# **Table of Contents**

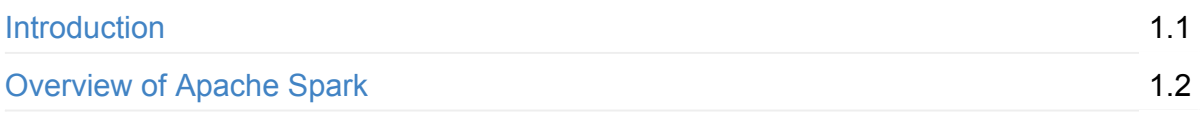

# **[Spark](#page-20-0) SQL**

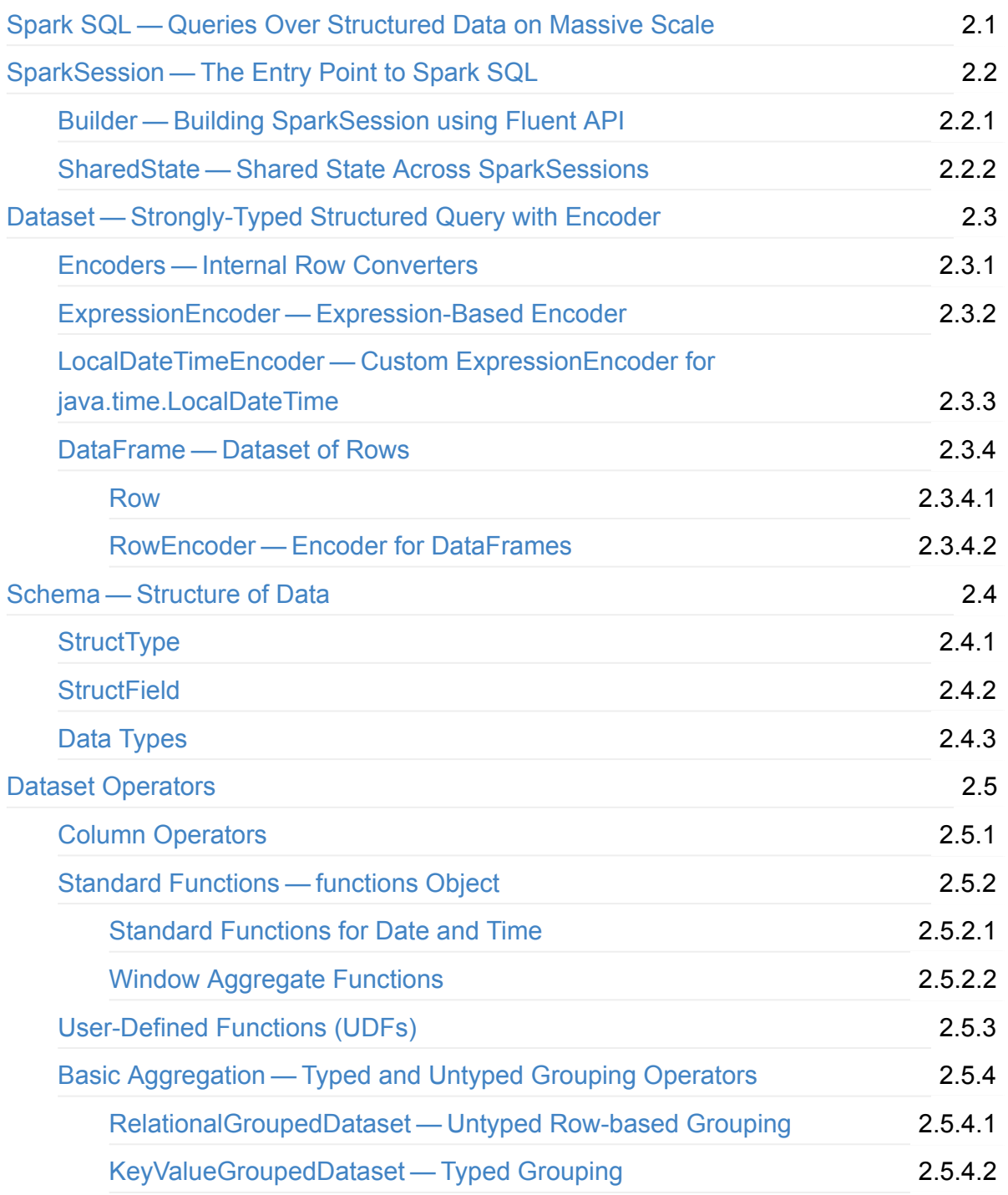

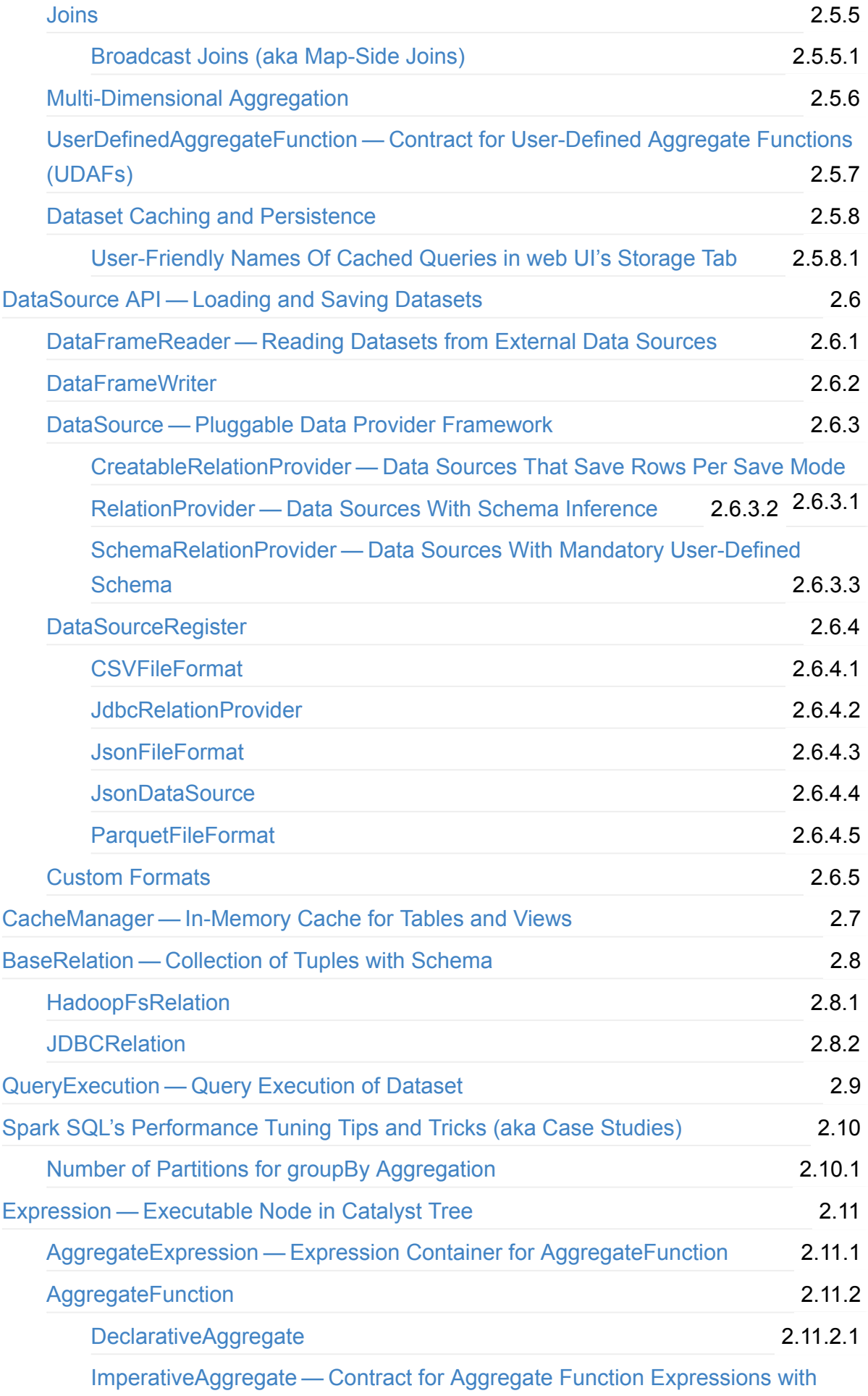

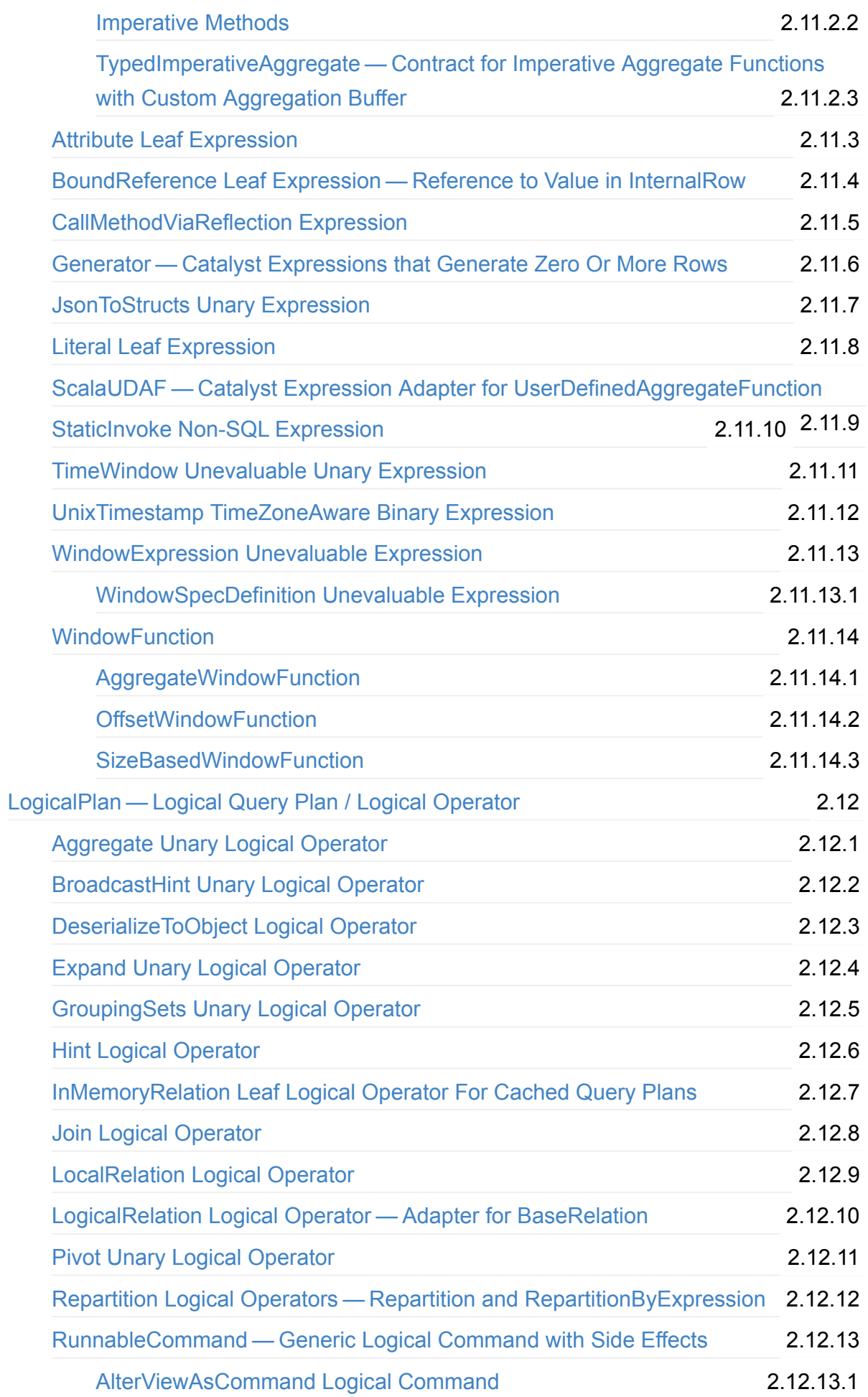

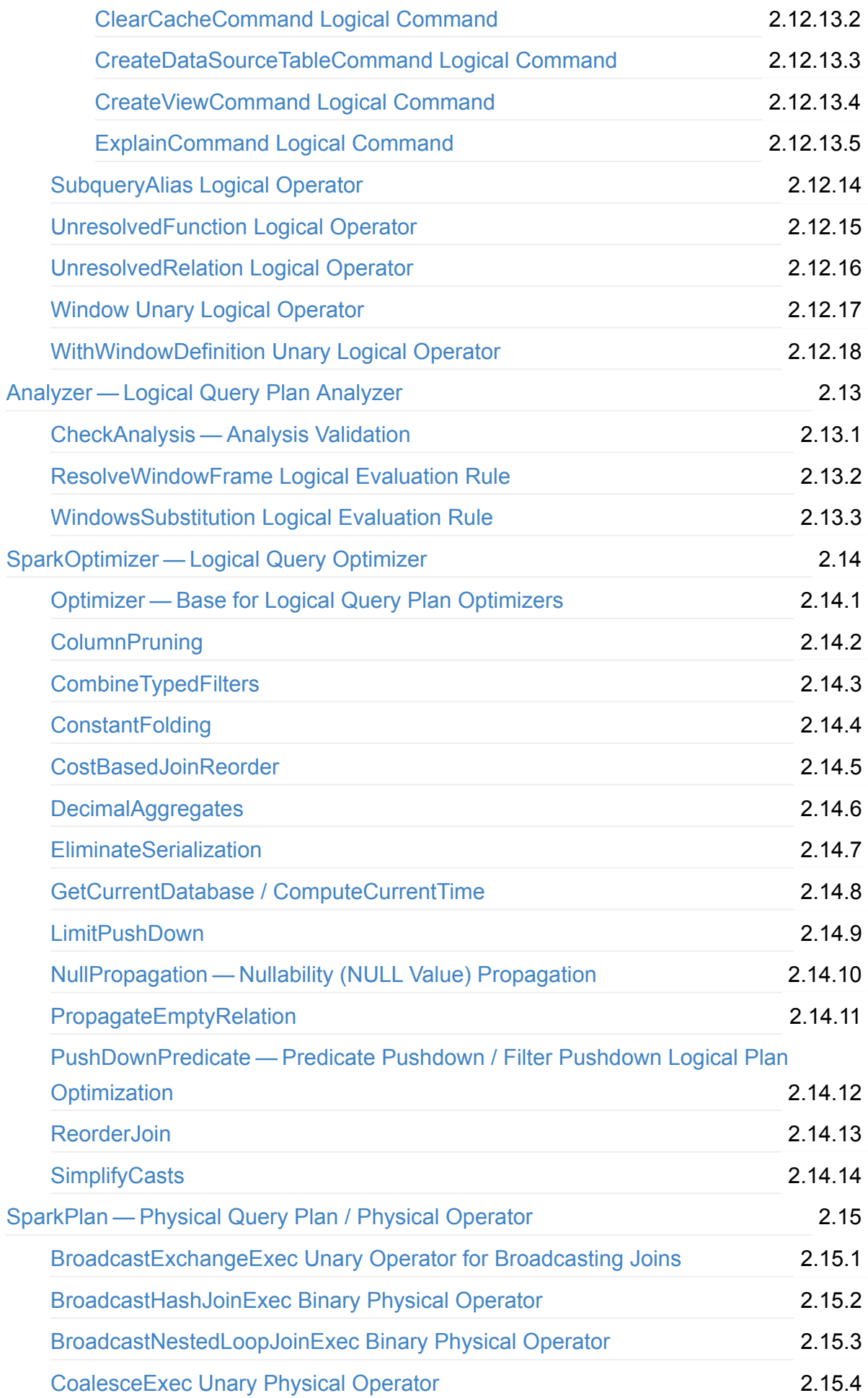

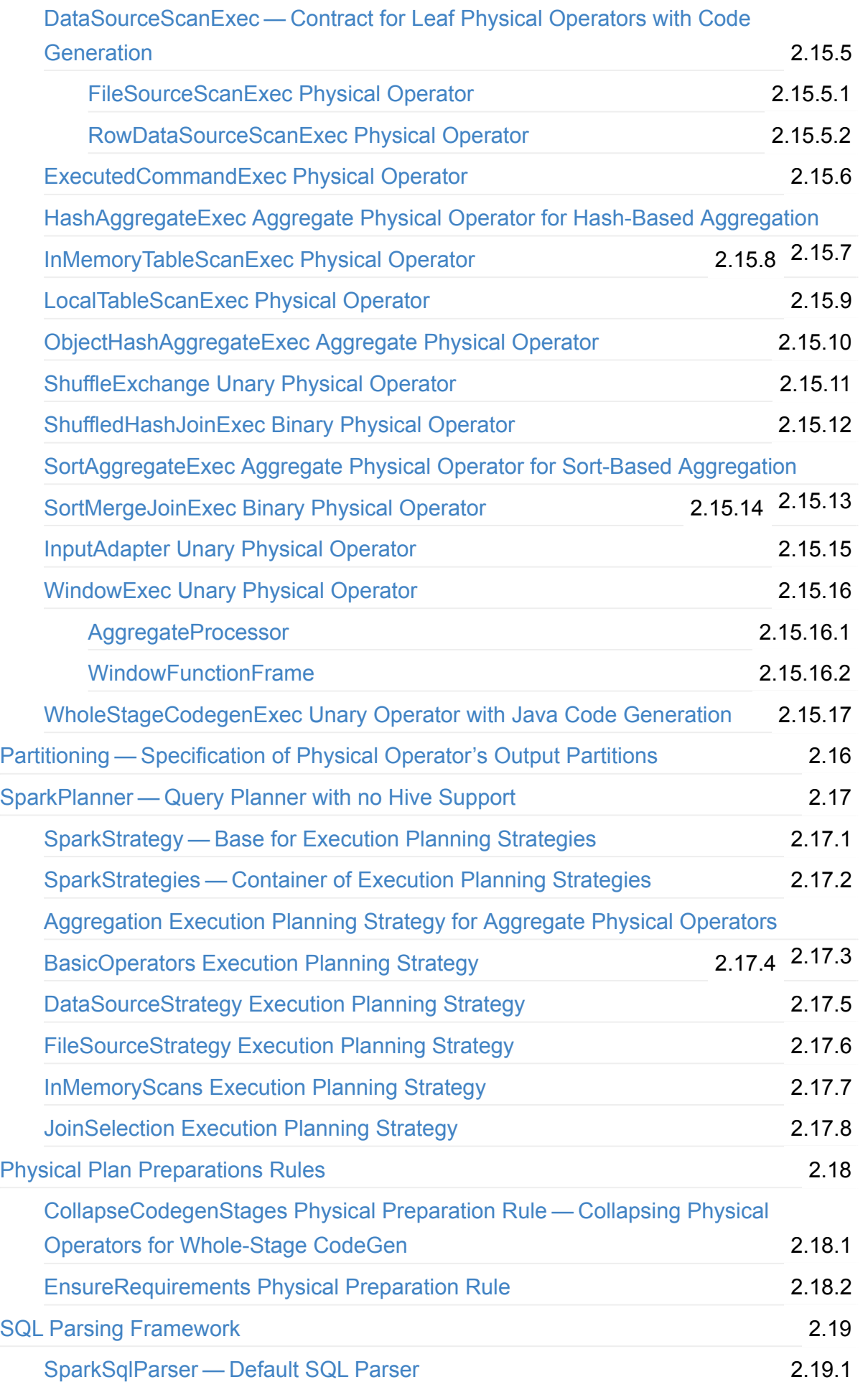

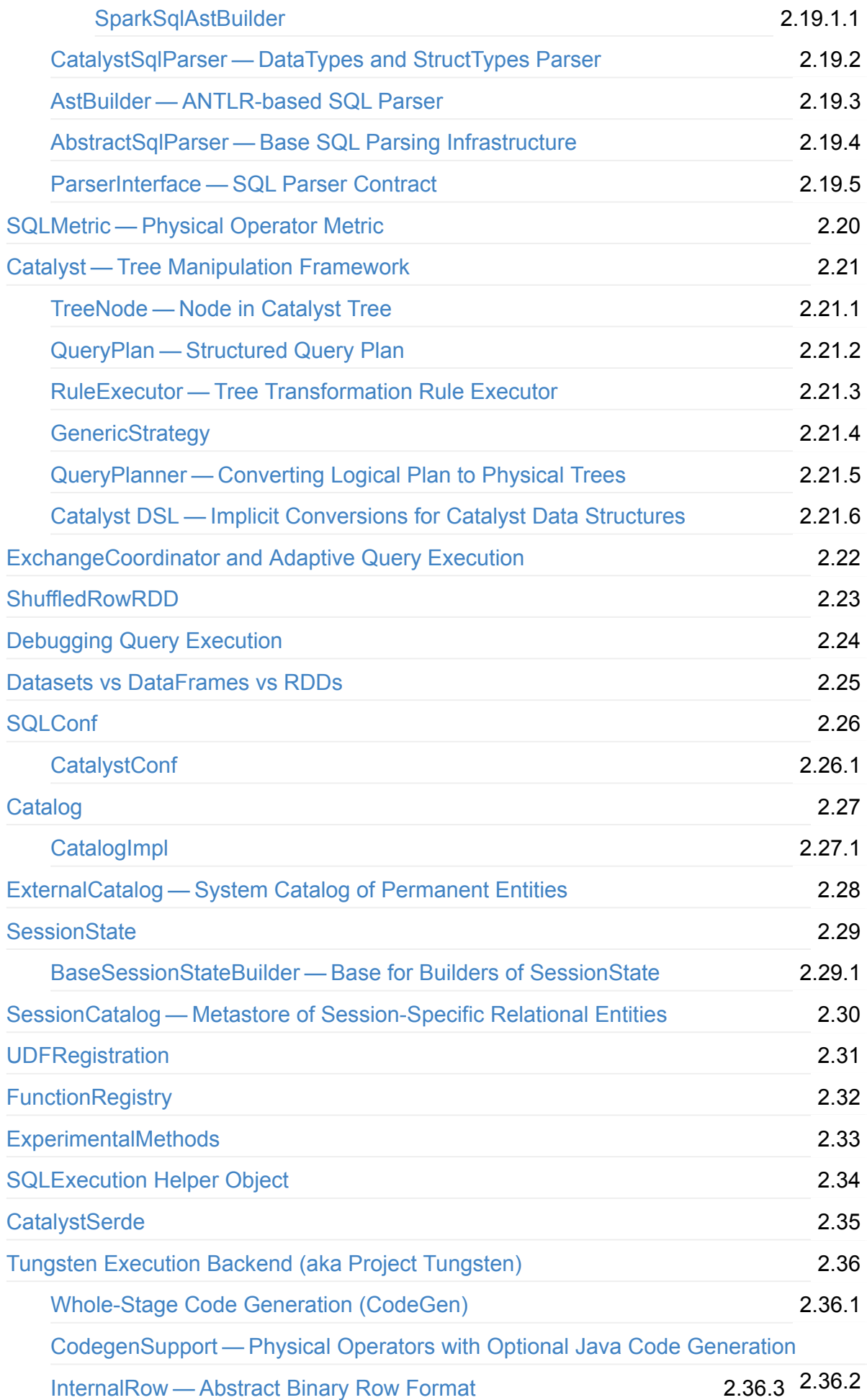

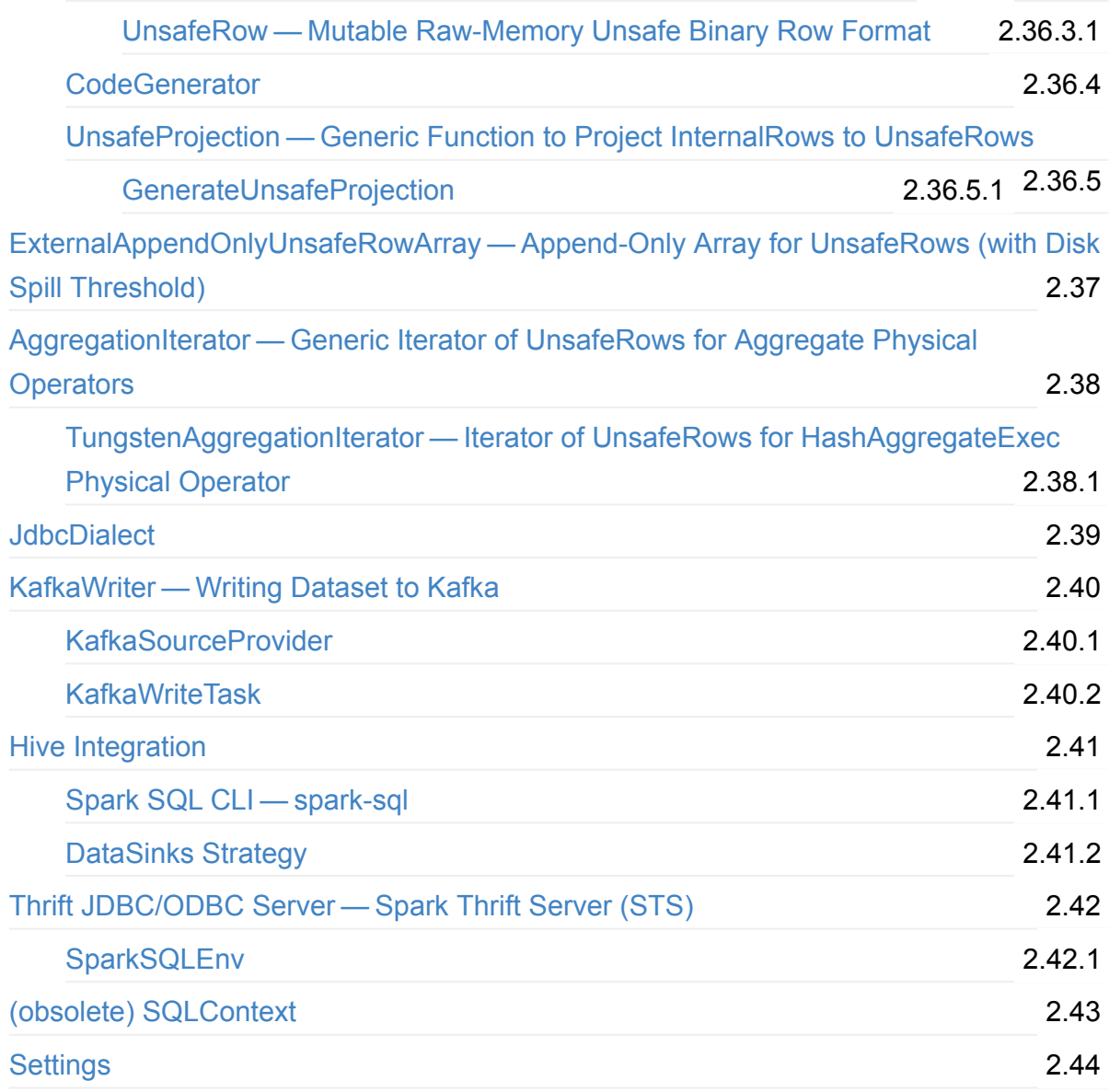

# **[Spar](#page-685-0)k MLlib**

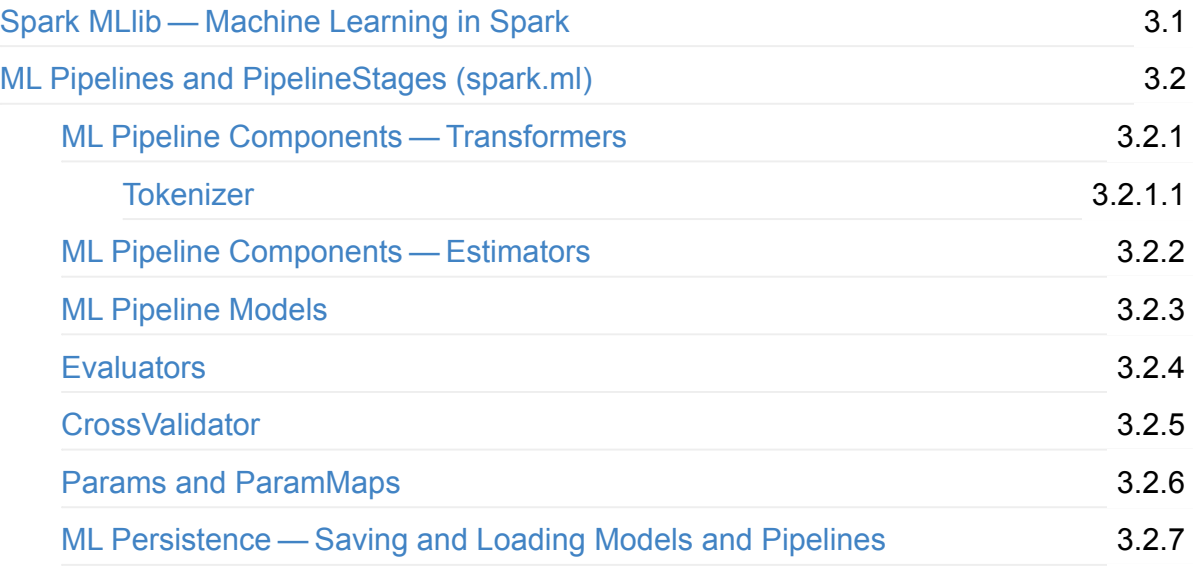

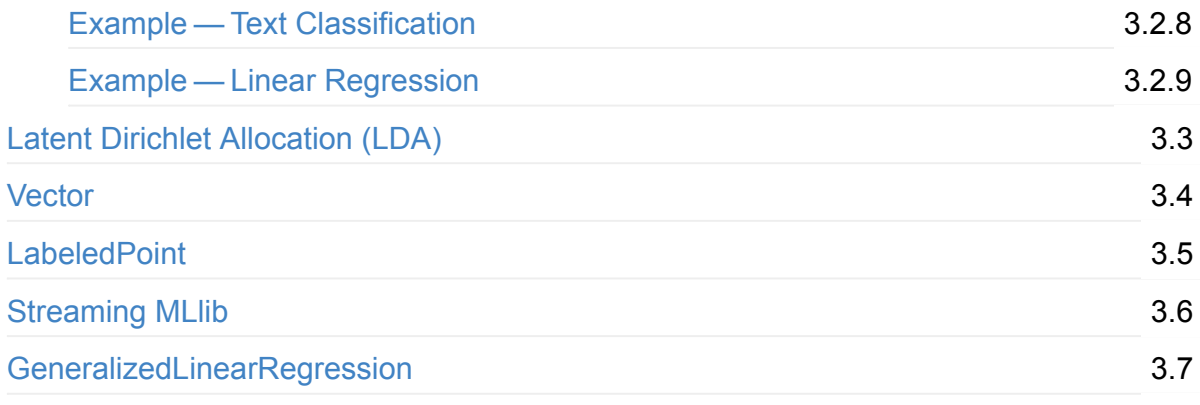

# **[Structured](#page-758-0) Streaming**

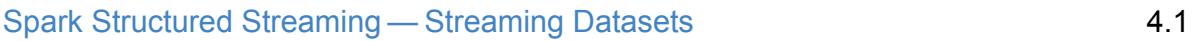

# **[Spark](#page-760-0) Core / Tools**

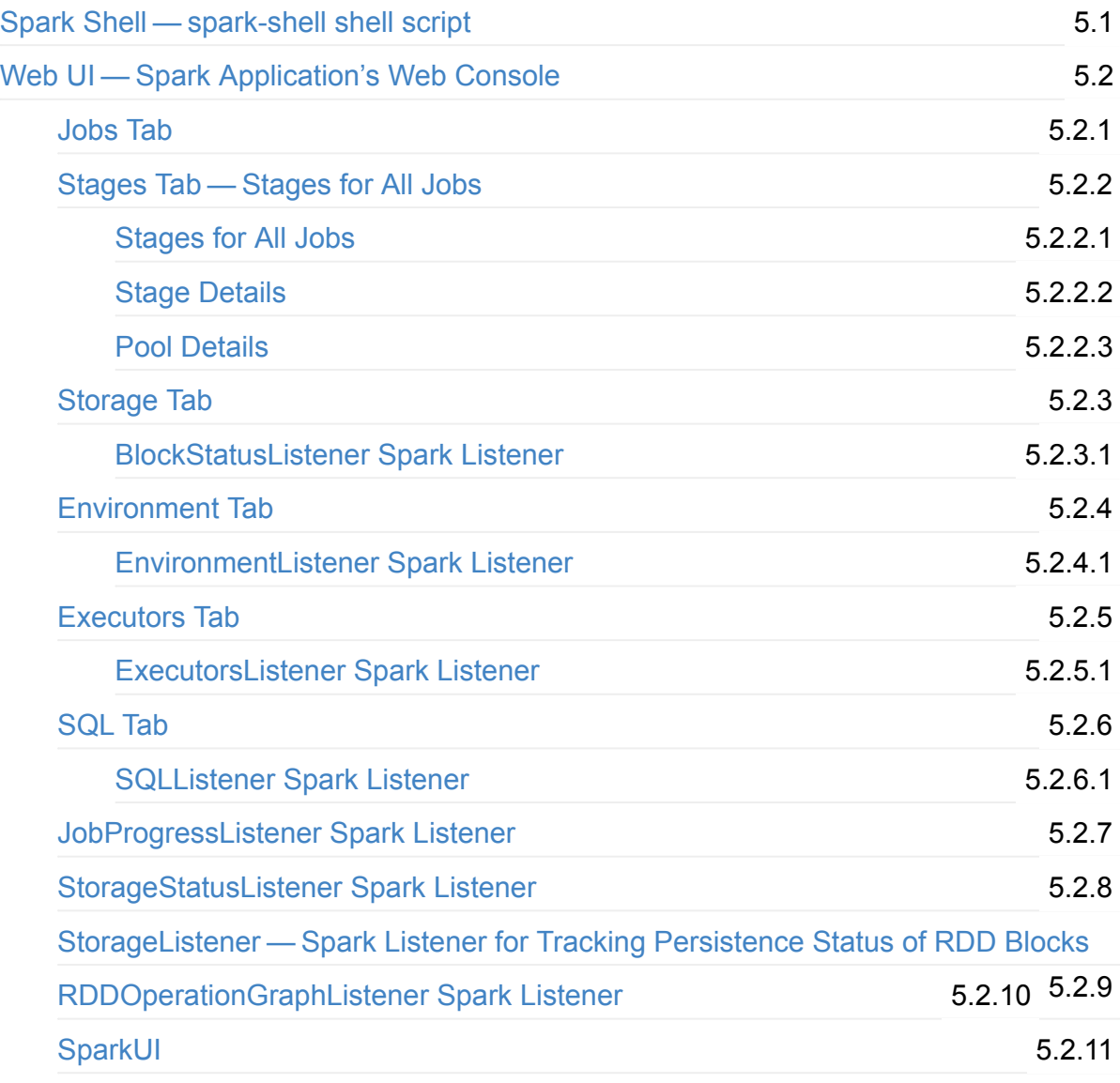

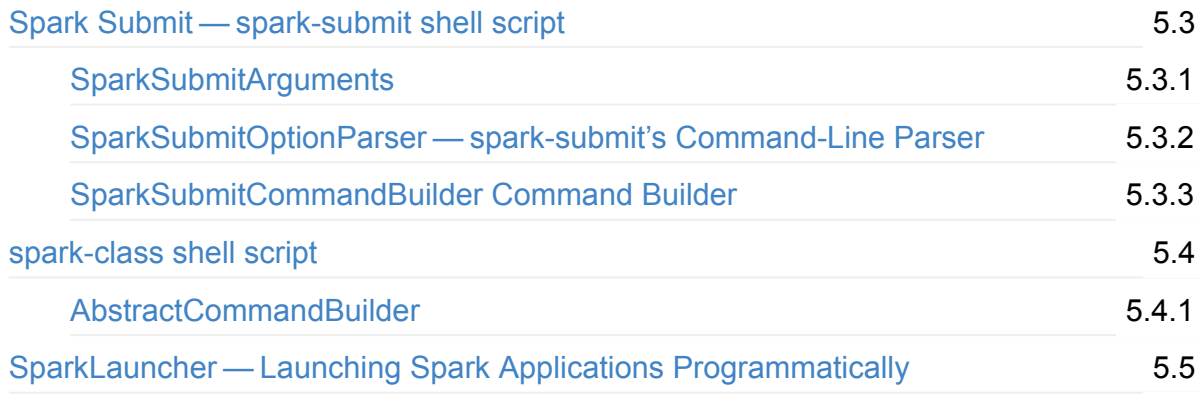

# **Spark Core / Architecture**

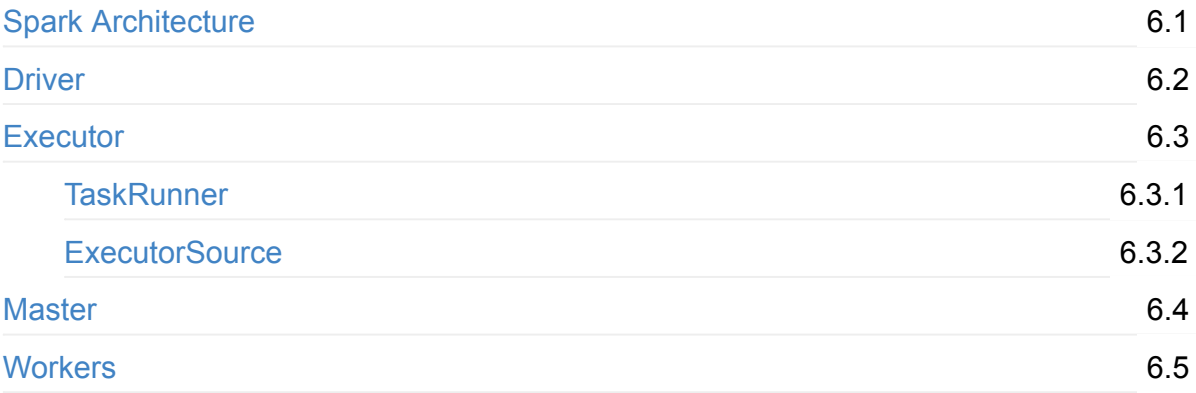

## **Spark Core / RDD**

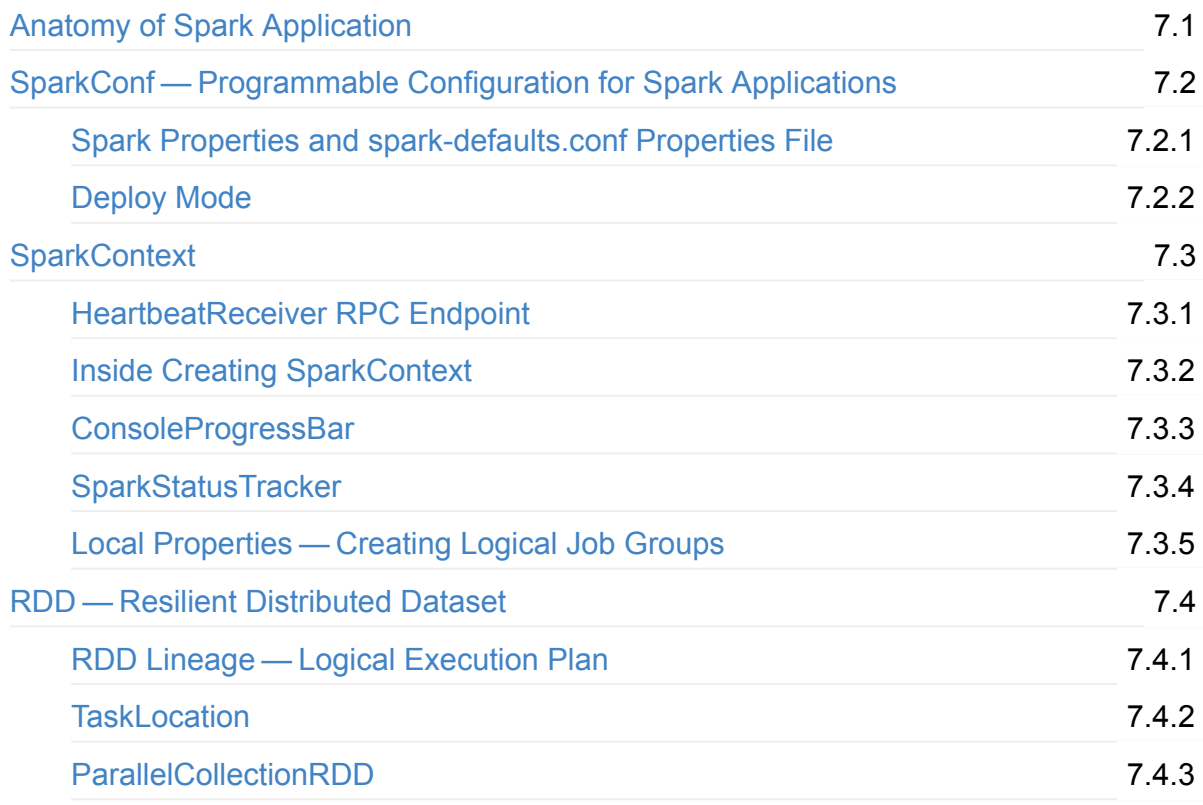

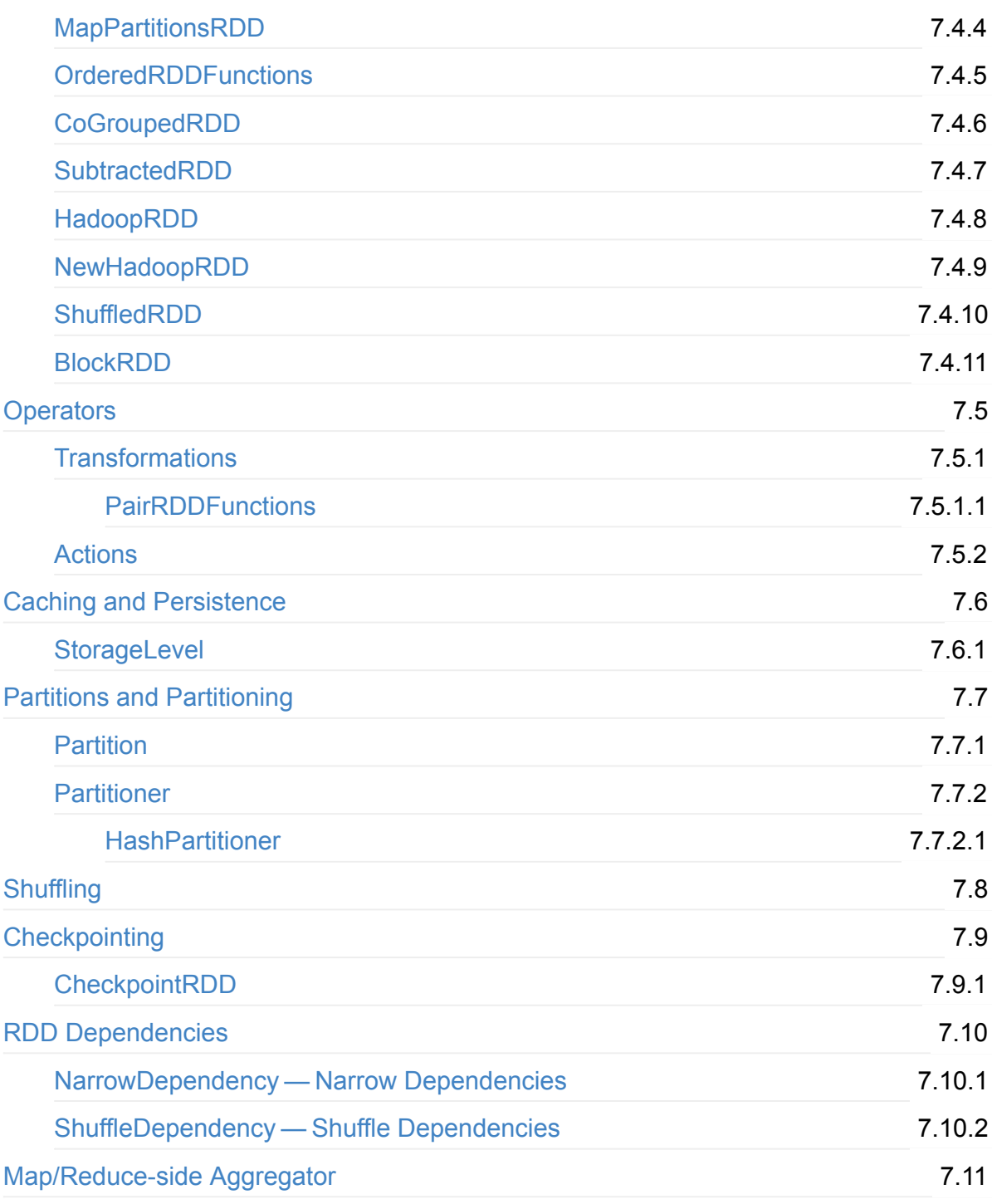

# **Spark Core / Optimizations**

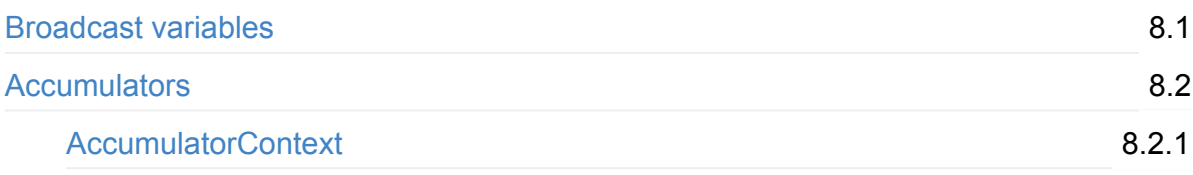

# **Spark Core / Services**

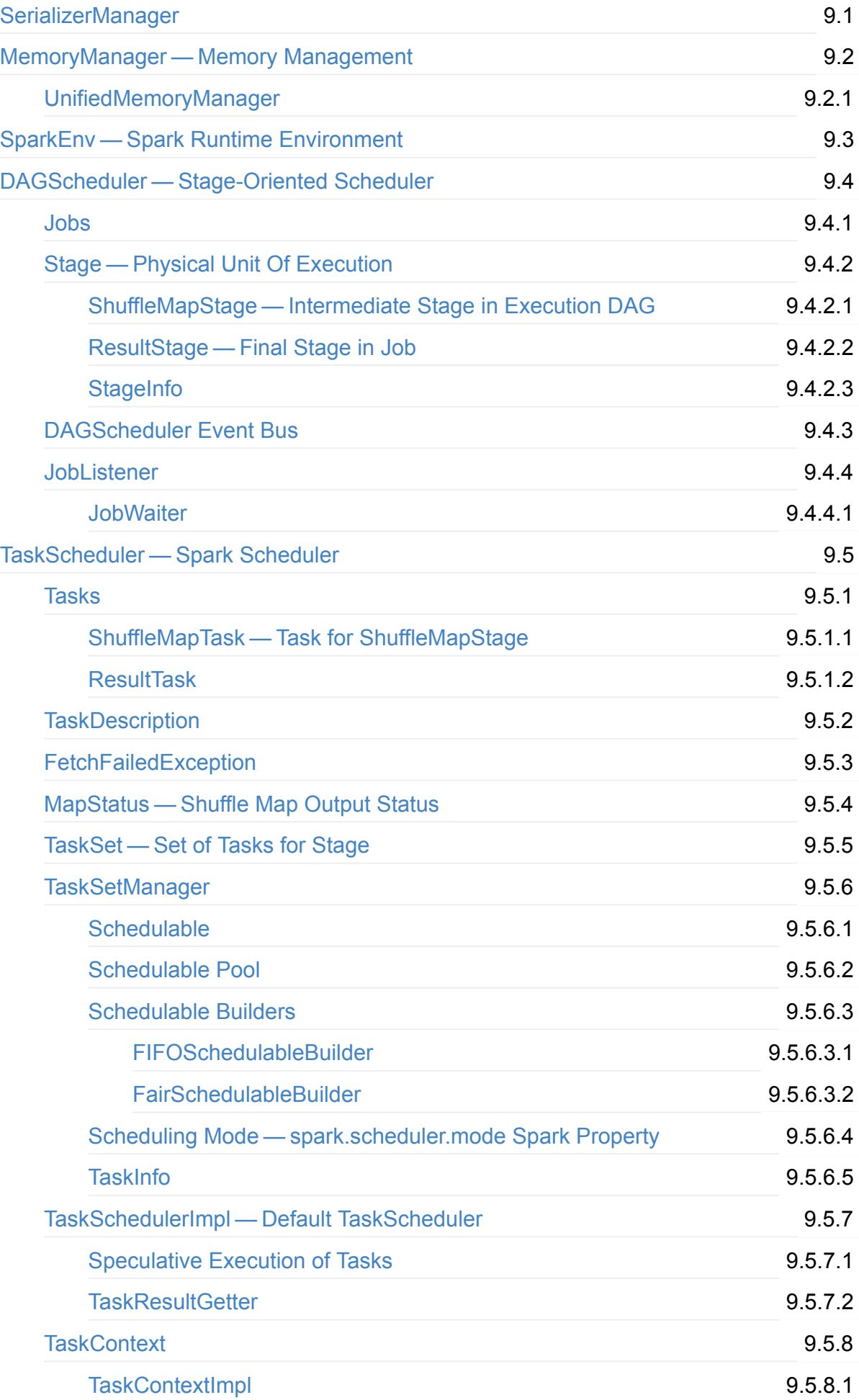

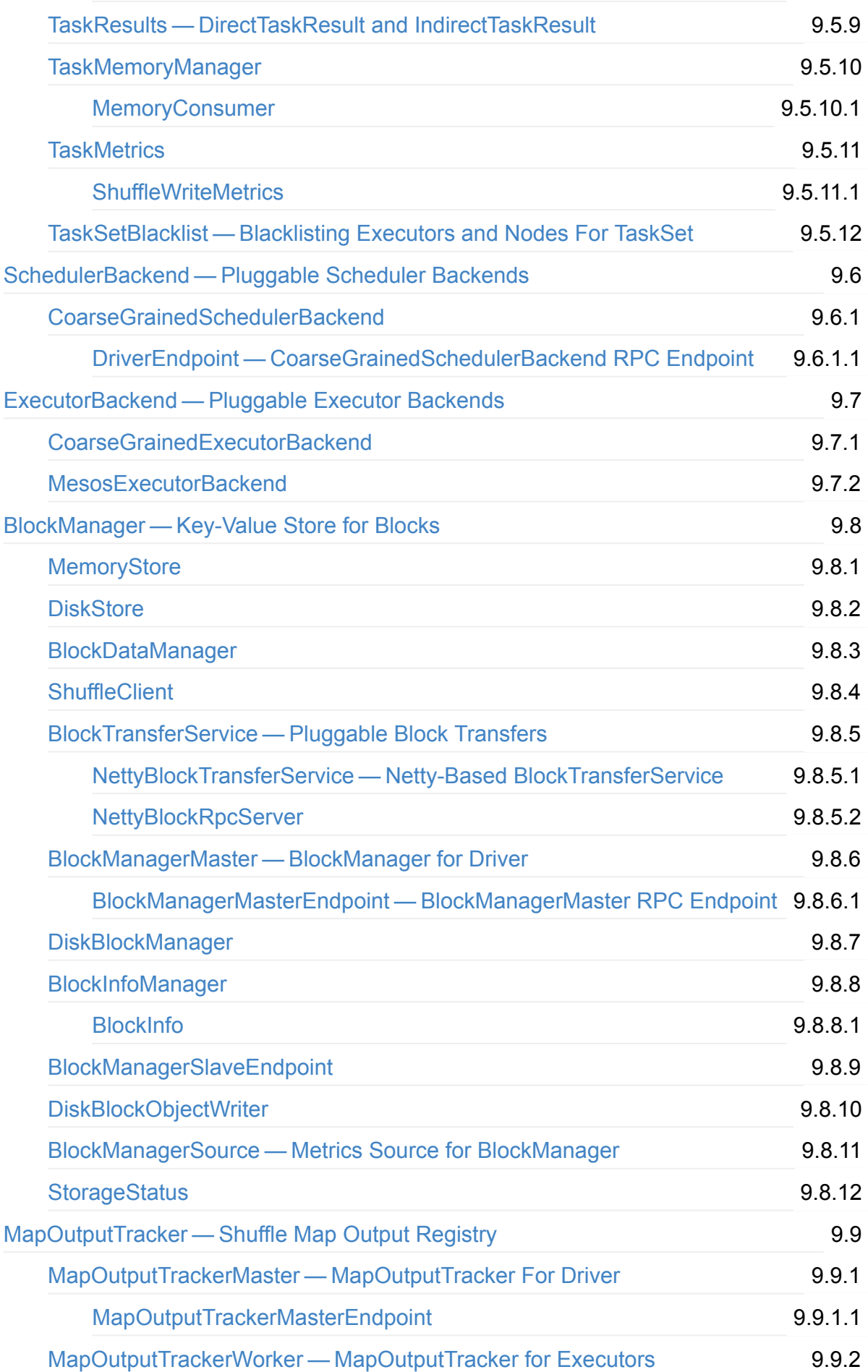

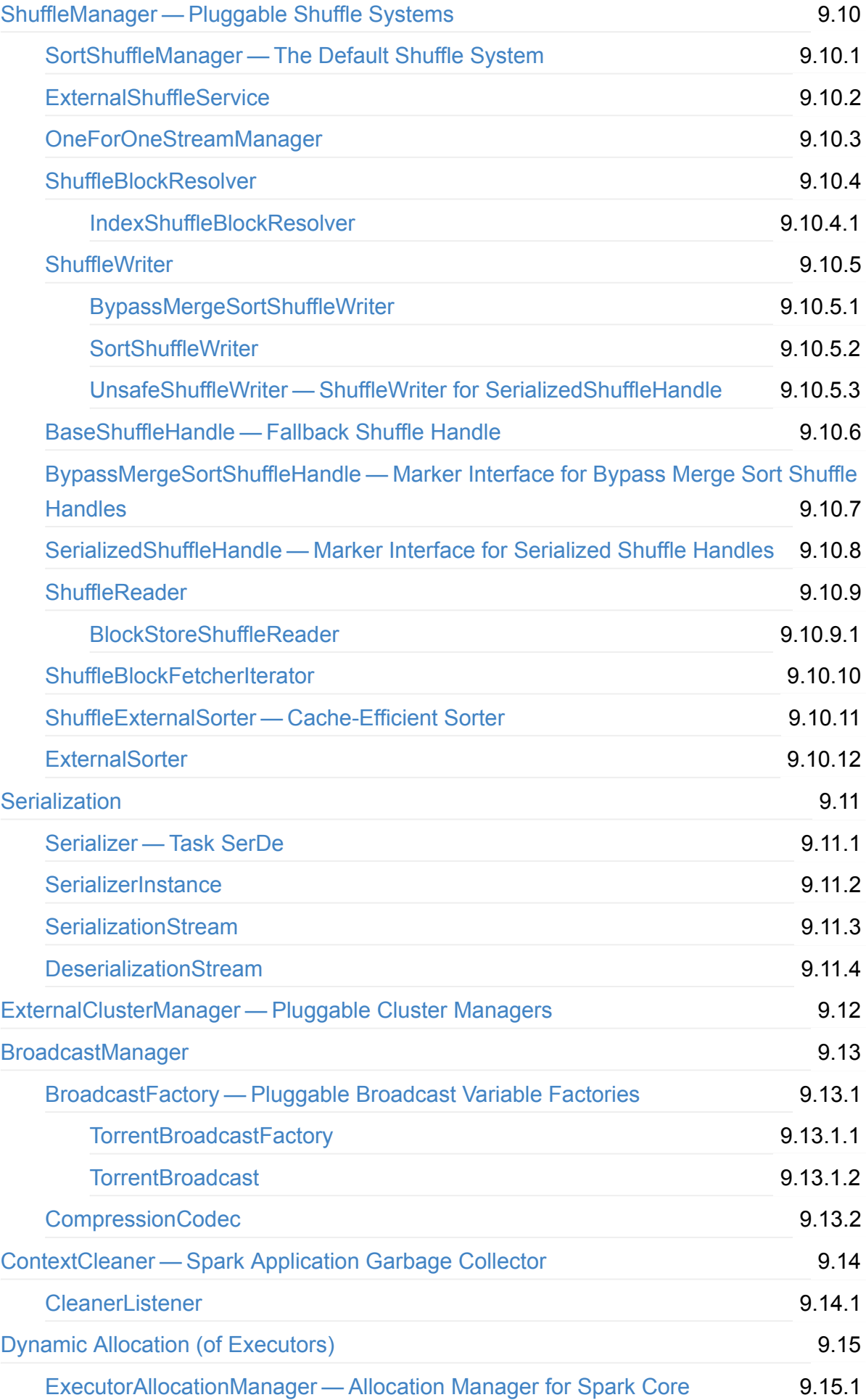

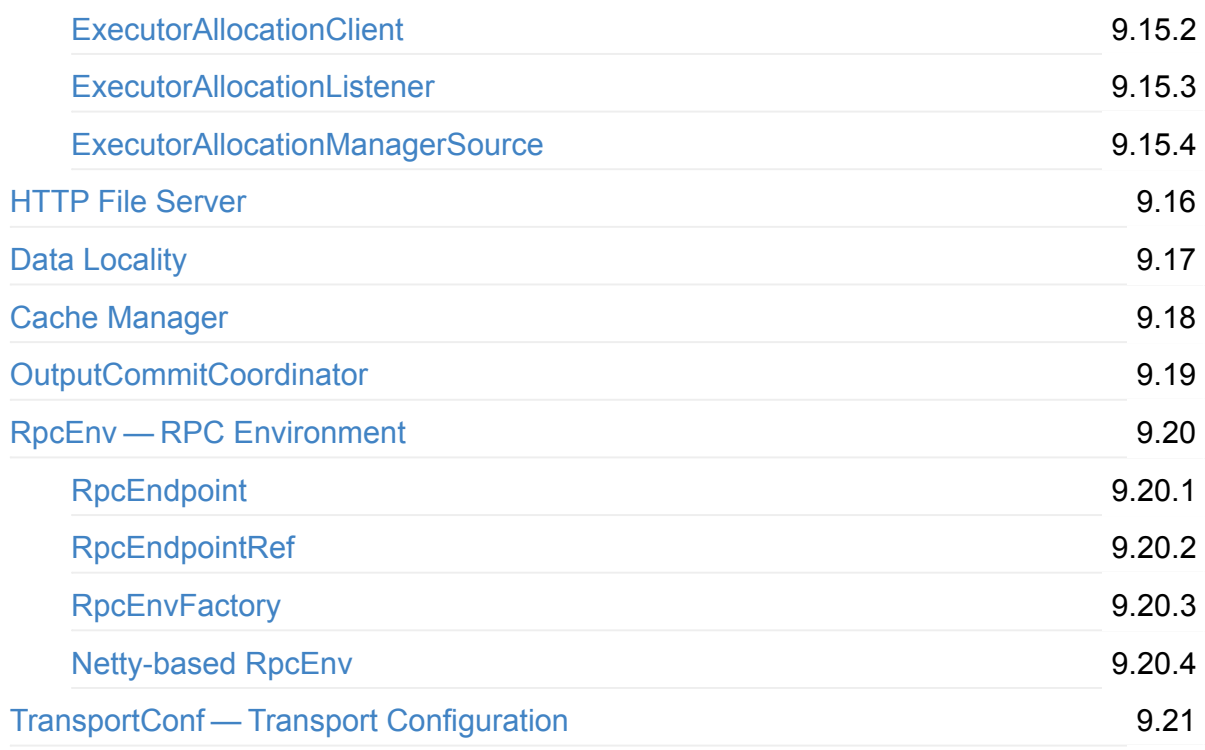

# **[\(obsolete\)](#page-1515-0) Spark Streaming**

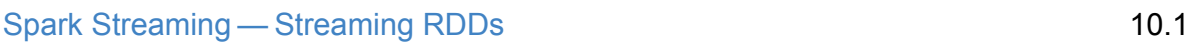

## **Spark [Deployment](#page-1518-0) Environments**

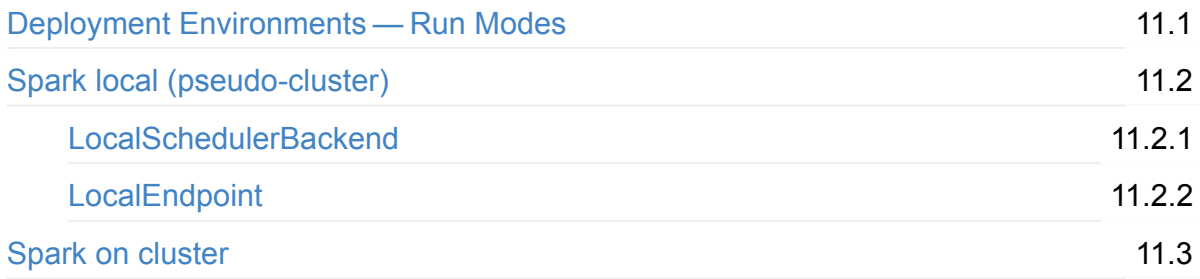

# **[Spark](#page-1526-0) on YARN**

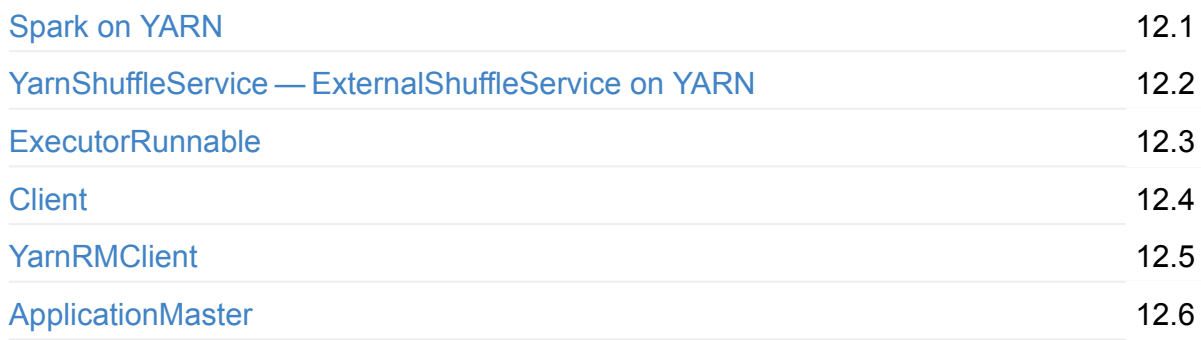

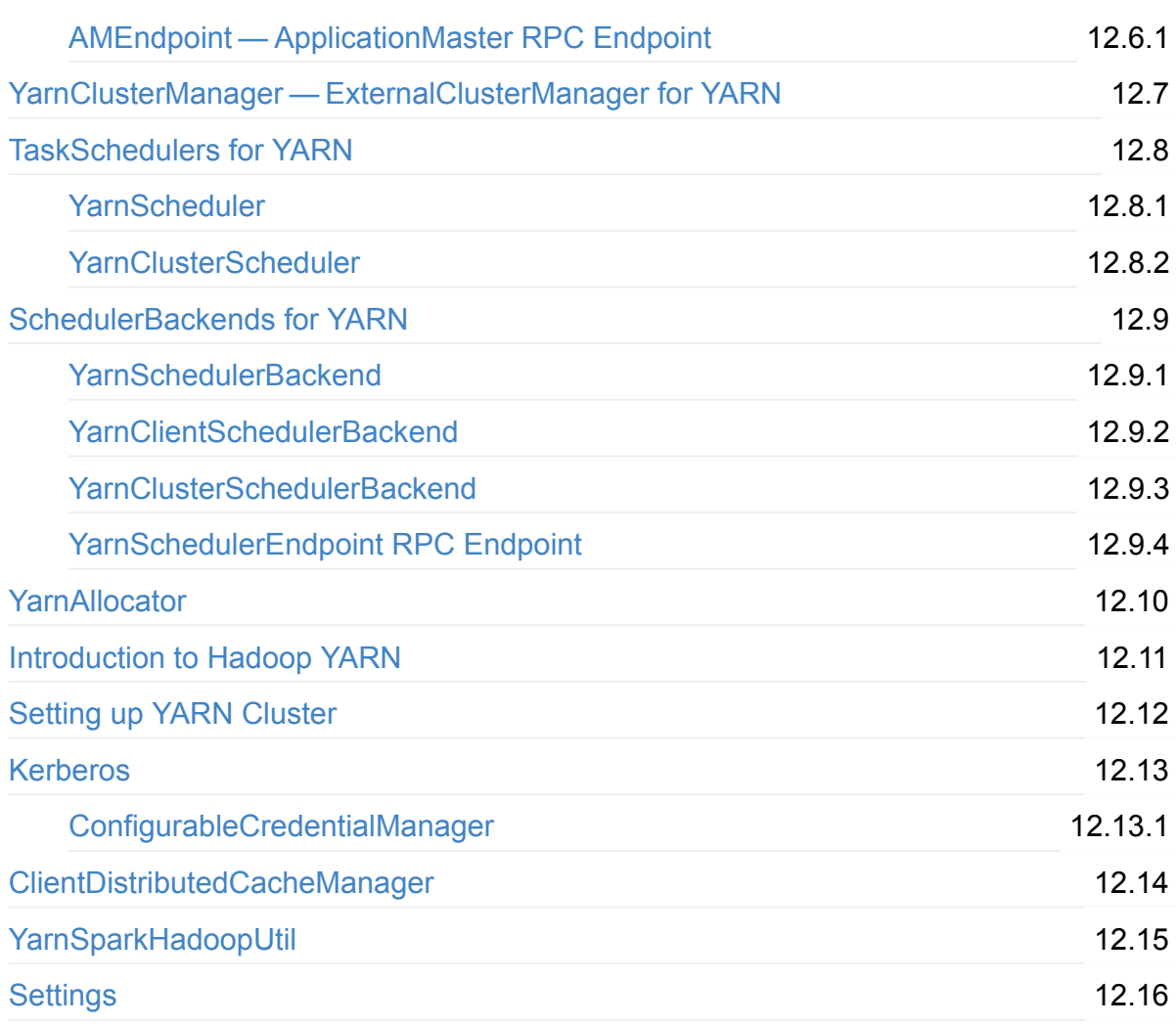

# **[Spar](#page-1642-0)k Standalone**

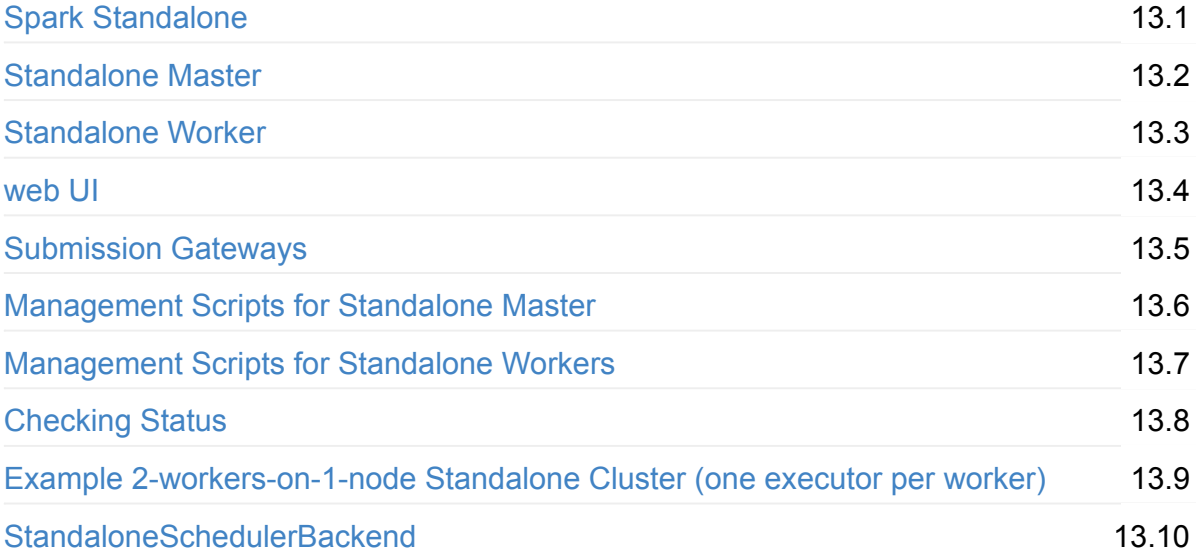

# **Spark on [Mesos](#page-1683-0)**

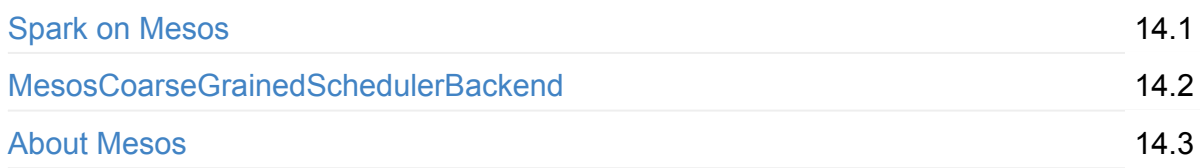

### **[Executi](#page-1693-0)on Model**

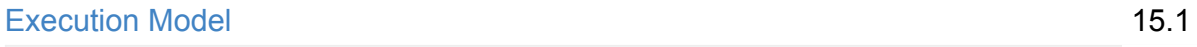

### **[Security](#page-1695-0)**

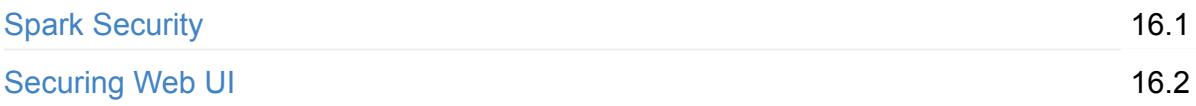

### **[Spark](#page-1697-0) Core / Data Sources**

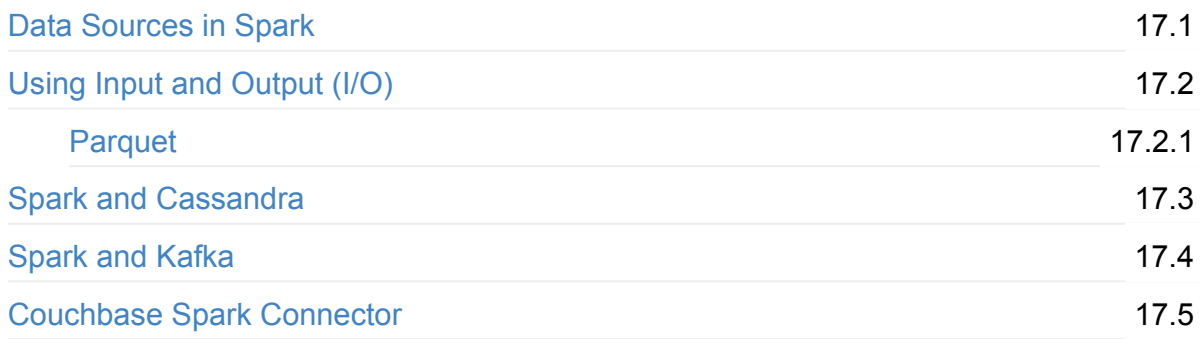

# **[\(obsolete\)](#page-1708-0) Spark GraphX**

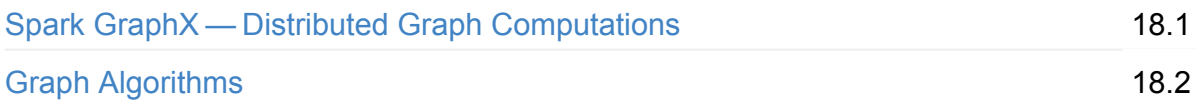

# **[Monitorin](#page-1713-0)g, Tuning and Debugging**

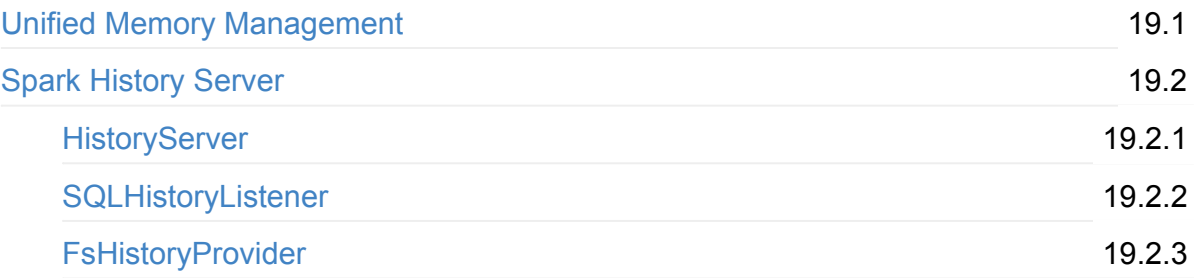

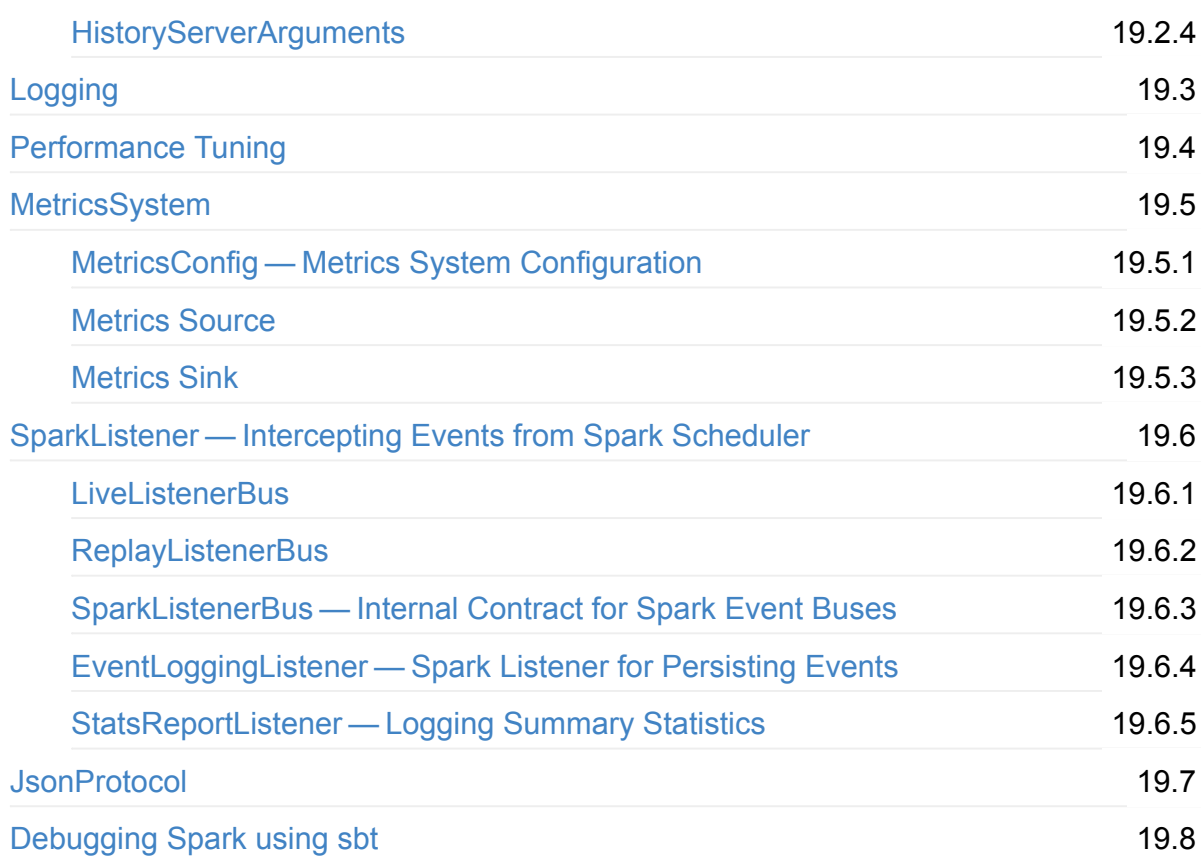

# Varia

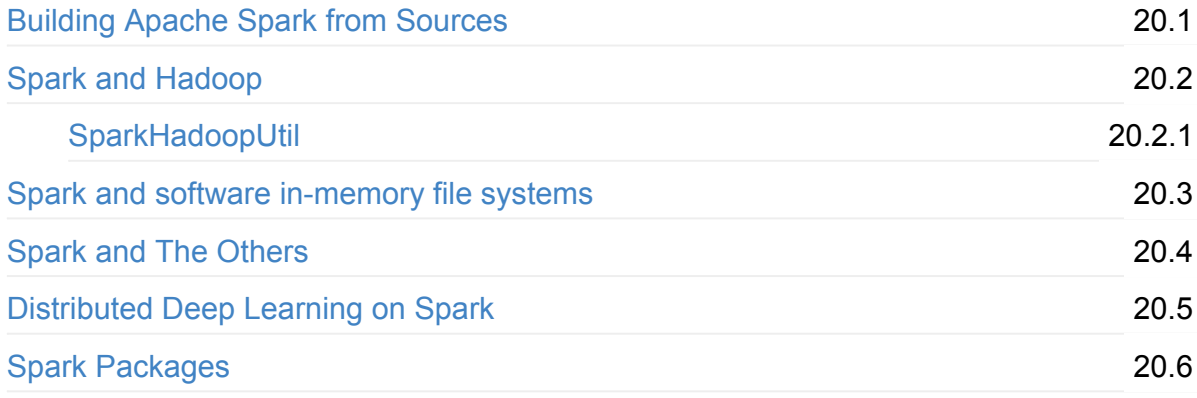

# **Interactive Notebooks**

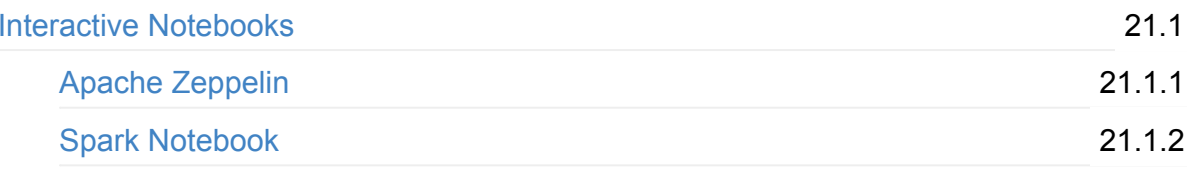

# **Spark Tips and Tricks**

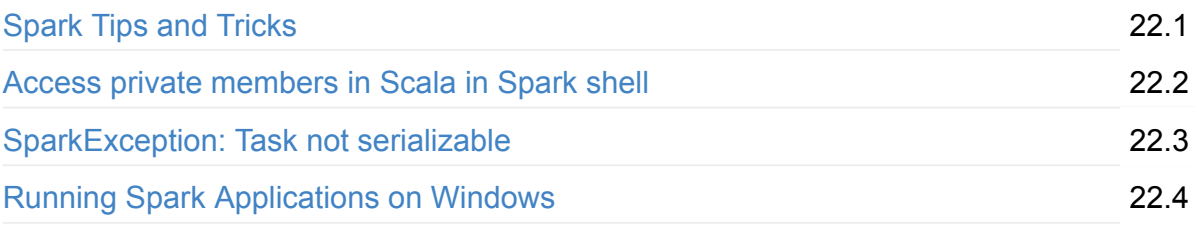

### **[Exercises](#page-1786-0)**

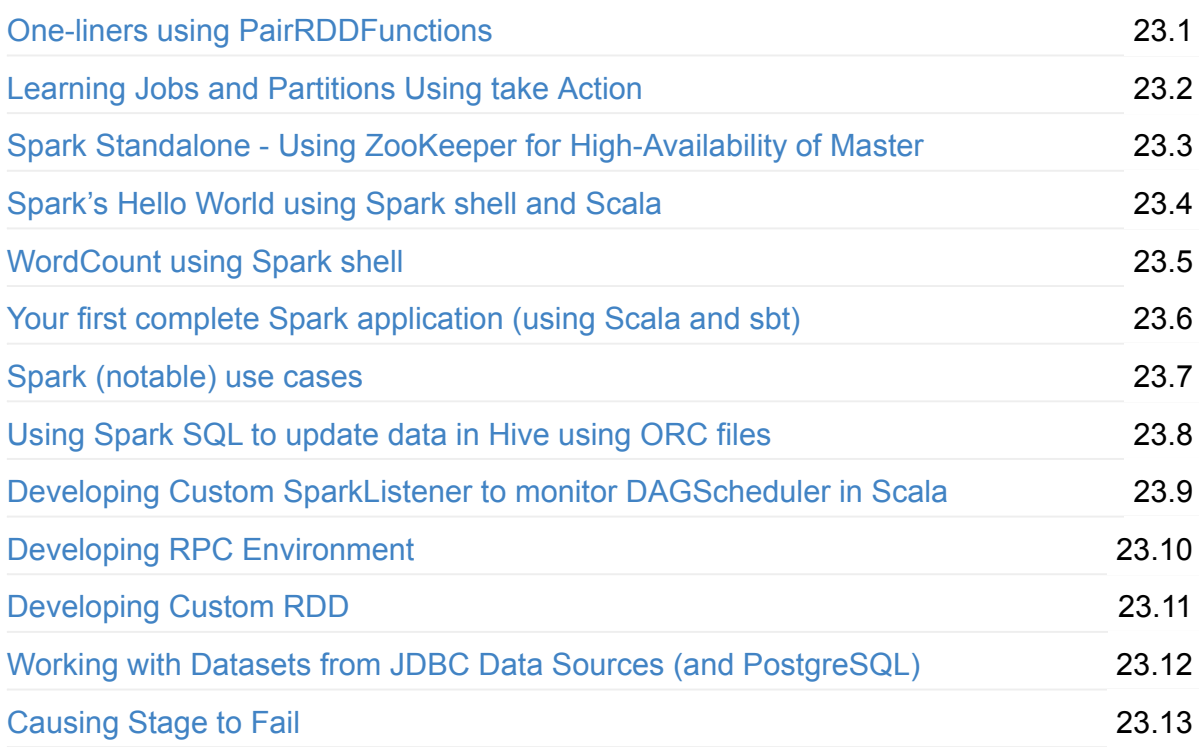

# **[Further](#page-1818-0) Learning**

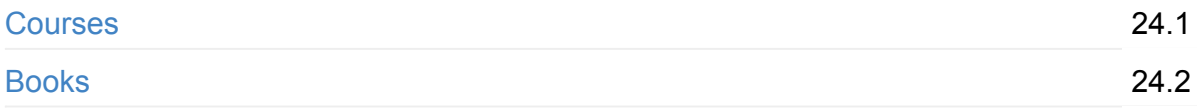

# **[Spa](#page-1820-0)rk Distributions**

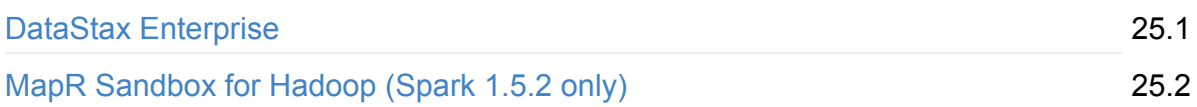

# **Spark [Workshop](#page-1822-0)**

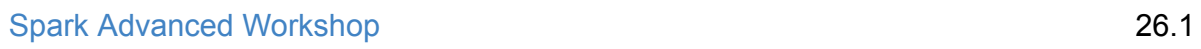

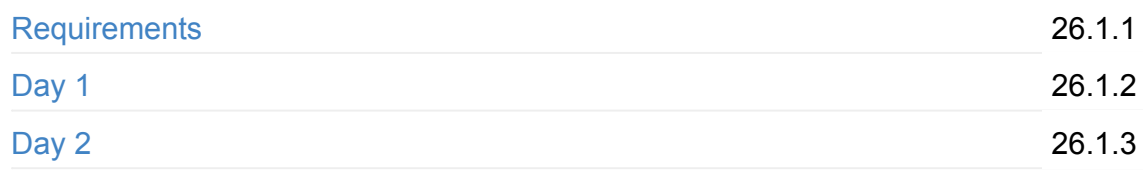

# **S[park](#page-1826-0) Talk Ideas**

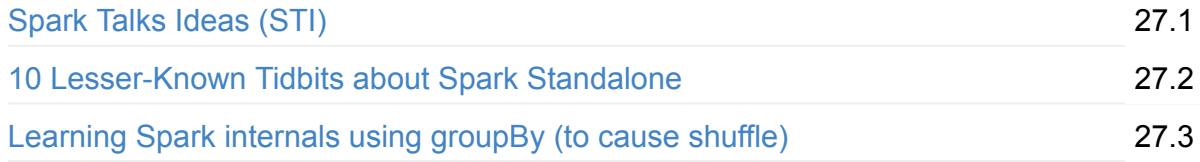

## **Mastering Apache Spark 2**

Welcome to Mastering Apache Spark 2 (aka #SparkLikePro)!

I'm Jacek Laskowski, an **independent consultant** who is passionate about **Apache Spark**, Apache Kafka, Scala and sbt (with some flavour of Apache Mesos, Hadoop YARN, and quite recently DC/OS). I lead Warsaw Scala Enthusiasts and Warsaw Spark meetups in Warsaw, Pol[and.](https://pl.linkedin.com/in/jaceklaskowski)

Contact me at jacek@japila.pl or [@jaceklaskowski](http://www.meetup.com/WarsawScala/) to discuss [Apache](http://www.meetup.com/Warsaw-Spark) Spark opportunities, e.g. courses, workshops, mentoring or application development services.

If you like the [Apache](mailto:jacek@japila.pl) Spark notes you [should](https://twitter.com/jaceklaskowski) seriously consider participating in my own, very hands-on Spark Workshops.

Tip

I'm also writing Apache Kafka Notebook, Spark Structured Streaming Notebook and Spark [Streaming](https://github.com/jaceklaskowski/spark-workshop/blob/gh-pages/slides/README.md#toc) Notebook.

**Mastering Apache Spark 2** [serves](https://jaceklaskowski.gitbooks.io/apache-kafka/) as the ultimate place of mine to [collect](https://jaceklaskowski.gitbooks.io/spark-structured-streaming/) all the nuts and bolts of using [Apache](https://jaceklaskowski.gitbooks.io/spark-streaming/) Spark. The notes aim to help me designing and developing better products with Apache Spark. It is also a viable proof of my understanding of Apache Spark. I do eventually want to reach the highest level of mastery in Apache Spark (as do you!)

The collection of notes serves as **the study material** for my trainings, workshops, videos and courses about Apache Spark. Follow me on twitter @jaceklaskowski to know it early. You will also learn about the upcoming events about Apache Spark.

Expect text and code snippets from Spark's mailing lists, the [official](https://twitter.com/jaceklaskowski) documentation of Apache Spark, StackOverflow, blog posts, books from O'Reilly (and other publishers), press releases, conferences, YouTube or Vimeo videos, Quora, the source code of Apache Spark, etc. [Attribution](http://spark.apache.org/docs/latest/) follows.

# <span id="page-20-0"></span>**Apache Spark**

Apache Spark is an **open-source distributed general-purpose cluster computing framework** with (mostly) **in-memory data processing engine** that can do ETL, analytics, machine learning and graph processing on large volumes of data at rest (batch processing) or in [motion](http://spark.apache.org/) (streaming processing) with rich concise high-level APIs for the programming languages: Scala, Python, Java, R, and SQL.

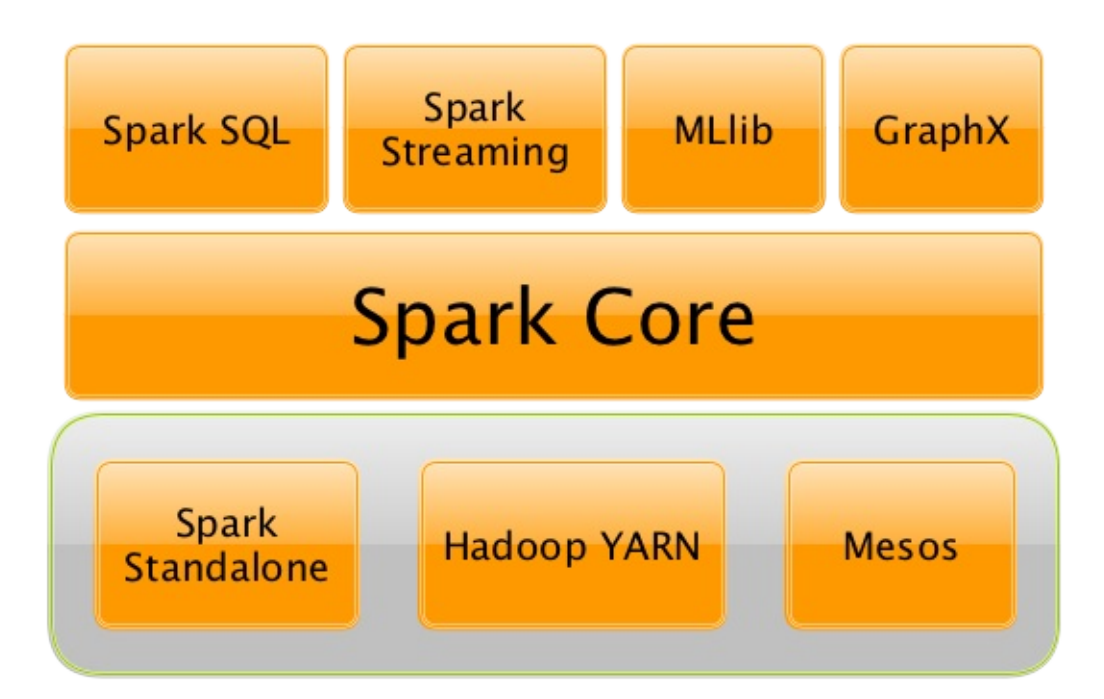

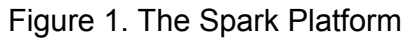

You could also describe Spark as a distributed, data processing engine for **batch and streaming modes** featuring SQL queries, graph processing, and machine learning.

In contrast to Hadoop's two-stage disk-based MapReduce computation engine, Spark's multi-stage (mostly) in-memory computing engine allows for running most computations in memory, and hence most of the time provides better performance for certain applications, e.g. iterative algorithms or interactive data mining (read Spark officially sets a new record in large-scale sorting).

Spark aims at speed, ease of use, [extensibility](https://databricks.com/blog/2014/11/05/spark-officially-sets-a-new-record-in-large-scale-sorting.html) and interactive analytics.

Spark is often called **cluster computing engine** or simply **execution engine**.

Spark is a **distributed platform for executing complex multi-stage applications**, like **machine learning algorithms**, and **interactive ad hoc queries**. Spark provides an efficient abstraction for in-memory cluster computing called Resilient Distributed Dataset.

Using Spark Application Frameworks, Spark simplifies access to machine learning and predictive analytics at scale.

Spark is mainly written in Scala, but provides developer API for languages like Java, Python, and R.

Note Microsoft's Mo[bius](http://scala-lang.org/) project provides C# API for Spark *"enabling the implementation of Spark driver program and data processing operations in the languages supported in the .NET framework like C# or F#."*

If you have large amounts of [data](https://github.com/Microsoft/Mobius) that requires low latency processing that a typical MapReduce program cannot provide, Spark is a viable alternative.

- Access any data type across any data source.
- Huge demand for storage and data processing.

The Apache Spark project is an umbrella for SQL (with Datasets), streaming, machine learning (pipelines) and graph processing engines built atop Spark Core. You can run them all in a single application using a consistent API.

Spark runs locally as well [as](http://spark.apache.org/graphx/) in clusters, [on-premises](http://spark.apache.org/mllib/) or in cloud. It runs on top of Hadoop YARN, Apache Mesos, standalone or in the cloud (Amazon EC2 or IBM Bluemix).

Spark can access data from many data sources.

Apache Spark's Streaming and SQL programming models with MLlib and GraphX make it easier for developers and data sci[entists](#page-1698-0) to build applications that exploit machine learning and graph analytics.

At a high level, any Spark application creates **RDDs** out of some input, run (lazy) transformations of these RDDs to some other form (shape), and finally perform actions to collect or store data. Not much, huh?

You can look at Spark from programmer's, data engineer's and [administrator's](#page-956-0) [point](#page-956-0) of view. And to be honest, all three types of people will spend quite a lot of their time with Spark to finally reach the point where they exploit all the available features. Programmers use language-specific APIs (and work at the level of RDDs using transformations and actions), data engineers use higher-level abstractions like DataFrames or Pipelines APIs or external tools (that connect to Spark), and finally it all can only be possible to run because administrators set up Spark clusters to deploy Spark applications to.

It is Spark's goal to be a general-purpose computing platform with various specialized applications frameworks on top of a single unified engine.

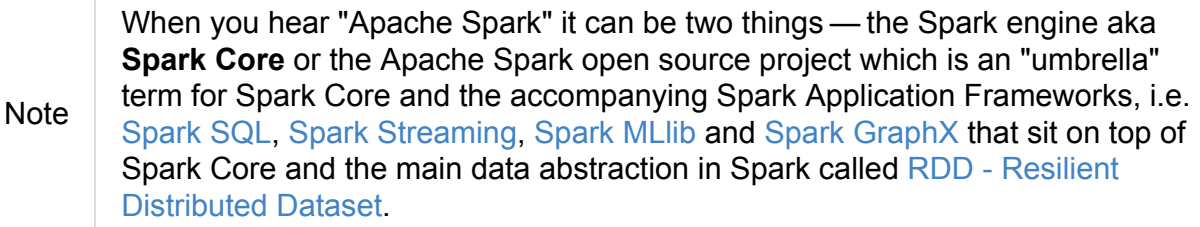

### **Why S[park](#page-956-0)**

Let's list a few of the many reasons for Spark. We are doing it first, and then comes the overview that lends a more technical helping hand.

### **Easy to Get Started**

Spark offers spark-shell that makes for a very easy head start to writing and running Spark applications on the command line on your laptop.

You could then use [Spa](#page-761-0)rk Standalone built-in cluster manager to deploy your Spark applications to a production-grade cluster to run on a full dataset.

### **Unified Engine for [Divers](#page-1649-0)e Workloads**

As said by Matei Zaharia - the author of Apache Spark - in Introduction to AmpLab Spark Internals video (quoting with few changes):

One of the Spark project goals was to deliver a platform that supports a very wide array of **diverse workflows** - not only [MapReduce](https://youtu.be/49Hr5xZyTEA) **batch** jobs (there were available in Hadoop already at that time), but also **iterative computations** like graph algorithms or Machine Learning.

And also different scales of workloads from sub-second interactive jobs to jobs that run for many hours.

Spark combines batch, interactive, and streaming workloads under one rich concise API.

Spark supports **near real-time streaming workloads** via Spark Streaming application framework.

ETL workloads and Analytics workloads are different, however Spark attempts to offer a unified platform for a wide variety of workloads.

Graph and Machine Learning algorithms are iterative by nature and less saves to disk or transfers over network means better performance.

There is also support for interactive workloads using Spark shell.

You should watch the video What is Apache Spark? by Mike Olson, Chief Strategy Officer and Co-Founder at Cloudera, who provides a very exceptional overview of Apache Spark, its rise in popularity in the open source community, and how Spark is primed to replace MapReduce as the general [processing](https://youtu.be/SxAxAhn-BDU) engine in Hadoop.

### **Leverages the Best in distributed batch data processing**

When you think about **distributed batch data processing**, Hadoop naturally comes to mind as a viable solution.

Spark draws many ideas out of Hadoop MapReduce. They [work](#page-1767-0) together well - Spark on YARN and HDFS - while improving on the performance and simplicity of the distributed computing engine.

For many, Spark is Hadoop++, i.e. MapReduce done in a better way.

And it should **not** come as a surprise, without Hadoop MapReduce (its advances and deficiencies), Spark would not have been born at all.

### **RDD - Distributed Parallel Scala Collections**

As a Scala developer, you may find Spark's RDD API very similar (if not identical) to Scala's Collections API.

It is also exposed in Java, Python and R (as well as SQL, i.e. [SparkSQL,](http://www.scala-lang.org/docu/files/collections-api/collections.html) in a sense).

So, when you have a need for distributed Collections API in Scala, Spark with RDD API should be a serious contender.

### **Rich Standard Library**

Not only can you use map and reduce (as in Hadoop MapReduce jobs) in Spark, but also a vast array of other higher-level operators to ease your Spark queries and application development.

It expanded on the available computation styles beyond the only map-and-reduce available in Hadoop MapReduce.

### **Unified development and deployment environment for all**

Regardless of the Spark tools you use - the Spark API for the many programming languages supported - Scala, Java, Python, R, or the Spark shell, or the many Spark Application Frameworks leveraging the concept of RDD, i.e. Spark SQL, Spark Streaming, Spark MLlib

and Spark GraphX, you still use the same development and deployment environment to for large data sets to yield a result, be it a prediction (Spark MLlib), a structured data queries (Spark SQL) or just a large distributed batch (Spark Core) or streaming (Spark Streaming) com[putation.](#page-1709-0)

It's [also](#page-28-0) very productive of Spark that teams can exploit the different skills the team members have acquired so far. Data analysts, data scientists, Python programmers, or Java, or Scala, or R, can all use the same Spark platform using tailor-made API. It makes for bringing skilled people with their expertise in different programming languages together to a Spark project.

### **Interactive Exploration / Exploratory Analytics**

It is also called *ad hoc queries*.

Using the Spark shell you can execute computations to process large amount of data (*The Big Data*). It's all interactive and very useful to explore the data before final production release.

Also, using the Spark shell you can access any Spark cluster as if it was your local machine. Just point the Spark shell to a 20-node of 10TB RAM memory in total (using --master ) and use all the components (and their abstractions) like Spark SQL, Spark MLlib, Spark Streaming, and Spark GraphX.

Depending on your needs and skills, you may see a better fit for SQL vs programming APIs or apply machine learning algorithms (Spark MLlib) from data in graph data structures (Spark GraphX).

### **Single Environment**

Regardless of which programming language you are good at, be it Scala, Java, Python, R or SQL, you can use the same single clustered runtime environment for prototyping, ad hoc queries, and deploying your applications leveraging the many ingestion data points offered by the Spark platform.

You can be as low-level as using RDD API directly or leverage higher-level APIs of Spark SQL (Datasets), Spark MLlib (ML Pipelines), Spark GraphX (Graphs) or Spark Streaming (DStreams).

Or use them all in a single application.

The single programming model and execution engine for different kinds of workloads simplify development and deployment architectures.

### **Data Integration Toolkit with Rich Set of Supported Data Sources**

Spark can read from many types of data sources — relational, NoSQL, file systems, etc. using many types of data formats - Parquet, Avro, CSV, JSON.

Both, input and output data sources, allow programmers and data engineers use Spark as the platform with the large amount of data that is read from or saved to for processing, interactively (using Spark shell) or in applications.

### **Tools unavailable then, at your fingertips now**

As much and often as it's recommended to pick the right tool for the job, it's not always feasible. Time, personal preference, operating system you work on are all factors to decide what is right at a time (and using a hammer can be a reasonable choice).

Spark embraces many concepts in a single unified development and runtime environment.

- Machine learning that is so tool- and feature-rich in Python, e.g. SciKit library, can now be used by Scala developers (as Pipeline API in Spark MLI ib or calling pipe()).
- DataFrames from R are available in Scala, Java, Python, R APIs.
- Single node computations in machine learning algorithms are migrated to their distributed versions in Spark MLlib.

This single platform gives plenty of opportunities for Python, Scala, Java, and R programmers as well as data engineers (SparkR) and scientists (using proprietary enterprise data warehouses with Thrift JDBC/ODBC Server in Spark SQL).

Mind the proverb if all you have is a hammer, everything looks like a nail, too.

### **Low-level [Optimizations](https://en.wiktionary.org/wiki/if_all_you_have_is_a_hammer,_everything_looks_like_a_nail)**

Apache Spark uses a directed acyclic graph (DAG) of computation stages (aka **execution DAG**). It postpones any processing until really required for actions. Spark's **lazy evaluation** gives plenty of opportunities to induce low-level optimizations (so users have to know less to do more).

Mind the proverb less is more.

### **Excels at l[ow-latenc](https://en.wiktionary.org/wiki/less_is_more)y iterative workloads**

Spark supports diverse workloads, but successfully targets low-latency iterative ones. They are often used in Machine Learning and graph algorithms.

Many Machine Learning algorithms require plenty of iterations before the result models get optimal, like logistic regression. The same applies to graph algorithms to traverse all the nodes and edges when needed. Such computations can increase their performance when the interim partial results are stored in memory or at very fast solid state drives.

Spark can cache intermediate data in memory for faster model building and training. Once the data is loaded to memory (as an initial step), reusing it multiple times incurs no performance slowdowns.

Also, graph algorithms can traverse graphs one connection per iteration with the partial result in memory.

Less disk access and network can make a huge difference when you need to process lots of data, esp. when it is a BIG Data.

### **ETL done easier**

Spark gives **Extract, Transform and Load (ETL)** a new look with the many programming languages supported - Scala, Java, Python (less likely R). You can use them all or pick the best for a problem.

Scala in Spark, especially, makes for a much less boiler-plate code (comparing to other languages and approaches like MapReduce in Java).

### **Unified Concise High-Level API**

Spark offers a **unified, concise, high-level APIs** for batch analytics (RDD API), SQL queries (Dataset API), real-time analysis (DStream API), machine learning (ML Pipeline API) and graph processing (Graph API).

Developers no longer have to learn many different processing engines and platforms, and let the time be spent on mastering framework APIs per use case (atop a single computation engine Spark).

### **Different kinds of data processing using unified API**

Spark offers three kinds of data processing using **batch**, **interactive**, and **stream processing** with the unified API and data structures.

### **Little to no disk use for better performance**

In the no-so-long-ago times, when the most prevalent distributed computing framework was Hadoop MapReduce, you could reuse a data between computation (even partial ones!) only after you've written it to an external storage like Hadoop Distributed Filesystem (HDFS). It can cost you a lot of time to compute even very basic multi-stage computations. It simply [suffers](#page-1767-0) from IO (and perhaps network) overhead.

One of the many motivations to build Spark was to have a framework that is good at data reuse.

Spark cuts it out in a way to keep as much data as possible in memory and keep it there until a job is finished. It doesn't matter how many stages belong to a job. What does matter is the available memory and how effective you are in using Spark API (so no shuffle occur).

The less network and disk IO, the better performance, and Spark tries hard to find ways to minimize both.

### **Fault Tolerance included**

Faults are not considered a special case in Spark, but obvious consequence of being a parallel and distributed system. Spark handles and recovers from faults by default without particularly complex logic to deal with them.

### **Small Codebase Invites Contributors**

Spark's design is fairly simple and the code that comes out of it is not huge comparing to the features it offers.

The reasonably small codebase of Spark invites project contributors - programmers who extend the platform and fix bugs in a more steady pace.

### **Further reading or watching**

(video) Keynote: Spark 2.0 - Matei Zaharia, Apache Spark Creator and CTO of **Databricks** 

# <span id="page-28-0"></span>**Spark SQL — Batch and Streaming Queries Over Structured Data on Massive Scale**

Like Apache Spark in general, **Spark SQL** in particular is all about distributed in-memory computations on massive scale.

The primary difference between Spark SQL's and the "bare" Spark Core's RDD computation models is the framework for loading, querying and persisting structured and semi-structured data using **structured queries** that can be expressed using *good ol'* **SQL**, **HiveQL** and the custom high-level SQL-like, declarative, type-safe Dataset API called **Structured Query DSL**.

Note

Semi- and structured datasets are colle[ctions](#page-50-0) of records that can be described using schema implicitly or explicitly, respectively.

Spark SQL supports structured queries in **batch** and **streaming** modes (with the latter as a separate module of [Spar](#page-92-0)k SQL called Structured Streaming).

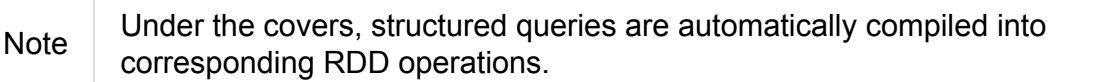

Regardless of the query language you choose queries all end up as a tree of Catalyst expressions with further optimizations along the way to your large distributed data sets.

As of Spark 2.0, Spark SQL is now *de facto* the primary and feature-rich interface to Spark's underlying [in-memory](#page-566-0) [distributed](#page-399-0) platform (hiding Spark Core's RDDs behind higher-level abstractions).

```
// Define the schema using a case class
case class Person(name: String, age: Int)
// you could read people from a CSV file
// It's been a while since you saw RDDs, hasn't it?
// Excuse me for bringing you the old past.
import org.apache.spark.rdd.RDD
val peopleRDD: RDD[Person] = sc.parallelize(Seq(Person("Jacek", 10)))
// Convert RDD[Person] to Dataset[Person] and run a query
// Automatic schema inferrence from existing RDDs
scala> val people = peopleRDD.toDS
people: org.apache.spark.sql.Dataset[Person] = [name: string, age: int]
// Query for teenagers using Scala Query DSL
scala> val teenagers = people.where('age >= 10).where('age <= 19).select('name).as[Str
ing]
teenagers: org.apache.spark.sql.Dataset[String] = [name: string]
scala> teenagers.show
+-----+
| name|
+-----+
|Jacek|
+-----+
// You could however want to use good ol' SQL, couldn't you?
// 1. Register people Dataset as a temporary view in Catalog
people.createOrReplaceTempView("people")
// 2. Run SQL query
val teenagers = sql("SELECT * FROM people WHERE age >= 10 AND age <= 19")
scala> teenagers.show
+-----+---+
| name|age|
+-----+---+
|Jacek| 10|
+-----+---+
```
When the Hive support is enabled, Spark developers can read and write data located in existing Apache Hive deployments using HiveQL.

```
sql("CREATE OR REPLACE TEMPORARY VIEW v1 (key INT, value STRING) USING csv OPTIONS ('p
ath'='people.csv', 'header'='true')")
// Queries are expressed in HiveQL
sql("FROM v1").show
scala> sql("desc EXTENDED v1").show(false)
+----------+---------+-------+
|col_name |data_type|comment|
+----------+---------+-------+
|# col_name|data_type|comment|
|key| |int |null| |
|value |string |null |
+----------+---------+-------+
```
Like SQL and NoSQL databases, Spark SQL offers performance query optimizations using Logical Query Plan Optimizer, code generation (that could often be better than your own custom hand-written code!) and Tungsten execution engine with its own Internal Binary Row Format.

Spark SQL introduces a tabular data [abstraction](#page-622-0) called Dataset (that was previously [DataFrame\).](#page-630-0) Dataset data abstraction is designed to make processing large amount of structured tabular data on Spark infrastructure simpler and faster.

```
Note
        Quoting Apache Drill which applies to Spark SQL perfectly:
           A SQL query engine for relational and NoSQL databases with direct
           queries on self-describing and semi-structured data in files, e.g. JSON or
           Parquet, and HBase tables without needing to specify metadata definitions
           in a centralized store.
```
The following snippet shows a **batch ETL pipeline** to process JSON files and saving their subset as CSVs.

```
spark.read
 .format("json")
  .load("input-json")
  .select("name", "score")
  .where(\text{\$``score'' > 15})
  .write
  .format("csv")
  .save("output-csv")
```
With Structured Streaming feature however, the above static batch query becomes dynamic and continuous paving the way for **continuous applications**.

```
import org.apache.spark.sql.types._
val schema = StructType(
  StructField("id", LongType, nullable = false) ::
  StructField("name", StringType, nullable = false) ::
  StructField("score", DoubleType, nullable = false) :: Nil)
spark.readStream
  .format("json")
  .schema(schema)
  .load("input-json")
  .select("name", "score")
  .where('score > 15)
  .writeStream
  .format("console")
  .start
// -------------------------------------------
// Batch: 1
// -------------------------------------------
// +-----+-----+
// | name|score|
// +-----+-----+
// |Jacek| 20.5|
// +-----+-----+
```
As of Spark 2.0, the main data abstraction of Spark SQL is Dataset. It represents a **structured data** which are records with a known schema. This structured data representation Dataset enables compact binary representation using compressed columnar format that is stored in managed objects outside [JVM's](#page-50-0) heap. It is supposed to speed computations up by reducing memory usage and GCs.

Spark SQL supports predicate pushdown to optimize performance of Dataset queries and can also generate optimized code at runtime.

Spark SQL comes with the [different](#page-428-0) APIs to work with:

- 1. Dataset API (formerly [DataFrame](#page-399-0) API) with a strongly-typed LINQ-like Query DSL that Scala programmers will likely find very appealing to use.
- 2. [Structured](#page-50-0) Streaming API (aka [Stream](#page-72-0)ing Datasets) for continuous incremental execution of structured queries.
- 3. [Non-programmers](#page-760-0) will likely use SQL as their query language through direct integration with Hive
- 4. JDBC/ODBC fans can use JDBC interface (through Thrift JDBC/ODBC Server) and connect their tools to Spark's distributed query engine.

Spark SQL comes with a uniform interface for data access in distributed storage systems like Cassandra or HDFS (Hive, Parquet, JSON) using specialized DataFrameReader and DataFrameWriter objects.

Spark SQL allows you to execute SQL-like queries on large volume of [data](#page-224-0) that can live in [Hadoop](#page-236-0) HDFS or Hadoop-compatible file systems like S3. It can access data from different data sources - files or tables.

Spark SQL defines the following types of functions:

- standard functions or User-Defined Functions (UDFs) that take values from a single row as input to generate a single return value for every input row.
- basic [aggregate](#page-127-0) functions that [operate](#page-175-0) on a group of rows and calculate a single return value per group.
- window [aggregate](#page-180-0) functions that operate on a group of rows and calculate a single return value for each row in a group.

There are two [supported](#page-158-0) **catalog** implementations — in-memory (default) and hive — that you can set using spark.sql.catalogImplementation property.

#### From user@spark:

If you already loaded csv data into a [dataframe,](#page-686-0) why not register it as a table, and use Spark SQL to find max/min or any other aggregates? SELECT MAX(column\_name) FROM dftable\_name ... seems natural.

you're more comfortable with SQL, it might worth registering this DataFrame as a table and generating SQL query to it (generate a string with a series of min-max calls)

You can parse data from external data sources and let the *schema inferencer* to deduct the schema.

```
// Example 1
val df = Seq(1 \rightarrow 2) .top("i", "j")val query = df.groupBy('i)
 .agg(max('j).as("aggOrdering"))
 .orderBy(sum('j))
 .as[(Int, Int)]
query.collect contains (1, 2) // true
// Example 2
val df = Seq((1, 1), (-1, 1)).toDF("key", "value")
df.createOrReplaceTempView("src")
scala> sql("SELECT IF(a > 0, a, 0) FROM (SELECT key a FROM src) temp").show
+-------------------+
|(IF((a > 0), a, 0))|+-------------------+
\vert 1|
| 0|
+-------------------+
```
### **Further reading or watching**

- 1. Spark SQL home page
- 2. (video) Spark's Role in the Big Data Ecosystem Matei Zaharia
- 3. [Introducing](http://spark.apache.org/sql/) Apache Spark 2.0

## <span id="page-34-0"></span>**SparkSession — The Entry Point to Spark SQL**

SparkSession is the entry point to Spark SQL. It is the very first object you have to create while developing Spark SQL applications using the fully-typed Dataset (or untyped Row based DataFrame) data abstractions.

**Note** SparkSession has merged SQLContext and HiveC[ontext](#page-50-0) in one object in Spark **[2.0](#page-72-0)**.

You use the SparkSession.builder method to [create](#page-675-0) an [instance](#page-659-0) of sparksession.

```
import org.apache.spark.sql.SparkSession
val spark: SparkSession = SparkSession.builder
  .appName("My Spark Application") // optional and will be autogenerated if not speci
fied
  .master("local[*]") \qquad // avoid hardcoding the deployment environment
  .enableHiveSupport() \frac{1}{2} // self-explanatory, isn't it?
  .config("spark.sql.warehouse.dir", "target/spark-warehouse")
  .getOrCreate
```
And stop the current sparkSession using stop method.

spark.stop

You can have as many sparkSessions as you want in a single Spark application. The common use case is to keep relational entities separate per sparkSession (see catalog attribute).

```
scala> spark.catalog.listTables.show
+------------------+--------+-----------+---------+-----------+
| name|database|description|tableType|isTemporary|
+------------------+--------+-----------+---------+-----------+
|my_permanent_table| default| null| MANAGED| false|
| strs| null| null|TEMPORARY| true|
+------------------+--------+-----------+---------+-----------+
```
Internally, SparkSession requires a SparkContext and an optional SharedState (that represents the shared state across SparkSession instances).

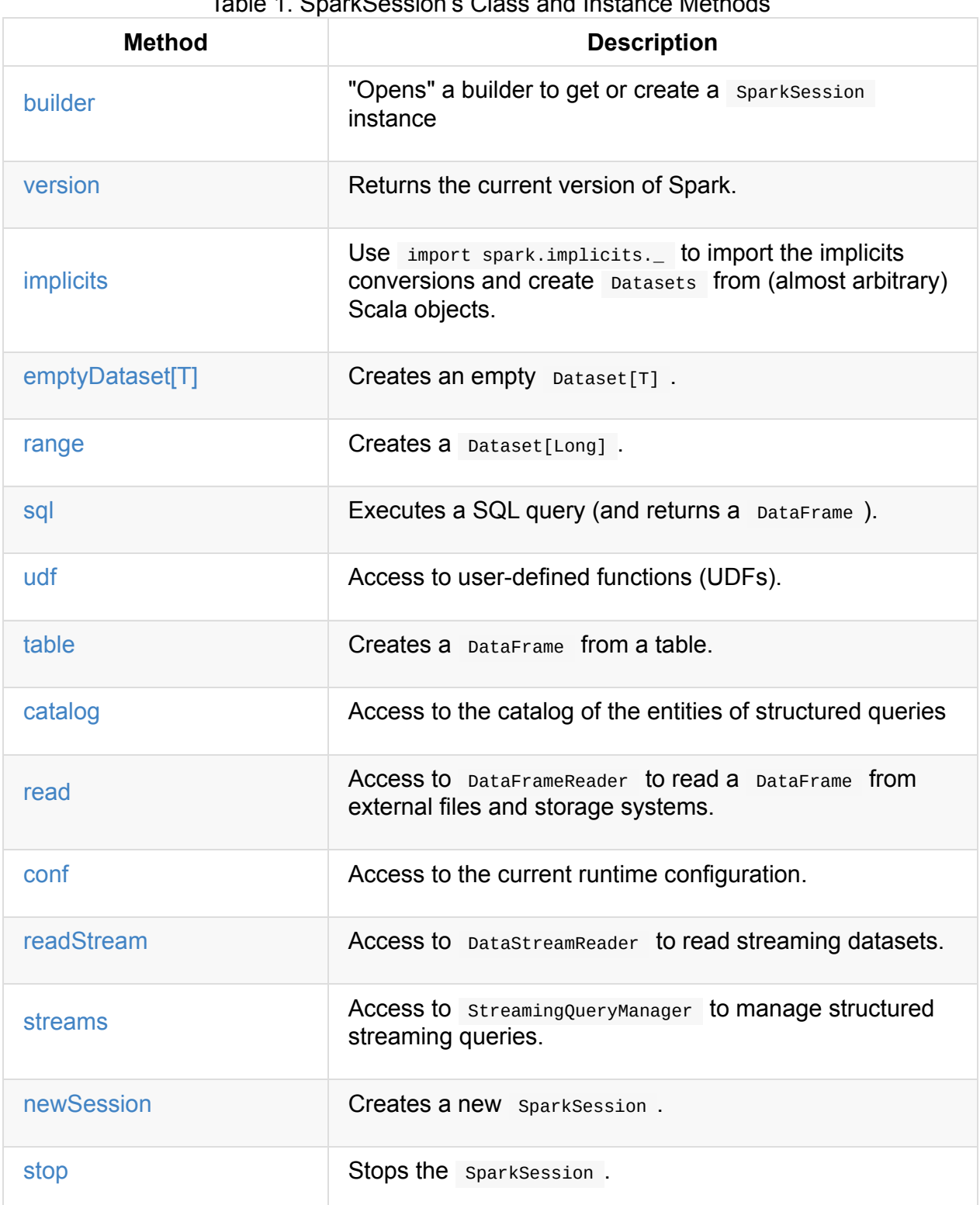

#### $T<sub>5</sub>$  is the  $\overline{A}$  . One of  $\overline{O}$  is a simple  $\overline{O}$  is a second instance  $\overline{M}$  of  $\overline{B}$

Tip Use spark.sql.warehouse.dir Spark property to change the location of Hive's hive.metastore.warehouse.dir property, i.e. the location of the Hive local/embedded metastore database (using Derby). Refer to [SharedState](#page-686-1) to learn about (the low-level details of) Spark SQL support for Apache Hive. See also the official Hive Metastore Administration document.
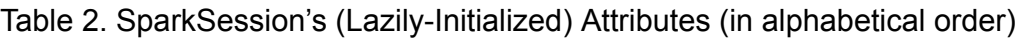

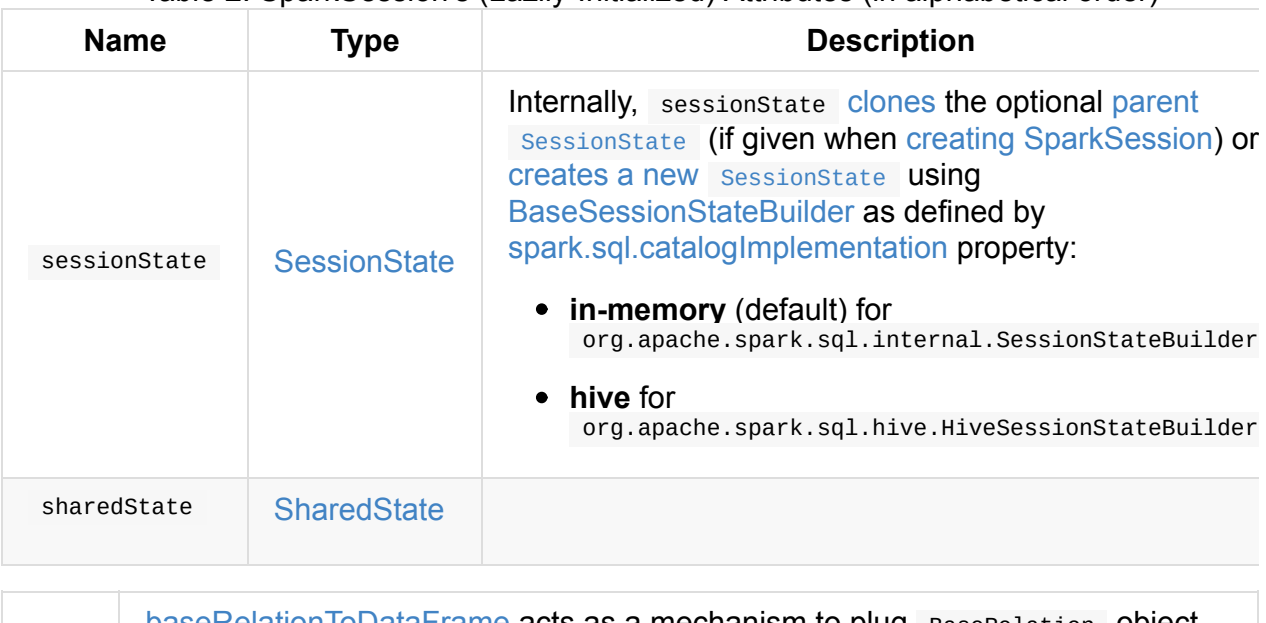

<span id="page-36-1"></span>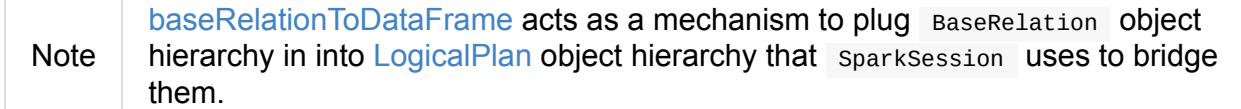

## **Creating SparkSe[ssion](#page-334-0) Instance**

<span id="page-36-0"></span>Caution **Caution FIXME** 

# **Creating SparkSession Using Builder Pattern — builder Method**

builder(): Builder

builder creates a new Builder that you use to build a fully-configured sparkSession using a *fluent API*.

import org.apache.spa[rk.sql.S](#page-46-0)parkSession val builder = SparkSession.builder

Tip Read about Fluent interface design pattern in Wikipedia, the free encyclopedia.

# **Accessing Ve[rsion](https://en.wikipedia.org/wiki/Fluent_interface) of Spark — version Method**

version: String

version returns the version of Apache Spark in use.

Internally, version uses spark.SPARK\_VERSION value that is the version property in sparkversion-info.properties properties file on CLASSPATH.

### **Implicit Conversions — implicits object**

<span id="page-37-0"></span>The implicits object is a helper class with the Scala implicit methods (aka *conversions*) to convert Scala objects to Datasets, DataFrames and Columns. It also defines Encoders for Scala's "primitive" types, e.g. Int , Double , String , and their products and collections.

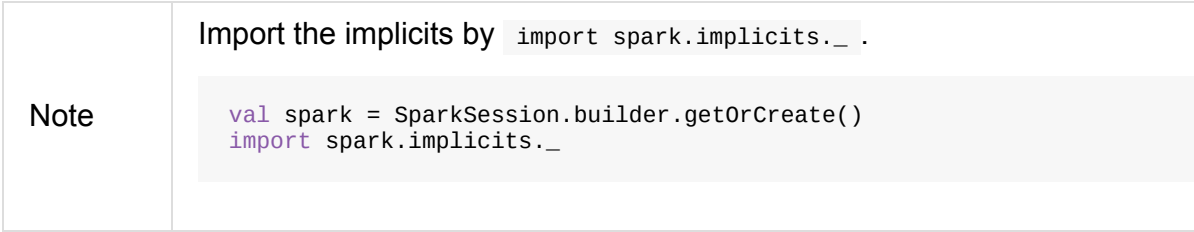

implicits object offers support for creating pataset from RDD of any type (for which an encoder exists in scope), or case classes or tuples, and seq.

implicits object also offers conversions from Scala's Symbol or \$ to Column .

It [also](#page-59-0) offers conversions from RDD or seq of Product types (e.g. case classes or tuples) to DataFrame . It has direct conversions from RDD of Int, Long and String to DataFrame with a single column name  $1$ .

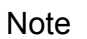

It is only possible to call tope methods on RDD objects of Int, Long, and String "primitive" types.

### **Creating Empty Dataset — emptyDataset method**

```
emptyDataset[T: Encoder]: Dataset[T]
```
 $\epsilon$  emptyDataset creates an empty Dataset (assuming that future records being of type  $\tau$ ).

```
scala> val strings = spark.emptyDataset[String]
strings: org.apache.spark.sql.Dataset[String] = [value: string]
scala> strings.printSchema
root
 |-- value: string (nullable = true)
```
emptyDataset creates a LocalRelation logical query plan.

## **Creating Dataset from Local Collections and RDDs — createDataset methods**

```
createDataset[T : Encoder](data: Seq[T]): Dataset[T]
createDataset[T : Encoder](data: RDD[T]): Dataset[T]
```
createDataset is an experimental API to create a Dataset from a local Scala collection, i.e. Seq[T],  $Java's$  List[T], or a distributed RDD[T].

```
scala> val one = spark.createDataset(Seq(1))
one: org.apache.spark.sql.Dataset[Int] = [value: int]
```

```
scala> one.show
+-----+
|value|
+-----+
\vert 1|
+-----+
```
Tip

createDataset creates a LocalRelation logical query plan (for the input data collection) or LogicalRDD (for the input RDD[T] ).

You'd be better off using Scala [implicits](#page-356-0) and tops method instead (that does this conversion automatically for you).

```
...
import spark.implicits._
scala> val one = Seq(1).toDS
one: org.apache.spark.sql.Dataset[Int] = [value: int]
```
Internally, createDataset first looks up the implicit expression encoder in scope to access the AttributeReference s (of the schema).

Note **Conly unresolved expression encoders are [currently](#page-63-0) supported.** 

The expression encoder is then [used](#page-92-0) to map elements (of the input  $\text{Seq}[T]$ ) into a collection of InternalRows. With the [references](#page-63-0) and rows, createDataset returns a Dataset with a LocalRelation logical query plan.

### **Creating [Dataset](#page-630-0) With Single Long Column — range methods**

```
range(end: Long): Dataset[java.lang.Long]
range(start: Long, end: Long): Dataset[java.lang.Long]
range(start: Long, end: Long, step: Long): Dataset[java.lang.Long]
range(start: Long, end: Long, step: Long, numPartitions: Int): Dataset[java.lang.Long]
```
range family of methods create a Dataset of Long numbers.

```
scala> spark.range(start = 0, end = 4, step = 2, numPartitions = 5).show
+---+
| id|
+---+
| 0|
| 2|
+---+
```

```
Note
```
The three first variants (that do not specify numPartitions explicitly) use SparkContext.defaultParallelism for the number of partitions numpartitions.

Internally, range creates a new Dataset [Long] With Range logical plan and Encoders.LONG encoder.

### **[Creat](#page-59-0)ing Empty DataFrame — empty[DataFra](#page-334-0)me method**

emptyDataFrame: DataFrame

emptyDataFrame Creates an empty DataFrame (with no rows and columns).

It calls createDataFrame with an empty RDD[Row] and an empty schema StructType(Nil).

### **Creating DataFrames from RDDs with Explicit [Schema](#page-95-0) — [createData](#page-39-0)Frame method**

<span id="page-39-0"></span>createDataFrame(rowRDD: RDD[Row], schema: StructType): DataFrame

createDataFrame creates a DataFrame using RDD[Row] and the input schema . It is assumed that the rows in rowRDD all match the schema .

## **Executing SQL Queries (aka SQL Mode) — sql Method**

sql(sqlText: String): DataFrame

sq1 is imported in spark-shell so you can execute SQL statements as if sq1 were a part of the environment. scala> spark.version

```
Note
         res0: String = 2.2.0-SNAPSHOT
         scala> :imports
         1) import spark.implicits._ (72 terms, 43 are implicit)
          2) import spark.sql (1 terms)
```

```
scala> sql("SHOW TABLES")
res0: org.apache.spark.sql.DataFrame = [tableName: string, isTemporary: boolean]
scala> sql("DROP TABLE IF EXISTS testData")
res1: org.apache.spark.sql.DataFrame = []
// Let's create a table to SHOW it
spark.range(10).write.option("path", "/tmp/test").saveAsTable("testData")
scala> sql("SHOW TABLES").show
+---------+-----------+
|tableName|isTemporary|
+---------+-----------+
| testdata| false|
+---------+-----------+
```
Internally, sql requests the current  $P_{\text{assertinterface}}$  to execute a SQL query that gives a LogicalPlan.

```
accessParserInterface.
```
sgl [then](#page-334-0) creates a DataFrame using the current sparksession (itself) and the LogicalPlan.

Tip spark-sql is the main SQL en[vironment](#page-604-0) in Spark to work with pure SQL statements [\(where](#page-72-0) you do not have to use Scala to execute them). spark-sql> show databases; [default](#page-663-0) Time taken: 0.028 seconds, Fetched 1 row(s)

## **Accessing UDF Registration Interface — udf Attribute**

udf: UDFRegistration

udf attribute gives access to UDFRegistration that allows registering user-defined functions for SQL-based queries.

```
...
spark.udf.register("myUpper", (s: String) => s.toUpperCase)
val strs = ('a' to 'c') .map(_.toString).topSstrs.registerTempTable("strs")
scala> sql("SELECT *, myUpper(value) UPPER FROM strs").show
+-----+-----+
|value|UPPER|
+-----+-----+
| a| A|
| b| B|
| c| C|
+-----+-----+
```
Internally, it is simply an alias for SessionState.udfRegistration.

### **Creating DataFrame for Table — [table](#page-604-1) method**

table(tableName: String): DataFrame

table creates a DataFrame from records in the tableName table (if exists).

```
val df = spark.table("mytable")
```
# **Accessing Metastore — catalog Attribute**

```
catalog: Catalog
```
catalog attribute is a (lazy) interface to the current metastore, i.e. data catalog (of relational entities like databases, tables, functions, table columns, and temporary views).

Tip All methods in Catalog return Datasets .

scala> spark.catalog.listTables.show +------------------+--------+-----------+---------+-----------+ | name|database|description|tableType|isTemporary| +------------------+--------+-----------+---------+-----------+ |my\_permanent\_table| default| null| MANAGED| false| | strs| null| null|TEMPORARY| true| +------------------+--------+-----------+---------+-----------+

Internally, catalog creates a CatalogImpl (that uses the current sparksession).

# **Accessing DataFra[meRead](#page-597-0)er — read method**

read: DataFrameReader

read method returns a DataFrameReader that is used to read data from external storage systems and load it into a DataFrame.

```
create instance
val dfReader: DataFrameReader = spark.read
```
## **Runtime Configuration — conf attribute**

conf: RuntimeConfig

conf returns the current runtime configuration (as RuntimeConfig) that wraps SQLConf.

Caution **Caution FIXME** 

# **readStream method**

readStream: DataStreamReader

readStream returns a new DataStreamReader.

## **streams Attribute**

streams: StreamingQueryManager

streams attribute gives access to StreamingQueryManager (through SessionState).

## **streamingQueryManager Attribute**

streamingQueryManager **iS**...

### **listenerManager Attribute**

listenerManager is…

### **ExecutionListenerManager**

ExecutionListenerManager  $is...$ 

# **functionRegistry Attribute**

functionRegistry is…

### **experimentalMethods Attribute**

experimental: ExperimentalMethods

experimentalMethods is an extension point with ExperimentalMethods that is a per-session collection of extra strategies and Rule[LogicalPlan] S.

Note experimental is used in SparkPlanner and [SparkOptimizer](#page-618-0). Hive and Structured Streaming use it for their own extra strategies and optimization rules.

## **newS[ession](#page-760-0) metho[d](#page-521-0)**

newSession(): SparkSession

newSession Creates (starts) a new SparkSession (with the current SparkContext and SharedState).

```
scala> println(sc.version)
2.0.0-SNAPSHOT
scala> val newSession = spark.newSession
newSession: org.apache.spark.sql.SparkSession = org.apache.spark.sql.SparkSession@122f
58a
```
# **Stopping SparkSession — stop Method**

stop(): Unit

stop stops the SparkSession, i.e. stops the underlying SparkContext.

### **Create DataFrame from BaseRelation — baseRelationToD[ataFrame](#page-924-0) Method**

baseRelationToDataFrame(baseRelation: BaseRelation): DataFrame

Internally, baseRelationToDataFrame creates a DataFrame from the input BaseRelation wrapped inside LogicalRelation.

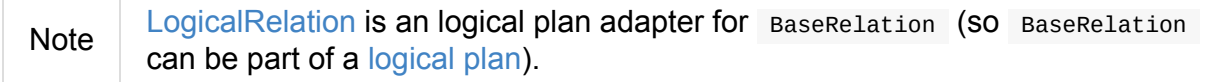

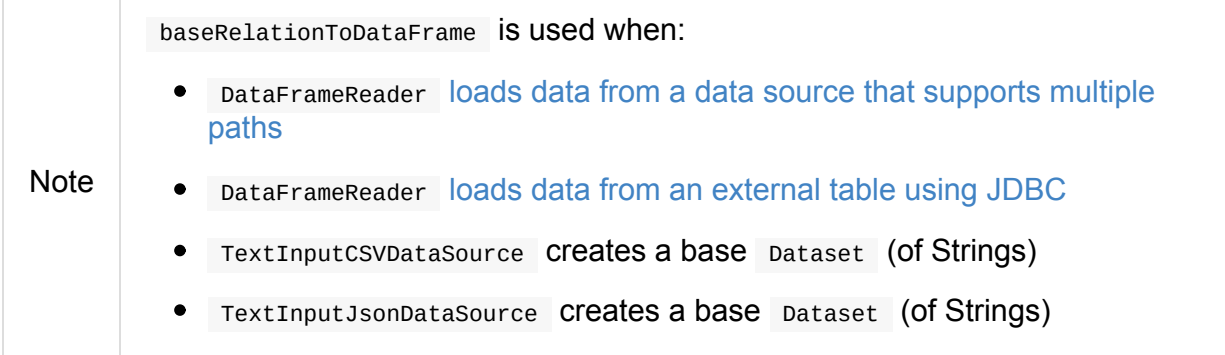

# **Building SessionState — instantiateSessionState Internal Method**

<span id="page-44-0"></span>instantiateSessionState(className: String, sparkSession: SparkSession): SessionState

instantiateSessionState finds the className that is then used to create and immediatelly build a BaseSessionStateBuilder .

```
instantiateSessionState reports a IllegalArgumentException while constructing a
SessionState :
```

```
Error while instantiating '[className]'
```
Note instantiateSessionState is used exclusively when SparkSession is requested for sessionState (and one is not available yet).

# <span id="page-46-0"></span>**Builder — Building SparkSession using Fluent API**

Builder is the fluent API to build a fully-configured SparkSession.

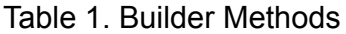

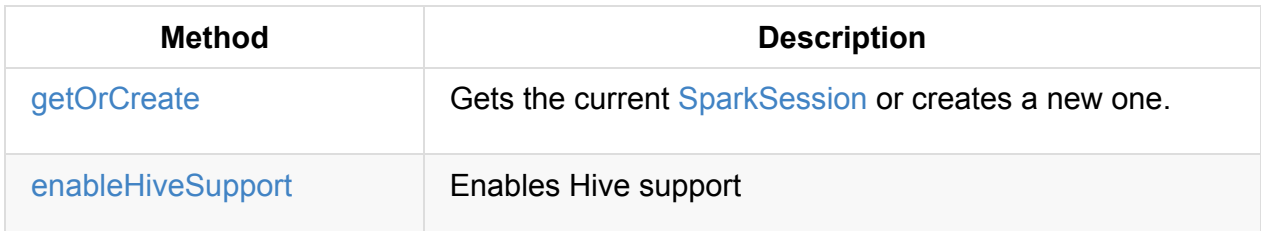

```
import org.apache.spark.sql.SparkSession
val spark: SparkSession = SparkSession.builder
 .appName("My Spark Application") // optional and will be autogenerated if not speci
fied
 .master("local[*]") // avoid hardcoding the deployment environment
 .enableHiveSupport() // self-explanatory, isn't it?
 .getOrCreate
```
You can use the fluent design pattern to set the various properties of a SparkSession that opens a session to Spark SQL.

```
Note
        You can have multiple sparkSession s in a single Spark application for different
        data catalogs (through relational entities).
```
# **getO[rCreate](#page-41-0) Method**

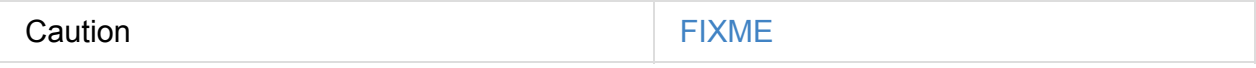

## **config Method**

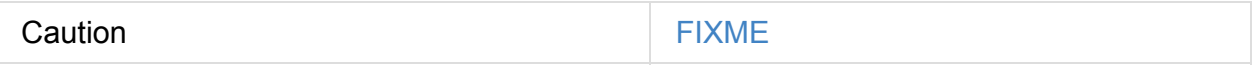

## **Enabling Hive Support — enableHiveSupport Method**

<span id="page-46-1"></span>When creating a sparkSession, you can optionally enable Hive support using enableHiveSupport method.

```
enableHiveSupport(): Builder
```
enableHiveSupport enables Hive support (with connectivity to a persistent Hive metastore, support for Hive serdes, and Hive user-defined functions).

Note You do **not** need any existing Hive installation to use Spark's Hive support. SparkSession context will automatically create metastore\_db in the current directory of a Spark application and a directory configured by spark.sql.warehouse.dir. Refer to SharedState.

Internally, enableH[iveSupport](#page-48-0) makes sure that the Hive classes are on CLASSPATH, i.e.

Spark SQL's org.apache.hadoop.hive.conf.HiveConf, and sets spark.sql.catalogImplementation property to hive.

# <span id="page-48-0"></span>**SharedState — Shared State Across SparkSessions**

SharedState is an internal class that holds the shared state across active SparkSessions.

<span id="page-48-1"></span>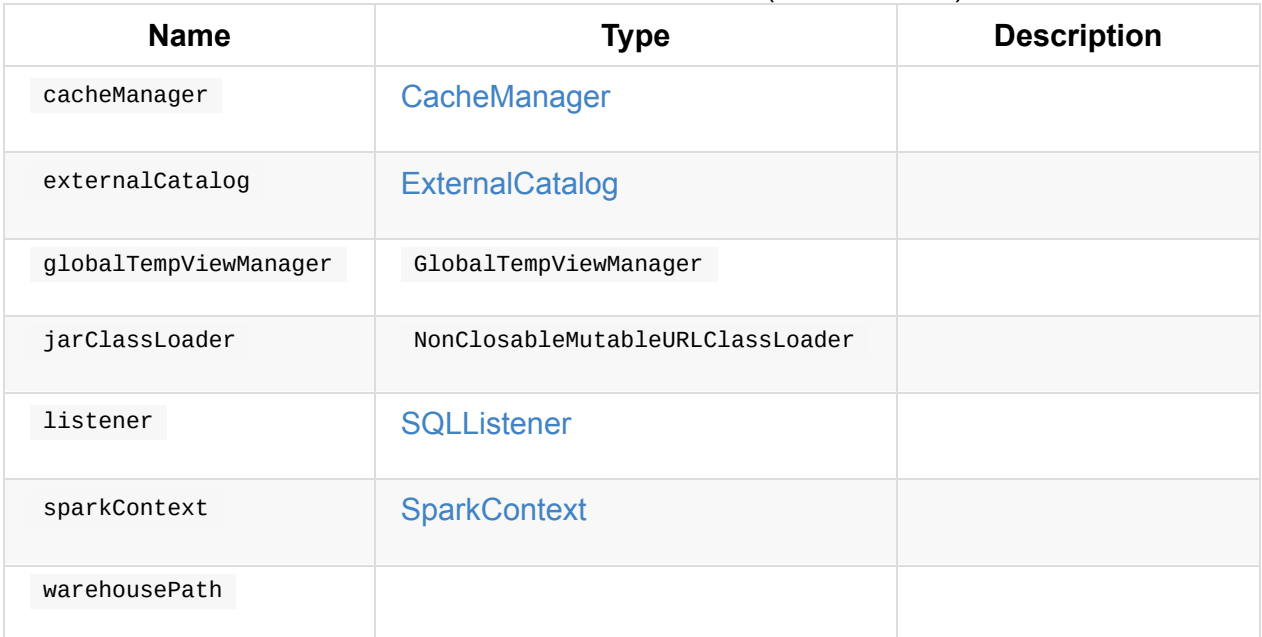

#### Table 1. SessionState's Attributes (Shared State)

SharedState takes a SparkContext when created. It also adds hive-site.xml to Hadoop's Configuration in the current SparkContext if found on CLASSPATH.

Note hive-site.xml is an [opti](#page-905-0)onal Hive [configuration](#page-927-0) file when working with Hive in Spark.

SharedState is created lazily, i.e. when first accessed after sparkSession is created. It can happen when a new session is created or when the shared services are accessed.

When created, SharedState sets hive.metastore.warehouse.dir to spark.[sql.wareho](#page-48-0)use.dir if hive.metastor[e.warehouse.dir](#page-48-0) is not set or spark.sql.warehouse.dir is set. Otherwise, when hive.metastore.warehouse.dir is set and spark.sql.warehouse.dir is not, spark.sql.warehouse.dir gets set to hive.metastore.warehouse.dir [.](#page-686-1)

You should see the following INFO message in the logs:

INFO spark.sql.warehouse.dir is not set, but hive.metastore.warehouse.dir is set. Sett ing spark.sql.warehouse.dir to the value of hive.metastore.warehouse.dir ('[hiveWareho useDir]').

You should see the following INFO message in the logs:

Enable INFO logging level for org.apache.spark.sql.internal.SharedState logger to see what happens inside.

Add the following line to conf/log4j.properties :

Tip

log4j.logger.org.apache.spark.sql.internal.SharedState=INFO

Refer to Logging.

# <span id="page-50-0"></span>**Dataset — Strongly-Typed Structured Query with Encoder**

**Dataset** is a strongly-typed data structure in Spark SQL that represents a structured query with encoders.

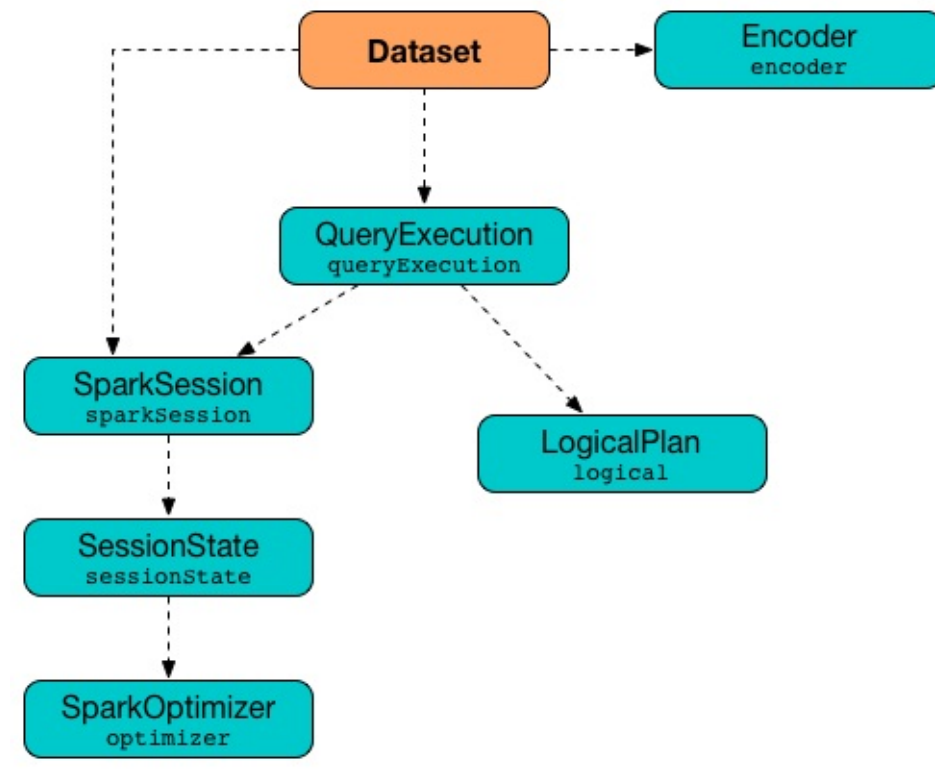

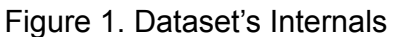

Note Given the picture above, one could say that a pataset is a pair of an Encoder and QueryExecution (that in turn is a LogicalPlan in a SparkSession)

Datasets are *lazy* and structured query expressions are only triggered when an [action](#page-59-0) is invoked. Internally, a pataset represents a logical [plan](#page-334-0) that des[cribes](#page-34-0) the computation query required to produce the data (in a given session).

A Dataset is a result of executing a query e[xpression](#page-334-0) against data storage like files, Hive tables or JDBC databases. The structured query [expre](#page-34-0)ssion can be described by a SQL query, a Column-based SQL expression or a Scala/Java lambda function. And that is why Dataset operations are available in three variants.

```
import org.apache.spark.sql.SparkSession
val spark: SparkSession = ...
scala> val dataset = spark.range(5)dataset: org.apache.spark.sql.Dataset[Long] = [id: bigint]
// Variant 1: filter operator accepts a Scala function
dataset.filter(n => n % 2 = 0).count
// Variant 2: filter operator accepts a Column-based SQL expression
dataset.filter('value % 2 == 0).count
// Variant 3: filter operator accepts a SQL query
dataset.filter("value % 2 = 0").count
```
The Dataset API offers declarative and type-safe operators that makes for an improved experience for data processing (comparing to DataFrames that were a set of index- or column name-based Rows).

**Note** Dataset was first introduced in Apache [Spark](#page-72-0) **1.6.0** as an experimental feature, and [has](#page-87-0) since turned itself into a fully supported API. As of Spark **2.0.0**, DataFrame - the flagship data abstraction of previous versions of Spark SQL - is currently a *mere* type alias for  $\text{炎}(\text{Row}]$ : type DataFrame = [Dataset\[Row](#page-72-0)] See package object sql.

Dataset offers convenience of RDDs with the performance optimizations of DataFrames and the strong static [type-safety](https://github.com/apache/spark/blob/master/sql/core/src/main/scala/org/apache/spark/sql/package.scala#L45) of Scala. The last feature of bringing the strong type-safety to DataFrame makes Dataset so appealing. All the features together give you a more functional programming interface to work with structured data.

```
scala> spark.range(1).filter('id === 0).explain(true)
== Parsed Logical Plan ==
'Filter ('id = \Theta)
+- Range (0, 1, split s=8)== Analyzed Logical Plan ==
id: bigint
Filter (id#51L = cast(\theta as bigint))
+- Range (0, 1, split s=8)== Optimized Logical Plan ==
Filter (id#51L = 0)
+- Range (0, 1, split s=8)== Physical Plan ==
*Filter (id#51L = \theta)
+- *Range (0, 1, split s=8)scala> spark.range(1).filter(= == 0).explain(true)
== Parsed Logical Plan ==
'TypedFilter <function1>, class java.lang.Long, [StructField(value,LongType,true)], un
resolveddeserializer(newInstance(class java.lang.Long))
+- Range (0, 1, split s=8)== Analyzed Logical Plan ==
id: bigint
TypedFilter <function1>, class java.lang.Long, [StructField(value,LongType,true)], new
Instance(class java.lang.Long)
+- Range (0, 1, splits=8)
== Optimized Logical Plan ==
TypedFilter <function1>, class java.lang.Long, [StructField(value,LongType,true)], new
Instance(class java.lang.Long)
+- Range (0, 1, split s=8)== Physical Plan ==
*Filter <function1>.apply
+- *Range (0, 1, split s=8)
```
It is only with Datasets to have syntax and analysis checks at compile time (that was not possible using DataFrame, regular SQL queries or even RDDs).

Using Dataset objects turns DataFrames of Row instances into a DataFrames of case classes with proper [names](#page-72-0) and types (following their equivalents in the case classes). Instead of using indices to access respective fields in a DataFrame and cast it to a type, all this is automatically handled by Datasets and [che](#page-87-0)cked by the Scala compiler.

Datasets use Catalyst Query Optimizer and Tungsten to optimize query performance.

A Dataset object requires a SparkSession, a QueryExecution plan, and an Encoder (for fast serialization to and deserialization from InternalRow).

If however a LogicalPlan is used to [create](#page-34-0) a [Dataset](#page-270-0), the logical plan is first [execute](#page-59-0)d (using the current SessionState in the Spar[kSession](#page-630-0) ) that yields the QueryExecution plan.

A Dataset is [Queryable](#page-334-0) and Seria[lizable](#page-54-0) , i.e. can be saved to a persistent [storage.](#page-606-0)

**Note** SparkS[ession](#page-606-0) and QueryExecution are transient attributes of a pataset and the[refore](#page-58-0) do not participate in Dataset serialization. The only *firmly-tied* feature of a Dataset is the Encoder.

You can convert a [type-s](#page-34-0)afe [Dataset](#page-270-0) to a "untyped" DataFrame or access the RDD that is generated after executing the [query.](#page-59-0) It is supposed to give you a more pleasant experience while transitioning from the legacy RDD-based or DataFrame-based APIs you may have used in the earlier versions of Spark SQL or [encourage](#page-55-0) migrating from Spark [Core'](#page-117-0)s RDD API to Spark SQL's Dataset API.

The default storage level for Datasets is MEMORY AND DISK because recomputing the in-memory columnar representation of the underlying table is expensive. You can however persist a Dataset .

Note Spark 2.0 has introduced a new query model called Structured Streaming for [continuo](#page-219-0)us incremental execution of structured queries. That made possible to consider Datasets a static and bounded as well as streaming and unbounded data sets with a single unified API for different execution [models.](#page-760-0)

A Dataset is local if it was created from local collections using SparkSession.emptyDataset or SparkSession.createDataset methods and their derivatives like toDF. If so, the queries on the Dataset can be optimized and run locally, i.e. without using Spark executors.

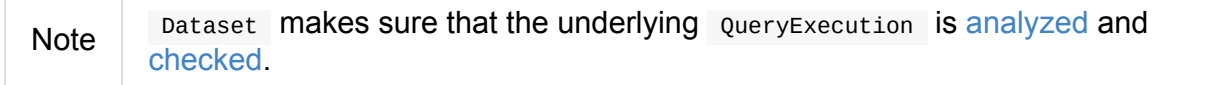

<span id="page-53-1"></span><span id="page-53-0"></span>Table 1. Dataset's Proper[ties](#page-270-1) **[Name](#page-390-0) Description** boundEnc **ExpressionEncoder** Used when…FIXME exprEnc Implicit [ExpressionE](#page-63-0)ncoder Used when…FIXME logicalPlan Logical [plan](#page-63-0)

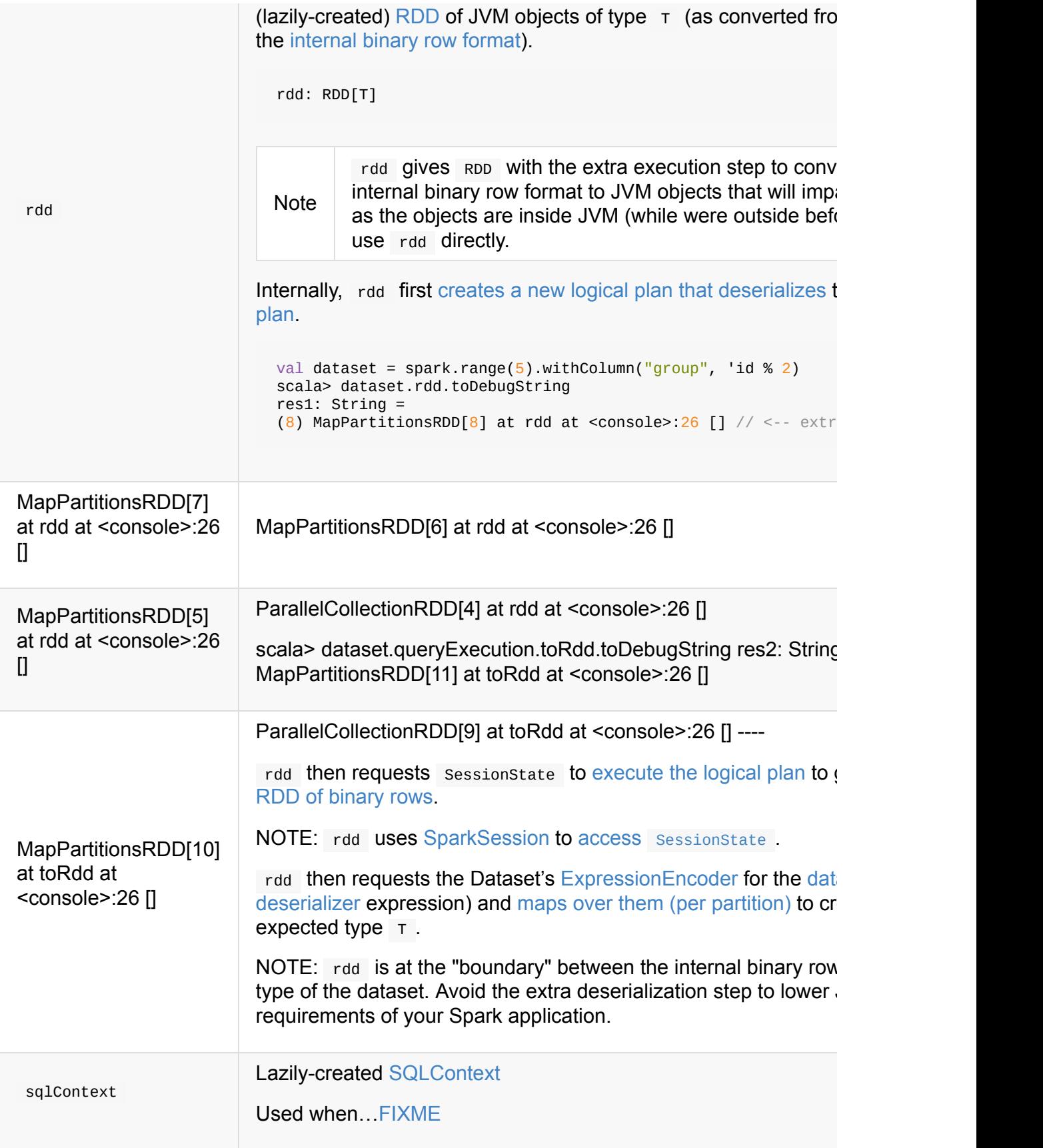

# **Creating Dataset Instance**

<span id="page-54-0"></span>Dataset takes the following when created:

- **SparkSession**
- QueryExecution
- <span id="page-55-1"></span> $\bullet$  [Encoder](#page-34-0) for the type  $\top$  of the records

```
Note
        You can also create a Dataset using LogicalPlan that is immediately executed
        using SessionState .
```
Internally, Dataset requests [QueryExecution](#page-606-0) to [analyze](#page-334-0) itself.

Dataset initializes the internal registries and counters.

# **Is Dataset Local? — [isLocal](#page-50-0) Method**

isLocal: Boolean

isLocal flag is enabled (i.e. true ) when operators like collect or take could be run locally, i.e. without using executors.

Internally, is Local checks whether the logical query plan of a Dataset is LocalRelation.

#### **Is Dataset Streaming? — isStreaming meth[od](#page-356-0)**

isStreaming: Boolean

isStreaming is enabled (i.e. true ) when the logical plan is streaming.

Internally, isstreaming takes the Dataset's logical plan and gives whether the plan is streaming or not.

### **Implicit Type [Conversions](#page-337-0) to [Datase](#page-334-0)ts — toDS and toDF methods**

<span id="page-55-0"></span>DatasetHolder case class offers three methods that do the conversions from  $\text{Seq}[T]$  or RDD $[T]$  types to a Dataset $[T]$  :

- toDS(): Dataset[T]
- toDF(): DataFrame
- toDF(colNames: String\*): DataFrame

#### Note DataFrame is a *mere* type alias for  $\text{dataset}[\text{Row}]$  since Spark 2.0.0.

DatasetHolder is used by sqlimplicits that is available to use after importing implicits object of SparkSession .

```
val spark: SparkSession = ...
import spark.implicits._
scala> val ds = Seq("I am a ship Dataset!").<br>topSds: org.apache.spark.sql.Dataset[String] = [value: string]
scala> val df = Seq("I am an old grumpy DataFrame!").toDF
df: org.apache.spark.sql.DataFrame = [value: string]
scala> val df = Seq("I am an old grumpy DataFrame!").toDF("text")
df: org.apache.spark.sql.DataFrame = [text: string]
scala> val ds = sc.parallelize(Seq("hello")).toDS
ds: org.apache.spark.sql.Dataset[String] = [value: string]
```
This import of implicits object's values is automatically executed in Spark Shell and so you don't need to do anything but use the conversions.

```
Note
```

```
scala> spark.version
res11: String = 2.0.0
scala> :imports
1) import spark.implicits._ (59 terms, 38 are implicit)
2) import spark.sql (1 terms)
```

```
val spark: SparkSession = ...
import spark.implicits._
case class Token(name: String, productId: Int, score: Double)
val data = Seq(Token("aaa", 100, 0.12),
 Token("aaa", 200, 0.29),
 Token("bbb", 200, 0.53),
 Token("bbb", 300, 0.42))
// Transform data to a Dataset[Token]
// It doesn't work with type annotation
// https://issues.apache.org/jira/browse/SPARK-13456
val ds = data.toDS// ds: org.apache.spark.sql.Dataset[Token] = [name: string, productId: int ... 1 more
field]
// Transform data into a DataFrame with no explicit schema
val df = data.toDF// Transform DataFrame into a Dataset
```

```
val ds = df.as[Token]
scala> ds.show
+----+---------+-----+
|name|productId|score|
+----+---------+-----+
| aaa| 100| 0.12|
| aaa| 200| 0.29|
| bbb| 200| 0.53|
| bbb| 300| 0.42|
+----+---------+-----+
scala> ds.printSchema
root
 |-- name: string (nullable = true)
|-- productId: integer (nullable = false)
 |-- score: double (nullable = false)
// In DataFrames we work with Row instances
scala> df.map(_.getClass.getName).show(false)
+--------------------------------------------------------------+
| value |+--------------------------------------------------------------+
|org.apache.spark.sql.catalyst.expressions.GenericRowWithSchema|
|org.apache.spark.sql.catalyst.expressions.GenericRowWithSchema|
|org.apache.spark.sql.catalyst.expressions.GenericRowWithSchema|
|org.apache.spark.sql.catalyst.expressions.GenericRowWithSchema|
+--------------------------------------------------------------+
// In Datasets we work with case class instances
scala> ds.map(_.getClass.getName).show(false)
+---------------------------+
|value |
+---------------------------+
|$line40.$read$$iw$$iw$Token|
|$line40.$read$$iw$$iw$Token|
|$line40.$read$$iw$$iw$Token|
|$line40.$read$$iw$$iw$Token|
+---------------------------+
```
### **Internals of toDS**

Internally, the Scala compiler makes tops implicitly available to any  $\text{seq}[T]$  (using SQLImplicits.localSeqToDatasetHolder implicit method).

Note This and other implicit methods are in scope whenever you do import spark.implicits.\_ .

The input  $\text{Seq}[T]$  is converted into  $\text{dataset}[T]$  by means of SQLContext.createDataset that in turn passes all calls on to SparkSession.createDataset. Once created, the Dataset $[T]$  is wrapped in DatasetHolder $[T]$  with tops that just returns the input ds.

## **Queryable**

<span id="page-58-0"></span>Caution **Caution FIXME** 

# **Tracking Multi-Job SQL Query Executions — withNewExecutionId Internal Method**

withNewExecutionId[U](body: => U): U

withNewExecutionId is a private[sql] operator that executes the input body action using SQLExecution.withNewExecutionId that sets the **execution id** local property set.

Note

withNewExecutionId is used in foreach, foreach Partition, and (private) [collect](#page-619-0) .

# **Creating DataFrame — ofRows [Internal](#page-50-0) Method**

ofRows(sparkSession: SparkSession, logicalPlan: LogicalPlan): DataFrame

Note ofRows is a private[sql] operator that can only be accessed from code in org.apache.spark.sql package. It is not a part of Dataset 's public API.

ofRows returns DataFrame (which is the type alias for Dataset [Row]). ofRows uses RowEncoder to convert the schema (based on the input logicalPlan logical plan).

Internally, ofRows [prepares](#page-72-0) the input logicalPlan for execution and creates a [Dataset\[Row\]](#page-90-0) with the current SparkSession, the QueryExecution and RowEncoder.

# **Further reading or [watching](#page-606-0)**

(video) Structuring Spark: DataFrames, Datasets, and Streaming

# <span id="page-59-0"></span>**Encoders — Internal Row Converters**

**Encoder** is the fundamental concept in the **serialization and deserialization (SerDe) framework** in Spark SQL 2.0. Spark SQL uses the SerDe framework for IO to make it efficient time- and space-wise.

Tip

Spark has borrowed the idea from the Hive SerDe library so it might be worthwhile to get familiar with Hive a little bit, too.

Encoders are modelled in Spark SQL 2.0 as E[ncoder\[T\]](https://cwiki.apache.org/confluence/display/Hive/SerDe) trait.

```
trait Encoder[T] extends Serializable {
 def schema: StructType
 def clsTag: ClassTag[T]
}
```
The type  $\tau$  stands for the type of records a  $\epsilon$  Encoder [T] can deal with. An encoder of type T , i.e. Encoder[T] , is used to convert (*encode* and *decode*) any JVM object or primitive of type  $\tau$  (that could be your domain object) to and from Spark SQL's InternalRow which is the internal binary row format representation (using Catalyst expressions and code generation).

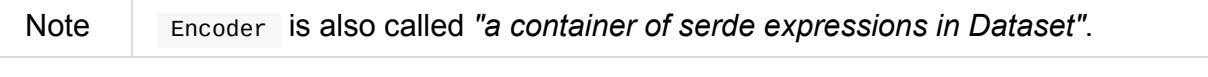

Note The one and only implementation of the Encoder trait in Spark SQL 2 is ExpressionEncoder.

Encoders are integral (and internal) part of any Dataset [T] (of records of type  $\tau$ ) with a  $Encoder[T]$  that is [used](#page-63-0) to serialize and deserialize the records of this dataset.

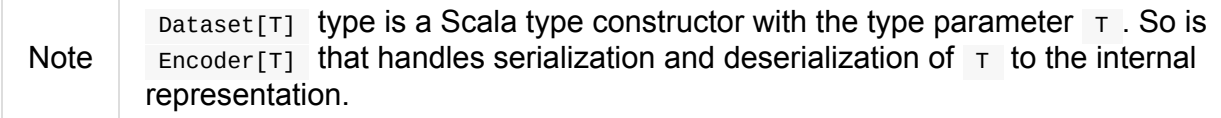

Encoders know the schema of the records. This is how they offer significantly faster serialization and deserialization (comparing to the default Java or Kryo serializers).

```
// The domain object for your records in a large dataset
case class Person(id: Long, name: String)
import org.apache.spark.sql.Encoders
scala> val personEncoder = Encoders.product[Person]
personEncoder: org.apache.spark.sql.Encoder[Person] = class[id[0]: bigint, name[0]: st
```
#### ring]

```
scala> personEncoder.schema
res0: org.apache.spark.sql.types.StructType = StructType(StructField(id,LongType,false
), StructField(name, StringType, true))
```
scala> personEncoder.clsTag res1: scala.reflect.ClassTag[Person] = Person

import org.apache.spark.sql.catalyst.encoders.ExpressionEncoder

scala> val personExprEncoder = personEncoder.asInstanceOf[ExpressionEncoder[Person]] personExprEncoder: org.apache.spark.sql.catalyst.encoders.ExpressionEncoder[Person] = class[id[0]: bigint, name[0]: string]

// ExpressionEncoders may or may not be flat scala> personExprEncoder.flat res2: Boolean = false

// The Serializer part of the encoder

scala> personExprEncoder.serializer

res3: Seq[org.apache.spark.sql.catalyst.expressions.Expression] = List(assertnotnull(i nput<sup>[0</sup>, Person, true], top level non-flat input object) id AS id#0L, staticinvoke(clas s org.apache.spark.unsafe.types.UTF8String, StringType, fromString, assertnotnull(inpu t[0, Person, true], top level non-flat input object).name, true) AS name#1)

// The Deserializer part of the encoder scala> personExprEncoder.deserializer res4: org.apache.spark.sql.catalyst.expressions.Expression = newInstance(class Person)

scala> personExprEncoder.namedExpressions res5: Seq[org.apache.spark.sql.catalyst.expressions.NamedExpression] = List(assertnotn  $ull(input[0, Person, true], top level non-flat input object) id AS id#2L, staticinvoke($ class org.apache.spark.unsafe.types.UTF8String, StringType, fromString, assertnotnull( input[0, Person, true], top level non-flat input object).name, true) AS name#3)

// A record in a Dataset[Person] // A mere instance of Person case class // There could be a thousand of Person in a large dataset val jacek =  $Person(0, "Jacek")$ 

// Serialize a record to the internal representation, i.e. InternalRow scala> val row = personExprEncoder.toRow(jacek) row: org.apache.spark.sql.catalyst.InternalRow =  $[0, 0, 1800000005, 6b6563614a]$ 

// Spark uses InternalRows internally for IO // Let's deserialize it to a JVM object, i.e. a Scala object import org.apache.spark.sql.catalyst.dsl.expressions.\_

// in spark-shell there are competing implicits // That's why DslSymbol is used explicitly in the following line scala> val attrs = Seq(DslSymbol('id).long, DslSymbol('name).string) attrs: Seq[org.apache.spark.sql.catalyst.expressions.AttributeReference] = List(id#8L,

```
name#9)
scala> val jacekReborn = personExprEncoder.resolveAndBind(attrs).fromRow(row)
jacekReborn: Person = Person(\theta, Jacek)
// Are the jacek instances same?
scala> jacek == jacekReborn
res6: Boolean = true
```
You can create custom encoders using static methods of Encoders object. Note however that encoders for common Scala types and their product types are already available in implicits object.

```
val spark = SparkSession.builder.getOrCreate()
import spark.implicits._
```
Tip The default encoders are already imported in spark-shell.

Encoders map columns (of your dataset) to fields (of your JVM object) by name. It is by Encoders that you can bridge JVM objects to data sources [\(CSV,](#page-761-0) JDBC, Parquet, Avro, JSON, Cassandra, Elasticsearch, memsql) and vice versa.

Note In Spark SQL 2.0 pataFrame type is a mere type alias for  $\beta$  pataset [Row] with RowEncoder being the encoder.

### **Creating [Custom](#page-90-0) Encoders (Encoders object)**

Encoders factory object defines methods to create Encoder instances.

Import org.apache.spark.sql package to have access to the Encoders factory object.

```
import org.apache.spark.sql.Encoders
scala> Encoders.LONG
res1: org.apache.spark.sql.Encoder[Long] = class[value[0]: bigint]
```
You can find methods to create encoders for Java's object types, e.g. Boolean, Integer, Long , Double , String , java.sql.Timestamp or Byte array, that could be composed to create more advanced encoders for Java bean classes (using bean method).

 $\blacktriangleright$ 

```
import org.apache.spark.sql.Encoders
scala> Encoders.STRING
res2: org.apache.spark.sql.Encoder[String] = class[value[0]: string]
```
You can also create encoders based on Kryo or Java serializers.

```
import org.apache.spark.sql.Encoders
case class Person(id: Int, name: String, speaksPolish: Boolean)
scala> Encoders.kryo[Person]
res3: org.apache.spark.sql.Encoder[Person] = class[value[0]: binary]
scala> Encoders.javaSerialization[Person]
res5: org.apache.spark.sql.Encoder[Person] = class[value[0]: binary]
```
You can create encoders for Scala's tuples and case classes, Int, Long, Double, etc.

```
import org.apache.spark.sql.Encoders
scala> Encoders.tuple(Encoders.scalaLong, Encoders.STRING, Encoders.scalaBoolean)
res9: org.apache.spark.sql.Encoder[(Long, String, Boolean)] = class[_1[0]: bigint, _2[0
\lceil: string, \lceil 3 \rceil \theta \rceil: boolean]
                                                                                                        \left| \cdot \right|
```
## **Further reading or watching**

(video) Modern Spark DataFrame and Dataset (Intermediate Tutorial) by Adam Breindel from Databricks.

# <span id="page-63-0"></span>**ExpressionEncoder — Expression-Based Encoder**

ExpressionEncoder[T] is a generic Encoder of JVM objects of the type  $\tau$  to internal binary row format (as InternalRow ).

[ExpressionEncoder\[T\]](#page-630-0) uses Catalyst [expres](#page-59-0)sions for a serializer and a deserializer.

Note ExpressionEncoder is the only supported implementation of Encoder which is explicitly enforced when [Dataset](#page-64-0) is created [\(even](#page-64-1) though Dataset data structure accepts a *bare* Encoder[T] ).

```
import org.apache.spark.sql.catalyst.encoders.ExpressionEncoder
val stringEncoder = ExpressionEncoder[String]
scala> val row = stringEncoder.toRow("hello world")
row: org.apache.spark.sql.catalyst.InternalRow = [0,100000000b,6f77206f6c6c6568,646c72\mathbf{I}import org.apache.spark.sql.catalyst.expressions.UnsafeRow
scala> val unsafeRow = row match { case ur: UnsafeRow => ur }
```
unsafeRow: org.apache.spark.sql.catalyst.expressions.UnsafeRow =  $[0, 1000000000$ b,6f77206 f6c6c6568,646c72]

ExpressionEncoder uses serializer expressions to encode (aka *serialize*) a JVM object of type  $\tau$  to an internal binary row format (i.e. InternalRow).

**Note** It is assumed that all [serializer](#page-64-1) expressions contain at least one and the same Bo[undReference.](#page-630-0)

ExpressionEncoder uses a deserializer expression to decode (aka *deserialize*) a JVM object of type  $\tau$  from [internal](#page-302-0) binary row format.

ExpressionEncoder is flat when [serializer](#page-64-0) uses a single expression (which also means that the objects of a type  $\tau$  are not [created](#page-630-0) using constructor parameters only like Product or DefinedByConstructorParams types).

Internally, a ExpressionEncoder creates a UnsafeProjection (for the input serializer), a InternalRow (of size  $1$ ), and a safe **Projection** (for the input deserializer). They are all internal lazy attributes of the encoder.

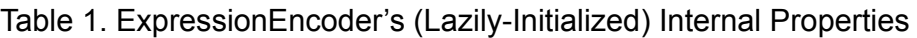

<span id="page-64-3"></span>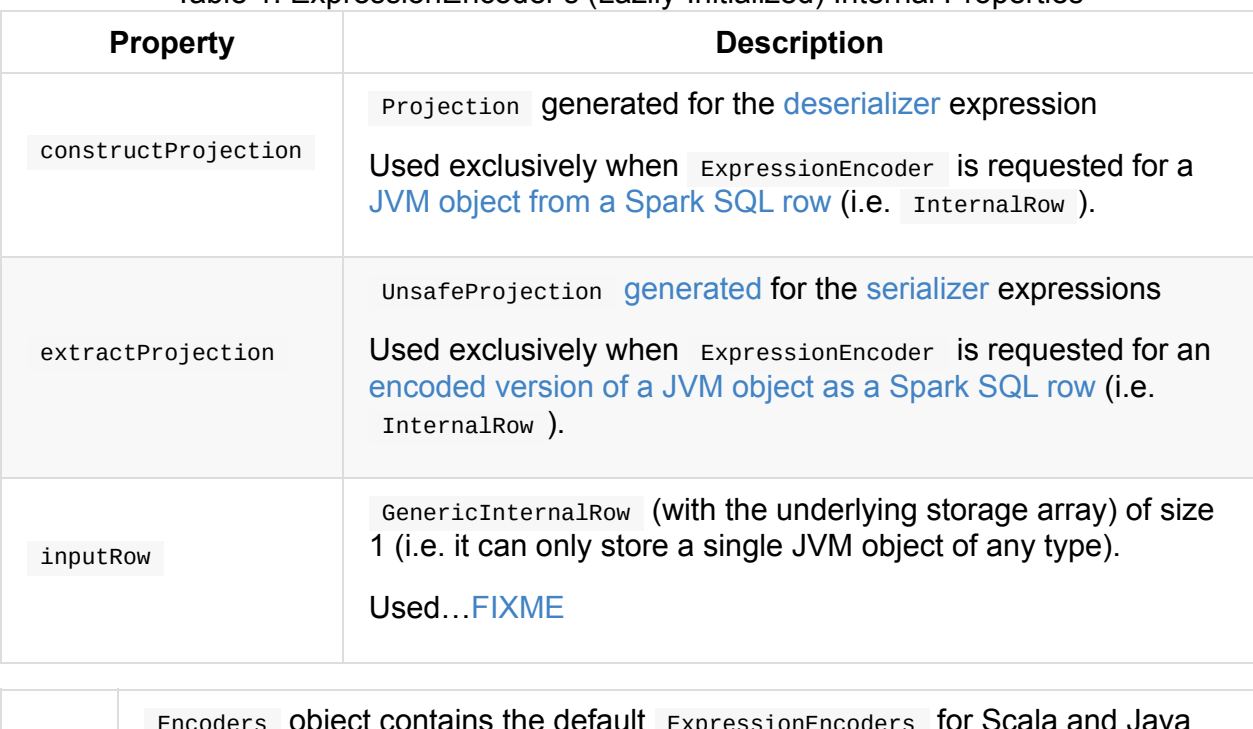

<span id="page-64-2"></span>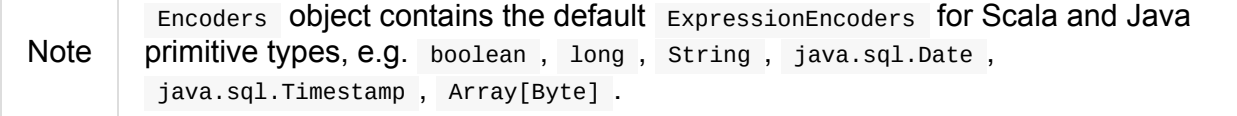

## **resolveAndBind Method**

Caution **Caution FIXME** 

### **Creating ExpressionEncoder Instance**

ExpressionEncoder takes the following when created:

- Schema
- Flag whether ExpressionEncoder is flat or not
- [Serialize](#page-95-0)r expressions
- Deserializer expression
- <span id="page-64-1"></span><span id="page-64-0"></span>• Scala's C[lassTag](#page-288-0) for the JVM type T

## **Creating Deserialize Expression — Sca[laRefl](http://www.scala-lang.org/api/current/scala/reflect/ClassTag.html)ection.deserializerFor Method**

deserializerFor[T: TypeTag]: Expression

deserializerFor creates an expression to deserialize from internal binary row format to a Scala object of type  $T$ .

```
import org.apache.spark.sql.catalyst.ScalaReflection.deserializerFor
val timestampDeExpr = deserializerFor[java.sql.Timestamp]
scala> println(timestampDeExpr.numberedTreeString)
00 staticinvoke(class org.apache.spark.sql.catalyst.util.DateTimeUtils$, ObjectType(cl
ass java.sql.Timestamp), toJavaTimestamp, upcast(getcolumnbyordinal(0, TimestampType),
TimestampType, - root class: "java.sql.Timestamp"), true)
01 +- upcast(getcolumnbyordinal(0, TimestampType), TimestampType, - root class: "java.
sql.Timestamp")
02 +- getcolumnbyordinal(0, TimestampType)
val tuple2DeExpr = deserializerFor[(java.sql.Timestamp, Double)]
scala> println(tuple2DeExpr.numberedTreeString)
00 newInstance(class scala.Tuple2)
01 :- staticinvoke(class org.apache.spark.sql.catalyst.util.DateTimeUtils$, ObjectType(
class java.sql.Timestamp), toJavaTimestamp, upcast(getcolumnbyordinal(0, TimestampType
), TimestampType, - field (class: "java.sql.Timestamp", name: "_1"), - root class: "sc
ala.Tuple2"), true)
02 : +- upcast(getcolumnbyordinal(0, TimestampType), TimestampType, - field (class: "
java.sql.Timestamp", name: "_1"), - root class: "scala.Tuple2")
03 : +- getcolumnbyordinal(0, TimestampType)
04 +- upcast(getcolumnbyordinal(1, DoubleType), DoubleType, - field (class: "scala.Dou
ble", name: "_2"), - root class: "scala.Tuple2")
05 +- getcolumnbyordinal(1, DoubleType)
                                                                                        \left| \cdot \right|
```
 $\lceil$ 

Internally, deserializerFor calls the recursive internal variant of deserializerFor with a single-element walked type path with - root class: "[clsName]"

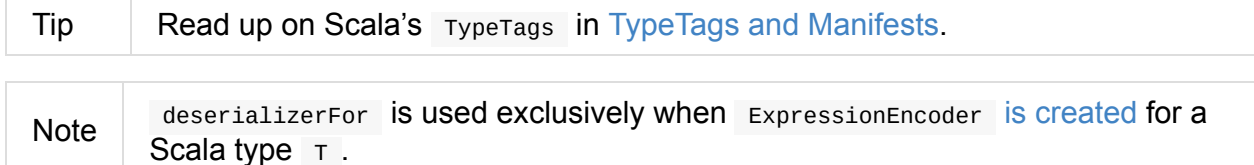

### **Recursive Internal deserializerFor Method**

```
deserializerFor(
 tpe: `Type`,
 path: Option[Expression],
 walkedTypePath: Seq[String]): Expression
```
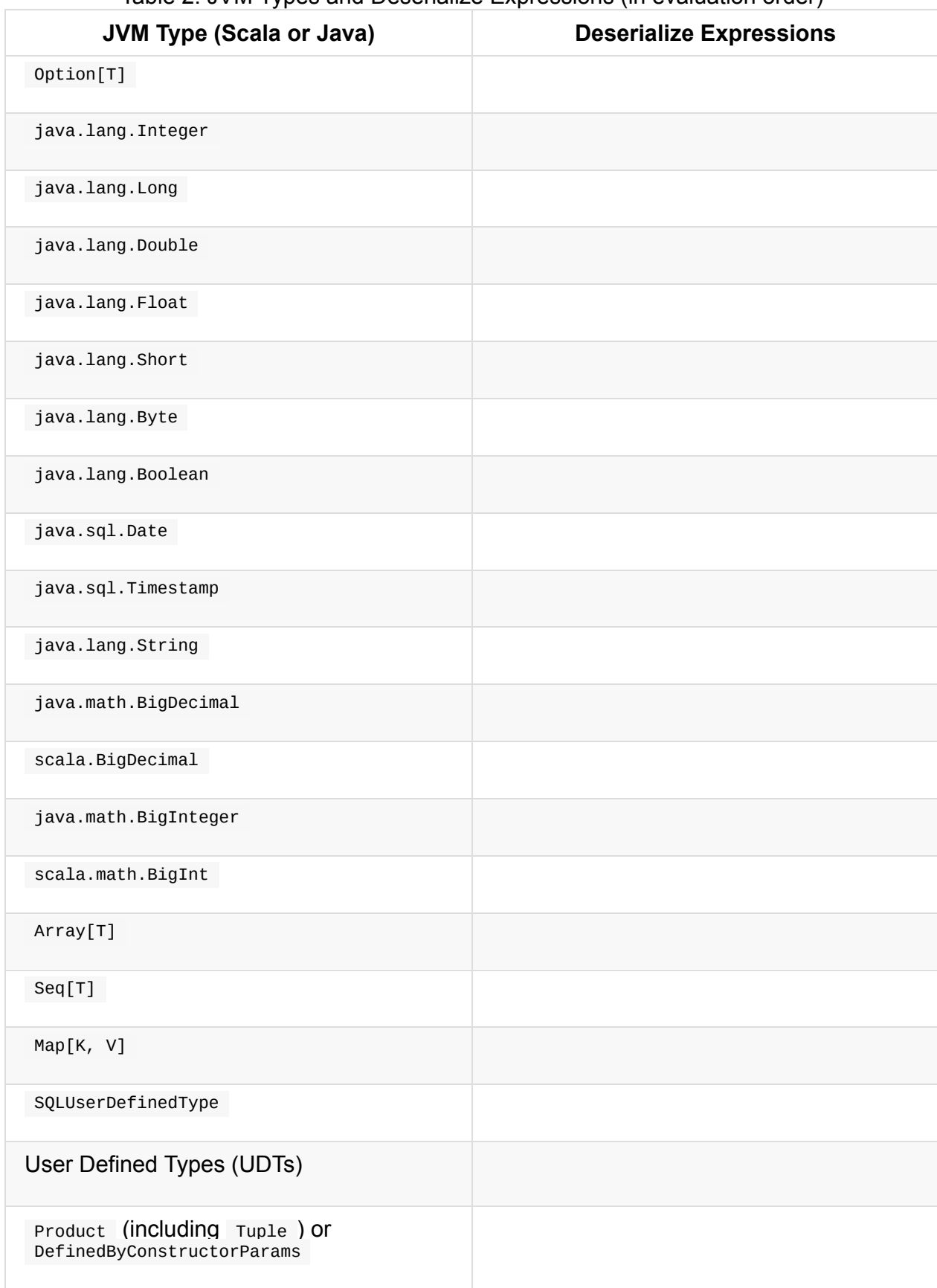

#### Table 2. JVM Types and Deserialize Expressions (in evaluation order)

# **Creating Serialize Expression — ScalaReflection.serializerFor Method**

serializerFor Creates a CreateNamedStruct expression to serialize a Scala object of type T to internal binary row format.

```
import org.apache.spark.sql.catalyst.ScalaReflection.serializerFor
import org.apache.spark.sql.catalyst.expressions.BoundReference
import org.apache.spark.sql.types.TimestampType
val boundRef = BoundReference(ordinal = \theta, dataType = TimestampType, nullable = true)
val timestampSerExpr = serializerFor[java.sql.Timestamp](boundRef)
scala> println(timestampSerExpr.numberedTreeString)
00 named_struct(value, input[0, timestamp, true])
01 :- value
02 +- input[0, timestamp, true]
```
Internally, serializerFor calls the recursive internal variant of serializerFor with a singleelement walked type path with - root class: "[clsName]" and *pattern match* on the result expression.

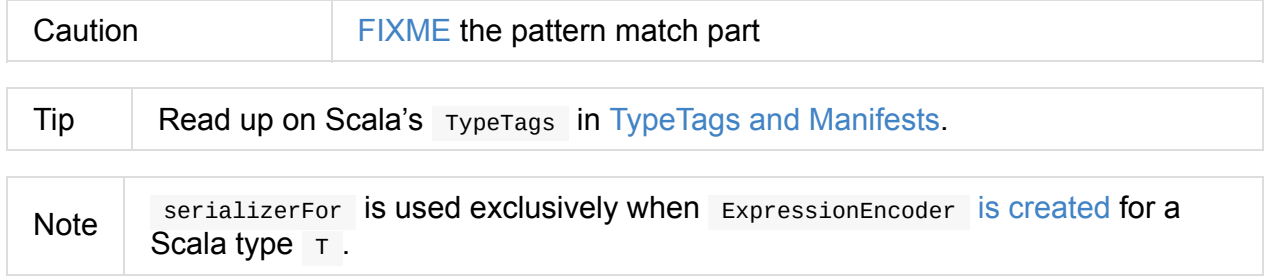

### **Recursive Internal serializerFor Method**

```
serializerFor(
 inputObject: Expression,
 tpe: `Type`,
 walkedTypePath: Seq[String],
 seenTypeSet: Set[`Type`] = Set.empty): Expression
```
serializerFor creates an expression for serializing an object of type  $\tau$  to an internal row.

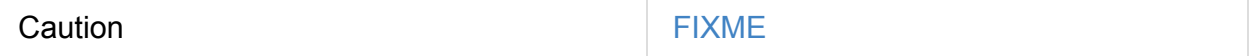

### <span id="page-67-0"></span>**Encoding JVM Object to Internal Binary Row Format — toRow Method**

toRow(t: T): InternalRow

toRow encodes (aka *serializes*) a JVM object t as an internal binary row.

Internally, toRow sets the only JVM object to be t in inputRow and converts the inputRow to a unsafe binary row (using extractProjection).

In case of any exception while serializing, to Row reports a [Runt](#page-64-2)ime Exception:

```
Error while encoding: [initial exception]
[multi-line serializer]
```
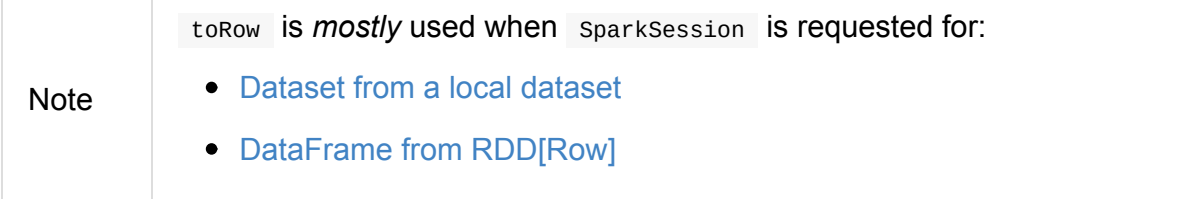

### **Decoding JVM [Object](#page-39-0) From Internal Binary Row Format — fromRow Method**

<span id="page-68-0"></span>fromRow(row: InternalRow): T

fromRow decodes (aka *deserializes*) a JVM object from a row InternalRow (with the required values only).

Internally, from Row uses construct Projection with row and gets the 0th [elem](#page-630-0)ent of type ObjectType that is then cast to the output type  $T$ .

In case of any exception while [deserializing,](#page-64-3) from Row reports a Runtime Exception :

```
Error while decoding: [initial exception]
[deserializer]
```
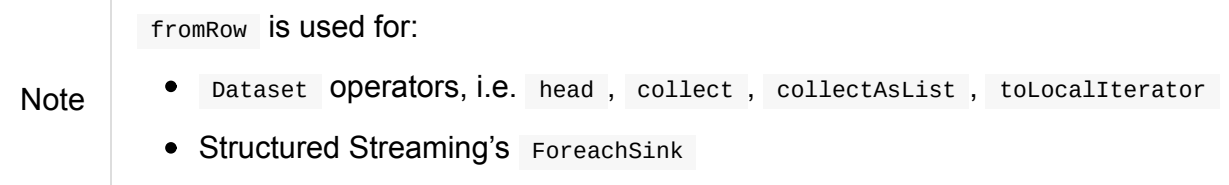

# **LocalDateTimeEncoder — Custom ExpressionEncoder for java.time.LocalDateTime**

Spark SQL does not support java.time.LocalDateTime Values in a Dataset.

```
import java.time.LocalDateTime
scala> val times = Seq(LocalDateTime.now).toDF("time")
<console>:24: error: value toDF is not a member of Seq[java.time.LocalDateTime]
      val times = Seq(LocalDateTime.now).toDF("time")
                                           \Lambda
```
The reason for the error is that there is no encoder for java.time.LocalDateTime.

```
import java.time.LocalDateTime
import org.apache.spark.sql.Encoder
import org.apache.spark.sql.catalyst.encoders.ExpressionEncoder
implicit def scalaLocalDateTime: Encoder[java.time.LocalDateTime] = ExpressionEncoder(
)
scala> val times = Seq(LocalDateTime.now).toDF("time")
java.lang.UnsupportedOperationException: No Encoder found for java.time.LocalDateTime
- root class: "java.time.LocalDateTime"
  at org.apache.spark.sql.catalyst.ScalaReflection$.org$apache$spark$sql$catalyst$Scal
aReflection$$serializerFor(ScalaReflection.scala:625)
  at org.apache.spark.sql.catalyst.ScalaReflection$.serializerFor(ScalaReflection.scal
a:438)
 at org.apache.spark.sql.catalyst.encoders.ExpressionEncoder$.apply(ExpressionEncoder
.scala:71)
  at scalaLocalDateTime(<console>:27)
  ... 48 elided
```
LocalDateTimeEncoder is an *attempt* to develop a custom ExpressionEncoder for Java's java.time.LocalDateTime.

#### public final class **LocalDateTime**

A [date-time](https://docs.oracle.com/javase/8/docs/api/java/time/LocalDateTime.html) without a time-zone in the ISO-8601 calendar system, such as 2007-12- 03T10:15:30 .

LocalDateTime is an immutable date-time object that represents a date-time, often viewed as year-month-day-hour-minute-second.

```
// $ SPARK_SUBMIT_OPTS="-agentlib:jdwp=transport=dt_socket,server=y,suspend=n,address=
5005" ./bin/spark-shell --conf spark.rpc.askTimeout=5m
import java.time.LocalDateTime
import org.apache.spark.sql.Encoder
import org.apache.spark.sql.catalyst.encoders.ExpressionEncoder
import org.apache.spark.sql.types._
val schema = StructType(
  \gamma''year".int :: \gamma'' month".int :: \gamma'' day".int :: Nil)
import org.apache.spark.sql.catalyst.expressions.Expression
import org.apache.spark.sql.catalyst.expressions.objects.StaticInvoke
import org.apache.spark.sql.catalyst.expressions.BoundReference
val inputObject = BoundReference(\theta, StringType, nullable = true)
import org.apache.spark.sql.types.TimestampType
val staticInvoke = StaticInvoke(
  classOf[java.time.LocalDateTime],
  TimestampType,
  "parse",
  inputObject :: Nil))
val serializer: Seq[Expression] = Seq(
val deserializer: Expression =
  StaticInvoke(
    DateTimeUtils.getClass,
    ObjectType(classOf[java.time.LocalDateTime]),
    "toJavaTimestamp",
    getPath :: Nil)
import scala.reflect._
implicit def scalaLocalDateTime: Encoder[java.time.LocalDateTime] =
  new ExpressionEncoder[java.time.LocalDateTime](
    schema,
    flat = true, // what would happen with false?
    serializer,
    deserializer,
    classTag[java.time.LocalDateTime])
val times = Seq(LocalDateTime.now).toDF("time")
```
### **Open Questions**

- 1. ScalaReflection.serializerFor passes ObjectType objects through
- 2. ScalaReflection.serializerFor uses StaticInvoke for java.sql.Timestamp and java.sql.Date .

```
case t if t <:< localTypeOf[java.sql.Timestamp] =>
 StaticInvoke(
    DateTimeUtils.getClass,
    TimestampType,
    "fromJavaTimestamp",
    inputObject :: Nil)
case t if t <:< localTypeOf[java.sql.Date] =>
  StaticInvoke(
    DateTimeUtils.getClass,
    DateType,
    "fromJavaDate",
    inputObject :: Nil)
```
3. How could SQLUserDefinedType and UDTRegistration help here?
## <span id="page-72-0"></span>**DataFrame — Dataset of Rows**

Spark SQL introduces a tabular data abstraction called  $\Delta$  pataFrame . It is designed to ease processing large amount of structured tabular data on Spark infrastructure.

A **DataFrame** is a data abstraction or a domain-specific language (DSL) for working with **structured** and **semi-structured data**, i.e. datasets with a schema. A DataFrame is thus a collection of rows with a schema that is a result of a structured query it describes.

It uses the immutable, in-memory, resilient, distributed and parallel capabilities of RDD, and applies a str[ucture](#page-87-0) called [schema](#page-92-0) to the data.

In Spark 2.0.0 DataFrame is a *mere* type alias for Dataset [Row].

**Note** 

type DataFrame = Dataset[Row]

See org.apache.spark.package.scala.

DataFrame is a distributed collection of tabular data organized into **rows** and **named columns**. It is c[onceptually](https://github.com/apache/spark/blob/master/sql/core/src/main/scala/org/apache/spark/sql/package.scala#L45) equivalent to a table in a relational database with operations to project ( select ), filter , intersect , join , group , sort , join , aggregate , or convert to a RDD (consult DataFrame API)

data.groupBy('Product\_ID).sum('Score)

Spark SQL borrowed the concept of DataFrame from pandas' DataFrame and made it **immutable**, **parallel** (one machine, perhaps with many processors and cores) and **distributed** (many machines, perhaps with many processors and cores).

Note Hey, big data consultants, time to help teams migrate the code from pandas' DataFrame into Spark's DataFrames (at least to PySpark's DataFrame) and offer services to set up large clusters!

DataFrames in Spark SQL strongly rely on the features of RDD - it's basically a RDD exposed as structured DataFrame by appropriate operations to handle very big data from the day one. So, petabytes of data should *not* scare you (unless you're an administrator to create such clustered Spark environment - *[contact](#page-956-0) me when you feel alone with the task*).

```
val df = Seq(("one", 1), ("one", 1), ("two", 1))
  .toDF("word", "count")
scala> df.show
+----+-----+
|word|count|
+----+-----+
| one| 1|
| one| 1|
| two| 1|
+----+-----+
val counted = df.groupBy('word).count
scala> counted.show
+----+-----+
|word|count|
+----+-----+
| two| 1|
| one| 2|
+----+-----+
```
You can create DataFrames by loading data from structured files (JSON, Parquet, CSV), RDDs, tables in Hive, or external databases (JDBC). You can also create DataFrames from scratch and build upon them (as in the above example). See DataFrame API. You can read any format given you have appropriate Spark SQL extension of [DataFrameReader](#page-81-0) to format the dataset appropriately.

```
Caution FIXME Diagram of reading data from sources to create DataFrame
```
You can execute queries over DataFrames using two approaches:

- the good ol' SQL helps migrating from "SQL databases" world into the world of DataFrame in Spark SQL
- [Query](#page-84-0) DSL an API that helps ensuring proper syntax at compile time.

DataFrame also allows you to do the following tasks:

• [Filtering](#page-81-1)

DataFrames use the Catalyst query optimizer to produce efficient queries (and so they are sup[posed](#page-85-0) to be faster than corresponding RDD-based queries).

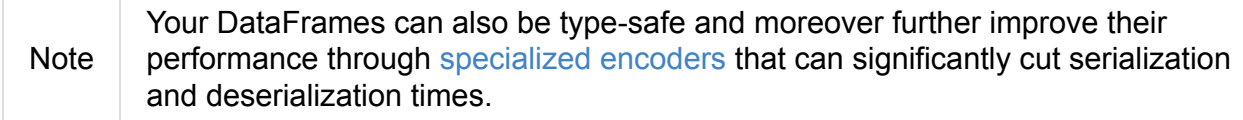

You can enforce types on generic rows and hence bring type safety (at compile time) by encoding rows into type-safe Dataset Object. As of Spark 2.0 it is a preferred way of developing Spark applications.

#### **Features of [DataFrame](#page-74-0)**

A DataFrame is a collection of "generic" Row instances (as RDD[Row]) and a schema.

Note

Regardless of how you create a  $DataFrame$ , it will always be a pair of  $RDO[Row]$ and StructType.

### **Enforcing [Types](#page-95-0) (as method)**

<span id="page-74-0"></span>DataFrame is a type alias for  $\Delta$  pataset[Row]. You can enforce types of the fields using as method.

as gives you a conversion from Dataset [Row] to Dataset [T].

```
// Create DataFrame of pairs
val df = Seq("hello", "world!").zipWithIndex.map(_.swap).toDF("id", "token")
scala> df.printSchema
root
|-- id: integer (nullable = false)
|-- token: string (nullable = true)
scala> val ds = df.as[(Int, String)]
ds: org.apache.spark.sql.Dataset[(Int, String)] = [id: int, token: string]
// It's more helpful to have a case class for the conversion
final case class MyRecord(id: Int, token: String)
scala> val myRecords = df.as[MyRecord]
myRecords: org.apache.spark.sql.Dataset[MyRecord] = [id: int, token: string]
```
#### **Writing DataFrames to External Storage (write method)**

Caution **FIXME** 

#### **SQLContext, spark, and Spark shell**

You use org.apache.spark.sql.SQLContext to build DataFrames and execute SQL queries.

The quickest and easiest way to work with Spark SQL is to use Spark shell and spark object.

As you may have noticed, spark in Spark shell is actually a org.apache.spark.sql.hive.HiveContext that integrates **the Spark SQL execution engine** with data stored in Apache Hive.

The Apache Hive™ data [warehouse](https://spark.apache.org/docs/latest/api/scala/index.html#org.apache.spark.sql.hive.HiveContext) software facilitates querying and managing large datasets residing in [distribute](https://hive.apache.org/)d storage.

### **Creating DataFrames from Scratch**

Use Spark shell as described in Spark shell.

## **Using toDF**

After you import spark.implicits. (which is done for you by Spark shell) you may apply toDF method to convert objects to DataFrames.

```
scala> val df = Seq("I am a DataFrame!").toDF("text")
df: org.apache.spark.sql.DataFrame = [text: string]
```
## **Creating DataFrame using Case Classes in Scala**

This method assumes the data comes from a Scala case class that will describe the schema.

```
scala> case class Person(name: String, age: Int)
defined class Person
scala> val people = Seq(Person("Jacek", 42), Person("Patryk", 19), Person("Maksym", 5)
\lambdapeople: Seq[Person] = List(Person(Jacek,42), Person(Patryk,19), Person(Maksym,5))
scala> val df = spark.createDataFrame(people)
df: org.apache.spark.sql.DataFrame = [name: string, age: int]
scala> df.show
+------+---+
| name|age|
+------+---+
| Jacek| 42|
|Patryk| 19|
|Maksym| 5|
+------+---+
```
#### **Custom DataFrame Creation using createDataFrame**

SQLContext offers a family of createDataFrame operations.

```
scala> val lines = sc.textFile("Cartier+for+WinnersCurse.csv")
lines: org.apache.spark.rdd.RDD[String] = MapPartitionsRDD[3] at textFile at <console>
:24
scala> val headers = lines.first
headers: String = auctionid, bid, bidtime, bidder, bidderrate, openbid, price
scala> import org.apache.spark.sql.types.{StructField, StringType}
import org.apache.spark.sql.types.{StructField, StringType}
scala> val fs = headers.split(",").map(f => StructField(f, StringType))
fs: Array[org.apache.spark.sql.types.StructField] = Array(StructField(auctionid,String
Type,true), StructField(bid,StringType,true), StructField(bidtime,StringType,true), St
ructField(bidder,StringType,true), StructField(bidderrate,StringType,true), StructFiel
d(openbid,StringType,true), StructField(price,StringType,true))
scala> import org.apache.spark.sql.types.StructType
import org.apache.spark.sql.types.StructType
scala> val schema = StructType(fs)
schema: org.apache.spark.sql.types.StructType = StructType(StructField(auctionid,Strin
gType,true), StructField(bid,StringType,true), StructField(bidtime,StringType,true), S
tructField(bidder,StringType,true), StructField(bidderrate,StringType,true), StructFie
ld(openbid,StringType,true), StructField(price,StringType,true))
scala> val noheaders = lines.filter(_ != header)
```

```
noheaders: org.apache.spark.rdd.RDD[String] = MapPartitionsRDD[10] at filter at <conso
```

```
le>:33
scala> import org.apache.spark.sql.Row
import org.apache.spark.sql.Row
scala> val rows = noheaders.map(_.split(",")).map(a => Row.fromSeq(a))
rows: org.apache.spark.rdd.RDD[org.apache.spark.sql.Row] = MapPartitionsRDD[12] at map
at <console>:35
scala> val auctions = spark.createDataFrame(rows, schema)
auctions: org.apache.spark.sql.DataFrame = [auctionid: string, bid: string, bidtime: s
tring, bidder: string, bidderrate: string, openbid: string, price: string]
scala> auctions.printSchema
root
|-- auctionid: string (nullable = true)
 |-- bid: string (nullable = true)
 |-- bidtime: string (nullable = true)
 |-- bidder: string (nullable = true)
 |-- bidderrate: string (nullable = true)
 |-- openbid: string (nullable = true)
 |-- price: string (nullable = true)
scala> auctions.dtypes
res28: Array[(String, String)] = Array((auctionid,StringType), (bid,StringType), (bidt
ime,StringType), (bidder,StringType), (bidderrate,StringType), (openbid,StringType), (
price,StringType))
scala> auctions.show(5)
+----------+----+-----------+-----------+----------+-------+-----+
| auctionid| bid| bidtime| bidder|bidderrate|openbid|price|
+----------+----+-----------+-----------+----------+-------+-----+
|1638843936| 500|0.478368056| kona-java| 181| 500| 1625|
|1638843936| 800|0.826388889| doc213| 60| 500| 1625|
|1638843936| 600|3.761122685| zmxu| 7| 500| 1625|
|1638843936|1500|5.226377315|carloss8055| 5| 500| 1625|
|1638843936|1600| 6.570625| jdrinaz| 6| 500| 1625|
+----------+----+-----------+-----------+----------+-------+-----+
only showing top 5 rows
```
#### **Loading data from structured files**

#### **Creating DataFrame from CSV file**

Let's start with an example in which **schema inference** relies on a custom case class in Scala.

```
scala> val lines = sc.textFile("Cartier+for+WinnersCurse.csv")
lines: org.apache.spark.rdd.RDD[String] = MapPartitionsRDD[3] at textFile at <console>
:24
```

```
scala> val header = lines.first
header: String = auctionid, bid, bidtime, bidder, bidderrate, openbid, price
scala> lines.count
res3: Long = 1349
scala> case class Auction(auctionid: String, bid: Float, bidtime: Float, bidder: Strin
g, bidderrate: Int, openbid: Float, price: Float)
defined class Auction
scala> val noheader = lines.filter(= != header)
noheader: org.apache.spark.rdd.RDD[String] = MapPartitionsRDD[53] at filter at <consol
e>:31
scala> val auctions = noheader.map(_.split(",")).map(r \Rightarrow Auction(r(\theta), r(1).toFloat,
r(2).toFloat, r(3), r(4).toInt, r(5).toFloat, r(6).toFloat))
auctions: org.apache.spark.rdd.RDD[Auction] = MapPartitionsRDD[59] at map at <console>
:35
scala> val df = auctions.toDF
df: org.apache.spark.sql.DataFrame = [auctionid: string, bid: float, bidtime: float, b
idder: string, bidderrate: int, openbid: float, price: float]
scala> df.printSchema
root
|-- auctionid: string (nullable = true)
|-- bid: float (nullable = false)
|-- bidtime: float (nullable = false)
|-- bidder: string (nullable = true)
 |-- bidderrate: integer (nullable = false)
 |-- openbid: float (nullable = false)
 |-- price: float (nullable = false)
scala> df.show
+----------+------+----------+-----------------+----------+-------+------+
| auctionid| bid| bidtime| bidder|bidderrate|openbid| price|
+----------+------+----------+-----------------+----------+-------+------+
|1638843936| 500.0|0.47836804| kona-java| 181| 500.0|1625.0|
|1638843936| 800.0| 0.8263889| doc213| 60| 500.0|1625.0|
|1638843936| 600.0| 3.7611227| zmxu| 7| 500.0|1625.0|
|1638843936|1500.0| 5.2263775| carloss8055| 5| 500.0|1625.0|
|1638843936|1600.0| 6.570625| jdrinaz| 6| 500.0|1625.0|
|1638843936|1550.0| 6.8929167| carloss8055| 5| 500.0|1625.0|
|1638843936|1625.0| 6.8931136| carloss8055| 5| 500.0|1625.0|
|1638844284| 225.0| 1.237419|dre_313@yahoo.com| 0| 200.0| 500.0|
|1638844284| 500.0| 1.2524074| njbirdmom| 33| 200.0| 500.0|
|1638844464| 300.0| 1.8111342| aprefer| 58| 300.0| 740.0|
|1638844464| 305.0| 3.2126737| 19750926o| 3| 300.0| 740.0|
|1638844464| 450.0| 4.1657987| coharley| 30| 300.0| 740.0|
|1638844464| 450.0| 6.7363195| adammurry| 5| 300.0| 740.0|
|1638844464| 500.0| 6.7364697| adammurry| 5| 300.0| 740.0|
|1638844464|505.78| 6.9881945| 19750926o| 3| 300.0| 740.0|
```
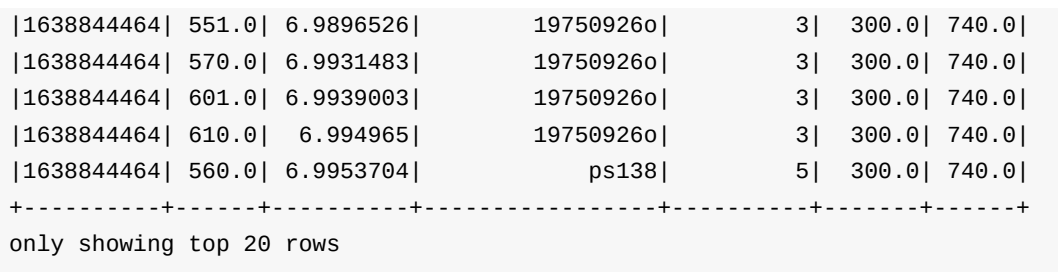

### **Creating DataFrame from CSV files using spark-csv module**

You're going to use spark-csv module to load data from a CSV data source that handles proper parsing and loading.

**Note** Support for [CSV](https://github.com/databricks/spark-csv) data sources is available by default in Spark 2.0.0. No need for an external module.

Start the Spark shell using --packages option as follows:

```
➜ spark git:(master) ✗ ./bin/spark-shell --packages com.databricks:spark-csv_2.11:1.2
.0
Ivy Default Cache set to: /Users/jacek/.ivy2/cache
The jars for the packages stored in: /Users/jacek/.ivy2/jars
:: loading settings :: url = jar:file:/Users/jacek/dev/oss/spark/assembly/target/scala
-2.11/spark-assembly-1.5.0-SNAPSHOT-hadoop2.7.1.jar!/org/apache/ivy/core/settings/ivys
ettings.xml
com.databricks#spark-csv_2.11 added as a dependency
scala> val df = spark.read.format("com.databricks.spark.csv").option("header", "true")
.load("Cartier+for+WinnersCurse.csv")
df: org.apache.spark.sql.DataFrame = [auctionid: string, bid: string, bidtime: string,
bidder: string, bidderrate: string, openbid: string, price: string]
scala> df.printSchema
root
|-- auctionid: string (nullable = true)
|-- bid: string (nullable = true)
|-- bidtime: string (nullable = true)
|-- bidder: string (nullable = true)
|-- bidderrate: string (nullable = true)
 |-- openbid: string (nullable = true)
|-- price: string (nullable = true)
scala> df.show
+----------+------+-----------+-----------------+----------+-------+-----+
 | auctionid| bid| bidtime| bidder|bidderrate|openbid|price|
+----------+------+-----------+-----------------+----------+-------+-----+
 |1638843936| 500|0.478368056| kona-java| 181| 500| 1625|
|1638843936| 800|0.826388889| doc213| 60| 500| 1625|
|1638843936| 600|3.761122685| zmxu| 7| 500| 1625|
 |1638843936| 1500|5.226377315| carloss8055| 5| 500| 1625|
|1638843936| 1600| 6.570625| jdrinaz| 6| 500| 1625|
 |1638843936| 1550|6.892916667| carloss8055| 5| 500| 1625|
|1638843936| 1625|6.893113426| carloss8055| 5| 500| 1625|
 |1638844284| 225|1.237418982|dre_313@yahoo.com| 0| 200| 500|
|1638844284| 500|1.252407407| njbirdmom| 33| 200| 500|
|1638844464| 300|1.811134259| aprefer| 58| 300| 740|
|1638844464| 305|3.212673611| 19750926o| 3| 300| 740|
|1638844464| 450|4.165798611| coharley| 30| 300| 740|
|1638844464| 450|6.736319444| adammurry| 5| 300| 740|
|1638844464| 500|6.736469907| adammurry| 5| 300| 740|
 |1638844464|505.78|6.988194444| 19750926o| 3| 300| 740|
|1638844464| 551|6.989652778| 19750926o| 3| 300| 740|
 |1638844464| 570|6.993148148| 19750926o| 3| 300| 740|
|1638844464| 601|6.993900463| 19750926o| 3| 300| 740|
|1638844464| 610|6.994965278| 19750926o| 3| 300| 740|
|1638844464| 560| 6.99537037| ps138| 5| 300| 740|
+----------+------+-----------+-----------------+----------+-------+-----+
```
only showing top 20 rows

#### **Reading Data from External Data Sources (read method)**

<span id="page-81-0"></span>You can create DataFrames by loading data from structured files (JSON, Parquet, CSV), RDDs, tables in Hive, or external databases (JDBC) using SQLContext.read method.

read: DataFrameReader

read returns a DataFrameReader instance.

Among the supported structured data (file) formats are (consult Specifying Data Format (format method) for [DataFrameReade](#page-224-0)r ):

- JSON
- [parquet](#page-226-0)
- JDBC
- $\bullet$  ORC
- Tables in Hive and any JDBC-compliant database
- libsvm

```
val reader = spark.read
r: org.apache.spark.sql.DataFrameReader = org.apache.spark.sql.DataFrameReader@59e67a1
8
reader.parquet("file.parquet")
reader.json("file.json")
reader.format("libsvm").load("sample_libsvm_data.txt")
```
#### **Querying DataFrame**

Note Spark SQL offers a Pandas-like Query DSL.

### **Using Query DSL**

<span id="page-81-1"></span>You can select specific columns using select method.

**Note** This variant (in which you use stringified column names) can only select existing columns, i.e. you cannot create new ones using select expressions.

```
scala> predictions.printSchema
root
|-- id: long (nullable = false)
|-- topic: string (nullable = true)
|-- text: string (nullable = true)
|-- label: double (nullable = true)
 |-- words: array (nullable = true)
 | |-- element: string (containsNull = true)
 |-- features: vector (nullable = true)
 |-- rawPrediction: vector (nullable = true)
 |-- probability: vector (nullable = true)
|-- prediction: double (nullable = true)
scala> predictions.select("label", "words").show
+-----+-------------------+
|label| words|
+-----+-------------------+
| 1.0| [hello, math!]|
| 0.0| [hello, religion!]|
| 1.0|[hello, phy, ic, !]|
+-----+-------------------+
```

```
scala> auctions.groupBy("bidder").count().show(5)
+--------------------+-----+
| bidder|count|
+--------------------+-----+
| dennisthemenace1| 1|
| amskymom| 5|
| nguyenat@san.rr.com| 4|
| millyjohn| 1|
|ykelectro@hotmail...| 2|
+--------------------+-----+
only showing top 5 rows
```
In the following example you query for the top 5 of the most active bidders.

Note the *tiny*  $\phi$  and desc together with the column name to sort the rows by.

```
scala> auctions.groupBy("bidder").count().sort($"count".desc).show(5)
+------------+-----+
| bidder|count|
+------------+-----+
| lass1004| 22|
| pascal1666| 19|
| freembd| 17|
|restdynamics| 17|
| happyrova| 17|
+------------+-----+
only showing top 5 rows
scala> import org.apache.spark.sql.functions._
import org.apache.spark.sql.functions._
scala> auctions.groupBy("bidder").count().sort(desc("count")).show(5)
+------------+-----+
| bidder|count|
+------------+-----+
| lass1004| 22|
| pascal1666| 19|
| freembd| 17|
|restdynamics| 17|
| happyrova| 17|
+------------+-----+
only showing top 5 rows
```
scala> df.select("auctionid").distinct.count res88: Long = 97

scala> df.groupBy("bidder").count.show

```
+--------------------+-----+
| bidder|count|
+--------------------+-----+
| dennisthemenace1| 1|
| amskymom| 5|
| nguyenat@san.rr.com| 4|
| millyjohn| 1|
|ykelectro@hotmail...| 2|
| shetellia@aol.com| 1|
| rrolex| 1|
| bupper99| 2|
| cheddaboy| 2|
| adcc007| 1|
| varvara_b| 1|
         | yokarine| 4|
        | steven1328| 1|
           | anjara| 2|
           | roysco| 1|
|lennonjasonmia@ne...| 2|
|northwestportland...| 4|
| bosspad| 10|
| 31strawberry| 6|
       | nana-tyler| 11|
+--------------------+-----+
only showing top 20 rows
```
### <span id="page-84-0"></span>**Using SQL**

Register a DataFrame as a named temporary table to run SQL.

```
scala> df.registerTempTable("auctions") (1)
scala> val sql = spark.sql("SELECT count(*) AS count FROM auctions")
sql: org.apache.spark.sql.DataFrame = [count: bigint]
```
1. Register a temporary table so SQL queries make sense

You can execute a SQL query on a DataFrame using sql operation, but before the query is executed it is optimized by **Catalyst query optimizer**. You can print the physical plan for a DataFrame using the explain operation.

```
scala> sql.explain
== Physical Plan ==
TungstenAggregate(key=[], functions=[(count(1),mode=Final,isDistinct=false)], output=[
count#148L])
TungstenExchange SinglePartition
  TungstenAggregate(key=[], functions=[(count(1),mode=Partial,isDistinct=false)], outp
ut=[currentCount#156L])
   TungstenProject
    Scan PhysicalRDD[auctionid#49,bid#50,bidtime#51,bidder#52,bidderrate#53,openbid#54
,price#55]
scala> sql.show
+-----+
|count|
+-----+
| 1348|
+-----+
scala> val count = sql.collect() (0).getLong(0)count: Long = 1348
```
### **Filtering**

```
scala> df.show
+----+---------+-----+
|name|productId|score|
+----+---------+-----+
| aaa| 100| 0.12|
| aaa| 200| 0.29|
| bbb| 200| 0.53|
| bbb| 300| 0.42|
+----+---------+-----+
scala> df.filter($"name".like("a%")).show
+----+---------+-----+
|name|productId|score|
+----+---------+-----+
| aaa| 100| 0.12|
| aaa| 200| 0.29|
+----+---------+-----+
```
### **Handling data in Avro format**

Use custom serializer using spark-avro.

```
Run Spark shell with --packages com.databricks:spark-avro_2.11:2.0.0 (see 2.0.0 artifact is
why --repositories is required).
```

```
./bin/spark-shell --packages com.databricks:spark-avro_2.11:2.0.0 --repositories "http
://dl.bintray.com/databricks/maven"
```
And then…

```
val fileRdd = sc.textFile("README.md")
val df = fileRdd.toDF
import org.apache.spark.sql.SaveMode
val outputF = "test.avro"
df.write.mode(SaveMode.Append).format("com.databricks.spark.avro").save(outputF)
```
See org.apache.spark.sql.SaveMode (and perhaps org.apache.spark.sql.SaveMode from Scala's perspective).

```
val df = spark.read.format("com.databricks.spark.avro").load("test.avro")
```
#### **Example Datasets**

- eBay online auctions
- SFPD Crime Incident Reporting system

## <span id="page-87-0"></span>**Row**

Row is a generic row object with an ordered collection of fields that can be accessed by an ordinal / an index (aka *generic access by ordinal*), a name (aka *native primitive access*) or using Scala's pattern matching.

[Note](#page-87-1) Row is also called **Catalyst Row**.

Row may have an [optional](#page-89-0) schema.

The traits of Row :

- length or size Row [knows](#page-88-0) the number of elements (columns).
- schema Row knows the schema  $\bullet$

Row belongs to org.apache.spark.sql.Row package.

import org.apache.spark.sql.Row

#### **Creating Row — apply Factory Method**

Caution **Caution FIXME** 

#### **Field Access by Index — apply and get methods**

<span id="page-87-1"></span>Fields of a Row instance can be accessed by index (starting from  $\circ$ ) using  $\circ$ apply or get .

```
scala> val row = Row(1, "hello")row: org.apache.spark.sql.Row = [1, \text{hello}]scala> row(1)res0: Any = hello
scala> row.get(1)
res1: Any = hello
```
Note Generic access by ordinal (using apply or get) returns a value of type Any.

#### **Get Field As Type — getAs method**

You can query for fields with their proper types using getAs with an index

```
val row = Row(1, "hello")scala> row.getAs[Int](0)
res1: Int = 1scala> row.getAs[String](1)
res2: String = hello
```
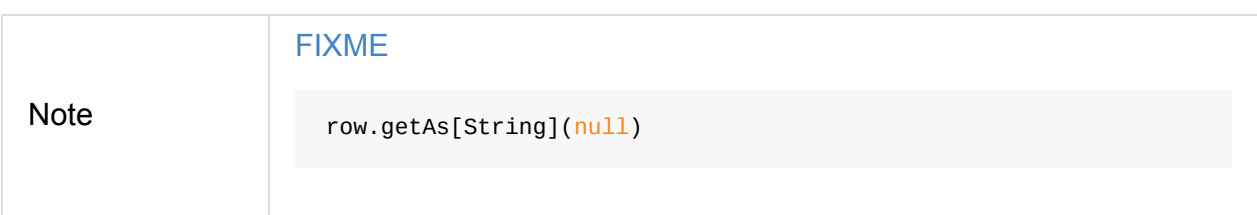

### **Schema**

A Row instance can have a schema defined.

<span id="page-88-0"></span>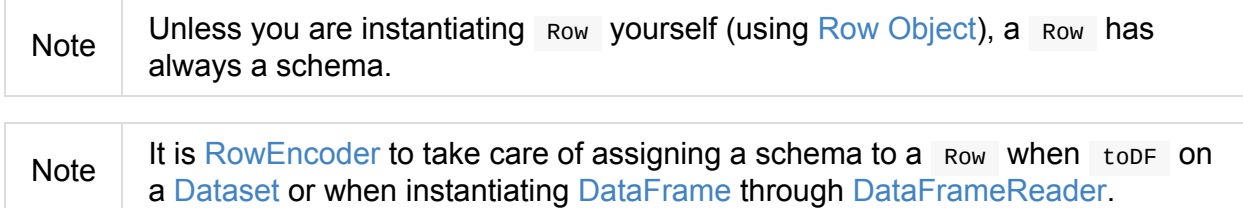

#### **Row Ob[je](#page-50-0)[ct](#page-90-0)**

<span id="page-88-1"></span>ROW companion object offers factory methods to create ROW instances from a collection of elements ( apply ), a sequence of elements ( fromSeq ) and tuples ( fromTuple ).

```
scala> Row(1, "hello")
res0: org.apache.spark.sql.Row = [1,hello]
scala> Row.fromSeq(Seq(1, "hello"))
res1: org.apache.spark.sql.Row = [1,hello]
scala> Row.fromTuple((0, "hello"))
res2: org.apache.spark.sql.Row = [0, \text{hello}]
```
Row **object can merge** Row instances.

```
scala> Row.merge(Row(1), Row("hello"))
res3: org.apache.spark.sql.Row = [1,hello]
```
It can also return an empty Row instance.

```
scala> Row.empty == Row()
res4: Boolean = true
```
### **Pattern Matching on Row**

<span id="page-89-0"></span>Row can be used in pattern matching (since Row Object comes with unapplySeq).

```
scala> Row.unapplySeq(Row(1, "hello"))
res5: Some[Seq[Any]] = Some(WrappedArray(1, hello))
Row(1, "hello") match { case Row(key: Int, value: String) =>
  key -> value
}
```
## <span id="page-90-0"></span>**RowEncoder — Encoder for DataFrames**

RowEncoder is a part of the Encoder framework and acts as the encoder for DataFrames, i.e. Dataset  $[Row]$  — Datasets of Rows.

Note DataFrame type is a [mere](#page-59-0) type alias for Dataset[Row] that expec[ts](#page-72-0) a Encoder[Row] [avail](#page-50-0)able [in](#page-87-0) scope which is indeed RowEncoder itself.

RowEncoder is an object in Scala with apply and other factory methods.

```
RowEncoder can create ExpressionEncoder[Row] from a schema (using apply method).
```

```
import org.apache.spark.sql.types._
val schema = StructType(
  StructField("id", LongType, nullable = false) ::
  StructField("name", StringType, nullable = false) :: Nil)
import org.apache.spark.sql.catalyst.encoders.RowEncoder
scala> val encoder = RowEncoder(schema)
encoder: org.apache.spark.sql.catalyst.encoders.ExpressionEncoder[org.apache.spark.sql.
Row] = class[id[0]: bigint, name[0]: string]
// RowEncoder is never flat
scala> encoder.flat
res0: Boolean = false
                                                                                          \vert \cdot \vert
```
RowEncoder object belongs to org.apache.spark.sql.catalyst.encoders package.

#### **Creating ExpressionEncoder of Rows — apply method**

```
apply(schema: StructType): ExpressionEncoder[Row]
```
apply builds ExpressionEncoder of Row, i.e. ExpressionEncoder[Row], from the input StructType (as schema).

Internally, apply [creates](#page-63-0) a BoundR[eferen](#page-87-0)ce for the Row type and returns a [Expression](#page-92-0)Encoder[Row] for the input schema, a CreateNamedStruct Serializer (using serializerFor internal method), a deserializer for the schema, and the Row type.

#### <span id="page-90-1"></span>**[serializerFor](#page-90-1) Internal Method**

serializerFor Creates an Expression that is assumed to be createNamedStruct.

serializerFor takes the input inputType and:

1. Returns the input input object as is for native [types,](#page-90-2) i.e. NullType, BooleanType, ByteType, ShortType, IntegerType, LongType, FloatType, DoubleType, BinaryType , CalendarIntervalType .

Caution FIXME What does being native type mean?

- 2. For userDefinedType s, it takes the UDT class from the squuserDefinedType annotation or UDTRegistration object and returns an expression with Invoke to call serialize method on a NewInstance of the UDT class.
- 3. For TimestampType, it returns an expression with a StaticInvoke to call fromJavaTimestamp on DateTimeUtils class.
- 4. F[IXME](#page-101-0)

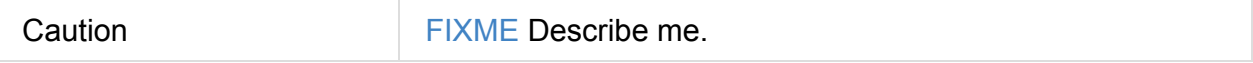

## <span id="page-92-0"></span>**Schema — Structure of Data**

A **schema** is the description of the structure of your data (which together create a Dataset in Spark SQL). It can be **implicit** (and inferred at runtime) or **explicit** (and known at compile time).

A schema is described using StructType [which](#page-93-0) is a collection of StructField objects (that in turn are tuples of names, types, and nullability classifier).

StructType and StructField [belong](#page-95-0) to the org.apache.spark.s[ql.types](#page-99-0) package.

```
import org.apache.spark.sql.types.StructType
val schemaUntyped = new StructType()
  .add("a", "int").add("b", "string")
```
You can use the canonical string representation of SQL types to describe the types in a schema (that is inherently untyped at compile type) or use type-safe types from the

org.apache.spark.sql.types package.

```
// it is equivalent to the above expression
import org.apache.spark.sql.types.{IntegerType, StringType}
val schemaTyped = new StructType()
  .add("a", IntegerType)
  .add("b", StringType)
```
 $Tip$  Read up on Catalyst SqlParser that is responsible for parsing data types.

It is however recommended to use the singleton DataTypes class with static methods to create schema types.

```
import org.apache.spark.sql.types.DataTypes._
val schemaWithMap = StructType(
  StructField("map", createMapType(LongType, StringType), false) :: Nil)
```
StructType offers printTreeString that makes presenting the schema more user-friendly.

```
scala> schemaTyped.printTreeString
root
|- a: integer (nullable = true)
|-- b: string (nullable = true)
scala> schemaWithMap.printTreeString
root
|-- map: map (nullable = false)
| |-- key: long
| |-- value: string (valueContainsNull = true)
// You can use prettyJson method on any DataType
scala> println(schema1.prettyJson)
{
"type" : "struct",
"fields" : [ {
  "name" "a",
  "type" : "integer",
  "nullable" : true,
  "metadata" : { }
}, {
  "name" : "b",
  "type" "string",
  "nullable" : true,
  "metadata" : { }
} ]
}
```
As of Spark 2.0, you can describe the schema of your strongly-typed datasets using encoders.

```
import org.apache.spark.sql.Encoders
scala> Encoders.INT.schema.printTreeString
root
|-- value: integer (nullable = true)
scala> Encoders.product[(String, java.sql.Timestamp)].schema.printTreeString
root
|- -1: string (nullable = true)
|-2: timestamp (nullable = true)
case class Person(id: Long, name: String)
scala> Encoders.product[Person].schema.printTreeString
root
 |-- id: long (nullable = false)
 |-- name: string (nullable = true)
```
#### <span id="page-93-0"></span>**Implicit Schema**

```
val df = Seq((0, s"""hello\tworld"""), (1, "two spaces inside")).toDF("label", "sente
  nce")
  scala> df.printSchema
  root
  |-- label: integer (nullable = false)
  |-- sentence: string (nullable = true)
  scala> df.schema
  res0: org.apache.spark.sql.types.StructType = StructType(StructField(label,IntegerType,
  false), StructField(sentence, StringType, true))
  scala> df.schema("label").dataType
  res1: org.apache.spark.sql.types.DataType = IntegerType
\lceil \cdot \rceil\vert \cdot \vert
```
## <span id="page-95-0"></span>**StructType — Data Type for Schema Definition**

StructType is a built-in data type in Spark SQL to represent a collection of StructFields that together define a schema or its part.

```
Note
         StructType is a Seq[StructField] and therefore all things Seq apply equally
        here.
           scala> schemaTyped.foreach(println)
          StructField(a, IntegerType, true)
          StructField(b, StringType, true)
        Read the official documentation of scala.collection.Seq.
```
You can compare two structType instances to see [whether](http://www.scala-lang.org/api/current/scala/collection/Seq.html) they are equal.

```
import org.apache.spark.sql.types.StructType
val schemaUntyped = new StructType()
  .add("a", "int").add("b", "string")
import org.apache.spark.sql.types.{IntegerType, StringType}
val schemaTyped = new StructType()
  .add("a", IntegerType)
  .add("b", StringType)
scala> schemaUntyped == schemaTyped
res0: Boolean = true
```
StructType presents itself as <struct> or STRUCT in query plans or SQL.

#### **fromA[ttribute](#page-96-0)s Method**

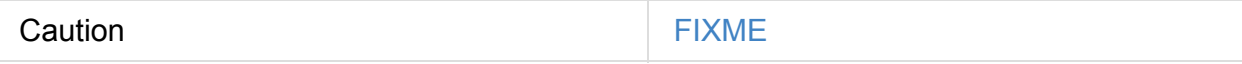

#### **toAttributes Method**

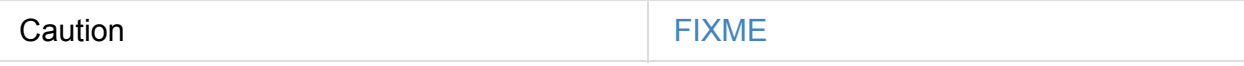

#### **Adding Fields to Schema — add Method**

You can add a new structField to your structType. There are different variants of add method that all make for a new structType with the field added.

```
add(field: StructField): StructType
add(name: String, dataType: DataType): StructType
add(name: String, dataType: DataType, nullable: Boolean): StructType
add(
  name: String,
 dataType: DataType,
 nullable: Boolean,
 metadata: Metadata): StructType
add(
 name: String,
 dataType: DataType,
 nullable: Boolean,
 comment: String): StructType
add(name: String, dataType: String): StructType
add(name: String, dataType: String, nullable: Boolean): StructType
add(
 name: String,
 dataType: String,
 nullable: Boolean,
  metadata: Metadata): StructType
add(
  name: String,
 dataType: String,
  nullable: Boolean,
  comment: String): StructType
```
#### **DataType Name Conversions**

<span id="page-96-0"></span>simpleString: String catalogString: String sql: String

StructType as a custom DataType is used in query plans or SQL. It can present itself using simpleString, catalogString Or sql (See DataType Contract).

```
scala> schemaTyped.simpleString
res0: String = struct<a:int,b:string>
scala> schemaTyped.catalogString
res1: String = struct<a:int,b:string>
scala> schemaTyped.sql
res2: String = STRUCT<`a`: INT, `b`: STRING>
```

```
StructType
```
### **Accessing StructField — apply Method**

apply(name: String): StructField

StructType defines its own apply method that gives you an easy access to a StructField by name.

```
scala> schemaTyped.printTreeString
root
|-- a: integer (nullable = true)
|-- b: string (nullable = true)
scala> schemaTyped("a")
res4: org.apache.spark.sql.types.StructField = StructField(a, IntegerType, true)
```
#### **Creating StructType from Existing StructType — apply Method**

```
apply(names: Set[String]): StructType
```
This variant of  $apply$  lets you create a  $structType$  out of an existing  $structType$  with the names only.

```
scala> schemaTyped(names = Set(^{\prime\prime}a"))
res0: org.apache.spark.sql.types.StructType = StructType(StructField(a, IntegerType, true
))
```
 $\lceil \cdot \rceil$ 

It will throw an IllegalArgumentException exception when a field could not be found.

```
scala> schemaTyped(names = Set("a", "c"))
java.lang.IllegalArgumentException: Field c does not exist.
 at org.apache.spark.sql.types.StructType.apply(StructType.scala:275)
  ... 48 elided
```
### **Displaying Schema As Tree — printTreeString Method**

printTreeString(): Unit

printTreeString prints out the schema to standard output.

```
scala> schemaTyped.printTreeString
root
|-- a: integer (nullable = true)
|-- b: string (nullable = true)
```
Internally, it uses treestring method to build the tree and then println it.

## <span id="page-99-0"></span>**StructField**

A structField describes a single field in a StructType. It has a name, the type and whether or not it be empty, and an optional metadata and a comment.

A comment is a part of metadata under co[mment](#page-95-0) key and is used to build a Hive column or when describing a table.

```
scala> schemaTyped("a").getComment
res0: Option[String] = None
scala> schemaTyped("a").withComment("this is a comment").getComment
res1: Option[String] = Some(this is a comment)
```
# <span id="page-100-0"></span>**Data Types**

DataType abstract class is the base type of all built-in data types in Spark SQL, e.g. strings, longs.

<span id="page-101-0"></span>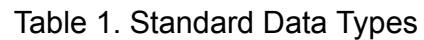

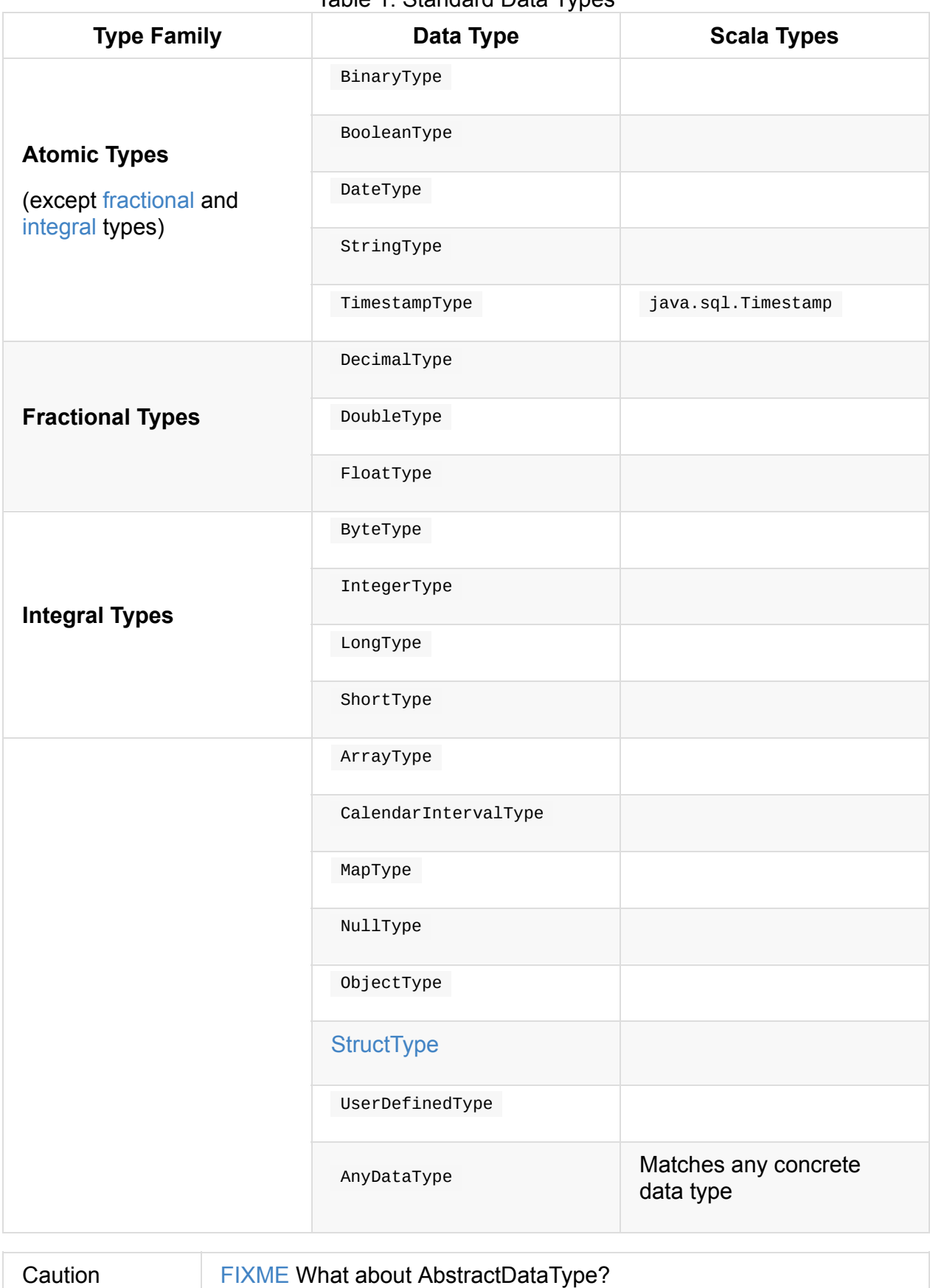

You can extend the type system and create your own user-defined types (UDTs).

The DataType Contract defines methods to build SQL, JSON and string representations.

Note DataType (and the concrete Spark SQL types) live in org.apache.spark.sql.types package.

```
import org.apache.spark.sql.types.StringType
scala> StringType.json
res0: String = "string"
scala> StringType.sql
res1: String = STRING
scala> StringType.catalogString
res2: String = string
```
You should use DataTypes object in your code to create complex Spark SQL types, i.e. arrays or maps.

```
import org.apache.spark.sql.types.DataTypes
scala> val arrayType = DataTypes.createArrayType(BooleanType)
arrayType: org.apache.spark.sql.types.ArrayType = ArrayType(BooleanType,true)
scala> val mapType = DataTypes.createMapType(StringType, LongType)
mapType: org.apache.spark.sql.types.MapType = MapType(StringType,LongType,true)
```
DataType has support for Scala's pattern matching using unapply method.

???

#### **DataType Contract**

Any type in Spark SQL follows the DataType contract which means that the types define the following methods:

- json and prettyJson to build JSON representations of a data type
- default size to know the default size of values of a type
- simpleString and catalogString to build user-friendly string representations (with the latter for external catalogs)
- sq<sub>1</sub> to build SQL representation

```
import org.apache.spark.sql.types.DataTypes._
val maps = StructType(
  StructField("longs2strings", createMapType(LongType, StringType), false) :: Nil)
scala> maps.prettyJson
res0: String =
{
  "type" : "struct",
  "fields" : [ {
    "name" : "longs2strings",
    "type" : {
     "type" : "map",
      "keyType" "long",
      "valueType" : "string",
      "valueContainsNull" : true
    },
    "nullable" : false,
    "metadata" : { }
  } ]
}
scala> maps.defaultSize
res1: Int = 2800
scala> maps.simpleString
res2: String = struct<longs2strings:map<br/>shigint, string>>
scala> maps.catalogString
res3: String = struct<longs2strings:map<br/>shigint, string>>
scala> maps.sql
res4: String = STRUCT<`longs2strings`: MAP<BIGINT, STRING>>
```
#### <span id="page-103-0"></span>**DataTypes — Factory Methods for Data Types**

DataTypes is a Java class with methods to access simple or create complex DataType types in Spark SQL, i.e. arrays and maps.

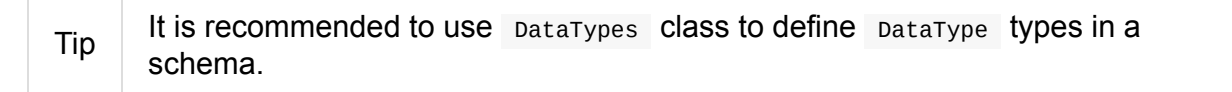

DataTypes lives in org.apache.spark.sql.types package.

import org.apache.spark.sql.types.DataTypes

```
scala> val arrayType = DataTypes.createArrayType(BooleanType)
arrayType: org.apache.spark.sql.types.ArrayType = ArrayType(BooleanType,true)
```

```
scala> val mapType = DataTypes.createMapType(StringType, LongType)
mapType: org.apache.spark.sql.types.MapType = MapType(StringType,LongType,true)
```
Simple DataType types themselves, i.e. StringType Or CalendarIntervalType, come with their own Scala's case object s alongside their definitions.

Note You may also import the types package and have access to the types.

import org.apache.spark.sql.types.\_

### **UDTs — User-Defined Types**

Caution **Caution FIXME** 

## **Dataset Operators**

You can group the set of all operators to use with Datasets per their target, i.e. the part of a Dataset they are applied to.

- 1. Column Operators
- 2. Standard Functions (from functions object)
- 3. [User-Defined](#page-121-0) Functions (UDFs)
- 4. Basic [Aggregation](#page-127-0) Typed and Untyped Grouping Operators
- 5. Window [Aggregate](#page-175-0) Functions
- 6. [User-Defined](#page-180-0) Aggregate Functions (UDAFs)
- 7. [Joins](#page-158-0)
- 8. [Caching](#page-211-0)

Besi[de](#page-191-0) the above operators, there are the following ones working with a Dataset as a who[le.](#page-216-0)

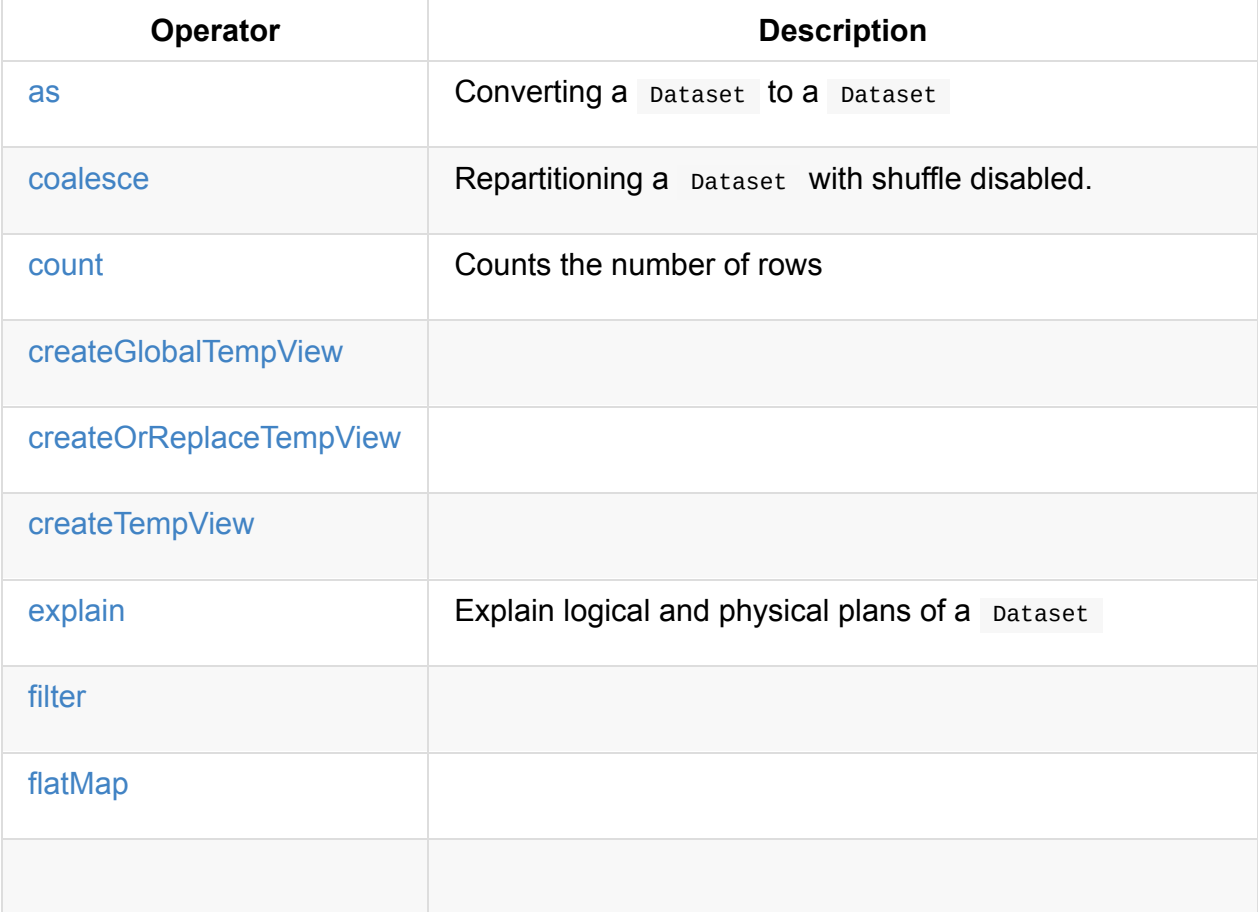

#### Table 1. Dataset Operators

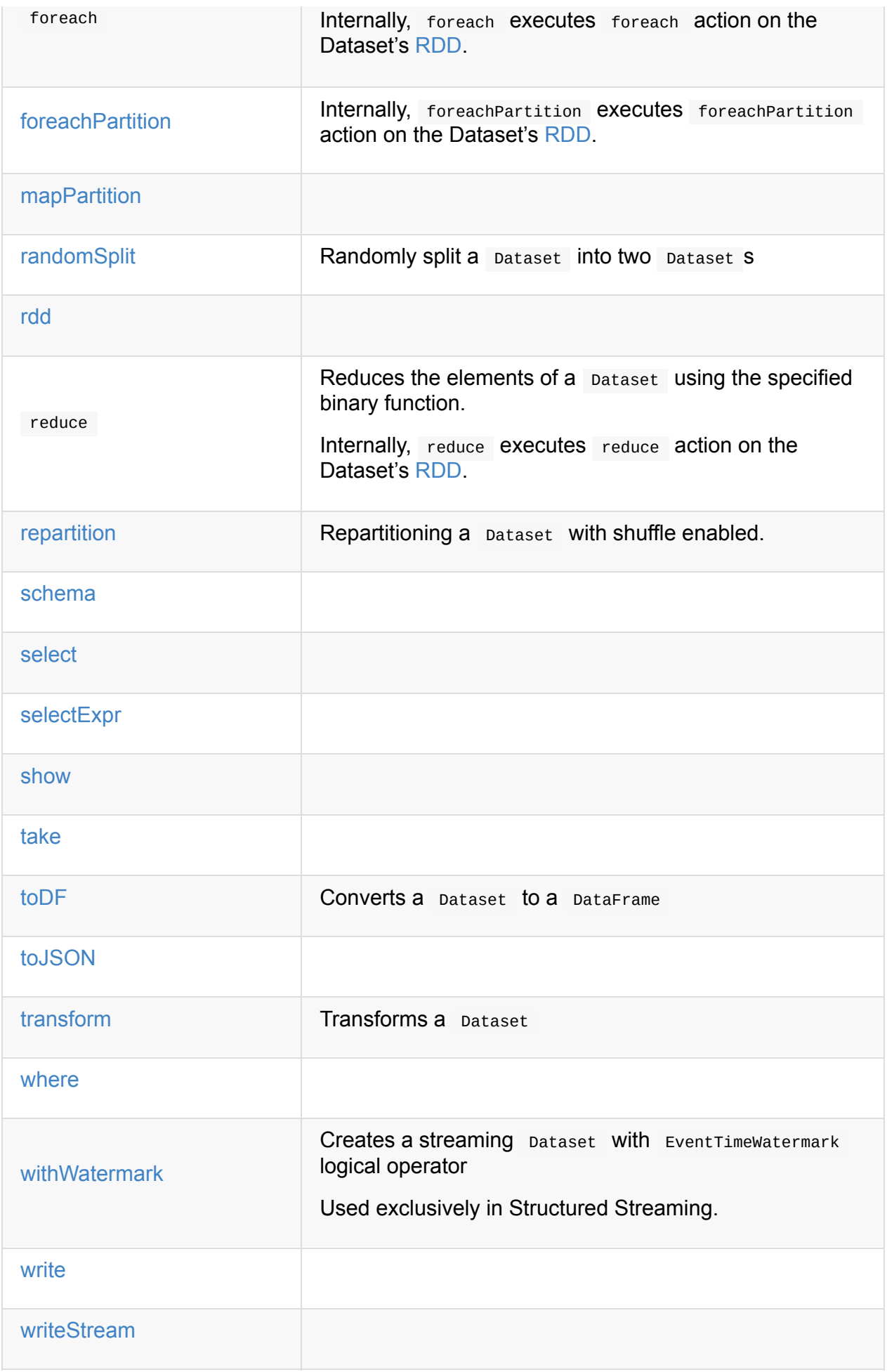

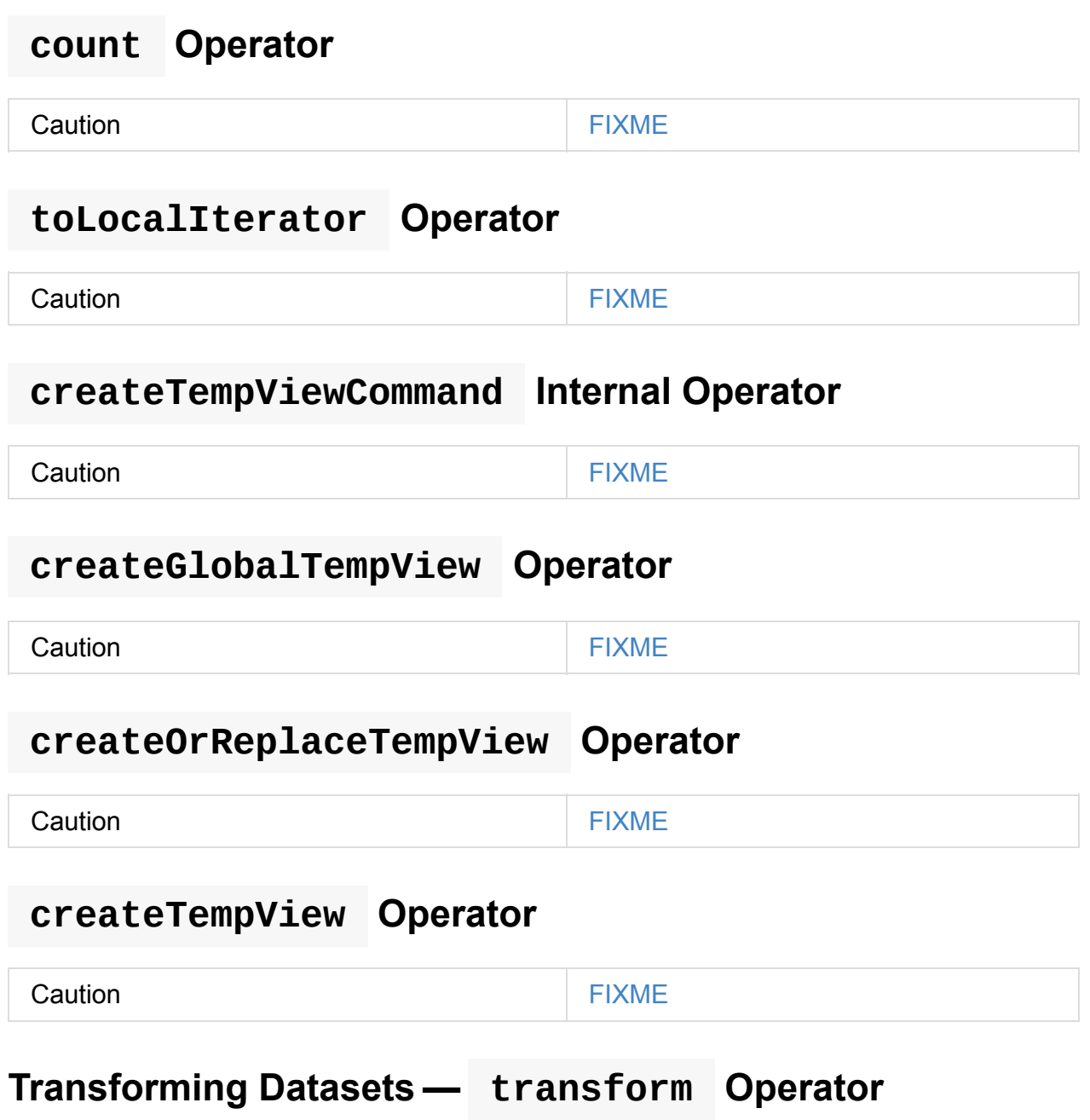

transform[U](t: Dataset[T] => Dataset[U]): Dataset[U]

transform applies t function to the source Dataset[T] to produce a result Dataset[U] . It is for chaining custom transformations.
```
val dataset = spark.random(5)// Transformation t
import org.apache.spark.sql.Dataset
def withDoubled(longs: Dataset[java.lang.Long]) = longs.withColumn("doubled", 'id * 2)
scala> dataset.transform(withDoubled).show
+---+-------+
| id|doubled|
+---+-------+
| 0| 0|
| 1| 2|
| 2| 4|
| 3| 6|
| 4| 8|
+---+-------+
```
Internally, transform executes t function on the current  $\text{dataset}[T]$ .

#### **Converting "Typed" Dataset to "Untyped" DataFrame — toDF Methods**

toDF(): DataFrame toDF(colNames: String\*): DataFrame

toDF converts a Dataset into a DataFrame.

Internally, the empty-argument toDF Creates a Dataset [Row] using the Dataset 's SparkSession and [QueryE](#page-50-0)xecution [with](#page-72-0) the encoder being RowEncoder.

Caution FIXME Describe toDF(colNames: String\*)

#### **Converting to Dataset — as Method**

Caution **Caution FIXME** 

# **Accessing DataFrameWriter — write Method**

write: DataFrameWriter[T]

write method returns DataFrameWriter for records of type  $\top$ .

```
import org.apache.spark.sql.{DataFrameWriter, Dataset}
val ints: Dataset[Int] = (0 \text{ to } 5).toDS
```

```
val writer: DataFrameWriter[Int] = ints.write
```
# **Accessing DataStreamWriter — writeStream Method**

```
writeStream: DataStreamWriter[T]
```
writeStream method returns DataStreamWriter for records of type T.

```
val papers = spark.readStream.text("papers").as[String]
import org.apache.spark.sql.streaming.DataStreamWriter
val writer: DataStreamWriter[String] = papers.writeStream
```
# **Display Records — show Methods**

```
show(): Unit
show(numRows: Int): Unit
show(truncate: Boolean): Unit
show(numRows: Int, truncate: Boolean): Unit
show(numRows: Int, truncate: Int): Unit
```
Caution **Caution FIXME** 

Internally, show relays to a private showstring to do the formatting. It turns the Dataset into a DataFrame (by calling toDF() ) and takes first n records.

#### **Taking First n Records — take [Action](#page-109-0)**

```
take(n: Int): Array[T]
```
take is an action on a pataset that returns a collection of n records.

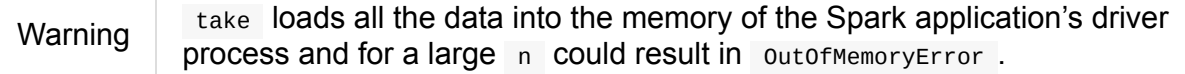

Internally, take creates a new Dataset with Limit logical plan for Literal expression and the current LogicalPlan. It then runs the SparkPlan that produces a Array[InternalRow] that is in turn decoded to Array[T] using a bounded encoder.

#### **foreachPartition Action**

foreachPartition(f: Iterator[T] => Unit): Unit

foreachPartition applies the f function to each partition of the Dataset.

```
case class Record(id: Int, city: String)
val ds = Seq(Record(\theta, "Warsaw"), Record(1, "London")).toDS
ds.foreachPartition { iter: Iterator[Record] => iter.foreach(println) }
```
**Note** 

foreachPartition is used to save a DataFrame to a JDBC table (indirectly through JdbcUtils.saveTable ) and ForeachSink.

#### **mapPartitions Opera[tor](#page-238-0)**

<span id="page-110-0"></span>mapPartitions[U: Encoder](func: Iterator[T] => Iterator[U]): Dataset[U]

mapPartitions returns a new pataset (of type  $\cup$ ) with the function func applied to each partition.

Caution **FIXME** Example

#### **Creating Zero or More Records — flatMap Operator**

<span id="page-110-1"></span>flatMap[U: Encoder](func: T => TraversableOnce[U]): Dataset[U]

flatMap returns a new bataset (of type  $\cup$ ) with all records (of type  $\top$ ) mapped over using the function function fund then flattening the results.

Note flatMap can create new records. It deprecated explode.

```
final case class Sentence(id: Long, text: String)
val sentences = Seq(Sentence(0, "hello world"), Sentence(1, "witaj swiecie")) .topSscala> sentences.flatMap(s => s.text.split("\\s+")).show
+-------+
| value|
+-------+
| hello|
| world|
| witaj|
|swiecie|
+-------+
```
Internally, flatMap calls mapPartitions with the partitions flatMap(ped).

# **Repartitioning [Dataset](#page-110-0) with Shuffle Disabled — coalesce Operator**

```
coalesce(numPartitions: Int): Dataset[T]
```
coalesce operator repartitions the Dataset to exactly numPartitions partitions.

Internally, coalesce creates a Repartition logical operator with shuffle disabled (which is marked as false in the below explain 's output).

```
scala> spark.range(5).coalesce(1).explain(extended = true)
== Parsed Logical Plan ==
Repartition 1, false
+- Range (0, 5, step=1, split=some(8))== Analyzed Logical Plan ==
id: bigint
Repartition 1, false
+- Range (0, 5, step=1, splits=Some(8))== Optimized Logical Plan ==
Repartition 1, false
+- Range (0, 5, step=1, split=some(8))== Physical Plan ==
Coalesce 1
+- *Range (0, 5, step=1, splits=Some(8))
```
# **Repartitioning Dataset (Shuffle Enabled) — repartition Operator**

```
repartition(numPartitions: Int): Dataset[T]
repartition(numPartitions: Int, partitionExprs: Column*): Dataset[T]
repartition(partitionExprs: Column*): Dataset[T]
```
repartition operators repartition the Dataset to exactly numPartitions partitions or using partitionExprs expressions.

Internally, repartition creates a Repartition or RepartitionByExpression logical operators with shuffle enabled (which is true in the below explain 's output beside Repartition ).

```
on(1).explaextended = true)
== Parsed Logical Plan ==
Repartition 1, true
+- Range (0, 5, step=1, split=some(8))== Analyzed Logical Plan ==
id: bigint
Repartition 1, true
+- Range (0, 5, step=1, splits=Some(8))== Optimized Logical Plan ==
Repartition 1, true
+- Range (0, 5, step=1, split s=Some(8))== Physical Plan ==
Exchange RoundRobinPartitioning(1)
+- *Range (0, 5, step=1, splits=Some(8))
```
repartition methods correspond to SQL's DISTRIBUTE BY or CLUSTER BY clauses.

### **Projecting [Columns](#page-553-0) — select Operator**

Note

```
select[U1: Encoder](c1: TypedColumn[T, U1]): Dataset[U1]
select[U1, U2](c1: TypedColumn[T, U1], c2: TypedColumn[T, U2]): Dataset[(U1, U2)]
select[U1, U2, U3](
 c1: TypedColumn[T, U1],
 c2: TypedColumn[T, U2],
 c3: TypedColumn[T, U3]): Dataset[(U1, U2, U3)]
select[U1, U2, U3, U4](
 c1: TypedColumn[T, U1],
 c2: TypedColumn[T, U2],
 c3: TypedColumn[T, U3],
  c4: TypedColumn[T, U4]): Dataset[(U1, U2, U3, U4)]
select[U1, U2, U3, U4, U5](
 c1: TypedColumn[T, U1],
 c2: TypedColumn[T, U2],
 c3: TypedColumn[T, U3],
 c4: TypedColumn[T, U4],
 c5: TypedColumn[T, U5]): Dataset[(U1, U2, U3, U4, U5)]
```
Caution **Caution FIXME** 

# **filter Operator**

<span id="page-113-0"></span>Caution **Caution FIXME** 

#### **where Operator**

where(condition: Column): Dataset[T] where(conditionExpr: String): Dataset[T]

where is a synonym for filter operator, i.e. it simply passes the parameters on to filter.

#### **Projecting Colu[mn](#page-113-0)s using Expressions — selectExpr Operator**

```
selectExpr(exprs: String*): DataFrame
```
selectExpr is like select, but accepts SQL expressions exprs.

```
val ds = spark.random(5)scala> ds.selectExpr("rand() as random").show
16/04/14 23:16:06 INFO HiveSqlParser: Parsing command: rand() as random
+-------------------+
| random|
+-------------------+
| 0.887675894185651|
|0.36766085091074086|
| 0.2700020856675186|
| 0.1489033635529543|
| 0.5862990791950973|
+-------------------+
```
Internally, it executes select with every expression in exprs mapped to Column (using SparkSqlParser.parseExpression).

```
scala> ds.select(expr("rand() as random")).show
+------------------+
| random|
+------------------+
|0.5514319279894851|
|0.2876221510433741|
|0.4599999092045741|
|0.5708558868374893|
|0.6223314406247136|
+------------------+
```
Note A new feature in Spark 2.0.0.

#### **Randomly Split Dataset — randomSplit Operator**

```
randomSplit(weights: Array[Double]): Array[Dataset[T]]
randomSplit(weights: Array[Double], seed: Long): Array[Dataset[T]]
```
randomSplit randomly splits the Dataset per weights .

weights doubles should sum up to  $1$  and will be normalized if they do not.

You can define seed and if you don't, a random seed will be used.

Note It is used in TrainValidationSplit to split dataset into training and validation datasets.

```
val ds = spark.range(10)scala> ds.randomSplit(Array[Double](2, 3)).foreach(_.show)
+---+
| id|
+---+
| 0|
| 1|| 2|
+---+
+---+
| id|
+---+
| 3|
\vert 4
| 5|
| 6|| 7|
| 8|
| 9|
+---+
```
Note A new feature in Spark 2.0.0.

#### **Displaying Logical and Physical Plans, Their Cost and Codegen — explain Operator**

<span id="page-115-0"></span>explain(): Unit explain(extended: Boolean): Unit

explain prints the logical and (with extended flag enabled) physical plans, their cost and codegen to the console.

Tip Use expl[ain](#page-334-0) to review the structured queries and [optimizat](#page-441-0)ions applied.

Internally, explain creates a ExplainCommand logical command and requests SessionState to execute it (to get a QueryExecution back).

**Note** explain uses Exp[lainCommand](#page-373-0) logical command that, when executed, gives different [text](#page-606-0) representations of [QueryExec](#page-270-0)ution (for the Dataset's LogicalPlan) depending on the flags (e.g. extended, codegen, and cost which are disabled by default).

explain then requests queryExecution for [SparkPlan](#page-270-0) and collects the records [\(as](#page-334-0) InternalRow objects).

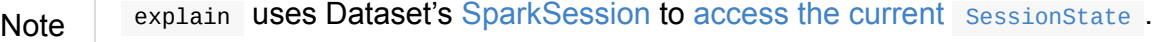

In the end, explain goes over the [InternalRow](#page-55-0) records and [converts](#page-36-0) them to lines to display to console.

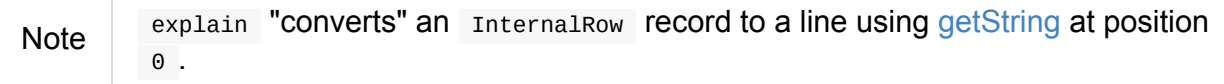

Tip If you are serious about query debugging you could also use the [Debu](#page-631-0)gging Query Execution facility.

```
scala> spark.range(10).explain(extended = true)
== Parsed Logical Plan ==
Range (0, 10, step=1, split s=Some(8))== Analyzed Logical Plan ==
id: bigint
Range (0, 10, step=1, splits=Some(8))== Optimized Logical Plan ==
Range (0, 10, step=1, splits=Some(8))== Physical Plan ==
*Range (0, 10, step=1, split=Some(8))
```
#### **toJSON Method**

toJSON maps the content of Dataset to a Dataset of JSON strings.

Note A new feature in Spark 2.0.0.

```
scala> val ds = Seq("hello", "world", "foo bar").toDS
ds: org.apache.spark.sql.Dataset[String] = [value: string]
scala> ds.toJSON.show
+-------------------+
| value|
+-------------------+
| {"value":"hello"}|
| {"value":"world"}|
|{"value":"foo bar"}|
+-------------------+
```
Internally, tojson grabs the RDD[InternalRow] (of the QueryExecution of the Dataset) and maps the records (per RDD partition) into JSON.

Tip

### **Accessing Schema — schema M[ethod](https://github.com/FasterXML/jackson-module-scala)**

#### A Dataset has a **schema**.

schema: StructType

You may also use the following methods to learn about the schema:

printSchema(): Unit

explain

# **Accessing [Und](#page-115-0)erlying RDD — rdd Attribute**

rdd: RDD[T]

Whenever you are in need to convert a Dataset into a RDD, executing rdd method gives you the RDD of the proper input object type (not Row as in DataFrames) that sits behind the Dataset .

scala> val rdd = tokens.rdd rdd: org.apache.spark.rdd.RDD[Token] = MapPartitionsRDD[11] at rdd at <console>:30

Internally, it looks ExpressionEncoder (for the Dataset) up and accesses the deserializer expression. That gives the DataType of the result of evaluating the expression.

Note A deserializer [expression](#page-63-0) is used to decode an InternalRow to an object of type T . See Expres[sionEncod](#page-100-0)er.

It then executes a **DeserializeToObject** logical operator that will [produ](#page-630-0)ce a RDD[InternalRow] that is [converted](#page-63-0) into the proper  $RDD[T]$  using the  $DataType$  and  $T$ .

Note It is a lazy operation that ["produces"](#page-346-0) a RDD[T].

#### **Creating Streaming Dataset with EventTimeWatermark Logical Operator — withWatermark Operator**

withWatermark(eventTime: String, delayThreshold: String): Dataset[T]

Internally, withWatermark creates a Dataset with EventTimeWatermark logical plan for streaming Datasets.

Note withWatermark uses EliminateEventTimeWatermark logical rule to eliminate [EventTim](#page-55-1)eWatermark logical plan for non-streaming batch Datasets .

```
// Create a batch dataset
val events = spark.range(0, 50, 10).
  withColumn("timestamp", from unixtime(unix timestamp - 'id)).
  select('timestamp, 'id as "count")
scala> events.show
+-------------------+-----+
          | timestamp|count|
+-------------------+-----+
|2017-06-25 21:21:14| 0|
|2017-06-25 21:21:04| 10|
|2017-06-25 21:20:54| 20|
|2017-06-25 21:20:44| 30|
|2017-06-25 21:20:34| 40|
+-------------------+-----+
// the dataset is a non-streaming batch one...
scala> events.isStreaming
res1: Boolean = false
// ...so EventTimeWatermark is not included in the logical plan
val watermarked = events.
  withWatermark(eventTime = "timestamp", delayThreshold = "20 seconds")
scala> println(watermarked.queryExecution.logical.numberedTreeString)
00 Project [timestamp#284, id#281L AS count#288L]
01 +- Project [id#281L, from_unixtime((unix_timestamp(current_timestamp(), yyyy-MM-dd
HH:mm:ss, Some(America/Chicago)) - id#281L), yyyy-MM-dd HH:mm:ss, Some(America/Chicago
)) AS timestamp#284]
02 +- Range (0, 50, step=10, splits=Some(8))
// Let's create a streaming Dataset
import org.apache.spark.sql.types.StructType
val schema = new StructType().
 add($"timestamp".timestamp).
  add($"count".long)
scala> schema.printTreeString
root
 |-- timestamp: timestamp (nullable = true)
 |-- count: long (nullable = true)
val events = spark.
  readStream.
  schema(schema).
  csv("events").
  withWatermark(eventTime = "timestamp", delayThreshold = "20 seconds")
scala> println(events.queryExecution.logical.numberedTreeString)
00 'EventTimeWatermark 'timestamp, interval 20 seconds
01 +- StreamingRelation DataSource(org.apache.spark.sql.SparkSession@75abcdd4,csv,List
(),Some(StructType(StructField(timestamp,TimestampType,true), StructField(count,LongTy
pe,true))),List(),None,Map(path -> events),None), FileSource[events], [timestamp#329,
count#330L]
```
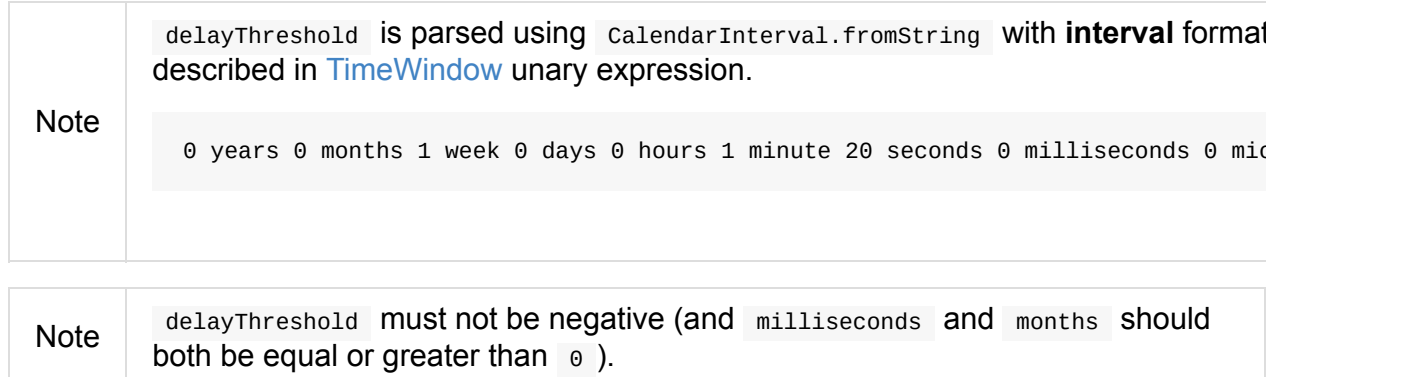

Note withWatermark is used when...FIXME

121

# <span id="page-121-0"></span>**Dataset Columns**

column type represents a column in a Dataset that is the values of records for a given field.

Note A column is a value generator for records of a Dataset.

With the implicits converstions imported, [you](#page-50-0) can create "free" column references using Scala's symbols.

```
ark: SparkSession = ...
import spark.implicits._
import org.apache.spark.sql.Column
scala> val nameCol: Column = 'name
nameCol: org.apache.spark.sql.Column = name
```
Note *"Free"* column *references* are column s with no association to a Dataset.

You can also create free column references from  $\ast$  -prefixed strings.

```
// Note that $ alone creates a ColumnName
scala> val idCol = $"id"idCol: org.apache.spark.sql.ColumnName = id
import org.apache.spark.sql.Column
// The target type triggers the implicit conversion to Column
scala> val idCol: Column = $"id"
idCol: org.apache.spark.sql.Column = id
```
Beside using the implicits conversions to create columns, you can use col and column methods from functions object.

```
import org.apache.spark.sql.functions._
scala> val nameCol = col("name")
nameCol: org.apache.spark.sql.Column = name
scala> val cityCol = column("city")
cityCol: org.apache.spark.sql.Column = city
```
Finally, you can create a column reference using the Dataset it belongs to using Dataset.apply factory method or Dataset.col method. You can only use such column references for the Dataset s they were created from.

```
scala> val textCol = dataset.col("text")
textCol: org.apache.spark.sql.Column = text
scala> val idCol = dataset.apply("id")
idCol: org.apache.spark.sql.Column = id
scala> val idCol = dataset("id")idCol: org.apache.spark.sql.Column = id
```
You can reference nested columns using . (dot).

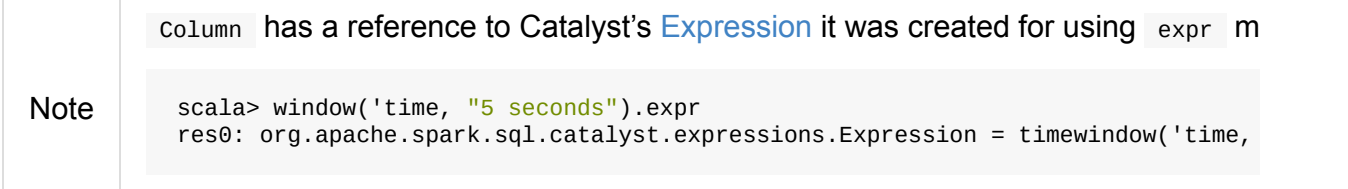

#### **Adding Column to Dataset — withColumn Method**

withColumn(colName: String, col: Column): DataFrame

withColumn method returns a new DataFrame with the new column col with colName name added.

Note withColumn can replace an existing colName column.

```
scala> val df = Seq((1, "jeden"), (2, "dwa")) .top("number", "polish")df: org.apache.spark.sql.DataFrame = [number: int, polish: string]
scala> df.show
+------+------+
|number|polish|
+------+------+
| 1| jeden|
| 2| dwa|
+------+------+
scala> df.withColumn("polish", lit(1)).show
+------+------+
|number|polish|
+------+------+
| 1| 1|
\begin{array}{|c|c|c|c|c|}\n\hline\n&2&1\n\end{array}+------+------+
```
You can add new columns do a Dataset using withColumn method.

```
val spark: SparkSession = ...
val dataset = spark.random(5)// Add a new column called "group"
scala> dataset.withColumn("group", 'id % 2).show
+---+-----+
| id|group|
+---+-----+
| 0| 0|
| 1| 1|
| 2| 0|
| 3| 1|
| 4| 0|
+---+-----+
```
# **Referencing Column — apply Method**

```
val spark: SparkSession = ...
case class Word(id: Long, text: String)
val dataset = Seq(Word(\theta, "hello"), Word(1, "spark")).toDS
scala> val idCol = dataset.apply("id")
idCol: org.apache.spark.sql.Column = id
// or using Scala's magic a little bit
// the following is equivalent to the above explicit apply call
scalar > val idCol = dataset("id")idCol: org.apache.spark.sql.Column = id
```
# **Creating Column — col method**

```
val spark: SparkSession = ...
case class Word(id: Long, text: String)
val dataset = Seq(Word(0, "hello"), Word(1, "spark")).toDS
scala> val textCol = dataset.col("text")
textCol: org.apache.spark.sql.Column = text
```
# **like Operator**

```
Caution FIXME
scala> df("id") like "0"
res0: org.apache.spark.sql.Column = id LIKE 0
scala> df.filter('id like "0").show
+---+-----+
| id| text|
+---+-----+
| 0|hello|
+---+-----+
```
#### **Symbols As Column Names**

```
scala> val df = Seq((0, "hello"), (1, "world")).toDF("id", "text")
df: org.apache.spark.sql.DataFrame = [id: int, text: string]
scala> df.select('id)
res0: org.apache.spark.sql.DataFrame = [id: int]
scala> df.select('id).show
+---+
| id|
+---+
| 0|
\vert 1
+---+
```
### **Defining Windowing Column (Analytic Clause) — over Operator**

```
over(): Column
over(window: WindowSpec): Column
```
over creates a **windowing column** (*aka* **analytic clause**) that allows to execute a aggregate function over a window (i.e. a group of records that are in *some* relation to the current record).

[Read](#page-127-0) up on wind[owed](#page-160-0) aggregation in Spark SQL in Window Aggregate Functions.

```
scala> val overUnspecifiedFrame = $"someColumn".over()
overUnspecifiedFrame: org.apache.spark.sql.Column = someColumn OVER (UnspecifiedFrame)
import org.apache.spark.sql.expressions.Window
import org.apache.spark.sql.expressions.WindowSpec
val spec: WindowSpec = Window.rangeBetween(Window.unboundedPreceding, Window.currentRo
w)
scala> val overRange = $"someColumn" over spec
overRange: org.apache.spark.sql.Column = someColumn OVER (RANGE BETWEEN UNBOUNDED PREC
EDING AND CURRENT ROW)
```
#### **cast Operator**

Tip

cast method casts a column to a data type. It makes for type-safe maps with Row objects of the proper type (not Any ).

cast(to: String): Column cast(to: DataType): Column

cast uses CatalystSqlParser to parse the data type from its canonical string representation.

#### **cast Ex[ample](#page-554-0)**

```
scala> val df = Seq((0f, "hello")).toDF("label", "text")
df: org.apache.spark.sql.DataFrame = [label: float, text: string]
scala> df.printSchema
root
|-- label: float (nullable = false)
|-- text: string (nullable = true)
// without cast
import org.apache.spark.sql.Row
scala> df.select("label").map { case Row(label) => label.getClass.getName }.show(false
)
+---------------+
|value |
+---------------+
|java.lang.Float|
+---------------+
// with cast
import org.apache.spark.sql.types.DoubleType
scala> df.select(col("label").cast(DoubleType)).map { case Row(label) => label.getClas
s.getName } show(false)
+----------------+
|value |
+----------------+
|java.lang.Double|
+----------------+
```
# <span id="page-127-0"></span>**Standard Functions — functions Object**

org.apache.spark.sql.functions object defines many built-in functions to work with Columns in Datasets.

You can access the functions using the following import statement:

import org.apache.spark.sql.functions.\_

There are over 200 functions in the functions object.

```
scala> spark.catalog.listFunctions.count
res1: Long = 251
```
#### Table 1. (Subset of) Standard Functions in Spark SQL

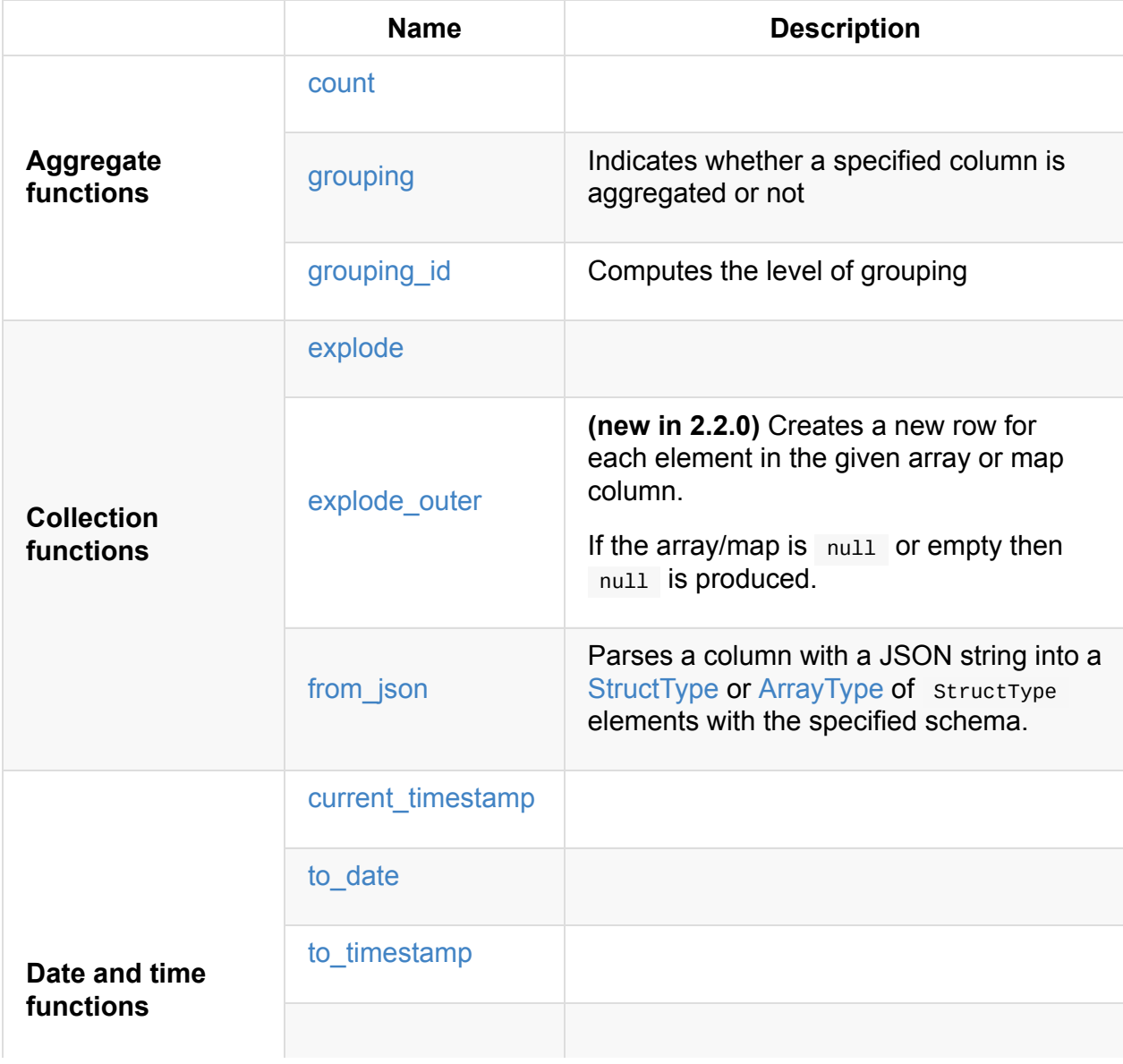

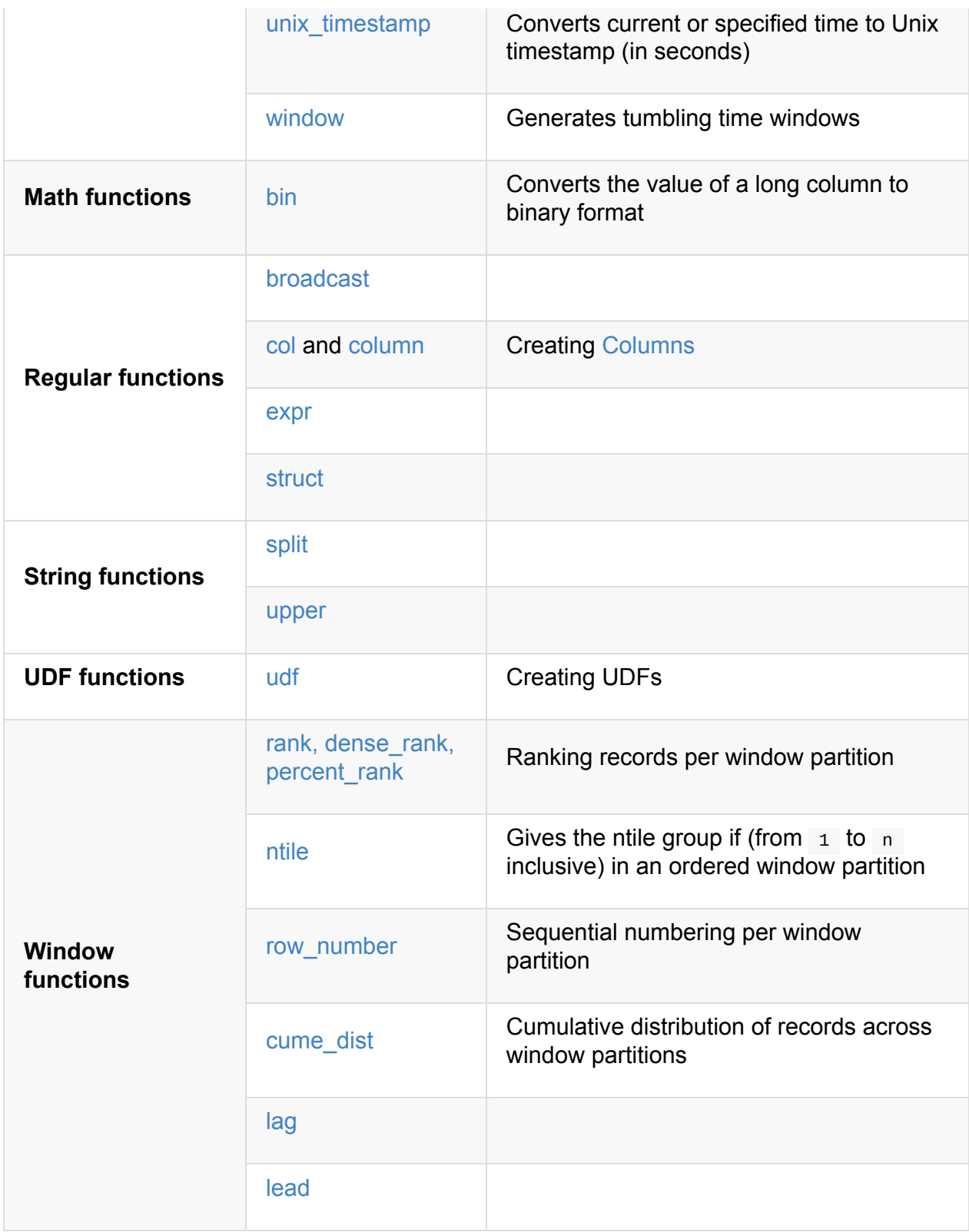

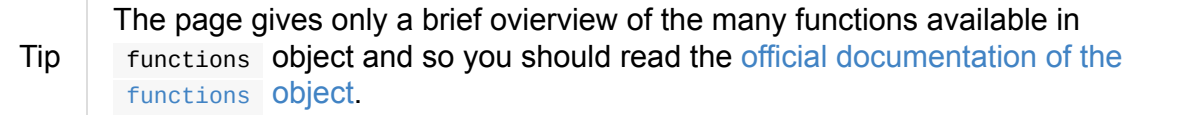

# <span id="page-128-0"></span>**count [Function](http://spark.apache.org/docs/latest/api/scala/index.html#org.apache.spark.sql.functions$)**

```
Caution FIXME
```
# **explode\_outer Function**

explode\_outer(e: Column): Column

```
explode_outer generates a new row for each element in e array or map column.
```
Note Unlike explode, explode\_outer generates null when the array or map is null or empty.

```
val arrays = eq((1,Seq.empty[String])).toDF("id", "array")scala> arrays.printSchema
root
|-- id: integer (nullable = false)
|-- array: array (nullable = true)
| |-- element: string (containsNull = true)
scala> arrays.select(explode_outer($"array")).show
+----+
| col|
+----+
|null|
+----+
```
Internally, explode\_outer creates a Column with GeneratorOuter and Explode Catalyst expressions.

```
val explodeOuter = explode_outer($"array").expr
scala> println(explodeOuter.numberedTreeString)
00 generatorouter(explode('array))
01 +- explode('array)
02 +- 'array
```
# **explode Function**

<span id="page-129-0"></span>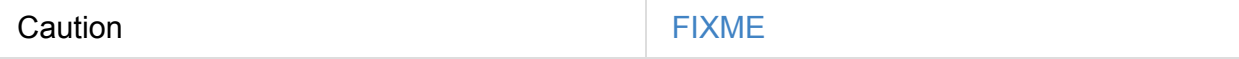

```
scala> Seq(Array((0,1,2)).toDF("array").withColumn("num", explode('array)).show
+---------+---+
| array|num|
+---------+---+
|[0, 1, 2]| 0|
|[0, 1, 2]| 1|
|[0, 1, 2]| 2|
+---------+---+
```
Note explode function is an equivalent of flatMap operator for Dataset.

#### **Ranking Records per Window [Partition](#page-110-1) — rank Function**

<span id="page-130-0"></span>rank(): Column dense\_rank(): Column percent\_rank(): Column

rank functions assign the sequential rank of each distinct value per window partition. They are equivalent to RANK , DENSE\_RANK and PERCENT\_RANK functions in the good ol' SQL.

```
Standard Functions — functions Object
```

```
val dataset = spark.range(9).withColumn("bucket", 'id % 3)
import org.apache.spark.sql.expressions.Window
val byBucket = Window.partitionBy('bucket).orderBy('id)
scala> dataset.withColumn("rank", rank over byBucket).show
+---+------+----+
| id|bucket|rank|
+---+------+----+
| 0| 0| 1|
| 3| 0| 2|
| 6| 0| 3|
| 1| 1| 1|
| 4| 1| 2|
| 7 | 1 | 3 || 2| 2| 1|
| 5| 2| 2|
| 8| 2| 3|
+---+------+----+
scala> dataset.withColumn("percent_rank", percent_rank over byBucket).show
+---+------+------------+
| id|bucket|percent_rank|
+---+------+------------+
| 0| 0| 0.0|
| 3| 0| 0.5|
| 6| 0| 1.0|
| 1| 1| 0.0|
| 4| 1| 0.5|
| 7| 1| 1.0|
| 2| 2| 0.0|
| 5| 2| 0.5|
| 8| 2| 1.0|
+---+------+------------+
```
rank function assigns the same rank for duplicate rows with a gap in the sequence (similarly to Olympic medal places). dense\_rank is like rank for duplicate rows but compacts the ranks and removes the gaps.

```
// rank function with duplicates
// Note the missing/sparse ranks, i.e. 2 and 4
scala> dataset.union(dataset).withColumn("rank", rank over byBucket).show
+---+------+----+
| id|bucket|rank|
+---+------+----+
| 0| 0| 1|
| 0| 0| 1|
| 3| 0| 3|
| 3| 0| 3|
| 6| 0| 5|
```
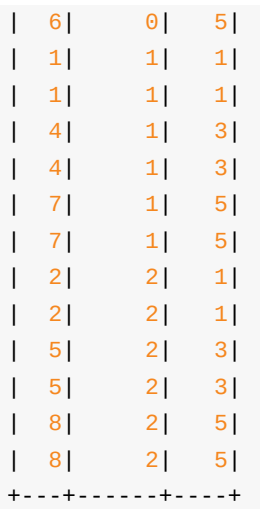

// dense\_rank function with duplicates

// Note that the missing ranks are now filled in

scala> dataset.union(dataset).withColumn("dense\_rank", dense\_rank over byBucket).show +---+------+----------+

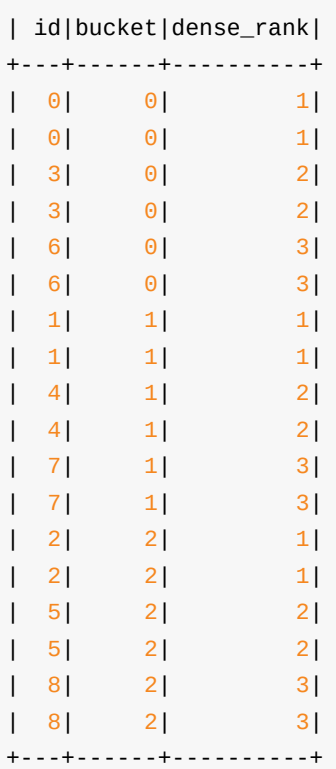

// percent\_rank function with duplicates

scala> dataset.union(dataset).withColumn("percent\_rank", percent\_rank over byBucket).s how +---+------+------------+ | id|bucket|percent\_rank| +---+------+------------+ | 0| 0| 0.0| | 0| 0| 0.0| | 3| 0| 0.4| | 3| 0| 0.4| | 6| 0| 0.8| | 6| 0| 0.8|

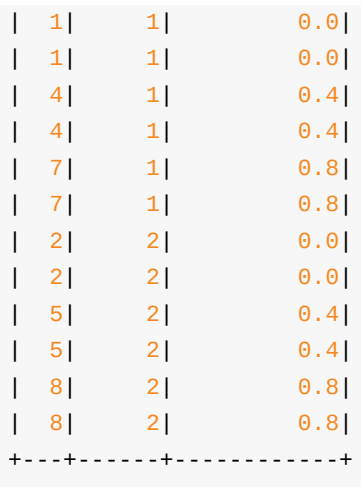

#### <span id="page-133-0"></span>**Cumulative Distribution of Records Across Window Partitions — cume\_dist Function**

cume\_dist(): Column

cume\_dist computes the cumulative distribution of the records in window partitions. This is equivalent to SQL's CUME\_DIST function.

```
val buckets = spark.range(9).withColumn("bucket", 'id % 3)
// Make duplicates
val dataset = buckets.union(buckets)
import org.apache.spark.sql.expressions.Window
val windowSpec = Window.partitionBy('bucket).orderBy('id)
scala> dataset.withColumn("cume_dist", cume_dist over windowSpec).show
+---+------+------------------+
| id|bucket| cume_dist|
+---+------+------------------+
| 0 | 0.3333333333333333 || 3| 0|0.6666666666666666|
| 6| 0| 1.0|
| 1 | 1 | 0.3333333333333333 || 4| 1|0.6666666666666666|
| 7| 1| 1.0|
| 2| 2|0.3333333333333333|
| 5| 2|0.6666666666666666|
| 8| 2| 1.0|
+---+------+------------------+
```
#### **lag Function**

lag(e: Column, offset: Int): Column lag(columnName: String, offset: Int): Column lag(columnName: String, offset: Int, defaultValue: Any): Column lag(e: Column, offset: Int, defaultValue: Any): Column

lag returns the value in  $\epsilon$  / columnName column that is offset records before the current record. lag returns null value if the number of records in a window partition is less than offset or defaultValue .

```
val buckets = spark.range(9).withColumn("bucket", 'id % 3)
// Make duplicates
val dataset = buckets.union(buckets)
import org.apache.spark.sql.expressions.Window
val windowSpec = Window.partitionBy('bucket).orderBy('id)
scala> dataset.withColumn("lag", lag('id, 1) over windowSpec).show
+---+------+----+
| id|bucket| lag|
+---+------+----+
| 0| 0|null|
| 3| 0| 0|
| 6| 0| 3|
| 1| 1|null|
| 4| 1| 1|
| 7| 1| 4|
| 2| 2|null|
| 5| 2| 2|
| 8| 2| 5|
+---+------+----+
scala> dataset.withColumn("lag", lag('id, 2, "<default_value>") over windowSpec).show
+---+------+----+
| id|bucket| lag|
+---+------+----+
| 0| 0|null|
| 3| 0|null|
| 6| 0| 0|
| 1| 1|null|
| 4| 1|null|
| 7 | 1 | 1 || 2| 2|null|
| 5| 2|null|
| 8| 2| 2|
+---+------+----+
```
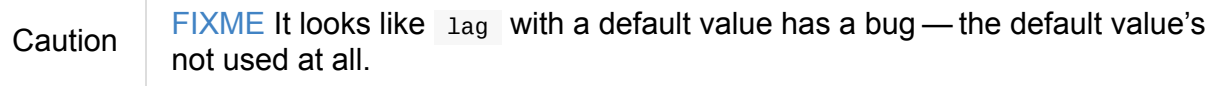

# <span id="page-135-0"></span>**lead Function**

lead(columnName: String, offset: Int): Column lead(e: Column, offset: Int): Column lead(columnName: String, offset: Int, defaultValue: Any): Column lead(e: Column, offset: Int, defaultValue: Any): Column

lead returns the value that is offset records after the current records, and defaultValue if there is less than offset records after the current record. lag returns null value if the number of records in a window partition is less than offset or defaultValue .

```
val buckets = spark.range(9).withColumn("bucket", 'id % 3)
// Make duplicates
val dataset = buckets.union(buckets)
import org.apache.spark.sql.expressions.Window
val windowSpec = Window.partitionBy('bucket).orderBy('id)
scala> dataset.withColumn("lead", lead('id, 1) over windowSpec).show
+---+------+----+
| id|bucket|lead|
+---+------+----+
| 0| 0| 0|
| 0| 0| 3|
| 3| 0| 3|
| 3| 0| 6|
| 6| 0| 6|
| 6| 0|null|
| 1| 1| 1|
| 1| 1| 4|
| 4| 1| 4|
| 4| 1| 7|
| 7| 1| 7|| 7| 1|null|
| 2| 2| 2|
| 2| 2| 5|
| 5| 2| 5|
| 5| 2| 8|
| 8| 2| 8|
| 8| 2|null|
+---+------+----+
scala> dataset.withColumn("lead", lead('id, 2, "<default_value>") over windowSpec).sho
w
+---+------+----+
| id|bucket|lead|
+---+------+----+
| 0| 0| 3|
| 0| 0| 3|
| 3| 0| 6|
| 3| 0| 6|
```
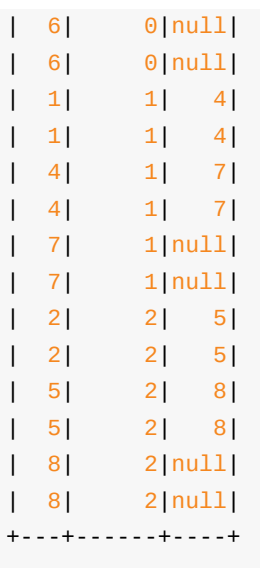

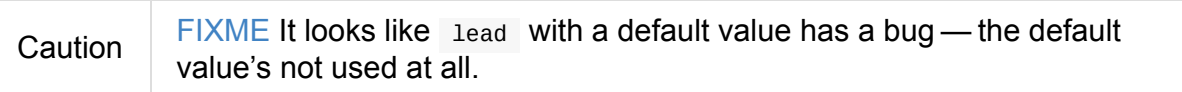

#### <span id="page-136-0"></span>**Sequential numbering per window partition — row\_number Function**

row\_number(): Column

row\_number returns a sequential number starting at 1 within a window partition.

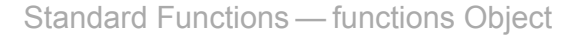

```
val buckets = spark.range(9).withColumn("bucket", 'id % 3)
// Make duplicates
val dataset = buckets.union(buckets)
import org.apache.spark.sql.expressions.Window
val windowSpec = Window.partitionBy('bucket).orderBy('id)
scala> dataset.withColumn("row_number", row_number() over windowSpec).show
+---+------+----------+
| id|bucket|row_number|
+---+------+----------+
| 0| 0| 1|
| 0| 0| 2|
| 3| 0| 3|
| 3| 0| 4|
| 6| 0| 5|
| 6| 0| 6|
| 1| 1| 1|
| 1| 1| 2|
| 4| 1| 3|
| 4| 1| 4|
| 7| 1| 5|
| 7| 1| 6|
| 2 | 2 | 1 || 2| 2| 2|
| 5| 2| 3|
| 5| 2| 4|
| 8| 2| 5|
```
### <span id="page-137-0"></span>**ntile Function**

| 8| 2| 6|

+---+------+----------+

ntile(n: Int): Column

ntile computes the ntile group id (from  $1$  to n inclusive) in an ordered window partition.

```
val dataset = spark.range(7).select('*, 'id % 3 as "bucket")
import org.apache.spark.sql.expressions.Window
val byBuckets = Window.partitionBy('bucket).orderBy('id)
scala> dataset.select('*, ntile(3) over byBuckets as "ntile").show
+---+------+-----+
| id|bucket|ntile|
+---+------+-----+
| 0| 0| 1|
| 3| 0| 2|
| 6| 0| 3|
| 1| 1| 1|
| 4| 1| 2|
| 2| 2| 1|
| 5| 2| 2|
+---+------+-----+
```
Caution FIXME How is ntile different from rank ? What about performance?

# **Creating Columns — col and column Functions**

```
col(colName: String): Column
column(colName: String): Column
```
col and column methods create a Column that you can later use to reference a column in a dataset.

```
import org.apache.spark.sql.functions._
scala> val nameCol = col("name")
nameCol: org.apache.spark.sql.Column = name
scal val cityCol = column("city")
cityCol: org.apache.spark.sql.Column = city
```
# **Defining UDFs — udf Function**

<span id="page-138-0"></span>udf(f: FunctionN[...]): UserDefinedFunction

The udf family of functions allows you to create user-defined functions (UDFs) based on a user-defined function in Scala. It accepts  $f$  function of 0 to 10 arguments and the input and output types are automatically inferred (given the types of the respective input and output types of the function  $f$ ).

```
import org.apache.spark.sql.functions._
val _length: String => Int = _ length
val _lengthUDF = udf(_length)
// define a dataframe
val df = sc.parallelice(0 to 3).toDF("num")// apply the user-defined function to "num" column
scala> df.withColumn("len", _lengthUDF($"num")).show
+---+---+
|num|len|
+---+---+
| 0| 1|
| 1| 1|
| 2| 1|
| 3| 1|
+---+---+
```
Since Spark 2.0.0, there is another variant of udf function:

udf(f: AnyRef, dataType: DataType): UserDefinedFunction

udf(f: AnyRef, dataType: DataType) allows you to use a Scala closure for the function argument (as  $f$ ) and explicitly declaring the output data type (as dataType).

```
// given the dataframe above
import org.apache.spark.sql.types.IntegerType
val byTwo = udf((n: Int) => n * 2, IntegerType)
scala> df.withColumn("len", byTwo($"num")).show
+---+---+
|num|len|
+---+---+
| 0| 0|
| 1| 2|
| 2| 4|
| 3| 6|
+---+---+
```
#### **split Function**

split(str: Column, pattern: String): Column

split function splits str column using pattern . It returns a new column.

Note split UDF uses java.lang.String.split(String regex, int limit) method.

```
val df = \text{Seq}((0, \text{ "hello|world"), } (1, \text{ "witaj}|switch")) \cdot \text{toDF}("num", "input")val withSplit = df.withColumn("split", split($"input", "[|]"))
scala> withSplit.show
+---+-------------+----------------+
|num| input| split|
+---+-------------+----------------+
| 0| hello|world| [hello, world]|
| 1|witaj|swiecie|[witaj, swiecie]|
+---+-------------+----------------+
```
Note  $s_{\text{min}}(x) = \frac{1}{2} s(x) + \frac{1}{2} s(x)$  are RegEx's meta characters and are considered special.

#### **upper Function**

upper(e: Column): Column

upper function converts a string column into one with all letter upper. It returns a new Column .

Note

The following example uses two functions that accept a column and return another to showcase how to chain them.

```
val df = Seq((0, 1, "hello"), (2, 3, "world"), (2, 4, "ala")).toDF("id", "val", "name")val withUpperReversed = df.withColumn("upper", reverse(upper($"name")))
```

```
scala> withUpperReversed.show
+---+---+-----+-----+
| id|val| name|upper|
+---+---+-----+-----+
| 0| 1|hello|OLLEH|
| 2| 3|world|DLROW|
| 2| 4| ala| ALA|
+---+---+-----+-----+
```
#### **struct Functions**

```
struct(cols: Column*): Column
struct(colName: String, colNames: String*): Column
```
struct family of functions allows you to create a new struct column based on a collection of Column or their names.

Note The difference between struct and another similar array function is that the types of the columns can be different (in struct ).

```
scala> df.withColumn("struct", struct($"name", $"val")).show
+---+---+-----+---------+
| id|val| name| struct|
+---+---+-----+---------+
| 0| 1|hello|[hello,1]|
| 2| 3|world|[world,3]|
| 2| 4| ala| [ala,4]|
+---+---+-----+---------+
```
#### **broadcast Function**

broadcast[T](df: Dataset[T]): Dataset[T]

broadcast function marks the input Dataset small enough to be used in broadcast join.

Tip Read up on Broadcast Joins (aka Map-Side Joins).

```
val left = Seq((\theta, "aa"), (\theta, "bb")).toDF("id", "token").as[(Int, String)]
val right = Seq(("aa", 0.99), ("bb", 0.57)).toDF("token", "prob").as[(String, Double)]
scala> left.join(broadcast(right), "token").explain(extended = true)
== Parsed Logical Plan ==
'Join UsingJoin(Inner,List(token))
:- Project [_1#123 AS id#126, _2#124 AS token#127]
: +- LocalRelation [_1#123, _2#124]
+- BroadcastHint
   +- Project [_1#136 AS token#139, _2#137 AS prob#140]
      +- LocalRelation [_1#136, _2#137]
== Analyzed Logical Plan ==
token: string, id: int, prob: double
Project [token#127, id#126, prob#140]
+- Join Inner, (token#127 = token#139)
   :- Project [_1#123 AS id#126, _2#124 AS token#127]
   : +- LocalRelation [_1#123, _2#124]
  +- BroadcastHint
      +- Project [_1#136 AS token#139, _2#137 AS prob#140]
         +- LocalRelation [_1#136, _2#137]
== Optimized Logical Plan ==
Project [token#127, id#126, prob#140]
+- Join Inner, (token#127 = token#139)
   :- Project [_1#123 AS id#126, _2#124 AS token#127]
   : +- Filter isnotnull(_2#124)
        +- LocalRelation [_1#123, _2#124]
   +- BroadcastHint
      +- Project [_1#136 AS token#139, _2#137 AS prob#140]
         +- Filter isnotnull(_1#136)
            +- LocalRelation [_1#136, _2#137]
== Physical Plan ==
*Project [token#127, id#126, prob#140]
+- *BroadcastHashJoin [token#127], [token#139], Inner, BuildRight
   :- *Project [_1#123 AS id#126, _2#124 AS token#127]
   : +- *Filter isnotnull(2#124)
   : +- LocalTableScan [_1#123, _2#124]
   +- BroadcastExchange HashedRelationBroadcastMode(List(input[0, string, true]))
      +- *Project [_1#136 AS token#139, _2#137 AS prob#140]
         +- *Filter isnotnull(_1#136)
            +- LocalTableScan [_1#136, _2#137]
```
#### **expr Function**

expr(expr: String): Column

expr function parses the input expr SQL string to a column it represents.

```
val ds = Seq((0, "hello"), (1, "world")).toDF("id", "token")
  .as[(Long, String)]
scala> ds.show
+---+-----+
| id|token|
+---+-----+
| 0|hello|
| 1|world|
+---+-----+
val filterExpr = expr("token = 'hello'")
scala> ds.filter(filterExpr).show
+---+-----+
| id|token|
+---+-----+
| 0|hello|
+---+-----+
```
Internally, expr uses the active session's sqlParser or creates a new SparkSqlParser to call parseExpression method.

#### **[grouping](#page-563-0) Aggregate Fu[nction](#page-603-0)**

```
grouping(e: Column): Column
grouping(columnName: String): Column (1)
```
1. Calls the first grouping with columnName as a column

grouping is an aggregate function that indicates whether a specified column is aggregated or not and:

- returns  $\frac{1}{1}$  if the column is in a subtotal and is NULL
- $\bullet$  returns  $\circ$  if the underlying value is  $NUL$  or any other value

```
Note
         grouping can only be used with cube, rollup or GROUPING SETS multi-
        dimensional aggregate operators (and is verified when Analyzer does check
        analysis).
```
From Hive's [documentation](#page-391-0) about Grouping ID f[unctio](#page-202-0)n (that can somehow help to understand grouping ):
When aggregates are displayed for a column its value is null. This may conflict in case the column itself has some null values. There needs to be some way to identify NULL in column, which means aggregate and NULL in column, which means value. GROUPING\_\_ID function is the solution to that.

```
val tmpWorkshops = Seq(
 ("Warsaw", 2016, 2),
 ("Toronto", 2016, 4),
 ("Toronto", 2017, 1)).toDF("city", "year", "count")
// there seems to be a bug with nulls
// and so the need for the following union
val cityNull = Seq(
 (null.asInstanceOf[String], 2016, 2)).toDF("city", "year", "count")
val workshops = tmpWorkshops union cityNull
scala> workshops.show
+-------+----+-----+
| city|year|count|
+-------+----+-----+
| Warsaw|2016| 2|
|Toronto|2016| 4|
|Toronto|2017| 1|
| null|2016| 2|
+-------+----+-----+
val q = workshops
 .cube("city", "year")
 .agg(grouping("city"), grouping("year")) // \le - grouping here
 .sort($"city".desc_nulls_last, $"year".desc_nulls_last)
scala> q.show
+-------+----+--------------+--------------+
| city|year|grouping(city)|grouping(year)|
+-------+----+--------------+--------------+
| Warsaw|2016| 0| 0|
| Warsaw|null| 0| 1|
|Toronto|2017| 0| 0|
|Toronto|2016| 0| 0|
|Toronto|null| 0| 1|
| null|2017| 1| 0|
| null|2016| 1| 0|
| null|2016| 0| 0| <-- null is city
| null|null| 0| 1| <-- null is city
| null|null| 1| 1|
+-------+----+--------------+--------------+
```
Internally, grouping creates a Column with Grouping expression.

```
val q = workshops.cube("city", "year").agg(grouping("city"))
scala> println(q.queryExecution.logical)
'Aggregate [cube(city#182, year#183)], [city#182, year#183, grouping('city) AS groupin
g(city)#705]
+- Union
   :- Project [_1#178 AS city#182, _2#179 AS year#183, _3#180 AS count#184]
   : +- LocalRelation [_1#178, _2#179, _3#180]
  +- Project [_1#192 AS city#196, _2#193 AS year#197, _3#194 AS count#198]
      +- LocalRelation [_1#192, _2#193, _3#194]
scala> println(q.queryExecution.analyzed)
Aggregate [city#724, year#725, spark_grouping_id#721], [city#724, year#725, cast((shif
tright(spark_grouping_id#721, 1) & 1) as tinyint) AS grouping(city)#720]
+- Expand [List(city#182, year#183, count#184, city#722, year#723, 0), List(city#182,
year#183, count#184, city#722, null, 1), List(city#182, year#183, count#184, null, yea
r#723, 2), List(city#182, year#183, count#184, null, null, 3)], [city#182, year#183, c
ount#184, city#724, year#725, spark_grouping_id#721]
   +- Project [city#182, year#183, count#184, city#182 AS city#722, year#183 AS year#7
23]
      +- Union
         :- Project [_1#178 AS city#182, _2#179 AS year#183, _3#180 AS count#184]
         : +- LocalRelation [_1#178, _2#179, _3#180]
         +- Project [_1#192 AS city#196, _2#193 AS year#197, _3#194 AS count#198]
            +- LocalRelation [_1#192, _2#193, _3#194]
```
Note grouping was added to Spark SQL in [SPARK-12706] support grouping/grouping\_id function together group set.

#### **grouping\_id [Aggregate](https://issues.apache.org/jira/browse/SPARK-12706) Function**

grouping\_id(cols: Column\*): Column grouping\_id(colName: String, colNames: String\*): Column (1)

1. Calls the first grouping id with colname and colnames as objects of type column

grouping\_id is an aggregate function that computes the level of grouping:

- 0 for combinations of each column
- 1 for subtotals of column 1
- 2 for subtotals of column 2
- And so on…

```
val tmpWorkshops = Seq(
  ("Warsaw", 2016, 2),
  ("Toronto", 2016, 4),
```

```
("Toronto", 2017, 1)).toDF("city", "year", "count")
 // there seems to be a bug with nulls
// and so the need for the following union
val cityNull = Seq(
  (null.asInstanceOf[String], 2016, 2)).toDF("city", "year", "count")
val workshops = tmpWorkshops union cityNull
 scala> workshops.show
 +-------+----+-----+
 | city|year|count|
 +-------+----+-----+
 | Warsaw|2016| 2|
 |Toronto|2016| 4|
 |Toronto|2017| 1|
 | null|2016| 2|
 +-------+----+-----+
val query = workshops
  .cube("city", "year")
  \texttt{agg}(grouping_id()) // <-- all grouping columns used
  .sort($"city".desc_nulls_last, $"year".desc_nulls_last)
 scala> query.show
 +-------+----+-------------+
   | city|year|grouping_id()|
 +-------+----+-------------+
 | Warsaw|2016| 0|
 | Warsaw|null| 1|
 |Toronto|2017| 0|
 |Toronto|2016| 0|
 |Toronto|null| 1|
 | null|2017| 2|
 | null|2016| 2|
 | null|2016| 0|
 | null|null| 1|
 | null|null| 3|
 +-------+----+-------------+
 scala> spark.catalog.listFunctions.filter(_.name.contains("grouping_id")).show(false)
 +-----------+--------+-----------+----------------------------------------------------
 +-----------+
 |name |database|description|className
 |isTemporary|
 +-----------+--------+-----------+----------------------------------------------------
 +-----------+
 |grouping_id|null |null |org.apache.spark.sql.catalyst.expressions.GroupingID|
 true |
 +-----------+--------+-----------+----------------------------------------------------
 +-----------+
```
// bin function gives the string representation of the binary value of the given long column

```
scala> query.withColumn("bitmask", bin($"grouping_id()")).show
+-------+----+-------------+-------+
| city|year|grouping_id()|bitmask|
+-------+----+-------------+-------+
| Warsaw|2016| 0| 0|
| Warsaw|null| 1| 1|
|Toronto|2017| 0| 0|
|Toronto|2016| 0| 0|
|Toronto|null| 1| 1|
| null|2017| 2| 10|
| null|2016| 2| 10|
| null|2016| 0| 0| <-- null is city
| null|null| 3| 11|
 | null|null| 1| 1|
+-------+----+-------------+-------+
                                                                  \blacktriangleright
```
The list of columns of grouping\_id should match grouping columns (in cube or rollup ) exactly, or empty which means all the grouping columns (which is exactly what the function expects).

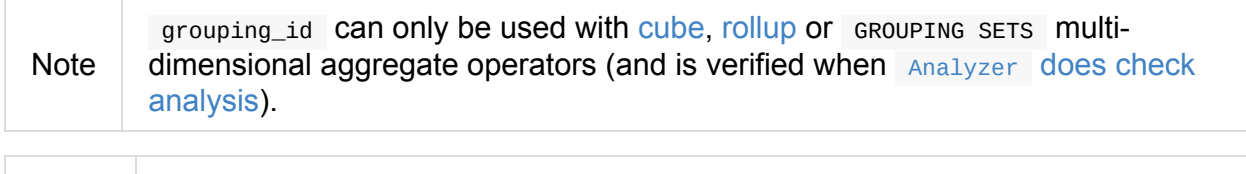

Note Spark SQL's grouping id function is [kn](#page-207-0)[own](#page-202-0) as grouping id in Hive.

From Hive's documentation about Grouping ID function:

When aggregates are displayed for a column its value is  $\mu$ <sub>ull</sub>. This may conflict in case the [column](https://cwiki.apache.org/confluence/display/Hive/Enhanced+Aggregation%2C+Cube%2C+Grouping+and+Rollup#EnhancedAggregation,Cube,GroupingandRollup-Grouping\_\_IDfunction) itself has some null values. There needs to be some way to identify NULL in column, which means aggregate and NULL in column, which means value. GROUPING\_\_ID function is the solution to that.

Internally, grouping\_id() creates a Column with GroupingID unevaluable expression.

Note Unevaluable expressions are expressions replaced by some other expressions during analysis or optimi[zation.](#page-121-0)

```
// workshops dataset was defined earlier
val q =ops
  .cube("city", "year")
  .agg(grouping_id())
// grouping_id function is spark_grouping_id virtual column internally
// that is resolved during analysis - see Analyzed Logical Plan
scala> q.explain(true)
== Parsed Logical Plan ==
'Aggregate [cube(city#182, year#183)], [city#182, year#183, grouping_id() AS grouping_
```

```
id()#742]
+- Union
   :- Project [_1#178 AS city#182, _2#179 AS year#183, _3#180 AS count#184]
   : +- LocalRelation [_1#178, _2#179, _3#180]
   +- Project [_1#192 AS city#196, _2#193 AS year#197, _3#194 AS count#198]
      +- LocalRelation [_1#192, _2#193, _3#194]
== Analyzed Logical Plan ==
city: string, year: int, grouping_id(): int
Aggregate [city#757, year#758, spark_grouping_id#754], [city#757, year#758, spark_grou
ping_id#754 AS grouping_id()#742]
+- Expand [List(city#182, year#183, count#184, city#755, year#756, 0), List(city#182,
year#183, count#184, city#755, null, 1), List(city#182, year#183, count#184, null, yea
r#756, 2), List(city#182, year#183, count#184, null, null, 3)], [city#182, year#183, c
ount#184, city#757, year#758, spark_grouping_id#754]
   +- Project [city#182, year#183, count#184, city#182 AS city#755, year#183 AS year#7
56]
      +- Union
         :- Project [_1#178 AS city#182, _2#179 AS year#183, _3#180 AS count#184]
         : +- LocalRelation [_1#178, _2#179, _3#180]
         +- Project [_1#192 AS city#196, _2#193 AS year#197, _3#194 AS count#198]
            +- LocalRelation [_1#192, _2#193, _3#194]
== Optimized Logical Plan ==
Aggregate [city#757, year#758, spark_grouping_id#754], [city#757, year#758, spark_grou
ping_id#754 AS grouping_id()#742]
+- Expand [List(city#755, year#756, 0), List(city#755, null, 1), List(null, year#756,
2), List(null, null, 3)], [city#757, year#758, spark_grouping_id#754]
   +- Union
      :- LocalRelation [city#755, year#756]
      +- LocalRelation [city#755, year#756]
== Physical Plan ==
*HashAggregate(keys=[city#757, year#758, spark_grouping_id#754], functions=[], output=
[city#757, year#758, grouping_id()#742])
+- Exchange hashpartitioning(city#757, year#758, spark_grouping_id#754, 200)
   +- *HashAggregate(keys=[city#757, year#758, spark_grouping_id#754], functions=[], o
utput=[city#757, year#758, spark_grouping_id#754])
      +- *Expand [List(city#755, year#756, 0), List(city#755, null, 1), List(null, yea
r#756, 2), List(null, null, 3)], [city#757, year#758, spark_grouping_id#754]
         +- Union
            :- LocalTableScan [city#755, year#756]
            +- LocalTableScan [city#755, year#756]
```

```
Note
```
grouping\_id was added to Spark SQL in [SPARK-12706] support grouping/grouping\_id function together group set.

#### **Parsing Column With [JSON-Encoded](https://issues.apache.org/jira/browse/SPARK-12706) Records — from\_json Functions**

```
from_json(e: Column, schema: DataType): Column (1)
from_json(
 e: Column,
 schema: DataType,
 options: Map[String, String]): Column
```
1. Relays to the other from\_json with empty options

Parses a column with a JSON string into a StructType or ArrayType of structType elements with the specified schema.

```
Note
         options controls how a JSON is parsed and contains the same options as the
        json data source.
```
Internally, from\_json creates a Column with JsonToStructs unary expression.

```
val jsons = Seq("''' { 'id": 0 } "'''") .top("json")import org.apache.spark.sql.types._
val schema = StructType(
  StructField("id", IntegerType, nullable = false) :: Nil)
scala> jsons.select(from_json($"json", schema) as "ids").show
+---+
|ids|
+---+
|[0]|
+---+
```
Note from\_json corresponds to SQL's from\_json.

#### **Converting Long to Binary Format (in String Representation) — bin Function**

```
bin(e: Column): Column
bin(columnName: String): Column (1)
```
1. Calls the first bin with columnName as a column

bin converts the long value in a column to its binary format (i.e. as an unsigned integer in base 2) with no extra leading 0s.

```
scala> spark.range(5).withColumn("binary", bin('id)).show
+---+------+
| id|binary|
+---+------+
| 0| 0|
| 1| 1|
| 2| 10|
| 3| 11|
| 4| 100|
+---+------+
val withBin = spark.range(5).withColumn("binary", bin('id))
scala> withBin.printSchema
root
|-- id: long (nullable = false)
|-- binary: string (nullable = false)
```
Internally, bin creates a Column with Bin unary expression.

```
scala> withBin.queryExecution.logical
res2: org.apache.spark.sql.catalyst.plans.logical.LogicalPlan =
'Project [*, bin('id) AS binary#14]
+- Range (0, 5, step=1, split=some(8))
```
Note Bin unary expression uses java.lang.Long.toBinaryString for the conversion.

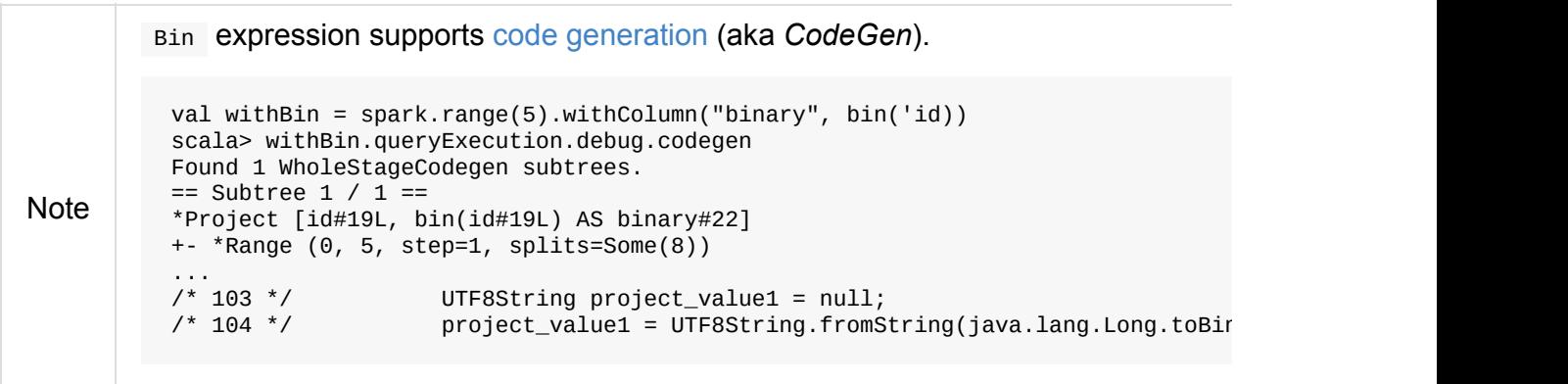

# **Standard Functions for Date and Time**

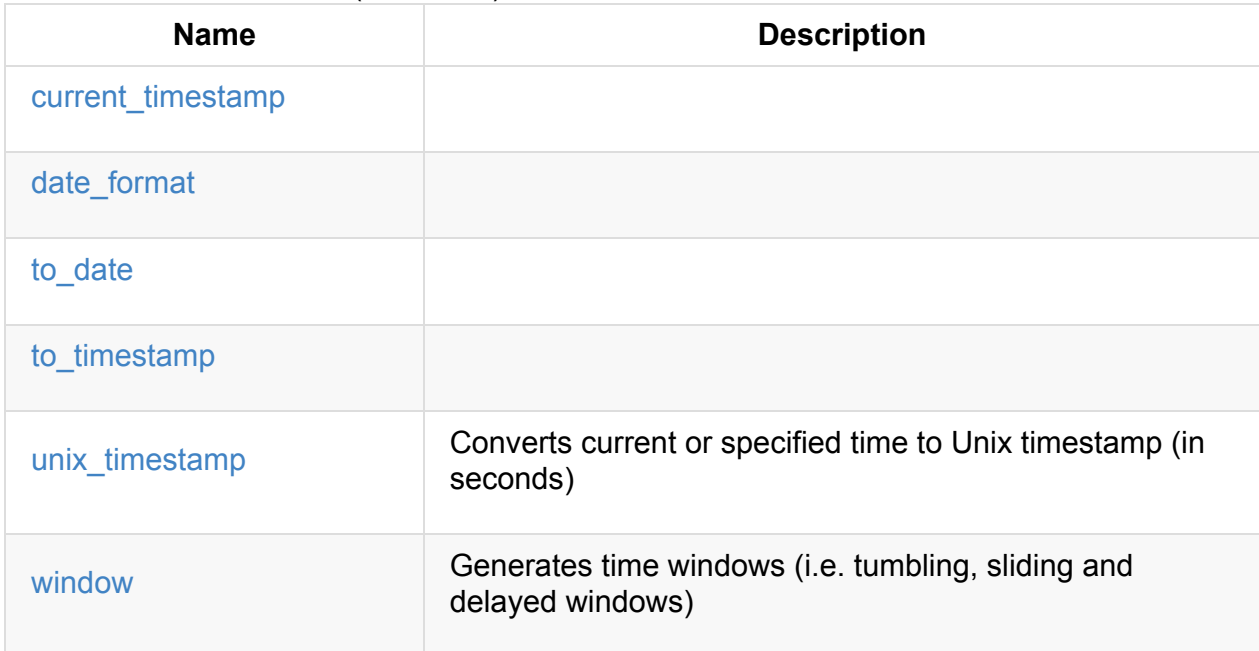

Table 1. (Subset of) Standard Functions for Date and Time

### **[date](#page-154-0)\_format Function**

date\_format(dateExpr: Column, format: String): Column

Internally, date\_format creates a Column with DateFormatClass binary expression. DateFormatClass takes the expression from dateExpr column and format.

```
scal val df = date_format(\text{\$"date"}, "dd/MM/yyyy")
df: org.apache.spark.sql.Column = date_format(date, dd/MM/yyyy)
import org.apache.spark.sql.catalyst.expressions.DateFormatClass
val dfc = df.expr.asInstanceOf[DateFormatClass]
scala> println(dfc.prettyName)
date_format
scala> println(df.expr.numberedTreeString)
00 date_format('date, dd/MM/yyyy, None)
01 :- 'date
02 +- dd/MM/yyyy
```
### **current\_date Function**

to\_date(e: Column, fmt: String): Column

Caution **FIXME** 

#### **current\_timestamp Function**

current\_timestamp(): Column

Caution **Caution FIXME** 

Note current\_timestamp is also now function in SQL.

## **to\_date Function**

to\_date(e: Column, fmt: String): Column

Caution **Caution FIXME** 

### <span id="page-152-0"></span>**to\_timestamp Function**

to\_timestamp(s: Column): Column to\_timestamp(s: Column, fmt: String): Column

Caution **Caution FIXME** 

#### <span id="page-152-1"></span>**Converting Current or Specified Time to Unix Timestamp — unix\_timestamp Function**

unix\_timestamp(): Column (1) unix\_timestamp(time: Column): Column (2) unix\_timestamp(time: Column, format: String): Column

- 1. Gives current timestamp (in seconds)
- 2. Converts time string in format yyyy-MM-dd HH:mm:ss to Unix timestamp (in seconds)

unix\_timestamp converts the current or specified time in the specified format to a Unix timestamp (in seconds).

unix\_timestamp supports a column of type Date , Timestamp or String . // no time and format => current time scala> spark.range(1).select(unix\_timestamp as "current\_timestamp").show +-----------------+ |current\_timestamp| +-----------------+ | 1493362850| +-----------------+ // no format so yyyy-MM-dd HH:mm:ss assumed scala> Seq("2017-01-01 00:00:00").toDF("time").withColumn("unix\_timestamp", unix\_times tamp(\$"time")).show +-------------------+--------------+ | time|unix\_timestamp| +-------------------+--------------+ |2017-01-01 00:00:00| 1483225200| +-------------------+--------------+ scala> Seq("2017/01/01 00:00:00").toDF("time").withColumn("unix\_timestamp", unix\_times tamp(\$"time", "yyyy/MM/dd")).show +-------------------+--------------+ | time|unix\_timestamp| +-------------------+--------------+ |2017/01/01 00:00:00| 1483225200| +-------------------+--------------+

unix\_timestamp returns null if conversion fails.

```
// note slashes as date separators
scala> Seq("2017/01/01 00:00:00").toDF("time").withColumn("unix_timestamp", unix_times
tamp($"time")).show
+-------------------+--------------+
| time|unix_timestamp|
+-------------------+--------------+
|2017/01/01 00:00:00| null|
+-------------------+--------------+
```
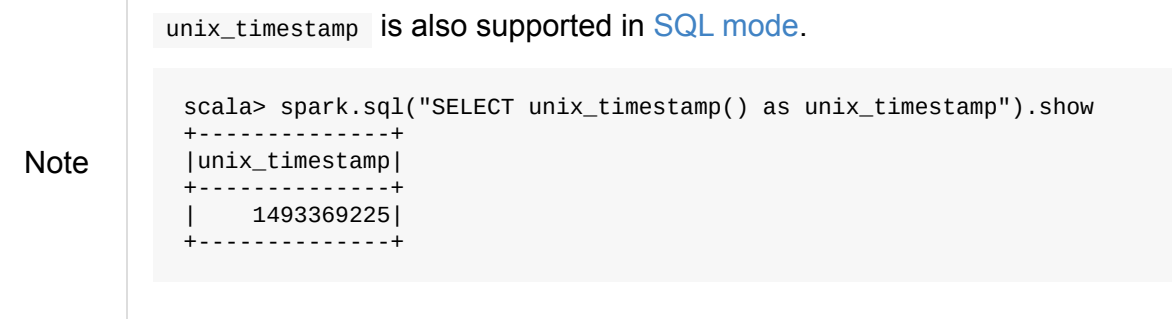

Internally, unix\_timestamp creates a Column with UnixTimestamp binary expression (possibly with CurrentTimestamp ).

#### **Generating Time Windo[ws](#page-121-0) — w[indow](#page-323-0) Function**

```
window(
  timeColumn: Column,
  windowDuration: String): Column (1)
window(
  timeColumn: Column,
  windowDuration: String,
  slideDuration: String): Column (2)
window(
 timeColumn: Column,
 windowDuration: String,
  slideDuration: String,
  startTime: String): Column (3)
```
- 1. Creates a tumbling time window with slideDuration as windowDuration and 0 second for startTime
- 2. Creates a sliding time window with  $\theta$  second for startTime
- 3. Creates a delayed time window

window generates **tumbling**, **sliding** or **delayed** time windows of windowDuration duration given a timeColumn timestamp specifying column.

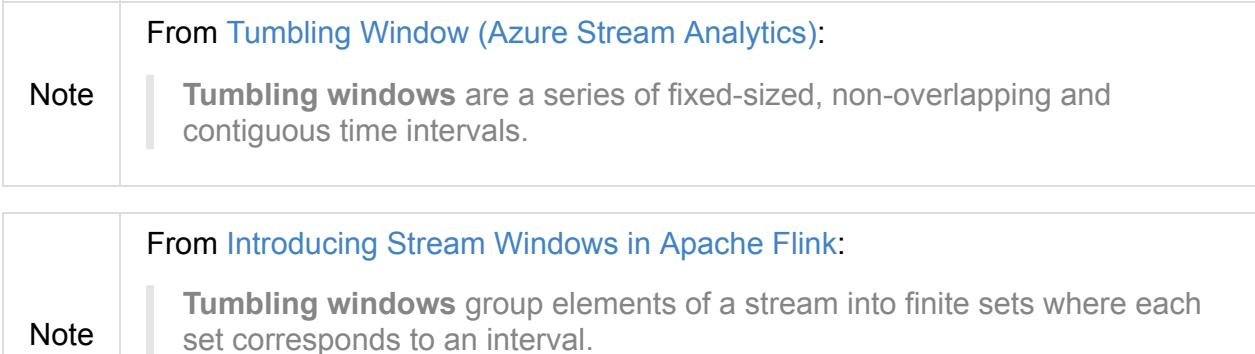

**Tumbling windows** [discretize](https://flink.apache.org/news/2015/12/04/Introducing-windows.html) a stream into non-overlapping windows.

```
scal val timeColumn = window('time, "5 seconds")
timeColumn: org.apache.spark.sql.Column = timewindow(time, 5000000, 5000000, 0) AS `wi
ndow`
```
timeColumn should be of TimestampType, i.e. with java.sql. Timestamp values.

```
// https://docs.oracle.com/javase/8/docs/api/java/time/LocalDateTime.html
import java.time.LocalDateTime
// https://docs.oracle.com/javase/8/docs/api/java/sql/Timestamp.html
import java.sql.Timestamp
val levels = Seq(
  // (year, month, dayOfMonth, hour, minute, second)
  ((2012, 12, 12, 12, 12, 12), 5),((2012, 12, 12, 12, 12, 14), 9),((2012, 12, 12, 13, 13, 14), 4),((2016, 8, 13, 0, 0, 0), 10),((2017, 5, 27, 0, 0, 0), 15)).
  map { case ((yy, mm, dd, h, m, s), a) => (LocalDateTime.of(yy, mm, dd, h, m, s), a)
}.
  map { case (ts, a) => (Timestamp.valueOf(ts), a) }.
  toDF("time", "level")
scala> levels.show
+-------------------+-----+
| time|level|
+-------------------+-----+
|2012-12-12 12:12:12| 5|
|2012-12-12 12:12:14| 9|
|2012-12-12 13:13:14| 4|
|2016-08-13 00:00:00| 10|
|2017-05-27 00:00:00| 15|
+-------------------+-----+
val q = \text{levels}.\text{select}(\text{window}(\text{$\$"time", "5 seconds"), \text{$\$"level"}\})scala> q.show(truncate = false)
+---------------------------------------------+-----+
|window | level|
+---------------------------------------------+-----+
|[2012-12-12 12:12:10.0,2012-12-12 12:12:15.0]|5 |
|[2012-12-12 12:12:10.0,2012-12-12 12:12:15.0]|9 |
|[2012-12-12 13:13:10.0,2012-12-12 13:13:15.0]|4 |
|[2016-08-13 00:00:00.0,2016-08-13 00:00:05.0]|10 |
|[2017-05-27 00:00:00.0,2017-05-27 00:00:05.0]|15 |
+---------------------------------------------+-----+
scala> q.printSchema
root
 |-- window: struct (nullable = true)
 |\cdot| -- start: timestamp (nullable = true)
 | |-- end: timestamp (nullable = true)
 |-- level: integer (nullable = false)
// calculating the sum of levels every 5 seconds
val sums = levels.
  groupBy(window($"time", "5 seconds")).
```

```
agg(sum("level") as "level_sum").
 select("window.start", "window.end", "level_sum")
scala> sums.show
+-------------------+-------------------+---------+
| start| end|level_sum|
+-------------------+-------------------+---------+
|2012-12-12 13:13:10|2012-12-12 13:13:15| 4|
|2012-12-12 12:12:10|2012-12-12 12:12:15| 14|
|2016-08-13 00:00:00|2016-08-13 00:00:05| 10|
|2017-05-27 00:00:00|2017-05-27 00:00:05| 15|
+-------------------+-------------------+---------+
```
windowDuration and slideDuration are strings specifying the width of the window for duration and sliding identifiers, respectively.

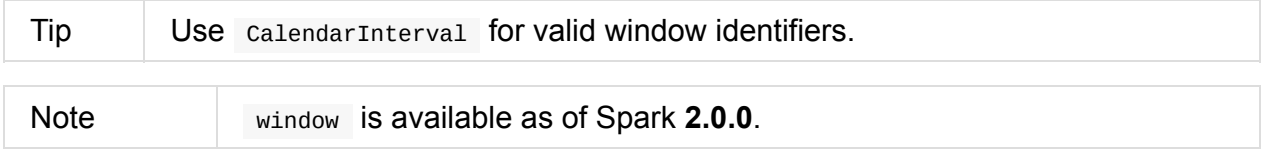

Internally, window creates a Column (with TimeWindow expression) available as window alias.

```
// q is the query defined earlier
scala> q.show(truncate = false)
+---------------------------------------------+-----+
|window | level|
+---------------------------------------------+-----+
|[2012-12-12 12:12:10.0,2012-12-12 12:12:15.0]|5 |
|[2012-12-12 12:12:10.0,2012-12-12 12:12:15.0]|9 |
|[2012-12-12 13:13:10.0,2012-12-12 13:13:15.0]|4 |
|[2016-08-13 00:00:00.0,2016-08-13 00:00:05.0]|10 |
|[2017-05-27 00:00:00.0,2017-05-27 00:00:05.0]|15 |
+---------------------------------------------+-----+
scala> println(timeColumn.expr.numberedTreeString)
00 timewindow('time, 5000000, 5000000, 0) AS window#22
01 +- timewindow('time, 5000000, 5000000, 0)
02 +- 'time
```
#### **Example — Traffic Sensor**

Note The example is borrowed from Introducing Stream Windows in Apache Flink.

The example shows how to use window function to model a traffic sensor that counts every 15 seconds the number of vehicles passing a certain [location.](https://flink.apache.org/news/2015/12/04/Introducing-windows.html)

# **Window Aggregate Functions**

#### **Window aggregate functions** (aka **window functions** or **windowed aggregates**) are

functions that perform a calculation over a group of records called **window** that are in *some* relation to the current record (i.e. can be in the same partition or frame as the current row).

In other words, when executed, a window function computes a value for each and every row in a window (per window specification).

Note Window functions are also called **over functions** due to how they are applied using over [operator.](#page-160-0)

Spark SQL supports three kinds of window functions:

- **ranking** fun[ction](#page-125-0)s
- **analytic** functions
- **aggregate** functions

Table 1. Window Aggregate Functions in Spark SQL

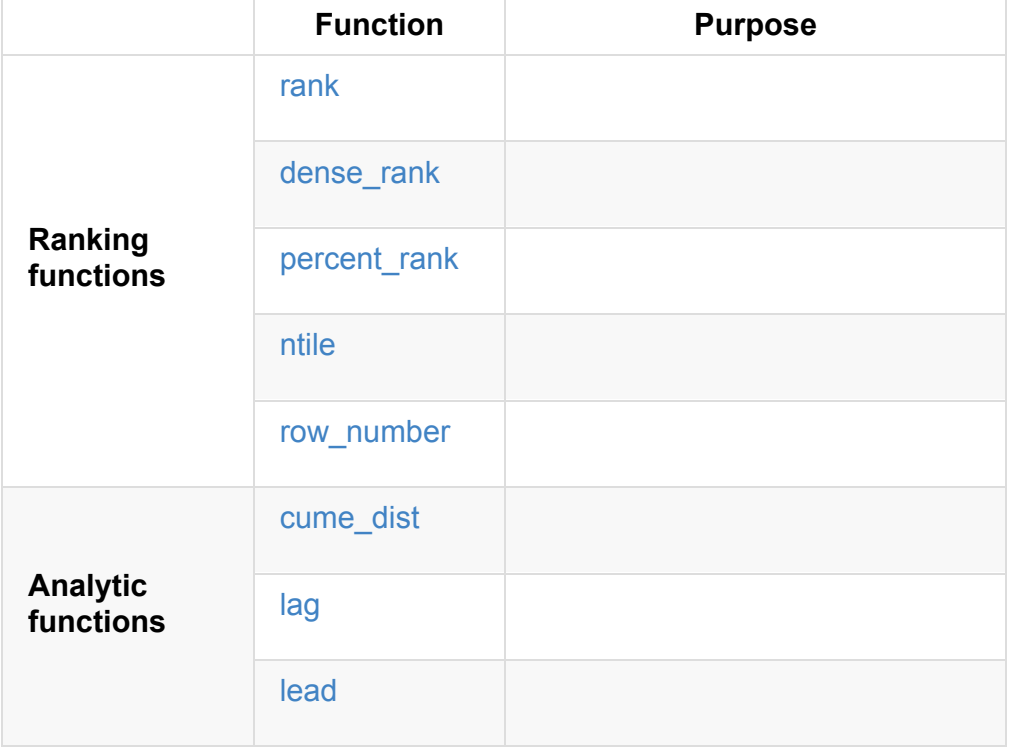

For aggregate functi[ons,](#page-135-0) you can use the existing aggregate functions as window functions, e.g. sum , avg , min , max and count .

```
// Borrowed from 3.5. Window Functions in PostgreSQL documentation
// Example of window functions using Scala API
//
case class Salary(depName: String, empNo: Long, salary: Long)
val empsalary = Seq(
 Salary("sales", 1, 5000),
 Salary("personnel", 2, 3900),
 Salary("sales", 3, 4800),
 Salary("sales", 4, 4800),
 Salary("personnel", 5, 3500),
 Salary("develop", 7, 4200),
 Salary("develop", 8, 6000),
 Salary("develop", 9, 4500),
 Salary("develop", 10, 5200),
 Salary("develop", 11, 5200)).toDS
import org.apache.spark.sql.expressions.Window
// Windows are partitions of deptName
scala> val byDepName = Window.partitionBy('depName)
byDepName: org.apache.spark.sql.expressions.WindowSpec = org.apache.spark.sql.expressi
ons.WindowSpec@1a711314
scala> empsalary.withColumn("avg", avg('salary) over byDepName).show
+---------+-----+------+-----------------+
| depName|empNo|salary| avg|
+---------+-----+------+-----------------+
| develop| 7| 4200| 5020.0|
| develop| 8| 6000| 5020.0|
| develop| 9| 4500| 5020.0|
| develop| 10| 5200| 5020.0|
| develop| 11| 5200| 5020.0|
| sales| 1| 5000|4866.666666666667|
| sales| 3| 4800|4866.666666666667|
| sales| 4| 4800|4866.666666666667|
|personnel| 2| 3900| 3700.0|
|personnel| 5| 3500| 3700.0|
+---------+-----+------+-----------------+
```
You describe a window using the convenient factory methods in Window object that create a window specification that you can further refine with **partitioning**, **ordering**, and **frame boundaries**.

After you [describe](#page-160-0) a window you can apply window aggregate functions like **ranking** functions (e.g. RANK ), **analytic** functions (e.g. LAG ), and the regular aggregate functions, e.g. sum , avg , max .

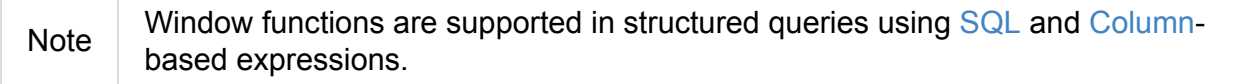

Although similar to aggregate functions, a window function does not group rows into a single output row and retains their separate identities. A window function can access rows that are linked to the current row.

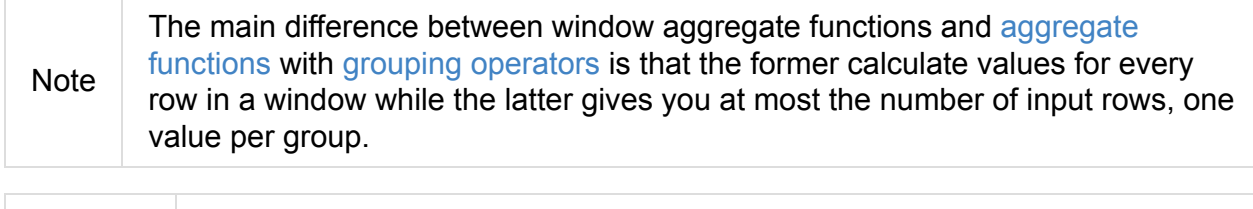

You can mark a function *window* by over clause after a function in SQL, e.g. avg(revenue) over  $(\ldots)$  or over [method](#page-165-0) on a function in the Dataset API, e.g. rank().over $(\ldots)$ .

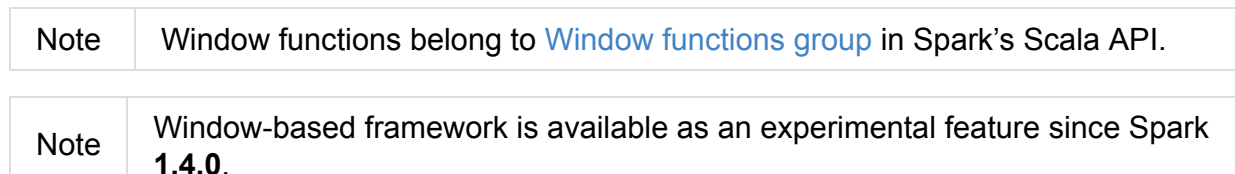

#### **WindowSpec — Window Specification**

Tip See Examples [section](#page-180-0) in this document.

A window function needs a window specification which is an instance of windowspec class.

<span id="page-160-0"></span>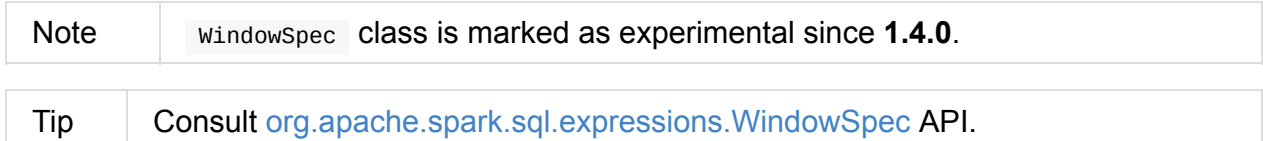

A **window specification** defines which rows are included in a **window** (aka a *frame*), i.e. set of rows, that is ass[ociated](https://spark.apache.org/docs/latest/api/scala/index.html#org.apache.spark.sql.expressions.WindowSpec) with a given input row. It does so by **partitioning** an entire data set and specifying **frame boundary** with **ordering**.

Note Use static methods in Window object to create a windowspec.

import org.apache.spark.sql.expressions.Window

scala> val byHTokens = Window.partitionBy('token startsWith  $"h"$ ) byHTokens: org.apache.spark.sql.expressions.WindowSpec = org.apache.spark.sql.expressi ons.WindowSpec@574985d8

A window specification includes three parts:

1. **Partitioning Specification** defines which records are in the same partition. With no partition defined, all records belong to a single partition.

- 2. **Ordering Specification** defines how records in a partition are ordered that in turn defines the position of a record in a partition. The ordering could be ascending (ASC in SQL or asc in Scala) or descending ( DESC or desc ).
- 3. **Frame Specification** (unsupported in Hive; see Why do Window functions fail with "Window function X does not take a frame specification"?) defines the records to be included in the frame for the current input row, based on their relative position to the current row. For example, *"the three rows [preceding](http://stackoverflow.com/a/32379437/1305344) the current row to the current row"* describes a frame including the current input row and three rows appearing before the current row.

Once WindowSpec instance has been created using Window object, you can further expand on window specification using the following methods to define frames:

- rowsBetween(start: Long, end: Long): WindowSp[ec](#page-161-0)
- rangeBetween(start: Long, end: Long): WindowSpec

Besides the two above, you can also use the following methods (that correspond to the methods in Window object):

- partitionBy
- orderB[y](#page-161-0)

### **Window object**

Window object provides functions to define windows (as WindowSpec instances).

<span id="page-161-0"></span>Window object lives in org.apache.spark.sql.expressions package. Import it to use Window functions.

import org.apache.spark.sql.expressions.Window

There are two families of the functions available in window object that create WindowSpec instance for one or many Column instances:

- partitionBy
- orderBy

#### **Pa[rtition](#page-162-0)ing Records — partitionBy Methods**

partitionBy(colName: String, colNames: String\*): WindowSpec partitionBy(cols: Column\*): WindowSpec

partitionBy Creates an instance of windowSpec with partition expression(s) defined for one or more columns.

```
// partition records into two groups
// * tokens starting with "h"
// * others
val byHTokens = Window.partitionBy('token startsWith "h")
// count the sum of ids in each group
val result = tokens.select('*, sum('id) over byHTokens as "sum over h tokens").orderBy(
'id)
scala> .show
+---+-----+-----------------+
| id|token|sum over h tokens|
+---+-----+-----------------+
| 0|hello| 4|
| 1|henry| 4|
| 2| and| 2|
| 3|harry| 4|
+---+-----+-----------------+
                                                                                \blacktriangleright
```
### <span id="page-162-0"></span>**Ordering in Windows — orderBy Methods**

orderBy(colName: String, colNames: String\*): WindowSpec orderBy(cols: Column\*): WindowSpec

orderBy allows you to control the order of records in a window.

```
import org.apache.spark.sql.expressions.Window
val byDepnameSalaryDesc = Window.partitionBy('depname).orderBy('salary desc)
// a numerical rank within the current row's partition for each distinct ORDER BY value
scala> val rankByDepname = rank().over(byDepnameSalaryDesc)
rankByDepname: org.apache.spark.sql.Column = RANK() OVER (PARTITION BY depname ORDER BY
salary DESC UnspecifiedFrame)
scala> empsalary.select('*, rankByDepname as 'rank).show
+---------+-----+------+----+
| depName|empNo|salary|rank|
+---------+-----+------+----+
| develop| 8| 6000| 1|
| develop| 10| 5200| 2|
| develop| 11| 5200| 2|
| develop| 9| 4500| 4|
| develop| 7| 4200| 5|
| sales| 1| 5000| 1|
| sales| 3| 4800| 2|
    | sales| 4| 4800| 2|
|personnel| 2| 3900| 1|
|personnel| 5| 3500| 2|
+---------+-----+------+----+
```
#### **rangeBetween Method**

rangeBetween(start: Long, end: Long): WindowSpec

rangeBetween creates a WindowSpec with the frame boundaries from start (inclusive) to end (inclusive).

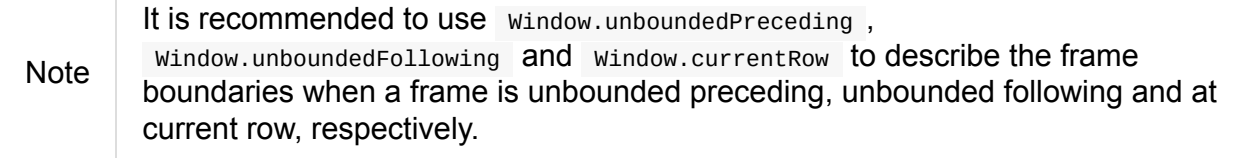

import org.apache.spark.sql.expressions.Window import org.apache.spark.sql.expressions.WindowSpec val spec: WindowSpec = Window.rangeBetween(Window.unboundedPreceding, Window.currentRo w)

Internally, rangeBetween creates a WindowSpec with SpecifiedWindowFrame and RangeFrame type.

 $\blacktriangleright$ 

#### **Window Examples**

Two samples from org.apache.spark.sql.expressions.Window scaladoc:

// PARTITION BY country ORDER BY date ROWS BETWEEN UNBOUNDED PRECEDING AND CURRENT ROW Window.partition[By\('country\).orderBy\('date\).rowsBetween\(Lon](https://spark.apache.org/docs/latest/api/scala/index.html#org.apache.spark.sql.expressions.Window$)g.MinValue, 0)

// PARTITION BY country ORDER BY date ROWS BETWEEN 3 PRECEDING AND 3 FOLLOWING Window.partitionBy('country).orderBy('date).rowsBetween(-3, 3)

#### **Frame**

At its core, a window function calculates a return value for every input row of a table based on a group of rows, called the **frame**. Every input row can have a unique frame associated with it.

When you define a frame you have to specify three components of a frame specification the **start and end boundaries**, and the **type**.

Types of boundaries (two positions and three offsets):

- UNBOUNDED PRECEDING the first row of the partition  $\bullet$
- UNBOUNDED FOLLOWING the last row of the partition
- CURRENT ROW
- <value> PRECEDING
- <value> FOLLOWING

Offsets specify the offset from the current input row.

Types of frames:

- ROW based on *physical offsets* from the position of the current input row
- RANGE based on *logical offsets* from the position of the current input row

In the current implementation of WindowSpec you can use two methods to define a frame:

- rowsBetween
- rangeBetween

See WindowSpec for their coverage.

### **Window Operators in SQL Queries**

The grammar of windows operators in SQL accepts the following:

- 1. CLUSTER BY or PARTITION BY or DISTRIBUTE BY for partitions,
- 2. ORDER BY or SORT BY for sorting order,
- 3. RANGE , ROWS , RANGE BETWEEN , and ROWS BETWEEN for window frame types,
- 4. UNBOUNDED PRECEDING , UNBOUNDED FOLLOWING , CURRENT ROW for frame bounds.

Tip Consult withWindows helper in AstBuilder.

#### **Examples**

#### <span id="page-165-0"></span>**Top N per Group**

Top N per Group is useful when you need to compute the first and second best-sellers in category.

Note This example is borrowed from an *excellent* article Introducing Window Functions in Spark SQL.

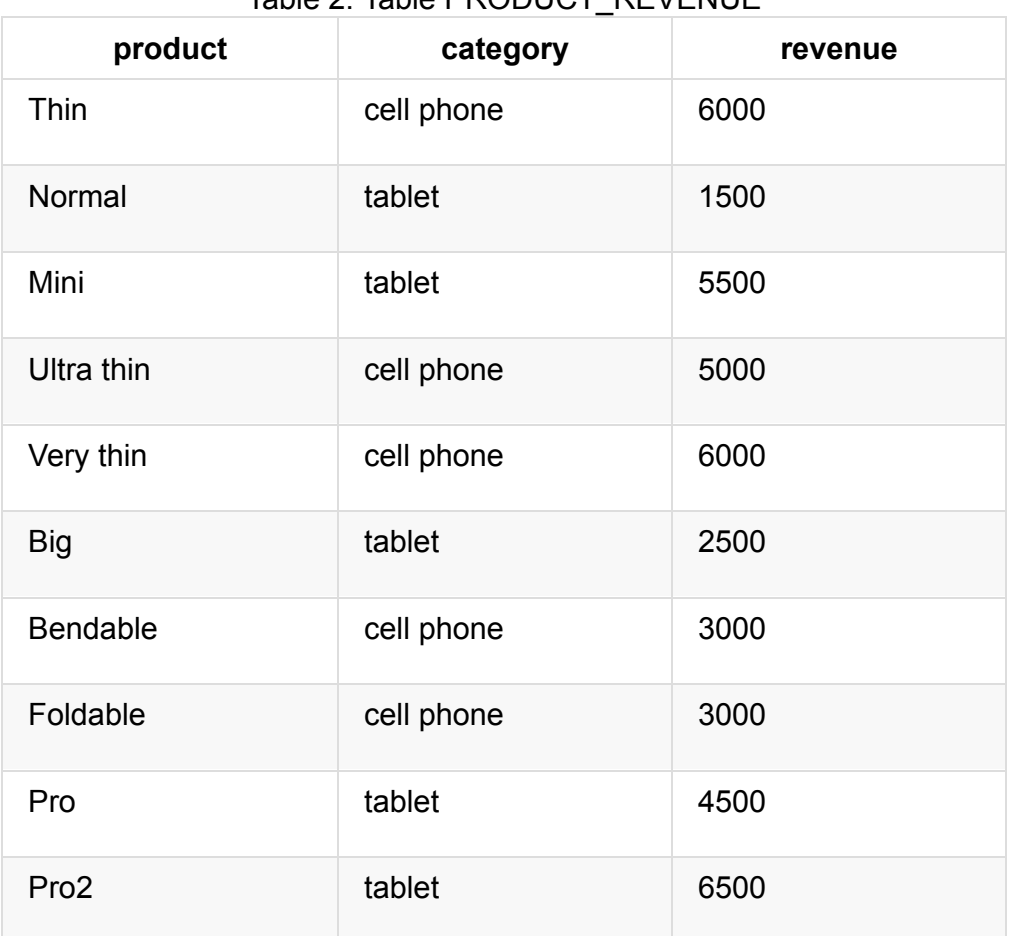

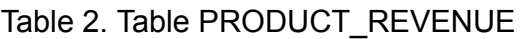

Question: What are the best-selling and the second best-selling products in every category?

```
val dataset = Seq(("Thin", "cell phone", 6000),
 ("Normal", "tablet", 1500),
 ("Mini", "tablet", 5500),
 ("Ultra thin", "cell phone", 5000),
 ("Very thin", "cell phone", 6000),
 ("Big", "tablet", 2500),
 ("Bendable", "cell phone", 3000),
 ("Foldable", "cell phone", 3000),
 ("Pro", "tablet", 4500),
 ("Pro2", "tablet", 6500))
 .toDF("product", "category", "revenue")
scala> dataset.show
+----------+----------+-------+
| product| category|revenue|
+----------+----------+-------+
| Thin|cell phone| 6000|
| Normal| tablet| 1500|
| Mini| tablet| 5500|
|Ultra thin|cell phone| 5000|
| Very thin|cell phone| 6000|
| Big| tablet| 2500|
| Bendable|cell phone| 3000|
| Foldable|cell phone| 3000|
| Pro| tablet| 4500|
| Pro2| tablet| 6500|
+----------+----------+-------+
scala> data.where('category === "tablet").show
+-------+--------+-------+
|product|category|revenue|
+-------+--------+-------+
| Normal| tablet| 1500|
| Mini| tablet| 5500|
| Big| tablet| 2500|
| Pro| tablet| 4500|
| Pro2| tablet| 6500|
+-------+--------+-------+
```
The question boils down to ranking products in a category based on their revenue, and to pick the best selling and the second best-selling products based the ranking.

```
import org.apache.spark.sql.expressions.Window
val overCategory = Window.partitionBy('category).orderBy('revenue.desc)
val ranked = data.withColumn("rank", dense_rank.over(overCategory))
scala> ranked.show
+----------+----------+-------+----+
| product| category|revenue|rank|
+----------+----------+-------+----+
| Pro2| tablet| 6500| 1|
| Mini| tablet| 5500| 2|
| Pro| tablet| 4500| 3|
       | Big| tablet| 2500| 4|
| Normal| tablet| 1500| 5|
| Thin|cell phone| 6000| 1|
| Very thin|cell phone| 6000| 1|
|Ultra thin|cell phone| 5000| 2|
| Bendable|cell phone| 3000| 3|
| Foldable|cell phone| 3000| 3|
+----------+----------+-------+----+
scala> ranked.where('rank <= 2).show
+----------+----------+-------+----+
| product| category|revenue|rank|
+----------+----------+-------+----+
| Pro2| tablet| 6500| 1|
| Mini| tablet| 5500| 2|
| Thin|cell phone| 6000| 1|
| Very thin|cell phone| 6000| 1|
|Ultra thin|cell phone| 5000| 2|
+----------+----------+-------+----+
```
#### **Revenue Difference per Category**

Note

This example is the 2nd example from an *excellent* article Introducing Window Functions in Spark SQL.

```
import org.apache.spark.sql.expressions.Window
val reveDesc = Window.partitionBy('category).orderBy('revenue.desc)
val reveDiff = max('revenue).over(reveDesc) - 'revenue
scala> data.select('*, reveDiff as 'revenue_diff).show
+----------+----------+-------+------------+
| product| category|revenue|revenue_diff|
+----------+----------+-------+------------+
| Pro2| tablet| 6500| 0|
| Mini| tablet| 5500| 1000|
| Pro| tablet| 4500| 2000|
| Big| tablet| 2500| 4000|
| Normal| tablet| 1500| 5000|
| Thin|cell phone| 6000| 0|
| Very thin|cell phone| 6000| 0|
|Ultra thin|cell phone| 5000| 1000|
| Bendable|cell phone| 3000| 3000|
| Foldable|cell phone| 3000| 3000|
+----------+----------+-------+------------+
```
#### **Difference on Column**

Compute a difference between values in rows in a column.

```
val pairs = for \{x <- 1 to 5
y <- 1 to 2
} yield (x, 10 * x * y)val ds = pairs.toDF("ns", "tens")
scala> ds.show
+---+----+
| ns|tens|
+---+----+
| 1| 10|
| 1| 20|
| 2| 20|
| 2| 40|
| 3| 30|
| 3| 60|
| 4| 40|
| 4| 80|
| 5| 50|
| 5| 100|
+---+----+
import org.apache.spark.sql.expressions.Window
val overNs = Window.partitionBy('ns).orderBy('tens)
val diff = lead('tens, 1).over(overNs)
scala> ds.withColumn("diff", diff - 'tens).show
+---+----+----+
| ns|tens|diff|
+---+----+----+
| 1| 10| 10|
| 1| 20|null|
| 3| 30| 30|
| 3| 60|null|
| 5| 50| 50|
| 5| 100|null|
| 4| 40| 40|
| 4| 80|null|
| 2| 20| 20|
| 2| 40|null|
+---+----+----+
```
Please note that Why do Window functions fail with "Window function X does not take a frame specification"?

The key here is to remember that DataFrames are RDDs under the covers and hence aggregation like grouping by a key in [DataFrames](http://stackoverflow.com/a/32379437/1305344) is RDD's groupBy (or worse, reduceByKey or aggregateByKey transformations).

### **Running Total**

The **running total** is the sum of all previous lines including the current one.

```
val sales = Seq(
 (0, 0, 0, 5),
 (1, 0, 1, 3),
 (2, 0, 2, 1),
 (3, 1, 0, 2),
 (4, 2, 0, 8),
 (5, 2, 2, 8).toDF("id", "orderID", "prodID", "orderQty")
scala> sales.show
+---+-------+------+--------+
| id|orderID|prodID|orderQty|
+---+-------+------+--------+
| 0| 0| 0| 5|
| 1| 0| 1| 3|
| 2| 0| 2| 1|
| 3| 1| 0| 2|
| 4| 2| 0| 8|
| 5| 2| 2| 8|
+---+-------+------+--------+
val orderedByID = Window.orderBy('id)
val totalQty = sum('orderQty).over(orderedByID).as('running_total)
val salesTotalQty = sales.select('*, totalQty).orderBy('id)
scala> salesTotalQty.show
16/04/10 23:01:52 WARN Window: No Partition Defined for Window operation! Moving all d
ata to a single partition, this can cause serious performance degradation.
+---+-------+------+--------+-------------+
| id|orderID|prodID|orderQty|running_total|
+---+-------+------+--------+-------------+
| 0| 0| 0| 5| 5|
| 1| 0| 1| 3| 8|<br>| 2| 0| 2| 1| 9|
        | 2| 1| 9| 9|<br>| 2| 1| 9|
| 3| 1| 0| 2| 11|
| 4| 2| 0| 8| 19|
| 5| 2| 2| 8| 27|
+---+-------+------+--------+-------------+
val byOrderId = orderedByID.partitionBy('orderID)
val totalQtyPerOrder = sum('orderQty).over(byOrderId).as('running_total_per_order)
val salesTotalQtyPerOrder = sales.select('*, totalQtyPerOrder).orderBy('id)
scala> salesTotalOtvPerOrder.show
+---+-------+------+--------+-----------------------+
| id|orderID|prodID|orderQty|running_total_per_order|
+---+-------+------+--------+-----------------------+
```
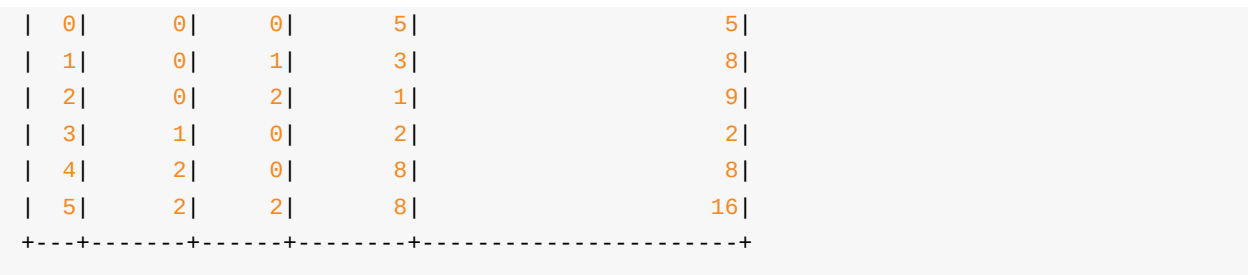

### **Calculate rank of row**

See "Explaining" Query Plans of Windows for an elaborate example.

### **Interval data type for [Date](#page-172-0) and Timestamp types**

See [SPARK-8943] CalendarIntervalType for time intervals.

With the Interval data type, you could use intervals as values specified in <value> PRECEDING and <value> FOLLOWING for RANGE frame. It is [specifically](https://issues.apache.org/jira/browse/SPARK-8943) suited for time-series analysis with window functions.

### **Accessing values of earlier rows**

FIXME What's the value of rows before current one?

### **Moving Average**

### **Cumulative Aggregates**

Eg. cumulative sum

### **User-defined aggregate functions**

See [SPARK-3947] Support Scala/Java UDAF.

With the window function support, you could use user-defined aggregate functions as window [functions.](https://issues.apache.org/jira/browse/SPARK-3947)

### <span id="page-172-0"></span>**"Explaining" Query Plans of Windows**

```
import org.apache.spark.sql.expressions.Window
val byDepnameSalaryDesc = Window.partitionBy('depname).orderBy('salary desc)
scala> val rankByDepname = rank().over(byDepnameSalaryDesc)
rankByDepname: org.apache.spark.sql.Column = RANK() OVER (PARTITION BY depname ORDER B
Y salary DESC UnspecifiedFrame)
// empsalary defined at the top of the page
scala> empsalary.select('*, rankByDepname as 'rank).explain(extended = true)
== Parsed Logical Plan ==
'Project [*, rank() windowspecdefinition('depname, 'salary DESC, UnspecifiedFrame) AS
rank#9]
+- LocalRelation [depName#5, empNo#6L, salary#7L]
== Analyzed Logical Plan ==
depName: string, empNo: bigint, salary: bigint, rank: int
Project [depName#5, empNo#6L, salary#7L, rank#9]
+- Project [depName#5, empNo#6L, salary#7L, rank#9, rank#9]
   +- Window [rank(salary#7L) windowspecdefinition(depname#5, salary#7L DESC, ROWS BET
WEEN UNBOUNDED PRECEDING AND CURRENT ROW) AS rank#9], [depname#5], [salary#7L DESC]
      +- Project [depName#5, empNo#6L, salary#7L]
         +- LocalRelation [depName#5, empNo#6L, salary#7L]
== Optimized Logical Plan ==
Window [rank(salary#7L) windowspecdefinition(depname#5, salary#7L DESC, ROWS BETWEEN U
NBOUNDED PRECEDING AND CURRENT ROW) AS rank#9], [depname#5], [salary#7L DESC]
+- LocalRelation [depName#5, empNo#6L, salary#7L]
== Physical Plan ==
Window [rank(salary#7L) windowspecdefinition(depname#5, salary#7L DESC, ROWS BETWEEN U
NBOUNDED PRECEDING AND CURRENT ROW) AS rank#9], [depname#5], [salary#7L DESC]
+- *Sort [depname#5 ASC, salary#7L DESC], false, 0
   +- Exchange hashpartitioning(depname#5, 200)
      +- LocalTableScan [depName#5, empNo#6L, salary#7L]
```
#### **Further reading or watching**

- Introducing Window Functions in Spark SQL
- 3.5. Window Functions in the official documentation of PostgreSQL
- Window [Functions](https://databricks.com/blog/2015/07/15/introducing-window-functions-in-spark-sql.html) in SQL
- [Working](http://www.postgresql.org/docs/current/static/tutorial-window.html) with Window Functions in SQL Server
- OVER Clause [\(Transact-S](https://www.simple-talk.com/sql/t-sql-programming/window-functions-in-sql/)QL)
- An [introduction](https://www.simple-talk.com/sql/learn-sql-server/working-with-window-functions-in-sql-server/) to windowed functions
- [Probably](https://msdn.microsoft.com/en-CA/library/ms189461.aspx) the Coolest SQL Feature: Window Functions

• Window Functions

# **UDFs — User-Defined Functions**

**User-Defined Functions** (aka **UDF**) is a feature of Spark SQL to define new Column-based functions that extend the vocabulary of Spark SQL's DSL for transforming Datasets.

Use the higher-level standard Column-based functions with Dataset [operator](#page-121-0)s whenever possible before reverting to using your own custom UDF [functio](#page-50-0)ns since UDFs are a blackbox for Spark and so it does not even try to optimize them.

As Reynold once said on Spark's dev mailing list:

Tip

There are [simple](#page-177-0) cases in which we can analyze the UDFs byte code and infer what it is doing, but it is pretty difficult to do in general.

You define a new UDF by defining a Scala function as an input parameter of udf function. It accepts Scala functions of up to 10 input parameters.

```
val dataset = Seq((0, "hello"), (1, "world")).toDF("id", "text")// Define a regular Scala function
val upper: String => String = _.toUpperCase
// Define a UDF that wraps the upper Scala function defined above
// You could also define the function in place, i.e. inside udf
// but separating Scala functions from Spark SQL's UDFs allows for easier testing
import org.apache.spark.sql.functions.udf
val upperUDF = udf(upper)
// Apply the UDF to change the source dataset
scala> dataset.withColumn("upper", upperUDF('text)).show
+---+-----+-----+
| id| text|upper|
+---+-----+-----+
| 0|hello|HELLO|
| 1|world|WORLD|
+---+-----+-----+
```
You can register UDFs to use in SQL-based query expressions via UDFRegistration (that is available through sparkSession.udf attribute).

```
val spark: SparkSession = ...
f.register("myUpper", (input: String) => input.toUpperCase)
```
You can query for available standard and user-defined functions using the Catalog interface (that is available through sparkSession.catalog attribute).

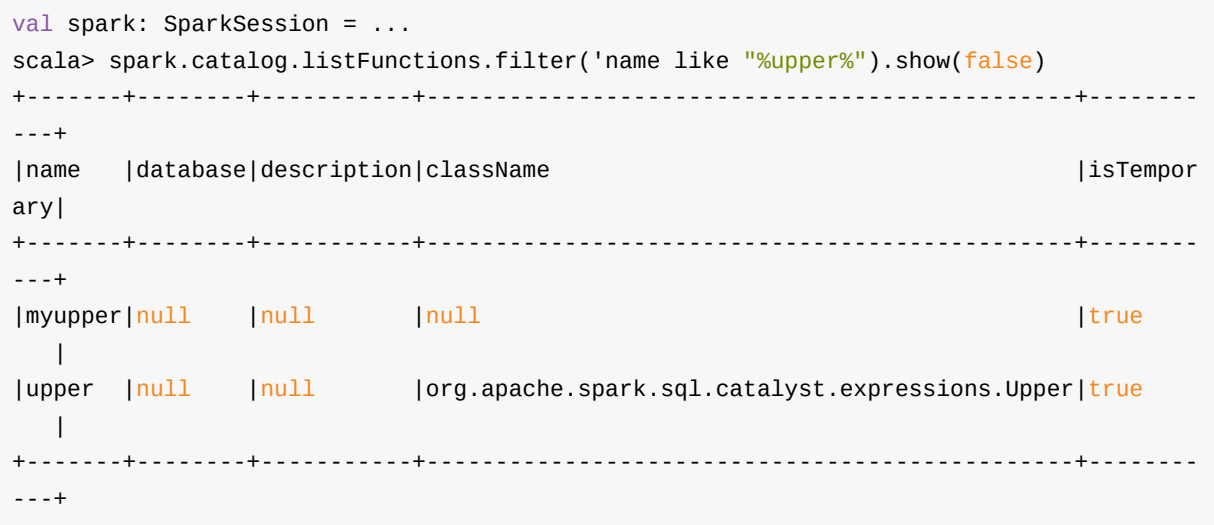

Note UDFs play a vital role in Spark MLlib to define new Transformers that are function objects that transform DataFrames into DataFrames by introducing new columns.

#### **udf Functions (in functions object)**

```
udf[RT: TypeTag](f: Function0[RT]): UserDefinedFunction
...
udf[RT: TypeTag, A1: TypeTag, A2: TypeTag, A3: TypeTag, A4: TypeTag, A5: TypeTag, A6:
TypeTag, A7: TypeTag, A8: TypeTag, A9: TypeTag, A10: TypeTag](f: Function10[A1, A2, A3
, A4, A5, A6, A7, A8, A9, A10, RT]): UserDefinedFunction
```
org.apache.spark.sql.functions object comes with udf function to let you define a UDF for a Scala function f.

```
val df = Seq((0, "hello"),
  (1, "world")).toDF("id", "text")
// Define a "regular" Scala function
// It's a clone of upper UDF
val toUpper: String => String = _.toUpperCase
import org.apache.spark.sql.functions.udf
val upper = udf(toUpper)
scala> df.withColumn("upper", upper('text)).show
+---+-----+-----+
| id| text|upper|
+---+-----+-----+
| 0|hello|HELLO|
| 1|world|WORLD|
+---+-----+-----+
// You could have also defined the UDF this way
val upperUDF = udf { s: String => s.toUpperCase }
// or even this way
val upperUDF = udf[String, String](\_.toUpperCase)
scala> df.withColumn("upper", upperUDF('text)).show
+---+-----+-----+
| id| text|upper|
+---+-----+-----+
| 0|hello|HELLO|
| 1|world|WORLD|
+---+-----+-----+
```
Define custom UDFs based on "standalone" Scala functions (e.g. to UpperUDF) so you can test the Scala functions using Scala way (without Spark SQL's "noise") and once they are defined reuse the UDFs in UnaryTransformers.

#### **UDFs are Blackbox**

Tip

<span id="page-177-0"></span>Let's review an example with an UDF. This example is converting strings of size 7 characters only and uses the Dataset standard operators first and then custom UDF to do the same transformation.

```
scala> spark.conf.get("spark.sql.parquet.filterPushdown")
res0: String = true
```
You are going to use the following cities dataset that is based on Parquet file (as used in Predicate Pushdown / Filter Pushdown for Parquet Data Source section). The reason for parquet is that it is an external data source that does support optimization Spark uses to optimize itself like predicate pushdown.

```
// no optimization as it is a more involved Scala function in filter
// 08/30 Asked on dev@spark mailing list for explanation
val cities6chars = cities.filter(_.name.length == 6).map(_.name.toUpperCase)
cities6chars.explain(true)
// or simpler when only concerned with PushedFilters attribute in Parquet
scala> cities6chars.queryExecution.optimizedPlan
res33: org.apache.spark.sql.catalyst.plans.logical.LogicalPlan =
SerializeFromObject [staticinvoke(class org.apache.spark.unsafe.types.UTF8String, Stri
ngType, fromString, input[0, java.lang.String, true], true) AS value#248]
+- MapElements <function1>, class City, [StructField(id,LongType,false), StructField(n
ame,StringType,true)], obj#247: java.lang.String
   +- Filter <function1>.apply
      +- DeserializeToObject newInstance(class City), obj#246: City
         +- Relation[id#236L,name#237] parquet
// no optimization for Dataset[City]?!
// 08/30 Asked on dev@spark mailing list for explanation
val cities6chars = cities.filter(_.name == "Warsaw").map(_.name.toUpperCase)
cities6chars.explain(true)
// The filter predicate is pushed down fine for Dataset's Column-based query in where
operator
scala> cities.where('name === "Warsaw").queryExecution.executedPlan
res29: org.apache.spark.sql.execution.SparkPlan =
*Project [id#128L, name#129]
+- *Filter (isnotnull(name#129) && (name#129 = Warsaw))
   +- *FileScan parquet [id#128L,name#129] Batched: true, Format: ParquetFormat, Input
Paths: file:/Users/jacek/dev/oss/spark/cities.parquet, PartitionFilters: [], PushedFil
ters: [IsNotNull(name), EqualTo(name,Warsaw)], ReadSchema: struct<id:bigint,name:strin
g>
// Let's define a UDF to do the filtering
val isWarsaw = udf { (s: String) \Rightarrow s == "Warsaw" }
// Use the UDF in where (replacing the Column-based query)
scala> cities.where(isWarsaw('name)).queryExecution.executedPlan
res33: org.apache.spark.sql.execution.SparkPlan =
*Filter UDF(name#129)
+- *FileScan parquet [id#128L,name#129] Batched: true, Format: ParquetFormat, InputPat
hs: file:/Users/jacek/dev/oss/spark/cities.parquet, PartitionFilters: [], PushedFilters
: [], ReadSchema: struct<id:bigint,name:string>
```
179

 $\blacktriangleright$
## **Basic Aggregation — Typed and Untyped Grouping Operators**

You can group records in a Dataset by using aggregate operators and then executing aggregate functions to calculate aggregates (over a collection of grouped records).

**Note** Aggregate functions [witho](#page-50-0)ut aggregate [operators](#page-180-0) return a single value. If you want to find the aggregate values for each unique value (in a column), you [should](#page-127-0) groupBy first (over this column) to build the groups.

<span id="page-180-0"></span>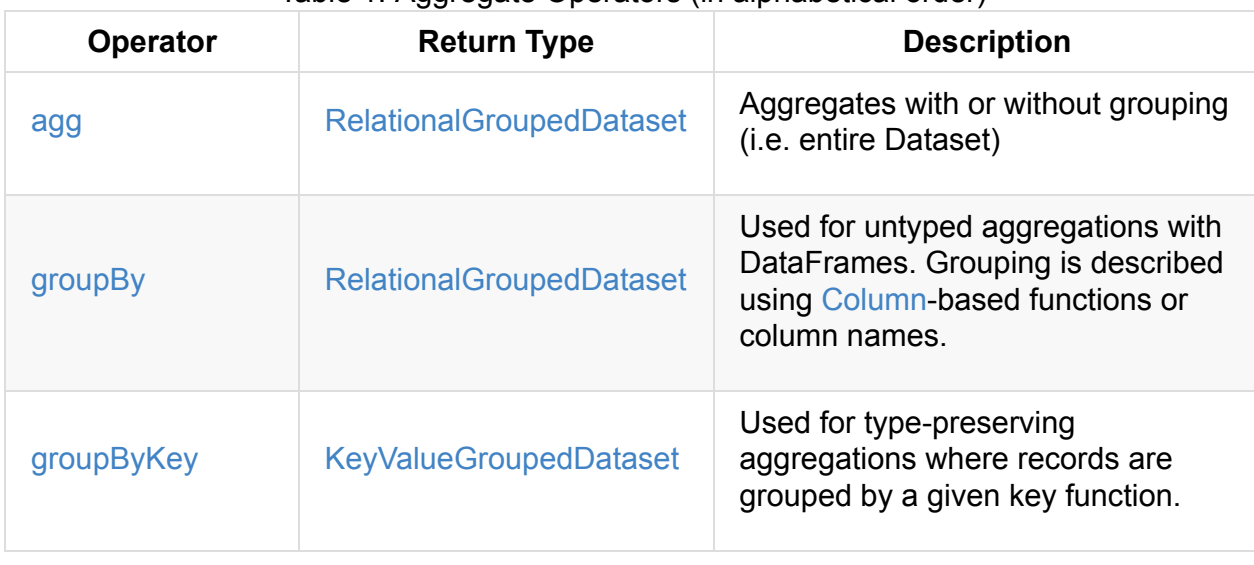

#### Table 1. Aggregate Operators (in alphabetical order)

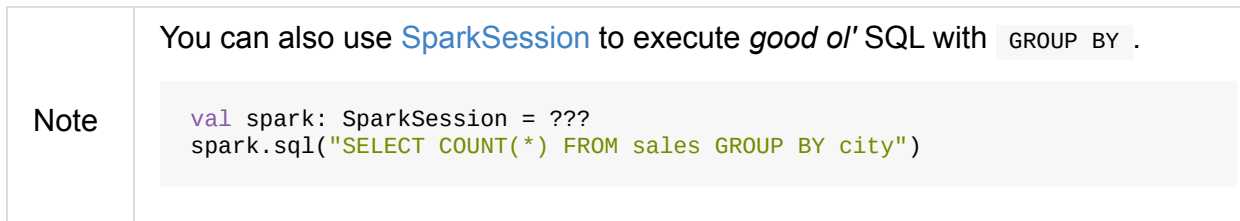

### **Aggregates Over Subset Of or Whole Dataset — agg Operators**

```
agg(expr: Column, exprs: Column*): DataFrame
agg(exprs: Map[String, String]): DataFrame
agg(aggExpr: (String, String), aggExprs: (String, String)*): DataFrame
```
agg applies an aggregate function on a subset or the entire Dataset (i.e. considering the entire data set as one group).

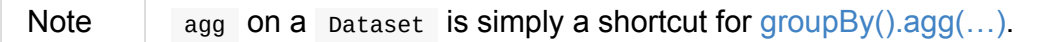

```
scala> spark.range(10).agg(sum('id) as "sum").show
+---+
|sum|
+---+
| 45|
+---+
```
agg can compute aggregate expressions on all the records in a pataset.

### **Untyped Grouping — groupBy Operator**

```
groupBy(cols: Column*): RelationalGroupedDataset
groupBy(col1: String, cols: String*): RelationalGroupedDataset
```
groupBy methods group the records in a Dataset using the specified *discriminator* columns (as Columns or their text representation). It returns a RelationalGroupedDataset to execute aggregate functions or operators.

```
// 10^3-record large data set
val ints = 1 to math.pow(10, 3).toInt
scala> val dataset = ints.toDF("n").withColumn("m", 'n % 2)
dataset: org.apache.spark.sql.DataFrame = [n: int, m: int]
scala> dataset.count
res0: Long = 1000scala> dataset.groupBy('m).agg(sum('n)).show
+---+------+
| m|sum(n)|
+---+------+
| 1|250000|
| 0|250500|
+---+------+
```
Internally, it first resolves columns and then builds a RelationalGroupedDataset.

Note The following session uses the data setup as described in Test Setup section belo[w.](#page-336-0)

```
scala> dataset.show
+----+---------+-----+
|name|productId|score|
+----+---------+-----+
| aaa| 100| 0.12|
| aaa| 200| 0.29|
```

```
| bbb| 200| 0.53|
| bbb| 300| 0.42|
+----+---------+-----+
scala> dataset.groupBy('name).avg().show
+----+--------------+----------+
|name|avg(productId)|avg(score)|
+----+--------------+----------+
| aaa| 150.0| 0.205|
| bbb| 250.0| 0.475|
+----+--------------+----------+
scala> dataset.groupBy('name, 'productId).agg(Map("score" -> "avg")).show
+----+---------+----------+
|name|productId|avg(score)|
+----+---------+----------+
 | aaa| 200| 0.29|
 | bbb| 200| 0.53|
| bbb| 300| 0.42|
|<br>| aaa| 100| 0.12|
+----+---------+----------+
scala> dataset.groupBy('name).count.show
+----+-----+
|name|count|
+----+-----+
| aaa| 2|
| bbb| 2|
+----+-----+
scala> dataset.groupBy('name).max("score").show
+----+----------+
|name|max(score)|
+----+----------+
| aaa| 0.29|
| bbb| 0.53|
+----+----------+
scala> dataset.groupBy('name).sum("score").show
+----+----------+
|name|sum(score)|
+----+----------+
| aaa| 0.41|
| bbb| 0.95|
+----+----------+
scala> dataset.groupBy('productId).sum("score").show
+---------+------------------+
|productId| sum(score)|
+---------+------------------+
 | 300| 0.42|
 | 100| 0.12|
| 200|0.8200000000000001|
```

```
+---------+------------------+
```
### **Type-Preserving Grouping — groupByKey Operator**

<span id="page-183-0"></span>groupByKey[K: Encoder](func: T => K): KeyValueGroupedDataset[K, T]

groupByKey groups records (of type  $\tau$ ) by the input func. It returns a KeyValueGroupedDataset to apply aggregation to.

Note **groupByKey** is Dataset 's experimental API. scala> dataset.groupByKey(\_.productId).count.show +-----+--------+  $|value|count(1)|$ +-----+--------+ | 300| 1| | 100| 1| | 200| 2| +-----+--------+ import org.apache.spark.sql.expressions.scalalang.\_ scala> dataset.groupByKey(\_.productId).agg(typed.sum[Token](\_.score)).toDF("productId" , "sum").orderBy('productId).show +---------+------------------+ |productId| sum| +---------+------------------+ | 100| 0.12| | 200|0.8200000000000001| | 300| 0.42| +---------+------------------+

#### **Test Setup**

This is a setup for learning GroupedData . Paste it into Spark Shell using : paste.

```
import spark.implicits._
case class Token(name: String, productId: Int, score: Double)
val data = Token("aaa", 100, 0.12) ::
 Token("aaa", 200, 0.29) ::
 Token("bbb", 200, 0.53) ::
 Token("bbb", 300, 0.42) :: Nil
val dataset = data.toDS.cache (1)
```
1. Cache the dataset so the following queries won't load/recompute data over and over again.

## <span id="page-185-0"></span>**RelationalGroupedDataset — Untyped Rowbased Grouping**

RelationalGroupedDataset is an interface to calculate aggregates over groups of rows in a DataFrame.

KeyValueGroupedDataset is used for typed [aggregates](#page-185-1) using custom Scala [o](#page-72-0)bjects (not Rows).

Relationa[lGroupedDataset](#page-189-0) is a result of executing the following grouping operators:

- groupBy
- rollup

Note

- $\bullet$  [cube](#page-181-0)
- [pivot](#page-202-0) (after groupBy operator)

#### [Tab](#page-207-0)le 1. RelationalGroupedDataset's Aggregate Operators (in alphabetical order)

<span id="page-185-1"></span>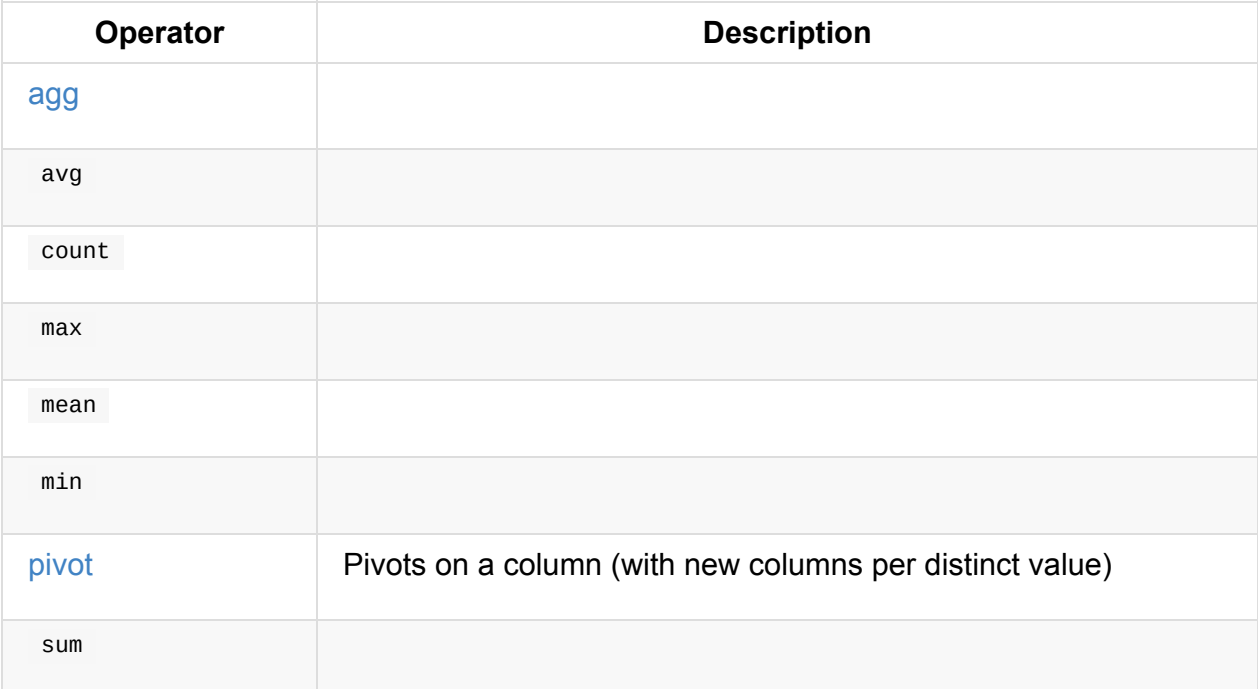

**Note** spark.sql.retainGroupColumns property controls whether to retain columns used for aggregation or not (in RelationalGroupedDataset operators). Enabled by default.

### <span id="page-185-2"></span>**Creating DataFrame from Aggregate Expressions — toDF Internal Method**

```
toDF(aggExprs: Seq[Expression]): DataFrame
```
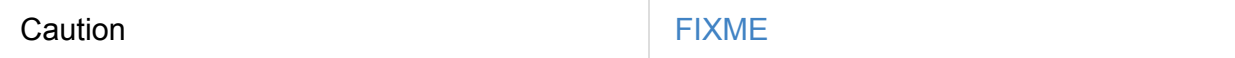

Internally, toDF branches off per group type.

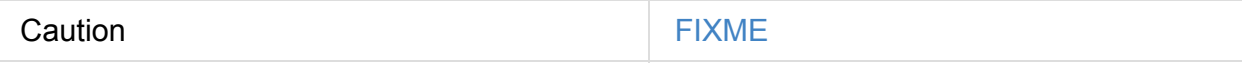

For PivotType, toDF creates a DataFrame with Pivot unary logical operator.

#### **Creating Relati[onalGroupedD](#page-58-0)at[aset](#page-359-0) Instance**

RelationalGroupedDataset takes the following when created:

- DataFrame
- Grouping expressions
- [Group](#page-72-0) type (to indicate what operation has created it), i.e. GroupByType, CubeType, RollupType , [PivotType](#page-288-0)

#### **agg Operator**

```
agg(aggExpr: (String, String), aggExprs: (String, String)*): DataFrame
agg(exprs: Map[String, String]): DataFrame
agg(expr: Column, exprs: Column*): DataFrame
```
### **pivot Operator**

<span id="page-186-0"></span>pivot(pivotColumn: String): RelationalGroupedDataset (1) pivot(pivotColumn: String, values: Seq[Any]): RelationalGroupedDataset (2)

- 1. Selects distinct and sorted values on pivotColumn and calls the other pivot (that results in 3 extra "scanning" jobs)
- 2. Preferred as more efficient because the unique values are aleady provided

pivot pivots on a pivotColumn column, i.e. adds new columns per distinct values in pivotColumn .

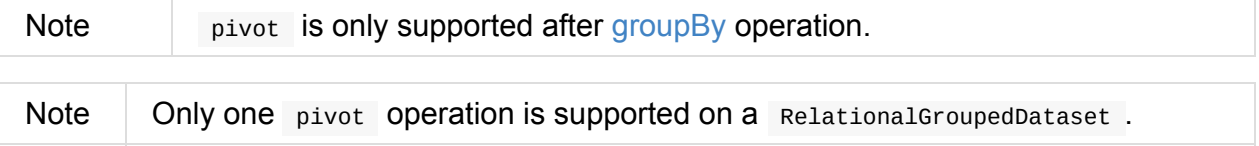

```
val visits = Seq(
  (0, "Warsaw", 2015),
  (1, "Warsaw", 2016),
  (2, "Boston", 2017)
).toDF("id", "city", "year")
val q = visits
  .groupBy("city") // <-- rows in pivot table
  .pivot("year") // <-- columns (unique values queried)
  \text{count}() // <-- values in cells
scala> q.show
+------+----+----+----+
| city|2015|2016|2017|
+------+----+----+----+
|Warsaw| 1| 1|null|
|Boston|null|null| 1|
+------+----+----+----+
scala> q.explain
== Physical Plan ==
HashAggregate(keys=[city#8], functions=[pivotfirst(year#9, count(1) AS `count`#222L, 2
015, 2016, 2017, 0, 0)])
+- Exchange hashpartitioning(city#8, 200)
   +- HashAggregate(keys=[city#8], functions=[partial_pivotfirst(year#9, count(1) AS `
count`#222L, 2015, 2016, 2017, 0, 0)])
     +- *HashAggregate(keys=[city#8, year#9], functions=[count(1)])
         +- Exchange hashpartitioning(city#8, year#9, 200)
            +- *HashAggregate(keys=[city#8, year#9], functions=[partial_count(1)])
               +- LocalTableScan [city#8, year#9]
scala> visits
  .groupBy('city)
  .pivot("year", Seq("2015")) // <-- one column in pivot table
  .count
  .show
+------+----+
| city|2015|
+------+----+
|Warsaw| 1|
|Boston|null|
+------+----+
```

```
Important
```
Use pivot with a list of distinct values to pivot on so Spark does not have to compute the list itself (and run three extra "scanning" jobs).

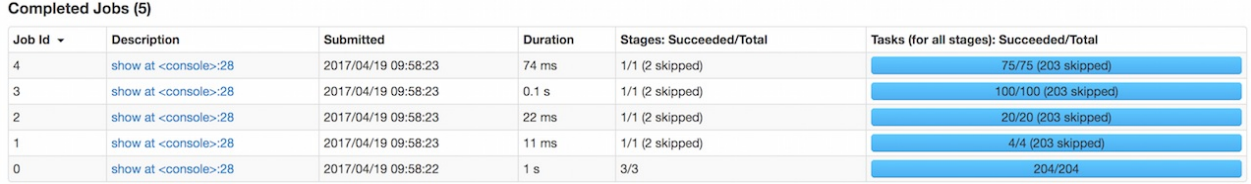

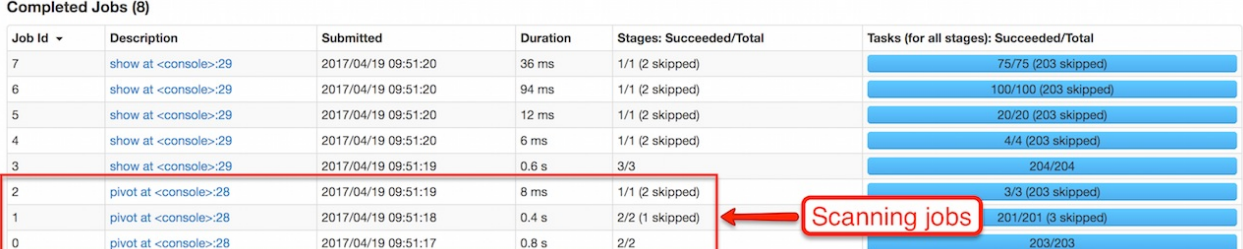

Figure 1. pivot in web UI (Distinct Values Defined Explicitly)

Figure 2. pivot in web UI — Three Extra Scanning Jobs Due to Unspecified Distinct Values

Note spark.sql.pivotMaxValues (default: 10000 ) controls the maximum number of (distinct) values that will be collected without error (when doing pivot without specifying the values for the pivot column).

Internally, pivot [creates](#page-591-0) a RelationalGroupedDataset with PivotType group type and pivotColumn resolved using the DataFrame's columns with values as Literal expressions.

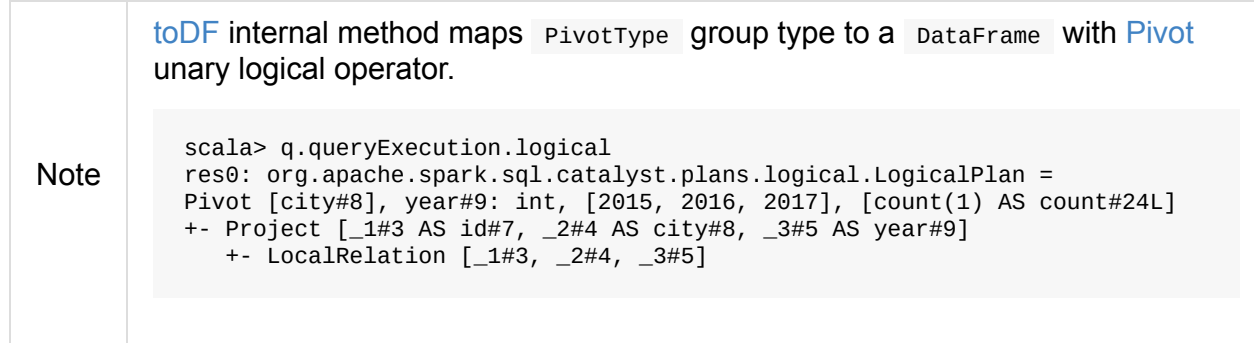

# <span id="page-189-0"></span>**KeyValueGroupedDataset — Typed Grouping**

KeyValueGroupedDataset is an experimental interface to calculate aggregates over groups of objects in a typed Dataset.

Note [RelationalGroupedDataset](#page-189-1) is used for untyped Row-based aggregates.

KeyValueGroupedDataset [is](#page-50-0) a result of executing groupByKey strongly-typed grouping operator.

```
val dataset: Dataset[Token] = ...
scala> val tokensByName = dataset.groupByKey(_.name)
tokensByName: org.apache.spark.sql.KeyValueGroupedDataset[String,Token] = org.apache.s
park.sql.KeyValueGroupedDataset@1e3aad46
```
<span id="page-189-1"></span>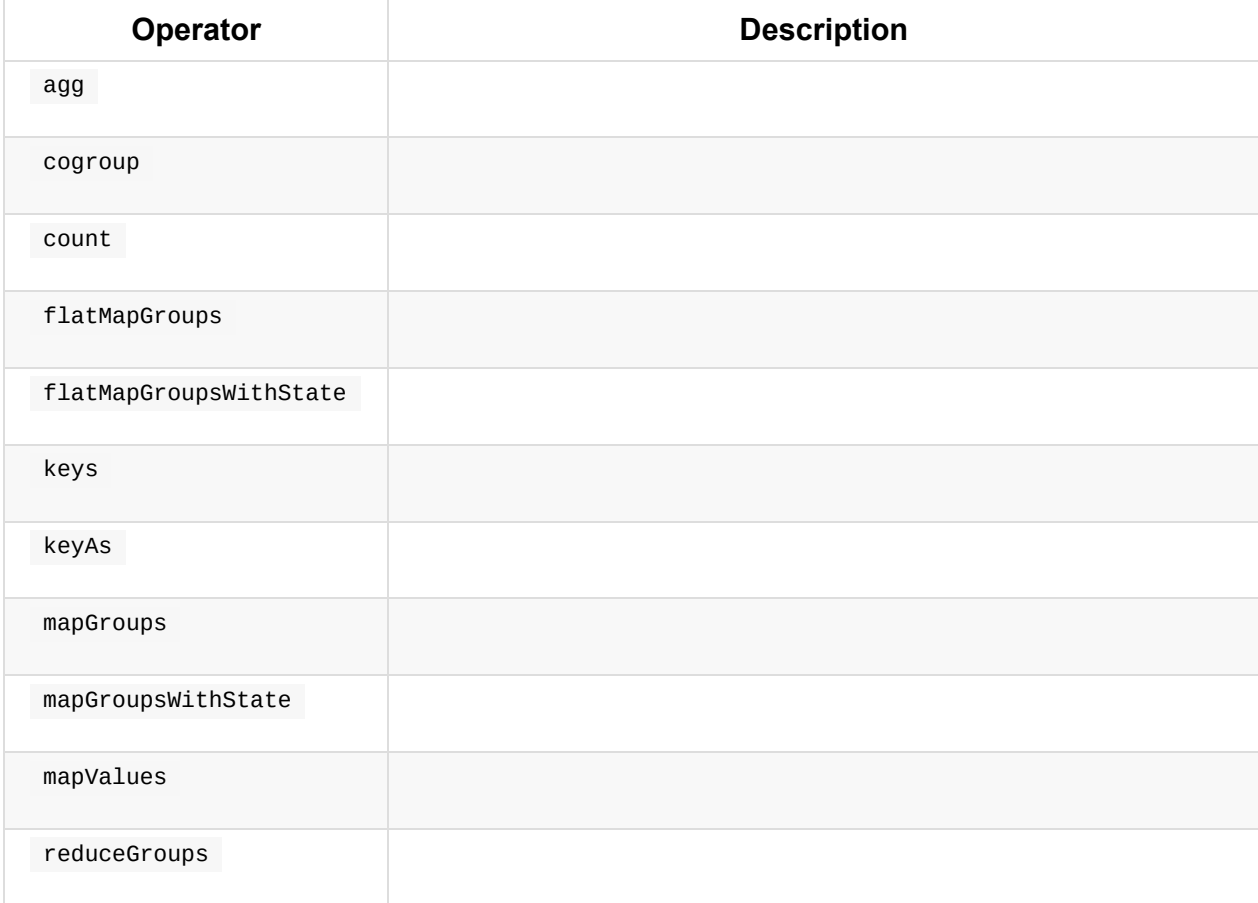

Table 1. KeyValueGroupedDataset's Aggregate Operators (in alphabetical order)

KeyValueGroupedDataset holds keys that were used for the object.

```
scala> tokensByName.keys.show
+-----+
|value|
+-----+
| aaa|
| bbb|
+-----+
```
# **Join Operators**

#### From PostgreSQL's 2.6. Joins Between Tables:

Queries can access multiple tables at once, or access the same table in such a way that multiple rows of the table are [being](https://www.postgresql.org/docs/current/static/tutorial-join.html) processed at the same time. A query that accesses multiple rows of the same or different tables at one time is called a **join query**.

You can join datasets using join operators: crossJoin, join, and joinWith.

<span id="page-191-0"></span>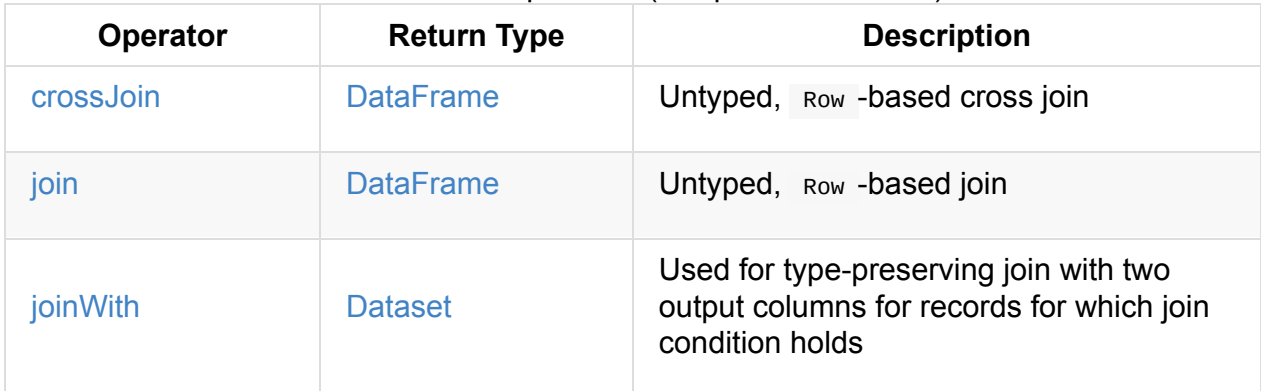

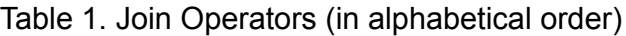

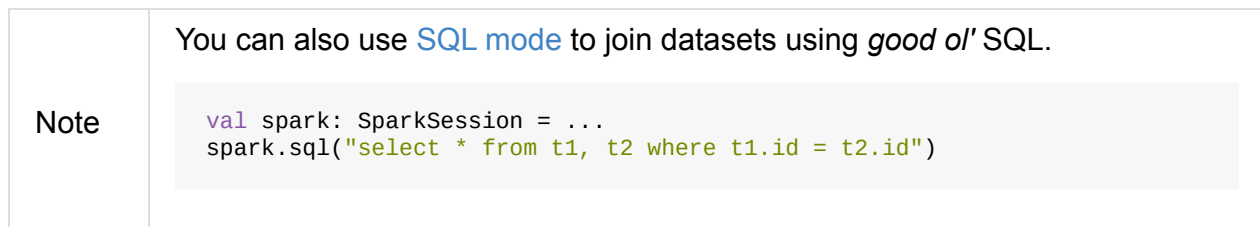

You can specify a **join condition** (aka *join expression*) as part of join operators or using where operator.

```
df1.join(df2, $"df1Key" == $"df2Key")df1.join(df2).where($"df1Key" === $"df2Key")
```
You can specify the join type as part of join operators (using joinType optional parameter).

```
df1.join(df2, $"df1Key" === $"df2Key", "inner")
```
<span id="page-192-1"></span>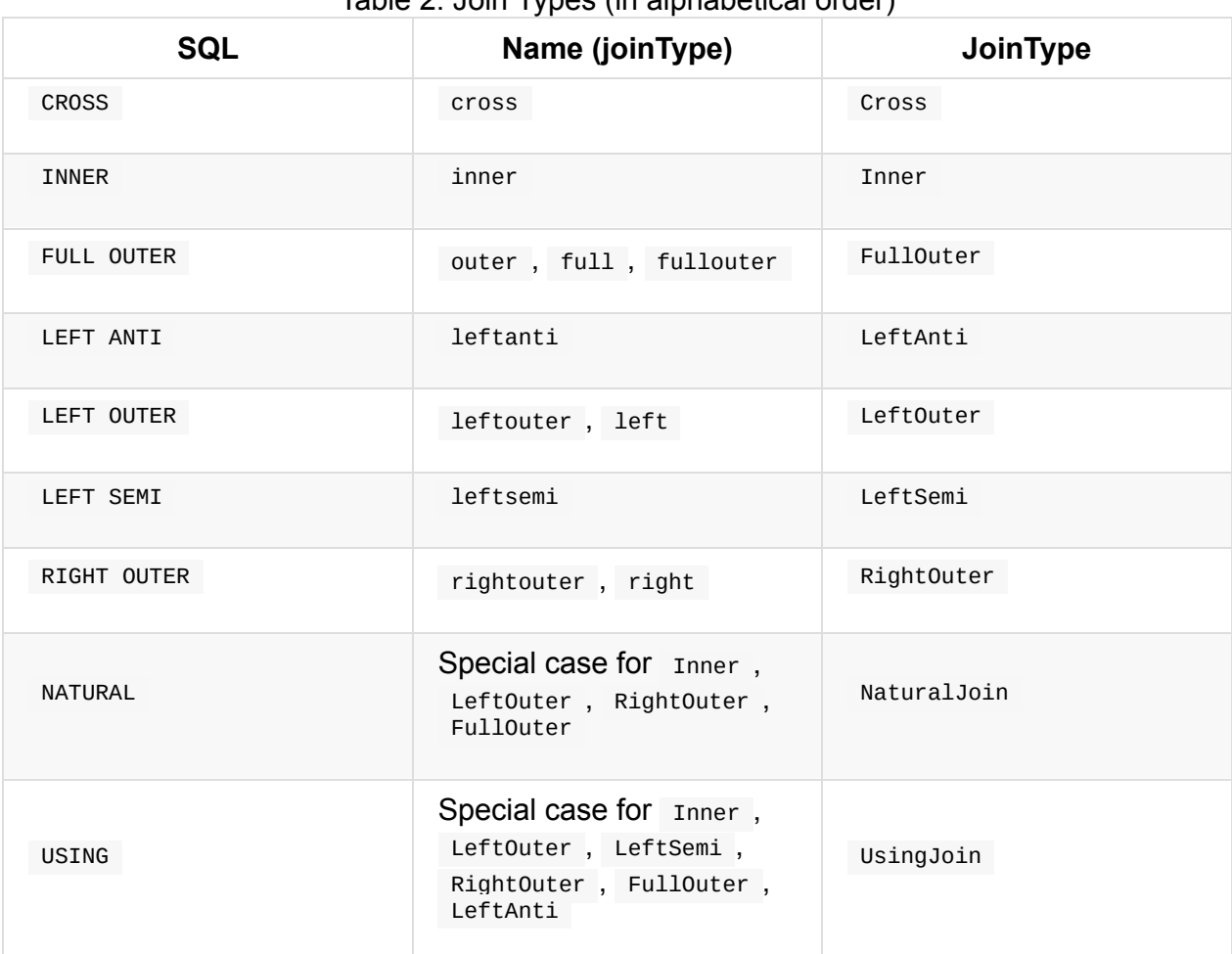

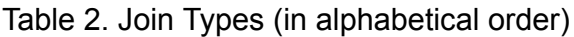

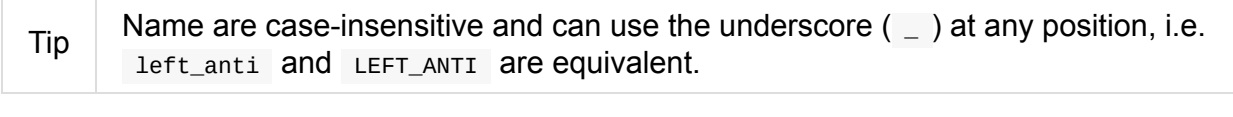

#### **Note** Spark SQL offers different join strategies with Broadcast Joins (aka Map-Side Joins) among them that are supposed to optimize your join queries over large distributed datasets.

### **join [Operators](#page-196-0)**

```
join(right: Dataset[_]): DataFrame (1)
join(right: Dataset[_], usingColumn: String): DataFrame (2)
join(right: Dataset[_], usingColumns: Seq[String]): DataFrame (3)
join(right: Dataset[_], usingColumns: Seq[String], joinType: String): DataFrame (4)
join(right: Dataset[_], joinExprs: Column): DataFrame (5)
join(right: Dataset[_], joinExprs: Column, joinType: String): DataFrame (6)
```
- 1. Condition-less inner join
- 2. Inner join with a single column that exists on both sides
- 3. Inner join with columns that exist on both sides
- 4. Equi-join with explicit join type
- 5. Inner join
- 6. Join with explicit join type. Self-joins are acceptable.

scala> left.join(right, Seq("id"), "leftanti").show

join joins two Dataset s.

```
val left = Seq((0, "zero"), (1, "one")).toDF("id", "left")val right = Seq((0, "zero"), (2, "two"), (3, "three")).toDF("id", "right")
// Inner join
scala> left.join(right, "id").show
+---+----+-----+
| id|left|right|
+---+----+-----+
| 0|zero| zero|
+---+----+-----+
scala> left.join(right, "id").explain
== Physical Plan ==
*Project [id#50, left#51, right#61]
+- *BroadcastHashJoin [id#50], [id#60], Inner, BuildRight
   :- LocalTableScan [id#50, left#51]
   +- BroadcastExchange HashedRelationBroadcastMode(List(cast(input[0, int, false] as
bigint)))
      +- LocalTableScan [id#60, right#61]
// Full outer
scala> left.join(right, Seq("id"), "fullouter").show
+---+----+-----+
| id|left|right|
+---+----+-----+
| 1| one| null|
| 3|null|three|
| 2|null| two|
| 0|zero| zero|
+---+----+-----+
scala> left.join(right, Seq("id"), "fullouter").explain
== Physical Plan ==
*Project [coalesce(id#50, id#60) AS id#85, left#51, right#61]
+- SortMergeJoin [id#50], [id#60], FullOuter
   :- *Sort [id#50 ASC NULLS FIRST], false, 0
   : +- Exchange hashpartitioning(id#50, 200)
   : +- LocalTableScan [id#50, left#51]
   +- *Sort [id#60 ASC NULLS FIRST], false, 0
      +- Exchange hashpartitioning(id#60, 200)
         +- LocalTableScan [id#60, right#61]
// Left anti
```

```
+---+----+
| id|left|
+---+----+
| 1| one|
+---+----+
scala> left.join(right, Seq("id"), "leftanti").explain
== Physical Plan ==*BroadcastHashJoin [id#50], [id#60], LeftAnti, BuildRight
:- LocalTableScan [id#50, left#51]
+- BroadcastExchange HashedRelationBroadcastMode(List(cast(input[0, int, false] as big
int))
  +- LocalTableScan [id#60]
```
Internally, join(right: Dataset[\_]) creates a DataFrame with a condition-less Join logical operator (in the current SparkSession).

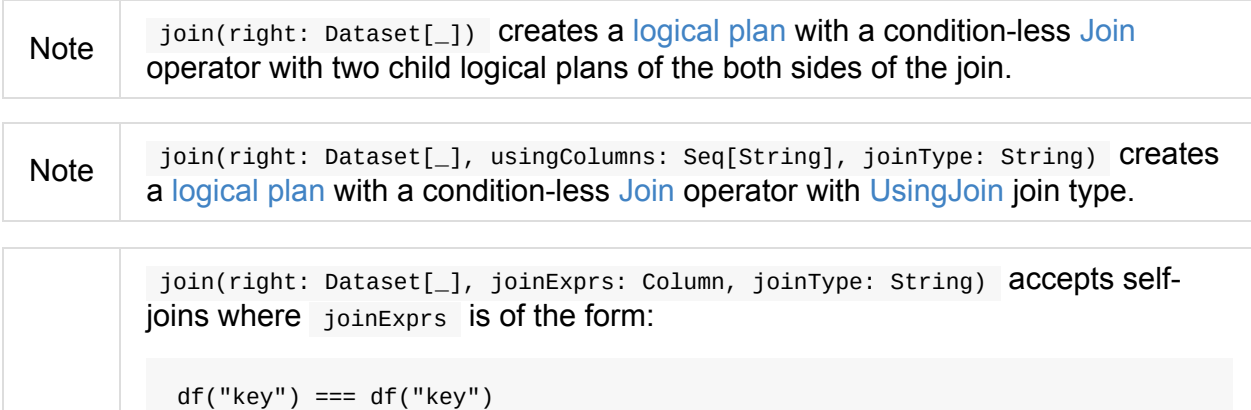

**Note** That is usually considered a trivially true condition and refused as acceptable.

> With spark.sql.selfJoinAutoResolveAmbiguity option enabled (which it is by default), join will automatically resolve ambiguous join conditions into ones that might make sense.

> See [\[SPARK-6231\]](#page-592-0) Join on two tables (generated from same one) is broken.

#### **crossJoin [Method](https://issues.apache.org/jira/browse/SPARK-6231)**

crossJoin(right: Dataset[\_]): DataFrame

crossJoin joins two Datasets using Cross join type with no condition.

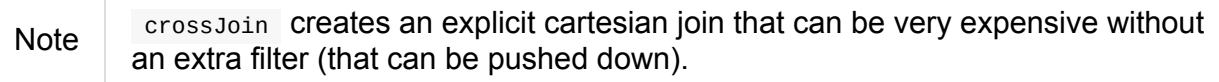

### **Type-Preserving Joins — joinWith Operators**

joinWith[U](other: Dataset[U], condition: Column): Dataset[(T, U)] (1) joinWith[U](other: Dataset[U], condition: Column, joinType: String): Dataset[(T, U)]

#### 1. Type-safe inner join

+-----------+----------+

joinWith creates a Dataset with two columns \_1 and \_2 that each contains records for which condition holds.

```
case class Person(id: Long, name: String, cityId: Long)
case class City(id: Long, name: String)
val people = Seq(Person(\Theta, "Agata", \Theta), Person(1, "Iweta", \Theta)).toDS
val cities = Seq(City(\theta, "Warsaw"), City(1, "Washington")).toDS
val joined = people.joinWith(cities, people("cityId") === cities("id"))
scala> joined.printSchema
root
 \left| \begin{array}{cc} -2: & \text{struct} \\ \text{multi} \end{array} \right| (nullable = false)
 | |-- id: long (nullable = false)
 | |-- name: string (nullable = true)
 | |-- cityId: long (nullable = false)
 \left| \begin{array}{cc} -2: & \text{struct} \\ \text{multi} & \text{while} \end{array} \right|\vert \vert-- id: long (nullable = false)
 | |-- name: string (nullable = true)
scala> joined.show
+-----------+----------+
| -1| -2|+-----------+----------+
|[0,Agata,0]|[0,Warsaw]|
|[1,Iweta,0]|[0,Warsaw]|
```
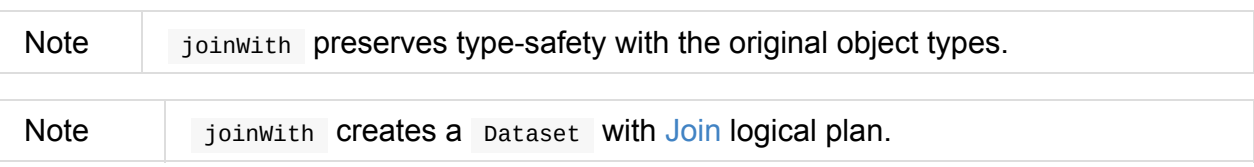

## <span id="page-196-0"></span>**Broadcast Joins (aka Map-Side Joins)**

Spark SQL uses **broadcast join** (aka **broadcast hash join**) instead of hash join to optimize join queries when the size of one side data is below spark.sql.autoBroadcastJoinThreshold.

Broadcast join can be very efficient for joins between a large table (fact) with relatively small tables (dimensions) that could then be used to perform a **[star-schema](#page-589-0) join**. It can avoid sending all data of the large table over the network.

You can use broadcast function or SQL's broadcast hints to mark a dataset to be broadcast when used in a join query.

Note A[ccording](#page-141-0) to the article Map-Side Join in [Spark](#page-342-0), **broadcast join** is also called a **replicated join** (in the distributed system community) or a **map-side join** (in the Hadoop community).

CanBroadcast object matches a L[ogicalPlan](http://dmtolpeko.com/2015/02/20/map-side-join-in-spark/) with output small enough for broadcast join.

Note Currently statistics are only supported for Hive Metastore tables where the command ANALYZE TABLE [\[tableNa](#page-334-0)me] COMPUTE STATISTICS noscan has been run.

JoinSelection execution planning strategy uses spark.sql.autoBroadcastJoinThreshold property (default: 10M ) to control the size of a dataset before broadcasting it to all worker nodes when performing a join.

```
val threshold = spark.conf.get("spark.sql.autoBroadcastJoinThreshold").toInt
scala> threshold / 1024 / 1024
res0: Int = 10val q = spark.range(100).as("a").join(spark.range(100).as("b")).where($"a.id" === $"b.
id")
scala> println(q.queryExecution.logical.numberedTreeString)
00 'Filter ('a.id = 'b.id)
01 +- Join Inner
02 :- SubqueryAlias a
03 : +- Range (0, 100, step=1, splits=Some(8))
04 +- SubqueryAlias b
05 +- Range (0, 100, step=1, splits=Some(8))
scala> println(q.queryExecution.sparkPlan.numberedTreeString)
00 BroadcastHashJoin [id#0L], [id#4L], Inner, BuildRight
01 :- Range (0, 100, step=1, splits=8)
02 +- Range (0, 100, step=1, splits=8)
scala> q.explain
== Physical Plan ==*BroadcastHashJoin [id#0L], [id#4L], Inner, BuildRight
```

```
:- *Range (0, 100, step=1, splits=8)
 +- BroadcastExchange HashedRelationBroadcastMode(List(input[0, bigint, false]))
    +- *Range (0, 100, step=1, splits=8)
 spark.conf.set("spark.sql.autoBroadcastJoinThreshold", -1)
 scala> spark.conf.get("spark.sql.autoBroadcastJoinThreshold")
 res1: String = -1scala> q.explain
 == Physical Plan ==
 *SortMergeJoin [id#0L], [id#4L], Inner
 :- *Sort [id#0L ASC NULLS FIRST], false, 0
 : +- Exchange hashpartitioning(id#0L, 200)
       : +- *Range (0, 100, step=1, splits=8)
 +- *Sort [id#4L ASC NULLS FIRST], false, 0
    +- ReusedExchange [id#4L], Exchange hashpartitioning(id#0L, 200)
 // Force BroadcastHashJoin with broadcast hint (as function)
 val qBroadcast = spark.range(100).as("a").join(broadcast(spark.range(100)).as("b")).wh
 ere(\text{``a.id''} == \text{``b.id''})scala> qBroadcast.explain
 == Physical Plan ==
 *BroadcastHashJoin [id#14L], [id#18L], Inner, BuildRight
 :- *Range (0, 100, step=1, splits=8)
 +- BroadcastExchange HashedRelationBroadcastMode(List(input[0, bigint, false]))
    +- *Range (0, 100, step=1, splits=8)
 // Force BroadcastHashJoin using SQL's BROADCAST hint
 // Supported hints: BROADCAST, BROADCASTJOIN or MAPJOIN
 val qBroadcastLeft = """
   SELECT /*+ BROADCAST (lf) */ *
   FROM range(100) lf, range(1000) rt
   WHERE 1f.id = rt.id^{\mathrm{m}} ""
 scala> sql(qBroadcastLeft).explain
 == Physical Plan ==
 *BroadcastHashJoin [id#34L], [id#35L], Inner, BuildRight
 :- *Range (0, 100, step=1, splits=8)
 +- BroadcastExchange HashedRelationBroadcastMode(List(input[0, bigint, false]))
    +- *Range (0, 1000, step=1, splits=8)
 val qBroadcastRight = """
  SELECT /*+ MAPJOIN (rt) */ *
  FROM range(100) lf, range(1000) rt
  WHERE 1f.id = rt.id
 "" "
 scala> sql(qBroadcastRight).explain
 == Physical Plan ==
 *BroadcastHashJoin [id#42L], [id#43L], Inner, BuildRight
 :- *Range (0, 100, step=1, splits=8)
 +- BroadcastExchange HashedRelationBroadcastMode(List(input[0, bigint, false]))
    +- *Range (0, 1000, step=1, splits=8)
```
## **Multi-Dimensional Aggregation**

**Multi-dimensional aggregate operators** are enhanced variants of groupBy operator that allow you to create queries for subtotals, grand totals and superset of subtotals in one go.

```
val sales = Seq(
  ("Warsaw", 2016, 100),
  ("Warsaw", 2017, 200),
  ("Boston", 2015, 50),
  ("Boston", 2016, 150),
  ("Toronto", 2017, 50)
).toDF("city", "year", "amount")
// very labor-intense
// groupBy's unioned
val groupByCityAndYear = sales
  .groupBy("city", "year") // <-- subtotals (city, year)
  .agg(sum("amount") as "amount")
val groupByCityOnly = sales
 .groupBy("city") // <-- subtotals (city)
  .agg(sum("amount") as "amount")
  .select($"city", lit(null) as "year", $"amount") // <-- year is null
val withUnion = groupByCityAndYear
  .union(groupByCityOnly)
  .sort($"city".desc_nulls_last, $"year".asc_nulls_last)
scala> withUnion.show
+-------+----+------+
| city|year|amount|
+-------+----+------+
| Warsaw|2016| 100|
| Warsaw|2017| 200|
| Warsaw|null| 300|
|Toronto|2017| 50|
|Toronto|null| 50|
| Boston|2015| 50|
| Boston|2016| 150|
| Boston|null| 200|
+-------+----+------+
```
Multi-dimensional aggregate operators are semantically equivalent to union operator (or SQL's UNION ALL ) to combine single grouping queries.

```
// Roll up your sleeves!
val withRollup = sales
  .rollup("city", "year")
  .agg(sum("amount") as "amount", grouping_id() as "gid")
  .sort($"city".desc_nulls_last, $"year".asc_nulls_last)
  .filter(grouping_id() =!= 3)
  .select("city", "year", "amount")
scala> withRollup.show
+-------+----+------+
| city|year|amount|
+-------+----+------+
| Warsaw|2016| 100|
| Warsaw|2017| 200|
| Warsaw|null| 300|
|Toronto|2017| 50|
|Toronto|null| 50|
| Boston|2015| 50|
| Boston|2016| 150|
| Boston|null| 200|
+-------+----+------+
// Be even more smarter?
// SQL only, alas.
sales.createOrReplaceTempView("sales")
val withGroupingSets = sql("""
  SELECT city, year, SUM(amount) as amount
  FROM sales
  GROUP BY city, year
  GROUPING SETS ((city, year), (city))
  ORDER BY city DESC NULLS LAST, year ASC NULLS LAST
  """)
scala> withGroupingSets.show
+-------+----+------+
| city|year|amount|
+-------+----+------+
| Warsaw|2016| 100|
| Warsaw|2017| 200|
| Warsaw|null| 300|
|Toronto|2017| 50|
|Toronto|null| 50|
| Boston|2015| 50|
| Boston|2016| 150|
| Boston|null| 200|
+-------+----+------+
```
Note

It is *assumed* that using one of the operators is usually more efficient (than union and groupBy ) as it gives more freedom for query optimization.

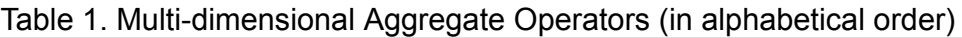

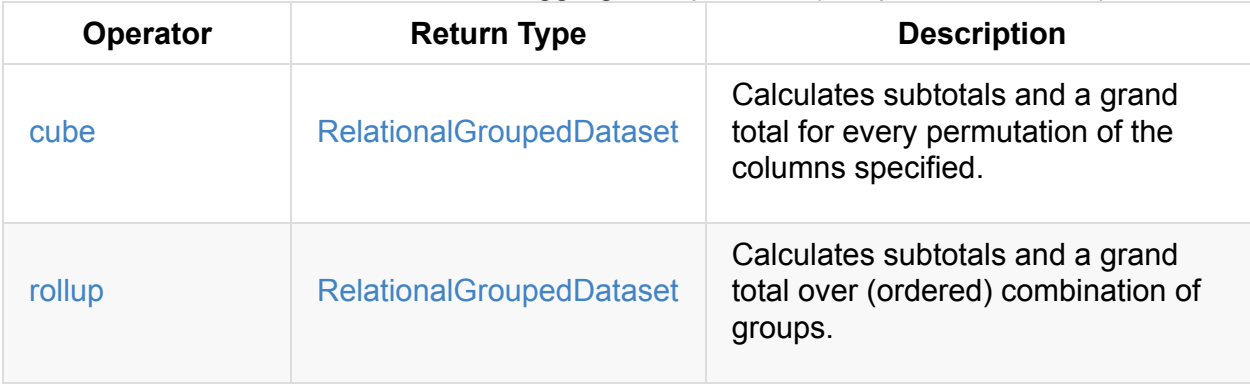

B[eside](#page-202-0) cube and rollup [multi-dimensional](#page-185-0) aggregate operators, Spark SQL supports GROUPING SETS clause in SQL mode only.

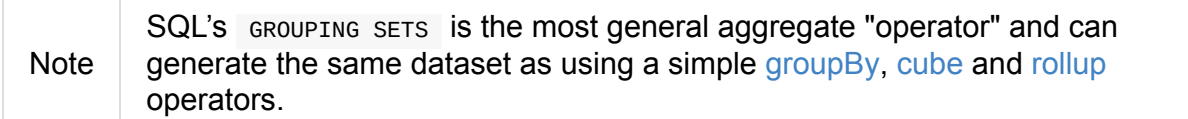

```
import java.time.LocalDate
import java.sql.Date
val expenses = Seq(
  ((2012, Month.DECEMBER, 12), 5),
  ((2016, Month.AUGUST, 13), 10),
  ((2017, Month.MAY, 27), 15))
 .map { case ((yy, mm, dd), a) => (LocalDate.of(yy, mm, dd), a) }
  .map { case (d, a) => (d.toString, a) }
  .map { case (d, a) => (Date.valueOf(d), a) }
  .toDF("date", "amount")
scala> expenses.show
+----------+------+
| date|amount|
+----------+------+
|2012-12-12| 5|
|2016-08-13| 10|
|2017-05-27| 15|
+----------+------+
// rollup time!
val q = expenses
  .rollup(year($"date") as "year", month($"date") as "month")
  .agg(sum("amount") as "amount")
  .sort($"year".asc_nulls_last, $"month".asc_nulls_last)
scala> q.show
+----+-----+------+
|year|month|amount|
+----+-----+------+
|2012| 12| 5|
|2012| null| 5|
|2016| 8| 10|
|2016| null| 10|
|2017| 5| 15|
|2017| null| 15|
|null| null| 30|
+----+-----+------+
```
Tip Review the examples per operator in the following sections.

```
Note
```
Support for multi-dimensional aggregate operators was added in [SPARK-6356] Support the ROLLUP/CUBE/GROUPING SETS/grouping() in SQLContext.

#### **rollup [Operator](https://issues.apache.org/jira/browse/SPARK-6356)**

```
rollup(cols: Column*): RelationalGroupedDataset
rollup(col1: String, cols: String*): RelationalGroupedDataset
```
rollup multi-dimensional aggregate operator is an extension of groupBy operator that calculates subtotals and a grand total across specified group of  $n + 1$  dimensions (with n being the number of columns as  $\cos$  and  $\cos$  and  $\sin$  for where values become  $\sin$  , i.e. undefined).

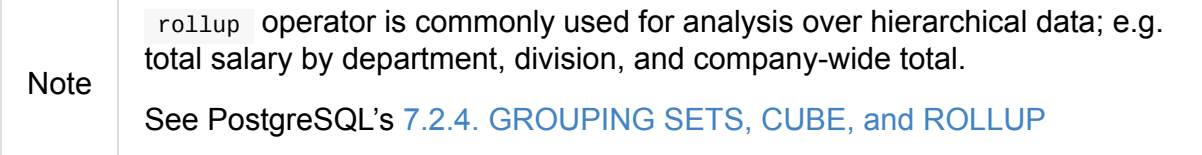

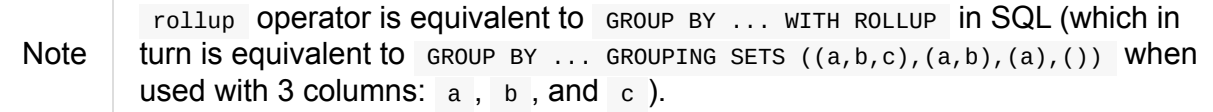

```
val sales = Seq(
  ("Warsaw", 2016, 100),
  ("Warsaw", 2017, 200),
  ("Boston", 2015, 50),
  ("Boston", 2016, 150),
  ("Toronto", 2017, 50)
).toDF("city", "year", "amount")
val q = sales.rollup("city", "year")
 .agg(sum("amount") as "amount")
  .sort($"city".desc_nulls_last, $"year".asc_nulls_last)
scala> q.show
+-------+----+------+
| city|year|amount|
+-------+----+------+
| Warsaw|2016| 100| <-- subtotal for Warsaw in 2016
| Warsaw|2017| 200|
| Warsaw|null| 300| <-- subtotal for Warsaw (across years)
|Toronto|2017| 50|
|Toronto|null| 50|
| Boston|2015| 50|
| Boston|2016| 150|
| Boston|null| 200|
| null|null| 550| <-- grand total
+-------+----+------+
// The above query is semantically equivalent to the following
val q1 = sales
  .groupBy("city", "year") // <-- subtotals (city, year)
 .agg(sum("amount") as "amount")
val q2 = sales
  .groupBy("city") \qquad // <-- subtotals (city)
  .agg(sum("amount") as "amount")
  .select($"city", lit(null) as "year", $"amount") // <-- year is null
val q3 = sales
```

```
.groupBy() \frac{1}{2} // <-- grand total
  .agg(sum("amount") as "amount")
  .select(lit(null) as "city", lit(null) as "year", \frac{1}{2}" amount") // <-- city and year a
re null
val qq = q1.union(q2)
  .union(q3)
  .sort($"city".desc_nulls_last, $"year".asc_nulls_last)
scala> qq.show
+-------+----+------+
| city|year|amount|
+-------+----+------+
| Warsaw|2016| 100|
| Warsaw|2017| 200|
| Warsaw|null| 300|
|Toronto|2017| 50|
|Toronto|null| 50|
| Boston|2015| 50|
| Boston|2016| 150|
| Boston|null| 200|
| null|null| 550|
+-------+----+------+
```
From Using GROUP BY with ROLLUP, CUBE, and GROUPING SETS in Microsoft's TechNet:

The ROLLUP, CUBE, and [GROUPING](https://technet.microsoft.com/en-us/library/bb522495(v=sql.105).aspx) SETS operators are extensions of the GROUP BY clause. The ROLLUP, CUBE, or GROUPING SETS operators can generate the same result set as when you use UNION ALL to combine single grouping queries; however, using one of the GROUP BY operators is usually more efficient.

#### From PostgreSQL's 7.2.4. GROUPING SETS, CUBE, and ROLLUP:

References to the grouping columns or expressions are replaced by null values in result rows for grouping sets in which those [columns](https://www.postgresql.org/docs/current/static/queries-table-expressions.html#QUERIES-GROUPING-SETS) do not appear.

#### From Summarizing Data Using ROLLUP in Microsoft's TechNet:

The ROLLUP operator is useful in generating reports that contain subtotals and totals. (…) ROLLUP [generates](https://technet.microsoft.com/en-us/library/ms189305(v=sql.90).aspx) a result set that shows aggregates for a hierarchy of values in the selected columns.

```
// Borrowed from Microsoft's "Summarizing Data Using ROLLUP" article
val inventory = Seq(
 ("table", "blue", 124),
 ("table", "red", 223),
 ("chair", "blue", 101),
 ("chair", "red", 210)).toDF("item", "color", "quantity")
scala> inventory.show
+-----+-----+--------+
| item|color|quantity|
+-----+-----+--------+
|chair| blue| 101|
|chair| red| 210|
|table| blue| 124|
|table| red| 223|
+-----+-----+--------+
// ordering and empty rows done manually for demo purposes
scala> inventory.rollup("item", "color").sum().show
+-----+-----+-------------+
| item|color|sum(quantity)|
+-----+-----+-------------+
|chair| blue| 101|
|chair| red| 210|
|chair| null| 311|
| | | |
|table| blue| 124|
|table| red| 223|
|table| null| 347|
| | | |
| null| null| 658|
+-----+-----+-------------+
```
#### From Hive's Cubes and Rollups:

WITH ROLLUP is used with the GROUP BY only. ROLLUP clause is used with GROUP BY to compute the [aggregate](https://cwiki.apache.org/confluence/display/Hive/Enhanced+Aggregation,+Cube,+Grouping+and+Rollup#EnhancedAggregation,Cube,GroupingandRollup-CubesandRollups) at the hierarchy levels of a dimension.

GROUP BY a, b, c with ROLLUP assumes that the hierarchy is "a" drilling down to "b" drilling down to "c".

GROUP BY a, b, c, WITH ROLLUP is equivalent to GROUP BY a, b, c GROUPING SETS ( (a, b, c), (a, b), (a), ( )).

Note Read up on ROLLUP in Hive's LanguageManual in Grouping Sets, Cubes, Rollups, and the GROUPING\_\_ID Function.

```
// Borrowed from http://stackoverflow.com/a/27222655/1305344
val quarterlyScores = Seq(
  ("winter2014", "Agata", 99),
  ("winter2014", "Jacek", 97),
  ("summer2015", "Agata", 100),
  ("summer2015", "Jacek", 63),
  ("winter2015", "Agata", 97),
  ("winter2015", "Jacek", 55),
  ("summer2016", "Agata", 98),
  ("summer2016", "Jacek", 97)).toDF("period", "student", "score")
```
scala> quarterlyScores.show

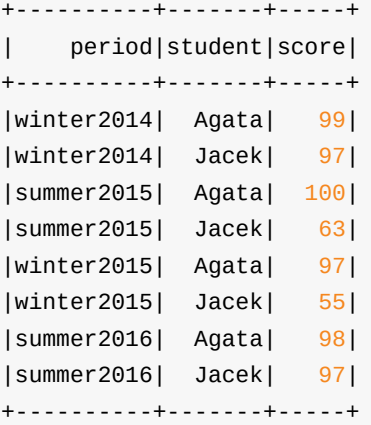

// ordering and empty rows done manually for demo purposes

scala> quarterlyScores.rollup("period", "student").sum("score").show

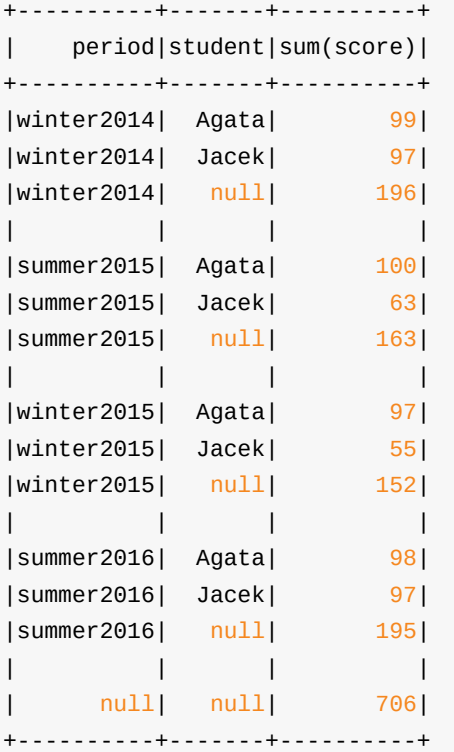

From PostgreSQL's 7.2.4. GROUPING SETS, CUBE, and ROLLUP:

The individual elements of a CUBE or ROLLUP clause may be either individual expressions, or sublists of elements in parentheses. In the latter case, the sublists are treated as single units for the purposes of generating the individual grouping sets.

// given the above inventory dataset

```
// using struct function
scala> inventory.rollup(struct("item", "color") as "(item,color)").sum().show
+------------+-------------+
|(item,color)|sum(quantity)|
+------------+-------------+
| [table,red]| 223|
|[chair,blue]| 101|
| null| 658|
| [chair,red]| 210|
|[table,blue]| 124|
+------------+-------------+
// using expr function
scala> inventory.rollup(expr("(item, color)") as "(item, color)").sum().show
+-------------+-------------+
|(item, color)|sum(quantity)|
+-------------+-------------+
| [table,red]| 223|
| [chair,blue]| 101|
| null| 658|
| [chair,red]| 210|
| [table,blue]| 124|
+-------------+-------------+
```
Internally, rollup converts the Dataset into a DataFrame (i.e. uses RowEncoder as the encoder) and then creates a RelationalGroupedDataset (with RollupType group type).

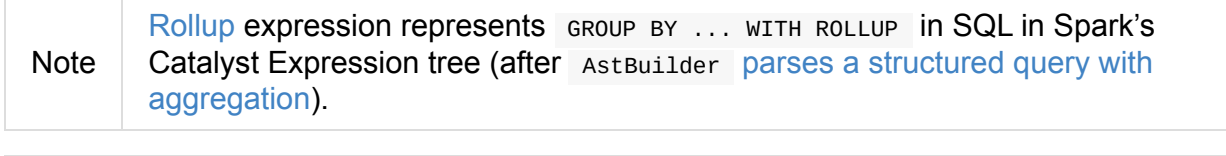

Tip R[ead](#page-210-0) up on rollup in Deeper into Postgres 9.5 - New Group By Options for A[ggregation.](#page-557-0)

#### **cube [Operator](https://www.compose.com/articles/deeper-into-postgres-9-5-new-group-by-options-for-aggregation/)**

```
cube(cols: Column*): RelationalGroupedDataset
cube(col1: String, cols: String*): RelationalGroupedDataset
```
cube multi-dimensional aggregate operator is an extension of groupBy operator that allows calculating subtotals and a grand total across all combinations of specified group of  $n + 1$ dimensions (with  $\sqrt{n}$  being the number of columns as  $\cot s$  and  $\cot s$  and  $\sqrt{1 + n}$  for where values become null, i.e. undefined).

cube returns RelationalGroupedDataset that you can use to execute aggregate function or operator.

Note cube is more than [rollup](#page-185-0) operator, i.e. cube does rollup with aggregation over all the missing combinations given the columns.

```
val sales = Seq(
  ("Warsaw", 2016, 100),
  ("Warsaw", 2017, 200),
  ("Boston", 2015, 50),
  ("Boston", 2016, 150),
  ("Toronto", 2017, 50)
).toDF("city", "year", "amount")
val q = sales.cube("city", "year")
  .agg(sum("amount") as "amount")
  .sort($"city".desc_nulls_last, $"year".asc_nulls_last)
scala> q.show
+-------+----+------+
| city|year|amount|
+-------+----+------+
| Warsaw|2016| 100| <-- total in Warsaw in 2016
| Warsaw|2017| 200| <-- total in Warsaw in 2017
| Warsaw|null| 300| <-- total in Warsaw (across all years)
|Toronto|2017| 50|
|Toronto|null| 50|
| Boston|2015| 50|
| Boston|2016| 150|
| Boston|null| 200|
| null|2015| 50| <-- total in 2015 (across all cities)
| null|2016| 250|
| null|2017| 250|
| null|null| 550| <-- grand total (across cities and years)
+-------+----+------+
```
#### **GROUPING SETS SQL Clause**

<span id="page-208-0"></span>GROUP BY ... GROUPING SETS (...)

GROUPING SETS clause generates a dataset that is equivalent to union operator of multiple groupBy operators.

```
val sales = Seq(
  ("Warsaw", 2016, 100),
  ("Warsaw", 2017, 200),
  ("Boston", 2015, 50),
  ("Boston", 2016, 150),
  ("Toronto", 2017, 50)
).toDF("city", "year", "amount")
sales.createOrReplaceTempView("sales")
// equivalent to rollup("city", "year")
val q = \text{sql}("")SELECT city, year, sum(amount) as amount
  FROM sales
  GROUP BY city, year
  GROUPING SETS ((city, year), (city), ())
  ORDER BY city DESC NULLS LAST, year ASC NULLS LAST
  """)
scala> q.show
+-------+----+------+
| city|year|amount|
+-------+----+------+
| Warsaw|2016| 100|
| Warsaw|2017| 200|
| Warsaw|null| 300|
|Toronto|2017| 50|
|Toronto|null| 50|
| Boston|2015| 50|
| Boston|2016| 150|
| Boston|null| 200|
| null|null| 550| <-- grand total across all cities and years
+-------+----+------+
// equivalent to cube("city", "year")
// note the additional (year) grouping set
val q = \text{sql}("""")SELECT city, year, sum(amount) as amount
  FROM sales
  GROUP BY city, year
  GROUPING SETS ((city, year), (city), (year), ())
  ORDER BY city DESC NULLS LAST, year ASC NULLS LAST
  """)
scala> q.show
+-------+----+------+
| city|year|amount|
+-------+----+------+
| Warsaw|2016| 100|
| Warsaw|2017| 200|
| Warsaw|null| 300|
|Toronto|2017| 50|
|Toronto|null| 50|
| Boston|2015| 50|
| Boston|2016| 150|
```

```
| Boston|null| 200|
| null|2015| 50| <-- total across all cities in 2015
| null|2016| 250| <-- total across all cities in 2016
| null|2017| 250| <-- total across all cities in 2017
| null|null| 550|
+-------+----+------+
```
Internally, GROUPING SETS clause is parsed in withAggregation parsing handler (in AstBuilder ) and becomes a GroupingSets logical operator internally.

### **Rollup GroupingSet with [CodegenFa](#page-557-0)llback Expression (for rollup Ope[rator\)](#page-349-0)**

```
Rollup(groupByExprs: Seq[Expression])
extends GroupingSet
```
Rollup expression represents rollup operator in Spark's Catalyst Expression tree (after AstBuilder parses a structured query with aggregation).

Note Groupingset is an [Expre](#page-202-0)ssion with CodegenFallback support.

## **UserDefinedAggregateFunction — Contract for User-Defined Aggregate Functions (UDAFs)**

UserDefinedAggregateFunction is the contract to define **user-defined aggregate functions (UDAFs)**.

```
// Custom UDAF to count rows
import org.apache.spark.sql.Row
import org.apache.spark.sql.expressions.{MutableAggregationBuffer, UserDefinedAggregat
eFunction}
import org.apache.spark.sql.types.{DataType, LongType, StructType}
class MyCountUDAF extends UserDefinedAggregateFunction {
  override def inputSchema: StructType = {
    new StructType().add("id", LongType, nullable = true)
  }
  override def bufferSchema: StructType = {
    new StructType().add("count", LongType, nullable = true)
  }
  override def dataType: DataType = LongType
  override def deterministic: Boolean = true
  override def initialize(buffer: MutableAggregationBuffer): Unit = {
    println(s">>> initialize (buffer: $buffer)")
    // NOTE: Scala's update used under the covers
    buffer(0) = 0L
  }
  override def update(buffer: MutableAggregationBuffer, input: Row): Unit = {
    println(s">>> update (buffer: $buffer -> input: $input)")
    buffer(0) = buffer.getLong(0) + 1}
  override def merge(buffer: MutableAggregationBuffer, row: Row): Unit = {
    println(s">>> merge (buffer: $buffer -> row: $row)")
    buffer(\Theta) = buffer.getLong(\Theta) + row.getLong(\Theta)}
  override def evaluate(buffer: Row): Any = {
    println(s">>> evaluate (buffer: $buffer)")
    buffer.getLong(0)
  }
}
```
UserDefinedAggregateFunction is created using apply or distinct factory methods.

```
val dataset = spark.range(start = \theta, end = 4, step = 1, numPartitions = 2)
// Use the UDAF
val mycount = new MyCountUDAF
val q = dataset.
 withColumn("group", 'id % 2).
 groupBy('group).
 agg(mycount.distinct('id) as "count")
scala> q.show
+-----+-----+
|group|count|
+-----+-----+
| 0| 2|
| 1| 2|
+-----+-----+
```
The lifecycle of userDefinedAggregateFunction is entirely managed using ScalaUDAF expression container.

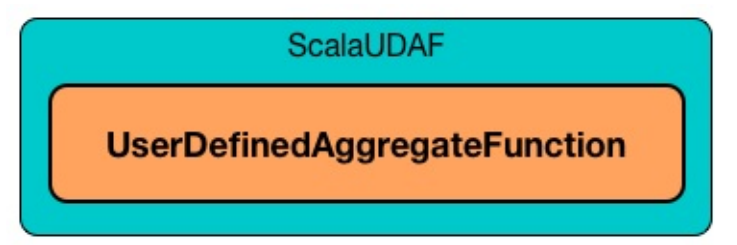

Figure 1. UserDefinedAggregateFunction and ScalaUDAF Expression Container

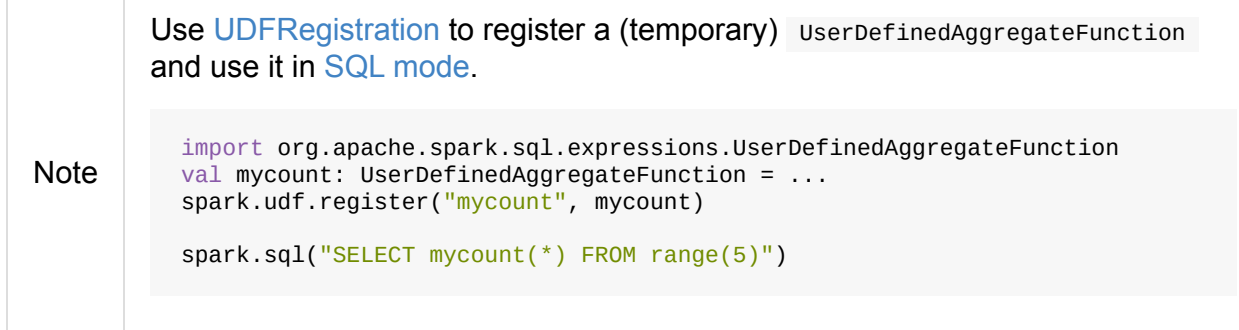

#### **UserDefinedAggregateFunction Contract**

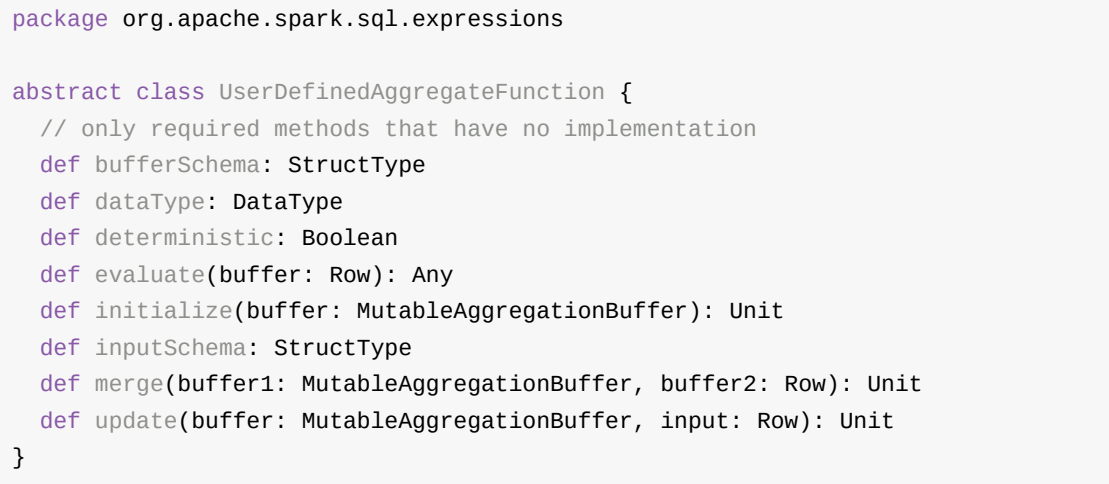

Table 1. (Subset of) UserDefinedAggregateFunction Contract (in alphabetical order)

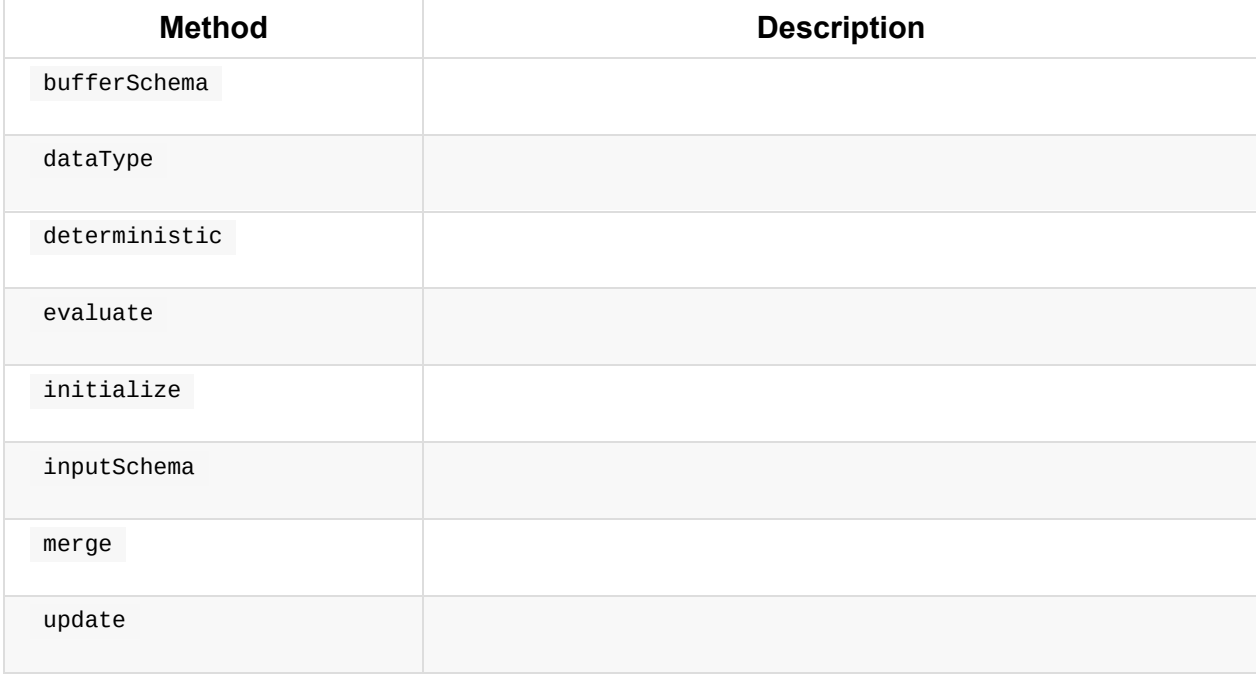

## **Creating Column for UDAF — apply Method**

apply(exprs: Column\*): Column

apply creates a Column with ScalaUDAF (inside AggregateExpression).

Note AggregateExpression uses complete mode and isDistinct flag is disabled.

```
import org.apache.spark.sql.expressions.UserDefinedAggregateFunction
val myUDAF: UserDefinedAggregateFunction = ...
val myUdafCol = myUDAF.apply(\frac{1}{d}", \frac{1}{d}"name")
scala> myUdafCol.explain(extended = true)
mycountudaf('id, 'name, $line17.$read$$iw$$iw$MyCountUDAF@4704b66a, 0, 0)
scala> println(myUdafCol.expr.numberedTreeString)
00 mycountudaf('id, 'name, $line17.$read$$iw$$iw$MyCountUDAF@4704b66a, 0, 0)
01 +- MyCountUDAF('id,'name)
02 :- 'id
03 +- 'name
import org.apache.spark.sql.catalyst.expressions.aggregate.AggregateExpression
myUdafCol.expr.asInstanceOf[AggregateExpression]
import org.apache.spark.sql.execution.aggregate.ScalaUDAF
val scalaUdaf = myUdafCol.expr.children.head.asInstanceOf[ScalaUDAF]
scala> println(scalaUdaf.toString)
MyCountUDAF('id,'name)
```
### **Creating Column for UDAF with Distinct Values — distinct Method**

distinct(exprs: Column\*): Column

distinct creates a Column with ScalaUDAF (inside AggregateExpression).

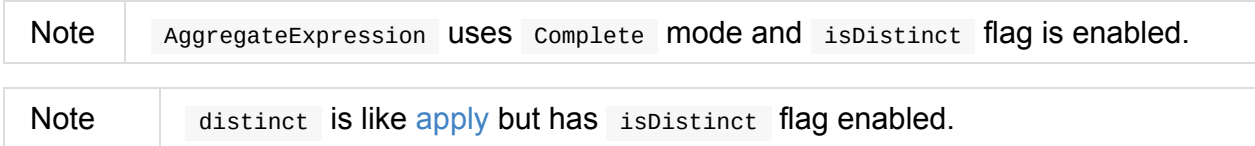

```
import org.apache.spark.sql.expressions.UserDefinedAggregateFunction
val myUDAF: UserDefinedAggregateFunction = ...
scala> val myUdafCol = myUDAF.distinct(\frac{1}{d}", \frac{1}{d}", \frac{1}{d}")
myUdafCol: org.apache.spark.sql.Column = mycountudaf(DISTINCT id, name)
scala> myUdafCol.explain(extended = true)
mycountudaf(distinct 'id, 'name, $line17.$read$$iw$$iw$MyCountUDAF@4704b66a, 0, 0)
import org.apache.spark.sql.catalyst.expressions.aggregate.AggregateExpression
val aggExpr = myUdafCol.expr
scala> println(aggExpr.numberedTreeString)
00 mycountudaf(distinct 'id, 'name, $line17.$read$$iw$$iw$MyCountUDAF@4704b66a, 0, 0)
01 +- MyCountUDAF('id,'name)
02 :- 'id
03 +- 'name
scala> aggExpr.asInstanceOf[AggregateExpression].isDistinct
res0: Boolean = true
```
# **Dataset Caching and Persistence**

Table 1. Caching Operators (in alphabetical order)

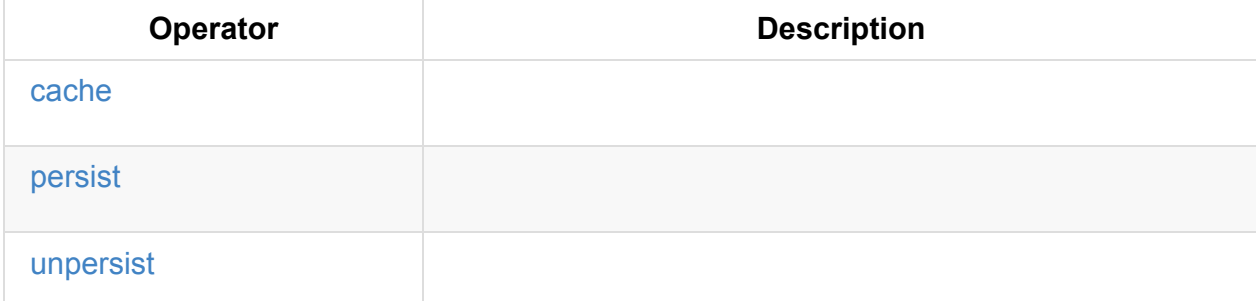

```
// Cache Dataset -- it is lazy
scala> val df = spark.range(1).cache
df: org.apache.spark.sql.Dataset[Long] = [id: bigint]
// Trigger caching
scala> df.show
+---+
| id|
+---+
| 0|
+---+
// Visit http://localhost:4040/storage to see the Dataset cached. It should.
// You may also use queryExecution or explain to see InMemoryRelation
// InMemoryRelation is used for cached queries
scala> df.queryExecution.withCachedData
res0: org.apache.spark.sql.catalyst.plans.logical.LogicalPlan =
InMemoryRelation [id#0L], true, 10000, StorageLevel(disk, memory, deserialized, 1 repl
icas)
  +- *Range (0, 1, step=1, splits=Some(8))
// Use the cached Dataset in another query
// Notice InMemoryRelation in use for cached queries
scala> df.withColumn("newId", 'id).explain(extended = true)
== Parsed Logical Plan ==
'Project [*, 'id AS newId#16]
+- Range (0, 1, step=1, splits=Some(8))
== Analyzed Logical Plan ==
id: bigint, newId: bigint
Project [id#0L, id#0L AS newId#16L]
+- Range (0, 1, step=1, splits=Some(8))
== Optimized Logical Plan ==
Project [id#0L, id#0L AS newId#16L]
+- InMemoryRelation [id#0L], true, 10000, StorageLevel(disk, memory, deserialized, 1 r
```

```
eplicas)
      +- *Range (0, 1, step=1, splits=Some(8))
== Physical Plan ==*Project [id#0L, id#0L AS newId#16L]
+- InMemoryTableScan [id#0L]
      +- InMemoryRelation [id#0L], true, 10000, StorageLevel(disk, memory, deserialize
d, 1 replicas)
            +- *Range (0, 1, step=1, splits=Some(8))
// Clear in-memory cache using SQL
// Equivalent to spark.catalog.clearCache
scala> sql("CLEAR CACHE").collect
res1: Array[org.apache.spark.sql.Row] = Array()
// Visit http://localhost:4040/storage to confirm the cleaning
```
You can also use SQL's cache TABLE [tableName] to cache tableName table in memory. Unlike cache and persist operators, CACHE TABLE is an eager operation which is executed as soon as the statement is executed.

sql("CACHE TABLE [\[ta](#page-219-1)bleN[ame\]"\)](#page-219-2)

You could however use LAZY keyword to make caching lazy.

**Note** 

sql("CACHE LAZY TABLE [tableName]")

Use SQL's REFRESH TABLE [tableName] to refresh a cached table.

Use SQL's UNCACHE TABLE (IF EXISTS)? [tableName] to remove a table from cache.

Use SQL's CLEAR CACHE to remove all tables from cache.

Be careful what you cache, i.e. what Dataset is cached, as it gives different queries cached.

val  $q1 = spark.random(5)$ .cache.filter( $\frac{1}{d}$ " % 2 === 0).select("id")

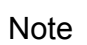

Tip

// cache after range(5)

scala> q1.explain

```
== Physical Plan ==
*Filter ((id#0L % 2) = 0)
+- InMemoryTableScan [id#0L], [((id#0L % 2) = 0)]
      +- InMemoryRelation [id#0L], true, 10000, StorageLevel(disk, memory, dese
lized, 1 replicas)
           +- *Range (0, 5, step=1, split=8)// cache at the end
val q2 = spark.random(1).filter($"id" % 2 == 0).select("id").cachescala> q2.explain
== Physical Plan ==
InMemoryTableScan [id#17L]
   +- InMemoryRelation [id#17L], true, 10000, StorageLevel(disk, memory, deseri
zed, 1 replicas)
         +- *Filter ((id#17L % 2) = 0)
            +- *Range (0, 1, step=1, splits=8)
```
You can check whether a Dataset was cached or not using the following code:

scala> : type q2 org.apache.spark.sql.Dataset[org.apache.spark.sql.Row] val cache = spark.sharedState.cacheManager scala> cache.lookupCachedData(q2.queryExecution.logical).isDefined res0: Boolean = false

#### **SQL's CACHE TABLE**

SQL's CACHE TABLE corresponds to requesting the session-specific catalog to caching the table.

Internally, CACHE TABLE becomes [CacheTableCommand](#page-596-0) runnable command that…FIXME

#### **Caching Dataset — cache Method**

<span id="page-219-1"></span>cache(): this.type

cache merely executes the no-argument persist method.

```
val ds = spark.range(5).cache
```
## **Persisting Dataset — persist Method**

```
persist(): this.type
persist(newLevel: StorageLevel): this.type
```
persist caches the Dataset using the default storage level MEMORY\_AND\_DISK OF newLevel and returns it.

Internally, persist requests cacheManager to cache the query (that is accessible through SharedState of the current SparkSession).

Caution **Caution [FIXME](#page-262-0)** 

#### **Unpersisting Dataset — unpersist Method**

<span id="page-219-0"></span>unpersist(blocking: Boolean): this.type

unpersist uncache the Dataset possibly by blocking the call.

Internally, unpersist requests cacheManager to uncache the query.

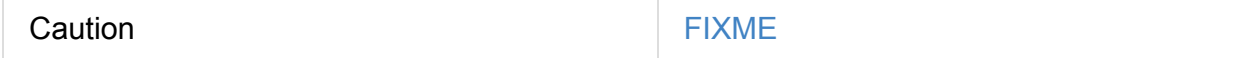

# **User-Friendly Names Of Cached Queries in web UI's Storage Tab**

As you may have noticed, web UI's Storage tab displays some cached queries with userfriendly RDD names (e.g. "In-memory table [name]") while others not (e.g. "Scan JDBCRelation…").

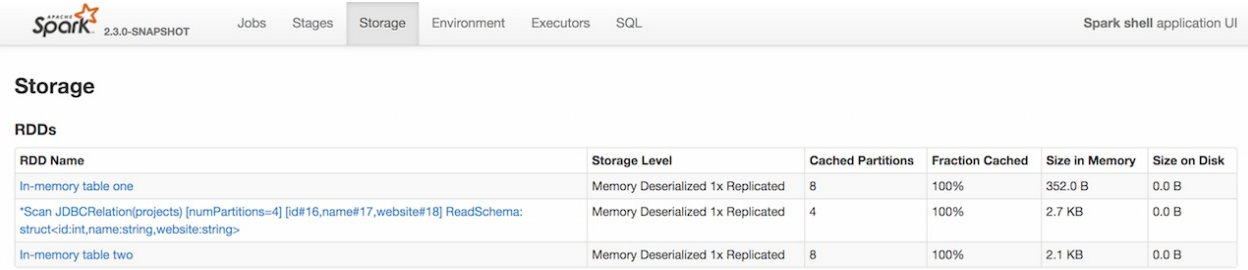

Figure 1. Cached Queries in web UI (Storage Tab)

"In-memory table [name]" RDD names are the result of SQL's CACHE TABLE or when Catalog is requested to cache a table.

```
// register Dataset as temporary view (table)
spark.range(1).createOrReplaceTempView("one")
// caching is lazy and won't happen until an action is executed
val one = spark.table("one").cache
// The following gives "*Range (0, 1, step=1, splits=8)"
// WHY?!
one.show
scala> spark.catalog.isCached("one")
res0: Boolean = true
one.unpersist
import org.apache.spark.storage.StorageLevel
// caching is lazy
spark.catalog.cacheTable("one", StorageLevel.MEMORY_ONLY)
// The following gives "In-memory table one"
one.show
spark.range(100).createOrReplaceTempView("hundred")
// SQL's CACHE TABLE is eager
// The following gives "In-memory table `hundred`"
// WHY single quotes?
spark.sql("CACHE TABLE hundred")
// register Dataset under name
val ds = spark.random(20)spark.sharedState.cacheManager.cacheQuery(ds, Some("twenty"))
// trigger an action
ds.head
```
The other RDD names are due to caching a Dataset.

```
val ten = spark.range(10).cache
ten.head
```
# **DataSource API — Loading and Saving Datasets**

#### **Reading Datasets**

Spark SQL can read data from external storage systems like files, Hive tables and JDBC databases through DataFrameReader interface.

You use SparkSession to access DataFrameReader using read operation.

```
import org.apache.spark.sql.SparkSession
val spark = SparkSession.builder.getOrCreate
```
val reader = spark.read

DataFrameReader is an interface to create DataFrames (aka Dataset [Row] ) from files, Hive tables or tables using JDBC.

```
val people = reader.csv("people.csv")
val cities = reader.format("json").load("cities.json")
```
As of Spark 2.0, DataFrameReader can read text files using textFile methods that return Dataset[String] (not DataFrames).

```
spark.read.textFile("README.md")
```
You can also define your own custom file formats.

val countries = reader.format("customFormat").load("countries.cf")

There are two operation modes in Spark SQL, i.e. batch and streaming (part of Spark Structured Streaming).

You can access DataStreamReader for reading streaming d[atasets](#page-760-0) through SparkSession.readStream method.

```
import org.apache.spark.sql.streaming.DataStreamReader
DataStreamReader = spark.readStream
```
The available methods in DataStreamReader are similar to DataFrameReader.

#### **Saving Datasets**

Spark SQL can save data to external storage systems like files, Hive tables and JDBC databases through DataFrameWriter interface.

You use write method on a Dataset to access DataFrameWriter.

```
import org.apache.spark.sql.{DataFrameWriter, Dataset}
ts: Dataset[Int] = (0 \text{ to } 5).toDS
val writer: DataFrameWriter[Int] = ints.write
```
DataFrameWriter is an interface to persist a Datasets to an external storage system in a batch fashion.

You can access DataStreamWriter for writing [streamin](#page-50-0)g datasets through Dataset.writeStream method.

val papers = spark.readStream.text("papers").as[String]

```
import org.apache.spark.sql.streaming.DataStreamWriter
val writer: DataStreamWriter[String] = papers.writeStream
```
The available methods in DataStreamWriter are similar to DataFrameWriter.

# <span id="page-224-0"></span>**DataFrameReader — Reading Datasets from External Data Sources**

DataFrameReader is an interface to read datasets from external data sources, e.g. files, Hive tables, JDBC or Dataset[String], into untyped pataFrames (mostly) or typed patasets.

DataFrameReader is available using [SparkSession.read.](#page-231-0)

```
import org.apache.spark.sql.SparkSession
val spark: SparkSession = ...
import org.apache.spark.sql.DataFrameReader
val r: DataFrameReader = spark.read
```
DataFrameReader Supports many file formats natively and offers the interface to define custom file formats.

Note DataFrameReader assumes [parque](#page-228-0)t file format by default that you can change using [spark.sql.sources.default](#page-226-0) property.

After you have described the **reading [pipeline](#page-229-0)** to read datasets from an external data source, you eventually trigger the [loading](#page-686-0) using format-agnostic load or format-specific (e.g. json, csv) operators that create untyped DataFrames.

```
import org.apache.spark.sql.SparkSession
vaspark: SparkSession = ...
import org.apache.spark.sql.DataFrame
// Using format-agnostic load operator
val csvs: DataFrame = spark
  .read
  .format("csv")
  .option("header", true)
  .option("inferSchema", true)
  lbad("*.csv")// Using format-specific load operator
val jsons: DataFrame = spark
  .read
  .json("metrics/*.json")
```
(**New in Spark 2.0**) DataFrameReader can read text files using textFile methods that return typed Datasets .

```
import org.apache.spark.sql.SparkSession
val spark: SparkSession = ...
import org.apache.spark.sql.Dataset
val lines: Dataset[String] = spark
  .read
  .textFile("README.md")
```
<span id="page-225-0"></span>(**New in Spark 2.2**) DataFrameReader can load datasets from Dataset[String] (with lines being complete "files") using format-specific csv and json operators.

```
val csvLine = "0, Warsaw, Poland"
import org.apache.spark.sql.Dataset
val cities: Dataset[String] = Seq(csvLine).toDS
scala> cities.show
+---------------+
| value|
+---------------+
|0,Warsaw,Poland|
+---------------+
// Define schema explicitly (as below)
// or
// option("header", true) + option("inferSchema", true)
import org.apache.spark.sql.types.StructType
val schema = new StructType()
  .add($"id".long.copy(nullable = false)).add($"city".string)
  .add($"country".string)
scala> schema.printTreeString
root
 |-- id: long (nullable = false)
|-- city: string (nullable = true)
|-- country: string (nullable = true)
import org.apache.spark.sql.DataFrame
val citiesDF: DataFrame = spark
 .read
  .schema(schema)
  .csv(cities)
scala> citiesDF.show
+---+------+-------+
| id| city|country|
+---+------+-------+
| 0|Warsaw| Poland|
+---+------+-------+
```
## <span id="page-226-0"></span>**Defining Data Format — format method**

format(source: String): DataFrameReader

You use format to configure DataFrameReader to use appropriate source format.

Supported data formats:

- json
- csv (since **2.0.0**)
- parquet (see Parquet)
- orc
- text
- jdbc
- libsvm only when used in format("libsvm")

N[ote](#page-232-0) You can define your own custom file formats.

#### **Defining Schema — [schema](#page-260-0) method**

```
schema(schema: StructType): DataFrameReader
```
You can specify a schema of the input data source.

```
import org.apache.spark.sql.types.StructType
val schema = new StructType()
  .add($"id".long.copy(nullable = false)).add($"city".string)
  .add($"country".string)
scala> schema.printTreeString
root
 |-- id: long (nullable = false)
|-- city: string (nullable = true)
|-- country: string (nullable = true)
import org.apache.spark.sql.DataFrameReader
val r: DataFrameReader = spark.read.schema(schema)
```
Note Some formats can infer schema from datasets, e.g. csv, using options.

Tip Read up on Schema.

#### **Defining Loading Opti[ons](#page-92-0) — option and options Methods**

```
option(key: String, value: String): DataFrameReader
option(key: String, value: Boolean): DataFrameReader (1)
option(key: String, value: Long): DataFrameReader (1)
option(key: String, value: Double): DataFrameReader (1)
```
1. Available as of Spark 2.0

You can also use options method to describe different options in a single Map.

options(options: scala.collection.Map[String, String]): DataFrameReader

#### **Loading Data from Data Sources with Multiple Files Support — load Method**

<span id="page-228-2"></span>load(): DataFrame load(path: String): DataFrame load(paths: String\*): DataFrame

load loads a data from data sources that support multiple paths and represents it as an untyped DataFrame.

Internally, load creates a DataSource (for the current SparkSession, a user-specified schema, a [source](#page-72-0) format and options). It then immediately resolves it and converts BaseRelation into a DataFrame .

#### **[Loadi](#page-227-0)ng Da[taset](#page-226-0)s f[rom](#page-227-1) Files (into [DataFrames\)](#page-44-0) Using Format-Specific Load Operators**

<span id="page-228-0"></span>DataFrameReader supports the following file formats:

- JSON
- CSV
- [parque](#page-228-1)t
- [ORC](#page-229-1)
- [text](#page-229-0)

#### **js[on](#page-231-1) method**

```
json(path: String): DataFrame
json(paths: String*): DataFrame
json(jsonRDD: RDD[String]): DataFrame
```
#### New in **2.0.0**: prefersDecimal

#### **csv method**

```
csv(path: String): DataFrame
csv(paths: String*): DataFrame
```
#### **parquet method**

```
parquet(path: String): DataFrame
parquet(paths: String*): DataFrame
```
#### The supported options:

• **compression (default:** snappy)

New in **2.0.0**: snappy is the default Parquet codec. See [SPARK-14482][SQL] Change default [Parquet](#page-229-2) codec from gzip to snappy.

The [compressions](https://github.com/apache/spark/commit/2f0b882e5c8787b09bedcc8208e6dcc5662dbbab) supported:

- none or uncompressed
- <span id="page-229-2"></span>snappy - the default codec in Spark **2.0.0**.
- gzip the default codec in Spark before **2.0.0**  $\bullet$
- lzo

```
val tokens = Seq("hello", "henry", "and", "harry")
  .zipWithIndex
  .map(.swap)
  .toDF("id", "token")
```

```
val parquetWriter = tokens.write
parquetWriter.option("compression", "none").save("hello-none")
```
// The exception is mostly for my learning purposes // so I know where and how to find the trace to the compressions // Sorry...

scala> parquetWriter.option("compression", "unsupported").save("hello-unsupported") java.lang.IllegalArgumentException: Codec [unsupported] is not available. Available co decs are uncompressed, gzip, lzo, snappy, none.

```
at org.apache.spark.sql.execution.datasources.parquet.ParquetOptions.<init>(ParquetO
ptions.scala:43)
```
at org.apache.spark.sql.execution.datasources.parquet.DefaultSource.prepareWrite(Par quetRelation.scala:77)

at org.apache.spark.sql.execution.datasources.InsertIntoHadoopFsRelation\$\$anonfun\$ru n\$1\$\$anonfun\$4.apply(InsertIntoHadoopFsRelation.scala:122)

at org.apache.spark.sql.execution.datasources.InsertIntoHadoopFsRelation\$\$anonfun\$ru

```
n$1$$anonfun$4.apply(InsertIntoHadoopFsRelation.scala:122)
  at org.apache.spark.sql.execution.datasources.BaseWriterContainer.driverSideSetup(Wr
iterContainer.scala:103)
  at org.apache.spark.sql.execution.datasources.InsertIntoHadoopFsRelation$$anonfun$ru
n$1.apply$mcV$sp(InsertIntoHadoopFsRelation.scala:141)
  at org.apache.spark.sql.execution.datasources.InsertIntoHadoopFsRelation$$anonfun$ru
n$1.apply(InsertIntoHadoopFsRelation.scala:116)
  at org.apache.spark.sql.execution.datasources.InsertIntoHadoopFsRelation$$anonfun$ru
n$1.apply(InsertIntoHadoopFsRelation.scala:116)
  at org.apache.spark.sql.execution.SQLExecution$.withNewExecutionId(SQLExecution.scal
a:53)
  at org.apache.spark.sql.execution.datasources.InsertIntoHadoopFsRelation.run(InsertI
ntoHadoopFsRelation.scala:116)
  at org.apache.spark.sql.execution.command.ExecutedCommand.sideEffectResult$lzycomput
e(commands.scala:61)
  at org.apache.spark.sql.execution.command.ExecutedCommand.sideEffectResult(commands.
scala:59)
  at org.apache.spark.sql.execution.command.ExecutedCommand.doExecute(commands.scala:73
)
  at org.apache.spark.sql.execution.SparkPlan$$anonfun$execute$1.apply(SparkPlan.scala:
118)
  at org.apache.spark.sql.execution.SparkPlan$$anonfun$execute$1.apply(SparkPlan.scala:
118)
  at org.apache.spark.sql.execution.SparkPlan$$anonfun$executeQuery$1.apply(SparkPlan.
scala:137)
  at org.apache.spark.rdd.RDDOperationScope$.withScope(RDDOperationScope.scala:151)
  at org.apache.spark.sql.execution.SparkPlan.executeQuery(SparkPlan.scala:134)
  at org.apache.spark.sql.execution.SparkPlan.execute(SparkPlan.scala:117)
  at org.apache.spark.sql.execution.QueryExecution.toRdd$lzycompute(QueryExecution.sca
la:65)
  at org.apache.spark.sql.execution.QueryExecution.toRdd(QueryExecution.scala:65)
  at org.apache.spark.sql.execution.datasources.DataSource.write(DataSource.scala:390)
  at org.apache.spark.sql.DataFrameWriter.save(DataFrameWriter.scala:247)
  at org.apache.spark.sql.DataFrameWriter.save(DataFrameWriter.scala:230)
  ... 48 elided
```
 $\lceil$ 

#### **orc method**

```
orc(path: String): DataFrame
orc(paths: String*): DataFrame
```
**Optimized Row Columnar (ORC)** file format is a highly efficient columnar format to store Hive data with more than 1,000 columns and improve performance. ORC format was introduced in Hive version 0.11 to use and retain the type information from the table definition.

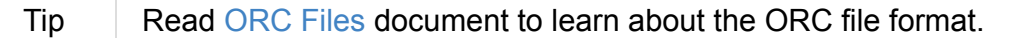

 $\blacktriangleright$ 

**text method**

<span id="page-231-1"></span>text method loads a text file.

text(path: String): DataFrame text(paths: String\*): DataFrame

#### **Example**

```
val lines: Dataset[String] = spark.read.text("README.md").as[String]
scala> lines.show
+--------------------+
| value|
+--------------------+
| # Apache Spark|
| |
|Spark is a fast a...|
|high-level APIs i...|
|supports general ...|
|rich set of highe...|
|MLlib for machine...|
|and Spark Streami...|
| |
|<http://spark.apa...|
| |
| |
|## Online Documen...|
| |
|You can find the ...|
|guide, on the [pr...|
|and [project wiki...|
|This README file ...|
| |
| ## Building Spark|
+--------------------+
only showing top 20 rows
```
#### **Loading Datasets from Tables (into DataFrames) — table Method**

<span id="page-231-0"></span>table(tableName: String): DataFrame

table loads tableName table into an untyped DataFrame.

```
scala> spark.sql("SHOW TABLES").show(false)
+---------+-----------+
|tableName|isTemporary|
+---------+-----------+
|dafa |false |
+---------+-----------+
scala> spark.read.table("dafa").show(false)
+---+-------+
|id |text |
+---+-------+
|1 |swiecie|
|0 |hello |
+---+-------+
```
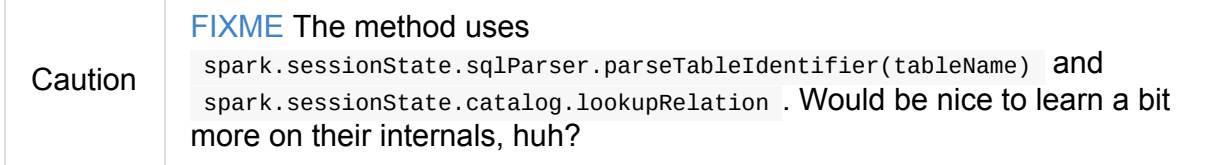

## **Loading Data From External Table using JDBC — jdbc Method**

```
jdbc(url: String, table: String, properties: Properties): DataFrame
jdbc(url: String,
 table: String,
  predicates: Array[String],
  connectionProperties: Properties): DataFrame
jdbc(url: String,
  table: String,
  columnName: String,
  lowerBound: Long,
  upperBound: Long,
  numPartitions: Int,
  connectionProperties: Properties): DataFrame
```
jdbc loads data from an external table using JDBC and represents it as an untyped DataFrame.

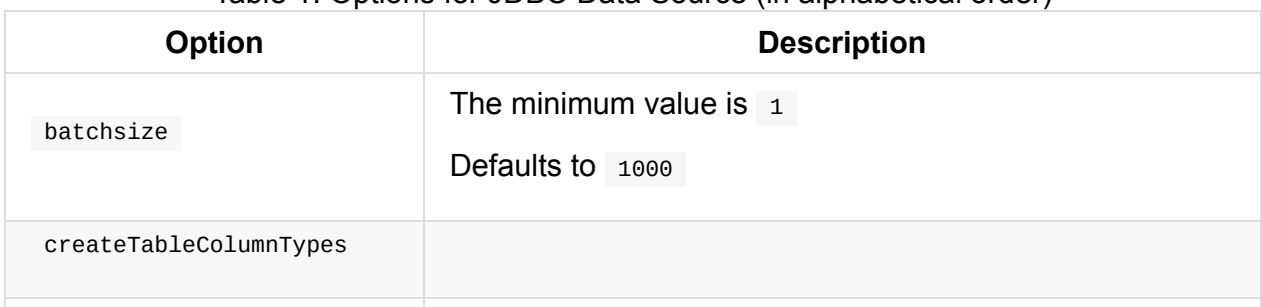

#### Table 1. Options for JDBC Data Source (in alphabetical order)

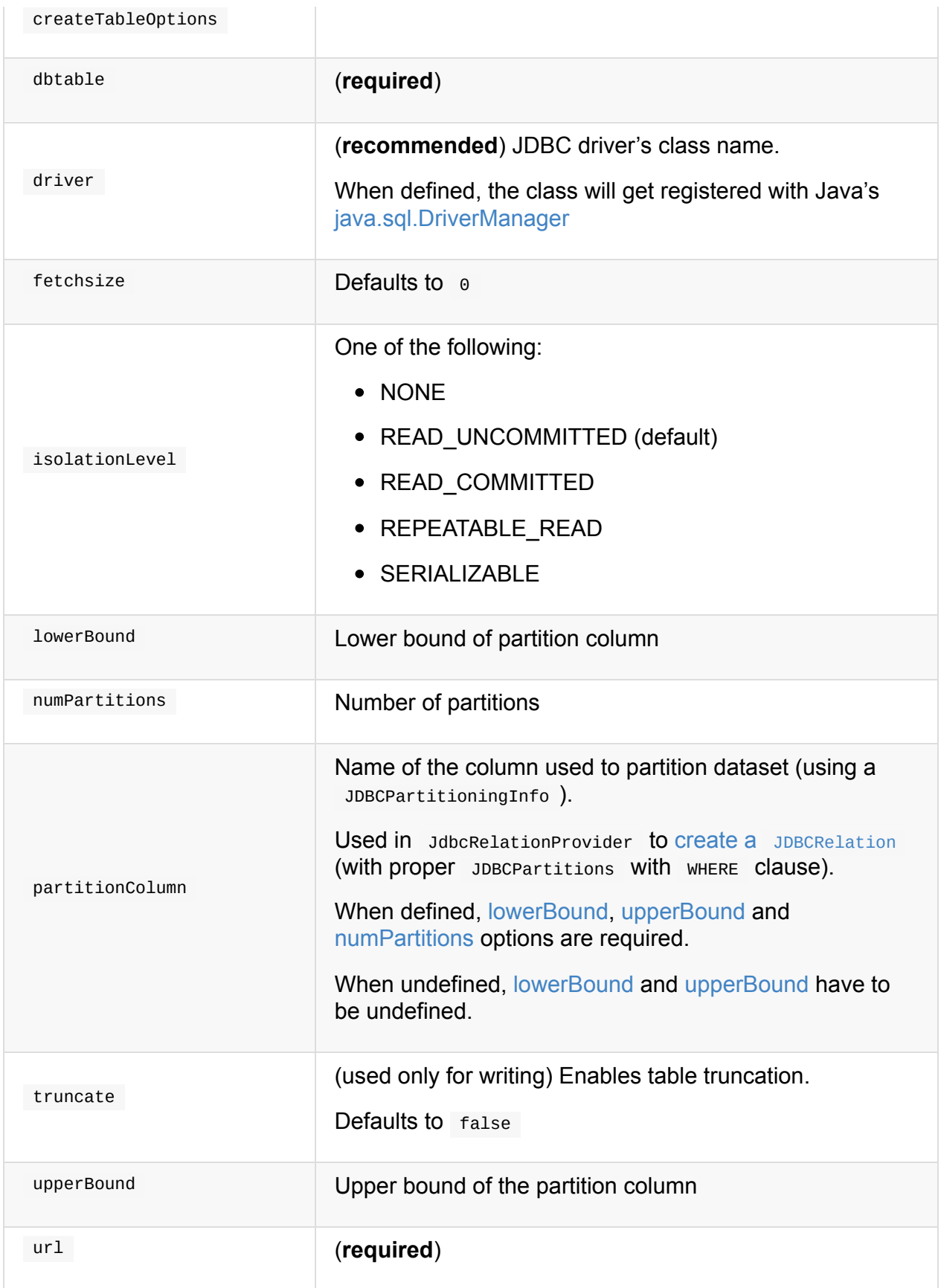

<span id="page-233-2"></span><span id="page-233-1"></span><span id="page-233-0"></span>Internally, jdbc creates a JDBCOptions from url, table and extraoptions with connectionProperties .

jdbc then creates one J[DBCPartition](#page-224-0) per predicates.

In the end, jdbc requests the SparkSession to create a DataFrame for a JDBCRelation (given JDBCPartitions and JDBCOptions created earlier).

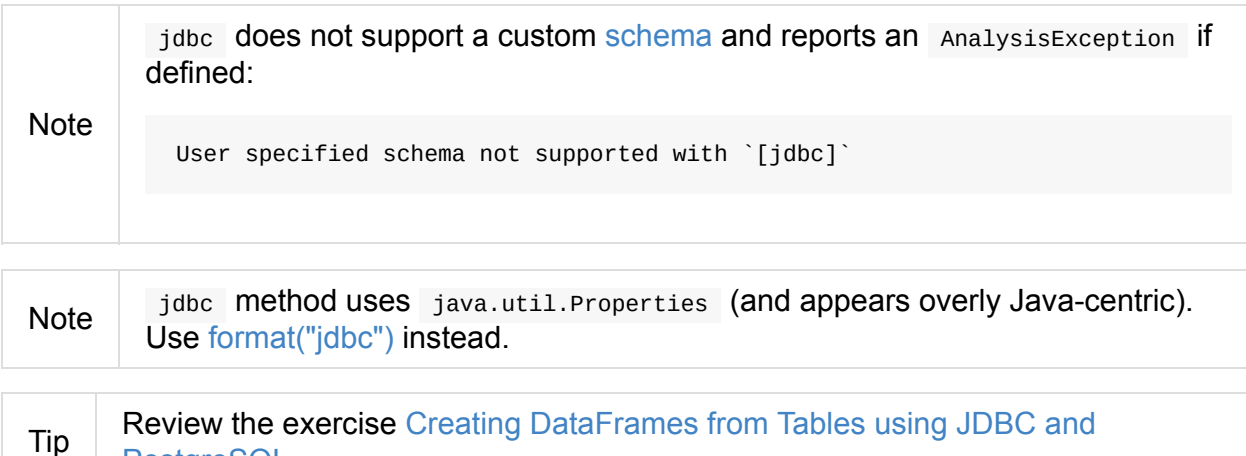

#### **Loading Datasets From Text Files — [textFile](#page-1811-0) Method**

```
textFile(path: String): Dataset[String]
textFile(paths: String*): Dataset[String]
```
Postg[reSQL.](#page-226-0)

textFile loads one or many text files into a typed Dataset[String].

```
import org.apache.spark.sql.SparkSession
val spark: SparkSession = ...
import org.apache.spark.sql.Dataset
val lines: Dataset[String] = spark
  .read
 .textFile("README.md")
```
**Note** text File are similar to text family of methods in that they both read text files but text methods return untyped DataFrame while textFile return typed Dataset[String] .

Internally, textFile passes calls [on](#page-231-1) to text method and selects the only value column before it applies Encoders. STRING encoder.

#### **Creating DataFrameR[ead](#page-59-0)[er](#page-231-1) Instance**

DataFrameReader takes the following when created:

<span id="page-234-0"></span>**SparkSession** 

# <span id="page-236-0"></span>**DataFrameWriter**

DataFrameWriter is an interface to write the result of executing structured query to an external storage system in a batch fashion.

**Note** 

Structured Streaming's DataStreamWriter is responsible for [writing](#page-50-0) in a streaming fashion.

DataFrameWriter is available using write method of a Dataset.

```
import org.apache.spark.sql.DataFrameWriter
val nums: Dataset[Long] = ...
val writer: DataFrameWriter[Row] = nums.write
```
DataFrameWriter has a direct support for many file formats, JDBC databases and an extension point to plug in new formats. It assumes parquet as the default data source that you can change using spark.sql.sources.default setting or format method.

```
// see above for writer definition
// Save dataset in Parquet format
writer.save(path = "nums")// Save dataset in JSON format
writer.format("json").save(path = "nums-json")
```
In the end, you trigger the actual saving of the content of a Dataset using save method.

writer.save

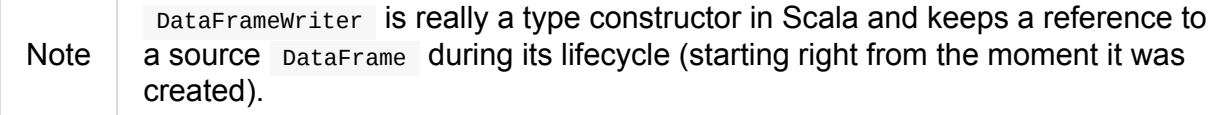

#### **runCommand Internal Method**

```
runCommand
 (session: SparkSession, name: String)
 (command: LogicalPlan): Unit
```
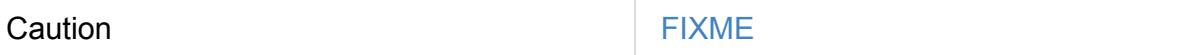

#### **Internal State**

DataFrameWriter uses the following mutable attributes to build a properly-defined write specification for insertInto, saveAsTable, and save:

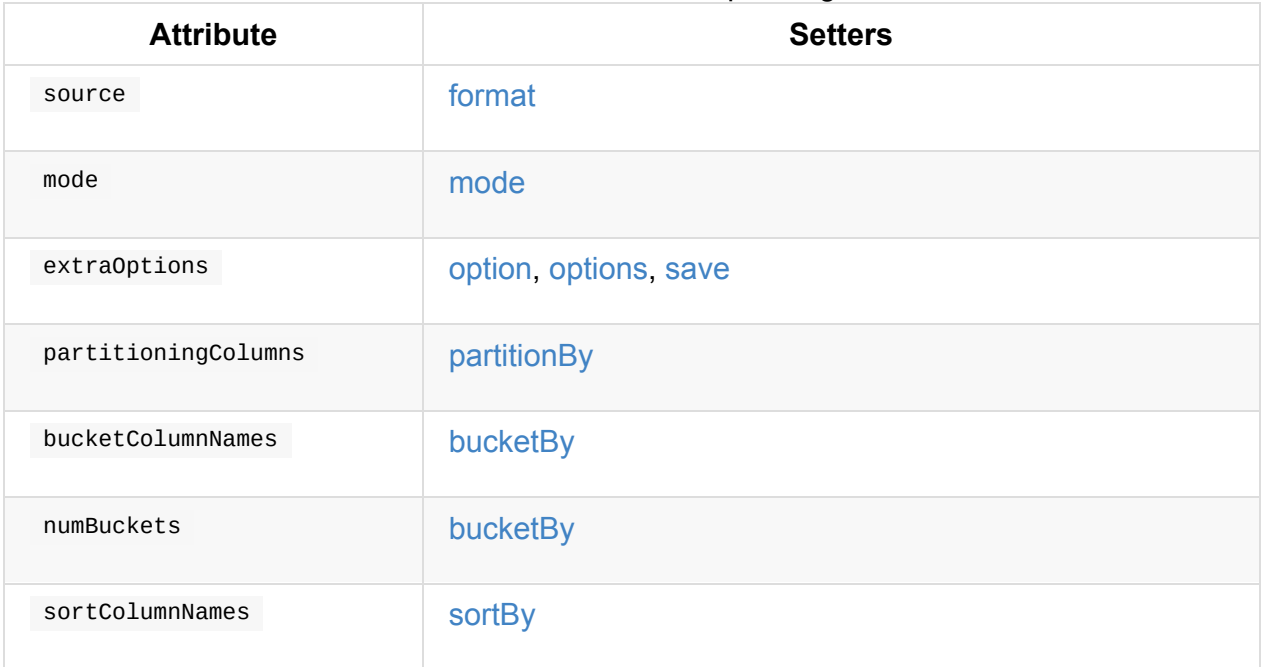

#### Table 1. Attributes and Corresponding Setters

#### **saveAsTable Met[hod](#page-236-0)**

<span id="page-237-0"></span>saveAsTable(tableName: String): Unit

saveAsTable Saves the content of a DataFrame as the tableName table.

First, tableName is parsed to an internal table identifier. saveAsTable then checks whether the table exists or not and uses save mode to decide what to do.

saveAsTable uses the SessionCatalog for the current session.

| $10000$ $\pm 1$ 0 0 1 0 1 0 1 0 1 0 $\pm 0$ $\pm 0$ 1 1 0 0 1 0 0 1 0 0 1 0 1 1 1 0 0 0 1 0 1 1 1 0 0 0 1 0 1 1 1 0 0 1 0 1 1 1 0 0 1 0 1 1 1 0 0 1 0 1 1 1 0 0 1 0 1 1 1 0 0 1 0 1 1 1 0 1 0 1 1 1 0 1 0 1 1 0 1 0 1 1 0 1 0 1 |                  |                                                                                                    |
|----------------------------------------------------------------------------------------------------|------------------|----------------------------------------------------------------------------------------------------|
| Does table exist?                                                                                                    | <b>Save Mode</b> | <b>Behaviour</b>                                                                                   |
| yes                                                                                                    | Ignore           | Do nothing                                                                                         |
| yes                                                                                                    | ErrorIfExists    | Throws a Analysis Exception exception<br>With Table [tableIdent] already exists.<br>error message. |
| anything                                                                                                    | anything         | It creates a catalograble and executes<br>the <b>CreateTable</b> plan.                             |

Table 2. saveAsTable 's Behaviour per Save Mode

```
val ints = 0 to 9 toDF
val options = Map("path" -> "/tmp/ints")
ints.write.options(options).saveAsTable("ints")
sql("show tables").show
```
## **Saving DataFrame — save Method**

<span id="page-238-0"></span>save(): Unit

save saves the result of a structured query (the content of a Dataset) to a data source.

Internally, save runs a SaveIntoDataSourceCommand runnable command under the name save .

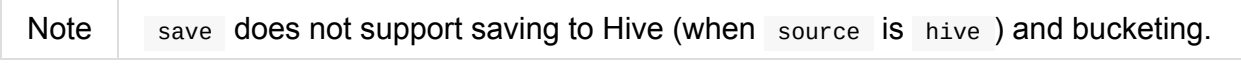

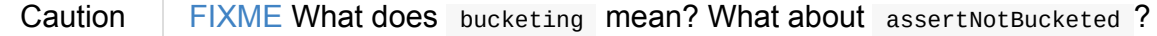

Caution FIXME What is partitioningColumns?

**Note** save USES source, partitioningColumns, extraOptions, and mode internal properties.

## **jdbc Method**

jdbc(url: String, table: String, connectionProperties: Properties): Unit

jdbc method saves the content of the DataFrame to an external database table via JDBC.

You can use mode to control **save mode**, i.e. what happens when an external table exists when save is executed.

It is assumed [that](#page-239-0) the jdbc save pipeline is not partitioned and bucketed.

All options are overriden by the input connectionProperties.

The required options are:

[drive](#page-240-2)r which is the class name of the JDBC driver (that is passed to Spark's own DriverRegistry.register and later used to connect(url, properties)).

When table exists and the override save mode is in use, DROP TABLE table is executed.

It creates the input table (using CREATE TABLE table (schema) where schema is the schema of the DataFrame).

#### **bucketBy Method**

Caution **FIXME** 

#### **partitionBy Method**

partitionBy(colNames: String\*): DataFrameWriter[T]

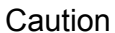

**FIXME** 

#### **Defining Write Behaviour Per Sink's Existence (aka Save Mode) — mode Method**

<span id="page-239-0"></span>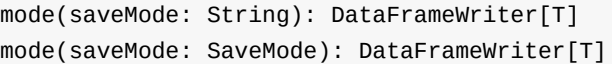

mode defines the behaviour of save when an external file or table (Spark writes to) already exists, i.e. SaveMode .

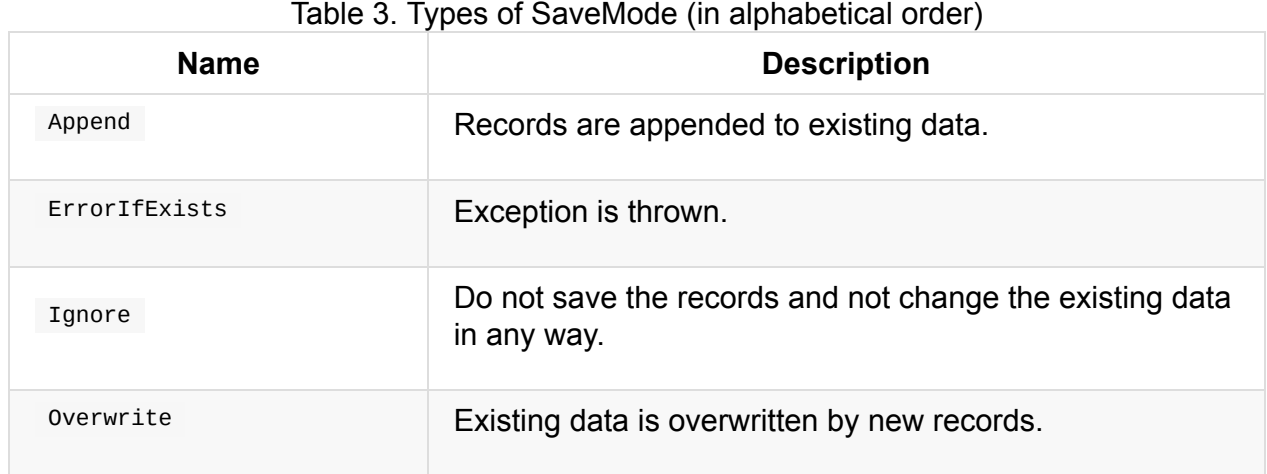

## <span id="page-240-2"></span>**Writer Configuration — option and options Methods**

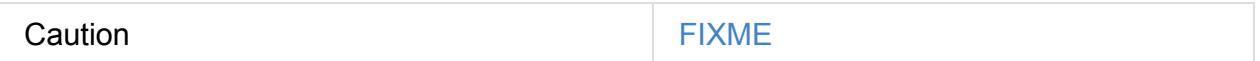

#### **Writing DataFrames to Files**

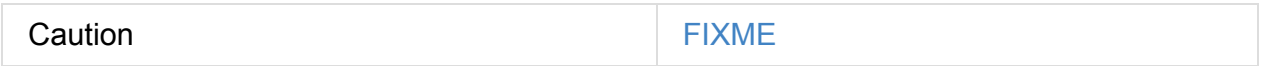

#### <span id="page-240-0"></span>**Specifying Alias or Fully-Qualified Class Name of DataSource — format Method**

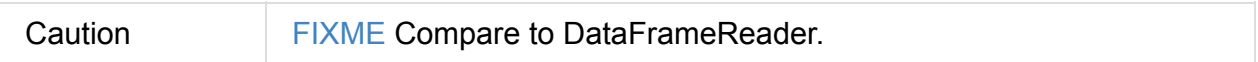

## **Parquet**

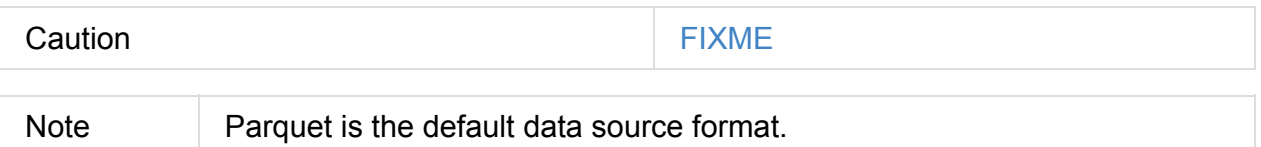

## <span id="page-240-1"></span>**insertInto Method**

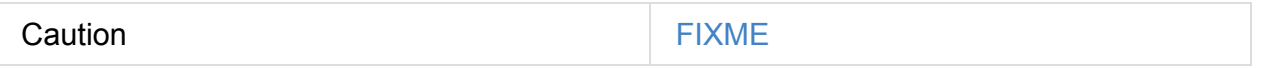

# **DataSource — Pluggable Data Provider Framework**

DataSource is among the main components of **Data Source API** in Spark SQL (together with DataFrameReader for loading datasets, DataFrameWriter for saving datasets and StreamSourceProvider for creating streaming sources).

DataSource [models](#page-224-0) a **pluggable data provider [framework](#page-236-0)** with extension points for Spark SQL integrators to expand the list of supported external data sources in Spark SQL.

<span id="page-241-0"></span>

| <b>Extension Point</b>           | <b>Description</b>                                                                                                    |
|----------------------------------|----------------------------------------------------------------------------------------------------|
| <b>CreatableRelationProvider</b> | Data source that saves the result of a structured query<br>per save mode and returns the schema                                                       |
| FileFormat                       | Used in:<br>• sourceSchema for streamed reading<br>• write for writing a DataFrame to a DataSource (as<br>part of creating a table as select)         |
| <b>RelationProvider</b>          | Data source that supports schema inference and can be<br>accessed using SQL's USING clause                                                            |
| <b>SchemaRelationProvider</b>    | Data source that requires a user-defined schema                                                                                                    |
| StreamSourceProvider             | Used in:<br>• sourceSchema and createSource for streamed<br>reading<br>• createSink for streamed writing<br>resolveRelation for resolved BaseRelation |

Table 1. DataSource's Provider (and Format) [Contracts](#page-241-0)

As a user, you interact with DataSource by [DataFram](#page-246-0)eReader (when you [execu](#page-264-0)te spark.read or spark.readStream) or SQL's CREATE TABLE USING.

```
// Batch reading
val people: DataFrame = spark.read
  .format("csv")
  .load("people.csv")
// Streamed reading
val messages: DataFrame = spark.readStream
  .format("kafka")
  .option("subscribe", "topic")
  .option("kafka.bootstrap.servers", "localhost:9092")
  .load
```
DataSource uses a SparkSession, a class name, a collection of paths, optional userspecified schema, a collection of partition columns, a bucket specification, and configuration options.

Note [D](#page-92-0)ata source is also called a **table provider**.

#### **Writing DataFrame to Data Source per Save Mode Followed by Reading Rows Back (as BaseRelation) — writeAndRead Method**

<span id="page-242-2"></span>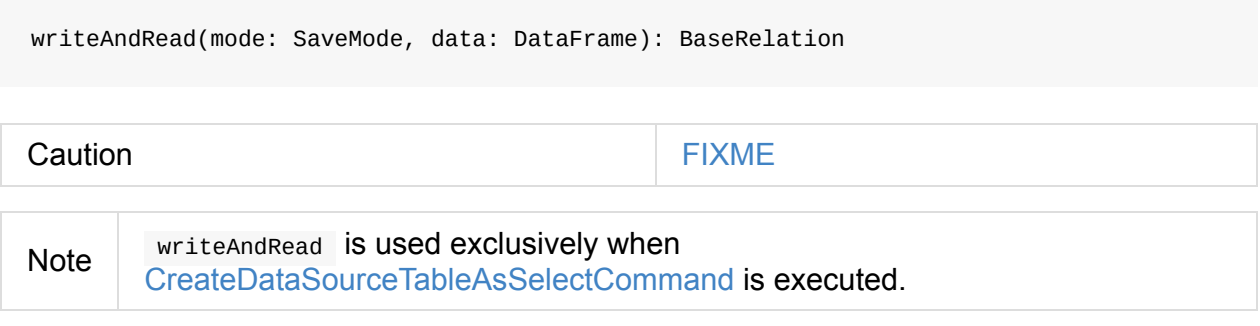

#### **prov[idingClass](#page-366-0) Property**

<span id="page-242-1"></span>Caution **Caution FIXME** 

### **Writing DataFrame to Data Source Per Save Mode — write Method**

<span id="page-242-0"></span>write(mode: SaveMode, data: DataFrame): BaseRelation

write writes the result of executing a structured query (as DataFrame) to a data source per save mode .

Internally, write looks up the data source and branches off per providingClass.

Table 2. write's Branches per Supported providingClass (in execution order)

| providingClass                   | <b>Description</b>                                       |
|----------------------------------|----------------------------------------------------------|
| <b>CreatableRelationProvider</b> | <b>Executes CreatableRelationProvider.createRelation</b> |
| FileFormat                       | writeInFileFormat                                        |
| others                           | Reports a Runtime Exception                              |

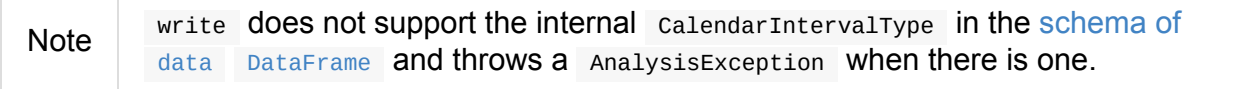

Note write is used exclusively when [SaveIntoDataSourceCommand](#page-92-0) is executed.

## **writeInFileFormat Internal [Method](#page-367-0)**

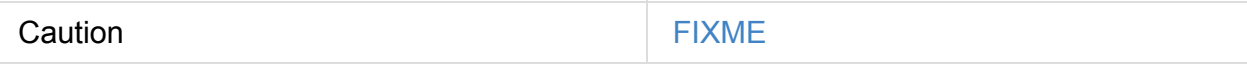

For FileFormat data sources, write takes all paths and path option and makes sure that there is only one.

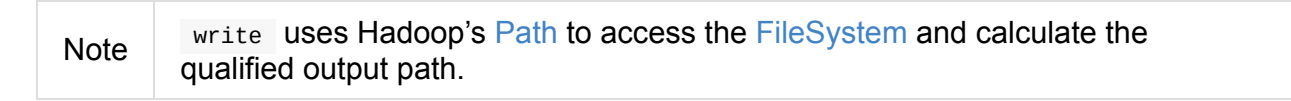

write does PartitioningUtils.v[alidat](https://hadoop.apache.org/docs/current/api/org/apache/hadoop/fs/Path.html)ePartitionCol[umn](https://hadoop.apache.org/docs/current/api/org/apache/hadoop/fs/FileSystem.html) .

Caution FIXME What is partitioning utils.validate Partition Column for?

When appending to a table, …FIXME

In the end, write (for a FileFormat data source) prepares a

InsertIntoHadoopFsRelationCommand logical plan with executes it.

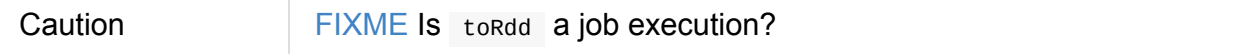

#### **createSource Method**

<span id="page-243-0"></span>createSource(metadataPath: String): Source

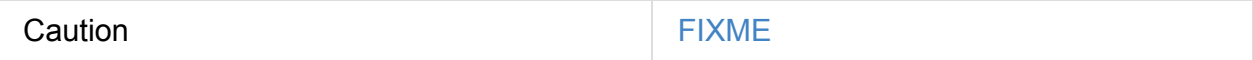

Caution **Caution FIXME** 

## **Creating DataSource Instance**

```
class DataSource(
 sparkSession: SparkSession,
 className: String,
  paths: Seq[String] = Nil,
 userSpecifiedSchema: Option[StructType] = None,
  partitionColumns: Seq[String] = Seq.empty,
 bucketSpec: Option[BucketSpec] = None,
  options: Map[String, String] = Map.empty,
  catalogTable: Option[CatalogTable] = None)
```
When being created, DataSource first looks up the providing class given className (considering it an alias or a fully-qualified class name) and computes the name and schema of the data source.

Note DataSource does the initialization lazily on demand and only [once.](#page-244-0)

#### **sourceSchema Internal Method**

<span id="page-244-0"></span>sourceSchema(): SourceInfo

sourceSchema returns the name and schema of the data source for streamed reading.

**Caution** FIXME Why is the method called? Why does this bother with streamed reading and data sourc[es?!](#page-92-0)

It supports two class hierarchies, i.e. FileFormat and Structured Streaming's StreamSourceProvider data sources.

Internally, sourceSchema first creates an instance of the data source and...

Caution **FIXME** Finish...

For Structured Streaming's streamSourceProvider data sources, sourceSchema relays calls to StreamSourceProvider.sourceSchema .

For FileFormat data sources, sourceSchema makes sure that path option was specified.

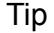

path is looked up in a case-insensitive way so paTh and PATH and pAtH are all acceptable. Use the lower-case version of path , though.

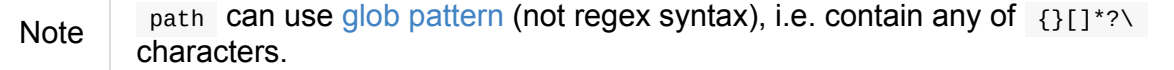

It checks whether the path [exists](https://en.wikipedia.org/wiki/Glob_%28programming%29) if a glob pattern is not used. In case it did not exist you will see the following AnalysisException exception in the logs:

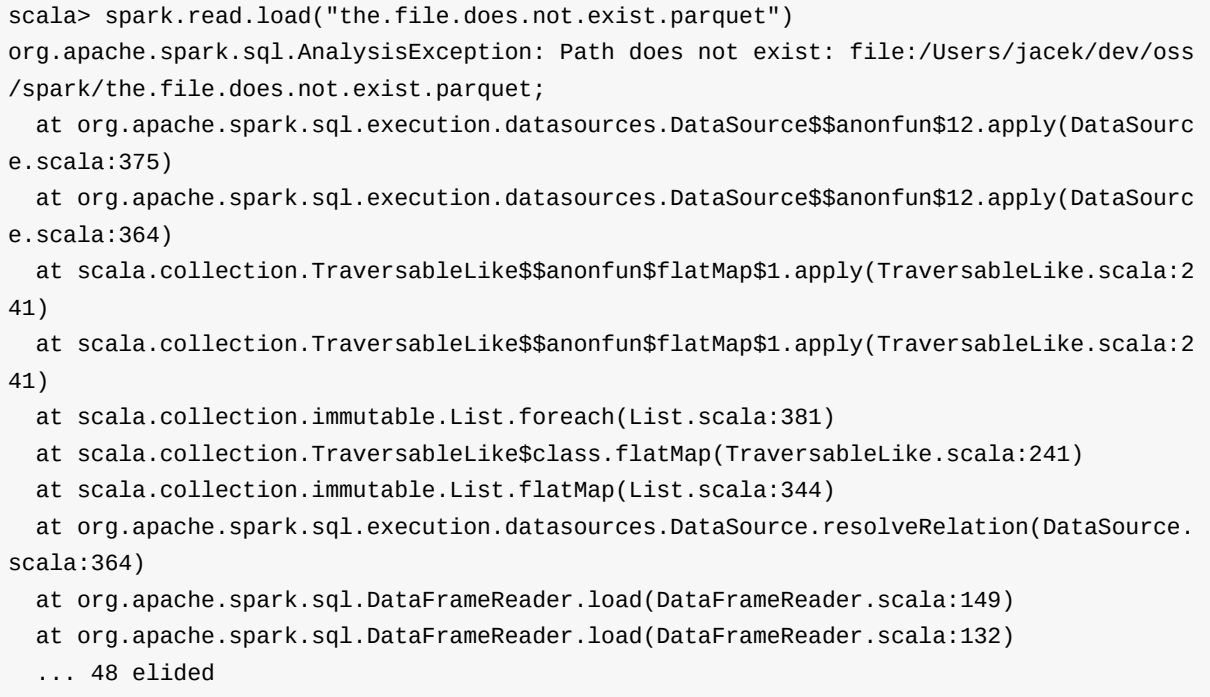

If spark.sql.streaming.schemaInference is disabled and the data source is different than TextFileFormat , and the input userSpecifiedSchema is not specified, the following IllegalArgumentException exception is thrown:

Schema must be specified when creating a streaming source DataFrame. If some files already exist in the directory, then depending on the file format you may be able to create a static DataFrame on that directory with 'spark.read.load(directory)' and infer schema from it.

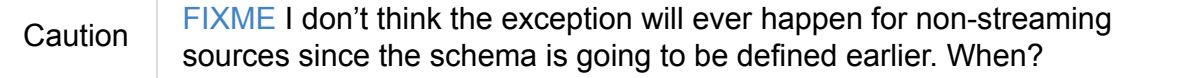

Eventually, it returns a sourceInfo with FileSource[path] and the schema (as calculated using the inferFileFormatSchema internal method).

For any other data source, it throws unsupported OperationException exception:

Data source [className] does not support streamed reading

#### **inferFileFormatSchema Internal Method**

inferFileFormatSchema(format: FileFormat): StructType

inferFileFormatSchema private method computes (aka *infers*) schema (as StructType). It returns userSpecifiedSchema if specified or uses FileFormat.inferSchema . It throws a AnalysisException when is unable to infer schema.

It uses path option for the list of directory paths.

**Note** 

It is used by DataSource.sourceSchema and DataSource.createSource when FileFormat is processed.

#### **lookupDataSource [Internal](#page-244-0) Method**

<span id="page-246-1"></span>lookupDataSource(provider0: String): Class[\_]

Internally, lookupDataSource first searches the classpath for available DataSourceRegister providers (using Java's ServiceLoader.load method) to find the requested data source by short name (alias), e.g. parquet or kafka.

If a DataSource could not be [found](https://docs.oracle.com/javase/8/docs/api/java/util/ServiceLoader.html#load-java.lang.Class-java.lang.ClassLoader-) by short name, lookupDataSource tries to load the class given the input provider0 or its variant provider0.DefaultSource (with .DefaultSource suffix).

Note

You can reference your own custom pataSource in your code by DataFrameWriter.format method which is the alias or fully-qualified class name.

There has to be one data source registered only or you will see the following RuntimeEx[ception](#page-240-0) :

Multiple sources found for [provider] ([comma-separated class names]), please specify the fully qualified class name.

# <span id="page-246-0"></span>**Creating BaseRelation — resolveRelation Method**

resolveRelation resolves (i.e. creates) a BaseRelation.

Internally, resolveRelation creates an instance of providingClass (of a DataSource) and branches off per its type, i.e. SchemaRel[ationProvider,](#page-264-0) RelationProvider or FileFormat.

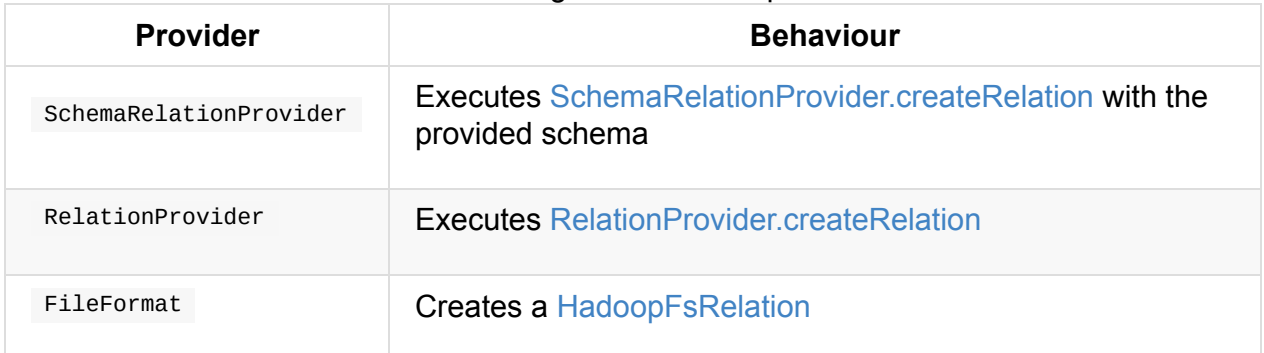

#### Table 3. Resolving BaseRelation per [Provid](#page-242-1)ers

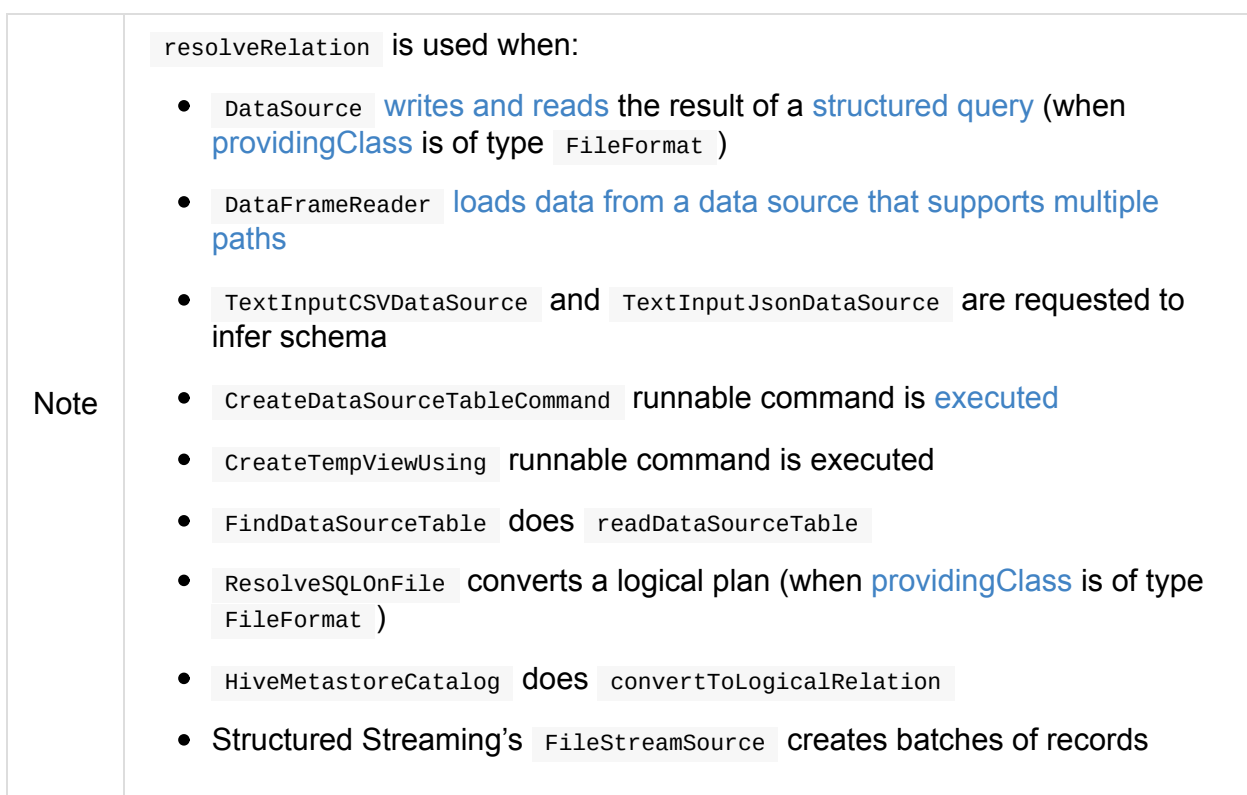

# **CreatableRelationProvider — Data Sources That Save Rows Per Save Mode**

CreatableRelationProvider is a contract for data source providers that save the result of a structured query per save mode and return the schema.

Note A structured query is a [Dat](#page-248-0)[aFrame](#page-249-0) while the [result](#page-241-0) are Rows.

CreatableRelationProvider is used when:

- DataSource is requested to write the [result](#page-72-0) of a structured query [to](#page-87-0) data source per save mode (after DataFrameWriter is requested to save)
- DataSource is requested to write the result of a structured query to data source per save mode followed by reading rows back (after [DataFrameWriter](#page-242-0) is requested to save to a non-Hive table or for Create Table As Select SQL statements)

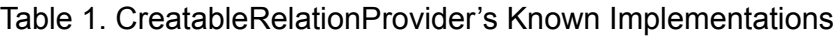

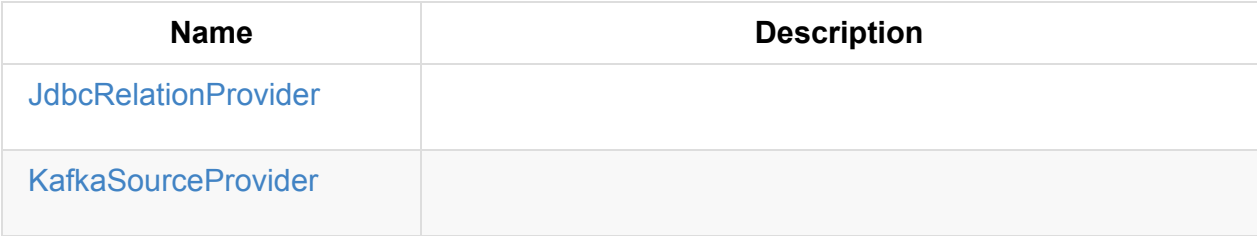

#### **[CreatableRelati](#page-654-0)onProvider Contract**

```
package org.apache.spark.sql.sources
trait CreatableRelationProvider {
 def createRelation(
   sqlContext: SQLContext,
    mode: SaveMode,
    parameters: Map[String, String],
    data: DataFrame): BaseRelation
}
```
#### Table 2. CreatableRelationProvider Contract

<span id="page-249-0"></span>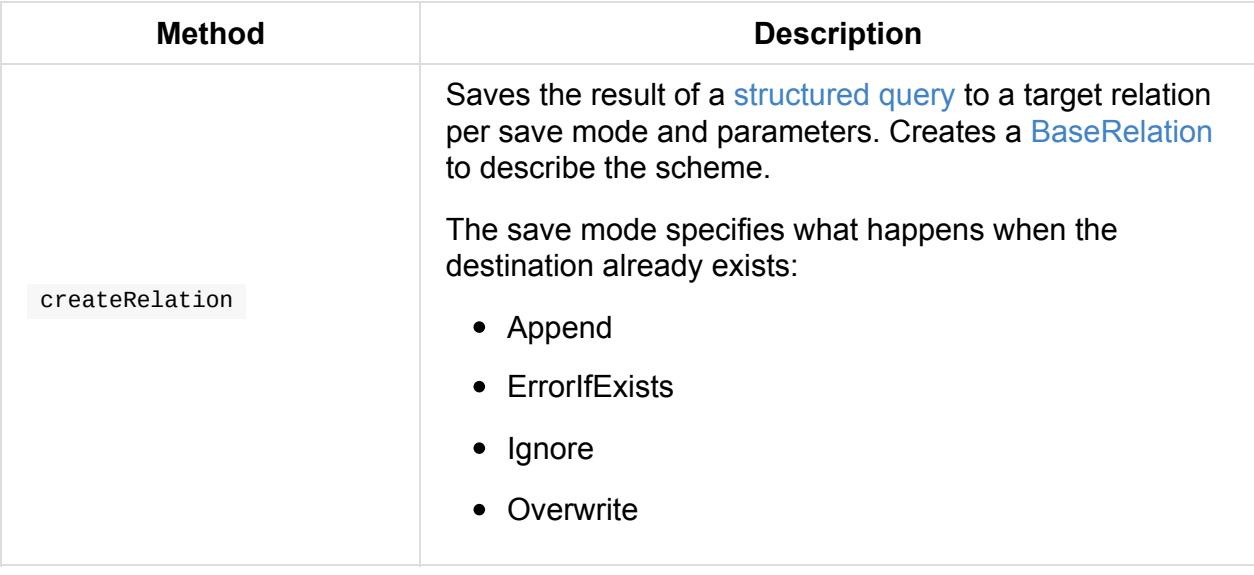

# <span id="page-250-0"></span>**RelationProvider — Data Sources With Schema Inference**

RelationProvider is a contract for data source providers that support schema inference (and also can be accessed using SQL's USING clause, i.e. in CREATE TEMPORARY VIEW and DROP DATABASE **DDL operators**).

#### Note **Schema inference** is also called **schema discovery**.

RelationProvider is used exclusively when:

• DataSource Creates a BaseRelation (with no user-defined schema or the user-defined schema matches RelationProvider 's)

```
Note
        BaseRelation models a collection of tuples from an external data source with a
        schema.
```
[Tab](#page-264-0)le 1. RelationProvider's Known Implementations

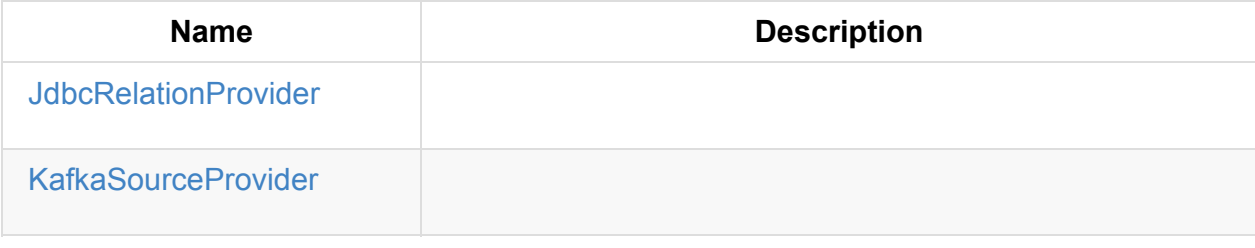

```
Tip
      Use SchemaRelationProvider for relation providers that require a user-defined
      schema.
```
## **Relation[Provider](#page-252-1) Contract**

```
package org.apache.spark.sql.sources
trait RelationProvider {
 def createRelation(
    sqlContext: SQLContext,
    parameters: Map[String, String]): BaseRelation
}
```
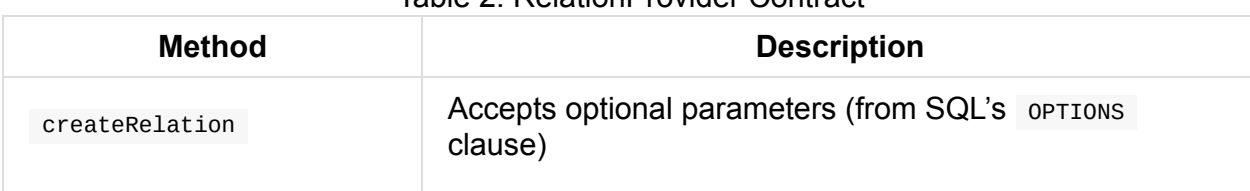

#### Table 2. RelationProvider Contract
## **SchemaRelationProvider — Data Sources With Mandatory User-Defined Schema**

SchemaRelationProvider is a contract for data source providers that require a user-defined schema.

[SchemaRelationProvider](#page-252-1) is used [exclu](#page-252-0)sively [when:](#page-241-0)

DataSource is requested for a BaseRelation for a data source

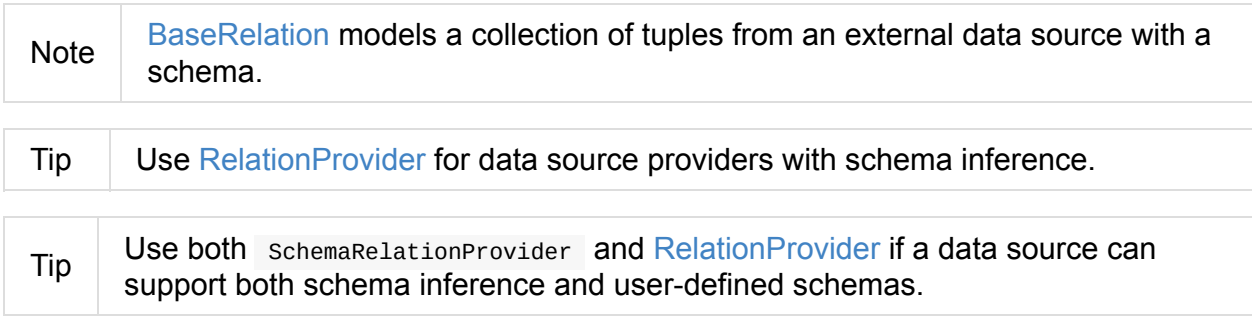

## **SchemaRelationProvider Cont[ract](#page-250-0)**

```
package org.apache.spark.sql.sources
trait SchemaRelationProvider {
  def createRelation(
    sqlContext: SQLContext,
    parameters: Map[String, String],
    schema: StructType): BaseRelation
}
```
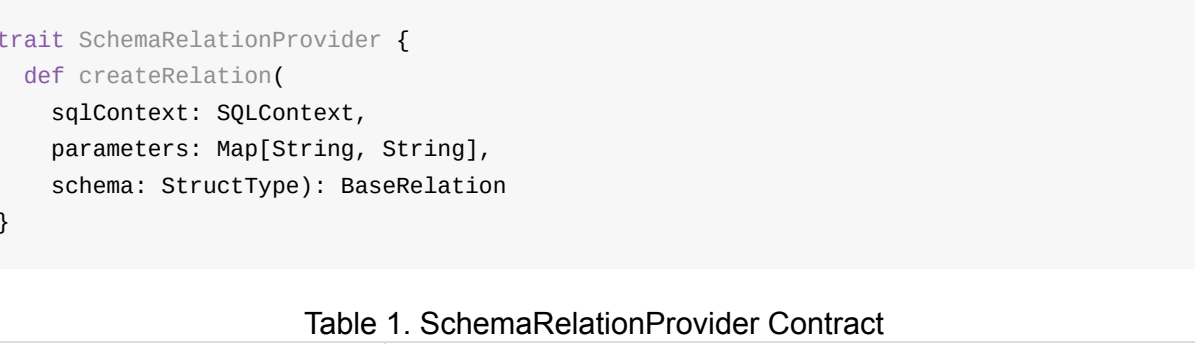

<span id="page-252-1"></span>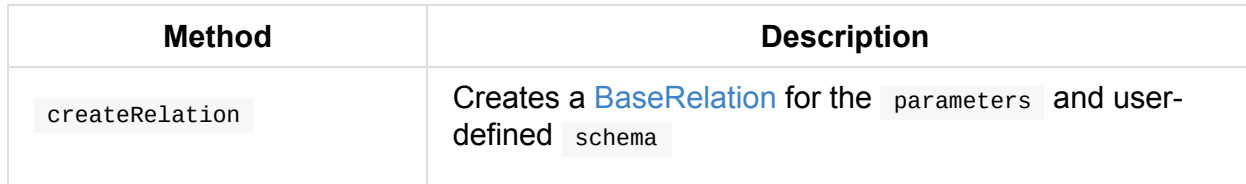

# <span id="page-253-0"></span>**DataSourceRegister**

DataSourceRegister is an interface to register DataSources under their shortName aliases (to look them up later).

```
package org.apache.spark.sql.sources
trait DataSourceRegister {
 def shortName(): String
}
```
It allows users to use the data source alias as the format type over the fully qualified class name.

## **CSVFileFormat**

CSVFileFormat is a TextBasedFileFormat that registers DataSources under the name csv .

spark.read.csv("people.csv")

// or the same as above in a more verbose way spark.read.format("csv").load("people.csv")

## **JdbcRelationProvider**

JdbcRelationProvider is a CreatableRelationProvider and RelationProvider that handles data sources for jdbc format.

```
val table = spark.read.jdbc(...)// or in a more verbose way
val table = spark.read.format("jdbc").load(...)
```
## **Creating JDBCRelation — createRelation Method (from RelationProvider)**

```
createRelation(
  sqlContext: SQLContext,
  parameters: Map[String, String]): BaseRelation
```
createRelation Creates a JDBCPartitioningInfo (using JDBCOptions and the input parameters that correspond to Options for JDBC Data Source).

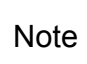

createRelation uses partitionColumn, lowerBound, [upperB](#page-224-0)ound and numPartitions.

In the end, createRelation creates a [JDBCRela](#page-233-0)tion [using](#page-233-1) column [partitions](#page-233-2) (and JDBCOpti[ons\).](#page-233-3)

Note createRelation is a part of [RelationPr](#page-267-0)ovider [Contract.](#page-268-0)

## **Creating JDBCRelation After [Preparing](#page-250-0) Table in Database — createRelation Method (from CreatableRelationProvider)**

```
createRelation(
  sqlContext: SQLContext,
  mode: SaveMode,
 parameters: Map[String, String],
  df: DataFrame): BaseRelation
```
Internally, createRelation creates a JDBCOptions (from the input parameters).

createRelation reads caseSensitiveAnalysis (using the input sqlContext).

createRelation checks whether the table (given dbtable and url options in the input parameters ) exists.

Note createRelation uses a database-specific JdbcDialect to [check](#page-233-4) whether a table exists.

createRelation branches off per whether the table already exists in the [database](#page-650-0) or not.

If the table **does not** exist, createRelation creates the table (by executing CREATE TABLE with createTableColumnTypes and createTableOptions Options from the input parameters) and saves the records to the database in a single transaction.

If however the table **does** exist, createRelation branc[hes](#page-233-4) off per SaveMode (see the following createRelation and SaveMode).

<span id="page-256-0"></span>

| <b>Name</b>   | <b>Description</b>                                                                                                    |  |
|---------------|----------------------------------------------------------------------------------------------------|--|
| Append        | Saves the records to the table.                                                                                                    |  |
| ErrorIfExists | Throws a Analysis Exception with the message:                                                                                          |  |
|               | Table or view '[table]' already exists. SaveMode: ErrorIfExists.                                                                       |  |
|               |                                                                                                    |  |
| Ignore        | Does nothing.                                                                                                    |  |
| Overwrite     | Truncates or drops the table                                                                                                    |  |
|               | createRelation truncates the table only when<br><b>Note</b><br>truncate option is enabled and<br>isCascadingTruncateTable is disabled. |  |
|               |                                                                                                    |  |

Table 1. createRelation and SaveMode (in alphabetical [order\)](#page-240-0)

In the end, createRelation closes the JDBC [connection](#page-650-1) to the database and creates a JDBCRelation.

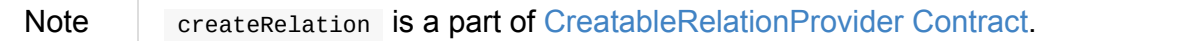

## **JsonFileFormat**

Caution **FIXME** 

# **JsonDataSource**

Caution **FIXME** 

# **ParquetFileFormat**

ParquetFileFormat is a FileFormat that registers DataSources under the name parquet.

# **Custom Formats**

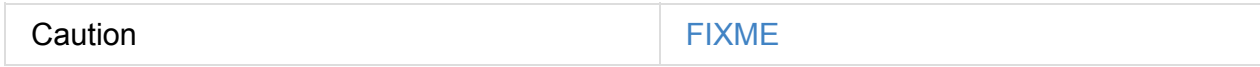

See spark-mf-format project at GitHub for a complete solution.

## **CacheManager — In-Memory Cache for Tables and Views**

CacheManager is an in-memory cache for tables and views (as logical plans). It uses the internal cachedData collection of CachedData to track logical plans and their cached InMemoryRelation representation.

CacheM[anager](#page-261-0) is shared across [SparkSessions](#page-263-0) through SharedState.

[sparkSession.sha](#page-352-0)redState.cacheManager

Note

A Spark developer can use cacheManager to cache Dataset s using cache or persist operators.

## **Cached [Que](#page-219-1)ries — cachedData Internal Registr[y](#page-219-0)**

<span id="page-261-0"></span>cachedData is a collection of CachedData with logical plans and their cached InMemoryRelation representation.

A new CachedData is added [when](#page-263-0) a Dataset is [cached](#page-334-0) and removed when a Dataset is [uncached](#page-352-0) or when invalidating cache data with a resource path.

cachedData is [clear](#page-263-0)ed [when…FIXM](#page-261-1)[E](#page-262-0)

## **invali[dateC](#page-262-1)achedPath Method**

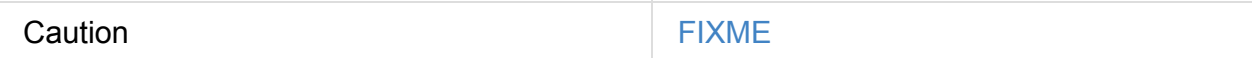

## **invalidateCache Method**

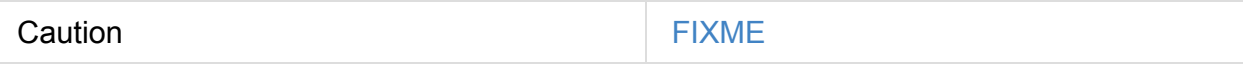

## **lookupCachedData Method**

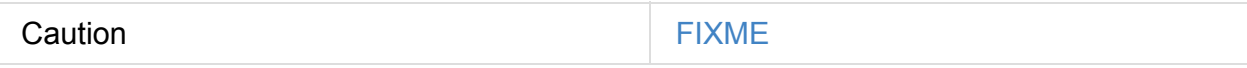

## <span id="page-261-1"></span>**uncacheQuery Method**

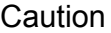

**FIXME** 

## **isEmpty Method**

Caution **Caution FIXME** 

## **Caching Dataset (by Registering Logical Plan as InMemoryRelation) — cacheQuery Method**

```
cacheQuery(
  query: Dataset[_],
  tableName: Option[String] = None,
  storageLevel: StorageLevel = MEMORY_AND_DISK): Unit
```
Internally, cacheQuery registers logical plan of the input query in cachedData internal registry of cached queries.

While registering, cacheQuery c[reates](#page-53-0) a InMemoryRelation with the [following](#page-261-0) properties:

- spark.sql.inMemoryColumnarStorage.compressed (enabled by default)
- spark.sql.inMemoryColumnarStorag[e.batchSize](#page-353-0) (default: 10000 )
- Input [storageLevel](#page-591-0) storage level
- Physical plan ready for [execution](#page-591-1) (after planToCache logical plan was executed)
- Input tableName

If ho[wever](#page-271-0) the input query has already been cached, cacheQuery simply [prints](#page-606-0) the following WARN message to the logs and exits:

WARN CacheManager: Asked to cache already cached data.

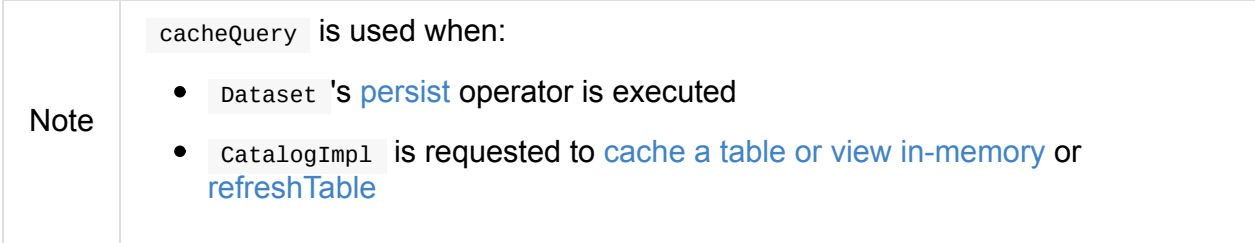

## <span id="page-262-1"></span>**Removing All [Cac](#page-597-1)hed Tables From [In-Memory](#page-597-0) Cache — clearCache Method**

clearCache acquires a write lock and unpersists RDD[CachedBatch] s of the queries in cachedData before removing them altogether.

Note clearCache is executed when the CatalogImpl is requested to clearCache.

## **CachedData**

<span id="page-263-0"></span>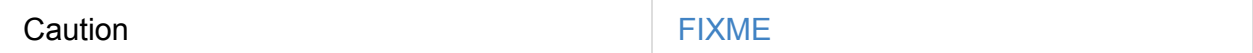

## <span id="page-264-0"></span>**BaseRelation — Collection of Tuples with Schema**

BaseRelation is a contract to model a collection of tuples (from a data source) with a schema.

Note | A "data [source"](#page-264-1) and "relation" and "table" are often used as synonyms.

BaseRelation can optionally provide information about its estimated size in bytes (as sizeInBytes) that defaults to spark.sql.defaultSizeInBytes internal property (i.e. infinite).

BaseRelation whether it needs a conversion.

BaseRelation computes the list of Filter that this [data](#page-590-0) source may not be able to handle.

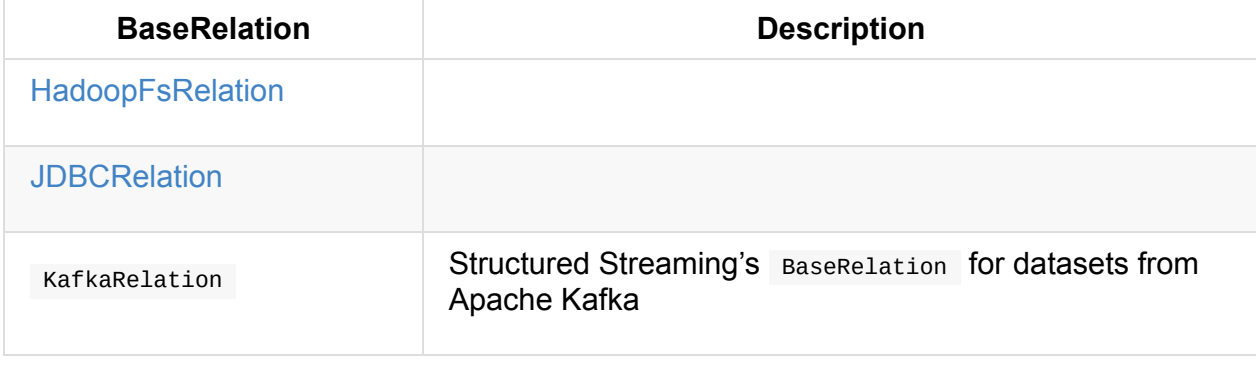

#### Table 1. BaseRelation's Known Implementations

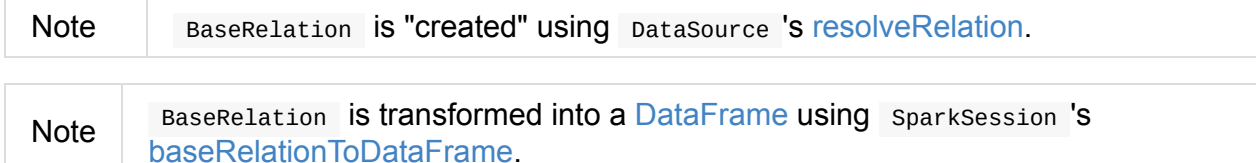

## **BaseRelation [Contract](#page-44-0)**

```
package org.apache.spark.sql.sources
abstract class BaseRelation {
 // only required methods that have no implementation
 def schema: StructType
 def sqlContext: SQLContext
}
```
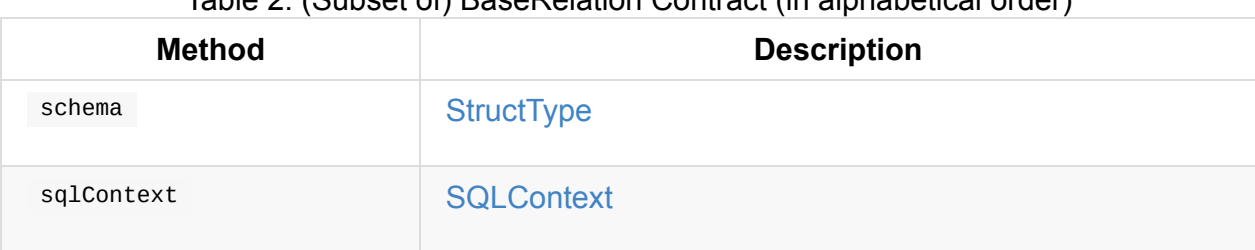

### Table 2. (Subset of) BaseRelation Contract (in alphabetical order)

## **HadoopFsRelation**

```
case class HadoopFsRelation(
 location: FileIndex,
 partitionSchema: StructType,
 dataSchema: StructType,
 bucketSpec: Option[BucketSpec],
 fileFormat: FileFormat,
 options: Map[String, String])(val sparkSession: SparkSession)
extends BaseRelation with FileRelation
```
HadoopFsRelation is a BaseRelation in a SparkSession (through which it gets to the current SQLContext).

HadoopFsRelation requires a [schema](#page-264-0) (as [StructType\)](#page-34-0) that it expands with the input [partitionSch](#page-675-0)ema schema.

sizeInBytes and inputFiles (from the base [BaseRe](#page-95-0)lation ) use the input FileIndex to compute the size and input files, respectively.

# <span id="page-267-0"></span>**JDBCRelation**

JDBCRelation is a BaseRelation and InsertableRelation with support for PrunedFilteredScan.

JDBCRelation is created [when:](#page-267-1)

- [DataFrameReader](#page-268-1) is requested to load data from external table using JDBC (with  $\bullet$ predicates for [WHER](#page-268-2)E clause per partition)
- JdbcRelationProvider Creates a [BaseRelation](#page-232-0)  $\bullet$

JDBCRelation presents itself with the name of the table and the number of partitions (if given).

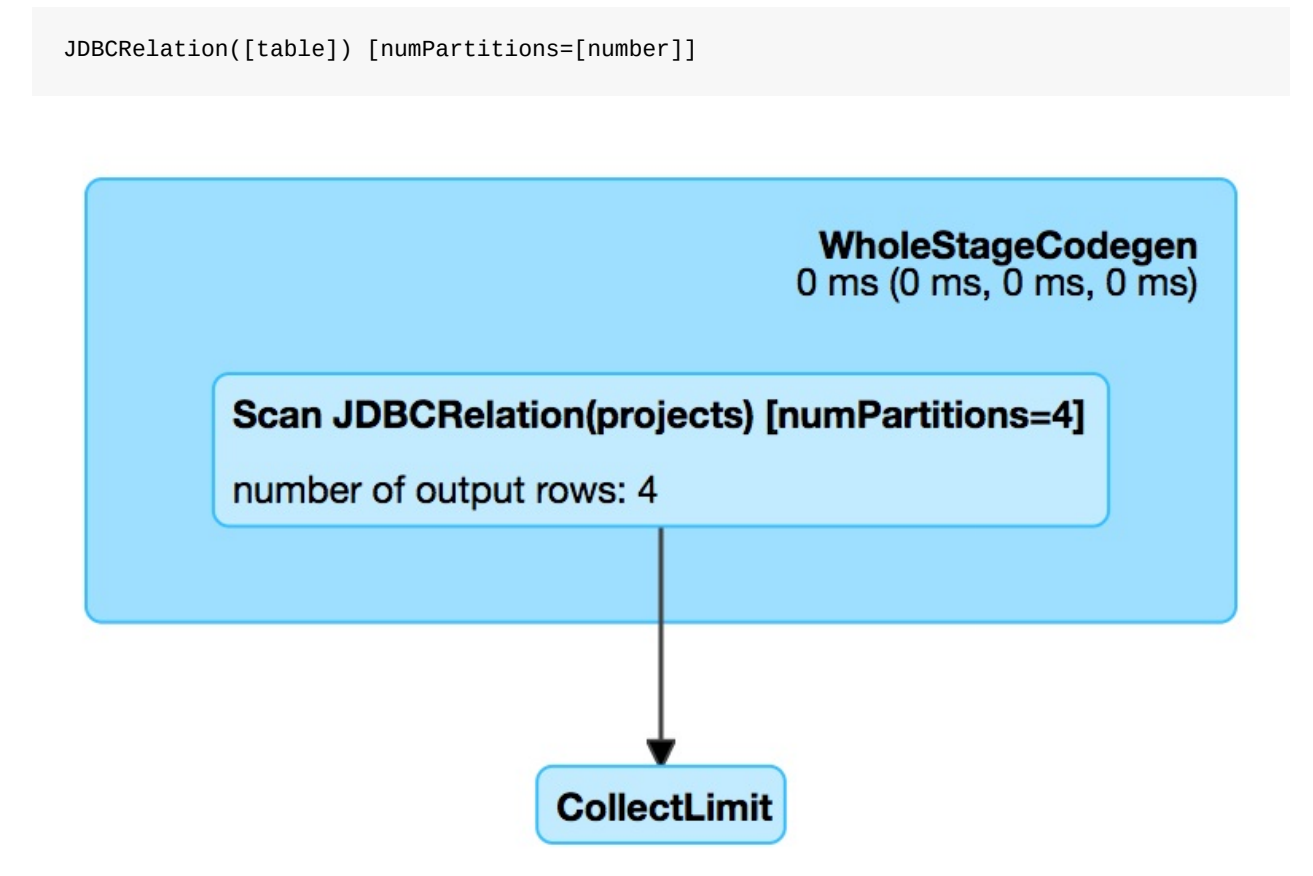

Figure 1. JDBCRelation in web UI (Details for Query)

```
scala> df.explain
== Physical Plan ==
*Scan JDBCRelation(projects) [numPartitions=1] [id#0,name#1,website#2] ReadSchema: str
uct<id:int,name:string,website:string>
```
### <span id="page-267-1"></span>**JDBCRelation as BaseRelation**

| <b>Method</b>    | <b>Description</b>                  |  |
|------------------|-------------------------------------|--|
| needConversion   | Disabled (i.e. false)               |  |
| schema           | StructType                          |  |
| sqlContext       | <b>SQLContext from SparkSession</b> |  |
| unhandledFilters | <b>FIXME</b>                        |  |

Table 1. JDBCRelation as BaseRelation

### **JDBCRelation as PrunedFilteredScan**

<span id="page-268-1"></span>JDBCRelation is a PrunedFilteredScan .

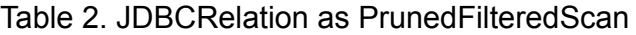

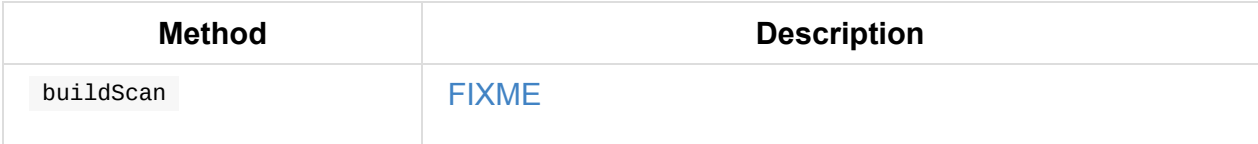

## **JDBCRelation as InsertableRelation**

JDBCRelation is a InsertableRelation .

#### Table 3. JDBCRelation as InsertableRelation

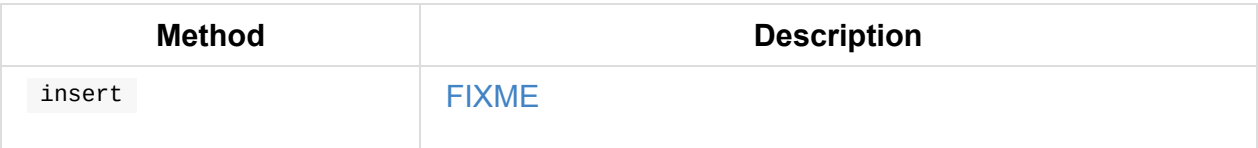

## **columnPartition Method**

<span id="page-268-0"></span>

Caution FIXME Is this still in use?

## **Creating JDBCRelation Instance**

<span id="page-268-2"></span>JDBCRelation takes the following when created:

- RDD partitions
- JDBCOptions
- Spar[kSession](#page-1002-0)

## <span id="page-270-0"></span>**QueryExecution — Query Execution of Dataset**

QueryExecution represents the structured query execution pipeline of a Dataset.

Note When an action of a Dataset is executed, that triggers an execution of QueryExecution (in the form of calling to Rdd) which will morph [itself](#page-50-0) into a RDD of binary rows, i.e. RDD[InternalRow] .

You can access the queryExecution of a Dataset [usin](#page-271-1)g queryExecution attribute.

```
val ds: Dataset[Long] = ...
val queryExec = ds.queryExecution
```
QueryExecution is the result of executing a LogicalPlan in a SparkSession (and so you could create a Dataset from a logical operator or use the QueryExecution after executing a logical operator).

<span id="page-270-3"></span><span id="page-270-2"></span><span id="page-270-1"></span>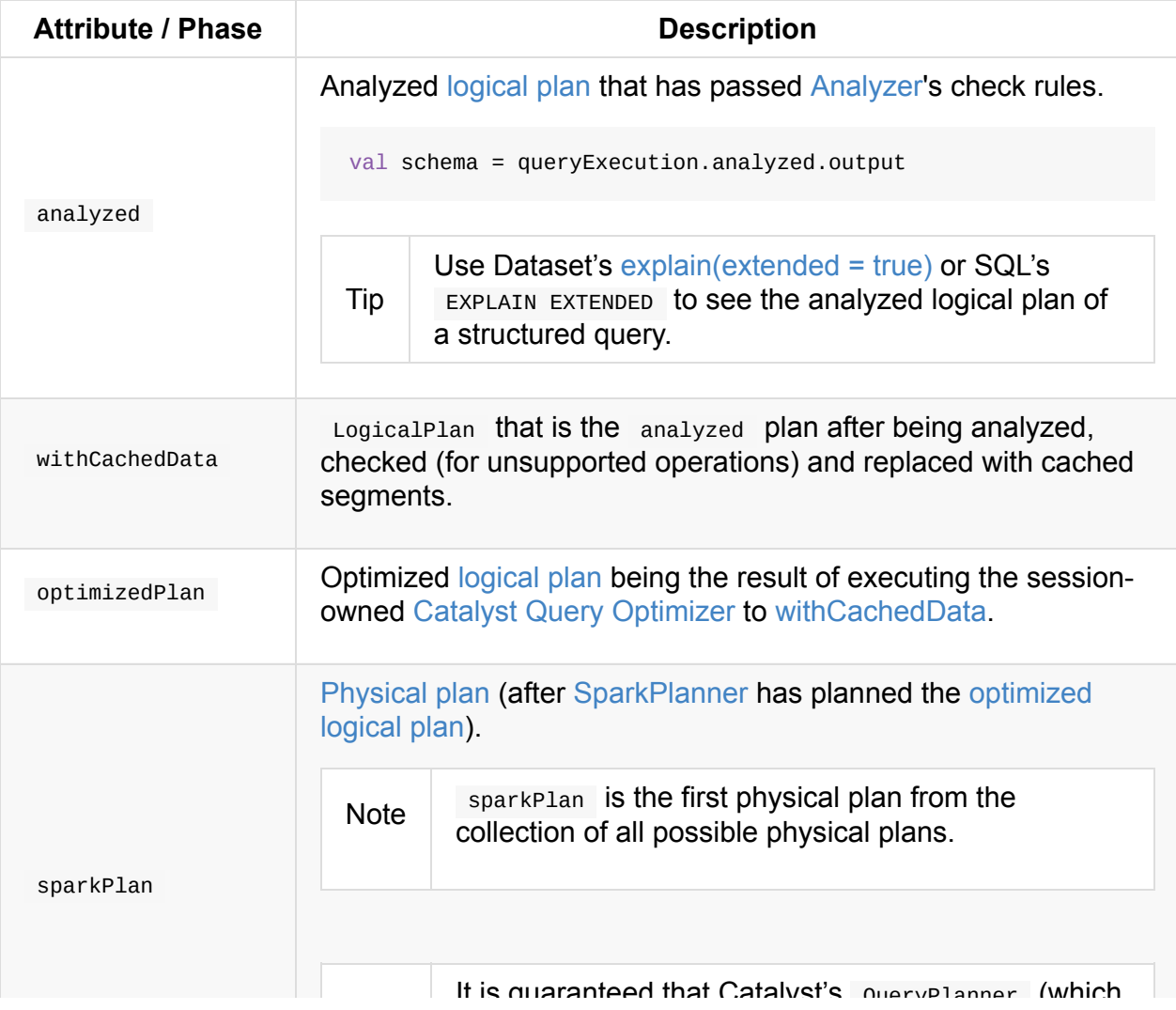

Table 1. QueryExecution's (L[azily-Initialized\)](#page-334-0) Attributes (aka Structured Query Execution Pipeline)

<span id="page-271-0"></span>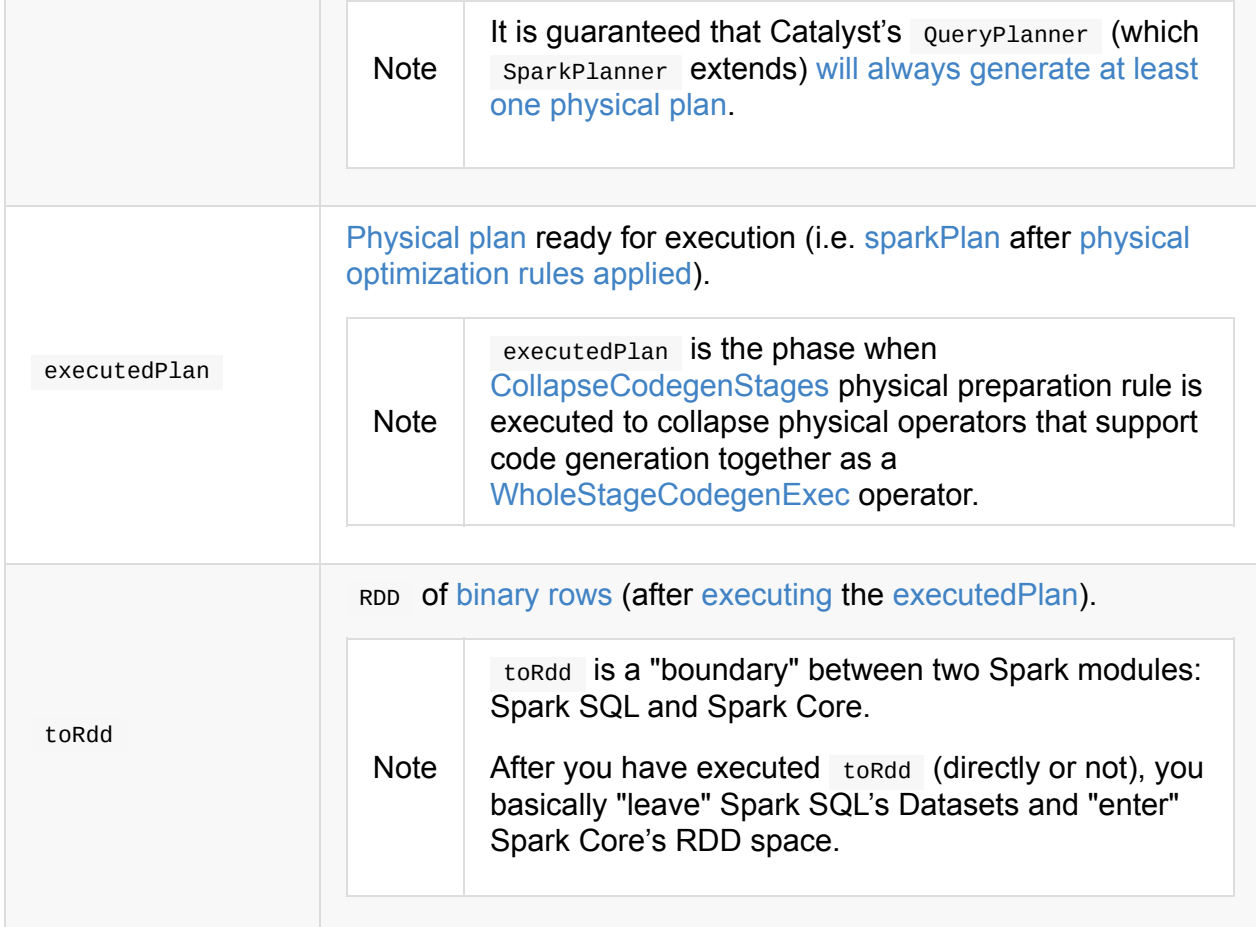

<span id="page-271-1"></span>You can access the lazy attributes as follows:

```
val dataset: Dataset[Long] = ...
dataset.queryExecution.executedPlan
```
#### Table 2. QueryExecution's Properties (in alphabetical order)

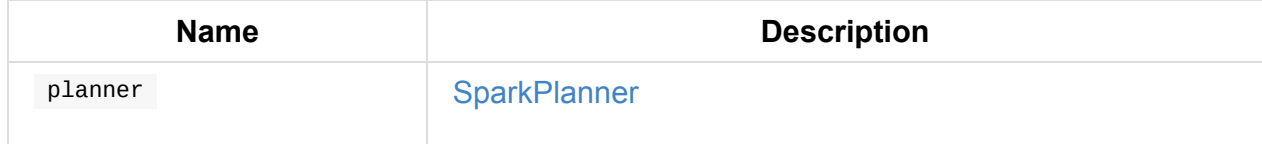

QueryExecution uses the input sparkSession to access the current SparkPlanner (through SessionState) when it is created. It then computes a SparkPlan (a PhysicalPlan exactly) using the planner. It is available as the sparkPlan attribute.

A [streaming](#page-603-1) variant of [QueryExec](#page-272-0)ution is [Incrementa](#page-270-2)[lExecution.](#page-441-0)

 $Tip$  Use explain operator to know about the [logical](#page-273-1) and physical plans of a Dataset.

```
val ds = spark.random(5)scala> ds.queryExecution
res17: org.apache.spark.sql.execution.QueryExecution =
== Parsed Logical Plan ==
Range 0, 5, 1, 8, [id#39L]
== Analyzed Logical Plan ==
id: bigint
Range 0, 5, 1, 8, [id#39L]
== Optimized Logical Plan ==
Range 0, 5, 1, 8, [id#39L]
== Physical Plan ==
WholeStageCodegen
: +- Range 0, 1, 8, 5, [id \# 39L]
```
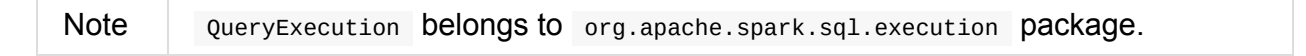

**Note** QueryExecution is a transient feature of a Dataset, i.e. it is not preserved across serializations.

## **simpleString Method**

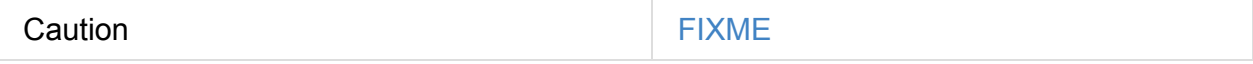

## **debug Object**

Caution **Caution FIXME** 

### **Building Complete Text Representation — completeString Internal Method**

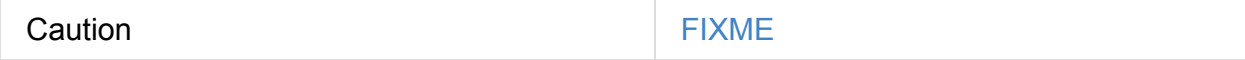

## **Creating QueryExecution Instance**

<span id="page-272-0"></span>QueryExecution takes the following when created:

- **•** SparkSession
- <span id="page-272-1"></span>• LogicalPlan

## **Physical Plan Preparation Rules — preparations Method**

<span id="page-273-2"></span>preparations is a sequence of physical plan preparation rules (i.e. Rule[SparkPlan]).

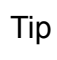

A SparkPlan preparation rule transforms a physical plan to another (possibly more efficient).

preparations is one of the final phases of query ex[ecution](#page-441-0) that Spark developers could use for further query optimizations.

The current list of sparkPlan transformations in preparations is as follows:

- 1. ExtractPythonUDFs
- 2. PlanSubqueries
- 3. EnsureRequirements
- 4. CollapseCodegenStages
- 5. [ReuseExchange](#page-547-0)
- 6. [ReuseSubquery](#page-541-0)

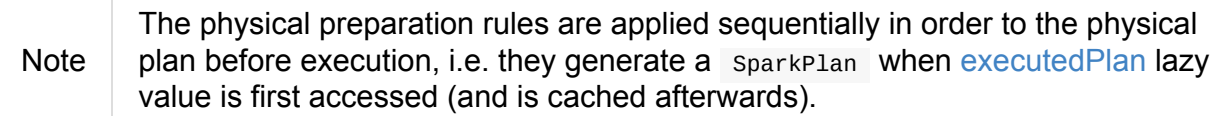

## **Executing preparations Physical Plan Rules — prepareForExecution Method**

<span id="page-273-0"></span>prepareForExecution(plan: SparkPlan): SparkPlan

prepareForExecution takes preparations rules and applies them one by one to the input plan .

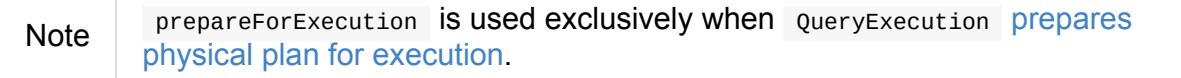

## **Incre[mentalExecution](#page-271-0)**

<span id="page-273-1"></span>IncrementalExecution is a custom QueryExecution with OutputMode , checkpointLocation , and currentBatchId .

It lives in org.apache.spark.sql.execution.streaming package.

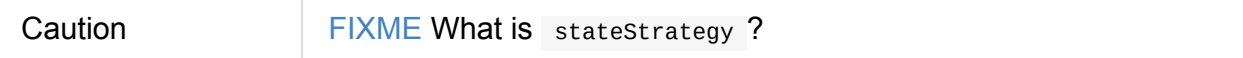

Stateful operators in the query plan are numbered using operatorId that starts with  $\theta$ .

IncrementalExecution adds one Rule[SparkPlan] called state to preparations sequence of rules as the first element.

Caution FIXME What does IncrementalExecution do? Where is it [used?](#page-273-2)

## **Creating Analyzed Logical Plan and Checking Correctness — assertAnalyzed Method**

assertAnalyzed(): Unit

assertAnalyzed triggers initialization of analyzed (which is almost like executing it).

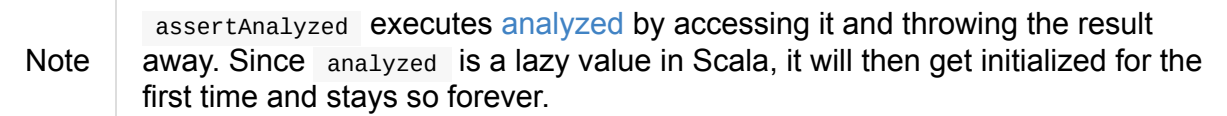

assertAnalyzed then requests Analyzer to [ch](#page-270-3)eck the correctness of the analysis of the LogicalPlan (i.e. analyzed ).

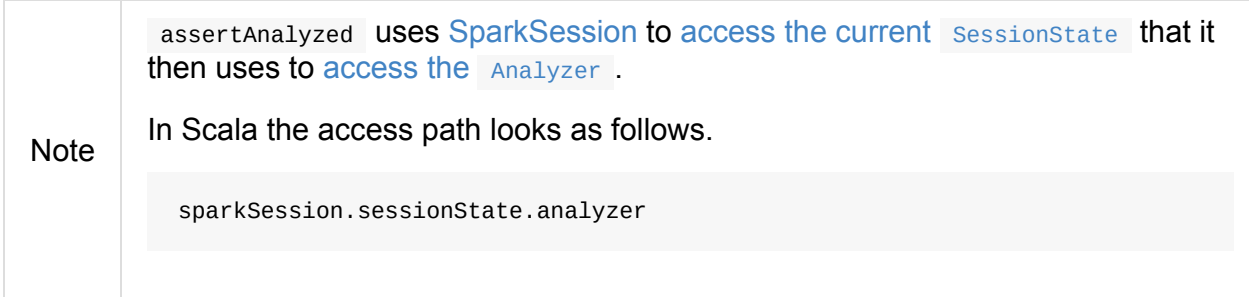

In case of any AnalysisException, assertAnalyzed Creates a new AnalysisException to make sure that it holds analyzed and reports it.

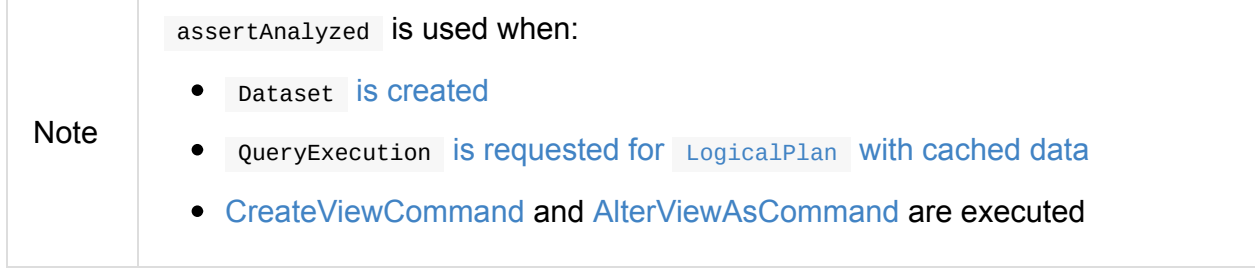

## **Building Extended Text Representation with Logical and Physical Plans — toString Method**

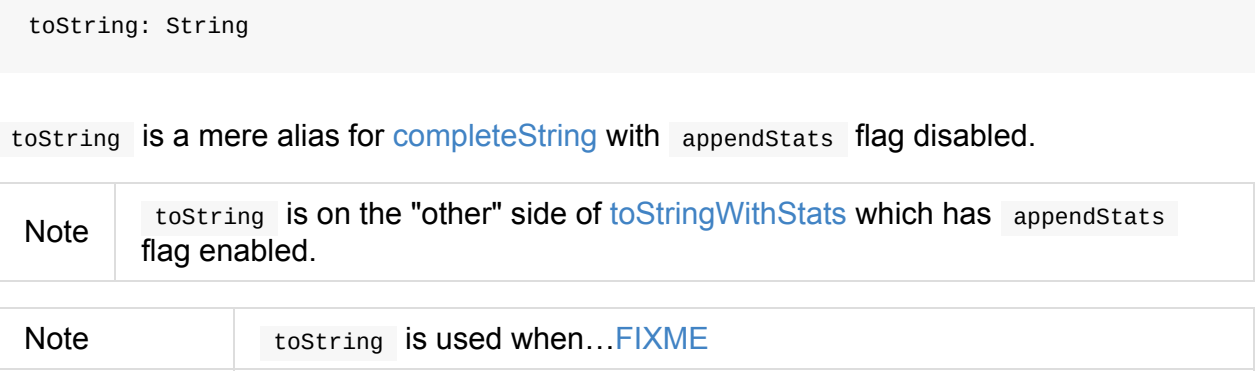

## **Building Text Representation with Cost Stats — toStringWithStats Method**

<span id="page-275-0"></span>toStringWithStats: String

toStringWithStats is a mere alias for completeString with appendStats flag enabled.

Note toStringWithStats is a custom toString with cost statistics.

```
// test dataset
val dataset = spark.random(20).limit(2)// toStringWithStats in action - note Optimized Logical Plan section with Statistics
scala> dataset.queryExecution.toStringWithStats
res6: String =
== Parsed Logical Plan ==
GlobalLimit 2
+- LocalLimit 2
   +- Range (0, 20, step=1, split=some(8))== Analyzed Logical Plan ==
id: bigint
GlobalLimit 2
+- LocalLimit 2
   +- Range (0, 20, step=1, split=some(8))== Optimized Logical Plan ==
GlobalLimit 2, Statistics(sizeInBytes=32.0 B, rowCount=2, isBroadcastable=false)
+- LocalLimit 2, Statistics(sizeInBytes=160.0 B, isBroadcastable=false)
   +- Range (0, 20, step=1, split = Some(8)), Statistics(sizeInBytes=160.0 B, isBroadca)stable=false)
== Physical Plan ==
CollectLimit 2
+- *Range (0, 20, step=1, split=some(8))
```

```
Note
```
toStringWithStats is used exclusively when ExplainCommand is executed (only when cost attribute is enabled).

### **Transforming SparkPlan Execution Result to H[ive-](#page-375-0)Compatible Output Format — hiveResultString Method**

hiveResultString(): Seq[String]

hiveResultString returns the result as a Hive-compatible output format.

```
scala> spark.range(5).queryExecution.hiveResultString
res0: Seq[String] = ArrayBuffer(0, 1, 2, 3, 4)scala> spark.read.csv("people.csv").queryExecution.hiveResultString
res4: Seq[String] = ArrayBuffer(id name age, 0 Jacek 42)
```
Internally, hiveResultString transformation the SparkPlan.

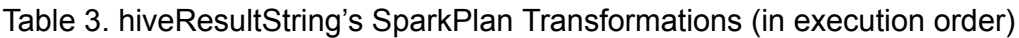

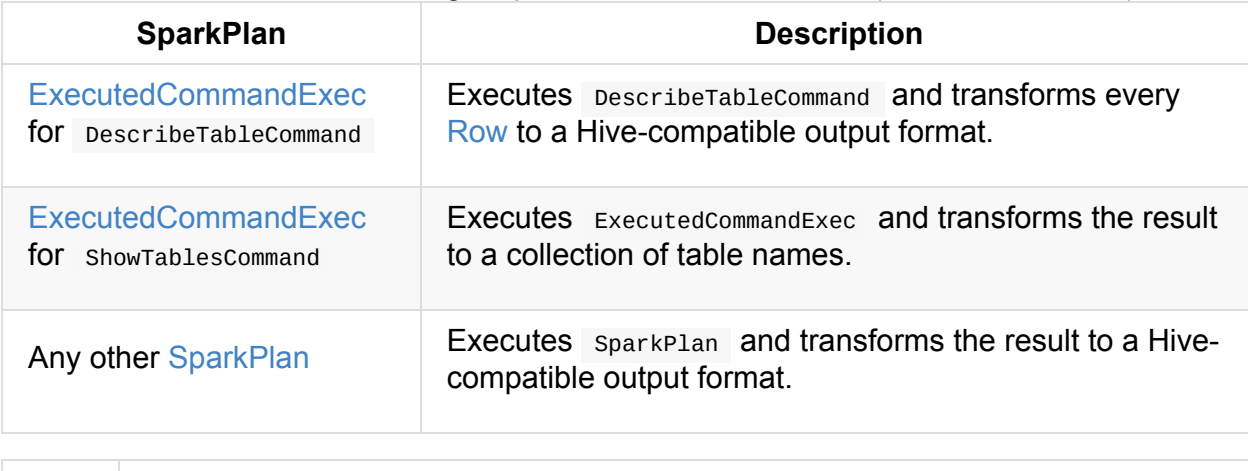

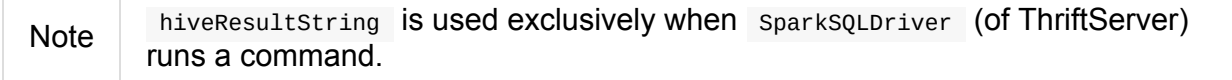

# **Spark SQL's Performance Tuning Tips and Tricks (aka Case Studies)**

From time to time I'm lucky enough to find ways to optimize structured queries in Spark SQL. These findings (or discoveries) usually fall into a study category than a single topic and so the goal of **Spark SQL's Performance Tuning Tips and Tricks** chapter is to have a single place for the so-called tips and tricks.

1. Number of Partitions for groupBy Aggegration

## **Case Study: Number of Partitions for groupBy Aggregation**

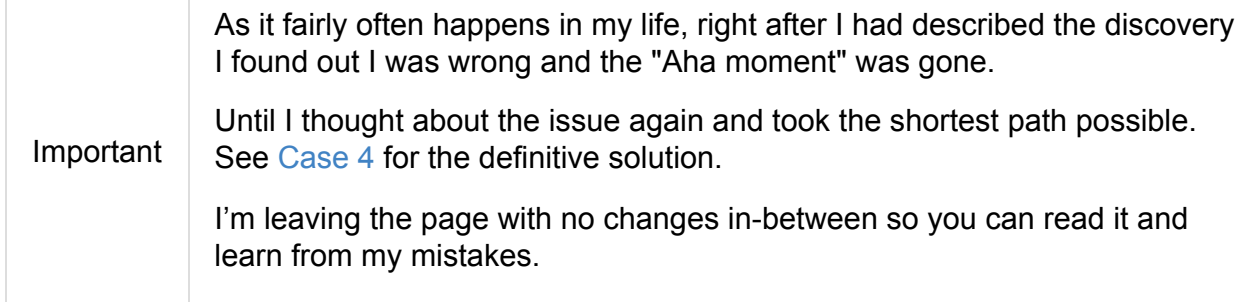

The goal of the case study is to fine tune the number of partitions used for groupBy aggregation.

Given the following 2-partition dataset the task is to write a structured query so there are no empty partitions (or as little as possible).

```
// 2-partition dataset
val ids = spark.range(start = \theta, end = 4, step = 1, numPartitions = 2)
scala> ids.show
+---+
| id|
+---+
| 0|
| 1|| 2|
| 3|
+---+
scala> ids.rdd.toDebugString
res1: String =
(2) MapPartitionsRDD[8] at rdd at <console>:26 []
| MapPartitionsRDD[7] at rdd at <console>:26 []
 | MapPartitionsRDD[6] at rdd at <console>:26 []
 | MapPartitionsRDD[5] at rdd at <console>:26 []
 | ParallelCollectionRDD[4] at rdd at <console>:26 []
```
Note By default Spark SQL uses spark.sql.shuffle.partitions number of partitions for aggregations and joins, i.e. 200 by default. That often leads to explosion of partitions for nothing that does impact the performance of a query since [these](#page-592-0) 200 tasks (per partition) have all to start and finish before you get the result. *Less is more* remember?

## **Case 1: Default Number of Partitions spark.sql.shuffle.partitions Property**

This is the moment when you learn that *sometimes* relying on defaults may lead to poor performance.

Think how many partitions the following query really requires?

```
val groupingExpr = 'id % 2 as "group"
val q = ids.
  groupBy(groupingExpr).
  agg(count($"id") as "count")
```
You may have expected to have at most 2 partitions given the number of groups.

*Wrong!*

```
scala> q.explain
== Physical Plan ==
*HashAggregate(keys=[(id\#0L % 2)\#17L], functions=[count(1)])
+- Exchange hashpartitioning((id#0L % 2)#17L, 200)
   +- *HashAggregate(keys=[(id#0L % 2) AS (id#0L % 2)#17L], functions=[partial_count(1
)])
     +- *Range (0, 4, step=1, split=2)scala> q.rdd.toDebugString
res5: String =
(200) MapPartitionsRDD[16] at rdd at <console>:30 []
  | MapPartitionsRDD[15] at rdd at <console>:30 []
  | MapPartitionsRDD[14] at rdd at <console>:30 []
    ShuffledRowRDD[13] at rdd at <console>:30 []
  +-(2) MapPartitionsRDD[12] at rdd at <console>:30 []
     | MapPartitionsRDD[11] at rdd at <console>:30 []
     | MapPartitionsRDD[10] at rdd at <console>:30 []
     | ParallelCollectionRDD[9] at rdd at <console>:30 []
```
When you execute the query you should see 200 or so partitions in use in web UI.

scala> q.show +-----+-----+ |group|count| +-----+-----+ | 0| 2| | 1| 2| +-----+-----+

### Succeeded Jobs: 23456

k.

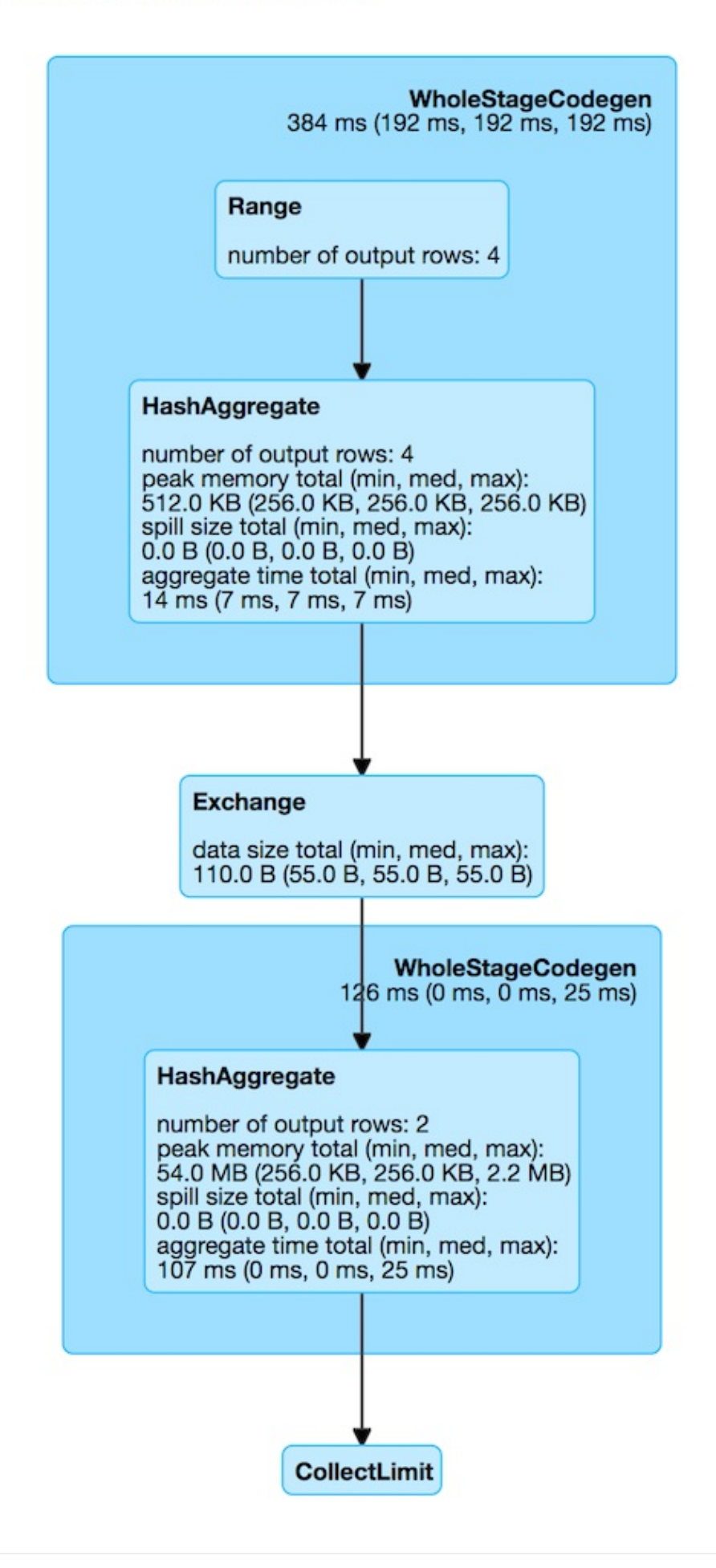

Figure 1. Case 1's Physical Plan with Default Number of Partitions

Note The number of **Succeeded Jobs** is 5.

## **Case 2: Using repartition Operator**

Let's rewrite the query to use repartition operator.

repartition operator is indeed a step in a right direction when used with caution as it may lead to an unnecessary shuffle (aka exchange in Spark SQL's parlance).

Think how many partitions the following query really requires?

```
val groupingExpr = 'id % 2 as "group"
val q = ids.
  repartition(groupingExpr). // <-- repartition per groupBy expression
  groupBy(groupingExpr).
  agg(count($"id") as "count")
```
You may have expected 2 partitions again?!

#### *Wrong!*

```
scala> q.explain
 == Physical Plan ==
 *HashAggregate(keys=[(id#6L % 2) #105L], functions=[count(1)])
 +- Exchange hashpartitioning((id#6L % 2)#105L, 200)
     +- *HashAggregate(keys=[(id#6L % 2) AS (id#6L % 2)#105L], functions=[partial_count(1
 )])
        +- Exchange hashpartitioning((id#6L % 2), 200)
           +- *Range (0, 4, step=1, split=2)scala> q.rdd.toDebugString
  res1: String =
  (200) MapPartitionsRDD[57] at rdd at <console>:30 []
    | MapPartitionsRDD[56] at rdd at <console>:30 []
        MapPartitionsRDD[55] at rdd at <console>:30 []
        | ShuffledRowRDD[54] at rdd at <console>:30 []
   +-(200) MapPartitionsRDD[53] at rdd at <console>:30 []
        | MapPartitionsRDD[52] at rdd at <console>:30 []
            | ShuffledRowRDD[51] at rdd at <console>:30 []
        +-(2) MapPartitionsRDD[50] at rdd at <console>:30 []
           | MapPartitionsRDD[49] at rdd at <console>:30 []
           | MapPartitionsRDD[48] at rdd at <console>:30 []
           | ParallelCollectionRDD[47] at rdd at <console>:30 []
\lceil 1 \rceil\blacktriangleright
```
Compare the physical plans of the two queries and you will surely regret using repartition operator in the latter as you *did* cause an extra shuffle stage (!)

## **Case 3: Using repartition Operator With Explicit Number of Partitions**

The discovery of the day is to notice that repartition operator accepts an additional parameter for…the number of partitions (!)

As a matter of fact, there are two variants of repartition operator with the number of partitions and the trick is to use the one with partition expressions (that will be used for grouping as well as…hash partitioning).

```
repartition(numPartitions: Int, partitionExprs: Column*): Dataset[T]
```
Can you think of the number of partitions the following query uses? I'm sure you have guessed correctly!

```
val groupingExpr = 'id % 2 as "group"
val q = ids.
  repartition(numPartitions = 2, groupingExpr). // <-- repartition per groupBy express
ion
  groupBy(groupingExpr).
  agg(count($"id") as "count")
```
You may have expected 2 partitions again?!

*Correct!*

Number of Partitions for groupBy Aggregation

```
scala> q.explain
  == Physical Plan ==
  *HashAggregate(keys=[(id#6L % 2)#129L], functions=[count(1)])
  +- Exchange hashpartitioning((id#6L % 2)#129L, 200)
     +- *HashAggregate(keys=[(id#6L % 2) AS (id#6L % 2)#129L], functions=[partial_count(1
  )])
        +- Exchange hashpartitioning((id#6L % 2), 2)
           +- *Range (0, 4, step=1, split=2)scala> q.rdd.toDebugString
  res14: String =
  (200) MapPartitionsRDD[78] at rdd at <console>:30 []
        MapPartitionsRDD[77] at rdd at <console>:30 []
        | MapPartitionsRDD[76] at rdd at <console>:30 []
        | ShuffledRowRDD[75] at rdd at <console>:30 []
    +-(2) MapPartitionsRDD[74] at rdd at <console>:30 []
       | MapPartitionsRDD[73] at rdd at <console>:30 []
       | ShuffledRowRDD[72] at rdd at <console>:30 []
       +-(2) MapPartitionsRDD[71] at rdd at <console>:30 []
          | MapPartitionsRDD[70] at rdd at <console>:30 []
          | MapPartitionsRDD[69] at rdd at <console>:30 []
             ParallelCollectionRDD[68] at rdd at <console>:30 []
\lceil 1 \rceil\blacktriangleright
```
Congratulations! You *are* done.

Not quite. Read along!

## **Case 4: Remember spark.sql.shuffle.partitions Property? Set It Up Properly**

```
import org.apache.spark.sql.internal.SQLConf.SHUFFLE_PARTITIONS
spark.sessionState.conf.setConf(SHUFFLE_PARTITIONS, 2)
// spark.conf.set(SHUFFLE_PARTITIONS.key, 2)
scala> spark.sessionState.conf.numShufflePartitions
res8: Int = 2val q = ids.
  groupBy(groupingExpr).
  agg(count($"id") as "count")
```

```
scala> q.explain
== Physical Plan ==
*HashAggregate(keys=[(id\#0L % 2)\#40L], functions=[count(1)])
+- Exchange hashpartitioning((id#0L % 2)#40L, 2)
   +- *HashAggregate(keys=[(id#0L % 2) AS (id#0L % 2)#40L], functions=[partial_count(1
)])
     +- *Range (0, 4, step=1, split=2)scala> q.rdd.toDebugString
res10: String =
(2) MapPartitionsRDD[31] at rdd at <console>:31 []
| MapPartitionsRDD[30] at rdd at <console>:31 []
 | MapPartitionsRDD[29] at rdd at <console>:31 []
 | ShuffledRowRDD[28] at rdd at <console>:31 []
+-(2) MapPartitionsRDD[27] at rdd at <console>:31 []
    | MapPartitionsRDD[26] at rdd at <console>:31 []
    | MapPartitionsRDD[25] at rdd at <console>:31 []
    | ParallelCollectionRDD[24] at rdd at <console>:31 []
```
### Succeeded Jobs: 78

k.

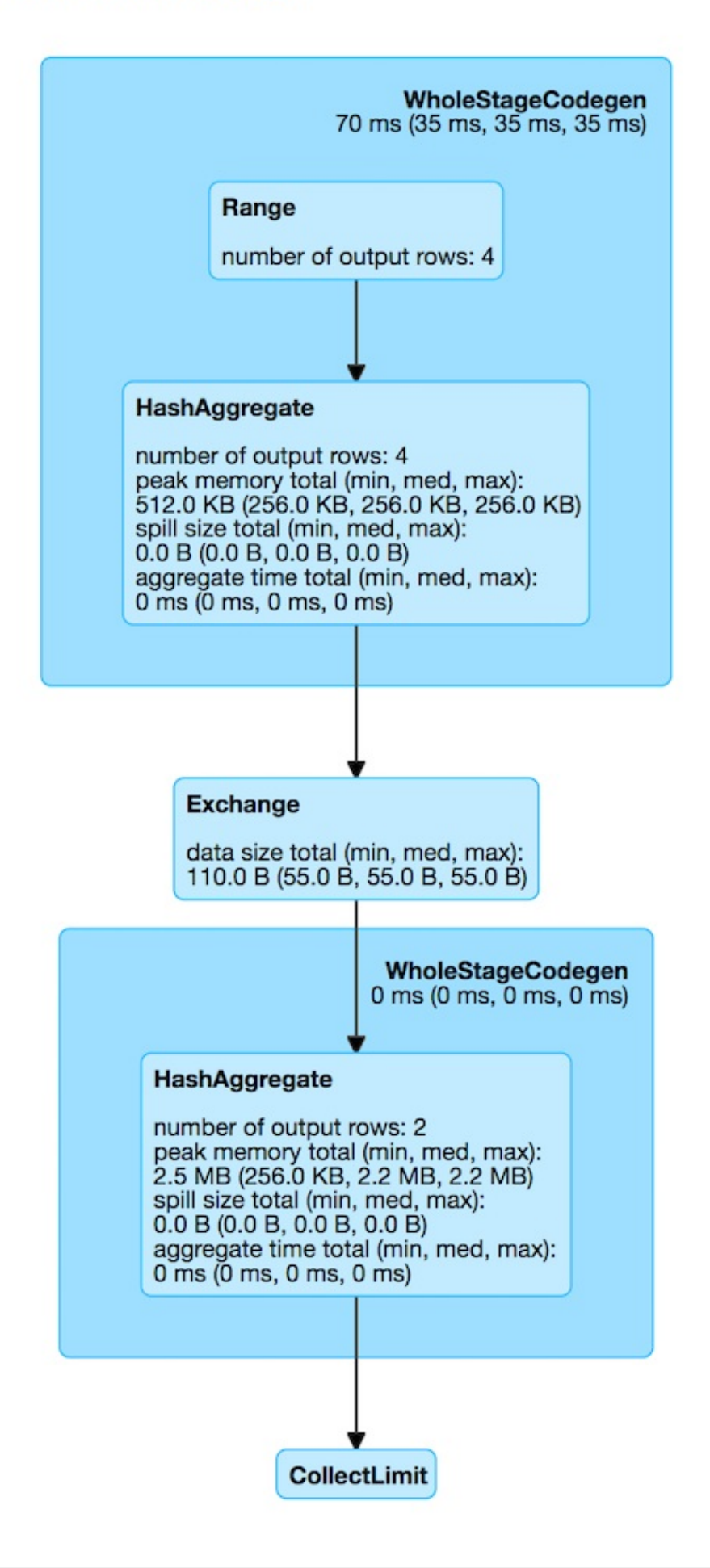

Figure 2. Case 4's Physical Plan with Custom Number of Partitions

Note The number of **Succeeded Jobs** is 2.

Congratulations! You *are* done now.
## <span id="page-288-0"></span>**Expression — Executable Node in Catalyst Tree**

Expression is a executable node (in a Catalyst tree) that can be evaluated to a value given input values, i.e. can produce a JVM object per InternalRow.

Note

Expression is often [ca](#page-567-0)lled a **Catalyst expression** even [though](#page-290-0) it is *merely* built using (not be part of) the Catalyst — Tree Manipulation Framework.

```
// evaluating an expression
// Use Literal expression to create an expression from a Scala object
import org.apache.spark.sql.catalyst.expressions.Expression
import org.apache.spark.sql.catalyst.expressions.Literal
val e: Expression = Literal("hello")
import org.apache.spark.sql.catalyst.expressions.EmptyRow
val v: Any = e.eval(EmptyRow)
// Convert to Scala's String
import org.apache.spark.unsafe.types.UTF8String
scala> val s = v.asInstanceOf[UTF8String].toString
s: String = hello
```
Expression can generate a Java source code that is then used in evaluation.

<span id="page-288-4"></span><span id="page-288-3"></span><span id="page-288-2"></span><span id="page-288-1"></span>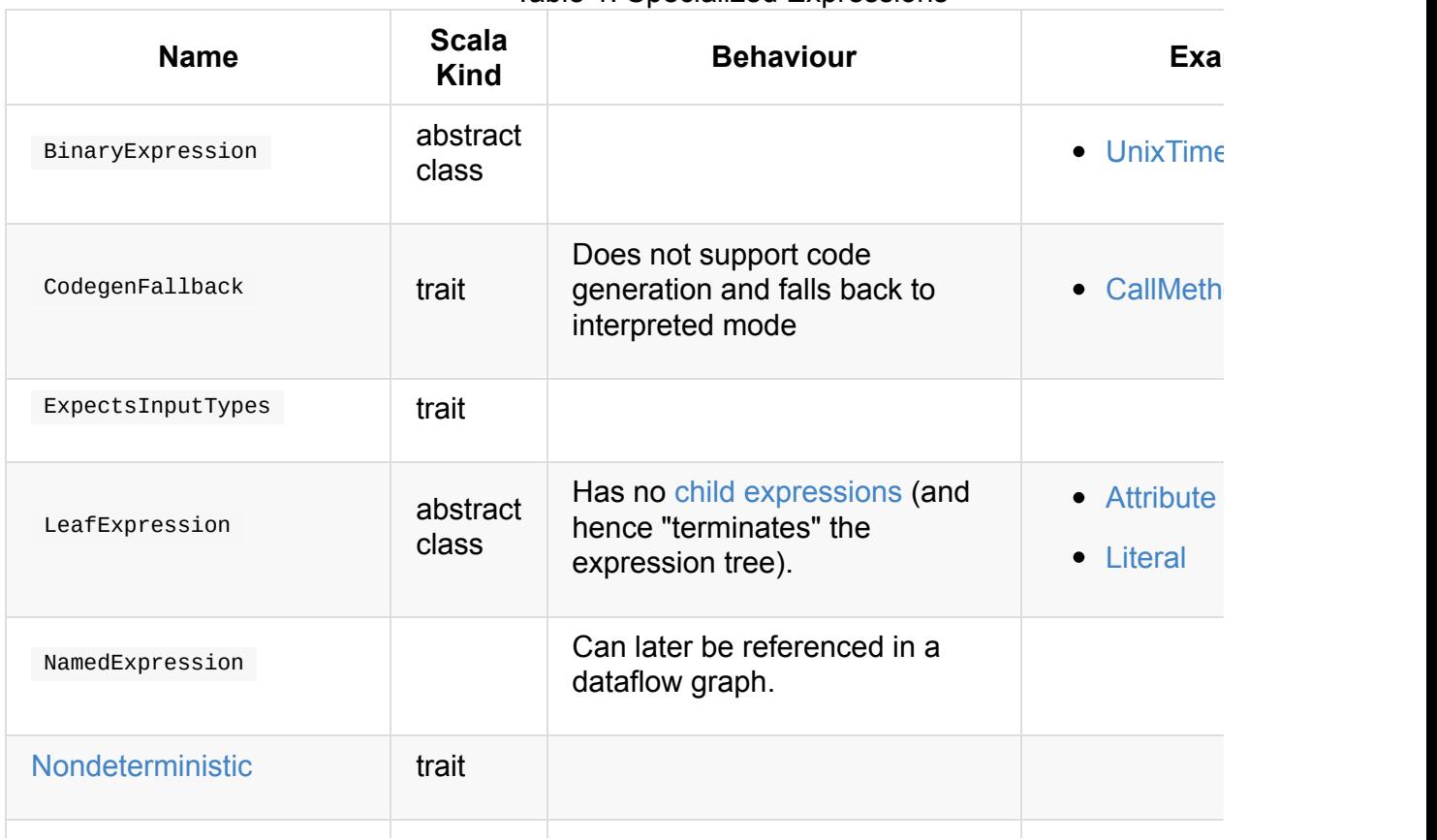

#### Table 1. Specialized Expressions

<span id="page-289-3"></span>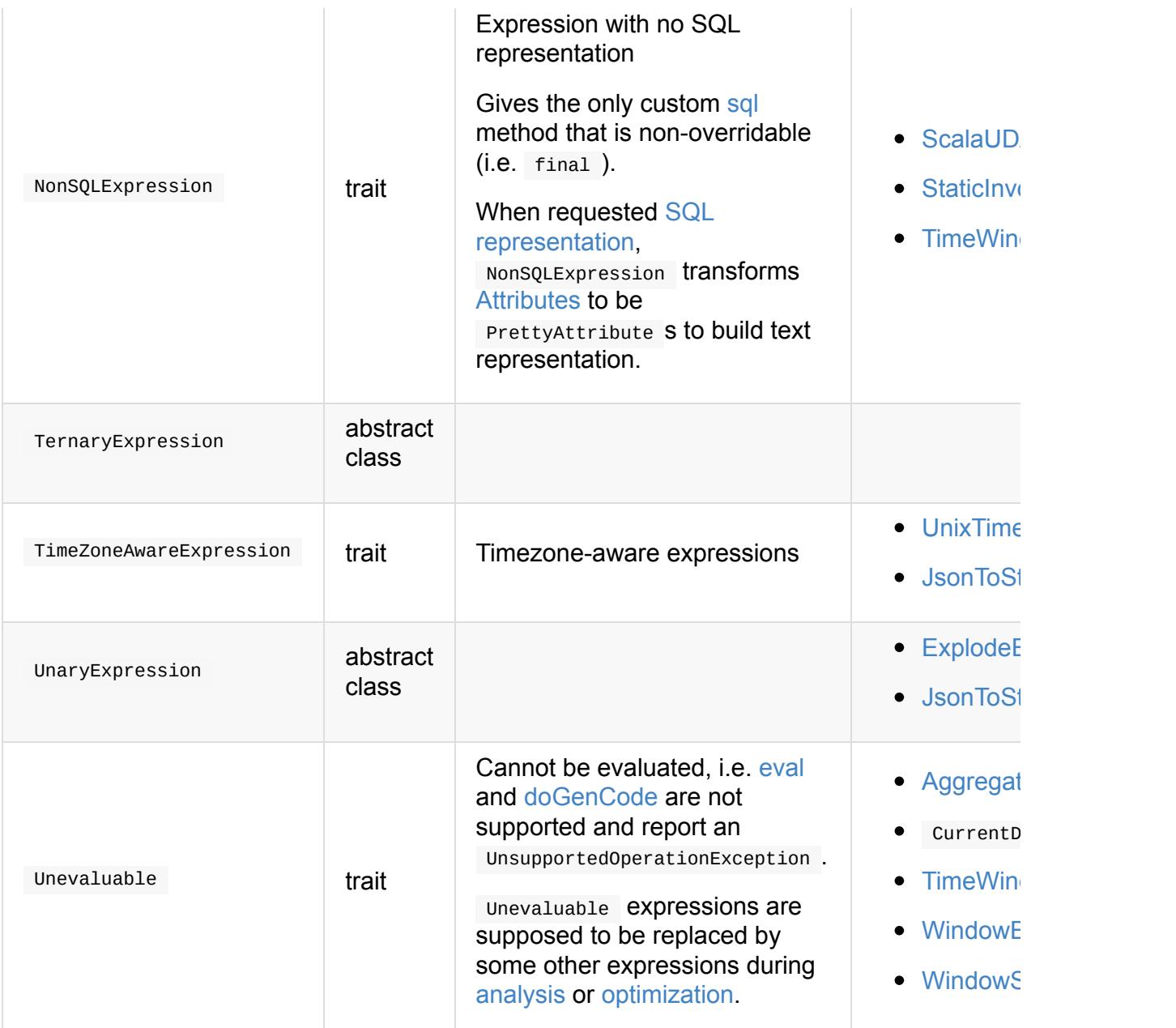

### <span id="page-289-2"></span><span id="page-289-1"></span><span id="page-289-0"></span>**Expression Contract**

```
package org.apache.spark.sql.catalyst.expressions
abstract class Expression extends TreeNode[Expression] {
 // only required methods that have no implementation
 def dataType: DataType
 def doGenCode(ctx: CodegenContext, ev: ExprCode): ExprCode
 def eval(input: InternalRow = EmptyRow): Any
  def nullable: Boolean
}
```
Table 2. (Subset of) Expression Contract (in alphabetical

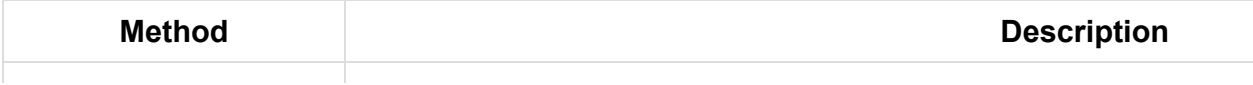

<span id="page-290-5"></span><span id="page-290-4"></span><span id="page-290-3"></span><span id="page-290-2"></span><span id="page-290-1"></span><span id="page-290-0"></span>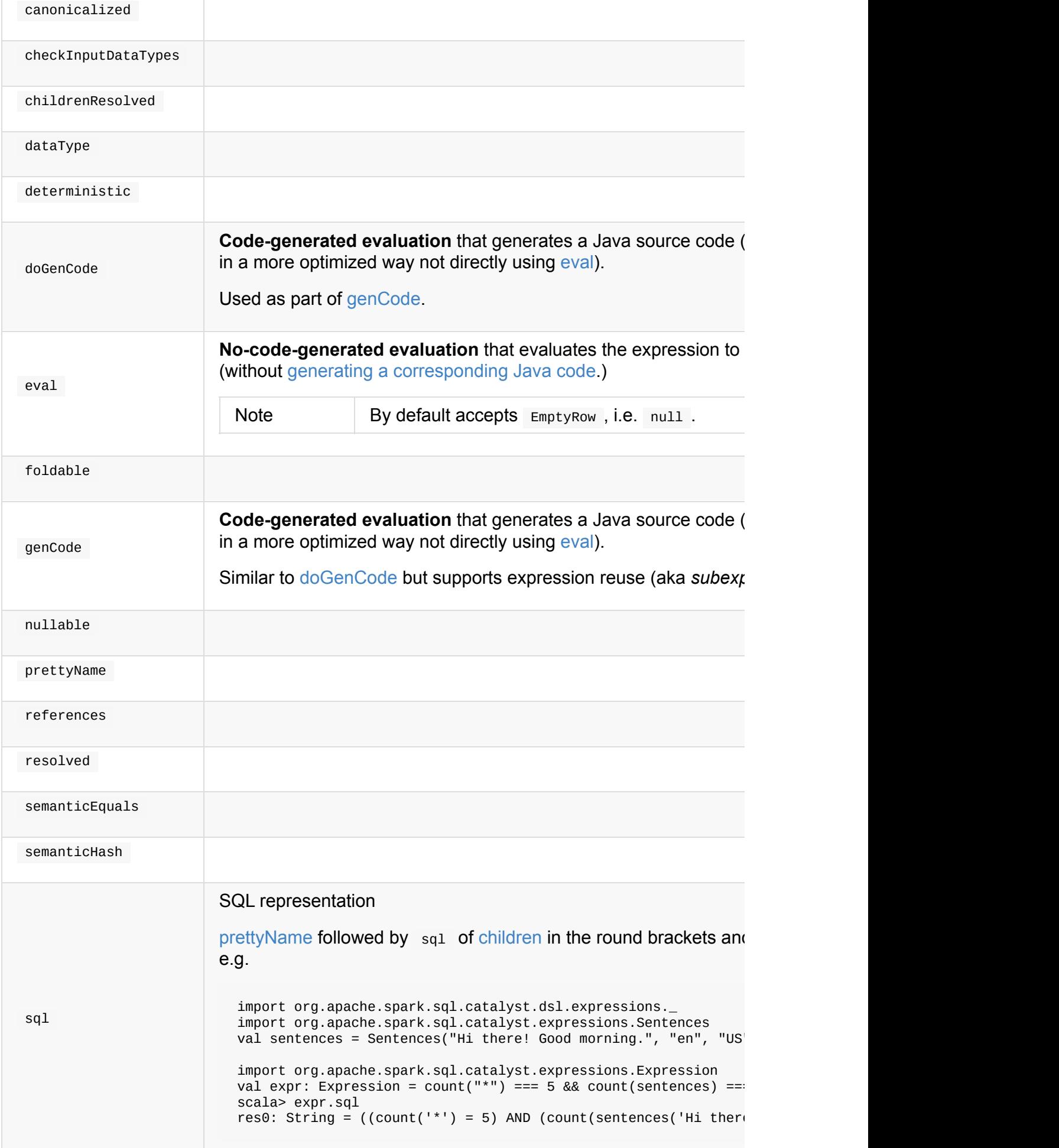

## **Nondeterministic Expression**

Nondeterministic expressions are non-deterministic and non-foldable, i.e. deterministic and foldable properties are disabled (i.e. false ). They require explicit initialization before evaluation.

Nondeterministic expressions have two additional methods:

- 1. initInternal for internal initialization (called before eval )
- 2. evalInternal to eval uate a InternalRow into a JVM object.

Note **Note** Nondeterministic is a Scala trait.

Nondeterministic expressions have the [additio](#page-630-0)nal initialized flag that is enabled (i.e. true ) after the other ad[ditional](#page-630-0) initInternal method has been called.

Examples of Nondeterministic expressions are InputFileName,

MonotonicallyIncreasingID, SparkPartitionID functions and the abstract RDG (that is the base for Rand and Randn functions).

Note Nondeterministic expressions are the target of PullOutNondeterministic logical plan rule.

# <span id="page-292-0"></span>**AggregateExpression — Expression Container for AggregateFunction**

AggregateExpression is an unevaluable expression (i.e. with no support for eval and doGenCode methods) that acts as a container for an AggregateFunction.

AggregateExpression contains the [following:](#page-289-0)

- AggregateFunction
- AggregateMode
- <span id="page-292-2"></span><span id="page-292-1"></span>• is Distinct flag indicating whether this aggregation is distinct or not (e.g. whether SQL's DISTINCT keyword was used for the aggregate function)
- <span id="page-292-3"></span>ExprId

AggregateExpression is created when:

- Analyzer resolves AggregateFunctions (and creates an AggregateExpression with Complete aggregate mode for the functions)
- UserDefin[edAggregateFunction](#page-387-0) is created with isDistinct flag disabled or enabled
- AggUtils.planAggregateWithOneDistinct (and creates AggregateExpressions with Partial and Final aggregate modes for the functions)
- Aggregator is [requested](#page-526-0) for a TypedColumn (USing Aggregator.toColumn)
- AggregateFunction is wrapped in a AggregateExpression

#### Table 1. toString's Prefixes per AggregateMode

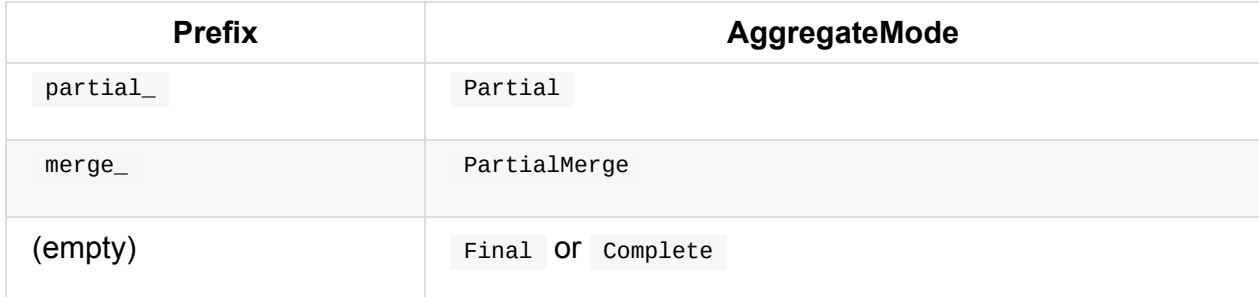

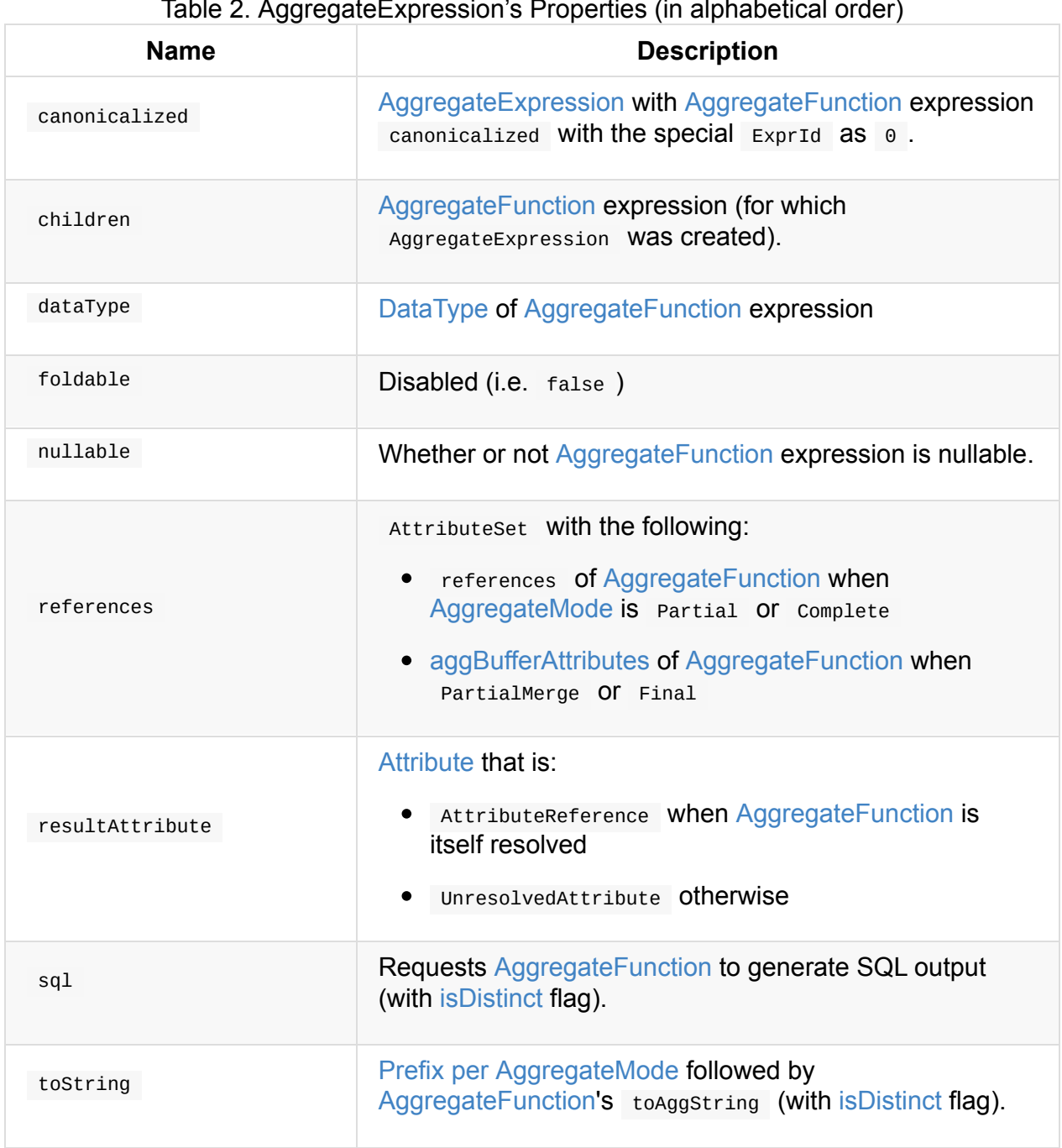

#### Table 2. AggregateExpression's Properties (in alphabetical order)

# <span id="page-294-0"></span>**AggregateFunction**

AggregateFunction is the contract for Catalyst expressions that represent **aggregate functions**.

AggregateFunction is used [wrappe](#page-294-1)d inside a [AggregateExp](#page-288-0)ression (using toAggregateExpression method) when:

- Analyzer resolves functions (for SQL m[ode\)](#page-292-0)
- ... FIXME: Anywhere else?

```
import org.apache.spark.sql.functions.collect_list
scala> val fn = collect_list("gid")
fn: org.apache.spark.sql.Column = collect_list(gid)
```

```
import org.apache.spark.sql.catalyst.expressions.aggregate.AggregateExpression
scala> val aggFn = fn.expr.asInstanceOf[AggregateExpression].aggregateFunction
aggFn: org.apache.spark.sql.catalyst.expressions.aggregate.AggregateFunction = collect
_list('gid, 0, 0)
```

```
scala> println(aggFn.numberedTreeString)
00 collect_list('gid, 0, 0)
01 +- 'gid
```
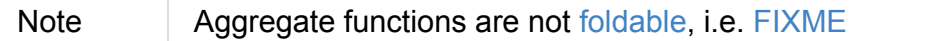

#### Table 1. AggregateFunction Top-Level Catalyst Expressions

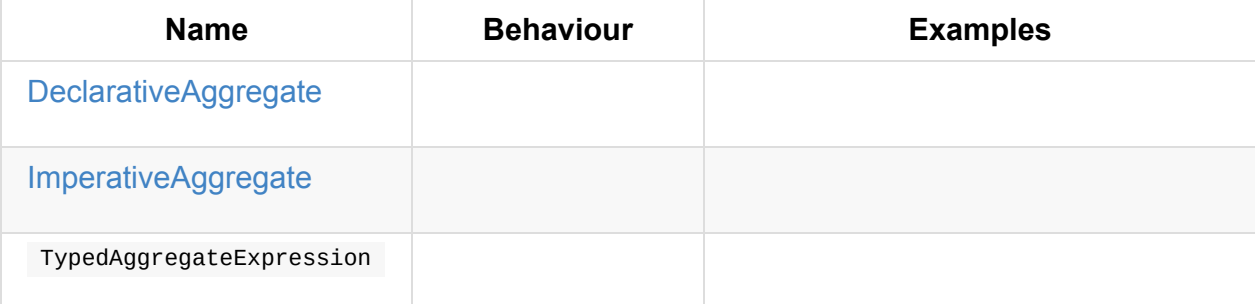

### **AggregateFunction Contract**

```
abstract class AggregateFunction extends Expression {
 def aggBufferSchema: StructType
 def aggBufferAttributes: Seq[AttributeReference]
 def inputAggBufferAttributes: Seq[AttributeReference]
  def defaultResult: Option[Literal] = None
}
```
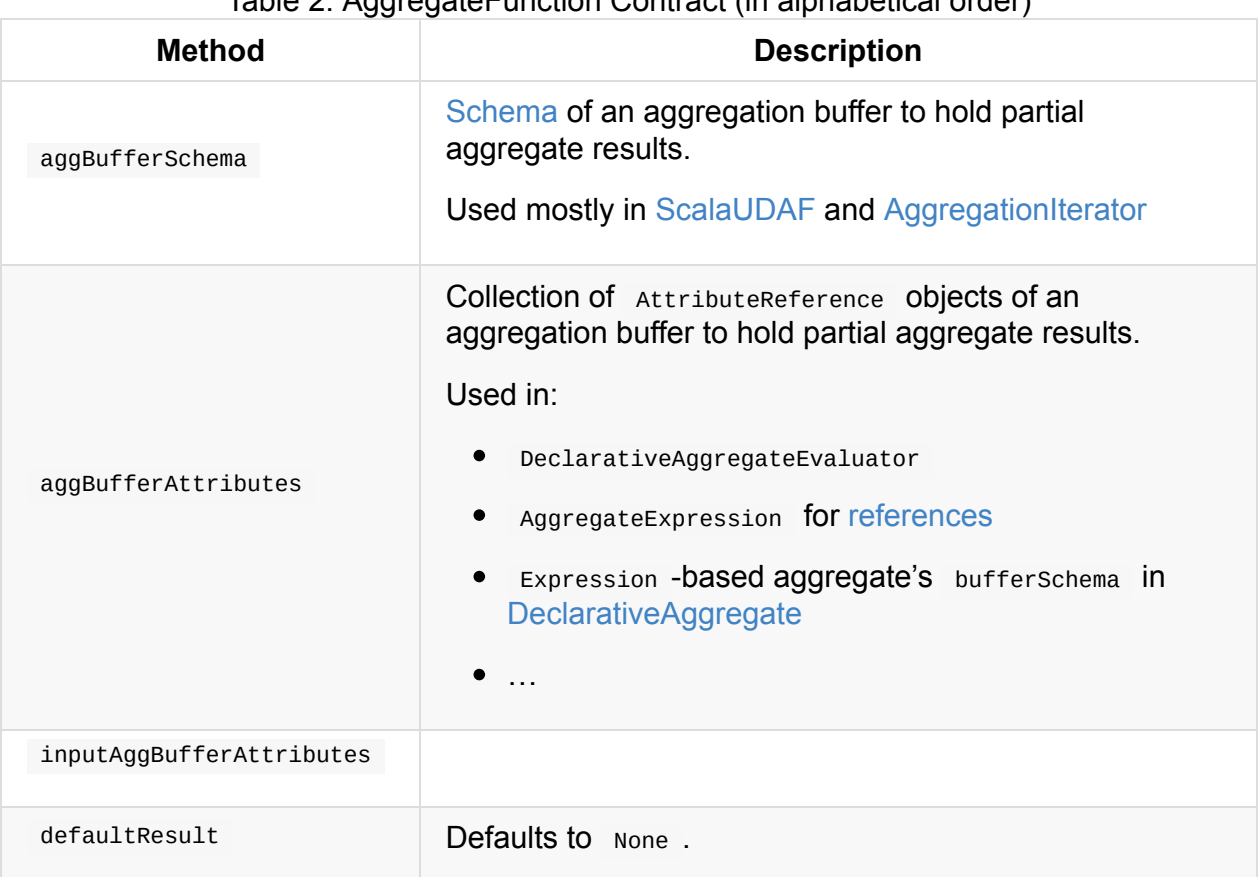

#### Table 2. AggregateFunction Contract (in alphabetical order)

## <span id="page-295-1"></span>**Creating AggregateExpression for AggregateFunction — toAggregateExpression Method**

<span id="page-295-0"></span>toAggregateExpression(): AggregateExpression (1) toAggregateExpression(isDistinct: Boolean): AggregateExpression

1. Calls the other toAggregateExpression with isDistinct disabled (i.e. false)

toAggregateExpression creates a AggregateExpression for the current AggregateFunction with complete aggregate mode.

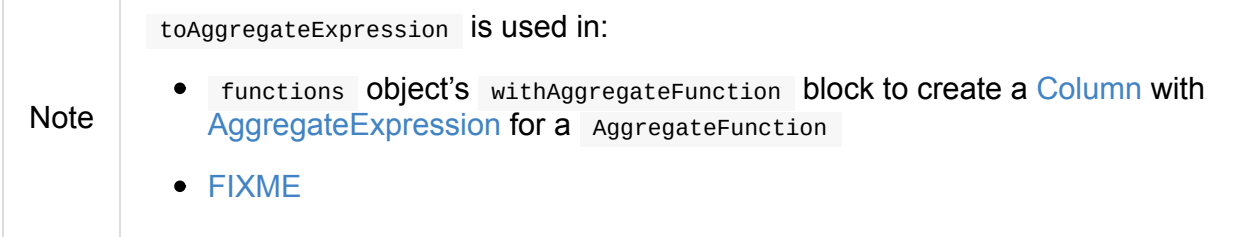

# **DeclarativeAggregate**

Caution **FIXME** 

# <span id="page-297-0"></span>**ImperativeAggregate — Contract for Aggregate Function Expressions with Imperative Methods**

ImperativeAggregate is the contract for aggregate functions that are expressed in terms of imperative initialize, update, and merge methods (that operate on Row -based aggregation buffers).

Imperativ[eAggregat](#page-298-0)e [is](#page-298-1) a Catalyst [expre](#page-298-2)ssion with CodegenFallback.

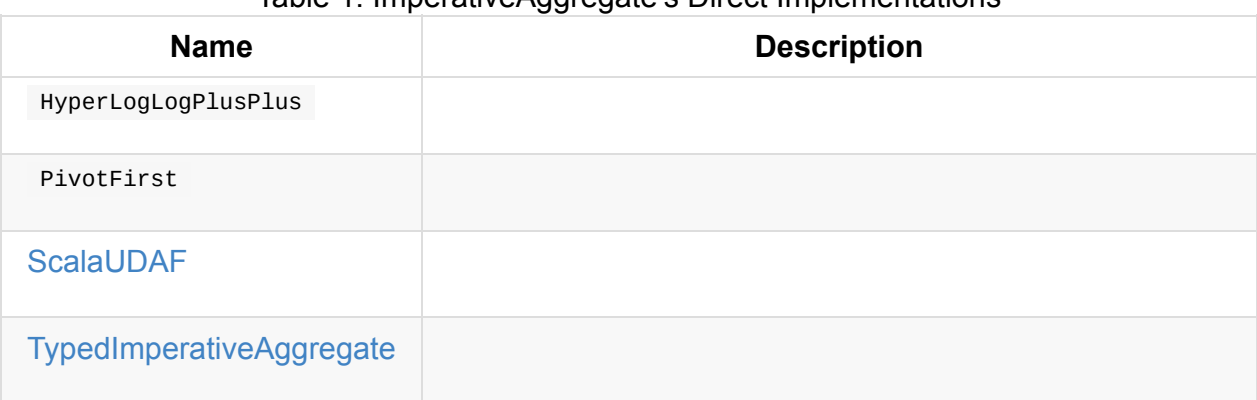

#### Table 1. ImperativeAggregate's Direct Implementations

## **I[mperativeAggrega](#page-299-0)te Contract**

```
package org.apache.spark.sql.catalyst.expressions.aggregate
abstract class ImperativeAggregate {
 def initialize(mutableAggBuffer: InternalRow): Unit
 val inputAggBufferOffset: Int
 def merge(mutableAggBuffer: InternalRow, inputAggBuffer: InternalRow): Unit
 val mutableAggBufferOffset: Int
  def update(mutableAggBuffer: InternalRow, inputRow: InternalRow): Unit
 def withNewInputAggBufferOffset(newInputAggBufferOffset: Int): ImperativeAggregate
  def withNewMutableAggBufferOffset(newMutableAggBufferOffset: Int): ImperativeAggrega
te
}
```
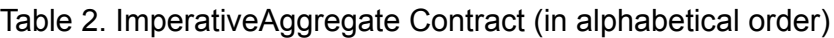

<span id="page-298-2"></span><span id="page-298-1"></span><span id="page-298-0"></span>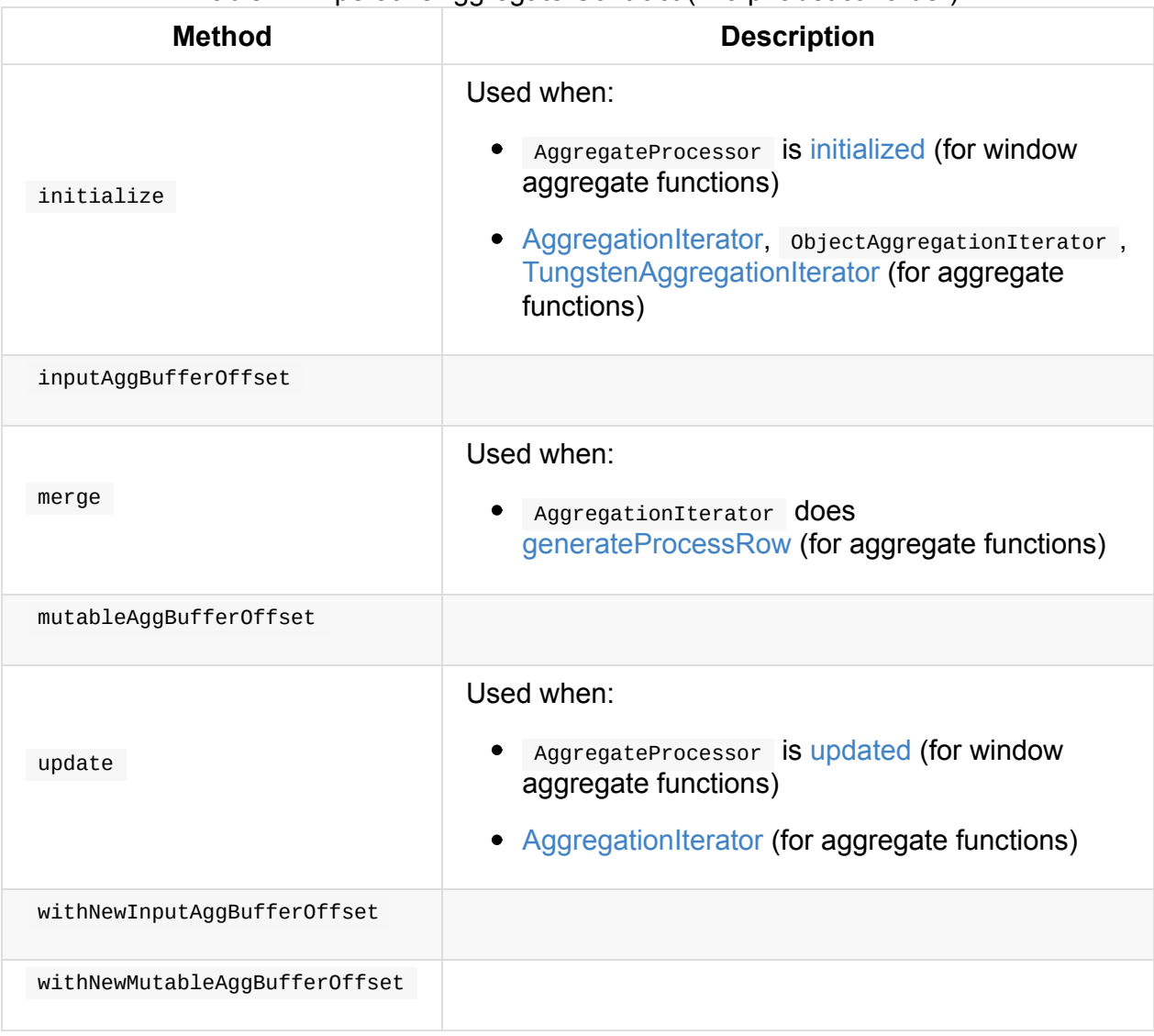

# <span id="page-299-0"></span>**TypedImperativeAggregate — Contract for Imperative Aggregate Functions with Custom Aggregation Buffer**

TypedImperativeAggregate is the contract for imperative aggregation functions that allows for an arbitrary user-defined java object to be used as internal aggregation buffer.

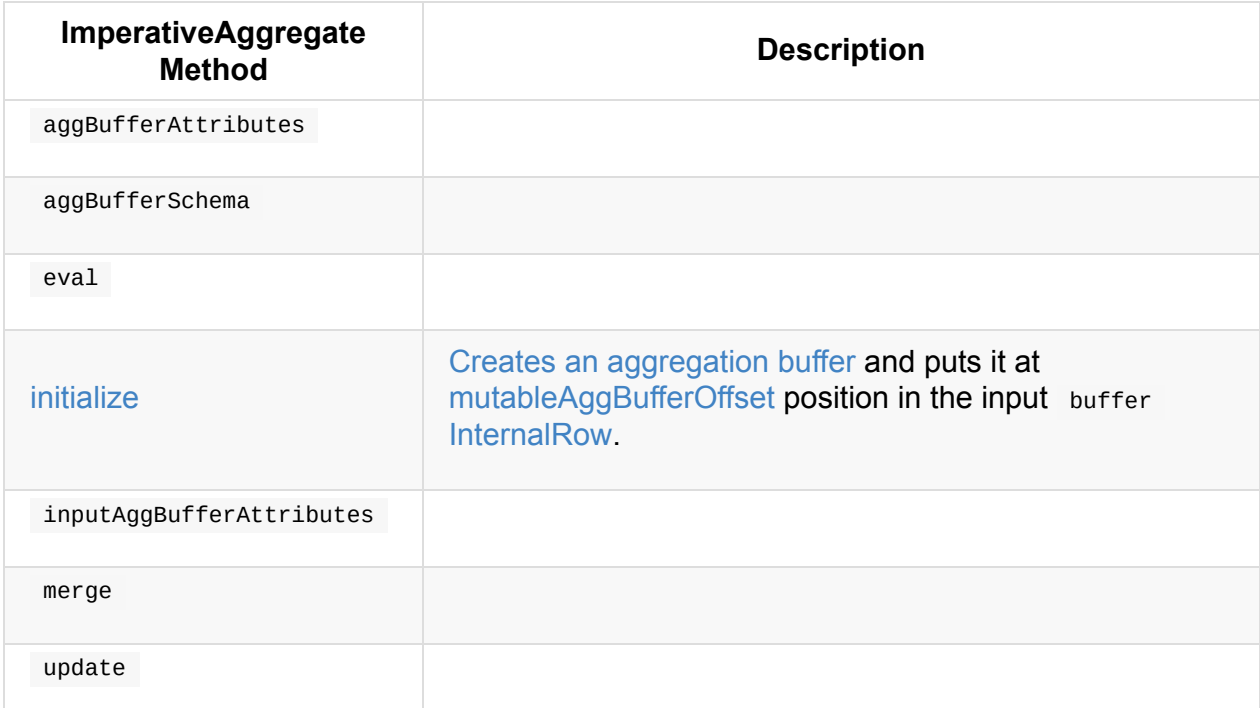

#### Table 1. TypedI[mperative](#page-299-1)Aggregate as [ImperativeAggregate](#page-297-0)

#### Table 2. TypedImperativeAggregate's Direct Implementations

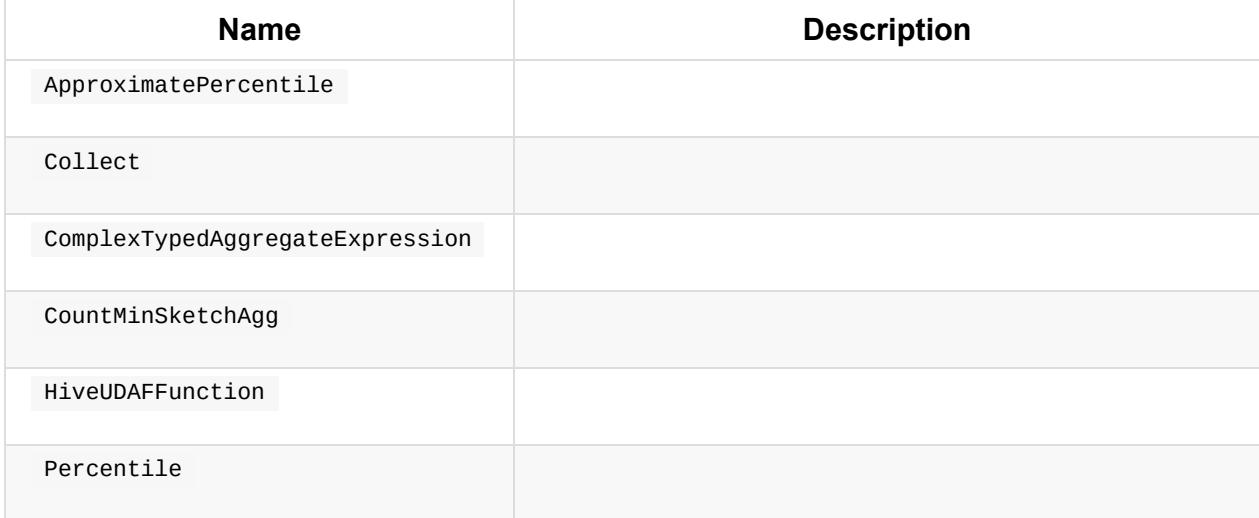

## <span id="page-299-1"></span>**TypedImperativeAggregate Contract**

```
package org.apache.spark.sql.catalyst.expressions.aggregate
abstract class TypedImperativeAggregate[T] extends ImperativeAggregate {
 def createAggregationBuffer(): T
 def deserialize(storageFormat: Array[Byte]): T
 def eval(buffer: T): Any
 def merge(buffer: T, input: T): T
 def serialize(buffer: T): Array[Byte]
 def update(buffer: T, input: InternalRow): T
}
```
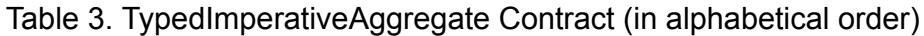

<span id="page-300-0"></span>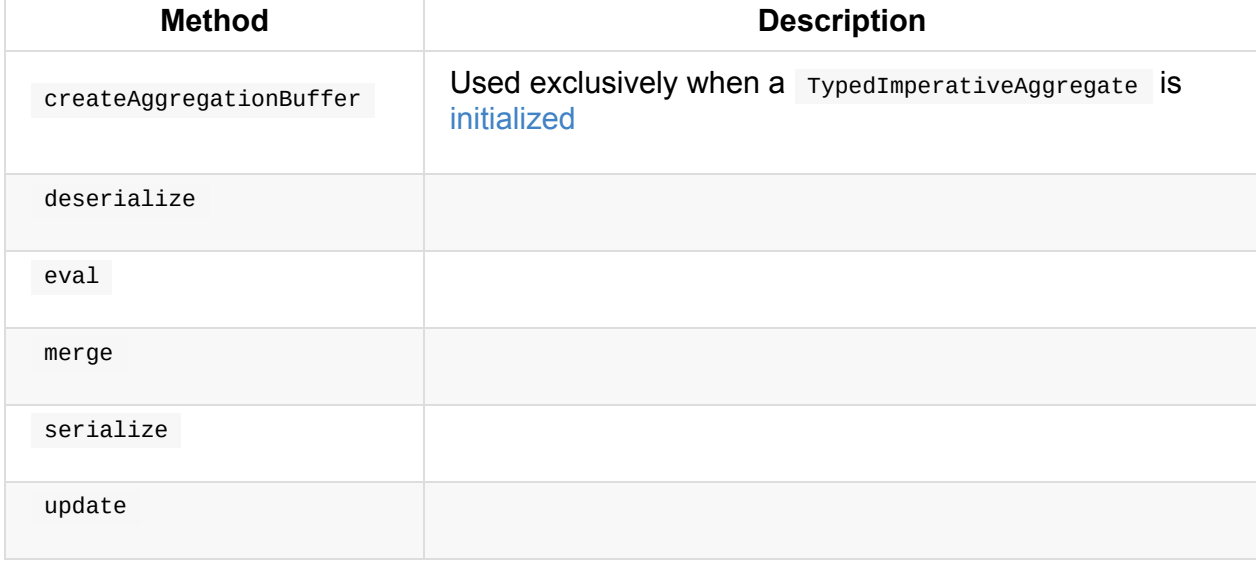

# <span id="page-301-0"></span>**Attribute Leaf Expression**

Attribute is a leaf (i.e. no children) named expression.

Note QueryPlan uses Attributes to build the schema of the query (it represents).

#### Table 1. [Attri](#page-288-2)bute's Properties [and](#page-288-3) Their Behaviour (Inherited from Expression)

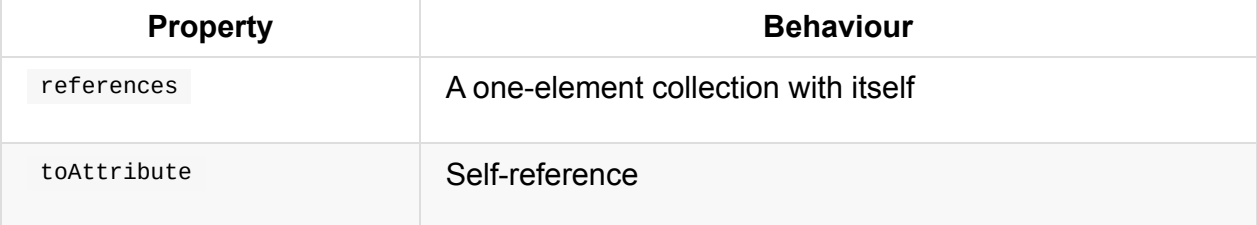

Attribute abstract class defines three additional "builder" methods.

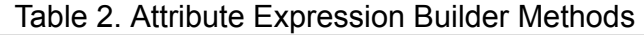

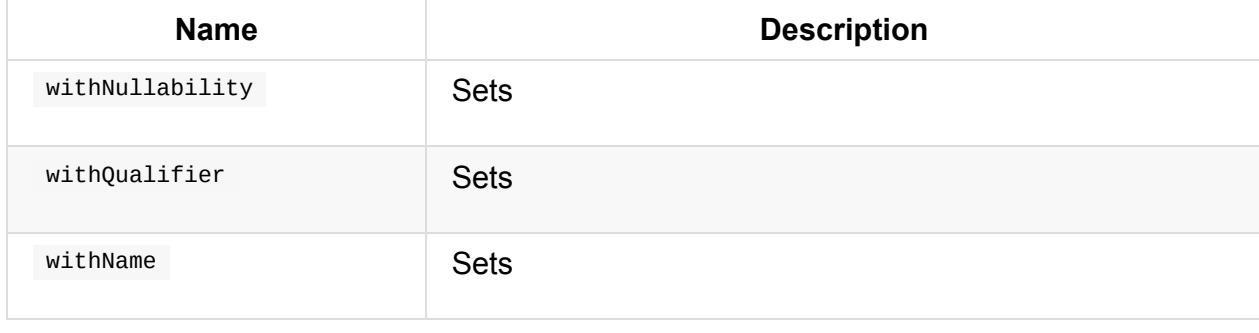

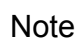

Attribute is the base expression for AttributeReference, UnresolvedAttribute , and PrettyAttribute .

As an optimization, Attribute is [marked](#page-288-0) as to not tolerate nulls, and when given a null input produces a null output.

## **BoundReference Leaf Expression — Reference to Value in Internal Binary Row**

BoundReference is a leaf expression that is a reference to a value in internal binary row at a specified position and of specified data type.

BoundReference holds the [following:](#page-288-2)

- Ordi[nal,](#page-302-0) i.e. the position
- DataType
- <span id="page-302-0"></span>• Flag whether the value can be nullable or not

```
import org.apache.spark.sql.catalyst.expressions.BoundReference
import org.apache.spark.sql.types.LongType
val boundRef = BoundReference(ordinal = \theta, dataType = LongType, nullable = true)
scala> println(boundRef.toString)
input[0, bigint, true]// create an InternalRow using ExpressionEncoder
import org.apache.spark.sql.catalyst.encoders.ExpressionEncoder
import spark.implicits.newLongEncoder
val longExprEnc = newLongEncoder.asInstanceOf[ExpressionEncoder[Long]]
val row = longExpressionEnc.toRow(5)val five = boundRef.eval(row).asInstanceOf[Long]
```
### **eval Method**

eval(input: InternalRow): Any

eval gives the value at position in the input internal binary row that is of a correct type.

Internally, eval returns null if the value at the position is null.

Otherwise, eval uses the [metho](#page-302-0)ds of InternalRow per the [define](#page-630-0)d data type to access the value.

| <b>DataType</b>      | $\frac{1}{2}$ is the contract of the contract of the contract of the contract $\frac{1}{2}$<br><b>InternalRow's Method</b> |
|----------------------|----------------------------------------------------------------------------------------------------|
| BooleanType          | getBoolean                                                                                                    |
| <b>ByteType</b>      | getByte                                                                                                    |
| ShortType            | getShort                                                                                                    |
| IntegerType          | getInt                                                                                                    |
| DateType             | getInt                                                                                                    |
| LongType             | getLong                                                                                                    |
| TimestampType        | getLong                                                                                                    |
| FloatType            | getFloat                                                                                                    |
| DoubleType           | getDouble                                                                                                    |
| StringType           | getUTF8String                                                                                                    |
| BinaryType           | getBinary                                                                                                    |
| CalendarIntervalType | getInterval                                                                                                    |
| DecimalType          | getDecimal                                                                                                    |
| StructType           | getStruct                                                                                                    |
| ArrayType            | getArray                                                                                                    |
| MapType              | getMap                                                                                                    |
| others               | get(ordinal, dataType)                                                                                                    |

Table 1. eval's DataType to InternalRow's Methods Mapping (in execution order)

Note

eval is a part of Expression Contract that evaluates the expression to a JVM object for a given internal binary row.

## **doGenCode Met[hod](#page-290-0)**

# **CallMethodViaReflection Expression**

CallMethodViaReflection is an expression that represents a static method call in Scala or Java using reflect and java\_method functions.

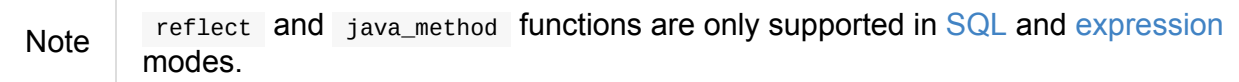

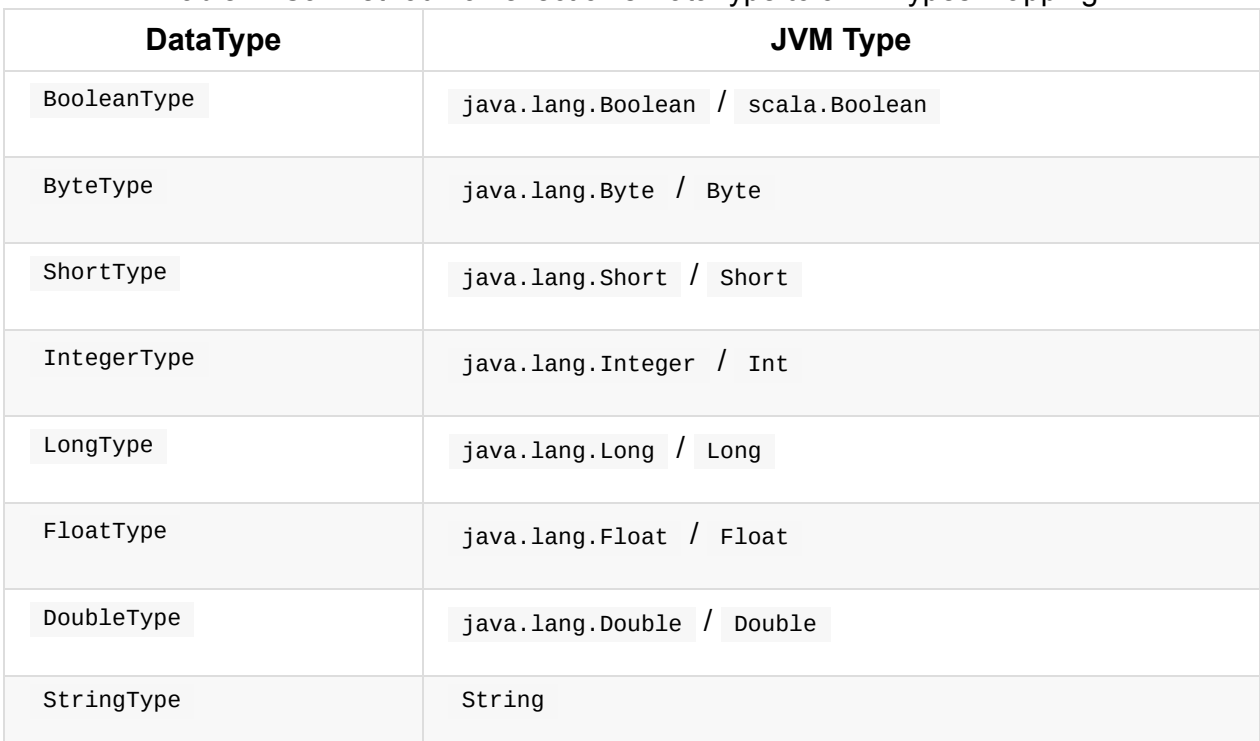

#### Table 1. CallMethodViaReflection's DataType to JVM Types [Ma](#page-39-0)ppi[ng](#page-113-0)

```
import org.apache.spark.sql.catalyst.expressions.CallMethodViaReflection
import org.apache.spark.sql.catalyst.expressions.Literal
scala> val expr = CallMethodViaReflection(
     | Literal("java.time.LocalDateTime") ::
     | Literal("now") :: Nil)
expr: org.apache.spark.sql.catalyst.expressions.CallMethodViaReflection = reflect(java
.time.LocalDateTime, now)
scala> println(expr.numberedTreeString)
00 reflect(java.time.LocalDateTime, now)
01 :- java.time.LocalDateTime
02 + - now// CallMethodViaReflection as the expression for reflect SQL function
val q =  """
  select reflect("java.time.LocalDateTime", "now") as now
  """
val plan = spark.sql(q).queryExecution.logical
// CallMethodViaReflection shows itself under "reflect" name
scala> println(plan.numberedTreeString)
00 Project [reflect(java.time.LocalDateTime, now) AS now#39]
01 +- OneRowRelation$
```
callMethodViaReflection supports a fallback mode for expression code generation.

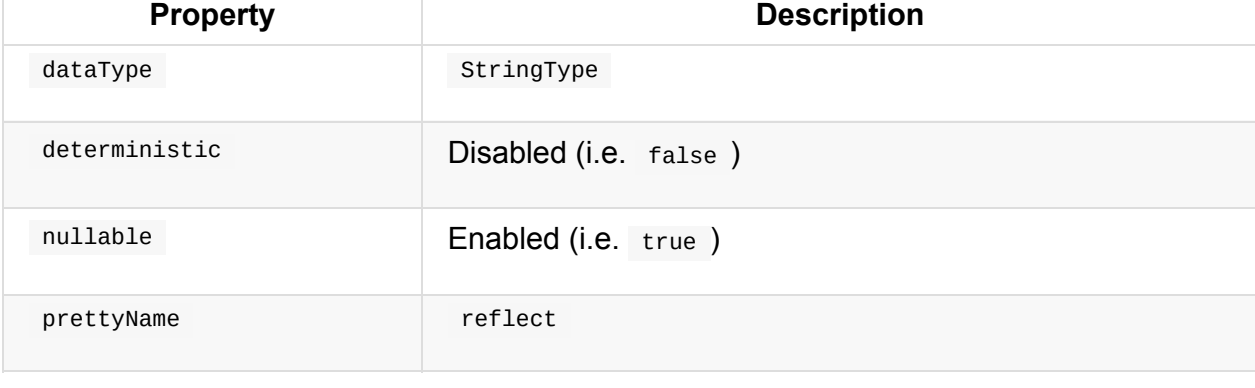

#### Table 2. CallMethodViaReflection's Properties (in alphabetical order)

Note callMethodViaReflection is very similar to StaticInvoke expression.

# **Generator — Catalyst Expressions that Generate Zero Or More Rows**

<span id="page-307-0"></span>Generator is a contract for Catalyst expressions that can produce zero or more rows given a single input row.

Generator is not [foldabl](#page-309-0)e and not [nullable](#page-288-0) by default.

Generator supports whole-stage codegen when not CodegenFallback by default.

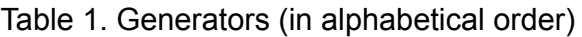

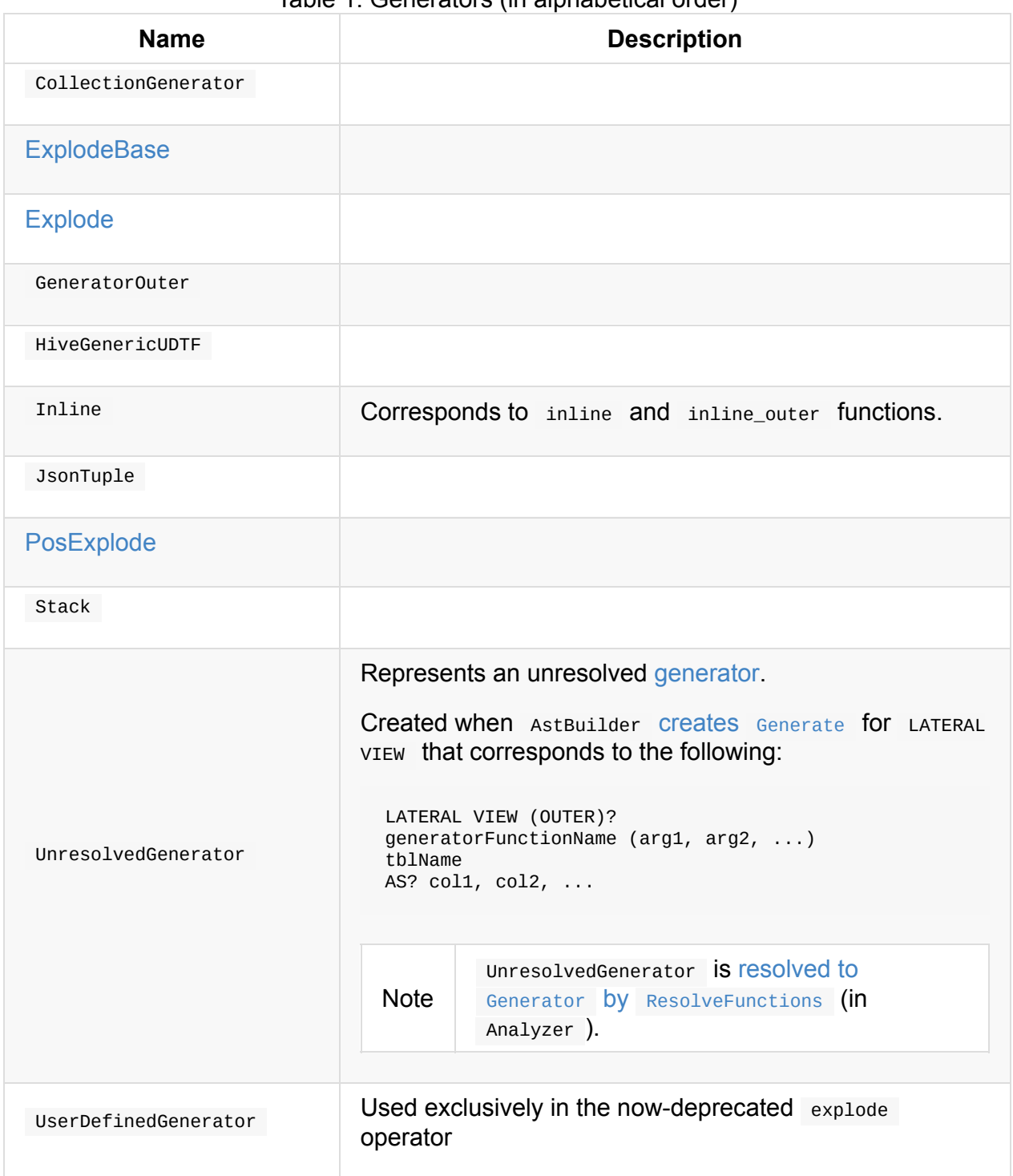

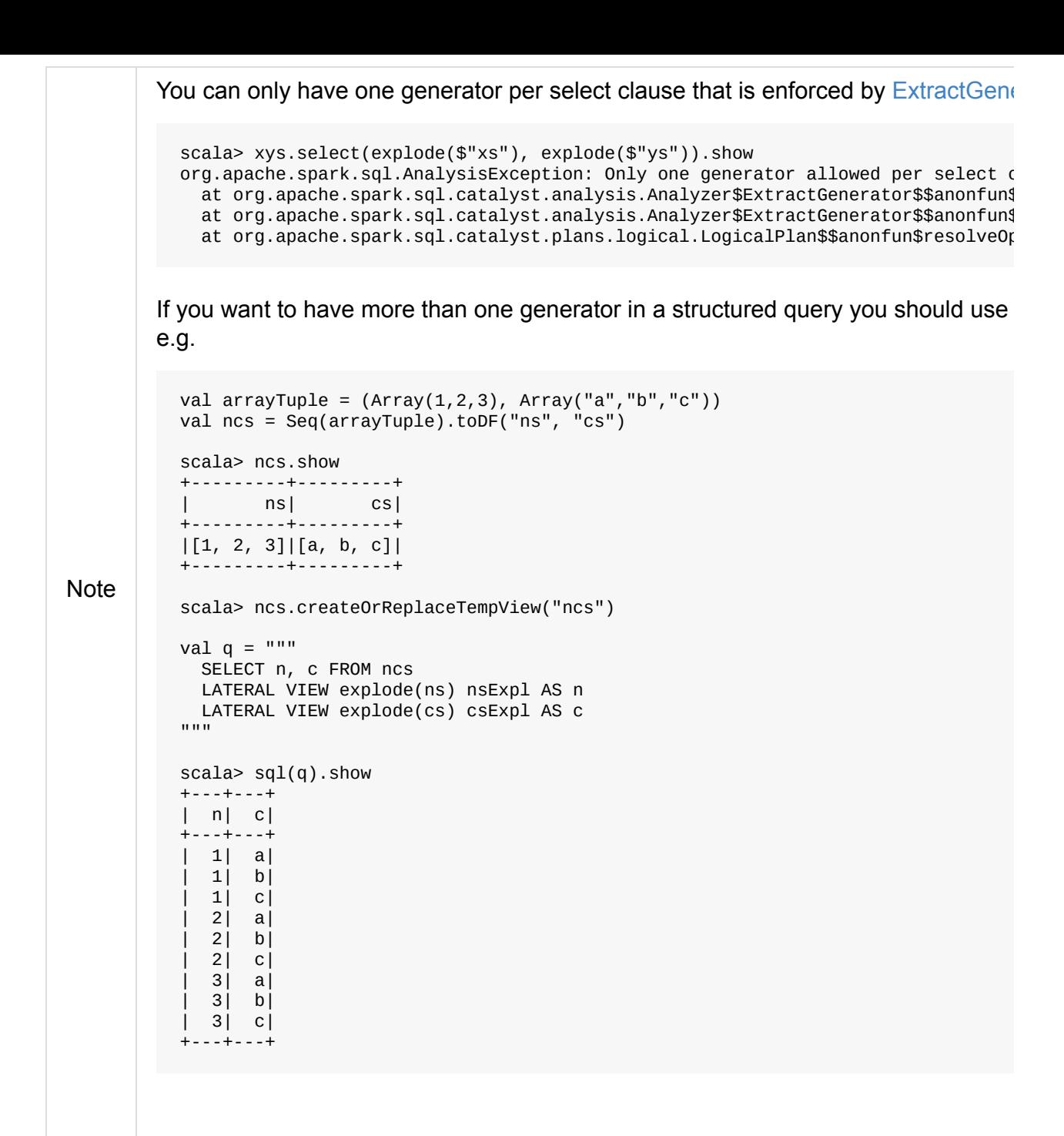

### **Generator Contract**

```
package org.apache.spark.sql.catalyst.expressions
trait Generator extends Expression {
 // only required methods that have no implementation
 def elementSchema: StructType
  def eval(input: InternalRow): TraversableOnce[InternalRow]
}
```

| Method        | <b>Description</b>                   |
|---------------|--------------------------------------|
| elementSchema | StructType of the elements generated |
| eval          | Used when                            |

Table 2. (Subset of) Generator Contract (in alphabetical order)

## **Explode Generator Unary Expression**

<span id="page-310-0"></span>Explode is a unary expression that produces a sequence of records for each value in the array or map.

Explode is a result of executing explode function (in SQL and functions)

```
scala> sql("SELECT explode(array(10,20))").explain
== Physical Plan ==
Generate explode([10,20]), false, false, [col#68]+- Scan OneRowRelation[]
scala> sql("SELECT explode(array(10,20))").queryExecution.optimizedPlan.expressions(0)
res18: org.apache.spark.sql.catalyst.expressions.Expression = explode([10,20])
val arrayDF = Seq(Array(\Theta, 1)).toDF("array")
scala> arrayDF.withColumn("num", explode('array)).explain
== Physical Plan ==
Generate explode(array#93), true, false, [array#93, num#102]
+- LocalTableScan [array#93]
```
## **PosExplode**

Caution **Caution FIXME** 

### **ExplodeBase Unary Expression**

ExplodeBase is the base class for Explode and PosExplode.

ExplodeBase is UnaryExpression and Generator with CodegenFallback.

# <span id="page-311-0"></span>**JsonToStructs Unary Expression**

JsonToStructs is a unary expression with timezone support and CodegenFallback that represents from json function.

### **Parsing Table [Sc](#page-289-1)hema for [String](#page-289-2) Literals — va[lidate](#page-148-0)SchemaLiteral Method**

validateSchemaLiteral(exp: Expression): StructType

validateSchemaLiteral requests CatalystSqlParser to parseTableSchema for Literal of StringType.

For any other non- stringType types, [validateSchem](#page-554-0)aLiteral [reports](#page-561-0) a Analy[sisExce](#page-312-0)ption :

Expected a string literal instead of [expression]

# <span id="page-312-0"></span>**Literal Leaf Expression**

Literal is LeafExpression that is created for a Scala value and DataType.

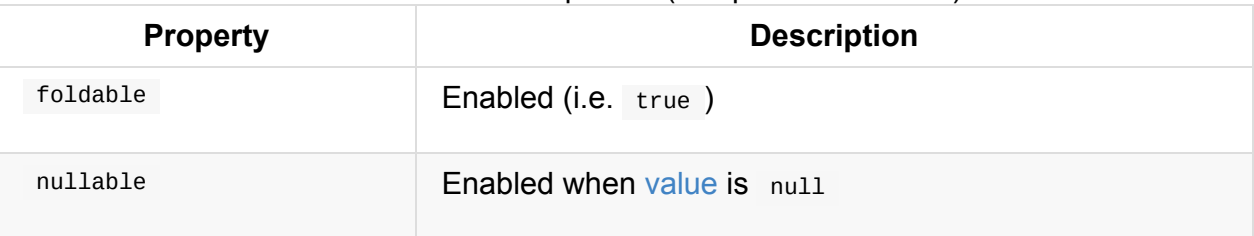

Table 1. Literal's Properties (in alphabetical order)

# <span id="page-313-0"></span>**ScalaUDAF — Catalyst Expression Adapter for UserDefinedAggregateFunction**

ScalaUDAF is an Catalyst expression adapter to manage the lifecycle of UserDefinedAggregateFunction and hook it in Spark SQL's Catalyst execution path.

ScalaUDAF is created [when:](#page-288-0)

- [UserDefinedAggregateFuncti](#page-314-0)on creates a Column for a user-defined aggregate function using all and [disti](#page-314-1)nct values (to use the UDAF in Dataset operators)
- UDFRegistration is requested to register a user-defined aggregate function (to use the UDAF [in](#page-213-0) SQL [mode\)](#page-214-0)

ScalaUDAF is a ImperativeAggregate.

#### [Table](#page-39-0) 1. ScalaUDAF's ImperativeAggregate Methods

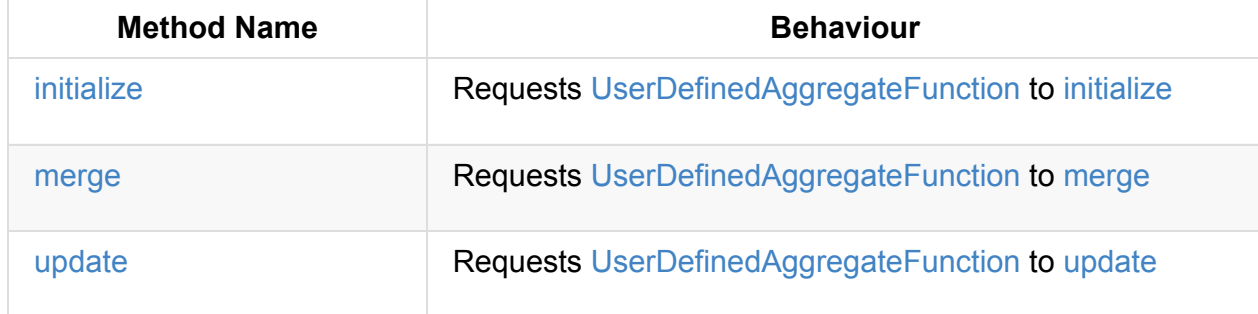

[When](#page-315-0) evaluated, ScalaUDAF ... FIXME

ScalaUDAF has no representation in SQL.

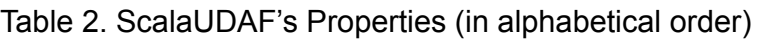

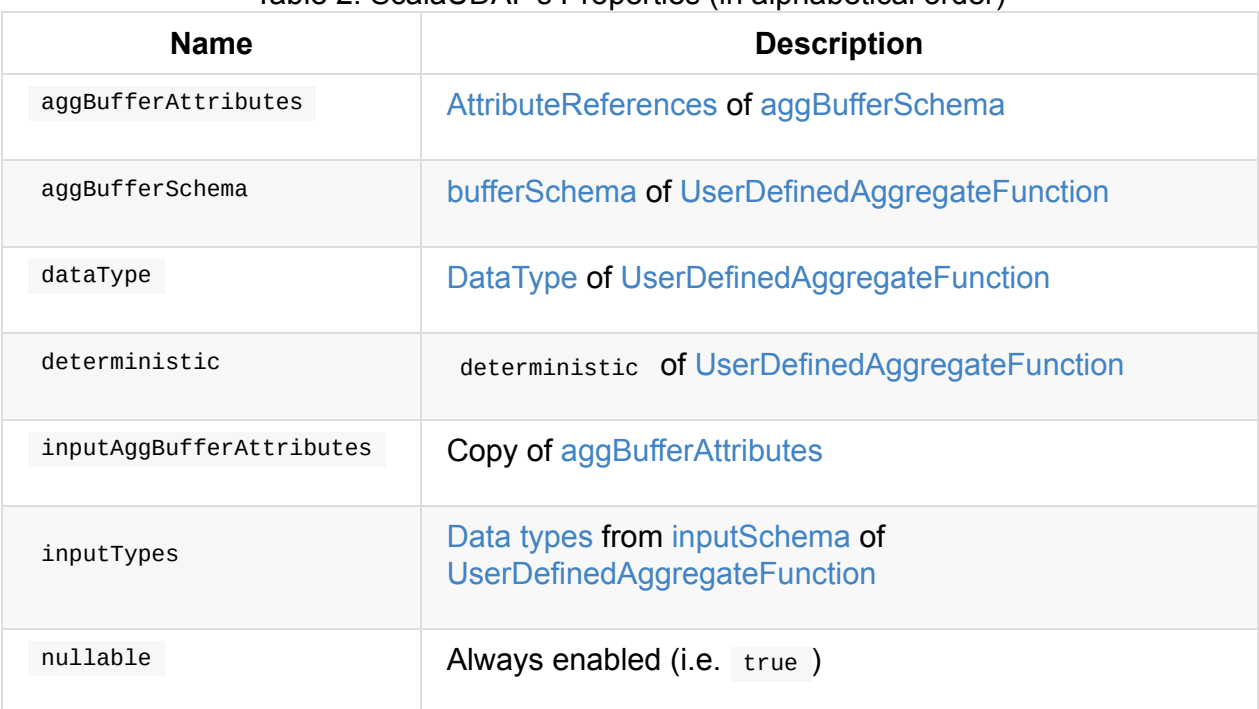

Table 3. ScalaUDAF's Internal Registries and Counters (in alphabetical order)

<span id="page-314-4"></span><span id="page-314-2"></span>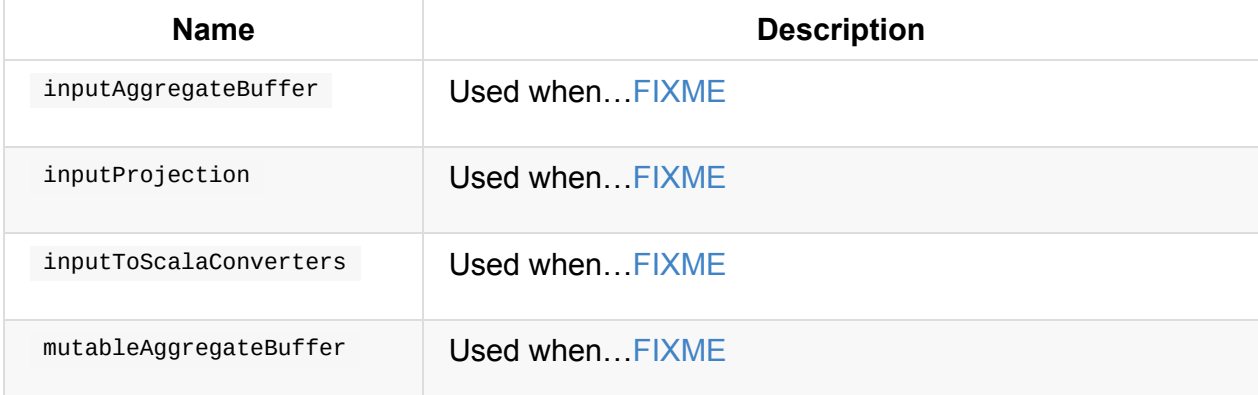

## <span id="page-314-3"></span>**Creating ScalaUDAF Instance**

ScalaUDAF takes the following when created:

- <span id="page-314-1"></span>Children Catalyst expressions
- UserDefinedAggregateFunction
- mutable[AggBufferOffset](#page-288-0) (starting with 0 )  $\bullet$
- <span id="page-314-0"></span>[inputAggBufferOffset](#page-211-0) (starting with 0 )

ScalaUDAF initializes the internal registries and counters.

## **initialize [Method](#page-314-2)**

initialize sets the input buffer internal binary row as underlyingBuffer of MutableAggregationBufferImpl and requests the UserDefinedAggregateFunction to initialize (with the MutableAggregationBufferImpl).

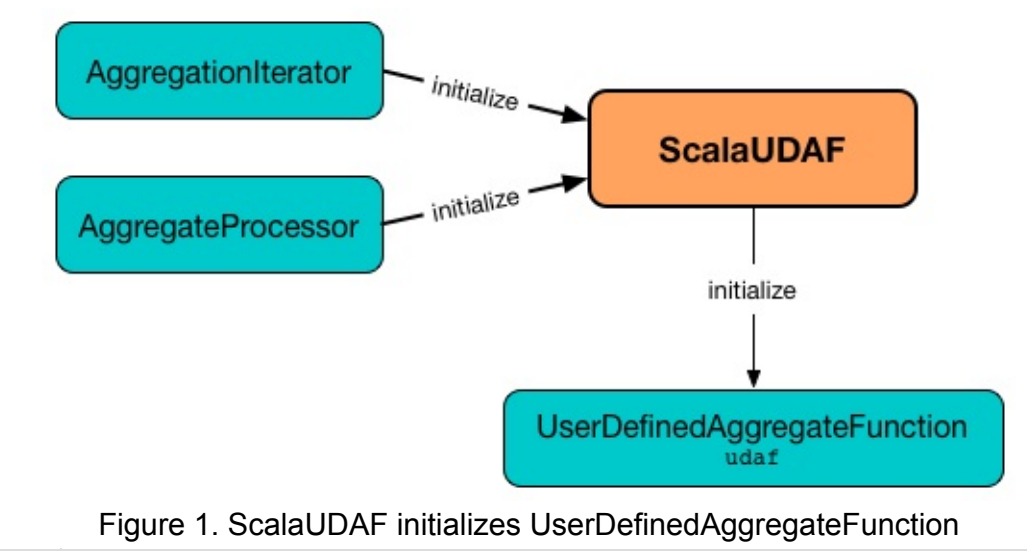

Note initialize is a part of ImperativeAggregate Contract.

### **update Method**

<span id="page-315-0"></span>update(mutableAggBuffer: InternalRow, inputRow: InternalRow): Unit

update sets the input buffer internal binary row as underlyingBuffer of MutableAggregationBufferImpl and requests the UserDefinedAggregateFunction to update.

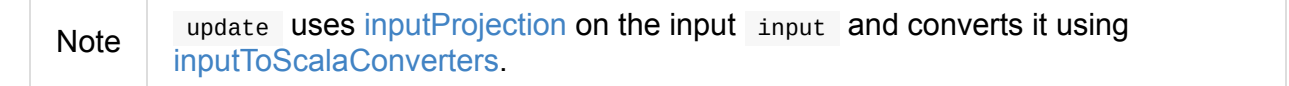

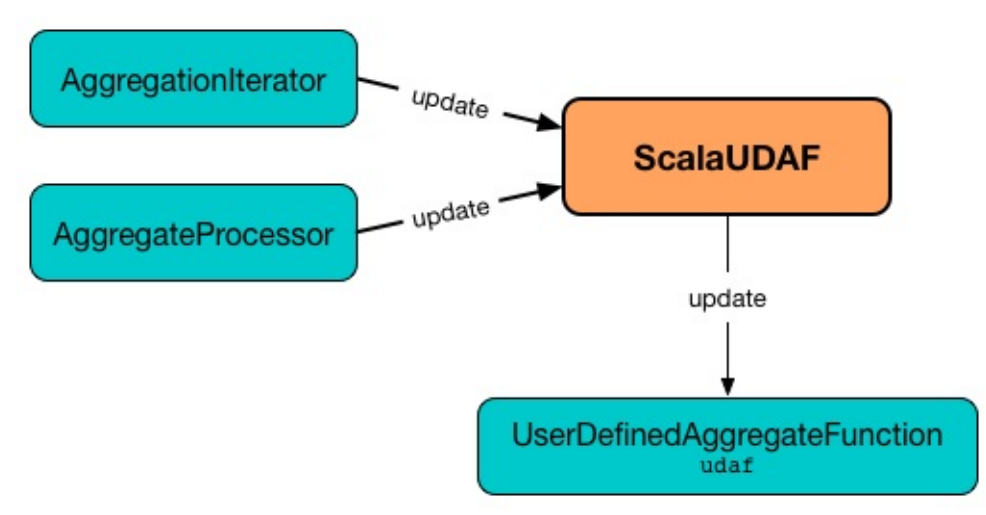

Figure 2. ScalaUDAF updates UserDefinedAggregateFunction

## **merge Method**

merge(buffer1: InternalRow, buffer2: InternalRow): Unit

merge first sets:

- underlyingBuffer of MutableAggregationBufferImpl to the input buffer1
- underlyingInputBuffer Of InputAggregationBuffer to the input buffer2

merge then requests the [UserDefinedAggregateFunction](#page-314-3) to merge (passing in the MutableAggregationBufferImpl and [InputAggregationB](#page-314-4)uffer).

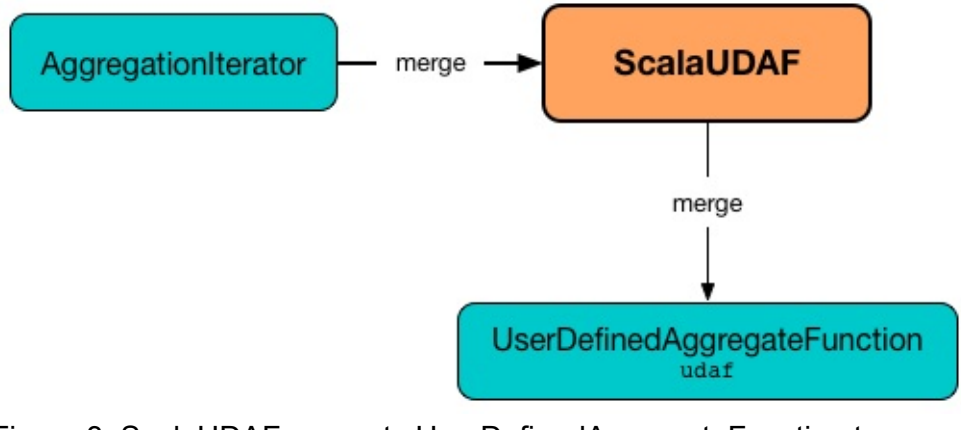

Figure 3. ScalaUDAF requests UserDefinedAggregateFunction to merge

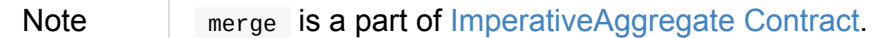

# **StaticInvoke Non-SQL Expression**

StaticInvoke is an expression with no SQL representation that represents a static method call in Scala or Java. It supports generating Java code to evaluate itself.

StaticInvoke is created [when:](#page-288-0)

- ScalaReflection is requested for the [deserializer](#page-625-0) or serializer for a Scala type
- RowEncoder is [requ](#page-317-0)ested for deserializerFor or serializer for a Scala type
- JavaTypeInference is requested for [deserializerF](#page-64-0)or or [seria](#page-66-0)lizerFor

```
import org.apache.spark.sql.types.StructType
val schema = new StructType()
  .add($"id".long.copy(nullable = false)).add($"name".string.copy(nullable = false))
import org.apache.spark.sql.catalyst.encoders.RowEncoder
val encoder = RowEncoder(schema)
scala> println(encoder.serializer(0).numberedTreeString)
00 validateexternaltype(getexternalrowfield(assertnotnull(input[0, org.apache.spark.sq
l.Row, true]), 0, id), LongType) AS id#1640L
01 +- validateexternaltype(getexternalrowfield(assertnotnull(input[0, org.apache.spark
sgl.Row, true], 0, id, LongType)
02 +- getexternalrowfield(assertnotnull(input[0, org.apache.spark.sql.Row, true]), 0
, id)
03 +- assertnotnull(input[0, org.apache.spark.sql.Row, true])
04 +- input[0, org.apache.spark.sql.Row, true]
                                                                                       \vert \cdot \vert
```
Note StaticInvoke is similar to CallMethodViaReflection expression.

### **Creating StaticInvoke Instance**

<span id="page-317-0"></span>StaticInvoke takes the following when created:

- Target object of the static call
- Data type of the return value of the method
- Name of the method to call on the static object
- <span id="page-317-1"></span>• [Optional](#page-100-0) expressions to pass as input [argum](#page-317-1)ents to the function

• Flag to control whether to propagate nulls or not (enabled by default). If any of the arguments is null, null is returned instead of calling the function

# <span id="page-319-0"></span>**TimeWindow Unevaluable Unary Expression**

<span id="page-319-1"></span>TimeWindow is an unevaluable and non-SQL unary expression that represents window function.

```
import org.apache.spark.sql.functions.window
scala> val timeColumn = window('time, "5 seconds")
timeColumn: org.apache.spark.sql.Column = timewindow(time, 5000000, 5000000, 0) AS `wi
ndow`
scala> val timeWindowExpr = timeColumn.expr
timeWindowExpr: org.apache.spark.sql.catalyst.expressions.Expression = timewindow('time
, 5000000, 5000000, 0) AS window#3
scala> println(timeWindowExpr.numberedTreeString)
00 timewindow('time, 5000000, 5000000, 0) AS window#3
01 +- timewindow('time, 5000000, 5000000, 0)
02 +- 'time
import org.apache.spark.sql.catalyst.expressions.TimeWindow
scala> val timeWindow = timeColumn.expr.children.head.asInstanceOf[TimeWindow]
timeWindow: org.apache.spark.sql.catalyst.expressions.TimeWindow = timewindow('time, 5
000000, 5000000, 0)
```
 $\blacksquare$ 

interval can include the following units:

- year(s)
- month(s)
- week(s)
- $\bullet$  day(s)
- hour(s)
- minute(s)
- $\bullet$  second(s)
- millisecond(s)
- microsecond(s)

 $\vert \cdot \vert$ 

```
// the most elaborate interval with all the units
interval \theta years \theta months 1 week \theta days \theta hours 1 minute 20 seconds \theta milliseconds \theta m
icroseconds
```
interval -5 seconds

Note The number of months greater than  $\circ$  are not supported for the interval.

TimeWindow can never be resolved as it is converted to Filter with Expand logical operators at analysis phase.

### **parse[Expressio](#page-320-0)n Internal Method**

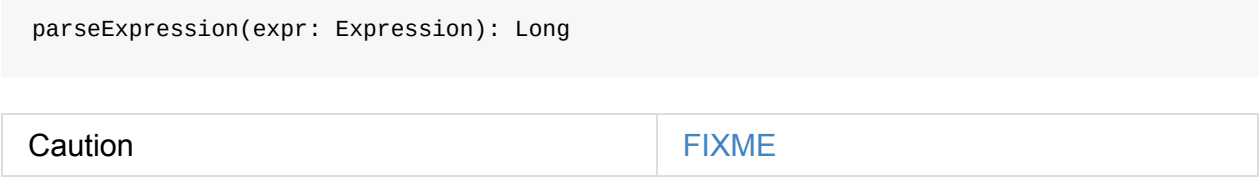

### **Analysis Phase**

<span id="page-320-0"></span>TimeWindow is resolved to Expand logical operator in TimeWindowing logical evaluation rule.

```
// https://docs.oracle.com/javase/8/docs/api/java/time/LocalDateTime.html
import java.time.LocalDateTime
// https://docs.oracle.com/javase/8/docs/api/java/sql/Timestamp.html
import java.sql.Timestamp
val levels = Seq(
  // (year, month, dayOfMonth, hour, minute, second)
  ((2012, 12, 12, 12, 12, 12), 5),
  ((2012, 12, 12, 12, 12, 14), 9),
  ((2012, 12, 12, 13, 13, 14), 4)((2016, 8, 13, 0, 0, 0), 10),
  ((2017, 5, 27, 0, 0, 0), 15)).
  map { case ((yy, mm, dd, h, m, s), a) => (LocalDateTime.of(yy, mm, dd, h, m, s), a)
}.
  map { case (ts, a) => (Timestamp.valueOf(ts), a) }.
  toDF("time", "level")
scala> levels.show
+-------------------+-----+
               | time|level|
+-------------------+-----+
|2012-12-12 12:12:12| 5|
|2012-12-12 12:12:14| 9|
|2012-12-12 13:13:14| 4|
|2016-08-13 00:00:00| 10|
|2017-05-27 00:00:00| 15|
+-------------------+-----+
val q = levels.select(window($"time", "5 seconds"))
// Before Analyzer
scala> println(q.queryExecution.logical.numberedTreeString)
00 'Project [timewindow('time, 5000000, 5000000, 0) AS window#18]
01 +- Project [_1#6 AS time#9, _2#7 AS level#10]
02 +- LocalRelation [-1#6, -2#7]// After Analyzer
scala> println(q.queryExecution.analyzed.numberedTreeString)
00 Project [window#19 AS window#18]
01 +- Filter ((time#9 >= window#19.start) && (time#9 < window#19.end))
02 +- Expand [List(named_struct(start, ((((CEIL((cast((precisetimestamp(time#9) - 0
) as double) / cast(5000000 as double))) + cast(0 as bigint)) - cast(1 as bigint)) * 5
0000000 + 0), end, (((((CEIL((cast((precisetimestamp(time#9) - 0) as double) / cast(50
00000 as double))) + cast(0 as bigint)) - cast(1 as bigint)) * 5000000) + 0) + 5000000
)), time#9, level#10), List(named_struct(start, ((((CEIL((cast((precisetimestamp(time#
9) - 0) as double) / cast(5000000 as double))) + cast(1 as bigint)) - cast(1 as bigint
)) * 5000000) + 0), end, (((((CEIL((cast((precisetimestamp(time#9) - 0) as double) / c
ast(5000000 as double))) + cast(1 as bigint)) - cast(1 as bigint)) * 5000000) + 0) + 5
000000)), time#9, level#10)], [window#19, time#9, level#10]
03 +- Project [_1#6 AS time#9, _2#7 AS level#10]
04 +- LocalRelation [-1#6, -2#7]
```
## **apply Factory Method**

apply( timeColumn: Expression, windowDuration: String, slideDuration: String, startTime: String): TimeWindow

apply Creates a TimeWindow with timeColumn expression and windowDuration, slideDuration, startTime microseconds.

Note apply is [used](#page-319-1) exclusively in window [functio](#page-288-0)n.

### **Parsing Time Interval to Micr[oseco](#page-154-0)nds — getIntervalInMicroSeconds Internal Method**

getIntervalInMicroSeconds(interval: String): Long

getIntervalInMicroSeconds parses interval string to microseconds.

Internally, getIntervalInMicroSeconds adds interval prefix to the input interval unless it is already available.

getIntervalInMicroSeconds creates CalendarInterval from the input interval .

getIntervalInMicroSeconds reports IllegalArgumentException when the number of months is greater than  $\theta$ .

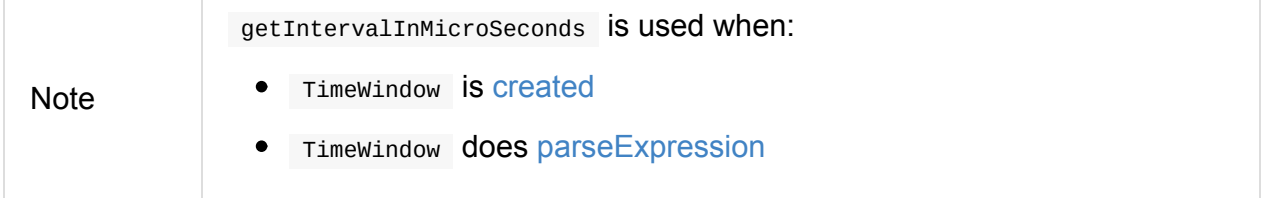

# <span id="page-323-0"></span>**UnixTimestamp TimeZoneAware Binary Expression**

UnixTimestamp is a binary expression with timezone support that represents unix\_timestamp function (and indirectly to\_date and to\_timestamp).

```
import org.apache.spark.sql.functions.unix_timestamp
val amp()scala> c1.explain(true)
unix_timestamp(current_timestamp(), yyyy-MM-dd HH:mm:ss, None)
scala> println(c1.expr.numberedTreeString)
00 unix_timestamp(current_timestamp(), yyyy-MM-dd HH:mm:ss, None)
01 :- current_timestamp()
02 +- yyyy-MM-dd HH:mm:ss
import org.apache.spark.sql.catalyst.expressions.UnixTimestamp
scala> c1.expr.isInstanceOf[UnixTimestamp]
res0: Boolean = true
```
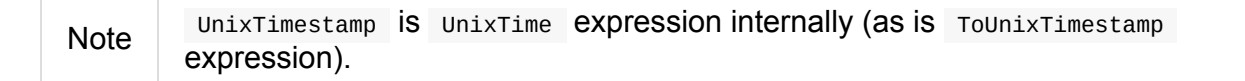

UnixTimestamp Supports StringType, DateType and TimestampType as input types for a time expression and returns LongType .

```
scala> c1.expr.eval()
res1: Any = 1493354303
```
UnixTimestamp uses DateTimeUtils.newDateFormat for date/time format (as Java's java.text.DateFormat).
# <span id="page-324-1"></span>**WindowExpression Unevaluable Expression**

WindowExpression is an unevaluable expression that contains the Catalyst expressions of a window function and WindowSpecDefinition in a query plan after Analyzer resolves

<span id="page-324-0"></span>UnresolvedWindowExpressions [.](#page-289-0)

```
import org.apache.spark.sql.catalyst.expressions.WindowExpression
// relation - Dataset as a table to query
val table = spark.emptyDataset[Int]
scala> val windowExpr = table
 .selectExpr("count() OVER (PARTITION BY value) AS count")
 .queryExecution
  .logical (1)
 .expressions
  .toList(0).children(0)
  .asInstanceOf[WindowExpression]
windowExpr: org.apache.spark.sql.catalyst.expressions.WindowExpression = 'count() wind
owspecdefinition('value, UnspecifiedFrame)
scala> windowExpr.sql
```
#### res2: String = count() OVER (PARTITION BY `value` UnspecifiedFrame)

#### 1. Use sqlParser directly as in WithWindowDefinition Example

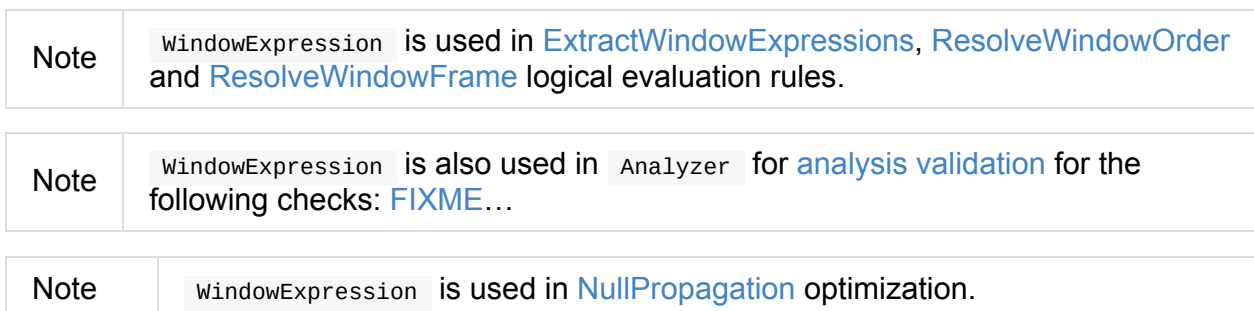

| 19910 1. THIRDHEAD COOPT 0 1 TODOITO (111 GIDHADOITOGI OTGOI) |                                                                                                    |
|---------------------------------------------------------------|----------------------------------------------------------------------------------------------------|
| <b>Name</b>                                                   | <b>Description</b>                                                                                                    |
| children                                                      | Collection of two expressions, i.e. window Function and<br>WindowSpecDefinition, for which windowExpression was<br>created. |
| dataType                                                      | DataType of windowFunction                                                                                                  |
| foldable                                                      | Whether or not window Function is foldable.                                                                                 |
| nullable                                                      | Whether or not window Function is nullable.                                                                                 |
| sq1                                                           | "[windowFunction].sql OVER [windowSpec].sql"                                                                                |
| toString                                                      | "[windowFunction] [windowSpec]"                                                                                             |

Table 1. WindowExpression's Properties (in alphabetical order)

### **UnresolvedWindowExpression Unevaluable Expression — WindowExpression With Unresolved Window Specification Reference**

UnresolvedWindowExpression is an unevaluable expression (i.e. with no support for eval and doGenCode methods).

UnresolvedWindowExpression is created to [represent](#page-289-0) a child expression and WindowSpecReference (with an identifier for the window reference) when AstBuilder parses a function evaluated in a windowed context with a windowspecReference.

```
UnresolvedWindowExpression is resolved to a WindowExpression when Analyzer resolves
UnresolvedWindowExpressions .
```

```
import spark.sessionState.sqlParser
```
scala> sqlParser.parseExpression("foo() OVER windowSpecRef") res1: org.apache.spark.sql.catalyst.expressions.Expression = unresolvedwindowexpressio n('foo(), WindowSpecReference(windowSpecRef))

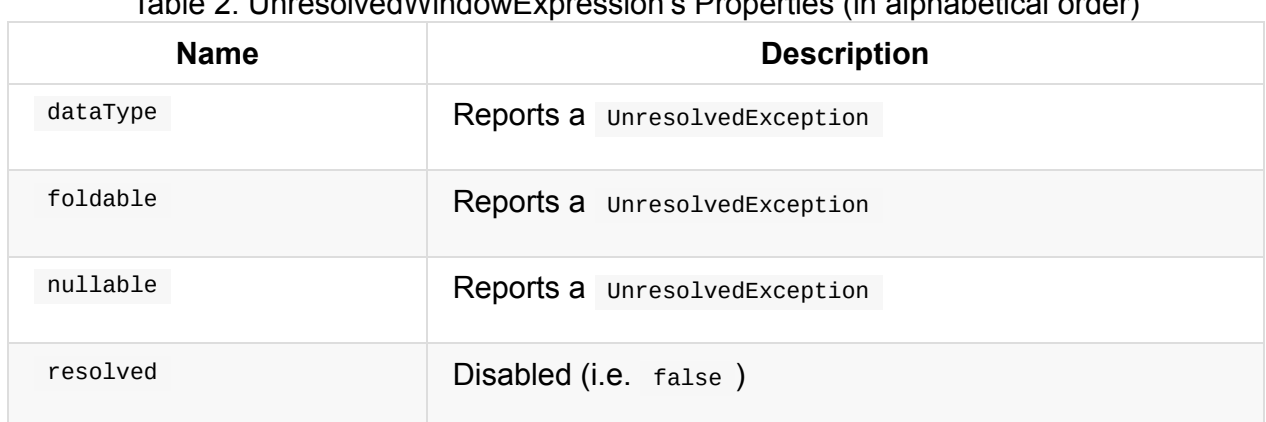

#### Table 2. UnresolvedWindowExpression's Properties (in alphabetical order)

# <span id="page-327-0"></span>**WindowSpecDefinition Unevaluable Expression**

WindowSpecDefinition is an unevaluable expression (i.e. with no support for eval and doGenCode methods).

WindowSpecDefinition is created for a [window](#page-289-0) specification in a SQL query or column 's over operator.

```
import org.apache.spark.sql.expressions.Window
val byValueDesc = Window.partitionBy("value").orderBy($"value".desc)
val query = table.withColumn(
  "count over window", count("*") over byValueDesc)
import org.apache.spark.sql.catalyst.expressions.WindowExpression
val windowExpr = query.queryExecution
  .logical
 .expressions(1)
  .children(0)
  .asInstanceOf[WindowExpression]
scala> windowExpr.windowSpec
res0: org.apache.spark.sql.catalyst.expressions.WindowSpecDefinition = windowspecdefin
```
WindowSpecDefinition contains the following:

- Window partition specification expressions
- Window order specifications (as sortorder objects)

ition('value, 'value DESC NULLS LAST, UnspecifiedFrame)

<span id="page-327-1"></span>• Window frame specification (as windowFrame)

```
import org.apache.spark.sql.catalyst.expressions.WindowSpecDefinition
Seq((0, "hello"), (1, "windows"))
  .toDF("id", "token")
  .createOrReplaceTempView("mytable")
val sqlText = """
  SELECT count(*) OVER myWindowSpec
  FROM mytable
  WINDOW
    myWindowSpec AS (
      PARTITION BY token
      ORDER BY id
```

```
RANGE BETWEEN UNBOUNDED PRECEDING AND CURRENT ROW
    )
....
import spark.sessionState.{analyzer,sqlParser}
scala> val parsedPlan = sqlParser.parsePlan(sqlText)
parsedPlan: org.apache.spark.sql.catalyst.plans.logical.LogicalPlan =
'WithWindowDefinition Map(myWindowSpec -> windowspecdefinition('token, 'id ASC NULLS F
IRST, RANGE BETWEEN UNBOUNDED PRECEDING AND CURRENT ROW))
+- 'Project [unresolvedalias(unresolvedwindowexpression('count(1), WindowSpecReference
(myWindowSpec)), None)]
   +- 'UnresolvedRelation `mytable`
import org.apache.spark.sql.catalyst.plans.logical.WithWindowDefinition
val myWindowSpec = parsedPlan.asInstanceOf[WithWindowDefinition].windowDefinitions("my
WindowSpec")
scala> println(myWindowSpec)
windowspecdefinition('token, 'id ASC NULLS FIRST, RANGE BETWEEN UNBOUNDED PRECEDING AN
D CURRENT ROW)
scala> println(myWindowSpec.sql)
(PARTITION BY `token` ORDER BY `id` ASC NULLS FIRST RANGE BETWEEN UNBOUNDED PRECEDING
AND CURRENT ROW)
scala> sql(sqlText)
res4: org.apache.spark.sql.DataFrame = [count(1) OVER (PARTITION BY token ORDER BY id
ASC NULLS FIRST RANGE BETWEEN UNBOUNDED PRECEDING AND CURRENT ROW): bigint]
scala> println(analyzer.execute(sqlParser.parsePlan(sqlText)))
Project [count(1) OVER (PARTITION BY token ORDER BY id ASC NULLS FIRST RANGE BETWEEN U
NBOUNDED PRECEDING AND CURRENT ROW)#25L]
+- Project [token#13, id#12, count(1) OVER (PARTITION BY token ORDER BY id ASC NULLS F
IRST RANGE BETWEEN UNBOUNDED PRECEDING AND CURRENT ROW)#25L, count(1) OVER (PARTITION
BY token ORDER BY id ASC NULLS FIRST RANGE BETWEEN UNBOUNDED PRECEDING AND CURRENT ROW
)#25L]
   +- Window [count(1) windowspecdefinition(token#13, id#12 ASC NULLS FIRST, RANGE BET
WEEN UNBOUNDED PRECEDING AND CURRENT ROW) AS count(1) OVER (PARTITION BY token ORDER B
Y id ASC NULLS FIRST RANGE BETWEEN UNBOUNDED PRECEDING AND CURRENT ROW)#25L], [token#1
3], [id#12 ASC NULLS FIRST]
      +- Project [token#13, id#12]
         +- SubqueryAlias mytable
            +- Project [_1#9 AS id#12, _2#10 AS token#13]
               +- LocalRelation [_1#9, _2#10]
```
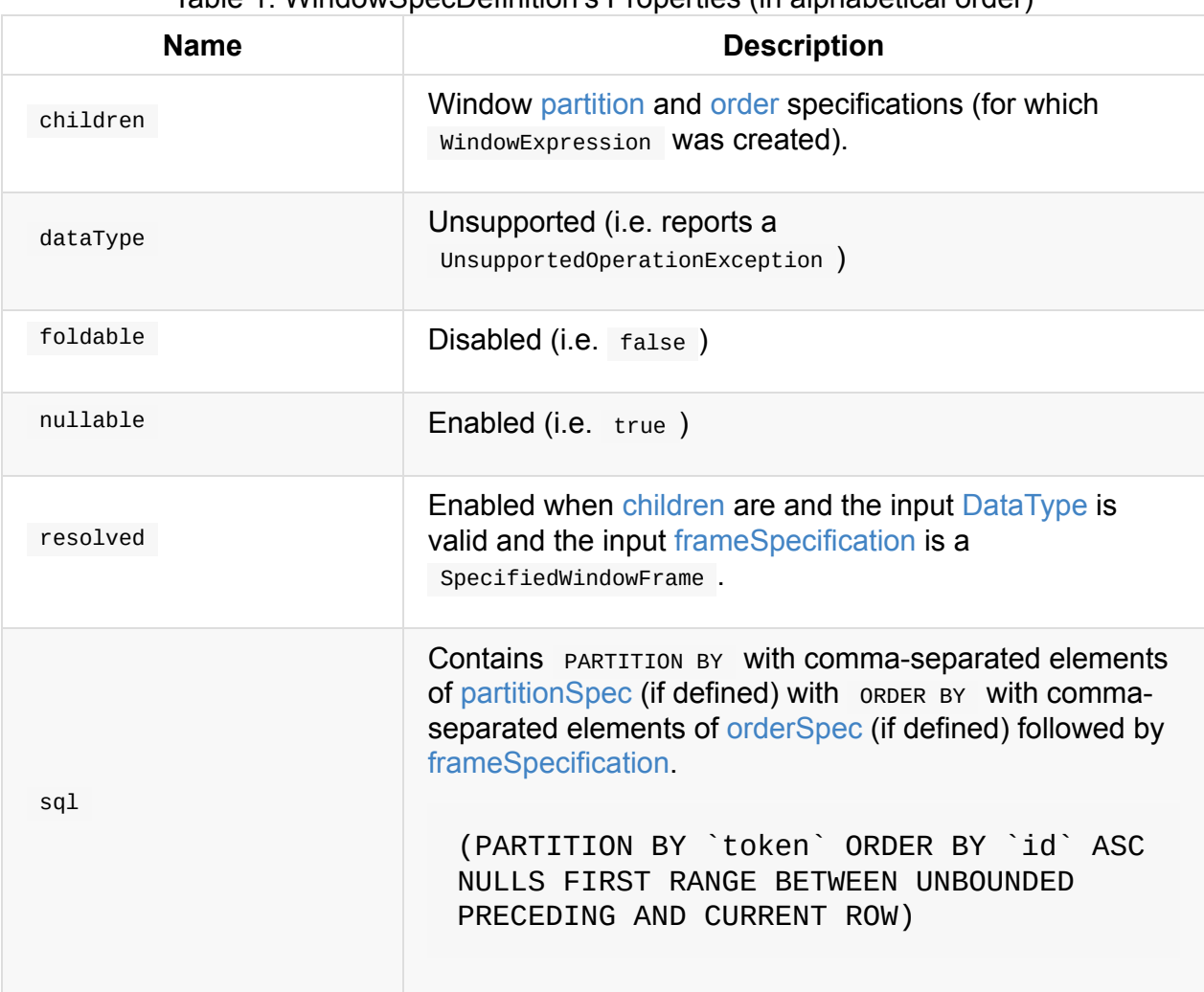

#### Table 1. WindowSpecDefinition's Properties (in alphabetical order)

## **validate Method**

validate: Option[String]

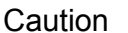

FIXME

# **WindowFunction**

# **AggregateWindowFunction**

# **OffsetWindowFunction**

# **SizeBasedWindowFunction**

# <span id="page-334-2"></span>**LogicalPlan — Logical Query Plan / Logical Operator**

LogicalPlan is a base Catalyst query plan for **logical operators** to build a **logical query plan** that, when analyzed and resolved, can be resolved to a physical query plan.

Use QueryExecution of a [structu](#page-569-0)red query to see the logical plan. val q: [DataFr](#page-334-0)ame = [...](#page-334-1) val plan = [q.queryE](#page-55-0)xecution.logical

LogicalPlan can be **analyzed** which is to say that the plan (including children) has gone through analysis and verification.

```
scala> plan.analyzed
res1: Boolean = true
```
Tip

A logical plan can also be **resolved** to a specific schema.

<span id="page-334-1"></span>scala> plan.resolved res2: Boolean = true

A logical plan knows the size of objects that are results of query operators, like join, through Statistics object.

```
scala> val stats = plan.statistics
stats: org.apache.spark.sql.catalyst.plans.logical.Statistics = Statistics(8,false)
```
A logical plan knows the maximum number of records it can compute.

```
scala> val maxRows = plan.maxRows
maxRows: Option[Long] = None
```
LogicalPlan can be streaming if it contains one or more structured streaming sources.

<span id="page-335-2"></span>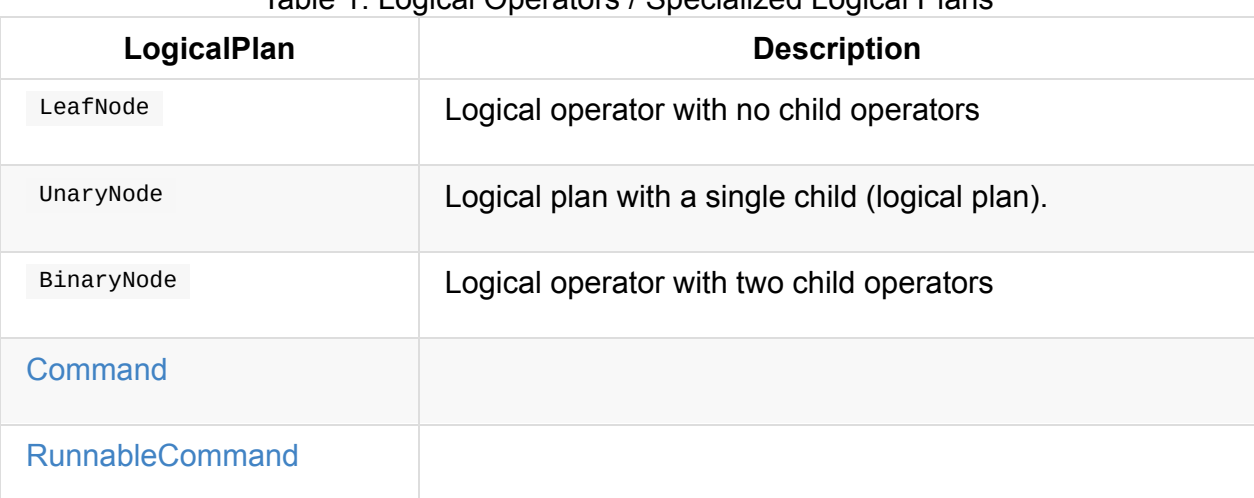

#### Table 1. Logical Operators / Specialized Logical Plans

<span id="page-335-3"></span><span id="page-335-1"></span>Table 2. LogicalPlan's Internal Registries and Counters (in alphabetical order)

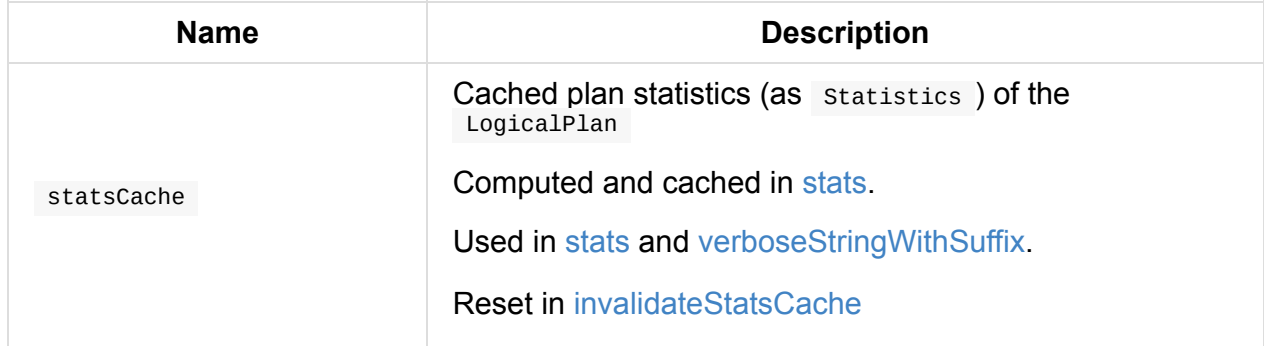

### **Getting Cached or Calculating [Estimated](#page-336-0) Statistics — stats Method**

<span id="page-335-0"></span>stats(conf: CatalystConf): Statistics

stats returns the cached plan statistics or computes a new one (and caches it as statsCache).

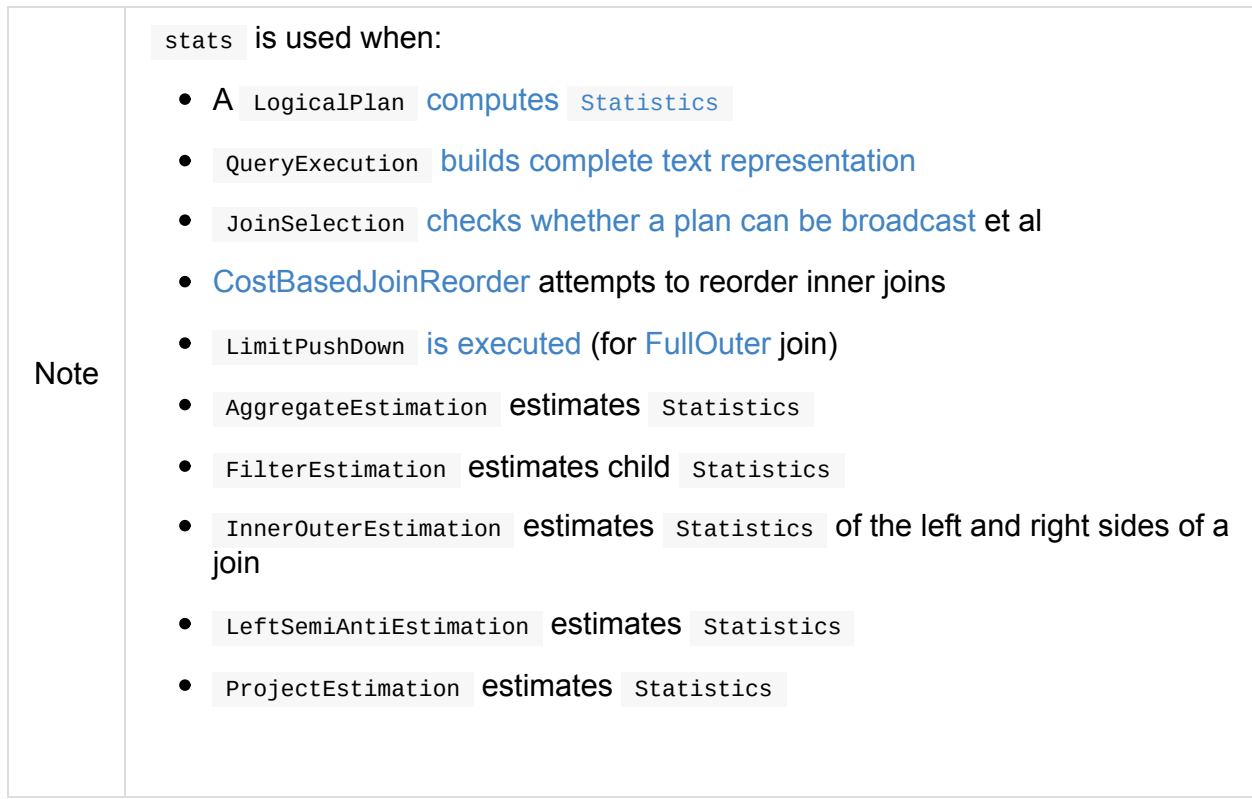

#### **invalidateStatsCache method**

<span id="page-336-0"></span>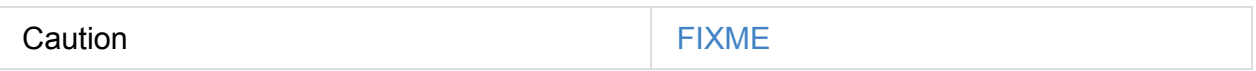

### **verboseStringWithSuffix method**

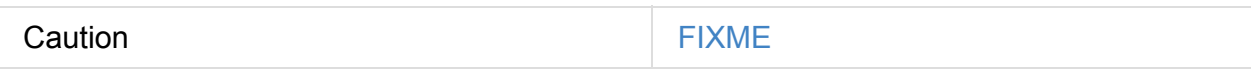

## **resolveQuoted method**

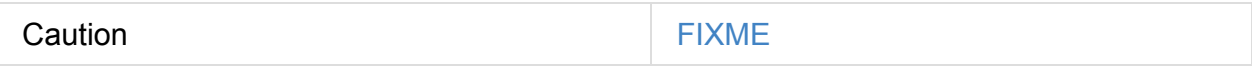

### **setAnalyzed method**

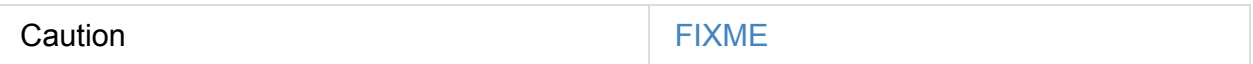

#### **Command — Logical Commands**

Command is the base for leaf logical plans that represent non-query commands to be executed by the system. It defines output to return an empty collection of Attributes.

Known commands are:

- 1. CreateTable
- 2. Any RunnableCommand

## **Is Logical [Plan](#page-364-0) Streaming? — isStreaming method**

isStreaming: Boolean

isStreaming is a part of the public API of LogicalPlan and is enabled (i.e. true) when a logical plan is a streaming source.

By default, it walks over subtrees and calls itself, i.e. isstreaming, on every child node to find a streaming source.

```
val spark: SparkSession = ...
// Regular dataset
scala> val ints = spark.createDataset(0 to 9)
ints: org.apache.spark.sql.Dataset[Int] = [value: int]
scala> ints.queryExecution.logical.isStreaming
res1: Boolean = false
// Streaming dataset
scala> val logs = spark.readStream.format("text").load("logs/*.out")
logs: org.apache.spark.sql.DataFrame = [value: string]
scala> logs.queryExecution.logical.isStreaming
res2: Boolean = true
```
Note Streaming Datasets are part of Structured Streaming.

### **Computing Statistics Estimates (of All Child Logical Operators) for Cost-Based Optimizer — computeStats method**

<span id="page-337-0"></span>computeStats(conf: CatalystConf): Statistics

computeStats creates a Statistics with sizeInBytes as a product of statistics of all child logical plans.

For a no-children logical plan, computeStats reports a unsupportedOper[ationExcep](#page-335-0)tion [:](#page-567-0)

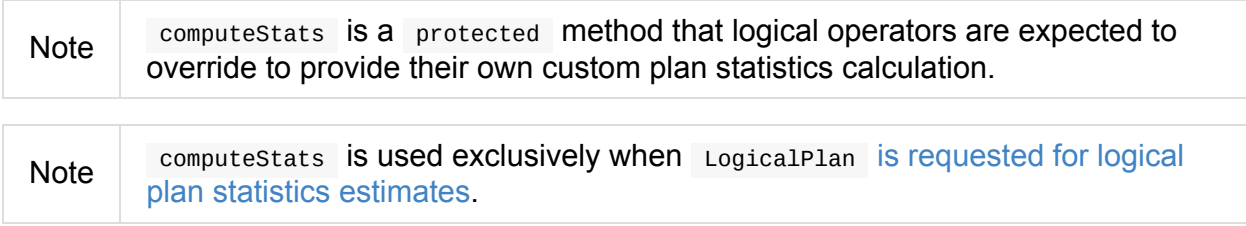

# <span id="page-339-0"></span>**Aggregate Unary Logical Operator**

Aggregate is a unary logical operator that holds the following:

- Grouping expressions
- Aggregate named [expressions](#page-335-1)
- Child logical [plan](#page-288-0)

<span id="page-339-1"></span>Aggregate is created to [represent](#page-288-1) the following after a logical plan is analyzed:

- <span id="page-339-2"></span>• SQL's [GROUP](#page-334-2) BY clause (possibly with wITH CUBE OF WITH ROLLUP ) in AstBuilder
- RelationalGroupedDataset aggregations (e.g. pivot)
- KeyVa[lueGroupedD](#page-557-1)ataset aggregations
- [AnalyzeColumnCommand](#page-185-0)

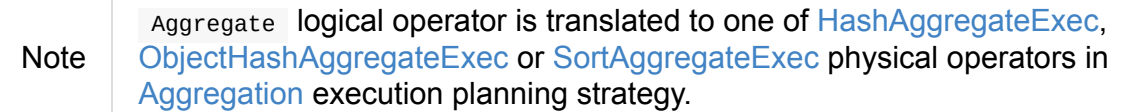

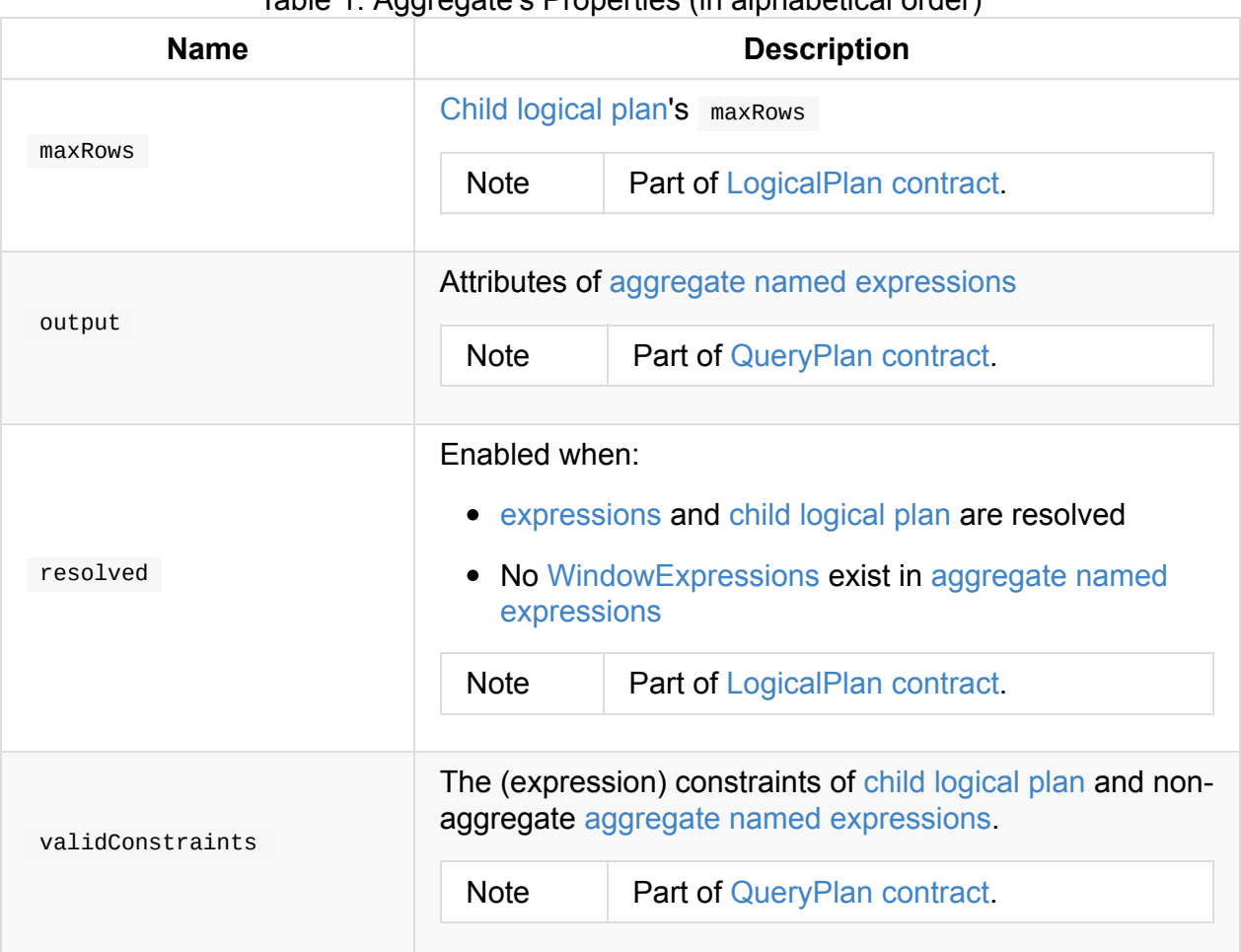

#### Table 1. Aggregate's Properties (in alphabetical order)

## **computeStats Method**

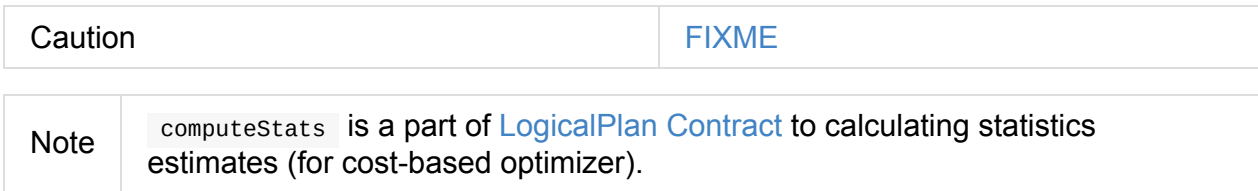

## **Rule-Based Logical Op[timization](#page-337-0) Phase**

PushDownPredicate logical plan optimization applies so-called **filter pushdown** to a Pivot operator when under Filter operator and with all expressions deterministic.

```
import org.apache.spark.sql.catalyst.optimizer.PushDownPredicate
val q = visits.groupBy("city")
  .pivot("year")
  .count()
  .where($"city" === "Boston")
val pivotPlanAnalyzed = q.queryExecution.analyzed
scala> println(pivotPlanAnalyzed.numberedTreeString)
00 Filter (city#8 = Boston)
01 +- Project [city#8, \underline{\hspace{1cm}}pivot_count(1) AS `count` AS `count(1) AS ``count``#142[0] AS
2015#143L, __pivot_count(1) AS `count` AS `count(1) AS ``count```#142[1] AS 2016#144L
, \_pivot\_count(1) AS `count` AS `count(1) AS `count`` \#142[2] AS 2017\#145L]
02 +- Aggregate [city#8], [city#8, pivotfirst(year#9, count(1) AS `count`#134L, 2015
, 2016, 2017, 0, 0) AS \_pivot\_count(1) AS `count` AS `count(1) AS ``count``#142]03 +- Aggregate [city#8, year#9], [city#8, year#9, count(1) AS count(1) AS `coun
t`#134L]
04 +- Project [1#3 AS id#7, 2#4 AS city#8, 3#5 AS year#9]
05 +- LocalRelation [-143, -244, -345]val afterPushDown = PushDownPredicate(pivotPlanAnalyzed)
scala> println(afterPushDown.numberedTreeString)
00 Project [city#8, \underline{\hspace{1cm}}pivot_count(1) AS `count` AS `count(1) AS ``count``#142[0] AS 2
015\#143L, __pivot_count(1) AS `count` AS `count(1) AS ``count``\#142[1] AS 2016#144L,
pivot count(1) AS `count` AS `count(1) AS ``count```#142[2] AS 2017#145L]
01 +- Aggregate \lceil \text{city}\#8 \rceil, \lceil \text{city}\#8 \rceil, \text{pivotfirst}(\text{year}\#9, \text{ count}(1) AS `count`\#134L, 2015,
2016, 2017, 0, 0) AS \_pivot\_count(1) AS `count` AS `count(1) AS `count``#142]
02 +- Aggregate [city#8, year#9], [city#8, year#9, count(1) AS count(1) AS `count`#
134L]
03 +- Project [-143 \text{ AS } id47, -244 \text{ AS } city48, -345 \text{ AS } year49]04 +- Filter (_2#4 = Boston)
05 +- LocalRelation [-143, -244, -345]
```
 $\lvert \cdot \rvert$ 

 $\mathbf{E}$ 

# **BroadcastHint Unary Logical Operator**

BroadcastHint is a unary logical operator that acts as a hint for... FIXME

BroadcastHint is added to a logical plan when:

- Analyzer resolves [broadcast](#page-335-1) hints, i.e. BROADCAST, BROADCASTJOIN and MAPJOIN hints in SQL queries (see the [example\)](#page-334-2)
- broadcast [function](#page-385-1) is used (see the example)

## **Br[oadcas](#page-141-0)tHint and SQL's [Hints](#page-343-0)**

```
Seq((0, "aa"), (0, "bb"))
  .toDF("id", "token")
  .createOrReplaceTempView("left")
Seq(("aa", 0.99), ("bb", 0.57))
  .toDF("token", "prob")
  .createOrReplaceTempView("right")
scala> spark.catalog.listTables.filter('name.like("left") or 'name.like("right")).show
+-----+--------+-----------+---------+-----------+
| name|database|description|tableType|isTemporary|
+-----+--------+-----------+---------+-----------+
| left| null| null|TEMPORARY| true|
|right| null| null|TEMPORARY| true|
+-----+--------+-----------+---------+-----------+
val query = """
     | EXPLAIN COST
     | SELECT /*+ BROADCAST (right) */ *
     | FROM left, right
     | WHERE left.token = right.token
     | """
val cost = sql(query).as[String].collect()(0)
scala> println(cost)
== Parsed Logical Plan ==
'Hint BROADCAST, [right]
+- 'Project [*]
  +- 'Filter ('left.token = 'right.token)
     +- 'Join Inner
         :- 'UnresolvedRelation `left`
        +- 'UnresolvedRelation `right`
== Analyzed Logical Plan ==
```

```
id: int, token: string, token: string, prob: double
Project [id#184, token#185, token#195, prob#196]
+- Filter (token#185 = token#195)
   +- Join Inner
      :- SubqueryAlias left
      : +- Project [ 1#181 AS id#184, 2#182 AS token#185]
            : +- LocalRelation [_1#181, _2#182]
      +- BroadcastHint
         +- SubqueryAlias right
            +- Project [_1#192 AS token#195, _2#193 AS prob#196]
               +- LocalRelation [_1#192, _2#193]
== Optimized Logical Plan ==
Join Inner, (token#185 = token#195), Statistics(sizeInBytes=2.6 KB, isBroadcastable=fa
lse)
:- Project [_1#181 AS id#184, _2#182 AS token#185], Statistics(sizeInBytes=48.0 B, isB
roadcastable=false)
: +- Filter isnotnull(_2#182), Statistics(sizeInBytes=48.0 B, isBroadcastable=false)
      : +- LocalRelation [_1#181, _2#182], Statistics(sizeInBytes=48.0 B, isBroadcastabl
e=false)
+- BroadcastHint, Statistics(sizeInBytes=56.0 B, isBroadcastable=true)
   +- Project [_1#192 AS token#195, _2#193 AS prob#196], Statistics(sizeInBytes=56.0 B
, isBroadcastable=false)
      +- Filter isnotnull(_1#192), Statistics(sizeInBytes=56.0 B, isBroadcastable=fals
e)
         +- LocalRelation [_1#192, _2#193], Statistics(sizeInBytes=56.0 B, isBroadcast
able=false)
== Physical Plan ==
*BroadcastHashJoin [token#185], [token#195], Inner, BuildRight
:- *Project [_1#181 AS id#184, _2#182 AS token#185]
: +- *Filter isnotnull(_2#182)
      : +- LocalTableScan [_1#181, _2#182]
+- BroadcastExchange HashedRelationBroadcastMode(List(input[0, string, true]))
   +- *Project [_1#192 AS token#195, _2#193 AS prob#196]
      +- *Filter isnotnull(_1#192)
         +- LocalTableScan [_1#192, _2#193]
```
#### <span id="page-343-0"></span>**BroadcastHint and broadcast function**

```
val left = Seq((\theta, "aa"), (\theta, "bb")).toDF("id", "token").as[(Int, String)]
val right = Seq(("aa", 0.99), ("bb", 0.57)).toDF("token", "prob").as[(String, Double)]
scala> println(left.join(broadcast(right), "token").queryExecution.toStringWithStats)
== Parsed Logical Plan ==
'Join UsingJoin(Inner,List(token))
:- Project [ 1#123 AS id#126, 2#124 AS token#127]
: +- LocalRelation [_1#123, _2#124]
+- BroadcastHint
   +- Project [_1#136 AS token#139, _2#137 AS prob#140]
      +- LocalRelation [_1#136, _2#137]
```

```
== Analyzed Logical Plan ==
  token: string, id: int, prob: double
  Project [token#127, id#126, prob#140]
  +- Join Inner, (token#127 = token#139)
     :- Project [_1#123 AS id#126, _2#124 AS token#127]
     : +- LocalRelation [_1#123, _2#124]
    +- BroadcastHint
        +- Project [_1#136 AS token#139, _2#137 AS prob#140]
           +- LocalRelation [_1#136, _2#137]
  == Optimized Logical Plan ==
  Project [token#127, id#126, prob#140], Statistics(sizeInBytes=1792.0 B, isBroadcastabl
  e=false)
  +- Join Inner, (token#127 = token#139), Statistics(sizeInBytes=2.6 KB, isBroadcastable=
  false)
     :- Project [_1#123 AS id#126, _2#124 AS token#127], Statistics(sizeInBytes=48.0 B,
  isBroadcastable=false)
     : +- Filter isnotnull(_2#124), Statistics(sizeInBytes=48.0 B, isBroadcastable=false
  \lambda: +- LocalRelation [_1#123, _2#124], Statistics(sizeInBytes=48.0 B, isBroadcast
  able=false)
     +- BroadcastHint, Statistics(sizeInBytes=56.0 B, isBroadcastable=true)
        +- Project [_1#136 AS token#139, _2#137 AS prob#140], Statistics(sizeInBytes=56.0
  B, isBroadcastable=false)
           +- Filter isnotnull(_1#136), Statistics(sizeInBytes=56.0 B, isBroadcastable=f
  alse)
              +- LocalRelation [_1#136, _2#137], Statistics(sizeInBytes=56.0 B, isBroadc
  astable=false)
  == Physical Plan ==
  *Project [token#127, id#126, prob#140]+- *BroadcastHashJoin [token#127], [token#139], Inner, BuildRight
     :- *Project [_1#123 AS id#126, _2#124 AS token#127]
     : +- *Filter isnotnull(_2#124)
           : +- LocalTableScan [_1#123, _2#124]
     +- BroadcastExchange HashedRelationBroadcastMode(List(input[0, string, true]))
        +- *Project [_1#136 AS token#139, _2#137 AS prob#140]
           +- *Filter isnotnull(_1#136)
              +- LocalTableScan [_1#136, _2#137]
\lceil 1 \rceil\mathbf{F}
```
#### **computeStats Method**

computeStats(conf: CatalystConf): Statistics

computeStats marks the parent as broadcast (i.e. isBroadcastable flag is enabled).

Note computeStats is a part of LogicalPlan Contract.

# **DeserializeToObject Unary Logical Operator**

```
case class DeserializeToObject(
 deserializer: Expression,
 outputObjAttr: Attribute,
 child: LogicalPlan) extends UnaryNode with ObjectProducer
```
DeserializeToObject is a unary logical operator that takes the input row from the input child logical plan and turns it into the input output objattr attribute using the given deserializer expression.

Deseri[alizeToObjec](#page-334-2)t is a ObjectProducer which produces d[omain](#page-301-0) objects as output. DeserializeTo[Object](#page-288-0) 's output is a single-field safe row containing the produced object.

Note DeserializeToObject is the result of CatalystSerde.deserialize.

# **Expand Unary Logical Operator**

Expand is a unary logical operator that represents cube, Rollup, GroupingSets and TimeWindow logical operators after they have been resolved at analysis phase.

```
FIXME Examples for
1. Cube
2. Rollup
3. GroupingSets
4. See TimeWindow
val q = ...scala> println(q.queryExecution.logical.numberedTreeString)
...
```
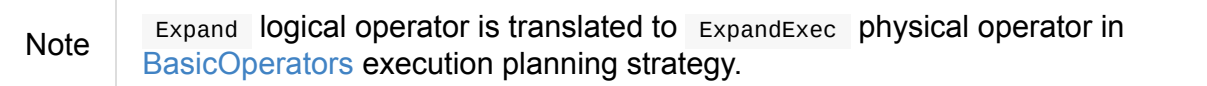

#### Table 1. Expand's Properties (in alphabetical order)

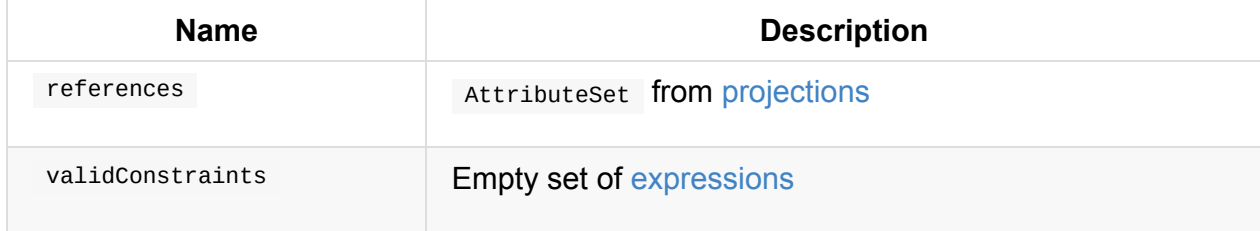

#### **Analysis Phase**

Expand logical operator is resolved to at analysis phase in the following logical evaluation rules:

- ResolveGroupingAnalytics (for cube, [Rollup](#page-383-0), GroupingSets logical operators)
- TimeWindowing (for TimeWindow logical operator)

```
Note
       Aggregate → (Cube|Rollup|GroupingSets) → constructAggregate →
       constructExpand
```

```
val spark: SparkSession = ...
// using q from the example above
val plan = q.queryExecution.logical
scala> println(plan.numberedTreeString)
...FIXME
```
# **Rule-Based Logical Optimization Phase**

- ColumnPruning
- FoldablePropagation
- [RewriteDistinctA](#page-404-0)ggregates

## **c[omputeStats](#page-399-0) Method**

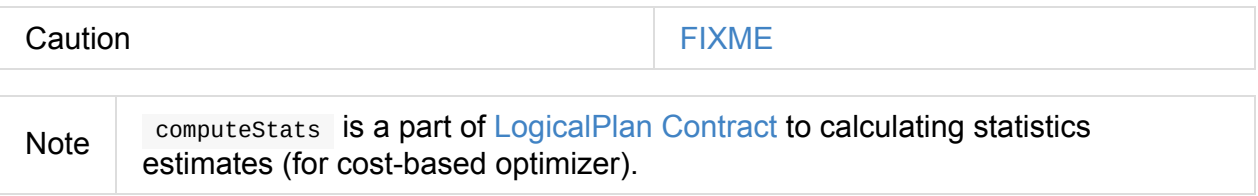

## **Creating Expand Instan[ce](#page-337-0)**

Expand takes the following when created:

- Projection expressions
- Output schema attributes
- Child logical [plan](#page-288-0)

# <span id="page-349-0"></span>**GroupingSets Unary Logical Operator**

GroupingSets is a unary logical operator that represents SQL's GROUPING SETS variant of GROUP BY clause.

```
val q = sq1("")SELECT customer, year, SUM(sales)
  FROM VALUES ("abc", 2017, 30) AS t1 (customer, year, sales)
  GROUP BY customer, year
  GROUPING SETS ((customer), (year))
  """)
scala> println(q.queryExecution.logical.numberedTreeString)
00 'GroupingSets [ArrayBuffer('customer), ArrayBuffer('year)], ['customer, 'year], ['c
ustomer, 'year, unresolvedalias('SUM('sales), None)]
01 +- 'SubqueryAlias t1
02 +- 'UnresolvedInlineTable [customer, year, sales], [List(abc, 2017, 30)]
```
GroupingSets operator is resolved to an Aggregate logical operator at analysis phase.

```
scala> println(q.queryExecution.analyzed.numberedTreeString)
00 Aggregate [customer#8, year#9, spark_grouping_id#5], [customer#8, year#9, sum(cast(
sales#2 as bigint)) AS sum(sales)#4L]
01 +- Expand [List(customer#0, year#1, sales#2, customer#6, null, 1), List(customer#0,
year#1, sales#2, null, year#7, 2)], [customer#0, year#1, sales#2, customer#8, year#9,
spark_grouping_id#5]
02 +- Project [customer#0, year#1, sales#2, customer#0 AS customer#6, year#1 AS yea
r#7]
03 +- SubqueryAlias t1
04 +- LocalRelation [customer#0, year#1, sales#2]
```
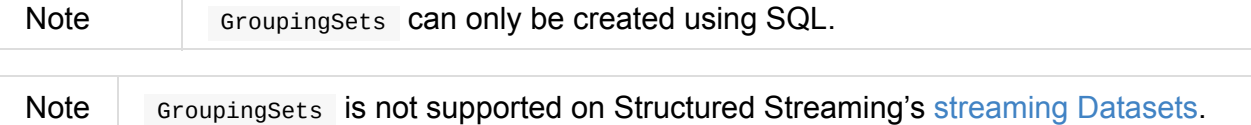

GroupingSets is never resolved (as it can only be converted to an Aggregate logical operator).

The output schema of grouping sets are exactly the attributes of aggregate named expressions.

### **[Analysis](#page-350-0) Phase**

<span id="page-349-1"></span>GroupingSets operator is resolved at analysis phase in the following logical evaluation rules:

- ResolveAliases for unresolved aliases in aggregate named expressions
- ResolveGroupingAnalytics

Gro[upingSets](#page-387-3) operator is resolved to an Aggregate with [Expand](#page-350-0) logical operators.

```
SparkSession = ...
// using q from the example above
val plan = q.queryExecution.logical
scala> println(plan.numberedTreeString)
00 'GroupingSets [ArrayBuffer('customer), ArrayBuffer('year)], ['customer, 'year], ['c
ustomer, 'year, unresolvedalias('SUM('sales), None)]
01 +- 'SubqueryAlias t1
02 +- 'UnresolvedInlineTable [customer, year, sales], [List(abc, 2017, 30)]
// Note unresolvedalias for SUM expression
// Note UnresolvedInlineTable and SubqueryAlias
// FIXME Show the evaluation rules to get rid of the unresolvable parts
```
## **Creating GroupingSets Instance**

GroupingSets takes the following when created:

- **Expressions from GROUPING SETS clause**
- Grouping expressions from GROUP BY clause
- Child [logical](#page-288-0) plan
- <span id="page-350-0"></span>• Aggregate [named](#page-288-0) expressions

# **Hint Logical Operator**

# **InMemoryRelation Leaf Logical Operator For Cached Query Plans**

InMemoryRelation is a leaf logical operator that represents a cached physical query plan.

InMemoryRelation is created when CacheManager is requested to cache a Dataset.

```
// Cache sample table range5 using pure SQL
 // That registers range5 to contain the output of range(5) function
 spark.sql("CACHE TABLE range5 AS SELECT * FROM range(5)")
 val q1 = spark.sql("SELECT * FROM range5")
 scala> q1.explain
 == Physical Plan ==InMemoryTableScan [id#0L]
    +- InMemoryRelation [id#0L], true, 10000, StorageLevel(disk, memory, deserialized, 1
  replicas), `range5`
          +- *Range (0, 5, step=1, splits=8)
 // you could also use optimizedPlan to see InMemoryRelation
 scala> println(q1.queryExecution.optimizedPlan.numberedTreeString)
 00 InMemoryRelation [id#0L], true, 10000, StorageLevel(disk, memory, deserialized, 1 r
 eplicas), `range5`
 01 +- *Range (0, 5, step=1, splits=8)
 // Use Dataset's cache
 val q2 = spark.random(10).groupBy('id % 5).count.cachescala> println(q2.queryExecution.optimizedPlan.numberedTreeString)
 00 InMemoryRelation [(id % 5)#84L, count#83L], true, 10000, StorageLevel(disk, memory,
  deserialized, 1 replicas)
 01 +- *HashAggregate(keys=[(id#77L % 5)*88L], functions=[count(1)], output=[(id % 5))#84L, count#83L])
 02 +- Exchange hashpartitioning((id#77L % 5)#88L, 200)
 03 +- *HashAggregate(keys=[(id#77L % 5) AS (id#77L % 5)#88L], functions=[part
 ial\_count(1), output=[(id#77L % 5) #88L, count#90L])04 +- *Range (0, 10, step=1, splits=8)
\left| \cdot \right|\exists \blacktriangleright \uparrow
```
InMemoryRelation is a MultiInstanceRelation which means that the same instance will appear multiple times in a physical plan.

```
// Cache a Dataset
val q = spark.range(10).cache
// Make sure that q Dataset is cached
val cache = spark.sharedState.cacheManager
scala> cache.lookupCachedData(q.queryExecution.logical).isDefined
res0: Boolean = true
scala> q.explain
== Physical Plan ==
InMemoryTableScan [id#122L]
   +- InMemoryRelation [id#122L], true, 10000, StorageLevel(disk, memory, deserialized
, 1 replicas)
         +- *Range (0, 10, step=1, split s=8)val qCrossJoined = q.crossJoin(q)scala> println(qCrossJoined.queryExecution.optimizedPlan.numberedTreeString)
00 Join Cross
01 :- InMemoryRelation [id#122L], true, 10000, StorageLevel(disk, memory, deserialized
, 1 replicas)
02 : +- *Range (0, 10, step=1, splits=8)
03 +- InMemoryRelation [id#170L], true, 10000, StorageLevel(disk, memory, deserialized
, 1 replicas)
04 + *Range (0, 10, step=1, splits=8)
// Use sameResult for comparison
// since the plans use different output attributes
// and have to be canonicalized internally
import org.apache.spark.sql.execution.columnar.InMemoryRelation
val optimizedPlan = qCrossJoined.queryExecution.optimizedPlan
scala> optimizedPlan.children(\theta).sameResult(optimizedPlan.children(1))
res1: Boolean = true
         InMemoryRelation is created using apply factory method that has no output
```
attributes (and uses child physical plan's output ).

<span id="page-353-0"></span>**Note** apply( [useCompression:](#page-353-2) [Boolean,](#page-353-1) batchSize: Int, storageLevel: StorageLevel, child: SparkPlan, tableName: Option[String]): InMemoryRelation

# **Creating InMemoryRelation Instance**

<span id="page-353-1"></span>InMemoryRelation takes the following when created:

<span id="page-353-2"></span>• Output schema attributes

- useCompression flag  $\bullet$
- batch size
- Storage level
- Child physical plan
- [Optional](#page-1000-0) table name

# **Join Logical Operator**

Join is a binary logical operator, i.e. works with two logical operators. Join has a join type and an optional expression condition for the join.

```
class Join(
 left: LogicalPlan,
 right: LogicalPlan,
 joinType: JoinType,
 condition: Option[Expression])
extends BinaryNode
```
# **LocalRelation Logical Query Plan**

LocalRelation is a leaf logical plan that allow functions like collect or take to be executed locally, i.e. without using Spark executors.

Note When Dataset [operators](#page-335-2) can be executed locally, the Dataset is considered local.

LocalRelation represents Datasets that were created from local collections using SparkSes[sion.e](#page-55-1)mptyDataset or SparkSession.createDataset methods and their derivatives like toDF.

```
val dataset = Seq(1).toDF
cala> dataset.explain(true)
== Parsed Logical Plan ==
LocalRelation [value#216]
== Analyzed Logical Plan ==
value: int
LocalRelation [value#216]
== Optimized Logical Plan ==
LocalRelation [value#216]
== Physical Plan ==
LocalTableScan [value#216]
```
It can only be constructed with the output attributes being all resolved.

The size of the objects (in statistics ) is the sum of the default size of the attributes multiplied by the number of records.

When executed, LocalRelation is translated to LocalTableScanExec physical operator.

# **LogicalRelation Logical Operator — Adapter for BaseRelation**

LogicalRelation is a leaf logical operator that acts as an adapter for BaseRelation in a logical query plan.

```
val q1 = spark.read.option("header", true).csv("../datasets/people.csv")
scala> println(q1.queryExecution.logical.numberedTreeString)
00 Relation[id#72,name#73,age#74] csv
val q2 = sq1("select * from `csv'.'../datasets/people.csv'")scala> println(q2.queryExecution.optimizedPlan.numberedTreeString)
00 Relation[_c0#175,_c1#176,_c2#177] csv
```
LogicalRelation is created when:

- DataFrameReader loads data from a data source that supports multiple paths (through SparkSession.[baseRela](#page-357-0)tionToDataFrame)
- DataFrameReader loads data from an external table using JDBC [\(through](#page-228-0) [SparkSession.baseRelationToDataFrame](#page-44-0))
- TextInputCSVDataSource and [TextInputJsonDataSource](#page-232-0) are requested to infer schema
- [ResolveSQLOnFile](#page-44-0) converts a logical plan
- FindDataSourceTable converts a logical plan
- RelationConversions converts a logical plan
- CreateTempViewUsing runnable command is executed
- Structured Streaming's FileStreamSource creates batches of records

**Note** LogicalRelation is created using apply factory methods that accept BaseRelation with optional CatalogTable. apply(relation: BaseRelation): LogicalRelation [apply\(relat](#page-358-0)ion: BaseRelation, [table:](#page-358-1) CatalogTable): LogicalRelation

#### **Creating LogicalRelation Instance**

<span id="page-357-0"></span>LogicalRelation takes the following when created:

- **•** BaseRelation
- Output schema AttributeReferences
- <span id="page-358-1"></span><span id="page-358-0"></span>[Optional](#page-264-0) CatalogTable

# **Pivot Unary Logical Operator**

Pivot is a unary logical operator that represents pivot operator.

```
val visits = Seq(
 (0, "Warsaw", 2015),
 (1, "Warsaw", 2016),
 (2, "Boston", 2017)
).toDF("id", "city", "year")
val q = visits.groupBy("city")
 .pivot("year", Seq("2015", "2016", "2017"))
 .count()
scala> println(q.queryExecution.logical.numberedTreeString)
00 Pivot [city#8], year#9: int, [2015, 2016, 2017], [count(1) AS count#157L]
01 +- Project [-143 \text{ AS } id47, -244 \text{ AS } city48, -345 \text{ AS } year49]02 +- LocalRelation [-1#3, -2#4, -3#5]
```
Pivot is created when RelationalGroupedDataset creates a DataFrame for an aggregate operator.

### **[Analysis](#page-185-1) Phase**

Pivot operator is resolved at analysis phase in the following logical evaluation rules:

- ResolveAliases
- ResolvePivot

```
val spark: SparkSession = ...
import spark.sessionState.analyzer.ResolveAliases
// see q in the example above
val plan = q.queryExecution.logical
scala> println(plan.numberedTreeString)
00 Pivot [city#8], year#9: int, [2015, 2016, 2017], [count(1) AS count#24L]
01 +- Project [-1\#3 \text{ AS } id\#7, -2\#4 \text{ AS } city\#8, -3\#5 \text{ AS } year\#9]02 +- LocalRelation [_1#3, _2#4, _3#5]
// FIXME Find a plan to show the effect of ResolveAliases
val planResolved = ResolveAliases(plan)
```
Pivot operator "disappears" behind (i.e. is converted to) a Aggregate logical operator (possibly under Project operator).

```
import spark.sessionState.analyzer.ResolvePivot
val planAfterResolvePivot = ResolvePivot(plan)
scala> println(planAfterResolvePivot.numberedTreeString)
00 Project [city#8, \underline{\hspace{1cm}}pivot_count(1) AS `count` AS `count(1) AS ``count`` \#62[0] AS 20
15#63L, __pivot_count(1) AS `count` AS `count(1) AS ``count```#62[1] AS 2016#64L, __pi
vot_count(1) AS `count` AS `count(1) AS ``count```#62[2] AS 2017#65L]
01 +- Aggregate [city#8], [city#8, pivotfirst(year#9, count(1) AS `count`#54L, 2015, 2
016, 2017, 0, 0) AS \_pivot\_count(1) AS `count` AS `count(1) AS `count``#62]
02 +- Aggregate [city#8, year#9], [city#8, year#9, count(1) AS count#24L AS count(1
) AS \textdegree count \textdegree #54L]
03 +- Project [-1#3 \text{ AS } id#7, -2#4 \text{ AS } city#8, -3#5 \text{ AS } year#9]04 +- LocalRelation [-143, -244, -345]
```
### **Creating Pivot Instance**

Pivot takes the following when created:

- Grouping named expressions
- Pivot column expression
- Pivot values [literals](#page-288-0)
- Aggregation [expressions](#page-288-1)
- Child logical [plan](#page-312-0)

## **Repartition Logical Operators — Repartition and RepartitionByExpression**

Repartition and RepartitionByExpression (**repartition operations** in short) are unary logical operators that create a new RDD that has exactly numPartitions partitions.

[Note](#page-361-0) [Re](#page-335-0)[partitionByExpression](#page-362-0) is also called **distribute** operator.

Repartition is the result of coalesce or repartition (with no [partitio](#page-362-1)n expressions defined) operators.

```
rangeAlone = spark.random(5)scala> rangeAlone.rdd.getNumPartitions
res0: Int = 8// Repartition the records
val withRepartition = rangeAlone.repartition(numPartitions = 5)scala> withRepartition.rdd.getNumPartitions
res1: Int = 5scala> withRepartition.explain(true)
== Parsed Logical Plan ==
Repartition 5, true
+- Range (0, 5, step=1, splits=Some(8))// ...
== Physical Plan ==
Exchange RoundRobinPartitioning(5)
+- *Range (0, 5, step=1, splits=Some(8))
// Coalesce the records
val withCoalesce = rangeAlone.coalesce(numPartitions = 5)scala> withCoalesce.explain(true)
== Parsed Logical Plan ==
Repartition 5, false
+- Range (0, 5, step=1, split=Some(8))// ...
== Physical Plan ==
Coalesce 5
+- *Range (0, 5, step=1, splits=Some(8))
```
RepartitionByExpression is the result of repartition operator with explicit partition expressions defined and SQL's DISTRIBUTE BY clause.

```
// RepartitionByExpression
// 1) Column-based partition expression only
scala> rangeAlone.repartition(partitionExprs = 'id % 2).explain(true)
== Parsed Logical Plan ==
'RepartitionByExpression [('id % 2)], 200
+- Range (0, 5, step=1, split=some(8))// ...
== Physical Plan ==
Exchange hashpartitioning((id#10L % 2), 200)
+- *Range (0, 5, step=1, splits=Some(8))// 2) Explicit number of partitions and partition expression
scala> rangeAlone.repartition(numPartitions = 2, partitionExprs = 'id % 2).explain(true
\lambda== Parsed Logical Plan ==
'RepartitionByExpression [('id % 2)], 2
+- Range (0, 5, step=1, split=Some(8))// ...
== Physical Plan ==
Exchange hashpartitioning((id#10L % 2), 2)+- *Range (0, 5, step=1, splits=Some(8))
                                                                                          \blacktriangleright
```
Repartition and RepartitionByExpression logical operators are described by:

- shuffle flag
- target number of partitions

<span id="page-362-1"></span>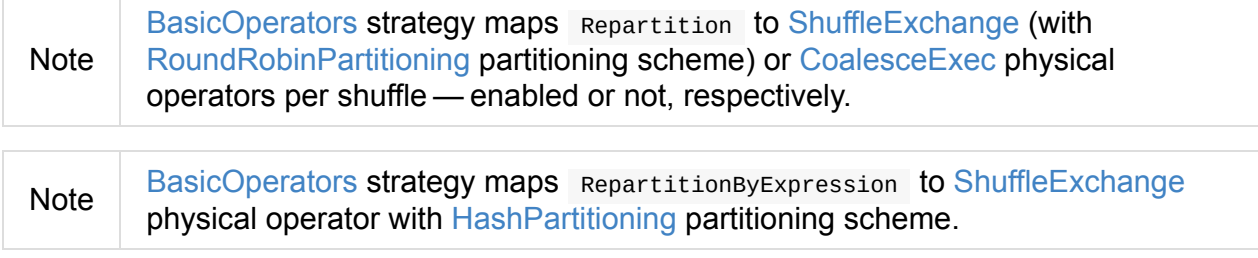

### **Repartition [Opera](#page-530-0)tion [Optimizati](#page-520-1)ons**

- 1. CollapseRepartition logical optimization collapses adjacent repartition operations.
- 2. Repartition operations allow FoldablePropagation and PushDownPredicate logical [optimizations](#page-400-0) to "push through".

3. PropagateEmptyRelation logical optimization may result in an empty LocalRelation for repartition operations.

## <span id="page-364-1"></span>**RunnableCommand — Generic Logical Command with Side Effects**

RunnableCommand is the generic logical command that is executed for its side effects.

RunnableCommand defines one abstract method run that computes a collection of Row records with the side effect, i.e. the [result](#page-336-0) of executing a [command](#page-364-0).

<span id="page-364-0"></span>run(sparkSession: SparkSession): Seq[Row]

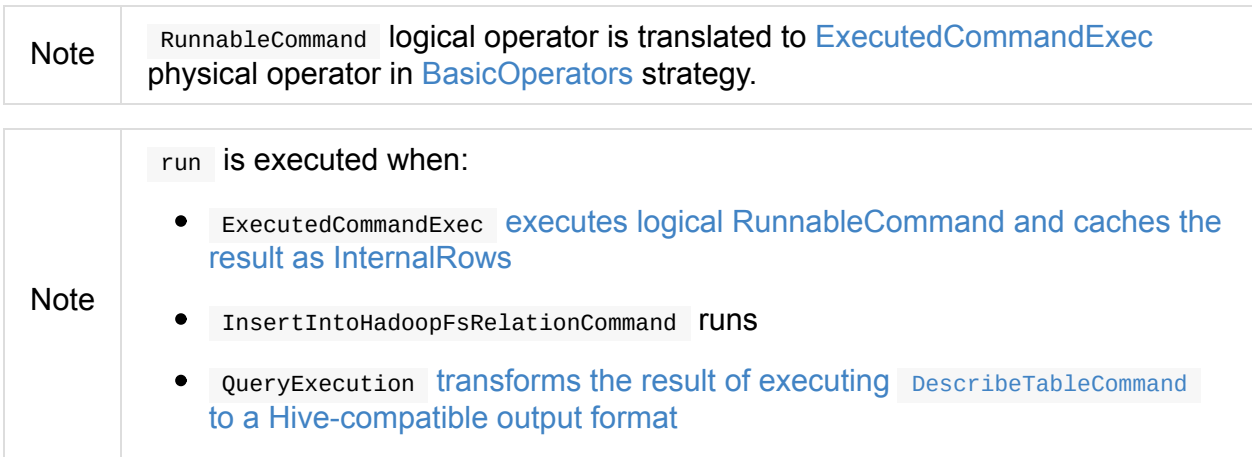

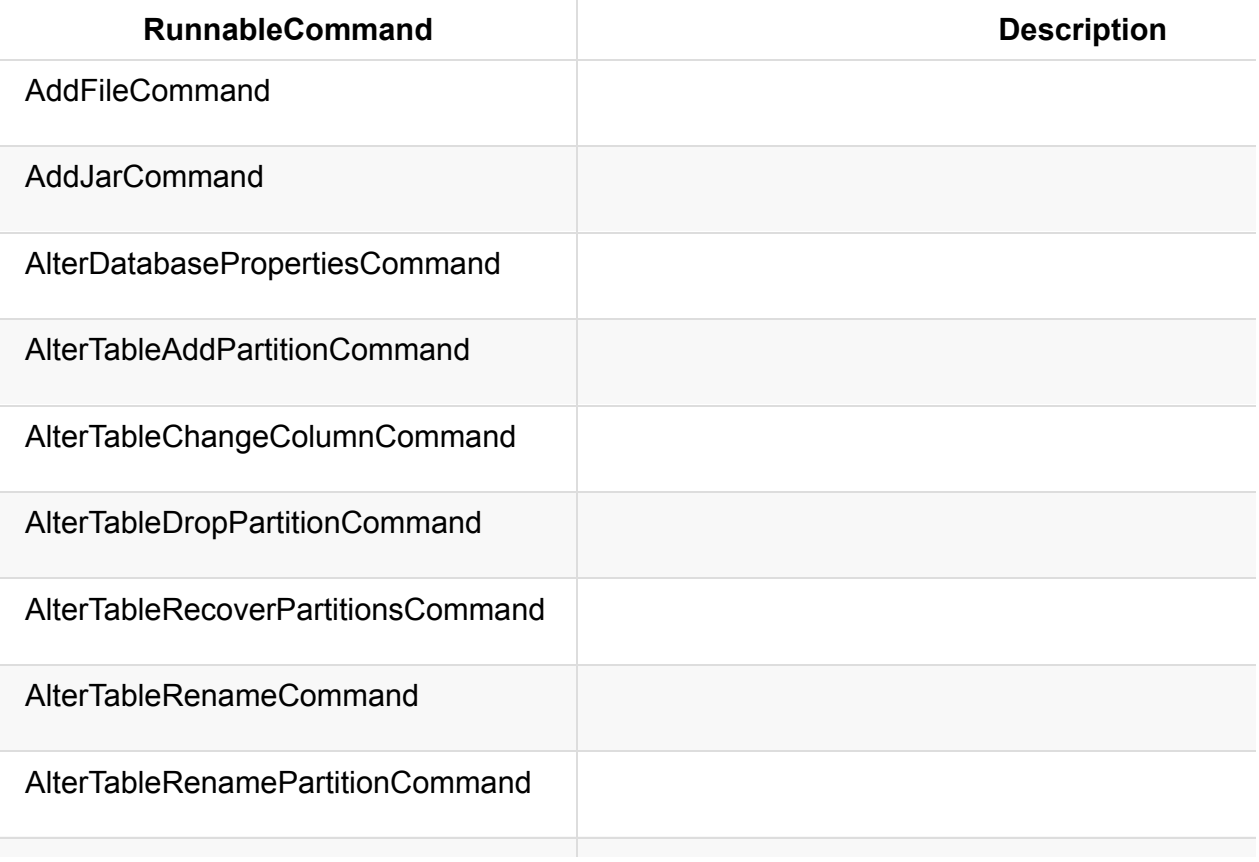

#### Table 1. Available [RunnableCommands](#page-276-0) (in alphabetical order)

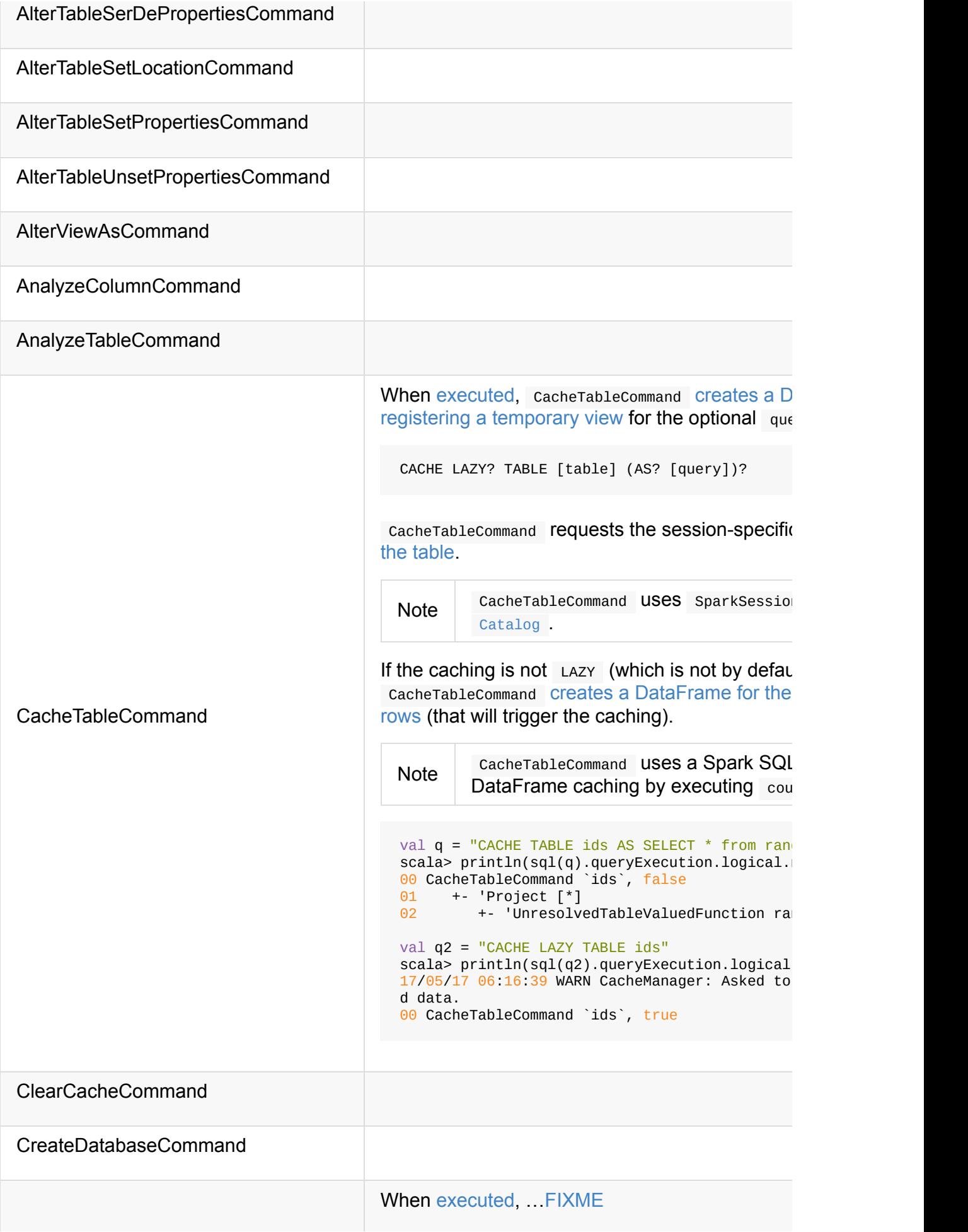

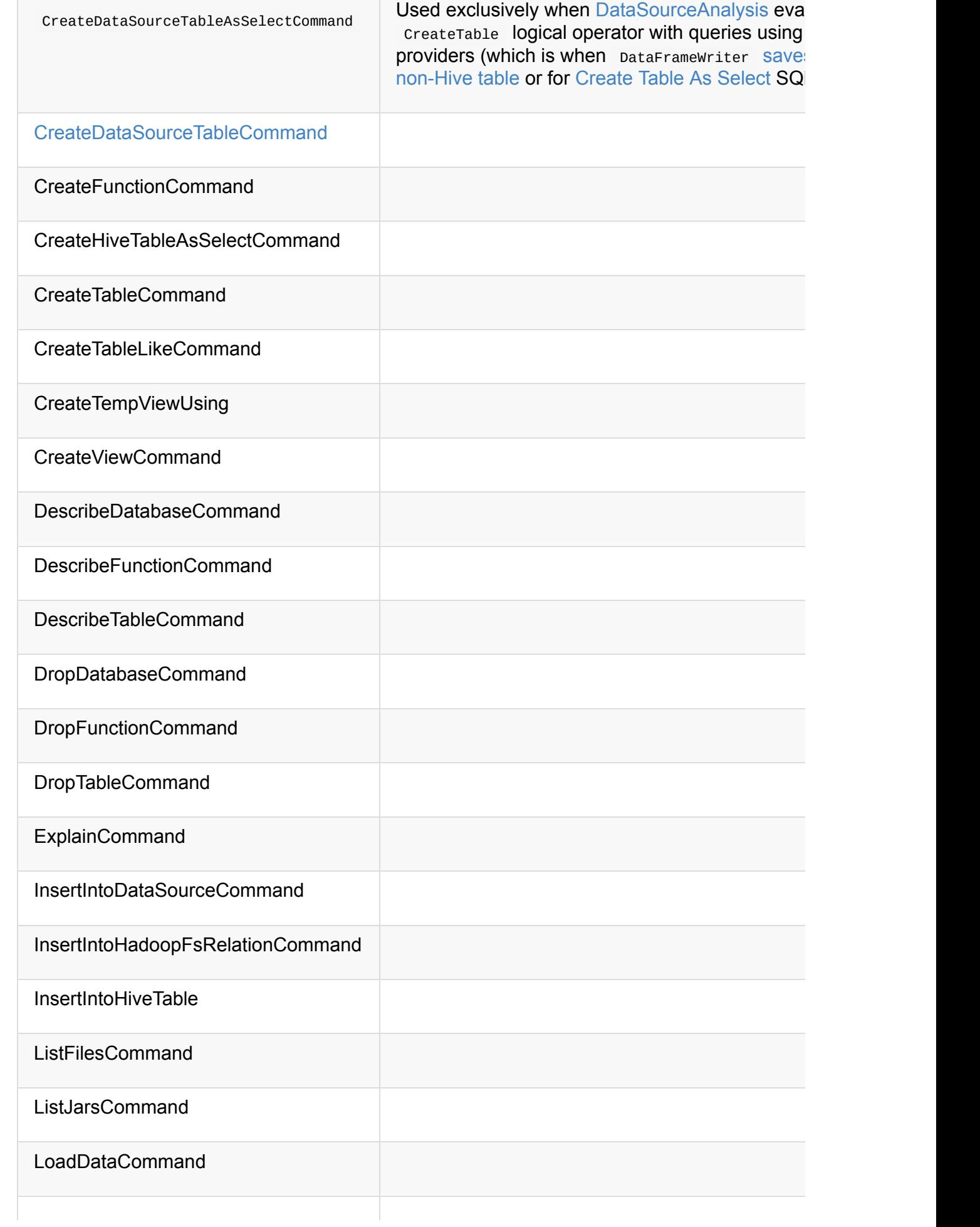

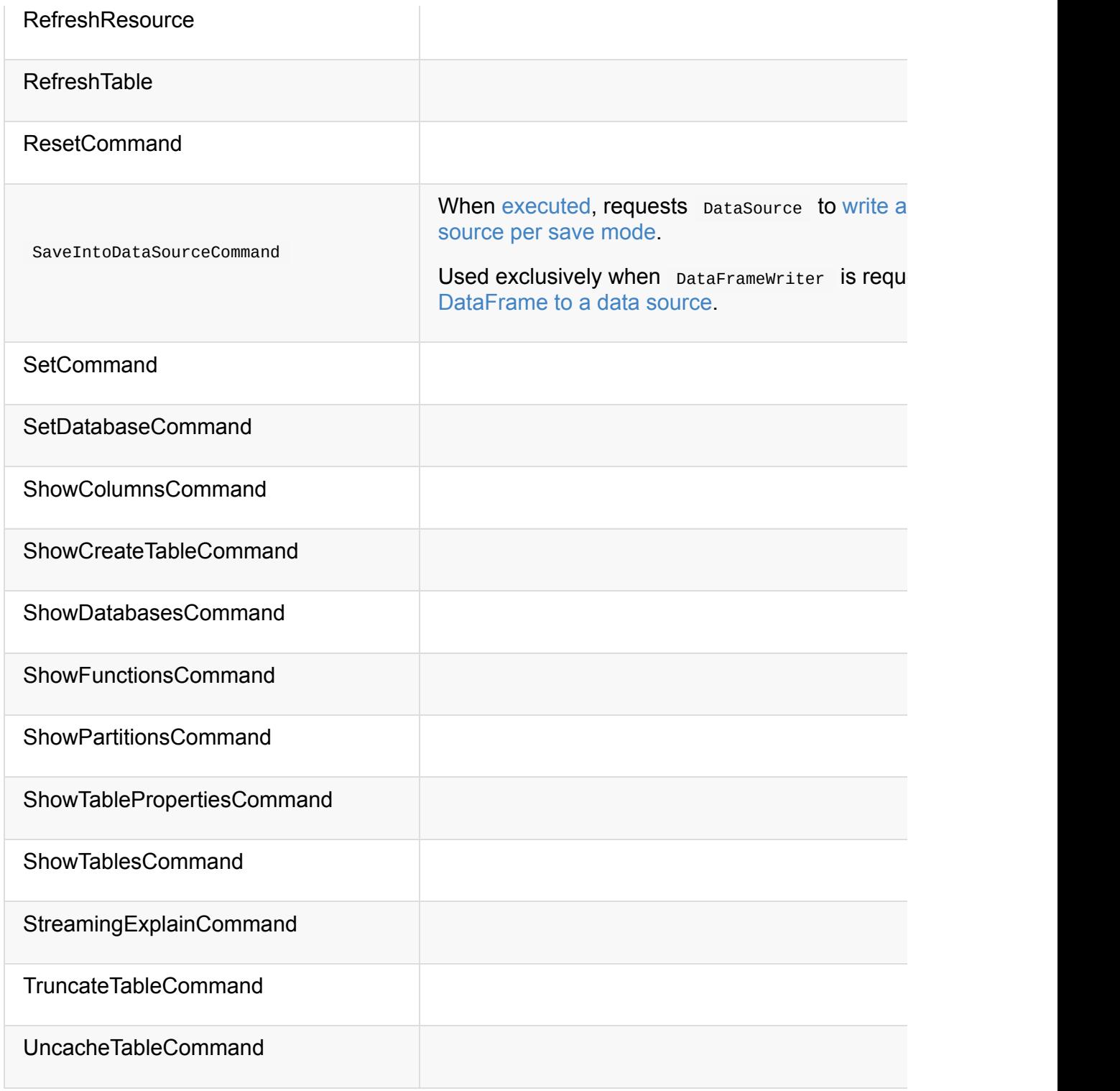

## **AlterViewAsCommand Logical Command**

AlterViewAsCommand is a logical command to alter a view.

AlterViewAsCommand works with a table identifier (as TableIdentifier ), the original SQL text, and a LogicalPlan for the SQL [query.](#page-364-1)

AlterViewAsCommand corresponds to ALTER VIEW in SQL.

Note [AlterViewAsC](#page-334-0)ommand is described by alterViewQuery labeled alternative in statement expression in sqlBase.g4 and parsed using SparkSqlParser.

When executed, AlterviewAsCommand attempts to alter a temporary view in the current SessionCatalog first, and if that "fails", alters the permanent view.

### **run [Method](#page-612-0)**

Caution **Caution FIXME** 

### **alterPermanentView Method**

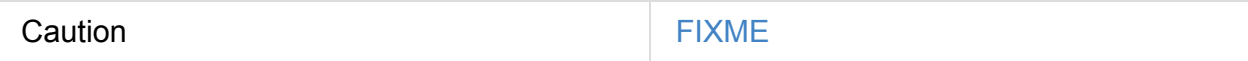

## **ClearCacheCommand Logical Command**

ClearCacheCommand is a logical command to remove all cached tables from the in-memory cache.

[ClearCacheCommand](#page-595-0) corr[esponds](#page-364-1) to CLEAR CACHE in SQL.

Note ClearCacheCommand is described by clearCache labeled alternative in statement expression in sqlBase.g4 and parsed using SparkSqlParser.

## **CreateDataSourceTableCommand Logical Command**

CreateDataSourceTableCommand is a logical command that creates a new table (in a sessionscoped SessionCatalog ).

CreateDataSourceTableCommand is created [exclusively](#page-364-1) when [DataSourceAnalys](#page-370-0)is evaluation rule resolves createTable logical operator for a non-Hive table provider with no query.

CreateDataSourceTableCommand takes a table metadata and [ignoreIfExists](#page-606-0) flag.

### **run Method**

<span id="page-370-0"></span>run(sparkSession: SparkSession): Seq[Row]

run creates a new table in a session-scoped SessionCatalog.

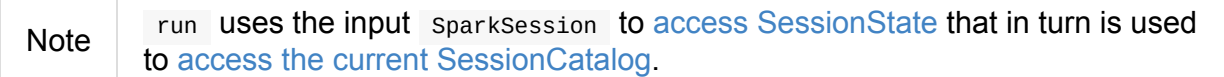

Internally, run creates a BaseRelation to access the table's [schema.](#page-36-0)

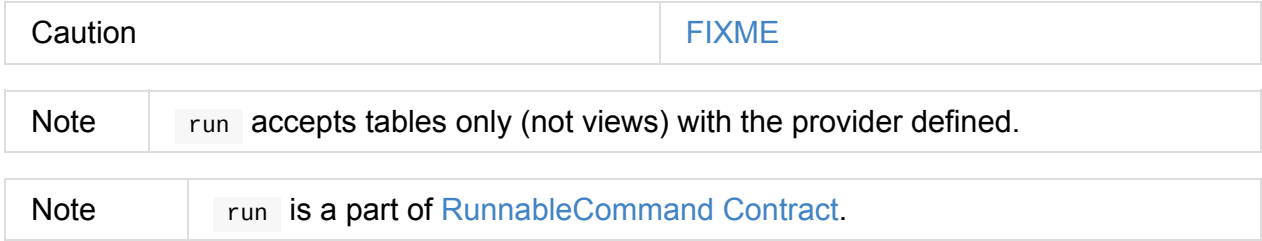

## **CreateViewCommand Logical Command**

CreateViewCommand is a logical command for creating a view or a table.

CreateViewCommand is a result of parsing CREATE VIEW (and variants) in SQL and executing Dataset operators: cre[ateTempView,](#page-364-1) createOrReplaceTempView, and createGlobalTempView.

Tip CreateViewCommand is [describ](#page-107-1)ed by [createView](#page-107-2) labeled alternative in statement [expression](#page-107-3) in sqlBase.g4 and parsed using SparkSqlParser.

Caution FIXME What's the difference between CreateTempViewUsing?

CreateViewCommand works with different view types (aka ViewType ).

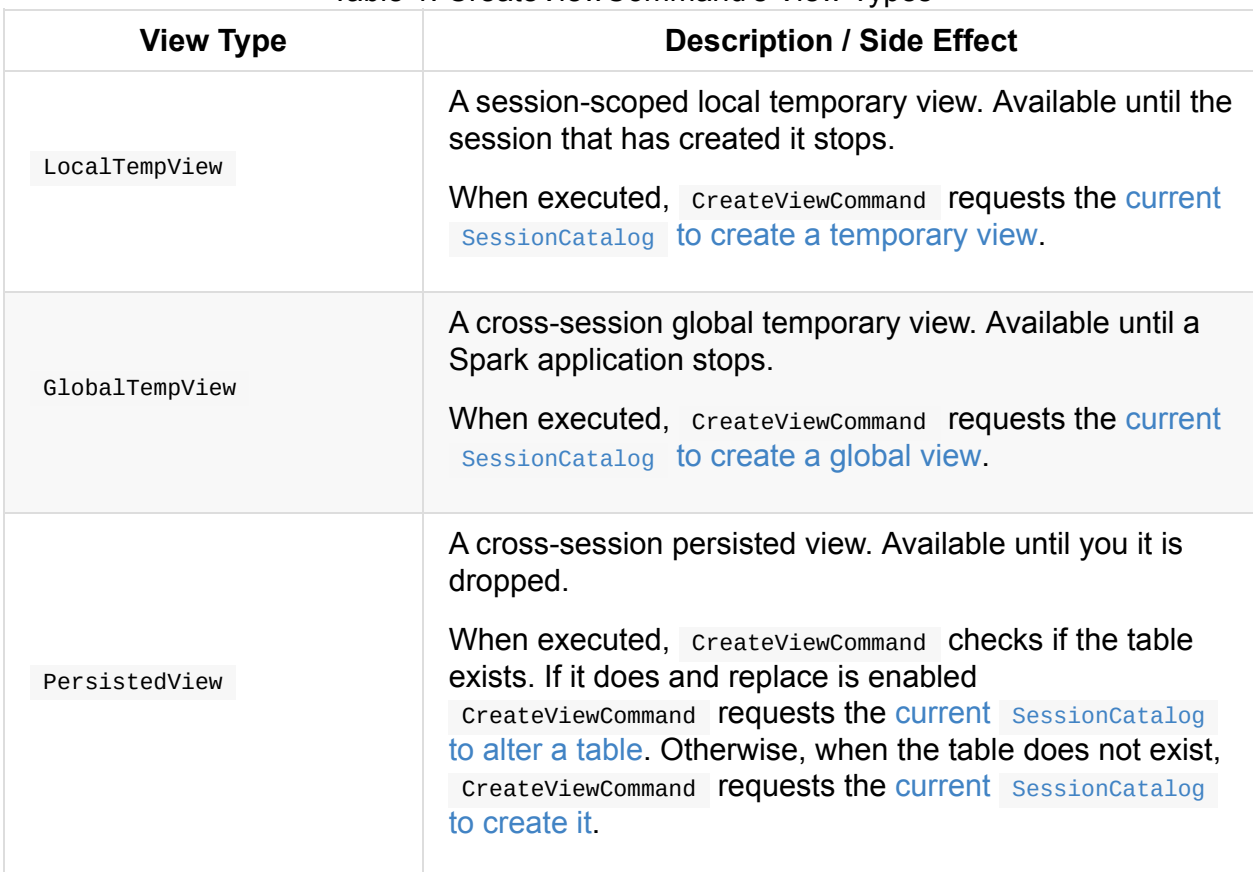

### Table 1. CreateViewCommand's View Types

### **run Method**

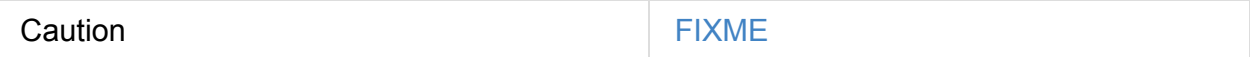

## **ExplainCommand Logical Command**

ExplainCommand is a logical command with side effect that allows users to see how a structured query is structured and will eventually be executed, i.e. shows logical and physical plans with or [without](#page-364-1) details about codegen and cost.

When executed, ExplainCommand computes a QueryExecution that is then used to output a single-column DataFrame with the following:

- 1. **c[odegen](#page-375-0) explain**, i.e. WholeStageCodegen subtrees if codegen flag is enabled.
- 2. **extended explain**, i.e. the parsed, analyzed, optimized logical plans with the physical plan if extended flag is [enabled.](#page-625-0)
- 3. **cost explain**, i.e. optimized logical plan with stats if cost flag is enabled.
- 4. **simple [explain](#page-375-1)**, i.e. the physical plan only when no codegen and extended flags are enabled.

ExplainCommand is created by Dataset's explain operator and EXPLAIN SQL statement (accepting EXTENDED and CODEGEN options).

// Explain in SQL

```
scala> sql("EXPLAIN EXTENDED show tables").show(truncate = false)
+-------------------------------------------------------------------------------------
   --------------------------------------------------------------------------------------
    --------------------------------------------------------------------+
|plan
                                                                            |
+-------------------------------------------------------------------------------------
--------------------------------------------------------------------------------------
   --------------------------------------------------------------------+
|== Parsed Logical Plan ==
ShowTablesCommand
== Analyzed Logical Plan ==
tableName: string, isTemporary: boolean
ShowTablesCommand
== Optimized Logical Plan ==
ShowTablesCommand
== Physical Plan ==
ExecutedCommand
   +- ShowTablesCommand|
+-------------------------------------------------------------------------------------
--------------------------------------------------------------------------------------
--------------------------------------------------------------------+
```
The following EXPLAIN variants in SQL queries are not supported:

- EXPLAIN FORMATTED
- EXPLAIN LOGICAL

```
scala> sql("EXPLAIN LOGICAL show tables")
org.apache.spark.sql.catalyst.parser.ParseException:
Operation not allowed: EXPLAIN LOGICAL(line 1, pos 0)
== SOL ==EXPLAIN LOGICAL show tables
\wedge\wedge\wedge...
```
### **codegenString Attribute**

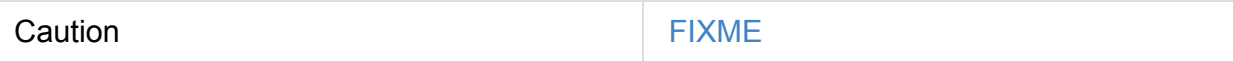

Caution **FIXME** 

### **Creating ExplainCommand Instance**

ExplainCommand takes the following when created:

- LogicalPlan
- extended flag whether to include extended details in the output when ExplainCommand is [executed](#page-334-0) (disabled by default)
- <span id="page-375-1"></span>codegen flag whether to include codegen details in the output when ExplainCommand is [executed](#page-375-0) (disabled by default)
- cost flag whether to include code in the output when [ExplainCommand](#page-375-0) is executed (disabled by default)

ExplainCommand initializes output attribute.

Note ExplainCommand is created when...FIXME

### **Computing Text Representation of QueryExecution (as Single Row) — run Method**

<span id="page-375-0"></span>run(sparkSession: SparkSession): Seq[Row]

run computes QueryExecution and returns its text representation in a single Row.

Note run is a part of RunnableCommand Contract to execute commands.

Internally, run [creates](#page-270-0) a IncrementalExecution for a streaming dataset directly [or](#page-87-0) requests SessionState to execute the [LogicalPlan](#page-364-0).

#### Note **Streaming Dataset** is a part of Spark Structured Streaming.

run then requests [QueryExecution](#page-606-1) to build the output text representation, i.e. codegened, extended (with logical and physical plans), with stats, or simple.

In the end, run cr[eates](#page-270-0) a Row with the text representation.

# **SubqueryAlias Logical Operator**

Caution **FIXME** 

## <span id="page-378-0"></span>**UnresolvedFunction Logical Operator**

Caution **FIXME** 

## <span id="page-379-0"></span>**UnresolvedRelation Logical Operator**

Caution **FIXME** 

## **Window Unary Logical Operator**

window is a unary logical operator that is created for:

- a collection of named expressions (for windows)
- a collection of [expressions](#page-335-0) (for partitions)
- a collection of sortorder (for sorting) and a child logical plan.

The output (collection of [Attrib](#page-288-1)utes) is the child's attributes and the window's.

[window](#page-334-0) logical plan is a subject of pruning unnecessary window expressions in ColumnPruning rule and p[ushing](#page-301-0) filter operators in PushDownPredicate rule.

## <span id="page-381-0"></span>**WithWindowDefinition Unary Logical Operator**

WithWindowDefinition is a unary logical plan with a single child logical plan and a windowDefinitions lookup table of WindowSpecDefinition per name.

WithWindowDefinition is created [exclusively](#page-335-0) when AstBuilder parses window definitions.

The output schema of withWindowDefinition is [exactly](#page-327-0) the output attributes of the child logical operator.

```
// Example with window specification alias and definition
val sqlText = """
  SELECT count(*) OVER anotherWindowSpec
  FROM range(5)
 WINDOW
    anotherWindowSpec AS myWindowSpec,
    myWindowSpec AS (
      PARTITION BY id
     RANGE BETWEEN UNBOUNDED PRECEDING AND CURRENT ROW
    )
"" ""
import spark.sessionState.{analyzer, sqlParser}
val parsedPlan = sqlParser.parsePlan(sqlText)
scala> println(parsedPlan.numberedTreeString)
00 'WithWindowDefinition Map(anotherWindowSpec -> windowspecdefinition('id, RANGE BETW
EEN UNBOUNDED PRECEDING AND CURRENT ROW), myWindowSpec -> windowspecdefinition('id, RA
NGE BETWEEN UNBOUNDED PRECEDING AND CURRENT ROW))
01 +- 'Project [unresolvedalias(unresolvedwindowexpression('count(1), WindowSpecRefere
nce(anotherWindowSpec)), None)]
02 +- 'UnresolvedTableValuedFunction range, [5]
val plan = analyzer.execute(parsedPlan)
scala> println(plan.numberedTreeString)
00 Project [count(1) OVER (PARTITION BY id RANGE BETWEEN UNBOUNDED PRECEDING AND CURRE
NT ROW)#75L]
01 +- Project [id#73L, count(1) OVER (PARTITION BY id RANGE BETWEEN UNBOUNDED PRECEDIN
G AND CURRENT ROW)#75L, count(1) OVER (PARTITION BY id RANGE BETWEEN UNBOUNDED PRECEDI
NG AND CURRENT ROW)#75L]
02 +- Window [count(1) windowspecdefinition(id#73L, RANGE BETWEEN UNBOUNDED PRECEDI
NG AND CURRENT ROW) AS count(1) OVER (PARTITION BY id RANGE BETWEEN UNBOUNDED PRECEDIN
G AND CURRENT ROW)#75L], [id#73L]
03 +- Project [id#73L]
04 +- Range (0, 5, step=1, splits=None)
```
## <span id="page-383-0"></span>**Analyzer — Logical Query Plan Analyzer**

Analyzer is a **logical query plan analyzer** in Spark SQL that semantically validates and transforms an unresolved logical plan to an **analyzed logical plan** (with proper relational entities) using logical evaluation rules.

```
Analyzer: Unresolved Logical Plan ==> Analyzed Logical Plan
```
You can access a session-specific Analyzer through SessionState.

```
val spark: SparkSession = ...
spark.sessionState.analyzer
```
You can access the analyzed logical plan of a Dataset using explain (with extended flag enabled) or SQL's EXPLAIN EXTENDED operators.

```
// sample Dataset
val inventory = spark.range(5).withColumn("new_column", 'id + 5 as "plus5")
// Using explain operator (with extended flag enabled)
scala> inventory.explain(extended = true)
== Parsed Logical Plan ==
'Project [*, (id + 5) AS plus5#81 AS new_column#82]
+- Range (0, 5, step=1, split=some(8))== Analyzed Logical Plan ==
id: bigint, new_column: bigint
Project [id#78L, (id#78L + cast(5 as bigint)) AS new_column#82L]
+- Range (0, 5, step=1, split=Some(8))== Optimized Logical Plan ==
Project [id#78L, (id#78L + 5) AS new_column#82L]
+- Range (0, 5, step=1, splits=Some(8))== Physical Plan ==
*Project [d#78L, (id#78L + 5) AS new_column#82L]
+- *Range (0, 5, step=1, split=8)
```
Alternatively, you can also access the analyzed logical plan through QueryExecution 's analyzed attribute (that together with numberedTreeString method is a very good "debugging" tool).

```
// Here with numberedTreeString to...please your eyes :)
scala> println(inventory.queryExecution.analyzed.numberedTreeString)
00 Project [id#78L, (id#78L + cast(5 as bigint)) AS new_column#82L]
01 +- Range (0, 5, step=1, splits=Some(8))
```
Analyzer defines extendedResolutionRules extension point for additional logical evaluation rules that a custom Analyzer can use to extend the Resolution batch. The rules are added at the end of the Resolution batch.

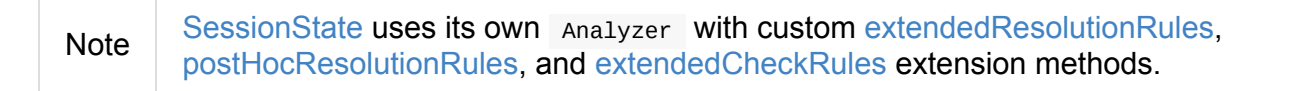

Analyzer is [created](#page-603-0) while its owning SessionState is.

<span id="page-384-3"></span><span id="page-384-1"></span>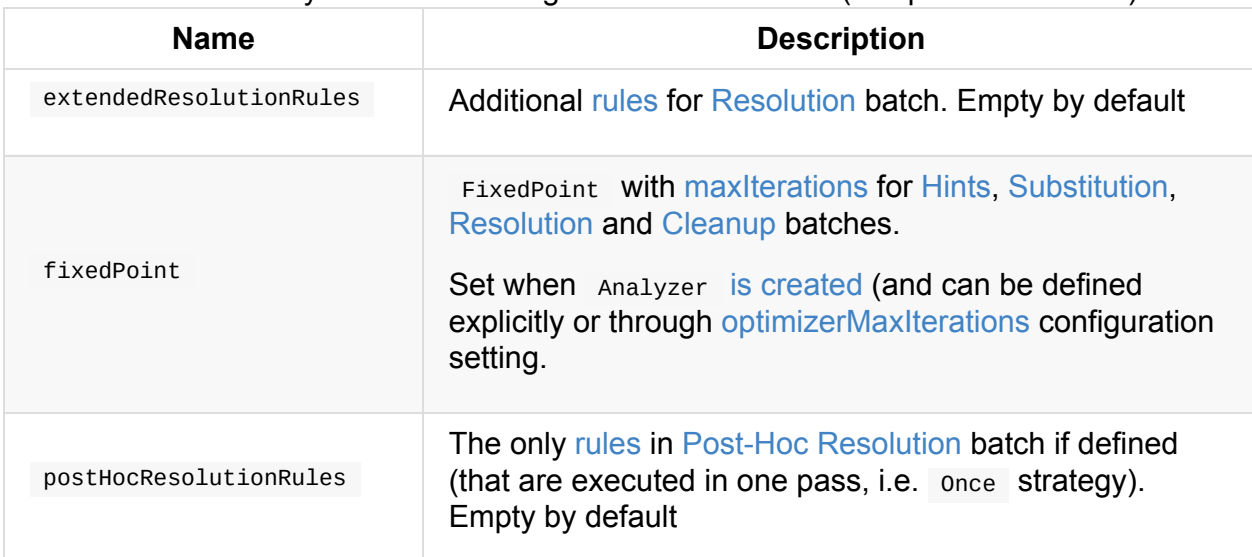

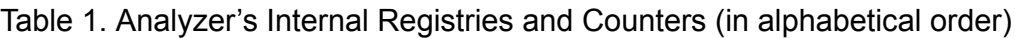

<span id="page-384-2"></span><span id="page-384-0"></span>Analyzer is used by QueryExecution to resolve the managed LogicalPlan (and, as a sort of follow-up, assert that a structured query has already been properly analyzed, i.e. no failed or unresolved or somehow broken logical plan operators and [expressions](#page-270-1) exist).

<span id="page-385-3"></span>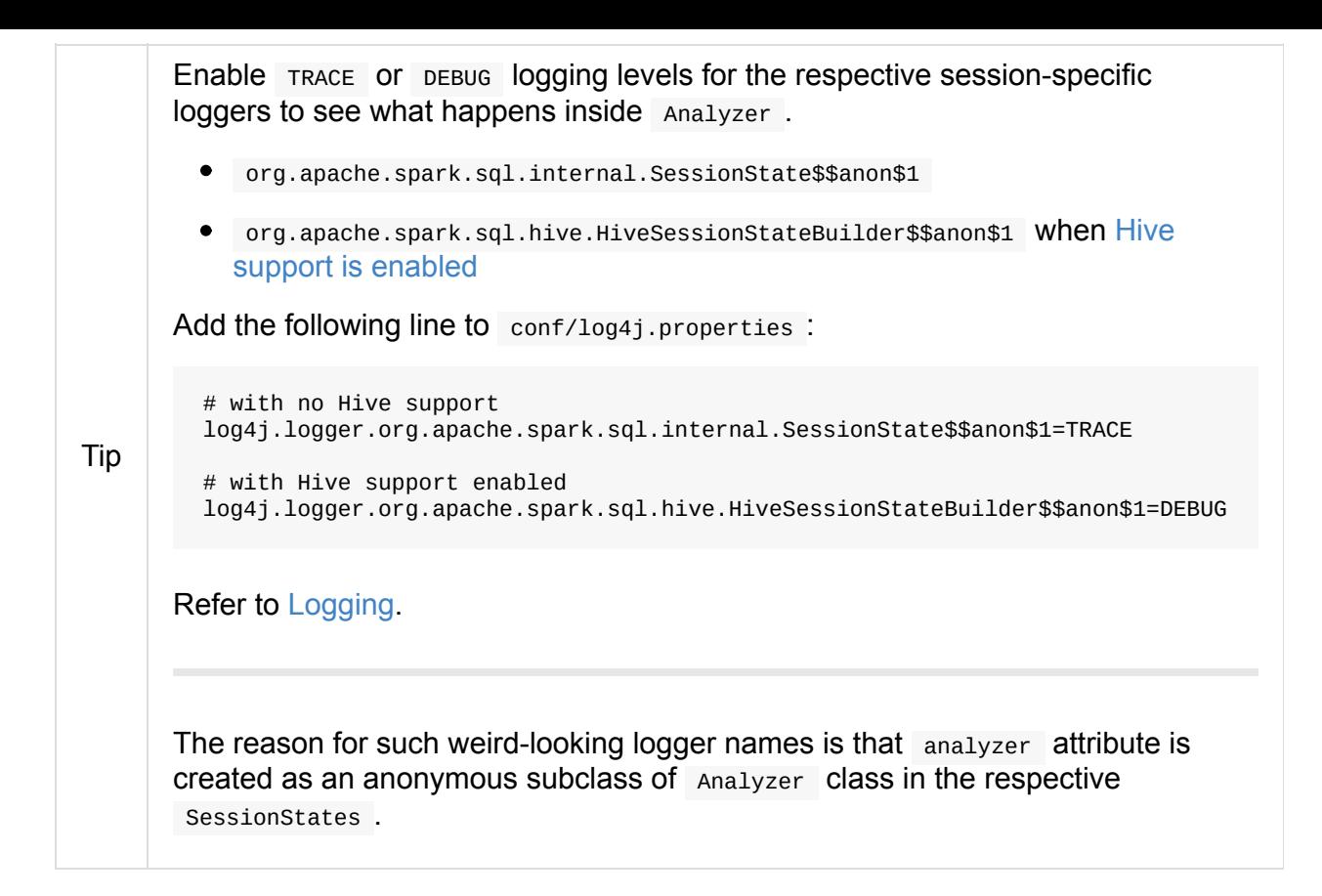

### **Executing Logical Evaluation Rules — execute Method**

<span id="page-385-0"></span>Analyzer is a RuleExecutor that defines the logical evaluation rules (i.e. resolving, removing, and in general modifying it), e.g.

• Resolves [unresolved](#page-572-0) relations and functions [\(including](#page-385-3) UnresolvedGenerators ) using provided SessionCatalog

 $\bullet$ …

Table 2. Analyzer's Batche

<span id="page-385-2"></span><span id="page-385-1"></span>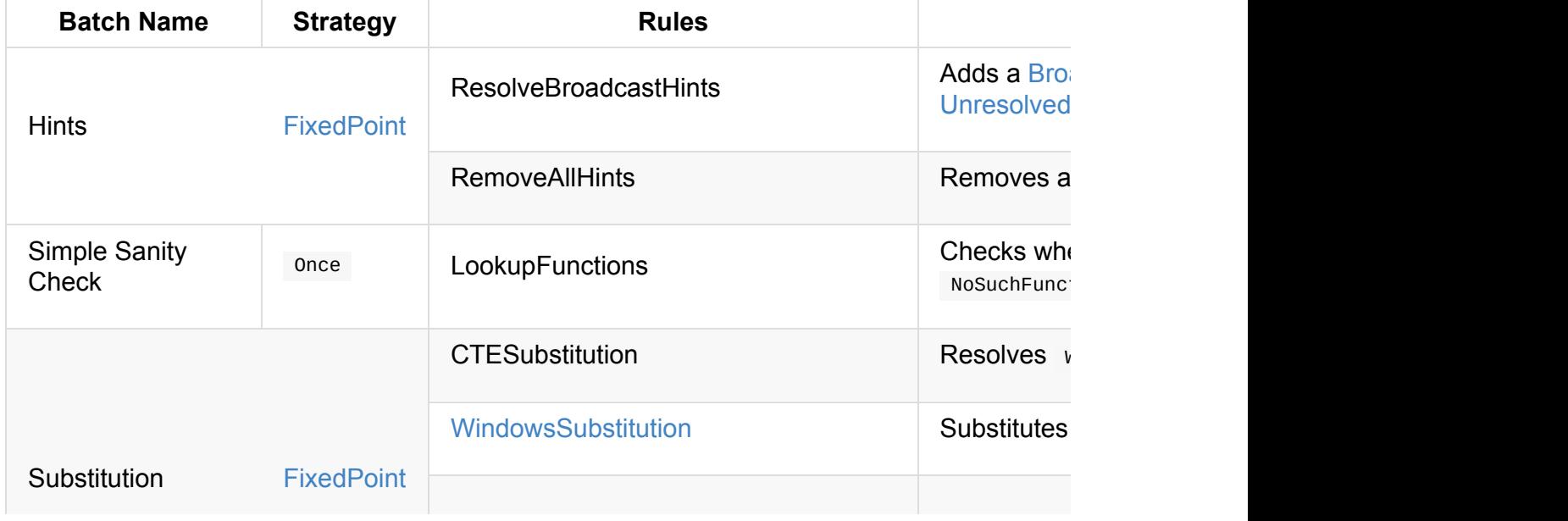

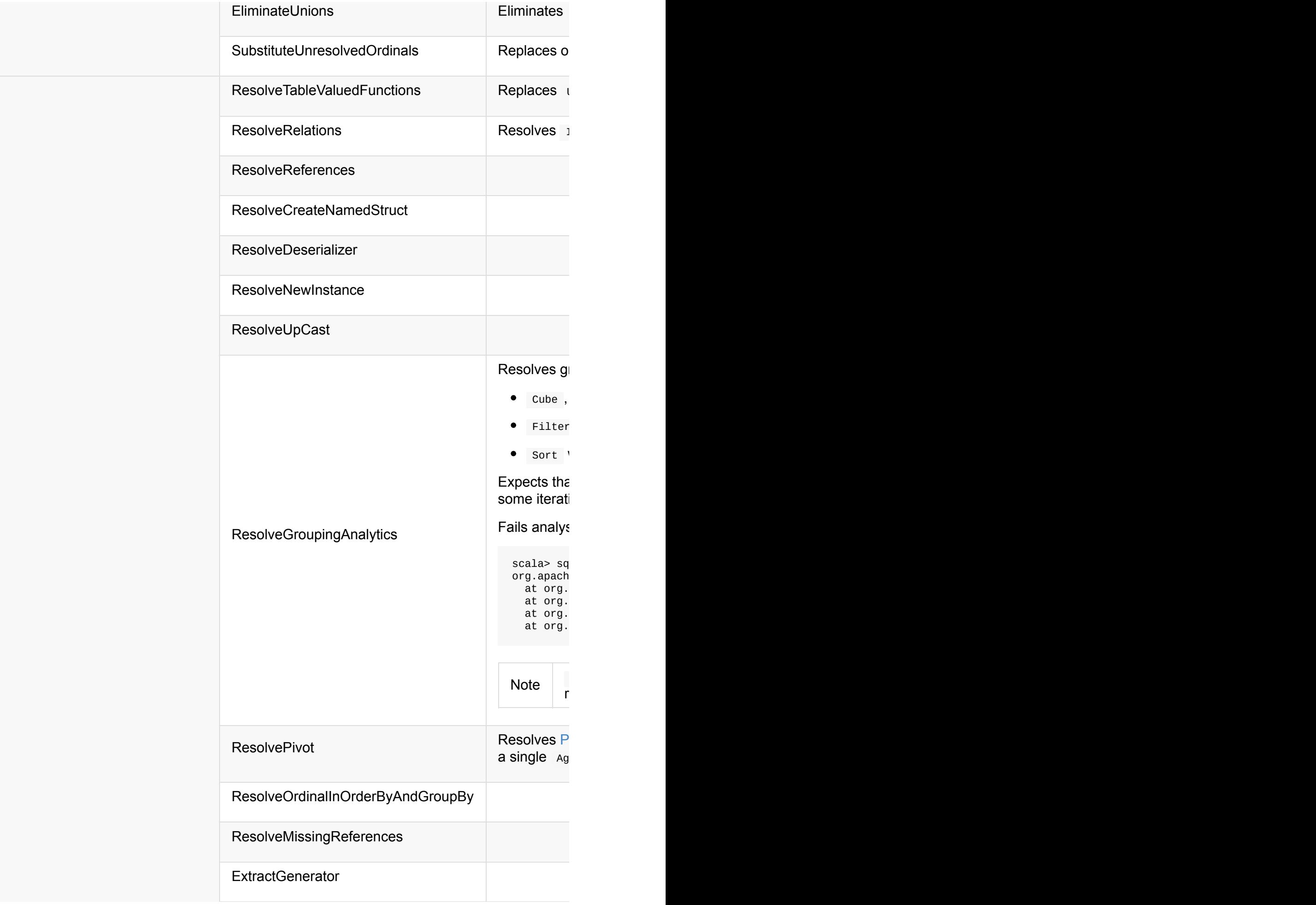

<span id="page-387-1"></span><span id="page-387-0"></span>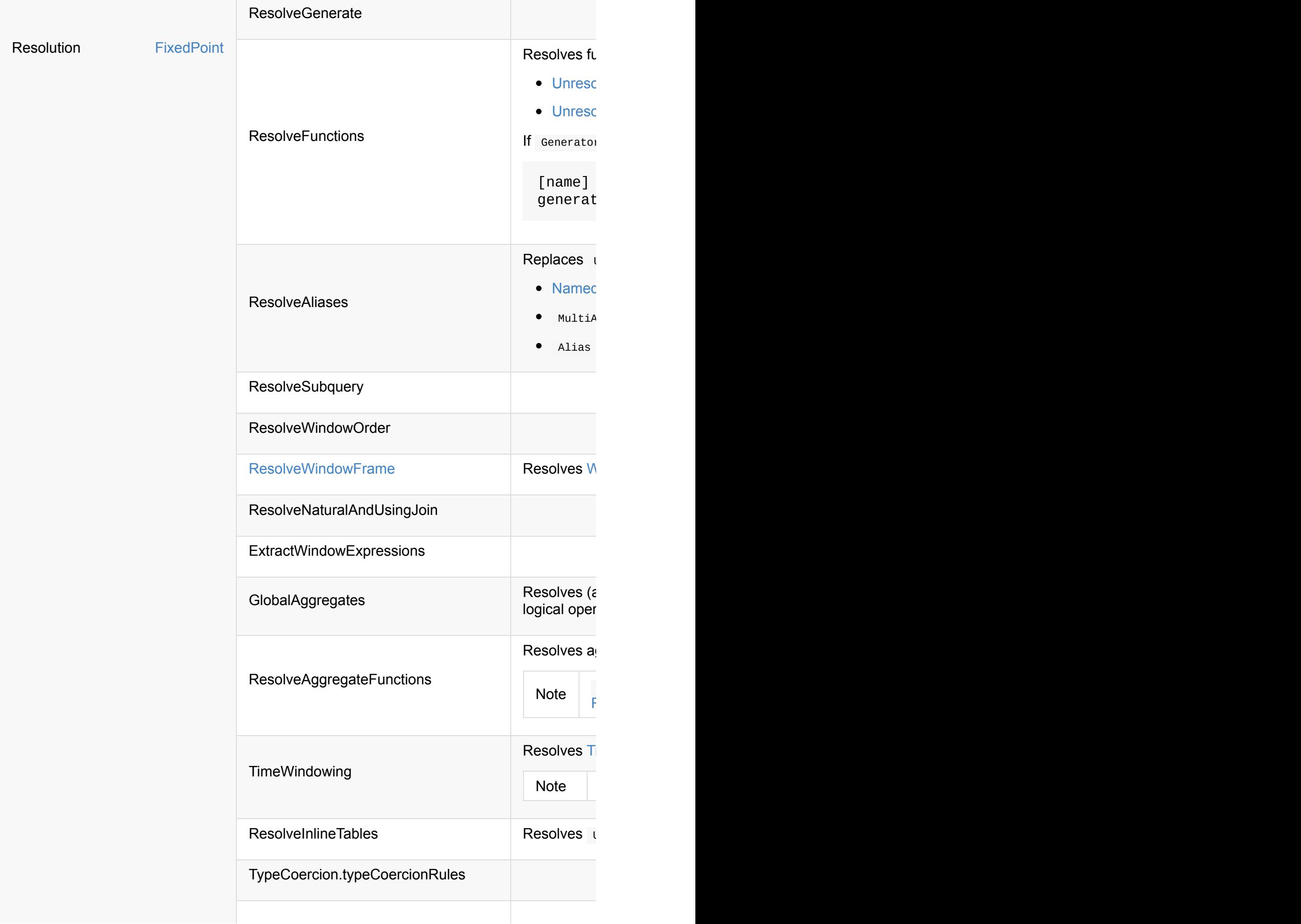

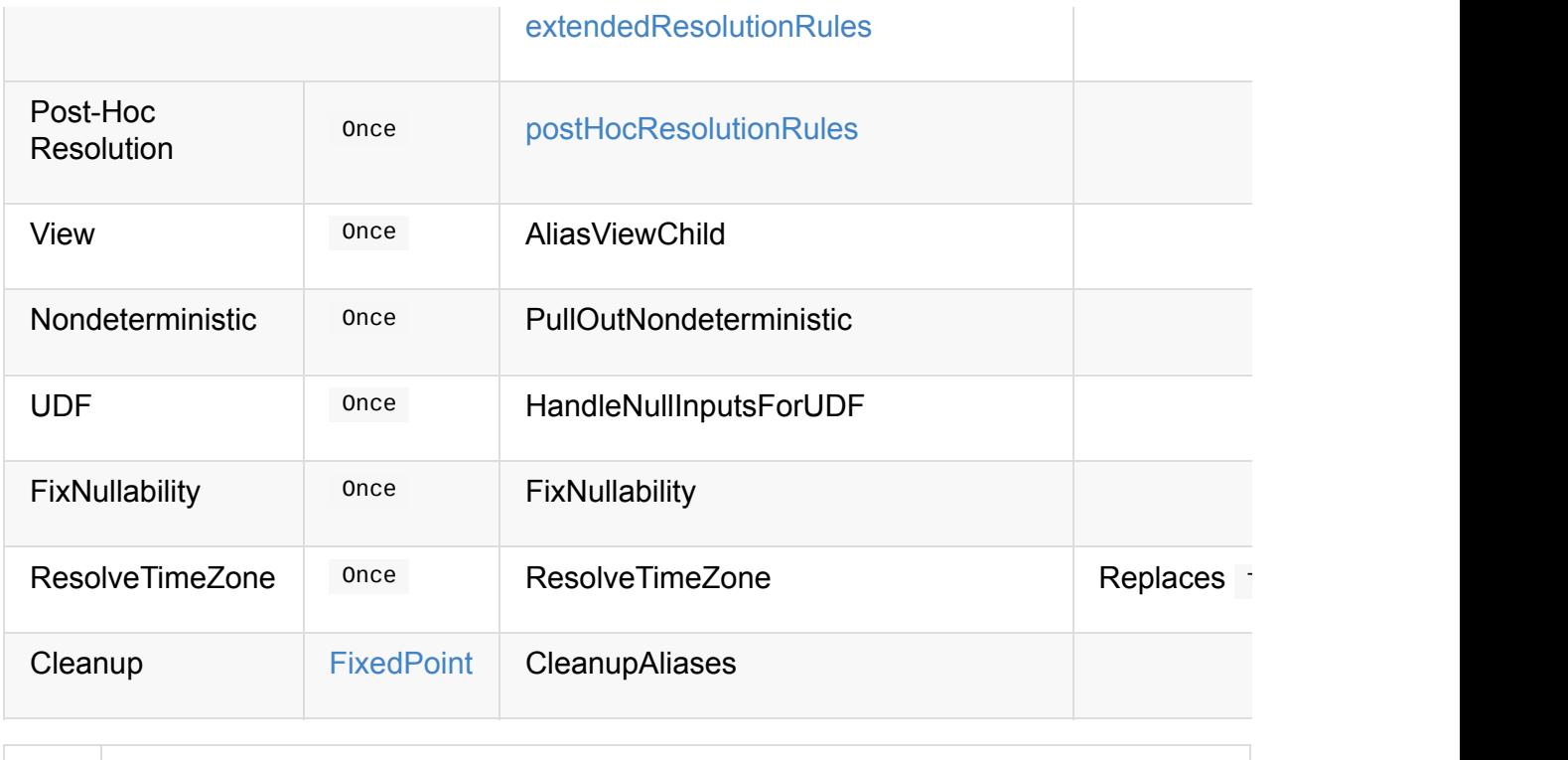

<span id="page-388-2"></span>Tip Consult the so[urces](#page-384-2) of Analyzer for the up-to-date list of the evaluation rules.

### **Creating Analyzer [Instance](https://github.com/apache/spark/blob/master/sql/catalyst/src/main/scala/org/apache/spark/sql/catalyst/analysis/Analyzer.scala#L116-L167)**

<span id="page-388-0"></span>Analyzer takes the following when created:

- SessionCatalog
- CatalystConf
- <span id="page-388-3"></span>• [Number](#page-611-0) of iterations before FixedPoint rule batches have converged (i.e. Hints, [Substitution,](#page-594-1) Resolution and Cleanup)

<span id="page-388-1"></span>Analyzer initializes the internal r[egistries](#page-384-2) and counters.

**Note** [Analy](#page-385-2)zer [can](#page-387-0) also be [created](#page-388-2) without specifying the maxiterations [which](#page-324-0) is then configured using [optimizerMaxIteration](#page-384-3)[s](#page-292-0) configuration setting.

### **resolver Method**

resolver: Resolver

resolver requests CatalystConf for Re[solver.](#page-347-0)

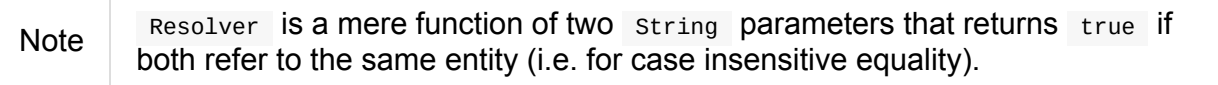

## <span id="page-390-0"></span>**CheckAnalysis — Analysis Validation**

CheckAnalysis defines checkAnalysis method that Analyzer uses to check if a logical plan is correct (after all the transformations) by applying validation rules and in the end marking it as analyzed.

Note An analyzed logical plan is correct and [ready](#page-390-0) for execution.

CheckAnalysis defines extendedCheckRules extension point that allows for extra analysis check rules.

### **Checking Results of [Analysis](#page-392-0) of Logical Plan and Marking Plan As Analyzed — checkAnalysis Method**

<span id="page-390-1"></span>checkAnalysis(plan: LogicalPlan): Unit

checkAnalysis recursively checks the correctness of the analysis of the input LogicalPlan and marks it as analyzed.

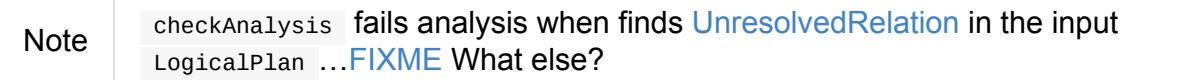

Internally, checkAnalysis processes nodes in the input plan [\(starting](#page-379-0) from the leafs, i.e. nodes down the operator tree).

checkAnalysis skips logical plans that have already undergo analysis.

Table 1. checkAnaly

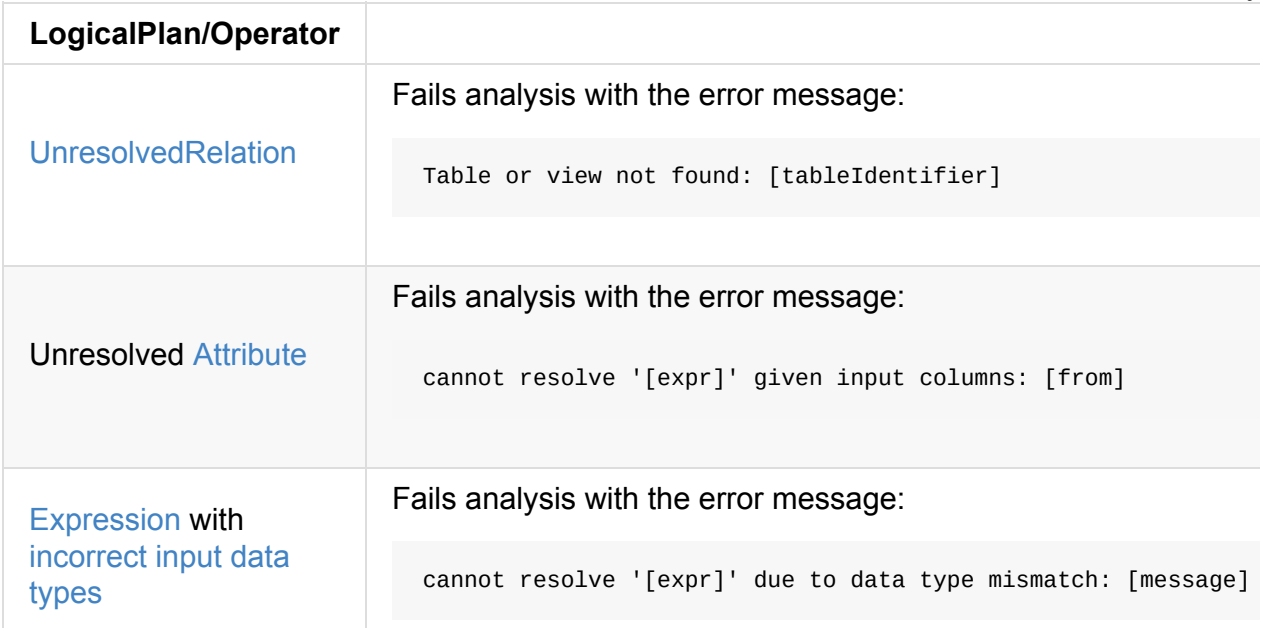

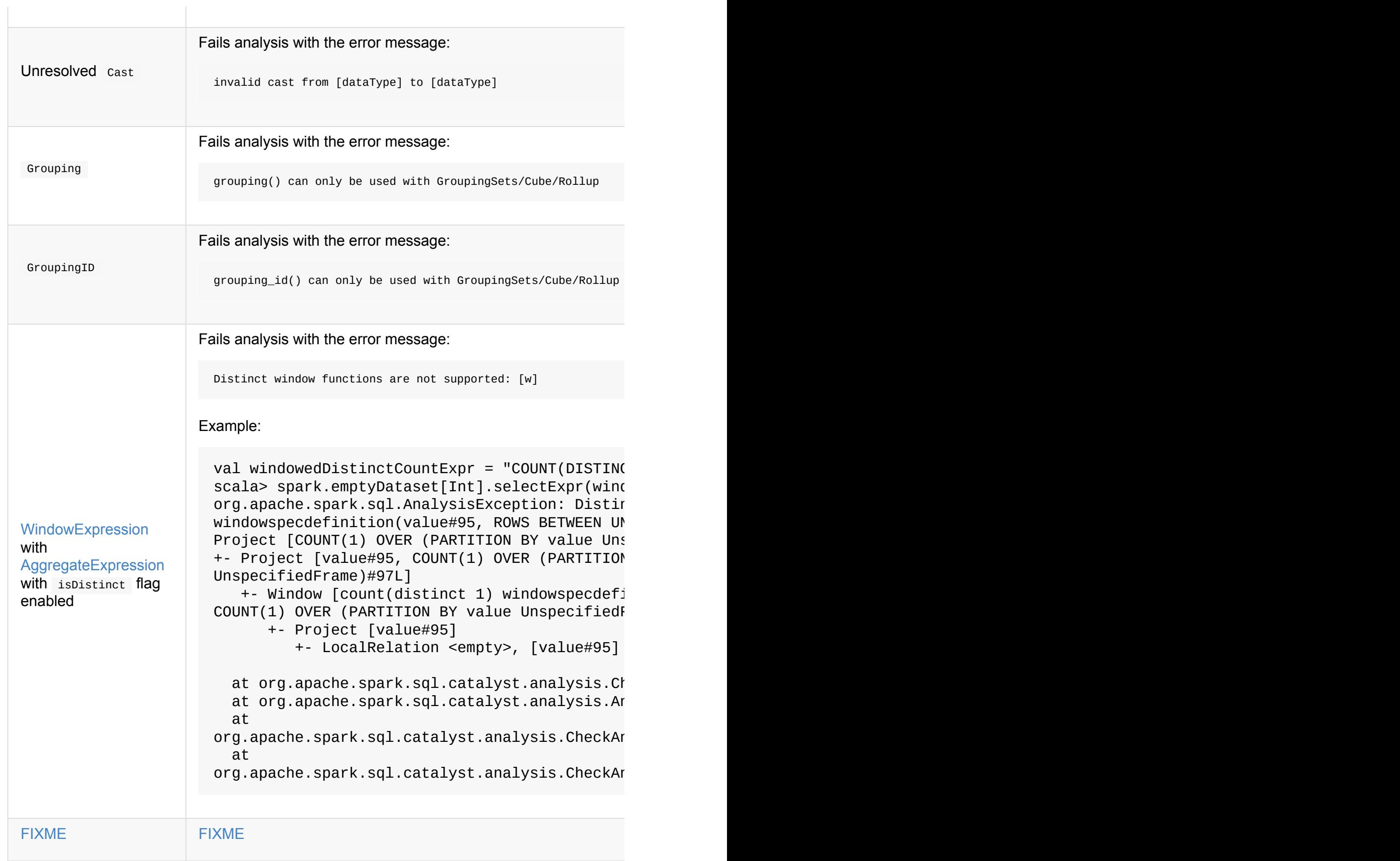

After the validations, checkAnalysis executes additional check rules for correct analysis.

checkAnalysis then checks if plan is analyzed correctly (i.e. no logical plans are left unresolved). If there is one, checkAnalysis fails the analysis with AnalysisException and the following error message:

```
unresolved operator [o.simpleString]
```
**Note** 

In the end, checkanalysis marks the entire logical plan as analyzed.

checkAnalysis is used when:

- QueryExecution creates [analyzed](#page-336-1) logical plan and checks its correctness (which happens mostly when a Dataset is created)
- **ExpressionEncoder does resolveAndBind**
- ResolveAggregateFunctions is [executed](#page-274-0) (for [Sort](#page-54-0) logical plan)

### **Extra Analysis Check Rules — extendedCheckRules Extension Point**

<span id="page-392-0"></span>extendedCheckRules: Seq[LogicalPlan => Unit]

extendedCheckRules is a collection of rules (functions) that checkAnalysis uses for custom analysis checks (after the main validations have been executed).

**Note** When a condition of a rule does not hold the function [throws](#page-390-1) an AnalysisException [directly](#page-390-0) or using failAnalysis method.

### <span id="page-393-0"></span>**ResolveWindowFrame Logical Evaluation Rule**

ResolveWindowFrame is a logical evaluation rule that Spark SQL's logical query plan analyzer uses to validate and resolve WindowExpression Catalyst logical expressions.

ResolveWindowFrame is a part of Resolution fixed-point batch of r[ules.](#page-383-0)

ResolveWindowFrame takes a [logical](#page-324-0) plan and does the following:

1. Makes sure that the window [frame](#page-387-0) of a windowFunction is unspecified or matches the SpecifiedWindowFrame of the [Window](#page-334-0)SpecDefinition expression.

Reports a AnalysisException when the frames do not match:

Window Frame [f] must match the required frame [frame]

- 2. Copies the frame specification of windowFunction to WindowSpecDefinition
- 3. Creates a new SpecifiedWindowFrame for WindowExpression with the resolved Catalyst expression and UnspecifiedFrame

```
Note ResolveWindowFrame is a Scala object inside Analyzer class.
```

```
import import org.apache.spark.sql.expressions.Window
// cume_dist requires ordered windows
val q =spark.
  range(5).
  withColumn("cume_dist", cume_dist() over Window.orderBy("id"))
import org.apache.spark.sql.catalyst.plans.logical.LogicalPlan
val planBefore: LogicalPlan = q.queryExecution.logical
// Before ResolveWindowFrame
scala> println(planBefore.numberedTreeString)
00 'Project [*, cume_dist() windowspecdefinition('id ASC NULLS FIRST, UnspecifiedFrame
) AS cume_dist#39]
01 +- Range (0, 5, step=1, splits=Some(8))
import spark.sessionState.analyzer.ResolveWindowFrame
val planAfter = ResolveWindowFrame.appendy(plan)// After ResolveWindowFrame
scala> println(planAfter.numberedTreeString)
00 'Project [*, cume_dist() windowspecdefinition('id ASC NULLS FIRST, RANGE BETWEEN UN
BOUNDED PRECEDING AND CURRENT ROW) AS cume_dist#31]
01 + Range (0, 5, step=1, splits=Some(8))
```
## **WindowsSubstitution Logical Evaluation Rule**

WindowsSubstitution is a logical evaluation rule that Spark SQL's logical query plan analyzer uses to resolve (*aka* substitute) WithWindowDefinition unary logical operators with UnresolvedWindowExpression to their corresponding WindowExpression with resolved [WindowSpecDefinition.](#page-383-0)

[WindowsSubstitution](#page-325-0) is a part of Substitution fixed-point [batch](#page-324-0) of rules.

#### Note It *[appears](#page-327-0)* that windowsSubstitution is exclusively used for pure SQL queries because WithWindow[Definition](#page-385-2) unary logical operator is created exclusively when AstBuilder parses window definitions.

If a window specification is not [found,](#page-381-0) windowsSubstitution fails analysis with the following error:

Window specification [windowName] is not defined in the WINDOW clause.

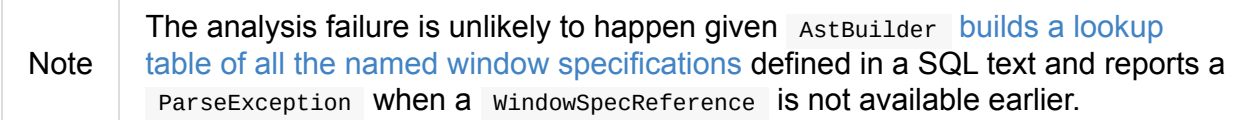

For every [WithWindowDefinition](#page-558-0), WindowsSubstitution takes the child logical plan and transforms its UnresolvedWindowExpression expressions to be a WindowExpression with a window specification from the wINDOW clause (see WithWindowDefinition Example).
# <span id="page-396-0"></span>**SparkOptimizer — Logical Query Optimizer**

SparkOptimizer is the one and only custom logical query plan optimizer in Spark SQL that comes with the additional logical plan optimizations.

Note

Note

You can extend the available logical plan [optimizations](#page-396-0) and register yours using Exp[erimentalMethods.](#page-397-0)

SparkOptimizer is available as optimizer attribute of sessionState.

sparkSession.sessionState.optimizer

The result of applying the batches of sparkoptimizer to a LogicalPlan is called op Optimized logical plan of a structured query is available as optimizedPlan attribute

// Applying two filter in [sequen](#page-397-0)ce on purpose // We want to kick CombineTypedFilters optimizer in val dataset = spark.range( $10$ ).filter(  $\frac{2}{5}$  [==](#page-270-0) 0).filter( == 0) // optimizedPlan is a lazy value

// Only at the first time you call it you will trigger optimizations // Next calls end up with the cached already-optimized result // Use explain to trigger optimizations again scala> dataset.queryExecution.optimizedPlan res0: org.apache.spark.sql.catalyst.plans.logical.LogicalPlan = TypedFilter <function1>, class java.lang.Long, [StructField(value,LongType,true)], +- Range  $(0, 10, step=1, split = Some(8))$ 

<span id="page-397-0"></span>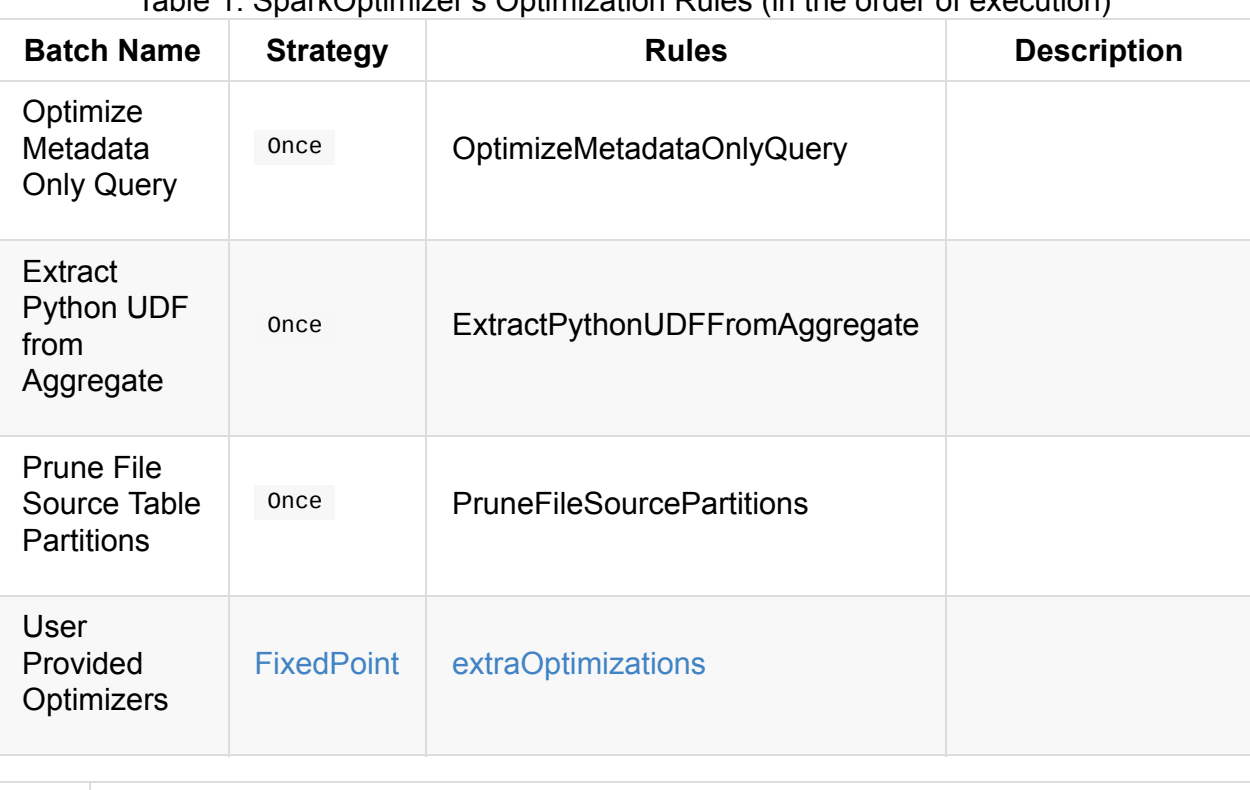

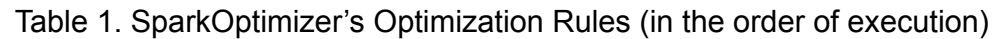

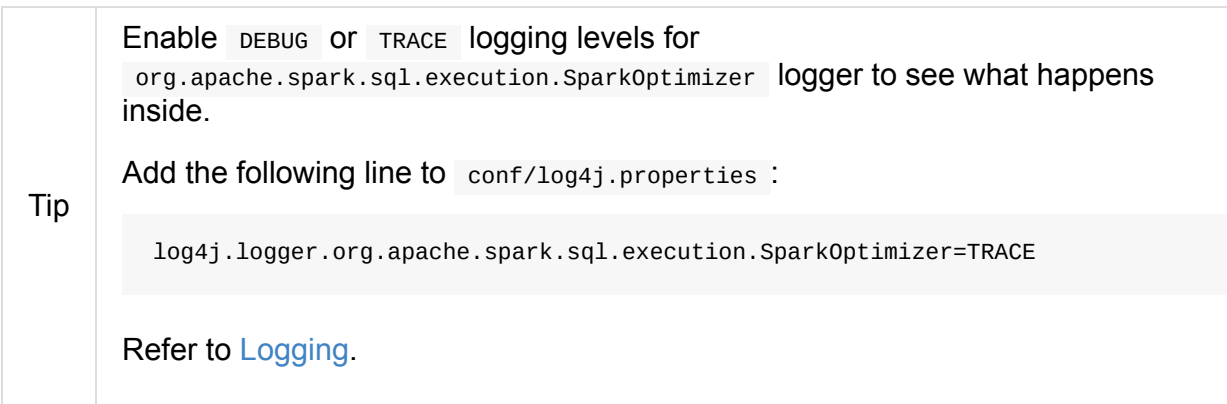

### **Creating S[parkO](#page-1725-0)ptimizer Instance**

SparkOptimizer takes the following when created:

- SessionCatalog
- SQLConf
- **•** [ExperimentalMe](#page-611-0)thods

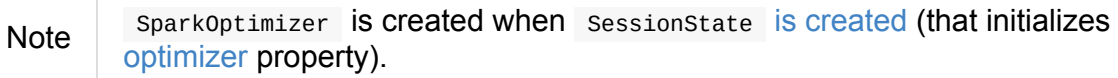

### **Further [readi](#page-603-0)ng or watching**

1. Deep Dive into Spark SQL's Catalyst Optimizer

2. (video) Modern Spark DataFrame and Dataset (Intermediate Tutorial) by Adam Breindel from Databricks.

### <span id="page-399-2"></span><span id="page-399-0"></span>**Optimizer — Base for Logical Query Plan Optimizers**

Optimizer is the base **rule-based logical query plan optimizer** in Spark SQL that uses Catalyst Framework to optimize logical query plans using optimization rules.

Note SparkOptimizer is the one and only custom optimizer.

Optimizer is [availab](#page-566-0)le as optim[izer](#page-334-0) of a SessionState .

```
val spark: SparkSession = ...
spark.sessionState.optimizer
```
Optimizer is a RuleExecutor that defines collection of logical plan optimization rules.

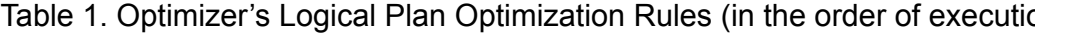

<span id="page-399-1"></span>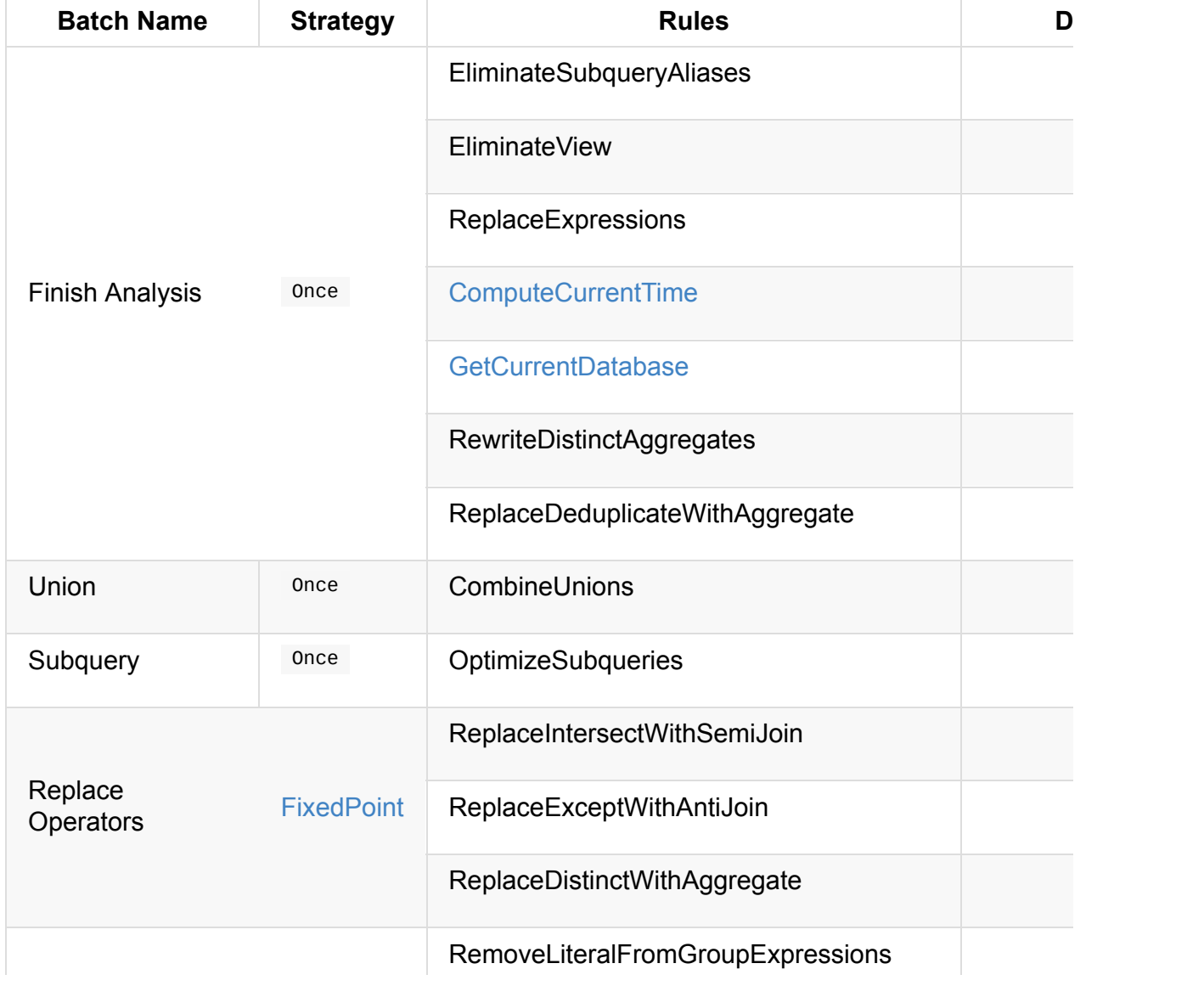

<span id="page-400-3"></span><span id="page-400-2"></span><span id="page-400-1"></span><span id="page-400-0"></span>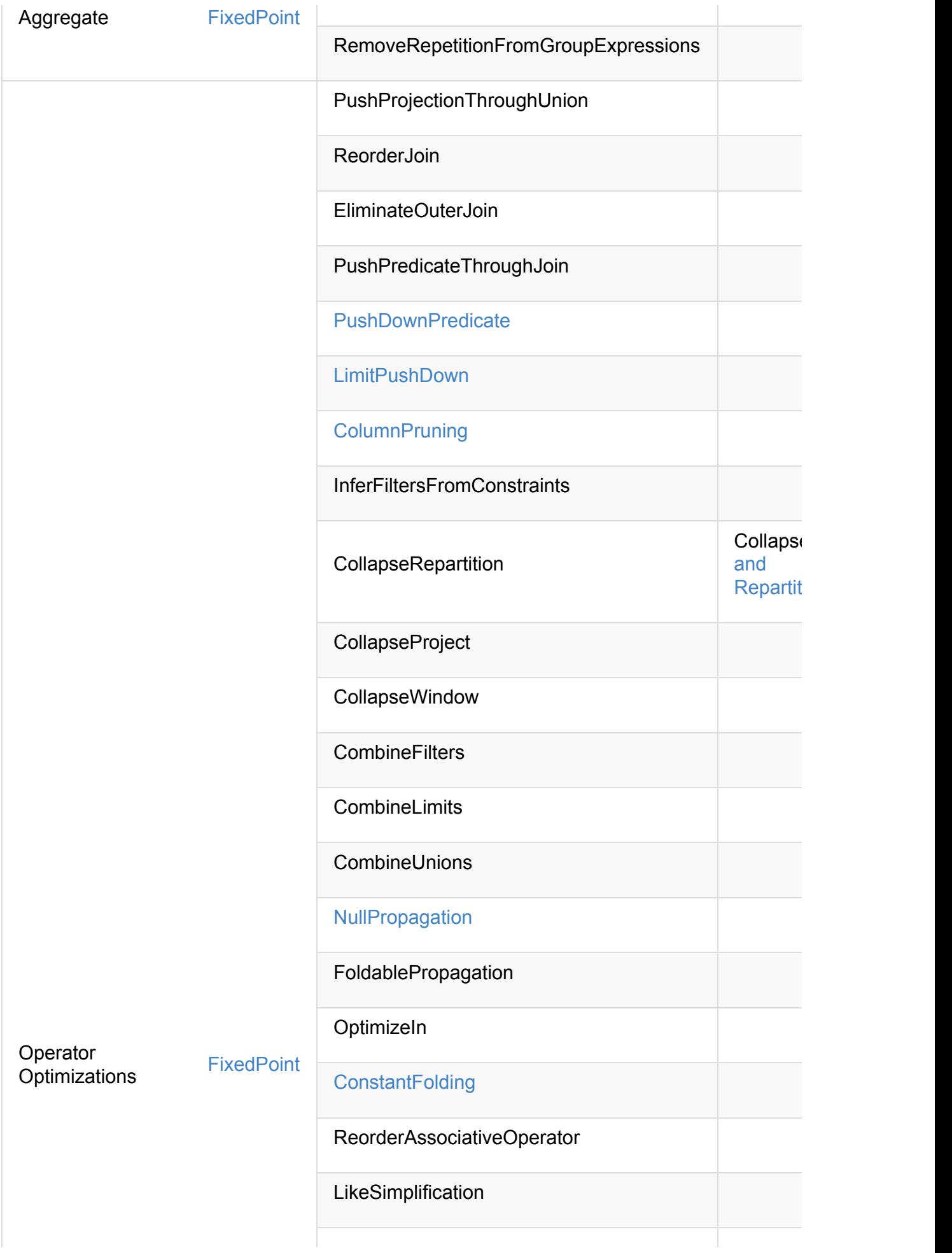

<span id="page-401-2"></span><span id="page-401-1"></span><span id="page-401-0"></span>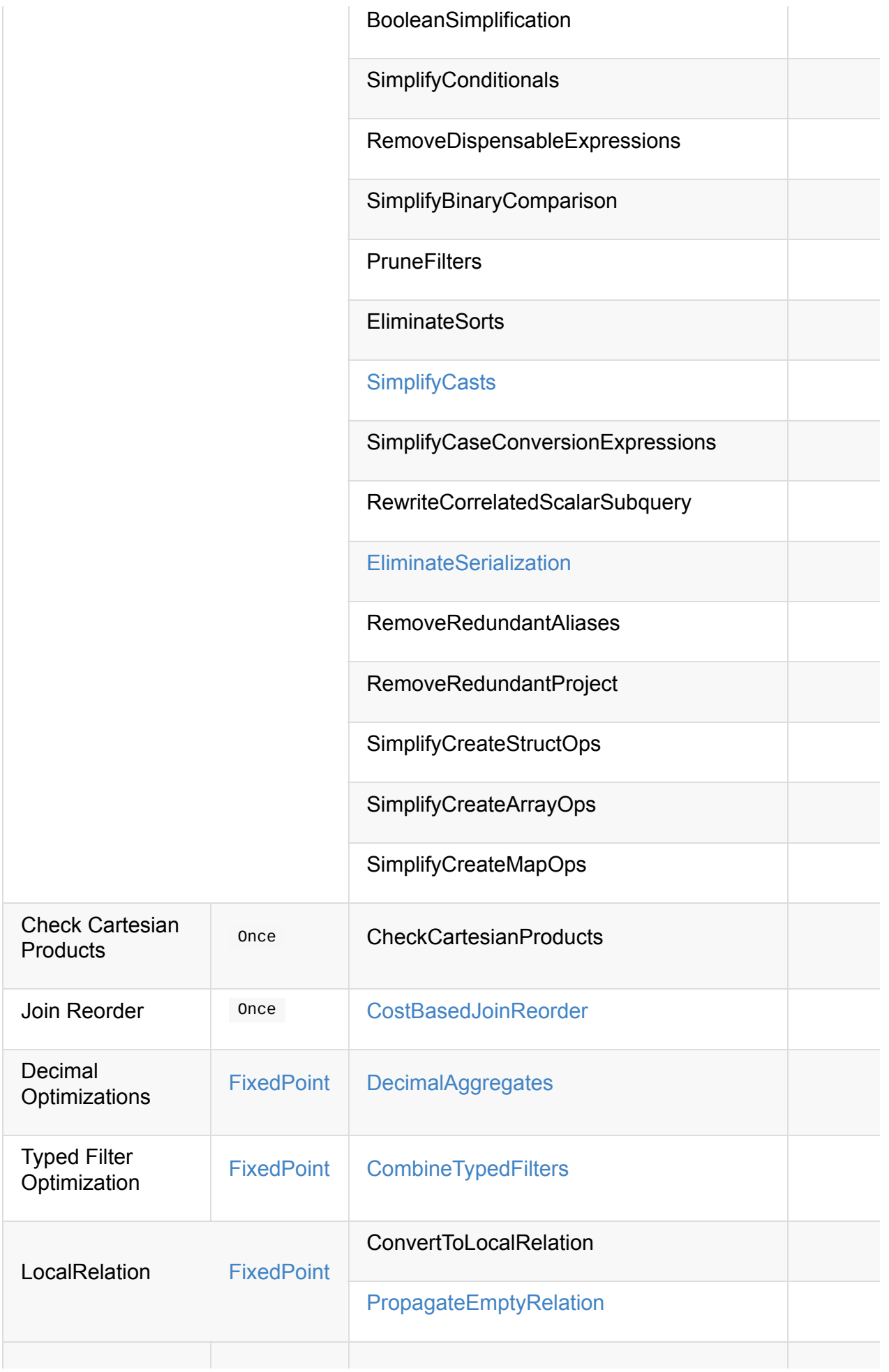

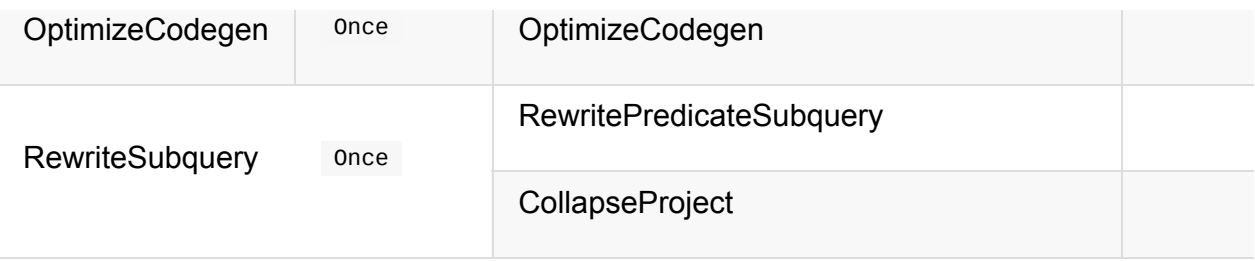

Tip Consult the sources of optimizer for the up-to-date list of the optimization rules.

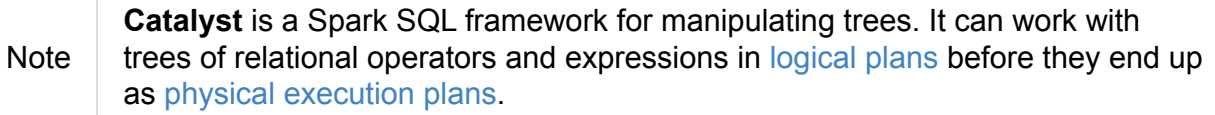

```
scala> sql("select 1 + 1 + 1").explain(true)
== Parsed Logical Plan ==
'Project [unresolvedalias(((1 + 1) + 1), None)]
+- OneRowRelation$
== Analyzed Logical Plan ==
((1 + 1) + 1): int
Project [((1 + 1) + 1) AS ((1 + 1) + 1)#4]
+- OneRowRelation$
== Optimized Logical Plan ==
Project [3 AS ((1 + 1) + 1) #4]+- OneRowRelation$
== Physical Plan ==
*Project [3 \text{ AS } ((1 + 1) + 1) \# 4]+- Scan OneRowRelation[]
```
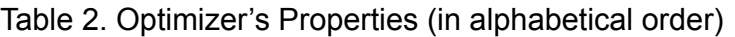

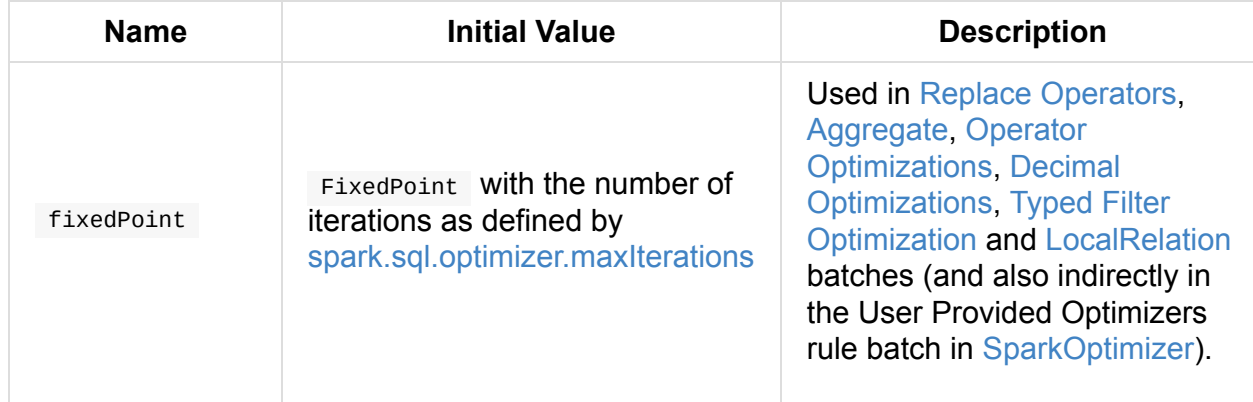

### <span id="page-402-0"></span>**Creating Optimizer Instance**

Optimizer takes the following when created:

SessionCatalog

#### CatalystConf

Optimizer initializes the internal properties.

# **ColumnPruning Logical Plan Optimization**

ColumnPruning is a logical optimization (aka Rule[LogicalPlan] ) in Optimizer that…FIXME

ColumnPruning is a part of Operator Optimizations batch in the base rule-based logical query plan optimize[r.](#page-400-2)

**[Example](#page-399-2) 1**

```
val dataset = spark.range(10).withColumn("bucket", 'id % 3)
import org.apache.spark.sql.expressions.Window
val rankCol = rank over Window.partitionBy('bucket).orderBy('id) as "rank"
val ranked = dataset.withColumn("rank", rankCol)
scala> ranked.explain(true)
...
TRACE SparkOptimizer:
=== Applying Rule org.apache.spark.sql.catalyst.optimizer.ColumnPruning ===
Project [id#73L, bucket#76L, rank#192]
                                                                              Project
[id#73L, bucket#76L, rank#192]
!+- Project [id#73L, bucket#76L, rank#82, rank#82 AS rank#192]
                                                                              +- Proj
ect [id#73L, bucket#76L, rank#82 AS rank#192]
    +- Window [rank(id#73L) windowspecdefinition(bucket#76L, id#73L ASC, ROWS BETWEEN
UNBOUNDED PRECEDING AND CURRENT ROW) AS rank#82], [bucket#76L], [id#73L ASC] +- W
indow [rank(id#73L) windowspecdefinition(bucket#76L, id#73L ASC, ROWS BETWEEN UNBOUNDED
PRECEDING AND CURRENT ROW) AS rank#82], [bucket#76L], [id#73L ASC]
! +- Project [id#73L, bucket#76L]
                                                                                    +
- Project [id#73L, (id#73L % cast(3 as bigint)) AS bucket#76L]
! +- Project [id#73L, (id#73L % cast(3 as bigint)) AS bucket#76L]
  +- Range (0, 10, step=1, split=some(8))\vdots +- Range (0, 10, step=1, splits=Some(8))
...
TRACE SparkOptimizer: Fixed point reached for batch Operator Optimizations after 2 ite
rations.
DEBUG SparkOptimizer:
=== Result of Batch Operator Optimizations ===
!Project [id#73L, bucket#76L, rank#192]
                                                                              Window
[rank(id#73L) windowspecdefinition(bucket#76L, id#73L ASC, ROWS BETWEEN UNBOUNDED PREC
EDING AND CURRENT ROW) AS rank#82], [bucket#76L], [id#73L ASC]
!+- Project [id#73L, bucket#76L, rank#82, rank#82 AS rank#192]
                                                                              +- Proj
ect [id#73L, (id#73L % 3) AS bucket#76L]
! +- Window [rank(id#73L) windowspecdefinition(bucket#76L, id#73L ASC, ROWS BETWEEN
UNBOUNDED PRECEDING AND CURRENT ROW) AS rank#82], [bucket#76L], [id#73L ASC] +- R
ange (0, 10, step=1, split = Some(8))! +- Project [id#73L, bucket#76L]
! +- Project [id#73L, (id#73L % cast(3 as bigint)) AS bucket#76L]
\vdots +- Range (0, 10, step=1, splits=Some(8))
...
                                                                                      \mathbf{E}
```
#### **Example 2**

```
// the business object
case class Person(id: Long, name: String, city: String)
// the dataset to query over
val dataset = Seq(Person(0, "Jacek", "Warsaw")).toDS
// the query
// Note that we work with names only (out of 3 attributes in Person)
val query = dataset.groupBy(upper('name) as 'name).count
scala> query.explain(extended = true)
...
TRACE SparkOptimizer:
=== Applying Rule org.apache.spark.sql.catalyst.optimizer.ColumnPruning ===
Aggregate [upper(name#126)], [upper(name#126) AS name#160, count(1) AS count#166L]
Aggregate [upper(name#126)], [upper(name#126) AS name#160, count(1) AS count#166L]
!+- LocalRelation [id#125L, name#126, city#127]
+- Project [name#126]
!
   +- LocalRelation [id#125L, name#126, city#127]
...
== Parsed Logical Plan ==
'Aggregate [upper('name) AS name#160], [upper('name) AS name#160, count(1) AS count#166
L]
+- LocalRelation [id#125L, name#126, city#127]
== Analyzed Logical Plan ==
name: string, count: bigint
Aggregate [upper(name#126)], [upper(name#126) AS name#160, count(1) AS count#166L]
+- LocalRelation [id#125L, name#126, city#127]
== Optimized Logical Plan ==
Aggregate [upper(name#126)], [upper(name#126) AS name#160, count(1) AS count#166L]
+- LocalRelation [name#126]
== Physical Plan ==
*HashAggregate(keys=[upper(name#126)#171], functions=[count(1)], output=[name#160, cou
nt#166L])
+- Exchange hashpartitioning(upper(name#126)#171, 200)
   +- *HashAggregate(keys=[upper(name#126) AS upper(name#126)#171], functions=[partial
_{\text{count}(1)}, \text{output} = [upper(name#126)#171, count#173L])
      +- LocalTableScan [name#126]
```
 $\lceil$ 

 $\vert \cdot \vert$ 

### <span id="page-407-0"></span>**CombineTypedFilters Logical Plan Optimization**

CombineTypedFilters combines two back to back (typed) filters into one that ultimately ends up as a single method call.

```
val spark: SparkSession = ...
// Notice two consecutive filters
spark.range(10).filter( \frac{10}{5} == \frac{0}{2}).filter( == \frac{0}{2})
```
CombineTypedFilters is the only logical plan optimization rule in **Typed Filter Optimization** batch in the base Optimizer.

```
val spark: SparkSession = ...
 // Notice two consecutive filters
 val dataset = spark.range(10).filter( \frac{1}{2} == 0).filter( == 0)
 scala> dataset.queryExecution.optimizedPlan
 ...
 TRACE SparkOptimizer:
 === Applying Rule org.apache.spark.sql.catalyst.optimizer.CombineTypedFilters ===
  TypedFilter <function1>, class java.lang.Long, [StructField(value,LongType,true)], ne
 wInstance(class java.lang.Long) TypedFilter <function1>, class java.lang.Long, [S]
 tructField(value,LongType,true)], newInstance(class java.lang.Long)
 !+- TypedFilter <function1>, class java.lang.Long, [StructField(value,LongType,true)],
 newInstance(class java.lang.Long) +- Range (0, 10, step=1, splits=Some(8))
 \vdash +- Range (0, 10, step=1, splits=Some(8))
 TRACE SparkOptimizer: Fixed point reached for batch Typed Filter Optimization after 2
 iterations.
 DEBUG SparkOptimizer:
 === Result of Batch Typed Filter Optimization ===
 TypedFilter <function1>, class java.lang.Long, [StructField(value,LongType,true)], ne
 wInstance(class java.lang.Long) TypedFilter <function1>, class java.lang.Long, [S]
 tructField(value,LongType,true)], newInstance(class java.lang.Long)
 !+- TypedFilter <function1>, class java.lang.Long, [StructField(value,LongType,true)],
 newInstance(class java.lang.Long) +- Range (0, 10, step=1, splits=Some(8))
 \vdash +- Range (\Theta, 1\Theta, step=1, splits=Some(8))
 ...
\left| \cdot \right|\vert \cdot \vert
```
### **ConstantFolding Logical Plan Optimization**

ConstantFolding is a operator optimization rule in Catalyst that replaces expressions that can be statically evaluated with their equivalent literal values.

ConstantFolding object is a logical plan optimization [rule](#page-399-2) in **Operator Optimizations** batch in the base Optimizer.

```
scala> spark.range(1).select(lit(3) > 2).explain(true)
...
TRACE SparkOptimizer:
=== Applying Rule org.apache.spark.sql.catalyst.optimizer.ConstantFolding ===
!Project [(3 > 2) AS (3 > 2)#3] Project [true AS (3 > 2)#3]
+- Range (0, 1, step=1, splits=Some(8)) +- Range (0, 1, step=1, splits=Some(8))
```

```
scala> spark.range(1).select('id + 'id > 0).explain(true)
...
TRACE SparkOptimizer:
=== Applying Rule org.apache.spark.sql.catalyst.optimizer.ConstantFolding ===
!Project [((id#7L + id#7L) > cast(0 as bigint)) AS ((id + id) > 0)#10] Project [((id#7L + id#7L) > 0) AS ((id + id) > 0)#10]
+- Range (0, 1, step=1, splits=Some(8)) +- Range (0,
1, step=1, splits=Some(8))
```
## <span id="page-409-0"></span>**CostBasedJoinReorder**

Caution **FIXME** 

# <span id="page-410-0"></span>**DecimalAggregates Logical Plan Optimization**

DecimalAggregates is a logical optimization rule in Optimizer that transforms sum and Average aggregate functions on fixed-precision DecimalType values to use UnscaledValue (unscaled Long) values in WindowExpression and [Aggregate](#page-399-2)Expression expressions.

DecimalAggregates is the only optimization in Decimal Optimizations fixed-point batch of rules in Optimizer .

Import DecimalAggregates and apply the rule [directly](#page-401-0) on your structured queries to learn how the rule works.

```
import org.apache.spark.sql.catalyst.optimizer.DecimalAggregates
val da = DecimalAggregates(spark.sessionState.conf)
// Build analyzed logical plan
// with sum aggregate function and Decimal field
import org.apache.spark.sql.types.DecimalType
val query = spark.range(5).select(sum(\frac{1}{d}" cast DecimalType(1,0)) as "sum")
scala> val plan = query.queryExecution.analyzed
plan: org.apache.spark.sql.catalyst.plans.logical.LogicalPlan =
Aggregate [sum(cast(id#91L as decimal(1,0))) AS sum#95]
+- Range (0, 5, step=1, splits=Some(8))// Apply DecimalAggregates rule
// Note MakeDecimal and UnscaledValue operators
scala> da.apply(plan)
res27: org.apache.spark.sql.catalyst.plans.logical.LogicalPlan =
Aggregate [MakeDecimal(sum(UnscaledValue(cast(id#91L as decimal(1,0)))),11,0) AS
+- Range (0, 5, step=1, split-some(8))
```
#### **Example: sum Aggregate Function on Decimal with Precision Smaller Than 9**

Tip

```
// sum aggregate with Decimal field with precision <= 8
val q = "SELECT sum(cast(id AS DECIMAL(5,0))) FROM range(1)"
scal sql(q).explain(true)
== Parsed Logical Plan ==
'Project [unresolvedalias('sum(cast('id as decimal(5,0))), None)]
+- 'UnresolvedTableValuedFunction range, [1]
== Analyzed Logical Plan ==
sum(CAST(id AS DECIMAL(5, 0))): decimal(15, 0)Aggregate \lceil \text{sum}(\text{cast}(\text{id}\#104L \text{ as } \text{decimal}(5,0))) \rceil AS sum(\text{CAST}(\text{id} \text{ AS } \text{DECIMAL}(5,0)))\#106 \rceil+- Range (0, 1, step=1, split=None)== Optimized Logical Plan ==
Aggregate [MakeDecimal(sum(UnscaledValue(cast(id#104L as decimal(5,0)))),15,0) AS sum(
CAST(id AS DECIMAL(5, 0)))#106]
+- Range (0, 1, step=1, splits-None)
== Physical Plan ==
*HashAggregate(keys=[], functions=[sum(UnscaledValue(cast(id#104L as decimal(5,0))))],
output=[sum(CAST(id AS DECIMAL(5, 0)))#106])
+- Exchange SinglePartition
   +- *HashAggregate(keys=[], functions=[partial_sum(UnscaledValue(cast(id#104L as dec
imal(5,0))], output=[sum#108L])
      +- *Range (0, 1, step=1, split=None)
```
#### **Example: avg Aggregate Function on Decimal with Precision Smaller Than 12**

```
// avg aggregate with Decimal field with precision <= 11
val q = "SELECT avg(cast(id AS DECIMAL(10,0))) FROM range(1)"
scala> val q = "SELECT avg(cast(id AS DECIMAL(10,0))) FROM range(1)"
q: String = SELECT avg(cast(id AS DECIMAL(10, 0))) FROM range(1)
scala> sql(q).explain(true)
== Parsed Logical Plan ==
'Project [unresolvedalias('avg(cast('id as decimal(10, 0))), None)]
+- 'UnresolvedTableValuedFunction range, [1]
== Analyzed Logical Plan ==
avg(CAST(id AS DECIMAL(10, 0))): decimal(14,4)
Aggregate \lceil \text{avg}(\text{cast}(\text{id#115L as decimal}(10,0))) \rceil AS \text{avg}(\text{CAST}(\text{id As DECIMAL}(10,0))) \n#117 \rceil+- Range (0, 1, step=1, split=None)== Optimized Logical Plan ==
Aggregate [cast((avg(UnscaledValue(cast(id#115L as decimal(10,0)))) / 1.0) as decimal(
14,4)) AS avg(CAST(id AS DECIMAL(10,0)))#117]
+- Range (0, 1, step=1, split=None)== Physical Plan ==
*HashAggregate(keys=[], functions=[avg(UnscaledValue(cast(id#115L as decimal(10,0))))]
, output=[avg(CAST(id AS DECIMAL(10, 0)))#117])
+- Exchange SinglePartition
   +- *HashAggregate(keys=[], functions=[partial_avg(UnscaledValue(cast(id#115L as dec
imal(10, 0)))), output=[sum#120, count#121L])
      +- *Range (0, 1, step=1, splits=None)
```
# **EliminateSerialization Logical Plan Optimization**

EliminateSerialization is a optimization rule for a logical plan in SparkOptimizer.

EliminateSerialization optimizes logical plans with DeserializeToObject (after SerializeFromObject or Typ[edFilter](#page-383-0) ), AppendColumns [\(after](#page-334-0) Ser[ializeFromObject](#page-396-0) ), TypedFilter (after SerializeFromObject ) logical operators.

#### Examples include:

- 1. map followed by filter Logical Plan
- 2. map followed by another map Logical Plan
- 3. groupByKey [followed](#page-413-0) by agg Logical Plan

<span id="page-413-0"></span>**Example — map [followed](#page-416-0) by filter Logical Plan**

```
scala> spark.range(4).map(n => n * 2).filter(n => n < 3).explain(extended = true)
== Parsed Logical Plan ==
'TypedFilter <function1>, long, [StructField(value,LongType,false)], unresolveddeseria
lizer(upcast(getcolumnbyordinal(0, LongType), LongType, - root class: "scala.Long"))
+- SerializeFromObject [input[0, bigint, true] AS value#185L]
   +- MapElements <function1>, class java.lang.Long, [StructField(value,LongType,true)
], obj#184: bigint
      +- DeserializeToObject newInstance(class java.lang.Long), obj#183: java.lang.Lon
g
         +- Range (0, 4, step=1, splits=Some(8))
== Analyzed Logical Plan ==
value: bigint
TypedFilter <function1>, long, [StructField(value,LongType,false)], cast(value#185L as
bigint)
+- SerializeFromObject [input[0, bigint, true] AS value#185L]
   +- MapElements <function1>, class java.lang.Long, [StructField(value,LongType,true)
], obj#184: bigint
      +- DeserializeToObject newInstance(class java.lang.Long), obj#183: java.lang.Lon
g
         +- Range (0, 4, step=1, splits=Some(8))
== Optimized Logical Plan ==
SerializeFromObject [input[0, bigint, true] AS value#185L]
+- Filter <function1>.apply
   +- MapElements <function1>, class java.lang.Long, [StructField(value,LongType,true)
], obj#184: bigint
      +- DeserializeToObject newInstance(class java.lang.Long), obj#183: java.lang.Lon
g
         +- Range (0, 4, step=1, splits=Some(8))
== Physical Plan ==
*SerializeFromObject [input[0, bigint, true] AS value#185L]
+- *Filter <function1>.apply
   +- *MapElements <function1>, obj#184: bigint
      +- *DeserializeToObject newInstance(class java.lang.Long), obj#183: java.lang.Lo
ng
         +- *Range (0, 4, step=1, splits=Some(8))
```
#### **Example — map followed by another map Logical Plan**

```
// Notice unnecessary mapping between String and Int types
val query = spark.range(3).map(_.toString).map(_.toInt)
scala> query.explain(extended = true)
...
TRACE SparkOptimizer:
=== Applying Rule org.apache.spark.sql.catalyst.optimizer.EliminateSerialization ===
SerializeFromObject [input[0, int, true] AS value#91]
```
S

```
erializeFromObject [input[0, int, true] AS value#91]
+- MapElements <function1>, class java.lang.String, [StructField(value,StringType,tru
e)], obj#90: int +
- MapElements <function1>, class java.lang.String, [StructField(value,StringType,true)
], obj#90: int
! +- DeserializeToObject value#86.toString, obj#89: java.lang.String
  +- Project [obj#85 AS obj#89]
     ! +- SerializeFromObject [staticinvoke(class org.apache.spark.unsafe.types.UTF8St
ring, StringType, fromString, input[0, java.lang.String, true], true) AS value#86]
     +- MapElements <function1>, class java.lang.Long, [StructField(value,LongType,tru
e)], obj#85: java.lang.String
! +- MapElements <function1>, class java.lang.Long, [StructField(value,LongTyp
e,true)], obj#85: java.lang.String
        +- DeserializeToObject newInstance(class java.lang.Long), obj#84: java.lang.Lo
ng
! +- DeserializeToObject newInstance(class java.lang.Long), obj#84: java.la
ng.Long
           +- Range (0, 3, step=1, splits=Some(8))
! +- Range (0, 3, step=1, splits=Some(8))
...
== Parsed Logical Plan ==
'SerializeFromObject [input[0, int, true] AS value#91]
+- 'MapElements <function1>, class java.lang.String, [StructField(value,StringType,tru
e)], obj#90: int
   +- 'DeserializeToObject unresolveddeserializer(upcast(getcolumnbyordinal(0, StringT
ype), StringType, - root class: "java.lang.String").toString), obj#89: java.lang.Strin
g
      +- SerializeFromObject [staticinvoke(class org.apache.spark.unsafe.types.UTF8Str
ing, StringType, fromString, input[0, java.lang.String, true], true) AS value#86]
         +- MapElements <function1>, class java.lang.Long, [StructField(value,LongType
,true)], obj#85: java.lang.String
           +- DeserializeToObject newInstance(class java.lang.Long), obj#84: java.lan
g.Long
               +- Range (0, 3, step=1, splits=Some(8))
== Analyzed Logical Plan ==
value: int
SerializeFromObject [input[0, int, true] AS value#91]
+- MapElements <function1>, class java.lang.String, [StructField(value,StringType,true
)], obj#90: int
   +- DeserializeToObject cast(value#86 as string).toString, obj#89: java.lang.String
      +- SerializeFromObject [staticinvoke(class org.apache.spark.unsafe.types.UTF8Str
ing, StringType, fromString, input[0, java.lang.String, true], true) AS value#86]
        +- MapElements <function1>, class java.lang.Long, [StructField(value,LongType
,true)], obj#85: java.lang.String
           +- DeserializeToObject newInstance(class java.lang.Long), obj#84: java.lan
g.Long
               +- Range (0, 3, step=1, splits=Some(8))
== Optimized Logical Plan ==
SerializeFromObject [input[0, int, true] AS value#91]
```

```
+- MapElements <function1>, class java.lang.String, [StructField(value,StringType,true
```

```
)], obj#90: int
   +- MapElements <function1>, class java.lang.Long, [StructField(value,LongType,true)
], obj#85: java.lang.String
      +- DeserializeToObject newInstance(class java.lang.Long), obj#84: java.lang.Long
         +- Range (0, 3, step=1, splits=Some(8))
== Physical Plan ==
*SerializeFromObject [input[0, int, true] AS value#91]
+- *MapElements <function1>, obj#90: int
   +- *MapElements <function1>, obj#85: java.lang.String
      +- *DeserializeToObject newInstance(class java.lang.Long), obj#84: java.lang.Lon
g
         +- *Range (0, 3, step=1, splits=Some(8))
```
#### <span id="page-416-0"></span>**Example — groupByKey followed by agg Logical Plan**

```
scala> spark.range(4).map(n => (n, n % 2)).groupByKey(_._2).agg(typed.sum(_._2)).expla
in(true)
```

```
== Parsed Logical Plan ==
```
'Aggregate [value#454L], [value#454L, unresolvedalias(typedsumdouble(org.apache.spark. sql.execution.aggregate.TypedSumDouble@4fcb0de4, Some(unresolveddeserializer(newInstan ce(class scala.Tuple2), \_1#450L, \_2#451L)), Some(class scala.Tuple2), Some(StructType( StructField(\_1,LongType,true), StructField(\_2,LongType,false))), input[0, double, true ] AS value#457, unresolveddeserializer(upcast(getcolumnbyordinal(0, DoubleType), Doubl eType, - root class: "scala.Double"), value#457), input[0, double, true] AS value#456, DoubleType, DoubleType, false), Some(<function1>))]

+- AppendColumns <function1>, class scala.Tuple2, [StructField(\_1,LongType,true), Stru ctField(\_2,LongType,false)], newInstance(class scala.Tuple2), [input[0, bigint, true] AS value#454L]

```
+- SerializeFromObject [assertnotnull(input[0, scala.Tuple2, true], top level non-f
lat input object)._1.longValue AS _1#450L, assertnotnull(input[0, scala.Tuple2, true],
top level non-flat input object)._2 AS _2#451L]
```
+- MapElements <function1>, class java.lang.Long, [StructField(value,LongType,tr ue)], obj#449: scala.Tuple2

+- DeserializeToObject newInstance(class java.lang.Long), obj#448: java.lang. Long

+- Range (0, 4, step=1, splits=Some(8))

```
== Analyzed Logical Plan ==
```
value: bigint, TypedSumDouble(scala.Tuple2): double

Aggregate [value#454L], [value#454L, typedsumdouble(org.apache.spark.sql.execution.agg regate.TypedSumDouble@4fcb0de4, Some(newInstance(class scala.Tuple2)), Some(class scal a.Tuple2), Some(StructType(StructField(\_1,LongType,true), StructField(\_2,LongType,fals e))), input[0, double, true] AS value#457, cast(value#457 as double), input[0, double, true] AS value#456, DoubleType, DoubleType, false) AS TypedSumDouble(scala.Tuple2)#46 2]

+- AppendColumns <function1>, class scala.Tuple2, [StructField(\_1,LongType,true), Stru ctField(\_2,LongType,false)], newInstance(class scala.Tuple2), [input[0, bigint, true] AS value#454L]

+- SerializeFromObject [assertnotnull(input[0, scala.Tuple2, true], top level non-f lat input object).\_1.longValue AS \_1#450L, assertnotnull(input[0, scala.Tuple2, true],

```
top level non-flat input object)._2 AS _2#451L]
```
+- MapElements <function1>, class java.lang.Long, [StructField(value,LongType,tr ue)], obj#449: scala.Tuple2

+- DeserializeToObject newInstance(class java.lang.Long), obj#448: java.lang. Long

g

+- Range (0, 4, step=1, splits=Some(8))

```
== Optimized Logical Plan ==
```
Aggregate [value#454L], [value#454L, typedsumdouble(org.apache.spark.sql.execution.agg regate.TypedSumDouble@4fcb0de4, Some(newInstance(class scala.Tuple2)), Some(class scal a.Tuple2), Some(StructType(StructField(\_1,LongType,true), StructField(\_2,LongType,fals e))), input[0, double, true] AS value#457, value#457, input[0, double, true] AS value# 456, DoubleType, DoubleType, false) AS TypedSumDouble(scala.Tuple2)#462]

+- AppendColumnsWithObject <function1>, [assertnotnull(input[0, scala.Tuple2, true], t op level non-flat input object).\_1.longValue AS \_1#450L, assertnotnull(input[0, scala. Tuple2, true], top level non-flat input object).\_2 AS \_2#451L], [input[0, bigint, true ] AS value#454L]

+- MapElements <function1>, class java.lang.Long, [StructField(value,LongType,true) ], obj#449: scala.Tuple2

+- DeserializeToObject newInstance(class java.lang.Long), obj#448: java.lang.Lon

+- Range (0, 4, step=1, splits=Some(8))

== Physical Plan ==

\*HashAggregate(keys=[value#454L], functions=[typedsumdouble(org.apache.spark.sql.execu tion.aggregate.TypedSumDouble@4fcb0de4, Some(newInstance(class scala.Tuple2)), Some(cl ass scala.Tuple2), Some(StructType(StructField(\_1,LongType,true), StructField(\_2,LongT ype,false))), input[0, double, true] AS value#457, value#457, input[0, double, true] A S value#456, DoubleType, DoubleType, false)], output=[value#454L, TypedSumDouble(scala .Tuple2)#462])

+- Exchange hashpartitioning(value#454L, 200)

+- \*HashAggregate(keys=[value#454L], functions=[partial\_typedsumdouble(org.apache.s park.sql.execution.aggregate.TypedSumDouble@4fcb0de4, Some(newInstance(class scala.Tup le2)), Some(class scala.Tuple2), Some(StructType(StructField(\_1,LongType,true), Struct Field(\_2,LongType,false))), input[0, double, true] AS value#457, value#457, input[0, d ouble, true] AS value#456, DoubleType, DoubleType, false)], output=[value#454L, value# 463])

+- AppendColumnsWithObject <function1>, [assertnotnull(input[0, scala.Tuple2, tr ue], top level non-flat input object).\_1.longValue AS \_1#450L, assertnotnull(input[0, scala.Tuple2, true], top level non-flat input object).\_2 AS \_2#451L], [input[0, bigint , true] AS value#454L]

+- MapElements <function1>, obj#449: scala.Tuple2

+- DeserializeToObject newInstance(class java.lang.Long), obj#448: java.la ng.Long

+- \*Range (0, 4, step=1, splits=Some(8))

### **GetCurrentDatabase and ComputeCurrentTime Logical Plan Optimizations**

GetCurrentDatabase and ComputeCurrentTime optimization rules are part of **Finish Analysis** batch in the base Optimizer.

### **[GetCurrentDa](#page-418-0)tabase [Optimizati](#page-418-1)on Rule**

<span id="page-418-0"></span>GetCurrentDatabase optimization rule returns the current database for current\_database SQL function.

```
scala> sql("SELECT current_database() AS database").show
...
TRACE SparkOptimizer:
=== Applying Rule org.apache.spark.sql.catalyst.optimizer.GetCurrentDatabase ===
GlobalLimit 21 GlobalLimit 21
+- LocalLimit 21 +- LocalLimit 21
! +- Project [currentdatabase() AS database#20] +- Project [default AS database
#20]
     +- OneRowRelation$ +- OneRowRelation$
...
+--------+
|database|
+--------+
| default|
+--------+
```
Note GetCurrentDatabase corresponds to SQL's current\_database() function. You can access the current database in Scala using scala> val database = spark.catalog.currentDatabase database: String = default

### **ComputeCurrentTime Optimization Rule**

<span id="page-418-1"></span>ComputeCurrentTime logical plan optimization rule computes the current date and timestamp.

```
scala> spark.range(1).select(current_date()).explain
...
TRACE SparkOptimizer:
=== Applying Rule org.apache.spark.sql.catalyst.optimizer.ComputeCurrentTime ===
!Project [current_date() AS current_date()#29] Project [17055 AS current_date()#29]
+- Range (0, 1, step=1, splits=Some(8)) +- Range (0, 1, step=1, splits=Some(8
))
```

```
scala> spark.range(1).select(current_timestamp()).explain
...
TRACE SparkOptimizer:
=== Applying Rule org.apache.spark.sql.catalyst.optimizer.ComputeCurrentTime ===
!Project [current_timestamp() AS current_timestamp()#36] Project [1473599927969000 A
S current_timestamp()#36]
+- Range (0, 1, step=1, splits=Some(8)) +- Range (0, 1, step=1, spl
its=Some(8))
```
# **LimitPushDown Logical Plan Optimization**

LimitPushDown is a LogicalPlan optimization rule that transforms the following logical plans:

- LocalLimit with Union
- LocalLimit with [Join](#page-334-0)

LimitPushDown is a part of Operator Optimizations batch in the base Optimizer.

```
// test datasets
scala> val ds1 = spark.range(4)ds1: org.apache.spark.sql.Dataset[Long] = [value: bigint]
scala> val ds2 = spark.range(2)ds2: org.apache.spark.sql.Dataset[Long] = [value: bigint]
// Case 1. Rather than `LocalLimit` of `Union` do `Union` of `LocalLimit`
scala> ds1.union(ds2).limit(2).explain(true)
== Parsed Logical Plan ==
GlobalLimit 2
+- LocalLimit 2
  +- Union
      :- Range (0, 4, step=1, splits=Some(8))+- Range (0, 2, step=1, split=some(8))== Analyzed Logical Plan ==
id: bigint
GlobalLimit 2
+- LocalLimit 2
  +- Union
      :- Range (0, 4, step=1, splits=Some(8))+- Range (0, 2, step=1, split=some(8))== Optimized Logical Plan ==
GlobalLimit 2
+- LocalLimit 2
   +- Union
      :- LocalLimit 2
     : \div Range (0, 4, step=1, splits=Some(8))
     +- LocalLimit 2
         +- Range (0, 2, step=1, split=some(8))== Physical Plan ==
CollectLimit 2
+- Union
   :- *LocalLimit 2
   : \div *Range (0, 4, step=1, splits=Some(8))
  +- *LocalLimit 2
     +- *Range (0, 2, step=1, split=some(8))
```
### **apply Method**

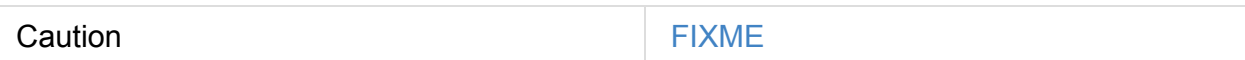

#### **Creating LimitPushDown Instance**

LimitPushDown takes the following when created:

#### CatalystConf

LimitPushDown initializes the internal registries and counters.

No[te](#page-594-0) **LimitPushDown** is created when

# **NullPropagation — Nullability (NULL Value) Propagation Logical Plan Optimization**

NullPropagation is a logical optimization (aka Rule[LogicalPlan] ) in Optimizer.

Note

NullPropagation is one of the optimizations in the fixed-point Operator Optimizations [optimization](#page-400-3) rule batch in optimizer.

### **Example: Count [Aggregate](#page-400-1) Operator with Nullable Expressions Only**

NullPropagation optimization rewrites count aggregate expressions that include expressions that are all nullable to  $\text{cast}(\text{literal}(\mathcal{O}L))$ .

```
val table = (0 \text{ to } 9).toDF("num").as[Int]
// NullPropagation applied
scala> table.select(countDistinct($"num" === null)).explain(true)
== Parsed Logical Plan ==
'Project [count(distinct('num = null)) AS count(DISTINCT (num = NULL))#45]
+- Project [value#1 AS num#3]
   +- LocalRelation [value#1]
== Analyzed Logical Plan ==
count(DISTINCT (num = NULL)): bigint
Aggregate [count(distinct (num#3 = cast(null as int))) AS count(DISTINCT (num = NULL))#
45L]
+- Project [value#1 AS num#3]
   +- LocalRelation [value#1]
== Optimized Logical Plan ==
Aggregate [0 \text{ AS count(DISTINCT (num = NULL)}) #45L] // <-- HERE
+- LocalRelation
== Physical Plan ==
*HashAggregate(keys=[], functions=[], output=[count(DISTINCT (num = NULL))#45L])
+- Exchange SinglePartition
   +- *HashAggregate(keys=[], functions=[], output=[])
      +- LocalTableScan
                                                                                           \blacktriangleright
```
 $\lceil 1 \rceil$ 

#### **Example: Count Aggregate Operator with Non-Nullable Non-Distinct Expressions**

NullPropagation optimization rewrites any non- nullable non-distinct Count aggregate expressions to Literal(1) .

```
val table = (0 \text{ to } 9) \text{ .toDF("num")}.as[Int]// NullPropagation applied
// current_timestamp() is a non-nullable expression (see the note below)
val query = table.select(count(current_timestamp()) as "count")
scala> println(query.queryExecution.optimizedPlan)
Aggregate [count(1) AS count#64L]
+- LocalRelation
// NullPropagation skipped
val tokens = Seq((0, null), (1, "hello")) .top("id", "word")val query = tokens.select(count("word") as "count")
scala> println(query.queryExecution.optimizedPlan)
Aggregate [count(word#55) AS count#71L]
+- LocalRelation [word#55]
```
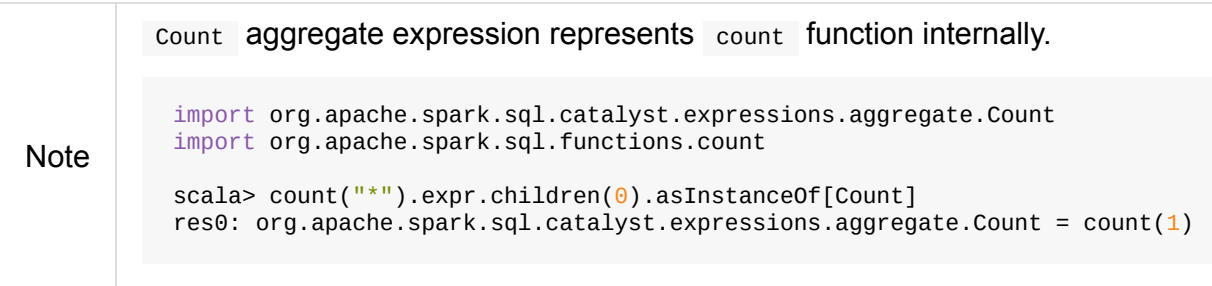

**Note** current\_timestamp() function is non- nullable expression. import org.apache.spark.sql.catalyst.expressions.CurrentTimestamp import org.apache.spark.sql.functions.current\_timestamp scala> current\_timestamp().expr.asInstanceOf[CurrentTimestamp].nullable res38: Boolean = false

#### **Example**

```
val table = (0 to 9).top("num").as[Int]val query = table.where('num === null)
scala> query.explain(extended = true)== Parsed Logical Plan ==
'Filter ('num = null)
+- Project [value#1 AS num#3]
  +- LocalRelation [value#1]
== Analyzed Logical Plan ==
num: int
Filter (num#3 = cast(null as int))
+- Project [value#1 AS num#3]
   +- LocalRelation [value#1]
== Optimized Logical Plan ==
LocalRelation <empty>, [num#3]
== Physical Plan ==
LocalTableScan <empty>, [num#3]
```
### **PropagateEmptyRelation Logical Plan Optimization**

PropagateEmptyRelation is a LogicalPlan optimization rule that collapses plans with empty LocalRelation logical query plans, e.g. explode or join.

PropagateEmptyRelation is a part of [Loca](#page-334-0)lRelation batch in the base Optimizer.

### **Explode**

```
scala> val emp = spark.emptyDataset[Seq[String]]
emp: org.apache.spark.sql.Dataset[Seq[String]] = [value: array<string>]
scala> emp.select(explode($"value")).show
+---+
|col|
+---+
+---+
scala> emp.select(explode($"value")).explain(true)
== Parsed Logical Plan ==
'Project [explode('value) AS List()]
+- LocalRelation <empty>, [value#77]
== Analyzed Logical Plan ==
col: string
Project [col#89]
+- Generate explode(value#77), false, false, [col#89]
   +- LocalRelation <empty>, [value#77]
== Optimized Logical Plan ==
LocalRelation <empty>, [col#89]
== Physical Plan ==
LocalTableScan <empty>, [col#89]
```
#### **Join**

```
scala> spark.emptyDataset[Int].join(spark.range(1)).explain(extended = true)
...
TRACE SparkOptimizer:
=== Applying Rule org.apache.spark.sql.catalyst.optimizer.PropagateEmptyRelation ===
!Join Inner LocalRelation <empty>, [value#40, id#42L]
!:- LocalRelation <empty>, [value#40]
!+- Range (0, 1, step=1, splits=Some(8))
TRACE SparkOptimizer: Fixed point reached for batch LocalRelation after 2 iterations.
DEBUG SparkOptimizer:
=== Result of Batch LocalRelation ===
!Join Inner LocalRelation <empty>, [value#40, id#42L]
!:- LocalRelation <empty>, [value#40]
!+- Range (0, 1, step=1, splits=Some(8))
...
== Parsed Logical Plan ==
Join Inner
:- LocalRelation <empty>, [value#40]
+- Range (0, 1, step=1, splits=Some(8))== Analyzed Logical Plan ==
value: int, id: bigint
Join Inner
:- LocalRelation <empty>, [value#40]
+- Range (0, 1, step=1, split=some(8))== Optimized Logical Plan ==
LocalRelation <empty>, [value#40, id#42L]
== Physical Plan ==
LocalTableScan <empty>, [value#40, id#42L]
```
# **PushDownPredicate — Predicate Pushdown / Filter Pushdown Logical Plan Optimization**

PushDownPredicate is a logical optimization rule in Optimizer that... FIXME

PushDownPredicate is a part of Operator Optimizations fixed-point batch of rules.

When you execute where or filter operators right after [loading](#page-399-2) a dataset, Spark SQL will try to push the where/filter predicate [down](#page-400-1) to the data source using a corresponding SQL query with where clause (or whatever the proper language for the data source is).

This optimization is called **filter pushdown** or **predicate pushdown** and aims at pushing down the filtering to the "bare metal", i.e. a data source engine. That is to increase the performance of queries since the filtering is performed at the very low level rather than dealing with the entire dataset after it has been loaded to Spark's memory and perhaps causing memory issues.

PushDownPredicate is also applied to structured queries with filters after projections or filtering on window partitions.

### <span id="page-428-0"></span>**[Pushing](#page-429-0) Filter Operator Down Using Pr[ojection](#page-428-0)**

```
val dataset = spark.range(2)
scala> dataset.select('id as "_id").filter('_id === \theta).explain(extended = true)
...
TRACE SparkOptimizer:
=== Applying Rule org.apache.spark.sql.catalyst.optimizer.PushDownPredicate ===
!Filter (\text{id}\#14L = \text{cast}(\theta \text{ as bigint})) Project [\text{id}\#11L \text{ AS } \text{id}\#14L]! +- Project [id#11L AS _id#14L] +- Filter (id#11L = cast(\theta as bigint))
    +- Range (0, 2, step=1, split=Some(8)) +- Range (0, 2, step=1, split=Some(8))))
...
== Parsed Logical Plan ==
'Filter ('_id = 0)+- Project [id#11L AS _id#14L]
   +- Range (0, 2, step=1, split-some(8))== Analyzed Logical Plan ==
_id: bigint
Filter (_id#14L = cast(0 as bigint))
+- Project [id#11L AS _id#14L]
   +- Range (0, 2, step=1, split=some(8))== Optimized Logical Plan ==
Project [id#11L AS _id#14L]
+- Filter (id#11L = \Theta)
   +- Range (0, 2, step=1, split=some(8))== Physical Plan ==
*Project [id#11L AS _id#14L]
+- *Filter (id#11L = 0)
  +- *Range (0, 2, step=1, split=some(8))
```
#### <span id="page-429-0"></span>**Optimizing Window Aggregate Operators**

```
val dataset = spark.range(5).withColumn("group", 'id % 3)
scala> dataset.show
+---+-----+
| id|group|
+---+-----+
| 0| 0|
| 1| 1|
| 2| 2|
| 3| 0|
| 4| 1|
+---+-----+
import org.apache.spark.sql.expressions.Window
val groupW = Window.partitionBy('group).orderBy('id)
// Filter out group 2 after window
```

```
// No need to compute rank for group 2
 // Push the filter down
 val ranked = dataset.withColumn("rank", rank over groupW).filter('group !== 2)
 scala> ranked.queryExecution.optimizedPlan
 ...
 TRACE SparkOptimizer:
 === Applying Rule org.apache.spark.sql.catalyst.optimizer.PushDownPredicate ===
 ! Filter NOT (group#35L = cast(2 as bigint))
                                                                                   Proje
 ct [id#32L, group#35L, rank#203]
 !+- Project [id#32L, group#35L, rank#203]
                                                                                   +- Pr
 oject [id#32L, group#35L, rank#203, rank#203]
 ! +- Project [id#32L, group#35L, rank#203, rank#203]
                                                                                       +-
 Window [rank(id#32L) windowspecdefinition(group#35L, id#32L ASC, ROWS BETWEEN UNBOUNDED
  PRECEDING AND CURRENT ROW) AS rank#203], [group#35L], [id#32L ASC]
 ! +- Window [rank(id#32L) windowspecdefinition(group#35L, id#32L ASC, ROWS BETWEEN
  UNBOUNDED PRECEDING AND CURRENT ROW) AS rank#203], [group#35L], [id#32L ASC]
 +- Project [id#32L, group#35L]
 ! +- Project [id#32L, group#35L]
     +- Project [id#32L, (id#32L % cast(3 as bigint)) AS group#35L]
 ! +- Project [id#32L, (id#32L % cast(3 as bigint)) AS group#35L]
        +- Filter NOT ((id#32L % cast(3 as bigint)) = cast(2 as bigint))
                 +- Range (0, 5, step=1, split=some(8))+- Range (0, 5, step=1, split=some(8))...
 res1: org.apache.spark.sql.catalyst.plans.logical.LogicalPlan =
 Window [rank(id#32L) windowspecdefinition(group#35L, id#32L ASC, ROWS BETWEEN UNBOUNDED
  PRECEDING AND CURRENT ROW) AS rank#203], [group#35L], [id#32L ASC]
 +- Project [id#32L, (id#32L % 3) AS group#35L]
    +- Filter NOT ((id#32L % 3) = 2)
       +- Range (0, 5, step=1, split=some(8))\blacktriangleright\blacktriangleleft
```
#### **JDBC Data Source**

Tip Follow the instructions on how to set up PostgreSQL in Creating DataFrames from Tables using JDBC and PostgreSQL.

Given the [following](#page-1811-0) code:

```
// Start with the PostgreSQL driver on CLASSPATH
case class Project(id: Long, name: String, website: String)
// No optimizations for typed queries
// LOG: execute <unnamed>: SELECT "id","name","website" FROM projects
val df = spark.read
  .format("jdbc")
  .option("url", "jdbc:postgresql:sparkdb")
  .option("dbtable", "projects")
  lload().as[Project]
  .filter(_.name.contains("Spark"))
// Only the following would end up with the pushdown
val df = spark.read
  .format("jdbc")
  .option("url", "jdbc:postgresql:sparkdb")
  .option("dbtable", "projects")
  .load()
  .where("""name like "%Spark%"""")
```
PushDownPredicate translates the above query to the following SQL query:

```
LOG: execute <unnamed>: SELECT "id","name","website" FROM projects WHERE (name LIKE '
%Spark%')
```
Enable all logs in PostgreSQL to see the above SELECT and other query statements.

log\_statement = 'all'

Tip

Add log\_statement = 'all' to /usr/local/var/postgres/postgresql.conf on Mac OS X with PostgreSQL installed using brew.

#### **Parquet Data Source**
```
val spark: SparkSession = ...
  import spark.implicits._
  // paste it to REPL individually to make the following line work
  case class City(id: Long, name: String)
  import org.apache.spark.sql.SaveMode.Overwrite
  Seq(
    City(0, "Warsaw"),
    City(1, "Toronto"),
    City(2, "London"),
    City(3, "Redmond"),
    City(4, "Boston")).toDF.write.mode(Overwrite).parquet("cities.parquet")
  val cities = spark.read.parquet("cities.parquet").as[City]
  // Using DataFrame's Column-based query
  scala> cities.where('name === "Warsaw").queryExecution.executedPlan
  res21: org.apache.spark.sql.execution.SparkPlan =
  *Project [id#128L, name#129]
  +- *Filter (isnotnull(name#129) && (name#129 = Warsaw))
     +- *FileScan parquet [id#128L,name#129] Batched: true, Format: ParquetFormat, Input
  Paths: file:/Users/jacek/dev/oss/spark/cities.parquet, PartitionFilters: [], PushedFil
  ters: [IsNotNull(name), EqualTo(name,Warsaw)], ReadSchema: struct<id:bigint,name:strin
  g>
  // Using SQL query
  scala> cities.where("""name = "Warsaw"""").queryExecution.executedPlan
  res23: org.apache.spark.sql.execution.SparkPlan =
  *Project [id#128L, name#129]
  +- *Filter (isnotnull(name#129) && (name#129 = Warsaw))
     +- *FileScan parquet [id#128L,name#129] Batched: true, Format: ParquetFormat, Input
  Paths: file:/Users/jacek/dev/oss/spark/cities.parquet, PartitionFilters: [], PushedFil
  ters: [IsNotNull(name), EqualTo(name,Warsaw)], ReadSchema: struct<id:bigint,name:strin
  q// Using Dataset's strongly type-safe filter
  // Why does the following not push the filter down?
  scala> cities.filter(_.name == "Warsaw").queryExecution.executedPlan
  res24: org.apache.spark.sql.execution.SparkPlan =
  *Filter <function1>.apply
  +- *FileScan parquet [id#128L,name#129] Batched: true, Format: ParquetFormat, InputPat
  hs: file:/Users/jacek/dev/oss/spark/cities.parquet, PartitionFilters: [], PushedFilters
  : [], ReadSchema: struct<id:bigint,name:string>
\blacksquare\left| \cdot \right|
```
#### **Hive Data Source**

Caution **Caution FIXME** 

## **ReorderJoin Logical Plan Optimization**

ReorderJoin is a logical optimization rule in Optimizer that transforms Filter (with CROSS and INNER joins) and Join logical plans with 3 or more joins and non-empty join conditions.

ReorderJoin is a part of Operator [Optimizations](#page-435-0) fixed-point batch of rules.

Tip

Import ReorderJoin and apply the rule directly on your structured queries to learn how the rule wo[rks.](#page-400-0)

```
import org.apache.spark.sql.catalyst.optimizer.ReorderJoin
val rj = ReorderJoin(spark.sessionState.conf)
// Build analyzed logical plan with at least 3 joins and zero or more filters
val t1 = spark.random(4)val t2 = spark.random(4)val t3 = spark.random(4)val query = t1.join(t2).where(t1("id") === t2("id"))
  .join(t3)
  .where(t3("id") === t1("id"))
 .filter(t1("id") % 2 === 0)
scala> val plan = query.queryExecution.analyzed
plan: org.apache.spark.sql.catalyst.plans.logical.LogicalPlan =
Filter ((id#6L % cast(2 as bigint)) = cast(\theta as bigint))
+- Filter (id#12L = id#6L)
   +- Join Inner
     :- Filter (id#6L = id#9L)
      : +- Join Inner
      : :- Range (0, 4, step=1, split=some(8)): +- Range (0, 4, step=1, splits=Some(8))
      +- Range (0, 4, step=1, split=some(8))// Apply ReorderJoin rule
scala> val optimized = rj.apply(plan)
optimized: org.apache.spark.sql.catalyst.plans.logical.LogicalPlan =
Filter ((id#6L % cast(2 as bigint)) = cast(\theta as bigint))
+- Join Inner, (id#12L = id#6L)
  :- Join Inner, (id#6L = id#9L)
   : :- Range (0, 4, step=1, split=some(8)): \div Range (0, 4, step=1, splits=Some(8))
   +- Range (0, 4, step=1, split=some(8))scala> plan.stats(spark.sessionState.conf)
res5: org.apache.spark.sql.catalyst.plans.logical.Statistics = Statistics(sizeInBytes=
```

```
32.0 KB, isBroadcastable=false)
// CBO disabled
scala> optimized.stats(spark.sessionState.conf)
res6: org.apache.spark.sql.catalyst.plans.logical.Statistics = Statistics(sizeInBytes=
32.0 KB, isBroadcastable=false)
// ReorderJoin works differently when the following holds:
// * starSchemaDetection is enabled
// * cboEnabled is disabled
import org.apache.spark.sql.internal.SQLConf.STARSCHEMA_DETECTION
spark.sessionState.conf.setConf(STARSCHEMA_DETECTION, true)
spark.sessionState.conf.starSchemaDetection
spark.sessionState.conf.cboEnabled
```
### **Transforming Logical Plan — apply Method**

<span id="page-435-0"></span>apply transforms Filter (with CROSS and INNER join types) and Join logical plans.

Note apply uses ExtractFiltersAndInnerJoins Scala extractor object (using unapply method) to "destructure" a logical plan to its logical [ope](#page-355-0)rators.

#### **crea[teOrd](#page-435-1)eredJoin Recursive Method**

Caution **Caution FIXME** 

#### **Extracting Filter and Join Operators from Logical Plan — unapply Method (of ExtractFiltersAndInnerJoins)**

<span id="page-435-1"></span>unapply(plan: LogicalPlan): Option[(Seq[(LogicalPlan, InnerLike)], Seq[Expression])]

unapply takes Filter (with CROSS and INNER joins) and any Join logical operators out of the input logical plan and flattens the joins.

### **Flattening Join — flattenJoin Method (of ExtractFiltersAndI[nnerJoins\)](#page-435-2)**

<span id="page-435-2"></span>flattenJoin(plan: LogicalPlan, parentJoinType: InnerLike = Inner) : (Seq[(LogicalPlan, InnerLike)], Seq[Expression])

flattenJoin takes CROSS and INNER join types…FIXME

## **SimplifyCasts Logical Plan Optimization**

SimplifyCasts is a LogicalPlan optimization rule that eliminates redundant casts in the following cases:

- 1. The input is alr[eady](#page-334-0) the type to cast to.
- 2. The input is of ArrayType or MapType type and contains no null elements.

SimplifyCasts is a part of Operator Optimizations batch in the base Optimizer.

```
// Case 1. The input is already the type to cast to
scala> val ds = spark.range(1)ds: org.apache.spark.sql.Dataset[Long] = [id: bigint]
scala> ds.printSchema
root
|-- id: long (nullable = false)
scala> ds.selectExpr("CAST (id AS long)").explain(true)
...
TRACE SparkOptimizer:
=== Applying Rule org.apache.spark.sql.catalyst.optimizer.SimplifyCasts ===
!Project [cast(id#0L as bigint) AS id#7L] Project [id#0L AS id#7L]
+- Range (0, 1, step=1, split=some(8)) +- Range (0, 1, step=1, split=some(8))TRACE SparkOptimizer:
=== Applying Rule org.apache.spark.sql.catalyst.optimizer.RemoveAliasOnlyProject ===
!Project \lceil \text{id}\#0\text{L} \rceil AS \text{id}\#7\text{L} Range (0, 1, \text{step=1}, \text{ splits=Some}(8))!+- Range (\Theta, 1, step=1, splits=Some(8))
TRACE SparkOptimizer: Fixed point reached for batch Operator Optimizations after 2 ite
rations.
DEBUG SparkOptimizer:
=== Result of Batch Operator Optimizations ===
!Project [cast(id#0L as bigint) AS id#7L] Range (0, 1, step=1, split = Some(8))!+- Range (0, 1, step=1, splits=Some(8))
...
== Parsed Logical Plan ==
'Project [unresolvedalias(cast('id as bigint), None)]
+- Range (0, 1, step=1, split=some(8))== Analyzed Logical Plan ==
id: bigint
Project [cast(id#0L as bigint) AS id#7L]
+- Range (0, 1, step=1, split = Some(8))== Optimized Logical Plan ==
Range (0, 1, step=1, split=Some(8))
```

```
== Physical Plan ==
*Range (0, 1, step=1, splits=Some(8))// Case 2A. The input is of `ArrayType` type and contains no `null` elements.
scala> val intArray = Seq(Array(1)).toDS
intArray: org.apache.spark.sql.Dataset[Array[Int]] = [value: array<int>]
scala> intArray.printSchema
root
|- value: array (nullable = true)
| |-- element: integer (containsNull = false)
scala> intArray.map(arr => arr.sum).explain(true)
...
TRACE SparkOptimizer:
=== Applying Rule org.apache.spark.sql.catalyst.optimizer.SimplifyCasts ===
SerializeFromObject [input[0, int, true] AS value#36]
                       SerializeFromObject [input[0, int, true] AS value#36]
+- MapElements <function1>, class [I, [StructField(value,ArrayType(IntegerType,false)
,true)], obj#35: int +- MapElements <function1>, class [I, [StructField(value,ArrayT
ype(IntegerType,false),true)], obj#35: int
! +- DeserializeToObject cast(value#15 as array<int>).toIntArray, obj#34: [I
                          +- DeserializeToObject value#15.toIntArray, obj#34: [I
       +- LocalRelation [value#15]
                             +- LocalRelation [value#15]
TRACE SparkOptimizer: Fixed point reached for batch Operator Optimizations after 2 ite
rations.
DEBUG SparkOptimizer:
=== Result of Batch Operator Optimizations ===
SerializeFromObject [input[0, int, true] AS value#36]
                       SerializeFromObject [input[0, int, true] AS value#36]
+- MapElements <function1>, class [I, [StructField(value,ArrayType(IntegerType,false)
,true)], obj#35: int +- MapElements <function1>, class [I, [StructField(value,ArrayT
ype(IntegerType, false), true)], obj#35: int
! +- DeserializeToObject cast(value#15 as array<int>).toIntArray, obj#34: [I
                          +- DeserializeToObject value#15.toIntArray, obj#34: [I
       +- LocalRelation [value#15]
                            +- LocalRelation [value#15]
...
== Parsed Logical Plan ==
'SerializeFromObject [input[0, int, true] AS value#36]
+- 'MapElements <function1>, class [I, [StructField(value,ArrayType(IntegerType,false)
,true)], obj#35: int
   +- 'DeserializeToObject unresolveddeserializer(upcast(getcolumnbyordinal(0, ArrayTy
pe(IntegerType, false)), ArrayType(IntegerType, false), - root class: "scala.Array").toI
ntArray), obj#34: [I
     +- LocalRelation [value#15]
== Analyzed Logical Plan ==
value: int
SerializeFromObject [input[0, int, true] AS value#36]
```

```
+- MapElements <function1>, class [I, [StructField(value,ArrayType(IntegerType,false),
true)], obj#35: int
   +- DeserializeToObject cast(value#15 as array<int>).toIntArray, obj#34: [I
     +- LocalRelation [value#15]
== Optimized Logical Plan ==
SerializeFromObject [input[0, int, true] AS value#36]
+- MapElements <function1>, class [I, [StructField(value,ArrayType(IntegerType,false),
true)], obj#35: int
   +- DeserializeToObject value#15.toIntArray, obj#34: [I
      +- LocalRelation [value#15]
== Physical Plan ==
*SerializeFromObject [input[0, int, true] AS value#36]
+- *MapElements <function1>, obj#35: int
   +- *DeserializeToObject value#15.toIntArray, obj#34: [I
     +- LocalTableScan [value#15]
// Case 2B. The input is of `MapType` type and contains no `null` elements.
scala> val mapDF = Seq(("one", 1), ("two", 2)).toDF("k", "v").withColumn("m", map(col(
"k"), col("v"))
mapDF: org.apache.spark.sql.DataFrame = [k: string, v: int ... 1 more field]
scala> mapDF.printSchema
root
 |-- k: string (nullable = true)
 |-- v: integer (nullable = false)
 |-- m: map (nullable = false)
 | |-- key: string
 | |-- value: integer (valueContainsNull = false)
scala> mapDF.selectExpr("""CAST (m AS map<string, int>)""").explain(true)
...
TRACE SparkOptimizer:
=== Applying Rule org.apache.spark.sql.catalyst.optimizer.SimplifyCasts ===
!Project [cast(map(_1#250, _2#251) as map<string,int>) AS m#272] Project [map(_1#250
, -2#251) AS m#272]
 +- LocalRelation [_1#250, _2#251] +- LocalRelation [_
1#250, _2#251]
...
== Parsed Logical Plan ==
'Project [unresolvedalias(cast('m as map<string,int>), None)]
+- Project [k#253, v#254, map(k#253, v#254) AS m#258]
   +- Project [_1#250 AS k#253, _2#251 AS v#254]
     +- LocalRelation [_1#250, _2#251]
== Analyzed Logical Plan ==
m: map<string, int>
Project [cast(m#258 as map<string,int>) AS m#272]
+- Project [k#253, v#254, map(k#253, v#254) AS m#258]
   +- Project [_1#250 AS k#253, _2#251 AS v#254]
     +- LocalRelation [_1#250, _2#251]
```

```
== Optimized Logical Plan ==
LocalRelation [m#272]
```
== Physical Plan == LocalTableScan [m#272]

# <span id="page-441-0"></span>**SparkPlan — Physical Query Plan / Physical Operator**

SparkPlan is the base Catalyst query plan for **physical operators** that used (*composed*) together build a **physical query plan** (aka *query execution plan*).

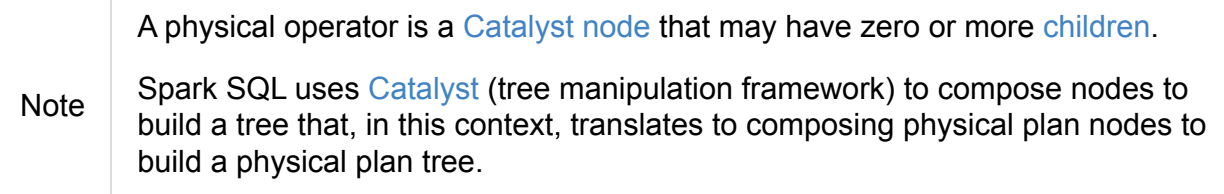

When executed, a physical operator produces an RDD of rows (in the internal binary row format).

**Note** [execu](#page-442-0)te is called when [QueryExecution](#page-630-0) is requested for an RDD which happens exactly when your query is executed.

Use [expla](#page-442-0)in operator to see the execution plan of a structured [quer](#page-271-0)y.

```
val q = \frac{1}{\sqrt{2}} your query here
q.explain
```
Tip You may also access the execution plan of a Dataset using its queryExecution property.

> val  $q = \frac{1}{\sqrt{2}}$  your query here q.queryExecution.sparkPlan

The SparkPlan contract assumes that concrete physical operators define doExecute method (with optional hooks like doPrepare) which are executed when the physical operator is exe[cuted.](#page-444-0)

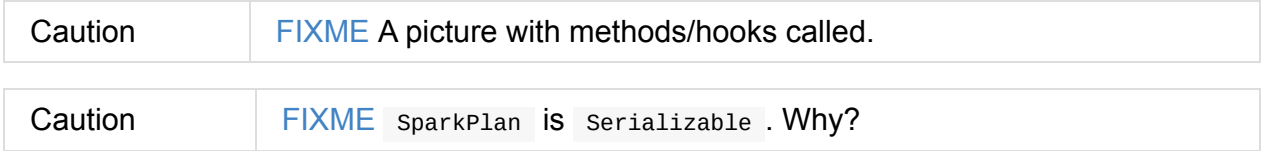

#### Table 1. SparkPlan's Atributes

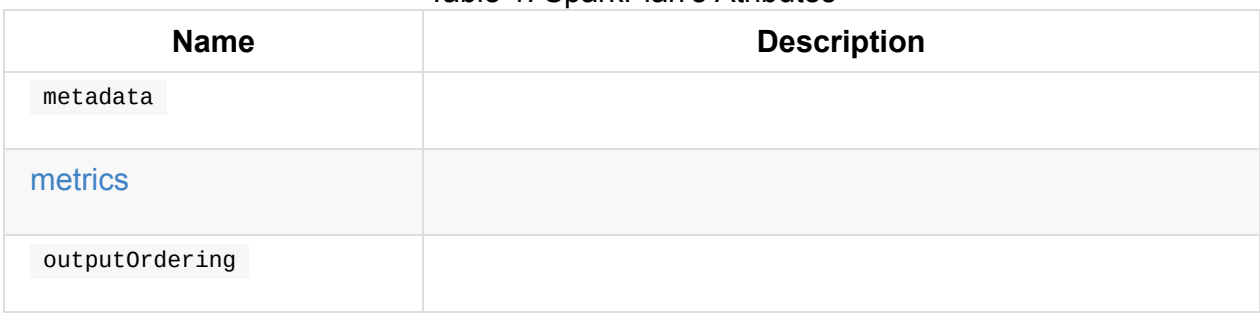

SparkPlan has the following final methods that prepare execution environment and pass calls on to corresponding methods (that constitute SparkPlan Contract).

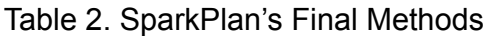

<span id="page-442-1"></span><span id="page-442-0"></span>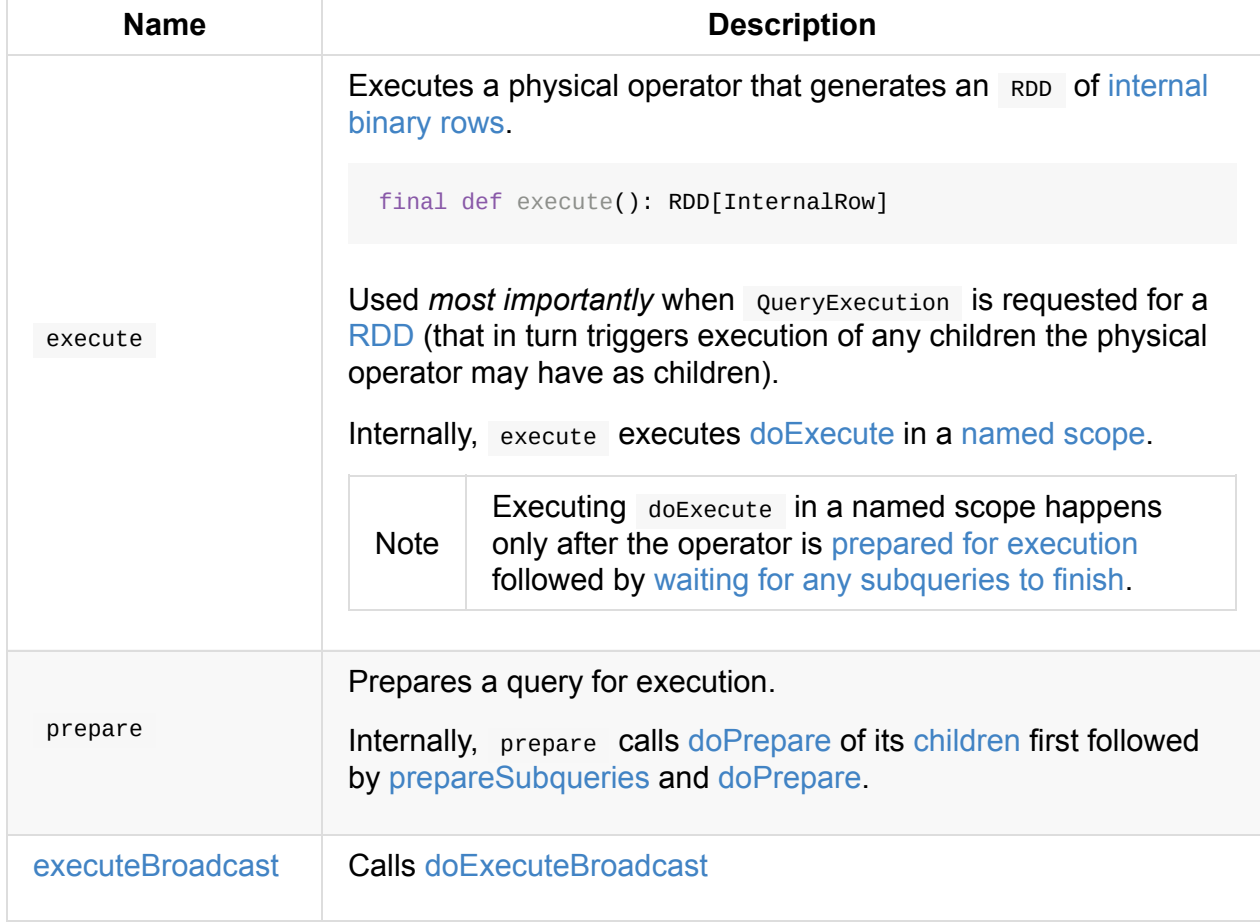

<span id="page-443-3"></span>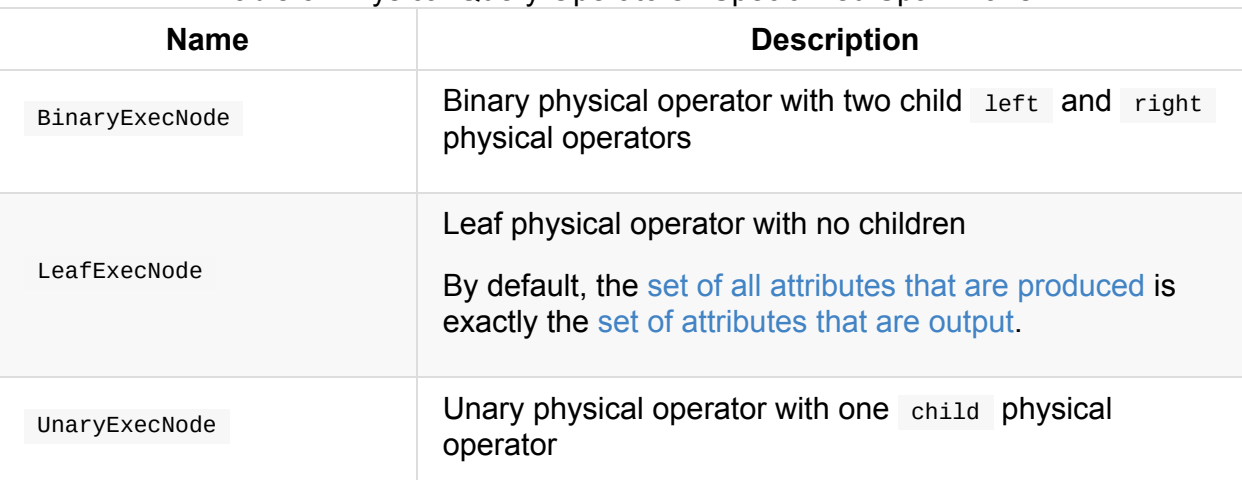

#### Table 3. Physical Query Operators / Specialized SparkPlans

<span id="page-443-4"></span><span id="page-443-2"></span>**Note** The naming convention for physical operators in Spark's source code is to have their names end with the **Exec** prefix, e.g. DebugExec or LocalTableScanExec that is however removed when the operator is displayed, e.g. in web UI.

#### **decodeUnsafeRows Method**

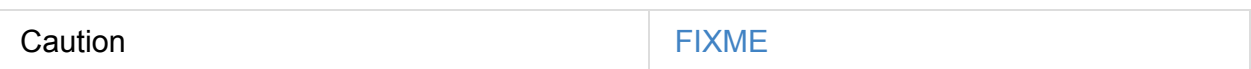

#### **prepareSubqueries Method**

Caution **Caution FIXME** 

#### **getByteArrayRdd Internal Method**

<span id="page-443-1"></span> $getBytesrrayRdd(n: Int = -1): RDD[ArrayByte]]$ 

Caution **Caution FIXME** 

### **waitForSubqueries Method**

<span id="page-443-0"></span>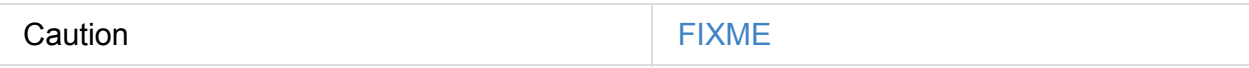

#### **executeCollect Method**

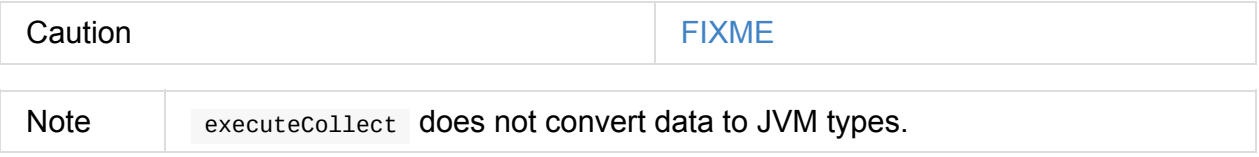

Caution **FIXME** 

### **SparkPlan Contract**

<span id="page-444-0"></span>SparkPlan contract requires that concrete physical operators define their own custom doExecute .

```
doExecute(): RDD[InternalRow]
```
<span id="page-444-1"></span>doExecute produces the result of a structured query as an RDD of internal binary rows.

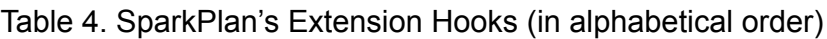

<span id="page-445-2"></span><span id="page-445-0"></span>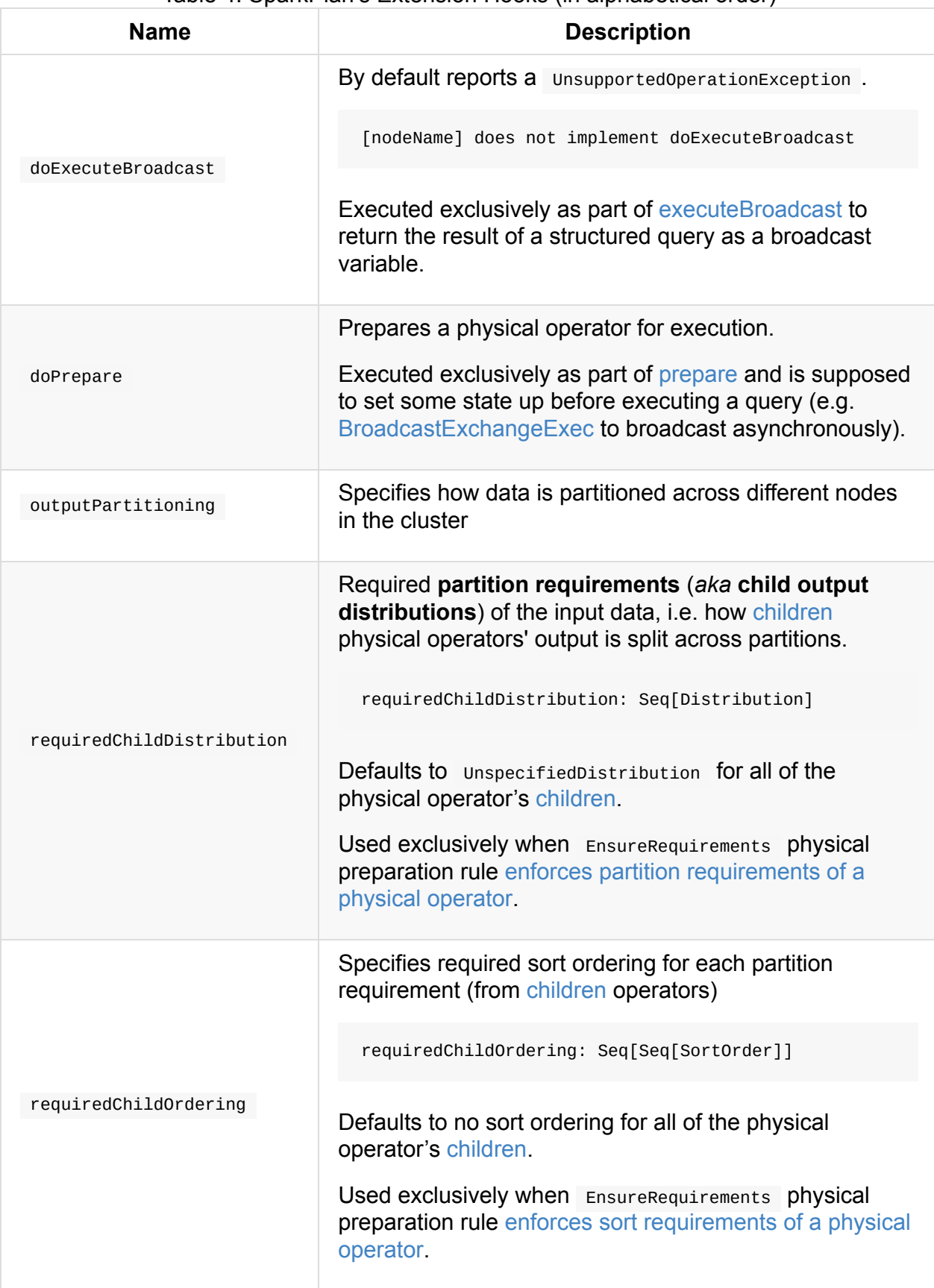

### <span id="page-445-1"></span>**Executing Query in Scope (after [Preparations\)](#page-547-0) — executeQuery Final Method**

```
executeQuery[T](query: => T): T
```
Note

executeQuery executes query in a scope (i.e. so that all RDDs created will have the same scope for visualization like web UI).

Internally, executeQuery calls prepare and waitForSubqueries followed by executing query.

executeQuery is executed as part of execute, executeBroadcast and when CodegenSupport -en[abled](#page-442-1) physical [operator](#page-443-0) produces a Java source code.

#### **Broadcasting Result of Struct[ured](#page-442-0) [Q](#page-628-0)[uery](#page-446-0) — executeBroadcast Final Method**

```
executeBroadcast[T](): broadcast.Broadcast[T]
```
executeBroadcast returns the result of a structured query as a broadcast variable.

Internally, executeBroadcast calls doExecuteBroadcast inside executeQuery.

**Note** executeBroadcast is called in BroadcastHashJoinExec, BroadcastNestedLoopJ[oinExec](#page-445-2) and ReusedExchangeExec [physical](#page-445-1) operators.

#### **metrics Internal [Registry](#page-458-0)**

metrics: Map[String, SQLMetric] = Map.empty

metrics is a registry of supported SQLMetrics by their names.

#### **Taking First N Unsafe[Rows](#page-565-0) — executeTake Method**

executeTake(n: Int): Array[InternalRow]

executeTake gives an array of up to n first internal rows.

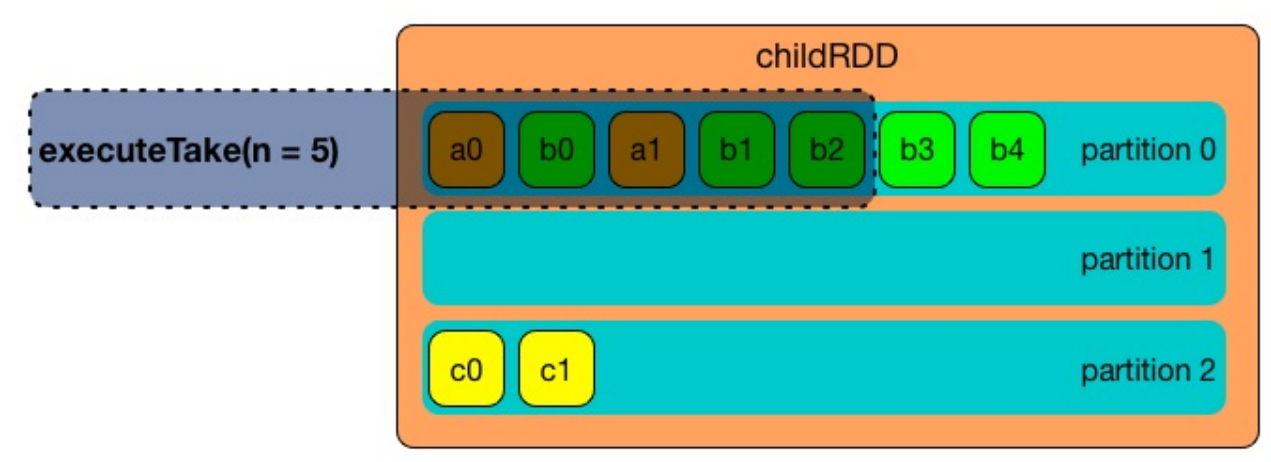

Figure 1. SparkPlan's executeTake takes 5 elements

Internally, executeTake gets an RDD of byte array of n unsafe rows and scans the RDD partitions one by one until n is reached or all partitions were processed.

executeTake runs Spark jobs that take all the [elements](#page-443-1) from requested number of partitions, starting from the 0th partition and increasing their number by spark.sql.limit.scaleUpFactor property (but minimum twice as many).

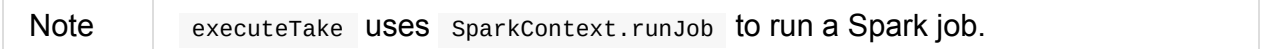

In the end, executeTake decodes the unsafe rows.

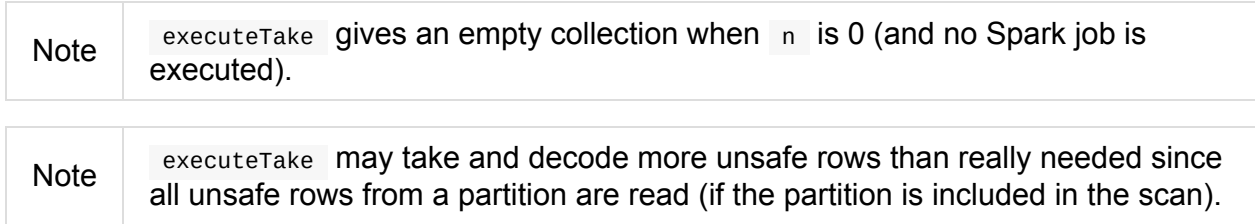

```
import org.apache.spark.sql.internal.SQLConf.SHUFFLE_PARTITIONS
spark.sessionState.conf.setConf(SHUFFLE PARTITIONS, 10)
// 8 groups over 10 partitions
// only 7 partitions are with numbers
val nums = spark.
  range(start = \theta, end = 2\theta, step = 1, numPartitions = 4).
  repartition($"id" % 8)
import scala.collection.Iterator
val showElements = (it: Iterator[java.lang.Long]) => {
 val ns = it.toSeq
  import org.apache.spark.TaskContext
 val pid = TaskContext.get.partitionId
  println(s"[partition: $pid][size: ${ns.size}] ${ns.mkString(" ")}")
}
// ordered by partition id manually for demo purposes
scala> nums.foreachPartition(showElements)
[partition: 0][size: 2] 4 12
[partition: 1][size: 2] 7 15
[partition: 2][size: 0]
[partition: 3][size: 0]
[partition: 4][size: 0]
[partition: 5][size: 5] 0 6 8 14 16
[partition: 6][size: 0]
[partition: 7][size: 3] 3 11 19
[partition: 8][size: 5] 2 5 10 13 18
[partition: 9][size: 3] 1 9 17
scala> println(spark.sessionState.conf.limitScaleUpFactor)
4
// Think how many Spark jobs will the following queries run?
// Answers follow
scala> nums.take(13)
res0: Array[Long] = Array(4, 12, 7, 15, 0, 6, 8, 14, 16, 3, 11, 19, 2)
// The number of Spark jobs = 3
scala> nums.take(5)
res34: Array[Long] = Array(4, 12, 7, 15, 0)
// The number of Spark jobs = 4
scala> nums.take(3)
res38: Array[Long] = Array(4, 12, 7)
// The number of Spark jobs = 2
```
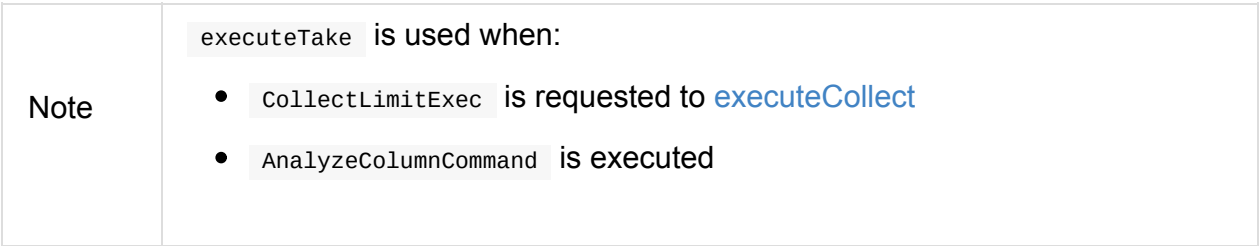

## **BroadcastExchangeExec Unary Operator for Broadcasting Joins**

BroadcastExchangeExec is a physical operator (with one child physical operator) to broadcast rows (of a relation) to worker nodes.

BroadcastExchangeExec is created [exclusively](#page-443-2) when En[sureRe](#page-451-0)quirements physical query plan optimization ensures BroadcastDistribution of the input data of a physical operator (that *seemingly* can be either BroadcastHashJoinExec or BroadcastNestedLoopJoinExec operators).

```
val 5)val t2 = spark.random(5)val q = t1.join(t2).where(t1("id") === t2("id"))
scala> q.explain
== Physical Plan ==
*BroadcastHashJoin [id#19L], [id#22L], Inner, BuildRight
:- *Range (0, 5, step=1, splits=Some(8))+- BroadcastExchange HashedRelationBroadcastMode(List(input[0, bigint, false]))
   +- *Range (0, 5, step=1, splits=Some(8))
```
<span id="page-450-2"></span><span id="page-450-1"></span><span id="page-450-0"></span>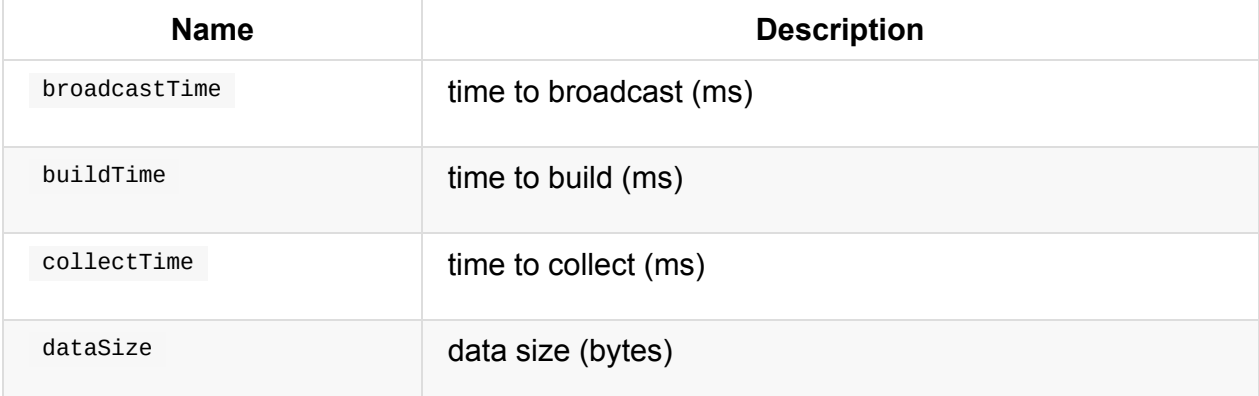

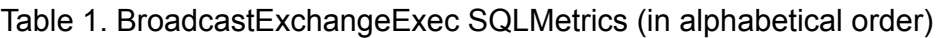

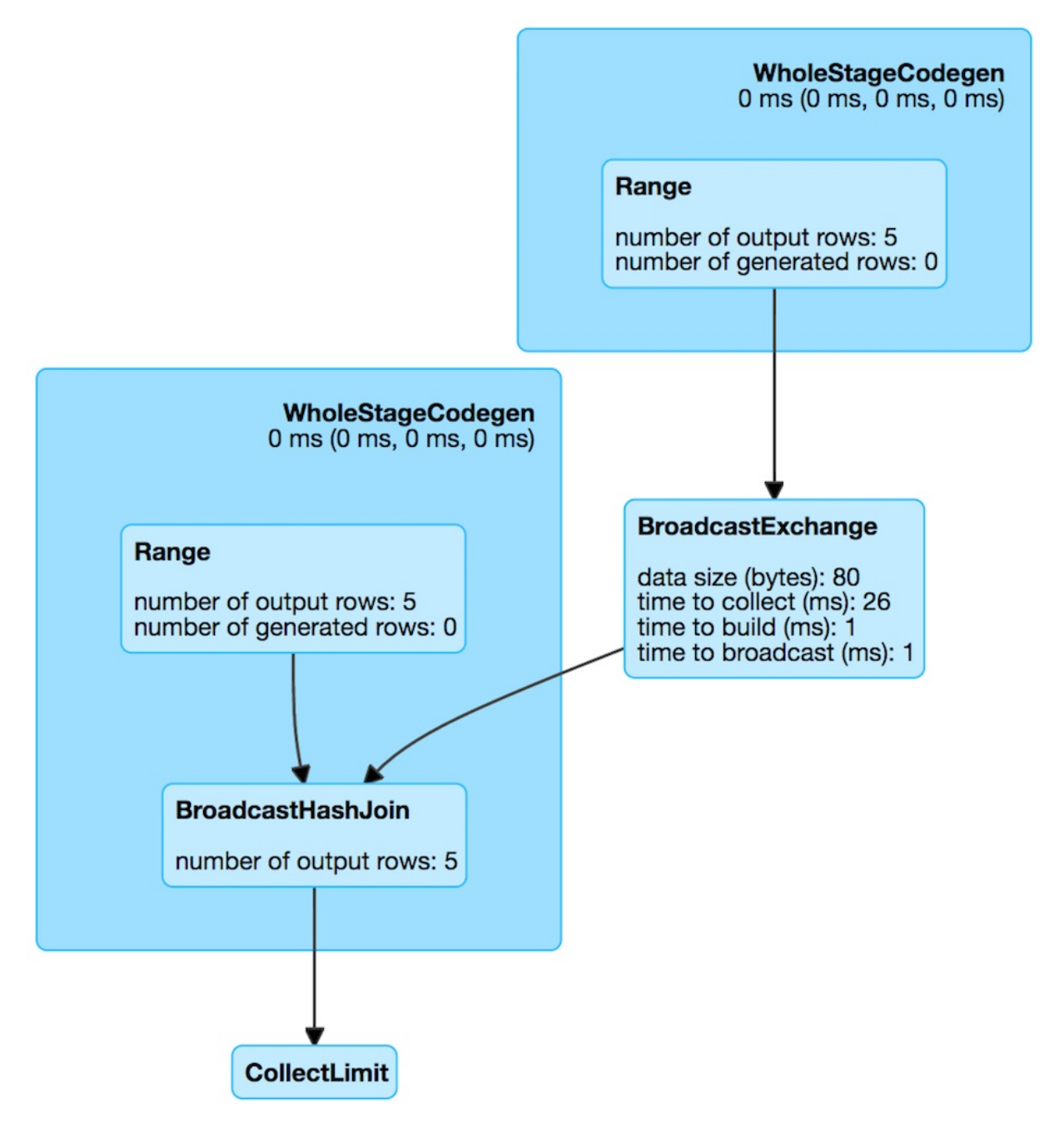

Figure 1. BroadcastExchangeExec in web UI (Details for Query)

BroadcastExchangeExec uses BroadcastPartitioning partitioning scheme (with the input BroadcastMode).

### **[Creating](#page-451-1) Broadcas[tExchangeExe](#page-520-0)c Instance**

BroadcastExchangeExec takes the following when created:

- BroadcastMode
- <span id="page-451-1"></span><span id="page-451-0"></span>• Child logical plan

#### **Preparing Asynchronous Broadcast (with Rows) — doPrepare Method**

<span id="page-452-0"></span>doPrepare(): Unit

doPrepare "materializes" the internal lazily-once-initialized asynchronous broadcast.

Note

doPrepare is a part of SparkPlan Contract to prepare a physical operator for execution.

#### **Broadcasting Rows — [doExecute](#page-445-0)Broadcast Method**

def doExecuteBroadcast[T](): broadcast.Broadcast[T]

doExecuteBroadcast waits until the rows are broadcast.

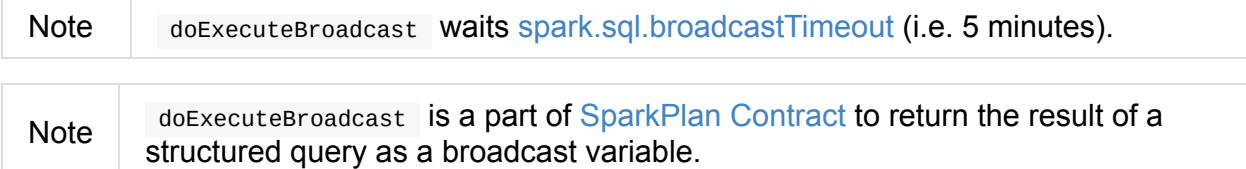

#### **Lazily-Once-Initialized Asy[nchronously-B](#page-445-2)roadcast relationFuture Internal Attribute**

relationFuture: Future[broadcast.Broadcast[Any]]

When "materialized" (aka *executed*), relationFuture finds the current execution id and sets it to the Future thread.

relationFuture requests child physical operator to executeCollect.

relationFuture records the time for executeCollect in collectTime metrics and the size of the data in dataSize metri[cs.](#page-451-0)

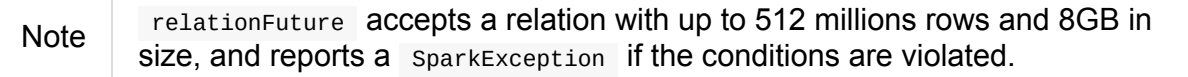

relationFuture requests the input BroadcastMode to transform the internal rows and records the time in buildTime metrics.

relationFuture requests the current [SparkContext](#page-451-1) to broadcast the transformed internal rows and records the [time](#page-450-2) in broadcastTime metrics.

In the end, relationFuture posts SparkListenerDriverAccumUpdates (with the execution id and the metrics) and returns the broadcast internal rows.

In case of outofMemoryError, [relationFuture](#page-565-1) reports another outofMemoryError with the following message:

Not enough memory to build and broadcast the table to all worker nodes. As a workaround, you can either disable broadcast by setting spark.sql.autoBroadcastJoinThreshold to -1 or increase the spark driver memory by setting spark.driver.memory to a higher value

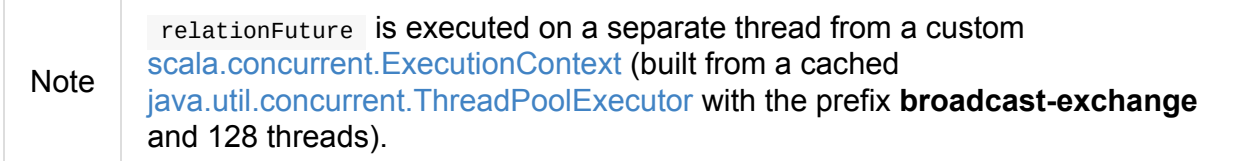

## <span id="page-454-0"></span>**BroadcastHashJoinExec Binary Physical Operator**

BroadcastHashJoinExec is a binary physical operator that supports code generation (aka *codegen*).

BroadcastHashJoinExec is created after [applying](#page-443-3) JoinSelection [execution](#page-627-0) planning strategy to ExtractEquiJoinKeys-destructurable logical query plans (i.e. INNER, CROSS, LEFT OUTER, LEFT SEMI, LEFT ANTI) of which the right physical operator can be broadcast.

```
val tokens = Seq(
 (0, "playing"),
 (1, "with"),
 (2, "BroadcastHashJoinExec")
).toDF("id", "token")
scala> spark.conf.get("spark.sql.autoBroadcastJoinThreshold")
res0: String = 10485760
val q = tokens.join(tokens, Seq("id"), "inner")
scala> q.explain
== Physical Plan ==
*Project [id#15, token#16, token#21]
+- *BroadcastHashJoin [id#15], [id#20], Inner, BuildRight
   :- LocalTableScan [id#15, token#16]
   +- BroadcastExchange HashedRelationBroadcastMode(List(cast(input[0, int, false] as
bigint)))
      +- LocalTableScan [id#20, token#21]
```
BroadcastHashJoinExec requires that partition requirements for the two children physical operators match BroadcastDistribution (with HashedRelationBroadcastMode ) and UnspecifiedDistribution (for left and right sides of a join or vice versa).

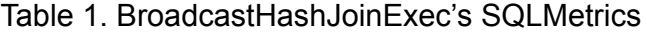

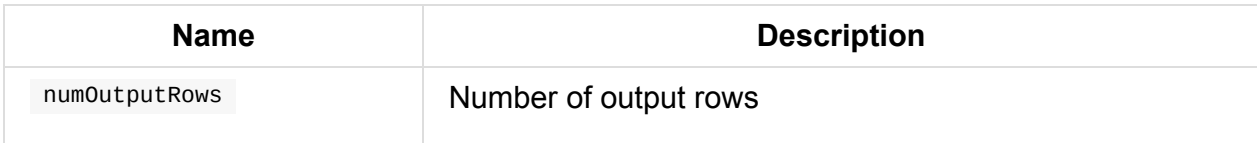

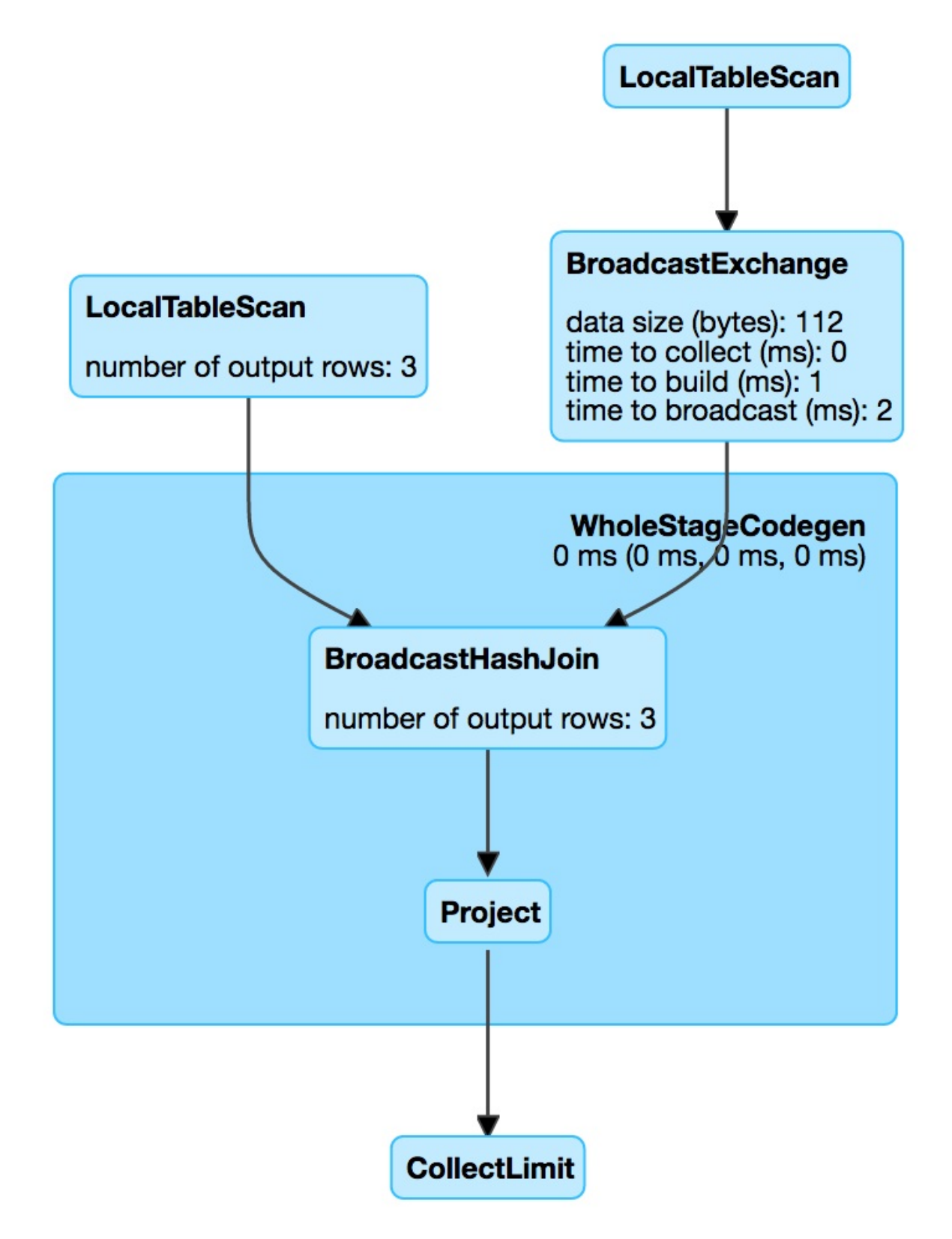

Figure 1. BroadcastHashJoinExec in web UI (Details for Query)

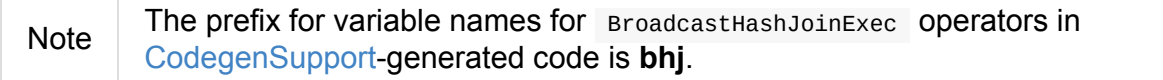

```
scala> q.queryExecution.debug.codegen
Found 1 WholeStageCodegen subtrees.
== Subtree 1 / 1 ==
*Project id#15, token#16, token#21]
+- *BroadcastHashJoin [id#15], [id#20], Inner, BuildRight
   :- LocalTableScan [id#15, token#16]
   +- BroadcastExchange HashedRelationBroadcastMode(List(cast(input[0, int, false] as
bigint)))
      +- LocalTableScan [id#20, token#21]
Generated code:
/* 001 */ public Object generate(Object[] references) {
/* 002 */ return new GeneratedIterator(references);
/* 003 * /}
/* 004 */
/* 005 */ final class GeneratedIterator extends org.apache.spark.sql.execution.Buffere
dRowIterator {
/* 006 */ private Object[] references;
/* 007 */ private scala.collection.Iterator[] inputs;
/* 008 */ private scala.collection.Iterator inputadapter_input;
/* 009 */ private org.apache.spark.broadcast.TorrentBroadcast bhj_broadcast;
/* 010 */ private org.apache.spark.sql.execution.joins.LongHashedRelation bhj_relati
on;
/* 011 */ private org.apache.spark.sql.execution.metric.SQLMetric bhj_numOutputRows;
/* 012 */ private UnsafeRow bhj_result;
/* 013 */ private org.apache.spark.sql.catalyst.expressions.codegen.BufferHolder bhj
_holder;
/* 014 */ private org.apache.spark.sql.catalyst.expressions.codegen.UnsafeRowWriter
bhj_rowWriter;
...
```
Table 2. BroadcastHashJoinExec's Required Child Output Distributions

<span id="page-456-0"></span>

| <b>BuildSide</b> | <b>Left Child</b>         | <b>Right Child</b>        |
|------------------|---------------------------|---------------------------|
| BuildLeft        | BroadcastDistribution <1> | UnspecifiedDistribution   |
| BuildRight       | UnspecifiedDistribution   | BroadcastDistribution <1> |

1. BroadcastDistribution USeS HashedRelationBroadcastMode broadcast mode per buildKeys

### **Creating BroadcastHashJoinExec Instance**

BroadcastHashJoinExec takes the following when created:

- Left join key expressions
- Right join key expressions
- Join type
- BuildSide  $\bullet$
- [Optional](#page-192-0) join condition expression
- Left physical operator
- Right physical ope[r](#page-288-0)ator

# <span id="page-458-0"></span>**BroadcastNestedLoopJoinExec Binary Physical Operator**

BroadcastNestedLoopJoinExec is a binary physical operator (with two child left and right physical operators) that is created (and converted to) when JoinSelection physical plan strategy finds a Join logical operator that meets either case:

- 1. canBuildRight join type [and](#page-459-0) right physical operator b[roadcastable](#page-537-0)
- 2. canBuildLeft [join](#page-355-0) type and left broadcastable
- 3. non- [InnerLike](#page-539-0) join type

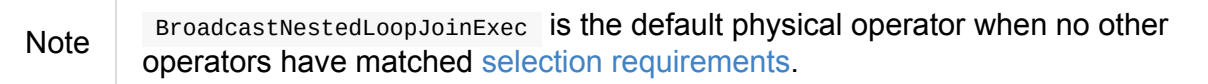

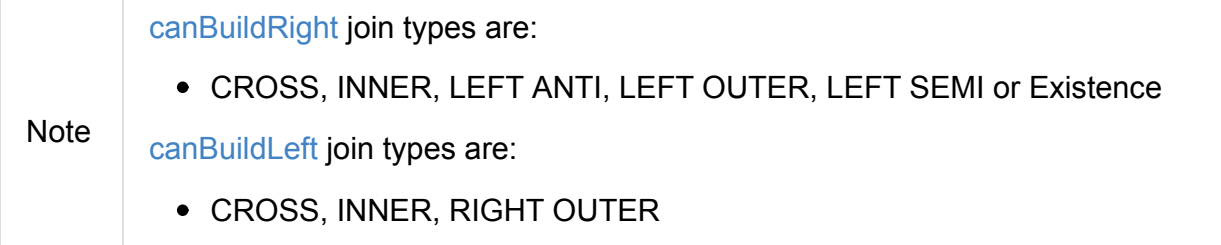

```
val nums = spark.random(2)val letters = ('a' to 'c').map(_.toString).toDF("letter")
val q = nums.crossJoin(letters)
scala> q.explain
== Physical Plan ==
BroadcastNestedLoopJoin BuildRight, Cross
\therefore *Range (0, 2, step=1, splits=Some(8))
+- BroadcastExchange IdentityBroadcastMode
  +- LocalTableScan [letter#69]
```
#### Table 1. BroadcastNestedLoopJoinExec's SQLMetrics

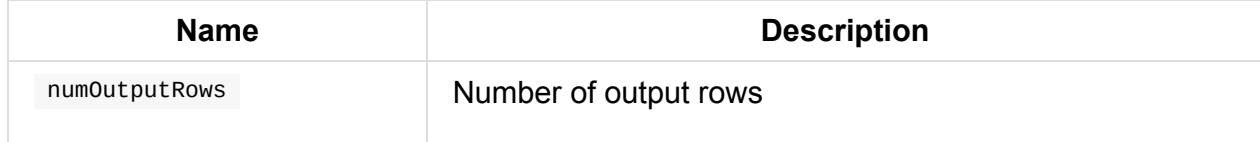

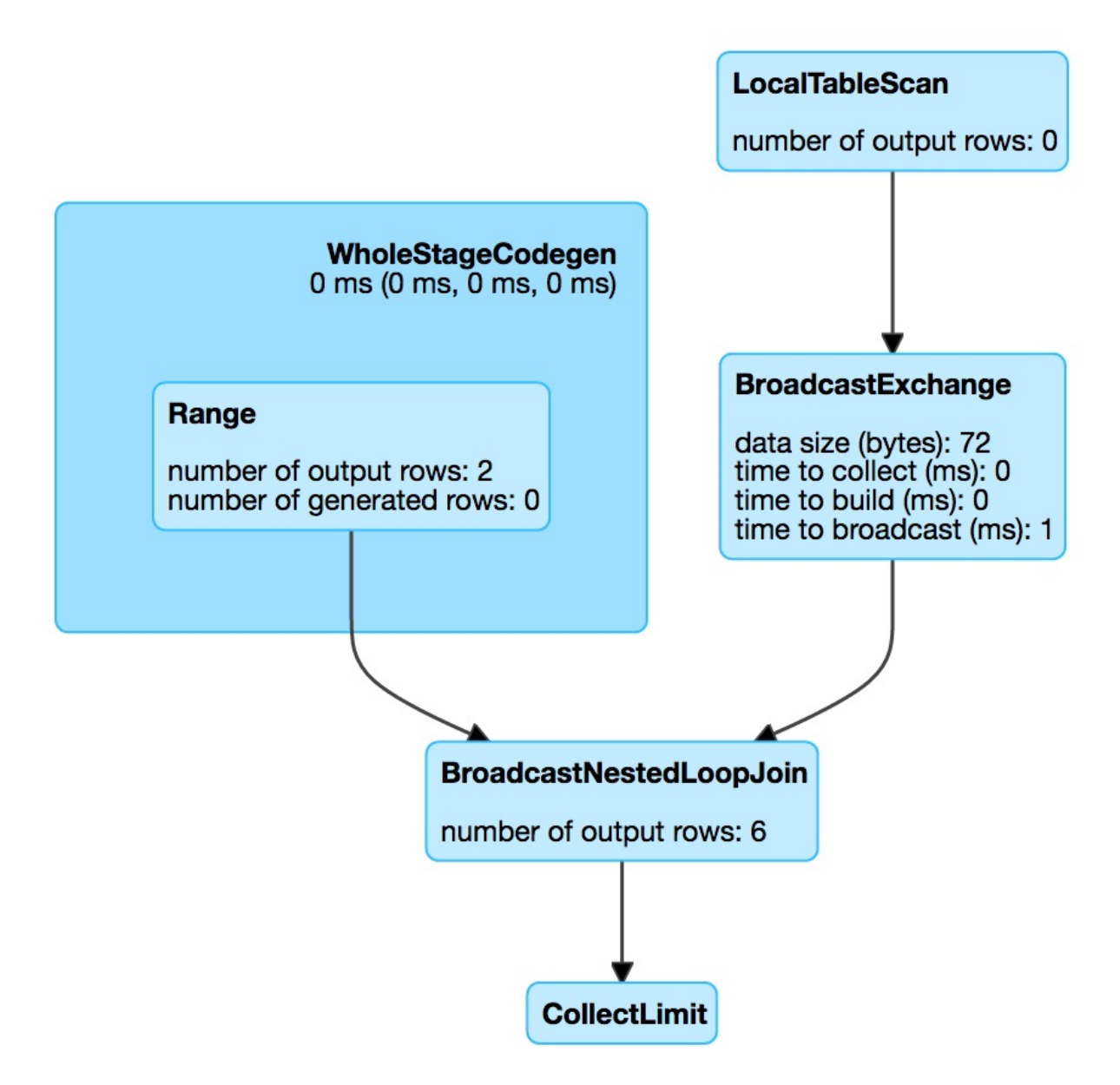

Figure 1. BroadcastNestedLoopJoinExec in web UI (Details for Query) Table 2. BroadcastNestedLoopJoinExec's Required Child Output Distributions

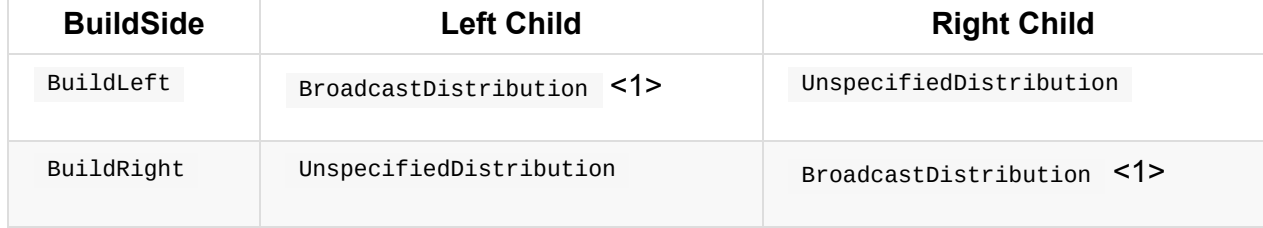

1. BroadcastDistribution USES IdentityBroadcastMode broadcast mode

### **Creating BroadcastNestedLoopJoinExec Instance**

<span id="page-459-0"></span>BroadcastNestedLoopJoinExec takes the following when created:

• Left physical operator

- Right physical operator
- BuildSide  $\bullet$
- Join t[ype](#page-441-0)
- Optional join condition expressions

## **CoalesceExec Unary Physical Operator**

CoalesceExec is a unary physical operator with numPartitions number of partitions and a child spark plan.

CoalesceExec represents [Repartition](#page-443-2) logical operator at execution (when shuffle was disabled — see BasicOperators execution planning strategy). When executed, it executes the input child and calls coalesce on the result RDD (with shuffle disabled).

Please note that since [physical](#page-530-0) operators present themselves without the suffix *Exec*, CoalesceExec is the Coal[esce](#page-1007-0) in the Physical Plan section in the following example:

```
scala> df.rdd.getNumPartitions
res6: Int = 8scala> df.coalesce(1).rdd.getNumPartitions
res7: Int = 1scala> df.coalesce(1).explain(extended = true)== Parsed Logical Plan ==
Repartition 1, false
+- LocalRelation [value#1]
== Analyzed Logical Plan ==
value: int
Repartition 1, false
+- LocalRelation [value#1]
== Optimized Logical Plan ==
Repartition 1, false
+- LocalRelation [value#1]
== Physical Plan ==
Coalesce 1
+- LocalTableScan [value#1]
```
output collection of Attribute matches the child 's (since coalesceExec is about changing the number of partitions not the internal representation).

outputPartitioning [returns](#page-301-0) a SinglePartition when the input numPartitions is 1 while a UnknownPartitioning partitioning scheme for the other cases.

# <span id="page-462-1"></span>**DataSourceScanExec — Contract for Leaf Physical Operators with Code Generation**

DataSourceScanExec is a contract for leaf physical operators with support for code generation that…FIXME

Note

The prefix for [variable](#page-462-0) names for [DataSourceScanE](#page-443-4)xec [operators](#page-627-0) in CodegenSupport-generated code is **scan**.

#### Table 1. DataSourceScanExec's Known Implementations

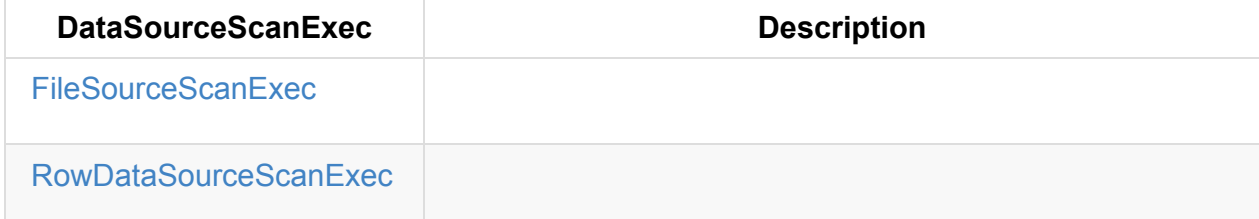

#### **[DataSourceScanEx](#page-464-0)ec Contract**

```
package org.apache.spark.sql.execution
trait DataSourceScanExec extends LeafExecNode with CodegenSupport {
 // only required vals and methods that have no implementation
 val metastoreTableIdentifier: Option[TableIdentifier]
 val relation: BaseRelation
}
```
Table 2. (Subset of) DataSourceScanExec Contract (in alphabetical order)

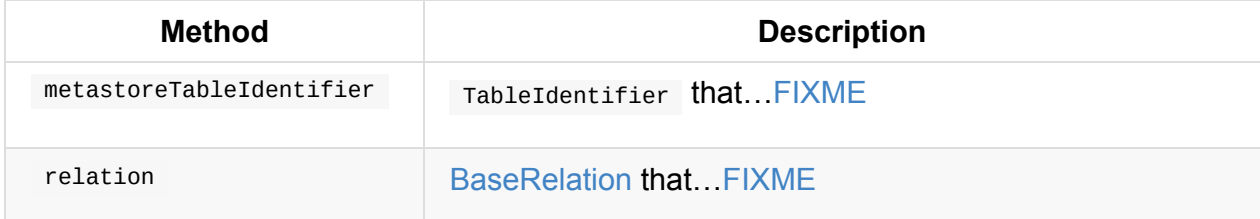

# **FileSourceScanExec Physical Operator**

# <span id="page-464-0"></span>**RowDataSourceScanExec Physical Operator**

RowDataSourceScanExec is a DataSourceScanExec for scanning data from a relation.

RowDataSourceScanExec is created for LogicalRelation with different kinds of relations (in DataSourceStrategy execution planning [strategy\).](#page-462-1)

#### **[Creating](#page-532-0) RowDa[taSou](#page-464-1)rc[eScanExec](#page-357-0) Instance**

<span id="page-464-1"></span>RowDataSourceScanExec takes the following when created:

- Output schema attributes
- RDD of internal binary rows
- **•** BaseRelation
- Output [partitioning](#page-630-0)
- [Metadata](#page-264-0) (as a collection of pairs)
- Optional TableIdentifier

## **ExecutedCommandExec Physical Operator for Command Execution**

ExecutedCommandExec is a SparkPlan for executing logical commands with side effects.

ExecutedCommandExec runs a command and caches the result in sideEffectResult internal attribute.

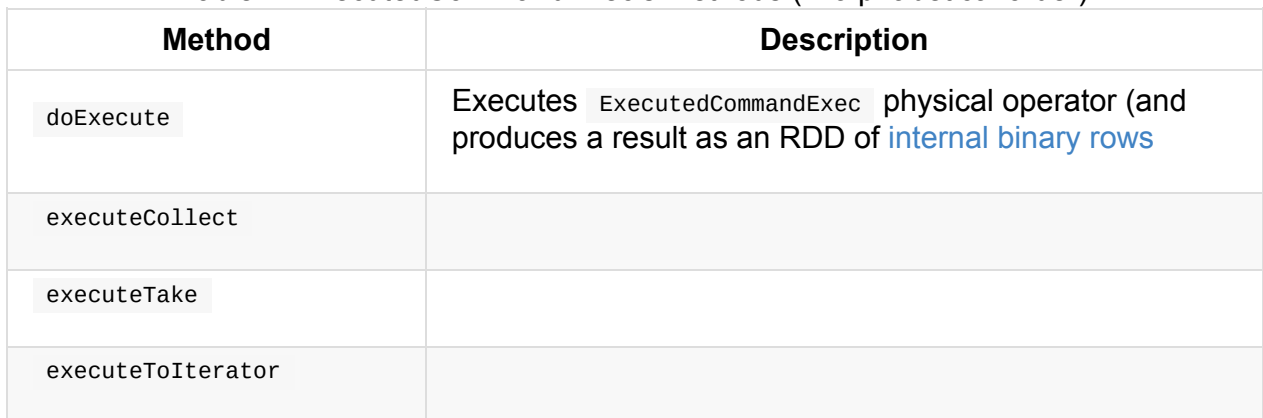

#### Table 1. ExecutedCommandExec's Methods (in al[phabetical](#page-465-0) order)

#### **Executing Logical RunnableCommand and Caching Result As InternalRows — sideEffectResult Internal Lazy Attribute**

<span id="page-465-0"></span>sideEffectResult: Seq[InternalRow]

sideEffectResult runs the RunnableCommand (that produces a seq[Row]) and converts the result to a seq[InternalRow] using a Catalyst converter function for a given schema.

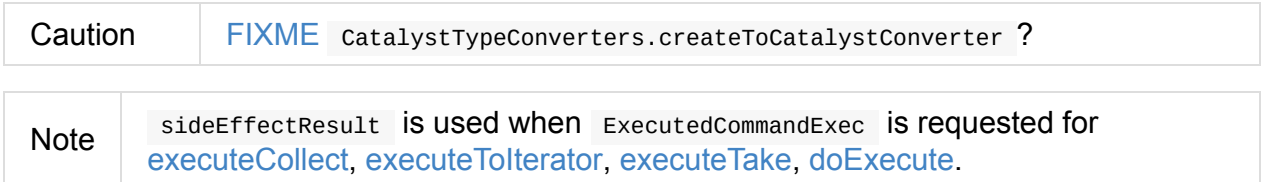

### **HashAggregateExec Aggregate Physical Operator for Hash-Based Aggregation**

HashAggregateExec is a unary physical operator for **hash-based aggregation** that is created (indirectly through AggUtils.createAggregate) when:

- Aggregation execution [planning](#page-443-2) strategy selects the aggregate physical operator [for](#page-470-0) an Aggregate logical [operator](#page-527-0)
- [Structured](#page-526-0) Streaming's statefulAggregationStrategy strategy creates plan for [streaming](#page-339-0) EventTimeWatermark or Aggregate logical operators

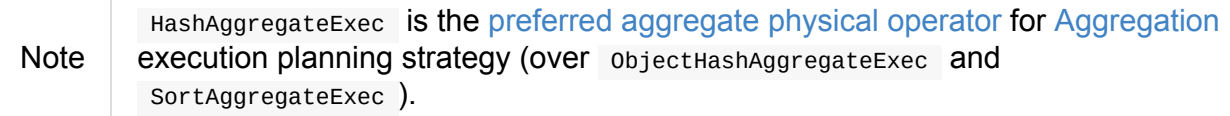

HashAggregateExec supports code g[eneration](#page-526-1) (aka *codegen*).

```
// HashAggregateExec selected due to:
// sum uses mutable types for aggregate expression
// just a single id column reference of LongType data type
val q = spark.range(10).
  groupBy('id % 2 as "group").
  agg(sum("id") as "sum")
scala> q.explain
== Physical Plan ==*HashAggregate(keys=[(id#57L % 2)#69L], functions=[sum(id#57L)])
+- Exchange hashpartitioning((id#57L % 2)#69L, 200)
   +- *HashAggregate(keys=[(id#57L % 2) AS (id#57L % 2)#69L], functions=[partial_sum(i
d#57L)])
      +- *Range (0, 10, step=1, split=8)scala> println(q.queryExecution.sparkPlan.numberedTreeString)
00 HashAggregate(keys=[(id#57L % 2)#72L], functions=[sum(id#57L)], output=[group#60L,
sum#64L])
01 +- HashAggregate(keys=[(id#57L % 2) AS (id#57L % 2)#72L], functions=[partial_sum(id#
57L)], output=[(id#57L % 2)#72L, sum#74L])
02 +- Range (0, 10, step=1, splits=8)
// Going low level...watch your steps :)
import q.queryExecution.optimizedPlan
import org.apache.spark.sql.catalyst.plans.logical.Aggregate
val aggLog = optimizedPlan.asInstanceOf[Aggregate]
import org.apache.spark.sql.catalyst.planning.PhysicalAggregation
import org.apache.spark.sql.catalyst.expressions.aggregate.AggregateExpression
val aggregateExpressions: Seq[AggregateExpression] = PhysicalAggregation.unapply(aggLo
```

```
g).get._2
val aggregateBufferAttributes = aggregateExpressions.
flatMap(_.aggregateFunction.aggBufferAttributes)
import org.apache.spark.sql.execution.aggregate.HashAggregateExec
// that's the exact reason why HashAggregateExec was selected
// Aggregation execution planning strategy prefers HashAggregateExec
scala> val useHash = HashAggregateExec.supportsAggregate(aggregateBufferAttributes)
useHash: Boolean = trueval execPlan = q.queryExecution.sparkPlan
val hashAggExec = execPlan.asInstanceOf[HashAggregateExec]
scala> println(execPlan.numberedTreeString)
00 HashAggregate(keys=[(id#39L % 2)#50L], functions=[sum(id#39L)], output=[group#42L,
sum#46L])
01 +- HashAggregate(keys=[(id#39L % 2) AS (id#39L % 2) #50L], functions=[partial_sum(id# 1012, 112]39L)], output=[(id#39L % 2)#50L, sum#52L])
02 +- Range (0, 10, step=1, splits=8)
val hashAggExecRDD = hashAggExec.execute // \le - calls doExecute
scala> println(hashAggExecRDD.toDebugString)
(8) MapPartitionsRDD[14] at execute at <console>:35 []
 | MapPartitionsRDD[13] at execute at <console>:35 []
 | MapPartitionsRDD[12] at execute at <console>:35 []
 | ParallelCollectionRDD[11] at execute at <console>:35 []
```

```
\lceil 4 \rceil
```
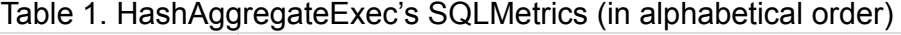

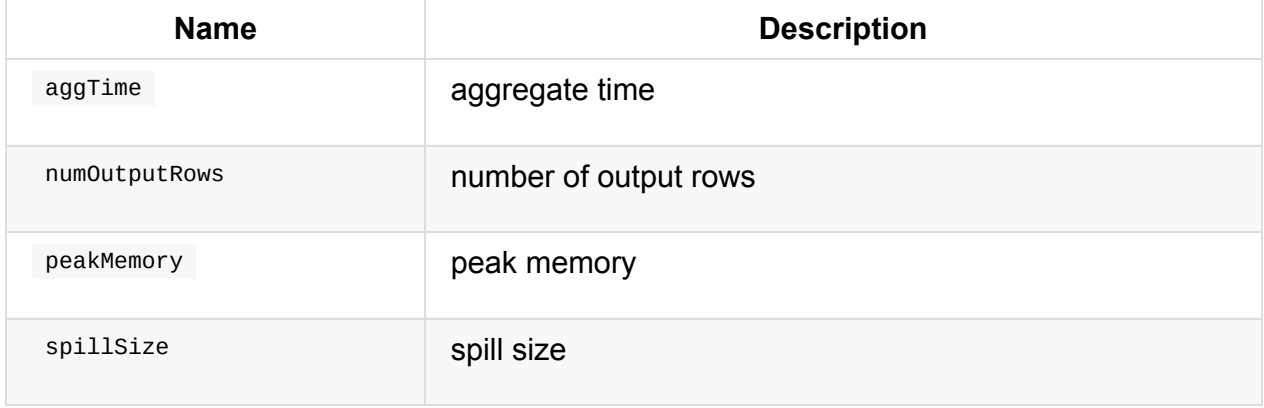

 $\blacktriangleright$
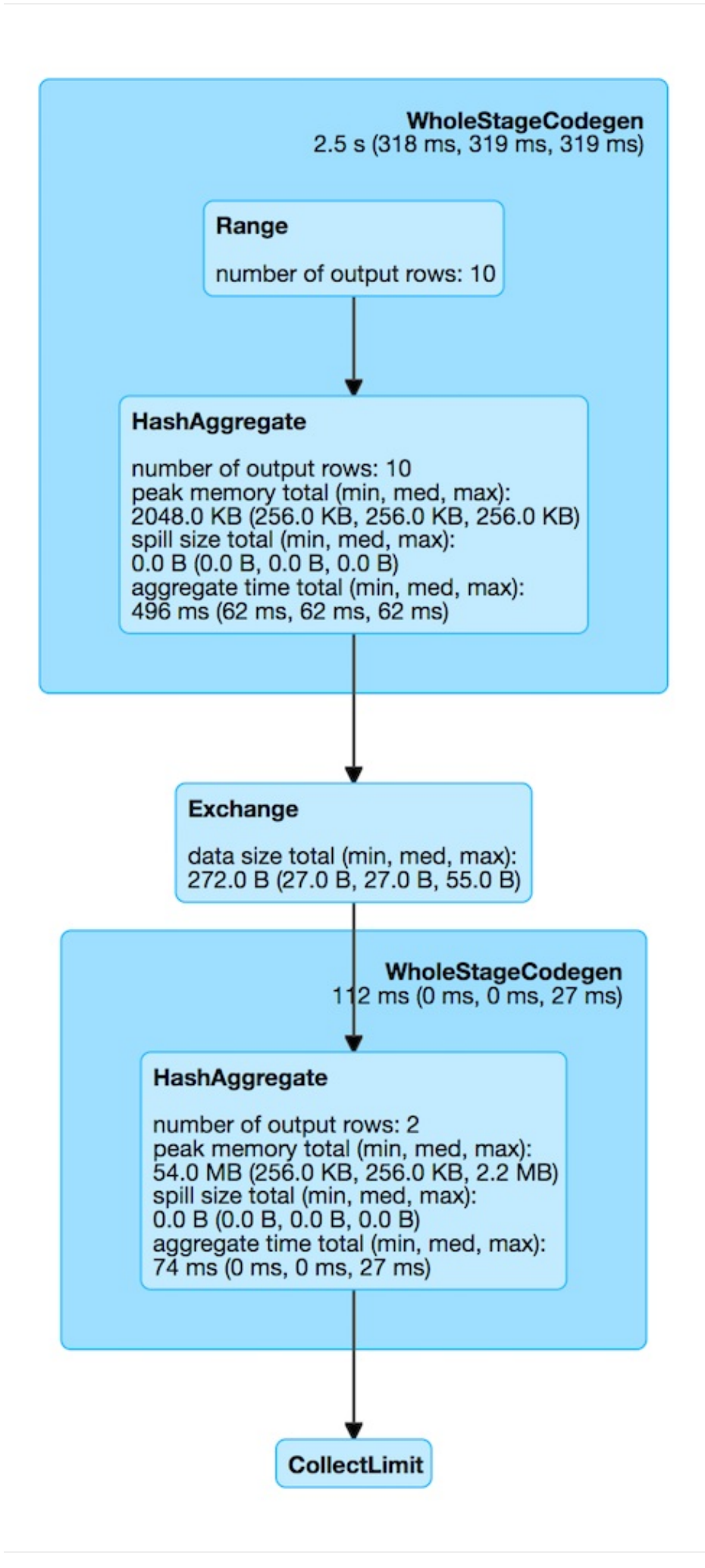

Figure 1. HashAggregateExec in web UI (Details for Query) Table 2. HashAggregateExec's Properties (in alphabetical order)

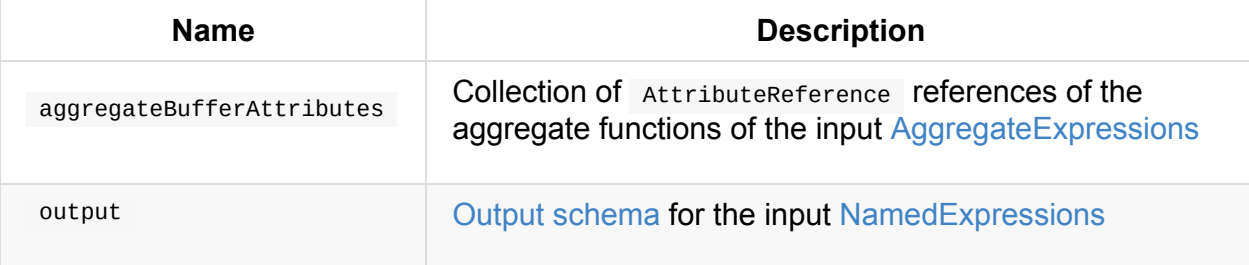

requiredChildDistribution varies per the [input](#page-570-0) required child [distribution](#page-470-0) expressions.

#### Table 3. HashAggregateExec's Required Child Output Distributions

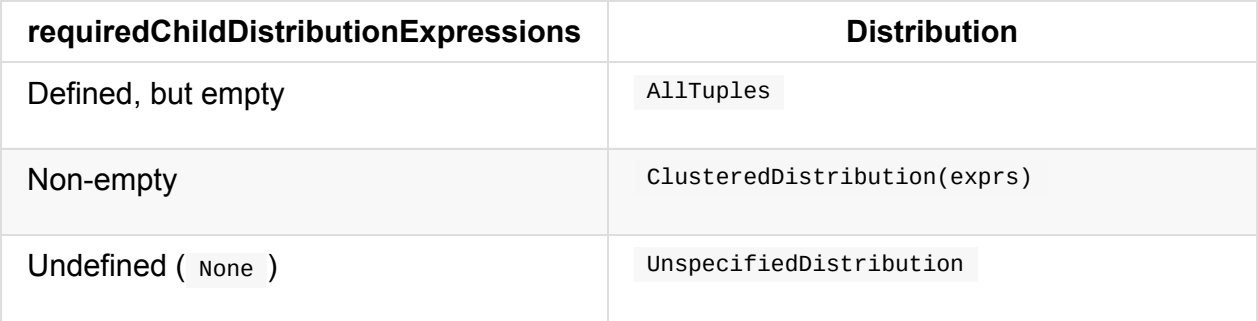

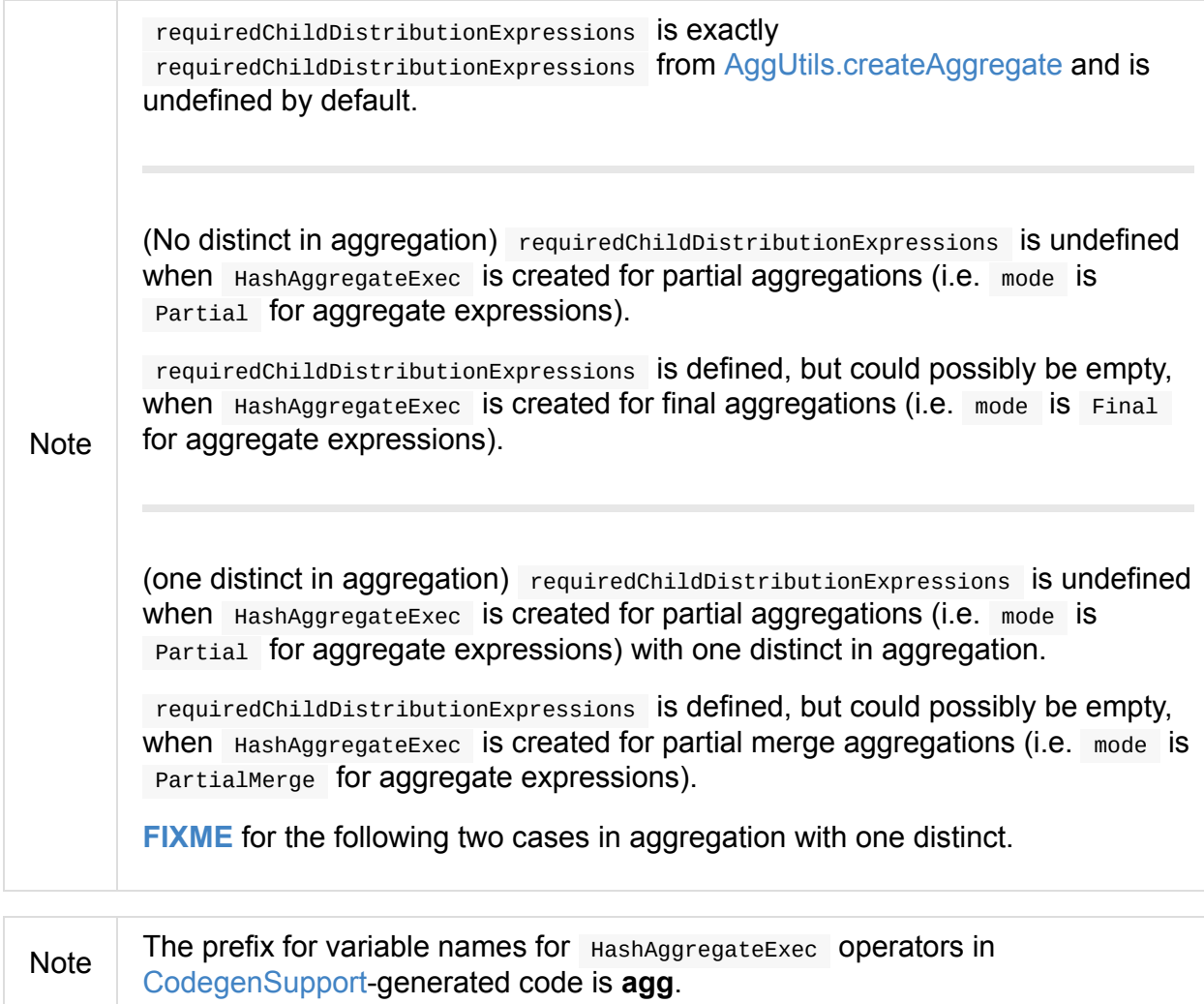

### **testFallbackStartsAt Internal Value**

Caution **Caution FIXME** 

## **supportsAggregate Method**

supportsAggregate(aggregateBufferAttributes: Seq[Attribute]): Boolean

supportsAggregate first builds the schema of the aggregation buffer (from the input aggregateBufferAttributes attributes) and checks if UnsafeFixedWidthAggregationMap supports it (i.e. the schema uses mutable field data types only that have fixed length and can be mutated in place in an [UnsafeRow\).](#page-95-0)

**Note** 

supportsAggregate is used [exclusively](#page-632-0) when AggUtils.createAggregate selects an aggregate p[hysical](#page-632-0) operator given aggregate expressions.

## **Creating [HashAggregateExec](#page-527-0) Instance**

HashAggregateExec takes the following when created:

- Required child distribution expressions
- Grouping named expressions
- <span id="page-470-1"></span>Aggregate expressions
- <span id="page-470-3"></span>Aggregate [attributes](#page-288-0)
- Initial input [buffer](#page-292-0) offset
- Output named [expre](#page-301-0)ssions
- <span id="page-470-0"></span>• Child physical operator

## <span id="page-470-2"></span>**Executing [HashAg](#page-441-0)gregateExec — doExecute Method**

doExecute(): RDD[InternalRow]

doExecute executes the input child SparkPlan (to produce InternalRow objects) and applies calculation over partitions (using RDD.mapPartitions).

Important RDD.mapPartitions [does](#page-470-2) **not** preserve parti[tioning](#page-630-0) and neither does HashAggregateExec when executed.

In the mapPartitions block, doExecute creates one of the following:

- an empty iterator for no-record partitions with at least one grouping expression
- TungstenAggregationIterator

Note doExecute is a part of SparkPlan Contract to produce the result of a structured [query](#page-648-0) as an RDD of InternalRow objects.

## **doProduce Meth[od](#page-630-0)**

doProduce(ctx: CodegenContext): String

doProduce executes doProduceWithoutKeys when no groupingExpressions were specified for the HashAggregateExec or doProduceWithKeys otherwise.

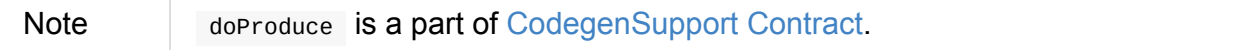

# **InMemoryTableScanExec Physical Operator**

InMemoryTableScanExec is a leaf physical operator that... FIXME

InMemoryTableScanExec is created exclusively when InMemoryScans execution planning strategy finds InMemoryRelation logical [operators.](#page-443-0)

```
// Sample DataFrames
val tokens = Seq(
 (0, "playing"),
 (1, "with"),
 (2, "InMemoryTableScanExec")
).toDF("id", "token")
val ids = spark.range(10)// Cache DataFrames
tokens.cache
ids.cache
val q = tokens.join(ids, Seq("id"), "outer")
scala> q.explain
== Physical Plan ==
*Project [coalesce(cast(id#5 as bigint), id#10L) AS id#33L, token#6]
+- SortMergeJoin [cast(id#5 as bigint)], [id#10L], FullOuter
   :- *Sort [cast(id#5 as bigint) ASC NULLS FIRST], false, 0
   : +- Exchange hashpartitioning(cast(id#5 as bigint), 200)
   : +- InMemoryTableScan [id#5, token#6]
   : +- InMemoryRelation [id#5, token#6], true, 10000, StorageLevel(disk, me
mory, deserialized, 1 replicas)
                    +- LocalTableScan [id#5, token#6]
   +- *Sort [id#10L ASC NULLS FIRST], false, 0
     +- Exchange hashpartitioning(id#10L, 200)
        +- InMemoryTableScan [id#10L]
              +- InMemoryRelation [id#10L], true, 10000, StorageLevel(disk, memory, d
eserialized, 1 replicas)
                    +- *Range (0, 10, step=1, split=8)
```
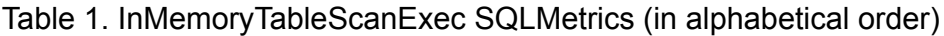

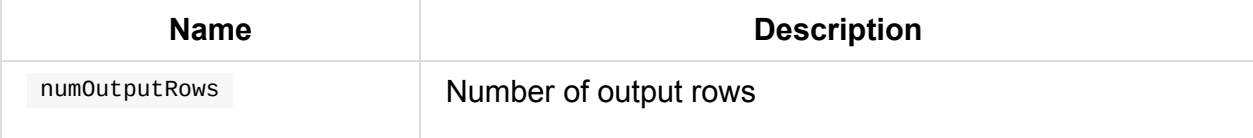

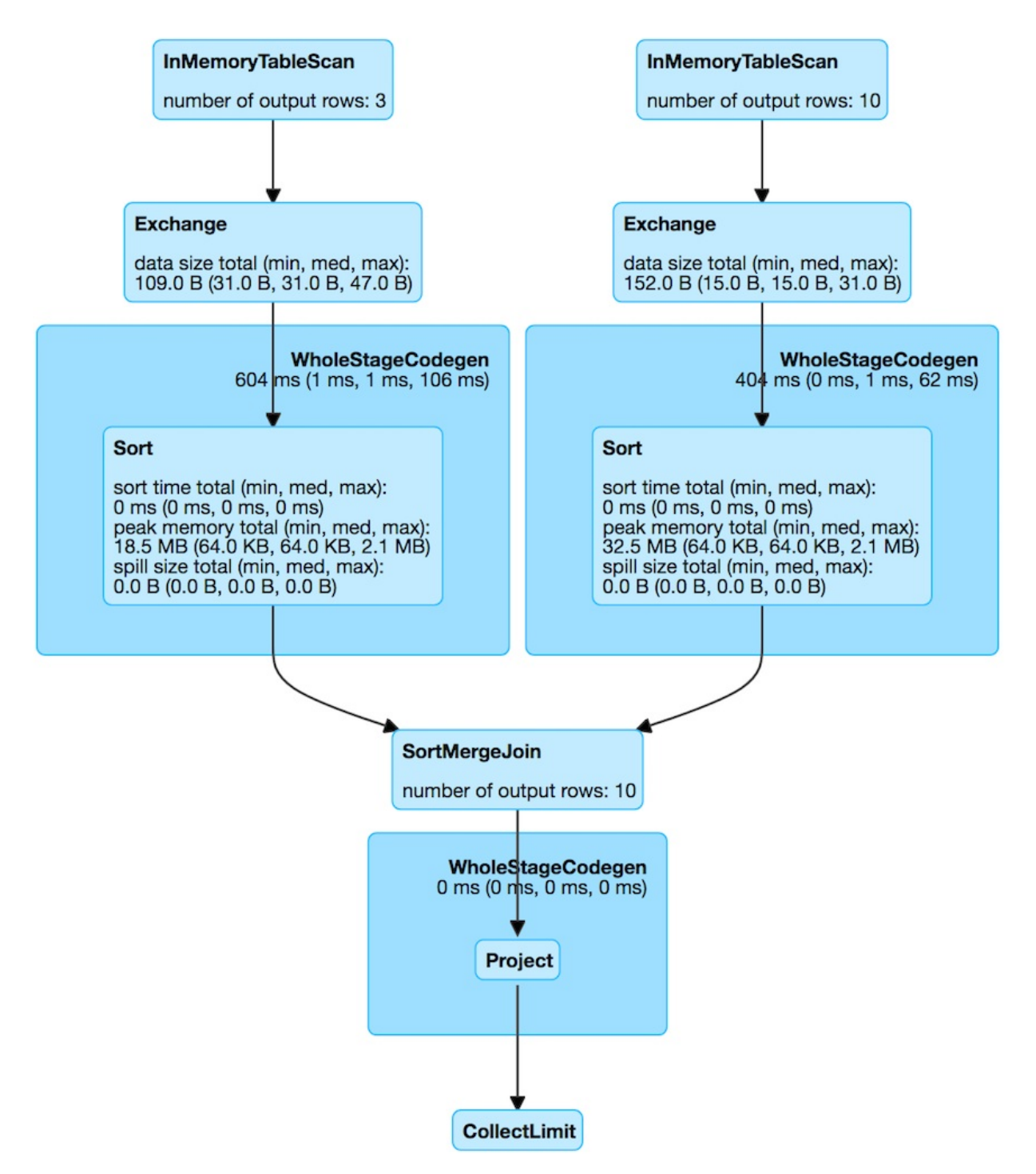

Figure 1. InMemoryTableScanExec in web UI (Details for Query)

InMemoryTableScanExec uses spark.sql.inMemoryTableScanStatistics.enable flag (default: disabled) to enable accumulators (that appears exclusively for testing purposes).

## **Creating InMemoryTableScanExec Instance**

InMemoryTableScanExec takes the following when created:

- Attribute expressions
- Predicate expressions

**InMemoryRelation logical operator** 

## **LocalTableScanExec Physical Operator**

LocalTableScanExec is a leaf physical operator with no children and producedAttributes being outputSet.

LocalTableScanExec is a result of [applying](#page-443-0) BasicOperators execution planning strategy to LocalRelation and MemoryPlan logical query plans.

```
scala> Seq(1).toDS.explain(extended = rue)== Parsed Logical Plan ==
LocalRelation [value#1]
== Analyzed Logical Plan ==
value: int
LocalRelation [value#1]
== Optimized Logical Plan ==
LocalRelation [value#1]
== Physical Plan ==
LocalTableScan [value#1]
```
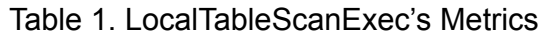

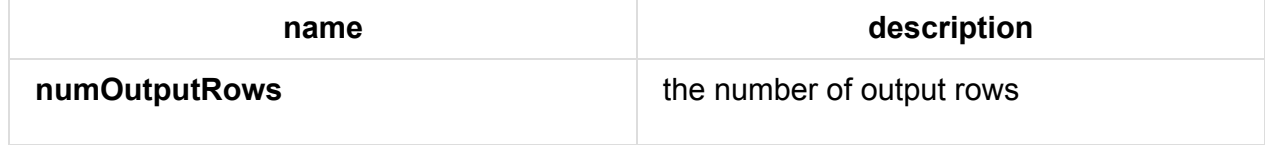

When executed (as doExecute), LocalTableScanExec creates an RDD of InternalRow S.

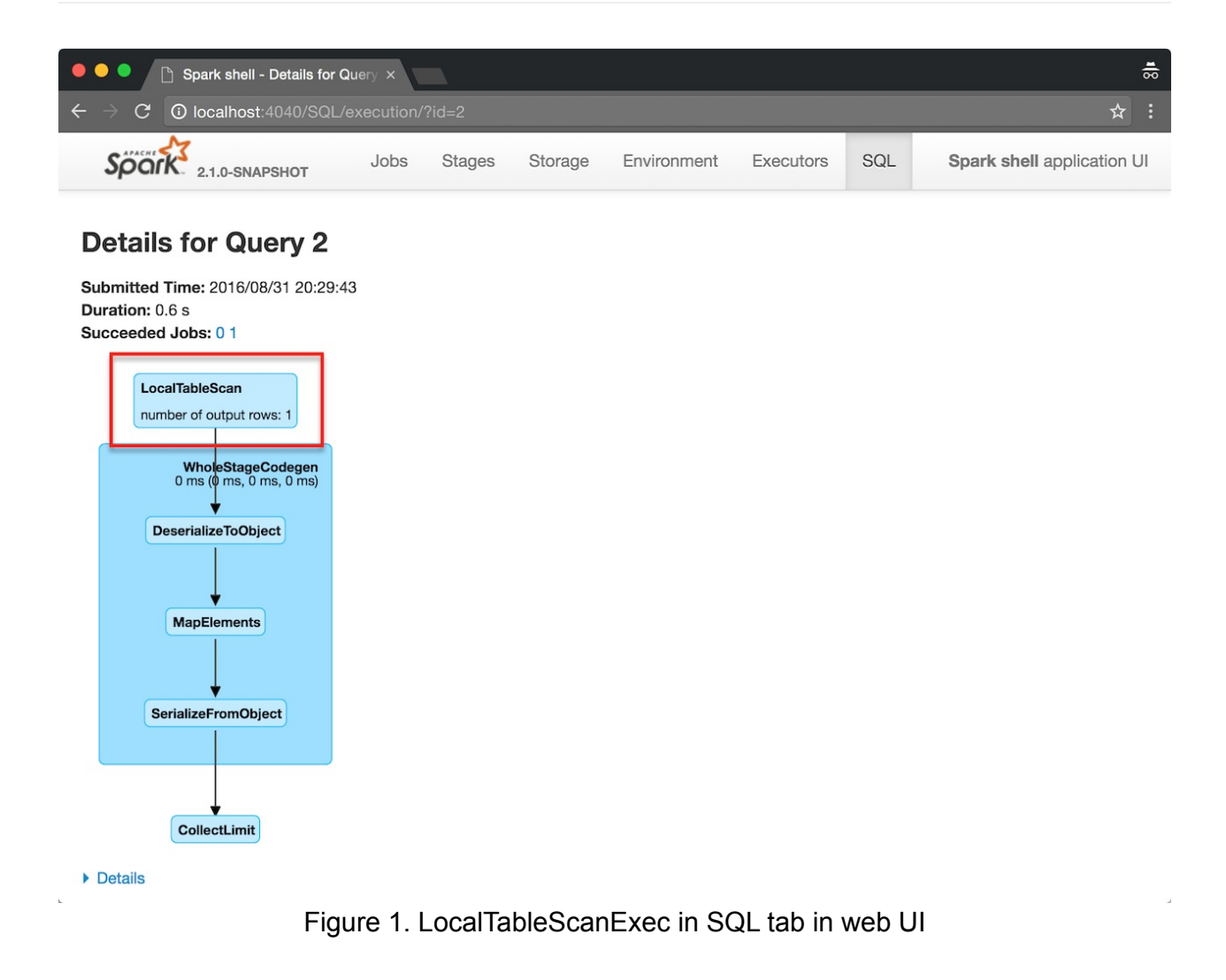

# **ObjectHashAggregateExec Aggregate Physical Operator**

ObjectHashAggregateExec is a unary physical operator that is created (indirectly through AggUtils.createAggregate) when:

 $\bullet$  ...

```
Caution FIXME
// ObjectHashAggregateExec selected due to:
// 1. spark.sql.execution.useObjectHashAggregateExec internal flag is enabled
scala> val objectHashEnabled = spark.conf.get("spark.sql.execution.useObjectHashAggreg
ateExec")
objectHashEnabled: String = true
// 2. The following data types are used in aggregateBufferAttributes
// BinaryType
// StringType
// ArrayType
// MapType
// ObjectType
// StructType
val dataset = Seq(
 (0, Seq.empty[Int]),
 (1, \text{Seq}(1, 1)),(2, Seq(2, 2))).toDF("id", "nums")
import org.apache.spark.sql.functions.size
val q = dataset.
  groupBy(size($"nums") as "group"). // <-- size over array
  agg(collect_list("id") as "ids")
scala> q.explain
== Physical Plan ==
ObjectHashAggregate(keys=[size(nums#113)#127], functions=[collect_list(id#112, 0, 0)])
+- Exchange hashpartitioning(size(nums#113)#127, 200)
   +- ObjectHashAggregate(keys=[size(nums#113) AS size(nums#113)#127], functions=[part
ial\_collect\_list(id#112, 0, 0)])+- LocalTableScan [id#112, nums#113]
scala> println(q.queryExecution.sparkPlan.numberedTreeString)
00 ObjectHashAggregate(keys=[size(nums#113)#130], functions=[collect_list(id#112, 0, 0
)], output=[group#117, ids#122])
01 +- ObjectHashAggregate(keys=[size(nums#113) AS size(nums#113)#130], functions=[part
ial\_collect\_list(id#112, 0, 0)], output=[size(nums#113)#130, buf#132])
02 +- LocalTableScan [id#112, nums#113]
// Going low level...watch your steps :)
```

```
// copied from HashAggregateExec as it is the preferred aggreate physical operator
 // and HashAggregateExec is checked first
 // When the check fails, ObjectHashAggregateExec is then checked
 import q.queryExecution.optimizedPlan
 import org.apache.spark.sql.catalyst.plans.logical.Aggregate
 val aggLog = optimizedPlan.asInstanceOf[Aggregate]
 import org.apache.spark.sql.catalyst.planning.PhysicalAggregation
 import org.apache.spark.sql.catalyst.expressions.aggregate.AggregateExpression
 val aggregateExpressions: Seq[AggregateExpression] = PhysicalAggregation.unapply(aggLo
 g).get._2
 val aggregateBufferAttributes = aggregateExpressions.
  flatMap(_.aggregateFunction.aggBufferAttributes)
 import org.apache.spark.sql.execution.aggregate.HashAggregateExec
 // that's one of the reasons why ObjectHashAggregateExec was selected
 // HashAggregateExec did not meet the requirements
 scala> val useHash = HashAggregateExec.supportsAggregate(aggregateBufferAttributes)
 useHash: Boolean = true// collect_list aggregate function uses CollectList TypedImperativeAggregate under the
  covers
 import org.apache.spark.sql.execution.aggregate.ObjectHashAggregateExec
 scala> val useObjectHash = ObjectHashAggregateExec.supportsAggregate(aggregateExpressi
 ons)
 useObjectHash: Boolean = true
 val aggExec = q.queryExecution.sparkPlan.children.head.asInstanceOf[ObjectHashAggregat
 eExec]
 scala> println(aggExec.aggregateExpressions.head.numberedTreeString)
 00 partial_collect_list(id#112, 0, 0)
 01 +- collect_list(id#112, 0, 0)
 02 +- id#112: int
```
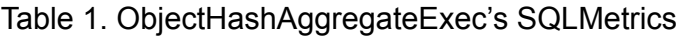

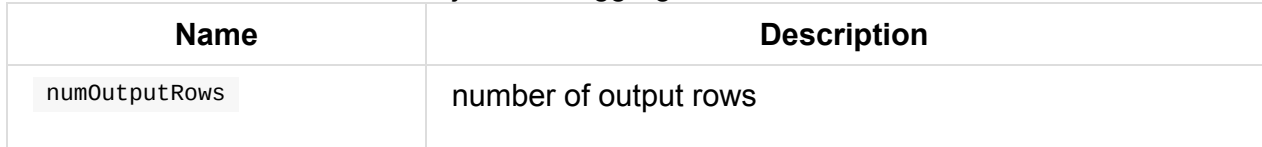

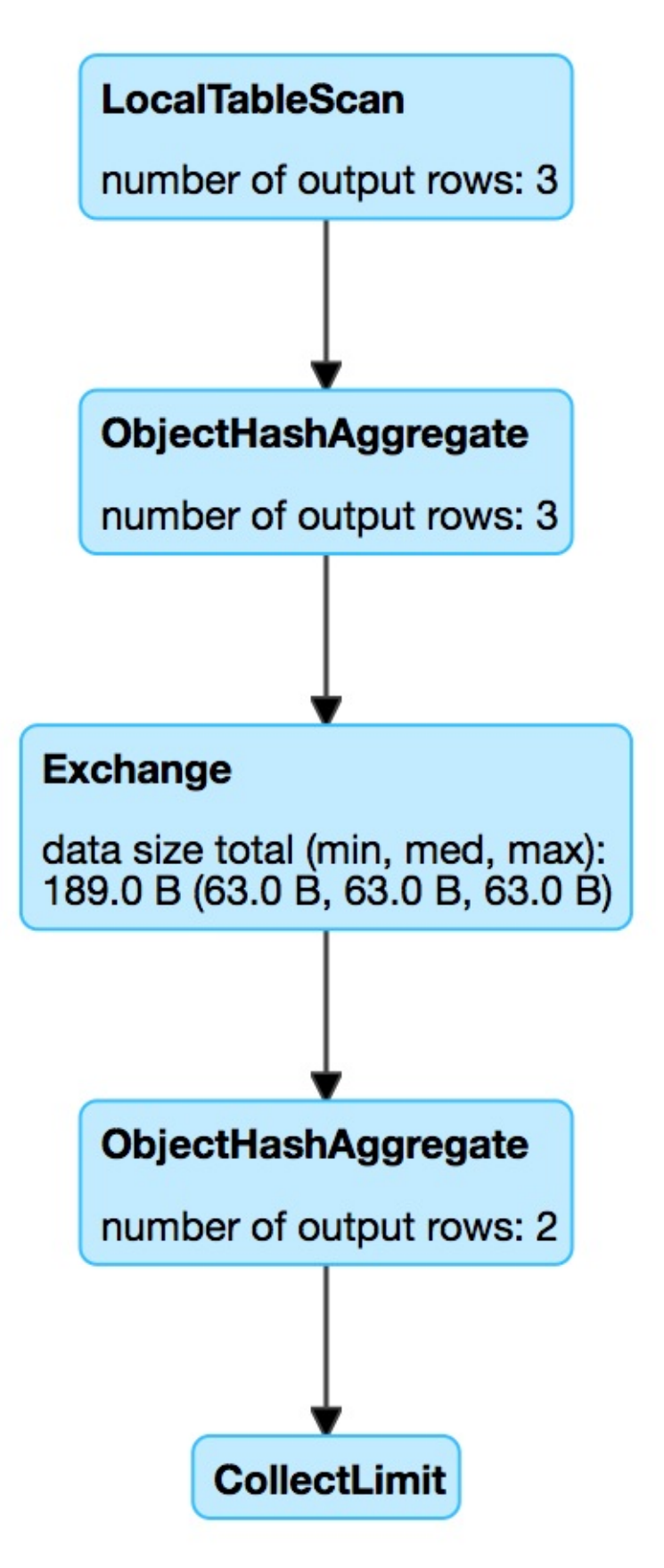

Figure 1. ObjectHashAggregateExec in web UI (Details for Query)

**doExecute Method**

Caution **Caution FIXME** 

## **supportsAggregate Method**

supportsAggregate(aggregateExpressions: Seq[AggregateExpression]): Boolean

supportsAggregate is enabled (i.e. returns true) if there is at least one

TypedImperativeAggregate aggregate function in the input aggregateExpressions aggregate expressions.

**Note** [supportsAggregat](#page-299-0)e is used exclusively when [AggUtils.createAggregate](#page-292-0) selects an aggregate physical operator given aggregate expressions.

## **Creating [ObjectHashAggregateExec](#page-527-0) Instance**

ObjectHashAggregateExec takes the following when created:

- Required child distribution expressions  $\bullet$
- Grouping named expressions
- Aggregate expressions
- Aggregate [attributes](#page-288-0)
- Initial input [buffer](#page-292-0) offset
- Output named [expre](#page-301-0)ssions  $\bullet$
- Child physical operator

# <span id="page-481-0"></span>**ShuffleExchange Unary Physical Operator**

ShuffleExchange is a physical operator (with one child physical operator) to perform a shuffle.

ShuffleExchange corr[esponds](#page-443-1) to Repartition (w[ith](#page-481-0) shuffle enabled) and RepartitionByExpression logical operators (as translated in BasicOperators execution planning strategy).

Note ShuffleExchange shows as **Exchange** in physical [plans.](#page-530-0)

```
// Uses Repartition logical operator
// ShuffleExchange with RoundRobinPartitioning
val q1 = spark.random(6).repartition(2)
scala> q1.explain
== Physical Plan ==
Exchange RoundRobinPartitioning(2)
+- *Range (0, 6, step=1, splits=Some(8))
// Uses RepartitionByExpression logical operator
// ShuffleExchange with HashPartitioning
val q2 = spark.random(6) .repartition(2, 'id % 2)scala> q2.explain
== Physical Plan ==
Exchange hashpartitioning((id#38L % 2), 2)
+- *Range (0, 6, step=1, splits=Some(8))
```
When created, ShuffleExchange takes a Partitioning, a single child physical operator and an optional ExchangeCoordinator.

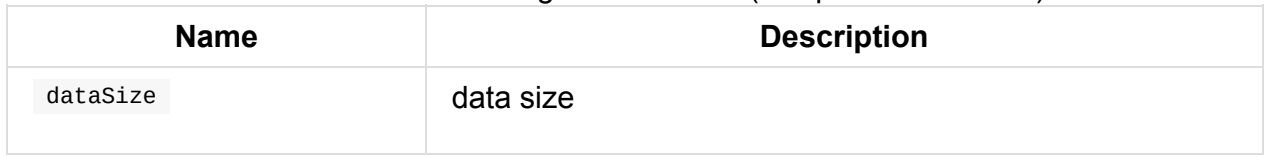

#### Table 1. ShuffleExchange SQLMetrics (in alphabetical o[rder\)](#page-441-0)

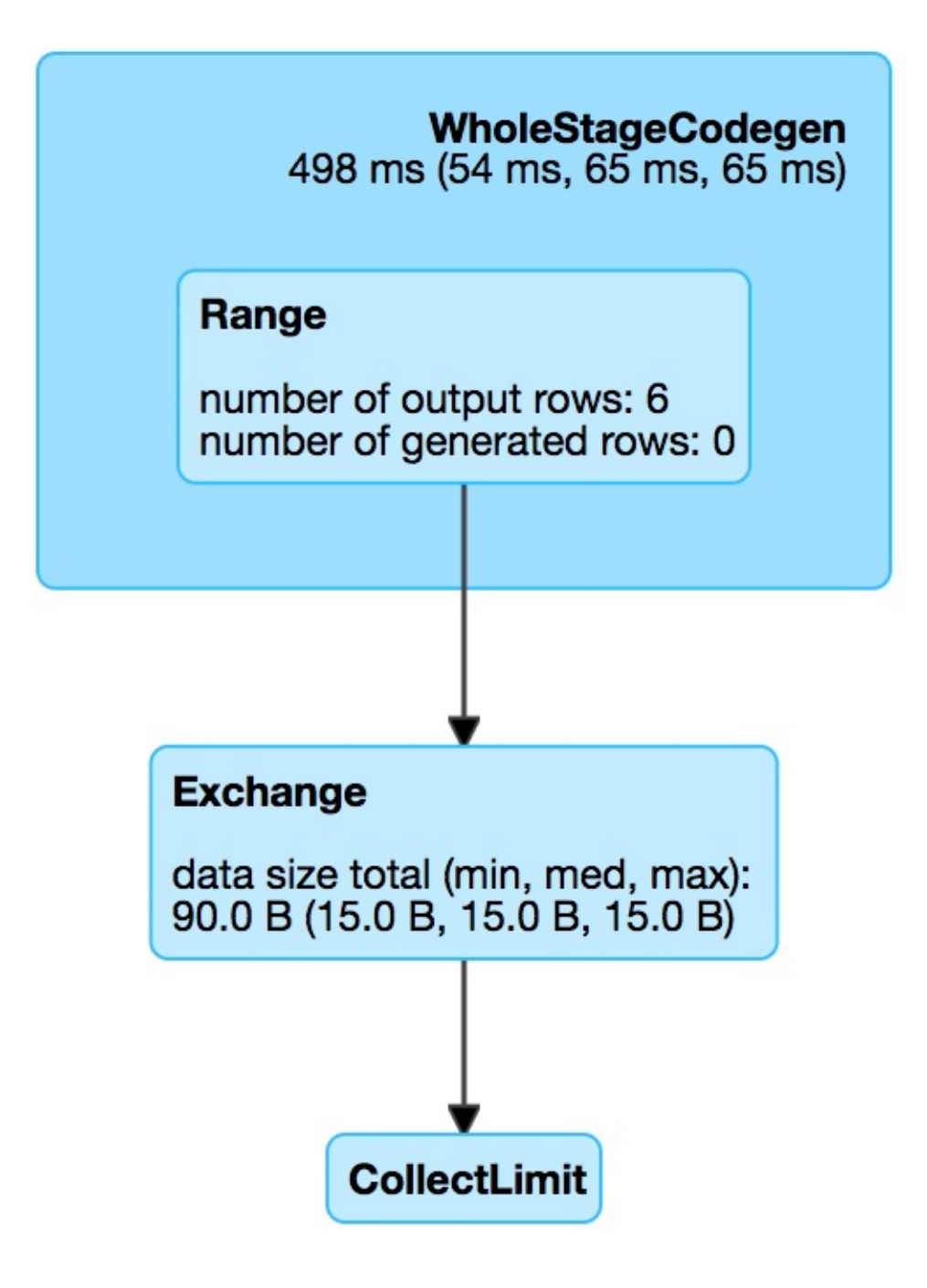

Figure 1. ShuffleExchange in web UI (Details for Query)

nodeName is computed based on the optional ExchangeCoordinator with **Exchange** prefix and possibly **(coordinator id: [coordinator-hash-code])**.

outputPartitioning is the input Partitioning [.](#page-580-0)

While preparing execution (using doPrepare), ShuffleExchange registers itself with the ExchangeCoordinator if available.

When [doExecute,](#page-445-0) ShuffleExchange computes a ShuffledRowRDD and caches it (to reuse [avoiding](#page-580-0) possibly expensive executions).

Table 2. ShuffleExchange's Internal Registries and Counters (in alphabetical order)

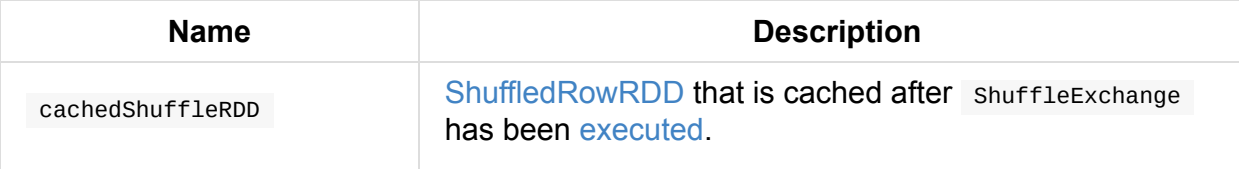

## <span id="page-483-1"></span>**Executing ShuffleEx[change](#page-581-0) [\(and](#page-483-0) Creating ShuffledRowRDD with Internal Binary Rows Using Optional ExchangeCoordinator) — doExecute Method**

<span id="page-483-0"></span>doExecute(): RDD[InternalRow]

doExecute creates a new ShuffledRowRDD or takes cached one.

doExecute branches off per optional ExchangeCoordinator.

If ExchangeCoordinator Was [specified,](#page-581-0) doExecute re[quests](#page-483-1) ExchangeCoordinator for a ShuffledRowRDD .

Otherwise (with no ExchangeCoordinator specified), doExecute prepareShuffleDependency and [preparePostShuffleRDD.](#page-580-1)

In the end, doexecute saves the result shuffledRowRDD for later [use.](#page-483-2)

Note [doExecute](#page-483-3) is a part of SparkPlan Contract to produce the result of a structured query as an RDD of [internal](#page-483-1) binary rows.

### **preparePostShuf[f](#page-630-0)[leRDD](#page-444-0) Method**

<span id="page-483-3"></span>Caution **Caution FIXME** 

## **prepareShuffleDependency Internal Method**

<span id="page-483-2"></span>prepareShuffleDependency(): ShuffleDependency[Int, InternalRow, InternalRow]

Caution **Caution FIXME** 

## **prepareShuffleDependency Helper Method**

prepareShuffleDependency( rdd: RDD[InternalRow], outputAttributes: Seq[Attribute], newPartitioning: Partitioning, serializer: Serializer): ShuffleDependency[Int, InternalRow, InternalRow]

prepareShuffleDependency creates a ShuffleDependency dependency.

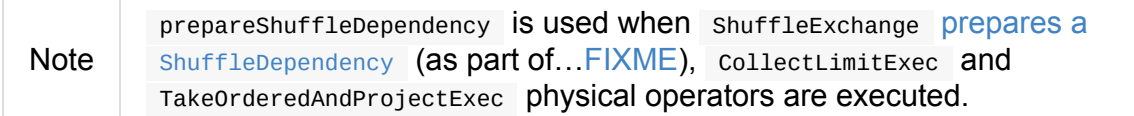

# **ShuffledHashJoinExec Binary Physical Operator**

ShuffledHashJoinExec is a binary physical operator for hash-based joins.

ShuffledHashJoinExec is created for joins with joining keys and one of the following holds:

- spark.sql.join.preferS[ortMergeJoin](#page-443-2) is disabled, canBuildRight, canBuildLocalHashMap for right join side and [finally](#page-488-0) right join side is much smaller than left side
- [spark.sql.join.preferSortMergeJoin](#page-591-0) is disabled, [canBuildLeft,](#page-539-0) c[anBuildLocalHashMap](#page-538-0) for left join side and finally left join side is much [smaller](#page-538-1) than right
- Left join keys are **not** [orderable](#page-591-0)

```
***********
Start spark-shell with ShuffledHashJoinExec's selection requirements
./bin/spark-shell \
    -c spark.sql.join.preferSortMergeJoin=false \
    -c spark.sql.autoBroadcastJoinThreshold=1
***********
scala> spark.conf.get("spark.sql.join.preferSortMergeJoin")
res0: String = false
scala> spark.conf.get("spark.sql.autoBroadcastJoinThreshold")
res1: String = 1scala> spark.conf.get("spark.sql.shuffle.partitions")
res2: String = 200
val dataset = Seq(
 (0, "playing"),
 (1, "with"),
  (2, "ShuffledHashJoinExec")
).toDF("id", "token")
val query = dataset.join(dataset, Seq("id"), "leftsemi")
scala> query.queryExecution.optimizedPlan.stats(spark.sessionState.conf).sizeInBytes
res3: BigInt = 72scala> query.explain
== Physical Plan ==
ShuffledHashJoin [id#15], [id#20], LeftSemi, BuildRight
:- Exchange hashpartitioning(id#15, 200)
: +- LocalTableScan [id#15, token#16]
+- Exchange hashpartitioning(id#20, 200)
  +- LocalTableScan [id#20]
```
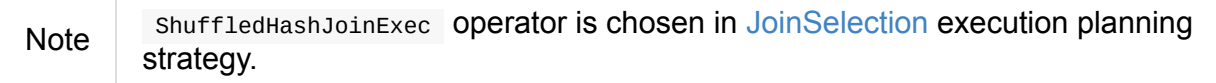

#### Table 1. ShuffledHashJoinExec's [SQLMetrics](#page-537-0)

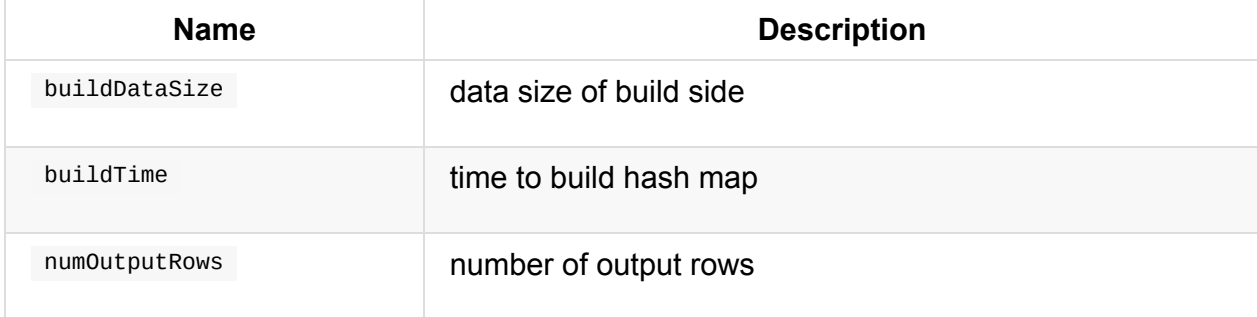

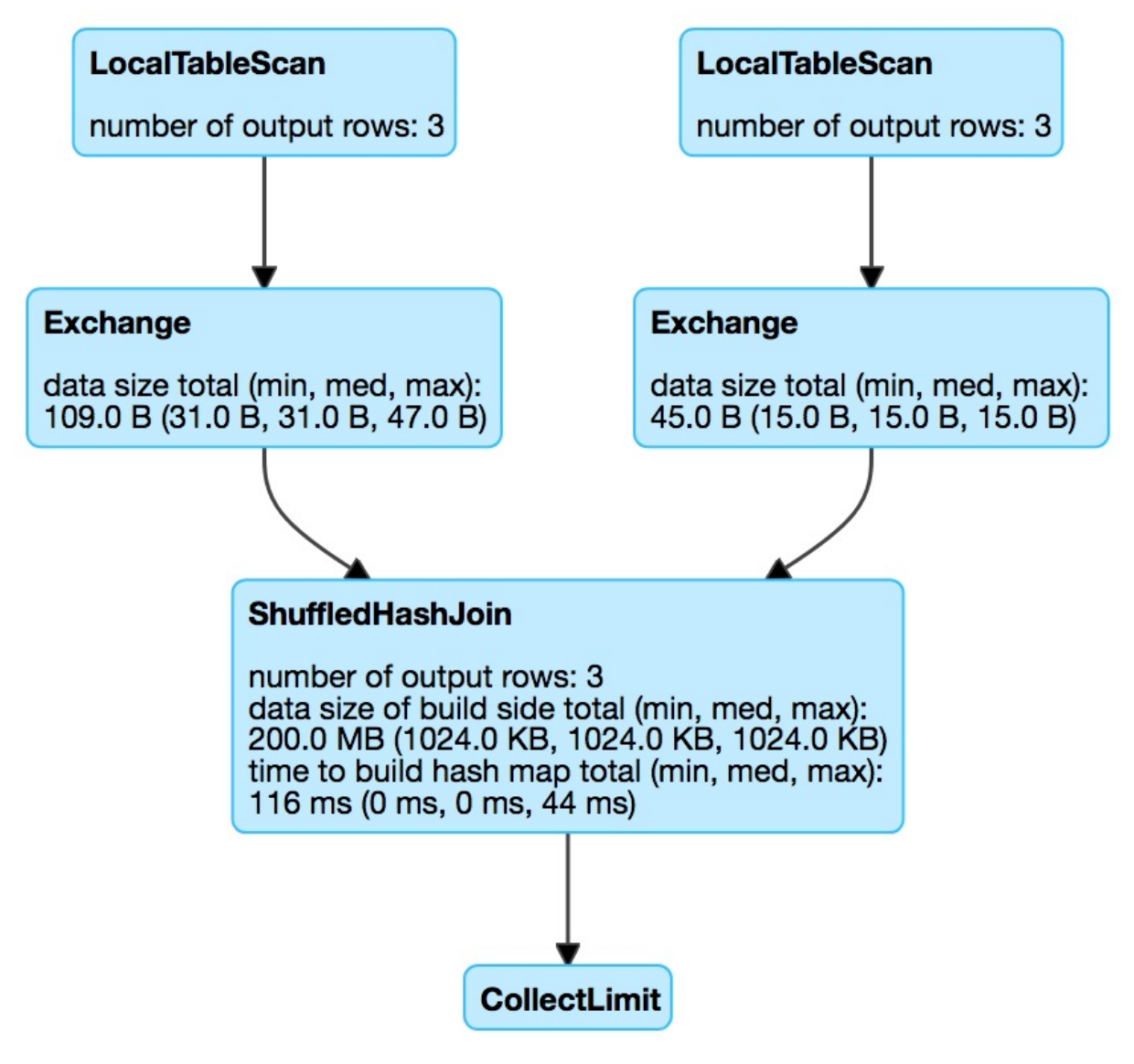

Figure 1. ShuffledHashJoinExec in web UI (Details for Query) Table 2. ShuffledHashJoinExec's Required Child Output Distributions

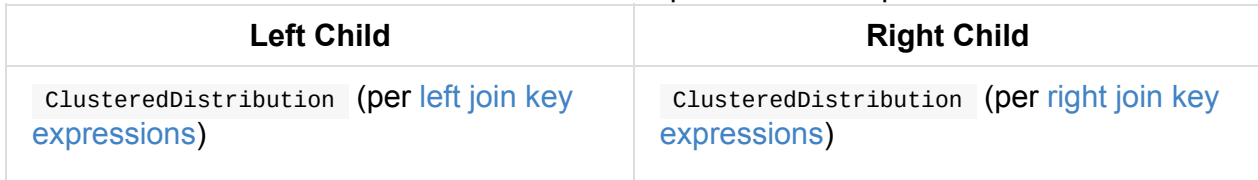

## **Executing [ShuffledHashJoi](#page-488-1)nExec — [doExecute](#page-488-2) Method**

doExecute(): RDD[InternalRow] Caution **Caution FIXME** Note doExecute is a part of SparkPlan Contract to produce the result of a structured query as an RDD of internal binary rows.

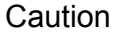

**FIXME** 

## **Creating ShuffledHashJoinExec Instance**

ShuffledHashJoinExec takes the following when created:

- <span id="page-488-0"></span>• Left join key expressions
- Right join key expressions
- <span id="page-488-1"></span>Join type
- <span id="page-488-2"></span> $\bullet$ BuildSide
- [Optional](#page-192-0) join condition expression
- Left physical operator
- Right physical ope[r](#page-288-1)ator

## **SortAggregateExec Aggregate Physical Operator for Sort-Based Aggregation**

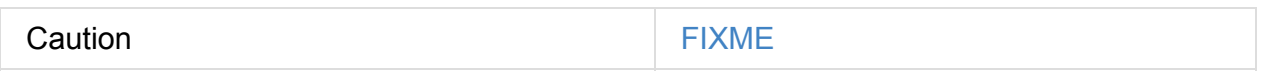

## **doExecute Method**

Caution **Caution FIXME** 

# **SortMergeJoinExec Binary Physical Operator**

SortMergeJoinExec is a binary physical operator that supports code generation (aka *wholestage codegen*).

SortMergeJoinExec is created [exclusively](#page-443-2) for joins with left join keys [orderable,](#page-627-0) i.e. that can be ordered (sorted).

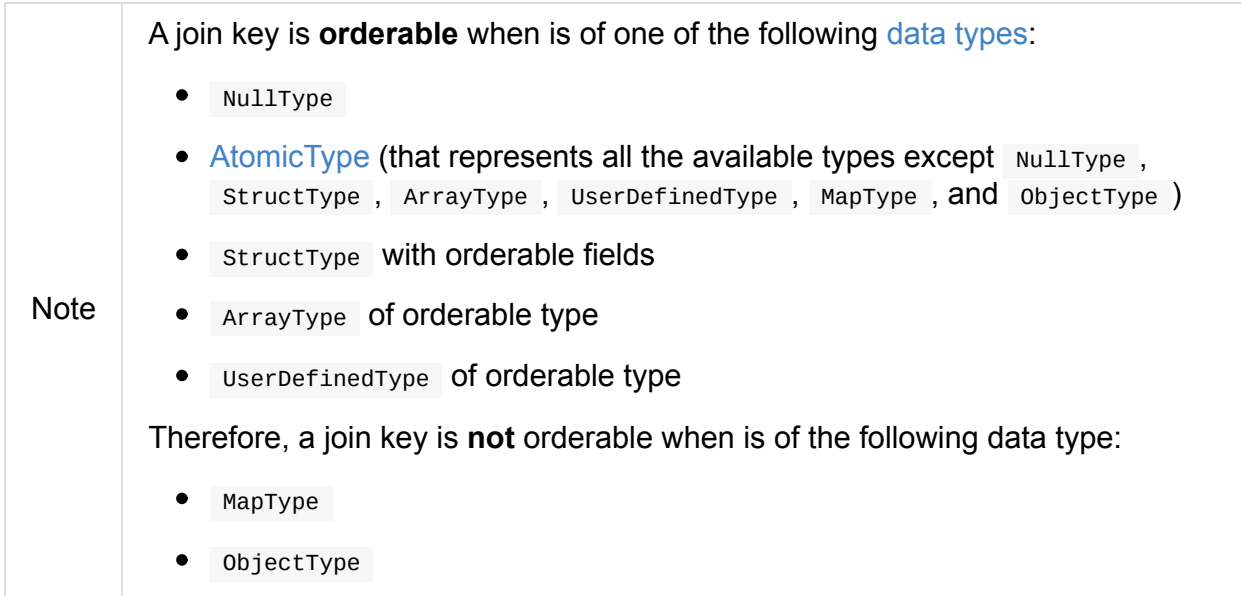

```
// Start spark-shell with broadcast hash join disabled, i.e. spark.sql.autoBroadcastJo
inThreshold=-1
// ./bin/spark-shell -c spark.sql.autoBroadcastJoinThreshold=-1
// Mind the data types so ShuffledHashJoinExec is not selected
val dataset = Seq(
  (0, "playing"),
 (1, "with"),
 (2, "SortMergeJoinExec")
).toDF("id", "token")
// all data types are orderable
scala> dataset.printSchema
root
|-- id: integer (nullable = false)
|-- token: string (nullable = true)
scala> spark.conf.get("spark.sql.autoBroadcastJoinThreshold")
res0: String = -1val q = dataset.join(tokens, Seq("id"), "inner")
scala> q.explain
== Physical Plan ==
*Project [id#27, token#28, token#6]
+- *SortMergeJoin [id#27], [id#5], Inner
   :- *Sort [id#27 ASC NULLS FIRST], false, 0
   : +- Exchange hashpartitioning(id#27, 200)
   : +- LocalTableScan [id#27, token#28]
   +- *Sort [id#5 ASC NULLS FIRST], false, 0
     +- ReusedExchange [id#5, token#6], Exchange hashpartitioning(id#27, 200)
```
#### Table 1. SortMergeJoinExec's SQLMetrics

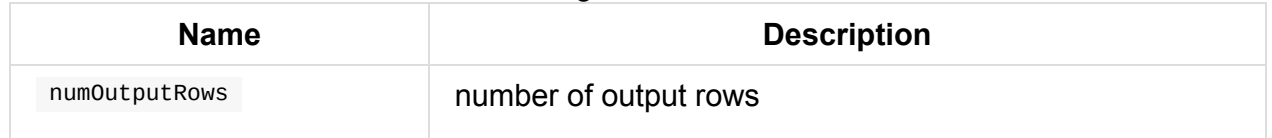

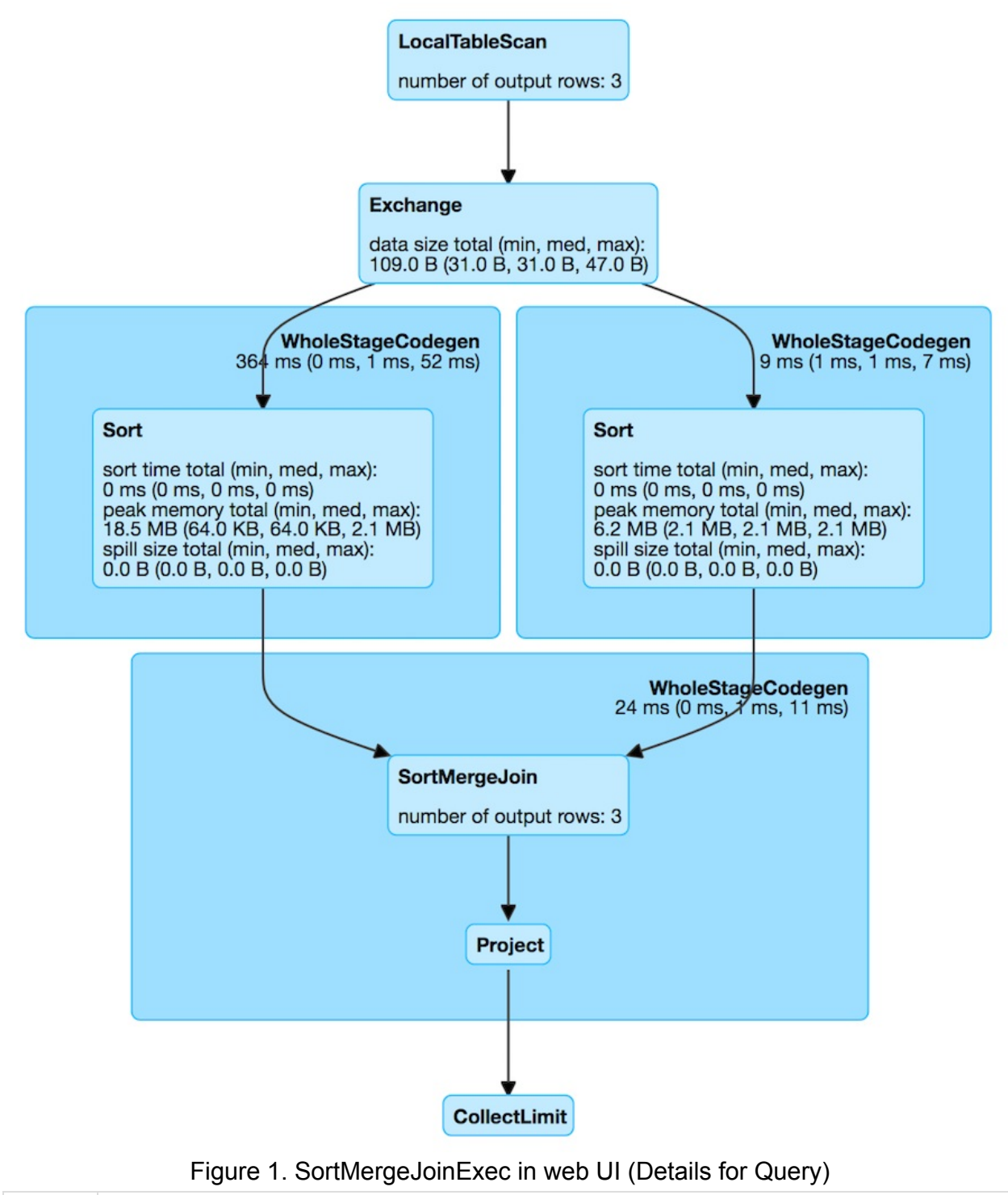

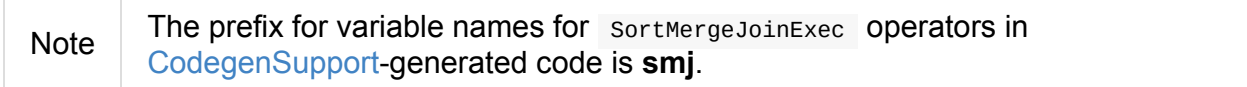

```
scala> q.queryExecution.debug.codegen
Found 3 WholeStageCodegen subtrees.
== Subtree 1 / 3 ==
*Project id#5, token#6, token#11]
+- *SortMergeJoin [id#5], [id#10], Inner
   :- *Sort [id#5 ASC NULLS FIRST], false, 0
   : +- Exchange hashpartitioning(id#5, 200)
   : +- LocalTableScan [id#5, token#6]
   +- *Sort [id#10 ASC NULLS FIRST], false, 0
      +- ReusedExchange id#10, token#11], Exchange hashpartitioning(id#5, 200)
Generated code:
/* 001 */ public Object generate(Object[] references) {
/* 002 */ return new GeneratedIterator(references);
/* 003 * /}
/* 004 */
/* 005 */ final class GeneratedIterator extends org.apache.spark.sql.execution.Buffere
dRowIterator {
/* 006 */ private Object[] references;
/* 007 */ private scala.collection.Iterator[] inputs;
/* 008 */ private scala.collection.Iterator smj_leftInput;
/* 009 */ private scala.collection.Iterator smj_rightInput;
/* 010 */    private InternalRow smj_leftRow;
/* 011 */    private InternalRow smj_rightRow;
/* 012 */ private int smj_value2;
/* 013 */ private org.apache.spark.sql.execution.ExternalAppendOnlyUnsafeRowArray sm
j_matches;
\frac{1}{2} 014 \frac{*}{2} private int smj_value3;
\frac{1}{2} 015 \frac{*}{2} private int smj_value4;
/* 016 */ private UTF8String smj_value5;
/* 017 */ private boolean smj_isNull2;
/* 018 */ private org.apache.spark.sql.execution.metric.SQLMetric smj_numOutputRows;
/* 019 */ private UnsafeRow smj_result;
/* 020 */ private org.apache.spark.sql.catalyst.expressions.codegen.BufferHolder smj
_holder;
/* 021 */ private org.apache.spark.sql.catalyst.expressions.codegen.UnsafeRowWriter
smj_rowWriter;
...
```
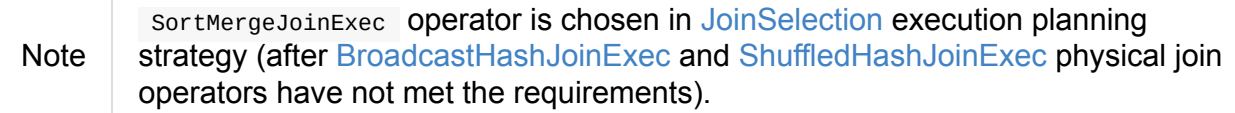

### **doExecute M[ethod](#page-454-0)**

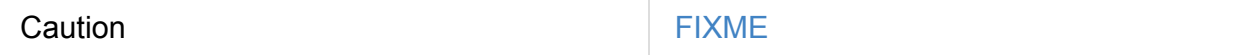

### <span id="page-493-0"></span>**Creating SortMergeJoinExec Instance**

SortMergeJoinExec takes the following when created:

- Left join key expressions
- Right join key expressions
- <span id="page-494-0"></span>Join type
- Optional join [condition](#page-288-1) expression
- Left [phys](#page-192-0)ical operator
- Right physical ope[r](#page-288-1)ator

# **InputAdapter Unary Physical Operator**

InputAdapter is a unary physical operator (with CodegenSupport) that is an adapter to generate code for the single child operator that does not support whole-stage code generation but par[ticipates](#page-443-1) in such code generation for a [structure](#page-627-0)d query.

InputAdapter is created exclusively when CollapseCodegenStages inserts a [WholeStageCodegenExec](#page-625-0) operator into a physical plan.

InputAdapter removes the star from a stringified tree representation of a physical plan (that [WholeStageCodegenExec](#page-544-0) adds), e.g. for explain operator.

```
// explode (that uses Generate operator) does not support codegen
val ids = Seq(Seq(0,1,2,3))).select(explode(\mathcal{F}"ids") as "id")
val query = spark.range(1).join(ids, "id")scala> query.explain
== Physical Plan ==
*Project [id#150L]
+- *BroadcastHashJoin [id#150L], [cast(id#147 as bigint)], Inner, BuildRight
   : *Range (0, 1, step=1, splits=8)
   +- BroadcastExchange HashedRelationBroadcastMode(List(cast(input[0, int, false] as
bigint)))
     +- Generate explode(ids#143), false, false, [id#147]
        +- LocalTableScan [ids#143]
```
### **doProduce Method**

doProduce(ctx: CodegenContext): String

doProduce generates a Java source code that consumes internal row of a single input RDD one at a time (in a while loop).

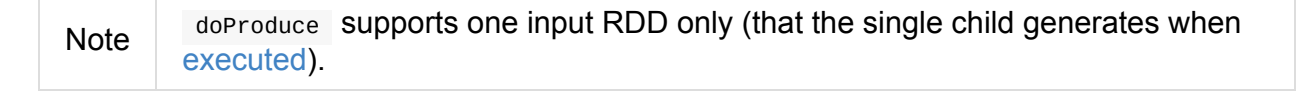

Internally, doProduce generates two terms input and row and uses the code from consume code [gene](#page-442-0)rator.

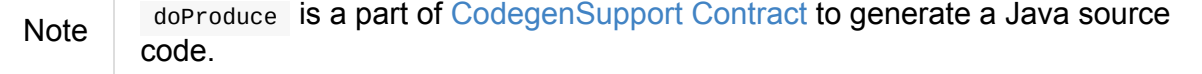

# **WindowExec Unary Physical Operator**

WindowExec is a unary physical operator for **window function execution** that represents Window unary logical operator at execution.

```
// arguably the most trivial example
// just a dataset of 3 rows per group
// to demo how partitions and frames work
// note the rows per groups are not consecutive (in the middle)
val metrics = Seq(
  (0, 0, 0), (1, 0, 1), (2, 5, 2), (3, 0, 3), (4, 0, 1), (5, 5, 3), (6, 5, 0)).toDF("id", "device", "level")
scala> metrics.show
+---+------+-----+
| id|device|level|
+---+------+-----+
| 0| 0| 0|
| 1| 0| 1|
| 2| 5| 2| \frac{1}{2} \frac{2}{5} \frac{1}{2} \frac{1}{2} \frac{1}{2} \frac{1}{2} \frac{1}{2} \frac{1}{2} \frac{1}{2} \frac{1}{2} \frac{1}{2} \frac{1}{2} \frac{1}{2} \frac{1}{2} \frac{1}{2} \frac{1}{2} \frac{1}{2} \frac{1}{2} \frac{1}{2} \frac{1}{2} \frac{1}{2}\begin{bmatrix} 3 & 0 & 3 \end{bmatrix} // <-- as above but for device 0
\begin{bmatrix} 4 \\ 9 \end{bmatrix} 0 \begin{bmatrix} 1 \\ 1 \end{bmatrix} // <-- almost as above but there is a group of two rows for device
\odot| 5| 5| 3|
| 6| 5| 0|
+---+------+-----+
// create windows of rows to use window aggregate function over every window
import org.apache.spark.sql.expressions.Window
val rangeWithTwoDevicesById = Window.
  partitionBy('device).
  orderBy('id).
  rangeBetween(start = -1, end = Window.currentRow) // <-- use rangeBetween first
val sumOverRange = metrics.withColumn("sum", sum('level) over rangeWithTwoDevicesById)
// Logical plan with Window unary logical operator
val optimizedPlan = sumOverRange.queryExecution.optimizedPlan
scala> println(optimizedPlan)
Window [sum(cast(level#9 as bigint)) windowspecdefinition(device#8, id#7 ASC NULLS FIR
ST, RANGE BETWEEN 1 PRECEDING AND CURRENT ROW) AS sum#15L], [device#8], [id#7 ASC NULLS
FIRST]
+- LocalRelation [id#7, device#8, level#9]
// Physical plan with WindowExec unary physical operator (shown as Window)
scala> sumOverRange.explain
== Physical Plan ==
Window [sum(cast(level#9 as bigint)) windowspecdefinition(device#8, id#7 ASC NULLS FIR
ST, RANGE BETWEEN 1 PRECEDING AND CURRENT ROW) AS sum#15L], [device#8], [id#7 ASC NULLS
 FIRST]
+- *Sort [device#8 ASC NULLS FIRST, id#7 ASC NULLS FIRST], false, 0
```
partitionBy('device).

```
+- Exchange hashpartitioning(device#8, 200)
     +- LocalTableScan [id#7, device#8, level#9]
// Going fairly low-level...you've been warned
val plan = sumOverRange.queryExecution.executedPlan
import org.apache.spark.sql.execution.window.WindowExec
val we = plan.asInstanceOf[WindowExec]
val windowRDD = we.execute()
scala> : type windowRDD
org.apache.spark.rdd.RDD[org.apache.spark.sql.catalyst.InternalRow]
scala> windowRDD.toDebugString
res0: String =
(200) MapPartitionsRDD[5] at execute at <console>:35 []
     MapPartitionsRDD[4] at execute at <console>:35 []
  | ShuffledRowRDD[3] at execute at <console>:35 []
 +-(7) MapPartitionsRDD[2] at execute at <console>:35 []
     | MapPartitionsRDD[1] at execute at <console>:35 []
     | ParallelCollectionRDD[0] at execute at <console>:35 []
// no computation on the source dataset has really occurred
// i.e. as a RDD action
// Let's trigger one
scala> windowRDD.first
res0: org.apache.spark.sql.catalyst.InternalRow = [0, 2, 5, 2, 2]scala> windowRDD.foreach(println)
[0,2,5,2,2]
[0,0,0,0,0]
[0,5,5,3,3]
[0,6,5,0,3]
[0,1,0,1,1]
[0,3,0,3,3]
[0,4,0,1,4]
scala> sumOverRange.show
+---+------+-----+---+
| id|device|level|sum|
+---+------+-----+---+
| 2| 5| 2| 2|
| 5| 5| 3| 3|
| 6| 5| 0| 3|
| 0| 0| 0| 0|
| 1| 0| 1| 1|
| 3| 0| 3| 3|
| 4| 0| 1| 4|
+---+------+-----+---+
// use rowsBetween
val rowsWithTwoDevicesById = Window.
```

```
orderBy('id).
   rowsBetween(start = -1, end = Window.currentRow)
 val sumOverRows = metrics.withColumn("sum", sum('level) over rowsWithTwoDevicesById)
 // let's see the result first to have them close
 // and compare row- vs range-based windows
 scala> sumOverRows.show
 +---+------+-----+---+
  | id|device|level|sum|
  +---+------+-----+---+
  | 2| 5| 2| 2|
  | 5| 5| 3| 5| <-- a difference
  | 6| 5| 0| 3|
  | 0| 0| 0| 0|
  | 1| 0| 1| 1|
  | 3| 0| 3| 4| <-- another difference
 | 4| 0| 1| 4|
 +---+------+-----+---+
 val rowsOptimizedPlan = sumOverRows.queryExecution.optimizedPlan
 scala> println(rowsOptimizedPlan)
 Window [sum(cast(level#901 as bigint)) windowspecdefinition(device#900, id#899 ASC NUL
 LS FIRST, ROWS BETWEEN 1 PRECEDING AND CURRENT ROW) AS sum#1458L], [device#900], [id#8
 99 ASC NULLS FIRST]
 +- LocalRelation [id#899, device#900, level#901]
 scala> sumOverRows.explain
 == Physical Plan ==
 Window [sum(cast(level#901 as bigint)) windowspecdefinition(device#900, id#899 ASC NUL
 LS FIRST, ROWS BETWEEN 1 PRECEDING AND CURRENT ROW) AS sum#1458L], [device#900], [id#8
 99 ASC NULLS FIRST]
 +- *Sort [device#900 ASC NULLS FIRST, id#899 ASC NULLS FIRST], false, 0
    +- Exchange hashpartitioning(device#900, 200)
       +- LocalTableScan [id#899, device#900, level#901]
                                                                                      \mathbf{F}\lceil 1 \rceil
```
WindowExec is created exclusively when BasicOperators execution planning strategy converts Window unary logical operator.

```
// a more involved example
val dataset = spark.range(start = \theta, end = 13, step = 1, numPartitions = 4)
import org.apache.spark.sql.expressions.Window
val groupsOrderById = Window.partitionBy('group).rangeBetween(-2, Window.currentRow).o
rderBy('id)
val query = dataset.
  withColumn("group", 'id % 4).
  select('*, sum('id) over groupsOrderById as "sum")
scala> query.explain
== Physical Plan ==
Window [sum(id#25L) windowspecdefinition(group#244L, id#25L ASC NULLS FIRST, RANGE BET
WEEN 2 PRECEDING AND CURRENT ROW) AS sum#249L], [group#244L], [id#25L ASC NULLS FIRST]
+- *Sort [group#244L ASC NULLS FIRST, id#25L ASC NULLS FIRST], false, 0
   +- Exchange hashpartitioning(group#244L, 200)
      +- *Project [id#25L, (id#25L % 4) AS group#244L]
         +- *Range (0, 13, step=1, split=4)val plan = query.queryExecution.executedPlan
import org.apache.spark.sql.execution.window.WindowExec
val we = plan.asInstanceOf[WindowExec]
```
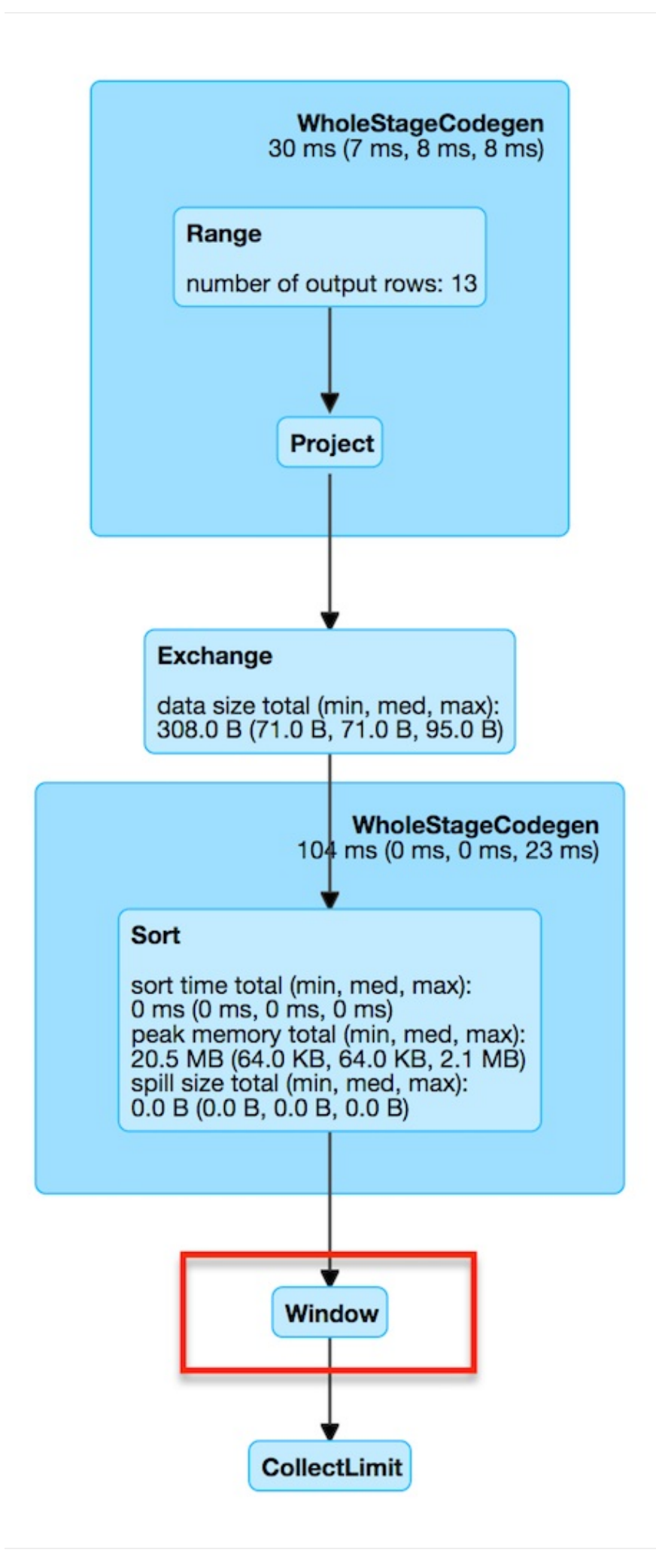

#### Figure 1. WindowExec in web UI (Details for Query)

The output schema of windowExec are the attributes of child physical operator and window expressions.

```
schemaquery.queryExecution.executedPlan.output.toStructType
scala> println(schema.treeString)
root
|-- id: long (nullable = false)
|-- group: long (nullable = true)
|-- sum: long (nullable = true)
// we is WindowExec created earlier
// child's output
scala> println(we.child.output.toStructType.treeString)
root
|-- id: long (nullable = false)
|-- group: long (nullable = true)
// window expressions' output
scala> println(we.windowExpression.map(_.toAttribute).toStructType.treeString)
root
 |-- sum: long (nullable = true)
```
#### Table 1. WindowExec's Required Child Output Distribution

#### **Single Child**

ClusteredDistribution (per window partition specifications expressions)

If no window partition specification is specified, WindowExec prints out the following WARN message to the logs (and the child's distribution [requirement](#page-507-2) is AllTuples):

WARN WindowExec: No Partition Defined for Window operation! Moving all data to a singl e partition, this can cause serious performance degradation.

Enable WARN logging level for org.apache.spark.sql.execution.WindowExec logger to see what happens inside.

Add the following line to conf/log4j.properties :

Tip

log4j.logger.org.apache.spark.sql.execution.WindowExec=WARN

Refer to Logging.

**Executing [Windo](#page-1725-0)wExec — doExecute Method**

doExecute executes the single child physical operator and maps over partitions using a custom Iterator[InternalRow] .

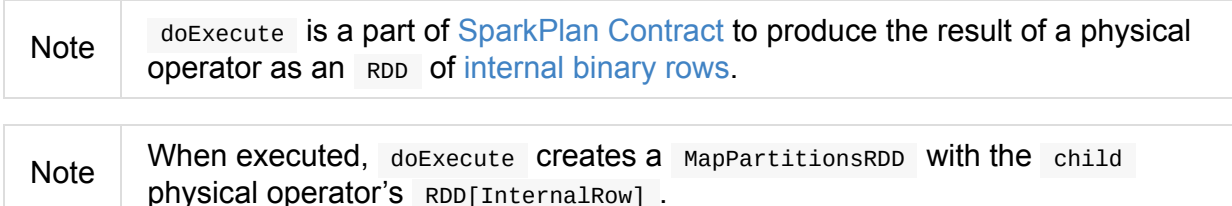

```
scala> :type we
org.apache.spark.sql.execution.window.WindowExec
val windowRDD = we.execute
scala> :type windowRDD
org.apache.spark.rdd.RDD[org.apache.spark.sql.catalyst.InternalRow]
scala> println(windowRDD.toDebugString)
(200) MapPartitionsRDD[5] at execute at <console>:35 []
  | MapPartitionsRDD[4] at execute at <console>:35 []
  | ShuffledRowRDD[3] at execute at <console>:35 []
  +-(7) MapPartitionsRDD[2] at execute at <console>:35 []
     | MapPartitionsRDD[1] at execute at <console>:35 []
     | ParallelCollectionRDD[0] at execute at <console>:35 []
```
Internally, doExecute first takes WindowExpressions and their WindowFunctionFrame factory functions (from windowFrameExpressionFactoryPairs) followed by executing the single child physical operator and mapping over partitions (using RDD.mapPartitions operator).

doExecute creates an Iterator[InternalRow] (of UnsafeRow exactly).

### **Mapping Over UnsafeRows per [Partition](#page-632-0) — Iterator[InternalRow]**

When created, Iterator [InternalRow] first creates two UnsafeProjection conversion functions (to convert InternalRows to UnsafeRows ) as result and grouping .

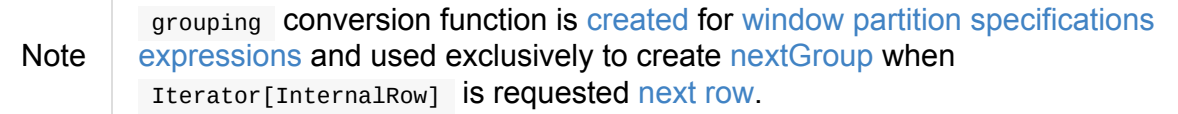
Tip Enable DEBUG logging level for org.apache.spark.sql.catalyst.expressions.codegen.CodeGenerator logger to see the code generated for grouping conversion function. Add the following line to conf/log4j.properties : log4j.logger.org.apache.spark.sql.catalyst.expressions.codegen.CodeGenerator=DEBI Refer to Logging.

Iterator[InternalRow] then fetches the first row from the upstream RDD and initializes nextRow and nextGroup UnsafeRows.

Note nextGroup is the result of [converting](#page-506-0) nextRow using grouping conversion function.

<span id="page-504-1"></span>doExecute creates a ExternalAppendOnlyUnsafeRowArray buffer [using](#page-506-1)

spark.sql.windowExec.buffer.spill.threshold property (default: 4096 ) as the threshold for the number of rows buffered.

<span id="page-504-2"></span>doExecute creates a [SpecificInternalRow](#page-642-0) for the window function result (as [windowFunctionResult](#page-592-0) ).

spark.sql.windowExec.buffer.spill.threshold ).

SpecificInternalRow is also used in the generated code for the UnsafeProjection for the result.

doExecute takes the window frame factories and generates WindowFunctionFrame per factory (using the SpecificInternalRow created earlier).

<span id="page-504-3"></span>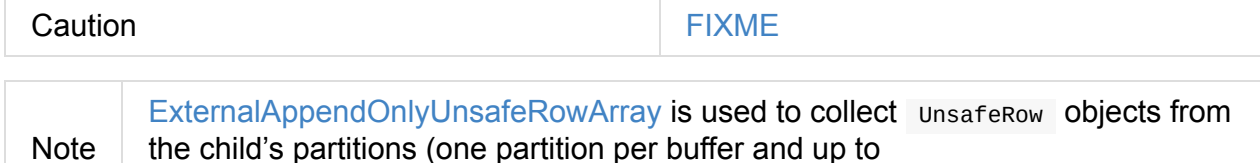

**next [Method](#page-642-0)**

<span id="page-504-0"></span>Note

override final def next(): InternalRow

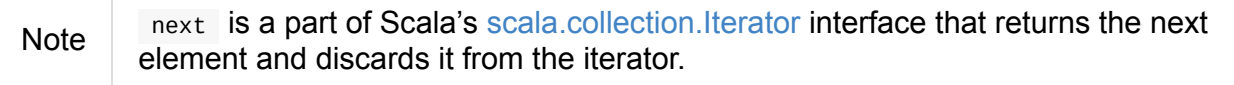

next method of the final Iterator is…FIXME

next first fetches a new partition, but only when…FIXME

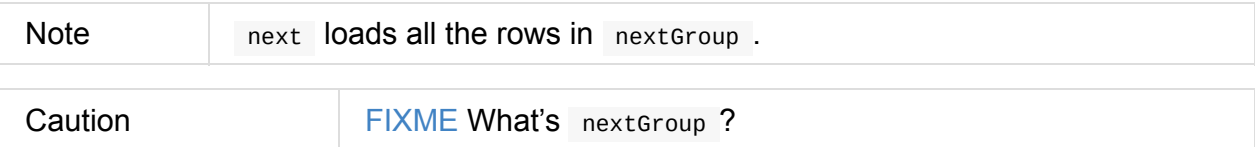

next takes one UnsafeRow from bufferTterator.

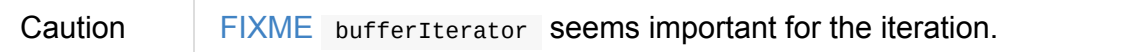

next then requests [every](#page-632-0) WindowFunctionFrame to write the current rowIndex and UnsafeRow .

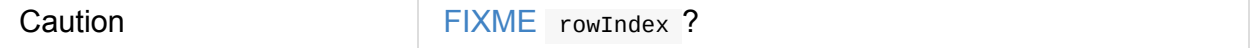

next joins the current unsafeRow and windowFunctionResult (i.e. takes two InternalRows and makes them appear as a single concatenated InternalRow).

next increments rowIndex .

In the end, next uses the unsafeProjection function (that was created using createResultProjection) and projects the joined InternalRow to the result UnsafeRow .

#### **Fetching All Rows In Partition — fetchNextPartition [Internal](#page-506-2) Method**

<span id="page-505-0"></span>fetchNextPartition(): Unit

fetchNextPartition first copies the current nextGroup UnsafeRow (that was created using grouping projection function) and clears the internal buffer.

fetchNextPartition then collects all UnsafeRows for the [current](#page-504-1) nextGroup in buffer.

[With](#page-506-1) the buffer filled in (with UnsafeRows per parti[tion\),](#page-504-2) fetchNextPartition prepares every WindowFunctionFrame function in frames one by one (and passing buff[er\).](#page-504-2)

In the end, [fetchNextPartition](#page-514-0) resets rowIndex to 0 and requests buffer to generate an iterator (available as bufferIterator [\).](#page-504-3)

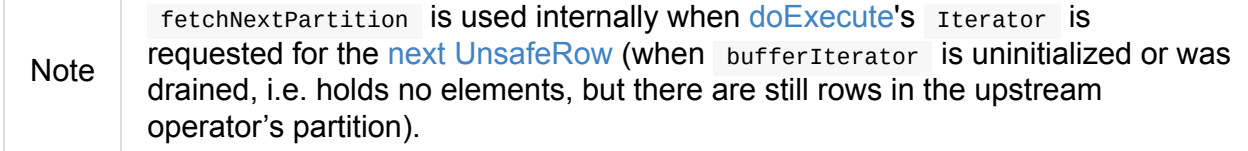

#### **fetchNextRow Internal Method**

<span id="page-506-0"></span>fetchNextRow(): Unit

fetchNextRow checks whether there is the next row available (using the upstream Iterator.hasNext ) and sets nextRowAvailable mutable internal flag.

If there is a row available, fetchNextRow sets nextRow internal variable to the next UnsafeRow from the upstream's RDD.

fetchNextRow also sets nextGroup internal variable as an UnsafeRow for nextRow using [grouping](#page-632-0) function.

<span id="page-506-1"></span>**Note** grouping is a UnsafeProjection function that is [created](#page-632-0) for window partition specifications expressions to be bound to the single child's output schema. grouping uses GenerateUnsafeProjection to canonicalize the bound expressions and [create](#page-637-0) the [UnsafeProjection](#page-507-0) f[unction.](#page-637-1)

If no row is available, fetc[hNextRow](#page-640-0) [nullifies](#page-639-0) nextRow and [nextGroup](#page-639-1) internal variables.

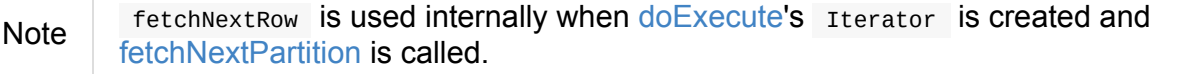

### **crea[teResultPr](#page-505-0)ojection I[nternal](#page-502-0) Method**

<span id="page-506-2"></span>createResultProjection(expressions: Seq[Expression]): UnsafeProjection

createResultProjection creates a UnsafeProjection function for expressions window function Catalyst expressions so that the window expressions are on the right side of child's output.

**Note** [UnsafeProjection](#page-288-0) is a Scala function that produces UnsafeRow for an InternalRow.

Internally, [createResultProje](#page-637-0)ction first creates a translation table [with](#page-632-0) a BoundReference per expre[ssion](#page-630-0) (in the input expressions ).

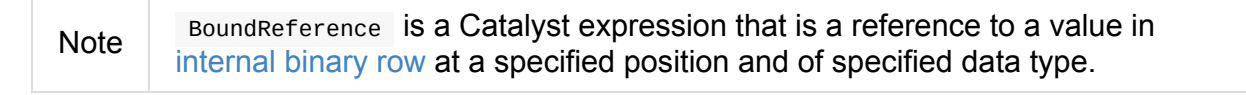

createResultProjection then creates a window function bound references for window expressions so [unbound](#page-630-0) expressions are transformed to the BoundReferences.

In the end, createResultProjection creates a UnsafeProjection with:

- exprs expressions from child's output and the collection of window function bound references
- inputSchema input schema [pe](#page-507-1)r child's output

Note createResultProjection is used exclusively when WindowExec is executed.

### **Creating WindowExec Instance**

WindowExec takes the following when created:

- Window named expressions
- Window partition specifications expressions
- Collection of sortorder objects for window order specifications
- <span id="page-507-0"></span>• Child physical operator

### <span id="page-507-1"></span>**Lookup Table for WindowExpressions and Factory Functions for [Wind](#page-441-0)owFunctionFrame — windowFrameExpressionFactoryPairs Lazy Value**

<span id="page-507-2"></span>

windowFrameExpressionFactoryPairs: Seq[(mutable.Buffer[WindowExpression], InternalRow => WindowFunctionFrame)]

windowFrameExpressionFactoryPairs is a lookup table with window expressions and factory functions for WindowFunctionFrame (per key-value pair in framedFunctions lookup table).

A factory function is a function that takes an InternalRow and [produces](#page-508-0) a [WindowFunctionFrame](#page-509-0) [\(described](#page-513-0) in the table below)

Internally, windowFrameExpressionFactoryPairs first [builds](#page-630-0) framedFunctions lookup table with [4-element](#page-513-0) tuple keys and 2-element expression list values (described in the table below).

windowFrameExpressionFactoryPairs finds WindowExpression expressions in the input [windowExpression](#page-508-1) and for every windowExpression takes the window frame specification (of type SpecifiedWindowFrame that is used to find frame type and start and end frame positions).

#### Table 2. framedFunctions's FrameKey — 4-element Tuple for Frame Keys (in positional order)

<span id="page-508-1"></span>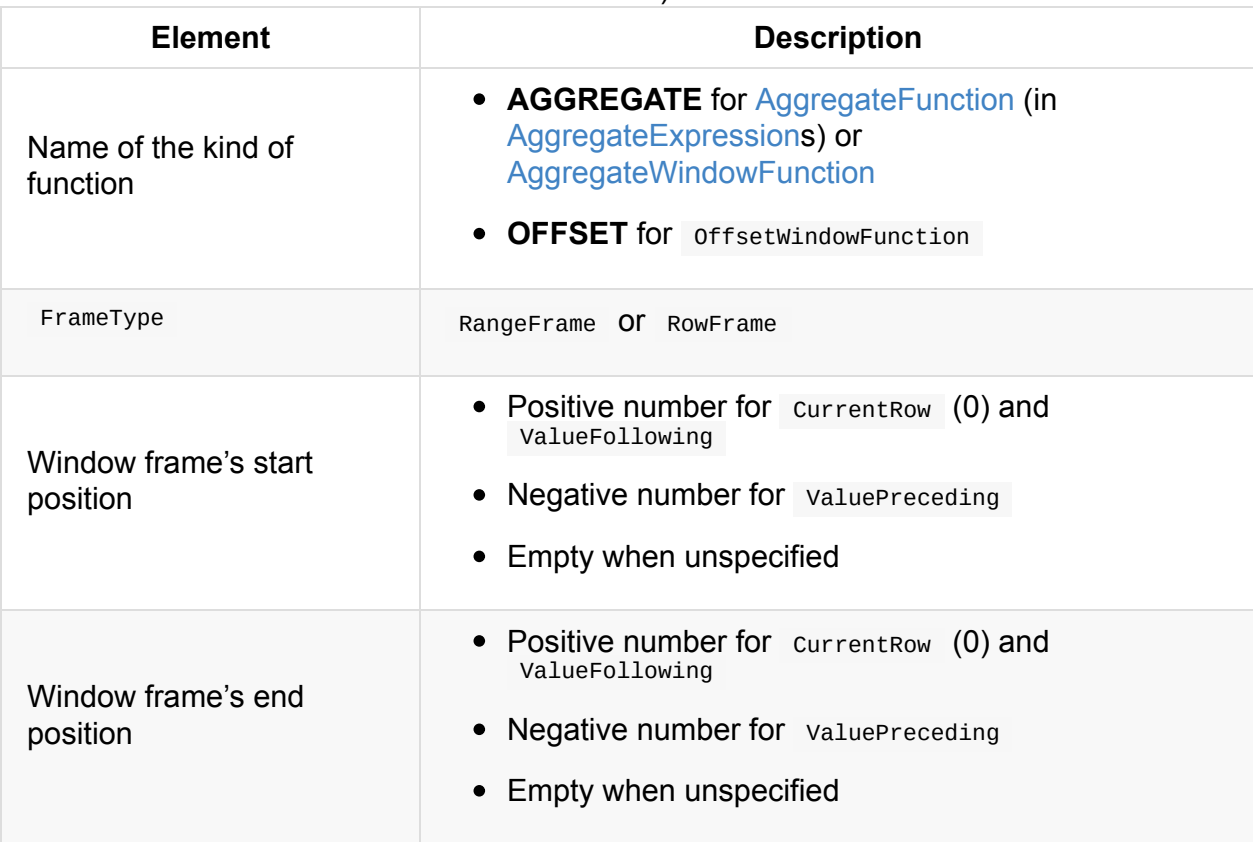

Table 3. framedFunctions's 2-element Tuple Values (in positional order)

<span id="page-508-0"></span>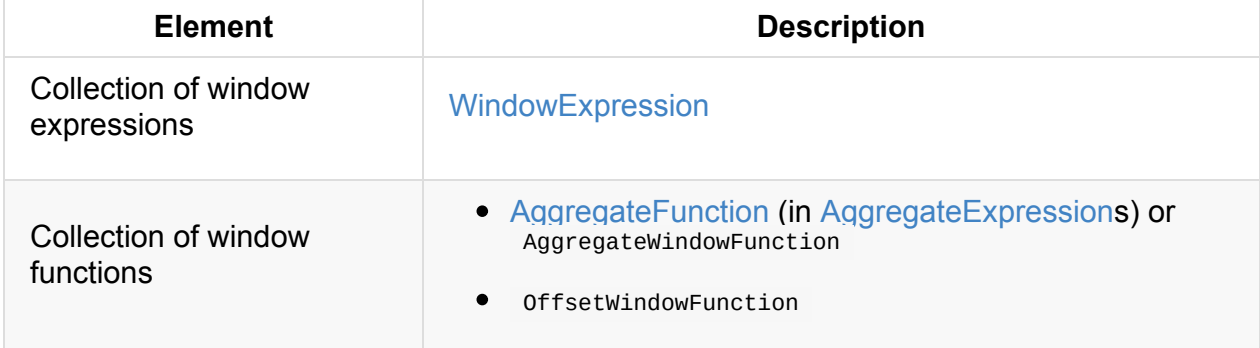

windowFrameExpressionFactoryPairs Creates a AggregateProcessor for AGGREGATE frame keys in framedFunctions lookup table.

<span id="page-509-0"></span>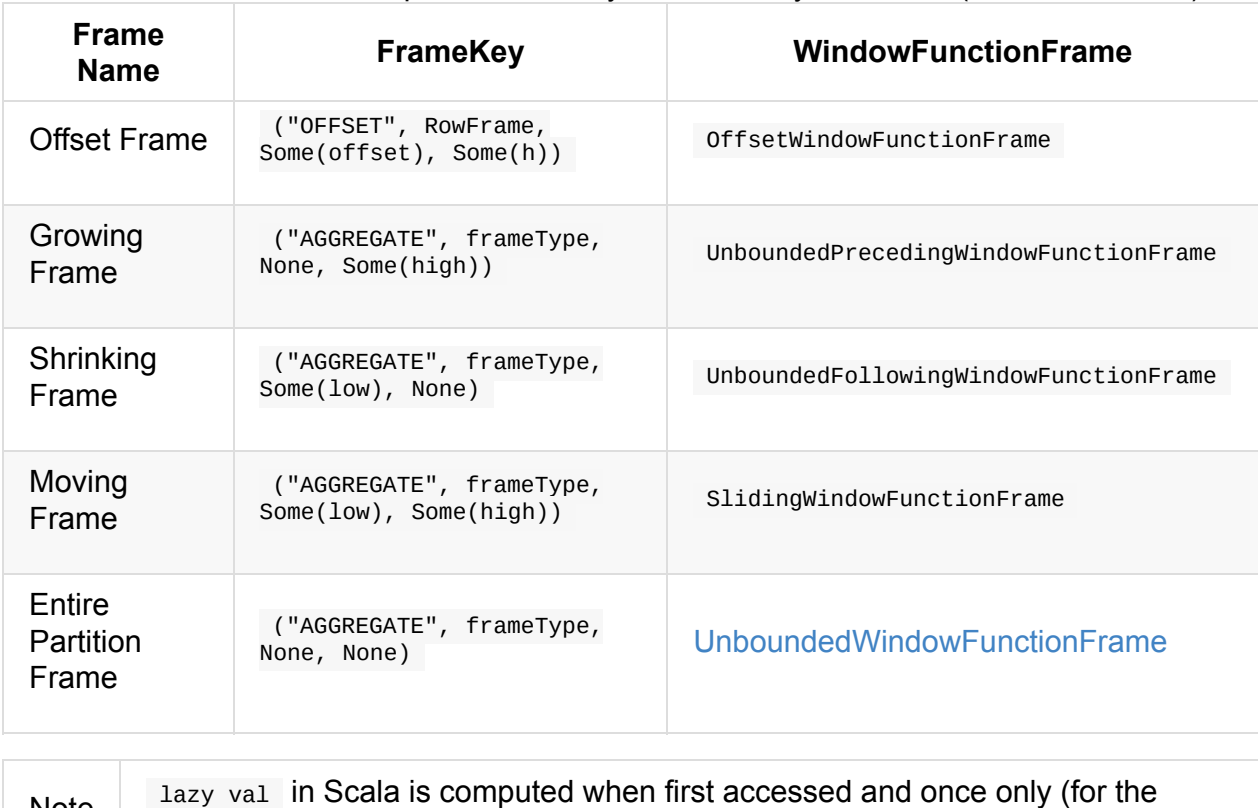

#### Table 4. windowFrameExpressionFactoryPairs' Factory Functions (in creation order)

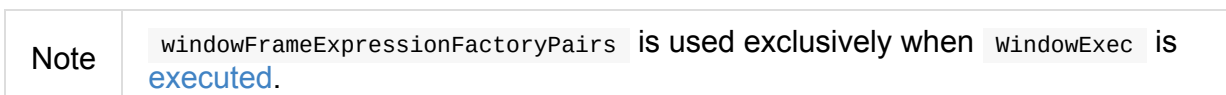

entire lifetime of the owning object instance).

Note

# <span id="page-510-1"></span>**AggregateProcessor**

AggregateProcessor is created and used exclusively when WindowExec physical operator is executed.

AggregateProcessor s[upports](#page-511-0) DeclarativeAggregate and ImperativeAggregate aggregate functions only (which happen to be AggregateFunction in AggregateExpression or AggregateWindowFunction).

#### Table 1. [Aggregat](#page-507-2)[ePr](#page-296-0)[ocessor's](#page-294-0) Properties (in [alphabetical](#page-292-0) order)

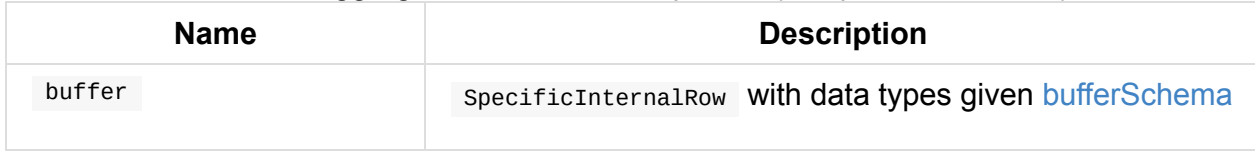

<span id="page-510-0"></span>Note

AggregateProcessor is created using AggregateProcessor factory object [\(using](#page-511-1) apply method).

# **init[iali](#page-511-0)ze Metho[d](#page-511-2)**

<span id="page-510-2"></span>initialize(size: Int): Unit

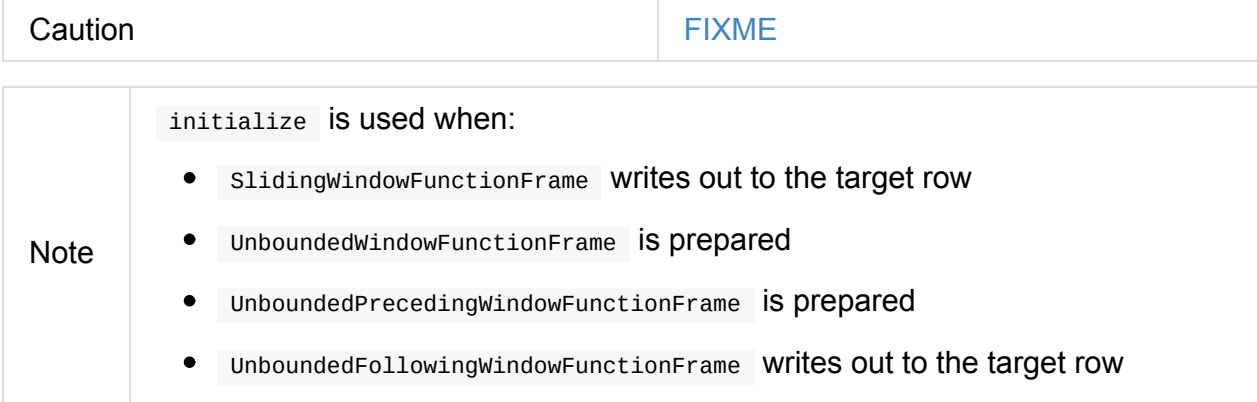

## **evaluate Method**

<span id="page-510-3"></span>evaluate(target: InternalRow): Unit

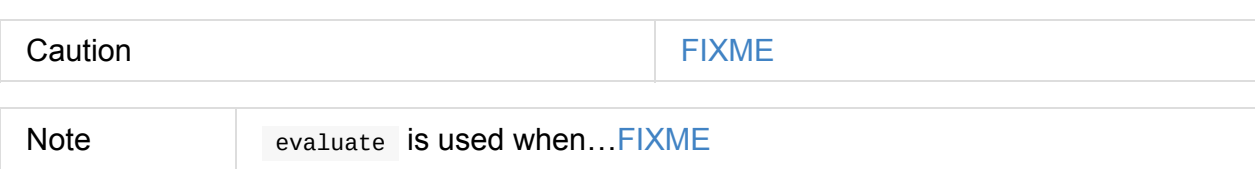

# **apply Factory Method**

```
apply(
  functions: Array[Expression],
  ordinal: Int,
  inputAttributes: Seq[Attribute],
  newMutableProjection: (Seq[Expression], Seq[Attribute]) => MutableProjection): Aggre
gateProcessor
```
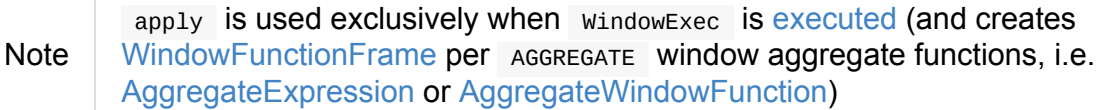

# **Executing [update](#page-513-0) on I[mperativeAggregat](#page-331-0)es — update Method**

update(input: InternalRow): Unit

update executes the update method on every input ImperativeAggregate sequentially (one by one).

Internally, update joins [buffe](#page-298-0)r with input internal binary row and [convert](#page-512-0)s the joined InternalRow using the MutableProjection function.

update then requests [every](#page-510-0) ImperativeAg[gregate](#page-630-0) to update passing in the buffer and the input input rows.

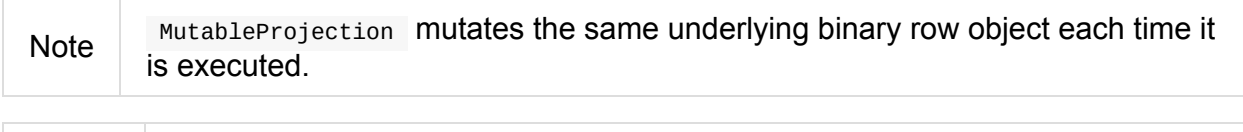

Note update is used when windowFunctionFrame prepares or writes.

### **Creating AggregateProcessor Instan[ce](#page-514-0)**

<span id="page-511-2"></span>AggregateProcessor takes the following when created:

- Schema of the buffer (as a collection of AttributeReferences)
- Initial MutableProjection
- <span id="page-511-1"></span>• Update MutableProjection
- Evaluate MutableProjection
- ImperativeAggregate expressions for aggregate functions
- <span id="page-512-0"></span>• Flag whether to track partition size

# <span id="page-513-0"></span>**WindowFunctionFrame**

<span id="page-513-2"></span>WindowFunctionFrame is a contract for…FIXME

#### Table 1. WindowFunctionFrame's Implementations

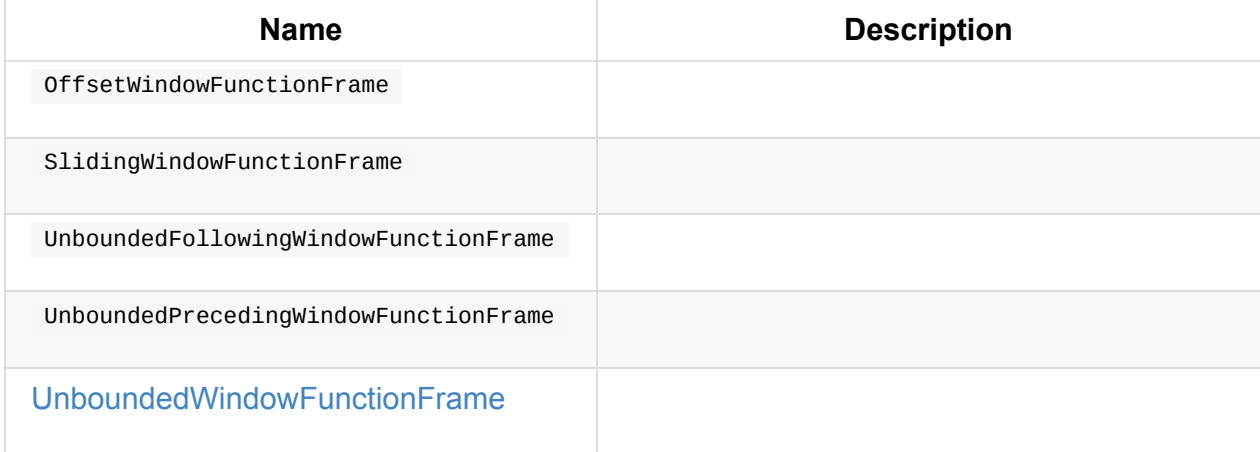

#### **[UnboundedWindowFun](#page-513-1)ctionFrame**

<span id="page-513-1"></span>UnboundedWindowFunctionFrame is a WindowFunctionFrame that gives the same value for every row in a partition.

UnboundedWindowFunctionFrame is created for [AggregateFun](#page-513-2)ctions (in AggregateExpressions) or AggregateWindowFunctions with no frame defined (i.e. no rowsBetween or rangeBetween ) that boils down to using the entire partition frame.

U[nboundedWindowFunctionFrame](#page-331-0) takes the following when created:

- Target InternalRow
- AggregateProcessor

#### <span id="page-513-3"></span>**prepare [Method](#page-510-1)**

prepare(rows: ExternalAppendOnlyUnsafeRowArray): Unit

prepare requests AggregateProcessor to initialize passing in the number of unsafeRows in the input ExternalAppendOnlyUnsafeRowArray .

prepare then requests [ExternalAppendO](#page-513-3)nl[yUnsafeRo](#page-510-2)wArray to generate an interator.

In the end, prepare requests AggregateProcessor to update passing in every unsafeRow in the iterator one at a time.

# **write Method**

write(index: Int, current: InternalRow): Unit

write simply requests AggregateProcessor to evaluate the target InternalRow.

## **WindowFuncti[onFrame](#page-513-3) Contra[ct](#page-510-3)**

```
package org.apache.spark.sql.execution.window
abstract class WindowFunctionFrame {
 def prepare(rows: ExternalAppendOnlyUnsafeRowArray): Unit
  def write(index: Int, current: InternalRow): Unit
}
```
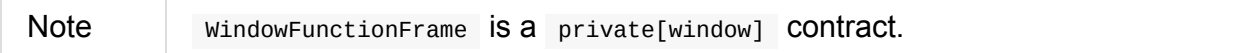

#### Table 2. WindowFunctionFrame Contract

<span id="page-514-0"></span>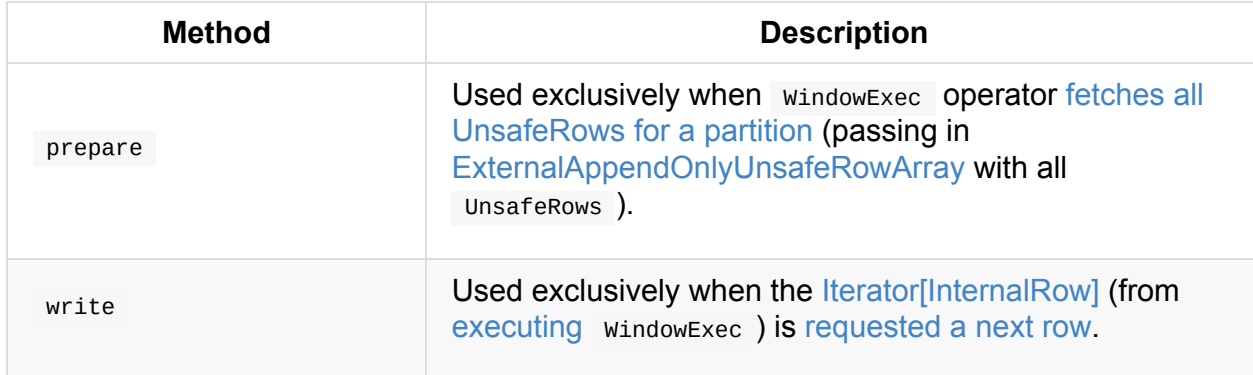

# **WholeStageCodegenExec Unary Operator with Java Code Generation**

WholeStageCodegenExec is a unary physical operator that supports code generation for a **codegened pipeline** of a single physical operator.

WholeStageCodegenExec is created when [CollapseCo](#page-443-0)deg[enStages](#page-627-0) physical preparation rule transforms a physical plan and spark.sql.codegen.wholeStage is enabled.

Note spark.sql.codegen.wholeStage [property](#page-541-0) is enabled by default.

WholeStageCodegenExec [is](#page-441-0) marked with \* [prefix](#page-590-0) in the tree output of a physical plan.

Note Use [executedPlan](#page-590-0) phase of a query execution to see WholeStageCodegenExec in the plan.

val  $q =$  spar[k.range\(9\)](#page-271-0) val plan = q.queryExecution.executedPlan scala> println(plan.numberedTreeString) 00 \*Range (0, 9, step=1, splits=8)

Table 1. WholeStageCodegenExec SQLMetrics (in alphabetical order)

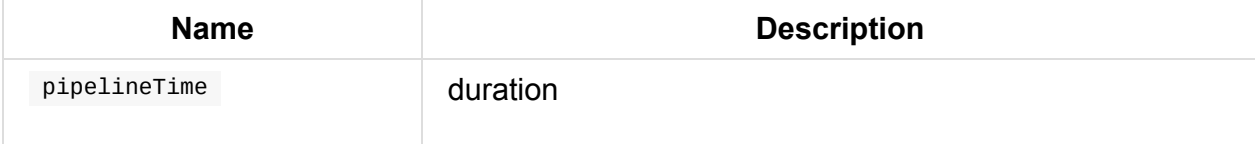

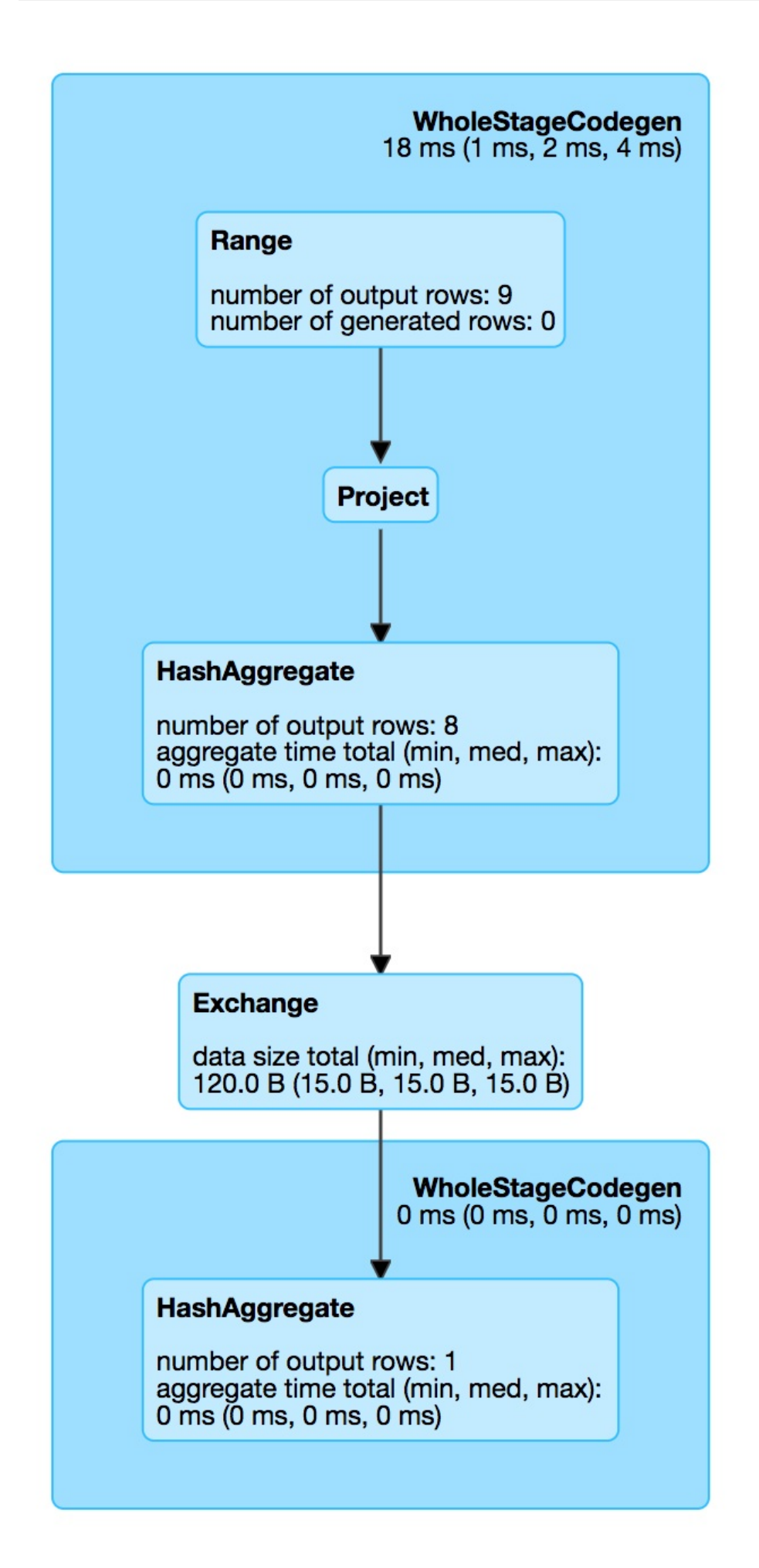

Figure 1. WholeStageCodegenExec in web UI (Details for Query)

Tip

Use explain operator to know the physical plan of a query and find out whether or not WholeStageCodegen is in use.

```
val q =rk.range(10).where('id === 4)
// Note the stars in the output that are for codegened operators
scala> q.explain
== Physical Plan ==
*Filter (id#0L = 4)
+ - *Range (0, 10, step=1, splits=8)
```
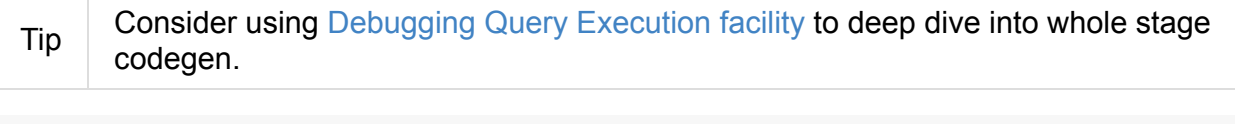

```
scala> q.queryExecution.debug.codegen
subtrees.
== Subtree 1 / 1 ==
*Filter (id#5L = 4)
+ - *Range (0, 10, step=1, splits=8)
```

```
Note Physical plans that support code generation extend CodegenSupport.
Tip
      Enable DEBUG logging level for
       org.apache.spark.sql.execution.WholeStageCodegenExec logger to see what
      happens inside.
      Add the following line to conf/log4j.properties :
         log4j.logger.org.apache.spark.sql.execution.WholeStageCodegenExec=DEBUG
      Refer to Logging.
```
### **doConsume [Me](#page-1725-0)thod**

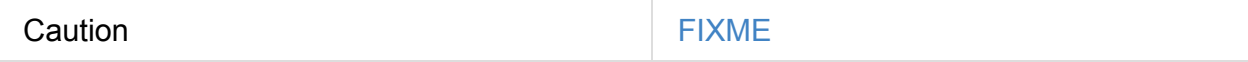

#### **Executing WholeStageCodegenExec — doExecute Method**

doExecute(): RDD[InternalRow]

doExecute generates the Java code that is compiled right afterwards.

If compilation fails and spark.sql.codegen.fallback is enabled, you should see the following WARN message in the logs and doExecute returns the result of executing the child physical operator.

```
WARN WholeStageCodegenExec: Whole-stage codegen disabled for this plan:
[tree]
```
If however code generation and [compilation](#page-442-0) went well, doExecute branches off per the number of input RDDs.

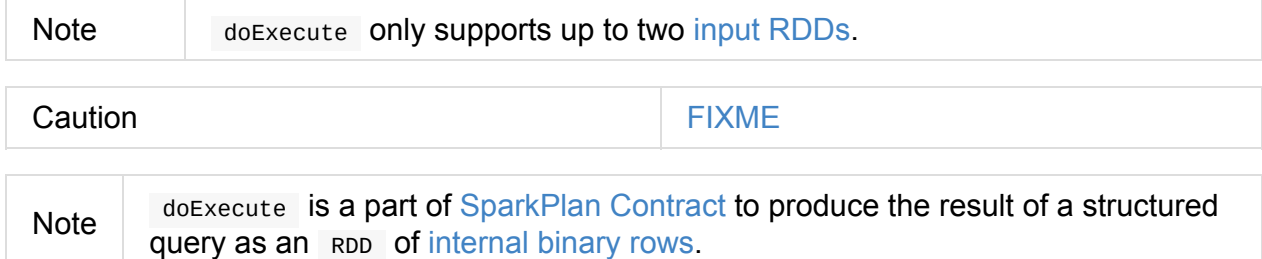

### **Generating Java Code for Child Subtree — doCodeGen Method**

```
doCodeGen(): (CodegenContext, CodeAndComment)
```
Caution **Caution FIXME** 

You should see the following DEBUG message in the logs:

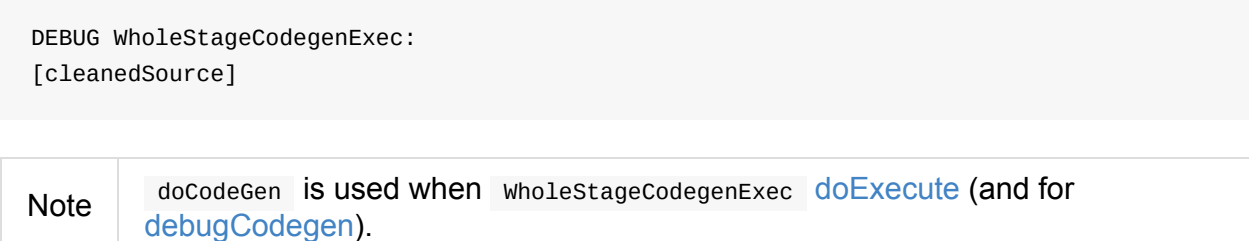

# **Partitioning — Specification of Physical Operator's Output Partitions**

Partitioning is specification that describes how a physical operator's output is split across partitions.

```
package org.apache.spark.sql.catalyst.plans.physical
sealed trait Partitioning {
 val numPartitions: Int
 def satisfies(required: Distribution): Boolean
 def compatibleWith(other: Partitioning): Boolean
 def guarantees(other: Partitioning): Boolean
}
```
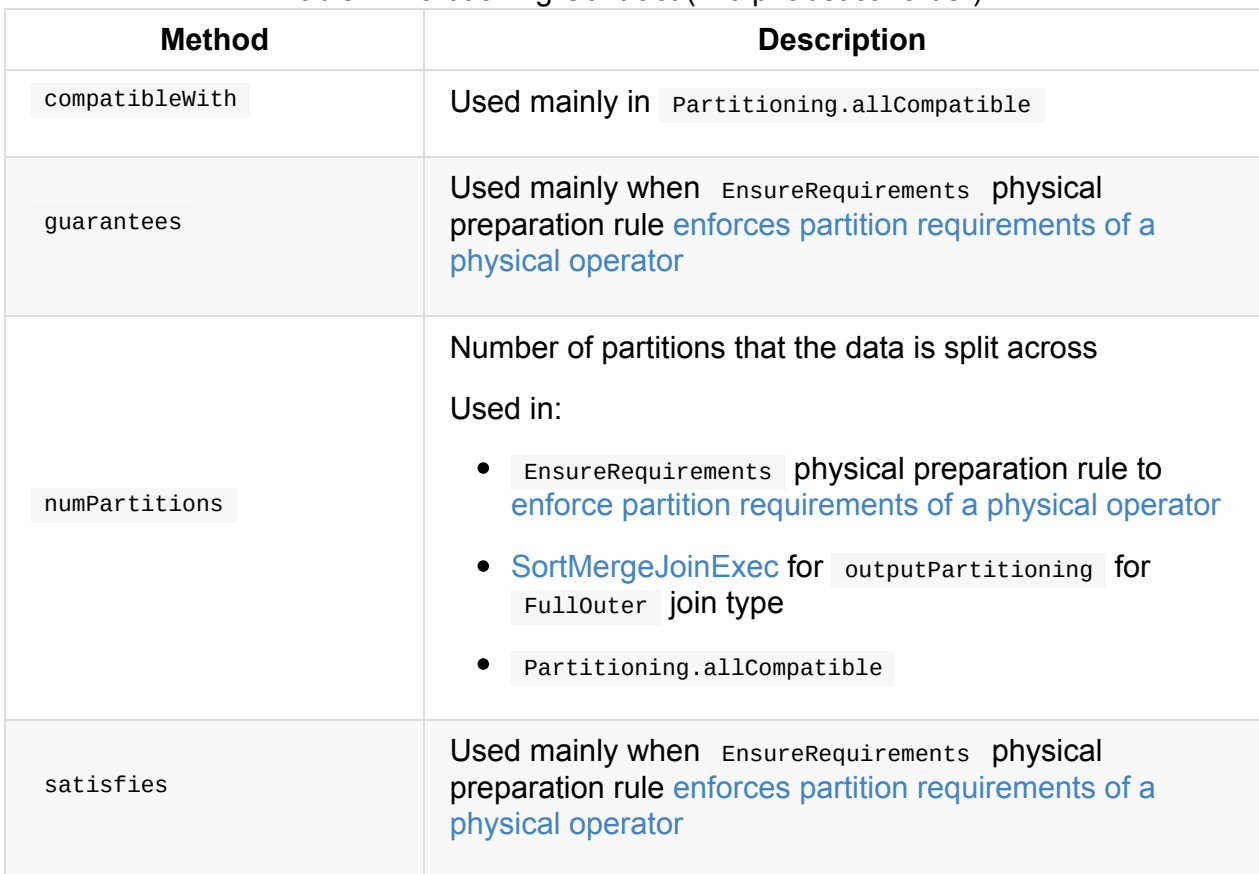

#### Table 1. Partitioning Contract (in alphabetical order)

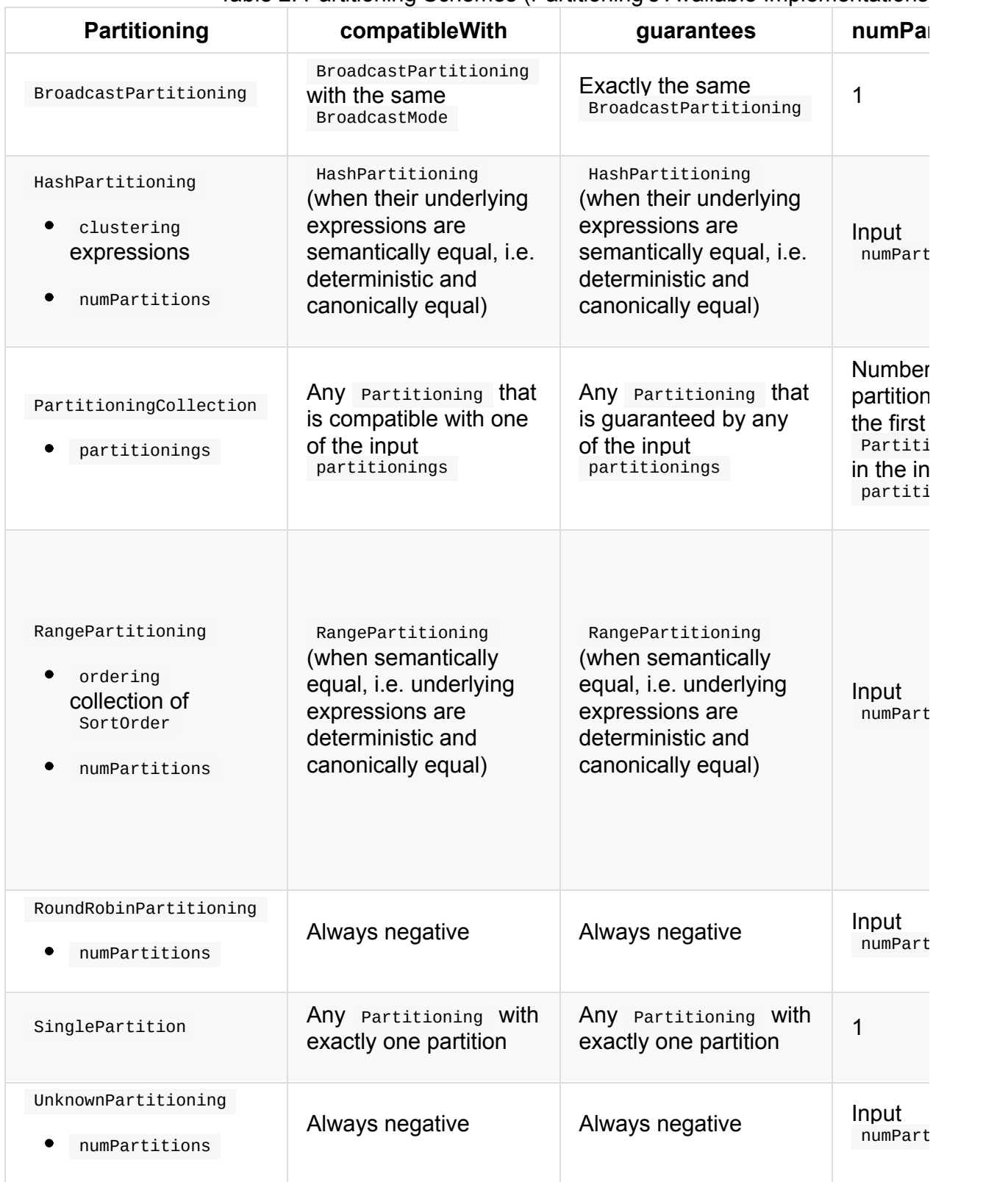

#### Table 2. Partitioning Schemes (Partitioning's Available Implementations)

# <span id="page-521-3"></span>**SparkPlanner — Query Planner with no Hive Support**

SparkPlanner is a concrete Catalyst query planner that converts a logical plan to one or more physical plans using execution planning strategies with support for extra strategies (by means of ExperimentalMethods) and extraPlanningStrategies.

Note [SparkPlan](#page-441-0)ner is [expected](#page-521-0) to plan (aka *generate*) at least one [physical](#page-521-1) plan for a [logical](#page-522-0) plan.

SparkPlanner is available as planner of a sessionState.

val spark: SparkSession = ... spark.sessionState.planner

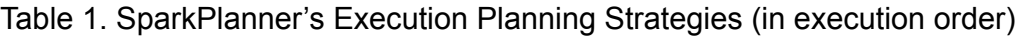

<span id="page-521-1"></span><span id="page-521-0"></span>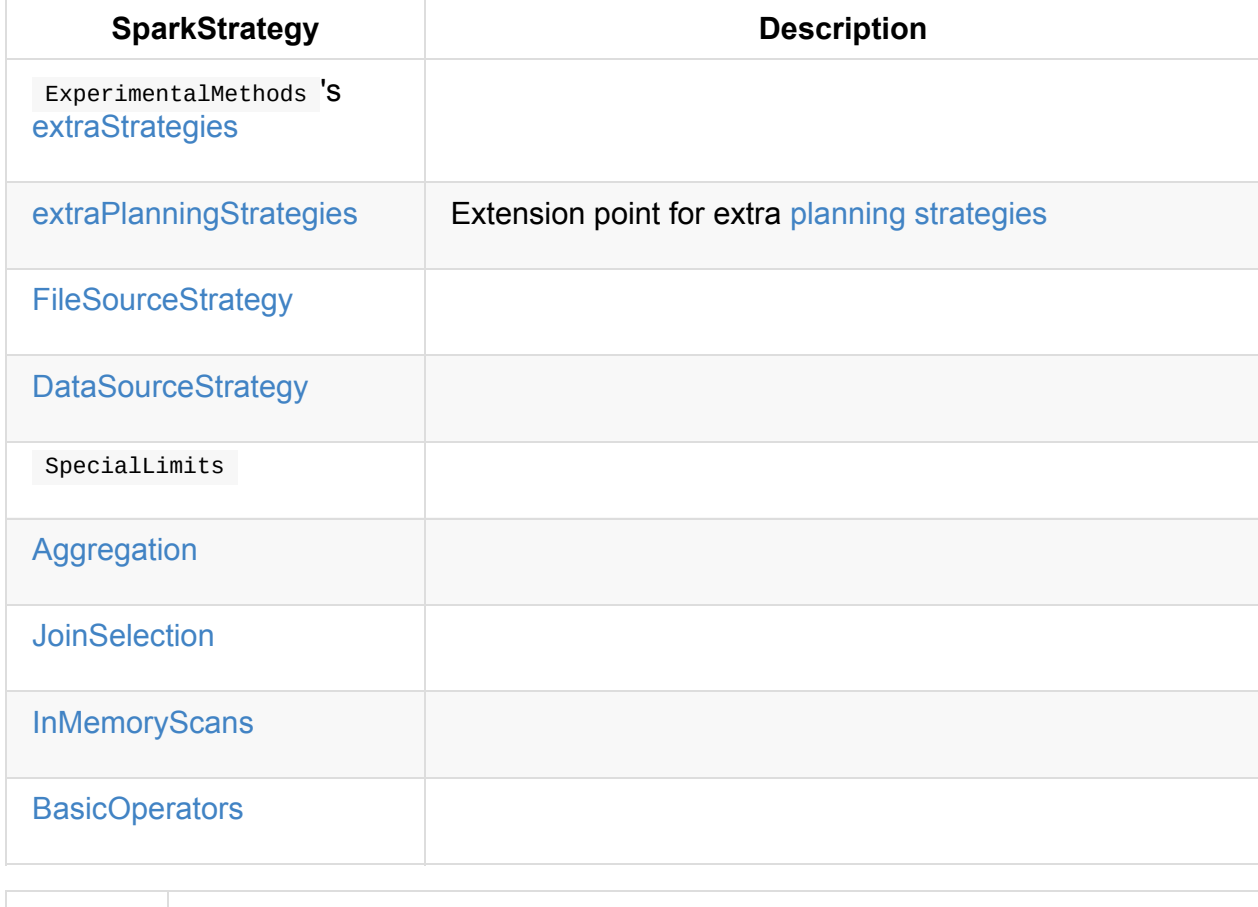

[Note](#page-530-0) SparkPlanner extends SparkStrategies abstract class.

## <span id="page-521-2"></span>**Creating SparkPlanner I[nstance](#page-525-0)**

SparkPlanner takes the following when created:

- **SparkContext**
- **SQLConf**
- [ExperimentalM](#page-905-0)ethods

<span id="page-522-0"></span>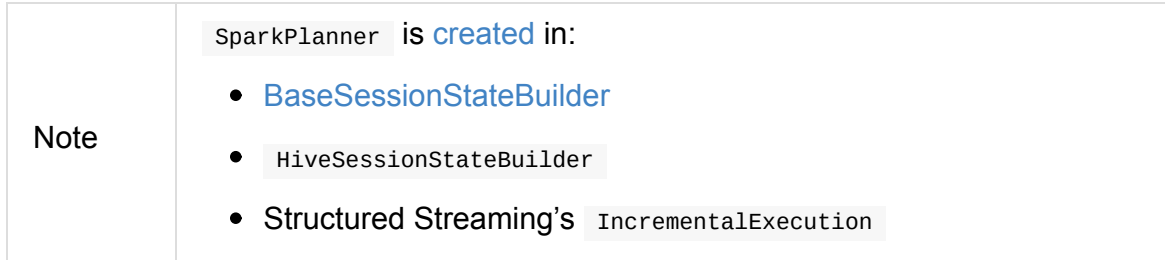

### **Extension Point for Extra Planning Strategies — extraPlanningStrategies Method**

extraPlanningStrategies: Seq[Strategy] = Nil

extraPlanningStrategies is an extension point to register extra planning strategies with the query planner.

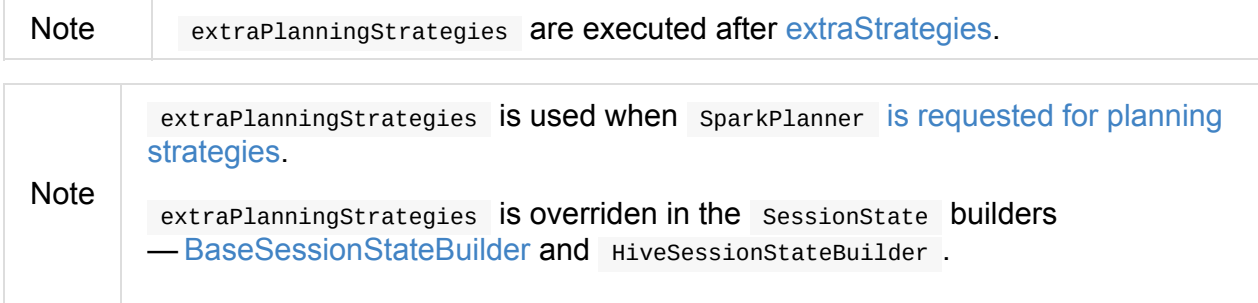

### **Collecting [PlanLater](#page-608-0) Physical Operators — collectPlaceholders Method**

collectPlaceholders(plan: SparkPlan): Seq[(SparkPlan, LogicalPlan)]

collectPlaceholders collects all PlanLater physical operators in the plan physical plan.

```
Note collectPlaceholders is a part of QueryPlanner Contract.
```
## **Pruning "Bad" Physical Plans — [prunePlan](#page-575-0)s Method**

```
prunePlans(plans: Iterator[SparkPlan]): Iterator[SparkPlan]
```
prunePlans gives the input plans physical plans back (i.e. with no changes).

```
Note
```
prunePlans is a part of QueryPlanner Contract to remove somehow "bad" plans.

# **pruneFilterProject [Method](#page-575-1)**

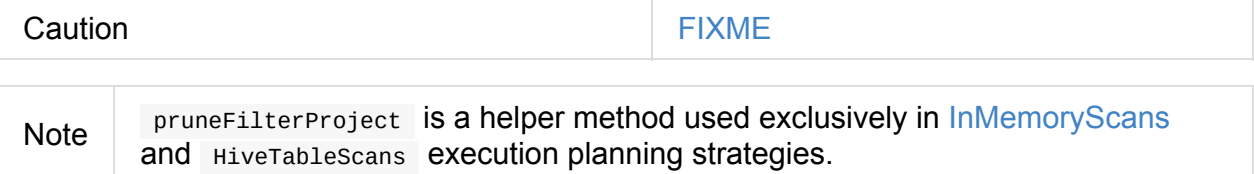

# <span id="page-524-0"></span>**SparkStrategy — Base for Execution Planning Strategies**

SparkStrategy is a Catalyst GenericStrategy that converts a logical plan into zero or more physical plans.

SparkStrategy marks logical [plans](#page-574-0) (i.e. LogicalPlan ) to be [planned](#page-334-0) later (by some other [SparkStrategy](#page-441-0) Or after other SparkStrategy strategies have finished) using PlanLater physical operator.

```
planLater(plan: LogicalPlan): SparkPlan = PlanLater(plan)
```
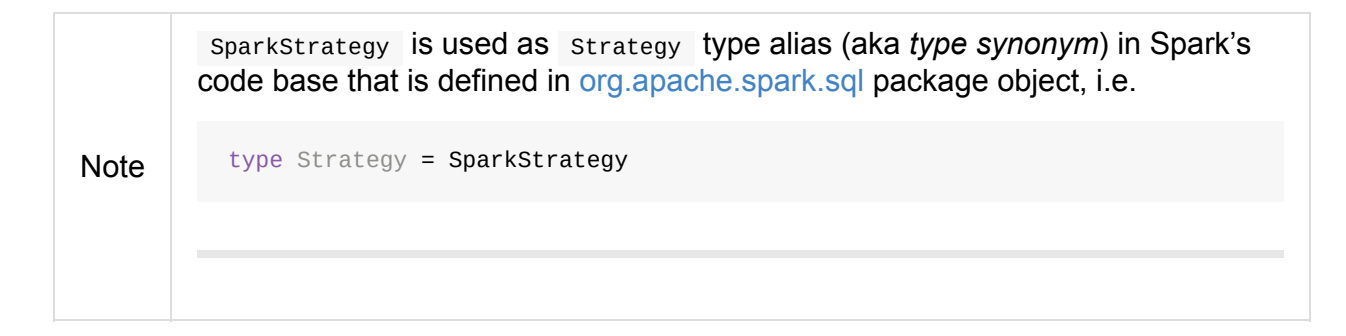

# **PlanLater Physical Operator**

<span id="page-524-1"></span>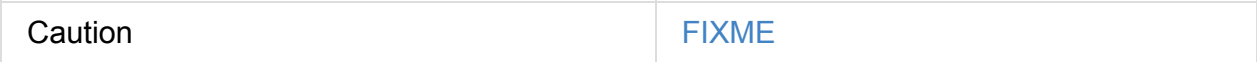

# <span id="page-525-0"></span>**SparkStrategies — Container of Execution Planning Strategies**

SparkStrategies is an abstract Catalyst query planner that *merely* serves as a "container" (or a namespace) of the concrete execution planning strategies (for SparkPlanner):

- Aggregation
- BasicOperators
- [FlatMapGroup](#page-526-0)sWithStateStrategy
- [InMemoryScans](#page-530-0)
- JoinSelection
- [SpecialLimits](#page-536-0)
- [StatefulAggre](#page-537-0)gationStrategy ٠
- StreamingDeduplicationStrategy
- **•** StreamingRelationStrategy

SparkStrategies has a single lazily-instantiated singleRowRdd value that is an RDD of InternalRow that BasicOperators execution planning strategy uses when converting OneRowRelation to RDDScanExec physical operator.

[Note](#page-630-0) OneRo[wRelation](#page-530-0) logical operator represents SQL's SELECT clause without FROM clause or EXPLAIN [DESCRIBE](#page-531-0) TABLE.

# <span id="page-526-0"></span>**Aggregation Execution Planning Strategy for Aggregate Physical Operators**

Aggregation is an execution planning strategy that SparkPlanner uses to select aggregate physical operator for Aggregate logical operator (in a query's logical plan).

```
import org.apache.spark.sql.SparkSession
 val spark: SparkSession = ...
 // structured query with count aggregate function
 val q =spark.range(5).
   groupBy($"id" % 2 as "group").
   agg(count("id") as "count")
 import q.queryExecution.optimizedPlan
 scala> println(optimizedPlan.numberedTreeString)
 00 Aggregate [(id#0L % 2)], [(id#0L % 2) As group#3L, count(1) AS count#8L]01 +- Range (0, 5, step=1, splits=Some(8))
 import spark.sessionState.planner.Aggregation
 val physicalPlan = Aggregation.apply(optimizedPlan)
 // HashAggregateExec selected
 scala> println(physicalPlan.head.numberedTreeString)
 00 HashAggregate(keys=[(id#0L % 2)#12L], functions=[count(1)], output=[group#3L], count#
 8L])
 01 +- HashAggregate(keys=[(id\#0L % 2) AS (id\#0L % 2)\#12L], functions=[partial\_count(1)]], output=[(id\#0L % 2)\#12L, count\#14L])+- PlanLater Range (0, 5, step=1, splits=Some(8))
\left\vert 1\right\rangle\left| \cdot \right|
```
Aggregation can select the following aggregate physical operators (in order of preference):

- 1. HashAggregateExec
- 2. ObjectH[ashAggrega](#page-528-0)teExec
- 3. [SortAggregateExec](#page-466-0)

## **A[ggUtils.pla](#page-489-0)nAggregateWithOneDistinct Method**

<span id="page-526-2"></span>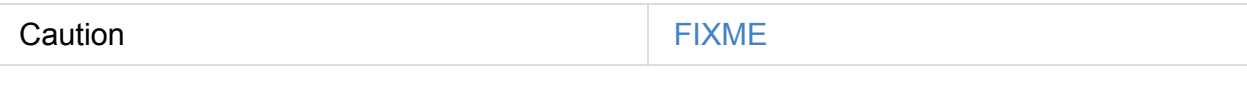

# <span id="page-526-1"></span>**Executing Planning Strategy — apply Method**

apply finds Aggregate logical operators and creates a single aggregate physical operator for every Aggregate logical operator.

Internally, apply [destructures](#page-529-0) a Aggregate logical operator (into a four-element tuple) and splits ag[gregate](#page-339-0) expressions per whether they are distinct or not (using their isDistinct flag).

apply then creates a physical operator using the [following](#page-529-0) helper methods:

- [AggUtils.planAggregateW](#page-292-0)ithoutDistinct when no distinct aggregate expr[ession](#page-292-1) is used
- AggUtils.planAggregateWithOneDistinct when at least one distinct aggregate [expression](#page-528-1) is used.

Note apply is a part of [GenericStrateg](#page-526-2)y Contract to execute a planning strategy.

### **Selecting Aggregate [Physical](#page-574-1) Operator Given Aggregate Expressions — AggUtils.createAggregate Internal Method**

```
createAggregate(
 requiredChildDistributionExpressions: Option[Seq[Expression]] = None,
 groupingExpressions: Seq[NamedExpression] = Nil,
 aggregateExpressions: Seq[AggregateExpression] = Nil,
 aggregateAttributes: Seq[Attribute] = Nil,
 initialInputBufferOffset: Int = \theta,
 resultExpressions: Seq[NamedExpression] = Nil,
 child: SparkPlan): SparkPlan
```
Internally, createAggregate selects and creates a physical operator given the input aggregateExpressions aggregate expressions.

Table 1. createAggregate's Aggregate Physical Operator Selection Criteria (in execution order)

<span id="page-528-0"></span>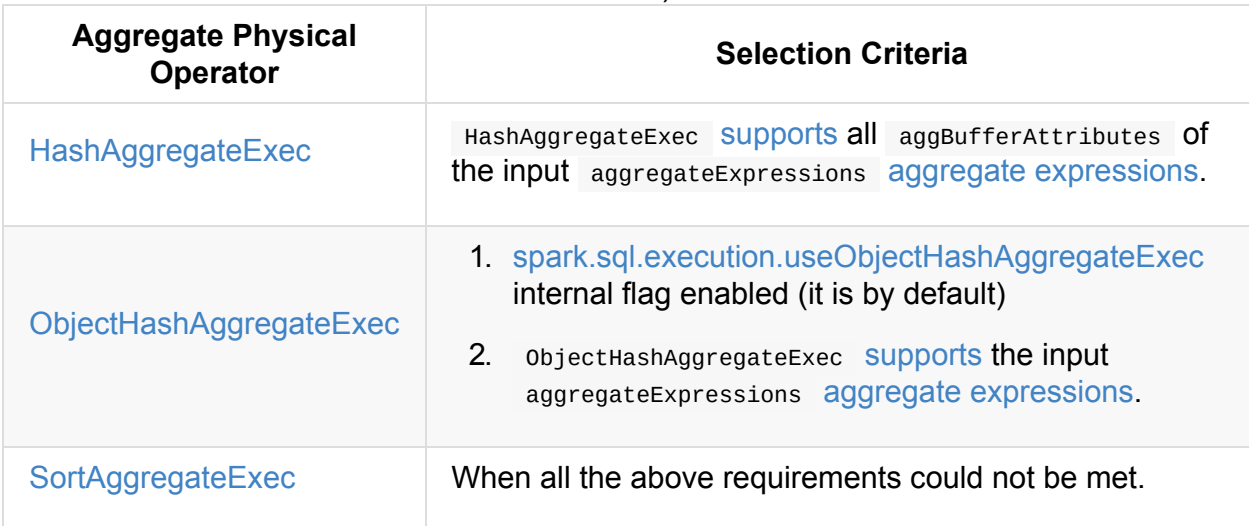

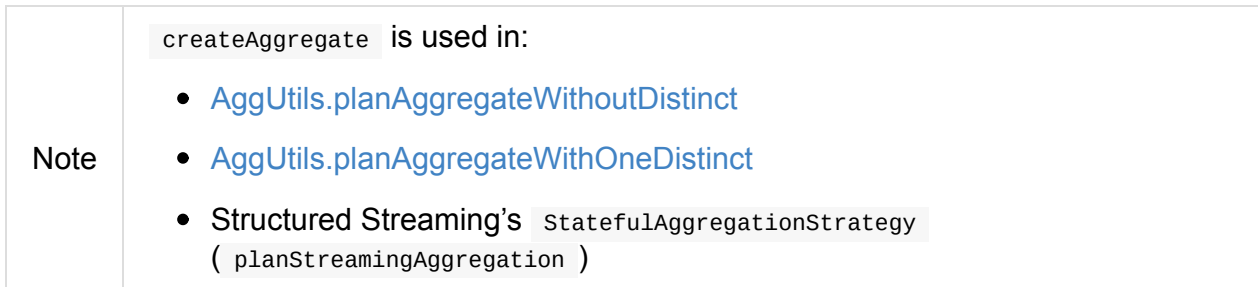

# **Creating Physical Plan with Two Aggregate Physical Operators for Partial and Final Aggregations — AggUtils.planAggregateWithoutDistinct Method**

<span id="page-528-1"></span>planAggregateWithoutDistinct( groupingExpressions: Seq[NamedExpression], aggregateExpressions: Seq[AggregateExpression], resultExpressions: Seq[NamedExpression], child: SparkPlan): Seq[SparkPlan]

planAggregateWithoutDistinct is a two-step physical operator generator.

planAggregateWithoutDistinct first creates an aggregate physical operator with aggregateExpressions in Partial mode (for partial aggregations).

**Note** requiredChildDistributionExpressions for the [aggregate](#page-527-0) physical operator for partial aggregation "stage" is empty.

In the end, planAggregateWithoutDistinct creates another aggregate physical operator (of the same type as before), but  $\alpha$  aggregate Expressions are now in Final mode (for final aggregations). The aggregate physical operator becomes the parent of the first aggregate

operator.

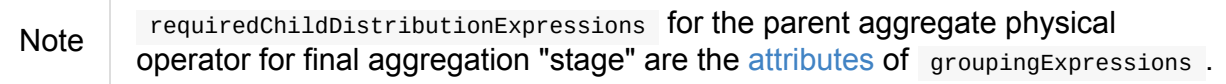

Note planAggregateWithoutDistinct is used exclusively when Aggregation execution planning strategy is executed (with no Aggre[gateExpres](#page-301-0)sions being distinct).

# **Destructuring Ag[gregate](#page-526-1) Logical Operator — PhysicalAggregation.unapply Method**

<span id="page-529-0"></span>unapply(a: Any): Option[ReturnType]

unapply destructures the input a Aggregate logical operator into a four-element ReturnType.

<span id="page-529-1"></span>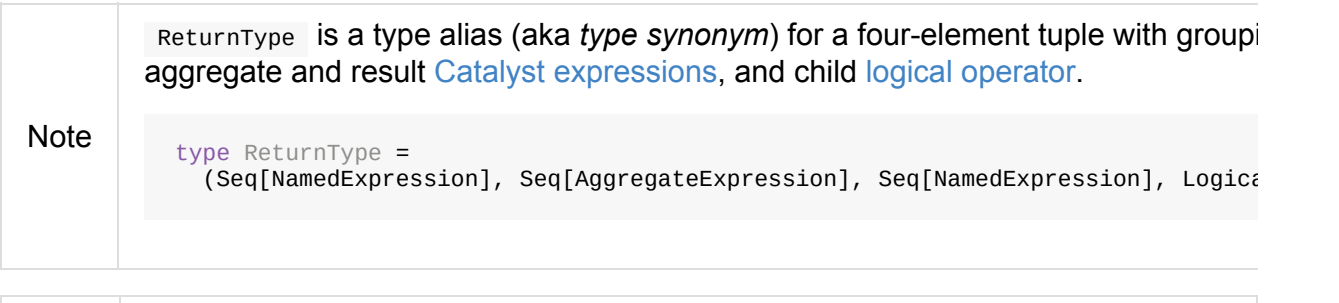

Note **PhysicalAggregation** is a Scala extractor object with a single unapply method.

# <span id="page-530-0"></span>**BasicOperators Execution Planning Strategy**

BasicOperators is an execution planning strategy (of SparkPlanner) that in general does simple conversions from logical operators to their physical counterparts.

<span id="page-530-1"></span>

| <b>Logical Operator</b>            | <b>Physical Operator</b>    |
|------------------------------------|-----------------------------|
| <b>RunnableCommand</b>             | <b>ExecutedCommandExec</b>  |
| MemoryPlan                         | LocalTableScanExec          |
| <b>DeserializeToObject</b>         | DeserializeToObjectExec     |
| SerializeFromObject                | SerializeFromObjectExec     |
| MapPartitions                      | MapPartitionsExec           |
| MapElements                        | MapElementsExec             |
| AppendColumns                      | AppendColumnsExec           |
| AppendColumnsWithObject            | AppendColumnsWithObjectExec |
| MapGroups                          | MapGroupsExec               |
| CoGroup                            | CoGroupExec                 |
| Repartition (with shuffle enabled) | ShuffleExchange             |
| Repartition                        | CoalesceExec                |
| SortPartitions                     | SortExec                    |
| Sort                               | SortExec                    |
| Project                            | ProjectExec                 |
| Filter                             | FilterExec                  |
| TypedFilter                        | FilterExec                  |
| <b>Expand</b>                      | ExpandExec                  |
| Window                             | WindowExec                  |
|                                    |                             |

Table 1. [BasicOperators](#page-524-0)' Logical to Physical [Operator](#page-521-3) Conversions

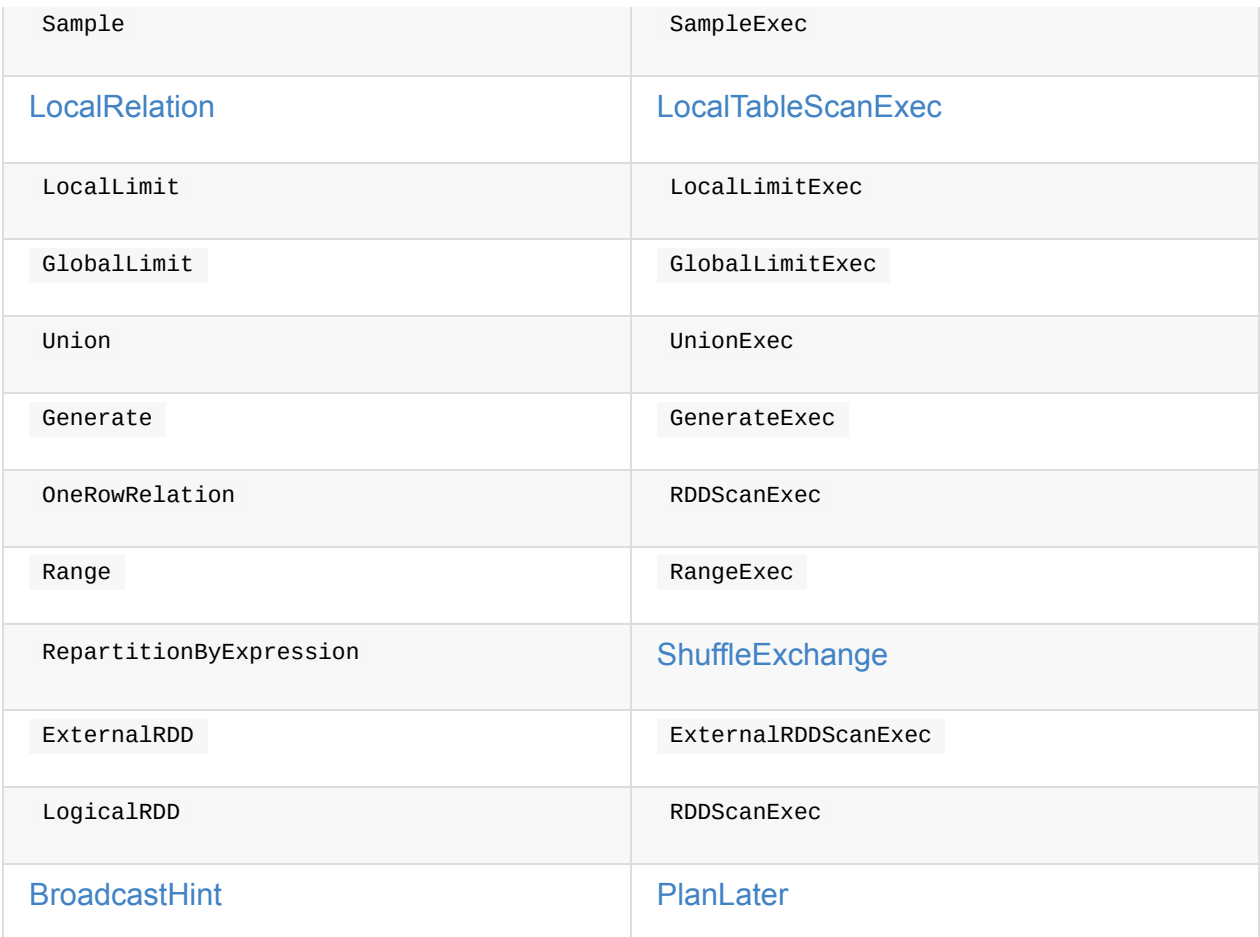

<span id="page-531-0"></span>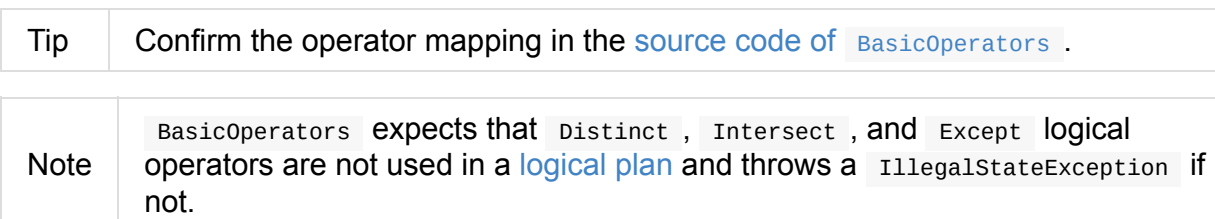

E

# <span id="page-532-0"></span>**DataSourceStrategy Execution Planning Strategy**

DataSourceStrategy is an execution planning strategy (of SparkPlanner) that converts LogicalRelation logical operator to RowDataSourceScanExec physical operator.

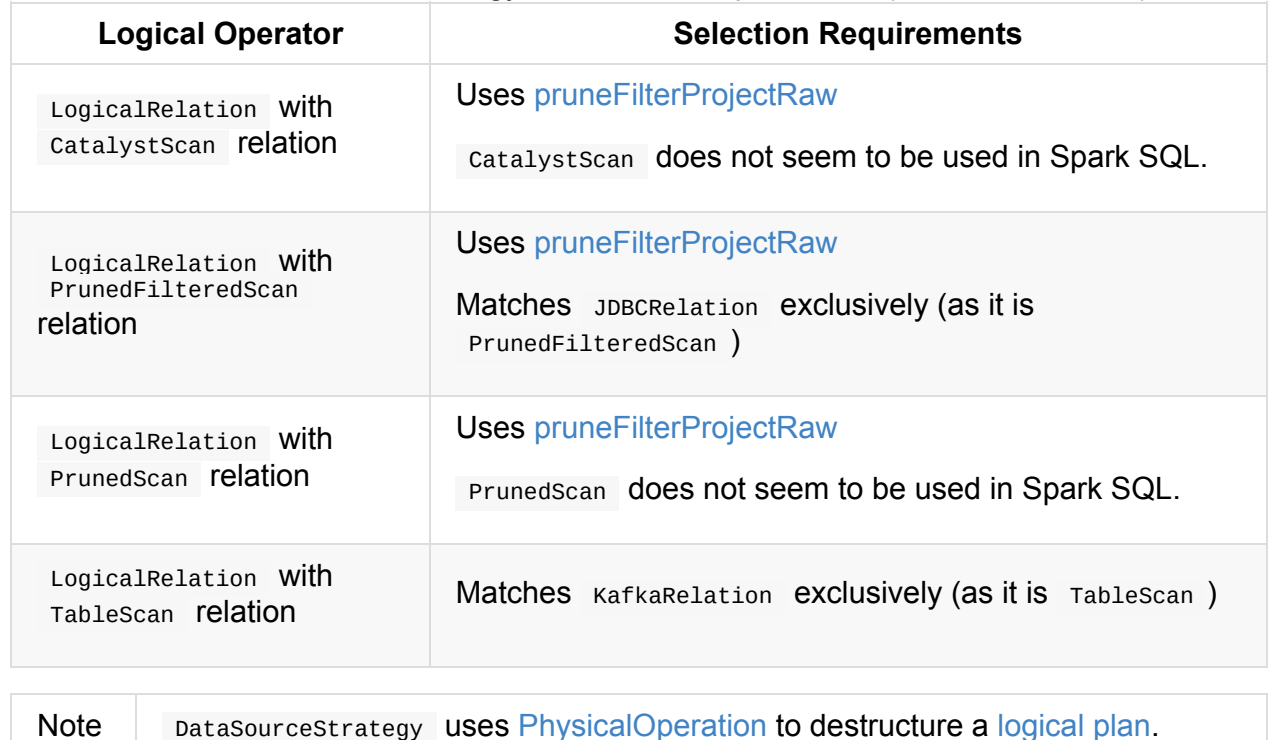

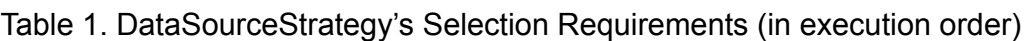

## **Creating RowDataSourc[eScanExec](#page-534-0) (under Filt[erExec](#page-334-0) and ProjectExec) — pruneFilterProjectRaw Internal Method**

```
pruneFilterProjectRaw(
  relation: LogicalRelation,
 projects: Seq[NamedExpression],
 filterPredicates: Seq[Expression],
  scanBuilder: (Seq[Attribute], Seq[Expression], Seq[Filter]) => RDD[InternalRow]): Sp
arkPlan
```
pruneFilterProjectRaw creates a RowDataSourceScanExec (possibly as a child of FilterExec that in turn could be a child of **ProjectExec**).

Note pruneFilterProjectRaw is used when [DataSourceSt](#page-464-0)rategy executes (and selects RowDataSourceScanExec per LogicalRelation ).

# **FileSourceStrategy Execution Planning Strategy**

<span id="page-534-1"></span>FileSourceStrategy is an execution planning strategy (of SparkPlanner) that destructures and then optimizes a LogicalPlan.

Tip Enable **INFO** logging [level](#page-524-0) for org.apache.[spark.sql.ex](#page-334-0)ecution.datasources.FileSourceStrategy logger to [see](#page-534-0) what happens inside. Add the following line to conf/log4j.properties : log4j.logger.org.apache.spark.sql.execution.datasources.FileSourceStrategy=INFO Refer to Logging. Caution **FIXME** 

# **PhysicalOperation**

<span id="page-534-0"></span>PhysicalOperation is a pattern used to destructure a LogicalPlan object into a tuple.

(Seq[NamedExpression], Seq[Expression], LogicalPlan)

The following idiom is often used in strategy implementations (e.g. HiveTableScans, InMemoryScans, DataSourceStrategy, FileSourceStrategy):

```
def apply(plan: LogicalPlan): Seq[SparkPlan] = plan match {
  case PhysicalOperation(projections, predicates, plan) =>
    // do something
  case \_ \Rightarrow Nil
}
```
Whenever used to pattern match to a LogicalPlan, PhysicalOperation 's unapply is called.

unapply(plan: LogicalPlan): Option[ReturnType]

unapply uses collectProjectsAndFilters method that recursively destructures the input LogicalPlan .

# **collectProjectsAndFilters Method**

```
collectProjectsAndFilters(plan: LogicalPlan):
  (Option[Seq[NamedExpression]], Seq[Expression], LogicalPlan, Map[Attribute, Expressi
on])
```
collectProjectsAndFilters is a pattern used to destructure a LogicalPlan that can be Project, Filter or BroadcastHint. Any other LogicalPlan give an *all-empty* response.

# <span id="page-536-0"></span>**InMemoryScans Execution Planning Strategy**

InMemoryScans is an execution planning strategy (of SparkPlanner) that translates InMemoryRelation logical operator for cached query plans to a pruned physical plan with InMemoryTableScanExec physical [operator.](#page-524-0)

```
val spark: SparkSession = ...
// query uses InMemoryRelation logical operator
val q = spark.range(5).cache
val plan = q.queryExecution.optimizedPlan
scala> println(plan.numberedTreeString)
00 InMemoryRelation [id#208L], true, 10000, StorageLevel(disk, memory, deserialized, 1
replicas)
01 +- *Range (0, 5, step=1, splits=8)
// InMemoryScans is an internal class of SparkStrategies
import spark.sessionState.planner.InMemoryScans
val physicalPlan = InMemoryScans.apply(plan).head
scala> println(physicalPlan.numberedTreeString)
00 InMemoryTableScan [id#208L]
01 +- InMemoryRelation [id#208L], true, 10000, StorageLevel(disk, memory, deseriali
zed, 1 replicas)
02 +- *Range (0, 5, step=1, split=8)
```
# <span id="page-537-0"></span>**JoinSelection Execution Planning Strategy**

JoinSelection is an execution planning strategy (of SparkPlanner) that translates Join logical operator to one of the available join physical operators per join physical operator selection requirements.

<span id="page-537-1"></span>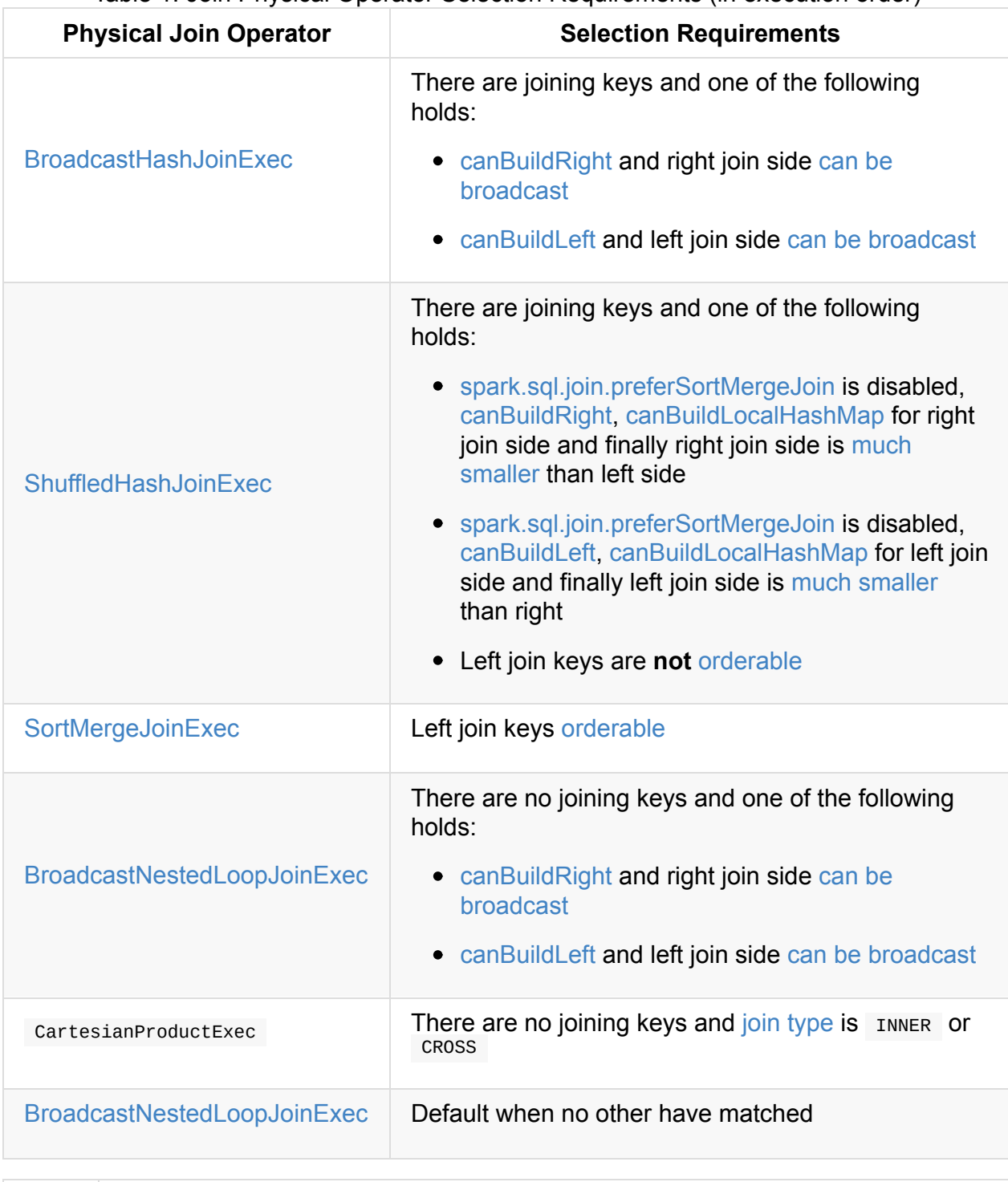

Table 1. Join Physical [Operator](#page-524-0) Selection R[equirements](#page-521-3) (in execution ord[er\)](#page-355-0)

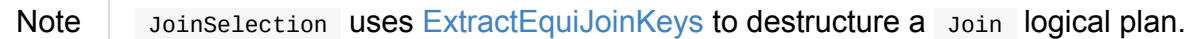

# **ExtractEquiJoinKeys**

ExtractEquiJoinKeys is a pattern used to destructure a Join logical operator into a tuple for join physical operator selection.

```
(JoinType, Seq[Expression], Seq[Expression], Option[Expression], LogicalPlan, LogicalP
lan)
```
# **Is Left-Side Plan At Least 3 Times Smaller Than Right-Side Plan? — muchSmaller Internal Condition**

<span id="page-538-2"></span>muchSmaller(a: LogicalPlan, b: LogicalPlan): Boolean

much Smaller condition holds when plan a is at least 3 times smaller than plan b.

Internally, muchSmaller calculates the estimated statistics for the input logical plans and compares their physical size in bytes ( sizeInBytes ).

Note muchSmaller is used [exclusively](#page-335-0) when JoinSelection checks join selection requirements for ShuffledHashJoinExec physical operator.

#### **canB[uildLocalHashMap](#page-537-1) Internal Condition**

<span id="page-538-1"></span>canBuildLocalHashMap(plan: LogicalPlan): Boolean

canBuildLocalHashMap condition holds for the logical plan whose single partition is small enough to build a hash table (i.e. spark.sql.autoBroadcastJoinThreshold multiplied by spark.sql.shuffle.partitions).

Internally, canbuild Local HashMap calculates the [estimated](#page-589-0) statistics for the input logical plans and [takes](#page-592-1) the size in bytes (sizeInBytes).

Note canBuildLocalHashMap is used when [JoinSelection](#page-335-0) checks join selection requirements for shuffledHashJoinExec physical operator.

## **canBuildLeft Internal [Condition](#page-537-1)**

<span id="page-538-0"></span>canBuildLeft(joinType: JoinType): Boolean

canBuildLeft condition holds for CROSS, INNER and RIGHT OUTER join types.

Otherwise, canBuildLeft is false .

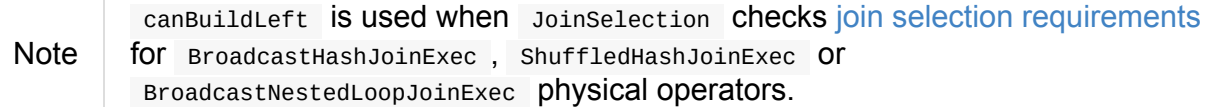

### **canBuildRight Internal Condition**

```
canBuildRight(joinType: JoinType): Boolean
```
canBuildRight condition holds for joins that are:

CROSS, INNER, LEFT ANTI, LEFT OUTER, LEFT SEMI or Existence

Otherwise, canBuildRight is false [.](#page-191-0)

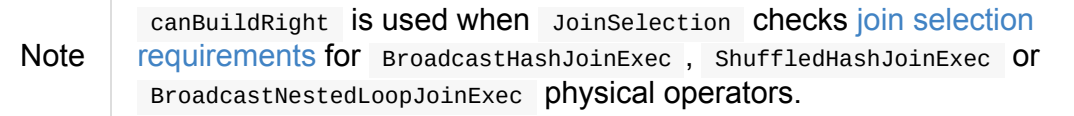

## **Can Logical Plan Be Broadcast? — [canBroadcas](#page-537-1)t Internal Condition**

<span id="page-539-0"></span>canBroadcast(plan: LogicalPlan): Boolean

canBroadcast condition holds for logical operators with statistics that can be broadcast and of non-negative size up to spark.sql.autoBroadcastJoinThreshold.
## <span id="page-540-0"></span>**Physical Plan Preparations Rules**

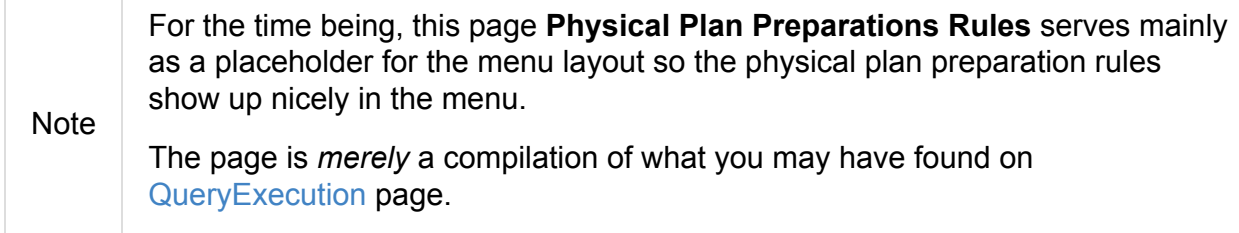

QueryExecution has multiple phases of query execution in a so-called **Structured Query Execution Pipeline**.

Among the phases is the exe[cutedPlan](#page-270-0) phase that is one of the last phases in a query execution which is the result of executing physical preparation rules on a physical plan of a structured query.

**Physical preparation rules** are rules that [transform](#page-273-0) a physical plan and produce a physical plan (i.e. Rule[SparkPlan]).

QueryExecution defines prepara[tions](#page-573-0) batch of rules that are [applied](#page-441-0) to a physical plan sequentially and include the following:

- 1. [ExtractPyth](#page-270-0)onUDFs
- 2. PlanSubqueries
- 3. EnsureRequirements
- 4. CollapseCodegenStages
- 5. [ReuseExchange](#page-547-0)
- 6. [ReuseSubquery](#page-541-0)

### <span id="page-541-0"></span>**CollapseCodegenStages Physical Preparation Rule — Collapsing Physical Operators for Whole-Stage CodeGen**

CollapseCodegenStages is a physical preparation rule that collapses physical operators for Java code generation (as part of Whole-Stage CodeGen).

Note You can disable collapseCodegenStages (and so whole-stage codegen) by turning [spark.sql.codegen.wholeStage](#page-543-0) internal property off. spark.sql.codegen.wholeStage property is enabled by default. import [org.apache.spark.sql.internal](#page-590-0).SQLConf.WHOLESTAGE\_CODEGEN\_ENABLED scala> spark.conf.get(WHOLESTAGE\_CODEGEN\_ENABLED) res0: String = true Use SQLConf.wholeStageEnabled method to access the current value. scala> spark.sessionState.conf.wholeStageEnabled res1: [Boolean](#page-588-0) = true

CollapseCodegenStages acts only on physical operators with CodegenSupport for which Java code can really be generated.

[CollapseCodegenStages](#page-544-0) takes a SQLConf when [created.](#page-543-1)

Tip Import CollapseCodegenStages and apply the rule directly to a physical plan to learn how the rule wor[ks.](#page-586-0)

```
import org.apache.spark.sql.SparkSession
val spark: SparkSession = ...
val query = spark.range(2).join(spark.range(2), "id")
// the final result (after CollapseCodegenStages among other rules)
scala> query.explain
== Physical Plan ==
*Project [id#9L]
+- *BroadcastHashJoin [id#9L], [id#12L], Inner, BuildRight
   : *Range (0, 2, step=1, splits=8)
   +- BroadcastExchange HashedRelationBroadcastMode(List(input[0, bigint, false]))
      +- *Range (0, 2, step=1, split=8)val plan = query.queryExecution.sparkPlan
// wholeStageEnabled is enabled
```
CollapseCodegenStages Physical Preparation Rule — Collapsing Physical Operators for Whole-Stage CodeGen

```
scala> println(spark.sessionState.conf.wholeStageEnabled)
true
import org.apache.spark.sql.execution.CollapseCodegenStages
val ccs = CollapseCodegenStages(conf = spark.sessionState.conf)
scala> ccs.ruleName
res0: String = org.apache.spark.sql.execution.CollapseCodegenStages
// Before CollapseCodegenStages
scala> println(plan.numberedTreeString)
00 Project [id#9L]
01 +- BroadcastHashJoin [id#9L], [id#12L], Inner, BuildRight
02 :- Range (0, 2, step=1, splits=8)
03 +- Range (0, 2, step=1, splits=8)
// After CollapseCodegenStages
// Note the star
val executedPlan = ccs.appendy(plan)scala> println(executedPlan.numberedTreeString)
00 *Project [id#9L]
01 +- *BroadcastHashJoin [id#9L], [id#12L], Inner, BuildRight
02 :- *Range (0, 2, step=1, splits=8)
03 +- *Range (0, 2, step=1, splits=8)
import org.apache.spark.sql.execution.WholeStageCodegenExec
val wsc = executedPlan(\theta).asInstanceOf[WholeStageCodegenExec]
scala> println(wsc.numberedTreeString)
00 *Project [id#9L]
01 +- *BroadcastHashJoin [id#9L], [id#12L], Inner, BuildRight
02 :- *Range (0, 2, step=1, splits=8)
03 +- *Range (0, 2, step=1, split=8)scala> println(wsc.child.numberedTreeString)
00 Project [id#9L]
01 +- BroadcastHashJoin [id#9L], [id#12L], Inner, BuildRight
02 :- Range (0, 2, step=1, splits=8)
03 +- Range (0, 2, step=1, splits=8)
// Let's disable wholeStage codegen
// CollapseCodegenStages becomes a noop
val newSpark = spark.newSession()
import org.apache.spark.sql.internal.SQLConf.WHOLESTAGE_CODEGEN_ENABLED
newSpark.sessionState.conf.setConf(WHOLESTAGE_CODEGEN_ENABLED, false)
scala> println(newSpark.sessionState.conf.wholeStageEnabled)
false
val ccsWholeStageDisabled = CollapseCodegenStages(conf = newSpark.sessionState.conf)
scala> println(ccsWholeStageDisabled.apply(plan).numberedTreeString)
00 Project [id#9L]
01 +- BroadcastHashJoin [id#9L], [id#12L], Inner, BuildRight
```
 $02$  :- Range  $(0, 2, step=1, split=8)$  $03 + -$  Range  $(0, 2, step=1, split=8)$ 

### **Inserting WholeStageCodegenExec to Physical Plan for Operators with CodeGen Support — apply Method**

<span id="page-543-0"></span>apply(plan: SparkPlan): SparkPlan

apply starts inserting WholeStageCodegenExec (with InputAdapter) in the input plan physical plan only when spark.sql.codegen.wholeStage internal property is enabled. Otherwise, it does nothing at all (i.e. passes the input physical plan through unchanged).

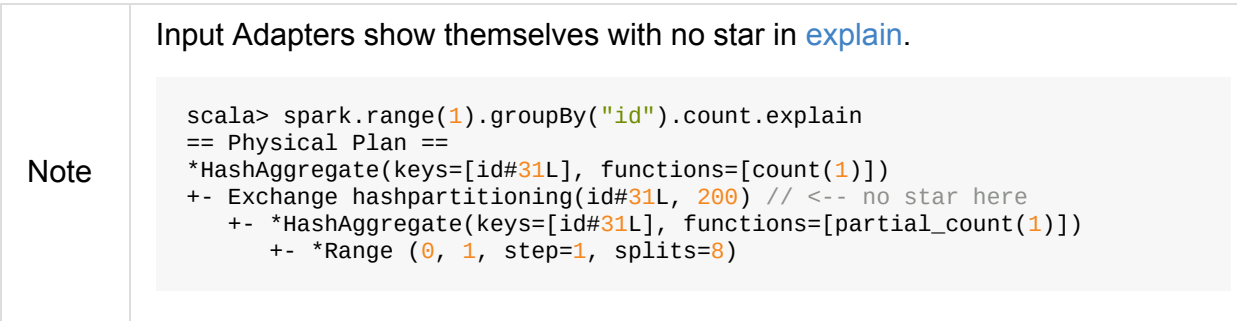

spark.sql.codegen.wholeStage property is enabled by default.

```
import org.apache.spark.sql.internal.SQLConf.WHOLESTAGE_CODEGEN_ENABLED
scala> spark.conf.get(WHOLESTAGE_CODEGEN_ENABLED)
res0: String = true
```
**Note** 

Use SQLConf.wholeStageEnabled method to access the current value.

scala> spark.sessionState.conf.wholeStageEnabled res1: [Boolean](#page-588-0) = true

#### **Inserting WholeStageCodegenExec (with InputAdapter) for Physical Operators with Codegen Support — insertWholeStageCodegen Internal Method**

<span id="page-543-1"></span>insertWholeStageCodegen(plan: SparkPlan): SparkPlan

insertWholeStageCodegen is the main recursive method of collapseCodegenStages that (walks down the plan tree and) finds physical operators with optional Java code generation for which Java code can really be generated and inserts WholeStageCodegenExec operator

(with InputAdapter) for them.

Note insertWholeStageCodegen skips physical operators with output with just a single [ObjectT](#page-544-1)ype value (regardless of their support for codegen).

**Note** 

[inse](#page-570-0)rtWholeStageCodegen is used recursively by itself and insertInputAdapter, but more importantly when collapseCodegenStages runs.

#### **Inserting InputAdapter Unary Operator — insertInputAdapter Internal Me[thod](#page-543-0)**

<span id="page-544-1"></span>insertInputAdapter(plan: SparkPlan): SparkPlan

insertInputAdapter inserts an InputAdapter unary operator in a physical plan.

- For SortMergeJoinExec (with inner and outer joins) inserts an InputAdapter operator for both children physical operators [individu](#page-495-0)ally
- For [codegen-unsupporte](#page-490-0)d operators inserts an Inpu[tAdapter](#page-543-1) operator
- For other operators (except sortMergeJoinExec operator above or for which Java code cannot be [generated\)](#page-544-0) inserts an Inp[utAdapter](#page-543-1) operator for every child operator

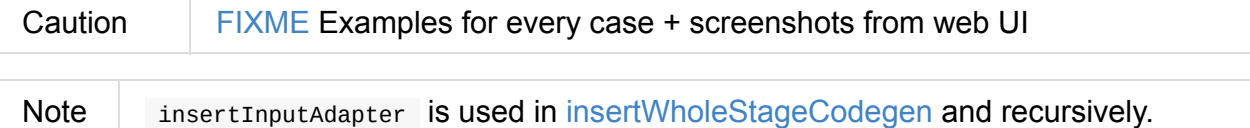

### **Physical Operators with Codegen [Support](#page-543-1) — supportCodegen Internal Predicate**

<span id="page-544-0"></span>supportCodegen(plan: SparkPlan): Boolean

supportCodegen finds physical operators with CodegenSupport and supportCodegen flag enabled.

```
import org.apache.spark.sql.SparkSession
val spark: SparkSession = ...
// both where and select support codegen
val query = spark.range(2).where('id === \theta).select('id)
scala> query.explain
== Physical Plan ==
*Filter (id#88L = 0)
+- *Range (0, 2, step=1, split=8)
```
supportCodegen is positive when all of the following hold:

- Catalyst expressions of the physical operator all support codegen
- Number of nested fields of the schema of the physical operator is up to [spark.sql.codegen.m](#page-288-0)axFields internal property (100 by [default\)](#page-545-0)
- Number of the nested fields in the [schema](#page-570-1) of the children is up to [spark.sql.codegen.maxFields](#page-590-1) (same as above)

Otherwise, supportCodegen is negative/disabled.

```
import org.apache.spark.sql.SparkSession
val spark: SparkSession = ...
// both where and select support codegen
// let's break the requirement of having up to spark.sql.codegen.maxFields
val newSpark = spark.newSession()
import org.apache.spark.sql.internal.SQLConf.WHOLESTAGE_MAX_NUM_FIELDS
newSpark.sessionState.conf.setConf(WHOLESTAGE_MAX_NUM_FIELDS, 2)
scala> println(newSpark.sessionState.conf.wholeStageMaxNumFields)
2
import newSpark.implicits._
val query = Seq((1, 2, 3)).toDF("id", "c0", "c1").where('id === 0)
scala> query.explain
== Physical Plan ==
Project [_1#452 AS id#456, _2#453 AS c0#457, _3#454 AS c1#458]
+- Filter (1#452 = 0)+- LocalTableScan [_1#452, _2#453, _3#454]
```
### **Expressions with Codegen Support — supportCodegen Internal Predicate**

<span id="page-545-0"></span>supportCodegen(e: Expression): Boolean

support Codegen is positive when the Catalyst expression  $e$  is (in the order of verification):

- 1. LeafExpression
- 2. non-CodegenFallback expressio[n](#page-288-0)

Oth[erwise,](#page-288-1) supportCodegen is negative.

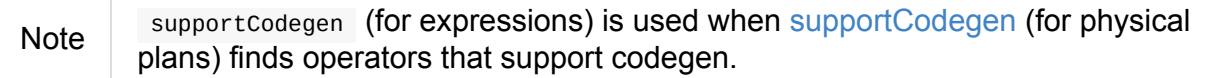

### <span id="page-547-0"></span>**EnsureRequirements Physical Preparation Rule**

EnsureRequirements is a physical preparation rule that transforms physical operators (up the plan tree):

- <span id="page-547-3"></span>1. Removes two adjacent [ShuffleExchange](#page-540-0) physical operators if the child [partitionin](#page-441-0)g scheme guarantees the parent's partitioning
- 2. For other non- shuffleExchange [physical](#page-481-0) operators, ensures partition distribution and ordering (possibly adding new physical operators, e.g. BroadcastExchangeExec and ShuffleExchange for distribution or SortExec for sorting)

EnsureRequirements is a part of [preparations](#page-547-1) batch of physical plan [rules](#page-450-0) and is executed in exe[cutedPlan](#page-481-0) phase of a query execution.

EnsureRequirements takes a SQ[LConf](#page-273-1) when created.

#### **createPartiti[oning](#page-586-0) Internal Method**

<span id="page-547-2"></span>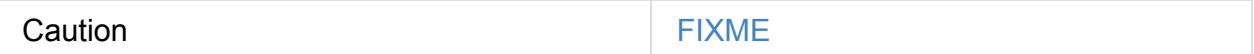

#### **defaultNumPreShufflePartitions Internal Method**

Caution **Caution FIXME** 

#### **Ensuring Partition Requirements (Distribution and Ordering) of Physical Operator — ensureDistributionAndOrdering Internal Method**

<span id="page-547-1"></span>ensureDistributionAndOrdering(operator: SparkPlan): SparkPlan

Internally, ensureDistributionAndOrdering takes the following from the input physical operator :

- required partition requirements for the children
- required sort ordering per the required partition requirements per child
- child [physical](#page-445-0) plans

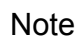

ensureDistributionAndOrdering matches the operator's required partition requirements of children ( requiredChildDistributions ) to the children's output partitioning and (in that order):

- 1. If the child satisfies the requested distribution, the child is left [unchang](#page-445-1)ed
- 2. For BroadcastDistribution, the child becomes the child of BroadcastExchangeExec unary operator for broadcasting joins
- 3. Any other pair of child and distribution leads to ShuffleExchange unary [physical](#page-450-0) operator (with proper partitioning for distribution and with spark.sql.shuffle.partitions number of partitions, i.e. 200 by default)

If the input [operator](#page-481-0) has multiple children and specifies child output distributions, then the children's output partitionings have to be compatible.

If the children's output partitionings are not all compatible, then…FIXME

ensureDis[tributionAndOrderin](#page-445-1)g adds ExchangeCoordinator (only when adaptive query execution is enabled which is not by default).

Note At this point in [ensure](#page-589-0)[DistributionAndOrdering](#page-548-0) the required child distributions are already handled.

ensureDistributionAndOrdering matches the operator's required sort ordering of children ( requiredChildOrderings ) to the children's output partitioning and if the orderings do not match, SortExec unary physical operator is created as a new child.

ensureDistributionAndOrdering sets the new [children](#page-445-1) for the input operator .

Note ensureDistributionAndOrdering is used exclusively when EnsureRequirements is executed (i.e. applied to a [physical](#page-567-0) plan).

### <span id="page-548-0"></span>**Adding [Exchan](#page-547-3)geCoordinator (When Adaptive Query Execution Enabled) — withExchangeCoordinator Internal Method**

Note ShuffleExchange can [appe](#page-547-2)ar in the physical plan when the [children's](#page-592-0) output partitioning cannot satisfy the physical operator's required child distribution.

```
withExchangeCoordinator(
  children: Seq[SparkPlan],
  requiredChildDistributions: Seq[Distribution]): Seq[SparkPlan]
```
withExchangeCoordinator adds ExchangeCoordinator to ShuffleExchange operators if adaptive query execution is enabled (per spark.sql.adaptive.enabled property) and partitioning scheme of the ShuffleExchanges support ExchangeCoordinator .

Note spark.sql.adaptive.enabled property is [disabled](#page-589-0) by default.

Internally, withExchangeCoordinator checks if the input children operators support ExchangeCoordinator [which](#page-589-0) is that either holds:

- <span id="page-549-0"></span>• If there is at least one ShuffleExchange operator, all children are either ShuffleExchange with HashPartitioning or their output partitioning is HashPartitioning (even inside PartitioningCollection)
- There are at least two [children](#page-520-0) operators and the input [required](#page-445-1)Ch[ildDistributions](#page-520-0) are all Clus[teredDistribution](#page-520-1)

With adaptive query execution enabled (i.e. when spark.sql.adaptive.enabled flag is true) and the operator supports ExchangeCoordinator, withExchangeCoordinator creates a ExchangeCoordinator and:

- For every [ShuffleExchange](#page-549-0) , registers the ExchangeCoordinator
- Creates HashPartitioning partitioning scheme with the default number of partitions to use when shuffling data for joins or [aggregations](#page-481-1) (as spark.sql.shuffle.partitions which is 200 by default) and adds shuffleExchange to the final result (for the current physical [operator\)](#page-587-0)

Otherwise (when adaptive query execution is disabled or children do not support ExchangeCoordinator ), withExchangeCoordinator returns the input children unchanged.

Note withExchangeCoordinator is used exclusively for enforcing partition requirements of a physical operator.

# **SQL Parsing Framework**

**SQL Parser Framework** in Spark SQL uses ANTLR to translate a SQL text to a data type, Expression, TableIdentifier or LogicalPlan.

[The](#page-100-0) contract of the SQL Parser Framework is described by ParserInterface contract. The [contract](#page-288-0) is then abstracted in Ab[stractSqlPars](#page-334-0)er class so subclasses have to provide custom AstBuilder only.

There are two concrete imple[mentations](#page-560-0) of AbstractSqlParser :

- 1. [Spark](#page-555-0)SqlParser that is the default parser of the SQL expressions into Spark's types.
- 2. CatalystSqlParser that is used to parse data types from their canonical string [representation.](#page-551-0)

## <span id="page-551-0"></span>**SparkSqlParser — Default SQL Parser**

SparkSqlParser is the default parser of the SQL statements supported in Spark SQL with the ast Builder as SparkSqlAstBuilder and support for variable substitution.

Note Spark SQL supports SQL statements as described in [SqlBase.g4](#page-560-0) ANTLR gramma[r.](#page-553-0)

SparkSqlParser is available as sqlParser of a SessionState.

```
val spark: SparkSession = ...
spark.sessionState.sqlParser
```
SparkSqlParser is used to translate an expression to its corresponding Column in the following:

- expr function
- selectExpr method (of Dataset)
- [filter](#page-142-0) method (of Dataset)
- [where](#page-50-0) method (of Dataset)

```
scala> expr("token = 'hello'")
16/07/07 18:32:53 INFO SparkSqlParser: Parsing command: token = 'hello'
res0: org.apache.spark.sql.Column = (token = hello)
```
SparkSqlParser is used to parse table strings into their corresponding table identifiers in the following:

- table methods in DataFrameReader and SparkSession
- insertInto and saveAsTable methods of DataFrameWriter
- createExternalTable and [refreshTabl](#page-231-0)e m[ethods](#page-41-0) of Catalog (and SessionState)

Spa[rkSqlParse](#page-240-0)r is [used](#page-237-0) to translate a SQL text to its corresponding LogicalPlan in sql method in SparkSession .

<span id="page-552-0"></span>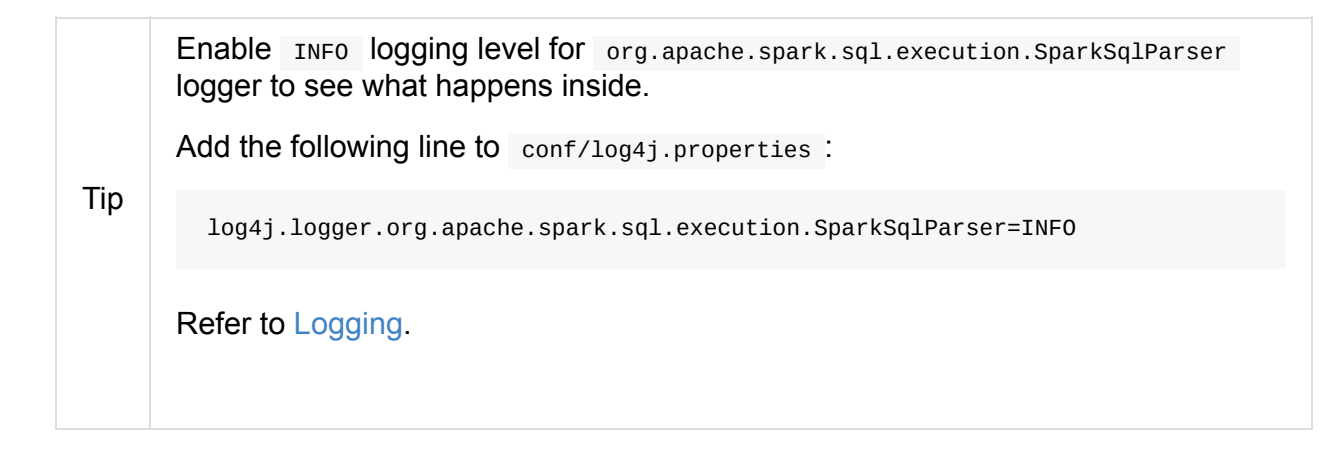

### **Variable Substitution**

Caution FIXME See sparkSqlParser and substitutor.

# <span id="page-553-0"></span>**SparkSqlAstBuilder**

Table 1. SparkSqlAstBuilder's Visit Callback Methods (in alphabetical order)

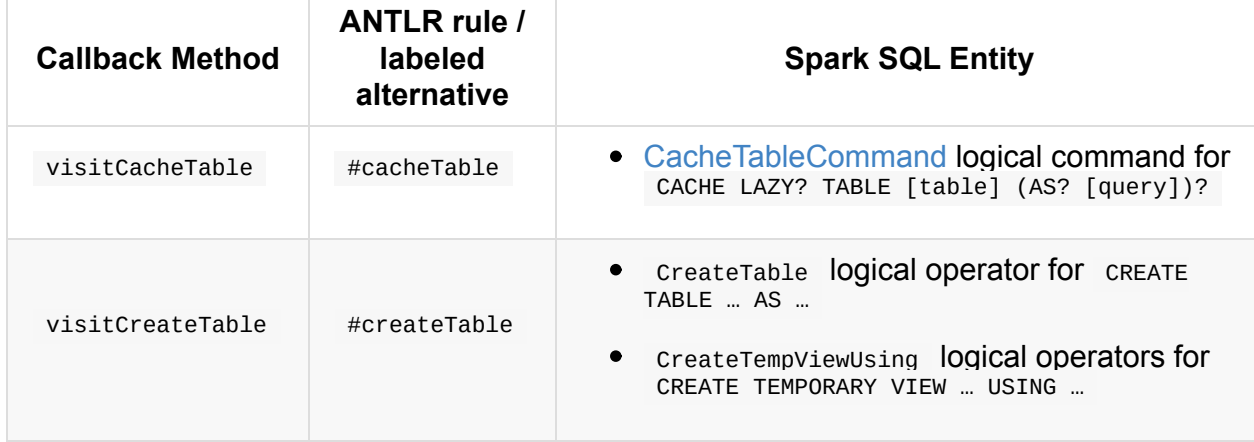

Table 2. SparkSqlAstBuilder's Parsing Handlers (in alphabetical order)

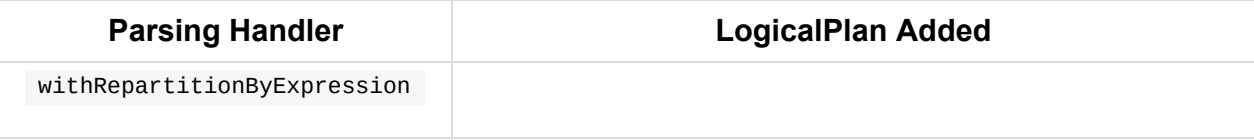

### <span id="page-554-0"></span>**CatalystSqlParser — DataTypes and StructTypes Parser**

CatalystSqlParser is a AbstractSqlParser with AstBuilder as the required astBuilder.

CatalystSqlParser is used to translate DataTypes from their canonical string representation (e.g. when adding fields to a [schema](#page-560-0) or casting [column](#page-555-0) to a different data type) or StructTypes.

```
import org.apache.spark.sql.types.StructType
scala> val struct = new StructType().add("a", "int")
struct: org.apache.spark.sql.types.StructType = StructType(StructField(a,IntegerType,t
rue))
scala> val asInt = expr("token = 'hello'") .cast("int")asInt: org.apache.spark.sql.Column = CAST((token = hello) AS INT)
```
When parsing, you should see INFO messages in the logs:

INFO CatalystSqlParser: Parsing command: int

It is also used in HiveClientImpl (when converting columns from Hive to Spark) and in OrcFileOperator (when inferring the schema for ORC files).

<span id="page-554-1"></span>Tip Enable INFO logging level for org.apache.spark.sql.catalyst.parser.CatalystSqlParser logger to see what happens inside. Add the following line to conf/log4j.properties : log4j.logger.org.apache.spark.sql.catalyst.parser.CatalystSqlParser=INFO Refer to Logging.

# <span id="page-555-0"></span>**AstBuilder — ANTLR-based SQL Parser**

AstBuilder converts a SQL string into Spark SQL's corresponding entity (i.e. DataType, Expression, LogicalPlan or TableIdentifier ) using visit callback methods.

AstBuilder is the AST builder of AbstractSqlParser (i.e. the base SQL parsi[ng](#page-100-0) [infrastructur](#page-288-0)e in [Spark](#page-334-0) SQL).

> Spark SQL [supports](#page-561-0) SQL queries as described in  $SqIBase.g4$ . Using the file can tell SQL supports at any given time.

> "Almost" being that although the grammar accepts a SQL statement it can be reporte AstBuilder, e.g.

scala> sql("EXPLAIN FORMATTED SELECT \* FROM myTable").show org.apache.spark.sql.catalyst.parser.ParseException: Operation not allowed: EXPLAIN FORMATTED(line 1, pos 0)  $==$  SOL  $==$ EXPLAIN FORMATTED SELECT \* FROM myTable  $\wedge\wedge\wedge$ at org.apache.spark.sql.catalyst.parser.ParserUtils\$.operationNotAllowed(Parse at org.apache.spark.sql.execution.SparkSqlAstBuilder\$\$anonfun\$visitExplain\$1.a at org.apache.spark.sql.execution.SparkSqlAstBuilder\$\$anonfun\$visitExplain\$1.a at org.apache.spark.sql.catalyst.parser.ParserUtils\$.withOrigin(ParserUtils.sca at org.apache.spark.sql.execution.SparkSqlAstBuilder.visitExplain(SparkSqlParser.scala:273) at org.apache.spark.sql.execution.SparkSqlAstBuilder.visitExplain(SparkSqlParser.scala:53) at org.apache.spark.sql.catalyst.parser.SqlBaseParser\$ExplainContext.accept(Sq. at org.antlr.v4.runtime.tree.AbstractParseTreeVisitor.visit(AbstractParseTreeV at org.apache.spark.sql.catalyst.parser.AstBuilder\$\$anonfun\$visitSingleStatement at org.apache.spark.sql.catalyst.parser.AstBuilder\$\$anonfun\$visitSingleStatement at org.apache.spark.sql.catalyst.parser.ParserUtils\$.withOrigin(ParserUtils.scala at org.apache.spark.sql.catalyst.parser.AstBuilder.visitSingleStatement(AstBuil at org.apache.spark.sql.catalyst.parser.AbstractSqlParser\$\$anonfun\$parsePlan\$1 at org.apache.spark.sql.catalyst.parser.AbstractSqlParser\$\$anonfun\$parsePlan\$1 at org.apache.spark.sql.catalyst.parser.AbstractSqlParser.parse(ParseDriver.scalation) at org.apache.spark.sql.execution.SparkSqlParser.parse(SparkSqlParser.scala:46) at org.apache.spark.sql.catalyst.parser.AbstractSqlParser.parsePlan(ParseDrive at org.apache.spark.sql.SparkSession.sql(SparkSession.scala:617) ... 48 elided

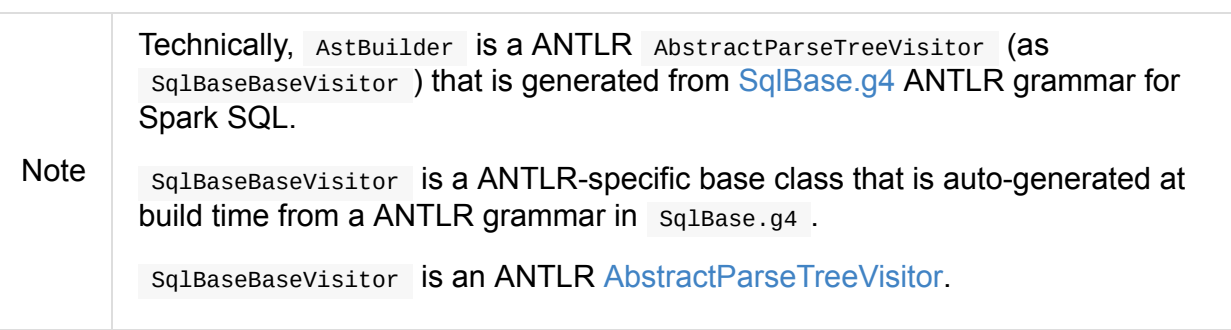

Table 1. AstBuilder's Visit Callback Methods (in a

**Callback Method**

Tip

<span id="page-556-1"></span><span id="page-556-0"></span>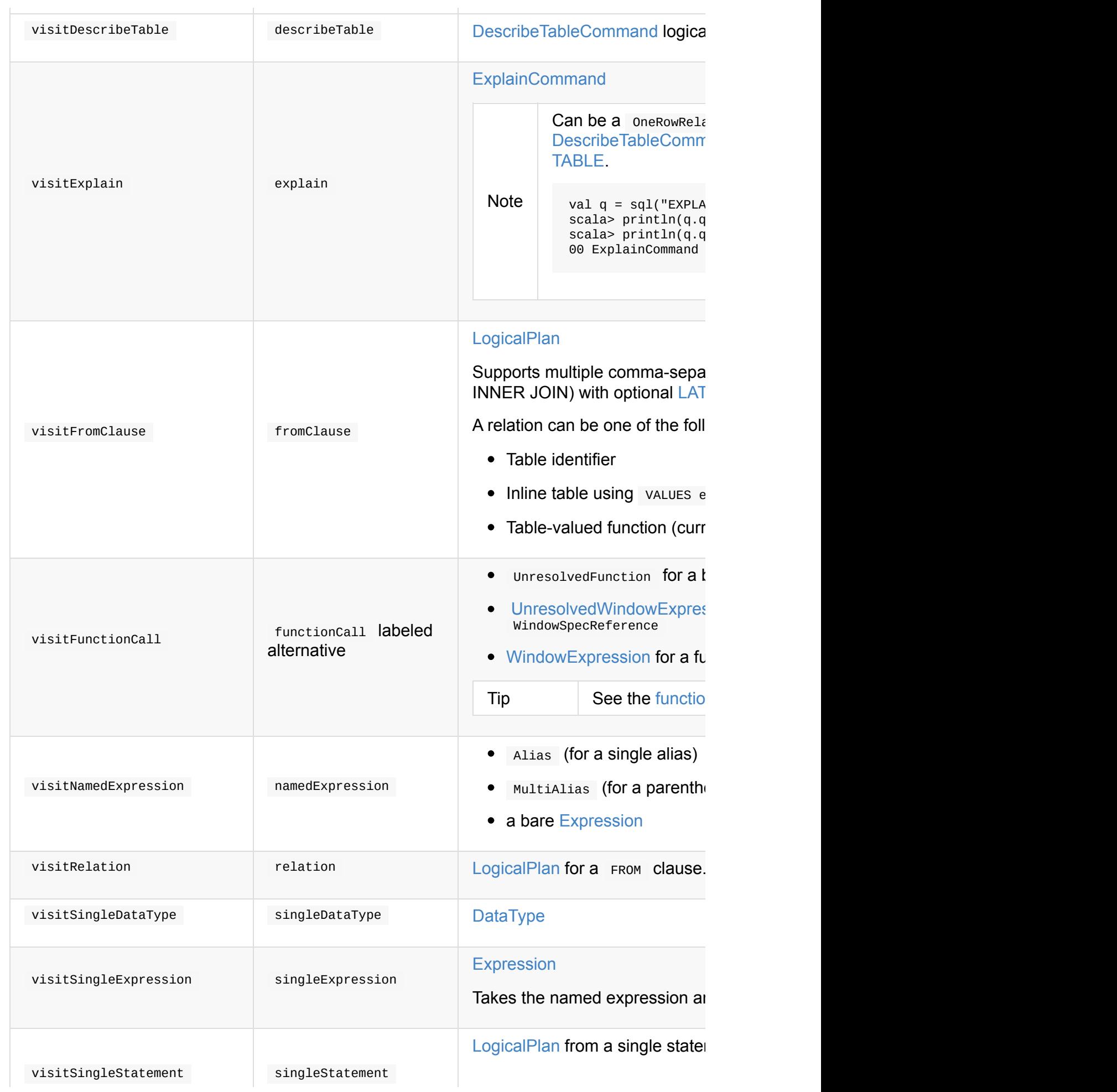

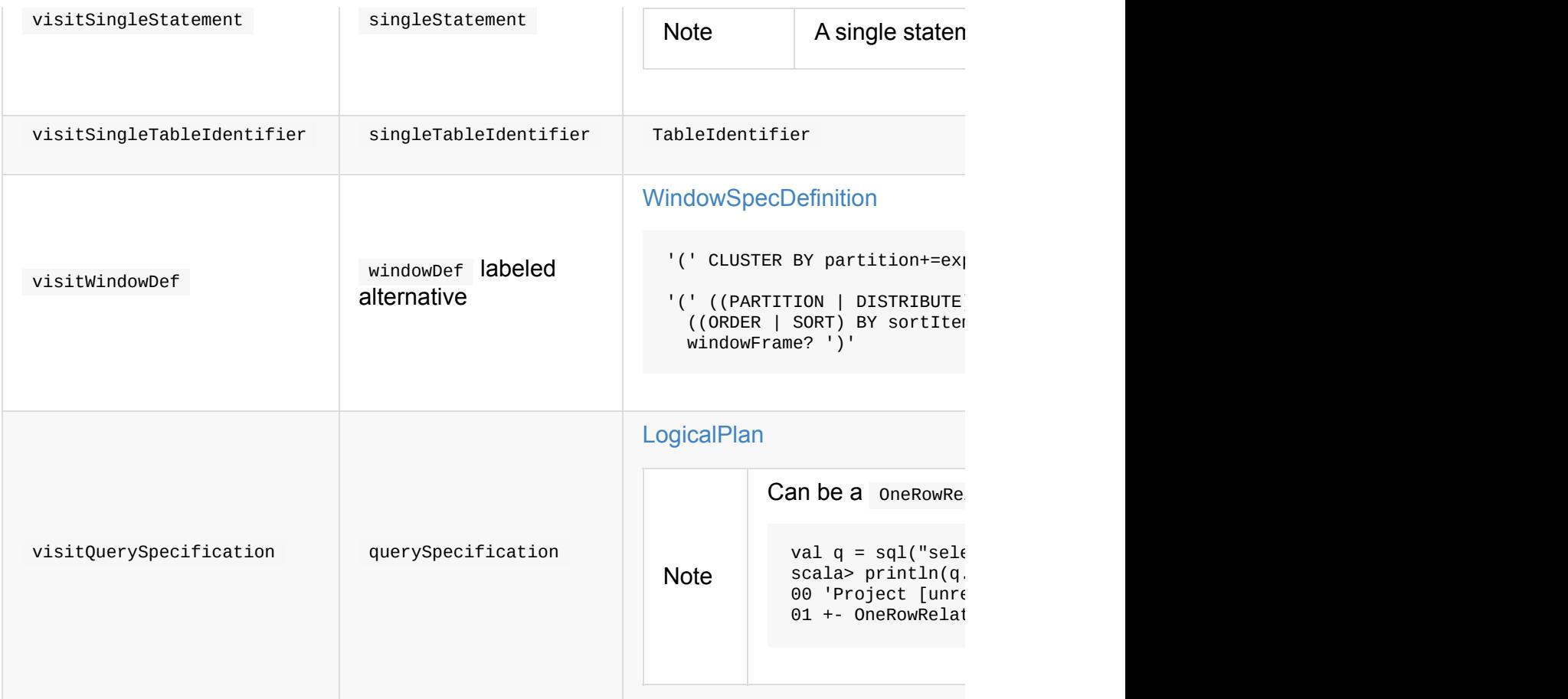

Table 2. AstBuilder's Parsing Handlers (in alphabetical order)

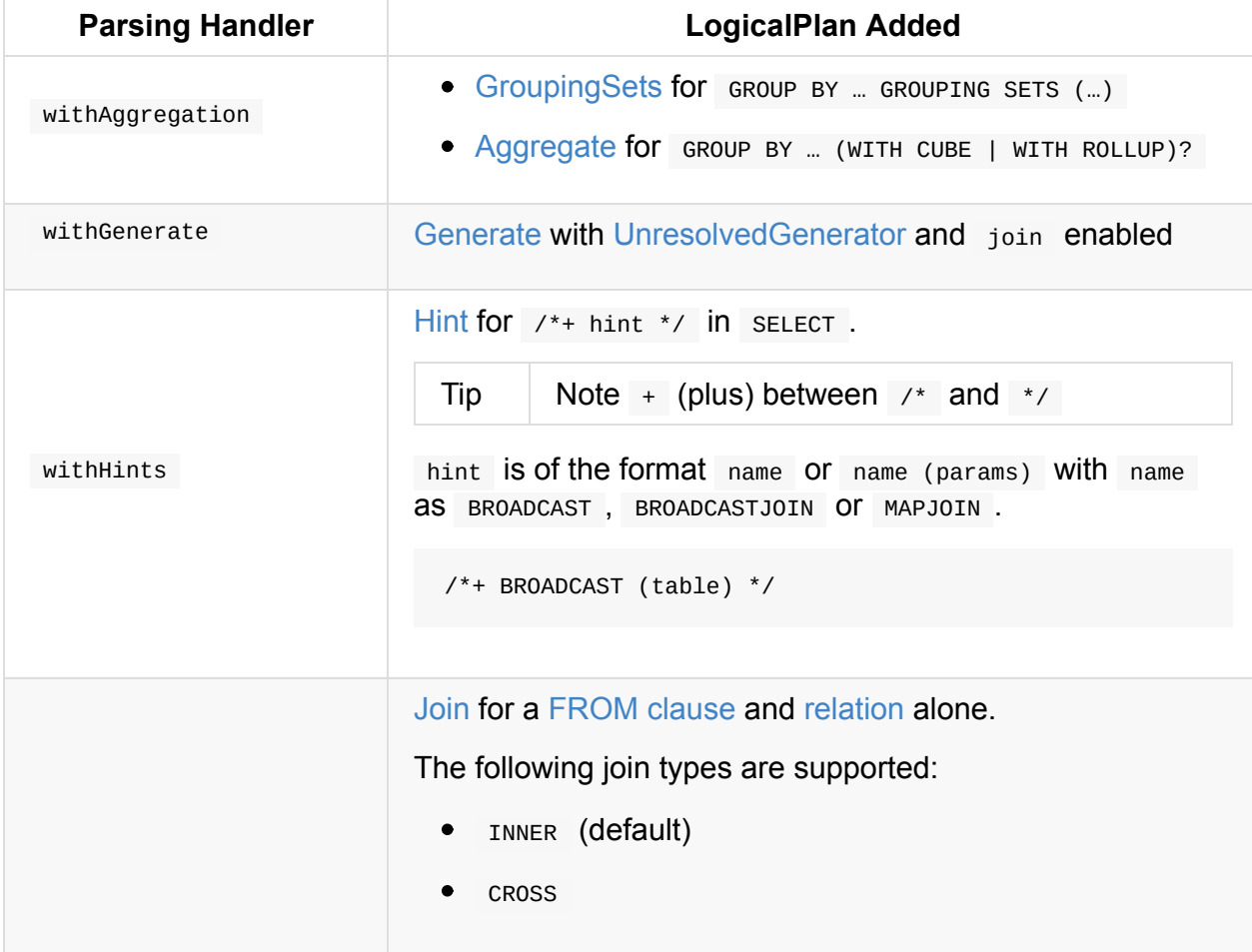

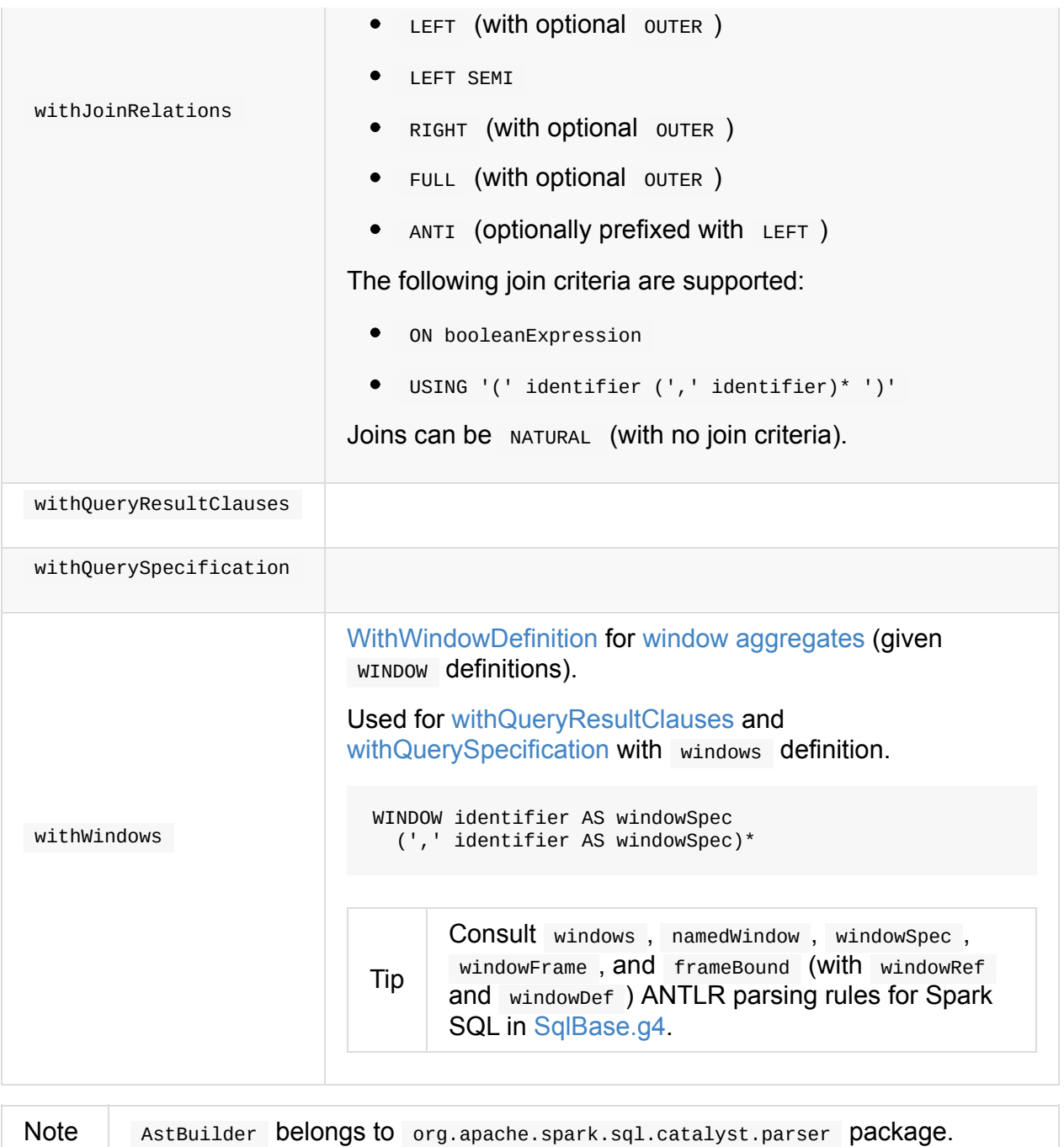

### <span id="page-558-2"></span><span id="page-558-1"></span>**Function Examples**

<span id="page-558-0"></span>The examples are handled by visitFunctionCall.

import spark.sessionState.sqlParser

```
scala> sqlParser.parseExpression("foo()")
res0: org.apache.spark.sql.catalyst.expressions.Expression = 'foo()
```

```
scala> sqlParser.parseExpression("foo() OVER windowSpecRef")
res1: org.apache.spark.sql.catalyst.expressions.Expression = unresolvedwindowexpressio
n('foo(), WindowSpecReference(windowSpecRef))
```

```
scala> sqlParser.parseExpression("foo() OVER (CLUSTER BY field)")
res2: org.apache.spark.sql.catalyst.expressions.Expression = 'foo() windowspecdefiniti
on('field, UnspecifiedFrame)
```
## <span id="page-560-0"></span>**AbstractSqlParser — Base SQL Parsing Infrastructure**

AbstractSqlParser is the one and only ParserInterface in Spark SQL that acts as the foundation of the SQL parsing infrastructure with two concrete implementations available (that are *merely* required to define their custom AstBuilder for the final transformation of SQL textual representation to their Spark SQL [equivalent](#page-563-0) entities, i.e. DataType, Expression, LogicalPlan and TableIdentifier).

AbstractSqlParser first sets up SqlBaseLexer and SqlBaseParser for [pars](#page-100-0)ing [\(and](#page-288-0) pass the [latter](#page-334-0) on to a parsing function) and use AstBuilder for the actual parsing.

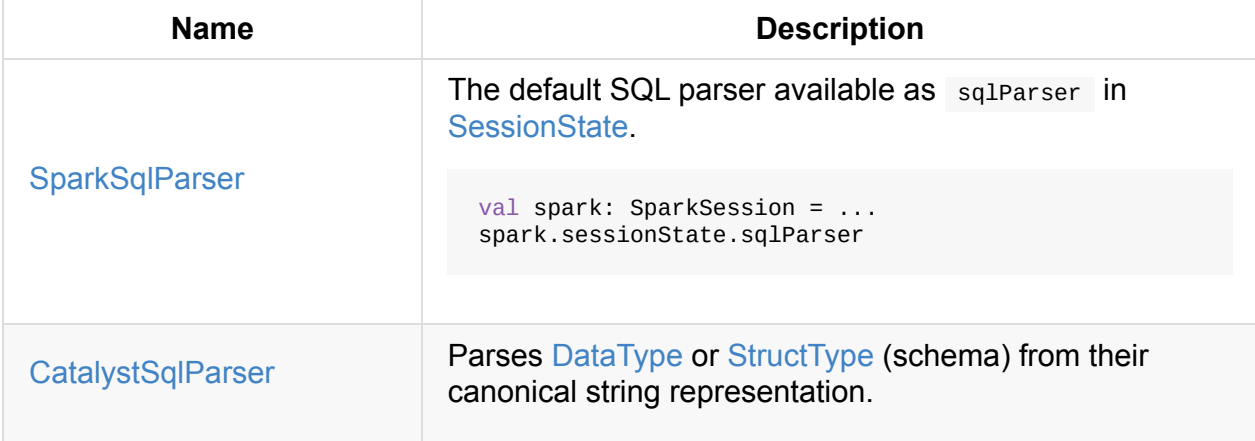

Table 1. AbstractSqlParser's [Implementations](#page-561-1) (in alphabetical order)

[AbstractSqlParser](#page-554-0) simply relays all the SQL [parsi](#page-100-0)ng to [translate](#page-95-0) a SQL string to that specialized AstBuilder.

### **Abstra[ctSqlPa](#page-561-0)rser Contract**

```
abstract class AbstractSqlParser extends ParserInterface {
 def astBuilder: AstBuilder
 def parse[T](command: String)(toResult: SqlBaseParser => T): T
 def parseDataType(sqlText: String): DataType
 def parsePlan(sqlText: String): LogicalPlan
 def parseExpression(sqlText: String): Expression
 def parseTableIdentifier(sqlText: String): TableIdentifier
 def parseTableSchema(sqlText: String): StructType
}
```
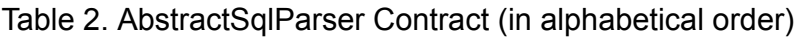

<span id="page-561-0"></span>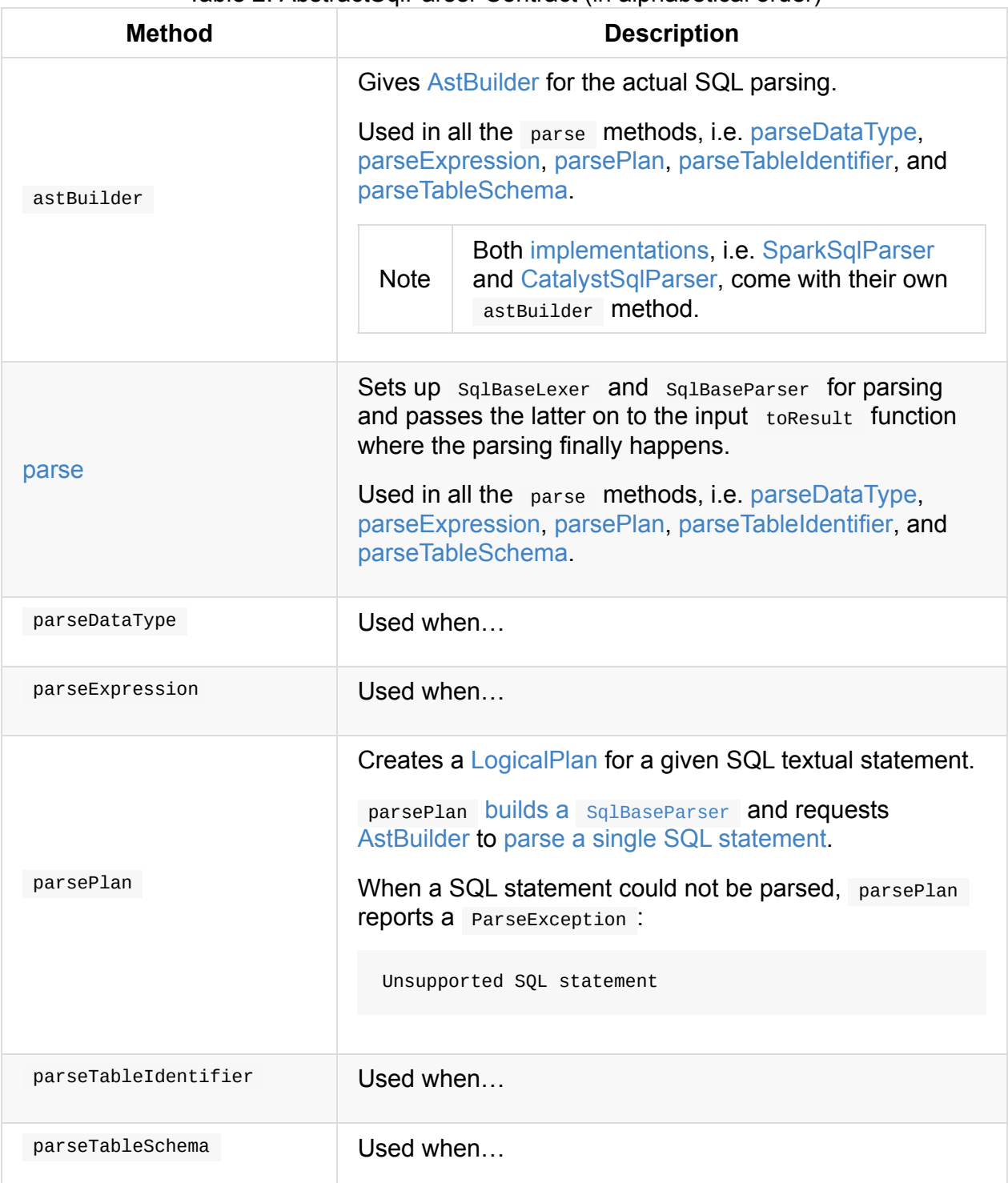

### <span id="page-561-6"></span><span id="page-561-5"></span><span id="page-561-4"></span><span id="page-561-3"></span><span id="page-561-2"></span>**Setting Up SqlBaseLexer and SqlBaseParser for Parsing — parse Method**

<span id="page-561-1"></span>parse[T](command: String)(toResult: SqlBaseParser => T): T

parse sets up a proper ANTLR parsing infrastructure with sqlBaseLexer and SqlBaseParser (which are the ANTLR-specific classes of Spark SQL that are autogenerated at build time from the sqlBase.g4 grammar).

Tip Review the definition of ANTLR grammar for Spark SQL in sql/catalyst/src/main/antlr4/org/apache/spark/sql/catalyst/parser/SqlBase.g4.

#### Internally, parse first prints out the following INFO message to the logs:

INFO SparkSqlParser: Parsing command: [command]

Tip Enable INFO logging level for the custom AbstractSqlParser, i.e. SparkSqlParser or CatalystSqlParser, to see the above INFO message.

parse then creates and sets up a sqlBaseLexer and sqlBaseParser that in turn passes the latter on to the [input](#page-552-0) to Result [function](#page-554-1) where the parsing finally happens.

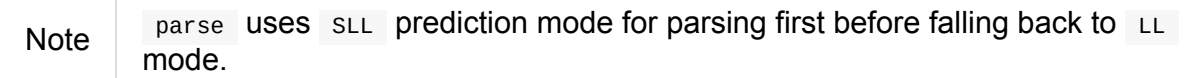

In case of parsing errors, parse reports a ParseException.

### <span id="page-563-0"></span>**ParserInterface — SQL Parser Contract**

ParserInterface is the parser contract for creating Expression (to create Columns from), LogicalPlan, TableIdentifier, and StructType for a given SQL textual representation.

Note The one and only [ParserInt](#page-563-1)erface in Spark SQL is AbstractS[qlParser.](#page-121-0)

```
in SessionState.
```

```
val spark: org.apache.spark.sql.SparkSession = ...
spark.sessionState.sqlParser
```
### **ParserInterface Contract**

```
package org.apache.spark.sql.catalyst.parser
trait ParserInterface {
 def parseExpression(sqlText: String): Expression
 def parsePlan(sqlText: String): LogicalPlan
 def parseTableIdentifier(sqlText: String): TableIdentifier
  def parseTableSchema(sqlText: String): StructType
}
```
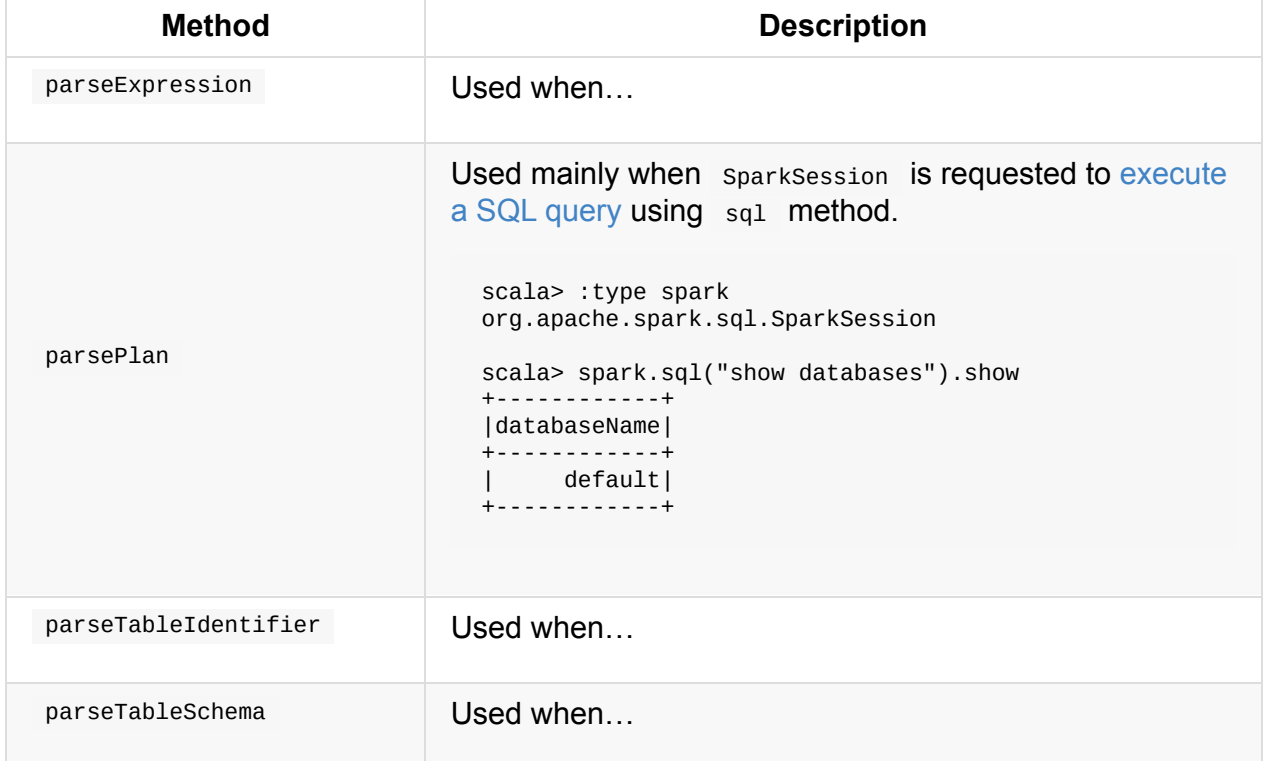

#### Table 1. ParserInterface Contract (in alphabetical order)

It has the only single abstract subclass AbstractSqlParser.

# **SQLMetric — Physical Operator Metric**

SQLMetric is a accumulator metric used to monitor performance of physical operators.

Note Use **Details for Query** page in SQL tab in web UI to see the metrics of a structured [query.](#page-1036-0)

SQLMetric takes a metric type and an initial [value](#page-799-0) when created.

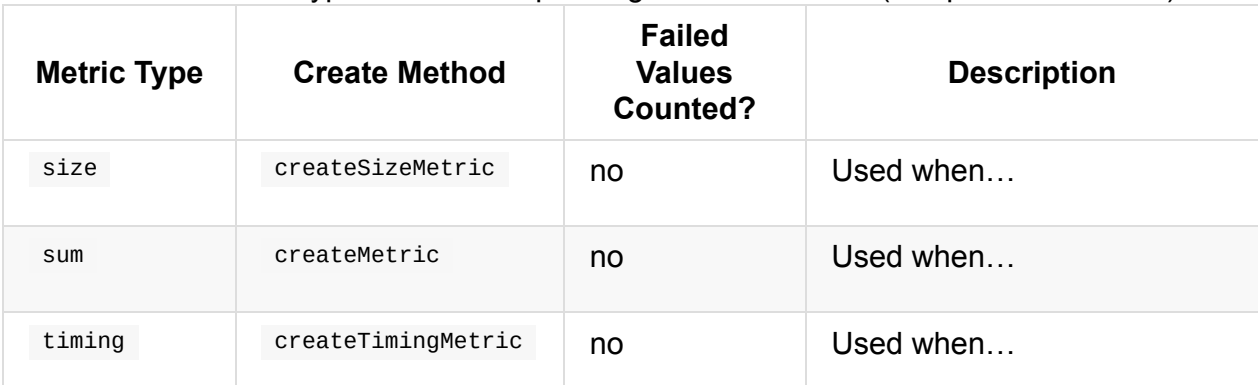

Table 1. Metric Types and Corresponding Create Methods (in alphabetical order)

### **Posting Driver-Side Updates to SQLMetrics — postDriverMetricUpdates Method**

```
postDriverMetricUpdates(
 sc: SparkContext,
 executionId: String,
  metrics: Seq[SQLMetric]): Unit
```
postDriverMetricUpdates posts a SparkListenerDriverAccumUpdates to a SparkListenerBus when executionId is specified.

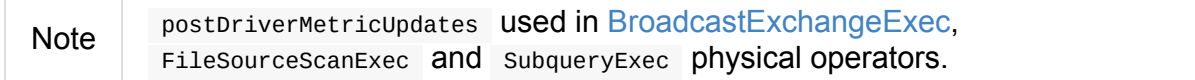

# <span id="page-566-0"></span>**Catalyst — Tree Manipulation Framework**

**Catalyst** is an execution-agnostic framework to represent and manipulate a **dataflow graph**, i.e. trees of relational operators and expressions.

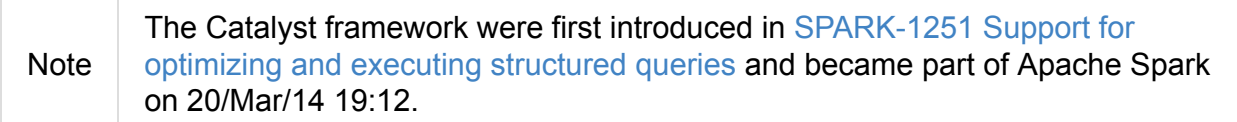

The main [abstraction](https://issues.apache.org/jira/browse/SPARK-1251) in Catalyst is TreeNode that is then used to build trees of Expressions or QueryPlans.

Spark 2.0 uses the Catalyst tree m[anipulation](#page-567-1) framework to build an extensible **[query](#page-288-0) plan o[ptimizer](#page-569-0)** with a number of query optimizations.

Catalyst supports both rule-based and cost-based optimization.

### <span id="page-567-1"></span>**TreeNode — Node in Catalyst Tree**

TreeNode is a node in Catalyst tree with zero or more children (and can build expression or structured query plan trees).

TreeNode offers not only [functio](#page-566-0)ns that you may have [used](#page-567-2) from Scala Collection [API,](#page-288-0) e.g. map , [flatMap](#page-569-0) , collect , collectFirst , foreach , but also mapChildren , transform , transformDown , transformUp , foreachUp , numberedTreeString , p , asCode , prettyJson , etc. that are particularly useful for tree manipulation or debugging.

```
Note
        Scala-specific, TreeNode is an abstract class that is the base class of
        Expression and Catalyst's QueryPlan abstract classes.
Tip
        TreeNode abstract type is a quite advanced Scala type definition (at least
       comparing to the other Scala types in Spark) so understanding its behaviour even
       outside Spark might be worthwhile by itself.
         abstract class TreeNode[BaseType <: TreeNode[BaseType]] extends Product {
           self: BaseType =>
           // ...
```

```
TreeNode Contract
```
}

```
package org.apache.spark.sql.catalyst.trees
abstract class TreeNode[BaseType <: TreeNode[BaseType]] extends Product {
  self: BaseType =>
 // only required methods that have no implementation
 def children: Seq[BaseType]
 def verboseString: String
}
```
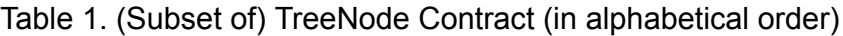

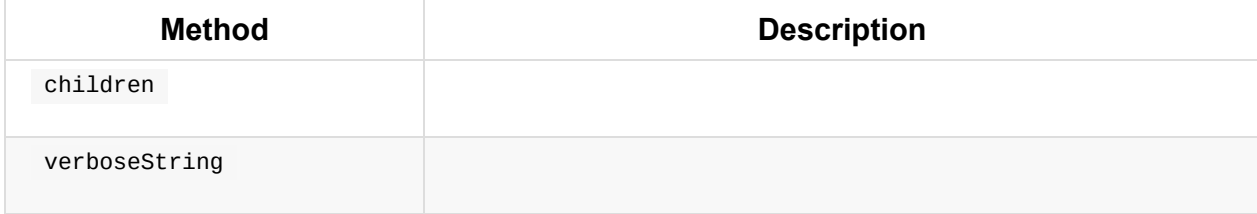

#### <span id="page-567-2"></span><span id="page-567-0"></span>**withNewChildren Method**

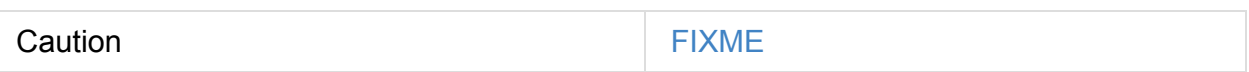

# <span id="page-569-0"></span>**QueryPlan — Structured Query Plan**

QueryPlan is a part of Catalyst to model a tree of relational operators, i.e. a structured query.

Scala-specific, QueryP[lan](#page-566-0) is an abstract [class](#page-567-1) that is the base class of LogicalPlan and SparkPlan (for logical and physical plans, respectively).

A queryPlan has an output attributes (that serves as the base for the s[chema\),](#page-334-0) a collection of [express](#page-441-0)ions and a schema.

QueryPlan has state[Prefix](#page-570-0) that is used when displaying a plan with relationate an invalid plan, [and](#page-288-0) ' to indicate [an](#page-570-1) unresolved plan.

A QueryPlan is **[invalid](#page-571-0)** if there are missing input attributes and children subnodes are non-empty.

A QueryPlan is **unresolved** if the column [names](#page-570-2) have not been verified and column types have not been looked up in the Catalog.

### **QueryPlan Contract**

```
abstract class QueryPlan[T] extends TreeNode[T] {
 def output: Seq[Attribute]
 def validConstraints: Set[Expression]
 // FIXME
}
```
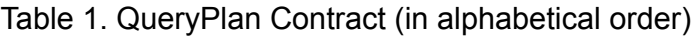

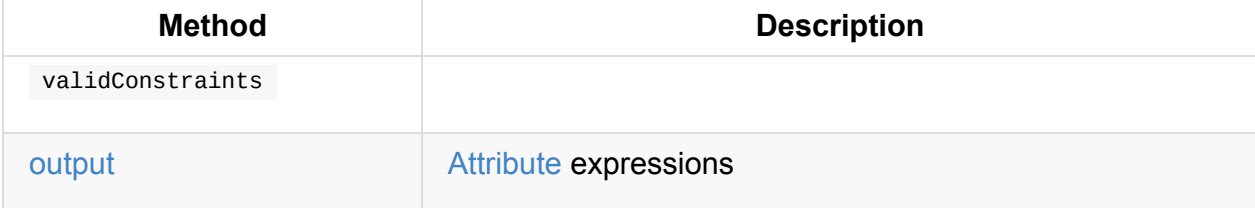

#### **[outp](#page-570-0)utSet Proper[ty](#page-301-0)**

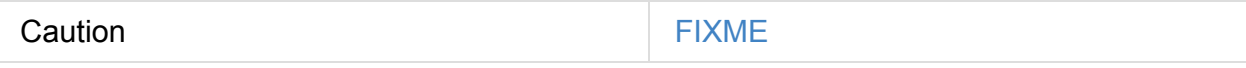

#### **producedAttributes Property**

Caution **Caution FIXME** 

### **Missing Input Attributes — missingInput Property**

<span id="page-570-2"></span>def missingInput: AttributeSet

missingInput are attributes that are referenced in expressions but not provided by this node's children (as inputset) and are not produced by this node (as producedAttributes).

#### **Query Output [Sche](#page-301-0)ma — schema Property**

<span id="page-570-1"></span>You can request the schema of a QueryPlan using schema that builds StructType from the output attributes.

```
// the query
dataset = spark.random(3)scala> dataset.queryExecution.analyzed.schema
res6: org.apache.spark.sql.types.StructType = StructType(StructField(id,LongType,false
))
```
#### **Output Schema — output Property**

<span id="page-570-0"></span>output: Seq[Attribute]

output is a collection of Catalyst attributes that represent the result of a projection in a query that is later used to build a schema.

Note output property is also [called](#page-301-0) output schema or result schema.

You can access the output schema [throu](#page-92-0)gh a LogicalPlan.

```
// the query
val dataset = spark.random(3)scala> dataset.queryExecution.analyzed.output
res0: Seq[org.apache.spark.sql.catalyst.expressions.Attribute] = List(id#0L)
scala> dataset.queryExecution.withCachedData.output
res1: Seq[org.apache.spark.sql.catalyst.expressions.Attribute] = List(id#0L)
scala> dataset.queryExecution.optimizedPlan.output
res2: Seq[org.apache.spark.sql.catalyst.expressions.Attribute] = List(id#0L)
scala> dataset.queryExecution.sparkPlan.output
res3: Seq[org.apache.spark.sql.catalyst.expressions.Attribute] = List(id#0L)
scala> dataset.queryExecution.executedPlan.output
res4: Seq[org.apache.spark.sql.catalyst.expressions.Attribute] = List(id#0L)
```
You can build a StructType from output collection of attributes using tostructType method (that is available through the implicit class AttributeSeq ).

```
scala> dataset.queryExecution.analyzed.output.toStructType
res5: org.apache.spark.sql.types.StructType = StructType(StructField(id,LongType,false
))
```
#### **statePrefix method**

<span id="page-571-0"></span>statePrefix: String

statePrefix method is used when printing a plan with : to indicate an invalid plan and to indicate an unresolved plan.

### **RuleExecutor — Tree Transformation Rule Executor**

RuleExecutor executes a collection of rules (as batches) to transform a TreeNode.

Note Available TreeNodes are eithe logical or physical operators.

RuleExecutor [defines](#page-572-0) the protected batches m[ethod](#page-573-1) that implementations [are](#page-567-1) supposed to define with the collection of Batch instances to [exe](#page-334-0)cut[e.](#page-441-0)

protected def batches: Seq[Batch]

**Applying Rules to Tree — execute Method**

<span id="page-572-0"></span>execute(plan: TreeType): TreeType

execute iterates over batches and applies rules sequentially to the input plan.

It tracks the number of iterations and the time of executing each rule (with a plan).

When a rule changes a [plan,](#page-573-1) you should see [the](#page-573-0) following TRACE message in the logs:

```
TRACE HiveSessionStateBuilder$$anon$1:
=== Applying Rule [ruleName] ===
[currentAndModifiedPlansSideBySide]
```
After the number of iterations has reached the number of iterations for the batch's strategy it stops execution and prints out the following WARN message to the logs:

WARN HiveSessionStateBuilder\$\$anon\$1: Max iterations ([iteration]) reached for batch [ batchName]

When the plan has not changed (after applying rules), you should see the following TRACE message in the logs and execute moves on to applying the rules in the next batch. The moment is called **fixed point** (i.e. when the execution **converges**).

TRACE HiveSessionStateBuilder\$\$anon\$1: Fixed point reached for batch [batchName] after [iteration] iterations.

After the batch finishes, if the plan has been changed by the rules, you should see the following DEBUG message in the logs:

```
DEBUG HiveSessionStateBuilder$$anon$1:
=== Result of Batch [batchName] ===
[currentAndModifiedPlansSideBySide]
```
Otherwise, when the rules had no changes to a plan, you should see the following TRACE message in the logs:

```
TRACE HiveSessionStateBuilder$$anon$1: Batch [batchName] has no effect.
```
#### **Batch — Collection of Rules**

<span id="page-573-1"></span>Batch in Catalyst is a named collection of optimization rules with a strategy, e.g.

```
Batch("Substitution", fixedPoint,
  CTESubstitution,
 WindowsSubstitution,
 EliminateUnions,
 new SubstituteUnresolvedOrdinals(conf)),
```
A strategy can be once or FixedPoint (with a number of iterations).

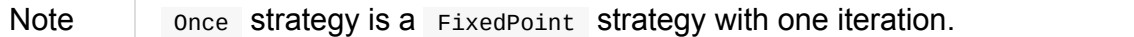

#### **Rule**

<span id="page-573-0"></span>A **rule** in Catalyst is a named transformation that can be applied to a plan tree.

Rule abstract class defines  $rule$  ruleName attribute and a single method  $apply$ :

```
apply(plan: TreeType): TreeType
```

```
Note
         TreeType is the type of a (plan) tree that a Rule works with, e.g. LogicalPlan,
        SparkPlan or Expression.
```
# <span id="page-574-0"></span>**GenericStrategy**

### **Executing Planning Strategy — apply Method**

Caution **FIXME** 

### **QueryPlanner — Converting Logical Plan to Physical Trees**

QueryPlanner plans a logical plan for execution, i.e. converts a logical plan to one or more physical plans using strategies.

```
generatesan.
```
QueryPlanner 's main [method](#page-575-1) is plan that defines the extension points, i.e. strategies, collectPlaceholders and prun[ePlans.](#page-575-0)

```
QueryPlanner is a part of Catalyst Framework.
```
### **QueryPlanner C[ontract](#page-566-0)**

```
abstract class QueryPlanner[PhysicalPlan <: TreeNode[PhysicalPlan]] {
 def collectPlaceholders(plan: PhysicalPlan): Seq[(PhysicalPlan, LogicalPlan)]
 def prunePlans(plans: Iterator[PhysicalPlan]): Iterator[PhysicalPlan]
 def strategies: Seq[GenericStrategy[PhysicalPlan]]
}
```
<span id="page-575-1"></span>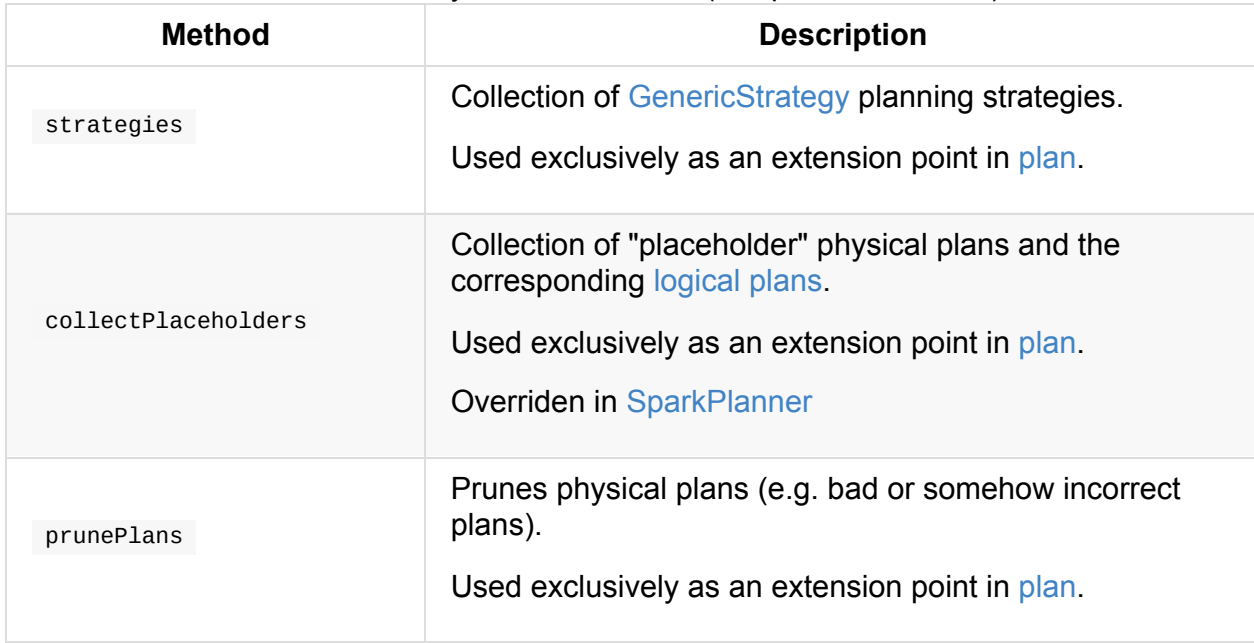

#### Table 1. QueryPlanner Contract (in alphabetical order)

### **Planning Logical Plan — plan Method**

<span id="page-575-0"></span>plan(plan: LogicalPlan): Iterator[PhysicalPlan]
plan converts the input plan logical plan to zero or more PhysicalPlan plans.

Internally, plan applies planning strategies to the input plan (one by one collecting all as the plan candidates).

plan then walks over the plan [candidates](#page-575-0) to collect placeholders.

If a plan does not contain a placeholder, the plan is returned as is. Otherwise,  $p1an$  walks over placeholders (as pairs of PhysicalPlan and [unplanned](#page-575-1) logical plan) and (recursively) plans the child logical plan. plan then replaces the placeholders with the planned child logical plan.

In [the](#page-575-2) end, plan prunes "bad" physical plans.

Note plan is used exclusively (through the concrete SparkPlanner) when a QueryExecution is [requested](#page-575-3) for a physical plan.

# **Catalyst DSL — Implicit Conversions for Catalyst Data Structures**

**package object dsl** is a collection of implicit conversions that create a DSL for constructing Catalyst data structures, i.e. expressions and logical plans.

Note Most implicit c[onversions](#page-579-0) from package object ds1 interfere with the implicits conversions automatically in [spark-shell](#page-288-0) as s[park.implicit](#page-334-0)s.\_ . scala> 'hello.decimal <console>:30: error: type mismatch; found : Symbol required: ?{def decimal: ?} Note that implicit conversions are not applicable because they are ambiguous: both method symbolToColumn in class SQLImplicits of type (s: Symbol)org.apache and method DslSymbol in trait ExpressionConversions of type (sym: Symbol)org.a are possible conversion functions from Symbol to ?{def decimal: ?} 'hello.decimal  $\wedge$ <console>:30: error: value decimal is not a member of Symbol 'hello.decimal  $\wedge$ 

```
import org.apache.spark.sql.catalyst.dsl.expressions._
import org.apache.spark.sql.catalyst.dsl.plans._
```
// ExpressionConversions

```
import org.apache.spark.sql.catalyst.expressions.Literal
scala> val trueLit: Literal = true
trueLit: org.apache.spark.sql.catalyst.expressions.Literal = true
```

```
import org.apache.spark.sql.catalyst.analysis.UnresolvedAttribute
scala> val name: UnresolvedAttribute = 'name
name: org.apache.spark.sql.catalyst.analysis.UnresolvedAttribute = 'name
```

```
// NOTE: This conversion may not work, e.g. in spark-shell
// There is another implicit conversion StringToColumn in SQLImplicits
// It is automatically imported in spark-shell
// See :imports
val id: UnresolvedAttribute = $"id"
```

```
import org.apache.spark.sql.catalyst.expressions.Expression
scala> val expr: Expression = sum('id)
expr: org.apache.spark.sql.catalyst.expressions.Expression = sum('id)
```

```
// implicit class DslSymbol
scala> 'hello.s
res2: String = hello
```

```
scala> 'hello.attr
res4: org.apache.spark.sql.catalyst.analysis.UnresolvedAttribute = 'hello
// implicit class DslString
scala> "helo".expr
res0: org.apache.spark.sql.catalyst.expressions.Expression = helo
scala> "helo".attr
res1: org.apache.spark.sql.catalyst.analysis.UnresolvedAttribute = 'helo
// plans
scala> val t1 = table("t1")t1: org.apache.spark.sql.catalyst.plans.logical.LogicalPlan =
'UnresolvedRelation `t1`
scala> val p = t1.select('*).serialize[String].where('id % 2 == 0)
p: org.apache.spark.sql.catalyst.plans.logical.LogicalPlan =
'Filter false
+- 'SerializeFromObject [staticinvoke(class org.apache.spark.unsafe.types.UTF8String,
StringType, fromString, input[0, java.lang.String, true], true) AS value#1]
  +- 'Project ['*]
      +- 'UnresolvedRelation `t1`
// FIXME Does not work because SimpleAnalyzer's catalog is empty
// the p plan references a t1 table
import org.apache.spark.sql.catalyst.analysis.SimpleAnalyzer
scala> p.analyze
```
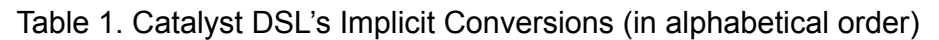

<span id="page-579-1"></span><span id="page-579-0"></span>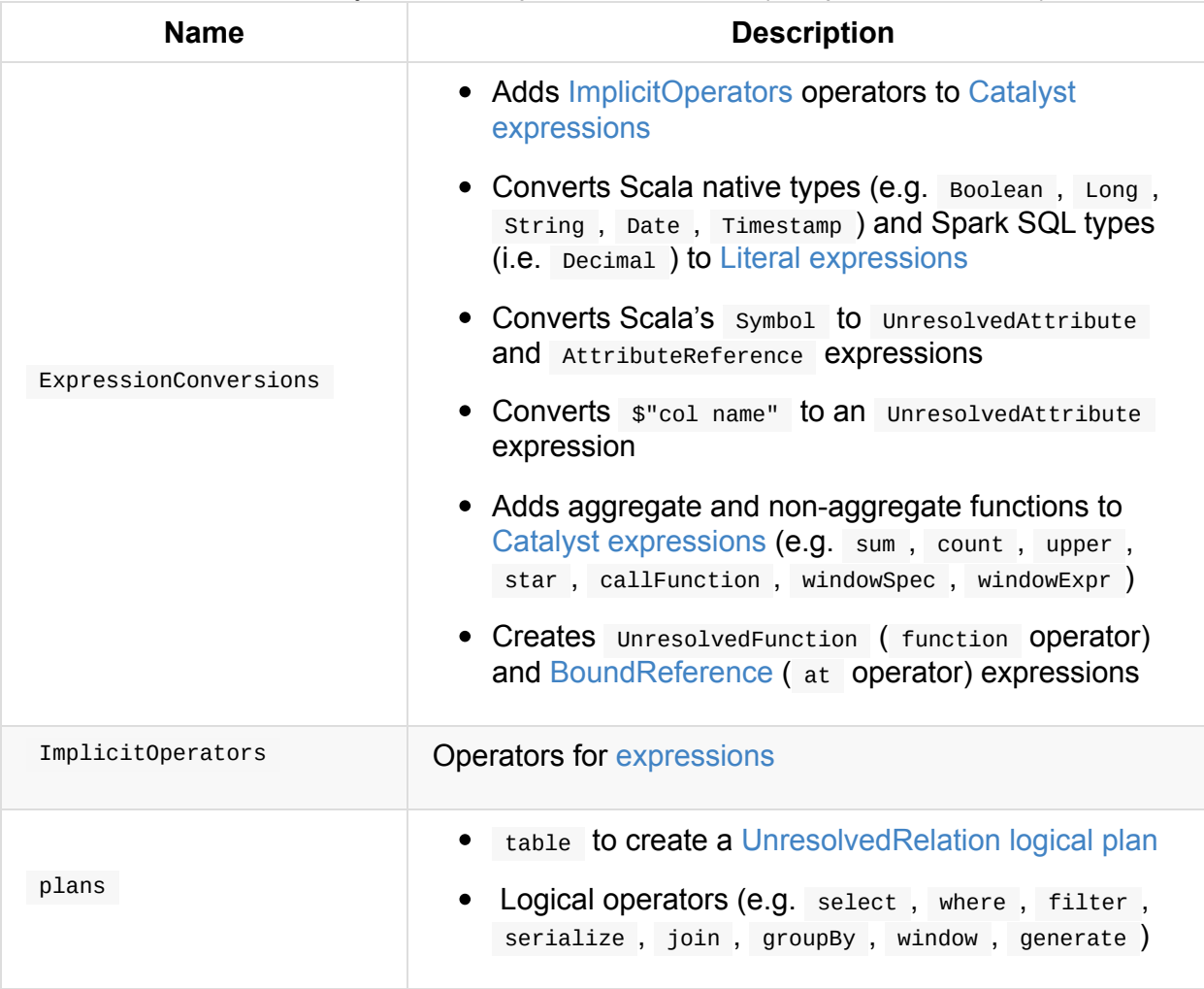

# **ExchangeCoordinator and Adaptive Query Execution**

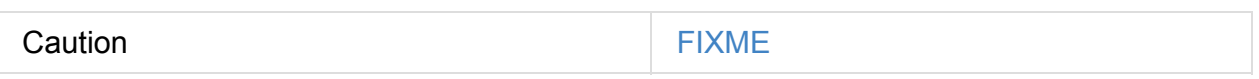

# **postShuffleRDD Method**

Caution **FIXME** 

# **ShuffledRowRDD**

ShuffledRowRDD is a specialized RDD of InternalRows.

Note ShuffledRowRDD looks like ShuffledRDD, and the difference is in the type of the values to process, i.e. [Inter](#page-956-0)nal [Row](#page-630-0) and  $(k, c)$  key-value pairs, respectively.

ShuffledRowRDD takes a ShuffleDepe[ndency](#page-982-0) (of integer keys and InternalRow values).

Note The dependency property is [mutab](#page-630-0)le and is of type  $\frac{1}{1+\epsilon}$  shuffleDependency[Int, InternalRow, [InternalRow\]](#page-1023-0) .

ShuffledRowRDD takes an optional specifiedPartitionStartIndices collection of integers that is the number of post-shuffle partitions. When not specified, the number of post-shuffle partitions is managed by the Partitioner of the input shuffleDependency.

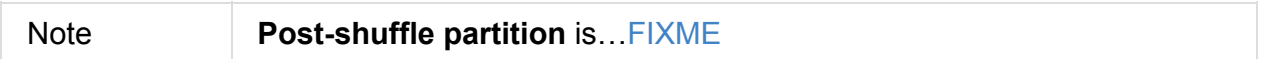

#### Table 1. [Shuffle](#page-1010-0)dRowRDD and RDD Contract

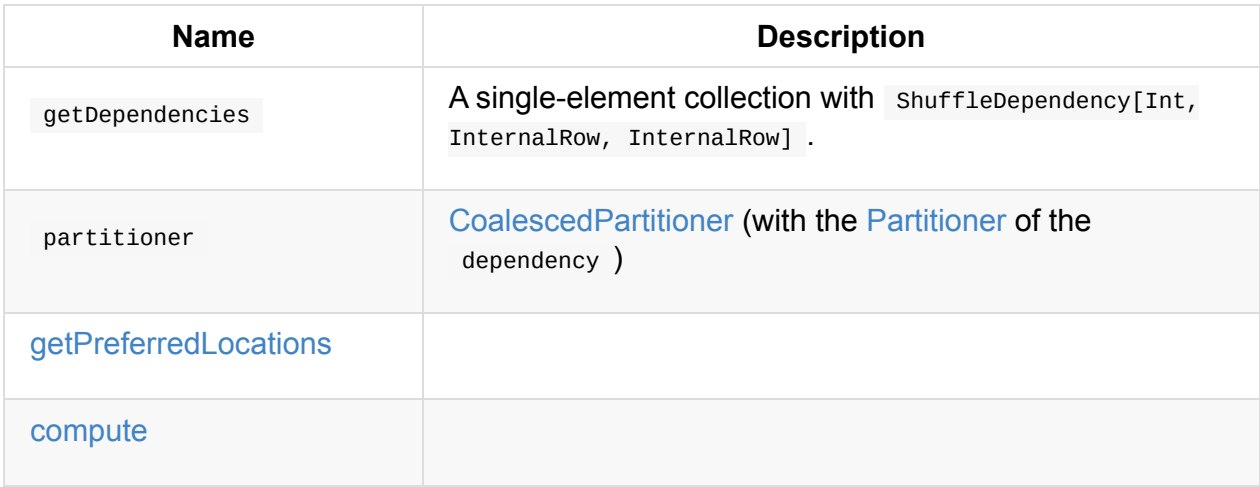

### **[numPr](#page-581-0)eShufflePartitions Property**

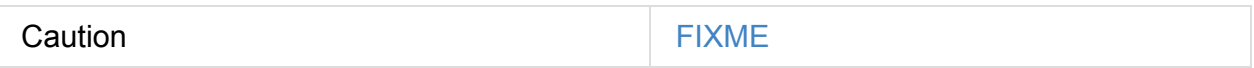

### **Computing Partition (in TaskContext ) — compute Method**

<span id="page-581-0"></span>compute(split: Partition, context: TaskContext): Iterator[InternalRow]

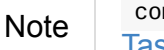

Internally, [compute](#page-1228-0) makes sure that the [input](#page-961-0) split is a ShuffledRowRDDPartition. It then requests ShuffleManager for a ShuffleReader to read InternalRow s for the split.

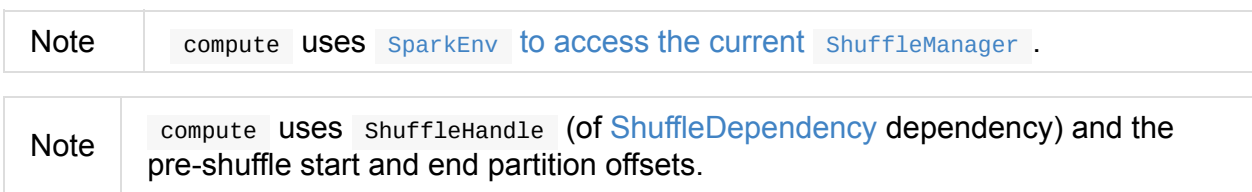

### **Getting Placement Preferences of [Partition](#page-1023-0) — getPreferredLocations Method**

getPreferredLocations(partition: Partition): Seq[String]

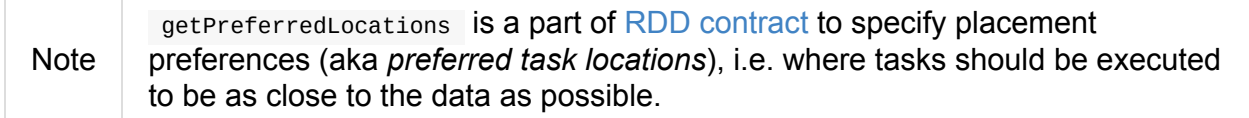

Internally, getPreferredLocations requests M[apOutputTracke](#page-961-0)rMaster for the preferred locations of the input partition (for the single ShuffleDependency).

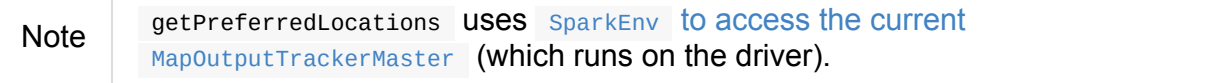

### **Coal[escedPartitioner](#page-1053-1)**

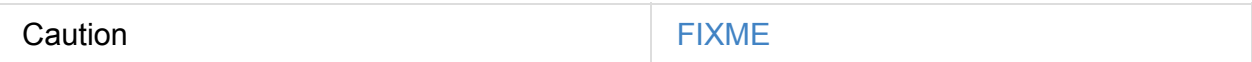

## **ShuffledRowRDDPartition**

<span id="page-582-0"></span>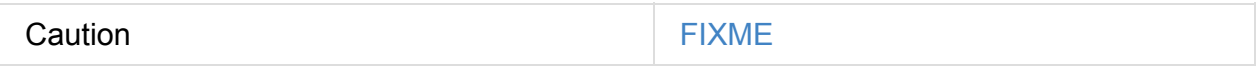

# **Debugging Query Execution**

debug package object contains tools for **debugging query execution** that you can use to do the full analysis of your structured queries (i.e. Datasets ).

Note Let's make it clear — they are methods, *my dear*.

The methods are in org.apache.spark.sql.execution.debug package and work on your Datasets and SparkSession.

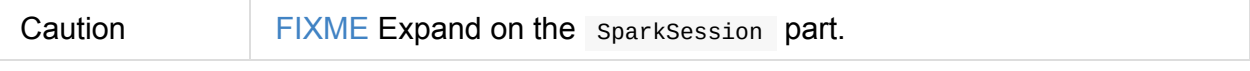

```
debug()
debugCodegen()
```
Import the package and do the full analysis using debug or debugCodegen methods.

### **debug Method**

```
import org.apache.spark.sql.execution.debug._
scala> spark.range(10).where('id === 4).debug
Results returned: 1
== WholeStageCodegen ==
Tuples output: 1
id LongType: {java.lang.Long}
== Filter (id#25L = 4) ==
Tuples output: 0
id LongType: {}
== Range (0, 10, splits=8) ==
Tuples output: 0
 id LongType: {}
```
### **"Debugging" Codegen — debugCodegen Method**

You use debugcodegen method to review the CodegenSupport-generated code.

```
import org.apache.spark.sql.execution.debug._
scala> spark.range(10).where('id === 4).debugCodegen
Found 1 WholeStageCodegen subtrees.
== Subtree 1 / 1 ==
*Filter (id#29L = 4)
+ - *Range (0, 10, splits=8)
Generated code:
/* 001 */ public Object generate(Object[] references) {
/* 002 */ return new GeneratedIterator(references);
/* 003 * //* 004 */
/* 005 */ final class GeneratedIterator extends org.apache.spark.sql.execution.Buffere
dRowIterator {
/* 006 */ private Object[] references;
...
```
Note debugCodegen is equivalent to using debug interface of the QueryExecution. val  $q =$  spark.range(1, 1000).select('id+1+2+3, 'id+4+5+6) scala> q.queryExecution.debug.codegen Found 1 WholeStageCodegen subtrees.  $==$  Subtree 1 / 1 == \*Project  $[(id#3L + 6) AS (((id + 1) + 2) + 3)#6L, (id#3L + 15) AS (((id + 4) +$ +- \*Range (1, 1000, step=1, splits=8) Generated code: /\* 001 \*/ public Object generate(Object[] references) { /\* 002 \*/ return new GeneratedIterator(references);  $/* 003 * /$ } /\* 004 \*/ /\* 005 \*/ final class GeneratedIterator extends org.apache.spark.sql.execution. ...

# **Datasets vs DataFrames vs RDDs**

Many may have been asking yourself why they should be using Datasets rather than the foundation of all Spark - RDDs using case classes.

This document collects advantages of pataset vs RDD[CaseClass] to answer the question Dan has asked on twitter:

"In #Spark, what is the advantage of a DataSet over an [RDD\[CaseClass\]?"](https://twitter.com/danosipov/status/704421546203308033)

## **Saving to or Writing from Data Sources**

In Datasets, reading or writing boils down to using sQLContext.read Or sQLContext.write methods, appropriately.

### **Accessing Fields / Columns**

You select columns in a datasets without worrying about the positions of the columns.

In RDD, you have to do an additional hop over a case class and access fields by name.

# <span id="page-586-1"></span>**SQLConf**

res4: Int =  $200$ 

sol conf is an internal key-value configuration store for parameters and hints used in Spark SQL.

**Note** solconf is not meant to be used directly and *is* [available](#page-588-0) through the user-facing in RuntimeConfig that you can access using SparkSession. import org.apache.spark.sql.SparkSession val spark: SparkSession = ... scala> spark.conf res0: org.apache.spark.sql.RuntimeConfig = org.apache.spark.sql.RuntimeConfig@6

sol conf offers methods to get, set, unset or clear their values, but has also the accessor methods to read the current value of a parameter or hint.

You can access a [session-s](#page-587-0)[pe](#page-592-0)[cif](#page-587-0)[ic](#page-593-0) solution [using](#page-593-2) SessionState:

```
import org.apache.spark.sql.SparkSession
val spark: SparkSession = ...
import spark.sessionState.conf
// accessing properties through accessor methods
scala> conf.numShufflePartitions
res0: Int = 200
// setting properties using aliases
import org.apache.spark.sql.internal.SQLConf.SHUFFLE_PARTITIONS
conf.setConf(SHUFFLE_PARTITIONS, 2)
scala> conf.numShufflePartitions
res2: Int = 2// unset aka reset properties to the default value
conf.unsetConf(SHUFFLE_PARTITIONS)
scala> conf.numShufflePartitions
```
<span id="page-586-0"></span>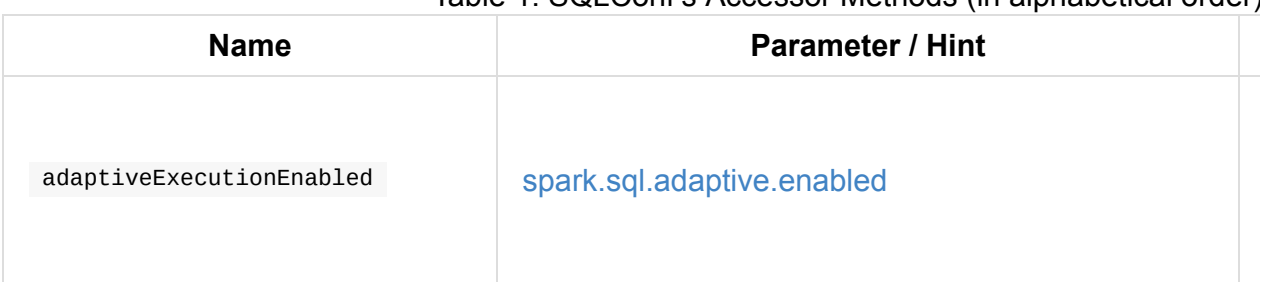

#### Table 1. SQLConf's Accessor Methods (in alphabetical order)

<span id="page-587-6"></span><span id="page-587-5"></span><span id="page-587-4"></span><span id="page-587-3"></span><span id="page-587-2"></span><span id="page-587-1"></span><span id="page-587-0"></span>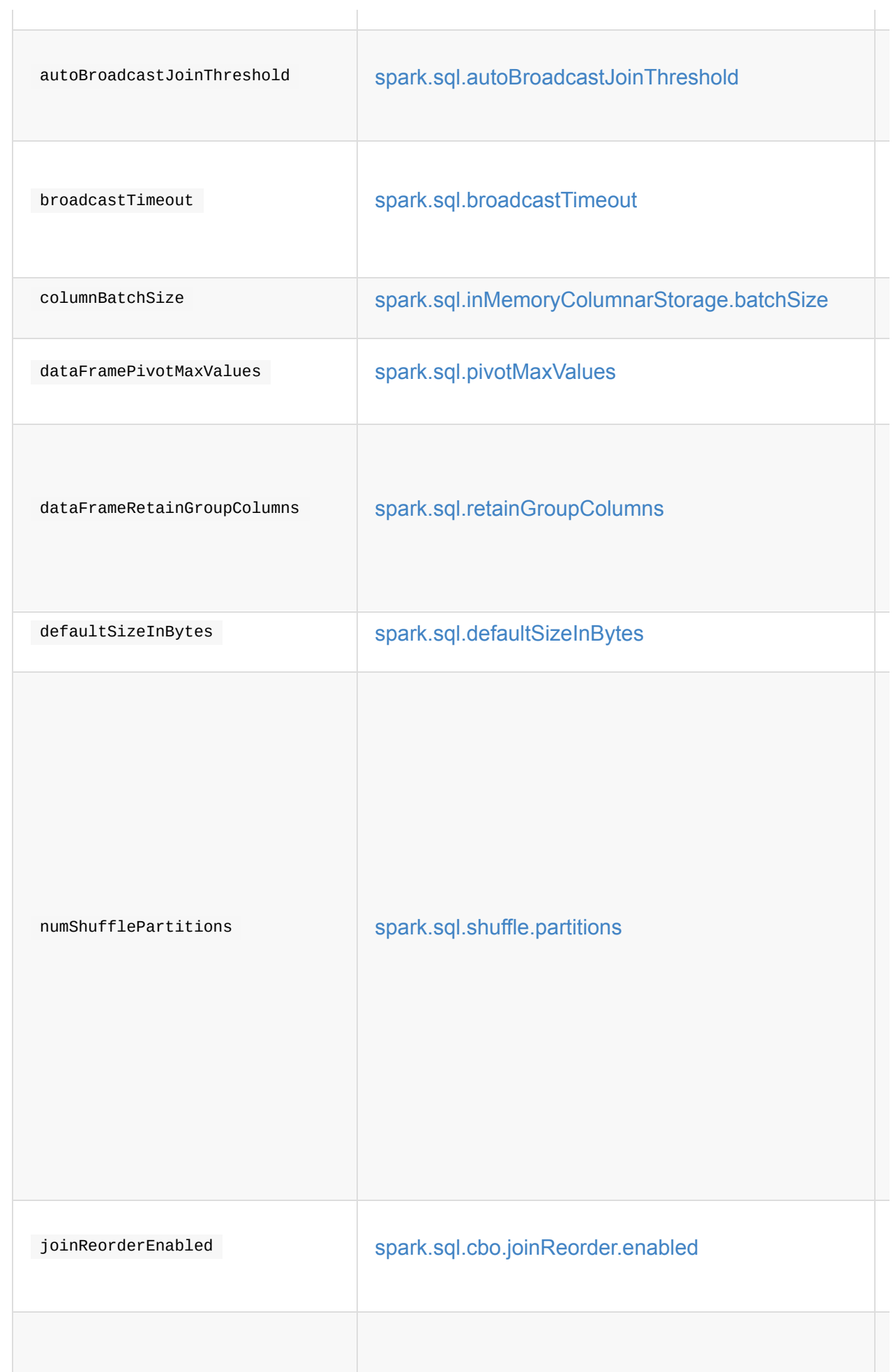

<span id="page-588-8"></span><span id="page-588-7"></span><span id="page-588-6"></span><span id="page-588-4"></span><span id="page-588-1"></span><span id="page-588-0"></span>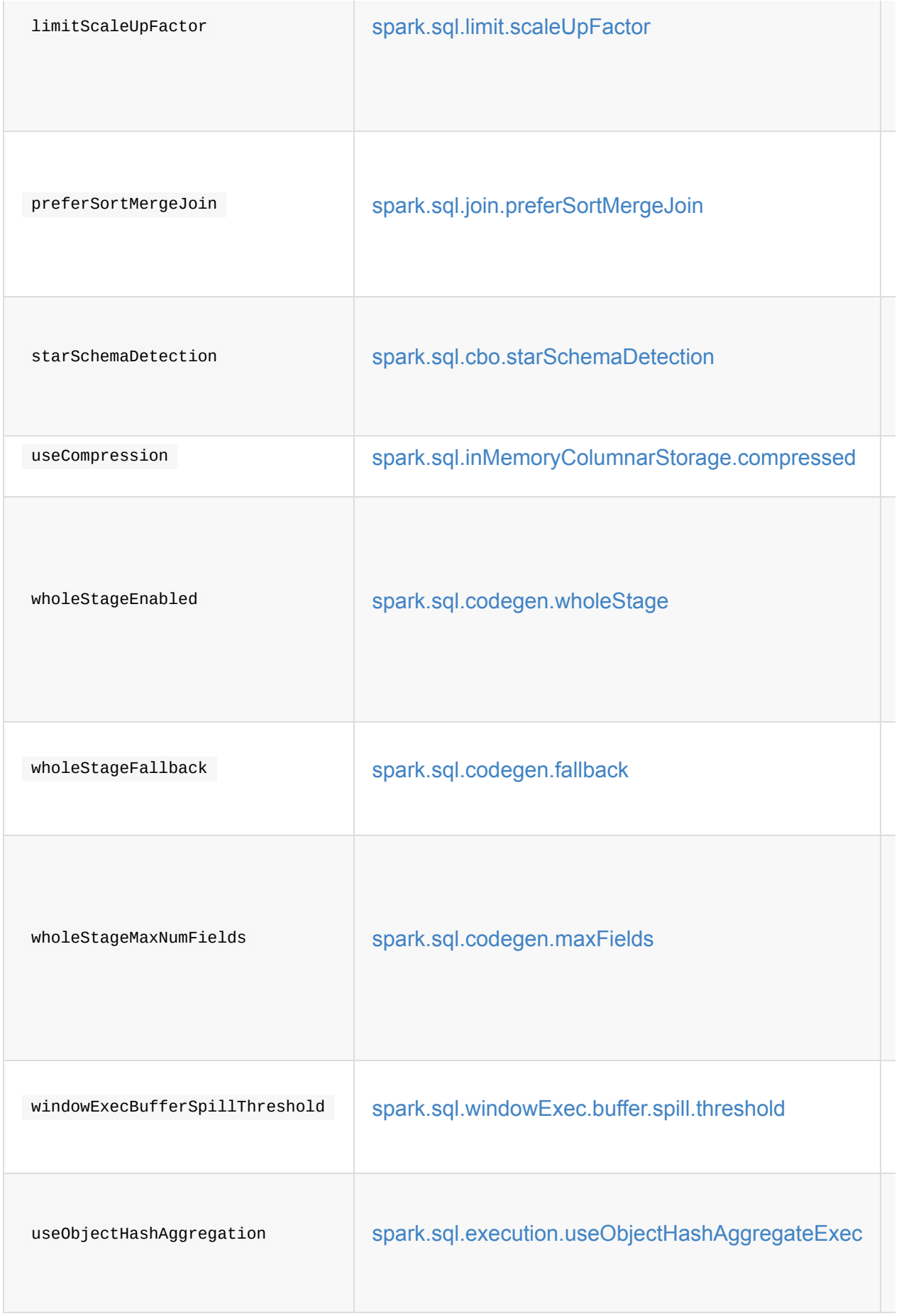

<span id="page-588-5"></span><span id="page-588-3"></span><span id="page-588-2"></span>Table 2. Parameters and Hints (in [alphabetical](#page-591-1) order)

<span id="page-589-1"></span><span id="page-589-0"></span>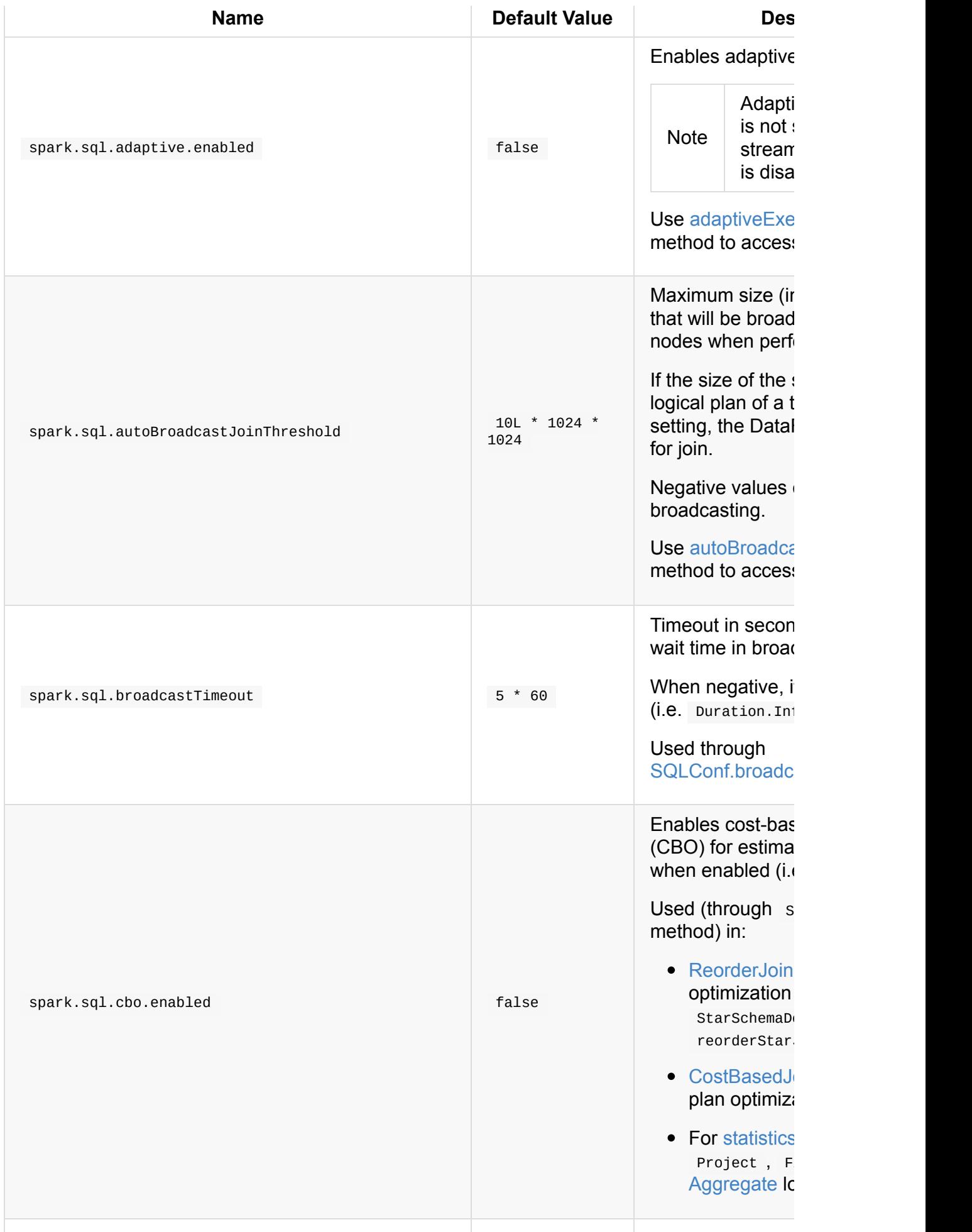

<span id="page-590-0"></span>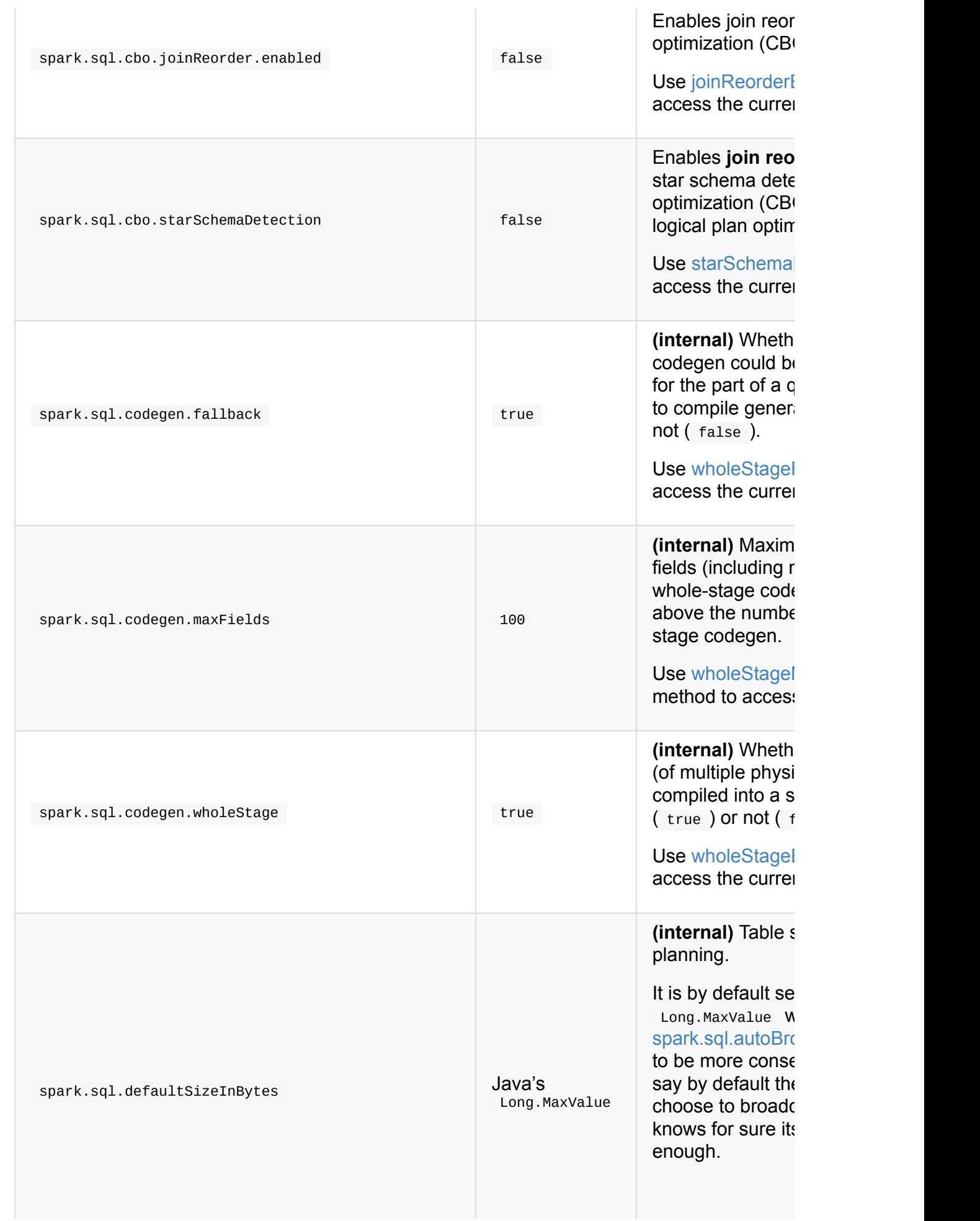

<span id="page-591-1"></span><span id="page-591-0"></span>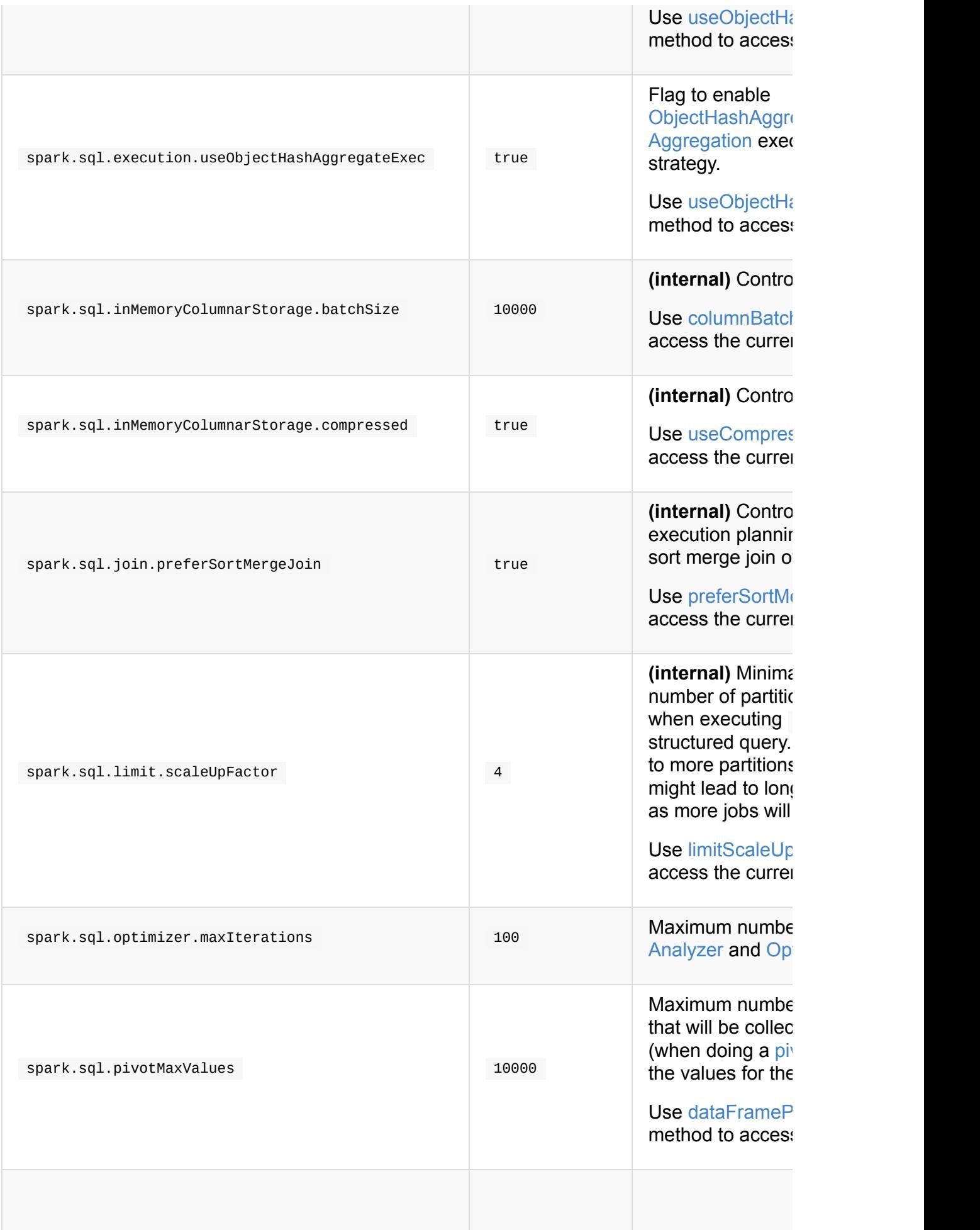

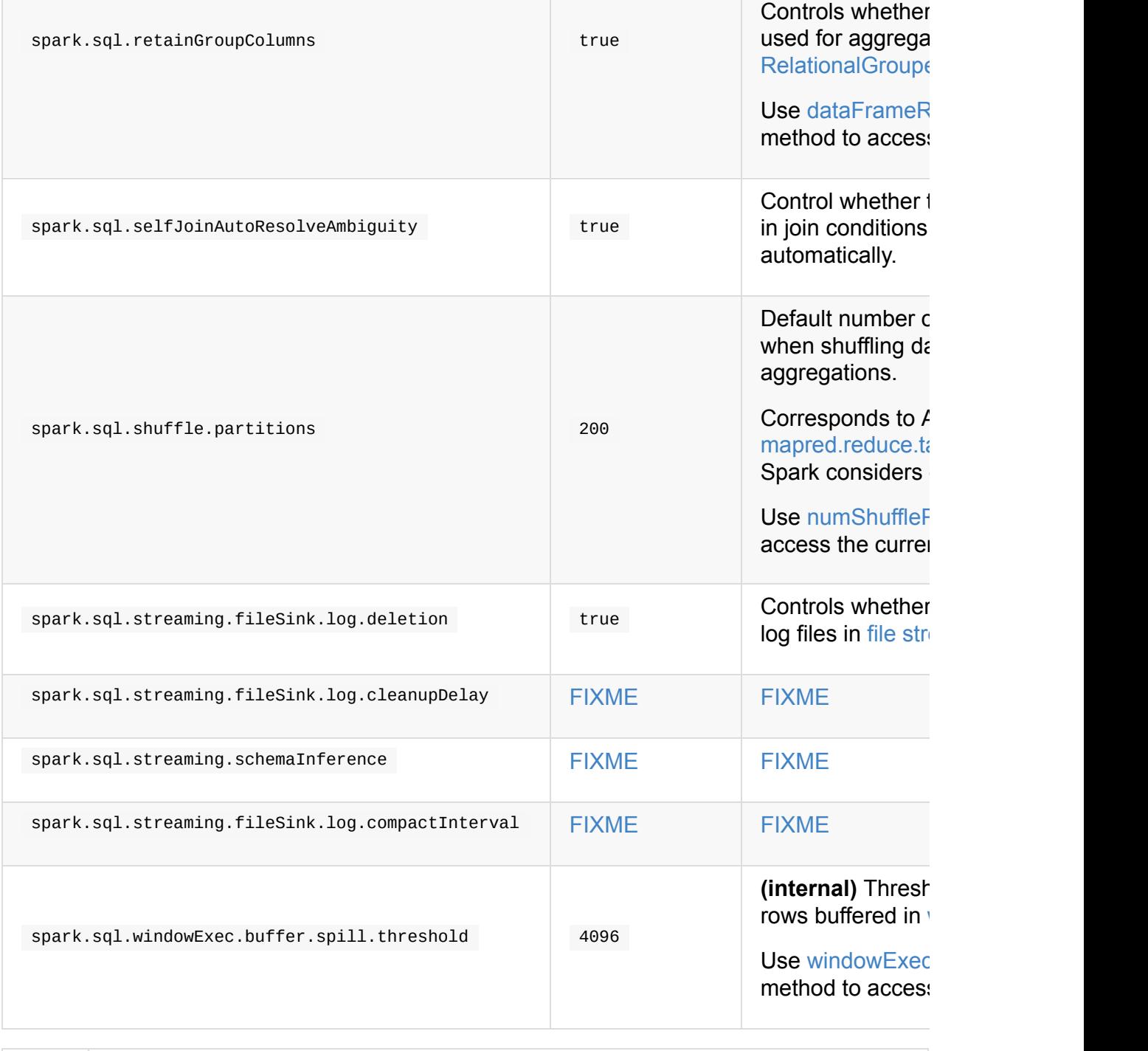

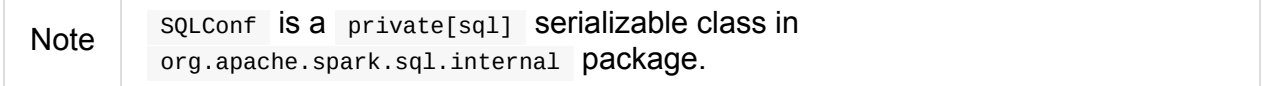

# **Getting Parameters and Hints**

<span id="page-592-0"></span>You can get the current parameters and hints using the following family of get methods.

```
getConfString(key: String): String
getConf[T](entry: ConfigEntry[T], defaultValue: T): T
getConf[T](entry: ConfigEntry[T]): T
getConf[T](entry: OptionalConfigEntry[T]): Option[T]
getConfString(key: String, defaultValue: String): String
getAllConfs: immutable.Map[String, String]
getAllDefinedConfs: Seq[(String, String, String)]
```
#### **Setting Parameters and Hints**

<span id="page-593-0"></span>You [can](#page-192-0) set parameters and hints using the following family of set methods.

```
setConf(props: Properties): Unit
setConfString(key: String, value: String): Unit
setConf[T](entry: ConfigEntry[T], value: T): Unit
```
#### **Unsetting Parameters and Hints**

<span id="page-593-1"></span>You can unset parameters and hints using the following family of unset methods.

```
unsetConf(key: String): Unit
unsetConf(entry: ConfigEntry[_]): Unit
```
### **Clearing All Parameters and Hints**

```
clear(): Unit
```
You can use clear to remove all the parameters and hints in solconf.

# **CatalystConf**

CatalystConf is…FIXME

Note The default catalystconf is SQLConf that is...FIXME

#### Table 1. CatalystConf's Internal Properties (in alphabetical order)

<span id="page-594-0"></span>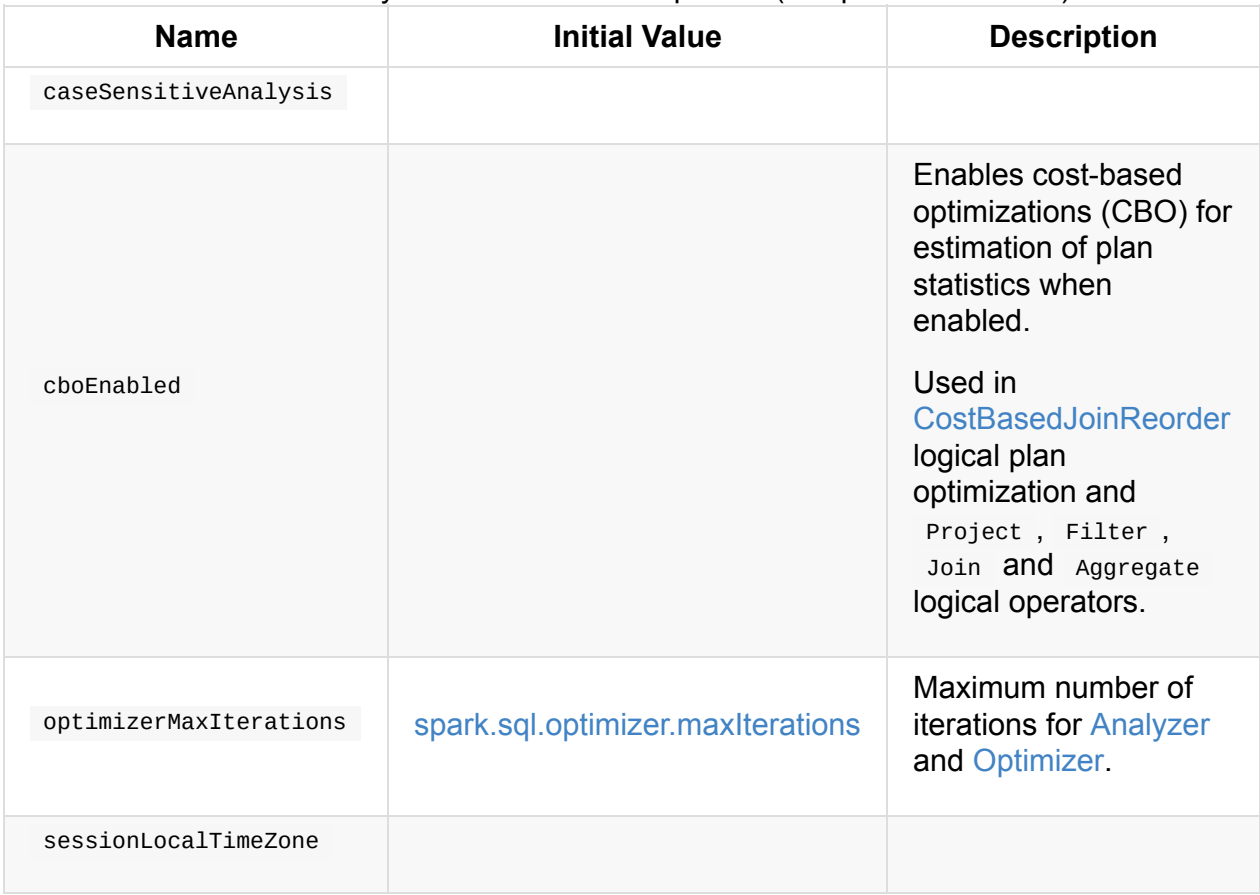

## **resolver Method**

resolver gives case-sensitive or case-insensitive Resolvers per caseSensitiveAnalysis setting.

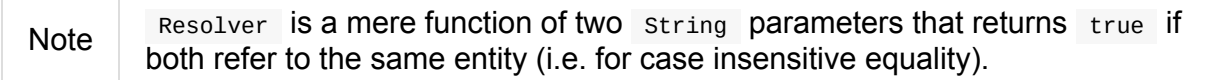

# **Catalog**

Catalog is the interface to work with a metastore, i.e. a data catalog of database(s), local and external tables, functions, table columns, and temporary views in Spark SQL.

You can access the current catalog using [SparkSe](#page-595-0)ssion.catalog attribute.

```
import org.apache.spark.sql.SparkSession
 val spark: SparkSession = ...
 scala> spark.catalog
    lazy val catalog: org.apache.spark.sql.catalog.Catalog
 scala> spark.catalog
 res0: org.apache.spark.sql.catalog.Catalog = org.apache.spark.sql.internal.CatalogImpl@
 1b42eb0f
 scala> spark.catalog.listTables.show
 +------------------+--------+-----------+---------+-----------+
 | name|database|description|tableType|isTemporary|
 +------------------+--------+-----------+---------+-----------+
 |my_permanent_table| default| null| MANAGED| false|
 | strs| null| null|TEMPORARY| true|
 +------------------+--------+-----------+---------+-----------+
 scala> spark.catalog.clearCache
\left| \cdot \right|\blacktrianglerightNote The one and only catalog in Spark SQL is CatalogImpl.
```
### <span id="page-595-0"></span>**Catalog Contract**

```
package org.apache.spark.sql.catalog
abstract class Catalog {
 def cacheTable(tableName: String): Unit
 def cacheTable(tableName: String, storageLevel: StorageLevel): Unit
 def currentDatabase: String
 def setCurrentDatabase(dbName: String): Unit
  def listDatabases(): Dataset[Database]
  def listTables(): Dataset[Table]
  def listTables(dbName: String): Dataset[Table]
  def listFunctions(): Dataset[Function]
  def listFunctions(dbName: String): Dataset[Function]
  def listColumns(tableName: String): Dataset[Column]
  def listColumns(dbName: String, tableName: String): Dataset[Column]
  def createExternalTable(tableName: String, path: String): DataFrame
  def createExternalTable(tableName: String, path: String, source: String): DataFrame
  def createExternalTable(
      tableName: String,
      source: String,
      options: Map[String, String]): DataFrame
  def createExternalTable(
      tableName: String,
      source: String,
      schema: StructType,
      options: Map[String, String]): DataFrame
  def dropTempView(viewName: String): Unit
  def isCached(tableName: String): Boolean
 def uncacheTable(tableName: String): Unit
 def clearCache(): Unit
 def refreshTable(tableName: String): Unit
 def refreshByPath(path: String): Unit
 def functionExists(functionName: String): Boolean
  def functionExists(dbName: String, functionName: String): Boolean
}
```
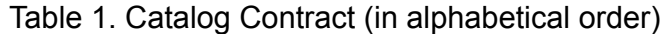

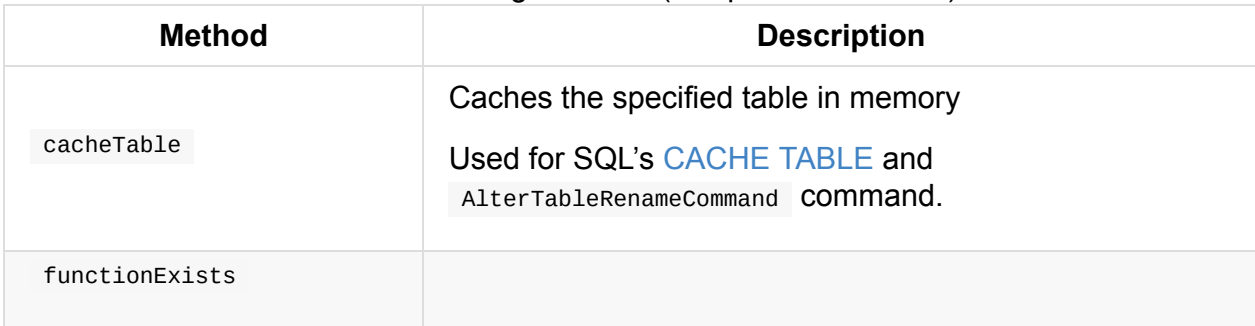

# **CatalogImpl**

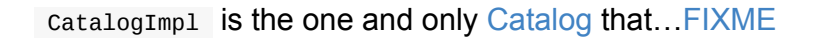

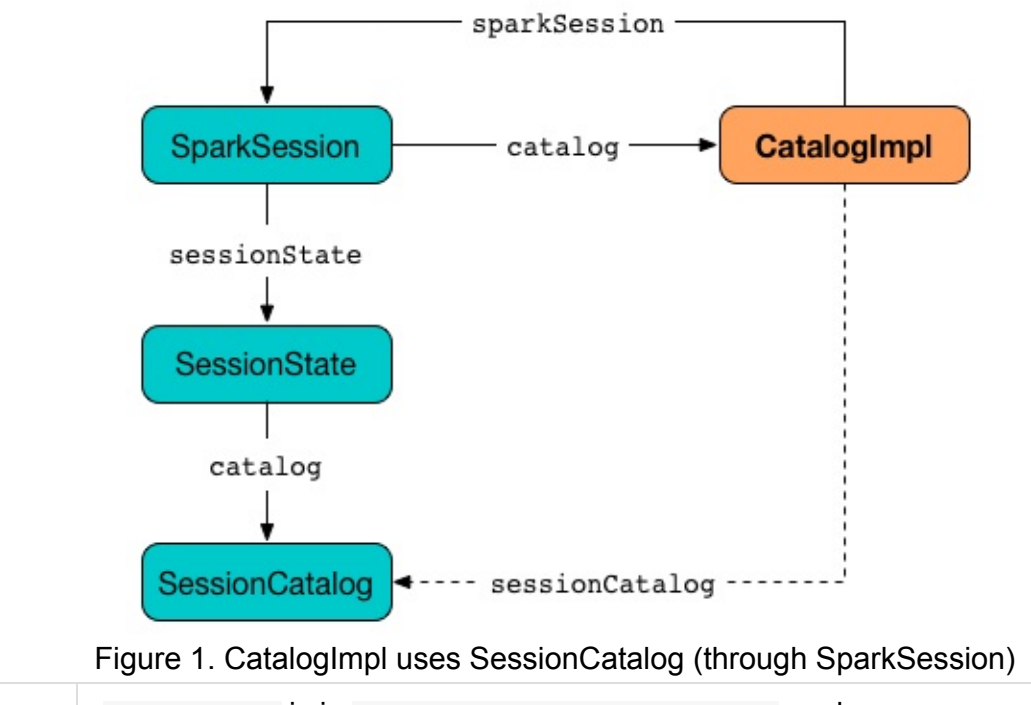

Note catalogImpl is in org.apache.spark.sql.internal package.

### **functionExists Method**

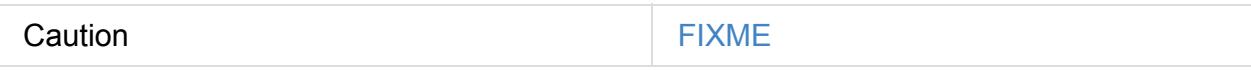

#### **refreshTable Method**

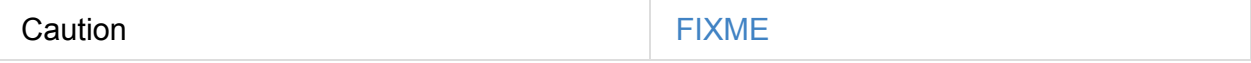

# **Caching Table or View In-Memory — cacheTable Method**

cacheTable(tableName: String): Unit

Internally, cacheTable first creates a DataFrame for the table followed by requesting CacheManager to cache it.

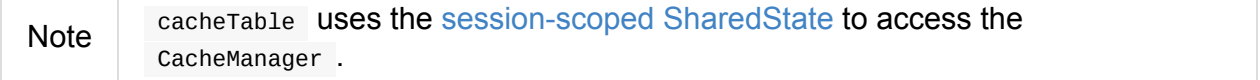

#### **Removing All Cached Tables [From](#page-595-0) In-Memory Cache — clearCache Method**

clearCache(): Unit

clearCache requests CacheManager to remove all cached tables from in-memory cache.

Note clearCache is a part of Catalog contract.

### **Creating External Table From [Path](#page-595-0) — createExternalTable Method**

createExternalTable(tableName: String, path: String): DataFrame createExternalTable(tableName: String, path: String, source: String): DataFrame createExternalTable( tableName: String, source: String, options: Map[String, String]): DataFrame createExternalTable( tableName: String, source: String, schema: StructType, options: Map[String, String]): DataFrame

createExternalTable Creates an external table tableName from the given path and returns the corresponding DataFrame.

```
import org.apache.spark.sql.SparkSession
val spark: SparkSession = ...
val readmeTable = spark.catalog.createExternalTable("readme", "README.md", "text")
readmeTable: org.apache.spark.sql.DataFrame = [value: string]
scala> spark.catalog.listTables.filter( .name == "readme").show
+------+--------+-----------+---------+-----------+
| name|database|description|tableType|isTemporary|
+------+--------+-----------+---------+-----------+
|readme| default| null| EXTERNAL| false|
+------+--------+-----------+---------+-----------+
scala> sql("select count(*) as count from readme").show(false)
+-----+
|count|
+-----+
|99 |
+-----+
```
The source input parameter is the name of the data source provider for the table, e.g. parquet, json, text. If not specified, createExternalTable uses spark.sql.sources.default setting to know the data source format.

Note source input parameter must not be hive as it leads to a Analysis Exception.

createExternalTable sets the mandatory path option when specified explicitly in the input parameter list.

createExternalTable parses tableName into TableIdentifier (using SparkSqlParser). It creates a CatalogTable and then executes (by toRDD) a CreateTable logical plan. The result DataFrame is a Dataset [Row] with the QueryExecution after executing SubqueryAlias logical plan and RowEncoder.

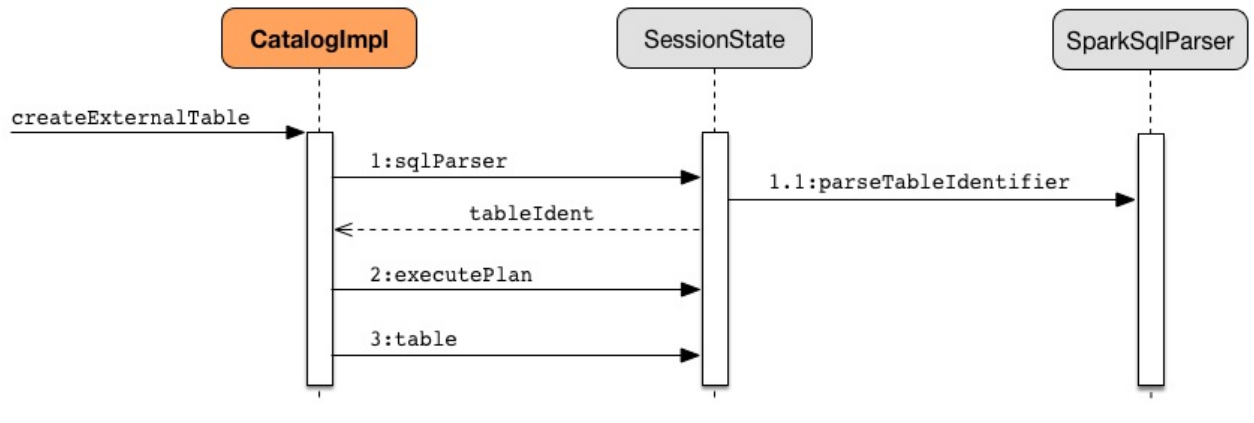

Figure 2. CatalogImpl.createExternalTable

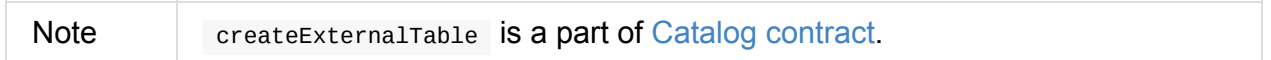

# **ExternalCatalog — System Catalog of Permanent Entities**

ExternalCatalog is the contract for system catalog of permanent entities, i.e. databases, tables, partitions, and functions.

There are currently two [implementations](#page-601-0) of ExternalCatalog.

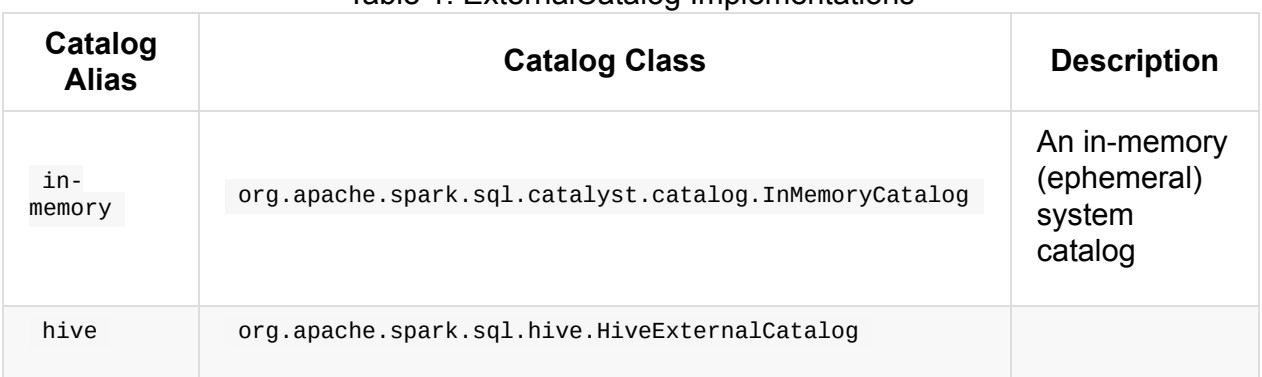

#### Table 1. ExternalCatalog Implementations

spark.sql.catalogImplementation property sets the current ExternalCatalog implementation (with in-memory being the default).

### **[ExternalCatalog](#page-686-1) Contract**

<span id="page-601-0"></span>ExternalCatalog contract assumes that implementations offer the following features:

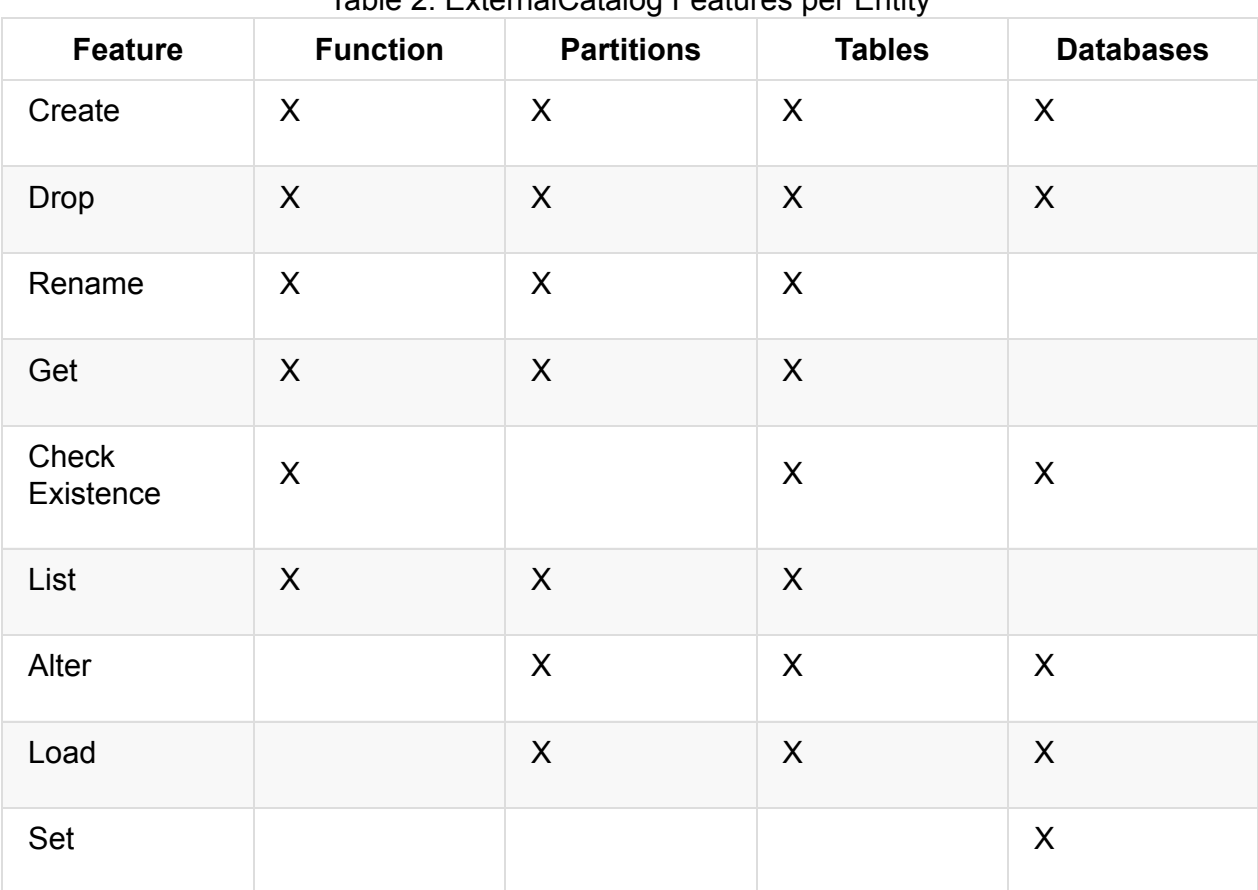

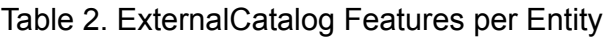

# <span id="page-603-1"></span>**SessionState**

SessionState is the state separation layer between Spark SQL sessions, including SQL configuration, tables, functions, UDFs, SQL parser, and everything else that depends on a SQLConf.

You can access sessionState of a sparkSession through sessionState property.

```
val spark: SparkSession = ...
spark.sessionState
```
SessionState is created when…FIXME

<span id="page-603-2"></span><span id="page-603-0"></span>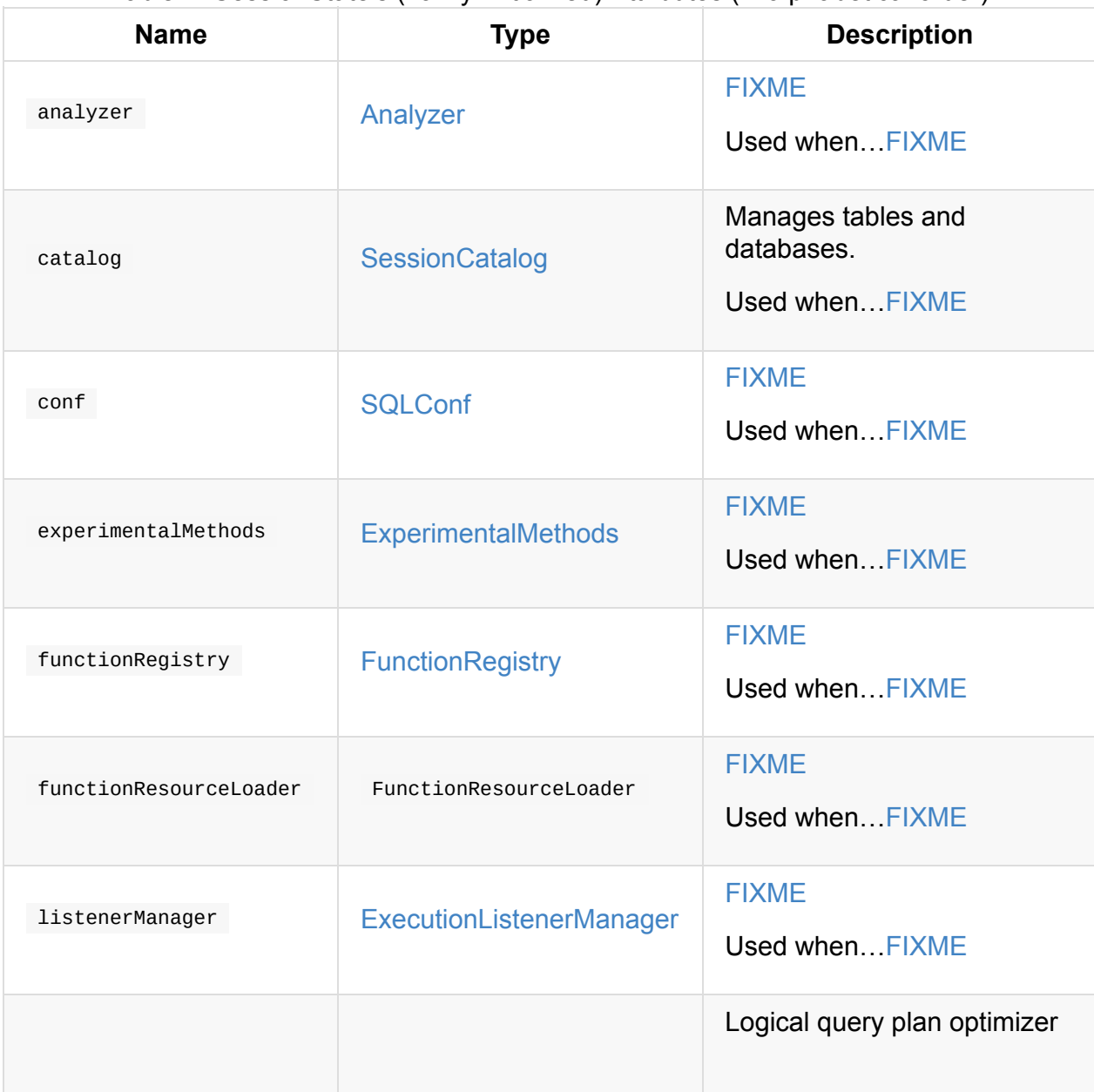

Table 1. SessionState's (Lazily-Initialized) Attributes (in alphabetical order)

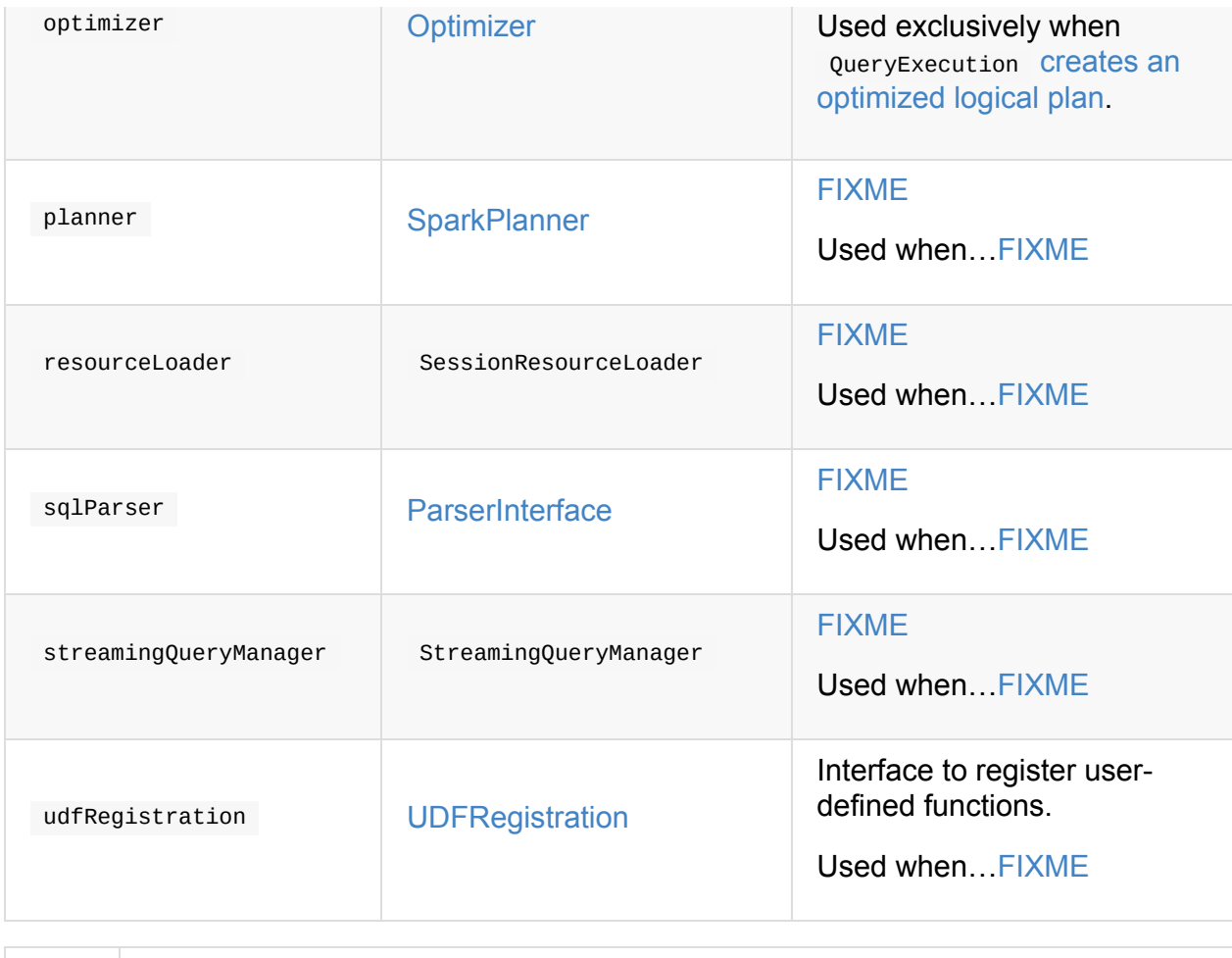

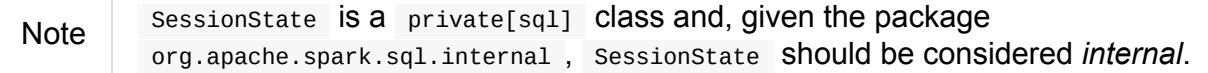

### **Creating SessionState Instance**

SessionState takes the following when created:

- SharedState
- SQLConf
- [Experimental](#page-48-0)Methods
- **[FunctionR](#page-586-1)egistry**
- [UDFRegistration](#page-618-0)
- [SessionCatalog](#page-616-0)
- [ParserInterface](#page-615-0)
- [Analyzer](#page-611-0)
- [Optimizer](#page-563-0)
- SparkPlanner
- StreamingQueryManager
- [ExecutionListe](#page-521-0)nerManager
- SessionResourceLoader  $\bullet$
- [Function](#page-43-0) to create QueryExecution for a given logical plan
- Function to clone the current sessionstate for a given pair of SparkSession and SessionState

SessionState initializes the attributes.

### **apply Factory [Method](#page-603-0)s**

<span id="page-605-0"></span>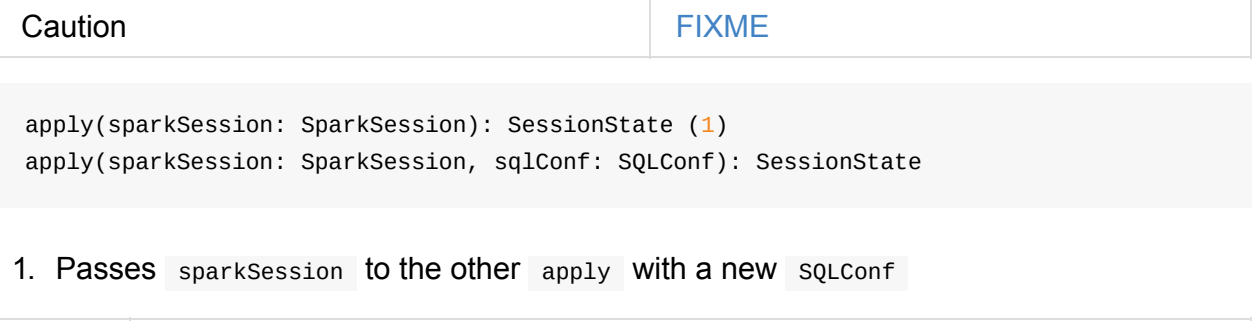

Note apply is used when sparkSession is requested for SessionState.

### **clone Method**

<span id="page-605-1"></span>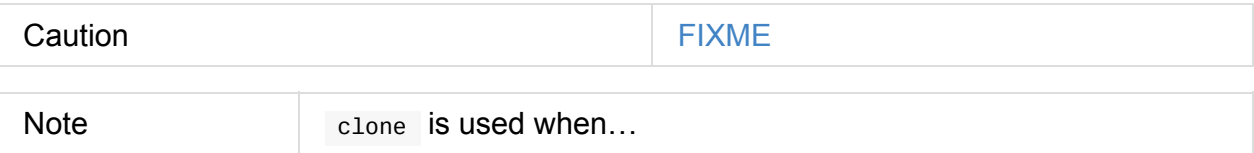

#### **createAnalyzer Internal Method**

```
createAnalyzer(
  sparkSession: SparkSession,
  catalog: SessionCatalog,
  sqlConf: SQLConf): Analyzer
```
createAnalyzer creates a logical query plan Analyzer with rules specific to a non-Hive SessionState .

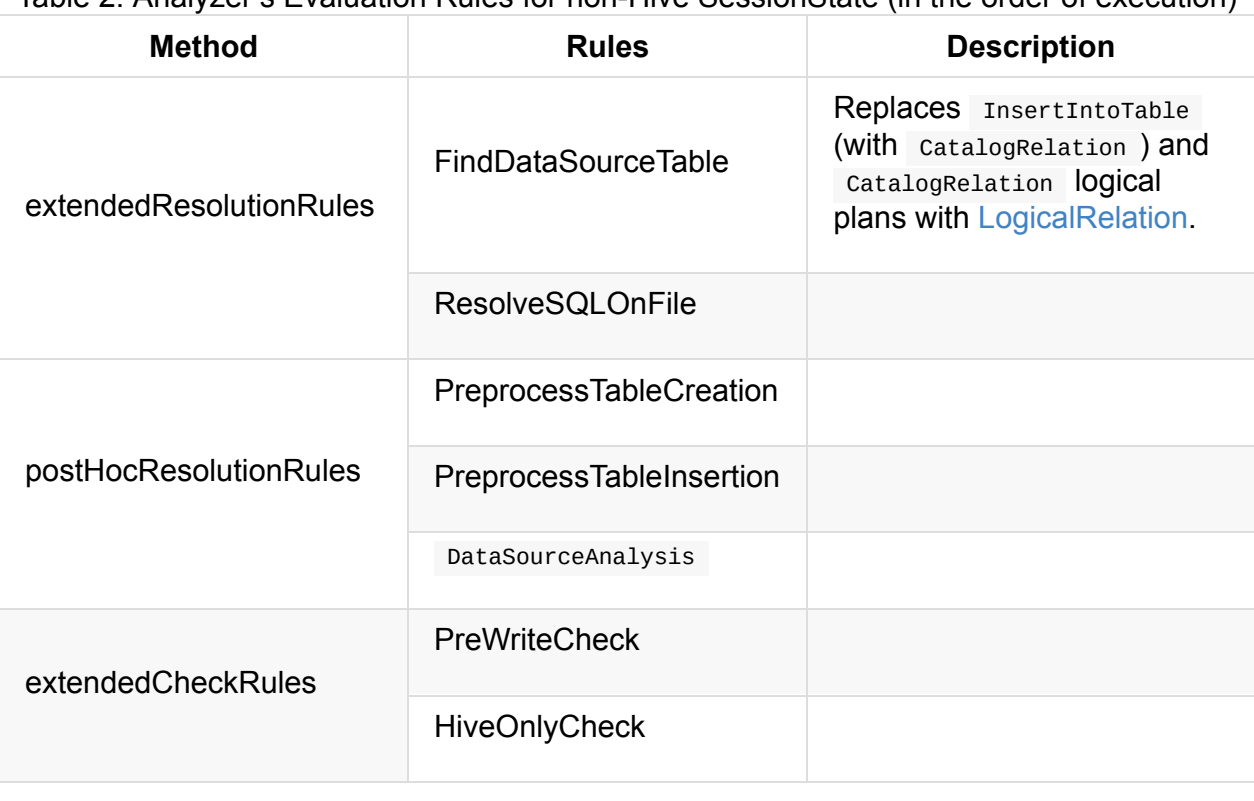

Table 2. Analyzer's Evaluation Rules for non-Hive SessionState (in the order of execution)

Note createAnalyzer is used when SessionState is created or cloned.

# **Executing Logical Plan — executeP[lan](#page-605-0) M[ethod](#page-605-1)**

executePlan(plan: LogicalPlan): QueryExecution

executePlan executes the input LogicalPlan to produce a QueryExecution in the current SparkSession.

#### **[refresh](#page-34-0)Table Me[thod](#page-334-0)**

refreshTable is…

#### **addJar Method**

addJar is…

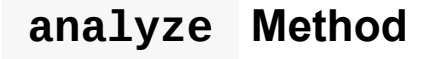

analyze is…

### **Creating New Hadoop Configuration — newHadoopConf Method**

newHadoopConf(): Configuration

newHadoopConf returns Hadoop's Configuration that it builds using

SparkContext.hadoopConfiguration (through SparkSession) with all configuration settings added.

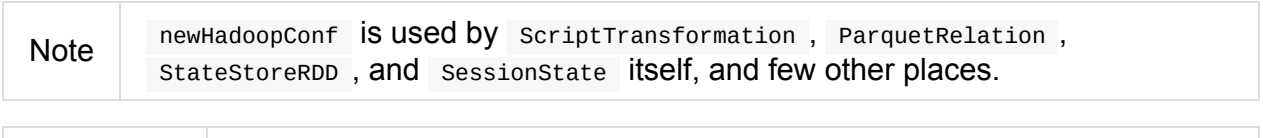

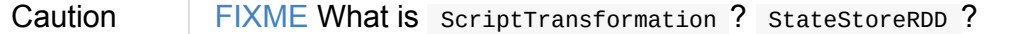

# **BaseSessionStateBuilder — Base for Builders of SessionState**

Note

BaseSessionStateBuilder is an experimental and unstable API. *You've been warned!*.

BaseSessionStateBuilder is created when SparkSession is requested for a SessionState (and also when newBuilder is called).

```
...
scala> spark.sessionState
res0: org.apache.spark.sql.internal.SessionState = org.apache.spark.sql.internal.Sessi
onState@5feb8e9a
```
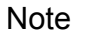

SessionStateBuilder and HiveSessionStateBuilder are concrete BaseSessionStateBuilder .

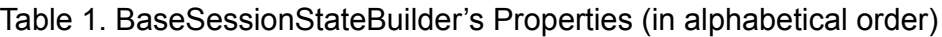

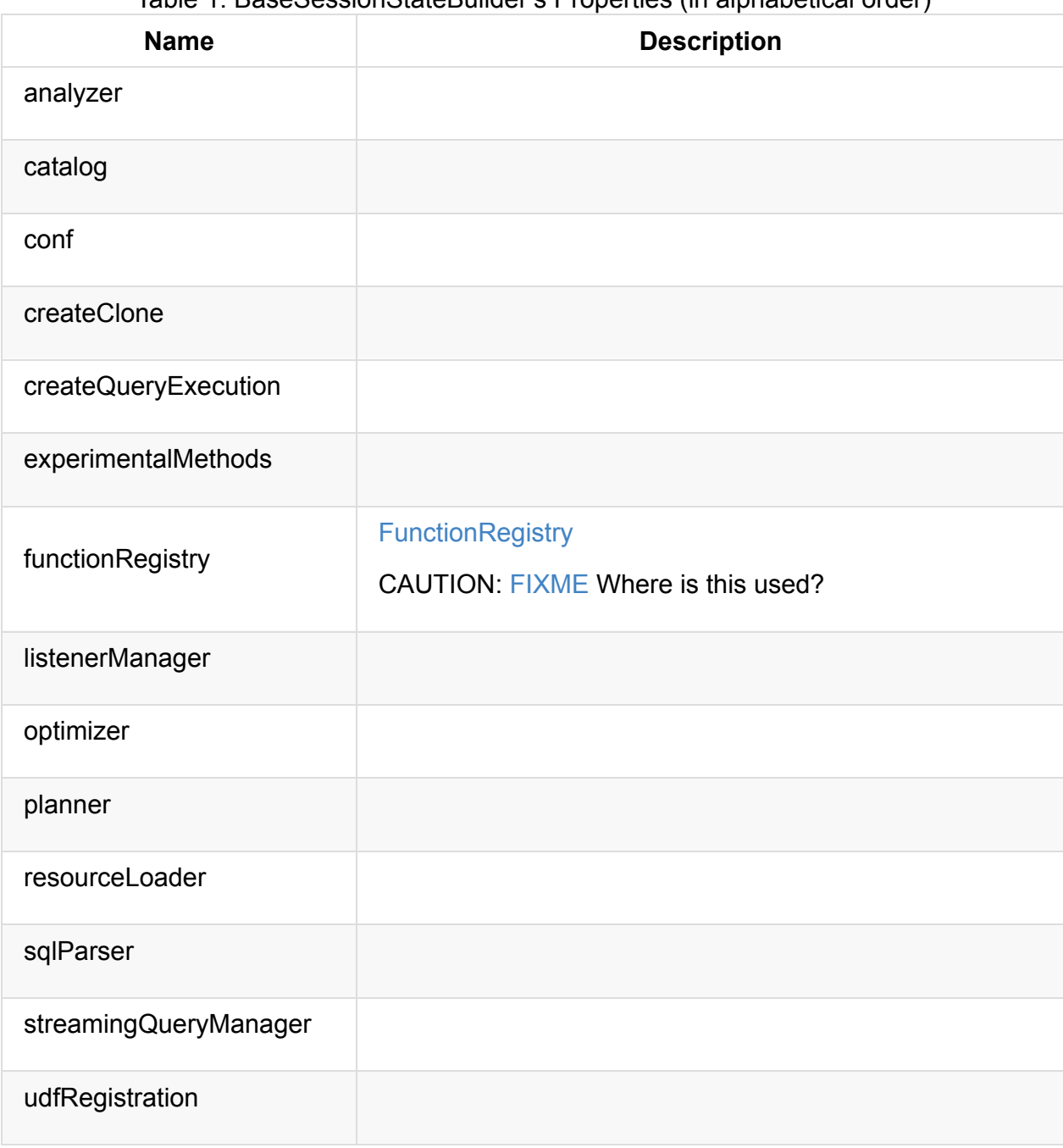

Note BaseSessionStateBuilder defines a type alias NewBuilder for a function to create a BaseSessionStateBuilder . type NewBuilder = (SparkSession, Option[Ses[sionState\]\)](https://github.com/apache/spark/blob/master/sql/core/src/main/scala/org/apache/spark/sql/internal/BaseSessionStateBuilder.scala#L57) => BaseSessionStateBuild

### **BaseSessionStateBuilder Contract**

```
abstract class BaseSessionStateBuilder {
 def newBuilder: NewBuilder
}
```
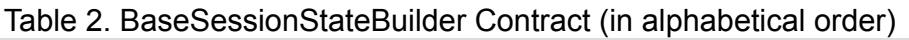

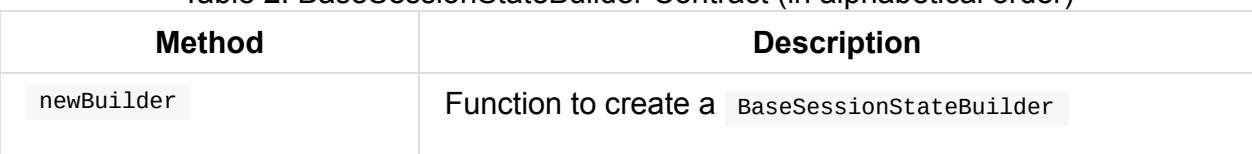

# <span id="page-610-1"></span>**Creating BaseSessionStateBuilder Instance**

BaseSessionStateBuilder takes the following when created:

- <span id="page-610-0"></span>• SparkSession
- Optional SessionState

# **Building [SessionS](#page-603-1)tate — build Method**

build(): SessionState

build creates a SessionState (based on the SharedState of the input SparkSession and properties).

# <span id="page-611-0"></span>**SessionCatalog — Metastore of Session-Specific Relational Entities**

SessionCatalog is a catalog (aka *registry* or *metastore*) of session-specific relational entities.

You can access a session-specific sessionCatalog through SessionState.

```
val spark: SparkSession = ...
spark.sessionState.catalog
```
SessionCatalog is created when SessionState Sets catalog (lazily).

Table 1. SessionCatalog's Internal Registries and Counters (in alphabetical order)

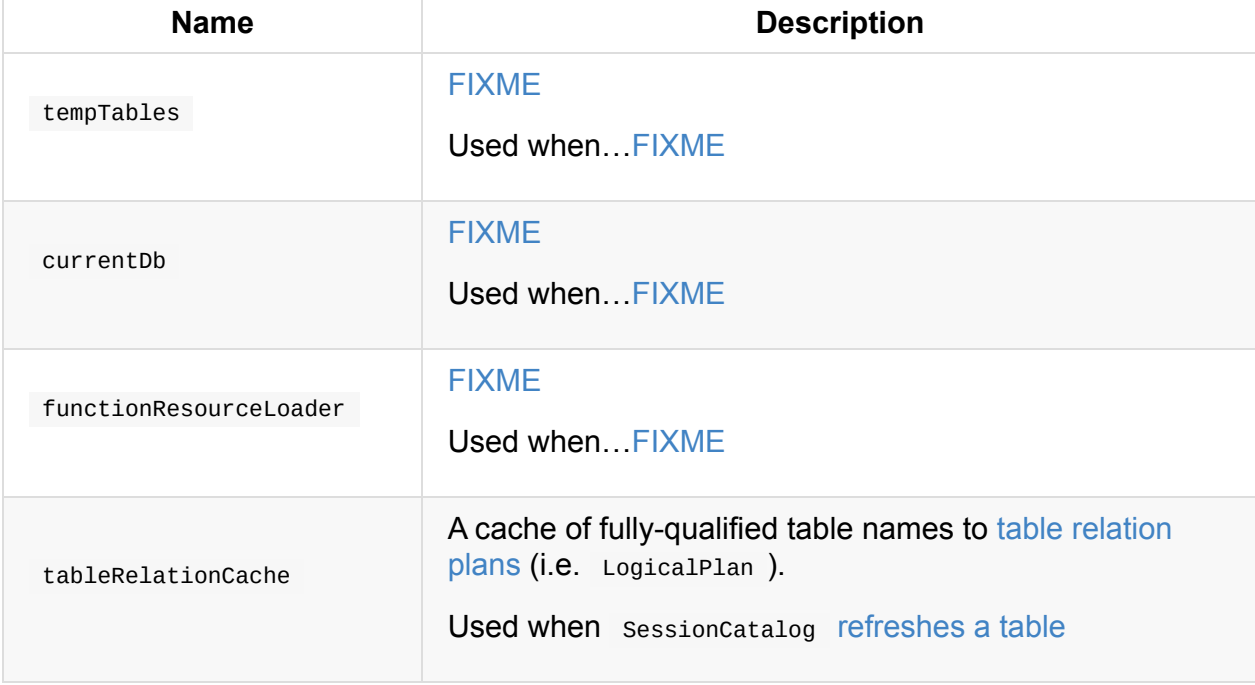

# **functionExists Method**

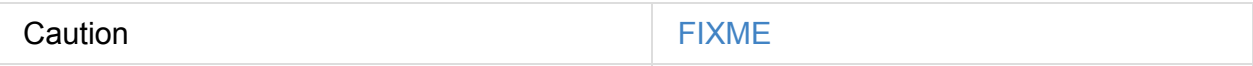
functionExists is used in:

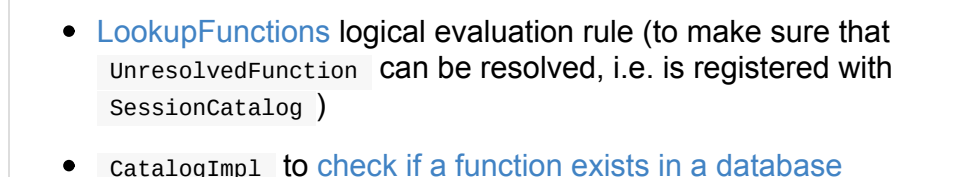

…

Note

# **listFunctions Method**

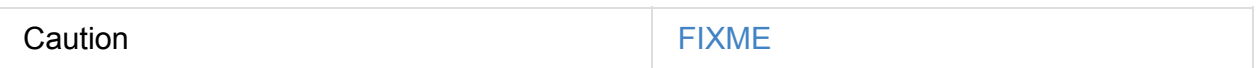

## **refreshTable Method**

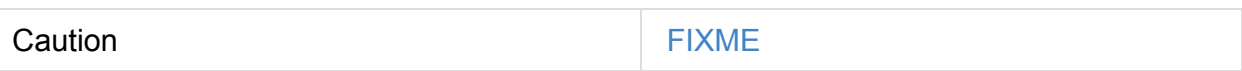

# **createTempFunction Method**

<span id="page-612-2"></span>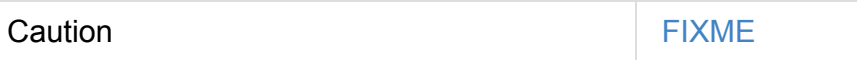

# **loadFunctionResources Method**

<span id="page-612-1"></span>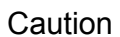

**FIXME** 

# **alterTempViewDefinition Method**

alterTempViewDefinition(name: TableIdentifier, viewDefinition: LogicalPlan): Boolean

alterTempViewDefinition alters the temporary view by updating an in-memory temporary table (when a database is not specified and the table has already been registered) or a global temporary table (when a database is specified and it is for global temporary tables).

Note **Temporary table"** and "temporary view" are synonyms.

alterTempViewDefinition returns true when an update could be executed and finished successfully.

# <span id="page-612-0"></span>**createTempView Method**

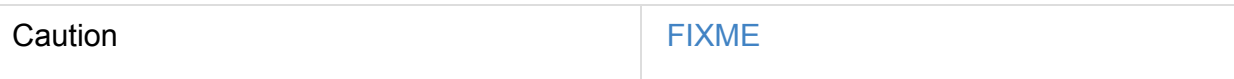

## **createGlobalTempView Method**

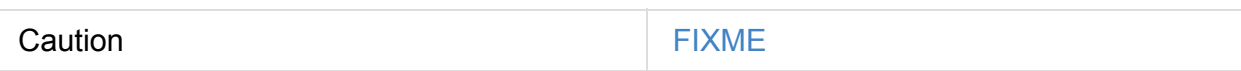

## **createTable Method**

Caution **Caution FIXME** 

# **alterTable Method**

Caution **FIXME** 

# **Creating SessionCatalog Instance**

SessionCatalog takes the following when created:

- ExternalCatalog
- GlobalTempViewManager  $\bullet$
- [FunctionResourc](#page-601-0)eLoader
- **•** FunctionRegistry
- CatalystConf
- <span id="page-613-0"></span>• [Hadoop's](#page-616-0) Configuration
- [ParserInterfa](#page-594-0)ce

SessionCatalog [initializes](https://hadoop.apache.org/docs/current/api/org/apache/hadoop/conf/Configuration.html) the internal registries and counters.

# **Finding Function by Name (Using FunctionRegistry) — lookupFunction [Method](#page-611-0)**

```
lookupFunction(
 name: FunctionIdentifier,
  children: Seq[Expression]): Expression
```
lookupFunction finds a function by name .

For a function with no database defined that exists in FunctionRegistry, lookupFunction requests FunctionRegistry to find the function (by its unqualified name, i.e. with no database).

If the name function has the d[atabase](#page-616-1) defined or does not exist in FunctionRegistry, lookupFunction uses the fully-qualified function name to check if the function exists in FunctionRegistry (by its fully-qualified name, i.e. with a database).

For other cases, lookupFunction requests ExternalCatalog to find the function and loads its [resources.](#page-613-0) It then creates a corresponding temporary function and looks up the function again.

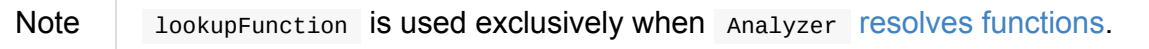

# <span id="page-615-2"></span>**UDFRegistration**

UDFRegistration is an interface to the session-scoped FunctionRegistry to register userdefined functions (UDFs) and user-defined aggregate functions (UDAFs).

UDFRegistration is available using SparkSession.

```
import org.apache.spark.sql.SparkSession
val spark: SparkSession = ...
spark.udf
```
UDFRegistration is created exclusively for SessionState.

## **Creating UD[FRegi](#page-615-0)stration I[nstance](#page-604-0)**

<span id="page-615-0"></span>UDFRegistration takes the following when created:

**•** FunctionRegistry

# <span id="page-615-1"></span>**Registering UserDefinedAggregateFunction (with Fu[nctionRegis](#page-616-0)try) — register Method**

```
register(
 name: String,
 udaf: UserDefinedAggregateFunction): UserDefinedAggregateFunction
```
register registers a UserDefinedAggregateFunction under name with FunctionRegistry.

register creates a ScalaUDAF internally to register a UDAF.

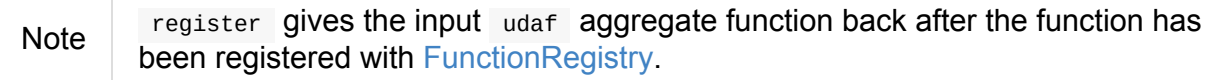

# <span id="page-616-0"></span>**FunctionRegistry**

FunctionRegistry is a base registry (aka *catalog*) of native and user-defined functions.

Note The one and only FunctionRegistry available in Spark SQL is SimpleFunctionRegistry.

You can access a session-specific FunctionRegistry through SessionState.

```
val spark: SparkSession = ...
spark.sessionState.functionRegistry
```
Note You can register a new user-defined function using UDFRegistration.

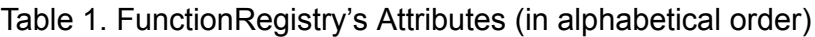

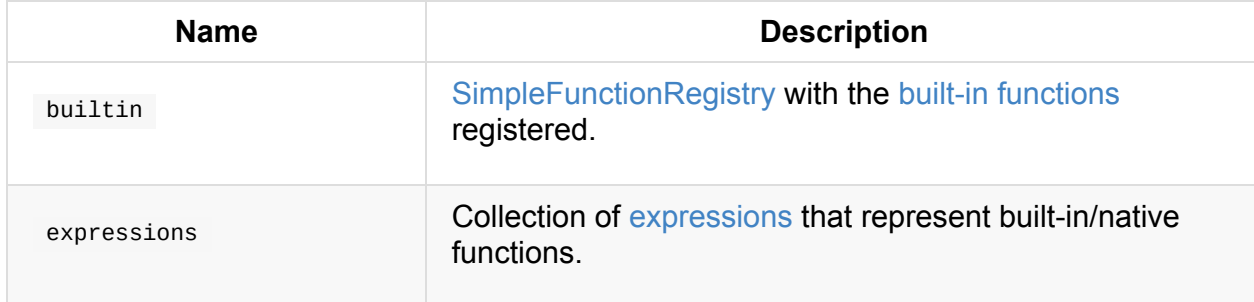

## <span id="page-616-4"></span>**lookupFunction Method**

<span id="page-616-1"></span>Caution **Caution FIXME** 

## **registerFunction Methods**

<span id="page-616-2"></span>registerFunction(name: String, builder: FunctionBuilder): Unit (1) registerFunction(name: String, info: ExpressionInfo, builder: FunctionBuilder): Unit

1. Relays calls to the other registerFunction

Note registerFunction is used when...FIXME

# **SimpleFunctionRegistry**

<span id="page-616-3"></span>SimpleFunctionRegistry is the default FunctionRegistry that is backed by a hash map (with optional case sensitivity).

# **ExperimentalMethods**

ExperimentalMethods holds extra strategies and optimizations (as Rule[LogicalPlan] ) that are used in SparkPlanner and SparkOptimizer, respectively.

<span id="page-618-1"></span><span id="page-618-0"></span>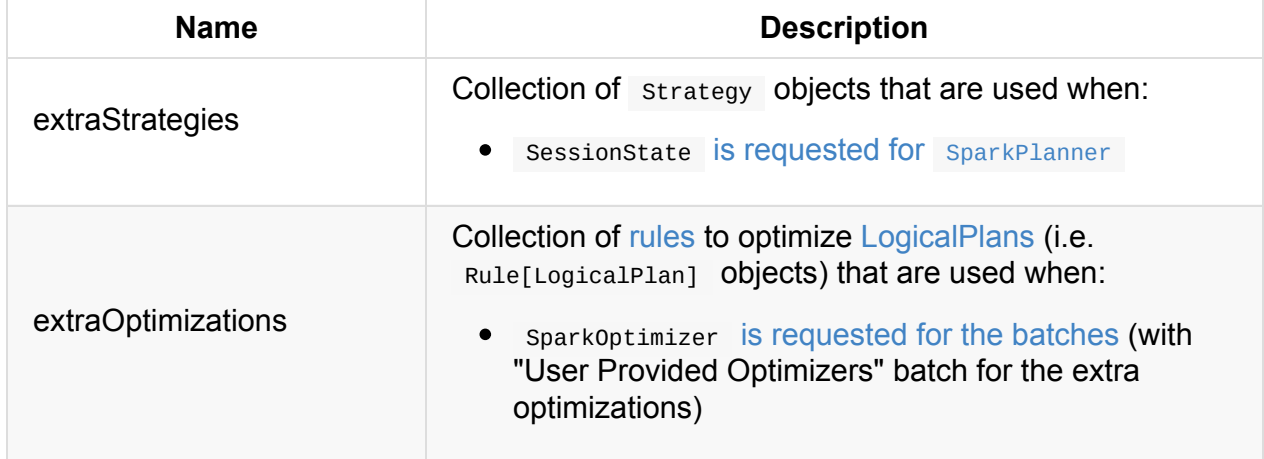

Table 1. Experime[ntalMethod](#page-618-0)s' At[tributes](#page-618-1) (in alphabetical order)

# **SQLExecution Helper Object**

SQLExecution defines spark.sql.execution.id key that is used to track multiple jobs that constitute a single SQL query execution. Whenever a SQL query is to be executed, withNewExecutionId static [method](#page-619-0) is used that sets the key.

**Note** 

Jobs without spark.sql.execution.id key are not considered to belong to SQL [query](#page-619-1) executions.

### **spark.sql.execution.id [EXECU](#page-619-0)TION\_ID\_KEY Key**

<span id="page-619-0"></span>val EXECUTION\_ID\_KEY = "spark.sql.execution.id"

## **Tracking Multi-Job SQL Query Executions — withNewExecutionId Method**

```
withExecutionId[T](
  sc: SparkContext,
  executionId: String)(body: \Rightarrow T): T (1)
withNewExecutionId[T](
  sparkSession: SparkSession,
  queryExecution: QueryExecution)(body: => T): T (2)
```
- 1. With explicit executionId execution identifier
- 2. QueryExecution -variant with an auto-generated execution identifier

withNewExecutionId executes body query action with the **execution id** local property set (as executionId or auto-generated).

The execution id is set as spark.sql.execution.id local property.

The use case is to track Spark jobs (e.g. when running in separate threads) that belong to a single SQL query execution, e.g. to report them as one [single](#page-955-0) Spark SQL query in web UI.

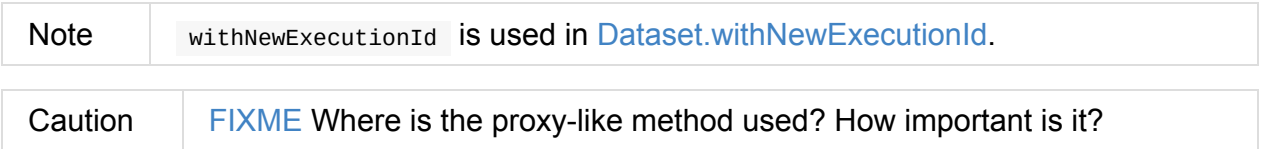

If there is another execution local property set (as spark.sql.execution.id), it is replaced for the course of the current action.

In addition, the QueryExecution variant posts SparkListenerSQLExecutionStart and SparkListenerSQLExecutionEnd events (to LiveListenerBus event bus) before and after executing the body action, respectively. It is used to inform sollistener when a SQL query execution starts and ends.

Note Nested execution ids are not supported in the [QueryExecution](#page-803-0) variant.

# **CatalystSerde**

catalystSerde is a Scala object that consists of three utility methods:

- 1. deserialize to create a new logical plan with the input logical plan wrapped inside DeserializeToObject logical operator.
- 2. [serialize](#page-621-0)
- 3. [generateObjAttr](#page-346-0)

Cat[alystSerd](#page-621-1)e and belongs to org.apache.spark.sql.catalyst.plans.logical package.

## **Creating Logical Plan with DeserializeToObject Logical Operator for Logical Plan — deserialize Method**

<span id="page-621-0"></span>deserialize[T : Encoder](child: LogicalPlan): DeserializeToObject

deserialize creates a DeserializeToObject logical operator for the input child logical plan.

Internally, deserialize creates a [UnresolvedDeserializer](#page-346-0) for the deserializer for the type T first and passes it on to a DeserializeToObject with a AttributeReference (being the result of generateObjAttr).

# **ser[ialize](#page-621-2) Method**

<span id="page-621-1"></span>serialize[T : Encoder](child: LogicalPlan): SerializeFromObject

## **generateObjAttr Method**

```
generateObjAttr[T : Encoder]: Attribute
```
# **Tungsten Execution Backend (aka Project Tungsten)**

The goal of **Project Tungsten** is to improve Spark execution by optimizing Spark jobs for **CPU and memory efficiency** (as opposed to network and disk I/O which are considered fast enough). Tungsten focuses on the hardware architecture of the platform Spark runs on, including but not limited to JVM, LLVM, GPU, NVRAM, etc. It does so by offering the following optimization features:

- 1. Off-Heap Memory Management using binary in-memory data representation aka **Tungsten row format** and managing memory explicitly,
- 2. Cache [Locality](#page-623-0) which is about cache-aware computations with cache-aware layout for high cache hit rates,
- 3. [Whole-Stage](#page-623-1) Code Generation (aka *CodeGen*).

Important Project Tungsten uses sun.misc.unsafe API for direct memory access to [bypass](#page-623-2) the JVM in order to avoid garbage collection.

```
// million integers
val intsMM = 1 to math.pow(10, 6).toInt
// that gives ca 3.8 MB in memory
scala> sc.parallelize(intsMM).cache.count
res0: Long = 1000000
// that gives ca 998.4 KB in memory
scala> intsMM.toDF.cache.count
res1: Long = 1000000
```
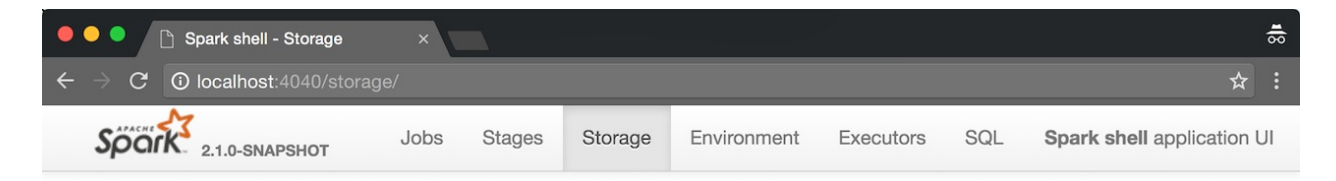

#### **Storage**

**DDDc** 

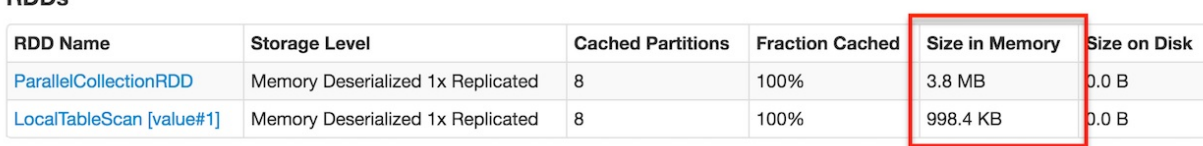

Figure 1. RDD vs DataFrame Size in Memory in web UI — Thank you, Tungsten!

# **Off-Heap Memory Management**

<span id="page-623-0"></span>Project Tungsten aims at substantially reducing the usage of JVM objects (and therefore JVM garbage collection) by introducing its own off-heap binary memory management. Instead of working with Java objects, Tungsten uses sun.misc.Unsafe to manipulate raw memory.

Tungsten uses the compact storage format called UnsafeRow for data representation that further reduces memory footprint.

Since Datasets have known schema, Tungsten pr[operly](#page-632-0) and in a more compact and efficient way lays out the objects on its own. That brings benefits similar to using extensions written in low-level and hardware-aware languages like C or assembler.

It is possible immediately with the data being already serialized (that further reduces or completely avoids serialization between JVM object representation and Spark's internal one).

# **Cache Locality**

<span id="page-623-1"></span>Tungsten uses algorithms and **cache-aware data structures** that exploit the physical machine caches at different levels - L1, L2, L3.

# **BytesToBytesMap**

- 1. Low space overhead,
- 2. Good memory locality, esp. for scans.

# **Whole-Stage Code Generation**

<span id="page-623-2"></span>Tungsten does code generation at compile time and generates JVM bytecode to access Tungsten-managed memory structures that gives a very fast access. It uses the Janino compiler — a super-small, super-fast Java compiler.

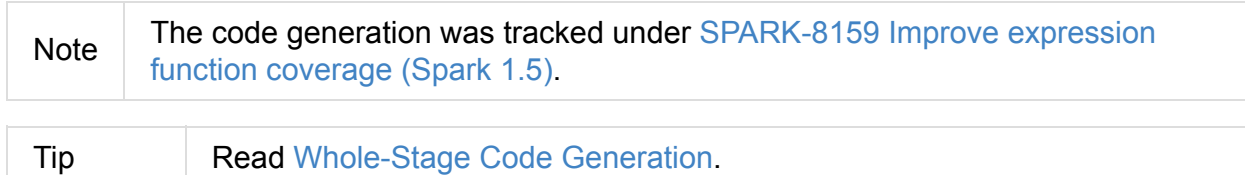

# **Further reading or [watching](#page-625-0)**

1. Project Tungsten: Bringing Spark Closer to Bare Metal

- 2. (video) From DataFrames to Tungsten: A Peek into Spark's Future by Reynold Xin (Databricks)
- 3. (video) Deep Dive into Project [Tungsten:](https://youtu.be/VbSar607HM0) Bringing Spark Closer to Bare Metal by Josh Rosen (Databricks)

# <span id="page-625-0"></span>**Whole-Stage Code Generation (aka Whole-Stage CodeGen)**

Note Review SPARK-12795 Whole stage codegen to learn about the work to support it.

**Whole-Stage Code Generation** (aka *[Whole-Stage](https://issues.apache.org/jira/browse/SPARK-12795) CodeGen*) fuses multiple operators (as a subtree of plans that support code generation) together into a single Java function that is aimed at improving execution performance. It collapses a query into a single optimized function that eliminates virtual function calls and leverages CPU registers for intermediate data.

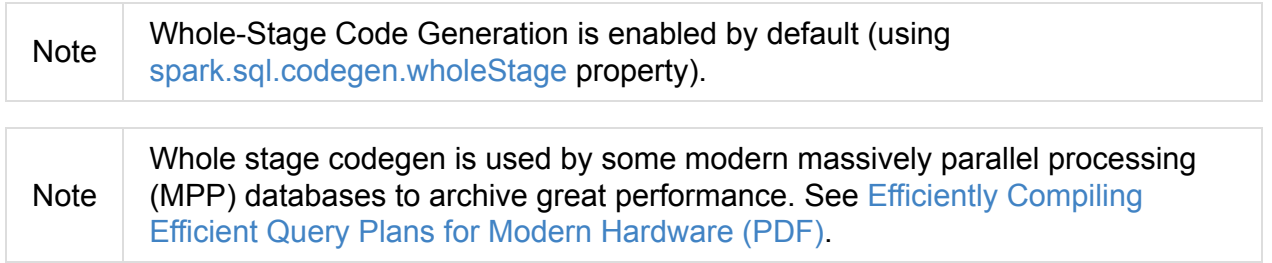

Note Janino is used to [compile](http://www.vldb.org/pvldb/vol4/p539-neumann.pdf) a Java source code into a Java class.

Before a query is executed, CollapseCodegenStages physical preparation rule is used to find the plans that support codegen and collapse them together as wholestageCodegen. It is part of the sequence of rules QueryExecution.preparations that will be applied in order to the physical plan before executi[on.](#page-541-0)

# **BenchmarkWhole[StageCodegen](#page-273-0) — Performance Benchmark**

BenchmarkWholeStageCodegen class provides a benchmark to measure whole stage codegen performance.

You can execute it using the command:

```
build/sbt 'sql/testOnly *BenchmarkWholeStageCodegen'
```
Note You need to un-ignore tests in BenchmarkWholeStageCodegen by replacing ignore with test .

\$ build/sbt 'sql/testOnly \*BenchmarkWholeStageCodegen' ... Running benchmark: range/limit/sum Running case: range/limit/sum codegen=false 22:55:23.028 WARN org.apache.hadoop.util.NativeCodeLoader: Unable to load native-hadoo p library for your platform... using builtin-java classes where applicable Running case: range/limit/sum codegen=true Java HotSpot(TM) 64-Bit Server VM 1.8.0\_77-b03 on Mac OS X 10.10.5 Intel(R) Core(TM) i7-4870HQ CPU @ 2.50GHz range/limit/sum: Best/Avg Time(ms) Rate(M/s) Per Row(ns) Rel ative -------------------------------------------------------------------------------------- ---- range/limit/sum codegen=false 376 / 433 1394.5 0.7 1.0X range/limit/sum codegen=true 332 / 388 1581.3 0.6 1.1X [info] - range/limit/sum (10 seconds, 74 milliseconds)

# **CodegenSupport — Physical Operators with Optional Java Code Generation**

CodegenSupport is an extension of physical operators that support **Java code generation** (aka **codegen**).

CodegenSupport allows physical operators to [disable](#page-441-0) codegen.

Tip Use debugCodegen or QueryExecution.debug.codegen methods to review a CodegenSupport -generated Java source [code.](#page-628-0)

```
val q =rk.range(1)
import org.apache.spark.sql.execution.debug._
scala> q.debugCodegen
Found 1 WholeStageCodegen subtrees.
== Subtree 1 / 1 ==
*Range (0, 1, step=1, split=8)Generated code:
...
// The above is equivalent to the following method chain
scala> q.queryExecution.debug.codegen
Found 1 WholeStageCodegen subtrees.
== Subtree 1 / 1 ==
*Range (0, 1, step=1, split=8)Generated code:
...
```
# **CodegenSupport Contract**

```
package org.apache.spark.sql.execution
trait CodegenSupport extends SparkPlan {
 // only required methods that have no implementation
 def doProduce(ctx: CodegenContext): String
 def inputRDDs(): Seq[RDD[InternalRow]]
}
```
Table 1. (Subset of) CodegenSupport Contract (in alphabetical order)

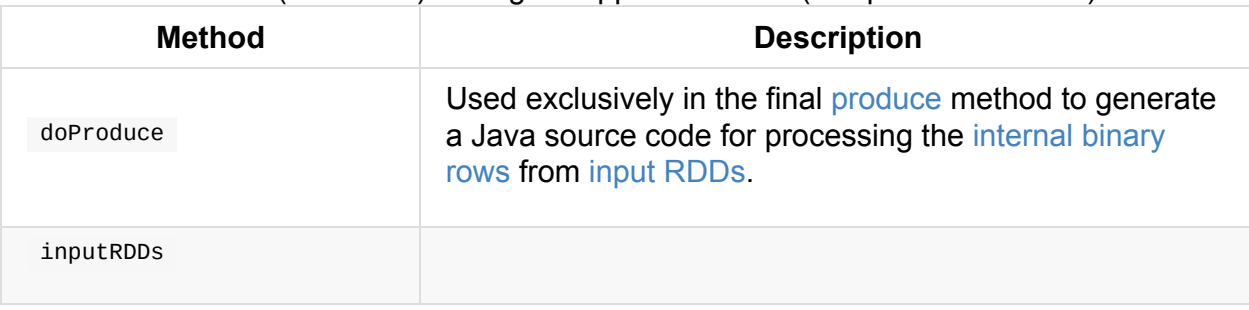

### <span id="page-628-1"></span>**Generating Java Source Code For…FIXME — consume Final Method**

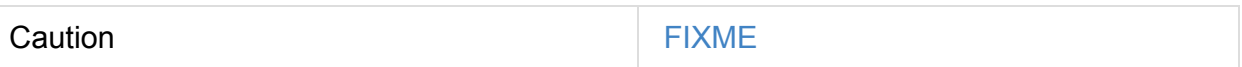

# **supportCodegen Flag**

<span id="page-628-0"></span>supportCodegen: Boolean = true

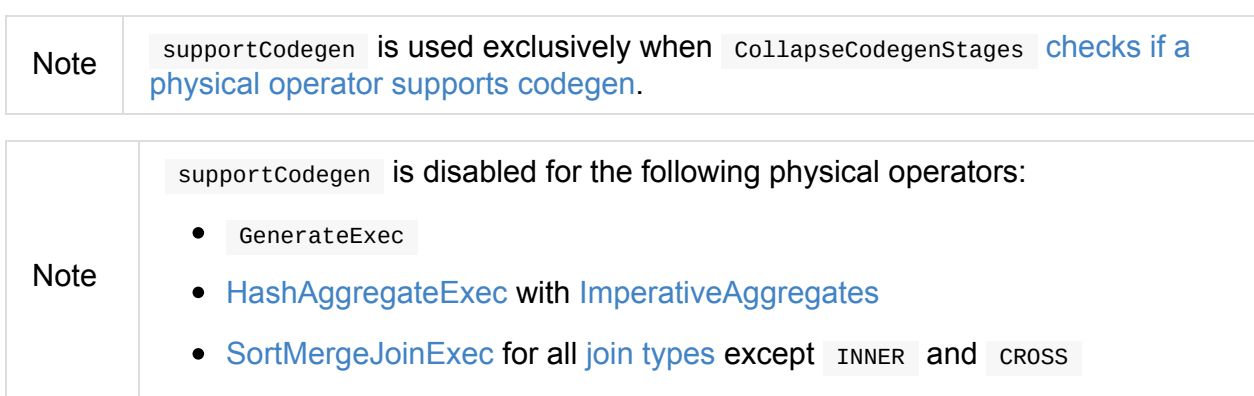

# **Producing Java [Source](#page-490-0) Code [—](#page-192-0) produce Method**

produce(ctx: CodegenContext, parent: CodegenSupport): String

produce creates a Java source code for processing the internal binary rows from input RDD.

Internally, produce executes a "query" that creates a Java [source](#page-630-0) code with the result of doProduce.

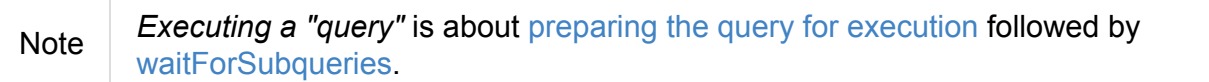

You can see the blocks of Java source code generated by produce that are marked with PRODUCE: comment.

#### Tip Enable spark.sql.codegen.comments property to have the comments in the generated Java source code.

```
// ./bin/spark-shell -c spark.sql.codegen.comments=true
import org.apache.spark.sql.execution.debug._
val query = Seq((0 to 4).tolist).top.select(explode('value) as "id").
  join(spark.range(1), "id")
scala> query.debugCodegen
Found 2 WholeStageCodegen subtrees.
== Subtree 1 / 2 ==
*Project [id#6]
+- *BroadcastHashJoin [cast(id#6 as bigint)], [id#9L], Inner, BuildRight
   :- Generate explode(value#1), false, false, [id#6]
   : +- LocalTableScan [value#1]
  +- BroadcastExchange HashedRelationBroadcastMode(List(input[0, bigint, false]))
     +- *Range (0, 1, step=1, split=8)...
/* 043 */ protected void processNext() throws java.io.IOException {
/* 044 */ // PRODUCE: Project [id#6]
/* 045 */ // PRODUCE: BroadcastHashJoin [cast(id#6 as bigint)], [id#9L], Inner, Bu
ildRight
/* 046 */ // PRODUCE: InputAdapter
/* 047 */ while (inputadapter_input.hasNext() && !stopEarly()) {
...
== Subtree 2 / 2 ==*Range (0, 1, step=1, split=8)...
/* 082 */ protected void processNext() throws java.io.IOException {
/* 083 * / // PRODUCE: Range (0, 1, step=1, split=8)\frac{1}{2} 084 \frac{*}{2} // initialize Range
```
**Note** produce is used mainly when WholeStageCodegenExec is requested to generate the Java source code for a physical plan.

# <span id="page-630-0"></span>**InternalRow — Abstract Binary Row Format**

```
Note InternalRow is also called a Spark SQL row.
Note UnsafeRow is a concrete InternalRow.
// The type of your business objects
son(id: Long, name: String)
// The encoder for Person objects
import org.apache.spark.sql.Encoders
val personEncoder = Encoders.product[Person]
// The expression encoder for Person objects
import org.apache.spark.sql.catalyst.encoders.ExpressionEncoder
val personExprEncoder = personEncoder.asInstanceOf[ExpressionEncoder[Person]]
// Convert Person objects to InternalRow
scala> val row = personExprEncoder.toRow(Person(\theta, "Jacek"))
row: org.apache.spark.sql.catalyst.InternalRow = [0, 0, 1800000005, 6b6563614a]// How many fields are available in Person's InternalRow?
scala> row.numFields
res0: Int = 2// Are there any NULLs in this InternalRow?
scala> row.anyNull
res1: Boolean = false
// You can create your own InternalRow objects
import org.apache.spark.sql.catalyst.InternalRow
scala> val ir = InternalRow(5, "hello", (0, "nice"))
ir: org.append.spank.sql.catalyst.InternalRow = [5,hello, (0, nice)]
```
There are methods to create InternalRow objects using the factory methods in the InternalRow object.

```
import org.apache.spark.sql.catalyst.InternalRow
scala> InternalRow.empty
res0: org.apache.spark.sql.catalyst.InternalRow = [empty row]
scala> InternalRow(0, "string", (0, "pair"))
res1: org.apache.spark.sql.catalyst.InternalRow = [0,string,(0,pair)]
scala> InternalRow.fromSeq(Seq(0, "string", (0, "pair")))
res2: org.apache.spark.sql.catalyst.InternalRow = [0,string,(0,pair)]
```
# **getString Method**

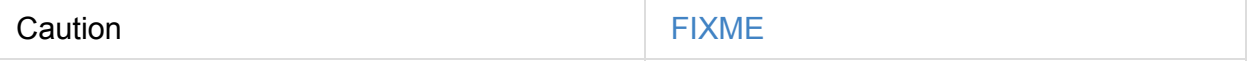

# <span id="page-632-0"></span>**UnsafeRow — Mutable Raw-Memory Unsafe Binary Row Format**

UnsafeRow is a concrete InternalRow that represents a mutable internal raw-memory (and hence unsafe) binary row format.

In other words, UnsafeRow is an [Inte](#page-630-0)rnalRow that is backed by raw memory instead of Java objects.

```
// Use ExpressionEncoder for simplicity
import org.apache.spark.sql.catalyst.encoders.ExpressionEncoder
val stringEncoder = ExpressionEncoder[String]
val row = stringEncoder.toRow("hello world")
import org.apache.spark.sql.catalyst.expressions.UnsafeRow
val unsafeRow = row match { case ur: UnsafeRow => ur }
scala> println(unsafeRow.getSizeInBytes)
32
scala> unsafeRow.getBytes
res0: Array[Byte] = Array(0, 0, 0, 0, 0, 0, 0, 11, 0, 0, 0, 16, 0, 0, 0, 104, 101,
108, 108, 111, 32, 119, 111, 114, 108, 100, 0, 0, 0, 0, 0)
scala> unsafeRow.getUTF8String(0)
res1: org.apache.spark.unsafe.types.UTF8String = hello world
```
UnsafeRow supports Java's Externalizable and Kryo's KryoSerializable serialization/deserialization protocols.

The fields of a data row are [placed](#page-634-0) using **field offsets**[.](#page-633-0)

UnsafeRow's mutable field data types (in alphabetical order):

- BooleanType
- ByteType
- DateType
- DoubleType
- FloatType
- IntegerType
- LongType
- NullType
- ShortType
- TimestampType

UnsafeRow is composed of three regions:

- 1. Null Bit Set Bitmap Region (1 bit/field) for tracking null values
- 2. Fixed-Length 8-Byte Values Region
- 3. Variable-Length Data Section

That gives the property of rows being always 8-byte word aligned and so their size is always a multiple of 8 bytes.

Equality comparision and hashing of rows can be performed on raw bytes since if two rows are identical so should be their bit-wise representation. No type-specific interpretation is required.

### **isMutable Method**

static boolean isMutable(DataType dt)

isMutable is enabled (i.e. returns true ) when the input dt DataType is a mutable field type or DecimalType.

[Otherwise,](#page-632-0) is Mutable is disabled (i.e. returns false).

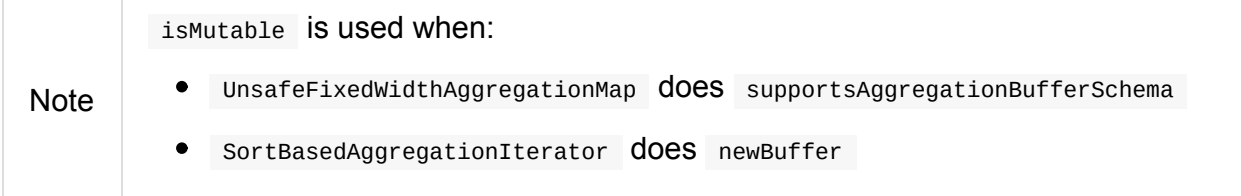

## **Kryo's KryoSerializable SerDe Protocol**

<span id="page-633-0"></span>Tip Read up on KryoSerializable.

#### **Serializing JVM Object — [Kryo](https://github.com/EsotericSoftware/kryo#kryoserializable)Serializable's write Method**

void write(Kryo kryo, Output out)

void read(Kryo kryo, Input in)

#### **Java's Externalizable SerDe Protocol**

<span id="page-634-0"></span>Tip Read up on java.io.Externalizable.

#### **Serializing JVM Object — [Externa](https://docs.oracle.com/javase/8/docs/api/java/io/Externalizable.html)lizable's writeExternal Method**

void writeExternal(ObjectOutput out) throws IOException

## **Deserializing Java-Externalized Object — Externalizable's readExternal Method**

void readExternal(ObjectInput in) throws IOException, ClassNotFoundException

# <span id="page-635-0"></span>**CodeGenerator**

CodeGenerator is a base class for generators of JVM bytecode for expression evaluation.

| Name                  | <b>Description</b>                                                                   |
|-----------------------|--------------------------------------------------------------------------------------|
| cache                 | Guava's LoadingCache with at most 100 pairs of<br>CodeAndComment and GeneratedClass. |
| qenericMutableRowType |                                                                                      |

Table 1. CodeGenerator's Internal Properties (in alphabetical order)

Enable INFO OF DEBUG logging level for org.apache.spark.sql.catalyst.expressions.codegen.CodeGenerator logger to see wha happens inside.

<span id="page-635-1"></span>Tip

log4j.logger.org.apache.spark.sql.catalyst.expressions.codegen.CodeGenerator=DEBI

Refer to Logging.

# **CodeGene[rator](#page-1725-0) Contract**

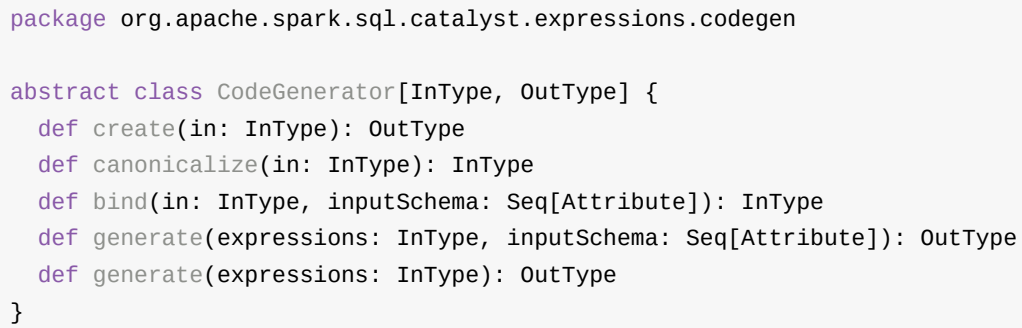

Add the following line to conf/log4j.properties :

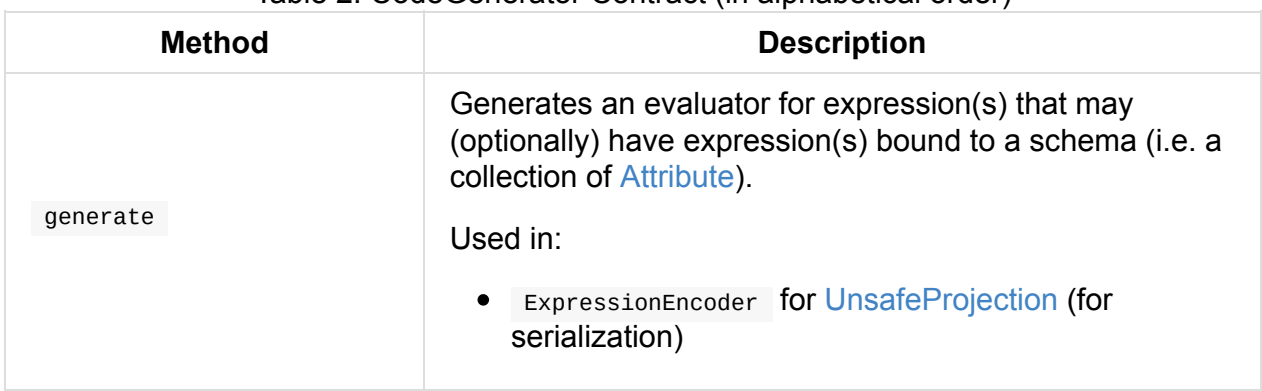

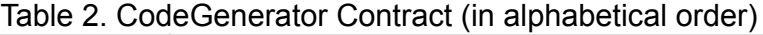

## **Compiling Java Source Code using Janino — doCompile Internal Method**

Caution **Caution FIXME** 

# **Finding or Compiling Java Source Code — compile Method**

Caution **FIXME** 

## **Creating CodegenContext — newCodeGenContext Method**

<span id="page-636-0"></span>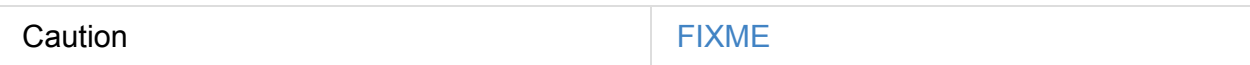

## **create Method**

create(references: Seq[Expression]): UnsafeProjection

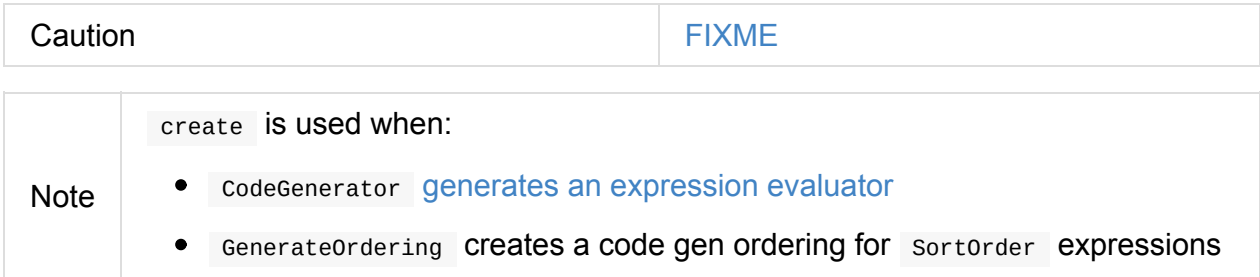

# <span id="page-637-1"></span>**UnsafeProjection — Generic Function to Map InternalRows to UnsafeRows**

UnsafeProjection is a Projection function that takes InternalRow and gives UnsafeRow.

UnsafeProjection: InternalRow =[apply]=> UnsafeRow

Spark SQL uses UnsafeProjection factory object to create concrete *adhoc* UnsafeProjection instances.

Note The base UnsafeProjection has no concrete named implementations and create factory methods delegate all calls to Generat[eUnsaf](#page-637-0)eProjection.generate in the end.

## **Creating UnsafeProjection — create Factory Method**

```
create(schema: StructType): UnsafeProjection (1)
create(fields: Array[DataType]): UnsafeProjection (2)
create(expr: Expression): UnsafeProjection (3)
create(exprs: Seq[Expression], inputSchema: Seq[Attribute]): UnsafeProjection (4)
create(exprs: Seq[Expression]): UnsafeProjection (5)
create(
 exprs: Seq[Expression],
 inputSchema: Seq[Attribute],
 subexpressionEliminationEnabled: Boolean): UnsafeProjection
```
- 1. create takes the DataTypes from schema and calls the 2nd create
- 2. create creates BoundReference per field in fields and calls the 5th create
- 3. create calls the 5th [create](#page-100-0)
- 4. create calls the 5th [create](#page-302-0)
- 5. The main create that does the heavy work

create transforms all CreateNamedStruct to CreateNamedStructUnsafe in every BoundReference in the input exprs .

In the end, create requests GenerateUnsafeProjection to generate a UnsafeProjection.

A variant of create can take subexpressionEliminationEnabled [flag.](#page-639-0)

# **GenerateUnsafeProjection**

GenerateUnsafeProjection is a CodeGenerator for converting Catalyst expressions to UnsafeProjection.

```
GenerateUnsafeProjection: Seq[Expression] => UnsafeProjection
```
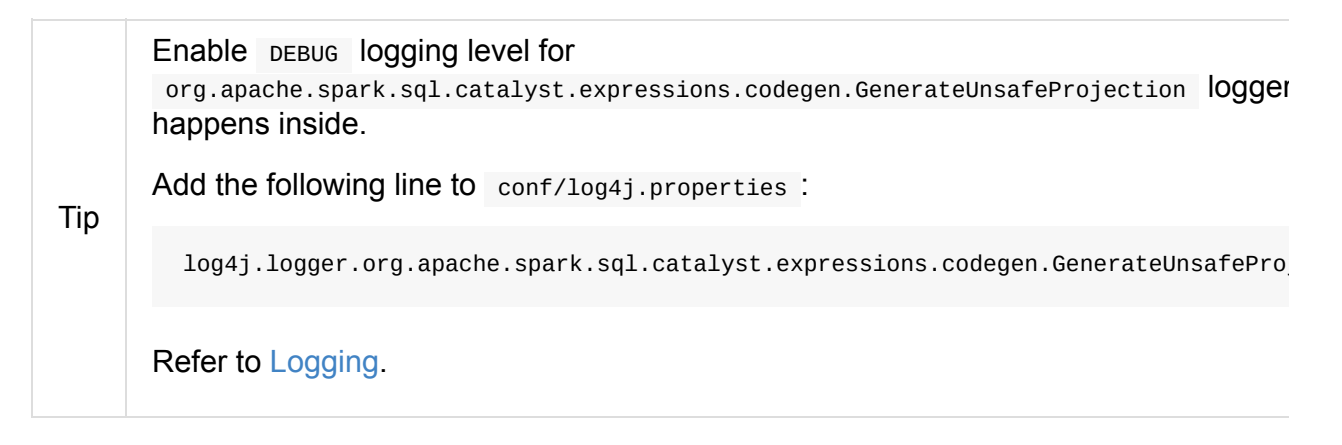

### **Creating E[xprCo](#page-1725-0)de for Catalyst Expressions — createCode Method**

<span id="page-639-1"></span>Caution **Caution FIXME** 

## **generate Method**

<span id="page-639-0"></span>generate( expressions: Seq[Expression], subexpressionEliminationEnabled: Boolean): UnsafeProjection

generate creates a UnsafeProjection with expressions canonicalized.

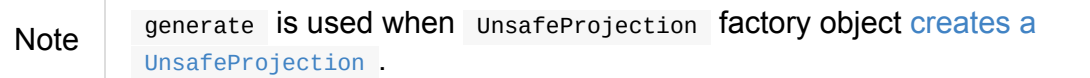

# **cano[nicalize](#page-637-0) Method**

```
canonicalize(in: Seq[Expression]): Seq[Expression]
```
canonicalize removes unnecessary Alias expressions.

Internally, canonicalize uses ExpressionCanonicalizer rule executor (that in turn uses just one CleanExpressions expression rule).

## **create Method**

```
create(
  expressions: Seq[Expression],
  subexpressionEliminationEnabled: Boolean): UnsafeProjection
create(references: Seq[Expression]): UnsafeProjection (1)
```
1. Calls the former create with subexpressionEliminationEnabled disabled

create first creates a CodegenContext and an ExprCode for the input expressions that is converted to a Java source code (as codeAndComment).

You should see the following [DEBUG](#page-636-0) message in the [logs:](#page-639-1)

```
DEBUG GenerateUnsafeProjection: code for [expressions]:
[code]
```
Enable DEBUG logging level for org.apache.spark.sql.catalyst.expressions.codegen.CodeGenerator |  $logger$  to see the message above.

See CodeGenerator.

Tip

create requests [CodeGenerat](#page-635-1)or to compile the Java source code into a GeneratedClass.

You should see the following INFO message in the logs:

INFO CodeGenerator: Code generated in [time] ms

Tip Enable **INFO** logging level for org.apache.spark.sql.catalyst.expressions.codegen.CodeGenerator logger to see the message above. See CodeGenerator.

create passes [references](#page-635-1) into the GeneratedClass that eventually becomes the final UnsafeProjection.

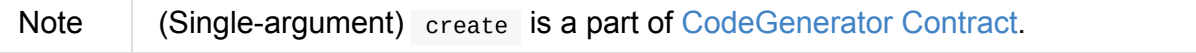

# **ExternalAppendOnlyUnsafeRowArray — Append-Only Array for UnsafeRows (with Disk Spill Threshold)**

ExternalAppendOnlyUnsafeRowArray is an append-only array for UnsafeRows that spills content to disk when a predefined spill threshold of rows is reached.

#### Note Choosing a proper **spill threshold of rows** is a pe[rformance](#page-632-0) optimization.

ExternalAppendOnlyUnsafeRowArray is [created](#page-644-0) when:

- WindowExec physical operator is executed (and creates an internal buffer for window frames)
- WindowFunctionFrame is prepare[d](#page-502-0)
- SortMergeJoinExec physical operator is executed (and creates a RowIterator for INNER and CROSS joins) [and](#page-514-0) for getBufferedMatches
- SortMergeJoinScanner Creates an internal [buffer](#page-493-0)edMatches
- **.** UnsafeCartesianRDD is computed

#### Table 1. ExternalAppendOnlyUnsafeRowArray's Internal Registries and Counters

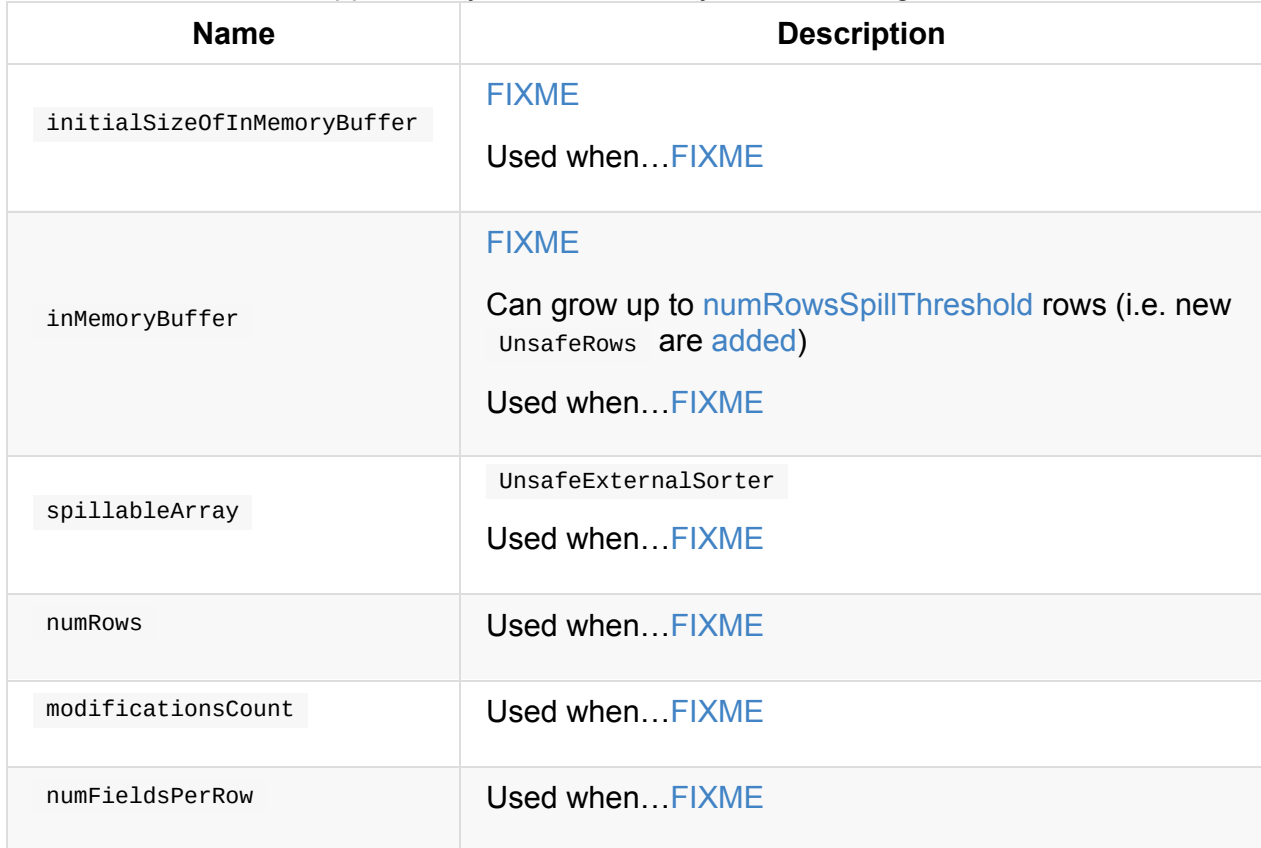

Enable INFO logging level for org.apache.spark.sql.execution.ExternalAppendOnlyUnsafeRowArray logger to see wha happens inside.

Tip

log4j.logger.org.apache.spark.sql.execution.ExternalAppendOnlyUnsafeRowArray=INF

Refer to Logging.

## **generate[Itera](#page-1725-0)tor Method**

generateIterator(): Iterator[UnsafeRow] generateIterator(startIndex: Int): Iterator[UnsafeRow]

Add the following line to conf/log4j.properties :

Caution **Caution FIXME** 

# **add Method**

<span id="page-643-0"></span>add(unsafeRow: UnsafeRow): Unit

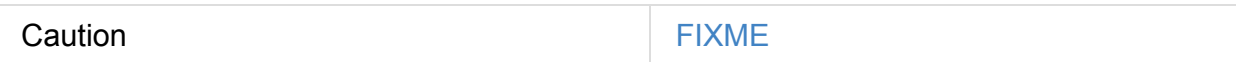

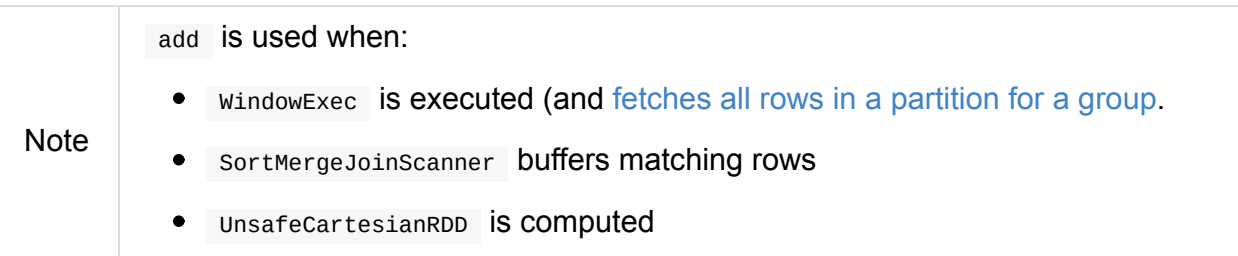

# **clear Method**

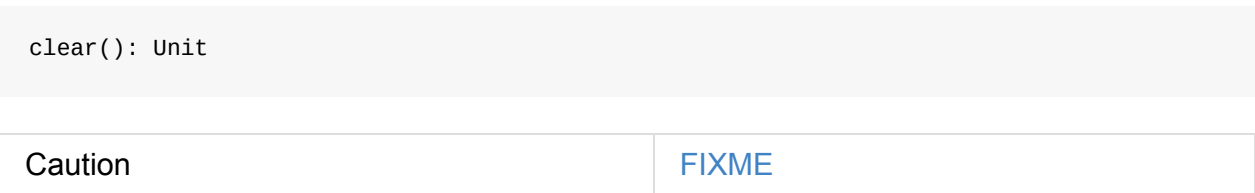

# **Creating ExternalAppendOnlyUnsafeRowArray Instance**

ExternalAppendOnlyUnsafeRowArray takes the following when created:

- TaskMemoryManager
- BlockManager
- [SerializerManager](#page-1237-0)
- [TaskContext](#page-1297-0)
- $\bullet$  [Initial](#page-1042-0) size
- [Page](#page-1228-0) size (in bytes)
- Number of rows to hold before spilling them to disk

<span id="page-644-0"></span>ExternalAppendOnlyUnsafeRowArray initializes the internal registries and counters.

# **AggregationIterator — Generic Iterator of UnsafeRows for Aggregate Physical Operators**

#### AggregationIterator is the base for Scala Iterators of UnsafeRow elements that... FIXME

Iterators are data structures that allow to iterate over a sequence of elements. They have a hasNext method for checking if [there](http://www.scala-lang.org/api/2.11.8/index.html#scala.collection.Iterator) is a next [element](#page-632-0) available, and a next method which returns the next element and discards it from the iterator.

#### Note AggregationIterator is a Scala abstract class.

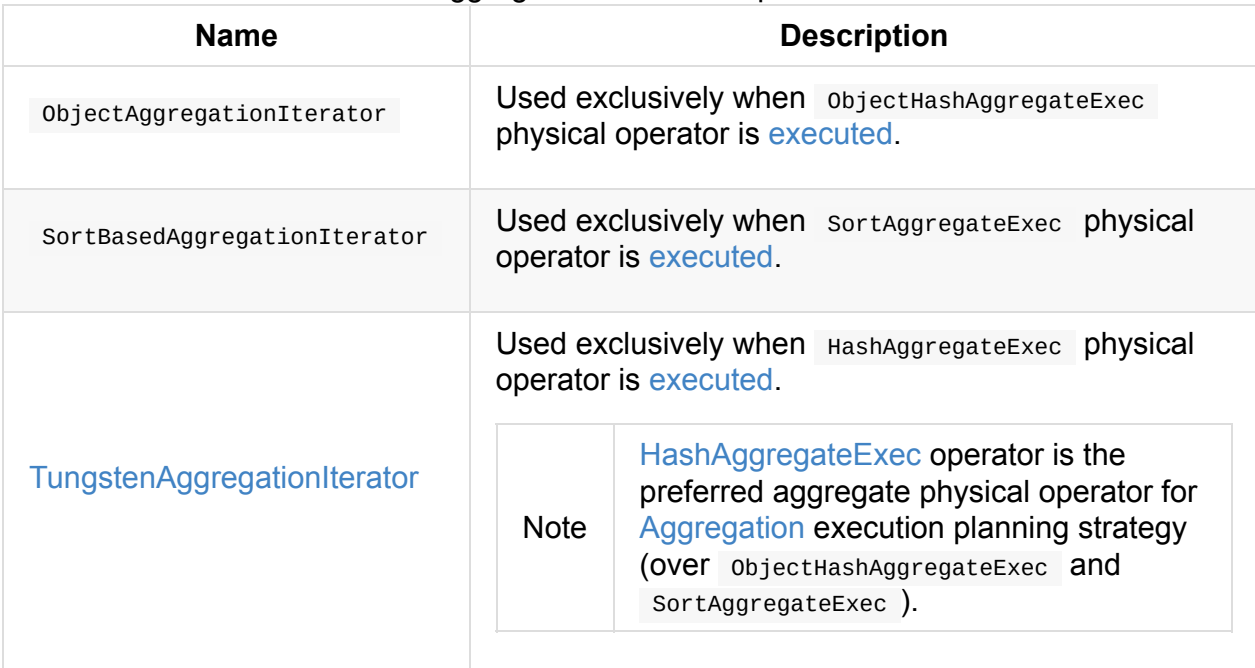

#### Table 1. AggregationIterator's Implementations

<span id="page-646-0"></span>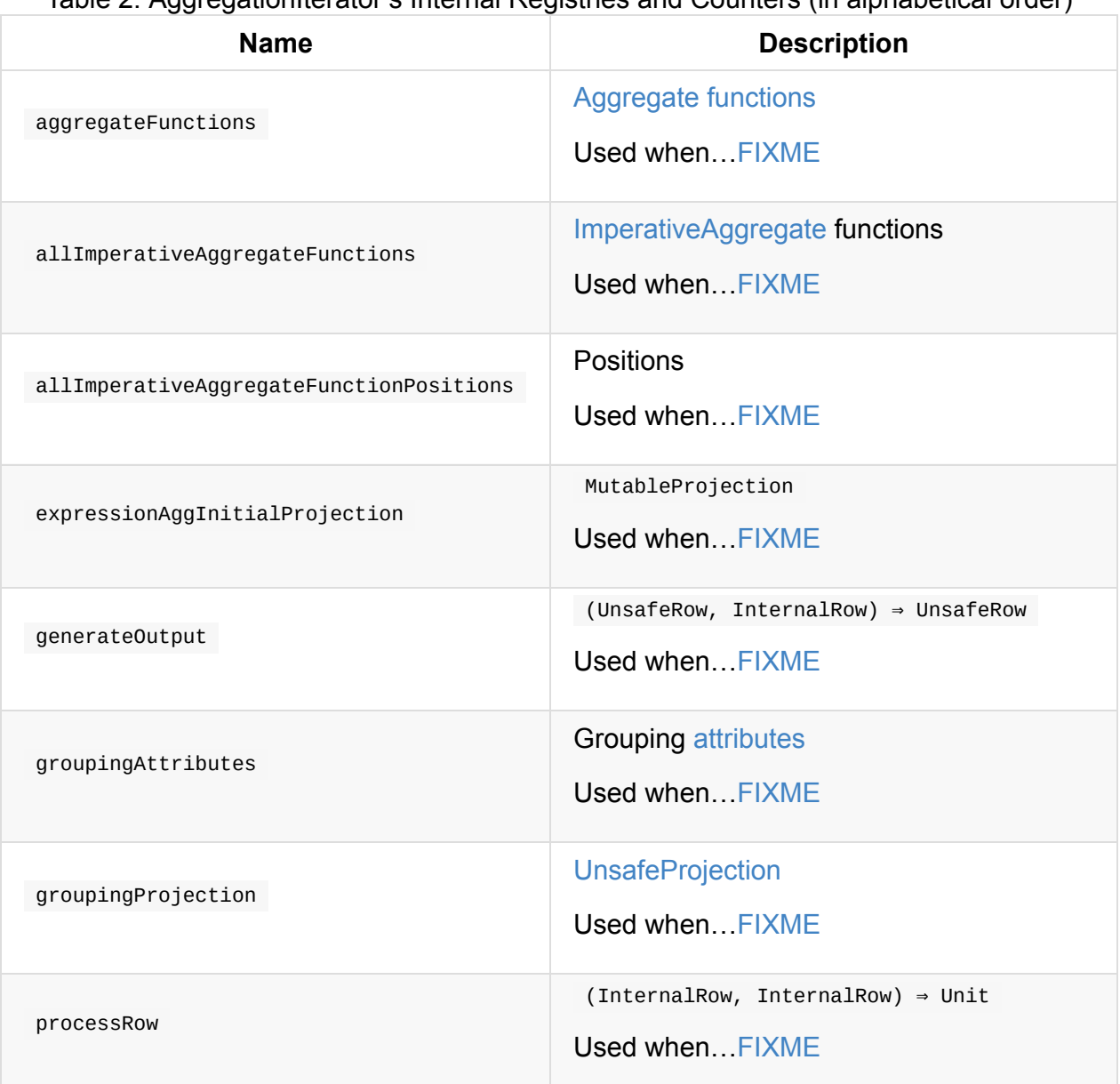

#### Table 2. AggregationIterator's Internal Registries and Counters (in alphabetical order)

## **Creating AggregationIterator Instance**

AggregationIterator takes the following when created:

- Grouping named expressions
- Input attributes
- Aggregate [expressions](#page-288-1)
- Aggr[egate](#page-301-0) attributes
- Initial input [buffer](#page-292-0) offset
- Result named [expres](#page-301-0)sions
- Function to create a new MutableProjection given expressions and attributes

# **initializeAggrega[teFunctions](#page-646-0)**

Caution **FIXME** 

# **generateProcessRow Method**

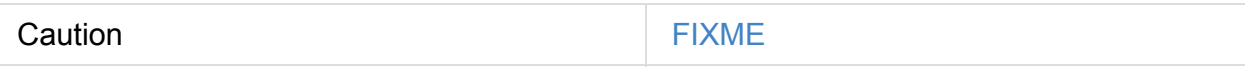
# **TungstenAggregationIterator — Iterator of UnsafeRows for HashAggregateExec Physical Operator**

TungstenAggregationIterator is a custom AggregationIterator that is created when HashAggregateExec aggregate physical operator is executed (to process rows per partition).

```
val q = spark.range(10).
  groupBy('id % 2 as "group").
 agg(sum("id") as "sum")
val execPlan = q.queryExecution.sparkPlan
scala> println(execPlan.numberedTreeString)
00 HashAggregate(keys=[(id#0L % 2)#11L], functions=[sum(id#0L)], output=[sroup#3L, sum#1]7L])
01 +- HashAggregate(keys=[(id#0L % 2) AS (id#0L % 2)#11L], functions=[partial_sum(id#0
L)], output=[(id#0L % 2) #11L, sum#13L])02 +- Range (0, 10, step=1, splits=8)
import org.apache.spark.sql.execution.aggregate.HashAggregateExec
val hashAggExec = execPlan.asInstanceOf[HashAggregateExec]
val hashAggExecRDD = hashAggExec.execute
// MapPartitionsRDD is in private[spark] scope
// Use :paste -raw for the following helper object
package org.apache.spark
object AccessPrivateSpark {
  import org.apache.spark.rdd.RDD
  def mapPartitionsRDD[T](hashAggExecRDD: RDD[T]) = {
    import org.apache.spark.rdd.MapPartitionsRDD
    hashAggExecRDD.asInstanceOf[MapPartitionsRDD[_, _]]
  }
}
// END :paste -raw
import org.apache.spark.AccessPrivateSpark
val mpRDD = AccessPrivateSpark.mapPartitionsRDD(hashAggExecRDD)
val f = mpRDD.iterator(\overline{a}, \overline{a})
import org.apache.spark.sql.execution.aggregate.TungstenAggregationIterator
// FIXME How to show that TungstenAggregationIterator is used?
                                                                                           \blacktriangleright
```
### **next Method**

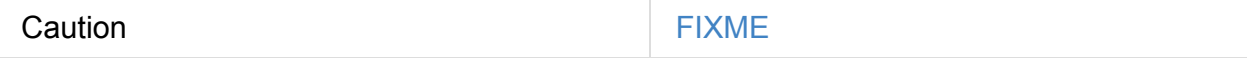

# **hasNext Method**

Caution **Caution FIXME** 

# **Creating TungstenAggregationIterator Instance**

TungstenAggregationIterator takes the following when created:

- Grouping named expressions
- Aggregate expressions
- Aggregate [attributes](#page-288-0)
- Initial input [buffer](#page-292-0) offset
- Output named [expre](#page-301-0)ssions
- Function to create a new MutableProjection given Catalyst expressions and attributes
- Output [attributes](#page-288-0) of the child operator of HashAggregateExec
- Iterator of InternalRows from a single partition of the child's result RDD[InternalRow]  $\bullet$
- Optional HashAggregate[Exec](#page-470-0) 's testFallbackStartsAt  $\bullet$
- numOutputRows SQLMetric
- peakMemory SQLMetric
- spillSize SQ[LMetric](#page-565-0)

TungstenAggregat[ionIterator](#page-565-0) initializes the internal registries and counters.

# **JdbcDialect**

# **isCascadingTruncateTable Method**

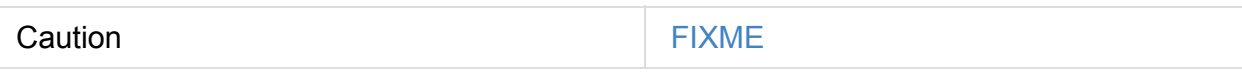

# **getTableExistsQuery Method**

Caution **FIXME** 

# **KafkaWriter — Writing Dataset to Kafka**

KafkaWriter is used to write the result of a batch or structured streaming query to Apache Kafka (with a new execution id attached so you can see the execution in web UI's SQL tab).

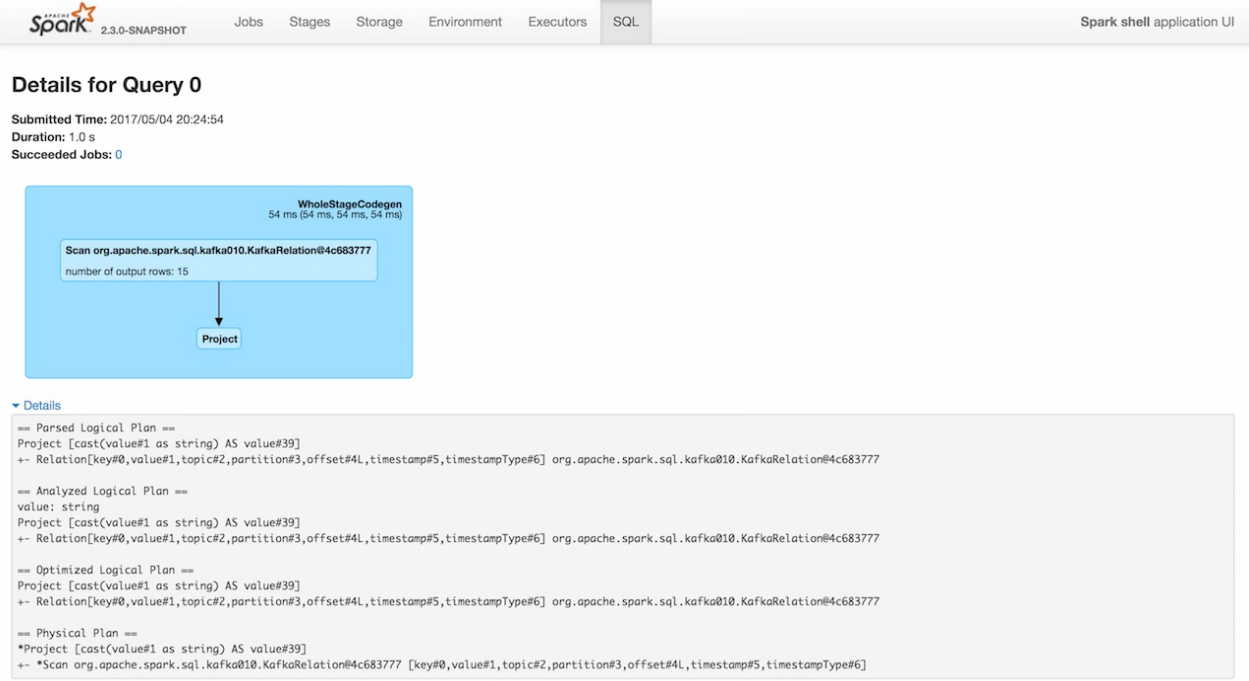

Figure 1. KafkaWriter (write) in web UI

KafkaWriter makes sure that the schema of the Dataset to write records of contains:

- 1. Required **topic** as a field of type stringType or specified explicitly
- 2. Required **[value](#page-653-0)** as a field of type stringType Of BinaryType
- 3. Optional **key** as a field of type StringType or BinaryType

```
// KafkaWriter is a private `kafka010` package object
// and so the code to use it should also be in the same package
// BEGIN: Use `:paste -raw` in spark-shell
package org.apache.spark.sql.kafka010
object PublicKafkaWriter {
  import org.apache.spark.sql.execution.QueryExecution
  def validateQuery(
      queryExecution: QueryExecution,
      kafkaParameters: Map[String, Object],
      topic: Option[String] = None: Unit = {
    import scala.collection.JavaConversions.mapAsJavaMap
    KafkaWriter.validateQuery(queryExecution, kafkaParameters, topic)
 }
}
// END
import org.apache.spark.sql.kafka010.{PublicKafkaWriter => PKW}
val spark: SparkSession = ...
val q = spark.range(1).select('id)
scala> PKW.validateQuery(
  queryExecution = q.queryExecution,
  kafkaParameters = Map.empty[String, Object])
org.apache.spark.sql.AnalysisException: topic option required when no 'topic' attribut
e is present. Use the topic option for setting a topic.;
  at org.apache.spark.sql.kafka010.KafkaWriter$$anonfun$2.apply(KafkaWriter.scala:53)
  at org.apache.spark.sql.kafka010.KafkaWriter$$anonfun$2.apply(KafkaWriter.scala:52)
  at scala.Option.getOrElse(Option.scala:121)
  at org.apache.spark.sql.kafka010.KafkaWriter$.validateQuery(KafkaWriter.scala:51)
  at org.apache.spark.sql.kafka010.PublicKafkaWriter$.validateQuery(<pastie>:10)
  ... 50 elided
```
## **Writing Query Results to Kafka — write Method**

<span id="page-652-0"></span>write( sparkSession: SparkSession, queryExecution: QueryExecution, kafkaParameters: ju.Map[String, Object], topic: Option[String] = None): Unit

write creates and executes a KafkaWriteTask per partition of the QueryExecution 's RDD (with a new execution id attached so you can see the execution in web UI's SQL tab).

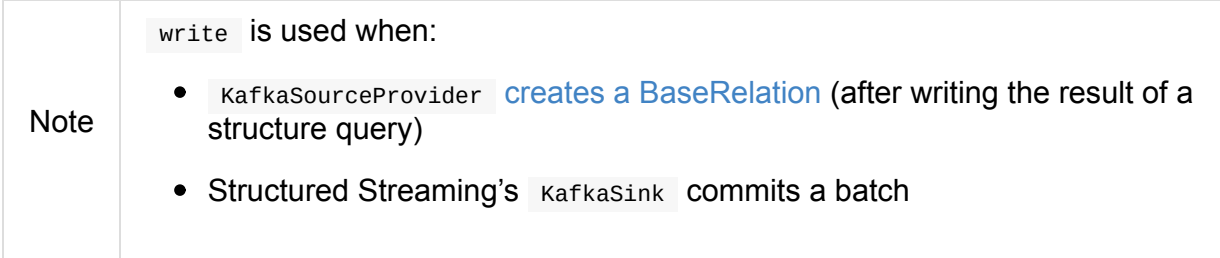

# **Validating QueryExecution — validateQuery Method**

```
validateQuery(
  queryExecution: QueryExecution,
  kafkaParameters: java.util.Map[String, Object],
  topic: Option[String] = None): Unit
```
validateQuery **validates the schema of the input analyzed** QueryExecution, i.e.

- 1. Whether the required **topic** is available as a field of type stringType in the schema or as the input topic
- 2. Whether the optional key is available as a field of type stringType or BinaryType in the schema
- 3. Whether the required value is available as a field of type stringType or BinaryType in the schema

```
Note
         validateQuery is used exclusively when KafkaWriter Writes the result of a
        query to Kafka.
```
# **KafkaSourceProvider**

KafkaSourceProvider is an interface to register Apache Kafka as a data source.

KafkaSourceProvider is a CreatableRelationProvider and RelationProvider.

KafkaSourceProvider is re[gistered](#page-253-0) under kafka alias.

```
// start Spark application like spark-shell with the following package
// --packages org.apache.spark:spark-sql-kafka-0-10_2.11:2.3.0-SNAPSHOT
scala> val fromKafkaTopic1 = spark.
  read.
  format("kafka").
  option("subscribe", "topic1"). // subscribe, subscribepattern, or assign
  option("kafka.bootstrap.servers", "localhost:9092").
  load("gauge_one")
```
KafkaSourceProvider uses a fixed schema (and makes sure that a user did not set a custom one).

```
import org.apache.spark.sql.types.StructType
val schema = new StructType().add($"id".int)
scala> spark
 .read
 .format("kafka")
  .option("subscribe", "topic1")
  .option("kafka.bootstrap.servers", "localhost:9092")
  .schema(schema) // <-- defining a custom schema is not supported
  .load
org.apache.spark.sql.AnalysisException: kafka does not allow user-specified schemas.;
  at org.apache.spark.sql.execution.datasources.DataSource.resolveRelation(DataSource.
scala:307)
  at org.apache.spark.sql.DataFrameReader.load(DataFrameReader.scala:178)
  at org.apache.spark.sql.DataFrameReader.load(DataFrameReader.scala:146)
  ... 48 elided
```
# **createRelation Method (from RelationProvider)**

```
createRelation(
  sqlContext: SQLContext,
  parameters: Map[String, String]): BaseRelation
```
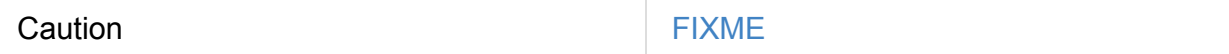

## **createRelation Method [\(from](#page-250-0) CreatableRelationProvider)**

createRelation( sqlContext: SQLContext, mode: SaveMode, parameters: Map[String, String], df: DataFrame): BaseRelation

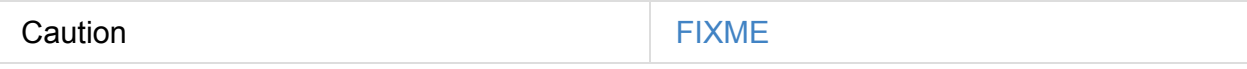

Note createRelation is a part of CreatableRelationProvider Contract.

## **createSource Method**

```
createSource(
  sqlContext: SQLContext,
  metadataPath: String,
  schema: Option[StructType],
  providerName: String,
  parameters: Map[String, String]): Source
```
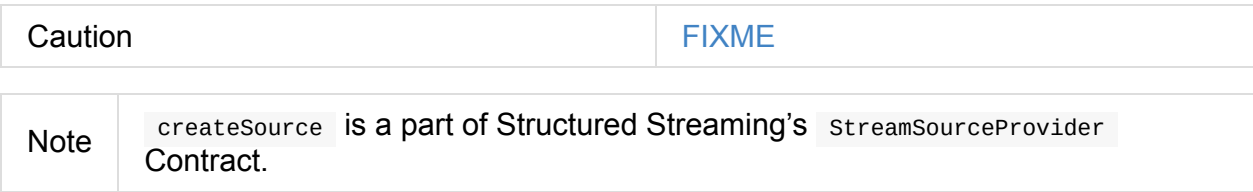

### **sourceSchema Method**

```
sourceSchema(
  sqlContext: SQLContext,
  schema: Option[StructType],
  providerName: String,
  parameters: Map[String, String]): (String, StructType)
```

```
Caution FIXME
```

```
val fromKafka = spark.read.format("kafka")...
scala> fromKafka.printSchema
root
|-- key: binary (nullable = true)
|-- value: binary (nullable = true)
|-- topic: string (nullable = true)
 |-- partition: integer (nullable = true)
 |-- offset: long (nullable = true)
 |-- timestamp: timestamp (nullable = true)
 |-- timestampType: integer (nullable = true)
```
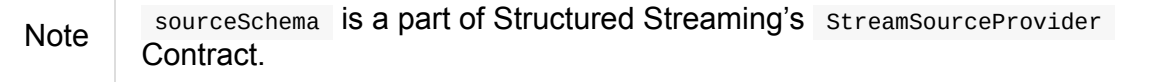

# **KafkaWriteTask**

KafkaWriteTask is used to write rows (from a structured query) to Apache Kafka.

KafkaWriteTask is used exclusively when KafkaWriter is requested to write query results to Kafka (and creates one per [partition\).](#page-657-0)

KafkaWriteTask Writes keys and values in their binary format (as JVM's bytes) and so uses the [raw-memory](#page-652-0) unsafe row format only (i.e. UnsafeRow ). That is supposed to save time for reconstructing the rows to very tiny JVM objects (i.e. byte arrays).

Table [1.](#page-657-0) [KafkaWriteTas](#page-632-0)k's Internal Properties (in alphabetical order)

| <b>Name</b> | <b>Description</b>                           |
|-------------|----------------------------------------------|
| projection  | <b>UnsafeProjection</b>                      |
|             | Created once when KafkaWriteTask is created. |

## **Sending Rows to Kafka [As](#page-658-0)ynchronously — execute Method**

<span id="page-657-0"></span>execute(iterator: Iterator[InternalRow]): Unit

execute uses Apache Kafka's Producer API to create a KafkaProducer and ProducerRecord for every row in iterator , and sends the rows to Kafka in batches asynchronously.

[Internally,](https://kafka.apache.org/0101/javadoc/index.html?org/apache/kafka/clients/producer/KafkaProducer.html) execute creates a KafkaProducer using Array[Byte] for the keys and values, and producerConfiguration for the producer's configuration.

Note execute creates a single KafkaProducer for all rows.

For every row in the iterator , execute uses the internal UnsafeProjection to *project* (aka *convert*) binary internal row format to a UnsafeRow object and take 0th, 1st and 2nd fields for a topic, key and value, respectively.

execute then creates a **[ProducerR](#page-630-0)ecord** and [sends](#page-632-0) it to Kafka (using the KafkaProducer). execute registers a asynchronous callback to monitor the writing.

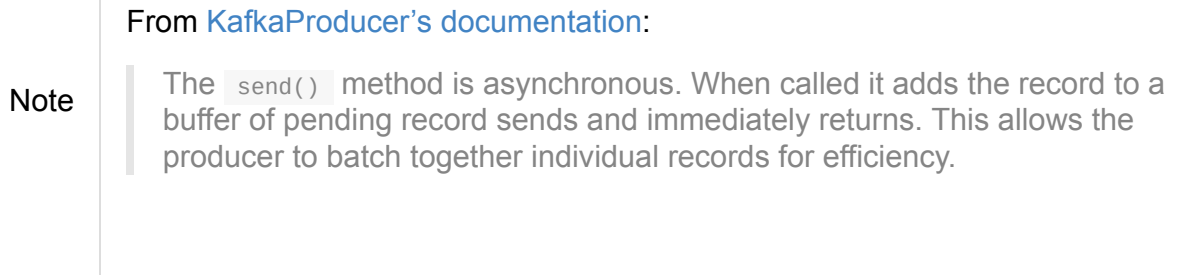

## **Creating UnsafeProjection — createProjection Internal Method**

<span id="page-658-0"></span>createProjection: UnsafeProjection

createProjection creates a UnsafeProjection with topic , key and value expressions and the inputSchema .

createProjection makes sure that the [followin](#page-637-0)g holds (and reports an IllegalStateException otherwise):

- topic was defined (either as the input topic or in inputSchema) and is of type StringType
- Optional key is of type StringType or BinaryType if defined
- value was defined (in inputSchema) and is of type stringType Of BinaryType

createProjection casts key and value expressions to BinaryType in UnsafeProjection.

**Note** createProjection is used exclusively when KafkaWriteTask is created (as projection).

# **Hive Integration**

Spark SQL supports Apache Hive using HiveContext . It uses the Spark SQL execution engine to work with data stored in Hive.

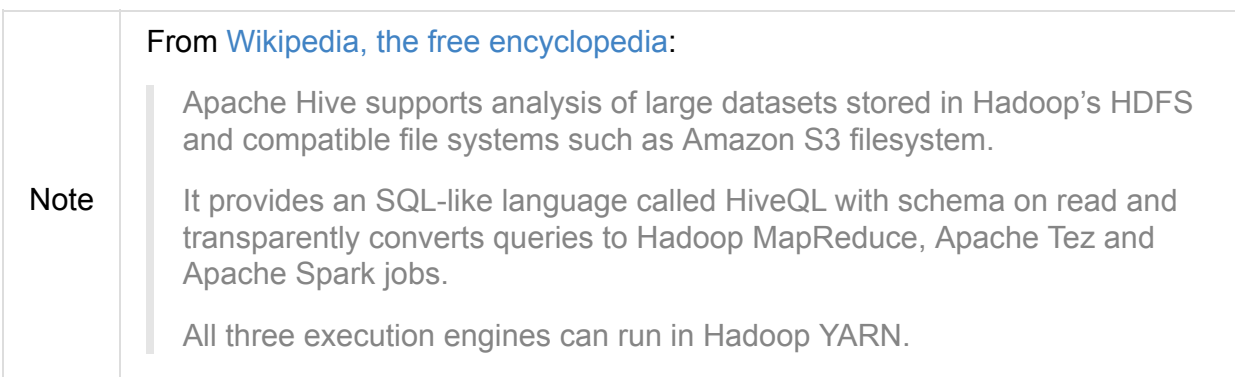

HiveContext is a specialized SQLContext to work with Hive.

There is also a dedicated tool spark-sql that…FIXME

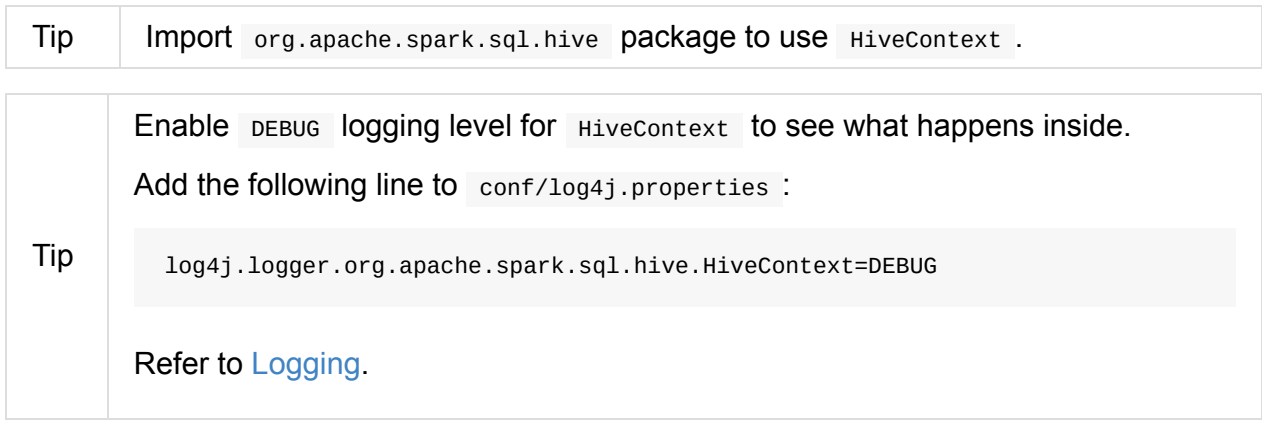

# **Hive Functi[ons](#page-1725-0)**

SQLContext.sql (or simply sql ) allows you to interact with Hive.

You can use show functions to learn about the Hive functions supported through the Hive [integration.](#page-682-0)

scala> sql("show functions").show(false) 16/04/10 15:22:08 INFO HiveSqlParser: Parsing command: show functions +---------------------+ |function | +---------------------+  $\vert$ !  $\vert$ |% | |& |  $\vert$  \*  $|+$   $|$  $\| \cdot \|$  $|/$   $|/$  $|<$  $| \leq$  $|$  <=>  $|$  =  $|=$ |> |  $|>=$ |^ | |abs | | acos |add\_months | |and | |approx\_count\_distinct| +---------------------+ only showing top 20 rows

### **Hive Configuration - hive-site.xml**

The configuration for Hive is in hive-site.xml on the classpath.

The default configuration uses Hive 1.2.1 with the default warehouse in

/user/hive/warehouse .

```
16/04/09 13:37:54 INFO HiveContext: Initializing execution hive, version 1.2.1
16/04/09 13:37:58 WARN ObjectStore: Version information not found in metastore. hive.m
etastore.schema.verification is not enabled so recording the schema version 1.2.0
16/04/09 13:37:58 WARN ObjectStore: Failed to get database default, returning NoSuchOb
jectException
16/04/09 13:37:58 INFO HiveContext: default warehouse location is /user/hive/warehouse
16/04/09 13:37:58 INFO HiveContext: Initializing HiveMetastoreConnection version 1.2.1
using Spark classes.
16/04/09 13:38:01 DEBUG HiveContext: create HiveContext
```
### **current\_database function**

current\_database function returns the current database of Hive metadata.

```
scala> sql("select current_database()").show(false)
16/04/09 13:52:13 INFO HiveSqlParser: Parsing command: select current_database()
+-----------------+
|currentdatabase()|
+-----------------+
|default |
+-----------------+
```
current\_database function is registered when HiveContext is initialized.

Internally, it uses private currentDatabase class that uses HiveContext.sessionState.catalog.getCurrentDatabase .

# **Analyzing Tables**

analyze(tableName: String)

analyze analyzes tableName table for query optimizations. It currently supports only Hive tables.

```
scala> sql("show tables").show(false)
16/04/09 14:04:10 INFO HiveSqlParser: Parsing command: show tables
+---------+-----------+
|tableName|isTemporary|
+---------+-----------+
|dafa |false |
+---------+-----------+
scala> spark.asInstanceOf[HiveContext].analyze("dafa")
16/04/09 14:02:56 INFO HiveSqlParser: Parsing command: dafa
java.lang.UnsupportedOperationException: Analyze only works for Hive tables, but dafa
is a LogicalRelation
  at org.apache.spark.sql.hive.HiveContext.analyze(HiveContext.scala:304)
  ... 50 elided
```
### **Experimental: Metastore Tables with non-Hive SerDe**

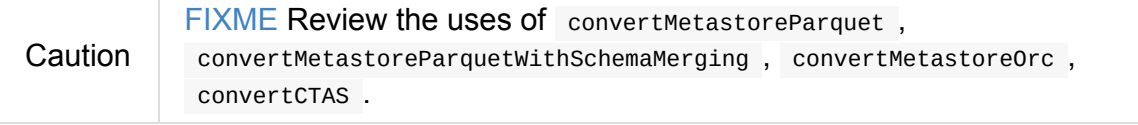

### **Settings**

- spark.sql.hive.metastore.version (default: 1.2.1 ) the version of the Hive metastore. Supported versions from 0.12.0 up to and including 1.2.1.
- spark.sql.hive.version (default: 1.2.1 ) the version of Hive used by Spark SQL.

Caution FIXME Review HiveContext object.

# **Spark SQL CLI — spark-sql**

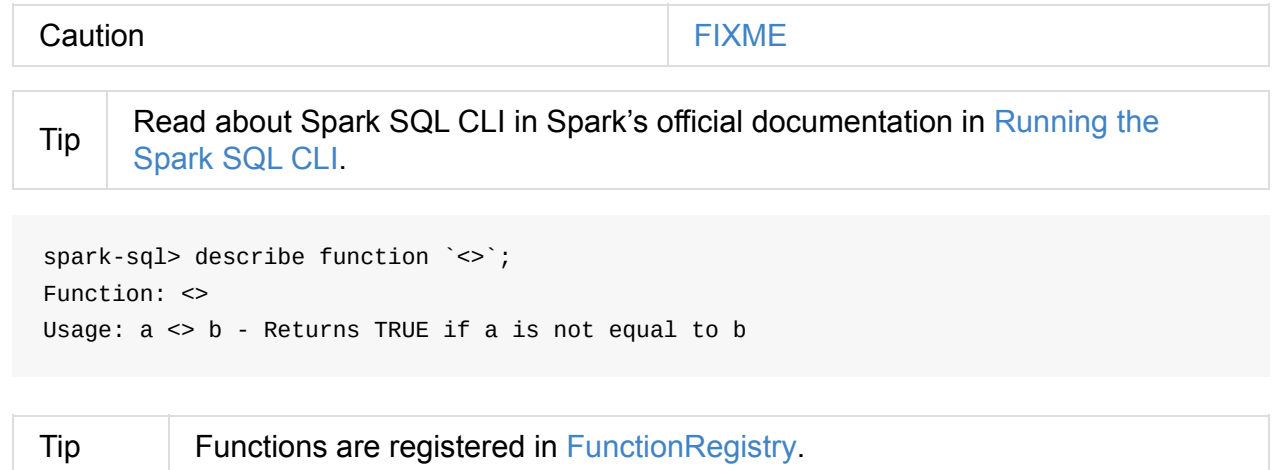

spark-sql> show functions;

spark-sql> explain extended show tables;

# **DataSinks**

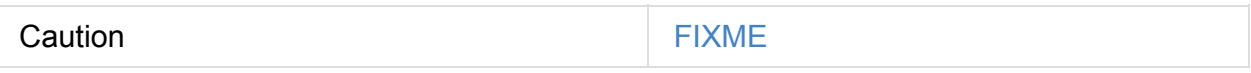

# **Thrift JDBC/ODBC Server — Spark Thrift Server (STS)**

**Thrift JDBC/ODBC Server** (aka *Spark Thrift Server* or *STS*) is Spark SQL's port of Apache Hive's HiveServer2 that allows JDBC/ODBC clients to execute SQL queries over JDBC and ODBC protocols on Apache Spark.

With Spark Thrift Server, business users can work with their shiny Business [Intelligence](https://cwiki.apache.org/confluence/display/Hive/HiveServer2+Overview) (BI) tools, e.g. Tableau or Microsoft Excel, and connect to Apache Spark using the ODBC interface. That brings the in-memory distributed capabilities of Spark SQL's query engine (with all the Catalyst query optimizations you surely like very much) to environments that were initially ["disco](http://www.tableau.com)nnected".

Beside, SQL [queries](#page-399-0) in Spark Thrift Server share the same SparkContext that helps further improve performance of SQL queries using the same data sources.

Spark Thrift Server is a Spark standalone application that you start [using](#page-905-0) startthriftserver.sh and stop using stop-thriftserver.sh shell scripts.

Spark Thrift Server has its own tab in web UI — [JDBC/ODBC](#page-666-0) Server available at /sqlserver URL.

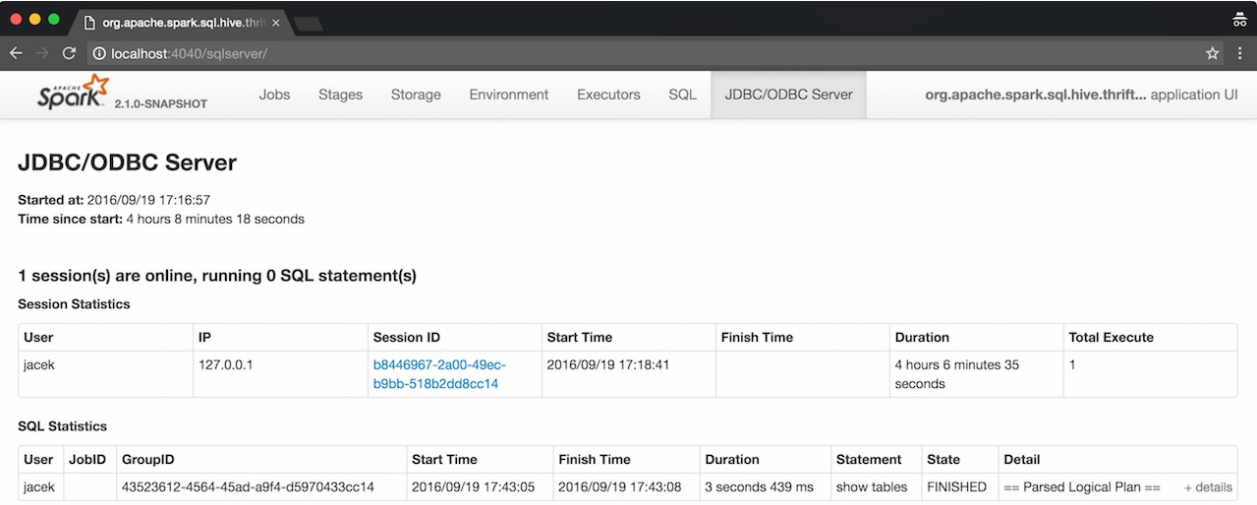

#### Figure 1. Spark Thrift Server's web UI

Spark Thrift Server can work in HTTP or binary transport modes.

Use beeline command-line tool or SQuirreL SQL Client or Spark SQL's DataSource API to connect to Spark Thrift Server through the JDBC [interface.](#page-672-0)

Spark Thrift Server [extends](#page-667-0) spark-submit's [command-li](#page-667-1)ne options with [--hiveconf](#page-671-0) [prop=value] .

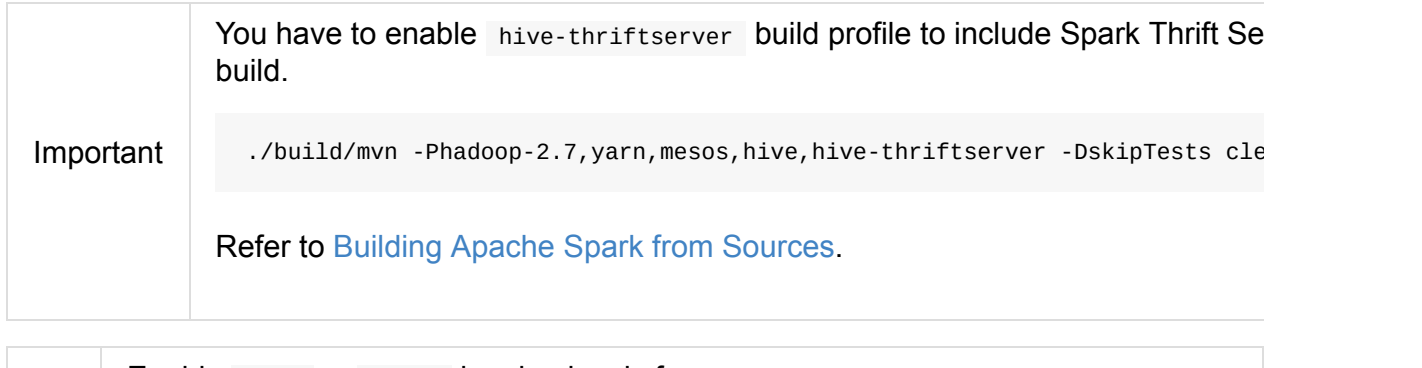

Enable INFO or DEBUG [logging](#page-1763-0) levels for org.apache.spark.sql.hive.thriftserver and org.apache.hive.service.server loggers to see what happens inside.

Add the following line to conf/log4j.properties :

Tip

log4j.logger.org.apache.spark.sql.hive.thriftserver=DEBUG log4j.logger.org.apache.hive.service.server=INFO

Refer to Logging.

## **Starting Th[rift](#page-1725-0) JDBC/ODBC Server — startthriftserver.sh**

<span id="page-666-0"></span>You can start Thrift JDBC/ODBC Server using ./sbin/start-thriftserver.sh shell script.

With INFO logging level enabled, when you execute the script you should see the following INFO messages in the logs:

```
INFO HiveThriftServer2: Started daemon with process name: 16633@japila.local
INFO HiveThriftServer2: Starting SparkContext
...
INFO HiveThriftServer2: HiveThriftServer2 started
```
Internally, start-thriftserver.sh script submits

org.apache.spark.sql.hive.thriftserver.HiveThriftServer2 standalone application for execution (using spark-submit).

\$ ./bin/spark-submit --class org.apache.spark.sql.hive.thriftserver.HiveThriftServer2

Tip Using the more explicit approach with spark-submit to start Spark Thrift Server could be easier to trace execution by seeing the logs printed out to the standard output and hence terminal directly.

## **Using Beeline JDBC Client to Connect to Spark Thrift Server**

<span id="page-667-0"></span>beeline is a command-line tool that allows you to access Spark Thrift Server using the JDBC interface on command line. It is included in the Spark distribution in bin directory.

\$ ./bin/beeline Beeline version 1.2.1.spark2 by Apache Hive beeline>

You can connect to Spark Thrift Server using connect command as follows:

```
beeline> !connect jdbc:hive2://localhost:10000
```
When connecting in non-secure mode, simply enter the username on your machine and a blank password.

```
beeline> !connect jdbc:hive2://localhost:10000
Connecting to jdbc:hive2://localhost:10000
Enter username for jdbc:hive2://localhost:10000: jacek
Enter password for jdbc:hive2://localhost:10000: [press ENTER]
Connected to: Spark SQL (version 2.1.0-SNAPSHOT)
Driver: Hive JDBC (version 1.2.1.spark2)
Transaction isolation: TRANSACTION_REPEATABLE_READ
0: jdbc:hive2://localhost:10000>
```
Once connected, you can send SQL queries (as if Spark SQL were a JDBC-compliant database).

```
0: jdbc:hive2://localhost:10000> show databases;
+---------------+--+
| databaseName |
+---------------+--+
| default |
+---------------+--+
1 row selected (0.074 seconds)
```
## **Connecting to Spark Thrift Server using SQuirreL SQL Client 3.7.1**

<span id="page-667-1"></span>Spark Thrift Server allows for remote access to Spark SQL using JDBC protocol.

Note This section was tested with SQuirreL SQL Client 3.7.1 ( squirrelsql-3.7.1 standard.zip ) on Mac OS X.

#### SQuirreL SQL Client is a Java SQL client for JDBC-compliant databases.

#### Run the client using java -jar squirrel-sql.jar .

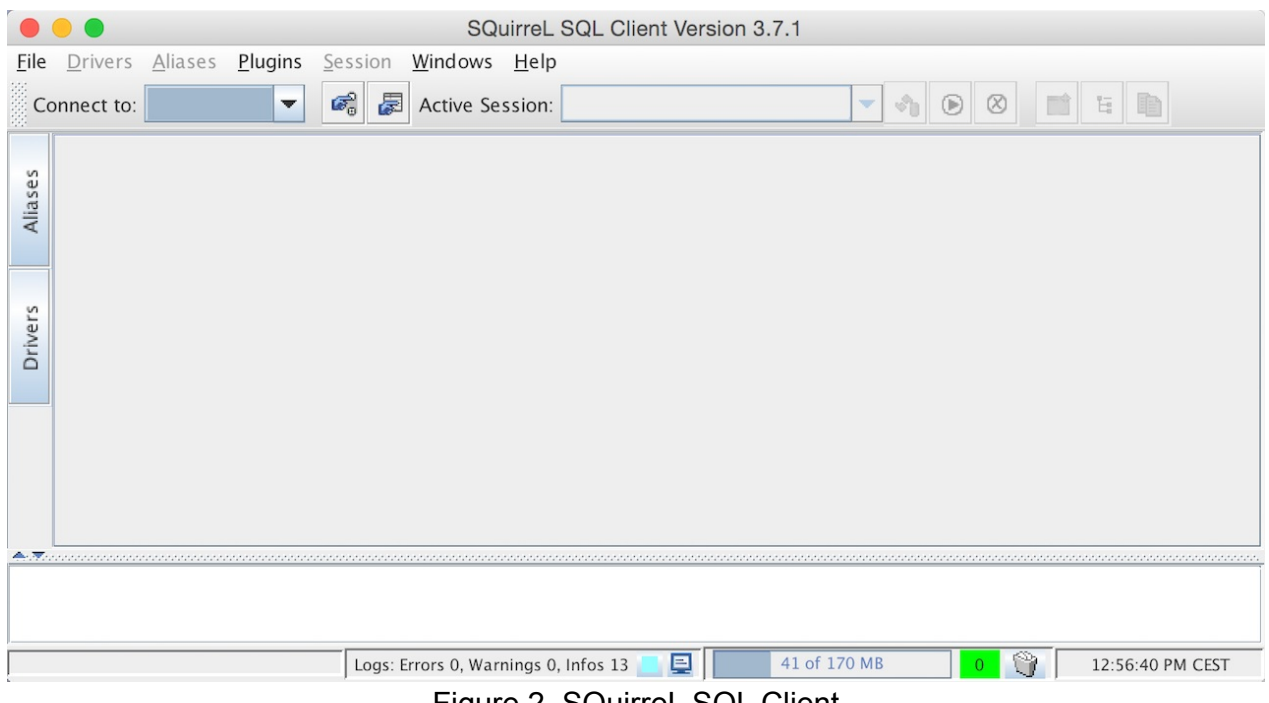

Figure 2. SQuirreL SQL Client

You first have to configure a JDBC driver for Spark Thrift Server. Spark Thrift Server uses org.spark-project.hive:hive-jdbc:1.2.1.spark2 dependency that is the JDBC driver (that also downloads transitive dependencies).

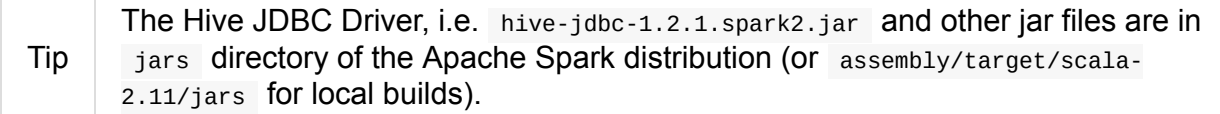

#### Table 1. SQuirreL SQL Client's Connection Parameters

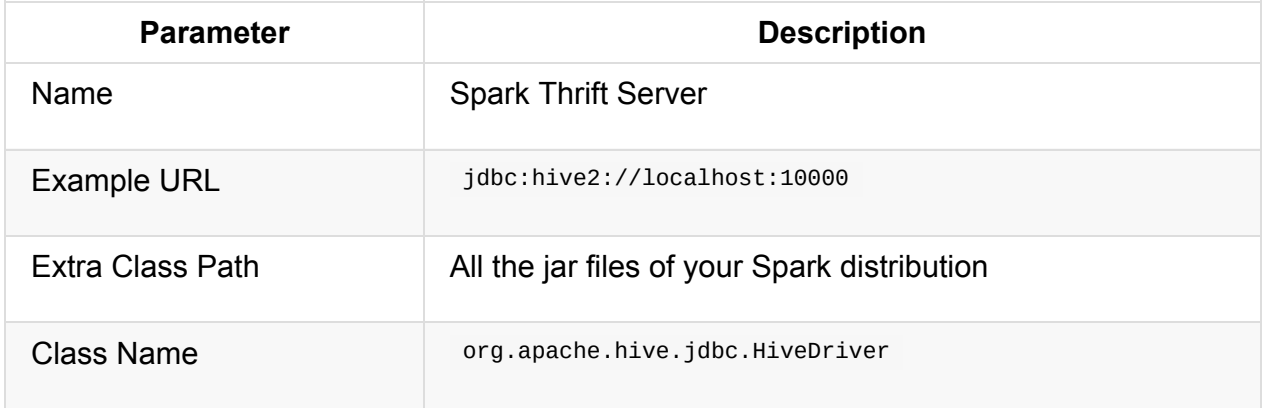

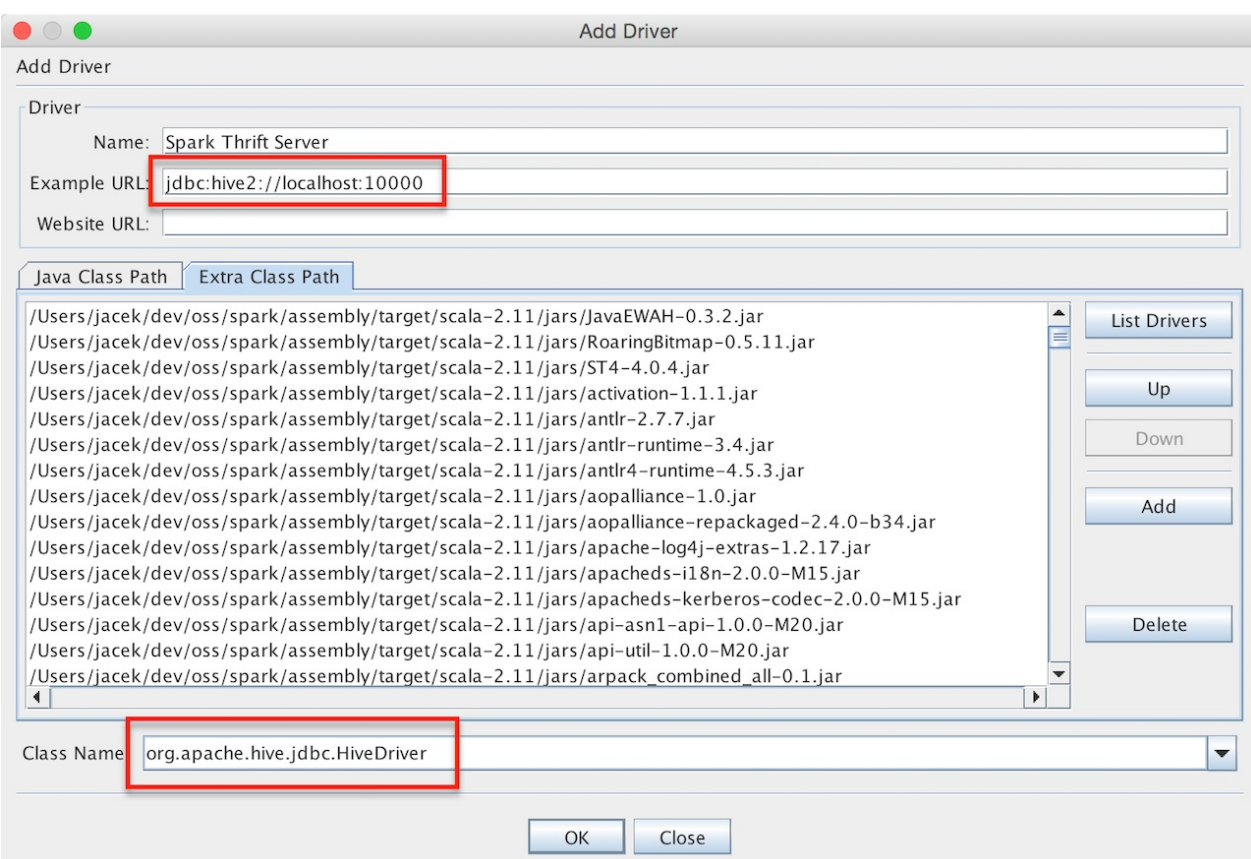

Figure 3. Adding Hive JDBC Driver in SQuirreL SQL Client

With the Hive JDBC Driver defined, you can connect to Spark SQL Thrift Server.

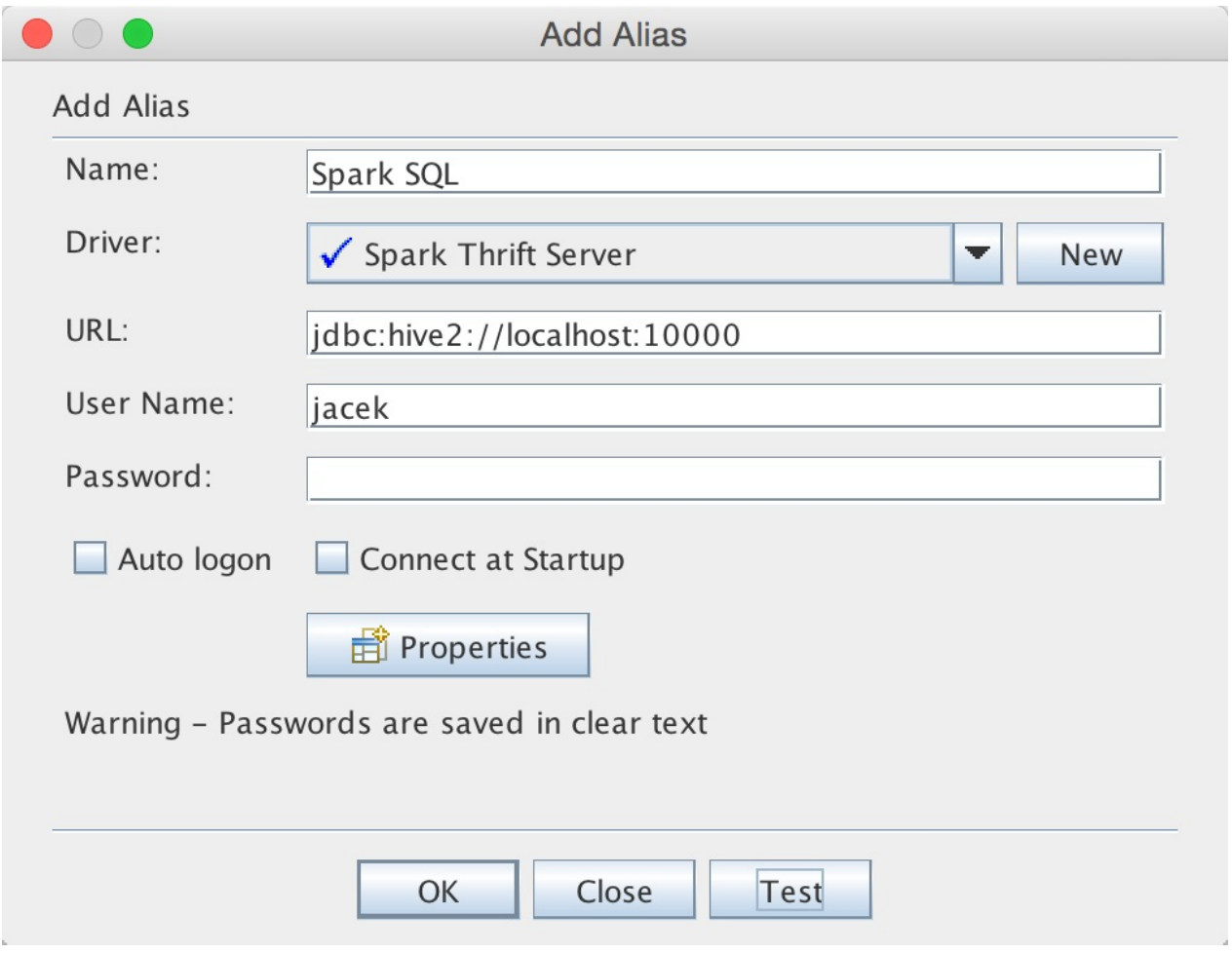

Figure 4. Adding Hive JDBC Driver in SQuirreL SQL Client

Since you did not specify the database to use, Spark SQL's default is used.

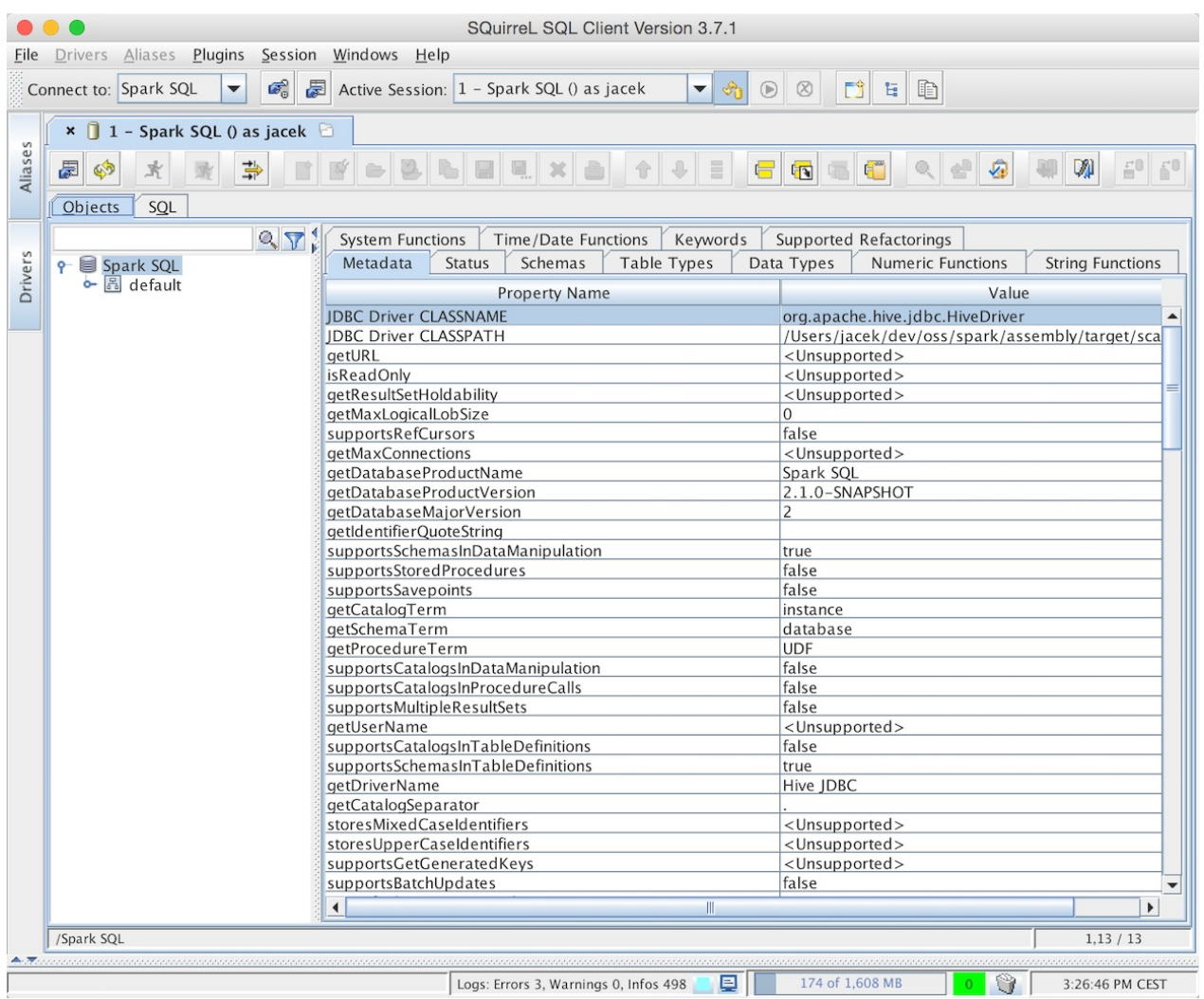

Figure 5. SQuirreL SQL Client Connected to Spark Thrift Server (Metadata Tab) Below is show tables SQL query in SQuirrel SQL Client executed in Spark SQL through Spark Thrift Server.

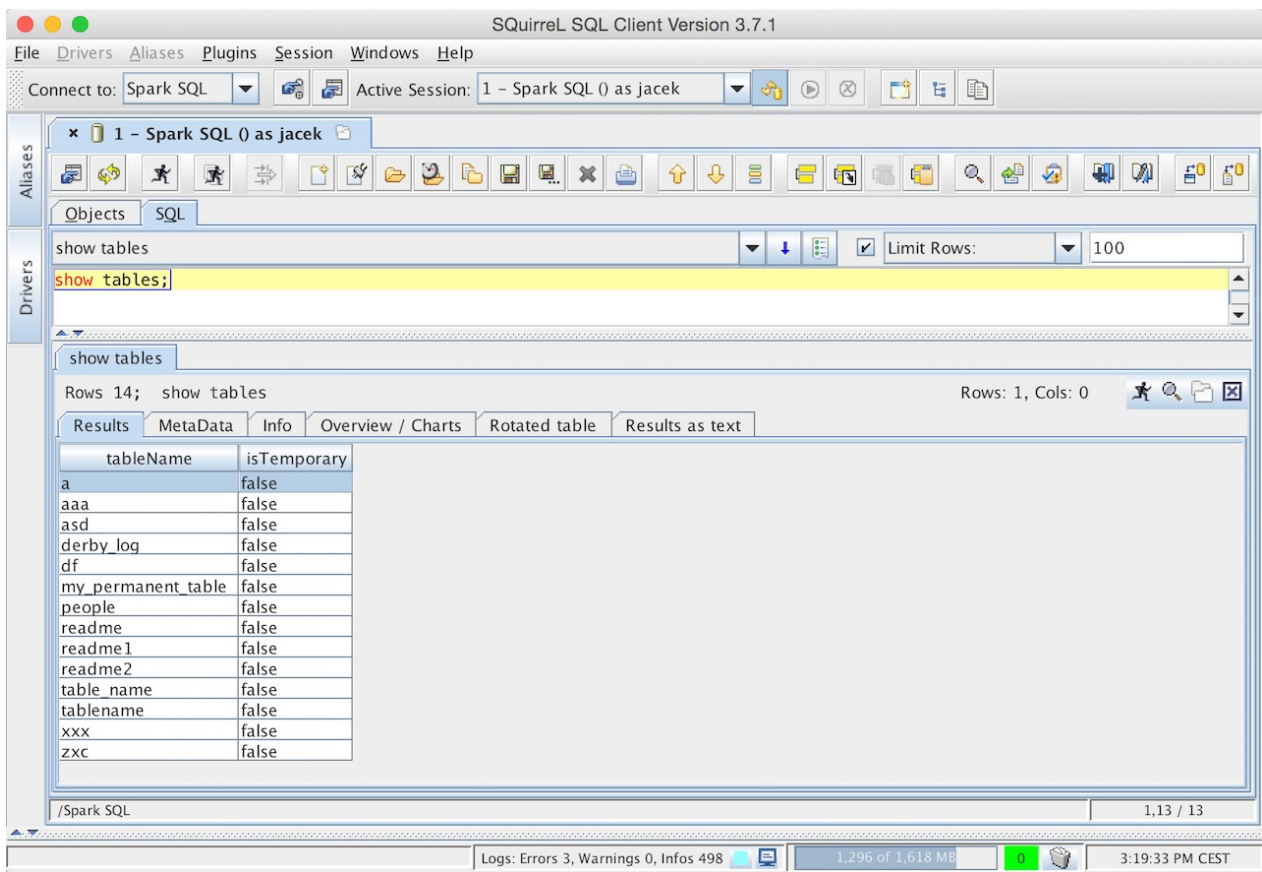

Figure 6. show tables SQL Query in SQuirrel SQL Client using Spark Thrift Server

# **Using Spark SQL's DataSource API to Connect to Spark Thrift Server**

<span id="page-671-0"></span>What might seem a quite artificial setup at first is accessing Spark Thrift Server using Spark SQL's DataSource API, i.e. DataFrameReader 's jdbc method.

When executed in local mode, Spark Thrift Server and spark-shell will try to [access](#page-222-0) the same Hive Warehouse's di[rectory](#page-232-0) that will inevitably lead to an error.

Use spark.sql.warehouse.dir to point to another directory for spark-shell.

./bin/spark-shell --conf spark.sql.warehouse.dir=/tmp/spark-warehouse

Tip

You should also not share the same home directory between them since metastore\_db becomes an issue.

```
// Inside spark-shell
// Paste in :paste mode
val df = spark.read
  .option("url", "jdbc:hive2://localhost:10000") (1)
  .option("dbtable", "people") (2)
  .format("jdbc")
  .load
```
- 1. Connect to Spark Thrift Server at localhost on port 10000
- 2. Use people table. It assumes that people table is available.

### **ThriftServerTab — web UI's Tab for Spark Thrift Server**

ThriftServerTab is…FIXME

Caution **FIXME** Elaborate

## **Stopping Thrift JDBC/ODBC Server — stopthriftserver.sh**

You can stop a running instance of Thrift JDBC/ODBC Server using ./sbin/stopthriftserver.sh shell script.

With DEBUG logging level enabled, you should see the following messages in the logs:

ERROR HiveThriftServer2: RECEIVED SIGNAL TERM DEBUG SparkSQLEnv: Shutting down Spark SQL Environment INFO HiveServer2: Shutting down HiveServer2 INFO BlockManager: BlockManager stopped INFO SparkContext: Successfully stopped SparkContext

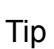

You can also send SIGTERM signal to the process of Thrift JDBC/ODBC Server, i.e.  $kill$  [PID] that triggers the same sequence of shutdown steps as  $stop$ thriftserver.sh .

# <span id="page-672-0"></span>**Transport Mode**

Spark Thrift Server can be configured to listen in two modes (aka *transport modes*):

- 1. **Binary mode** clients should send thrift requests in binary
- 2. **HTTP mode** clients send thrift requests over HTTP.

You can control the transport modes using HIVE\_SERVER2\_TRANSPORT\_MODE=http Or hive.server2.transport.mode (default: binary ). It can be binary (default) or http.

### **main method**

Thrift JDBC/ODBC Server is a Spark standalone application that you…

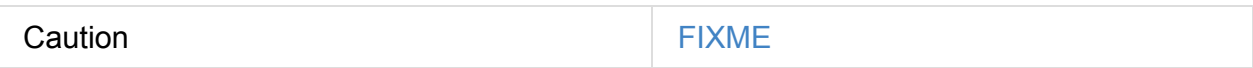

## **HiveThriftServer2Listener**

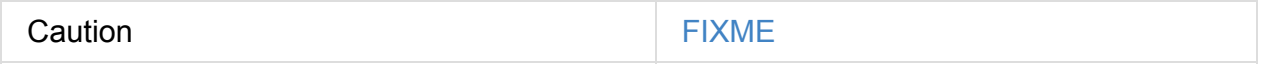

# **SparkSQLEnv**

Caution **FIXME** 

# **SQLContext**

**Caution** 

As of Spark 2.0.0 sqlcontext is only for backward compatibility and is a *mere* wrapper of SparkSession.

In the pre-Spark 2.0's ear, **SQLContext** was the entry point for Spark SQL. Whatever you did in Spark SQL it had to start from [creating](#page-34-0) an instance of SQLContext.

A squeontext object requires a sparkcontext, a cacheManager, and a SQLListener. They are all transient and do not participate in serializing a [SQLContext.](#page-675-0)

You should use solcontext for the following:

- Creating Datasets
- Creating Dataset[Long] (range method)
- Creating [DataFram](#page-679-0)es
- Creating [DataFrames](#page-680-0) for Table
- Accessing [DataFrame](#page-676-0)Reader
- Accessing [StreamingQueryMan](#page-681-0)ager
- Registering [User-Defined](#page-680-1) Functions (UDF)
- Caching [DataFrames](#page-682-1) in In-Memory Cache
- Setting [Configuration](#page-677-0) Properties
- Bringing [Converter](#page-678-0) Objects into Scope
- [Creating](#page-676-1) External Tables
- Dropping [Temporary](#page-679-1) Tables
- Listing [Existing](#page-680-2) Tables
- Managing Active [SQLConte](#page-680-3)xt for JVM
- [Executing](#page-681-1) SQL Queries

# **Creating [SQLCont](#page-682-0)ext Instance**

<span id="page-675-0"></span>You can create a squeentext using the following constructors:

- SQLContext(sc: SparkContext)
- SQLContext.getOrCreate(sc: SparkContext)
- sqLcontext.newSession() allows for creating a new instance of sqLcontext with a separate SQL configuration (through a shared sparkContext).

### **Setting Configuration Properties**

<span id="page-676-1"></span>You can set Spark SQL configuration properties using:

- setConf(props: Properties): Unit
- setConf(key: String, value: String): Unit

You can get the current value of a configuration property by key using:

- getConf(key: String): String
- getConf(key: String, defaultValue: String): String
- getAllConfs: immutable.Map[String, String]

Note **Properties that start with spark.sql** are reserved for Spark SQL.

### **Creating DataFrames**

### <span id="page-676-0"></span>**emptyDataFrame**

emptyDataFrame: DataFrame

emptyDataFrame creates an empty DataFrame . It calls createDataFrame with an empty RDD[Row] and an empty schema StructType(Nil).

### **createDataFrame for [RDD](#page-92-0) and Seq**

createDataFrame[A <: Product](rdd: RDD[A]): DataFrame createDataFrame[A <: Product](data: Seq[A]): DataFrame

createDataFrame family of methods can create a DataFrame from an RDD of Scala's Product types like case classes or tuples or seq thereof.

### **createDataFrame for RDD of Row with Explicit Schema**

This variant of createDataFrame creates a DataFrame from RDD of Row and explicit schema.

# **Registering User-Defined Functions (UDF)**

<span id="page-677-0"></span>udf: UDFRegistration

udf method gives you access to uDFRegistration to manipulate user-defined functions. Functions registered using udf are available for Hive queries only.

Tip Read up on UDFs in UDFs — User-Defined Functions document.

```
// Create a DataFrame
val df = Seq("hello", "world!"), zip(0 to 1).top("text", "id")// Register the DataFrame as a temporary table in Hive
df.registerTempTable("texts")
scala> sql("SHOW TABLES").show
+---------+-----------+
|tableName|isTemporary|
+---------+-----------+
| texts| true|
+---------+-----------+
scala> sql("SELECT * FROM texts").show
+------+---+
| text| id|
+------+---+
| hello| 0|
|world!| 1|
+------+---+
// Just a Scala function
val my_upper: String => String = _.toUpperCase
// Register the function as UDF
spark.udf.register("my_upper", my_upper)
scala> sql("SELECT *, my_upper(text) AS MY_UPPER FROM texts").show
+------+---+--------+
| text| id|MY_UPPER|
+------+---+--------+
| hello| 0| HELLO|
|world!| 1| WORLD!|
+------+---+--------+
```
### <span id="page-678-0"></span>**Caching DataFrames in In-Memory Cache**

```
isCached(tableName: String): Boolean
```
isCached method asks CacheManager whether tableName table is cached in memory or not. It simply requests CacheManager for CachedData and when exists, it assumes the table is cached.

```
cacheTable(tableName: String): Unit
```
You can cache a table in memory using cacheTable.

```
uncacheTable(tableName: String)
clearCache(): Unit
```
uncacheTable and clearCache remove one or all in-memory cached tables.

### **Implicits — SQLContext.implicits**

<span id="page-679-1"></span>The implicits object is a helper class with methods to convert objects into Datasets and DataFrames, and also comes with many Encoders for "primitive" types as well as the collections thereof.

Import the implicits by import [spark.i](#page-59-0)mplicits.\_ as follows:

**Note** 

val spark = new SQLContext(sc) import spark.implicits.\_

It holds Encoders for Scala "primitive" types like Int , Double , String , and their collections.

It offers [support](#page-59-0) for creating pataset from RDD of any types (for which an encoder exists in scope), or case classes or tuples, and seq.

It also offers conversions from Scala's symbol or  $\frac{1}{2}$  to column.

It also offers conversions from RDD or seq of Product types (e.g. case classes or tuples) to DataFrame . It has direct conversions from RDD of Int, Long and String to DataFrame with a single column name  $_1$ .

Note It is not possible to call to proper methods on RDD objects of other "primitive" types except Int , Long , and String .

### **Creating Datasets**

```
createDataset[T: Encoder](data: Seq[T]): Dataset[T]
createDataset[T: Encoder](data: RDD[T]): Dataset[T]
```
createDataset family of methods creates a Dataset from a collection of elements of type  $\tau$ , be it a regular Scala seq or Spark's RDD.

It requires that there is an encoder in scope[.](#page-50-0)

Note Importing SQLContext.implicits brings many encoders available in scope.

### **Accessing [DataFrameReade](#page-679-1)r (read [method](#page-59-0))**

<span id="page-680-1"></span>read: DataFrameReader

The experimental read method returns a DataFrameReader that is used to read data from external storage systems and load it into a DataFrame.

### **Creating External Tables**

<span id="page-680-2"></span>createExternalTable(tableName: String, path: String): DataFrame createExternalTable(tableName: String, path: String, source: String): DataFrame createExternalTable(tableName: String, source: String, options: Map[String, String]): DataFrame createExternalTable(tableName: String, source: String, schema: StructType, options: Map [String, String]): DataFrame  $\blacktriangleright$ 

The experimental createExternalTable family of methods is used to create an external table tableName and return a corresponding DataFrame.

Caution **FIXME** What is an external table?

It assumes **parquet** as the default data source format that you can change using spark.sql.sources.default setting.

### **[Dropping](#page-685-0) Temporary Tables**

<span id="page-680-3"></span>dropTempTable(tableName: String): Unit

dropTempTable method drops a temporary table tableName.

Caution **FIXME** What is a temporary table?

## **Creating Dataset[Long] (range method)**

<span id="page-680-0"></span>range(end: Long): Dataset[Long] range(start: Long, end: Long): Dataset[Long] range(start: Long, end: Long, step: Long): Dataset[Long] range(start: Long, end: Long, step: Long, numPartitions: Int): Dataset[Long] The range family of methods creates a Dataset[Long] with the sole id column of LongType for given start, end, and step.

Note The three first variants use SparkContext.defaultParallelism for the number of partitions numPartitions .

```
scala> spark.range(5)
res0: org.apache.spark.sql.Dataset[Long] = [id: bigint]
scala> .show
+---+
| id|
+---+
| 0|
\vert 1
| 2|
| 3|
| 4|
+---+
```
### **Creating DataFrames for Table**

<span id="page-681-0"></span>table(tableName: String): DataFrame

table method creates a tableName table and returns a corresponding DataFrame.

### **Listing Existing Tables**

```
tables(): DataFrame
tables(databaseName: String): DataFrame
```
table methods return a DataFrame that holds names of existing tables in a database.

```
scala> spark.tables.show
+---------+-----------+
|tableName|isTemporary|
+---------+-----------+
| t| true|
| t2| true|
  +---------+-----------+
```
The schema consists of two columns - tableName of stringType and isTemporary of BooleanType .

Note cables is a result of SHOW TABLES [IN databaseName].

```
tableNames(): Array[String]
tableNames(databaseName: String): Array[String]
```
 $t$ ableNames are similar to  $t$ ables with the only difference that they return  $Array[String]$ which is a collection of table names.

### **Accessing StreamingQueryManager**

```
streams: StreamingQueryManager
```
The streams method returns a StreamingQueryManager that is used to…TK

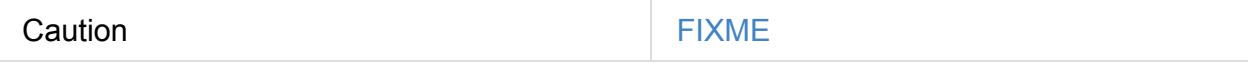

## **Managing Active SQLContext for JVM**

SQLContext.getOrCreate(sparkContext: SparkContext): SQLContext

SQLContext.getOrCreate method returns an active SQLContext object for the JVM or creates a new one using a given sparkContext .

Note  $\parallel$  It is a factory-like method that works on  $s$   $q$   $L$   $\sim$   $s$   $R$   $\sim$   $s$   $\sim$   $s$   $\sim$   $s$   $\sim$   $s$   $\sim$   $s$   $\sim$   $s$   $\sim$   $s$   $\sim$   $s$   $\sim$   $s$   $\sim$   $s$   $\sim$   $s$   $\sim$   $s$   $\sim$   $s$   $\sim$   $s$   $\sim$   $s$   $\sim$   $s$ 

Interestingly, there are two helper methods to set and clear the active  $\sqrt{S}$  soluctions object setActive and clearActive respectively.

```
setActive(spark: SQLContext): Unit
clearActive(): Unit
```
## **Executing SQL Queries**

<span id="page-682-0"></span>sql(sqlText: String): DataFrame

sq1 executes the sq1Text SQL query.

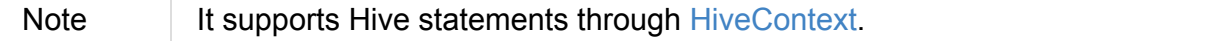

scala> sql("set spark.sql.hive.version").show(false) 16/04/10 15:19:36 INFO HiveSqlParser: Parsing command: set spark.sql.hive.version +----------------------+-----+ |key |value| +----------------------+-----+ |spark.sql.hive.version|1.2.1| +----------------------+-----+ scala> sql("describe database extended default").show(false) 16/04/10 15:21:14 INFO HiveSqlParser: Parsing command: describe database extended defa ult +-------------------------+--------------------------+ |database\_description\_item|database\_description\_value| +-------------------------+--------------------------+ |Database Name |default | |Description |Default Hive database | |Location |file:/user/hive/warehouse | |Properties | | +-------------------------+--------------------------+ // Create temporary table scala> spark.range(10).registerTempTable("t") 16/04/14 23:34:31 INFO HiveSqlParser: Parsing command: t scala> sql("CREATE temporary table t2 USING PARQUET OPTIONS (PATH 'hello') AS SELECT \* FROM t") 16/04/14 23:34:38 INFO HiveSqlParser: Parsing command: CREATE temporary table t2 USING PARQUET OPTIONS (PATH 'hello') AS SELECT \* FROM t scala> spark.tables.show +---------+-----------+ |tableName|isTemporary| +---------+-----------+ | t| true| | t2| true| +---------+-----------+

sql parses sqlText using a dialect that can be set up using spark.sql.dialect setting.

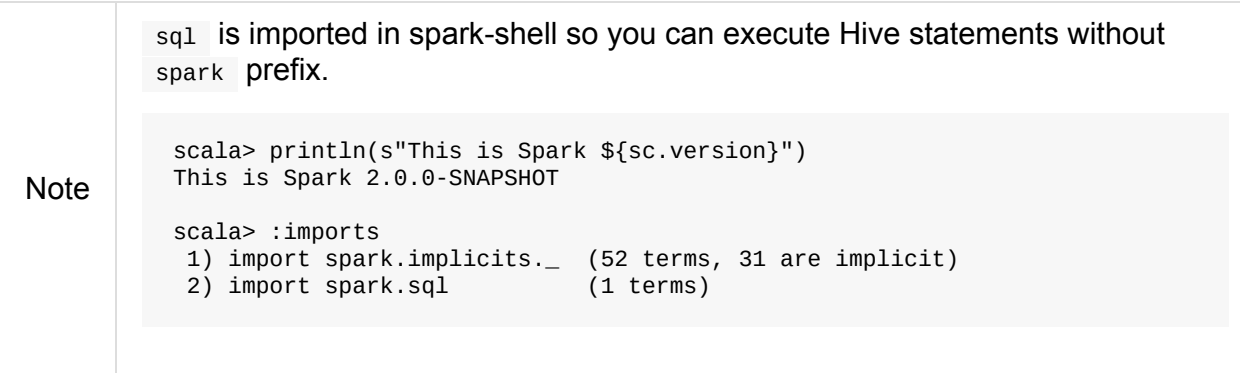

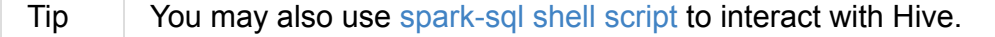
Internally, it uses SessionState.sqlParser.parsePlan(sql) method to create a LogicalPlan.

```
Caution FIXME Review
scala> sql("show tables").show(false)
16/04/09 13:05:32 INFO HiveSqlParser: Parsing command: show tables
+---------+-----------+
|tableName|isTemporary|
+---------+-----------+
|dafa |false |
+---------+-----------+
```
Enable INFO logging level for the loggers that correspond to the AbstractSqlParser to see what happens inside sql.

Add the following line to conf/log4j.properties :

[log4j.logger.org](#page-560-0).apache.spark.sql.hive.execution.HiveSqlParser=INFO

Refer to Logging.

#### **Creating New [Se](#page-1725-0)ssion**

newSession(): SQLContext

You can use newsession method to create a new session without a cost of instantiating a new SqlContext from scratch.

newSession returns a new sqlcontext that shares sparkContext, CacheManager, SQLListener, and ExternalCatalog.

Tip

Caution **FIXME** Why would I need that?

# **Settings**

The following list are the settings used to configure Spark SQL applications.

You can set them in a SparkSession upon instantiation using config method.

```
import org.apache.spark.sql.SparkSession
val spark: SparkSession = SparkSession.builder
 .master("local[*]")
  .appName("My Spark Application")
  .config("spark.sql.warehouse.dir", "c:/Temp") (1)
  .getOrCreate
```
1. Sets spark.sql.warehouse.dir for the Spark SQL session

| <b>Name</b>                     | <b>Default</b> | rabic 1. Opain Ocel Hoperace (in alphabetical order)<br><b>Description</b>                                                                                                    |
|---------------------------------|----------------|----------------------------------------------------------------------------------------------------|
| spark.sql.catalogImplementation | in-memory      | (internal) Selects the active catalog<br>implementation from:<br>in-memory<br>hive<br>Read ExternalCatalog-<br><b>System Catalog of</b><br>Tip<br><b>Permanent Entities</b><br>You can enable Hive<br>support in a<br>Tip<br>SparkSession USing<br>enableHiveSupport<br>builder method.                                                     |
| spark.sql.sources.default       | parquet        | Defines the default data source to<br>use for DataFrameReader.<br>Used when:<br>• Reading (DataFrameWriter) or<br>writing (DataFrameReader)<br>datasets<br>• Creating external table from a<br>path (in<br>Catalog.createExternalTable )<br>Reading (DataStreamReader) Or<br>Writing ( DataStreamWriter ) in<br><b>Structured Streaming</b> |

Table 1. Spark SQL Properties (in alphabetical order)

### **spark.sql.warehouse.dir**

spark.sql.warehouse.dir (default: \${system:user.dir}/spark-warehouse ) is the default location of Hive warehouse directory (using Derby) with managed databases and tables.

See also the official Hive Metastore Administration document.

### **spark.sql.par[quet.filterPushdown](https://cwiki.apache.org/confluence/display/Hive/AdminManual+MetastoreAdmin)**

spark.sql.parquet.filterPushdown (default: true ) is a flag to control the filter predicate push-down optimization for data sources using parquet file format.

## **spark.sql.allowMultipleContexts**

spark.sql.allowMultipleContexts (default: true ) controls whether creating multiple SQLContexts/HiveContexts is allowed.

## **spark.sql.columnNameOfCorruptRecord**

spark.sql.columnNameOfCorruptRecord …FIXME

## **spark.sql.dialect**

spark.sql.dialect - FIXME

### **spark.sql.streaming.checkpointLocation**

spark.sql.streaming.checkpointLocation is the default location for storing checkpoint data for continuously executing queries.

## **Spark MLlib**

**Caution** I'm new to Machine Learning as a discipline and Spark MLlib in particular so mistakes in this document are considered a norm (not an exception).

**Spark MLlib** is a module (a library / an extension) of Apache Spark to provide distributed machine learning algorithms on top of Spark's RDD abstraction. Its goal is to simplify the development and usage of large scale machine learning.

You can find the following types of machine learning algorithms in MLlib:

- Classification
- Regression
- Frequent itemsets (via FP-growth Algorithm)
- Recommendation
- Feature extraction and [selection](#page-690-0)
- Clustering
- Statistics
- Linear Algebra

You can also do the following using MLlib:

- Model import and export
- Pipelines

N[ote](#page-693-0) There are two libraries for Machine Learning in Spark MLlib: org.apache.spark.mllib for RDD-based Machine Learning and a higher-level API under org.apache.spark.ml for DataFrame-based Machine Learning with Pipelines.

**Machine Learning** uses large datasets to identify (infer) patterns and make decisions (aka *predictions*). Automated decision making is what makes Machine Learning so appealing. You can teach a system from a dataset and let the system act by itself to predict future.

The amount of data (measured in TB or PB) is what makes Spark MLlib especially important since a human could not possibly extract much value from the dataset in a short time.

Spark handles data distribution and makes the huge data available by means of RDDs, DataFrames, and recently Datasets.

Use cases for Machine Learning (and hence Spark MLlib that comes with appropriate algorithms):

- Security monitoring and fraud detection
- Operational optimizations
- Product recommendations or (more broadly) Marketing optimization
- Ad serving and optimization

## **Concepts**

This section introduces the concepts of Machine Learning and how they are modeled in Spark MLlib.

### **Observation**

An **observation** is used to learn about or evaluate (i.e. draw conclusions about) the observed item's target value.

Spark models observations as rows in a DataFrame.

## **Feature**

A **feature** (aka *dimension* or *variable*) is an attribute of an observation. It is an **independent variable**.

Spark models features as columns in a pataFrame (one per feature or a set of features).

Note  $\parallel$  Ultimately, it is up to an algorithm to expect one or many features per column.

There are two classes of features:

- **Categorical** with *discrete* values, i.e. the set of possible values is limited, and can range from one to many thousands. There is no ordering implied, and so the values are incomparable.
- **Numerical** with *quantitative* values, i.e. any numerical values that you can compare to each other. You can further classify them into **discrete** and **continuous** features.

## **Label**

A **label** is a variable that a machine learning system learns to predict that are assigned to observations.

There are **categorical** and **numerical** labels.

A label is a **dependent variable** that depends on other dependent or independent variables like features.

## **FP-growth Algorithm**

<span id="page-690-0"></span>Spark 1.5 have significantly improved on frequent pattern mining capabilities with new algorithms for association rule generation and sequential pattern mining.

- **Frequent Itemset Mining** using the **Parallel FP-growth** algorithm (since Spark 1.3)
	- Frequent Pattern Mining in MLlib User Guide
	- **frequent pattern mining**
		- reveals the most [frequently](https://spark.apache.org/docs/latest/mllib-frequent-pattern-mining.html) visited site in a particular period
		- finds popular routing paths that generate most traffic in a particular region
	- models its input as a set of **transactions**, e.g. a path of nodes.
	- A transaction is a set of **items**, e.g. network nodes.
	- the algorithm looks for common **subsets of items** that appear across transactions, e.g. sub-paths of the network that are frequently traversed.
	- A naive solution: generate all possible itemsets and count their occurrence
	- A subset is considered **a pattern** when it appears in some minimum proportion of all transactions - **the support**.
	- the items in a transaction are unordered
	- analyzing traffic patterns from network logs
	- $\circ$  the algorithm finds all frequent itemsets without generating and testing all candidates
- suffix trees (FP-trees) constructed and grown from filtered transactions
- Also available in Mahout, but slower.
- Distributed generation of association rules (since Spark 1.5).
	- in a retailer's transaction database, a rule {toothbrush, floss} ⇒ {toothpaste} with a confidence value  $\theta$ .8 would [indicat](https://en.wikipedia.org/wiki/Association_rule_learning)e that  $\theta$ <sub>80%</sub> of customers who buy a toothbrush and floss also purchase a toothpaste in the same transaction. The

retailer could then use this information, put both toothbrush and floss on sale, but raise the price of toothpaste to increase overall profit.

- FPGrowth model
- **parallel sequential pattern mining** (since Spark 1.5)
	- **[PrefixSpa](http://spark.apache.org/docs/latest/mllib-frequent-pattern-mining.html#fp-growth)n** algorithm with modifications to parallelize the algorithm for Spark.
	- extract frequent sequential patterns like routing updates, activation failures, and broadcasting timeouts that could potentially lead to customer complaints and proactively reach out to customers when it happens.

## **Power Iteration Clustering**

- since Spark 1.3
- unsupervised learning including clustering
- identifying similar behaviors among users or network clusters
- **Power Iteration Clustering (PIC)** in MLlib, a simple and scalable graph clustering method
	- PIC in MLlib User Guide
	- org.apache.spark.mllib.clustering.PowerIterationClustering
	- a graph [algorithm](https://spark.apache.org/docs/latest/mllib-clustering.html#power-iteration-clustering-pic)
	- Among the first MLlib algorithms built upon GraphX.
	- takes an undirected graph with similarities defined on edges and outputs clustering assignment on nodes
	- uses truncated power iteration to find a very low-dimensional embedding of the nodes, and this embedding leads to effective graph clustering.
	- $\circ$  stores the normalized [similarity](http://en.wikipedia.org/wiki/Power_iteration) matrix as a graph with normalized similarities defined as edge properties
	- The edge properties are cached and remain static during the power iterations.
	- $\circ$  The embedding of nodes is defined as node properties on the same graph topology.
	- $\circ$  update the embedding through power iterations, where aggregateMessages is used to compute matrix-vector multiplications, the essential operation in a power iteration method
- k-means is used to cluster nodes using the embedding.
- able to distinguish clearly the degree of similarity as represented by the Euclidean distance among the points – even though their relationship is non-linear

## **Further reading or watching**

- Improved Frequent Pattern Mining in Spark 1.5: Association Rules and Sequential **Patterns**
- New MLIib Algorithms in Spark 1.3: [FP-Growth](https://databricks.com/blog/2015/09/28/improved-frequent-pattern-mining-in-spark-1-5-association-rules-and-sequential-patterns.html) and Power Iteration Clustering
- (video) GOTO 2015 A Taste of Random Decision Forests on Apache Spark Sean [Owen](https://databricks.com/blog/2015/04/17/new-mllib-algorithms-in-spark-1-3-fp-growth-and-power-iteration-clustering.html)

## <span id="page-693-0"></span>**ML Pipelines and PipelineStages (spark.ml)**

**ML Pipeline API** (*aka* **Spark ML** or **spark.ml** due to the package the API lives in) lets Spark users quickly and easily assemble and configure practical distributed Machine Learning pipelines (*aka* workflows) by standardizing the APIs for different Machine Learning concepts.

**Note** Both scikit-learn and GraphLab have the concept of **pipelines** built into their system.

The ML Pipeline [API](http://scikit-learn.org/stable/modules/generated/sklearn.pipeline.Pipeline.html) is a new [DataFrame-](http://graphlab.com/learn/userguide/index.html#Deployment)based API developed under org. apache. spark.ml package and is the primary API for MLlib as of Spark 2.0.

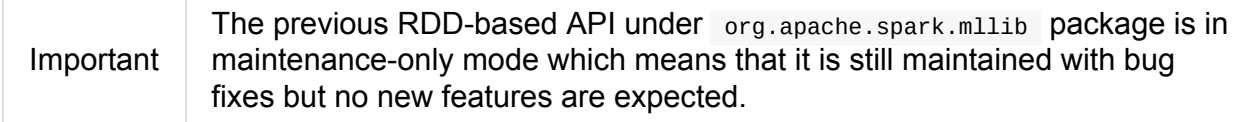

The key concepts of Pipeline API (aka **spark.ml Components**):

- Pipelines and PipelineStages
- Transformers
	- [Mode](#page-695-0)ls
- [Estimators](#page-699-0)
- Eval[uators](#page-725-0)
- [Params](#page-712-0) (and ParamMaps)

Figure 1. [Pipeline](#page-739-0) with Transformers and Estimator (and corresponding Model) The beauty of using Spark ML is that the **ML dataset** is simply a DataFrame (and all calculations are simply UDF applications on columns).

Use of a machine learning algorithm is only one component of a **predictive analytic workflow**. There can also be additional **pre-processing steps** for the machine learning algorithm to work.

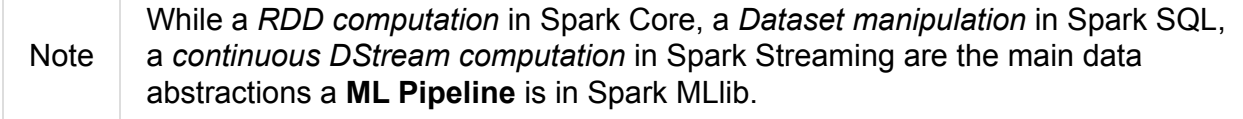

A typical standard machine learning workflow is as follows:

1. Loading data (aka *data ingestion*)

- 2. Extracting features (aka *feature extraction*)
- 3. Training model (aka *model training*)
- 4. Evaluate (or *predictionize*)

You may also think of two additional steps before the final model becomes production ready and hence of any use:

- 1. Testing model (aka *model testing*)
- 2. Selecting the best model (aka *model selection* or *model tuning*)
- 3. Deploying model (aka *model deployment and integration*)

Note The Pipeline API lives under org.apache.spark.ml package.

Given the Pipeline Components, a typical machine learning pipeline is as follows:

- You use a collection of **Transformer** i[nstances](https://spark.apache.org/docs/latest/api/scala/index.html#org.apache.spark.ml.package) to prepare input **DataFrame** the dataset with proper input data (in columns) for a chosen ML algorithm.
- You then fit (aka *build*) a Model.
- With a Model you can calculate predictions (in prediction column) on features input column through DataFrame transformation.

Example: In text classification, preprocessing steps like n-gram extraction, and TF-IDF feature weighting are often necessary before training of a classification model like an SVM.

Upon deploying a model, your system must not only know the SVM weights to apply to input features, but also transform raw data into the format the model is trained on.

- Pipeline for text categorization
- Pipeline for image classification

Pipelines are like a query plan in a database system.

Components of ML Pipeline:

- **Pipeline Construction Framework** A DSL for the construction of pipelines that includes concepts of **Nodes** and **Pipelines**.
	- Nodes are data transformation steps (Transformers)
	- Pipelines are a DAG of Nodes.

Pipelines become objects that can be [saved](#page-699-0) out and applied in real-time to new data.

It can help creating domain-specific feature transformers, general purpose transformers, statistical utilities and nodes.

You could eventually save or load machine learning components as described in Persisting Machine Learning Components.

Note A **machine learning component** is any object that belongs to Pipeline API, e.g. Pipeline, [LinearRegressionMode](#page-740-0)l, etc.

### **Features [of](#page-695-0) [Pipeline](#page-728-0) API**

The features of the Pipeline API in Spark MLlib:

- DataFrame as a dataset format
- ML Pipelines API is similar to scikit-learn
- Easy debugging (via inspecting columns added during execution)
- Parameter tuning
- Compositions (to build more complex pipelines out of existing ones)

#### **Pipelines**

<span id="page-695-0"></span>A **ML pipeline** (or a **ML workflow**) is a sequence of Transformers and Estimators to fit a PipelineModel to an input dataset.

```
pipeline: DataFrame =[fit]=> DataFrame (using transformers and estimators)
```
A pipeline is represented by Pipeline class.

import org.apache.spark.ml.Pipeline

Pipeline is also an Estimator (so it is acceptable to set up a Pipeline with other Pipeline instances).

The Pipeline object [can](#page-712-0) read or load pipelines (refer to Persisting Machine Learning Components page).

```
read: MLReader[Pipeline]
load(path: String): Pipeline
```
You can create a Pipeline with an optional uid identifier. It is of the format pipeline\_[randomUid] when unspecified.

```
val pipeline = new Pipeline()
scala> println(pipeline.uid)
pipeline_94be47c3b709
val pipeline = new Pipeline("my_pipeline")
scala> println(pipeline.uid)
my_pipeline
```
The identifier uid is used to create an instance of PipelineModel to return from

```
fit(dataset: DataFrame): PipelineModel method.
```

```
)
pipeline: org.apache.spark.ml.Pipeline = my_pipeline
scala> val df = (0 \text{ to } 9).toDF("num")df: org.apache.spark.sql.DataFrame = [num: int]
scala> val model = pipeline.setStages(Array()).fit(df)
model: org.apache.spark.ml.PipelineModel = my_pipeline
```
The stages mandatory parameter can be set using setStages(value: Array[PipelineStage]): this.type method.

### **Pipeline Fitting (fit method)**

fit(dataset: DataFrame): PipelineModel

The fit method returns a PipelineModel that holds a collection of Transformer objects that are results of Estimator.fit method for every Estimator in the Pipeline (with possiblymodified dataset ) or simply input Transformer objects. The input dataset DataFrame is passed to transform for every [Transforme](#page-725-1)r instance in the Pipeline.

It first transforms the schema of the input dataset DataFrame.

It then searches for the index of the last Estimator to calculate Transformers for Estimator and simply return Transformer back up to the index in the pipeline. For each Estimator the fit method is called with the input dataset . The result DataFrame is passed to the next Transformer in the chain.

transform method is called for every Transformer calculated but the last one (that is the result of executing fit on the last Estimator ).

The calculated Transformers are collected.

After the last Estimator there can only be Transformer stages.

The method returns a **PipelineModel** with uid and transformers. The parent Estimator is the Pipeline itself.

## **PipelineStage**

<span id="page-697-0"></span>The PipelineStage abstract class represents a single stage in a Pipeline.

PipelineStage has the following direct implementations (of which few are abstract classes, too)[:](https://spark.apache.org/docs/latest/api/scala/index.html#org.apache.spark.ml.PipelineStage)

- Estimators
- Models
- [Pipeline](#page-712-0)
- [Predicto](#page-725-0)r
- [Transfor](#page-695-0)mer

Each [Pipelin](#page-716-0)eStage transforms schema using transformSchema family of methods:

```
transformSchema(schema: StructType): StructType
transformSchema(schema: StructType, logging: Boolean): StructType
```
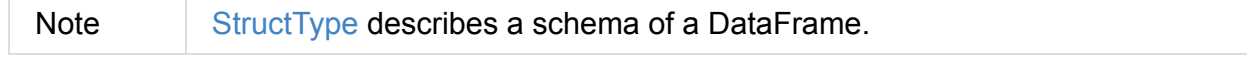

Tip Enable DEBUG logging level for the respective PipelineStage implementations to see what happens beneath.

## **Further reading or watching**

- ML Pipelines
- ML Pipelines: A New High-Level API for MLIib
- (video) Building, Debugging, and Tuning Spark Machine Learning Pipelines Joseph Bradley (Databricks)
- (video) Spark MLlib: Making Practical Machine [Learning](https://youtu.be/OednhGRp938) Easy and Scalable
- (video) Apache Spark MLlib 2 0 Preview: Data Science and Production by Joseph K. Bradley [\(Databricks\)](https://youtu.be/7gHlgk8F58w)

## <span id="page-699-0"></span>**ML Pipeline Components — Transformers**

A **transformer** is a function object that maps (aka *transforms*) a DataFrame into another DataFrame (both called *datasets*).

```
transformer: DataFrame =[transform]=> DataFrame
```
Transformers prepare a dataset for an machine learning algorithm to work with. They are also very helpful to transform DataFrames in general (even outside the machine learning space).

Transformers are instances of org.apache.spark.ml.Transformer abstract class that offers transform family of methods:

```
transform(dataset: DataFrame): DataFrame
transform(dataset: DataFrame, paramMap: ParamMap): DataFrame
transform(dataset: DataFrame, firstParamPair: ParamPair[_], otherParamPairs: ParamPair
[-]' : DataFrame
```
A Transformer is a PipelineStage and thus can be a part of a Pipeline.

A few available implementations of Transformer :

- StopWordsRe[mover](#page-699-0)
- Binarizer
- [SQLTransformer](#page-700-0)
- [VectorAs](#page-701-0)sembler a feature transformer that assembles (merges) multiple columns into a [\(feature\)](#page-702-0) vector column.
- [UnaryTransforme](#page-703-0)r
	- Tokenizer
	- [RegexTokeniz](#page-704-0)er
	- [NGram](#page-711-0)
	- [HashingTF](#page-705-0)
	- [OneHot](#page-707-0)Encoder
- Mod[el](#page-707-1)

See Custom UnaryTransformer section for a custom Transformer implementation.

#### **St[opWordsRemover](#page-709-0)**

<span id="page-700-0"></span>StopWordsRemover is a machine learning feature transformer that takes a string array column and outputs a string array column with all defined stop words removed. The transformer comes with a standard set of English stop words as default (that are the same as scikit-learn uses, i.e. from the Glasgow Information Retrieval Group).

Note It works as if it were a [UnaryTransform](http://en.wikipedia.org/wiki/Stop_words)er but it has not been migrated to extend the [class](http://ir.dcs.gla.ac.uk/resources/linguistic_utils/stop_words) yet.

StopWordsRemover class belongs to [org.apache.spa](#page-704-0)[rk.ml.feature](https://issues.apache.org/jira/browse/SPARK-13998) package.

```
import org.apache.spark.ml.feature.StopWordsRemover
val stopWords = new StopWordsRemover
```
It accepts the following parameters:

```
scala> println(stopWords.explainParams)
caseSensitive: whether to do case-sensitive comparison during filtering (default: false
)
inputCol: input column name (undefined)
outputCol: output column name (default: stopWords_9c2c0fdd8a68__output)
stopWords: stop words (default: [Ljava.lang.String;@5dabe7c8)
```
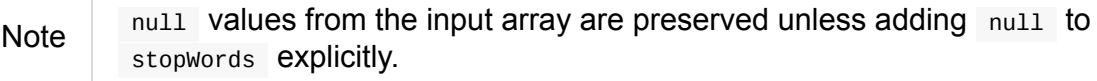

 $\blacktriangleright$ 

```
import org.apache.spark.ml.feature.RegexTokenizer
val regexTok = new RegexTokenizer("regexTok")
  .setInputCol("text")
  .setPattern("\\W+")
import org.apache.spark.ml.feature.StopWordsRemover
val stopWords = new StopWordsRemover("stopWords")
  .setInputCol(regexTok.getOutputCol)
val df = Seq("please find it done (and empty)", "About to be rich!", "empty")
  .zipWithIndex
  .toDF("text", "id")
scala> stopWords.transform(regexTok.transform(df)).show(false)
+-------------------------------+---+------------------------------------+------------
-----+
|text |id |regexTok__output |stopWords__o
utput|
+-------------------------------+---+------------------------------------+------------
-----+
|please find it done (and empty)|0 |[please, find, it, done, and, empty]|[]
     |
|About to be rich! 1 \t{[about, to, be, rich]} |[rich]
     \perp|empty] | [empty] | [0,1] | [1,1] | [2,1] [2,1] [2,1] [2,1] [2,1] [2,1] [2,1] [2,1] [2,1] [2,1] [2,1] [2,1] [2,1] [2,1] [2,1] [2,1] [2,1] [2,1] [2,1] [2,1] [2,1] [2,1] [2,1] \mathbf{I}+-------------------------------+---+------------------------------------+------------
-----+
```
### **Binarizer**

<span id="page-701-0"></span>Binarizer is a Transformer that splits the values in the input column into two groups - "ones" for values larger than the threshold and "zeros" for the others.

It works with DataFrames with the input column of DoubleType or VectorUDT. The type of the result output column matches the type of the input column, i.e. DoubleType or VectorUDT .

```
import org.apache.spark.ml.feature.Binarizer
val bin = new Binarizer()
  .setInputCol("rating")
  .setOutputCol("label")
  .setThreshold(3.5)
scala> println(bin.explainParams)
inputCol: input column name (current: rating)
outputCol: output column name (default: binarizer_dd9710e2a831__output, current: label
\mathcal{L}threshold: threshold used to binarize continuous features (default: 0.0, current: 3.5)
val doubles = Seq((0, 1d), (1, 1d), (2, 5d)).toDF("id", "rating")
scala> bin.transform(doubles).show
+---+------+-----+
| id|rating|label|
+---+------+-----+
| 0| 1.0| 0.0|
| 1| 1.0| 0.0|
| 2| 5.0| 1.0|
+---+------+-----+
import org.apache.spark.mllib.linalg.Vectors
val denseVec = Vectors.dense(Array(4.0, 0.4, 3.7, 1.5))
val vectors = Seq((\theta, denseVec)).toDF("id", "rating")
scala> bin.transform(vectors).show
+---+-----------------+-----------------+
| id| rating| label|
+---+-----------------+-----------------+
| 0|[4.0,0.4,3.7,1.5]|[1.0,0.0,1.0,0.0]|
+---+-----------------+-----------------+
```
### **SQLTransformer**

<span id="page-702-0"></span>SQLTransformer is a Transformer that does transformations by executing SELECT ... FROM THIS with THIS being the underlying temporary table registered for the input dataset.

Internally, This is replaced with a random name for a temporary table (using registerTempTable).

Note It has been [available](https://github.com/apache/spark/commit/1995c2e6482bf4af5a4be087bfc156311c1bec19) since Spark **1.6.0**.

It requires that the SELECT query uses THIS that corresponds to a temporary table and simply executes the mandatory statement using sql method.

You have to specify the mandatory statement parameter using setStatement method.

```
import org.apache.spark.ml.feature.SQLTransformer
val sql = new SQLTransformer()
// dataset to work with
val df = Seq((0, s"""hello\tworld"""), (1, "two spaces inside")).toDF("label", "sente
nce")
scala> sql.setStatement("SELECT sentence FROM __THIS__ WHERE label = 0").transform(df)
.show
+-----------+
| sentence|
+-----------+
|hello world|
+-----------+
scala> println(sql.explainParams)
statement: SQL statement (current: SELECT sentence FROM _ITHIS_ WHERE label = 0)
```
### <span id="page-703-0"></span>**VectorAssembler**

VectorAssembler is a **feature transformer** that assembles (merges) multiple columns into a (feature) vector column.

It supports columns of the types NumericType, BooleanType, and VectorUDT. Doubles are passed on untouched. Other numberic types and booleans are cast to doubles.

```
import org.apache.spark.ml.feature.VectorAssembler
val vecAssembler = new VectorAssembler()
scala> print(vecAssembler.explainParams)
inputCols: input column names (undefined)
outputCol: output column name (default: vecAssembler_5ac31099dbee__output)
final case class Record(id: Int, n1: Int, n2: Double, flag: Boolean)
val ds = Seq(Record(\theta, 4, 2.0, true)).toDS
scala> ds.printSchema
root
|-- id: integer (nullable = false)
|-- n1: integer (nullable = false)
|-- n2: double (nullable = false)
|-- flag: boolean (nullable = false)
val features = vecAssembler
  .setInputCols(Array("n1", "n2", "flag"))
  .setOutputCol("features")
  .transform(ds)
scala> features.printSchema
root
|-- id: integer (nullable = false)
|-- n1: integer (nullable = false)
|-- n2: double (nullable = false)
 |-- flag: boolean (nullable = false)
 |-- features: vector (nullable = true)
scala> features.show
+---+---+---+----+-------------+
| id| n1| n2|flag| features|
+---+---+---+----+-------------+
| 0| 4|2.0|true|[4.0,2.0,1.0]|
+---+---+---+----+-------------+
```
### **UnaryTransformers**

<span id="page-704-0"></span>The UnaryTransformer abstract class is a specialized Transformer that applies transformation to one input column and writes results to another (by appending a new column).

Each UnaryTransformer defines the input and output columns using the following "chain" methods (they return the transformer on which they were executed and so are *chainable*):

setInputCol(value: String)

setOutputCol(value: String)

Each unaryTransformer calls validateInputType while executing transformSchema(schema: StructType) (that is part of PipelineStage contract).

Note | A UnaryTransformer is a PipelineStage.

When transform is called, it first [calls](#page-699-0) transformschema (with DEBUG logging enabled) and then adds the column as a result of calling a protected abstract createTransformFunc .

Note createTransformFunc function is abstract and defined by concrete UnaryTransformer objects.

Internally, transform method uses Spark SQL's udf to define a function (based on createTransformFunc function described above) that will create the new output column (with appropriate  $output$ DataType). The UDF is later applied to the input column of the input DataFrame and the result becomes the output column (using DataFrame.withColumn method).

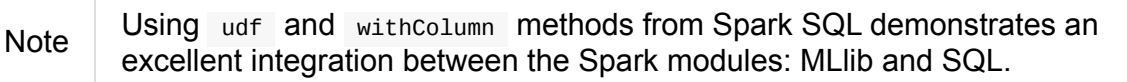

The following are unaryTransformer implementations in spark.ml:

- Tokenizer that converts a string column to lowercase and then splits it by white spaces.
- RegexTokenizer that extracts tokens.
- [NGram](#page-711-0) that converts the input array of strings into an array of n-grams.
- [HashingTF](#page-705-0) that maps a sequence of terms to their term frequencies (cf. SPARK-13998) [Hashing](#page-707-0)TF should extend UnaryTransformer)
- [OneHotEn](#page-707-1)[coder](https://issues.apache.org/jira/browse/SPARK-13998) that maps a numeric input column of label indices onto a column of binary vectors.

### **Re[gexTokeniz](#page-708-0)er**

<span id="page-705-0"></span>RegexTokenizer is a UnaryTransformer that tokenizes a string into a collection of string.

```
import org.apache.spark.ml.feature.RegexTokenizer
val regexTok = new RegexTokenizer()
// dataset to transform with tabs and spaces
val df = Seq((0, s"""hello\tworld"""), (1, "two spaces inside")).toDF("label", "sente
nce")
val tokenized = regexTok.setInputCol("sentence").transform(df)
scala> tokenized.show(false)
+-----+------------------+-----------------------------+
|label|sentence |regexTok_810b87af9510__output|
+-----+------------------+-----------------------------+
|0 |hello world |[hello, world] |
|1 |two spaces inside|[two, spaces, inside] |
+-----+------------------+-----------------------------+
```
Note **Read the official scaladoc for org.apache.spark.ml.feature.RegexTokenizer.** 

It supports minTokenLength parameter that is the minimum token length that you can change using setMinTokenLength method. It simply filters out smaller tokens and [defaults](http://spark.apache.org/docs/latest/api/scala/index.html#org.apache.spark.ml.feature.RegexTokenizer) to  $1$ .

```
// see above to set up the vals
scala> rt.setInputCol("line").setMinTokenLength(6).transform(df).show
+-----+--------------------+-----------------------------+
|label| line|regexTok_8c74c5e8b83a__output|
+-----+--------------------+-----------------------------+
| 1| hello world| []|
| 2|yet another sentence| [another, sentence]|
+-----+--------------------+-----------------------------+
```
It has gaps parameter that indicates whether regex splits on gaps ( true ) or matches tokens ( false ). You can set it using setGaps . It defaults to true .

When set to true (i.e. splits on gaps) it uses Regex.split while Regex.findAllIn for false.

```
scala> rt.setInputCol("line").setGaps(false).transform(df).show
  +-----+--------------------+-----------------------------+
  |label| line|regexTok_8c74c5e8b83a__output|
  +-----+--------------------+-----------------------------+
  | 1| hello world| []|
  | 2|yet another sentence| [another, sentence]|
  +-----+--------------------+-----------------------------+
  scala> rt.setInputCol("line").setGaps(false).setPattern("\\W").transform(df).show(false
  )+-----+--------------------+-----------------------------+
  |label|line |regexTok_8c74c5e8b83a__output|
  +-----+--------------------+-----------------------------+
  |1 |hello world |[] |
  |2 |yet another sentence|[another, sentence] |
  +-----+--------------------+-----------------------------+
\left\vert 4\right\rangle and \left\vert 4\right\rangle\blacktriangleright
```
It has pattern parameter that is the regex for tokenizing. It uses Scala's .r method to convert the string to regex. Use set Pattern to set it. It defaults to  $\sqrt{s+1}$ .

It has toLowercase parameter that indicates whether to convert all chara[cte](http://www.scala-lang.org/api/current/index.html#scala.collection.immutable.StringOps@r:scala.util.matching.Regex)rs to lowercase before tokenizing. Use setToLowercase to change it. It defaults to true.

#### **NGram**

<span id="page-707-0"></span>In this example you use org.apache.spark.ml.feature.NGram that converts the input collection of strings into a collection of n-grams (of  $\sqrt{n}$  words).

```
import org.apache.spark.ml.feature.NGram
val bigram = new NGram("bigrams")
val df = Seq((0, Seq("hello", "world"))).toDF("id", "tokens")
bigram.setInputCol("tokens").transform(df).show
+---+--------------+---------------+
| id| tokens|bigrams_output|
+---+--------------+---------------+
| 0|[hello, world]| [hello world]|
+---+--------------+---------------+
```
## **HashingTF**

<span id="page-707-1"></span>Another example of a transformer is org.apache.spark.ml.feature.HashingTF that works on a Column of ArrayType .

It transforms the rows for the input column into a sparse term [frequency](http://spark.apache.org/docs/latest/api/scala/index.html#org.apache.spark.ml.feature.HashingTF) vector.

```
import org.apache.spark.ml.feature.HashingTF
val hashingTF = new HashingTF()
 .setInputCol("words")
 .setOutputCol("features")
 .setNumFeatures(5000)
// see above for regexTok transformer
val regexedDF = regexTok.transform(df)
// Use HashingTF
val hashedDF = hashingTF.transform(regexedDF)
scala> hashedDF.show(false)
+---+------------------+---------------------+-----------------------------------+
|id |text |words |features |
+---+------------------+---------------------+-----------------------------------+
|0 |hello world |[hello, world] |(5000,[2322,3802],[1.0,1.0])
\blacksquare|1 |two spaces inside|[two, spaces, inside]|(5000,[276,940,2533],[1.0,1.0,1.0])|
+---+------------------+---------------------+-----------------------------------+
```
The name of the output column is optional, and if not specified, it becomes the identifier of a HashingTF Object with the \_output suffix.

```
scala> hashingTF.uid
res7: String = hashingTF_fe3554836819
scala> hashingTF.transform(regexDF).show(false)
+---+------------------+---------------------+----------------------------------------
---+
|id |text |words |hashingTF_fe3554836819__output
  \blacksquare+---+------------------+---------------------+----------------------------------------
---+
|0 |hello world |[hello, world] |(262144,[71890,72594],[1.0,1.0])
      \blacksquare|1 |two spaces inside|[two, spaces, inside]|(262144,[53244,77869,115276],[1.0,1.0,1.0
])|
+---+------------------+---------------------+----------------------------------------
---+
                                                                                   1 ו
```
### <span id="page-708-0"></span>**OneHotEncoder**

OneHotEncoder is a Tokenizer that maps a numeric input column of label indices onto a column of binary vectors.

```
// dataset to transform
val df = Seq((0, "a"), (1, "b"),
  (2, "C"), (3, "a"),
  (4, "a"), (5, "c").toDF("label", "category")
import org.apache.spark.ml.feature.StringIndexer
val indexer = new StringIndexer().setInputCol("category").setOutputCol("cat_index").fi
t(df)
val indexed = indexer.transform(df)import org.apache.spark.sql.types.NumericType
scala> indexed.schema("cat_index").dataType.isInstanceOf[NumericType]
res0: Boolean = true
import org.apache.spark.ml.feature.OneHotEncoder
val oneHot = new OneHotEncoder()
  .setInputCol("cat_index")
  .setOutputCol("cat_vec")
val oneHotted = oneHot.transform(indexed)
scala> oneHotted.show(false)
+-----+--------+---------+-------------+
|label|category|cat_index|cat_vec |
+-----+--------+---------+-------------+
|0 \t|a \t|0.0 \t|(2, [0], [1.0]))|1 \t| |b \t|2.0 \t|(2, [1], [1]) |
|2 \t| | \t(2, [1], [1.0])||3 \t|a \t|0.0 \t|(2, [0], [1.0]))|\begin{array}{|c|c|c|c|c|}\n\hline\n|3 &|a &|0.0 &|(2,[0],[1.0])| \\
\hline\n|4 &|a &|0.0 &|(2,[0],[1.0])|\n\end{array}|5 |C |1.0 |(2,[1],[1.0])|+-----+--------+---------+-------------+
scala> oneHotted.printSchema
root
 |-- label: integer (nullable = false)
|-- category: string (nullable = true)
 |-- cat_index: double (nullable = true)
 |-- cat_vec: vector (nullable = true)
scala> oneHotted.schema("cat_vec").dataType.isInstanceOf[VectorUDT]
res1: Boolean = true
```
#### <span id="page-709-0"></span>**Custom UnaryTransformer**

The following class is a custom unaryTransformer that transforms words using upper letters.

```
package pl.japila.spark
import org.apache.spark.ml._
import org.apache.spark.ml.util.Identifiable
import org.apache.spark.sql.types._
class UpperTransformer(override val uid: String)
   extends UnaryTransformer[String, String, UpperTransformer] {
  def this() = this(Identifiable.randomUID("upper"))
  override protected def validateInputType(inputType: DataType): Unit = {
    require(inputType == StringType)
  }
  protected def createTransformFunc: String => String = {
   _.toUpperCase
  }
  protected def outputDataType: DataType = StringType
}
```
Given a DataFrame you could use it as follows:

val upper = new UpperTransformer scala> upper.setInputCol("text").transform(df).show +---+-----+--------------------------+ | id| text|upper\_0b559125fd61\_\_output| +---+-----+--------------------------+ | 0|hello| HELLO| | 1|world| WORLD| +---+-----+--------------------------+

## <span id="page-711-0"></span>**Tokenizer**

Tokenizer is a unary transformer that converts the column of String values to lowercase and then splits it by white spaces.

```
import org.apache.spark.ml.feature.Tokenizer
val tok = new Tokenizer()
// dataset to transform
val df = Seq((1, "Hello world!"),
 (2, "Here is yet another sentence.")).toDF("id", "sentence")
val tokenized = tok.setInputCol("sentence").setOutputCol("tokens").transform(df)
scala> tokenized.show(truncate = false)+---+-----------------------------+-----------------------------------+
|id |sentence |tokens |tokens |
+---+-----------------------------+-----------------------------------+
|1 |Hello world! ||[hello, world!] ||
|2 |Here is yet another sentence.|[here, is, yet, another, sentence.]|
+---+-----------------------------+-----------------------------------+
```
## <span id="page-712-0"></span>**ML Pipeline Components — Estimators**

An **estimator** is an abstraction of a **learning algorithm** that **fits a model** on a dataset.

Note That was so machine learning to explain an estimator this way, *wasn't it?* It is that the more I spend time with Pipeline API the often I use the terms and phrases from this space. Sorry.

Technically, an Estimator produces a Model (i.e. a Transformer) for a given DataFrame and parameters (as ParamMap). It fits a model to the input DataFrame and ParamMap to produce a Transformer (a Model) that can calculate predictions for any pataFrame -based input datasets.

It is basically a function that maps a DataFrame onto a Model through fit method, i.e. it takes a DataFrame and produces a Transformer as a Model .

estimator: DataFrame =[fit]=> Model

Estimators are instances of org.apache.spark.ml.Estimator abstract class that comes with  $fit$  method (with the return type M being a Model):

fit(dataset: DataFrame): [M](http://spark.apache.org/docs/latest/api/scala/index.html#org.apache.spark.ml.Estimator)

An Estimator is a Pipeline Stage (so it can be a part of a Pipeline).

**Note** Pipeline considers Estimator special and executes fit method before transform (as for [othe](#page-697-0)r Transformer objects in a [pipel](#page-695-0)ine). Consult Pipeline document.

As an example you could use LinearRegression learning algorithm estimator to [train](#page-695-0) a LinearRegressionModel.

Some of the direct specialized [implementations](#page-717-0) of the Estimator abstract class are as [follows:](#page-728-0)

- StringIndexer
- KMeans
- [TrainValidatio](#page-713-0)nSplit
- [Predicto](#page-713-1)rs

## <span id="page-713-0"></span>**StringIndexer**

```
org.apache.spark.ml.feature.StringIndexer is an Estimator that produces
StringIndexerModel .
```

```
val df = ('a' to 'a' + 9) .map( . to String)izip(0 to 9)map(.swap)
  .toDF("id", "label")
import org.apache.spark.ml.feature.StringIndexer
val strIdx = new StringIndexer()
 .setInputCol("label")
  .setOutputCol("index")
scala> println(strIdx.explainParams)
handleInvalid: how to handle invalid entries. Options are skip (which will filter out
rows with bad values), or error (which will throw an error). More options may be added
later (default: error)
inputCol: input column name (current: label)
outputCol: output column name (default: strIdx_ded89298e014__output, current: index)
val model = strIdx.fit(df)val indexed = model.transform(df)
scala> indexed.show
+---+-----+-----+
| id|label|index|
+---+-----+-----+
| 0| a| 3.0|
| 1| b| 5.0|
| 2| c| 7.0|
| 3| d| 9.0|
| 4| e| 0.0|
| 5| f| 2.0|
| 6| g| 6.0|
| 7| h| 8.0|
| 8| i| 4.0|
| 9| j| 1.0|
+---+-----+-----+
```
## <span id="page-713-1"></span>**KMeans**

KMeans class is an implementation of the K-means clustering algorithm in machine learning with support for **k-means||** (aka **k-means parallel**) in Spark MLlib.

Roughly, k-means is an unsupervised iterative algorithm that groups input data in a predefined number of k clusters. Each cluster has a **centroid** which is a cluster center. It is a highly iterative machine learning algorithm that measures the distance (between a vector

and centroids) as the nearest mean. The algorithm steps are repeated till the convergence of a specified number of steps.

Note  $\vert$  K-Means algorithm uses Lloyd's algorithm in computer science.

It is an Estimator that produces a KMeansModel.

Tip Do import org.apache.spark[.ml.clustering.KMe](https://en.wikipedia.org/wiki/Lloyd%27s_algorithm)ans to work with KMeans algorithm.

KMeans defaults to use the following values:

- Number of clusters or centroids  $(k)$ : 2
- Maximum number of iterations (maxiter): 20
- Initialization algorithm ( initMode ): k-means||
- Number of steps for the k-means|| ( initSteps ): 5
- Convergence tolerance ( tol ): 1e-4

```
import org.apache.spark.ml.clustering._
val kmeans = new KMeans()
```

```
scala> println(kmeans.explainParams)
featuresCol: features column name (default: features)
initMode: initialization algorithm (default: k-means||)
initSteps: number of steps for k-means|| (default: 5)
k: number of clusters to create (default: 2)
maxIter: maximum number of iterations (>= 0) (default: 20)
predictionCol: prediction column name (default: prediction)
seed: random seed (default: -1689246527)
tol: the convergence tolerance for iterative algorithms (default: 1.0E-4)
```
KMeans assumes that featuresCol is of type VectorUDT and appends predictionCol of type IntegerType .

Internally,  $fit$  method "unwraps" the feature [vector](#page-754-0) in  $fe$   $f$   $get$   $f$   $f$   $dot$   $f$   $dot$   $f$   $dot$   $f$   $dot$   $f$   $dot$   $f$   $dot$   $f$   $dot$   $f$   $dot$   $f$   $dot$   $f$   $dot$   $f$   $dot$   $f$   $dot$   $f$   $dot$   $f$   $dot$   $f$   $dot$   $f$   $dot$   $f$   $dot$   $f$   $dot$   $f$   $dot$ DataFrame and creates an RDD[Vector]. It then hands the call over to the MLIIb variant of KMeans in org.apache.spark.mllib.clustering.KMeans . The result is copied to KMeansModel with a calculated KMeansSummary.

Each item (row) in a data set is described by a numeric vector of attributes called features. A single feature (a dimension of the vector) represents a word (token) with a value that is a metric that defines the importance of that word or term in the document.

```
Tip
      Enable INFO logging level for org.apache.spark.mllib.clustering.KMeans logger
      to see what happens inside a KMeans.
      Add the following line to conf/log4j.properties :
         log4j.logger.org.apache.spark.mllib.clustering.KMeans=INFO
      Refer to Logging.
```
### **KMeans Example**

You can represent a text corpus (document collection) using the vector space model. In this representation, the vectors have dimension that is the number of different words in the corpus. It is quite natural to have vectors with a lot of zero values as not all words will be in a document. We will use an optimized memory representation to avoid zero values using sparse vectors.

This example shows how to use k-means to classify emails as a spam or not.

```
// NOTE Don't copy and paste the final case class with the other lines
// It won't work with paste mode in spark-shell
final case class Email(id: Int, text: String)
val emails = Seq(
  "This is an email from your lovely wife. Your mom says...",
 "SPAM SPAM spam",
  "Hello, We'd like to offer you").zipWithIndex.map(_.swap).toDF("id", "text").as[Email
]
// Prepare data for k-means
// Pass emails through a "pipeline" of transformers
import org.apache.spark.ml.feature._
val tok = new RegexTokenizer()
  .setInputCol("text")
  .setOutputCol("tokens")
  .setPattern("\\W+")
val hashTF = new HashingTF()
  .setInputCol("tokens")
  .setOutputCol("features")
  .setNumFeatures(20)
val preprocess = (tok.transform_.andThen(hashTF.transform)val features = preprocess(emails.toDF)
scala> features.select('text, 'features).show(false)
```

```
+--------------------------------------------------------+----------------------------
--------------------------------+
| text | contract | text | text | text | text | text | text | text | text | text | text | text | text | text | text | text | text | text | text | text | text | text | text | text | text | text | text | text | text | text |
                                 \blacksquare+--------------------------------------------------------+----------------------------
--------------------------------+
|This is an email from your lovely wife. Your mom says...|(20,[0,3,6,8,10,11,17,19],[1
.0,2.0,1.0,1.0,2.0,1.0,2.0,1.0])|
|SPAM SPAM spam |(20,[13],[3.0])
                                  |
|Hello, We'd like to offer you (20, [0, 2, 7, 10, 11, 19], [2.0, 1.0]),1.0,1.0,1.0,1.0] )
+--------------------------------------------------------+----------------------------
--------------------------------+
import org.apache.spark.ml.clustering.KMeans
val kmeans = new KMeans
scala> val kmModel = kmeans.fit(features.toDF)
16/04/08 15:57:37 WARN KMeans: The input data is not directly cached, which may hurt p
erformance if its parent RDDs are also uncached.
16/04/08 15:57:37 INFO KMeans: Initialization with k-means|| took 0.219 seconds.
16/04/08 15:57:37 INFO KMeans: Run 0 finished in 1 iterations
16/04/08 15:57:37 INFO KMeans: Iterations took 0.030 seconds.
16/04/08 15:57:37 INFO KMeans: KMeans converged in 1 iterations.
16/04/08 15:57:37 INFO KMeans: The cost for the best run is 5.000000000000002.
16/04/08 15:57:37 WARN KMeans: The input data was not directly cached, which may hurt
performance if its parent RDDs are also uncached.
kmModel: org.apache.spark.ml.clustering.KMeansModel = kmeans_7a13a617ce0b
scala> kmModel.clusterCenters.map( .toSparse)
res36: Array[org.apache.spark.mllib.linalg.SparseVector] = Array((20, [13], [3.0])), (20, [13])0,2,3,6,7,8,10,11,17,19],[1.5,0.5,1.0,0.5,0.5,0.5,1.5,1.0,1.0,1.0]))
val email = Seq("hello mom").toDF("text")
val result = kmModel.transform(preprocess(email))
scala> .show(false)
+---------+------------+---------------------+----------+
|text |tokens | features | prediction|
+---------+------------+---------------------+----------+
|hello \text{ mom}|[hello, \text{mom}|](20, [2, 19], [1.0, 1.0])|1+---------+------------+---------------------+----------+
                                                                                            \blacktriangleright
```
#### **TrainValidationSplit**

Caution **Caution FIXME** 

#### <span id="page-716-0"></span>**Predictors**

A Predictor is a specialization of Estimator for a PredictionModel with its own abstract train method.

train(dataset: DataFrame): M

The train method is supposed to ease dealing with schema validation and copying parameters to a trained PredictionModel model. It also sets the parent of the model to itself.

A Predictor is basically a function that maps a DataFrame onto a PredictionModel.

```
predictor: DataFrame =[train]=> PredictionModel
```
It implements the abstract fit(dataset: DataFrame) of the Estimator abstract class that validates and transforms the schema of a dataset (using a custom transform schema of PipelineStage), and then calls the abstract train method.

Validation and transformation of a schema (using transformSchema ) makes sure that:

- 1. [features](#page-697-0) column exists and is of correct type (defaults to Vector).
- 2. label column exists and is of Double type.

As the last step, it adds the prediction column of Double typ[e.](#page-754-0)

The following is a list of Predictor examples for different learning algorithms:

- DecisionTreeClassifier
- **LinearRegression**
- [RandomForestRegress](#page-717-1)or

#### **De[cisionTreeClassif](#page-720-0)ier**

<span id="page-717-1"></span>DecisionTreeClassifier is a ProbabilisticClassifier that...

Caution **Caution FIXME** 

#### **LinearRegression**

<span id="page-717-0"></span>LinearRegression is an example of Predictor (indirectly through the specialized Regressor private abstract class), and hence a Estimator , that represents the linear regression algorithm in Machine Learning.

LinearRegression belongs to org.apache.spark.ml.regression pack[age.](https://en.wikipedia.org/wiki/Simple_linear_regression)

Tip Read the scaladoc of LinearRegression.

It expects org.apache.spark.mllib.linalg.Vector as the input type of the column in a dataset and produces LinearRegres[sionModel.](https://spark.apache.org/docs/latest/api/scala/index.html#org.apache.spark.ml.regression.LinearRegression)

```
import org.apache.spark.ml.regression.LinearRegression
val Regression
```
The acceptable parameters:

scala> println(lr.explainParams) elasticNetParam: the ElasticNet mixing parameter, in range  $[0, 1]$ . For alpha = 0, the penalty is an L2 penalty. For alpha =  $1$ , it is an L1 penalty (default: 0.0) featuresCol: features column name (default: features) fitIntercept: whether to fit an intercept term (default: true) labelCol: label column name (default: label) maxIter: maximum number of iterations  $(>= 0)$  (default: 100) predictionCol: prediction column name (default: prediction) regParam: regularization parameter  $(>= 0)$  (default:  $0.0$ ) solver: the solver algorithm for optimization. If this is not set or empty, default va lue is 'auto' (default: auto) standardization: whether to standardize the training features before fitting the model (default: true) tol: the convergence tolerance for iterative algorithms (default: 1.0E-6) weightCol: weight column name. If this is not set or empty, we treat all instance weig hts as 1.0 (default: )

#### **LinearRegression.train**

train(dataset: DataFrame): LinearRegressionModel

train (protected) method of LinearRegression expects a dataset DataFrame with two columns:

- 1. label of type DoubleType .
- 2. features of type Vector.

```
It returns LinearRegressionModel .
```
It first counts the num[ber](#page-754-0) of elements in features column (usually features ). The column has to be of mllib.linalg.Vector type (and can easily be prepared using HashingTF transformer).

```
val spam = Seq(
  (0, "Hi Jacek. Wanna more SPAM? Best!"),
```

```
(1, "This is SPAM. This is SPAM")).toDF("id", "email")
 import org.apache.spark.ml.feature.RegexTokenizer
 val regexTok = new RegexTokenizer()
 val spamTokens = regexTok.setInputCol("email").transform(spam)
 scala> spamTokens.show(false)
 +---+--------------------------------+---------------------------------------+
 |id |email |regexTok_646b6bcc4548__output |
 +---+--------------------------------+---------------------------------------+
 |0 |Hi Jacek. Wanna more SPAM? Best!|[hi, jacek., wanna, more, spam?, best!]|
 |1 |This is SPAM. This is SPAM | [this, is, spam., this, is, spam] |
 +---+--------------------------------+---------------------------------------+
 import org.apache.spark.ml.feature.HashingTF
 val hashTF = new HashingTF()
   .setInputCol(regexTok.getOutputCol)
  .setOutputCol("features")
   .setNumFeatures(5000)
 val spamHashed = hashTF.transform(spamTokens)
 scala> spamHashed.select("email", "features").show(false)
 +--------------------------------+----------------------------------------------------
 ------------+
 |email | contract | features
            \perp+--------------------------------+----------------------------------------------------
 ------------+
 |Hi Jacek. Wanna more SPAM? Best!|(5000,[2525,2943,3093,3166,3329,3980],[1.0,1.0,1.0,1
 .0,1.0,1.0])|
 |This is SPAM. This is SPAM |(5000,[1713,3149,3370,4070],[1.0,1.0,2.0,2.0])
             \perp+--------------------------------+----------------------------------------------------
 ------------+
 // Create labeled datasets for spam (1)
 val spamLabeled = spamHashed.withColumn("label", lit(1d))
 scala> spamLabeled.show
 +---+--------------------+-----------------------------+--------------------+-----+
 | id| email|regexTok_646b6bcc4548__output| features|label|
 +---+--------------------+-----------------------------+--------------------+-----+
 | 0|Hi Jacek. Wanna m...| [hi, jacek., wann...|(5000,[2525,2943,...| 1.0|
 | 1|This is SPAM. Thi...| [this, is, spam.,...|(5000,[1713,3149,...| 1.0|
 +---+--------------------+-----------------------------+--------------------+-----+
 val regular = Seq(
   (2, "Hi Jacek. I hope this email finds you well. Spark up!"),
   (3, "Welcome to Apache Spark project")).toDF("id", "email")
 val regularTokens = regexTok.setInputCol("email").transform(regular)
 val regularHashed = hashTF.transform(regularTokens)
 // Create labeled datasets for non-spam regular emails (0)
```
```
val regularLabeled = regularHashed.withColumn("label", lit(\Thetad))
val training = regularLabeled.union(spamLabeled).cache
scala> training.show
+---+--------------------+-----------------------------+--------------------+-----+
| id| email|regexTok_646b6bcc4548__output| features|label|
+---+--------------------+-----------------------------+--------------------+-----+
| 2|Hi Jacek. I hope ...| [hi, jacek., i, h...|(5000,[72,105,942...| 0.0|
| 3|Welcome to Apache...| [welcome, to, apa...|(5000,[2894,3365,...| 0.0|<br>| 0|Hi Jacek. Wanna m...| [hi, jacek., wann...|(5000,[2525,2943,...| 1.0|<br>| 1|This is accure in the same in the same in the same in the same in the 
                                    [hi, jacek., wann. .|(5000, [2525, 2943, . . . |-1.0|)| 1|This is SPAM. Thi...| [this, is, spam.,...|(5000,[1713,3149,...| 1.0|
+---+--------------------+-----------------------------+--------------------+-----+
import org.apache.spark.ml.regression.LinearRegression
val lr = new LinearRegression
// the following calls train by the Predictor contract (see above)
val lrModel = lr.fit(training)
// Let's predict whether an email is a spam or not
val email = Seq("Hi Jacek. you doing well? Bye!").toDF("email")
val emailTokens = regexTok.setInputCol("email").transform(email)
val emailHashed = hashTF.transform(emailTokens)
scala> lrModel.transform(emailHashed).select("prediction").show
+-----------------+
| prediction|
+-----------------+
|0.563603440350882|
+-----------------+
```
### **RandomForestRegressor**

RandomForestRegressor is a concrete Predictor for Random Forest learning algorithm. It trains RandomForestRegressionModel (a subtype of PredictionModel) using DataFrame with features column of Vector type.

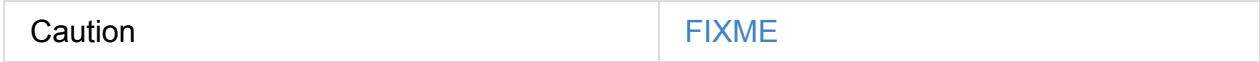

```
import org.apache.spark.mllib.linalg.Vectors
val features = Vectors.sparse(10, Seq((2, 0.2), (4, 0.4)))
```

```
val data = (0.0 \text{ to } 4.0 \text{ by } 1).map(d => (d, \text{ features})).toDF("label", "features")
// data.as[LabeledPoint]
```

```
scala> data.show(false)
+-----+--------------------------+
|label|features |
+-----+--------------------------+
[0.0 \ (10, [2, 4, 6], [0.2, 0.4, 0.6])][1.0 \ (10, [2, 4, 6], [0.2, 0.4, 0.6])][2.0 \ (10, [2, 4, 6], [0.2, 0.4, 0.6])]|3.0 \t| (10, [2, 4, 6], [0.2, 0.4, 0.6])|\begin{bmatrix} 4.0 \end{bmatrix} (10, [2, 4, 6], [0.2, 0.4, 0.6])+-----+--------------------------+
```
import org.apache.spark.ml.regression.{ RandomForestRegressor, RandomForestRegressionM odel }

val rfr = new RandomForestRegressor

val model: RandomForestRegressionModel = rfr.fit(data)

scala> model.trees.foreach(println)

```
DecisionTreeRegressionModel (uid=dtr_247e77e2f8e0) of depth 1 with 3 nodes
DecisionTreeRegressionModel (uid=dtr_61f8eacb2b61) of depth 2 with 7 nodes
DecisionTreeRegressionModel (uid=dtr 63fc5bde051c) of depth 2 with 5 nodes
DecisionTreeRegressionModel (uid=dtr_64d4e42de85f) of depth 2 with 5 nodes
DecisionTreeRegressionModel (uid=dtr_693626422894) of depth 3 with 9 nodes
DecisionTreeRegressionModel (uid=dtr_927f8a0bc35e) of depth 2 with 5 nodes
DecisionTreeRegressionModel (uid=dtr_82da39f6e4e1) of depth 3 with 7 nodes
DecisionTreeRegressionModel (uid=dtr_cb94c2e75bd1) of depth 0 with 1 nodes
DecisionTreeRegressionModel (uid=dtr_29e3362adfb2) of depth 1 with 3 nodes
DecisionTreeRegressionModel (uid=dtr_d6d896abcc75) of depth 3 with 7 nodes
DecisionTreeRegressionModel (uid=dtr aacb22a9143d) of depth 2 with 5 nodes
DecisionTreeRegressionModel (uid=dtr_18d07dadb5b9) of depth 2 with 7 nodes
DecisionTreeRegressionModel (uid=dtr_f0615c28637c) of depth 2 with 5 nodes
DecisionTreeRegressionModel (uid=dtr_4619362d02fc) of depth 2 with 5 nodes
DecisionTreeRegressionModel (uid=dtr d39502f828f4) of depth 2 with 5 nodes
DecisionTreeRegressionModel (uid=dtr_896f3a4272ad) of depth 3 with 9 nodes
DecisionTreeRegressionModel (uid=dtr_891323c29838) of depth 3 with 7 nodes
DecisionTreeRegressionModel (uid=dtr_d658fe871e99) of depth 2 with 5 nodes
DecisionTreeRegressionModel (uid=dtr_d91227b13d41) of depth 2 with 5 nodes
DecisionTreeRegressionModel (uid=dtr_4a7976921f4b) of depth 2 with 5 nodes
```
scala> model.treeWeights

 $\overline{ }$ 

```
res12: Array[Double] = Array(1.0, 1.0, 1.0, 1.0, 1.0, 1.0, 1.0, 1.0, 1.0, 1.0, 1.0, 1.0
, 1.0, 1.0, 1.0, 1.0, 1.0, 1.0, 1.0, 1.0)
```

```
scala> model.featureImportances
```

```
res13: org.apache.spark.mllib.linalg.Vector = (1, [0], [1, 0])
```
 $\mathbf{E}$ 

### **Example**

The following example uses LinearRegression estimator.

```
import org.apache.spark.mllib.linalg.Vectors
import org.apache.spark.mllib.regression.LabeledPoint
val data = (0.0 to 9.0 by 1) // create a collection of Doubles
  map(n = > (n, n)) // make it pairs
  .map { case (label, features) =>
   LabeledPoint(label, Vectors.dense(features)) } // create labeled points of dense v
ectors
  .toDF \sqrt{2} and \sqrt{2} make it a DataFrame
scala> data.show
+-----+--------+
|label|features|
+-----+--------+
| 0.0| [0.0]|
| 1.0| [1.0]|
| 2.0| [2.0]|
| 3.0| [3.0]|
| 4.0| [4.0]|
| 5.0| [5.0]|
| 6.0| [6.0]|
| 7.0| [7.0]|
| 8.0| [8.0]|
| 9.0| [9.0]|
+-----+--------+
import org.apache.spark.ml.regression.LinearRegression
val lr = new LinearRegressionval model = lr.fit(data)scala> model.intercept
res1: Double = 0.0scala> model.coefficients
res2: org.apache.spark.mllib.linalg.Vector = [1.0]// make predictions
scala> val predictions = model.transform(data)
predictions: org.apache.spark.sql.DataFrame = [label:centered} double, features: vector \dots 1 m
ore field]
scala> predictions.show
+-----+--------+----------+
|label|features|prediction|
+-----+--------+----------+
| 0.0| [0.0]| 0.0|
| 1.0 | 1.0 | 1.0 | 1.0| 2.0| [2.0]| 2.0|
```

```
| 3.0| [3.0]| 3.0|
| 4.0 | 4.0 | | 4.0 | 4.0 || 5.0| [5.0]| 5.0|
| 6.0| [6.0]| 6.0|
| 7.0| [7.0]| 7.0|
| 8.0| [8.0]| 8.0|
| 9.0| [9.0]| 9.0|
+-----+--------+----------+
import org.apache.spark.ml.evaluation.RegressionEvaluator
// rmse is the default metric
// We're explicit here for learning purposes
val regEval = new RegressionEvaluator().setMetricName("rmse")
val rmse = regEval.evaluate(predictions)
scala> println(s"Root Mean Squared Error: $rmse")
Root Mean Squared Error: 0.0
import org.apache.spark.mllib.linalg.DenseVector
// NOTE Follow along to learn spark.ml-way (not RDD-way)
predictions.rdd.map \{ r =(r(\theta)).asInstanceOf[Double], r(1).asInstanceOf[DenseVector](0).toDouble, r(2).asInsta
nceOf[Double]))
  .toDF("label", "feature0", "prediction").show
+-----+--------+----------+
|label|feature0|prediction|
+-----+--------+----------+
| 0.0| 0.0| 0.0|
| 1.0| 1.0| 1.0|
| 2.0| 2.0| 2.0|
| 3.0| 3.0| 3.0|
| 4.0| 4.0| 4.0|
| 5.0| 5.0| 5.0|
| 6.0| 6.0| 6.0|
| 7.0| 7.0| 7.0|
| 8.0| 8.0| 8.0|
| 9.0| 9.0| 9.0|
+-----+--------+----------+
// Let's make it nicer to the eyes using a Scala case class
scala> :pa
// Entering paste mode (ctrl-D to finish)
import org.apache.spark.sql.Row
import org.apache.spark.mllib.linalg.DenseVector
case class Prediction(label: Double, feature0: Double, prediction: Double)
object Prediction {
 def apply(r: Row) = new Prediction(
   label = r(0).asInstanceOf[Double],feature0 = r(1).asInstanceOf[DenseVector](0).toDouble,
   prediction = r(2).asInstanceOf[Double])
```

```
}
```
// Exiting paste mode, now interpreting.

import org.apache.spark.sql.Row import org.apache.spark.mllib.linalg.DenseVector defined class Prediction defined object Prediction

scala> predictions.rdd.map(Prediction.apply).toDF.show +-----+--------+----------+

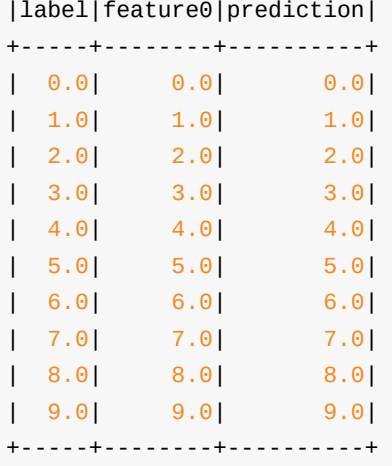

# <span id="page-725-0"></span>**ML Pipeline Models**

Model abstract class is a Transformer with the optional Estimator that has produced it (as a transient parent field).

```
model: DataFrame =[predict]=> DataFrame (with predictions)
```
**Note** An Estimator is optional and is available only after fit (of an Estimator) has been executed whose result a model is.

As a Transformer it takes a DataFrame and transforms it to a result DataFrame [with](#page-712-0) prediction column added.

There are two direct implementations of the Model class that are not directly related to a concrete ML algorithm:

- PipelineModel
- PredictionModel

### **Pi[pelineMode](#page-726-0)l**

Caution PipelineModel is a private[ml] class.

PipelineModel is a Model of Pipeline estimator.

Once fit, you can use the result model as any other models to transform datasets (as DataFrame ).

A very interesting use case of PipelineModel is when a Pipeline is made up of Transformer instances.

```
// Transformer #1
import org.apache.spark.ml.feature.Tokenizer
val tok = new Tokenizer().setInputCol("text")
// Transformer #2
import org.apache.spark.ml.feature.HashingTF
val hashingTF = new HashingTF().setInputCol(tok.getOutputCol).setOutputCol("features")
// Fuse the Transformers in a Pipeline
import org.apache.spark.ml.Pipeline
val pipeline = new Pipeline().setStages(Array(tok, hashingTF))
val dataset = Seq((0, "hello world"))) .top("id", "text")// Since there's no fitting, any dataset works fine
val featurize = pipeline.fit(dataset)
// Use the pipelineModel as a series of Transformers
scala> featurize.transform(dataset).show(false)
+---+-----------+------------------------+--------------------------------+
|id |text |tok_8aec9bfad04a__output|features
+---+-----------+------------------------+--------------------------------+
|0 |hello world|[hello, world] |(262144,[71890,72594],[1.0,1.0])|
+---+-----------+------------------------+--------------------------------+
```
### **PredictionModel**

<span id="page-726-0"></span>PredictionModel is an abstract class to represent a model for prediction algorithms like regression and classification (that have their own specialized models - details coming up below).

PredictionModel is basically a Transformer with predict method to calculate predictions (that end up in prediction column).

PredictionModel belongs to o[rg.apache.spa](#page-699-0)rk.ml package.

import org.apache.spark.ml.PredictionModel

The contract of PredictionModel class requires that every custom implementation defines predict method (with FeaturesType type being the type of features).

predict(features: FeaturesType): Double

The direct less-algorithm-specific extensions of the **PredictionModel** class are:

• RegressionModel

ClassificationModel

#### • RandomForestRegressionModel

As a [custom](#page-727-0) **Transformer** it comes with its own custom transform method.

Internally, transform first [ensures](#page-730-0) that the type of the features column matches the type of the model and adds the prediction column of type Double to the schema of the result DataFrame .

It then creates the result DataFrame and adds the prediction column with a predictude function applied to the values of the features column.

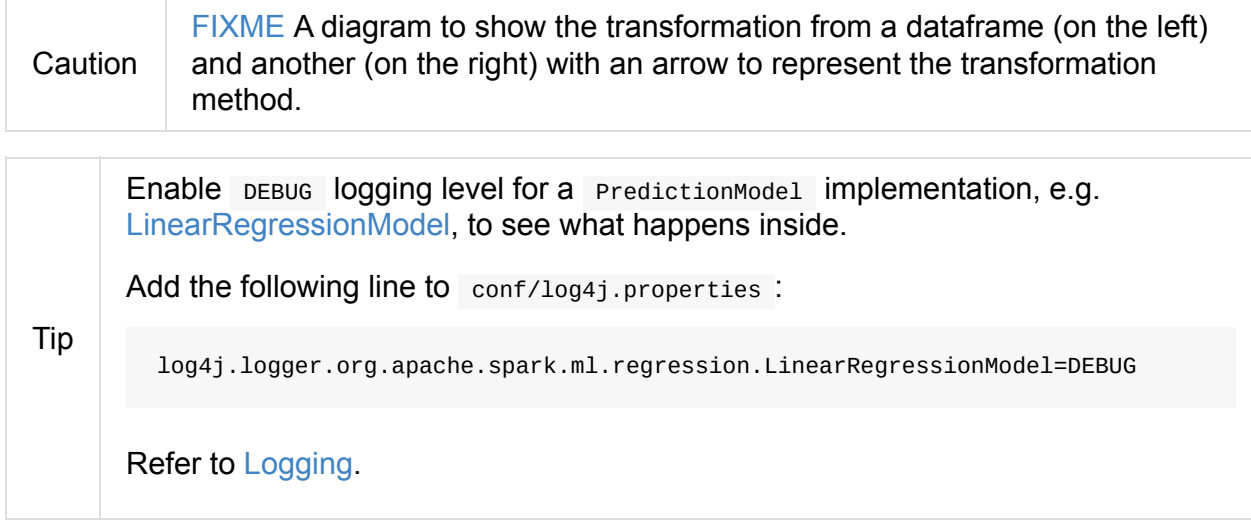

# **ClassificationModel**

<span id="page-727-0"></span>ClassificationModel is a PredictionModel that transforms a pataFrame with mandatory features, label, and rawPrediction (of type Vector) columns to a DataFrame with prediction column added.

**Note** A Model with ClassifierParams par[ameters](#page-754-0), e.g. ClassificationModel , requires that a DataFrame have the mandatory features , label (of type Double ), and rawPrediction (of type Vector) columns.

ClassificationModel comes with its own transform (as Transformer) and predict (as PredictionModel).

The following is a list of the known classificationModel [custom](#page-699-0) implementations (as of [March,](#page-726-0) 24th):

- ProbabilisticClassificationModel (the abstract parent of the following classification models)
	- DecisionTreeClassificationModel ( final )
- $\circ$ LogisticRegressionModel
- $\circ$ NaiveBayesModel
- $\circ$ RandomForestClassificationModel ( final )

## **RegressionModel**

<span id="page-728-1"></span>RegressionModel is a PredictionModel that transforms a DataFrame with mandatory label, features , and prediction columns.

It comes with no own [methods](#page-726-0) or values and so is more a *marker* abstract class (to combine different features of regression models under one type).

### **LinearRegressionModel**

<span id="page-728-0"></span>LinearRegressionModel represents a model produced by a LinearRegression estimator. It transforms the required features column of type org.apache.spark.mllib.linalg.Vector.

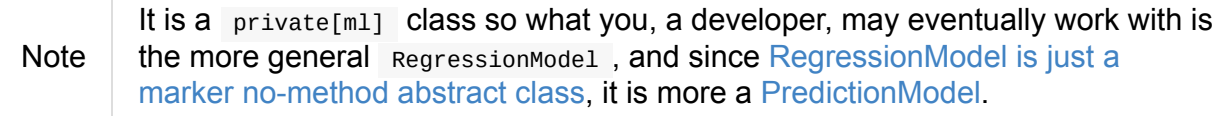

As a linear regression model that extends [LinearRegressionParams](#page-728-1) it expects the following schema of an input DataFrame :

- label (required)
- features (required)
- prediction
- regParam
- elasticNetParam
- maxIter (Int)
- tol (Double)
- fitIntercept (Boolean)
- standardization (Boolean)
- weightCol (String)
- solver (String)

(New in **1.6.0**) LinearRegressionModel is also a MLWritable (so you can save it to a persistent storage for later reuse).

With DEBUG logging enabled (see above) you can see the following messages in the logs when transform is called and transforms the schema.

16/03/21 06:55:32 DEBUG LinearRegressionModel: Input schema: {"type":"struct","fields" :[{"name":"label","type":"double","nullable":false,"metadata":{}},{"name":"features"," type":{"type":"udt","class":"org.apache.spark.mllib.linalg.VectorUDT","pyClass":"pyspa rk.mllib.linalg.VectorUDT","sqlType":{"type":"struct","fields":[{"name":"type","type": "byte","nullable":false,"metadata":{}},{"name":"size","type":"integer","nullable":true ,"metadata":{}},{"name":"indices","type":{"type":"array","elementType":"integer","cont ainsNull":false},"nullable":true,"metadata":{}},{"name":"values","type":{"type":"array ","elementType":"double","containsNull":false},"nullable":true,"metadata":{}}]}},"null able":true,"metadata":{}}]} 16/03/21 06:55:32 DEBUG LinearRegressionModel: Expected output schema: {"type":"struct ","fields":[{"name":"label","type":"double","nullable":false,"metadata":{}},{"name":"f

eatures","type":{"type":"udt","class":"org.apache.spark.mllib.linalg.VectorUDT","pyCla ss":"pyspark.mllib.linalg.VectorUDT","sqlType":{"type":"struct","fields":[{"name":"typ e","type":"byte","nullable":false,"metadata":{}},{"name":"size","type":"integer","null able":true,"metadata":{}},{"name":"indices","type":{"type":"array","elementType":"inte ger","containsNull":false},"nullable":true,"metadata":{}},{"name":"values","type":{"ty pe":"array","elementType":"double","containsNull":false},"nullable":true,"metadata":{} }]}},"nullable":true,"metadata":{}},{"name":"prediction","type":"double","nullable":fa lse,"metadata":{}}]}

The implementation of predict for LinearRegressionModel calculates dot(v1, v2) of two Vectors - features and coefficients - (of DenseVector or SparseVector types) of the same size and adds intercept.

**Note** The coefficients Vector and intercept Double are the integral part of LinearRegressionModel as the required input parameters of the constructor.

### **LinearRegressionModel Example**

```
// Create a (sparse) Vector
import org.apache.spark.mllib.linalg.Vectors
val indices = 0 to 4
val elements = indices.zip(Stream.continually(1.0))
val sv = Vectors.sparse(elements.size, elements)
// Create a proper DataFrame
val ds = sc.parallelize(Seq((0.5, sv))).toDF("label", "features")
import org.apache.spark.ml.regression.LinearRegression
val lr = new LinearRegression// Importing LinearRegressionModel and being explicit about the type of model value
// is for learning purposes only
import org.apache.spark.ml.regression.LinearRegressionModel
val model: LinearRegressionModel = lr.fit(ds)
// Use the same ds - just for learning purposes
scala> model.transform(ds).show
+-----+--------------------+----------+
|label| features|prediction|
+-----+--------------------+----------+
\begin{bmatrix} 0.5 & 5 & 0.1 & 2 & 3 & 4 \end{bmatrix}, [1...] 0.5
+-----+--------------------+----------+
```
#### **RandomForestRegressionModel**

<span id="page-730-0"></span>RandomForestRegressionModel is a PredictionModel with features column of type Vector.

Interestingly, DataFrame transformation (as part of Transformer contract) uses SparkContext.broadcast to send itself to the [nodes](#page-726-0) in a Spark cluster and calls ca[lculates](#page-754-0) predictions (as prediction column) on features .

### **KMeansModel**

KMeansModel is a Model of KMeans algorithm.

It belongs to org.apache.spark.ml.clustering package.

```
// See spark-mllib-estimators.adoc#KMeans
val kmeans: KMeans = ???
val trainingDF: DataFrame = ???
val kmModel = kmeans.fit(trainingDF)
// Know the cluster centers
scala> kmModel.clusterCenters
res0: Array[org.apache.spark.mllib.linalg.Vector] = Array([0.1, 0.3], [0.1, 0.1])
val inputDF = Seq((0.0, Vectors.dense((0.2, 0.4))).toDF("label", "features")
scala> kmModel.transform(inputDF).show(false)
+-----+---------+----------+
|label|features |prediction|
+-----+---------+----------+
|0.0| |0.2,0.4| |0+-----+---------+----------+
```
# **Evaluators**

A **evaluator** is a transformation that maps a **DataFrame** into a metric indicating how good a model is.

evaluator: DataFrame =[evaluate]=> Double

Evaluator is an abstract class with evaluate methods.

evaluate(dataset: DataFrame): Double evaluate(dataset: DataFrame, paramMap: ParamMap): Double

It employs isLargerBetter method to indicate whether the Double metric should be maximized ( true ) or minimized ( false ). It considers a larger value better ( true ) by default.

isLargerBetter: Boolean = true

The following is a list of some of the available Evaluator implementations:

- MulticlassClassificationEvaluator
- BinaryClassificationEvaluator
- [RegressionEvaluator](#page-732-0)

#### **M[ulticlassClassif](#page-733-0)icationEvaluator**

<span id="page-732-0"></span>MulticlassClassificationEvaluator is a concrete Evaluator that expects DataFrame datasets with the following two columns:

- prediction of DoubleType
- label of float or double values

#### **BinaryClassificationEvaluator**

BinaryClassificationEvaluator is a concrete Evaluator for binary classification that expects datasets (of DataFrame type) with two columns:

rawPrediction being DoubleType or VectorUDT .

label being NumericType  $\bullet$ 

Note | It can cross-validate models LogisticRegression, RandomForestClassifier et al.

### <span id="page-733-0"></span>**RegressionEvaluator**

RegressionEvaluator is a concrete Evaluator for regression that expects datasets (of DataFrame type) with the following two columns:

- prediction of float or double values
- label **of** float **or** double values

When executed (via evaluate ) it prepares a RDD[Double, Double] with (prediction, label) pairs and passes it on to org.apache.spark.mllib.evaluation.RegressionMetrics (from the "old" Spark MLlib).

RegressionEvaluator can evaluate the following metrics:

- rmse (default; larger is better? no) is the **root mean squared error**.
- mse (larger is better? no) is the **mean squared error**.
- r2 (larger is better?: yes)  $\bullet$
- mae (larger is better? no) is the **mean absolute error**.

```
// prepare a fake input dataset using transformers
import org.apache.spark.ml.feature.Tokenizer
val tok = new Tokenizer().setInputCol("text")
import org.apache.spark.ml.feature.HashingTF
val hashTF = new HashingTF()
  .setInputCol(tok.getOutputCol) // it reads the output of tok
  .setOutputCol("features")
// Scala trick to chain transform methods
// It's of little to no use since we've got Pipelines
// Just to have it as an alternative
val transform = (tok.transform _).andThen(hashTF.transform _)
val dataset = Seq((0, "hello world", 0.0)).top("id", "text", "label")// we're using Linear Regression algorithm
import org.apache.spark.ml.regression.LinearRegression
val lr = new LinearRegression
import org.apache.spark.ml.Pipeline
val pipeline = new Pipeline().setStages(Array(tok, hashTF, lr))
val model = pipeline.fit(dataset)
// Let's do prediction
// Note that we're using the same dataset as for fitting the model
// Something you'd definitely not be doing in prod
val predictions = model.transform(dataset)
// Now we're ready to evaluate the model
// Evaluator works on datasets with predictions
import org.apache.spark.ml.evaluation.RegressionEvaluator
val regEval = new RegressionEvaluator
// check the available parameters
scala> println(regEval.explainParams)
labelCol: label column name (default: label)
metricName: metric name in evaluation (mse|rmse|r2|mae) (default: rmse)
predictionCol: prediction column name (default: prediction)
scala> regEval.evaluate(predictions)
res0: Double = 0.0
```
# **CrossValidator**

Caution FIXME Needs more love to be finished.

CrossValidator is an Estimator to produce a CrossValidatorModel, i.e. it can fit a CrossValidatorModel for a given input dataset.

It belongs to org.apac[he.spark.m](#page-712-0)l.tuning pac[kage.](#page-725-0)

import org.apache.spark.ml.tuning.CrossValidator

CrossValidator accepts numFolds parameter (amongst the others).

```
import org.apache.spark.ml.tuning.CrossValidator
val cv = new CrossValidator
```
scala> println(cv.explainParams) estimator: estimator for selection (undefined) estimatorParamMaps: param maps for the estimator (undefined) evaluator: evaluator used to select hyper-parameters that maximize the validated metri c (undefined) numFolds: number of folds for cross validation (>= 2) (default: 3) seed: random seed (default: -1191137437)

Tip

What makes CrossValidator a very useful tool for *model selection* is its ability to work with any Estimator instance, Pipelines including, that can preprocess datasets before passing them on. This gives you a way to work with any dataset and preprocess it before a new (possibly better) model could be fit to it.

## **Example — CrossValidator in Pipeline**

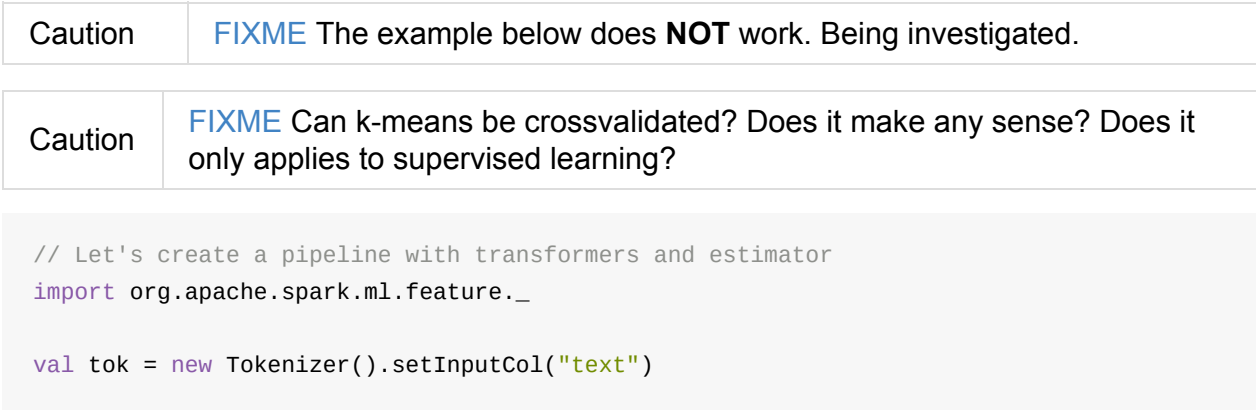

```
val hashTF = new HashingTF()
  .setInputCol(tok.getOutputCol)
```

```
.setOutputCol("features")
  .setNumFeatures(10)
import org.apache.spark.ml.classification.RandomForestClassifier
val rfc = new RandomForestClassifier
import org.apache.spark.ml.Pipeline
val pipeline = new Pipeline()
  .setStages(Array(tok, hashTF, rfc))
// CAUTION: label must be double
// 0 = scientific text
// 1 = non-scientific text
val trainDS = Seq(
  (0L, "[science] hello world", 0d),
  (1L, "long text", 1d),
  (2L, "[science] hello all people", 0d),
  (3L, "[science] hello hello", 0d)).toDF("id", "text", "label").cache
// Check out the train dataset
// Values in label and prediction columns should be alike
val sampleModel = pipeline.fit(trainDS)
sampleModel
  .transform(trainDS)
  .select('text, 'label, 'features, 'prediction)
  .show(truncate = false)+--------------------------+-----+--------------------------+----------+
|text | label|features | prediction|
+--------------------------+-----+--------------------------+----------+
\left[\text{Science}\right] hello world \left[0.0 \right] \left(10, \left[0, 8\right], \left[2.0, 1.0\right]\right) \left[0.0 \right]|long text |1.0 |(10,[4,9],[1.0,1.0]) |1.0 |
|\text{[science]} hello all people|0.0 \mid (10, [0, 6, 8], [1.0, 1.0, 2.0])|0.0 \mid|\text{[science]} hello hello |0.0 |(10, [0, 8], [1.0, 2.0]) |0.0 |+--------------------------+-----+--------------------------+----------+
val input = Seq("Hello ScienCE").toDF("text")
sampleModel
  .transform(input)
  .select('text, 'rawPrediction, 'prediction)
  .show(truncate = false)+-------------+--------------------------------------+----------+
|text |rawPrediction |prediction|
+-------------+--------------------------------------+----------+
|Hello ScienCE|[12.666666666666668,7.333333333333333]|0.0 |
+-------------+--------------------------------------+----------+
import org.apache.spark.ml.tuning.ParamGridBuilder
val paramGrid = new ParamGridBuilder().build
import org.apache.spark.ml.evaluation.BinaryClassificationEvaluator
val binEval = new BinaryClassificationEvaluator
```

```
import org.apache.spark.ml.tuning.CrossValidator
val cv = new CrossValidator()
  .setEstimator(pipeline) // <-- pipeline is the estimator
  .setEvaluator(binEval) // has to match the estimator
  .setEstimatorParamMaps(paramGrid)
// WARNING: It does not work!!!
val cvModel = cv.fit(trainDS)
```
### **Example (no Pipeline)**

```
import org.apache.spark.mllib.linalg.Vectors
val features = Vectors.sparse(3, Array(1), Array(1d))
val df = Seq((0, "hello world", 0.0, features),
  (1, "just hello", 1.0, features)).toDF("id", "text", "label", "features")
import org.apache.spark.ml.classification.LogisticRegression
val lr = new LogisticRegressionimport org.apache.spark.ml.evaluation.RegressionEvaluator
val regEval = new RegressionEvaluator
import org.apache.spark.ml.tuning.ParamGridBuilder
// Parameterize the only estimator used, i.e. LogisticRegression
// Use println(lr.explainParams) to learn about the supported parameters
val paramGrid = new ParamGridBuilder()
  .addGrid(lr.regParam, Array(0.1, 0.01)).build()
import org.apache.spark.ml.tuning.CrossValidator
val cv = new CrossValidator()
  .setEstimator(lr) // just LogisticRegression not Pipeline
  .setEvaluator(regEval)
  .setEstimatorParamMaps(paramGrid)
// FIXME
scalar > val cvModel = cv.fit(df)
java.lang.IllegalArgumentException: requirement failed: Nothing has been added to this
 summarizer.
  at scala.Predef$.require(Predef.scala:219)
  at org.apache.spark.mllib.stat.MultivariateOnlineSummarizer.normL2(MultivariateOnlin
eSummarizer.scala:270)
  at org.apache.spark.mllib.evaluation.RegressionMetrics.SSerr$lzycompute(RegressionMe
trics.scala:65)
  at org.apache.spark.mllib.evaluation.RegressionMetrics.SSerr(RegressionMetrics.scala:
65)
  at org.apache.spark.mllib.evaluation.RegressionMetrics.meanSquaredError(RegressionMe
trics.scala:99)
```

```
at org.apache.spark.mllib.evaluation.RegressionMetrics.rootMeanSquaredError(Regressi
  onMetrics.scala:108)
    at org.apache.spark.ml.evaluation.RegressionEvaluator.evaluate(RegressionEvaluator.s
  cala:94)
    at org.apache.spark.ml.tuning.CrossValidator$$anonfun$fit$1.apply(CrossValidator.sca
  la:115)
    at org.apache.spark.ml.tuning.CrossValidator$$anonfun$fit$1.apply(CrossValidator.sca
  la:105)
    at scala.collection.IndexedSeqOptimized$class.foreach(IndexedSeqOptimized.scala:33)
    at scala.collection.mutable.ArrayOps$ofRef.foreach(ArrayOps.scala:186)
    at org.apache.spark.ml.tuning.CrossValidator.fit(CrossValidator.scala:105)
    ... 61 elided
\Box\vert \cdot \vert
```
# **Params (and ParamMaps)**

Caution **FIXME** 

# **ML Persistence — Saving and Loading Models and Pipelines**

MLWriter and MLReader belong to org.apache.spark.ml.util package.

They allow you to save and load models despite the languages — Scala, Java, Python or R — [they](#page-740-0) have been [saved](#page-742-0) in and loaded later on.

#### **MLWriter**

<span id="page-740-0"></span>MLWriter abstract class comes with save(path: String) method to save a ML component to a given path .

save(path: String): Unit

It comes with another (chainable) method overwrite to overwrite the output path if it already exists.

overwrite(): this.type

The component is saved into a JSON file (see MLWriter Example section below).

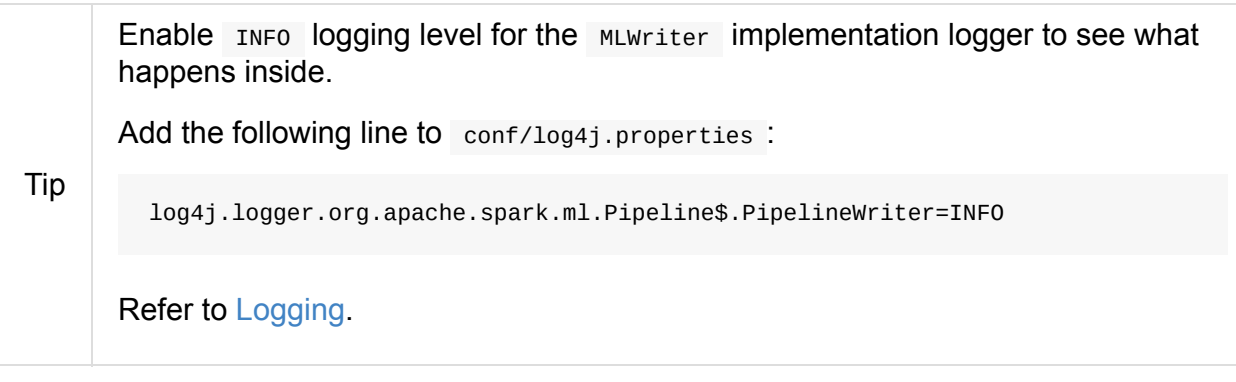

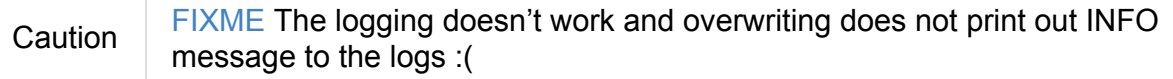

## **MLWriter Example**

```
import org.apache.spark.ml._
val pipeline = new Pipeline().setStages(Array.empty[PipelineStage])
pipeline.write.overwrite.save("sample-pipeline")
```
The result of save for "unfitted" pipeline is a JSON file for metadata (as shown below).

```
$ cat sample-pipeline/metadata/part-00000 | jq
{
  "class": "org.apache.spark.ml.Pipeline",
  "timestamp": 1472747720477,
  "sparkVersion": "2.1.0-SNAPSHOT",
  "uid": "pipeline_181c90b15d65",
  "paramMap": {
    "stageUids": []
  }
}
```
The result of save for pipeline model is a JSON file for metadata while Parquet for model data, e.g. coefficients.

```
val model = pipeline.fit(training)
model.write.save("sample-model")
```

```
$ cat sample-model/metadata/part-00000 | jq
{
  "class": "org.apache.spark.ml.PipelineModel",
  "timestamp": 1472748168005,
  "sparkVersion": "2.1.0-SNAPSHOT",
  "uid": "pipeline_3ed598da1c4b",
  "paramMap": {
    "stageUids": [
      "regexTok_bf73e7c36e22",
      "hashingTF_ebece38da130",
      "logreg_819864aa7120"
   ]
 }
}
$ tree sample-model/stages/
sample-model/stages/
|-- 0_regexTok_bf73e7c36e22
| `-- metadata
| |-- _SUCCESS
| `-- part-00000
|-- 1_hashingTF_ebece38da130
| `-- metadata
| |-- _SUCCESS
       | `-- part-00000
`-- 2_logreg_819864aa7120
    |-- data
    | |-- _SUCCESS
    | `-- part-r-00000-56423674-0208-4768-9d83-2e356ac6a8d2.snappy.parquet
    `-- metadata
        |-- _SUCCESS
        `-- part-00000
7 directories, 8 files
```
### <span id="page-742-0"></span>**MLReader**

MLReader abstract class comes with load(path: String) method to load a ML component from a given path.

```
import org.apache.spark.ml._
val pipeline = Pipeline.read.load("sample-pipeline")
scala> val stageCount = pipeline.getStages.size
stageCount: Int = 0val pipelineModel = PipelineModel.read.load("sample-model")
scala> pipelineModel.stages
res1: Array[org.apache.spark.ml.Transformer] = Array(regexTok_bf73e7c36e22, hashingTF_
ebece38da130, logreg_819864aa7120)
```
# **Example — Text Classification**

**Note** 

The example was inspired by the video Building, Debugging, and Tuning Spark Machine Learning Pipelines - Joseph Bradley (Databricks).

Problem: Given a text document, classify it as a scientific or [non-scientific](https://youtu.be/OednhGRp938) one.

When loading the input data it is a.

Note The example uses a case class  $\Delta$  LabeledText to have the schema described nicely.

```
import spark.implicits._
sealed trait Category
case object Scientific extends Category
case object NonScientific extends Category
// FIXME: Define schema for Category
case class LabeledText(id: Long, category: Category, text: String)
val data = Seq(LabeledText(0, Scientific, "hello world"), LabeledText(1, NonScientific
, "witaj swiecie")).toDF
scala> data.show
+-----+-------------+
|label| text|
+-----+-------------+
| 0| hello world|
| 1|witaj swiecie|
+-----+-------------+
```
It is then *tokenized* and transformed into another DataFrame with an additional column called features that is a Vector of numerical values.

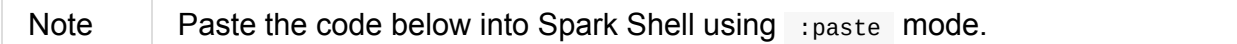

```
import spark.implicits._
case class Article(id: Long, topic: String, text: String)
val articles = Seq(
 Article(0, "sci.math", "Hello, Math!"),
  Article(1, "alt.religion", "Hello, Religion!"),
  Article(2, "sci.physics", "Hello, Physics!"),
  Article(3, "sci.math", "Hello, Math Revised!"),
  Article(4, "sci.math", "Better Math"),
  Article(5, "alt.religion", "TGIF")).toDS
```
Now, the tokenization part comes that maps the input text of each text document into tokens (a Seq[String] ) and then into a Vector of numerical values that can only then be understood by a machine learning algorithm (that operates on vector instances).

scala> articles.show +---+------------+--------------------+ | id| topic| text| +---+------------+--------------------+ | 0| sci.math| Hello, Math!| | 1|alt.religion| Hello, Religion!| | 2| sci.physics| Hello, Physics!| | 3| sci.math|Hello, Math Revised!| | 4| sci.math| Better Math| | 5|alt.religion| TGIF| +---+------------+--------------------+ val topic2Label: Boolean => Double = isSci => if (isSci) 1 else 0 val toLabel = udf(topic2Label) val labelled = articles.withColumn("label", toLabel(\$"topic".like("sci%"))).cache val Array(trainDF, testDF) = labelled.randomSplit(Array(0.75, 0.25)) scala> trainDF.show +---+------------+--------------------+-----+ | id| topic| text|label| +---+------------+--------------------+-----+ | 1|alt.religion| Hello, Religion!| 0.0| | 3| sci.math|Hello, Math Revised!| 1.0| +---+------------+--------------------+-----+ scala> testDF.show +---+------------+---------------+-----+ | id| topic| text|label| +---+------------+---------------+-----+ | 0| sci.math| Hello, Math!| 1.0| | 2| sci.physics|Hello, Physics!| 1.0| | 4| sci.math| Better Math| 1.0| | 5|alt.religion| TGIF| 0.0| +---+------------+---------------+-----+

The *train a model* phase uses the logistic regression machine learning algorithm to build a model and predict label for future input text documents (and hence classify them as scientific or non-scientific).

```
import org.apache.spark.ml.feature.RegexTokenizer
val tokenizer = new RegexTokenizer()
 .setInputCol("text")
  .setOutputCol("words")
import org.apache.spark.ml.feature.HashingTF
val hashingTF = new HashingTF()
  .setInputCol(tokenizer.getOutputCol) // it does not wire transformers -- it's just
a column name
  .setOutputCol("features")
  .setNumFeatures(5000)
import org.apache.spark.ml.classification.LogisticRegression
val lr = new LogisticRegression().setMaxIter(20).setRegParam(0.01)import org.apache.spark.ml.Pipeline
val pipeline = new Pipeline().setStages(Array(tokenizer, hashingTF, lr))
```
It uses two columns, namely label and features vector to build a logistic regression model to make predictions.

```
val model = pipeline.fit(trainDF)
val trainPredictions = model.transform(trainDF)
val testPredictions = model.transform(testDF)
scala> trainPredictions.select('id, 'topic, 'text, 'label, 'prediction).show
+---+------------+--------------------+-----+----------+
| id| topic| text|label|prediction|
+---+------------+--------------------+-----+----------+
| 1|alt.religion| Hello, Religion!| 0.0| 0.0|
| 3| sci.math|Hello, Math Revised!| 1.0| 1.0|
+---+------------+--------------------+-----+----------+
// Notice that the computations add new columns
scala> trainPredictions.printSchema
root
|-- id: long (nullable = false)
|-- topic: string (nullable = true)
 |-- text: string (nullable = true)
 |-- label: double (nullable = true)
 |-- words: array (nullable = true)
 | | -- element: string (containsNull = true)
 |-- features: vector (nullable = true)
 |-- rawPrediction: vector (nullable = true)
 |-- probability: vector (nullable = true)
|-- prediction: double (nullable = true)
import org.apache.spark.ml.evaluation.BinaryClassificationEvaluator
val evaluator = new BinaryClassificationEvaluator().setMetricName("areaUnderROC")
import org.apache.spark.ml.param.ParamMap
val evaluatorParams = ParamMap(evaluator.metricName -> "areaUnderROC")
scala> val areaTrain = evaluator.evaluate(trainPredictions, evaluatorParams)
areaTrain: Double = 1.0scala> val areaTest = evaluator.evaluate(testPredictions, evaluatorParams)
areaTest: Double = 0.6666666666666666
```
Let's tune the model's hyperparameters (using "tools" from org.apache.spark.ml.tuning package).

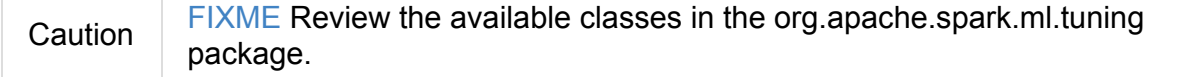

```
import org.apache.spark.ml.tuning.ParamGridBuilder
val paramGrid = new ParamGridBuilder()
  .addGrid(hashingTF.numFeatures, Array(100, 1000))
  .addGrid(lr.regParam, Array(0.05, 0.2))
  .addGrid(lr.maxIter, Array(5, 10, 15))
  .build
// That gives all the combinations of the parameters
paramGrid: Array[org.apache.spark.ml.param.ParamMap] =
Array({
        logreg_cdb8970c1f11-maxIter: 5,
        hashingTF_8d7033d05904-numFeatures: 100,
        logreg_cdb8970c1f11-regParam: 0.05
}, {
        logreg_cdb8970c1f11-maxIter: 5,
        hashingTF_8d7033d05904-numFeatures: 1000,
        logreg_cdb8970c1f11-regParam: 0.05
}, {
        logreg_cdb8970c1f11-maxIter: 10,
        hashingTF_8d7033d05904-numFeatures: 100,
        logreg_cdb8970c1f11-regParam: 0.05
}, {
        logreg_cdb8970c1f11-maxIter: 10,
        hashingTF_8d7033d05904-numFeatures: 1000,
        logreg_cdb8970c1f11-regParam: 0.05
}, {
        logreg_cdb8970c1f11-maxIter: 15,
        hashingTF_8d7033d05904-numFeatures: 100,
        logreg_cdb8970c1f11-regParam: 0.05
}, {
        logreg_cdb8970c1f11-maxIter: 15,
        hashingTF_8d7033d05904-numFeatures: 1000,
        logreg_cdb8970c1f11-...
import org.apache.spark.ml.tuning.CrossValidator
import org.apache.spark.ml.param._
val cv = new CrossValidator()
  .setEstimator(pipeline)
  .setEstimatorParamMaps(paramGrid)
  .setEvaluator(evaluator)
  .setNumFolds(10)
val cvModel = cv.fit(trainDF)
```
Let's use the cross-validated model to calculate predictions and evaluate their precision.

```
val cvPredictions = cvModel.transform(testDF)
scala> cvPredictions.select('topic, 'text, 'prediction).show
+------------+---------------+----------+
| topic| text|prediction|
+------------+---------------+----------+
| sci.math| Hello, Math!| 0.0|
| sci.physics|Hello, Physics!| 0.0|
| sci.math| Better Math| 1.0|
|alt.religion| TGIF| 0.0|
+------------+---------------+----------+
scala> evaluator.evaluate(cvPredictions, evaluatorParams)
res26: Double = 0.6666666666666666
scala> val bestModel = cvModel.bestModel
bestModel: org.apache.spark.ml.Model[_] = pipeline_8873b744aac7
```
**Caution** FIXME Review https://github.com/apache/spark/blob/master/mllib/src/test/scala/org/apache/spark

You can eventually save the model for later use.

```
cvModel.write.overwrite.save("model")
```
Congratulations! You're done.

# **Example — Linear Regression**

The DataFrame used for Linear Regression has to have features column of

org.apache.spark.mllib.linalg.VectorUDT type.

Note You can change the name of the column using featurescol parameter.

The list of the parameters of LinearRegression :

```
scala> println(lr.explainParams)
elasticNetParam: the ElasticNet mixing parameter, in range [0, 1]. For alpha = 0, the
penalty is an L2 penalty. For alpha = 1, it is an L1 penalty (default: 0.0)
featuresCol: features column name (default: features)
fitIntercept: whether to fit an intercept term (default: true)
labelCol: label column name (default: label)
maxIter: maximum number of iterations (>= 0) (default: 100)
predictionCol: prediction column name (default: prediction)
regParam: regularization parameter (>= 0) (default: 0.0)
solver: the solver algorithm for optimization. If this is not set or empty, default va
lue is 'auto' (default: auto)
standardization: whether to standardize the training features before fitting the model
(default: true)
tol: the convergence tolerance for iterative algorithms (default: 1.0E-6)
weightCol: weight column name. If this is not set or empty, we treat all instance weig
hts as 1.0 (default: )
```
Caution FIXME The following example is work in progress.

```
import org.apache.spark.ml.Pipeline
val pipeline = new Pipeline("my_pipeline")
import org.apache.spark.ml.regression._
val lr = new LinearRegressionval df = sc.parallelice(0 to 9).toDF("num")val stages = Array(1r)val model = pipeline.setStages(stages).fit(df)
// the above lines gives:
java.lang.IllegalArgumentException: requirement failed: Column features must be of type
 org.apache.spark.mllib.linalg.VectorUDT@f71b0bce but was actually IntegerType.
  at scala.Predef$.require(Predef.scala:219)
  at org.apache.spark.ml.util.SchemaUtils$.checkColumnType(SchemaUtils.scala:42)
  at org.apache.spark.ml.PredictorParams$class.validateAndTransformSchema(Predictor.sc
ala:51)
  at org.apache.spark.ml.Predictor.validateAndTransformSchema(Predictor.scala:72)
  at org.apache.spark.ml.Predictor.transformSchema(Predictor.scala:117)
  at org.apache.spark.ml.Pipeline$$anonfun$transformSchema$4.apply(Pipeline.scala:182)
  at org.apache.spark.ml.Pipeline$$anonfun$transformSchema$4.apply(Pipeline.scala:182)
  at scala.collection.IndexedSeqOptimized$class.foldl(IndexedSeqOptimized.scala:57)
  at scala.collection.IndexedSeqOptimized$class.foldLeft(IndexedSeqOptimized.scala:66)
  at scala.collection.mutable.ArrayOps$ofRef.foldLeft(ArrayOps.scala:186)
  at org.apache.spark.ml.Pipeline.transformSchema(Pipeline.scala:182)
  at org.apache.spark.ml.PipelineStage.transformSchema(Pipeline.scala:66)
  at org.apache.spark.ml.Pipeline.fit(Pipeline.scala:133)
  ... 51 elided
```

```
\lceil 1 \rceil
```
 $\vert \cdot \vert$ 

# **Latent Dirichlet Allocation (LDA)**

Note

Information here are based almost exclusively from the blog post Topic modeling with LDA: MLlib meets GraphX.

**Topic modeling** is a type of model that can be very useful in identifying hidden thematic structure in [documents.](https://databricks.com/blog/2015/03/25/topic-modeling-with-lda-mllib-meets-graphx.html) Broadly speaking, it aims to find structure within an unstructured collection of documents. Once the structure is "discovered", you may answer questions like:

- What is document X about?
- How similar are documents X and Y?
- If I am interested in topic Z, which documents should I read first?

Spark MLlib offers out-of-the-box support for **Latent Dirichlet Allocation (LDA)** which is the first MLlib algorithm built upon GraphX.

**Topic models** automatically infer the topics discussed in a collection of documents.

## **Example**

**Caution** FIXME Use Tokenizer, StopWordsRemover, CountVectorizer, and finally LDA in a pipeline.

# <span id="page-754-0"></span>**Vector**

Vector sealed trait represents a **numeric vector** of values (of Double type) and their indices (of Int type).

It belongs to org.apache.spark.mllib.linalg package.

**Note** To Scala and Java developers: Vector class in Spark MLlib belongs to org.apache.spark.mllib.linalg package. It is **not** the Vector type in Scala or Java. Train your eyes to see two types of the same name. You've been warned.

A Vector object knows its size .

A Vector object can be converted to:

- Array[Double] using toArray .
- a **dense vector** as DenseVector using toDense .
- a **sparse vector** as SparseVector using toSparse .
- (**1.6.0**) a JSON string using toJson .
- (*internal*) a **breeze vector** as BV[Double] using toBreeze .

There are exactly two available implementations of Vector sealed trait (that also belong to org.apache.spark.mllib.linalg package):

- DenseVector
- SparseVector

Tip Use vectors factory object to create vectors, be it Densevector or SparseVector .

```
Vector
```

```
import org.apache.spark.mllib.linalg.Vectors
// You can create dense vectors explicitly by giving values per index
val denseVec = Vectors.dense(Array(0.0, 0.4, 0.3, 1.5))
val almostAllZeros = Vectors.dense(Array(0.0, 0.4, 0.3, 1.5, 0.0, 0.0, 0.0, 0.0, 0.0, 0.0,
0.0))
// You can however create a sparse vector by the size and non-zero elements
val sparse = Vectors.sparse(10, Seq((1, 0.4), (2, 0.3), (3, 1.5)))
// Convert a dense vector to a sparse one
val fromSparse = sparse.toDense
scala> almostAllZeros == fromSparse
```
res0: Boolean = true

Note The factory object is called vectors (plural).

```
import org.apache.spark.mllib.linalg._
 // prepare elements for a sparse vector
 // NOTE: It is more Scala rather than Spark
 val indices = 0 to 4
 val elements = indices.zip(Stream.continually(1.0))
 val sv = Vectors.sparse(elements.size, elements)
 // Notice how Vector is printed out
 scala> sv
 res4: org.apache.spark.mllib.linalg.Vector = (5, [0, 1, 2, 3, 4], [1.0, 1.0, 1.0, 1.0, 1.0])scala> sv.size
 res0: Int = 5scala> sv.toArray
 res1: Array[Double] = Array(1.0, 1.0, 1.0, 1.0, 1.0)
 scala> sv == sv.copy
 res2: Boolean = true
 scala> sv.toJson
 res3: String = {"type":0,"size":5,"indices":[0,1,2,3,4],"values":[1.0,1.0,1.0,1.0,1.0]}
\blacktriangleleft\left| \cdot \right|
```
# **LabeledPoint**

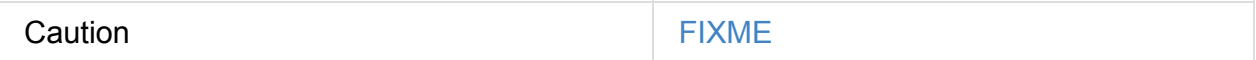

LabeledPoint is a convenient class for declaring a schema for DataFrames that are used as input data for Linear Regression in Spark MLlib.

# **Streaming MLlib**

The following Machine Learning algorithms have their streaming variants in MLlib:

- k-means
- **Linear Regression**
- [Logistic](#page-757-0) Regression

They can train [models](#page-757-1) and predict on streaming data.

Note The [streaming](#page-757-2) algorithms belong to spark.mllib (the older RDD-based API).

#### **Streaming k-means**

org.apache.spark.mllib.clustering.StreamingKMeans

## <span id="page-757-0"></span>**Streaming Linear Regression**

org.apache.spark.mllib.regression.StreamingLinearRegressionWithSGD

## <span id="page-757-1"></span>**Streaming Logistic Regression**

org.apache.spark.mllib.classification.StreamingLogisticRegressionWithSGD

## <span id="page-757-2"></span>**Sources**

Streaming Machine Learning in Spark- Jeremy Freeman (HHMI Janelia Research Center)

# **GeneralizedLinearRegression (GLM)**

GeneralizedLinearRegression is a regression algorithm. It supports the following error distribution families:

- 1. gaussian
- 2. binomial
- 3. poisson
- 4. gamma

GeneralizedLinearRegression supports the following relationship between the linear predictor and the mean of the distribution function links:

- 1. identity
- 2. logit
- 3. log
- 4. inverse
- 5. probit
- 6. cloglog
- 7. sqrt

GeneralizedLinearRegression supports 4096 features.

The label column has to be of DoubleType type.

Note GeneralizedLinearRegression belongs to org.apache.spark.ml.regression package.

```
import org.apache.spark.ml.regression._
val glm = new GeneralizedLinearRegression()
import org.apache.spark.ml.linalg._
val features = Vectors.sparse(5, Seq((3, 1.0)))
val trainDF = Seq((0, features, 1)).toDF("id", "features", "label")
val glmModel = glm.fit(trainDF)
```
GeneralizedLinearRegression is a Regressor with features of Vector type that can train a GeneralizedLinearRegressionModel.

# **GeneralizedLinearRegressionModel**

## **Regressor**

Regressor is a custom Predictor.

# **Spark Structured Streaming — Streaming Datasets**

**Spark Structured Streaming** is a new computation model introduced in Spark 2.0 for building end-to-end streaming applications termed as **continuous applications**.

Structured streaming offers a high-level declarative streaming API built on top of Datasets (inside Spark SQL's engine) for continuous incremental execution of structured queries.

Tip You can find more information about Spark Structured Streaming in my [separate](#page-50-0) notebook titled Spark Structured Streaming.

# **Spark Shell — spark-shell shell script**

**Spark shell** is an interactive shell to learn how to make the most out of Apache Spark. This is a Spark application writted in Scala to offer a command-line environment with autocompletion (under TAB key) where you can run ad-hoc queries and get familiar with the features of Spark (that help you in developing your own standalone Spark applications). It is a very convenient tool to explore the many things available in Spark with immediate feedback. It is one of the many reasons why Spark is so helpful for tasks to process datasets of any size.

There are variants of Spark shell for different [languages:](#page-22-0) spark-shell for Scala and pyspark for Python.

Note | This document uses spark-shell only.

You can start Spark shell using spark-shell script.

```
$ ./bin/spark-shell
scala>
```
spark-shell is an extension of Scala REPL with automatic instantiation of SparkSession as spark (and SparkContext as sc).

```
scala> : type spark
org.apache.spark.sql.SparkSession
```

```
// Learn the current version of Spark in use
scala> spark.version
res0: String = 2.1.0-SNAPSHOT
```
spark-shell also imports Scala SQL's implicits and sql method.

```
scala> :imports
terms,implicit)
2) import spark.sql (1 terms)
```
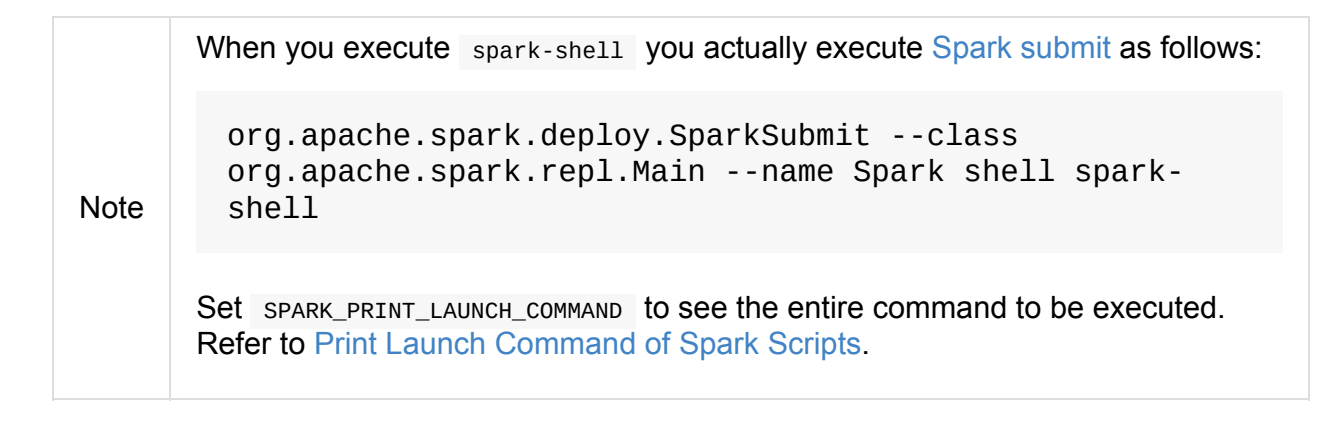

#### **Using Spark [shell](#page-1781-0)**

You start Spark shell using spark-shell script (available in bin directory).

```
$ ./bin/spark-shell
Setting default log level to "WARN".
To adjust logging level use sc.setLogLevel(newLevel). For SparkR, use setLogLevel(newL
evel).
WARN NativeCodeLoader: Unable to load native-hadoop library for your platform... using
builtin-java classes where applicable
WARN ObjectStore: Failed to get database global_temp, returning NoSuchObjectException
Spark context Web UI available at http://10.47.71.138:4040
Spark context available as 'sc' (master = local[*], app id = local-1477858597347).
Spark session available as 'spark'.
Welcome to
      \frac{1}{2} , and the set of \frac{1}{2}
```

$$
1 - 1 - 1 = 1
$$
  
\n
$$
1 - 1 = 1
$$
  
\n
$$
1 - 1 = 1
$$
  
\n
$$
1 - 1 = 1
$$
  
\n
$$
1 - 1 = 1
$$
  
\n
$$
1 - 1 = 1
$$
  
\n
$$
1 - 1 = 1
$$
  
\n
$$
1 - 1 = 1
$$
  
\n
$$
1 - 1 = 1
$$
  
\n
$$
1 - 1 = 1
$$
  
\n
$$
1 - 1 = 1
$$
  
\n
$$
1 - 1 = 1
$$
  
\n
$$
1 - 1 = 1
$$
  
\n
$$
1 - 1 = 1
$$
  
\n
$$
1 - 1 = 1
$$
  
\n
$$
1 - 1 = 1
$$
  
\n
$$
1 - 1 = 1
$$
  
\n
$$
1 - 1 = 1
$$
  
\n
$$
1 - 1 = 1
$$
  
\n
$$
1 - 1 = 1
$$
  
\n
$$
1 - 1 = 1
$$
  
\n
$$
1 - 1 = 1
$$
  
\n
$$
1 - 1 = 1
$$
  
\n
$$
1 - 1 = 1
$$
  
\n
$$
1 - 1 = 1
$$
  
\n
$$
1 - 1 = 1
$$
  
\n
$$
1 - 1 = 1
$$
  
\n
$$
1 - 1 = 1
$$
  
\n
$$
1 - 1 = 1
$$
  
\n
$$
1 - 1 = 1
$$
  
\n
$$
1 - 1 = 1
$$
  
\n
$$
1 - 1 = 1
$$
  
\n
$$
1 - 1 = 1
$$
  
\n
$$
1 - 1 = 1
$$
  
\n
$$
1 - 1 = 1
$$
  
\n
$$
1 - 1 = 1
$$
  
\n
$$
1 - 1 = 1
$$
  
\n
$$
1 - 1 = 1
$$
  
\n
$$
1 - 1 = 1
$$
  
\n
$$
1 - 1 = 1
$$
  
\n

Using Scala version 2.11.8 (Java HotSpot(TM) 64-Bit Server VM, Java 1.8.0\_112) Type in expressions to have them evaluated. Type :help for more information.

scala>

Spark shell creates an instance of SparkSession under the name spark for you (so you don't have to know the details how to do it yourself on day 1).

scala> :type spark org.apache.spark.sql.SparkSession

Besides, there is also sc value created which is an instance of SparkContext.

To close Spark shell, you press ctrl+D or type in :q (or any subset of :quit).

scala> :q

## **Settings**

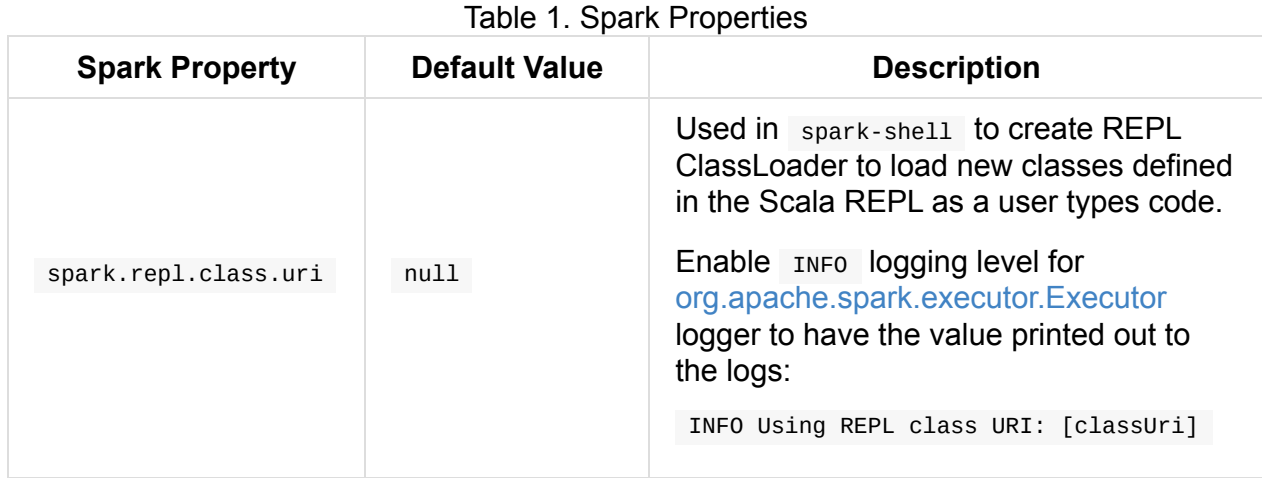

# <span id="page-764-0"></span>**Web UI — Spark Application's Web Console**

**Web UI** (aka **Application UI** or **webUI** or **Spark UI**) is the web interface of a running Spark application to monitor and inspect Spark job executions in a web browser.

| APACHE                                                                                                    | 2.1.0-SNAPSHOT                                            | Jobs             | <b>Stages</b>       | Storage         | Environment      | Executors                      | SQL | Spark shell application UI              |
|----------------------------------------------------------------------------------------------------|-----------------------------------------------------------|------------------|---------------------|-----------------|------------------|--------------------------------|-----|-----------------------------------------|
| User: jacek<br>Total Uptime: 35 s<br><b>Active Jobs: 1</b><br><b>Completed Jobs: 1</b><br><b>Failed Jobs: 1</b><br>Event Timeline<br>Active Jobs (1) | Spark Jobs <sup>(?)</sup><br><b>Scheduling Mode: FIFO</b> |                  |                     |                 |                  |                                |     |                                         |
| Job Id $\sim$                                                                                                    | <b>Description</b>                                        | <b>Submitted</b> |                     | <b>Duration</b> |                  | <b>Stages: Succeeded/Total</b> |     | Tasks (for all stages): Succeeded/Total |
| $\overline{2}$                                                                                                    | show at <console>:24</console>                            |                  | 2016/09/29 14:01:20 | 5s              | 0/1              |                                |     | 0/1                                     |
|                                                                                                    | Completed Jobs (1)                                        |                  |                     |                 |                  |                                |     |                                         |
| Job Id $\sim$                                                                                                    | <b>Description</b>                                        | Submitted        |                     | <b>Duration</b> |                  | <b>Stages: Succeeded/Total</b> |     | Tasks (for all stages): Succeeded/Total |
| 0                                                                                                    | show at <console>:24</console>                            |                  | 2016/09/29 14:01:07 | 0.3s            | 1/1              |                                |     | 1/1                                     |
| Failed Jobs (1)                                                                                                    |                                                           |                  |                     |                 |                  |                                |     |                                         |
| Job Id $\sim$                                                                                                    | <b>Description</b>                                        | Submitted        |                     | Duration        |                  | <b>Stages: Succeeded/Total</b> |     | Tasks (for all stages): Succeeded/Total |
| 1                                                                                                    | show at <console>:24</console>                            |                  | 2016/09/29 14:01:14 | 87 ms           | $0/1$ (1 failed) |                                |     | $0/1$ (1 failed)                        |

Figure 1. Welcome page - Jobs page

Every SparkContext launches its own instance of Web UI which is available at

http://[driver]:4040 by default (the port can be changed using spark.ui.port setting) and will increase if this port is already taken (until an open port is found).

web UI comes with the following tabs (which may not all be visible at [once](#page-765-0) as they are lazily created on demand, e.g. Streaming tab):

- 1. Jobs
- 2. Stages
- 3. [Stora](#page-766-0)ge with RDD size and memory use
- 4. [Environ](#page-772-0)ment
- 5. [Executo](#page-786-0)rs
- 6. [SQL](#page-788-0)

Tip [You](#page-790-0) can use the web UI after the application has finished by persisting events [u](#page-799-0)sing EventLoggingListener and using Spark History Server.

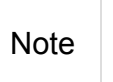

All the information that is displayed in web UI is available thanks to JobProgressListener and other SparkListeners. One could say that web UI is a web layer to Spark listeners.

## **Settin[gs](#page-806-0)**

<span id="page-765-0"></span>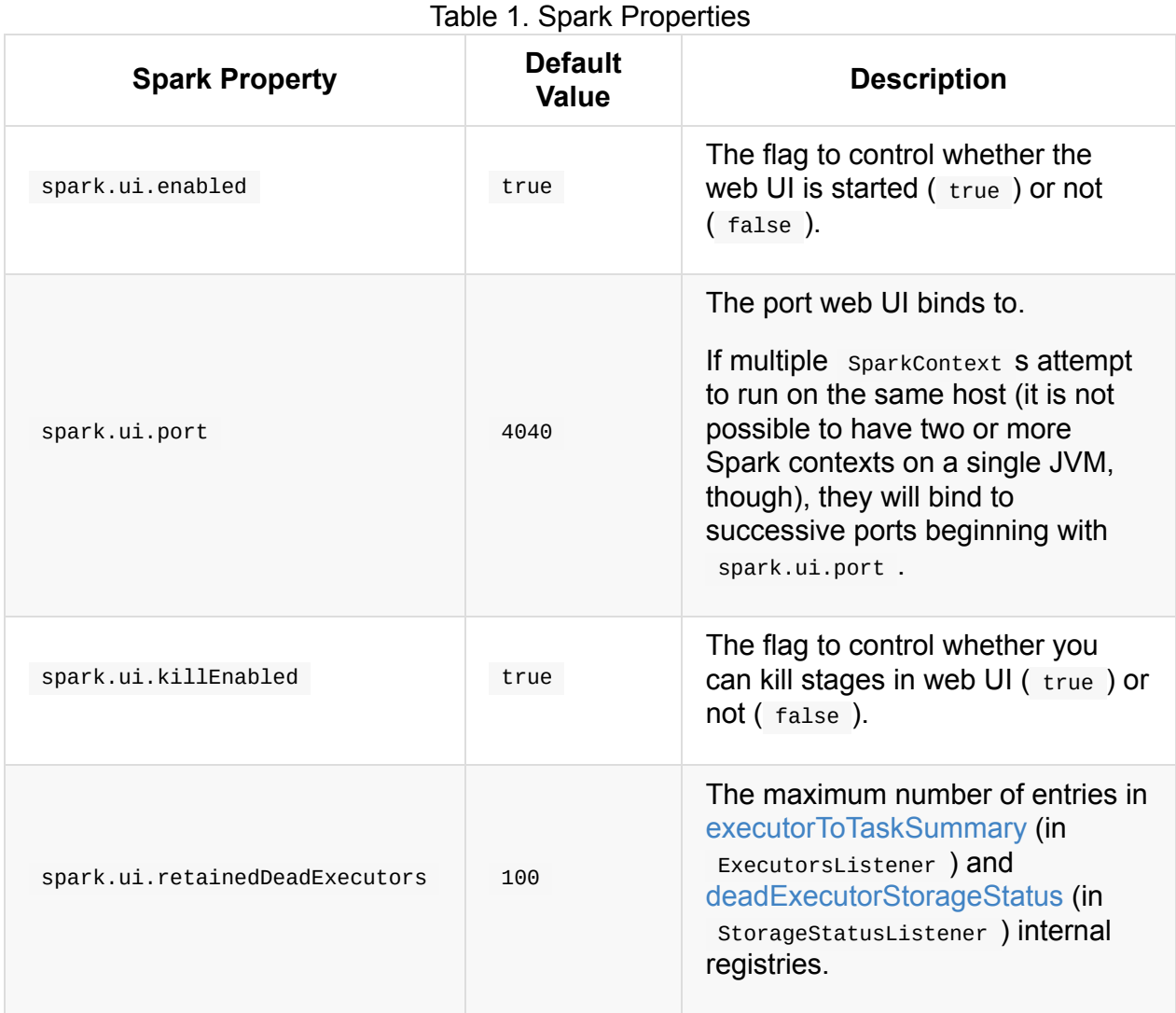

# <span id="page-766-0"></span>**Jobs Tab**

<span id="page-766-1"></span>The **Jobs Tab** shows status of all Spark jobs in a Spark application (i.e. a SparkContext).

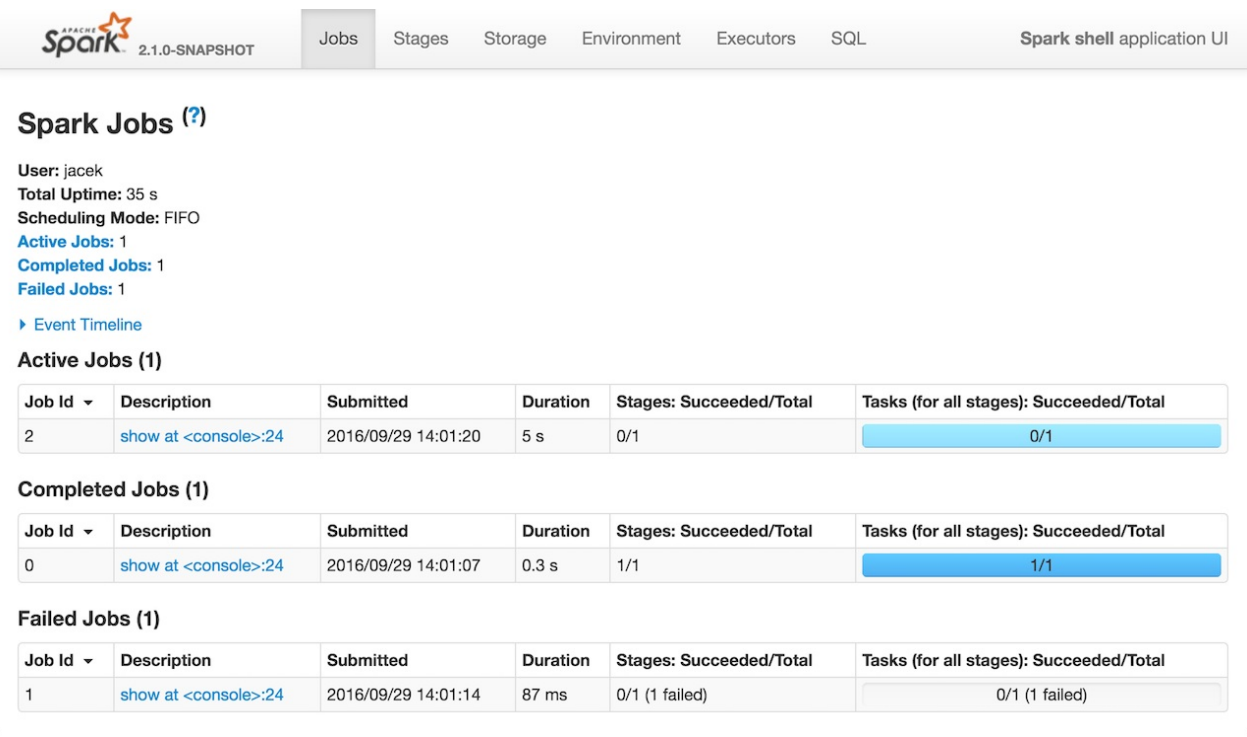

#### Figure 1. Jobs Tab

The Jobs tab is available under /jobs URL, i.e. http://localhost:4040/jobs.

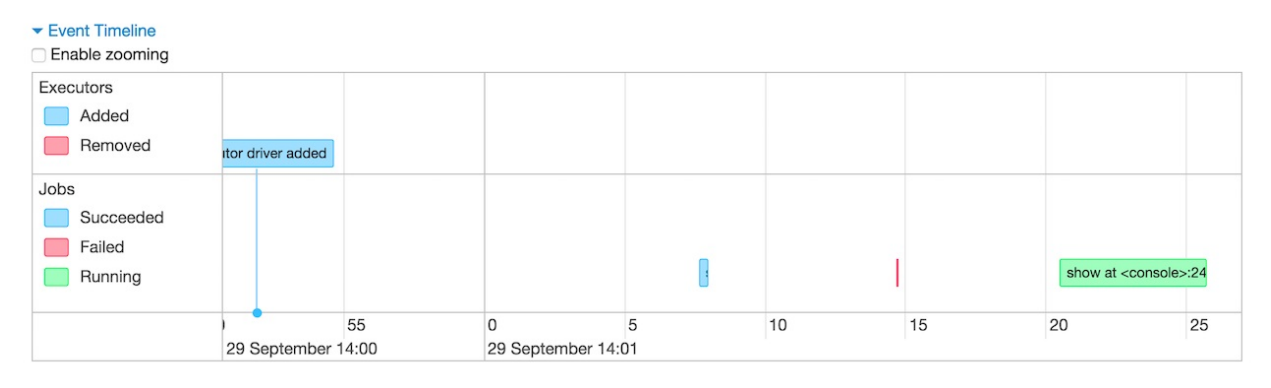

Figure 2. Event Timeline in Jobs Tab

The Jobs tab consists of two pages, i.e. All Jobs and Details for Job pages.

Internally, the Jobs Tab is represented by JobsTab class that is a custom SparkUITab with jobs prefix.

Note The Jobs tab uses JobProgressListener to access statistics of job [execution](#page-825-0)s in a Spark application to display.

#### **Showing All Jobs — [AllJobsPa](#page-806-0)ge Page**

AllJobsPage is a page (in Jobs tab) that renders a summary, an event timeline, and active, completed, and failed jobs of a Spark application.

Tip Jobs (in any state) are [disp](#page-766-1)layed when their number is greater than  $\circ$ .

AllJobsPage displays the **Summary** section with the current Spark user, total uptime, scheduling mode, and the number of jobs per status.

Note AllJobsPage uses JobProgressListener for scheduling Mode.

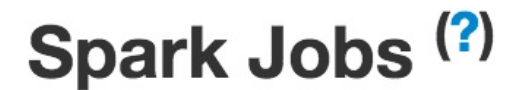

User: jacek Total Uptime: 1.3 min **Scheduling Mode: FIFO Active Jobs: 1 Completed Jobs: 1 Failed Jobs: 1** 

Figure 3. Summary Section in Jobs Tab

Under the summary section is the **Event Timeline** section.

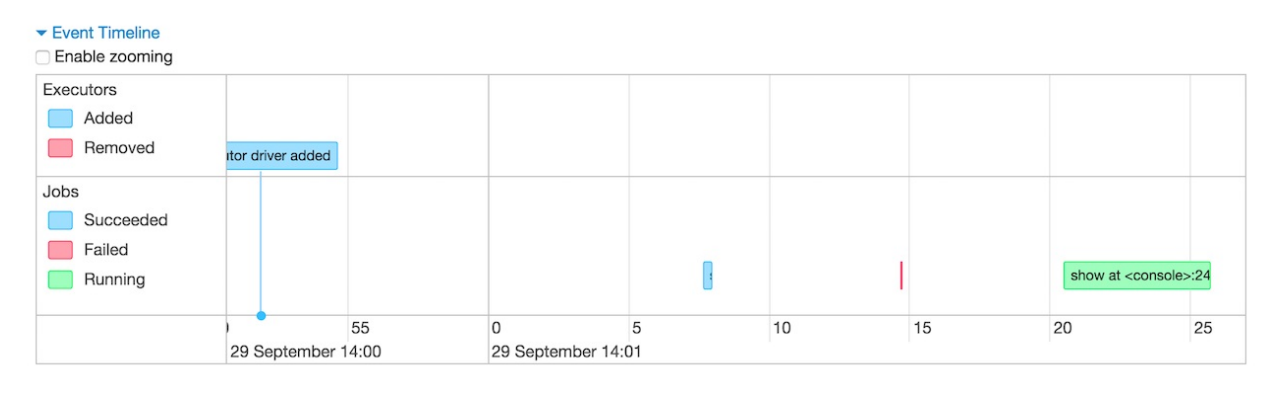

Figure 4. Event Timeline in Jobs Tab

Note AllJobsPage uses ExecutorsListener to build the event timeline.

**Active Jobs**, **Completed Jobs**, and **Failed Jobs** sections follow.

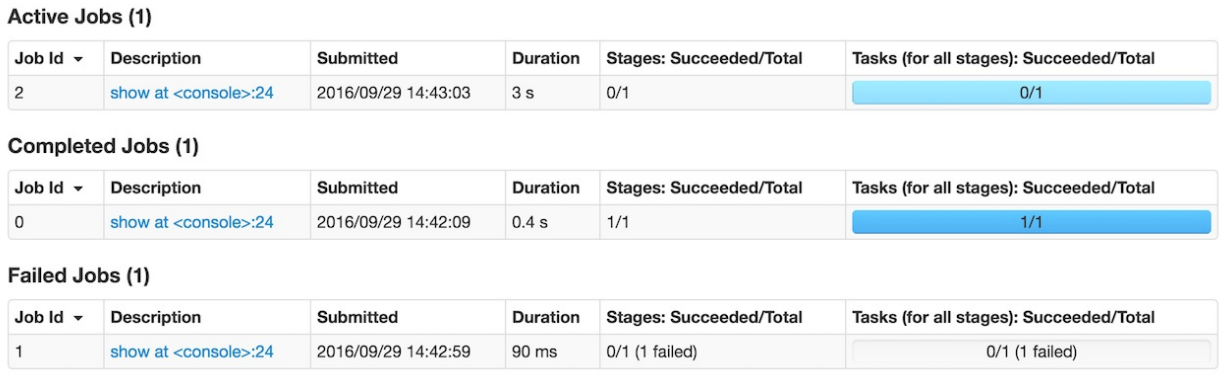

#### Figure 5. Job Status Section in Jobs Tab

Jobs are clickable, i.e. you can click on a job to see information about the stages of tasks inside it.

When you hover over a job in Event Timeline not only you see the job legend but also the job is [highlighted](#page-769-0) in the Summary section.

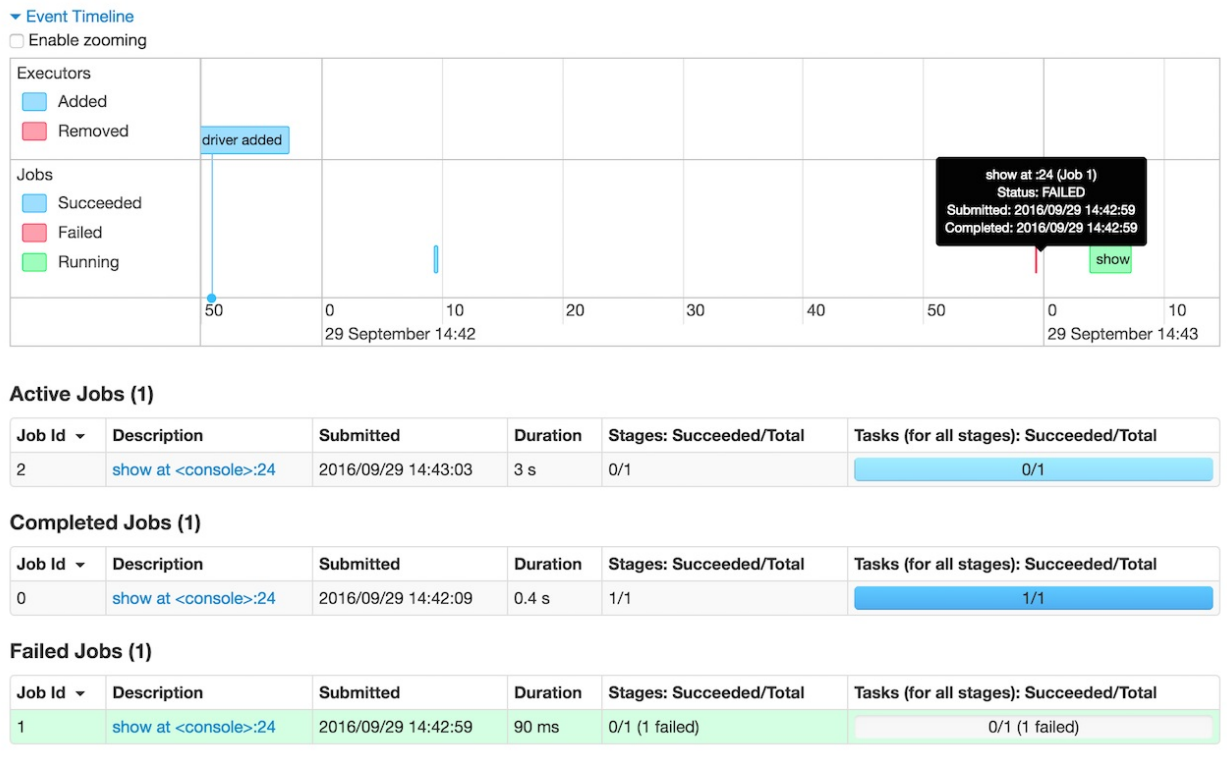

Figure 6. Hovering Over Job in Event Timeline Highlights The Job in Status Section The Event Timeline section shows not only jobs but also executors.

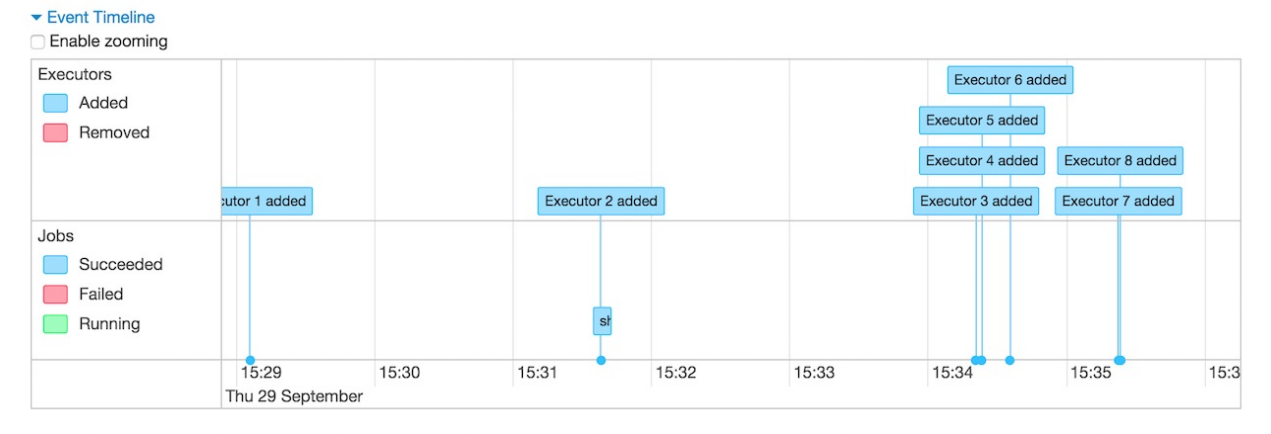

Figure 7. Executors in Event Timeline

Tip Use Programmable Dynamic Allocation (using sparkcontext) to manage executors for demo purposes.

## **Details for Job — [JobPage](#page-909-0) Page**

When you click a job in AllJobsPage page, you see the **Details for Job** page.

<span id="page-769-0"></span>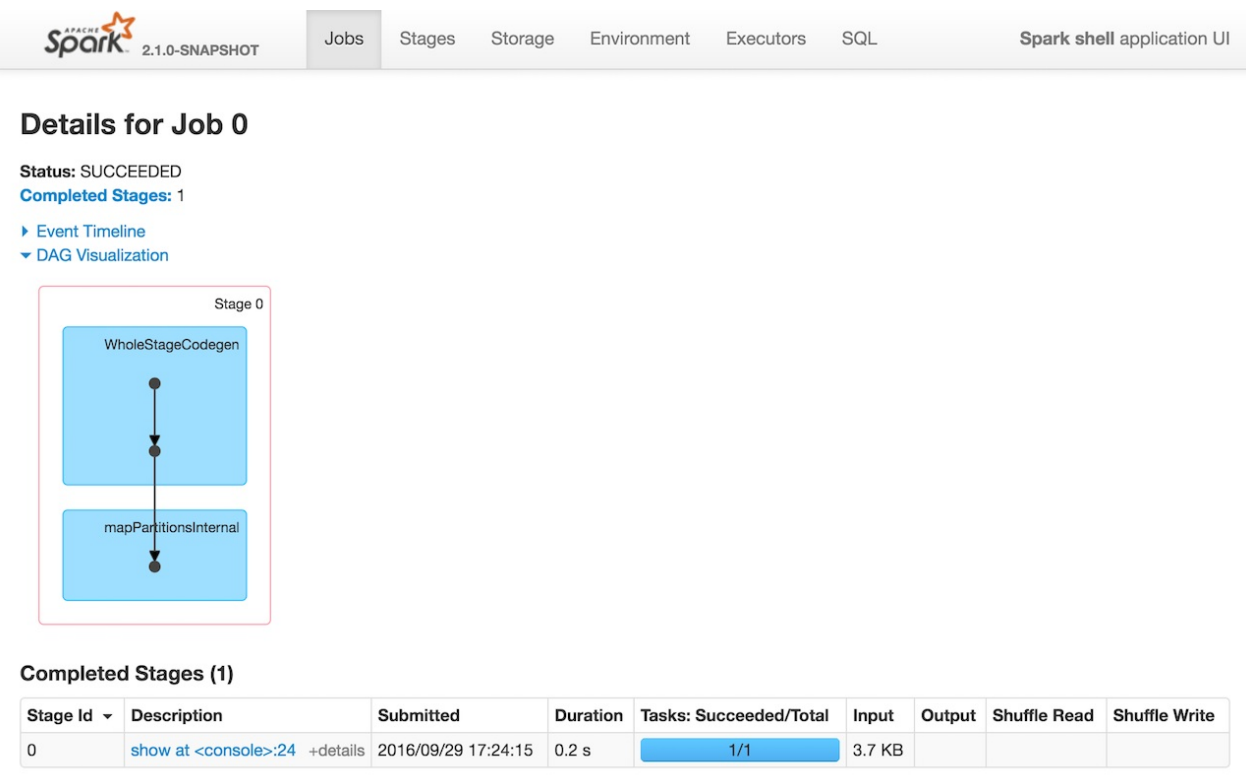

Figure 8. Details for Job Page

JobPage is a custom WebUIPage that shows statistics and stage list for a given job.

Details for Job page is registered under /job URL, i.e. http://localhost:4040/jobs/job/? id=0 and accepts one mandatory id request parameter as a job identifier.

When a job id is not found, you should see "No information to display for job ID" message.

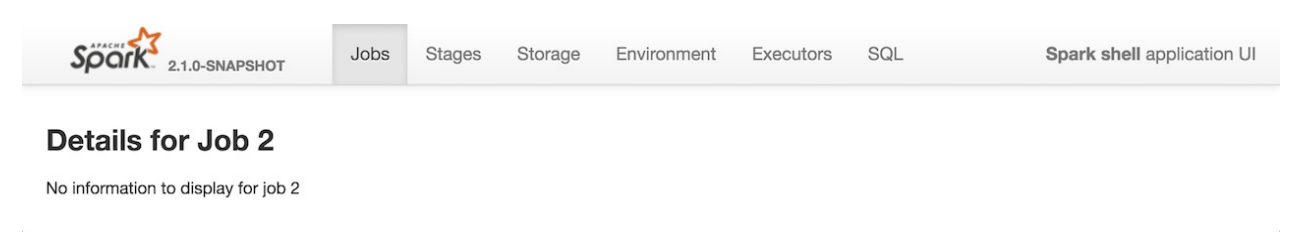

Figure 9. "No information to display for job" in Details for Job Page JobPage displays the job's status, group (if available), and the stages per state: active, pending, completed, skipped, and failed.

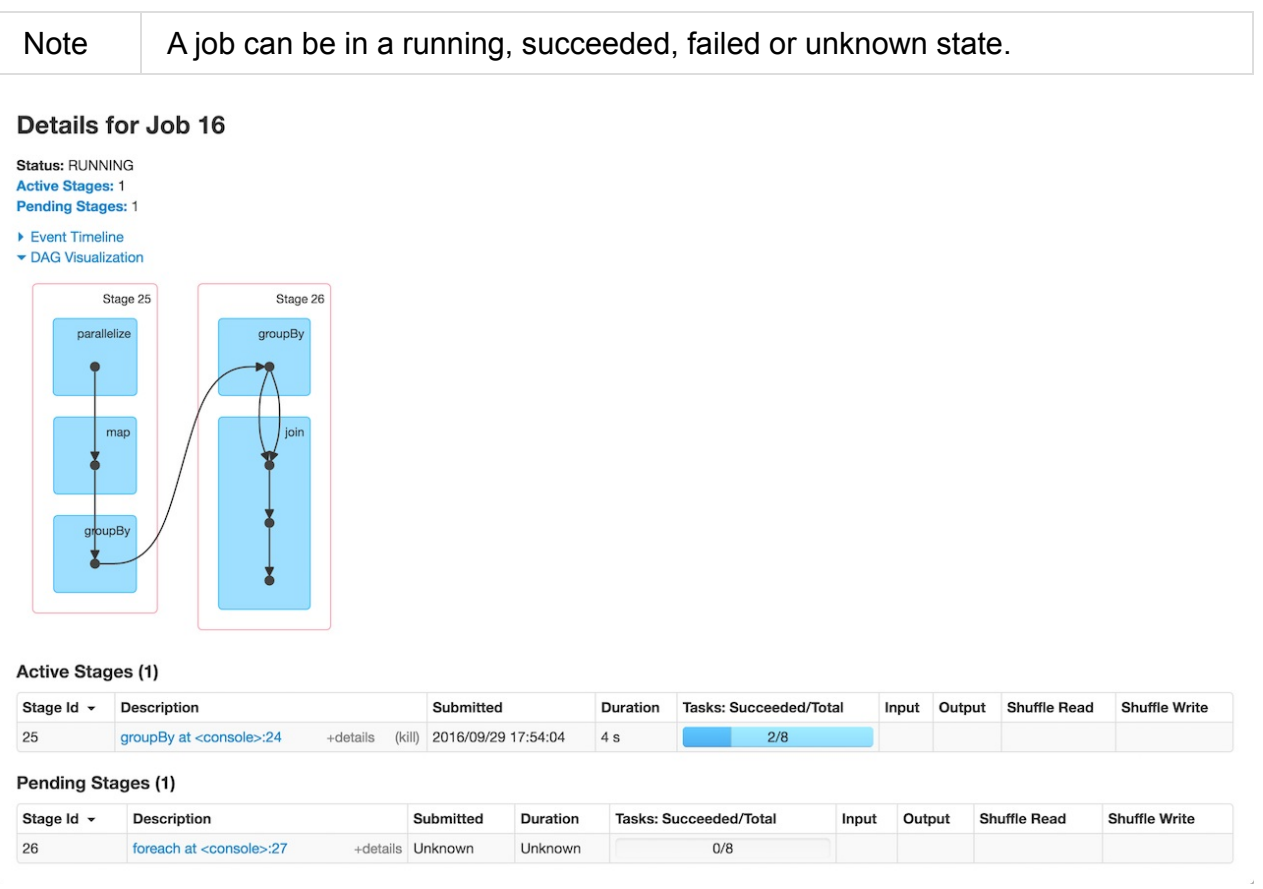

Figure 10. Details for Job Page with Active and Pending Stages

#### Details for Job 18

**Status: SUCCEEDED Completed Stages: 2 Skipped Stages: 2** 

- ▶ Event Timeline
- DAG Visualization

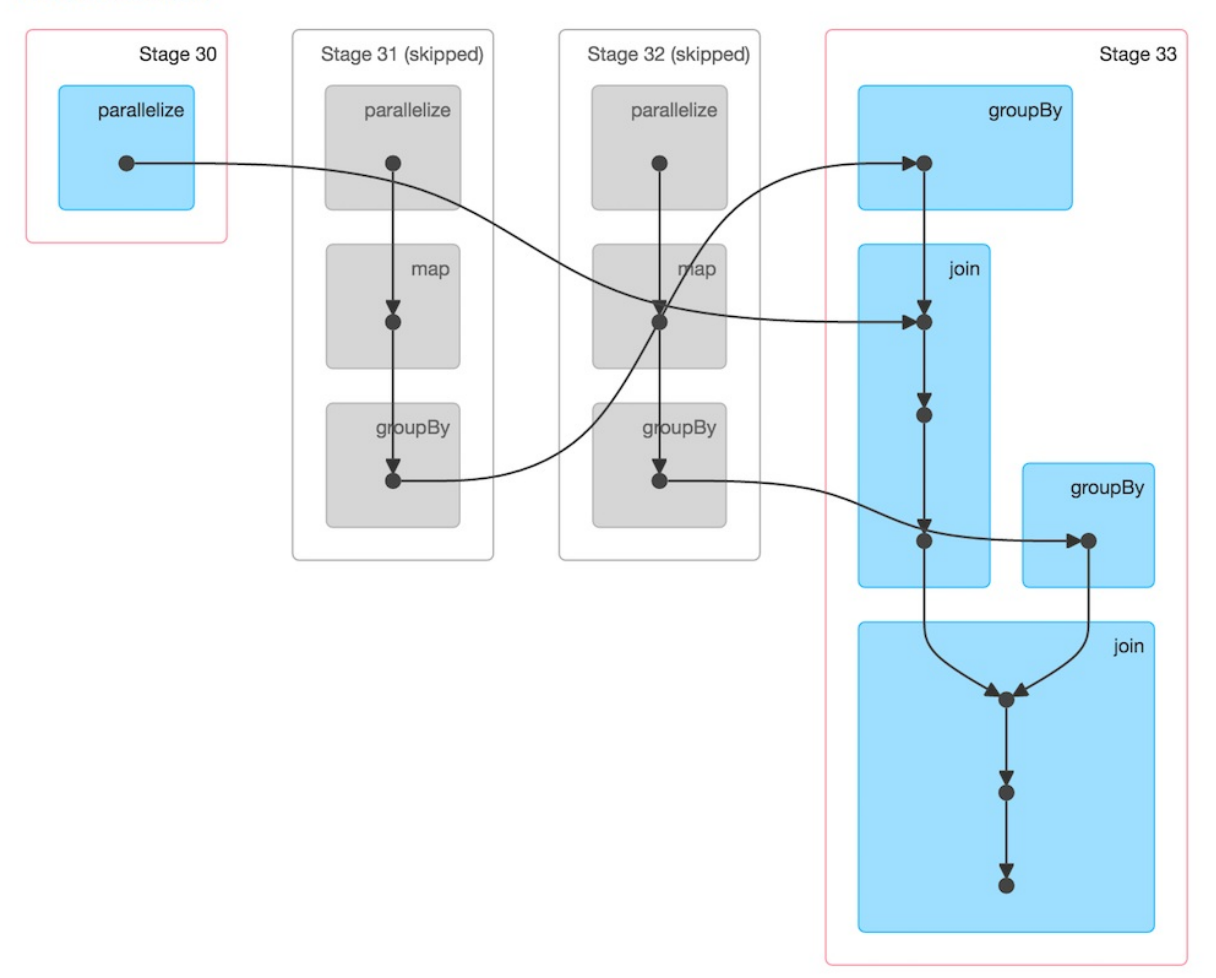

Figure 11. Details for Job Page with Four Stages

# <span id="page-772-0"></span>**Stages Tab — Stages for All Jobs**

**Stages** tab in web UI shows the current state of all stages of all jobs in a Spark application (i.e. a SparkContext) with two optional pages for the tasks and statistics for a stage (when a stage is selec[ted\)](#page-764-0) and pool details (when the application works in FAIR [scheduling](#page-774-0) mode).

The title of [the](#page-905-0) tab is **Stages for All Jobs**.

You can access the St[ages](#page-783-0) tab under /stages URL, i.e. http://loc[alhost:4040/stages.](#page-1198-0)

With no jobs submitted yet (and hence no stages to display), the page shows nothing but the title.

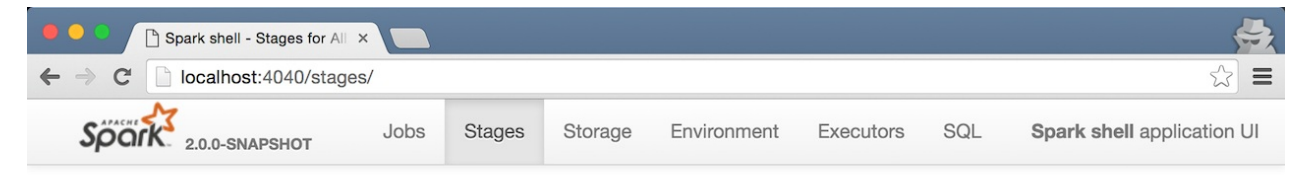

**Stages for All Jobs** 

#### Figure 1. Stages Page Empty

The Stages page shows the stages in a Spark application per state in their respective sections — **Active Stages**, **Pending Stages**, **Completed Stages**, and **Failed Stages**.

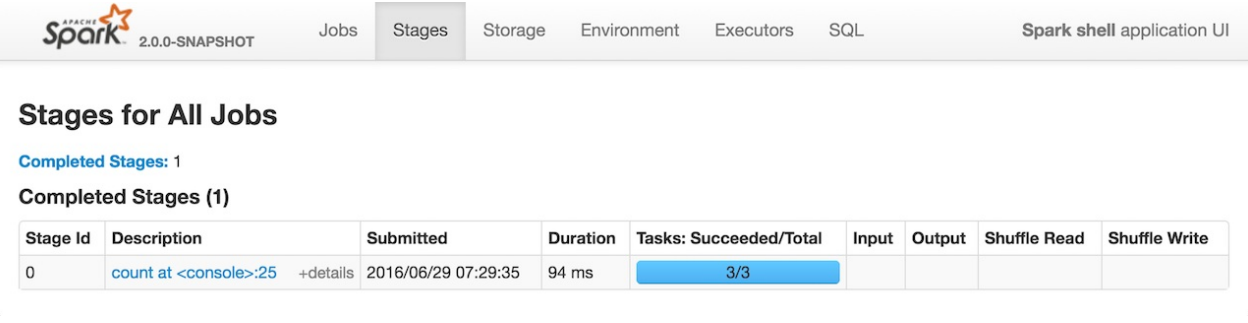

#### Figure 2. Stages Page With One Stage Completed

**Note** The state sections are only displayed when there are stages in a given state. Refer to Stages for All Jobs.

In FAIR scheduling mode you have access to the table showing the scheduler pools.

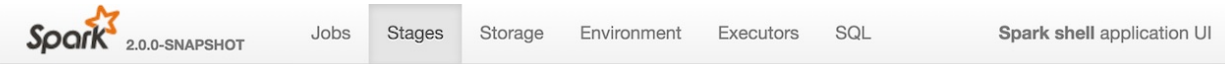

#### **Stages for All Jobs**

#### 3 Fair Scheduler Pools

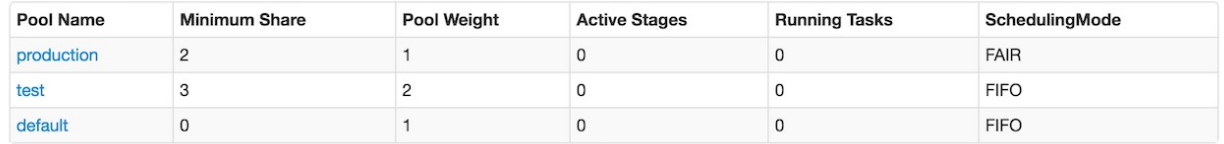

#### Figure 3. Fair Scheduler Pools Table

Internally, the page is represented by org.apache.spark.ui.jobs.StagesTab class.

The page uses the parent's SparkUI to access required services, i.e. SparkContext, SparkConf, JobProgressListener, RD[DOperationGraphListener,](https://github.com/apache/spark/blob/master/core/src/main/scala/org/apache/spark/ui/jobs/StagesTab.scala) and to know whether kill is enabled or not.

#### **[Handling](#page-773-0) Kill [Stage](#page-806-0) R[equest](#page-820-0) (from web UI) — handleKillRequest Method**

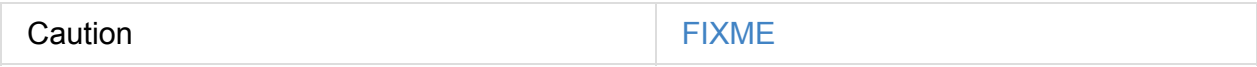

### **killEnabled flag**

<span id="page-773-0"></span>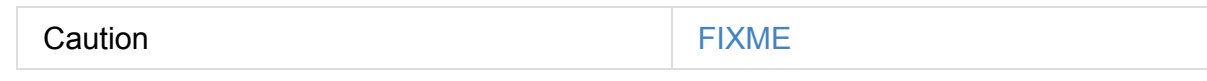

# <span id="page-774-0"></span>**Stages for All Jobs Page**

AllStagesPage is a web page (section) that is registered with the Stages tab that displays all stages in a Spark application - active, pending, completed, and failed stages with their count.

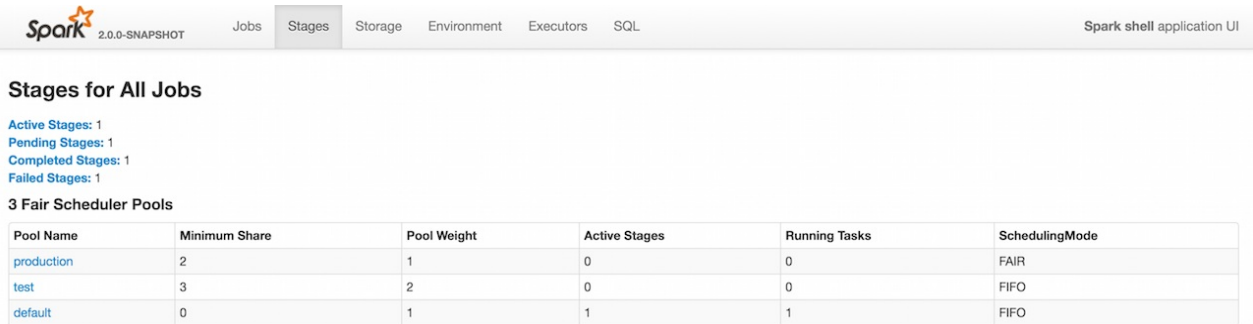

Figure 1. Stages Tab in web UI for FAIR scheduling mode (with pools only) In FAIR scheduling mode you have access to the table showing the scheduler pools as well as the pool names per stage.

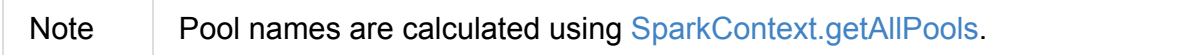

Internally, AllstagesPage is a WebUIPage with access to the parent Stages tab and more importantly the JobProgressListener to have access to [current](#page-914-0) state of the entire Spark application.

#### **Rendering [AllStagesPag](#page-806-0)e (render method)**

render(request: HttpServletRequest): Seq[Node]

render generates a HTML page to display in a web browser.

It uses the parent's JobProgressListener to know about:

- active stages (as activeStages)
- pending stages (as [pendingStages](#page-806-0))
- completed stages (as completedStages )
- failed stages (as failedStages)
- the number of completed stages (as numCompletedStages)
- the number of failed stages (as numFailedStages)

#### Note Stage information is available as StageInfo object.

There are 4 different tables for the different states of stages - active, pending, completed, and failed. They are displayed only when there are stages in a given state.

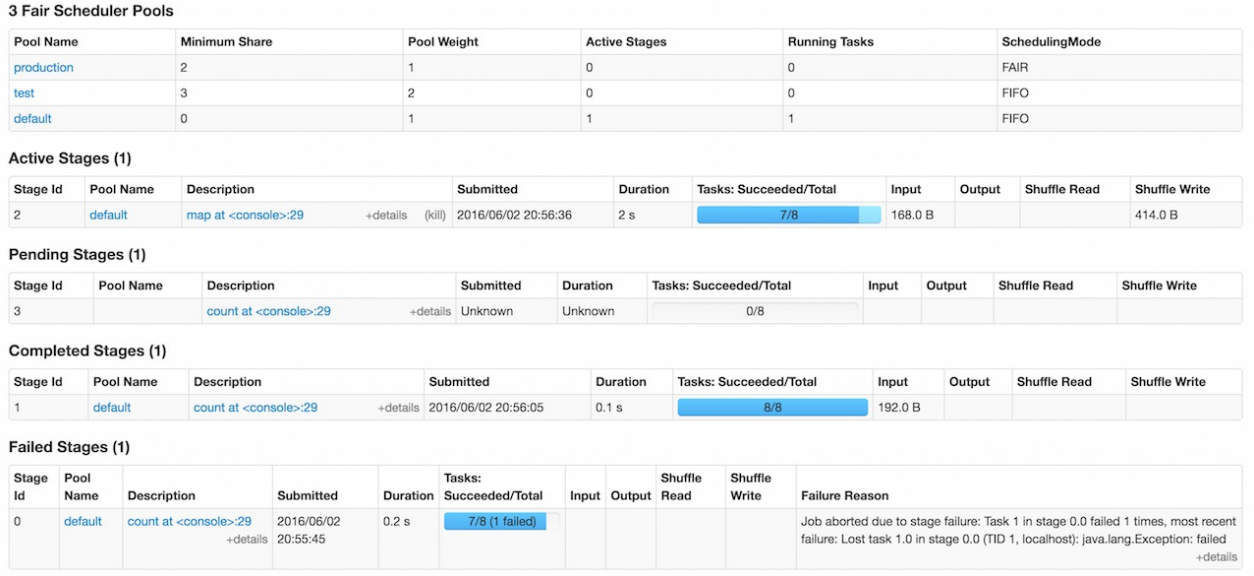

Figure 2. Stages Tab in web UI for FAIR scheduling mode (with pools and stages) You could also notice "retry" for stage when it was retried.

Caution **FIXME** A screenshot

# **Stage Details**

StagePage shows the task details for a stage given its id and attempt id.

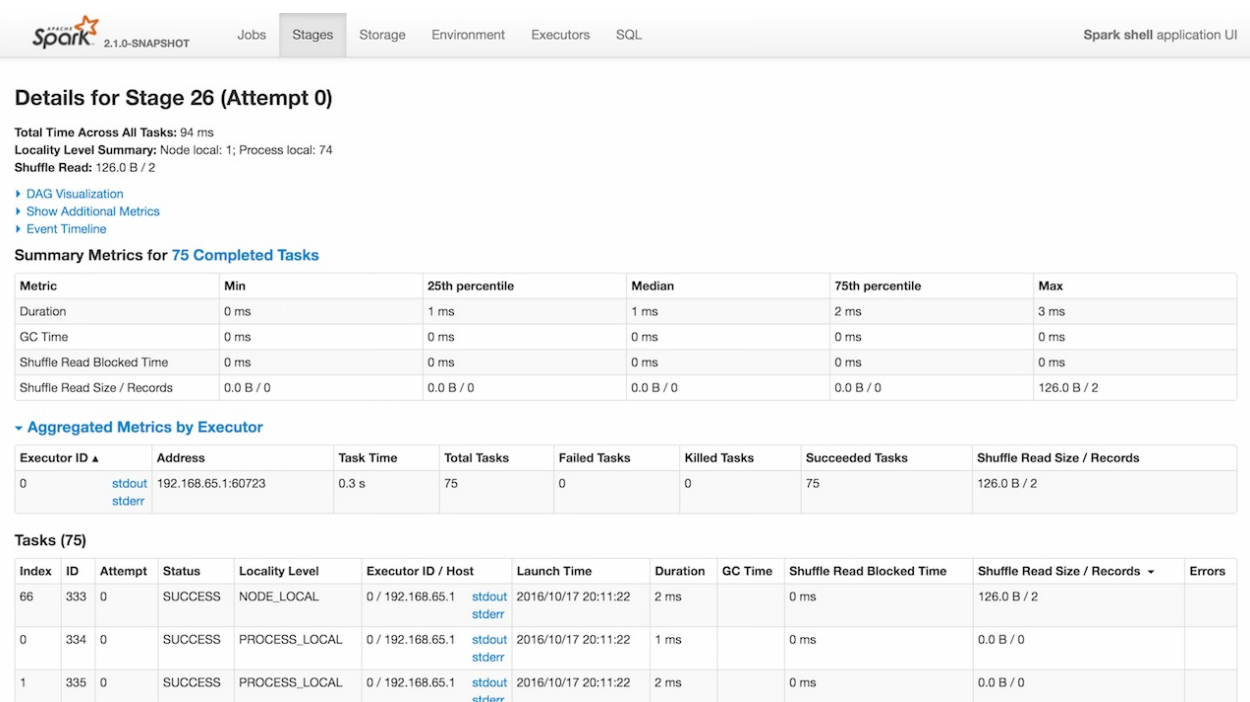

#### Figure 1. Details for Stage

StagePage renders a page available under /stage URL that requires two request parameters — id and attempt, e.g. http://localhost:4040/stages/stage/?id=2&attempt=0.

StagePage is a part of Stages tab.

StagePage uses the parent's JobProgressListener and [RDDOperationGraphListe](#page-779-0)[ner](http://localhost:4040/stages/stage/?id=2&attempt=0) to calculate the metrics. More [specifi](#page-772-0)cally, stagePage uses JobProgressListener's stageIdToData registry to access the stage for given stage id and attempt.

StagePage uses [Exe](#page-779-1)cutorsListener to display stdout and stderr logs of the executors in Tasks [section.](#page-808-0)

#### <span id="page-776-0"></span>**[Tasks](#page-776-0) Sect[ion](#page-792-0)**

| <b>Tasks (75)</b> |           |         |                |                       |                                      |                            |                 |                |                                  |                               |        |
|-------------------|-----------|---------|----------------|-----------------------|--------------------------------------|----------------------------|-----------------|----------------|----------------------------------|-------------------------------|--------|
| Index             | ID        | Attempt | <b>Status</b>  | <b>Locality Level</b> | Executor ID / Host                   | Launch Time                | Duration        | <b>GC Time</b> | <b>Shuffle Read Blocked Time</b> | Shuffle Read Size / Records + | Errors |
| 66                | 333 0     |         | <b>SUCCESS</b> | NODE_LOCAL            | 0/192.168.65.1<br>stdout<br>stderr   | 2016/10/17 20:11:22        | 2 <sub>ms</sub> |                | 0 <sub>ms</sub>                  | 126.0 B/2                     |        |
| $\mathbf{0}$      | 334 0     |         | <b>SUCCESS</b> | PROCESS_LOCAL         | 0/192.168.65.1<br>stdout<br>stderr   | 2016/10/17 20:11:22        | 1 ms            |                | 0 <sub>ms</sub>                  | 0.0 B / 0                     |        |
| $\mathbf{1}$      | 335 0     |         | <b>SUCCESS</b> | PROCESS LOCAL         | 0/192.168.65.1<br>stdout<br>stderr   | 2016/10/17 20:11:22        | 2 <sub>ms</sub> |                | 0 <sub>ms</sub>                  | 0.0 B / 0                     |        |
| $\overline{c}$    | 336 0     |         | <b>SUCCESS</b> | PROCESS_LOCAL         | 0/192,168.65.1<br>stdout<br>stderr   | 2016/10/17 20:11:22        | 2 <sub>ms</sub> |                | 0 <sub>ms</sub>                  | 0.0 B / 0                     |        |
| 3                 | 337 0     |         | <b>SUCCESS</b> | PROCESS LOCAL         | 0/192.168.65.1<br>stdout<br>stderr   | 2016/10/17 20:11:22        | 2 <sub>ms</sub> |                | 0 <sub>ms</sub>                  | 0.0 B / 0                     |        |
| 4                 | 338 0     |         | <b>SUCCESS</b> | PROCESS LOCAL         | 0/192,168.65,1<br>stdout<br>stderr   | 2016/10/17 20:11:22        | 1 <sub>ms</sub> |                | 0 <sub>ms</sub>                  | 0.0 B / 0                     |        |
| 5                 | 339 0     |         | <b>SUCCESS</b> | PROCESS LOCAL         | 0/192.168.65.1<br>stdout<br>stderr   | 2016/10/17 20:11:22        | 1 <sub>ms</sub> |                | 0 <sub>ms</sub>                  | 0.0 B / 0                     |        |
| 6                 | 340 0     |         | <b>SUCCESS</b> | PROCESS_LOCAL         | 0 / 192.168.65.1<br>stdout<br>stderr | 2016/10/17 20:11:22        | 1 ms            |                | 0 <sub>ms</sub>                  | 0.0 B / 0                     |        |
| $\overline{7}$    | 3410      |         | <b>SUCCESS</b> | PROCESS LOCAL         | 0/192.168.65.1<br>stdout<br>stderr   | 2016/10/17 20:11:22        | 2 <sub>ms</sub> |                | 0 <sub>ms</sub>                  | 0.0 B / 0                     |        |
| 8                 | 342 0     |         | <b>SUCCESS</b> | PROCESS LOCAL         | 0/192.168.65.1<br>stderr             | stdout 2016/10/17 20:11:22 | 2 <sub>ms</sub> |                | 0 <sub>ms</sub>                  | 0.0 B / 0                     |        |
| $\overline{9}$    | 343 0     |         | <b>SUCCESS</b> | PROCESS LOCAL         | 0/192.168.65.1<br>stdout<br>stderr   | 2016/10/17 20:11:22        | 1 <sub>ms</sub> |                | 0 <sub>ms</sub>                  | 0.0 B / 0                     |        |
| 10                | $344 \ 0$ |         | <b>SUCCESS</b> | PROCESS LOCAL         | 0/192,168,65,1<br>stdout<br>stderr   | 2016/10/17 20:11:22        | 1 <sub>ms</sub> |                | 0 <sub>ms</sub>                  | 0.0 B / 0                     |        |
| 11                | 3450      |         | <b>SUCCESS</b> | PROCESS LOCAL         | 0/192.168.65.1<br>stdout<br>stderr   | 2016/10/17 20:11:22        | 1 <sub>ms</sub> |                | 0 <sub>ms</sub>                  | 0.0 B / 0                     |        |
| 12                | 346 0     |         | <b>SUCCESS</b> | PROCESS_LOCAL         | 0/192.168.65.1<br>stdout<br>stderr   | 2016/10/17 20:11:22        | 1 <sub>ms</sub> |                | 0 <sub>ms</sub>                  | 0.0 B / 0                     |        |

Figure 2. Tasks Section

Tasks paged table displays StageUIData that JobProgressListener collected for a stage and stage attempt.

**Note** 

The section uses [ExecutorsLi](#page-812-0)[stener](#page-808-0) to access stdout and stderr logs for Executor ID / Host Column.

#### **Summary Metrics for [Complete](#page-792-0)d Tasks in Stage**

The summary metrics table shows the metrics for the tasks in a given stage that have already finished with SUCCESS status and metrics available.

The table consists of the following columns: **Metric**, **Min**, **25th percentile**, **Median**, **75th percentile**, **Max**.

| DAG Visualization<br>Show Additional Metrics<br>Oe)select All<br>Scheduler Delay<br>7 Task Deserialization Time<br>Result Serialization Time<br><b>O</b> Getting Result Time<br>Peak Execution Memory<br>Event Timeline<br><b>Summary Metrics for 2 Completed Tasks</b> |                  |                  |                 |                 |                 |
|----------------------------------------------------------------------------------------------------|------------------|------------------|-----------------|-----------------|-----------------|
| Metric                                                                                                    | Min              | 25th percentile  | Median          | 75th percentile | Max             |
| Duration                                                                                                    | $12 \text{ ms}$  | $12 \text{ ms}$  | $14$ ms         | $14$ ms         | $14$ ms         |
| Scheduler Delay                                                                                                    | 64 ms            | 64 ms            | 72 ms           | 72 ms           | 72 ms           |
| <b>Task Deserialization Time</b>                                                                                                    | 0.5 <sub>s</sub> | 0.5 <sub>s</sub> | 0.6 s           | 0.6 s           | 0.6 s           |
| GC Time                                                                                                    | $25$ ms          | $25$ ms          | $29$ ms         | 29 ms           | $29$ ms         |
| <b>Result Serialization Time</b>                                                                                                    | 0 <sub>ms</sub>  | 0 <sub>ms</sub>  | 1 <sub>ms</sub> | 1 ms            | 1 <sub>ms</sub> |
| Getting Result Time                                                                                                    | 0 <sub>ms</sub>  | 0 <sub>ms</sub>  | 0 <sub>ms</sub> | 0 <sub>ms</sub> | 0 <sub>ms</sub> |
| Peak Execution Memory                                                                                                    | 0.0B             | 0.0B             | 0.0B            | 0.0B            | 0.0B            |

Figure 3. Summary Metrics for Completed Tasks in Stage

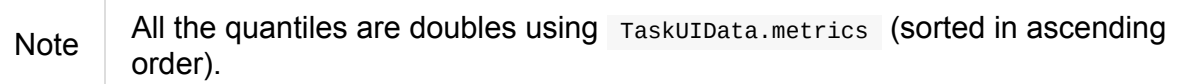

The 1st row is **Duration** which includes the quantiles based on executorRunTime.

The 2nd row is the optional **Scheduler Delay** which includes the time to ship the task from the scheduler to executors, and the time to send the task result from the executors to the scheduler. It is not enabled by default and you should select **Scheduler Delay** checkbox under **Show Additional Metrics** to include it in the summary table.

Tip If Scheduler Delay is large, consider decreasing the size of tasks or decreasing the size of task results.

The 3rd row is the optional **Task Deserialization Time** which includes the quantiles based on executorDeserializeTime task metric. It is not enabled by default and you should select **Task Deserialization Time** checkbox under **Show Additional Metrics** to include it in the summary table.

The 4th row is **GC Time** which is the time that an executor spent paused for Java garbage collection while the task was running (using  $j$   $\gamma$ mgCTime task metric).

The 5th row is the optional **Result Serialization Time** which is the time spent serializing the task result on a executor before sending it back to the driver (using resultSerializationTime task metric). It is not enabled by default and you should select **Result Serialization Time** checkbox under **Show Additional Metrics** to include it in the summary table.

The 6th row is the optional **Getting Result Time** which is the time that the driver spends fetching task results from workers. It is not enabled by default and you should select **Getting Result Time** checkbox under **Show Additional Metrics** to include it in the summary table.

Tip If Getting Result Time is large, consider decreasing the amount of data returned from each task.

If Tungsten is enabled (it is by default), the 7th row is the optional **Peak Execution Memory** which is the sum of the peak sizes of the internal data structures created during shuffles, aggregations and joins (using peakExecutionMemory task metric). For SQL jobs, this only tracks all [unsafe](#page-782-0) operators, broadcast joins, and external sort. It is not enabled by default and you should select **Peak Execution Memory** checkbox under **Show Additional Metrics** to include it in the summary table.

If the stage has an input, the 8th row is **Input Size / Records** which is the bytes and records read from Hadoop or from a Spark storage (using inputMetrics.bytesRead and inputMetrics.recordsRead task metrics).

If the stage has an output, the 9th row is **Output Size / Records** which is the bytes and records written to Hadoop or to a Spark storage (using output Metrics.bytesWritten and outputMetrics.recordsWritten task metrics).

If the stage has shuffle read there will be three more rows in the table. The first row is **Shuffle Read Blocked Time** which is the time that tasks spent blocked waiting for shuffle data to be read from remote machines (using shuffleReadMetrics.fetchWaitTime task metric). The other row is **Shuffle Read Size / Records** which is the total shuffle bytes and records read (including both data read locally and data read from remote executors using shuffleReadMetrics.totalBytesRead and shuffleReadMetrics.recordsRead task metrics). And the last row is **Shuffle Remote Reads** which is the total shuffle bytes read from remote executors (which is a subset of the shuffle read bytes; the remaining shuffle data is read locally). It uses shuffleReadMetrics.remoteBytesRead task metric.

If the stage has shuffle write, the following row is **Shuffle Write Size / Records** (using shuffleWriteMetrics.bytesWritten and shuffleWriteMetrics.recordsWritten task metrics).

If the stage has bytes spilled, the following two rows are **Shuffle spill (memory)** (using [memoryBytesSpilled](#page-1251-0) task metric) and **[Shuffle](#page-1251-1) spill (disk)** (using diskBytesSpilled task metric).

#### **Request Parameters**

id is…

<span id="page-779-0"></span>attempt is…

```
Note
          id and attempt uniquely identify the stage in
         JobProgressListener.stageIdToData to retrieve stageuIData.
task.page (default: 1 ) is…
task.sort (default: Index )
task.desc (default: false )
task.pageSize (default: 100 )
task.prevPageSize (default: task.pageSize )
```
#### **Metrics**

<span id="page-779-1"></span>Scheduler Delay is…FIXME Task Deserialization Time is…FIXME Result Serialization Time is…FIXME Getting Result Time is…FIXME Peak Execution Memory is…FIXME

Shuffle Read Time is…FIXME

Executor Computing Time is…FIXME

Shuffle Write Time is…FIXME

# **Details for Stage 2 (Attempt 0)**

**Total Time Across All Tasks: 48 ms Locality Level Summary: Process local: 4 Shuffle Write: 506.0 B / 11** 

#### DAG Visualization

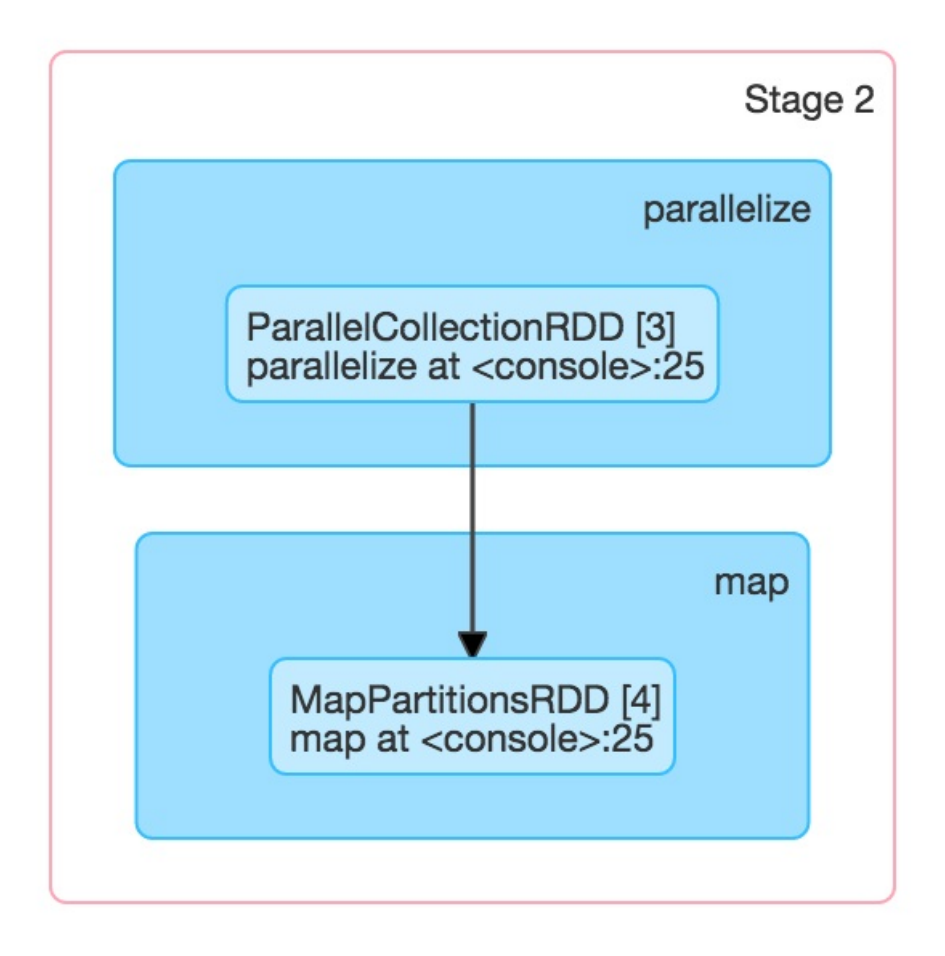

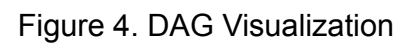

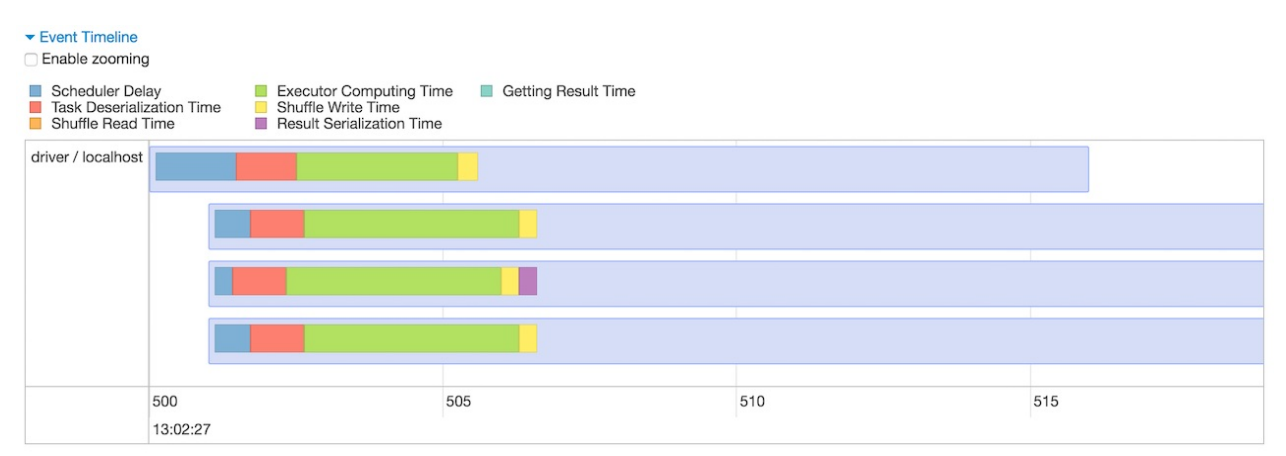

Figure 5. Event Timeline

# Details for Stage 2 (Attempt 0)

**Total Time Across All Tasks: 48 ms Locality Level Summary: Process local: 4 Shuffle Write: 506.0 B / 11** 

Figure 6. Stage Task and Shuffle Stats

#### **Aggregated Metrics by Executor**

ExecutorTable table shows the following columns:

- Executor ID
- Address
- Task Time
- Total Tasks
- Failed Tasks
- Killed Tasks
- Succeeded Tasks
- (optional) Input Size / Records (only when the stage has an input)
- (optional) Output Size / Records (only when the stage has an output)
- (optional) Shuffle Read Size / Records (only when the stage read bytes for a shuffle)
- (optional) Shuffle Write Size / Records (only when the stage wrote bytes for a shuffle)
- (optional) Shuffle Spill (Memory) (only when the stage spilled memory bytes)
- (optional) Shuffle Spill (Disk) (only when the stage spilled bytes to disk)

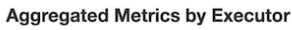

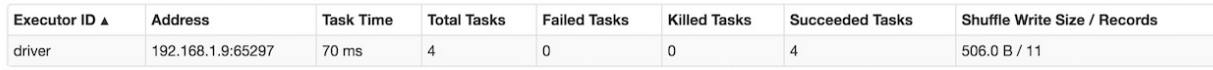

Figure 7. Aggregated Metrics by Executor

It gets executorSummary from stageUIData (for the stage and stage attempt id) and creates rows per executor.

It also requests BlockManagers (from JobProgressListener) to map executor ids to a pair of host and port to display in Address column.

## **Acc[umulators](#page-812-1)**

Stage page displays the table with named accumulators (only if they exist). It contains the name and value of the accumulators.

#### **Accumulators**

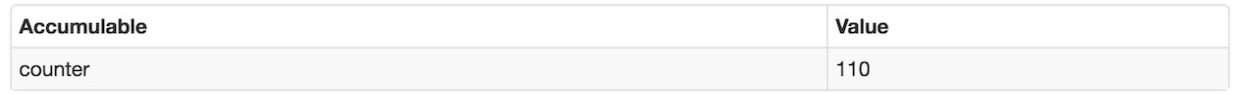

#### Figure 8. Accumulators Section

Note

The information with name and value is stored in AccumulableInfo (that is available in StageUIData).

## **Settings**

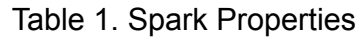

<span id="page-782-0"></span>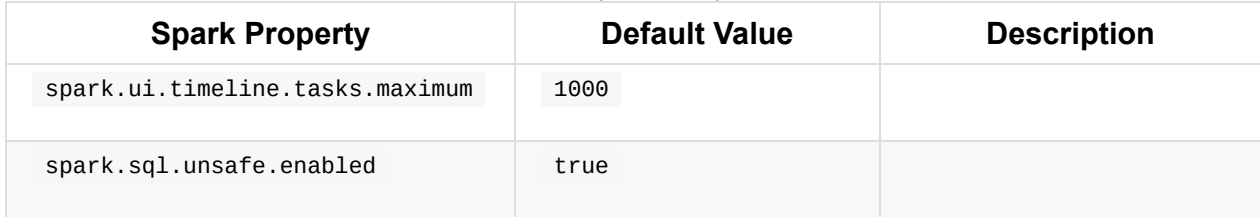

# <span id="page-783-0"></span>**Fair Scheduler Pool Details Page**

The Fair Scheduler Pool Details page shows information about a schedulable pool and is only available when a Spark application uses the FAIR scheduling mode (which is controlled by spark.scheduler.mode setting).

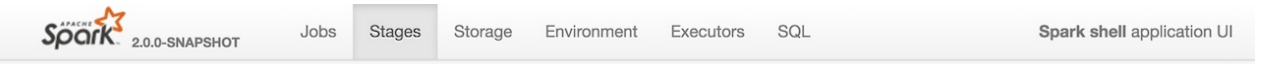

#### **Fair Scheduler Pool: production**

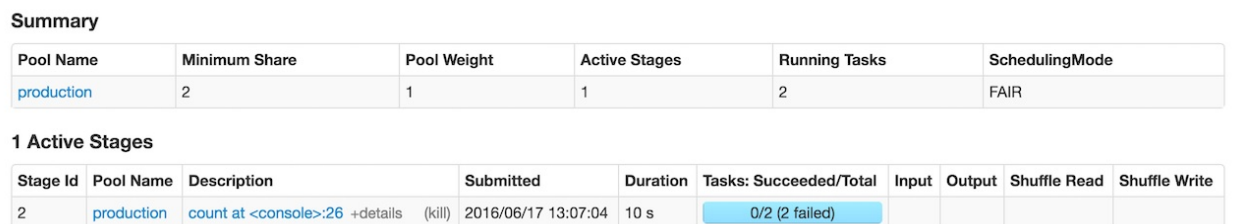

Figure 1. Details Page for production Pool

PoolPage renders a page under /pool URL and requires one request parameter poolname that is the name of the pool to display, e.g. http://localhost:4040/stages/pool/? poolname=production. It is made up of two tables: Summary (with the details of the pool) and Active Stages (with the active stages in the pool).

PoolPage is a part of [Stages](http://localhost:4040/stages/pool/?poolname=production) tab.

PoolPage [uses](#page-784-0) the parent's sparkContext to access information about the pool and JobProgressListener for [active](#page-772-0) stages in the pool (sorted by submissionTime in descending order by default).

#### **[Summary](#page-808-1) Table**

The **Summary** table shows the details of a Schedulable pool.

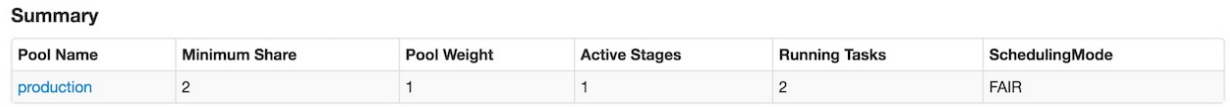

Figure 2. Summary for production Pool

It uses the following columns:

- **Pool Name**
- **Minimum Share**
- **Pool Weight**
- **Active Stages** the number of the active stages in a schedulable pool.
- **Running Tasks**
- **SchedulingMode**

All the columns are the attributes of a schedulable but the number of active stages which is calculated using the list of active stages of a pool (from the parent's JobProgressListener).

## **Active Stages [Table](#page-808-1)**

<span id="page-784-0"></span>The **Active Stages** table shows the active stages in a pool.

| 1 Active Stages |                                                                                     |           |                                                                         |  |  |
|-----------------|-------------------------------------------------------------------------------------|-----------|-------------------------------------------------------------------------|--|--|
|                 | Stage Id Pool Name Description                                                      | Submitted | Duration Tasks: Succeeded/Total Input Output Shuffle Read Shuffle Write |  |  |
|                 | production count at <console>:26 +details (kill) 2016/06/17 13:07:04 10 s</console> |           | $0/2$ (2 failed)                                                        |  |  |

Figure 3. Active Stages for production Pool

It uses the following columns:

- **Stage Id**
- (optional) **Pool Name** only available when in FAIR scheduling mode.
- **Description**
- **Submitted**
- **Duration**
- **Tasks: Succeeded/Total**
- **Input** Bytes and records read from Hadoop or from Spark storage.
- **Output** Bytes and records written to Hadoop.
- **Shuffle Read** Total shuffle bytes and records read (includes both data read locally and data read from remote executors).
- **Shuffle Write** Bytes and records written to disk in order to be read by a shuffle in a future stage.

The table uses JobProgressListener for information per stage in the pool.

#### **Request [Parameters](#page-808-0)**

#### **poolname**

poolname is the name of the scheduler pool to display on the page. It is a mandatory request parameter.

# <span id="page-786-0"></span>**Storage Tab**

**Storage** tab in web UI shows …

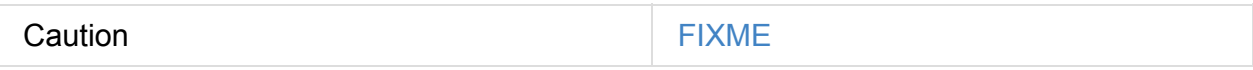

# **BlockStatusListener Spark Listener**

BlockStatusListener is a SparkListener that tracks BlockManagers and the blocks for Storage tab in web UI.

|                 | Table T. BlockstatusListener Registries                                                    |
|-----------------|--------------------------------------------------------------------------------------------|
| <b>Registry</b> | <b>Description</b>                                                                         |
| blockManagers   | The lookup table for a collection of <b>BlockId</b> and<br>BlockUIData per BlockManagerId. |

[Table](#page-1742-0) 1 BlockStatusListener [Registries](#page-1297-0)

<span id="page-787-0"></span>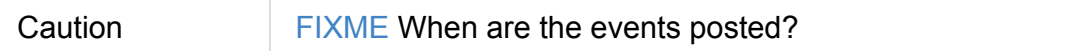

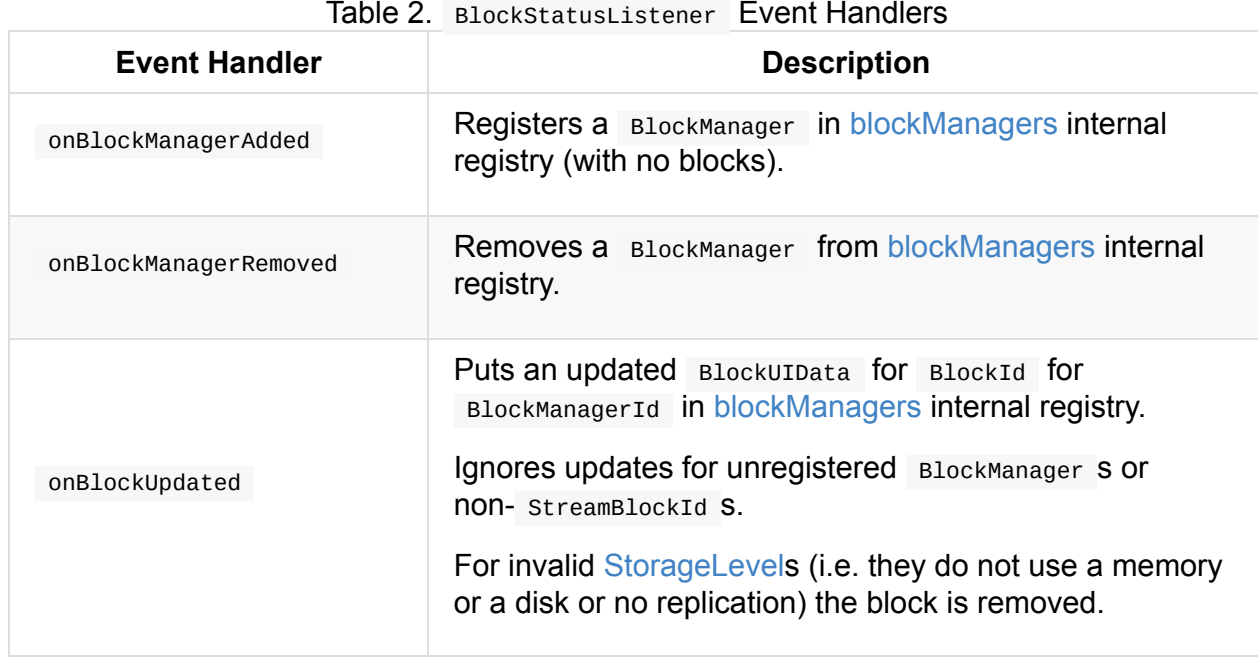

# <span id="page-788-0"></span>**Environment Tab**

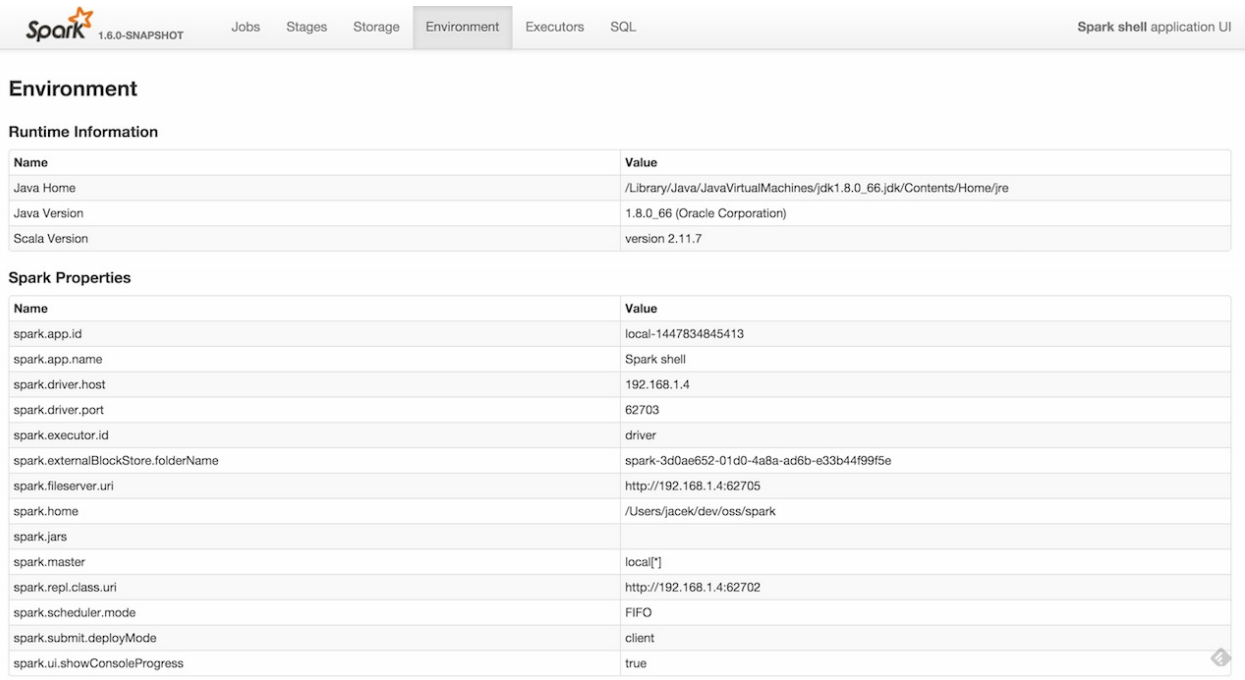

Figure 1. Environment tab in Web UI

# **EnvironmentListener Spark Listener**

Caution **FIXME** 

## <span id="page-790-0"></span>**Executors Tab**

#### **Executors** tab in web UI shows ...

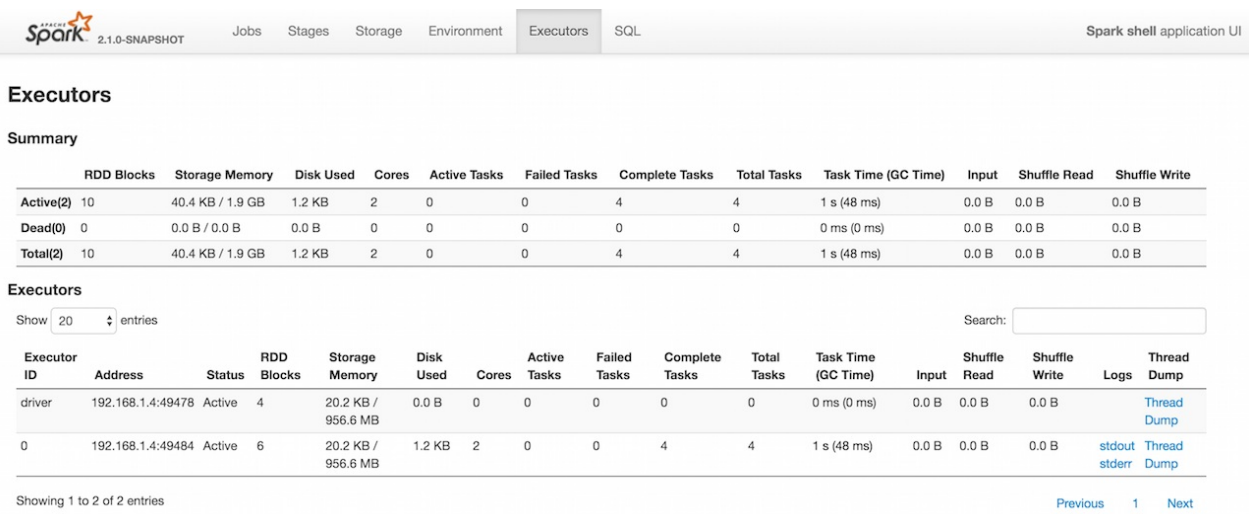

Figure 1. Executors Tab in web UI (local mode)

ExecutorsTab uses ExecutorsListener to collect information about executors in a Spark application.

The title of the tab is **[Executors](#page-792-0)**.

You can access the Executors tab under /executors URL, e.g.

http://localhost:4040/executors.

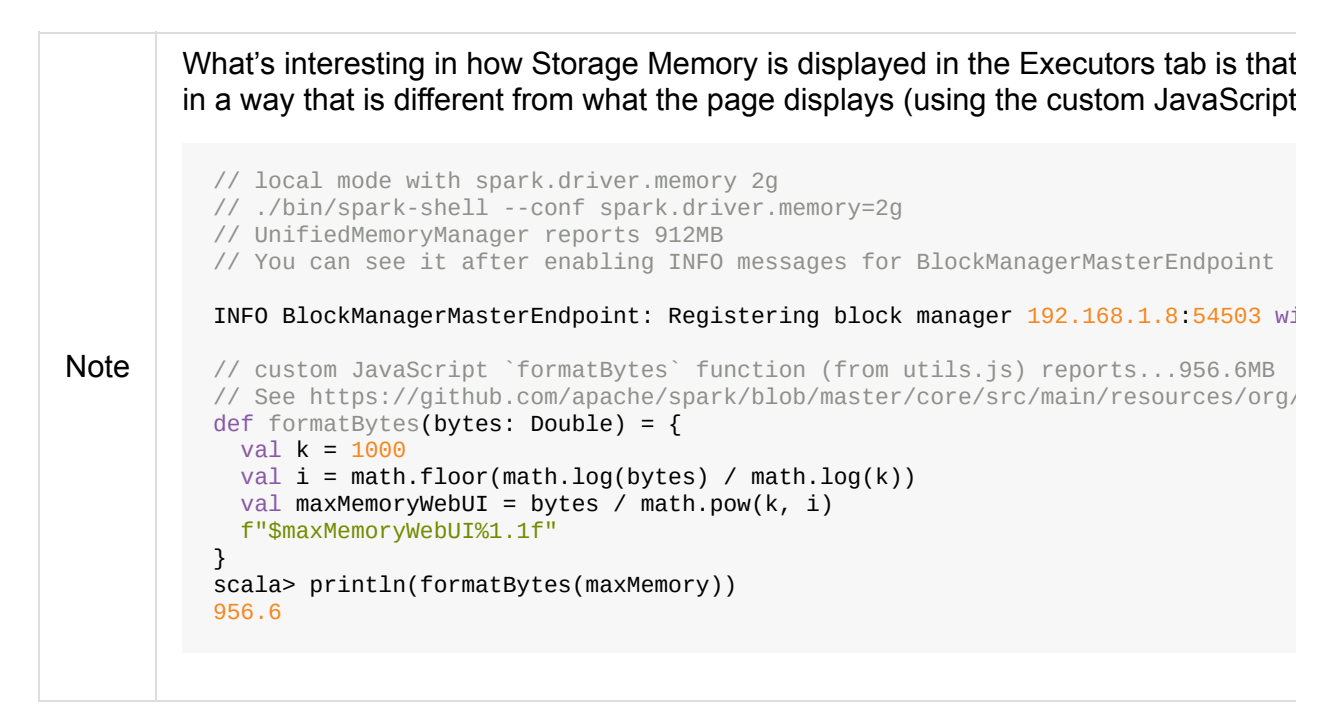

#### **ExecutorsPage**

ExecutorsPage iS a WebUIPage.

Caution **FIXME** 

## **getExecInfo Method**

getExecInfo( listener: ExecutorsListener, statusId: Int, isActive: Boolean): ExecutorSummary

getExecInfo creates a ExecutorSummary .

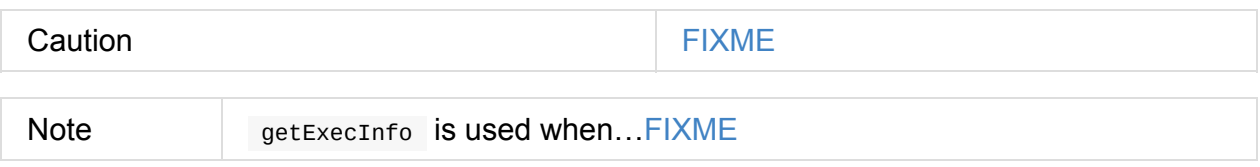

#### **ExecutorThreadDumpPage**

ExecutorThreadDumpPage is enabled or disabled using spark.ui.threadDumpsEnabled setting.

## **Settings**

#### **spark.ui.threadDumpsEnabled**

spark.ui.threadDumpsEnabled (default: true ) is to enable ( true ) or disable ( false ) ExecutorThreadDumpPage.
# <span id="page-792-0"></span>**ExecutorsListener Spark Listener**

ExecutorsListener is a SparkListener that tracks executors and their tasks in a Spark application for Stage Details page, Jobs tab and /allexecutors REST endpoint.

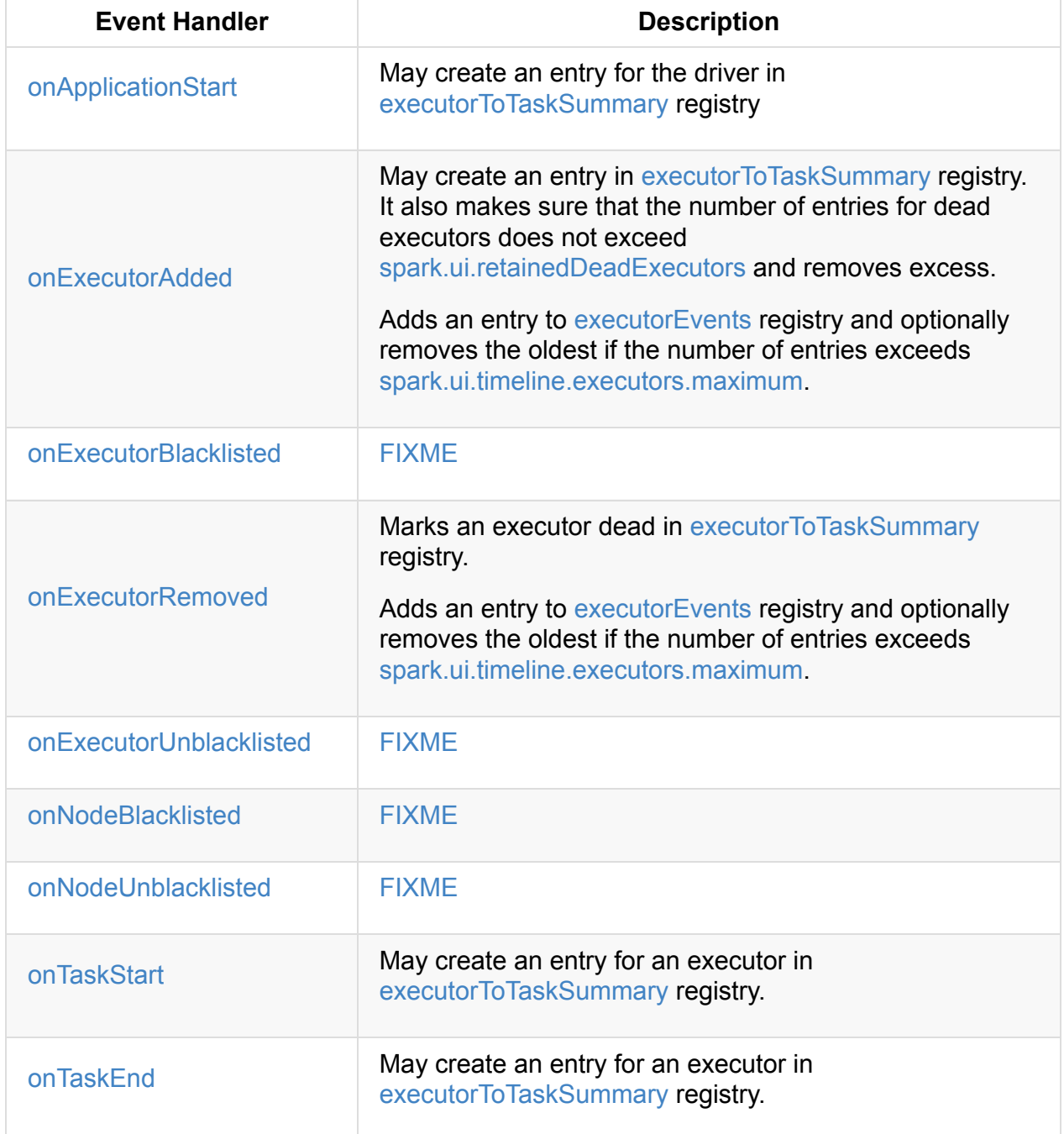

Table 1. Execut[orsListener's](#page-1742-0) SparkListener [Callbacks](#page-793-0) (in alphabetical order)

[ExecutorsList](#page-796-0)ener requires a St[orageStatusListener](#page-793-1) and SparkConf.

<span id="page-793-0"></span>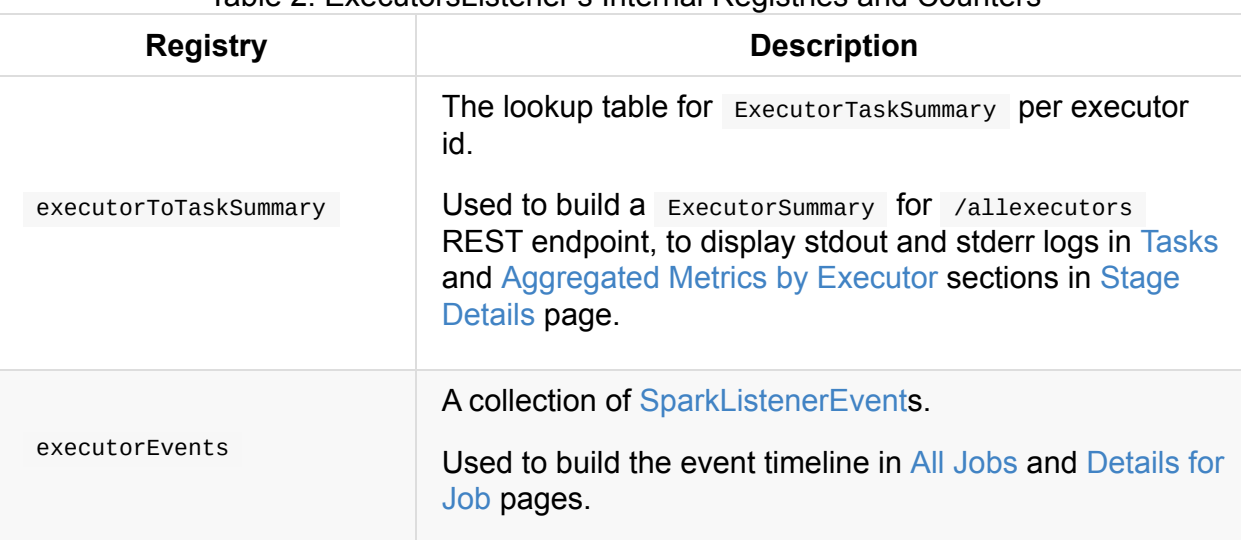

#### Table 2. ExecutorsListener's Internal Registries and Counters

## <span id="page-793-1"></span>**updateExecutorB[lacklist](#page-769-0) Method**

Caution **FIXME** 

### **Intercepting Executor Was Blacklisted Events — onExecutorBlacklisted Callback**

Caution **Caution FIXME** 

## **Intercepting Executor Is No Longer Blacklisted Events — onExecutorUnblacklisted Callback**

Caution **Caution FIXME** 

### **Intercepting Node Was Blacklisted Events — onNodeBlacklisted Callback**

Caution **Caution FIXME** 

# **Intercepting Node Is No Longer Blacklisted Events — onNodeUnblacklisted Callback**

<span id="page-793-2"></span>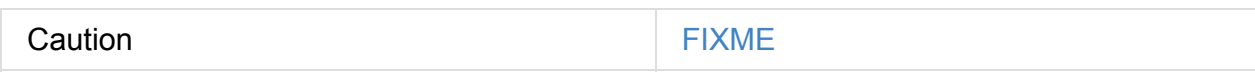

### **Inactive/Dead BlockManagers — deadStorageStatusList Method**

<span id="page-794-0"></span>deadStorageStatusList: Seq[StorageStatus]

deadStorageStatusList requests for the list of inactive/dead BlockManagers.

deadStorageStatusList is used when:

Note

ExecutorsPage creates a [ExecutorSummary](#page-815-0) to display in…FIXME

AllExecutorListResource gives all executors in a Spark application (regardless of their status — active or [inactive/dead\).](#page-791-0)

### **Intercepting Application Started Events — onApplicationStart Callback**

onApplicationStart(applicationStart: SparkListenerApplicationStart): Unit

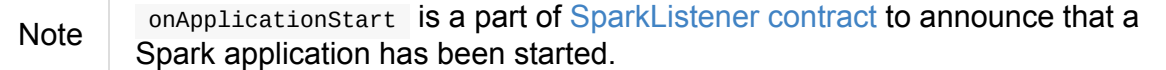

onApplicationStart takes driverLogs pr[operty](#page-1743-0) from the input applicationStart (if defined) and finds the driver's active StorageStatus (using the current StorageStatusListener). onApplicationStart then uses the driver's StorageStatus (if defined) to set executorLogs.

#### [Table](#page-813-0) 3. ExecutorTa[skSummary](#page-1373-0) and ExecutorInfo [Attributes](#page-1373-0)

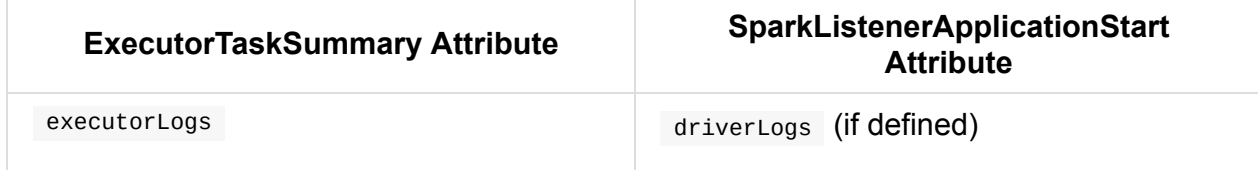

#### **Intercepting Executor Added Events — onExecutorAdded Callback**

onExecutorAdded(executorAdded: SparkListenerExecutorAdded): Unit

Note onExecutorAdded is a part of SparkListener contract to announce that a new executor has been registered with the Spark application.

onExecutorAdded finds the executor (using the input executorAdded ) in the internal executorToTaskSummary registry and sets the attributes. If not found, onExecutorAdded creates a new entry.

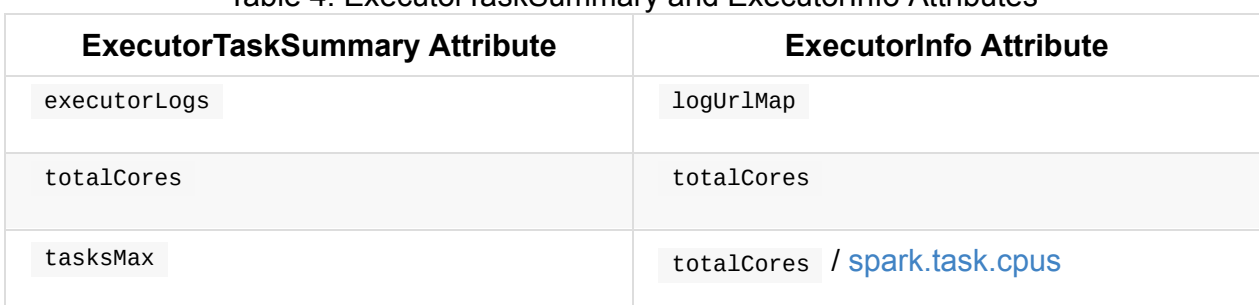

#### Table 4. [Execu](#page-793-1)torTaskSummary and ExecutorInfo Attributes

onExecutorAdded adds the input executorAdded to executorEvents [collection.](#page-1220-0) If the number of elements in executorEvents collection is greater than spark.ui.timeline.executors.maximum, the first/oldest event is removed.

onExecutorAdded removes the oldest dead executor from executorToTaskSummary lookup table if their [number](#page-797-0) is greater than spark.ui.retainedDeadExecutors.

### **[Intercepting](#page-793-1) Executor Removed Events — onExecutorRemoved [Callback](#page-765-0)**

onExecutorRemoved(executorRemoved: SparkListenerExecutorRemoved): Unit

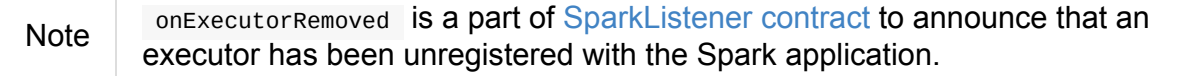

onExecutorRemoved adds the input execu[torRemoved](#page-1743-1) to executorEvents collection. It then removes the oldest event if the number of elements in executorEvents collection is greater than spark.ui.timeline.executors.maximum.

The executor is marked as removed/inactive in executorToTaskSummary lookup table.

# **Intercepting Task Started Events — [onTaskStart](#page-793-1) Callback**

<span id="page-795-0"></span>onTaskStart(taskStart: SparkListenerTaskStart): Unit

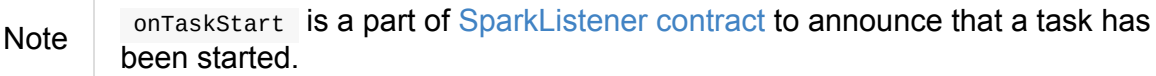

onTaskStart increments tasksActive for the executor (using the input SparkListenerTaskStart ).

Table 5. ExecutorTaskSummary and SparkListenerTaskStart Attributes

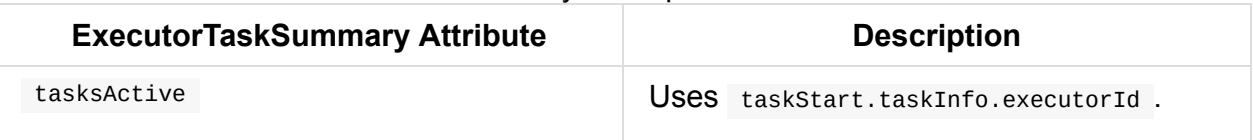

# **Intercepting Task End Events — onTaskEnd Callback**

<span id="page-796-0"></span>onTaskEnd(taskEnd: SparkListenerTaskEnd): Unit

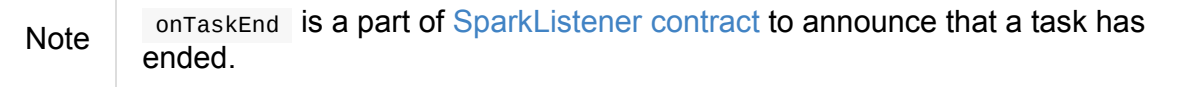

onTaskEnd takes TaskInfo from the input [taskEnd](#page-1744-0) (if available).

Depending on the reason for sparkListenerTaskEnd onTaskEnd does the following:

Table 6. [onTa](#page-1199-0)skEnd Behaviour per SparkListenerTaskEnd Reason

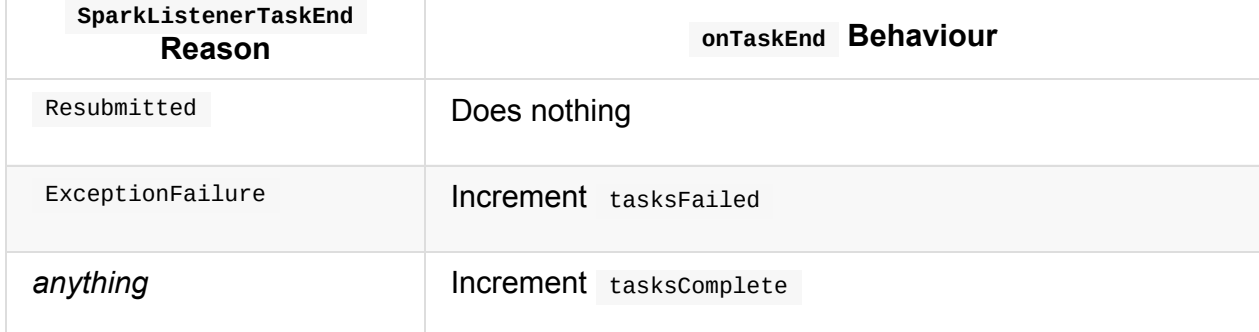

tasksActive is decremented but only when the number of active tasks for the executor is greater than  $\theta$ .

Table 7. ExecutorTaskSummary and onTaskEnd Behaviour

| <b>ExecutorTaskSummary Attribute</b> | <b>Description</b>             |
|--------------------------------------|--------------------------------|
| tasksActive                          | Decremented if greater than 0. |
| duration                             | USeS taskEnd.taskInfo.duration |

If the TaskMetrics (in the input taskEnd) is available, the metrics are added to the taskSummary for the task's executor.

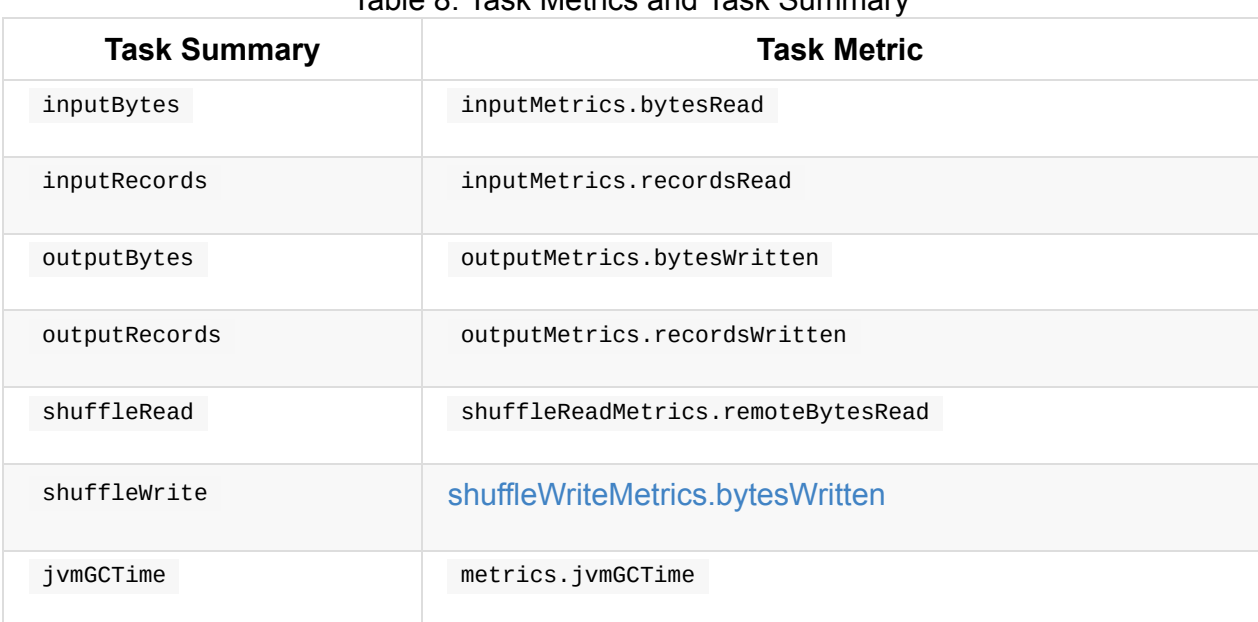

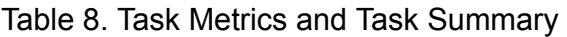

# **Finding Active BlockManagers — activeStorageStatusList Method**

activeStorageStatusList: Seq[StorageStatus]

activeStorageStatusList requests StorageStatusListener for active BlockManagers (on executors).

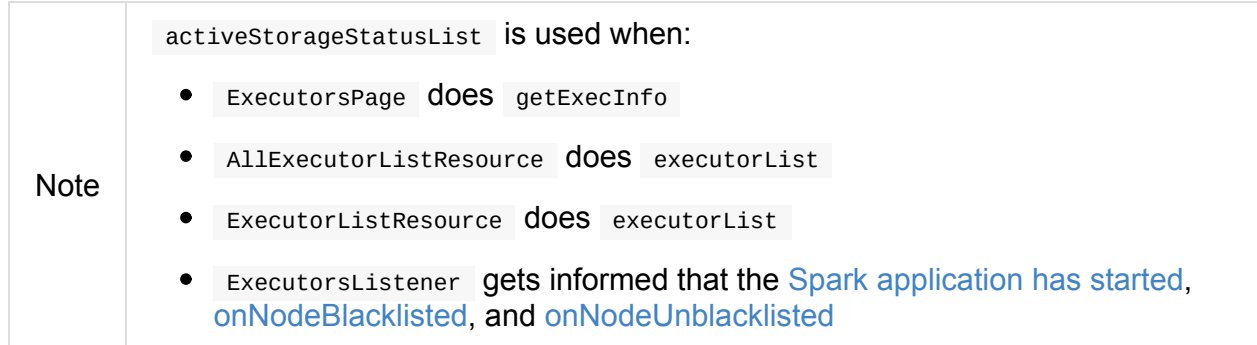

# **Settings**

<span id="page-797-0"></span>

| Table 9. Spark Properties           |                         |                                                                 |  |  |
|-------------------------------------|-------------------------|-----------------------------------------------------------------|--|--|
| <b>Spark Property</b>               | <b>Default</b><br>Value | <b>Description</b>                                              |  |  |
| spark.ui.timeline.executors.maximum | 1000                    | The maximum number of<br>entries in executorEvents<br>registry. |  |  |

Table 9. Spark Properties

# <span id="page-799-2"></span>**SQL Tab**

**SQL** tab in web UI shows SQLMetrics per physical operator in a structured query physical plan.

You can ac[cess](#page-764-0) the SQL tab [under](#page-565-0) /sQL URL, e.g. [http://loc](#page-441-0)alhost:4040/SQL/.

By default, it displays all SQL query executions. However, after a query has been selected, the SQL tab displays the details for the structured query [execution.](http://localhost:4040/SQL/)

# **AllExec[utions](#page-799-1)[Page](#page-799-0)**

<span id="page-799-0"></span>AllExecutionsPage displays all SQL query executions in a Spark application per state sorted by their submission time reversed.

|            | 2.0.0-SNAPSHOT                              | Jobs        | <b>Stages</b>       | Storage             | Environment | <b>Executors</b>      | SQL                   | Spark shell application UI |                    |  |
|------------|---------------------------------------------|-------------|---------------------|---------------------|-------------|-----------------------|-----------------------|----------------------------|--------------------|--|
| <b>SQL</b> |                                             |             |                     |                     |             |                       |                       |                            |                    |  |
|            | <b>Running Queries</b>                      |             |                     |                     |             |                       |                       |                            |                    |  |
| ID         | <b>Description</b><br>Submitted             |             | Duration            | <b>Running Jobs</b> |             | <b>Succeeded Jobs</b> |                       | <b>Failed Jobs</b>         |                    |  |
| 2          | foreach at <console>:24</console>           | $+$ details | 2016/06/29 22:30:45 |                     | 2s          |                       |                       |                            |                    |  |
|            | <b>Completed Queries</b>                    |             |                     |                     |             |                       |                       |                            |                    |  |
| ID         | <b>Description</b>                          |             |                     | Submitted           |             |                       | Duration              |                            | Jobs               |  |
| 0          | show at <console>:24<br/>+details</console> |             |                     | 2016/06/29 22:29:46 |             |                       | 19 <sub>ms</sub>      |                            |                    |  |
|            | <b>Failed Queries</b>                       |             |                     |                     |             |                       |                       |                            |                    |  |
| ID         | <b>Description</b>                          |             | Submitted           |                     |             | <b>Duration</b>       | <b>Succeeded Jobs</b> |                            | <b>Failed Jobs</b> |  |
| 1          | foreach at <console>:24</console>           |             | $+$ details         | 2016/06/29 22:30:02 |             | 0.9 <sub>s</sub>      |                       | $\mathbf{0}$               |                    |  |

Figure 1. SQL Tab in web UI (AllExecutionsPage)

Internally, the page requests SQLListener for query executions in running, completed, and failed states (the states correspond to the respective tables on the page).

# **ExecutionPage — [Details](#page-802-0) for Query**

<span id="page-799-1"></span>ExecutionPage shows details for structured query execution by id .

Note The id request parameter is mandatory.

ExecutionPage displays a summary with **Submitted Time**, **Duration**, the clickable identifiers of the **Running Jobs**, **Succeeded Jobs**, and **Failed Jobs**.

It also display a visualization (using accumulator updates and the sparkPlanGraph for the query) with the expandable **Details** section (that corresponds to

SQLExecutionUIData.physicalPlanDescription ).

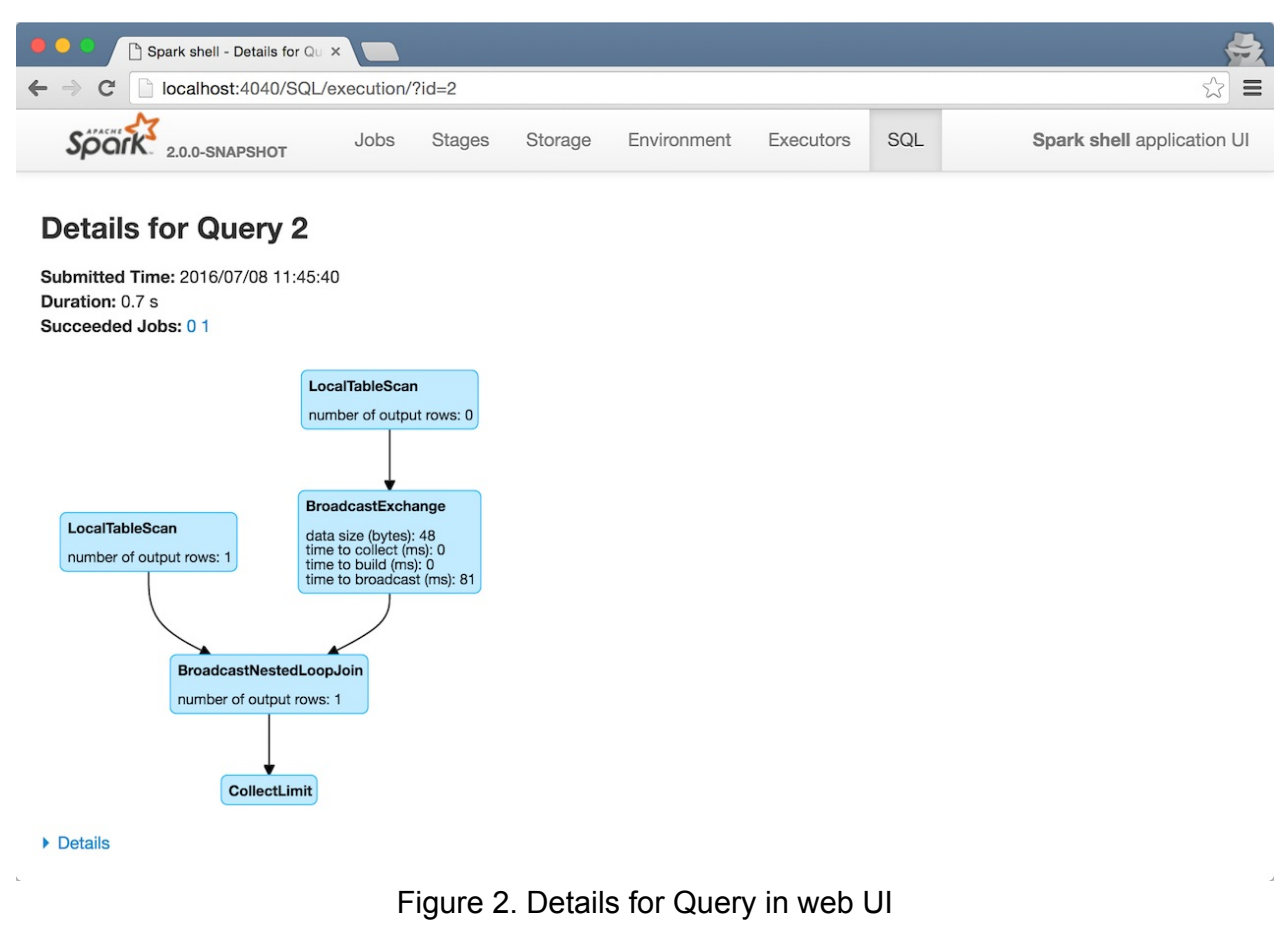

If there is no information to display for a given query id, you should see the following page.

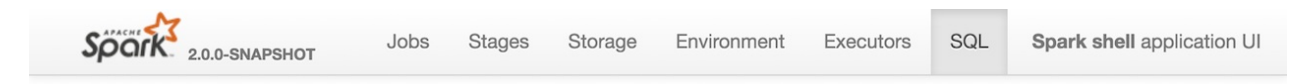

#### **Details for Query 1**

No information to display for Plan 1

Figure 3. No Details for SQL Query

Internally, it uses SQLListener exclusively to get the SQL query execution metrics. It requests SQLListener for SQL execution data to display for the id request parameter.

### **Creating S[QLTab](#page-802-0) [Instance](#page-805-0)**

SQLTab is created when SharedState is or at the first SparkListenerSQLExecutionStart event when Spark History Server is used.

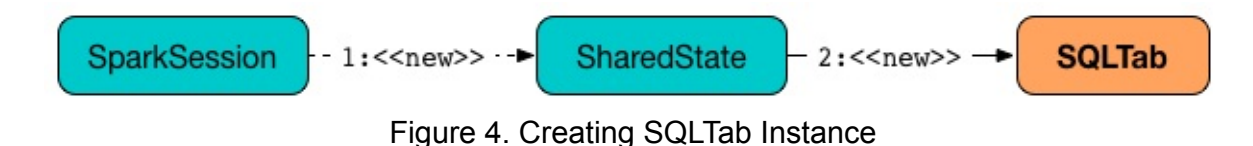

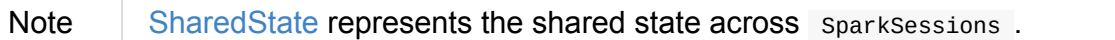

# <span id="page-802-0"></span>**SQLListener Spark Listener**

SQLListener is a custom SparkListener that collects information about SQL query executions for web UI (to display in SQL tab). It relies on spark.sql.execution.id key to distinguish between queri[es.](#page-1742-0)

Internally, it uses SQLExecutionUIData [data](#page-799-2) structure ex[clusively](#page-619-0) to record all the necessary data for a single SQL query execution. SQLExecutionUIData is tracked in the internal registries, i.e. activeExecutions , failedExecutions , and completedExecutions as well as lookup tables, i.e. [\\_executionIdToData](#page-805-1), \_jobIdToExecutionId, and \_stageIdToStageMetrics.

SQLListener starts recording a query execution by intercepting a SparkListenerSQLExecutionStart event (using onOtherEvent callback).

SQLListener stops recording information about a SQL query execution when [SparkListenerSQLExecutionEnd](#page-803-0) event arrives.

It defines the other callbacks (from SparkListener interface):

- [onJobStart](#page-803-1)
- onJobEnd
- [onExecutor](#page-802-1)MetricsUpdate
- [onStageSu](#page-804-0)bmitted
- onTaskEnd

## **Registering Job and Stages under Active Execution (onJobStart callback)**

<span id="page-802-1"></span>onJobStart(jobStart: SparkListenerJobStart): Unit

onJobStart reads the spark.sql.execution.id key, the identifiers of the job and the stages and then updates the SQLExecutionUIData for the execution id in activeExecutions internal registry.

**Note** When onJobStart is [executed,](#page-805-1) it is assumed that SQLExecutionUIData has already been created and available in the internal activeExecutions registry. The job in SQLExecutionUIData is marked as running with the stages added (to stages ). For each stage, a squistage Metrics is created in the internal \_stageIdToStageMetrics registry. At the end, the execution id is recorded for the job id in the internal \_jobIdToE[xecutionId](#page-805-1) .

#### **onOtherEvent**

In onOtherEvent , SQLListener listens to the following SparkListenerEvent events:

- SparkListenerSQLExecutionStart
- SparkListenerSQLExecutionEnd
- [SparkListenerDriverAccumUpdate](#page-803-0)s

## **Registering Active Execution (S[parkListenerSQLExecut](#page-804-1)ionStart Event)**

```
case class SparkListenerSQLExecutionStart(
 executionId: Long,
 description: String,
 details: String,
 physicalPlanDescription: String,
 sparkPlanInfo: SparkPlanInfo,
 time: Long)
extends SparkListenerEvent
```
SparkListenerSQLExecutionStart events starts recording information about the executionId SQL query execution.

When a sparkListenerSQLExecutionStart event arrives, a new SQLExecutionUIData for the executionId query execution is created and stored in activeExecutions internal registry. It is also stored in \_executionIdToData lookup table.

# **SparkListenerSQLExecutionEnd**

```
case class SparkListenerSQLExecutionEnd(
 executionId: Long,
 time: Long)
extends SparkListenerEvent
```
SparkListenerSQLExecutionEnd event stops recording information about the executionId SQL query execution (tracked as SQLExecutionUIData). soller saves the input time as completionTime .

If there are no other running jobs [\(registered](#page-805-1) in SQLExecutionUIData), the query execution is removed from the activeExecutions internal registry and moved to either completedExecutions or failedExecutions registry.

This is when soll ustener checks the number of sollexecution uritions in either registry — failedExecutions or completedExecutions — and removes the excess of the old entries beyond spark.sql.ui.retainedExecutions.

#### **SparkList[enerDriverAccumUpd](#page-805-2)ates**

```
case class SparkListenerDriverAccumUpdates(
 executionId: Long,
 accumUpdates: Seq[(Long, Long)])
extends SparkListenerEvent
```
When sparkListenerDriverAccumUpdates comes, SQLExecutionUIData for the input executionId is looked up (in \_executionIdToData ) and SQLExecutionUIData.driverAccumUpdates is updated with the input accumUpdates .

#### **onJobEnd**

<span id="page-804-0"></span>onJobEnd(jobEnd: SparkListenerJobEnd): Unit

When called, onJobEnd retrieves the SQLExecutionUIData for the job and records it either successful or failed depending on the job result.

If it is the last job of the query execution [\(tracked](#page-805-1) as  $SQLExceptionULData)$ , the execution is removed from activeExecutions internal registry and moved to either

If the query execution has already been marked as [completed](#page-805-1) (using completionTime ) and there are no other running jobs (registered in SQLExecutionUIData), the query execution is removed from the activeExecutions internal registry and moved to either completedExecutions or failedExecutions registry.

This is when soll ustener checks the number of sollar secution urbata entires in either registry — failedExecutions or completedExecutions — and removes the excess of the old entries beyond spark.sql.ui.retainedExecutions.

# **Getting SQL Execution Data (getExecution method)**

<span id="page-805-0"></span>getExecution(executionId: Long): Option[SQLExecutionUIData]

### **Getting Execution Metrics (getExecutionMetrics method)**

<span id="page-805-3"></span>getExecutionMetrics(executionId: Long): Map[Long, String]

getExecutionMetrics gets the metrics (aka *accumulator updates*) for executionId (by which it collects all the tasks that were used for an execution).

It is exclusively used to render the ExecutionPage page in web UI.

#### **mergeAccumulatorUp[dates](#page-799-1) method**

mergeAccumulatorUpdates is a private helper method for…TK

It is used exclusively in getExecutionMetrics method.

#### **SQLExecution[UIData](#page-805-3)**

<span id="page-805-1"></span>SQLExecutionUIData is the data abstraction of SQLListener to describe SQL query executions. It is a container for jobs, stages, and accumulator updates for a single query execution.

#### **Settings**

#### **spark.sql.ui.retainedExecutions**

<span id="page-805-2"></span>spark.sql.ui.retainedExecutions (default: 1000 ) is the number of SQLExecutionUIData entries to keep in failedExecutions and completedExecutions internal registries.

When a query execution finishes, the execution is removed from the internal activeExecutions registry and stored in failedExecutions or completedExecutions given the end execution status. It is when sollaster makes sure that the number of SQLExecutionUIData entires does not exceed spark.sql.ui.retainedExecutions and removes the excess of the old entries.

# <span id="page-806-0"></span>**JobProgressListener Spark Listener**

JobProgressListener is a SparkListener for web UI.

JobProgressListener intercepts the following Spark events.

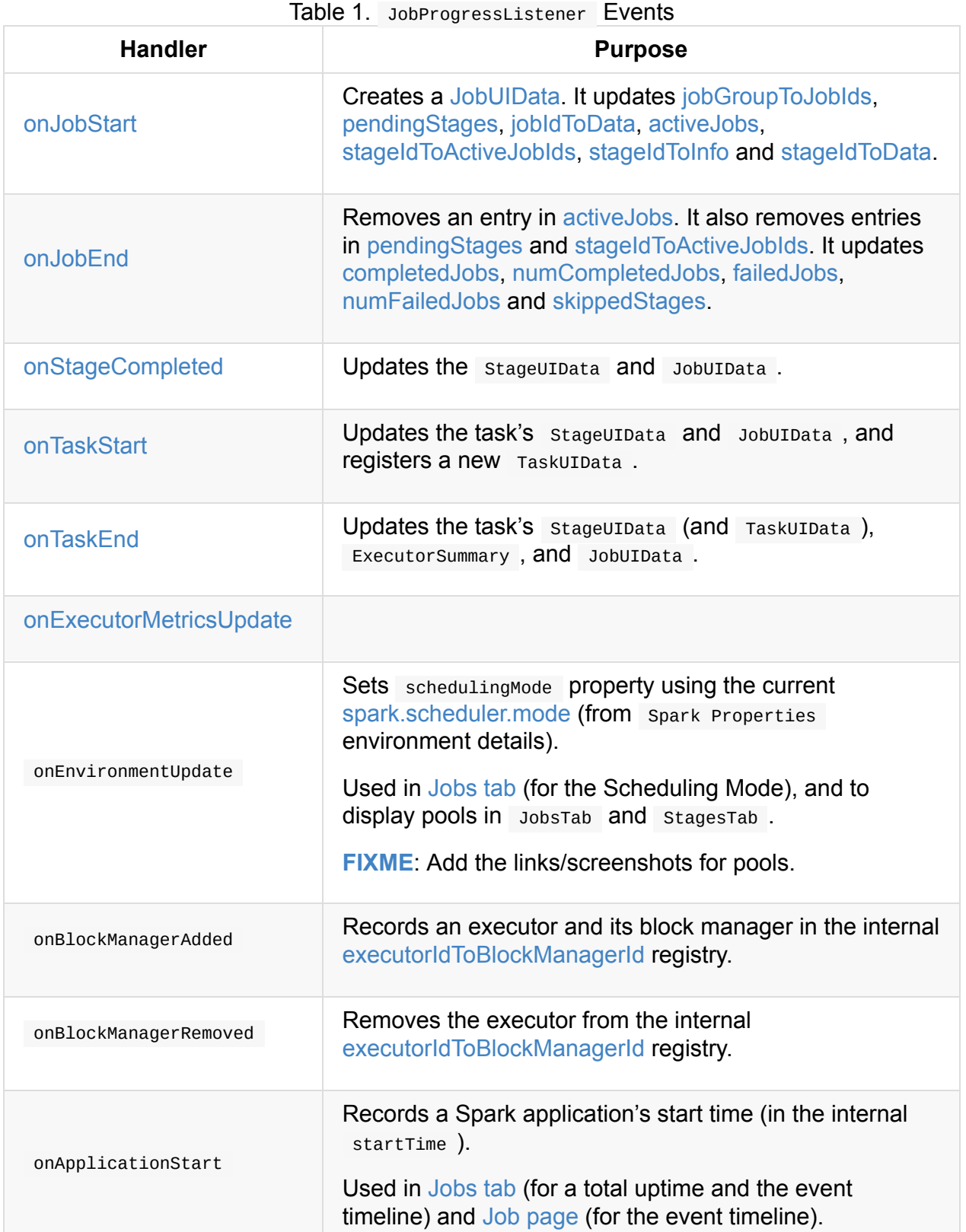

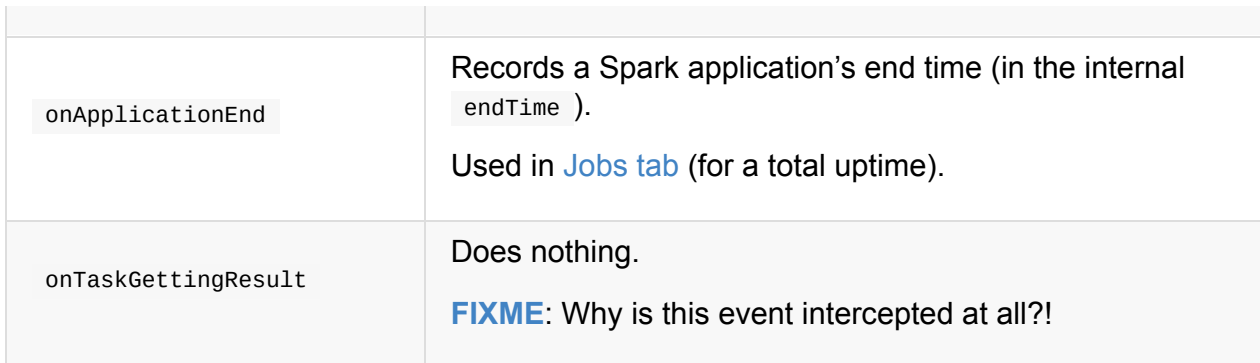

# **updateAggregateMetrics Method**

<span id="page-807-0"></span>Caution **FIXME** 

# **Registries and Counters**

JobProgressListener uses registries to collect information about job executions.

<span id="page-808-14"></span><span id="page-808-11"></span><span id="page-808-7"></span><span id="page-808-6"></span><span id="page-808-5"></span><span id="page-808-4"></span><span id="page-808-3"></span>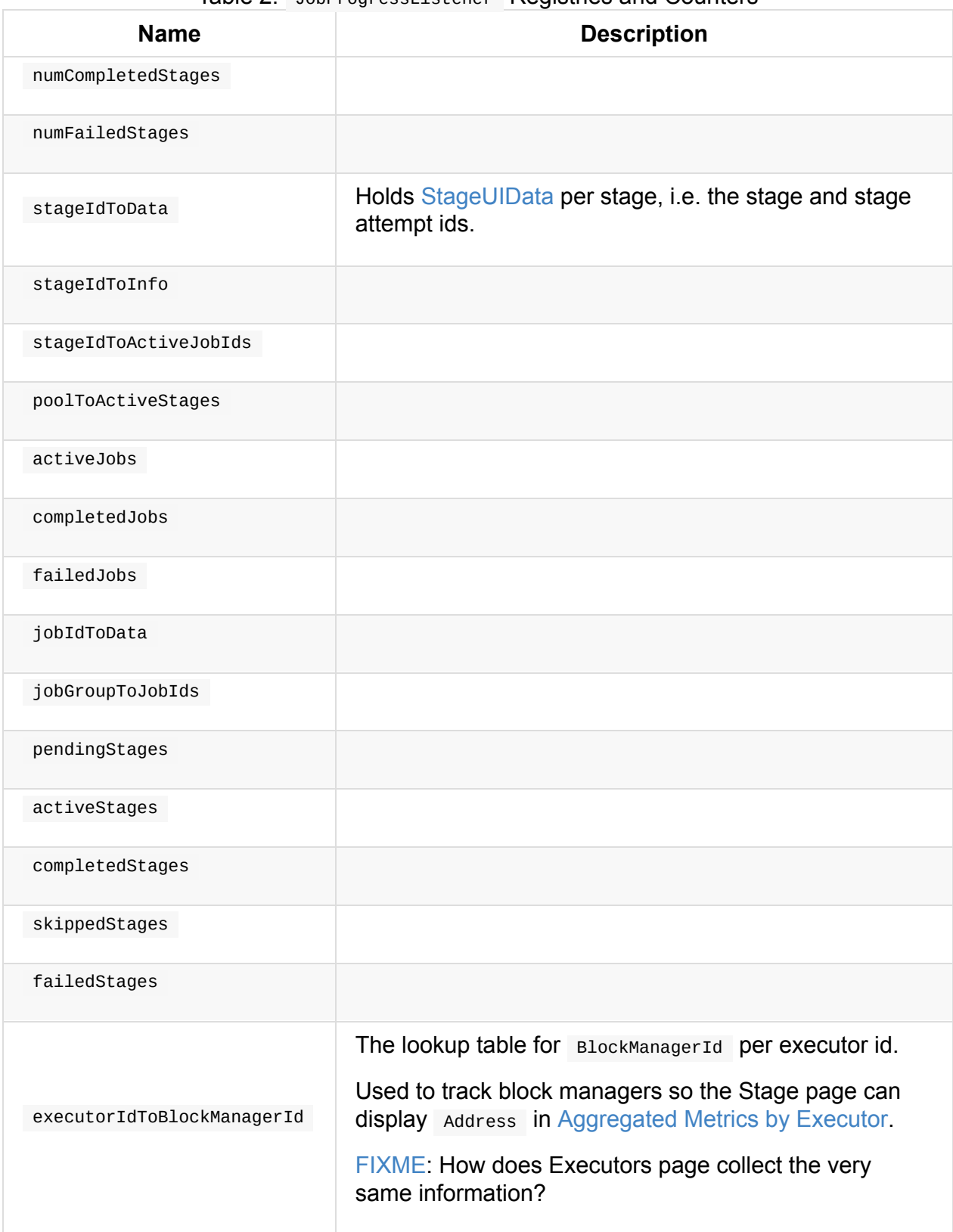

# <span id="page-808-13"></span><span id="page-808-12"></span><span id="page-808-10"></span><span id="page-808-9"></span><span id="page-808-8"></span><span id="page-808-2"></span><span id="page-808-1"></span><span id="page-808-0"></span>**onJobStart Method**

onJobStart(jobStart: SparkListenerJobStart): Unit

onJobStart creates a JobUIData. It updates jobGroupToJobIds, pendingStages, jobIdToData, activeJobs, stageIdToActiveJobIds, stageIdToInfo and stageIdToData.

onJobStart reads the [optional](#page-812-0) Spark Job group id as [spark.job](#page-808-0)[Group.id](#page-808-1) (from properties in the [input](#page-808-2) [jobStart](#page-808-3) ).

onJobStart then creates a JobUIData using the input jobStart with status attribute set to JobExecutionStatus.RUNNING and records it in jobIdToData and activeJobs registries.

onJobStart looks the job ids for the group id (in jobGroupToJobIds registry) and adds the job id.

The internal pendingStages is updated with StageInfo for the [stage](#page-808-0) id (for every stageInfo in SparkListenerJobStart.stageInfos collection).

onJobStart [records](#page-808-1) the stages of the job in [stageIdTo](#page-1110-0)ActiveJobIds.

onJobStart records StageInfos in stageIdToInfo and stageIdToData.

#### **onJobEnd [Method](#page-1110-0)**

<span id="page-809-0"></span>onJobEnd(jobEnd: SparkListenerJobEnd): Unit

onJobEnd removes an entry in activeJobs. It also removes entries in pendingStages and stageIdToActiveJobIds. It updates completedJobs, numCompletedJobs, failedJobs, numFailedJobs and skippedStages.

onJobEnd [removes](#page-808-4) the job from a[ctiveJobs](#page-808-7) registry. It [removes](#page-806-0) stages from [pendin](#page-808-8)gStages [registry.](#page-806-0)

When completed successfully, the [job](#page-808-3) is added to completedJobs registry with [status](#page-808-1) attribute set to JobExecutionStatus.SUCCEEDED . numCompletedJobs gets incremented.

When failed, the job is added to failedJobs registry with [status](#page-808-7) attribute set to JobExecutionStatus.FAILED . numFailedJobs gets [incremented.](#page-806-0)

For every stage in the job, the s[tage](#page-808-8) is removed from the active jobs (in stageIdToActiveJobIds) that can [remove](#page-806-0) the entire entry if no active jobs exist.

Every pending stage in stageIdToInfo gets added to skippedStages.

#### **onExecutorM[etricsUp](#page-808-5)date [Method](#page-808-10)**

onExecutorMetricsUpdate(executorMetricsUpdate: SparkListenerExecutorMetricsUpdate): Un it

#### **onTaskStart Method**

<span id="page-810-0"></span>onTaskStart(taskStart: SparkListenerTaskStart): Unit

onTaskStart updates StageUIData and JobUIData , and registers a new TaskUIData .

onTaskStart takes TaskInfo from the input taskStart.

onTaskStart looks the StageUIData for the stage and stage attempt ids up (in stageIdToData regi[stry\).](#page-1199-0)

onTaskStart increments numActiveTasks and puts a TaskUIData for the task in [stageData.task](#page-808-6)Data .

Ultimately, onTaskStart looks the stage in the internal stageIdToActiveJobIds and for each active job reads its JobUIData (from jobIdToData). It then increments numActiveTasks.

#### **onTaskEnd Method**

<span id="page-810-1"></span>onTaskEnd(taskEnd: SparkListenerTaskEnd): Unit

onTaskEnd updates the StageUIData (and TaskUIData ), ExecutorSummary , and JobUIData .

onTaskEnd takes TaskInfo from the input taskEnd.

Note onTaskEnd does its processing when the TaskInfo is available and stageA[ttemptId](#page-1199-0) is not -1.

onTaskEnd looks the stageUIData for the stage and stage attempt ids up (in stageIdToData registry).

onTaskEnd saves accumulables in the StageUIData .

onTaskEnd reads the ExecutorSummary for the executor (the task has finished on).

Depending on the task end's reason onTaskEnd increments succeededTasks, killedTasks or failedTasks counters.

onTaskEnd adds the task's duration to taskTime .

onTaskEnd decrements the number of active tasks (in the stageUIData).

Again, depending on the task end's reason onTaskEnd computes errorMessage and updates StageUIData .

Caution  $FIXME$  Why is the same information in two different registries  $-$  stageData and execSummary ?!

If taskMetrics is available, updateAggregateMetrics is executed.

The task's TaskUIData is looked up in stageData.taskData and updateTaskInfo and updateTaskMetrics are executed. [errorMessage](#page-807-0) is updated.

onTaskEnd makes sure that the number of tasks in  $\sigma$  stageUIData (stageData.taskData) is not above spark.ui.retained Tasks and drops the excess.

Ultimately, onTaskEnd looks the stage in the internal stageIdToActiveJobIds and for each active job reads its [JobUIData](#page-812-1) (from jobIdToData). It then decrements numActiveTasks and increments numCompletedTasks , numKilledTasks or numFailedTasks depending on the task's end reason.

#### **onStageSubmitted Method**

onStageSubmitted(stageSubmitted: SparkListenerStageSubmitted): Unit

#### **onStageCompleted Method**

<span id="page-811-0"></span>onStageCompleted(stageCompleted: SparkListenerStageCompleted): Unit

onStageCompleted updates the StageUIData and JobUIData .

onStageCompleted reads stageInfo from the input stageCompleted and records it in stageIdToInfo registry.

onStageCompleted looks the StageUIData for the stage and the stage attempt ids up in [stageIdToData](#page-808-5) registry.

onStageCompleted records accumulables in StageUIData .

onstageCompleted removes the stage from poolToActiveStages and activeStages registries.

If the stage completed successfully (i.e. has no failureReason), onstageCompleted adds the stage to completedStages registry and increments [numComplet](#page-808-11)edStages [counter](#page-808-12). It trims completedStages.

Otherwise, when the stage failed, onstageCompleted adds the stage to failedStages registry and increments numFailedStages counter. It trims failedStages.

Ultimately, onstageCompleted looks the stage in the internal stageIdTo[ActiveJobIds](#page-808-13) and for each active job reads its JobuIData (from jobIdTo[Data\).](#page-808-13) It then decrements numActiveStages . When completed successfully, it adds the stage to completedStageIndices . With failure, numFailedStages gets [incremented.](#page-808-4)

# **JobUIData**

<span id="page-812-0"></span>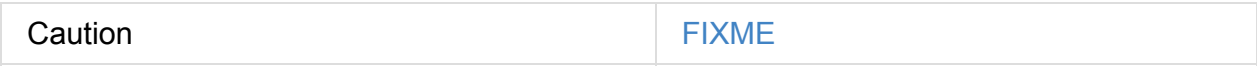

## **blockManagerIds method**

blockManagerIds: Seq[BlockManagerId]

Caution **Caution FIXME** 

# **StageUIData**

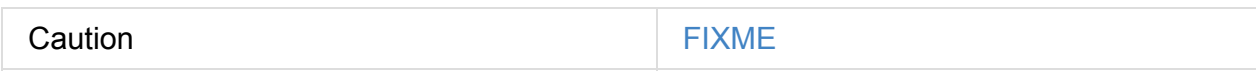

# **Settings**

<span id="page-812-1"></span>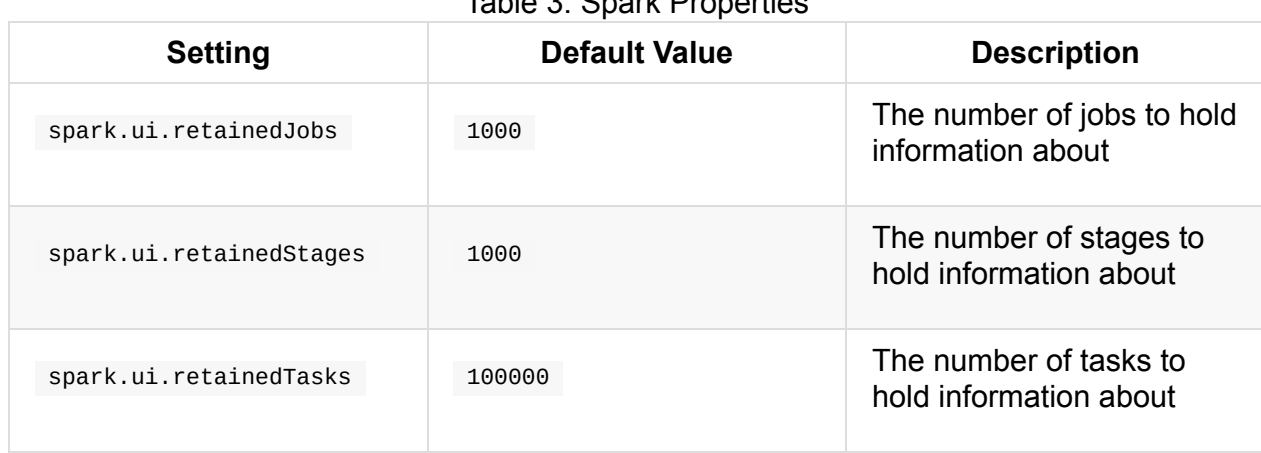

#### Table 3. Spark Properties

# <span id="page-813-0"></span>**StorageStatusListener — Spark Listener for Tracking BlockManagers**

StorageStatusListener is a SparkListener that uses SparkListener callbacks to track status of every BlockManager in a Spark application.

StorageStatusListener is cr[eated](#page-1742-0) and registered when SparkUI is [created.](#page-813-1) It is later used to create [ExecutorsListe](#page-1297-0)ner and StorageListener Spark listeners.

<span id="page-813-2"></span><span id="page-813-1"></span>

| <b>Callback</b>       | <b>Description</b>                                                                                                    |
|-----------------------|----------------------------------------------------------------------------------------------------|
| onBlockManagerAdded   | Adds an executor id with Storage Status (with<br>BlockManager and maximum memory on the executor) to<br>executorIdToStorageStatus internal registry.<br>Removes any other BlockManager that may have been<br>registered for the executor earlier in<br>deadExecutorStorageStatus internal registry.             |
| onBlockManagerRemoved | Removes an executor from executorIdToStorageStatus<br>internal registry and adds the removed StorageStatus to<br>deadExecutorStorageStatus internal registry.<br>Removes the oldest Storage Status when the number of<br>entries in deadExecutorStorageStatus is bigger than<br>spark.ui.retainedDeadExecutors. |
| onBlockUpdated        | Updates Storage Status for an executor in<br>executorIdToStorageStatus internal registry, i.e. removes<br>a block for NONE storage level and updates otherwise.                                                                                                    |
| onUnpersistRDD        | Removes the RDD blocks for an unpersisted RDD (on<br>every BlockManager registered as StorageStatus in<br>executorIdToStorageStatus internal registry).                                                                                                    |

Table 1. StorageStatusListener's SparkListener Callbacks (in [alphabe](#page-824-0)tical order)

<span id="page-814-2"></span>

| Table 2. StorageStatusListener S internal Registries and Counters |                                                                                                    |  |  |
|-------------------------------------------------------------------|----------------------------------------------------------------------------------------------------|--|--|
| <b>Name</b>                                                       | <b>Description</b>                                                                                                    |  |  |
|                                                                   | Collection of Storage Status of removed/inactive<br>BlockManagers.                                                                                                    |  |  |
| deadExecutorStorageStatus                                         | Accessible using deadStorageStatusList method.                                                                                                    |  |  |
|                                                                   | Adds an element when storageStatusListener handles<br>a BlockManager being removed (possibly removing one<br>element from the head when the number of elements are<br>above spark.ui.retainedDeadExecutors property).<br>Removes an element when storageStatusListener<br>handles a new BlockManager (per executor) so the<br>executor is not longer dead. |  |  |
| executorIdToStorageStatus                                         | Lookup table of StorageStatus per executor (including<br>the driver).                                                                                                    |  |  |
|                                                                   | Adds an entry when storageStatusListener handles a<br>new BlockManager.                                                                                                    |  |  |
|                                                                   | Removes an entry when storageStatusListener handles<br>a BlockManager being removed.                                                                                                    |  |  |
|                                                                   | Updates storagestatus of an executor when<br>StorageStatusListener handles StorageStatus updates.                                                                                                    |  |  |

Table 2. StorageStatusListener's Internal Registries and Counters

## <span id="page-814-1"></span>**Updating Storage Status For Execut[or](#page-815-1) — updateStorageStatus Method**

Caution **FIXME** 

# **Active BlockManagers (on Executors) — storageStatusList Method**

<span id="page-814-0"></span>storageStatusList: Seq[StorageStatus]

storageStatusList gives a collection of StorageStatus (from executorIdToStorageStatus internal registry).

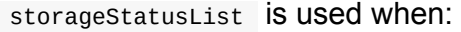

- StorageStatusListener removes the RDD blocks for an unpersisted RDD
- ExecutorsListener does activeStorageStatusList
- StorageListener does [activeStorageStatusList](#page-815-1)

#### **deadStorageStatusList [Method](#page-816-0)**

<span id="page-815-0"></span>deadStorageStatusList: Seq[StorageStatus]

**Note** 

deadStorageStatusList gives deadExecutorStorageStatus internal registry.

Note deadStorageStatusList is used when ExecutorsListener is requested for inactive/dead Bloc[kManagers.](#page-814-2)

### **Removing RDD Blocks for [Unpersisted](#page-794-0) RDD — updateStorageStatus Internal Method**

<span id="page-815-1"></span>updateStorageStatus(unpersistedRDDId: Int)

updateStorageStatus takes active BlockManagers.

updateStorageStatus then finds RDD blocks for unpersistedRDDId RDD (for every BlockManager ) and removes the [blocks.](#page-814-0)

Note storageStatusList is used [exclus](#page-1374-0)ively when storageStatusListener is notified that an RDD was [unpersisted](#page-1374-1).

# **StorageListener — Spark Listener for Tracking Persistence Status of RDD Blocks**

StorageListener is a BlockStatusListener that uses SparkListener callbacks to track changes in the persistence status of RDD blocks in a Spark application.

<span id="page-816-1"></span>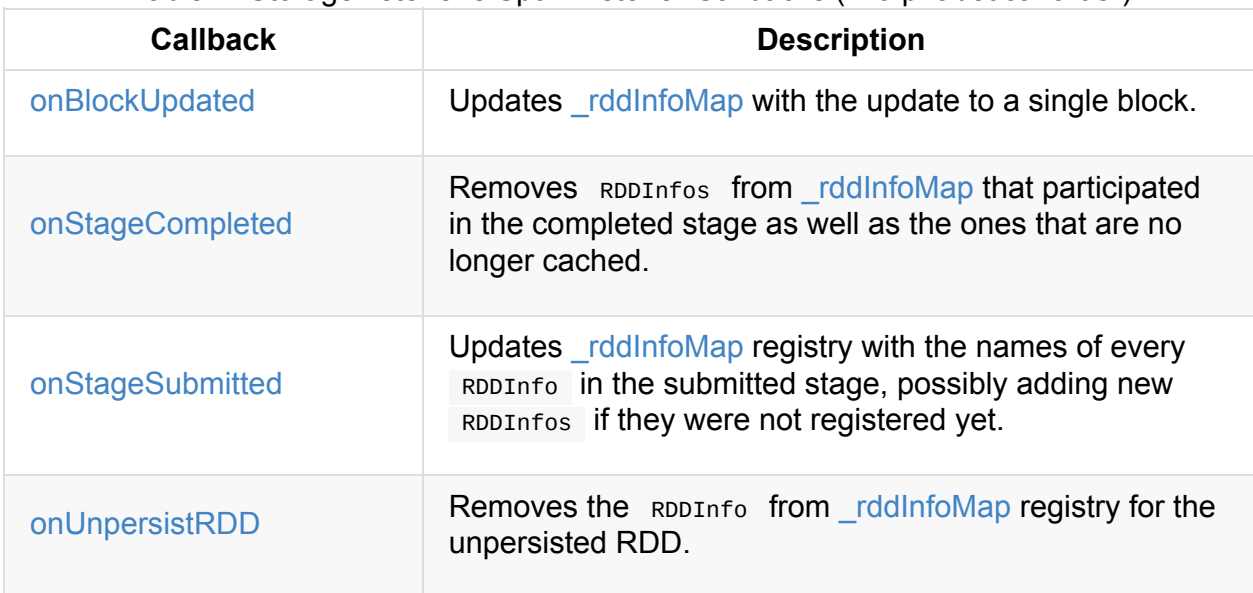

Table 1. Sto[rageListener's](#page-787-0) SparkListener Callbacks (in [alphabetical](#page-816-1) order)

[Ta](#page-818-0)ble 2. StorageListener's Internal Registries and [Counter](#page-816-2)s

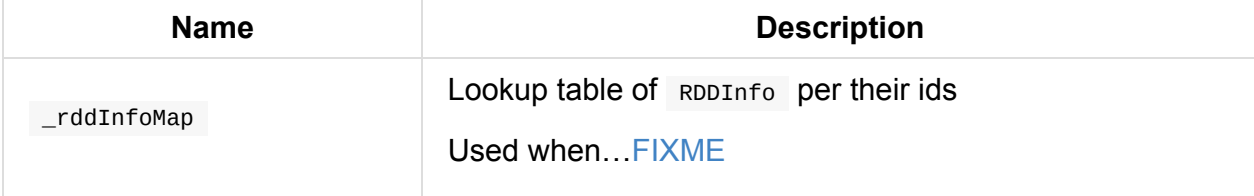

# <span id="page-816-2"></span>**Creating StorageListener Instance**

<span id="page-816-4"></span>StorageListener takes the following when created:

**•** StorageStatusListener

StorageListener initializes the internal registries and counters.

<span id="page-816-3"></span>Note [StorageListen](#page-813-0)er is created when SparkUI is created.

# <span id="page-816-0"></span>**Finding Active BlockManagers — activeStorageStatusList M[ethod](#page-824-0)**

activeStorageStatusList requests StorageStatusListener for active BlockManagers (on executors).

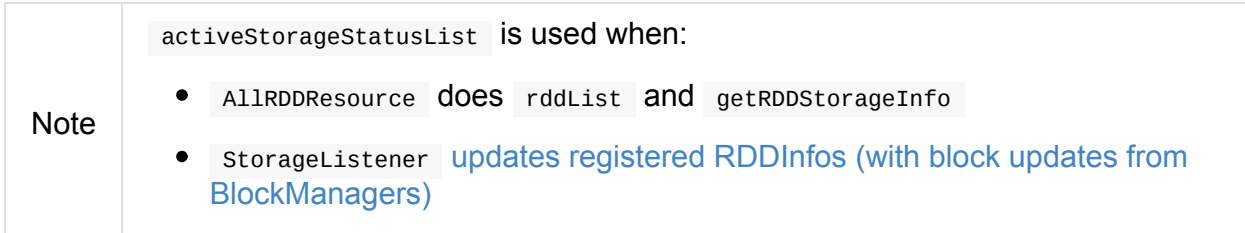

#### **Intercepting Block Status [Update](#page-818-1) Events — onBlockUpdated Callback**

<span id="page-817-0"></span>onBlockUpdated(blockUpdated: SparkListenerBlockUpdated): Unit

onBlockUpdated creates a BlockStatus (from the input SparkListenerBlockUpdated ) and updates registered RDDInfos (with block updates from BlockManagers) (passing in BlockId and BlockStatus as a single-element collection of updated blocks).

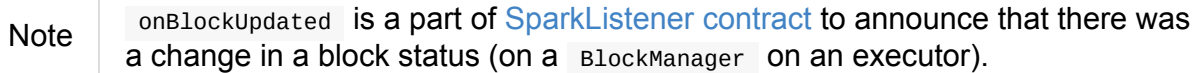

#### **Intercepting Stage Completed [Events](#page-1743-2) — onStageCompleted Callback**

<span id="page-817-1"></span>onStageCompleted(stageCompleted: SparkListenerStageCompleted): Unit

onStageCompleted finds the identifiers of the RDDs that have participated in the completed stage and removes them from rddInfoMap registry as well as the RDDs that are no longer cached.

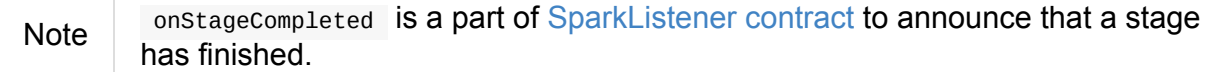

### **Intercepting Stage Submitted [Events](#page-1744-2) — onStageSubmitted Callback**

<span id="page-817-2"></span>onStageSubmitted(stageSubmitted: SparkListenerStageSubmitted): Unit

onstageSubmitted updates rddInfoMap registry with the names of every RDDInfo in stageSubmitted, possibly adding new RDDInfos if they were not registered yet.

Note

onStageSubmitted is a [part](#page-816-2) of SparkListener contract to announce that the missing tasks of a stage were submitted for execution.

# **Intercepting Unpersist RDD [Events](#page-1744-3) — onUnpersistRDD Callback**

<span id="page-818-0"></span>onUnpersistRDD(unpersistRDD: SparkListenerUnpersistRDD): Unit

onUnpersistRDD removes the RDDInfo from rddInfoMap registry for the unpersisted RDD (from unpersistRDD ).

Note

onUnpersistRDD is a part of Spark[Listener](#page-816-2) contract to announce that an RDD has been unpersisted.

# **Updating Registered RD[DInfos](#page-1744-4) (with Block Updates from BlockManagers) — updateRDDInfo Internal Method**

<span id="page-818-1"></span>updateRDDInfo(updatedBlocks: Seq[(BlockId, BlockStatus)]): Unit

updateRDDInfo finds the RDDs for the input updatedBlocks (for BlockIds).

#### Note updateRDDInfo finds BlockIds that are RDDBlockIds.

updateRDDInfo takes RDDInfo entries (in rddInfoMap registry) for [which](#page-1323-0) there are blocks in the input updatedBlocks and updates RDDInfos (using [StorageStatu](#page-1323-1)s) (from activeStorageStatusList).

Note

updateRDDInfo is used exclusively when [StorageListener](#page-818-2) gets notified about a [change](#page-816-0) in a block status (on a BlockManager on an executor).

### **Updating RDDInfos (using [StorageStatus\)](#page-817-0) — StorageUtils.updateRddInfo Method**

<span id="page-818-2"></span>updateRddInfo(rddInfos: Seq[RDDInfo], statuses: Seq[StorageStatus]): Unit

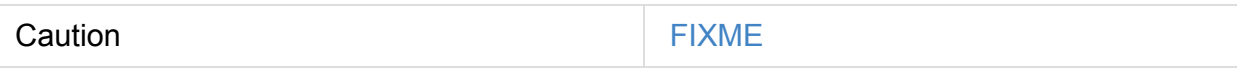

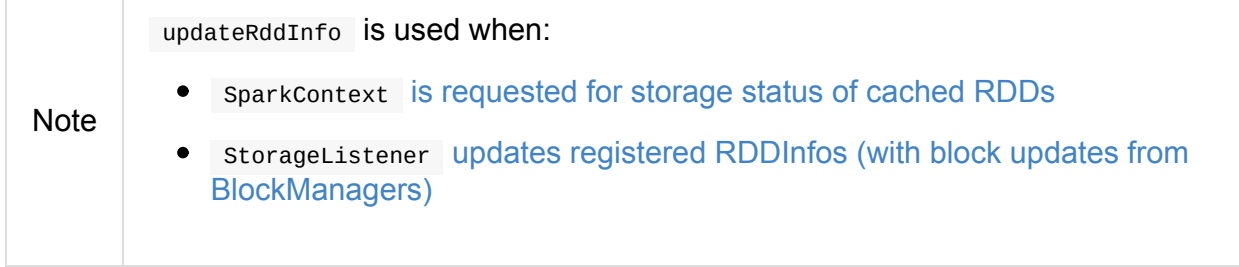

# **RDDOperationGraphListener Spark Listener**

Caution **FIXME** 

# **SparkUI**

SparkUI represents the web UI for a Spark application and Spark History Server. It is created and bound when SparkContext is created (with spark.ui.enabled enabled).

[Note](#page-821-0) The only difference between sparkui for a Spark [application](#page-824-2) and Spark History Server is that…**[FIXME](#page-942-0)**

When started, Sparkui binds to appUIAddress address [that](#page-824-1) you can control using SPARK\_PUBLIC\_DNS environment variable or [spark.driver.host](#page-824-2) Spark property.

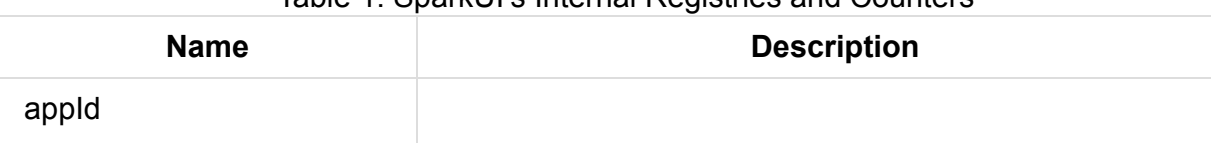

Table 1. SparkUI's [Internal](#page-823-0) Registries and Counters

Enable INFO logging level for org.apache.spark.ui.SparkUI logger to see what happens inside.

Add the following line to conf/log4j.properties :

Tip

log4j.logger.org.apache.spark.ui.SparkUI=INFO

Refer to Logging.

### **attachTab [Me](#page-1725-0)thod**

<span id="page-821-1"></span>Caution **FIXME** 

### <span id="page-821-0"></span>**Creating SparkUI Instance**

```
class SparkUI (
 val sc: Option[SparkContext],
 val conf: SparkConf,
 securityManager: SecurityManager,
 val environmentListener: EnvironmentListener,
 val storageStatusListener: StorageStatusListener,
 val executorsListener: ExecutorsListener,
 val jobProgressListener: JobProgressListener,
 val storageListener: StorageListener,
 val operationGraphListener: RDDOperationGraphListener,
 var appName: String,
 val basePath: String,
 val startTime: Long)
extends WebUI(securityManager,
  securityManager.getSSLOptions("ui"), SparkUI.getUIPort(conf),
  conf, basePath, "SparkUI")
```
When executed, sparkui creates a StagesTab and initializes the tabs and handlers in web UI.

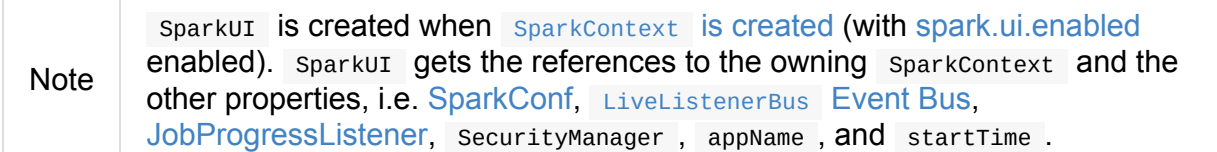

#### **Assigning [Unique](#page-806-0) I[dentifier](#page-898-0) of Spark [Applicatio](#page-928-0)n — setAppId Method**

setAppId(id: String): Unit

setAppId sets the internal appId.

Note setAppId is used exclusively when SparkContext is initialized.

# **Attaching Tabs and Context Handlers — [initia](#page-944-0)lize Method**

<span id="page-822-0"></span>initialize(): Unit

initialize attaches the following tabs:

- 1. JobsTab
- 2. Stages[Tab](#page-821-1)
- 3. StorageTab
- 4. EnvironmentTab
- 5. [ExecutorsTa](#page-786-0)b

ini[tialize](#page-788-0) also attaches servletContextHandler handlers:

- 1. [/static](#page-790-0) to serve static files from org/apache/spark/ui/static directory (on CLASSPATH).
- 2. Redirecting  $\ell$  to  $\ell_{\text{jobs}}$  (so Jobs tab is the first tab when you open web UI).
- 3. Serving /api context path (with org.apache.spark.status.api.v1 provider package) using ApiRootResource.
- 4. Redirecting /stages/stage/kill to /stages/

```
Note
         initialize is a part of the WebUI Contract and is executed when SparkUI is
        created.
```
#### **Stopping [SparkUI](#page-821-0) — stop Method**

```
stop(): Unit
```
stop stops the HTTP server and prints the following INFO message to the logs:

INFO SparkUI: Stopped Spark web UI at [appUIAddress]

Note appUIAddress in the above INFO message is the result of appUIAddress method.

#### **appUIAddress Method**

```
appUIAddress: String
```
appUIAddress returns the entire URL of a Spark application's web UI, including http:// scheme.

Internally, appuraddress uses appUIHostPort.

### **getSparkUser [Method](#page-825-0)**

getSparkUser returns the name of the user a Spark application runs as.

Internally, getSparkUser requests user.name System property from EnvironmentListener Spark listener.

Note getSparkUser is only used to display the user name in Spark Jobs [page](#page-789-0)

#### **createLiveUI Method**

<span id="page-824-1"></span>createLiveUI( sc: SparkContext, conf: SparkConf, listenerBus: SparkListenerBus, jobProgressListener: JobProgressListener, securityManager: SecurityManager, appName: String, startTime: Long): SparkUI

createLiveUI creates a SparkUI for a live running Spark application.

Internally, createLiveUI simply forwards the call to create.

```
Note
         createLiveUI is called when sparkContext is created (and spark.ui.enabled is
        enabled).
```
#### **createHistoryUI Met[hod](#page-942-0)**

<span id="page-824-2"></span>Caution **Caution FIXME** 

### **create Factory Method**

```
create(
  sc: Option[SparkContext],
  conf: SparkConf,
  listenerBus: SparkListenerBus,
  securityManager: SecurityManager,
  appName: String,
  basePath: String = "",
  jobProgressListener: Option[JobProgressListener] = None,
  startTime: Long): SparkUI
```
create creates a Sparkui and is responsible for registering SparkListeners for Sparkui.

Note create creates a web UI for a running Spark application and Spark History Server.

Internally, create registers the following [SparkListeners](#page-824-1) with the input listenerBus.

- **EnvironmentListener**
- StorageStatusListener
- **[ExecutorsListener](#page-789-0)**
- [StorageListener](#page-813-0)
- [RDDOperationGra](#page-792-0)phListener

create then [creates](#page-816-4) a SparkUI.

#### **appUIH[ostPort](#page-821-0) Method**

<span id="page-825-0"></span>appUIHostPort: String

appUIHostPort returns the Spark application's web UI which is the public hostname and port, excluding the scheme.

Note appUIAddress uses appuIHostPort and adds http:// scheme.

# **getAp[pName](#page-823-0) Method**

getAppName: String

getAppName returns the name of the Spark application (of a sparkui instance).

Note getAppName is used when SparkUITab is requested the application's name.

### **SparkUITab — Custom [WebUITab](#page-825-1)**

<span id="page-825-1"></span>SparkUITab is a private[spark] CUStom WebUITab that defines one method only, i.e. appName .

appName: String

appName returns the application's name.

# **Spark Submit — spark-submit shell script**

spark-submit shell script allows you to manage your Spark applications.

You can submit your Spark application to a Spark deployment environment for execution, kill or request status of Spark applications.

You can find [spark-submit](#page-832-0) script in bin directory of the Spark distribution.

```
$ ./bin/spark-submit
Usage: spark-submit [options] <app jar | python file> [app arguments]
Usage: spark-submit --kill [submission ID] --master [spark://...]
Usage: spark-submit --status [submission ID] --master [spark://...]
Usage: spark-submit run-example [options] example-class [example args]
...
```
When executed, spark-submit script first checks whether SPARK\_HOME environment variable is set and sets it to the directory that contains bin/spark-submit shell script if not. It then executes spark-class shell script to run SparkSubmit standalone application.

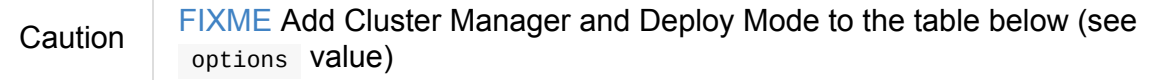

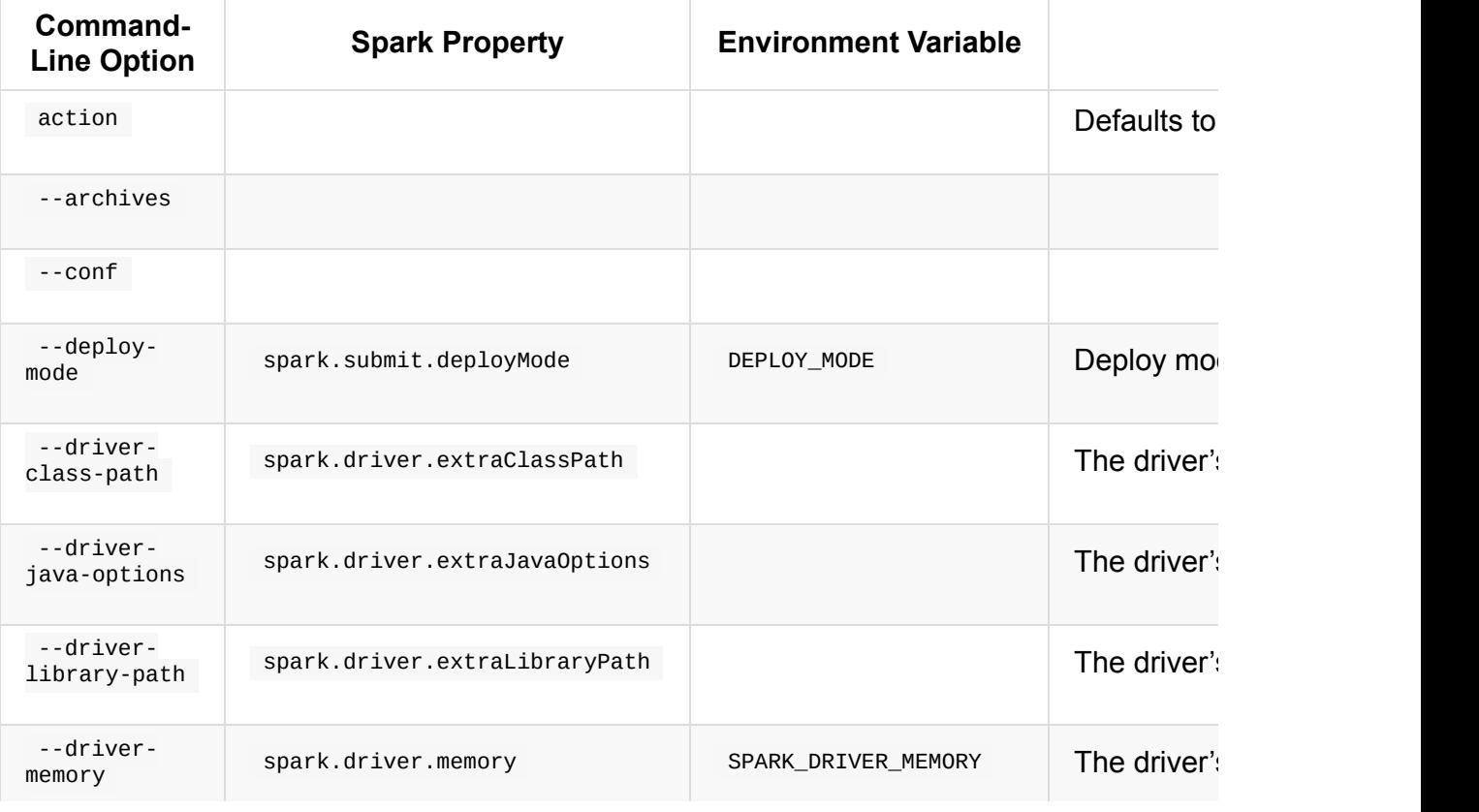

Table 1. Command-Line Options, Spark Properties and Environment Variables (from Spar handle)
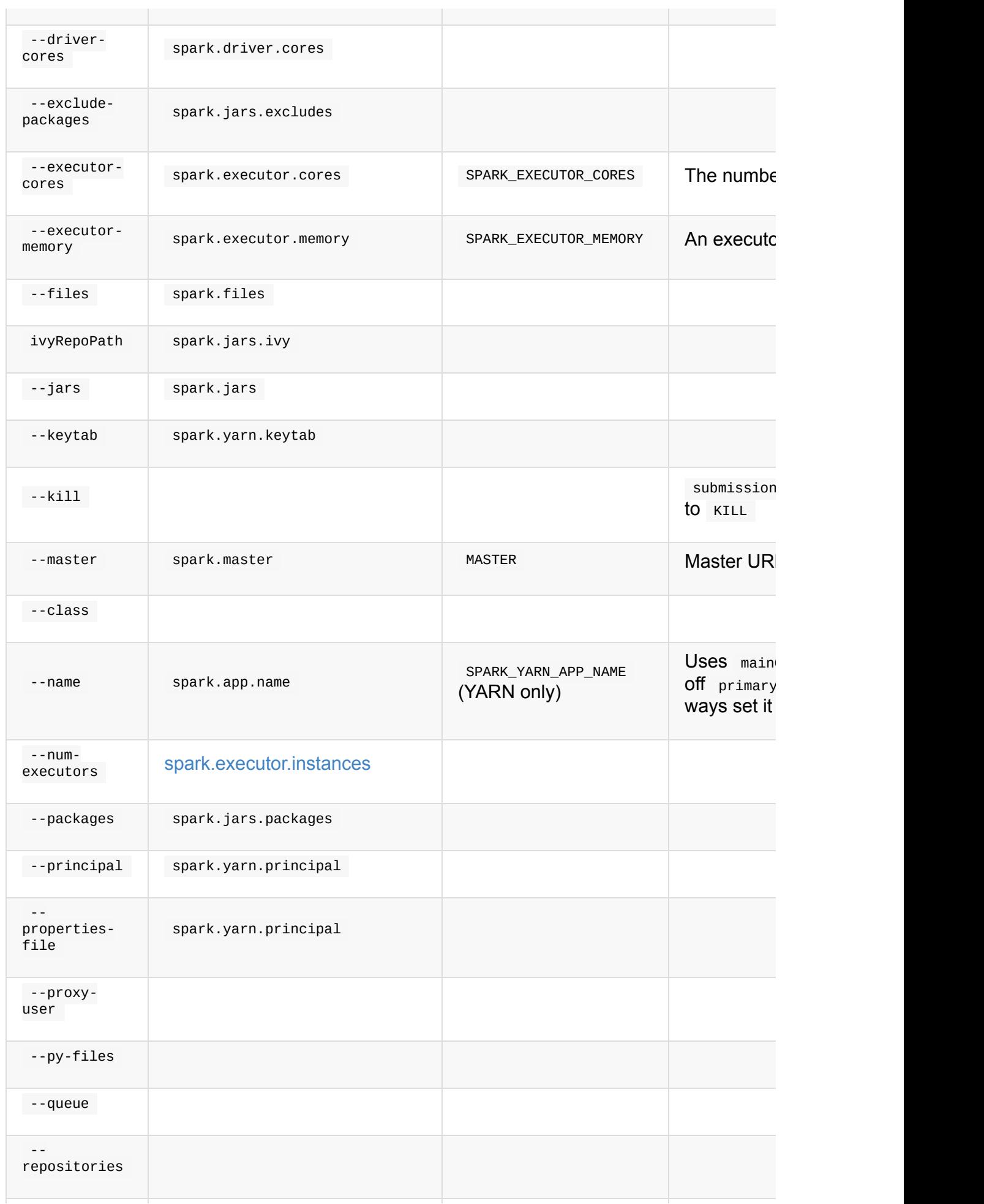

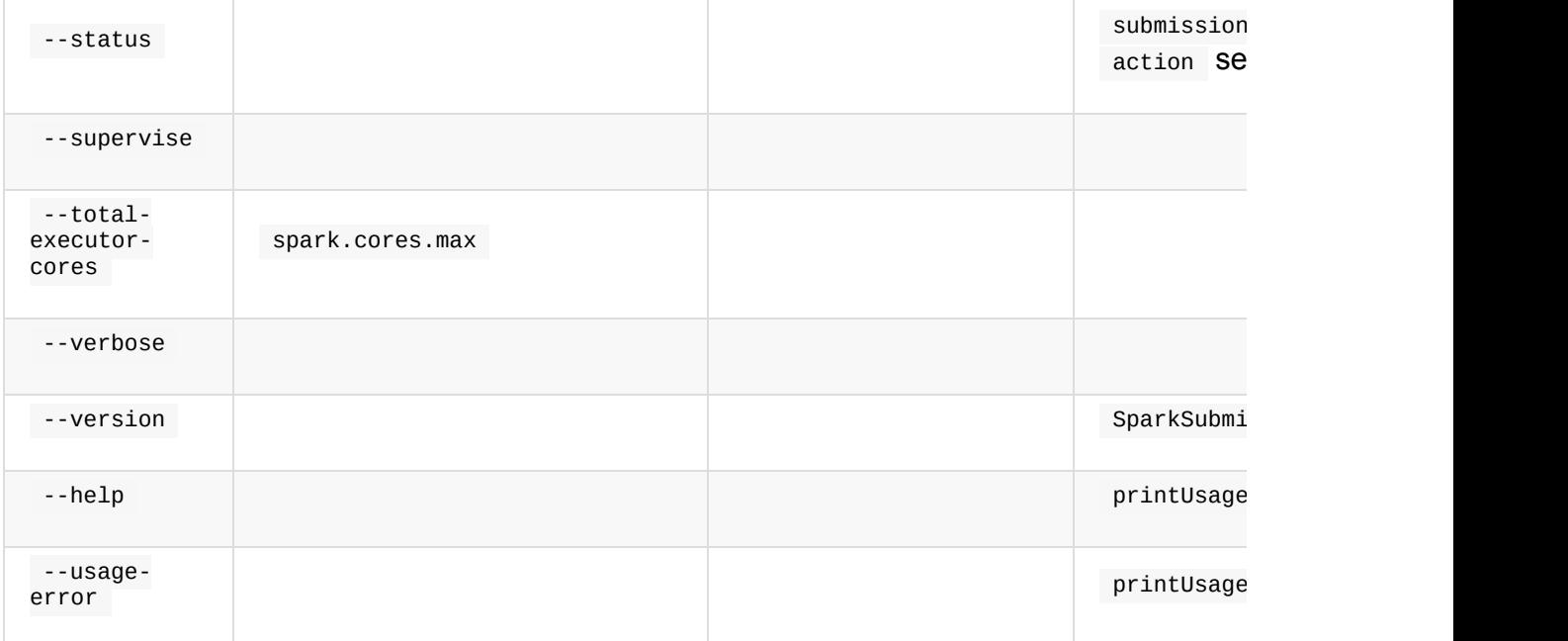

Set SPARK\_PRINT\_LAUNCH\_COMMAND environment variable to have the complete Spark command printed out to the console, e.g.

\$ SPARK\_PRINT\_LAUNCH\_COMMAND=1 ./bin/spark-shell Spark Command: /Library/Ja...

Tip

Tip

Refer to Print Launch Command of Spark Scripts (or org.apache.spark.launcher.Main Standalone Application where this environment variable is actually used).

Avoid using scala.App trait for a Spark [application's](#page-854-0) main class in Scala as reported in SPARK-4170 Closure problems when running Scala app that "extends App".

Refer to Executing Main — runMain internal method in this document.

## **Preparing Submit [Environment](#page-832-0) — prepareSubmitEnvironment Internal Method**

prepareSubmitEnvironment(args: SparkSubmitArguments) : (Seq[String], Seq[String], Map[String, String], String)

prepareSubmitEnvironment creates a 4-element tuple, i.e. (childArgs, childClasspath, sysProps, childMainClass) .

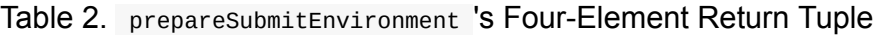

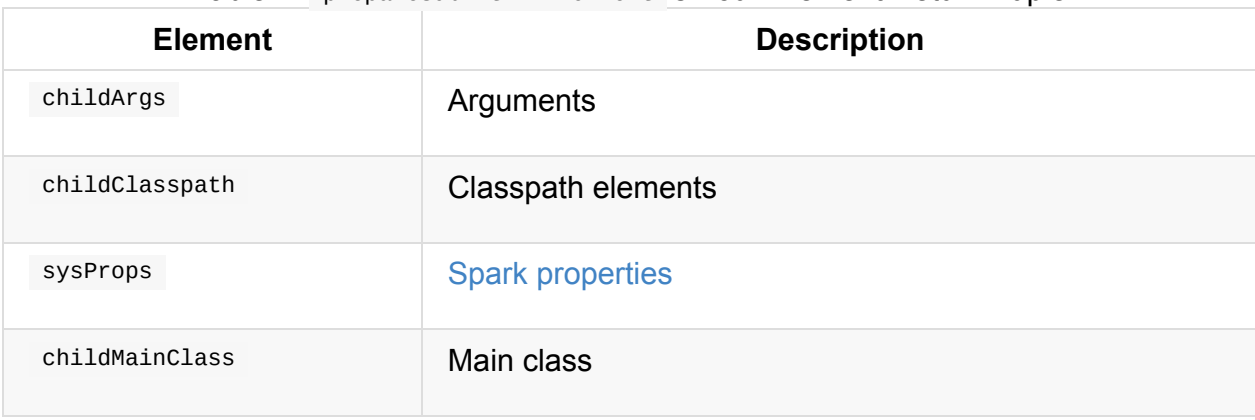

prepareSubmitEnvironment uses options to…

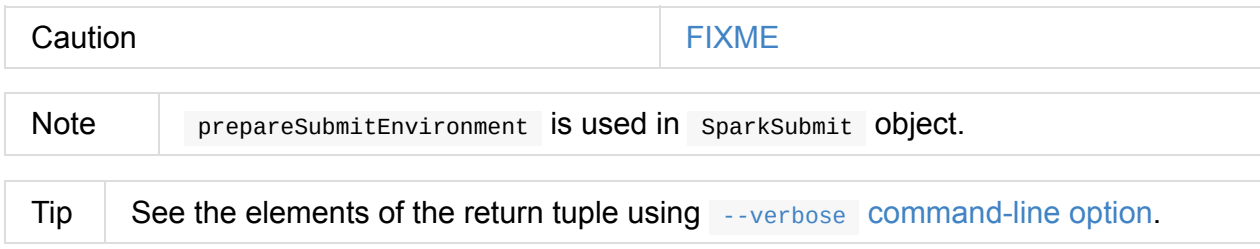

## **Custom Spark Properties File — [--properties-file](#page-838-0) command-line option**

--properties-file [FILE]

--properties-file command-line option sets the path to a file FILE from which Spark loads extra Spark properties.

Tip Spark uses conf/spark-defaults.conf by default.

## **Driver Cores in Cluster [Deploy](#page-902-0) Mode — --driver-cores command-line option**

<span id="page-830-0"></span>--driver-cores NUM

--driver-cores command-line option sets the number of cores to NUM for the driver in the cluster deploy mode.

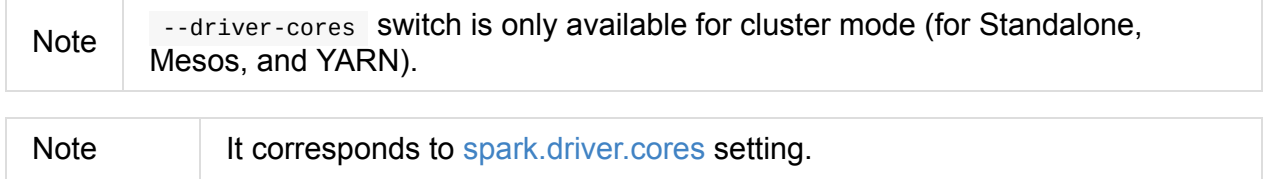

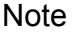

## **Additional JAR Files to Distribute — [--jars](#page-838-0) commandline option**

<span id="page-831-0"></span>--jars JARS

--jars is a comma-separated list of local jars to include on the driver's and executors' classpaths.

Caution **Caution FIXME** 

## **Additional Files to Distribute --files command-line option**

--files FILES

Caution **Caution FIXME** 

## **Additional Archives to Distribute — --archives command-line option**

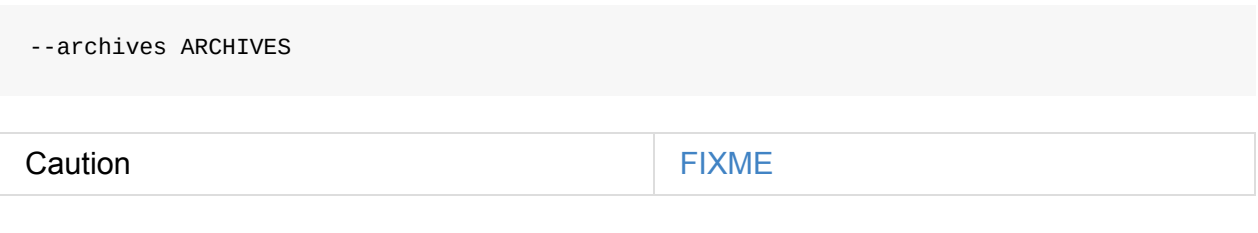

## **Specifying YARN Resource Queue — --queue commandline option**

<span id="page-831-1"></span>--queue QUEUE\_NAME

With --queue you can choose the YARN resource queue to submit a Spark application to. The default queue name is default.

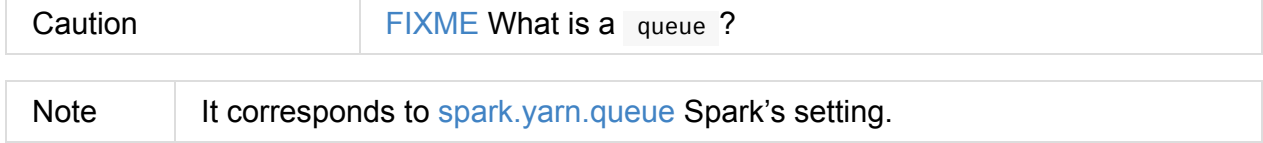

### **Actions**

## <span id="page-832-2"></span>**Submitting Applications for Execution — submit method**

<span id="page-832-1"></span>The default action of spark-submit script is to submit a Spark application to a deployment environment for execution.

Tip Use --verbose command-line switch to know the main class to be executed, arguments, system properties, and classpath (to ensure that the command-line arguments and switches were processed properly).

When execut[ed,](#page-838-0) spark-submit executes submit method.

```
submit(args: SparkSubmitArguments): Unit
```
If proxyUser is set it will…FIXME

Caution FIXME Review why and when to use proxyuser.

It passes the execution on to runMain.

#### **Executing Main — runMain internal method**

```
runMain(
 childArgs: Seq[String],
 childClasspath: Seq[String],
 sysProps: Map[String, String],
 childMainClass: String,
 verbose: Boolean): Unit
```
runMain is an internal method to build execution environment and invoke the main method of the Spark application that has been submitted for execution.

Note **It is exclusively used when submitting applications for execution.** 

When verbose input flag is enabled (i.e. true) runMain prints out all the input parameters, i.e. childMainClass , childArgs , sysProps , and [childClasspath](#page-832-1) (in that order).

Main class: [childMainClass] Arguments: [childArgs one per line] System properties: [sysProps one per line] Classpath elements: [childClasspath one per line]

Tip

Note | Use spark-submit 's --verbose command-line option to enable verbose flag.

runMain builds the context classloader (as loader) depending on spark.driver.userClassPathFirst [flag.](#page-838-0)

Caution FIXME Describe spark.driver.userClassPathFirst

It adds the jars specified in childClasspath input parameter to the context classloader (that is later responsible for loading the childMainClass main class).

[Note](#page-833-0) childClasspath input parameter corresponds to --jars command-line option with the primary resource if specified in client deploy mode.

It sets all the system properties specified in sysProps input [parameter](#page-831-0) (using Java's System.setProperty method).

It creates an instance of childMainClass main class (as mainClass ).

[Note](https://docs.oracle.com/javase/8/docs/api/java/lang/System.html#setProperty-java.lang.String-java.lang.String-) childMainClass is the main class spark-submit has been invoked with.

Avoid using scala.App trait for a Spark application's main class in Scala as reported in SPARK-4170 Closure problems when running Scala app that "extends App".

If you use scala.App for the main class, you should see the following warning [message](https://issues.apache.org/jira/browse/SPARK-4170) in the logs:

Warning: Subclasses of scala.App may not work correctly. Use a main() method instead.

Finally, runMain executes the main method of the Spark application passing in the childArgs arguments.

Any SparkUserAppException exceptions lead to System.exit while the others are simply rethrown.

<span id="page-833-0"></span>**Adding Local Jars to ClassLoader — addJarToClasspath internal method**

addJarToClasspath(localJar: String, loader: MutableURLClassLoader)

addJarToClasspath is an internal method to add file or local jars (as localJar ) to the loader classloader.

Internally, addJarToClasspath resolves the URI of localJar . If the URI is file or local and the file denoted by localJar exists, localJar is added to loader . Otherwise, the following warning is printed out to the logs:

Warning: Local jar /path/to/fake.jar does not exist, skipping.

For all other URIs, the following warning is printed out to the logs:

cache? See Utils#resolveURI .

Warning: Skip remote jar hdfs://fake.jar.

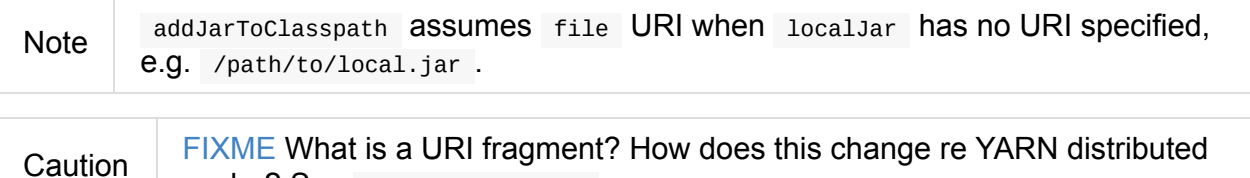

## <span id="page-834-1"></span>**Killing Applications — --kill command-line option**

--kill

### <span id="page-834-0"></span>**Requesting Application Status — --status command-line option**

--status

#### **Command-line Options**

Execute spark-submit --help to know about the command-line options supported.

```
➜ spark git:(master) ✗ ./bin/spark-submit --help
Usage: spark-submit [options] <app jar | python file> [app arguments]
Usage: spark-submit --kill [submission ID] --master [spark://...]
Usage: spark-submit --status [submission ID] --master [spark://...]
Usage: spark-submit run-example [options] example-class [example args]
Options:
  --master MASTER_URL spark://host:port, mesos://host:port, yarn, or local.
  --deploy-mode DEPLOY_MODE Whether to launch the driver program locally ("client")
```
Spark Submit — spark-submit shell script

or on one of the worker machines inside the cluster ("clust er") (Default: client). --class CLASS\_NAME Your application's main class (for Java / Scala apps). --name NAME A name of your application. --jars JARS Comma-separated list of local jars to include on the dri ver and executor classpaths. --packages Comma-separated list of maven coordinates of jars to inc lude on the driver and executor classpaths. Will search the l ocal maven repo, then maven central and any additional remote repositories given by --repositories. The format for the coordinates should be groupId:artifactId:version. --exclude-packages Comma-separated list of groupId:artifactId, to exclude w hile resolving the dependencies provided in --packages to avo id dependency conflicts. --repositories Comma-separated list of additional remote repositories t o search for the maven coordinates given with --packages. --py-files PY\_FILES Comma-separated list of .zip, .egg, or .py files to plac e on the PYTHONPATH for Python apps. --files FILES Comma-separated list of files to be placed in the workin g directory of each executor. --conf PROP=VALUE Arbitrary Spark configuration property. --properties-file FILE Path to a file from which to load extra properties. If n ot specified, this will look for conf/spark-defaults.conf. --driver-memory MEM Memory for driver (e.g. 1000M, 2G) (Default: 1024M). --driver-java-options Extra Java options to pass to the driver. --driver-library-path Extra library path entries to pass to the driver. --driver-class-path Extra class path entries to pass to the driver. Note tha t jars added with --jars are automatically included in the classpath. --executor-memory MEM Memory per executor (e.g. 1000M, 2G) (Default: 1G). --proxy-user NAME User to impersonate when submitting the application. This argument does not work with --principal / --keytab. --help, -h Show this help message and exit. --verbose, -v Print additional debug output. --version, **Print the version of current Spark.** 

```
Spark standalone with cluster deploy mode only:
 --driver-cores NUM Cores for driver (Default: 1).
Spark standalone or Mesos with cluster deploy mode only:
 --supervise Tf given, restarts the driver on failure.
 --kill SUBMISSION_ID If given, kills the driver specified.
 --status SUBMISSION_ID If given, requests the status of the driver specified.
Spark standalone and Mesos only:
 --total-executor-cores NUM Total cores for all executors.
Spark standalone and YARN only:
 --executor-cores NUM Number of cores per executor. (Default: 1 in YARN mode,
                            or all available cores on the worker in standalone mode)
YARN-only:
 --driver-cores NUM Number of cores used by the driver, only in cluster mode
                            (Default: 1).
 --queue QUEUE_NAME The YARN queue to submit to (Default: "default").
 --num-executors NUM Number of executors to launch (Default: 2).
  --archives ARCHIVES Comma separated list of archives to be extracted into th
e
                            working directory of each executor.
 --principal PRINCIPAL Principal to be used to login to KDC, while running on
                            secure HDFS.
 --keytab KEYTAB The full path to the file that contains the keytab for t
he
                            principal specified above. This keytab will be copied to
                            the node running the Application Master via the Secure
                            Distributed Cache, for renewing the login tickets and th
e
                            delegation tokens periodically.
```
- --class
- --conf or -c
- --deploy-mode (see Deploy Mode)
- --driver-class-path (see --driver-class-path command-line option)
- --driver-cores (see [Driver](#page-839-0) Cores in Cluster Deploy Mode)
- --driver-java-options
- --driver-library-pat[h](#page-830-0)
- --driver-memory
- --executor-memory
- --files
- --jars
- --kill for Standalone cluster mode only
- --master
- --name
- --packages
- --exclude-packages
- --properties-file (see Custom Spark Properties File)
- --proxy-user
- --py-files
- --repositories
- **.** --status for Standalone cluster mode only
- --total-executor-cores

#### List of switches, i.e. [command-line](#page-1649-0) options that do not take parameters:

- --help or -h
- **•** --supervise for Standalone cluster mode only
- --usage-error
- --verbose Or -v (see [Verbose](#page-1649-0) Mode)
- --version (see Version)

#### YARN-only options:

- --archives
- --executor-cores
- --keytab
- --num-executors
- --principal
- --queue (see Specifying YARN Resource Queue (--queue switch))

### **--driver-class-path [command-line](#page-831-1) option**

--driver-class-path command-line option sets the extra class path entries (e.g. jars and directories) that should be added to a driver's JVM.

Tip You should use --driver-class-path in client deploy mode (not SparkConf) to ensure that the CLASSPATH is set up with the entries. client deploy mode uses the same JVM for the driver as spark-submit 's.

--driver-class-path sets the internal driverExtraClassPath property (whe[n](#page-898-0) SparkSubmitArguments.handle called).

It works for all cluster managers and deploy modes.

If [driverExtraClassPath](#page-842-0) not set on command-line, the spark.driver.extraClassPath setting is used.

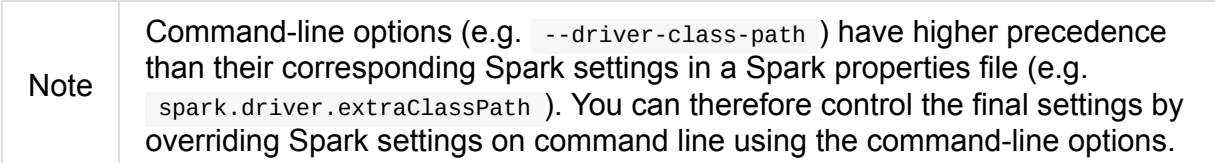

Table 3. Spark Settings in Spark Properties File and on Command Line

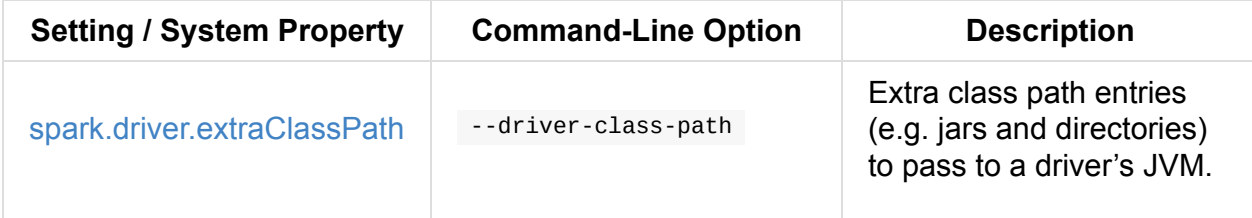

## **[Version](#page-866-0) — --version command-line option**

\$ ./bin/spark-submit --version Welcome to  $\frac{1}{2}$  , and the set of  $\frac{1}{2}$  $/$   $\_/$   $\_$   $\_$   $\_$   $\_$   $\_$   $\_$  $\sqrt{2}$   $\sqrt{2}$   $\sqrt{2}$   $\sqrt{2}$   $\sqrt{2}$   $\sqrt{2}$ /\_\_\_/ .\_\_/\\_,\_/\_/ /\_/\\_\ version 2.1.0-SNAPSHOT  $/$ 

Branch master Compiled by user jacek on 2016-09-30T07:08:39Z Revision 1fad5596885aab8b32d2307c0edecbae50d5bd7a Url https://github.com/apache/spark.git Type --help for more information.

## <span id="page-838-0"></span>**Verbose Mode — --verbose command-line option**

When spark-submit is executed with --verbose command-line option, it enters **verbose mode**.

In verbose mode, the parsed arguments are printed out to the System error output.

FIXME

It also prints out propertiesFile and the properties from the file.

FIXME

## **Deploy Mode — --deploy-mode command-line option**

<span id="page-839-0"></span>You use spark-submit's --deploy-mode command-line option to specify the deploy mode for a Spark application.

### **Environment Variables**

The following is the list of environment variables that are considered when command-line options are not specified:

- MASTER for --master
- SPARK\_DRIVER\_MEMORY for --driver-memory
- SPARK EXECUTOR MEMORY (see Environment Variables in the SparkContext document)
- SPARK\_EXECUTOR\_CORES
- DEPLOY\_MODE
- SPARK\_YARN\_APP\_NAME
- \_SPARK\_CMD\_USAGE

#### **External packages and custom repositories**

The spark-submit utility supports specifying external packages using Maven coordinates using --packages and custom repositories using --repositories .

```
./bin/spark-submit \
 --packages my:awesome:package \
 --repositories s3n://$aws_ak:$aws_sak@bucket/path/to/repo
```
Tip

Note

## **SparkSubmit Standalone Application — main method**

<span id="page-840-0"></span>Tip The source code of the script lives in https://github.com/apache/spark/blob/master/bin/spark-submit.

When executed, spark-submit script simply passes the call to spark-class with

org.apa[che.spark.deploy.SparkSubmit](https://github.com/apache/spark/blob/master/bin/spark-submit) class followed by command-line arguments.

spark-class uses the class name  $-$  org.apache.spark.deploy.sparkSubmit  $-$  to parse command-line arguments appropriately.

Refer to org. apache.spark. Launcher. Main Standalone Application

It creates an instance of [SparkSubmitArguments.](#page-854-0)

If in verbose mode, it prints out the application arguments.

It then relays the execution to [action-specific](#page-842-1) internal methods (with the application arg[uments\):](#page-838-0)

- When no action was explicitly given, it is [assumed](#page-832-2) submit action.
- $\bullet$  kill (when  $\sim$ -kill switch is used)
- requestStatus (when --status switch is used)

The action can only have one of the three available values: SUBMIT, KILL, or [REQUEST](#page-834-0)\_STATUS .

#### **spark-env.sh - load additional environment settings**

spark-env.sh consists of environment settings to configure Spark for your site.

export JAVA\_HOME=/your/directory/java export HADOOP\_HOME=/usr/lib/hadoop export SPARK WORKER CORES=2 export SPARK WORKER MEMORY=1G

- spark-env.sh is loaded at the startup of Spark's command line scripts.
- SPARK\_ENV\_LOADED env var is to ensure the spark-env.sh script is loaded once.
- SPARK\_CONF\_DIR points at the directory with spark-env.sh or \$SPARK\_HOME/conf is used.
- spark-env.sh is executed if it exists.
- \$SPARK\_HOME/conf directory has spark-env.sh.template file that serves as a template for your own custom configuration.

Consult Environment Variables in the official documentation.

## <span id="page-842-1"></span>**SparkSubmitArguments — spark-submit's Command-Line Argument Parser**

SparkSubmitArguments is a custom SparkSubmitArgumentsParser to handle the command-line arguments of spark-submit script that the actions (i.e. submit, kill and status) use for their execution (possibly with the explicit env environment).

```
Note
```
Sp[arkSubmitArguments](#page-827-0) is created [when](#page-832-2) laun[ching](#page-832-1) s[park](#page-834-1)-sub[mit](#page-834-0) script with only args passed in and later used for printing the arguments in verbose mode.

## **Calculating Spark Properties — loadEnvironmentArguments internal m[ethod](#page-842-1)**

loadEnvironmentArguments(): Unit

loadEnvironmentArguments calculates the Spark properties for the current execution of sparksubmit.

[loadEnvironmentArguments](#page-827-0) reads command-line options first followed by Spark properties and System's environment variables.

```
Note
        Spark config properties start with spark. prefix and can be set using --conf
        [key=value] command-line option.
```
## **handle Method**

<span id="page-842-0"></span>protected def handle(opt: String, value: String): Boolean

handle parses the input opt argument and returns true or throws an IllegalArgumentException when it finds an unknown opt .

handle sets the internal properties in the table Command-Line Options, Spark Properties and Environment Variables.

## **[mergeDefaultSparkProperties](#page-827-1) Internal Method**

mergeDefaultSparkProperties(): Unit

mergeDefaultSparkProperties merges Spark properties from the default Spark properties file, i.e. spark-defaults.conf with those specified through --conf command-line option.

## <span id="page-844-0"></span>**SparkSubmitOptionParser — spark-submit's Command-Line Parser**

SparkSubmitOptionParser is the parser of spark-submit's command-line options.

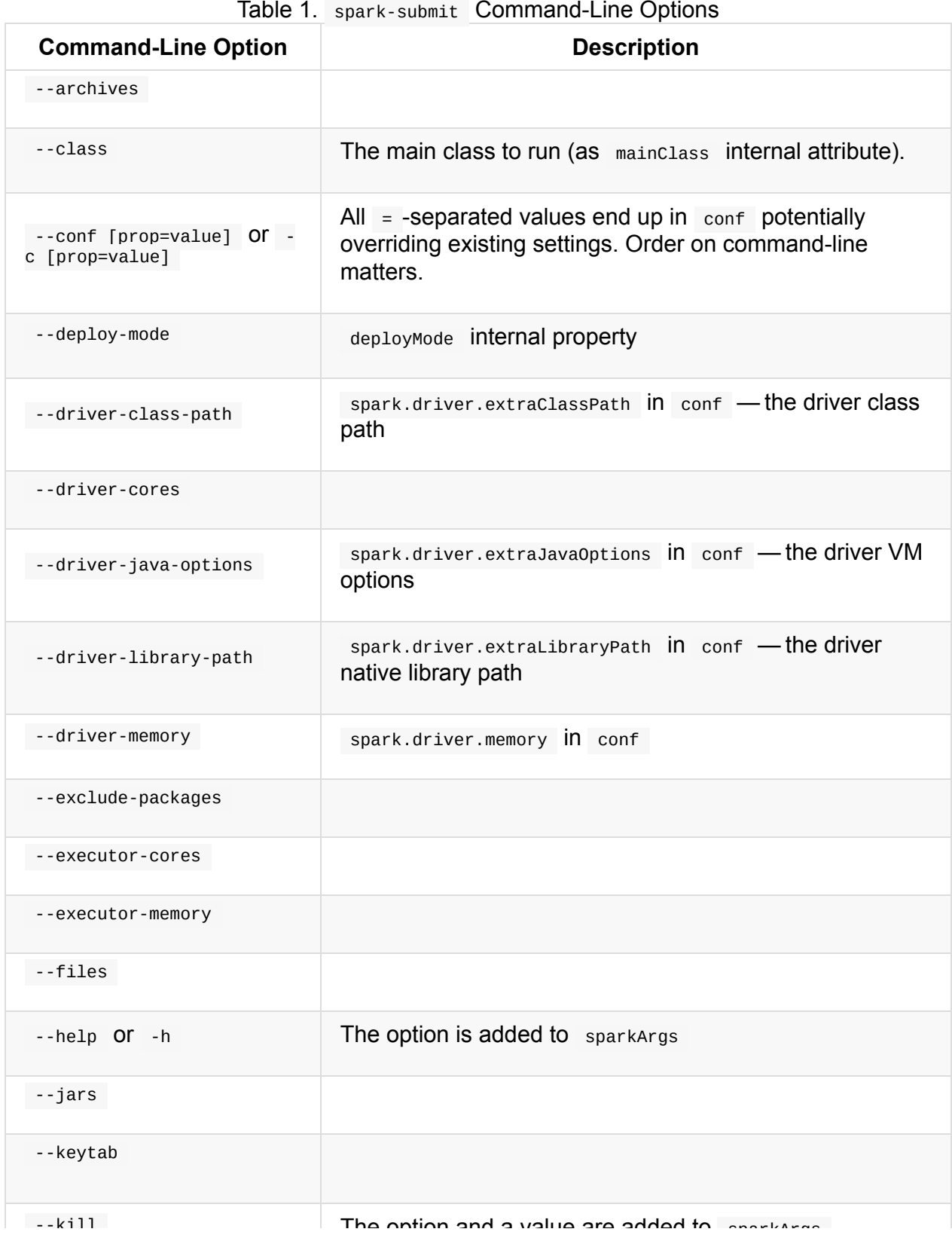

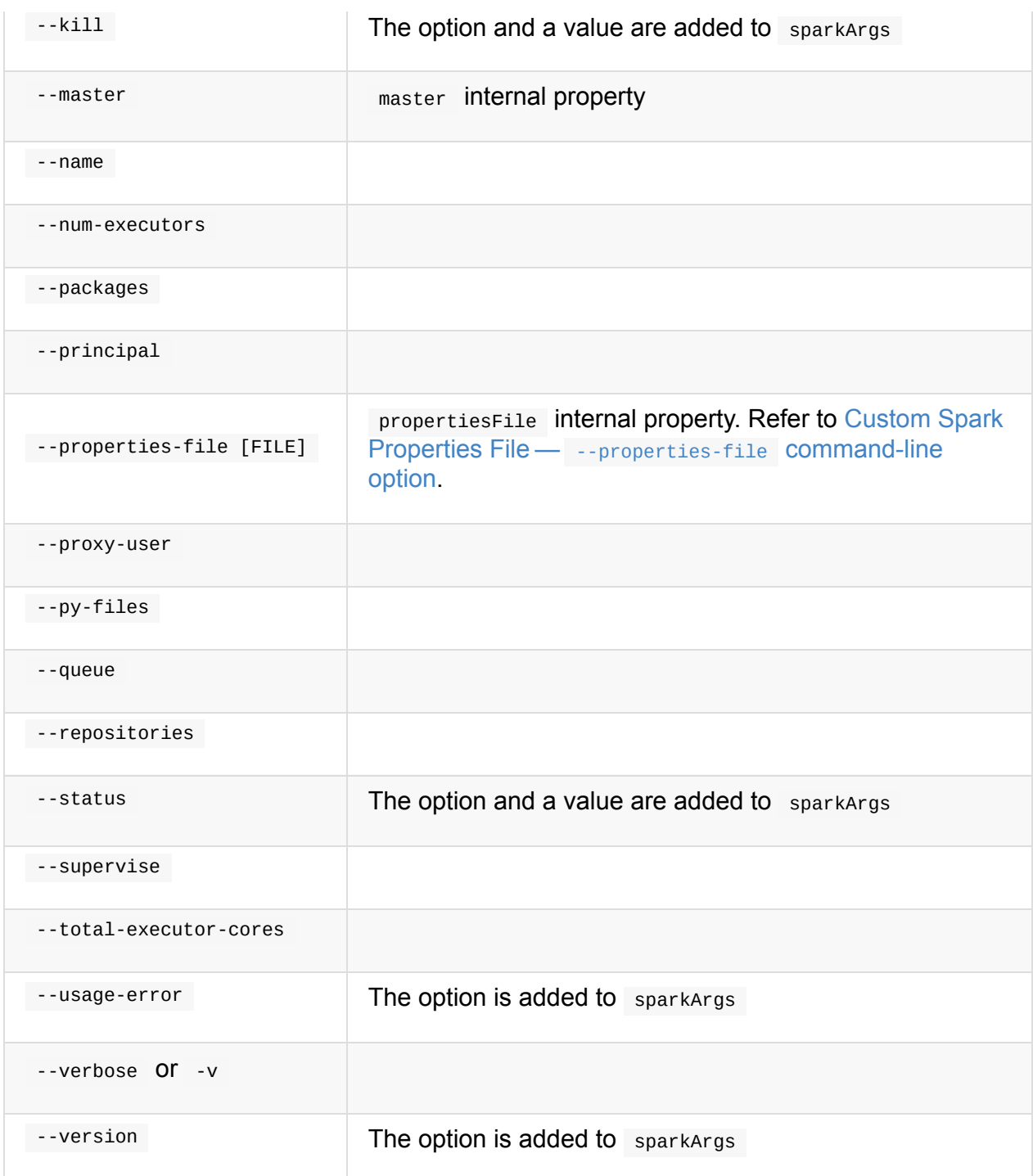

## **SparkSubmitOptionParser Callbacks**

SparkSubmitOptionParser is supposed to be overriden for the following capabilities (as callbacks).

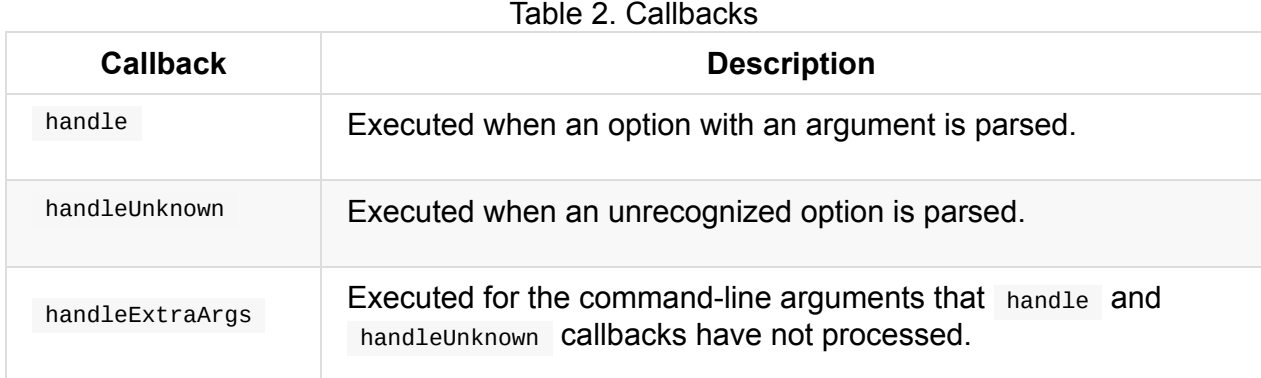

SparkSubmitOptionParser belongs to org.apache.spark.launcher Scala package and sparklauncher Maven/sbt module.

```
Note
         org.apache.spark.launcher.SparkSubmitArgumentsParser is a custom
         SparkSubmitOptionParser .
```
## <span id="page-846-0"></span>**Parsing Command-Line Arguments — parse Method**

```
final void parse(List<String> args)
```
parse parses a list of command-line arguments.

parse calls handle callback whenever it finds a known command-line option or a switch (a command-line option with no parameter). It calls handleUnknown callback for unrecognized command-line options.

parse keeps processing command-line arguments until handle Or handleUnknown callback return false or all command-line arguments have been consumed.

Ultimately, parse calls handleExtraArgs callback.

## <span id="page-847-2"></span>**SparkSubmitCommandBuilder Command Builder**

<span id="page-847-1"></span>SparkSubmitCommandBuilder is used to build a command that spark-submit and SparkLauncher use to launch a Spark application.

SparkSubmitCommandBuilder uses the first argument to distinguish [between](#page-840-0) shells:

- 1. [pyspark-sh](#page-858-0)ell-main
- 2. sparkr-shell-main
- 3. run-example

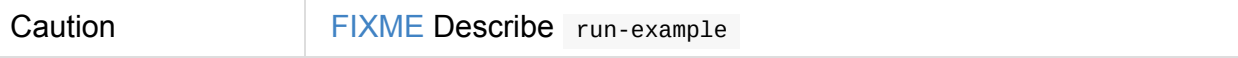

SparkSubmitCommandBuilder parses command-line arguments using OptionParser (which is a SparkSubmitOptionParser). OptionParser comes with the following methods:

- 1. handle to handle the known options (see the table below). It sets up master, [deployMode](#page-844-0) , propertiesFile , conf , mainClass , sparkArgs internal properties.
- 2. handleUnknown to handle unrecognized options that *usually* lead to Unrecognized option error message.
- 3. handleExtraArgs to handle extra arguments that are considered a Spark application's arguments.

Note For spark-shell it assumes that the application arguments are after sparksubmit 's arguments.

### **SparkSubmitCommandBuilder.buildCommand / buildSparkSubmitCommand**

public List<String> buildCommand(Map<String, String> env)

Note buildCommand is a part of the AbstractCommandBuilder public API.

SparkSubmitCommandBuilder.buildCommand simply passes calls on to

buildSparkSubmitCommand private method (unless it was [executed](#page-855-0) for pyspark or sparkr scripts which we are not interested in in this document).

#### <span id="page-847-0"></span>**[buildSparkSubmitCo](#page-847-0)mmand Internal Method**

buildSparkSubmitCommand starts by building so-called effective config. When in client mode, buildSparkSubmitCommand adds spark.driver.extraClassPath to the result Spark command.

Note Use spark-submit to have [spark.driver.extraClassPath](#page-849-0) in effect.

buildSparkSubmitCommand builds the first part of the [Java](#page-866-0) command passing in the extra classpath (only for client deploy mod[e\).](#page-866-0)

Caution **FIXME** Add is Thrift Server case.

buildSparkSubmitCommand appends SPARK\_SUBMIT\_OPTS and SPARK\_JAVA\_OPTS environment variables.

(only for client deploy mode) …

Caution FIXME Elaborate on the client deply mode case.

addPermGenSizeOpt case…elaborate

Caution FIXME Elaborate on addPermGenSizeOpt

buildSparkSubmitCommand appends org.apache.spark.deploy.SparkSubmit and the commandline arguments (using buildSparkSubmitArgs).

#### **buildSparkSubmitArgs [method](#page-848-0)**

<span id="page-848-0"></span>List<String> buildSparkSubmitArgs()

buildSparkSubmitArgs builds a list of command-line arguments for spark-submit.

buildSparkSubmitArgs uses a SparkSubmitOptionParser to add the command-line arguments that spark-submit recognizes (when it is executed later on and [uses](#page-827-0) the very same sparkSubmitOptionParser parser to parse command-line arguments).

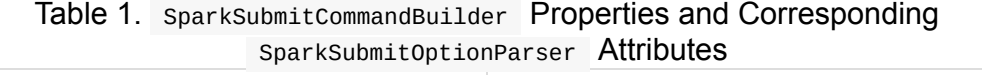

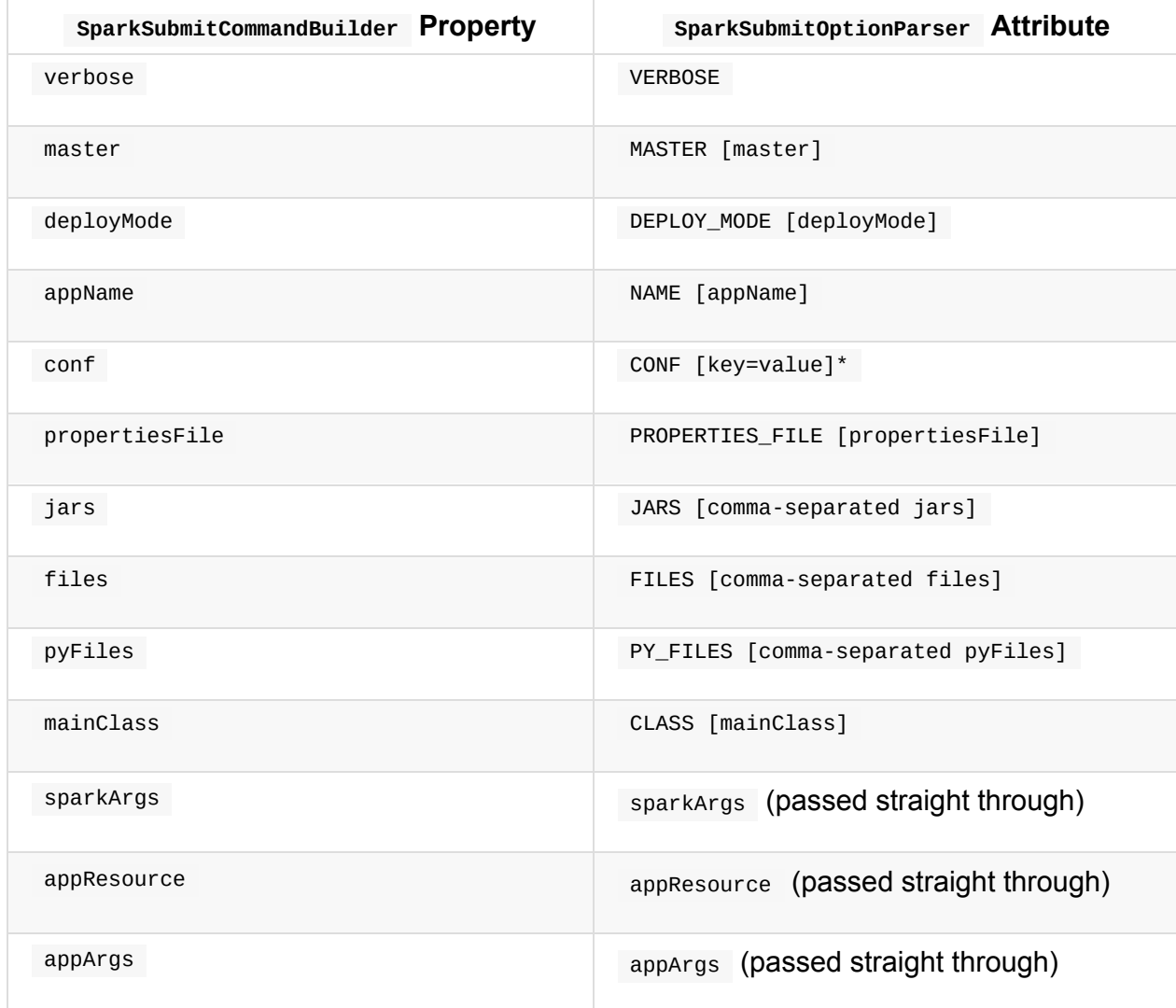

### **getEffectiveConfig Internal Method**

<span id="page-849-0"></span>Map<String, String> getEffectiveConfig()

getEffectiveConfig internal method builds effectiveConfig that is conf with the Spark properties file loaded (using loadPropertiesFile internal method) skipping keys that have already been loaded (it happened when the command-line options were parsed in handle method).

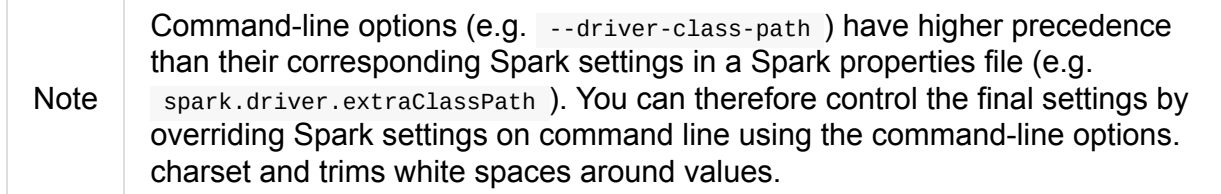

#### **isClientMode Internal Method**

private boolean isClientMode(Map<String, String> userProps)

isClientMode checks master first (from the command-line options) and then spark.master Spark property. Same with deployMode and spark.submit.deployMode.

Caution FIXME Review master and deployMode . How are they set?

isClientMode responds positive when no explicit master and client deploy mode set explicitly.

### **OptionParser**

OptionParser is a custom SparkSubmitOptionParser that SparkSubmitCommandBuilder uses to parse command-line arguments. It defines all the SparkSubmitOptionParser callbacks, i.e. handle, handleUnknown, and handleExtraArgs, for command-line argument handling.

#### **[Opti](#page-850-0)[onParser's](#page-851-0) handle [Callba](#page-852-0)ck**

```
boolean handle(String opt, String value)
```
OptionParser comes with a custom handle callback (from the SparkSubmitOptionParser callbacks).

Table 2. handle Method

| <b>Command-Line Option</b> | <b>Property / Behaviour</b>                                                                                                    |
|----------------------------|----------------------------------------------------------------------------------------------------|
| --master                   | master                                                                                                    |
| --deploy-mode              | deployMode                                                                                                    |
| --properties-file          | propertiesFile                                                                                                    |
| --driver-memory            | Sets spark.driver.memory (in conf)                                                                                                    |
| --driver-java-options      | Sets spark.driver.extraJavaOptions (in<br>$cont$ )                                                                                                    |
| --driver-library-path      | Sets spark.driver.extraLibraryPath (in<br>$cont$ )                                                                                                    |
| --driver-class-path        | Sets spark.driver.extraClassPath (in<br>$cont$ )                                                                                                    |
| --conf                     | Expects a key=value pair that it puts in<br>conf                                                                                                    |
| --class                    | Sets mainclass (in conf).<br>It may also set allowsMixedArguments and<br>appResource if the execution is for one of<br>the special classes, i.e. spark-shell,<br>SparkSQLCLIDriver, or HiveThriftServer2. |
| $-$ kill $ $<br>--status   | Disables isAppResourceReq and adds<br>itself with the value to sparkArgs.                                                                                                    |
| --help   --usage-error     | Disables isAppResourceReq and adds<br>itself to sparkArgs.                                                                                                    |
| --version                  | Disables isAppResourceReq and adds<br>itself to sparkArgs.                                                                                                    |
| anything else              | Adds an element to sparkargs                                                                                                    |

## **OptionParser's handleUnknown Method**

<span id="page-851-0"></span>boolean handleUnknown(String opt)

If allowsMixedArguments is enabled, handleUnknown simply adds the input opt to appArgs and allows for further parsing of the argument list.

Caution FIXME Where's allowsMixedArguments enabled?

If isExample is enabled, handleUnknown [sets](#page-846-0) mainClass to be org.apache.spark.examples. [opt] (unless the input opt has already the package prefix) and stops further parsing of the argument list.

```
enabled?
```
Otherwise, handleUnknown sets appResource and stops further parsing of the argument list.

### **OptionParser's handleExtraArgs Method**

```
void handleExtraArgs(List<String> extra)
```
handleExtraArgs adds all the extra arguments to appArgs .

## <span id="page-853-0"></span>**spark-class shell script**

spark-class shell script is the Spark application command-line launcher that is responsible for setting up JVM environment and executing a Spark application.

Note | Ultimately, any shell script in Spark, e.g. spark-submit, calls spark-class script.

You can find spark-class script in bin directory of the Spark distribution.

When started, spark-class first loads \$SPARK\_HOME[/bin/load-spa](#page-827-0)rk-env.sh, collects the Spark assembly jars, and executes org.apache.spark.launcher.Main.

Depending on the Spark distribution (or rather lack thereof), i.e. whether RELEASE file exists or not, it sets SPARK\_JARS\_DIR environment variable to [\[SPARK\\_HOME\]/](#page-854-0)jars or

[SPARK\_HOME]/assembly/target/scala-[SPARK\_SCALA\_VERSION]/jars , respectively (with the latter being a local build).

If SPARK\_JARS\_DIR does not exist, spark-class prints the following error message and exits with the code  $1$ .

Failed to find Spark jars directory ([SPARK\_JARS\_DIR]). You need to build Spark with the target "package" before running this program.

spark-class sets LAUNCH\_CLASSPATH environment variable to include all the jars under SPARK\_JARS\_DIR .

If SPARK\_PREPEND\_CLASSES is enabled, [SPARK\_HOME]/launcher/target/scala-

[SPARK\_SCALA\_VERSION]/classes directory is added to LAUNCH\_CLASSPATH as the first entry.

Note Use SPARK\_PREPEND\_CLASSES to have the Spark launcher classes (from [SPARK\_HOME]/launcher/target/scala-[SPARK\_SCALA\_VERSION]/classes ) to appear before the other Spark assembly jars. It is useful for development so your changes don't require rebuilding Spark again.

SPARK\_TESTING and SPARK\_SQL\_TESTING environment variables enable **test special mode**.

Caution **FIXME** What's so special about the env vars?

spark-class uses org.apache.spark.launcher.Main command-line application to compute the Spark command to launch. The Main class programmatically computes the command that spark-class executes afterwards.

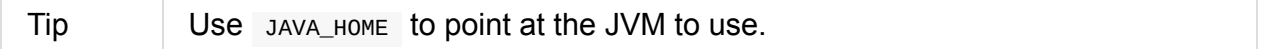

## **org.apache.spark.launcher.Main Standalone Application**

<span id="page-854-0"></span>org.apache.spark.launcher.Main is a Scala standalone application used in spark-class to prepare the Spark command to execute.

Main expects that the first parameter is the class name that is the "operation mode":

- 1. org.apache.spark.deploy.SparkSubmit Main uses SparkSubmitCommandBuilder to parse command-line arguments. This is the mode spark-submit uses.
- 2. *anything* Main uses sparkclasscommandBuilder to parse [command-line](#page-847-2) arguments.

```
$ ./bin/spark-class org.apache.spark.launcher.Main
Exception in thread "main" java.lang.IllegalArgumentException: Not enough arguments: m
issing class name.
       at org.apache.spark.launcher.CommandBuilderUtils.checkArgument(CommandBuilderU
tils.java:241)
       at org.apache.spark.launcher.Main.main(Main.java:51)
```
Main uses buildCommand method on the builder to build a Spark command.

If SPARK\_PRINT\_LAUNCH\_COMMAND environment variable is enabled, Main prints the final Spark command to standard error.

Spark Command: [cmd] ========================================

If on Windows it calls prepareWindowsCommand while on non-Windows OSes prepareBashCommand with tokens separated by  $\sqrt{0}$ .

Caution FIXME What's prepareWindowsCommand ? prepareBashCommand ?

Main uses the following environment variables:

- SPARK\_DAEMON\_JAVA\_OPTS and SPARK\_MASTER\_OPTS to be added to the command line of the command.
- SPARK\_DAEMON\_MEMORY (default: 1g ) for -Xms and -Xmx .

# <span id="page-855-0"></span>**AbstractCommandBuilder**

AbstractCommandBuilder is the base command builder for SparkSubmitCommandBuilder and SparkClassCommandBuilder specialized command builders.

AbstractCommandBuilder expects that command builders define [buildCommand](#page-847-2) .

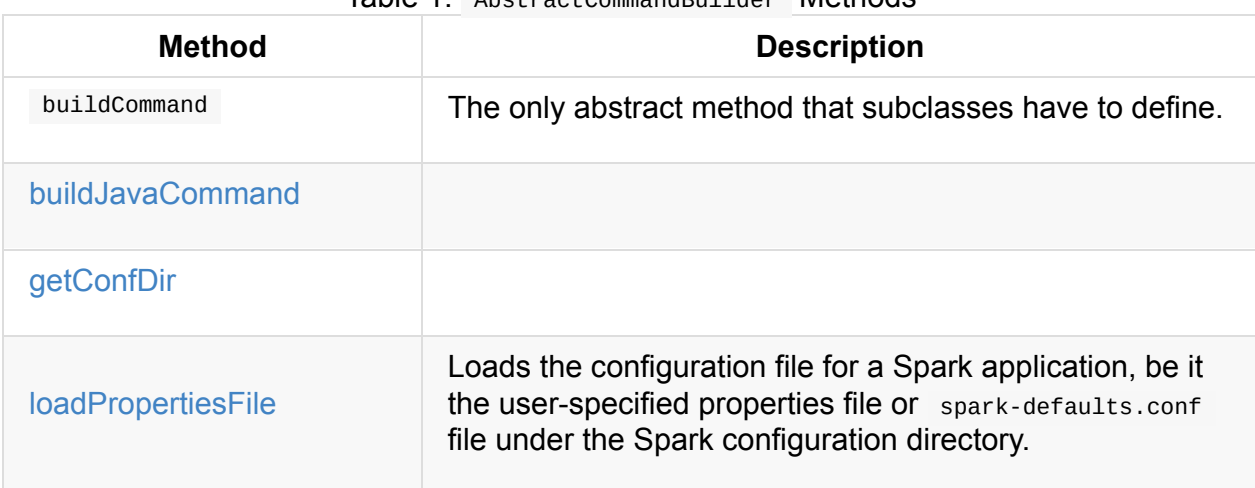

Table 1. AbstractCommandBuilder Methods

## **buildJavaCommand Internal Method**

<span id="page-855-1"></span>List<String> buildJavaCommand(String extraClassPath)

buildJavaCommand builds the Java command for a Spark application (which is a collection of elements with the path to java executable, JVM options from java-opts file, and a class path).

If javaHome is set, buildJavaCommand adds [javaHome]/bin/java to the result Java command. Otherwise, it uses JAVA\_HOME or, when no earlier checks succeeded, falls through to java.home Java's system property.

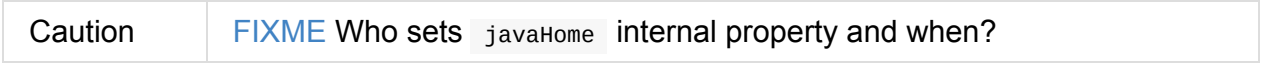

buildJavaCommand loads extra Java options from the java-opts file in configuration directory if the file exists and adds them to the result Java command.

Eventually, [buildJavaCommand](#page-857-0) builds the class path (with the extra class path if non-empty) and adds it as -cp to the result Java command.

## <span id="page-855-2"></span>**buildClassPath [method](#page-855-2)**

buildClassPath builds the classpath for a Spark application.

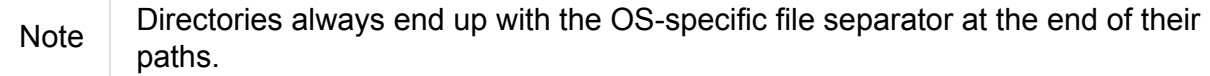

buildClassPath adds the following in that order:

- 1. SPARK\_CLASSPATH environment variable
- 2. The input appClassPath
- 3. The configuration directory
- 4. (only with SPARK\_PREPEND\_CLASSES set or SPARK\_TESTING being 1 ) Locally compiled Spark [classes](#page-857-0) in classes , test-classes and Core's jars.

Caution FIXME Elaborate on "locally compiled Spark classes".

5. (only with SPARK\_SQL\_TESTING being 1 ) …

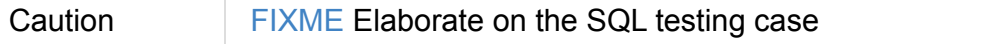

- 6. HADOOP CONF DIR environment variable
- 7. YARN\_CONF\_DIR environment variable
- 8. SPARK DIST CLASSPATH environment variable

Note childEnv is queried first before System properties. It is always empty for AbstractCommandBuilder (and SparkSubmitCommandBuilder, too).

## **Loading Properties File — loadPropertiesFile Internal Method**

Properties loadPropertiesFile()

loadPropertiesFile is a part of AbstractCommandBuilder *private* API that loads Spark settings from a properties file (when specified on the command line) or spark-defaults.conf in the configuration directory.

It loads the settings from the following files starting from the first and c[hecking](#page-902-0) every location until the first [properties](#page-857-0) file is found:

- 1. propertiesFile (if specified using --properties-file command-line option or set by AbstractCommandBuilder.setPropertiesFile ).
- 2. [SPARK\_CONF\_DIR]/spark-defaults.conf
- 3. [SPARK\_HOME]/conf/spark-defaults.conf

Note loadPropertiesFile reads a properties file using UTF-8.

## **Spark's Configuration Directory — getConfDir Internal Method**

<span id="page-857-0"></span>AbstractCommandBuilder USES getConfDir to compute the current configuration directory of a Spark application.

It uses SPARK\_CONF\_DIR (from childEnv which is always empty anyway or as a environment variable) and falls through to [SPARK\_HOME]/conf (with SPARK\_HOME from getSparkHome internal method).

## **Spark's Home Directory — [getSparkHome](#page-855-0) Internal Method**

AbstractCommandBuilder USeS getSparkHome to compute Spark's home directory for a Spark application.

It uses SPARK\_HOME (from childEnv which is always empty anyway or as a environment variable).

If SPARK\_HOME is not set, Spark throws a IllegalStateException :

Spark home not found; set it explicitly or use the SPARK\_HOME environment variable.

# <span id="page-858-0"></span>**SparkLauncher — Launching Spark Applications Programmatically**

SparkLauncher is an interface to launch Spark applications programmatically, i.e. from a code (not spark-submit directly). It uses a builder pattern to configure a Spark application and launch it as a child process using spark-submit.

SparkLauncher [belongs](#page-827-0) to org.apache.spark.launcher Scala package in spark-launcher build module.

SparkLauncher uses SparkSubmitCommandBuilder to build the Spark command of a Spark application to launch.

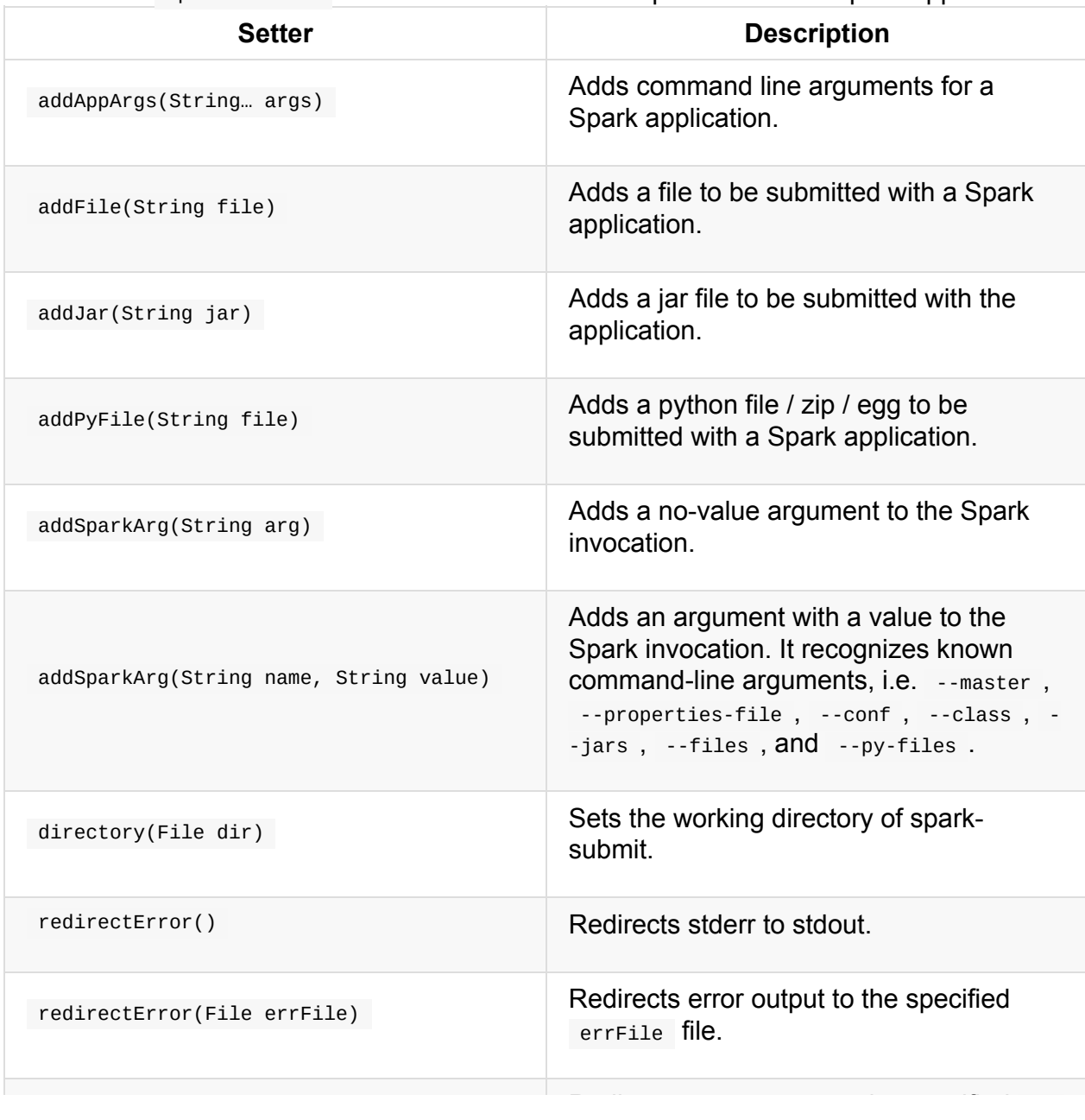

Table 1. SparkLauncher 's Builder [Methods](#page-847-2) to Set Up Invocation of Spark Application

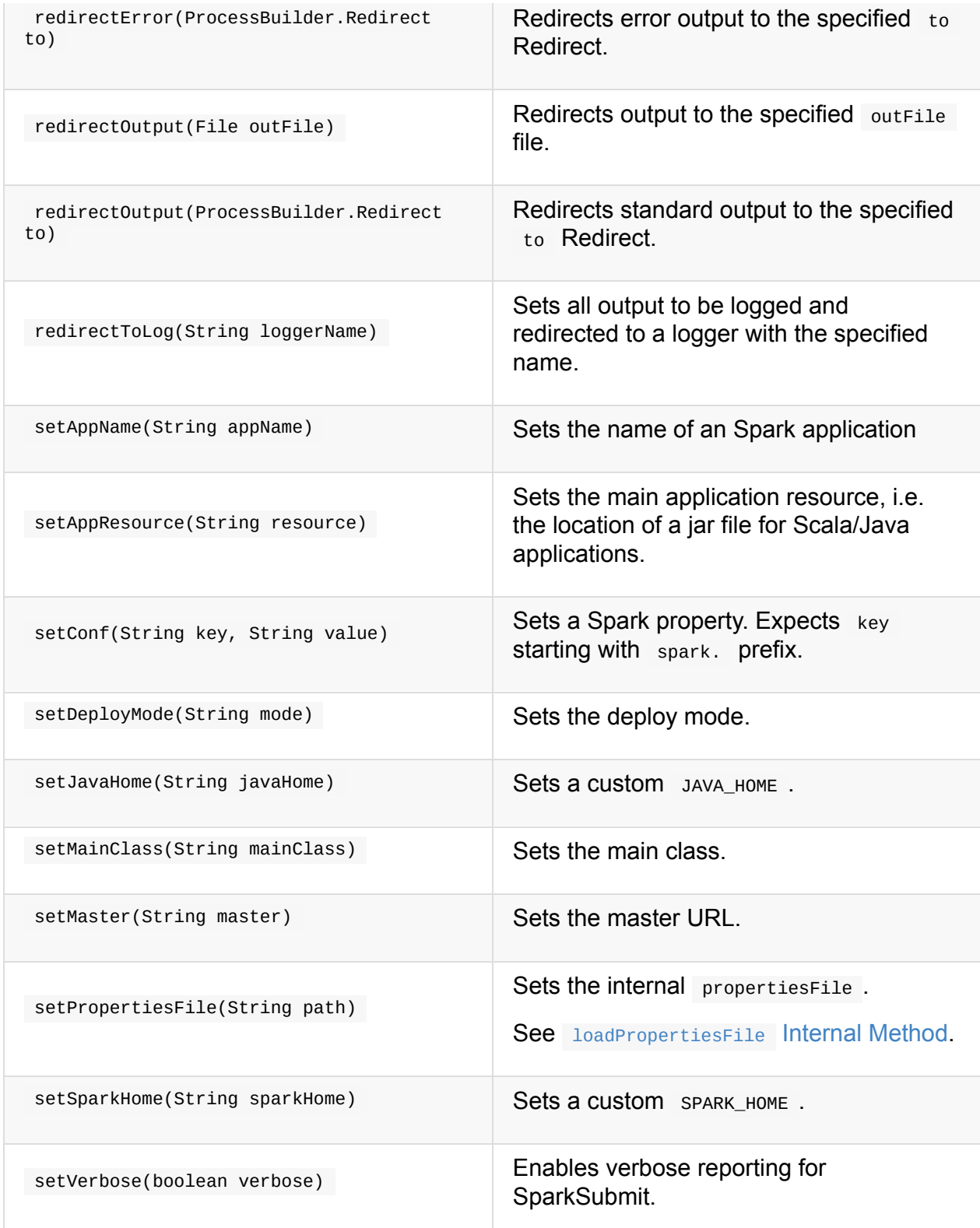

After the invocation of a Spark application is set up, use launch() method to launch a subprocess that will start the configured Spark application. It is however recommended to use startApplication method instead.

```
import org.apache.spark.launcher.SparkLauncher
val command = new SparkLauncher()
  .setAppResource("SparkPi")
  .setVerbose(true)
```
val appHandle = command.startApplication()

# **Spark Architecture**

Spark uses a **master/worker architecture**. There is a driver that talks to a single coordinator called master that manages workers in which executors run.

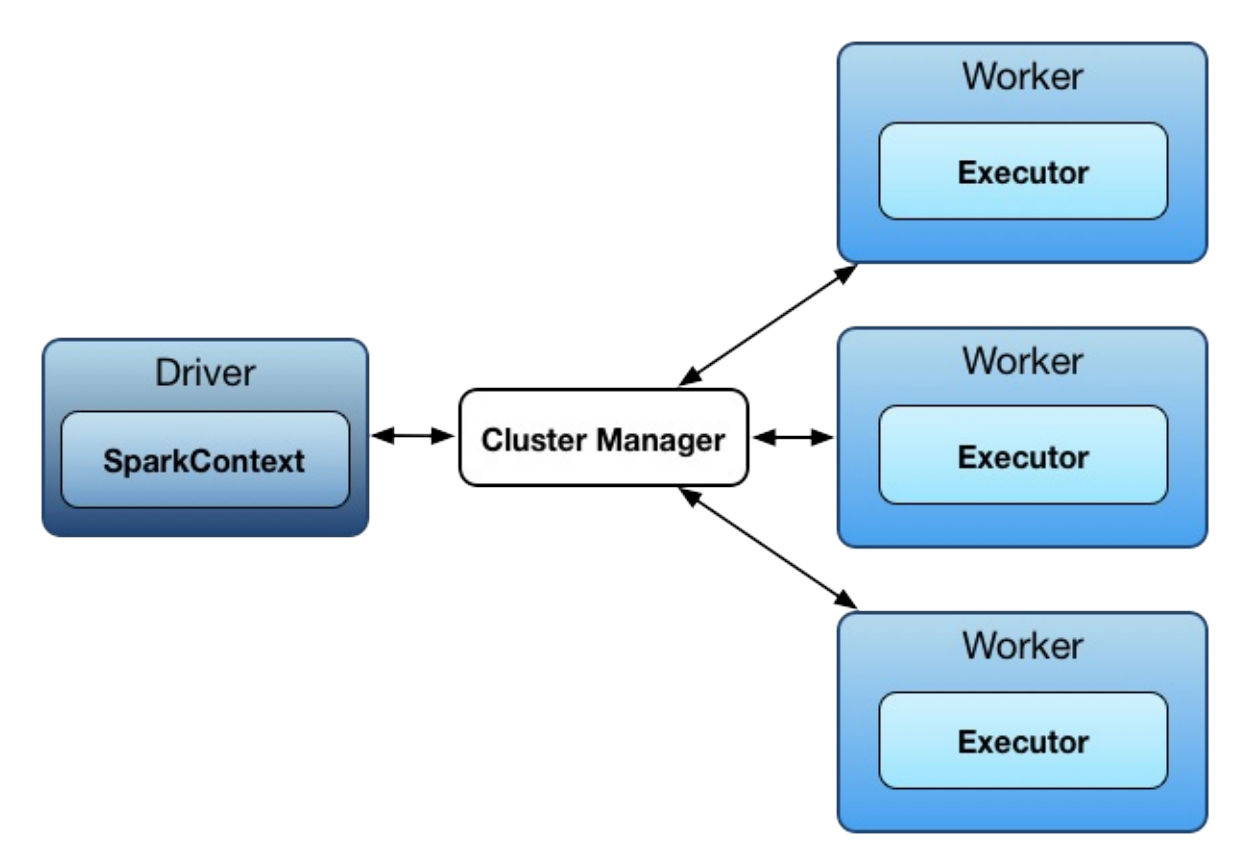

Figure 1. Spark architecture

The driver and the executors run in their own Java processes. You can run them all on the same (*horizontal cluster*) or separate machines (*vertical cluster*) or in a mixed machine configuration.

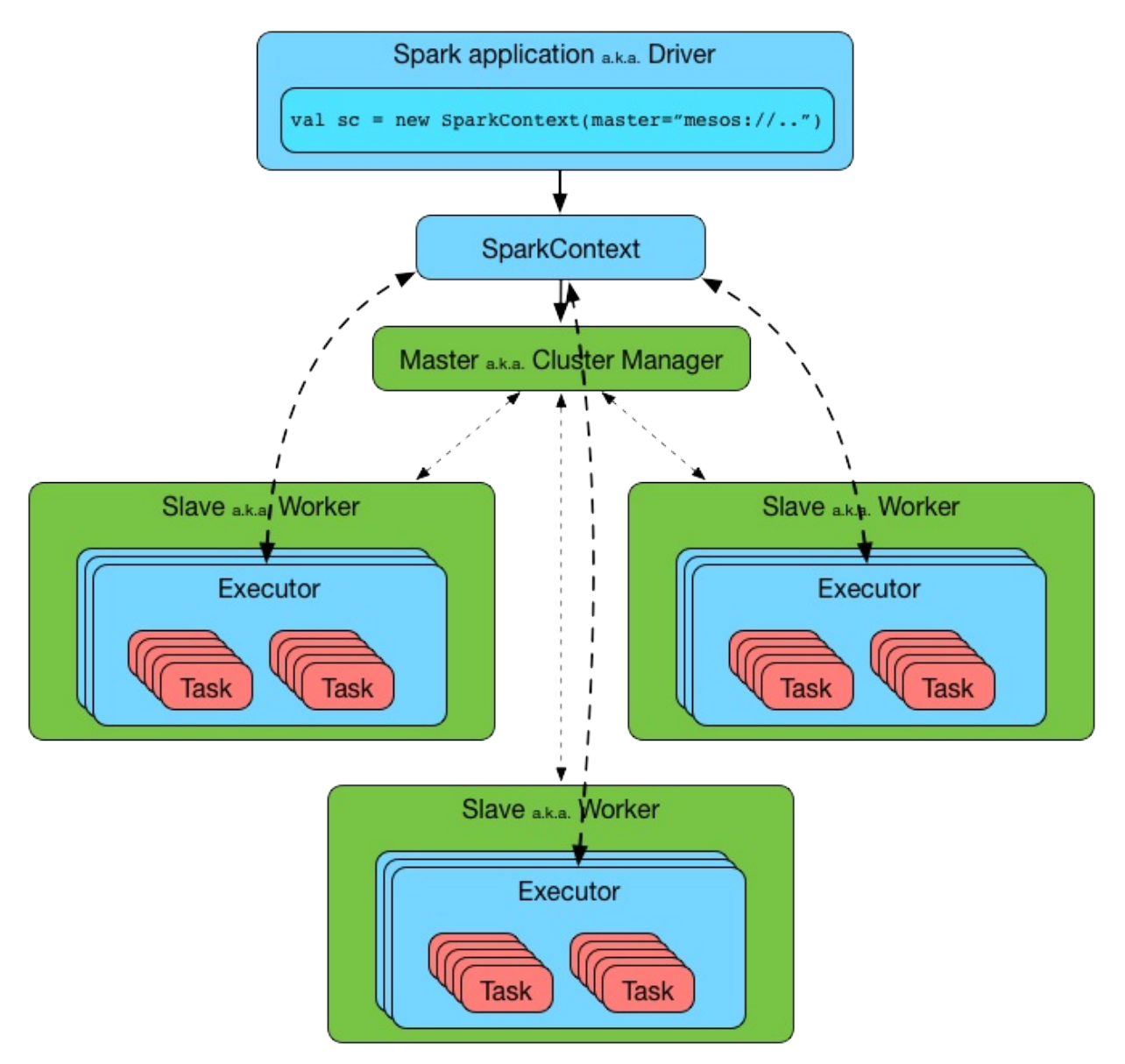

Figure 2. Spark architecture in detail

Physical machines are called **hosts** or **nodes**.

# <span id="page-863-0"></span>**Driver**

A **Spark driver** (*aka* **an application's driver process**) is a JVM process that hosts SparkContext for a Spark application. It is the master node in a Spark application.

It is the cockpit of jobs and tasks execution (using DAGScheduler and Task Scheduler). It [hosts](#page-905-0) Web UI for the environment.

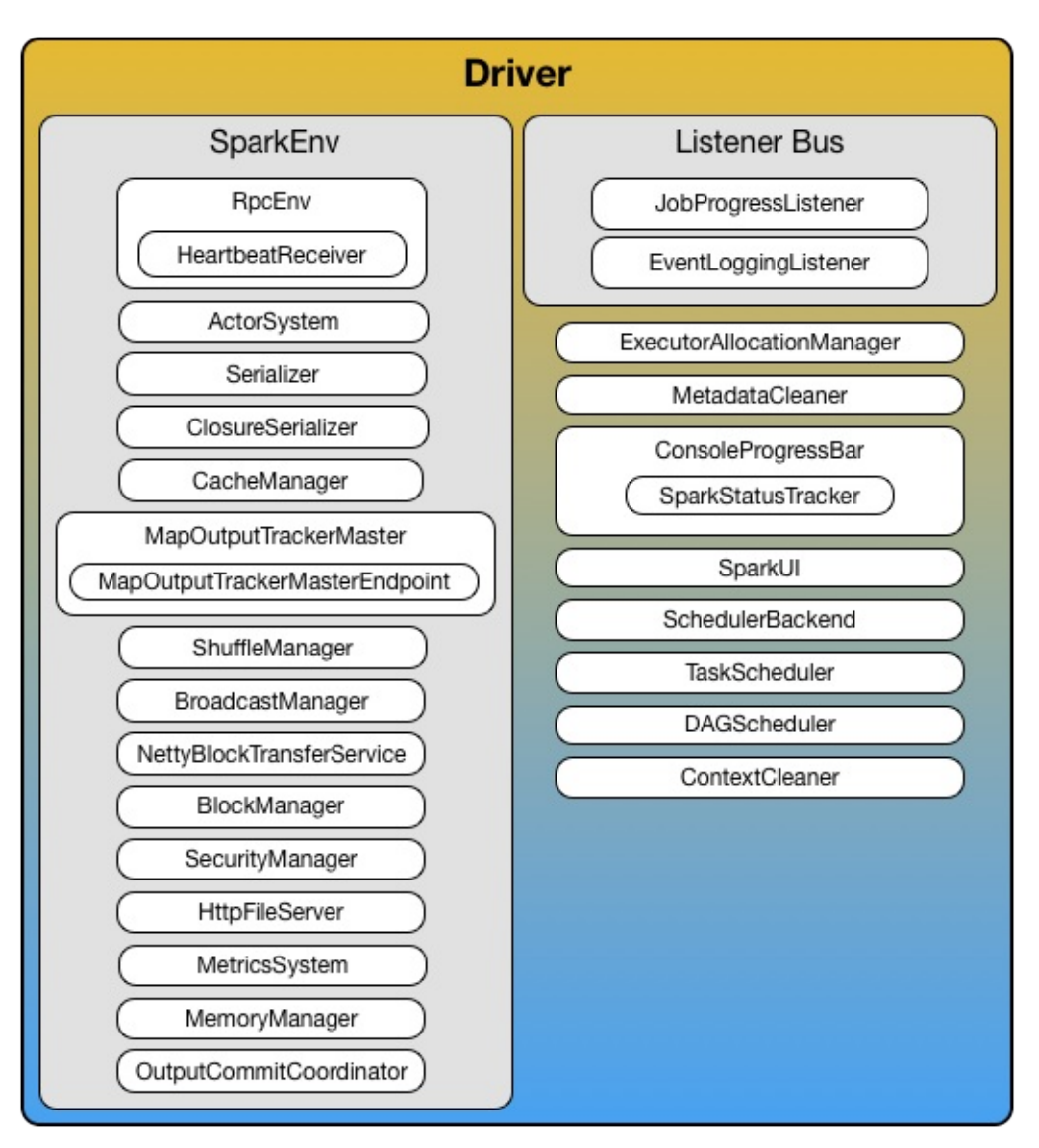

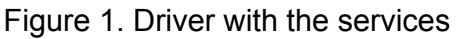

It splits a Spark application into tasks and schedules them to run on executors.

A driver is where the task scheduler lives and spawns tasks across workers.

A driver coordinates workers and overall execution of tasks.

Note Spark shell is a Spark application and the driver. It creates a sparkcontext that is available as sc.
Driver requires the additional services (beside the common ones like ShuffleManager, MemoryManager, BlockTransferService, BroadcastManager, CacheManager):

- Listener Bus
- RPC [Environ](#page-1045-0)[ment](#page-1326-0)
- MapOutputTrackerMaster with the name **MapOutputTracker**
- [BlockManagerMas](#page-1502-0)ter with the name **BlockManagerMaster**
- [HttpFileServer](#page-1382-0)
- [MetricsSystem](#page-1335-0) with the name **driver**
- [OutputCommit](#page-1496-0)Coordinator with the endpoint's name **OutputCommitCoordinator**

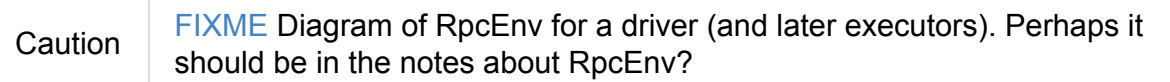

- High-level control flow of work
- Your Spark application runs as long as the Spark driver.
	- Once the driver terminates, so does your Spark application.
- Creates sparkcontext, `RDD's, and executes transformations and actions
- Launches tasks

### **Driver's [Mem](#page-1138-0)ory**

It can be set first using spark-submit's --driver-memory command-line option or spark.driver.memory and falls back to SPARK\_DRIVER\_MEMORY if not set earlier.

Note  $\parallel$  It is printed out to the [standard](#page-834-0) error output in spark-submit's verbose mode.

## **Driver's Cores**

<span id="page-864-0"></span>It can be set first using spark-submit's --driver-cores command-line option for cluster deploy mode.

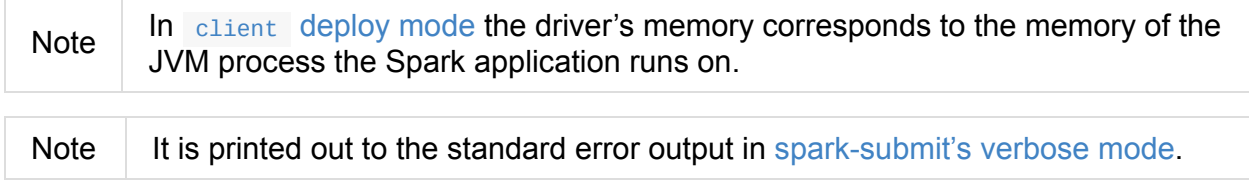

# **Settings**

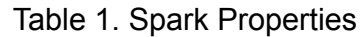

<span id="page-865-1"></span><span id="page-865-0"></span>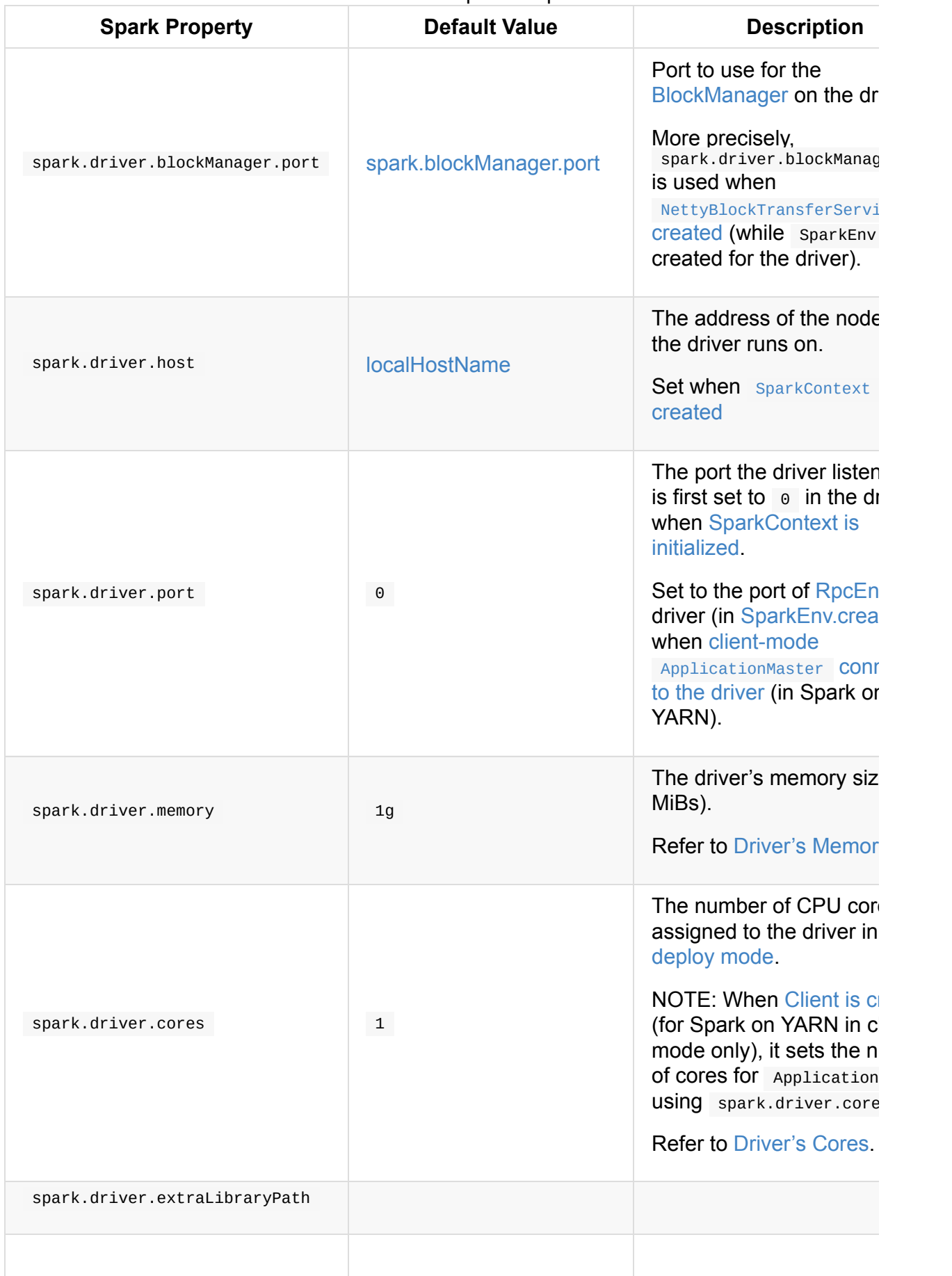

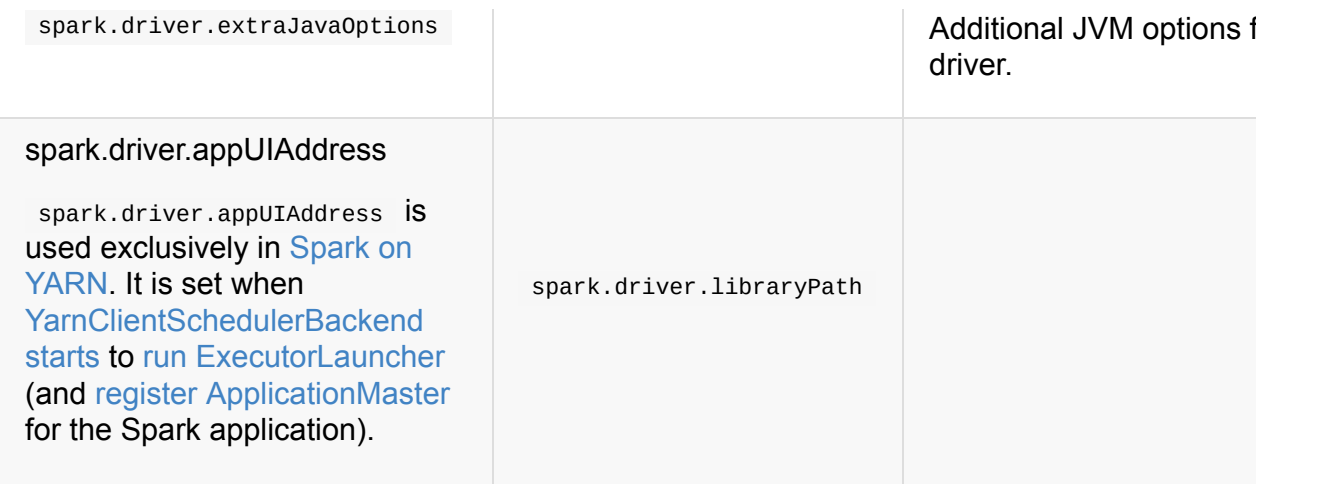

#### **spar[k.driver.extraClas](#page-1583-0)sPath**

spark.driver.extraClassPath system property sets the additional classpath entries (e.g. jars and directories) that should be added to the driver's classpath in cluster deploy mode.

Note For client deploy mode you can use a properties file or command line to set spark.driver.extraClassPath . Do not use SparkConf since it is too late for client deploy mode given the JVM has [already](#page-904-1) been set up to start a Spark application. Refer to buildSparkSubmitCommand Internal Method for the very low-level details of how it is [handled](#page-898-0) internally.

spark.driver.extraClassPath uses a [OS-specific](#page-853-0) path separator.

Note Use spark-submit 's --driver-class-path command-line option on command line to override spark.driver.extraClassPath from a Spark properties file.

# <span id="page-867-0"></span>**Executor**

Executor is a distributed agent that is responsible for executing tasks.

Executor is created when:

- CoarseGrainedExecutorBackend receives RegisteredExecutor [mess](#page-1138-0)age (for Spark Standalone and YARN)
- Spark on Mesos's MesosExecutorBackend does [registered](#page-1292-0)
- LocalEndpoint is created (for local mode)

Executor *typically* runs for the entire lifetime of a Spark application which is called **static allocation of exec[utors](#page-1525-0)** (but you could also opt in for dynamic allocation).

Note Executors are managed exclusively by executor backends.

Executors reports heartbeat and partial metrics for active [tasks](#page-1482-0) to HeartbeatReceiver RPC Endpoint on the driver.

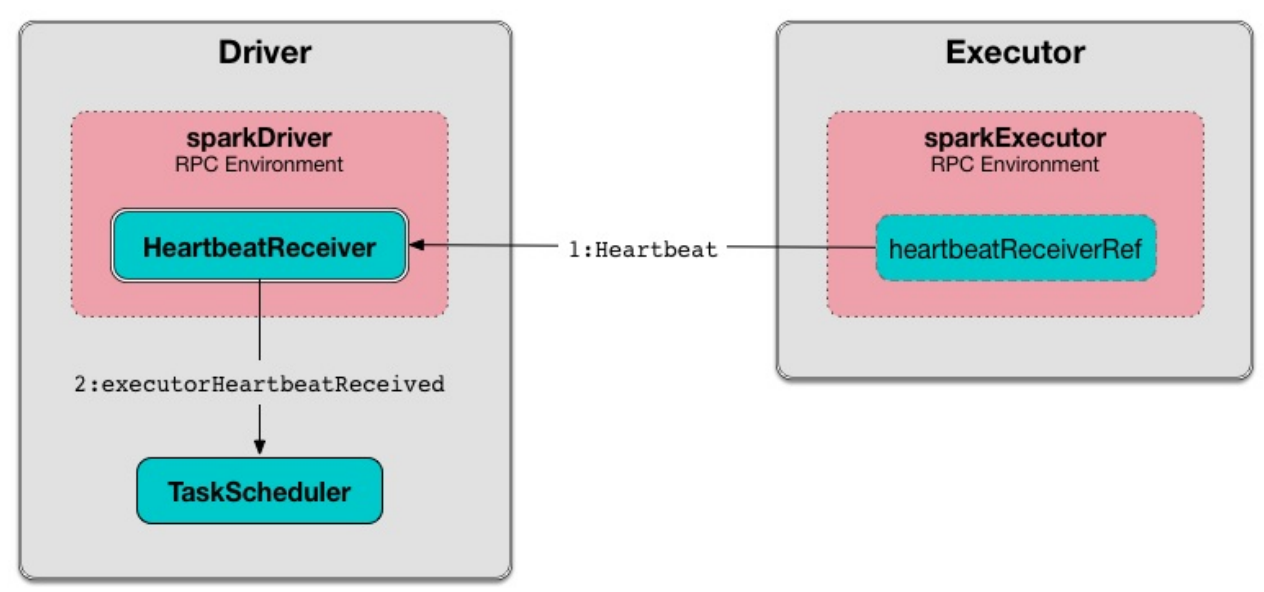

Figure 1. HeartbeatReceiver's Heartbeat Message Handler

Executors provide in-memory storage for RDDs that are cached in Spark applications (via Block Manager).

When an executor starts it first registers with the driver and communicates directly to [execute](#page-1297-0) tasks.

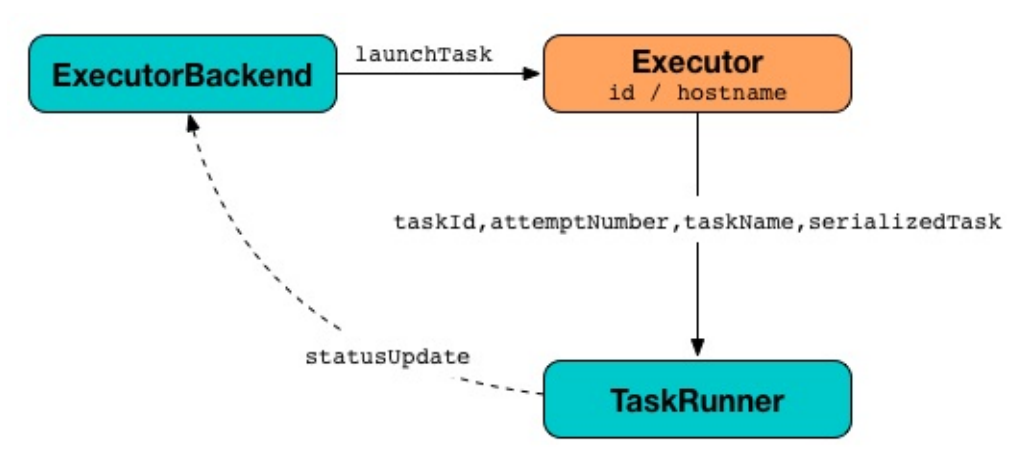

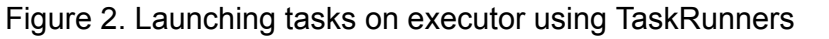

**Executor offers** are described by executor id and the host on which an executor runs (see Resource Offers in this document).

Executors can run multiple tasks over its lifetime, both in parallel and sequentially. They track [running](#page-874-0) tasks (by their task ids in runningTasks internal registry). Consult Launching Tasks section.

[Execu](#page-870-0)[tors](#page-879-0) use a Executor task launch worker [thread](#page-869-0) pool for launching tasks.

Executors send metrics (and heartbeats) using the internal heartbeater - Heartbeat Sender Thread.

It is [recommende](#page-874-1)[d](#page-876-0) to have as many executors as data nodes and as many cores as you can get from the cluster.

Executors are described by their **id**, **hostname**, **environment** (as SparkEnv ), and **classpath** (and, less importantly, and more for internal optimization, whether they run in local or cluster mode).

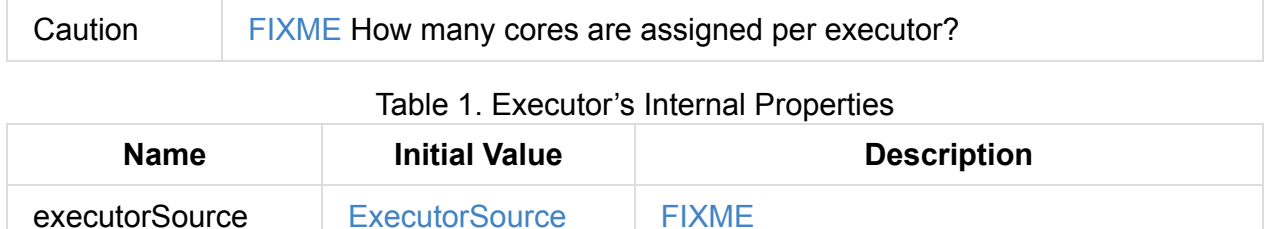

<span id="page-869-4"></span>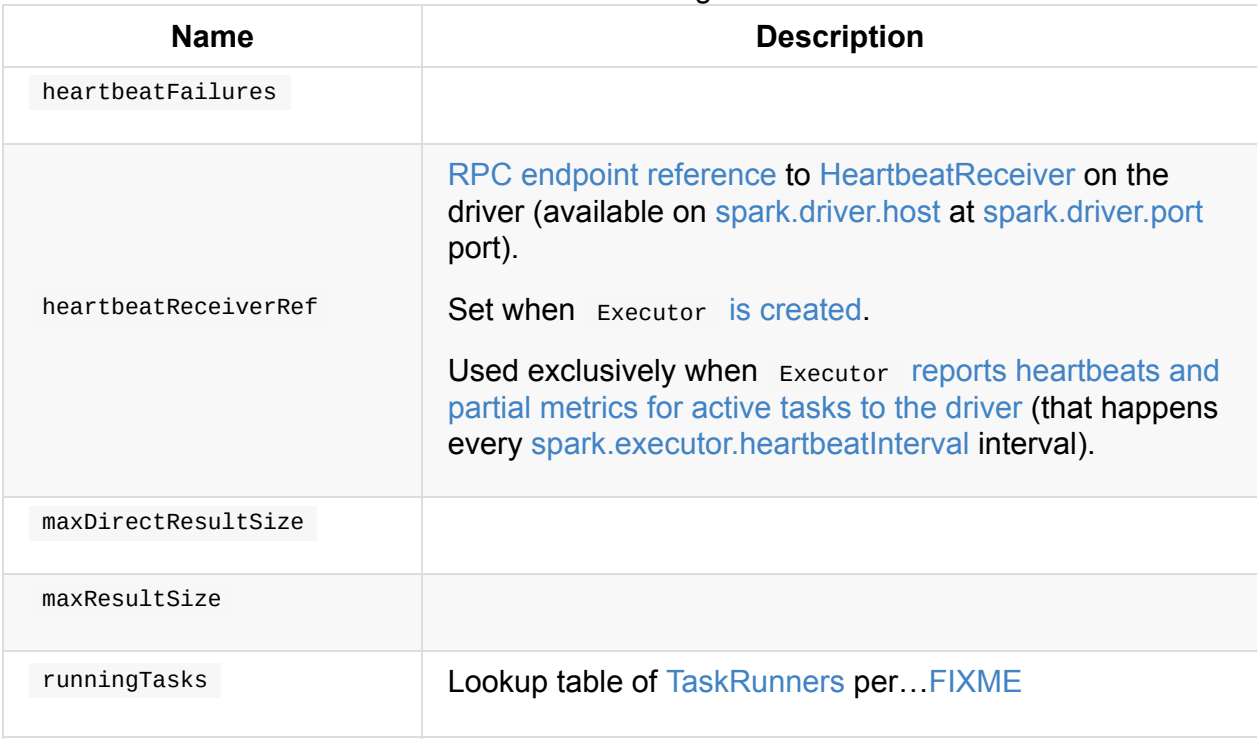

<span id="page-869-5"></span><span id="page-869-0"></span>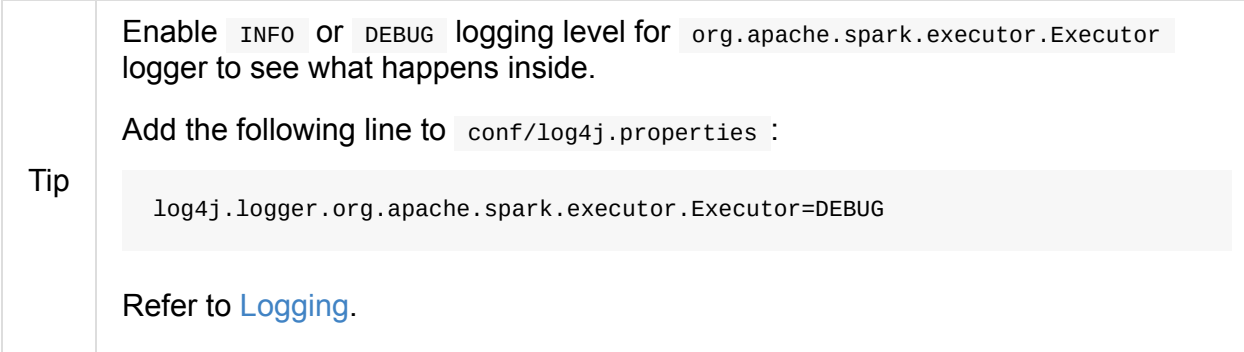

## **createCl[assLo](#page-1725-0)ader Method**

<span id="page-869-2"></span>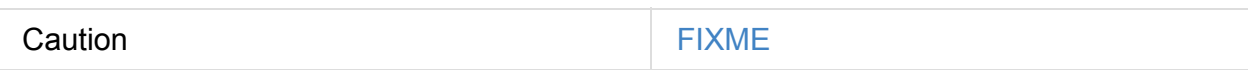

# **addReplClassLoaderIfNeeded Method**

<span id="page-869-3"></span>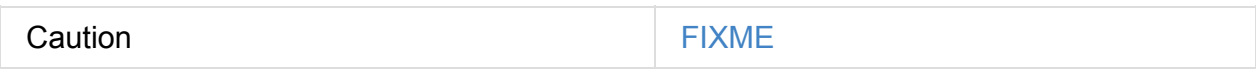

## **Creating Executor Instance**

<span id="page-869-1"></span>Executor takes the following when created:

- Executor ID
- Executor's host name
- SparkEnv
- Collection of user-defined JARs (to add to tasks' class path). Empty by default
- Flag [whet](#page-1052-0)her it runs in local or cluster mode (disabled by default, i.e. cluster is preferred)

<span id="page-870-1"></span>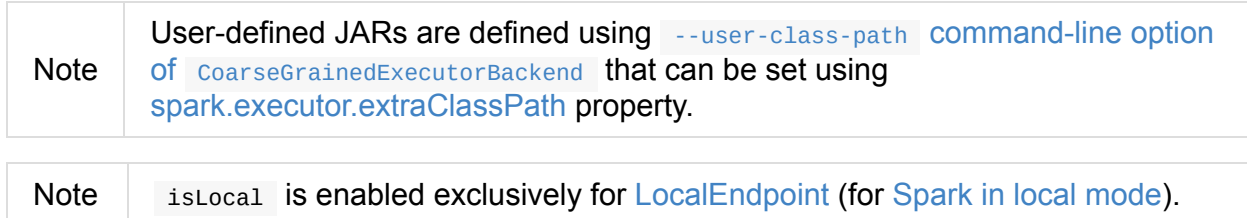

When created, you should see the following INFO messages in the logs:

INFO Executor: Starting executor ID [executorId] on host [executorHostname]

(only for non-local mode) Executor sets SparkUncaughtExceptionHandler as the default handler invoked when a thread abruptly terminates due to an uncaught exception.

(only for [non-local](#page-870-1) mode) Executor registers ExecutorSource and initializes the local BlockManager .

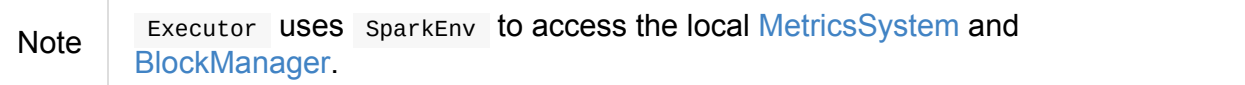

Executor creates a task class loader (optionally with REPL [support\)](#page-1053-0) that the current Serializer is [requested](#page-1053-1) to use (when deserializing task later).

Note [Executor](#page-869-2) **USES** SparkEnv to access the local seriali[zer](#page-1456-0).

Executor starts sending heartbeats and active tasks metrics.

Executor initializes the internal registries and counters in the [meantime](#page-1053-2) (not necessarily at the very e[nd\).](#page-871-0)

# **Launching Task — [launchTask](#page-867-0) Method**

```
launchTask(
  context: ExecutorBackend,
  taskId: Long,
  attemptNumber: Int,
  taskName: String,
  serializedTask: ByteBuffer): Unit
```
launchTask executes the input serializedTask task concurrently.

Internally, launchTask creates a TaskRunner, registers it in runningTasks internal registry (by taskId ), and finally executes it on "Executor task launch worker" thread pool.

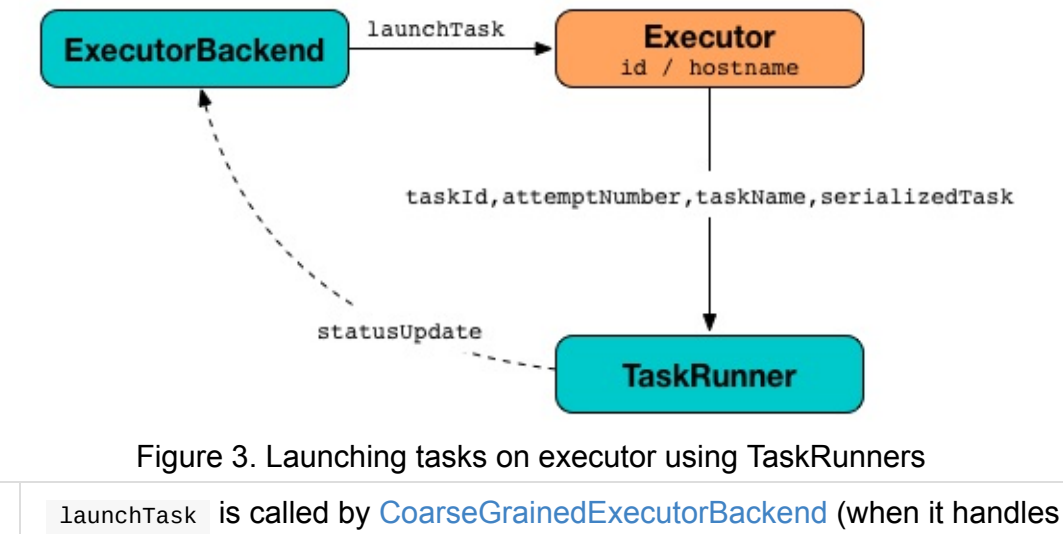

#### LaunchTask message), MesosExecutorBackend, and LocalEndpoint.

### **Sending [Heartb](#page-1286-0)eats and [Active](#page-1284-0) Tasks Met[rics](#page-1525-1) — startDriverHeartbeater Method**

<span id="page-871-0"></span>Executors keep sending metrics for active tasks to the driver every

Note

spark.executor.heartbeatInterval (defaults to 10s with some random initial delay so the heartbeats from different executors do not pile up on the driver).

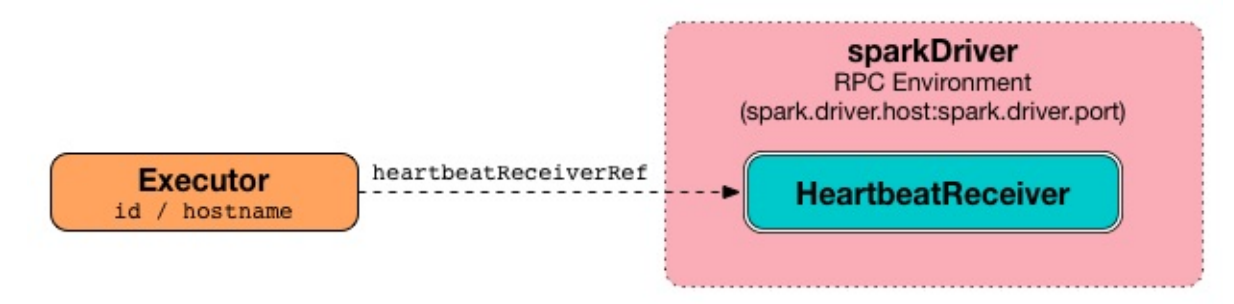

Figure 4. Executors use HeartbeatReceiver endpoint to report task metrics An executor sends heartbeats using the internal heartbeater — Heartbeat Sender Thread.

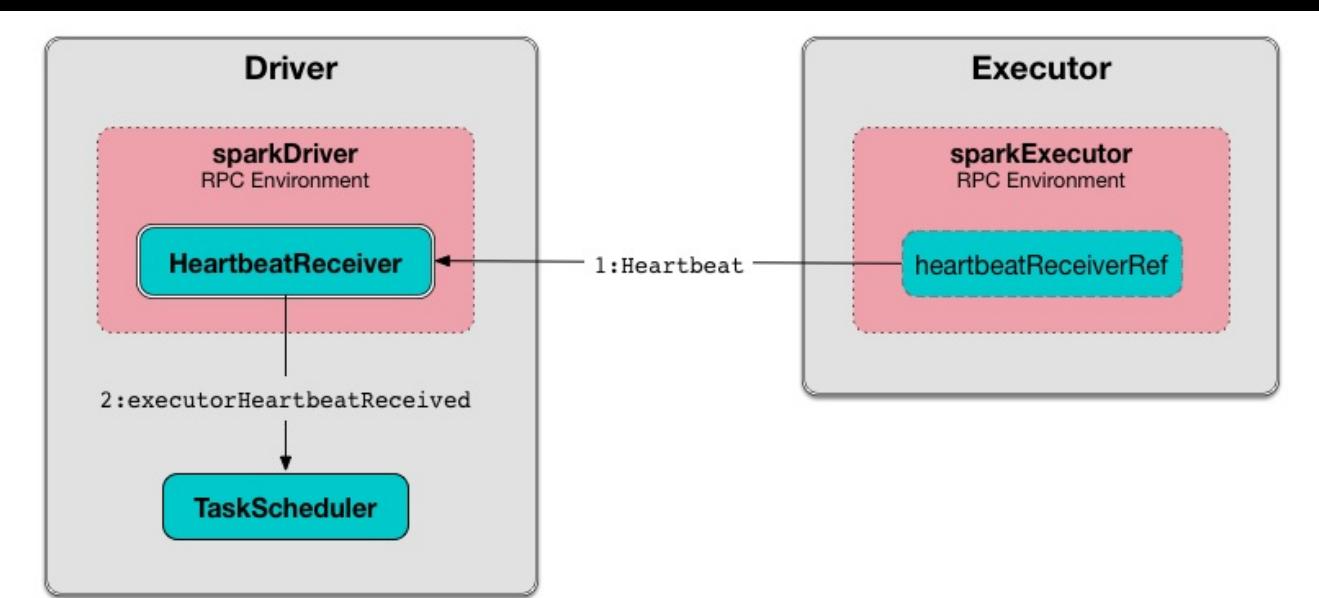

Figure 5. HeartbeatReceiver's Heartbeat Message Handler

For each task in TaskRunner (in runningTasks internal registry), the task's metrics are computed (i.e. mergeShuffleReadMetrics and setJvmGCTime ) that become part of the heartbeat (with accumulators).

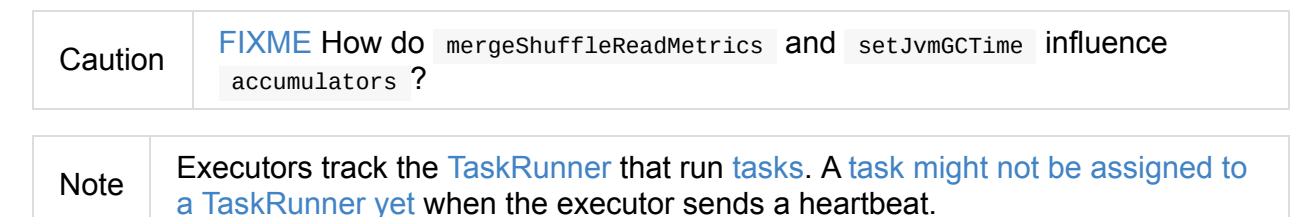

A blocking Heartbeat message that [holds](#page-879-0) the exec[utor](#page-1138-0) id, all accumulator updates (per task id), and BlockManagerId is sent to [HeartbeatReceiver](#page-881-0) RPC endpoint (with spark.executor.heartbeatInterval timeout).

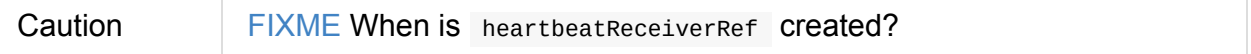

If the [response](#page-877-0) requests to reregister BlockManager, you should see the following INFO message in the logs:

INFO Executor: Told to [re-register](#page-936-0) on heartbeat

The BlockManager is reregistered.

The internal heartbeat Failures counter is reset (i.e. becomes  $\circ$ ).

If there are any issues with [commu](#page-1311-0)nicating with the driver, you should see the following WARN message in the [logs:](#page-869-4)

WARN Executor: Issue communicating with driver in heartbeater

The internal heartbeatFailures is incremented and checked to be less than the acceptable number of failures (i.e. spark.executor.heartbeat.maxFailures Spark property). If the number is greater, the following ERROR is printed out to the logs:

ERROR Executor: Exit as unable to send heartbeats to driver more than [HEARTBEAT MAX F AILURES] times

The executor exits (using system.exit and exit code 56).

Tip Read about TaskMetrics in TaskMetrics.

### **Reporting Heartbeat and P[artial](#page-1246-0) Metrics for Active Tasks to Driver — reportHeartBeat Internal Method**

reportHeartBeat(): Unit

reportHeartBeat collects TaskRunners for currently running tasks (aka *active tasks*) with their tasks deserialized (i.e. either ready for execution or already started).

Note **TaskRunner has [task](#page-879-0) deserialized [when](#page-869-0) it runs the task.** 

For [every](#page-880-0) running task, reportHeartBeat takes its TaskMetrics and:

- Requests [ShuffleRea](#page-879-0)d m[etrics](#page-880-0) to be merged
- Sets jvmGCTime metrics

reportHeartBeat then [records](#page-1247-0) the latest values of internal and external accumulators for every [task.](#page-1247-1)

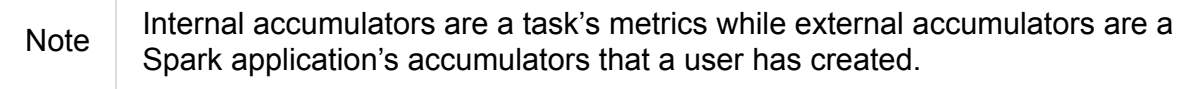

reportHeartBeat sends a blocking Heartbeat message to HeartbeatReceiver endpoint (running on the driver). reportHeartBeat uses spark.executor.heartbeatInterval for the RPC timeout.

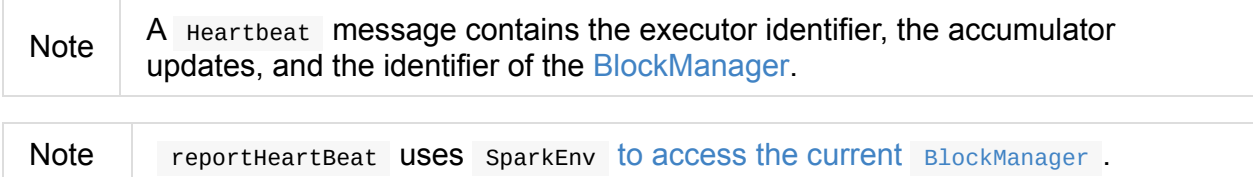

If the response (from HeartbeatReceiver endpoint) is to re-register the BlockManager, you should see the following INFO message in the logs and report Heart Beat requests BlockManager to re-register (which will register the blocks the BlockManager manages with the driver).

INFO Told to [re-register](#page-1311-0) on heartbeat

Note HeartbeatResponse requests BlockManager to re-register when either TaskScheduler or HeartbeatReceiver know nothing about the executor.

When posting the Heartbeat Was successful, reportHeartBeat resets heartbeatFailures internal co[unter.](#page-1135-0)

In case of a non-fatal exception, you should see the following WARN [message](#page-869-4) in the logs (followed by the stack trace).

WARN Issue communicating with driver in heartbeater

Every failure reportheartBeat increments heartbeat failures up to

spark.executor.heartbeat.maxFailures Spark property. When the heartbeat failures reaches the maximum, you should see the following ERROR message in the logs and the executor terminates with the error code: 56 .

ERROR Exit as unable to send heartbeats to driver more than [HEARTBEAT\_MAX\_FAILURES] t imes

**Note** reportHeartBeat is used when Executor schedules reporting heartbeat and partial metrics for active tasks to the driver (that happens every spark.executor.heartbeatInterval Spark property).

#### **heartbeater — [Heartbeat](#page-871-0) Sender Thread**

heartbeater is a daemon ScheduledThreadPoolExecutor with a single thread.

<span id="page-874-1"></span>The name of the thread pool is **driver-heartbeater**.

#### **Coarse-Grained Executors**

**Coarse-grained executors** are executors that use CoarseGrainedExecutorBackend for task scheduling.

#### <span id="page-874-0"></span>**Resource Offers**

Read resourceOffers in TaskSchedulerImpl and resourceOffer in TaskSetManager.

## **"Executor task launch worker" [Thread](#page-1155-0) Pool — [threadPo](#page-1215-0)ol Property**

<span id="page-875-0"></span>Executor uses threadPool daemon cached thread pool with the name **Executor task launch worker-[ID]** (with ID being the task id) for launching tasks.

threadPool is created when Executor is created and shut down when it stops.

## **Executor Memory — spark.executor.memo[ry](#page-876-1) or SPARK\_EXECUTO[R\\_MEMORY](#page-869-1) settings**

<span id="page-875-1"></span>You can control the amount of memory per executor using spark.executor.memory setting. It sets the available memory equally for all executors per application.

Note

The amount of memory per executor is looked up when [SparkContext](#page-878-0) is created.

You can change the assigned memory per executor per node in standalone cluster using SPARK\_E[XECUTOR\\_MEMORY](#page-910-0) environment variable.

You can find the value displayed as **Memory per Node** in web UI for [standalone](#page-1649-0) Master (as [depicted](#page-932-0) in the figure below).

Spark Master at spark://localhost:7077 2.0.0-SNAPSHOT

URL: spark://localhost:7077 REST URL: spark://localhost:6066 (cluster mode) Alive Workers: 1 Cores in use: 2 Total, 2 Used Memory in use: 2.0 GB Total, 2.0 GB Used Applications: 1 Running, 1 Completed Drivers: 0 Running, 0 Completed **Status: ALIVE** 

#### **Workers**

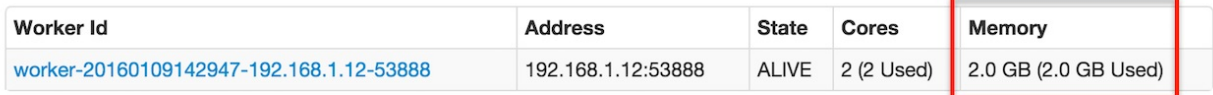

#### **Running Applications**

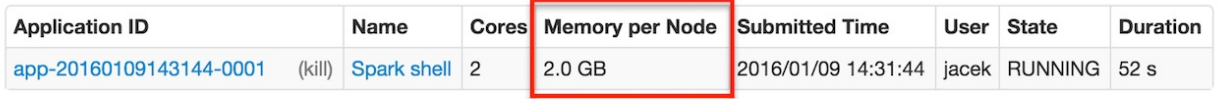

#### **Completed Applications**

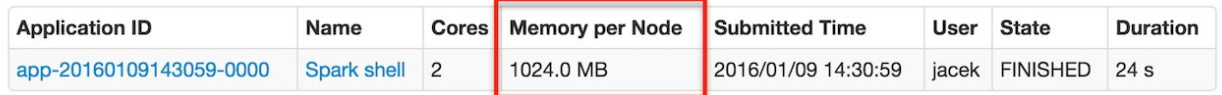

Figure 6. Memory per Node in Spark Standalone's web UI The above figure shows the result of running Spark shell with the amount of memory per executor defined explicitly (on command line), i.e.

./bin/spark-shell --master spark://localho[st:7077](#page-761-0) -c spark.executor.memory=2g

#### **Metrics**

<span id="page-876-0"></span>Every executor registers its own ExecutorSource to report metrics.

# **Stopping Executor — [stop](#page-890-0) Met[hod](#page-1731-0)**

<span id="page-876-1"></span>stop(): Unit

stop requests MetricsSystem for a report.

Note stop uses SparkEnv to access the current MetricsSystem.

stop shuts [driver-heartbeater](#page-1731-0) thread down (and waits at most 10 seconds).

stop shuts Executor task launch worker [thread](#page-1053-0) pool down.

(only when not local) stop [requests](#page-874-1) SparkEnv to stop.

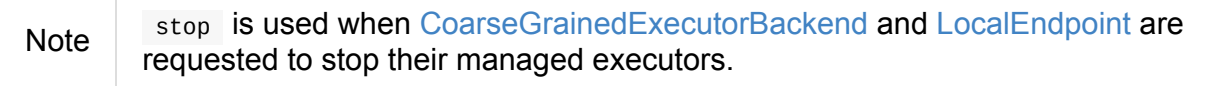

# **Settings**

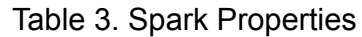

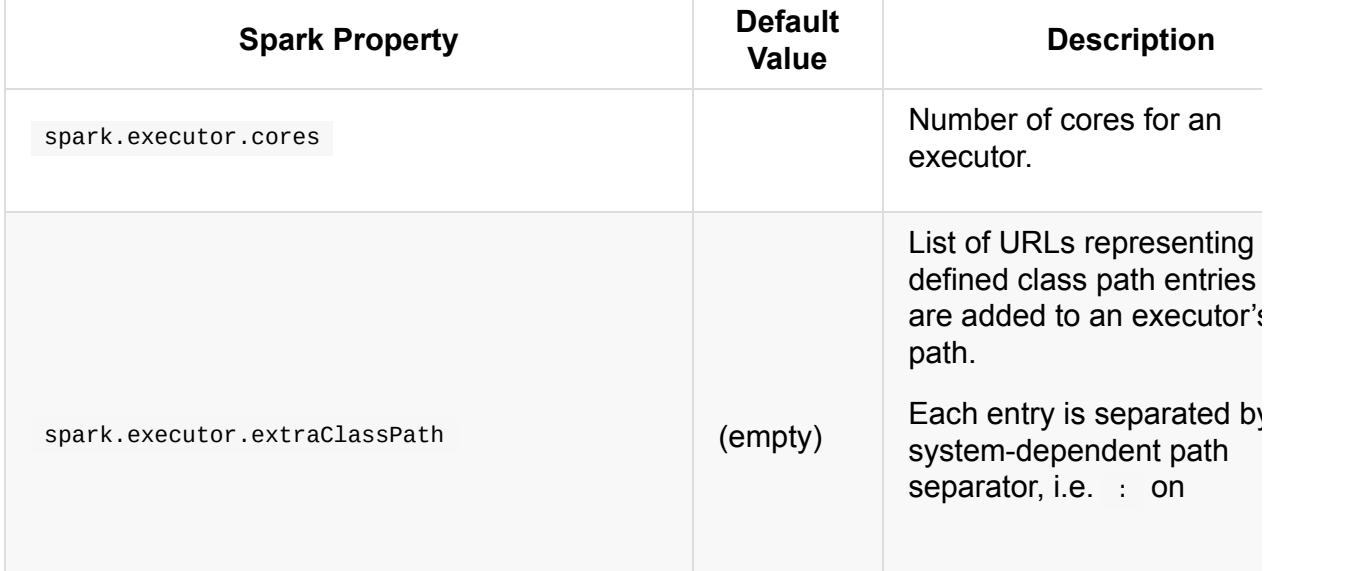

<span id="page-877-1"></span><span id="page-877-0"></span>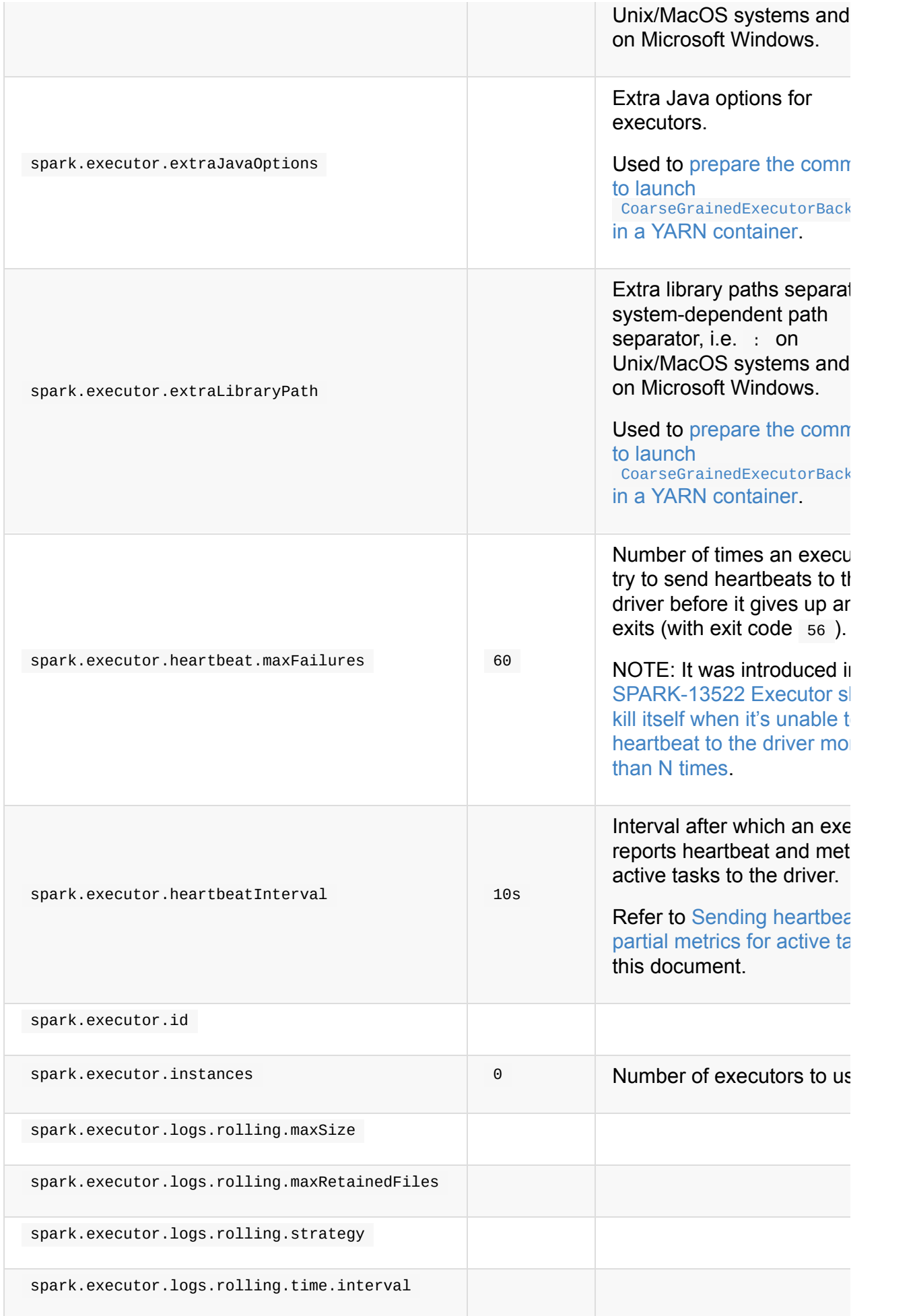

<span id="page-878-0"></span>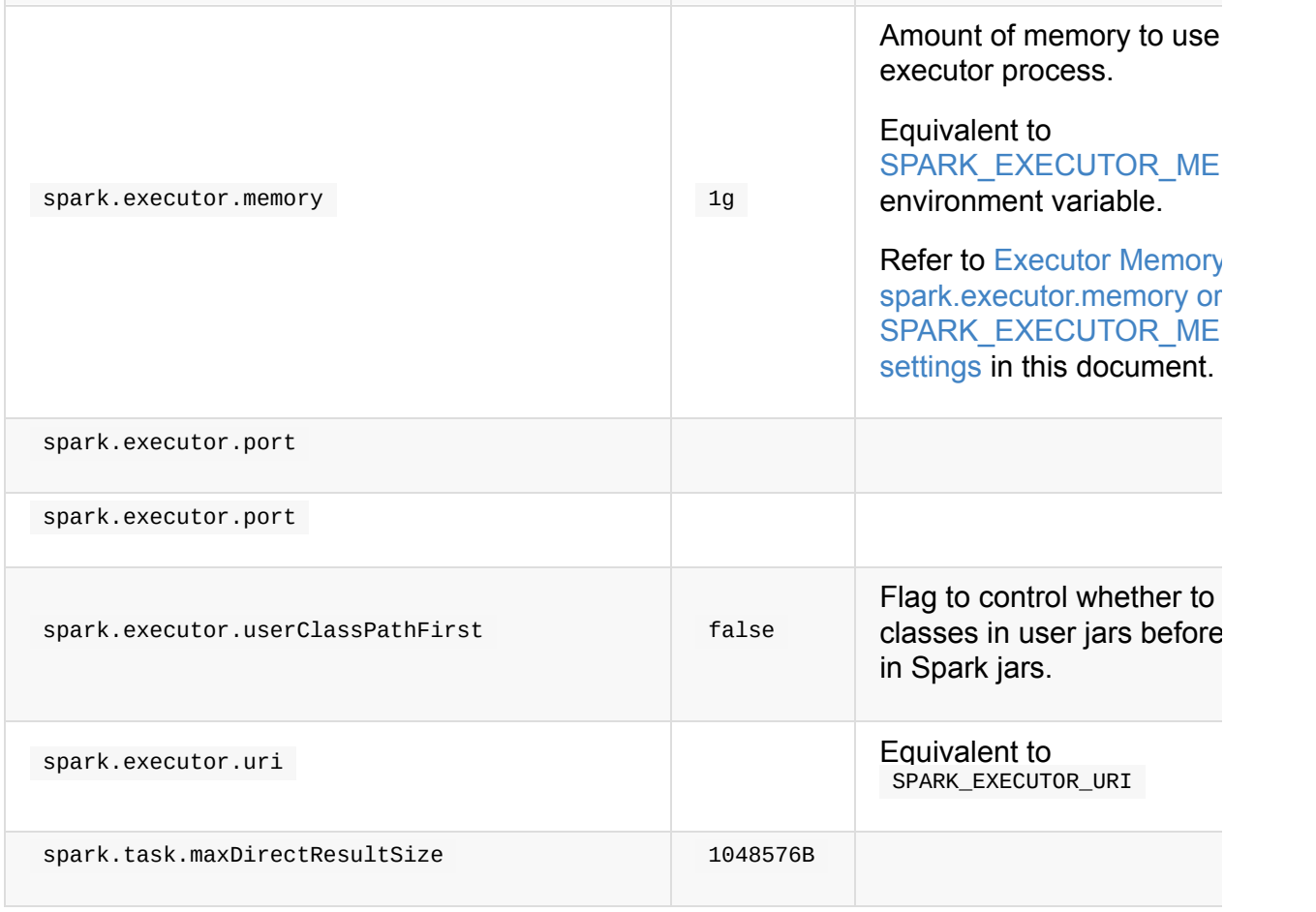

# <span id="page-879-0"></span>**TaskRunner**

TaskRunner is a thread of execution that manages a single individual task.

TaskRunner is created exclusively when Executor is requested to launch a task.

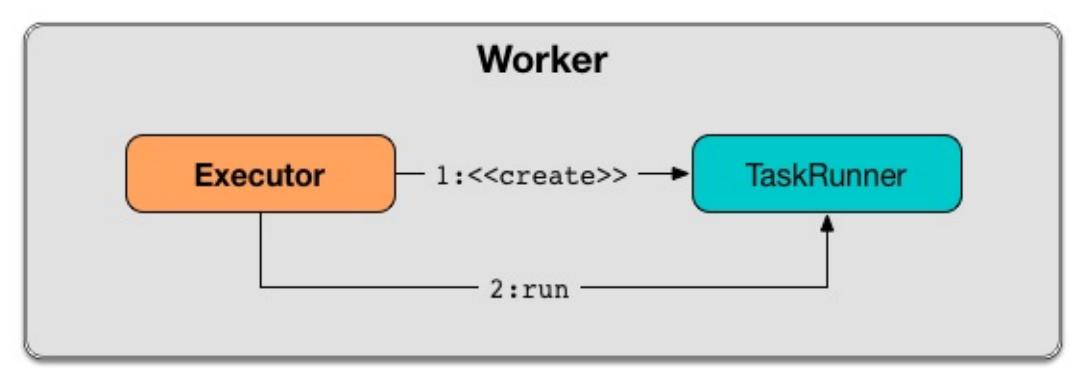

Figure 1. Executor creates TaskRunner and runs (almost) immediately TaskRunner can be run or killed that simply means running or killing the task this TaskRunner Object manages, respectively.

<span id="page-880-7"></span><span id="page-880-5"></span><span id="page-880-3"></span><span id="page-880-1"></span>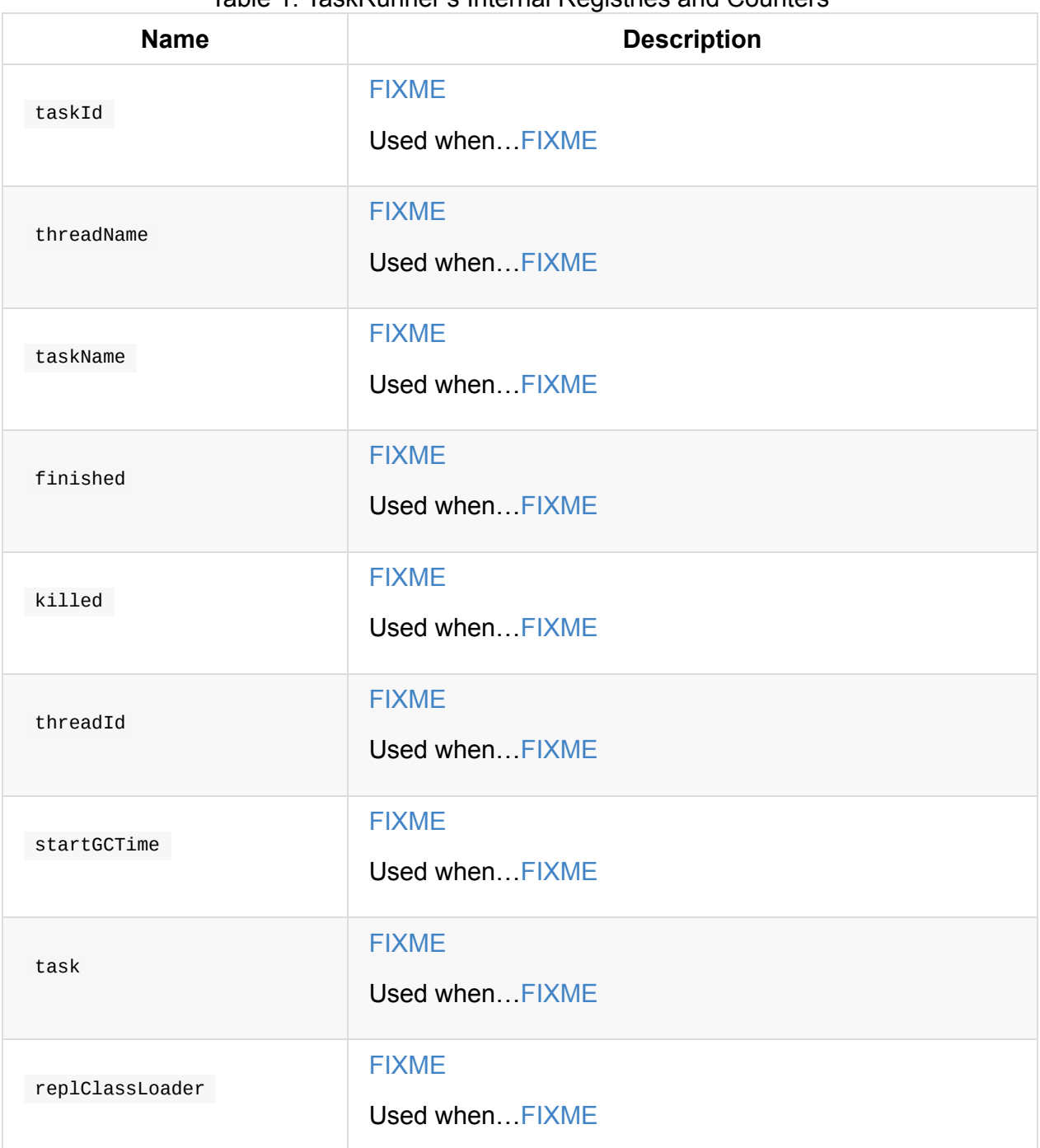

#### Table 1. TaskRunner's Internal Registries and Counters

<span id="page-880-6"></span><span id="page-880-4"></span><span id="page-880-2"></span><span id="page-880-0"></span>Tip Enable INFO OF DEBUG logging level for org.apache.spark.executor.Executor logger to see what happens inside TaskRunner (since TaskRunner is an internal class of Executor ). Add the following line to conf/log4j.properties : log4j.logger.org.apache.spark.executor.Executor=DEBUG Refer to Logging.

## **Creating TaskRunner Instance**

TaskRunner takes the following when created:

- <span id="page-881-3"></span>1. ExecutorBackend
- 2. TaskDescription

TaskRunner [initializes](#page-1282-0) the internal registries and counters.

#### **computeTotal[GcTime](#page-880-1) Method**

<span id="page-881-1"></span>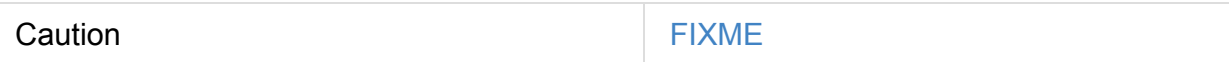

## **updateDependencies Method**

<span id="page-881-2"></span>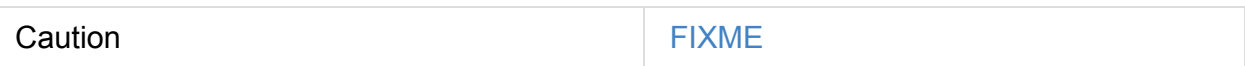

#### **setTaskFinishedAndClearInterruptStatus Method**

<span id="page-881-4"></span>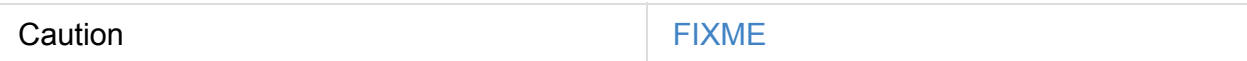

### **Lifecycle**

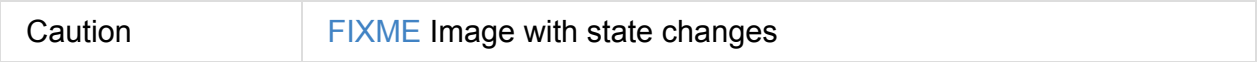

A TaskRunner object is created when an executor is requested to launch a task.

It is created with an ExecutorBackend (to send the task's status updates to), task and attempt ids, task name, and serialized version of the task (as [ByteBuffer](#page-870-0)).

## **Running Task — [run](#page-1282-0) Method**

<span id="page-881-0"></span>Note run is part of java.lang.Runnable contract that TaskRunner follows.

When executed, run initializes threadId as the current thread identifier (using Java's Thread)

run then sets the name of the [current](#page-880-2) thread as threadName (using Java's Thread).

[run](https://docs.oracle.com/javase/8/docs/api/java/lang/Thread.html#getId--) **Creates a** TaskMemoryManager (using the current MemoryManager and taskId).

Note run uses SparkEnv to access the [current](#page-880-3) MemoryManager.

run starts tracking the time to deserialize a task.

run sets the current thread's context classloader (with replClassLoader).

run Creates a closure Serializer.

Note run uses sparkenv to access the current [closure](#page-880-4) serializer.

You should see the [following](#page-1456-1) INFO message in the logs:

INFO Executor: Running [taskName] (TID [taskId])

run notifies ExecutorBackend that taskId is in TaskState.RUNNING state.

Note run uses ExecutorBackend that was specified when TaskRunner was created.

run [computes](#page-1283-0) startGCTime .

run updates dependencies.

Note run uses [TaskDe](#page-881-1)scription that is specified when TaskRunner is created.

run [deserializes](#page-881-2) the task (using the context class loader) and sets its localProperties and TaskMemoryManager . run [sets](#page-1150-0) the task internal reference to hold the dese[rialized](#page-881-3) task.

Note run [uses](#page-1457-0) TaskDescription to access serialized task.

If killed fl[a](#page-880-0)g is enabled, run throws a TaskKilledException.

You should see the following DEBUG message in the [logs:](#page-1150-0)

DEBUG Executor: Task [taskId]'s epoch is [task.epoch]

run notifies MapOutputTracker about the epoch of the task.

Note run uses SparkEnv to access the current MapOutputTracker.

run [records](#page-1378-0) the current time as the task's start time (as taskStart).

run runs the task (with taskAttemptId as taskId, [attemptNumber](#page-1053-3) from TaskDescription, and metricsSystem as the current MetricsSystem).

Note [run](#page-1140-0) uses SparkEnv to access [the](#page-880-5) current MetricsSystem.

After the task's run has finished (inside the "finally" block of the "monitored" block), run requests BlockManager to release all locks of the task (for the task's taskId). The locks are later used for lock leak detection.

run then requests [TaskMemoryManager](#page-1299-0) to clean up allocated memory [\(that](#page-880-5) helps finding memory leaks).

If run detects memory leak of the [managed](#page-1238-0) memory (i.e. the memory freed is greater than 0 ) and spark.unsafe.exceptionOnMemoryLeak Spark property is enabled (it is not by default) and no exception was reported while the task ran, run reports a sparkException :

Managed memory leak [detected;](#page-889-0) size = [freedMemory] bytes, TID = [taskId]

Otherwise, if spark.unsafe.exceptionOnMemoryLeak is disabled, you should see the following ERROR message in the logs instead:

```
ERROR Executor: Managed memory leak detected; size = [freedMemory] bytes, TID = [taskI
d]
```
Note If run detects a memory leak, it leads to a SparkException or ERROR message in the logs.

If run detects lock leaking (i.e. the number of locks released) and spark.storage.exceptionOnPinLeak Spark property is enabled (it is not by default) and no exception was reported while the task ran, run reports a sparkException :

```
[releasedLocks] block locks were not released by TID = [taskId]:
[releasedLocks separated by comma]
```
Otherwise, if spark.storage.exceptionOnPinLeak is disabled or the task reported an exception, you should see the following INFO message in the logs instead:

```
INFO Executor: [releasedLocks] block locks were not released by TID = [taskId]:
[releasedLocks separated by comma]
```
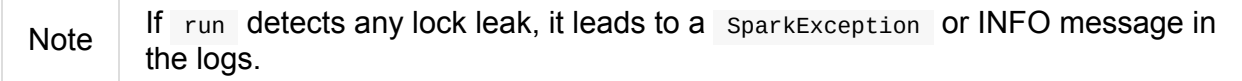

Rigth after the "monitored" block, run records the current time as the task's finish time (as taskFinish ).

If the task was killed (while it was running), run reports a TaskKilledException (and the TaskRunner exits).

run [creates](#page-1142-0) a Serializer and serializes the task's result. run measures the time to serialize the result.

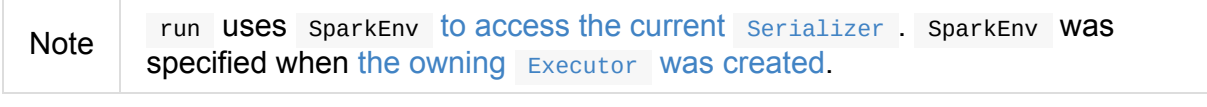

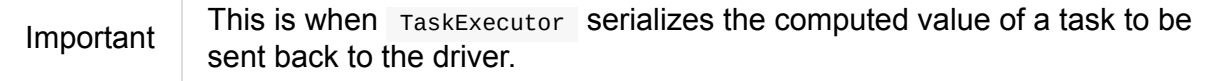

run records the task metrics:

- executorDeserializeTime
- executorDes[erializeCpuT](#page-1139-0)ime
- [executorRunTime](#page-1247-3)
- [executorCpuTime](#page-1247-4)
- [jvmGCTime](#page-1247-5)
- [resultSerialization](#page-1247-6)Time

run [collects](#page-1247-1) the latest values of internal and external accumulators used in the task.

run creates a [DirectTaskR](#page-1247-7)esult (with the serialized result and the latest values of accu[mulators\).](#page-1142-1)

run serializes the [DirectTaskRe](#page-1235-0)sult and gets the byte buffer's limit.

Note A serialized DirectTaskResult is Java's java.nio.ByteBuffer.

run selects the proper [serialized](#page-1456-0) version of the result before sending it to ExecutorBackend.

run branches off based on the serialized DirectTaskResult byte [buffer'](https://docs.oracle.com/javase/8/docs/api/java/nio/ByteBuffer.html)s limit.

When maxResultSize is greater than  $\theta$  and the serialized D[irectTaskResult](#page-1283-0) buffer limit exceeds it, the following WARN message is displayed in the logs:

WARN [Executor:](#page-869-5) Finished [taskName] (TID [taskId]). Result is larger than maxResultSize ([resultSize] > [maxResultSize]), dropping it.

Tip Read about spark.driver.maxResultSize.

```
$ ./bin/spark-shell -c spark.driver.maxResultSize=1m
scala> sc.version
res0: String = 2.0.0-SNAPSHOT
scala> sc.getConf.get("spark.driver.maxResultSize")
res1: String = 1m
scala> sc.range(0, 1024 * 1024 + 10, 1).collect
WARN Executor: Finished task 4.0 in stage 0.0 (TID 4). Result is larger than maxResult
Size (1031.4 KB > 1024.0 KB), dropping it.
...
ERROR TaskSetManager: Total size of serialized results of 1 tasks (1031.4 KB) is bigge
r than spark.driver.maxResultSize (1024.0 KB)
...
org.apache.spark.SparkException: Job aborted due to stage failure: Total size of seria
lized results of 1 tasks (1031.4 KB) is bigger than spark.driver.maxResultSize (1024.0
 KB)
  at org.apache.spark.scheduler.DAGScheduler.org$apache$spark$scheduler$DAGScheduler$$
failJobAndIndependentStages(DAGScheduler.scala:1448)
...
```
In this case, run creates a IndirectTaskResult (with a TaskResultBlockId for the task's taskId and resultsize ) and serializes it.

When maxResultSize is not [positive](#page-1235-1) or resultSize is smaller than maxResultSize but [greate](#page-880-5)r than maxDirectResul[tSize,](#page-1456-0) run creates a TaskResultBlockId for the task's taskId and stores the serialized DirectTaskResult in BlockManager (as the TaskResultBlockId with MEMORY\_AND\_DISK\_SER storage level).

You should see the following INFO [message](#page-1303-0) in the logs:

```
INFO Executor: Finished [taskName] (TID [taskId]). [resultSize] bytes result sent via
BlockManager)
```
In this case, run creates a IndirectTaskResult (with a TaskResultBlockId for the task's taskId and resultSize ) and serializes it.

```
Note
        The difference between the two above cases is that the result is dropped or
        stored in BlockManager with MEMORY_AND_DISK_SER storage level.
```
When the two cases above do not hold, you should see the following INFO message in the logs:

INFO Executor: Finished [taskName] (TID [taskId]). [resultSize] bytes result sent to d river

run uses the serialized DirectTaskResult byte buffer as the final serializedResult.

**Note** The final serializedResult is either a IndirectTaskResult (possibly with the block stored in BlockManager ) or a DirectTaskResult.

run notifies ExecutorBackend that taskId is in T[askState.FINISHED](#page-1235-1) state with the serialized result and removes taskId from the owning executor's running Tasks registry.

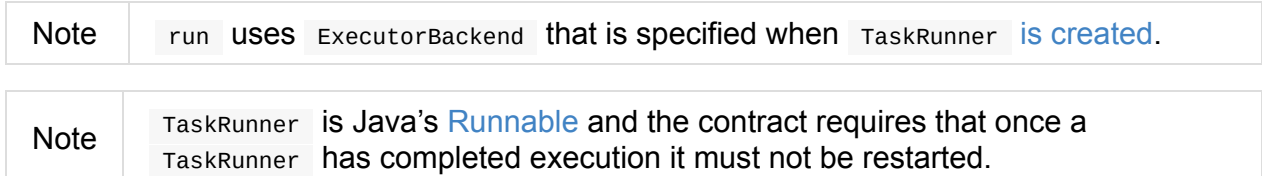

When run catches a exception [while](https://docs.oracle.com/javase/8/docs/api/java/lang/Runnable.html) executing the task, run acts according to its type (as presented in the following "run's Exception Cases" table and the following sections linked from the table).

#### Table 2. run's Exception Cases, TaskState and Serialized ByteBuffer

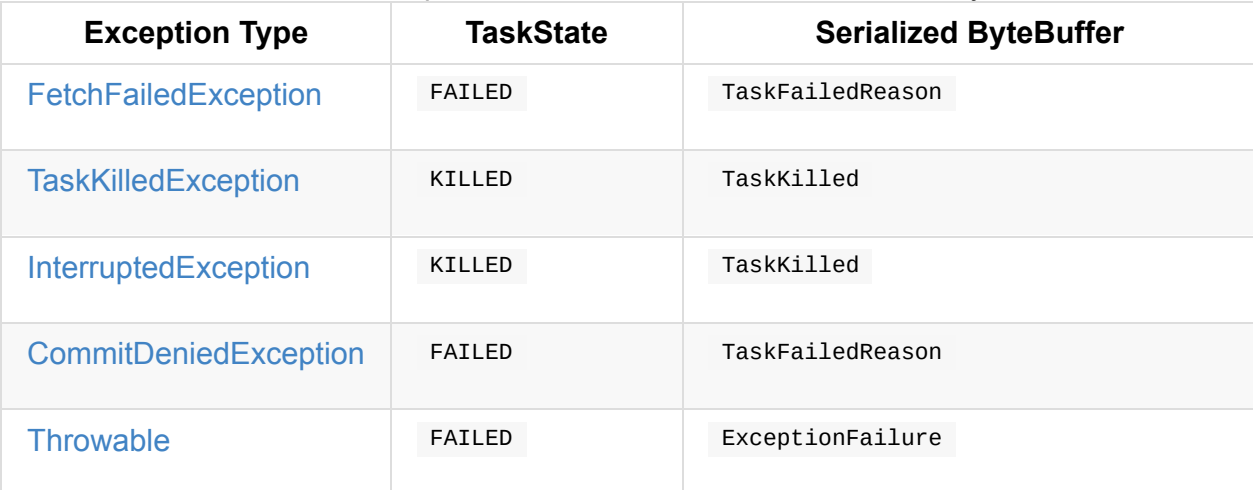

### **[FetchFai](#page-887-0)ledException**

<span id="page-886-0"></span>When FetchFailedException is reported while running a task, run setTaskFinishedAndClearInterruptStatus.

run requests [FetchFailedEx](#page-1151-0)ception for the TaskFailedReason , serializes it and notifies [ExecutorBackend](#page-881-4) that the task has failed (with taskId, TaskState.FAILED , and a serialized reason).

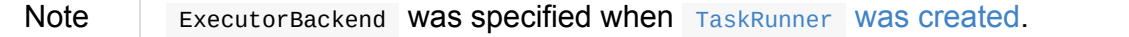

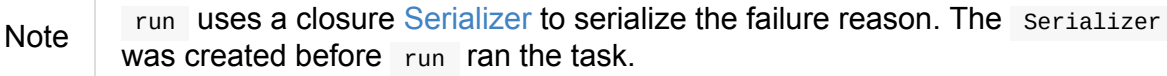

### **TaskKilledException**

When TaskKilledException is reported while running a task, you should see the following INFO message in the logs:

INFO Executor killed [taskName] (TID [taskId])

run then setTaskFinishedAndClearInterruptStatus and notifies ExecutorBackend that the task has been killed (with taskId, TaskState.KILLED, and a serialized TaskKilled object).

#### **[InterruptedException](#page-1283-0) (with Task Killed)**

When InterruptedException is reported while running a task, and the task has been killed, you should see the following INFO message in the logs:

INFO Executor interrupted and killed [taskName] (TID [taskId])

run then setTaskFinishedAndClearInterruptStatus and notifies ExecutorBackend that the task has been killed (with taskId, TaskState.KILLED, and a serialized TaskKilled object).

**Note** The [difference](#page-881-4) between this InterruptedException and [TaskKilledException](#page-1283-0) is the INFO mess[age](#page-880-5) in the logs.

#### **CommitDeniedException**

<span id="page-887-1"></span>When commitDeniedException is reported while running a task, run setTaskFinishedAndClearInterruptStatus and notifies ExecutorBackend that the task has failed (with taskId, TaskState.FAILED , and a serialized TaskKilled object).

Note The [difference](#page-881-4) between this CommitDeniedException and [FetchFailedExceptio](#page-1283-0)n is [just](#page-880-5) the reason being sent to ExecutorBackend .

#### **Throwable**

<span id="page-887-0"></span>When run catches a Throwable, you should see the following ERROR message in the logs (followed by the exception).

run then records the following task metrics (only when Task is available):

- executorRunTime
- jvmGCTime

run then [collects](#page-1247-5) the latest values of internal and external accumulators (with taskFailed flag [enabled](#page-1247-1) to inform that the collection is for a failed task).

Otherwise, when Task is not available, the [accumulator](#page-1142-1) collection is empty.

run converts the task accumulators to collection of AccumulableInfo , creates a ExceptionFailure [\(wit](#page-880-0)h the accumulators), and serializes them.

```
Note run uses a closure Serializer to serialize the ExceptionFailure.
```
**Caution** FIXME Why does run create new ExceptionFailure(t, accUpdates).withAc[cums\(accums](#page-1456-0)) , i.e. accumulators occur twice in the object.

run setTaskFinishedAndClearInterruptStatus and notifies ExecutorBackend that the task has failed (with taskId, TaskState.FAILED, and the serialized ExceptionFailure).

run may also trigger [SparkUncaughtException](#page-881-4)[Handler.uncaughtException\(t\)](#page-1283-0) if this is a fatal error.

Note The difference between this most Throwable case and other FAILED cases (i.e. FetchFailedException and CommitDeniedException) is just the serialized ExceptionFailure vs a reason being sent to ExecutorBackend , respectively.

#### **Killing Task — [kill](#page-886-0) Met[hod](#page-887-1)**

kill(interruptThread: Boolean): Unit

kill marks the TaskRunner as killed and kills the task (if available and not finished already).

Note  $\parallel$  kill passes the input [int](#page-880-6)errupt Thread on to the task itself while [killing](#page-880-7) it.

When executed, you should see the following INFO message in the logs:

INFO TaskRunner: Executor is trying to kill [taskName] (TID [taskId])

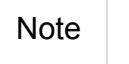

killed flag is checked periodically in run to stop executing the task. Once killed, the task will eventually stop.

# **Settin[gs](#page-880-6)**

<span id="page-889-1"></span><span id="page-889-0"></span>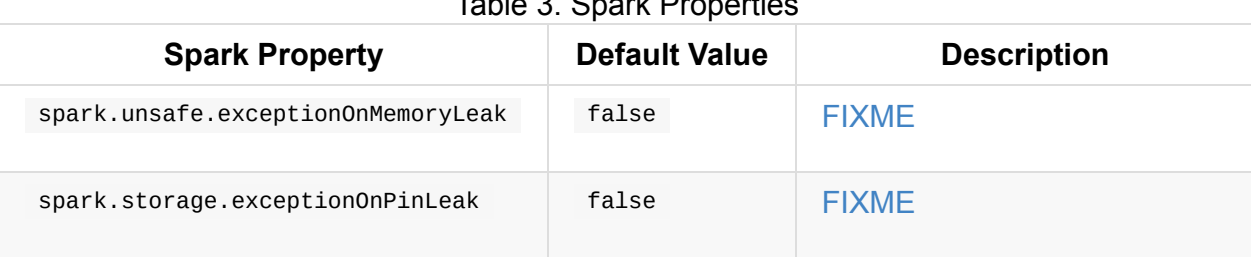

# <span id="page-890-0"></span>**ExecutorSource**

ExecutorSource is a Source of metrics for an Executor. It uses an executor's threadPool for calculating the gauges.

Note

Every exe[cutor](#page-1740-0) has its own separate [Execut](#page-867-0)orSource that is registered [when](#page-875-0) CoarseGrainedExecutorBackend receives a RegisteredExecutor .

#### The name of a ExecutorSource is **executor**.

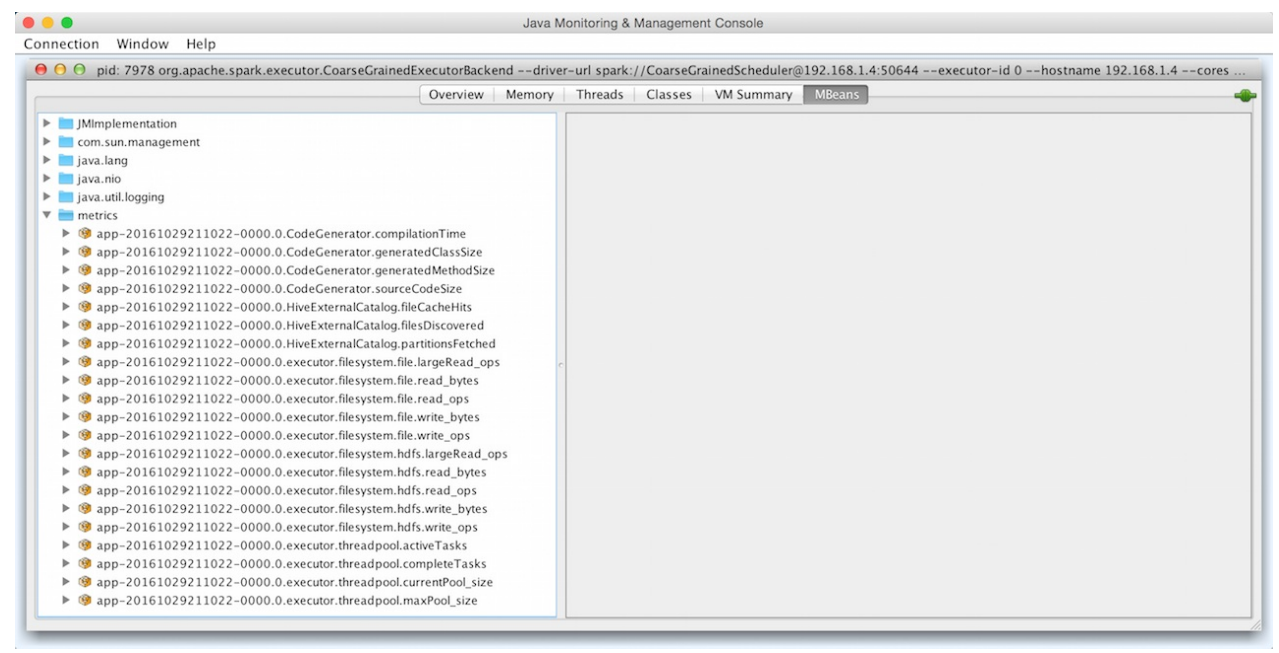

Figure 1. ExecutorSource in JConsole (using Spark Standalone)

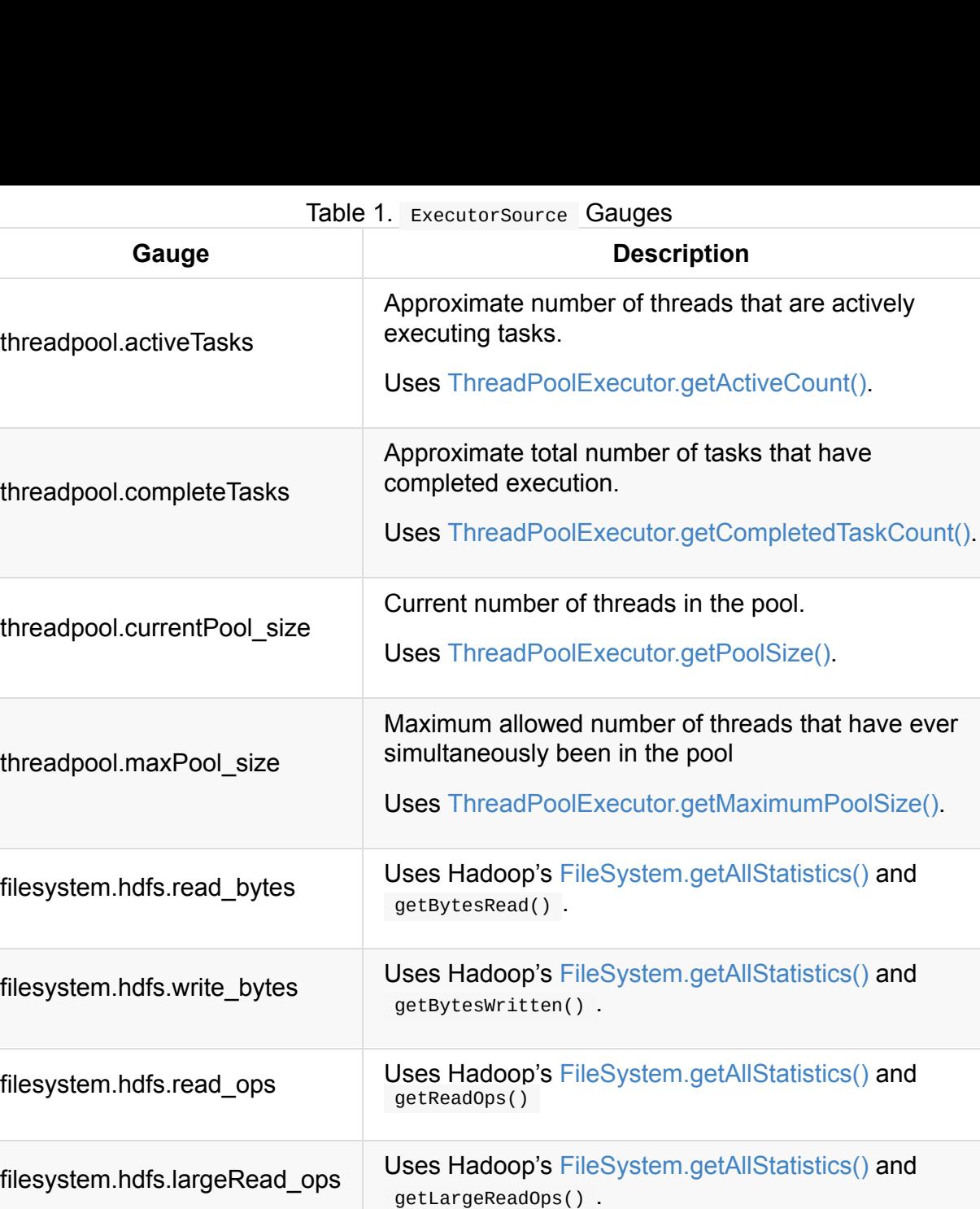

getWriteOps() .

filesystem.file.read\_bytes The same as hdfs but for file [scheme.](https://hadoop.apache.org/docs/current/api/org/apache/hadoop/fs/FileSystem.html)

filesystem.file.write\_bytes The same as hdfs but for file scheme.

filesystem.file.read\_ops The same as hdfs but for file scheme.

filesystem.file.largeRead\_ops The same as hdfs but for file scheme.

filesystem.file.write\_ops The same as hdfs but for file scheme.

Uses Hadoop's [FileSystem.getAllStatistics\(\)](https://hadoop.apache.org/docs/current/api/org/apache/hadoop/fs/FileSystem.html) and

filesystem.hdfs.write\_ops

# **Master**

A **master** is a running Spark instance that connects to a cluster manager for resources.

The master acquires cluster nodes to run executors.

Caution FIXME Add it to the Spark architecture figure above.

# **Workers**

**Workers** (aka **slaves**) are running Spark instances where executors live to execute tasks. They are the compute nodes in Spark.

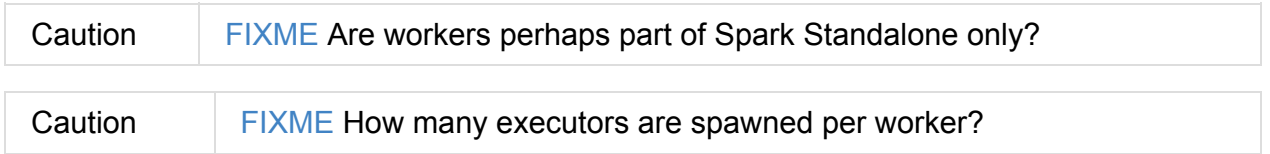

A worker receives serialized tasks that it runs in a thread pool.

It hosts a local Block Manager that serves blocks to other workers in a Spark cluster. Workers communicate among themselves using their Block Manager instances.

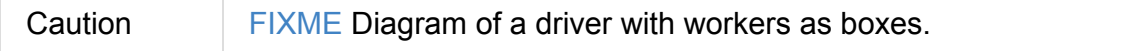

Explain task execution in Spark and understand Spark's underlying execution model.

New vocabulary often faced in Spark UI

When you create SparkContext, each worker starts an executor. This is a separate process (JVM), and it loads your jar, too. The executors connect back to your driver program. Now the driver can send them commands, like  $f$ latmap, map and reduceByKey. When the driver quits, the [executors](#page-905-0) shut down.

A new process is not started for each step. A new process is started on each worker when the SparkContext is constructed.

The executor deserializes the command (this is possible because it has loaded your jar), and executes it on a partition.

Shortly speaking, an application in Spark is executed in three steps:

- 1. Create RDD graph, i.e. DAG (directed acyclic graph) of RDDs to represent entire computation.
- 2. Create stage graph, i.e. a DAG of stages that is a logical execution plan based on the RDD graph. Stages are created by breaking the RDD graph at shuffle boundaries.
- 3. Based on the plan, schedule and execute tasks on workers.

In the WordCount example, the RDD graph is as follows:

file  $\rightarrow$  lines  $\rightarrow$  words  $\rightarrow$  per-word count  $\rightarrow$  global word count  $\rightarrow$  output

Based on this graph, two stages are created. The **stage** creation rule is based on the idea of **pipelining** as many narrow transformations as possible. RDD operations with "narrow" dependencies, like  $map()$  and  $filter()$ , are pipelined together into one set of tasks in each stage.

In the end, every stage will only have shuffle dependencies on other stages, and may compute multiple operations inside it.

In the WordCount example, the narrow transformation finishes at per-word count. Therefore, you get two stages:

- file  $\rightarrow$  lines  $\rightarrow$  words  $\rightarrow$  per-word count
- $\bullet$  global word count  $\rightarrow$  output

Once stages are defined, Spark will generate tasks from stages. The first stage will create ShuffleMapTasks with the last stage creating ResultTasks because in the last stage, one action operation is included to produce results.

The [number](#page-1144-0) of tasks to be generated depends on [how](#page-1147-0) your files are distributed. Suppose that you have 3 three different files in three different nodes, the first stage will generate 3 tasks: one task per partition.

Therefore, you should not map your steps to tasks directly. A task belongs to a stage, and is related to a partition.

The number of tasks being generated in each stage will be equal to the number of partitions.

### **Cleanup**

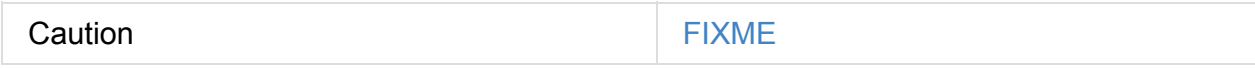

## **Settings**

spark.worker.cleanup.enabled (default: false ) Cleanup enabled.

# **Anatomy of Spark Application**

Every Spark application starts from creating SparkContext.

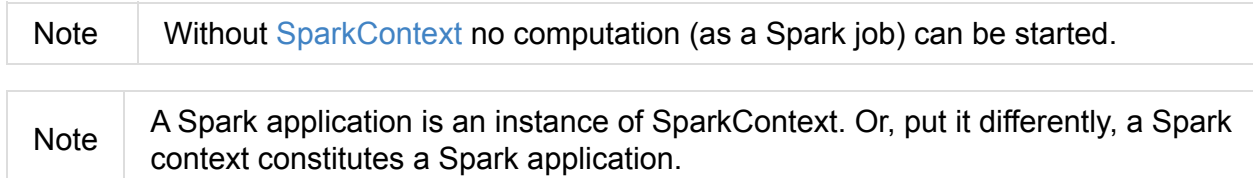

A Spark application is uniquely identified by a pair of the application and application attempt ids.

For it to work, you have to create a Spark configuration using [Spark](#page-908-0)Conf or use a [custom](#page-913-0) SparkContext constructor.

```
package pl.japila.spark
import org.apache.spark.{SparkContext, SparkConf}
object SparkMeApp {
  def main(args: Array[String]) {
   val masterURL = "local['']" (1)
   val conf = new SparkConf() (2)
      .setAppName("SparkMe Application")
      .setMaster(masterURL)
   val sc = new SparkContext(conf) (3)
   val fileName = util.Try(args(0)).getOrElse("build.sbt")
   val lines = sc.textFile(fileName).cache() (4)
   val c = lines.count() (5)println(s"There are $c lines in $fileName")
  }
}
```
- 1. Master URL to connect the application to
- 2. Create Spark configuration
- 3. [Create](#page-1519-0) Spark context
- 4. Create lines RDD

#### 5. Execute count action

Tip Spark shell creates a Spark context and SQL context for you at startup.

When a Spark application starts (using spark-submit script or as a standalone application), it connects to [Spark](#page-761-0) master as described by master URL. It is part of Spark context's initialization.

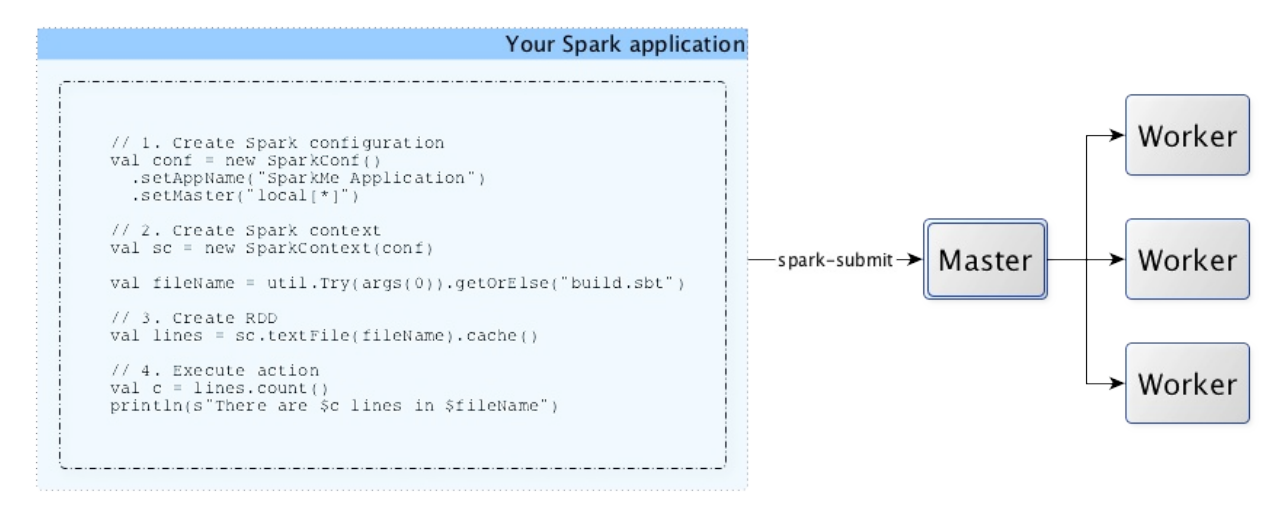

Figure 1. Submitting Spark application to master using master URL

Note Your Spark application can run locally or on the cluster which is based on the cluster manager and the deploy mode ( --deploy-mode ). Refer to Deployment Modes.

You can then create RDDs, transform them to other RDDs and ultimately execute actions. You can also cache interim RDDs to speed up data [processing.](#page-1519-1)

After all the data [processin](#page-963-0)g is [completed,](#page-987-0) the Spark application finishes by [stopping](#page-995-0) the Spark contex[t.](#page-998-0)

# <span id="page-898-0"></span>**SparkConf — Spark Application's Configuration**

Tip

Refer to Spark Configuration in the official documentation for an extensive coverage of how to configure Spark and user programs.

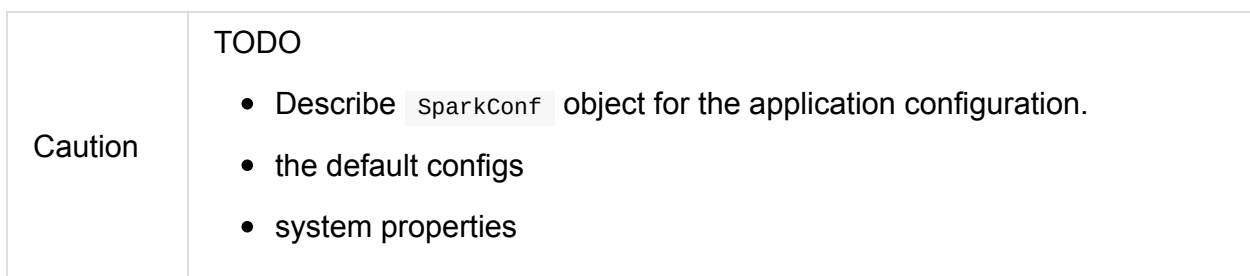

There are three ways to configure Spark and user programs:

- Spark Properties use Web UI to learn the current properties.
- $\bullet$  ...

## **setIfMissing Method**

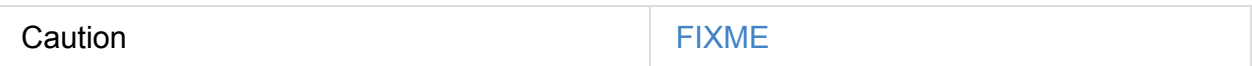

### **isExecutorStartupConf Method**

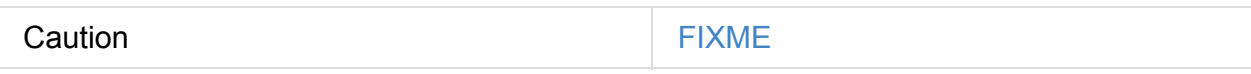

### **set Method**

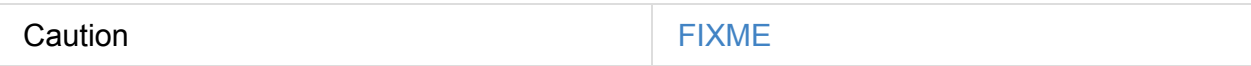

#### **Mandatory Settings - spark.master and spark.app.name**

There are two mandatory settings of any Spark application that have to be defined before this Spark application could be run — spark.master and spark.app.name.

# **Spark Properties**

Every user program starts with creating an instance of sparkConf that holds the master URL to connect to ( spark.master), the name for your Spark application (that is later displayed in web UI and becomes spark.app.name ) and other Spark properties required for proper runs. The instance of SparkConf can be used to create SparkContext.

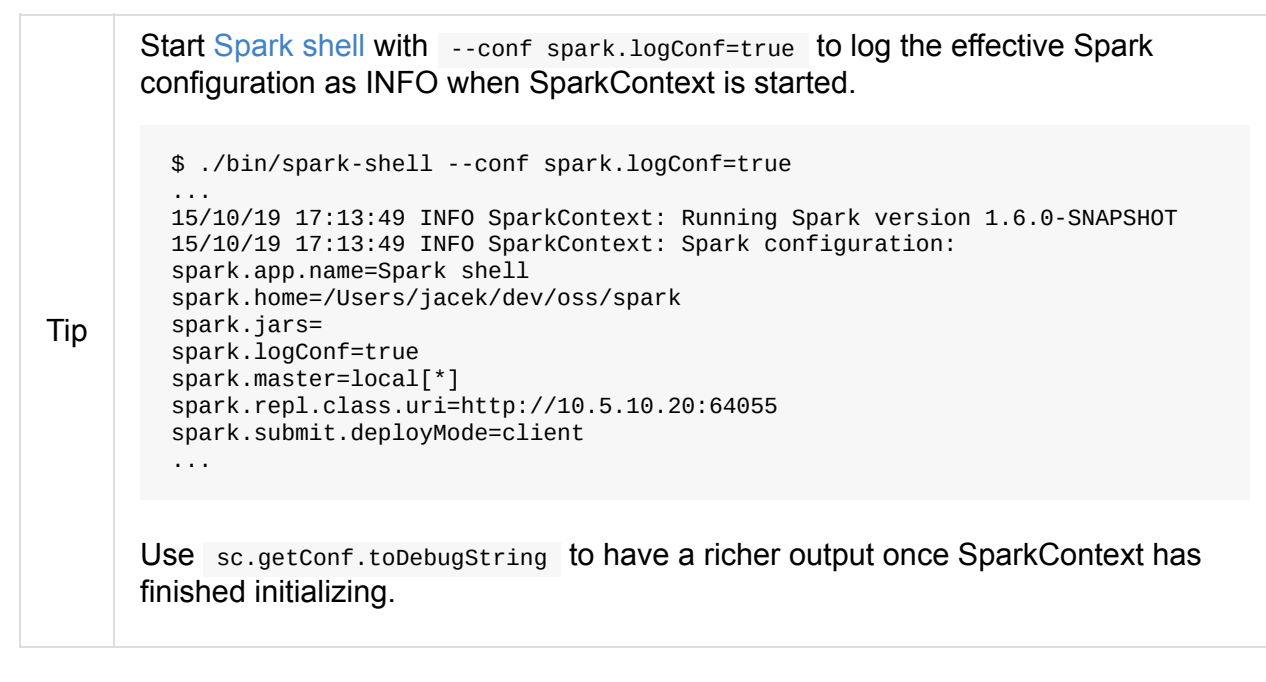

You can query for the values of Spark properties in Spark shell as follows:

```
scala> sc.getConf.getOption("spark.local.dir")
res0: Option[String] = None
scala> sc.getConf.getOption("spark.app.name")
res1: Option[String] = Some(Spark shell)
scala> sc.getConf.get("spark.master")
res2: String = local['^*]
```
## **Setting up Spark Properties**

There are the following places where a Spark application looks for Spark properties (in the order of importance from the least important to the most important):

- conf/spark-defaults.conf the configuration file with the default Spark properties. Read spark-defaults.conf.
- $\bullet$ --conf or -c - the command-line option used by spark-submit (and other shell scripts that use [spark-submit](#page-902-0) or spark-class under the covers, e.g. spark-shell )
- SparkConf

## **Default Configuration**

The default Spark configuration is created when you execute the following code:
import org.apache.spark.SparkConf val conf = new SparkConf

It simply loads spark.\* system properties.

You can use conf.toDebugString Or conf.getAll to have the spark.\* System properties loaded printed out.

```
scala> conf.getAll
res0: Array[(String, String)] = Array((spark.app.name,Spark shell), (spark.jars,""), (
spark.master,local[*]), (spark.submit.deployMode,client))
scala> conf.toDebugString
res1: String =
spark.app.name=Spark shell
spark.jars=
spark.master=local[*]
spark.submit.deployMode=client
scala> println(conf.toDebugString)
spark.app.name=Spark shell
spark.jars=
spark.master=local[*]
spark.submit.deployMode=client
```
#### **Unique Identifier of Spark Application — getAppId Method**

getAppId: String

getAppId gives spark.app.id Spark property or reports NoSuchElementException if not set.

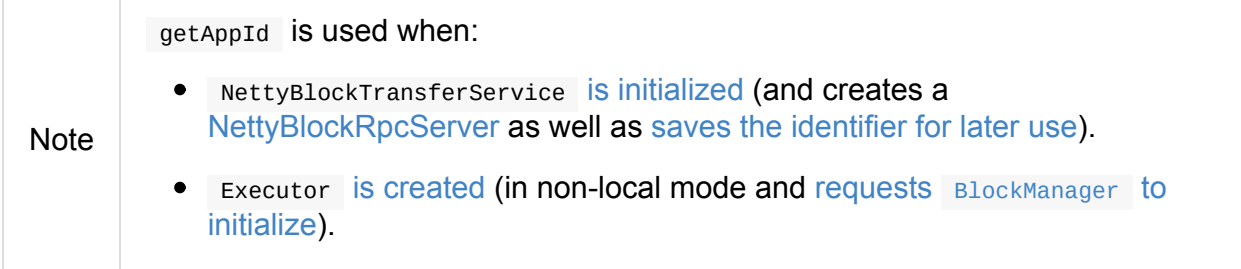

#### **Settings**

Table 1. Spark Properties

<span id="page-901-2"></span><span id="page-901-1"></span><span id="page-901-0"></span>

| <b>Spark Property</b> | <b>Default Value</b>          | <b>Description</b>                                                                                                    |
|-----------------------|-------------------------------|----------------------------------------------------------------------------------------------------|
| spark.master          |                               | <b>Master URL</b>                                                                                                    |
| spark.app.id          | TaskScheduler.applicationId() | Unique identifier of a Spark<br>application that Spark uses to<br>uniquely identify metric sources.<br>Set when SparkContext is<br>created (right after<br>TaskScheduler is started that<br>actually gives the identifier). |
| spark.app.name        |                               | <b>Application Name</b>                                                                                                    |

# **Spark Properties and spark-defaults.conf Properties File**

**Spark properties** are the means of tuning the execution environment for your Spark applications.

The default Spark properties file is  $$SPARK_HOME/conf/spark-defaults.comf$  that could be overriden using spark-submit 's --properties-file command-line option.

| <b>Environment Variable</b> | <b>Default Value</b> | <b>Description</b>                                               |
|-----------------------------|----------------------|------------------------------------------------------------------|
| SPARK CONF DIR              | \${SPARK_HOME}/conf  | Spark's configuration<br>directory (with spark-<br>defaults.conf |

Table 1. [Environment](#page-902-0) Variables

Tip Read the official documentation of Apache Spark on Spark Configuration.

#### **spark-defaults.conf — Default Spark [Properties](http://spark.apache.org/docs/latest/configuration.html) File**

<span id="page-902-0"></span>spark-defaults.conf (under SPARK\_CONF\_DIR or \$SPARK\_HOME/conf ) is the default properties file with the Spark properties of your Spark applications.

```
Note
         spark-defaults.conf is loaded by AbstractCommandBuilder's
         loadPropertiesFile internal method.
```
#### **Calculating Path of Default Spark [Properties](#page-856-0) — Utils.getDefaultPropertiesFile method**

```
getDefaultPropertiesFile(env: Map[String, String] = sys.env): String
```
getDefaultPropertiesFile calculates the absolute path to spark-defaults.conf properties file that can be either in directory specified by SPARK\_CONF\_DIR environment variable or \$SPARK\_HOME/conf directory.

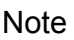

getDefaultPropertiesFile is a part of private[spark] org.apache.spark.util.Utils object.

#### **Environment Variables**

# <span id="page-904-0"></span>**Deploy Mode**

**Deploy mode** specifies the location of where driver executes in the deployment environment.

Deploy mode can be one of the [following](#page-1519-0) opti[ons:](#page-863-0)

- client (default) the driver runs on the machine that the Spark application was launched.
- cluster the driver runs on a random node in a cluster.

Note cluster deploy mode is only available for non-local cluster deployments.

You can control the deploy mode of a Spark application using spark-submit's --deploy-mode command-line option or spark.submit.deployMode Spark [property.](#page-1526-0)

Note [spark.submit.deployMode](#page-839-0) setting can be client Or cluster .

#### **Client Deploy Mode**

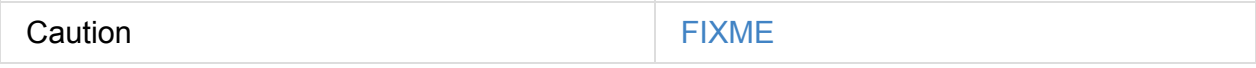

#### **Cluster Deploy Mode**

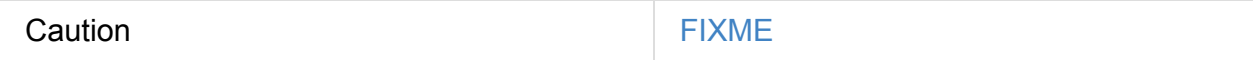

#### **spark.submit.deployMode**

spark.submit.deployMode (default: client ) can be client Or cluster.

# <span id="page-905-0"></span>**SparkContext — Entry Point to Spark Core**

SparkContext (aka **Spark context**) is the heart of a Spark application.

Note You could also assume that a SparkContext instance *is* a Spark application.

Spark context sets up internal services and establishes a connection to a Spark execution environment.

Once a SparkContext is [created](#page-940-0) you can use it to create RDDs, accumulators and [broadcast](#page-1519-0) variables, access Spark services and run jobs (until sparkcontext is stopped).

A Spark context is [essentially](#page-910-0) a client of Spark's e[xecution](#page-916-0) envir[onment](#page-917-0) and acts as the *[master](#page-919-0) of your Spark application* (don't get conf[used](#page-921-0) with the other meaning of [Master](#page-924-0) in Spark, though).

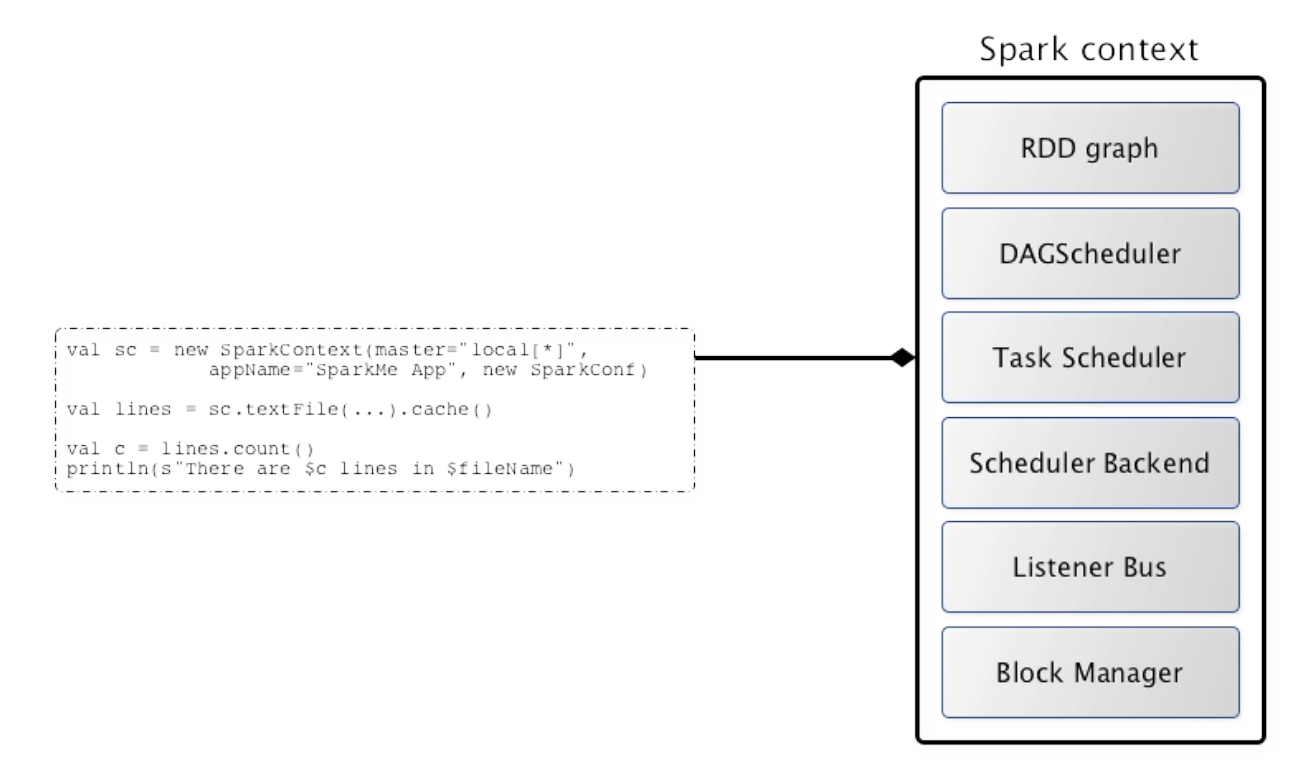

Figure 1. Spark context acts as the master of your Spark application SparkContext offers the following functions:

- Getting current status of a Spark application
	- SparkEnv
	- SparkConf
	- [deploymen](#page-912-0)t environment (as master URL)
- application name
- unique identifier of execution attempt
- [deploy](#page-912-1) mode
- o default level of [parallelism](#page-913-0) that specifies the number of partitions in RDDs when [they](#page-913-1) are created without specifying the number explicitly by a user.
- [Spark](#page-914-0) user
- o the time (in milliseconds) when SparkContext was created
- [Spark](#page-928-0) version
- [Storage](#page-928-1) status
- Setting [Configurati](#page-915-0)on
	- [master](#page-913-2) URL
	- Local Properties Creating Logical Job Groups
	- o [Setting](#page-912-2) Local Properties to Group Spark Jobs
	- Default [Logging](#page-954-0) Level
- Creating [Distributed](#page-929-0) Entities
	- [RDDs](#page-926-0)
	- Accumulators
	- [Broadc](#page-916-0)ast variables
- Accessing [services](#page-917-0), e.g. TaskScheduler, LiveListenerBus, BlockManager, Sch[edulerBackends,](#page-919-0) ShuffleManager and the optional ContextCleaner.
- Running jobs synchrono[usly](#page-915-1)
- [Submitting](#page-1255-0) jobs asyn[chronously](#page-1395-0)
- [Cancelling](#page-921-0) a job
- [Cancelling](#page-915-2) a stage
- [Assigning](#page-908-0) custom Scheduler Backend, TaskScheduler and DAGScheduler
- Closure [cleaning](#page-909-0)
- [Accessing](#page-925-0) persistent RDDs
- Unpersisting RDDs, i.e. marking RDDs as non-persistent
- Registering SparkListener
- [Programmable](#page-917-1) Dynamic Allocation

#### [Table](#page-925-1) 1. SparkContext's Internal Registries and Counters

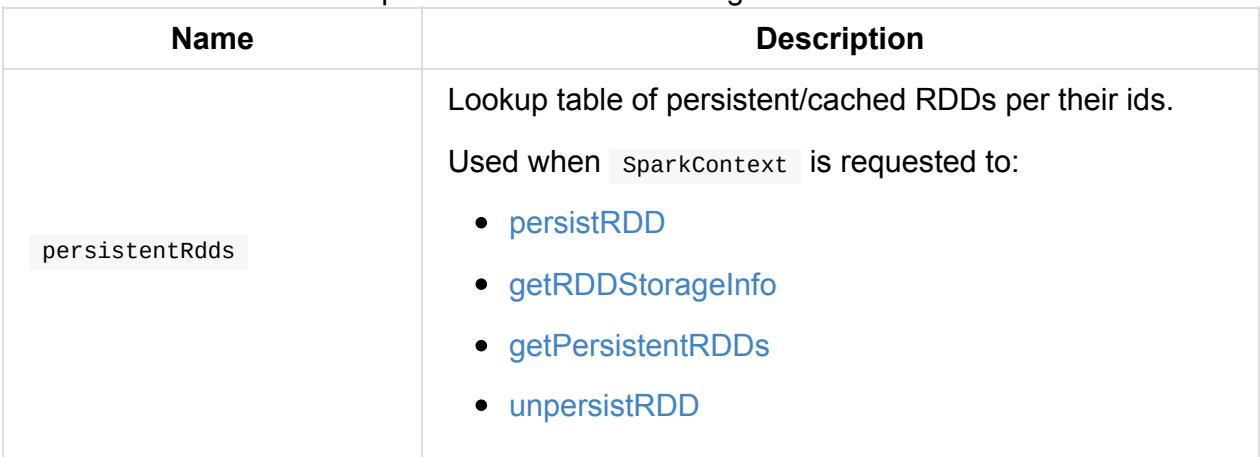

#### Table 2. Sp[arkContext's](#page-908-1) Internal Properties

<span id="page-907-1"></span>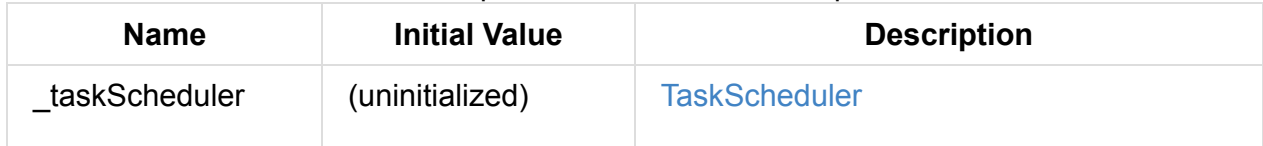

<span id="page-907-2"></span>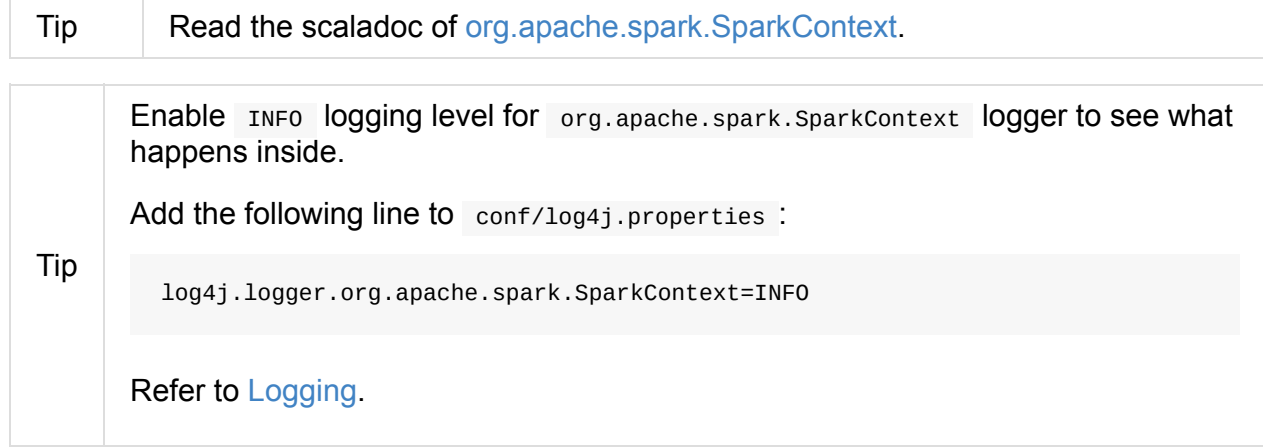

#### **Removing [RDD](#page-1725-0) Blocks from BlockManagerMaster — unpersistRDD Internal Method**

<span id="page-907-0"></span>unpersistRDD(rddId: Int, blocking: Boolean = true): Unit

unpersistRDD requests BlockManagerMaster to remove the blocks for the RDD (given rddId ).

**Note** unpersistRDD USES SparkEnv to access the current [BlockManager](#page-1336-0) that is in turn used to access the current BlockManagerMaster.

unpersistRDD removes rddId from persistentRdds registry.

In the end, unpersistRDD posts a SparkListenerUnpersistRDD (with rddId) to LiveListenerBus Event Bus.

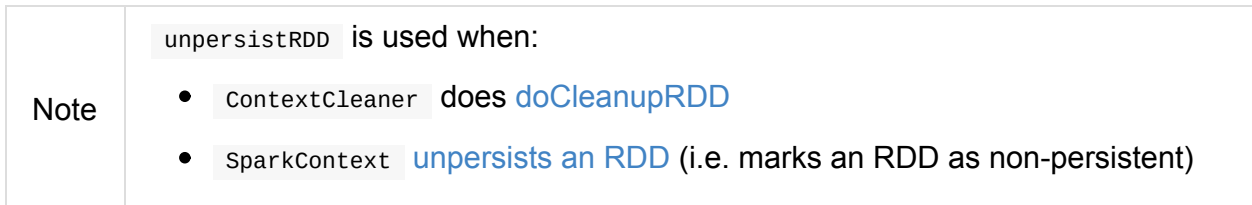

### **Unique Identifier of [Spark](#page-917-1) Application — applicationId Method**

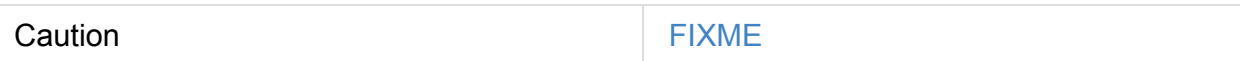

#### **postApplicationStart Internal Method**

<span id="page-908-2"></span>Caution **Caution FIXME** 

#### **postApplicationEnd Method**

<span id="page-908-3"></span>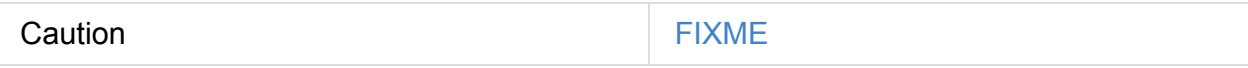

#### **clearActiveContext Method**

Caution **FIXME** 

#### **Accessing persistent RDDs — getPersistentRDDs Method**

```
getPersistentRDDs: Map[Int, RDD[_]]
```
getPersistentRDDs returns the collection of RDDs that have marked themselves as persistent via cache.

Internally, getPersistentRDDs returns persistentRdds internal registry.

#### <span id="page-908-0"></span>**Cancelling Job — canc[elJob](#page-907-1) Method**

cancelJob(jobId: Int)

cancelJob requests DAGScheduler to cancel a Spark job.

#### **Cancelling Stage — c[ancelStage](#page-1074-0) Methods**

```
cancelStage(stageId: Int): Unit
cancelStage(stageId: Int, reason: String): Unit
```
cancelStage simply requests DAGScheduler to cancel a Spark stage (with an optional reason ).

Note cancelStage is used when stagesTab [handles](#page-1074-0) a kill request (from a user in web UI).

#### **Programmable Dynamic Allocati[on](#page-773-0)**

<span id="page-909-1"></span>SparkContext offers the following methods as the developer API for dynamic allocation of executors:

- [requestExecutors](#page-1482-0)
- killExecutors
- [requestTotalExecu](#page-909-2)tors
- [\(private!\)](#page-909-3) getExecutorIds

#### **Requesting [New](#page-910-1) Executors — requestExecutors Method**

<span id="page-909-2"></span>requestExecutors(numAdditionalExecutors: Int): Boolean

requestExecutors requests numAdditionalExecutors executors from CoarseGrainedSchedulerBackend.

#### **[Requesting](#page-1258-0) to Kill Executors — killExecutors Method**

<span id="page-909-3"></span>killExecutors(executorIds: Seq[String]): Boolean

```
Caution Caution FIXME
```
#### **Requesting Total Executors — requestTotalExecutors Method**

```
requestTotalExecutors(
 numExecutors: Int,
 localityAwareTasks: Int,
 hostToLocalTaskCount: Map[String, Int]): Boolean
```
request Total Executors is a private [spark] method that requests the exact number of executors from a coarse-grained scheduler backend.

Note It works for [coarse-grained](#page-1263-0) scheduler backends only.

When called for other scheduler backends you should see the following WARN message in the logs:

WARN Requesting executors is only supported in coarse-grained mode

#### **Getting Executor Ids — getExecutorIds Method**

<span id="page-910-1"></span>getExecutorIds is a private[spark] method that is a part of ExecutorAllocationClient contract. It simply passes the call on to the current coarse-grained scheduler backend, i.e. calls getExecutorIds.

Note It works for [coarse-grained](#page-1492-0) scheduler backends only.

When called for other scheduler backends you should see the following WARN message in the logs:

WARN Requesting executors is only supported in coarse-grained mode

**Caution** FIXME Why does SparkContext implement the method for coarse-grained scheduler backends? Why doesn't SparkContext throw an exception when the method is called? Nobody seems to be using it (!)

#### **Creating SparkContext Instance**

<span id="page-910-0"></span>You can create a SparkContext instance with or without creating a SparkConf object first.

**Note** You may want to read Inside Creating SparkContext to learn what happens behind the scenes when SparkContext is created.

#### **Getting Existing or Creating New SparkContext — getOrCreate Methods**

getOrCreate(): SparkContext getOrCreate(conf: SparkConf): SparkContext

getOrCreate methods allow you to get the existing SparkContext or create a new one.

```
import org.apache.spark.SparkContext
val sc = SparkContext.getOrCreate()
// Using an explicit SparkConf object
import org.apache.spark.SparkConf
val conf = new SparkConf()
 .setMaster("local[*]")
  .setAppName("SparkMe App")
val sc = SparkContext.getOrCreate(conf)
```
The no-param getor create method requires that the two mandatory Spark settings - master and application name - are specified using spark-submit.

### **C[onstructors](#page-912-1)**

```
SparkContext()
SparkContext(conf: SparkConf)
SparkContext(master: String, appName: String, conf: SparkConf)
SparkContext(
  master: String,
  appName: String,
  sparkHome: String = null,
  jars: Seq[String] = Nil,
  environment: Map[String, String] = Map())
```
You can create a sparkContext instance using the four constructors.

```
import org.apache.spark.SparkConf
val conf = new SparkConf()
  .setMaster("local[*]")
  .setAppName("SparkMe App")
import org.apache.spark.SparkContext
val sc = new SparkContext(conf)
```
When a Spark context starts up you should see the following INFO in the logs (amongst the other messages that come from the Spark services):

INFO SparkContext: Running Spark version 2.0.0-SNAPSHOT

**Note** Only one SparkContext may be running in a single JVM (check out SPARK-2243 Support multiple SparkContexts in the same JVM). Sharing access to a SparkContext in the JVM is the solution to share data within Spark (without relying on other means of data sharing using [external](https://issues.apache.org/jira/browse/SPARK-2243) data stores).

#### **Accessing Current SparkEnv — env Method**

<span id="page-912-0"></span>Caution **Caution FIXME** 

#### **Getting Current SparkConf — getConf Method**

getConf: SparkConf

getConf returns the current SparkConf.

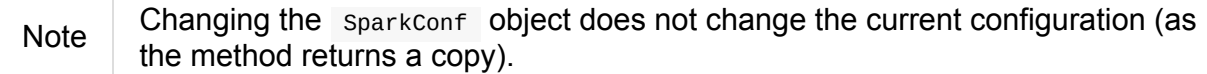

## **Deployment Environment — master Method**

<span id="page-912-2"></span>master: String

master method returns the current value of spark.master which is the deployment environment in use.

#### **[Application](#page-1519-0) Name — appName [Meth](#page-901-1)od**

<span id="page-912-1"></span>appName: String

appName gives the value of the mandatory spark.app.name setting.

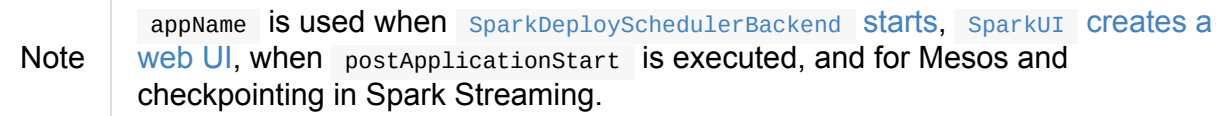

#### **Unique Identifier of Execution Attempt — applicationAttemptId Method**

<span id="page-913-0"></span>applicationAttemptId: Option[String]

applicationAttemptId gives the unique identifier of the execution attempt of a Spark application.

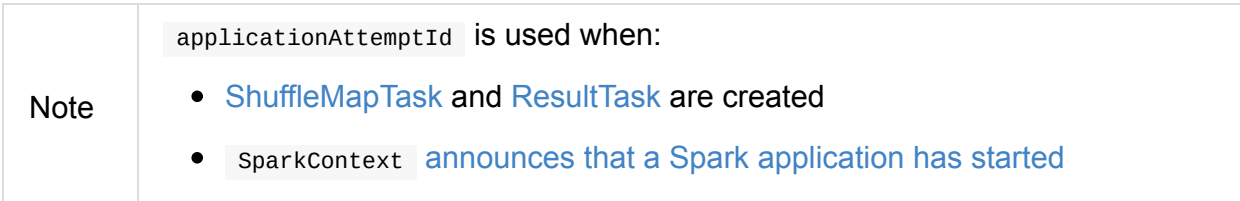

#### **Storage Status (of All [BlockManagers\)](#page-908-2) — getExecutorStorageStatus Method**

<span id="page-913-2"></span>getExecutorStorageStatus: Array[StorageStatus]

getExecutorStorageStatus requests BlockManagerMaster for storage status (of all BlockManagers).

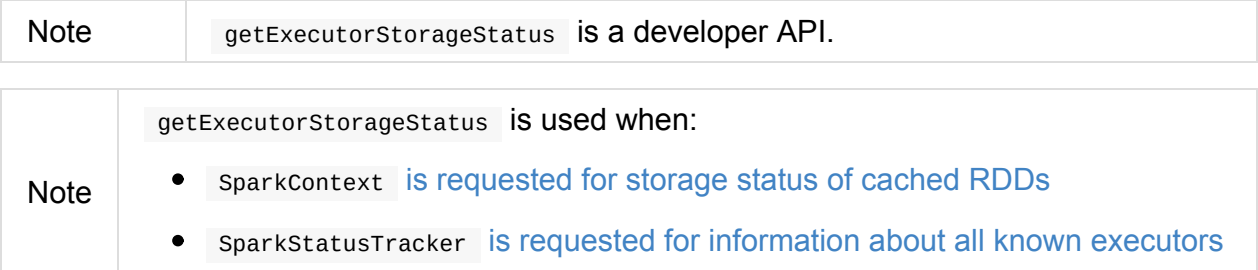

### **Deploy Mode — deployMode [Method](#page-953-0)**

<span id="page-913-1"></span>deployMode: String

deployMode returns the current value of spark.submit.deployMode setting or client if not set.

### **Scheduling Mode — get[SchedulingMode](#page-904-0) Method**

getSchedulingMode: SchedulingMode.SchedulingMode

getSchedulingMode returns the current Scheduling Mode.

### **Schedulable (Pool) by Name — [getP](#page-1198-0)oolForName Method**

```
getPoolForName(pool: String): Option[Schedulable]
```
getPoolForName returns a Schedulable by the pool name, if one exists.

```
Note getPoolForName is part of the Developer's API and may change in the future.
```
Internally, it requests the [TaskSchedule](#page-1185-0)r for the root pool and looks up the schedulable by the pool name.

It is [exclusively](#page-1188-0) used to show pool [details](#page-1135-0) in web UI (for a stage).

#### **All Pools — g[etAllPools](#page-783-0) Method**

getAllPools: Seq[Schedulable]

getAllPools collects the Pools in TaskScheduler.rootPool.

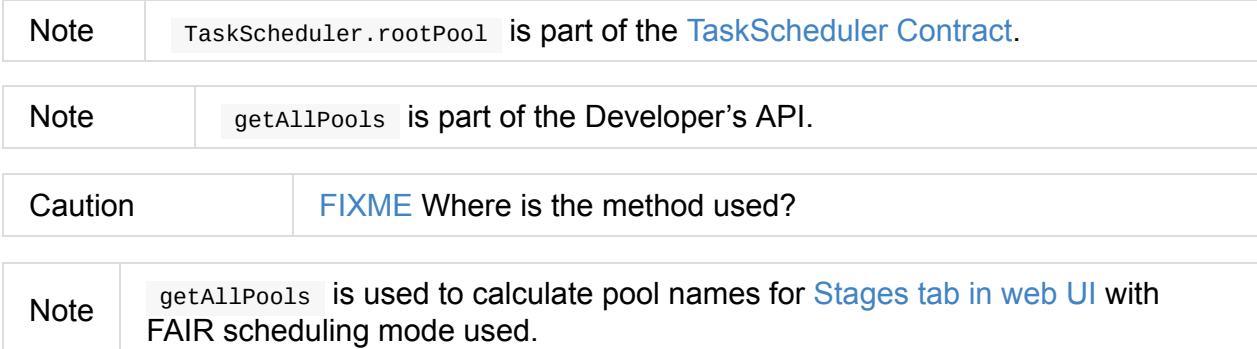

#### **Default Level of Parallelism**

<span id="page-914-0"></span>defaultParallelism: Int

defaultParallelism requests TaskScheduler for the default level of parallelism.

**Note Default level of parallelism** specifies the number of partitions in RDDs when created without sp[ecifying](#page-915-1) them explicitly by a [user.](#page-1134-0)

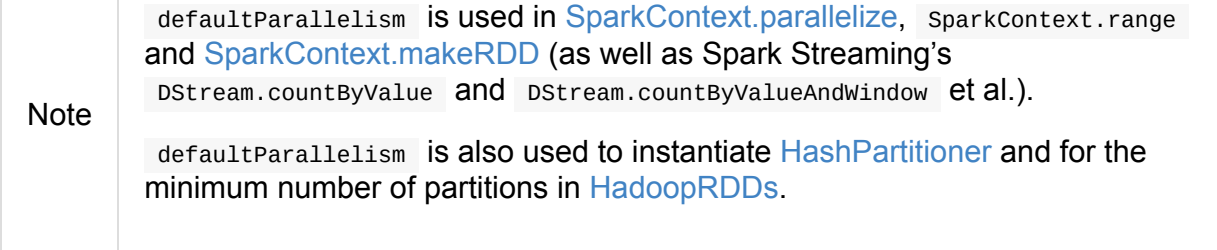

#### **Current Spark Scheduler (aka [TaskSc](#page-979-0)heduler) — taskScheduler Property**

<span id="page-915-1"></span>taskScheduler: TaskScheduler taskScheduler\_=(ts: TaskScheduler): Unit

taskscheduler manages (i.e. reads or writes) **taskScheduler internal property.** 

#### **Getting Spark Version — ver[sion](#page-907-2) Property**

<span id="page-915-0"></span>version: String

version returns the Spark version this SparkContext uses.

#### **makeRDD Method**

<span id="page-915-3"></span>Caution **Caution FIXME** 

#### **Submitting Jobs Asynchronously — submitJob Method**

```
submitJob[T, U, R](
 rdd: RDD[T],
 processPartition: Iterator[T] => U,
 partitions: Seq[Int],
 resultHandler: (Int, U) => Unit,
 resultFunc: => R): SimpleFutureAction[R]
```
submitJob submits a job in an asynchronous, non-blocking way to DAGScheduler.

It cleans the process Partition input function argument and returns an instance of SimpleFutureAction that holds the JobWaiter instance.

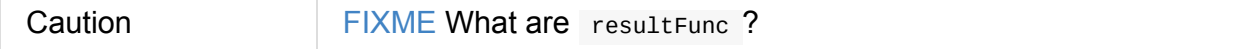

It is used in:

- AsyncRDDActions methods
- Spark Streaming for ReceiverTrackerEndpoint.startReceiver

### **Spark Configuration**

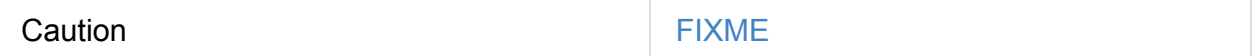

#### **SparkContext and RDDs**

You use a Spark context to create RDDs (see Creating RDD).

When an RDD is created, it belongs to and is completely owned by the Spark context it originated from. RDDs can't by design be shared [between](#page-916-0) SparkContexts.

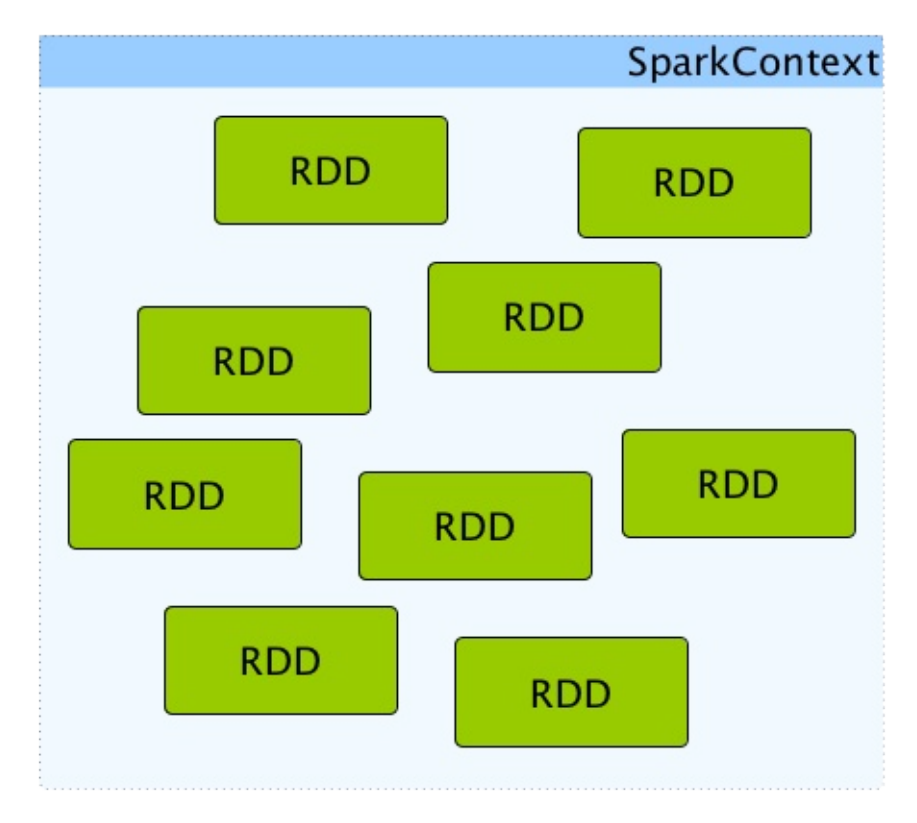

Figure 2. A Spark context creates a living space for RDDs.

### **Creating RDD — parallelize Method**

<span id="page-916-0"></span>SparkContext allows you to create many different RDDs from input sources like:

- Scala's collections, i.e. sc.parallelize(0 to 100)
- local or remote filesystems, i.e. sc.textFile("README.md")

• Any Hadoop InputSource using sc.newAPIHadoopFile

Read Creating RDDs in RDD - Resilient Distributed Dataset.

#### **Unpersisting RDD (Marking RDD as Non-Persistent) — [unpersis](#page-963-0)t [Method](#page-956-0)**

<span id="page-917-1"></span>Caution **Caution FIXME** 

unpersist removes an RDD from the master's Block Manager (calls removeRdd(rddId: Int, blocking: Boolean) ) and the internal persistentRdds mapping.

It finally posts SparkListenerUnpersistRDD message to [listene](#page-1297-0)rBus.

#### **Setting C[heckpoint](#page-1744-0) Directory — setCheckpointDir Method**

setCheckpointDir(directory: String)

setCheckpointDir method is used to set up the checkpoint directory... FIXME

Caution **Caution FIXME** 

Tip

#### **Registering Accumulator — register Methods**

<span id="page-917-2"></span>register(acc: AccumulatorV2[\_, \_]): Unit register(acc: AccumulatorV2[\_, \_], name: String): Unit

register registers the acc accumulator. You can optionally give an accumulator a name.

You can create built-in accumulators for longs, doubles, and collection types using specialized m[ethods.](#page-1036-0)

Internally, register registers acc accumulator (with the current SparkContext ).

#### <span id="page-917-0"></span>**Creating Built-In [Accumulators](#page-1037-0)**

```
longAccumulator: LongAccumulator
longAccumulator(name: String): LongAccumulator
doubleAccumulator: DoubleAccumulator
doubleAccumulator(name: String): DoubleAccumulator
collectionAccumulator[T]: CollectionAccumulator[T]
collectionAccumulator[T](name: String): CollectionAccumulator[T]
```
You can use longAccumulator, doubleAccumulator Or collectionAccumulator to create and register accumulators for simple and collection values.

longAccumulator returns LongAccumulator with the zero value 0.

doubleA[ccumulator](#page-1036-0) returns DoubleAccumulator with the zero value 0.0.

```
collectionAccumulator returns CollectionAccumulator with the zero value
java.util.List[T] .
```

```
scala> val acc = sc.longAccumulator
 acc: org.apache.spark.util.LongAccumulator = LongAccumulator(id: 0, name: None, value:
 0)
  scala> val counter = sc.longAccumulator("counter")
  counter: org.apache.spark.util.LongAccumulator = LongAccumulator(id: 1, name: Some(cou
 nter), value: 0)scala> counter.value
 res0: Long = \Thetascala> sc.parallelize(\theta to \theta).foreach(n => counter.add(n))
  scala> counter.value
 res3: Long = 45\blacktriangleleft\blacktriangleright
```
The name input parameter allows you to give a name to an accumulator and have it displayed in Spark UI (under Stages tab for a given stage).

| <b>Accumulators</b> |                |                          |                |                                  |                                |                           |                 |                |              |        |
|---------------------|----------------|--------------------------|----------------|----------------------------------|--------------------------------|---------------------------|-----------------|----------------|--------------|--------|
| Accumulable         |                |                          |                |                                  |                                |                           | Value           |                |              |        |
| counter             |                |                          |                |                                  |                                |                           | 45              |                |              |        |
| Tasks               |                |                          |                |                                  |                                |                           |                 |                |              |        |
| Index $\triangle$   |                | <b>ID Attempt Status</b> |                | <b>Locality Level</b>            | Executor ID / Host Launch Time |                           | <b>Duration</b> | <b>GC Time</b> | Accumulators | Errors |
| $\mathbf 0$         | 0              | $\overline{0}$           | <b>SUCCESS</b> | PROCESS LOCAL                    | driver / localhost             | 2016/04/21 10:10:41       | $17 \text{ ms}$ |                |              |        |
|                     | 1.             | $\overline{0}$           | <b>SUCCESS</b> | PROCESS LOCAL                    | driver / localhost             | 2016/04/21 10:10:41       | $17 \text{ ms}$ |                | counter: 1   |        |
| 2                   | $\overline{2}$ | $\overline{0}$           |                | SUCCESS PROCESS LOCAL            | driver / localhost             | 2016/04/21 10:10:41       | $17 \text{ ms}$ |                | counter: 2   |        |
| 3                   | З              | $\overline{0}$           | <b>SUCCESS</b> | PROCESS LOCAL driver / localhost |                                | 2016/04/21 10:10:41 17 ms |                 |                | counter: 7   |        |
| $\overline{4}$      | $\overline{4}$ | $\overline{0}$           | <b>SUCCESS</b> | PROCESS LOCAL                    | driver / localhost             | 2016/04/21 10:10:41       | $17 \text{ ms}$ |                | counter: 5   |        |
| 5                   | 5              | $\Omega$                 | <b>SUCCESS</b> | PROCESS_LOCAL                    | driver / localhost             | 2016/04/21 10:10:41 17 ms |                 |                | counter: 6   |        |
| 6                   | 6              | $\Omega$                 | <b>SUCCESS</b> | PROCESS_LOCAL                    | driver / localhost             | 2016/04/21 10:10:41       | $17 \text{ ms}$ |                | counter: 7   |        |
| 7                   | 7              | $\overline{0}$           | <b>SUCCESS</b> | PROCESS LOCAL driver / localhost |                                | 2016/04/21 10:10:41 17 ms |                 |                | counter: 17  | ♦      |

Figure 3. Accumulators in the Spark UI

Tip You can register custom accumulators using register methods.

### **Creating Broadcast Variable — br[oadca](#page-917-2)st Method**

```
broadcast[T](value: T): Broadcast[T]
```
broadcast method creates a broadcast variable. It is a shared memory with value (as broadcast blocks) on the driver and later on all Spark executors.

```
val sc: SparkContext = ???
scala> val hello = sc.broadcast("hello")
hello: org.apache.spark.broadcast.Broadcast[String] = Broadcast(0)
```
Spark transfers the value to Spark executors *once*, and tasks can share it without incurring repetitive network transmissions when the broadcast variable is used multiple times.

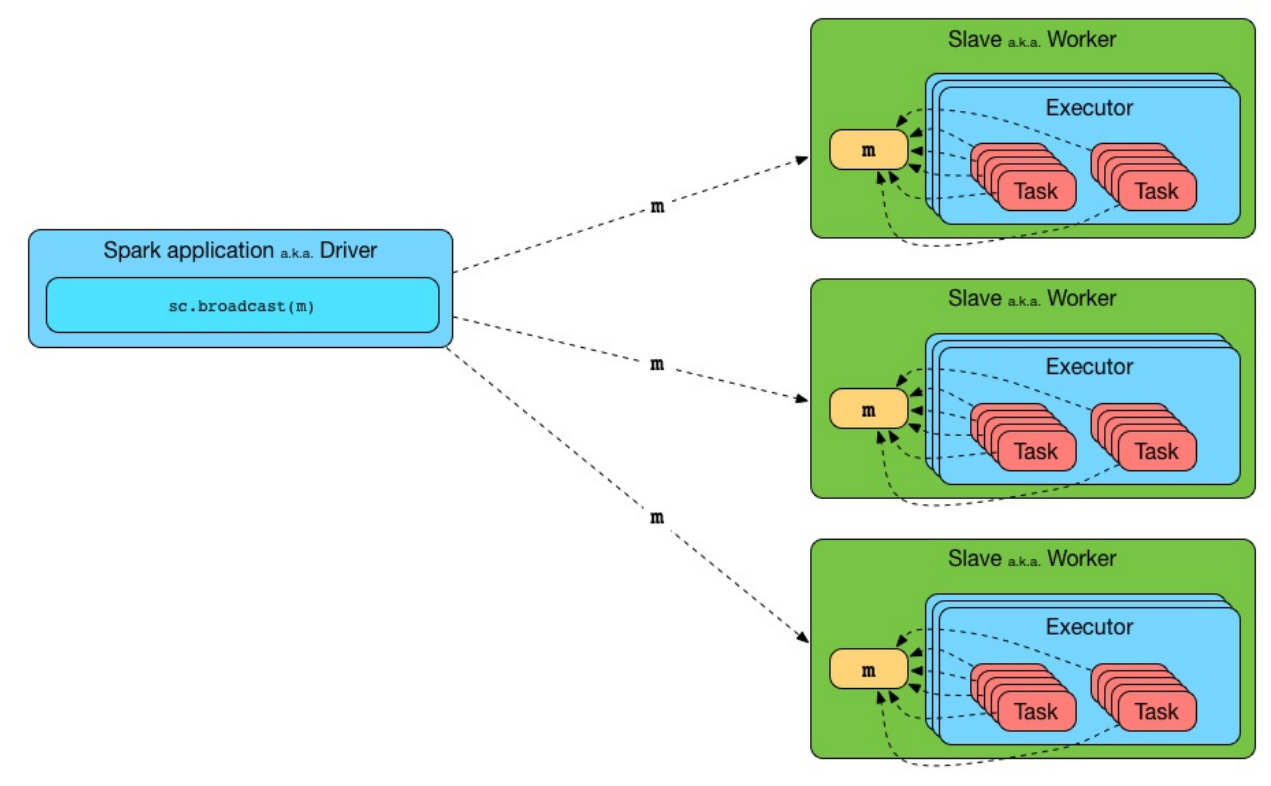

Figure 4. Broadcasting a value to executors

Internally, broadcast requests the current BroadcastManager to create a new broadcast variable.

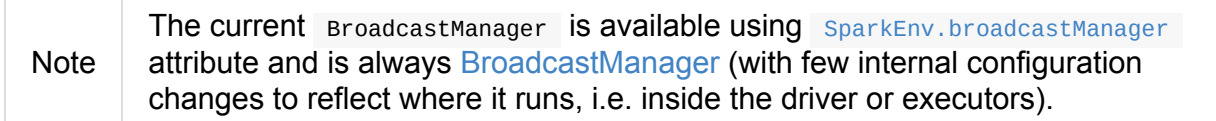

You should see the following INFO [message](#page-1462-1) in the logs:

INFO SparkContext: Created broadcast [id] from [callSite]

If ContextCleaner is defined, the new broadcast variable is registered for cleanup.

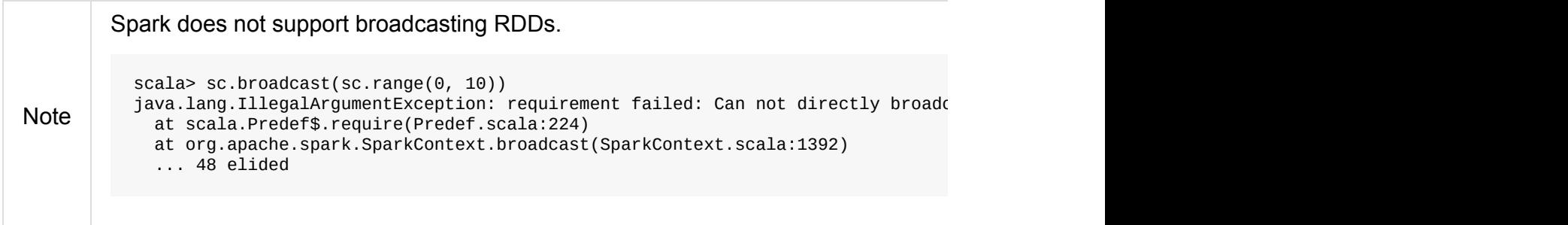

Once created, the broadcast variable (and other blocks) are displayed per executor and the driver in web UI (under Executors tab).

| Show 20        | entries                  |               |                             |                            |                     |                |                 | Broadcast and RDD blocks (after cache and persist) |                   |                |                               | Search:          |                 |                  |                              |
|----------------|--------------------------|---------------|-----------------------------|----------------------------|---------------------|----------------|-----------------|----------------------------------------------------|-------------------|----------------|-------------------------------|------------------|-----------------|------------------|------------------------------|
| Executor<br>ID | <b>Address</b>           | <b>Status</b> | <b>RDD</b><br><b>Blocks</b> | Storage<br>Memory          | <b>Disk</b><br>Used | Cores          | Active<br>Tasks | Failed<br><b>Tasks</b>                             | Complete<br>Tasks | Total<br>Tasks | <b>Task Time (GC</b><br>Time) | Input            | Shuffle<br>Read | Shuffle<br>Write | Thread<br>Dump               |
| driver         | 10.1.15.114:62791        | Active        | $\vert$ 3                   | 10.4 KB / 384.1<br>MB      | 0.0 B               | 0              | $\mathbf{0}$    | $\circ$                                            | $\mathbf{0}$      | $\circ$        | $0$ ms $(0$ ms)               | 0.0 B            | 0.0 B           | 0.0 B            | <b>Thread</b><br>Dump        |
| 0              | 10.1.15.114:62799 Active |               | $\mathbf{R}$                | 8.2 KB / 384.1<br>MB       | 0.0B                | $\overline{2}$ | $\mathbb O$     | $\Omega$                                           |                   | 7              | 2 s (0.2 s)                   | 0.0 B            | 118 B           | 236 B            | <b>Thread</b><br>Dump        |
|                | 10.1.15.114:62801 Active |               | 9                           | 12 KB / 384.1<br><b>MB</b> | 0.0 B               | $\overline{2}$ | $\mathbf{0}$    | $\Omega$                                           | 7                 | 7              | 2 s (0.2 s)                   | 0.0 <sub>B</sub> | 118 B           | 236 B            | <b>Thread</b><br><b>Dump</b> |

Figure 5. Broadcast Variables In web UI's Executors Tab

## **Distribute JARs to workers**

The jar you specify with sparkcontext.addJar will be copied to all the worker nodes.

The configuration setting spark.jars is a comma-separated list of jar paths to be included in all tasks executed from this SparkContext. A path can either be a local file, a file in HDFS (or other Hadoop-supported filesystems), an HTTP, HTTPS or FTP URI, or local:/path for a file on every worker node.

```
scala> sc.addJar("build.sbt")
15/11/11 21:54:54 INFO SparkContext: Added JAR build.sbt at http://192.168.1.4:49427/j
ars/build.sbt with timestamp 1447275294457
```
Caution FIXME Why is HttpFileServer used for addJar?

### **SparkContext as Application-Wide Counter**

SparkContext keeps track of:

• shuffle ids using next shufflerd internal counter for registering shuffle dependencies to Shuffle Service.

## **Ru[nning](#page-1395-0) Job Synchronously — runJob [Methods](#page-1102-0)**

<span id="page-921-0"></span>RDD actions run jobs using one of runJob methods.

```
runJob[T, U](
  rdd: RDD[T],
  func: (TaskContext, Iterator[T]) => U,
  partitions: Seq[Int],
  resultHandler: (Int, U) => Unit): Unit
runJob[T, U](
  rdd: RDD[T],
  func: (TaskContext, Iterator[T]) => U,
  partitions: Seq[Int]): Array[U]
runJob[T, U](
  rdd: RDD[T],
  func: Iterator[T] => U,
  partitions: Seq[Int]): Array[U]
runJob[T, U](rdd: RDD[T], func: (TaskContext, Iterator[T]) => U): Array[U]
runJob[T, U](rdd: RDD[T], func: Iterator[T] => U): Array[U]
runJob[T, U](
  rdd: RDD[T],
  processPartition: (TaskContext, Iterator[T]) => U,
  resultHandler: (Int, U) => Unit)
runJob[T, U: ClassTag](
  rdd: RDD[T],
  processPartition: Iterator[T] => U,
  resultHandler: (Int, U) => Unit)
```
runJob executes a function on one or many partitions of a RDD (in a sparkcontext space) to produce a collection of values per partition.

Note runJob can only work when a sparkContext is *not* stopped.

Internally, runJob first makes sure that the SparkContext is not stopped. If it is, you should see the following IllegalStateException exception in the logs:

```
java.lang.IllegalStateException: SparkContext has been shutdown
 at org.apache.spark.SparkContext.runJob(SparkContext.scala:1893)
 at org.apache.spark.SparkContext.runJob(SparkContext.scala:1914)
 at org.apache.spark.SparkContext.runJob(SparkContext.scala:1934)
 ... 48 elided
```
runJob then calculates the call site and cleans a func closure.

You should see the following INFO message in the logs:

INFO SparkContext: Starting job: [callSite]

With spark.logLineage enabled (which is not by default), you should see the following INFO message with toDebugString (executed on rdd):

INFO SparkContext: RDD's recursive dependencies: [toDebugString]

runJob requests DAGScheduler to run a job.

Tip | runJob just prepares input parameters for DAGScheduler to run a job.

After DAGScheduler is [done](#page-1075-0) and the job has finished, runJob stops ConsoleProgressBar and performs RDD checkpointing of rdd.

Tip For some actions, e.g. first() and lookup(), there is no need to [compute](#page-952-0) all the [partitions](#page-1016-0) of the RDD in a job. And Spark knows it.

```
// RDD to work with
val lines = sc.parallelize(Seq("hello world", "nice to see you"))
import org.apache.spark.TaskContext
scala> sc.runJob(lines, (t: TaskContext, i: Iterator[String]) => 1) (1)
res0: Array[Int] = Array(1, 1) (2)
```
- 1. Run a job using runJob on lines RDD with a function that returns 1 for every partition (of lines RDD).
- 2. What can you say about the number of partitions of the lines RDD? Is your result res0 different than mine? Why?

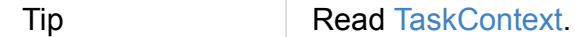

Running a job is essentially executing a  $f$ <sub>unc</sub> function on all or a subset of partitions in an rdd RDD and returning the [result](#page-1228-0) as an array (with elements being the results per partition).

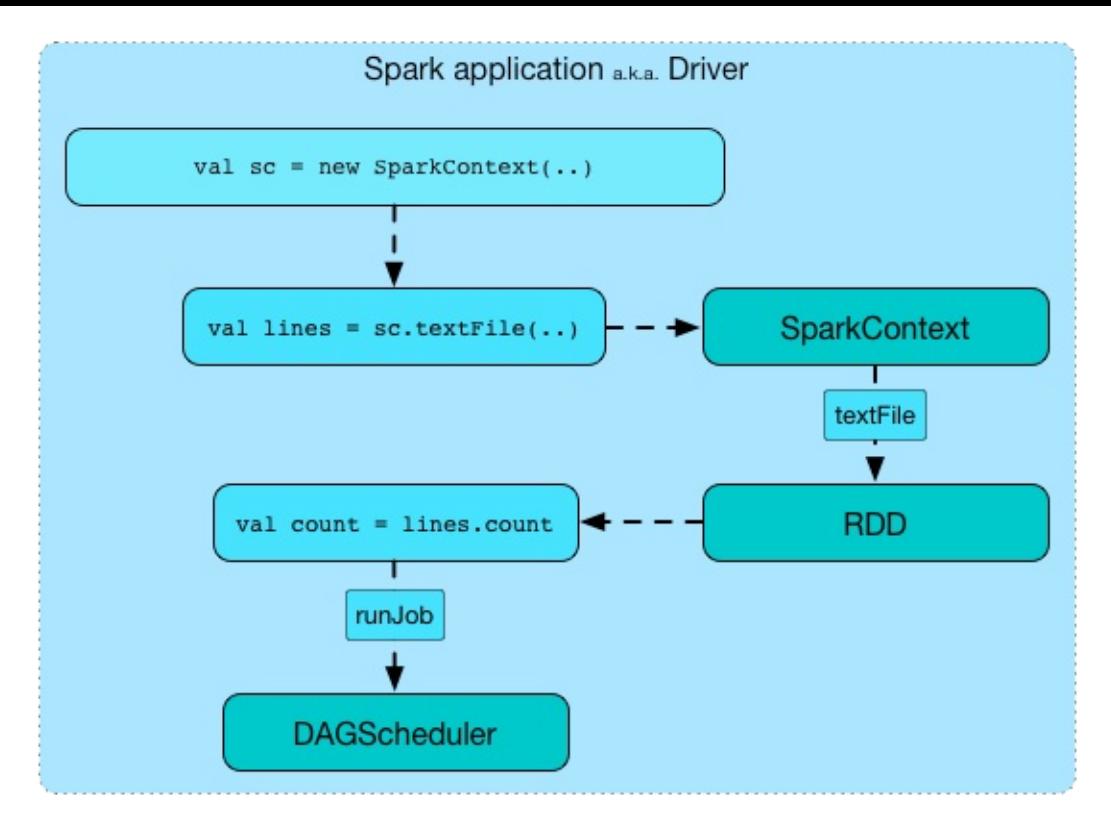

Figure 6. Executing action

#### **Stopping SparkContext — stop Method**

<span id="page-924-0"></span>stop(): Unit

stop stops the SparkContext .

Internally, stop enables stopped internal flag. If already stopped, you should see the following INFO message in the logs:

INFO SparkContext: SparkContext already stopped.

stop then does the following:

- 1. Removes \_shutdownHookRef from ShutdownHookManager .
- 2. Posts a SparkListenerApplicationEnd (to LiveListenerBus Event Bus).
- 3. Stops web UI
- 4. [Requests](#page-908-3) MetricSystem to report metrics (from all [registered](#page-928-2) sinks).
- 5. [Stops](#page-823-0) ContextCleaner .
- 6. Requests [ExecutorAllocationManager](#page-1731-0) to stop.
- 7. If LiveListenerBus was started, requests LiveListenerBus to stop.
- 8. Requests EventLoggingListener to stop.
- 9. Requests DAGScheduler to stop.
- 10. Requests RpcEnv to stop [HeartbeatRece](#page-1755-0)iver endpoint.
- 11. Requests [ConsoleProgressBar](#page-1090-0) to stop.
- 12. Clears the [reference](#page-1504-0) to TaskScheduler, i.e. \_taskScheduler is null.
- 13. Requests [SparkEnv](#page-952-1) to stop and clears SparkEnv.
- 14. Clears SPARK\_YARN\_MODE flag.
- 15. Clears an active [SparkConte](#page-1059-0)xt.

Ultimately, you [should](#page-1564-0) see the following INFO message in the logs:

INFO SparkContext: Successfully stopped SparkContext

#### **Registering SparkListener — addSparkListener Method**

<span id="page-925-1"></span>addSparkListener(listener: SparkListenerInterface): Unit

You can register a custom SparkListenerInterface using addSparkListener method

Note You can also register custom listeners using spark.extraListeners setting.

#### **Custom SchedulerBackend, TaskSc[heduler](#page-1748-0) and DAGScheduler**

<span id="page-925-0"></span>By default, SparkContext uses ( private[spark] class)

org.apache.spark.scheduler.DAGScheduler , but you can develop your own custom DAGScheduler implementation, and use (  $private[spark]$  )  $sparkContext.dagscheduler = (ds:$ DAGScheduler) method to assign yours.

It is also applicable to schedulerBackend and TaskScheduler using schedulerBackend\_=(sb: SchedulerBackend) and taskScheduler\_=(ts: TaskScheduler) methods, respectively.

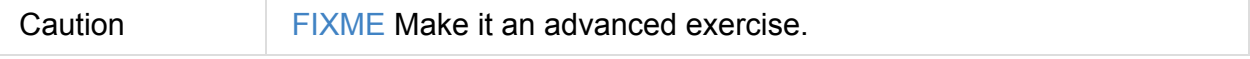

## **Events**

When a Spark context starts, it triggers SparkListenerEnvironmentUpdate and SparkListenerApplicationStart messages.

Refer to the section SparkContext's init[ialization.](#page-1743-0)

### **Setting Default [Logging](#page-910-0) Level — setLogLevel Method**

<span id="page-926-0"></span>setLogLevel(logLevel: String)

setLogLevel allows you to set the root logging level in a Spark application, e.g. Spark shell.

Internally, setLogLevel calls org.apache.log4j.Level.toLevel(logLevel) that it then uses to set using org.apache.log4j.LogManager.getRootLogger().setLevel(level).

You can directly set the [logging](http://logging.apache.org/log4j/2.x/log4j-api/apidocs/org/apache/logging/log4j/Level.html#toLevel(java.lang.String)) level using [org.apache.log4j.LogManager.getLogger\(\).](http://logging.apache.org/log4j/2.x/log4j-api/apidocs/org/apache/logging/log4j/LogManager.html#getRootLogger())

Tip

LogManager.getLogger("org").setLevel(Level.OFF)

#### **Closure Cleaning — clean Method**

clean(f: F, checkSerializable: Boolean = true): F

Every time an action is called, Spark cleans up the closure, i.e. the body of the action, before it is serialized and sent over the wire to executors.

SparkContext comes with clean(f: F, checkSerializable: Boolean = true) method that does this. It in turn calls ClosureCleaner.clean method.

Not only does closurecleaner.clean method clean the closure, but also does it transitively, i.e. referenced closures are cleaned transitively.

A closure is considered serializable as long as it does not explicitly reference unserializable objects. It does so by traversing the hierarchy of enclosing closures and null out any references that are not actually used by the starting closure.

Tip Enable DEBUG logging level for org.apache.spark.util.ClosureCleaner logger to see what happens inside the class. Add the following line to conf/log4j.properties : log4j.logger.org.apache.spark.util.ClosureCleaner=DEBUG Refer to Logging.

With DEBUG logging [level](#page-1725-0) you should see the following messages in the logs:

```
+++ Cleaning closure [func] ([func.getClass.getName]) +++
 + declared fields: [declaredFields.size]
     [field]
 ...
+++ closure [func] ([func.getClass.getName]) is now cleaned +++
```
Serialization is verified using a new instance of serializer (as closure Serializer). Refer to Serialization.

Caution **FIXME** an example, please.

### **Hadoop Configuration**

While a SparkContext is being created, so is a Hadoop configuration (as an instance of org.apache.hadoop.conf.Configuration that is available as \_hadoopConfiguration ).

Note [SparkHadoopUtil.get.ne](#page-910-0)wConfiguration is used.

If a [SparkConf](https://hadoop.apache.org/docs/current/api/org/apache/hadoop/conf/Configuration.html) is provided it is used to build the configuration as described. Otherwise, the default Configuration object is [returned.](#page-1770-0)

If AWS\_ACCESS\_KEY\_ID and AWS\_SECRET\_ACCESS\_KEY are both available, the following settings are set for the Hadoop configuration:

- fs.s3.awsAccessKeyId , fs.s3n.awsAccessKeyId , fs.s3a.access.key are set to the value  $\bullet$ of AWS\_ACCESS\_KEY\_ID
- fs.s3.awsSecretAccessKey , fs.s3n.awsSecretAccessKey , and fs.s3a.secret.key are set to the value of AWS\_SECRET\_ACCESS\_KEY

Every spark.hadoop. setting becomes a setting of the configuration with the prefix spark.hadoop. removed for the key.

The value of spark.buffer.size (default: 65536 ) is used as the value of io.file.buffer.size .

#### **listenerBus — LiveListenerBus Event Bus**

<span id="page-928-2"></span>listenerBus is a LiveListenerBus object that acts as a mechanism to announce events to other services on the driver.

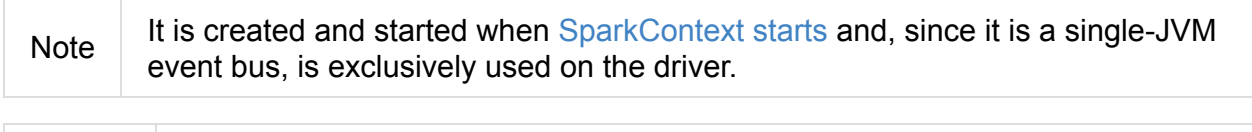

Note listenerBus is a private[spark] Value in SparkContext.

#### **Time when SparkContext was Created — startTime Property**

<span id="page-928-1"></span>startTime: Long

startTime is the time in milliseconds when SparkContext was created.

```
scala> sc.startTime
res0: Long = 1464425605653
```
## **Spark User — sparkUser Property**

<span id="page-928-0"></span>sparkUser: String

sparkUser is the user who started the SparkContext instance.

Note | It is computed when SparkContext is created using Utils.getCurrentUserName.

#### **Submitting Shuff[leDependency](#page-941-0) for [Execution](#page-940-0) — submitMapStage Internal Method**

```
submitMapStage[K, V, C](
 dependency: ShuffleDependency[K, V, C]): SimpleFutureAction[MapOutputStatistics]
```
submitMapStage Submits the input ShuffleDependency to DAGScheduler for execution and returns a SimpleFutureAction .

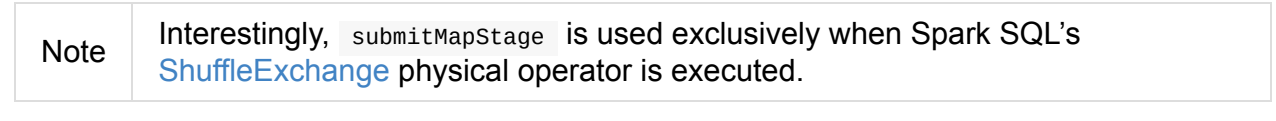

```
Note
```
submitMapStage **Seems related to Adaptive Query Planning / Adaptive** [Scheduling.](#page-481-0)

### **Calculating Call Site — [getCallSite](#page-1084-0) Method**

<span id="page-929-1"></span>Caution **Caution FIXME** 

### **Cancelling Job Group — cancelJobGroup Method**

cancelJobGroup(groupId: String)

cancelJobGroup requests DAGScheduler to cancel a group of active Spark jobs.

Note

cancelJobGroup is used exclusively when SparkExecuteStatementOperation does cancel .

#### **Cancelling All Running and Scheduled Jobs — cancelAllJobs Method**

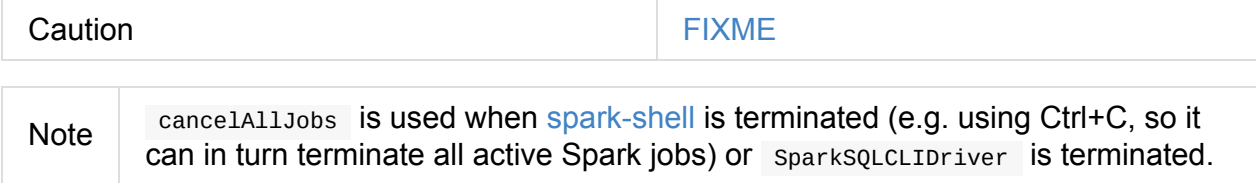

#### **Setting Local Properties to [Group](#page-761-0) Spark Jobs — setJobGroup Method**

```
setJobGroup(
 groupId: String,
 description: String,
 interruptOnCancel: Boolean = false): Unit
```
set JobGroup sets local properties:

- spark.jobGroup.id as groupId
- spark.jo[b.description](#page-955-0) **aS** description

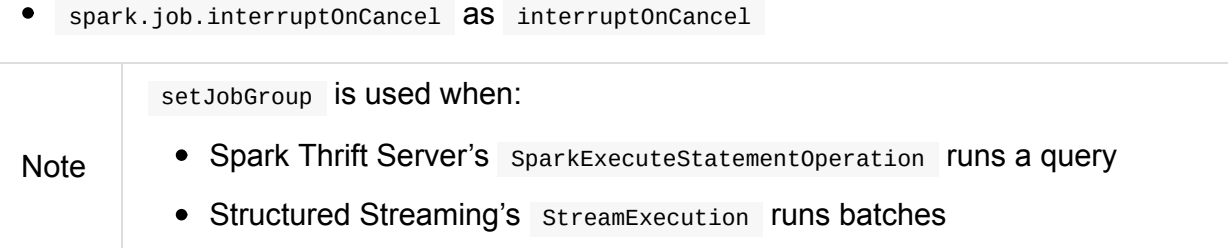

### **cleaner Method**

cleaner: Option[ContextCleaner]

cleaner is a private[spark] method to get the optional application-wide ContextCleaner.

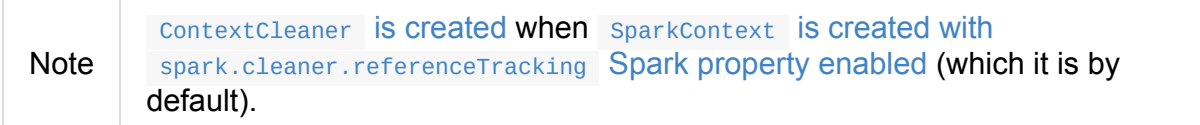

#### **Finding Preferred Locations [\(Placement](#page-945-0) Preferences) for RDD Partition — getPreferredLocs Method**

getPreferredLocs(rdd: RDD[\_], partition: Int): Seq[TaskLocation]

getPreferredLocs simply requests DAGScheduler for the preferred locations for partition.

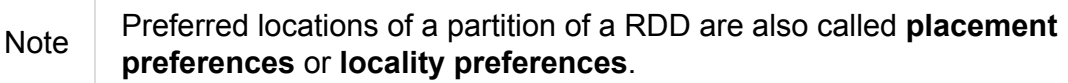

**Note** getPreferredLocs is used in CoalescedRDDPartition , DefaultPartitionCoalescer and PartitionerAwareUnionRDD .

#### **Registering RDD in persistentRdds Internal Registry — persistRDD Internal Method**

<span id="page-930-0"></span>persistRDD(rdd: RDD[\_]): Unit

persistRDD registers rdd in persistentRdds internal registry.

```
Note persistRDD is used exclusively when RDD is persisted or locally checkpointed.
```
#### **Getting Storage Status of Cached RDDs (as RDDInfos) — getRDDStorageInfo Methods**

```
getRDDStorageInfo: Array[RDDInfo] (1)
getRDDStorageInfo(filter: RDD[_] => Boolean): Array[RDDInfo] (2)
```
1. Part of Spark's Developer API that uses <2> filtering no RDDs

getRDDStorageInfo takes all the RDDs (from persistentRdds registry) that match filter and creates a collection of RDDInfos.

getRDDStorageInfo then updates the RDDInfos [with](#page-907-1) the current status of all BlockManagers (in a Spark application).

In the end, getRDDStorageInfo [gives](#page-818-0) only the RDD that are cached (i.e. the sum of [memory](#page-913-2) and disk sizes as well as the number of partitions cached are greater than  $\theta$ ).

```
Note getRDDStorageInfo is used when RDD is requested for RDD lineage graph.
```
#### **Settings**

#### **spark.driver.allowMultipleContexts**

```
Quoting the scaladoc of org.apache.spark.SparkContext:
```
Only one SparkContext may be active per JVM. You must stop() the active SparkContext before [creating](http://spark.apache.org/docs/latest/api/scala/index.html#org.apache.spark.SparkContext) a new one.

```
You can however control the behaviour using spark.driver.allowMultipleContexts flag.
```
It is disabled, i.e. false , by default.

If enabled (i.e. true ), Spark prints the following WARN message to the logs:

WARN Multiple running SparkContexts detected in the same JVM!

If disabled (default), it will throw an sparkException exception:

Only one SparkContext may be running in this JVM (see SPARK-2243). To ignore this erro r, set spark.driver.allowMultipleContexts = true. The currently running SparkContext w as created at:

[ctx.creationSite.longForm]

When creating an instance of sparkcontext, Spark marks the current thread as having it being created (very early in the instantiation process).

Caution It's not guaranteed that Spark will work properly with two or more SparkContexts. Consider the feature a work in progress.

#### **Environment Variables**

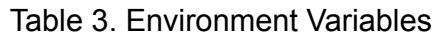

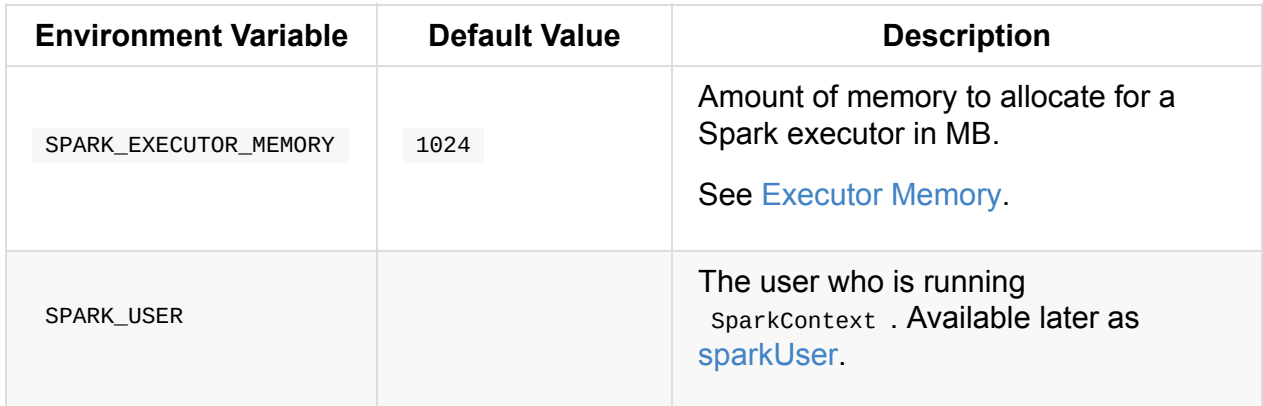

# **HeartbeatReceiver RPC Endpoint**

HeartbeatReceiver is a ThreadSafeRpcEndpoint registered on the driver under the name **HeartbeatReceiver**.

[Heartbeat](#page-1503-0)Receiver receives Heartbeat messages from executors that Spark uses as the mechanism to receive accumulator updates (with task metrics and a Spark application's accumulators) and pass them along to TaskScheduler.

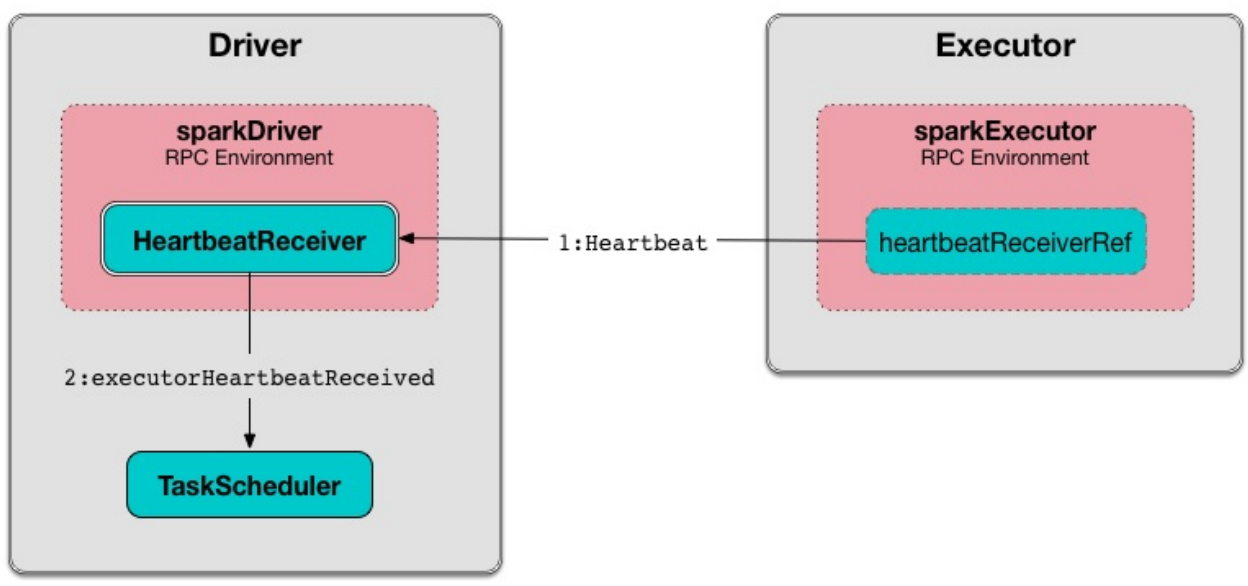

Figure 1. HeartbeatReceiver RPC Endpoint and Heartbeats from Executors

Note HeartbeatReceiver is registered immediately after a Spark application is started, i.e. when sparkContext is created.

HeartbeatReceiver is a SparkListener to get notified when a new executor is added to or no longer available in a Spark application. Heartbeat Receiver tracks executors (in executorLastSeen registry) to handle Heartbeat and ExpireDeadHosts messages from executors that are assi[gned](#page-1742-0) to the Spark [application.](#page-937-0)

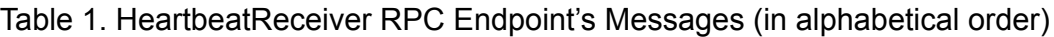

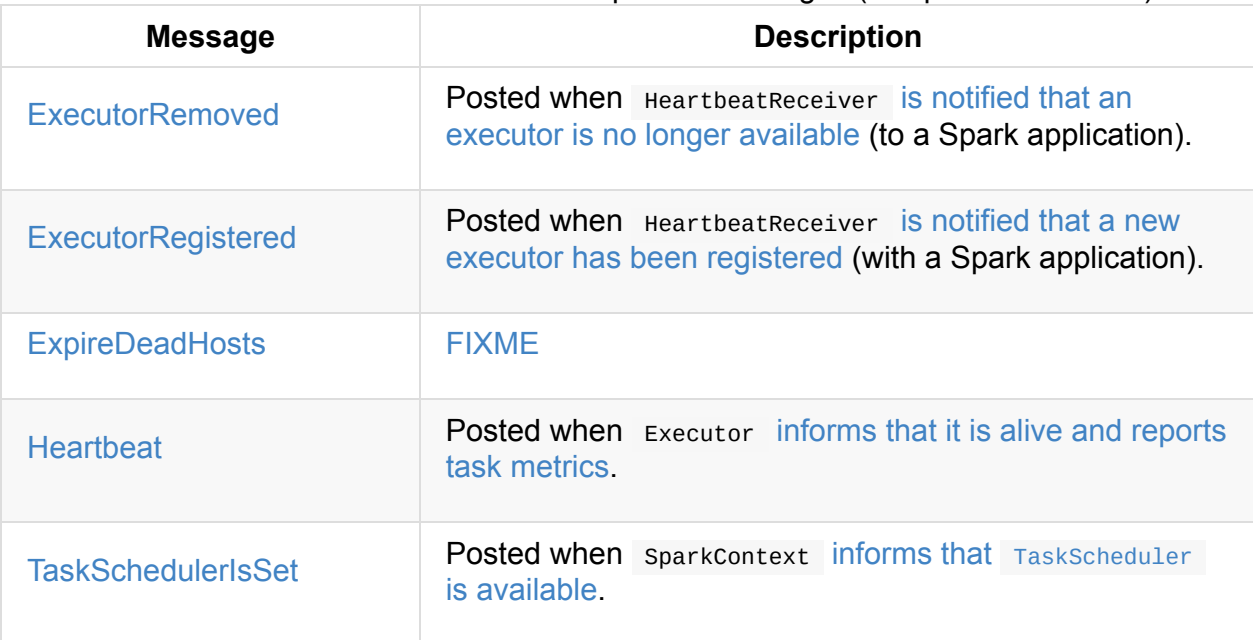

#### [Table](#page-937-2) 2. Heartbe[atReceiver's](#page-943-2) Internal Registries and Counters

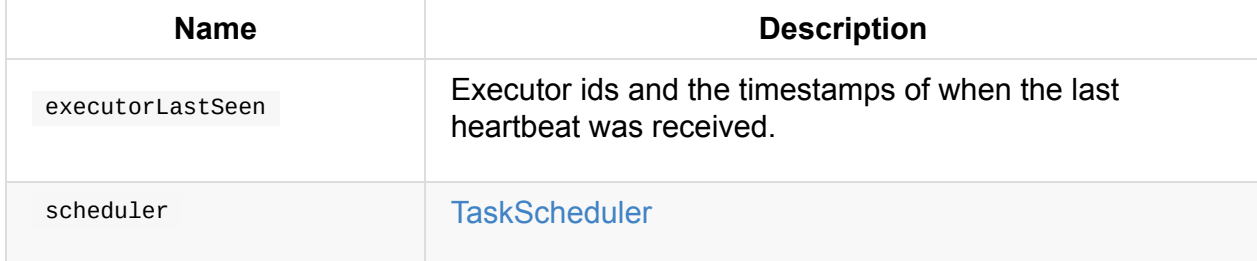

<span id="page-934-0"></span>Enable DEBUG or TRACE [logging](#page-1133-0) levels for org.apache.spark.HeartbeatReceiver to see what happens inside.

Add the following line to conf/log4j.properties :

log4j.logger.org.apache.spark.HeartbeatReceiver=TRACE

Refer to Logging.

#### **Creating H[eartbe](#page-1725-0)atReceiver Instance**

HeartbeatReceiver takes the following when created:

- **SparkContext**
- Clock

Tip

Hear[tbeatReceiver](#page-905-0) registers itself as a SparkListener.

HeartbeatReceiver initializes the internal registries and counters.

### **Starting HeartbeatReceiver RPC Endpoint — onStart Method**

Note onstart is part of the RpcEndpoint Contract

When called, HeartbeatReceiver sends a blocking ExpireDeadHosts every spark.network.timeoutInterval on even[tLoopThread](#page-1508-0) - Heartbeat Receiver Event Loop Thread.

#### **[ExecutorRegistered](#page-938-1)**

```
ExecutorRegistered(executorId: String)
```
When received, HeartbeatReceiver registers the executorId executor and the current time (in executorLastSeen internal registry).

Note HeartbeatReceiver uses the internal Clock to know the current time.

#### **ExecutorRemoved**

<span id="page-935-0"></span>ExecutorRemoved(executorId: String)

When ExecutorRemoved arrives, HeartbeatReceiver removes executorId from executorLastSeen internal registry.

### **[ExpireDeadH](#page-934-0)osts**

<span id="page-935-2"></span>ExpireDeadHosts

When ExpireDeadHosts arrives the following TRACE is printed out to the logs:

TRACE HeartbeatReceiver: Checking for hosts with no recent heartbeats in HeartbeatRece iver.

Each executor (in executorLastSeen registry) is checked whether the time it was last seen is not longer than spark.network.timeout.

For any such executor, the [following](#page-934-0) WARN message is printed out to the logs:
WARN HeartbeatReceiver: Removing executor [executorId] with no recent heartbeats: [tim e] ms exceeds timeout [timeout] ms

TaskScheduler.executorLost is called (with SlaveLost("Executor heartbeat timed out after [timeout] ms" ).

[SparkContext.killAndReplace](#page-1135-0)Executor is asynchronously called for the executor (i.e. on killExecutorThread).

The executor is removed from executorLastSeen.

#### **Heartbeat**

```
Heartbeat(executorId: String,
 accumUp dates: Array[(Long, Seq[AccumulatorV2[_, _]])],blockManagerId: BlockManagerId)
```
When received, HeartbeatReceiver finds the executorId executor (in executorLastSeen registry).

When the executor is found, HeartbeatReceiver updates the time the [heartbeat](#page-934-0) was received (in executorLastSeen).

Note HeartbeatReceiver uses the internal Clock to know the current time.

HeartbeatReceiver then [submi](#page-934-0)ts an asynchronous task to notify TaskScheduler that the heartbeat was received from the executor (using [TaskS](#page-934-1)cheduler internal reference). HeartbeatReceiver posts a HeartbeatResponse back to the executor (with the response from TaskScheduler whether the executor has been registered already or not so it may eventually

need to [re-register\).](#page-1135-1)

If however the executor was not found (in executorLastSeen registry), i.e. the executor was not registered before, you should see the following DEBUG message in the logs and the response is to notify the executor to re-register.

DEBUG Received heartbeat from unknown executor [executorId]

In a very rare case, when TaskScheduler is not yet assigned to HeartbeatReceiver, you should see the following WARN message in the logs and the response is to notify the executor to re-register.

WARN Dropping [heartbeat] because TaskScheduler is not ready yet

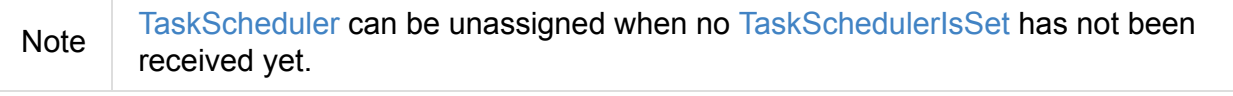

Note [Heartbeats](#page-934-2) messages are the mechanism of [executors](#page-937-0) to inform the Spark application that they are alive and update about the state of active tasks.

### **TaskS[chedulerIsSet](#page-871-0)**

<span id="page-937-0"></span>TaskSchedulerIsSet

When received, HeartbeatReceiver sets the internal reference to TaskScheduler.

Note

HeartbeatReceiver uses SparkContext that is given when HeartbeatReceiver is created.

### **onEx[ecutorAdded](#page-934-4) [Method](#page-934-3)**

<span id="page-937-2"></span>onExecutorAdded(executorAdded: SparkListenerExecutorAdded): Unit

onExecutorAdded simply sends a ExecutorRegistered message to itself (that in turn registers an executor).

**Note** onExecutorAdded is a part of [SparkListener](#page-937-1) contract to announce that a new executor was registered with a Spark application.

### **Sending ExecutorRegistered [Message](#page-1743-0) to Itself — addExecutor Internal Method**

<span id="page-937-1"></span>addExecutor(executorId: String): Option[Future[Boolean]]

addExecutor sends a ExecutorRegistered message (to register executorId executor).

**Note** 

addExecutor is used when HeartbeatReceiver is notified that a new executor was added.

#### **onEx[ecutorRemoved](#page-937-2) Method**

<span id="page-937-3"></span>onExecutorRemoved(executorRemoved: SparkListenerExecutorRemoved): Unit

onExecutorRemoved simply passes the call to removeExecutor (that in turn unregisters an executor).

Note

onExecutorRemoved is a part of Sp[arkListener](#page-938-0) contract to announce that an executor is no longer available for a Spark application.

### **Sending ExecutorRemoved [Message](#page-1743-1) to Itself — removeExecutor Method**

<span id="page-938-0"></span>removeExecutor(executorId: String): Option[Future[Boolean]]

removeExecutor sends a ExecutorRemoved message to itself (passing in executorId ).

Note

removeExecutor is used when HeartbeatReceiver is notified that an executor is no longer avail[able.](#page-935-0)

### **Stopping [HeartbeatReceiver](#page-937-3) RPC Endpoint — onStop Method**

Note on Stop is part of the RpcEndpoint Contract

When called, HeartbeatReceiver cancels the checking task (that sends a blocking ExpireDeadHosts every spark.networ[k.timeoutInterval](#page-1502-0) on eventLoopThread - Heartbeat Receiver Event Loop Thread - see Starting (onStart method)) and shuts down eventLoopThread and killExecutorThread executors.

### **[killExecutorThread](#page-938-1) — Kill [Executo](#page-935-1)r Thread**

<span id="page-938-2"></span>killExecutorThread is a daemon ScheduledThreadPoolExecutor with a single thread.

The name of the thread pool is **kill-executor-thread**.

Note It is used to request [SparkContext](https://docs.oracle.com/javase/8/docs/api/java/util/concurrent/ScheduledThreadPoolExecutor.html) to kill the executor.

#### **eventLoopThread — Heartbeat Receiver Event Loop Thread**

<span id="page-938-1"></span>eventLoopThread is a daemon ScheduledThreadPoolExecutor with a single thread.

The name of the thread pool is **heartbeat-receiver-event-loop-thread**.

# **expireDeadHosts Internal Method**

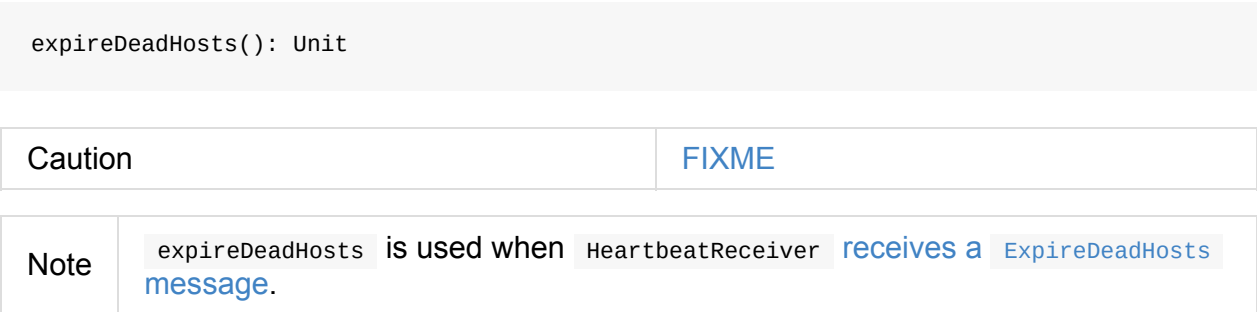

# **Settin[gs](#page-935-2)**

<span id="page-939-0"></span>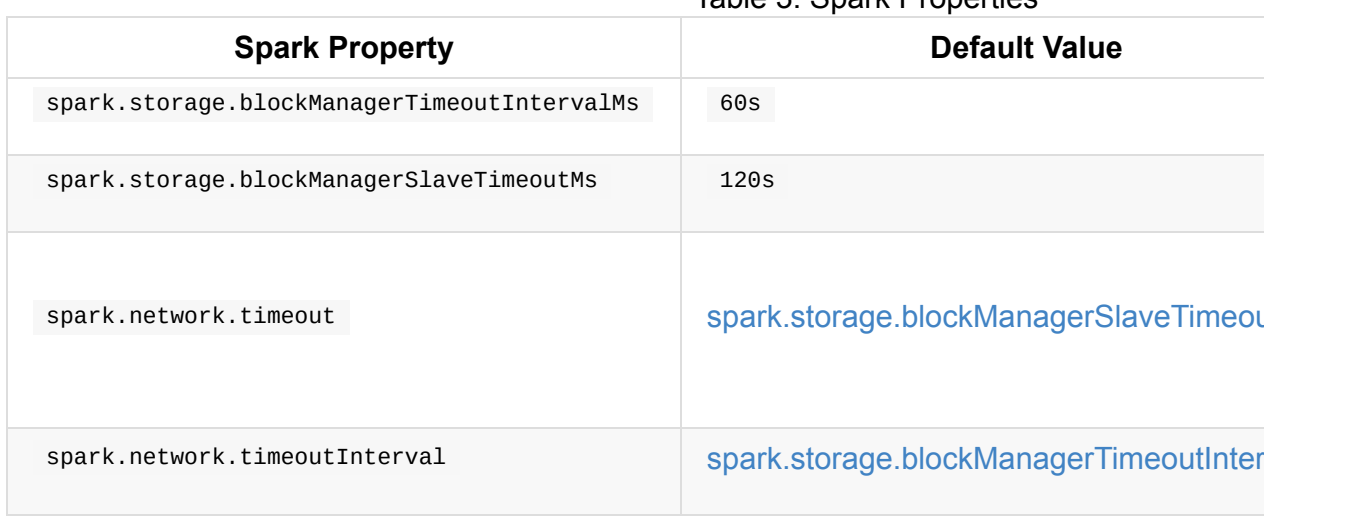

#### Table 3. Spark Properties

# <span id="page-940-0"></span>**Inside Creating SparkContext**

This document describes what happens when you create a new SparkContext.

```
import org.apache.spark.{SparkConf, SparkContext}
// 1. Create Spark configuration
val conf = new SparkConf()
  .setAppName("SparkMe Application")
  .setMaster("local[*]") // local mode
// 2. Create Spark context
val sc = new SparkContext(conf)
```
**Note** The example uses Spark in local mode, but the initialization with the other cluster modes would follow similar steps.

Creating sparkcontext instance starts by [setting](#page-1521-0) the internal allow MultipleContexts field with the value of [spark.driver.allowMultipleContexts](#page-1526-0) and marking this sparkcontext instance as partially constructed. It makes sure that no other thread is creating a sparkcontext instance in this JVM. It does so by synchronizing on SPARK CONTEXT CONSTRUCTOR LOCK and using the internal atomic [reference](#page-931-0) activeContext (that eventually has a fully-created SparkContext instance).

Note The entire code of SparkContext that creates a fully-working SparkContext instance is between two statements: SparkContext.markPartiallyConstructed(this, allowMultipleContexts) // the SparkContext code goes here SparkContext.setActiveContext(this, allowMultipleContexts)

startTime is set to the current time in milliseconds.

stopped internal flag is set to false.

The [very](#page-928-0) first information printed out is the version of Spark as an INFO message:

INFO SparkContext: Running Spark version 2.0.0-SNAPSHOT

Tip You can use version method to learn about the current Spark version or org.apache.spark.SPARK\_VERSION value.

A LiveListenerBus instance is created (as listenerBus).

The current user name is computed.

[Caution](#page-1746-0) FIXME Where is sparkuser used?

It saves the [input](#page-928-1) sparkconf (as \_conf ).

Caution FIXME Review \_conf.validateSettings()

It ensures that the first mandatory setting - spark.master is defined. SparkException is thrown if not.

A master URL must be set in your configuration

It ensures that the other mandatory setting - spark.app.name is defined. SparkException is thrown if not.

An application name must be set in your configuration

For Spark on YARN in cluster deploy mode, it checks existence of spark.yarn.app.id. SparkException is thrown if it does not exist.

Detected yarn [cluster](#page-1609-0) mode, but isn't running on a cluster. Deployment to YARN is not supported directly by SparkContext. Please use spark-submit.

Caution FIXME How to "trigger" the exception? What are the steps?

When spark.logConf is enabled SparkConf.toDebugString is called.

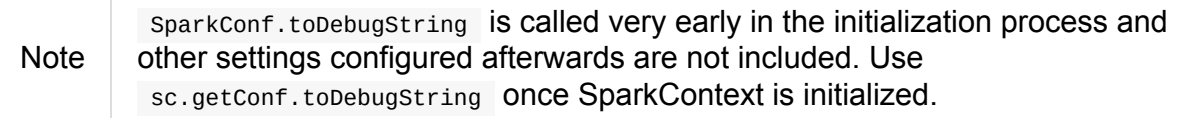

The driver's host and port are set if missing. spark.driver.host becomes the value of Utils.localHostName (or an exception is thrown) while spark.driver.port is set to  $\circ$ .

Note spark.driver.host and spark.driver.port are [expected](#page-865-0) to be set on the driver. It is later [asser](#page-949-0)ted by SparkEnv.

spark.executor.id [setting](#page-865-0) is set to [driver](#page-865-1).

Tip

Use sc.getConf.get("spark.executor.id") to know where the code is executed — [driver](#page-877-0) or executors.

It sets the jars and files based on spark.jars and spark.files, respectively. These are files that are required for proper task execution on executors.

If event logging is enabled, i.e. spark.eventLog.enabled flag is true, the internal field \_eventLogDir is set to the value of spark.eventLog.dir setting or the default value /tmp/spark-events .

Also, if spark.eventLog.compress is [enabled](#page-1757-0) (it is not by default), the short name of the CompressionCodec is assigned to \_eventLogCodec . The config key is spark.io.compression.codec (default: 1z4).

Tip [Read](#page-1473-0) about compression codecs in Compression.

It [sets](#page-1462-0) spark.externalBlockStore.folderName to the value of externalBlockStoreFolderName .

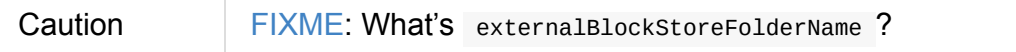

For Spark on YARN in client deploy mode, SPARK\_YARN\_MODE flag is enabled.

A JobProgressListener is created and registered to LiveListenerBus.

A SparkEnv is [created.](#page-1604-0)

[MetadataCleaner](#page-806-0) is created.

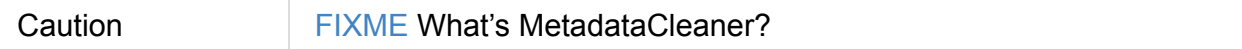

### **Creating SparkStatusTracker**

<span id="page-942-0"></span>SparkContext creates a SparkStatusTracker.

#### **Creating Optional [ConsolePro](#page-953-0)gressBar**

SparkContext creates the optional ConsoleProgressBar when spark.ui.showConsoleProgress property is enabled and the INFO logging level for SparkContext is disabled.

 $SparkUI$  [creates](#page-952-0) a web UI (as  $\mu$ i ) if the property spark.ui.enabled is enabled (i.e. true ).

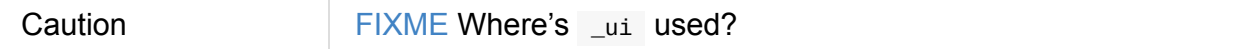

A Hadoop [configuration](#page-824-0) is created. See Hadoop Co[nfiguration.](#page-765-0)

If there are jars given through the SparkContext constructor, they are added using addJar . Same for files using addFile.

At this point in time, the amount of memory to allocate to each executor (as \_executorMemory ) is calculated. It is the value of spark.executor.memory setting, or SPARK\_EXECUTOR\_MEMORY environment variable (or currently-deprecated SPARK\_MEM ), or defaults to 1024 .

[\\_executorMemory](#page-932-0) is later available as sc.executorMemory and used for LOCAL\_CLUSTER\_REGEX, Spark Standalone's SparkDeploySchedulerBackend, to set executorEnvs("SPARK\_EXECUTOR\_MEMORY") , MesosSchedulerBackend, CoarseMesosSchedulerBackend.

The value of SPARK\_PREPEND\_CLASSES environment variable is included in executorEnvs .

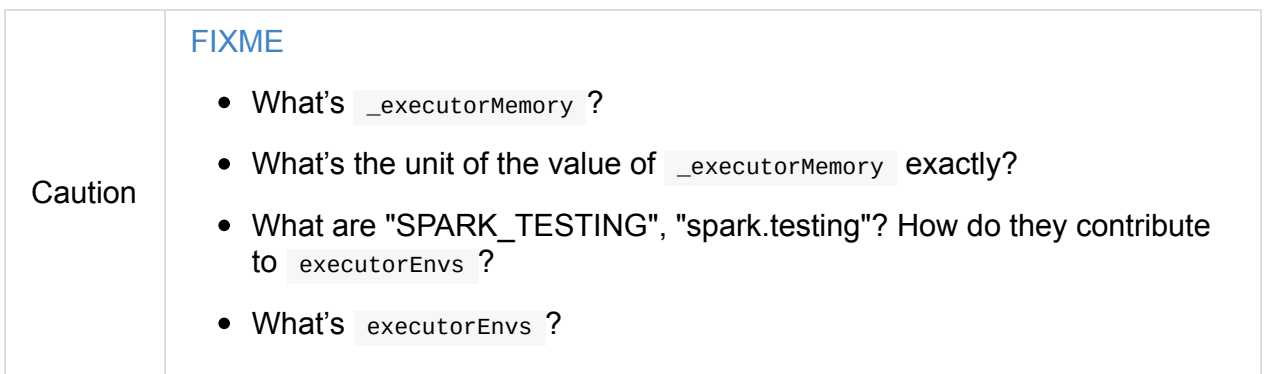

The Mesos scheduler backend's configuration is included in executorEnvs , i.e. SPARK\_EXECUTOR\_MEMORY, \_conf.getExecutorEnv , and SPARK\_USER .

SparkContext registers HeartbeatReceiver RPC endpoint.

[SparkContext.createTaskSchedu](#page-932-0)ler is executed (using the master URL) and the result becomes the internal [schedulerBackend](#page-933-0) and taskScheduler.

Note The internal [\\_schedulerBa](#page-946-0)ckend and \_taskScheduler are used by schedulerBackend and taskScheduler methods, respectively.

```
DAGScheduler is created (as _dagscheduler ).
```
SparkContext sends a blocking TaskSchedulerIsSet message to HeartbeatReceiver RPC [endpoint](#page-1066-0) (to inform that the  $T$ askScheduler is now available).

### **Starting [TaskScheduler](#page-937-0)**

SparkContext starts TaskScheduler.

### **Setting Unique Identifiers of Spark Application and Its Execution [Attempt](#page-1135-2) — \_applicationId and \_applicationAttemptId**

SparkContext **Sets the internal fields**  $-$  \_applicationId and \_applicationAttemptId  $-$ (using applicationId and applicationAttemptId methods from the TaskScheduler Contract).

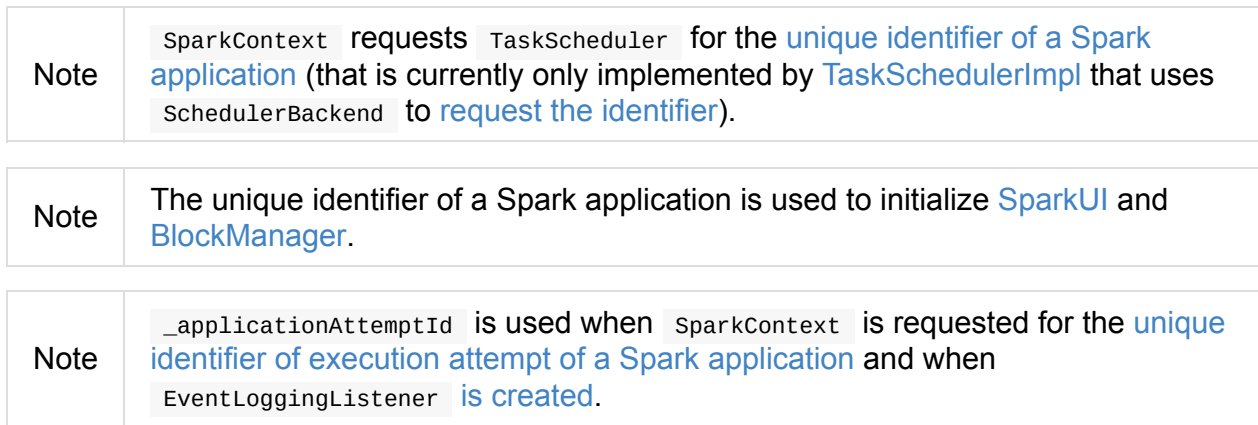

### **Setting [spark.app.id](#page-913-0) [Spark](#page-1754-0) Property in SparkConf**

<span id="page-944-0"></span>SparkContext sets spark.app.id property to be the unique identifier of a Spark application and, if enabled, passes it on to sparkul.

### **Initializing [B](#page-822-0)[lockMan](#page-901-0)[ager](#page-822-0)**

The BlockManager (for the driver) is initialized (with \_applicationId).

### **Starting [MetricsSystem](#page-1309-0)**

SparkContext starts MetricsSystem.

Note SparkContext starts MetricsSystem after setting spark.app.id Spark property as [MetricsSystem](#page-1735-0) uses it to build unique identifiers fo metrics sources.

The driver's metrics (servlet handler) are attached to the web ui after the [metrics](#page-944-0) system is started.

\_eventLogger is created and started if isEventLogEnabled . It uses EventLoggingListener that gets registered to LiveListenerBus.

**Caution** FIXME Why is \_eventLogger required to be the internal [field](#page-1754-1) of SparkContext? [Where](#page-1746-1) is this used?

If dynamic allocation is enabled, ExecutorAllocationManager is created (as

\_executorAllocationManager) and immediately started.

Note [\\_executorAllocationM](#page-1482-0)anager is [exposed](#page-1490-0) (as a method) to YARN scheduler backends to reset their state to the i[nitial](#page-1489-0) state.

If spark.cleaner.referenceTracking Spark property is enabled (i.e. true), SparkContext creates ContextCleaner (as \_cleaner ) and started immediately. Otherwise, \_cleaner is empty.

Note [spark.cleane](#page-1477-0)r.referenceTracking [Spark](#page-1477-1) property is enabled by default.

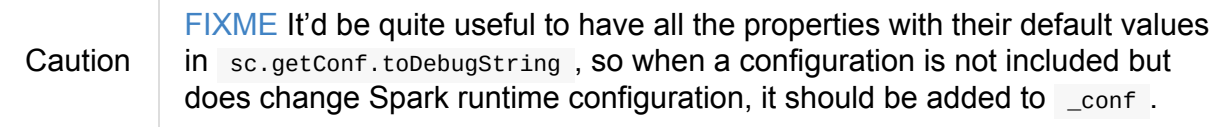

It registers user-defined listeners and starts SparkListenerEvent event delivery to the listeners.

postEnvironmentUpdate is called that posts [SparkListenerEnvironmentUpdate](#page-947-0) message on LiveListenerBus with information about Task Scheduler's scheduling mode, added jar and file paths, and other environmental details. They are displayed in web UI's Environment tab.

[SparkListenerAp](#page-1746-1)plicationStart message is posted to LiveListenerBus (using the internal postApplicationStart method).

[TaskScheduler](#page-1743-2) is notified that SparkContext is almost fully [initialized](#page-1746-1).

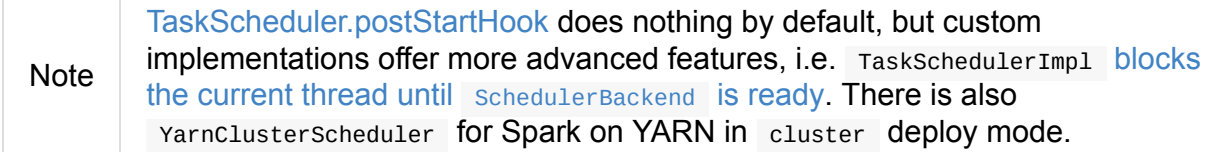

#### **Registering Metrics [Sources](#page-1210-0)**

SparkContext requests MetricsSystem to register metrics sources for the following services:

- 1. DAGScheduler
- 2. BlockManager
- 3. [ExecutorAllocat](#page-1064-0)ionManager (if dynamic allocation is enabled)

#### **Adding [Shutdown](#page-1487-0) Hoo[k](#page-1482-0)**

SparkContext adds a shutdown hook (using ShutdownHookManager.addShutdownHook()).

You should see the following DEBUG message in the logs:

DEBUG Adding shutdown hook

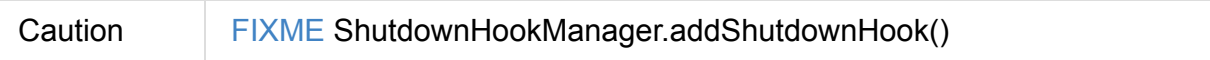

Any non-fatal Exception leads to termination of the Spark context instance.

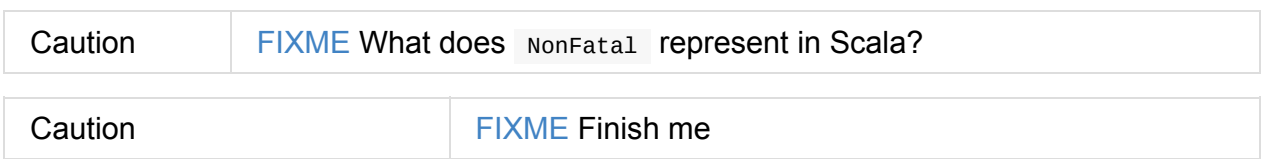

### **Initializing nextShuffleId and nextRddId Internal Counters**

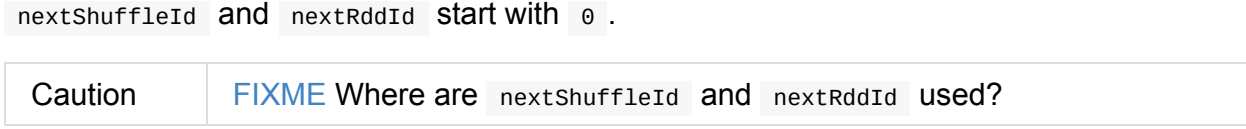

A new instance of Spark context is created and ready for operation.

### **Creating SchedulerBackend and TaskScheduler (createTaskScheduler method)**

```
createTaskScheduler(
  sc: SparkContext,
  master: String,
  deployMode: String): (SchedulerBackend, TaskScheduler)
```
The private createTaskScheduler is executed as part of creating an instance of SparkContext to create TaskScheduler and SchedulerBackend objects.

It uses the master URL to select right [implementations.](#page-910-0)

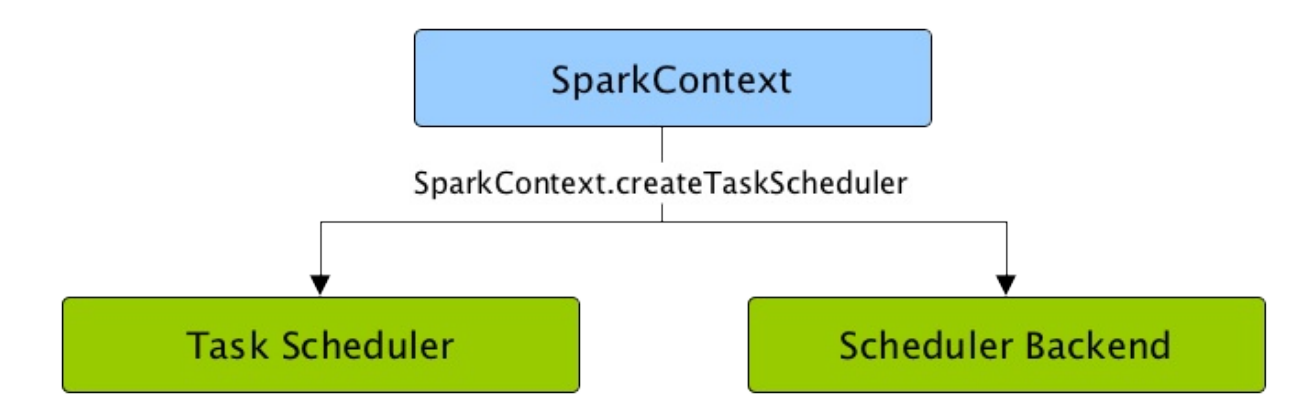

Figure 1. SparkContext creates Task Scheduler and Scheduler Backend createTaskScheduler understands the following master URLs:

- local local mode with 1 thread only
- $local[n]$  or  $local[*]$  local mode with n threads.
- local[n, m] or local[ $^*$ , m] local mode with n threads and m number of failures.
- spark://hostname:port for Spark Standalone.
- local-cluster[n,  $m$ ,  $z$ ]  $-$  local cluster with n workers,  $m$  cores per worker, and  $z$ memory per worker.
- mesos://hostname:port for Spark on Apache Mesos.
- any other URL is passed to getClusterManager to load an external cluster manager.

```
Caution Caution FIXME
```
#### **Loading External Cluster Manager for URL (getClusterManager method)**

getClusterManager(url: String): Option[ExternalClusterManager]

getClusterManager loads ExternalClusterManager that can handle the input url .

If there are two or more external cluster managers that could handle  $ur1$ , a SparkException is thrown[:](#page-1460-0)

```
Multiple Cluster Managers ([serviceLoaders]) registered for the url [url].
```
Note getClusterManager uses Java's ServiceLoader.load method.

**Note** getClusterManager is used to find a cluster manager for a master URL when creating a SchedulerBackend and a [TaskScheduler](https://docs.oracle.com/javase/8/docs/api/java/util/ServiceLoader.html#load-java.lang.Class-java.lang.ClassLoader-) for the driver.

#### **setup[AndStartListenerBus](#page-946-0)**

<span id="page-947-0"></span>setupAndStartListenerBus(): Unit

setupAndStartListenerBus is an internal method that reads spark.extraListeners setting from the current SparkConf to create and register SparkListenerInterface listeners.

It expects that the class name represents a sparkListenerI[nterface](#page-1748-0) listener with one of the following c[onstructors](#page-898-0) (in this order):

- a single-argument constructor that accepts SparkConf
- a zero-argument constructor

setupAndStartListenerBus registers every listener class.

You should see the following INFO message in the logs:

INFO Registered listener [className]

It starts LiveListenerBus and records it in the internal \_listenerBusStarted.

When no single- sparkconf or zero-argument constructor could be found for a class name in s[park.extraListeners](#page-1746-2) setting, a sparkException is thrown with the message:

[className] did not have a zero-argument constructor or a single-argument constructor that [accepts](#page-1748-0) SparkConf. Note: if the class is defined inside of another Scala class, t hen its constructors may accept an implicit parameter that references the enclosing cl ass; in this case, you must define the listener as a top-level class in order to preve nt this extra parameter from breaking Spark's ability to find a valid constructor.

Any exception while registering a SparkListenerInterface listener stops the SparkContext and a SparkException is thrown and the source exception's message.

Exception when registering Spa[rkListener](#page-1742-0)

Tip

Set INFO ON org.apache.spark.SparkContext logger to see the extra listeners being registered.

INFO SparkContext: Registered listener pl.japila.spark.CustomSparkListener

### **Creating SparkEnv for Driver (createSparkEnv method)**

```
createSparkEnv(
  conf: SparkConf,
 isLocal: Boolean,
  listenerBus: LiveListenerBus): SparkEnv
```
createSparkEnv simply delegates the call to SparkEnv to create a SparkEnv for the driver.

It calculates the number of cores to  $1$  for  $10c$ al master URL, the number of processors available for JVM for  $\rightarrow$  or the exact number in the [master](#page-1056-0) URL, or  $\circ$  for the cluster master URLs.

#### **Utils.getCurrentUserName**

getCurrentUserName computes the user name who has started the SparkContext instance.

Note It is later available as SparkContext.sparkUser.

Internally, it reads SPARK\_USER environment variable and, if not set, [reverts](#page-905-0) to Hadoop Security API's UserGroupInformation[.getCurrentUser\(\).getShort](#page-928-1)UserName().

Note | It is another [place](#page-932-1) where Spark relies on Hadoop API for its operation.

#### **Utils.localHostName**

<span id="page-949-0"></span>localHostName computes the local host name.

It starts by checking SPARK\_LOCAL\_HOSTNAME environment variable for the value. If it is not defined, it uses SPARK\_LOCAL\_IP to find the name (using InetAddress.getByName). If it is not defined either, it calls InetAddress.getLocalHost for the name.

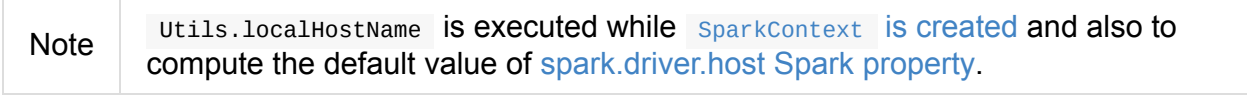

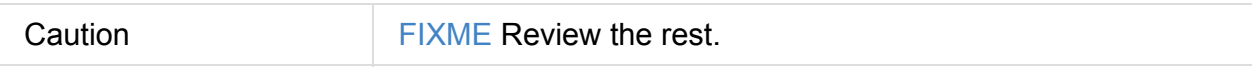

### **stopped flag**

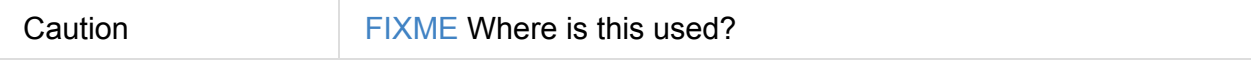

# **ConsoleProgressBar**

ConsoleProgressBar shows the progress of active stages to standard error, i.e. stderr . It uses SparkStatusTracker to poll the status of stages periodically and print out active stages with more than one task. It keeps overwriting itself to hold in one line for at most 3 first concurrent [stages](#page-953-1) at a time.

[Stage 0:====> (316 + 4) / 1000][Stage 1:> (0 + 0) / 1000][Sta ge 2:>  $(0 + 0) / 1000$ ]]

The progress includes the stage id, the number of completed, active, and total tasks.

Tip ConsoleProgressBar may be useful when you ssh to workers and want to see the progress of active stages.

ConsoleProgressBar is created when SparkContext starts with spark.ui.showConsoleProgress enabled and the logging level of org.apache.spark.SparkContext logger as WARN or higher (i.e. less messages are printed out and so there is a ["space"](#page-951-0) for con[soleProgressBar](#page-940-0)).

```
import org.apache.log4j._
Logger.getLogger("org.apache.spark.SparkContext").setLevel(Level.WARN)
```
To print the progress nicely consoleProgressBar uses columns environment variable to know the width of the terminal. It assumes 80 columns.

The progress bar prints out the status after a stage has ran at least 500 milliseconds every spark.ui.consoleProgress.update.interval milliseconds.

Note The initial delay of 500 milliseconds before consoleProgressBar show the progress is not [configurable.](#page-952-1)

See the progress bar in Spark shell with the following:

```
$ ./bin/spark-shell --conf spark.ui.showConsoleProgress=true (1)
scala> sc.setLogLevel("OFF") (2)
import org.apache.log4j._
scala> Logger.getLogger("org.apache.spark.SparkContext").setLevel(Level.WARN) (3)
scala> sc.parallelize(1 to 4, 4).map { n \Rightarrow Thread.sleep(500 + 200 * n); n }.count (4
)
[Stage 2: > (0 + 4) / 4][Stage 2: \text{---} \text{---} \text{---} \text{---} \text{---} \text{---} \tag{1 + 3) / 4}[Stage 2: \frac{1}{2} ] [6] [7] [8] [8] [2 + 2) [4][Stage 2: \texttt{3 + 1} / 4]
```
- 1. Make sure spark.ui.showConsoleProgress is true . It is by default.
- 2. Disable ( OFF ) the root logger (that includes Spark's logger)
- 3. Make sure org. apache. spark. SparkContext logger is at least WARN.
- 4. Run a job with 4 tasks with 500ms initial sleep and 200ms sleep chunks to see the progress bar.

Tip Watch the short video that show ConsoleProgressBar in action.

You may want to use the following example to see the progress bar in full glory - all 3 concurrent stages in [console](https://youtu.be/uEmcGo8rwek) (borrowed from a comment to [SPARK-4017] show progress bar in console #3029):

```
> ./bin/spark-shell
x)).reduceByKey(_ + _)
scala> val b = sc.makeRDD(1 to 1000, 10000).map(x => (x, x)).reduceByKey(_ + _)
scala> a.union(b).count()
```
#### **Creating ConsoleProgressBar Instance**

ConsoleProgressBar requires a SparkContext.

<span id="page-951-0"></span>When being created, consoleProgressBar reads spark.ui.consoleProgress.update.interval Spark property to set up the update [interval](#page-905-0) and columns environment variable for the terminal width (or assumes 80 columns).

ConsoleProgressBar starts the internal timer refresh progress that does refresh and shows progress.

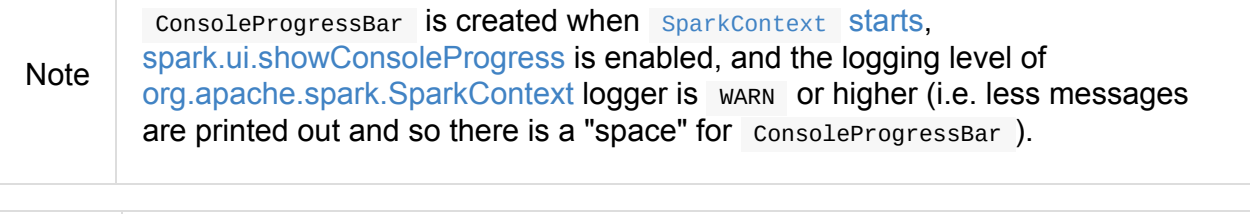

Note Once created, consoleProgressBar is available internally as \_progressBar.

## **refresh Method**

Caution **FIXME** 

### **finishAll Method**

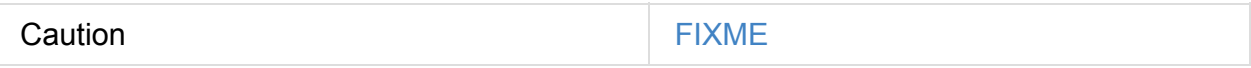

### **stop Method**

stop(): Unit

stop cancels (stops) the internal timer.

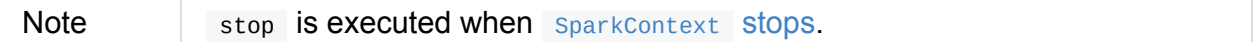

## **Settings**

#### Table 1. Spark Properties

<span id="page-952-1"></span><span id="page-952-0"></span>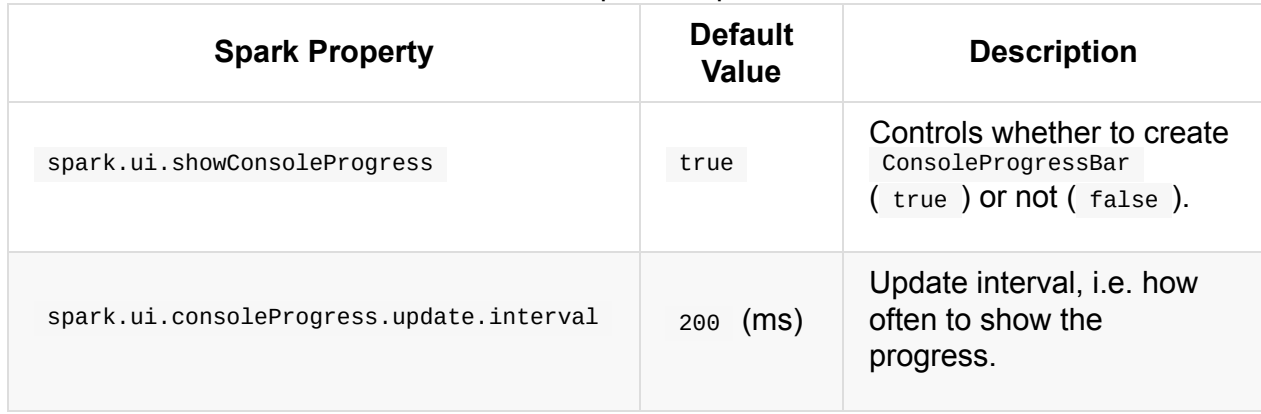

# <span id="page-953-1"></span>**SparkStatusTracker**

SparkStatusTracker is created when SparkContext is created.

## **Creating SparkStatusTracker Inst[ance](#page-942-0)**

SparkStatusTracker takes the following when created:

<span id="page-953-0"></span>• SparkContext

# **Local Properties — Creating Logical Job Groups**

The purpose of **local properties** concept is to create logical groups of jobs by means of properties that (regardless of the threads used to submit the jobs) makes the separate jobs launched from different threads belong to a single logical group.

You can set a local property that will affect Spark jobs submitted from a thread, such as the Spark fair scheduler pool. You can use your own custom properties. The properties are propagated through to worker tasks and can be accessed there via TaskCo[ntext.getLocalProper](#page-955-0)ty.

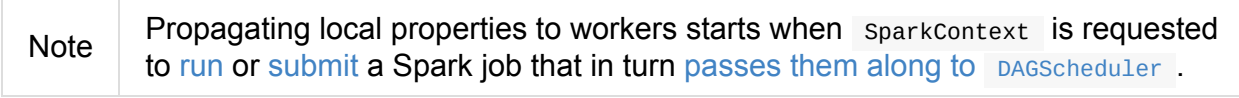

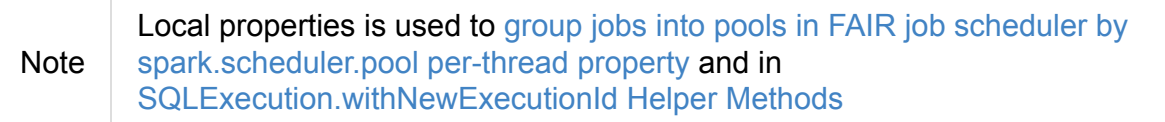

A common use case for the local property concept is to set a local [property](#page-1195-0) in a thread, say spark.sch[eduler.pool,](#page-619-0) after which all jobs submitted within the thread will be grouped, say into a pool by FAIR job scheduler.

```
val rdd = sc.parallelice(0 to 9)sc.setLocalProperty("spark.scheduler.pool", "myPool")
// these two jobs (one per action) will run in the myPool pool
rdd.count
rdd.collect
sc.setLocalProperty("spark.scheduler.pool", null)
// this job will run in the default pool
rdd.count
```
## **Local Properties — localProperties Property**

```
localProperties: InheritableThreadLocal[Properties]
```
localProperties is a protected[spark] property of a SparkContext that are the properties through which you can create logical job groups.

#### **Setting Local Property — [setLocalProp](https://docs.oracle.com/javase/8/docs/api/java/lang/InheritableThreadLocal.html)erty Method**

<span id="page-955-0"></span>setLocalProperty(key: String, value: String): Unit

setLocalProperty Sets key local property to value.

Tip When value is null the key property is removed from localProperties.

#### **Getting Local Property — getLocalProperty [Meth](#page-954-0)od**

```
getLocalProperty(key: String): String
```
getLocalProperty gets a local property by key in this thread. It returns null if key is missing.

#### **Getting Local Properties — getLocalProperties Method**

getLocalProperties: Properties

getLocalProperties is a private[spark] method that gives access to localProperties.

#### **setLocalProperties Method**

setLocalProperties(props: Properties): Unit

setLocalProperties is a private[spark] method that sets props as localProperties.

# <span id="page-956-0"></span>**RDD — Resilient Distributed Dataset**

**Resilient Distributed Dataset** (aka **RDD**) is the primary data abstraction in Apache Spark and the core of Spark (that I often refer to as "Spark Core").

The origins of RDD

The original paper that gave birth to the concept of RDD is Resilient Distributed Datasets: A Fault-Tolerant Abstraction for In-Memory Cluster Computing by Matei Zaharia, et al.

A RDD is a resilient and [distributed](https://cs.stanford.edu/~matei/papers/2012/nsdi_spark.pdf) collection of records spread over one or many partitions.

Note One could compare RDDs to collections in Scala, i.e. a RDD is computed on many JVMs while a Scala collection lives on a single JVM[.](#page-961-0)

Using RDD Spark hides data partitioning and so distribution that in turn allowed them to design parallel computational framework with a higher-level programming interface (API) for four mainstream programming languages.

The features of RDDs (decomposing the name):

- **Resilient**, i.e. fault-tolerant with the help of RDD lineage graph and so able to recompute missing or damaged partitions due to node failures.
- **Distributed** with data residing on multiple nodes in a [cluster.](#page-956-0)
- **Dataset** is a collection of partitioned data with primitive values or values of values, e.g. tuples or other objects (that represent records of the [data](#page-1526-0) you work with).

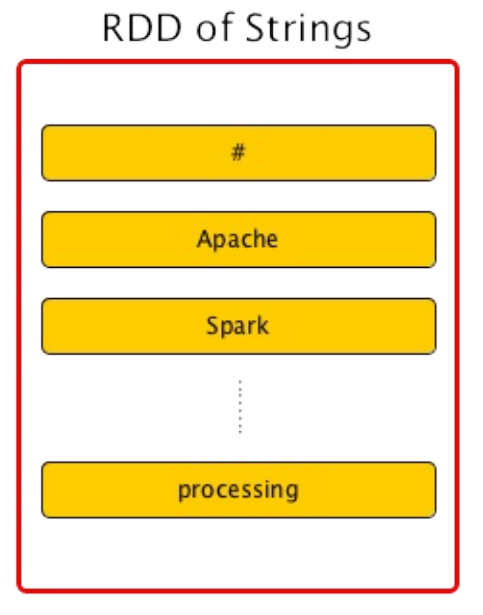

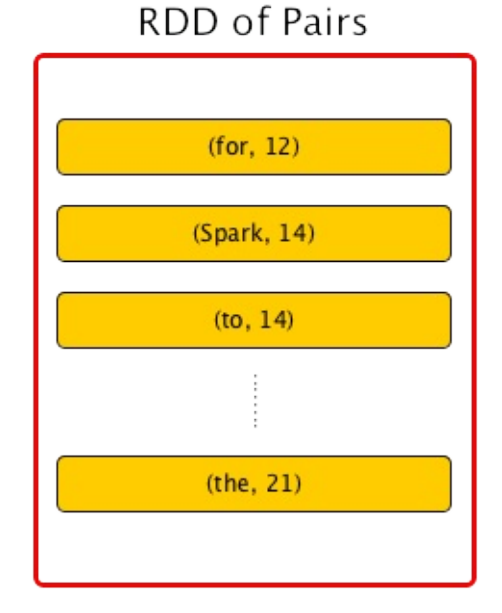

Figure 1. RDDs

From the scaladoc of org.apache.spark.rdd.RDD:

A Resilient Distributed Dataset (RDD), the basic abstraction in Spark. Represents an immutable, partitioned [collection](http://spark.apache.org/docs/latest/api/scala/index.html#org.apache.spark.rdd.RDD) of elements that can be operated on in parallel.

From the original paper about RDD - Resilient Distributed Datasets: A Fault-Tolerant Abstraction for In-Memory Cluster Computing:

Resilient Distributed Datasets (RDDs) are a distributed memory abstraction that lets programmers perform in-memory [computations](https://cs.stanford.edu/~matei/papers/2012/nsdi_spark.pdf) on large clusters in a fault-tolerant manner.

Beside the above traits (that are directly embedded in the name of the data abstraction - RDD) it has the following additional traits:

- **In-Memory**, i.e. data inside RDD is stored in memory as much (size) and long (time) as possible.
- **Immutable** or **Read-Only**, i.e. it does not change once created and can only be transformed using transformations to new RDDs.
- **Lazy evaluated**, i.e. the data inside RDD is not available or transformed until an action is executed that triggers the execution.
- **Cacheable**, i.e. you can hold all the data in a persistent "storage" like memory (default and the most preferred) or disk (the least preferred due to access speed).
- **Parallel**, i.e. process data in parallel.
- **Typed** RDD records have types, e.g. Long in RDD[Long] Or (Int, String) in RDD[(Int, String)] .
- **Partitioned** records are partitioned (split into logical partitions) and distributed across nodes in a cluster.
- **Location-Stickiness** RDD can define placement preferences to compute partitions (as close to the records as possible).

**Preferred location** (aka *locality preferences* or *[placement](#page-966-0) preferences* or *locality info*) is information about the locations of RDD records (that Spark's DAGScheduler uses to place computing partitions on to have the tasks as close to the data as possible).

Computing [partitions](#page-1083-0) in a RDD is a distributed process by design and to achieve even **data distribution** as well as leverage data locality (in distributed systems like HDFS or Cassandra in which data is partitioned by default), they are **partitioned** to a fixed number of

**Note** 

partitions - logical chunks (parts) of data. The logical division is for processing only and internally it is not divided whatsoever. Each partition comprises of **records**.

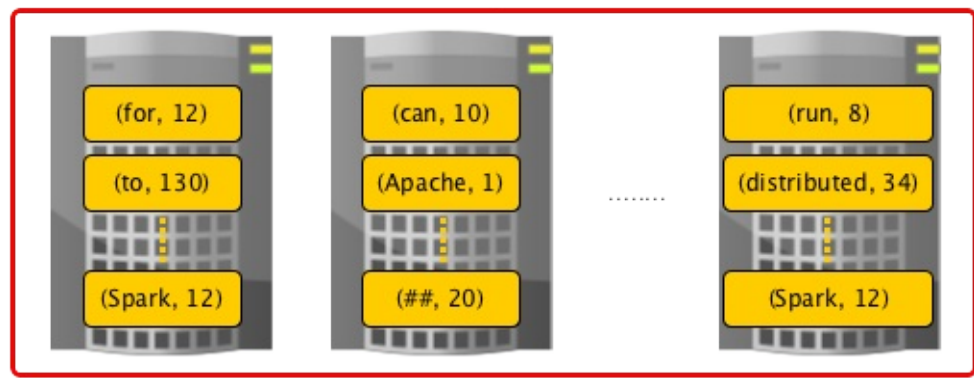

#### distributed and partitioned RDD

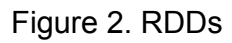

Partitions are the units of parallelism. You can control the number of partitions of a RDD using repartition or coalesce transformations. Spark tries to be as close to data as possible without wasting time to send data across network by means of RDD shuffling, and creates as many [partitions](#page-1002-0) as required to follow the storage layout and thus optimize data access. It leads to a [one-to](#page-1005-0)-one [mappin](#page-1007-0)g between (physical) data in distributed data storage, e.g. HDFS or Cassandra, and partitions.

RDDs support two kinds of operations:

- transformations lazy operations that return another RDD.
- actions operations that trigger computation and return values.

The [motivation](#page-962-0) to create RDD were (after the authors) two types of applications that current com[puting](#page-962-1) frameworks handle inefficiently:

- **iterative algorithms** in machine [learning](https://www.cs.berkeley.edu/~matei/papers/2012/nsdi_spark.pdf) and graph computations.
- **interactive data mining tools** as ad-hoc queries on the same dataset.

The goal is to reuse intermediate in-memory results across multiple data-intensive workloads with no need for copying large amounts of data over the network.

Technically, RDDs follow the contract defined by the five main intrinsic properties:

- List of parent RDDs that are the dependencies of the RDD.
- An array of partitions that a [datas](#page-961-1)et is divided to.
- A compute [function](#page-1018-0) to do a computation on partitions.
- An optional Partitioner that defines how keys are hashed, and the pairs partitioned (for key-value RDDs)
- Optional pr[eferred](#page-1010-0) locations (aka **locality info**), i.e. hosts for a partition where the records live or are the closest to read from.

This RDD abstraction [supports](#page-961-2) an expressive set of operations without having to modify scheduler for each one.

An RDD is a named (by name) and uniquely identified (by id) entity in a SparkContext (available as context property).

RDDs live in one and only one SparkContext that creates a logical bounda[ry.](#page-905-0)

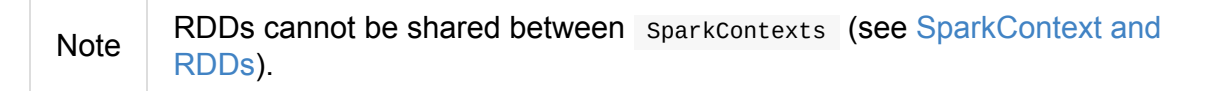

An RDD can optionally have a friendly name [accessible](#page-916-0) using name that can be changed using  $=$  :

```
scala> val ns = sc.parallelice(0 to 10)ns: org.apache.spark.rdd.RDD[Int] = ParallelCollectionRDD[2] at parallelize at <consol
e>:24
scala> ns.id
res0: Int = 2scala> ns.name
res1: String = null
scala> ns.name = "Friendly name"
ns.name: String = Friendly name
scala> ns.name
res2: String = Friendly name
scala> ns.toDebugString
res3: String = (8) Friendly name ParallelCollectionRDD[2] at parallelize at <console>:
24 []
```
RDDs are a container of instructions on how to materialize big (arrays of) distributed data, and how to split it into partitions so Spark (using executors) can hold some of them.

In general data distribution can help executing processing in parallel so a task processes a chunk of data that it could eventually keep in me[mory.](#page-867-0)

Spark does jobs in parallel, and RDDs are split into partitions to be processed and written in parallel. Inside a partition, data is processed sequentially.

Saving partitions results in part-files instead of one single file (unless there is a single partition).

## **checkpointRDD Internal Method**

<span id="page-960-0"></span>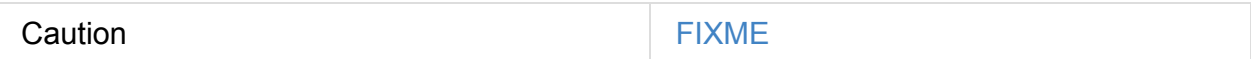

### **isCheckpointedAndMaterialized Method**

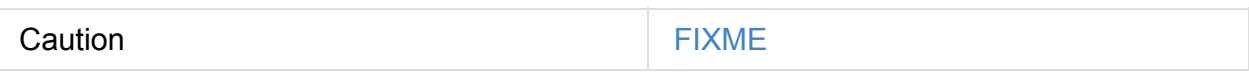

#### **getNarrowAncestors Method**

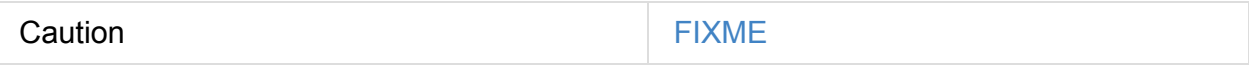

#### **toLocalIterator Method**

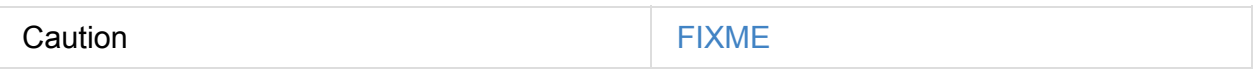

#### **cache Method**

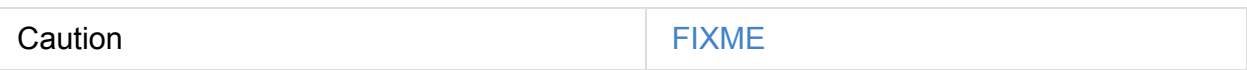

### **persist Methods**

persist(): this.type persist(newLevel: StorageLevel): this.type

Refer to Persisting RDD - persist Methods.

### **persist [Internal](#page-998-0) Method**

persist(newLevel: StorageLevel, allowOverride: Boolean): this.type

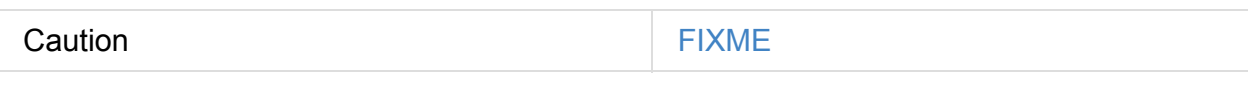

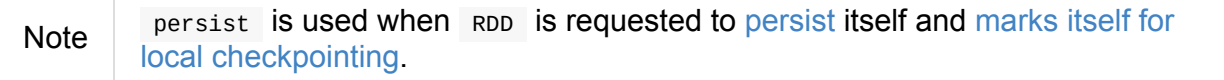

Caution **FIXME** 

## **localCheckpoint Method**

localCheckpoint(): this.type

Refer to Marking RDD for Local Checkpointing - LocalCheckpoint Method.

### **RDD [Contract](#page-1016-0)**

```
abstract class RDD[T] {
 def compute(split: Partition, context: TaskContext): Iterator[T]
 def getPartitions: Array[Partition]
 def getDependencies: Seq[Dependency[_]]
 def getPreferredLocations(split: Partition): Seq[String] = Nil
  val partitioner: Option[Partitioner] = None
}
```
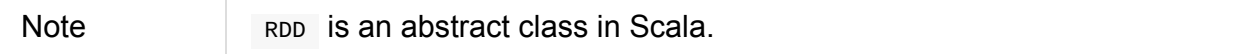

#### Table 1. RDD Contract

<span id="page-961-0"></span>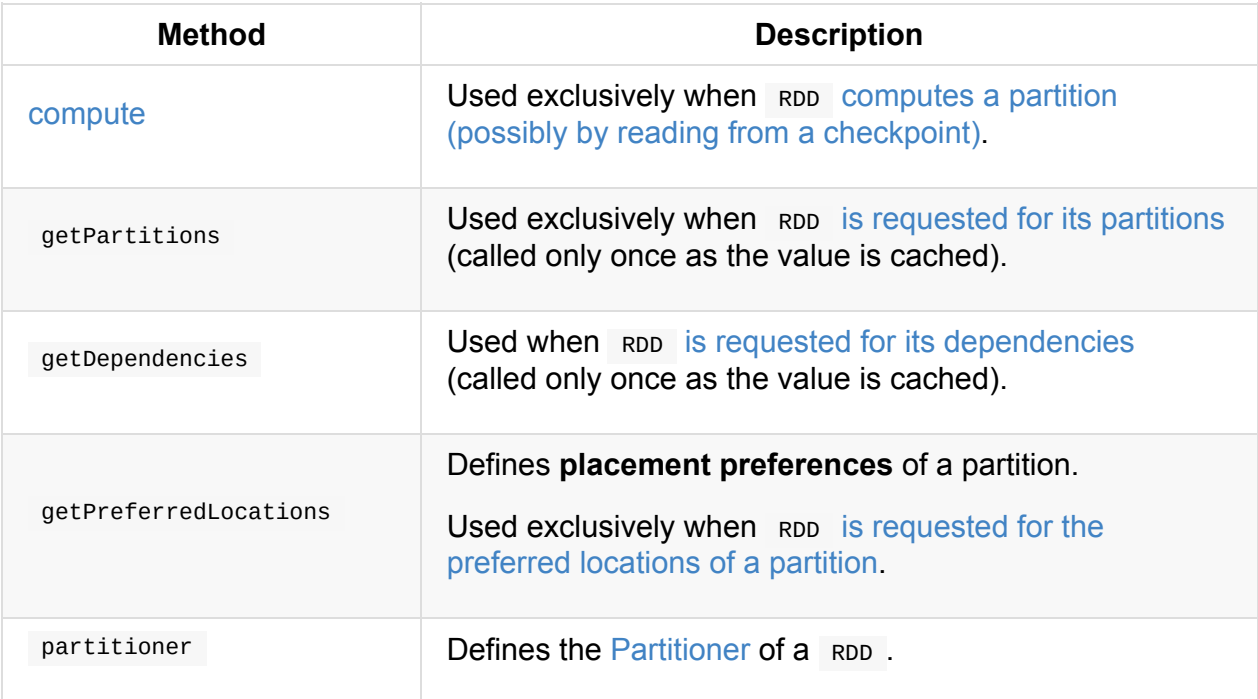

### <span id="page-961-2"></span>**Types of RDDs**

There are some of the most interesting types of RDDs:

- ParallelCollectionRDD
- CoGroupedRDD
- [HadoopRDD](#page-974-0) is an RDD that provides core functionality for reading data stored in HDFS [using](#page-977-0) the older MapReduce API. The most notable use case is the return RDD of SparkContext.textFile .
- **MapPartitionsRDD** a result of calling operations like map, flatMap, filter, mapPartitions, etc.
- **CoalescedRDD** a result of repartition or coalesce transformations.
- [ShuffledRDD](#page-990-0) a result of shuffling, e.g. after repartition or coalesce transformations.
- **PipedRDD** an RDD created by [piping](#page-1005-0) el[ements](#page-1007-0) to a forked external process.
- **[PairRDD](#page-982-0)** (implicit conversion by PairRDDFu[nctions\)](#page-1005-0) that is an [RDD](#page-1007-0) of key-value pairs that is a result of groupByKey and join operations.
- **DoubleRDD** (implicit conversion as [org.apache.spar](#page-992-0)k.rdd.DoubleRDDFunctions ) that is an RDD of Double type.
- **SequenceFileRDD** (implicit conversion as org.apache.spark.rdd.SequenceFileRDDFunctions ) that is an RDD that can be saved as a SequenceFile .

Appropriate operations of a given RDD type are automatically available on a RDD of the right type, e.g. RDD[(Int, Int)], through implicit conversion in Scala.

## **Transformations**

A **transformation** is a lazy operation on a RDD that returns another RDD, like map,

```
flatMap, filter, reduceByKey, join, cogroup, etc.
```
Tip Go in-depth in the section Transformations.

### **Actions**

<span id="page-962-1"></span>An **action** is an operation that triggers execution of RDD transformations and returns a value (to a Spark driver - the user program).

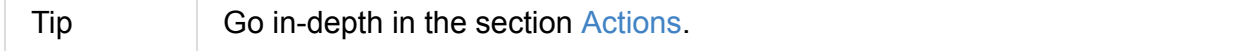

## **Creating RDDs**

### **SparkContext.parallelize**

One way to create a RDD is with SparkContext.parallelize method. It accepts a collection of elements as shown below ( sc is a SparkContext instance):

```
scala> val rdd = sc.parallelice(1 to 1000)rdd: org.apache.spark.rdd.RDD[Int] = ParallelCollectionRDD[0] at parallelize at <conso
le>:25
```
You may also want to randomize the sample data:

```
scala> val data = Seq.fill(10)(util.Random.nextInt)
data: Seq[Int] = List(-964985204, 1662791, -1820544313, -383666422, -111039198, 310967
683, 1114081267, 1244509086, 1797452433, 124035586)
scala> val rdd = sc.parallelize(data)
rdd: org.apache.spark.rdd.RDD[Int] = ParallelCollectionRDD[0] at parallelize at <conso
le>:29
```
Given the reason to use Spark to process more data than your own laptop could handle,

SparkContext.parallelize is mainly used to learn Spark in the Spark shell. SparkContext.parallelize requires all the data to be available on a single machine - the Spark driver - that eventually hits the limits of your laptop.

## **SparkContext.makeRDD**

```
Caution FIXME What's the use case for makeRDD ?
scala> sc.makeRDD(0 to 1000)
res0: org.apache.spark.rdd.RDD[Int] = ParallelCollectionRDD[1] at makeRDD at <console>
:25
```
### **SparkContext.textFile**

One of the easiest ways to create an RDD is to use sparkContext.textFile to read files.

You can use the local README.md file (and then flatMap over the lines inside to have an RDD of words):

```
scala> val words = sc.textFile("README.md").flatMap(_.split("\\W+")).cache
words: org.apache.spark.rdd.RDD[String] = MapPartitionsRDD[27] at flatMap at <console>
:24
```
**Note** 

You cache it so the computation is not performed every time you work with words .

### **Creating [RDD](#page-998-1)s from Input**

Refer to Using Input and Output (I/O) to learn about the IO API to create RDDs.

### **Tran[sformations](#page-1699-0)**

RDD transformations by definition transform an RDD into another RDD and hence are the way to create new ones.

Refer to Transformations section to learn more.

### **RDDs in [Web](#page-962-0) UI**

It is quite informative to look at RDDs in the Web UI that is at http://localhost:4040 for Spark shell.

Execute the following Spark [application](#page-761-0) (type all the lines in [spark-shell](http://localhost:4040) ):

```
val ints = sc.parallelice(1 to 100) (1)
ints.setName("Hundred ints") (2)
ints.cache (3)
ints.count (4)
```
- 1. Creates an RDD with hundred of numbers (with as many partitions as possible)
- 2. Sets the name of the RDD
- 3. Caches the RDD for performance reasons that also makes it visible in Storage tab in the web UI
- 4. Executes action (and materializes the RDD)

With the above executed, you should see the following in the Web UI:

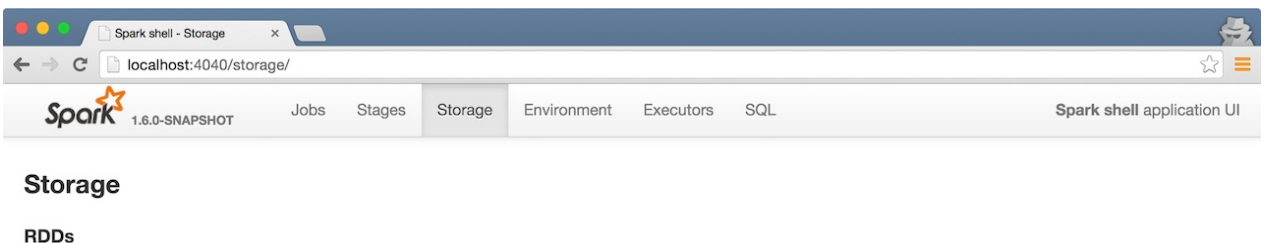

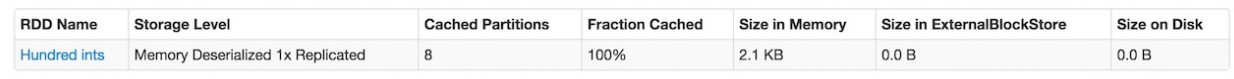

#### Figure 3. RDD with custom name

Click the name of the RDD (under **RDD Name**) and you will get the details of how the RDD is cached.

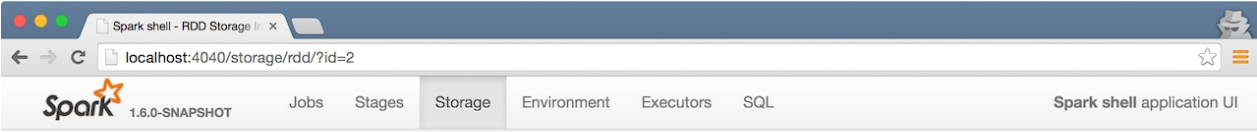

#### RDD Storage Info for Hundred ints

Storage Level: Memory Deserialized 1x Replicated Cached Partitions: 8 **Total Partitions: 8** Memory Size: 2.1 KB Disk Size: 0.0 B

#### **Data Distribution on 1 Executors**

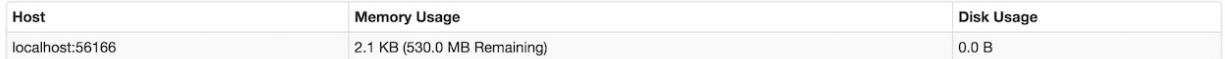

#### 8 Partitions

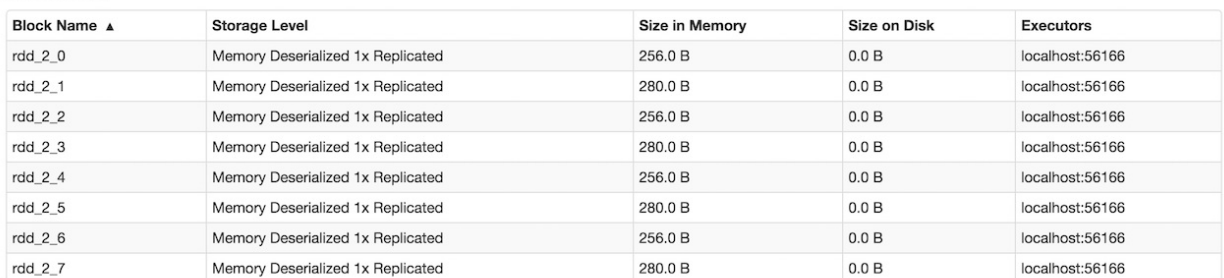

#### Figure 4. RDD Storage Info

Execute the following Spark job and you will see how the number of partitions decreases.

ints.repartition(2).count

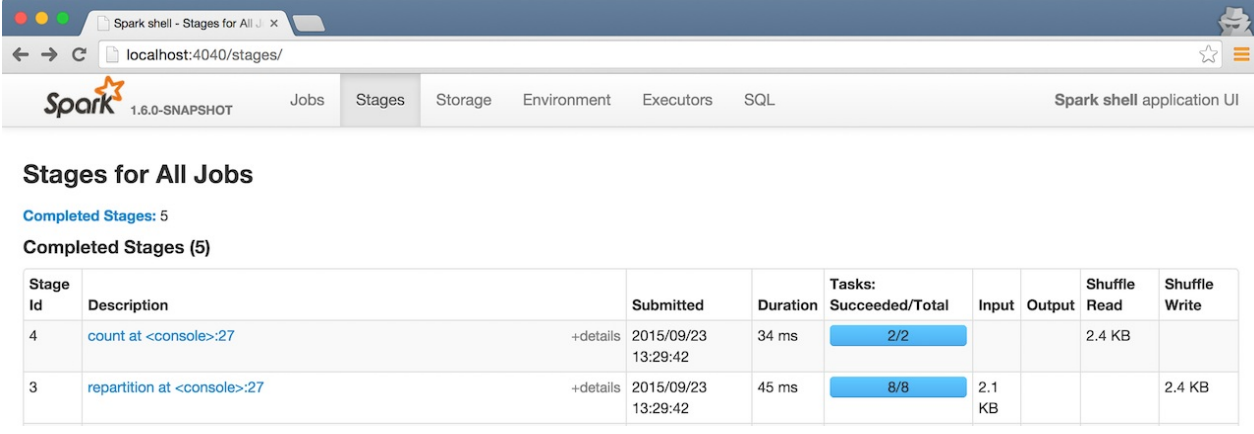

Figure 5. Number of tasks after repartition

## **Accessing RDD Partitions — partitions Final Method**

<span id="page-966-2"></span>partitions: Array[Partition]

partitions returns the Partitions of a RDD.

partitions requests CheckpointRDD for partitions (if the RDD is checkpointed) or finds them itself and cache (in [partitions](#page-1002-0) internal registry that is used next time).

**Note** 

[Partitions](#page-961-0) have the [property](#page-960-0) that their internal index should be equal to their position in the [owning](#page-956-0) RDD.

### **Computing Partition (in TaskContext) — compute Method**

<span id="page-966-1"></span>compute(split: Partition, context: TaskContext): Iterator[T]

The abstract compute method computes the input split partition in the TaskContext to produce a collection of values (of type  $\tau$ ).

compute is implemented by any type of RDD in Spark and is [called](#page-1002-0) every [time](#page-1228-0) the records are requested unless RDD is cached or checkpointed (and the records can be read from an external storage, but this time closer to the compute node).

When an RDD is cached, for [specifie](#page-998-1)d s[torage](#page-1015-0) levels (i.e. all but NONE ) CacheManager is requested to get or compute partitions.

Note [comput](#page-998-1)e [method](#page-1498-0) runs on the [drive](#page-1000-0)r.

### <span id="page-966-0"></span>**Defining Placement Preferences [of](#page-863-0) RDD Partition — preferredLocations Final Method**

preferredLocations requests CheckpointRDD for placement preferences (if the RDD is checkpointed) or calculates them itself.

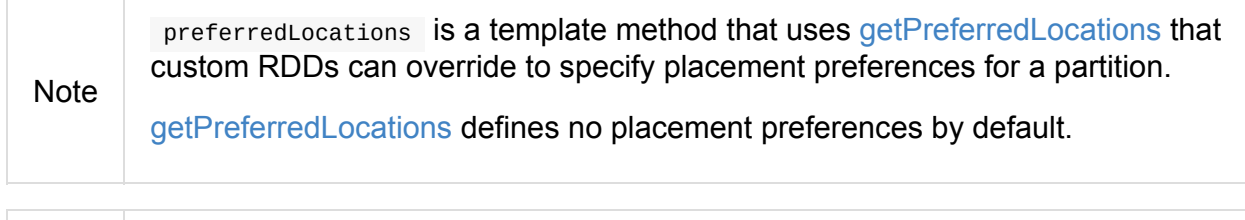

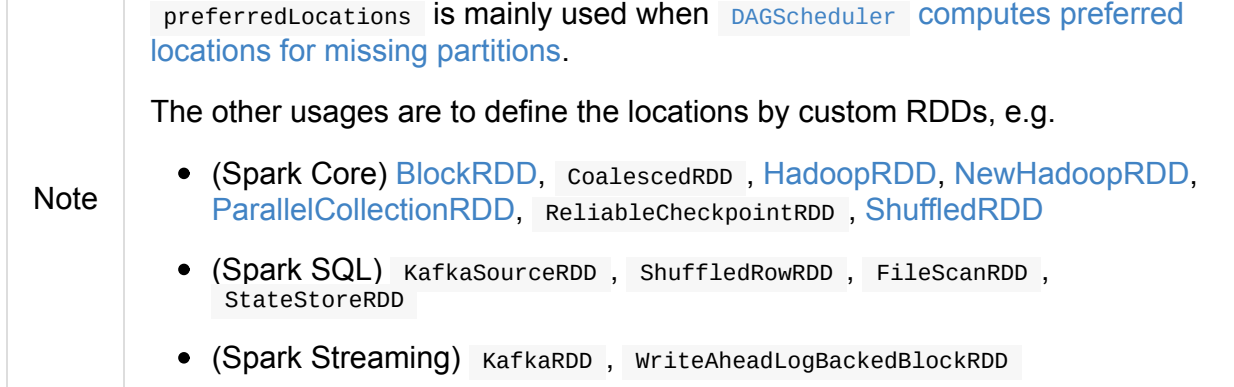

#### **Getting Number of Partitions — getNumPartitions Method**

getNumPartitions: Int

getNumPartitions gives the number of partitions of a RDD.

```
scala> sc.textFile("README.md").getNumPartitions
res0: Int = 2scala> sc.textFile("README.md", 5).getNumPartitions
res1: Int = 5
```
### **Computing Partition (Possibly by Reading From Checkpoint) — computeOrReadCheckpoint Method**

<span id="page-967-0"></span>computeOrReadCheckpoint(split: Partition, context: TaskContext): Iterator[T]

computeOrReadCheckpoint reads split partition from a checkpoint (if available already) or computes it yourself.

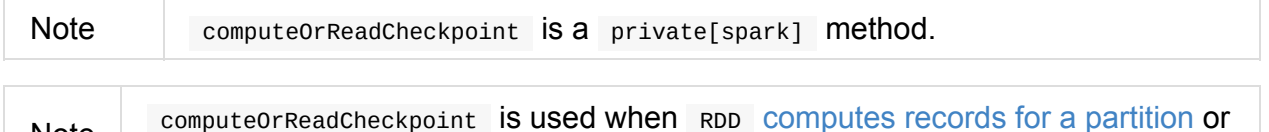

getOrCompute.

## **Accessing [Recor](#page-968-2)ds For Partition Lazily — [iterator](#page-968-1) Final Method**

<span id="page-968-1"></span>iterator(split: Partition, context: TaskContext): Iterator[T]

iterator gets (or computes) split partition when cached or computes it (possibly by reading from checkpoint).

Note

Note

iterator is a final [method](#page-968-2) that, despite [being](#page-998-1) public, considered private and only available for [implementing](#page-967-0) custom RDDs.

## **Computing RDD Partition — getOrCompute Method**

<span id="page-968-2"></span>getOrCompute(partition: Partition, context: TaskContext): Iterator[T]

Caution **Caution FIXME** 

getOrCompute requests BlockManager for a block and returns a InterruptibleIterator.

**Note** InterruptibleIterator delegates to a wrapped Iterator and allows for task killing functio[nality.](#page-1301-0)

Note [getOrCompute](#page-1229-1) is called on Spark executors.

Internally, getorcompute creates a RDDBlockId (for the partition in the RDD) that is then

used to retrieve it from BlockManager or compute, persist and return its values.

Note getOrCompute is a priv[ate\[spark\]](#page-1323-0) method that is exclusively used when iterating over [partition](#page-1301-0) when a RDD is cached.

## **RDD Dependencies — [dependencie](#page-968-1)s Final Template Method**

<span id="page-968-0"></span>dependencies: Seq[Dependency[\_]]

dependencies returns the dependencies of a RDD.

Note dependencies is a final method that no class in Spark can ever override.

Internally, dependencies checks out [whether](#page-1018-0) the RDD is checkpointed and acts accordingly.

For a RDD being checkpointed, dependencies returns a single-element collection with a OneToOneDependency.

For a non-checkpointed RDD, dependencies collection is computed using getDependencies [method.](#page-1020-0)

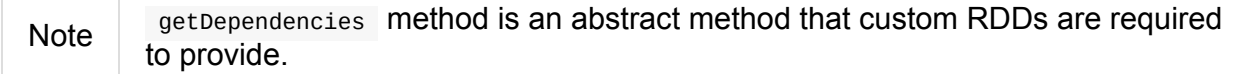

# **RDD Lineage — Logical Execution Plan**

**RDD Lineage** (aka *RDD operator graph* or *RDD dependency graph*) is a graph of all the parent RDDs of a RDD. It is built as a result of applying transformations to the RDD and creates a logical execution plan.

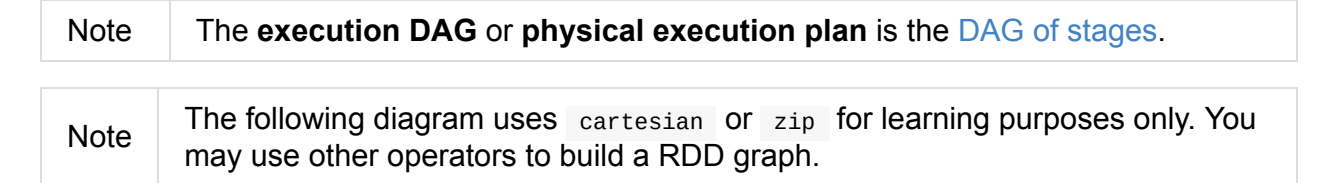

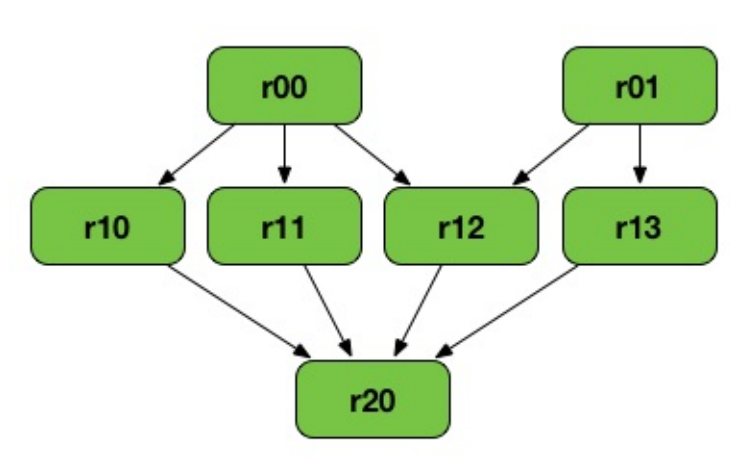

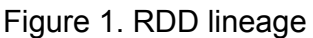

The above RDD graph could be the result of the following series of transformations:

```
val r00 = sc.parallelice(0 to 9)val r01 = sc.parallelice(0 to 90 by 10)val r10 = r00 cartesian r01
val r11 = r00 \cdot \text{map}(n \implies (n, n))val r12 = r00 zip r01
val r13 = r01 \text{.} \text{keyBy} (\_ / 20)val r20 = Seq(r11, r12, r13).foldLeft(r10)( _ union _)
```
A RDD lineage graph is hence a graph of what transformations need to be executed after an action has been called.

You can learn about a RDD lineage graph using RDD.toDebugString method.

### **Logical Execution Plan**

**Logical Execution Plan** starts with the earliest RDDs (those with no dependencies on other RDDs or reference cached data) and ends with the RDD that produces the result of the action that has been called to execute.

Note

### **Getting RDD Lineage Graph — [toDebugString](#page-921-0) Method**

toDebugString: String

You can learn about a RDD lineage graph using toDebugString method.

```
scala> val wordCount = sc.textFile("README.md").flatMap(_.split("\\s+")).map((_, 1)).r
educeByKey( + )wordCount: org.apache.spark.rdd.RDD[(String, Int)] = ShuffledRDD[21] at reduceByKey at
 <console>:24
scala> wordCount.toDebugString
res13: String =
(2) ShuffledRDD[21] at reduceByKey at <console>:24 []
 +-(2) MapPartitionsRDD[20] at map at <console>:24 []
    | MapPartitionsRDD[19] at flatMap at <console>:24 []
    | README.md MapPartitionsRDD[18] at textFile at <console>:24 []
    | README.md HadoopRDD[17] at textFile at <console>:24 []
```
toDebugString uses indentations to indicate a shuffle boundary.

The numbers in round brackets show the level of parallelism at each stage, e.g. (2) in the above output.

```
scala> wordCount.getNumPartitions
res14: Int = 2
```
With spark.logLineage property enabled, toDebugString is included when executing an action.

```
$ ./bin/spark-shell --conf spark.logLineage=true
scala> sc.textFile("README.md", 4).count
...
15/10/17 14:46:42 INFO SparkContext: Starting job: count at <console>:25
15/10/17 14:46:42 INFO SparkContext: RDD's recursive dependencies:
(4) MapPartitionsRDD[1] at textFile at <console>:25 []
| README.md HadoopRDD[0] at textFile at <console>:25 []
```
#### **Settings**
#### Table 1. Spark Properties

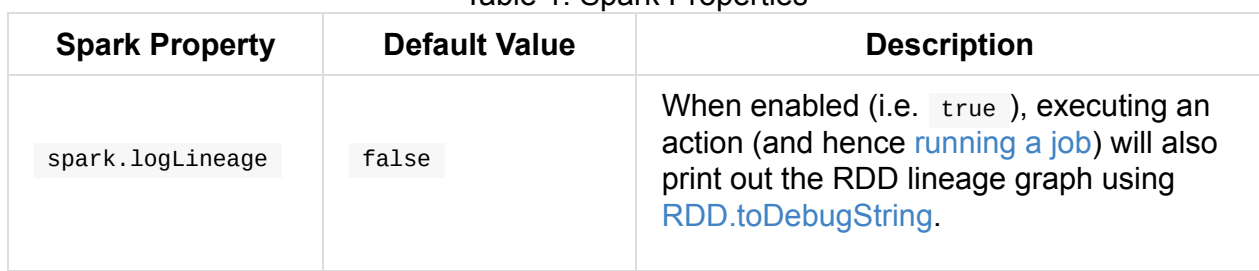

# **TaskLocation**

TaskLocation is a location where a task should run.

TaskLocation can either be a host alone or a (host, executorID) pair (as ExecutorCacheTaskLocation).

With ExecutorCacheTaskLocation the Spark scheduler prefers to launch the task on the given [executor,](#page-973-0) but the next level of preference is any executor on the same host if this is not possible.

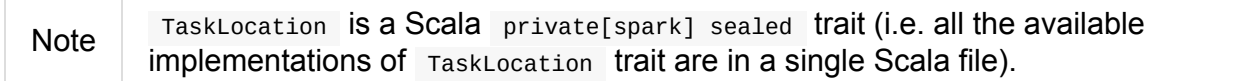

<span id="page-973-0"></span>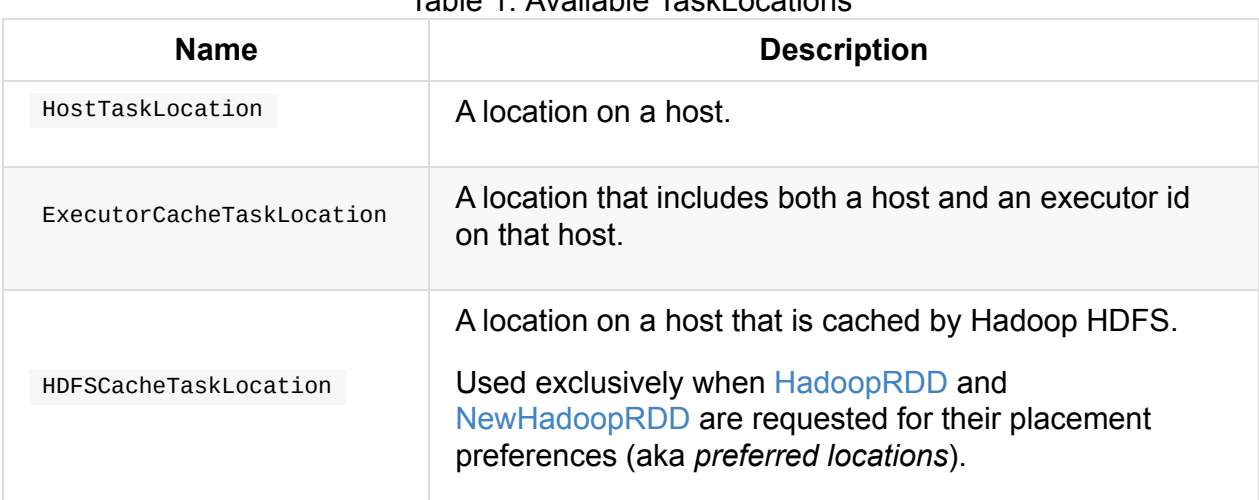

Table 1. Available TaskLocations

# **ParallelCollectionRDD**

**ParallelCollectionRDD** is an RDD of a collection of elements with numSlices partitions and optional locationPrefs .

ParallelCollectionRDD is the result of SparkContext.parallelize and SparkContext.makeRDD methods.

The data collection is split on to numslices slices.

It uses ParallelCollectionPartition .

# **MapPartitionsRDD**

**MapPartitionsRDD** is an RDD that applies the provided function f to every partition of the parent RDD.

By default, it does not preserve partitioning — the last input parameter preservesPartitioning is false . If it is true , it retains the original RDD's partitioning.

MapPartitionsRDD is the result of the following transformations:

- $\bullet$ map
- flatMap
- filter  $\bullet$
- glom
- mapPartitions
- mapPartitionsWithIndex
- [PairRDDFunc](#page-990-0)tions.mapValues
- PairRDDFunctions.flatMapValues

# **OrderedRDDFunctions**

## **repartitionAndSortWithinPartitions Operator**

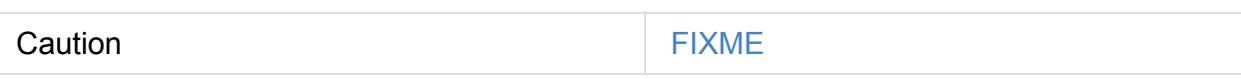

# <span id="page-976-0"></span>**sortByKey Operator**

Caution **FIXME** 

# **CoGroupedRDD**

A RDD that cogroups its pair RDD parents. For each key k in parent RDDs, the resulting RDD contains a tuple with the list of values for that key.

Use RDD.cogroup(...) to create one.

## **Computing Partition (in TaskContext) — compute Method**

Caution **Caution FIXME getDependencies Method**

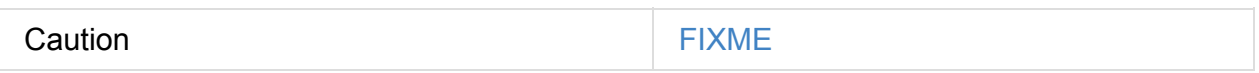

# **SubtractedRDD**

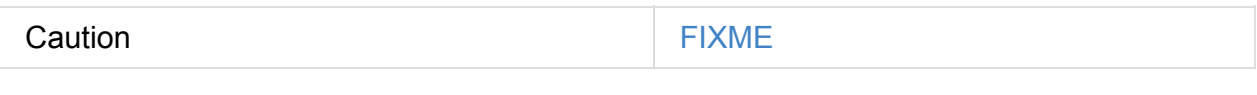

## **Computing Partition (in TaskContext ) — compute Method**

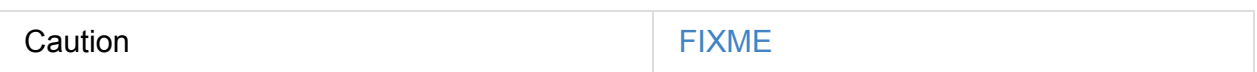

## **getDependencies Method**

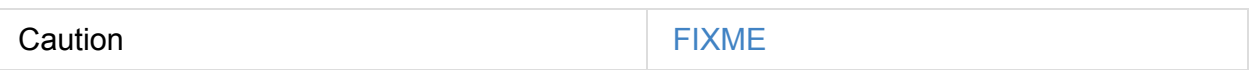

# **HadoopRDD**

HadoopRDD is an RDD that provides core functionality for reading data stored in HDFS, a local file system (available on all nodes), or any Hadoop-supported file system URI using the older [MapRe](https://spark.apache.org/docs/latest/api/scala/index.html#org.apache.spark.rdd.HadoopRDD)duce API (org.apache.hadoop.mapred).

HadoopRDD is created as a result of calling the following methods in SparkContext:

- hadoopFile
- textFile (the most often used in examples!)
- sequenceFile

Partitions are of type HadoopPartition.

When an HadoopRDD is computed, i.e. an action is called, you should see the INFO message Input split: in the logs.

```
scala> sc.textFile("README.md").count
...
15/10/10 18:03:21 INFO HadoopRDD: Input split: file:/Users/jacek/dev/oss/spark/README.
md:0+1784
15/10/10 18:03:21 INFO HadoopRDD: Input split: file:/Users/jacek/dev/oss/spark/README.
md:1784+1784
...
```
The following properties are set upon partition execution:

- **mapred.tip.id** task id of this task's attempt
- **mapred.task.id** task attempt's id
- **mapred.task.is.map** as true
- **mapred.task.partition** split id
- **mapred.job.id**

Spark settings for HadoopRDD:

**spark.hadoop.cloneConf** (default: false ) - shouldCloneJobConf - should a Hadoop job configuration JobConf object be cloned before spawning a Hadoop job. Refer to [SPARK-2546] Configuration object thread safety issue. When true , you should see a DEBUG message Cloning Hadoop Configuration .

You can register callbacks on [TaskContext.](https://issues.apache.org/jira/browse/SPARK-2546)

HadoopRDDs are not checkpointed. They do nothing when checkpoint() is called.

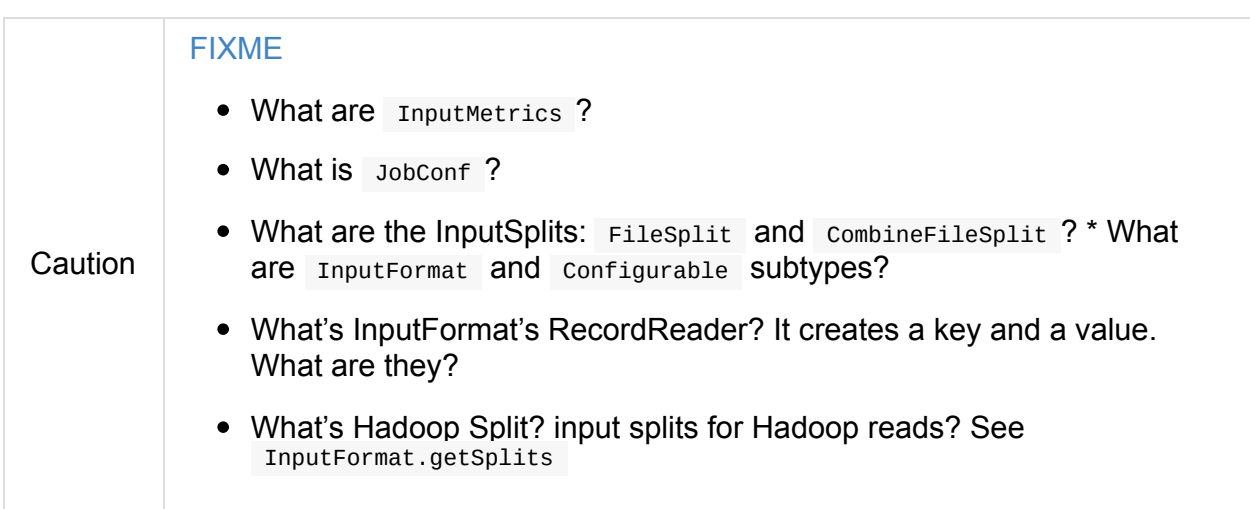

## **getPreferredLocations Method**

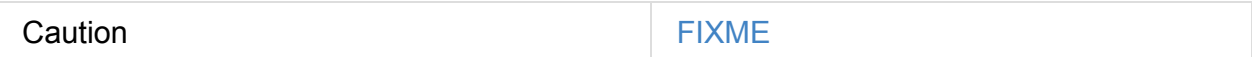

### **getPartitions Method**

The number of partition for HadoopRDD, i.e. the return value of getPartitions, is calculated using InputFormat.getSplits(jobConf, minPartitions) where minPartitions is only a hint of how many partitions one may want at minimum. As a hint it does not mean the number of partitions will be exactly the number given.

For sparkContext.textFile the input format class is org.apache.hadoop.mapred.TextInputFormat.

Tip

The javadoc of org.apache.hadoop.mapred.FileInputFormat says:

[FileInputFormat](https://hadoop.apache.org/docs/current/api/org/apache/hadoop/mapred/TextInputFormat.html) is the base class for all file-based InputFormats. This provides a generic implementation of [getSplits\(JobConf,](https://hadoop.apache.org/docs/current/api/org/apache/hadoop/mapred/FileInputFormat.html) int). Subclasses of FileInputFormat can also override the isSplitable(FileSystem, Path) method to ensure input-files are not split-up and are processed as a whole by Mappers.

You may find the sources of org.apache.hadoop.mapred.FileInputFormat.getSplits enlightening.

# **NewHadoopRDD**

 $NewHadoopRDD$  is an RDD of  $K$  keys and  $V$  values.

NewHadoopRDD is created when:

- SparkContext.n[ewAPIH](#page-956-0)adoopFile  $\bullet$
- [SparkContext.newAPI](#page-981-0)HadoopRDD
- (indirectly) SparkContext.binaryFiles
- (indirectly) SparkContext.wholeTextFiles

Note NewHadoopRDD is the base RDD of BinaryFileRDD and WholeTextFileRDD.

### **getPreferredLocations Method**

Caution **FIXME** 

## **Creating NewHadoopRDD Instance**

NewHadoopRDD takes the following when created:

- <span id="page-981-0"></span>**SparkContext**  $\bullet$
- HDFS' InputFormat[K, V]
- $K$  [class](#page-905-0) name
- V class name
- transient HDFS' configuration

NewHadoopRDD initializes the internal registries and counters.

# <span id="page-982-0"></span>**ShuffledRDD**

ShuffledRDD is an RDD of key-value pairs that represents the **shuffle step** in a RDD lineage. It uses custom ShuffledRDDPartition partitions.

A ShuffledRDD is [create](#page-956-0)d for RDD [transformations](#page-970-0) that trigger a data shuffling:

- 1. coalesce transfor[mation](#page-984-0) (with shuffle flag enabled).
- 2. PairRDDFunctions 's combineByKeyWithClassTag and partitionBy [\(when](#page-1012-0) the parent RDD's and [specified](#page-1007-0) Partitioners are different).
- 3. OrderedRDDFunctions 's sortByKey and [repartitionA](#page-993-0)nd[SortWithinPa](#page-992-0)rtitions ordered operators.

```
scala> val rdd = sc.parallelize(0 to 9)
rdd: org.apache.spark.rdd.RDD[Int] = ParallelCollectionRDD[0] at parallelize at <conso
le>:24
scala> rdd.getNumPartitions
res0: Int = 8
// ShuffledRDD and coalesce Example
scala> rdd.coalesce(numPartitions = 4, shuffle = true).toDebugString
res1: String =
(4) MapPartitionsRDD[4] at coalesce at <console>:27 []
 | CoalescedRDD[3] at coalesce at <console>:27 []
 | ShuffledRDD[2] at coalesce at <console>:27 []
+-(8) MapPartitionsRDD[1] at coalesce at <console>:27 []
    | ParallelCollectionRDD[0] at parallelize at <console>:24 []
// ShuffledRDD and sortByKey Example
scala> val grouped = rdd.groupBy( % 2)grouped: org.apache.spark.rdd.RDD[(Int, Iterable[Int])] = ShuffledRDD[6] at groupBy at
<console>:26
scala> grouped.sortByKey(numPartitions = 2).toDebugString
res2: String =
(2) ShuffledRDD[9] at sortByKey at <console>:29 []
+-(8) ShuffledRDD[6] at groupBy at <console>:26 []
   +-(8) MapPartitionsRDD[5] at groupBy at <console>:26 []
       | ParallelCollectionRDD[0] at parallelize at <console>:24 []
```
ShuffledRDD takes a parent RDD and a Partitioner when created.

getDependencies returns a single-element collection of RDD dependencies with a ShuffleDependency (with the serializer according to map-side combine internal flag).

### <span id="page-983-1"></span>**[Map-Side](#page-1023-0) Combine mapSideCombine [Internal](#page-1018-0) Flag**

<span id="page-983-0"></span>mapSideCombine: Boolean

**Note** 

mapSideCombine internal flag is used to select the Serializer (for shuffling) when ShuffleDependency is created (which is the one and only Dependency of a ShuffledRDD).

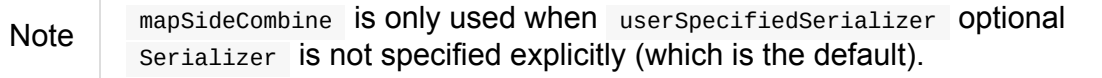

Note mapSideCombine uses SparkEnv to access the current SerializerManager.

If enabled (i.e. true), mapSideCombine directs to find the Serializer for the types  $\kappa$  and c. Otherwise, getDependencies finds the serializer for the types  $\kappa$  and  $\upsilon$ .

Note The types  $K$ , c and v are specified when  $ShuffledRDD$  is created.

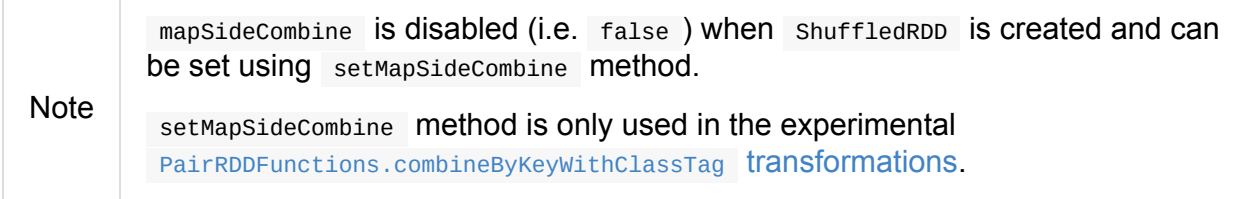

## **Computing Partition (in [TaskContext](#page-993-0) ) — compute Method**

compute(split: Partition, context: TaskContext): Iterator[(K, C)]

compute is a part of RDD contract to compute a given partition in a TaskContext.

Internally, compute makes sure that the [input](#page-961-0) split is a ShuffleDependency. It then requests [ShuffleManage](#page-1228-0)r for a ShuffleReader to read key-value pairs (as Iterator[(K,  $c)$ ] ) for the split.

Note compute uses [SparkEnv](#page-1395-0) to access the current ShuffleManager.

Note A Partition has the index property to specify start Partition and endPartition partition [offsets.](#page-1053-1)

## **Getting Placement Preferences of Partition — getPreferredLocations Method**

getPreferredLocations(partition: Partition): Seq[String]

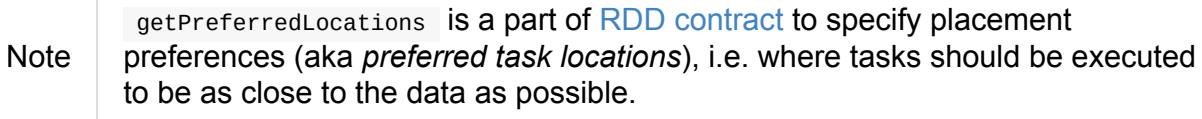

Internally, getPreferredLocations requests M[apOutputTracke](#page-961-0)rMaster for the preferred locations, i.e. BlockManagers with the most map outputs, for the input partition (of the one and only ShuffleDependency).

Note [getPreferredLocations](#page-1385-0) USES SparkEnv to access the current M[apOutputTrackerMaster](#page-1023-0) (which runs on the driver).

# **Shuffl[edRDDPartition](#page-1053-2)**

<span id="page-984-0"></span>ShuffledRDDPartition gets an index when it is created (that in turn is the index of partitions as calculated by the Partitioner of a ShuffledRDD).

# **BlockRDD**

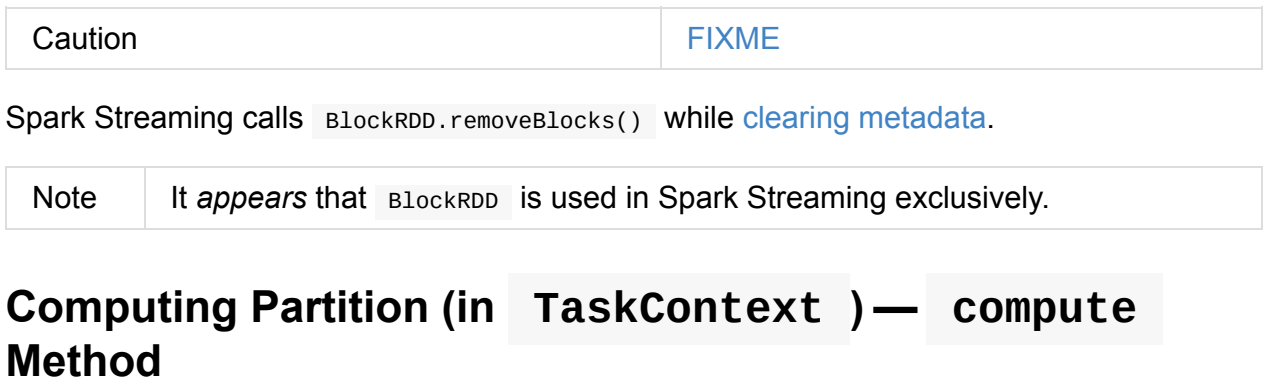

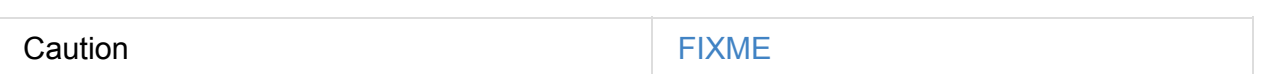

# <span id="page-986-0"></span>**Operators - Transformations and Actions**

RDDs have two types of operations: transformations and actions.

Note Operators are also called **operations**.

## **Gotchas - things to watch for**

Even if you don't access it explicitly it cannot be referenced inside a closure as it is serialized and carried around across executors.

See https://issues.apache.org/jira/browse/SPARK-5063

# **Transformations**

**Transformations** are lazy operations on a RDD that create one or many new RDDs, e.g.

map , filter , reduceByKey , join , cogroup , randomSplit .

transformation: RDD => RDD transformation: RDD => Seq[RDD]

In other words, transformations are *functions* that take a RDD as the input and produce one or many RDDs as the output. They do not change the input RDD (since RDDs are immutable and hence cannot be modified), but always produce one or more new RDDs by applying the computations they represent.

By applying [transformations](#page-956-0) you incrementally build a RDD lineage with all the parent RDDs of the final RDD(s).

Transformations are lazy, i.e. are not executed immed[iately.](#page-970-0) Only after calling an action are transformations executed.

After executing a transformation, the result RDD(s) will always be different from their parents and can be smaller (e.g. filter, count, distinct, sample), bigger (e.g. flatMap, union, cartesian ) or the same size (e.g. map ).

**Caution** There are transformations that may trigger jobs, e.g. sortay, zipWithIndex, etc.

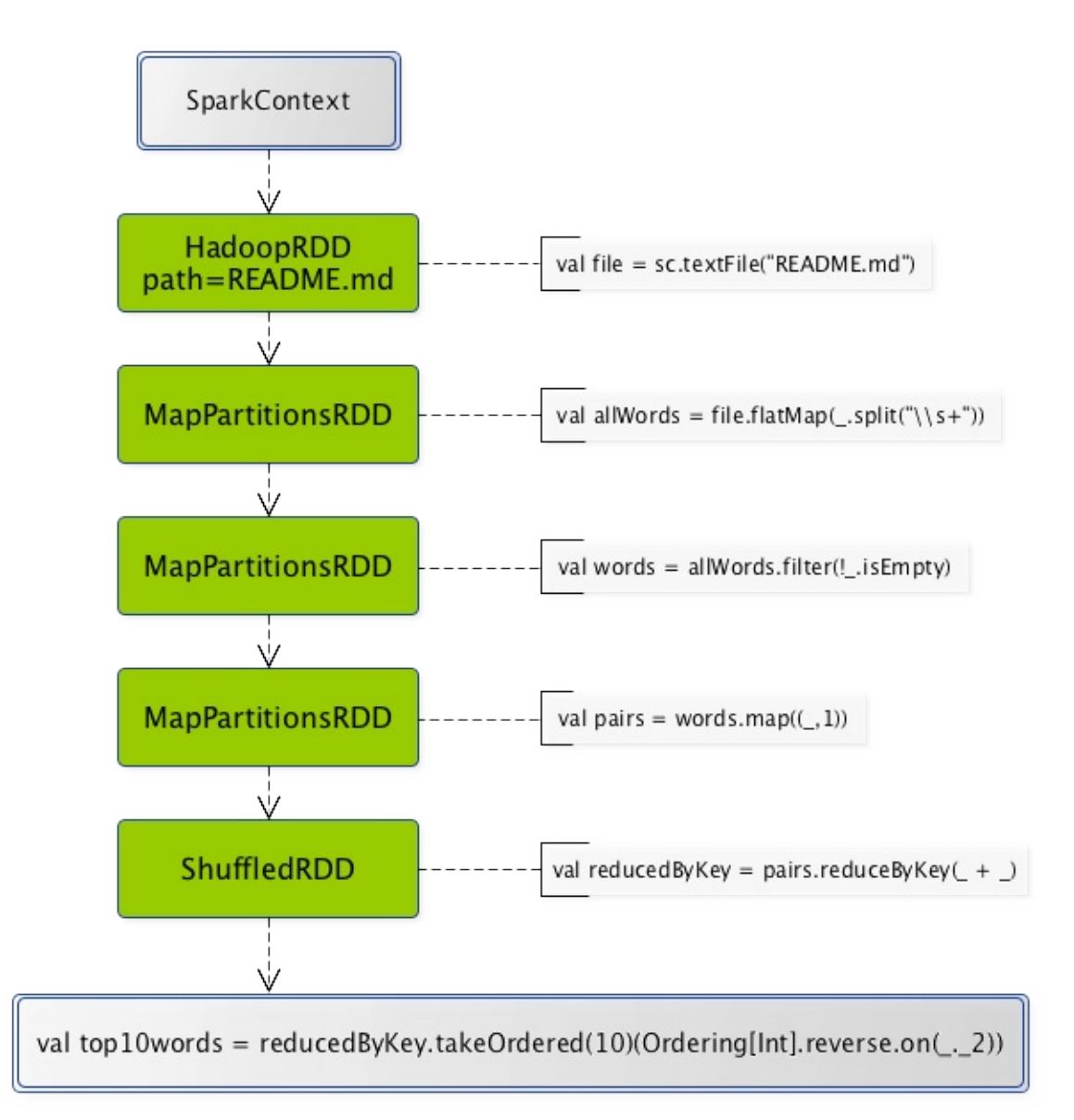

Figure 1. From SparkContext by transformations to the result Certain transformations can be **pipelined** which is an optimization that Spark uses to improve performance of computations.

```
scala> val file = sc.textFile("README.md")
file: org.apache.spark.rdd.RDD[String] = MapPartitionsRDD[54] at textFile at <console>:
24
scala> val allWords = file.flatMap(_.split("\\W+"))
allWords: org.apache.spark.rdd.RDD[String] = MapPartitionsRDD[55] at flatMap at <conso
le>:26
scala> val words = allWords.filter(!_.isEmpty)
words: org.apache.spark.rdd.RDD[String] = MapPartitionsRDD[56] at filter at <console>:
28
scala> val pairs = words.map((\_, 1))pairs: org.apache.spark.rdd.RDD[(String, Int)] = MapPartitionsRDD[57] at map at <conso
le>:30
scala> val reducedByKey = pairs.reduceByKey(_+ + _-)
reducedByKey: org.apache.spark.rdd.RDD[(String, Int)] = ShuffledRDD[59] at reduceByKey
at <console>:32
scala> val top10words = reducedByKey.takeOrdered(10)(Ordering[Int].reverse.on(_._2))
INFO SparkContext: Starting job: takeOrdered at <console>:34
...
INFO DAGScheduler: Job 18 finished: takeOrdered at <console>:34, took 0.074386 s
top10words: Array[(String, Int)] = Array((the,21), (to,14), (Spark,13), (for,11), (and,
10), (\#4, 8), (a, 8), (run, 7), (can, 6), (is, 6))\vert \cdot \vert
```
There are two kinds of transformations:

- narrow transformations
- wide transformations

### **Narrow [Transform](#page-989-0)ations**

**Narrow transformations** are the result of map , filter and such that is from the data from a single partition only, i.e. it is self-sustained.

An output RDD has partitions with records that originate from a single partition in the parent RDD. Only a limited subset of partitions used to calculate the result.

Spark groups narrow transformations as a stage which is called **pipelining**.

## **Wide Transformations**

<span id="page-989-0"></span>**Wide transformations** are the result of groupByKey and reduceByKey. The data required to compute the records in a single partition may reside in many partitions of the parent RDD.

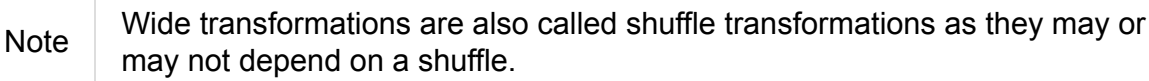

All of the tuples with the same key must end up in the same partition, processed by the same task. To satisfy these operations, Spark must execute RDD shuffle, which transfers data across cluster and results in a new stage with a new set of partitions.

### **map**

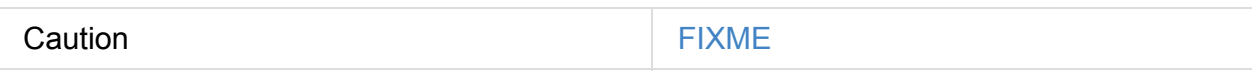

## **flatMap**

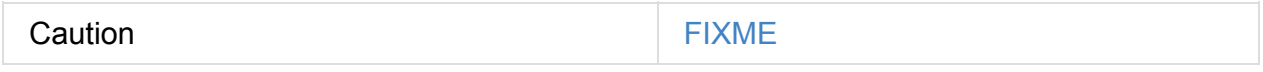

### **filter**

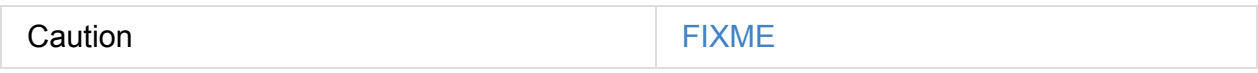

### **randomSplit**

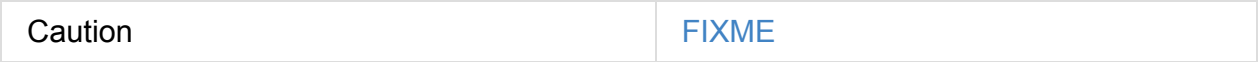

## **mapPartitions**

<span id="page-990-0"></span>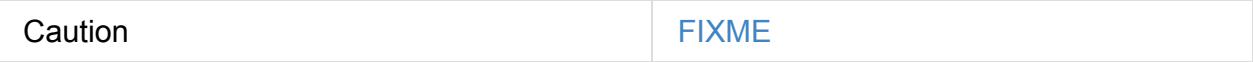

Using an external key-value store (like HBase, Redis, Cassandra) and performing lookups/updates inside of your mappers (creating a connection within a mapPartitions code block to avoid the connection setup/teardown overhead) might be a better solution.

If hbase is used as the external key value store, atomicity is guaranteed

## **zipWithIndex**

zipWithIndex(): RDD[(T, Long)]

zipWithIndex zips this RDD[T] with its element indices.

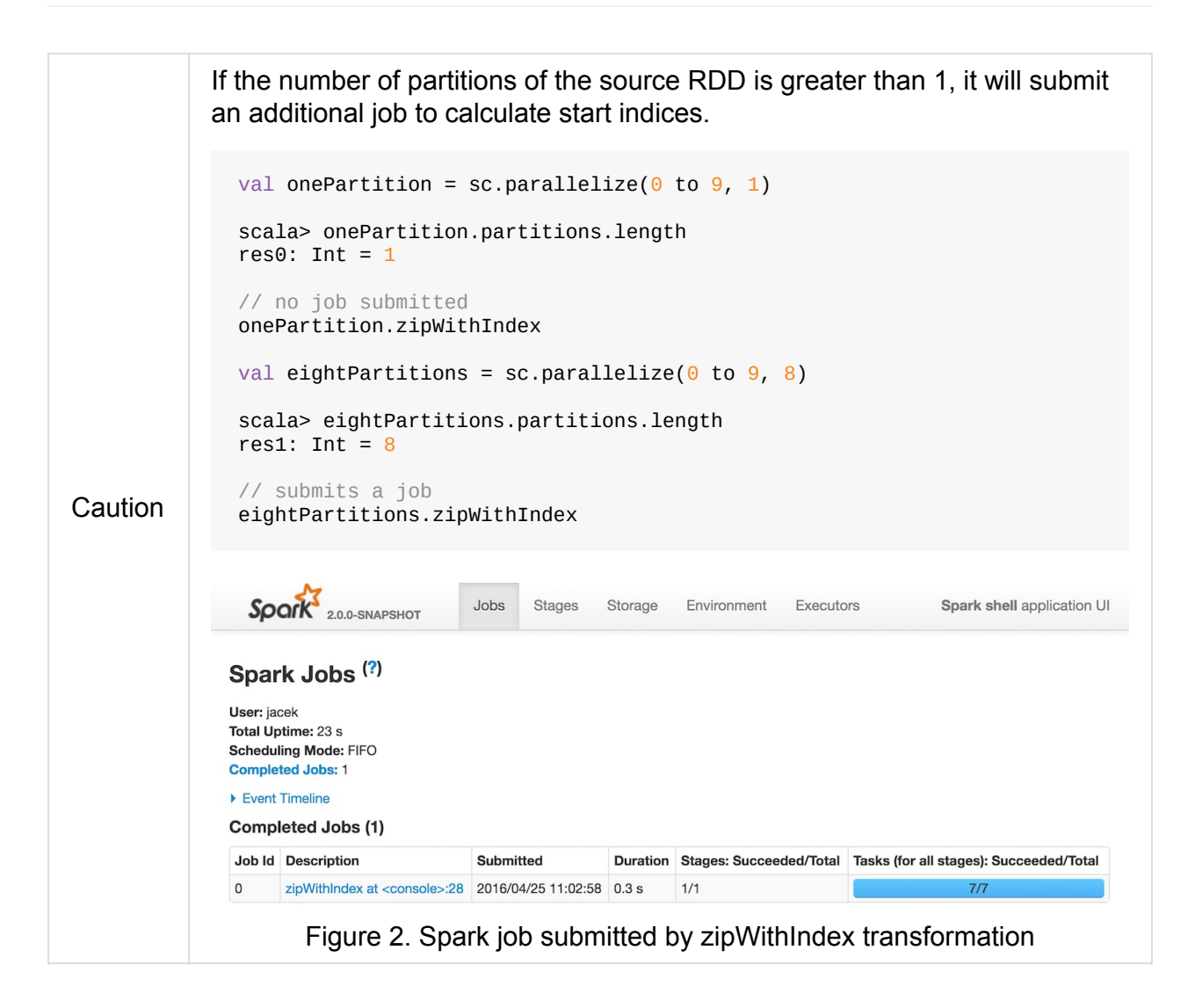

# **PairRDDFunctions**

Tip

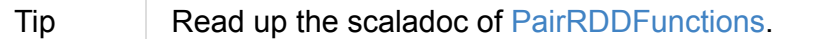

PairRDDFunctions are available in RDDs of key-value pairs via Scala's implicit conversion.

**Partitioning** is an advanced [feature](http://spark.apache.org/docs/latest/api/scala/index.html#org.apache.spark.rdd.PairRDDFunctions) that is directly linked to (or inferred by) use of PairRDDFunctions . Read up about it in Partitions and Partitioning.

## **countApproxDistinctByKey [Transformation](#page-1002-0)**

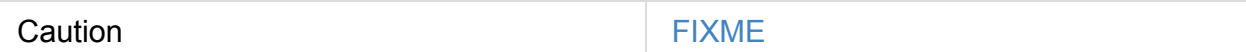

# **foldByKey Transformation**

Caution **Caution FIXME** 

## **aggregateByKey Transformation**

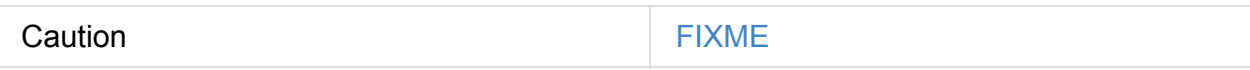

## **combineByKey Transformation**

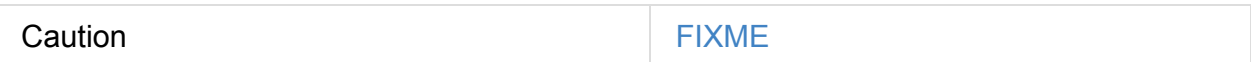

## **partitionBy Operator**

<span id="page-992-0"></span>partitionBy(partitioner: Partitioner): RDD[(K, V)]

#### Caution **Caution FIXME**

### **groupByKey and reduceByKey Transformations**

reduceByKey is sort of a particular case of aggregateByKey.

You may want to look at the number of partitions from another angle.

It may often not be important to have a given number of partitions upfront (at RDD creation time upon loading data from data sources), so only "regrouping" the data by key after it is an RDD might be…the key (*pun not intended*).

You can use [groupByKey](#page-1698-0) or another PairRDDFunctions method to have a key in one processing flow.

You could use partitionBy that is available for RDDs to be RDDs of tuples, i.e. PairRDD :

```
rdd.keyBy(_.kind)
  .partitionBy(new HashPartitioner(PARTITIONS))
  .foreachPartition(...)
```
Think of situations where kind has low cardinality or highly skewed distribution and using the technique for partitioning might be not an optimal solution.

You could do as follows:

rdd.keyBy(\_.kind).reduceByKey(....)

or mapValues or plenty of other solutions. *FIXME, man*.

### **mapValues, flatMapValues**

Caution **Caution FIXME** 

## **combineByKeyWithClassTag Transformations**

<span id="page-993-0"></span>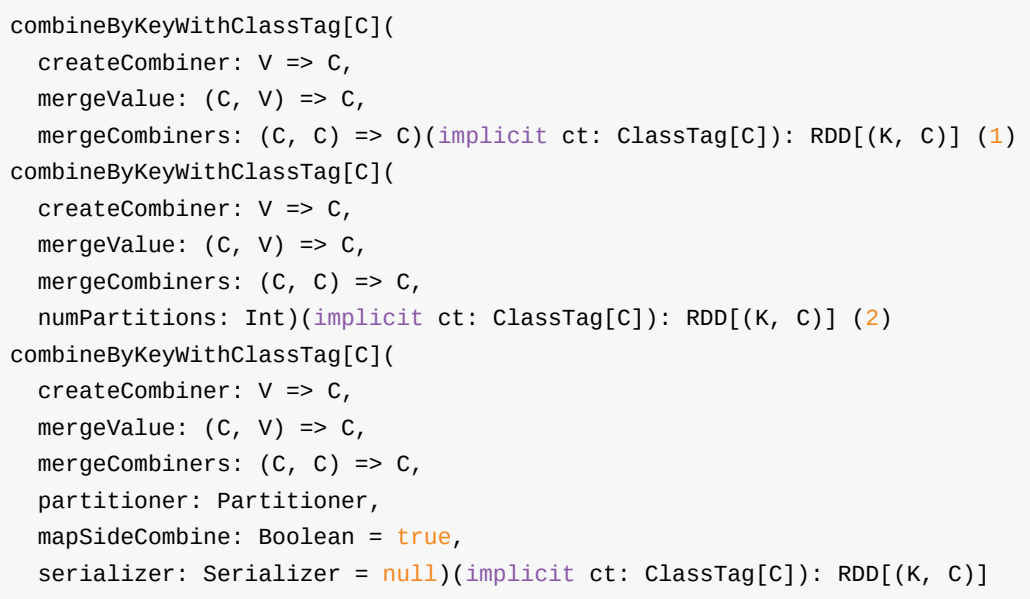

- 1. FIXME
- 2. FIXME too

combineByKeyWithClassTag transformations use mapSideCombine enabled (i.e. true ) by default. They create a ShuffledRDD with the value of mapsideCombine when the input partitioner is different from the current one in an RDD.

Note combineByK[eyWithClassTag](#page-982-0) is a base transformation for combineByKey-based transformations, aggregateByKey, foldByKey, reduceByKey, countApproxDistinctByKey, and groupByKey.

# <span id="page-995-0"></span>**Actions**

**Actions** are RDD operations that produce non-RDD values. They materialize a value in a Spark program. In other words, a RDD operation that returns a value of any type but RDD[T] is an [action.](#page-986-0)

action: RDD => a value

**Note** Actions are synchronous. You can use AsyncRDDActions to release a calling thread while calling actions.

They trigger execution of RDD transformations to return [values.](#page-996-0) Simply put, an action evaluates the RDD lineage graph.

You can think of actions as a [valve](#page-995-0) and until action is fired, the data to be processed is not even in the pipes, i.e. [transformat](#page-970-0)ions. Only actions can materialize the entire processing pipeline with real data.

Actions are one of two ways to send data from executors to the driver (the other being accumulators).

Actions in org.apache.spark.rdd.RDD:

- [aggregat](#page-1036-0)e
- coll[ect](http://spark.apache.org/docs/latest/api/scala/index.html#org.apache.spark.rdd.RDD)
- count
- countApprox\*
- countByValue\*
- first
- fold
- foreach
- foreachPartition
- max
- min
- reduce
- saveAs\* actions, e.g. saveAsTextFile, saveAsHadoopFile
- take
- [takeOrdered](#page-1700-0)
- takeSample
- toLocalIterator
- top
- treeAggregate
- treeReduce

Actions run jobs using SparkContext.runJob or directly DAGScheduler.runJob.

```
scala> words.count (1)
= 502
```
1. words is an RDD of String .

Tip You should cache RDDs you work with when you want to execute two or more actions on it for a better performance. Refer to RDD Caching and Persistence.

Before calling an action, Spark does closure/function cleaning (using sparkcontext.clean) to make it ready for serialization and sending over the wire to [executors.](#page-998-0) Cleaning can throw a SparkException if the computation cannot be cleaned.

Note Spark uses ClosureCleaner to clean closures.

### **AsyncRDDActions**

<span id="page-996-0"></span>AsyncRDDActions class offers asynchronous actions that you can use on RDDs (thanks to the implicit conversion rddToAsyncRDDActions in RDD class). The methods return a FutureAction.

The following asynchronous methods are available:

- [countAsy](#page-997-0)nc
- collectAsync
- takeAsync
- foreachAsync

foreachPartitionAsync

# <span id="page-997-0"></span>**FutureActions**

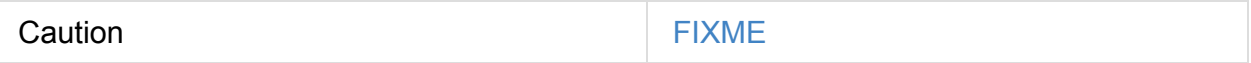

# <span id="page-998-0"></span>**RDD Caching and Persistence**

**Caching** or **persistence** are optimisation techniques for (iterative and interactive) Spark computations. They help saving interim partial results so they can be reused in subsequent stages. These interim results as RDDs are thus kept in memory (default) or more solid storages like disk and/or replicated.

RDDs can be **cached** using cache operation. They can also be **persisted** using persist operation.

The difference between cache [and](#page-998-1) persist operations is purely syntactic. cac[he](#page-998-2) is a synonym of persist or persist(MEMORY\_ONLY) , i.e. cache is merely persist with the default storage level MEMORY\_ONLY.

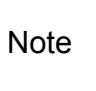

Due to the very small and purely syntactic difference between caching and persistence of RDDs the two terms are often used interchangeably and I will follow the "pattern" here.

RDDs can also be unpersisted to remove RDD from a permanent storage like memory and/or disk.

### **Caching RDD [—](#page-999-0) cache Method**

<span id="page-998-1"></span> $cache()$ : this.type =  $persist()$ 

cache is a synonym of persist with MEMORY\_ONLY storage level.

# **Persisting RDD [—](#page-998-2) persist [Methods](#page-1000-0)**

```
persist(): this.type
persist(newLevel: StorageLevel): this.type
```
persist marks a RDD for persistence using newLevel storage level.

You can only change the storage level once or a UnsupportedOperationException is thrown:

Cannot change storage level of an RDD after it was already assigned a level

Note You can *pretend* to change the storage level of an RDD with already-assigned storage level only if the storage level is the same as it is currently assigned.

If the RDD is marked as persistent the first time, the RDD is registered to contextCleaner (if available) and sparkContext.

The internal storageLevel attribute is set to the input newLevel [storage](#page-1476-0) level.

## **Unpersisting RDDs (Clearing Blocks) — unpersist Method**

```
unpersist(blocking: Boolean = true): this.type
```
When called, unpersist prints the following INFO message to the logs:

INFO [RddName]: Removing RDD [id] from persistence list

It then calls SparkContext.unpersistRDD(id, blocking) and sets NONE storage level as the current storage level.

# <span id="page-1000-0"></span>**StorageLevel**

StorageLevel describes how an RDD is persisted (and addresses the following concerns):

- Does RDD use disk?
- How much of RDD is in memory?
- Does RDD use off-heap memory?
- Should an RDD be serialized (while persisting)?
- How many replicas (default:  $1$ ) to use (can only be less than  $40$ )?

There are the following storageLevel (number \_2 in the name denotes 2 replicas):

- NONE (default)  $\bullet$
- DISK\_ONLY
- DISK\_ONLY\_2
- MEMORY\_ONLY (default for cache operation for RDDs)
- MEMORY\_ONLY\_2
- MEMORY\_ONLY\_SER
- MEMORY\_ONLY\_SER\_2
- MEMORY\_AND\_DISK
- MEMORY\_AND\_DISK\_2
- MEMORY\_AND\_DISK\_SER
- MEMORY\_AND\_DISK\_SER\_2
- OFF\_HEAP

You can check out the storage level using getStorageLevel() operation.

```
val lines = sc.textFile("README.md")
scala> lines.getStorageLevel
res0: org.apache.spark.storage.StorageLevel = StorageLevel(disk=false, memory=false, o
ffheap=false, deserialized=false, replication=1)
```
# <span id="page-1002-0"></span>**Partitions and Partitioning**

## **Introduction**

Depending on how you look at Spark (programmer, devop, admin), an RDD is about the content (developer's and data scientist's perspective) or how it gets spread out over a cluster (performance), i.e. how many partitions an RDD represents.

A **partition** (aka *split*) is a logical chunk of a large distributed data set.

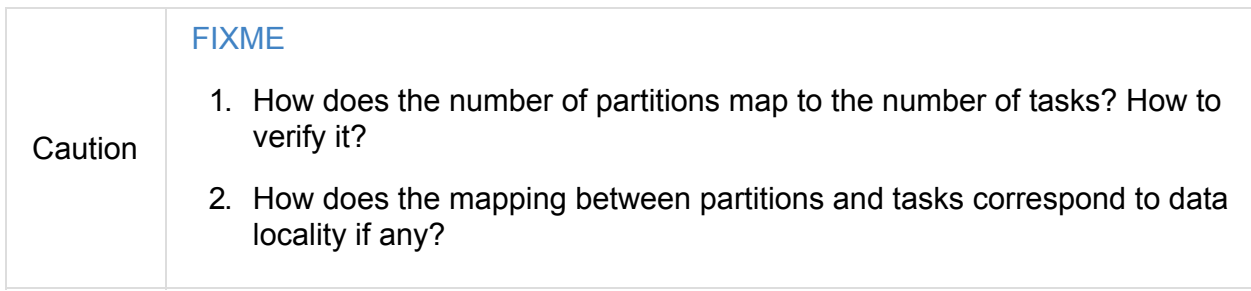

Spark manages data using partitions that helps parallelize distributed data processing with minimal network traffic for sending data between executors.

By default, Spark tries to read data into an RDD from the nodes that are close to it. Since Spark usually accesses distributed partitioned data, to optimize transformation operations it creates partitions to hold the data chunks.

There is a one-to-one correspondence between how data is laid out in data storage like HDFS or Cassandra (it is partitioned for the same reasons).

Features:

- size
- number
- partitioning scheme
- node distribution
- repartitioning

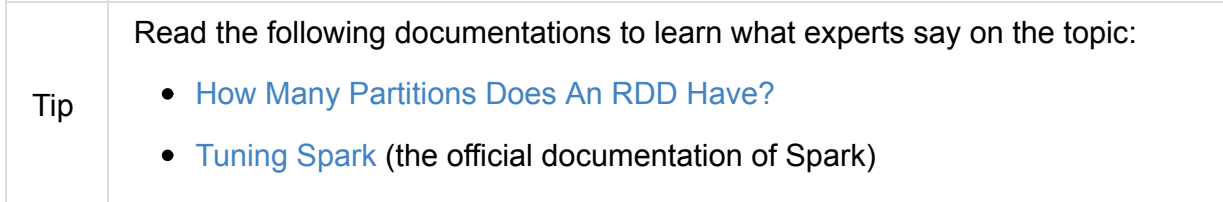

By default, a partition is created for each HDFS partition, which by default is 64MB (from Spark's Programming Guide).

RDDs get partitioned automatically without programmer intervention. However, there are times [when](http://spark.apache.org/docs/latest/programming-guide.html#external-datasets) you'd like to adjust the size and number of partitions or the partitioning scheme according to the needs of your application.

You use def getPartitions: Array[Partition] method on a RDD to know the set of partitions in this RDD.

As noted in View Task Execution Against Partitions Using the UI:

When a stage executes, you can see the number of partitions for a given stage in the Spark UI[.](https://github.com/databricks/spark-knowledgebase/blob/master/performance_optimization/how_many_partitions_does_an_rdd_have.md#view-task-execution-against-partitions-using-the-ui)

Start spark-shell and see it yourself!

```
scala> sc.parallelize(1 to 100).count
res0: Long = 100
```
When you execute the Spark job, i.e. sc.parallelize(1 to 100).count, you should see the following in Spark shell application UI.

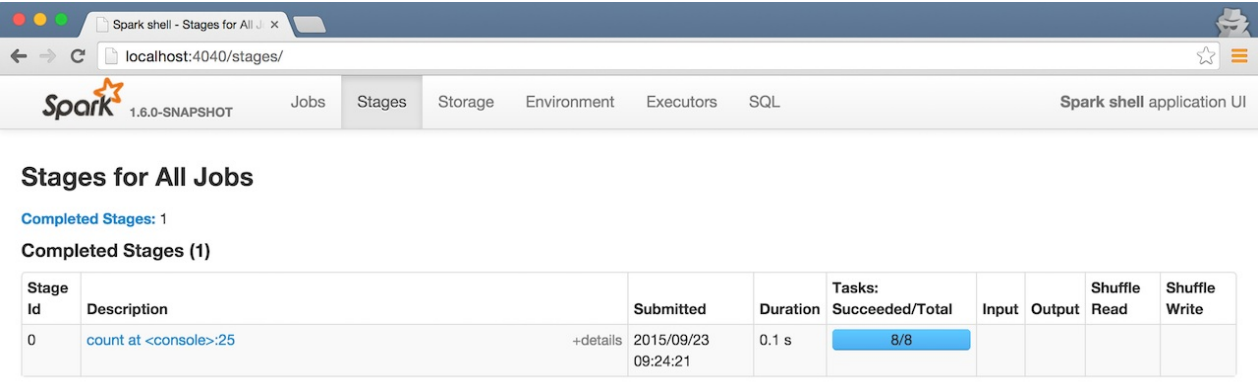

Figure 1. The number of partition as Total tasks in UI

The reason for  $8$  Tasks in Total is that I'm on a 8-core laptop and by default the number of partitions is the number of *all* available cores.

```
$ sysctl -n hw.ncpu
8
```
You can request for the minimum number of partitions, using the second input parameter to many transformations.

```
scala> sc.parallelize(1 to 100, 2).count
res1: Long = 100
```
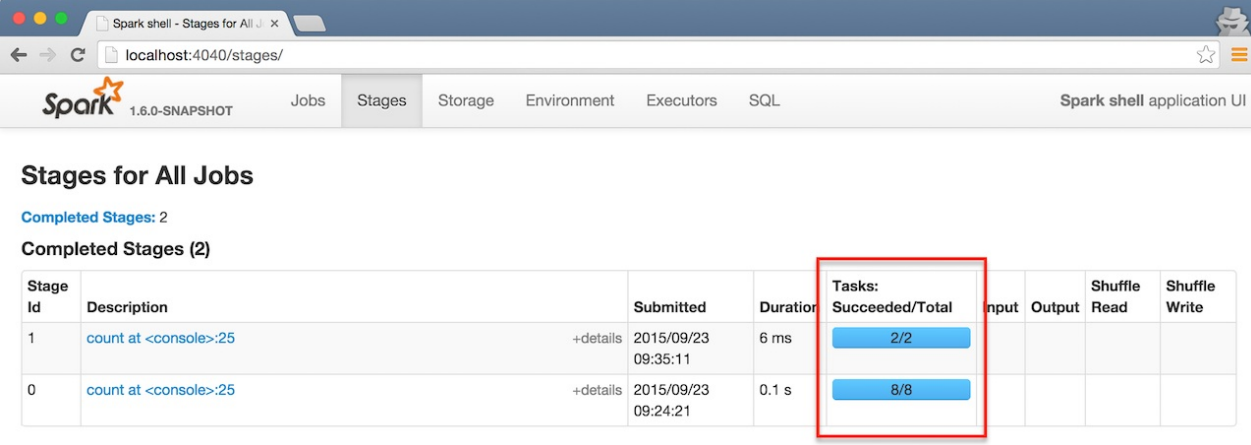

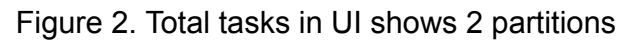

You can always ask for the number of partitions using partitions method of a RDD:

```
scala> val ints = sc.parallelice(1 to 100, 4)ints: org.apache.spark.rdd.RDD[Int] = ParallelCollectionRDD[1] at parallelize at <cons
ole>:24
scala> ints.partitions.size
res2: Int = 4
```
In general, smaller/more numerous partitions allow work to be distributed among more workers, but larger/fewer partitions allow work to be done in larger chunks, which may result in the work getting done more quickly as long as all workers are kept busy, due to reduced overhead.

Increasing partitions count will make each partition to have less data (or not at all!)

Spark can only run 1 concurrent task for every partition of an RDD, up to the number of cores in your cluster. So if you have a cluster with 50 cores, you want your RDDs to at least have 50 partitions (and probably 2-3x times that).

As far as choosing a "good" number of partitions, you generally want at least as many as the number of executors for parallelism. [You](http://spark.apache.org/docs/latest/tuning.html#level-of-parallelism) can get this computed value by calling sc.defaultParallelism .

Also, the number of partitions determines how many files get generated by actions that save RDDs to files.

The maximum size of a partition is ultimately limited by the available memory of an executor.

In the first RDD transformation, e.g. reading from a file using  $sc.testFile(path, partition)$ , the partition parameter will be applied to all further transformations and actions on this RDD.

Partitions get redistributed among nodes whenever shuffle occurs. Repartitioning may cause shuffle to occur in some situations, but it is not guaranteed to occur in all cases. And it usually happens during action stage.

When creating an RDD by reading a file using  $rdd =$   $sparkContext()$ . textFile("hdfs://...  $\ell$  /file.txt") the number of partitions may be smaller. Ideally, you would get the same number of blocks as you see in HDFS, but if the lines in your file are too long (longer than the block size), there will be fewer partitions.

Preferred way to set up the number of partitions for an RDD is to directly pass it as the second input parameter in the call like  $rad = sc.textFile("hdfs://.../file.txt", 400)$ , where 400 is the number of partitions. In this case, the partitioning makes for 400 splits that would be done by the Hadoop's  $TextInputFormat$ , not Spark and it would work much faster. It's also that the code spawns 400 concurrent tasks to try to load  $file.txt$  directly into 400 partitions.

It will only work as described for uncompressed files.

When using textFile with compressed files (file.txt.gz not file.txt or similar), Spark disables splitting that makes for an RDD with only 1 partition (as reads against gzipped files cannot be parallelized). In this case, to change the number of partitions you should do repartitioning.

Some operations, e.g. map, flatMap, filter, don't preserve partitioning.

map , [flatMa](#page-1005-0)p , filter operations apply a function to every partition.

## **Repartitioning RDD — repartition Transformation**

<span id="page-1005-0"></span>repartition(numPartitions: Int)(implicit ord: Ordering[T] = null): RDD[T]

repartition is coalesce with numpartitions and shuffle enabled.

With the following computation you can see that repartition(5) causes 5 tasks to be started using N[ODE\\_LOCAL](#page-1007-0) data locality.

scala> lines.repartition(5).count ... 15/10/07 08:10:00 INFO DAGScheduler: Submitting 5 missing tasks from ResultStage 7 (Ma pPartitionsRDD[19] at repartition at <console>:27) 15/10/07 08:10:00 INFO TaskSchedulerImpl: Adding task set 7.0 with 5 tasks 15/10/07 08:10:00 INFO TaskSetManager: Starting task 0.0 in stage 7.0 (TID 17, localho st, partition 0,NODE\_LOCAL, 2089 bytes) 15/10/07 08:10:00 INFO TaskSetManager: Starting task 1.0 in stage 7.0 (TID 18, localho st, partition 1,NODE\_LOCAL, 2089 bytes) 15/10/07 08:10:00 INFO TaskSetManager: Starting task 2.0 in stage 7.0 (TID 19, localho st, partition 2,NODE\_LOCAL, 2089 bytes) 15/10/07 08:10:00 INFO TaskSetManager: Starting task 3.0 in stage 7.0 (TID 20, localho st, partition 3,NODE\_LOCAL, 2089 bytes) 15/10/07 08:10:00 INFO TaskSetManager: Starting task 4.0 in stage 7.0 (TID 21, localho st, partition 4,NODE\_LOCAL, 2089 bytes) ...

You can see a change after executing repartition(1) causes 2 tasks to be started using PROCESS\_LOCAL data locality.

scala> lines.repartition(1).count ... 15/10/07 08:14:09 INFO DAGScheduler: Submitting 2 missing tasks from ShuffleMapStage 8 (MapPartitionsRDD[20] at repartition at <console>:27) 15/10/07 08:14:09 INFO TaskSchedulerImpl: Adding task set 8.0 with 2 tasks 15/10/07 08:14:09 INFO TaskSetManager: Starting task 0.0 in stage 8.0 (TID 22, localho st, partition 0,PROCESS\_LOCAL, 2058 bytes) 15/10/07 08:14:09 INFO TaskSetManager: Starting task 1.0 in stage 8.0 (TID 23, localho st, partition 1,PROCESS\_LOCAL, 2058 bytes) ...

Please note that Spark disables splitting for compressed files and creates RDDs with only 1 partition. In such cases, it's helpful to use sc.textFile('demo.gz') and do repartitioning using rdd.repartition(100) as follows:

```
rdd = sc.textFile('demo.gz')
rdd = rdd.repartition(100)
```
With the lines, you end up with  $rad$  to be exactly 100 partitions of roughly equal in size.

- rdd.repartition(N) does a shuffle to split data to match N
	- partitioning is done on round robin basis

Tip If partitioning scheme doesn't work for you, you can write your own custom partitioner.

### **coalesce Transformati[on](https://hadoop.apache.org/docs/current/api/org/apache/hadoop/mapred/TextInputFormat.html)**

```
coalesce(numPartitions: Int, shuffle: Boolean = false)(implicit ord: Ordering[T] = null): RDD[T]
```
 $\lceil$ 

The coalesce transformation is used to change the number of partitions. It can trigger RDD shuffling depending on the shuffle flag (disabled by default, i.e. false ).

In the following sample, you parallelize a local 10-number sequence and coalesce it first without and then with shuffling (note the shuffle [parameter](#page-1012-0) being false and true, respectively).

Tip **Use toDebugString to check out the RDD** lineage graph.

```
scala> val rdd = sc.parallelize(0 to 10, 8)
rdd: org.apache.spark.rdd.RDD[Int] = ParallelCollectionRDD[0] at parallelize at <conso
le>:24
scala> rdd.partitions.size
res0: Int = 8scala> rdd.coalesce(numPartitions=8, shuffle=false) (1)
res1: org.apache.spark.rdd.RDD[Int] = CoalescedRDD[1] at coalesce at <console>:27
scala> res1.toDebugString
res2: String =
(8) CoalescedRDD[1] at coalesce at <console>:27 []
| ParallelCollectionRDD[0] at parallelize at <console>:24 []
scala> rdd.coalesce(numPartitions=8, shuffle=true)
res3: org.apache.spark.rdd.RDD[Int] = MapPartitionsRDD[5] at coalesce at <console>:27
scala> res3.toDebugString
res4: String =
(8) MapPartitionsRDD[5] at coalesce at <console>:27 []
 | CoalescedRDD[4] at coalesce at <console>:27 []
 | ShuffledRDD[3] at coalesce at <console>:27 []
+-(8) MapPartitionsRDD[2] at coalesce at <console>:27 []
    | ParallelCollectionRDD[0] at parallelize at <console>:24 []
```
1. shuffle is false by default and it's explicitly used here for demo purposes. Note the number of partitions that remains the same as the number of partitions in the source RDD rdd .

 $\blacktriangleright$
# **Settings**

<span id="page-1008-0"></span>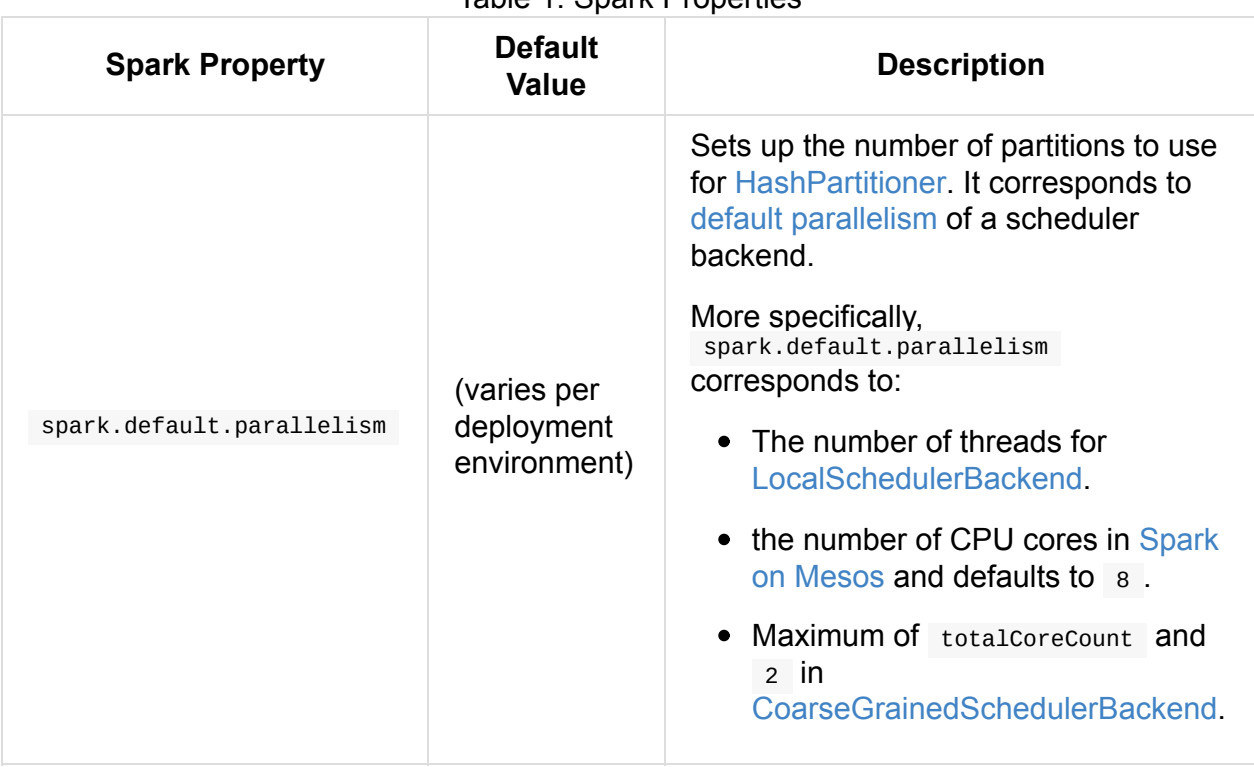

#### Table 1. Spark Properties

# **Partition**

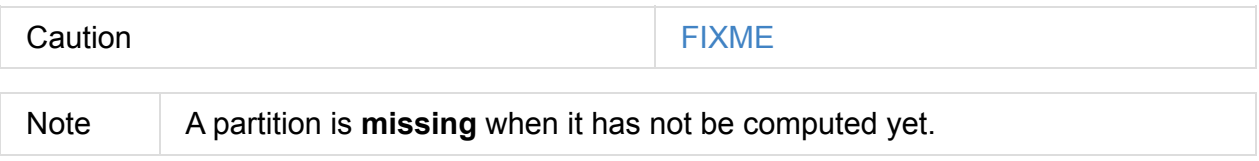

# <span id="page-1010-0"></span>**Partitioner**

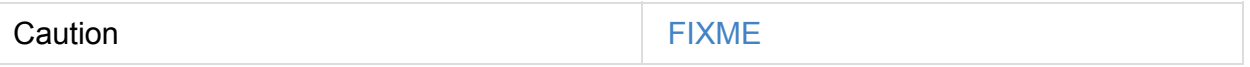

Partitioner captures data distribution at the output. A scheduler can optimize future operations based on this.

val partitioner: Option[Partitioner] specifies how the RDD is partitioned.

The contract of partitioner ensures that records for a given key have to reside on a single partition.

#### **numPartitions Method**

Caution **Caution FIXME** 

### **getPartition Method**

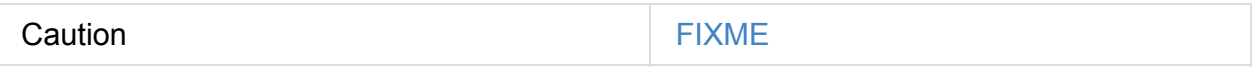

# <span id="page-1011-0"></span>**HashPartitioner**

HashPartitioner is a Partitioner that uses partitions configurable number of partitions to shuffle data around.

| <b>Property</b>                                                                                                    | <b>Description</b>                                                                                                    |
|----------------------------------------------------------------------------------------------------|----------------------------------------------------------------------------------------------------|
| numPartitions                                                                                                    | Exactly partitions number of partitions                                                                                                |
| getPartition                                                                                                    | o for null keys and Java's Object.hashCode for non- null<br>keys (modulo partitions number of partitions or o for<br>negative hashes). |
| equals                                                                                                    | true for HashPartitioner S with partitions number of<br>partitions. Otherwise, false.                                                  |
| hashCode                                                                                                    | Exactly partitions number of partitions                                                                                                |
| HashPartitioner is the default partitioner for coalesce transformation with<br><b>Note</b><br>shuffle enabled, e.g. calling repartition. |                                                                                                    |

Table 1. HashPartitioner Attributes and Method

It is possible to re-shuffle data despite all the records for the [key](#page-1007-0)  $k$  being already on a single Spark executor (i.e. BlockManager to be [prec](#page-1005-0)ise). When HashPartitioner 's result for  $k1$  is 3 the key  $k1$  will go to the third executor.

# **RDD shuffling**

Tip

Read the official documentation about the topic Shuffle operations. It is *still* better than this page.

**Shuffling** is a process of redistributing data across partitions (aka *[repartitio](http://people.apache.org/~pwendell/spark-nightly/spark-master-docs/latest/programming-guide.html#shuffle-operations)ning*) that may or may not cause moving data across JVM processes or even over the wire (between executors on separate machines).

Shuffling is the process of data transfer between stages.

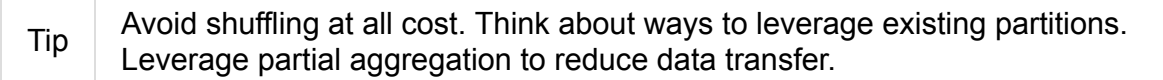

By default, shuffling doesn't change the number of partitions, but their content.

- Avoid groupByKey and use reduceByKey or combineByKey instead.
	- groupByKey shuffles all the data, which is slow.
	- reduceByKey shuffles only the results of sub-aggregations in each partition of the data.

## **Example - join**

PairRDD offers join transformation that (quoting the official documentation):

When called on datasets of type (K, V) and (K, W), returns a dataset of (K, (V, W)) pairs with all pairs [of](http://people.apache.org/~pwendell/spark-nightly/spark-master-docs/latest/programming-guide.html#JoinLink) elements for each key.

Let's have a look at an example and see how it works under the covers:

```
scala> val kv = (0 to 5) zip Stream.continually(5)kv: scala.collection.immutable.IndexedSeq[(Int, Int)] = Vector((0,5), (1,5), (2,5), (3,5)),5), (4,5), (5,5))
scala> val kw = (0 to 5) zip Stream.continually(10)
kw: scala.collection.immutable.IndexedSeq[(Int, Int)] = Vector((0,10), (1,10), (2,10),(3,10), (4,10), (5,10))
scala> val kvR = sc.parallelize(kv)
kvR: org.apache.spark.rdd.RDD[(Int, Int)] = ParallelCollectionRDD[3] at parallelize at
<console>:26
scala> val kwR = sc.parallelize(kw)
kwR: org.apache.spark.rdd.RDD[(Int, Int)] = ParallelCollectionRDD[4] at parallelize at
<console>:26
scala> val joined = kvR join kwR
joined: org.apache.spark.rdd.RDD[(Int, (Int, Int))] = MapPartitionsRDD[10] at join at
<console>:32
scala> joined.toDebugString
res7: String =
(8) MapPartitionsRDD[10] at join at <console>:32 []
 | MapPartitionsRDD[9] at join at <console>:32 []
 | CoGroupedRDD[8] at join at <console>:32 []
+-(8) ParallelCollectionRDD[3] at parallelize at <console>:26 []
+-(8) ParallelCollectionRDD[4] at parallelize at <console>:26 []
```
It doesn't look good when there is an "angle" between "nodes" in an operation graph. It appears before the join operation so shuffle is expected.

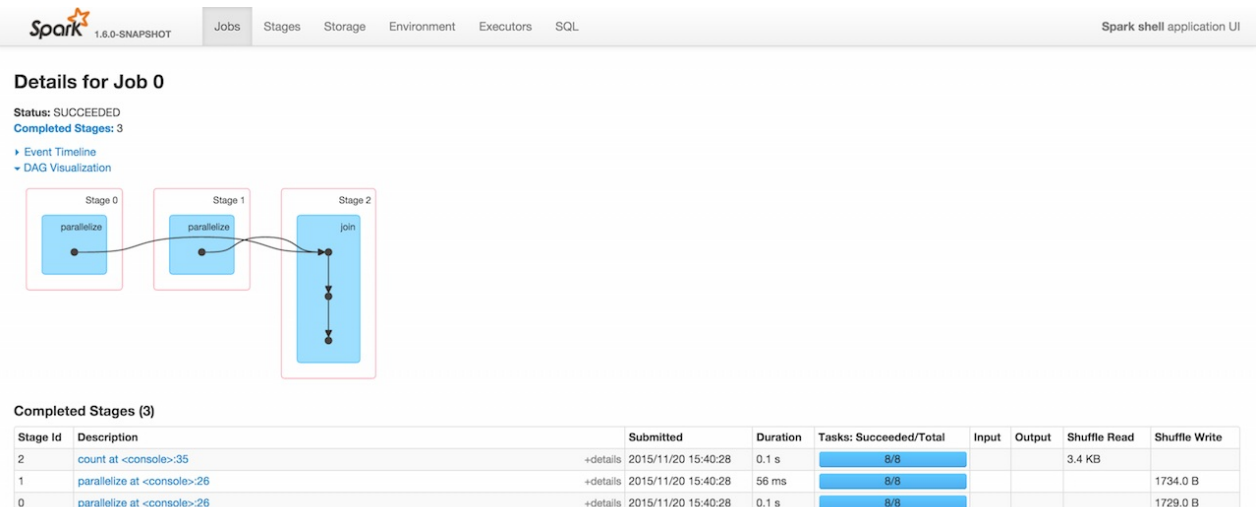

Here is how the job of executing joined.count looks in Web UI.

#### Figure 1. Executing joined.count

The screenshot of Web UI shows 3 stages with two parallelize to Shuffle Write and count to Shuffle Read. It means shuffling has indeed happened.

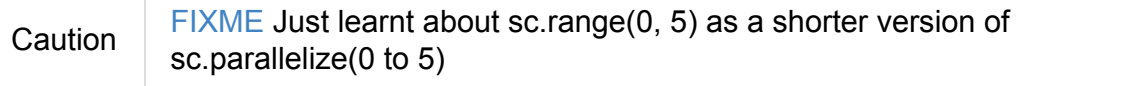

join **operation is one of the cogroup operations** that uses defaultPartitioner, i.e. walks through the RDD lineage graph (sorted by the number of partitions decreasing) and picks the partitioner with positive number of output partitions. Otherwise, it checks spark.default.parallelism property and if defined picks HashPartitioner with the default parallelism of the [SchedulerBac](#page-970-0)kend.

join is almost [CoGroupe](#page-1008-0)dRDD.mapValues .

Caution [FIXME](#page-1255-0) the default parallelism of scheduler backend

# **Checkpointing**

**Checkpointing** is a process of truncating RDD lineage graph and saving it to a reliable distributed (HDFS) or local file system.

There are two types of checkpointing:

- **reliable** in Spark (core), RDD checkpointing that saves the actual intermediate RDD data to a reliable distributed file system, e.g. HDFS.
- **local** in Spark Streaming or GraphX RDD checkpointing that truncates RDD lineage graph.

It's up to a Spark application developer to decide when and how to checkpoint using RDD[.checkpoint\(\)](#page-970-0) method.

Before checkpointing is used, a Spark developer has to set the checkpoint directory using SparkContext.setCheckpointDir(directory: String) method.

## **Reliable Checkpointing**

You call SparkContext.setCheckpointDir(directory: String) to set the **checkpoint directory** - the directory where RDDs are checkpointed. The directory must be a HDFS path if running on a cluster. The reason is that the driver may attempt to reconstruct the checkpointed RDD from its own local file system, which is incorrect because the checkpoint files are actually on the executor machines.

You mark an RDD for checkpointing by calling  $RDD$ .checkpoint(). The RDD will be saved to a file inside the checkpoint directory and all references to its parent RDDs will be removed. This function has to be called before any job has been executed on this RDD.

**Note** 

It is strongly recommended that a checkpointed RDD is persisted in memory, otherwise saving it on a file will require recomputation.

When an action is called on a checkpointed RDD, the following INFO message is printed out in the logs:

15/10/10 21:08:57 INFO ReliableRDDCheckpointData: Done checkpointing RDD 5 to file:/Us ers/jacek/dev/oss/spark/checkpoints/91514c29-d44b-4d95-ba02-480027b7c174/rdd-5, new pa rent is RDD 6

## **ReliableRDDCheckpointData**

When RDD.checkpoint() operation is called, all the information related to RDD checkpointing are in ReliableRDDCheckpointData .

## **ReliableCheckpointRDD**

After RDD.checkpoint the RDD has ReliableCheckpointRDD as the new parent with the exact number of partitions as the RDD.

### **Marking RDD for Local Checkpointing — localCheckpoint Method**

localCheckpoint(): this.type

localCheckpoint marks a RDD for **local checkpointing** using Spark's caching layer.

localCheckpoint is for users who wish to truncate RDD lineage graph while skipping the expensive step of replicating the materialized data in a reliable distributed file system. This is useful for RDDs with long lineages that need to be truncated periodically, e.g. GraphX.

Local checkpointing trades fault-tolerance for performance.

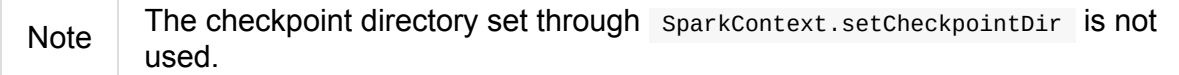

### **LocalRDDCheckpointData**

FIXME

### **LocalCheckpointRDD**

FIXME

### **doCheckpoint Method**

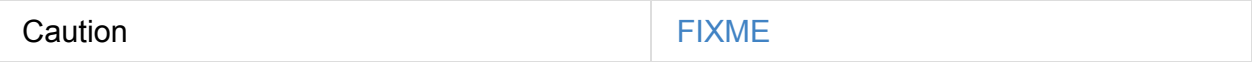

# **CheckpointRDD**

Caution **FIXME** 

# <span id="page-1018-0"></span>**RDD Dependencies**

Dependency class is the base (abstract) class to model a dependency relationship between two or more RDDs.

Dependency has a single method rdd to access the RDD that is behind a dependency.

def rdd: RDD[T]

Whenever you apply a transformation (e.g. map, flatMap) to a RDD you build the socalled RDD lineage graph. Dependency -ies represent the edges in a lineage graph.

Note NarrowDep[endency](#page-987-0) and ShuffleDependency are the two top-level subclasses of [Dependency](#page-970-0) abstract class.

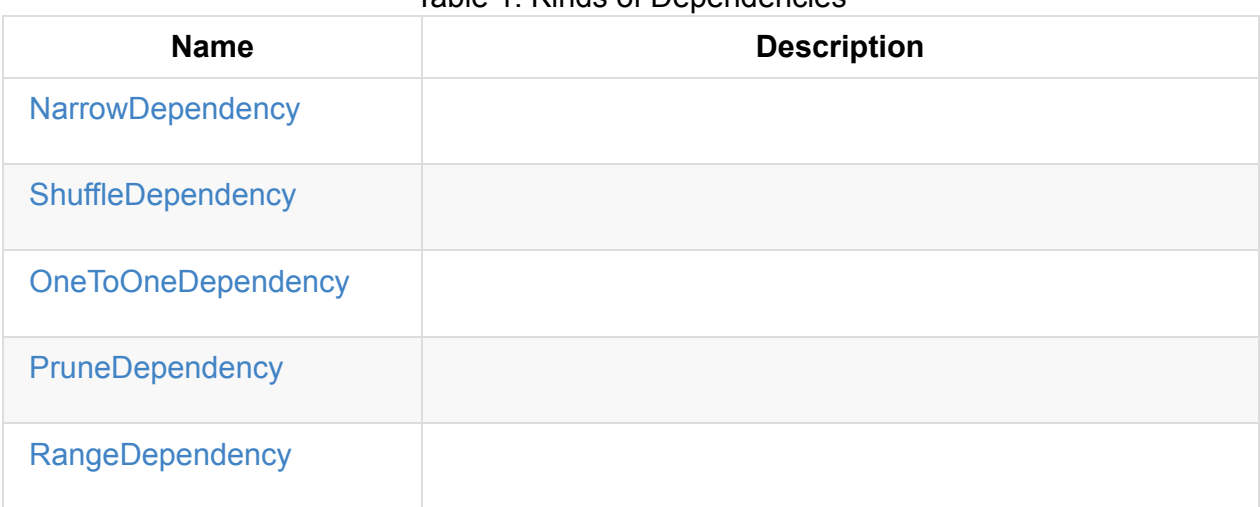

#### Table 1. Kinds of [Depend](#page-1023-0)encies

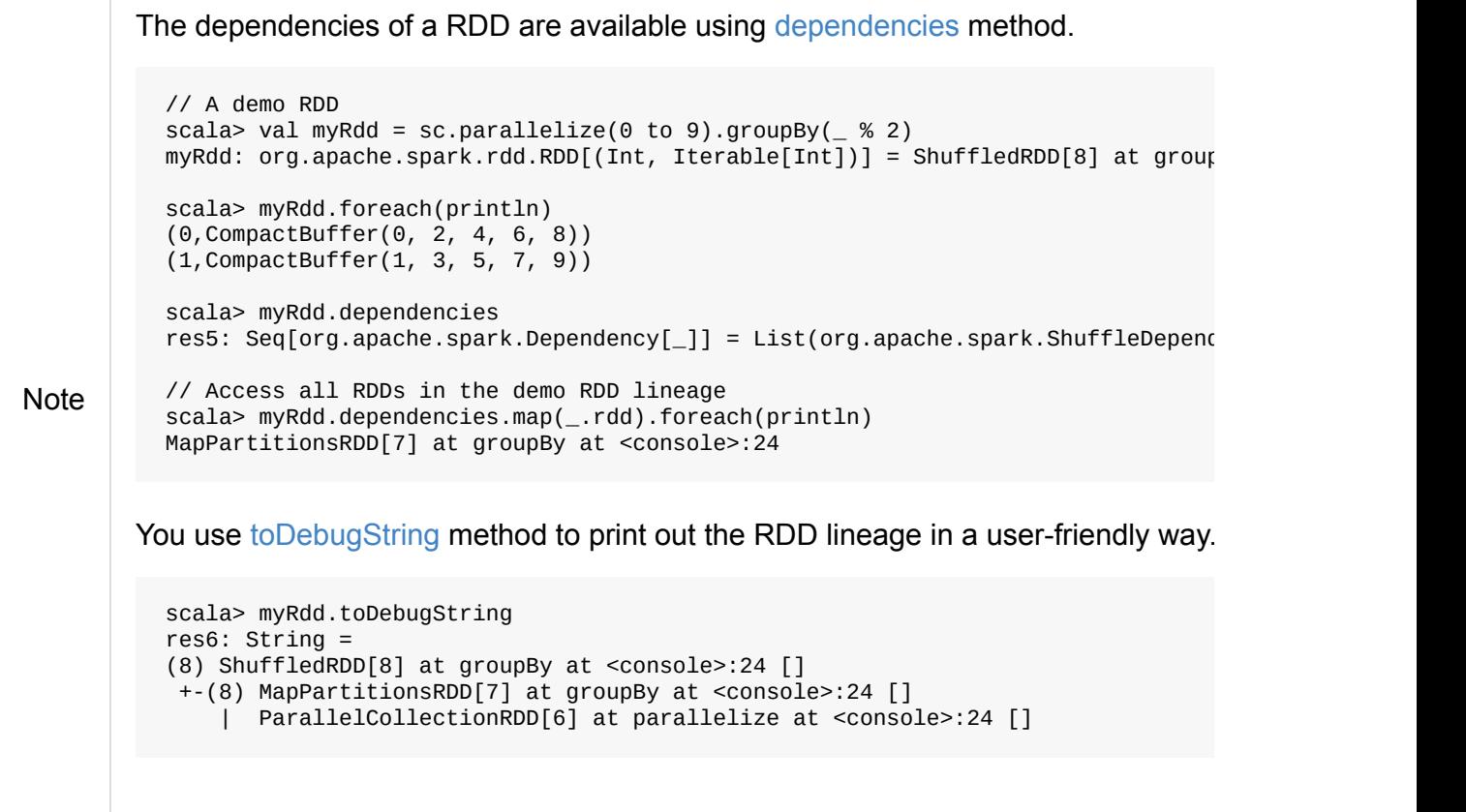

# <span id="page-1020-0"></span>**NarrowDependency — Narrow Dependencies**

NarrowDependency is a base (abstract) Dependency with *narrow* (limited) number of partitions of the parent RDD that are required to compute a partition of the child RDD.

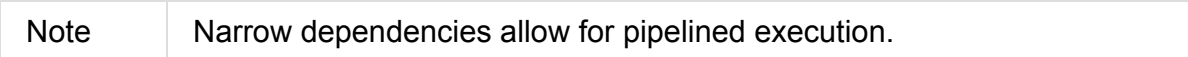

Table 1. Concrete NarrowDependency -ies

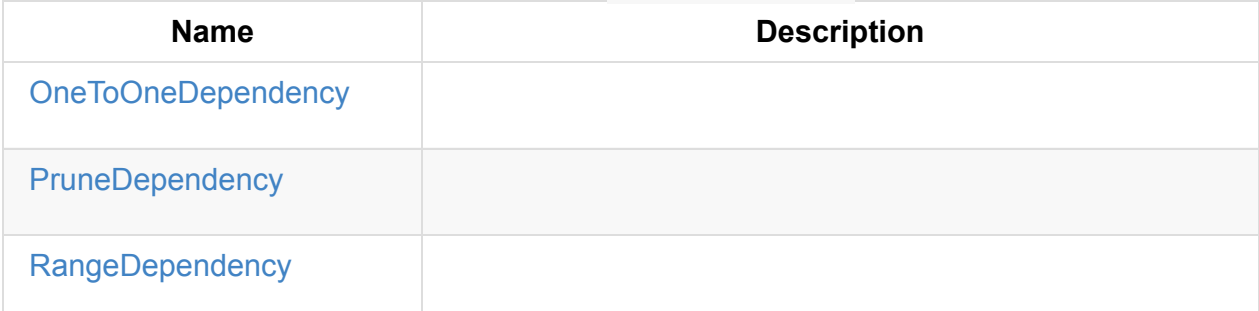

### **[NarrowDepen](#page-1021-0)dency Contract**

NarrowDependency contract assumes that extensions implement getParents method.

def getParents(partitionId: Int): Seq[Int]

getParents returns the partitions of the parent RDD that the input partitionId depends on.

### **OneToOneDependency**

OneToOneDependency is a narrow dependency that represents a one-to-one dependency between partitions of the parent and child RDDs.

```
scala> val r1 = sc.parallelice(0 to 9)r1: org.apache.spark.rdd.RDD[Int] = ParallelCollectionRDD[13] at parallelize at <conso
le>:18
scala> val r3 = r1.map((, 1))
r3: org.apache.spark.rdd.RDD[(Int, Int)] = MapPartitionsRDD[19] at map at <console>:20
scala> r3.dependencies
res32: Seq[org.apache.spark.Dependency[_]] = List(org.apache.spark.OneToOneDependency@
7353a0fb)
scala> r3.toDebugString
res33: String =
(8) MapPartitionsRDD[19] at map at <console>:20 []
 | ParallelCollectionRDD[13] at parallelize at <console>:18 []
```
### **PruneDependency**

PruneDependency is a narrow dependency that represents a dependency between the PartitionPruningRDD and its parent RDD.

### <span id="page-1021-0"></span>**RangeDependency**

RangeDependency is a narrow dependency that represents a one-to-one dependency between ranges of partitions in the parent and child RDDs.

It is used in UnionRDD for SparkContext.union, RDD.union transformation to list only a few.

```
scala> val r1 = sc.parallelice(0 to 9)r1: org.apache.spark.rdd.RDD[Int] = ParallelCollectionRDD[13] at parallelize at <conso
le>:18
scala> val r2 = sc.parallelize(10 to 19)
r2: org.apache.spark.rdd.RDD[Int] = ParallelCollectionRDD[14] at parallelize at <conso
le>:18
scala> val unioned = sc.union(r1, r2)
unioned: org.apache.spark.rdd.RDD[Int] = UnionRDD[16] at union at <console>:22
scala> unioned.dependencies
res19: Seq[org.apache.spark.Dependency[_]] = ArrayBuffer(org.apache.spark.RangeDepende
ncy@28408ad7, org.apache.spark.RangeDependency@6e1d2e9f)
scala> unioned.toDebugString
res18: String =
(16) UnionRDD[16] at union at <console>:22 []
     | ParallelCollectionRDD[13] at parallelize at <console>:18 []
 | ParallelCollectionRDD[14] at parallelize at <console>:18 []
```
# <span id="page-1023-0"></span>**ShuffleDependency — Shuffle Dependency**

ShuffleDependency is a RDD Dependency on the output of a ShuffleMapStage for a keyvalue pair RDD.

ShuffleDependency uses the RDD to [know](#page-1018-0) the number of (m[ap-side/pre-shuffle](#page-1102-0)) partitions and the **Partitioner** for the number of [\(reduce-size/post-shuffle\)](#page-1024-0) partitions.

ShuffleDependency is a depe[nden](#page-1024-0)cy of ShuffledRDD as well as CoGroupedRDD and Subtrac[tedRDD](#page-1025-0) but only when partitioners (of the RDD's and after transformations) are different.

A shuffleDependency is created for a [key-v](#page-1010-0)alue pair RDD, i.e. RDD[Product2[K, V]] with K and  $\vee$  being the types of keys and values, respectively.

Tip Use dependen[cies](#page-1023-1) method on an RDD to know the dependencies.

```
scala> val rdd = sc.parallelize(0 to 8).groupBy(\leq % 3)
rdd: org.apache.spark.rdd.RDD[(Int, Iterable[Int])] = ShuffledRDD[2] at groupBy at <co
nsole>:24
```

```
scala> rdd.dependencies
res0: Seq[org.apache.spark.Dependency[_]] = List(org.apache.spark.ShuffleDependency@45
4f6cc5)
```
Every ShuffleDependency has a unique application-wide **shuffleId** number that is assigned when ShuffleDependency is created (and is used throughout Spark's code to reference a ShuffleDependency ).

Note [Shuffle](#page-1023-1) ids are tracked by SparkContext.

### **keyOrdering Pro[perty](#page-921-0)**

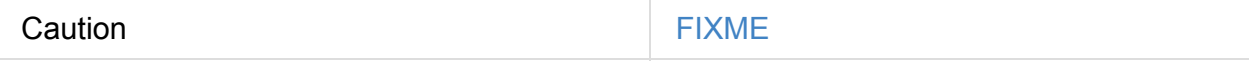

#### **serializer Property**

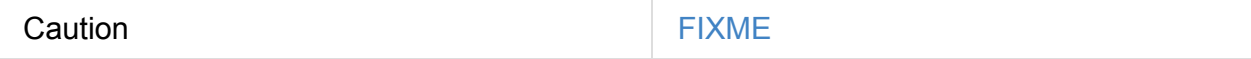

#### <span id="page-1023-1"></span>**Creating ShuffleDependency Instance**

ShuffleDependency takes the following when created:

- 1. A single key-value pair RDD, i.e. RDD[Product2[K, V]] ,
- 2. Partitioner (available as partitioner property),
- 3. Serializer,
- 4. [Optional](#page-1010-0) key ordering (of Scala's [scala.math.O](#page-1025-0)rdering type),
- 5. [Optional](#page-1053-0) Aggregator,
- 6. mapSideCombine flag which is d[isabled](http://www.scala-lang.org/api/current/scala/math/Ordering.html) (i.e. false ) by default.

Note S[huffleDepend](#page-1026-0)ency uses SparkEnv to access the current Serializer.

When [created,](#page-1026-1) ShuffleDependency gets shuffle id (as shuffleId).

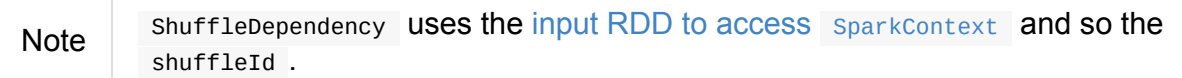

ShuffleDependency registers itself with [ShuffleManager](#page-959-0) and gets a ShuffleHandle (available as shuffleHandle property).

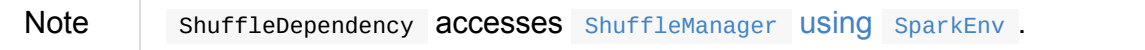

In the end, shuffleDependency registers itself for cleanup with contextCleaner.

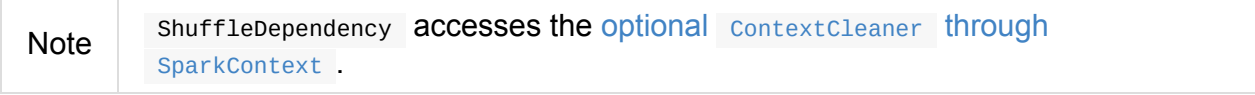

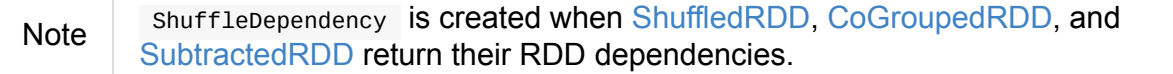

## **rdd [Property](#page-978-1)**

<span id="page-1024-0"></span>rdd: RDD[Product2[K, V]]

rdd returns a key-value pair RDD this shuffleDependency was created for.

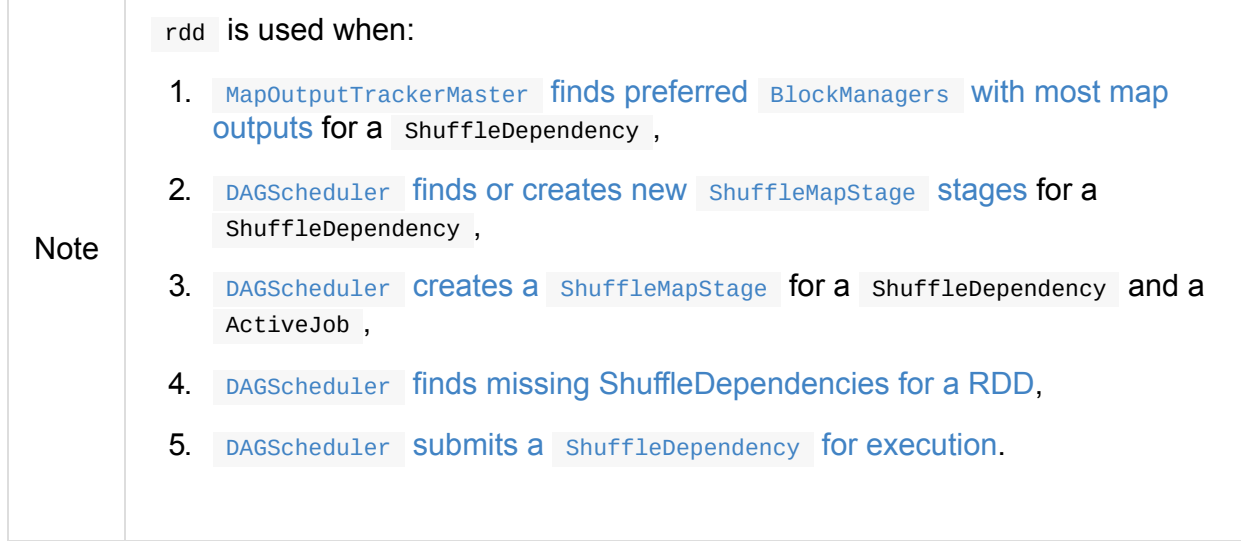

### **partitioner Property**

partitioner property is a Partitioner that is used to partition the shuffle output.

<span id="page-1025-0"></span>partitioner is specified when ShuffleDependency is created.

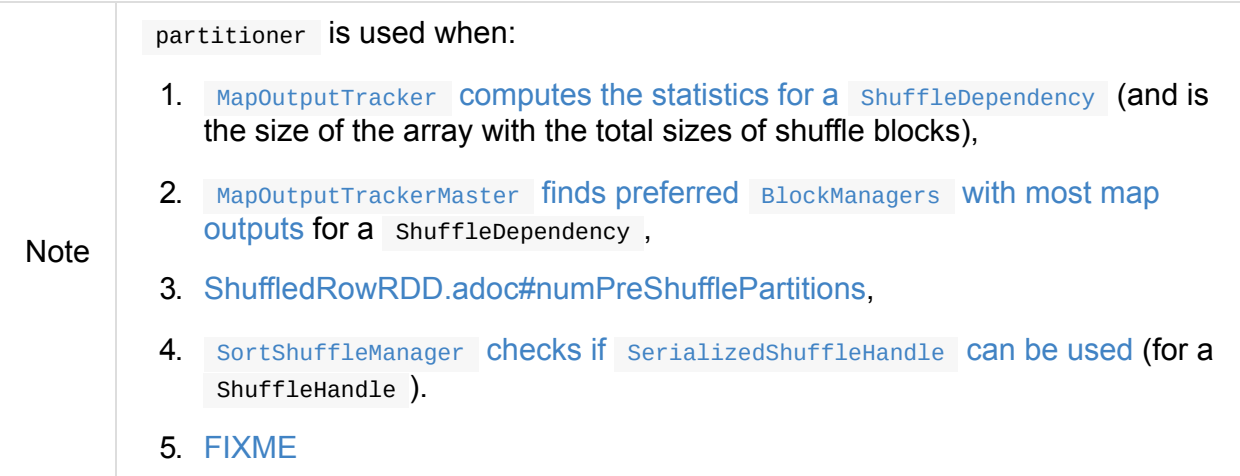

### **shuffleHandle Property**

shuffleHandle: ShuffleHandle

shuffleHandle is the ShuffleHandle of a ShuffleDependency as assigned eagerly when ShuffleDependency was created.

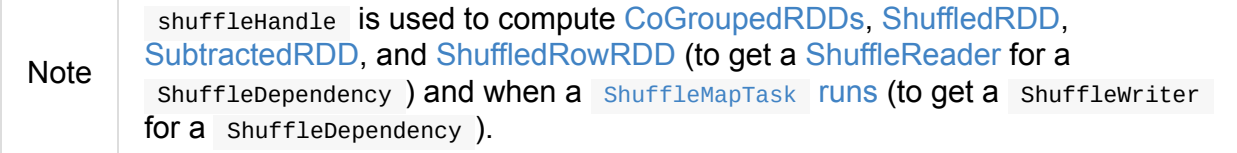

### **Map-Size Combine Flag — mapSideCombine Attribute**

<span id="page-1026-1"></span>mapSideCombine is a flag to control whether to use **partial aggregation** (aka **map-side combine**).

mapSideCombine is by default disabled (i.e. false) when creating a shuffleDependency

When enabled, SortShuffleWriter and BlockStoreShuffleReader assume that an Aggregator is also defined.

Note mapS[ideCombine](#page-1425-0) is exclusively set (and [hence](#page-1439-0) can be enabled) when ShuffledRDD returns the dependencies (which is a single ShuffleDependency [\).](#page-1028-0)

### **aggregator [Property](#page-983-0)**

<span id="page-1026-0"></span>aggregator: Option[Aggregator[K, V, C]] = None

aggregator is a map/reduce-side Aggregator (for a RDD's shuffle).

aggregator is by default undefined (i.e. None ) when shuffleDependency is created.

Note aggregator is used [when](#page-1028-0) SortShuffleWriter Writes records and BlockStoreShuffleReader reads combined [key-values](#page-1023-1) for a reduce task.

### **Usage**

The places where ShuffleDependency is used:

• ShuffledRDD and ShuffledRowRDD that are RDDs from a shuffle

The RDD operations that may or may not use the above RDDs and hence shuffling:

- [coalesce](#page-982-0)
	- **o** repartition
- [cogroup](#page-1007-0)
	- [intersect](#page-1005-0)ion  $\circ$
- subtractByKey
	- $\circ$ subtract
- sortByKey
	- $\circ$ sortBy
- repartitionAndSortWithinPartitions
- combineByKeyWithClassTag
	- combineByKey
	- [aggregateByKey](#page-993-0)
	- foldByKey
	- reduceByKey
	- countApproxDistinctByKey
	- o groupByKey
- partitionBy

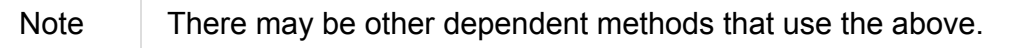

# <span id="page-1028-0"></span>**Map/Reduce-side Aggregator**

Aggregator is a set of functions used to aggregate distributed data sets:

createCombiner: V => C mergeValue:  $(C, V)$  =>  $C$ mergeCombiners: (C, C) => C

**Note** 

Aggregator is created in combineByKeyWithClassTag transformations to create ShuffledRDDs and is eventually passed on to ShuffleDependency. It is also used in ExternalSorter.

### **upda[teMetrics](#page-982-0) Internal Method**

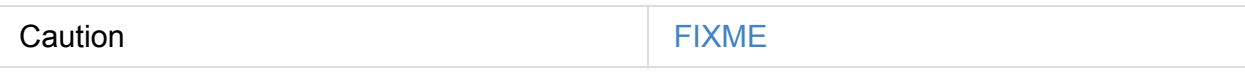

### **combineValuesByKey Method**

Caution **Caution FIXME** 

### **combineCombinersByKey Method**

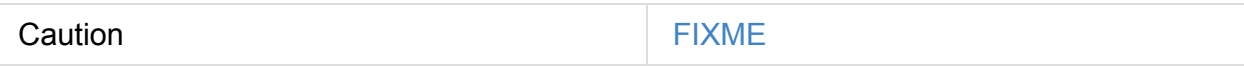

# **Broadcast Variables**

#### From the official documentation about Broadcast Variables:

Broadcast variables allow the programmer to keep a read-only variable cached on each machine rather than [shipping](http://spark.apache.org/docs/latest/programming-guide.html#broadcast-variables) a copy of it with tasks.

#### And later in the document:

Explicitly creating broadcast variables is only useful when tasks across multiple stages need the same data or when caching the data in deserialized form is important.

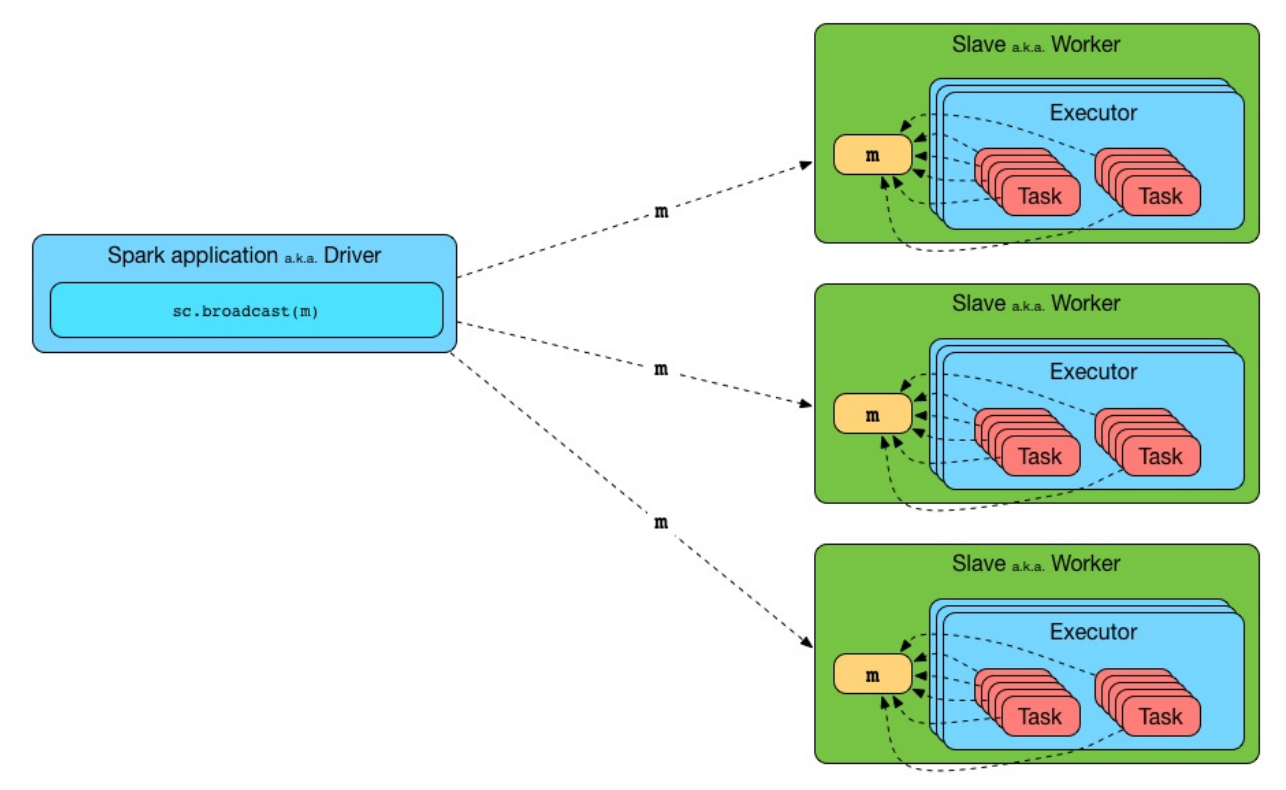

Figure 1. Broadcasting a value to executors

To use a broadcast value in a Spark transformation you have to create it first using SparkContext.broadcast and then use value method to access the shared value. Learn it in Introductory Example section.

The [Broadcast](#page-919-0) feature in Spark uses SparkContext to create broadcast values and [BroadcastManager](#page-1033-0) and ContextCleaner to manage their lifecycle.

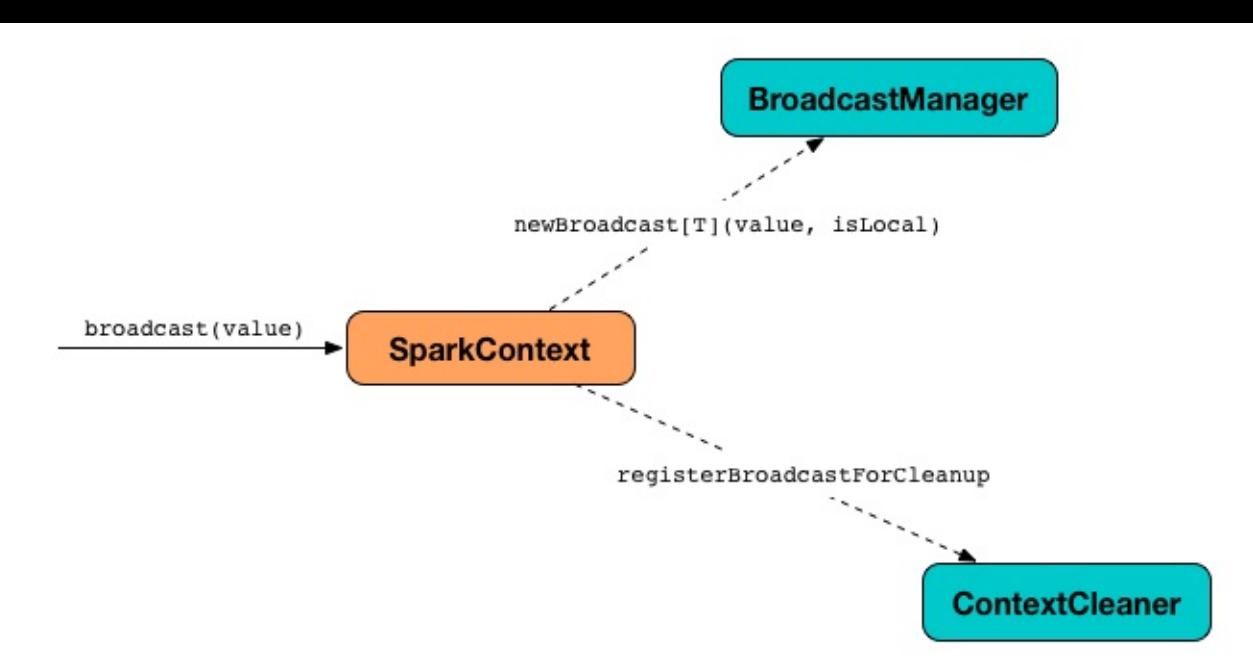

Figure 2. SparkContext to broadcast using BroadcastManager and ContextCleaner

Not only can Spark developers use broadcast variables for efficient data distribution, but Spark itself uses them quite often. A very notable use case is when Spark distributes tasks to executors for their execution. That *does* change my perspective on the role of broadcast variables in Spark.

### **Broadcast Spark [Developer-Facing](#page-1085-0) Contract**

<span id="page-1030-0"></span>The developer-facing Broadcast contract allows Spark developers to use it in their applications.

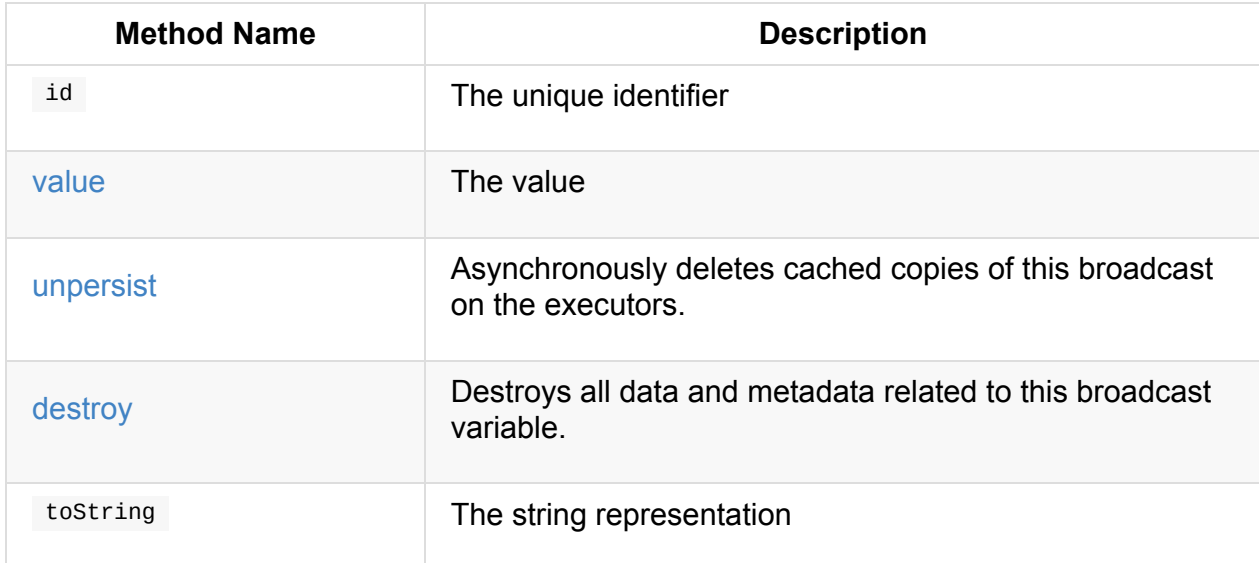

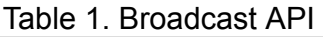

## **Lifecycle of Broadcast Variable**

Tip

You can create a broadcast variable of type  $T$  using SparkContext.broadcast method.

```
scala> val b = sc.broadcast(1)b: org.apache.spark.broadcast.Broadcast[Int] = Broadcast(0)
```
Enable DEBUG logging level for org.apache.spark.storage.BlockManager logger to debug broadcast method.

Read BlockManager to find out how to enable the logging level.

With DEBUG l[ogging](#page-1297-0) level enabled, you should see the following messages in the logs:

DEBUG BlockManager: Put block broadcast\_0 locally took 430 ms DEBUG BlockManager: Putting block broadcast\_0 without replication took 431 ms DEBUG BlockManager: Told master about block broadcast\_0\_piece0 DEBUG BlockManager: Put block broadcast\_0\_piece0 locally took 4 ms DEBUG BlockManager: Putting block broadcast\_0\_piece0 without replication took 4 ms

After creating an instance of a broadcast variable, you can then reference the value using value method.

```
scala> b.value
res0: Int = 1
```
Tip

Note  $\parallel$  value method is the only way to access the value of a broadcast variable.

With DEBUG logging level enabled, you should see the following messages in the logs:

```
DEBUG BlockManager: Getting local block broadcast_0
DEBUG BlockManager: Level for block broadcast_0 is StorageLevel(disk, memory, deserial
ized, 1 replicas)
```
When you are done with a broadcast variable, you should destroy it to release memory.

scala> b.destroy

With DEBUG logging level enabled, you should see the following messages in the logs:

DEBUG BlockManager: Removing broadcast 0 DEBUG BlockManager: Removing block broadcast\_0\_piece0 DEBUG BlockManager: Told master about block broadcast\_0\_piece0 DEBUG BlockManager: Removing block broadcast\_0

Before destroying a broadcast variable, you may want to unpersist it.

### **Getting the Value of Broadcast Variable — value Method**

<span id="page-1032-0"></span>value: T

value returns the value of a broadcast variable. You can only access the value until it is destroyed after which you will see the following sparkException exception in the logs:

```
org.apache.spark.SparkException: Attempted to use Broadcast(0) after it was destroyed
(destroy at <console>:27)
  at org.apache.spark.broadcast.Broadcast.assertValid(Broadcast.scala:144)
  at org.apache.spark.broadcast.Broadcast.value(Broadcast.scala:69)
  ... 48 elided
```
Internally, value makes sure that the broadcast variable is **valid**, i.e. destroy was not called, and, if so, calls the abstract getValue method.

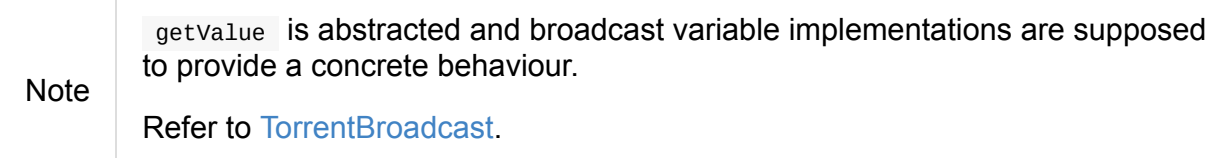

### **Unpersisting [Broadcast](#page-1468-0) Variable — unpersist Methods**

```
unpersist(): Unit
unpersist(blocking: Boolean): Unit
```
### **Destroying Broadcast Variable — destroy Method**

<span id="page-1032-2"></span>destroy(): Unit

destroy removes a broadcast variable.

Note Cnce a broadcast variable has been destroyed, it cannot be used again.

If you try to destroy a broadcast variable more than once, you will see the following SparkException exception in the logs:

```
scala> b.destroy
org.apache.spark.SparkException: Attempted to use Broadcast(0) after it was destroyed
(destroy at <console>:27)
 at org.apache.spark.broadcast.Broadcast.assertValid(Broadcast.scala:144)
 at org.apache.spark.broadcast.Broadcast.destroy(Broadcast.scala:107)
 at org.apache.spark.broadcast.Broadcast.destroy(Broadcast.scala:98)
 ... 48 elided
```
Internally, destroy executes the internal destroy (with blocking enabled).

### **Removing Persisted Data of Broadcast Variable — destroy Internal Met[hod](#page-1033-1)**

```
destroy(blocking: Boolean): Unit
```
destroy destroys all data and metadata of a broadcast variable.

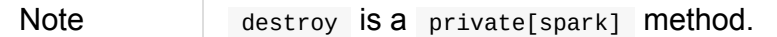

Internally, destroy marks a broadcast variable destroyed, i.e. the internal *isvalid* flag is disabled.

You should see the following INFO message in the logs:

INFO TorrentBroadcast: Destroying Broadcast([id]) (from [destroySite])

In the end, doDestroy method is executed (that broadcast implementations are supposed to provide).

Note doDestroy is a part of the Broadcast contract for broadcast implementations so they can provide their own custom behaviour.

### **Introductory Example**

<span id="page-1033-0"></span>Let's start with an introductory example to check out how to use broadcast variables and build your initial understanding.

You're going to use a static mapping of interesting projects with their websites, i.e. Map[String, String] that the tasks, i.e. closures (anonymous functions) in transformations, use.

```
scala> val pws = Map("Apache Spark" -> "http://spark.apache.org/", "Scala" -> "http://
www.scala-lang.org/")
pws: scala.collection.immutable.Map[String,String] = Map(Apache Spark -> http://spark.
apache.org/, Scala -> http://www.scala-lang.org/)
scala> val websites = sc.parallelize(Seq("Apache Spark", "Scala")).map(pws).collect
...
websites: Array[String] = Array(http://spark.apache.org/, http://www.scala-lang.org/)
```
It works, but is very ineffective as the <sub>pws</sub> map is sent over the wire to executors while it could have been there already. If there were more tasks that need the pws map, you could improve their performance by minimizing the number of bytes that are going to be sent over the network for task execution.

Enter broadcast variables.

```
val pwsB = sc.broadcast(pws)
val websites = sc.parallelize(Seq("Apache Spark", "Scala")).map(pwsB.value).collect
// websites: Array[String] = Array(http://spark.apache.org/, http://www.scala-lang.org
/)
```
Semantically, the two computations - with and without the broadcast value - are exactly the same, but the broadcast-based one wins performance-wise when there are more executors spawned to execute many tasks that use pws map.

### **Introduction**

**Broadcast** is part of Spark that is responsible for broadcasting information across nodes in a cluster.

You use broadcast variable to implement **map-side join**, i.e. a join using a map . For this, lookup tables are distributed across nodes in a cluster using broadcast and then looked up inside map (to do the join implicitly).

When you broadcast a value, it is copied to executors only once (while it is copied multiple times for tasks otherwise). It means that broadcast can help to get your Spark application faster if you have a large value to use in tasks or there are more tasks than executors.

It appears that a Spark idiom emerges that uses broadcast with collectAsMap to create a Map for broadcast. When an RDD is map over to a smaller dataset (column-wise not record-wise), collectAsMap , and broadcast , using the very big RDD to map its elements to the broadcast RDDs is computationally faster.

```
val acMap = sc.broadcast(myRDD-map { case (a,b,c,b) => (a, c)}.collectAsMap)
val otherMap = sc.broadcast(myOtherRDD.collectAsMap)
myBigRDD.map { case (a, b, c, d) =>
  (acMap.value.get(a).get, otherMap.value.get(c).get)
}.collect
```
Use large broadcasted HashMaps over RDDs whenever possible and leave RDDs with a key to lookup necessary data as demonstrated above.

Spark comes with a BitTorrent implementation.

It is not enabled by default.

#### **Broadcast Contract**

The Broadcast contract is made up of the following methods that custom Broadcast implementations are supposed to provide:

- 1. getValue
- 2. doUnpersist
- 3. doDestroy

Note TorrentBroadcast is the only implementation of the Broadcast contract. **Note** Broadcast Spark Developer-Facing Contract is the developer-facing [Broadcast](#page-1466-0) contract that allows Spark developers to use it in their applications.

### **Further Reading or [Watching](#page-1030-0)**

• Map-Side Join in Spark

# **Accumulators**

**Accumulators** are variables that are "added" to through an associative and commutative "add" operation. They act as a container for accumulating partial values across multiple tasks (running on executors). They are designed to be used safely and efficiently in parallel and distributed Spark computations and are meant for distributed counters and sums (e.g. task metrics).

You can create built-in accumulators for longs, doubles, or collections or register custom [accumulator](#page-1246-0)s using the SparkContext.register methods. You can create accumulators with or without a name, but only named accumulators are displayed in web UI (under Stages tab for a given stage).

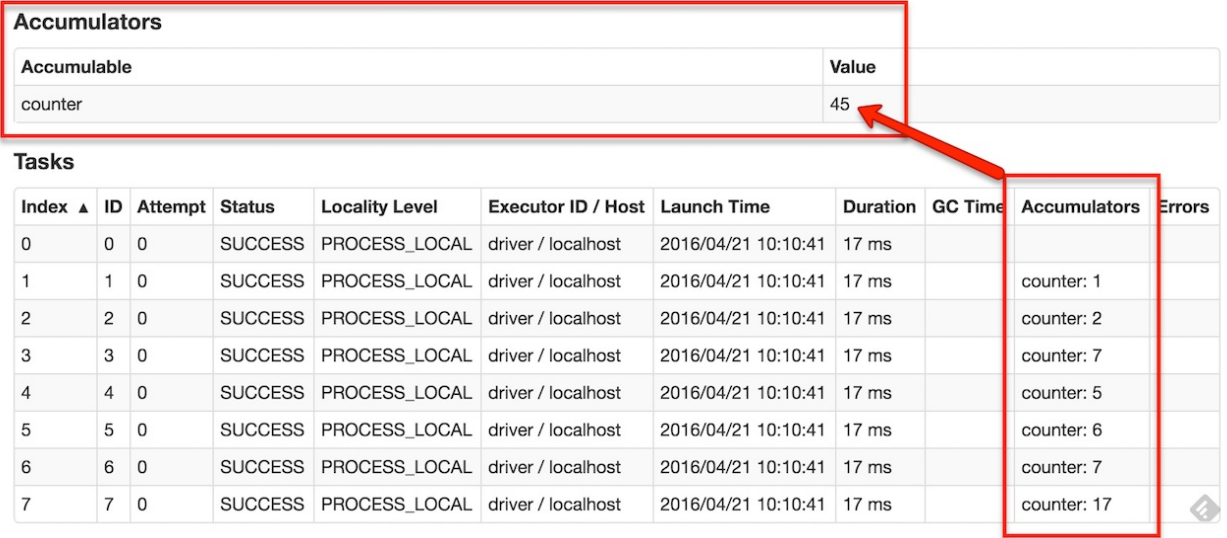

#### Figure 1. Accumulators in the Spark UI

Accumulator are write-only variables for executors. They can be added to by executors and read by the driver only.

```
executor1: accumulator.add(incByExecutor1)
executor2: accumulator.add(incByExecutor2)
```

```
driver: println(accumulator.value)
```
Accumulators are not thread-safe. They do not really have to since the

DAGScheduler.updateAccumulators method that the driver uses to update the values of accumulators after a task completes (successfully or with a failure) is only executed on a single thread that runs scheduling loop. Beside that, they are write-only data structures for [workers](#page-1091-0) that have their own local accumulator reference whereas accessing the value of an accumulator is only allowed by the driver.

Accumulators are serializable so they can safely be referenced in the code executed in executors and then safely send over the wire for execution.

```
val counter = sc.longAccumulator("counter")
sc.parallelize(1 to 9).foreach(x \Rightarrow counter.add(x))
```
Internally, longAccumulator, doubleAccumulator, and collectionAccumulator methods create the built-in typed accumulators and call SparkContext.register.

```
Readdocumentationcumulators.
```
#### Table 1. AccumulatorV2's Internal [Registries](#page-917-1) and Counters

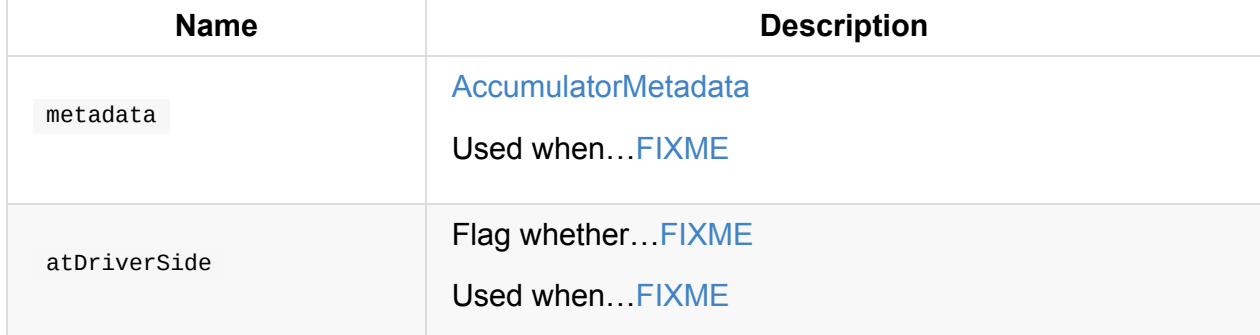

#### **merge Method**

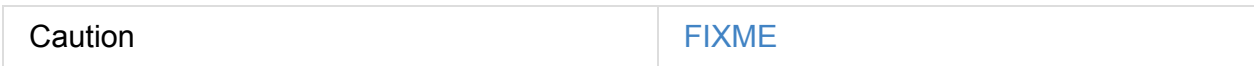

### **AccumulatorV2**

```
abstract class AccumulatorV2[IN, OUT]
```
AccumulatorV2 parameterized class represents an accumulator that accumulates IN values to produce out result.

### **Registering Accumulator — register Method**

```
register(
 sc: SparkContext,
 name: Option[String] = None,
 countFailedValues: Boolean = false): Unit
```
register creates a AccumulatorMetadata metadata object for the accumulator (with a new unique identifier) that is then used to register the accumulator with.

In the end, register registers the accumulator for cleanup (only when contextCleaner is defined in the sparkContext).

register reports a [I](#page-930-0)[llegalStateException](#page-1476-0) if metadata is already defined (which means that register was called already).

Cannot register an Accumulator twice.

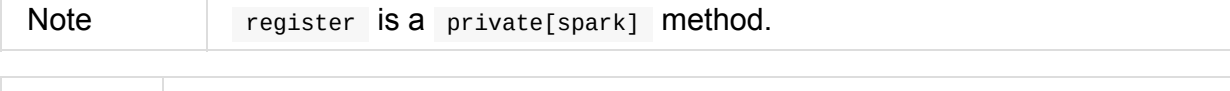

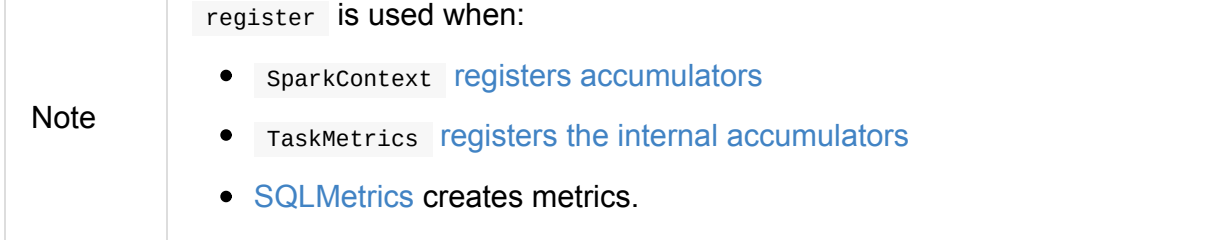

#### **Accumulat[orMetada](#page-565-0)ta**

<span id="page-1038-0"></span>AccumulatorMetadata is a container object with the metadata of an accumulator:

- Accumulator ID  $\bullet$
- (optional) name
- Flag whether to include the latest value of an accumulator on failure

**Note** countFailedValues is used exclusively when Task collects the latest values of accumulators (irrespective of task status — a success or a failure).

### **Named [Accumulators](#page-1142-0)**

An accumulator can have an optional name that you can specify when creating an accumulator.

```
sc.longAccumulator("counter")
```
### **AccumulableInfo**

AccumulableInfo contains information about a task's local updates to an Accumulable.

- id of the accumulator
- optional name of the accumulator
- optional partial update to the accumulator from a task
- value
- whether or not it is internal
- whether or not to countFailedValues to the final value of the accumulator for failed tasks
- optional metadata

AccumulableInfo is used to transfer accumulator updates from executors to the driver every executor heartbeat or when a task finishes.

Create an representation of this with the provided values.

### **When are Accumulators Updated?**

### **Examples**

### **Example: Distributed Counter**

Imagine you are requested to write a distributed counter. What do you think about the following solutions? What are the pros and cons of using it?

```
val ints = sc.parallelice(0 to 9, 3)var counter = \thetaints.foreach \{ n =println(s"int: $n")
  counter = counter +1}
println(s"The number of elements is $counter")
```
How would you go about doing the calculation using accumulators?

### **Example: Using Accumulators in Transformations and Guarantee Exactly-Once Update**

**Caution** FIXME Code with failing transformations (tasks) that update accumulator ( Map ) with TaskContext info.

#### **Example: Custom Accumulator**

### **Example: Distributed Stopwatch**

```
Note This is almost a raw copy of org.apache.spark.ml.util.DistributedStopwatch.
class DistributedStopwatch(sc: SparkContext, val name: String) {
  val elapsedTime: Accumulator[Long] = sc.accumulator(0L, s"DistributedStopwatch($name
)")
  override def elapsed(): Long = elapsedTime.value
  override protected def add(duration: Long): Unit = {
    elapsedTime += duration
  }
}
```
### **Further reading or watching**

Performance and Scalability of Broadcast in Spark

# **AccumulatorContext**

AccumulatorContext is a private[spark] internal object used to track accumulators by Spark itself using an internal originals lookup table. Spark uses the AccumulatorContext object to register and unregister accumulators.

The originals lookup table maps accumulator identifier to the accumulator itself.

Every accumulator has its own unique accumulator id that is assigned using the internal nextId counter.

### **register Method**

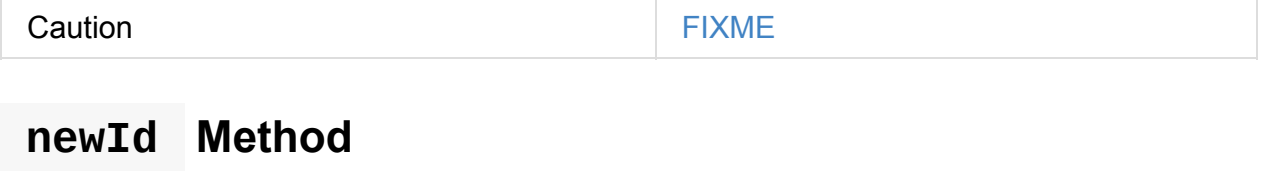

<span id="page-1041-0"></span>Caution **Caution FIXME** 

### **AccumulatorContext.SQL\_ACCUM\_IDENTIFIER**

AccumulatorContext.SQL\_ACCUM\_IDENTIFIER is an internal identifier for Spark SQL's internal accumulators. The value is sql and Spark uses it to distinguish Spark SQL metrics from others.

# **SerializerManager**

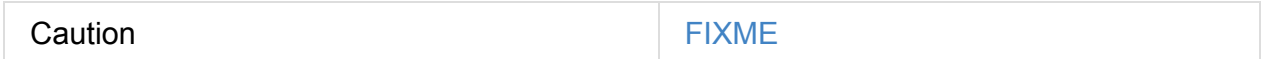

When SparkEnv is created (either for the driver or executors), it instantiates SerializerManager that is then used to create a BlockManager.

Seria[lizerManager](#page-1054-0) automatically selects the "best" serializer for shuffle blocks that could either be Kryoserializer when a RDD's types are [known](#page-1297-0) to be compatible with Kryo or the default Serializer .

The common idiom in Spark's code is to access the current [SerializerManager](#page-1042-0) using [SparkEnv.](#page-1042-1)

SparkEnv.get.serializerManager

Note SerializerManager was introduced in SPARK-13926.

### **Creating SerializerManager [Instance](https://github.com/apache/spark/commit/de1a84e56e81347cb0d1ec67cc86944ea98bb9a9)**

<span id="page-1042-1"></span>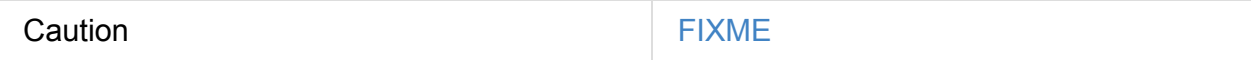

### **wrapStream Method**

Caution **FIXME** 

### **dataDeserializeStream Method**

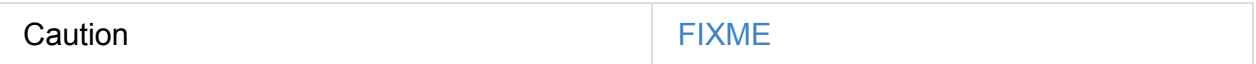

### **Automatic Selection of Best Serializer**

<span id="page-1042-0"></span>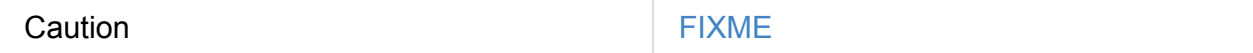

SerializerManager will automatically pick a Kryo serializer for ShuffledRDDs whose key, value, and/or combiner types are primitives, arrays of primitives, or strings.

### **Selecting "Best" Serializer — getSerializer Method**

getSerializer(keyClassTag: ClassTag[\_], valueClassTag: ClassTag[\_]): Serializer

getSerializer Selects the "best" Serializer given the input types for keys and values (in a RDD).

getSeria[lizer](#page-1456-0) returns KryoSerializer when the types of keys and values are compatible with Kryo or the default serializer.

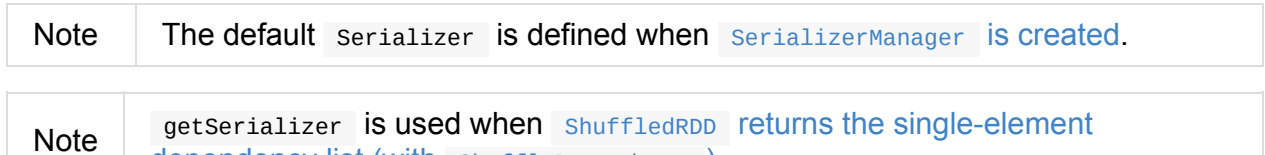

## dependency list (with shuffleDependency)[.](#page-1042-1)

## **Settin[gs](#page-983-0)**

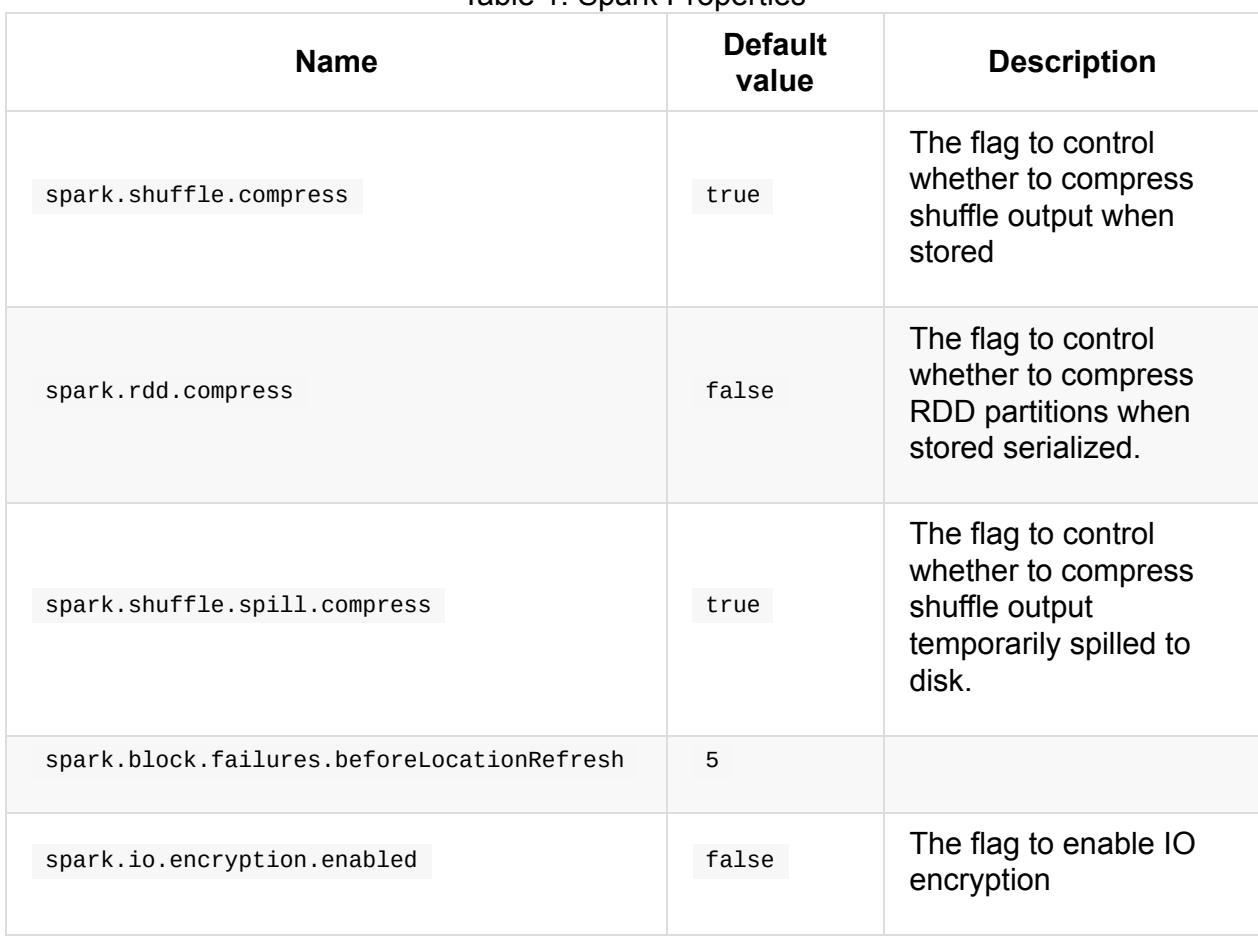

#### Table 1. Spark Properties
# <span id="page-1045-1"></span>**MemoryManager — Memory Management System**

MemoryManager is an abstract base **memory manager** to manage shared memory for execution and storage.

**Execution memory** is used for computation in shuffles, joins, sorts and aggregations.

**Storage memory** is used for caching and propagating internal data across the nodes in a cluster.

A MemoryManager is created when SparkEnv is created (one per JVM) and can be one of the two possible implementations:

- 1. UnifiedMemoryManager the default [memory](#page-1054-0) manager since Spark 1.6.
- 2. StaticMemoryManager (legacy)

```
Note
```
[org.apache.spark.](#page-1047-0)memory.MemoryManager is a private[spark] Scala trait in Spark.

#### **MemoryManager Contract**

Every MemoryManager obeys the following contract:

- maxOnHeapStorageMemory
- acquireStorageMemory

#### **ac[quireStorageMemo](#page-1045-0)ry**

<span id="page-1045-0"></span>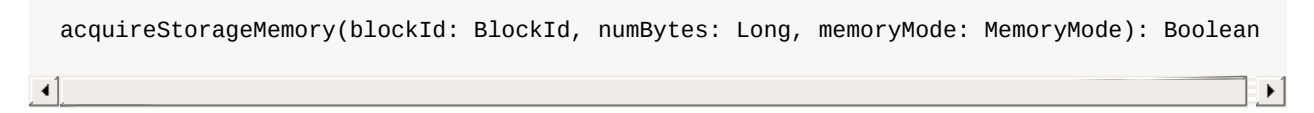

acquireStorageMemory

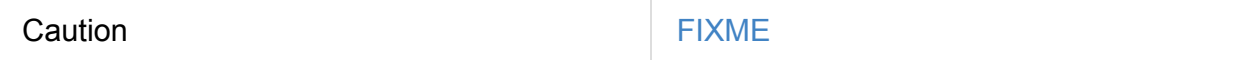

acquireStorageMemory is used in MemoryStore to put bytes.

#### **maxOffHeapStorageMemory [Attrib](#page-1318-0)ute**

Caution **Caution FIXME** 

#### **maxOnHeapStorageMemory Attribute**

maxOnHeapStorageMemory: Long

maxOnHeapStorageMemory is the total amount of memory available for storage, in bytes. It can vary over time.

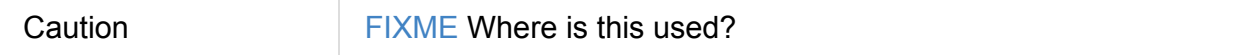

It is used in MemoryStore to ??? and BlockManager to ???

#### **relea[seExecut](#page-1318-0)ionMe[mory](#page-1297-0)**

#### **releaseAllExecutionMemoryForTask**

#### **tungstenMemoryMode**

tungstenMemoryMode informs others whether Spark works in OFF\_HEAP Or ON\_HEAP memory mode.

It uses spark.memory.offHeap.enabled (default: false ), spark.memory.offHeap.size (default: 0 ), and org.apache.spark.unsafe.Platform.unaligned before OFF\_HEAP is assumed.

Caution FIXME Describe org.apache.spark.unsafe.Platform.unaligned .

## <span id="page-1047-0"></span>**UnifiedMemoryManager**

UnifiedMemoryManager is the default MemoryManager with onHeapStorageMemory being ??? and onHeapExecutionMemory being ???

## **Calculate Maximum Me[mory](#page-1045-1) to Use — getMaxMemory Method**

```
getMaxMemory(conf: SparkConf): Long
```
getMaxMemory calculates the maximum memory to use for execution and storage.

```
// local mode with --conf spark.driver.memory=2g
scala> sc.getConf.getSizeAsBytes("spark.driver.memory")
res0: Long = 2147483648
scala> val systemMemory = Runtime.getRuntime.maxMemory
// fixed amount of memory for non-storage, non-execution purposes
val reservedMemory = 300 * 1024 * 1024
// minimum system memory required
val minSystemMemory = (reservedMemory * 1.5).ceil.toLong
val usableMemory = systemMemory - reservedMemory
val memoryFraction = sc.getConf.getDouble("spark.memory.fraction", 0.6)
scala> val maxMemory = (usableMemory * memoryFraction).toLong
maxMemory: Long = 956615884
import org.apache.spark.network.util.JavaUtils
scala> JavaUtils.byteStringAsMb(maxMemory + "b")
res1: Long = 912
```
getMaxMemory reads the maximum amount of memory that the Java virtual machine will attempt to use and decrements it by reserved system memory (for non-storage and nonexecution purposes).

getMaxMemory makes sure that the following [requirements](#page-1051-0) are met:

- 1. System memory is not smaller than about 1,5 of the reserved system memory.
- 2. spark.executor.memory is not smaller than about 1,5 of the reserved system memory.

Ultimately, getMaxMemory returns spark.memory.fraction of the maximum amount of memory for the JVM (minus the reserved system memory).

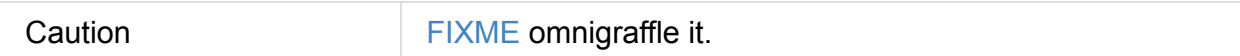

### **Creating UnifiedMemoryManager Instance**

```
class UnifiedMemoryManager(
 conf: SparkConf,
 val maxHeapMemory: Long,
  onHeapStorageRegionSize: Long,
  numCores: Int)
```
UnifiedMemoryManager requires a SparkConf and the following values:

- maxHeapMemory the maximum on-heap memory to manage. It is assumed that onHeapExecutionMemoryPool with [onHeapS](#page-898-0)torageMemoryPool is exactly maxHeapMemory .
- onHeapStorageRegionSize
- numCores

UnifiedMemoryManager makes sure that the sum of offHeapExecutionMemoryPool and offHeapStorageMemoryPool pool sizes is exactly maxOffHeapMemory .

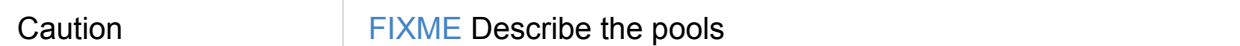

## **apply Factory Method**

apply(conf: SparkConf, numCores: Int): UnifiedMemoryManager

apply factory method creates an instance of UnifiedMemoryManager.

Internally, apply calculates the maximum memory to use (given conf ). It then creates a UnifiedMemoryManager with the [following](#page-1048-0) values:

- 1. maxHeapMemory being the [maximum](#page-1047-1) memory just calculated.
- 2. onHeapStorageRegionSize being spark.memory.storageFraction of maximum memory.
- 3. numCores as configured.

Note apply is used when SparkEnv is [created.](#page-1051-3)

#### **acquireStorageMemory Method**

<span id="page-1049-0"></span>acquireStorageMemory( blockId: BlockId, numBytes: Long, memoryMode: MemoryMode): Boolean

acquireStorageMemory has two modes of operation per memoryMode, i.e. MemoryMode.ON\_HEAP or MemoryMode.OFF\_HEAP , for execution and storage pools, and the maximum amount of memory to use.

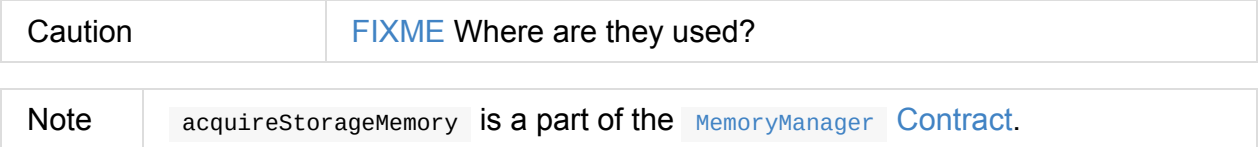

In MemoryMode.ON\_HEAP , onHeapExecutionMemoryPool , onHeapStorageMemoryPool , and maxOnHeapStorageMemory are used.

In MemoryMode.OFF\_HEAP , offHeapExecutionMemoryPool , offHeapStorageMemoryPool , and [maxOffHeapMemory](#page-1050-0) are used.

Caution FIXME What is the difference between them?

It makes sure that the requested number of bytes numbytes (for a block to store) fits the available memory. If it is not the case, you should see the following INFO message in the logs and the method returns false .

```
INFO Will not store [blockId] as the required space ([numBytes] bytes) exceeds our mem
ory limit ([maxMemory] bytes)
```
If the requested number of bytes numbytes is greater than memoryFree in the storage pool, acquireStorageMemory will attempt to use the free memory from the execution pool.

Note The storage pool can use the free memory from the execution pool.

It will take as much memory as required to fit numbytes from memoryFree in the execution pool (up to the whole free memory in the pool).

Ultimately, acquireStorageMemory requests the storage pool for numBytes for blockId.

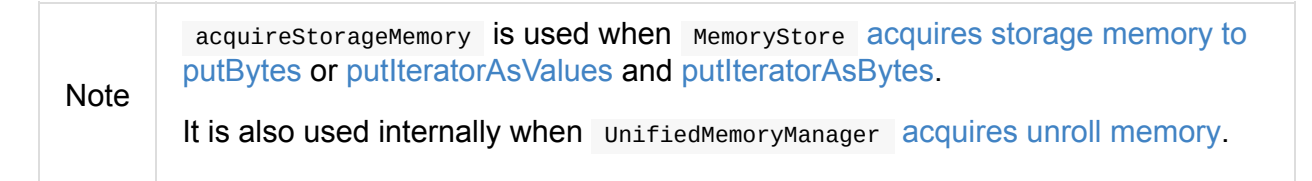

#### **acquireUnrollMemory Method**

Note acquireUnrollMemory is a part of the MemoryManager Contract.

acquireUnrollMemory simply forwards all the calls to acquireStorageMemory.

#### **acquireExecutionMemory Me[thod](#page-1049-0)**

acquireExecutionMemory( numBytes: Long, taskAttemptId: Long, memoryMode: MemoryMode): Long

acquireExecutionMemory does…FIXME

Internally, acquireExecutionMemory varies per MemoryMode, i.e. ON\_HEAP and OFF\_HEAP.

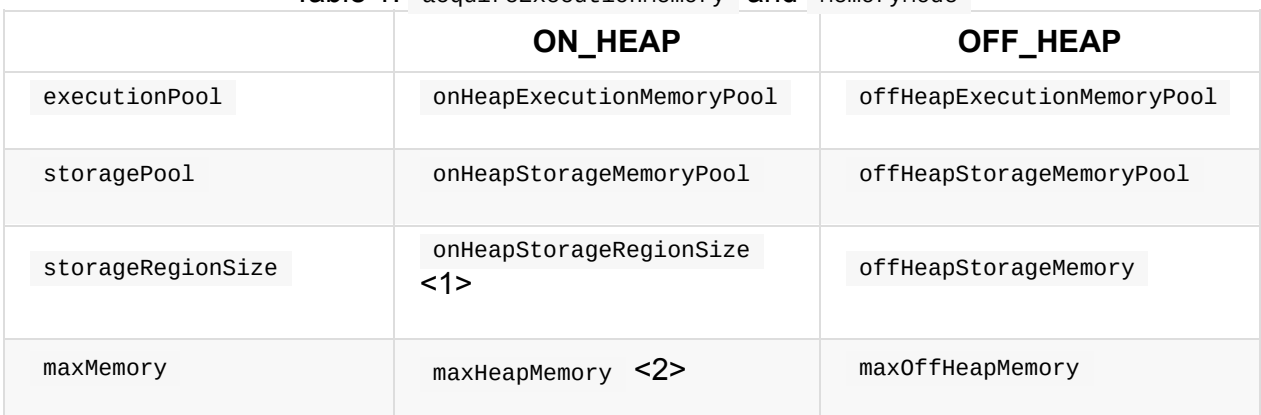

Table 1. acquireExecutionMemory and MemoryMode

- 1. Defined when UnifiedMemoryManager is created.
- 2. Defined when UnifiedMemoryManager is created.

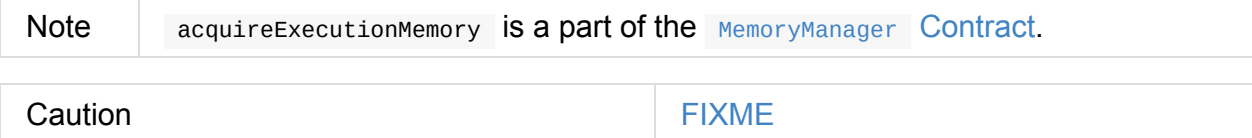

#### **maxOnHeapStorageMemory Method**

<span id="page-1050-0"></span>maxOnHeapStorageMemory: Long

maxOnHeapStorageMemory is the difference between maxHeapMemory of the UnifiedMemoryManager and the memory currently in use in onHeapExecutionMemoryPool execution memory pool.

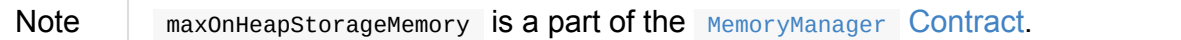

## **Settings**

<span id="page-1051-3"></span><span id="page-1051-2"></span><span id="page-1051-1"></span><span id="page-1051-0"></span>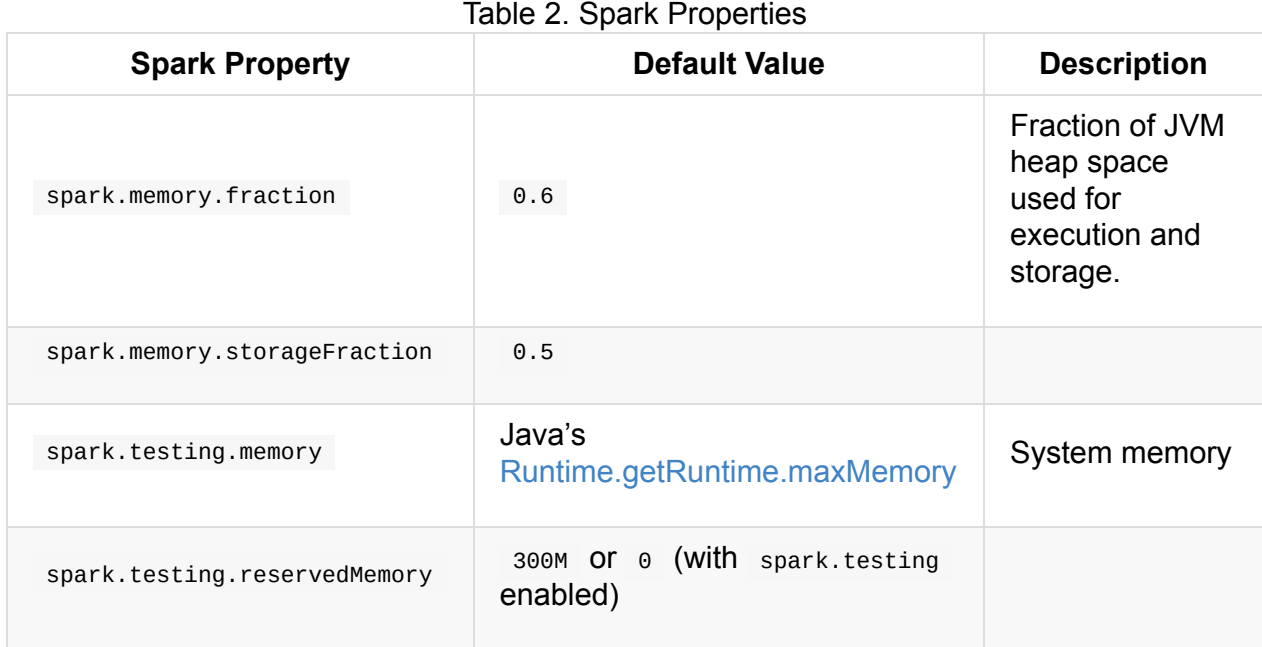

# <span id="page-1052-0"></span>**SparkEnv — Spark Runtime Environment**

**Spark Runtime Environment** ( SparkEnv ) is the runtime environment with Spark's public services that interact with each other to establish a distributed computing platform for a Spark application.

Spark Runtime Environment is represented by a SparkEnv object that holds all the required runtime services for a running Spark application with separate environments for the driver and executors.

The idiomatic way in Spark to access the current  $\sigma$  sparkEnv when on the driver or e[xecuto](#page-1056-0)rs is to [use](#page-1057-0) get method.

```
import org.apache.spark._
scala> SparkEnv.get
res0: org.apache.spark.SparkEnv = org.apache.spark.SparkEnv@49322d04
```
#### Table 1. SparkEnv Services

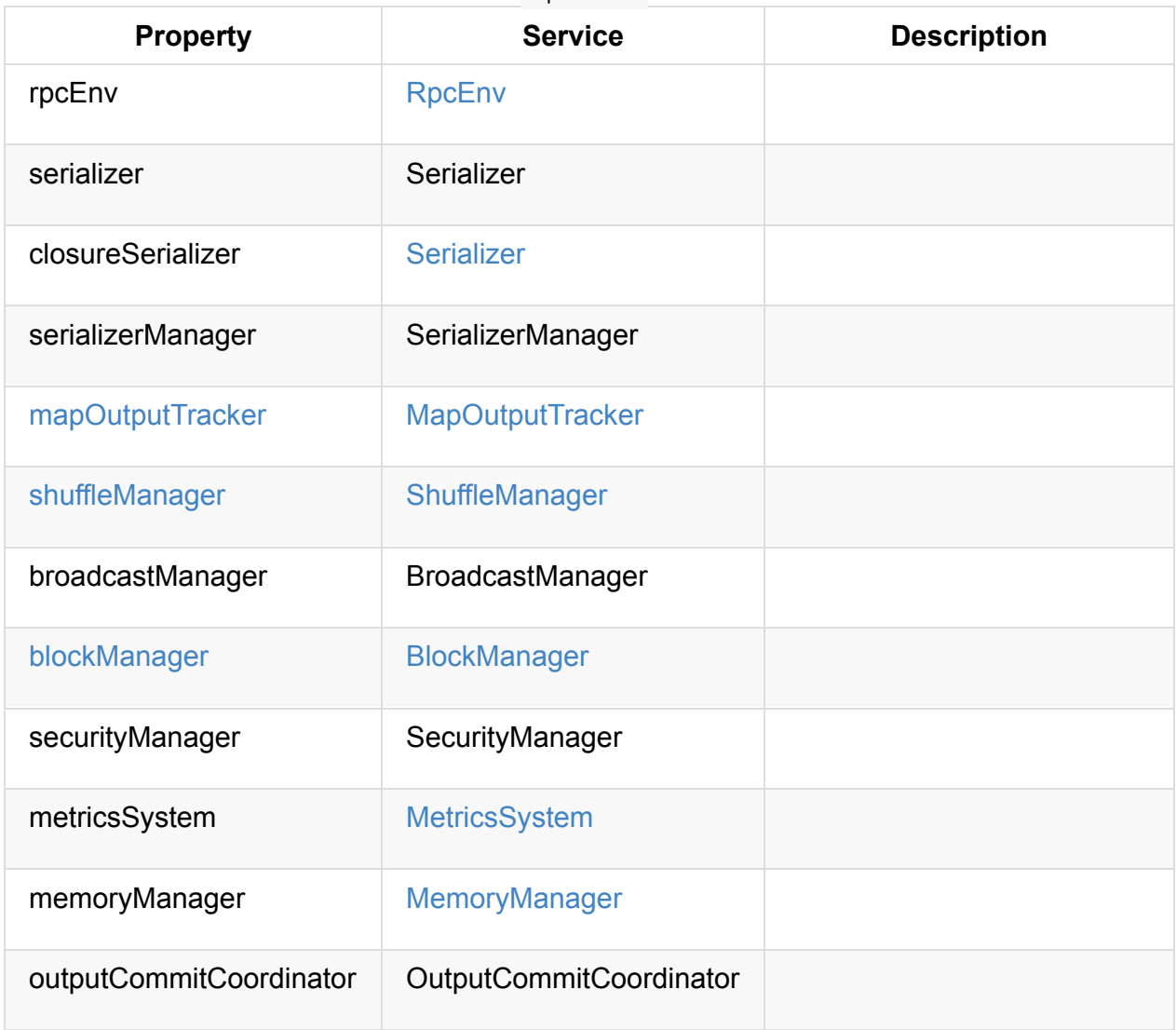

#### Table 2. SparkEnv's Internal Properties

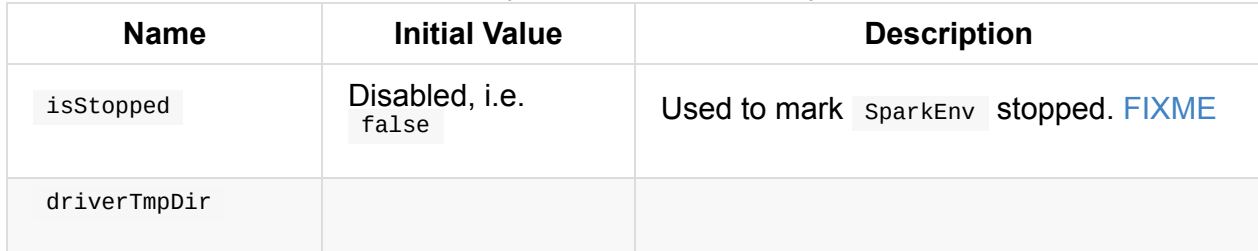

<span id="page-1053-1"></span><span id="page-1053-0"></span>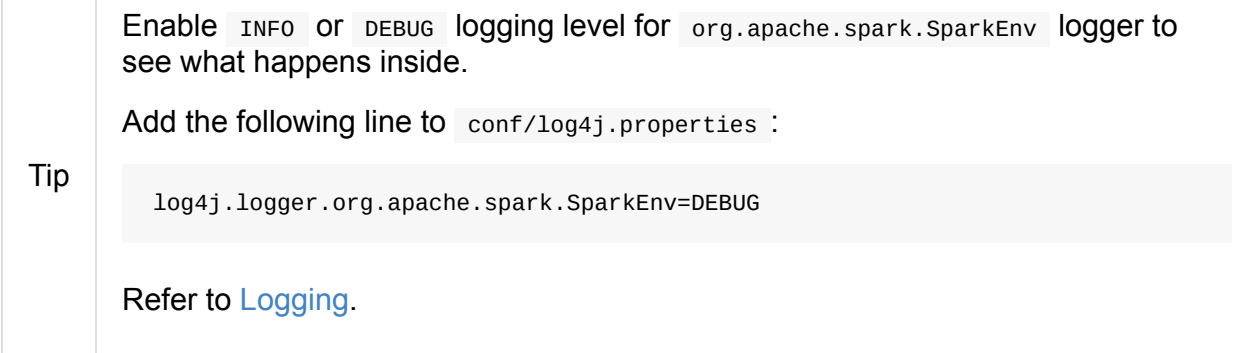

#### **SparkEnv Factory Object**

## **Creating "Base" SparkEnv — create Method**

<span id="page-1054-0"></span>create( conf: SparkConf, executorId: String, hostname: String, port: Int, isDriver: Boolean, isLocal: Boolean, numUsableCores: Int, listenerBus: LiveListenerBus = null, mockOutputCommitCoordinator: Option[OutputCommitCoordinator] = None): SparkEnv

create is a internal helper method to create a "base" SparkEnv regardless of the target environment, i.e. a driver or an executor.

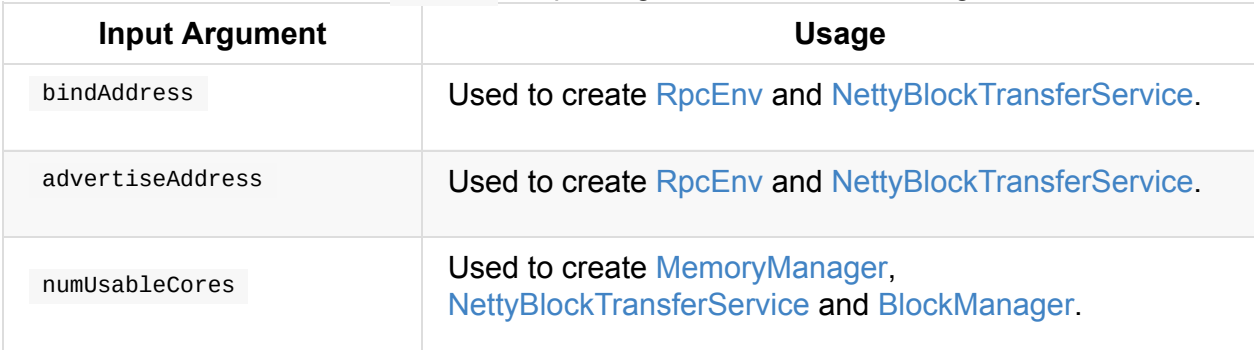

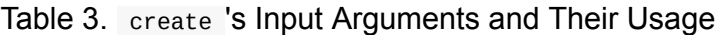

When executed, create creates a serializer [\(based](#page-1045-1) on spark[.serializer](#page-1307-0) setting). You should see the following DEBUG [message](#page-1328-0) in the logs:

DEBUG SparkEnv: Using serializer: [serializer]

It creates another serializer (based on spark.closure.serializer).

It creates a ShuffleManager based on spark.shuffle.manager Spark property.

It creates a MemoryManager based on s[park.memory.useLegacy](#page-1060-0)Mode setting (with UnifiedMe[moryManager](#page-1395-0) being the default and [numCores](#page-1396-0) the input numUsableCores ).

create creates a [NettyBlock](#page-1045-1)TransferService. It uses [spark.driver.blo](#page-1060-1)ckManager.port for the port on the [driver](#page-1047-0) and spark.blockManager.port for the port on executors.

**Caution** FIXME A [picture](#page-1328-0) with sparkenv, [NettyBlockTransferService](#page-865-0) and the ports "armed".

create Creates a BlockManagerMaster object with the BlockManagerMaster RPC endpoint reference (by registering or looking it up by name and BlockManagerMasterEndpoint), the input SparkConf, and the input isDriver flag.

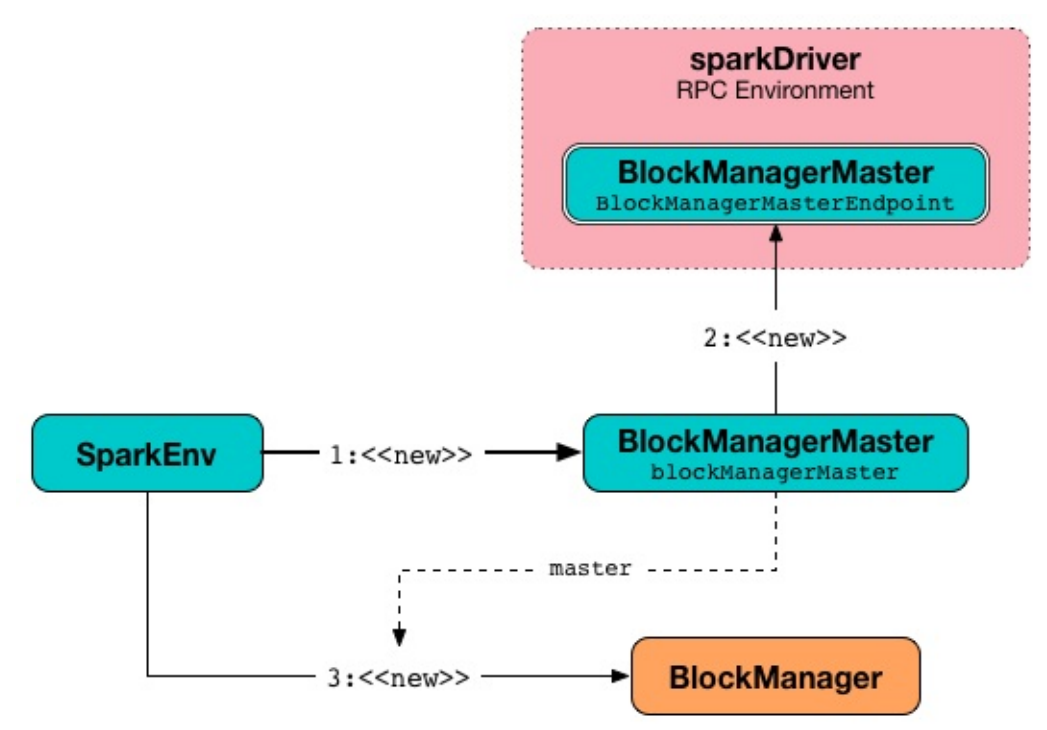

Figure 1. Creating BlockManager for the Driver

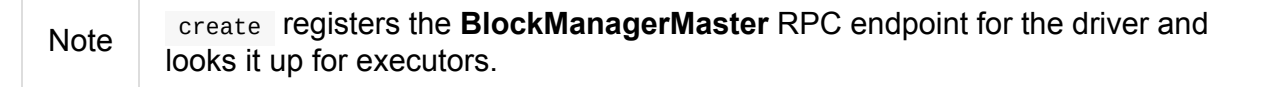

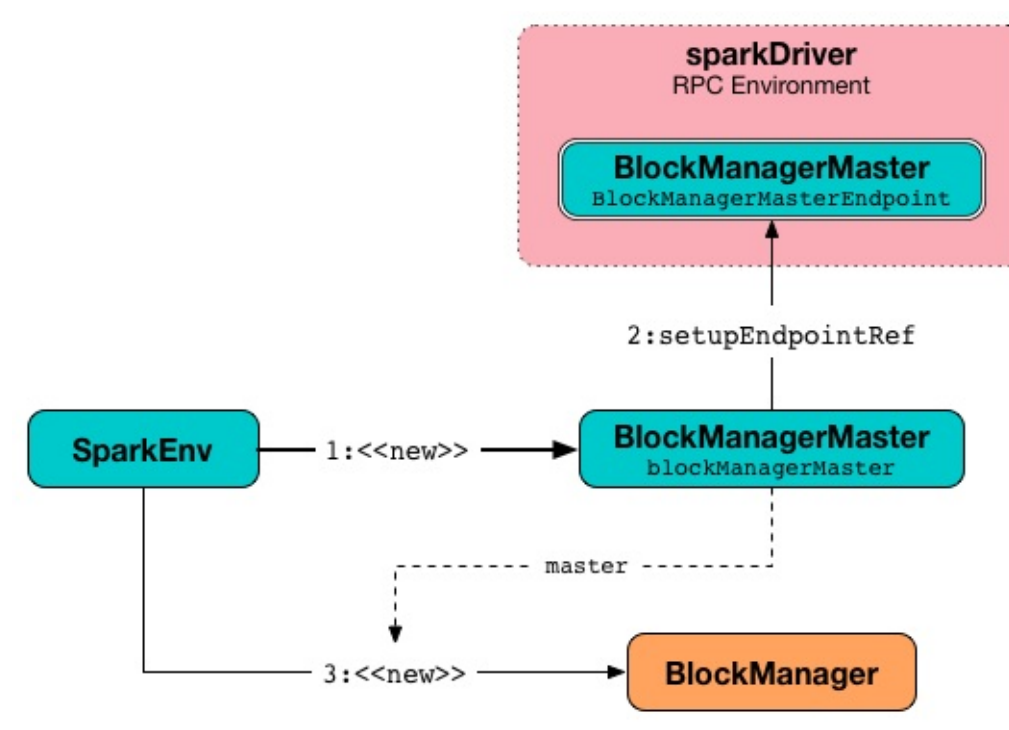

Figure 2. Creating BlockManager for Executor

It creates a BlockManager (using the above BlockManagerMaster, NettyBlockTransferService and other services).

create creates a BroadcastManager.

create creates a MapOutputTrackerMaster or MapOutputTrackerWorker for the driver and executors, respect[ively.](#page-1462-0)

Note The choice of the real [implementa](#page-1382-0)tion of [MapOutputTracker](#page-1394-0) is based on whether the input executorId is **driver** or not.

create registers or looks up RpcEndpoint as **Map[OutputTracker](#page-1375-0)**. It registers MapOutputTrackerMasterEndpoint on the driver and creates a RPC endpoint reference on executors. The RPC endpoint reference gets assigned as the MapOutputTracker RPC endpoin[t.](#page-1056-1)

[Caution](#page-1376-0) **Caution FIXME** 

It creates a CacheManager.

It creates a MetricsSystem for a driver and a worker separately.

It initializes userFiles temporary directory used for downloading dependencies for a driver while this is the executor's current working directory for an executor.

An OutputCommitCoordinator is created.

Note create is called by createDriverEnv and createExecutorEnv.

### **Registering or Looking up RPC En[dpoint](#page-1057-0) by Name — registerOrLook[upEndpoin](#page-1056-0)t Method**

<span id="page-1056-1"></span>registerOrLookupEndpoint(name: String, endpointCreator: => RpcEndpoint)

registerOrLookupEndpoint registers or looks up a RPC endpoint by name.

If called from the driver, you should see the following INFO message in the logs:

INFO SparkEnv: Registering [name]

And the RPC endpoint is registered in the RPC environment.

Otherwise, it obtains a RPC endpoint reference by name .

#### <span id="page-1056-0"></span>**Creating SparkEnv for Driver — createDriverEnv Method**

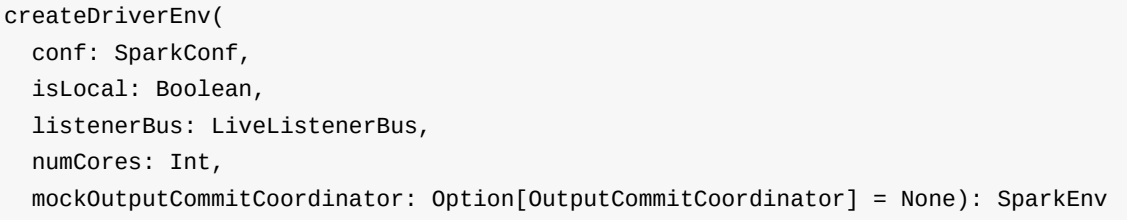

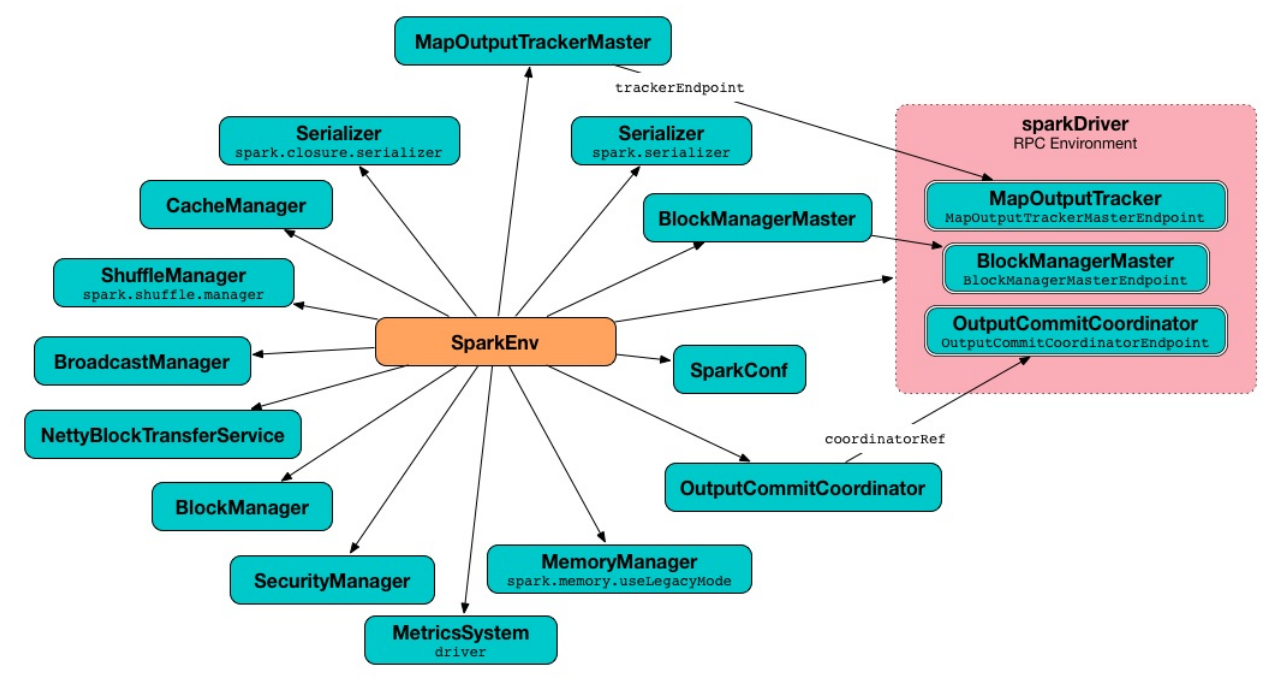

createDriverEnv creates a SparkEnv execution environment for the driver.

Figure 3. Spark Environment for driver

createDriverEnv accepts an instance of SparkConf, whether it runs in local mode or not, LiveListenerBus, the number of cores to use for execution in local mode or  $\circ$  otherwise, and a OutputCommitCoordinator (default: none).

[createDriverEnv](#page-1746-0) ensures that spark.driver.host and spark.driver.port settings are defined.

It then passes the call [straight](#page-1499-0) on to the create helper method (with driver executor id, isDriver enabled, and the input [parameters\).](#page-865-1)

Note createDriverEnv is exclusively used by [SparkCont](#page-1054-0)ext to create a SparkEnv (while a SparkContext is being created for the driver).

## <span id="page-1057-0"></span>**Creating SparkEnv for [Executor](#page-910-0) — [createExecutorEn](#page-948-0)v Method**

createExecutorEnv( conf: SparkConf, executorId: String, hostname: String, port: Int, numCores: Int, ioEncryptionKey: Option[Array[Byte]], isLocal: Boolean): SparkEnv

createExecutorEnv creates an **executor's (execution) environment** that is the Spark execution environment for an executor.

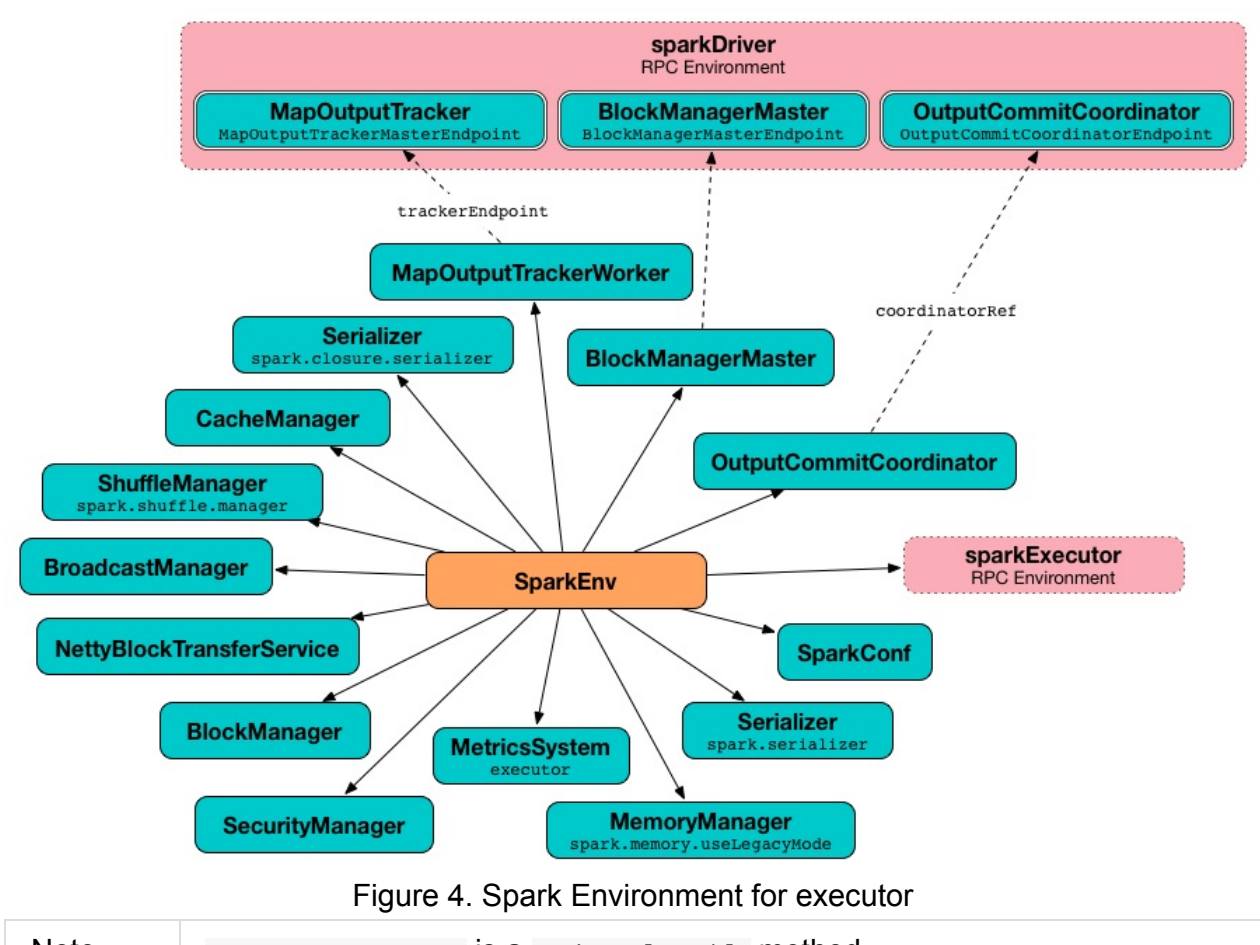

Note createExecutorEnv is a private[spark] method.

createExecutorEnv simply creates the base SparkEnv (passing in all the input parameters) and sets it as the current sparkEnv.

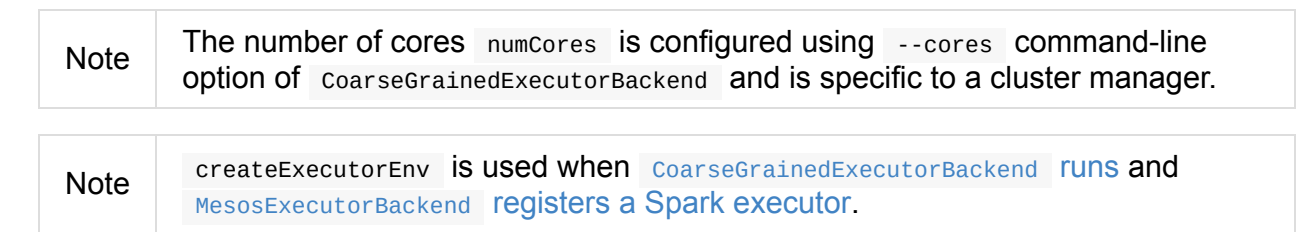

#### **Getting Current SparkEnv — get Method**

<span id="page-1059-0"></span>get: SparkEnv get returns the current sparkEnv. import org.apache.spark.\_ scala> SparkEnv.get res0: org.apache.spark.SparkEnv = org.apache.spark.SparkEnv@49322d04

## **Stopping SparkEnv — stop Method**

stop(): Unit

stop checks isStopped internal flag and does nothing when enabled.

Note stop is a private[spark] method.

Otherwise, stop [turns](#page-1053-0) isStopped flag on, stops all pythonWorkers and requests the following services to stop:

- 1. MapOutputTracker
- 2. ShuffleManager
- 3. [BroadcastManager](#page-1379-0)
- 4. [BlockManager](#page-1396-1)
- 5. [BlockManagerMast](#page-1462-1)er
- 6. [MetricsSystem](#page-1299-0)
- 7. [OutputCommitCoordin](#page-1338-0)ator

stop [requests](#page-1731-0) RpcEnv to shut down and waits till it terminates.

Only on the [driver,](#page-1500-0) stop deletes the temporary directory. You can see the following WARN message in the logs if the [deletion](#page-1503-0) fails.

WARN Exception while deleting Spark temp dir: [\[path\]](#page-1053-1)

Note stop is used when  $sprkContext$  stops (on the driver) and  $Executor$  stops.

## **Settings**

<span id="page-1060-1"></span><span id="page-1060-0"></span>

| <b>Spark Property</b>      | <b>Default Value</b>                       | D <sub>t</sub>                                                                                             |
|----------------------------|--------------------------------------------|----------------------------------------------------------------------------------------------------|
| spark.serializer           | org.apache.spark.serializer.JavaSerializer | <b>Serializer</b><br>TIP: Enab<br>logging le<br>org.apach<br>logger to:<br>value.<br>DEBUG S<br>serializer |
| spark.closure.serializer   | org.apache.spark.serializer.JavaSerializer | <b>Serializer</b>                                                                                          |
| spark.memory.useLegacyMode | false                                      | Controls v<br><b>MemoryM</b><br>When ena<br>it is the leg<br>StaticMem<br><b>UnifiedMe</b><br>otherwise    |

Table 4. Spark Properties

# **DAGScheduler — Stage-Oriented Scheduler**

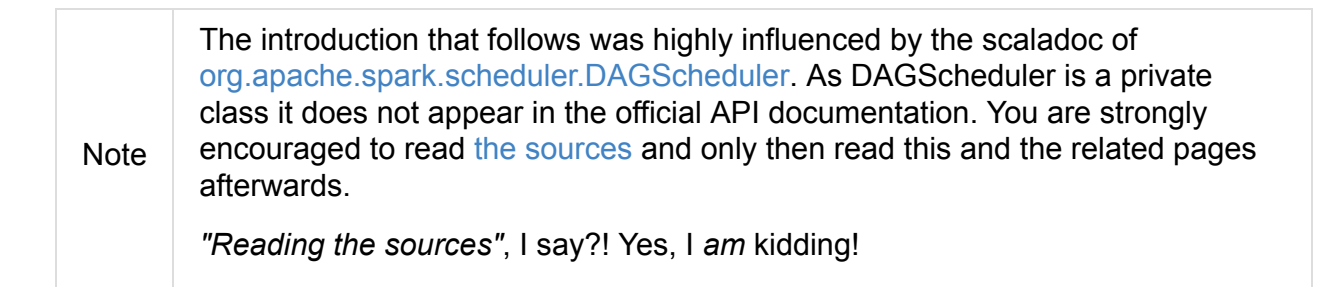

#### **Introduction**

**DAGScheduler** is the scheduling layer of Apache Spark that implements **stage-oriented scheduling**. It transforms a **logical execution plan** (i.e. RDD lineage of dependencies built using RDD transformations) to a **physical execution plan** (using stages).

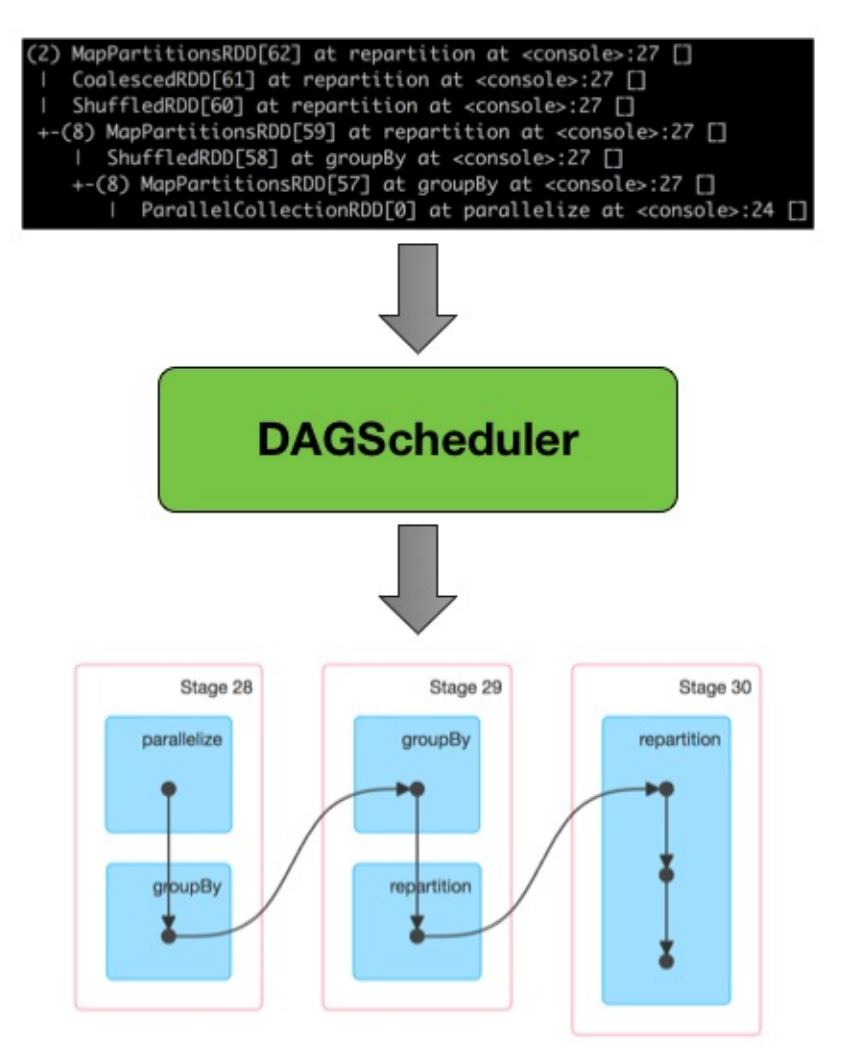

Figure 1. DAGScheduler Transforming RDD Lineage Into Stage DAG

After an action has been called, SparkContext hands over a logical plan to DAGScheduler that it in turn translates to a set of stages that are submitted as TaskSets for execution (see Execution Model).

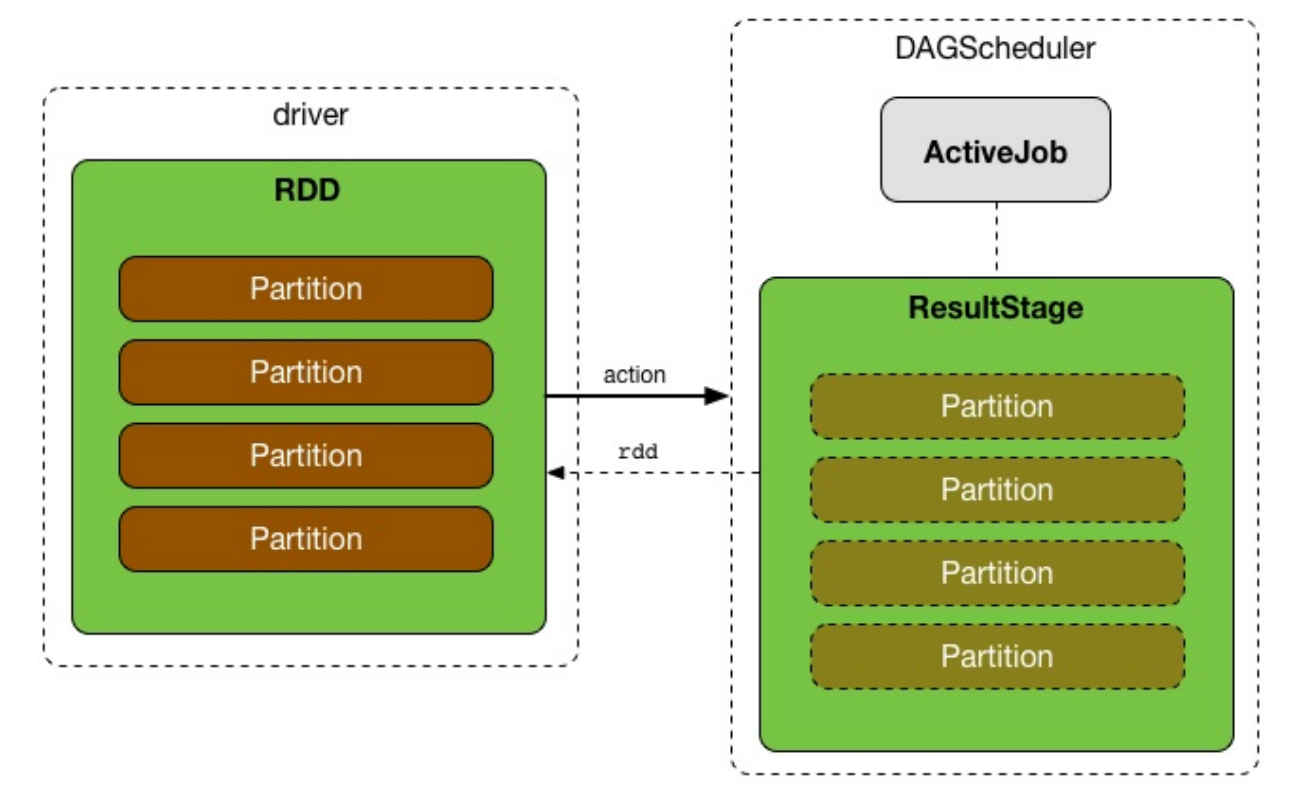

Figure 2. Executing action leads to new ResultStage and ActiveJob in DAGScheduler The fundamental concepts of DAGScheduler are **jobs** and **stages** (refer to Jobs and Stages respectively) that it tracks through internal registries and counters.

DAGScheduler works solely on the driver and is created as part of SparkC[ontex](#page-1093-0)t's initialization (right after TaskScheduler and [SchedulerBackend](#page-1064-0) are ready).

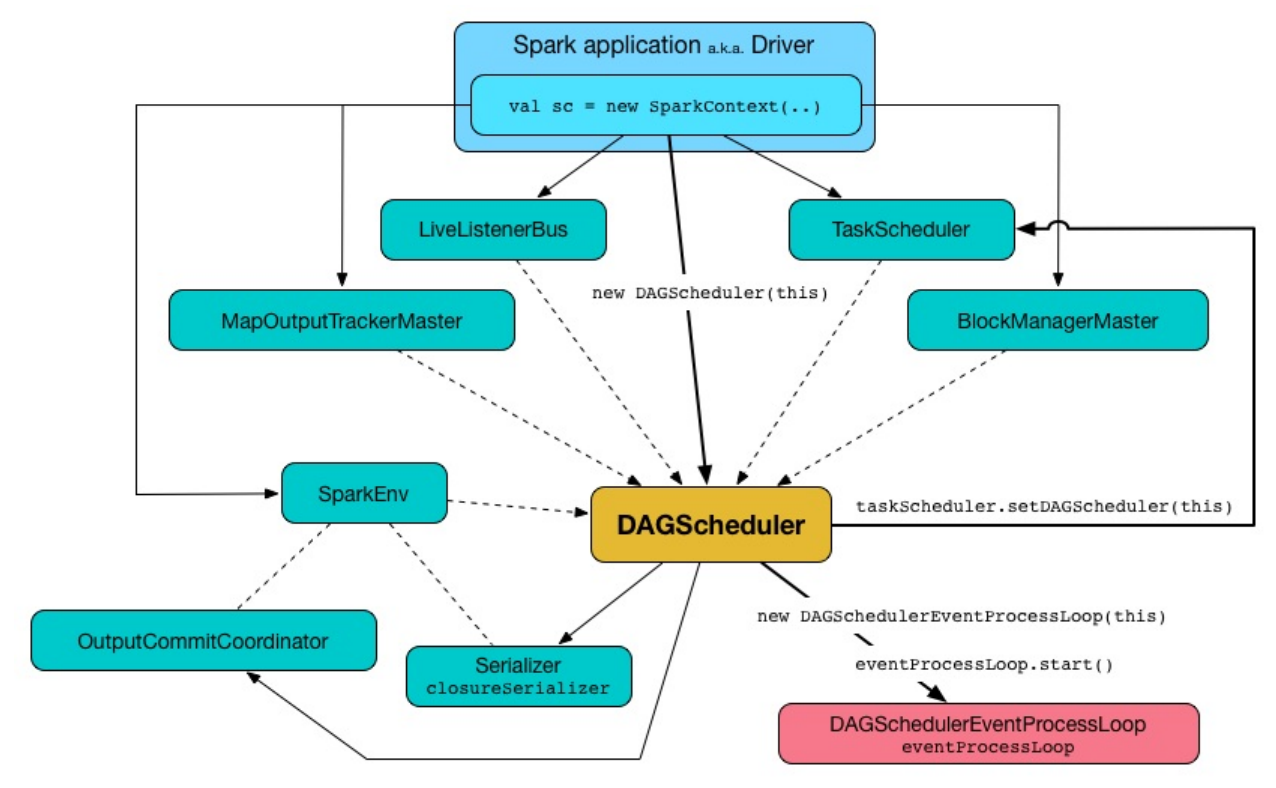

Figure 3. DAGScheduler as created by SparkContext with other services DAGScheduler does three things in Spark (thorough explanations follow):

- Computes an **execution DAG**, i.e. DAG of stages, for a job.
- Determines the preferred locations to run each task on.
- Handles failures due to **shuffle output files** being lost.

DAGScheduler computes a [directed](#page-1083-0) acyclic graph (DAG) of stages for each job, keeps track of which RDDs and stage outputs are materialized, and finds a minimal schedule to run jobs. It then submits stages to TaskScheduler.

In addition to coming up with the execution DAG, DAGScheduler also determines the preferred locations to run [each](#page-1133-0) task on, based on the current cache status, and passes the information to TaskScheduler.

DAGScheduler tracks which RDDs are cached (or persisted) to avoid "recomputing" them, i.e. redoing the [map](#page-1133-0) side of a shuffle. DAGScheduler remembers what ShuffleMapStages have already produced output files (that are stored in BlockManagers).

DAGScheduler is only interested in cache location coordinates, i.e. host and [executor](#page-1102-0) id, per partition of a RDD.

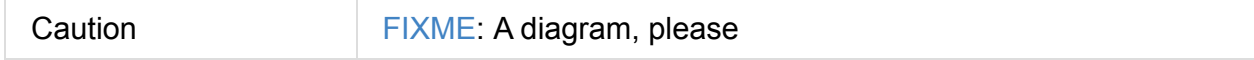

Furthermore, it handles failures due to shuffle output files being lost, in which case old stages may need to be resubmitted. Failures within a stage that are not caused by shuffle file loss are handled by the TaskScheduler itself, which will retry each task a small number of times before cancelling the whole stage.

DAGScheduler uses an **event queue architecture** in which a thread can post DAGSchedulerEvent events, e.g. a new job or stage being submitted, that DAGScheduler reads and executes sequentially. See the section Internal Event Loop - dag-scheduler-eventloop.

DAGScheduler runs stages in topological order.

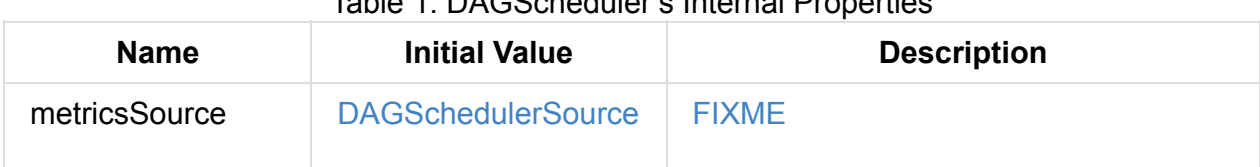

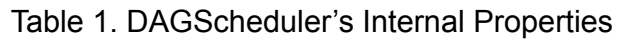

<span id="page-1064-3"></span><span id="page-1064-2"></span><span id="page-1064-1"></span><span id="page-1064-0"></span>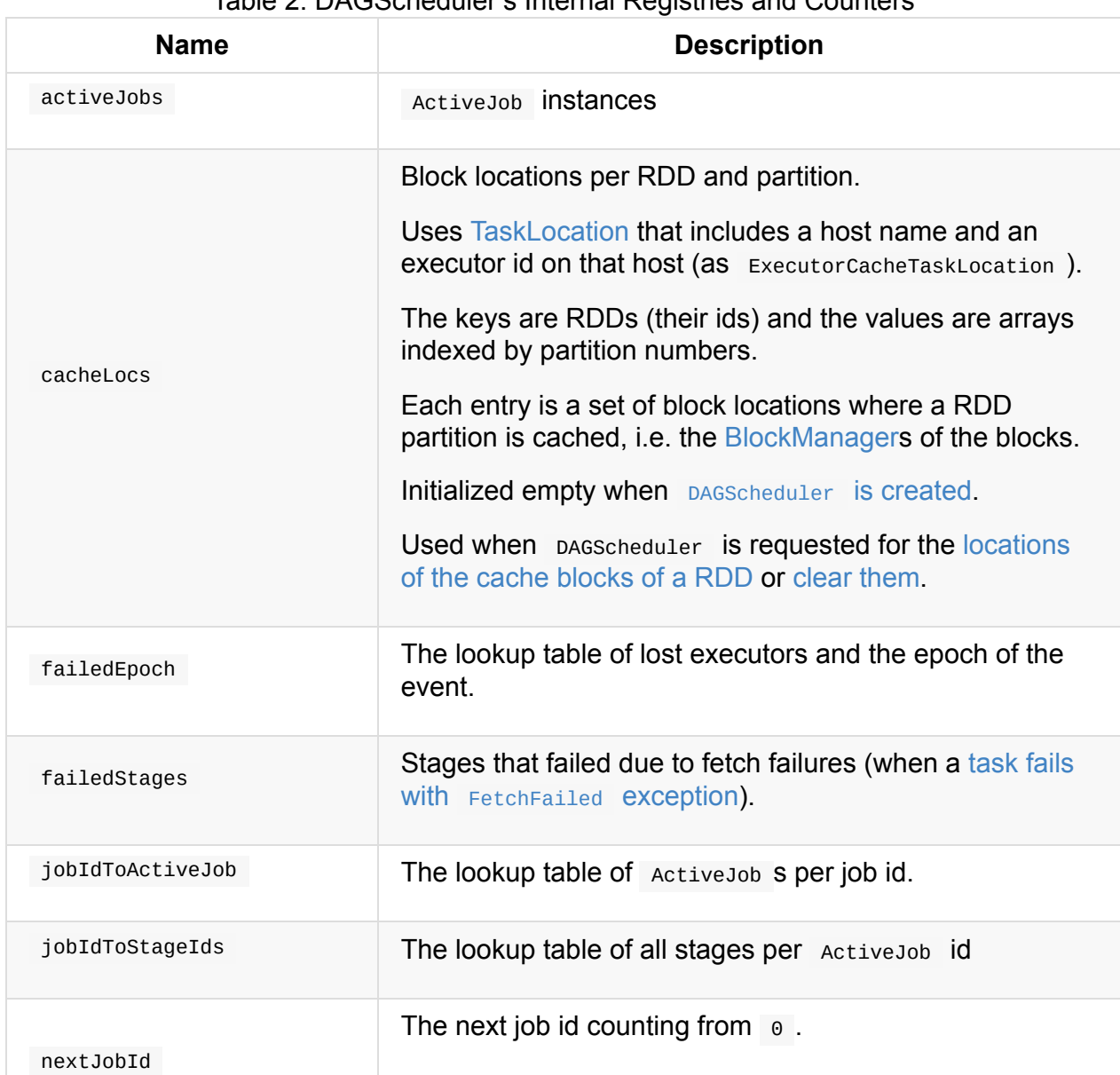

#### Table 2. [DAGScheduler's](#page-1090-0) Internal Registries and Counters

<span id="page-1065-5"></span><span id="page-1065-4"></span><span id="page-1065-1"></span>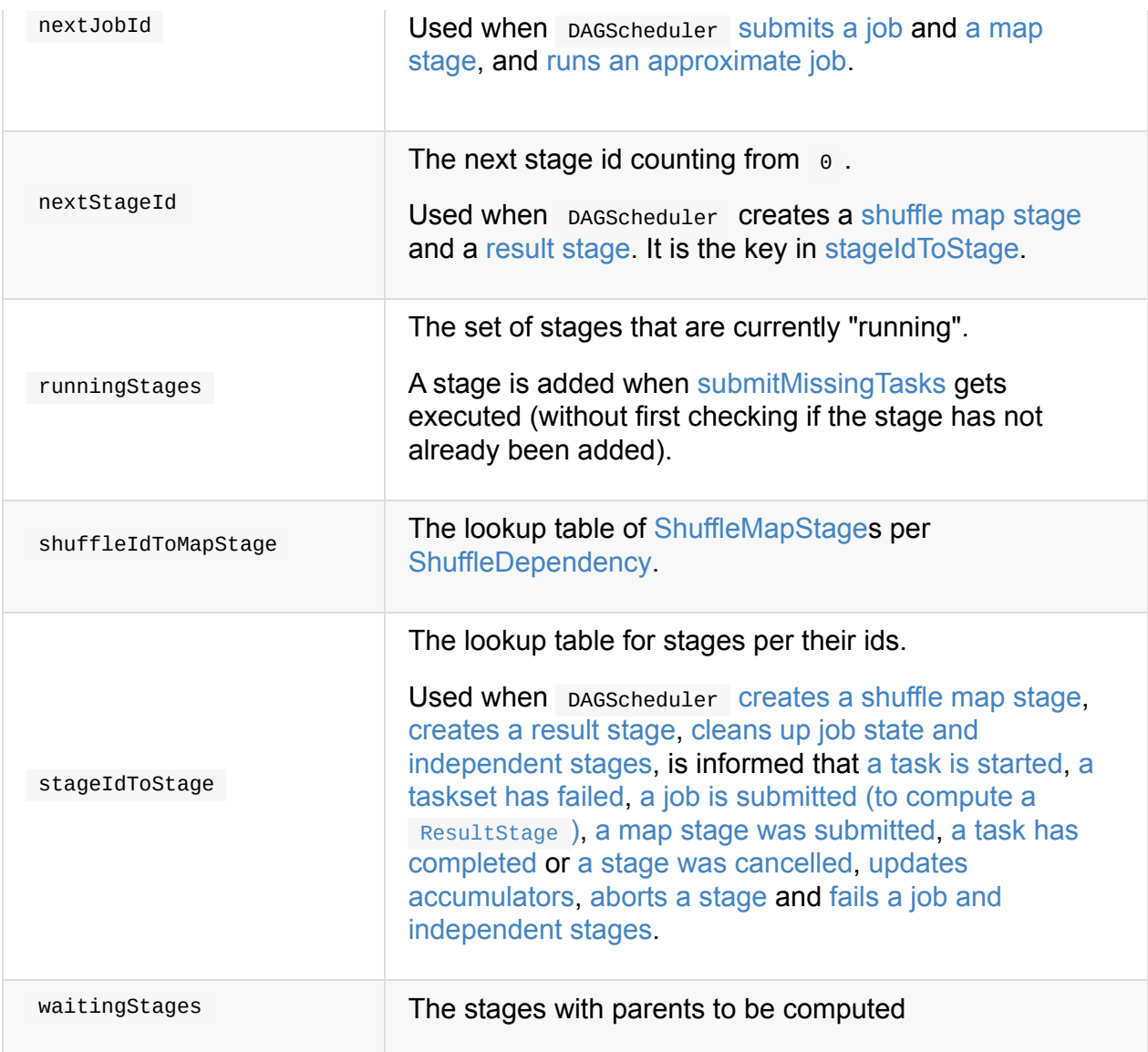

<span id="page-1065-3"></span><span id="page-1065-2"></span><span id="page-1065-0"></span>Enable INFO , DEBUG or TRACE logging levels for org.apache.spark.scheduler.DAGSchedule logger to see what happens inside DAGScheduler .

Add the following line to conf/log4j.properties :

log4j.logger.org.apache.spark.scheduler.DAGScheduler=TRACE

Refer to Logging.

Tip

DAGScheduler uses [Spar](#page-1725-0)kContext, TaskScheduler, LiveListenerBus, MapOutputTracker and BlockManager for its services. However, at the very minimum, DAGScheduler takes a SparkContext only (and [requests](#page-905-0) S[parkContext](#page-1133-0) for the other [service](#page-1746-0)[s\).](#page-1375-0)

DA[GScheduler](#page-1297-0) reports metrics about its execution (refer to the section Metrics).

When DAGScheduler schedules a job as a result of executing an action on a RDD or calling SparkContext.runJob() method directly, it spawns parallel tasks to compute (partial) results per partition.

### **Running Approximate Job — [runApproximateJob](#page-921-0) Method**

<span id="page-1066-0"></span>Caution **FIXME** 

## **createResultStage Internal Method**

<span id="page-1066-1"></span>createResultStage( rdd:  $RDD[\_]$ , func: (TaskContext, Iterator $[\ ]$ ) => \_, partitions: Array[Int], jobId: Int, callSite: CallSite): ResultStage

Caution **FIXME** 

#### **updateJobIdStageIdMaps Method**

<span id="page-1066-3"></span>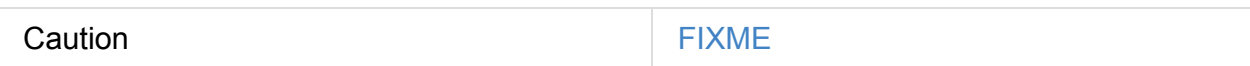

#### **Creating DAGScheduler Instance**

<span id="page-1066-2"></span>DAGScheduler takes the following when created:

- **SparkContext**  $\bullet$
- **TaskScheduler**
- **•** [LiveListenerBu](#page-905-0)s
- [MapOutputTrac](#page-1133-0)kerMaster
- [BlockManagerM](#page-1746-0)aster
- [SparkEnv](#page-1382-0)
- Clock [\(defaults](#page-1335-0) to SystemClock )  $\bullet$

DAGS[cheduler](#page-1052-0) initializes the internal registries and counters.

DAGScheduler sets itself in the given TaskScheduler and in the end starts DAGScheduler Event Bus.

Note

DAGScheduler can [reference](#page-1135-0) all the services through a single SparkContext with or without specifying explicit [TaskScheduler.](#page-1081-0)

### **LiveListenerBus Event Bus for [Spa](#page-1133-0)rkListenerE[vents](#page-905-0) — listenerBus Property**

<span id="page-1067-1"></span>listenerBus: LiveListenerBus

listenerBus is a LiveListenerBus to post scheduling events and is passed in when DAGScheduler is created.

#### **[executor](#page-1066-2)[Heartbeat](#page-1746-0)Received Method**

```
executorHeartbeatReceived(
  execId: String,
  accumUpdates: Array[(Long, Int, Int, Seq[AccumulableInfo])],
  blockManagerId: BlockManagerId): Boolean
```
executorHeartbeatReceived posts a SparkListenerExecutorMetricsUpdate (to listenerBus) and informs BlockManagerMaster that blockManagerId block manager is alive (by posting BlockManagerHeartbeat).

Note [executorHeartbeatRecei](#page-1335-0)ved is called when TaskSchedulerImpl handles [executorHeart](#page-1335-0)beatReceived .

#### **Cleaning Up After ActiveJob and [Independent](#page-1204-0) Stages — cleanupStateForJobAndIndependentStages Method**

<span id="page-1067-0"></span>cleanupStateForJobAndIndependentStages(job: ActiveJob): Unit

cleanupStateForJobAndIndependentStages cleans up the state for job and any stages that are *not* part of any other job.

cleanupStateForJobAndIndependentStages looks the job up in the internal jobIdToStageIds registry.

If no stages are found, the following ERROR is printed out to the logs:

Oterwise, cleanupStateForJobAndIndependentStages uses stageIdToStage registry to find the stages (the real objects not ids!).

For each stage, cleanupStateForJobAndIndependentStages [reads](#page-1065-0) the jobs the stage belongs to.

If the job does not belong to the jobs of the stage, the following ERROR is printed out to the logs:

ERROR Job [jobId] not registered for stage [stageId] even though that stage was regist ered for the job

If the job was the only job for the stage, the stage (and the stage id) gets cleaned up from the registries, i.e. runningStages, shuffleIdToMapStage, waitingStages, failedStages and stageIdToStage.

While removing from [runningStag](#page-1065-1)es, you [should](#page-1065-2) see the [following](#page-1065-3) DEBUG [message](#page-1064-1) in the [logs:](#page-1065-0)

DEBUG Removing running [stage](#page-1065-1) [stageId]

While removing from waitingStages, you should see the following DEBUG message in the logs:

DEBUG Removing stage [\[stageId\]](#page-1065-3) from waiting set.

While removing from failedStages, you should see the following DEBUG message in the logs:

DEBUG Removing stage [\[stageId\]](#page-1064-1) from failed set.

After all cleaning (using stageIdToStage as the source registry), if the stage belonged to the one and only job , you should see the following DEBUG message in the logs:

DEBUG After removal of stage [\[stageId\]](#page-1065-0), remaining stages = [stageIdToStage.size]

The job is removed from jobIdToStageIds, jobIdToActiveJob, activeJobs registries.

The final stage of the job is removed, i.e. ResultStage or ShuffleMapStage.

Note

cleanupStateForJobAndIndependentStages is used in handleTaskCompletion when a ResultTask has completed successfully, failJobAndIndependentStages and markMapStageJobAsFinished.

## **Marking [ShuffleMapStage](#page-1123-0) Job Fini[shed](#page-1079-0) — markMapStageJobAsFinished Method**

<span id="page-1069-1"></span>markMapStageJobAsFinished(job: ActiveJob, stats: MapOutputStatistics): Unit

markMapStageJobAsFinished marks the active job finished and notifies Spark listeners.

Internally, markMapStageJobAsFinished marks the zeroth partition finished and increases the number of tasks finished in job.

The job listener is notified about the 0th task succeeded.

The state of the job and independent stages are cleaned up.

Ultimately, [SparkListenerJobEnd](#page-1131-0) is posted to LiveListenerBus (as listenerBus) for the job , the current time (in millis) and [JobSucceeded](#page-1067-0) job result.

Note [markMapStageJobAsFini](#page-1743-0)shed is used in [handleMapSt](#page-1746-0)age[Submitted](#page-1067-1) and handleTaskCompletion.

### **Submi[tting](#page-1111-0) Job — submitJob [method](#page-1115-0)**

```
submitJob[T, U](
 rdd: RDD[T],
 func: (TaskContext, Iterator[T]) => U,
 partitions: Seq[Int],
 callSite: CallSite,
 resultHandler: (Int, U) => Unit,
 properties: Properties): JobWaiter[U]
```
submitJob creates a JobWaiter and posts a JobSubmitted event.

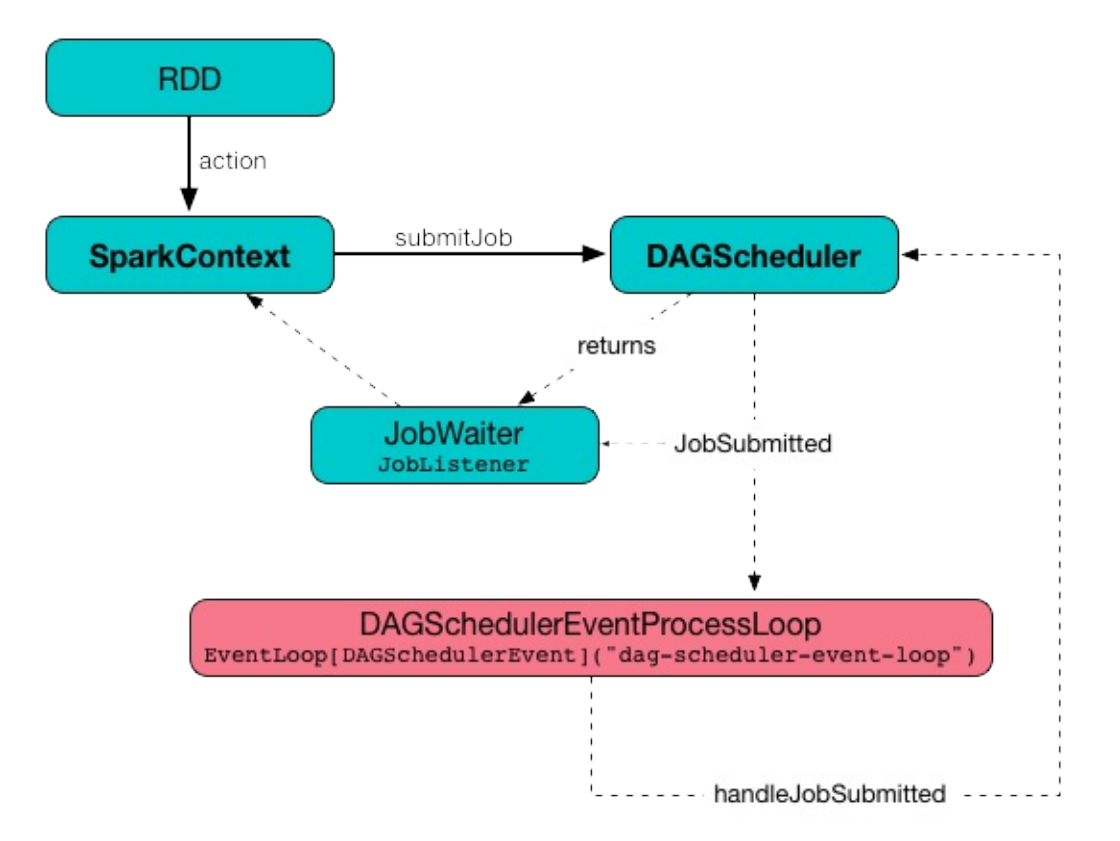

Figure 4. DAGScheduler.submitJob

Internally, submitJob does the following:

- 1. Checks whether partitions reference available partitions of the input rdd.
- 2. Increments nextJobId internal job counter.
- 3. Returns a 0-task JobWaiter when the number of partitions is zero.
- 4. Posts a Jo[bSubmitted](#page-1065-4) event and returns a JobWaiter .

You may see a Illeg[alArgumentE](#page-1132-0)xception thrown when the input partitions references partitions not in the input  $rad$ :

Attempting to access a non-existent partition: [p]. Total number of partitions: [maxPa rtitions]

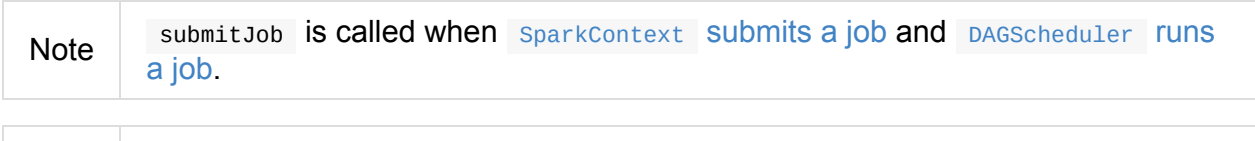

Note submitJob assumes that the [partitions](#page-915-0) of a RDD are indexed from 0 onwards in [sequential](#page-1075-0) order.

#### <span id="page-1070-0"></span>**Submitting ShuffleDependency for Execution — submitMapStage Method**

```
submitMapStage[K, V, C](
 dependency: ShuffleDependency[K, V, C],
 callback: MapOutputStatistics => Unit,
 callSite: CallSite,
 properties: Properties): JobWaiter[MapOutputStatistics]
```
submitMapStage creates a JobWaiter (that it eventually returns) and posts a MapStageSubmitted event to DAGScheduler Event Bus).

Internally, submitMapStage [increment](#page-1132-0)s  $_{\text{nextJobId}}$  internal counter to get the job id.

[submitMapStage](#page-1113-0) then creates a [JobWaiter](#page-1081-0) (with the job id and with one artificial task that will however get completed only when the entire stage [finishes\).](#page-1065-4)

submitMapStage announces the map [stage](#page-1132-0) submission application-wide (by posting a MapStageSubmitted to LiveListenerBus).

Note

A MapStageSubmitted holds the newly-created job id and JobWaiter with the [input](#page-1113-0) dependency , [callSite](#page-1746-0) and properties parameters.

submitMapStage **returns the** JobWaiter.

If the number of partition to compute is  $\circ$ , submitMapStage throws a sparkException:

Can't run submitMapStage on RDD with 0 partitions

**Note** submitMapStage is used when SparkContext submits a map stage for execution.

#### **Relaying Stage Cancellation From [SparkContext](#page-928-0) (by Posting StageCancelled to DAGScheduler Event Bus) — cancelStage Method**

cancelStage(stageId: Int)

cancelJobGroup merely posts a StageCancelled event to the DAGScheduler Event Bus.

Note cancelstage is used exclusively when sparkContext cancels a stage.

### **Relaying Job Group Cancellation From Sp[arkContext](#page-909-0) (by Posting JobGroupCancelled to DAGScheduler Event Bus) — cancelJobGroup Method**

cancelJobGroup prints the following INFO message to the logs followed by posting a JobGroupCancelled event to the DAGScheduler Event Bus.

```
INFO Asked to cancel job group [groupId]
```
Note cancelJobGroup is used exclusively when sparkContext cancels a job group.

### **Relaying All Jobs Cancellation From Spark[Context](#page-929-0) (by Posting AllJobsCancelled to DAGScheduler Event Bus) — cancelAllJobs Method**

cancelAllJobs(): Unit

cancelAllJobs merely posts a AllJobsCancelled event to the DAGScheduler Event Bus.

Note cancelAllJobs is used exclusively when SparkContext cancels all running or scheduled Spark jo[bs.](#page-1113-1)

#### **Relaying Task Started From [TaskSetManager](#page-929-1) (by Posting BeginEvent to DAGScheduler Event Bus) — taskStarted Method**

taskStarted(task: Task[\_], taskInfo: TaskInfo)

taskStarted merely posts a BeginEvent event to the DAGScheduler Event Bus.

Note taskStarted is used exclusively when a TaskSetManager starts a task.

**Relaying Task Fetching/Getting Result From TaskSetManager (by Posting GettingResultE[vent](#page-1163-0) to DAGScheduler Event Bus) — taskGettingResult Method**

taskGettingResult(taskInfo: TaskInfo)

taskGettingResult merely posts a GettingResultEvent event to the DAGScheduler Event Bus.

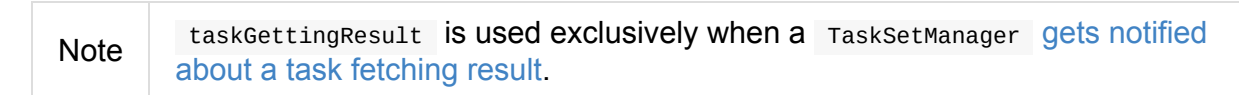

## **Relaying Task End From [TaskSetManager](#page-1161-0) (by Posting CompletionEvent to DAGScheduler Event Bus) — taskEnded Method**

taskEnded( task: Task[\_], reason: TaskEndReason, result: Any, accumUpdates: Map[Long, Any], taskInfo: TaskInfo, taskMetrics: TaskMetrics): Unit

taskEnded simply posts a CompletionEvent event to the DAGScheduler Event Bus.

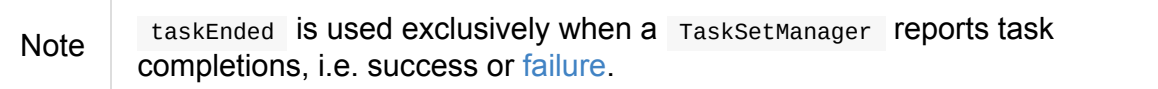

Tip Read TaskMetrics.

## **Relaying TaskSet F[ailed](#page-1246-0) From TaskSetManager (by Posting TaskSetFailed to DAGScheduler Event Bus)**

**— taskSetFailed Method**

taskSetFailed( taskSet: TaskSet, reason: String, exception: Option[Throwable]): Unit

taskSetFailed simply posts a TaskSetFailed to DAGScheduler Event Bus.

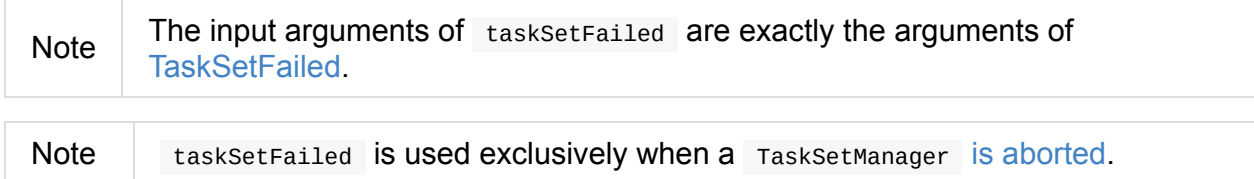

#### **Relaying Executor Lost From TaskSchedulerImpl (by Posting ExecutorLost to DAGScheduler Event Bus) — executorLost Method**

executorLost(execId: String, reason: ExecutorLossReason): Unit

executorLost simply posts a ExecutorLost event to DAGScheduler Event Bus.

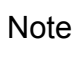

executorLost is used when TaskSchedulerImpl gets task status update (and a task gets lost which is [used](#page-1112-0) to indicate that the [executor](#page-1081-0) got broken and hence should be considered lost) or executorLost.

#### **Relaying Executor Added [From](#page-1204-1) TaskSchedulerImpl (by Posting ExecutorAdded to DAGScheduler Event Bus) — executorAdded Method**

executorAdded(execId: String, host: String): Unit

executorAdded simply posts a ExecutorAdded event to DAGScheduler Event Bus.

Note executorAdded is used exclusively when TaskSchedulerImpl is offered resources on executors [\(and](#page-1130-0) a new executor is found in the [resource](#page-1081-0) offers).

### **Relaying Job Cancellation From [SparkContext](#page-1215-0) or JobWaiter (by Posting JobCancelled to DAGScheduler Event Bus) — cancelJob Method**

cancelJob(jobId: Int): Unit

cancelJob prints the following INFO message and posts a JobCancelled to DAGScheduler Event Bus.

INFO [DAGScheduler:](#page-1081-0) Asked to cancel job [id]

Note cancel Job is used when SparkContext or JobWaiter cancel a Spark job.

#### **Finding Or Creating Missing Direct Parent ShuffleMapStages (For ShuffleDependencies of Input RDD) — getOrCreateParentStages Internal Method**

<span id="page-1075-1"></span>getOrCreateParentStages(rdd: RDD[\_], firstJobId: Int): List[Stage]

getOrCreateParentStages finds all direct parent ShuffleDependencies of the input rdd and then finds ShuffleMapStage stages for each ShuffleDependency.

Note getOrCreateParentStages is used when [DAGScheduler](#page-1078-0) createShuffleMapStage and [createResultStage.](#page-1076-1)

### **Marking Stage [Finishe](#page-1066-1)d — markStageAs[Finished](#page-1076-0) Internal Method**

markStageAsFinished(stage: Stage, errorMessage: Option[String] = None): Unit

Caution **Caution FIXME** 

## **Running Job — runJob Method**

```
runJob[T, U](
 rdd: RDD[T],
 func: (TaskContext, Iterator[T]) => U,
 partitions: Seq[Int],
 callSite: CallSite,
 resultHandler: (Int, U) => Unit,
 properties: Properties): Unit
```
runJob submits an action job to the DAGScheduler and waits for a result.

Internally, runJob executes submitJob and then waits until a result comes using JobWaiter.

When the job succeeds, you should see the following INFO message in the logs:

INFO Job [jobId] finished: [\[callSite\]](#page-1069-0), took [time] s

When the job fails, you should see the following INFO message in the logs and the exception (that led to the failure) is thrown.

#### **Finding or Creating New [ShuffleMapStag](#page-921-0)es for ShuffleDependency — getOrCreateShuffleMapStage Internal Method**

```
getOrCreateShuffleMapStage(
  shuffleDep: ShuffleDependency\begin{bmatrix} -1 & -1 \end{bmatrix}firstJobId: Int): ShuffleMapStage
```
getOrCreateShuffleMapStage finds or creates the ShuffleMapStage for the input ShuffleDependency.

Internally, getorCreateShuffleMapStage finds the [ShuffleDependency](#page-1102-0) in shuffleIdToMapStage [internal](#page-1023-0) registry and returns one when found.

If no shuffleDependency was available, getorCreateShuffleMapStage finds all the missing shuffle dependencies and creates corresponding shuffleMapStage stages (including one for the input shuffleDep ).

```
associated with the input first JobId.
```
**Note** getOrCreateShuffleMapStage is used when DAGScheduler finds or creates missing direct parent ShuffleMapStages (for ShuffleDependencies of given RDD), getMissingParentStages (for ShuffleDependencies), is notified that [ShuffleDependency](#page-1075-1) was submitted, and checks if a stage depends on another.

#### **Creating S[huffleMapStage](#page-1084-0) for [ShuffleDependency](#page-1115-0) (Copying Shuffle Map Output Locations From Previous Jobs) — createShuffleMapStage Method**

```
createShuffleMapStage(
  shuffleDep: ShuffleDependency\begin{bmatrix} - & 1 \\ -1 & -1 \end{bmatrix}jobId: Int): ShuffleMapStage
```
createShuffleMapStage creates a ShuffleMapStage for the input ShuffleDependency and jobId (of a ActiveJob) possibly copying shuffle map output locations from previous jobs to avoid recomputing records.

Note When a ShuffleMapStage is created, the  $\overline{a}$  is generated (using nextstageId internal counter), rdd is from ShuffleDependency , numTasks is the number of partitions in the RDD, all parents are looked up (and possibly created), the jobId is given, callsite is the creationsite of the RDD, and shuffleDep is the input [ShuffleDependency](#page-1065-5) .

Internally, createShuffleMapStage first finds or creates missing parent ShuffleMapStage stages of the associated RDD.

Note [ShuffleDependency](#page-1075-1) is associated with exactly one  $RDD[Product2[K, V]]$ .

createShuffleMapStage CreateS a ShuffleMapStage (with the stage id from nextStageId internal co[unter\).](#page-1023-0)

Note The RDD of the new [ShuffleMapStage](#page-1103-0) is from the input [ShuffleDependency.](#page-1065-5)

createShuffleMapStage registers the ShuffleMapStage in stageIdToStage and shuffleIdToMapStage internal registries.

createShuffleMapStage calls updateJobIdStageIdMaps.

If MapoutputTrackerMaster tracks the input ShuffleDependency (because other jobs have already computed it), create[ShuffleMapStage](#page-1066-3) requests the serialized ShuffleMapStage outputs, deserializes them and registers with the new shuffleMapStage.

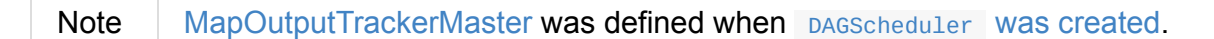

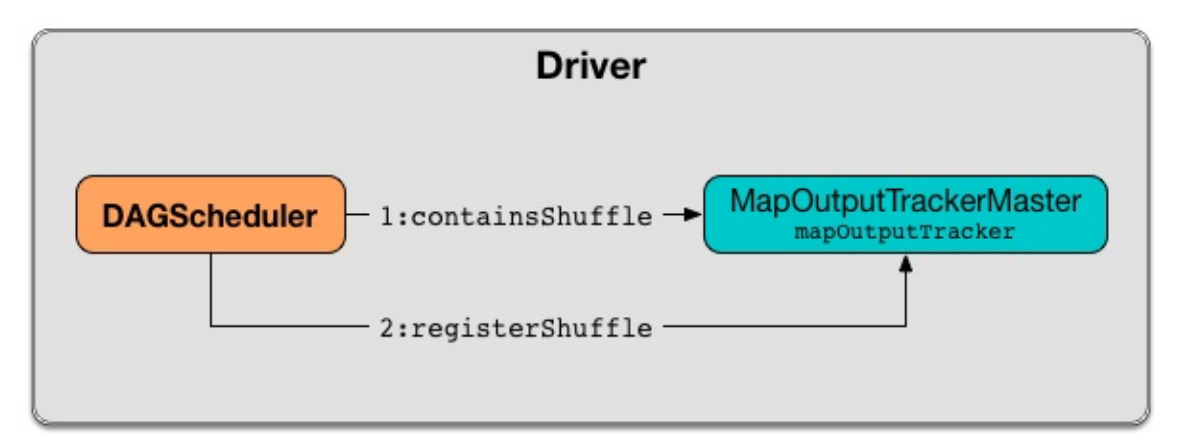

Figure 5. DAGScheduler Asks MapOutputTrackerMaster Whether Shuffle Map Output Is Already Tracked

If however MapoutputTrackerMaster does not track the input shuffleDependency, you should see the following INFO message in the logs and createShuffleMapStage registers the ShuffleDependency with MapOutputTrackerMaster .

```
INFO Registering RDD [id] ([creationSite])
```
Note createShuffleMapStage is executed only when DAGScheduler finds or creates parent ShuffleMapStage stages for a ShuffleDependency .

### **Clearing Cache of RDD Block [Locations](#page-1076-1) — clearCacheLocs Internal Method**

clearCacheLocs(): Unit

clearCacheLocs clears the internal registry of the partition locations per RDD.

Note DAGScheduler clears the cache while resubmitting failed stages, and as a result of JobSubmitted, [MapStageSubmitted,](#page-1064-2) CompletionEvent, ExecutorLost events.

### **Finding [Missing](#page-1112-1) S[huffleDepend](#page-1113-0)[encies](#page-1118-0) For RDD — getMissingAncestorShuf[fleDepende](#page-1111-1)[ncies](#page-1112-0) Internal Method**

<span id="page-1078-1"></span>getMissingAncestorShuffleDependencies(rdd: RDD[\_]): Stack[ShuffleDependency[\_, \_, \_]]

getMissingAncestorShuffleDependencies finds all missing shuffle dependencies for the given RDD traversing its dependency chain (aka *RDD lineage*).

**[Not](#page-956-0)e** A **missing shuffle dependency** of a RDD is a [dependency](#page-1023-0) not registered in shuffle[IdToMapStage](#page-970-0) internal registry.

Internally, getMissingAncestorShuffleDependencies finds direct parent shuffle dependencies of the input RDD and [collects](#page-1065-2) the ones that are not registered in shuffleIdToMapStage internal registry. It repeats the process for the RDDs of the parent shuffle dependencies.

Note [getMissingAncestorShuffleDependencies](#page-1065-2) is used when DAGScheduler finds all ShuffleMapStage stages for a ShuffleDependency .

#### **Finding Direct Parent Shuffle [Dependencies](#page-1076-1) of RDD — getShuffleDependencies Internal Method**

<span id="page-1078-0"></span>getShuffleDependencies(rdd: RDD[\_]): HashSet[ShuffleDependency[\_, \_, \_]]

getShuffleDependencies finds direct parent shuffle dependencies for the given RDD.

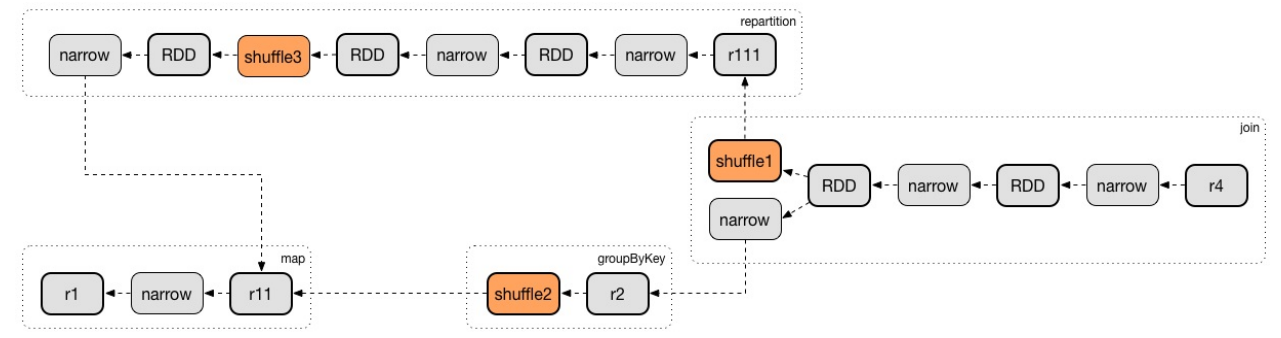

Figure 6. getShuffleDependencies Finds Direct Parent ShuffleDependencies (shuffle1 and shuffle2)

Internally, getshuffleDependencies takes the direct shuffle dependencies of the input RDD and direct shuffle dependencies of all the parent non- ShuffleDependencies in the dependency chain (aka *RDD lineage*).

**Note** getShuffleDependencies is used when DAGScheduler finds or creates missing [direct](#page-970-0) parent ShuffleMapStages (for ShuffleDependencies of given RDD) and finds all missing shuffle dependencies for a given RDD.

## **Failing Job and [Independent](#page-1075-1) Single-Job Stages — fa[ilJobAndIndependentStages](#page-1078-1) Internal Method**

```
failJobAndIndependentStages(
 job: ActiveJob,
 failureReason: String,
 exception: Option[Throwable] = None): Unit
```
The internal failJobAndIndependentStages method fails the input job and all the stages that are only used by the job.

Internally, failJobAndIndependentStages uses jobIdToStageIds internal registry to look up the stages registered for the job.

If no stages could be found, you should see the following ERROR [message](#page-1064-3) in the logs:

ERROR No stages registered for job [id]

Otherwise, for every stage, failJobAndIndependentStages finds the job ids the stage belongs to.

If no stages could be found or the job is not referenced by the stages, you should see the following ERROR message in the logs:
ERROR Job [id] not registered for stage [id] even though that stage was registered for the job

Only when there is exactly one job registered for the stage and the stage is in RUNNING state (in runningstages internal registry), TaskScheduler is requested to cancel the stage's tasks and marks the stage finished.

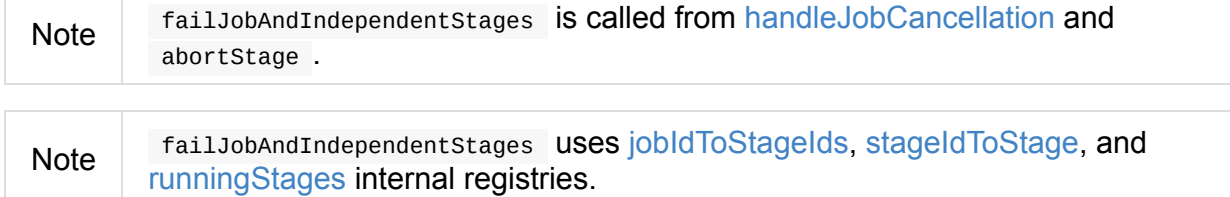

#### **Aborting [Stage](#page-1065-1) — abortStage [Interna](#page-1064-0)l [Method](#page-1065-0)**

<span id="page-1080-0"></span>abortStage( failedStage: Stage, reason: String, exception: Option[Throwable]): Unit

abortStage is an internal method that finds all the active jobs that depend on the failedStage stage and fails them.

Internally, abortstage looks the failed stage stage up in the internal stageIdToStage registry and exits if there the stage was not registered earlier.

If it was, abortstage finds all the active jobs (in the internal active Jobs [registry\)](#page-1065-0) with the final stage depending on the failedStage stage.

At this time, the completionTime property (of the failed stage's [StageInf](#page-1064-1)o) is assigned to the current time [\(millis\).](#page-1081-0)

All the active jobs that depend on the failed stage (as calculated [above\)](#page-1110-0) and the stages that do not belong to other jobs (aka *independent stages*) are failed (with the failure reason being "Job aborted due to stage failure: [reason]" and the input exception ).

If there are no jobs depending on the failed stage, you sh[ould](#page-1079-0) see the following INFO message in the logs:

```
INFO Ignoring failure of [failedStage] because all jobs depending on it are done
```
#### Note abortStage is used to handle TaskSetFailed event, when submitting a stage with no active job

## **Checking Out Stage Dependency on Given Stage — stageDependsOn Method**

<span id="page-1081-0"></span>stageDependsOn(stage: Stage, target: Stage): Boolean

stageDependsOn compares two stages and returns whether the stage depends on target stage (i.e. true ) or not (i.e. false ).

Note  $\parallel$  A stage A depends on stage B if B is among the ancestors of A.

Internally, stageDependsOn walks through the graph of RDDs of the input stage. For every RDD in the RDD's dependencies (using RDD.dependencies ) stageDependsOn adds the RDD of a NarrowDependency to a stack of RDDs to visit while for a ShuffleDependency it finds ShuffleMapStage stages for a ShuffleDependency for the dependency and the stage 's first job id that it later adds to a stack of RDDs to visit if the map stage is ready, i.e. all the [partitions](#page-1076-0) have [shuffle](#page-1020-0) outputs.

After all the RDDs of the input stage are visited, stageDependsOn checks if the target 's RDD is among the RDDs of the stage , i.e. whether the stage depends on target stage.

#### **dag-scheduler-event-loop — DAGScheduler Event Bus**

<span id="page-1081-2"></span>eventProcessLoop is DAGScheduler's event bus to which Spark (by submitJob) posts jobs to schedule their execution. Later on, TaskSetManager talks back to DAGScheduler to inform about the status of the tasks using the same "communication channel".

It allows Spark to release the current [thread](#page-1155-0) when posting happens and let the event loop handle events on a separate thread - asynchronously.

```
…IMAGE…FIXME
```
Caution FIXME statistics? MapOutputStatistics ?

### **Submitting Waiting Child Stages for Execution — submitWaitingChildStages Internal Method**

<span id="page-1081-1"></span>submitWaitingChildStages(parent: Stage): Unit

submitWaitingChildStages submits for execution all waiting stages for which the input parent Stage is the direct parent.

Note **Waiting stages** are the stages registered in waiting stages internal registry.

When executed, you should see the following TRACE messages in the logs:

```
TRACE DAGScheduler: Checking if any dependencies of [parent] are now runnable
TRACE DAGScheduler: running: [runningStages]
TRACE DAGScheduler: waiting: [waitingStages]
TRACE DAGScheduler: failed: [failedStages]
```
submitWaitingChildStages finds child stages of the input parent stage, removes them from waitingStages internal registry, and submits one by one sorted by their job ids.

**Note** submitWaitingChildStages is executed when DAGScheduler submits missing tasks for stage and handles [succe](#page-1082-0)ssful ShuffleMapTask completion.

#### **Submitting Stage or Its [Missing](#page-1124-0) Parents for [Execution](#page-1085-0) — submitStage Internal Method**

<span id="page-1082-0"></span>submitStage(stage: Stage)

submitstage is an internal method that pagscheduler uses to submit the input stage or its missing parents (if there any stages not computed yet before the input stage could).

Note submitStage is also used to resubmit failed stages.

submitStage recursively submits any missing parents of the stage .

Internally, submitStage first finds the earlie[st-created](#page-1118-0) job id that needs the stage .

Note A stage itself tracks the jobs (their ids) it belongs to (using the internal  $\rightarrow$  jobids registry).

The following steps depend on whether there is a job or not.

If there are no jobs that require the stage , submitStage aborts it with the reason:

No active job for stage [id]

If however there is a job for the stage , you should see the following DEBUG message in the logs:

```
DEBUG DAGScheduler: submitStage([stage])
```
submitStage checks the status of the stage and continues when it was not recorded in waiting, running or failed internal registries. It simply exits otherwise.

With the stage ready for submission, submitstage calculates the list of missing parent [stages](#page-1065-2) of [the](#page-1065-1) stage [\(sor](#page-1064-2)ted by their job ids). You should see the following DEBUG message in the logs:

DEBUG [DAGScheduler:](#page-1084-0) missing: [missing]

When the stage has no parent stages missing, you should see the following INFO message in the logs:

INFO DAGScheduler: Submitting [stage] ([stage.rdd]), which has no missing parents

submitstage submits the stage (with the earliest-created job id) and finishes.

If however there are missing parent stages for the stage, submitstage submits all the parent stages, and the [stage](#page-1085-0) is recorded in the internal waitingStages registry.

**Note** submitStage is executed when DAGScheduler submits missing parent map stages (of a stage) [recursively](#page-1082-0) or waiting child [stages,](#page-1065-2) resubmits failed stages, and handles JobSubmitted, MapStageSubmitted, or CompletionEvent events.

#### **Fault recovery - [stage](#page-1128-0) [attempts](#page-1082-0)**

A single stage can be re-executed in multiple **attempts** due to fault recovery. The number of attempts is configured (FIXME).

If TaskScheduler reports that a task failed because a map output file from a previous stage was lost, the DAGScheduler resubmits the lost stage. This is detected through a CompletionEvent with FetchFailed, or an ExecutorLost event. DAGScheduler will wait a

small amount of time to see whether other nodes or tasks fail, then resubmit TaskSets for any lost stage(s) that compute the missing tasks.

Please note that tasks from the old attempts of a stage could still be running.

A stage object tracks multiple StageInfo objects to pass to Spark listeners or the web UI.

The latest  $StageInfo$  for the most recent attempt for a stage is accessible through latestInfo .

#### **Preferred Locations**

DAGScheduler computes where to run each task in a stage based on the preferred locations of its underlying RDDs, or the location of cached or shuffle data.

# **Adaptive Query Planning / [Adaptive](#page-1089-0) [Scheduling](#page-961-0)**

<span id="page-1084-1"></span>See SPARK-9850 Adaptive execution in Spark for the design document. The work is currently in progress.

DA[GScheduler.submitMapStage](https://issues.apache.org/jira/browse/SPARK-9850) method is used for adaptive query planning, to run map stages and look at statistics about their outputs before submitting downstream stages.

#### **[ScheduledExecutorSe](https://github.com/apache/spark/blob/master/core/src/main/scala/org/apache/spark/scheduler/DAGScheduler.scala#L661)rvice daemon services**

DAGScheduler uses the following ScheduledThreadPoolExecutors (with the policy of removing cancelled tasks from a work queue at time of cancellation):

• dag-scheduler-message - a daemon thread pool using j.u.c.ScheduledThreadPoolExecutor with core pool size 1 . It is used to post a ResubmitFailedStages event when FetchFailed is reported.

They are created using ThreadUtils.newDaemonSingleThreadScheduledExecutor method that uses Guava DSL to [instantia](#page-1118-1)te a Threa[dFactory.](#page-1125-0)

# **Finding Missing Parent ShuffleMapStages For Stage — getMissingParentStages Internal Method**

<span id="page-1084-0"></span>getMissingParentStages(stage: Stage): List[Stage]

getMissingParentStages finds missing parent ShuffleMapStages in the dependency graph of the input stage (using the breadth-first search algorithm).

Internally, getMissingParentStages starts with the [stage](#page-1102-0) 's RDD and walks up the tree of all parent RDDs to find uncached [partitions.](https://en.wikipedia.org/wiki/Breadth-first_search)

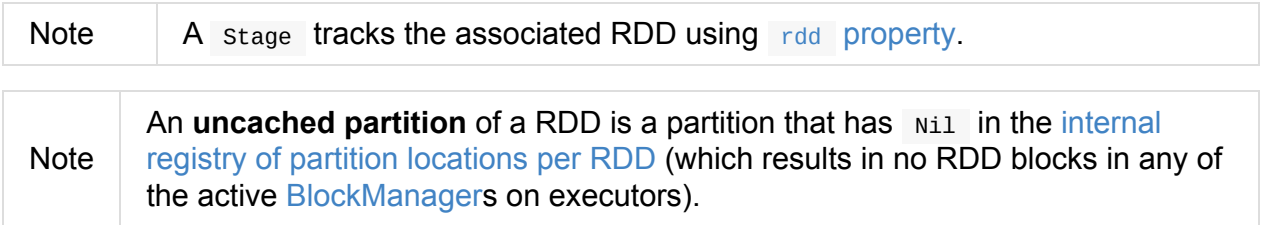

getMissingParentStages traverses the parent [dependencies](#page-1064-3) of the RDD and acts according to their type, i.e. Shu[ffleDependency](#page-1297-0) or NarrowDependency.

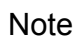

For each [NarrowDependen](#page-1018-0)[cy](#page-1023-0), getMi[ssingParentStages](#page-1020-0) simply marks the corresponding RDD to visit and moves on to a next dependency of a RDD or works on another unvisited parent RDD.

Note | NarrowDependency is a RDD dependency that allows for pipelined execution.

getMissingParentStages focuses on ShuffleDependency dependencies.

Note [ShuffleDependency](#page-1020-0) is a RDD dependency that represents a dependency on the output of a ShuffleMapStage, i.e. **shuffle map stage**.

For each shuffleDependency, getMissingParentStages finds shuffleMapStage stages. If the ShuffleMapStage is not *[available](#page-1102-0)*, it is added to the set of missing (map) stages.

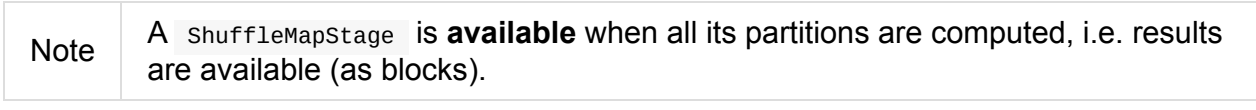

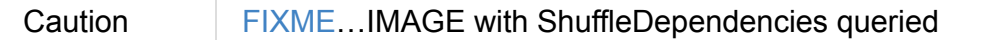

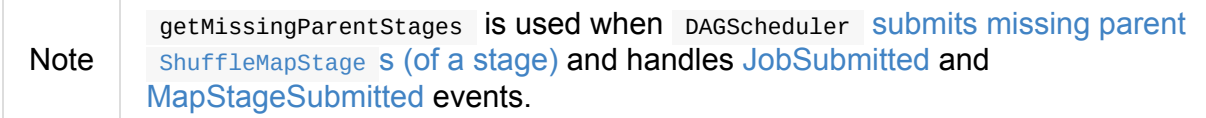

#### **Submitting [Missing](#page-1082-0) Tasks of Stage (in a [Spar](#page-1128-0)k Job) — submitMissingTasks Internal Method**

<span id="page-1085-0"></span>submitMissingTasks(stage: Stage, jobId: Int): Unit

submitMissingTasks …FIXME

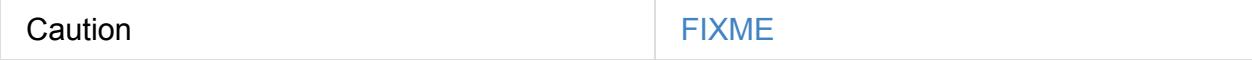

When executed, you should see the following DEBUG message in the logs:

DEBUG DAGScheduler: submitMissingTasks([stage])

The input stage 's pendingPartitions internal field is cleared (it is later filled out with the partitions to run tasks for).

submitMissingTasks requests the stage for missing partitions, i.e. the indices of the partitions to compute.

submitMissingTasks marks the stage as running (i.e. [adds](#page-1100-0) it to runningStages internal registry).

submitMissingTasks notifies OutputCommitCoordinator that the stage is [started.](#page-1065-1)

**Note** The input maxPartitionId argument handed over to OutputCommitCoordinator depends on the type of the stage, i.e. shuffleMapStage Or ResultStage. ShuffleMapStage tracks the number of partitions itself (as numPartitions property) while Resultstage uses the internal RDD to find out the [number.](#page-1500-0)

For the missing partitions, submitmissingTasks computes their **task locality preferences**, i.e. pairs of missing partition ids and their task locality information. HERE NOTE: The locality information of a RDD is called **preferred locations**.

In case of *non-fatal* exceptions at this time (while [getting](#page-1088-0) the locality information), submitMissingTasks creates a new stage attempt.

Note A stage attempt is an internal property of a stage.

Despite the failure to [submit](#page-1100-1) any tasks, submit MissingTasks does announce that at least there was an attempt on LiveListenerBus by posting a SparkListenerStageSubmitted message.

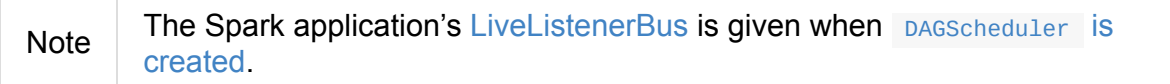

submitMissingTasks then aborts the [stage](#page-1746-0) (with the reason being "Task creation failed" followed by the [exception\).](#page-1066-0)

The stage is removed from the [internal](#page-1080-0) running stages collection of stages and submitMissingTasks exits.

When no exception was thrown (while computing the locality [information](#page-1065-1) for tasks), submitMissingTasks creates a new stage attempt and announces it on LiveListenerBus by posting a SparkListenerStageSubmitted message.

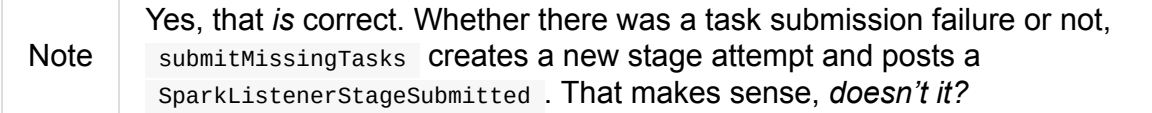

At that time, submitMissingTasks serializes the RDD (of the stage for which tasks are submitted for) and, depending on the type of the stage, the **ShuffleDependency** (for ShuffleMapStage ) or the function (for ResultStage ).

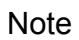

submitMissingTasks **USeS a closure** Serializer that DAGScheduler Creates for the entire lifetime when it is created. The closure serializer is available through SparkEnv.

The serialized so-called *task binary bytes* are ["wrapped"](#page-1066-0) as a broadcast variable (to make it available for [executo](#page-1053-0)rs to execute later on).

Note That exact moment should make clear how important [broadcast](#page-919-0) variables are for Spark itself that you, a Spark developer, can use, too, to distribute data across the nodes in a Spark application in a very efficient way.

Any NotSerializableException exceptions lead to aborting the stage (with the [reason](#page-1029-0) being "Task not serializable: [exception]") and removing the stage from the internal runningStages collection of stages. submitMissingTasks exits.

Any *non-fatal* exceptions lead to aborting the stage (with the reason being "Task serialization failed" followed by the [exception\)](#page-1065-1) and removing the stage from the internal runningStages collection of stages. submitMissingTasks exits.

With no exceptions along the way, [submitMissingTasks](#page-1065-1) computes a collection of tasks to execute for the missing partitions (of the stage ).

submitMissingTasks creates a ShuffleMapTask or ResultTask for every missing [partitio](#page-1138-0)n of the stage being ShuffleMapStage or ResultStage, respectively. submitMissingTasks uses the preferred locations (computed earlier) per partition.

Caution FIXME [Image](#page-1102-0) with cr[eating](#page-1108-0) tasks for partitions in the stage.

Any *non-fatal* exceptions lead to aborting the stage (with the reason being "Task creation failed" followed by the exception) and removing the stage from the internal running stages collection of stages. submitMissingTasks exits.

If there are tasks to submit for execution (i.e. there are missing partitions in the stage), you should see the following INFO [message](#page-1065-1) in the logs:

INFO DAGScheduler: Submitting [size] missing tasks from [stage] ([rdd])

submitMissingTasks records the partitions (of the tasks) in the stage 's pendingPartitions property.

Note pendingPartitions property of the stage was cleared when [submitMissingTasks](#page-1099-0) started.

You should see the following DEBUG message in the logs:

submitMissingTasks Submits the tasks to TaskScheduler for execution (with the id of the stage, attempt id, the input jobid, and the properties of the ActiveJob with jobid).

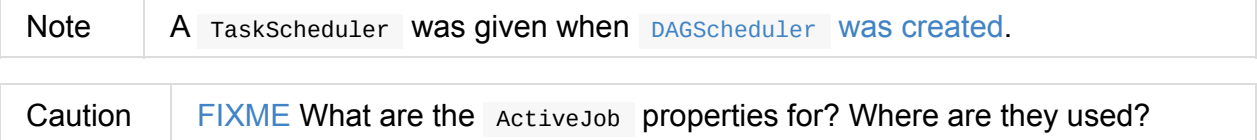

submitMissingTasks records the submission time in the stage's  $\sigma$  stageInfo and exits.

If however there are no tasks to submit for execution, submitMissingTasks marks the stage as finished (with no errormessage[\).](#page-1100-2)

You should see a DEBUG [message](#page-1075-0) that varies per the type of the input stage which are:

DEBUG DAGScheduler: Stage [stage] is actually done; (available: [isAvailable],availabl e outputs: [numAvailableOutputs],partitions: [numPartitions])

or

DEBUG DAGScheduler: Stage [stage] is actually done; (partitions: [numPartitions])

for shuffleMapStage and ResultStage, respectively.

In the end, with no tasks to submit for execution, submitMissingTasks, submits waiting child stages for execution and exits.

Note [submitMissingTasks](#page-1081-1) is called when DAGScheduler submits a stage for execution.

#### **Computing Preferred [Locations](#page-1082-0) for Missing Partitions — getPreferredLocs Method**

<span id="page-1088-0"></span>getPreferredLocs(rdd: RDD[\_], partition: Int): Seq[TaskLocation]

getPreferredLocs is simply an alias for the internal (recursive) getPreferredLocsInternal.

Note getPreferredLocs is used when SparkContext gets the locality information for a RDD partition and pacscheduler submits missing tasks for a [stage.](#page-1090-0)

#### **Finding BlockManagers (Executors) for Cached RDD Partitions (aka Block Location Discovery) — getCacheLocs Internal Method**

<span id="page-1089-0"></span>getCacheLocs(rdd: RDD[\_]): IndexedSeq[Seq[TaskLocation]]

getCacheLocs gives TaskLocations (block locations) for the partitions of the input rdd. getCacheLocs caches lookup results in cacheLocs internal registry.

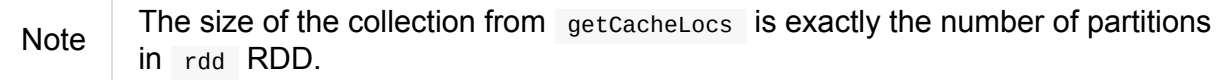

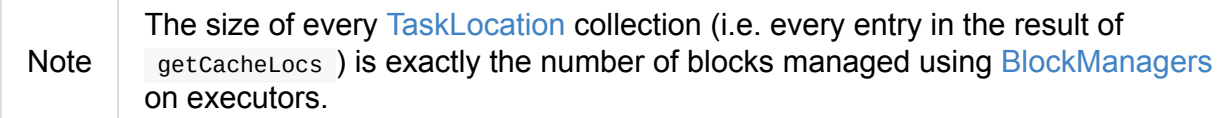

Internally, getCacheLocs finds rdd in [the](#page-973-0) cacheLocs internal registry (of partition [location](#page-1297-0)s per RDD).

If rdd is not in cacheLocs internal registry, [getCacheL](#page-1064-3)ocs branches per its storage level.

For  $\mu$  none storage level (i.e. no caching), the result is an empty locations (i.e. no location preference).

For other non- NONE storage levels, getCacheLocs requests BlockManagerMaster for block locations that are then mapped to TaskLocations with the hostname of the owning BlockManager for a block (of a partition) and the executor id.

Note getCacheLocs uses [BlockManagerMaster](#page-1340-0) that was defined when DAGScheduler was created.

getCacheLocs records the computed block [locations](#page-1066-1) per partition (as [TaskLocation\)](#page-1066-0) in cacheLocs internal registry.

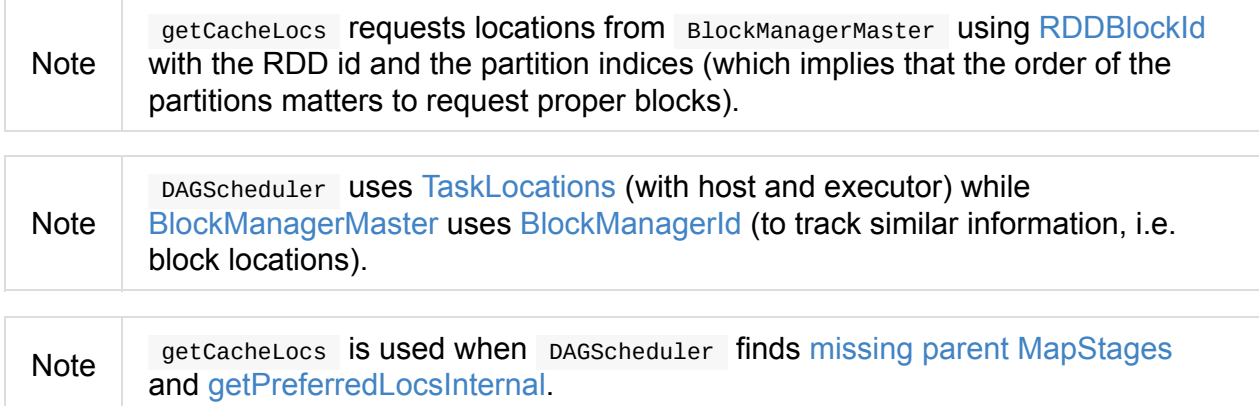

# **Finding Placement Preferences for RDD Partition (recursively) — getPreferredLocsInternal Internal Method**

```
getPreferredLocsInternal(
 rdd: RDD[-],
 partition: Int,
 visited: HashSet[(RDD[_], Int)]): Seq[TaskLocation]
```
getPreferredLocsInternal first finds the TaskLocations for the partition of the rdd (using cacheLocs internal cache) and returns them.

Otherwise, if not found, getPre[ferredLocsInternal](#page-1089-0) requests rdd for the preferred locations of par[tition](#page-1064-3) and returns them.

Preferred locations of the partitions of a RDD are also called **placement preferences** or **locality [preferences](#page-966-0)**.

Otherwise, if not found, getPreferredLocsInternal finds the first parent NarrowDependency and (recursively) finds TaskLocations.

If all the attempts fail to yield any non-empty result, getPreferredLocsInternal [returns](#page-1020-0) an empty collection of [TaskLocations.](#page-1090-0)

Note

**Note** 

getPreferredLocsInternal is used exclusively when DAGScheduler computes preferred [locations](#page-973-0) for missing partitions.

# **Stopping [DAGScheduler](#page-1088-0) — stop Method**

stop(): Unit

stop stops the internal dag-scheduler-message thread pool, dag-scheduler-event-loop, and TaskScheduler.

#### **[DAGSche](#page-1135-0)dulerSource Metrics Sour[ce](#page-1081-2)**

DAGScheduler uses Spark Metrics System (via DAGSchedulerSource ) to report metrics about internal status.

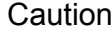

[FIXME](#page-1728-0) What is DAGSchedulerSource?

The name of the source is **DAGScheduler**.

It emits the following numbers:

- **stage.failedStages** the number of failed stages
- **stage.runningStages** the number of running stages
- **stage.waitingStages** the number of waiting stages
- **job.allJobs** the number of all jobs
- **job.activeJobs** the number of active jobs

# **Updating Accumulators with Partial Values from Completed Tasks — updateAccumulators Internal Method**

updateAccumulators(event: CompletionEvent): Unit

The private updateAccumulators method merges the partial values of accumulators from a completed task into their "source" accumulators on the driver.

Note It is called by handleTaskCompletion.

For each AccumulableInfo in the completionEvent, a partial value from a task is obtained (from AccumulableInfo.update ) and [added](#page-1061-0) to the driver's accumulator (using Accumulable.++= method).

For named accumulators with the update value being a non-zero value, i.e. not Accumulable.zero :

- stage.latestInfo.accumulables for the AccumulableInfo.id is set
- CompletionEvent.taskInfo.accumulables has a new AccumulableInfo added.

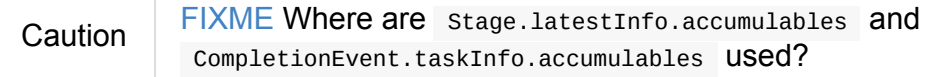

# **Settings**

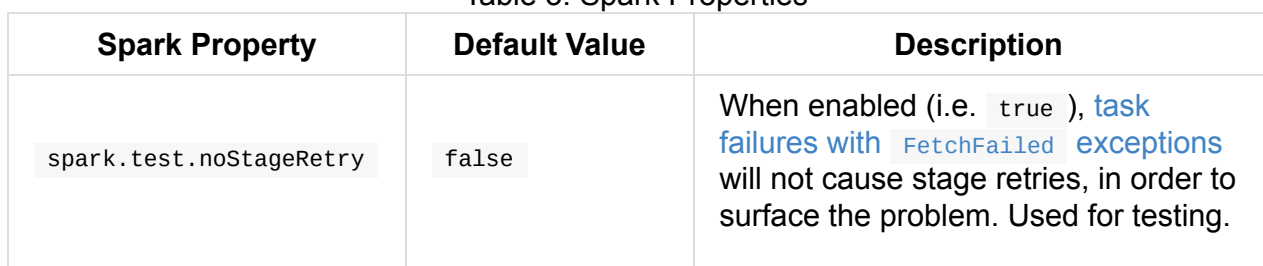

#### Table 3. Spark Properties

# <span id="page-1093-0"></span>**ActiveJob**

A **job** (aka *action job* or *active job*) is a top-level work item (computation) submitted to DAGScheduler to compute the result of an action (or for Adaptive Query Planning / Adaptive Scheduling).

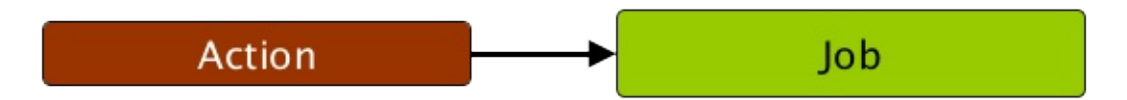

Figure 1. RDD actions submit jobs to DAGScheduler Computing a job is equivalent to computing the partitions of the RDD the action has been executed upon. The number of partitions in a job depends on the type of a stage - ResultStage or ShuffleMapStage.

A job starts with a single target RDD, but can ultimately include other RDDs that are all part of the [target](#page-1108-0) RDD's [lineage](#page-1102-0) graph.

The parent stages are the instances of ShuffleMapStage.

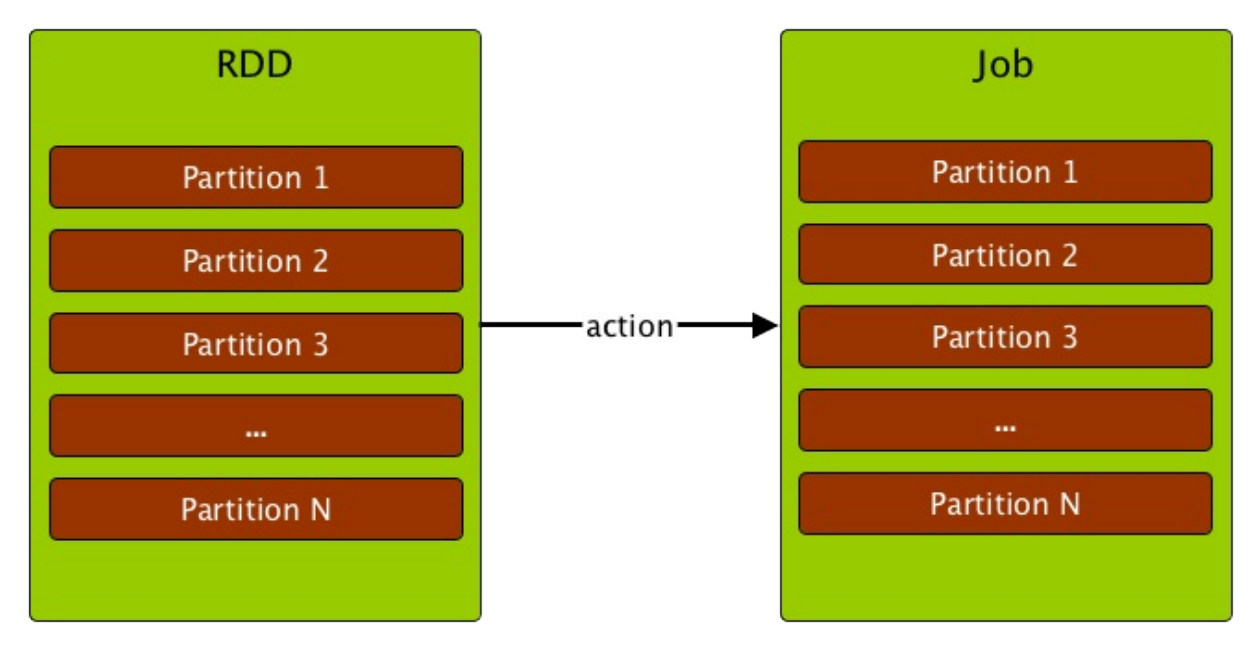

Figure 2. Computing a job is computing the partitions of an RDD

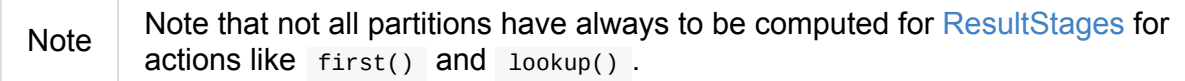

Internally, a job is represented by an instance of private[spark] class org.apache.spark.scheduler.ActiveJob.

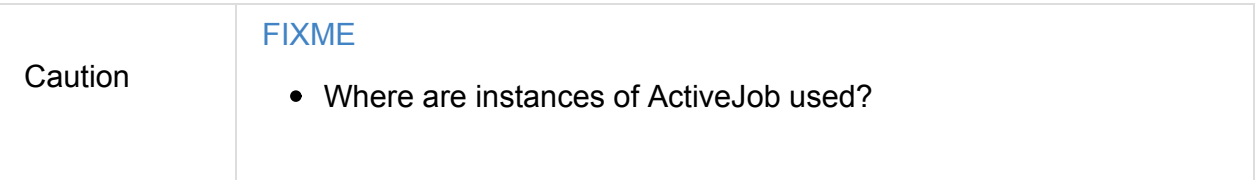

A job can be one of two logical types (that are only distinguished by an internal finalStage field of ActiveJob ):

**Map-stage job** that computes the map output files for a ShuffleMapStage (for submitMapStage ) before any downstream stages are submitted.

It is also used for Adaptive Query Planning / Adaptive S[cheduling,](#page-1102-0) to look at map output statistics before submitting later stages.

**Result job** that computes a [ResultStage](#page-1084-1) to execute an action.

Jobs track how many partitions have already been computed (using finished array of Boolean elements).

# <span id="page-1095-1"></span>**Stage — Physical Unit Of Execution**

A **stage** is a physical unit of execution. It is a step in a physical execution plan.

A stage is a set of parallel tasks — one task per partition (of an RDD that computes partial results of a function executed as part of a Spark job).

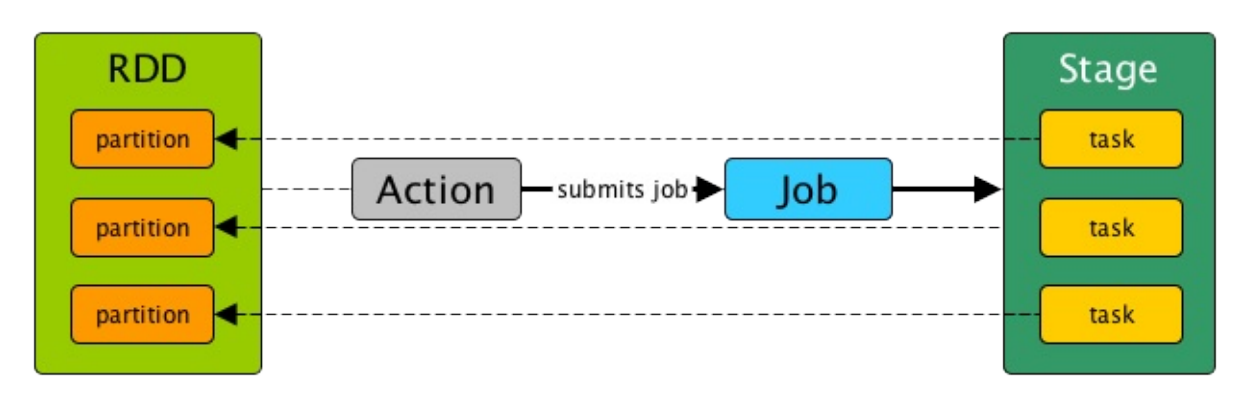

Figure 1. Stage, tasks and submitting a job

In other words, a Spark job is a computation with that computation sliced into stages.

A stage is uniquely identified by id. When a stage is created, DAGScheduler increments internal counter next stage Id to track the number of stage submissions.

A stage can only work on the partitions of a single RDD (identified by [rdd](#page-1061-0)), but can be associated with many other dependent parent stages (via [internal](#page-1082-0) field parents ), with the boundary of a stage marked by shuffle dependencies.

<span id="page-1095-0"></span>Submitting a stage can therefore trigger execution of a series of dependent parent stages (refer to RDDs, Job Execution, Stages, and Partitions).

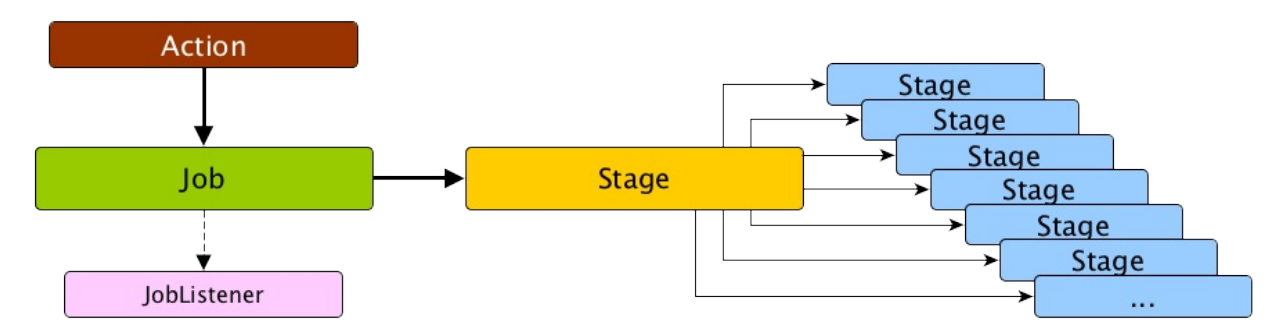

Figure 2. Submitting a job triggers execution of the stage and its parent stages Finally, every stage has a  $f_{\text{firstJobId}}$  that is the id of the job that submitted the stage. There are two types of stages:

- ShuffleMapStage is an intermediate stage (in the execution DAG) that produces data for other stage(s). It writes **map output files** for a shuffle. It can also be the final stage in a job in Adaptive Query Planning / Adaptive Scheduling.
- ResultStage is the final stage that executes a Spark action in a user program by running a function on an [RDD.](#page-1084-1)

When a [job](#page-1108-0) is submitted, a new stage is created with the [parent](#page-962-0) ShuffleMapStage linked they can be created from scratch or linked to, i.e. shared, if other jobs use them already.

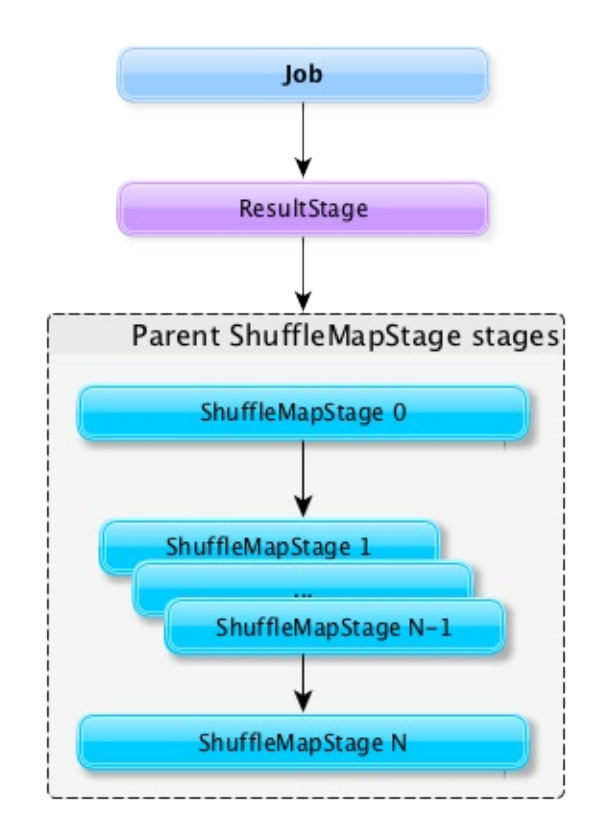

Figure 3. DAGScheduler and Stages for a job A stage tracks the jobs (their ids) it belongs to (using the internal jobIds registry).

DAGScheduler splits up a job into a collection of stages. Each stage contains a sequence of narrow transformations that can be completed without shuffling the entire data set, separated at **shuffle boundaries**, i.e. where shuffle occurs. Stages are thus a result of breaking the RDD graph at shuffle boundaries.

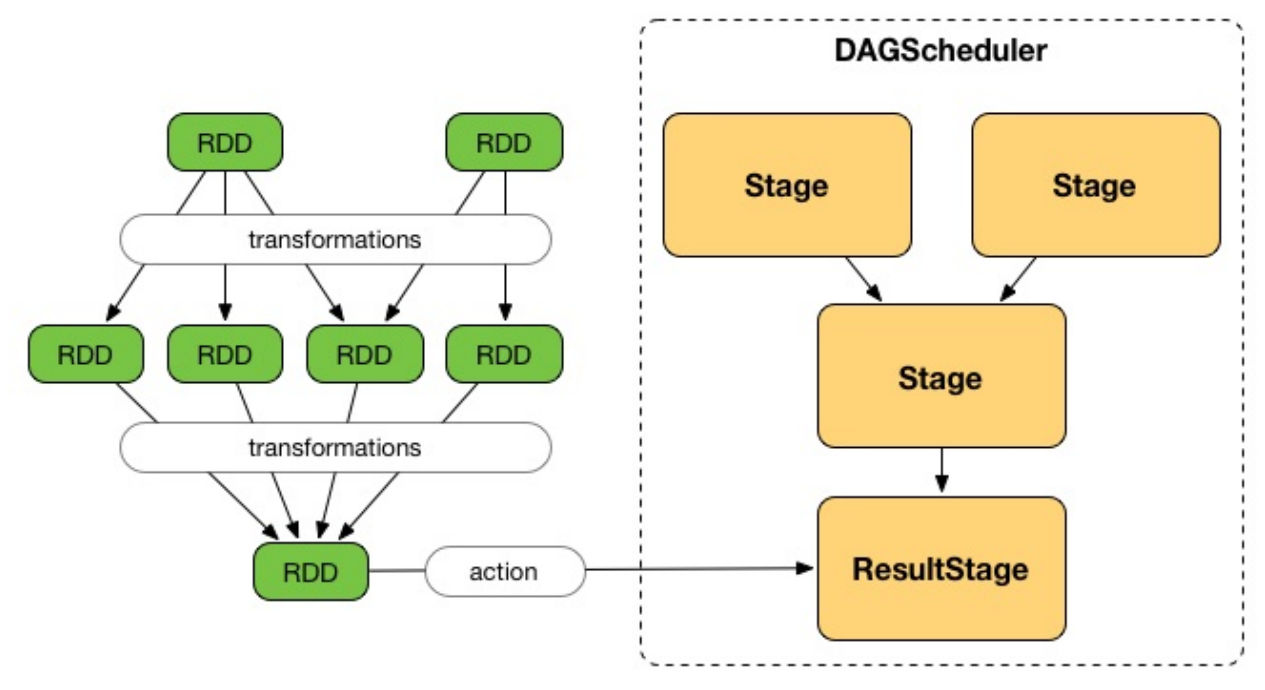

Figure 4. Graph of Stages

Shuffle boundaries introduce a barrier where stages/tasks must wait for the previous stage to finish before they fetch map outputs.

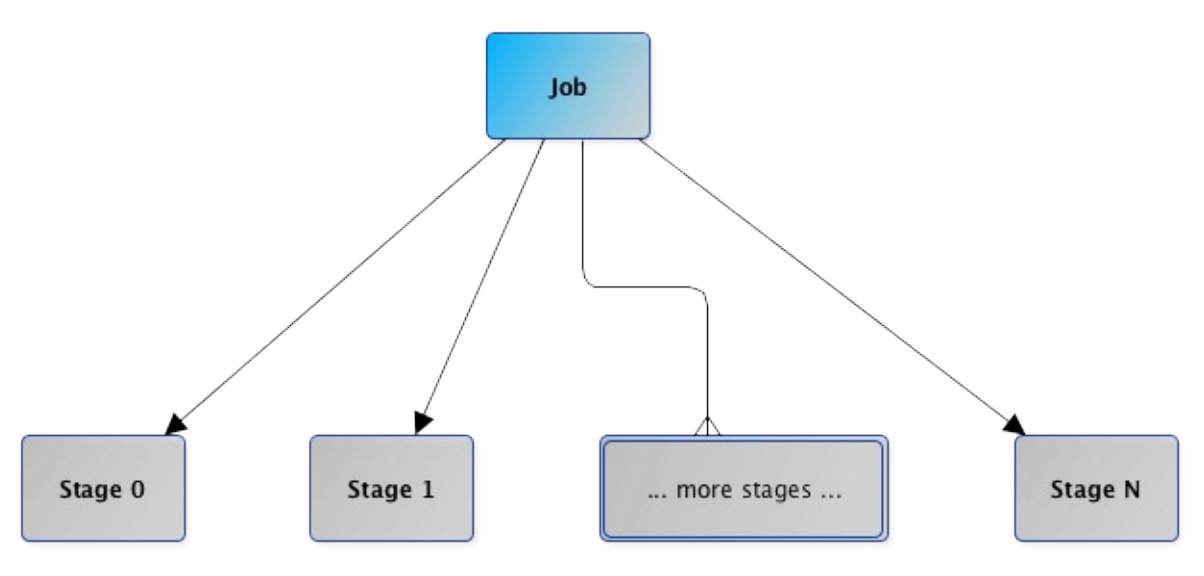

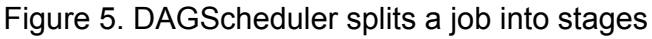

RDD operations with narrow dependencies, like map() and filter(), are pipelined together into one set of tasks in each stage, but operations with shuffle dependencies require multiple stages, i.e. one to write a set of map output files, and another to read those files after a barrier.

In the end, every stage will have only shuffle dependencies on other stages, and may compute multiple operations inside it. The actual pipelining of these operations happens in the RDD.compute() functions of various RDDs, e.g. MappedRDD , FilteredRDD , etc.

At some point of time in a stage's life, every partition of the stage gets transformed into a task - ShuffleMapTask or ResultTask for ShuffleMapStage and ResultStage, respectively.

Partitions are computed in jobs, and result stages may not always need to compute all partitions in their [targe](#page-1144-0)t RDD, [e.g.](#page-1147-0) for actions like [first\(\)](#page-1102-0) and [lookup\(\)](#page-1108-0).

DAGScheduler prints the following INFO message when there are tasks to submit:

INFO DAGScheduler: Submitting 1 missing tasks from ResultStage 36 (ShuffledRDD[86] at reduceByKey at <console>:24)

There is also the following DEBUG message with pending partitions:

DEBUG DAGScheduler: New pending partitions: Set(0)

Tasks are later submitted to Task Scheduler (via taskScheduler.submitTasks).

When no tasks in a stage can be submitted, the following DEBUG message shows in the logs:

FIXME

| <b>Name</b>           | rable 1. Olaye 3 mileniar regionies and Counters<br><b>Description</b> |
|-----------------------|------------------------------------------------------------------------|
| details               | Long description of the stage<br>Used when. FIXME                      |
| fetchFailedAttemptIds | <b>FIXME</b><br>Used when. FIXME                                       |
| jobIds                | Set of jobs the stage belongs to.<br>Used when. FIXME                  |
| name                  | Name of the stage<br>Used when. FIXME                                  |
| nextAttemptId         | The ID for the next attempt of the stage.<br>Used when. FIXME          |
| numPartitions         | Number of partitions<br>Used when. FIXME                               |
| pendingPartitions     | Set of pending partitions<br>Used when. FIXME                          |
| _latestInfo           | Internal cache with. FIXME<br>Used when. FIXME                         |

Table 1. Stage's Internal Registries and Counters

# <span id="page-1099-2"></span><span id="page-1099-1"></span><span id="page-1099-0"></span>**Stage Contract**

```
abstract class Stage {
 def findMissingPartitions(): Seq[Int]
}
```
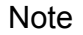

Stage is a private[scheduler] abstract contract.

#### Table 2. Stage Contract

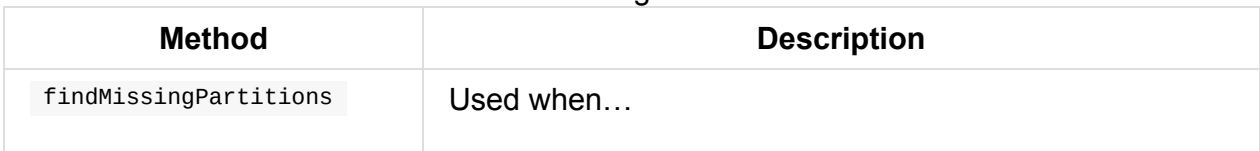

# **findMissingPartitions Method**

<span id="page-1100-0"></span>Stage.findMissingPartitions() calculates the ids of the missing partitions, i.e. partitions for which the ActiveJob knows they are not finished (and so they are missing).

A ResultStage stage knows it by querying the active job about partition ids ( numPartitions ) that are not finished (using ActiveJob.finished array of booleans).

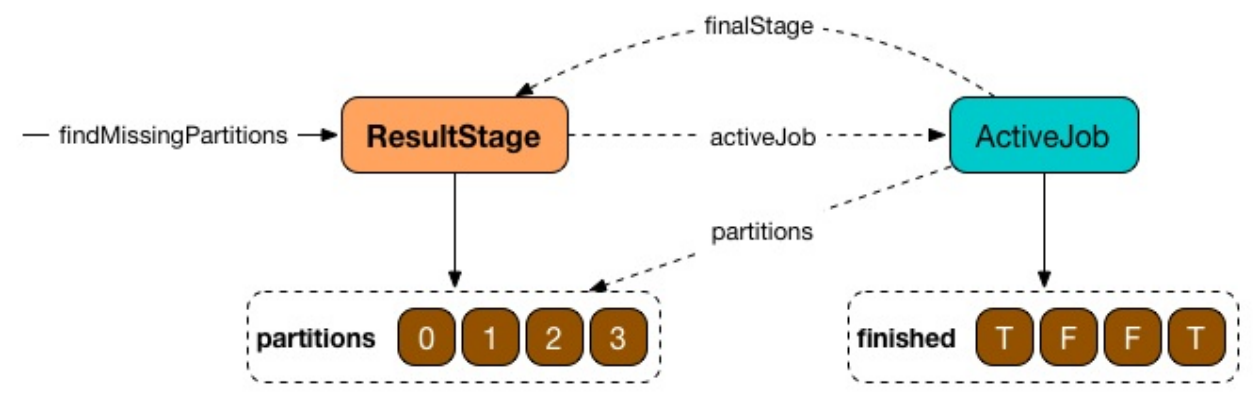

Figure 6. ResultStage.findMissingPartitions and ActiveJob

In the above figure, partitions 1 and 2 are not finished ( $F$  is false while  $T$  is true).

#### **failedOnFetchAndShouldAbort Method**

Stage.failedOnFetchAndShouldAbort(stageAttemptId: Int): Boolean checks whether the number of fetch failed attempts (using fetchFailedAttemptIds) exceeds the number of consecutive failures allowed for a given stage (that should then be aborted)

Note The number of consecutive failures for a stage is not configurable.

# **Getting StageInfo For Most Recent Attempt — latestInfo Method**

<span id="page-1100-2"></span>latestInfo: StageInfo

latestInfo simply returns the most recent stageInfo (i.e. makes it accessible).

### **Creating New Stage Attempt (as StageInfo) — makeNewStageA[ttempt](#page-1099-1) Method**

```
makeNewStageAttempt(
 numPartitionsToCompute: Int,
 taskLocalityPreferences: Seq[Seq[TaskLocation]] = Seq.empty): Unit
```
makeNewStageAttempt creates a new TaskMetrics and registers the internal accumulators (using the RDD's SparkContext ).

Note [makeNewSta](#page-1249-0)[geAttempt](#page-1246-0) uses rdd that was defined when stage was created.

makeNewStageAttempt sets latestInfo to be a stageInfo from the current stage (with nextAttemptId, numP[a](#page-1095-0)rtitionsToCompute, and taskLocalityPrefer[ences](#page-1095-1)).

makeNewStageAttempt incr[ements](#page-1099-1) nextAttemptId [counter.](#page-1110-1)

Note [mak](#page-1099-2)eNewStageAttempt is used exclusively when DAGScheduler submits missing tasks for a stage.

# <span id="page-1102-0"></span>**ShuffleMapStage — Intermediate Stage in Execution DAG**

ShuffleMapStage (aka **shuffle map stage** or simply **map stage**) is an intermediate stage in the **physical execution DAG** that corresponds to a ShuffleDependency.

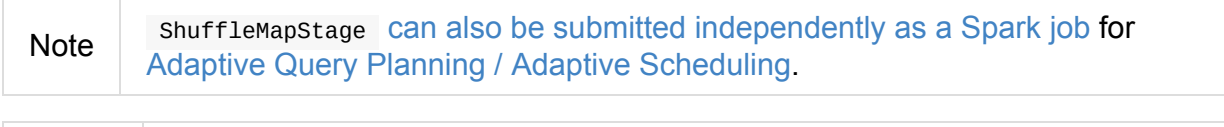

Note The **logical DAG** or **logical [execution](#page-1070-0) plan** is the RDD lineage.

When executed, a shuffleMapStage saves map output files that can later be fetched by reduce tasks. When all map outputs are available, the shuffle[MapStage](#page-970-0) is considered **available** (or **ready**).

Output locations can be missing, i.e. partitions have not been calculated or are lost.

ShuffleMapStage uses outputLocs and \_numAvailableOutputs internal registries to track how many shuffle map outputs are available.

ShuffleMapStage is an [input](#page-1103-0) for the other [following](#page-1103-1) stages in the DAG of stages and is also called a **shuffle dependency's map side**.

A ShuffleMapStage may contain multiple **pipelined operations**, e.g. map and filter , before shuffle operation.

A single ShuffleMapStage can be shared across different jobs.

<span id="page-1103-4"></span>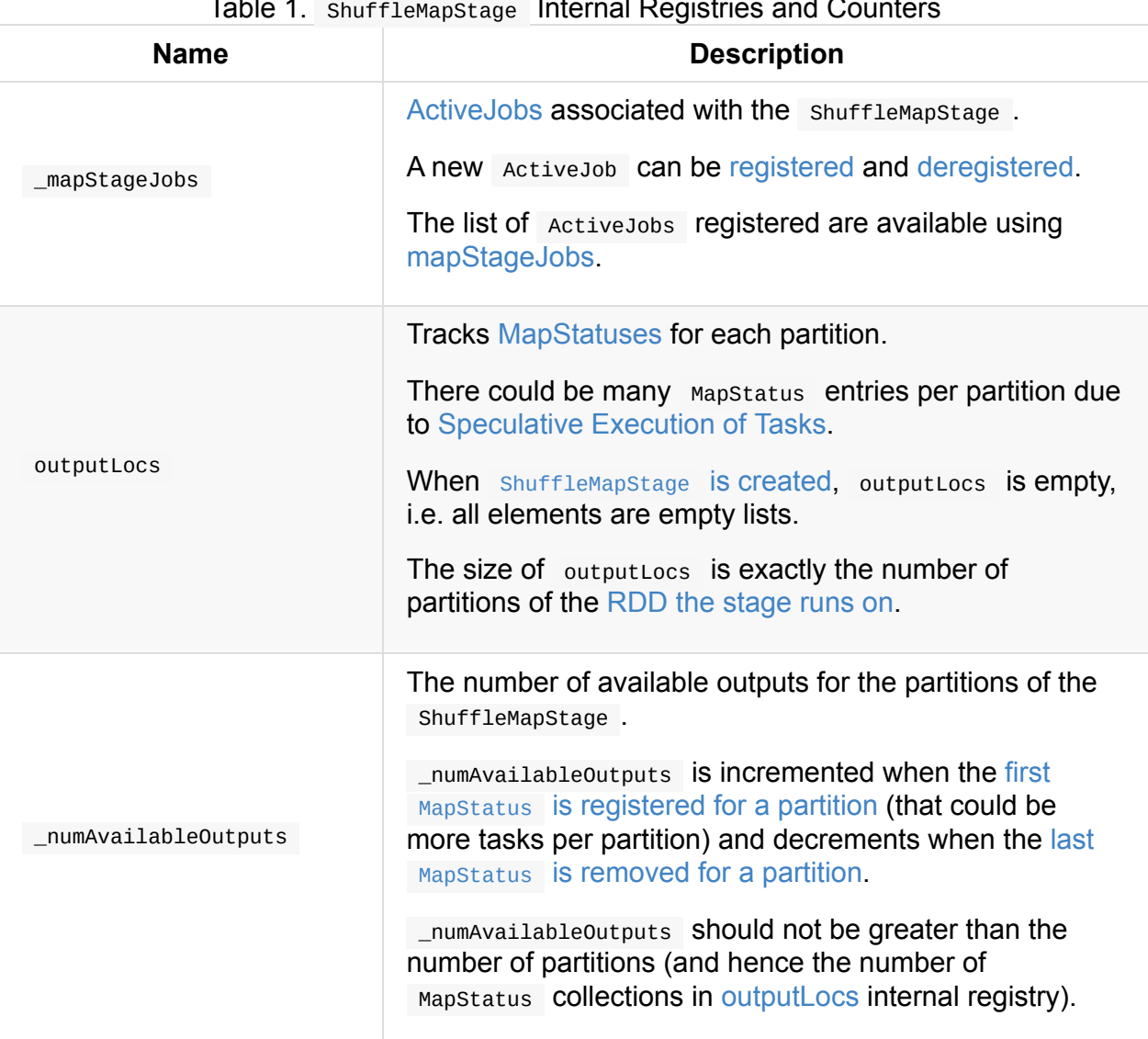

#### Table 1. ShuffleMapStage Internal Registries and Counters

#### <span id="page-1103-1"></span><span id="page-1103-0"></span>**Creating ShuffleMapStage Instance**

ShuffleMapStage takes the following when created:

- <span id="page-1103-2"></span>1. id identifier
- 2. rdd the RDD of ShuffleDependency
- 3. numTasks the number of tasks (that is exactly the number of partitions in the rdd)
- <span id="page-1103-3"></span>4. parents — the [collection](#page-1024-0) of parent Stages
- 5. firstJobId the ActiveJob that created it
- 6. callsite the creationSite of the [RDD](#page-1095-1)
- 7. shuffleDep Sh[uffleDepen](#page-1093-0)dency (from the logical execution plan)

ShuffleMapStage initializes the internal r[egistr](#page-1103-3)ies and counters.

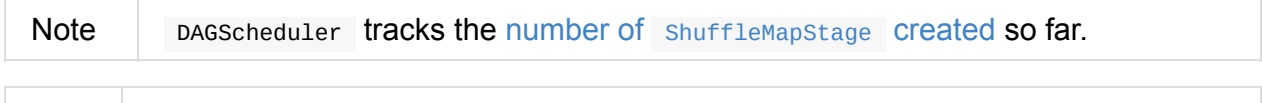

**Note** 

ShuffleMapStage is created only when DAGScheduler creates one for a ShuffleDependency .

# **Registering MapStatus For Partition — [addOutputL](#page-1076-1)oc Method**

<span id="page-1104-0"></span>addOutputLoc(partition: Int, status: MapStatus): Unit

addoutputLoc adds the input status to the output locations for the input partition.

addOutputLoc increments \_numAvailableOutputs internal counter if the input MapStatus is the first result for the partition .

**Note** 

addOutputLoc is used when [DAGScheduler](#page-1103-1) creates a shuffleMapStage for a ShuffleDependency and a ActiveJob (and MapOutputTrackerMaster tracks some output locations of the ShuffleDependency ) and when ShuffleMapTask has [finished.](#page-1076-1)

## **Removing MapStatus For Partition And [BlockManager](#page-1124-0) — removeOutputLoc Method**

<span id="page-1104-1"></span>removeOutputLoc(partition: Int, bmAddress: BlockManagerId): Unit

removeOutputLoc removes the MapStatus for the input partition and bmAddress BlockManager from the output locations.

removeOutputLoc decrements *humAvailableOutputs* internal counter if the the removed [MapStatus](#page-1297-0) was the last [result](#page-1103-0) for the partition .

Note

removeOutputLoc is [exclusively](#page-1103-1) used when a Task has failed with FetchFailed exception.

# **Finding Missing Partitions — [findMissingParti](#page-1125-0)tions Method**

findMissingPartitions(): Seq[Int]

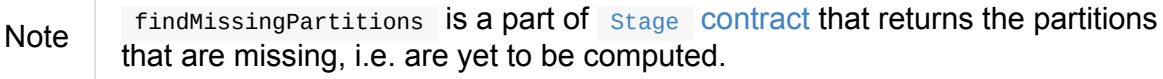

Internally, findMissingPartitions uses outputLocs [internal](#page-1099-3) registry to find indices with empty lists of MapStatus.

# **ShuffleMapStage Sharing**

A ShuffleMapStage can be shared across multiple jobs, if these jobs reuse the same RDDs.

When a ShuffleMapStage is submitted to DAGScheduler to execute, getShuffleMapStage is called.

```
scala> val rdd = sc.parallelize(\theta to 5).map((_,1)).sortByKey() (1)
```

```
scala> rdd.count (2)
```

```
scala> rdd.count (3)
```
- 1. Shuffle at sortByKey()
- 2. Submits a job with two stages with two being executed
- 3. Intentionally repeat the last action that submits a new job with two stages with one being shared as already-being-computed

|                                                                             | Spark 1.6.0-SNAPSHOT                                      | Jobs      | Stages | Storage | Environment | <b>Executors</b> | SQL |                              |                 |                                                                         |  |                           | Spark shell application UI |
|-----------------------------------------------------------------------------|-----------------------------------------------------------|-----------|--------|---------|-------------|------------------|-----|------------------------------|-----------------|-------------------------------------------------------------------------|--|---------------------------|----------------------------|
|                                                                             | Details for Job 3                                         |           |        |         |             |                  |     |                              |                 |                                                                         |  |                           |                            |
| Status: SUCCEEDED<br><b>Completed Stages: 1</b><br><b>Skipped Stages: 1</b> |                                                           |           |        |         |             |                  |     |                              |                 |                                                                         |  |                           |                            |
| Event Timeline<br>DAG Visualization                                         |                                                           |           |        |         |             |                  |     |                              |                 |                                                                         |  |                           |                            |
|                                                                             | Stage 5 (skipped)                                         | Stage 6   |        |         |             |                  |     |                              |                 |                                                                         |  |                           |                            |
|                                                                             | parallelize<br>$+0$<br>map<br><b>Completed Stages (1)</b> | sortByKey |        |         |             |                  |     |                              |                 |                                                                         |  |                           |                            |
|                                                                             | Stage Id Description                                      |           |        |         |             |                  |     | Submitted                    |                 | Duration Tasks: Succeeded/Total Input Output Shuffle Read Shuffle Write |  |                           |                            |
| 6                                                                           | count at <console>:27</console>                           |           |        |         |             |                  |     | +details 2015/11/08 14:43:06 | $11 \text{ ms}$ | 7/7                                                                     |  | 1573.0 B                  |                            |
|                                                                             | <b>Skipped Stages (1)</b>                                 |           |        |         |             |                  |     |                              |                 |                                                                         |  |                           |                            |
|                                                                             | Stage Id Description                                      |           |        |         |             |                  |     | Submitted                    | Duration        | <b>Tasks: Succeeded/Total</b>                                           |  | Input Output Shuffle Read | Shuffle Write              |
| 5                                                                           | map at <console>:24</console>                             |           |        |         |             |                  |     | +details Unknown             | Unknown         | 0/8                                                                     |  |                           |                            |

Figure 1. Skipped Stages are already-computed ShuffleMapStages

# **Returning Number of Available Shuffle Map Outputs — numAvailableOutputs Method**

numAvailableOutputs returns numAvailableOutputs internal registry.

Note numAvailableOutputs is used exclusively when DAGScheduler submits missing tasks for ShuffleM[apStage](#page-1103-1) (and only to print a DEBUG message when the ShuffleMapStage is finished).

#### **Returning Collection of Active Jobs — [mapStageJobs](#page-1085-0) Method**

<span id="page-1106-0"></span>mapStageJobs: Seq[ActiveJob]

mapStageJobs returns mapStageJobs internal registry.

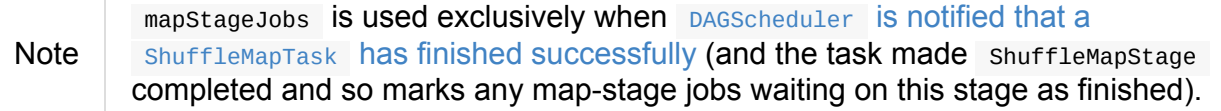

#### **Registering Job (that Computes [ShuffleDependency\)](#page-1121-0) — addActiveJob Method**

addActiveJob(job: ActiveJob): Unit

addActiveJob registers the input ActiveJob in mapStageJobs internal registry.

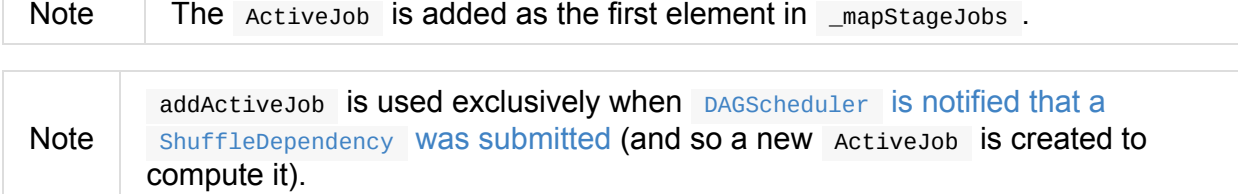

#### **Deregistering Job — [removeActiveJob](#page-1115-0) Method**

removeActiveJob(job: ActiveJob): Unit

removeActiveJob removes a ActiveJob from \_mapStageJobs internal registry.

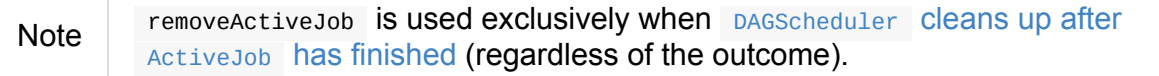

## **Removing All Shuffle Outputs Registered for Lost Executor — removeOutputsOnExecutor Method**

removeOutputsOnExecutor(execId: String): Unit

removeOutputsOnExecutor removes all MapStatuses with the input execId executor from the outputLocs internal registry (of MapStatuses per partition).

If the input execId had the last registered Mapstatus for a partition,

[removeOutp](#page-1103-0)utsOnExecutor decrements \_numAvailableOutputs counter and you should see the following INFO message in the logs:

```
INFO [stage] is now unavailable on executor [execId] ([_numAvailableOutputs]/[numParti
tions], [isAvailable])
```
Note

removeOutputsOnExecutor is used exclusively when DAGScheduler cleans up after a lost executor.

#### **Preparing Shuffle Map Outputs in [MapOutputTracker](#page-1118-2) Format — outputLocInMapOutputTrackerFormat Method**

outputLocInMapOutputTrackerFormat(): Array[MapStatus]

outputLocInMapOutputTrackerFormat returns the first (if available) element for every partition from output Locs internal registry. If there is no entry for a partition, that position is filled with null .

**Note** [outpu](#page-1103-0)tLocInMapOutputTrackerFormat is used when DAGScheduler is notified that a shuffleMapTask has finished successfully (and the corresponding ShuffleMapStage is complete) and cleans up after a lost executor. In both cases, [outputLocInMapOutputTrackerFormat](#page-1121-0) is used to register the shuffle map outputs (of the shuffleDependency) [with](#page-1118-2) MapOutputTrackerMaster .

# <span id="page-1108-0"></span>**ResultStage — Final Stage in Job**

A ResultStage is the final stage in a job that applies a function on one or many partitions of the target RDD to compute the result of an action.

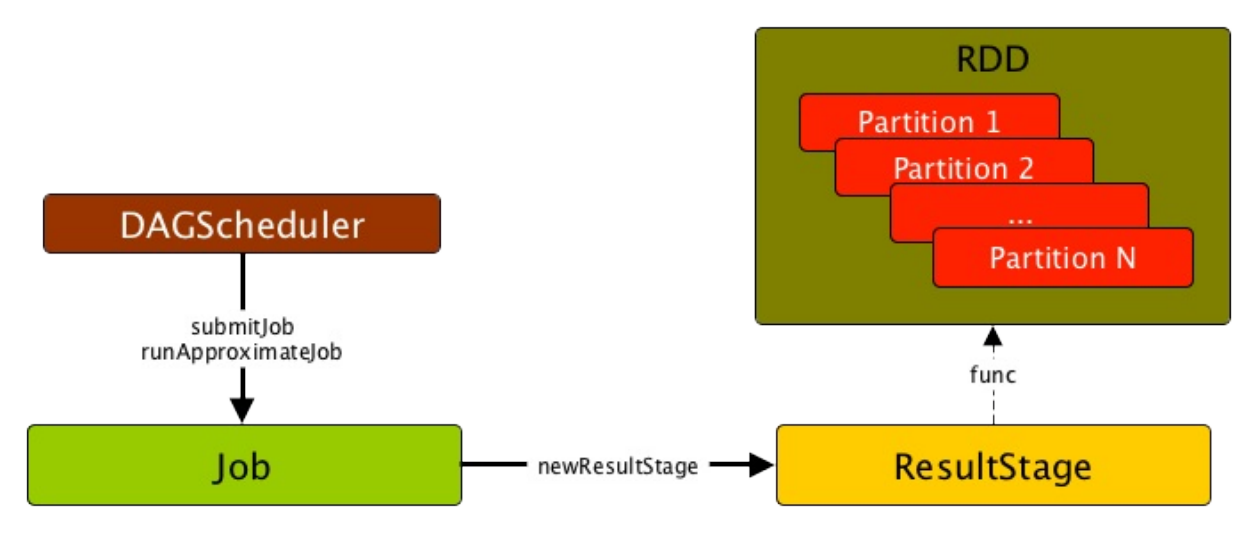

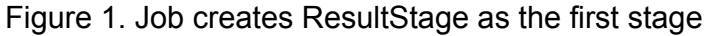

The partitions are given as a collection of partition ids ( partitions ) and the function func: (TaskContext, Iterator $[\ ]$ ) ⇒  $[$ .

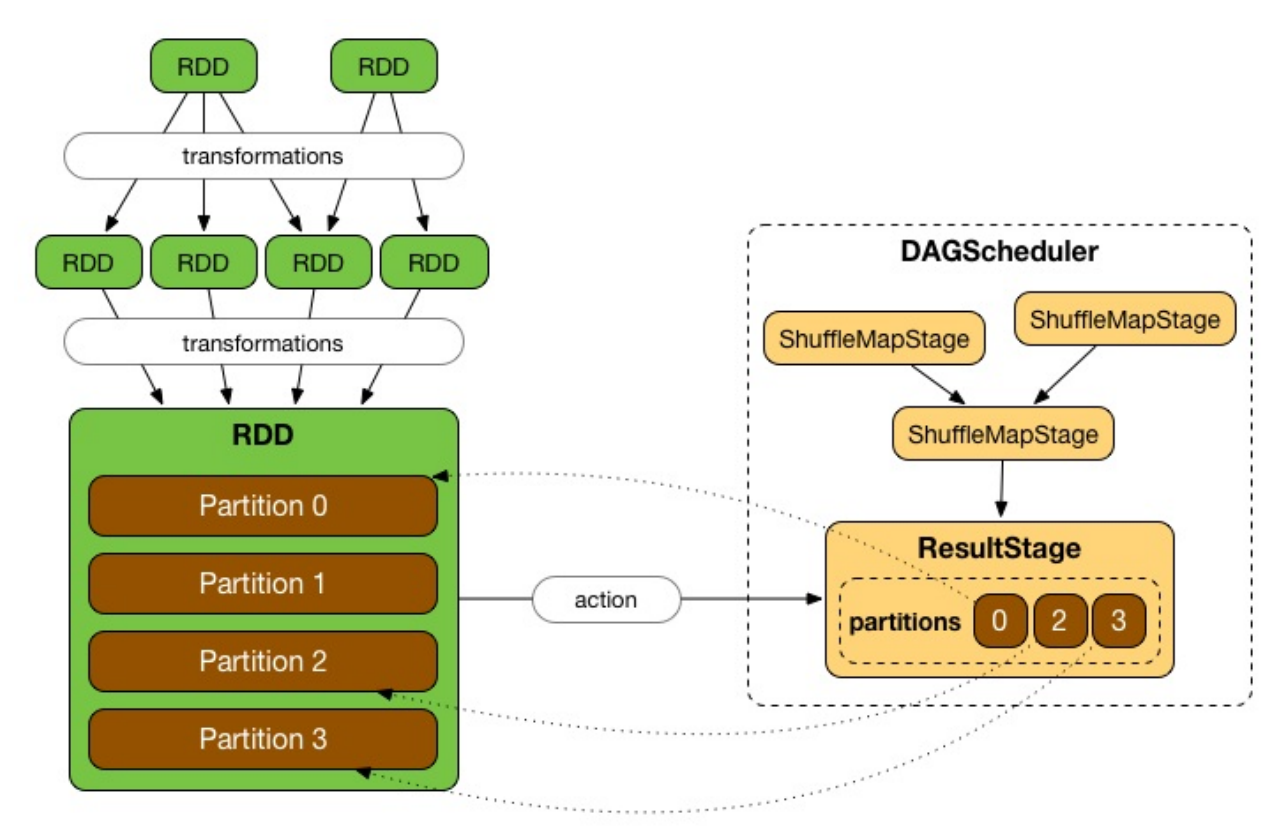

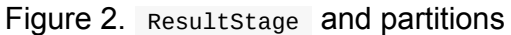

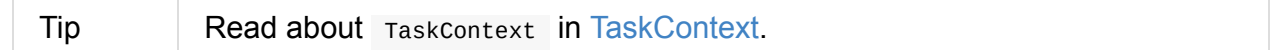

# **func Property**

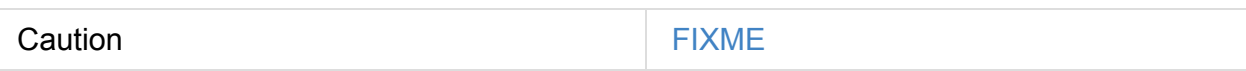

#### **setActiveJob Method**

Caution **Caution FIXME** 

#### **removeActiveJob Method**

Caution **FIXME** 

# **activeJob Method**

activeJob: Option[ActiveJob]

activeJob returns the optional ActiveJob associated with a ResultStage.

Caution  $\blacksquare$  FIXME When/why would that be NONE (empty)?

# <span id="page-1110-0"></span>**StageInfo**

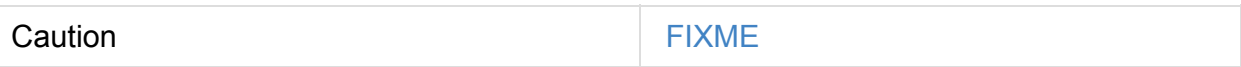

# <span id="page-1110-1"></span>**fromStage Method**

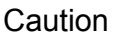

FIXME

# <span id="page-1111-0"></span>**DAGSchedulerEventProcessLoop — DAGScheduler Event Bus**

DAGSchedulerEventProcessLoop (**dag-scheduler-event-loop**) is an EventLoop single "business logic" thread for processing DAGSchedulerEvent events.

Note The purpose of the DAGSchedulerEventProcessLoop is to have a separate thread to process events asynchronously and [serially,](#page-1111-0) i.e. one by one, and let DAGScheduler do its work on the main thread.

Table 1. DAGSchedulerEvents and Event Handlers (in alphabetical order)

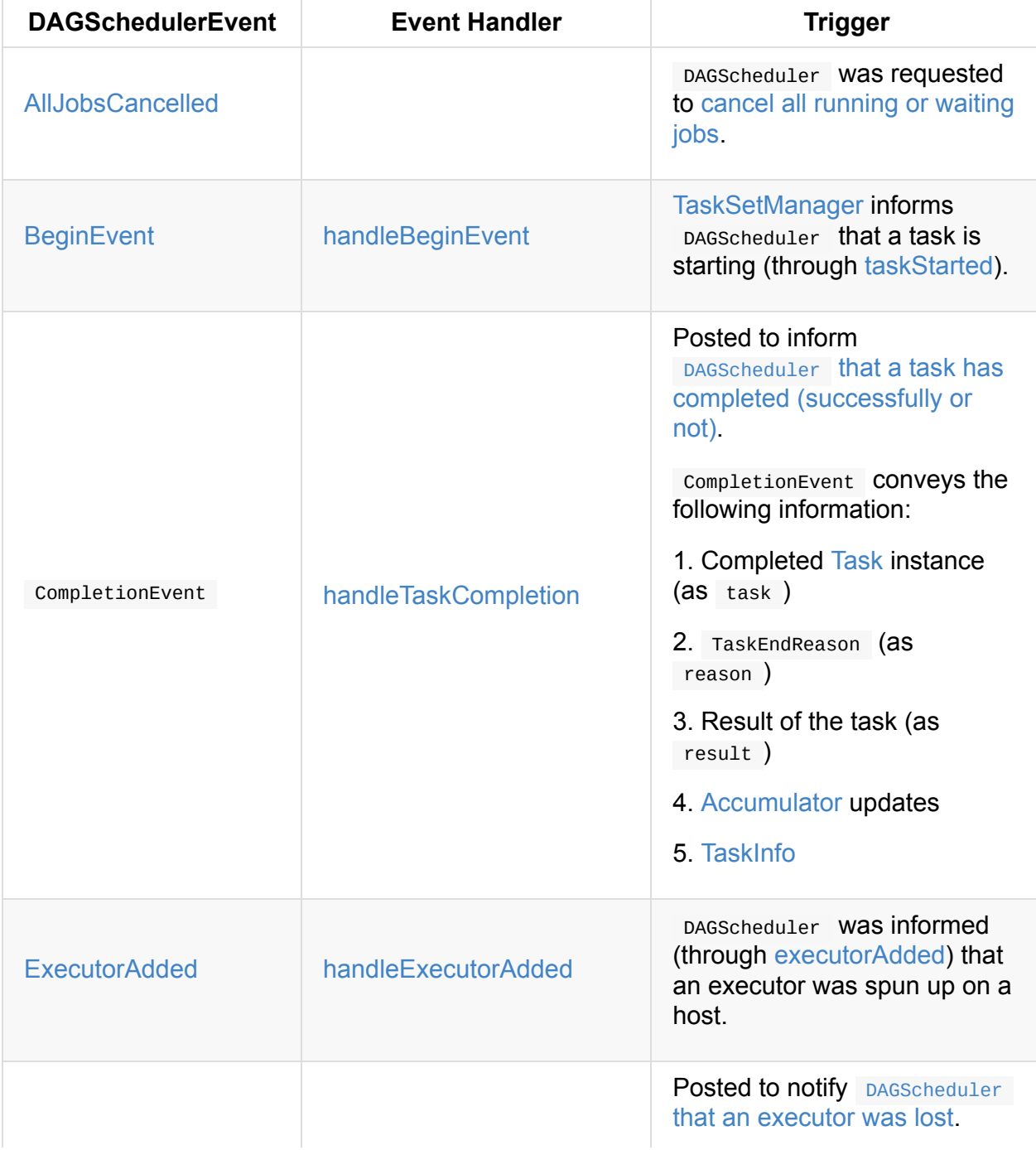

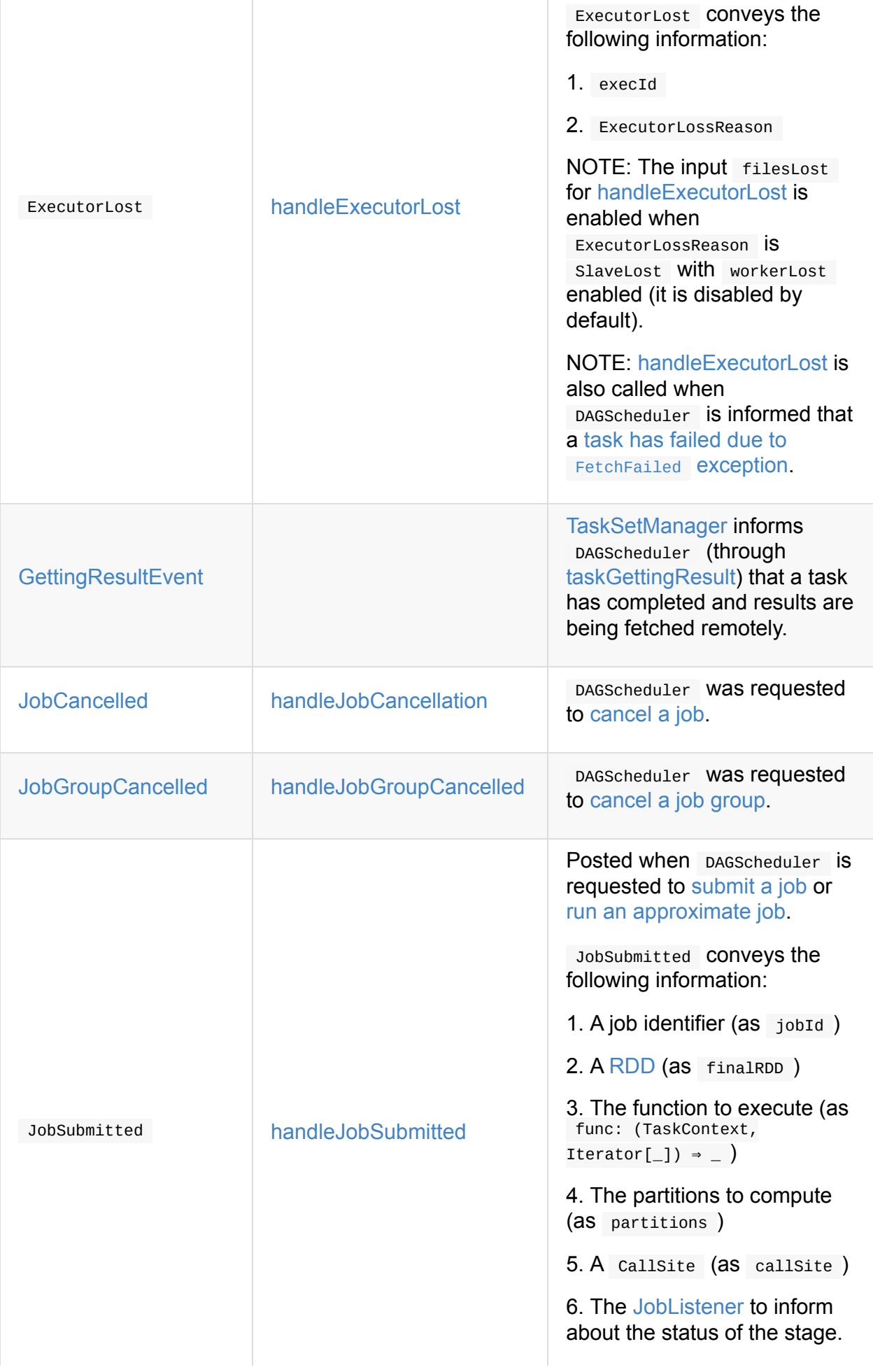

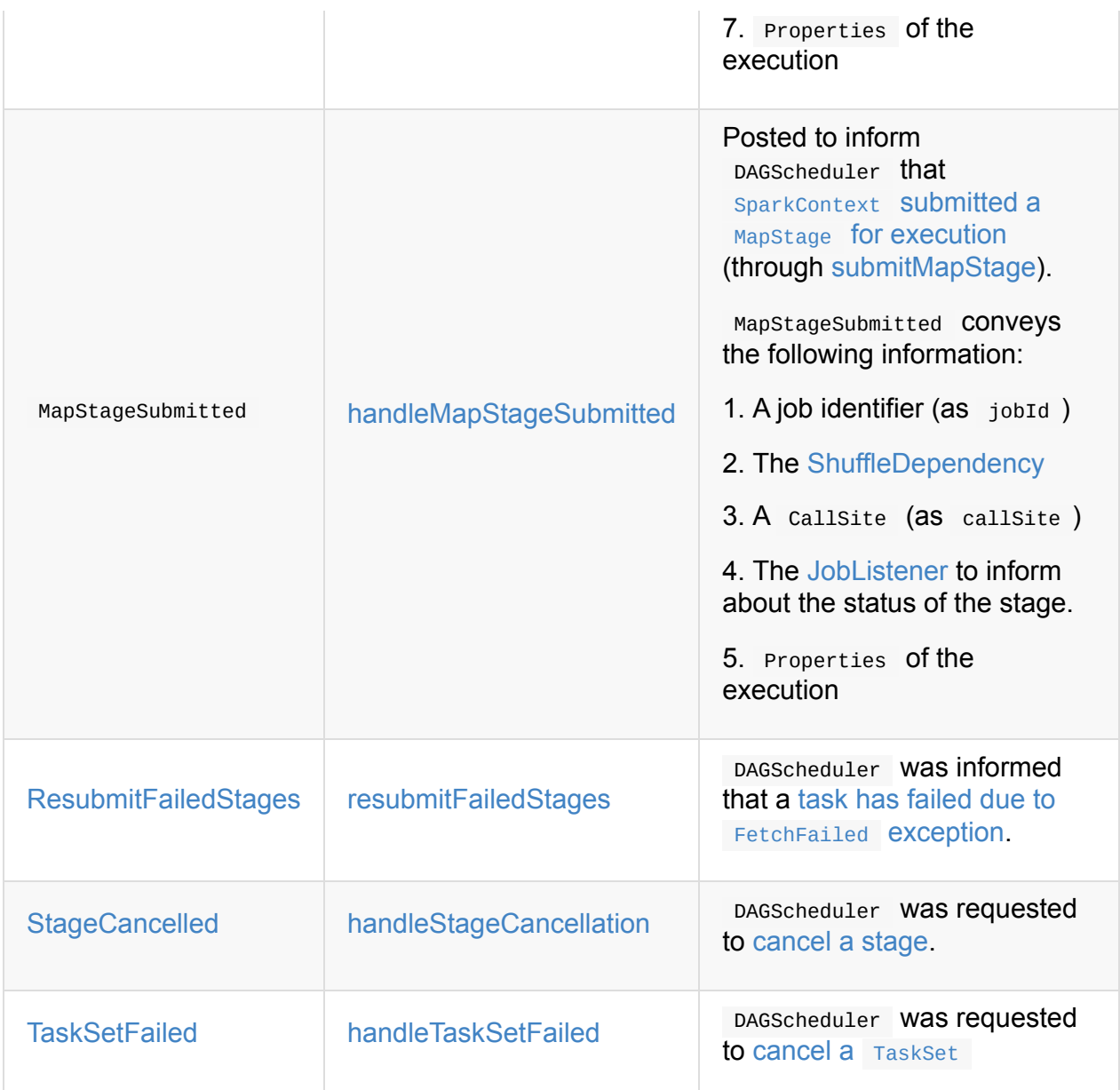

When [created,](#page-1117-0) DAGScheduler[EventProcessLoop](#page-1117-1) gets the reference to the owning DAGScheduler that it uses to call event handler methods on.

Note

DAGSchedulerEventProcessLoop uses java.util.concurrent.LinkedBlockingDeque [block](#page-1061-0)ing deque that grows indefinitely, i.e. up to Integer.MAX\_VALUE events.

# **AllJobsCancelled Event [and…](https://docs.oracle.com/javase/8/docs/api/java/util/concurrent/LinkedBlockingDeque.html)**

<span id="page-1113-0"></span>Caution **Caution FIXME** 

# **GettingResultEvent Event and handleGetTaskResult Handler**

GettingResultEvent is a DAGSchedulerEvent that triggers handleGetTaskResult (on a separate thread).

Note GettingResultEvent is posted to inform DAGScheduler [\(through](#page-1114-0) taskGettingResult) that a task fetches results.

#### **handle[GetTaskResul](#page-1072-2)t H[andler](#page-1161-0)**

<span id="page-1114-0"></span>handleGetTaskResult(taskInfo: TaskInfo): Unit

handleGetTaskResult merely posts SparkListenerTaskGettingResult (to LiveListenerBus Event Bus).

# **BeginEvent Event and [handleBeginEvent](#page-1067-0) Handler**

BeginEvent(task: Task[\_], taskInfo: TaskInfo) extends DAGSchedulerEvent

BeginEvent is a DAGSchedulerEvent that triggers handleBeginEvent (on a separate thread).

Note BeginEvent is posted to inform pagscheduler (through taskStarted) that a TaskSetManager starts a task.

#### **handle[BeginEvent](#page-1163-0) Handler**

handleBeginEvent(task: Task[\_], taskInfo: TaskInfo): Unit

handleBeginEvent looks the stage of task up in stageIdToStage internal registry to compute the last attempt id (or -1 if not available) and posts SparkListenerTaskStart (to listenerBus event bus).

# **JobGroupCancelled Event and [handl](#page-1067-0)eJobGroupCancelled Handler**

JobGroupCancelled(groupId: String) extends DAGSchedulerEvent

JobGroupCancelled is a DAGSchedulerEvent that triggers handleJobGroupCancelled (on a separate thread).

Note JobGroupCancelled is posted when DAGScheduler is [informed](#page-1115-1) (through cancelJobGroup) that sparkContext was requested to cancel a job group.

#### **handle[JobGroupCan](#page-1071-0)celled [Handler](#page-929-0)**

```
handleJobGroupCancelled(groupId: String): Unit
```
handleJobGroupCancelled finds active jobs in a group and cancels them.

Internally, handleJobGroupCancelled computes all the active jobs (registered in the internal collection of active jobs) that have spark.jobGroup.id scheduling property set to groupId.

handleJobGroupCancelled then cancels every active job in the group one by one and the [cancellation](#page-1064-1) reason: "part of cancelled job group [groupId]".

# **Getting Notified that [ShuffleDepend](#page-1120-0)ency Was Submitted — handleMapStageSubmitted Handler**

```
handleMapStageSubmitted(
  jobId: Int,
  dependency: ShuffleDependency\begin{bmatrix} - & - & - \end{bmatrix},
  callSite: CallSite,
  listener: JobListener,
  properties: Properties): Unit
```
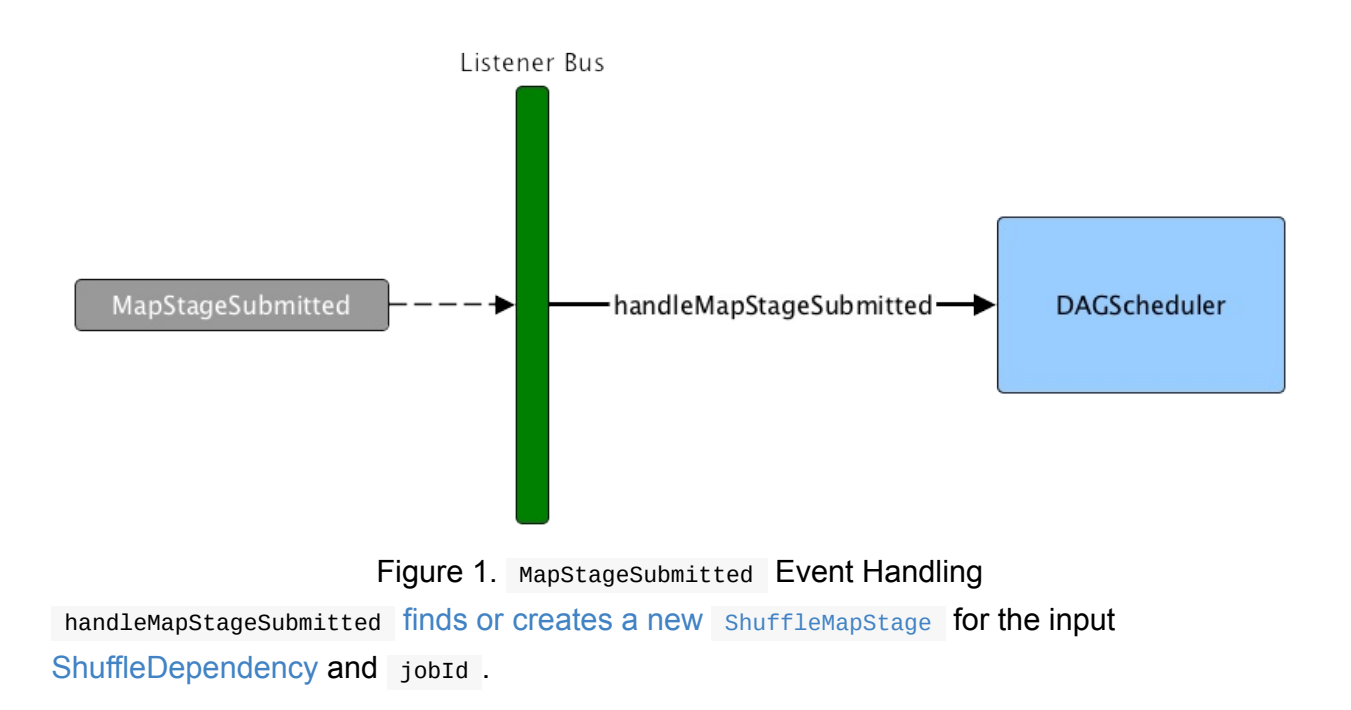
handleMapStageSubmitted Creates an ActiveJob (with the input jobId, callSite, listener and properties , and the ShuffleMapStage ).

handleMapStageSubmitted clears the i[nternal](#page-1093-0) cache of RDD partition locations.

Caution **FIXME** Why is this clearing here so important?

You should see the following INFO [messages](#page-1078-0) in the logs:

INFO DAGScheduler: Got map stage job [id] ([callSite]) with [number] output partitions INFO DAGScheduler: Final stage: [stage] ([name]) INFO DAGScheduler: Parents of final stage: [parents] INFO DAGScheduler: Missing parents: [missingStages]

handleMapStageSubmitted registers the new job in jobIdToActiveJob and activeJobs internal registries, and with the final shuffleMapStage.

```
ActiveJob.
```
handleMapStageSubmitted finds all the [register](#page-1106-0)ed stages for the input jobId and collects their latest stageInfo.

Ultimately, handleMapStageSubmitted posts [SparkListenerJobStart](#page-1064-2) message to [LiveListenerBus](#page-1100-0) and submits the ShuffleMapStage.

In case the ShuffleMapStage could be available [already,](#page-1744-0) handleMapStageSubmitted marks the job [finished.](#page-1746-0)

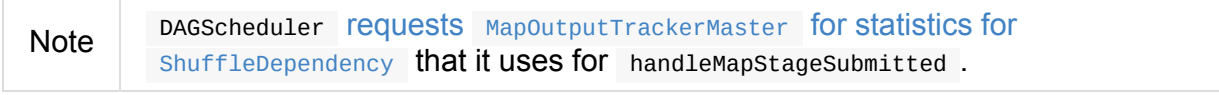

Note MapoutputTrackerMaster is passed in when DAGScheduler is created.

When handleMapStageSubmitted could not find or create a shuffleMapStage, you should see the following WARN message in the logs.

WARN Creating new stage failed due to exception - job: [id]

handleMapStageSubmitted notifies listener about the job failure and exits.

Note  $\Box$  MapstageSubmitted event processing is very similar to JobSubmitted events.

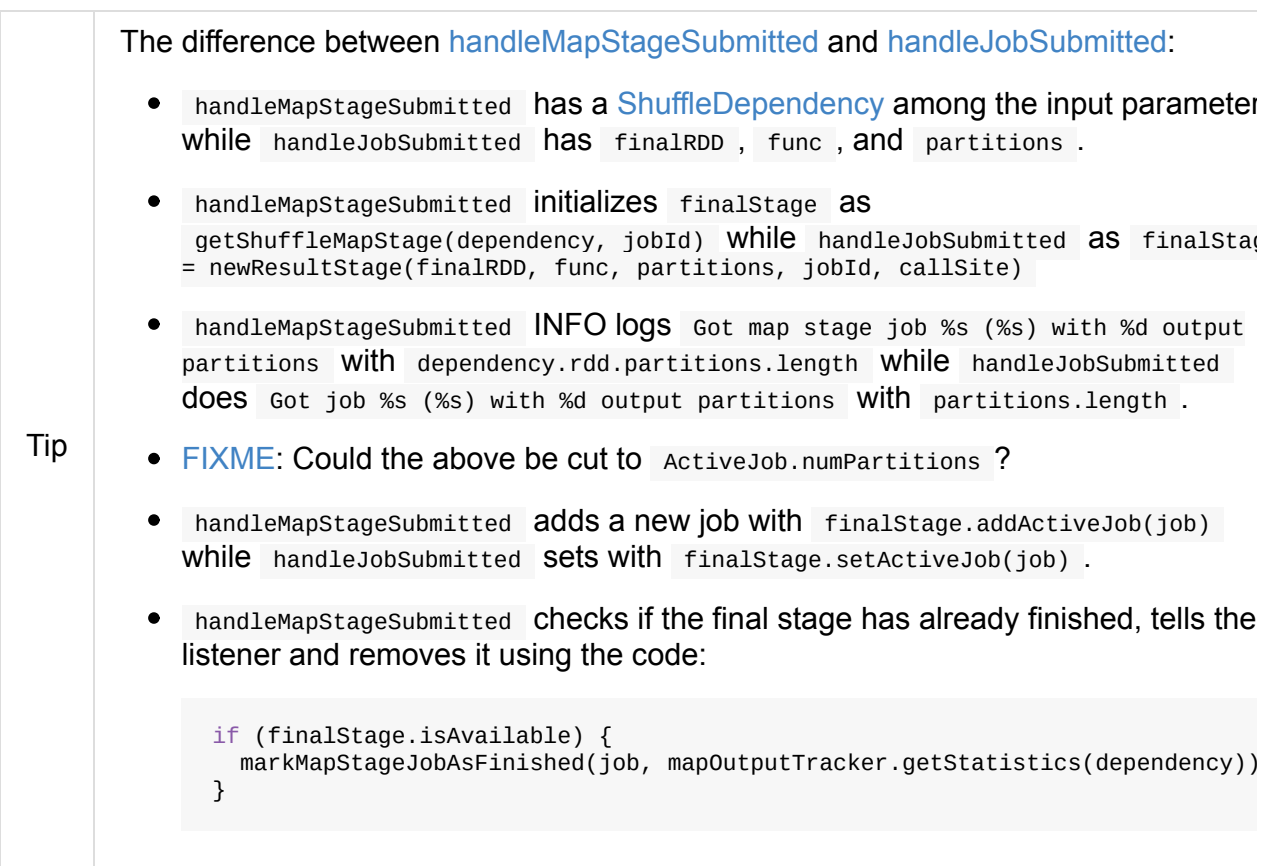

# **TaskSetFailed Event and handleTaskSetFailed Handler**

TaskSetFailed( taskSet: TaskSet, reason: String, exception: Option[Throwable]) extends DAGSchedulerEvent

TaskSetFailed is a DAGSchedulerEvent that triggers handleTaskSetFailed method.

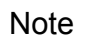

TaskSetFailed is posted when DAGScheduler is requested to cancel a TaskSet .

# **handle[TaskSetFailed](#page-1073-0) Handler**

```
handleTaskSetFailed(
 taskSet: TaskSet,
  reason: String,
  exception: Option[Throwable]): Unit
```
handleTaskSetFailed looks the stage (of the input taskSet) up in the internal stageIdToStage registry and aborts it.

## **ResubmitFailedStages Event and [resubmit](#page-1111-0)Faile[dSta](#page-1080-0)ges Handler**

ResubmitFailedStages extends DAGSchedulerEvent

ResubmitFailedStages is a DAGSchedulerEvent that triggers resubmitFailedStages method.

Note ResubmitFailedStages is posted for FetchFailed case in handleTaskCompletion .

#### **resubm[itFailedStages](#page-1125-0) Handler**

resubmitFailedStages(): Unit

resubmitFailedStages iterates over the internal collection of failed stages and submits them.

Note resubmitFailedStages does nothing when there are no failed stages reported.

You should see the following INFO message in the [logs:](#page-1064-3)

INFO Resubmitting failed stages

resubmitFailedStages clears the internal cache of RDD partition locations first. It then makes a copy of the collection of failed stages so **DAGScheduler** can track failed stages afresh.

Note At this point [DAGScheduler](#page-1064-3) has no failed stages reported.

The previously-reported failed stages are sorted by the corresponding job ids in incremental order and resubmitted.

### <span id="page-1118-0"></span>**Getting Notified that Executor Is Lost — ha[ndleExe](#page-1082-0)cutorLost Handler**

handleExecutorLost( execId: String, filesLost: Boolean, maybeEpoch: Option[Long] = None): Unit

handleExecutorLost checks whether the input optional maybeEpoch is defined and if not requests the current epoch from MapOutputTrackerMaster.

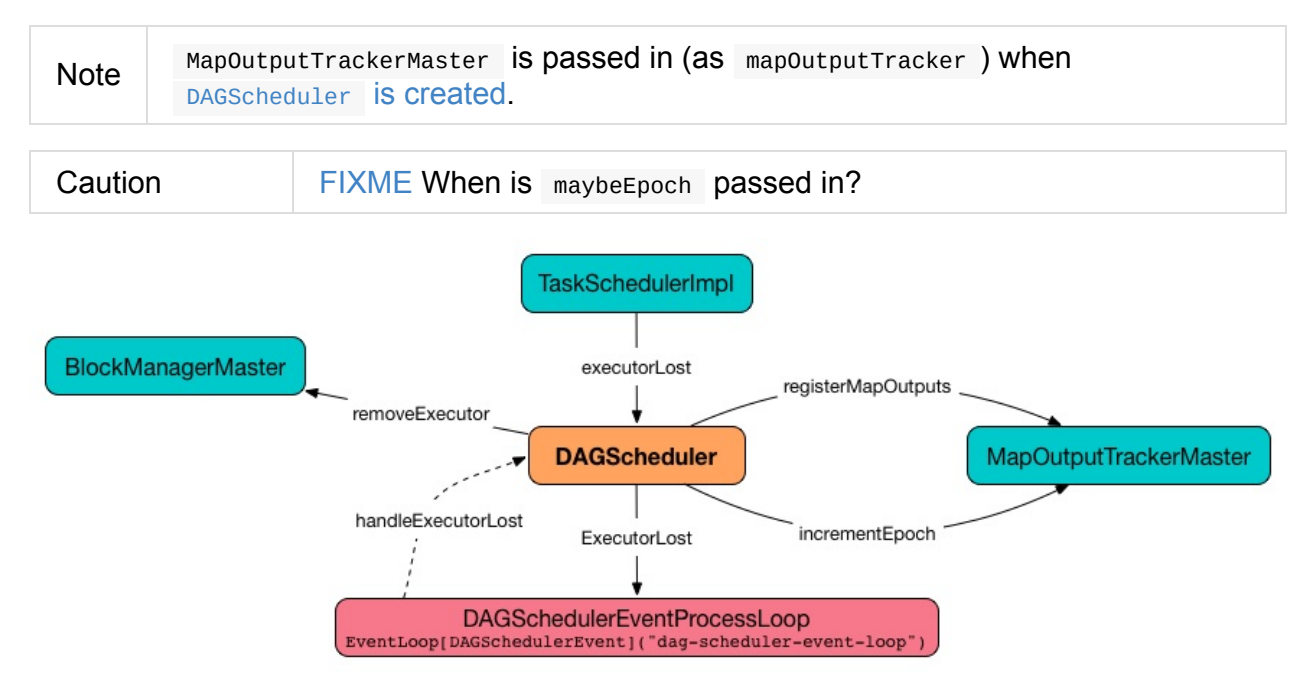

Figure 2. DAGScheduler.handleExecutorLost

Recurring ExecutorLost events lead to the following repeating DEBUG message in the logs:

DEBUG Additional executor lost message for [execId] (epoch [currentEpoch])

**Note** handleExecutorLost handler uses DAGScheduler 's failedEpoch and FIXME internal registries.

Otherwise, when the executor execId is not in the list of executor lost or the executor failure's epoch is smaller than the input maybeEpoch, the executor's lost event is recorded in failedEpoch internal registry.

**Caution** FIXME Describe the case above in simpler non-technical words. Perhaps [change](#page-1064-4) the order, too.

You should see the following INFO message in the logs:

```
INFO Executor lost: [execId] (epoch [epoch])
```
BlockManagerMaster is requested to remove the lost executor execId.

Caution **FIXME** Review what's filesLost.

handleExecutorLost exits [unless](#page-1336-0) the ExecutorLost event was for a map output fetch operation (and the input filesLost is true ) or external shuffle service is *not* used.

In such a case, you should see the following INFO message in the logs:

INFO Shuffle files lost for executor: [execId] (epoch [\[epoch\]\)](#page-1403-0)

handleExecutorLost walks over all ShuffleMapStages in DAGScheduler's shuffleToMapStage internal registry and do the following (in order):

- 1. ShuffleMapStage.removeOutputs[OnExecutor\(execId\)](#page-1102-1) is called
- 2. [MapOutputTrackerMaster.registerMapOutputs\(shuffleId,](#page-1061-0) stage.outputLocInMapOutputTrackerFormat(), changeEpoch = true) is called.

In case DAGScheduler's shuffleToMapStage internal registry has no shuffles registered, Map[OutputTrackerMaster](#page-1388-0) is requested to increment epoch.

Ultimatelly, [DAGScheduler](#page-1061-0) clears the internal cache of RDD partition locations.

### **JobCancelled Event and [handleJobCancell](#page-1078-0)ation Handler**

JobCancelled(jobId: Int) extends DAGSchedulerEvent

JobCancelled is a DAGSchedulerEvent that triggers handleJobCancellation method (on a separate thread).

Note JobCancelled is posted when DAGScheduler is [requested](#page-1120-0) to cancel a job.

#### **handleJobCancellation Ha[ndler](#page-1074-0)**

<span id="page-1120-0"></span>handleJobCancellation(jobId: Int, reason: String = "")

handleJobCancellation first makes sure that the input jobId has been registered earlier (using jobIdToStageIds internal registry).

If the input jobId is not known to DAGScheduler, you should see the following DEBUG message in the [logs:](#page-1064-2)

Otherwise, handleJobCancellation fails the active job and all independent stages (by looking up the active job using jobIdToActiveJob) with failure reason:

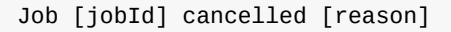

## **Getting Notified That Task Has Finished — handleTaskCompletion Handler**

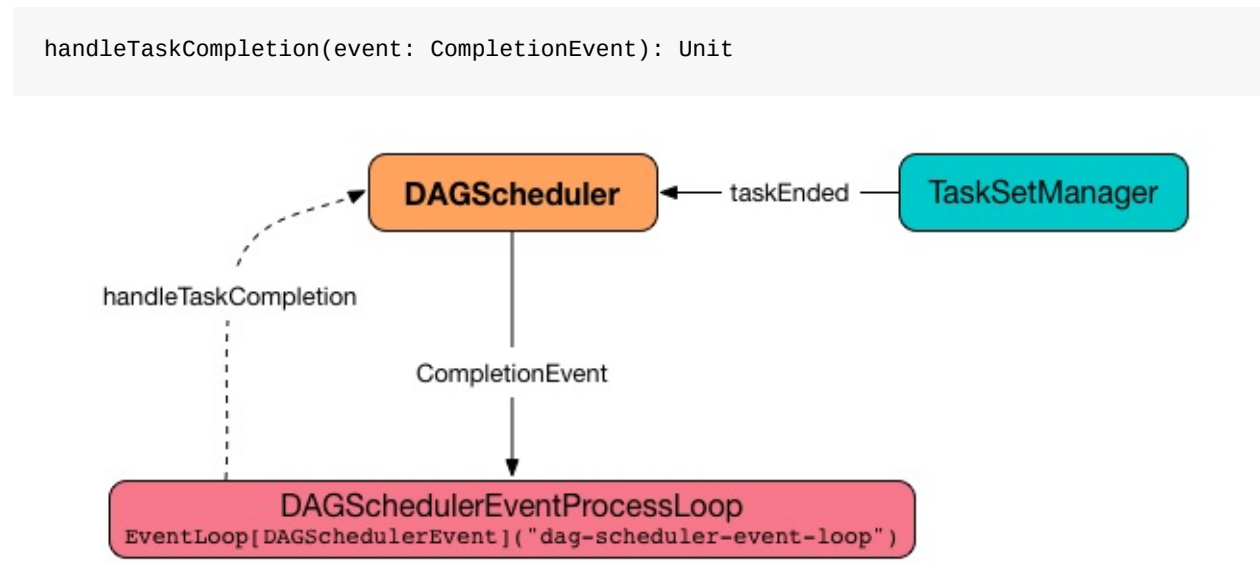

Figure 3. DAGScheduler and CompletionEvent

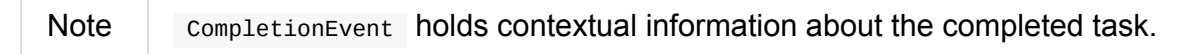

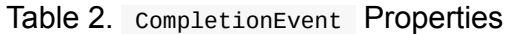

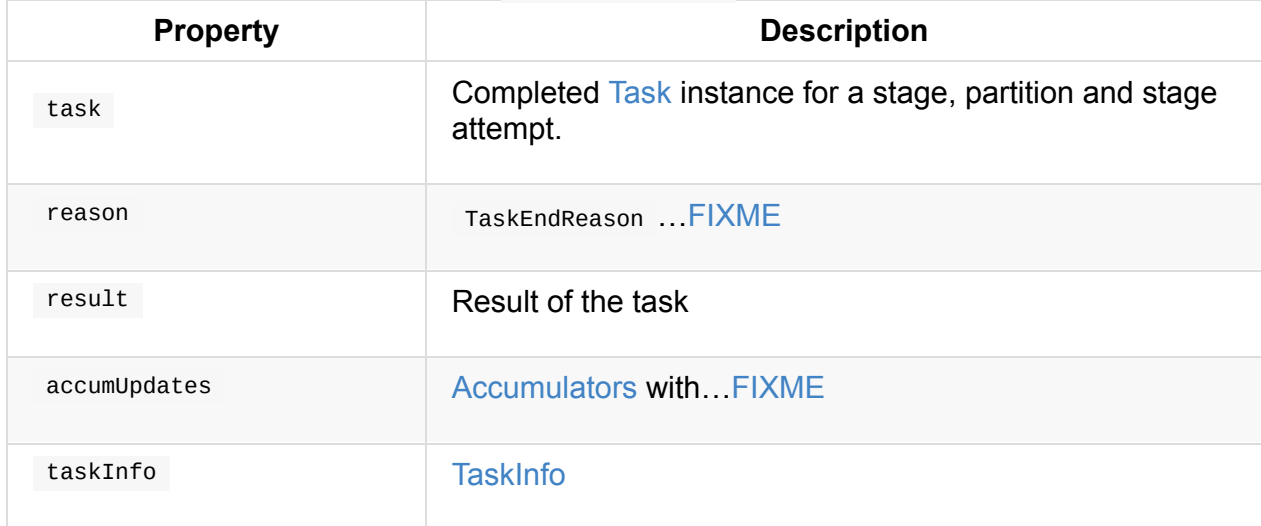

handleTaskCompletion starts by [notifying](#page-1199-0) outputCommitCoordinator that a task completed.

handleTaskCompletion re-creates TaskMetrics (using accumupdates accumulators of the input event ).

Note **[TaskMetrics](#page-1111-1) can be [empty](#page-1248-0) when the task has failed.** 

handleTaskCompletion announces task completion application-wide (by posting a SparkListener[TaskEnd](#page-1246-0) to LiveListenerBus).

handleTaskCompletion checks the stage of the task out in the stageIdToStage internal [registry](#page-1744-1) and if not found, it [simply](#page-1746-0) exits.

[handleTaskCompletion](#page-1065-0) **branches off per** TaskEndReason (as event.reason).

| <b>TaskEndReason</b> | <b>Description</b>                                                                                   |
|----------------------|----------------------------------------------------------------------------------------------------|
| <b>Success</b>       | Acts according to the type of the task that completed, i.e.<br><b>ShuffleMapTask and ResultTask.</b> |
| <b>Resubmitted</b>   |                                                                                                    |
| <b>FetchFailed</b>   |                                                                                                    |
| ExceptionFailure     | Updates accumulators (with partial values from the task).                                            |
| ExecutorLostFailure  | Does nothing                                                                                         |
| TaskCommitDenied     | Does nothing                                                                                         |
| TaskKilled           | Does nothing                                                                                         |
| TaskResultLost       | Does nothing                                                                                         |
| UnknownReason        | Does nothing                                                                                         |

Table 3. handleTaskCompletion Branches per TaskEndReason

### **Handling Successful Task Completion**

<span id="page-1122-0"></span>When a task has finished successfully (i.e. success end reason), handleTaskCompletion marks the partition as no longer pending (i.e. the partition the task worked on is removed from pending Partitions of the stage).

Note | A stage tracks its own pending partitions using pendingPartitions property.

handleTaskCompletion branches off given the type of the task that completed, i.e. ShuffleMapTask and ResultTask.

#### **Handling Successful ResultTask Completion**

For ResultTask, the stage is assumed a ResultStage.

handleTaskCompletion finds the ActiveJob associated with the ResultStage .

Note [Resu](#page-1147-0)ltStage tracks the optional [ActiveJob](#page-1108-0) as activeJob property. There could only be one active job for a ResultStage.

If [the](#page-1108-0)re is no job for the Resultstage, you should see the [following](#page-1109-0) INFO message in the logs:

INFO DAGScheduler: Ignoring result from [task] because its job has finished

Otherwise, when the ResultStage has a ActiveJob , handleTaskCompletion checks the status of the partition output for the partition the ResultTask ran for.

#### **Note** ActiveJob tracks task completions in finished property with flags for every partition in a stage. When the flag for a partition is enabled (i.e. true ), it is assumed that the partition has been computed (and no results from any ResultTask are expected and hence simply ignored).

Caution | FIXME Describe why could a partition has more ResultTask running.

handleTaskCompletion ignores the completionEvent when the partition has already been marked as completed for the stage and simply exits.

handleTaskCompletion updates accumulators.

The partition for the ActiveJob (of the ResultStage ) is marked as computed and the number of partitions calculated [increased.](#page-1091-0)

Note ActiveJob tracks what partitions have already been computed and their number.

If the ActiveJob has finished (when the number of partitions computed is exactly the number of partitions in a stage) handleTaskCompletion does the following (in order):

- 1. Marks ResultStage computed.
- 2. Cleans up after ActiveJob and independent stages.
- 3. [Announces](#page-1075-0) the job completion application-wide (by posting a SparkListenerJobEnd to [LiveListenerBus\).](#page-1067-0)

In the end, handleTaskCompletion notifies JobListener of the Ac[tiveJob](#page-1743-0) that the task suc[ceeded.](#page-1746-0)

```
Note A task succeeded notification holds the output index and the result.
```
When the notification throws an exception (because it runs user code),

handleTaskCompletion notifies JobListener about the failure (wrapping it inside a SparkDriverExecutionException exception).

#### **Handling Successful ShuffleMapTask [Completion](#page-1131-0)**

For ShuffleMapTask, the stage is assumed a ShuffleMapStage.

<span id="page-1124-0"></span>handleTaskCompletion updates accumulators.

The [task's](#page-1144-0) result is assumed MapStatus that knows the [executo](#page-1102-1)r where the task has finished.

You should see the following [DEBUG](#page-1152-0) message in the logs:

DEBUG DAGScheduler: ShuffleMapTask finished on [execId]

If the executor is registered in  $fa\text{ in the point}$  internal registry and the epoch of the completed task is not greater than that of the executor (as in failed Epoch registry), you should see the following INFO message in the logs:

```
INFO DAGScheduler: Ignoring possibly bogus [task] completion from executor [executorId]
\lceil \cdot \rceil\blacktriangleright
```
Otherwise, handleTaskCompletion registers the MapStatus result for the partition with the stage (of the completed task).

[handleTaskCompletion](#page-1104-0) does more processing only if the shuffleMapStage is registered as still running (in runningStages internal registry) and the ShuffleMapStage stage has no pending partitions to compute.

The [ShuffleMapStage](#page-1099-0) is marked as [finished.](#page-1065-1)

You should see the following INFO messages in the logs:

INFO DAGScheduler: looking for newly runnable stages INFO DAGScheduler: running: [runningStages] INFO DAGScheduler: waiting: [waitingStages] INFO DAGScheduler: failed: [failedStages]

handleTaskCompletion registers the shuffle map outputs of the ShuffleDependency with MapOutputTrackerMaster (with the epoch incremented) and clears internal cache of the stage's RDD block locations.

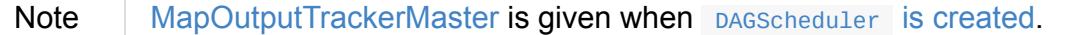

If the ShuffleMapStage stage is ready, all active jobs of the stage (aka *map-stage jobs*) are marked as finished (with [MapOutputSta](#page-1382-0)tistics from [MapOutputTrackerMaster](#page-1066-0) for the ShuffleDependency ).

Note A [Shuff](#page-1069-0)[leMapStage](#page-1382-0) stage is ready (aka *available*) when all partitions have shuffle outputs, i.e. when their tasks have completed.

Eventually, handleTaskCompletion submits waiting child stages (of the ready

ShuffleMapStage ).

If however the [ShuffleMapStage](#page-1081-0) is *not* ready, you should see the following INFO message in the logs:

INFO DAGScheduler: Resubmitting [shuffleStage] ([shuffleStage.name]) because some of i ts tasks had failed: [missingPartitions]

In the end, handleTaskCompletion submits the shuffleMapStage for execution.

### **TaskEndReason: Res[ubmitted](#page-1082-0)**

For Resubmitted case, you should see the following INFO message in the logs:

INFO Resubmitted [task], so marking it as still running

The task (by task.partitionId) is added to the collection of pending partitions of the stage (using stage.pendingPartitions ).

Tip A stage knows how many partitions are yet to be calculated. A task knows about the partition id for which it was launched.

## **Task Failed with FetchFailed Exception — TaskEndReason: FetchFailed**

```
FetchFailed(
 bmAddress: BlockManagerId,
 shuffleId: Int,
 mapId: Int,
 reduceId: Int,
 message: String)
extends TaskFailedReason
```
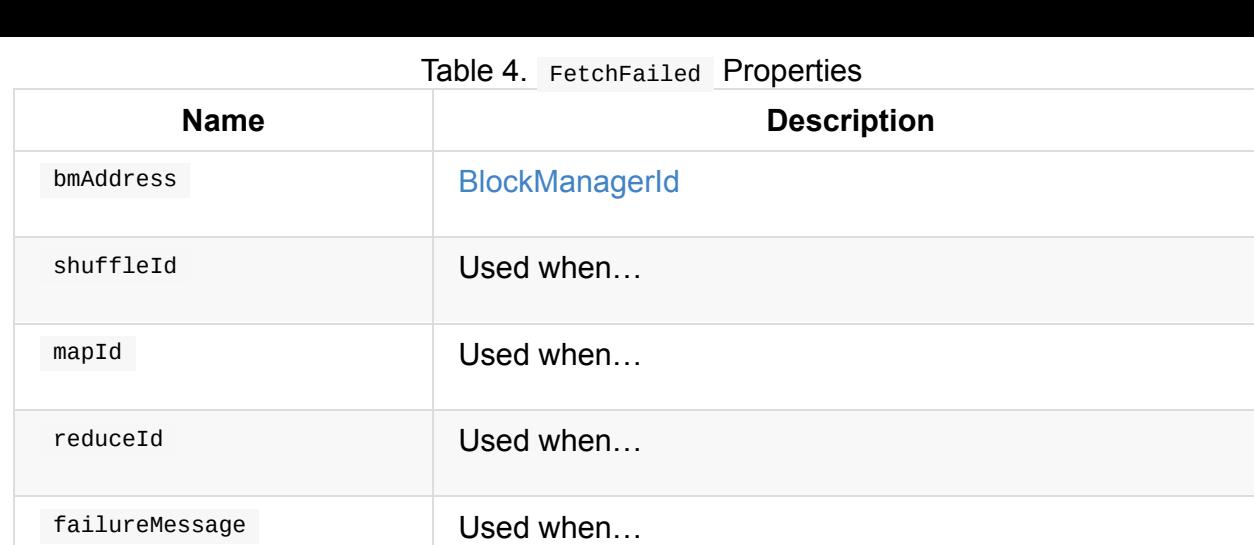

Note A task knows about the id of the stage it belongs to.

When FetchFailed happens, stageIdToStage is used to access the failed stage (using task.stageId and the task is available in event in handleTaskCompletion(event: CompletionEvent) ). shuffleToMapStage is used to access the map stage (using shuffleId ).

If failedStage.latestInfo.attemptId != task.stageAttemptId , you should see the following INFO in the logs:

INFO Ignoring fetch failure from [task] as it's from [failedStage] attempt [task.stage AttemptId] and there is a more recent attempt for that stage (attempt ID [failedStage. latestInfo.attemptId]) running

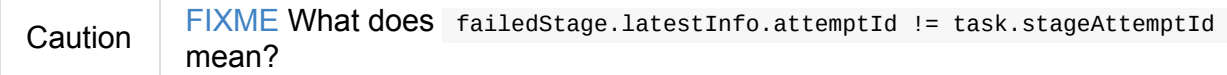

And the case finishes. Otherwise, the case continues.

If the failed stage is in runningStages, the following INFO message shows in the logs:

INFO Marking [failedStage] ([failedStage.name]) as failed due to a fetch failure from [mapStage] ([mapStage.name])

markStageAsFinished(failedStage, Some(failureMessage)) is called.

Caution FIXME What does markStageAsFinished do?

If the failed stage is not in running stages, the following DEBUG message shows in the logs:

DEBUG Received fetch failure from [task], but its from [failedStage] which is no longe r running

When disallowStageRetryForTest is set, abortStage(failedStage, "Fetch failure will not retry stage due to testing config", None) is called.

Caution FIXME Describe disallowStageRetryForTest and abortStage.

If the number of fetch failed attempts for the stage exceeds the allowed number, the failed stage is aborted with the reason:

```
[failedStage] ([name]) has failed the maximum allowable number of times: 4. Most recen
t failure reason: [failureMessage]
```
If there are no failed stages reported (DAGScheduler.failedStages is empty), the following INFO shows in the logs:

```
INFO Resubmitting [mapStage] ([mapStage.name]) and [failedStage] ([failedStage.name])
due to fetch failure
```
And the following code is executed:

```
messageScheduler.schedule(
  new Runnable {
   override def run(): Unit = eventProcessLoop.post(ResubmitFailedStages)
  }, DAGScheduler.RESUBMIT_TIMEOUT, TimeUnit.MILLISECONDS)
```
Caution **FIXME** What does the above code do?

For all the cases, the failed stage and map stages are both added to the internal registry of failed stages.

If mapId (in the FetchFailed object for the case) is provided, the map stage output is cleaned up (as it is broken) using [mapStage.removeOutputLoc\(mapId,](#page-1064-3) bmAddress) and MapOutputTrackerMaster.unregisterMapOutput(shuffleId, mapId, bmAddress) methods.

```
Caution FIXME What does mapstage.remove0utputLoc do?
```
If BlockManagerId (as bmAddress in the FetchFailed object) is [defined,](#page-1375-0)

handleTaskCompletion notifies DAGScheduler that an executor was lost (with filesLost enabled and maybeEpoch from the Task that completed).

### **StageCancelled [Event](#page-1118-0) and handleStageCance[llat](#page-1139-0)ion Handler**

StageCancelled is a DAGSchedulerEvent that triggers handleStageCancellation (on a separate thread).

### **handleStageCancellation Handler**

```
handleStageCancellation(stageId: Int): Unit
```
handleStageCancellation checks if the input stageId was registered earlier (in the internal stageIdToStage registry) and if it was attempts to canceI the associated jobs (with "because Stage [stageId] was cancelled" cancellation reason).

[Note](#page-1065-0)  $\blacksquare$  A stage tracks the jobs it belongs to using  $j_{\text{obids}}$  [property.](#page-1120-0)

If the stage stageId was not registered earlier, you should see the following INFO message in the logs:

INFO No active jobs to kill for Stage [stageId]

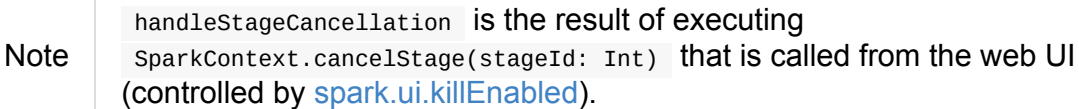

#### **handleJobSu[bmitted](#page-765-0) Handler**

```
handleJobSubmitted(
 jobId: Int,
 finalRDD: RDD[_],
 func: (TaskContext, Iterator[\ ]) => _,
 partitions: Array[Int],
 callSite: CallSite,
 listener: JobListener,
 properties: Properties)
```
handleJobSubmitted Creates a new ResultStage (as finalStage in the picture below) given the input finalRDD , func , partitions , jobId and callSite .

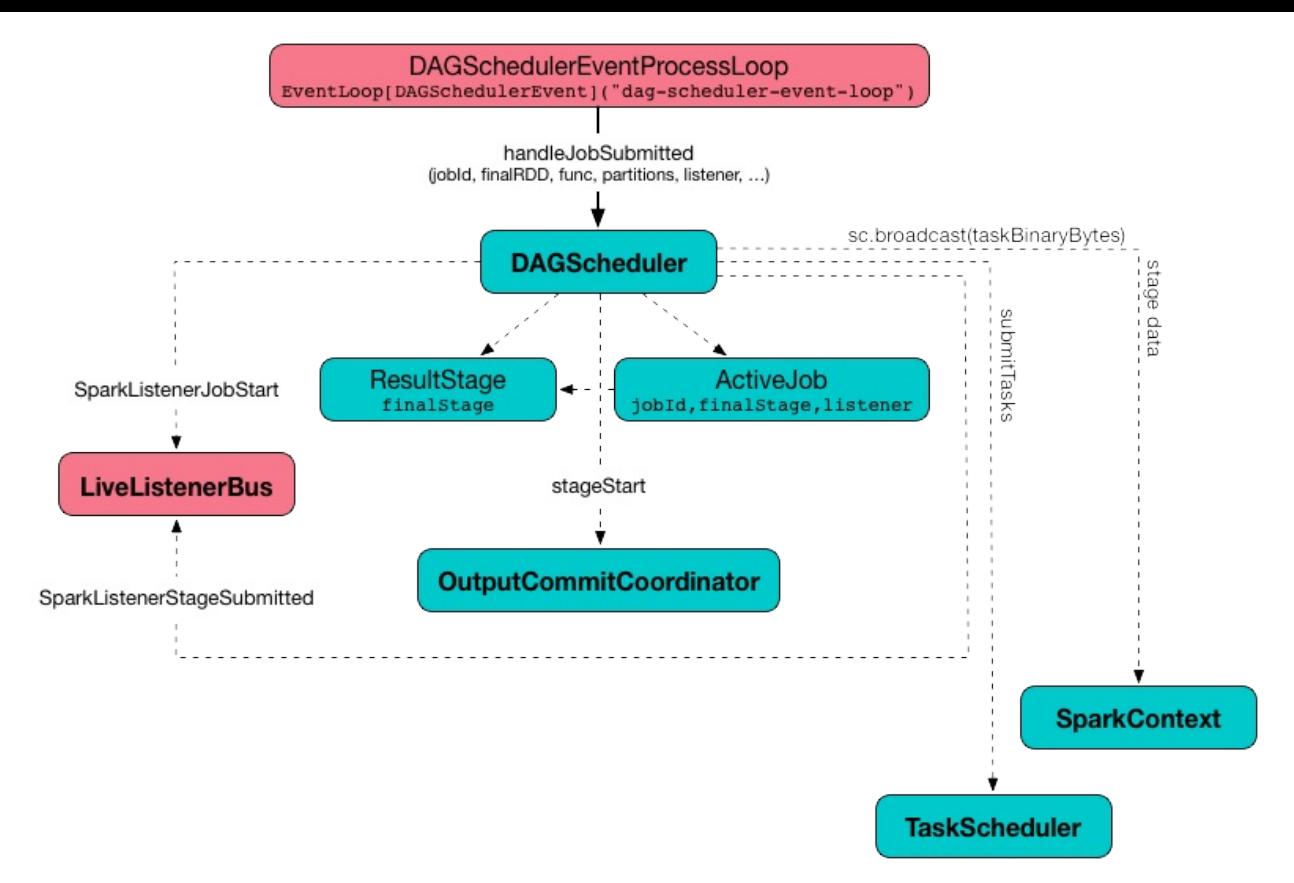

Figure 4. DAGScheduler.handleJobSubmitted Method

handleJobSubmitted Creates an ActiveJob (with the input jobId, callSite, listener, properties, and the ResultStage).

handleJobSubmitted clears the i[nternal](#page-1093-0) cache of RDD partition locations.

Caution FI[XME](#page-1108-0) Why is this clearing here so important?

You should see the following INFO [messages](#page-1078-0) in the logs:

INFO DAGScheduler: Got job [id] ([callSite]) with [number] output partitions INFO DAGScheduler: Final stage: [stage] ([name]) INFO DAGScheduler: Parents of final stage: [parents] INFO DAGScheduler: Missing parents: [missingStages]

handleJobSubmitted then registers the new job in jobIdToActiveJob and activeJobs internal registries, and with the final ResultStage.

Note ResultStage can only have one ActiveJob [registere](#page-1064-0)d.

handleJobSubmitted finds all the [registere](#page-1109-1)d stages for the input jobId and collects their latest stageInfo.

Ultimately, handleJobSubmitted posts [SparkListenerJobStart](#page-1064-2) message to LiveListenerBus and submits the stage.

# **ExecutorAdded Event and handleExecutorAdded Handler**

ExecutorAdded(execId: String, host: String) extends DAGSchedulerEvent

ExecutorAdded is a DAGSchedulerEvent that triggers handleExecutorAdded method (on a separate thread).

### **Removing Executor From failedEpoch [Registry](#page-1130-0) — handleExecutorAdded Handler**

<span id="page-1130-0"></span>handleExecutorAdded(execId: String, host: String)

handleExecutorAdded checks if the input execId executor was registered in failedEpoch and, if it was, removes it from the failedEpoch registry.

You should see the following INFO message in the logs:

INFO Host added was in lost list earlier: [host]

# <span id="page-1131-1"></span>**JobListener**

Spark subscribes for job completion or failure events (after submitting a job to DAGScheduler) using JobListener trait.

The following are the job listeners used:

- 1. [JobWaiter](#page-1061-0) waits until DAGScheduler completes a job and passes the results of tasks to a resultHandler function.
- 2. [Approxima](#page-1132-0)teActionListener […FIXME](#page-1061-0)

An instance of JobListener is used in the following places:

- In ActiveJob as a listener to notify if tasks in this job finish or the job fails.
- In JobSubmitted

# **JobListener Contract**

<span id="page-1131-0"></span>JobListener is a private[spark] contract with the following two methods:

```
private[spark] trait JobListener {
 def taskSucceeded(index: Int, result: Any)
 def jobFailed(exception: Exception)
}
```
A JobListener object is notified each time a task succeeds (by taskSucceeded) and when the whole job fails (by jobFailed ).

# <span id="page-1132-0"></span>**JobWaiter**

```
JobWaiter[T](
  dagScheduler: DAGScheduler,
 val jobId: Int,
 totalTasks: Int,
  resultHandler: (Int, T) => Unit)
extends JobListener
```
JobWaiter is a JobListener that is used when DAGScheduler submits a job or submits a map stage.

You can use a [JobWaiter](#page-1131-1) to block until the job finishes exec[uting](#page-1069-1) or to cancel it.

While the methods execute, JobSubmitted and [MapStageSubmitted](#page-1070-0) events are posted that reference the JobWaiter .

As a JobListener, JobWaiter gets [notified](#page-1112-0) about task [completions](#page-1113-0) or failures, using taskSucceeded and jobFailed , respectively. When the total number of tasks (that equals the number of partitions to compute) equals the number of taskSucceeded , the JobWaiter instance is marked successful. A jobFailed event marks the JobWaiter instance failed.

# **TaskScheduler — Spark Scheduler**

TaskScheduler is responsible for submitting tasks for execution in a Spark application (per scheduling policy).

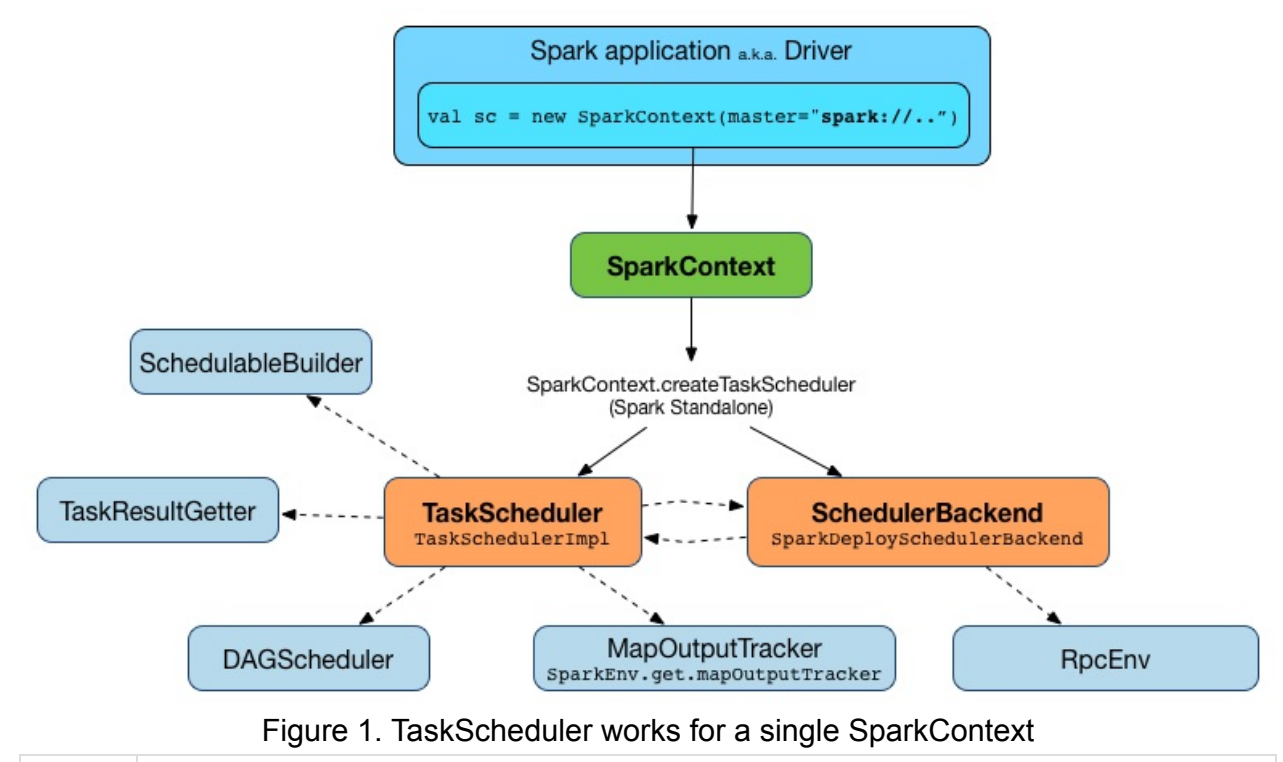

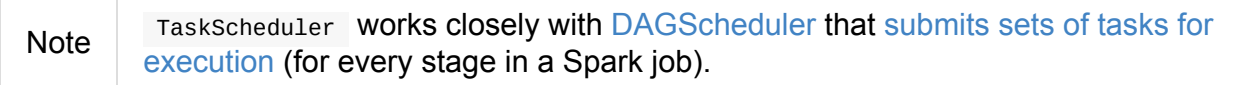

TaskScheduler tracks the executors in a Spark [application](#page-1061-0) using

executorH[eartbeatReceived](#page-1136-0) and executorLost methods that are to inform about active and lost executors, respectively.

Spark [comes](#page-1135-0) with the following c[ustom](#page-1135-1) TaskSchedulers :

- TaskSchedulerImpl the default TaskScheduler (that the following two YARN-specific TaskSchedulers extend).
- [YarnScheduler](#page-1201-0) for Spark on YARN in client deploy mode.
- YarnClusterScheduler for Spark on YARN in cluster deploy mode.

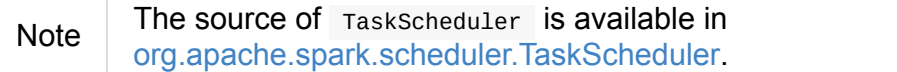

#### **TaskScheduler [Contract](https://github.com/apache/spark/blob/master/core/src/main/scala/org/apache/spark/scheduler/TaskScheduler.scala)**

```
trait TaskScheduler {
 def applicationAttemptId(): Option[String]
 def applicationId(): String
 def cancelTasks(stageId: Int, interruptThread: Boolean): Unit
 def defaultParallelism(): Int
 def executorHeartbeatReceived(
   execId: String,
   accumUpdates: Array[(Long, Seq[AccumulatorV2[_, _]])],
   blockManagerId: BlockManagerId): Boolean
 def executorLost(executorId: String, reason: ExecutorLossReason): Unit
 def postStartHook(): Unit
 def rootPool: Pool
 def schedulingMode: SchedulingMode
 def setDAGScheduler(dagScheduler: DAGScheduler): Unit
 def start(): Unit
 def stop(): Unit
 def submitTasks(taskSet: TaskSet): Unit
}
```
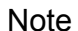

TaskScheduler  $\overline{S}$  a private[spark] CONTERCT.

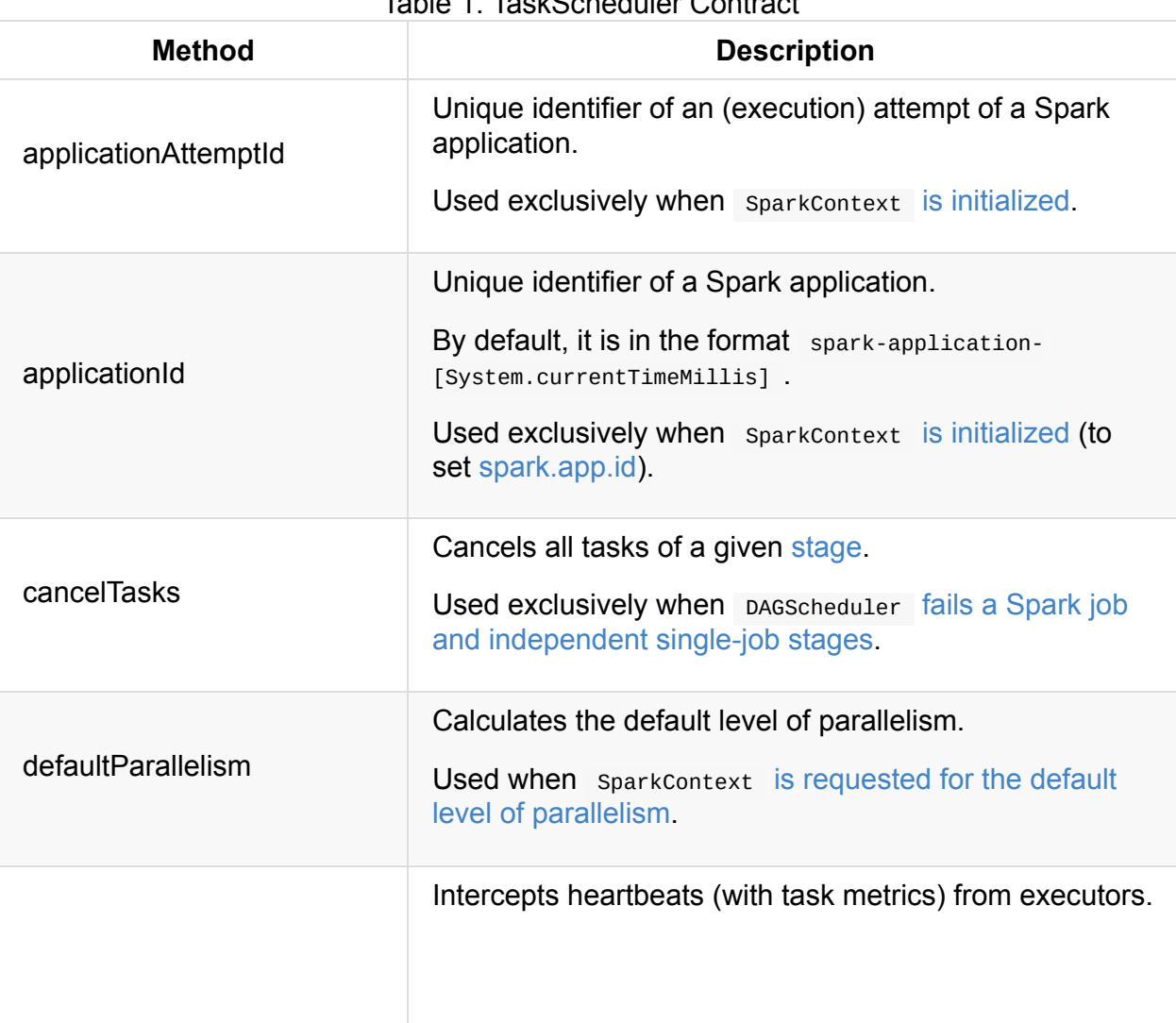

#### Table 1. TaskScheduler Contract

<span id="page-1135-2"></span><span id="page-1135-1"></span><span id="page-1135-0"></span>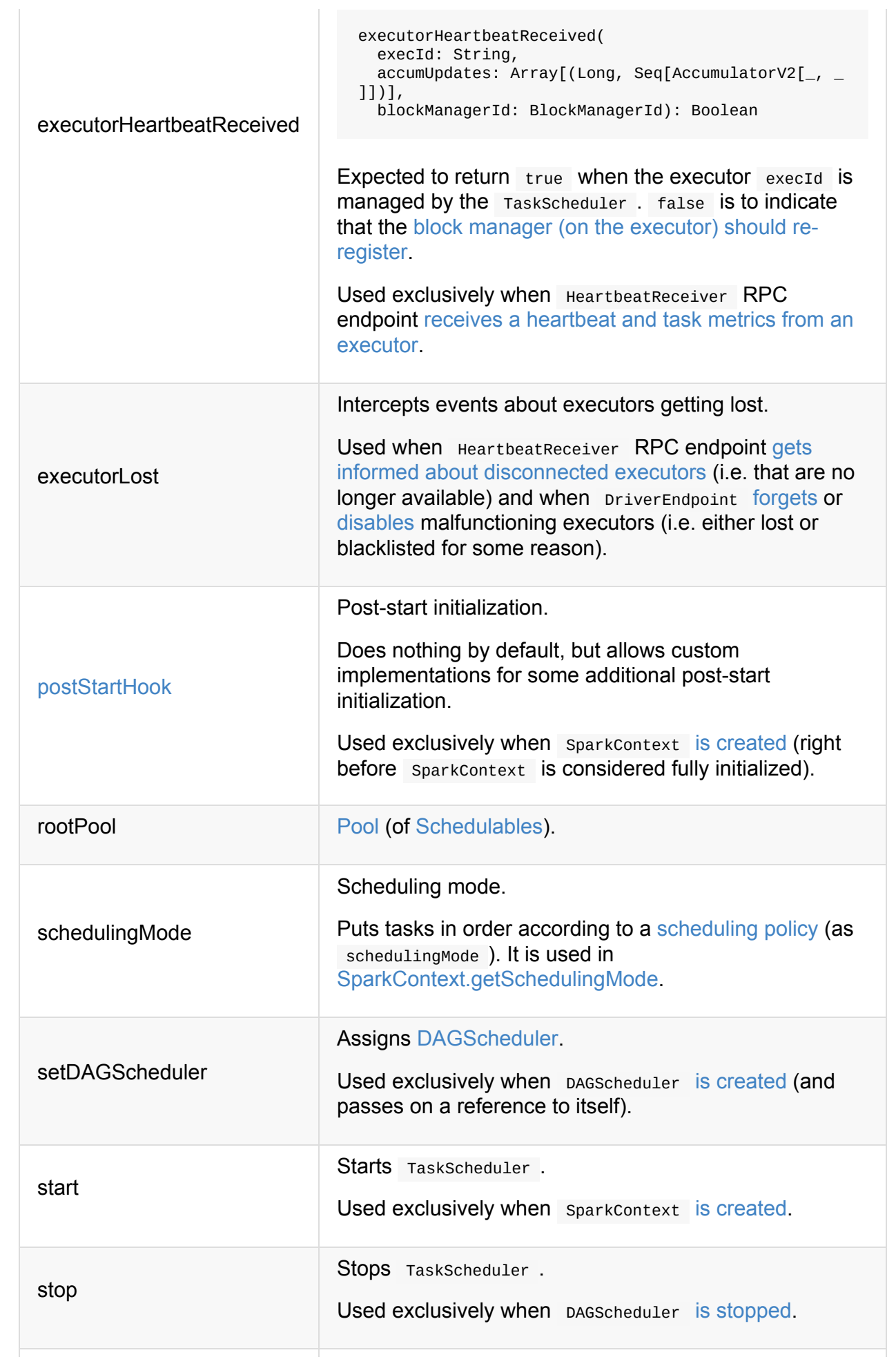

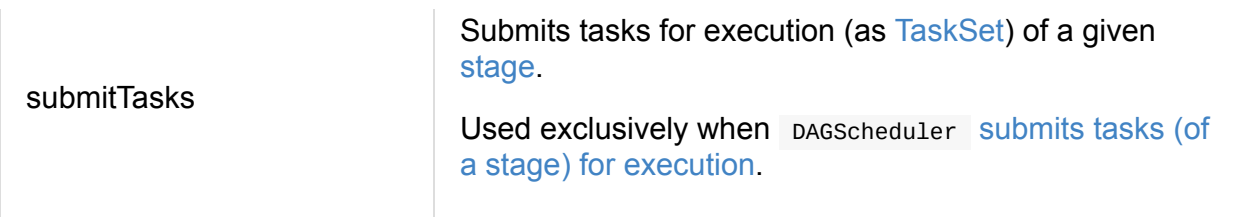

# <span id="page-1136-0"></span>**TaskScheduler's Life[cycle](#page-1085-0)**

A TaskScheduler is created while SparkContext is being created (by calling SparkContext.createTaskScheduler for a given master URL and deploy mode).

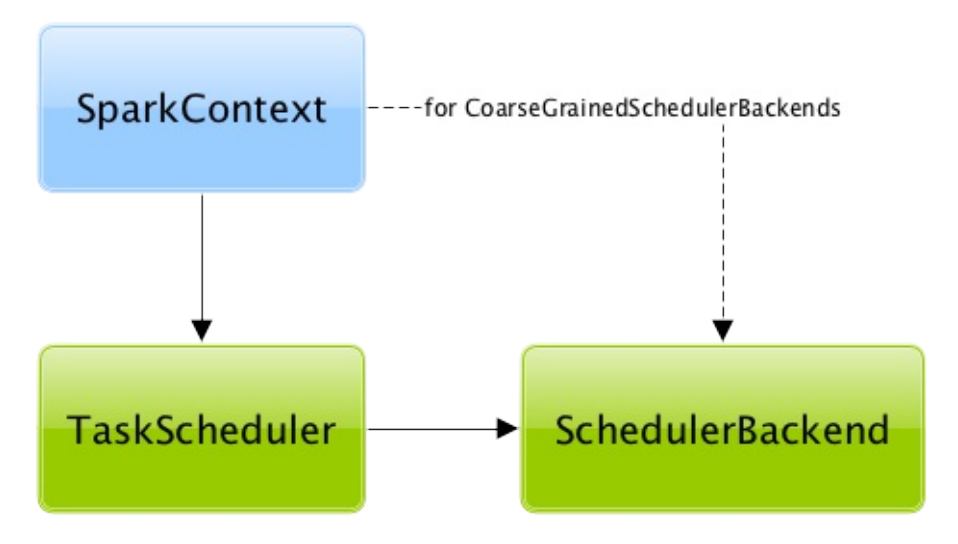

Figure 2. TaskScheduler uses SchedulerBackend to support different clusters At this point in SparkContext's lifecycle, the internal \_taskScheduler points at the TaskScheduler (and it is "announced" by sending a blocking TaskSchedulerIsSet message to HeartbeatReceiver RPC endpoint).

The TaskScheduler is started right after the blocking TaskSchedulerIsSet message receives a [response.](#page-937-0)

The [application](#page-1135-2) ID and the application's attempt ID are set at this point (and SparkContext uses the application id to set spark.app.id Spark property, and configure SparkUI, and BlockManager).

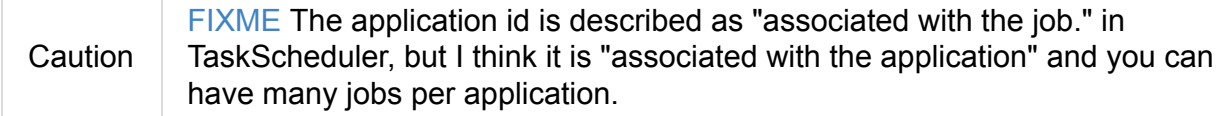

Right before SparkContext is fully initialized, TaskScheduler.postStartHook is called.

The internal \_taskScheduler is cleared (i.e. set to null ) while SparkContext is being stopped.

TaskScheduler is stopped while [DAGScheduler](#page-924-0) is being stopped.

#### Warning FIXME If it is SparkContext to start a TaskScheduler, shouldn't SparkContext stop it too? Why is this the way it is now?

# <span id="page-1138-0"></span>**Task**

Task (aka *command*) is the smallest individual unit of execution that is launched to compute a RDD partition.

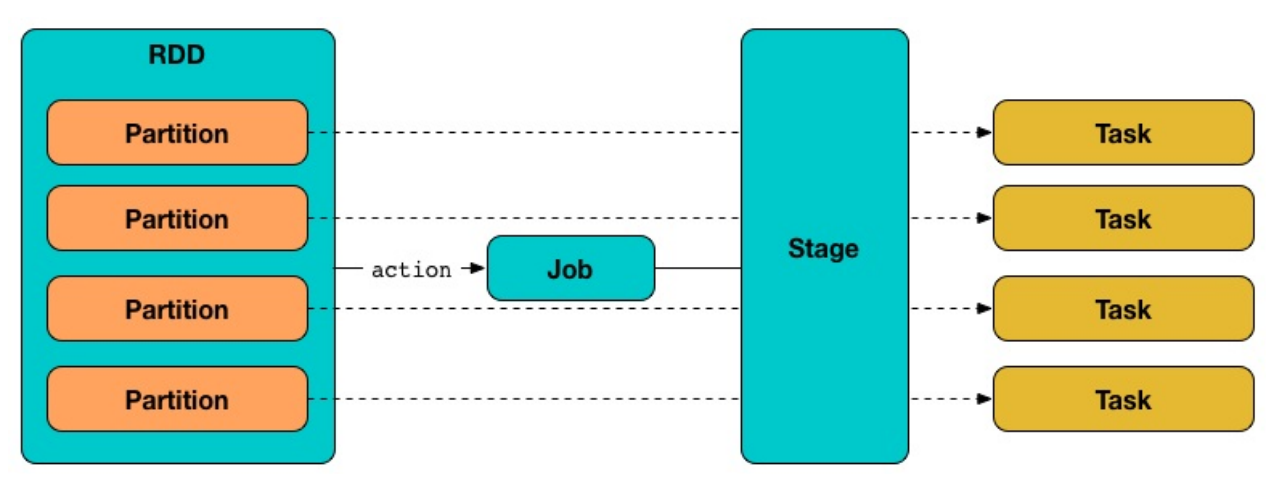

Figure 1. Tasks correspond to partitions in RDD

A task is described by the Task contract with a single runTask to run it and optional placement preferences to place the computation on right executors.

There are two concrete im[plementations](#page-1139-1) of Task co[ntract:](#page-1140-0)

- [ShuffleMapTask](#page-1140-1) that executes a task and divides the task's output to multiple buckets (based on the task's partitioner).
- [ResultTask](#page-1144-0) that executes a task and sends the task's output back to the driver application.

The [very](#page-1147-0) last stage in a Spark job consists of multiple ResultTasks, while earlier stages can only be ShuffleMapTasks.

Caution FIXME You could have a Spark job with [ShuffleMap](#page-1147-0)Task being the last.

Tasks are [launched](#page-1144-0) on executors and ran when TaskRunner starts.

In other (more technical) words, a task is a computation on the [records](#page-1144-0) in a RDD partition in a stage of a RDD in a [Spark](#page-870-0) job.

Note  $\Gamma$  is the type defined when a Task is created.

<span id="page-1139-5"></span><span id="page-1139-4"></span><span id="page-1139-2"></span><span id="page-1139-0"></span>

| <b>Name</b>                 | rable r. Task internal regionics and Obditions<br><b>Description</b>                                                                                             |
|-----------------------------|----------------------------------------------------------------------------------------------------|
| context                     | Used when ???                                                                                                    |
| epoch                       | Set for a Task when TaskSetManager is created and<br>later used when TaskRunner runs and when<br>DAGScheduler handles a shuffleMapTask SUCCessful<br>completion. |
| executorDeserializeTime     | Used when ???                                                                                                    |
| _executorDeserializeCpuTime | Used when ???                                                                                                    |
| _killed                     | Used when ???                                                                                                    |
| metrics                     | <b>TaskMetrics</b><br>Created lazily when Task is created from<br>serializedTaskMetrics<br>Used when ???                                                         |
| taskMemoryManager           | TaskMemoryManager that manages the memory<br>allocated by the task.<br>Used when ???                                                                             |
| taskThread                  | Used when ???                                                                                                    |

Table 1. Task Internal Registries and Counters

<span id="page-1139-3"></span>A task can only belong to one stage and operate on a single partition. All tasks in a stage must be completed before the stages that follow can start.

Tasks are spawned one by one for each stage and partition.

Caution FIXME What are stageAttemptId and taskAttemptId?

# **Task Contract**

```
def runTask(context: TaskContext): T
def preferredLocations: Seq[TaskLocation] = Nil
```
Note Task is a private[spark] contract.

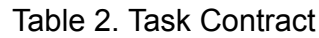

<span id="page-1140-0"></span>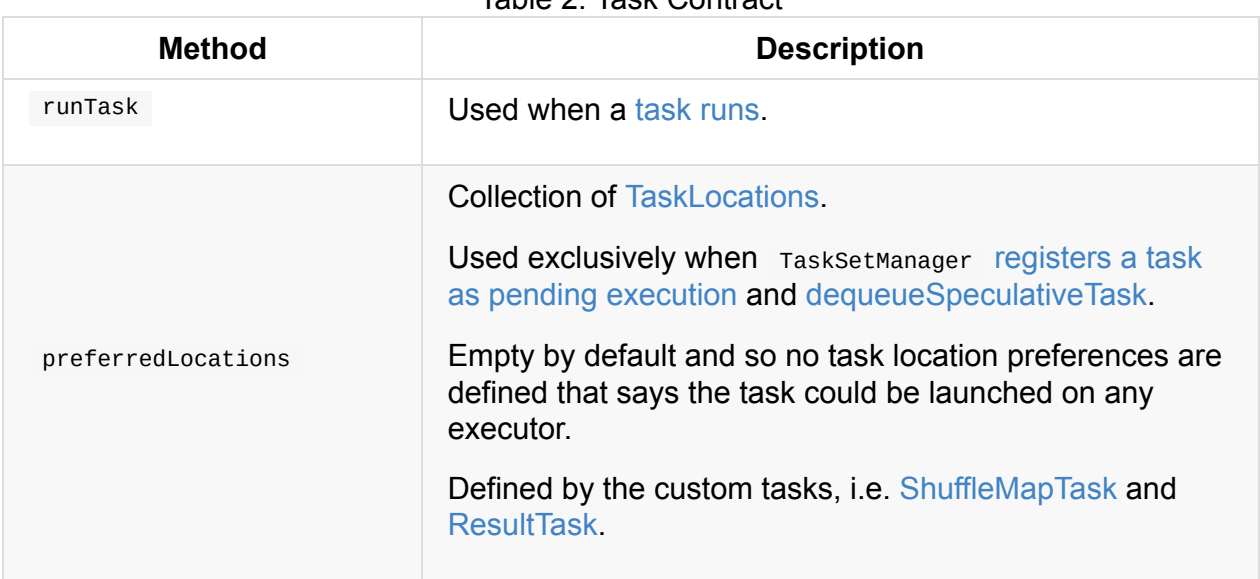

## <span id="page-1140-1"></span>**Creating Task Instan[ce](#page-1148-0)**

Task takes the following when created:

- Stage ID  $\bullet$
- Stage attempt ID (different per stage execution re-attempt)
- [Partitio](#page-1095-0)n ID
- Local Properties (defaults to empty properties)
- [Serialize](#page-1009-0)d TaskMetrics (that were part of the owning Stage)
- (optional) Job ID
- <span id="page-1140-2"></span>(optional) [Application](#page-1246-0) ID
- (optional) [App](#page-1093-0)lication attempt ID

Task initializes the internal registries and counters.

# **Running Task [Thread](#page-1139-2) — run Method**

```
run(
  taskAttemptId: Long,
 attemptNumber: Int,
  metricsSystem: MetricsSystem): T
```
run registers the task (identified as taskAttemptId) with the local BlockManager.

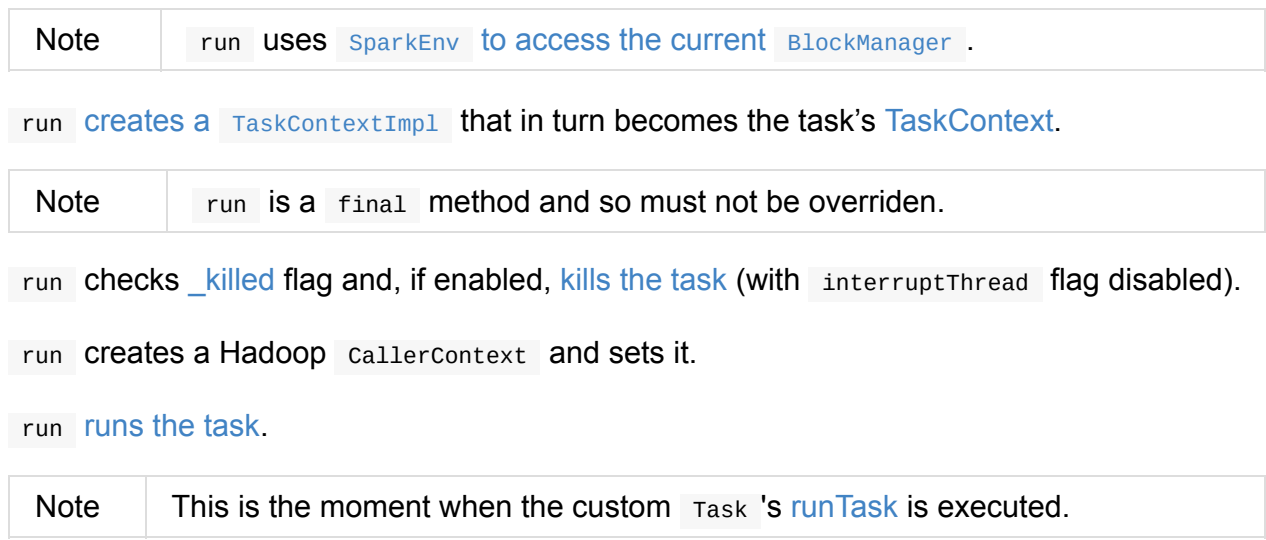

In the [end,](#page-1140-0) run notifies TaskContextImpl that the task has completed (regardless of the final outcome — a success or a failure).

In case of any exceptions, run notifies [TaskContextImpl](#page-1233-1) that the task has failed. run requests MemoryStore to release unroll memory for this task (for both ON\_HEAP and OFF\_HEAP memory modes).

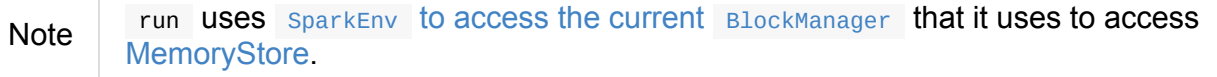

run requests MemoryManager to notify any tasks waiting for [executio](#page-1053-0)n memory to be freed to wake up [and](#page-1299-0) try to acquire memory again.

run unsets the task's [TaskContext](#page-1045-0) .

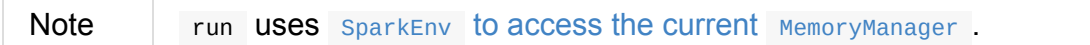

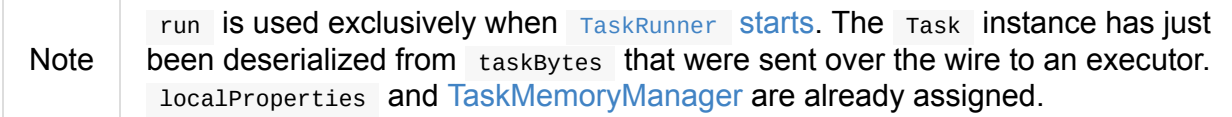

## **Task States**

A task can be in one of the following states (as described by TaskState enumeration):

- $\bullet$  LAUNCHING
- RUNNING when the task is being started.
- FINISHED when the task finished with the serialized result.
- FAILED when the task fails, e.g. when FetchFailedException, commitDeniedException Or any Throwable occurs
- KILLED when an executor kills a task.
- LOST

States are the values of org.apache.spark.TaskState.

Note Task status updates are sent from executors to the driver through ExecutorBackend.

Task is finished when it is in one of FINISHED, FAILED, KILLED, LOST.

LOST and FAILED [states](#page-1282-0) are considered failures.

Tip Task states correspond to org.apache.mesos.Protos.TaskState.

#### **Collect Latest Values of (Internal and External) Accumulators — coll[ectAccumulatorUpdate](https://github.com/apache/mesos/blob/master/include/mesos/mesos.proto)s Method**

collectAccumulatorUpdates(taskFailed: Boolean = false): Seq[AccumulableInfo]

collectAccumulatorUpdates collects the latest values of internal and external accumulators from a task (and returns the values as a collection of AccumulableInfo).

Internally, collectAccumulatorUpdates takes TaskMetrics.

Note collectAccumulatorUpdates uses TaskCon[textImpl](#page-1039-0) to access the task's TaskMetrics .

collectAccumulatorUpdates collects the latest [values](#page-1139-4) of:

- internal accumulators whose current value is not the zero value and the RESULT\_SIZE accumulator (regardless whether the value is its zero or not).
- external [accumulators](#page-1246-1) when taskFailed is disabled ( false ) or which should be included on failures.

col[lectAccumulatorUpdates](#page-1246-2) returns an empty collection when TaskContextImpl is not initialized.

Note

collectAccumulatorUpdates is used when TaskRunner [runs](#page-1139-4) a task (and sends a task's final results back to the driver).

## **Killing Task — kill Method**

kill marks the task to be killed, i.e. it sets the internal \_killed flag to true.

kill calls TaskContextImpl.markInterrupted when context is set.

If interruptThread is enabled and the internal taskThread is available, kill interrupts it.

Caution [FIXME](#page-1233-2) When could context and interruptThread not be set?

# <span id="page-1144-0"></span>**ShuffleMapTask — Task for ShuffleMapStage**

ShuffleMapTask is a Task that computes a MapStatus, i.e. writes the result of computing records in a RDD partition to the shuffle system and returns information about the BlockManager and e[stima](#page-1138-0)ted size of the result [shuffle](#page-1145-0) blocks.

ShuffleMapTask is created exclusively [when](#page-1395-0) DAGScheduler submits missing tasks for a [ShuffleMapStag](#page-1297-0)e .

<span id="page-1144-3"></span>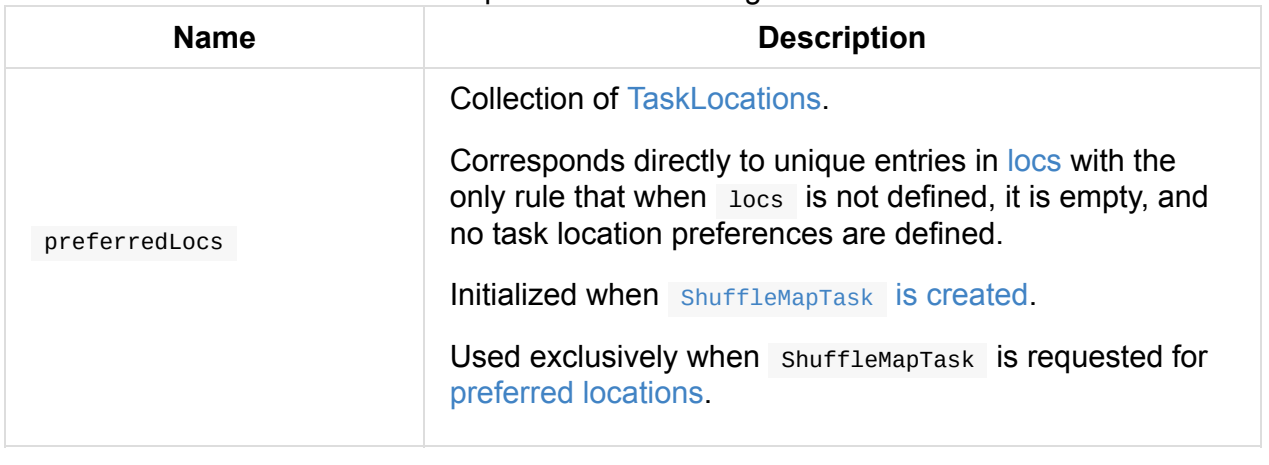

#### Table 1. ShuffleMapTask's Internal Registries and Counters

<span id="page-1144-2"></span>Note Spark uses broadcast [variables](#page-1146-0) to send (serialized) tasks to executors.

### **Creating Shuffl[eMapTask](#page-1029-0) Instance**

ShuffleMapTask takes the following when created:

- <span id="page-1144-4"></span>stageId — the stage of the task
- stageAttemptId the stage's attempt
- $t$ askBinary  $-$  t[he](#page-1095-0) broadcast variable with the serialized task (as an array of bytes)  $\bullet$
- Partition
- Collection of Task[Locations](#page-1029-0)
- [localPro](#page-1009-0)perties task-specific local properties
- <span id="page-1144-1"></span>serializedTa[skMetrics](#page-973-0) — the serialized FIXME (as an array of bytes)
- jobId optional ActiveJob id (default: undefined)
- $appId$  optional application id (default: undefined)
- $a$ ppAttemptId o[ptional](#page-1093-0) application attempt id (default: undefined)

ShuffleMapTask calculates preferredLocs internal attribute that is the input locs if defined. Otherwise, it is empty.

Note preferredLocs and locs [are](#page-1144-2) transient so they are not sent over the wire with the task.

ShuffleMapTask initializes the internal registries and counters.

# **Writing Records (After Computing RDD Partition) to Shuffle System — runTask [Method](#page-1144-3)**

<span id="page-1145-0"></span>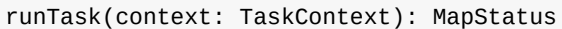

Note runTask is a part of Task contract to...FIXME

runTask computes a MapStatus (which is the BlockManager and an estimated size of the result shuffle block) after the records of the [Partitio](#page-1139-1)n were written to the shuffle system.

Internally, runTask uses the [curr](#page-1152-0)ent closure serializer to deserialize the taskBinary serialized task (into a pair of RDD and Shuf[fleDepen](#page-1009-0)dency).

runTask measures the thread and CPU time for deserialization (using the System clock and JMX if supported) and stores it [in](#page-956-0) [\\_executorDeserializeTime](#page-1456-0) and \_executorDeserializeCpuTime attributes.

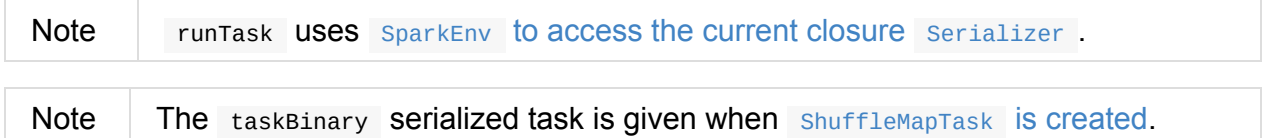

runTask requests ShuffleManager for a ShuffleWriter (given the ShuffleHandle of the deserialized shuffleDependency, partitionId and input [TaskContext\).](#page-1144-4)

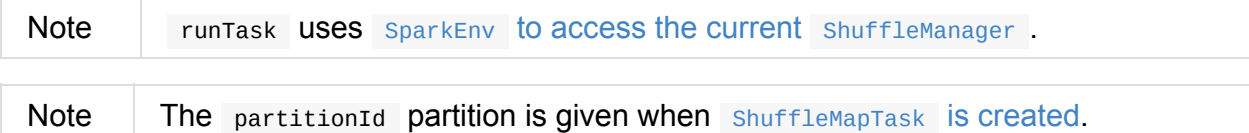

runTask gets the records in the RDD partition (as an Iterator) and writes them (to the shuffle system).

Note This is the [moment](#page-968-0) in  $Task$  's lifecycle (and its corresponding [RDD\)](#page-1418-0) when a RDD partition is computed and in turn becomes a sequence of records (i.e. real data) on a executor.

runTask stops the shuffleWriter (with success flagenabled) and returns the MapStatus.

When the record writing was not successful, runTask stops the ShuffleWriter (with success flag disabled) and the exception is re-thrown.

You may also see the following DEBUG message in the logs when the shuffleWriter could not be stopped.

DEBUG Could not stop [writer](#page-1418-1)

# **preferredLocations Method**

<span id="page-1146-0"></span>preferredLocations: Seq[TaskLocation]

Note preferredLocations is a part of Task contract to... FIXME

preferredLocations simply returns preferredLocs internal property.

# <span id="page-1147-0"></span>**ResultTask**

ResultTask is a Task that executes a function on the records in a RDD partition.

ResultTask is created exclusively when DAGScheduler submits missing tasks for a ResultStage .

[ResultTask](#page-1147-1) is created with a broadcast variable with the RDD and the function to execute it on and the [partition.](#page-1085-0)

<span id="page-1147-4"></span>

| <b>Name</b>   | <b>Description</b>                                                                                                    |
|---------------|----------------------------------------------------------------------------------------------------|
| preferredLocs | <b>Collection of TaskLocations.</b>                                                                                                    |
|               | Corresponds directly to unique entries in locs with the<br>only rule that when locs is not defined, it is empty, and<br>no task location preferences are defined. |
|               | Initialized when ResultTask is created.                                                                                                    |
|               | Used exclusively when ResultTask is requested for<br>preferred locations.                                                                                         |

Table 1. R[esultTask's](#page-1147-2) Internal Registries and Counters

# <span id="page-1147-5"></span>**Creating ResultTask [Instance](#page-1148-0)**

<span id="page-1147-1"></span>ResultTask takes the following when created:

- stageId the stage the task is executed for
- stageAttemptId the stage attemptid  $\bullet$
- $\bullet$  Broadcast variable with the serialized task (as  $Array[Byte]$ ). The broadcast contains of a serialized pair of RDD and the function to execute.
- <span id="page-1147-2"></span>• [Partition](#page-1029-0) to compute
- Collection of TaskLocations, i.e. preferred locations (executors) to execute the task on
- <span id="page-1147-3"></span>[outputId](#page-1009-0)
- local Proper[ties](#page-973-0)
- The stage's serialized TaskMetrics (as Array[Byte])
- (optional) Job id
- (optional) Application i[d](#page-1246-0)

• (optional) Application attempt id

ResultTask initializes the internal registries and counters.

### **preferredLoc[ations](#page-1147-4) Method**

<span id="page-1148-0"></span>preferredLocations: Seq[TaskLocation]

Note preferredLocations is a part of Task contract.

preferredLocations simply returns preferredLocs internal property.

# **Deserialize RDD and Function (From Broadcast) and Execute Function (on RDD [Partit](#page-1147-5)ion) — runTask Method**

runTask(context: TaskContext): U

Note  $\Box$  u is the type of a result as defined when  $ResultTask$  is created.

runTask deserializes a RDD and a function from the broadcast and then executes the function (on the records from the RDD partition).

Note runTask is a part of Task contract to run a [task.](#page-1147-2)

Internally, runTask starts by tracking the [time](#page-1147-3) required to deserialize a RDD and a function to execute.

runTask creates a new closure Serializer .

Note runTask uses SparkEnv to access the current closure Serializer.

runTask [requests](#page-1456-1) the closure Serializer to deserialize an RDD and the function to execute (from taskBinary [broadcast\).](#page-1053-2)

Note also [taskBinary](#page-1456-0) broadcast is defined when ResultTask is created.

runTask records executorDeserializeTime and executorDeserializeCpuTime properties.

In the end, [runTask](#page-1147-2) executes the function (passing in the [input](#page-1147-1) context and the records from partition of the [RDD\).](#page-1139-5)

**Note** partition to use to access the records in a [deserialized](#page-968-0) RDD is defined when ResultTask was created.

# **TaskDescription**

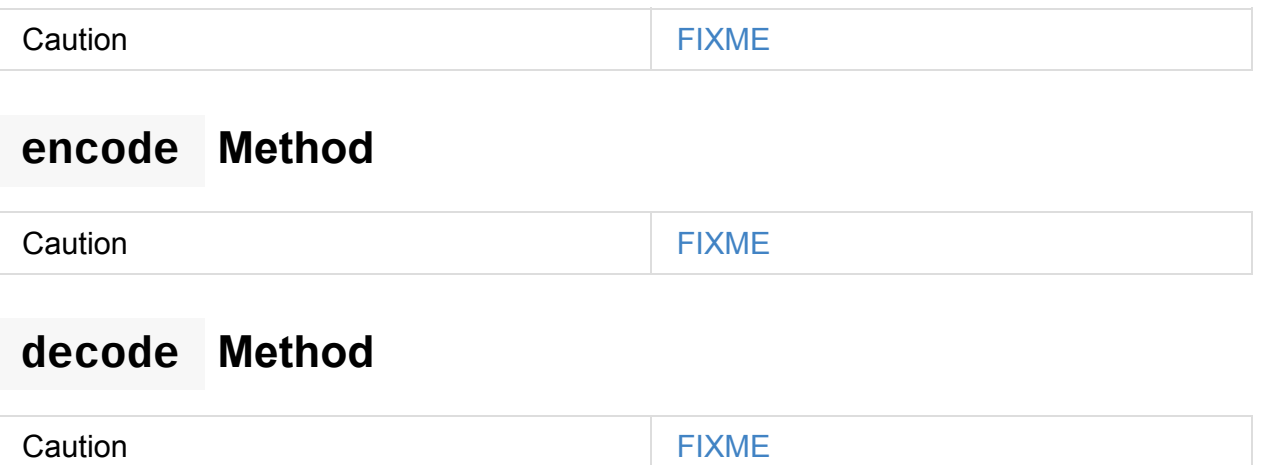

# **FetchFailedException**

FetchFailedException exception may be thrown when a task runs (and ShuffleBlockFetcherIterator did not manage to fetch shuffle blocks).

FetchFailedException contains the [following:](#page-886-0)

- the unique identifier for a BlockManager (as [BlockManagerId\)](#page-1447-0)
- shuffleId
- mapId
- reduceId
- A short exception message
- cause the root Throwable object

When FetchFailedException is reported, TaskRunner catches it and notifies ExecutorBackend (with TaskState.FAILED task state).

The root cause of the [FetchFailedException](#page-886-0) is usually because the executor (with the BlockManager for the shuffle blocks) is lost (i.e. no longer available) due to:

- 1. OutOfMemoryError could be thrown (aka *OOMed*) or some other [unhandle](#page-867-0)d exception.
- 2. The [cluste](#page-1297-0)r manager that manages the workers with the executors of your Spark application, e.g. YARN, enforces the container memory limits and eventually decided to kill the executor due to excessive memory usage.

You should review the logs of the Spark application using web UI, Spark History Server or cluster-specific tools like yarn logs -applicationId for Hadoop YARN.

A solution is usually to tune the memory of your Spark ap[plication](#page-764-0).

Caution FIXME [Image](https://hadoop.apache.org/docs/stable/hadoop-yarn/hadoop-yarn-site/YarnCommands.html#logs) with the call to ExecutorBackend.

## **toTaskFailedReason Method**

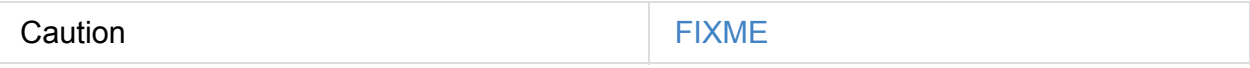
# **MapStatus — Shuffle Map Output Status**

MapStatus is the result of running a shuffleMapTask that includes information about the BlockManager and estimated size of the reduce blocks.

There are two types of [MapStatus](#page-1145-0) :

- **[CompressedMapStatus](#page-1152-0)** that compresses the estimated map output size to 8 bits ( Byte ) for efficient reporting.
- **HighlyCompressedMapStatus** that stores the average size of non-empty blocks, and a compressed bitmap for tracking which blocks are empty.

When the number of blocks (the size of uncompressed Sizes ) is greater than **2000**, HighlyCompressedMapStatus is chosen.

Caution FIXME What exactly is 2000? Is this the number of tasks in a job?

### **MapStatus Contract**

```
trait MapStatus {
 def location: BlockManagerId
 def getSizeForBlock(reduceId: Int): Long
}
```
Note MapStatus is a private[spark] contract.

#### Table 1. MapStatus Contract

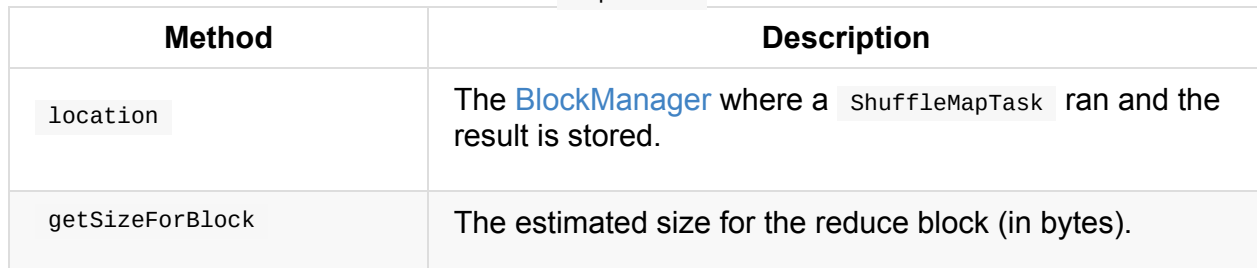

# <span id="page-1153-1"></span>**TaskSet — Set of Tasks for Single Stage**

A **TaskSet** is a collection of tasks that belong to a single stage and a **stage attempt**. It has also **priority** and **properties** attributes. Priority is used in FIFO scheduling mode (see Priority Field and FIFO Scheduling) while properties are [the](#page-1095-0) properties of the first job in the stage.

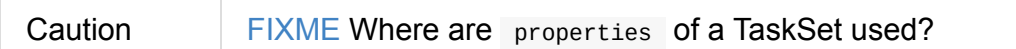

A TaskSet represents the missing partitions of a stage.

The pair of a stage and a stage attempt uniquely describes a TaskSet and that is what you can see in the logs when a TaskSet is used:

TaskSet [stageId].[stageAttemptId]

A TaskSet contains a fully-independent sequence of tasks that can run right away based on the data that is already on the cluster, e.g. map output files from previous stages, though it may fail if this data becomes unavailable.

TaskSet can be submitted (consult TaskScheduler Contract).

#### **removeRunningTask**

Caution FIXME Review TaskSet.removeRunningTask(tid)

### **Where TaskSets are used**

- DAGScheduler.submitMissingTasks
	- TaskSchedulerImpl.submitTasks
- [TaskSchedulerImpl.createTaskSetMana](#page-1085-0)ger

## **Priority Field and FIFO Scheduling**

<span id="page-1153-0"></span>A TaskSet has priority field that turns into the **priority** field's value of TaskSetManager (which is a Schedulable).

The priority field is used in FIFOSchedulingAlgorithm in which equal [priorities](#page-1155-0) give stages an advantage [\(not](#page-1185-0) to say *priority*).

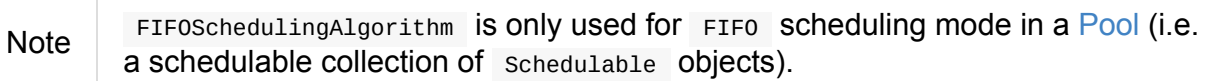

Effectively, the priority field is the job's id of the first job this stage was part of [\(for](#page-1187-0) FIFO scheduling).

# <span id="page-1155-0"></span>**TaskSetManager**

<span id="page-1155-1"></span>TaskSetManager is a Schedulable that manages scheduling of tasks in a TaskSet.

Note A TaskSet represents a set of tasks that correspond to missing partitions of a stage.

TaskSetMana[ger](#page-1153-1) is created when TaskSc[hedule](#page-1138-0)rImpl submits tasks (for a [given](#page-1002-0) TaskSet).

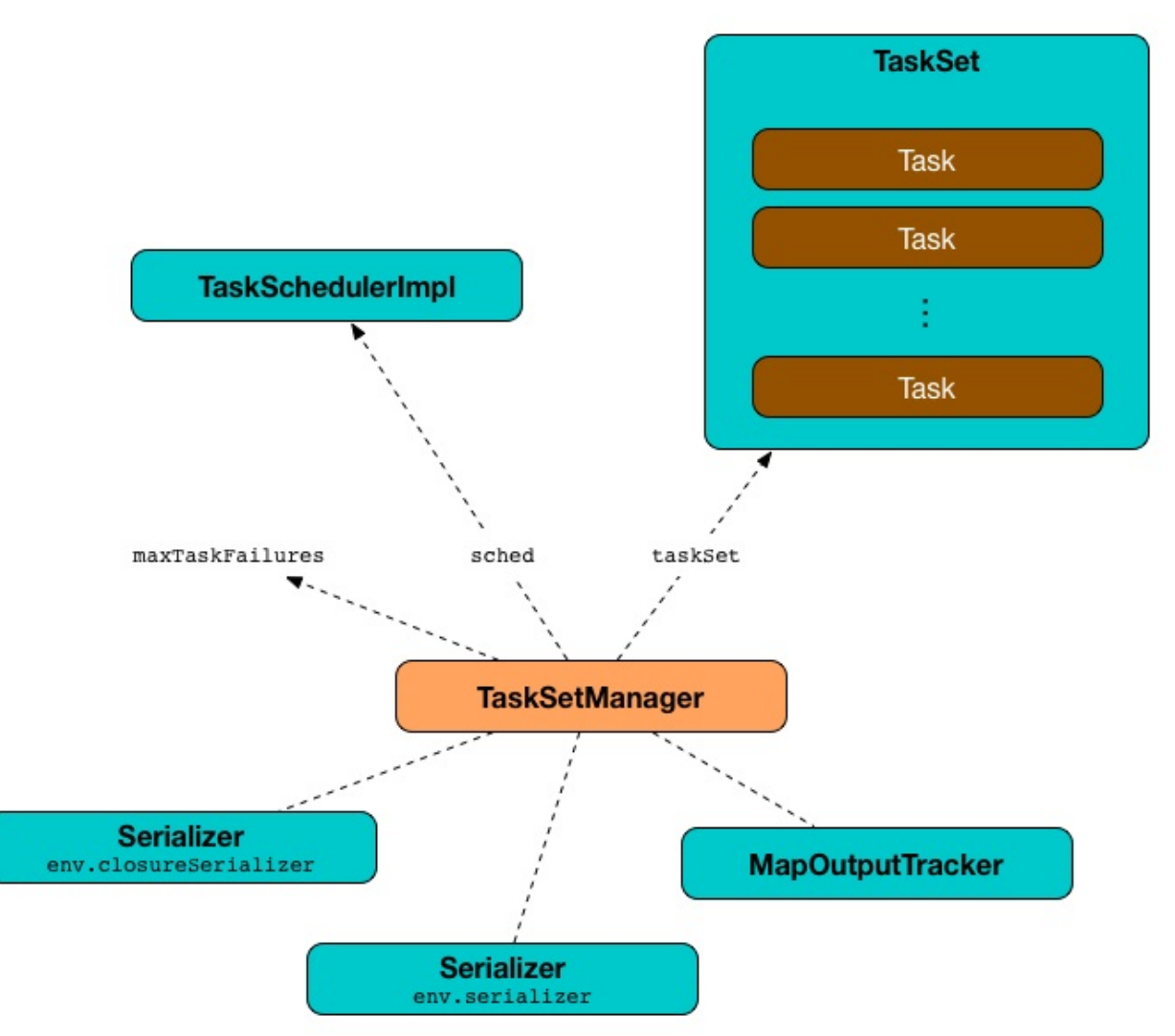

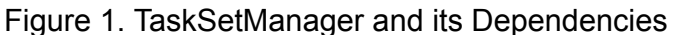

When TaskSetManager is created for a TaskSet, TaskSetManager registers all the tasks as pending execution.

TaskS[etManager](#page-1172-0) is notified when a task [\(from](#page-1173-0) the TaskSet it manages) finishes — [sucessfully](#page-1177-0) or due to a failure (in task execution or an executor being lost).

TaskSetManager uses maxTaskFailures to control how many times a single task can fail be[fore](#page-1168-0) an entire TaskSet [gets](#page-1173-1) aborted that can take the [following](#page-1178-0) values:

- 1 for local run mode
- maxFailures in Spark local-with-retries (i.e. local[N, maxFailures] )
- spark.t[ask.maxFailures](#page-1521-0) property for Spark local-cluster and Spark clustered (using Spark Standalone, Mesos and [YARN\)](#page-1522-0)

The [responsibilities](#page-1220-0) of a TaskSetManager [include:](#page-1521-0)

- Scheduling the tasks in a taskset
- Retrying tasks on failure

Tip

[Locality-aware](#page-1168-1) scheduling via delay scheduling

Enable [DEBUG](#page-1170-0) logging levels for org.apache.spark.scheduler.TaskSchedulerImpl (or [org.apache.spark.scheduler.cluster.YarnSc](#page-1168-2)heduler for YARN) and org.apache.spark following two-stage job to see their low-level innerworkings.

A cluster manager is recommended since it gives more task localization choices (with localization).

\$ ./bin/spark-shell --master yarn --conf spark.ui.showConsoleProgress=false  $\frac{1}{2}$  Keep # partitions low to keep # messages low scala> sc.parallelize( $0$  to  $9$ ,  $3)$ .groupBy( $\_$  % 3).count INFO YarnScheduler: Adding task set 0.0 with 3 tasks DEBUG TaskSetManager: Epoch for TaskSet 0.0: 0 DEBUG TaskSetManager: Valid locality levels for TaskSet 0.0: NO\_PREF, ANY DEBUG YarnScheduler: parentName: , name: TaskSet\_0.0, runningTasks: 0 INFO TaskSetManager: Starting task 0.0 in stage 0.0 (TID 0, 10.0.2.87, executor 1, partition 0, PROCESS, 7541 b INFO TaskSetManager: Starting task 1.0 in stage 0.0 (TID 1, 10.0.2.87, executor 2, partition 1, PROC DEBUG YarnScheduler: parentName: , name: TaskSet\_0.0, runningTasks: 1 INFO TaskSetManager: Starting task 2.0 in stage 0.0 (TID 2, 10.0.2.87, executor 1, DEBUG YarnScheduler: parentName: , name: TaskSet\_0.0, runningTasks: 1 DEBUG TaskSetManager: No tasks for locality level NO\_PREF, so moving to locality INFO TaskSetManager: Finished task 0.0 in stage 0.0 (TID 0) in 518 ms on 10.0.2.8 INFO TaskSetManager: Finished task 1.0 in stage 0.0 (TID 1) in 512 ms on 10.0.2.8 DEBUG YarnScheduler: parentName: , name: TaskSet\_0.0, runningTasks: 0 INFO TaskSetManager: Finished task 2.0 in stage 0.0 (TID 2) in 51 ms on 10.0.2.8 INFO YarnScheduler: Removed TaskSet 0.0, whose tasks have all completed, from po INFO YarnScheduler: Adding task set 1.0 with 3 tasks DEBUG TaskSetManager: Epoch for TaskSet 1.0: 1 DEBUG TaskSetManager: Valid locality levels for TaskSet 1.0: NODE\_LOCAL, RACK\_LOO DEBUG YarnScheduler: parentName: , name: TaskSet\_1.0, runningTasks: 0 INFO TaskSetManager: Starting task 0.0 in stage 1.0 (TID 3, 10.0.2.87, executor 2 INFO TaskSetManager: Starting task 1.0 in stage 1.0 (TID 4, 10.0.2.87, executor 1, DEBUG YarnScheduler: parentName: , name: TaskSet\_1.0, runningTasks: 1 INFO TaskSetManager: Starting task 2.0 in stage 1.0 (TID 5, 10.0.2.87, executor 1, INFO TaskSetManager: Finished task 1.0 in stage 1.0 (TID 4) in 130 ms on 10.0.2.8 DEBUG YarnScheduler: parentName: , name: TaskSet\_1.0, runningTasks: 1 DEBUG TaskSetManager: No tasks for locality level NODE\_LOCAL, so moving to local DEBUG TaskSetManager: No tasks for locality level RACK\_LOCAL, so moving to local INFO TaskSetManager: Finished task 0.0 in stage 1.0 (TID 3) in 133 ms on 10.0.2.8 DEBUG YarnScheduler: parentName: , name: TaskSet\_1.0, runningTasks: 0 INFO TaskSetManager: Finished task 2.0 in stage 1.0 (TID 5) in 21 ms on  $10.0.2.8$ INFO YarnScheduler: Removed TaskSet 1.0, whose tasks have all completed, from po  $res0: Long = 3$ 

#### Table 1. TaskSetManager's Internal Registries and Counters

<span id="page-1157-6"></span><span id="page-1157-5"></span><span id="page-1157-4"></span><span id="page-1157-3"></span><span id="page-1157-2"></span><span id="page-1157-1"></span><span id="page-1157-0"></span>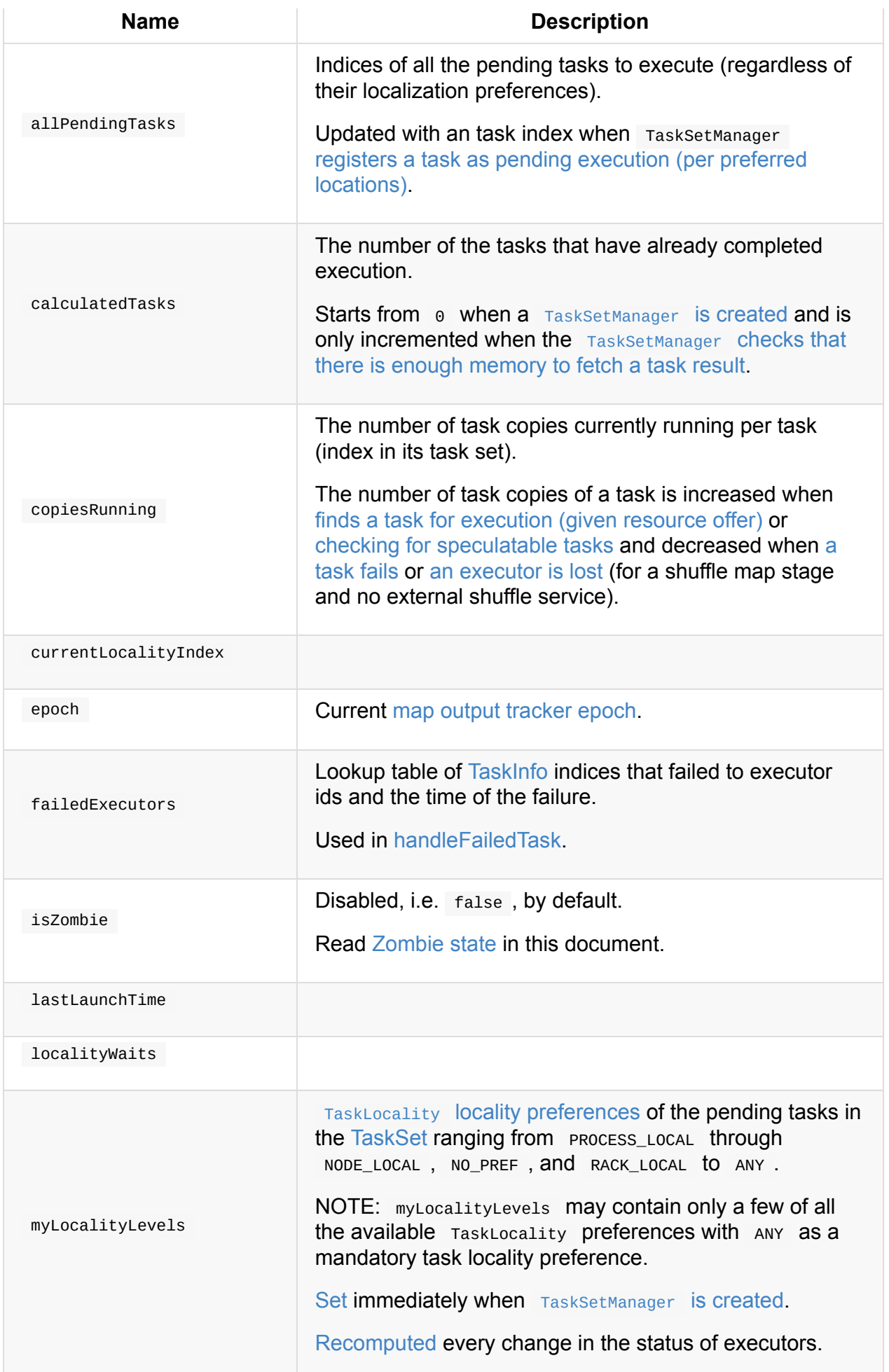

<span id="page-1158-4"></span><span id="page-1158-3"></span><span id="page-1158-2"></span><span id="page-1158-1"></span><span id="page-1158-0"></span>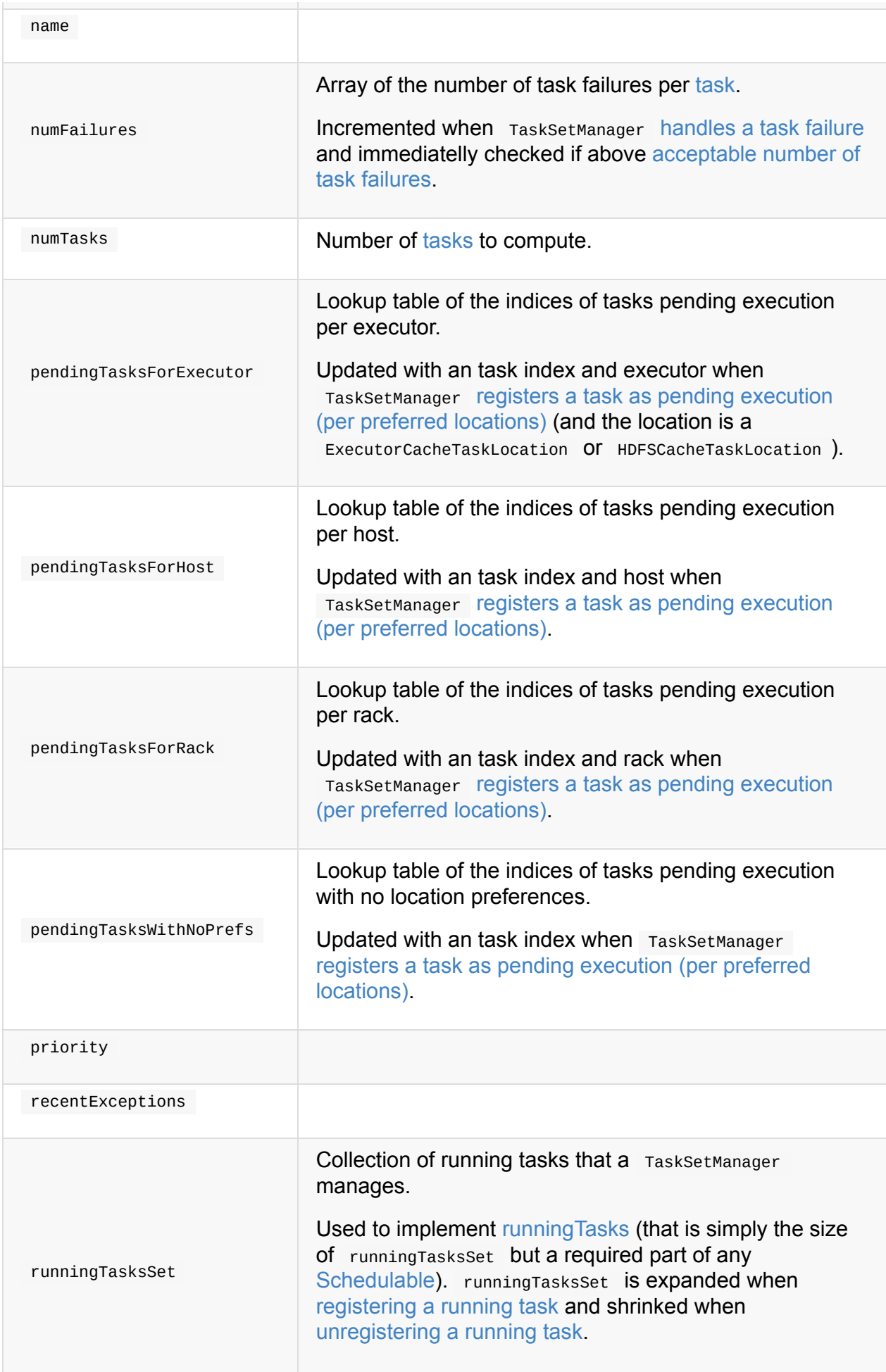

<span id="page-1159-5"></span><span id="page-1159-4"></span><span id="page-1159-3"></span><span id="page-1159-2"></span><span id="page-1159-1"></span><span id="page-1159-0"></span>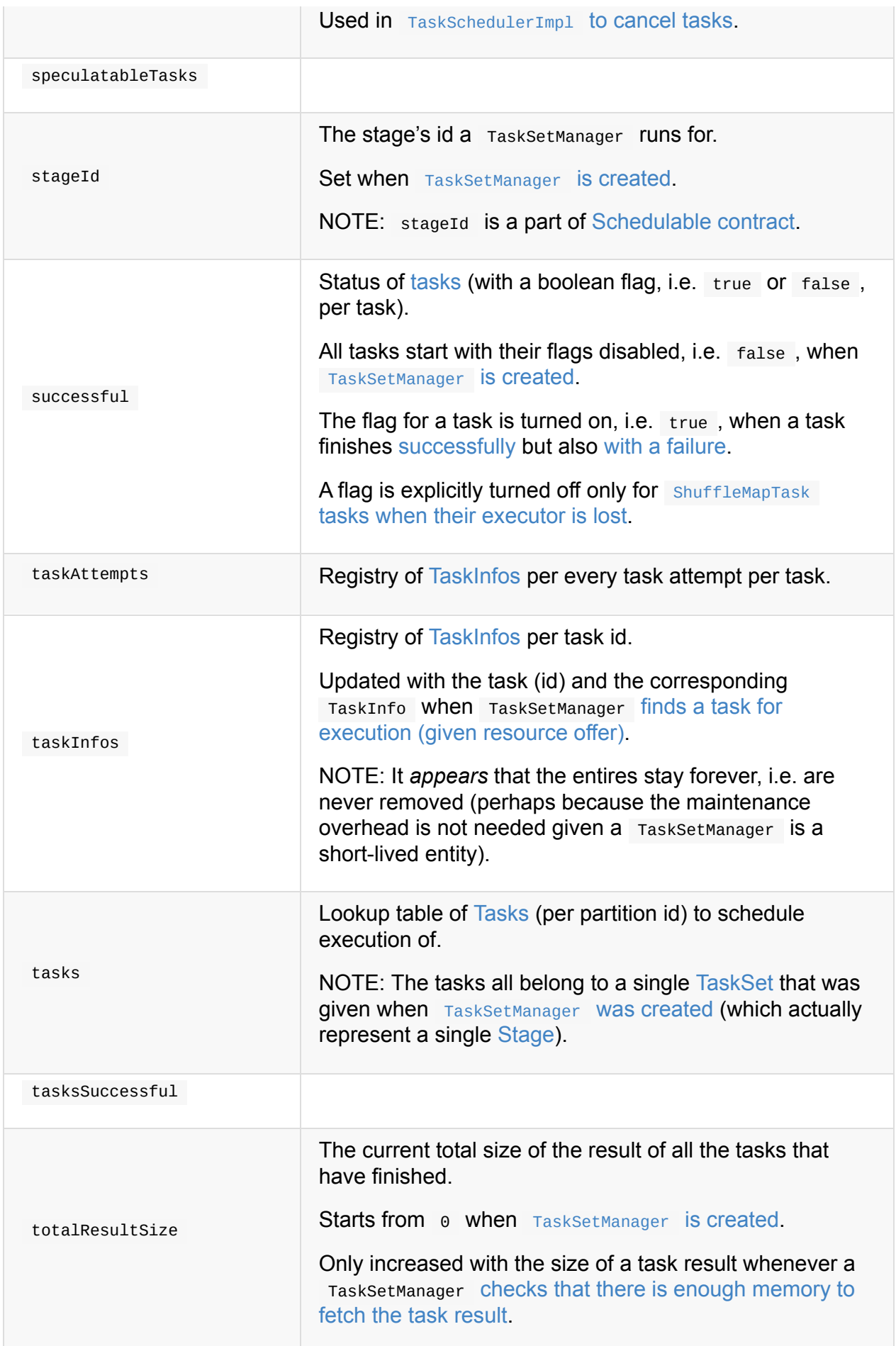

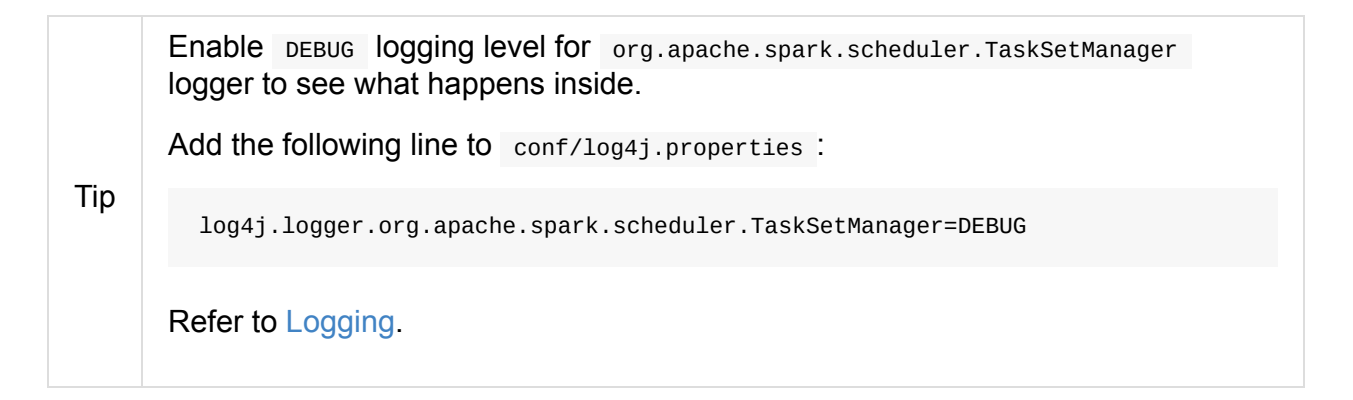

### **isTaskBlacklistedOnExecOrNode Method**

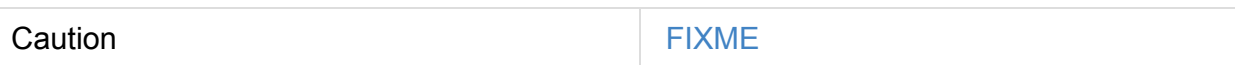

#### **getLocalityIndex Method**

<span id="page-1160-1"></span>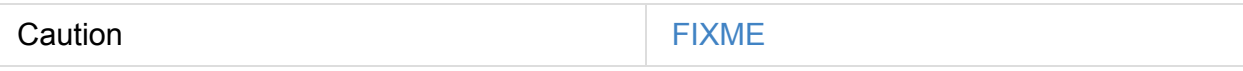

#### **dequeueSpeculativeTask Method**

<span id="page-1160-0"></span>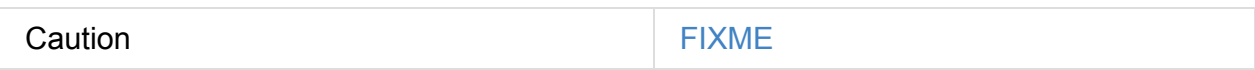

#### **executorAdded Method**

executorAdded simply calls recomputeLocality method.

### **abortIfCompletelyBlacklisted Method**

<span id="page-1160-2"></span>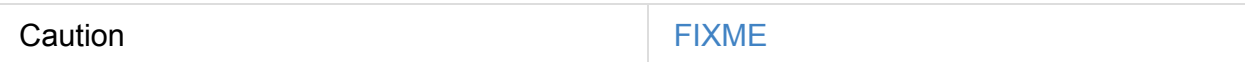

#### **TaskSetManager is [Schedulab](#page-1180-0)le**

TaskSetManager is a Schedulable with the following implementation:

- name  $is$  TaskSet\_[taskSet.stageId.toString]
- no parent is ever assigned, i.e. it is always null.

It means that it can only be a leaf in the tree of Schedulables (with Pools being the nodes).

- schedulingMode always returns SchedulingMode.NONE (since there is nothing to schedule).
- weight is always  $1$ .
- minShare is always  $0$ .
- runningTasks is the number of running tasks in the internal runningTasksSet .
- priority is the priority of the owned TaskSet (using taskset.priority).
- stageId is the stage id of the owned TaskSet (using taskSet. stageId).
- schedulableQueue returns no queue, i.e. null.
- addSchedulable and removeSchedulable do nothing.
- getSchedulableByName always returns null .
- getSortedTaskSetQueue returns a one-element collection with the sole element being itself.
- executorLost
- checkSpeculatableTasks

#### **Marking Task As Fetching Indirect Result — [handleT](#page-1178-0)askGettingResult Method**

ha[ndleTaskGettingResult\(tid](#page-1162-1): Long): Unit

handleTaskGettingResult finds TaskInfo for tid task in taskInfos internal registry and marks it as fetching indirect task result. It then notifies DAGScheduler.

Note

handleTaskGettingResult is executed when TaskSchedulerImpl is notified about fetching indirect task result.

#### **Registering Running [Task](#page-1199-0) — [addRun](#page-1072-0)[nin](#page-1159-1)[gTa](#page-1072-0)sk Method**

addRunni[ngTask\(tid:](#page-1205-0) Long): Unit

<span id="page-1161-0"></span>addRunningTask adds tid to runningTasksSet internal registry and requests the parent pool to increase the number of running tasks (if defined).

#### **Unregistering Running Task — removeRunningTask Method**

```
removeRunningTask(tid: Long): Unit
```
<span id="page-1162-0"></span>removeRunningTask removes tid from runningTasksSet internal registry and requests the parent pool to decrease the number of running task (if defined).

#### **Checking Speculatable Tasks — checkSpeculatableTasks Method**

Note [checkSpeculatableTasks](#page-1187-2) is part of the [Sched](#page-1158-0)ulable Contract.

<span id="page-1162-1"></span>checkSpeculatableTasks(minTimeToSpeculation: Int): Boolean

checkSpeculatableTasks checks whether there are speculatable tasks in a TaskSet .

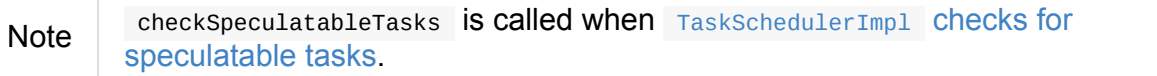

If the TaskSetManager is zombie or has a single task in TaskSet, it assumes no speculatable tasks.

The method goes on with the assumption of no speculatable tasks by default.

It computes the minimum number of finished tasks for [speculation](#page-1221-0) (as spark.speculation.quantile of [all](#page-1171-0) the finished tasks).

You should see the DEBUG message in the logs:

DEBUG Checking for speculative tasks: minFinished = [minFinishedForSpeculation]

It then checks [whether](#page-1222-0) the number is equal or greater than the number of tasks completed successfully (using tasksSuccessful).

Having done that, it computes the median duration of all the successfully completed tasks (using taskInfos internal registry) and task length threshold using the median duration multiplied by spark.speculation.multiplier that has to be equal or less than 100 .

You should see the DEBUG message in the logs:

DEBUG Task length threshold for speculation: [threshold]

For each task (using taskInfos internal registry) that is not marked as successful yet (using successful ) for which there is only one copy running (using copiesRunning) and the task takes more time than the calculated threshold, but it was not in speculatableTasks it is assumed **speculatable**.

You should see the following INFO message in the logs:

INFO Marking task [index] in stage [taskSet.id] (on [info.host]) as speculatable becau se it ran more than [\[threshold\]](#page-1159-1) ms

The task gets added to the internal speculatableTasks collection. The method responds positively.

#### **getAllowedLocalityLevel Method**

Caution **Caution FIXME** 

### **Finding Task For Execution (Given Resource Offer) — resourceOffer Method**

```
resourceOffer(
 execId: String,
 host: String,
 maxLocality: TaskLocality): Option[TaskDescription]
```
<span id="page-1163-0"></span>(only if TaskSetBlacklist is defined) resourceOffer requests TaskSetBlacklist to check if the input execId executor or host node are blacklisted.

When TaskSetManager is a zombie or the resource offer (as executor and host) is blacklisted, resource of fere finds no tasks to execute (and returns no TaskDescription).

Note resourceOffer finds a task to schedule for a resource offer when neither TaskSetManager is a zombie nor the resource offer is blacklisted.

resource of fer [calculates](#page-1254-0) the [allowed](#page-1254-1) task locality for task selection. When the input maxLocality is not NO\_PREF task locality, resourceOffer getAllowedLocalityLevel (for the current time) and sets it as the [curr](#page-1171-0)ent task locality if more localized (specific).

Note TaskLocality can be the most localized PROCESS\_LOCAL , NODE\_LOCAL through NO\_PREF and RACK\_LOCAL to ANY .

resourceOffer dequeues a task tor execution (given locality information).

If a task (index) is found, resource of fer takes the Task (from tasks registry).

resource of ferm **requests** TaskschedulerImpl for the id for the new task.

resource of fer [increme](#page-1201-0)nts the number of the copies of the task that are currently running and finds the task attempt number (as the size of taskAttempts entries for the task index).

resource offer creates a TaskInfo that is then [registered](#page-1165-0) in taskInfos and taskAttempts.

If the maximum acceptable task locality is not NO\_[PREF](#page-1138-0), reso[urceOf](#page-1159-0)fer getLocalityIndex (using the task's locality) and records it as currentLocalityIndex with the current time as lastLaunchTim[e.](#page-1203-0)

resourceOffer serializes the t[ask.](#page-1157-0)

Note resourceOffer USeS SparkEnv to access the closure [Seria](#page-1159-1)lizer and [create](#page-1159-2) an instance [thereof.](#page-1199-1)

If the task serialization fails, you should see the [following](#page-1157-1) ERROR message in the [logs:](#page-1160-0)

[Failed](#page-1157-2) to serialize task [taskId], not attempting to retry it.

resource of fear aborts the TaskSet with the following message and reports a TaskNotSe[rializableException](#page-1456-0) .

Failed to serialize task [taskId], not attempting to retry it. Exception during serialization: [exception]

resource of fer checks the size of the serialized task. If it is greater than 100 kB, you should see the [following](#page-1172-2) WARN message in the logs:

WARN Stage [id] contains a task of very large size ([size] KB). The maximum recommended task size is 100 KB.

Note The size of the serializable task, i.e. 100 kB, is not configurable.

If however the serialization went well and the size is fine too, resource of fering registers the task as running.

You should see the following INFO message in the logs:

```
INFO TaskSetManager: Starting [name] (TID [id], [host], executor
[id], partition [id], [taskLocality], [size] bytes)
```
For example:

```
INFO TaskSetManager: Starting task 1.0 in stage 0.0 (TID 1,
localhost, partition 1, PROCESS_LOCAL, 2054 bytes)
```
resourceOffer notifies DAGScheduler that the task has been started.

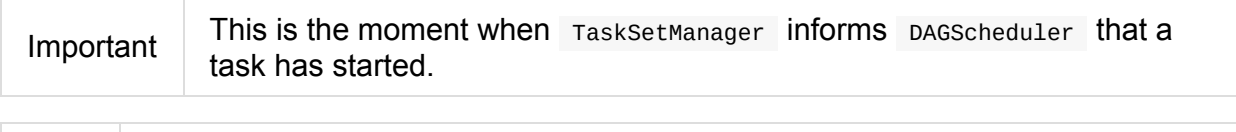

Note resource of fermis used when TaskSchedulerImpl resource OfferSingleTaskSet.

#### **Dequeueing Task For Execution (Given Locality Information) — [dequeueTask](#page-1072-1) Internal Method**

dequeueTask(execId: String, host: String, maxLocality: TaskLocality): Option[(Int, Tas kLocality, Boolean)]

<span id="page-1165-0"></span>dequeueTask tries to find the higest task index (meeting localization [requirements\)](#page-1218-0) using tasks (indices) registered for execution on execut executor. If a task is found, dequeueTask returns its index, PROCESS\_LOCAL task locality and the speculative marker disabled.

dequeueTask then goes over all the possible task localities and checks what locality is allowed given the input maxLocality .

dequeueTask checks out NODE\_LOCAL , NO\_PREF , RACK\_LOCAL and ANY in that order.

For NODE\_LOCAL dequeueTask tries to find the higest task index (meeting localization requirements) using tasks (indices) [registered](#page-1166-0) for execution on host host and if found returns its index, NODE\_LOCAL task locality and the [speculativ](#page-1167-0)e marker disabled.

For No\_PREF dequeueTask tries to find the higest task index (meeting localization requirements) using pendingTasksWithNoPrefs [internal](#page-1219-0) registry and if found returns its index, PROCESS\_LOCAL task locality and the speculative marker disabled.

Note For No\_PREF the task locality is PROCESS\_LOCAL.

For RACK\_LOCAL de[queueTask](#page-1167-1) finds the rack for the input host and if available tries to find the higest task index (meeting localization requirements) using tasks (indices) registered for execution on the rack. If a task is found, dequeueTask returns its index, RACK LOCAL task locality and the speculative marker [disabled.](#page-1166-0)

For ANY dequeueTask tries to find the higest task index (meeting localization requirements) using allPendingTasks internal registry and if found returns its index, ANY task locality and the speculative marker disabled.

In the end, when no task could be found, dequeueTask [dequeueSpeculativeTask](#page-1166-0) and if found returns its index, locality and the speculative marker enabled.

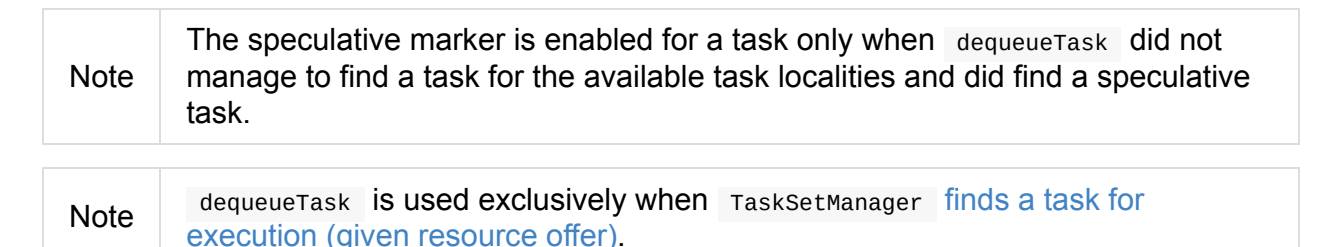

### **Finding Higest Task Index (Not Blacklisted, With No Copies Running and Not Completed Already) — dequeueTaskFromList Internal Method**

```
dequeueTaskFromList(
 execId: String,
 host: String,
 list: ArrayBuffer[Int]): Option[Int]
```
<span id="page-1166-0"></span>dequeueTaskFromList takes task indices from the input list backwards (from the last to the first entry). For every index dequeueTaskFromList checks if it is not blacklisted on the input execId executor and host and if not, checks that:

- number of the copies of the task currently running is  $\circ$
- the task has not been marked as completed

If so, dequeueTaskFromList returns the task index.

If dequeueTaskFromList has checked all the indices and no index has passed the checks, dequeueTaskFromList returns None (to indicate that no index has met the [requirements\).](#page-1160-1)

Note [dequeueTaskFromList](#page-1157-0) is used exclusively when TaskSetManager dequeues a task tor execution (given locality information).

#### **Finding Tasks (Indices) Registered For Execution on Executor — getPendingTasksForExecutor Internal Method**

<span id="page-1167-0"></span>getPendingTasksForExecutor finds pending tasks (indices) registered for execution on the input executorId executor (in pendingTasksForExecutor internal registry).

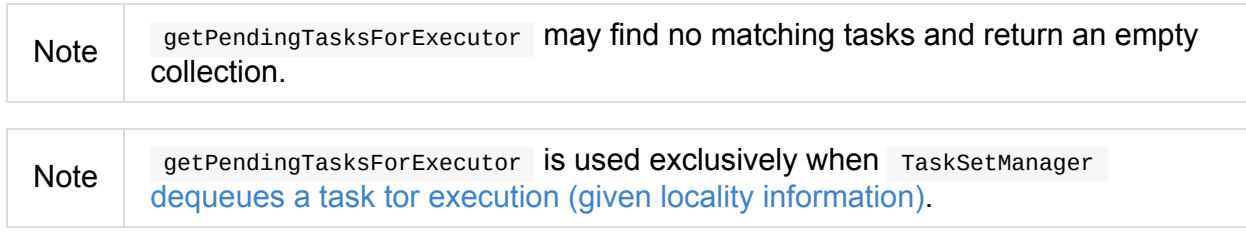

#### **Finding Tasks (Indices) [Registered](#page-1158-1) For Execution on Host — getPendingTasksForHost Internal Method**

getPendingTasksForHost(host: String): ArrayBuffer[Int]

<span id="page-1167-1"></span>getPendingTasksForHost finds pending tasks (indices) registered for execution on the input host host (in pendingTasksForHost internal registry).

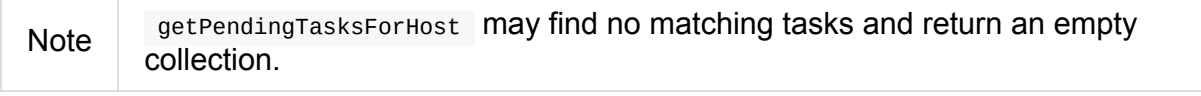

getPendingTasksForHost is used exclusively when TaskSetManager dequeues a task tor execution (given locality information).

#### **Finding Tasks [\(Indices\)](#page-1158-2) Registered For Execution on Rack — getPendingTasksForRack Internal Method**

getPendi[ngTasksForRack\(rack:](#page-1165-0) String): ArrayBuffer[Int]

**Note** 

<span id="page-1167-2"></span>getPendingTasksForRack finds pending tasks (indices) registered for execution on the input rack rack (in pendingTasksForRack internal registry).

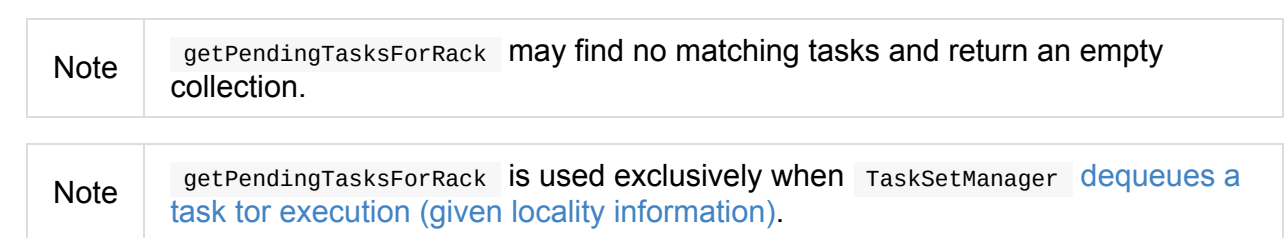

#### **Scheduling [Tasks](#page-1158-3) in TaskSet**

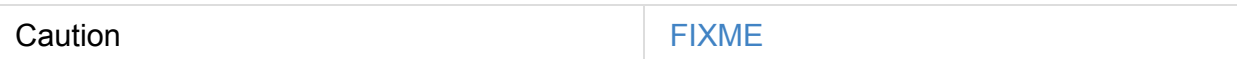

For each submitted TaskSet, a new TaskSetManager is created. The TaskSetManager completely and [exclusively](#page-1165-0) owns a TaskSet submitted for execution.

<span id="page-1168-1"></span>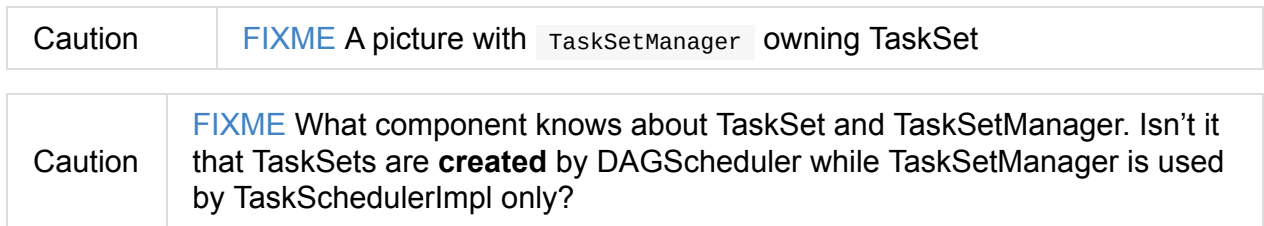

TaskSetManager keeps track of the tasks pending execution per executor, host, rack or with no locality preferen[ces.](#page-1155-0)

#### **Locality-Aware Scheduling aka Delay Scheduling**

TaskSetManager computes locality levels for the TaskSet for delay scheduling. While computing you should see the following DEBUG in the logs:

DEBUG Valid locality levels for [taskSet]: [levels]

Caution FIXME What's delay scheduling?

#### <span id="page-1168-2"></span>**Events**

Once a task has finished, TaskSetManager informs DAGScheduler.

Caution **Caution FIXME** 

### **Recording Successful Task And Notifying DAGScheduler — handleSuccessfulTask Method**

handleSuccessfulTask(tid: Long, result: DirectTaskResult[\_]): Unit

handleSuccessfulTask records the tid task as finished, notifies the DAGScheduler that the task has ended and attempts to mark the TaskSet finished.

<span id="page-1168-0"></span>Note handleSuccessfulTask is executed after TaskSchedulerImpl has been informed that tid task finished successfully (and the task result was deserialized).

Internally, handleSuccessfulTask finds TaskInfo (in taskInfos internal registry) and marks it as FINISHED .

It then removes tid task from runningTasksSet internal registry.

handleSuccessfulTask notifies DAGScheduler that tid task ended successfully (with the Task object from tasks internal registry and the result as success).

At this point, [handleSuccessfulTask](#page-1073-0) finds the other running task attempts of tid task and requests SchedulerBackend to kill them (since they are no longer necessary now when at least one task attempt has completed [successfully\).](#page-1204-1) You should see the following INFO message in the logs:

INFO Killing attempt [attemptNumber] for task [id] in stage [id] (TID [id]) on [host] as the [attemp](#page-1158-0)t [attemptNumber] succeeded on [host]

Caution FIXME Review taskAttempts

If tid has *not* yet been [recorded](#page-1257-0) as successful, handleSuccessfulTask increases tasksSuccessful counter. You should see the following INFO message in the logs:

INFO Finished task [id] in stage [id] (TID [taskId]) in [duration] ms on [host] (executor [executorId]) ([tasksSuccessful]/[numTasks])

tid task is marked as successful. If the number of task that have finished successfully is exactly the number of the tasks to execute (in the TaskSet), the TaskSetManager becomes a zombie.

If tid task was already recorded as [successful](#page-1159-3), you should *merely* see the following INFO [message](#page-1159-4) in the logs:

INFO Ignoring task-finished event for [id] in stage [id] because task [index] has already completed successfully

Ultimately, handleSucce[ssfulTask](#page-1159-3) attempts to mark the TaskSet finished.

#### **[Attemp](#page-1157-4)ting to Mark TaskSet Finished — maybeFinishTaskS[et](#page-1159-3) Internal Method**

maybeFinishTaskSet(): Unit

maybeFinishTaskSet notifies TaskSchedulerImpl that a TaskSet has finished when there are no other running tasks and the TaskSetManager is not in zombie state.

### **Retrying Tasks on Fai[lure](#page-1170-1)**

<span id="page-1170-1"></span>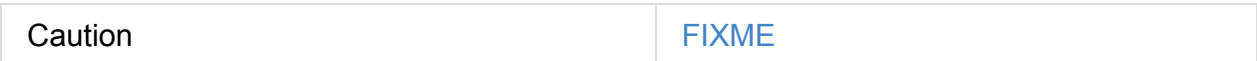

Up to spark.task.maxFailures attempts

<span id="page-1170-0"></span>Tip

#### **Task retries and spark.task.maxFailures**

When you start Spark program you set up [spark.task.maxFailures](#page-1214-0) for the number of failures that are [acceptable](#page-1158-0) until TaskS[etManager](#page-1157-4) gives up and marks a job failed.

In Spark shell with local master, spark.task.maxFailures is fixed to  $1$  and you need to use local-with-retries master to change it to some other value.

In the following example, you are going to execute a job with two partitions and keep one failing at all times (by [throwing](#page-1220-0) an exception). The aim is to learn the behavior of retrying task execution in a stage in TaskSet. You will only look at a single task execution, namely 0.0 .

```
$ ./bin/spark-shell --master "local[*, 5]"
...
scala> sc.textFile("README.md", 2).mapPartitionsWithIndex((idx, it) => if (idx == 0) t
hrow new Exception("Partition 2 marked failed") else it).count
...
15/10/27 17:24:56 INFO DAGScheduler: Submitting 2 missing tasks from ResultStage 1 (Ma
pPartitionsRDD[7] at mapPartitionsWithIndex at <console>:25)
15/10/27 17:24:56 DEBUG DAGScheduler: New pending partitions: Set(0, 1)
15/10/27 17:24:56 INFO TaskSchedulerImpl: Adding task set 1.0 with 2 tasks
...
15/10/27 17:24:56 INFO TaskSetManager: Starting task 0.0 in stage 1.0 (TID 2, localhos
t, partition 0,PROCESS_LOCAL, 2062 bytes)
...
15/10/27 17:24:56 INFO Executor: Running task 0.0 in stage 1.0 (TID 2)
...
15/10/27 17:24:56 ERROR Executor: Exception in task 0.0 in stage 1.0 (TID 2)
java.lang.Exception: Partition 2 marked failed
...
15/10/27 17:24:56 INFO TaskSetManager: Starting task 0.1 in stage 1.0 (TID 4, localhos
t, partition 0,PROCESS_LOCAL, 2062 bytes)
15/10/27 17:24:56 INFO Executor: Running task 0.1 in stage 1.0 (TID 4)
15/10/27 17:24:56 INFO HadoopRDD: Input split: file:/Users/jacek/dev/oss/spark/README.
md:0+1784
15/10/27 17:24:56 ERROR Executor: Exception in task 0.1 in stage 1.0 (TID 4)
java.lang.Exception: Partition 2 marked failed
...
15/10/27 17:24:56 ERROR Executor: Exception in task 0.4 in stage 1.0 (TID 7)
java.lang.Exception: Partition 2 marked failed
...
15/10/27 17:24:56 INFO TaskSetManager: Lost task 0.4 in stage 1.0 (TID 7) on executor
localhost: java.lang.Exception (Partition 2 marked failed) [duplicate 4]
15/10/27 17:24:56 ERROR TaskSetManager: Task 0 in stage 1.0 failed 5 times; aborting j
ob
15/10/27 17:24:56 INFO TaskSchedulerImpl: Removed TaskSet 1.0, whose tasks have all co
mpleted, from pool
15/10/27 17:24:56 INFO TaskSchedulerImpl: Cancelling stage 1
15/10/27 17:24:56 INFO DAGScheduler: ResultStage 1 (count at <console>:25) failed in 0
.058 s
15/10/27 17:24:56 DEBUG DAGScheduler: After removal of stage 1, remaining stages = 0
15/10/27 17:24:56 INFO DAGScheduler: Job 1 failed: count at <console>:25, took 0.08581
0<sup>5</sup>org.apache.spark.SparkException: Job aborted due to stage failure: Task 0 in stage 1.0
failed 5 times, most recent failure: Lost task 0.4 in stage 1.0 (TID 7, localhost): j
ava.lang.Exception: Partition 2 marked failed
```
#### **Zombie state**

<span id="page-1171-0"></span>A TaskSetManager is in **zombie** state when all tasks in a taskset have completed successfully (regardless of the number of task attempts), or if the taskset has been aborted. While in zombie state, a TaskSetManager can launch no new tasks and responds with no TaskDescription to resourceOffers.

A [TaskSetManager](#page-1163-0) remains in the zombie state until all tasks have finished running, i.e. to continue to track and account for the running tasks.

#### **Aborting TaskSet — abort Method**

<span id="page-1172-2"></span>abort(message: String, exception: Option[Throwable] = None): Unit abort informs DAGScheduler that the TaskSet has been aborted. Caution **FIXME** image with DAGScheduler call

The TaskSetManager enters [zombie](#page-1073-1) state.

Finally, abort attempts to mark the TaskSet finished.

### **Checking Available Memory For Task Result — canF[etchMoreResults](#page-1170-1) Method**

<span id="page-1172-1"></span>canFetchMoreResults(size: Long): Boolean

canFetchMoreResults checks whether there is enough memory to fetch the result of a task.

Internally, canFetchMoreResults increments the internal totalResultSize with the input size which is the result of a task. It also increments the internal calculated Tasks.

If the current internal totalResultSize is bigger than spa[rk.driver.maxRes](#page-1159-5)ultSize the following ERROR message is printed out to the logs:

ERROR TaskSetManager: [Total](#page-1159-5) size of serialized results of [\[calculatedTasks\]](#page-1183-0) tasks ([to talResultSize]) is bigger than spark.driver.maxResultSize ([maxResultSize])

The current TaskSet is aborted and canFetchMoreResults returns false.

Otherwise, canFetchMoreResults returns true .

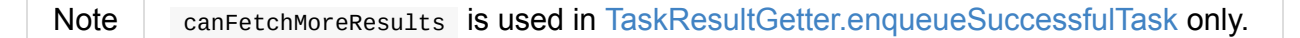

#### <span id="page-1172-0"></span>**Creating TaskSetManager I[nstance](#page-1224-0)**

TaskSetManager takes the following when created:

- TaskSchedulerImpl
- TaskSet that the TaskSetManager manages scheduling for
- <span id="page-1173-3"></span><span id="page-1173-0"></span>• [Acceptable](#page-1201-0) number of task failure, i.e. how many times a single task can fail before an [entire](#page-1153-1) TaskSet gets aborted.
- <span id="page-1173-2"></span>(optional) BlacklistTracker
- Clock [\(defaults](#page-1172-2) to systemClock)

TaskSetManager initializes the internal registries and counters.

**Note** maxTaskFailures is 1 for local run mode, maxFailures for Spark local-withretries, and spark.t[ask.maxFailures](#page-1155-0) property for Spark local-cluster and Spark with cluster managers (Spark Standalone, Mesos and YARN).

TaskSetManager requests the [current](#page-1220-0) epoch from MapOutputTracker and sets it on all tasks in the taskset.

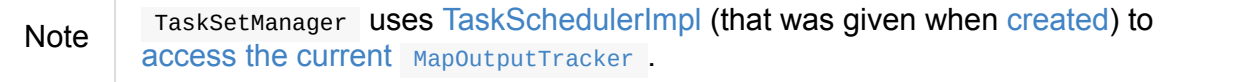

You should see the following DEBUG in the [logs:](#page-1173-3)

```
DEBUG Epoch for [taskSet]: [epoch]
```
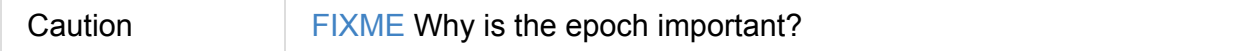

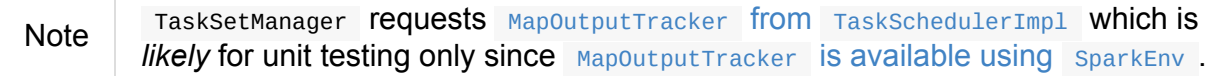

TaskSetManager adds the tasks as pending [execution](#page-1204-2) (in reverse order from the highest partition to the lowest).

**Caution** FIXME Why is reverse order [important?](#page-1177-0) The code says it's to execute tasks with low indices first.

#### <span id="page-1173-1"></span>**Getting Notified that Task Failed — handleFailedTask Method**

handleFailedTask( tid: Long, state: TaskState, reason: TaskFailedReason): Unit

handleFailedTask finds TaskInfo of tid task in taskInfos internal registry and simply quits if the task is already marked as failed or killed.

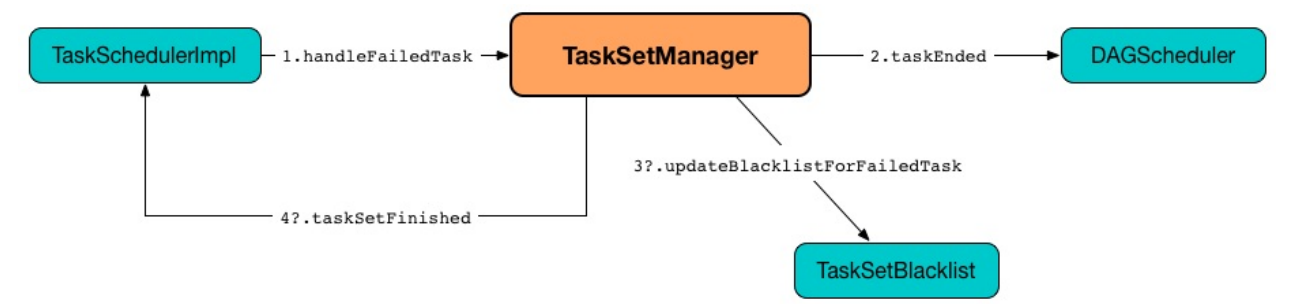

Figure 2. TaskSetManager Gets Notified that Task Has Failed

**Note** handleFailedTask is executed after TaskSchedulerImpl has been informed that tid task failed or an executor was lost. In either case, tasks could not finish successfully or could not report their status back.

handleFailedTask [unregisters](#page-1214-1) tid task [from](#page-1178-0) the internal registry of running tasks and then marks the corresponding TaskInfo as finished (passing in the input state).

handleFailedTask [decrements](#page-1162-0) the number of the running copies of tid task (in [copiesRunning](#page-1200-0) internal registry).

**Note** With speculative execution of tasks enabled, there can be many copies of a [task](#page-1157-0) running simultaneuosly.

handleFailedTask uses the [following](#page-1221-0) pattern as the reason of the failure:

```
Lost task [id] in stage [taskSetId] (TID [tid], [host], executor [executorId]): [reaso
n]
```
handleFailedTask then calculates the failure exception per the input reason (follow the links for more details):

- FetchFailed
- **ExceptionFailure**
- **[ExecutorLos](#page-1176-0)tFailure**
- other [TaskFailedR](#page-1176-1)easons

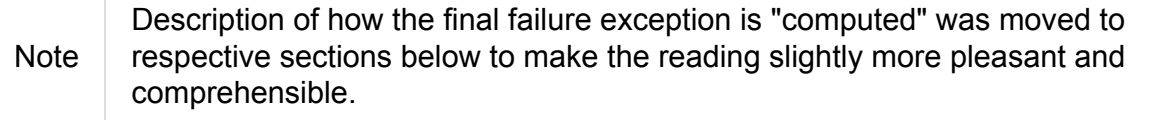

handleFailedTask informs DAGScheduler that tid task has ended (passing on the Task instance from tasks internal registry, the input reason, null result, calculated accumUpdates per failure, and the TaskInfo).

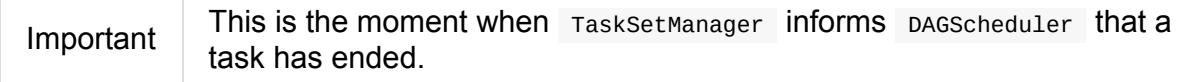

If tid task has already been marked as completed (in successful internal registry) you should see the following INFO message in the logs:

INFO Task [id] in stage [id] (TID [tid]) [failed,](#page-1159-3) but the task will not be re-executed (either because the task failed with a shuffle data fetch failure, so the previous stage needs to be re-run, or because a different copy of the task has already succeeded).

Read up on Speculative Execution of Tasks to find out why a single task could be executed multiple times.

If however tid task was not recorded as [completed](#page-1221-0), handleFailedTask records it as pending.

Tip

If the TaskSetManager is not a zombie and the [task](#page-1159-3) failed reason should be counted towards the [maximum](#page-1177-0) number of times the task is allowed to fail before the stage is aborted (i.e. TaskFailedReason.countTowardsTaskFailures attribute is enabled), the optional TaskSetBlacklist is notified ([passing](#page-1171-0) on the host, executor and the task's index). handleFailedTask then increments the number of failures for tid task and checks if the number of failures is equal or greater than the allowed number of task failures per TaskSet (as [defined](#page-1254-2) when the TaskSetManager was created).

If so, i.e. the number of task failures of tid task reached the [maximum](#page-1173-2) value, you should see the following ERROR [message](#page-1172-0) in the logs:

ERROR Task [id] in stage [id] failed [maxTaskFailures] times; aborting job

And handleFailedTask aborts the TaskSet with the following message and then quits:

Task [index] in stage [id] failed [maxTaskFailures] times, most recent failure: [failu reReason]

In the end (except when the number of failures of tid task grew beyond the acceptable number), handleFailedTask attempts to mark the TaskSet as finished.

Note handleFailedTask is used when TaskSchedulerImpl is informed that a task has failed or when Ta[skSetManager](#page-1170-1) is informed that an executor has been lost.

#### **FetchFailed [TaskFailedReason](#page-1214-1)**

<span id="page-1176-0"></span>For FetchFailed you should see the following WARN message in the logs:

```
WARN Lost task [id] in stage [id] (TID [tid], [host], executor [id]): [reason]
```
Unless tid has already been marked as successful (in successful internal registry), it becomes so and the number of successful tasks in Taskset gets increased.

The TaskSetManager enters zombie state.

The failure exception is [empty.](#page-1159-4)

#### **ExceptionFailure TaskFailedReason**

<span id="page-1176-1"></span>For ExceptionFailure , handleFailedTask checks if the exception is of type NotSerializableException . If so, you should see the following ERROR message in the logs:

```
ERROR Task [id] in stage [id] (TID [tid]) had a not serializable result: [description]
; not retrying
```
And handleFailedTask aborts the TaskSet and then quits.

Otherwise, if the exception is not of type NotSerializableException, handleFailedTask accesses accumulators and [calculates](#page-1172-2) whether to print the WARN message (with the failure reason) or the INFO message.

If the failure has already been reported (and is therefore a duplication), spark.logging.exceptionPrintInterval is checked before reprinting the duplicate exception in its entirety.

For full printout of the [ExceptionFail](#page-1183-1)ure, the following WARN appears in the logs:

WARN Lost task [id] in stage [id] (TID [tid], [host], executor [id]): [reason]

Otherwise, the following INFO appears in the logs:

```
INFO Lost task [id] in stage [id] (TID [tid]) on [host], executor [id]: [className] ([
description]) [duplicate [dupCount]]
```
The exception in ExceptionFailure becomes the failure exception.

#### **ExecutorLostFailure TaskFailedReason**

For ExecutorLostFailure if not exitCausedByApp , you should see the following INFO in the logs:

INFO Task [tid] failed because while it was being computed, its executor exited for a reason unrelated to the task. Not counting this failure towards the maximum number of failures for the task.

The failure exception is empty.

#### **Other TaskFailedReasons**

For the other TaskFailedReasons, you should see the following WARN message in the logs:

WARN Lost task [id] in stage [id] (TID [tid], [host], executor [id]): [reason]

The failure exception is empty.

#### **Registering Task As Pending Execution (Per Preferred Locations) — addPendingTask Internal Method**

<span id="page-1177-0"></span>addPendingTask(index: Int): Unit

addPendingTask registers a index task in the pending-task lists that the task should be eventually scheduled to (per its preferred locations).

Internally, addPendingTask takes the preferred locations of the task (given index) and registers the task in the internal pending-task registries for every preferred location:

**• pendingTasksForExecutor when the [TaskLocation](#page-1140-0) is ExecutorCacheTaskLocation.** 

- pendingTasksForHost for the hosts of a TaskLocation.
- pendingTasksForRack for the racks from TaskSchedulerImpl per the host (of a [TaskLocation\).](#page-1158-2)

For a [TaskLocation](#page-1158-3) being HDFSCacheTaskLocation, [addPendingTask](#page-1206-0) requests Tas[kSchedulerImpl](#page-973-0) for the executors on the host (of a preferred location) and registers the task in pendingTasksForExecutor for every executor (if available).

You should see the following INFO [message](#page-1203-1) in the logs:

INFO Pending task [index] has a cached location at [host] , where there are executors [executors]

When addPendingTask could not find executors for a HDFSCacheTaskLocation preferred location, you should see the following DEBUG message in the logs:

DEBUG Pending task [index] has a cached location at [host] , but there are no executor s alive there.

If the task has no location preferences,  $\alpha$  addPendingTask registers it in pendingTasksWithNoPrefs.

addPendingTask always registers the task in allPendingTasks.

Note

[addPendingTask](#page-1158-4) is used immediatelly when TaskSetManager is created and later when handling a task failure or lost [executor.](#page-1157-3)

#### **Re-enqueuing Sh[uffleMap](#page-1173-1)[Tasks](#page-1178-0) (with no ExternalShuffleService) and Reporting All Running Tasks on Lost Executor as Failed — executorLost Method**

<span id="page-1178-0"></span>executorLost(execId: String, host: String, reason: ExecutorLossReason): Unit

executorLost re-enqueues all the ShuffleMapTasks that have completed already on the lost executor (when external shuffle service is not in use) and reports all currently-running tasks on the lost executor as failed.

Note

exec[utorLost](#page-1403-0) is a part of the Schedulable contract that [TaskSchedulerImpl](#page-1173-1) uses to inform TaskSetManagers about lost executors.

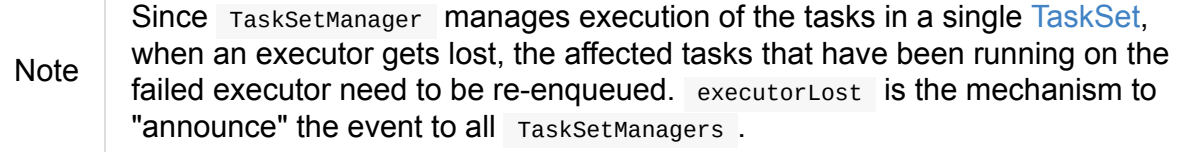

Internally, executorLost first checks whether the tasks are ShuffleMapTasks and whether an external shuffle service is enabled (that could serve the map shuffle outputs in case of failure).

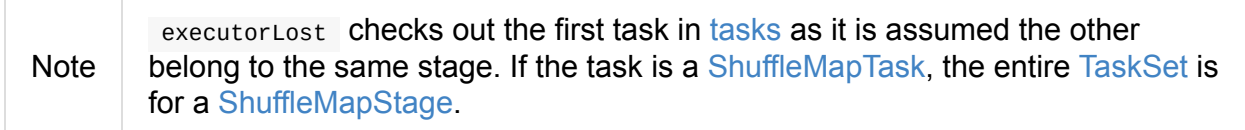

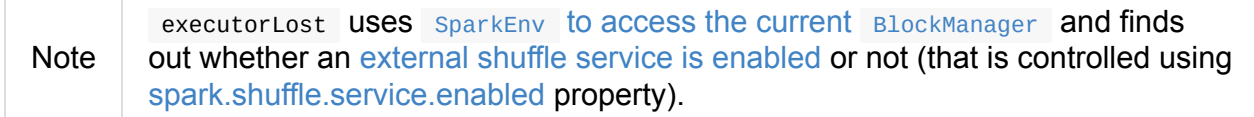

If [executor](#page-1302-0)Lost is indeed due to an executor lost that [executed](#page-1053-0) tasks for a ShuffleMapStage (that this [TaskSetManager](#page-1409-0) manages) and no external shuffle server is enabled, executorLost finds all the tasks that were scheduled on this lost executor and marks the ones that were already successfully completed as not executed yet.

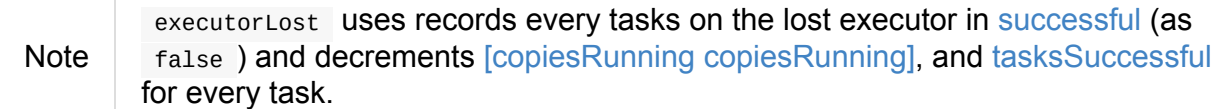

executorLost registers every task as pending [execution](#page-1155-0) (per preferred lo[cations\)](#page-1159-4) and informs DAGScheduler that the tasks (on the lost executor) have ended (with Resubmitted reason).

Note executorLost USeS [TaskSchedulerImpl](#page-1073-0) to access the DAGSchedul[er](#page-1061-0). TaskSchedulerImpl is given when the TaskSetManager Was created.

Regardless of whether this TaskSetManager manages [ShuffleMapTasks](#page-1201-1) or not (it could also manage ResultTasks) and whether the external shuffle [service](#page-1172-0) is used or not, executorLost finds all currently-running tasks on this lost executor and reports them as failed (with the task state FAILED ).

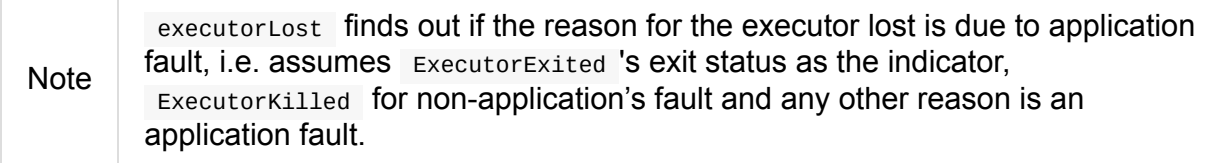

executorLost recomputes locality preferences.

#### **Recomputing Task Locality Preferences — recomputeLocality Method**

<span id="page-1180-0"></span>recomputeLocality(): Unit

recomputeLocality recomputes the internal caches: myLocalityLevels, localityWaits and currentLocalityIndex.

```
Caution FIXME But why are the caches important (and have to be recomputed)?
```
[r](#page-1157-1)ecomputeLocality records the current TaskLocality level of this TaskSetManager (that is currentLocalityIndex in myLocalityLevels).

Note

Note

TaskLocality is one of PRO[CESS\\_LOCAL](#page-1219-0) , NODE\_LOCAL , NO\_PREF , RACK\_LOCAL [and](#page-1157-1) ANY va[lues.](#page-1157-5)

recomputeLocality computes locality levels (for scheduled tasks) and saves the result in myLocalityLevels internal cache.

recomputeLocality computes [localityWaits](#page-1180-1) (by finding locality wait for every locality level in [myLocalityLevels](#page-1157-5) internal cache).

In the end, recomputeLocality [getLocalityIn](#page-1157-6)dex of the [previous](#page-1181-0) locality level and records it in [currentLocalityInd](#page-1157-5)ex.

recomputeLocality is used [when](#page-1160-0) TaskSetManager gets notified about status [change](#page-1157-1) in executors, i.e. when an executor is lost or added.

#### **Computing Locality Levels (for Sche[du](#page-1178-0)led [Tas](#page-1160-2)ks) — computeValidLocalityLevels Internal Method**

<span id="page-1180-1"></span>computeValidLocalityLevels(): Array[TaskLocality]

computeValidLocalityLevels computes valid locality levels for tasks that were registered in corresponding registries per locality level.

Note

TaskLocality is a task locality preference and can be the most localized PROCESS\_LOCAL, NODE\_LOCAL through NO\_PREF and RACK\_LOCAL to ANY.

| <b>TaskLocality</b> | <b>Internal Registry</b> |
|---------------------|--------------------------|
| PROCESS LOCAL       | pendingTasksForExecutor  |
| NODE LOCAL          | pendingTasksForHost      |
| NO PREF             | pendingTasksWithNoPrefs  |
| RACK LOCAL          | pendingTasksForRack      |

Table 2. TaskLocalities and Corresponding Internal Registries

computeValidLocalityLevels walks over every internal registry and if it is not empty computes locality wait for the cor[responding](#page-1158-3) TaskLocality and proceeds with it only when the locality wait is not  $\circ$ .

For [TaskLocality](#page-1181-0) with pending tasks, computeValidLocalityLevels asks TaskSchedulerImpl whether there is at least one executor alive (for PROCESS, LOCAL, NODE, LOCAL and RACK LOCAL) and if so registers the TaskLocality .

**Note** computeValidLocalityLevels uses Ta[skSchedulerImpl](#page-1203-2) that was [given](#page-1203-3) when [Task](#page-1203-4)SetManager was created.

computeValidLocalityLevels always registers ANY task [locality](#page-1173-3) level.

In the end, you should see the [following](#page-1155-1) DEBUG message in the logs:

```
DEBUG TaskSetManager: Valid locality levels for [taskSet]: [comma-separated levels]
```
**Note** 

computeValidLocalityLevels is used when TaskSetManager is created and later to recompute locality.

#### **Finding [Locality](#page-1180-0) Wait — getLocalityWait [Intern](#page-1172-0)al Method**

```
getLocalityWait(level: TaskLocality): Long
```
getLocalityWait finds **locality wait** (in milliseconds) for a given TaskLocality.

getLocalityWait uses spark.locality.wait (default: 3s ) when the TaskLocality -specific property is not defined or  $\theta$  for  $NO$ <sub>PREF</sub> and  $ANY$ .

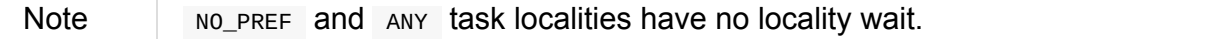

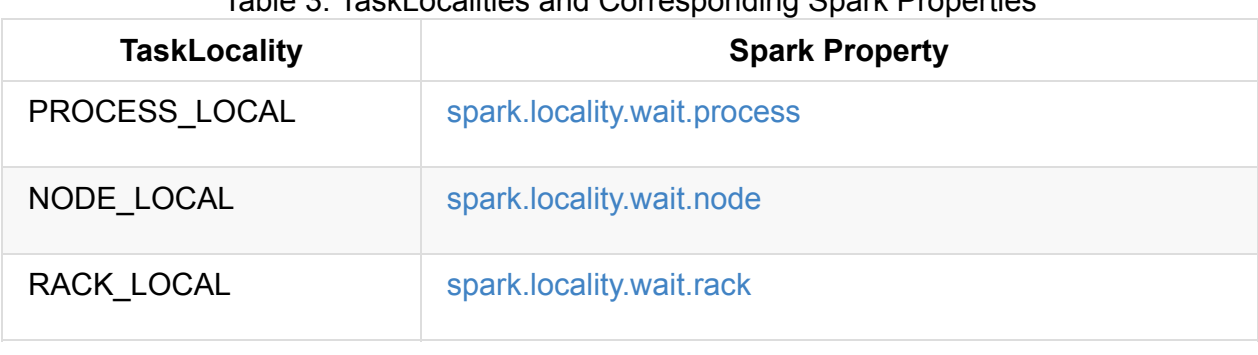

#### Table 3. TaskLocalities and Corresponding Spark Properties

Note getLocalityWait is used when [TaskSetManag](#page-1183-3)er calculates localityWaits, computes locality levels (for scheduled tasks) and recomputes locality preferences.

## **Settin[gs](#page-1180-0)**

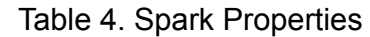

<span id="page-1183-3"></span><span id="page-1183-2"></span><span id="page-1183-1"></span><span id="page-1183-0"></span>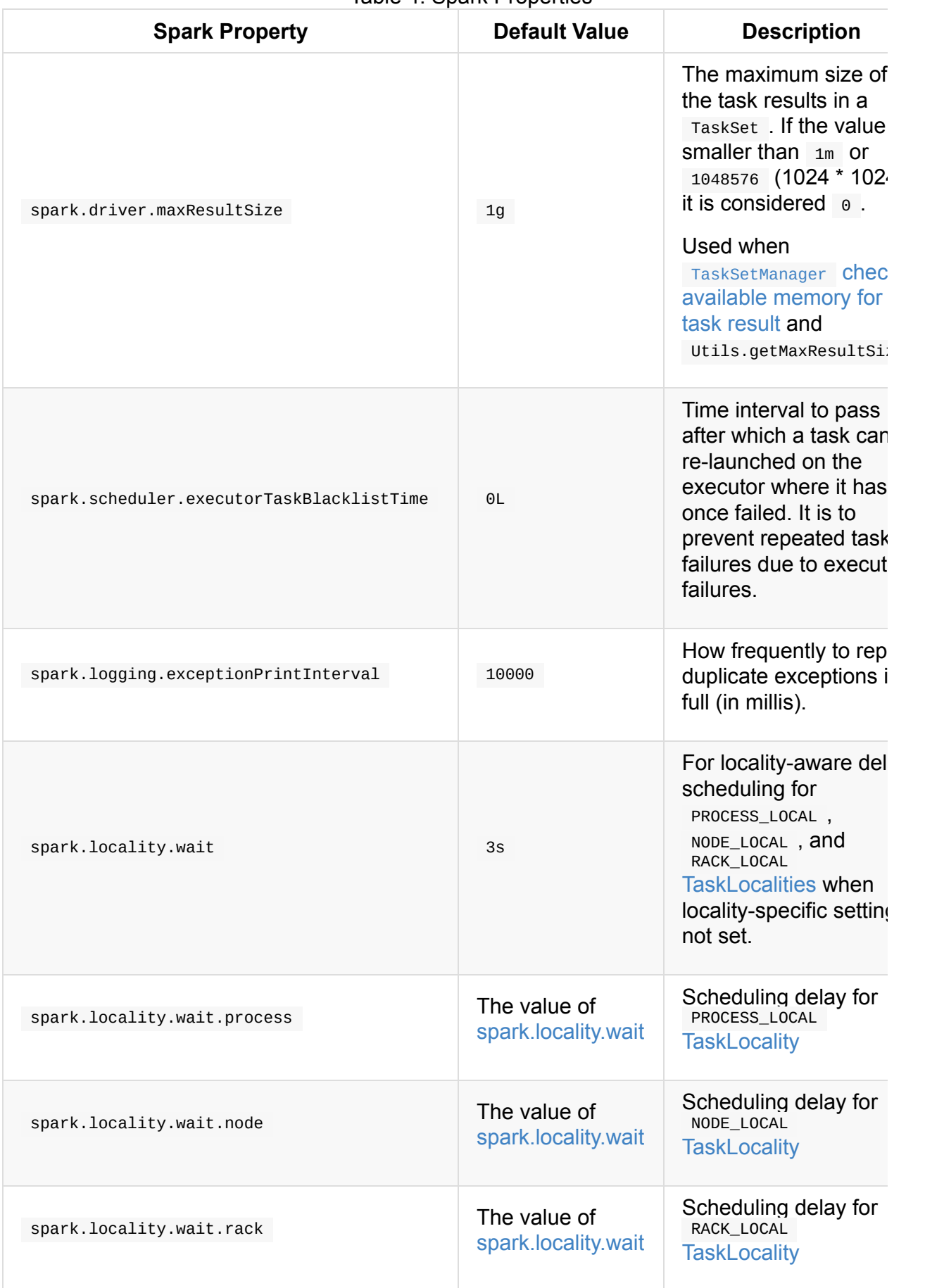

## <span id="page-1185-0"></span>**Schedulable**

Schedulable is a contract of schedulable entities.

Note Schedulable is a private[spark] Scala trait. You can find the sources in org.ap[ache.spark.scheduler.Schedulab](#page-1185-1)le.

There are currently two types of schedulable entities in Spark:

- $\bullet$  Pool
- TaskSetManager

#### **Sc[hedulable](#page-1155-0) Contract**

<span id="page-1185-1"></span>Every Schedulable follows the following contract:

• It has a name .

name: String

• It has a parent Pool (of other Schedulables).

parent: Pool

With the parent property you could build a tree of schedulables

• It has a schedulingMode, weight, minShare, runningTasks, priority, stageId.

```
schedulingMode: SchedulingMode
weight: Int
minShare: Int
runningTasks: Int
priority: Int
stageId: Int
```
• It manages a collection of Schedulables and can add or remove one.

```
schedulableQueue: ConcurrentLinkedQueue[Schedulable]
addSchedulable(schedulable: Schedulable): Unit
removeSchedulable(schedulable: Schedulable): Unit
```
Note schedulableQueue is java.util.concurrent.ConcurrentLinkedQueue.

• It can query for a schedulable by [name.](https://docs.oracle.com/javase/8/docs/api/java/util/concurrent/ConcurrentLinkedQueue.html)

getSchedulableByName(name: String): Schedulable

- It can return a sorted collection of TaskSetManagers.
- It can be informed about lost executors.

executorLost(executorId: String, host: String, reason: ExecutorLossReason): Unit

It is called by TaskSchedulerImpl to inform TaskSetManagers about executors being lost.

It checks for **[speculatable](#page-1210-0) tasks**.

checkSpeculatableTasks(): Boolean

Caution FIXME What are speculatable tasks?

### **getSortedTaskSetQueue**

getSortedTaskSetQueue: ArrayBuffer[TaskSetManager]

getSortedTaskSetQueue is used in TaskSchedulerImpl to handle resource offers (to let every TaskSetManager know about a new executor ready to execute tasks).

#### **[schedulableQueue](#page-1160-2)**

<span id="page-1186-0"></span>schedulableQueue: ConcurrentLinkedQueue[Schedulable]

schedulableQueue is used in SparkContext.getAllPools.

## <span id="page-1187-0"></span>**Schedulable Pool**

Pool is a Schedulable entity that represents a tree of TaskSetManagers, i.e. it contains a collection of TaskSetManagers or the Pools thereof.

A Pool has a [mandato](#page-1185-0)ry name, a scheduling mode, initial minshare and weight that are defined when it is created.

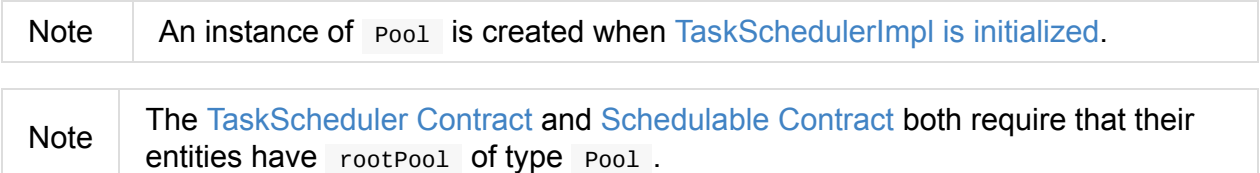

#### **increa[seRunningTasks](#page-1133-0) [Method](#page-1185-1)**

<span id="page-1187-1"></span>Caution **Caution FIXME** 

#### **decreaseRunningTasks Method**

<span id="page-1187-2"></span>Caution **FIXME** 

### **taskSetSchedulingAlgorithm Attribute**

Using the scheduling mode (given when a Pool object is created), Pool selects SchedulingAlgorithm and sets taskSetSchedulingAlgorithm :

- FIFO[SchedulingAlgorith](#page-1198-0)m for FIFO scheduling mode.
- [FairSchedulingA](#page-1188-0)lgorithm for FAIR scheduling mode.

It throws an [IllegalArgumentEx](#page-1189-0)ception When unsupported scheduling mode is passed on:

Unsupported spark.scheduler.mode: [schedulingMode]

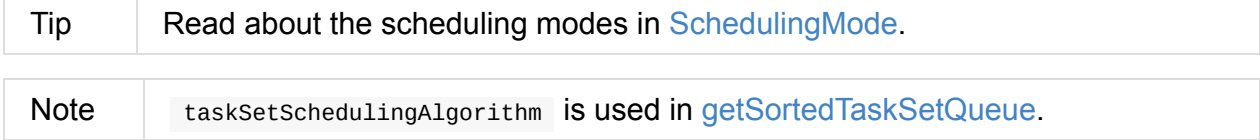

#### <span id="page-1187-3"></span>**Getting TaskSetManagers Sorted — getSortedTaskSetQueue [Method](#page-1187-3)**
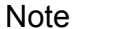

getSortedTaskSetQueue is part of the Schedulable Contract.

getSortedTaskSetQueue SOrts all the Schedulables in schedulableQueue queue by a SchedulingAlgorithm (from the internal taskSetSc[hedulingAlgorithm\).](#page-1185-0)

Note It is called when TaskSch[edulerImpl](#page-1185-1) processes [executor](#page-1185-0) resource offers.

## **Schedulables by Name — schedulable[NameToSchedulable](#page-1215-0) Registry**

schedulableNameToSchedulable = new ConcurrentHashMap[String, Schedulable]

schedulableNameToSchedulable is a lookup table of Schedulable objects by their names.

Beside the obvious usage in the housekeeping methods like addschedulable,

removeSchedulable , getSchedulableByName from the [Schedulab](#page-1185-1)le Contract, it is exclusively used in SparkContext.getPoolForName.

### **add[Schedulable](#page-914-0) Method**

<span id="page-1188-0"></span>Note addSchedulable is part of the Schedulable Contract.

addSchedulable adds a Schedulable to the schedulableQueue and schedulableNameToSchedulable.

More importantly, it sets the schedulable entity's [parent](#page-1185-0) to itself.

### **removeSchedulable Method**

Note removeSchedulable is part of the Schedulable Contract.

removeSchedulable removes a schedulable from the schedulableQueue and schedulableNameToSchedulable.

Note removeSchedulable is the opposite to ad[dSchedulable](#page-1185-0) method.

## **SchedulingAlgorithm**

SchedulingAlgorithm is the interface for a sorting algorithm to sort Schedulables.

There are currently two schedulingAlgorithms :

• FIFOSchedulingAlgorithm for FIFO scheduling mode.

FairSchedulingAlgorithm for FAIR scheduling mode.

## **FI[FOSchedulingAlg](#page-1189-0)orithm**

FIFOSchedulingAlgorithm is a scheduling algorithm that compares Schedulables by their priority first and, when equal, by their stageId.

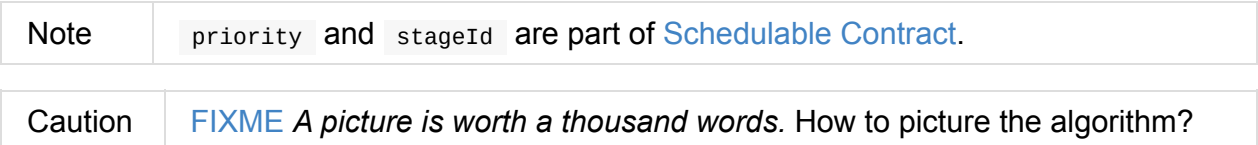

## **FairSchedulingAlgorithm**

<span id="page-1189-0"></span>FairSchedulingAlgorithm is a scheduling algorithm that compares Schedulables by their minShare , runningTasks , and weight .

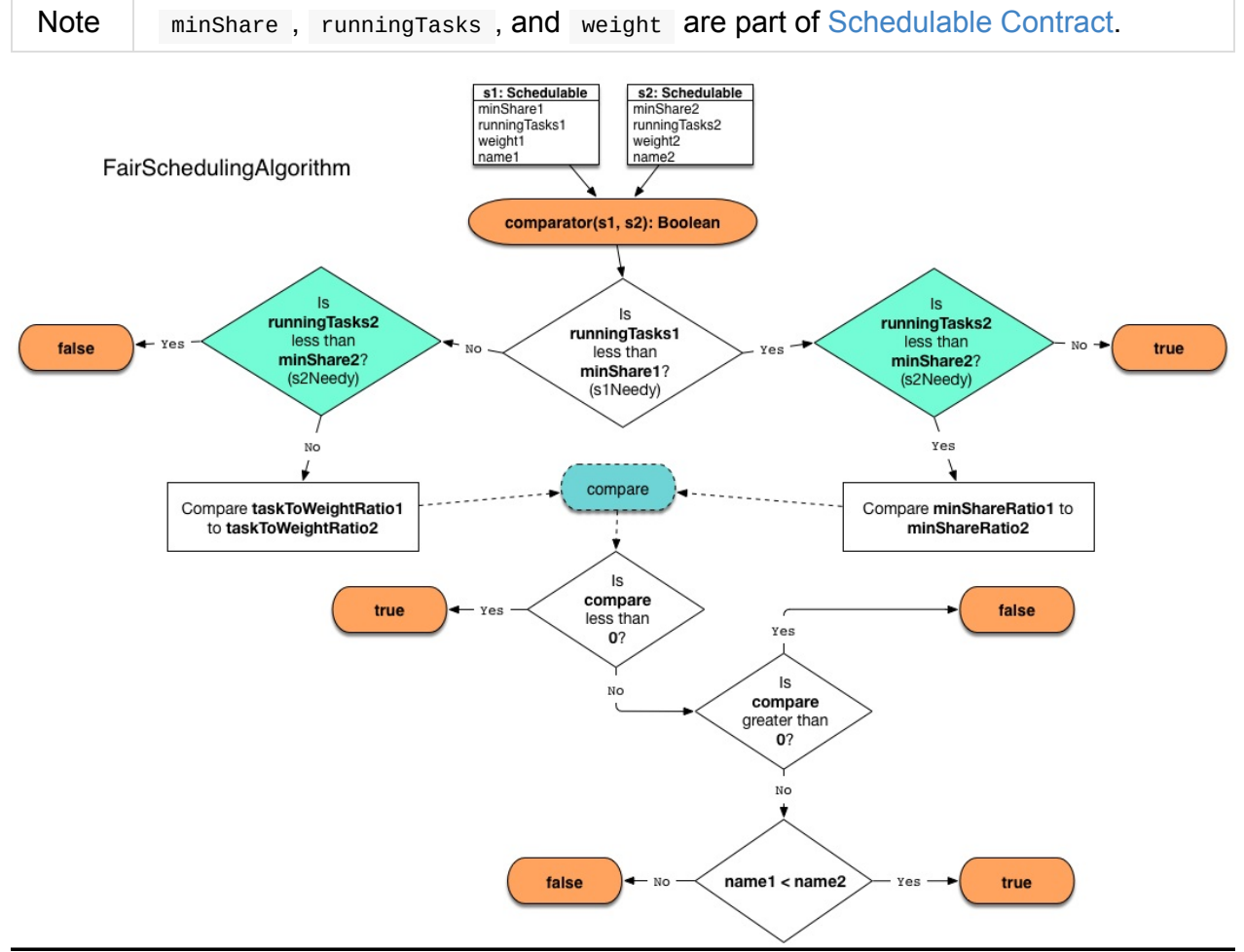

Figure 1. FairSchedulingAlgorithm

For each input Schedulable , minShareRatio is computed as runningTasks by minShare (but at least  $1$ ) while taskToWeightRatio is runningTasks by weight.

# <span id="page-1191-3"></span>**Schedulable Builders**

SchedulableBuilder is a contract of schedulable builders that operate on a pool of TaskSetManagers (from an owning TaskSchedulerImpl).

[Schedulable](#page-1191-1) builders can build pools and add new [Sched](#page-1191-0)ulable entities to the pool.

Note A SchedulableBuilder is [created](#page-1201-0) when TaskSchedulerImpl is being initialized. You can select the schedulableBuilder to use by [spark.scheduler.mode](#page-1192-0) setting.

Spark comes with two implementations of the Sch[edulableBuilder](#page-1191-3) Contract:

- FIFOSchedulableBuilder the default SchedulableBuild[er](#page-1220-0)
- FairSchedulableBuilder

**Note** 

[SchedulableBuilder](#page-1193-0) is a private[spark] Scala trait. You can find the sources in [org.apache.spa](#page-1194-0)rk.scheduler.SchedulableBuilder.

### **Schedul[ableBuilder](https://github.com/apache/spark/blob/master/core/src/main/scala/org/apache/spark/scheduler/SchedulableBuilder.scala) Contract**

<span id="page-1191-0"></span>Every SchedulableBuilder provides the following services:

- It manages a root pool.
- It can build pools.
- It can add a [Schedulab](#page-1191-1)le with properties.

### **Root Pool [\(rootPool](#page-1192-0) method)**

<span id="page-1191-1"></span>rootPool: Pool

rootPool method returns a Pool (of Schedulables).

This is the data structure managed (*aka* wrapped) by schedulableBuilders.

### **Build Pools (buildPools method)**

```
buildPools(): Unit
```
Note It is exclusively called by TaskSchedulerImpl.initialize.

## **Adding Schedulable (to Pool) (addTaskSetManager method)**

<span id="page-1192-0"></span>addTaskSetManager(manager: Schedulable, properties: Properties): Unit

addTaskSetManager registers the manager Schedulable (with additional properties ) to the rootPool.

[Note](#page-1191-1) addTaskSetManager is exclusively [used](#page-1185-1) by TaskSchedulerImpl to submit a TaskSetManager for a stage for execution.

# <span id="page-1193-0"></span>**FIFOSchedulableBuilder - SchedulableBuilder for FIFO Scheduling Mode**

FIFOSchedulableBuilder is a SchedulableBuilder that holds a single Pool (that is given when FIFOSchedulableBuilder is created).

Note

FIFOSchedulableBuilder is the [default](#page-1193-0) SchedulableBuilder [for](#page-1187-0) [TaskSchedulerImpl](#page-1193-1) .

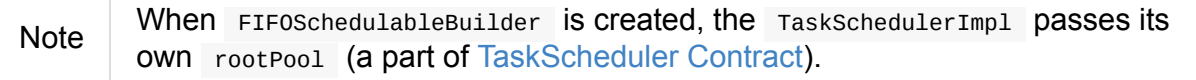

FIFOSchedulableBuilder obeys the SchedulableBuilder Contract as follows:

- buildPools does nothing.
- addTaskSetManager passes the input [Schedulable](#page-1193-0) to the one and only rootPool Pool [\(using](#page-1193-0) addSchedulable ) and completely disregards the properties of the Schedulable.

## **Creating [FIFOSchedulableBuilder](#page-1188-0) Instance**

<span id="page-1193-1"></span>FIFOSchedulableBuilder takes the following when created:

rootPool Pool

# <span id="page-1194-0"></span>**FairSchedulableBuilder - SchedulableBuilder for FAIR Scheduling Mode**

FairSchedulableBuilder is a SchedulableBuilder with the pools configured in an optional allocations configuration file.

It reads the allocations file using the [internal](#page-1194-0) [buildFairSchedulerPool](#page-1195-0) method.

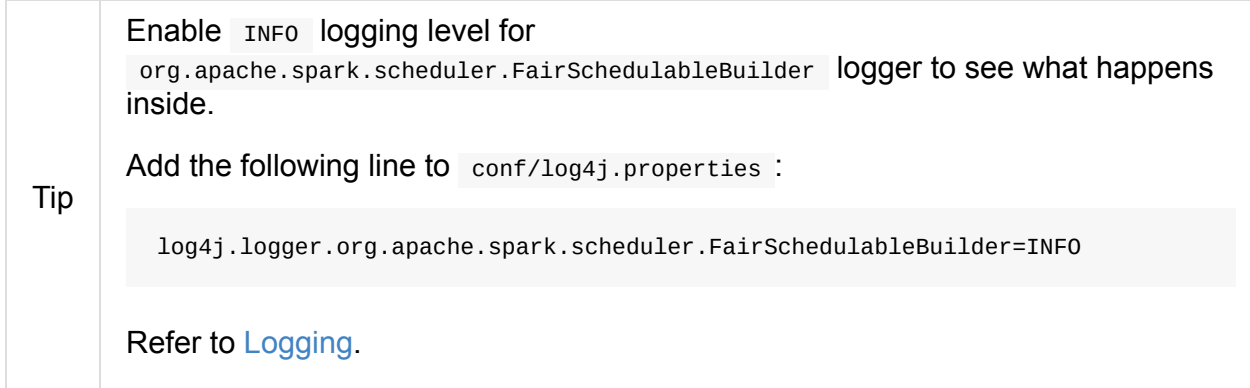

## **buildPools**

<span id="page-1194-2"></span>buildPools builds the rootPool based on the allocations configuration file from the optional spark.scheduler.allocation.file or fairscheduler.xml (on the classpath).

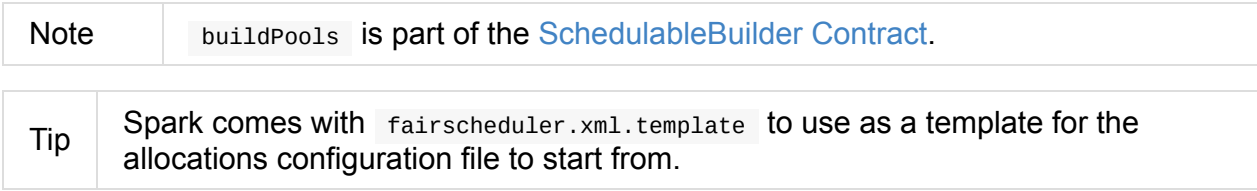

It then ensures that the default pool is also registered.

## **add[TaskSetManager](#page-1196-1)**

addTaskSetManager looks up the default pool (using Pool.getSchedulableByName).

<span id="page-1194-1"></span>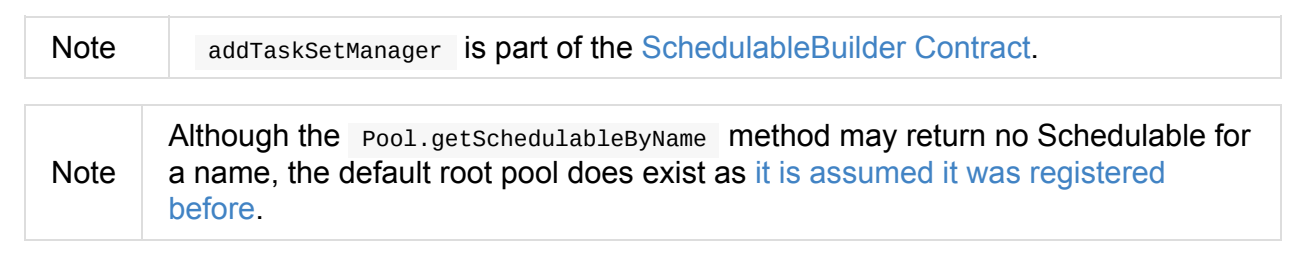

If properties for the Schedulable were given, [spark.scheduler.pool](#page-1196-1) property is looked up and becomes the current pool name (or defaults to default).

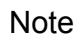

If the pool name is not available, it is registered with the pool name,  $F_1F_0$  scheduling mode, minimum share  $\theta$ , and [weight](#page-1195-1)  $\theta$ .

After the new pool was registered, you should see the following INFO message in the logs:

```
INFO FairSchedulableBuilder: Created pool [poolName], schedulingMode: FIFO, minShare:
0, weight: 1
```
The manager schedulable is registered to the pool (either the one that already existed or was created just now).

You should see the following INFO message in the logs:

INFO FairSchedulableBuilder: Added task set [manager.name] to pool [poolName]

### **spark.scheduler.pool Property**

<span id="page-1195-1"></span>SparkContext.setLocalProperty allows for setting properties per thread to group jobs in logical groups. This mechanism is used by FairSchedulableBuilder to watch for spark.scheduler.pool property to group jobs from threads and submit them to a non-default [pool.](#page-955-0)

```
val sc: SparkContext = ???
sc.setLocalProperty("spark.scheduler.pool", "myPool")
```
Tip See addTaskSetManager for how this setting is used.

### **fairschedu[ler.xml](#page-1194-1) Allocations Configuration File**

The allocations configuration file is an XML file.

<span id="page-1195-0"></span>The default conf/fairscheduler.xml.template looks as follows:

```
<?xml version="1.0"?>
<allocations>
 <pool name="production">
   <schedulingMode>FAIR</schedulingMode>
   <weight>1</weight>
   <minShare>2</minShare>
 </pool>
 <pool name="test">
   <schedulingMode>FIFO</schedulingMode>
   <weight>2</weight>
   <minShare>3</minShare>
 </pool>
</allocations>
```
Tip

The top-level element's name allocations can be anything. Spark does not insist on allocations and accepts any name.

## **Ensure Default Pool is Registered (buildDefaultPool method)**

<span id="page-1196-1"></span>buildDefaultPool method checks whether default was defined already and if not it adds the default pool with FIFO scheduling mode, minimum share  $\theta$ , and weight  $1$ .

You should see the following INFO message in the logs:

```
INFO FairSchedulableBuilder: Created default pool default, schedulingMode: FIFO, minSh
are: 0, weight: 1
```
### **Build Pools from XML Allocations File (buildFairSchedulerPool method)**

```
buildFairSchedulerPool(is: InputStream)
```
buildFairSchedulerPool reads Pools from the allocations configuration file (as is ).

For each pool element, it reads its name (from name attribute) and assumes the default pool configuration to be  $F_1F_0$  [sched](#page-1187-0)uling mode, minimum share  $\theta$ , and weight 1 (unless overrode later).

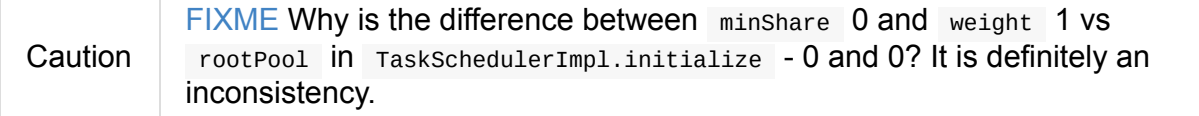

If schedulingMode element exists and is not empty for the pool it becomes the current pool's scheduling mode. It is case sensitive, i.e. with all uppercase letters.

If minShare element exists and is not empty for the pool it becomes the current pool's minShare . It must be an integer number.

If weight element exists and is not empty for the pool it becomes the current pool's weight . It must be an integer number.

The pool is then registered to rootPool.

If all is successful, you should see the following INFO message in the logs:

```
INFO FairSchedulableBuilder: Created pool [poolName], schedulingMode: [schedulingMode]
, minShare: [minShare], weight: [weight]
```
## **Settings**

### **spark.scheduler.allocation.file**

spark.scheduler.allocation.file is the file path of an optional scheduler configuration file that FairSchedulableBuilder.buildPools uses to build pools.

# <span id="page-1198-0"></span>**Scheduling Mode — spark.scheduler.mode Spark Property**

**Scheduling Mode** (aka *order task policy* or *scheduling policy* or *scheduling order*) defines a policy to sort tasks in order for execution.

The scheduling mode schedulingMode attribute is a part of the TaskScheduler Contract.

The only implementation of the TaskScheduler contract in Spark — TaskSchedulerImpl uses spark.scheduler.mode setting to configure schedulingMode that is *[merely](#page-1135-0)* used to set up the rootPool attribute (with FIFO being the default). It happens when TaskSchedulerImpl is initialized.

There are [three](#page-1135-1) [acceptable](#page-1207-0) scheduling modes:

- FIFO with no pools but a single top-level unnamed pool with elements being TaskSetManager objects; lower priority gets Schedulable sooner or earlier stage wins.
- FAIR with a hierarchy of schedulable (sub)pools with the rootPool at the top.
- **[NONE](#page-1155-0)** (not used)

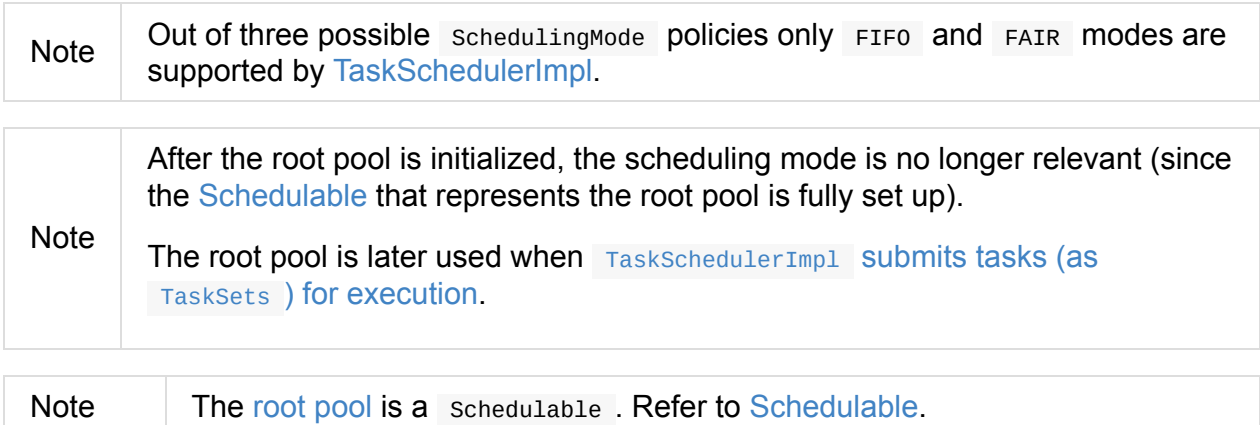

### **Monitoring [FAIR](#page-1135-1) Scheduling Mode [using](#page-1185-1) Spark UI**

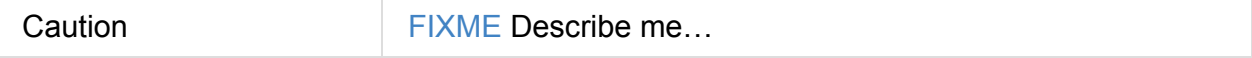

# <span id="page-1199-1"></span>**TaskInfo**

TaskInfo is information about a running task attempt inside a TaskSet.

TaskInfo is created when:

- TaskSetManager dequeues a task for execution (given res[ource](#page-1153-0) offer) (and records the task as running)
- TaskUIData does [dropInternalAndSQLAccumulables](#page-1163-0)
- JsonProtocol re-creates a task details from JSON

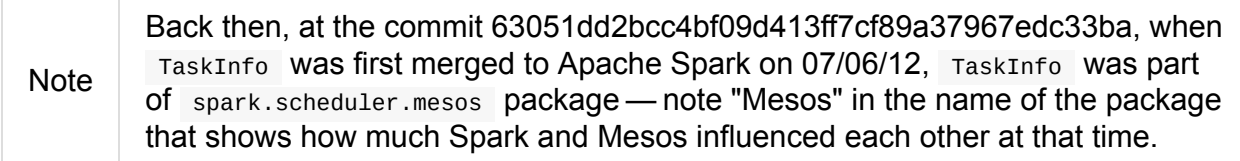

### Table 1. TaskInfo's Internal Registries and Counters

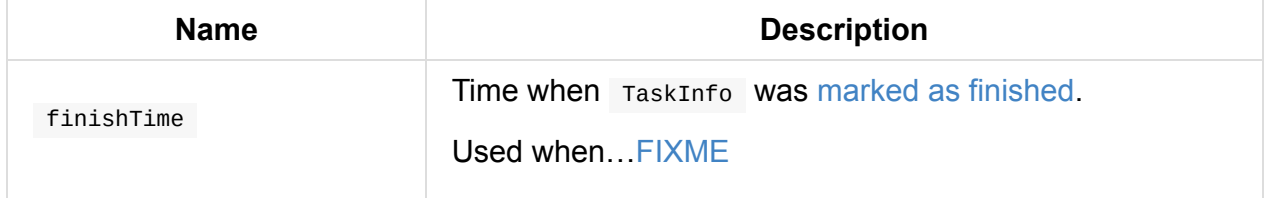

### **Creating TaskInfo Instance**

TaskInfo takes the following when created:

- Task ID
- Index of the task within its TaskSet that may not necessarily be the same as the ID of the RDD partition that the task is computing.
- Task attempt ID  $\bullet$
- Time when the task was dequeued for execution
- Executor that has been offered (as a resource) to run the task
- Host of the executor
- <span id="page-1199-0"></span>TaskLocality, i.e. locality preference of the task  $\bullet$
- Flag whether a [task](#page-1199-0) is speculative or not

TaskInfo [initialize](#page-1219-0)s the internal registries and counters.

## **Marking Task As Finished (Successfully or Not) — markFinished Method**

markFinished(state: TaskState, time: Long = System.currentTimeMillis): Unit

markFinished records the input time as finishTime.

markFinished marks TaskInfo as failed when the input state is FAILED or killed for state being KILLED .

Note markFinished is used w[hen](#page-1199-1) TaskSetManager is notified that a task [has](#page-1199-1) finished successfully or failed.

# <span id="page-1201-2"></span><span id="page-1201-0"></span>**TaskSchedulerImpl — Default TaskScheduler**

TaskSchedulerImpl is the default TaskScheduler.

TaskSchedulerImpl can schedule tasks for multiple types of cluster managers by means of SchedulerBackends.

When a Spark application starts (and so an instance of SparkContext is created)

[TaskSchedulerImpl](#page-1255-0) with a SchedulerBackend and DAGScheduler are created and soon started.

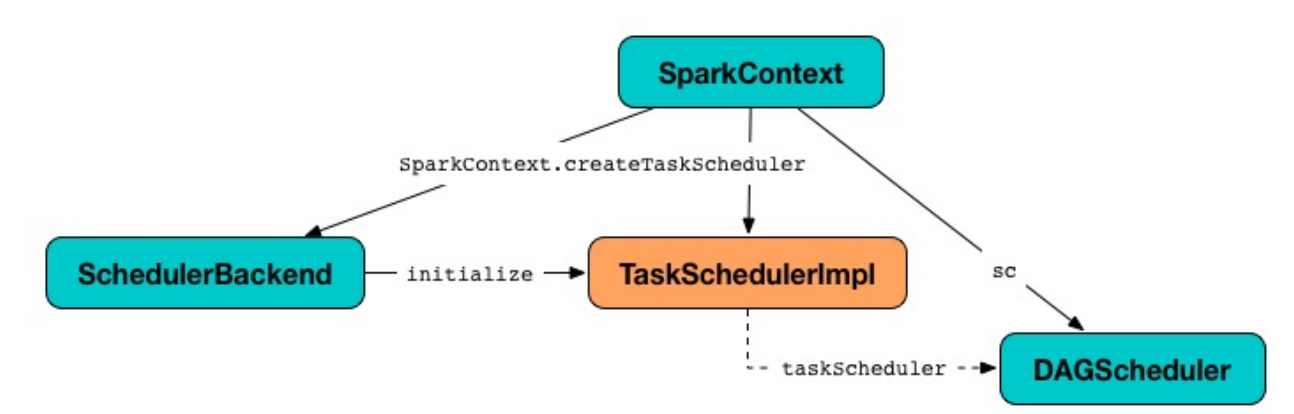

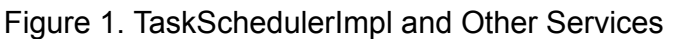

TaskSchedulerImpl generates tasks for executor resource offers.

TaskSchedulerImpl can track racks per host and port (that however is only used with Hadoop YARN cluster [manager\).](#page-1215-0)

Using [spark.scheduler.mode](#page-1596-0) [setting](#page-1206-1) you can select the scheduling policy.

TaskSchedulerImpl submits tasks using SchedulableBuilders.

<span id="page-1201-4"></span><span id="page-1201-3"></span><span id="page-1201-1"></span>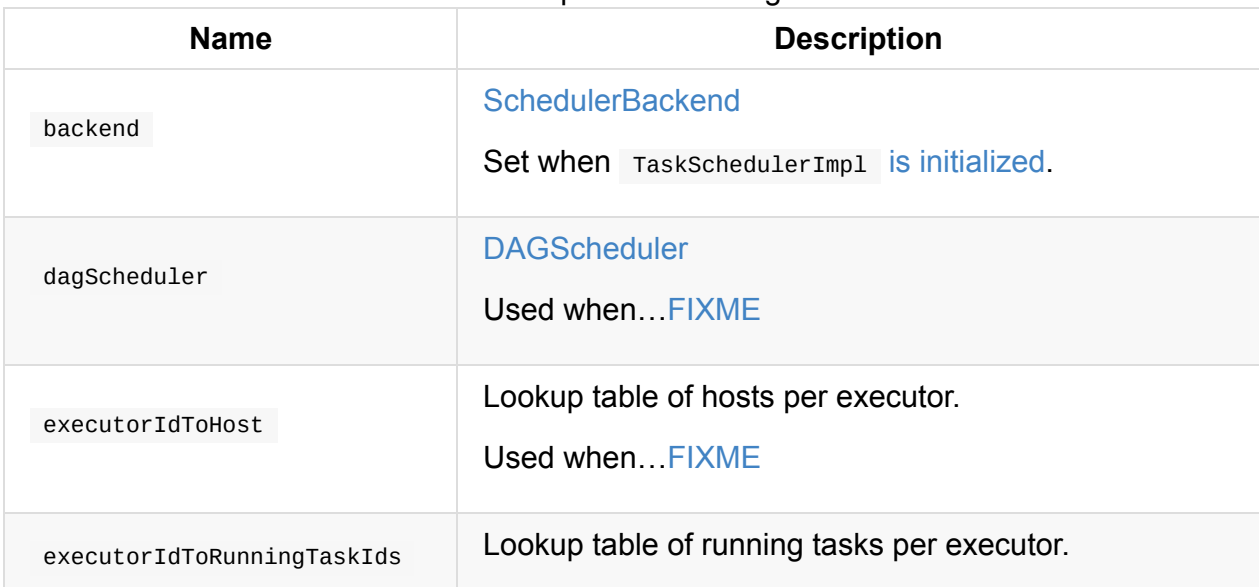

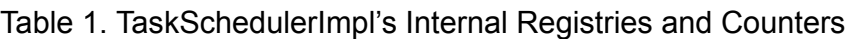

<span id="page-1202-4"></span><span id="page-1202-3"></span>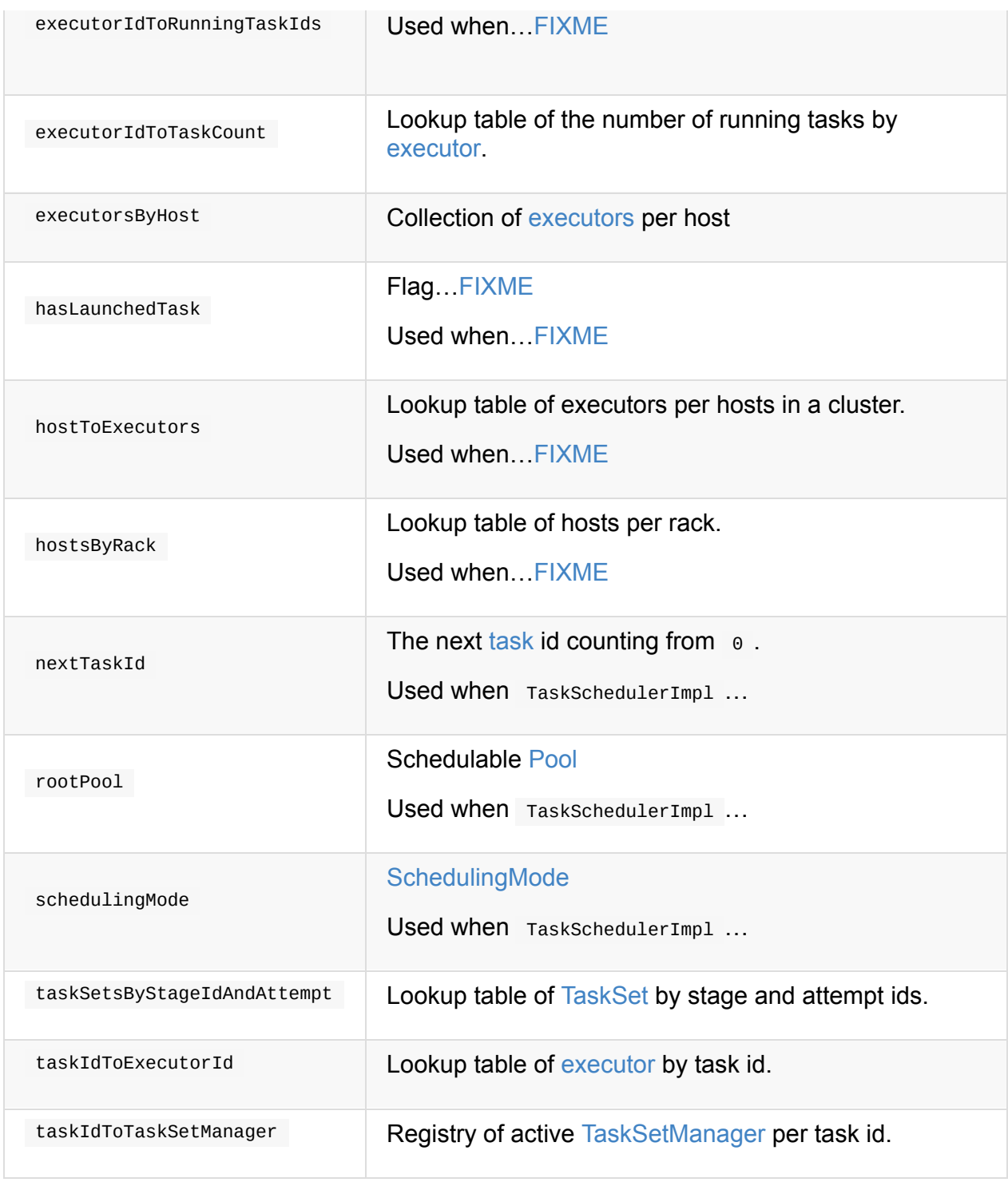

<span id="page-1202-5"></span><span id="page-1202-2"></span><span id="page-1202-1"></span><span id="page-1202-0"></span>Tip Enable INFO or DEBUG logging levels for org.apache.spark.scheduler.TaskSchedulerImpl [logger](#page-1155-0) to see what happens inside. Add the following line to conf/log4j.properties : log4j.logger.org.apache.spark.scheduler.TaskSchedulerImpl=DEBUG Refer to Logging.

## **Finding Unique Identifier of Spark Application — applicationId Method**

applicationId(): String

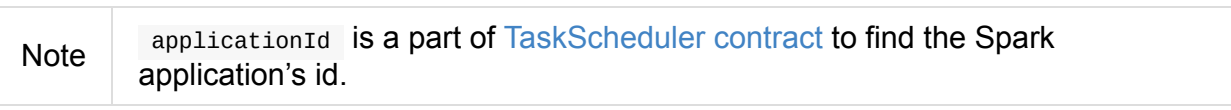

applicationId simply request Sched[ulerBackend](#page-1133-0) for the Spark application's id.

### **nodeBlacklist [Method](#page-1201-1)**

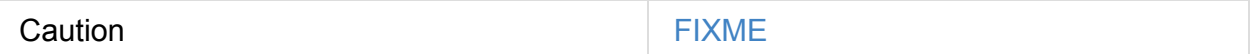

### **cleanupTaskState Method**

Caution **Caution FIXME** 

### **newTaskId Method**

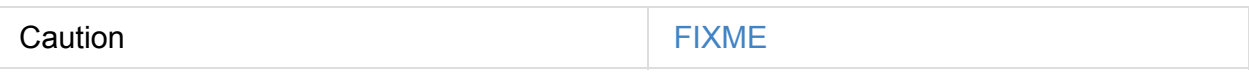

## **getExecutorsAliveOnHost Method**

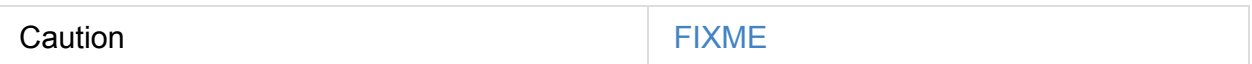

### **isExecutorAlive Method**

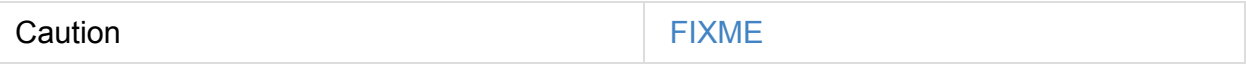

### **hasExecutorsAliveOnHost Method**

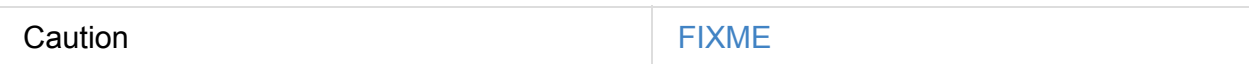

### **hasHostAliveOnRack Method**

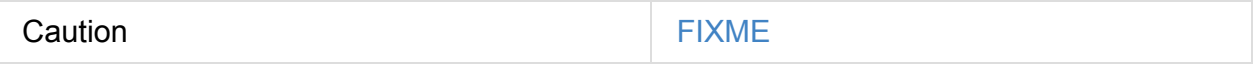

### **executorLost Method**

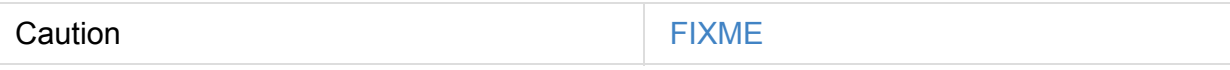

### **mapOutputTracker**

Caution **Caution FIXME** 

### **starvationTimer**

<span id="page-1204-0"></span>Caution **Caution FIXME** 

## **executorHeartbeatReceived Method**

executorHeartbeatReceived( execId: String, accumUpdates: Array[(Long, Seq[AccumulatorV2[\_, \_]])], blockManagerId: BlockManagerId): Boolean

executorHeartbeatReceived  $\overline{\mathbf{i}}$ S...

Caution **Caution FIXME** Note executorHeartbeatReceived is a part of the TaskScheduler Contract.

## **Cancelling Tasks for Stage — can[celTasks](#page-1133-0) Method**

cancelTasks(stageId: Int, interruptThread: Boolean): Unit

Note cancelTasks is a part of TaskScheduler contract.

cancelTasks cancels all tasks submitted for execution in a stage stageId.

Note cancelTasks is used exclusively [when](#page-1133-0) DAGScheduler cancels a stage.

## **handleSuccessfulTask Method**

```
handleSuccessfulTask(
 taskSetManager: TaskSetManager,
 tid: Long,
 taskResult: DirectTaskResult[_]): Unit
```
handleSuccessfulTask simply forwards the call to the input taskSetManager (passing tid and taskResult ).

Note handleSuccessfulTask is called when [TaskSchedulerGetter](#page-1168-0) has managed to deserialize the task result of a task that finished successfully.

### **hand[leTaskGettingResult](#page-1224-0) Method**

```
handleTaskGettingResult(taskSetManager: TaskSetManager, tid: Long): Unit
```
handleTaskGettingResult simply forwards the call to the taskSetManager.

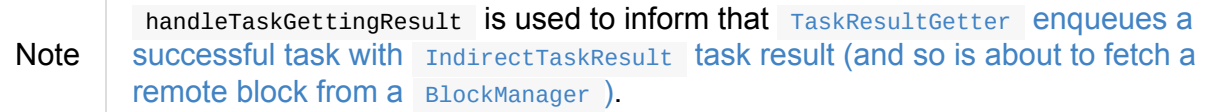

## **appl[icationAttemptId](#page-1224-0) Method**

applicationAttemptId(): Option[String]

Caution **Caution FIXME** 

## **schedulableBuilder Attribute**

schedulableBuilder is a SchedulableBuilder for the TaskSchedulerImpl.

<span id="page-1205-0"></span>It is set up when a  $T$ askSchedulerImpl is initialized and can be one of two available builders:

- FIFOSchedulableBuilder when [schedulin](#page-1191-3)g policy is FIFO (which is the default scheduling po[licy\).](#page-1207-0)
- [FairSchedulableBuilder](#page-1193-0) for FAIR scheduling policy.

Note Use spark.scheduler.mode setting to select the scheduling policy.

## **Tracking Racks per Hosts and Ports — getRackForHost Method**

<span id="page-1206-1"></span>getRackForHost(value: String): Option[String]

getRackForHost is a method to know about the racks per hosts and ports. By default, it assumes that racks are unknown (i.e. the method returns None).

Note | It is overriden by the YARN-specific TaskScheduler YarnScheduler.

getRackForHost is currently used in two places:

- TaskSchedulerImpl.resourceOffers to track hosts per rack [\(using](#page-1596-0) the internal hostsByRack registry) while processing resource offers.
- [TaskSchedulerImpl.removeExecut](#page-1215-0)[or](#page-1201-2) to…FIXME
- TaskSetManager.addPendingTask, TaskSetManager.dequeueTask, and [TaskSetManager.dequeueSpeculativ](#page-1210-0)eTask

### **Creating [TaskSchedulerI](#page-1177-0)[mpl](#page-1160-0) [Instance](#page-1155-0)**

<span id="page-1206-0"></span>TaskSchedulerImpl takes the following when created:

- SparkContext
- Acceptable number of task failures
- **[optional](#page-905-0)** BlacklistTracker
- <span id="page-1206-3"></span>optional isLocal flag to [differentia](#page-1210-1)te between local and cluster run modes (defaults to false )

<span id="page-1206-2"></span>TaskSchedulerImpl initializes the internal registries and counters.

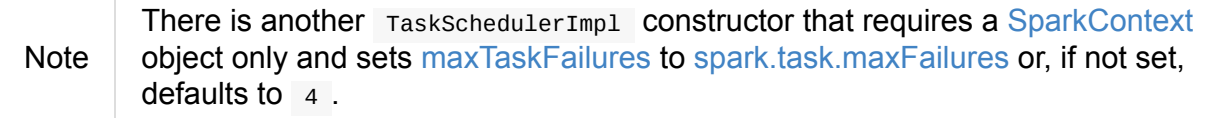

TaskSchedulerImpl sets sched[ulingMode](#page-1210-1) to the value of [spark.scheduler.m](#page-1220-1)ode [setting](#page-905-0) (defaults to  $FIPO$ ).

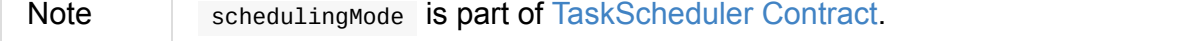

Failure to set schedulingMode results in a sparkException :

Ultimately, TaskSchedulerImpl **Creates a TaskResultGetter**.

## **Saving SchedulerBackend and Building Schedulable Pools (aka Initializing TaskSche[dulerImpl\)](#page-1223-0) — initialize Method**

<span id="page-1207-0"></span>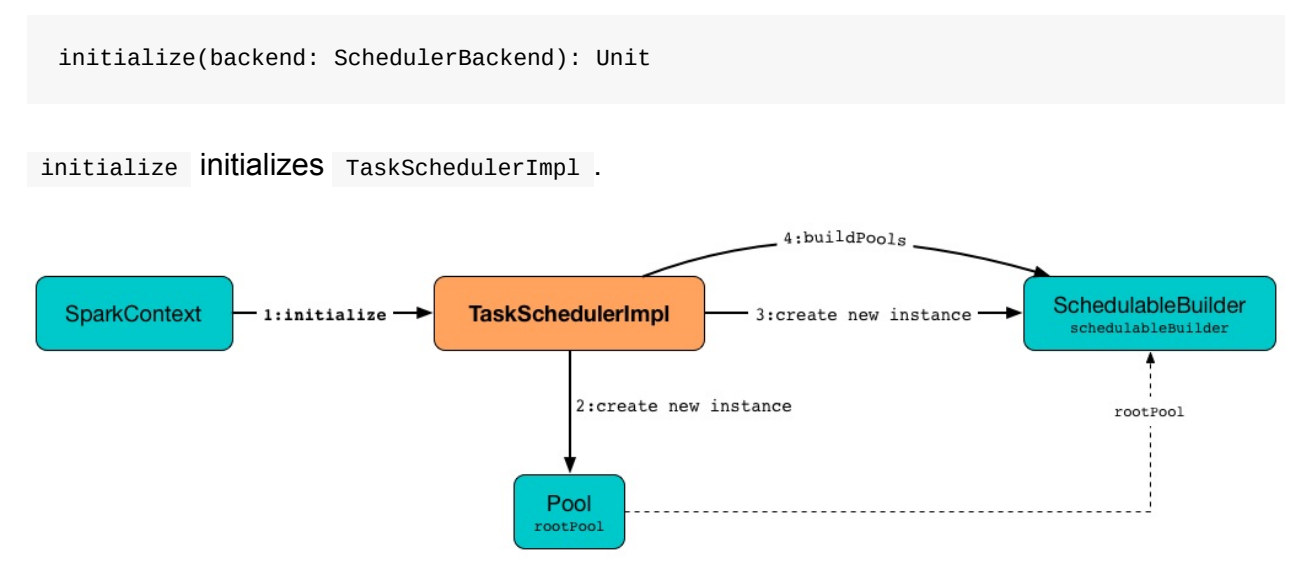

Figure 2. TaskSchedulerImpl initialization

initialize saves the input SchedulerBackend.

initialize then sets schedulable Pool as an empty-named Pool (passing in

SchedulingMode, initMinShare and [initWeight](#page-1201-1) as 0).

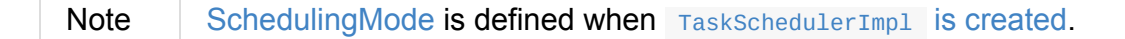

Note SchedulingMode and rootPool are a part of TaskScheduler Contract.

initialize sets SchedulableBuilder (based on SchedulingMode):

- FIFOS[chedulableBuilde](#page-1202-1)r for FIFO [sc](#page-1202-0)heduling mo[de](#page-1133-0)
- FairSchedul[ableBuilder](#page-1205-0) for FAIR scheduling [mode](#page-1202-1)

initialize [requests](#page-1193-0) SchedulableBuilder to build pools.

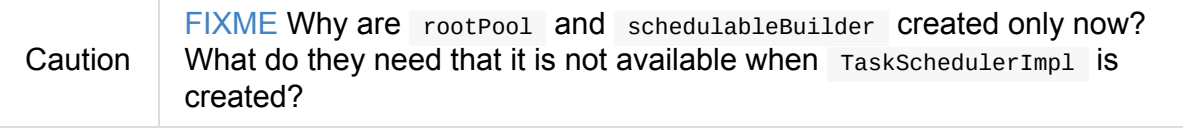

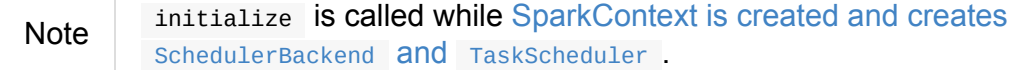

## **Starting TaskSchedulerImpl — start Method**

As part of initialization of a sparkContext, TaskSchedulerImpl is started (using start from the TaskScheduler Contract).

start(): [Unit](#page-940-0)

start starts the scheduler backend.

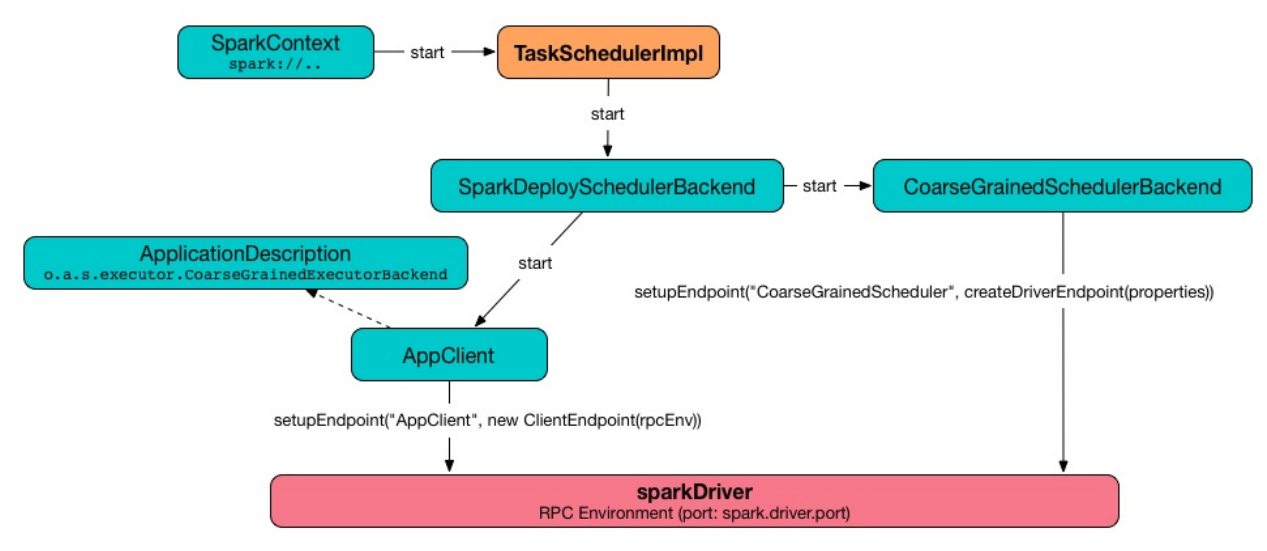

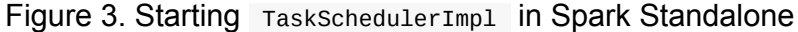

start also starts task-scheduler-speculation executor service.

### **Requesting [TaskResultGetter](#page-1209-0) to Enqueue Task — statusUpdate Method**

<span id="page-1208-0"></span>statusUpdate(tid: Long, state: TaskState, serializedData: ByteBuffer): Unit

statusUpdate finds TaskSetManager for the input tid task (in taskIdToTaskSetManager).

```
When state is LOST, statusUpdate ... FIXME
```
Note TaskState.LOST is [only](#page-1155-0) used by the deprecated Mesos [fine-grained](#page-1202-2) scheduling mode.

When state is one of the finished states, i.e. FINISHED, FAILED, KILLED OF LOST, statusUpdate cleanupTaskState for the input tid.

statusUpdate requests Ta[skSetManager](#page-1141-0) to unregister tid from running tasks.

statusupdate requests TaskResultGetter to schedule an asynchrounous task to deserialize the task result (and notify TaskSchedulerImpl back) for tid in FINISHED state and schedule an asynchrounous task to deserialize TaskFailedReason (and notify [TaskSchedulerImpl](#page-1224-0) back) for tid in [the](#page-1201-0) other finished states (i.e. FAILED, KILLED, LOST ).

If a task is in LOST state, [statusUpdate](#page-1226-0) notifies DAGScheduler that the executor was lost (with SlaveLost and the reason Task [tid] was lost, so marking the executor as lost as well. ) and requests scheduler Backend to revive offers.

In case the TaskSetManager for tid could not be found (in taskIdToTaskSetManager registry), you should see the [following](#page-1257-0) ERROR message in the logs:

ERROR Ignoring update with state [state] for TID [tid] b[ecause](#page-1202-2) its task set is gone (t his is likely the result of receiving duplicate task finished status updates)

Any exception is caught and reported as ERROR message in the logs:

ERROR Exception in statusUpdate

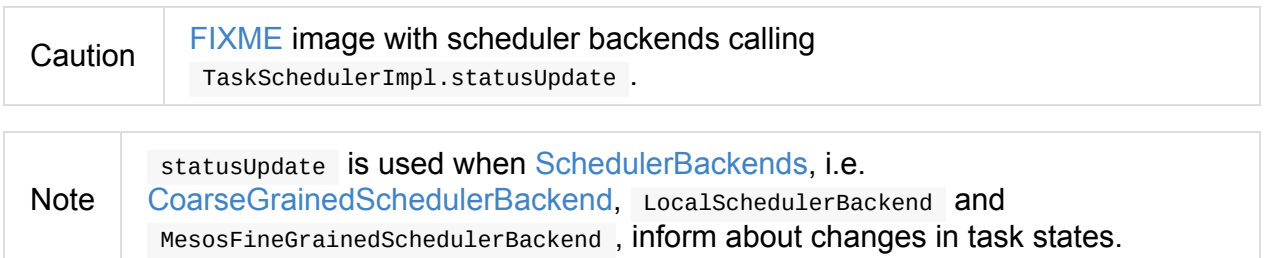

### **task-s[cheduler-speculation](#page-1272-0) Scheduled Executor Service — speculationScheduler Internal Attribute**

<span id="page-1209-0"></span>speculationScheduler is a java.util.concurrent.ScheduledExecutorService with the name **task-scheduler-speculation** for speculative execution of tasks.

When TaskSchedulerImpl starts (in non-local run mode) with [spark.specul](http://docs.oracle.com/javase/8/docs/api/java/util/concurrent/ScheduledExecutorService.html)ation enabled, speculationScheduler is used to schedule [checkSpeculatableTa](#page-1221-0)sks to execute periodically every spark.speculation.interval after the initial spark.speculation.interval passes.

speculationScheduler is shut down when [TaskSchedulerImpl](#page-1209-1) stops.

## <span id="page-1209-1"></span>**Checking for Speculatable Tasks — checkSpeculatableTasks [Method](#page-1211-1)**

checkSpeculatableTasks requests rootPool to check for speculatable tasks (if they ran for more than 100 ms) and, if there any, requests scheduler Backend to revive offers.

Note

checkSpeculatableTasks is executed periodically as part of speculative execution of tasks.

### **Acceptable Number of Task [Failures](#page-1221-0) — maxTaskFailures Attribute**

<span id="page-1210-1"></span>The acceptable number of task failures ( maxTaskFailures ) can be explicitly defined when creating TaskSchedulerImpl instance or based on spark.task.maxFailures setting that defaults to 4 failures.

Note **It is [exclusively](#page-1206-0) used when submitting tasks through [TaskSetM](#page-1220-1)anager.** 

### **Cleaning up After Removing [Execut](#page-1211-0)or — removeExecutor Internal Method**

<span id="page-1210-0"></span>removeExecutor(executorId: String, reason: ExecutorLossReason): Unit

removeExecutor removes the executorId executor from the following internal registries: executorIdToTaskCount, executorIdToHost, executorsByHost, and hostsByRack. If the affected hosts and racks are the last entries in executors By Host and hosts By Rack, appropriately, they are removed from the registries.

Unless reason is LossReasonPending , the executor is removed from executorIdToHost registry and TaskSetManagers get notified.

Note

The internal removeExecutor is called as part of statusUpdate and e[xecutorLost.](#page-1186-0)

### **Interc[epting](#page-1135-2) Nearly-Completed Spark[Context](#page-1208-0) Initialization — postStartHook Callback**

<span id="page-1210-2"></span>postStartHook is a custom implementation of postStartHook from the TaskScheduler Contract that waits until a scheduler backend is ready (using the internal blocking waitBackendReady).

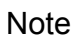

## **Stopping [TaskSchedulerImpl](#page-1597-0) — stop Method**

<span id="page-1211-1"></span>stop(): Unit

stop() stops all the internal services, i.e. task-scheduler-speculation executor service, SchedulerBackend, TaskResultGetter, and starvationTimer timer.

### **Finding Default Level of Pa[rallelism](#page-1209-0) — [default](#page-1255-0)[Parallelis](#page-1223-0)m [Method](#page-1204-0)**

defaultParallelism(): Int

Note defaultParallelism is a part of TaskScheduler contract as a hint for sizing jobs.

defaultParallelism simply requests SchedulerBackend for the default level of parallelism.

Note **Default level of parallelism** is a hint for [sizing](#page-1134-0) jobs that SparkContext uses to create RDDs with the right number of [partition](#page-1201-1)s when not specified [explicitly.](#page-1256-0)

### **Submitting Tasks for [Execution](#page-914-1) (from TaskSet for Stage) — submitTasks Method**

<span id="page-1211-0"></span>submitTasks(taskSet: TaskSet): Unit

Note submitTasks is a part of TaskScheduler Contract.

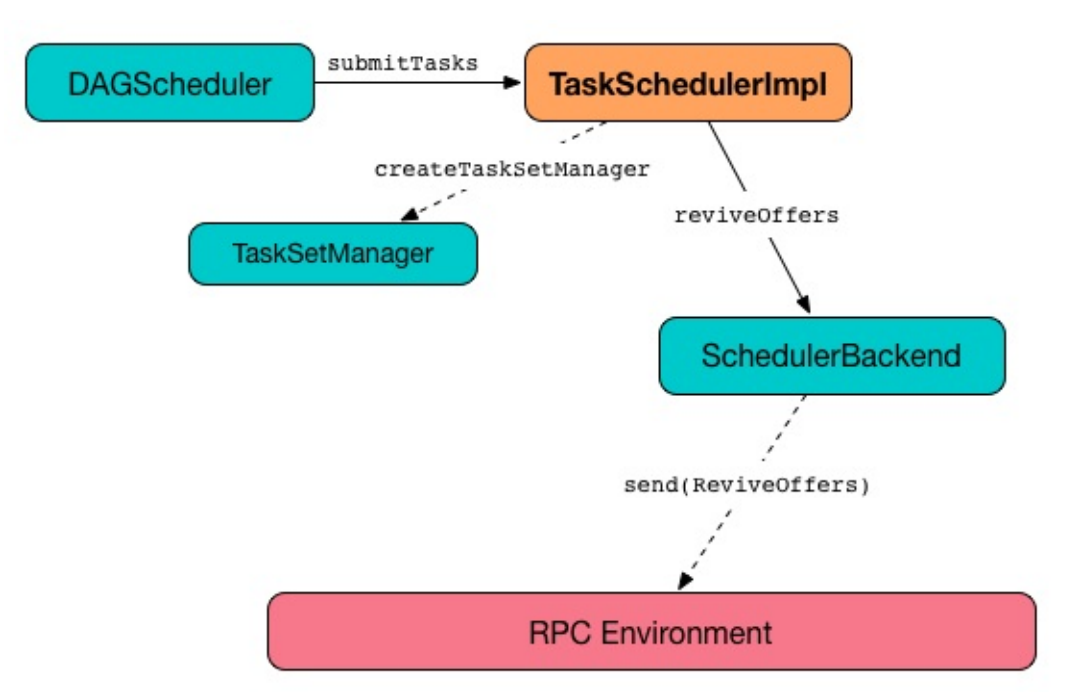

Figure 4. TaskSchedulerImpl.submitTasks

When executed, you should see the following INFO message in the logs:

INFO TaskSchedulerImpl: Adding task set [id] with [count] tasks

submitTasks Creates a TaskSetManager (for the input taskset and acceptable number of task failures).

Note

submitTasks uses [acceptable](#page-1213-0) number of task failures that is defined when [TaskSchedulerImpl](#page-1210-1) is created.

submitTasks registers the T[askSetManager](#page-1210-1) per stage and stage attempt id (in taskSetsB[yStageIdAndAttempt\).](#page-1206-0)

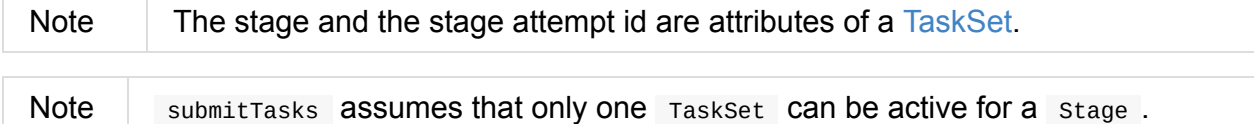

If there is more than one active TaskSetManager for the stage, submitTasks reports a IllegalStateException with the message:

more than one active taskSet for stage [\[stage\]](#page-1155-0): [TaskSet ids]

Note TaskSetManager is considered **active** when it is not a **zombie**. submitTasks adds the TaskSetManager to the Schedulable root pool (available as schedulableBuilder).

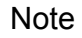

submitTasks [makes](#page-1135-1) sure that the requested reso[urces,](#page-1194-0) i.e. CPU and [memory,](#page-1193-0) are assigned to the Spark application for a non-local environment.

When submitTasks is called the very first time ( hasReceivedTask is false) in cluster mode only (i.e. isLocal of the Tas[kSchedulerImpl](#page-1206-2) is false ), starvationTimer is scheduled to execute after spark.starvation.timeout to ensure that the requested resources, i.e. CPUs and memory, were assigned by a cluster manager.

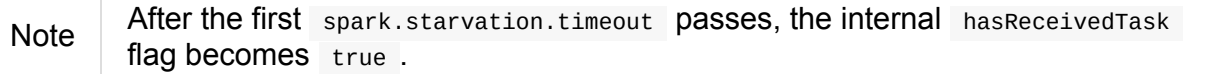

Every time the starvation timer thread is executed and hasLaunchedTask flag is false, the following WARN message is printed out to the logs:

WARN Initial job has not accepted any resources; check your cluster UI to ensure that workers are registered and have sufficient resources

Otherwise, when the hasLaunchedTask flag is true the timer thread cancels itself.

In the end, submitTasks requests the current SchedulerBackend to revive offers (available as backend).

 $Tip$  Use dag-schedu[ler-event-loop](#page-1257-0) thread to step through the code in a debugger.

### **Creating TaskSetManager — createTaskSetManager Method**

<span id="page-1213-0"></span>createTaskSetManager(taskSet: TaskSet, maxTaskFailures: Int): TaskSetManager

createTaskSetManager creates a TaskSetManager (passing on the reference to TaskSchedulerImpl , the input taskSet and maxTaskFailures , and optional BlacklistTracker ).

tasks (for a given [TaskSet](#page-1206-0)).

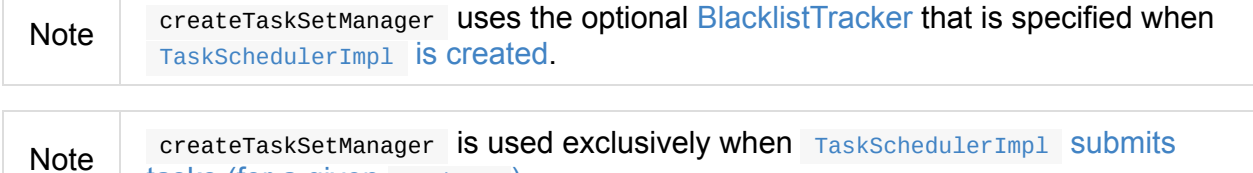

## **Notifying TaskSetManager that Task Failed — handleFailedTask Method**

handleFailedTask( taskSetManager: TaskSetManager, tid: Long, taskState: TaskState, reason: TaskFailedReason): Unit

handleFailedTask notifies taskSetManager that tid task has failed and, only when taskSetManager is not in zombie state and tid is not in KILLED state, requests SchedulerBackend to revive offers.

Note

[handleFailedTask](#page-1171-0) is called when TaskResultGetter deserializes a TaskFailedReason for a failed task.

## **task[SetFinished](#page-1224-0) Method**

taskSetFinished(manager: TaskSetManager): Unit

taskSetFinished looks all TaskSets up by the stage id (in taskSetsByStageIdAndAttempt registry) and removes the stage attempt from them, possibly with removing the entire stage record from taskSetsByStageIdAndAttempt registry completely (if there are no other attempts registered).

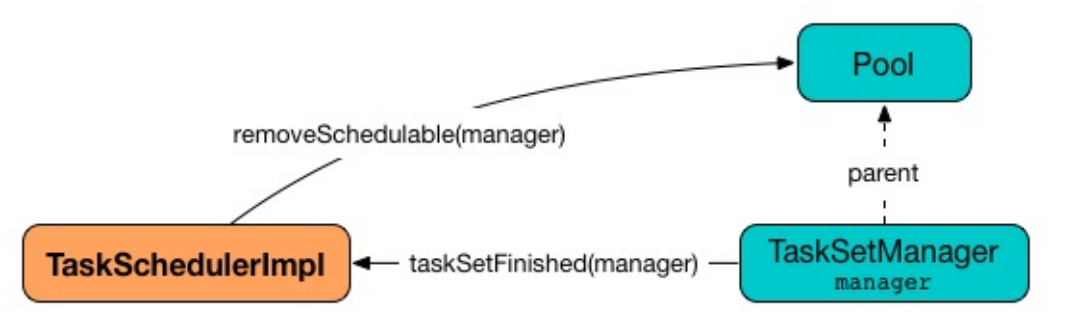

Figure 5. TaskSchedulerImpl.taskSetFinished is called when all tasks are finished

Note A TaskSetManager manages a TaskSet for a stage.

taskSetFinished then removes manager from the parent's schedulable pool.

You should see the following INFO message in the logs:

INFO Removed TaskSet [id], whose tasks have all completed, from pool [name]

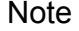

## **Notifying [DAGScheduler](#page-1170-0) About New Executor — executorAdded Method**

<span id="page-1215-1"></span>executorAdded(execId: String, host: String)

executorAdded just notifies DAGScheduler that an executor was added.

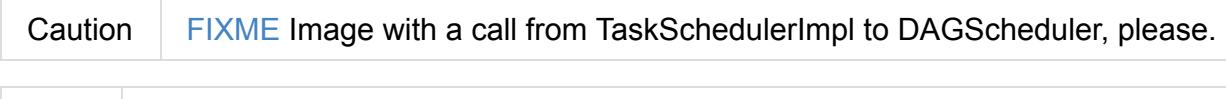

Note executorAdded uses DAGScheduler that was given when setDAGScheduler.

### **Waiting Until Sched[ulerBacken](#page-1201-3)d is Ready — waitBackendReady Internal Method**

waitBackendReady(): Unit

waitBackendReady waits until a SchedulerBackend is ready.

Note SchedulerBackend is ready by default.

waitBackendReady keeps checking the [status](#page-1257-1) every 100 milliseconds until SchedulerBackend is ready or the [SparkConte](#page-1257-1)xt is stopped.

If the sparkContext happens to be stopped while waiting, waitBackendReady reports a IllegalStateException :

Spark context stopped while waiting for backend

Note waitBackendReady **is used when** TaskSchedulerImpl is notified that SparkContext is near to get fully initialized.

### **Creating [TaskDescriptions](#page-1210-2) For Available Executor Resource Offers (with CPU Cores) — resourceOffers Method**

<span id="page-1215-0"></span>resourceOffers(offers: Seq[WorkerOffer]): Seq[Seq[TaskDescription]]

resourceOffers takes the resources offers (as WorkerOffers) and generates a collection of tasks (as TaskDescription) to launch (given the resources available).

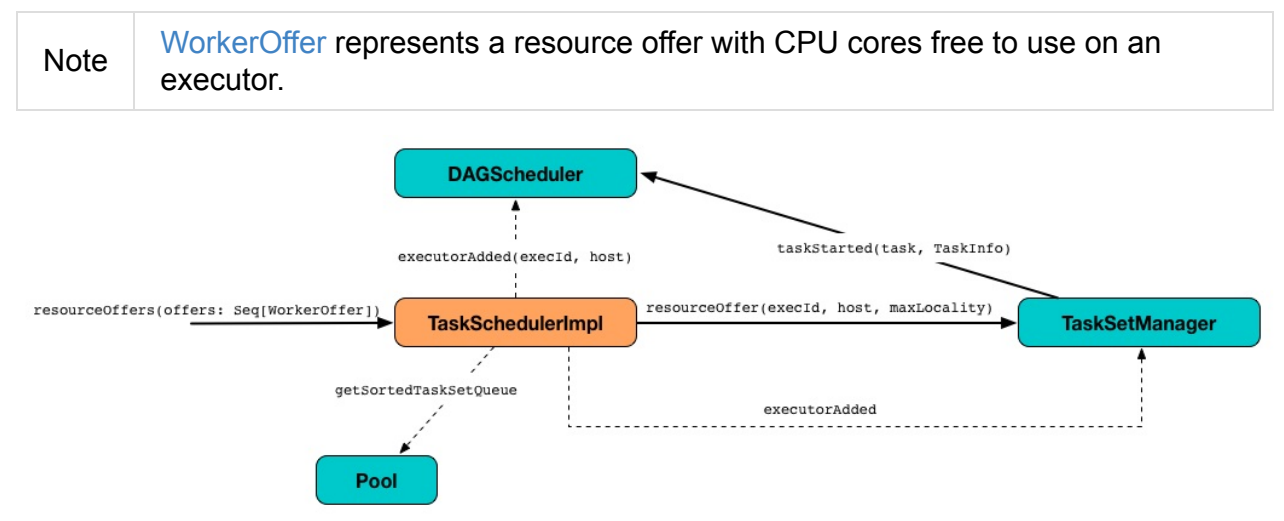

Figure 6. Processing Executor Resource Offers

Internally, resource of fers first updates host To Executors and executorIdToHost lookup tables to record new hosts and executors (given the input offers ).

For new executors (not in executorIdTo[RunningTaskIds\)](#page-1202-3) resource0ffers notifies DAGScheduler that an executor was added.

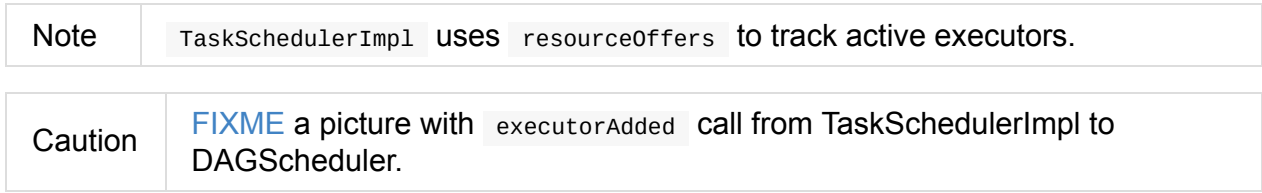

resourceOffers requests BlacklistTracker to applyBlacklistTimeout and filters out offers on blacklisted nodes and executors.

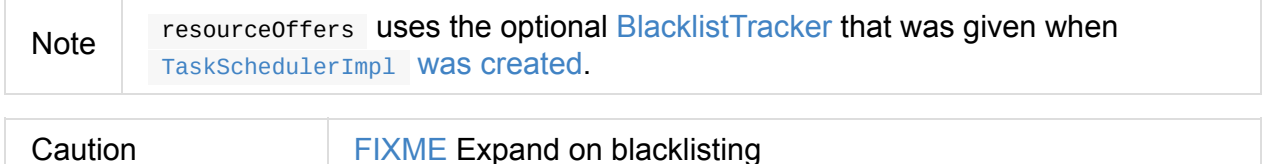

resource of fers then randomly shuffles offers (to evenly distribute tasks across executors and avoid over-utilizing some executors) and initializes the local data structures tasks and availableCpus (as shown in the figure below).

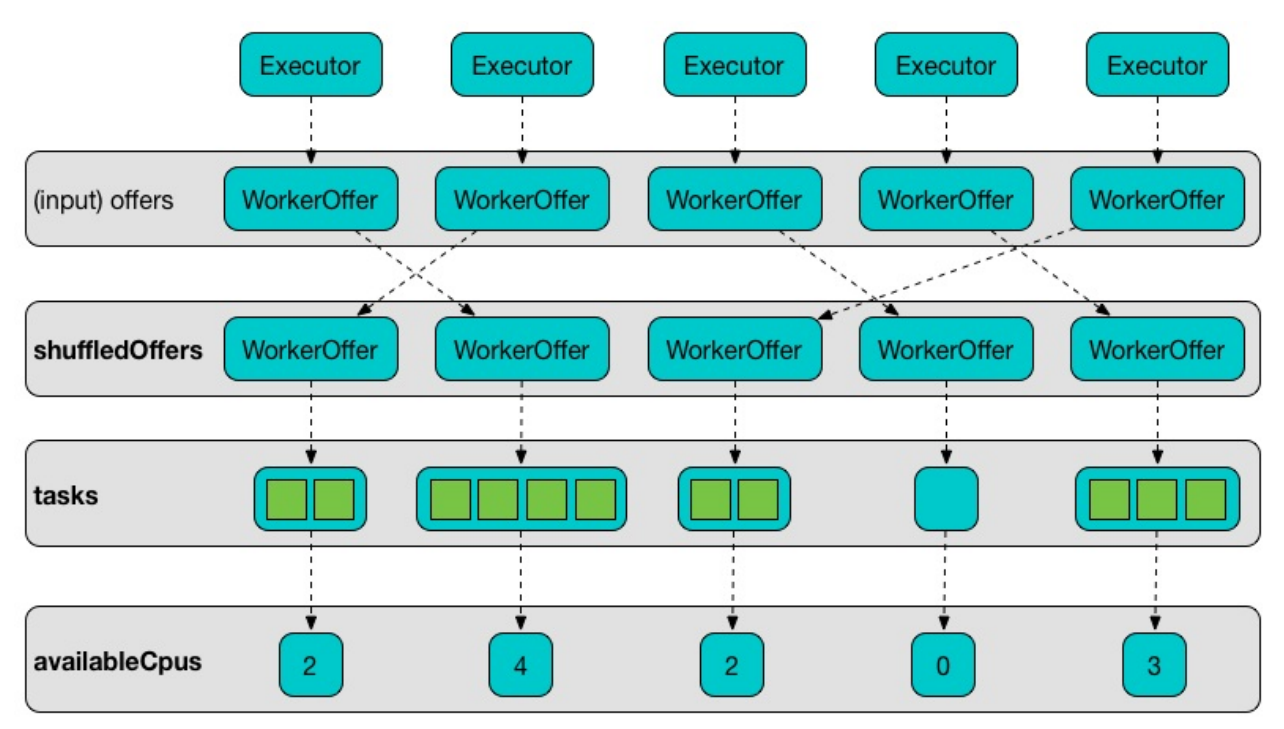

Figure 7. Internal Structures of resourceOffers with 5 WorkerOffers (with 4, 2, 0, 3, 2 free cores)

resourceOffers takes TaskSets in scheduling order from top-level Schedulable Pool.

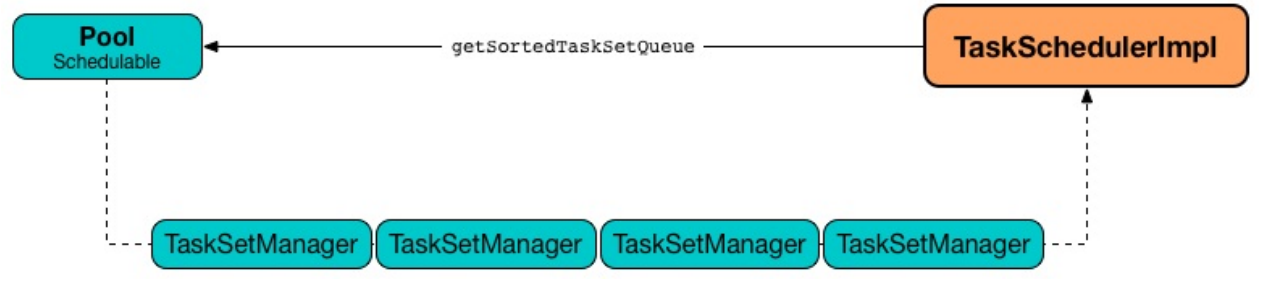

Figure 8. TaskSchedulerImpl Requesting TaskSets (as TaskSetManagers) from Root Pool

Note rootPool is configured when TaskSchedulerImpl is initialized. rootPool is a part of the TaskScheduler Contract and exclusively managed by SchedulableBuilders, i.e. FIFOSchedulableBuilder and FairSchedulableBuilder (that manage registering Task[SetManagers](#page-1207-0) with the root pool). TaskSetManager manages [execution](#page-1135-1) of the tasks in a single TaskSet that [represents](#page-1191-3) a single Stag[e.](#page-1193-0)

For every [TaskSetManager](#page-1155-0) (in [schedu](#page-1095-0)ling order), you should see the foll[owing](#page-1153-0) DEBUG message in the logs:

DEBUG TaskSchedulerImpl: parentName: [name], name: [name], runningTasks: [count]

Only if a new executor was added, resource of fers notifies every TaskSetManager about the change (to recompute locality preferences).

resource of fers then takes every TaskSetManager (in scheduling order) and offers them each node in increasing order of locality levels (per TaskSetManager's valid locality levels).

Note | A TasksetManager computes locality levels of the tasks it manages.

For every TaskSetManager and the TaskSetManager 's valid [locality](#page-1180-0) level, resource0ffers tries to find tasks to schedule (on [executors\)](#page-1155-0) as long as the TaskSetManager manages to launch a task (given the locality level).

If resource offers did not manage to offer resources to a TaskSetManager so it could launch any task, resource of fers requests the TaskSetManager to abort the TaskSet if completely blacklisted.

When resource of fers managed to launch a task, the internal has Launched Task flag gets enabled (that effectively means what the name says *"there were executors and I managed to launch a task"*).

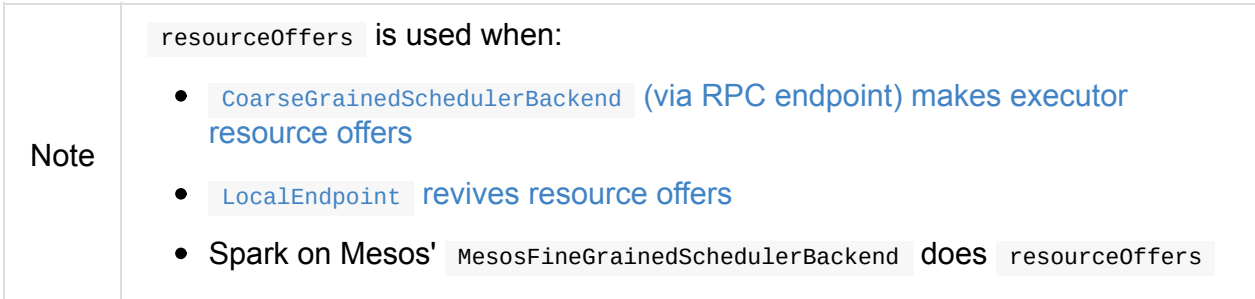

## **Finding Tasks from TaskSetManager to Schedule on Executors — resourceOfferSingleTaskSet Internal Method**

```
resourceOfferSingleTaskSet(
 taskSet: TaskSetManager,
 maxLocality: TaskLocality,
 shuffledOffers: Seq[WorkerOffer],
 availableCpus: Array[Int],
 tasks: Seq[ArrayBuffer[TaskDescription]]): Boolean
```
resourceOfferSingleTaskSet takes every WorkerOffer (from the input shuffledOffers ) and (only if the number of available CPU cores (using the input  $\alpha$  availableCpus ) is at least spark.task.cpus) requests TaskSetManager (as the input taskSet ) to find a Task to execute (given the resource offer) (as an executor, a host, and the input maxLocality).

[resourceOfferS](#page-1220-3)[ingleTaskSet](#page-1163-0) adds the task to the input tasks collection.

resourceOfferSingleTaskSet records the task id and TaskSetManager in the following registries:

- taskIdToTaskSetManager
- taskIdToExecutorId
- [executorIdToRunningTask](#page-1202-2)Ids

res[ourceOfferSingleTask](#page-1202-5)Set decreases spark.task.cpus from the input availableCpus (for the [WorkerOffer](#page-1202-4) ).

Note resourceOfferSingleTaskSet [makes](#page-1220-3) sure that the number of available CPU cores (in the input available Cpus per Worker of  $f$ er ) is at least  $\theta$ .

If there is a TaskNotSerializableException, you should see the following ERROR in the logs:

ERROR Resource offer failed, task set [name] was not serializable

resourceOfferSingleTaskSet returns whether a task was launched or not.

**Note** resourceOfferSingleTaskSet iS used when TaskSchedulerImpl CreateS TaskDescriptions for available executor resource offers (with CPU cores).

## **TaskLocality — Task Locality [Preference](#page-1215-0)**

<span id="page-1219-0"></span>TaskLocality represents a task locality preference and can be one of the following (from most localized to the widest):

- 1. PROCESS\_LOCAL
- 2. NODE\_LOCAL
- 3. NO\_PREF
- 4. RACK LOCAL
- 5. ANY

### **WorkerOffer — Free CPU Cores on Executor**

<span id="page-1219-1"></span>WorkerOffer(executorId: String, host: String, cores: Int)

WorkerOffer represents a resource offer with free CPU cores available on an executorId executor on a host.

# **Settings**

<span id="page-1220-3"></span><span id="page-1220-2"></span><span id="page-1220-1"></span><span id="page-1220-0"></span>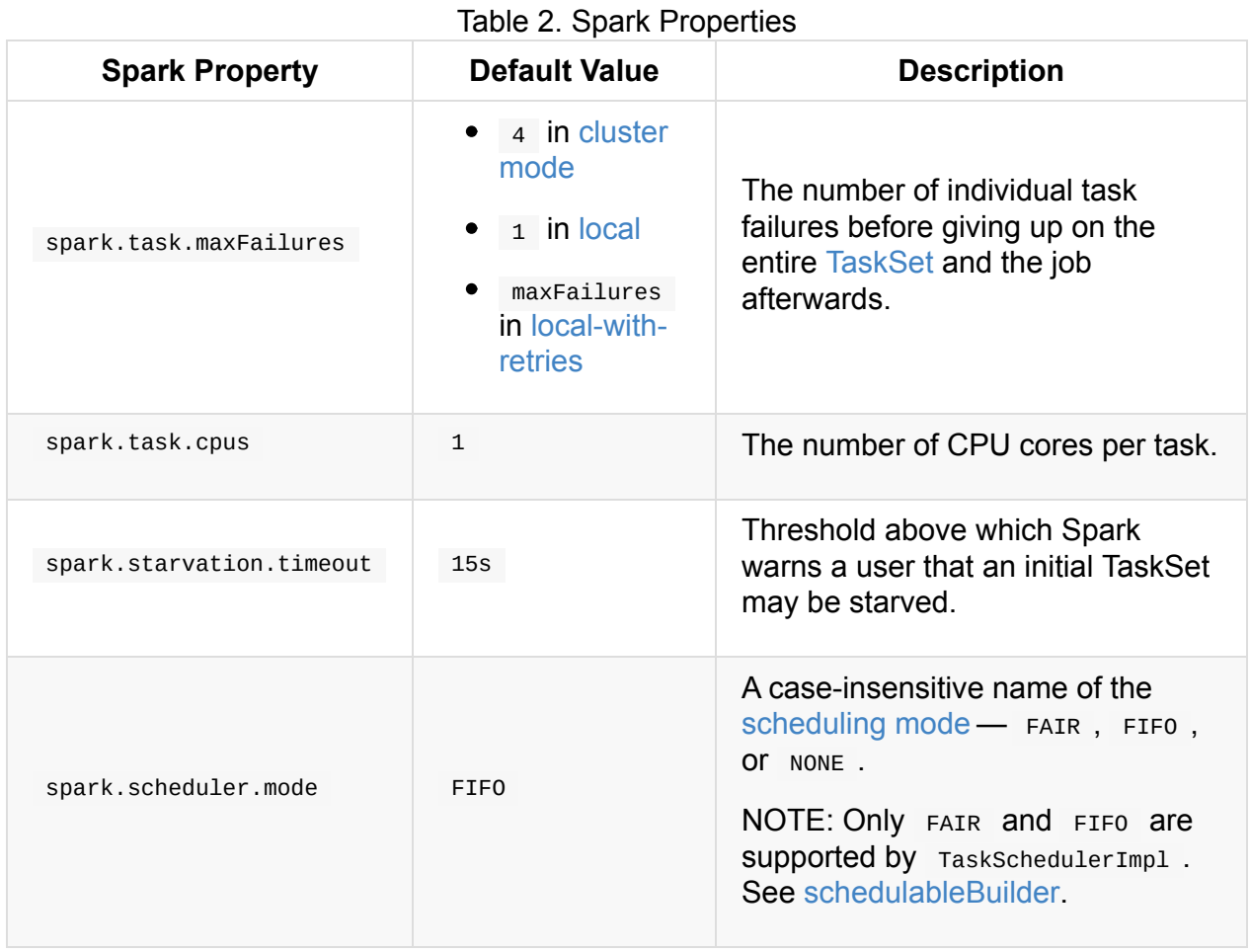

# <span id="page-1221-0"></span>**Speculative Execution of Tasks**

**Speculative tasks** (also **speculatable tasks** or **task strugglers**) are tasks that run slower than most (FIXME the setting) of the all tasks in a job.

**Speculative execution of tasks** is a health-check procedure that checks for tasks to be **speculated**, i.e. running slower in a stage than the median of all successfully completed tasks in a taskset (FIXME the setting). Such slow tasks will be re-submitted to another worker. It will not stop the slow tasks, but run a new copy in parallel.

The thread starts as  $T$ askSchedulerImpl starts in clustered deployment modes with spark.speculation enabled. It executes periodically every spark.speculation.interval after the initial spark.speculation.interval passes.

When [enabled,](#page-1222-0) you should see the following INFO message in the [logs:](#page-1222-1)

INFO TaskSchedulerImpl: Starting speculative execution thread

It works as task-scheduler-speculation daemon thread pool using

j.u.c.ScheduledThreadPoolExecutor with core pool size 1.

The job with [speculatable](#page-1209-0) tasks should finish while speculative tasks are running, and it will leave these tasks running - no KILL command yet.

It uses checkSpeculatableTasks method that asks rootPool to check for speculatable tasks. If there are any, schedulerBackend is called for reviveOffers.

**Caution** FIXME How does Spark handle repeated results of speculative tasks since there are copies launched?

## **Settings**

<span id="page-1222-1"></span><span id="page-1222-0"></span>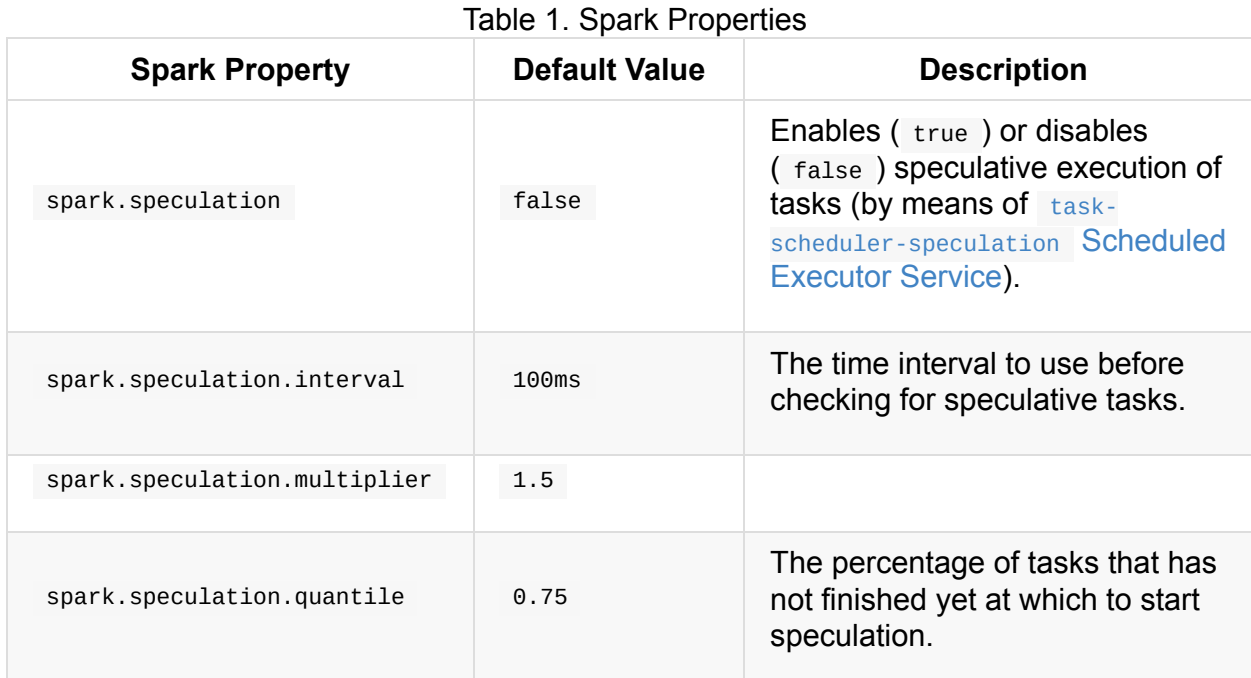

# <span id="page-1223-0"></span>**TaskResultGetter**

TaskResultGetter is a helper class of TaskSchedulerImpl for *asynchronous* deserialization of task results of tasks that have finished successfully (possibly fetching remote blocks) or the failures for failed tasks.

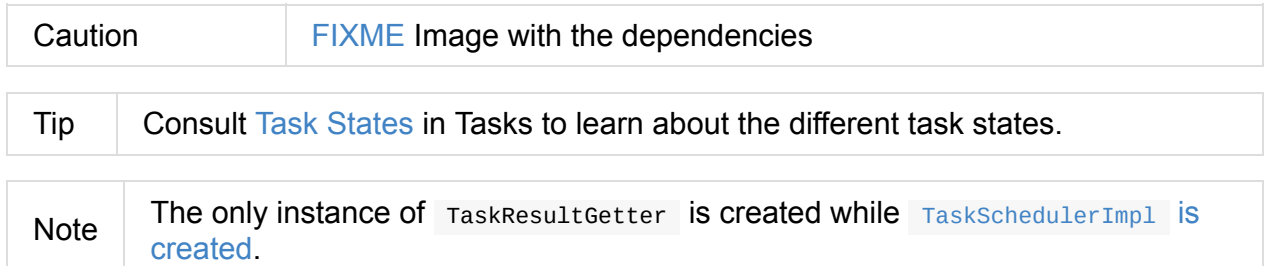

TaskResultGetter requires a SparkEnv and TaskSchedulerImpl to be created and is stopped when [TaskSchedulerImpl](#page-1206-0) stops.

TaskResultGetter uses task[-result-ge](#page-1052-0)tter [asynchronous](#page-1201-0) task executor for operation.

Enable DEBUG [logging](#page-1211-1) level for org.apache.spark.scheduler.TaskResultGetter logger to see what [happens](#page-1223-1) inside.

Add the following line to conf/log4j.properties :

Tip

log4j.logger.org.apache.spark.scheduler.TaskResultGetter=DEBUG

Refer to Logging.

### **task-res[ult-g](#page-1725-0)etter Asynchronous Task Executor**

<span id="page-1223-1"></span>getTaskResultExecutor: ExecutorService

getTaskResultExecutor creates a daemon thread pool with spark.resultGetter.threads threads and task-result-getter prefix.

Tip

Read up on java.util.concurrent.ThreadPoolExecutor that [getTaskResultExecu](#page-1226-1)tor uses under the covers.

### **stop Meth[od](https://docs.oracle.com/javase/8/docs/api/java/util/concurrent/ThreadPoolExecutor.html)**

stop(): Unit
stop stops the internal task-result-getter asynchronous task executor.

# **serializer [Attribute](#page-1223-0)**

<span id="page-1224-0"></span>serializer: ThreadLocal[SerializerInstance]

serializer is a thread-local SerializerInstance that TaskResultGetter uses to deserialize byte buffers (with TaskResult S Or a TaskEndReason).

When created for a new thread, [serializer](#page-1457-0) is initialized with a new instance of serializer (using SparkEnv.closureSerializer).

Note

TaskResultGetter uses java.lang.ThreadLocal for the thread-local [SerializerInstance](#page-1053-0) variable.

# **taskResultSerializer [Attribute](https://docs.oracle.com/javase/8/docs/api/java/lang/ThreadLocal.html)**

<span id="page-1224-1"></span>taskResultSerializer: ThreadLocal[SerializerInstance]

taskResultSerializer is a thread-local SerializerInstance that TaskResultGetter uses to...

When created for a new thread, taskResultSerializer is initialized with a new instance of Serializer (using SparkEnv.serializer[\).](#page-1457-0)

Note

TaskResultGetter uses java.lang.ThreadLocal for the thread-local Seriali[zerInstance](#page-1053-1) variable.

# **Deserializing Task Result and [Notifyin](https://docs.oracle.com/javase/8/docs/api/java/lang/ThreadLocal.html)g TaskSchedulerImpl — enqueueSuccessfulTask Method**

```
enqueueSuccessfulTask(
 taskSetManager: TaskSetManager,
 tid: Long,
 serializedData: ByteBuffer): Unit
```
enqueueSuccessfulTask submits an asynchronous task (to task-result-getter

asynchronous task executor) that first deserializes serializedData to a DirectTaskResult, then updates the internal accumulator (with the size of the  $\vec{D}$  pirectTaskResult ) and ultimately notifies the [TaskSchedulerImpl](#page-1223-0) that the tid task was completed and the task result was received successfully or not.

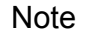

Internally, the enqueued task first deserializes [serializedData](#page-1223-0) to a TaskResult (using the internal thread-local serializer).

The TaskResult could be a DirectTaskResult or a IndirectTaskResult.

For a DirectTaskResult, [the](#page-1224-0) task checks the available memory for the task result and, when the size [overflow](#page-1235-0)s spark.dri[ver.maxResultSiz](#page-1235-1)e, it simply [returns.](#page-1235-2)

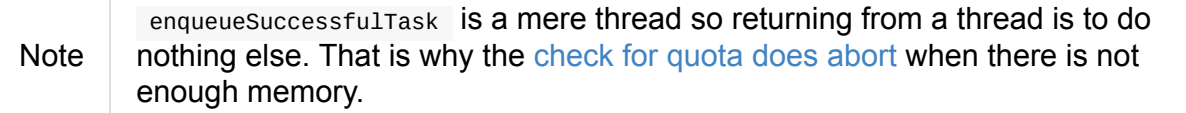

Otherwise, when there *is* enough memory to hold the task [result,](#page-1172-0) it deserializes the DirectTaskResult (using the internal thread-local taskResultSerializer).

For a IndirectTaskResult, the task checks the available memory for the task result and, when the size could overflow the maximum result size, it [removes](#page-1224-1) the block and simply returns.

Otherwise, [when](#page-1235-2) there *is* enough memory to hold the task result, you should see the following DEBUG message in the logs:

DEBUG Fetching indirect task result for TID [tid]

The task notifies  $T$  taskschedulerImpl that it is about to fetch a remote block for a task result. It then gets the block from remote block managers (as serialized bytes).

When the block could not be fetched, [TaskSchedulerImpl](#page-1205-0) is informed (with TaskResultLost task failure [reason\)](#page-1301-0) and the task simply returns.

Note enqueueSuccessfulTask is a mere thread so [returning](#page-1214-0) from a thread is to do nothing else and so the real handling is when TaskSchedulerImpl is informed.

The task result (as a serialized byte buffer) is then deserialized to a DirectTaskResult (using the internal thread-local serializer) and deserialized again using the internal [thread-local](#page-1214-0) taskResultSerializer (just like for the DirectTaskResult case). The block is removed from BlockManagerMaster and simply returns.

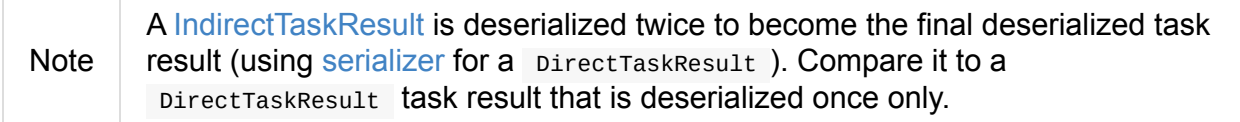

With no exceptions thrown, enqueueSuccessfulTask informs the TaskSchedulerImpl that the tid task was completed and the task result was received.

A [ClassNotFoundException](#page-1204-0) leads to aborting the TaskSet (with ClassNotFound with classloader: [loader] error message) while any non-fatal exception shows the following ERROR message in the logs followed by aborting the TaskSet.

ERROR Exception while getting task result

Note

enqueueSuccessfulTask is called when TaskSchedulerImpl is notified about a task that has finished successfully (i.e. in FINISHED state).

### **Deserializing [TaskFailedReason](#page-1208-0) and Notifying TaskSchedulerImpl — enqueueFailedTask Method**

enqueueFailedTask( taskSetManager: TaskSetManager, tid: Long, taskState: TaskState.TaskState, serializedData: ByteBuffer): Unit

enqueueFailedTask submits an asynchronous task (to task-result-getter asynchronous task executor) that first attempts to deserialize a TaskFailedReason from serializedData (using the internal thread-local serializer) and then notifies TaskSchedulerImpl that the task has [failed.](#page-1223-0)

Any classNotFoundException l[eads](#page-1224-0) to the following ERROR message in the logs (without breaking the flow of enqueueFailedTask ):

ERROR Could not deserialize TaskEndReason: ClassNotFound with classloader [loader]

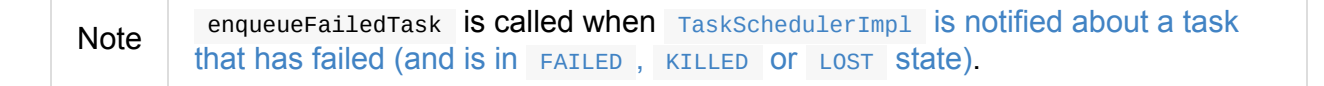

# **Settin[gs](#page-1208-0)**

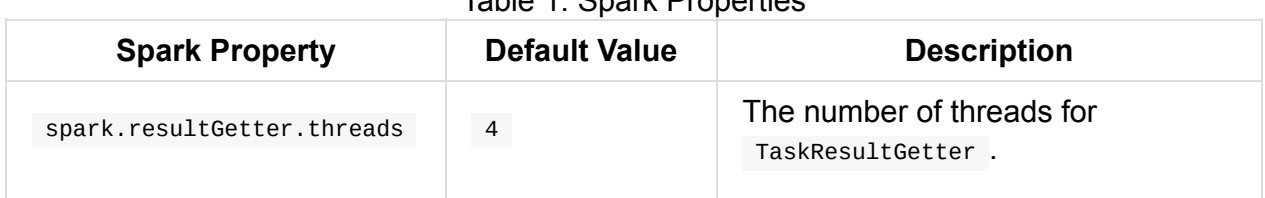

#### Table 1. Spark Properties

# **TaskContext**

TaskContext is the contract for contextual information about a Task in Spark that allows for registering task listeners.

You can access the [active](#page-1228-0) TaskC[ontex](#page-1138-0)t instance using TaskContext.get method.

```
import org.apache.spark.TaskContext
val ctx = TaskContext.get
```
Using TaskContext you can access local properties that were set by the driver.

Note TaskContext is serializable.

# **TaskContext Contract**

```
trait TaskContext {
def taskSucceeded(index: Int, result: Any)
 def jobFailed(exception: Exception)
}
```
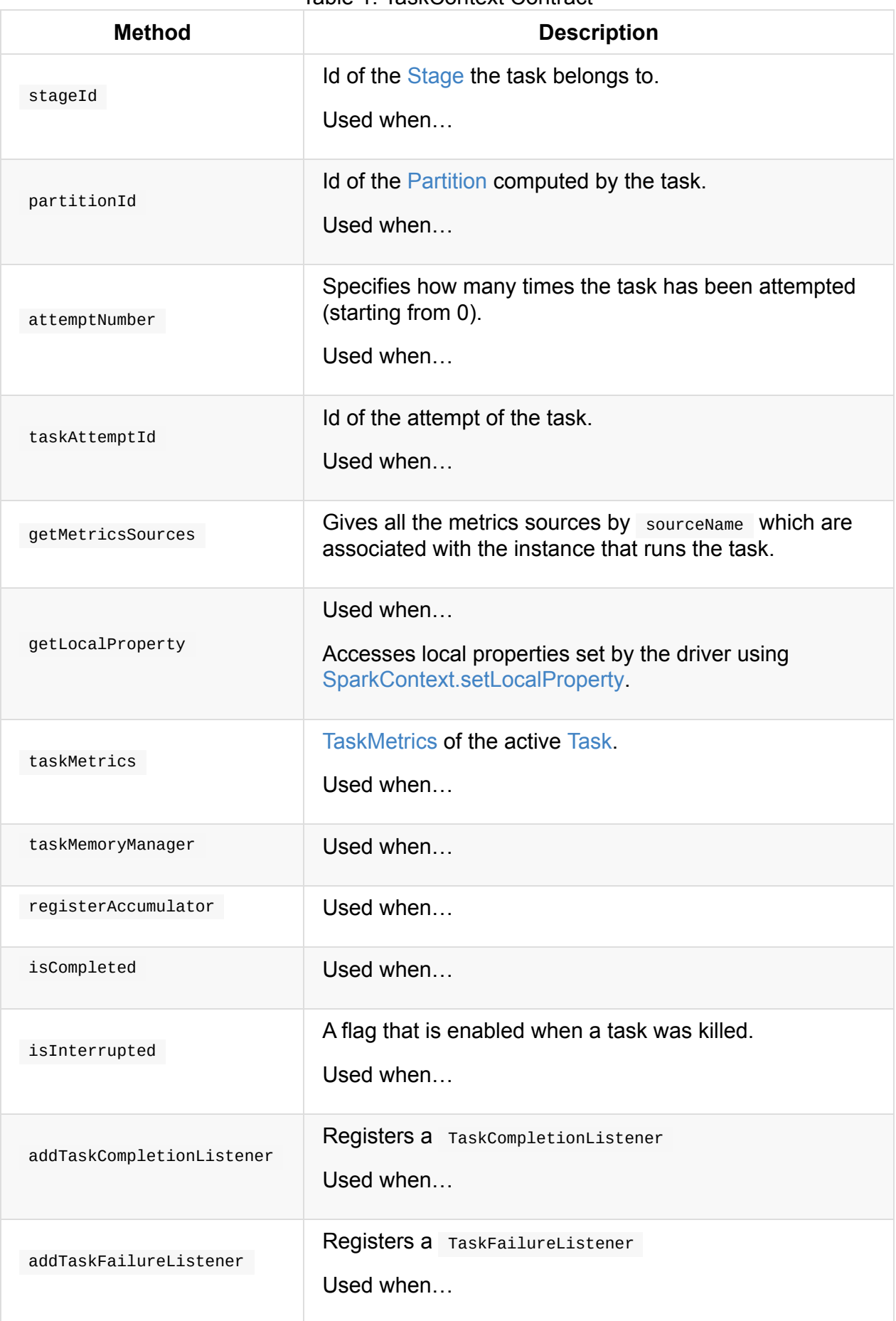

#### Table 1. TaskContext Contract

#### **unset Method**

Caution **FIXME** 

### **setTaskContext Method**

Caution **Caution FIXME** 

# **Accessing Active TaskContext — get Method**

<span id="page-1230-1"></span>get(): TaskContext

get method returns the Taskcontext instance for an active task (as a TaskContextImpl). There can only be one instance and tasks can use the object to access contextual information about themselves.

```
val rdd = sc.random(0, 3, numSlices = 3)scala> rdd.partitions.size
res0: Int = 3rdd.foreach \{ n =import org.apache.spark.TaskContext
 val tc = TaskContext.get
  val msg = s"""|-------------------
                |partitionId: ${tc.partitionId}
                |stageId: ${tc.stageId}
                |attemptNum: ${tc.attemptNumber}
                |taskAttemptId: ${tc.taskAttemptId}
                |-------------------""".stripMargin
  println(msg)
}
```
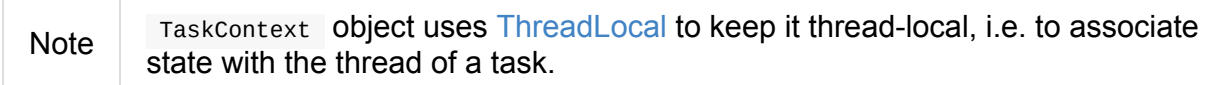

# **Registering Task Liste[ners](https://docs.oracle.com/javase/8/docs/api/java/lang/ThreadLocal.html)**

Using TaskContext object you can register task listeners for task completion regardless of the final state and task failures only.

### <span id="page-1230-0"></span>**[addTaskCompletionListener](#page-1230-0) Method**

```
addTaskCompletionListener(listener: TaskCompletionListener): TaskContext
addTaskCompletionListener(f: (TaskContext) => Unit): TaskContext
```
addTaskCompletionListener methods register a TaskCompletionListener listener to be executed on task completion.

**Note** It will be executed regardless of the final state of a task - success, failure, or cancellation.

```
val rdd = sc.random(0, 5, numSlices = 1)import org.apache.spark.TaskContext
val printTaskInfo = (tc: TaskContext) => {
  val msg = s"""|-------------------
                |partitionId: ${tc.partitionId}
                |stageId: ${tc.stageId}
                |attemptNum: ${tc.attemptNumber}
                |taskAttemptId: ${tc.taskAttemptId}
                |-------------------""".stripMargin
  println(msg)
}
rdd.foreachPartition \{- =>
  val tc = TaskContext.get
  tc.addTaskCompletionListener(printTaskInfo)
}
```
#### <span id="page-1231-0"></span>**addTaskFailureListener Method**

```
addTaskFailureListener(listener: TaskFailureListener): TaskContext
addTaskFailureListener(f: (TaskContext, Throwable) => Unit): TaskContext
```
addTaskFailureListener methods register a TaskFailureListener listener to be executed on task failure only. It can be executed multiple times since a task can be re-attempted when it fails.

```
val rdd = sc.random(0, 2, numSlices = 2)import org.apache.spark.TaskContext
val printTaskErrorInfo = (tc: TaskContext, error: Throwable) => {
  val msg = s"""|-------------------
                |partitionId: ${tc.partitionId}
                |stageId: ${tc.stageId}
                |attemptNum: ${tc.attemptNumber}
                |taskAttemptId: ${tc.taskAttemptId}
                |error: ${error.toString}
                |-------------------""".stripMargin
  println(msg)
}
val throwExceptionForOddNumber = (n: Long) => {
  if (n % 2 == 1) {
    throw new Exception(s"No way it will pass for odd number: $n")
 }
}
// FIXME It won't work.
rdd.map(throwExceptionForOddNumber).foreachPartition { _ =>
  val tc = TaskContext.get
  tc.addTaskFailureListener(printTaskErrorInfo)
}
// Listener registration matters.
rdd.mapPartitions { (it: Iterator[Long]) =>
  val tc = TaskContext.get
  tc.addTaskFailureListener(printTaskErrorInfo)
  it
}.map(throwExceptionForOddNumber).count
```
## **(Unused) Accessing Partition Id — getPartitionId Method**

getPartitionId(): Int

getPartitionId gets the active TaskContext and returns partitionId or  $\circ$  (if TaskContext not available).

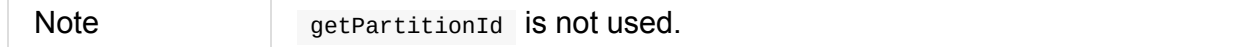

# **TaskContextImpl**

TaskContextImpl is the one and only TaskContext.

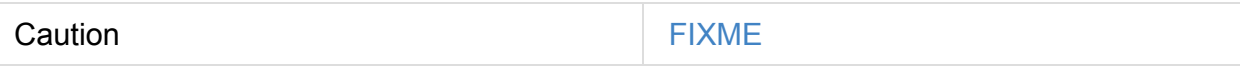

- stage
- partition
- task attempt
- attempt number
- runningLocally = false
- taskMemoryManager

Caution FIXME Where and how is TaskMemoryManager used?

### **taskMetrics Property**

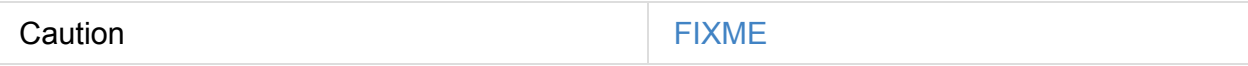

### **markTaskCompleted Method**

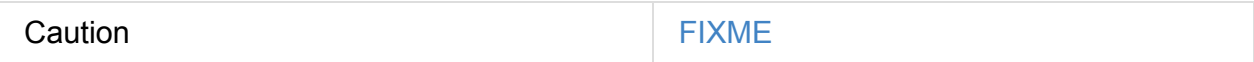

#### **markTaskFailed Method**

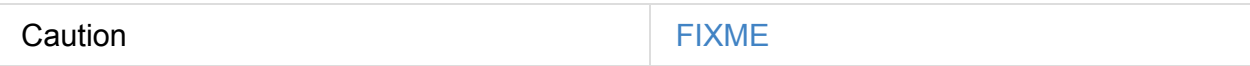

### **Creating TaskContextImpl Instance**

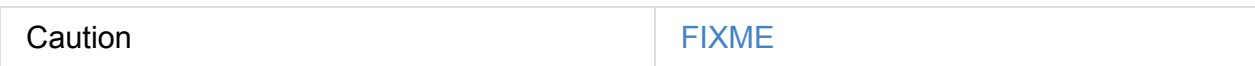

### **markInterrupted Method**

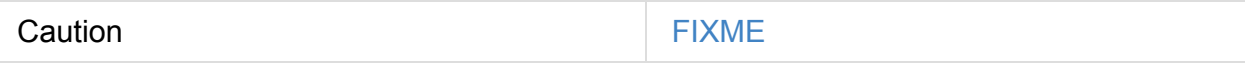

# <span id="page-1235-0"></span>**TaskResults — DirectTaskResult and IndirectTaskResult**

TaskResult models a task result. It has exactly two concrete implementations:

- 1. DirectTaskResult is the TaskResult to be serialized and sent over the wire to the driver together with the result bytes and accumulators.
- 2. [IndirectTaskResu](#page-1235-1)lt is the TaskResult that is just a pointer to a task result in a BlockManager .

The [decision](#page-1235-2) of the concrete TaskResult is made when a TaskRunner finishes running a task and checks the size of the result.

Note **The types are** [private\[spark\]](#page-881-0).

# **DirectTaskResult Task Result**

```
DirectTaskResult[T](
 var valueBytes: ByteBuffer,
 var accumUpdates: Seq[AccumulatorV2[_, _]])
extends TaskResult[T] with Externalizable
```
DirectTaskResult is the TaskResult of running a task (that is later returned serialized to the driver) when the size of the task's result is smaller than spark.driver.maxResultSize and spark.task.maxDirectResultSize (or spark.rpc.message.maxSize whatever is smaller).

Note **DirectTaskResult** is Java's [java.io.Externalizable.](#page-881-0)

# **IndirectTaskResult Task [Result](https://docs.oracle.com/javase/8/docs/api/java/io/Externalizable.html)**

```
IndirectTaskResult[T](blockId: BlockId, size: Int)
extends TaskResult[T] with Serializable
```
IndirectTaskResult is a TaskResult that...

Note IndirectTaskResult is Java's java.io.Serializable.

# <span id="page-1237-3"></span>**TaskMemoryManager**

TaskMemoryManager manages the memory allocated to an individual task.

TaskMemoryManager assumes that:

- The number of bits to address pages (aka PAGE\_NUMB[ER\\_BITS](#page-1138-0)) is 13
- The number of bits to encode offsets in data pages (aka OFFSET\_BITS) is 51 (i.e. 64 bits - PAGE\_NUMBER\_BITS )
- The number of entries in the page table and allocated pages (aka PAGE\_TABLE\_SIZE) is 8192 (i.e. 1 << PAGE\_NUMBER\_BITS )
- The maximum page size (aka [MAXIMUM\\_P](#page-1237-0)AGE[\\_SIZE\\_BYTES](#page-1237-1)) is 15GB (i.e.  $((1L \ll 31) 1)$ \* 8L )

<span id="page-1237-2"></span><span id="page-1237-1"></span><span id="page-1237-0"></span>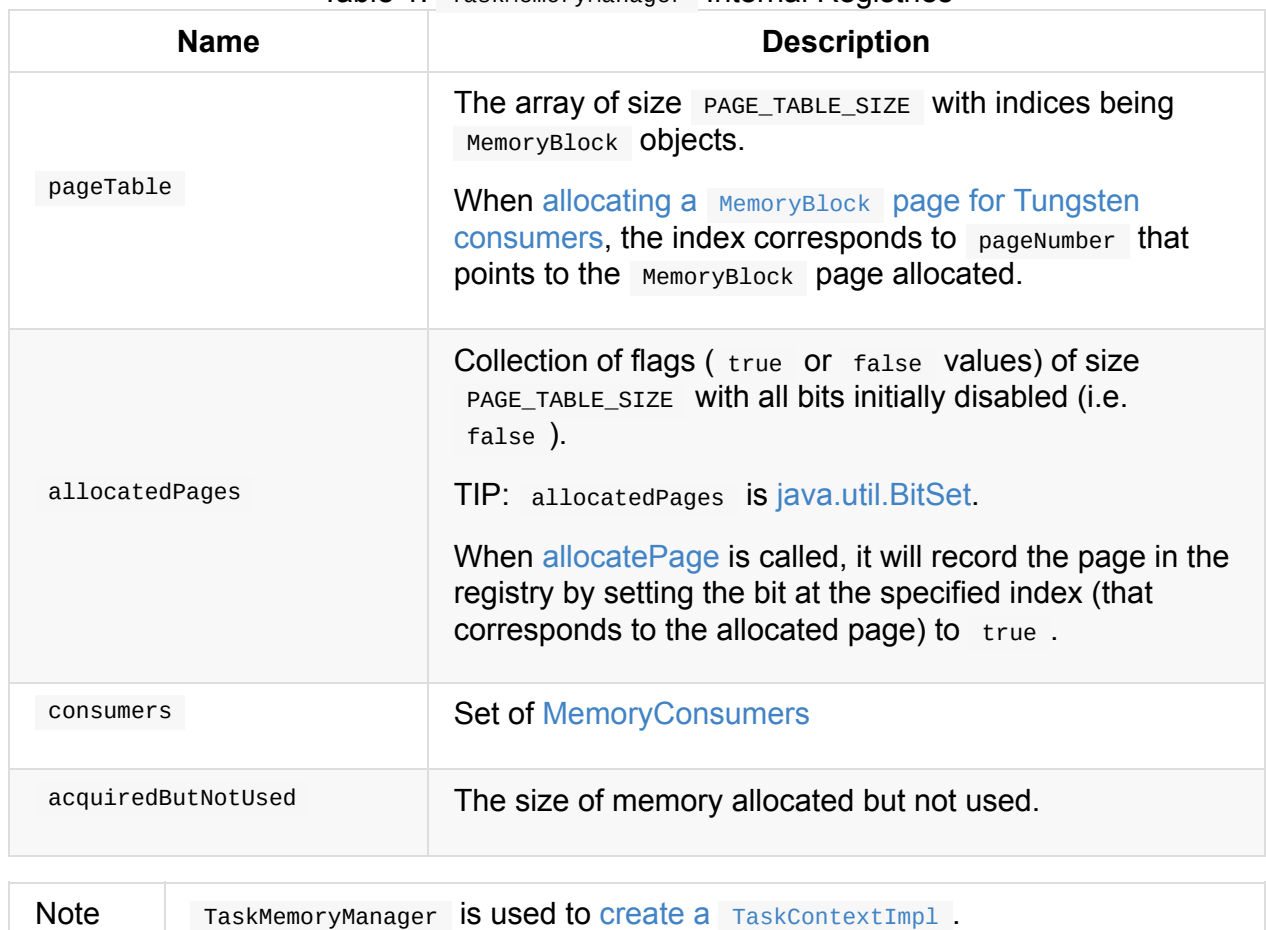

Table 1. TaskMemoryManager Internal Registries

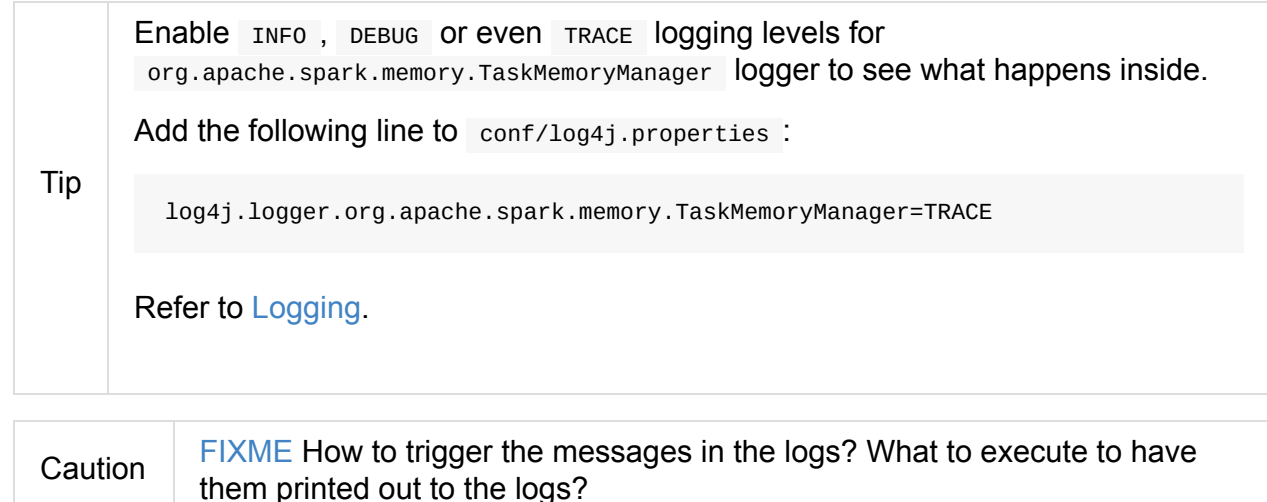

# **cleanUpAllAllocatedMemory Method**

cleanUpAllAllocatedMemory clears page table.

Caution **Caution FIXME** 

All recorded consumers are queried for [the](#page-1237-0) size of used memory. If the memory used is greater than 0, the following WARN message is printed out to the logs:

WARN TaskM[emoryManager](#page-1237-2): leak [bytes] memory from [consumer]

The consumers collection is then cleared.

MemoryManager.releaseExecutionMemory is executed to release the memory that is not used by any consumer.

Before [cleanUpAllAllocatedMemory](#page-1046-0) returns, it calls MemoryManager.releaseAllExecutionMemoryForTask that in turn becomes the return value.

Caution FIXME Image with the interactions to MemoryManager.

### **pageSizeBytes Method**

Caution **Caution FIXME** 

### **releaseExecutionMemory Method**

<span id="page-1238-0"></span>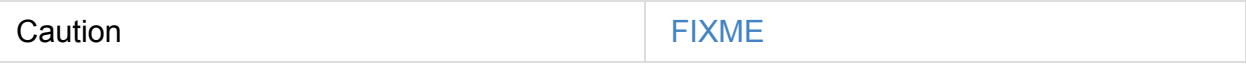

<span id="page-1239-1"></span>Caution **Caution FIXME** 

# **Creating TaskMemoryManager Instance**

TaskMemoryManager(MemoryManager memoryManager, long taskAttemptId)

A single TaskMemoryManager manages the memory of a single task (by the task's taskAttemptId ).

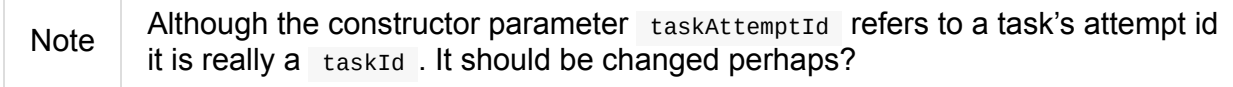

When called, the constructor uses the input MemoryManager to know whether it is in Tungsten memory mode (disabled by default) and saves the MemoryManager and taskAttemptId for later use.

It also [initializes](#page-1046-1) the internal consumers to be empty.

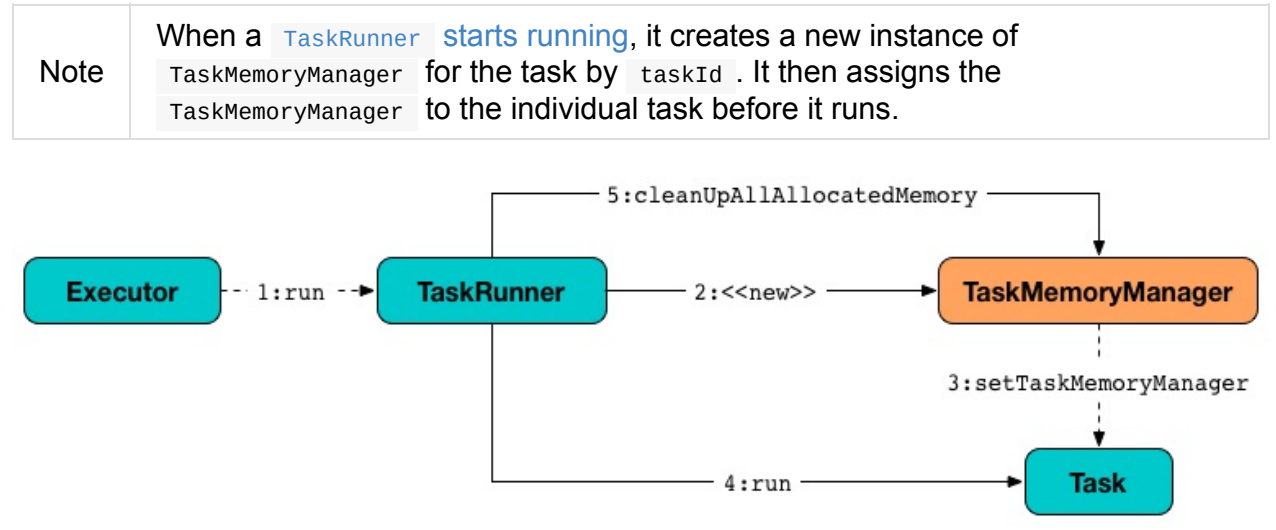

Figure 1. Creating TaskMemoryManager for Task

## **Acquiring Execution Memory — acquireExecutionMemory Method**

<span id="page-1239-0"></span>long acquireExecutionMemory(long required, MemoryConsumer consumer)

acquireExecutionMemory allocates up to required size of memory for consumer . When no memory could be allocated, it calls spill on every consumer, itself including. Finally, acquireExecutionMemory returns the allocated memory.

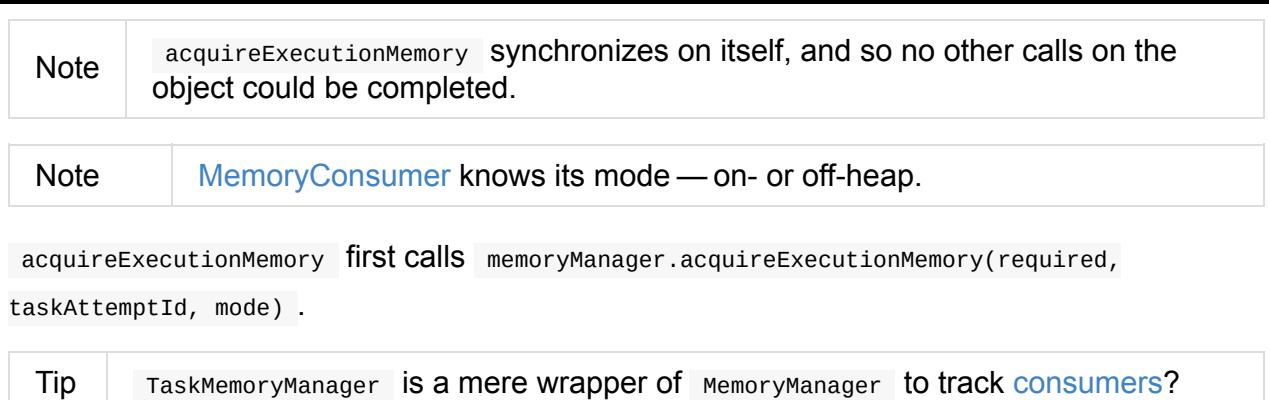

Caution **Caution FIXME** 

When the memory obtained is less than requested (by required), acquireExecutionMemory requests all consumers to release memory (by spilling it to disk).

**Note** acquireExecutionMemory requests memory from consumers that work in the same [mode](#page-1237-2) except the [requesting](#page-1244-1) one.

You may see the following DEBUG message when spill released some memory:

DEBUG Task [taskAttemptId] released [bytes] from [consumer] for [consumer]

acquireExecutionMemory calls memoryManager.acquireExecutionMemory(required, taskAttemptId, mode) again (it called it at the beginning).

It does the memory acquisition until it gets enough memory or there are no more consumers to request spill from.

You may also see the following ERROR message in the logs when there is an error while requesting spill with OutOfMemoryError followed.

ERROR error while calling spill() on [consumer]

If the earlier spill on the consumers did not work out and there is still memory to be acquired, acquireExecutionMemory requests the input consumer to spill memory to disk (that in fact requested more memory!)

If the consumer releases some memory, you should see the [following](#page-1244-1) DEBUG message in the logs:

DEBUG Task [taskAttemptId] released [bytes] from itself ([consumer])

acquireExecutionMemory calls memoryManager.acquireExecutionMemory(required,

taskAttemptId, mode) once more.

**Note** memoryManager.acquireExecutionMemory(required, taskAttemptId, mode) could have been called "three" times, i.e. at the very beginning, for each consumer, and on itself.

It records the consumer in consumers registry.

You should see the following DEBUG message in the logs:

```
DEBUG Task [taskAttemptId] acquired [bytes] for [consumer]
```
Note

acquireExecutionMemory is called when a MemoryConsumer tries to acquires a memory and allocatePage.

## **Getting Page — [getPage](#page-1245-0) Method**

Caution **Caution FIXME** 

## **Getting Page Offset — getOffsetInPage Method**

Caution **Caution FIXME** 

### **Freeing Memory Page — freePage Method**

<span id="page-1241-1"></span>Caution **Caution FIXME** 

### **Allocating Memory Block for Tungsten Consumers — allocatePage Method**

<span id="page-1241-0"></span>MemoryBlock allocatePage(long size, MemoryConsumer consumer)

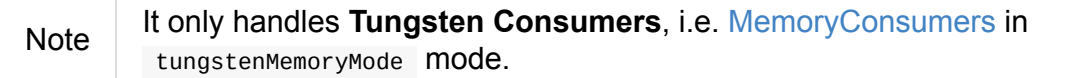

allocatePage allocates a block of memory (aka *page*) [smaller](#page-1244-0) than MAXIMUM PAGE SIZE BYTES **maximum size.** 

It checks size against the internal MAXIMUM\_PAGE\_SIZE\_BYTES maximum size. If it is greater than the maximum size, the following IllegalArgumentException is thrown:

Cannot allocate a page with more than [MAXIMUM\_PAGE\_SIZE\_BYTES] bytes

It then acquires execution memory (for the input size and consumer).

It finishes by returning null when no execution memory could be acquired.

With the [execution](#page-1239-0) memory acquired, it finds the smallest unallocated page index and records the page number (using allocatedPages registry).

If the index is PAGE\_TABLE\_SIZE or higher, releaseExecutionMemory(acquired, consumer) is called and then the following Il[legalStateExcept](#page-1237-1)ion is thrown:

Have already allocated a maximum of [P[AGE\\_TABLE\\_SIZE\]](#page-1238-0) pages

It then attempts to allocate a MemoryBlock from Tungsten MemoryAllocator (calling memoryManager.tungstenMemoryAllocator().allocate(acquired) ).

Caution FIXME What is MemoryAllocator?

When successful, MemoryBlock gets assigned pageNumber and it gets added to the internal pageTable registry.

You should see the following TRACE message in the logs:

TRACE Allocate page number [pageNumber] ([acquired] bytes)

The page is returned.

If a outofMemoryError is thrown when allocating a MemoryBlock page, the following WARN message is printed out to the logs:

WARN Failed to allocate a page ([acquired] bytes), try again.

And acquiredButNotUsed gets acquired memory space with the pageNumber cleared in allocatedPages (i.e. the index for pageNumber gets false ).

Caution FIXME Why is the code tracking acquiredButNotUsed?

[Another](#page-1237-1) allocatePage attempt is recursively tried.

Caution FIXME Why is there a hope for being able to allocate a page?

# <span id="page-1244-0"></span>**MemoryConsumer**

MemoryConsumer is the contract for memory consumers of TaskMemoryManager with support for spilling.

A MemoryConsumer basically tracks how much memory is allocated.

Cr[eating](#page-1244-1) a MemoryConsumer requires a TaskMemoryManager with optional pagesize and a MemoryMode .

**Note** If not specified, pageSize defaults to [TaskMemory](#page-1237-3)Manager.pageSizeBytes and ON\_HEAP memory mode.

## **spill Method**

```
abstract long spill(long size, MemoryConsumer trigger)
throws IOException
```
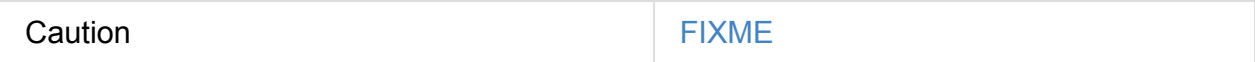

Note spill is used when TaskMemoryManager forces MemoryConsumers to release memory when requested to acquire execution memory

# **Memory [Allocated](#page-1239-0) — used Registry**

<span id="page-1244-3"></span>used is the amount of memory in use (i.e. allocated) by the MemoryConsumer.

# **Deallocate LongArray — freeArray Method**

void freeArray(LongArray array)

freeArray deallocates the LongArray .

## **Deallocate [MemoryBlock](#page-1244-2) — freePage Method**

```
protected void freePage(MemoryBlock page)
```
freePage is a protected method to deallocate the MemoryBlock .

Internally, it decrements used registry by the size of page and frees the page.

# **Allocate LongA[rray](#page-1244-3) — allocateArray [Method](#page-1241-1)**

LongArray allocateArray(long size)

allocateArray allocates LongArray of size length.

Internally, it allocates a page for the requested size. The size is recorded in the internal used counter.

However, if it was not [possib](#page-1241-0)le to allocate the size memory, it shows the current memory [usage](#page-1244-3) and a OutOfMemoryError is thrown.

Unable to acquire [\[required\]](#page-1239-1) bytes of memory, got [got]

### **Acquiring Memory — acquireMemory Method**

```
long acquireMemory(long size)
```
acquireMemory acquires execution memory of size size. The memory is recorded in used registry.

# **TaskMetrics**

TaskMetrics is a collection of metrics tracked during execution of a Task.

TaskMetrics uses accumulators to represent the metrics and offers "increment" methods to increment them.

Note The local [values](#page-1036-0) of the accumulators for a task (as accumulated while the task runs) are sent from the executor to the driver when the task completes (and DAGScheduler **re-creates** TaskMetrics ).

Table 1. [Metrics](#page-1140-0)

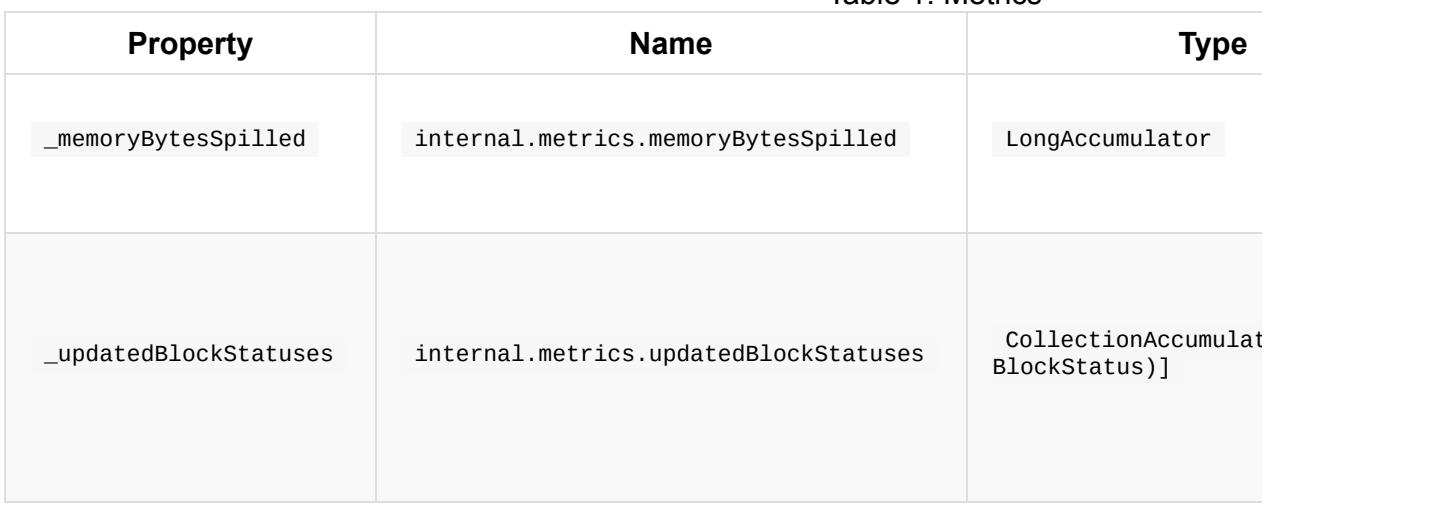

<span id="page-1246-2"></span><span id="page-1246-1"></span><span id="page-1246-0"></span>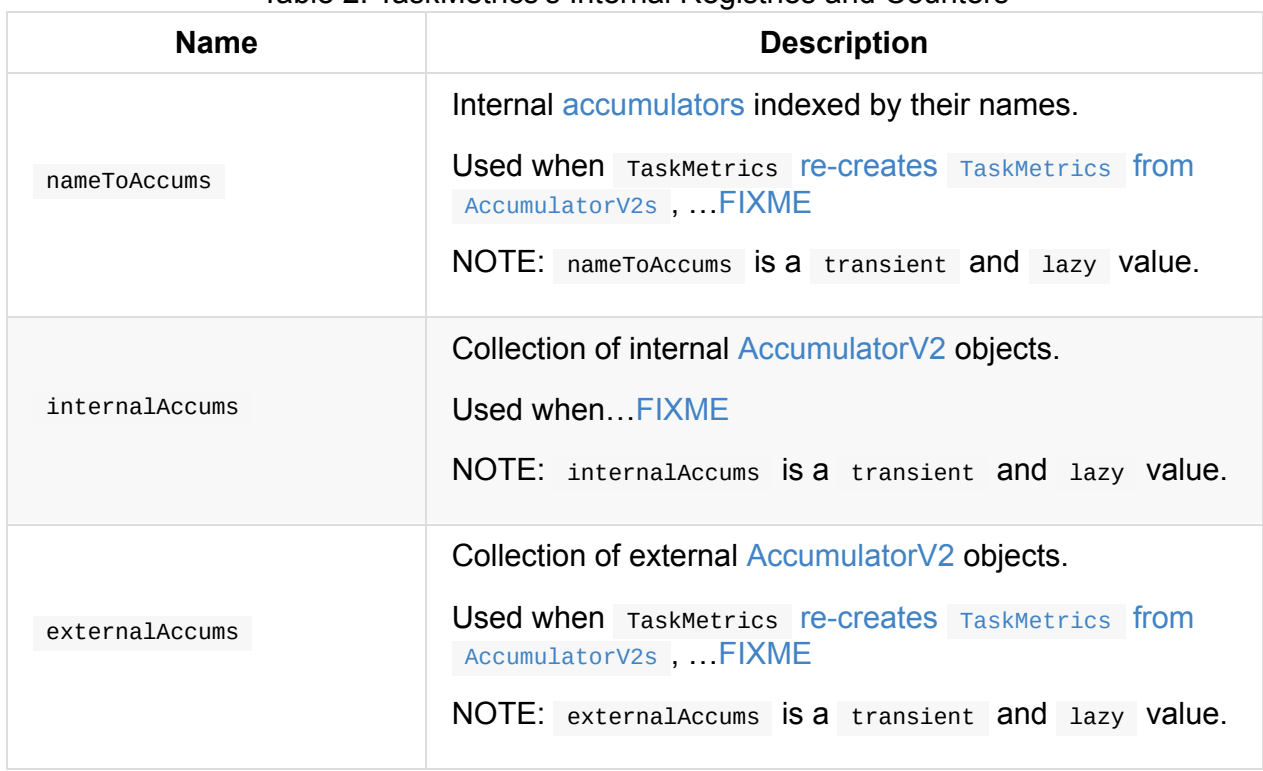

#### Table 2. TaskMetrics's Internal Registries and Counters

# **accumulators Method**

<span id="page-1247-0"></span>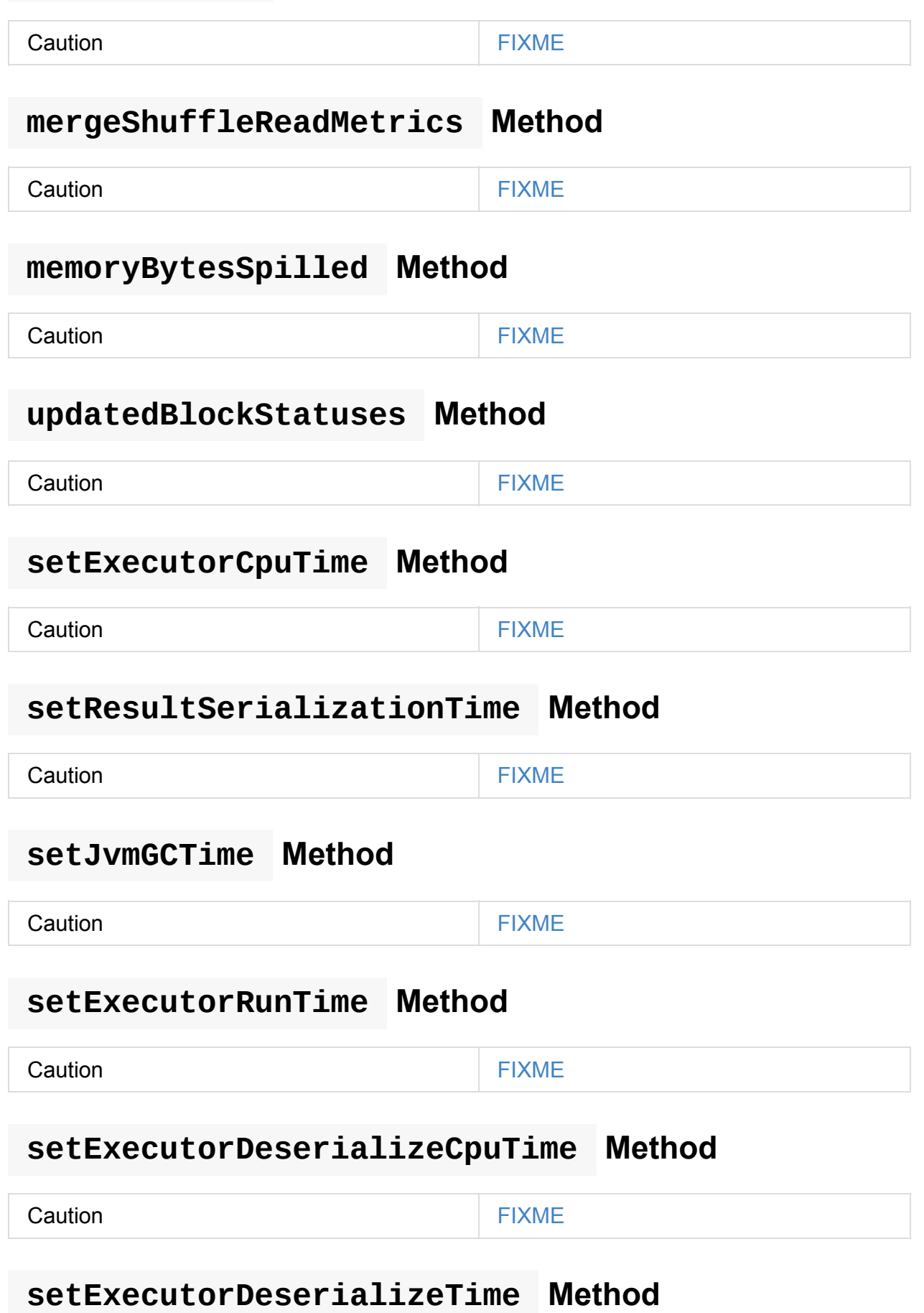

### **setUpdatedBlockStatuses Method**

Caution **Caution FIXME** 

### **Re-Creating TaskMetrics From AccumulatorV2s — fromAccumulators Method**

<span id="page-1248-0"></span>fromAccumulators(accums: Seq[AccumulatorV2[\_, \_]]): TaskMetrics

fromAccumulators creates a new TaskMetrics and registers accums as internal and external task metrics (using nameToAccums internal registry).

Internally, fromAccumulators Creates a new TaskMetrics . It then splits accums into internal and external task metrics c[ollections](#page-1246-0) (using nameToAccums internal registry).

For every internal task metrics, fromAccumulators finds the metrics in nameToAccums internal registry (of the new rask Metrics in[stance\),](#page-1246-0) copies metadata, and merges state.

In the end, fromAccumulators adds the external accumulators to the new [TaskMetrics](#page-1246-0) instance.

Note

[fromAccumulators](#page-1246-1) is used exclusively when DAGScheduler gets notified that a task has finished (and re-creates TaskMetrics).

# **Recording [Memory](#page-1121-0) Bytes Spilled — incMemoryBytesSpilled Method**

<span id="page-1248-1"></span>incMemoryBytesSpilled(v: Long): Unit

incMemoryBytesSpilled adds v to memoryBytesSpilled task metrics.

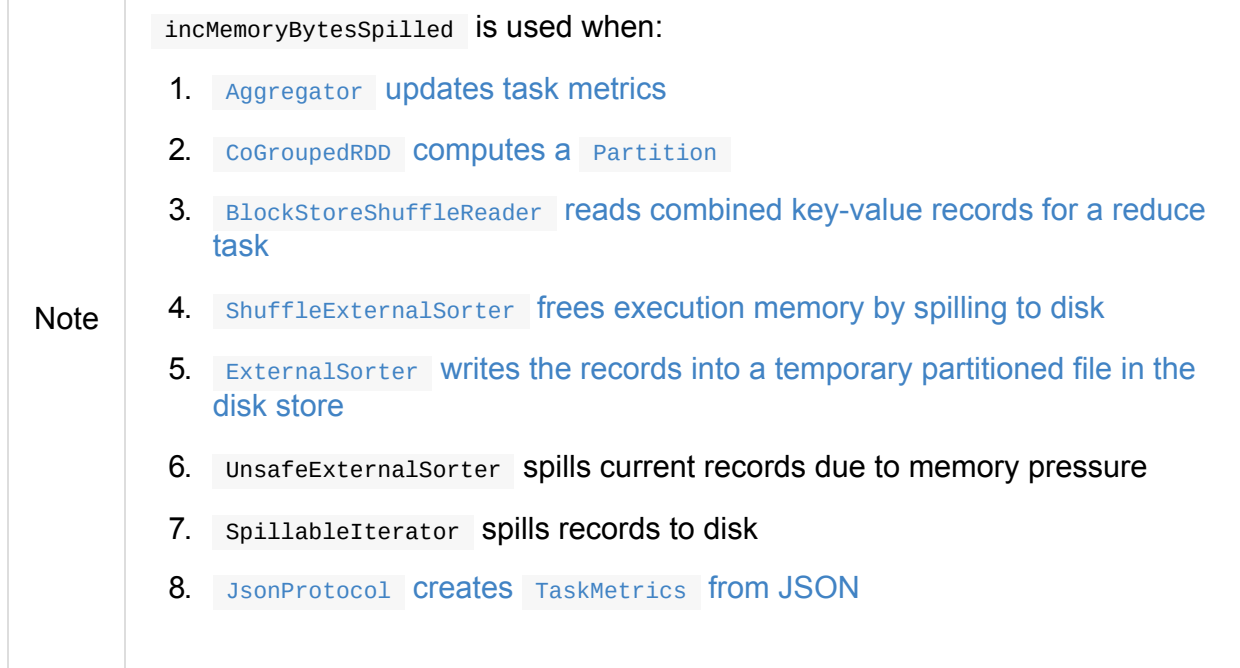

# **Recording Updated [BlockStatus](#page-1761-0) For Block — incUpdatedBlockStatuses Method**

<span id="page-1249-0"></span>incUpdatedBlockStatuses(v: (BlockId, BlockStatus)): Unit

incUpdatedBlockStatuses adds v in updatedBlockStatuses internal registry.

**Note** 

incUpdatedBlockStatuses is used exclusively when BlockManager does addUpdatedBlockStatusToTa[skMetrics](#page-1246-2) .

# **Registering Internal [Accumulators](#page-1316-0) — register Method**

register(sc: SparkContext): Unit

register registers the internal accumulators (from nameToAccums internal registry) with countFailedValues enabled ( true ).

Note register is used [exclusively](#page-1037-0) when stage is [requested](#page-1246-0) for its new attempt.

# **ShuffleWriteMetrics**

ShuffleWriteMetrics is a collection of accumulators that represents task metrics about writing shuffle data.

ShuffleWriteMetrics tracks the [following](#page-1250-0) task metrics:

- 1. Shuffle Bytes Written
- 2. Shuffle Write Time
- 3. Shuffle [Records](#page-1251-0) Written

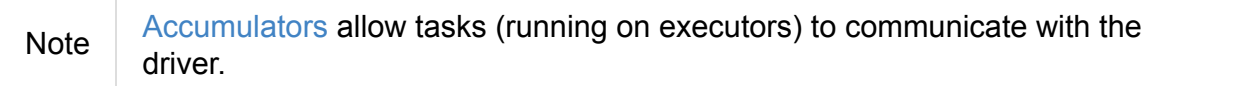

<span id="page-1250-3"></span><span id="page-1250-2"></span><span id="page-1250-1"></span><span id="page-1250-0"></span>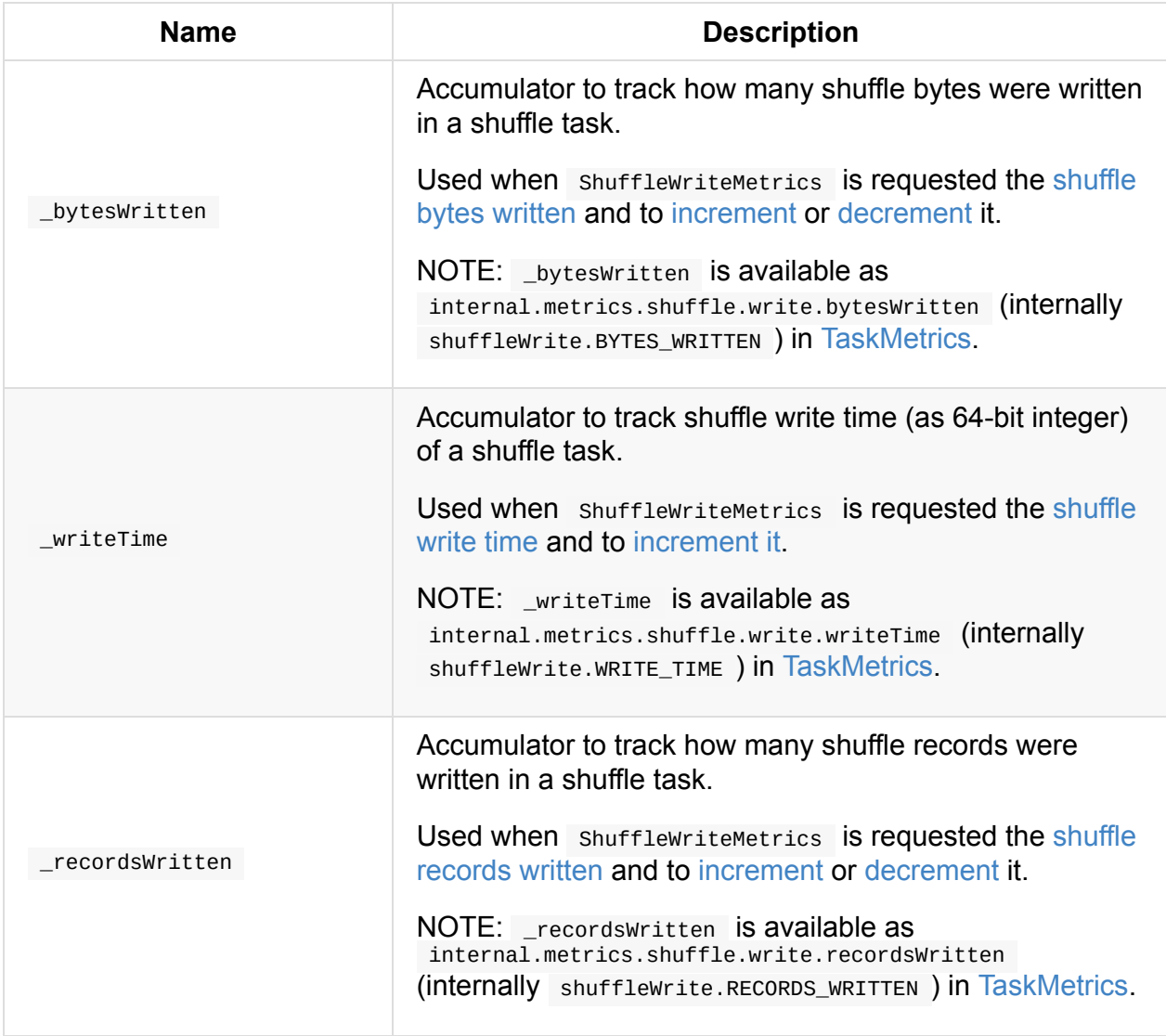

Table 1. ShuffleWriteMetrics's Accumulators

### **decRecordsWritten Method**

<span id="page-1251-4"></span>Caution **Caution FIXME** 

### **decBytesWritten Method**

<span id="page-1251-3"></span>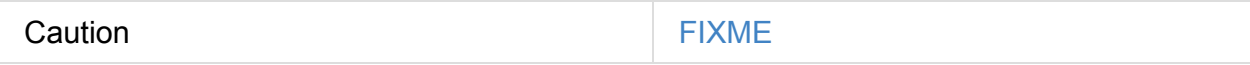

## **writeTime Method**

<span id="page-1251-1"></span>Caution **Caution FIXME** 

### **recordsWritten Method**

<span id="page-1251-2"></span>Caution **Caution FIXME** 

## **Returning Number of Shuffle Bytes Written — bytesWritten Method**

<span id="page-1251-0"></span>bytesWritten: Long

bytesWritten represents the **shuffle bytes written** metrics of a shuffle task.

Internally, byteswritten returns the sum of bytesWritten internal accumulator.

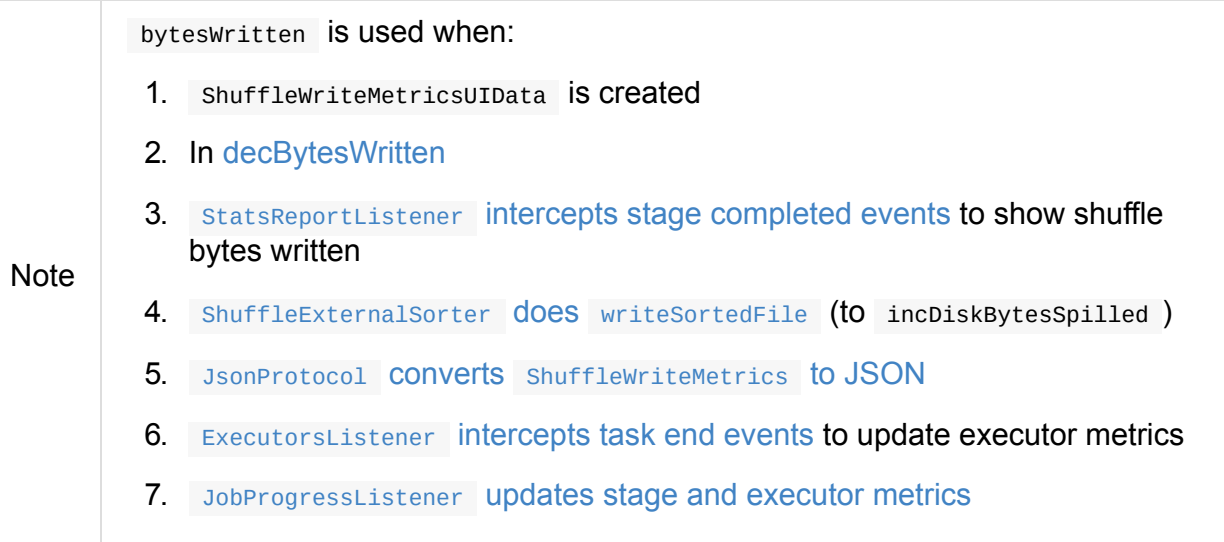

### **Incrementing Shuffle Bytes Written Metrics — incBytesWritten Method**

<span id="page-1252-0"></span>incBytesWritten(v: Long): Unit

incBytesWritten simply adds v to bytesWritten internal accumulator.

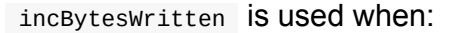

1. UnsafeShuffleWriter [does](#page-1250-1) mergeSpills

- 2. DiskBlockObjectWriter does updateBytesWritten
	- 3. [JsonProtocol](#page-1429-0) Creates TaskMetrics from JSON

### **Incrementing Shuffle Write Time [Metrics](#page-1761-0) — incWriteTime Method**

<span id="page-1252-1"></span>incWriteTime(v: Long): Unit

**Note** 

incWriteTime simply adds v to writeTime internal accumulator.

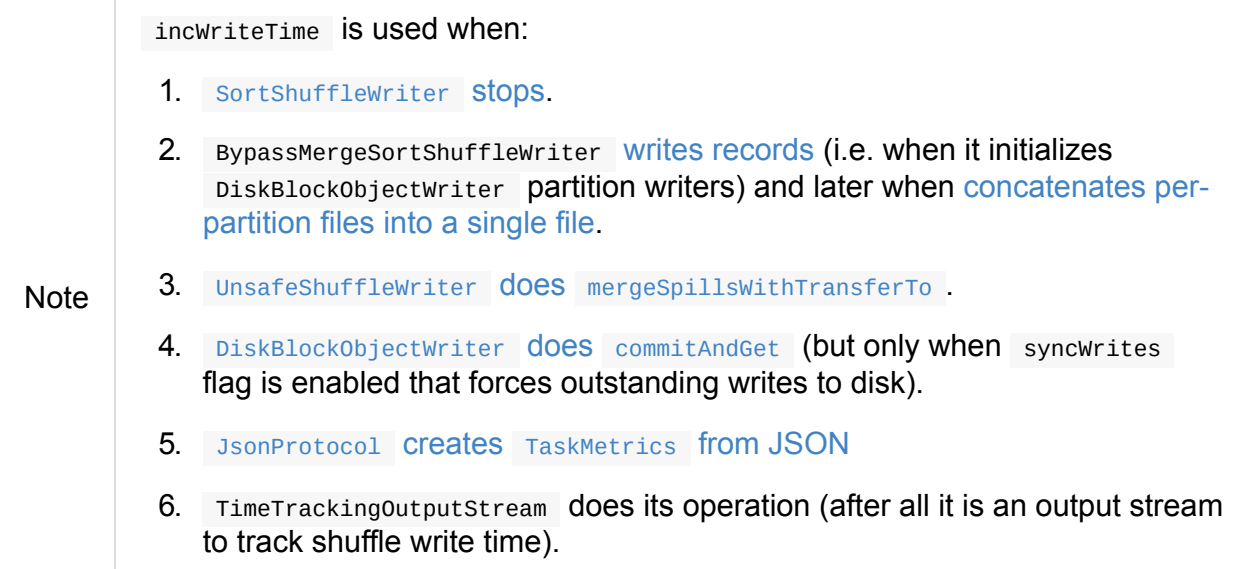

### **Incrementing Shuffle Records Written Metrics — incRecordsWritten Method**

<span id="page-1252-2"></span>incRecordsWritten(v: Long): Unit

incRecordsWritten simply adds v to recordsWritten internal accumulator.

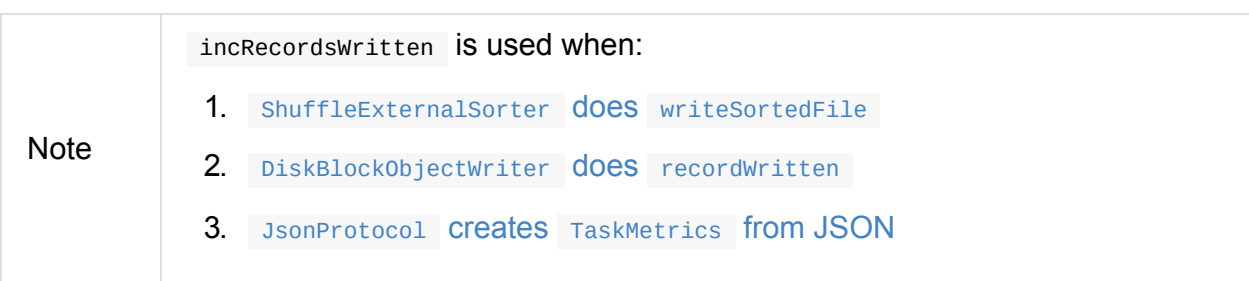

# **TaskSetBlacklist — Blacklisting Executors and Nodes For TaskSet**

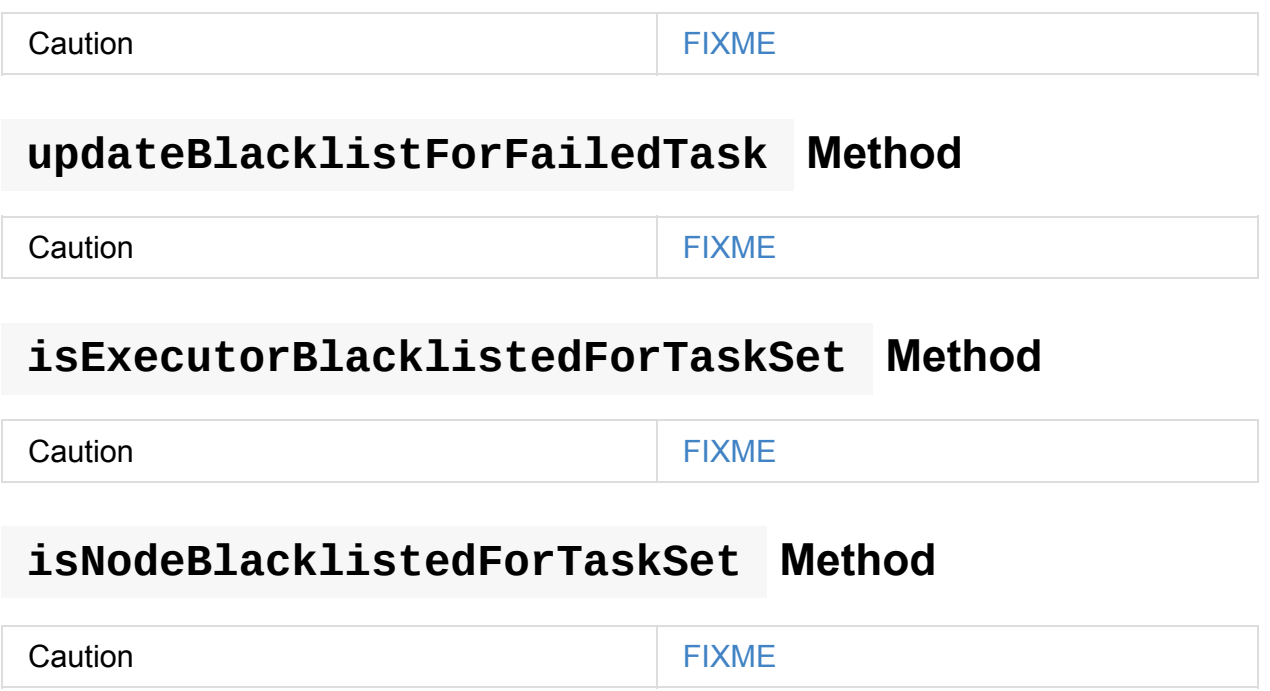

# <span id="page-1255-0"></span>**SchedulerBackend — Pluggable Scheduler Backends**

SchedulerBackend is a pluggable interface to support various cluster managers, e.g. Apache Mesos, Hadoop YARN or Spark's own Spark Standalone and Spark local.

As the cluster managers differ by [their](#page-1256-0) custom task scheduling modes and resource offers mechanisms [Spark](#page-1529-0) abstracts the differences in [SchedulerBackend](#page-1684-0) [contra](#page-1524-0)ct.

| <b>Cluster Environment</b>             | <b>SchedulerBackends</b>                                                                                                    |
|----------------------------------------|----------------------------------------------------------------------------------------------------|
| Local mode                             | <b>LocalSchedulerBackend</b>                                                                                                    |
| (base for custom<br>SchedulerBackends) | <b>CoarseGrainedSchedulerBackend</b>                                                                                                    |
| <b>Spark Standalone</b>                | <b>StandaloneSchedulerBackend</b>                                                                                                    |
| Spark on YARN                          | YarnSchedulerBackend:<br>• YarnClientSchedulerBackend (for client deploy<br>mode)<br>• YarnClusterSchedulerBackend (for cluster deploy<br>mode) |
| Spark on Mesos                         | <b>MesosCoarseGrainedSchedulerBackend</b><br>MesosFineGrainedSchedulerBackend                                                                   |

Table 1. Built-In (Direct and Indirect) SchedulerBackends per Cluster Environment

A scheduler backend is created and started as part of SparkContext's initialization (when TaskSchedulerImpl is started - see Creating Scheduler Backend and Task Scheduler).

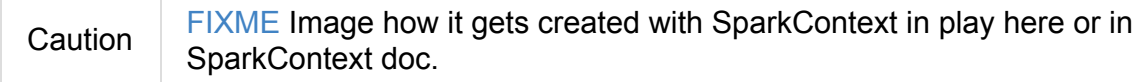

Scheduler backends are started and stopped as part of TaskSchedulerImpl's initialization and stopping.

Being a scheduler backend in Spark assumes a Apache Mesos-like model in which "an application" gets **resource offers** as machines become available and can launch tasks on them. Once a scheduler backend obtains the resource allocation, it can start executors.

### **SchedulerBackend Contract**

```
trait SchedulerBackend {
 def applicationId(): String
 def applicationAttemptId(): Option[String]
 def defaultParallelism(): Int
 def getDriverLogUrls: Option[Map[String, String]]
 def isReady(): Boolean
 def killTask(taskId: Long, executorId: String, interruptThread: Boolean): Unit
 def reviveOffers(): Unit
 def start(): Unit
 def stop(): Unit
}
```
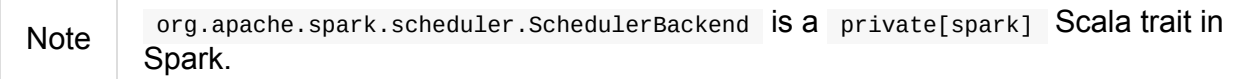

<span id="page-1256-1"></span>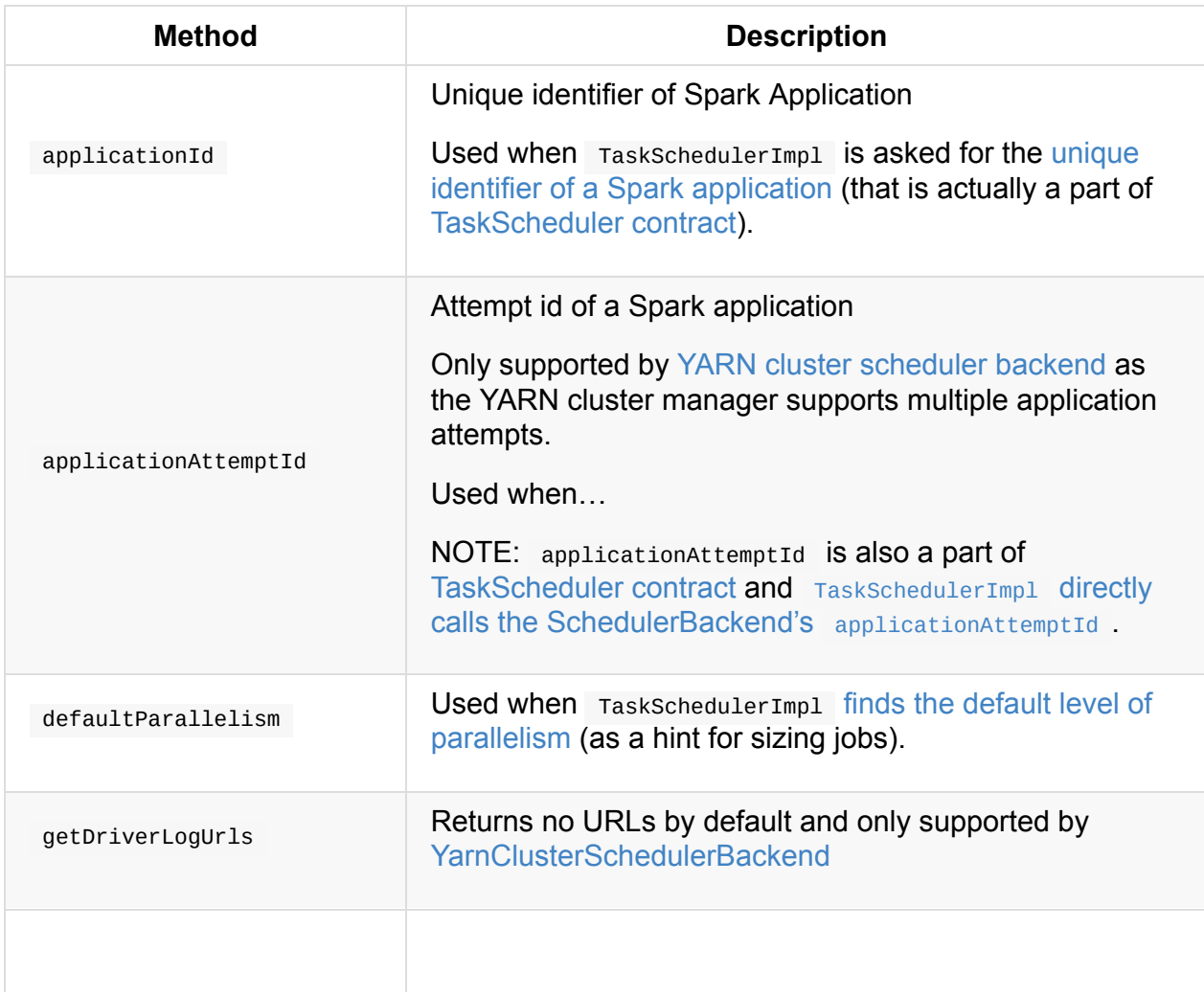

#### Table 2. SchedulerBackend Contract

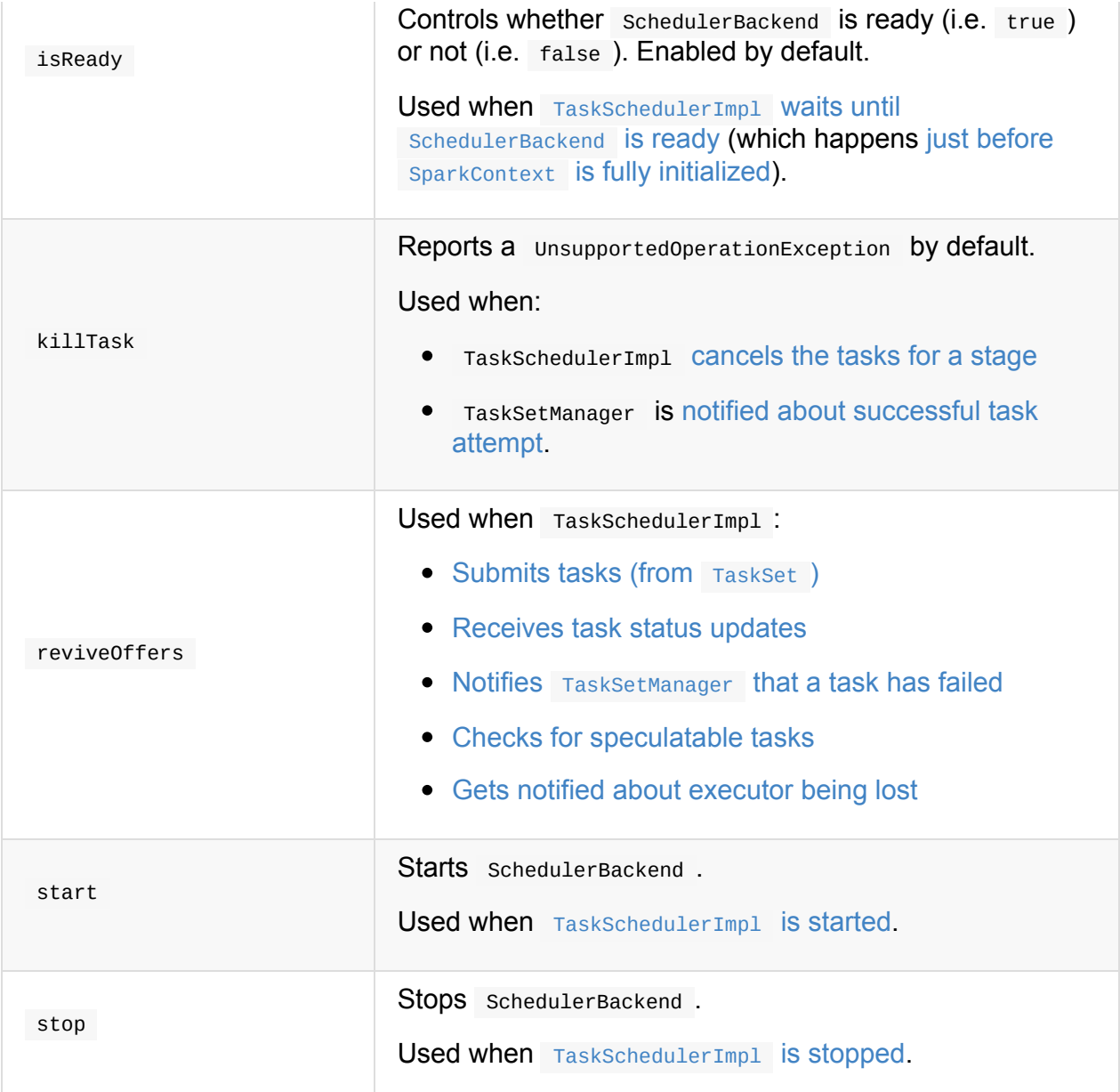

# <span id="page-1258-0"></span>**CoarseGrainedSchedulerBackend**

CoarseGrainedSchedulerBackend is a SchedulerBackend.

CoarseGrainedSchedulerBackend is an ExecutorAllocationClient.

CoarseGrainedSchedulerBackend is r[esponsible](#page-1255-0) for requesting resources from a cluster manager for executors that it in turn uses to [launch](#page-1492-0) tasks (on coarse-grained executors).

CoarseGrainedSchedulerBackend holds executors for the duration of the Spark job rather than relinquishing executors whenever a task is [done](#page-1275-0) and asking the [scheduler](#page-1284-0) to launch a new executor for each new task.

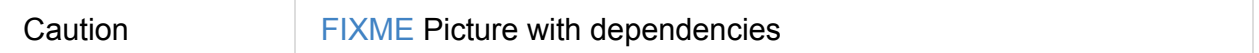

CoarseGrainedSchedulerBackend registers CoarseGrainedScheduler RPC Endpoint that executors use for RPC communication.

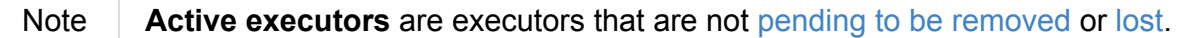

<span id="page-1258-1"></span>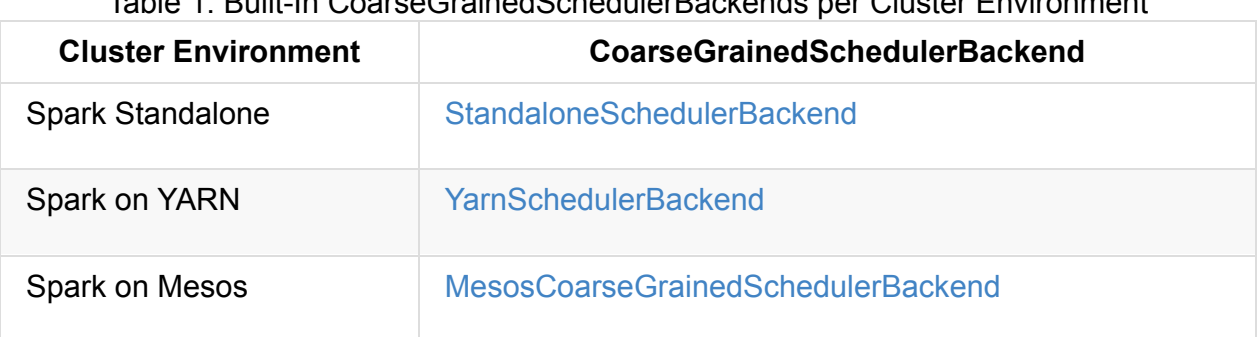

Table 1. Built-In CoarseGrainedSchedulerBackends per Cluster Environment

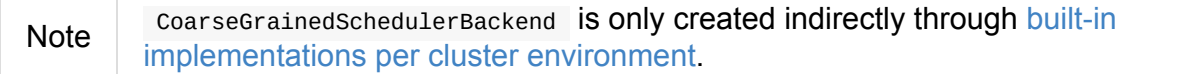

Table 2. [CoarseGrainedScheduler](#page-1258-1)Backend's

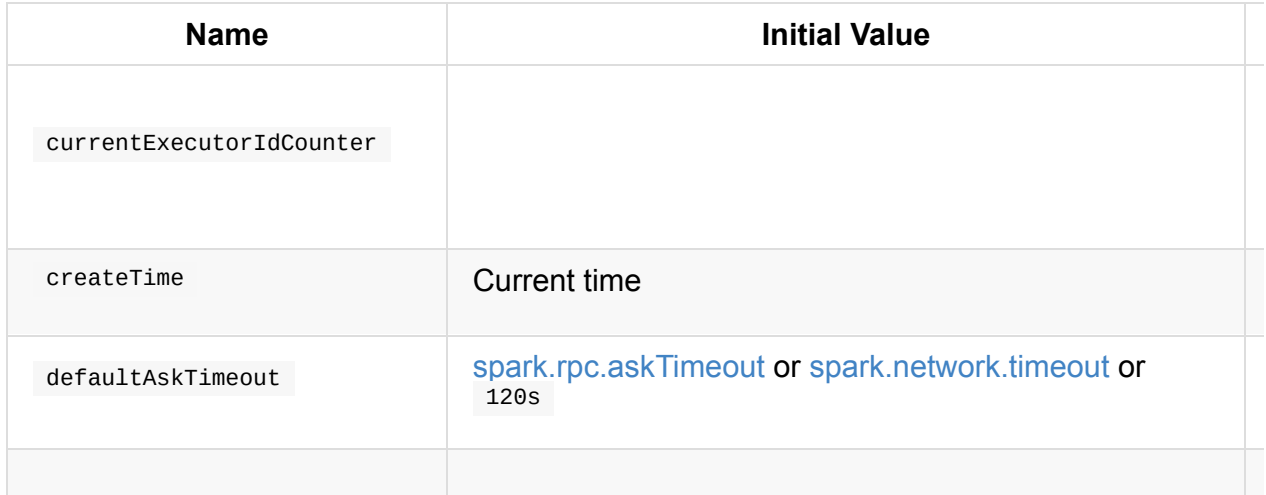

<span id="page-1259-0"></span>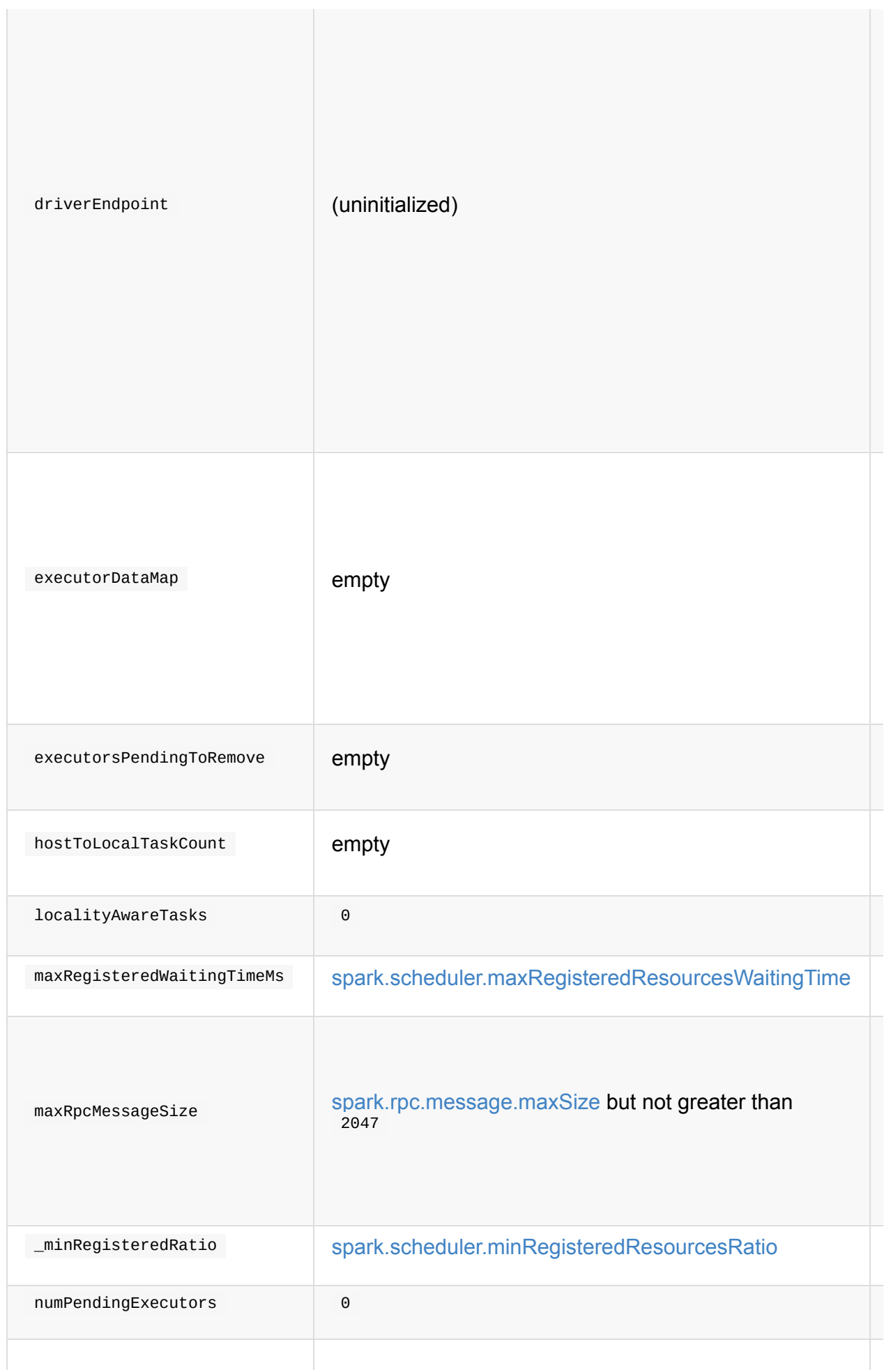
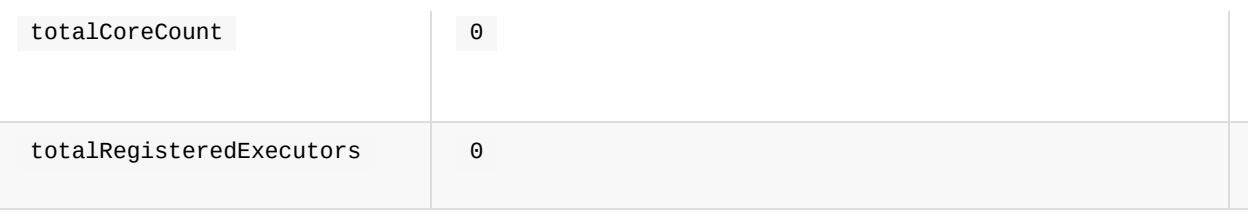

<span id="page-1260-1"></span>Enable INFO or DEBUG logging level fo[r](#page-1265-0)

<span id="page-1260-4"></span>org.apache.spark.scheduler.cluster.CoarseGrainedSchedulerBackend logger to see wh happens inside.

Tip

Add the [following](#page-1260-0) line to conf/log4j.properties :

[lo](#page-1264-0)g4j.logger.org.apache.spark.scheduler.cluster.CoarseGrainedSchedulerBackend=DEI

[Refer](#page-1267-0) to Logging.

## **Kill[ing](#page-1264-1) All [Execut](#page-1725-0)ors on Node — killExecutorsOnHost Method**

<span id="page-1260-0"></span>Caution **Caution FIXME** 

# **Making Fake Resource Offers on Executors — [makeOffers](#page-1272-0) Internal Methods**

```
makeOffers(): Unit
makeOffers(executorId: String): Unit
```
makeOffers takes the active executors (out of the executorDataMap internal registry) and creates WorkerOffer resource offers for each (one per executor with the executor's id, host and free cores).

Caution | Only free cores are considered in making [offers.](#page-1259-0) Memory is not! Why?!

It then requests TaskSchedulerImpl to process the resource offers to create a collection of TaskDescription collections that it in turn uses to launch tasks.

## **Creating [CoarseGrainedSchedulerBackend](#page-1215-0) Instance**

[CoarseGrainedSc](#page-1150-0)hedulerBackend takes the following [when](#page-1275-0) created:

- <span id="page-1260-3"></span>1. TaskSchedulerImpl
- <span id="page-1260-2"></span>2. RpcEnv

# **Ge[tting](#page-1502-0) Executor Ids — getExecutorIds Method**

When called, getExecutorIds simply returns [executor](#page-1258-0) ids from the internal executorDataMap registry.

Note **It is called when SparkContext calculates executor ids.** 

#### **[CoarseGrain](#page-1259-0)edSchedulerBackend Contract**

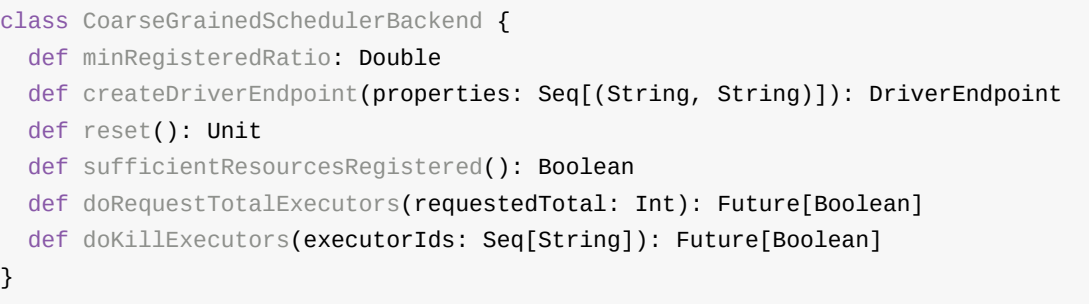

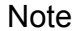

CoarseGrainedSchedulerBackend is a private[spark] CONtract.

# <span id="page-1261-2"></span>**Method Description** minRegisteredRatio Ratio between  $\circ$  and  $\circ$  (inclusive). Controlled by spark.scheduler.minRegisteredResourcesRatio. reset FIXME doRequestTotalExecutors [FIXME](#page-1270-0) doKillExecutors FIXME sufficientResourcesRegistered Always positive, i.e. true , that means that sufficient resources are available. Used when CoarseGrainedSchedulerBackend Checks if sufficient compute resources are available.

Table 3. FIXME Contract

<span id="page-1261-1"></span><span id="page-1261-0"></span>• It can reset a current internal state to the initial state.

#### **numExistingExecutors [Method](#page-1266-0)**

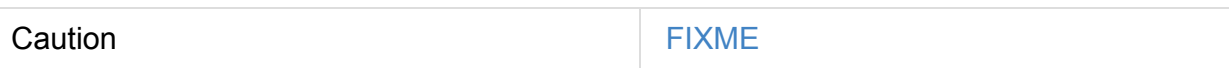

#### <span id="page-1262-0"></span>**killExecutors Methods**

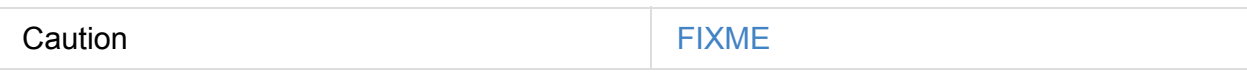

#### **getDriverLogUrls Method**

Caution **Caution FIXME** 

#### **applicationAttemptId Method**

Caution **Caution FIXME** 

#### **Requesting Additional Executors — requestExecutors Method**

requestExecutors(numAdditionalExecutors: Int): Boolean

requestExecutors is a "decorator" method that ultimately calls a cluster-specific doRequestTotalExecutors method and returns whether the request was acknowledged or not (it is assumed false by default).

Note requestExecutors method is a part of ExecutorAllocationClient Contract that SparkContext uses for requesting additional executors (as a part of a developer API for [dynamic](#page-1261-0) allocation of executors).

When called, you should see the following INFO message followed by DEBUG message in the logs:

```
INFO Requesting [numAdditionalExecutors] additional executor(s) from the cluster manag
er
DEBUG Number of pending executors is now [numPendingExecutors]
```
numPendingExecutors is increased by the input numAdditionalExecutors.

requestExecutors requests executors from a cluster manager (that reflects the current computation needs). The "new executor total" is a sum of the internal numExistingExecutors and numPendingExecutors decreased by the number of executors pending to be removed.

If [numAdditionalExecuto](#page-1259-1)rs is negative, a IllegalArgumentException is thrown:

Attempted to request a negative number of additional executor(s) [numAdditionalExecuto rs] from the cluster manager. Please specify a positive number!

Note  $\Box$  It is a final method that no other scheduler backends could [customize](#page-1262-0) further.

**Note** The [method](#page-1259-1) is a synchronized block that makes multiple [concurrent](#page-1259-2) requests be handled in a serial fashion, i.e. one by one.

#### **Requesting Exact Number of Executors — requestTotalExecutors Method**

```
requestTotalExecutors(
 numExecutors: Int,
 localityAwareTasks: Int,
 hostToLocalTaskCount: Map[String, Int]): Boolean
```
requestTotalExecutors is a "decorator" method that ultimately calls a cluster-specific doRequestTotalExecutors method and returns whether the request was acknowledged or not (it is assumed false by default).

Note requestTotalExecutors is a part of ExecutorAllocationClient Contract that SparkContext uses for requesting the exact number of executors.

It sets the internal localityAwareTasks and hostToLocalTaskCount registries. It then calculates the exact number of executors which is the input numExecutors and the executors pending removal [decrease](#page-1261-0)d by the number of already-assigned executors.

If numExecutors is negative, a IllegalArgumentException is thrown:

Attempted to request a negative number of executor(s) [\[numExecutors\]](#page-1492-0) from the cluster manager. Please specify a [positive](#page-910-1) number!

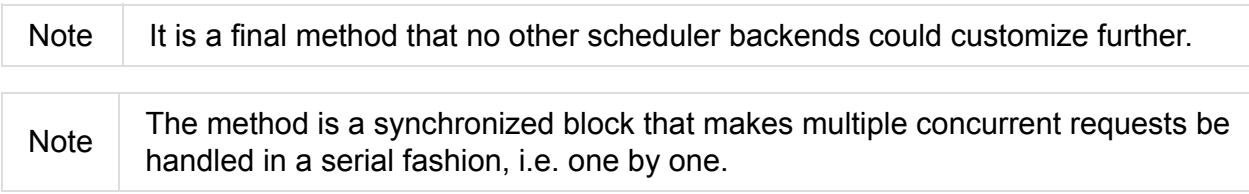

#### **Finding Default Level of Parallelism — defaultParallelism Method**

defaultParallelism(): Int

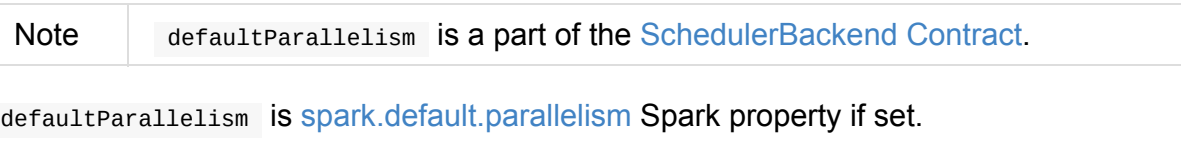

Otherwise, defaultParallelism is the maximum of totalCoreCount or 2.

# **Killing Task — killTask Method**

killTask(taskId: Long, executorId: String, interruptThread: Boolean): Unit

Note killTask is part of the [Scheduler](#page-1008-0)Backend contract.

killTask simply sends a KillTask message to driv[erEndpoint.](#page-1260-1)

<span id="page-1264-0"></span>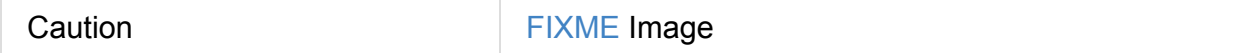

# **Stopping All Executors — stopExecutors Method**

stopExecutors sends a blocking StopExecutors message to driverEndpoint (if already initialized).

```
usivelyGrainedSchedulerBackend is being stopped.
```
You should see the following INFO message in the logs:

<span id="page-1264-1"></span>INFO CoarseGrainedSchedulerBackend: Shutting down all executors

## **Reset State — reset [Method](#page-1258-0)**

reset resets the internal state:

- 1. Sets numPendingExecutors to 0
- 2. Clears executorsPendingToRemove
- 3. Sends a blocking RemoveExecutor message to driverEndpoint for every executor (in the internal executorDataMap ) to inform it about SlaveLost with the message:

Stale executor after cluster manager re-registered.

reset is a [method](#page-1259-1) that is defined in CoarseGrainedSchedulerBackend , but used and overriden exclusively by YarnSchedulerBackend.

#### **Remove Executor — removeExecutor Method**

removeExecutor(executorId: String, reason: ExecutorLossReason)

removeExecutor sends a blocking RemoveExecutor message to driverEndpoint.

Note

It is called by subclasses [SparkDeploy](#page-1599-0)SchedulerBackend, CoarseMesosSchedulerBackend, and YarnSchedulerBackend.

# **CoarseGrainedScheduler RPC Endpoint — driverEndpoint**

When CoarseGrainedSchedulerBackend starts, it registers **CoarseGrainedScheduler** RPC endpoint to be the driver's communication [endpoint.](#page-1258-0)

driverEndpoint is a [DriverEndpoint](#page-1687-0)[.](#page-1651-0)

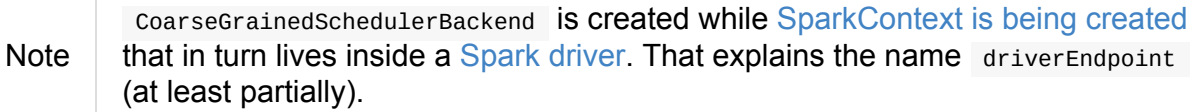

It is called **standalone scheduler's driver endpoint** internally.

It trac[ks:](#page-1265-0)

It uses driver-reviv[e-thread](#page-1271-0) daemon single-thread thread pool for ... FIXME

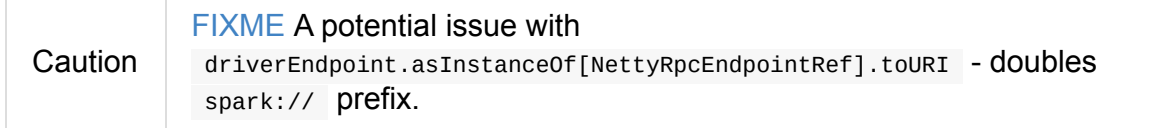

#### **Starting CoarseGrainedSchedulerBackend (and Registering CoarseGrainedScheduler RPC Endpoint) — start Method**

start(): Unit

Note start is a part of the SchedulerBackend contract.

<span id="page-1265-0"></span>start takes all spark. -prefixed properties and registers the coarseGrainedScheduler RPC endpoint (backed by DriverEndpoint ThreadSafeRpcEndpoint).

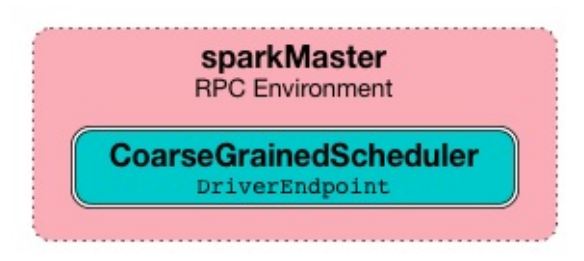

Figure 1. [CoarseGrainedScheduler](#page-1259-3) Endpoint

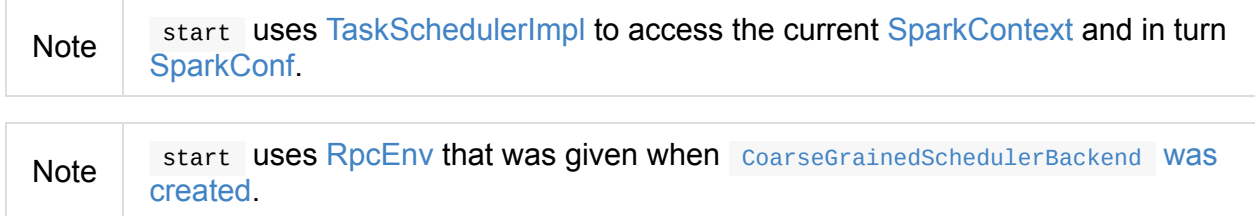

## **Checking If Sufficient Compute Resources Available Or Waiting Time P[assed](#page-1260-2) — isReady Metho[d](#page-905-0)**

isReady(): Boolean

Note isReady is a part of the SchedulerBackend contract.

<span id="page-1266-0"></span>isReady allows to delay task launching until sufficient resources are available or spark.scheduler.maxRegisteredResourcesWaitingTime passes.

Internally, is Ready checks whether there are sufficient resources available.

**Note** sufficientResourcesRegistered by default responds that sufficient resources are available.

If the resources are available, you should see the following INFO [message](#page-1261-1) in the logs and isReady is [positive.](#page-1270-1)

INFO SchedulerBackend is ready for [scheduling](#page-1261-1) beginning after reached minRegisteredResourcesRatio: [minRegisteredRatio]

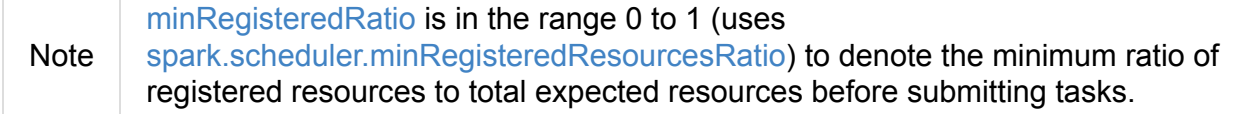

If there are no sufficient resources available yet (the above requirement does not hold),

isReady checks whether the time since startup passed

spark.scheduler.maxRegisteredResourcesWaitingTime to give a way to launch tasks (even when minRegisteredRatio not being reached yet).

You should see the following INFO message in the logs and isReady is positive.

```
INFO SchedulerBackend is ready for scheduling beginning after
waiting maxRegisteredResourcesWaitingTime:
[maxRegisteredWaitingTimeMs](ms)
```
Otherwise, [when](#page-1261-2) no sufficient resources are available and spark.scheduler.maxRegisteredResourcesWaitingTime has not elapsed, isReady is negative.

## **Reviving Resource Offers (by Posting ReviveOffers to CoarseGrainedSchedulerBackend RPC Endpoint) — reviveOffers Method**

[reviveOffers\(\):](#page-1270-1) Unit

<span id="page-1267-0"></span>

Note revive of fers is a part of the Scheduler Backend contract.

reviveOffers simply sends a ReviveOffers message to coarseGrainedSchedulerBackend RPC endpoint.

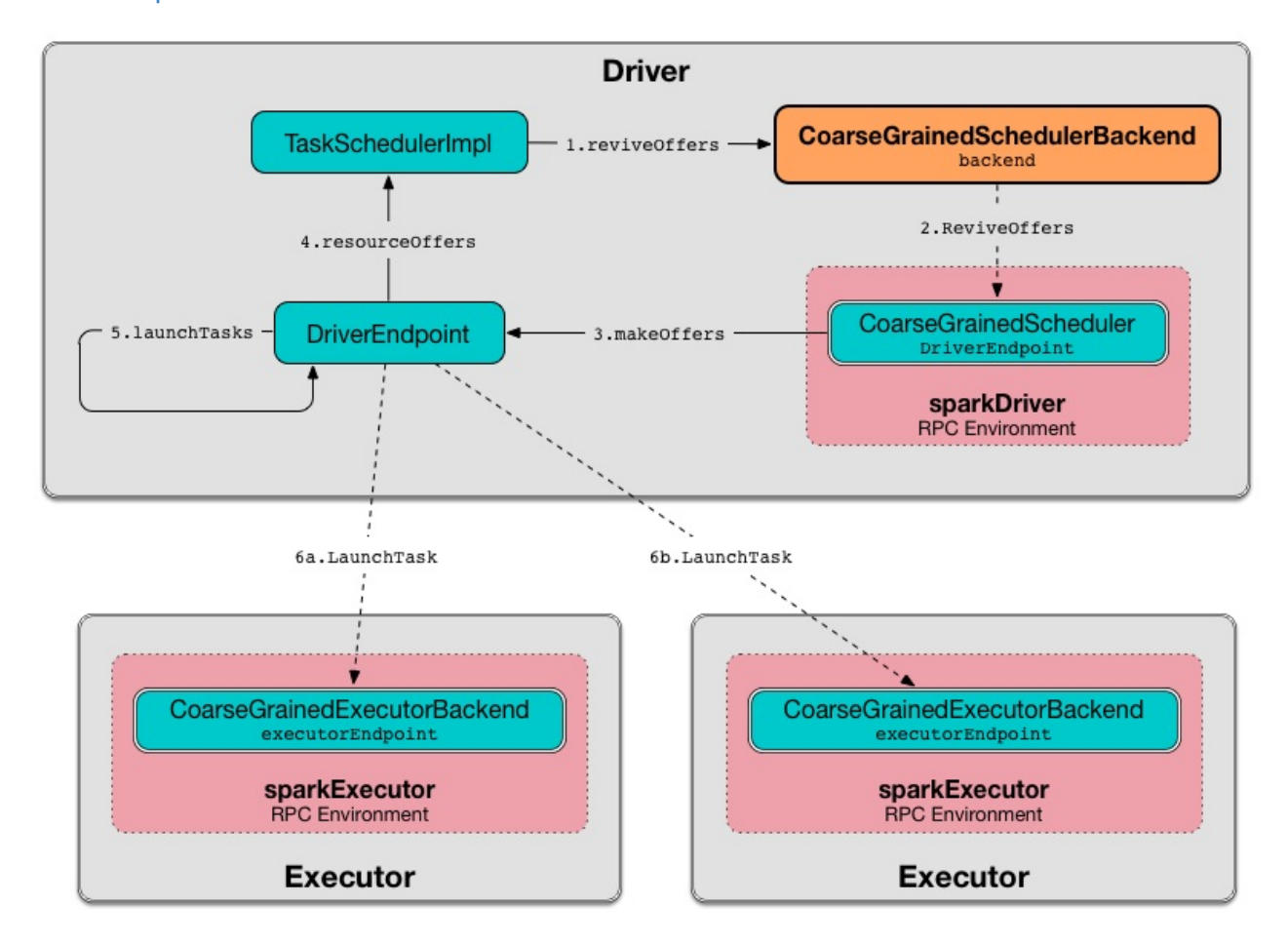

Figure 2. CoarseGrainedExecutorBackend Revives Offers

#### **Stopping CoarseGrainedSchedulerBackend (and Stopping Executors) — stop Method**

stop(): Unit

Note stop is a part of the SchedulerBackend contract.

stop stops all executors and coarseGrainedScheduler RPC endpoint (by sending a blocking StopDriver message).

In case of any Exception , stop reports a SparkException with the message:

Error stopping standalone scheduler's driver endpoint

#### **createDriverEndpointRef Method**

createDriverEndpointRef(properties: ArrayBuffer[(String, String)]): RpcEndpointRef

createDriverEndpointRef creates DriverEndpoint and registers it as

#### **CoarseGrainedScheduler**.

Note createDriverEndpointRef is used when CoarseGrainedSchedulerBackend Starts.

#### **Creating DriverEndpoint — createDriverEndpoint Method**

createDriverEndpoint(properties: [Seq\[\(String,](#page-1256-0) String)]): DriverEndpoint

creat[eDriverEndpoint](#page-1264-1) simply creates a [DriverEndpoint.](#page-1259-3)

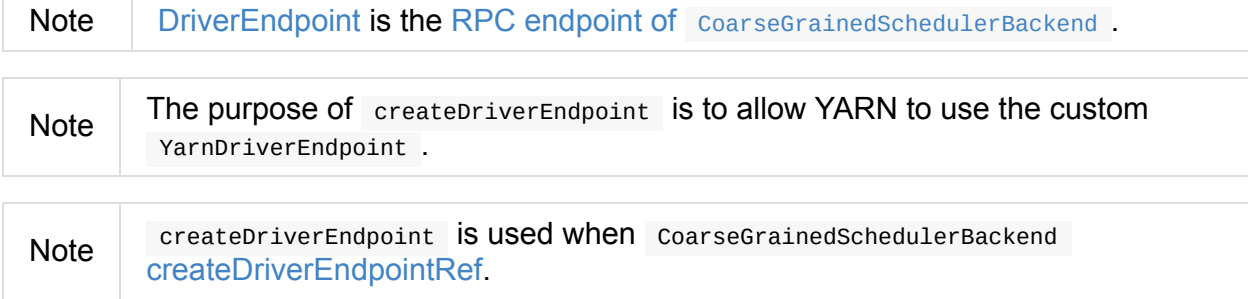

# **Settings**

#### Table 4. Spark Properties

<span id="page-1269-2"></span><span id="page-1269-1"></span><span id="page-1269-0"></span>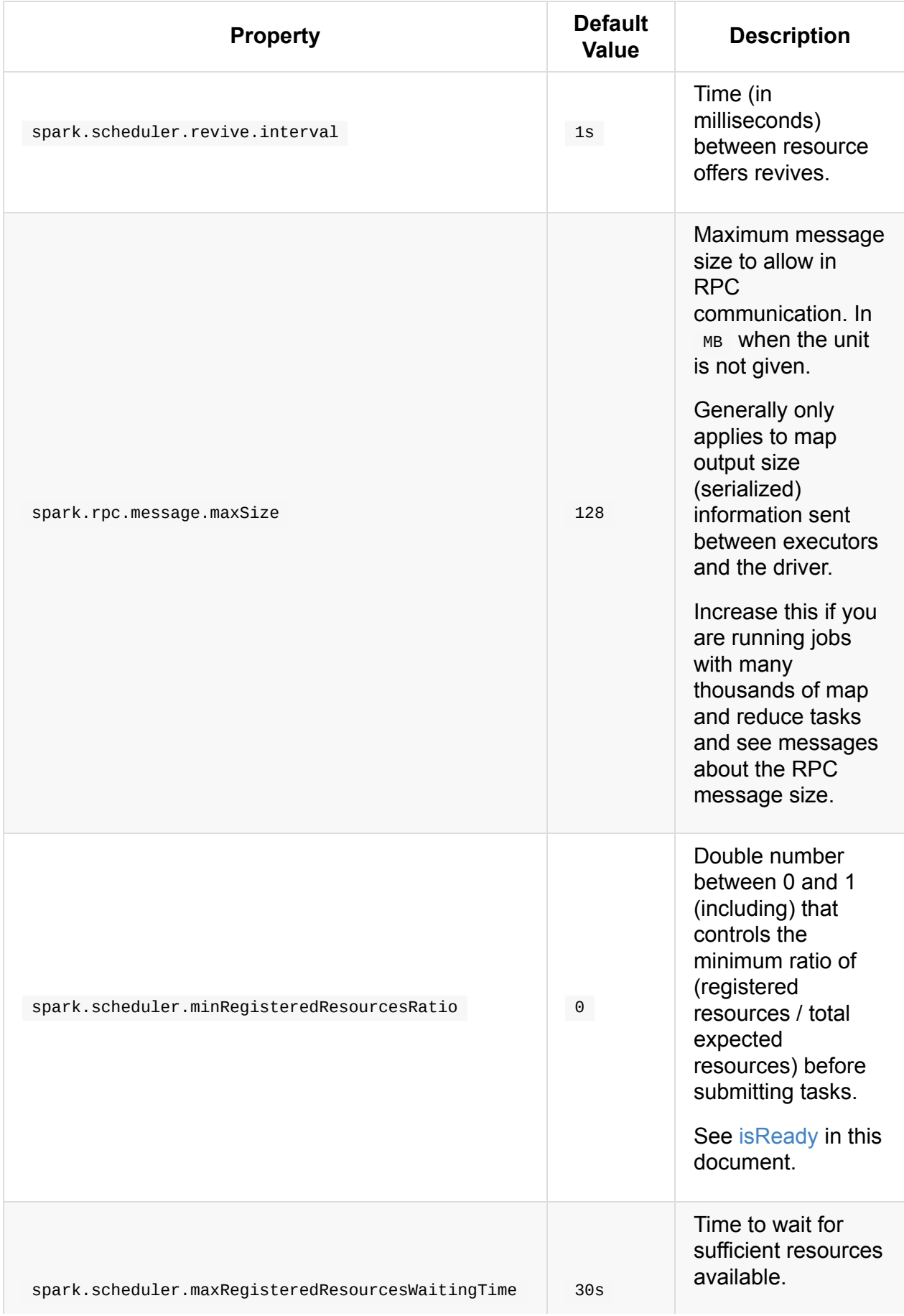

<span id="page-1270-1"></span><span id="page-1270-0"></span>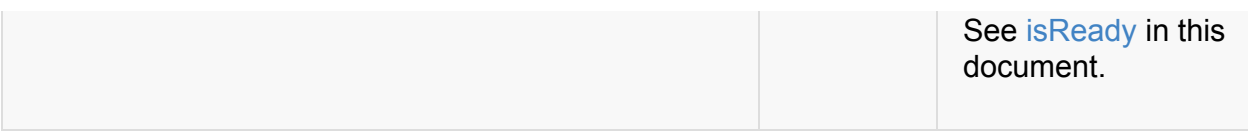

# <span id="page-1271-0"></span>**DriverEndpoint — CoarseGrainedSchedulerBackend RPC Endpoint**

DriverEndpoint is a ThreadSafeRpcEndpoint that acts as a message handler for CoarseGrainedSchedulerBackend to communicate with CoarseGrainedExecutorBackend.

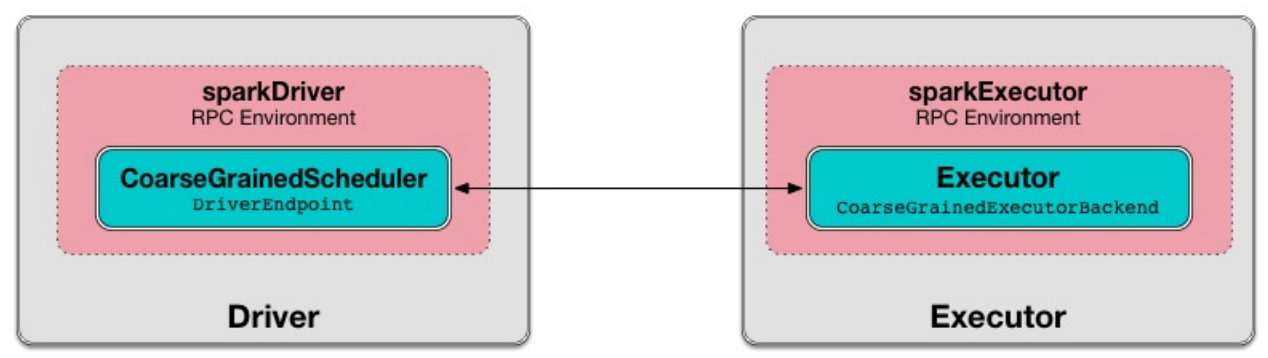

Figure 1. CoarseGrainedSchedulerBackend uses DriverEndpoint for communication with CoarseGrainedExecutorBackend

DriverEndpoint is created when CoarseGrainedSchedulerBackend starts.

DriverEndpoint uses executorDataMap internal registry of all the executors that registered with the driver. An [executo](#page-1276-0)r sends a RegisterExecutor message to [infor](#page-1258-0)m that it wants to register.

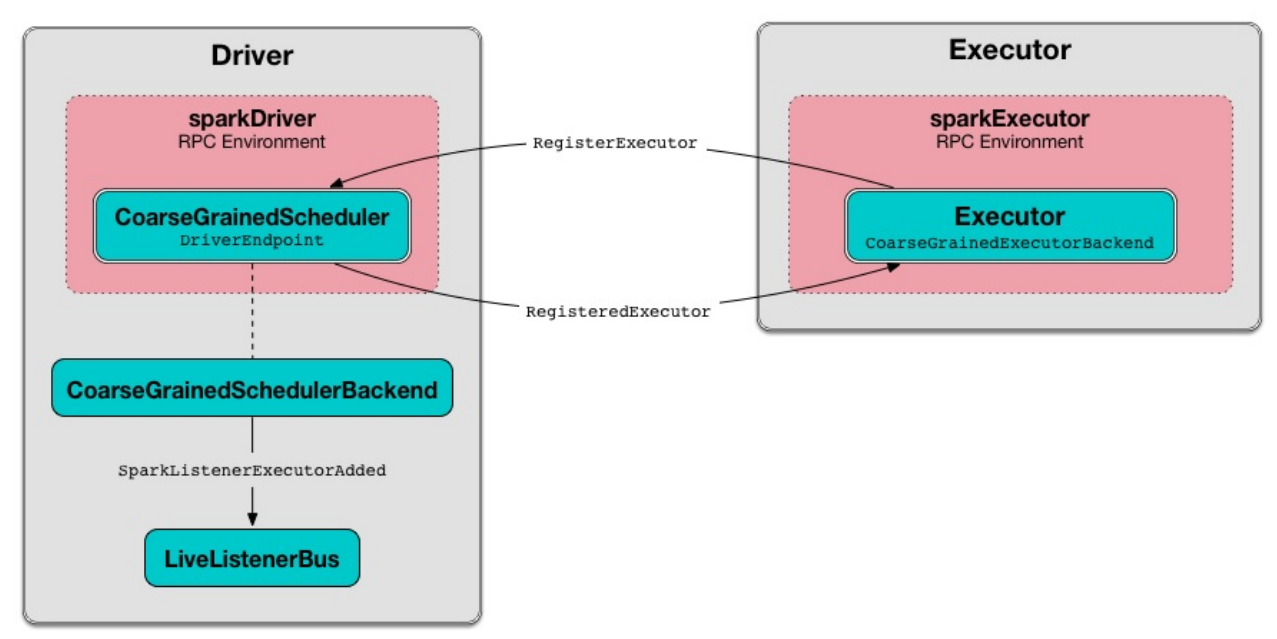

Figure 2. Executor registration (RegisterExecutor RPC message flow) DriverEndpoint uses a single thread executor called **driver-revive-thread** to make executor resource offers (for launching tasks) (by emitting ReviveOffers message every spark.scheduler.revive.interval).

<span id="page-1272-1"></span>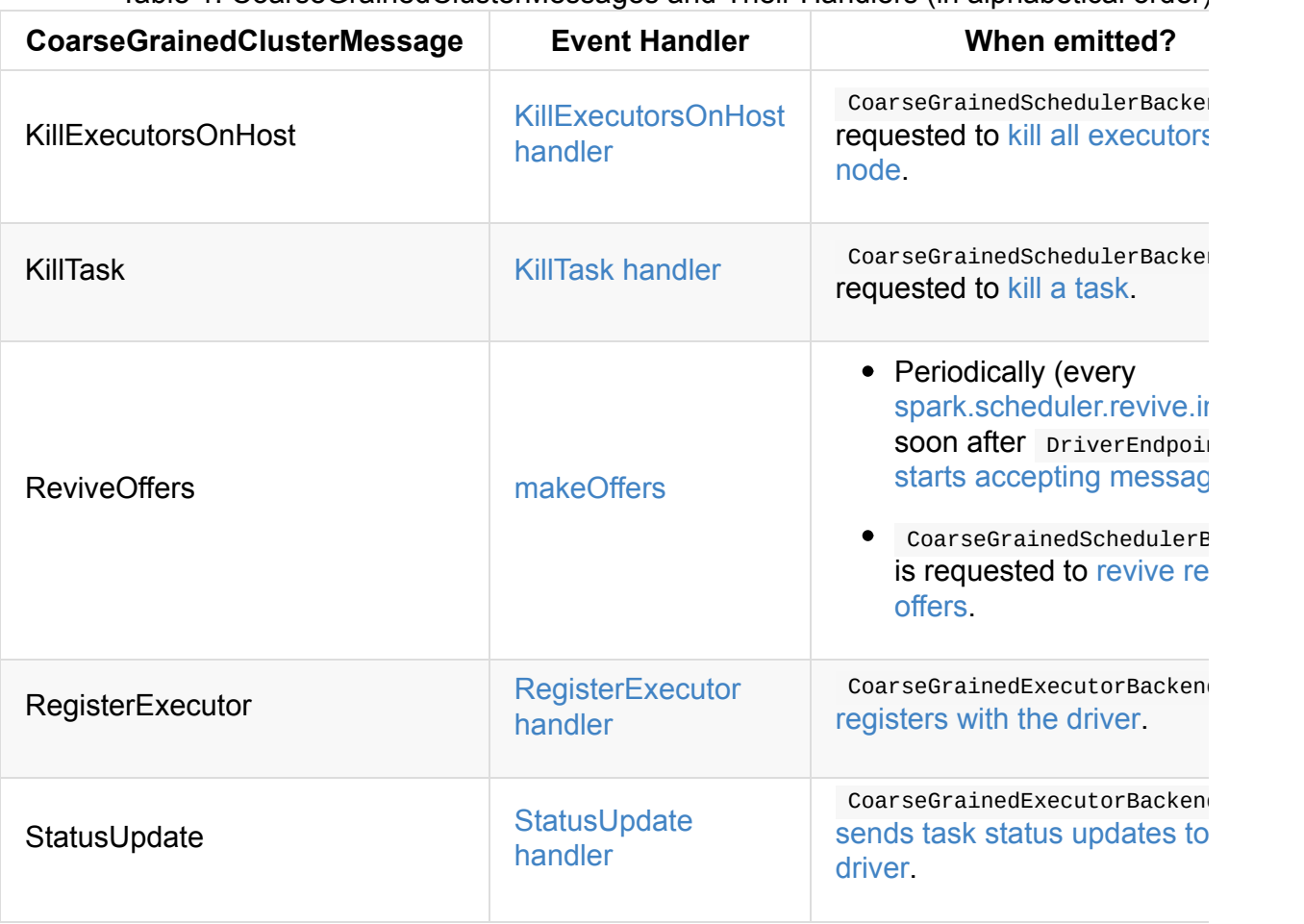

Table 1. CoarseGrainedClusterMessages and Their Handlers (in alphabetical order)

#### Table 2. Driver[Endpoint's](#page-1278-0) Internal Properties

<span id="page-1272-5"></span><span id="page-1272-4"></span><span id="page-1272-0"></span>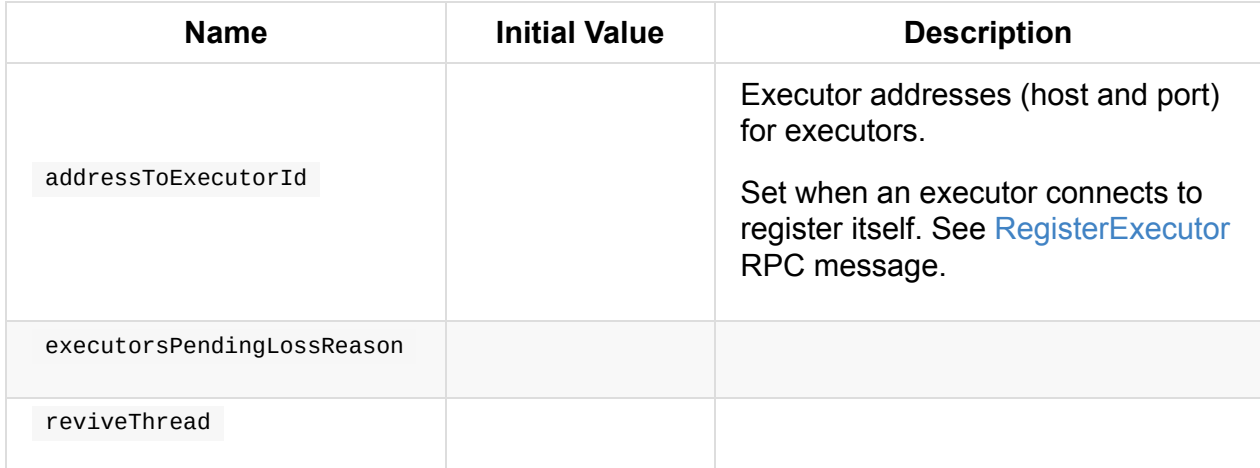

# <span id="page-1272-6"></span><span id="page-1272-3"></span>**disableExecutor Internal Method**

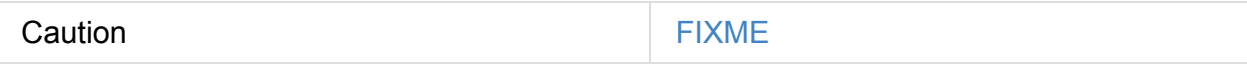

# **KillExecutorsOnHost Handler**

<span id="page-1272-2"></span>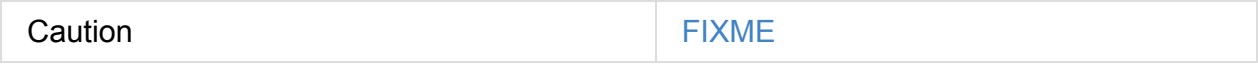

#### **executorIsAlive Internal Method**

<span id="page-1273-3"></span>Caution **FIXME** 

#### **onStop Callback**

Caution **Caution FIXME** 

#### **onDisconnected Callback**

<span id="page-1273-1"></span>When called, onDisconnected removes the worker from the internal addressToExecutorId registry (that effectively removes the worker from a cluster).

While removing, it calls [removeExecutor](#page-1272-3) with the reason being slaveLost and message:

Remote RPC client disassociated. Likely due to containers exceeding thres[holds,](#page-1280-0) or network issues. Check driver logs for WARN messages.

Note onDisconnected is called when a remote host is lost.

#### **RemoveExecutor**

#### <span id="page-1273-0"></span>**RetrieveSparkProps**

#### **StopDriver**

<span id="page-1273-2"></span>StopDriver message stops the RPC endpoint.

#### **StopExecutors**

StopExecutors message is receive-reply and blocking. When received, the following INFO message appears in the logs:

INFO Asking each executor to shut down

It then sends a StopExecutor message to every registered executor (from executorDataMap ).

## **Scheduling Sending ReviveOffers Periodically — onStart Callback**

<span id="page-1274-0"></span>onStart(): Unit

Note onstart is a part of RpcEndpoint contract that is executed before a RPC endpoint starts accepting messages.

onstart schedules a periodic action to send [ReviveO](#page-1508-0)ffers immediately every spark.scheduler.revive.interval.

Note spark.scheduler.revive.interval [defaults](#page-1272-4) to 1s.

#### **Making Executor [Resource](#page-1269-1) Offers (for Launching Tasks) — makeOffers Internal Method**

<span id="page-1274-2"></span>makeOffers(): Unit

makeOffers first creates WorkerOffers for all active executors (registered in the internal executorDataMap cache).

Note WorkerOffer represents a resource offer with [CPU](#page-1273-3) cores available on an [executo](#page-1259-0)r.

make offers then requests TaskSchedulerImpl to generate tasks for the available Worker offers followed by launching the tasks on respective executors.

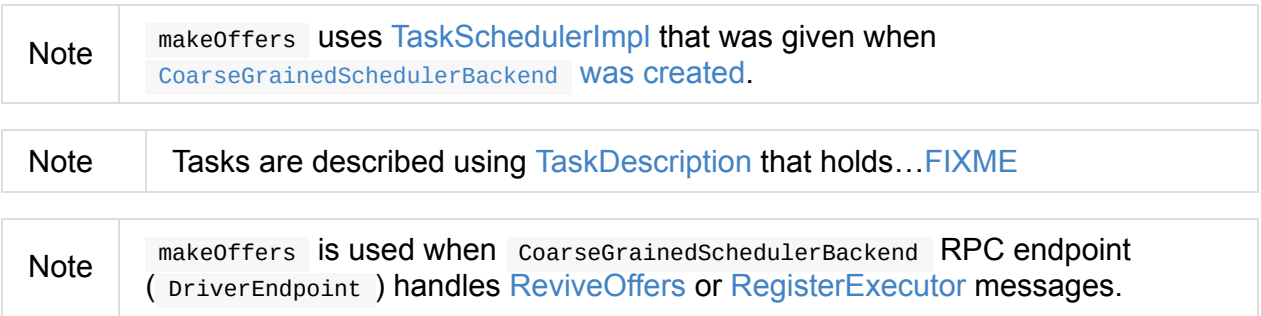

#### **Making Executor Resource [Offer](#page-1272-4) on [Single](#page-1272-0) Executor (for Launching Tasks) — makeOffers Internal Method**

<span id="page-1274-1"></span>makeOffers(executorId: String): Unit

makeOffers makes sure that the input executorId is alive.

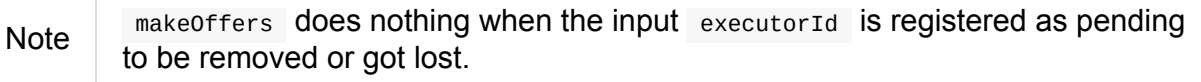

make offers finds the executor data (in executorDataMap registry) and creates a **WorkerOffer** 

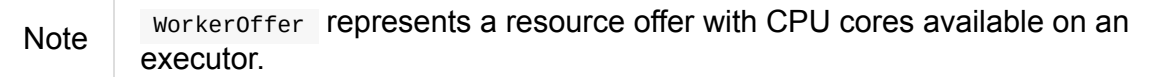

makeOffers then requests TaskSchedulerImpl to generate tasks for the WorkerOffer followed by launching the tasks (on the executor).

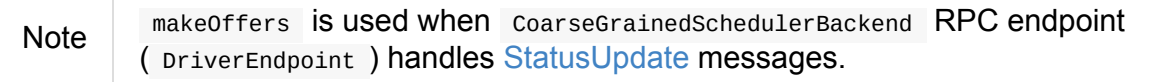

# **Launching Tasks on Ex[ecutors](#page-1272-5) — launchTasks Method**

<span id="page-1275-0"></span>launchTasks(tasks: Seq[Seq[TaskDescription]]): Unit

launchTasks flattens (and hence "destroys" the structure of) the input tasks collection and takes one task at a time. Tasks are described using TaskDescription.

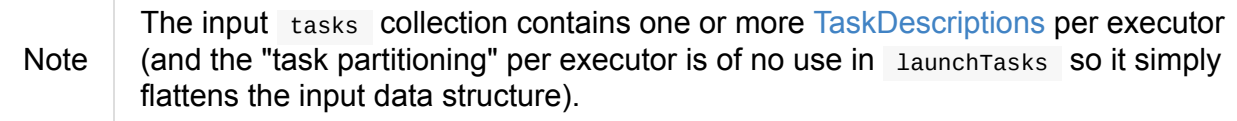

launchTasks encodes the TaskDescription and makes sure that the [encoded](#page-1150-0) task's size is below the maximum RPC message size.

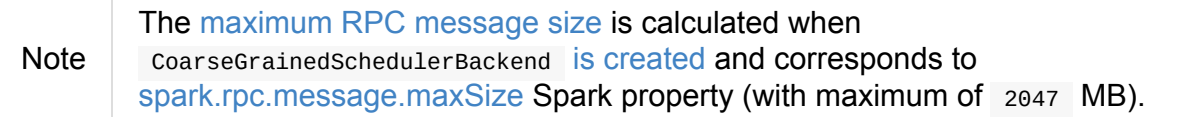

If the size of the encoded task is [acceptable,](#page-1259-4) [launchT](#page-1260-3)asks finds the ExecutorData of the executor that has been [assigned](#page-1269-2) to execute the task (in executorDataMap internal registry) and decreases the executor's available number of cores.

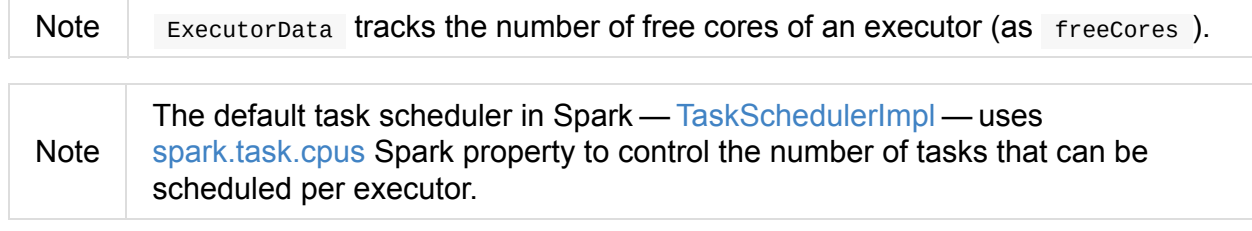

You should see the [followin](#page-1220-0)g DEBUG message in the [logs:](#page-1201-0)

DEBUG DriverEndpoint: Launching task [taskId] on executor id: [executorId] hostname: [ executorHost].

In the end, launch Tasks sends the (serialized) task to associated executor to launch the task (by sending a LaunchTask message to the executor's RPC endpoint with the serialized task insize SerializableBuffer ).

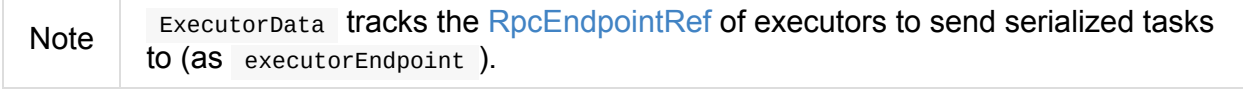

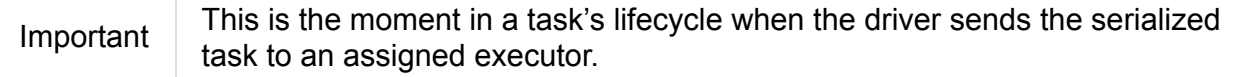

In case the size of a serialized TaskDescription equals or exceeds the maximum RPC message size, launchTasks finds the TaskSetManager (associated with the TaskDescription ) and aborts it with the following message:

Serialized task [\[id\]:\[index\]](#page-1259-4) was [\[limit](#page-1155-0)] bytes, which exceeds max allowed: sp[ark.rpc](#page-1172-0).message.maxSize ([maxRpcMessageSize] bytes). Consider increasing spark.rpc.message.maxSize or using broadcast variables for large values.

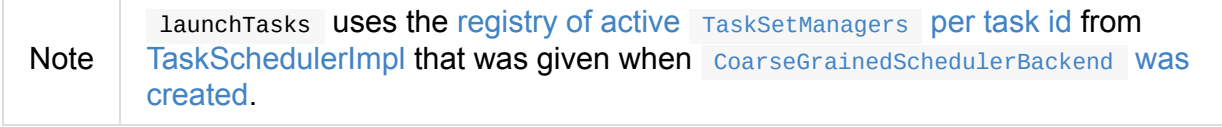

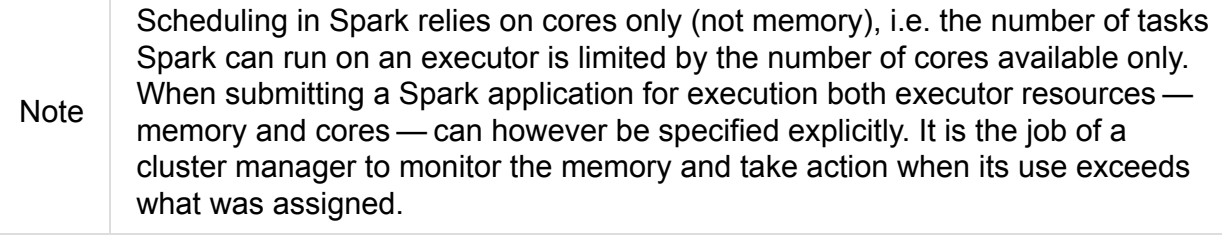

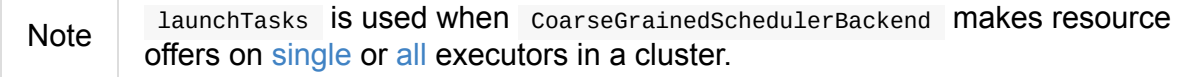

#### **Creating Dri[verEn](#page-1274-1)[dp](#page-1274-2)oint Instance**

<span id="page-1276-0"></span>DriverEndpoint takes the following when created:

- RpcEnv
- Collection of Spark properties and their values

DriverEndpoint initializes the internal registries and counters.

#### **RegisterExecutor H[andler](#page-1271-0)**

```
RegisterExecutor(
  executorId: String,
  executorRef: RpcEndpointRef,
 hostname: String,
 cores: Int,
  logUrls: Map[String, String])
extends CoarseGrainedClusterMessage
```
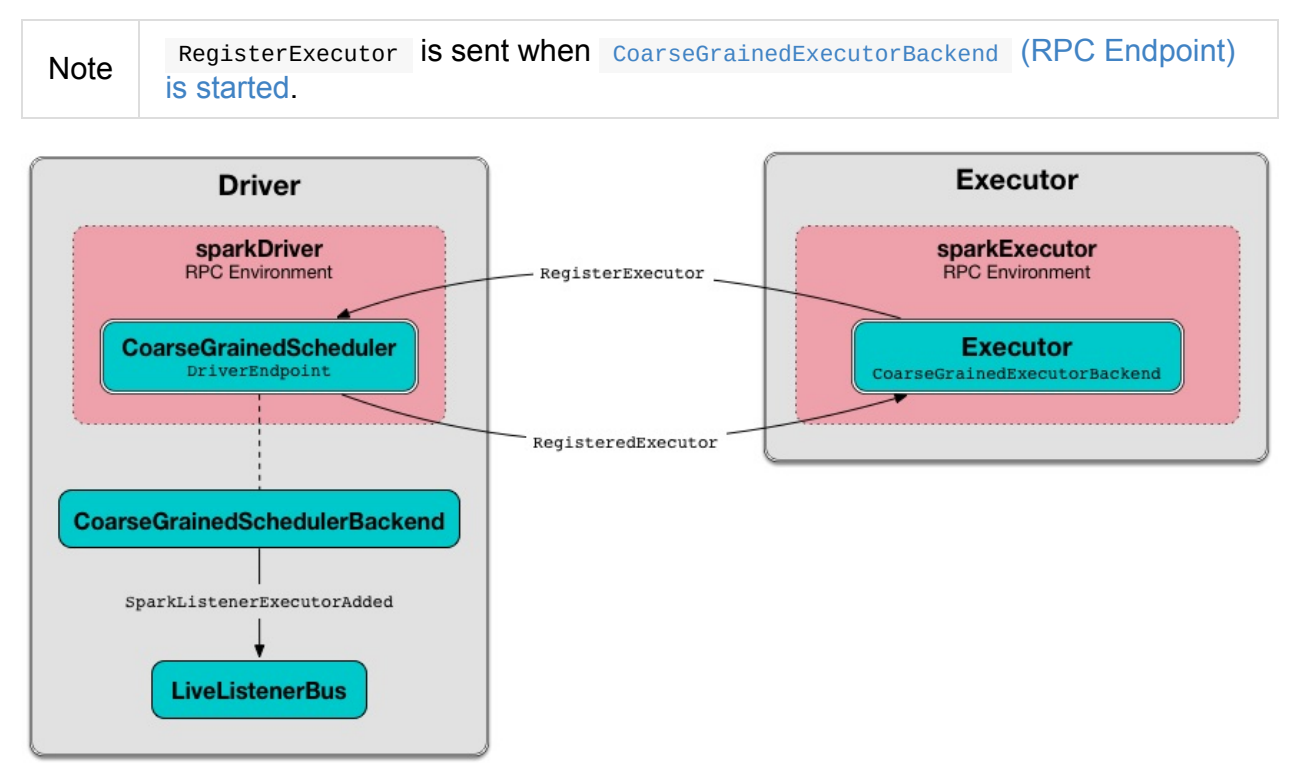

Figure 3. Executor registration (RegisterExecutor RPC message flow)

When received, DriverEndpoint makes sure that no other executors were registered under the input executorId and that the input hostname is not blacklisted.

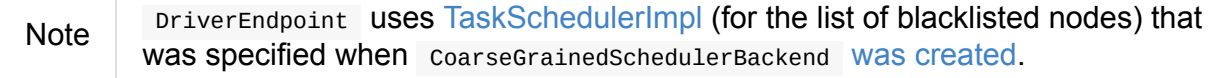

If the requirements hold, you should see the [followin](#page-1271-0)g INFO message in the logs:

INFO Registered executor [executorRef] ([address]) with ID [executorId]

DriverEndpoint does the bookkeeping:

• Registers executorId (in addressToExecutorId)

- Adds cores (in totalCoreCount)
- Increments totalRegisteredExecutors
- Creates and registers [ExecutorD](#page-1260-1)ata for executorId (in executorDataMap)
- Updates cu[rrentExecutorIdCounter](#page-1260-4) if the input executorId is greater than the current value.

If numPendin[gExecutors](#page-1258-2) is greater than  $\theta$ , you should see the following DEBUG message in the logs and DriverEndpoint decrements numPendingExecutors.

DEBUG [Decremented](#page-1259-1) number of pending executors ([numPendingExecutors] left)

DriverEndpoint sends RegisteredExecutor message back (that is to confirm that the executor was registered successfully).

Note

DriverEndpoint uses the [input](#page-1292-0) executorRef as the executor's RpcEndpointRef.

DriverEndpoint replies true (to acknowledge the message).

DriverEndpoint then [annou](#page-1509-0)nces the new executor by posting SparkListenerExecutorAdded to LiveListenerBus (with the current time, executor id, and ExecutorData ).

In the end, priverEndpoint makes executor resource offers (for [launching](#page-1743-0) tasks).

If [however](#page-1746-0) there was already another executor registered under the input executor Id, DriverEndpoint sends Regi[sterExecutorFailed](#page-1274-2) message back with the reason:

Duplicate executor ID: [executorId]

If however the input hostname is blacklisted, you should see the following INFO message in the logs:

INFO Rejecting [executorId] as it [has](#page-1203-0) been blacklisted.

DriverEndpoint sends RegisterExecutorFailed message back with the reason:

Executor is blacklisted: [executorId]

#### <span id="page-1278-0"></span>**StatusUpdate Handler**

```
StatusUpdate(
  executorId: String,
  taskId: Long,
  state: TaskState,
  data: SerializableBuffer)
extends CoarseGrainedClusterMessage
```
Note StatusUpdate is sent when CoarseGrainedExecutorBackend sends task status updates to the driver.

When statusupdate is received, [DriverEndpoint](#page-1287-0) passes the task's status update to

TaskSchedulerImpl .

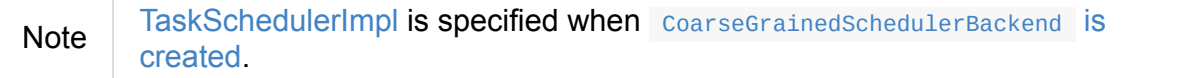

If the task has [finished,](#page-1271-0) DriverEndpoint updates the number of cores available for work on the corresponding executor (registered in [executorDataMap\).](#page-1260-3)

Note [DriverEndpo](#page-1141-0)int uses TaskSchedulerImpl 's spark.task.cpus as the number of cores that became available after the [task](#page-1259-0) has finished.

DriverEndpoint makes an executor resource offer on the [single](#page-1220-0) executor.

When priverEndpoint found no executor (in executorDataMap), you should see the following WARN [message](#page-1274-2) in the logs:

```
WARN Ignored task status update ([taskId] state [state]) from unknown executor with ID
 [executorId]
```
#### **KillTask Handler**

```
KillTask(
  taskId: Long,
  executor: String,
 interruptThread: Boolean)
extends CoarseGrainedClusterMessage
```
Note KillTask **is sent when** CoarseGrainedSchedulerBackend kills a task.

When KillTask is received, DriverEndpoint finds executor (in executorDataMap registry).

If found, DriverEndpoint passes the message on to the executor (using its registered RPC endpoint for CoarseGrainedExecutorBackend).

Otherwise, you should see the [following](#page-1293-0) WARN in the logs:

WARN Attempted to kill task [taskId] for unknown executor [executor].

#### <span id="page-1280-0"></span>**Removing Executor from Internal Registries (and Notifying TaskSchedulerImpl and Posting SparkListenerExecutorRemoved) — removeExecutor Internal Method**

removeExecutor(executorId: String, reason: ExecutorLossReason): Unit

When removeExecutor is executed, you should see the following DEBUG message in the logs:

DEBUG Asked to remove executor [executorId] with reason [reason]

removeExecutor then tries to find the executorId executor (in executorDataMap internal registry).

If the [executor](#page-1259-0)Id executor was found, removeExecutor removes the executor from the following registries:

- addressToExecutorId
- executorDataMap
- [executorsPendingLos](#page-1272-3)sReason
- [executorsPending](#page-1259-0)ToRemove

removeExecutor [decrements:](#page-1272-6)

- [totalCoreCount](#page-1259-2) by the executor's totalCores
- totalRegisteredExecutors

In the end, [removeEx](#page-1260-1)ecutor notifies TaskSchedulerImpl that an executor was lost.

Note [removeExecutor](#page-1260-4) uses TaskSchedulerImpl that is specified when CoarseGrainedSchedulerBackend is created.

removeExecutor posts SparkListenerExecutorRemoved to LiveListenerBus (with the executorId executor).

If however the [executor](#page-1743-1)Id executor could not be found, [removeExecutor](#page-1746-0) requests BlockManagerMaster to remove the executor asynchronously.

Note removeExecutor USES SparkEnv to access the current BlockManager and then [BlockManagerMaster.](#page-1335-0)

You should see the following INFO message in the [logs:](#page-1053-0)

INFO Asked to remove non-existent executor [executorId]

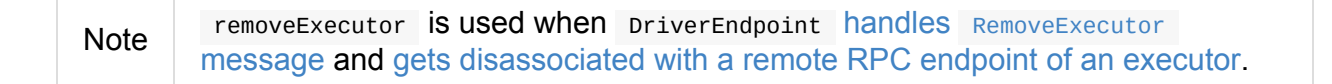

# <span id="page-1282-0"></span>**ExecutorBackend — Pluggable Executor Backends**

ExecutorBackend is a pluggable interface that TaskRunners use to send task status updates to a scheduler.

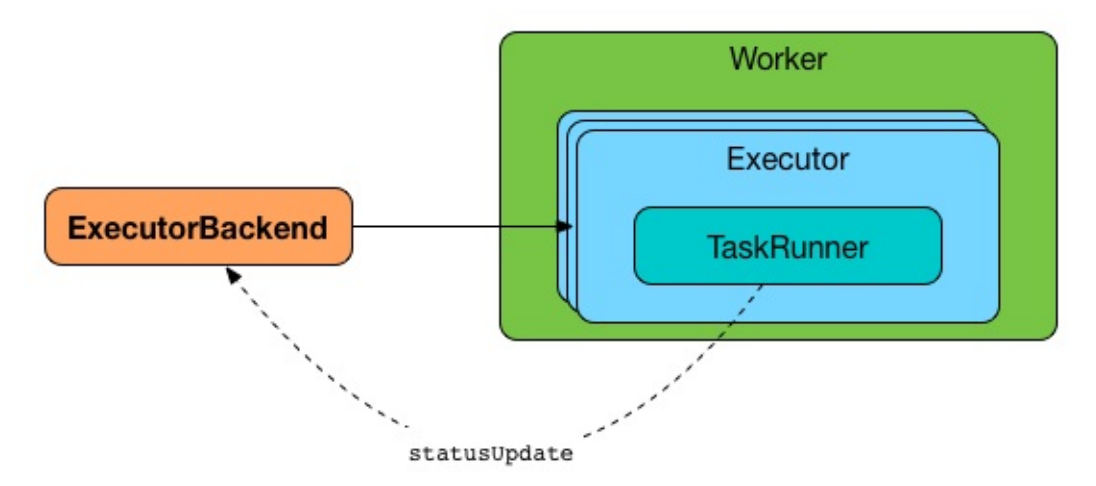

Figure 1. ExecutorBackend receives notifications from TaskRunners

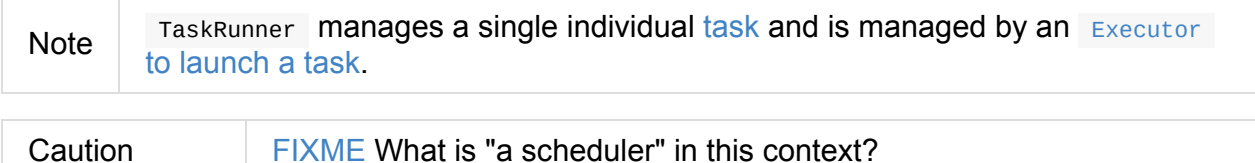

It is effectively a bridge between the driver and an executor, i.e. there are two endpoints running.

There are three concrete executor backends:

- 1. CoarseGrainedExecutorBackend
- 2. LocalSchedulerBackend (for local run mode)
- 3. [MesosExecutorBackend](#page-1284-0)

## **Ex[ecutorBackend](#page-1296-0) Contract**

```
trait ExecutorBackend {
 def statusUpdate(taskId: Long, state: TaskState, data: ByteBuffer): Unit
}
```
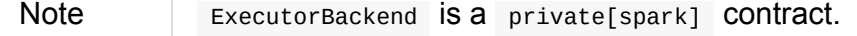

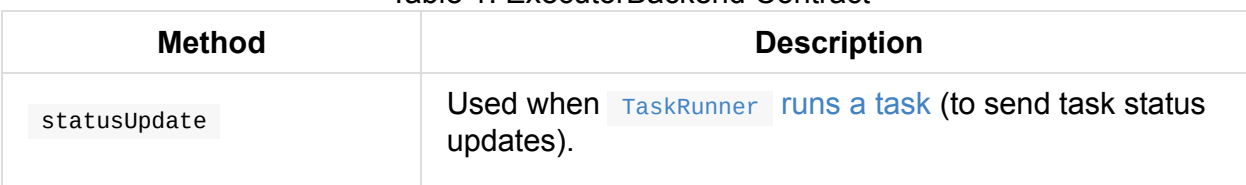

#### Table 1. ExecutorBackend Contract

# <span id="page-1284-0"></span>**CoarseGrainedExecutorBackend**

CoarseGrainedExecutorBackend is a standalone application that is started in a resource container when:

- 1. Spark Standalone's standalon[eSchedulerBackend](#page-1288-0) starts
- 2. Spark on YARN's ExecutorRunnable is started.
- 3. Spark on Mesos's [MesosCoarseGrainedSchedulerBackend](#page-1683-0) launches Spark executors

When started, Coarse[GrainedExecutorBackend](#page-1544-0) registers the Executor RPC endpoint to communicate with the driver (i.e. with [CoarseGrainedScheduler](#page-1691-0) RPC endpoint).

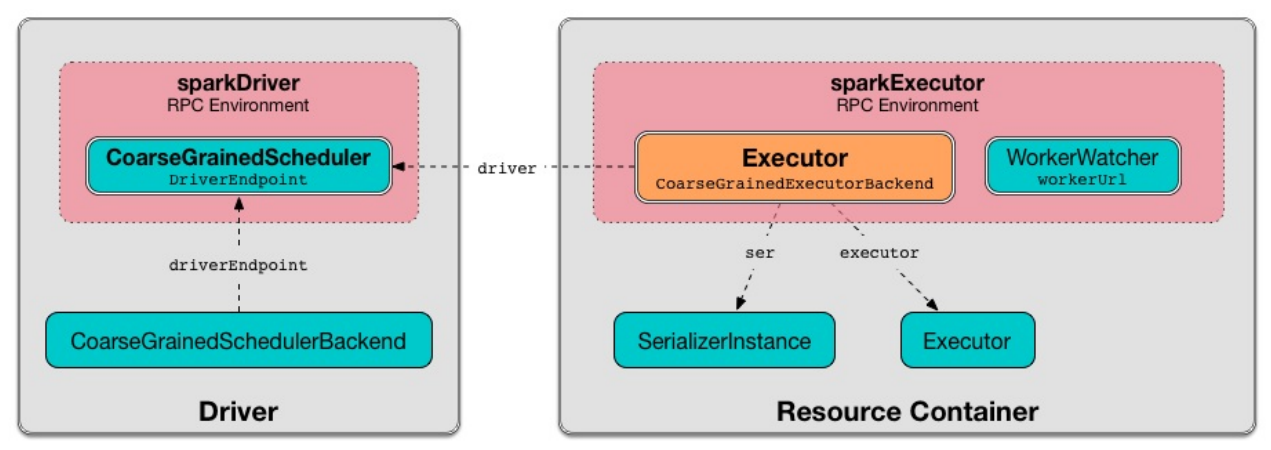

Figure 1. CoarseGrainedExecutorBackend Communicates with Driver's CoarseGrainedSchedulerBackend Endpoint

When launched, CoarseGrainedExecutorBackend immediately connects to the owning CoarseGrainedSchedulerBackend to inform that it is ready to launch tasks.

Coars[eGrainedEx](#page-1288-0)ecutorBackend is an ExecutorBackend that controls the lifecycle of a single executor and sends the [executor's](#page-1258-0) status updates to the driver.

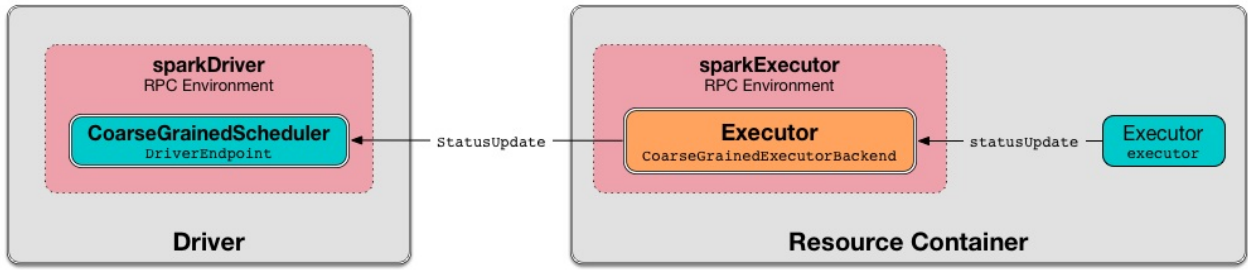

Figure 2. CoarseGrainedExecutorBackend Sending Task Status Updates to Driver's CoarseGrainedScheduler Endpoint

CoarseGrainedExecutorBackend is a ThreadSafeRpcEndpoint that connects to the driver (before accepting messages) and shuts down when the driver disconnects.

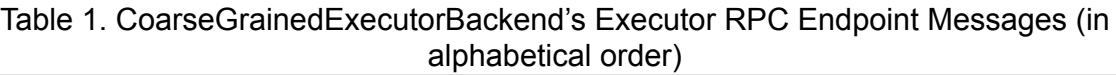

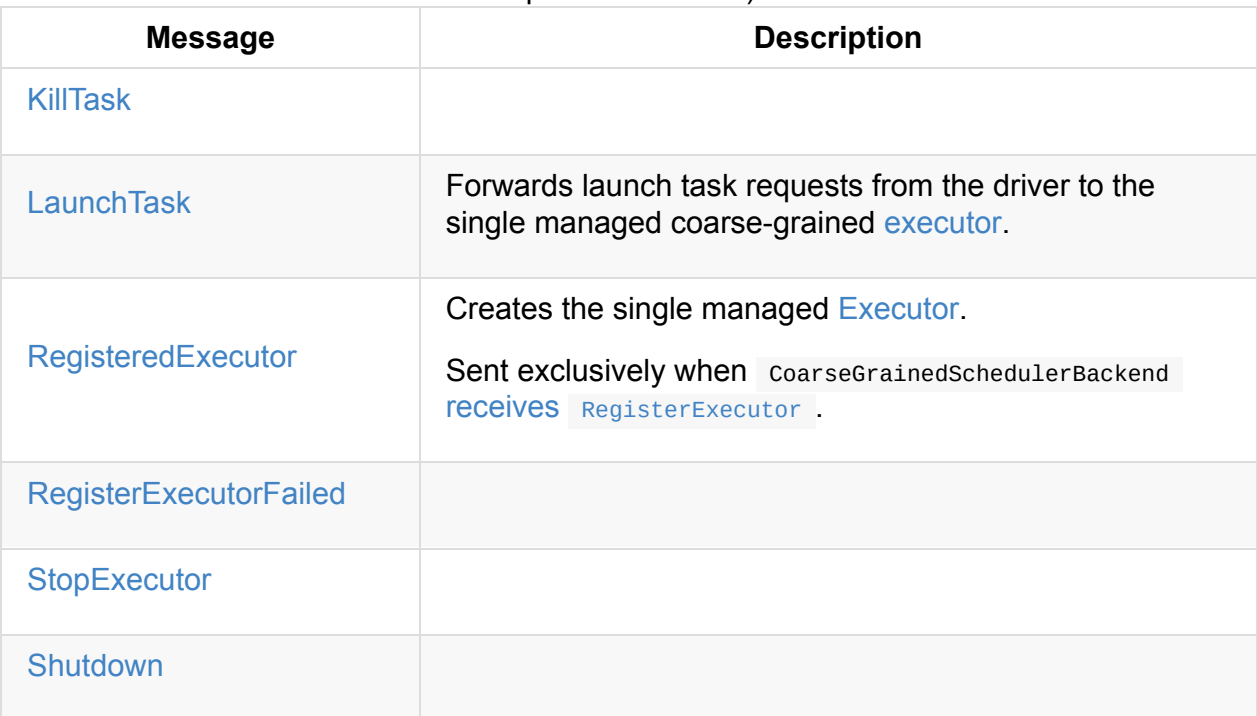

<span id="page-1286-3"></span><span id="page-1286-2"></span>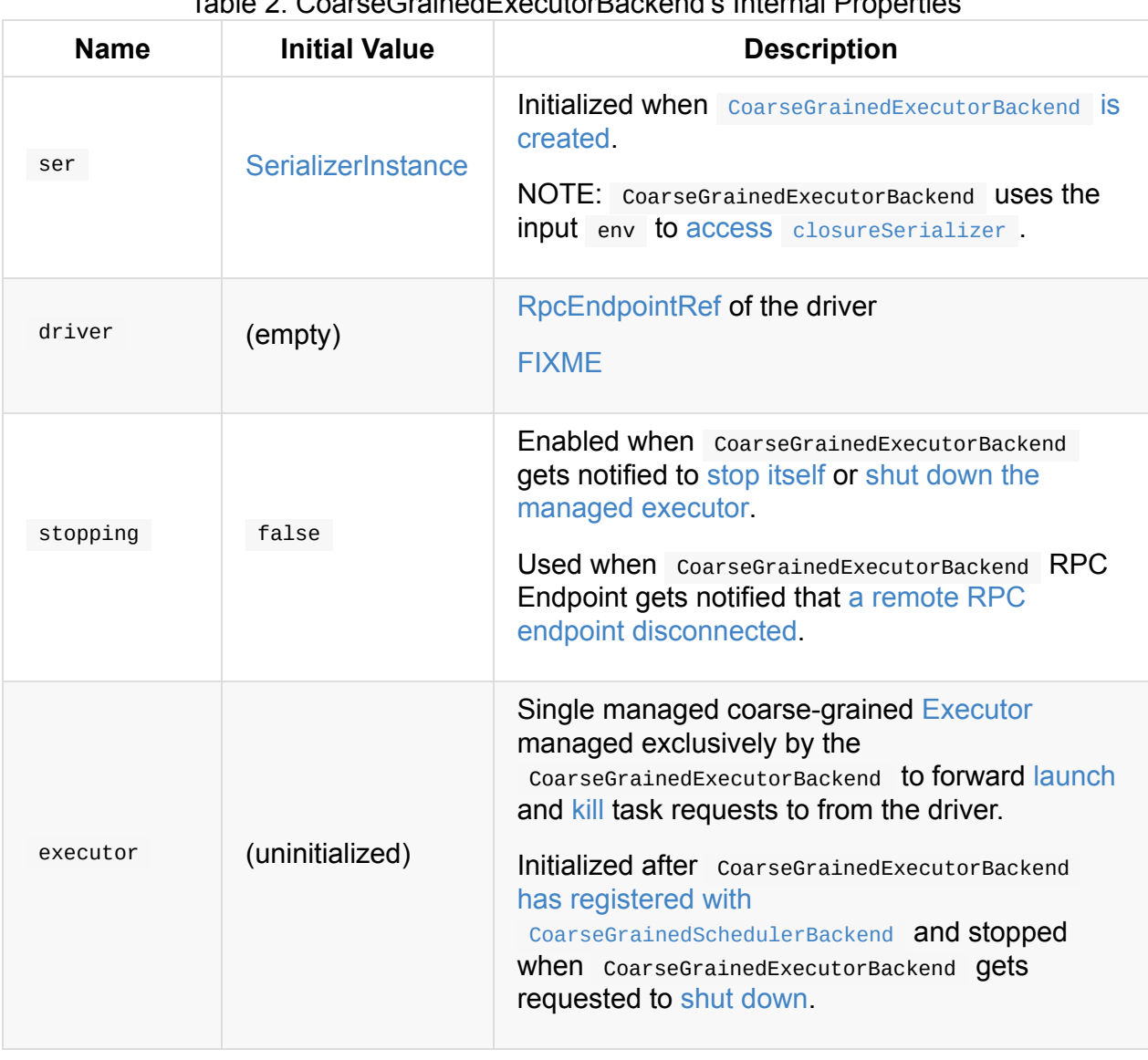

#### Table 2. CoarseGrainedExecutorBackend's Internal Properties

<span id="page-1286-4"></span><span id="page-1286-1"></span>Enable INFO logging level for org.apache.spark.executor.CoarseGrainedExecu[torBackend](#page-1293-2) logger to see what happens inside.

Tip Add the following line to conf/log4j.properties :

log4j.logger.org.apache.spark.executor.CoarseGrainedExecutorBackend=INFO

## **Forwarding Launch Task Request to Executor (from Driver) — LaunchTask Message Handler**

<span id="page-1286-0"></span>LaunchTask(data: SerializableBuffer) extends CoarseGrainedClusterMessage

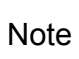

CoarseGrainedExecutorBackend acts as a proxy between the driver and the managed single executor and merely re-packages LaunchTask payload (as serialized data) to pass it along for execution.

LaunchTask first decodes [TaskDescr](#page-1286-1)iption from data . You should see the following INFO message in the logs:

INFO CoarseGra[inedExecutorBackend:](#page-1150-2) Got assigned task [id]

LaunchTask then launches the task on the executor (passing itself as the owning ExecutorBackend and decoded TaskDescription).

If executor is not available, LaunchTask [terminates](#page-870-0) CoarseGrainedExecutorBackend with the error [code](#page-1282-0) 1 and ExecutorLos[sReason](#page-1150-0) with the following message:

[Received](#page-1286-1) LaunchTask command but executor was [null](#page-1294-0)

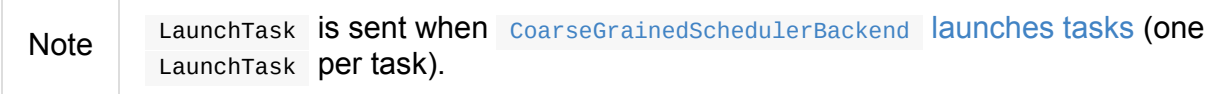

## **Sending Task Status Updates to Driver — [statusUpd](#page-1275-0)ate Method**

<span id="page-1287-0"></span>Note statusUpdate is a part of ExecutorBackend contract to send task status updates to a scheduler (on the driver).

statusUpdate(taskId: Long, state: [TaskState,](#page-1282-1) data: ByteBuffer): Unit

statusUpdate Creates a StatusUpdate (with the input taskId, state, and data together with the executor id) and sends it to the driver (if already defined).

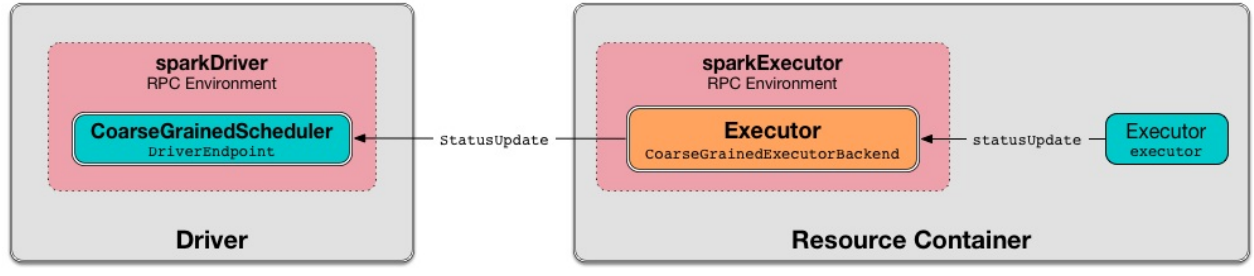

Figure 3. CoarseGrainedExecutorBackend Sending Task Status Updates to Driver's CoarseGrainedScheduler Endpoint

When no driver is available, you should see the following WARN message in the logs:

# **Driver's URL**

The driver's URL is of the format spark://[RpcEndpoint name]@[hostname]:[port] , e.g. spark://CoarseGrainedScheduler@192.168.1.6:64859 .

#### **Launching CoarseGrainedExecutorBackend Standalone Application (in Resource Container) — main Method**

<span id="page-1288-0"></span>CoarseGrainedExecutorBackend is a standalone application (i.e. comes with main entry method) that parses command-line arguments and runs CoarseGrainedExecutorBackend's Executor RPC endpoint to communicate with the driver.

<span id="page-1288-3"></span><span id="page-1288-1"></span>

| <b>Argument</b>   | <b>Required?</b> | <b>Description</b>                                                                                                    |
|-------------------|------------------|----------------------------------------------------------------------------------------------------|
| --driver-url      | yes              | Driver's URL. See driver's URL                                                                                                    |
| --executor-id     | yes              | Executor id                                                                                                    |
| --hostname        | yes              | Host name                                                                                                    |
| --cores           | yes              | Number of cores (that must be greater<br>than $\theta$ ).                                                                                                    |
| --app-id          | yes              | Application id                                                                                                    |
| --worker-url      | no               | Worker's URL, e.g.<br>spark://Worker@192.168.1.6:64557<br>NOTE: --worker-url is only used in<br>Spark Standalone to enforce fate-sharing<br>with the worker.   |
| --user-class-path | no               | User-defined class path entry which can<br>be an URL or path to a resource (often a<br>jar file) to be added to CLASSPATH; can<br>be specified multiple times. |

Table 3. [C](#page-1289-0)[oarseGrainedExecutorB](#page-1288-1)[ackend](#page-1289-0) Command-Line Arguments

<span id="page-1288-2"></span>When executed with unrecognized command-line arguments or required arguments are missing, main shows the usage help and exits (with exit status  $1$ ).

\$ ./bin/spark-class org.apache.spark.executor.CoarseGrainedExecutorBackend

Usage: CoarseGrainedExecutorBackend [options]

Options are:

- --driver-url <driverUrl>
- --executor-id <executorId>
- --hostname <hostname>
- --cores <cores>
- --app-id <appid>
- --worker-url <workerUrl>
- --user-class-path <url>

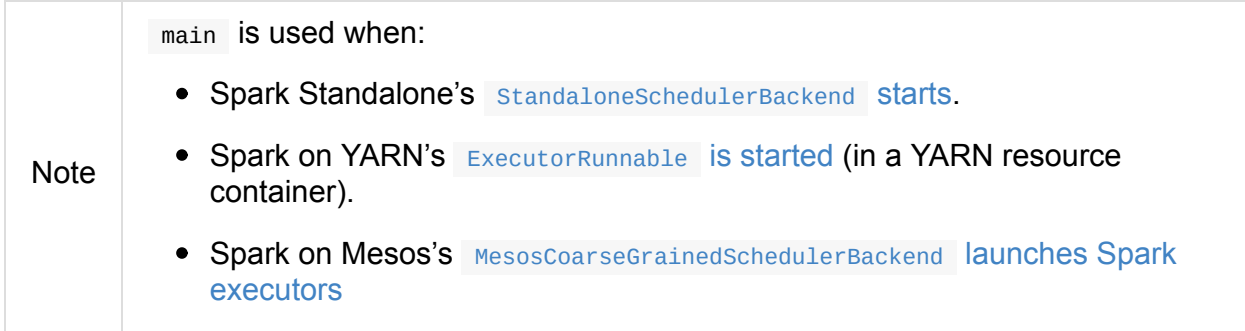

#### **Running [CoarseGrainedExecutorBackend](#page-1691-0) (and Registering Executor RPC Endpoint) — run Internal Method**

<span id="page-1289-0"></span>run( driverUrl: String, executorId: String, hostname: String, cores: Int, appId: String, workerUrl: Option[String], userClassPath: scala.Seq[URL]): Unit

When executed, run executes utils.initDaemon(log).

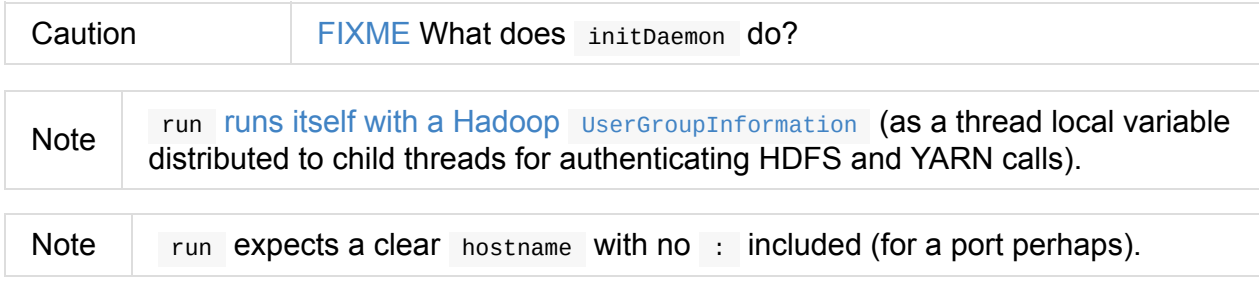

run uses spark.executor.port Spark property (or  $\circ$  if not set) for the port to create a RpcEnv called driverPropsFetcher (together with the input hostname and clientMode enabled).

run resolves RpcEndpointRef for the input driverUrl and requests sparkAppConfig (by posting a blocking RetrieveSparkAppConfig).

Important This is the first [moment](#page-1503-1) when CoarseGrainedExecutorBackend initiates communication with the driver available at driverurl through RpcEnv.

run uses SparkAppConfig to get the driver's sparkProperties and adds spark.app.id Spark property with the value of the input appId .

run shuts driverPropsFetcher RPC Endpoint down.

run creates a SparkConf using the Spark properties fetched from the driver, i.e. with the exec[utor-related](#page-1503-2) Spark settings if they were missing and the rest unconditionally.

If spark.yarn.cr[edentials.fil](#page-898-0)e Spark property is defined in SparkConf , you should see the following INFO [message](#page-898-1) in the logs:

INFO Will [periodically](#page-1648-0) update credentials from: [spark.yarn.credentials.file]

run requests the current sparkHadoopUtil to start start the credential updater.

Note run uses SparkHadoopUtil.get to access the current sparkHadoopUtil.

run creates SparkEnv for [executors](#page-1770-1) (with the input executorId , hostname and cores , and isLocal disable[d\).](#page-1770-2)

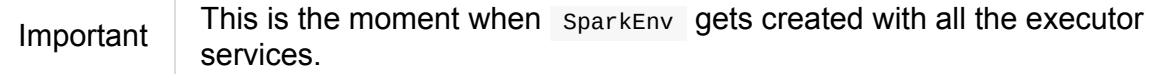

run sets up an RPC endpoint with the name **Executor** and

CoarseGrainedExecutorBackend as the endpoint.

**Note** 

(only in Spark [Standalone\)](#page-1503-0) If the optional input workerUrl was defined, run sets up an RPC [endpoint](#page-1291-1) with the name **WorkerWatcher** and WorkerWatcher RPC endpoint.

The optional input workerurl is defined only when --worker-url commandline argument was used to launch coarseGrainedExecutorBackend standalone application.

--worker-url is only used in Spark [Standalone.](#page-1288-2)

run 's main thread is blocked until  $R$  Recenviares and only the RPC endpoints process RPC messages.

Once RpcEnv has terminated, run stops the [credentia](#page-1503-3)l updater.

Caution | FIXME Think of the place for utils.initDaemon, utils.getProcessName et al.

**Note** run is used exclusively when CoarseGrainedExecutorBackend standalone application is launched.

#### **Creating [CoarseGrainedExecutorBackend](#page-1288-0) Instance**

<span id="page-1291-1"></span>CoarseGrainedExecutorBackend takes the following when created:

- 1. RpcEnv
- 2. driverUrl
- 3. [executo](#page-1502-0)rId
- 4. hostname
- <span id="page-1291-2"></span>5. cores
- 6. userClassPath
- 7. SparkEnv

Note driverUrl, executorId, hostname, cores and userClassPath COTTeSpond to [Coa](#page-1052-0)rseGrainedExecutorBackend standalone application's command-line arguments.

CoarseGra[inedExecutorBackend](#page-1288-1) initializes the internal properties.

Note CoarseGrainedExecutorBackend is created (to act as an RPC endpoint) when Executor RPC endpoint is regist[ered.](#page-1286-2)

#### **Registering with [Driver](#page-1289-0) — onStart Method**

<span id="page-1291-0"></span>onStart(): Unit **Note** onstart is a part of RpcEndpoint contract that is executed before a RPC endpoint starts accepting messages.

When executed, you should see the [following](#page-1508-0) INFO message in the logs:

Note driverUrl is given when CoarseGrainedExecutorBackend is created.

onstart then takes the RpcEndpointRef of the driver asynchronously and initializes the internal driver [proper](#page-1284-0)ty. onstart sends a blocking [RegisterExecutor](#page-1291-1) message immediately (with executorId, RpcEndpointRef to itself, hostname, cores and log URLs).

In case of [failu](#page-1286-3)res, onstart terminates coarseGra[inedExecutorBacken](#page-1258-0)d with the error code 1 and the [reas](#page-1291-2)on (and no [notifica](#page-1509-0)tion to the [driver\):](#page-1288-3)

Cannot register with driver: [\[driverUrl\]](#page-1294-0)

#### **Creating Single Managed Executor — RegisteredExecutor Message Handler**

<span id="page-1292-0"></span>RegisteredExecutor extends CoarseGrainedClusterMessage with RegisterExecutorResponse

When RegisteredExecutor is received, you should see the following INFO in the logs:

INFO CoarseGrainedExecutorBackend: Successfully registered with driver

CoarseGrainedExecutorBackend creates a Executor (with isLocal disabled) that becomes the single managed Executor.

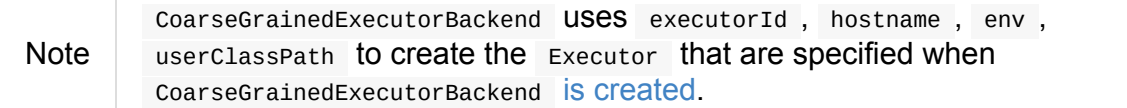

If creating the Executor fails with a non-fatal exception, RegisteredExecutor terminates CoarseGrainedExecutorBackend with the re[ason:](#page-1291-1)

Unable to create executor due to [\[message\]](#page-1294-0)

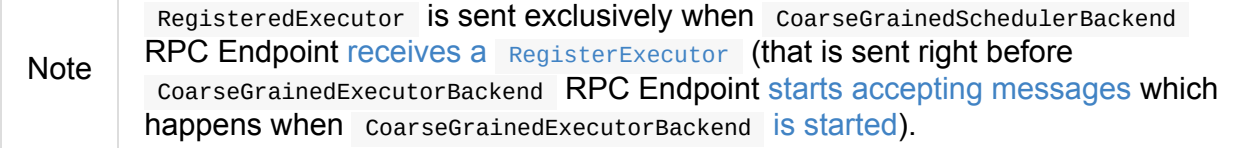

#### <span id="page-1292-1"></span>**RegisterExecutorFailed**

When a RegisterExecutorFailed message arrives, the following ERROR is printed out to the logs:

ERROR CoarseGrainedExecutorBackend: Slave registration failed: [message]

CoarseGrainedExecutorBackend then exits with the exit code 1.

#### **Killing Tasks — KillTask Message Handler**

<span id="page-1293-0"></span>KillTask(taskId, \_, interruptThread) message kills a task (calls Executor.killTask).

If an executor has not been initialized yet (FIXME: why?), the following ERROR message is printed out to the logs and CoarseGrainedExecutorBackend exits:

ERROR Received KillTask command but executor was null

#### **StopExecutor Handler**

```
case object StopExecutor
extends CoarseGrainedClusterMessage
```
When stopExecutor is received, the handler turns stopping internal flag on. You should see the following INFO message in the logs:

INFO CoarseGrainedExecutorBackend: Driver comma[nded](#page-1286-4) a shutdown

In the end, the handler sends a Shutdown message to itself.

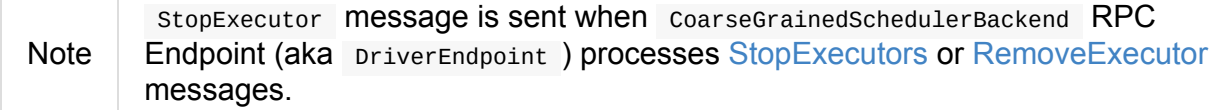

#### **Shutdown Handler**

<span id="page-1293-2"></span>case object Shutdown extends CoarseGrainedClusterMessage

Shutdown turns stopping internal flag on and starts the CoarseGrainedExecutorBackend-stopexecutor thread that stops the owned Executor (using executor reference).

Note Shutdown [mes](#page-1286-4)sage is sent exclusively when CoarseGrainedExecutorBackend receives [StopExecutor](#page-876-0) .

#### **Terminating [CoarseGrainedExecutorBackend](#page-1293-1) (and Notifying Driver with RemoveExecutor) — exitExecutor Method**

<span id="page-1294-0"></span>exitExecutor( code: Int, reason: String, throwable: Throwable =  $null,$ notifyDriver: Boolean = true): Unit

When exitExecutor is executed, you should see the following ERROR message in the logs (followed by throwable if available):

ERROR Executor self-exiting due to : [reason]

If notifyDriver is enabled (it is by default) exitExecutor informs the driver that the executor should be removed (by sending a blocking RemoveExecutor message with executor id and a ExecutorLossReason with the input reason ).

You may see the following WARN message in the logs when the [notification](#page-1273-0) fails.

Unable to notify the driver due to [message]

In the end, exitExecutor terminates the CoarseGrainedExecutorBackend JVM process with the status code .

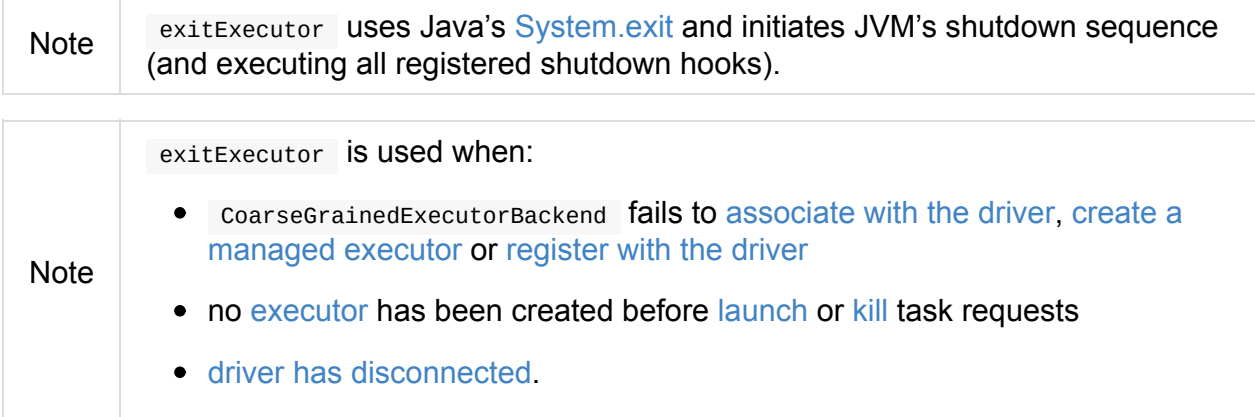

<span id="page-1295-0"></span>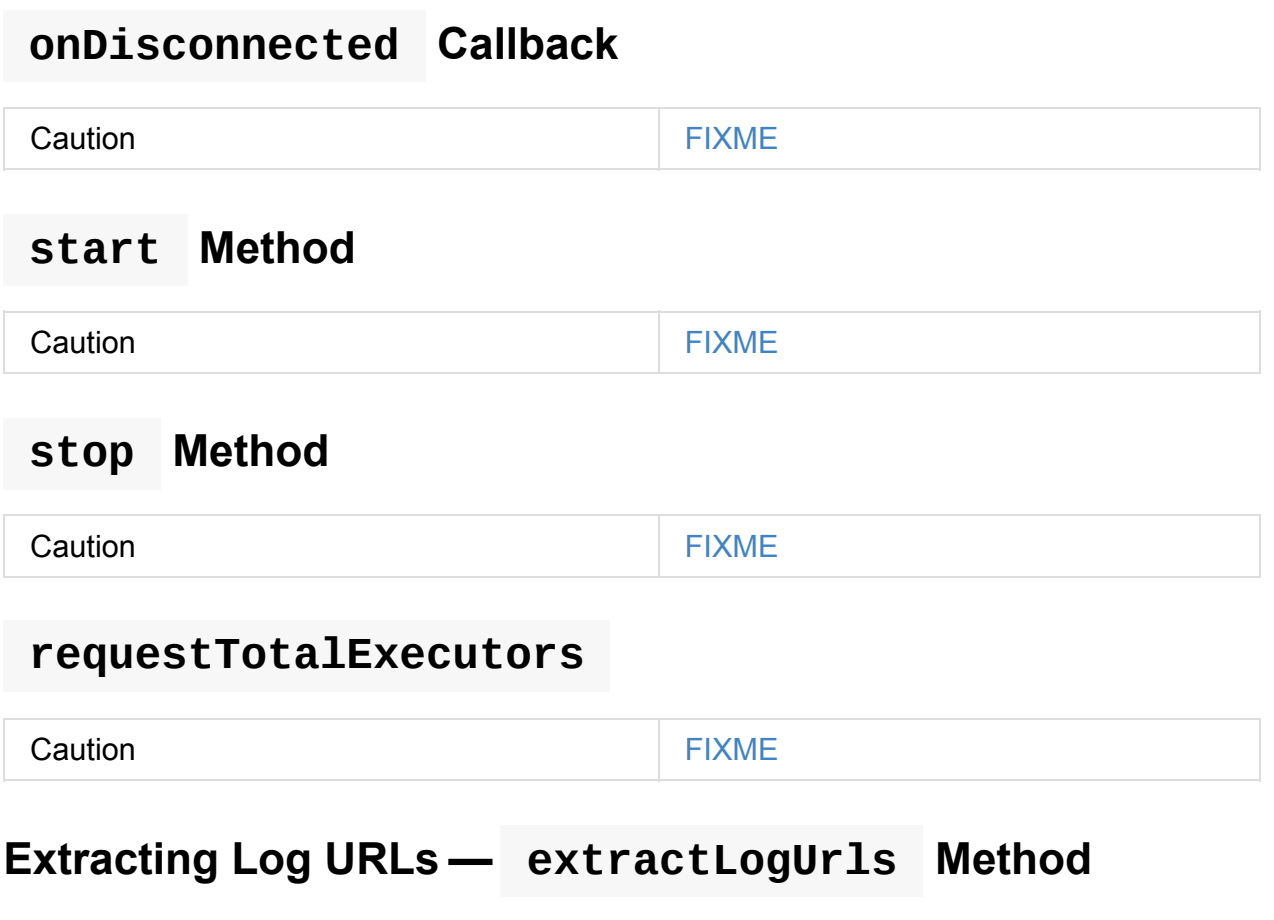

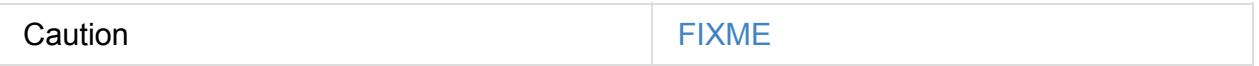
# <span id="page-1296-0"></span>**MesosExecutorBackend**

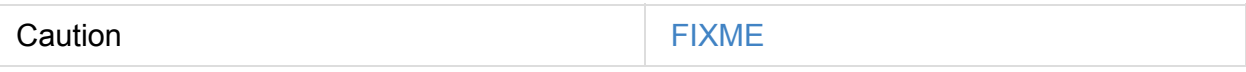

# **registered Method**

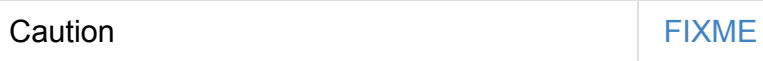

# <span id="page-1297-0"></span>**BlockManager — Key-Value Store for Blocks**

BlockManager is a key-value store for blocks of data (simply blocks) in Spark. BlockManager acts as a local cache that runs on every "node" in a Spark application, i.e. the driver and executors (and is created when SparkEnv is created).

BlockManager provides interface for uploading and fetching blocks both locally [and](#page-863-0) remotely [using](#page-867-0) various stores, i.e. memory, disk, and [off-heap.](#page-1055-0)

When BlockManager is created, it creates its own private instances of DiskBlockManager, BlockInfoManager, MemoryStore and [DiskStore](#page-1302-0) (that it immediately wires together, i.e. BlockInfoManager with MemoryStore and DiskStore with DiskBlockManager ).

The [common](#page-1355-0) idiom in [Spark](#page-1318-0) to access a [BlockMa](#page-1322-0)nager regardless of a location, i.e. the driver or executors, is through SparkEnv:

SparkEnv.get.blockManager

BlockManager is a BlockDataManager, i.e. manages the storage for blocks that can represent cached RDD partitions, intermediate shuffle outputs, broadcasts, etc. It is also a BlockEvictionHandler that drops a block from memory and storing it on a disk if applicable.

**Cached blocks** are blocks with non-zero sum of memory and disk sizes.

Tip Use [Web](#page-1314-0) UI, esp. Storage and Executors tabs, to monitor the memory used.

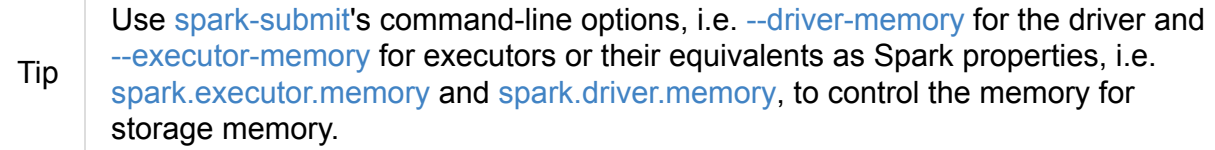

A BlockManager is [created](#page-828-1) when a Spark [application](#page-827-1) starts and must be initialized before it is fully operable.

When [External](#page-1307-0) Shuffle Service is enabled, [BlockManager](#page-1054-0) uses External[ShuffleClie](#page-1309-0)nt to read other executors' shuffle files.

BlockManager uses [BlockManagerSource](#page-1302-1) to report metrics under the name **[BlockMa](#page-1325-0)nager**.

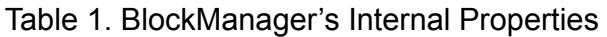

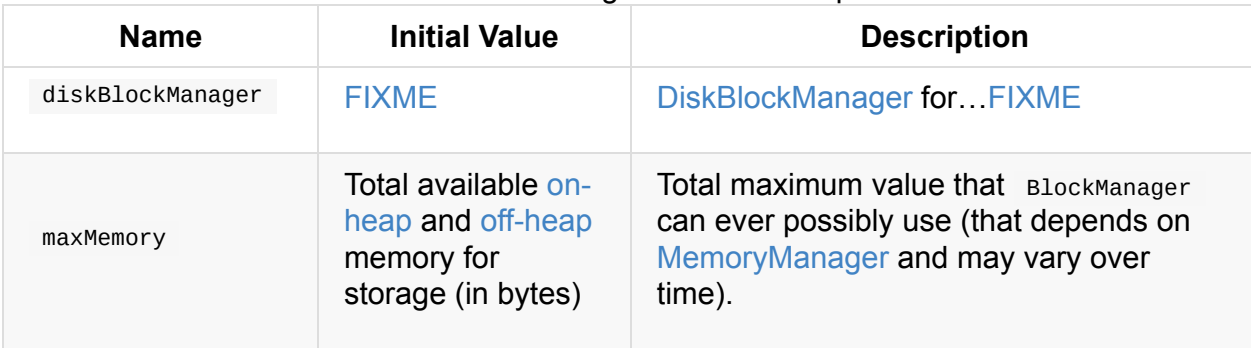

Enable INFO , DEBUG or TRACE logging [level](#page-1307-1) for org.apache.spark.storage.BlockManager logger to see what happens inside.

Add the following line to conf/log4j.properties :

Tip

Tip

log4j.logger.org.apache.spark.storage.BlockManager=TRACE

Refer to Logging.

You may want to shut off WARN messages being printed out about the current state of [blocks](#page-1725-0) using the following line to cut the noise:

log4j.logger.org.apache.spark.storage.BlockManager=OFF

# **getLocations Method**

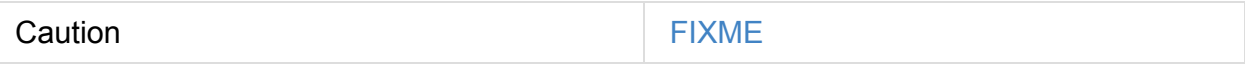

# **blockIdsToHosts Method**

Caution **Caution FIXME** 

# **getLocationBlockIds Method**

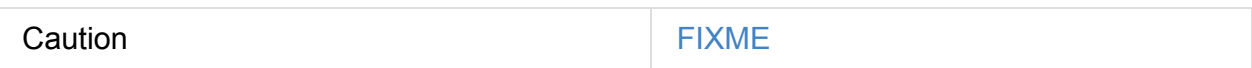

## **getPeers Method**

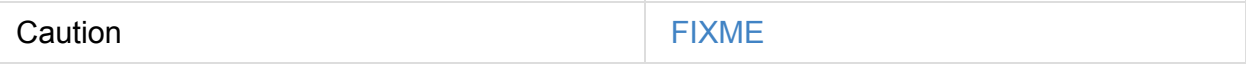

## **releaseAllLocksForTask Method**

Caution **FIXME** 

#### **memoryStore Property**

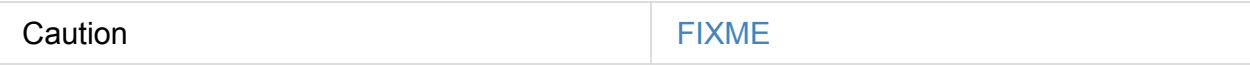

## **stop Method**

Caution **Caution FIXME** 

# **putSingle Method**

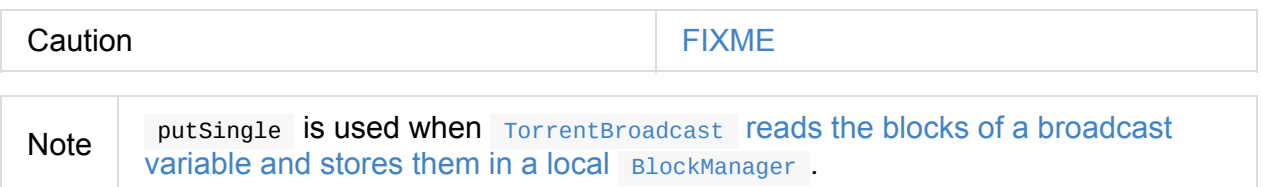

# **Getting Ids of [Existing](#page-1469-0) Blocks (For a Given Filter) — getMatchingBlockIds Method**

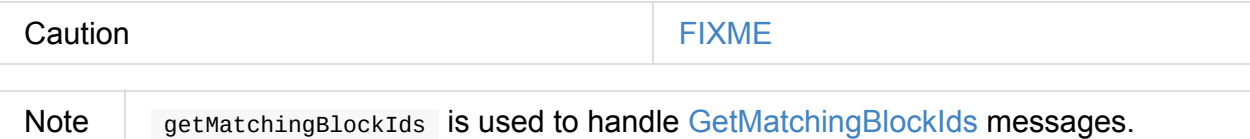

# **getLocalValues Method**

getLocalValues(blockId: BlockId): Option[BlockResult]

getLocalValues …FIXME

Internally, when getLocalValues is executed, you should see the following DEBUG message in the logs:

DEBUG BlockManager: Getting local block [blockId]

getLocalValues obtains a read lock for blockId .

When no blockId block was found, you should see the following DEBUG message in the logs and getLocalValues returns "nothing" (i.e. NONE ).

DEBUG Block [blockId] was not found

When the blockId block was found, you should see the following DEBUG message in the logs:

DEBUG Level for block [blockId] is [level]

If blockId block has memory level and is registered in MemoryStore, getLocalValues returns a BlockResult as Memory read method and with a completionIterator for an interator:

- 1. Values [iterator](#page-1315-0) from MemoryStore for blockId for "deserialized" persistence levels.
- 2. Iterator from SerializerManager after the data stream has been deserialized for the [blockId](#page-1318-1) block and the bytes for **blockId** block for "serialized" persistence levels.

**Note** getLocalValues is used when [TorrentBroadcast](#page-1042-0) reads the blocks of a broadcast variable and [stores](#page-1319-0) them in a local BlockManager.

Caution **[FIXME](#page-1469-0)** 

# **getRemoteValues Internal Method**

<span id="page-1300-0"></span>getRemoteValues[T: ClassTag](blockId: BlockId): Option[BlockResult]

getRemoteValues …FIXME

#### **Retrieving Block from Local or Remote Block Managers — get Method**

```
get[T](blockId: BlockId): Option[BlockResult]
```
get attempts to get the blockId block from a local block manager first before querying remote block managers.

Internally, get tries to get blockId block from the local BlockManager. If the blockId block was found, you should see the following INFO message in the logs and get returns the local BlockResult.

If however the **blockId** block was not found locally, get tries to get the block from remote BlockManager S. If the blockId block was retrieved from a remote BlockManager, you should see the following INFO message in the logs and get returns the remote [BlockResult.](#page-1300-0)

INFO Found block [blockId] remotely

In the end, get returns "nothing" (i.e.  $\mu$  none ) when the  $\mu$  block use not found either in the local BlockManager Or any remote BlockManager.

**Note** get is used when BlockManager is requested to getOrElseUpdate a block, getSingle and to compute a BlockRDD.

## **getS[ingle](#page-1301-0) Me[thod](#page-985-0)**

<span id="page-1301-0"></span>Caution **Caution FIXME** 

#### **getOrElseUpdate Method**

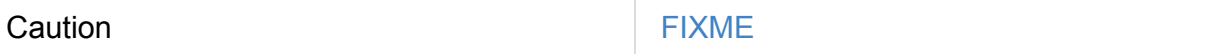

```
getOrElseUpdate[T](
blockId: BlockId,
level: StorageLevel,
classTag: ClassTag[T],
 makeIterator: () => Iterator[T]): Either[BlockResult, Iterator[T]]
```
getOrElseUpdate …FIXME

## **Getting Local Block Data As Bytes — getLocalBytes Method**

Caution **Caution FIXME** 

#### **getRemoteBytes Method**

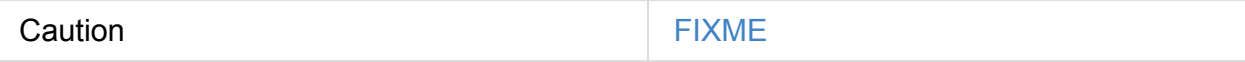

**Finding Shuffle Block Data — getBlockData Method**

<span id="page-1302-4"></span>Caution **FIXME** 

#### **removeBlockInternal Method**

<span id="page-1302-3"></span>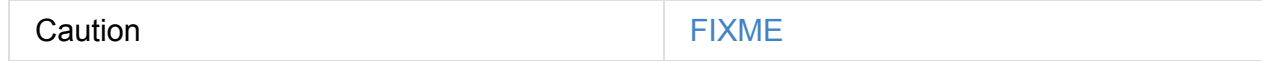

## **Is External Shuffle Service Enabled? — externalShuffleServiceEnabled Flag**

<span id="page-1302-1"></span>When the External Shuffle Service is enabled for a Spark application, BlockManager uses ExternalShuffleClient to read other executors' shuffle files.

Caution [FIXME](#page-1403-0) How is shuffleclient used?

#### **Stores**

A **Store** is the place where blocks are held.

<span id="page-1302-0"></span>There are the following possible stores:

- MemoryStore for memory storage level.
- DiskStore for disk storage level.
- **•** [ExternalBlock](#page-1318-0)Store for OFF HEAP storage level.

#### **Storing Block Data Locally — putBlockData Method**

```
putBlockData(
blockId: BlockId,
data: ManagedBuffer,
level: StorageLevel,
classTag: ClassTag[_]): Boolean
```
putBlockData simply stores blockId locally (given the given storage level).

Note putBlockData is a part of BlockDataManager contract.

Internally, putBlockData [wraps](#page-1303-0) ChunkedByteBuffer around data buffer's NIO ByteBuffer and calls putBytes.

#### **Storing Block Bytes Locally — [putBytes](#page-1332-0) Method**

<span id="page-1303-0"></span>putBytes( blockId: BlockId, bytes: ChunkedByteBuffer, level: StorageLevel, tellMaster: Boolean = true): Boolean

putBytes stores the blockId block (with bytes bytes and level storage level).

putBytes simply passes the call on to the internal doPutBytes.

Note putBytes is executed when TaskRunner sends a task result via BlockManager, BlockManager puts a block locally and in [TorrentBroa](#page-1303-1)dcast.

#### **doPutBytes [Internal](#page-1302-2) Meth[od](#page-885-0)**

```
def doPutBytes[T](
blockId: BlockId,
 bytes: ChunkedByteBuffer,
level: StorageLevel,
 classTag: ClassTag[T],
 tellMaster: Boolean = true,
 keepReadLock: Boolean = false): Boolean
```
doPutBytes calls the internal helper doPut with a function that accepts a BlockInfo and does the uploading.

Inside the function, if the storage  $\perp$  le[vel](#page-1304-0) 's replication is greater than 1, it immediately starts replication of the blockId block on a separate thread (from futureExecutionContext thread pool). The replication uses the input bytes and level storage level.

For a [mem](#page-1304-1)ory storage level, the function checks whether the storage level is deserialized or not. For a deserialized storage level, BlockManager 's SerializerManager deserializes bytes into an iterator of values that MemoryStore stores. If however the storage level is not deserialized, the function requests MemoryStore to store the bytes

If the put did not succeed and the st[orage](#page-1319-1) level is to use disk, you should see the [following](#page-1042-0) WARN message in the logs:

And DiskStore stores the bytes.

**Note** DiskStore is requested to store the bytes of a block with memory and disk [storage](#page-1322-1) level only when MemoryStore has failed.

If the storage [level](#page-1322-0) is to use disk only, DiskStore stores the bytes.

doPutBytes requests current block [status](#page-1318-0) and if the block was successfully stored, and the driver should know about it ( tellMaster ), the [function](#page-1322-1) reports the current storage status of the block to the driver. The current TaskContext metrics are updated with the updated block status (only when executed [inside](#page-1311-0) a task where Taskcontext is available).

You should see the following DEBUG [message](#page-1313-0) in the logs:

DEBUG BlockManager: Put block [blockId] locally took [time] ms

The function waits till the earlier asynchronous replication finishes for a block with replication level greater than  $1$ .

The final result of doput Bytes is the result of storing the block successful or not (as computed earlier).

Note doPutBytes is called exclusively from putBytes method.

#### **replicate Internal Method**

<span id="page-1304-1"></span>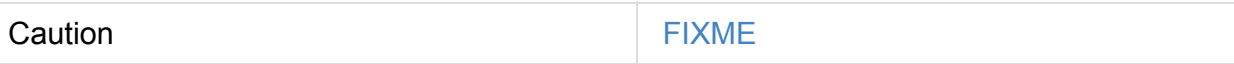

#### **maybeCacheDiskValuesInMemory Method**

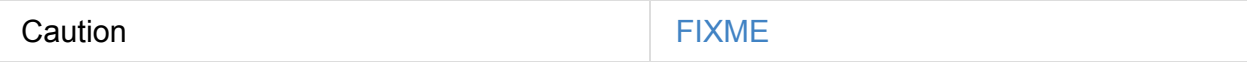

#### **doPutIterator Method**

<span id="page-1304-2"></span>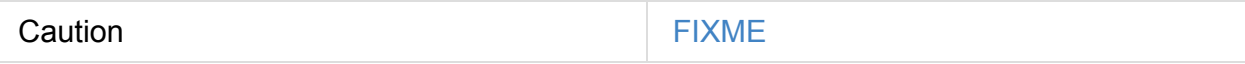

#### <span id="page-1304-0"></span>**doPut Internal Method**

```
doPut[T](
blockId: BlockId,
level: StorageLevel,
classTag: ClassTag[_],
tellMaster: Boolean,
keepReadLock: Boolean)(putBody: BlockInfo => Option[T]): Option[T]
```
doPut is an internal helper method for doPutBytes and doPutIterator.

doPut executes the input putBody function with a BlockInfo being a new BlockInfo object (with level storage level) that BlockI[nfoManager](#page-1303-1) managed to [create](#page-1304-2) a write lock for.

If the block has already been created (and BlockIn[foManager](#page-1360-0) did not manage to create a write lock for), the following WARN [message](#page-1357-0) is printed out to the logs:

WARN Block [blockId] already exists on this machine; not [re-adding](#page-1357-0) it

doPut releases the read lock for the block when keepReadLock flag is disabled and returns None immediately.

If however the write lock has been [given,](#page-1297-0) doPut executes putBody.

If the result of putBody is None the block is considered saved successfully.

For successful save and keepReadLock enabled, BlockInfoManager is requested to downgrade an exclusive write lock for blockId to a shared read lock.

For successful save and keepReadLock disabled, [BlockInfoManager](#page-1355-1) is requested to release lock on blockId.

For [unsuccessful](#page-1358-0) save, the block is removed from memory and disk stores and the following WARN message is printed out to the logs:

WARN Putting block [b[lockId\]](#page-1302-3) failed

Ultimately, the following DEBUG message is printed out to the logs:

DEBUG Putting block [blockId] [withOrWithout] replication took [usedTime] ms

### **Removing Block From Memory and Disk — removeBlock Method**

<span id="page-1305-0"></span>removeBlock(blockId: BlockId, tellMaster: Boolean = true): Unit

removeBlock removes the blockId block from the MemoryStore and DiskStore.

When executed, it prints out the following DEBUG message to the logs:

DEBUG Removing block [blockId]

It requests BlockInfoManager for lock for writing for the blockId block. If it receives none, it prints out the following WARN message to the logs and quits.

WARN Asked to [remove](#page-1355-0) block [blockId], which does not exist

Otherwise, with a write lock for the block, the block is removed from MemoryStore and DiskStore (see Removing Block in MemoryStore and Removing Block in DiskStore).

If both removals fail, it prints out the following WARN message:

WARN Block [blockId] could not be removed as it was not found in either the disk, memo ry, or external block store

The block is removed from BlockInfoManager.

It then calculates the current block status that is used to report the block status to the driver (if the input tellMaster and the info's [tellMa](#page-1355-0)ster are both enabled, i.e. true ) and the current TaskContext metrics are updated with the change.

**Note** It is used to remove RDDs and broadcast as well as in [BlockManagerSlaveEndpoint](#page-1249-0) while handling RemoveBlock messages.

## **Removing RDD [Blocks](#page-1306-0) — [r](#page-1362-0)[emov](#page-1307-2)[eRdd](#page-1362-0) Method**

<span id="page-1306-0"></span>removeRdd(rddId: Int): Int

removeRdd removes all the blocks that belong to the rddId RDD.

It prints out the following INFO message to the logs:

INFO Removing RDD [rddId]

It then requests RDD blocks from BlockInfoManager and removes them (from memory and disk) (without informing the driver).

The number of blocks [removed](#page-1305-0) is the final [result.](#page-1355-0)

# **Removing Broadcast Blocks — [removeBroadcast](#page-1363-0) Method**

<span id="page-1307-2"></span>removeBroadcast(broadcastId: Long, tellMaster: Boolean): Int

removeBroadcast removes all the blocks of the input broadcastId broadcast.

Internally, it starts by printing out the following DEBUG message to the logs:

```
DEBUG Removing broadcast [broadcastId]
```
It then requests all the BroadcastBlockId objects that belong to the broadcastId broadcast from BlockInfoManager and removes them (from memory and disk).

The number of blocks [removed](#page-1323-0) is the final result.

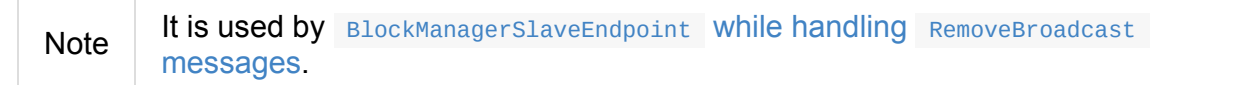

## **Getting Block Status — [getStatus](#page-1364-0) Method**

Caution **Caution FIXME** 

#### **Creating BlockManager Instance**

<span id="page-1307-0"></span>BlockManager takes the following when created:

- executorId (for the driver and executors)
- RpcEnv
- BlockManagerMaster
- [Serialize](#page-1502-0)rManager
- <span id="page-1307-3"></span>[SparkConf](#page-1335-0)
- **[MemoryManager](#page-1042-1)**
- [MapOutput](#page-898-0)Tracker
- <span id="page-1307-1"></span>[ShuffleManager](#page-1045-0)
- **BlockTransferService**
- SecurityManager

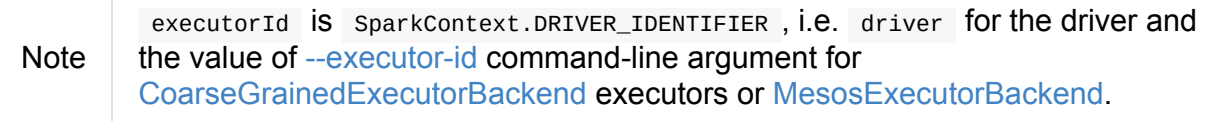

Caution **FIXME** [Elaborate](#page-1288-0) on the executor backends and executor ids.

When created, BlockManager sets externalShuffleServiceEnabled internal flag per spark.shuffle.service.enabled Spark property.

BlockManager then creates an instance of [DiskBlockManager](#page-1302-1) (requesting [deleteFilesOnStop](#page-1409-0) when an external shuffle service is not in use).

BlockManager creates an instance of Bloc[kInfoManager](#page-1350-0) (as blockInfoManager).

BlockManager creates **block-manager-future** daemon cached thread pool with 128 threads maximum (as futureExecutionContext [\).](#page-1355-0)

BlockManager creates a MemoryStore and DiskStore.

MemoryManager gets the MemoryStore object assigned.

BlockManager calculates the [maximum](#page-1318-0) me[mory](#page-1322-0) to use (as maxMemory ) by requesting the [maximum](#page-1045-0) on-heap and off-heap [storage](#page-1318-0) memory from the assigned MemoryManager.

Note | UnifiedMemoryManager is the default MemoryManager (as of Spark 1.6).

BlockManager [calc](#page-1046-0)ulates [the](#page-1045-1) port used by the external shuffle service (as externalSh[uffleServicePort](#page-1047-0) ).

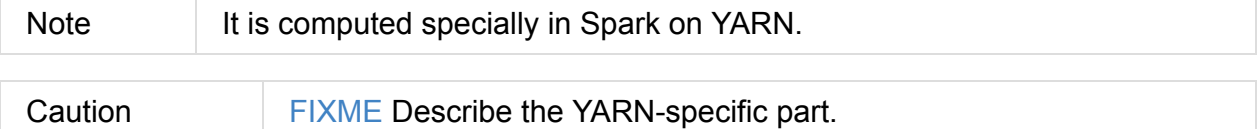

BlockManager Creates a client to read other executors' shuffle files (as shuffleClient). If the external shuffle service is used an ExternalShuffleClient is created or the input BlockTransferService is used.

BlockManager sets the maximum number of [failures](#page-1325-0) before this block manager refreshes the block [locations](#page-1326-0) from the driver (as maxFailuresBeforeLocationRefresh).

BlockManager registers [BlockManagerSlaveEndpoint](#page-1297-0) with the input RpcEnv, itself, and MapOutputTracker (as slaveEndpoint).

# **shuffleClient**

<span id="page-1309-2"></span>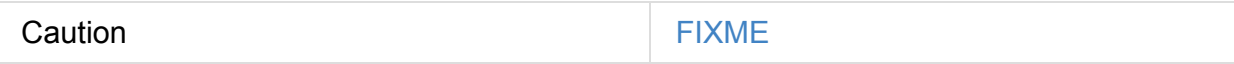

(that is assumed to be a ExternalShuffleClient)

#### **shuffleServ[erId](#page-1325-0)**

<span id="page-1309-1"></span>Caution **Caution FIXME** 

# **Initializing BlockManager — initialize Method**

<span id="page-1309-0"></span>initialize(appId: String): Unit

initialize initializes a BlockManager on the driver and executors (see Creating SparkContext Instance and Creating Executor Instance, respectively).

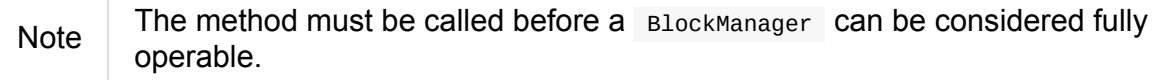

initialize does the following in order:

- 1. Initializes BlockTransferService
- 2. Initializes the internal shuffle client, be it ExternalShuffleClient or BlockTransferService.
- 3. Registers itself with the [driver's](#page-1326-1) BlockManagerMaster (using the id, maxMemory and its slaveEndpoint ).

The [BlockManagerMaster](#page-1338-0) reference is passed in when the BlockManager is created on the driver and executors.

- 4. Sets shuffleServerId to an instance of BlockManagerId given an [executor](#page-1307-0) id, host name and port for BlockTransferService.
- 5. It creates the [addres](#page-1309-1)s of the server that [serves](#page-1315-1) this executor's shuffle files (using shuffleServ[erId\)](#page-1326-0)

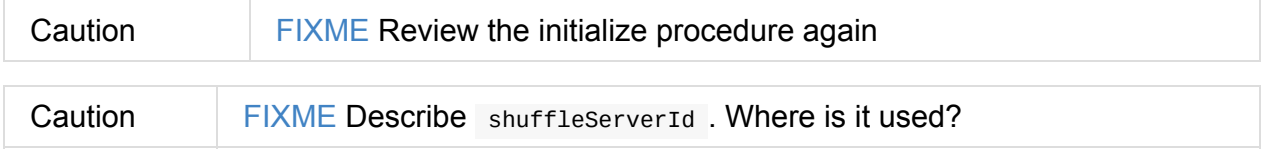

If the External Shuffle Service is used, the following INFO appears in the logs:

INFO external shuffle service port = [externalShuffleServicePort]

It registers itself to the driver's BlockManagerMaster passing the BlockManagerId, the maximum memory (as maxMemory ), and the BlockManagerSlaveEndpoint.

Ultimately, if the [initialization](#page-1338-0) happens on an executor and the External [Shuffle](#page-1315-1) Service is used, it registers to the shuffle service.

Note initialize is called when the driver is launched (and SparkContext is created) and when an Executor is created (for [CoarseGrainedExecutorBackend](#page-1302-1) and MesosExecutorBackend).

# **Registering [Executor's](#page-1292-0) [BlockManager](#page-944-0) with External Shuffle Server — registerWithExternalShuffleServer Method**

<span id="page-1310-0"></span>registerWithExternalShuffleServer(): Unit

registerWithExternalShuffleServer is an internal helper method to register the BlockManager for an executor with an external shuffle server.

Note

It is executed when a BlockManager is initialized on an executor and an external shuffle service is u[sed.](#page-1403-0)

When executed, you should see the following INFO [message](#page-1309-0) in the logs:

INFO Registering executor with local external shuffle service.

It uses shuffleClient to register the block manager using shuffleServerId (i.e. the host, the port and the executorId) and a ExecutorShuffleInfo.

Note [The](#page-1309-2) Execut[orShuffleInfo](#page-1325-1) uses localDirs and [subDirsPerLo](#page-1309-1)calDir from DiskBlockManager and the class name of the constructor ShuffleManager.

It tries to register at most 3 times with 5-second sleeps in-between.

**Note** The [maximum](#page-1350-0) number of attempts and the sleep time in-[between](#page-1395-0) are hardcoded, i.e. they are not configured.

Any issues while connecting to the external shuffle service are reported as ERROR messages in the logs:

ERROR Failed to connect to external shuffle server, will retry [#attempts] more times after waiting 5 seconds...

#### **Re-registering BlockManager with Driver and Reporting Blocks — reregister Method**

<span id="page-1311-1"></span>reregister(): Unit

When executed, reregister prints the following INFO message to the logs:

INFO BlockManager: BlockManager [blockManagerId] re-registering with master

reregister then registers itself to the driver's BlockManagerMaster (just as it was when BlockManager was initializing). It passes the BlockManagerId, the maximum memory (as maxMemory ), and the BlockManagerSlaveEndpoint.

[reregister](#page-1309-0) will then report all the local blocks to the [BlockMa](#page-1315-1)nagerMaster.

You should see the following INFO [message](#page-1362-1) in the logs:

INFO BlockManager: Reporting [blockInfoManager.size] blocks to the master.

For each block metadata (in BlockInfoManager) it gets block current status and tries to send it to the BlockManagerMaster.

If there is an issue communicating to the [Block](#page-1355-0)[Man](#page-1314-1)[agerMaster,](#page-1311-0) you should see the following ERROR message in the logs:

ERROR BlockManager: Failed to report [[blockId\]](#page-1335-0) to master; giving up.

After the ERROR message, reregister stops reporting.

Note reregister is called when a **Executor** was informed to re-register while sending heartbeats.

#### **Calculate [Current](#page-871-0) Block Status — getCurrentBlockStatus Method**

<span id="page-1311-0"></span>getCurrentBlockStatus(blockId: BlockId, info: BlockInfo): BlockStatus

getCurrentBlockStatus returns the current BlockStatus of the BlockId block (with the block's current StorageLevel, memory and disk sizes). It uses MemoryStore and DiskStore for size and other information.

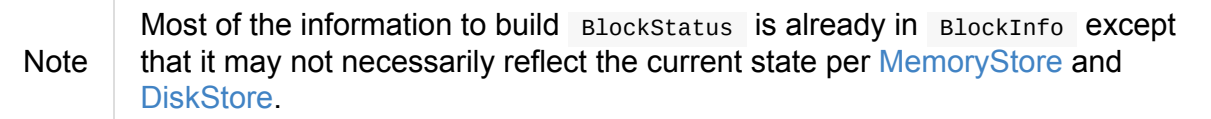

Internally, it uses the input BlockInfo to know about the block's storage [level.](#page-1318-0) If the storage level is not set [\(i.e.](#page-1322-0)  $null$ ), the returned Blockstatus assumes the default NONE storage level and the memory and disk sizes being  $\circ$ .

If however the storage level is set, [getCurrentBlockStatus](#page-1000-0) uses MemoryStore and DiskStore to check whether the block is stored in the storages or not and request for their sizes in the storages respectively (using their getSize or assume  $\theta$ ).

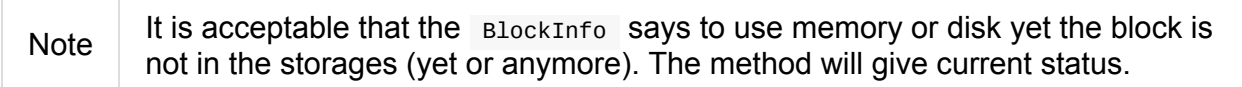

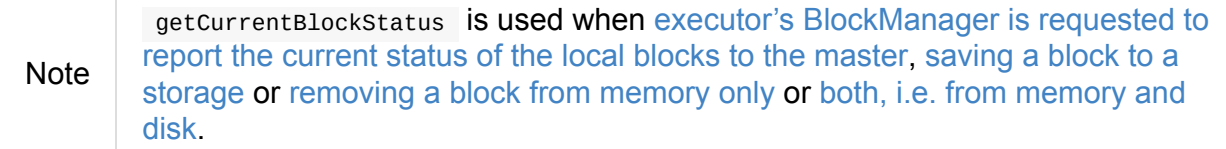

### **Removing Blocks From [Memory](#page-1305-0) Only — dropFromMemory Method**

```
dropFromMemory(
blockId: BlockId,
 data: () => Either[Array[T], ChunkedByteBuffer]): StorageLevel
```
When dropFromMemory is executed, you should see the following INFO message in the logs:

INFO BlockManager: Dropping block [blockId] from memory

It then asserts that the blockId block is locked for writing.

If the block's StorageLevel uses disks and the internal DiskStore object (diskStore) does not contain the block, it is saved then. You [should](#page-1359-0) see the following INFO message in the logs:

```
INFO BlockManager: Writing block [blockId] to disk
```
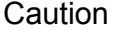

FIXME Describe the case with saving a block to disk.

The block's memory size is fetched and recorded (using MemoryStore.getSize).

The block is removed from memory if exists. If not, you should see the following WARN message in the logs:

WARN Block[Manager:](#page-1320-0) Block [blockId] could not be dropped from memory as it does not exi st

It then calculates the current storage status of the block and reports it to the driver. It only happens when info.tellMaster.

Caution FIXME When would [info.tellMaster](#page-1311-0) be [true](#page-1313-0)?

A block is considered updated when it was written to disk or removed from memory or both. If either happened, the current TaskContext metrics are updated with the change.

Ultimately, dropFromMemory returns the current storage level of the block.

Note **dropFromMemory** is part of the single-method [BlockEvictionHandler](#page-1249-0) interface.

#### **reportAllBlocks Method**

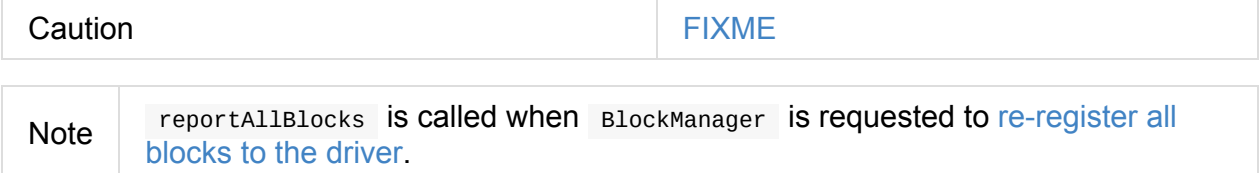

#### **Reporting Current [Storage](#page-1311-1) Status of Block to Driver — reportBlockStatus Method**

```
reportBlockStatus(
blockId: BlockId,
info: BlockInfo,
status: BlockStatus,
droppedMemorySize: Long = 0L): Unit
```
reportBlockStatus is an internal method for reporting a block status to the driver and if told to re-register it prints out the following INFO message to the logs:

INFO BlockManager: Got told to re-register updating block [\[blockId\]](#page-1314-1)

It does asynchronous reregistration (using asyncrese gister).

In either case, it prints out the following DEBUG message to the logs:

DEBUG BlockManager: Told master about block [blockId]

Note reportBlockStatus is called by getBlockData, doPutBytes, doPutIterator, dropFromMemory and removeBlockInternal.

# **Reporting [Block](#page-1312-0) Status [Upd](#page-1302-3)[ate](#page-1302-4) to Dr[iver](#page-1303-1) — tryToReportBlockStatus Internal Method**

```
def tryToReportBlockStatus(
 blockId: BlockId,
info: BlockInfo,
 status: BlockStatus,
 droppedMemorySize: Long = \ThetaL): Boolean
```
tryToReportBlockStatus reports block status update to BlockManagerMaster and returns its response.

**Note** 

tryToReportBl[ockStatus](#page-1339-0) is used when BlockManager [reportAllBloc](#page-1307-3)ks or reportBlockStatus.

# **Block[EvictionHand](#page-1313-0)ler**

<span id="page-1314-0"></span>BlockEvictionHandler is a private[storage] Scala trait with a single method dropFromMemory.

```
dropFromMemory(
 blockId: BlockId,
 data: () => Either[Array[T], ChunkedByteBuffer]): StorageLevel
```
Note A BlockManager is a BlockEvictionHandler.

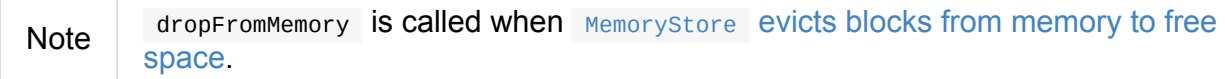

## **Broadcast [Values](#page-1320-1)**

When a new broadcast value is created, TorrentBroadcast blocks are put in the block manager.

You should see the following TRACE message:

TRACE Put for block [blockId] took [startTimeMs] to get into synchronized block

It puts the data in the memory first and drop to disk if the memory store can't hold it.

DEBUG Put block [blockId] locally took [startTimeMs]

#### **BlockManagerId**

<span id="page-1315-1"></span>FIXME

#### **Execution Context**

**block-manager-future** is the execution context for…FIXME

#### **Misc**

The underlying abstraction for blocks in Spark is a ByteBuffer that limits the size of a block to 2GB ( Integer.MAX\_VALUE - see Why does FileChannel.map take up to Integer.MAX\_VALUE of data? and SPARK-1476 2GB limit in spark for blocks). This has implication not just for managed blocks in use, but also for shuffle blocks (memory mapped blocks are limited to 2GB, even [though](http://stackoverflow.com/q/8076472/1305344) the API allows for long ), ser-deser via byte arraybacked output streams.

When a non-local executor starts, it initializes a BlockManager object using spark.app.id Spark property for the id.

#### **BlockResult**

<span id="page-1315-0"></span>BlockResult is a description of a fetched block with the readMethod and bytes.

#### **Registering Task with BlockInfoManager — registerTask Method**

registerTask(taskAttemptId: Long): Unit

registerTask registers the input taskAttemptId with BlockInfoManager.

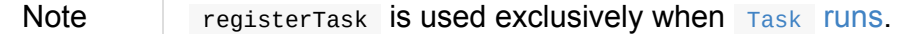

# **Offering DiskBlockObjectWriter To Write Blocks To Disk (For Current BlockManager) — getDiskWriter Method**

```
getDiskWriter(
blockId: BlockId,
file: File,
serializerInstance: SerializerInstance,
bufferSize: Int,
writeMetrics: ShuffleWriteMetrics): DiskBlockObjectWriter
```
getDiskWriter Creates a DiskBlockObjectWriter with spark.shuffle.sync Spark property for syncWrites .

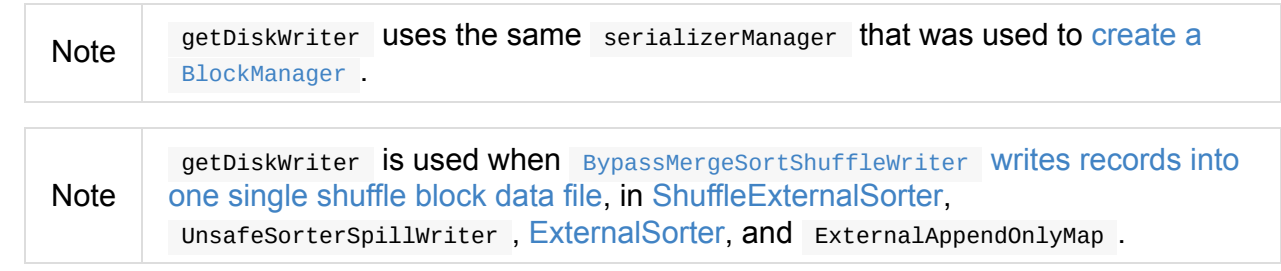

# **Recording Updated [BlockStatus](#page-1421-0) In [Current](#page-1450-0) Task's TaskMetrics**

#### **— addUpdatedBlockStatusToTaskMetrics Internal Method**

addUpdatedBlockStatusToTaskMetrics(blockId: BlockId, status: BlockStatus): Unit

addUpdatedBlockStatusToTaskMetrics takes an active TaskContext (if available) and records updated BlockStatus for Block (in the task's TaskMetrics ).

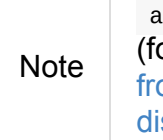

[addUpdatedBlockStatusToTas](#page-1249-0)[kMetrics](#page-1230-0) is used when BlockManager doPutBytes (for a block that was successfully [stored\),](#page-1229-0) doPut, doPutIterator, removes blocks from memory (possibly spilling it to disk) and removes block from memory and disk.

# **Settin[gs](#page-1305-0)**

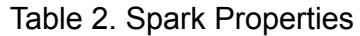

<span id="page-1317-0"></span>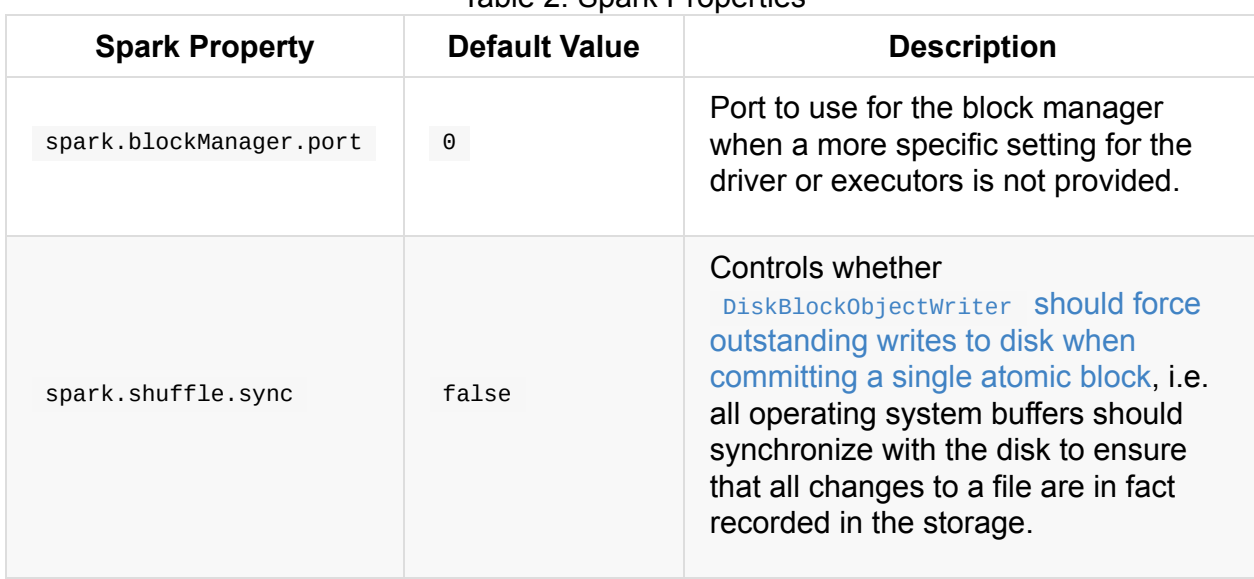

# <span id="page-1318-0"></span>**MemoryStore**

**Memory store** ( MemoryStore ) manages blocks.

MemoryStore requires SparkConf, BlockInfoManager, SerializerManager, MemoryManager and BlockEvictionHandler .

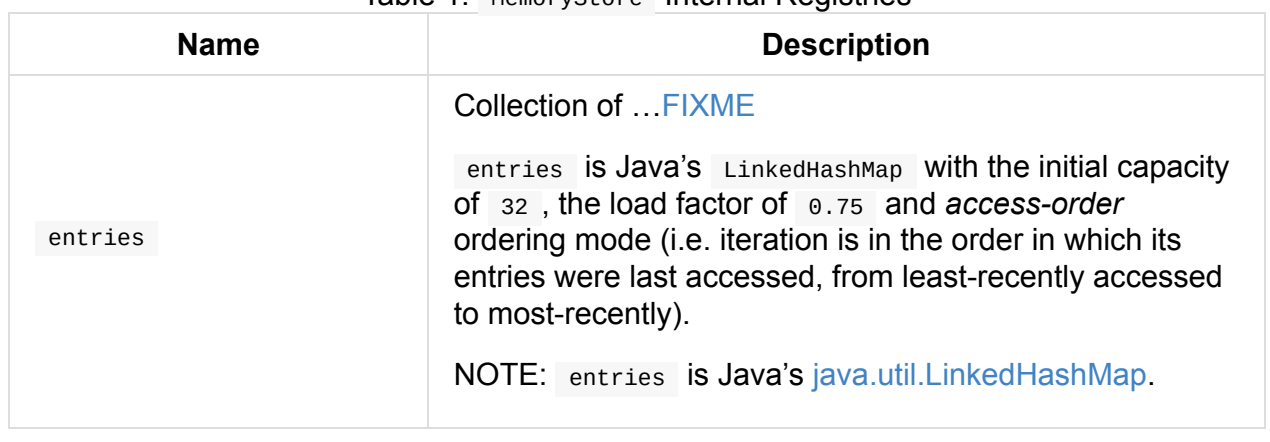

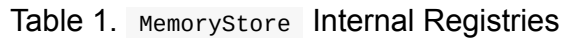

<span id="page-1318-2"></span>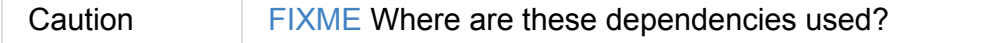

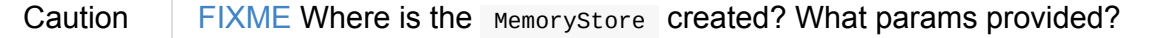

Note MemoryStore is a private[spark] class.

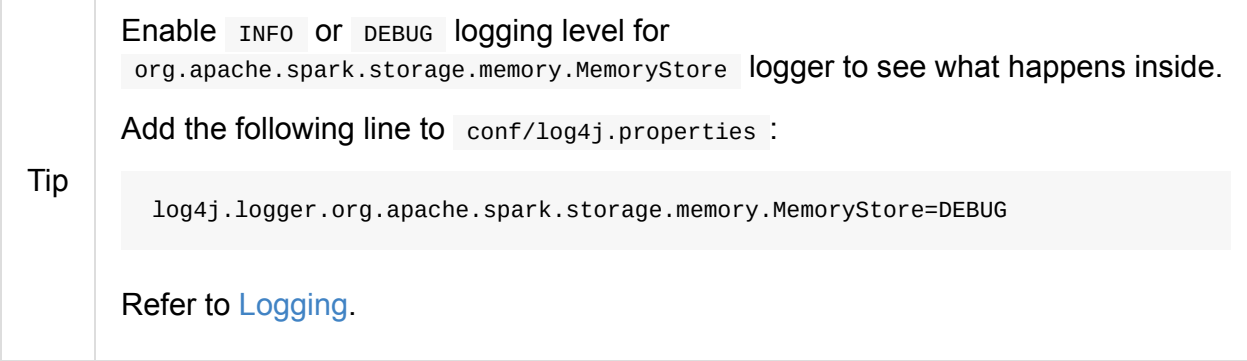

# **releaseU[nroll](#page-1725-0)MemoryForThisTask Method**

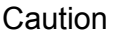

**FIXME** 

# **getValues Method**

<span id="page-1318-1"></span>getValues(blockId: BlockId): Option[Iterator[\_]]

getValues does…FIXME

# **getBytes Method**

<span id="page-1319-0"></span>getBytes(blockId: BlockId): Option[ChunkedByteBuffer]

getBytes does…FIXME

#### **Is Block Available? — contains Method**

```
contains(blockId: BlockId): Boolean
```
contains returns true when the internal entries registry contains blockId.

#### **putIteratorAsBytes M[ethod](#page-1318-2)**

```
putIteratorAsBytes[T](
blockId: BlockId,
values: Iterator[T],
classTag: ClassTag[T],
 memoryMode: MemoryMode): Either[PartiallySerializedBlock[T], Long]
```
putIteratorAsBytes tries to put the blockId block in memory store as bytes.

Caution **Caution FIXME** 

## **putIteratorAsValues Method**

```
putIteratorAsValues[T](
blockId: BlockId,
values: Iterator[T],
classTag: ClassTag[T]): Either[PartiallyUnrolledIterator[T], Long]
```
putIteratorAsValues tries to put the blockId block in memory store as values.

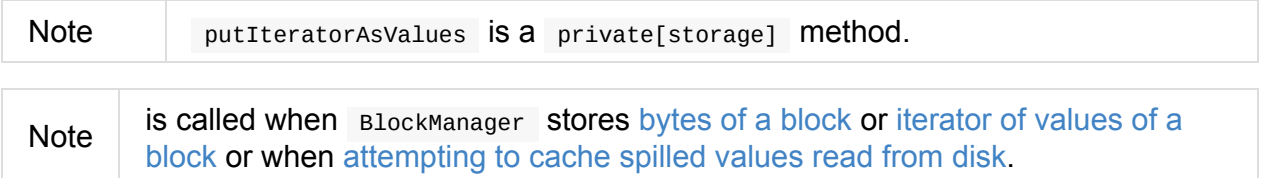

#### **Evicting Blocks to Free Space**

<span id="page-1320-1"></span>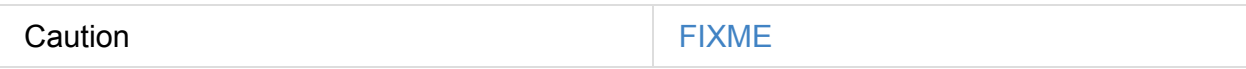

#### **Removing Block**

<span id="page-1320-0"></span>Caution **Caution FIXME** 

### **Acquiring Storage Memory for Blocks — putBytes Method**

```
putBytes[T](
blockId: BlockId,
 size: Long,
memoryMode: MemoryMode,
 _bytes: () => ChunkedByteBuffer): Boolean
```
putBytes requests storage memory for blockId from MemoryManager and registers the block in entries internal registry.

Internally, putBytes first [makes](#page-1045-2) sure that blockId block has not been registered already in entries i[nternal](#page-1318-2) registry.

putBytes then requests size memory for the blockId block in a given memoryMode from [the](#page-1318-2) current MemoryManager.

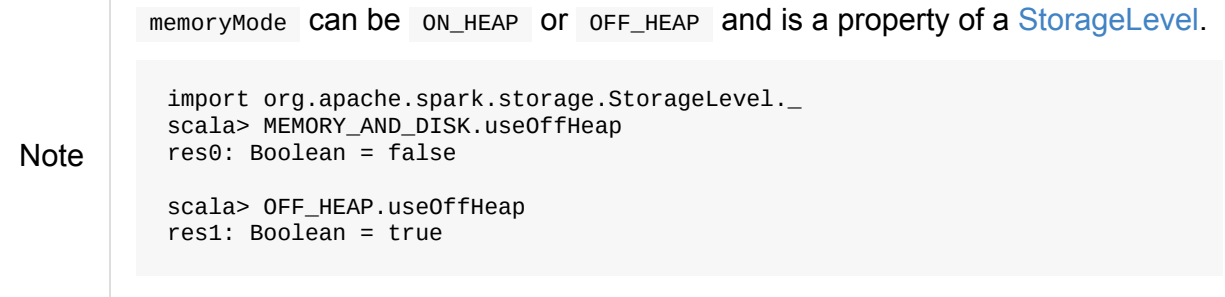

If successful, putBytes "materializes" \_bytes byte buffer and makes sure that the size is exactly size . It then registers a serialized MemoryEntry (for the bytes and memory Mode) for blockId in the internal entries registry.

You should see the following INFO message in the logs:

INFO Block [blockId] stored as bytes in memory (estimated size [size], free [bytes])

putBytes returns true only after blockId was successfully registered in the internal entries registry.

# **[Setti](#page-1318-2)ngs**

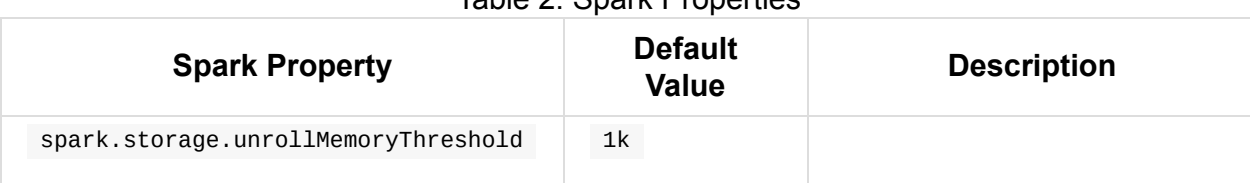

Table 2. Spark Properties

# <span id="page-1322-0"></span>**DiskStore**

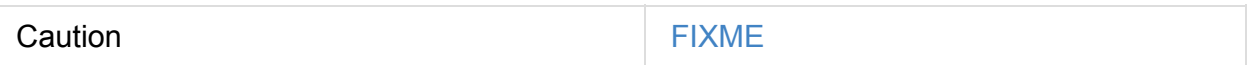

# <span id="page-1322-1"></span>**putBytes**

Caution **FIXME** 

# **Removing Block**

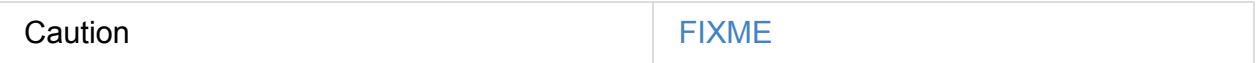

# **BlockDataManager — Block Storage Management API**

BlockDataManager is a pluggable interface to manage storage for blocks of data (aka *block storage management API*). Blocks are identified by BlockId that has a globally unique identifier ( name ) and stored as ManagedBuffer.

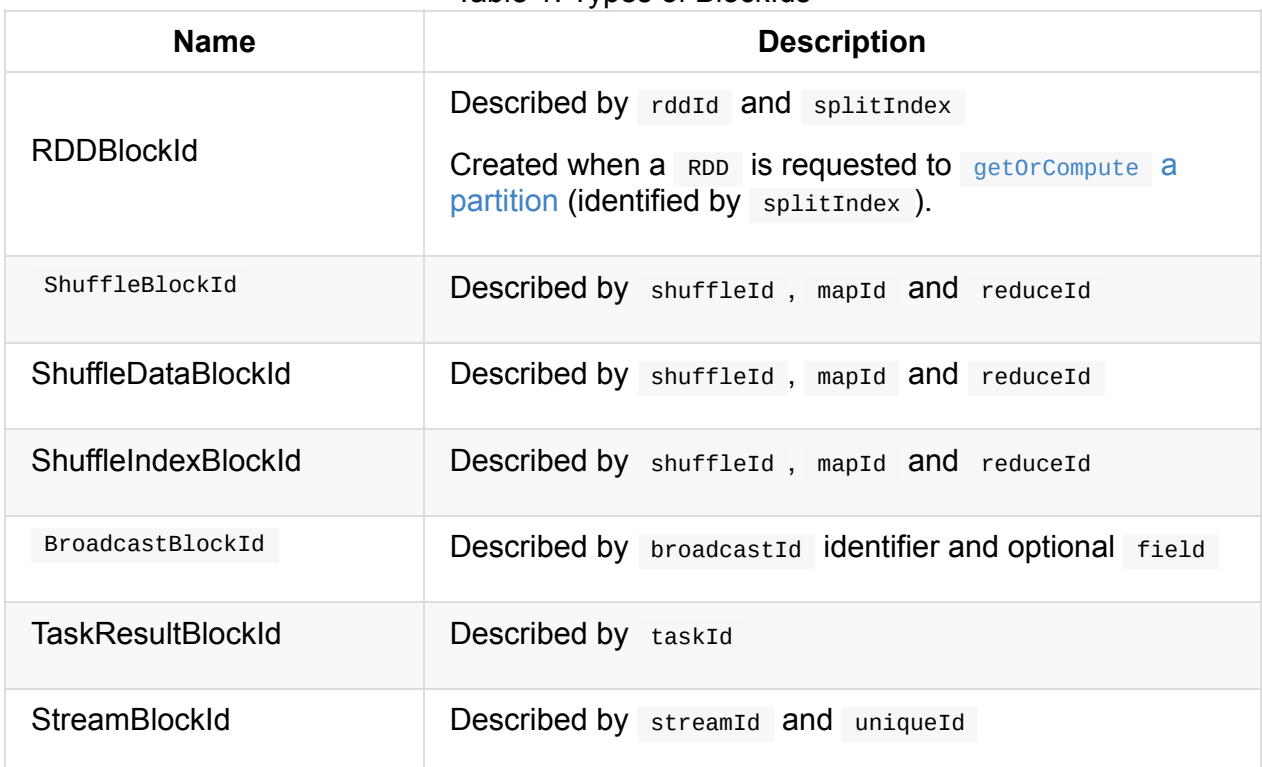

[Table](#page-1323-1) 1. Types of BlockIds

<span id="page-1323-0"></span>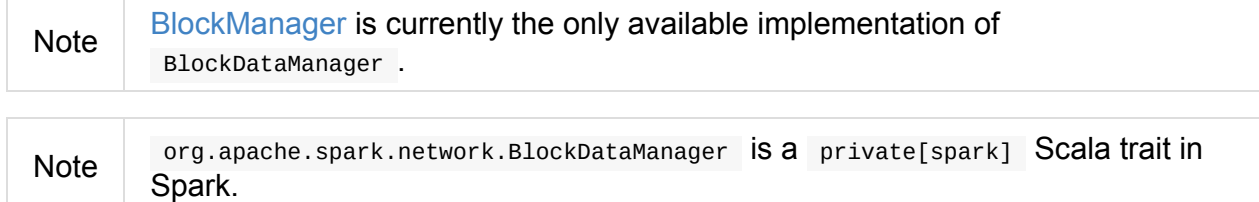

# **BlockDataManager Contract**

<span id="page-1323-1"></span>Every BlockDataManager offers the following services:

getBlockData to fetch a local block data by blockId.

getBlockData(blockId: BlockId): ManagedBuffer

putBlockData to upload a block data locally by blockId . The return value says whether the operation has succeeded (true) or failed (false).

```
putBlockData(
blockId: BlockId,
data: ManagedBuffer,
level: StorageLevel,
 classTag: ClassTag[_]): Boolean
```
releaseLock is a release lock for getBlockData and putBlockData operations.

```
releaseLock(blockId: BlockId): Unit
```
# **ManagedBuffer**

# **ShuffleClient**

ShuffleClient is an interface ( abstract class ) for reading shuffle files.

Note BlockTransferService, ExternalShuffleClient, MesosExternalShuffleClient are the current [impleme](#page-1325-2)ntations of ShuffleClient Contract.

# **ShuffleClient [Contrac](#page-1326-0)[t](#page-1325-0)**

<span id="page-1325-2"></span>Every ShuffleClient can do the following:

• It can be init. The default implementation does nothing by default.

public void init(String appId)

fetchBlocks fetches a sequence of blocks from a remote node asynchronously.

```
public abstract void fetchBlocks(
String host,
int port,
String execId,
String[] blockIds,
BlockFetchingListener listener);
```
## **ExternalShuffleClient**

<span id="page-1325-0"></span>Caution **FIXME** 

#### **Register Block Manager with Shuffle Server (registerWithShuffleServer method)**

<span id="page-1325-1"></span>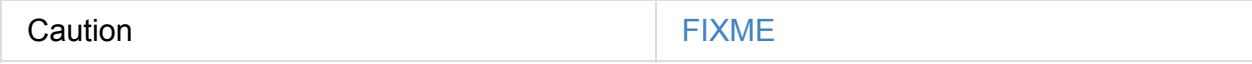

# <span id="page-1326-0"></span>**BlockTransferService — Pluggable Block Transfers**

BlockTransferService is a contract for ShuffleClients that can fetch and upload blocks synchronously or asynchronously.

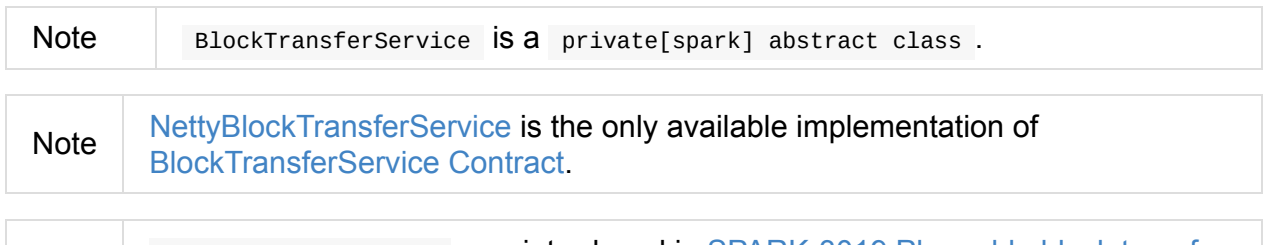

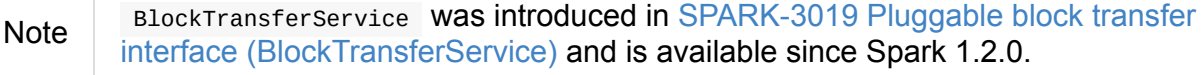

# **Block[TransferService](https://issues.apache.org/jira/browse/SPARK-3019) Contract**

<span id="page-1326-2"></span>Every BlockTransferService offers the following:

• init that accepts BlockDataManager for storing or fetching blocks. It is assumed that the method is called before a BlockTransferService service is considered fully operational.

<span id="page-1326-1"></span>init(blockDataManager: BlockDataManager): Unit

port the service listens to.

port: Int

host Name the service listens to.

hostName: String

<span id="page-1326-3"></span>uploadBlock to upload a block (of ManagedBuffer identified by BlockId) to a remote hostname and port .

```
uploadBlock(
hostname: String,
port: Int,
execId: String,
blockId: BlockId,
blockData: ManagedBuffer,
level: StorageLevel,
classTag: ClassTag[_]): Future[Unit]
```
• Synchronous (and hence blocking) fetchBlockSync to fetch one block blockId (that corresponds to the ShuffleClient parent's asynchronous fetchBlocks).

```
fetchBlockSync(
host: String,
port: Int,
execId: String,
blockId: String): ManagedBuffer
```
fetchBlockSync is a mere wrapper around fetchBlocks to fetch one blockId block that waits until the fetch finishes.

## **uploadBlockSync Method**

```
uploadBlockSync(
hostname: String,
port: Int,
execId: String,
blockId: BlockId,
blockData: ManagedBuffer,
level: StorageLevel,
classTag: ClassTag[_]): Unit
```
uploadBlockSync is a mere blocking wrapper around uploadBlock that waits until the upload finishes.

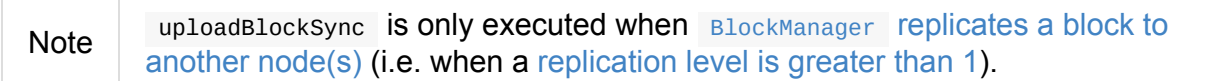

# <span id="page-1328-0"></span>**NettyBlockTransferService — Netty-Based BlockTransferService**

NettyBlockTransferService is a BlockTransferService that uses Netty for block transport (when uploading or fetching blocks of data).

Note NettyBlockTransferService is [created](#page-1326-0) when SparkEnv is created (and later [passe](#page-1330-0)d on to [crea](#page-1328-1)te a BlockManager for the driver and executors).

Tip Enable INFO or TRACE logging level for org.apache.spark.netwo[rk.netty.NettyB](#page-1307-0)lockTransferService [logger](#page-1054-1) to see what happens inside. Add the following line to conf/log4j.properties : log4j.logger.org.apache.spark.network.netty.NettyBlockTransferService=TRACE Refer to Logging.

# **Creating [Netty](#page-1725-0)BlockTransferService Instance**

Caution **Caution FIXME** 

# **fetchBlocks Method**

<span id="page-1328-1"></span>fetchBlocks( host: String, port: Int, execId: String, blockIds: Array[String], listener: BlockFetchingListener): Unit

fetchBlocks …FIXME

When executed,  $feta_{\text{efchBlocks}}$  prints out the following TRACE message in the logs:

TRACE Fetch blocks from [host]:[port] (executor id [execId])

fetchBlocks then creates a RetryingBlockFetcher.BlockFetchStarter where createAndStart method…FIXME

Depending on the maximum number of acceptable IO exceptions (such as connection timeouts) per request, if the number is greater than  $\theta$ , fetchBlocks creates RetryingBlockFetcher and starts it immediately.

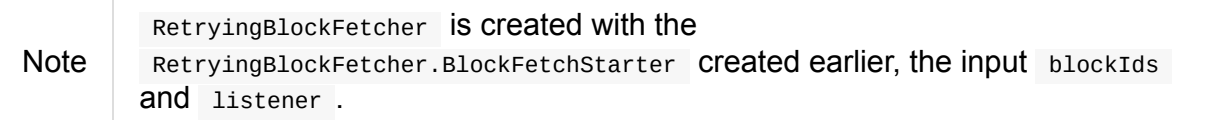

If however the number of retries is not greater than  $\circ$  (it could be  $\circ$  or less), the RetryingBlockFetcher.BlockFetchStarter created earlier is started (with the input blockIds and listener ).

In case of any Exception , you should see the following ERROR message in the logs and the input BlockFetchingListener gets notified (using onBlockFetchFailure for every block id).

ERROR Exception while beginning fetchBlocks

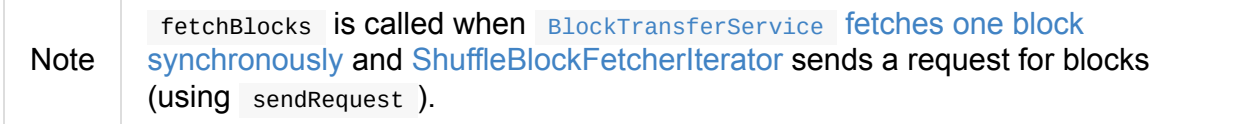

# **Application Id — appId [Property](#page-1327-0)**

<span id="page-1329-0"></span>Caution **FIXME** 

## **Initializing NettyBlockTransferService — init Method**

init(blockDataManager: BlockDataManager): Unit

Note init is a part of the BlockTransferService contract.

init starts a server for…FIXME

Internally, init creates a NettyBlockRpcServer (using the [applicat](#page-1326-2)ion id, a JavaSerializer and the input blockDataManager ).

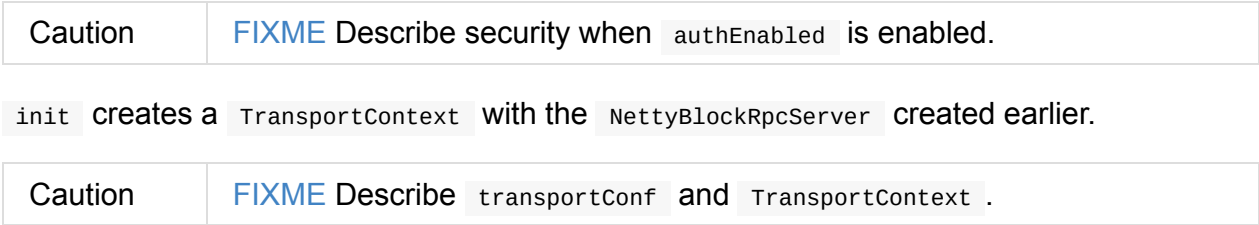

init creates the internal client Factory and a server.

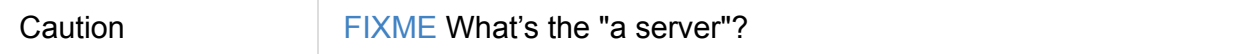

In the end, you should see the INFO message in the logs:

INFO NettyBlockTransferService: Server created on [hostName]:[port]

**Note** hostname is given when NettyBlockTransferService is created and is controlled by spark.driver.host Spark property for the driver and differs per deployment environment for executors (as controlled by --hostname for CoarseGrainedExecutorBa[ckend](#page-1054-1) ).

#### **Uploading Block — [uploadBlock](#page-1288-1) Method**

<span id="page-1330-0"></span>uploadBlock( hostname: String, port: Int, execId: String, blockId: BlockId, blockData: ManagedBuffer, level: StorageLevel, classTag: ClassTag[\_]): Future[Unit]

Note uploadBlock is a part of the BlockTransferService contract.

Internally, uploadBlock creates a TransportClient client to send a UploadBlock message (to the input hostname and port ).

Note UploadBlock message is processed by NettyBlockRpc[Server.](#page-1331-0)

The uploadBlock message holds the application id, the input execId and blockId. It also holds the serialized bytes for block metadata with level and [classTag](#page-1332-0) serialized (using the internal JavaSerializer ) as well as the serialized bytes for the input blockData itself (this time however the serialization uses [ManagedBuf](#page-1329-0)fer.nioByteBuffer method).

The entire uploadBlock message is further serialized before sending (using TransportClient.sendRpc ).

Caution FIXME Describe TransportClient and clientFactory.createClient.

When blockId block was successfully uploaded, you should see the following TRACE message in the logs:

When an upload failed, you should see the following ERROR message in the logs:

```
ERROR Error while uploading block [blockId]
```
**Note** 

uploadBlock is executed when BlockTransferService does block upload in a blocking fashion.

# **UploadBlock [Message](#page-1327-1)**

<span id="page-1331-0"></span>UploadBlock is a BlockTransferMessage that describes a block being uploaded, i.e. send over the wire from a NettyBlockTransferService to a NettyBlockRpcServer.

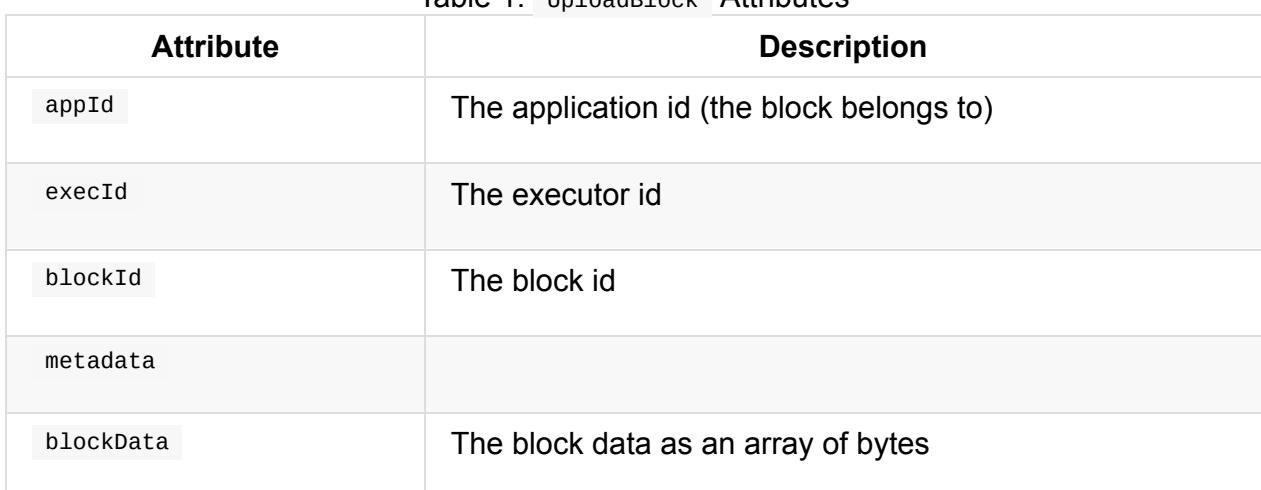

Table 1. **UploadBlock** Attributes

As an Encodable, UploadBlock can calculate the encoded size and do encoding and decoding itself to or from a ByteBuf, respectively.
# **NettyBlockRpcServer**

NettyBlockRpcServer is a RpcHandler (i.e. a handler for sendRPC() messages sent by TransportClient s) that handles BlockTransferMessage messages for NettyBlockTransferService.

NettyBlockRpcServer uses One[ForOneStreamManager](#page-1332-0) as the internal streamManager.

<span id="page-1332-0"></span>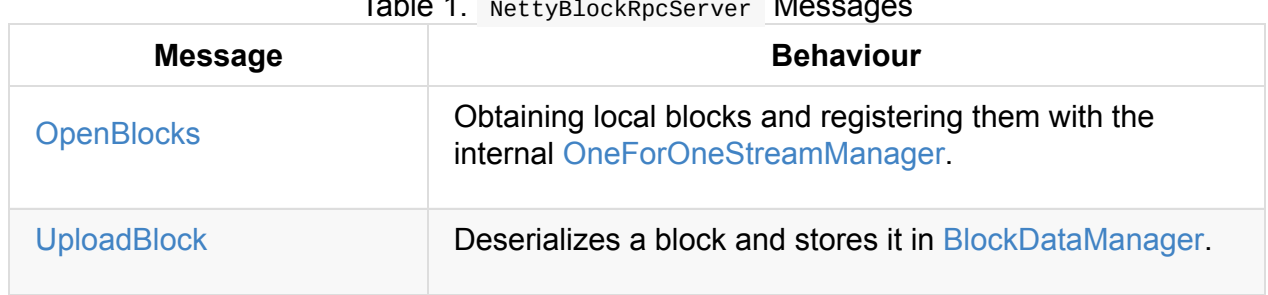

Tip [Enab](#page-1333-1)le TRACE logging level to see received messages in the [logs.](#page-1323-0)

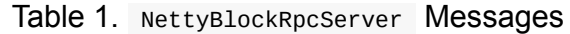

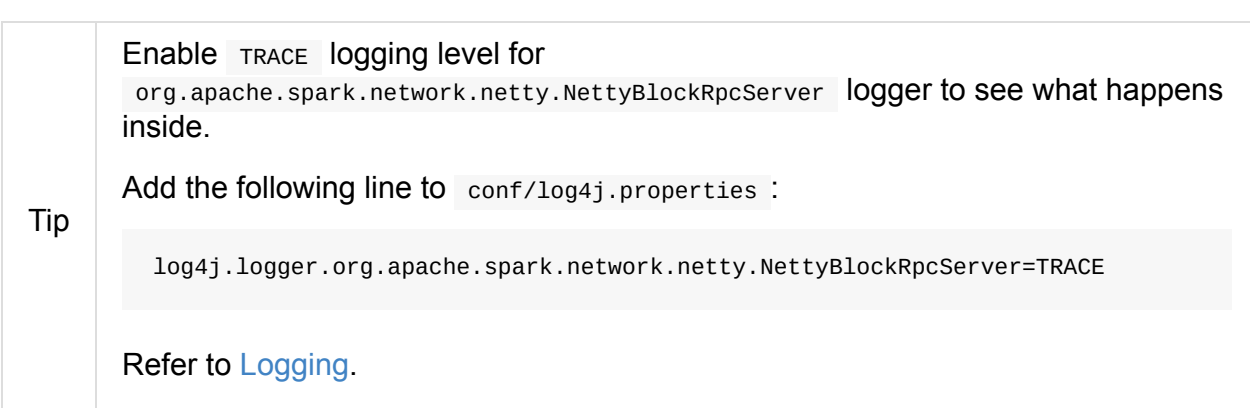

# **Creating N[ettyBlo](#page-1725-0)ckRpcServer Instance**

```
class NettyBlockRpcServer(
 appId: String,
 serializer: Serializer,
 blockManager: BlockDataManager)
extends RpcHandler
```
When created, NettyBlockRpcServer gets the application id (appId) and a Serializer and a BlockDataManager.

Note NettyBlockRpcServer is created when NettyBlockTransferService is initialized.

NettyBlockRpcServer merely creates the internal instance of OneForOneStreamManager.

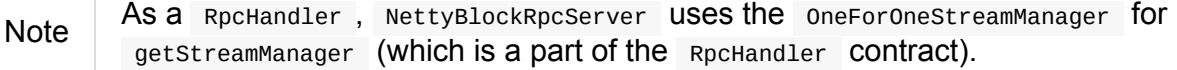

# **Obtaining Local Blocks and Registering with Internal OneForOneStreamManager — OpenBlocks Message Handler**

<span id="page-1333-0"></span>When openBlocks arrives, NettyBlockRpcServer requests block data (from BlockDataManager) for every block id in the message. The block data is a collection of ManagedBuffer for every block id in the incoming message.

Note BlockDataManager is given when [NettyBlockRpcServer](#page-1323-1) is created.

NettyBlockRpcServer then registers a stream of ManagedBuffer S (for the blocks) with the internal streamManager under streamId.

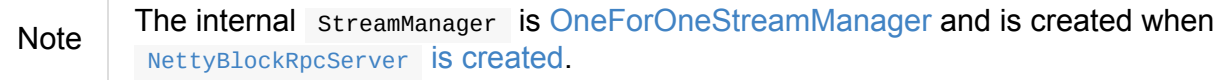

You should see the following TRACE me[ssage](#page-1410-0) in the logs:

TRACE NettyBlockRpcServer: Registered streamId [streamId] with [size] buffers

In the end, NettyBlockRpcServer responds with a streamHandle (with the streamId and the number of blocks). The response is serialized as a ByteBuffer.

# **Deserializing Block and Storing in BlockDataManager — UploadBlock Message Handler**

<span id="page-1333-1"></span>When uploadBlock arrives, NettyBlockRpcServer deserializes the metadata of the input message to get the StorageLevel and classTag of the block being uploaded.

Note metadata is serialized before NettyBlockTransferService sends a UploadBlock [message](#page-1000-0) (using the internal JavaSerializer ) that is given as serializer When NettyBlockRpcServer is created.

NettyBlockRpcServer creates a BlockId for the block id and [requests](#page-1330-0) the BlockDataManager to store the [block.](#page-1332-1)

Note The BlockDataManager is passed in when NettyBlockRpcServer is created.

In the [end,](#page-1323-1)  $Network$   $S$  are  $S$  responds with a  $\theta$  -capacity  $Bytes$  .

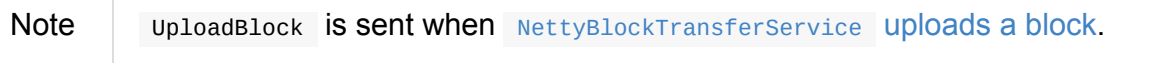

# <span id="page-1335-1"></span>**BlockManagerMaster — BlockManager for Driver**

BlockManagerMaster runs on the driver.

BlockManagerMaster uses BlockManagerMasterEndpoint registered under

**BlockManagerMaster** RPC [endpoint](#page-1055-0) name on the driver (with the endpoint references on executors) to allow executors for sending block status updates to it and hence keep track of block statuses.

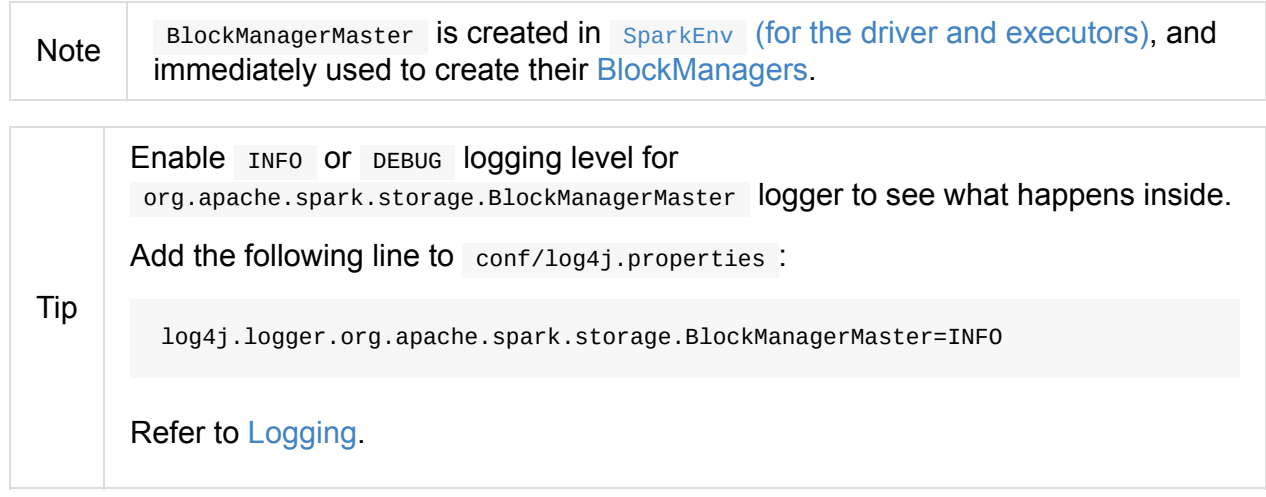

#### **removeEx[ecuto](#page-1725-0)rAsync Method**

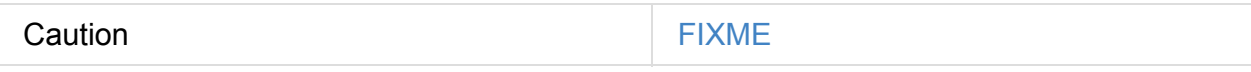

#### **contains Method**

<span id="page-1335-0"></span>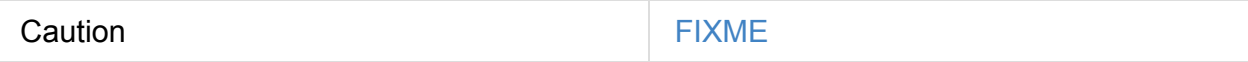

#### **Creating BlockManagerMaster Instance**

BlockManagerMaster takes the following when created:

- RpcEndpointRef to FIXME
- SparkConf
- Flag [whether](#page-1509-0) BlockManagerMaster is created for the driver or executors.

Bloc[kManagerMas](#page-898-0)ter initializes the internal registries and counters.

#### **Removing Executor — removeExecutor Method**

```
removeExecutor(execId: String): Unit
```
removeExecutor posts RemoveExecutor to BlockManagerMaster RPC endpoint and waits for a response.

If false in response comes in, a [SparkException](#page-1344-0) is thrown with the following message:

BlockManagerMasterEndpoint returned false, expected true.

If all goes fine, you should see the following INFO message in the logs:

INFO BlockManagerMaster: Removed executor [execId]

Note

event.

removeExecutor is executed when DAGScheduler processes ExecutorLost

# **Removing Block — [removeBlock](#page-1118-0) Method**

removeBlock(blockId: BlockId): Unit

removeBlock simply posts a RemoveBlock blocking message to BlockManagerMaster RPC endpoint (and ultimately disregards the reponse).

#### **Removing RDD Blocks — [removeRdd](#page-1343-0) Method**

removeRdd(rddId: Int, blocking: Boolean)

removeRdd removes all the blocks of rddId RDD, possibly in blocking fashion.

Internally, removeRdd posts a RemoveRdd(rddId) message to BlockManagerMaster RPC endpoint on a separate thread.

If there is an issue, you should see the following WARN message in the logs and the entire [exception:](#page-1343-0)

```
WARN Failed to remove RDD [rddId] - [exception]
```
If it is a blocking operation, it waits for a result for spark.rpc.askTimeout, spark.network.timeout or 120 secs.

# **[Removing](#page-1507-1) Shuffle Blocks — re[moveShuffle](#page-1507-0) Method**

<span id="page-1337-0"></span>removeShuffle(shuffleId: Int, blocking: Boolean)

removeShuffle removes all the blocks of shufflerd shuffle, possibly in a blocking fashion.

It posts a RemoveShuffle(shuffleId) message to BlockManagerMaster RPC endpoint on a separate thread.

If there is an issue, you should see the following WARN [message](#page-1343-0) in the logs and the entire exception:

```
WARN Failed to remove shuffle [shuffleId] - [exception]
```
If it is a blocking operation, it waits for the result for spark.rpc.askTimeout, spark.network.timeout or 120 secs.

Note removeshuffle is used exclusively when context Cleaner removes a shuffle.

#### **Removing Broadcast Blocks — [removeBroadcast](#page-1478-0) Method**

removeBroadcast(broadcastId: Long, removeFromMaster: Boolean, blocking: Boolean)

removeBroadcast removes all the blocks of broadcastId broadcast, possibly in a blocking fashion.

It posts a RemoveBroadcast(broadcastId, removeFromMaster) message to BlockManagerMaster RPC endpoint on a separate thread.

If there is an issue, you should see the following WARN message in the logs and the entire [exception:](#page-1343-0)

WARN Failed to remove broadcast [broadcastId] with removeFromMaster = [removeFromMaste r] - [exception]

If it is a blocking operation, it waits for the result for spark.rpc.askTimeout, spark.network.timeout or 120 secs.

### **[Stopping](#page-1507-1) BlockManagerMaster — stop [Method](#page-1507-0)**

stop(): Unit

stop Sends a stopBlockManagerMaster message to BlockManagerMaster RPC endpoint and waits for a response.

Note It is only executed for the driver.

If all goes fine, you should see the following INFO message in the logs:

INFO BlockManagerMaster: BlockManagerMaster stopped

Otherwise, a SparkException is thrown.

BlockManagerMasterEndpoint returned false, expected true.

#### **Registering BlockManager with Driver — registerBlockManager Method**

<span id="page-1338-0"></span>registerBlockManager( blockManagerId: BlockManagerId, maxMemSize: Long, slaveEndpoint: RpcEndpointRef): BlockManagerId

registerBlockManager prints the following INFO message to the logs:

INFO BlockManagerMaster: Registering BlockManager [blockManagerId]

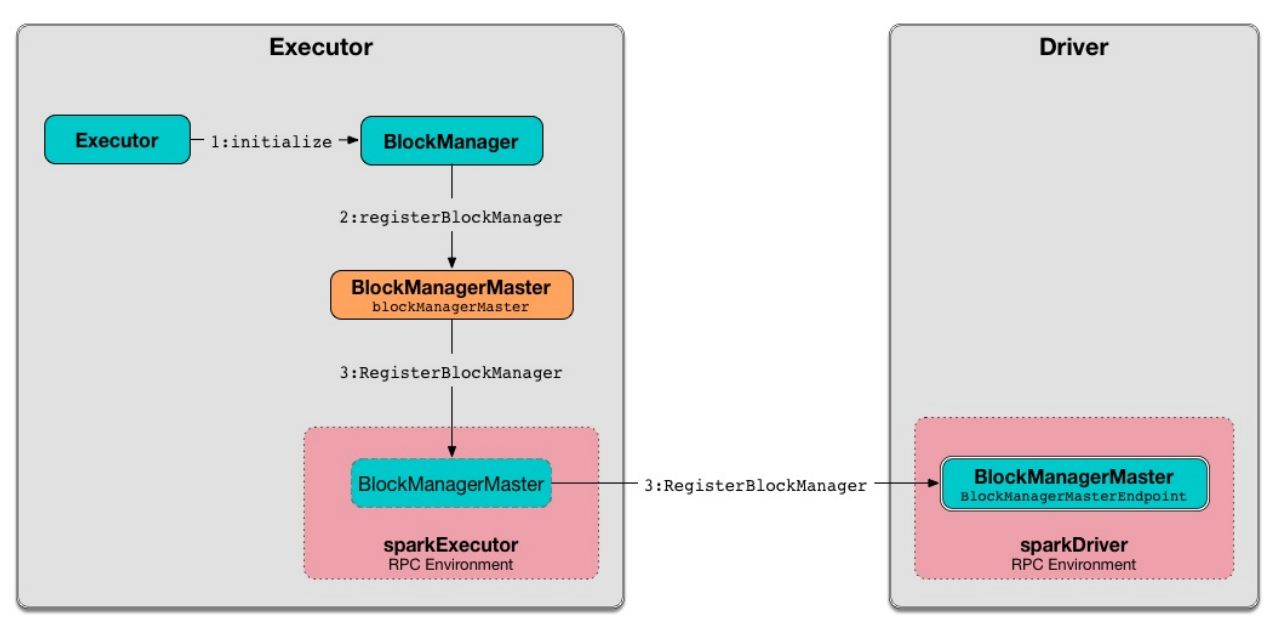

Figure 1. Registering BlockManager with the Driver

registerBlockManager then notifies the driver that the blockManagerId BlockManager tries to register. registerBlockManager posts a blocking RegisterBlockManager message to BlockManagerMaster RPC endpoint.

**Note** The input maxMemsize is the total available on-heap and off-heap memory for storage on a [BlockManager](#page-1346-0)

registerBlockManager waits until a confirmation comes (as [BlockManagerId\)](#page-1298-0) that becomes the return value.

You should see the following INFO message in the logs:

INFO BlockManagerMaster: Registered BlockManager [updatedId]

Note registerBlockManager is used when BlockManager is initialized or re-registers itself with the driver (and reports the blocks).

# **Relaying Block Status Update From [BlockManager](#page-1311-0) to Driver (by Sending Blocking UpdateBlockInfo to BlockManagerMaster RPC endpoint)**

<span id="page-1339-0"></span>**— updateBlockInfo Method**

```
updateBlockInfo(
 blockManagerId: BlockManagerId,
 blockId: BlockId,
 storageLevel: StorageLevel,
 memSize: Long,
 diskSize: Long): Boolean
```
updateBlockInfo sends a blocking updateBlockInfo message to BlockManagerMaster RPC endpoint and waits for a response.

You should see the following DEBUG [message](#page-1344-1) in the logs:

```
DEBUG BlockManagerMaster: Updated info of block [blockId]
```
updateBlockInfo returns the response from the BlockManagerMaster RPC endpoint.

Note

updateBlockInfo is used when BlockManager reports a block status update to the driver.

# **Get Block Locations of One Block — [getLocations](#page-1314-0) Method**

<span id="page-1340-1"></span>getLocations(blockId: BlockId): Seq[BlockManagerId]

getLocations posts a blocking GetLocations message to BlockManagerMaster RPC endpoint and returns the response.

Note getLocations is used when [BlockManagerMaster](#page-1346-1) checks if a block was registered and BlockManager getLocations.

### **Get Block [Locations](#page-1335-0) for [Multiple](#page-1298-1) Blocks — getLocations Method**

getLocations(blockIds: Array[BlockId]): IndexedSeq[Seq[BlockManagerId]]

getLocations posts a blocking GetLocationsMultipleBlockIds message to BlockManagerMaster RPC endpoint and returns the response.

**Note** getLocations is used when DAGScheduler finds [BlockManagers](#page-1346-2) (and so executors) for cached RDD partitions and when BlockManager getLocationBlockIds and blockIdsToHosts.

# **Finding [Peers](#page-1298-2) of [BlockManager](#page-1089-0) — getPeers Internal Method**

<span id="page-1340-0"></span>getPeers(blockManagerId: BlockManagerId): Seq[BlockManagerId]

getPeers posts a blocking GetPeers message to BlockManagerMaster RPC endpoint and returns the response.

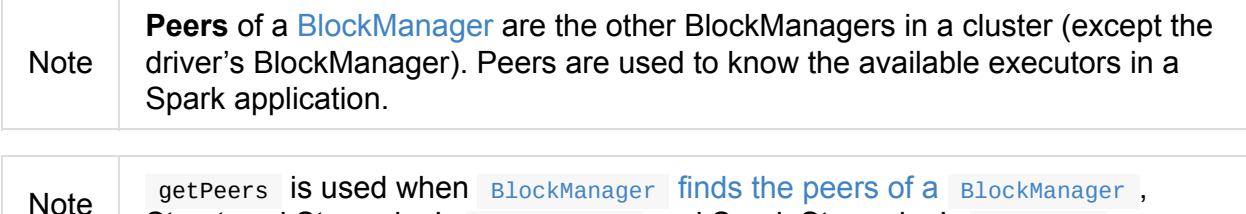

Structured Streaming's KafkaSource and Spark Streaming's KafkaRDD.

# **getExecutorEndpointRef [Method](#page-1298-4)**

getExecutorEndpointRef(executorId: String): Option[RpcEndpointRef]

getExecutorEndpointRef posts GetExecutorEndpointRef(executorId) message to BlockManagerMaster RPC endpoint and waits for a response which becomes the return value.

#### **[getMemoryStatus](#page-1343-0) Method**

getMemoryStatus: Map[BlockManagerId, (Long, Long)]

getMemoryStatus posts a GetMemoryStatus message BlockManagerMaster RPC endpoint and waits for a response which becomes the return value.

### **Storage Status (Posting GetStora[geStatus](#page-1343-0) to BlockManagerMaster RPC endpoint) — getStorageStatus Method**

getStorageStatus: Array[StorageStatus]

getStorageStatus posts a GetStorageStatus message to BlockManagerMaster RPC endpoint and waits for a response which becomes the return value.

#### **[getBlockStatus](#page-1343-0) Method**

```
getBlockStatus(
 blockId: BlockId,
 askSlaves: Boolean = true): Map[BlockManagerId, BlockStatus]
```
getBlockStatus posts a GetBlockStatus(blockId, askSlaves) message to BlockManagerMaster RPC endpoint and waits for a response (of type Map[BlockManagerId, Future[Option[BlockStatus]]] ).

It then builds a [sequence](#page-1343-0) of future results that are BlockStatus statuses and waits for a result for spark.rpc.askTimeout, spark.network.timeout or 120 secs.

No result leads to a SparkException with the following message:

BlockManager [returned](#page-1507-0) null for [BlockStatus](#page-1507-1) query: [blockId]

#### **getMatchingBlockIds Method**

```
getMatchingBlockIds(
 filter: BlockId => Boolean,
  askSlaves: Boolean): Seq[BlockId]
```
getMatchingBlockIds posts a GetMatchingBlockIds(filter, askSlaves) message to BlockManagerMaster RPC endpoint and waits for a response which becomes the result for spark.rpc.askTimeout, spark.network.timeout or 120 secs.

## **[hasCachedBlocks](#page-1343-0) [Method](#page-1507-1)**

hasCachedBlocks(executorId: String): Boolean

hasCachedBlocks posts a HasCachedBlocks(executorId) message to BlockManagerMaster RPC endpoint and waits for a response which becomes the result.

# <span id="page-1343-0"></span>**BlockManagerMasterEndpoint — BlockManagerMaster RPC Endpoint**

BlockManagerMasterEndpoint is the ThreadSafeRpcEndpoint for BlockManagerMaster under **BlockManagerMaster** name.

[BlockMana](#page-1503-0)gerMasterEndpoint tracks status of the BlockManagers (on the [executors\)](#page-1335-1) in a Spark application.

BlockManagerMasterEndpoint is [create](#page-1297-0)d when SparkEnv is created (for the driver and executors).

#### Table 1. [BlockManagerMaster](#page-1349-0) RPC Endpoint's [Messages](#page-1054-0) (in alphabetical order)

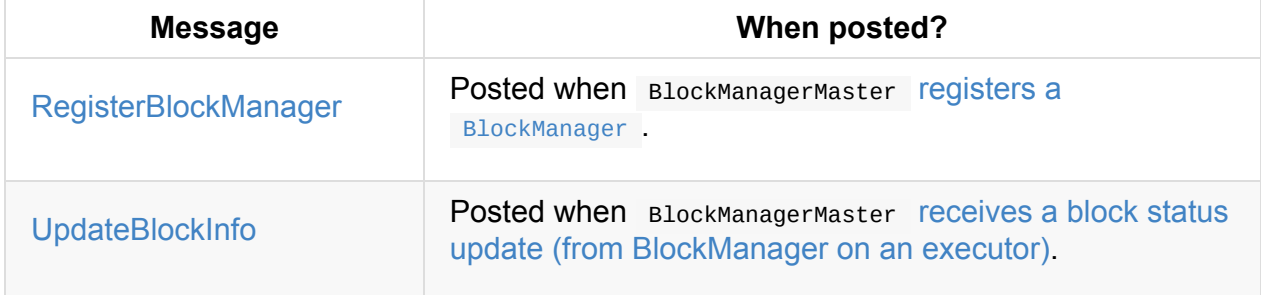

<span id="page-1343-2"></span><span id="page-1343-1"></span>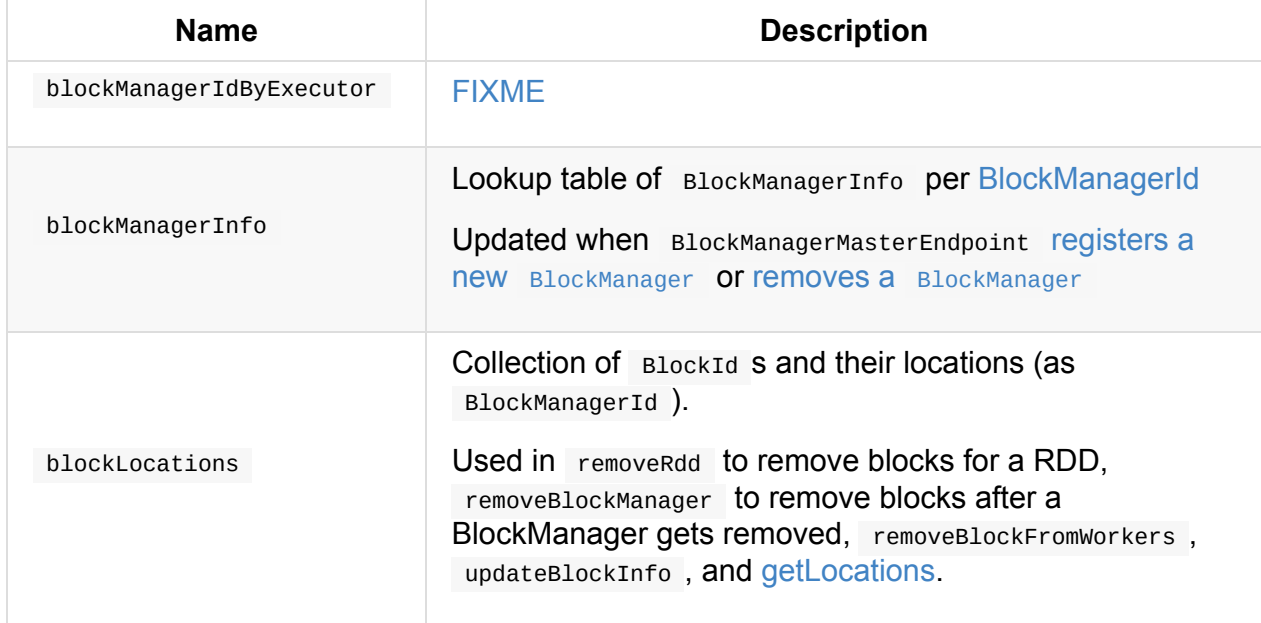

#### [Table](#page-1344-1) 2. BlockManager[MasterEndpoint's](#page-1339-0) Internal Registries and Counters

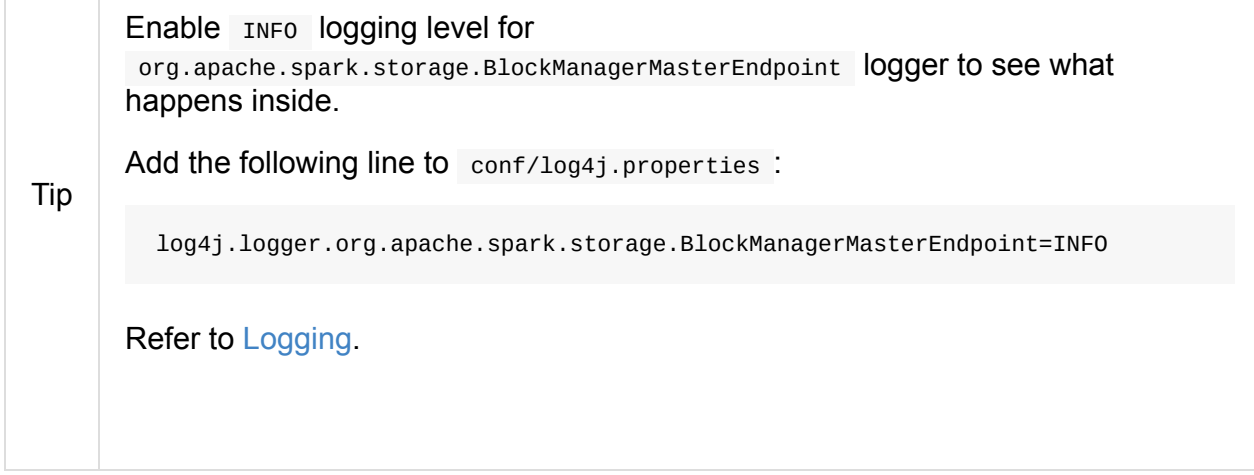

### **storageStatus Internal Method**

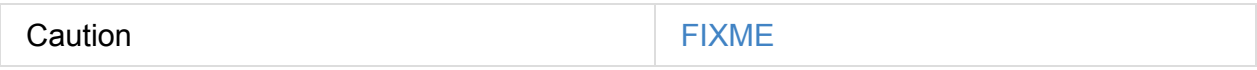

# **getLocationsMultipleBlockIds Method**

<span id="page-1344-2"></span>Caution **FIXME** 

# **Removing Shuffle Blocks — removeShuffle Internal Method**

<span id="page-1344-3"></span>Caution **Caution FIXME** 

# **UpdateBlockInfo**

<span id="page-1344-1"></span>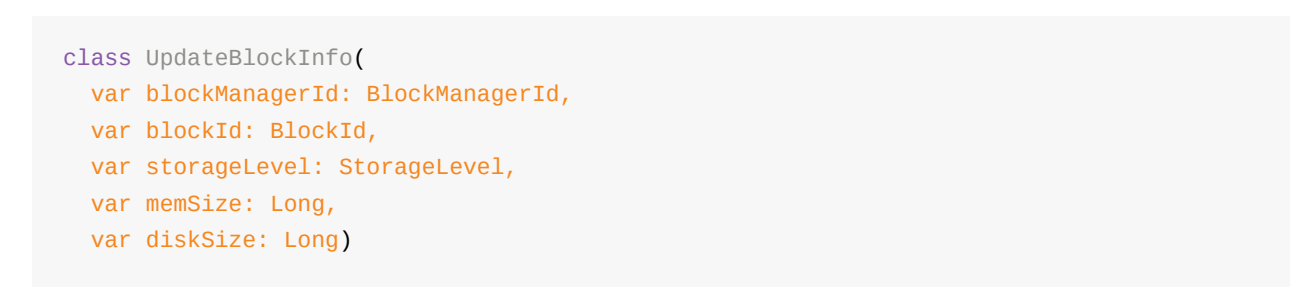

When RegisterBlockManager arrives, BlockManagerMasterEndpoint ... FIXME

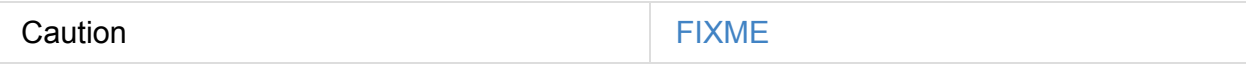

# **RemoveExecutor**

<span id="page-1344-0"></span>RemoveExecutor(execId: String)

When RemoveExecutor is received, executor execId is removed and the response true sent back.

Note RemoveExecutor is posted when [BlockManagerMaster](#page-1348-0) removes an executor.

# **Finding Peers of BlockManager — [getPeers](#page-1336-0) Internal Method**

<span id="page-1345-1"></span>getPeers(blockManagerId: BlockManagerId): Seq[BlockManagerId]

getPeers finds all the registered BlockManagers (using blockManagerInfo internal registry) and checks if the input blockManagerId is amongst them.

If the input blockManagerId is registered, getPeers returns all the [register](#page-1343-1)ed BlockManagers but the one on the driver and blockManagerId.

Otherwise, getPeers returns no BlockManagers .

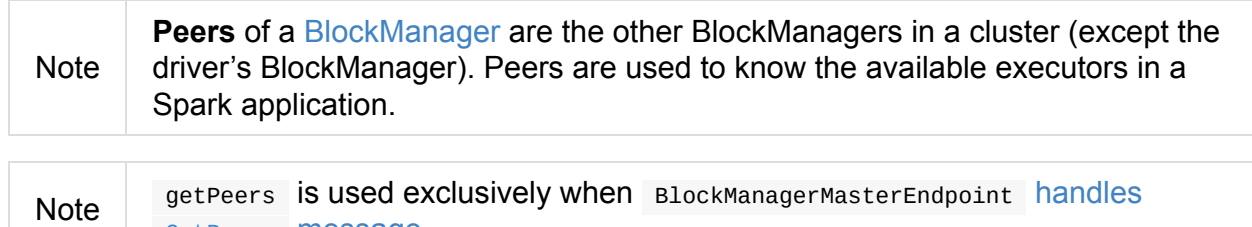

GetPeers message.

# **Finding Peers of [BlockManager](#page-1345-0) — GetPeers Message**

<span id="page-1345-0"></span>GetPeers(blockManagerId: BlockManagerId) extends ToBlockManagerMaster

GetPeers replies with the peers of blockManagerId.

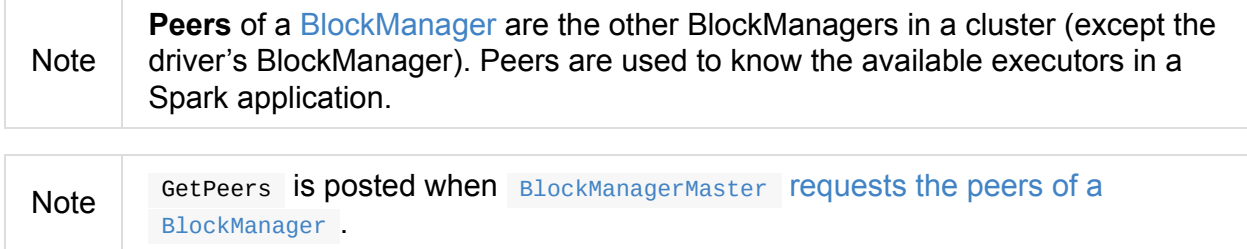

#### **Block[ManagerHeartbeat](#page-1340-0)**

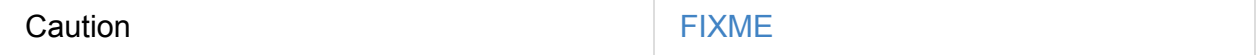

### **GetLocations Message**

```
GetLocations(blockId: BlockId)
extends ToBlockManagerMaster
```
GetLocations replies with the locations of blockId .

**Note** 

GetLocations is posted when BlockManagerMaster requests the block locations of a single block.

# **GetL[ocationsMultipleBlockIds](#page-1340-1) Message**

```
GetLocationsMultipleBlockIds(blockIds: Array[BlockId])
extends ToBlockManagerMaster
```
GetLocationsMultipleBlockIds replies with the getLocationsMultipleBlockIds for the input blockIds .

Note

GetLocationsMultipleBlockIds is posted when [BlockManagerMaster](#page-1344-2) requests the block locations for multiple blocks.

# **Regist[erBlockManager](#page-1335-1) Event**

```
RegisterBlockManager(
 blockManagerId: BlockManagerId,
 maxMemSize: Long,
 sender: RpcEndpointRef)
```
When RegisterBlockManager arrives, BlockManagerMasterEndpoint registers the BlockManager .

## **Registering [BlockManager](#page-1346-3) (on Executor) — register Internal Method**

<span id="page-1346-3"></span>register(id: BlockManagerId, maxMemSize: Long, slaveEndpoint: RpcEndpointRef): Unit

register records the current time and registers BlockManager (using BlockManagerId) unless it has been registered already (in blockManagerInfo internal registry).

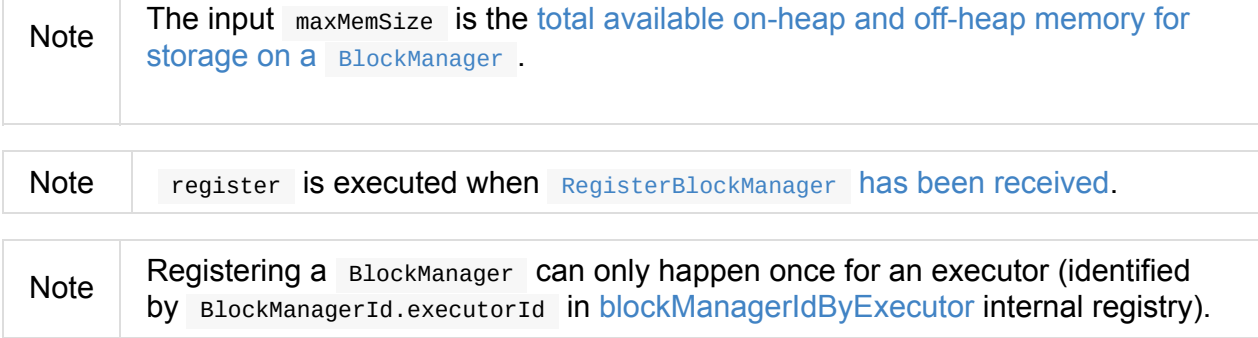

If another BlockManager has earlier been registered for the executor, you should see the following ERROR message in the logs:

ERROR Got two different block manager registrations on same executor - will replace ol d one [oldId] with new one [id]

And then executor is removed.

You should see the following INFO message in the logs:

INFO Registering block manager [hostPort] with [bytes] RAM, [id]

The BlockManager is recorded in the internal registries:

- blockManagerIdByExecutor
- blockManagerInfo

**Caution** [FIXME](#page-1343-2) Why does blockManagerInfo require a new [System.c](#page-1343-1)urrentTimeMillis() Since time was already recorded?

In either case, SparkListenerBlockManagerAdded is posted (to listenerBus).

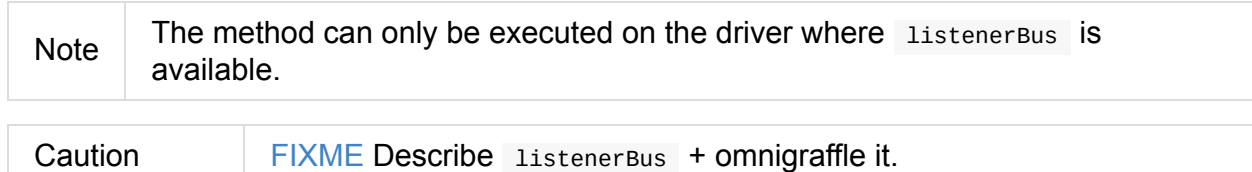

#### **Other RPC Messages**

- GetLocationsMultipleBlockIds
- GetRpcHostPortForExecutor
- GetMemoryStatus
- GetStorageStatus
- GetBlockStatus
- GetMatchingBlockIds
- RemoveShuffle
- RemoveBroadcast
- RemoveBlock
- StopBlockManagerMaster
- BlockManagerHeartbeat
- HasCachedBlocks

## **Removing Executor — removeExecutor Internal Method**

<span id="page-1348-0"></span>removeExecutor(execId: String)

removeExecutor prints the following INFO message to the logs:

INFO BlockManagerMasterEndpoint: Trying to remove executor [execId] from BlockManagerM aster.

If the execId executor is registered (in the internal blockManagerIdByExecutor internal registry), removeExecutor removes the corresponding BlockManager.

**Note** removeExecutor is executed when Bloc[kManagerMasterEndpoint](#page-1343-2) receives a RemoveExecutor **OF registers a new** [BlockManager](#page-1348-1) (and another BlockManager was already registered that is replaced by the new one).

# **Removing BlockManager — [removeBlockManager](#page-1344-0) Internal Method**

<span id="page-1348-1"></span>removeBlockManager(blockManagerId: BlockManagerId)

removeBlockManager looks up blockManagerId and removes the executor it was working on from the internal registries:

- blockManagerIdByExecutor
- blockManagerInfo

It then goes over all the blocks for the BlockManager, and removes the executor for each block from blockLocations registry.

SparkListenerBlockManagerRemoved(System.currentTimeMillis(), blockManagerId) is posted to listenerBus.

You should then see the following INFO [message](#page-1743-1) in the logs:

INFO Bl[ockManagerMa](#page-928-0)sterEndpoint: Removing block manager [blockManagerId]

Note removeBlockManager is used exclusively when BlockManagerMasterEndpoint removes an executor.

## **Get Block [Locations](#page-1348-0) — getLocations Method**

```
getLocations(blockId: BlockId): Seq[BlockManagerId]
```
When executed, getLocations looks up blockId in the blockLocations internal registry and returns the locations (as a collection of BlockManagerId) or an empty collection.

### **Creating BlockManagerMasterEndpoint Instance**

<span id="page-1349-0"></span>BlockManagerMasterEndpoint takes the following when created:

- RpcEnv
- Flag whether BlockManagerMasterEndpoint works in local or cluster mode
- **[SparkCo](#page-1502-0)nf**
- **LiveListenerBus**

Bloc[kManagerMas](#page-898-0)terEndpoint initializes the internal registries and counters.

# **DiskBlockManager**

DiskBlockManager creates and maintains the logical mapping between logical blocks and physical on-disk locations.

By default, one block is mapped to one file with a name given by its BlockId. It is however possible to have a block map to only a segment of a file.

Block files are hashed among the local directories.

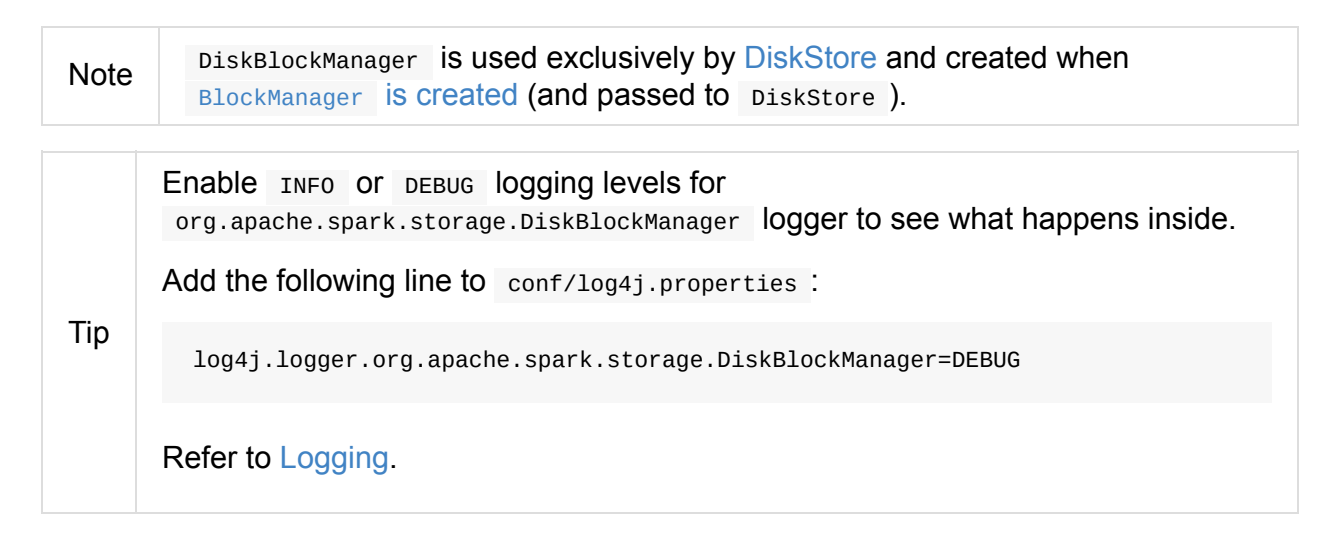

# **Finding File [—](#page-1725-0) getFile Method**

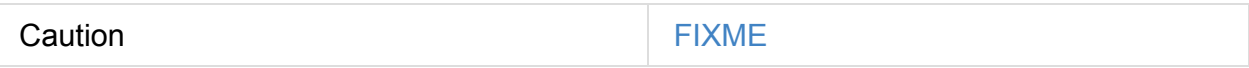

#### **createTempShuffleBlock Method**

createTempShuffleBlock(): (TempShuffleBlockId, File)

createTempShuffleBlock creates a temporary TempShuffleBlockId block.

Caution **Caution FIXME** 

# **Collection of Locks for Local Directories — subDirs Internal Property**

<span id="page-1350-0"></span>subDirs: Array[Array[File]]

subDirs is a collection of locks for every local directory where DiskBlockManager stores block data (with the columns being the number of local directories and the rows as collection of subDirsPerLocalDir size).

Note  $\blacksquare$  subDirs(n) is to access n -th local directory.

# **getAllFiles Method**

Caution **Caution FIXME** 

# **Creating DiskBlockManager Instance**

DiskBlockManager(conf: SparkConf, deleteFilesOnStop: Boolean)

When created, DiskBlockManager uses spark.diskStore.subDirectories to set subDirsPerLocalDir .

DiskBlockManager creates one or many local [directories](#page-1354-0) to store block data (as localDirs). When not successful, you should see the following ERROR message in the logs and DiskBlockManager exits with error [code](#page-1352-1) 53.

ERROR DiskBlockManager: Failed to create any local dir.

DiskBlockManager initializes the internal subDirs collection of locks for every local directory to store block data with an array of subDirsPerLocalDir size for files.

In the end, DiskBlockManager registers a [shutdow](#page-1350-0)n hook to clean up the local directories for blocks.

# **Registering Shutdown [Hook](#page-1351-0) — addShutdownHook Internal Method**

<span id="page-1351-0"></span>addShutdownHook(): AnyRef

addShutdownHook registers a shutdown hook to execute doStop at shutdown.

When executed, you should see the following DEBUG message in the logs:

```
DEBUG DiskBlockManager: Adding shutdown hook
```
addShutdownHook adds the shutdown hook so it prints the following INFO message and executes doStop.

INFO DiskBlockManager: Shutdown hook called

# **Removing Local Directories for Blocks — doStop Internal Method**

doStop(): Unit

doStop deletes the local directories recursively (only when the constructor's deleteFilesOnStop is enabled and the parent directories are not registered to be removed at shutdown).

#### **Creating Directories for Blocks — createLocalDirs Internal Method**

<span id="page-1352-1"></span>createLocalDirs(conf: SparkConf): Array[File]

createLocalDirs creates blockmgr-[random UUID] directory under local directories to store block data.

Internally, createLocalDirs reads local writable directories and creates a subdirectory blockmgr-[random UUID] under every configured parent directory.

If successful, you should see the following INFO [message](#page-1352-0) in the logs:

INFO DiskBlockManager: Created local directory at [localDir]

When failed to create a local directory, you should see the following ERROR message in the logs:

ERROR DiskBlockManager: Failed to create local dir in [rootDir]. Ignoring this directo ry.

# <span id="page-1352-0"></span>**Getting Local Directories for Spark to Write Files — Utils.getConfiguredLocalDirs Internal Method**

getConfiguredLocalDirs returns the local directories where Spark can write files.

Internally, getConfiguredLocalDirs uses conf SparkConf to know if External Shuffle Service is enabled (using spark.shuffle.service.enabled).

[getConfiguredLocalDirs](#page-1403-0) checks if Spark runs on [YARN](#page-898-0) and if so, returns LOCAL\_DIRS controlled local directorie[s.](#page-1409-0)

In non-YARN mode (or for the driver in [yarn-client](#page-1353-0) mode), [getConfiguredLocalDirs](#page-1353-1) checks the following environment variables (in the order) and returns the value of the first met:

- 1. SPARK\_EXECUTOR\_DIRS environment variable
- 2. SPARK\_LOCAL\_DIRS environment variable
- 3. MESOS\_DIRECTORY environment variable (only when External Shuffle Service is not used)

In the end, when no earlier environment variables were found, getConfiguredLocalDirs uses spark.local.dir Spark property or eventually java.io.tmpdir System property.

#### **Getting Writable Directories in YARN — getYarnLocalDirs Internal Method**

<span id="page-1353-1"></span>getYarnLocalDirs(conf: SparkConf): String

getYarnLocalDirs uses conf SparkConf to read LOCAL\_DIRS environment variable with comma-separated local directories (that have already been created and secured so that only the user has access to them).

getYarnLocalDirs throws an Exception with the message Yarn Local dirs can't be empty if LOCAL\_DIRS environment variable was not set.

# **Checking If Spark Runs on YARN — isRunningInYarnContainer Internal Method**

<span id="page-1353-0"></span>isRunningInYarnContainer(conf: SparkConf): Boolean

isRunningInYarnContainer uses conf SparkConf to read Hadoop YARN's CONTAINER\_ID environment variable to find out if Spark runs in a YARN container.

# **getAllBlocks Method**

getAllBlocks(): Seq[BlockId]

getAllBlocks lists all the blocks currently stored on disk.

Internally, getAllBlocks takes the block files and returns their names (as BlockId).

Note getAllBlocks is used when BlockManager computes the ids of existing blocks (for a given filter).

# **Settin[gs](#page-1299-0)**

<span id="page-1354-0"></span>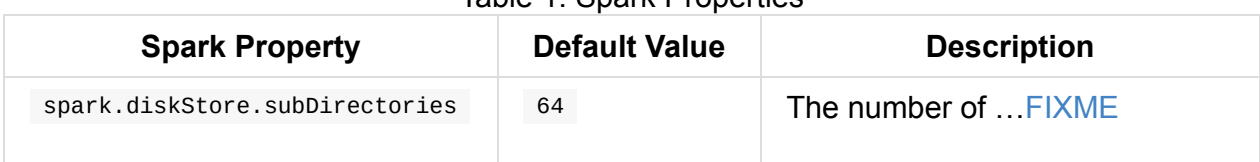

#### Table 1. Spark Properties

# <span id="page-1355-1"></span>**BlockInfoManager**

BlockInfoManager manages memory blocks (aka *memory pages*). It controls concurrent access to memory blocks by read and write locks (for existing and new ones).

Note

**Locks** are the me[chanism](#page-1355-0) to control concurrent access to data and prevent destructive interac[tion](#page-1356-0) betw[een](#page-1357-0) operations that use the [same](#page-1357-1) resource.

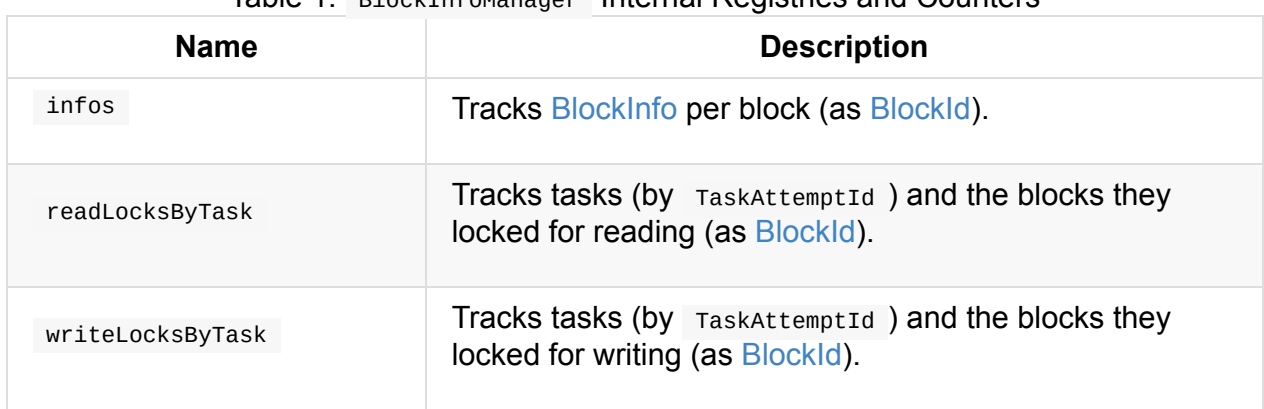

#### Table 1. BlockInfoManager Internal Registries and Counters

<span id="page-1355-2"></span><span id="page-1355-0"></span>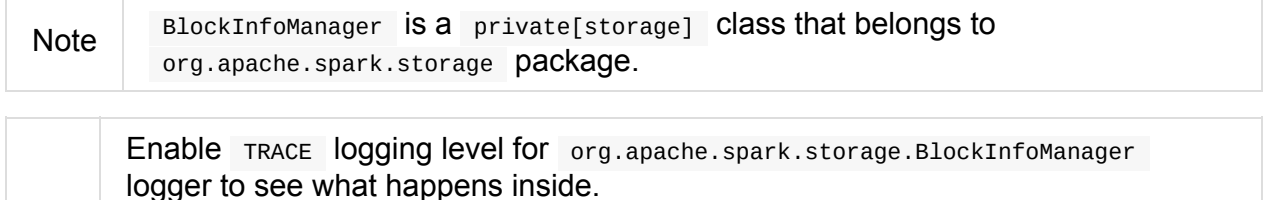

Add the following line to conf/log4j.properties :

Tip

log4j.logger.org.apache.spark.storage.BlockInfoManager=TRACE

Refer to Logging.

# **register[Task](#page-1725-0) Method**

Caution **Caution FIXME** 

# **Downgrading Exclusive Write Lock For Block to Shared Read Lock — downgradeLock Method**

downgradeLock(blockId: BlockId): Unit

downgradeLock …FIXME

# **Obtaining Read Lock For Block — lockForReading Method**

```
lockForReading(
 blockId: BlockId,
 blocking: Boolean = true): Option[BlockInfo]
```
lockForReading locks blockId memory block for reading when the block was registered earlier and no writer tasks use it.

When executed, lockForReading prints out the following TRACE message to the logs:

TRACE BlockInfoManager: Task [currentTaskAttemptId] trying to acquire read lock for [b lockId]

lockForReading looks up the metadata of the blockId block (in infos registry).

If no metadata could be found, it returns None which means that the block does not exist or was removed (and anybody could acquire a write lock).

Otherwise, when the metadata was found, i.e. registered, it checks so-called *writerTask*. Only when the block has no writer tasks, a read lock can be acquired. If so, the reader count of the block metadata is incremented and the block is recorded (in the internal readLocksByTask registry). You should see the following TRACE message in the logs:

TRACE BlockInfoManager: Task [taskAttemptId] acquired read lock for [blockId]

The BlockInfo for the blockId block is returned.

Note -1024 is a special taskAttemptId , *aka* NON\_TASK\_WRITER, used to mark a non-task thread, e.g. by a driver thread or by unit test code.

For blocks with writerTask other than NO\_WRITER, when [blocking](#page-1360-1) is enabled, lockForReading waits (until another thread invokes the Object.notify method or the Object.notifyAll methods for this object).

With blocking enabled, it will repeat the waiting-for-read-lock sequence until either None or the lock is obtained.

When blocking is disabled and the lock could not be obtained, None is returned immediately.

Note lockForReading is a synchronized method, i.e. no two objects can use this and other instance methods.

# **Obtaining Write Lock for Block — lockForWriting Method**

```
lockForWriting(
  blockId: BlockId,
  blocking: Boolean = true): Option[BlockInfo]
```
When executed, lockForWriting prints out the following TRACE message to the logs:

TRACE Task [currentTaskAttemptId] trying to acquire write lock for [blockId]

It looks up blockId in the internal infos registry. When no BlockInfo could be found, None is returned. Otherwise, blockId block is checked for writerTask to be BlockInfo.NO\_WRITER with no readers (i.e. readerCount is 0 ) and only then the lock is returned.

When the write lock can be returned, [BlockInfo.writerTask](#page-1360-2) is set to currentTaskAttemptId and a new binding is added to the internal writeLocksByTask registry. You should see the following TRACE message in the logs:

TRACE Task [currentTaskAttemptId] acquired [write](#page-1355-2) lock for [blockId]

If, for some reason,  $\frac{b\log x}{10}$  has a writer or the number of readers is positive (i.e. BlockInfo.readerCount is greater than  $\theta$ ), the method will wait (based on the input blocking flag) and attempt the write lock acquisition process until it finishes with a write lock.

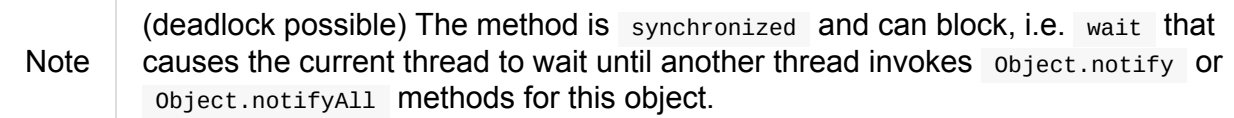

lockForWriting return None for no blockId in the internal infos registry or when blocking flag is disabled and the write lock could not be acquired.

# **Obtaining Write Lock for New Block — lockNewBlockForWriting Method**

<span id="page-1357-1"></span>lockNewBlockForWriting( blockId: BlockId, newBlockInfo: BlockInfo): Boolean

lockNewBlockForWriting obtains a write lock for blockId but only when the method could register the block.

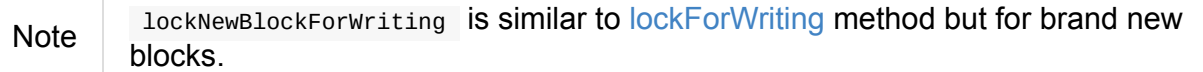

When executed, lockNewBlockForWriting prints out the [followin](#page-1357-0)g TRACE message to the logs:

```
TRACE Task [currentTaskAttemptId] trying to put [blockId]
```
If some other thread has already created the block, it finishes returning false . Otherwise, when the block does not exist, newBlockInfo is recorded in the internal infos registry and the block is locked for this client for writing. It then returns true.

lockNewBlockForWriting executes itself in synchronized block [so](#page-1355-0) once the [BlockInfoManager](#page-1357-0) is locked the other internal registries should be available only for the currently-executing thread.

#### **currentTaskAttemptId Method**

Note

<span id="page-1358-0"></span>Caution **Caution FIXME** 

# **Releasing Lock on Block — unlock Method**

<span id="page-1358-1"></span>unlock(blockId: BlockId): Unit

unlock releases…FIXME

When executed, unlock starts by printing out the following TRACE message to the logs:

TRACE BlockInfoManager: Task [currentTaskAttemptId] releasing lock for [blockId]

unlock gets the metadata for  $b$ lockId. It may throw a  $11$ legalStateException if the block was not found.

If the writer task for the block is not  $NO$  WRITER, it becomes so and the blockId block is removed from the internal writeLocksByTask registry for the current task attempt.

Other[wise,](#page-1360-3) if the writer task is indeed  $NO_WWITER$ , it is assumed that the  $DIOCKId$  block is locked for reading. The readercount counter is decremented for the [blockId](#page-1358-0) block and the read lock removed from the internal readLocksByTask registry for the current task attempt.

In the end, unlock wakes up all the threads waiting for the BlockInfoManager (using Java's Object.notifyAll).

Caution FIXME What threads could wait?

# **Releasing All Locks Obtained by Task — releaseAllLocksForTask Method**

<span id="page-1359-0"></span>Caution **FIXME** 

# **Removing Memory Block — removeBlock Method**

Caution **FIXME** 

### **assertBlockIsLockedForWriting Method**

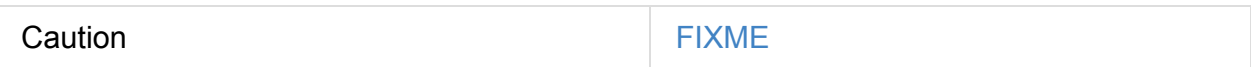

# <span id="page-1360-0"></span>**BlockInfo — Metadata of Memory Block**

BlockInfo is a metadata of memory block (aka *memory page*) — the memory block's size, the number of readers and the id of the writer task.

BlockInfo has a StorageLevel, [ClassTag](#page-1360-0) and tellMaster flag.

# **Size — size [Attrib](#page-1000-0)ute**

size attribute is the size of the memory block. It starts with  $\theta$ .

It represents the number of bytes that BlockManager saved or BlockManager.doPutIterator.

# **Reader Count — reade[rCount](#page-1303-0) Count[er](#page-1304-0)**

readerCount counter is the number of readers of the memory block, i.e. the number of read locks. It starts with  $\theta$ .

reader Count is incremented when a read lock is acquired and decreases when the following happens:

- The memory block is unlocked
- All locks for the memory block obtained by a task are released.
- The memory block is [removed](#page-1297-0)
- Clearing the current state of [BlockInfoManager](#page-1359-0).

#### **Writer Task — [writerTask](#page-1355-1) Attribute**

<span id="page-1360-3"></span>writerTask attribute is the task that owns the write lock for the memory block.

A writer task can be one of the three possible identifiers:

- $NQ$ <sub>NO\_WRITER</sub> (i.e.  $-1$ ) to denote no writers and hence no write lock in use.  $\bullet$
- <span id="page-1360-2"></span>NON\_TASK\_WRITER (i.e. -1024 ) for non-task threads, e.g. by a driver thread or by unit test code.
- <span id="page-1360-1"></span>• the task attempt id of the task which currently holds the write lock for this block.

The writer task is assigned in the following scenarios:

A write lock is requested for a memory block (with no writer and readers)

- A memory block is unlocked
- All locks obtained by a task are released
- A memory block is [removed](#page-1358-1)
- [Clearing](#page-1359-0) the current state of BlockInfoManager.

# <span id="page-1362-0"></span>**BlockManagerSlaveEndpoint**

BlockManagerSlaveEndpoint is a thread-safe RPC endpoint for remote communication between executors and the driver.

Caution **FIXME** the intro [needs](#page-1503-0) more love.

While a BlockManager is being created so is the BlockManagerSlaveEndpoint RPC endpoint with the name **BlockManagerEndpoint[randomId]** to handle RPC messages.

Enable DEBUG [logging](#page-1362-0) level for org.apache.spark.storage.BlockManagerSlaveEndpoint [logger](#page-1362-0) to see what happens inside. Add the following line to conf/log4j.properties :

Tip

log4j.logger.org.apache.spark.storage.BlockManagerSlaveEndpoint=DEBUG

Refer to Logging.

# **RemoveBl[ock](#page-1725-0) Message**

RemoveBlock(blockId: BlockId)

When a RemoveBlock message comes in, you should see the following DEBUG message in the logs:

DEBUG BlockManagerSlaveEndpoint: removing block [blockId]

It then calls BlockManager to remove blockId block.

Note Handling RemoveBlock messages happens on a separate thread. See [BlockManagerSlaveEndpoint](#page-1362-0) Thread Pool.

When the computation is successful, you should see the following DEBUG in the logs:

DEBUG BlockManagerSlaveEndpoint: Done removing block [blockId], response is [response]

And true response is sent back. You should see the following DEBUG in the logs:

```
DEBUG BlockManagerSlaveEndpoint: Sent response: true to [senderAddress]
```
In case of failure, you should see the following ERROR in the logs and the stack trace.

```
ERROR BlockManagerSlaveEndpoint: Error in removing block [blockId]
```
#### **RemoveRdd Message**

RemoveRdd(rddId: Int)

When a RemoveRdd message comes in, you should see the following DEBUG message in the logs:

DEBUG BlockManagerSlaveEndpoint: removing RDD [rddId]

It then calls BlockManager to remove rddId RDD.

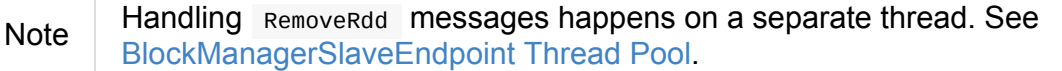

When the computation is successful, you should see the following DEBUG in the logs:

DEBUG BlockManagerSlaveEndpoint: Done removing RDD [rddId], response is [response]

And the number of blocks removed is sent back. You should see the following DEBUG in the logs:

DEBUG BlockManagerSlaveEndpoint: Sent response: [#blocks] to [senderAddress]

In case of failure, you should see the following ERROR in the logs and the stack trace.

ERROR BlockManagerSlaveEndpoint: Error in removing RDD [rddId]

#### **RemoveShuffle Message**

RemoveShuffle(shuffleId: Int)

When a RemoveShuffle message comes in, you should see the following DEBUG message in the logs:

DEBUG BlockManagerSlaveEndpoint: removing shuffle [shuffleId]

If MapOutputTracker was given (when the RPC endpoint was created), it calls MapOutputTracker to unregister the shufflent shuffle.

It then calls [ShuffleM](#page-1375-0)anager to unregister the shufflend shuffle.

**Note** Handling RemoveShuffle [messages](#page-1378-0) happens on a separate thread. See [BlockManagerSlaveEndpoint](#page-1396-0) Thread Pool.

When the computation is successful, you should see the following DEBUG in the logs:

DEBUG BlockManagerSlaveEndpoint: Done removing shuffle [shuffleId], response is [respo nse]

And the result is sent back. You should see the following DEBUG in the logs:

DEBUG BlockManagerSlaveEndpoint: Sent response: [response] to [senderAddress]

In case of failure, you should see the following ERROR in the logs and the stack trace.

ERROR BlockManagerSlaveEndpoint: Error in removing shuffle [shuffleId]

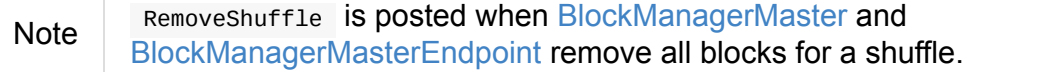

# **Remo[veBroadcast](#page-1344-3) Messag[e](#page-1337-0)**

RemoveBroadcast(broadcastId: Long)

When a RemoveBroadcast message comes in, you should see the following DEBUG message in the logs:

DEBUG BlockManagerSlaveEndpoint: removing broadcast [broadcastId]

It then calls BlockManager to remove the **broadcastId** broadcast.

Handling RemoveBroadcast messages happens on a separate thread. See BlockManagerSlaveEndpoint Thread Pool.

When the [computation](#page-1365-0) is successful, you should see the following DEBUG in the logs:

DEBUG BlockManagerSlaveEndpoint: Done removing broadcast [broadcastId], response is [r esponse]

And the result is sent back. You should see the following DEBUG in the logs:

DEBUG BlockManagerSlaveEndpoint: Sent response: [response] to [senderAddress]

In case of failure, you should see the following ERROR in the logs and the stack trace.

ERROR BlockManagerSlaveEndpoint: Error in removing broadcast [broadcastId]

### **GetBlockStatus Message**

```
GetBlockStatus(blockId: BlockId)
```
When a GetBlockStatus message comes in, it responds with the result of calling BlockManager about the status of blockId.

#### **[GetMatchingBlockIds](#page-1362-0) Message**

GetMatchingBlockIds(filter: BlockId => Boolean, askSlaves: Boolean = true)

GetMatchingBlockIds triggers a computation of the memory and disk blocks matching filter and sends it back.

## **[TriggerThreadDump](#page-1362-0) Message**

When a TriggerThreadDump message comes in, a thread dump is generated and sent back.

#### **BlockManagerSlaveEndpoint Thread Pool**

<span id="page-1365-0"></span>BlockManagerSlaveEndpoint uses **block-manager-slave-async-thread-pool** daemon thread pool ( asyncThreadPool ) for some messages to talk to other Spark services, i.e. BlockManager , MapOutputTracker, ShuffleManager in a non-blocking, asynchronous way.

The reason for the async thread pool is that the block-related operations might take quite some time and to release the main RPC thread other threads are spawned to talk to the external services and pass responses on to the clients.

Note BlockManagerSlaveEndpoint uses Java's java.util.concurrent.ThreadPoolExecutor.

# **DiskBlockObjectWriter**

DiskBlockObjectWriter is a java.io.OutputStream that BlockManager offers for writing blocks to disk.

Whenever [DiskBlockObjectWriter](#page-1316-0) is [requested](https://docs.oracle.com/javase/8/docs/api/java/io/OutputStream.html) to write a key-value pair, it makes sure that the underlying output streams are open.

DiskBlockObjectWriter can be in the following states (that [match](#page-1369-0) the state of the underlying output [streams\):](#page-1368-0)

- 1. Initialized
- 2. Open
- 3. Closed
<span id="page-1368-5"></span><span id="page-1368-4"></span><span id="page-1368-0"></span>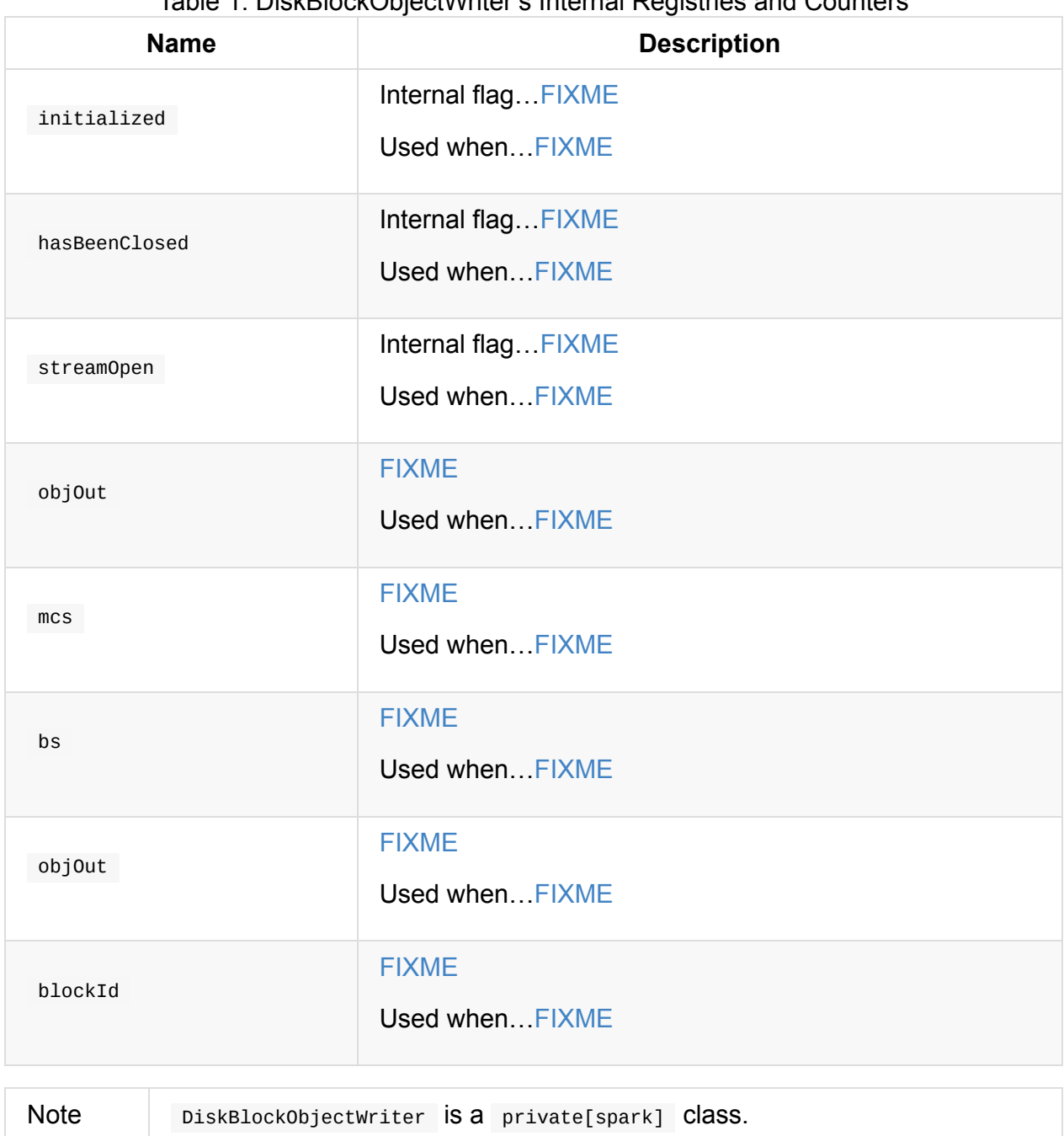

#### Table 1. DiskBlockObjectWriter's Internal Registries and Counters

# <span id="page-1368-3"></span><span id="page-1368-2"></span>**updateBytesWritten Method**

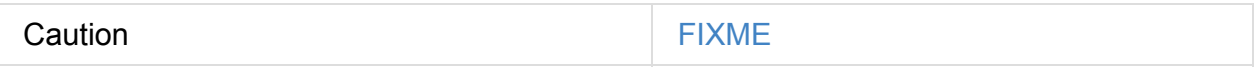

#### <span id="page-1368-1"></span>**initialize Method**

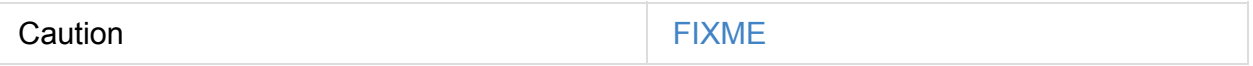

### **Writing Bytes (From Byte Array Starting From Offset) — write Method**

write(kvBytes: Array[Byte], offs: Int, len: Int): Unit

write …FIXME

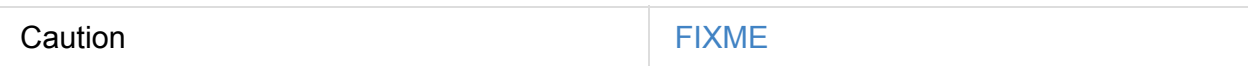

#### **recordWritten Method**

<span id="page-1369-0"></span>Caution **Caution FIXME** 

#### **commitAndGet Method**

commitAndGet(): FileSegment

Note commitAndGet is used when...FIXME

### **close Method**

Caution **FIXME** 

# **Creating DiskBlockObjectWriter Instance**

<span id="page-1369-1"></span>DiskBlockObjectWriter takes the following when created:

- 1. file
- 2. serializerManager SerializerManager
- 3. serializerInstance SerializerInstance
- 4. bufferSize
- 5. syncWrites flag
- 6. writeMetrics ShuffleWriteMetrics
- 7. blockId BlockId

DiskBlockObjectWriter [initializes](#page-1250-0) the internal registries and counters.

# **Writing Key-Value Pair — write [Method](#page-1368-0)**

write(key: Any, value: Any): Unit

Before writing, write opens the stream unless already open.

write then writes the key first followed by writing the value.

In the end, write rec[ordWritten.](#page-1370-0)

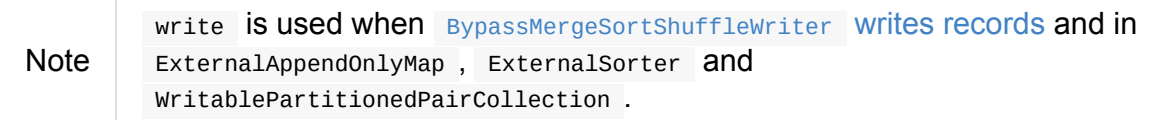

### **Opening DiskBlockObjectWriter — open Method**

<span id="page-1370-0"></span>open(): DiskBlockObjectWriter

open Opens DiskBlockObjectWriter, i.e. initializes and re-sets bs and objOut internal output streams.

Internally, open makes sure that DiskBl[ockObjectW](#page-1368-1)riter is not [clo](#page-1368-2)sed [\(i.e.](#page-1368-3) hasBeenClosed flag is disabled). If it was, open throws a IllegalStateException :

Writer already closed. Cannot be reopened.

Unless DiskBlockObjectWriter has already been initialized (i.e. initialized flag is enabled), open initializes it (and turns initialized flag on).

Regardless of whether DiskBlockObjectWriter Was already initi[alized](#page-1368-4) or not, open requests Seria[lizerManag](#page-1368-1)er to wrap mcs [outpu](#page-1368-4)t stream for encryption and compression (for blockId) and sets it as bs.

**Note** open USES [SerializerManager](#page-1042-0) that was specified when Di[skB](#page-1368-2)lockObjectWriter was created

open requests SerializerInstance to serialize bs output stream and sets it as objOut.

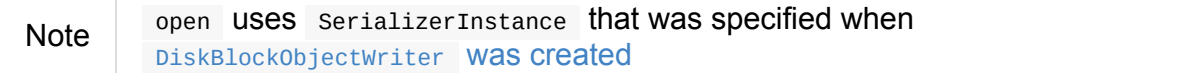

In the end, open turns streamOpen flag on.

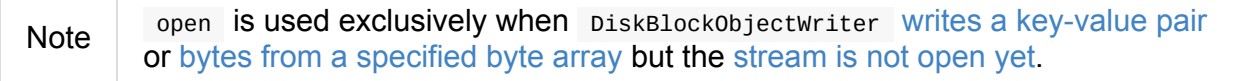

# **BlockManagerSource — Metrics Source for BlockManager**

BlockManagerSource is the metrics Source for BlockManager.

BlockManagerSource is registered under the name **BlockManager** (when SparkContext is created).

<span id="page-1372-0"></span>

| <b>Name</b>            | Type | <b>Description</b>                                                                                                    |
|------------------------|------|----------------------------------------------------------------------------------------------------|
| memory.maxMem_MB       | long | Requests BlockManagerMaster for<br>storage status (for every<br>BlockManager) and sums up their<br>maximum memory limit. |
| memory.remainingMem_MB | long | Requests BlockManagerMaster for<br>storage status (for every<br>BlockManager) and sums up their<br>memory remaining.     |
| memory.memUsed_MB      | long | Requests BlockManagerMaster for<br>storage status (for every<br>BlockManager) and sums up their<br>memory used.          |
| disk.diskSpaceUsed_MB  | long | Requests BlockManagerMaster for<br>storage status (for every<br>BlockManager) and sums up their disk<br>space used.      |

Table 1. [BlockManagerSource's](#page-945-0) Metrics

You can access the BlockManagerSource metrics using the [web](#page-1297-0) UI's port (as spark.ui.port property).

\$ http --follow http://localhost:4040/[metrics/](#page-1372-0)json \ | jq '.gauges | keys | .[] | select(test(".driver.BlockManager"; "g"))' "local-1488272192549.driver.BlockManager.disk.diskSpaceUsed\_MB" "local-1488272192549.driver.BlockManager.memory.maxMem\_MB" "local-1488272192549.driver.BlockManager.memory.memUsed\_MB" "local-1488272192549.driver.BlockManager.memory.remainingMem\_MB"

# **StorageStatus**

StorageStatus is a developer API that Spark uses to pass "just enough" information about registered BlockManagers in a Spark application between Spark services (mostly for monitoring purposes like web UI or SparkListeners).

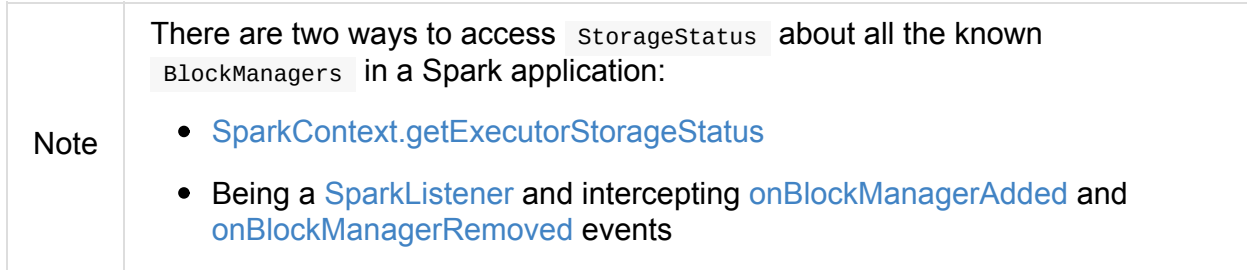

StorageStatus is [created](#page-1743-0) [when:](#page-1742-0)

- BlockManagerMasterEndpoint is requested for storage status (of every BlockManager in a Spark appli[cation\)](#page-1373-0)
- StorageStatusListener gets notified about a new [BlockMana](#page-1344-0)ger (in a Spark [applicati](#page-1297-0)on)

<span id="page-1373-1"></span>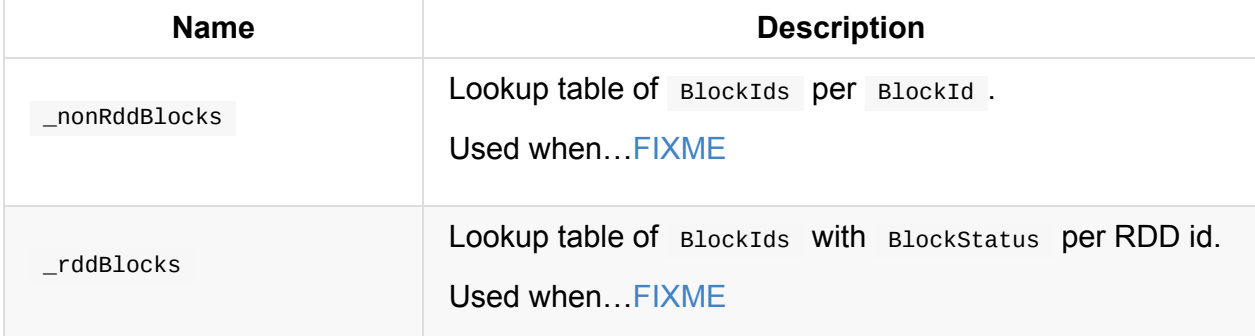

Table 1. StorageStatus's Internal Registries and Counters

### <span id="page-1373-4"></span><span id="page-1373-2"></span>**updateStorageInfo Method**

<span id="page-1373-3"></span>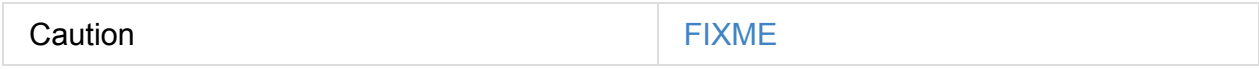

#### **Creating StorageStatus Instance**

<span id="page-1373-0"></span>storageStatus takes the following when created:

- BlockManagerId
- Maximum memory total available on-heap and off-heap memory for storage on the [BlockManager](#page-1315-0)

StorageStatus initializes the internal registries and counters.

# **Getting RDD Blocks For RDD — [rddBl](#page-1373-1)ocksById Method**

rddBlocksById(rddId: Int): Map[BlockId, BlockStatus]

rddBlocksById gives the blocks (as BlockId with their status as BlockStatus) that belong to rddId RDD.

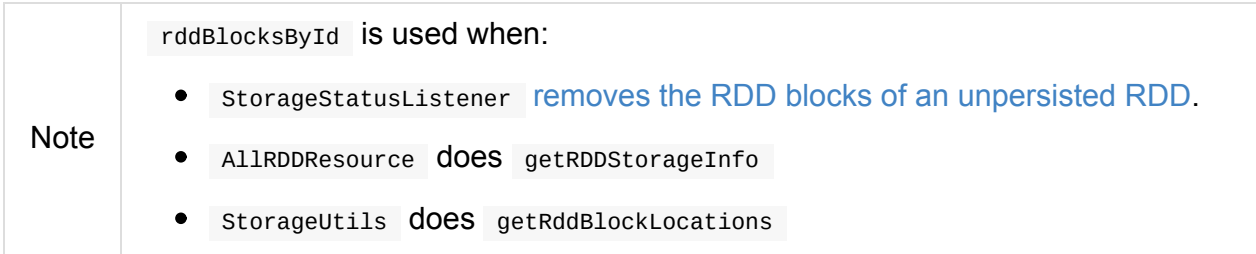

#### **Removing Block (From Internal Registries) — removeBlock Internal Method**

removeBlock(blockId: BlockId): Option[BlockStatus]

removeBlock removes blockId from rddBlocks registry and returns it.

Internally, removeBlock updates block status of blockId (to be empty, i.e. removed).

removeBlock branches off per the type of [BlockId](#page-1373-2), i.e. RDDBlockId or not.

For a RDDBlockId, rem[oveBlock](#page-1373-3) finds the RDD in rddBlocks and removes the blockId. removeBlock removes the RDD (from rddBlocks) completely, if there are no more blocks registered.

For a non- RDDBlockId, removeBlock r[emoves](#page-1373-2) blockId from nonRddBlocks registry.

**Note** removeBlock is used when storageStatusListener removes RDD blocks for an unpersisted RDD or updates storage status for an [executor.](#page-1373-4)

# <span id="page-1375-1"></span>**MapOutputTracker — Shuffle Map Output Registry**

MapOutputTracker is a Spark service that runs on the driver and executors that tracks the shuffle map outputs (with information about the BlockManager and estimated size of the reduce blocks per shuffle).

Note MapOutputTracker is registered as the **[MapOutputTracker](#page-1375-0)** RPC Endpoint in the RPC Environment when SparkEnv is created.

There are two concrete MapOutputTrackers, i.e. one for the driver and another for executors:

- MapOutputTrackerMaster for the [driver](#page-1056-0)
- MapOutputTrackerWorker for executors

Given the [different](#page-1382-0) runtime environments of the driver and executors, accessing the current Map[OutputTracker](#page-1394-0) is possible using SparkEnv.

SparkEnv.get.mapOutputTracker

<span id="page-1375-0"></span>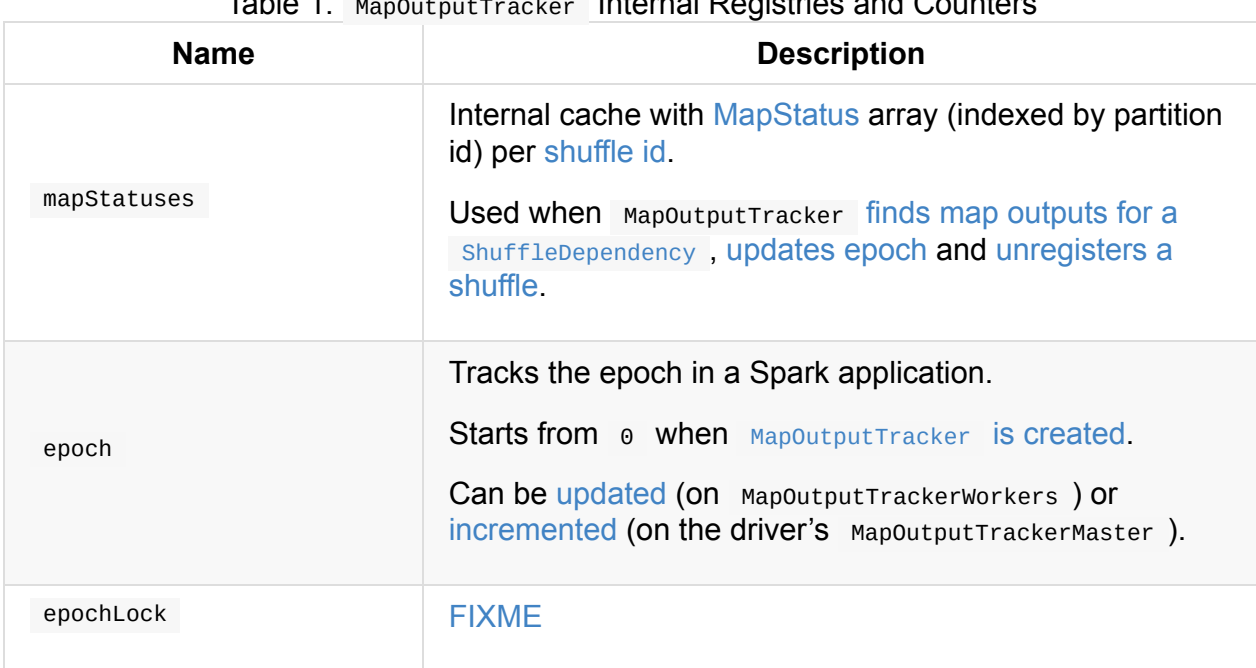

Table 1. MapOutputTracker Internal Registries and Counters

<span id="page-1375-3"></span><span id="page-1375-2"></span>MapOutputTracker is also used for mapOutputTracker.containsShuffle and MapOutputTrackerMaster.registerShuffle when a new ShuffleMapStage is created.

MapOutputTrackerMaster.getStatistics(dependency) returns Mapoutput Statistics that becomes the result of JobWaiter.taskSucceeded for ShuffleMapStage if it's the final stage in a job.

MapOutputTrackerMa[ster.registerMapOutputs](#page-1132-0) for a [shuffle](#page-1102-0) id and a list of MapStatus when a ShuffleMapStage is finished.

**Note** [MapOutputTracker](#page-1388-0) is used in BlockStoreShuffleReader and when creating [BlockMa](#page-1102-0)nager and BlockManagerSlaveEndpoint.

## **trac[kerEndpo](#page-1297-0)int [Pro](#page-1362-0)[perty](#page-1439-0)**

<span id="page-1376-2"></span>trackerEndpoint is a RpcEndpointRef that MapoutputTracker uses to send RPC messages.

trackerEndpoint is initialized when  $SparkEnv$  is created for the driver and executors and cleared when MapOut[putTrackerMaster](#page-1509-0) is stopped.

### **Creating [MapOutputTracker](#page-1384-0) [Instance](#page-1056-0)**

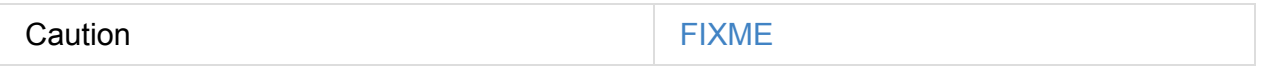

#### **deserializeMapStatuses Method**

<span id="page-1376-0"></span>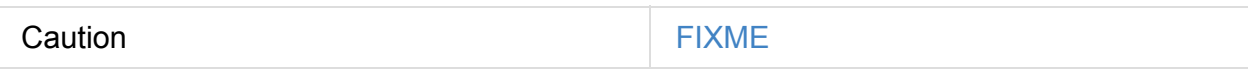

### **sendTracker Method**

Caution **FIXME** 

#### **serializeMapStatuses Method**

<span id="page-1376-3"></span>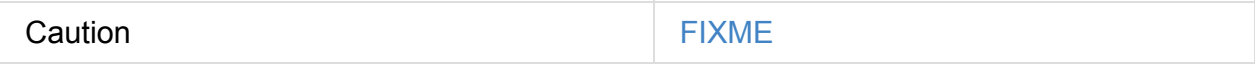

### **Computing Statistics for ShuffleDependency — getStatistics Method**

<span id="page-1376-1"></span>getStatistics(dep: ShuffleDependency $[-, -, -]$ ): MapOutputStatistics

getStatistics returns a MapoutputStatistics which is simply a pair of the shuffle id (of the input ShuffleDependency ) and the total sums of estimated sizes of the reduce shuffle blocks from all the BlockManagers.

Internally, getStatistics finds map outputs for the input ShuffleDependency and calculates the total sizes for the [estim](#page-1297-0)ated sizes of the reduce block (in bytes) for every MapStatus and partition.

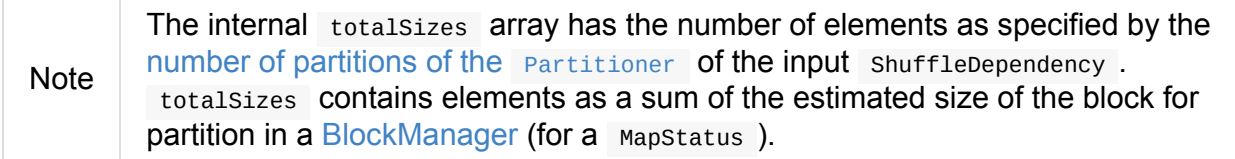

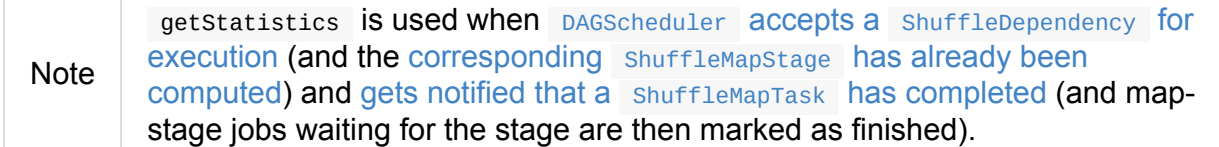

#### **Computing [BlockManagerIds](#page-1102-1) with Their Blocks and Sizes — getMapSizesByExecutorId Methods**

<span id="page-1377-0"></span>getMapSizesByExecutorId(shuffleId: Int, startPartition: Int, endPartition: Int) : Seq[(BlockManagerId, Seq[(BlockId, Long)])]

```
getMapSizesByExecutorId(shuffleId: Int, reduceId: Int)
: Seq[(BlockManagerId, Seq[(BlockId, Long)])] (1)
```
1. Calls the other getMapSizesByExecutorId with endPartition as reduceId + 1 and is used exclusively in tests.

Caution FIXME How do the start and end partitions influence the return value?

getMapSizesByExecutorId returns a collection of BlockManagerIds with their blocks and sizes.

When executed, you should see the following DEBUG [message](#page-1315-0) in the logs:

DEBUG Fetching outputs for shuffle [id], partitions [startPartition]-[endPartition]

getMapSizesByExecutorId finds map outputs for the input shuffleId.

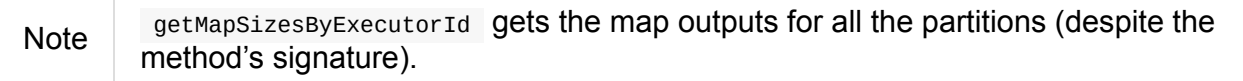

In the end, getMapSizesByExecutorId converts shuffle map outputs (as MapStatuses) into the collection of BlockManagerIds with their blocks and sizes.

Note getMapSizesByExecutorId is [exclusively](#page-1380-0) used when BlockStoreShuffleReader reads [combined](#page-1315-0) records for a reduce task.

### **Returning Current Epoch — [getEpoch](#page-1439-1) Method**

getEpoch: Long

getEpoch returns the current epoch.

Note getEpoch is used when DAGScheduler is notified that an executor was lost and when TaskSetManag[er](#page-1375-2) is created (and sets the epoch for the tasks in a TaskSet).

### **Updating [Ep](#page-1153-0)och — [updateE](#page-1172-0)poch Method**

```
updateEpoch(newEpoch: Long): Unit
```
updateEpoch updates epoch when the input newEpoch is greater (and hence more recent) and clears the mapstatuses internal cache.

You should see the fol[lowing](#page-1375-2) INFO message in the logs:

INFO MapOutputTrackerWorker: Updating epoch to [newEpoch] and clearing cache

Note updateEpoch is exclusively used when  $T_{\text{askRunner}}$  runs (for a task).

### **Unregistering Shuffle — unreg[isterShuff](#page-881-0)le Method**

<span id="page-1378-1"></span>unregisterShuffle(shuffleId: Int): Unit

unregisterShuffle unregisters shuffleId, i.e. removes shuffleId entry from the mapStatuses internal cache.

[Note](#page-1375-0) unregisterShuffle is used when ContextCleaner removes a shuffle (blocks) from MapOutputTrackerMaster and BlockManagerMaster (aka *shuffle cleanup*) and when BlockManagerSlaveEndpoint handles RemoveShuffle message.

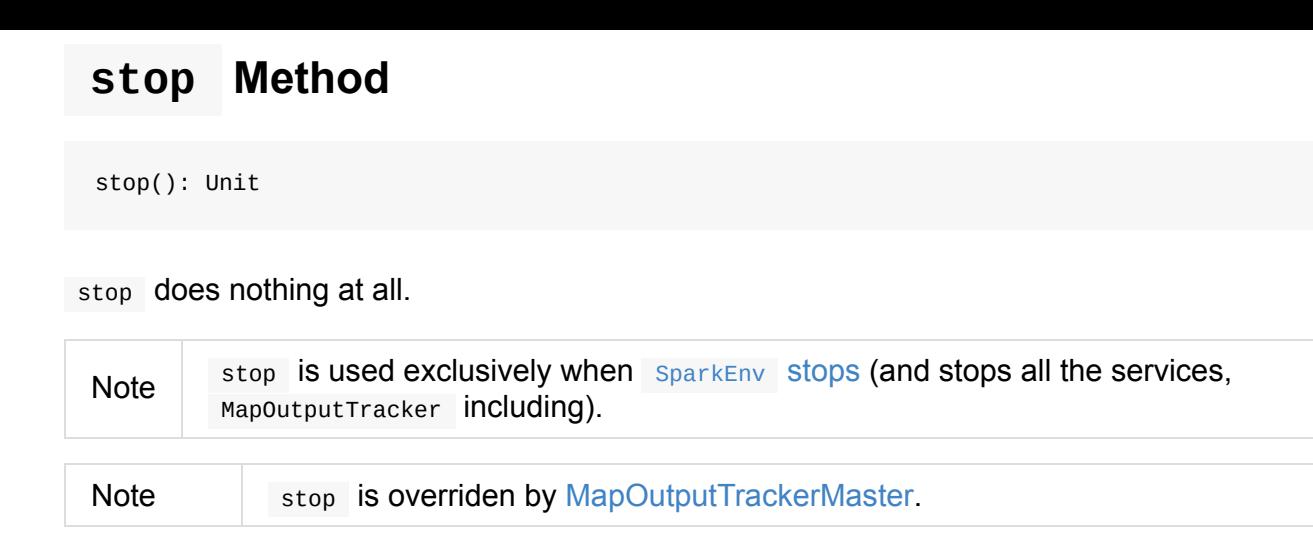

# **Finding Map Outputs For [ShuffleDepe](#page-1384-0)ndency in Cache or Fetching Remotely — getStatuses Internal Method**

<span id="page-1379-0"></span>getStatuses(shuffleId: Int): Array[MapStatus]

getStatuses finds MapStatuses for the input shuffleId in the mapStatuses internal cache and, when not available, fetches them from a remote MapOutputTrackerMaster (using RPC).

Internally, getStatuses first [quer](#page-1152-0)ies the mapStatuses internal c[ache](#page-1375-0) and returns the map outputs if found.

If not found (in the mapstatuses internal [cache\),](#page-1375-0) you should see the following INFO message in the logs:

INFO Don't have map outputs for shuffle [id], fetching them

If some other process fetches the map outputs for the shuffleld (as recorded in fetching internal registry), getStatuses waits until it is done.

When no other process fetches the map outputs, getStatuses registers the input shuffleId in fetching internal registry (of shuffle map outputs being fetched).

You should see the following INFO message in the logs:

INFO Doing the fetch; tracker endpoint = [trackerEndpoint]

getStatuses sends a GetMapOutputStatuses RPC remote message for the input shuffleId to the trackerEndpoint expecting a Array[Byte] .

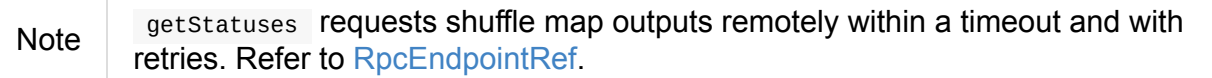

getStatuses deserializes the map output statuses and records the result in the mapStatuses internal cache.

You should see the following INFO [message](#page-1376-0) in the logs:

INFO Got the output locations

getStatuses removes the input shuffleId from fetching internal registry.

You should see the following DEBUG message in the logs:

DEBUG Fetching map output statuses for shuffle [id] took [time] ms

If getStatuses could not find the map output locations for the input shuffleId (locally and remotely), you should see the following ERROR message in the logs and throws a MetadataFetchFailedException .

ERROR Missing all output locations for shuffle [id]

Note

getStatuses is used when MapoutputTracker getMapSizesByExecutorId and computes statistics for ShuffleDependency .

#### **Converting [MapStatuses](#page-1376-1) To BlockM[anagerIds](#page-1377-0) with ShuffleBlockIds and Their Sizes — convertMapStatuses Internal Method**

<span id="page-1380-0"></span>convertMapStatuses( shuffleId: Int, startPartition: Int, endPartition: Int, statuses: Array[MapStatus]): Seq[(BlockManagerId, Seq[(BlockId, Long)])]

convertMapStatuses iterates over the input statuses array (of MapStatus entries indexed by map id) and creates a collection of BlockManagerId (for each Mapstatus entry) with a ShuffleBlockId (with the input shuffleId, a mapId, and partition ranging from the input startPartition and endPartition ) and estimated size for the [reduce](#page-1152-0) block for every status and partitions.

For any empty MapStatus, you should see the following ERROR [message](#page-1152-1) in the logs:

ERROR Missing an output location for shuffle [id]

And convertMapStatuses throws a MetadataFetchFailedException (with shuffleId, startPartition , and the above error message).

Note convertMapStatuses is exclusively used when MapOutputTracker computes BlockManagerId S with their ShuffleBlockId S and Sizes.

### **Sending Blocking Messages To [trackerEndpoint](#page-1377-0) RpcEndpointRef — askTracker Method**

askTracker[T](message: Any): T

askTracker sends the message to trackerEndpoint RpcEndpointRef and waits for a result.

When an exception happens, you should see the following ERROR message in the logs and askTracker throws a [SparkExcep](#page-1509-1)ti[on](#page-1376-2) .

ERROR Error communicating with MapOutputTracker

Note askTracker is used when MapoutputTracker fetches map outputs for ShuffleDependency remotely and sends a one-way message.

# <span id="page-1382-0"></span>**MapOutputTrackerMaster — MapOutputTracker For Driver**

MapOutputTrackerMaster is the MapOutputTracker for the driver.

A MapoutputTrackerMaster is the source of truth for MapStatus objects (map output locations) per shuffle id (as recorded from [ShuffleM](#page-1375-1)apTasks).

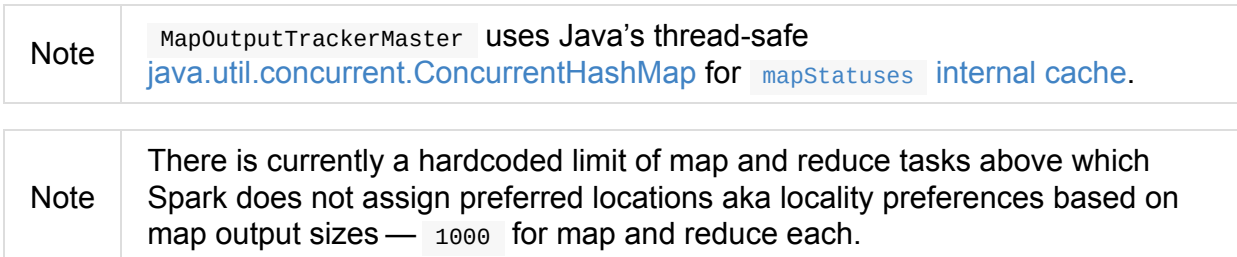

MapOutputTrackerMaster uses MetadataCleaner with

MetadataCleanerType.MAP\_OUTPUT\_TRACKER as cleanerType and cleanup function to drop entries in mapStatuses .

<span id="page-1383-1"></span><span id="page-1383-0"></span>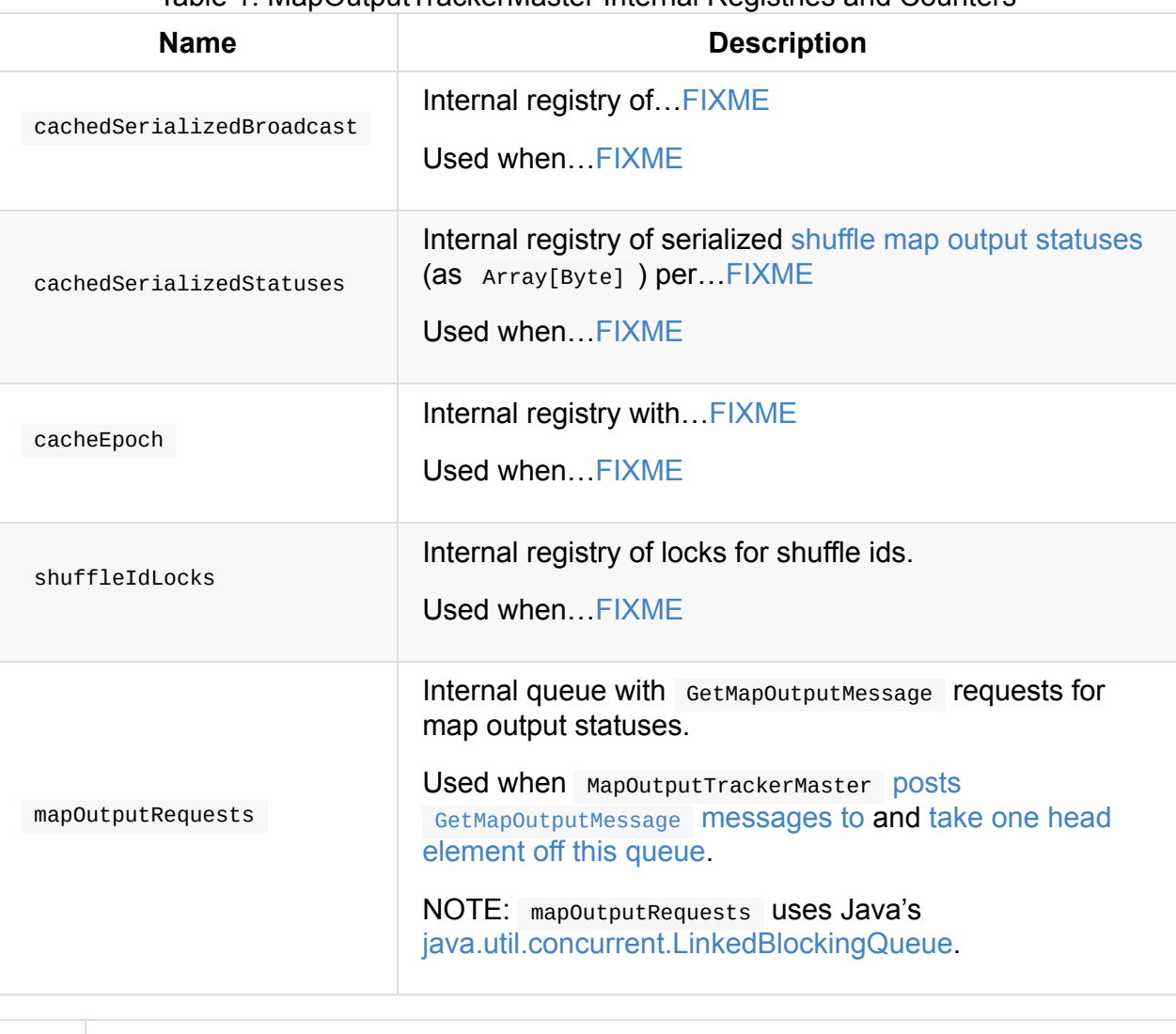

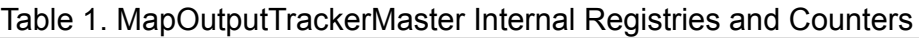

<span id="page-1383-4"></span><span id="page-1383-3"></span>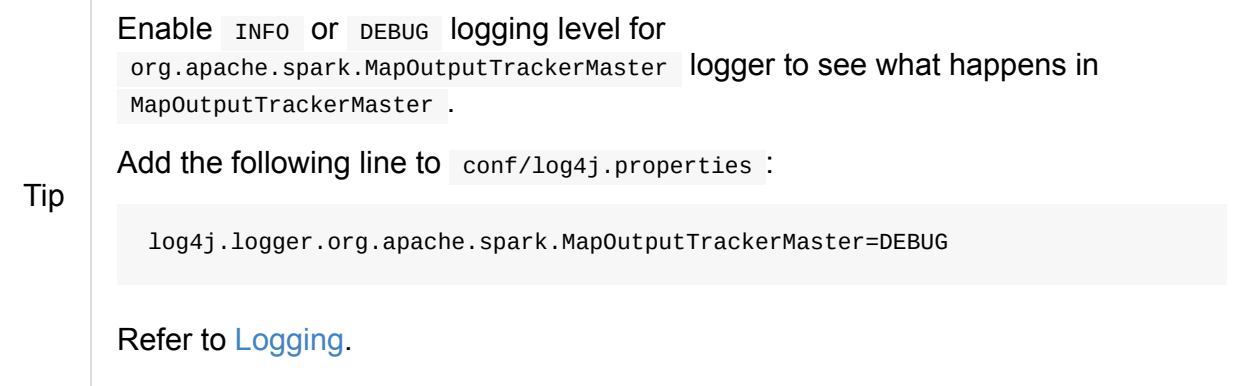

# **removeBr[oadca](#page-1725-0)st Method**

<span id="page-1383-2"></span>Caution **FIXME** 

# **clearCachedBroadcast Method**

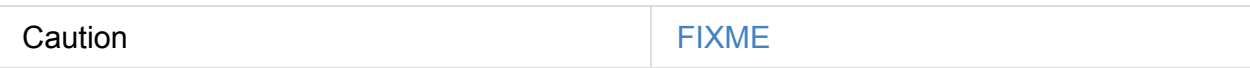

#### **post Method**

<span id="page-1384-1"></span>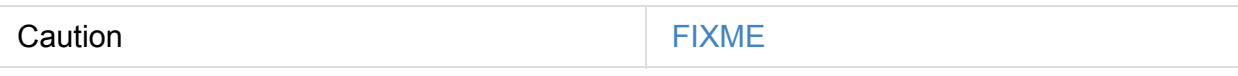

#### **stop Method**

<span id="page-1384-0"></span>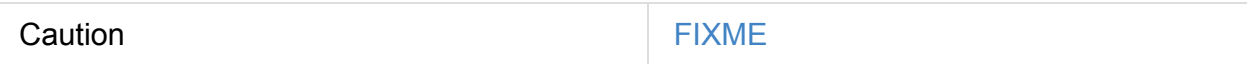

#### **unregisterMapOutput Method**

<span id="page-1384-3"></span>Caution **Caution FIXME** 

Tip

### **cleanup Function for MetadataCleaner**

cleanup(cleanupTime: Long) method removes old entries in mapstatuses and cachedSerializedStatuses that have timestamp earlier than cleanupTime .

It uses org.apache.spark.util.TimeStampedHashMap.clearOldValues method.

Enable DEBUG logging level for org.apache.spark.util.TimeStampedHashMap logger to see what happens in TimeStampedHashMap.

Add the following line to conf/log4j.properties :

log4j.logger.org.apache.spark.util.TimeStampedHashMap=DEBUG

You should see the following DEBUG message in the logs for entries being removed:

DEBUG Removing key [entry.getKey]

#### **Creating MapOutputTrackerMaster Instance**

MapOutputTrackerMaster takes the following when created:

- <span id="page-1384-2"></span>1. SparkConf
- 2. broadcastManager BroadcastManager
- 3. [isLocal](#page-898-0) flag to control whether MapoutputTrackerMaster runs in local or on a cluster.

MapOutputTrackerMaster i[nitializes](#page-1462-0) the internal registries and counters and starts mapoutput-dispatcher threads.

# **threadpool Thread Pool with [map-output](#page-1056-1)dispatcher Threads**

```
threadpool: ThreadPoolExecutor
```
threadpool is a daemon fixed thread pool registered with **map-output-dispatcher** thread name prefix.

threadpool uses spark.shuffle.mapOutput.dispatcher.numThreads (default: 8 ) for the number of MessageLoop dispatcher threads to process received GetMapOutputMessage messages.

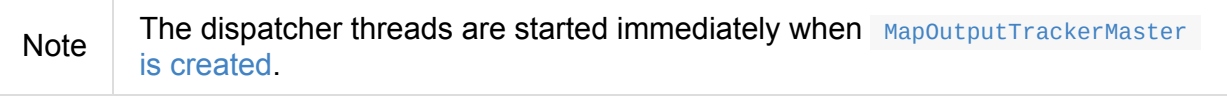

Note threadpool is shut down when [MapOutputTrackerMaster](#page-1384-2) stops.

# **Finding Preferred BlockManagers with Most Shuffle Map Outputs (For ShuffleDependency and [Partition\)](#page-1384-0) — getPreferredLocationsForShuffle Method**

<span id="page-1385-0"></span>getPreferredLocationsForShuffle(dep: ShuffleDependency $[-, -, -]$ , partitionId: Int): Seq [String]

getPreferredLocationsForShuffle finds the locations (i.e. BlockManagers) with the most map outputs for the input ShuffleDependency and Partition.

Note getPreferredLocationsForShuffle is simply get[LocationsWithLa](#page-1297-0)rgestOutputs with a guard [condition.](#page-1023-1)

Internally, getPreferredLocationsForShuffle checks w[hether](#page-1386-0)

spark.shuffle.reduceLocality.enabled Spark property is enabled (it is by default) with the number of partitions of the RDD of the input shuffleDependency and partitions in the partitioner of the input shuffleDependency both being less than 1000.

Note The thresholds for the number of [partitions](#page-1024-0) in the RDD and of the partitioner when [computing](#page-1025-0) the preferred locations are 1000 and are not configurable.  $\rightarrow$ 

If the condition holds, getPreferredLocationsForShuffle finds locations with the largest number of shuffle map outputs for the input shuffleDependency and partitionId (with the number of partitions in the partitioner of the input shuffleDependency and 0.2) and returns the hosts of the preferred [BlockManagers](#page-1386-0).

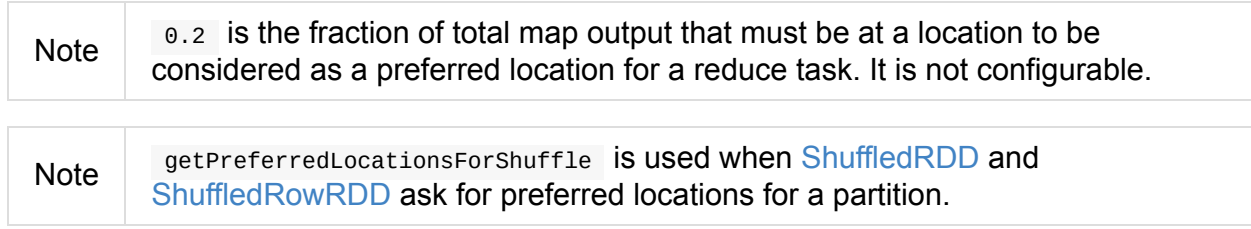

### **Incre[menting](#page-582-0) Epoch — incrementE[poch](#page-984-0) Method**

<span id="page-1386-1"></span>incrementEpoch(): Unit

incrementEpoch increments the internal epoch.

You should see the following DEBUG message in the logs:

DEBUG MapOutputTrackerMaster: Increasing epoch to [epoch]

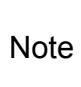

incrementEpoch is used when MapOutputTrackerMaster registers map outputs (with changeEpoch flag enabled — it is disabled by default) and unregisters map outputs (for a shuffle, mapper and block manager), and when DAGScheduler is notified that an executor got lost (with filesLost flag e[nabled\).](#page-1388-0)

### **Finding [Locations](#page-1118-0) with Largest Number of Shuffle Map Outputs — getLocationsWithLargestOutputs Method**

```
getLocationsWithLargestOutputs(
 shuffleId: Int,
 reducerId: Int,
 numReducers: Int,
 fractionThreshold: Double): Option[Array[BlockManagerId]]
```
getLocationsWithLargestOutputs returns BlockManagerIds with the largest size (of all the shuffle blocks they manage) above the input fractionThreshold (given the total size of all the shuffle blocks for the shuffle across all BlockManagers).

Note getLocationsWithLargestOutputs may return no BlockManagerId if their shuffle blocks do not total up above the input [fractionT](#page-1297-0)hreshold.

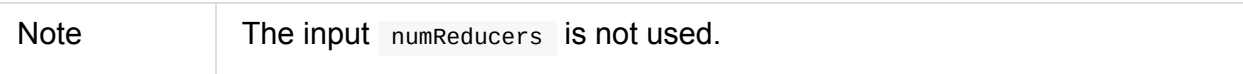

Internally, getLocations with Largest Outputs queries the mapStatuses internal cache for the input shuffleId .

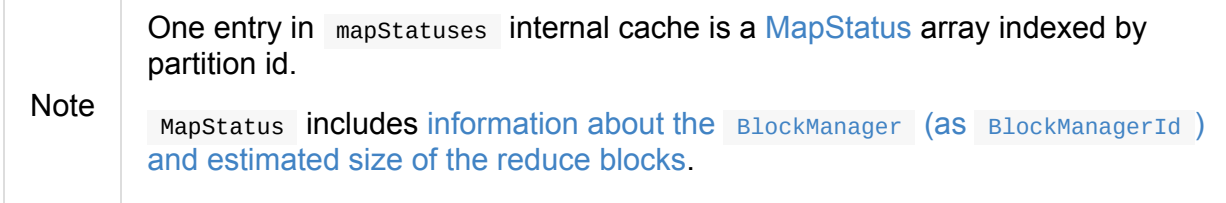

getLocati[onsWithLargestOutputs](#page-1152-2) iterates over the MapStatus array and builds an interim mapping between **BlockManagerId** and the cumulative sum of shuffle blocks across BlockManagers.

[Note](#page-1297-0)

getLoc[ationsWithLargest](#page-1315-0)Outputs is used exclusively when MapOutputTrackerMaster finds the preferred locations (BlockManagers and hence executors) for a shuffle.

## **Requesting [Tracking](#page-1385-0) Status of Shuffle Map Output — containsShuffle Method**

containsShuffle(shuffleId: Int): Boolean

containsShuffle checks if the input shuffleId is registered in the cachedSerializedStatuses or mapStatuses internal caches.

Note containsShuffle is used exclusively when DAGScheduler creates a [ShuffleMapStage](#page-1383-0) (for [ShuffleDep](#page-1375-0)endency and ActiveJob).

## **Registering [ShuffleDependency](#page-1076-0) — [regist](#page-1093-0)erShuffle Method**

registerShuffle(shuffleId: Int, numMaps: Int): Unit

registerShuffle registers the input shuffleId in the mapStatuses internal cache.

Note The number of MapStatus entries in the new array in mapstatuses internal cache is exactly the input numMaps.

registerShuffle adds a l[ock](#page-1152-0) in the shuffleIdLocks internal registry (without using it).

If the shuffleId has already been registered, registerShuffle throws a IllegalArgumentException with the following message:

Shuffle ID [id] registered twice

**Note** 

registerShuffle is used exclusively when DAGScheduler creates a ShuffleMapStage (for ShuffleDependency and ActiveJob).

### **Registering Map Outputs for Shuffle [\(Possibly](#page-1076-0) with Epoch Change) — regist[erMapOutput](#page-1023-1)s Method**

```
registerMapOutputs(
 shuffleId: Int,
 statuses: Array[MapStatus],
 changeEpoch: Boolean = false): Unit
```
registerMapOutputs registers the input statuses (as the shuffle map output) with the input shuffleId in the mapStatuses internal cache.

registerMapOutputs increments epoch if the input changeEpoch is enabled (it is not by default).

Note

registerM[apOutputs](#page-1386-1) is used when DAGScheduler handles successful ShuffleMapTask completion and executor lost events.

In both cases, the input changeEpoch is enabled.

#### **Finding Serialized Map Output Statuses (And Possibly Broadcasting Them) — getSerializedMapOutputStatuses Method**

<span id="page-1388-1"></span>getSerializedMapOutputStatuses(shuffleId: Int): Array[Byte]

getSerializedMapOutputStatuses finds cached serialized map statuses for the input shuffleId .

If found, getSerializedMapOutputStatuses returns the cached [serialized](#page-1389-0) map statuses.

Otherwise, getSerializedMapOutputStatuses acquires the shuffle lock for shuffleId and finds cached serialized map statuses again since some other thread could not update the cachedSerializedStatuses internal cache.

getSerializedMapOutputStatuses returns the serialized map statuses if found.

If not, getSerializedMapOutputStatuses Serializes the local array of MapStatuses (from checkCachedStatuses).

You should see the following INFO me[ssage](#page-1376-3) in the logs:

INFO Size of [output](#page-1389-0) statuses for shuffle [shuffleId] is [bytes] bytes

getSerializedMapOutputStatuses saves the serialized map output statuses in cachedSerializedStatuses internal cache if the epoch has not changed in the meantime. getSerializedMapOutputStatuses also saves its broadcast version in [cachedSerializedBroadcas](#page-1383-0)t internal cache.

If the epoch has changed in the meantime, the serialized map output statuses and their [broadcast](#page-1383-1) version are not saved, and you should see the following INFO message in the logs:

INFO Epoch changed, not caching!

getSerializedMapOutputStatuses removes the broadcast.

getSerializedMapOutputStatuses returns the serialized map statuses.

**Note** 

getSerializedMapOutputStatuses is [used](#page-1383-2) when MapOutputTrackerMaster responds to GetMapOutputMessage requests and DAGScheduler Creates ShuffleMapStage for ShuffleDependency (copying the shuffle map output locations from previous jobs to avoid [unnecessarily](#page-1390-0) regenerating data).

#### **Finding Cached [Serialized](#page-1076-0) Map Statuses — checkCachedStatuses Internal Method**

<span id="page-1389-0"></span>checkCachedStatuses(): Boolean

checkCachedStatuses is an internal helper method that getSerializedMapOutputStatuses uses to do some bookkeeping (when the epoch and cacheEpoch differ) and set local statuses, retBytes and epochGotten (that getSerializedMapOutputStatuses USeS).

Internally, checkCachedStatuses acquires [the](#page-1382-0) epochLock [lock](#page-1383-3) and checks the status of epoch to cached cacheEpoch .

If epoch is younger (i.e. greater), checkCach[edStatuses](#page-1375-3) clears cachedSerializedStatuses [interna](#page-1382-0)l cache, [cached](#page-1383-3) broadcasts and sets cacheEpoch to be epoch.

checkCachedStatuses gets the serialized map output statuses for the shuffleId (of the owning getSerializedMapOutputStatuses).

When the serialized map output status is found, checkCachedStatuses saves it in a local retBytes and [returns](#page-1388-1) true .

When not found, you should see the following DEBUG message in the logs:

```
DEBUG cached status not found for : [shuffleId]
```
checkCachedStatuses uses mapStatuses internal cache to get map output statuses for the shuffleId (of the owning getSerializedMapOutputStatuses) or falls back to an empty array and sets it to a local statuses . checkCachedStatuses sets the local epochGotten to the current epoch and returns [false](#page-1375-0)[.](#page-1388-1)

#### **Me[ssage](#page-1382-0)Loop Dispatcher Thread**

<span id="page-1390-0"></span>MessageLoop is a dispatcher thread that, once started, runs indefinitely until PoisonPill arrives.

MessageLoop takes GetMapOutputMessage messages off mapOutputRequests [internal](#page-1390-1) queue (waiting if necessary until a message becomes available).

Unless PoisonPill is processed, you should see the following [DEBUG](#page-1383-4) message in the logs:

DEBUG Handling request to send map output locations for shuffle [shuffleId] to [hostPo rt]

MessageLoop replies back with serialized map output statuses for the shuffleId (from the incoming GetMapOutputMessage message).

Note

MessageLoop is created and executed [immediately](#page-1388-1) when MapOutputTrackerMaster is created.

#### **PoisonPill [Message](#page-1384-2)**

<span id="page-1390-1"></span>PoisonPill is a GetMapOutputMessage (with -99 as shuffleId ) that indicates that MessageLoop should exit its message loop.

PoisonPill is posted when MapOutputTrackerMaster stops.

#### **Settings**

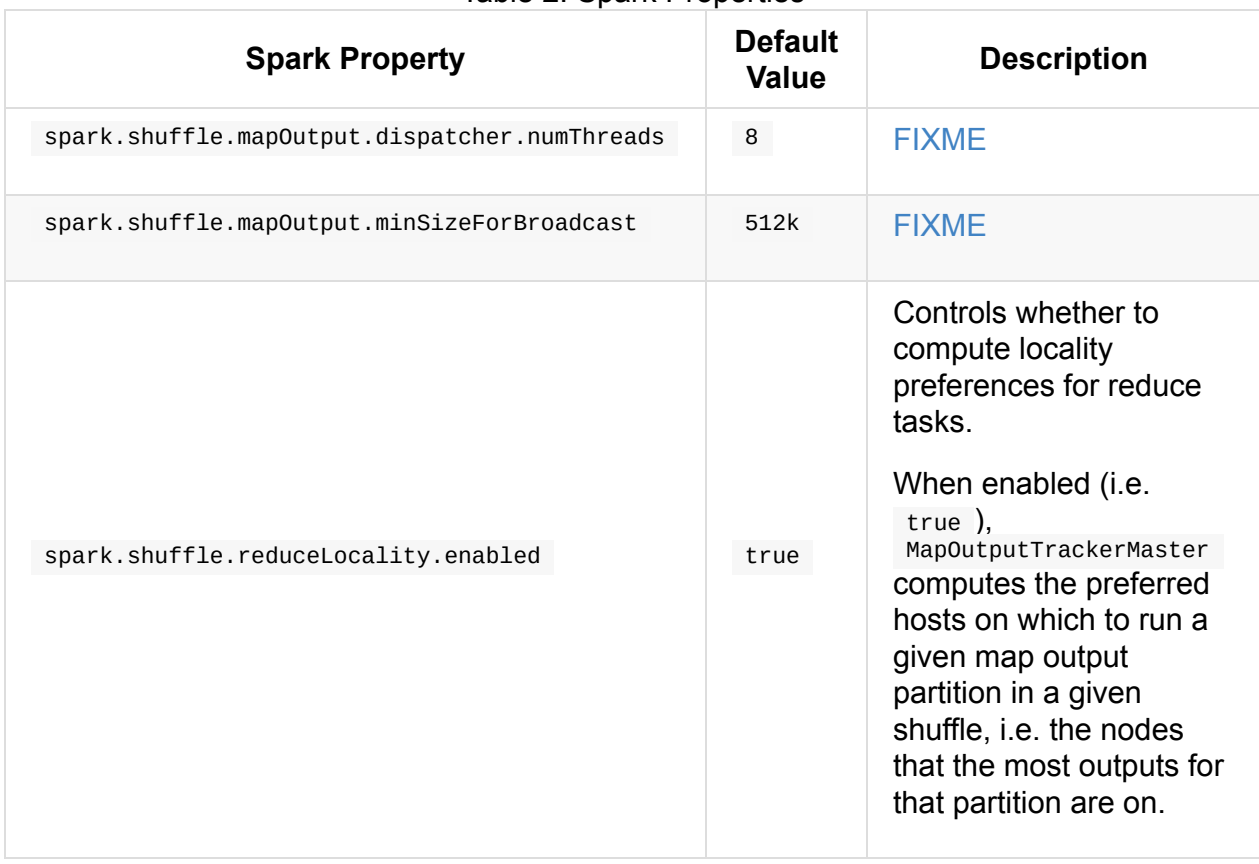

#### Table 2. Spark Properties

# **MapOutputTrackerMasterEndpoint**

MapOutputTrackerMasterEndpoint is a RpcEndpoint for MapOutputTrackerMaster.

MapOutputTrackerMasterEndpoint handles the following messages:

- GetMapOutputStatuses
- StopMapOutputTracker

Tip [Enable](#page-1392-0) INFO or DEBUG logging levels for [org.apache.spark.M](#page-1393-0)apOutputTrackerMasterEndpoint logger to see what happens in MapOutputTrackerMasterEndpoint . Add the following line to conf/log4j.properties : log4j.logger.org.apache.spark.MapOutputTrackerMasterEndpoint=DEBUG Refer to Logging.

# **Creating M[apOut](#page-1725-0)putTrackerMasterEndpoint Instance**

MapOutputTrackerMasterEndpoint takes the following when created:

- 1. rpcEnv RpcEnv
- 2. tracker MapOutputTrackerMaster
- 3. conf S[parkCon](#page-1502-0)f

When created, you should see the [followin](#page-1382-0)g DEBUG message in the logs:

DEBUG init

**Note** MapOutputTrackerMasterEndpoint is created when SparkEnv is created for the driver and executors.

#### **GetMapOutputStatuses Message**

<span id="page-1392-0"></span>GetMapOutputStatuses(shuffleId: Int) extends MapOutputTrackerMessage

When GetMapOutputStatuses arrives, MapOutputTrackerMasterEndpoint reads the host and the port of the sender.

You should see the following INFO message in the logs:

INFO Asked to send map output locations for shuffle [shuffleId] to [hostPort]

MapOutputTrackerMasterEndpoint posts a GetMapOutputMessage to MapOutputTrackerMaster (with shuffleId and the current RpcCallContext ).

Note

GetMapOutputStatuses is posted when [MapOutputTracker](#page-1384-1) fetches shuffle map outputs remotely.

#### **Stop[MapOutputTracker](#page-1379-0) Message**

<span id="page-1393-0"></span>StopMapOutputTracker extends MapOutputTrackerMessage

When stopMapOutputTracker arrives, you should see the following INFO message in the logs:

INFO MapOutputTrackerMasterEndpoint stopped!

MapOutputTrackerMasterEndpoint Confirms the request (by replying true) and stops itself (and stops accepting messages).

Note StopMapOutputTracker is posted when MapOutputTrackerMaster sto[ps.](#page-1508-0)

# <span id="page-1394-0"></span>**MapOutputTrackerWorker — MapOutputTracker for Executors**

A MapOutputTrackerWorker is the MapOutputTracker for executors.

MapOutputTrackerWorker uses Java's thread-safe java.util.concurrent.ConcurrentHashMap for mapStatuses internal cache and any lookup cache miss triggers a fetch from the driver's MapOutputTrackerMaster.

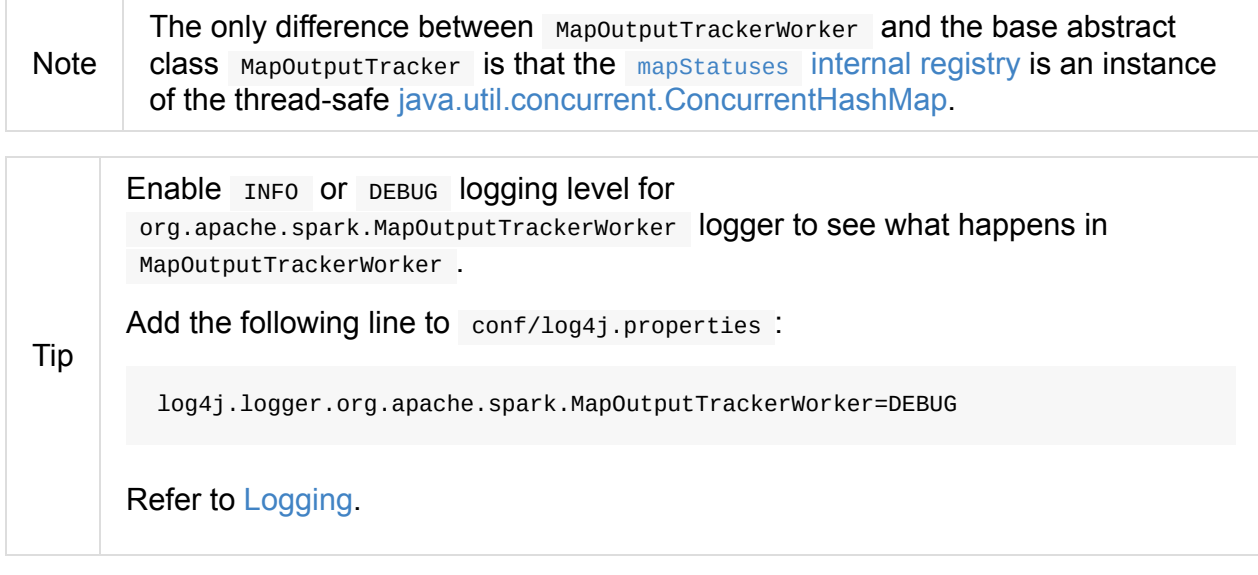

# <span id="page-1395-2"></span>**ShuffleManager — Pluggable Shuffle Systems**

<span id="page-1395-1"></span>ShuffleManager is the pluggable mechanism for **shuffle systems** that track shuffle dependencies for shuffleMapStage on the driver and executors.

Note

[SortShuffleM](#page-1102-0)[anager](#page-1395-0) (short name: sort or tungsten-sort ) is the one and only ShuffleManager in Spark 2.0.

spark.shuf[fle.manager](#page-1398-0) Spark property sets up the default shuffle manager.

The driver and executor access their shuffleManager instances using SparkEnv.

val shuffleManager = SparkEnv.get.shuffleManager

The driver registers shuffles with a shuffle manager, and executors (or tasks running locally in the driver) can ask to read and write data.

It is network-addressable, i.e. it is available on a host and port.

There can be many shuffle services running simultaneously and a driver registers with all of them when CoarseGrainedSchedulerBackend is used.

#### **ShuffleManager [Contract](#page-1255-0)**

```
trait ShuffleManager {
 def registerShuffle[K, V, C](
     shuffleId: Int,
     numMaps: Int,
      dependency: ShuffleDependency[K, V, C]): ShuffleHandle
  def getWriter[K, V](
   handle: ShuffleHandle,
   mapId: Int,
   context: TaskContext): ShuffleWriter[K, V]
  def getReader[K, C](
   handle: ShuffleHandle,
   startPartition: Int,
   endPartition: Int,
   context: TaskContext): ShuffleReader[K, C]
  def unregisterShuffle(shuffleId: Int): Boolean
 def shuffleBlockResolver: ShuffleBlockResolver
  def stop(): Unit
}
```
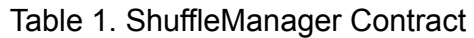

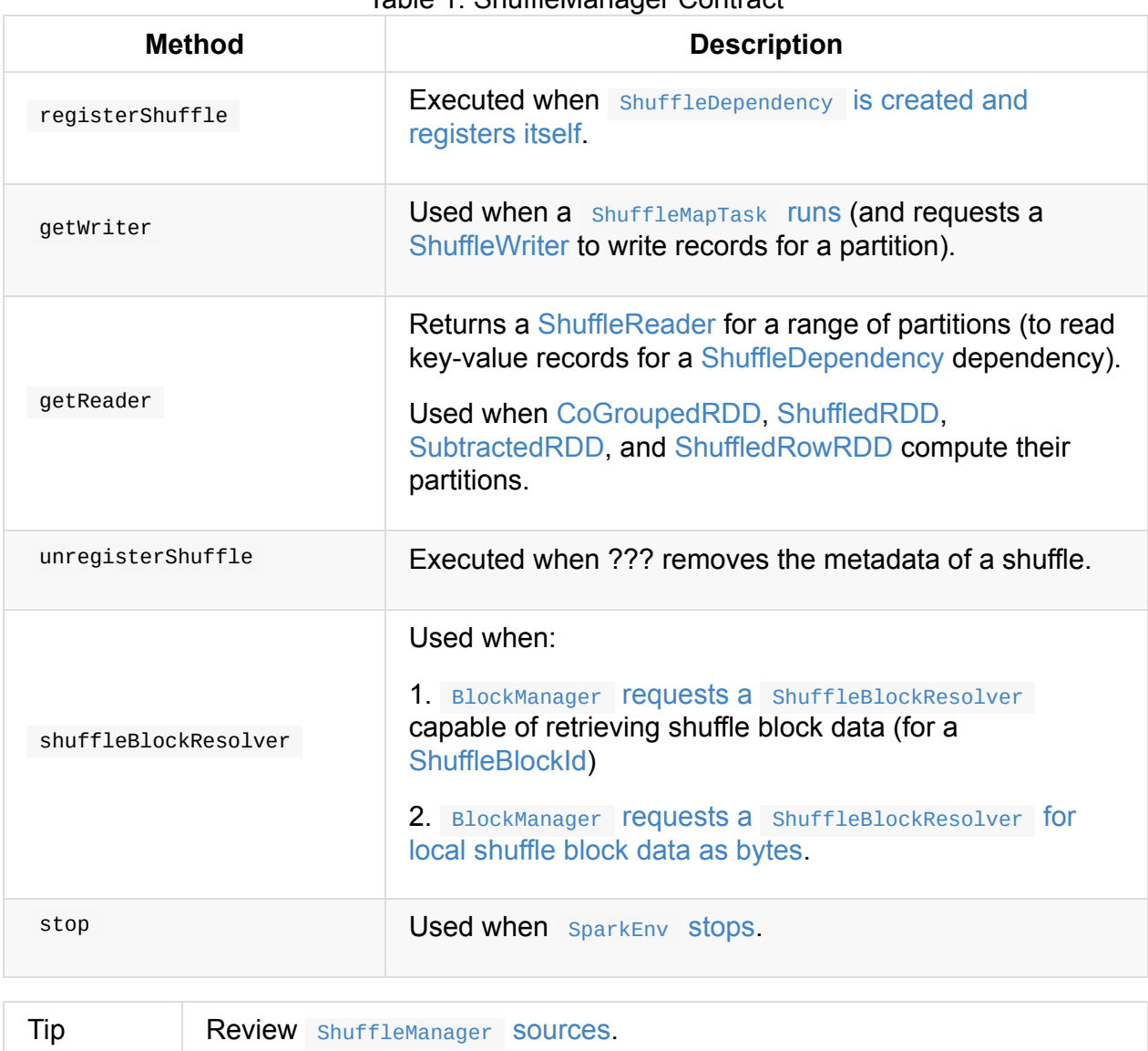

# <span id="page-1396-1"></span>**Settings**

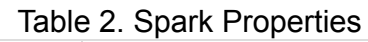

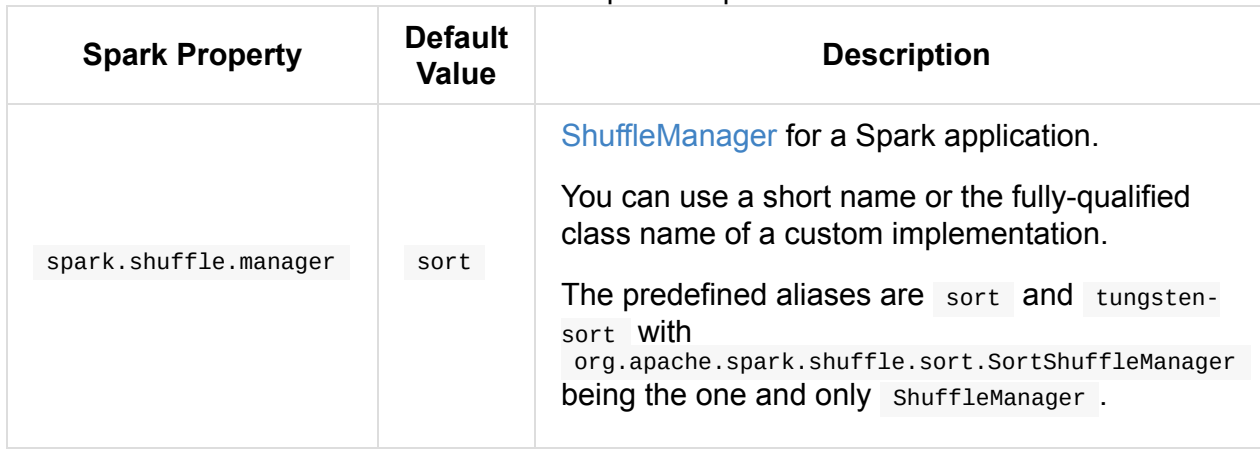

# <span id="page-1396-0"></span>**Further Reading or Watching**

1. (slides) Spark shuffle introduction by Raymond Liu (aka *colorant*).

# <span id="page-1398-0"></span>**SortShuffleManager — The Default (And Only) Sort-Based Shuffle System**

SortShuffleManager is the one and only ShuffleManager in Spark with the short name sort

or tungsten-sort .

Note You can use spark.shuffle.manager [Spark](#page-1395-2) property to activate your own implementation of ShuffleManager contract.

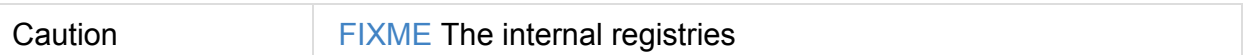

#### Table 1. SortS[huffleManager's](#page-1395-0) Internal Registries and Counters

<span id="page-1398-2"></span>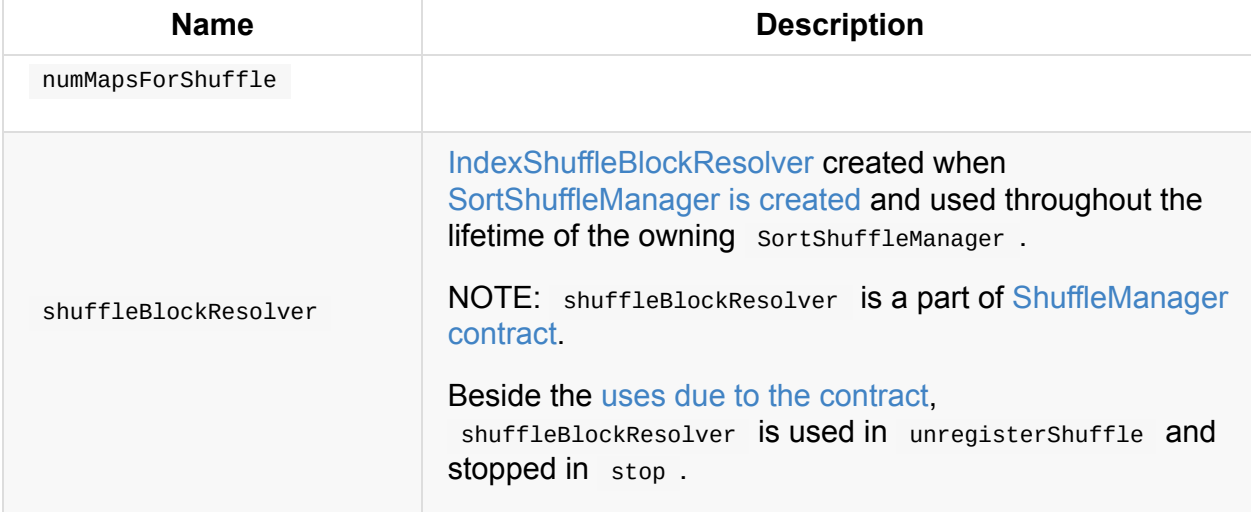

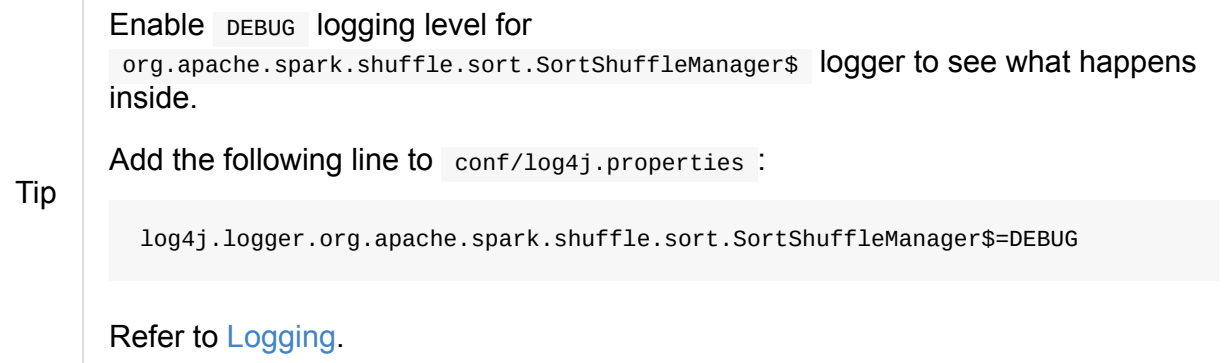

# **unregist[erShu](#page-1725-0)ffle Method**

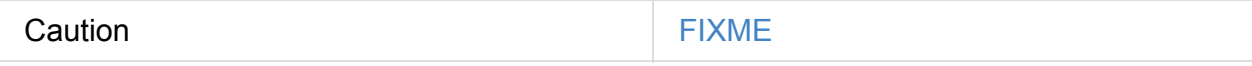

#### <span id="page-1398-1"></span>**Creating SortShuffleManager Instance**

SortShuffleManager takes a SparkConf.

SortShuffleManager makes sure that spark.shuffle.spill Spark property is enabled. If not you should see the following WARN [messag](#page-898-0)e in the logs:

WARN SortShuffleManager: spark.shu[ffle.spill](#page-1402-0) was set to false, but this configuration is ignored as of Spark 1.6+. Shuffle will continue to spill to disk when necessary.

SortShuffleManager initializes the internal registries and counters.

Note SortShuffleManager is created when SparkEnv is created (on the driver and executors) which is at the very [beginning](#page-1398-2) of a Spark application's lifecycle.

# **Creating ShuffleHandle (For S[huffleDepende](#page-1054-0)ncy) — registerShuffle Method**

<span id="page-1399-0"></span>registerShuffle[K, V, C]( shuffleId: Int, numMaps: Int, dependency: ShuffleDependency[K, V, C]): ShuffleHandle

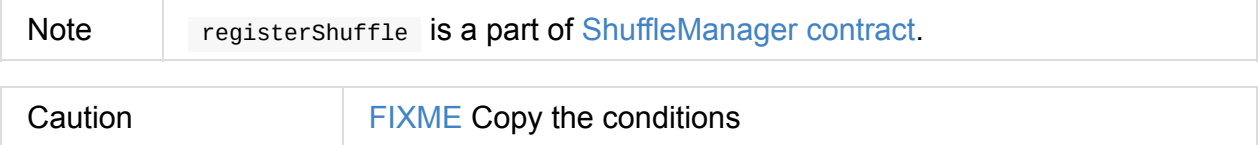

registerShuffle returns a new ShuffleHandle that can be one of the following:

- 1. BypassMergeSortShuffleHandle (with ShuffleDependency[K, V, V] ) when shouldBypassMergeSort condition holds.
- 2. [SerializedShuffleHandle](#page-1435-0) (with shuffleDependency[K, V, V] ) when [canUseSerializedShuffle](#page-1401-0) condition holds.
- 3. [BaseShuffleHandle](#page-1437-0)

### **Se[lecting](#page-1433-0) ShuffleWriter For ShuffleHandle — getWriter Method**

```
getWriter[K, V](
 handle: ShuffleHandle,
 mapId: Int,
 context: TaskContext): ShuffleWriter[K, V]
```
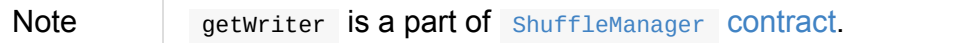

Internally, getwriter makes sure that a shuffleHandle is associated with its numMaps in numMapsForShuffle internal registry.

Caution **FIXME** Associated?! What's that?

**Note** getWriter expects that the input handle is of type BaseShuffleHandle (despite the signature that says that it can work with any shuffleHandle). Moreover, getwriter further expects that in 2 (out of 3 cases) the input handle is a more specialized IndexShuffleBlockRe[solver.](#page-1433-0)

getWriter then returns a new shuffleWriter for the input shuffleHandle:

- 1. UnsafeShuffleWriter for SerializedS[huffleHandle.](#page-1412-0)
- 2. BypassMergeSortShuffleWriter for BypassMergeSortShuffleHandle.
- 3. [SortShuffleWriter](#page-1428-0) for Ba[seShuffleHandle.](#page-1437-0)

### **Creating BlockS[toreShuffleRe](#page-1433-0)ader For ShuffleHandle — [getReader](#page-1425-0) Method**

```
getReader[K, C](
 handle: ShuffleHandle,
 startPartition: Int,
 endPartition: Int,
 context: TaskContext): ShuffleReader[K, C]
```
Note getReader is a part of shuffleManager contract.

getReader returns a new BlockStoreShuffleReader passing all the input parameters on to it.

Note getReader assumes that the [input](#page-1395-0) shuffleHandle is of type **BaseShuffleHandle** 

# **Stopping [SortShuffl](#page-1433-0)eManager — stop Method**

stop(): Unit

Note stop is a part of ShuffleManager contract.

stop Stops IndexShuffleBlockResolver (available as shuffleBlockResolver internal reference).

### **Considering BypassMergeSortShuffleHandle for ShuffleHandle — shouldBypassMergeSort Method**

<span id="page-1401-0"></span>shouldBypassMergeSort(conf: SparkConf, dep: ShuffleDependency $[-, -, -]$ ): Boolean

shouldBypassMergeSort holds (i.e. is positive) when:

- **1. The input ShuffleDependency has mapsidecombine flag enabled and aggregator** defined.
- 2. mapSideCombine flag is [disable](#page-1023-1)d (i.e. false ) but the [number](#page-1026-0) of partitions (of the Partitioner of the input shuffleDependency ) is at most spark.shuffle.sort.bypassMergeThreshold Spark property (which defaults to 200).

Otherwise, [shouldBypassMergeSort](#page-1025-0) does not hold (i.e. false).

Note

[shouldBypassMergeSort](#page-1402-1) is exclusively used when SortShuffleManager selects a ShuffleHandle (for a ShuffleDependency ).

### **Considering [SerializedShuffleHandle](#page-1399-0) for ShuffleHandle — canUseSerializedShuffle Method**

canUseSerializedShuffle(dependency: ShuffleDependency $\left[\begin{matrix} -1 & -1 \end{matrix}\right]$ : Boolean

canUseSerializedShuffle condition holds (i.e. is positive) when all of the following hold (checked in that order):

- 1. The Serializer of the input ShuffleDependency supports relocation of serialized objects.
- 2. The Aggregator of the input [ShuffleDependency](#page-1456-0) is *not* defined.
- 3. The number of shuffle output partitions of the input shuffleDependency is at most the supported [maximum](#page-1026-1) number (which is  $(1 \le 24) - 1$ , i.e. 16777215).

You should see the following DEBUG [message](#page-1025-0) in the logs when canuseSerializedShuffle holds:

DEBUG Can use serialized shuffle for shuffle [id]

Otherwise, canUseSerializedShuffle does not hold and you should see one of the following DEBUG messages:

DEBUG Can't use serialized shuffle for shuffle [id] because the serializer, [name], do es not support object relocation

DEBUG SortShuffleManager: Can't use serialized shuffle for shuffle [id] because an agg regator is defined

DEBUG Can't use serialized shuffle for shuffle [id] because it has more than [number] partitions

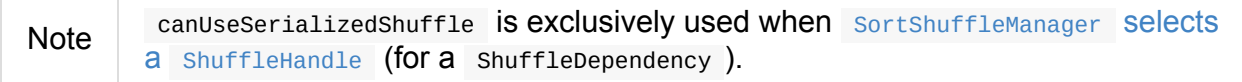

# **Settin[gs](#page-1399-0)**

<span id="page-1402-1"></span><span id="page-1402-0"></span>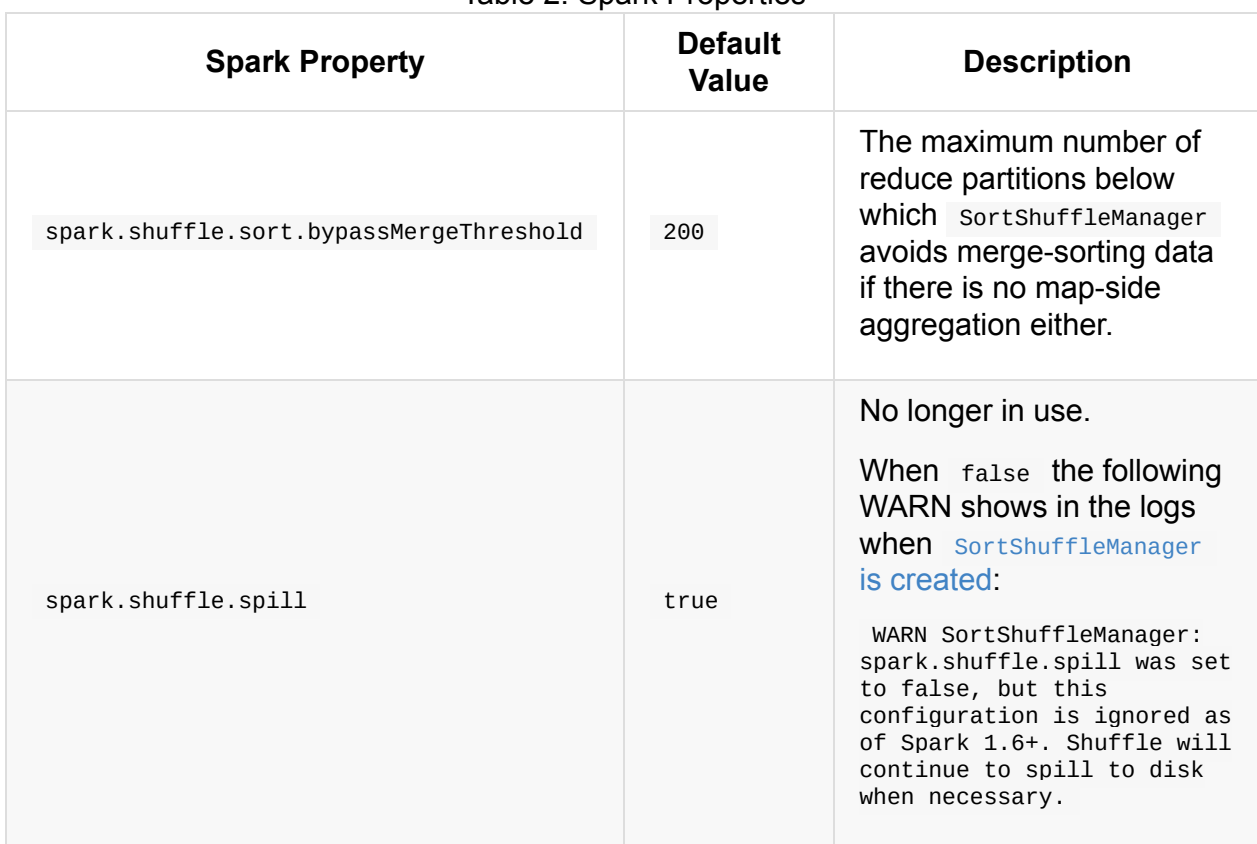

#### Table 2. Spark Properties

# **ExternalShuffleService**

ExternalShuffleService is an **external shuffle service** that serves shuffle blocks from outside an Executor process. It runs as a standalone application and manages shuffle output files so they are available for executors at all time. As the shuffle output files are managed externally to the executors it offers an uninterrupted access to the shuffle output files regardless of [execut](#page-867-0)ors being killed or down.

You start ExternalShuffleService using start-shuffle-service.sh shell script and enable its use by the driver and executors using spark.shuffle.service.enabled.

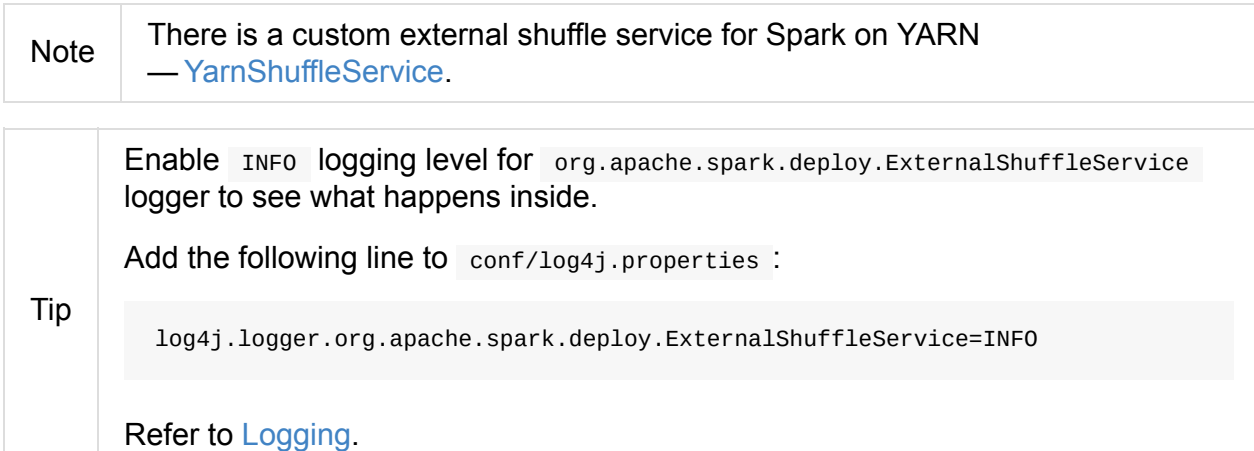

### **start-sh[uffle](#page-1725-0)-service.sh Shell Script**

<span id="page-1403-0"></span>start-shuffle-service.sh

start-shuffle-service.sh shell script allows you to launch ExternalShuffleService . The script is under sbin directory.

When executed, it runs sbin/spark-config.sh and bin/load-spark-env.sh shell scripts. It then executes sbin/spark-daemon.sh with start command and the parameters: org.apache.spark.deploy.ExternalShuffleService and 1.
```
$ ./sbin/start-shuffle-service.sh
starting org.apache.spark.deploy.ExternalShuffleService, logging
to ...logs/spark-jacek-
org.apache.spark.deploy.ExternalShuffleService-1-
japila.local.out
$ tail -f ...logs/spark-jacek-
org.apache.spark.deploy.ExternalShuffleService-1-
japila.local.out
Spark Command:
/Library/Java/JavaVirtualMachines/Current/Contents/Home/bin/java
-cp
/Users/jacek/dev/oss/spark/conf/:/Users/jacek/dev/oss/spark/asse
mbly/target/scala-2.11/jars/* -Xmx1g
org.apache.spark.deploy.ExternalShuffleService
========================================
Using Spark's default log4j profile: org/apache/spark/log4j-
defaults.properties
16/06/07 08:02:02 INFO ExternalShuffleService: Started daemon
with process name: 42918@japila.local
16/06/07 08:02:03 INFO ExternalShuffleService: Starting shuffle
```

```
service on port 7337 with useSasl = false
```
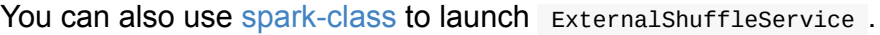

#### Tip

spark-class org.apache.spark.deploy.ExternalShuffleService

#### **Launching ExternalShuffleService — main Method**

When started, it executes utils.initDaemon(log).

Caution FIXME utils.initDaemon(log) ? See spark-submit.

It loads default Spark properties and creates a securityManager.

It sets spark.shuffle.service.enabled to true (as later it is checked whether it is enabled or not).

A [Exte](#page-1403-0)[rnalShuffleService](#page-1409-0) is created and started.

A shutdown hook is registered so when ExternalShuffleService is shut down, it prints the following INFO message to the logs and the stop method is executed.

INFO ExternalShuffleService: Shutting down shuffle service.

Enable DEBUG logging level for

org.apache.spark.network.shuffle.ExternalShuffleBlockResolver logger to see what happens inside.

Add the following line to conf/log4j.properties :

Tip

log4j.logger.org.apache.spark.network.shuffle.ExternalShuffleBlockResolver=DEBUG

Refer to Logging.

You should see the [follow](#page-1725-0)ing INFO message in the logs:

INFO ExternalShuffleBlockResolver: Registered executor [AppExecId] with [executorInfo]

You should also see the following messages when a sparkcontext is closed:

INFO ExternalShuffleBlockResolver: Application [appId] removed, cleanupLocalDirs = [cl eanupLocalDirs] INFO ExternalShuffleBlockResolver: Cleaning up executor [AppExecId]'s [executor.localD irs.length] local dirs DEBUG ExternalShuffleBlockResolver: Successfully cleaned up directory: [localDir]

#### **Creating ExternalShuffleService Instance**

<span id="page-1405-0"></span>ExternalShuffleService requires a SparkConf and SecurityManager.

When created, it reads spark.shuffle.service.enabled (disabled by default) and spark.shuffle.service.port (defaults to  $7337$ ) configuration [settings.](#page-1696-0) It also checks whether authentication is enabled.

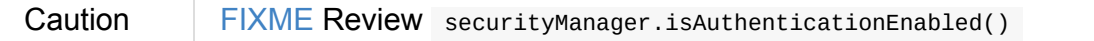

It then creates a TransportConf (as transportConf).

It creates a ExternalShuffleBlockHandler (as blockHandler) and TransportContext (as transportContext [\).](#page-1515-0)

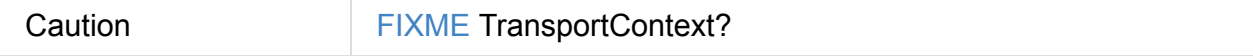

No internal TransportServer (as server ) is created.

#### **Starting ExternalShuffleService — start Method**

```
start(): Unit
```
start **Starts a** ExternalShuffleService.

When start is executed, you should see the following INFO message in the logs:

```
INFO ExternalShuffleService: Starting shuffle service on port [port] with useSasl = [u
seSasl]
```
If useSas1 is enabled, a sas1ServerBootstrap is created.

```
Caution FIXME SasiServerBootstrap?
```
The internal server reference (a TransportServer) is created (which will attempt to bind to port ).

```
Note
         port is set up by spark.shuffle.service.port Or defaults to 7337 when
         ExternalShuffleService is created.
```
### **Stopping [ExternalShuffleService](#page-1405-0) — stop Method**

```
stop(): Unit
```
stop closes the internal server reference and clears it (i.e. sets it to null ).

#### **ExternalShuffleBlockHandler**

<span id="page-1406-0"></span>ExternalShuffleBlockHandler is a RpcHandler (i.e. a handler for sendRPC() messages sent by TransportClient s).

When created, ExternalShuffleBlockHandler requires a OneForOneStreamManager and TransportConf with a registeredExecutorFile to create a ExternalShuffleBlockResolver .

It handles two BlockTransferMessage messages: OpenBlocks and [RegisterExecutor.](#page-1410-0)

Tip Enable TRACE logging level for org.apache.spark.network.shuffle.ExternalShuffleBlockHandler logger to see what happens inside. Add the following line to conf/log4j.properties : log4j.logger.org.apache.spark.network.shuffle.ExternalShuffleBlockHandler=TRACE Refer to Logging.

#### **handleMessage [M](#page-1725-0)ethod**

```
handleMessage(
  BlockTransferMessage msgObj,
  TransportClient client,
  RpcResponseCallback callback)
```
handleMessage handles two types of BlockTransferMessage messages:

- OpenBlocks
- RegisterExecutor

For any [other](#page-1407-0) BlockTransferMessage message it throws a UnsupportedOperationException:

Unexpected message: [msgObj]

#### **OpenBlocks**

<span id="page-1407-0"></span>OpenBlocks(String appId, String execId, String[] blockIds)

When openBlocks is received, handleMessage authorizes the client.

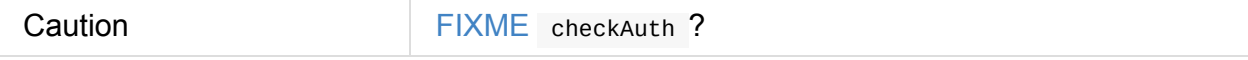

It then gets [block](#page-1407-1) data for each block id in blockIds (using ExternalShuffleBlockResolver).

Finally, it registers a stream and does callback.onSuccess with a serialized byte buffer (for the st[reamId](#page-1408-0) and the number of blocks in msg).

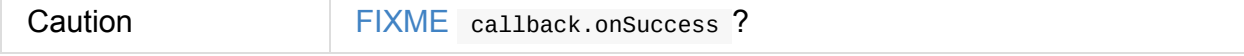

You should see the following TRACE message in the logs:

TRACE Registered streamId [streamId] with [length] buffers for client [clientId] from host [remoteAddress]

#### **RegisterExecutor**

RegisterExecutor(String appId, String execId, ExecutorShuffleInfo executorInfo)

RegisterExecutor

#### **ExternalShuffleBlockResolver**

Caution **Caution FIXME** 

#### **getBlockData Method**

<span id="page-1408-0"></span>ManagedBuffer getBlockData(String appId, String execId, String blockId)

getBlockData parses blockId (in the format of shuffle\_[shuffleId]\_[mapId]\_[reduceId] ) and returns the FileSegmentManagedBuffer that corresponds to shuffle\_[shuffleId]\_[mapId]\_0.data .

getBlockData splits blockId to 4 parts using \_ (underscore). It works exclusively with shuffle block ids with the other three parts being shuffleId, mapId, and reduceId.

It looks up an executor (i.e. a ExecutorShuffleInfo in executors private registry) for appId and execId to search for a ManagedBuffer.

The ManagedBuffer is indexed using a binary file shuffle\_[shuffleId]\_[mapId]\_0.index (that contains offset and length of the [buffer\)](#page-1324-0) with a data file being

shuffle<sub>[ShuffleId]\_[mapId]\_0.data (that is returned as FileSegmentManagedBuffer).</sub>

It throws a IllegalArgumentException for block ids with less than four parts:

Unexpected block id format: [blockId]

or for non- shuffle block ids:

Expected shuffle block id, got: [blockId]

It throws a RuntimeException when no ExecutorShuffleInfo could be found.

### **Settings**

<span id="page-1409-1"></span><span id="page-1409-0"></span>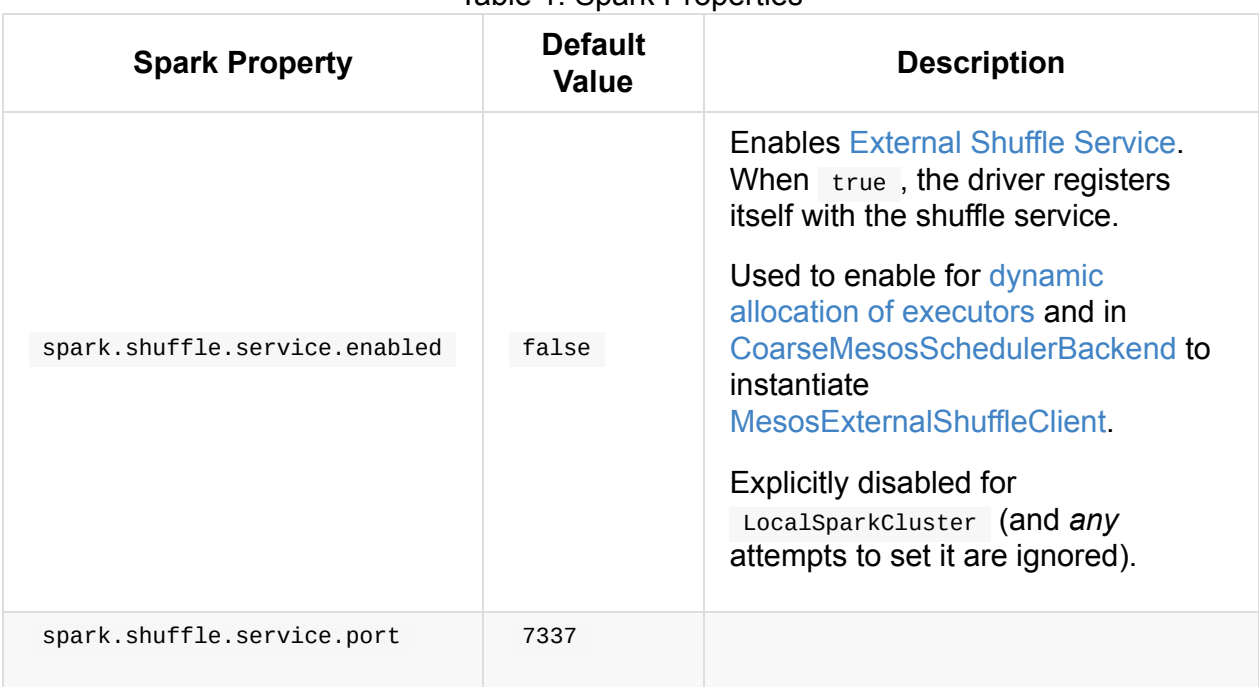

Table 1. Spark Properties

# <span id="page-1410-0"></span>**OneForOneStreamManager**

Caution **Caution FIXME** 

## <span id="page-1410-1"></span>**registerStream Method**

long registerStream(String appId, Iterator<ManagedBuffer> buffers)

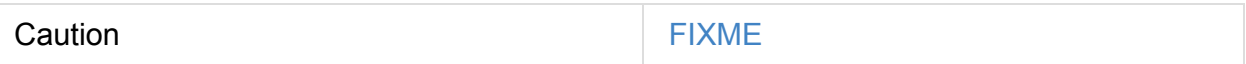

## <span id="page-1411-2"></span>**ShuffleBlockResolver**

ShuffleBlockResolver is used to find shuffle block data.

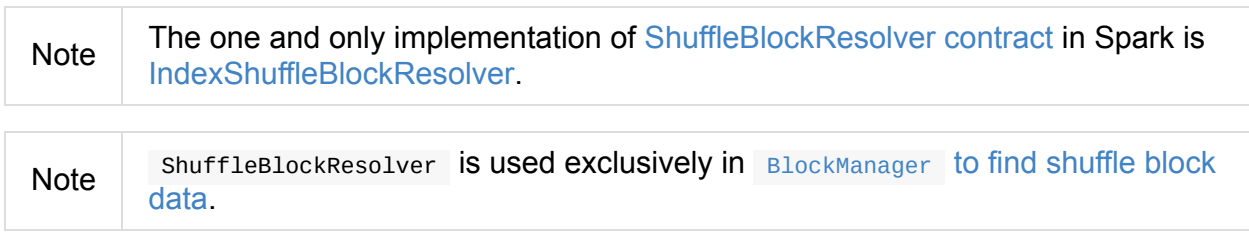

### **Shuffl[eBlockResolver](#page-1302-0) Contract**

```
trait ShuffleBlockResolver {
 def getBlockData(blockId: ShuffleBlockId): ManagedBuffer
 def stop(): Unit
}
```
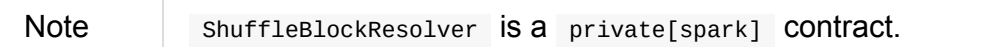

#### Table 1. ShuffleBlockResolver Contract

<span id="page-1411-0"></span>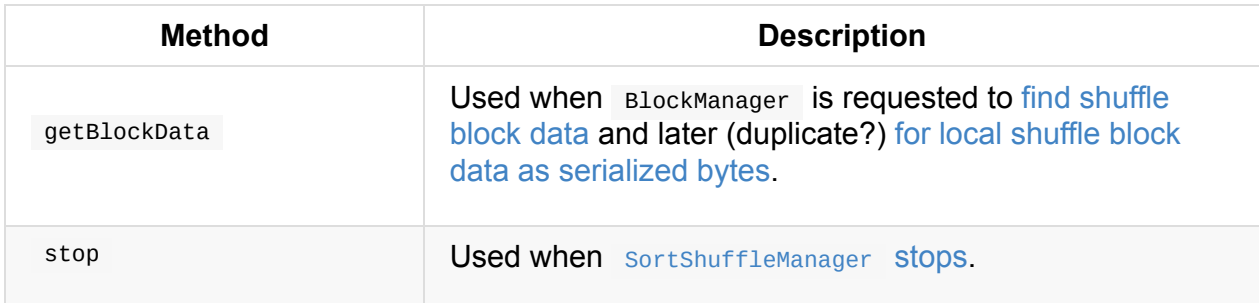

# <span id="page-1412-0"></span>**IndexShuffleBlockResolver**

IndexShuffleBlockResolver is the one and only ShuffleBlockResolver in Spark.

IndexShuffleBlockResolver manages shuffle block data and uses **shuffle index files** for faster shuffle data access. IndexShuffleBlockRe[solver](#page-1411-2) can write a shuffle block index and data file, find and remove shuffle index and data files per shuffle and map.

Note Shuffle block data files are more often referred as **map [outputs](#page-1413-0) files**.

IndexShuffleBlockResolver is managed exclusively by SortShuffleManager (so BlockManager can access shuffle block data).

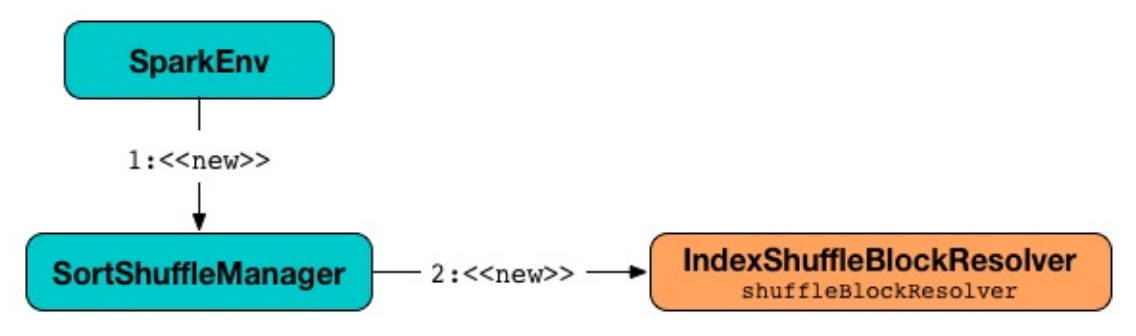

Figure 1. SortShuffleManager creates IndexShuffleBlockResolver IndexShuffleBlockResolver is later passed in when SortShuffleManager Creates a ShuffleWriter for ShuffleHandle .

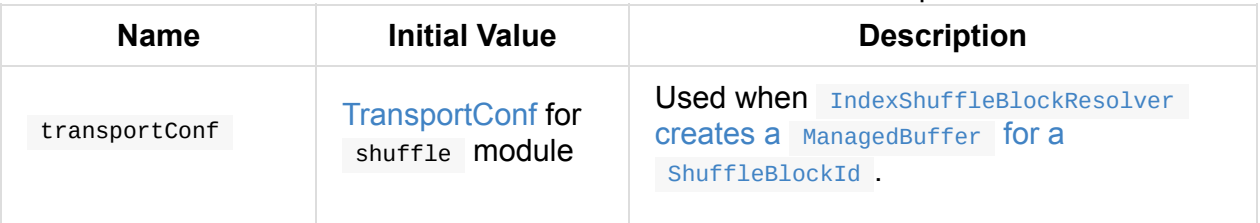

#### Table 1. [IndexShuffleBlockResolver's](#page-1399-0) Internal Properties

#### **Creating IndexShuffleBlockResolver [Instance](#page-1414-0)**

IndexShuffleBlockResolver takes the following when created:

- <span id="page-1412-1"></span>1. SparkConf,
- 2. BlockManager (default: unspecified and sparkEnv is used to access one)

Ind[exShuffleBl](#page-898-0)ockResolver initializes the internal properties.

Note [IndexShu](#page-1297-0)ffleBlockResolver is created [exclusively](#page-1053-0) when SortShuffleManager is created.

### **Writing Shuffle Index and Data Files — writeIndexFileAndCommit Method**

```
writeIndexFileAndCommit(
  shuffleId: Int,
  mapId: Int,
  lengths: Array[Long],
  dataTmp: File): Unit
```
Internally, writeIndexFileAndCommit first finds the index file for the input shuffleId and mapId .

writeIndexFileAndCommit creates a tem[porary](#page-1415-0) file for the index file (in the same directory) and writes offsets (as the moving sum of the input lengths starting from 0 to the final offset at the end for the end of the output file).

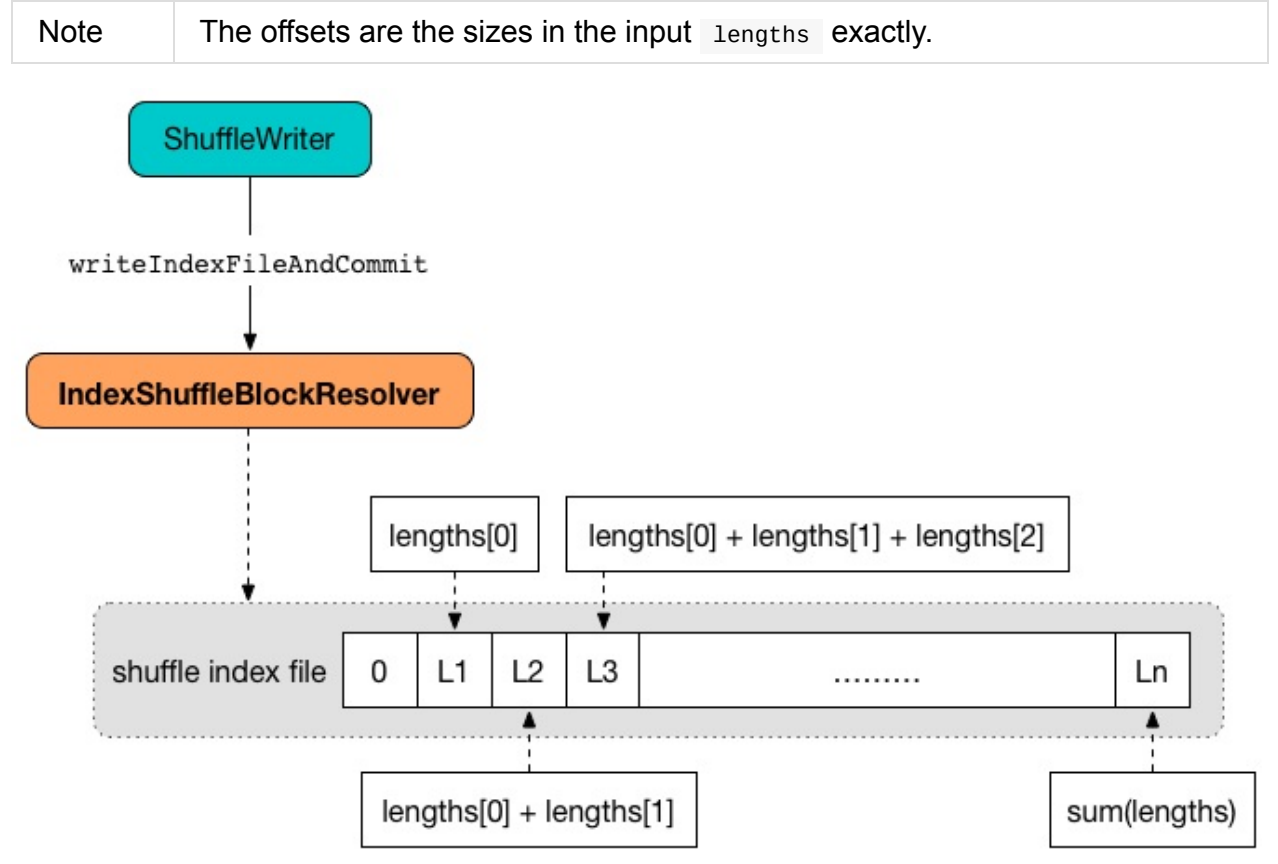

Figure 2. writeIndexFileAndCommit and offsets in a shuffle index file

writeIndexFileAndCommit requests a shuffle block data file for the input shuffleId and mapId .

writeIndexFileAndCommit [checks](#page-1416-0) if the given index and data files match each other (aka *consistency check*).

If the consistency check fails, it means that another attempt for the same task has already written the map outputs successfully and so the input dataTmp and temporary index files are deleted (as no longer correct).

If the consistency check succeeds, the existing index and data files are deleted (if they exist) and the temporary index and data files become "official", i.e. renamed to their final names.

In case of any IO-related exception, writeIndexFileAndCommit throws a IOException with the messages:

fail to rename file [indexTmp] to [indexFile]

or

fail to rename file [dataTmp] to [dataFile]

Note

writeIndexFileAndCommit is used when ShuffleWriter is requested to write records to shuffle system, i.e. SortShuffleWriter, BypassMergeSortShuffleWriter, and UnsafeShuffleWriter.

### **Creating [ManagedBuffe](#page-1431-0)r to [Read](#page-1426-0) Shuffle [Block](#page-1421-0) Data File — getBlockData Method**

<span id="page-1414-0"></span>getBlockData(blockId: ShuffleBlockId): ManagedBuffer

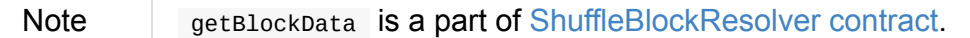

Internally, getBlockData finds the index file for the input shuffle blockId.

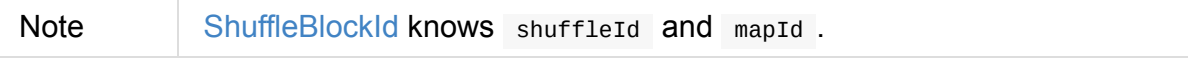

getBlockData discards blockId.reduceId [b](#page-1415-0)ytes of data from the index file.

Note getBlockData [uses](#page-1323-0) Guava's com.google.common.io.ByteStreams to skip the bytes.

getBlockData reads the start and end [offsets](https://google.github.io/guava/releases/snapshot/api/docs/com/google/common/io/ByteStreams.html#skipFully-java.io.InputStream-long-) from the index file and then creates a

FileSegmentManagedBuffer to read the data file for the offsets (using transportConf internal property).

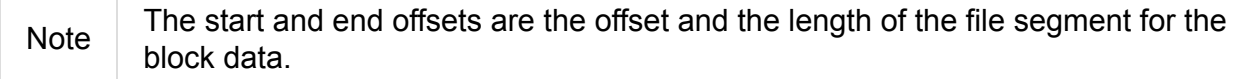

In the end, getBlockData closes the index file.

#### **Checking Consistency of Shuffle Index and Data Files and Returning Block Lengths — checkIndexAndDataFile Internal Method**

checkIndexAndDataFile(index: File, data: File, blocks: Int): Array[Long]

checkIndexAndDataFile first checks if the size of the input index file is exactly the input blocks multiplied by  $8$ .

checkIndexAndDataFile returns null when the numbers, and hence the shuffle index and data files, don't match.

checkIndexAndDataFile reads the shuffle index file and converts the offsets into lengths of each block.

checkIndexAndDataFile makes sure that the size of the input shuffle data file is exactly the sum of the block lengths.

checkIndexAndDataFile returns the block lengths if the numbers match, and null otherwise.

Note

checkIndexAndDataFile is used exclusively when IndexShuffleBlockResolver writes shuffle index and data files.

### **Requesting [Shuffle](#page-1413-0) Block Index File (from DiskBlockManager) — getIndexFile Internal Method**

<span id="page-1415-0"></span>getIndexFile(shuffleId: Int, mapId: Int): File

getIndexFile requests BlockManager for the current DiskBlockManager.

Note getIndexFile uses SparkEnv to access the current BlockManager unless specified when [IndexShuffleBlockResolver](#page-1298-0) is created.

getIndexFile then requests [DiskBlockManager](#page-1053-0) for the shuffle index file given the input shuffleId and mapId (as [ShuffleIndexBlockId](#page-1412-1) )

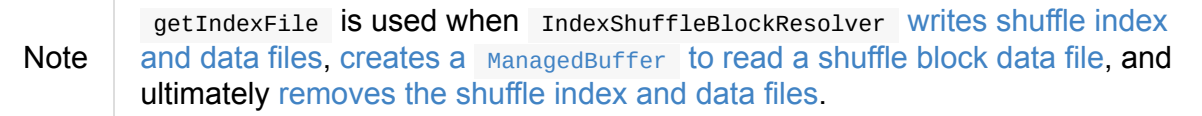

#### **Requesting Shuffle Block Data File — getDataFile Method**

<span id="page-1416-0"></span>getDataFile(shuffleId: Int, mapId: Int): File

getDataFile requests BlockManager for the current DiskBlockManager.

**Note** getDataFile USeS SparkEnv to access the current BlockManager unless specified when [IndexShuffleBlockResolver](#page-1298-0) is created.

getDataFile then requests [DiskBlockManager](#page-1053-0) for the shuffle block data file given the input shuffleId, mapId, and the [special](#page-1412-1) reduce id  $\circ$  (as shuffleDataBlockId).

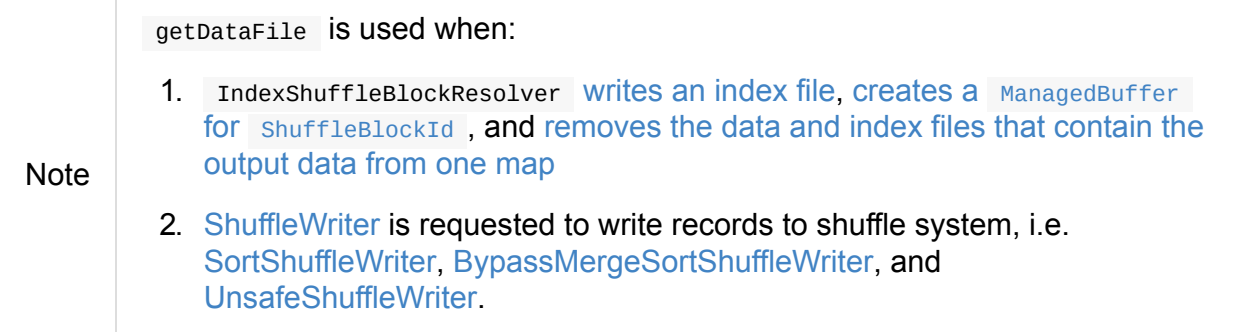

#### **Removing [Shuffle](#page-1431-0) Index and Data [Files](#page-1421-0) (For Single Map) — removeDataByMap Method**

<span id="page-1416-1"></span>removeDataByMap(shuffleId: Int, mapId: Int): Unit

removeDataByMap finds and deletes the shuffle data for the input shuffleId and mapId first followed by finding and deleting the shuffle data index file.

When removeData[ByMap](#page-1416-0) fails deleting the files, you should see a WARN message in the logs.

WARN Error deleting data [path]

or

WARN Error deleting index [path]

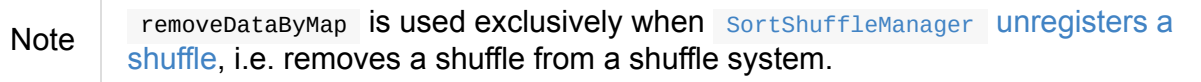

### **Stopping IndexShuffleBlockResolver — stop Method**

stop(): Unit

Note stop is a part of ShuffleBlockResolver contract.

stop is a noop operation, i.e. does nothing when called.

# <span id="page-1418-1"></span>**ShuffleWriter**

Caution **FIXME** 

## **ShuffleWriter Contract**

```
abstract class ShuffleWriter[K, V] {
def write(records: Iterator[Product2[K, V]]): Unit
 def stop(success: Boolean): Option[MapStatus]
}
```
Note ShuffleWriter is a private[spark] contract.

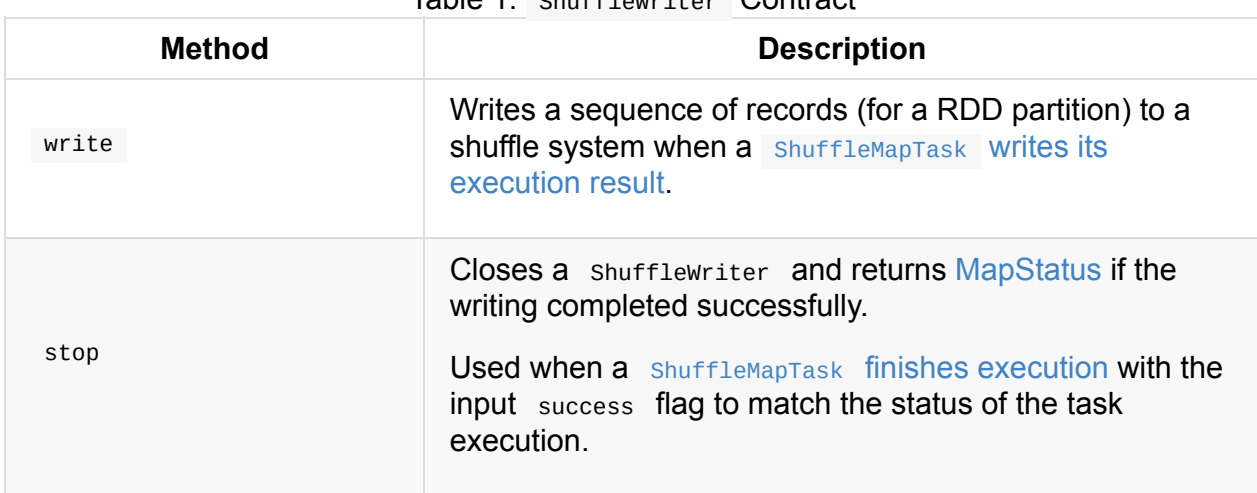

#### Table 1 ShuffleWriter Contract

# <span id="page-1419-0"></span>**BypassMergeSortShuffleWriter**

BypassMergeSortShuffleWriter is a ShuffleWriter that ShuffleMapTask uses to write records into one single shuffle block data file when the task runs for a shuffleDependency.

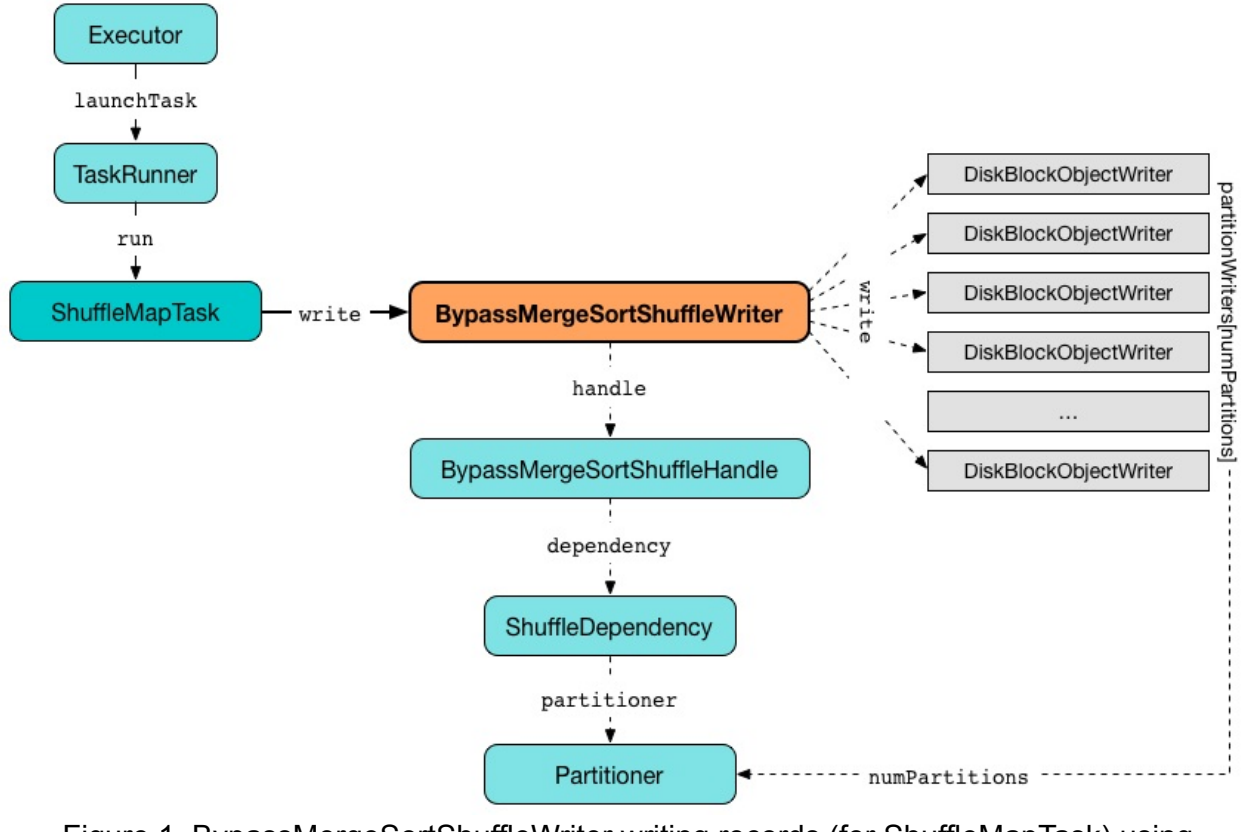

Figure 1. BypassMergeSortShuffleWriter writing records (for ShuffleMapTask) using DiskBlockObjectWriters

BypassMergeSortShuffleWriter is created exclusively when SortShuffleManager selects a ShuffleWriter (for a BypassMergeSortShuffleHandle).

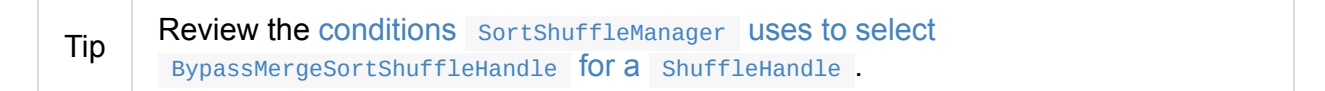

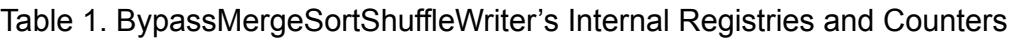

<span id="page-1420-5"></span><span id="page-1420-4"></span><span id="page-1420-3"></span><span id="page-1420-2"></span><span id="page-1420-1"></span><span id="page-1420-0"></span>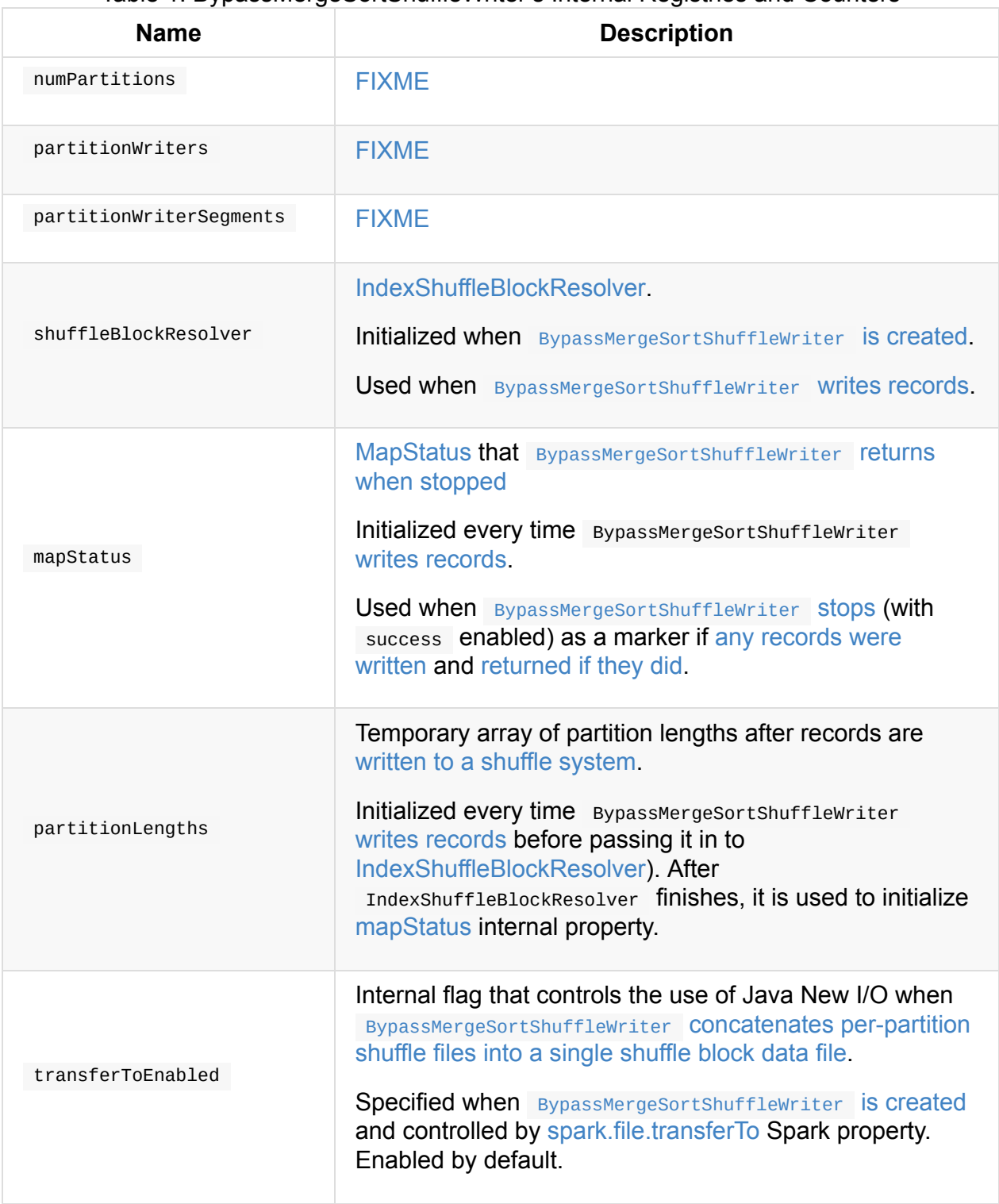

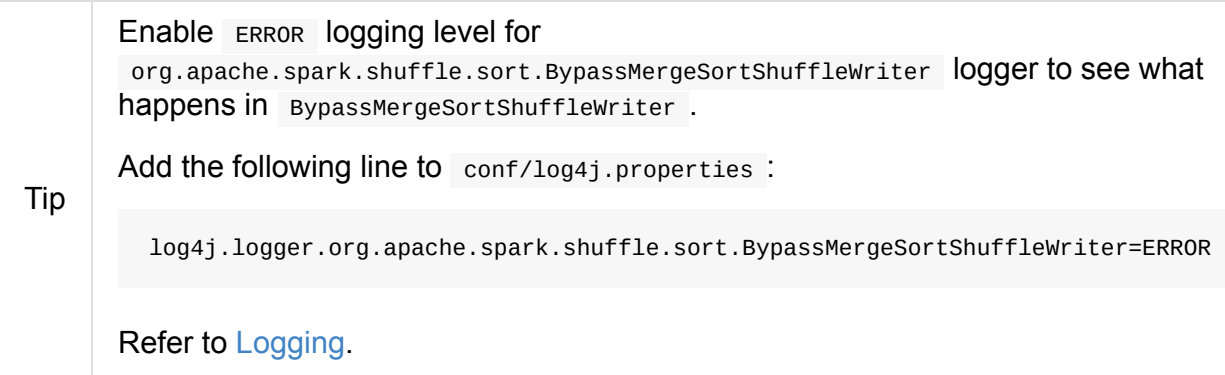

### **Creating B[ypass](#page-1725-0)MergeSortShuffleWriter Instance**

BypassMergeSortShuffleWriter takes the following when created:

- <span id="page-1421-1"></span>1. BlockManager
- 2. IndexShuffleBlockResolver
- 3. [BypassMergeS](#page-1297-0)ortShuffleHandle
- 4. [mapId](#page-1412-0)
- 5. [TaskContext](#page-1435-0)
- 6. SparkConf

Byp[assMergeSortS](#page-1228-0)huffleWriter USeS spark.shuffle.file.buffer (for fileBufferSize as 32k by default) and spark.file.transferTo (for transferToEnabled internal flag which is enabled by default) [Spark](#page-898-0) properties.

BypassMerge[SortShuffleWriter](#page-1432-0) initializes the [internal](#page-1454-0) registries and counters.

#### **Writing Records (Into One Single Shuffle Block Data File) — write Method**

<span id="page-1421-0"></span>void write(Iterator<Product2<K, V>> records) throws IOException

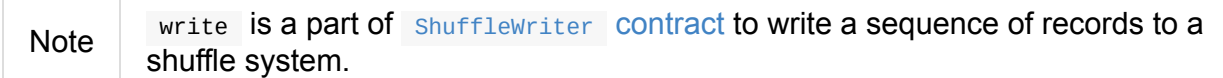

Internally, when the input records iterator has no more records, write creates an empty partitionLengths internal array of [numPartitions](#page-1418-0) size.

write then requests the internal IndexShuffleBlockResolver to write shuffle index and data files (with dataTmp as null ) and sets the internal mapStatus (with the address of BlockManager in use and partitionLengths).

However, when there are records to write, write creates a new [Serializer.](#page-1413-0)

Note [Seri](#page-1297-0)alizer was [specified](#page-1420-2) when BypassMergeSortShuffleWriter was created and is exactly the Serializer of the ShuffleDependency.

write init[ializes](#page-1456-0) partitionWriters internal array of [DiskBlockObjectWriters](#page-1421-1) for every partition.

For every partition, write requests DiskB[lockManager](#page-1023-0) for a temporary shuffle block and its file.

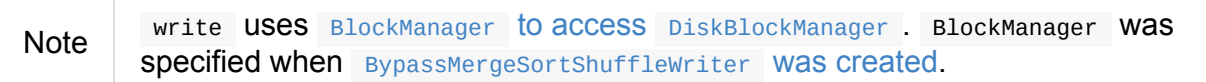

write requests BlockManager for a [DiskBlockObjectWriter](#page-1298-0) (for the temporary blockId and file , SerializerInstance, [fileBufferSize](#page-1421-1) and writeMetrics).

After Di[skBlockObjectWriters](#page-1316-0) were created, write increments shuffle write time.

write initializes [partitionWrite](#page-1457-0)rSegments with FileSegment for every partition.

write takes [records](#page-1367-0) serially, i.e. record by record, and, after [computing](#page-1252-0) the partition for a key, requests the [corresponding](#page-1420-4) DiskBlockObjectWriter to write [them.](#page-1420-3)

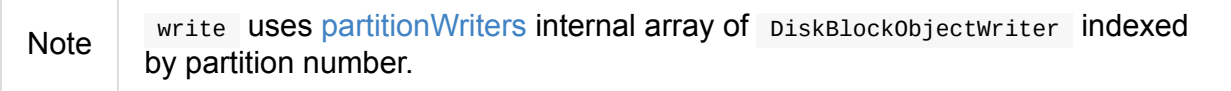

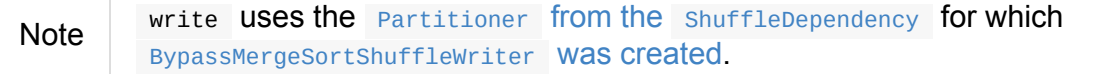

**Note** write initializes partition Writers with num Partitions number of [DiskBlockObjectWriters](#page-1421-1) .

After all the records have been [written,](#page-1420-5) write [requests](#page-1420-3) every DiskBlockObjectWriter to commitAndGet and saves the commit results in partitionWriterSegments. write closes every DiskBlockObjectWriter .

write requests [IndexShuffleBlockResolver](#page-1369-1) for the [shuffle](#page-1420-4) block data file for shuffleId and mapId .

Note [IndexShuffleBlockResolver](#page-1416-0) was defined when BypassMergeSortShuffleWriter was created.

write creates a temporary shuffle block data file and writes the per-partition shuffle files to it.

Note This is the moment when [BypassMergeSortShuffleWriter](#page-1423-0) concatenates perpartition shuffle file segments into one single map shuffle data file.

In the end, write requests IndexShuffleBlockResolver to write shuffle index and data files for the shuffleId and mapId (with partitionLengths and the temporary file) and creates a new mapStatus (with the location of the BlockManager and partitionLengths).

### **Concatenating Per-Partition Files Into Single File (and Tr[acking](#page-1420-0) Write Time) — [writePart](#page-1309-0)i[tionedFil](#page-1420-2)e Internal Method**

<span id="page-1423-0"></span>long[] writePartitionedFile(File outputFile) throws IOException

writePartitionedFile creates a file output stream for the input outputFile in append mode.

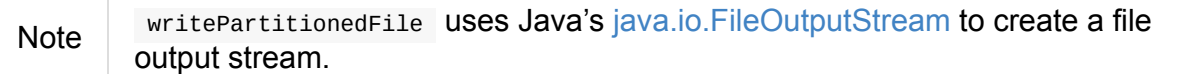

writePartitionedFile Starts tracking write time (as [writeStartTime](https://docs.oracle.com/javase/8/docs/api/java/io/FileOutputStream.html)).

For every numPartitions partition, writePartitionedFile takes the file from the FileSegment (from partitionWriterSegments) and creates a file input stream to read raw bytes.

**Note** [writePartitio](#page-1420-3)nedFile uses Java's java.io.FileInputStream to create a file input [stream.](#page-1420-4)

writePartitionedFile then copies the raw bytes from each [partition](https://docs.oracle.com/javase/8/docs/api/java/io/FileInputStream.html) segment input stream to outputFile (possibly using Java New I/O per transferToEnabled flag set when BypassMergeSortShuffleWriter was created) and records the length of the shuffle data file (in lengths [internal](#page-1424-0) array).

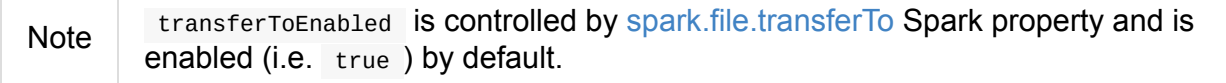

In the end, writePartitionedFile increments [shuffle](#page-1432-0) write time, clears partitionWriters array and returns the lengths of the shuffle data files per partition.

Note writePartitionedFile uses [ShuffleWriteMetrics](#page-1252-0) to track shuffle [write](#page-1420-5) time that Was created when BypassMergeSortShuffleWriter Was created.

#### **Copying [Raw](#page-1421-0) Bytes Between Input Streams (Possibly Using Java New I/O) — Utils.copyStream Method**

<span id="page-1424-0"></span>copyStream( in: InputStream, out: OutputStream, closeStreams: Boolean = false, transferToEnabled: Boolean = false): Long

copyStream branches off depending on the type of in and out streams, i.e. whether they are both FileInputStream with transferToEnabled input flag is enabled.

If they are both FileInputStream with transferToEnabled enabled, copyStream gets their FileChannels and transfers bytes from the input file to the output file and counts the number of bytes, possibly zero, that were actually transferred.

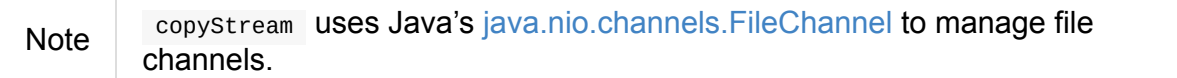

If either in and out input streams are not [FileInputStream](https://docs.oracle.com/javase/8/docs/api/java/nio/channels/FileChannel.html) Or transferToEnabled flag is disabled (default), copystream reads data from in to write to out and counts the number of bytes written.

copyStream can optionally close in and out streams (depending on the input closeStreams — disabled by default).

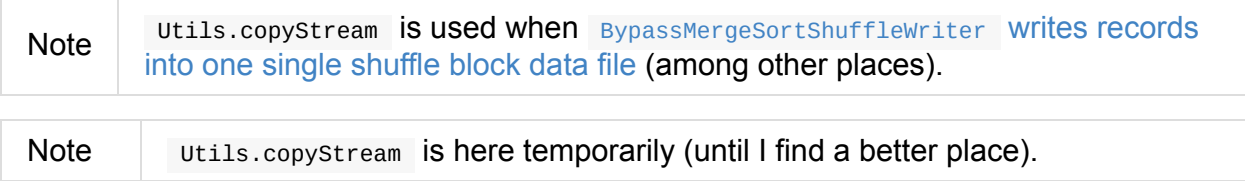

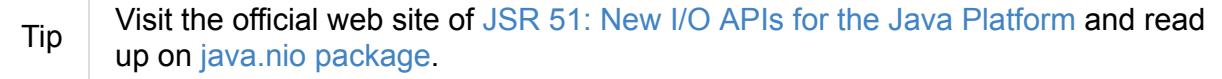

# **SortShuffleWriter — Fallback ShuffleWriter**

SortShuffleWriter is a ShuffleWriter that is used when SortShuffleManager returns a ShuffleWriter for ShuffleHandle (and the more specialized BypassMergeSortShuffleWriter and UnsafeShuffleWriter [could](#page-1418-1) not be used).

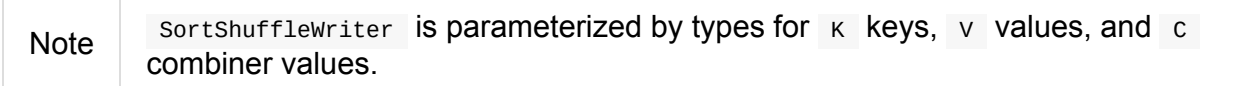

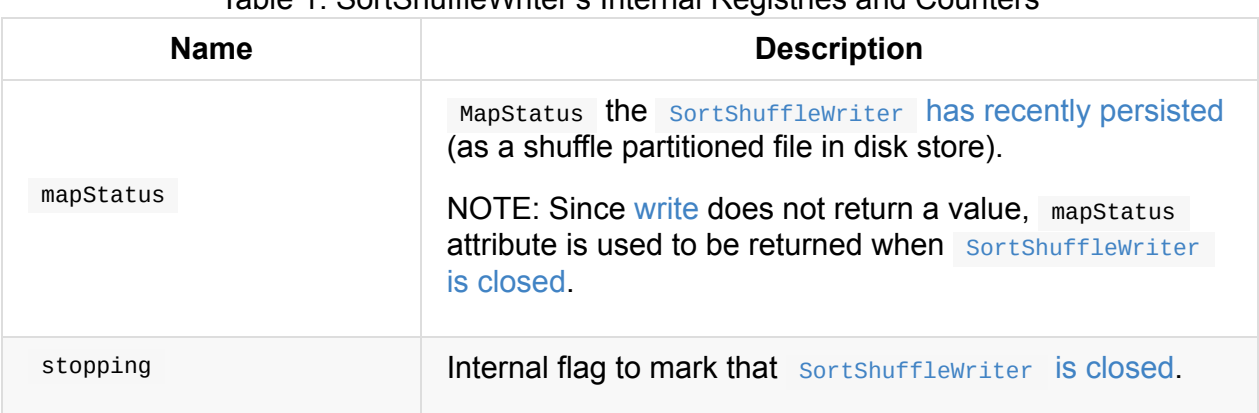

#### Table 1. SortShuffleWriter's Internal Registries and Counters

<span id="page-1425-2"></span><span id="page-1425-1"></span>Enable ERROR logging level for org.apache.spar[k.shuffle.sort.SortShuffleWrit](#page-1427-0)er logger to see what happens in sortshufflewriter.

Add the following line to conf/log4j.properties :

Tip

log4j.logger.org.apache.spark.shuffle.sort.SortShuffleWriter=ERROR

Refer to Logging.

#### **Creating S[ortShu](#page-1725-0)ffleWriter Instance**

SortShuffleWriter takes the following when created:

- <span id="page-1425-0"></span>1. IndexShuffleBlockResolver
- 2. BaseShuffleHandle
- 3. mapId the [mapper](#page-1412-0) task id
- 4. [TaskContext](#page-1433-0)

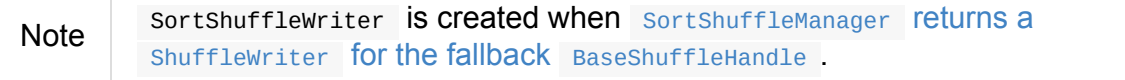

#### **Writing Records Into Shuffle Partitioned File In Disk Store — write Method**

<span id="page-1426-0"></span>write(records: Iterator[Product2[K, V]]): Unit

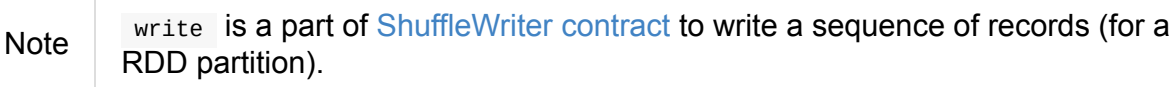

Internally, write creates a External Sorter with the types  $\kappa$ ,  $\kappa$ ,  $\kappa$  or  $\kappa$ ,  $\kappa$ ,  $\kappa$  depending on mapSideCombine flag of the ShuffleDependency being enabled or not, respectively.

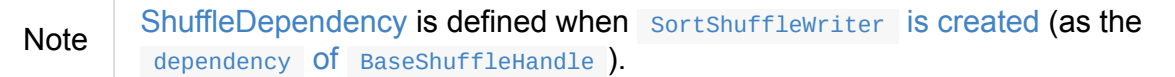

Note write [makes](#page-1023-1) sure that Aggregator is defined for [ShuffleDependen](#page-1425-0)cy when [mapSideCombine](#page-1433-1) flag is enabled.

write inserts all the records to E[xternalSorter](#page-1026-1)

write requests IndexShuffleBlockResolver for the shuffle data output file (for the Shuffle[Dependency](#page-1453-0) and mapId) and creates a temporary file for the shuffle data file in the same directory.

write Creates a ShuffleBlockId (for the ShuffleDependency and mapId and the special IndexShuffleBlockResolver.NOOP\_REDUCE\_ID reduce id).

write requests [ExternalSorter](#page-1323-0) to write all the [records](#page-1023-1) (previously inserted in) into the temporary partitioned file in the disk store.

write requests [IndexShuffleBlockResolver](#page-1452-1) to write an index file (for the temporary partitioned file).

write **Creates a** [MapStatus](#page-1413-0) (with the location of the shuffle server that serves the executor's shuffle files and the sizes of the shuffle partitioned file's partitions).

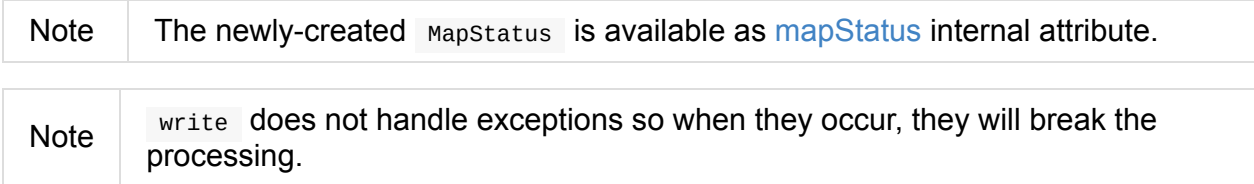

In the end, write deletes the temporary partitioned file. You may see the following ERROR message in the logs if write did not manage to do so:

ERROR Error while deleting temp file [path]

### **Closing SortShuffleWriter (and Calculating MapStatus) — stop Method**

<span id="page-1427-0"></span>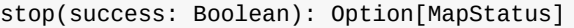

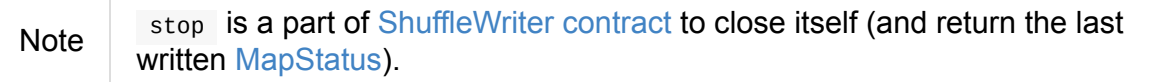

stop turns stopping flag on and [returns](#page-1418-0) the internal mapStatus if the input success is enabled.

Otherwise, [when](#page-1425-1) stopping flag is already enabled or the [input](#page-1425-2) success is disabled, stop returns no MapStatus (i.e. None ).

In the end, stop [stops](#page-1425-1) the ExternalSorter and increments the shuffle write time task metrics.

# <span id="page-1428-0"></span>**UnsafeShuffleWriter — ShuffleWriter for SerializedShuffleHandle**

UnsafeShuffleWriter is a ShuffleWriter that is used to write records (i.e. key-value pairs).

UnsafeShuffleWriter is chosen when SortShuffleManager is requested for a ShuffleWriter for a SerializedShuffleHa[ndle.](#page-1418-1)

UnsafeShuffleWriter can use a specialized [NIO-based](#page-1399-0) merge procedure that avoids extra seria[lization/deserialization.](#page-1437-0)

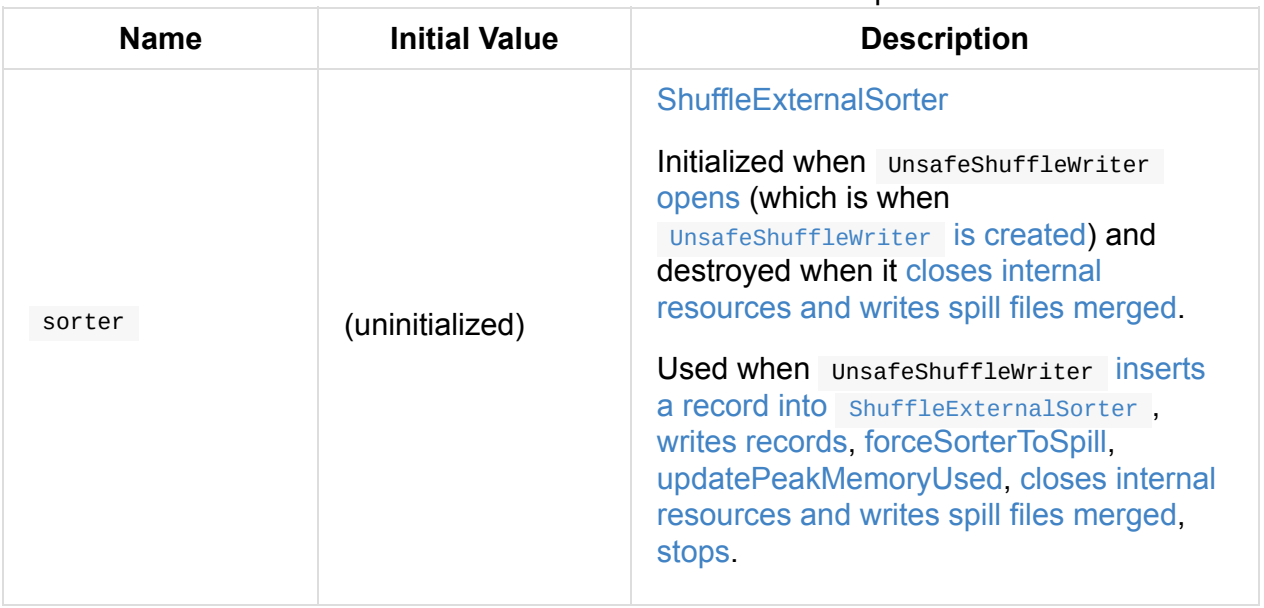

#### Table 1. UnsafeShuffleWriter's Internal Properties

Enable ERROR or DEBUG logging levels [for](#page-1431-0) org.apache.spark.shuffle.sort.UnsafeS[huffleW](#page-1429-2)riter logger to see what happens in UnsafeShuffleWriter .

Tip

log4j.logger.org.apache.spark.shuffle.sort.UnsafeShuffleWriter=DEBUG

Refer to Logging.

### **mergeSpi[llsWi](#page-1725-0)thTransferTo Method**

Add the following line to conf/log4j.properties :

Caution **Caution FIXME** 

#### **forceSorterToSpill Method**

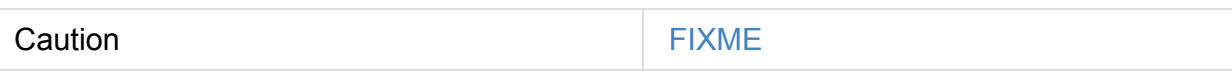

### **mergeSpills Method**

<span id="page-1429-4"></span>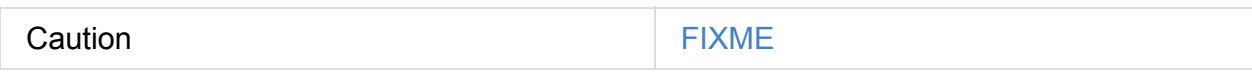

#### **updatePeakMemoryUsed Method**

<span id="page-1429-3"></span>Caution **Caution FIXME** 

### **Writing Records — write Method**

<span id="page-1429-1"></span>void write(Iterator<Product2<K, V>> records) throws IOException

Note write is a part of shufflewriter contract.

Internally, write traverses the input sequence of records (for a RDD partition) and insertRecordIntoSorter one by one. When all the [records](#page-1418-0) have been processed, write closes internal resources and writes spill files merged.

In the end, [write](#page-1431-1) requests shuffleExternalSorter to clean after itself.

[Caution](#page-1431-0) **Caution FIXME** 

### **Stopping UnsafeShuffleWriter — stop Method**

<span id="page-1429-2"></span>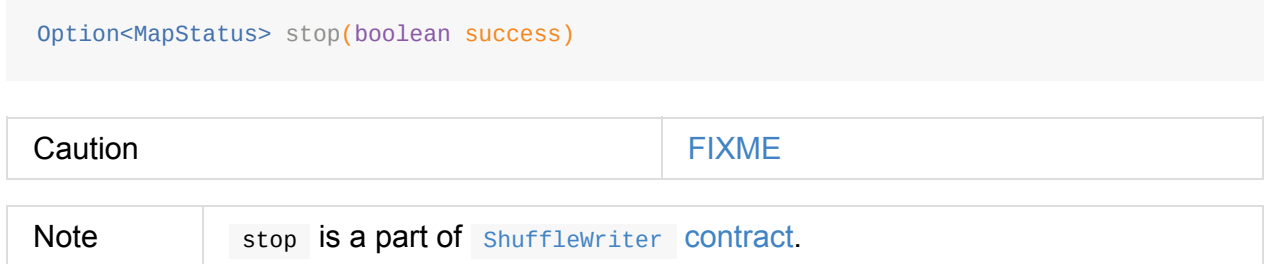

### **Creating UnsafeShuffleWriter [Instance](#page-1418-0)**

UnsafeShuffleWriter takes the following when created:

- <span id="page-1429-0"></span>1. BlockManager
- 2. IndexShuffleBlockResolver
- 3. TaskMemoryManager
- 4. SerializedShuffleHandle
- 5. [mapId](#page-1237-0)
- 6. [TaskContext](#page-1437-0)
- 7. SparkConf

Uns[afeShuffleWri](#page-1228-0)ter makes sure that the number of shuffle output partitions (of the Shu[ffleDepende](#page-898-0)ncy of the input serializedShuffleHandle ) is at most  $(1 \ll 24)$  - 1, i.e. 16777215 .

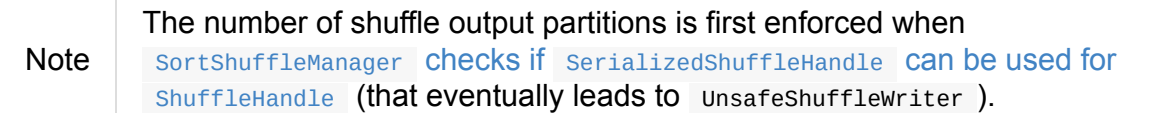

UnsafeShuffleWriter uses spark.file.transferTo and [spark.shuffle.sort.initialBufferS](#page-1401-0)ize Spark properties to initialize transferToEnabled and initialSortBufferSize attributes, respectively.

If the number of shuffle output partitions is greater than the maximum, unsafeshufflewriter throws a IllegalArgumentException .

```
UnsafeShuffleWriter can only be used for shuffles with at most 16777215 reduce partiti
ons
```
**Note** UnsafeShuffleWriter is created exclusively when SortShuffleManager selects a ShuffleWriter (for a SerializedShuffleHandle).

#### **Opening [UnsafeShuffleWriter](#page-1399-0) (i.e. Creating ShuffleExternalSorter and SerializationStream) — open Internal Method**

<span id="page-1430-0"></span>void open() throws IOException

open makes sure that the internal reference to ShuffleExternalSorter (as sorter) is not defined and creates one itself.

open creates a new byte array output stream (as [serBuffer](#page-1449-0) ) with the buffer capacity of 1M .

open creates a new SerializationStream for the new byte array output stream using SerializerInstance.

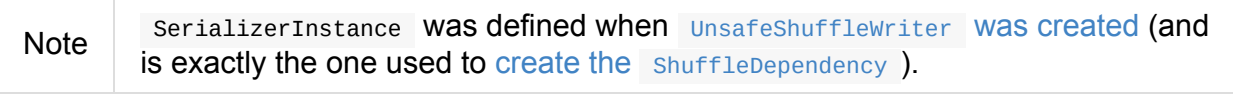

Note open is used exclusively when Unsa[feShuffleWriter](#page-1429-0) is created.

#### **Inserting Record Into Shuffl[eExternalSorter](#page-1429-0) — insertRecordIntoSorter Method**

<span id="page-1431-1"></span>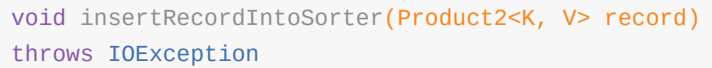

insertRecordIntoSorter calculates the partition for the key of the input record.

Note Partitioner is defined when UnsafeShuffleWriter is created.

insertRecordIntoSorter then [writes](#page-1010-0) the key and the value of the input record to SerializationStream and calculates the size of the [serialized](#page-1429-0) buffer.

Note SerializationStream is created when UnsafeShuffleWriter opens.

In the [end,](#page-1458-0) insertRecordIntoSorter inserts the serialized buffer to ShuffleExternalSorter (as Platform.BYTE\_ARRAY\_OFFSET ).

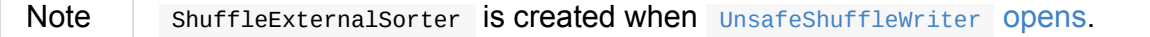

Note insertRecordIntoSorter is used exclusively when UnsafeShuffleWriter Writes records.

#### **Closing Internal [Resources](#page-1429-1) and Writing Spill Files Merged — closeAndWriteOutput Method**

<span id="page-1431-0"></span>void closeAndWriteOutput() throws IOException

closeAndWriteOutput first updates peak memory used.

closeAndWriteOutput removes the internal ByteArrayOutputStream and SerializationStream.

closeAndWriteOutput requests [ShuffleExternalSorter](#page-1429-3) to close itself and return SpillInfo metadata.

closeAndWriteOutput removes the internal ShuffleExternalSorter .

closeAndWriteOutput requests IndexShuffleBlockResolver for the data file for the shuffleId and mapId .

closeAndWriteOutput creates a temporary file to merge spill files, deletes them afterwards, and requests IndexShuffleBlockResolver to write index file and commit.

closeAndWriteOutput Creates a MapStatus with the [location](#page-1429-4) of the executor's BlockManager and partition lengths in the merged file.

If there is an issue with deleting spill [files,](#page-1152-0) you should see the following ERROR [message](#page-1309-0) in the logs:

```
ERROR Error while deleting spill file [path]
```
If there is an issue with deleting the temporary file, you should see the following ERROR message in the logs:

```
ERROR Error while deleting temp file [path]
```
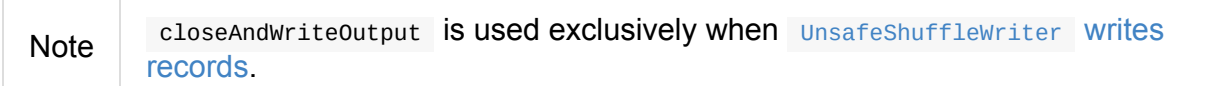

#### **Settin[gs](#page-1429-1)**

<span id="page-1432-0"></span>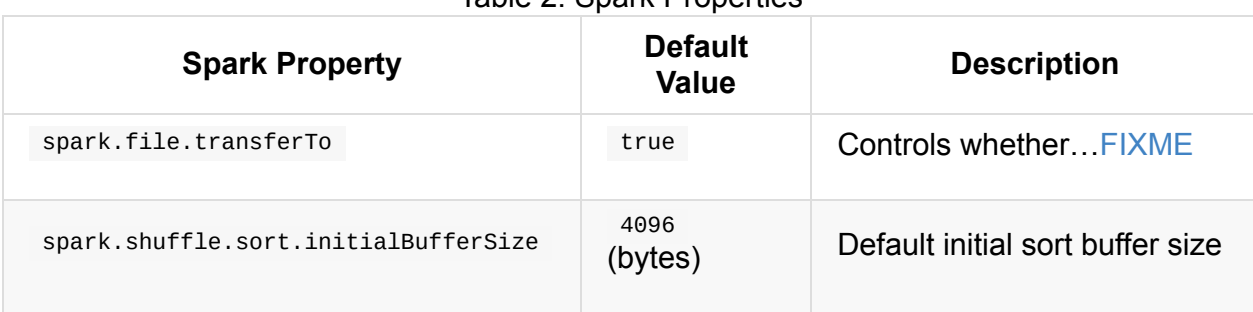

#### Table 2. Spark Properties

# <span id="page-1433-0"></span>**BaseShuffleHandle — Fallback Shuffle Handle**

BaseShuffleHandle is a ShuffleHandle that is created solely to capture the parameters when SortShuffleManager is requested for a ShuffleHandle (for a ShuffleDependency):

- 1. shuffleId
- 2. [numMaps](#page-1399-1)
- 3. ShuffleDependency

<span id="page-1433-1"></span>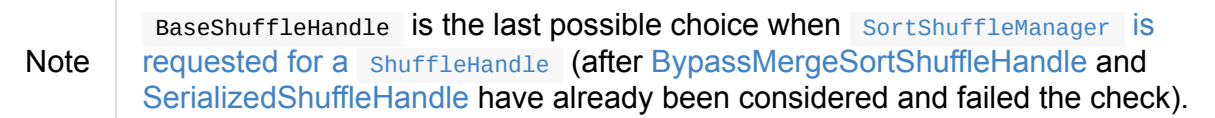

```
// Start a Spark application, e.g. spark-shell, with the Spark properties to trigger s
election of BaseShuffleHandle:
// 1. spark.shuffle.spill.numElementsForceSpillThreshold=1
// 2. spark.shuffle.sort.bypassMergeThreshold=1
// numSlices > spark.shuffle.sort.bypassMergeThreshold
scala> val rdd = sc.parallelize(\theta to 4, numSlices = 2).groupBy( \frac{2}{2})
rdd: org.apache.spark.rdd.RDD[(Int, Iterable[Int])] = ShuffledRDD[2] at groupBy at <co
nsole>:24
scala> rdd.dependencies
DEBUG SortShuffleManager: Can't use serialized shuffle for shuffle 0 because an aggreg
ator is defined
res0: Seq[org.apache.spark.Dependency[_]] = List(org.apache.spark.ShuffleDependency@11
60c54b)
scala> rdd.getNumPartitions
res1: Int = 2scala> import org.apache.spark.ShuffleDependency
import org.apache.spark.ShuffleDependency
scala> val shuffleDep = rdd.dependencies(0).asInstanceOf[ShuffleDependency[Int, Int, I
nt]]
shuffleDep: org.apache.spark.ShuffleDependency[Int,Int,Int] = org.apache.spark.Shuffle
Dependency@1160c54b
// mapSideCombine is disabled
scala> shuffleDep.mapSideCombine
res2: Boolean = false
// aggregator defined
scala> shuffleDep.aggregator
res3: Option[org.apache.spark.Aggregator[Int,Int,Int]] = Some(Aggregator(<function1>,<
function2>,<function2>))
// the number of reduce partitions < spark.shuffle.sort.bypassMergeThreshold
scala> shuffleDep.partitioner.numPartitions
res4: Int = 2scala> shuffleDep.shuffleHandle
res5: org.apache.spark.shuffle.ShuffleHandle = org.apache.spark.shuffle.BaseShuffleHan
dle@22b0fe7e
```
## <span id="page-1435-0"></span>**BypassMergeSortShuffleHandle — Marker Interface for Bypass Merge Sort Shuffle Handles**

BypassMergeSortShuffleHandles is a BaseShuffleHandle with no additional methods or fields and serves only to identify the choice of **bypass merge sort shuffle**.

Like BaseShuffleHandle, BypassMer[geSortShuffleHandles](#page-1433-0) takes shuffleId, numMaps, and a ShuffleDependency.

Byp[assMergeSortShuffleH](#page-1433-0)andle is created when SortShuffleManager is requested for a [ShuffleHandle](#page-1023-1) (for a ShuffleDependency ).

Note

Review the conditions SortShuffleManager uses to select [BypassMergeSortShuffleHandle](#page-1399-1) for a ShuffleHandle .

```
BypassMergeSortShuffleHandle — Marker Interface for Bypass Merge Sort Shuffle Handles
```

```
scala> val rdd = sc.parallelize(\theta to 8).groupBy( \frac{2}{3})
rdd: org.apache.spark.rdd.RDD[(Int, Iterable[Int])] = ShuffledRDD[2] at groupBy at <co
nsole>:24
scala> rdd.dependencies
res0: Seq[org.apache.spark.Dependency[_]] = List(org.apache.spark.ShuffleDependency@65
5875bb)
scala> rdd.getNumPartitions
res1: Int = 8scala> import org.apache.spark.ShuffleDependency
import org.apache.spark.ShuffleDependency
scala> val shuffleDep = rdd.dependencies(0).asInstanceOf[ShuffleDependency[Int, Int, I
nt]]
shuffleDep: org.apache.spark.ShuffleDependency[Int,Int,Int] = org.apache.spark.Shuffle
Dependency@655875bb
// mapSideCombine is disabled
scala> shuffleDep.mapSideCombine
res2: Boolean = false
// aggregator defined
scala> shuffleDep.aggregator
res3: Option[org.apache.spark.Aggregator[Int,Int,Int]] = Some(Aggregator(<function1>,<
function2>,<function2>))
// spark.shuffle.sort.bypassMergeThreshold == 200
// the number of reduce partitions < spark.shuffle.sort.bypassMergeThreshold
scala> shuffleDep.partitioner.numPartitions
res4: Int = 8scala> shuffleDep.shuffleHandle
res5: org.apache.spark.shuffle.ShuffleHandle = org.apache.spark.shuffle.sort.BypassMer
```
geSortShuffleHandle@68893394

# <span id="page-1437-0"></span>**SerializedShuffleHandle — Marker Interface for Serialized Shuffle Handles**

SerializedShuffleHandle is a BaseShuffleHandle with no additional methods or fields and serves only to identify the choice of a **serialized shuffle**.

Like BaseShuffleHandle, ser[ializedShuffleHandle](#page-1433-0) takes shuffleId, numMaps, and a ShuffleDependency.

Ser[ializedShuffleHandle](#page-1433-0) is created when SortShuffleManager is requested for a [ShuffleHandle](#page-1023-1) (for a ShuffleDependency ) and the conditions hold (but for BypassMergeSortShuffleHandle do not which are checked first).

# <span id="page-1438-0"></span>**ShuffleReader**

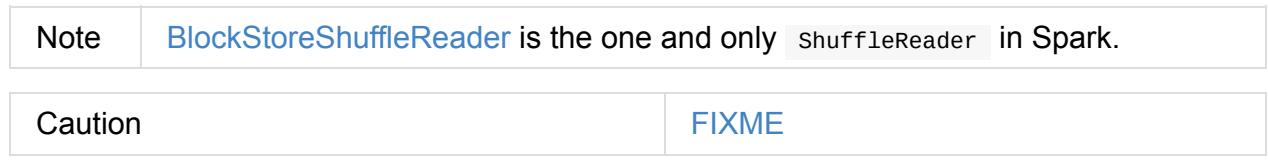

# **BlockStoreShuffleReader**

BlockStoreShuffleReader is the one and only ShuffleReader that fetches and reads the partitions (in range [ startPartition, endPartition) from a shuffle by requesting them from other nodes' block stores.

```
BlockStoreShuffleReader is created when the default SortShuffleManager is requested for a
ShuffleReader (for a ShuffleHandle).
```
#### **Creating [BlockStoreShuffleReader](#page-1400-0) Instance**

BlockStoreShuffleReader takes:

- <span id="page-1439-1"></span>1. BaseShuffleHandle
- 2. startPartition and endPartition partition indices
- 3. [TaskContext](#page-1433-0)
- 4. (optional) SerializerManager
- 5. [\(optional\)](#page-1228-0) BlockManager
- 6. (optional) [MapOutputTracker](#page-1042-0)

Note Bl[ockStoreShuffleR](#page-1297-0)eader USES SparkEnv to define the optional Se[rializerManager](#page-1375-0), BlockManager and MapOutputTracker.

#### **Reading [Combined](#page-1052-0) Key-Value Records For Reduce Task (using ShuffleBlockFetcherIterator) — read Method**

```
read(): Iterator[Product2[K, C]]
```

```
Note read is a part of ShuffleReader contract.
```
Internally, read first creates a shuffleBlockFetcherIterator (passing in the values of spark.reducer.maxSizeInFlight, sp[ark.reducer.maxReqsInF](#page-1438-0)light and spark.shuffle.detectCorrupt Spark properties).

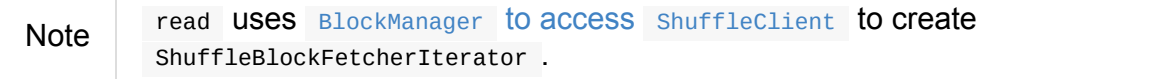
Note

read creates a new SerializerInstance (using Serializer from [ShuffleDependency\).](#page-1377-0)

read creates a key/value iterator by deserializestream every shuffle block stream.

read updates the context task [metrics](#page-1457-0) for each [record](#page-1023-0) read.

Note read USES CompletionIterator (to count the records read) and Interru[ptibleIterator](#page-1229-0) (to support task cancellation).

If the shuffleDependency has an Aggregator defined, read wraps the current iterator inside an iterator defined by Aggregator.combineCombinersByKey (for mapsidecombine enabled) or Aggregator.combineValuesByKey otherwise.

Note run reports an exception when [ShuffleDependency](#page-1028-0) has no Aggregator defined with [mapSideCombine](#page-1028-1) flag enabled.

For keyOrdering defined in [ShuffleDependency](#page-1026-1), run does the following:

- 1. Creates an Extern[alSorter](#page-1026-0)
- 2. Inserts all the records into the [ExternalSort](#page-1023-1)er
- 3. [Updates](#page-1452-0) context TaskMetrics
- 4. [Returns](#page-1453-0) a completionIterator for the ExternalSorter

#### **Settings**

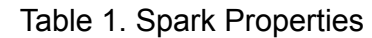

<span id="page-1441-2"></span><span id="page-1441-1"></span><span id="page-1441-0"></span>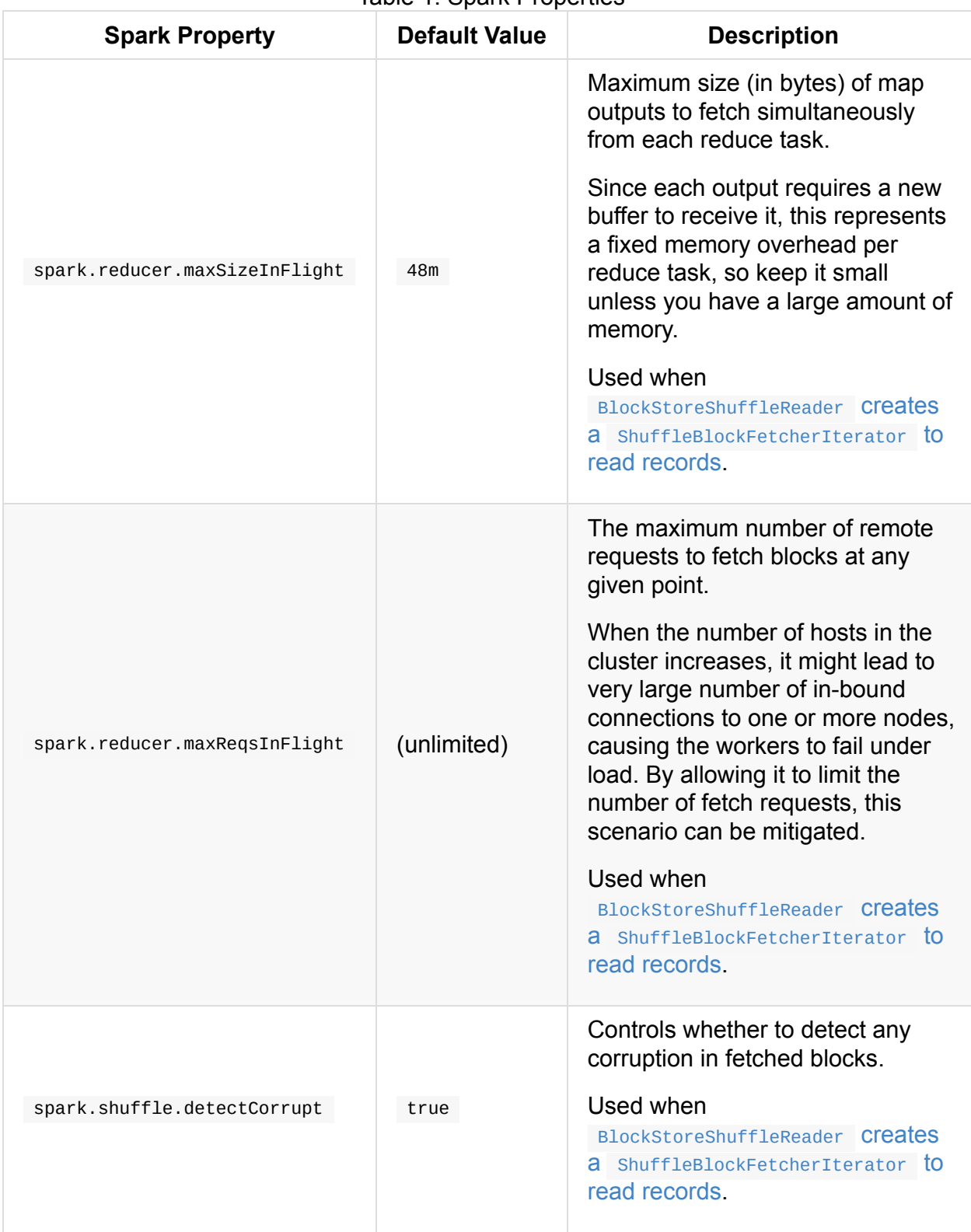

# <span id="page-1442-2"></span>**ShuffleBlockFetcherIterator**

ShuffleBlockFetcherIterator is a Scala Iterator that fetches multiple shuffle blocks (aka *shuffle map outputs*) from local and remote BlockManagers.

ShuffleBlockFetcherIterator allows for [iterating](http://www.scala-lang.org/api/current/scala/collection/Iterator.html) over a sequence of blocks as (BlockId, InputStream) pairs so a caller can handle shuffle blocks in a pipelined fashion as they are received.

ShuffleBlockFetcherIterator throttles the remote fetches to avoid using too much memory.

<span id="page-1442-4"></span><span id="page-1442-3"></span><span id="page-1442-1"></span><span id="page-1442-0"></span>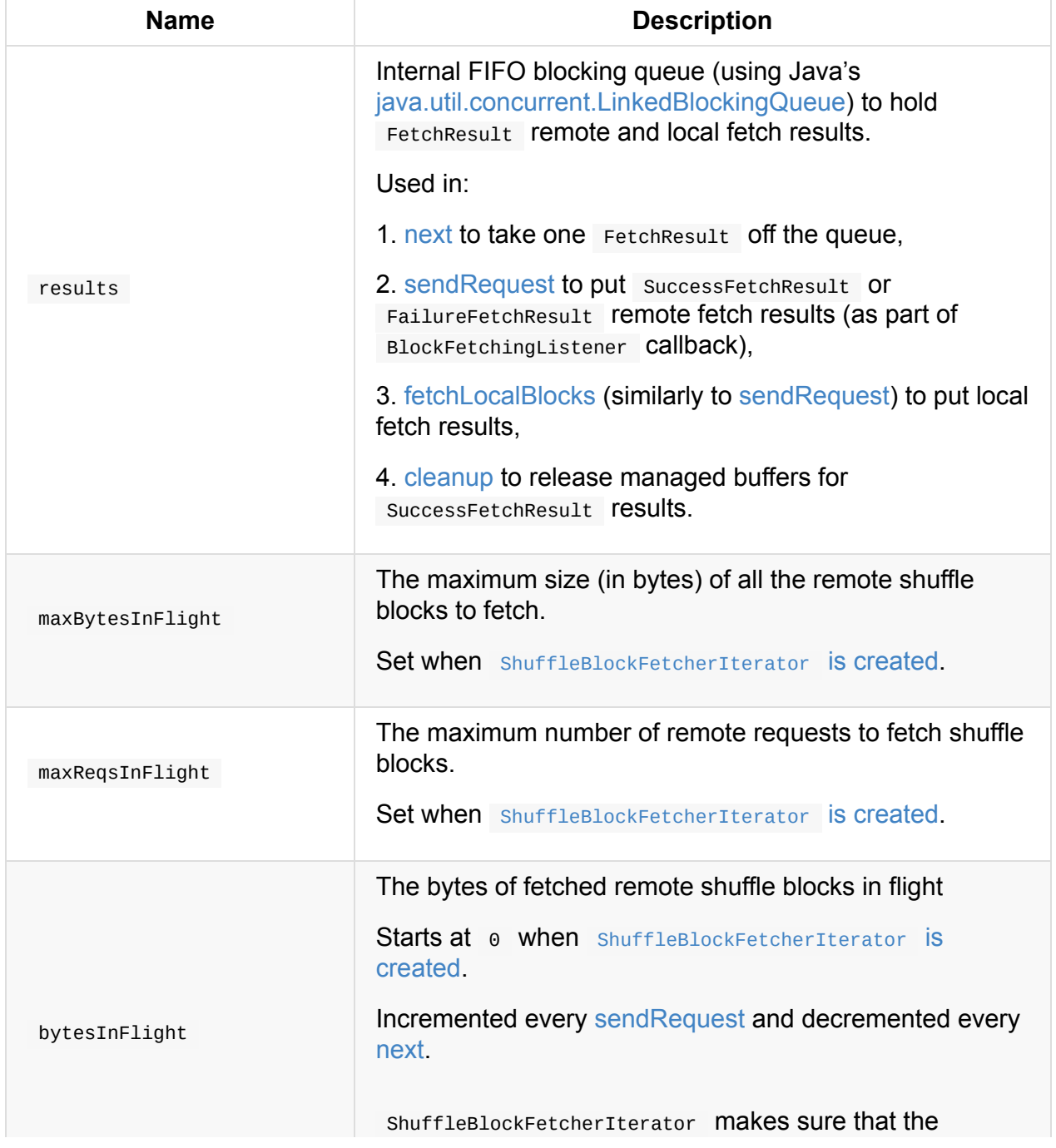

Table 1. ShuffleBlockFetcherIterator's Internal Registries and Counters

<span id="page-1443-2"></span>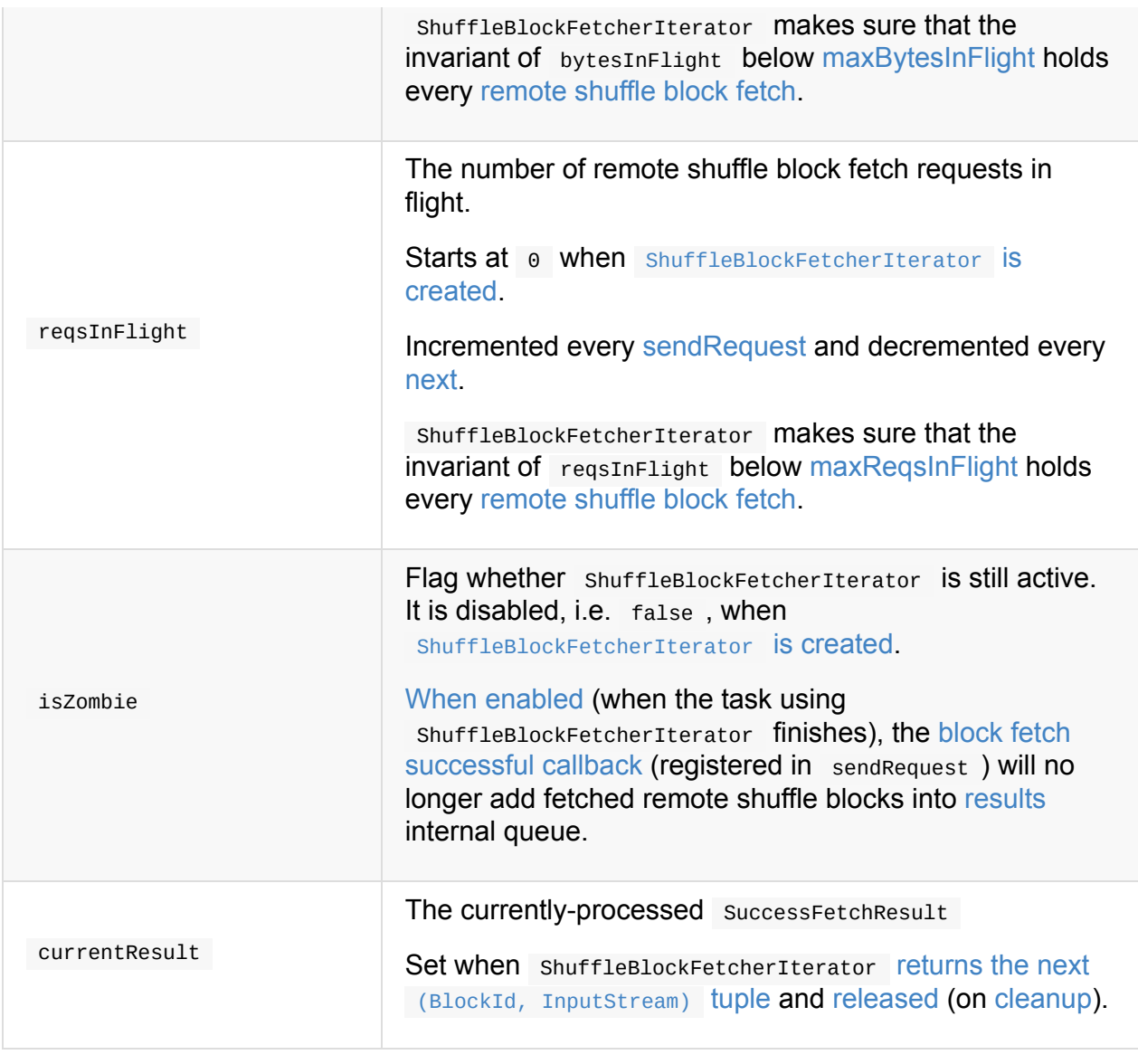

<span id="page-1443-4"></span><span id="page-1443-3"></span>Enable ERROR , WARN , INFO , DEBUG or TRACE [logging](#page-1444-0) le[vels](#page-1448-0) for org.apache.spark.storage.ShuffleBlockFetcherIterator logger to see what happens in ShuffleBlockFetcherIterator .

Add the following line to conf/log4j.properties :

log4j.logger.org.apache.spark.storage.ShuffleBlockFetcherIterator=TRACE

Refer to Logging.

Tip

# **splitLocalRemoteBlocks Method**

<span id="page-1443-1"></span>Caution **FIXME** 

## <span id="page-1443-0"></span>**fetchUpToMaxBytes Method**

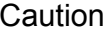

**FIXME** 

### <span id="page-1444-1"></span>**fetchLocalBlocks Method**

Caution **Caution FIXME** 

### <span id="page-1444-2"></span>**Creating ShuffleBlockFetcherIterator Instance**

When created, ShuffleBlockFetcherIterator takes the following:

- 1. [TaskContext](#page-1228-0)
- 2. [ShuffleClient](#page-1325-0)
- 3. [BlockManager](#page-1297-0)
- 4. blocksByAddress list of blocks to fetch per [BlockManager.](#page-1297-0)

blocksByAddress: Seq[(BlockManagerId, Seq[(BlockId, Long)])]

5. streamWrapper function to wrap the returned input stream

streamWrapper: (BlockId, InputStream) => InputStream

- 6. [maxBytesInFlight](#page-1442-0) the maximum size (in bytes) of map outputs to fetch simultaneously from each reduce task (controlled by [spark.reducer.maxSizeInFlight](#page-1441-0) Spark property)
- 7. [maxReqsInFlight](#page-1442-1) the maximum number of remote requests to fetch blocks at any given point (controlled by [spark.reducer.maxReqsInFlight](#page-1441-1) Spark property)
- 8. detectCorrupt flag to detect any corruption in fetched blocks (controlled by [spark.shuffle.detectCorrupt](#page-1441-2) Spark property)

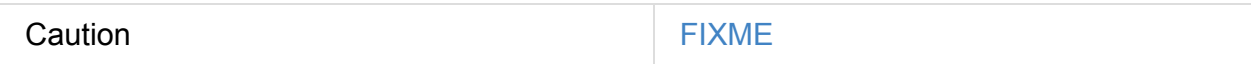

#### <span id="page-1444-0"></span>**next Method**

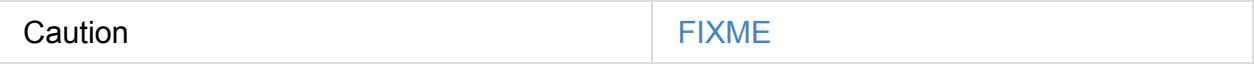

### **Initializing ShuffleBlockFetcherIterator — initialize Internal Method**

initialize registers a task cleanup and fetches shuffle blocks from remote and local [BlockManagers](#page-1297-0).

Internally, initialize registers a [TaskCompletionListener](#page-1230-0) (that will [clean](#page-1447-0) up right after the task finishes).

initialize [splitLocalRemoteBlocks.](#page-1443-1)

initialize registers the new remote fetch requests (with [fetchRequests](#page-1442-2) internal registry).

As ShuffleBlockFetcherIterator is in initialization phase, initialize makes sure that [reqsInFlight](#page-1443-2) and [bytesInFlight](#page-1442-3) internal counters are both 0. Otherwise, initialize throws an exception.

initialize [fetches](#page-1443-0) shuffle blocks (from remote [BlockManagers\)](#page-1297-0).

You should see the following INFO message in the logs:

INFO ShuffleBlockFetcherIterator: Started [numFetches] remote fetches in [time] ms

initialize [fetches](#page-1444-1) local shuffle blocks.

You should see the following DEBUG message in the logs:

```
DEBUG ShuffleBlockFetcherIterator: Got local blocks in [time] ms
```
Note initialize is used when shuffleBlockFetcherIterator is created.

#### <span id="page-1445-0"></span>**Sending Remote Shuffle Block Fetch Request — sendRequest Internal Method**

sendRequest(req: FetchRequest): Unit

Internally, when sendRequest runs, you should see the following DEBUG message in the logs:

```
DEBUG ShuffleBlockFetcherIterator: Sending request for [blocks.size] blocks ([size] B)
from [hostPort]
```
sendRequest increments [bytesInFlight](#page-1442-3) and [reqsInFlight](#page-1443-2) internal counters.

Note

The input FetchRequest contains the remote BlockManagerId address and the shuffle blocks to fetch (as a sequence of BlockId and their sizes).

sendRequest requests shuffleclient to fetch shuffle blocks (from the host, the port, and the executor as defined in the input FetchRequest ).

Note ShuffleClient was defined when [ShuffleBlockFetcherIterator](#page-1444-2) was created.

sendRequest registers a BlockFetchingListener with ShuffleClient that:

- 1. For every [successfully](#page-1446-0) fetched shuffle block adds it as successFetchResult to [results](#page-1442-4) internal queue.
- 2. For every [shuffle](#page-1446-1) block fetch failure adds it as FailureFetchResult to [results](#page-1442-4) internal queue.

Note

sendRequest is used exclusively when [ShuffleBlockFetcherIterator](#page-1443-0) fetches remote shuffle blocks.

#### <span id="page-1446-0"></span>**onBlockFetchSuccess Callback**

onBlockFetchSuccess(blockId: String, buf: ManagedBuffer): Unit

Internally, onBlockFetchSuccess checks if the iterator is not [zombie](#page-1443-3) and does the further processing if it is not.

onBlockFetchSuccess marks the input blockId as received (i.e. removes it from all the blocks to fetch as requested in [sendRequest](#page-1445-0)).

onBlockFetchSuccess adds the managed buf (as SuccessFetchResult ) to [results](#page-1442-4) internal queue.

You should see the following DEBUG message in the logs:

DEBUG ShuffleBlockFetcherIterator: remainingBlocks: [blocks]

Regardless of zombie state of shuffleBlockFetcherIterator, you should see the following TRACE message in the logs:

TRACE ShuffleBlockFetcherIterator: Got remote block [blockId] after [time] ms

#### <span id="page-1446-1"></span>**onBlockFetchFailure Callback**

```
onBlockFetchFailure(blockId: String, e: Throwable): Unit
```
When onBlockFetchFailure is called, you should see the following ERROR message in the logs:

```
ERROR ShuffleBlockFetcherIterator: Failed to get block(s) from [hostPort]
```
onBlockFetchFailure adds the block (as FailureFetchResult ) to [results](#page-1442-4) internal queue.

### **Throwing FetchFailedException (for ShuffleBlockId) — throwFetchFailedException Internal Method**

throwFetchFailedException( blockId: BlockId, address: BlockManagerId, e: Throwable): Nothing

throwFetchFailedException throws a [FetchFailedException](#page-1151-0) when the input blockId is a ShuffleBlockId .

**Note** throwFetchFailedException creates a FetchFailedException passing on the root cause of a failure, i.e. the input e.

Otherwise, throwFetchFailedException throws a SparkException :

Failed to get block [blockId], which is not a shuffle block

**Note** throwFetchFailedException is used when [ShuffleBlockFetcherIterator](#page-1444-0) is requested for the next element.

### <span id="page-1447-0"></span>**Releasing Resources — cleanup Internal Method**

cleanup(): Unit

Internally, cleanup marks shuffleBlockFetcherIterator a [zombie](#page-1443-3).

cleanup [releases](#page-1448-0) the current result buffer.

cleanup iterates over [results](#page-1442-4) internal queue and for every SuccessFetchResult , increments remote bytes read and blocks fetched shuffle task metrics, and eventually releases the managed buffer.

### <span id="page-1448-0"></span>**Decrementing Reference Count Of and Releasing Result Buffer (for SuccessFetchResult) — releaseCurrentResultBuffer Internal Method**

releaseCurrentResultBuffer(): Unit

[releaseCurrentResultBuffer](#page-1443-4) decrements the currently-processed SuccessFetchResult reference's buffer reference count if there is any.

releaseCurrentResultBuffer releases [currentResult.](#page-1443-4)

**Note** releaseCurrentResultBuffer is used when ShuffleBlockFetcherIterator releases resources and [BufferReleasingInputStream](#page-1447-0) closes.

# <span id="page-1449-1"></span>**ShuffleExternalSorter — Cache-Efficient Sorter**

ShuffleExternalSorter is a specialized cache-efficient sorter that sorts arrays of compressed record pointers and partition ids. By using only 8 bytes of space per record in the sorting array, ShuffleExternalSorter can fit more of the array into cache.

ShuffleExternalSorter is a MemoryConsumer.

<span id="page-1449-0"></span>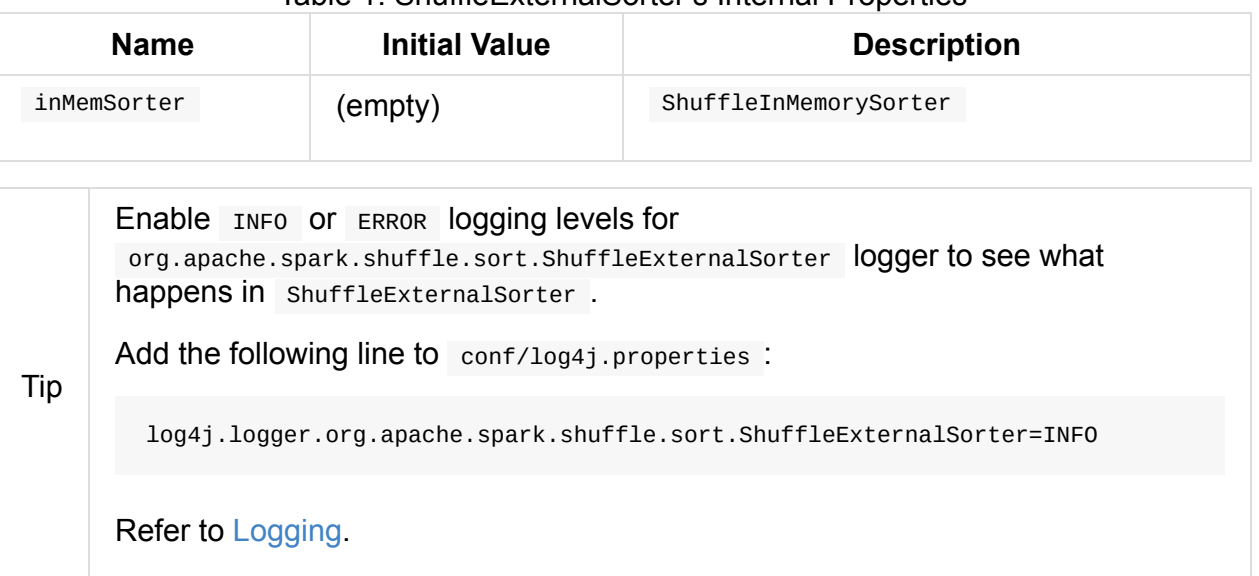

#### Table 1. ShuffleExternalSorter's Internal Properties

### **getMemor[yUsag](#page-1725-0)e Method**

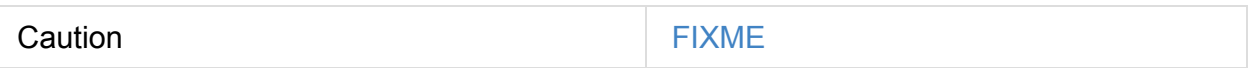

#### **closeAndGetSpills Method**

Caution **Caution FIXME** 

## **insertRecord Method**

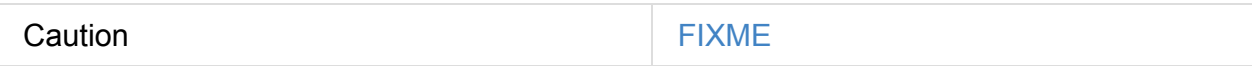

### **freeMemory Method**

<span id="page-1449-2"></span>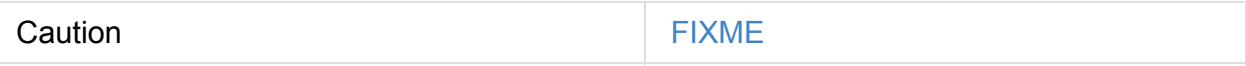

### **getPeakMemoryUsedBytes Method**

Caution **Caution FIXME** 

## **writeSortedFile Method**

<span id="page-1450-0"></span>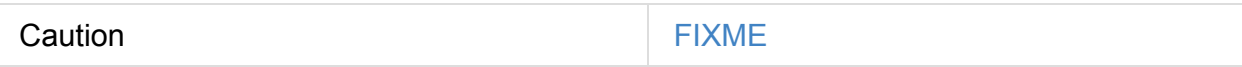

### **cleanupResources Method**

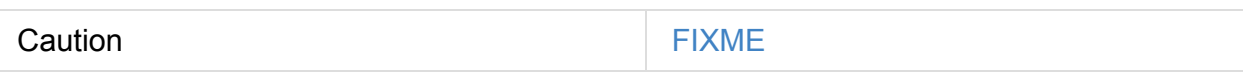

### **Creating ShuffleExternalSorter Instance**

ShuffleExternalSorter takes the following when created:

- 1. memoryManager TaskMemoryManager
- 2. blockManager BlockManager
- 3. taskContext T[askContext](#page-1237-0)
- 4. initialSize
- 5. numPartitions
- 6. SparkConf
- 7. writeMetrics ShuffleWriteMetrics

Shu[ffleExterna](#page-898-0)lSorter initializes itself as a MemoryConsumer (with pageSize as the minimum of PackedRe[cordPointer.MAXIMUM\\_](#page-1250-0)PAGE\_SIZE\_BYTES and pageSizeBytes, and Tungsten memory mode).

ShuffleExternalSorter USeS spark.shuffle.file.buffer (for fileB[ufferSizeBytes](#page-1238-0) ) and spark.shuffle.spill.numElementsForceSpillThreshold (for numElementsForSpillThreshold ) Spark properties.

<span id="page-1450-1"></span>ShuffleExternalSorter Creates a ShuffleInMemorySorter (with spark.shuffle.sort.useRadixSort Spark property enabled by default).

ShuffleExternalSorter initializes the internal [registries](#page-1449-0) and counters.

Note ShuffleExternalSorter is created when UnsafeShuffleWriter is open (which is when UnsafeShuffleWriter is [created\).](#page-1449-1)

### **Freeing Execution Memory by Spilling To Disk — spill Method**

long spill(long size, MemoryConsumer trigger) throws IOException

Note

spill is a part of MemoryConsumer contract to sort and spill the current records due to memory pressure.

spill frees execution memory, updates [TaskMetrics](#page-1244-1), and in the end returns the spill size.

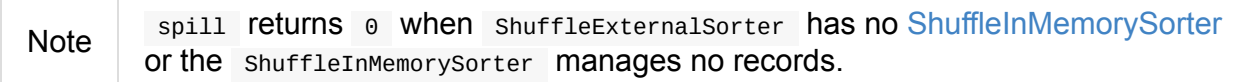

You should see the following INFO message in the logs:

INFO Thread [id] spilling sort data of [memoryUsage] to disk ([size] times so far)

spill writes sorted file (with isLastFile disabled).

spill frees memory and records the spill size.

spill [resets](#page-1450-0) the internal shuffleInMemorySorter (that in turn frees up the underlying inmemory [pointer](#page-1449-2) array).

spill adds the spill size to TaskMetrics.

spill returns the spill size.

# **ExternalSorter**

ExternalSorter is a Spillable Of WritablePartitionedPairCollection Of K-key/ c-Value pairs.

When created ExternalSorter expects three different types of data defined, i.e.  $K$ ,  $V$ , C , for keys, values, and combiner (partial) values, respectively.

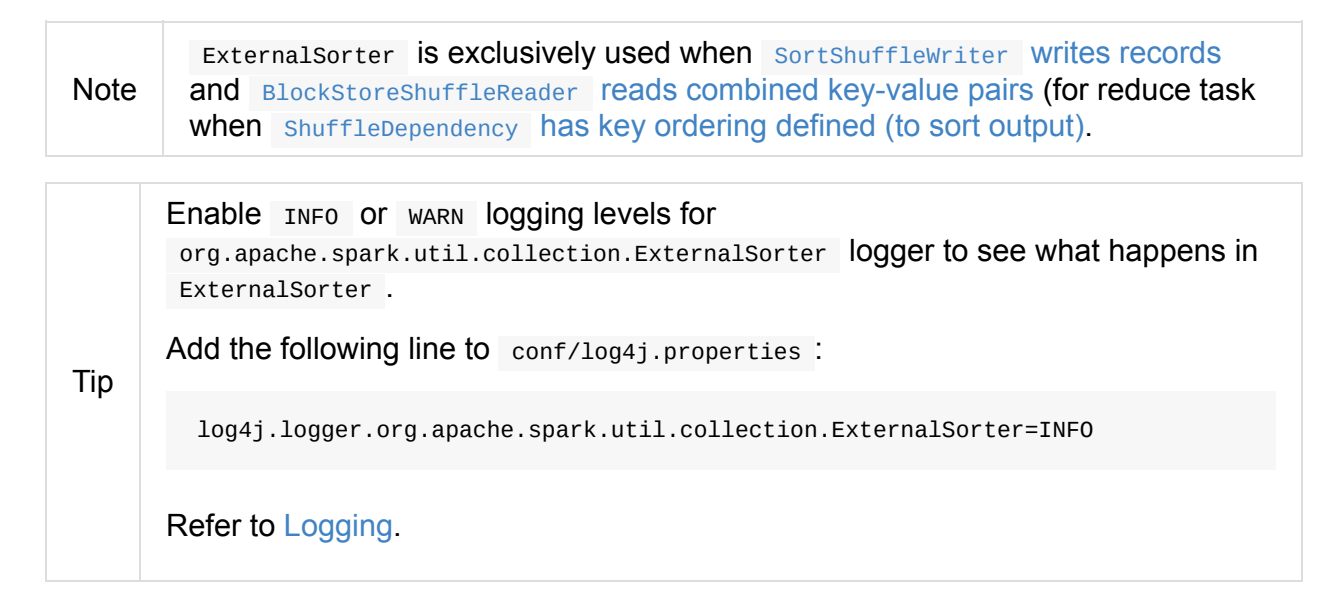

### **stop Me[thod](#page-1725-0)**

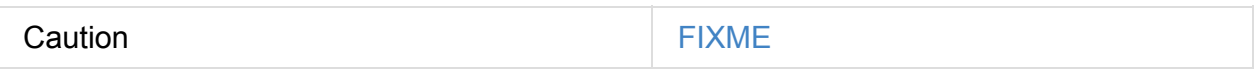

### **writePartitionedFile Method**

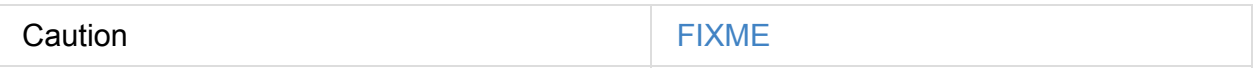

### **Creating ExternalSorter Instance**

ExternalSorter takes the following:

- <span id="page-1452-0"></span>1. TaskContext
- 2. Optional Aggregator
- 3. Optional Partitioner
- 4. Optional [Scala's](#page-1028-2) Ordering
- 5. Optional [Serializer](#page-1010-0)

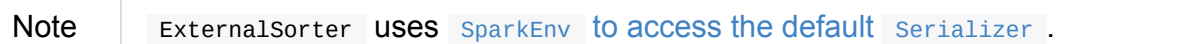

**Note** ExternalSorter is created when SortShuffleWriter Writes records and BlockStoreShuffleReader reads [combined](#page-1053-0) key-value pairs (for reduce task when ShuffleDependency has key ordering defined (to sort output).

## **spil[lMemoryIteratorToDisk](#page-1439-0) Internal Method**

spillMemoryIteratorToDisk(inMemoryIterator: WritablePartitionedIterator): SpilledFile

Caution **Caution FIXME** 

# **spill Method**

spill(collection: WritablePartitionedPairCollection[K, C]): Unit

Note spill is a part of Spillable contract. Caution **FIXME** 

## **maybeSpillCollection Internal Method**

maybeSpillCollection(usingMap: Boolean): Unit

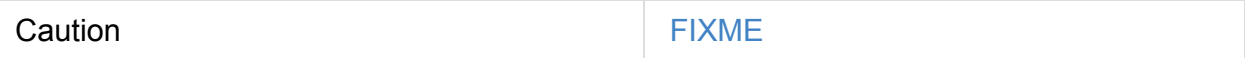

## **insertAll Method**

<span id="page-1453-0"></span>insertAll(records: Iterator[Product2[K, V]]): Unit

Caution **Caution FIXME** 

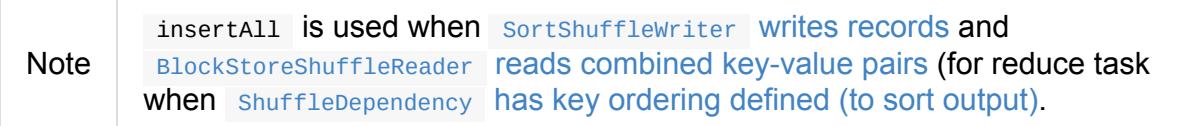

# **Settin[gs](#page-1439-0)**

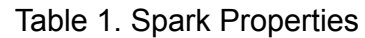

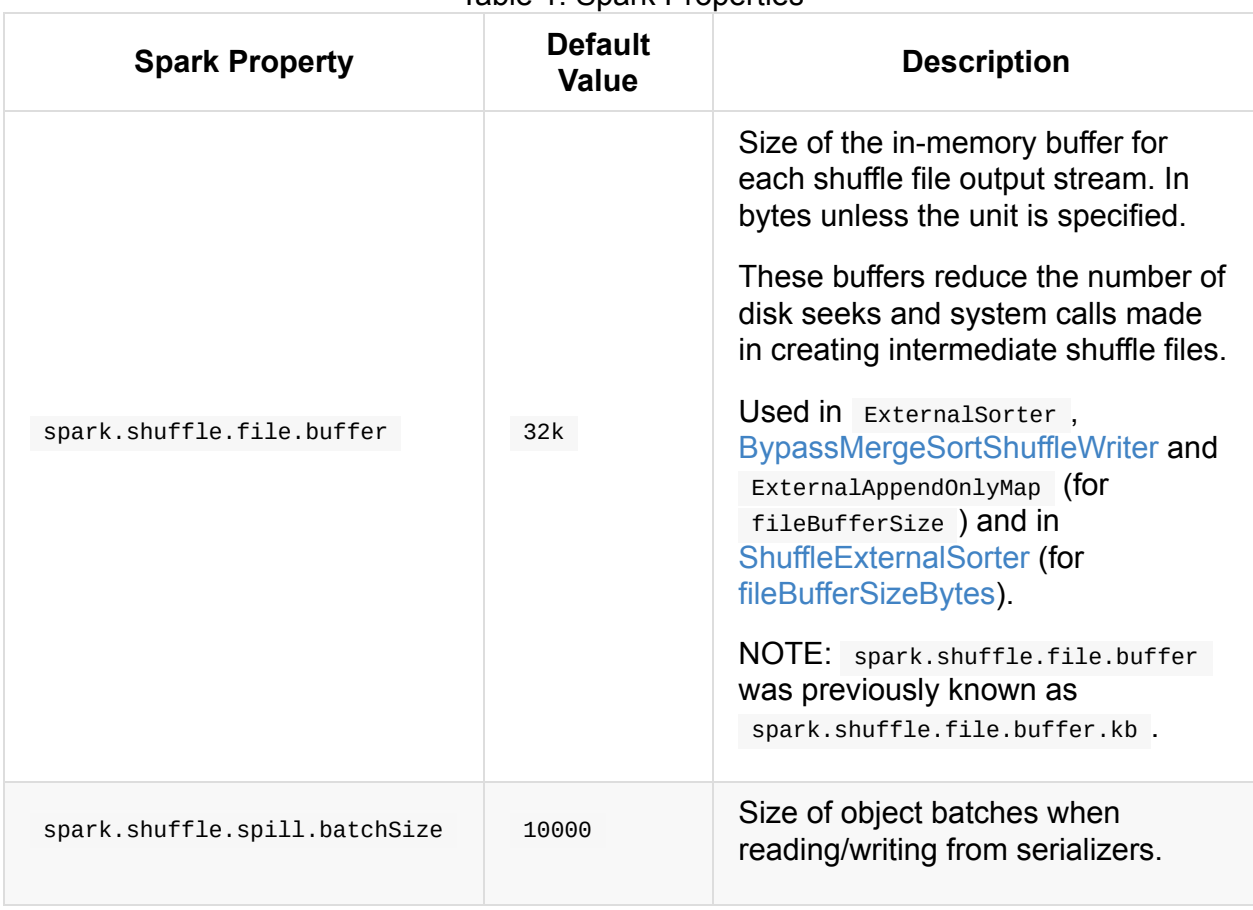

# **Serialization**

Serialization systems:

- Java serialization
- Kryo
- Avro
- Thrift
- Protobuf

# **Serializer — Task Serialization and Deserialization**

#### **newInstance Method**

Caution **Caution FIXME** 

# **deserialize Method**

Caution **Caution FIXME** 

# **supportsRelocationOfSerializedObjects Property**

supportsRelocationOfSerializedObjects Should be enabled (i.e. true) only when reordering the bytes of serialized objects in serialization stream output is equivalent to having reordered those elements prior to serializing them.

supportsRelocationOfSerializedObjects is disabled (i.e. false ) by default.

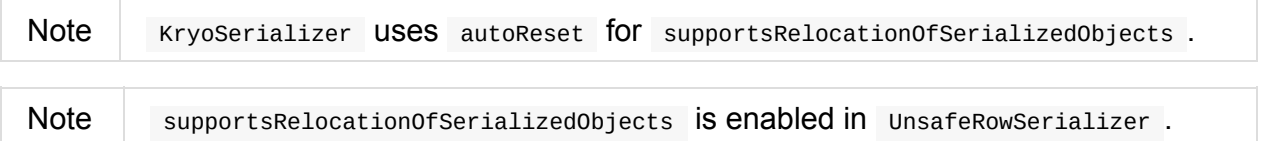

# <span id="page-1457-0"></span>**SerializerInstance**

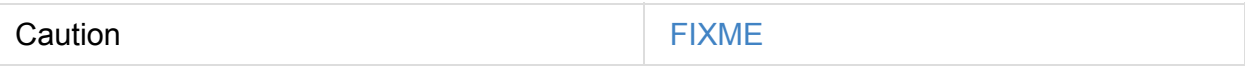

# **serializeStream Method**

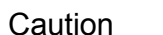

**FIXME** 

# **SerializationStream**

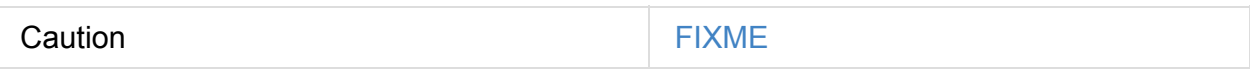

# **writeKey Method**

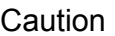

**FIXME** 

# **writeValue Method**

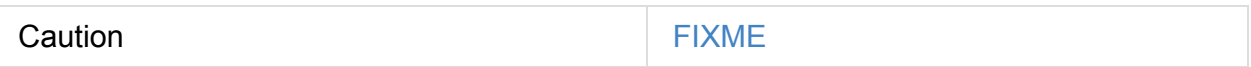

# **DeserializationStream**

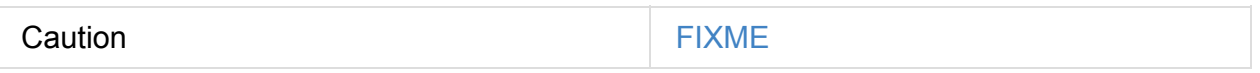

# **ExternalClusterManager — Pluggable Cluster Managers**

ExternalClusterManager is a contract for pluggable cluster managers. It returns a task scheduler and a backend scheduler that will be used by SparkContext to schedule tasks.

Note

The support for pluggable cluster [managers](#page-1460-0) was introduced in [SPARK-1390](#page-1133-0)4 Add support for [pluggable](#page-1255-0) cluster manager.

External cluster managers are registered using the [java.util.ServiceLoader](https://issues.apache.org/jira/browse/SPARK-13904) mechanism (with service markers under META-INF/services directory). This allows auto-loading implementations of ExternalClusterManager interface.

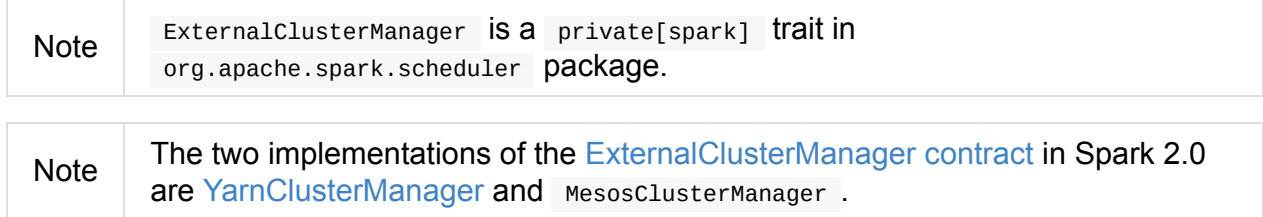

## **External[ClusterManage](#page-1594-0)r Co[ntract](#page-1460-0)**

#### <span id="page-1460-0"></span>**canCreate Method**

canCreate(masterURL: String): Boolean

canCreate is a mechanism to match a ExternalClusterManager implementation to a given master URL.

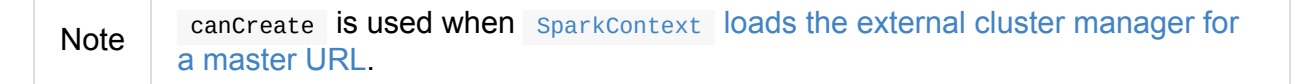

### **create[TaskScheduler](#page-947-0) Method**

createTaskScheduler(sc: SparkContext, masterURL: String): TaskScheduler

createTaskScheduler creates a TaskScheduler given a SparkContext and the input masterURL .

#### **createSchedulerBackend [Metho](#page-1133-0)d**

createSchedulerBackend(sc: SparkContext, masterURL: String, scheduler: TaskScheduler): SchedulerBackend

createSchedulerBackend creates a SchedulerBackend given a SparkContext, the input masterURL , and TaskScheduler.

### **Initializing [Schedulin](#page-1133-0)g [Components](#page-1255-0) — [initialize](#page-905-0) Method**

initialize(scheduler: TaskScheduler, backend: SchedulerBackend): Unit

initialize is called after the task scheduler and the backend scheduler were created and initialized separately.

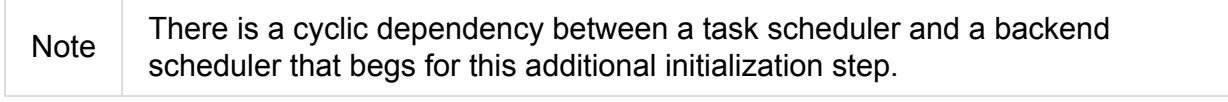

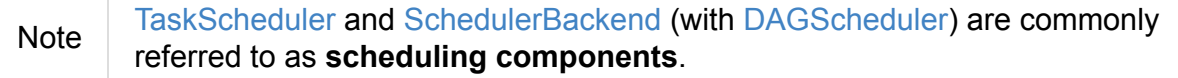

# <span id="page-1462-1"></span>**BroadcastManager**

**Broadcast Manager** ( BroadcastManager ) is a Spark service to manage broadcast variables in Spark. It is created for a Spark application when SparkContext is initialized and is a simple wrapper around BroadcastFactory.

BroadcastManager tracks the number of broadcast [variables](#page-910-0) in a Spark application (using the internal field ne[xtBroadcastId](#page-1464-0) ).

The idea is to transfer values used in transformations from a driver to executors in a most effective way so they are copied once and used many times by tasks (rather than being copied every time a task is launched).

When initialized, BroadcastManager creates an instance of TorrentBroadcastFactory.

### **st[op](#page-1462-0) Method**

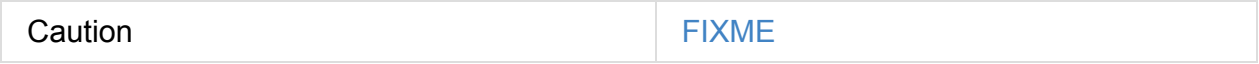

#### **Creating BroadcastManager Instance**

Caution **Caution FIXME** 

### **Initializing BroadcastManager — initialize Internal Method**

<span id="page-1462-0"></span>initialize(): Unit

initialize creates and initializes a TorrentBroadcastFactory .

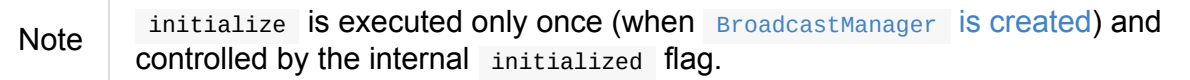

#### **newBroadcast Method**

<span id="page-1462-2"></span>newBroadcast[T](value\_ : T, isLocal: Boolean): Broadcast[T]

newBroadcast simply requests the current BroadcastFactory for a new broadcast variable.

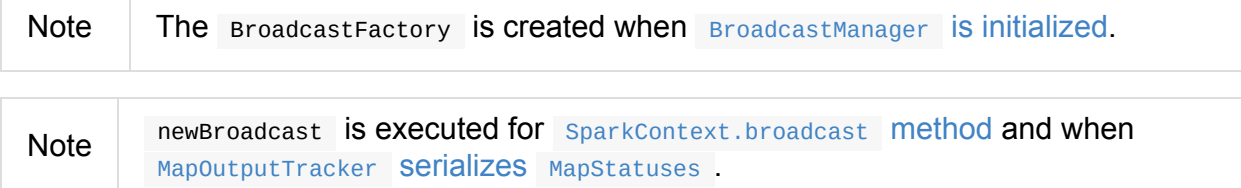

# **Settin[gs](#page-1376-0)**

<span id="page-1463-1"></span><span id="page-1463-0"></span>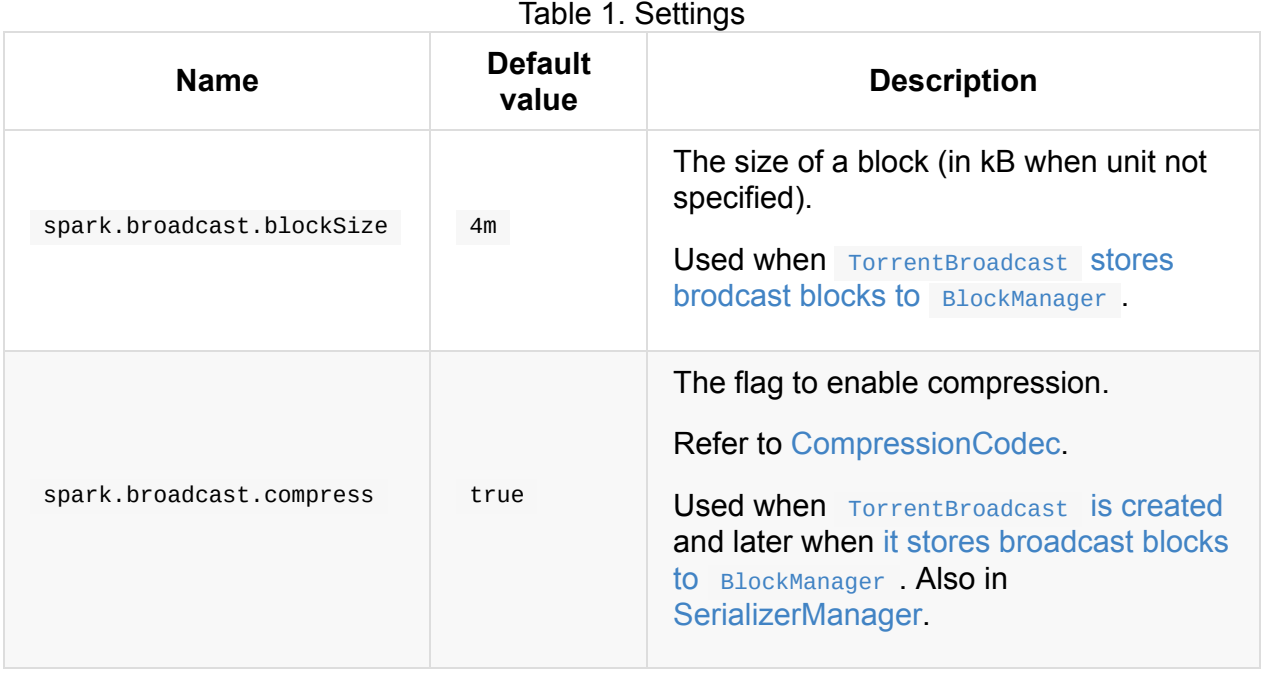

# <span id="page-1464-0"></span>**BroadcastFactory — Pluggable Broadcast Variable Factories**

BroadcastFactory is the interface for factories of broadcast variables in Spark.

Note

As of Spark 2.0, it is no longer possible to plug a custom BroadcastFactory in, and TorrentBroadcastFactory is the only [implementation.](#page-1029-0)

Broadcast[Factory](https://issues.apache.org/jira/browse/SPARK-12588) is exclusively used and instantiated inside of BroadcastManager.

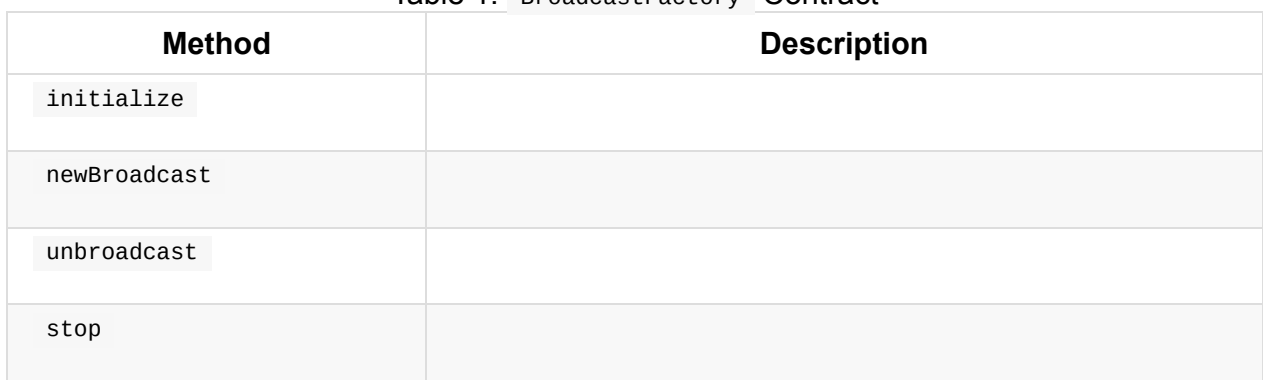

#### [Table](#page-1465-1) 1. BroadcastFactory Contract

# <span id="page-1465-1"></span>**TorrentBroadcastFactory**

TorrentBroadcastFactory is a BroadcastFactory of TorrentBroadcasts, i.e. BitTorrent-like broadcast variables.

Note

As of Spark 2.0 To[rrentBroadcastFact](#page-1464-0)ory is the only [imple](#page-1466-0)mentation of [Broadcas](#page-1029-0)tFactory.

newBroadcast [method](https://issues.apache.org/jira/browse/SPARK-12588) creates a TorrentBroadcast (passing in the input value\_ and id and ignoring the [isLocal](#page-1464-0) parameter).

Note newBroadcast is executed when BroadcastManager is requested to create a new broadcast variable.

initialize and stop do [nothing.](#page-1462-2)

<span id="page-1465-0"></span>unbroadcast removes all the persisted state associated with a TorrentBroadcast of a given ID.

# <span id="page-1466-0"></span>**TorrentBroadcast — Default Broadcast Implementation**

TorrentBroadcast is the default and only implementation of the Broadcast Contract that describes broadcast variables. TorrentBroadcast uses a BitTorrent-like protocol for block distribution (that only happens when tasks access broadcast variables on executors).

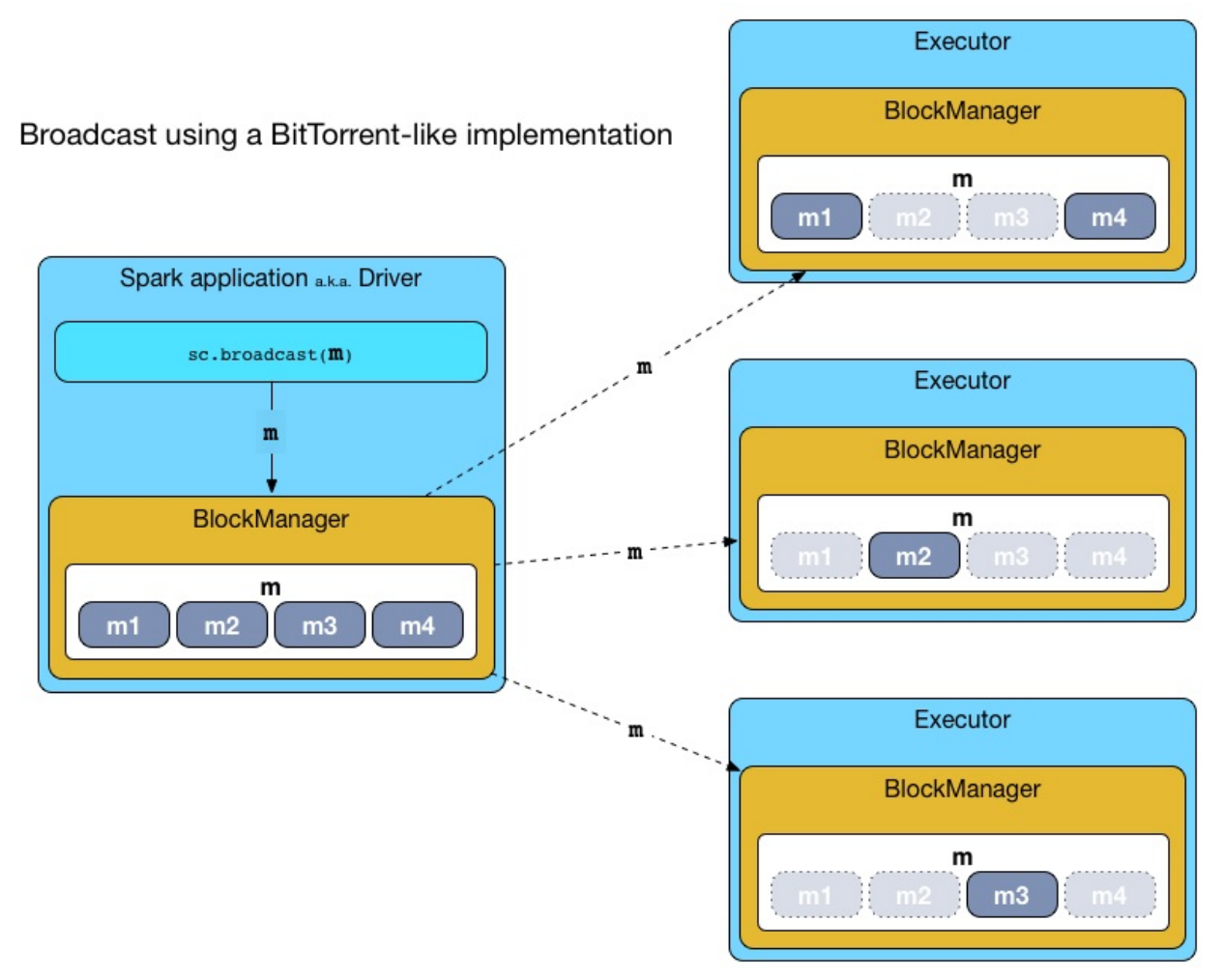

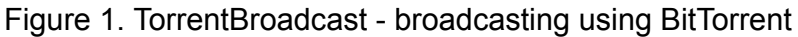

When a broadcast variable is created (using SparkContext.broadcast) on the driver, a new instance of TorrentBroadcast is created.

```
// On the driver
SparkContext = ???
val anyScalaValue = ???
val b = sc.broadcast(anyScalavalue) // <-- TorrentBroadcast is created
```
A broadcast variable is stored on the driver's BlockManager as a single value and separately as broadcast blocks (after it was divided into broadcast blocks, i.e. blockified). The broadcast block size is the value of spark.broadcast.blockSize Spark property.

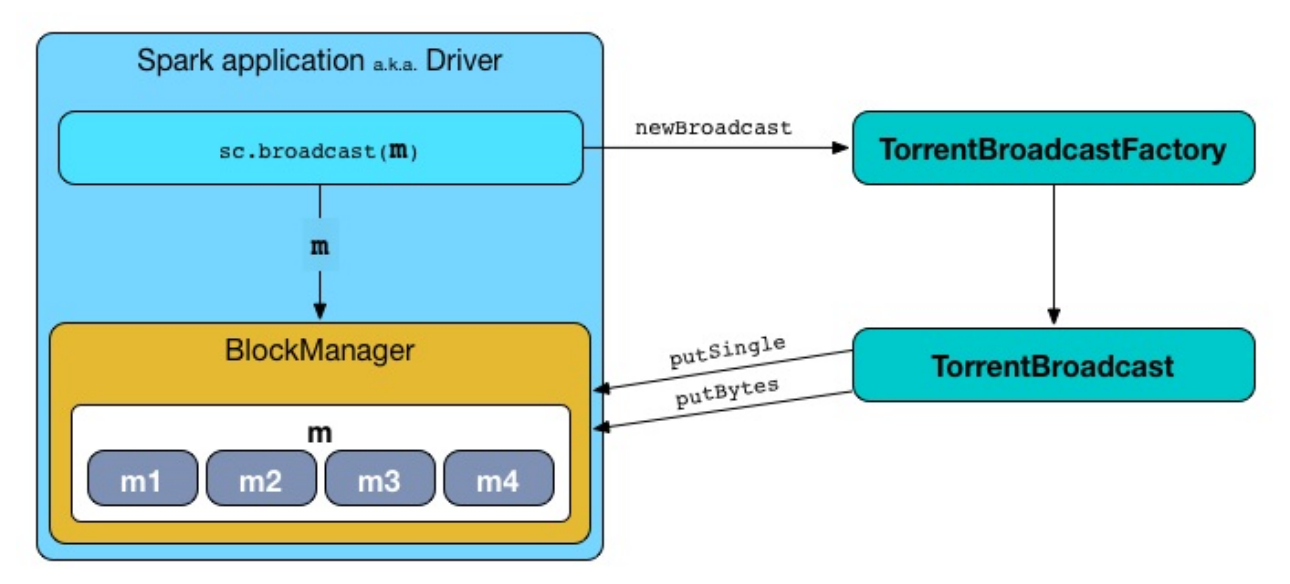

Figure 2. TorrentBroadcast puts broadcast and the chunks to driver's BlockManager

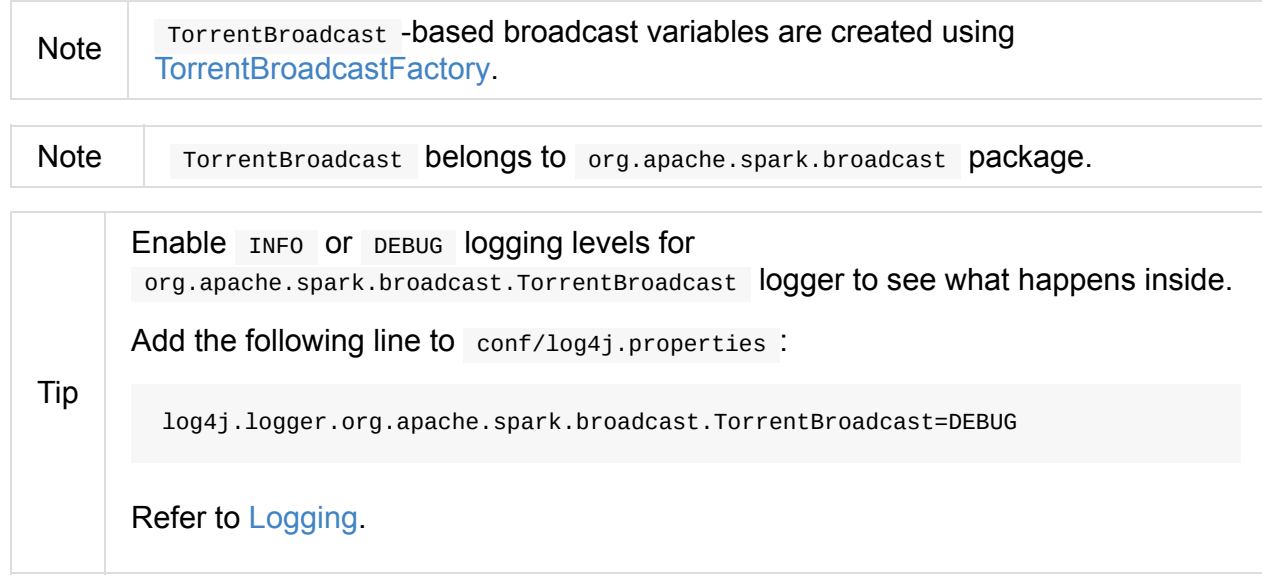

# **unBlocki[fyObj](#page-1725-0)ect Method**

<span id="page-1467-1"></span>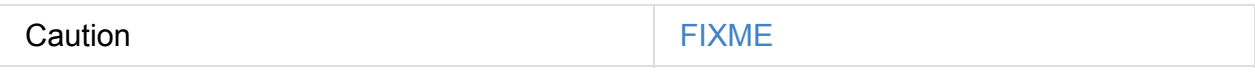

### **readBlocks Method**

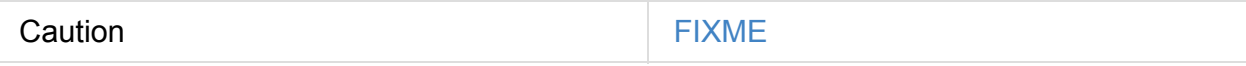

### <span id="page-1467-0"></span>**releaseLock Method**

```
Caution Caution FIXME
```
### **Creating TorrentBroadcast Instance**

```
TorrentBroadcast[T](obj: T, id: Long)
extends Broadcast[T](id)
```
When created, TorrentBroadcast reads broadcast blocks (to the internal \_value ).

Note The internal \_value is transient so it is not serialized and sent over the wire to executors. It is later recreated lazily on [executo](#page-1469-0)rs when requested.

TorrentBroadcast then sets the internal optional CompressionCodec and the size of broadcast block (as controlled by spark.broadcast.blockSize Spark property in SparkConf per driver and executors).

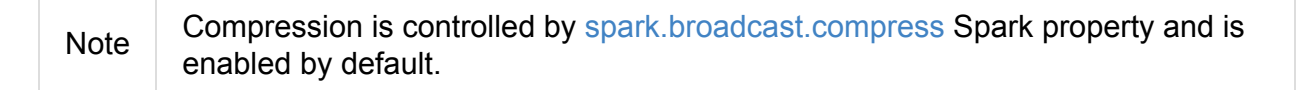

The internal broadcastId is BroadcastB[lockId](#page-1463-1) for the input id.

The internal numBlocks is set to the number of the pieces the broadcast was divided into.

Note  $\Box$  A broadcast's blocks are first [stored](#page-1323-0) in the local BlockManager on the driver.

### **Getting Value of Broadcast Variable — [getValu](#page-1297-0)e Method**

```
def getValue(): T
```
getValue returns the value of a broadcast variable.

Note getValue is a part of the Broadcast Variable Contract and is the only way to access the value of a broadcast variable.

Internaly, getValue reads the internal \_value that, once [accesse](#page-1035-0)d, reads broadcast blocks from the local or remote BlockManagers.

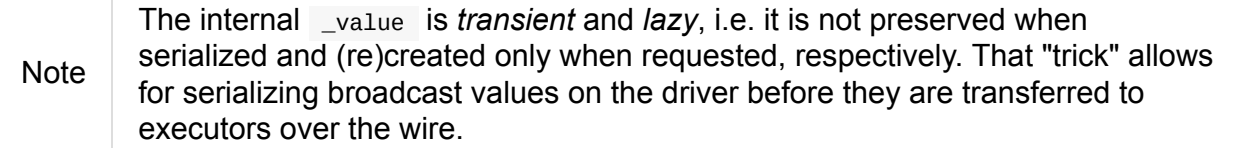

### **readBroadcastBlock Internal Method**

<span id="page-1469-0"></span>readBroadcastBlock(): T

Internally, readBroadcastBlock sets the SparkConf

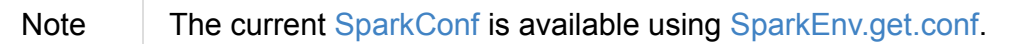

readBroadcastBlock requests the [local](#page-1470-1) BlockManager for values of the broadcast.

Note The current B[lockManag](#page-898-0)er is available using [SparkEnv.get.blo](#page-1052-0)ckManager.

If the broadcast was available locally, readBroadcastBlock [releases](#page-1299-0) a lock for the broadcast and returns the value.

If however the broadcast was not found locally, you should see the [followin](#page-1467-0)g INFO message in the logs:

INFO Started reading broadcast variable [id]

readBroadcastBlock reads blocks (as chunks) of the broadcast.

You should see the following INFO message in the logs:

INFO Reading broadcast variable [id] took [usedTimeMs]

readBroadcastBlock *unblockifies* the collection of ByteBuffer blocks

**Note** readBroadcastBlock uses the current Serializer and the internal Compres[sionCodec](#page-1467-1) to bring all the blocks together as one single broadcast variable.

readBroad[castBlock](#page-1473-0) stores the broadcast [variable](#page-1053-0) with MEMORY\_AND\_DISK storage level to the local BlockManager . When storing the broadcast variable was unsuccessful, a SparkException is thrown.

Failed to store [\[broadcastId\]](#page-1299-1) in BlockManager

The broadcast variable is returned.

**Note** readBroadcastBlock is exclusively used to recreate a broadcast variable on executors.

## **setConf Internal Method**

<span id="page-1470-1"></span>setConf(conf: SparkConf): Unit

setConf uses the input conf SparkConf to set compression codec and the block size.

Internally, set conf reads spark.broadcast.compress Spark property and if enabled (which it is by default) sets a Compressi[onCodec](#page-898-0) (as an internal compressionCodec property).

setConf also reads spar[k.broadcast.blockSize](#page-1463-1) Spark property and sets the block size (as the internal blockSize [property\).](#page-1473-1)

Note setConf is [executed](#page-1463-0) when TorrentBroadcast is created or re-created when deserialized on executors.

### **Storing Broadcast and Its [Blocks](#page-1468-0) in Local [BlockManager](#page-1469-0) — writeBlocks Internal Method**

<span id="page-1470-0"></span>writeBlocks(value: T): Int

writeBlocks is an internal method to store the broadcast's value and blocks in the driver's BlockManager. It returns the number of the broadcast blocks the broadcast was divided into.

[Note](#page-1297-0) writeBlocks is exclusively used when a TorrentBroadcast is created that happens on the driver only. It sets the internal numBlocks property that is serialized as a number before the broadcast is sent to executors (after they have called value method).

Internally, writeBlocks stores the block for value broadcast to the local BlockManager (using a new Broadca[stBlockId,](#page-1032-0) value , MEMORY\_AND\_DISK storage level and without telling the driver).

If storing the [broadcast](#page-1323-0) block fails, you should see the following sparkException in the logs:

Failed to store [broadcastId] in BlockManager

writeBlocks divides value into blocks (of spark.broadcast.blockSize size) using the Serializer and an optional CompressionCodec (enabled by spark.broadcast.compress). Every block gets its own BroadcastBlockId (with piece and an index) that is wrapped inside a chunkedByteBuffer . Blocks are stored in the local [BlockManage](#page-1463-0)r (using the piece [block](#page-1053-0) id, MEMORY\_AND\_DISK\_SER [storage](#page-1473-0) level and informing the [driver\).](#page-1463-1)

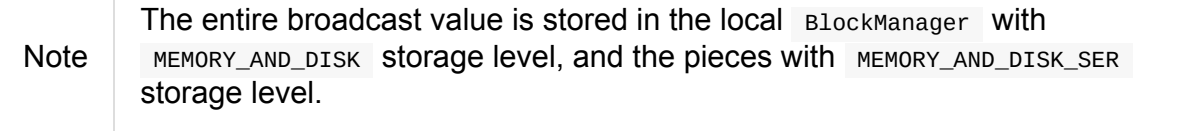

If storing any of the broadcast pieces fails, you should see the following sparkException in the logs:

Failed to store [pieceId] of [broadcastId] in local BlockManager

## **Chunking Broadcast Into Blocks — blockifyObject Method**

```
blockifyObject[T](
  obj: T,
 blockSize: Int,
  serializer: Serializer,
  compressionCodec: Option[CompressionCodec]): Array[ByteBuffer]
```
blockifyObject divides (aka *blockifies*) the input obj broadcast variable into blocks (of ByteBuffer ). blockifyObject **USeS** the input serializer Serializer to write obj in a serialized format to a ChunkedByteBufferOutputStream (of blockSize size) with the optional CompressionCodec.

```
Note
         blockifyObject is executed when TorrentBroadcast stores a broadcast and its
        blocks to a local BlockManager.
```
# **doUn[persist](#page-1470-0) Method**

<span id="page-1471-0"></span>doUnpersist(blocking: Boolean): Unit

doUnpersist removes all the persisted state associated with a broadcast variable on executors.

```
Note
         doUnpersist is a part of the Broadcast Variable Contract and is executed from
        unpersist method.
```
# **doDe[stroy](#page-1472-0) Method**

<span id="page-1471-1"></span>doDestroy(blocking: Boolean): Unit

doDestroy removes all the persisted state associated with a broadcast variable on all the nodes in a Spark application, i.e. the driver and executors.

Note doDestroy is executed when Broadcast removes the persisted data and metadata related to a [broadcast](#page-1472-0) variable.

#### **unpersist [Internal](#page-1033-0) Method**

```
unpersist(
  id: Long,
  removeFromDriver: Boolean,
  blocking: Boolean): Unit
```
unpersist removes all broadcast blocks from executors and possibly the driver (only when removeFromDriver flag is enabled).

**Note** 

unpersist belongs to TorrentBroadcast private object and is executed when TorrentBroadcast unpersists a broadcast variable and removes a broadcast variable completely.

When executed, you should see the [following](#page-1471-0) DEBUG [message](#page-1471-1) in the logs:

DEBUG TorrentBroadcast: Unpersisting TorrentBroadcast [id]

unpersist requests BlockManagerMaster to remove the id broadcast.

**Note** unpersist **USES** SparkEnv to get the BlockManagerMaster (through blockManager [property\).](#page-1337-0)

# <span id="page-1473-0"></span>**CompressionCodec**

With spark.broadcast.compress enabled (which is the default), TorrentBroadcast uses compression for broadcast blocks.

<span id="page-1473-2"></span>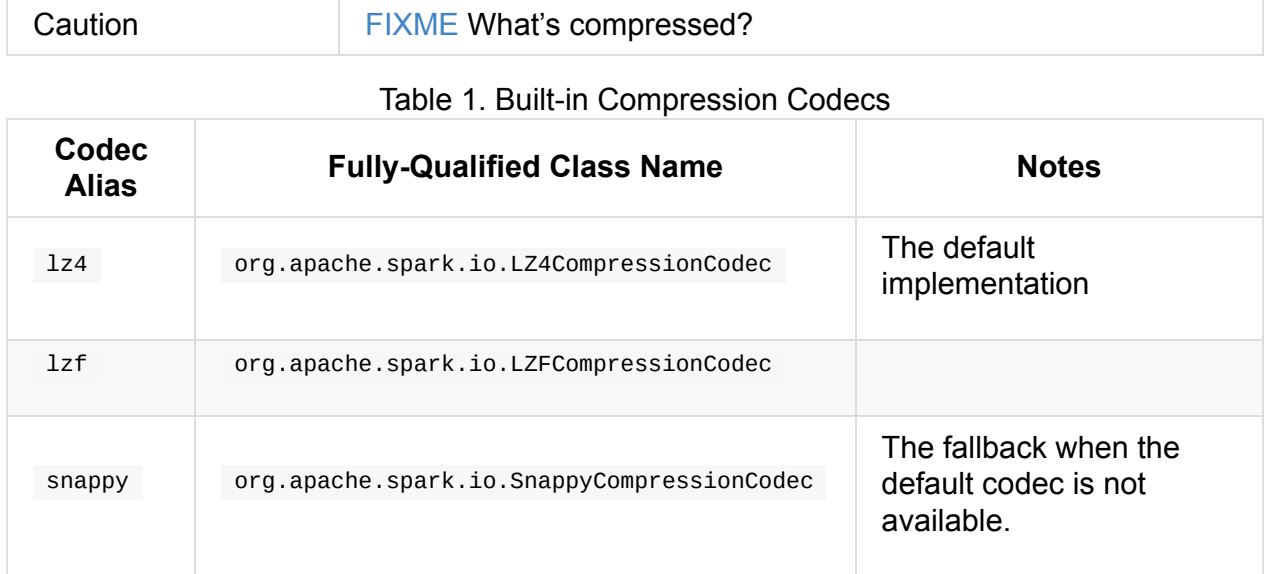

An implementation of compressionCodec trait has to offer a constructor that accepts a single argument being SparkConf. Read Creating CompressionCodec — createCodec Factory Method in this document.

You can control the [default](#page-898-0) compression codec in a Spark application using [spark.io.compression.codec](#page-1473-1) Spark property.

# **Creating CompressionCodec — createCodec Factory [Method](#page-1474-0)**

```
createCodec(conf: SparkConf): CompressionCodec (1)
createCodec(conf: SparkConf, codecName: String): CompressionCodec (2)
```
createCodec uses the internal shortCompressionCodecNames lookup table to find the input codecName (regardless of the case).

createCodec finds the constructor of the [compression](#page-1473-2) codec's implementation (that accepts a single argument being SparkConf).

If a compression codec could not be found, createCodec throws a IllegalArgumentException [exception](#page-898-0):

Codec [<codecName>] is not available. Consider setting spark.io.compression.codec=snap py

# **getCodecName Method**

```
getCodecName(conf: SparkConf): String
```
getCodecName reads spark.io.compression.codec Spark property from the input conf SparkConf or assumes 1z4.

```
Note
       SparkContext sets up event logging (for History
      Server) or when creating a compressionCodec.
```
# **Settin[gs](#page-942-0)**

Table 2. Settings

<span id="page-1474-0"></span>

| Name                       | <b>Default</b><br>value | <b>Description</b>                                                                                          |
|----------------------------|-------------------------|----------------------------------------------------------------------------------------------------|
| spark.io.compression.codec | 1z4                     | The compression codec to use.<br>Used when getCodecName is called to<br>find the current compression codec. |

# **ContextCleaner — Spark Application Garbage Collector**

ContextCleaner is a Spark service that is responsible for application-wide cleanup of shuffles, RDDs, broadcasts, accumulators and checkpointed RDDs that is aimed at reducing the memory requirements of long-running data-heavy Spark applications.

[Context](#page-1477-0)[Cleaner](#page-1476-0) [runs](#page-1476-1) on the [driver.](#page-1476-2) It is created and [immediately](#page-1476-3) started when SparkContext Starts (and spark.cleaner.referenceTracking Spark property is enabled, which it is by default). It is stopped when SparkContext is stopped.

# **Name [Descriptio](#page-924-0)n** referenceBuffer Used when ??? referenceQueue Used when ??? listeners **Used when ???**

#### [Tab](#page-945-0)le 1. [ContextCleaner's](#page-1479-0) Internal Registries and Counters

It uses a daemon **Spark Context Cleaner** thread that cleans RDD, shuffle, and broadcast states (using keepCleaning method).

#### ShuffleDependencies register themselves for cleanup.

Tip Enable INFO or DEBUG logging level for org.apache.spark.ContextCleaner logger to see [what](#page-1023-2) happens in context Cleaner. Add the following line to conf/log4j.properties : log4j.logger.org.apache.spark.ContextCleaner=DEBUG Refer to Logging.

### **doCleanu[pRDD](#page-1725-0) Method**

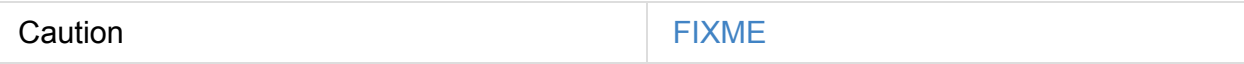

## **keepCleaning Internal Method**
keepCleaning runs indefinitely until ContextCleaner is stopped. It…FIXME

You should see the following DEBUG message in the logs:

DEBUG Got cleaning task [task]

**Note** keepCleaning is exclusively used in Spark Context Cleaner Cleaning Thread that is started once when ContextCleaner is started.

### **Spark Context Cleaner [Cleaning](#page-1477-0) [Thread](#page-1476-0) — cleaningThread Attribute**

<span id="page-1476-0"></span>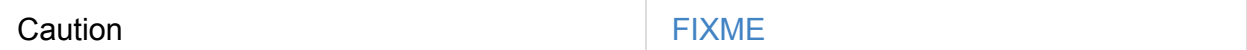

The name of the daemon thread is **Spark Context Cleaner**.

\$ jstack -l [sparkPID] | grep "Spark Context Cleaner" "Spark Context Cleaner" #80 daemon prio=5 os\_prio=31 tid=0x00007fc304677800 nid=0xa103 in Object.wait() [0x0000000120371000]

Note cleaningThread is started as a daemon thread when ContextCleaner starts.

### **registerRDDCheckpointDataForCleanup [Method](#page-1477-0)**

Caution **Caution FIXME** 

### **registerBroadcastForCleanup Method**

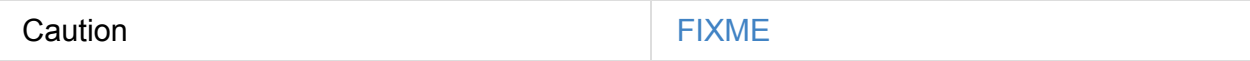

#### **registerRDDForCleanup Method**

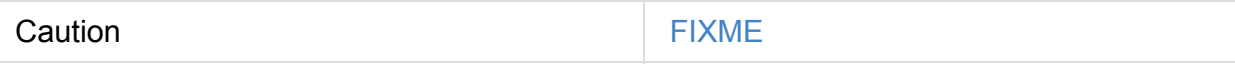

#### **registerAccumulatorForCleanup Method**

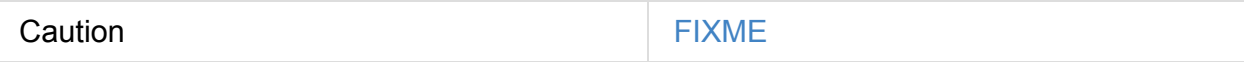

**stop Method**

<span id="page-1477-2"></span>

Caution **Caution FIXME** 

### **Creating ContextCleaner Instance**

<span id="page-1477-3"></span>ContextCleaner takes a SparkContext.

ContextCleaner initializes the internal registries and counters.

### **Starting [ContextCleaner](#page-1475-0) — start Method**

<span id="page-1477-0"></span>start(): Unit

start starts cleaning thread and an action to request the JVM garbage collector (using System.gc() ) every spark.cleaner.periodicGC.interval interval.

**Note** The [action](#page-1476-0) to request the JVM GC is scheduled on periodicGCService executor service.

### **peri[odicGCService](#page-1477-1) Single-Thread Executor Service**

<span id="page-1477-1"></span>periodicGCService is an internal single-thread executor service with the name **contextcleaner-periodic-gc** to request the JVM garbage collector.

> Requests for JVM GC are scheduled every [spark.clea](http://docs.oracle.com/javase/8/docs/api/java/util/concurrent/ScheduledExecutorService.html)ner.periodicGC.interval interval.

Note The periodic runs are started when context Cleaner starts and stopped when ContextCleaner stops.

### **Registering [Shuffle](#page-1477-2)Dependency for Cleanup — registerShuffleForCleanup Method**

registerShuffleForCleanup(shuffleDependency: ShuffleDependency[\_, \_, \_]): Unit

registerShuffleForCleanup registers a ShuffleDependency for cleanup.

Internally, registerShuffleForCleanup simply executes registerForCleanup for the input ShuffleDependency .

```
Note
```
### **Registering Object [Reference](#page-1023-0) For Cleanup — registerForCleanup Internal Method**

registerForCleanup(objectForCleanup: AnyRef, task: CleanupTask): Unit

Internally, registerForCleanup adds the input objectForCleanup to referenceBuffer internal queue.

**Note** Despite the widest-possible AnyRef type of the input objectForCleanup, the type is really [CleanupTaskWeakReference](#page-1475-1) which is a custom Java's java.lang.ref.WeakReference.

### **Removing [Shuffle](https://docs.oracle.com/javase/8/docs/api/java/lang/ref/WeakReference.html) Blocks From MapOutputTrackerMaster and BlockManagerMaster — doCleanupShuffle Method**

doCleanupShuffle(shuffleId: Int, blocking: Boolean): Unit

doCleanupShuffle performs a shuffle cleanup which is to remove the shuffle from the current MapOutputTrackerMaster and BlockManagerMaster. docleanupShuffle also notifies CleanerListeners

[Internally,](#page-1382-0) when executed, you [should](#page-1335-0) see the following DEBUG message in the logs:

DEBUG Cleaning shuffle [id]

doCleanupShuffle unregisters the input shuffleId from MapOutputTrackerMaster

```
Note doCleanupShuffle uses SparkEnv to access the current MapOutputTracker.
```
doCleanupShuffle [removes](#page-1378-0) the shuffle blocks of the input shuffleId from BlockManagerMaster .

```
doCleanupShuffle uses SparkEnv to access the current BlockManagerMaster.
```
doCleanupShuffle informs all registered CleanerListener listeners (from listeners internal queue) that the input shuffleId was [cleaned.](#page-1053-0)

In the end, you should see the following DEBUG message in the logs:

DEBUG Cleaned shuffle [id]

In case of any exception, you should see the following ERROR message in the logs and the exception itself.

ERROR Error cleaning shuffle [id]

Note doCleanupShuffle is executed when ContextCleaner cleans a shuffle reference and (interestingly) while fitting a ALSModel (in Spark MLlib).

## **Settings**

<span id="page-1479-0"></span>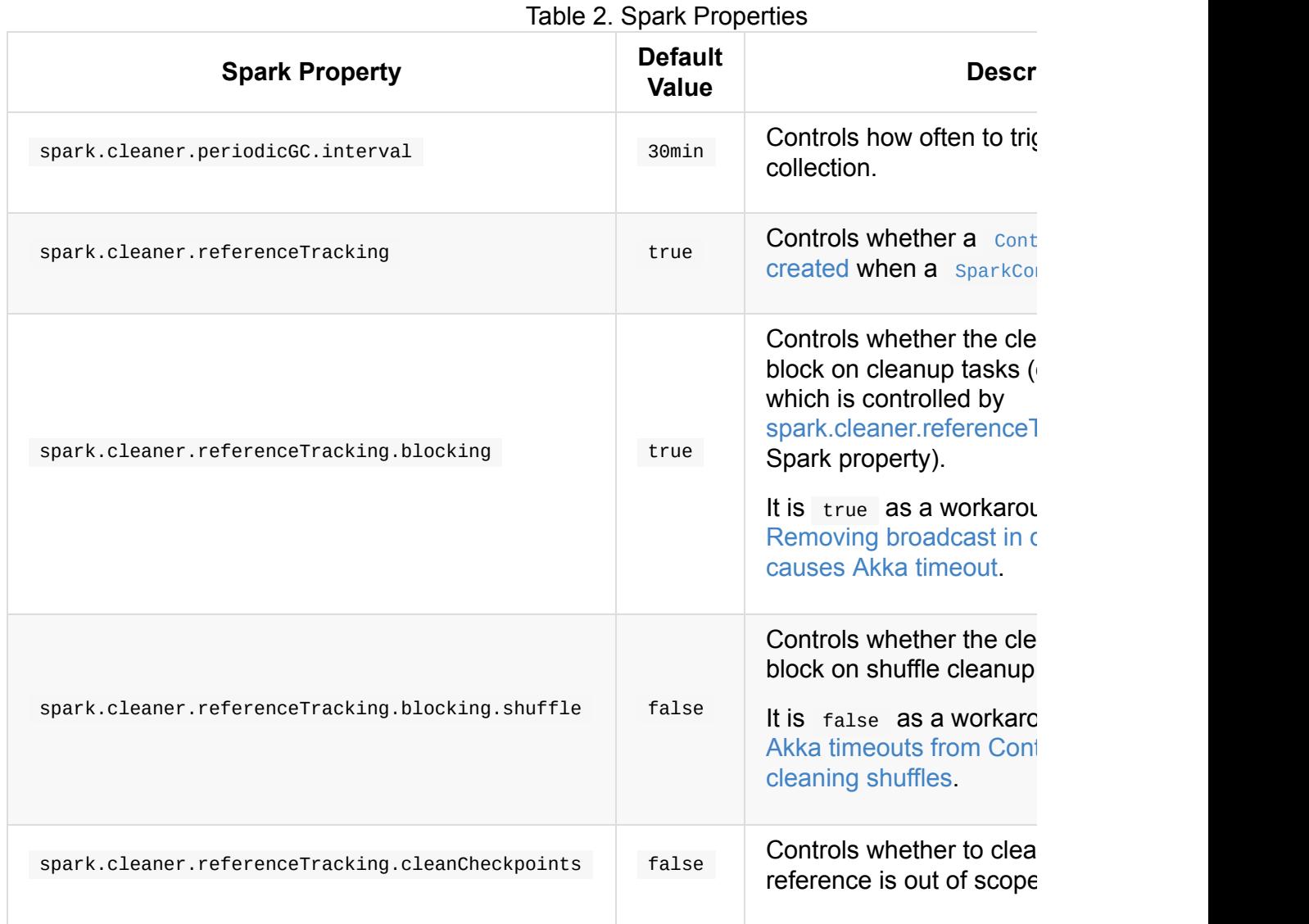

# **CleanerListener**

Caution **FIXME** 

## **shuffleCleaned Callback Method**

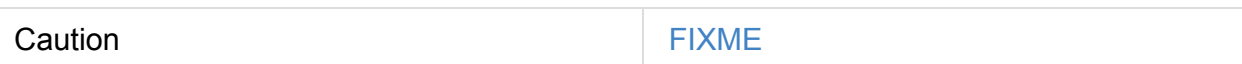

# <span id="page-1482-1"></span>**Dynamic Allocation (of Executors)**

**Dynamic Allocation (of Executors)** (aka *Elastic Scaling*) is a Spark feature that allows for adding or removing Spark executors dynamically to match the workload.

Unlike the "traditional" static allocation where a Spark application reserves CPU and memory resources upfront [\(irrespect](#page-867-0)ive of how much it may eventually use), in dynamic allocation you get as much as needed and no more. It scales the number of executors up and down based on workload, i.e. idle executors are removed, and when there are pending tasks waiting for executors to be launched on, dynamic allocation requests them.

Dynamic allocation is enabled using spark.dynamicAllocation.enabled setting. When enabled, it is assumed that the External Shuffle Service is also used (it is not by default as controlled by spark.shuffle.service.enabled property).

ExecutorAllocationManager is [responsible](#page-1403-0) for dynamic allocation of executors. With dynamic allocation enabled, it is [started](#page-1409-0) when sparkContext is initialized.

Dynamic [allocation](#page-1487-0) reports the current state using [ExecutorAllocationManager](#page-1482-0) metric source.

Dynamic Allocation comes with the policy of scaling [executors](#page-944-0) up and down as follows:

- 1. **Scale Up Policy** requests new executors when there are pending tasks and [increases](#page-1495-0) the number of executors exponentially since executors start slow and Spark application may need slightly more.
- 2. **Scale Down Policy** removes executors that have been idle for spark.dynamicAllocation.executorIdleTimeout seconds.

Dynamic allocation is available for all the currently-supported cluster managers, i.e. Spark Standalone, [Hadoop](#page-1485-0) YARN and Apache Mesos.

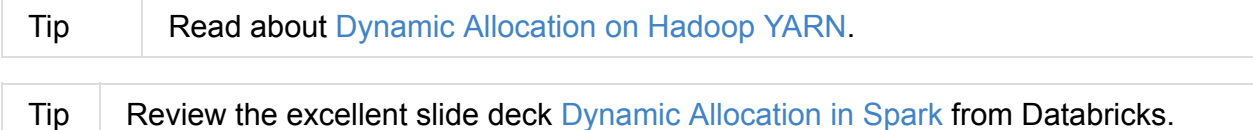

### **Is Dynamic Allocation Enabled? — Utils.isDynamicAll[ocationEnabled](http://www.slideshare.net/databricks/dynamic-allocation-in-spark) Method**

<span id="page-1482-0"></span>isDynamicAllocationEnabled(conf: SparkConf): Boolean

isDynamicAllocationEnabled returns true if all the following conditions hold:

- 1. spark.dynamicAllocation.enabled is enabled (i.e. true )
- 2. Spark on cluster is used (i.e. spark.master is non- local )
- 3. [spark.dynamicAllocation.testing](#page-1485-1) is enabled (i.e. true )

Oth[erwise,](#page-1526-0) isDynamicAllocationEnabled [returns](#page-901-0) false .

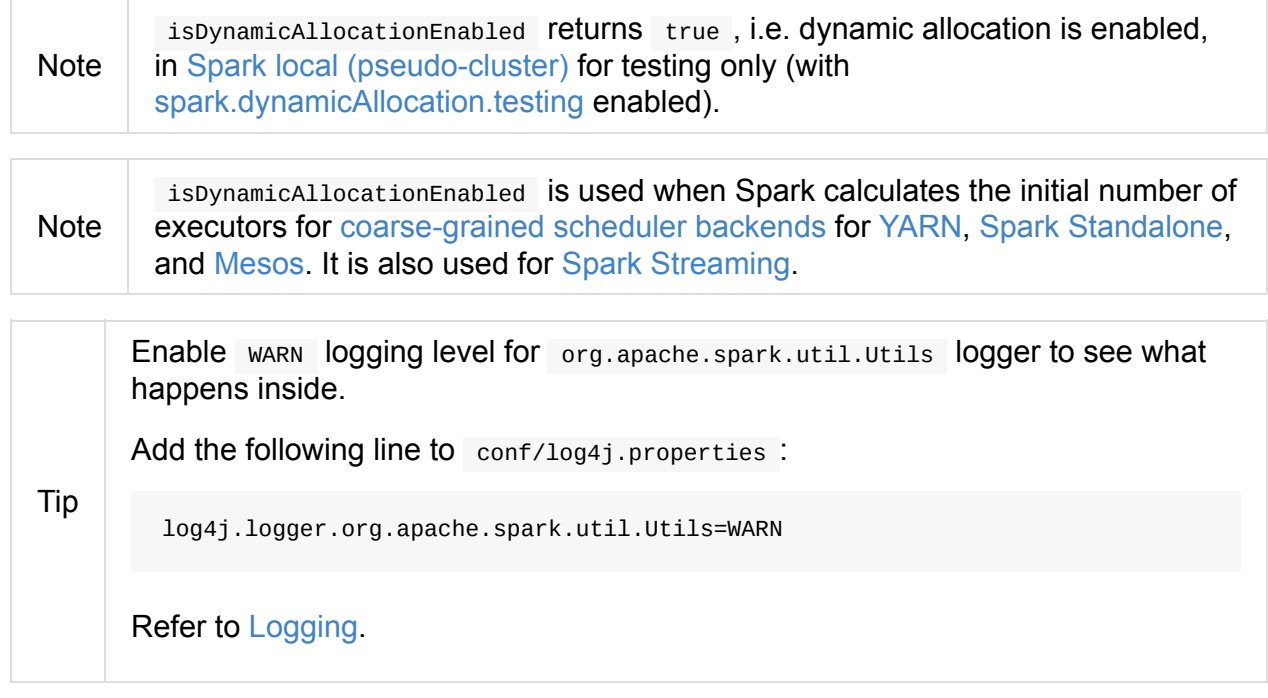

## **Programm[able](#page-1725-0) Dynamic Allocation**

SparkContext offers a developer API to scale executors up or down.

### **Getting Initial Number of Executors for Dynamic Allocation — Utils.ge[tDynamicAllocationInitia](#page-909-0)lExecutors Method**

getDynamicAllocationInitialExecutors(conf: SparkConf): Int

getDynamicAllocationInitialExecutors first makes sure that spark.dynamicAllocation.initialExecutors is equal or greater than spark.dynamicAllocation.minExecutors.

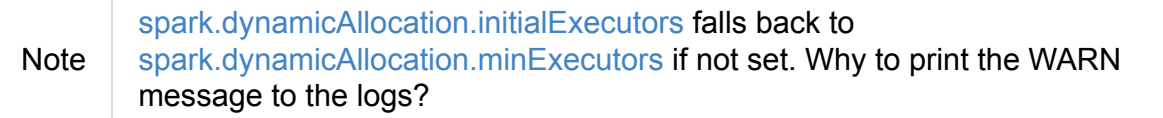

If not, you should see the [following](#page-1485-4) WARN message in the logs:

```
spark.dynamicAllocation.initialExecutors less than
spark.dynamicAllocation.minExecutors is invalid, ignoring its
setting, please update your configs.
```
getDynamicAllocationInitialExecutors makes sure that spark.executor.instances is greater than spark.dynamicAllocation.minExecutors.

**Note** Both spark.executor.instances and spark.dyn[amicAllocation.minExecut](#page-877-0)ors fall back to  $\circ$  when no [defined](#page-1485-4) explicitly.

If not, you should see the [following](#page-877-0) WARN m[essage](#page-1485-4) in the logs:

```
spark.executor.instances less than
spark.dynamicAllocation.minExecutors is invalid, ignoring its
setting, please update your configs.
```
getDynamicAllocationInitialExecutors Sets the initial number of executors to be the maximum of:

- spark.dynamicAllocation.minExecutors
- spark.dynamicAllocation.initialExecutors
- [spark.executor.instances](#page-1485-4)
- [0](#page-1485-3)

You should see the [following](#page-877-0) INFO message in the logs:

```
Using initial executors = [initialExecutors], max of
spark.dynamicAllocation.initialExecutors,
spark.dynamicAllocation.minExecutors and
spark.executor.instances
```
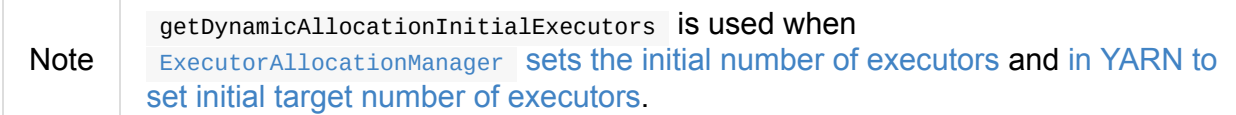

### **Settin[gs](#page-1640-0)**

#### Table 1. Spark Properti

<span id="page-1485-3"></span><span id="page-1485-1"></span>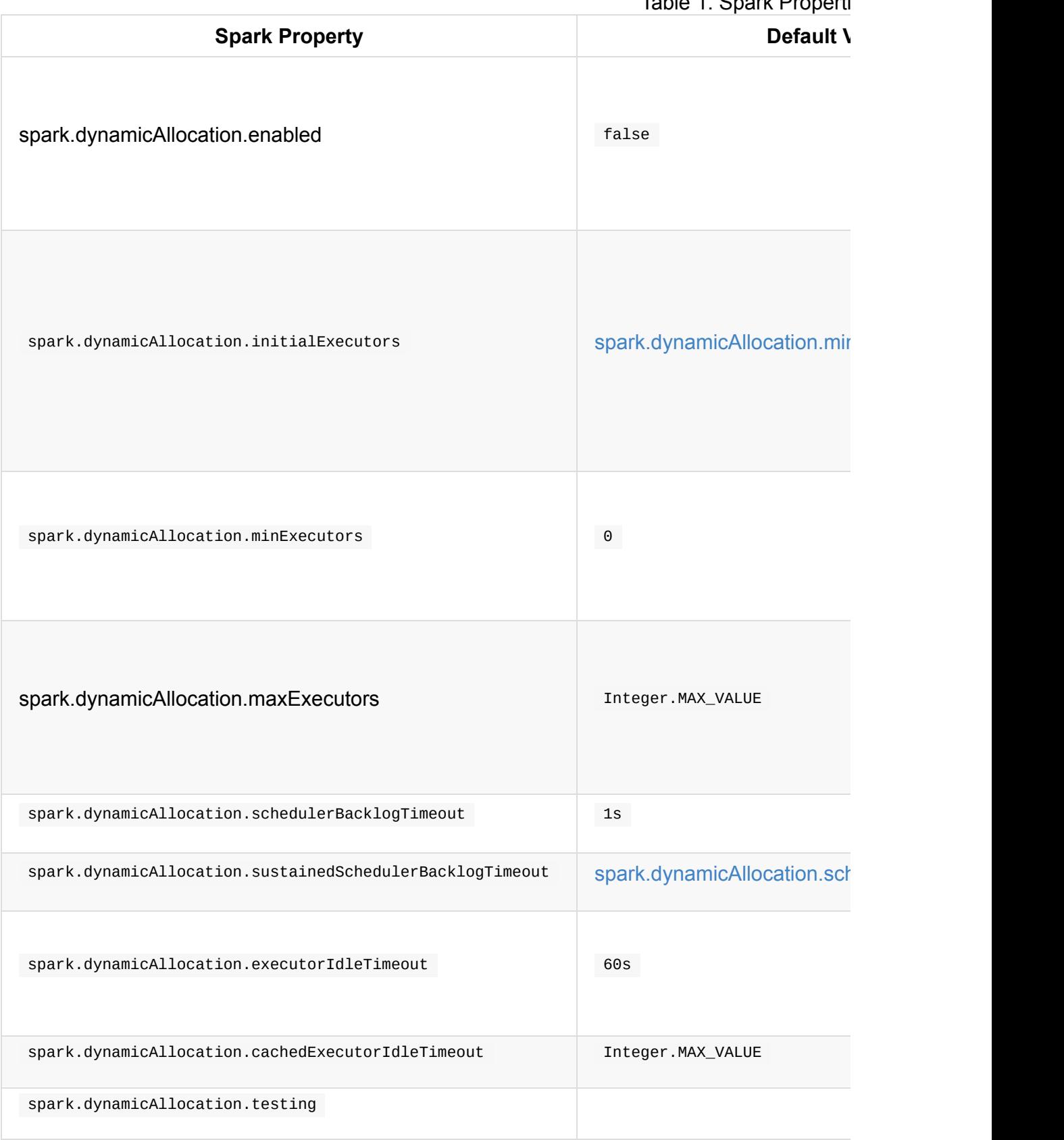

## <span id="page-1485-5"></span><span id="page-1485-4"></span><span id="page-1485-2"></span><span id="page-1485-0"></span>**Future**

• SPARK-4922

- SPARK-4751
- SPARK-7955

## <span id="page-1487-0"></span>**ExecutorAllocationManager — Allocation Manager for Spark Core**

ExecutorAllocationManager is responsible for dynamically allocating and removing executors based on the workload.

It intercepts Spark events using the internal ExecutorAllocationListener that keeps [track](#page-867-0) of the workload (changing the internal registries that the allocation manager uses for executors management).

It uses ExecutorAllocationClient, [LiveListener](#page-1488-1)Bus, and SparkConf (that are all passed in when ExecutorAllocationManager is created).

Execut[orAllocationManager](#page-1492-0) is created [when](#page-1746-0) SparkContext is [crea](#page-898-0)ted and dynamic allocation of executors is enabled.

Note

SparkContext expects that SchedulerBackend follows the [ExecutorAllocationClient](#page-944-0) contract when dynamic allocation of executors is enabled.

Table 1. [FIXME](#page-1492-1)'s Internal Properties

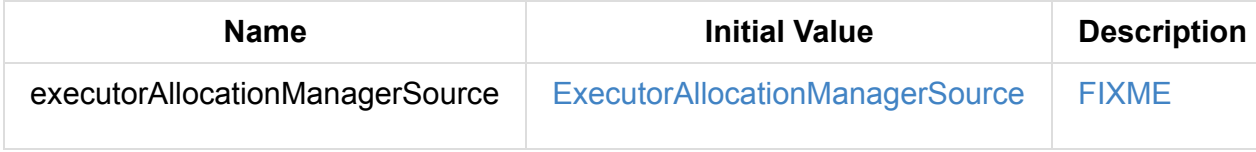

<span id="page-1488-7"></span><span id="page-1488-2"></span><span id="page-1488-1"></span>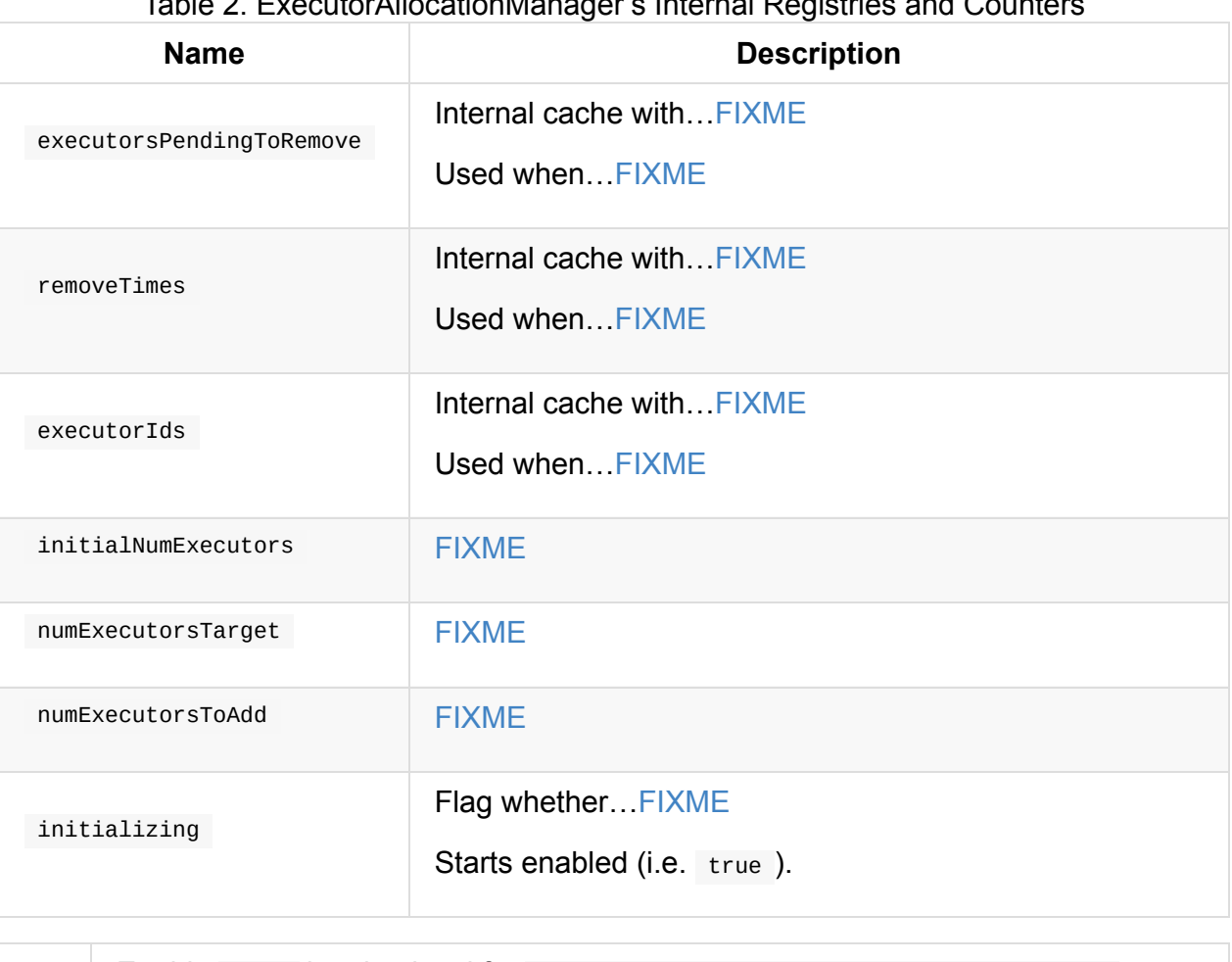

#### Table 2. ExecutorAllocationManager's Internal Registries and Counters

<span id="page-1488-8"></span><span id="page-1488-5"></span><span id="page-1488-4"></span><span id="page-1488-3"></span><span id="page-1488-0"></span>Enable INFO logging level for org.apache.spark.ExecutorAllocationManager logger to see what happens inside.

Add the following line to conf/log4j.properties :

Tip

log4j.logger.org.apache.spark.ExecutorAllocationManager=INFO

Refer to Logging.

### **addExecu[tors](#page-1725-0) Method**

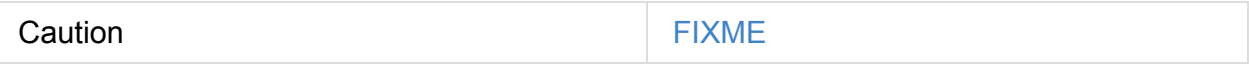

#### **removeExecutor Method**

<span id="page-1488-6"></span>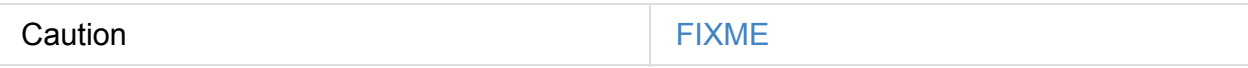

### **maxNumExecutorsNeeded Method**

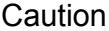

### **Starting ExecutorAllocationManager — start Method**

<span id="page-1489-2"></span>start(): Unit

start registers ExecutorAllocationListener (with LiveListenerBus) to monitor scheduler events and make decisions when to add and remove executors. It then immediately starts spark-dynamic-executor-allocation allocation executor that is responsible for the scheduling every 100 millis[econds.](#page-1494-0)

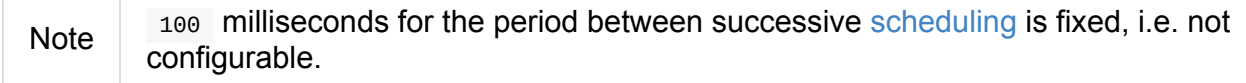

It requests executors using the input ExecutorAllocationClient. It [requests](#page-1489-0) spark.dynamicAllocation.initialExecutors.

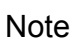

[start](#page-1492-2) is called while Spa[rkContext](#page-1492-0) is being created (with dynamic allocation [enabled\).](#page-1485-3)

### **Scheduling [Executors](#page-1482-0) — [schedule](#page-944-0) Method**

<span id="page-1489-0"></span>schedule(): Unit

schedule calls updateAndSyncNumExecutorsTarget to. FIXME

It then go over removeTimes to remove expired executors, i.e. executors for which expiration time has [elapsed.](#page-1489-1)

#### **update[AndSyncN](#page-1488-2)umExecutorsTarget Method**

```
updateAndSyncNumExecutorsTarget(now: Long): Int
```
updateAndSyncNumExecutorsTarget …FIXME

If ExecutorAllocationManager is initializing it returns 0.

## **Resetting Executo[rAlloc](#page-1488-3)ationManager — reset Method**

reset resets ExecutorAllocationManager to its initial state, i.e.

- 1. initializing is enabled (i.e. true ).
- 2. The currently-desired number of executors is set to the initial value.
- 3. The [numE](#page-1488-3)xecutorsToAdd is set to 1.
- 4. All executor [pending](#page-1488-4) to remove are cleared.
- 5. All ??? are [cleared.](#page-1488-5)

### **Stopping ExecutorAllocationManager — stop Meth[od](#page-1488-2)**

stop(): Unit

stop shuts down spark-dynamic-executor-allocation allocation executor.

Note stop waits 10 seconds for the termination to be complete.

#### **Creating ExecutorAllocationManager Instance**

<span id="page-1490-0"></span>ExecutorAllocationManager takes the following when created:

- ExecutorAllocationClient
- **•** LiveListenerBus
- [SparkConf](#page-1492-0)

Exec[utorAllocationMa](#page-1746-0)nager initializes the internal registries and counters.

### **Validating Configuration of Dynamic [Allocation](#page-1488-1) — validateSettings Internal Method**

validateSettings(): Unit

validateSettings makes sure that the settings for dynamic allocation are correct.

validateSettings validates the following and throws a SparkException if not set correctly.

- 1. spark.dynamicAllocation.minExecutors must be positive
- 2. spark.dynamicAllocation.maxExecutors must be o or greater
- 3. [spark.dynamicAllocation.minExecutors](#page-1487-0) must be less than or equal to [spark.dynamicAllocation.maxExecutors](#page-1487-0)
- 4. [spark.dynamicAllocation.executorIdleTi](#page-1487-0)meout must be greater than 0
- 5. [spark.shuffle.service.enabled](#page-1487-0) must be enabled.
- 6. The number of tasks per core, i.e. [spark.execu](#page-1487-0)tor.cores divided by spark.task.cpus, is not [zero.](#page-1409-0)

Note validateSettings is used when [ExecutorAllocat](#page-876-0)ionManager is [created.](#page-1220-0)

## **spark-dynamic-executor-allocation [Allocation](#page-1490-0) Executor**

spark-dynamic-executor-allocation allocation executor is a... FIXME

<span id="page-1491-0"></span>It is started…

It is stopped…

## <span id="page-1492-0"></span>**ExecutorAllocationClient**

ExecutorAllocationClient is a contract for clients to communicate with a cluster manager to request or kill executors.

### **ExecutorAllocation[Client](#page-1492-1) Contract**

```
trait ExecutorAllocationClient {
 def getExecutorIds(): Seq[String]
 def requestTotalExecutors(numExecutors: Int, localityAwareTasks: Int, hostToLocalTas
kCount: Map[String, Int]): Boolean
 def requestExecutors(numAdditionalExecutors: Int): Boolean
  def killExecutor(executorId: String): Boolean
 def killExecutors(executorIds: Seq[String]): Seq[String]
 def killExecutorsOnHost(host: String): Boolean
}
```
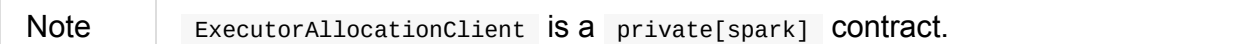

<span id="page-1492-2"></span>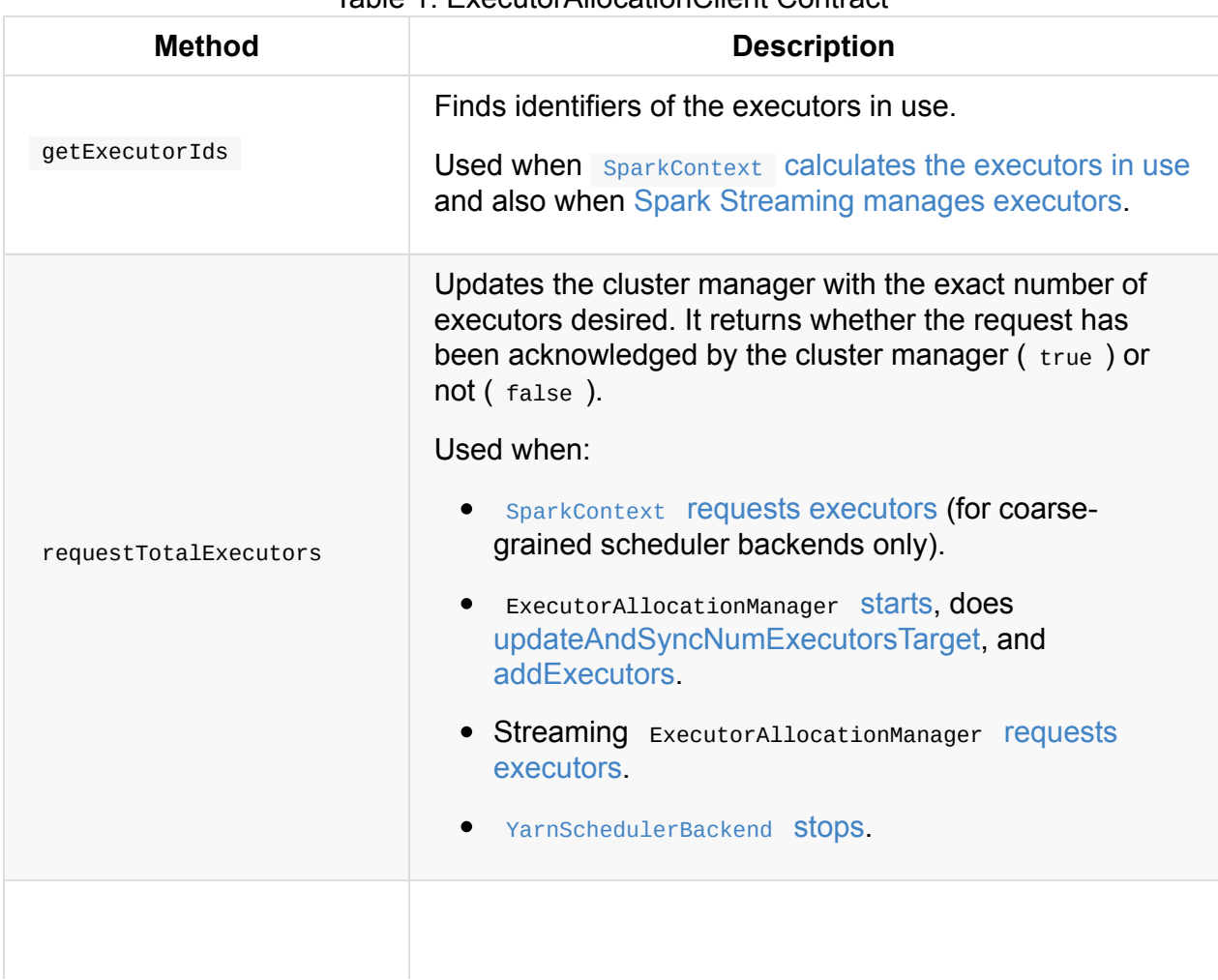

Table 1. ExecutorAllocationClient Contract

<span id="page-1493-0"></span>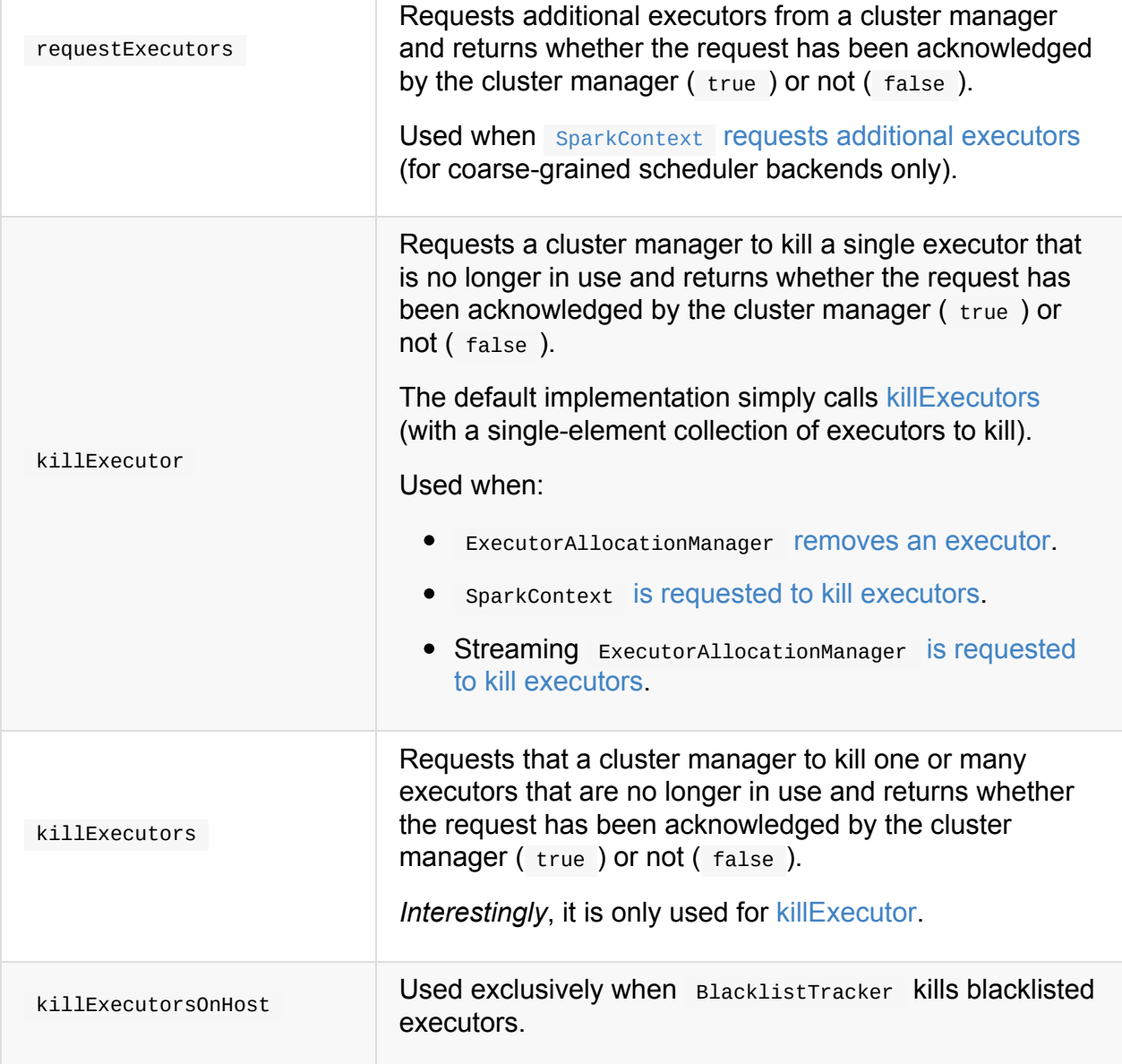

## <span id="page-1494-0"></span>**ExecutorAllocationListener**

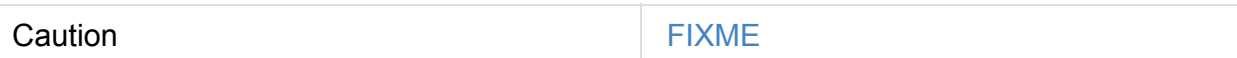

ExecutorAllocationListener is a SparkListener that intercepts events about stages, tasks, and executors, i.e. onStageSubmitted, onStageCompleted, onTaskStart, onTaskEnd, onExecutorAdded, and onExecutorRemoved. Using the events ExecutorAllocationManager can manage the pool of dynamically [managed](#page-1742-0) executors.

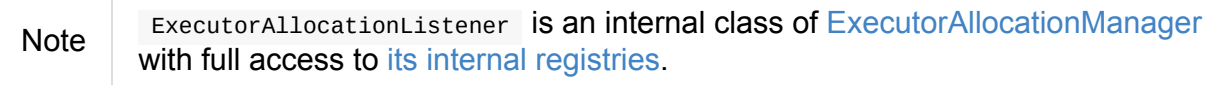

## <span id="page-1495-0"></span>**ExecutorAllocationManagerSource — Metric Source for Dynamic Allocation**

ExecutorAllocationManagerSource is a metric source for dynamic allocation with name ExecutorAllocationManager and the following gauges:

- executors/numberExecutorsToAdd which [exposes](#page-1728-0) nu[mExecutorsToAdd.](#page-1482-1)
- executors/numberExecutorsPendingToRemove which corresponds to the number of elements in executorsPendingToRemove.
- executors/numberAllExecutors which corresponds to the number of elements in executorIds[.](#page-1488-7)
- executors/numberTargetExecutors which is numExecutorsTarget.
- [executors/n](#page-1488-8)umberMaxNeededExecutors which simply calls maxNumExecutorsNeeded.

Note Spark uses Metrics Java library to expose [internal](#page-1488-4) state of its services to measure.

# **HTTP File Server**

It is started on a driver.

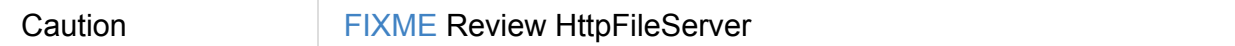

## **Settings**

- spark.fileserver.port (default: 0 ) the port of a file server
- spark.fileserver.uri (Spark internal) the URI of a file server

# **Data locality / placement**

Spark relies on *data locality*, aka *data placement* or *proximity to data source*, that makes Spark jobs sensitive to where the data is located. It is therefore important to have Spark running on Hadoop YARN cluster if the data comes from HDFS.

In Spark on YARN Spark tries to place tasks alongside HDFS blocks.

With HDFS the Spark driver contacts [NameNode](#page-1529-0) about the DataNodes (ideally local) co[ntaining](#page-1529-0) the various blocks of a file or directory as well as their locations (represented as InputSplits ), and then schedules the work to the SparkWorkers.

Spark's compute nodes / workers should be running on storage nodes.

Concept of **locality-aware scheduling**.

Spark tries to execute tasks as close to the data as possible to minimize data transfer (over the wire).

Tasks

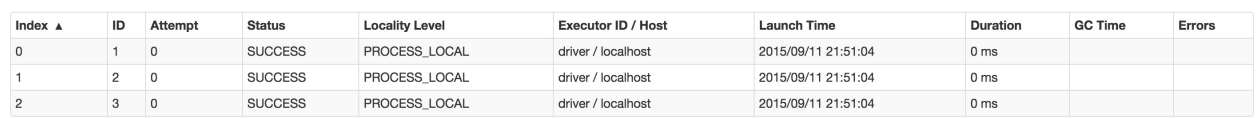

Figure 1. Locality Level in the Spark UI

There are the following task localities (consult org.apache.spark.scheduler.TaskLocality object):

- $\bullet$ PROCESS\_LOCAL
- NODE\_LOCAL
- NO\_PREF
- RACK\_LOCAL
- ANY

Task location can either be a host or a pair of a host and an executor.

## **Cache Manager**

**Cache Manager** in Spark is responsible for passing RDDs partition contents to Block Manager and making sure a node doesn't load two copies of an RDD at once.

It keeps [reference](#page-1297-0) to Block Manager.

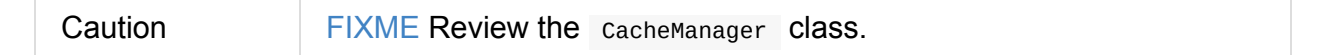

In the code, the current instance of Cache Manager is available under

SparkEnv.get.cacheManager .

## **Caching Query (cacheQuery method)**

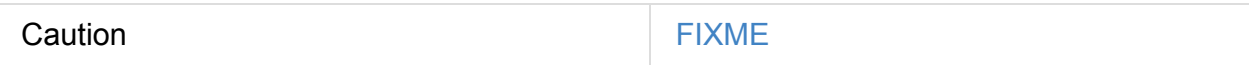

## **Uncaching Query (uncacheQuery method)**

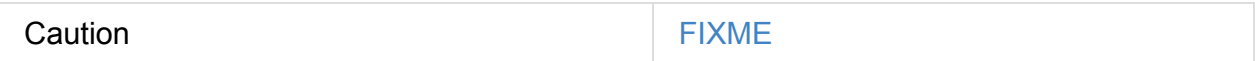

# **OutputCommitCoordinator**

outputCommitCoordinator service is authority that coordinates result commits by means of **commit locks** (using the internal authorizedCommittersByStage registry).

#### **Result commits** are the outputs of running tasks (and a running task is [desc](#page-1499-0)ribed by a task attempt for a partition in a stage).

A partition (of a stage) is **unlocked** when it is marked as -1 in authorizedCommittersByStage internal registry.

#### From the scaladoc (it's a  $private[spark]$  class so no way to find it outside the code):

Authority that decides [whether](#page-1499-1) tasks can commit output to HDFS. Uses a "first committer wins" policy. OutputCommitCoordinator is instantiated in both the [driver](https://github.com/apache/spark/blob/master/core/src/main/scala/org/apache/spark/scheduler/OutputCommitCoordinator.scala)s and executors. On executors, it is configured with a reference to the driver's OutputCommitCoordinatorEndpoint, so requests to commit output will be forwarded to the driver's OutputCommitCoordinator.

#### The most interesting piece is in…

<span id="page-1499-0"></span>Tip

This class was introduced in SPARK-4879; see that JIRA issue (and the associated pull requests) for an extensive design discussion.

#### **Authorized committers** are task [attempts](https://issues.apache.org/jira/browse/SPARK-4879) (per partition and stage) that can…FIXME

#### Table 1. OutputCommitCoordinator Internal Registries and Counters

<span id="page-1499-2"></span>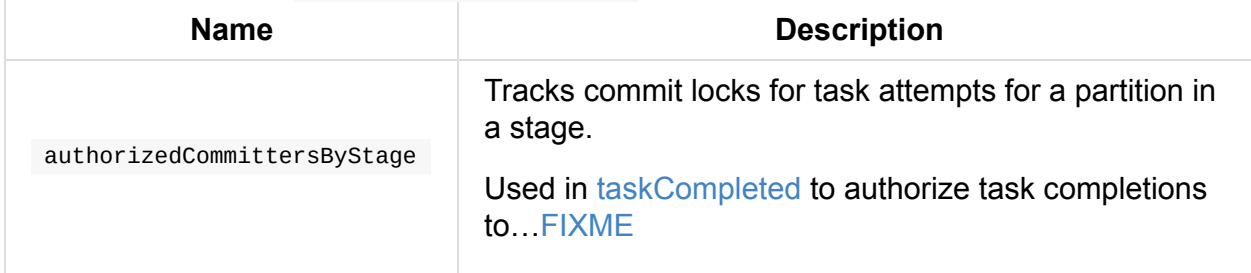

<span id="page-1499-1"></span>Tip Enable INFO or DEBUG logging level [for](#page-1500-0) org.apache.spark.scheduler.OutputCommitCoordinator logger to see what happens in OutputCommitCoordinator . Add the following line to conf/log4j.properties : log4j.logger.org.apache.spark.scheduler.OutputCommitCoordinator=DEBUG Refer to Logging.

#### **stop Method**

Caution **Caution FIXME** 

### **stageStart Method**

Caution **Caution FIXME** 

### **taskCompleted Method**

<span id="page-1500-0"></span>taskCompleted( stage: StageId, partition: PartitionId, attemptNumber: TaskAttemptNumber, reason: TaskEndReason): Unit

taskCompleted marks the partition (in the stage ) completed (and hence a result committed), but only when the attemptNumber is amongst authorized committers per stage (for the partition ).

Internally, taskCompleted first finds authorized committers for the [stage](#page-1499-2).

For task completions with no stage registered in authorizedCommittersByStage internal registry, you should see the following DEBUG [message](#page-1499-2) in the logs and taskCompleted simply exits.

DEBUG [OutputCommitCoordinator:](#page-1499-1) Ignoring task completion for completed stage

For the reason being Success taskCompleted does nothing and exits.

For the reason being TaskCommitDenied, you should see the following INFO message in the logs and taskCompleted exits.

INFO OutputCommitCoordinator: Task was denied committing, stage: [stage], partition: [ partition], attempt: [attemptNumber]

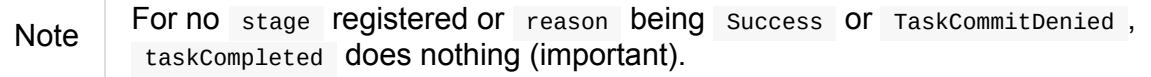

For task completion reasons other than success or TaskCommitDenied and attemptNumber amongst authorized committers, taskCompleted marks partition unlocked.

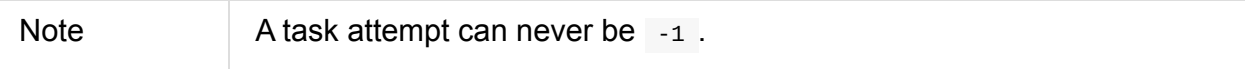

When the lock for partition is cleared, You should see the following DEBUG message in the logs:

DEBUG OutputCommitCoordinator: Authorized committer (attemptNumber=[attemptNumber], st age=[stage], partition=[partition]) failed; clearing lock

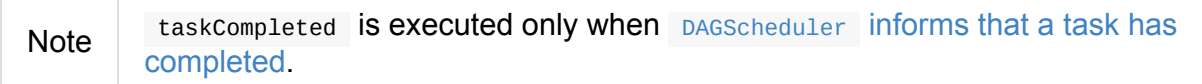

# <span id="page-1502-0"></span>**RpcEnv — RPC Environment**

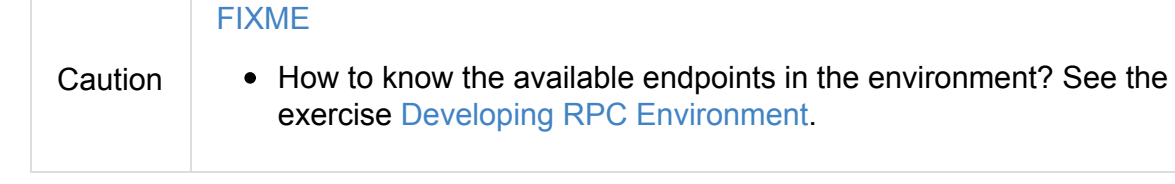

**RPC Environment** (aka **RpcEnv**) is an environment for RpcEndpoints to process messages. A RPC Environment [manages](#page-1807-0) the entire lifecycle of RpcEndpoints:

- registers (sets up) endpoints (by name or uri)
- routes incoming messages to them
- stops them

A RPC Environment is defined by the **name**, **host**, and **port**. It can also be controlled by a **security manager**.

You can create a RPC Environment using RpcEnv.create factory methods.

The only implementation of RPC Environment is Netty-based implementation.

A RpcEndpoint defines how to handle **me[ssages](#page-1505-0)** (what **functions** to execute given a message). RpcEndpoints register (with a name or uri) to RpcEnv to [receive](#page-1511-0) messages from RpcEndpointRefs.

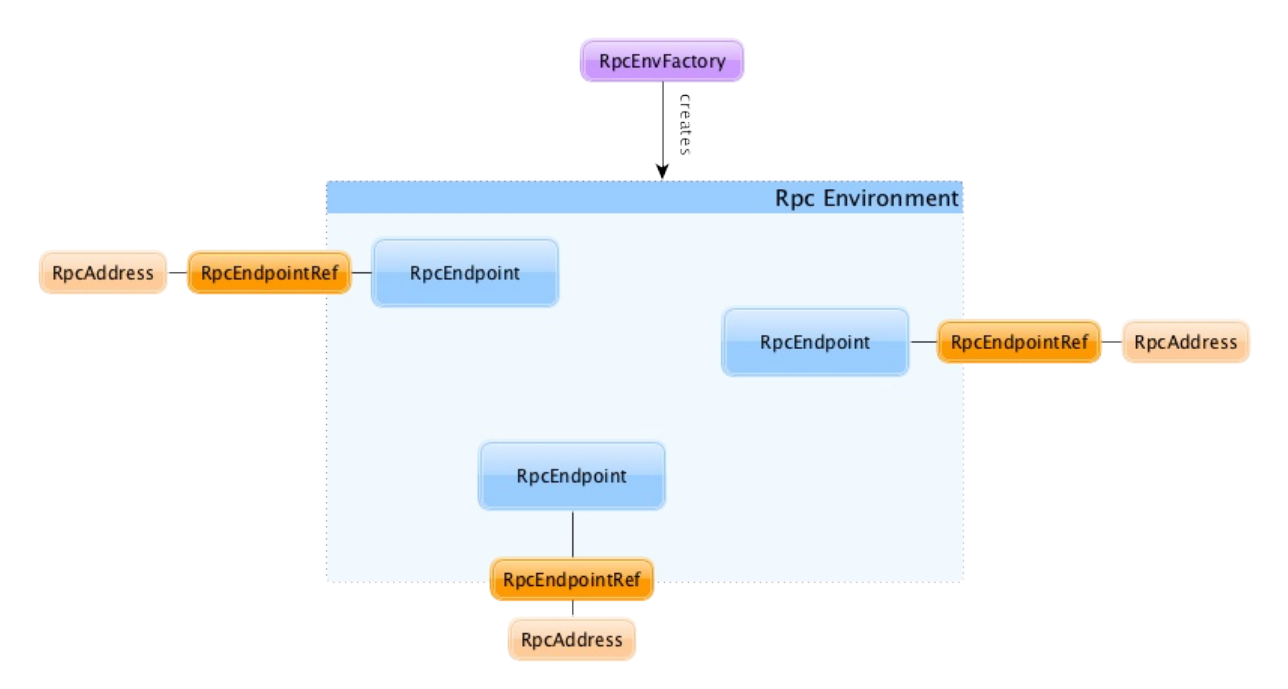

Figure 1. RpcEnvironment with RpcEndpoints and RpcEndpointRefs

RpcEndpointRefs can be looked up by **name** or **uri** (because different RpcEnvs may have different naming schemes).

org.apache.spark.rpc package contains the machinery for RPC communication in Spark.

## **Client Mode = is this an executor or the driver?**

<span id="page-1503-0"></span>When an RPC Environment is initialized as part of the initialization of the driver or executors (using RpcEnv.create ), clientMode is false for the driver and true for executors.

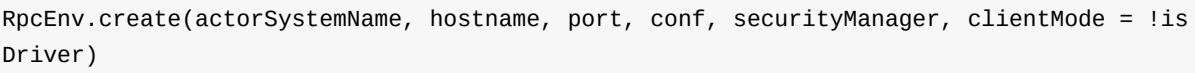

Refer to Client Mode in Netty-based RpcEnv for the implementation-specific details.

### **Creating RpcEndpointRef For URI — a[syncSet](#page-1503-0)upEndpointRefByURI Method**

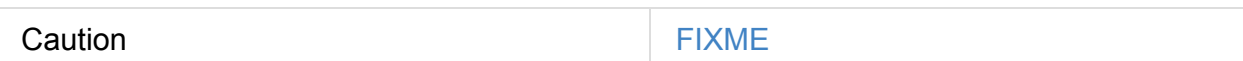

#### **Creating RpcEndpointRef For URI — setupEndpointRefByURI Method**

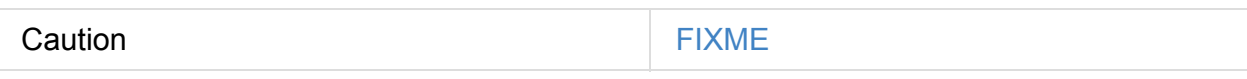

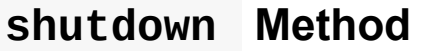

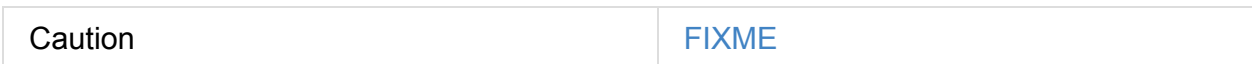

### **Registering RPC Endpoint — setupEndpoint Method**

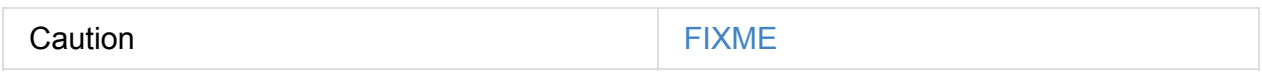

### **awaitTermination Method**

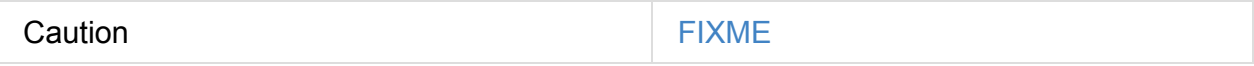

### **ThreadSafeRpcEndpoint**

ThreadSafeRpcEndpoint is a marker RpcEndpoint that does nothing by itself but tells…

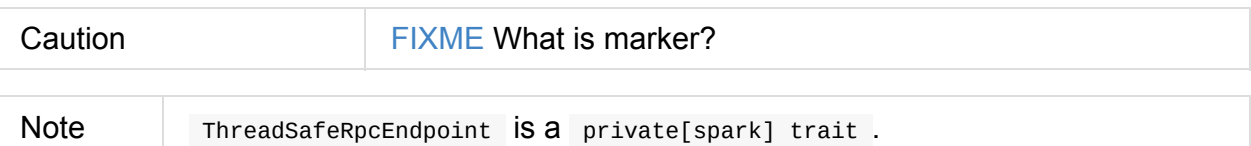

## **RpcAddress**

**RpcAddress** is the logical address for an RPC Environment, with hostname and port.

RpcAddress is encoded as a **Spark URL**, i.e. spark://host:port .

### **RpcEndpointAddress**

**RpcEndpointAddress** is the logical address for an endpoint registered to an RPC Environment, with RpcAddress and **name**.

It is in the format of **spark://[name]@[rpcAddress.host]:[rpcAddress.port]**.

### **Stopping RpcEndpointRef — stop Method**

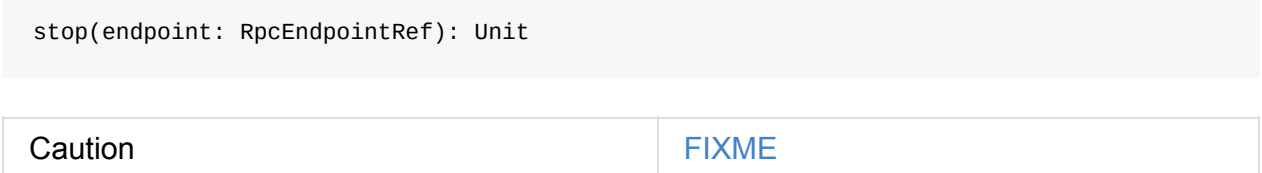

## **Endpoint Lookup Timeout**

<span id="page-1504-0"></span>When a remote endpoint is resolved, a local RPC environment connects to the remote one. It is called **endpoint lookup**. To configure the time needed for the endpoint lookup you can use the following settings.

It is a prioritized list of **lookup timeout** properties (the higher on the list, the more important):

- spark.rpc.lookupTimeout
- spark.network.timeout

Their value can be a number alone (seconds) or any number with time suffix, e.g. 50s , 100ms , or [250us](#page-1507-0) . See Settings.

### <span id="page-1504-1"></span>**Ask Operation [Timeo](#page-1506-0)ut**

**Ask operation** is when a RPC client expects a response to a message. It is a blocking operation.

You can control the time to wait for a response using the following settings (in that order):

- spark.rpc.askTimeout
- spark.network.timeout

Their [value](#page-1507-1) can be a number alone (seconds) or any number with time suffix, e.g. 50s , 100ms , or [250us](#page-1507-0) . See Settings.

## **Exceptions**

When RpcEnv catches uncaught exceptions, it uses RpcCallContext.sendFailure to send exceptions back to the sender, or logging them if no such sender or NotSerializableException .

If any error is thrown from one of RpcEndpoint methods except onError, onError will be invoked with the cause. If onError throws an error, RpcEnv will ignore it.

## **RpcEnvConfig**

<span id="page-1505-1"></span>RpcEnvConfig is a placeholder for an instance of SparkConf, the name of the RPC Environment, host and port, a security manager, and clientMode.

### **Creating RpcEnv — create F[actory](#page-898-0) Methods**

```
create(
  name: String,
 host: String,
  port: Int,
  conf: SparkConf,
  securityManager: SecurityManager,
  clientMode: Boolean = false): RpcEnv (1)
create(
  name: String,
  bindAddress: String,
  advertiseAddress: String,
  port: Int,
  conf: SparkConf,
  securityManager: SecurityManager,
  clientMode: Boolean): RpcEnv
```
1. The 6-argument create (with clientMode disabled) simply passes the input arguments on to the second create making bindAddress and advertiseAddress the same.

create creates a RpcEnvConfig (with the input arguments) and creates a NettyRpcEnv.

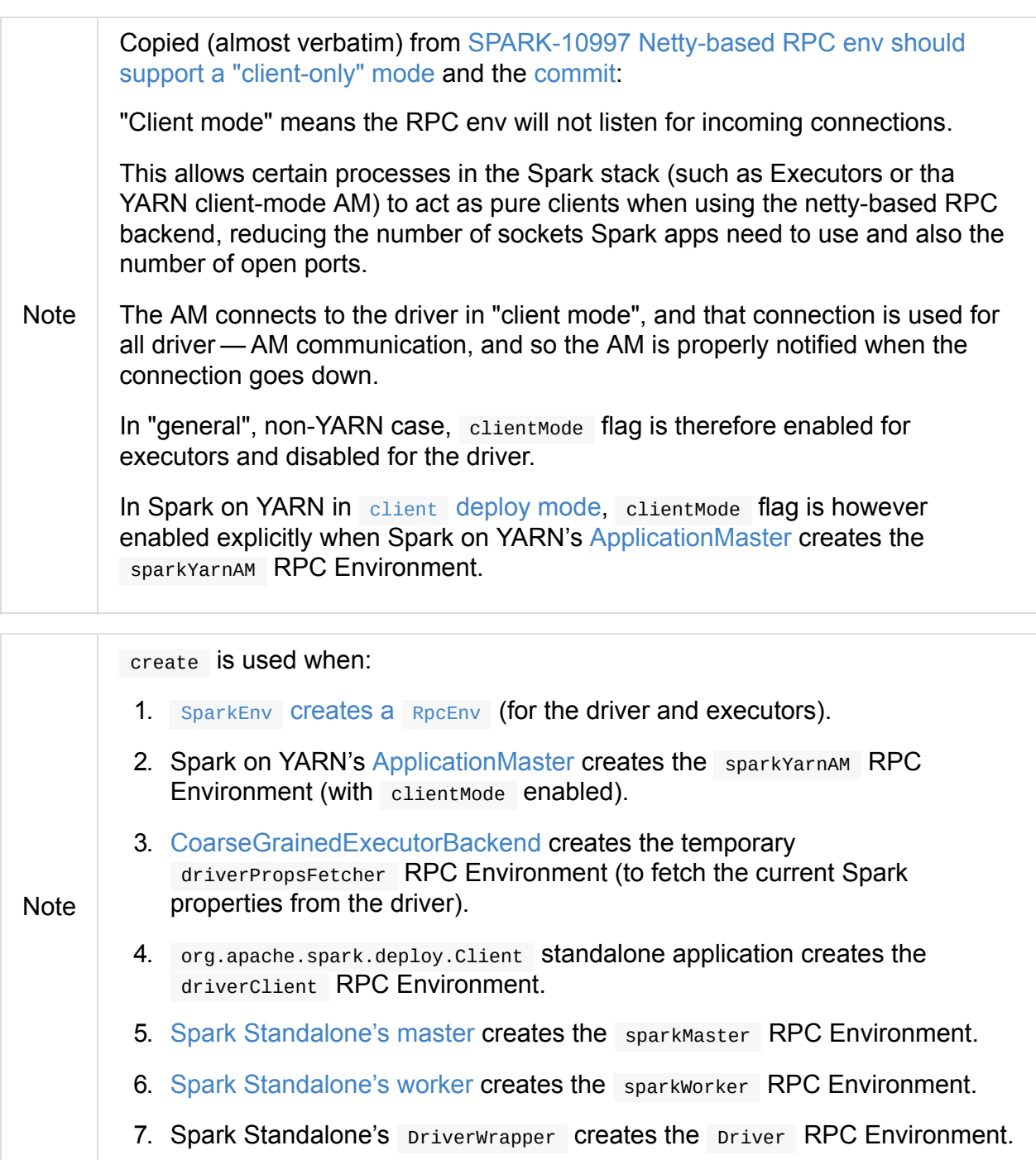

## <span id="page-1506-0"></span>**Settings**

<span id="page-1507-1"></span><span id="page-1507-0"></span>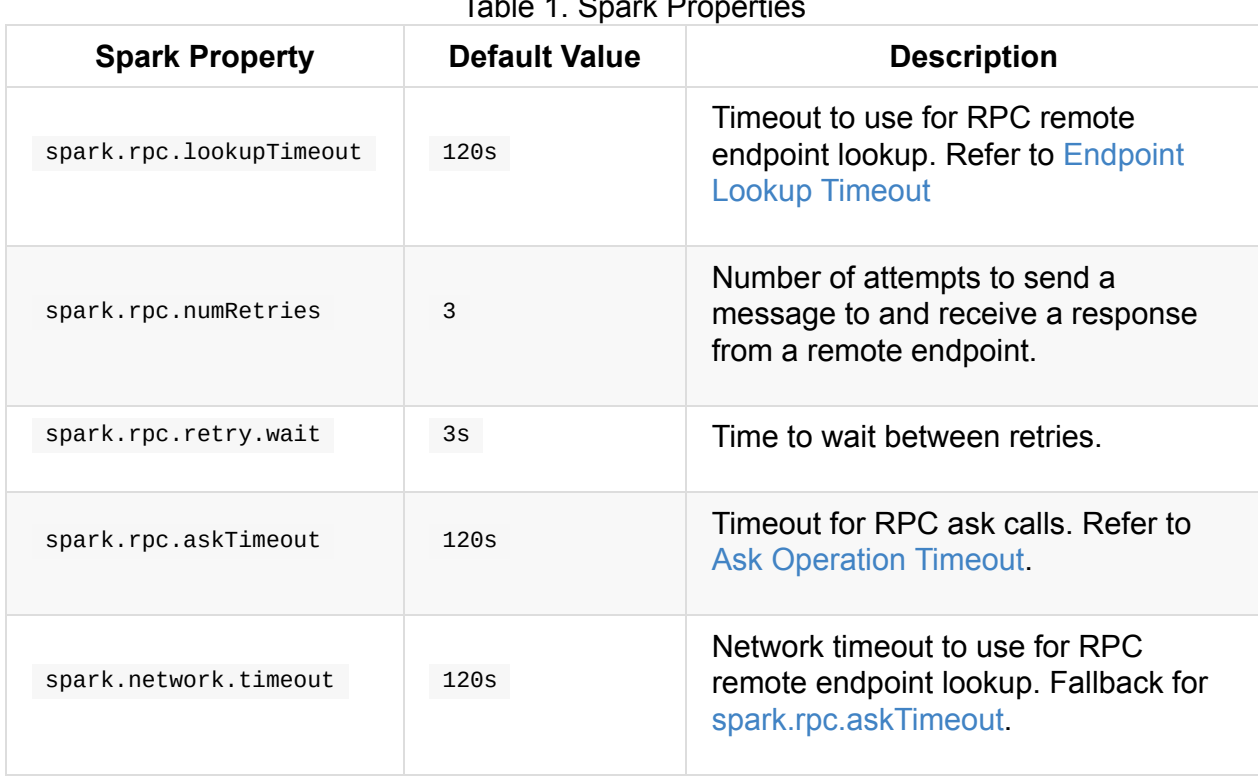

#### Table 1. Spark Properties

# <span id="page-1508-0"></span>**RpcEndpoint**

RpcEndpoint defines a RPC endpoint that processes **messages** using **callbacks**, i.e. **functions** to execute when a message arrives.

RpcEndpoint lives in RpcEnv after being registered by a name.

A RpcEndpoint can be registered to one and only one RpcEnv.

The lifecycle of a Rp[cEndpoin](#page-1502-0)t is onstart, receive and onstop in sequence.

receive can be called concurrently.

Tip If you want receive to be thread-safe, use ThreadSafeRpcEndpoint.

onError method is called for any exception thrown.

### **onStart Method**

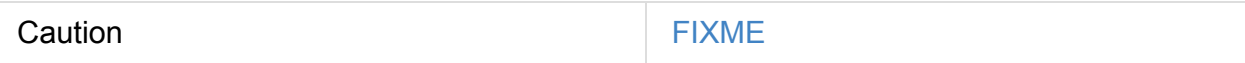

### **stop Method**

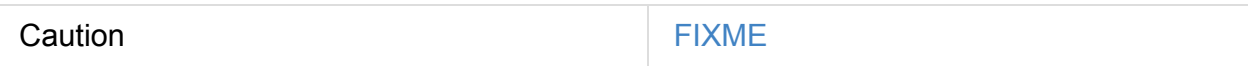

# **RpcEndpointRef — Reference to RPC Endpoint**

RpcEndpointRef is a reference to a RpcEndpoint in a RpcEnv.

RpcEndpointRef is a serializable entity and so you can send it over a network or save it for later use (it can however be deserialized [using](#page-1508-0) the o[wning](#page-1502-0) RpcEnv only).

A RpcEndpointRef has an address (a Spark URL), and a name.

You can send asynchronous one-way messages to the corresponding RpcEndpoint using send method.

You can send a semi-synchronous message, i.e. "subscribe" to be notified when a response [arrive](#page-1509-0)s, using ask method. You can also block the current calling thread for a response using askWithRetry method.

- spark.rpc.numRetries (default: 3) the number of times to retry connection attempts.
- spark.rpc.retry.wait (default: 3s) the number of milliseconds to wait on each retry.

It also uses lookup timeouts.

### **send [Method](#page-1504-0)**

<span id="page-1509-0"></span>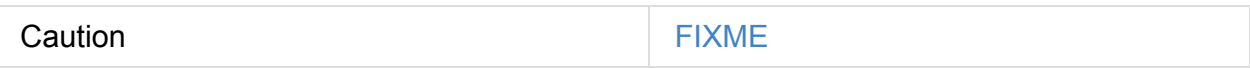

### **askWithRetry Method**

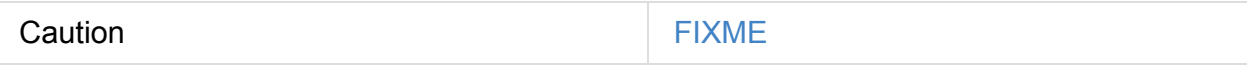

# **RpcEnvFactory**

RpcEnvFactory is the contract to create a RPC Environment.

Note

As of this commit in Spark 2, the one and only RpcEnvFactory is Netty-based NettyRpcEn[vFactory](#page-1510-0) .

## **RpcEnvFa[ctory](https://github.com/apache/spark/commit/4f5a24d7e73104771f233af041eeba4f41675974) [Contract](#page-1511-0)**

```
trait RpcEnvFactory {
 def create(config: RpcEnvConfig): RpcEnv
}
```
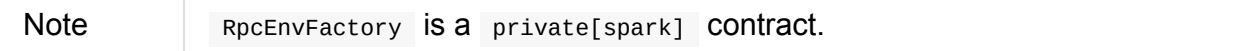

#### Table 1. RpcEnvFactory Contract

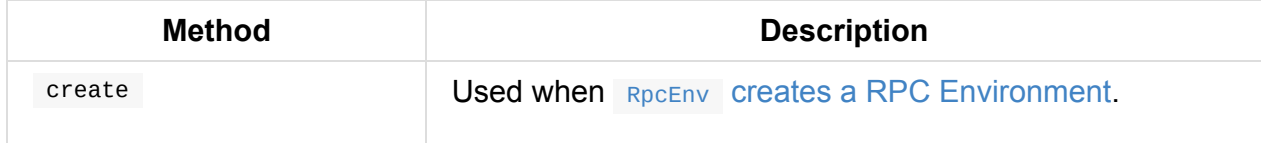

# <span id="page-1511-0"></span>**Netty-based RpcEnv**

Tip

Read up RpcEnv — RPC Environment on the concept of RPC Environment in Spark.

The class org.apa[che.spark.rpc.netty.NettyRpcE](#page-1502-0)nv is the implementation of RpcEnv using Netty - *"an asynchronous event-driven network application framework for rapid development of maintainable high performance protocol servers & clients"*.

[Netty-](http://netty.io/)based RPC Environment is created by NettyRpcEnvFactory when spark.rpc is netty or org.apache.spark.rpc.netty.NettyRpcEnvFactory .

It uses Java's built-in serialization (the implementation of JavaSerialize[rInstance](#page-1506-0)).

Caution FIXME What other choices of JavaSerializerInstance are available in Spark?

NettyRpcEnv is only started on the driver. See Client Mode.

The default port to listen to is 7077.

When NettyRpcEnv starts, the [following](#page-863-0) INFO [message](#page-1511-1) is printed out in the logs:

INFO Utils: Successfully started service 'NettyRpcEnv' on port 0.

Set DEBUG for org.apache.spark.network.server.TransportServer logger to know when Shuffle server/NettyRpcEnv starts listening to messages.

Tip DEBUG Shuffle server started on port :

FIXME: The message above in TransportServer has a space before : .

### **Creating NettyRpcEnv — create Method**

Caution **FIXME** 

### **Client Mode**

<span id="page-1511-1"></span>Refer to Client Mode = is this an executor or the driver? for introduction about **client mode**. This is only for Netty-based RpcEnv.
When created, a Netty-based RpcEnv starts the RPC server and register necessary endpoints for non-client mode, i.e. when client mode is false.

Caution **FIXME** What endpoints?

It means that the required services for remote communication with **NettyRpcEnv** are only started on the driver (not executors).

## **Thread Pools**

Caution

## **shuffle-server-ID**

EventLoopGroup uses a daemon thread pool called shuffle-server-ID, where ID is a unique integer for NioEventLoopGroup ( NIO ) or EpollEventLoopGroup ( EPOLL ) for the Shuffle server.

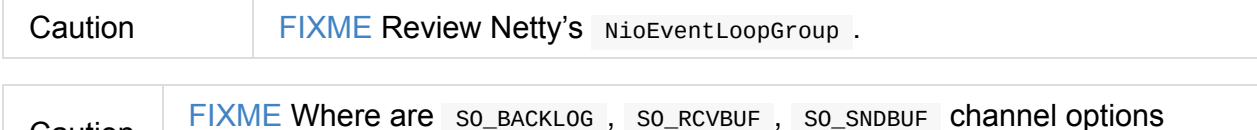

## **dispatcher-event-loop-ID**

used?

NettyRpcEnv's Dispatcher uses the daemon fixed thread pool with spark.rpc.netty.dispatcher.numThreads threads.

Thread names are formatted as dispatcher-event-loop-ID, where ID is a unique, [sequentially](#page-1513-0) assigned integer.

It starts the message processing loop on all of the threads.

### **netty-rpc-env-timeout**

NettyRpcEnv uses the daemon single-thread scheduled thread pool netty-rpc-env-timeout.

```
"netty-rpc-env-timeout" #87 daemon prio=5 os_prio=31 tid=0x00007f887775a000 nid=0xc503
waiting on condition [0x0000000123397000]
```
## **netty-rpc-connection-ID**

NettyRpcEnv uses the daemon cached thread pool with up to spark.rpc.connect.threads threads.

Thread names are formatted as netty-rpc-connection-ID, where ID is a unique, sequentially assigned integer.

## **Settings**

The Netty-based implementation uses the following properties:

- <span id="page-1513-0"></span>• spark.rpc.io.mode (default: NIO) - NIO OF EPOLL for low-level IO. NIO is always available, while EPOLL is only available on Linux. NIO uses io.netty.channel.nio.NioEventLoopGroup while EPOLL io.netty.channel.epoll.EpollEventLoopGroup .
- spark.shuffle.io.numConnectionsPerPeer always equals 1
- spark.rpc.io.threads (default: 0; maximum: 8) the number of threads to use for the Netty client and server thread pools.
	- spark.shuffle.io.serverThreads (default: the value of spark.rpc.io.threads )
	- spark.shuffle.io.clientThreads (default: the value of spark.rpc.io.threads )
- spark.rpc.netty.dispatcher.numThreads (default: the number of processors available to JVM)
- spark.rpc.connect.threads (default: 64 ) used in cluster mode to communicate with a remote RPC endpoint
- spark.port.maxRetries (default: 16 or 100 for testing when spark.testing is set) controls the maximum number of binding attempts/retries to a port before giving up.

## **Endpoints**

endpoint-verifier ( RpcEndpointVerifier ) - a RpcEndpoint for remote RpcEnvs to query whether an RpcEndpoint exists or not. It uses Dispatcher that keeps track of registered endpoints and responds true / false to CheckExistence message.

endpoint-verifier is used to check out whether a given endpoint exists or not before the endpoint's reference is given back to clients.

One use case is when an AppClient connects to standalone Masters before it registers the application it acts for.

Caution FIXME Who'd like to use [endpoint-verifier](#page-1652-0) and how?

## **Message Dispatcher**

A message dispatcher is responsible for routing RPC messages to the appropriate endpoint(s).

It uses the daemon fixed thread pool dispatcher-event-loop with spark.rpc.netty.dispatcher.numThreads threads for dispatching messages.

"dispatcher-event-loop-0" #26 daemon prio=5 os\_prio=31 tid=0x00007f8877153800 nid=0x71 03 waiting on condition [0x000000011f78b000]

# <span id="page-1515-0"></span>**TransportConf — Transport Configuration**

TransportConf is a class for the transport-related network configuration for modules, e.g. ExternalShuffleService or YarnShuffleService.

It exposes methods to access settings for a single module as spark.module.prefix or general [network-related](#page-1403-0) settings.

## **Creating [TransportConf](#page-1516-1) from SparkCon[f](#page-1516-0) — fromSparkConf Method**

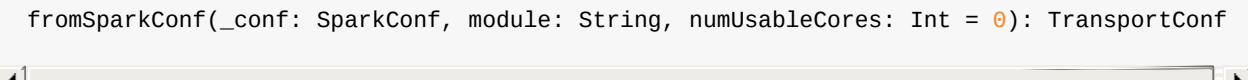

Note fromSparkConf belongs to SparkTransportConf object.

fromSparkConf creates a TransportConf for module from the given SparkConf.

Internally, from Spark Conf calculates the default number of threads for both the Netty client and server thread pools.

fromSparkConf USeS [spark.\[module\].io.serverThreads](#page-1515-0) and spark. [module].io.clientThreads if specified for the number of threads to use. If not defined, fromSparkConf sets them to the default number of threads calculated earlier.

## **Calculating Default Number of Threads (8 Maximum) — defaultNumThreads Internal Method**

defaultNumThreads(numUsableCores: Int): Int

Note defaultNumThreads belongs to SparkTransportConf object.

defaultNumThreads calculates the default number of threads for both the Netty client and server thread pools that is 8 maximum or numUsableCores is smaller. If numUsableCores is not specified, defaultNumThreads uses the number of processors available to the Java virtual machine.

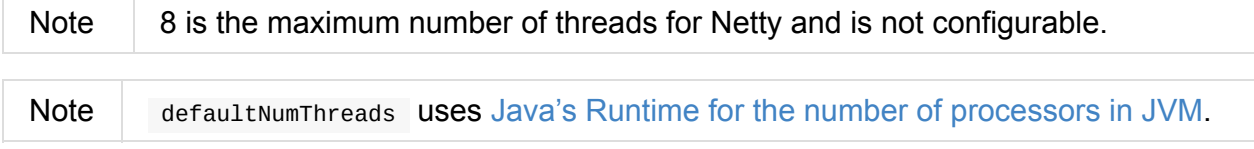

## **spark.module.prefix Settings**

The settings can be in the form of **spark.[module].[prefix]** with the following prefixes:

- <span id="page-1516-0"></span>io.mode (default: NIO ) — the IO mode: nio Or epoll.
- io.preferDirectBufs (default: true ) a flag to control whether Spark prefers allocating off-heap byte buffers within Netty ( true ) or not ( false ).
- io.connectionTimeout (default: spark.network.timeout or 120s) the connection timeout in milliseconds.
- io.backLog (default: -1 for no [backlog\)](#page-1507-0) the requested maximum length of the queue of incoming connections.
- io.numConnectionsPerPeer (default: 1) the number of concurrent connections between two nodes for fetching data.
- io.serverThreads (default: 0 i.e. 2x#cores) the number of threads used in the server thread pool.
- io.clientThreads (default: 0 i.e. 2x#cores) the number of threads used in the client thread pool.
- io.receiveBuffer (default: -1 ) the receive buffer size (SO\_RCVBUF).
- io.sendBuffer (default: -1) the send buffer size (SO\_SNDBUF).
- sasl.timeout (default: 30s) the timeout (in milliseconds) for a single round trip of SASL token exchange.
- io.maxRetries (default: 3) the maximum number of times Spark will try IO exceptions (such as connection timeouts) per request. If set to  $\theta$ , Spark will not do any retries.
- io.retry wait (default: 5s) the time (in milliseconds) that Spark will wait in order to perform a retry after an  $\iota$  idexception . Only relevant if  $\iota$  io.max Retries  $> 0$ .
- io.lazyFD (default: true ) controls whether to initialize FileDescriptor lazily ( true ) or not ( false ). If true , file descriptors are created only when data is going to be transferred. This can reduce the number of open files.

## **General Network-Related Settings**

### <span id="page-1516-1"></span>**spark.storage.memoryMapThreshold**

spark.storage.memoryMapThreshold (default: 2m ) is the minimum size of a block that we should start using memory map rather than reading in through normal IO operations.

This prevents Spark from memory mapping very small blocks. In general, memory mapping has high overhead for blocks close to or below the page size of the OS.

## **spark.network.sasl.maxEncryptedBlockSize**

spark.network.sasl.maxEncryptedBlockSize (default: 64k ) is the maximum number of bytes to be encrypted at a time when SASL encryption is enabled.

### **spark.network.sasl.serverAlwaysEncrypt**

spark.network.sasl.serverAlwaysEncrypt (default: false ) controls whether the server should enforce encryption on SASL-authenticated connections (true) or not (false).

# **Spark Streaming — Streaming RDDs**

**Spark Streaming** is the incremental **micro-batching stream processing framework** for

Spark.

Tip You can find more information about Spark Streaming in my separate book in the notebook repository at GitBook.

# **Deployment Environments — Run Modes**

Spark Deployment Environments (aka Run Modes):

- local
- clustered
	- [S](#page-1521-0)park Standalone
	- [Spar](#page-1526-0)k on Apache Mesos
	- o Spark on [Hadoop](#page-1649-0) YARN

A Spark application is [composed](#page-1684-0) of the driver and executors that can run locally (on a single JVM) or using cluster [resources](#page-1529-0) (like CPU, RAM and disk that are managed by a cluster manager).

#### Note You can specify where to run the driver using the deploy mode (using --deploymode **Option of spark-submit or** spark.submit.deployMode Spark property).

## **Master URLs**

<span id="page-1519-0"></span>Spark supports the following **master URLs** (see private object SparkMasterRegex):

- local, local[N] and local[\*] for Spark local
- local[N, maxR[etries](https://github.com/apache/spark/blob/master/core/src/main/scala/org/apache/spark/SparkContext.scala#L2583-L2592)] for Spark local-with-retries
- local-cluster[N, cores, memory] for [simulating](#page-1522-0) a Spark cluster of N executors (threads), cores CPUs and memory [locally](#page-1522-0) (aka *Spark local-cluster*)
- spark://host:port,host1:port1,... for connecting to Spark Standalone cluster(s)
- mesos:// for Spark on Mesos cluster
- yarn for Spark on YARN

You can specify the [master](#page-1684-0) URL of a Spark application as follows:

- 1. spark-submit's [--master](#page-1529-0) command-line option,
- 2. spark.master Spark property,
- 3. When creating a sparkContext (using setMaster method),
- 4. When [creating](#page-901-0) a sparkSession (using master method of the builder interface).

# <span id="page-1521-0"></span>**Spark local (pseudo-cluster)**

You can run Spark in **local mode**. In this non-distributed single-JVM deployment mode, Spark spawns all the execution components - driver, executor, LocalSchedulerBackend, and master - in the same single JVM. The default parallelism is the number of threads as specified in the master URL. This is the only [mode](#page-863-0) w[here](#page-867-0) a driver is used for [execution.](#page-1524-0)

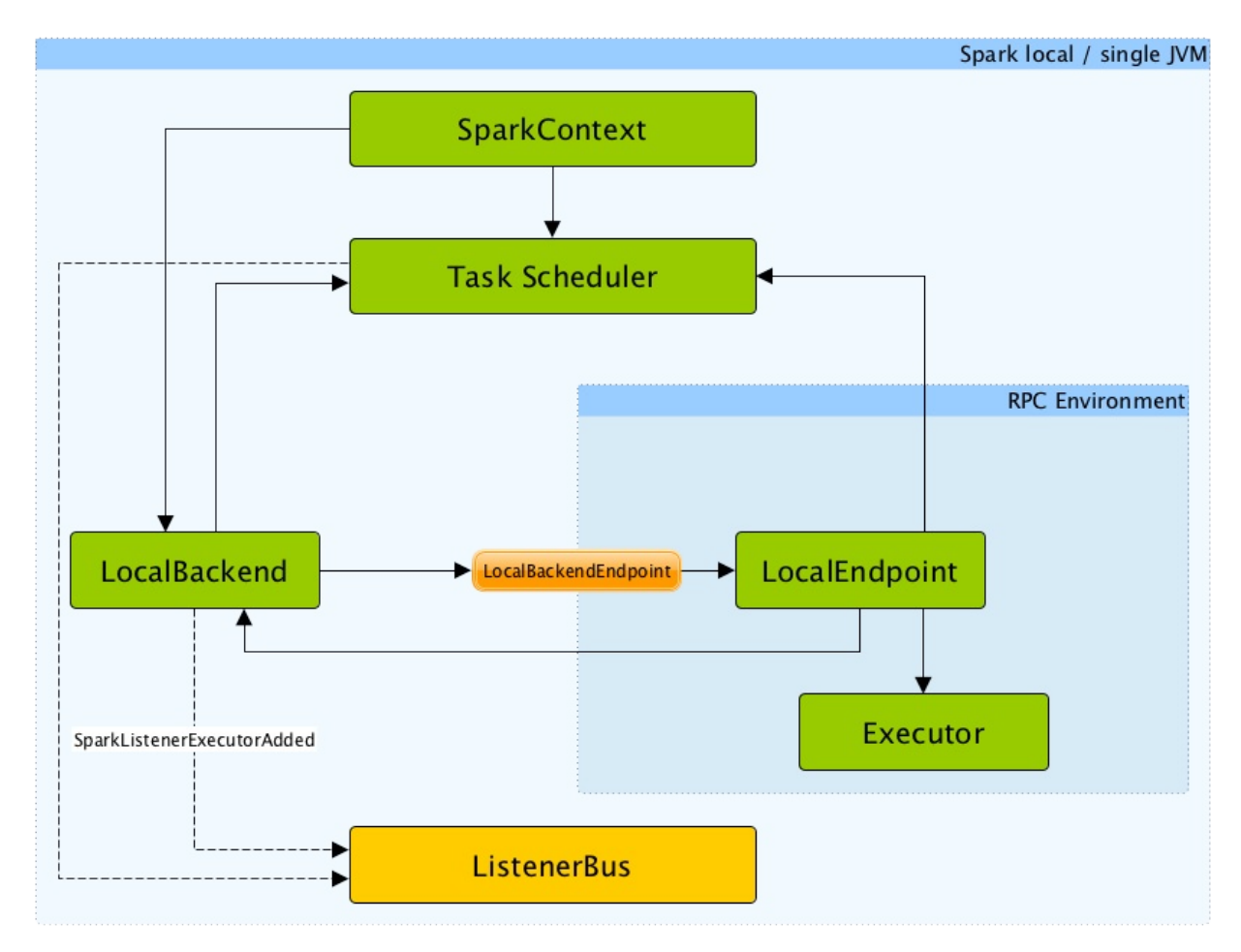

Figure 1. Architecture of Spark local

The local mode is very convenient for testing, debugging or demonstration purposes as it requires no earlier setup to launch Spark applications.

This mode of operation is also called Spark in-process or (less commonly) **a local version of Spark**.

SparkContext.isLocal returns true when [Spark](http://spark.apache.org/docs/latest/programming-guide.html#initializing-spark) runs in local mode.

```
scala> sc.isLocal
res0: Boolean = true
```
Spark shell defaults to local mode with local<sup>[\*]</sup> as the the master URL.

```
scala> sc.master
res0: String = local[*]
```
Tasks are not re-executed on failure in local mode (unless local-with-retries master URL is used).

The task scheduler in local mode works with LocalSchedu[lerBackend](#page-1522-0) task scheduler backend.

## **Master [URL](#page-1133-0)**

<span id="page-1522-0"></span>You can run Spark in local mode using local, local[n] or the most general local[\*] for the master URL.

The URL says how many threads can be used in total:

- local [uses](#page-1519-0) 1 thread only.
- local[n] uses n threads.
- local<sup>[\*]</sup> uses as many threads as the number of processors available to the Java virtual machine (it uses Runtime.getRuntime.availableProcessors() to know the number).

**Caution** FIXME What [happens](https://docs.oracle.com/javase/8/docs/api/java/lang/Runtime.html#availableProcessors--) when there's less cores than n in the master URL? It is a question from twitter.

local[N, maxFailures] (called **local-with-retries**) with N being \* or the number of threads to use (as explained above) and maxFailures being the value of spark.task.maxFailures.

## **Task [Submission](#page-1133-0) a.k.a. reviveOffers**

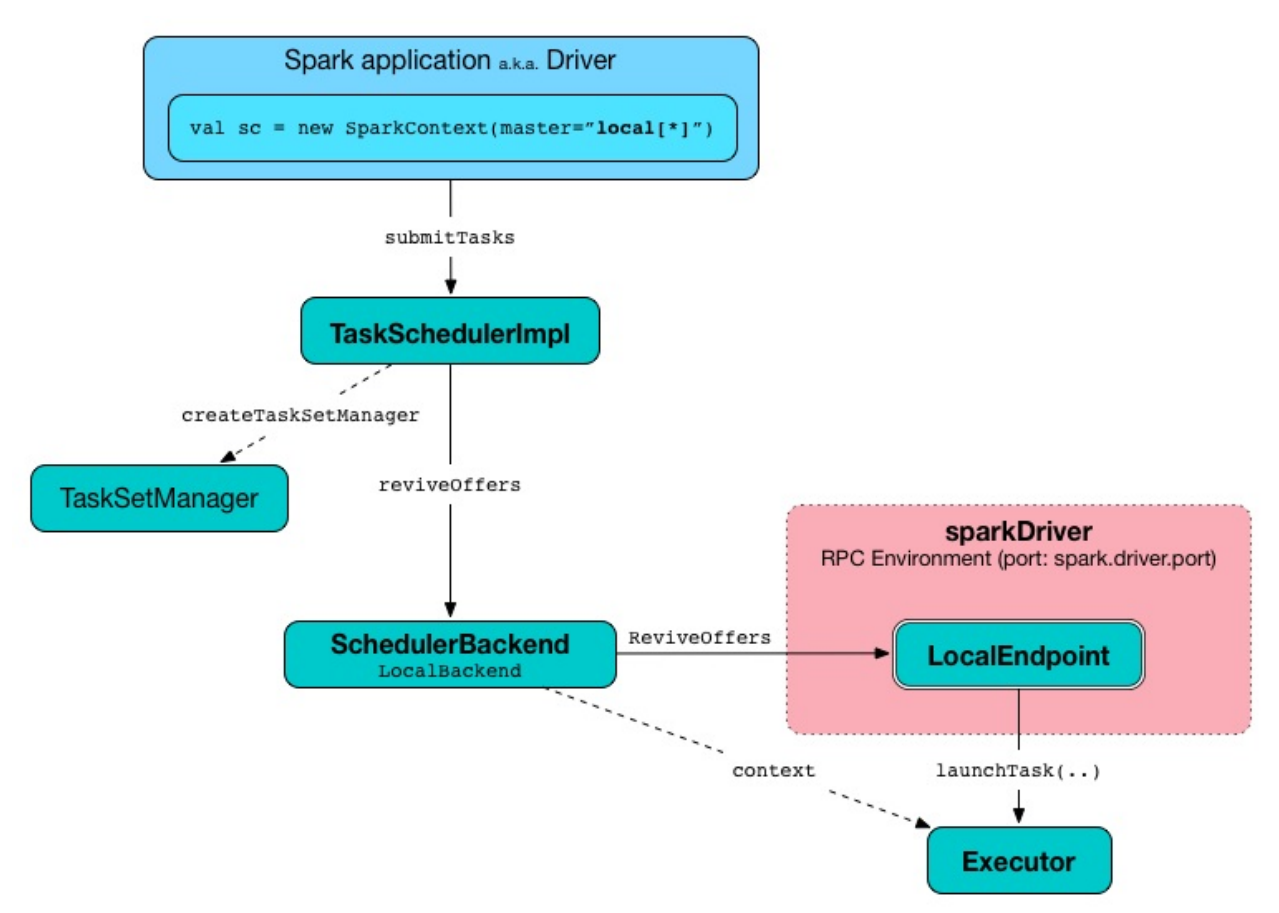

Figure 2. TaskSchedulerImpl.submitTasks in local mode

When ReviveOffers Or StatusUpdate messages are received, LocalEndpoint places an offer to TaskSchedulerImpl (using TaskSchedulerImpl.resourceOffers ).

If there is one or more tasks that match the offer, they are launched [\(using](#page-1525-0) executor.launchTask method).

The number of tasks to be launched is controlled by the number of threads as specified in master URL. The executor uses threads to spawn the tasks.

# <span id="page-1524-0"></span>**LocalSchedulerBackend**

LocalSchedulerBackend is a scheduler backend and a ExecutorBackend for Spark local run mode.

LocalSchedulerBackend acts as a ["cluster](#page-1255-0) manager" for local [mode](#page-1282-0) to offer resources on the single worker it manages, i.e. it calls [TaskSchedulerImpl.resourceOffers\(offers\)](#page-1521-0) with offers being a single-element collection with WorkerOffer.

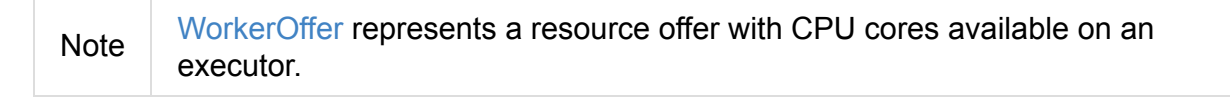

When an [executor](#page-1219-0) sends task status updates (using ExecutorBackend.statusUpdate), they are passed along as StatusUpdate to LocalEndpoint.

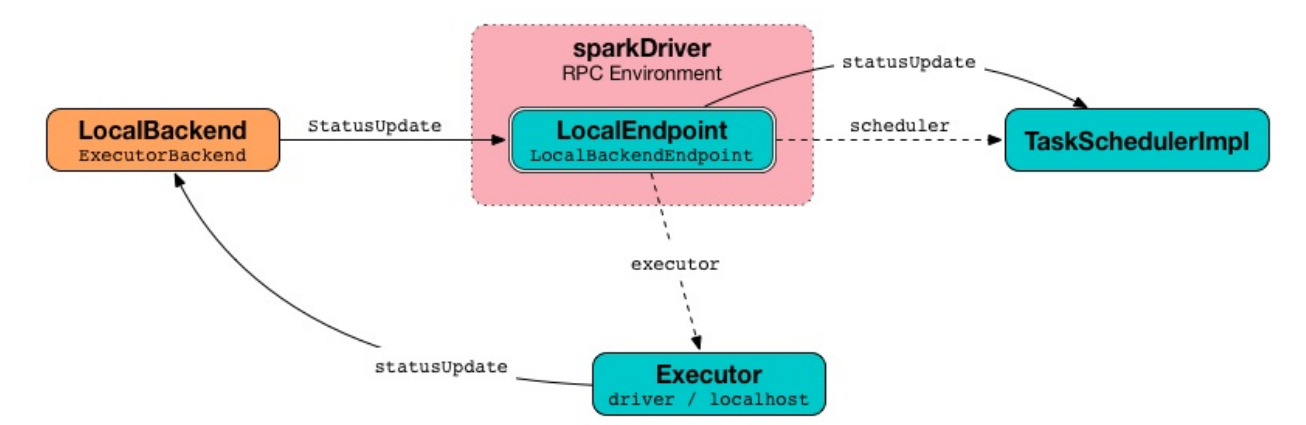

Figure 1. Task status updates flow in local mode

When LocalSchedulerBackend starts up, it registers a new RpcEndpoint called **LocalSchedulerBackendEndpoint** that is backed by LocalEndpoint. This is announced on LiveListenerBus as driver (using SparkListenerExecutorAdded message).

The application ids are in the format of local-[current time [millis\]](#page-1525-0).

It [communicates](#page-1746-0) with LocalEndpoint using RPC [messages.](#page-1743-0)

The default parallelism is controlled using spark.default.parallelism property.

# <span id="page-1525-0"></span>**LocalEndpoint**

LocalEndpoint is the communication channel between Task Scheduler and LocalSchedulerBackend. It is a (thread-safe) RpcEndpoint that hosts an executor (with id driver and hostname localhost ) for Spark local mo[de.](#page-1133-0)

When a [LocalEndpoint](#page-1524-0) starts up (as part of Spark [local's](#page-1508-0) initialization) it [prints](#page-867-0) out the following INFO messages to the logs:

INFO Executor: Starting executor ID driver on host localhost INFO Executor: Using REPL class URI: http://192.168.1.4:56131

### **reviveOffers Method**

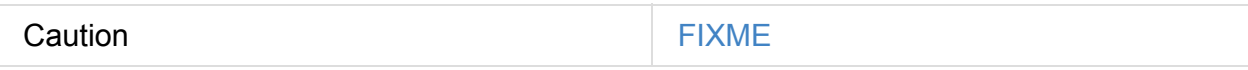

### **Creating LocalEndpoint Instance**

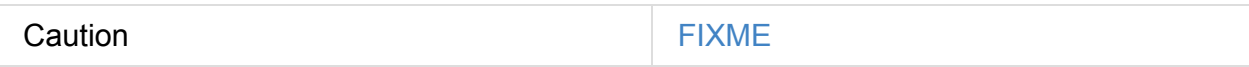

## **RPC Messages**

LocalEndpoint accepts the following RPC message types:

- ReviveOffers (receive-only, non-blocking) read Task Submission a.k.a. reviveOffers.
- StatusUpdate (receive-only, non-blocking) that passes the message to TaskScheduler (using statusUpdate ) and if the task's status is finished, it [revives](#page-1525-0) offers (see ReviveOffers ).
- $\bullet$   $\phantom{i}$  KillTask (receive-only, non[-blocking\)](#page-1138-0) that kills the task that is currently running on the executor.
- StopExecutor (receive-reply, blocking) that stops the executor.

# <span id="page-1526-0"></span>**Spark Clustered**

Spark can be run in distributed mode on a cluster. The following (open source) **cluster managers** (*aka* **task schedulers** *aka* **resource managers**) are currently supported:

- Spark's own built-in Standalone cluster manager
- Hadoop YARN
- [Apache](#page-1649-0) Mesos

Here is a very [brief](#page-1529-0) list of pros and cons of using one cluster manager versus the other options [supported](#page-1684-0) by Spark:

- 1. Spark Standalone is included in the official distribution of Apache Spark.
- 2. Hadoop YARN has a very good support for HDFS with data locality.
- 3. Apache Mesos makes resource offers that a framework can accept or reject. It is Spark (as a Mesos framework) to decide what resources to accept. It is a *push-based* resource management model.
- 4. Hadoop YARN responds to a YARN framework's resource requests. Spark (as a YARN framework) requests CPU and memory from YARN. It is a *pull-based* resource management model.
- 5. Hadoop YARN supports Kerberos for a secured HDFS.

Running Spark on a cluster requires workload and resource management on distributed systems.

Spark driver requests resources from a cluster manager. Currently only CPU and memory are requested resources. It is a cluster manager's responsibility to spawn Spark executors in the cluster (on its workers).

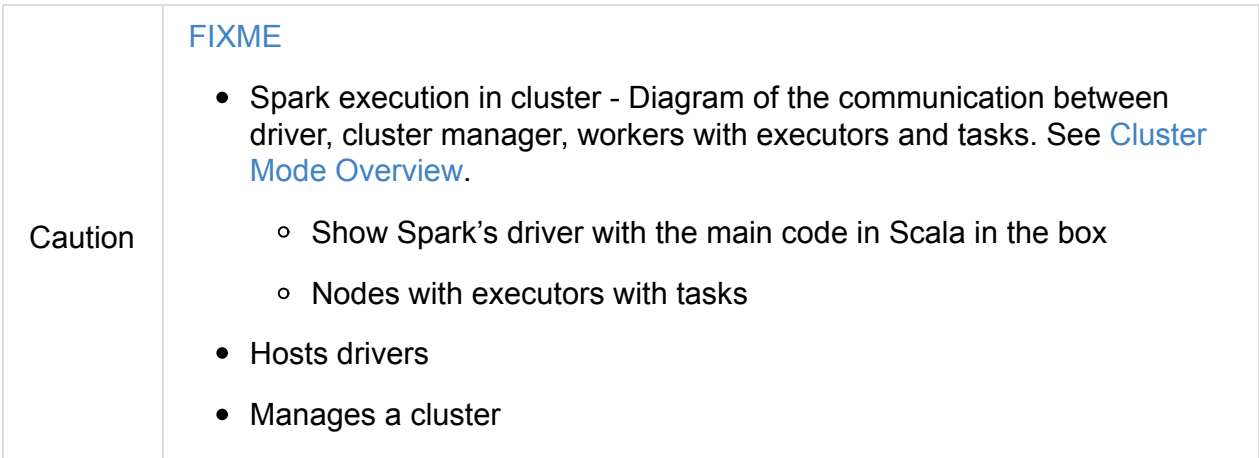

The workers are in charge of communicating the cluster manager the availability of their resources.

Communication with a driver is through a RPC interface (at the moment Akka), except Mesos in fine-grained mode.

Executors remain alive after jobs are finished for future ones. This allows for better data utilization as [intermediate](#page-1684-0) data is cached in memory.

Spark reuses resources in a cluster for:

- efficient data sharing
- fine-grained partitioning
- low-latency scheduling

Reusing also means the the resources can be hold onto for a long time.

Spark reuses long-running executors for speed (contrary to Hadoop MapReduce using short-lived containers for each task).

## **Spark Application Submission to Cluster**

When you submit a Spark application to the cluster this is what happens (see the answers to the answer to What are workers, executors, cores in Spark Standalone cluster? on StackOverflow):

- The Spark driver is [launched](http://stackoverflow.com/q/32621990/1305344) to invoke the main method of the Spark application.
- The driver asks the cluster manager for resources to run the application, i.e. to launch executors that run tasks.
- The cluster manager launches executors.
- The driver runs the Spark application and sends tasks to the executors.
- Executors run the tasks and save the results.
- Right after  $sprkContext.stop()$  is executed from the driver or the  $main$  method has exited all the executors are terminated and the cluster resources are released by the cluster manager.

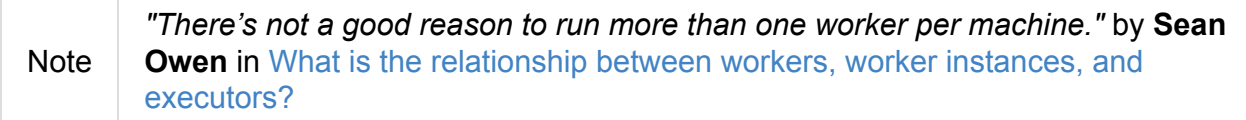

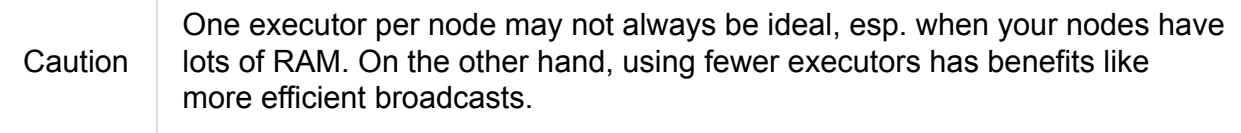

## **Two modes of launching executors**

Warning Review core/src/main/scala/org/apache/spark/deploy/master/Master.scala

## **Others**

**Spark application** can be split into the part written in Scala, Java, and Python with the cluster itself in which the application is going to run.

Spark application runs on a cluster with the help of **cluster manager**.

A Spark application consists of a single driver process and a set of executor processes scattered across nodes on the cluster.

Both the driver and the executors usually run as long as the application. The concept of **dynamic resource allocation** has changed it.

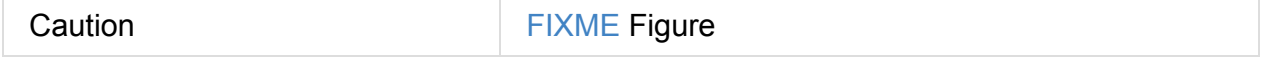

A node is a machine, and there's not a good reason to run more than one worker per machine. So two worker nodes typically means two machines, each a Spark worker.

Workers hold many executors for many applications. One application has executors on many workers.

# <span id="page-1529-0"></span>**Spark on YARN**

You can submit Spark applications to a Hadoop YARN cluster using yarn master URL.

spark-submit --master yarn mySparkApp.jar

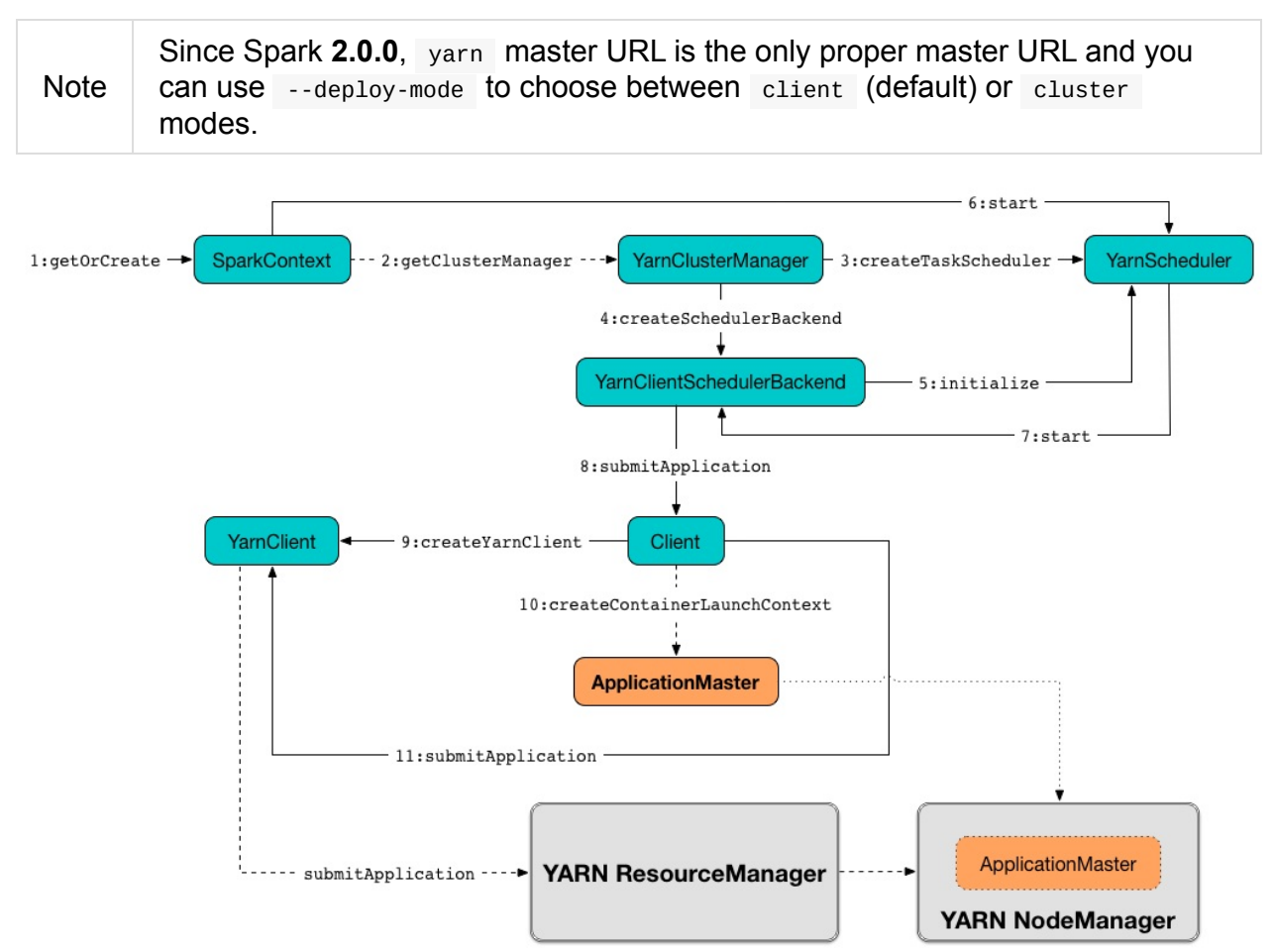

Figure 1. Submitting Spark Application to YARN Cluster (aka Creating SparkContext with yarn Master URL and client Deploy Mode)

Without specifying the deploy mode, it is assumed client.

spark-submit --master yarn --deploy-mode client mySparkApp.jar

There are two deploy modes for YARN — client (default) or cluster.

 $Tip$  Deploy modes are all about where the Spark driver runs.

In client mode the Spark driver (and Spar[kConte](#page-1604-0)xt) runs on a [clien](#page-1609-0)t node outside a YARN cluster whereas in cluster mode it runs inside a YARN cluster, i.e. inside a YARN container alongside ApplicationMaster (that acts as the Spark application in YARN).

In that sense, a Spark application deployed to YARN is a YARN-compatible execution framework that can be deployed to a YARN cluster (alongside other Hadoop workloads). On YARN, a Spark executor maps to a single YARN container.

Note In order to deploy applications to YARN clusters, you need to use Spark with YARN support.

Spark on YARN supports multiple application attempts and supports data locality for data in HDFS. You can also take [advantage](#page-1531-0) of Hadoop's security and run Spark in a secure Hadoop environment using Kerberos authentication (aka *Kerberized clusters*).

There are few settings that are specific to YARN (see Settings). Among them, you can [particularly](#page-1635-0) like the support for YARN resource queues (to divide cluster resources and allocate shares to different teams and users based on advanced policies).

You can start spark-submit with --verbose command-line option to have some settings displayed, including YARN-specific. See spark-submit and YARN options.

The memory in the YARN resource requests is --executor-memory + what's set for spark.yarn.executor.memoryOverhead, which defaults to 10% of [--executor-memory](#page-1530-0).

If YARN has enough resources it will deploy the executors distributed across the cluster, then each of them will try to [process](#page-1642-0) the data locally  $($  NODE LOCAL in Spark Web UI), with as many splits in parallel as you defined in spark.executor.cores.

### **Multiple Application Atte[mpts](#page-876-0)**

Spark on YARN supports **multiple application attempts** in cluster mode.

See YarnRMClient.getMaxRegAttempts.

Caution **Caution FIXME** 

Tip

### **spark-submit and YARN options**

<span id="page-1530-0"></span>When you submit your Spark applications using spark-submit you can use the following YARN-specific command-line options:

- --archives
- --executor-cores
- --keytab
- --num-executors
- --principal
- --queue

Tip Read about the corresponding settings in Settings in this document.

### **Memory Requirements**

When Client submits a Spark application to a YARN cluster, it makes sure that the application will not request more than the maximum memory capability of the YARN cluster.

The memory for [ApplicationMaster](#page-1550-0) is controlled by custom settings per deploy mode.

For client deploy mode it is a sum of [spark.yarn.am.memory](#page-1553-0) (default:  $512m$ ) with an optional overhead as spark.yarn.am.memoryOverhead.

For cluster deploy mode it is a sum of [spark.driver.memory](#page-1647-0) (default: 1g) with an optional overhead as [spark.yarn.driver.memoryOverhea](#page-1647-1)d.

If the optional overhead is not set, it is computed as 10% of the main memory (spark.yarn.[am.memory](#page-1647-2) for client mode or spark.driver.memory for cluster mode) or 384m whatever is larger.

### **[Spark](#page-1647-0) with YARN support**

<span id="page-1531-0"></span>You need to have Spark that has been compiled with YARN support, i.e. the class org.apache.spark.deploy.yarn.Client must be on the CLASSPATH.

Otherwise, you will see the f[ollowing](#page-1763-0) error in the logs and Spark will exit.

Error: Could not load YARN classes. This copy of Spark may not have been compiled with YARN support.

### **Master URL**

Since Spark **2.0.0**, the only proper master URL is yarn.

./bin/spark-submit --master yarn ...

Before Spark 2.0.0, you could have used yarn-client or yarn-cluster , but it is now deprecated. When you use the deprecated master URLs, you should see the following warning in the logs:

Warning: Master yarn-client is deprecated since 2.0. Please use master "yarn" with spe cified deploy mode instead.

## **Keytab**

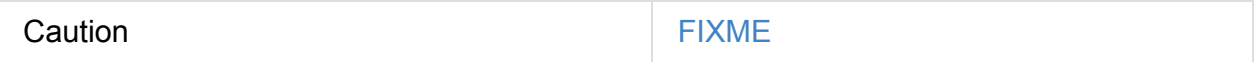

When a principal is specified a keytab must be specified, too.

The settings spark.yarn.principal and spark.yarn.principal will be set to respective values and UserGroupInformation.loginUserFromKeytab Will be called with their values as input arguments.

## **Environment Variables**

## **SPARK\_DIST\_CLASSPATH**

SPARK\_DIST\_CLASSPATH is a distribution-defined CLASSPATH to add to processes.

It is used to populate CLASSPATH for ApplicationMaster and executors.

## **Setting[s](#page-1561-0)**

Caution **FIXME** Where and how are they used?

## **Further reading or watching**

- (video) Spark on YARN: a Deep Dive Sandy Ryza (Cloudera)
- (video) Spark on YARN: The Road Ahead Marcelo Vanzin (Cloudera) from Spark Summit [2015](https://youtu.be/N6pJhxCPe-Y)

# **YarnShuffleService — ExternalShuffleService on YARN**

YarnShuffleService is an external shuffle service for Spark on YARN. It is YARN NodeManager's auxiliary service that implements

org.apache.hadoop.yarn.server.api.AuxiliaryService .

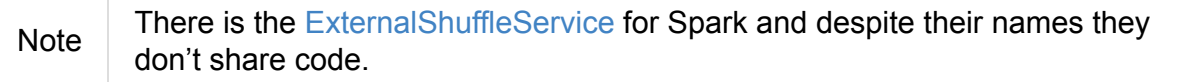

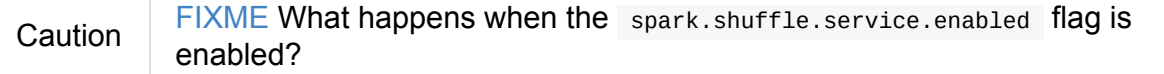

YarnShuffleService is configured in yarn-site.xml configuration file and is initialized on each YARN NodeManager node when the node(s) starts.

After the external shuffle service is [configured](#page-1537-0) in YARN you enable it in a Spark application using [spark.shuffle.service.enabled](#page-1536-0) flag.

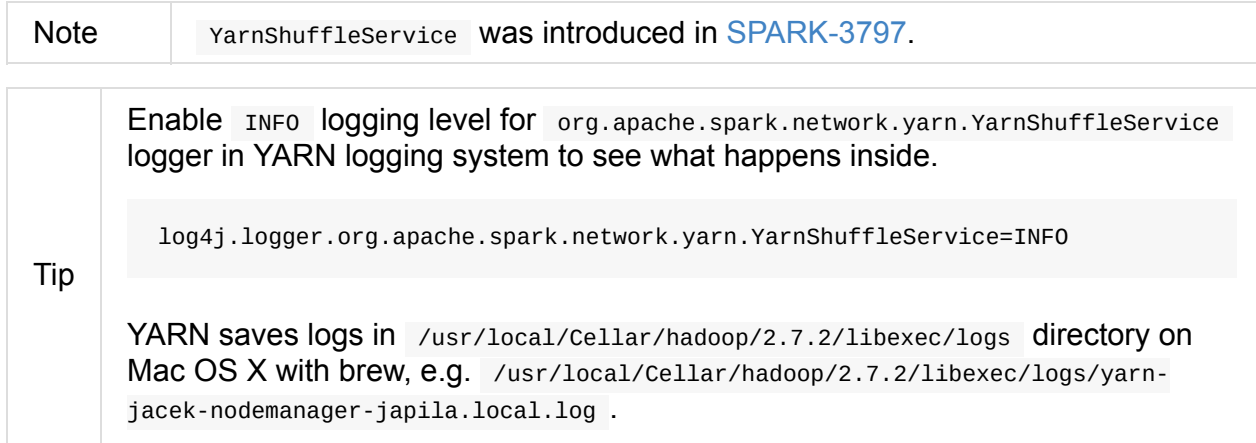

## **Advantages**

The advantages of using the YARN Shuffle Service:

- With dynamic allocation enabled executors can be discarded and a Spark application could still get at the shuffle data the executors wrote out.
- It allows individual executors to go into GC pause (or even crash) and still allow other Executors to read shuffle data and make progress.

## **Creating YarnShuffleService Instance**

When YarnShuffleService is created, it calls YARN's AuxiliaryService with spark\_shuffle service name.

You should see the following INFO message in the logs:

```
INFO org.apache.spark.network.yarn.YarnShuffleService: Initializing YARN shuffle servi
ce for Spark
INFO org.apache.hadoop.yarn.server.nodemanager.containermanager.AuxServices: Adding au
xiliary service spark_shuffle, "spark_shuffle"
```
### **getRecoveryPath**

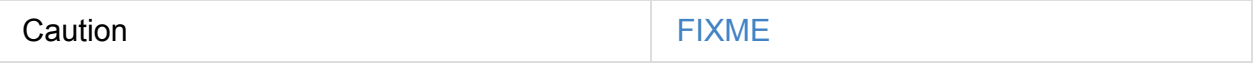

### **serviceStop**

void serviceStop()

serviceStop is a part of YARN's AuxiliaryService contract and is called when... FIXME

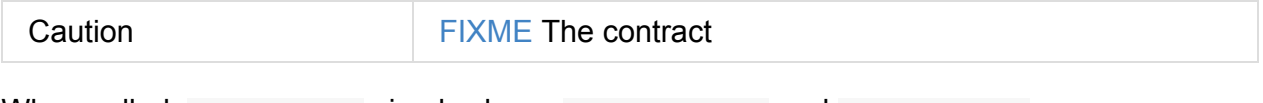

When called, serviceStop simply closes shuffleServer and blockHandler.

Caution FIXME What are shuffleserver and blockHandler ? What's their lifecycle?

When an exception occurs, you should see the following ERROR message in the logs:

ERROR org.apache.spark.network.yarn.YarnShuffleService: Exception when stopping service

### **stopContainer**

void stopContainer(ContainerTerminationContext context)

stopContainer is a part of YARN's AuxiliaryService contract and is called when... FIXME

Caution **FIXME** The contract

When called, stopContainer simply prints out the following INFO message in the logs and exits.

 $\blacktriangleright$ 

INFO org.apache.spark.network.yarn.YarnShuffleService: Stopping container [containerId]

It obtains the containerId from context using getContainerId method.

## **initializeContainer**

void initializeContainer(ContainerInitializationContext context)

initializeContainer is a part of YARN's Auxiliary Service contract and is called when…FIXME

Caution **FIXME** The contract

When called, initializeContainer simply prints out the following INFO message in the logs and exits.

```
INFO org.apache.spark.network.yarn.YarnShuffleService: Initializing container [contain
erId]
```
It obtains the containerId from context using getContainerId method.

## **stopApplication**

void stopApplication(ApplicationTerminationContext context)

stopApplication is a part of YARN's Auxiliary Service Contract and is called when…FIXME

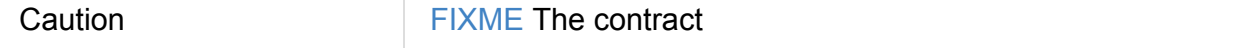

stopApplication requests the shuffleSecretManager to unregisterApp when authentication is enabled and ExternalShuffleBlockHandler to applicationRemoved .

When called, stopApplication obtains YARN's ApplicationId for the application (using the input context ).

You should see the following INFO message in the logs:

INFO org.apache.spark.network.yarn.YarnShuffleService: Stopping application [appId]

 $\vert \cdot \vert$ 

If isAuthenticationEnabled , secretManager.unregisterApp is executed for the application id.

It requests ExternalShuffleBlockHandler to applicationRemoved (with cleanupLocalDirs flag disabled).

Caution FIXME What does ExternalShuffleBlockHandler#applicationRemoved do?

When an exception occurs, you should see the following ERROR message in the logs:

```
ERROR org.apache.spark.network.yarn.YarnShuffleService: Exception when stopping applic
ation [appId]
```
## **initializeApplication**

void initializeApplication(ApplicationInitializationContext context)

initializeApplication is a part of YARN's AuxiliaryService contract and is called when…FIXME

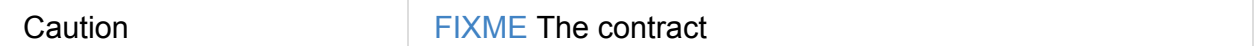

initializeApplication requests the ShuffleSecretManager to registerApp when authentication is enabled.

When called, initializeApplication obtains YARN's ApplicationId for the application (using the input context ) and calls context.getApplicationDataForService for shuffleSecret .

You should see the following INFO message in the logs:

```
INFO org.apache.spark.network.yarn.YarnShuffleService: Initializing application [appId]
                                                                                               \mathbf{E}
```
If isAuthenticationEnabled , secretManager.registerApp is executed for the application id and shuffleSecret .

When an exception occurs, you should see the following ERROR message in the logs:

ERROR org.apache.spark.network.yarn.YarnShuffleService: Exception when initializing ap plication [appId]

### <span id="page-1536-0"></span>**serviceInit**

serviceInit is a part of YARN's AuxiliaryService contract and is called when...FIXME

Caution **Caution FIXME** 

When called, serviceInit creates a TransportConf for the shuffle module that is used to create ExternalShuffleBlockHandler (as blockHandler ).

It checks spark.authenticate key in the configuration (defaults to false ) and if only authentication is enabled, it sets up a sas1ServerBootstrap with a ShuffleSecretManager and adds it to a collection of TransportServerBootstraps.

It creates a TransportServer as shuffleServer to listen to spark.shuffle.service.port (default: 7337 ). It reads spark.shuffle.service.port key in the configuration.

You should see the following INFO message in the logs:

INFO org.apache.spark.network.yarn.YarnShuffleService: Started YARN shuffle service fo r Spark on port [port]. Authentication is [authEnabled]. Registered executor file is [registeredExecutorFile]

### **Installation**

### **YARN Shuffle Service Plugin**

Add the YARN Shuffle Service plugin from the common/network-yarn module to YARN NodeManager's CLASSPATH.

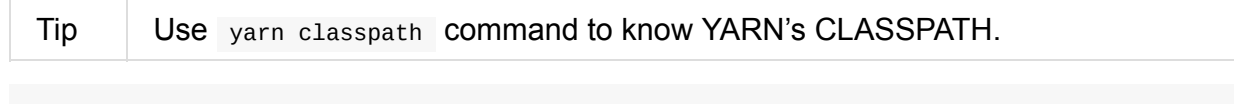

cp common/network-yarn/target/scala-2.11/spark-2.0.0-SNAPSHOT-yarn-shuffle.jar \ /usr/local/Cellar/hadoop/2.7.2/libexec/share/hadoop/yarn/lib/

### **yarn-site.xml — NodeManager Configuration File**

<span id="page-1537-0"></span>If external shuffle service is enabled, you need to add spark\_shuffle to yarn.nodemanager.aux-services in the yarn-site.xml file on all nodes.

yarn-site.xml — [NodeManager](#page-1409-0) Configuration properties

```
<?xml version="1.0"?>
<configuration>
  <property>
    <name>yarn.nodemanager.aux-services</name>
    <value>spark_shuffle</value>
  </property>
  <property>
    <name>yarn.nodemanager.aux-services.spark_shuffle.class</name>
    <value>org.apache.spark.network.yarn.YarnShuffleService</value>
  </property>
  <!-- optional -->
  <property>
      <name>spark.shuffle.service.port</name>
      <value>10000</value>
  </property>
  <property>
      <name>spark.authenticate</name>
      <value>true</value>
  </property>
</configuration>
```
yarn.nodemanager.aux-services property is for the auxiliary service name being spark\_shuffle with yarn.nodemanager.aux-services.spark\_shuffle.class property being org.apache.spark.network.yarn.YarnShuffleService .

## **Exception — Attempting to Use External Shuffle Service in Spark Application in Spark on YARN**

When you enable an external shuffle service in a Spark application when using Spark on YARN but do not install YARN Shuffle Service you will see the following exception in the logs:

Exception in thread "ContainerLauncher-0" java.lang.Error: org.apache.spark.SparkExcep tion: Exception while starting container container\_1465448245611\_0002\_01\_000002 on hos t 192.168.99.1 at java.util.concurrent.ThreadPoolExecutor.runWorker(ThreadPoolExecutor.java:1 148) at java.util.concurrent.ThreadPoolExecutor\$Worker.run(ThreadPoolExecutor.java: 617) at java.lang.Thread.run(Thread.java:745) Caused by: org.apache.spark.SparkException: Exception while starting container contain er\_1465448245611\_0002\_01\_000002 on host 192.168.99.1 at org.apache.spark.deploy.yarn.ExecutorRunnable.startContainer(ExecutorRunnab le.scala:126) at org.apache.spark.deploy.yarn.ExecutorRunnable.run(ExecutorRunnable.scala:71 ) at java.util.concurrent.ThreadPoolExecutor.runWorker(ThreadPoolExecutor.java:1 142) ... 2 more Caused by: org.apache.hadoop.yarn.exceptions.InvalidAuxServiceException: The auxServic e:spark\_shuffle does not exist at sun.reflect.NativeConstructorAccessorImpl.newInstance0(Native Method) at sun.reflect.NativeConstructorAccessorImpl.newInstance(NativeConstructorAcce ssorImpl.java:62) at sun.reflect.DelegatingConstructorAccessorImpl.newInstance(DelegatingConstru ctorAccessorImpl.java:45) at java.lang.reflect.Constructor.newInstance(Constructor.java:423) at org.apache.hadoop.yarn.api.records.impl.pb.SerializedExceptionPBImpl.instan tiateException(SerializedExceptionPBImpl.java:168) at org.apache.hadoop.yarn.api.records.impl.pb.SerializedExceptionPBImpl.deSeri alize(SerializedExceptionPBImpl.java:106) at org.apache.hadoop.yarn.client.api.impl.NMClientImpl.startContainer(NMClient Impl.java:207) at org.apache.spark.deploy.yarn.ExecutorRunnable.startContainer(ExecutorRunnab le.scala:123) ... 4 more

# <span id="page-1540-0"></span>**ExecutorRunnable**

ExecutorRunnable starts a YARN container with CoarseGrainedExecutorBackend standalone application.

ExecutorRunnable is [created](#page-1544-0) when YarnAllocator launches Spark [executors](#page-1288-0) in allocated YARN containers (and for debugging purposes when ApplicationMaster requests cluster resources for executors).

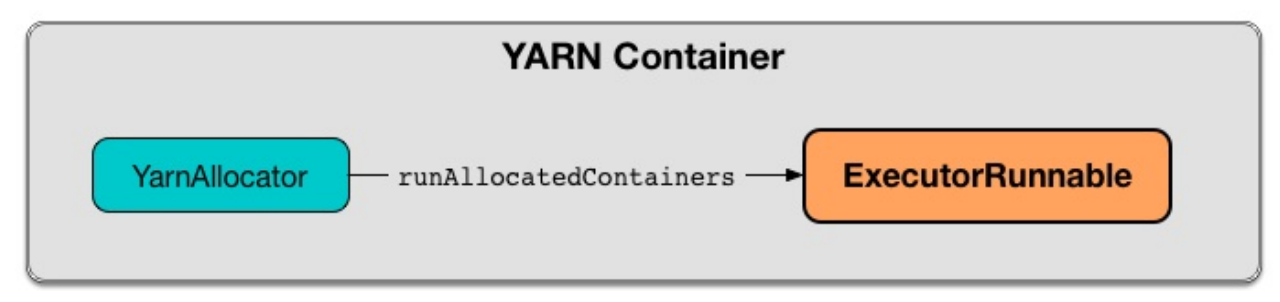

Figure 1. ExecutorRunnable and YarnAllocator in YARN Resource Container If external shuffle service is used, it is set in the ContainerLaunchContext context as a service under the name of spark\_shuffle.

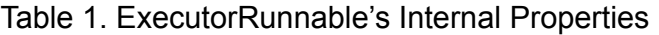

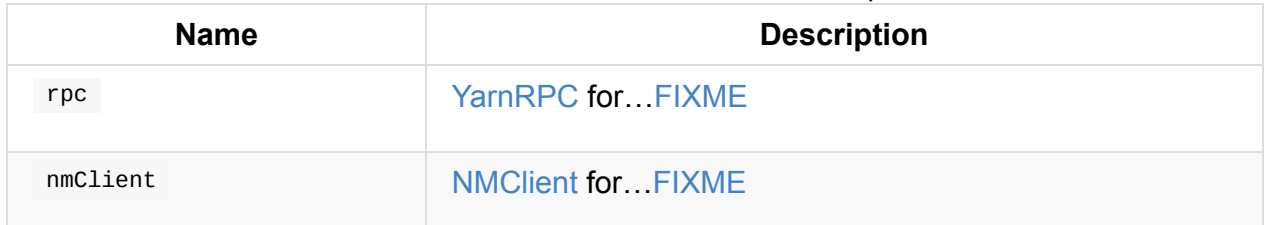

```
Note
      ecutorRunnable is not a java.lang.Runnable anymore after
      SPARK-12447.
```
Tip Enable INFO or DEBUG logging level for [org.apache.spark](https://issues.apache.org/jira/browse/SPARK-12447).deploy.yarn.ExecutorRunnable [logger](http://docs.oracle.com/javase/8/docs/api/java/lang/Runnable.html) to see what happens inside. Add the following line to conf/log4j.properties : log4j.logger.org.apache.spark.deploy.yarn.ExecutorRunnable=DEBUG

Refer to Logging.

## **Creating E[xecuto](#page-1725-0)rRunnable Instance**

<span id="page-1540-1"></span>ExecutorRunnable takes the following when created:

- 1. YARN Container to run a Spark executor in
- 2. YarnConfiguration
- 3. spark[Conf](https://hadoop.apache.org/docs/current/api/org/apache/hadoop/yarn/api/records/Container.html) Spar[kConf](#page-1544-0)
- <span id="page-1541-3"></span>4. [masterAddress](https://hadoop.apache.org/docs/current/api/org/apache/hadoop/yarn/conf/YarnConfiguration.html)
- <span id="page-1541-2"></span>5. executorId
- 6. hostname of the YARN container
- 7. executorMemory
- 8. executorCores
- <span id="page-1541-0"></span>9. appId
- <span id="page-1541-1"></span>10. SecurityManager
- 11. localResources Map[String, LocalResource]

ExecutorRunnable initializes the internal registries and counters.

<span id="page-1541-4"></span>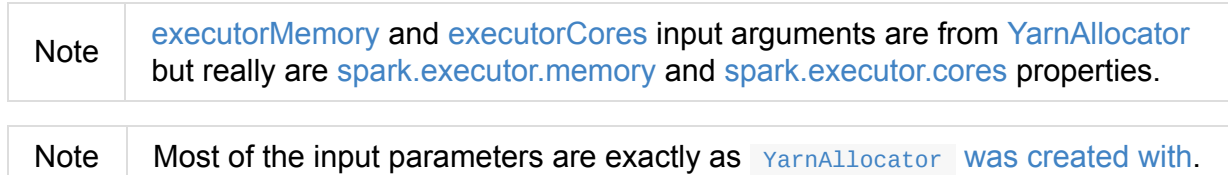

## **Building Command to Run CoarseGrainedExecutorBackend in YARN [Container](#page-1618-0) — prepareCommand Internal Method**

<span id="page-1541-5"></span>prepareCommand( masterAddress: String, slaveId: String, hostname: String, executorMemory: Int, executorCores: Int, appId: String): List[String]

prepareCommand prepares the command that is used to start

org.apache.spark.executor.CoarseGrainedExecutorBackend application in a YARN container.

All the input parameters of prepareCommand become the command-line arguments of [CoarseGrainedExecutorBackend](#page-1544-1) application.

[prepareCommand](#page-1288-0) builds the command that will be executed in a YARN container.

Note JVM options are defined using -Dkey=value format.

prepareCommand builds -xmx JVM option using executorMemory (in MB).

Note prepareCommand uses executorMemory that is given when ExecutorRunnable is created.

prepareCommand adds the optional [spark.executor](#page-1541-0)[.extraJavaOptions](#page-1540-1) property to the JVM options (if defined).

prepareCommand adds the optional [SPARK\\_JAVA\\_OPTS](#page-877-0) environment variable to the JVM options (if defined).

prepareCommand adds the optional spark.executor.extraLibraryPath to the library path (changing the path to be YARN NodeManager-aware).

```
prepareCommand adds -Djava.io.tmpdir=<LOG_DIR>./tmp to the JVM options.
```
prepareCommand adds all the Spark [properties](#page-1562-0) for executors to the JVM options.

Note prepareCommand uses SparkConf that is given when ExecutorRunnable is created.

prepareCommand adds [-Dspark.ya](#page-1540-1)[rn.app.co](#page-1541-2)[ntainer.log.dir=<LOG\\_DIR>](#page-1540-1) to the JVM options.

prepareCommand adds -XX:MaxPermSize=256m unless already defined or IBM JVM or Java 8 are used.

prepareCommand reads the list of URIs representing the user classpath and adds --userclass-path and file:[path] for every entry.

prepareCommand adds -XX[:OnOutOfMemoryError](#page-1548-0) to the JVM options unless already defined.

In the end, prepareCommand combines the parts together to build the entire command with the following (in order):

- 1. Extra library path
- 2. JAVA\_HOME/bin/java
- 3. -server
- 4. JVM options
- 5. org.apache.spark.executor.CoarseGrainedExecutorBackend
- 6. --driver-url followed by masterAddress
- 7. --executor-id followed by executorId
- 8. --hostname followed by hostname
- 9. --cores followed by executorCores
- 10. --app-id followed by appid
- 11. --user-class-path with the arguments
- 12. 1><LOG\_DIR>/stdout
- 13. 2><LOG\_DIR>/stderr

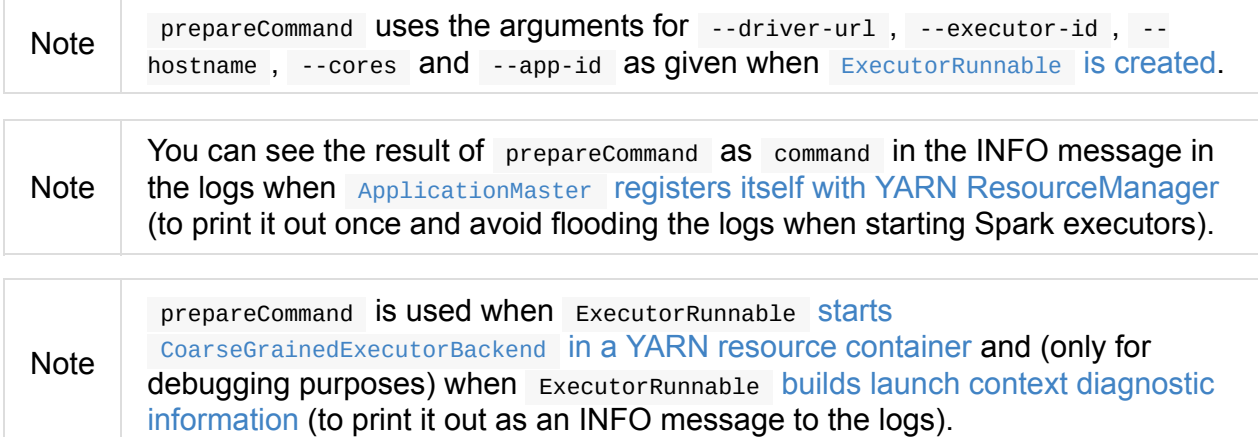

## **Collecting [Environment](#page-1546-0) Variables for CoarseGrainedExecutorBackend Containers — prepareEnvironment Internal Method**

<span id="page-1543-0"></span>prepareEnvironment(): HashMap[String, String]

prepareEnvironment collects environment-related entries.

prepareEnvironment populates class path (passing in YarnConfiguration, SparkConf, and spark.executor.extraClassPath property)

Caution FIXME How does [popula](#page-1561-0)teClasspath use the [input](#page-1541-3) env[?](#page-1541-2)

prepareEnvironment [collects](#page-876-1) the executor environment variables set on the current SparkConf, i.e. the Spark properties with the prefix spark.executorEnv., and YarnSparkHadoopUtil.addPathToEnvironment(env, key, value).

[Note](#page-1541-2) SPARK\_YARN\_USER\_ENV is deprecated.

prepareEnvironment reads YARN's [yarn.http.policy](#page-1639-0) property (with YarnConfiguration.YARN\_HTTP\_POLICY\_DEFAULT) to choose a secure HTTPS scheme for container logs when HTTPS\_ONLY.

With the input container defined and spark\_user environment variable available, prepareEnvironment registers SPARK\_LOG\_URL\_STDERR and SPARK\_LOG\_URL\_STDOUT environment entries with stderr?start=-4096 and stdout?start=-4096 added to

[httpScheme][address]/node/containerlogs/[containerId]/[user] , respectively.

In the end, prepareEnvironment collects all the System environment variables with SPARK prefix.

Note prepareEnvironment is used when ExecutorRunnable starts CoarseGrainedExecutorBackend in a container and (for debugging purposes) builds launch context diagnostic information (to print it out as an INFO message to the [logs\).](#page-1544-1)

### **Starting [ExecutorRunnable](#page-1546-0) (with CoarseGrainedExecutorBackend) — run Method**

<span id="page-1544-0"></span>run(): Unit

When called, you should see the following DEBUG message in the logs:

DEBUG ExecutorRunnable: Starting Executor Container

run creates a YARN NMClient (to communicate with YARN NodeManager service), inits it with YarnConfiguration and starts it.

**Note** run **uses [YarnConfig](https://hadoop.apache.org/docs/current/api/org/apache/hadoop/yarn/client/api/NMClient.html)uration that was given when** ExecutorRunnable Was [created.](#page-1541-3)

In the end, run starts [CoarseGrainedEx](#page-1541-3)[ecutorBackend](#page-1540-1) in the YARN container.

**Note** run is used exclusively when YarnAllocator schedules ExecutorRunnables in allocated YARN resource [containers.](#page-1544-1)

### **Starting YARN Resource Container — [startContainer](#page-1623-0) Method**

<span id="page-1544-1"></span>startContainer(): java.util.Map[String, ByteBuffer]

startContainer uses YARN NodeManager's NMClient API to start a CoarseGrainedExecutorBackend in a YARN container.

startContainer follows the design pattern to request YARN NodeManager to start  $\varepsilon$ container:

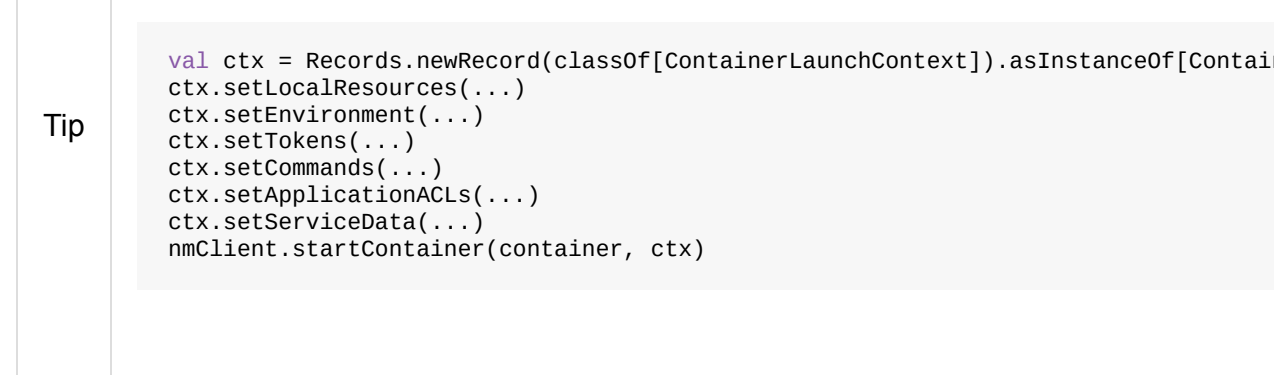

startContainer | Creates a YARN ContainerLaunchContext.

Note YARN ContainerLaunchContext represents all of the information for the YARN NodeManager to launch a resource [container.](https://hadoop.apache.org/docs/current/api/org/apache/hadoop/yarn/api/records/ContainerLaunchContext.html)

startContainer then sets local [resources](https://hadoop.apache.org/docs/current/api/org/apache/hadoop/yarn/api/records/ContainerLaunchContext.html) and environment to the containerLaunchContext.

Note startContainer uses local resources given when ExecutorRunnable Was created.

startContainer sets security to[kens](#page-1541-4) to the [ContainerLaunchContext](#page-1540-1) (using Hadoop's UserGroupInformation and the current user's credentials).

startContainer sets the command (to launch CoarseGrainedExecutorBackend ) to the ContainerLaunchContext .

startContainer sets the [application](#page-1541-5) ACLs to the ContainerLaunchContext.

If spark.shuffle.service.enabled property is enabled, startContainer registers the ContainerLaunchContext with the [YARN](#page-1640-0) shuffle service started on the YARN NodeManager under spark\_shuffle service name.

In the end, startContainer requests the YARN NodeManager to start the YARN container with the **ContainerLaunchContext CONTEXT**.

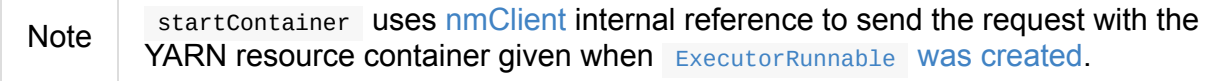

If any exception happens, start[Container](#page-1540-2) reports SparkException .

Exception while starting container [containerId] on host [hostname]

Note startContainer is used exclusively when ExecutorRunnable is started.

### **Building Launch Context Diagnostic Information (with Command, Environment and Resources) — launchContextDebugInfo Method**

<span id="page-1546-0"></span>launchContextDebugInfo(): String

launchContextDebugInfo prepares the command to launch CoarseGrainedExecutorBackend (as commands value) and collects environment variables for CoarseGrainedExecutorBackend containers (as env value).

[launchContextDebugInfo](#page-1543-0) returns the launch context debug info.

```
===============================================================================
YARN executor launch context:
  env:
   [key] -> [value]
    ...
  command:
    [commands]
  resources:
    [key] -> [value]
===============================================================================
```
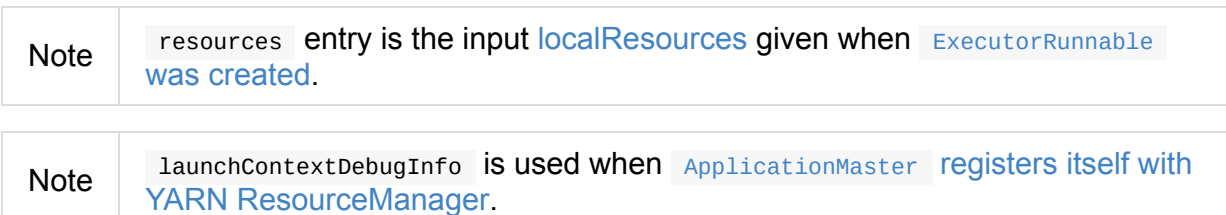

# **Client**

Client is a handle to a YARN cluster to submit ApplicationMaster (that represents a Spark application submitted to a YARN cluster).

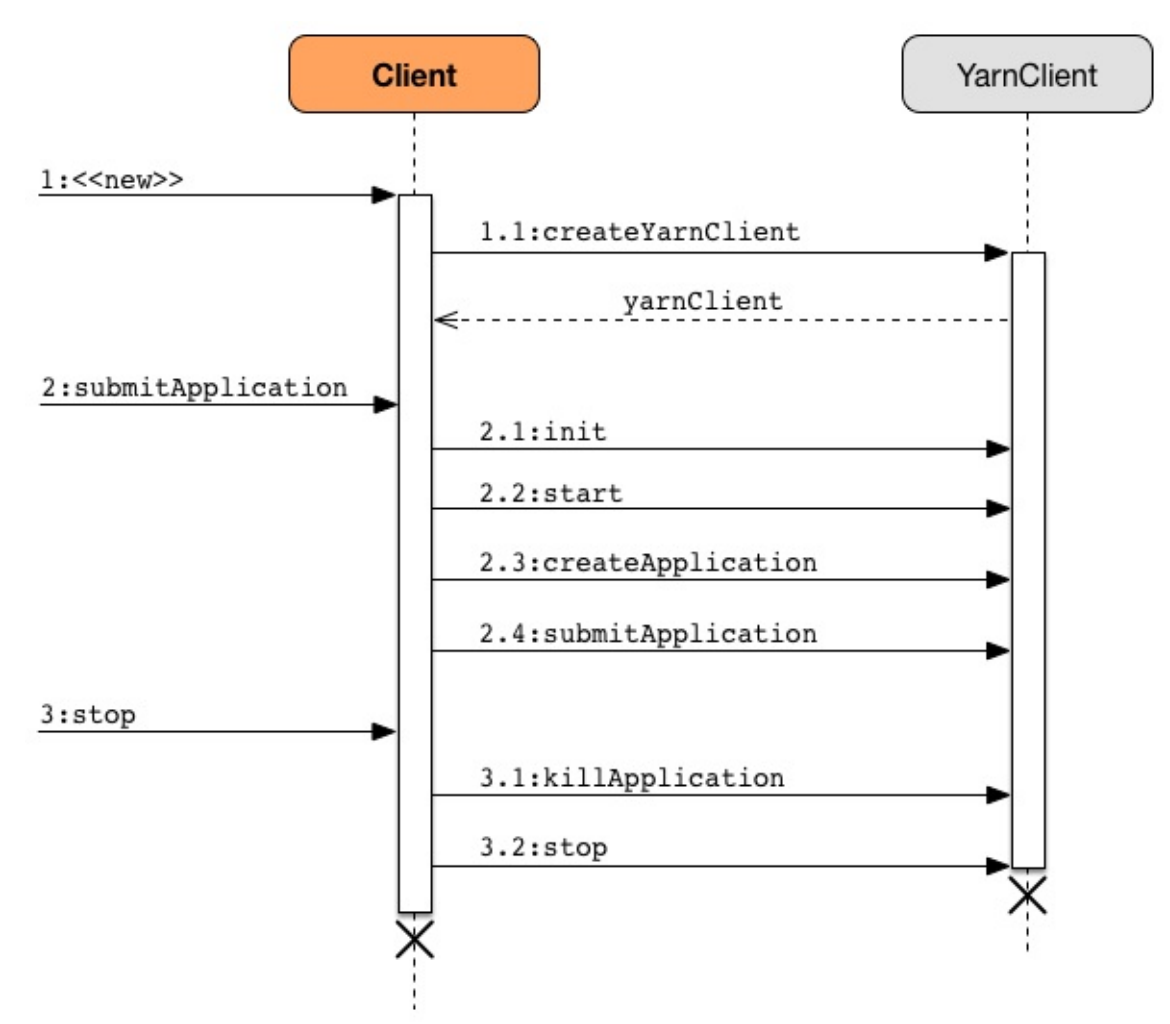

Figure 1. Client and Hadoop's YarnClient Interactions

Depending on the deploy mode it uses ApplicationMaster or ApplicationMaster's wrapper ExecutorLauncher by their class names in a ContainerLaunchContext (that represents all of the information needed by the YARN NodeManager to launch a container).

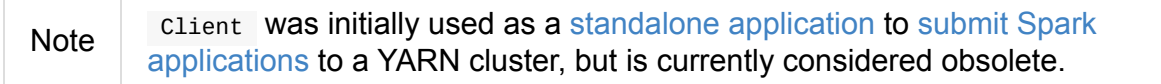
#### Table 1. Client's Internal Properties

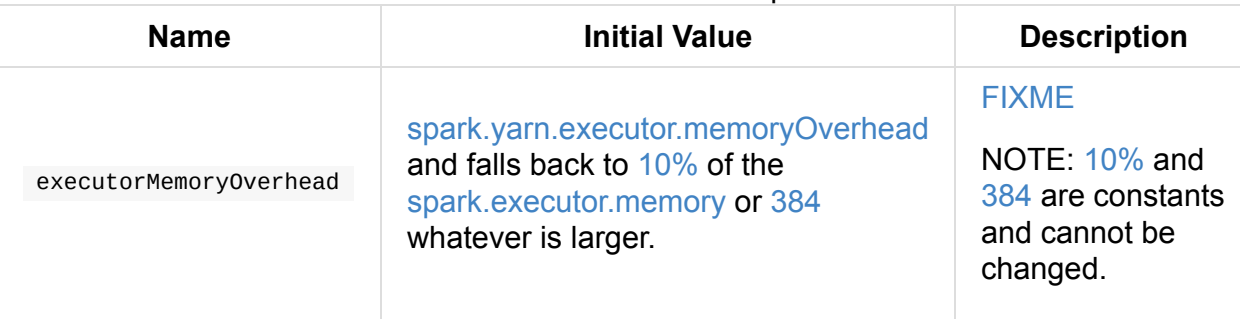

<span id="page-1548-0"></span>Enable INFO or DEBUG logging level for org.apache.spark.deploy.yarn.Client logger to see what happens inside.

Add the following line to conf/log4j.properties :

log4j.logger.org.apache.spark.deploy.yarn.Client=DEBUG

Refer to Logging.

Tip

# **isUserCl[assPa](#page-1725-0)thFirst Method**

<span id="page-1548-5"></span>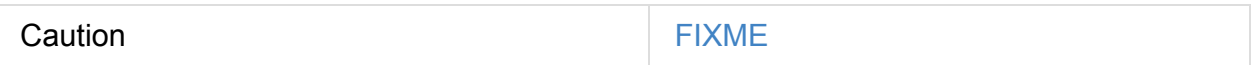

# **getUserClasspath Method**

<span id="page-1548-4"></span>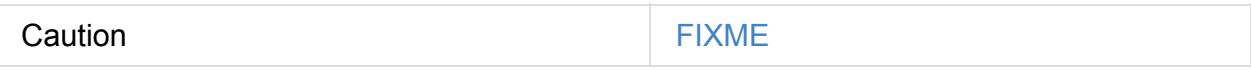

## **ClientArguments**

<span id="page-1548-3"></span>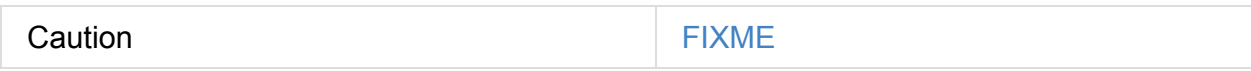

## **Setting Up Environment to Launch ApplicationMaster Container — setupLaunchEnv Method**

<span id="page-1548-2"></span>Caution **FIXME** 

## **launcherBackend Property**

launcherBackend …FIXME

# <span id="page-1548-1"></span>**loginFromKeytab Method**

# **Creating Client Instance**

Creating an instance of client does the following:

- Creates an internal instance of Yarnclient (using Yarnclient.createYarnclient) that becomes yarnclient.
- Creates an internal instance of Yarnconfiguration (using Yarnconfiguration and the input hadoopConf ) that becomes yarnConf .
- Sets the internal iscluster Mode that says whether spark.submit.deployMode is cluster deploy mode.
- Sets the internal amMemory to spark.driver.memory when isclusterMode is enabled or [spark.yarn.am.memory](#page-904-1) otherwise.
- <span id="page-1549-0"></span>• Sets the internal amMemoryoverhead to [spark.yarn.d](#page-865-0)river.memoryOverhead when [isClusterMode](#page-1647-0) is enabled or spark.yarn.am.memoryOverhead otherwise. If neither is available, the maximum of 10% of amMemory and 384 is chosen.
- Sets the internal amcores to [spark.driver.cores](#page-1647-1) when isclusterMode is enabled or spark.yarn.am.cores otherwise.
- Sets the internal executorMemory to [spark.exec](#page-865-1)utor.memory.
- Sets the [internal](#page-1647-2) executorMemoryOverhead to spark.yarn.executor.memoryOverhead. If unavailable, it is set to the maximum of 10% of [executorMemo](#page-878-0)ry and 384 .
- Creates an internal instance of [ClientDistribu](#page-1548-0)te[dCacheManager](#page-1642-0) (as distCacheMgr).
- Sets the variables: loginFromKeytab to false with principal, keytab, and credentials to null .
- Creates an internal instance of LauncherBackend (as launcherBackend).
- Sets the internal fireAndForget flag to the result of isclusterMode and not spark.yarn.submit.waitAppCompletion.
- Sets the internal variable appId to null.
- Sets the internal appstagingBaseDir to spark.yarn.stagingDir or the home directory of Hadoop.

### **Submitting Spark Application to YARN — submitApplication Method**

<span id="page-1550-0"></span>submitApplication(): ApplicationId

submitApplication submits a Spark application (represented by ApplicationMaster) to a YARN cluster (i.e. to the YARN ResourceManager) and returns the application's ApplicationId.

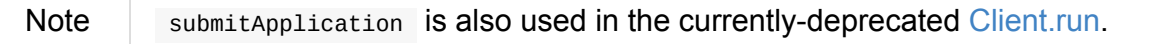

[Internally,](https://hadoop.apache.org/docs/current/api/org/apache/hadoop/yarn/api/records/ApplicationId.html) it executes LauncherBackend.connect first and then executes Client.setupCredentials to set up credentials for future calls.

It then inits the internal yarnClient (with the internal yarnconf) and starts it. All this happens using Hadoop API.

**Caut[ion](https://hadoop.apache.org/docs/current/api/org/apache/hadoop/service/AbstractService.html#init(org.apache.hadoop.conf.Configuration))** FIXME How to [confi](#page-1565-0)gure YarnClient ? What is YARN['s](https://hadoop.apache.org/docs/current/api/org/apache/hadoop/service/AbstractService.html#start()) YarnClient.getYarnClusterMetrics ?

You should see the following INFO in the logs:

INFO Client: Requesting a new application from cluster with [count] NodeManagers

It then YarnClient.createApplication() to create a new application in YARN and obtains the application id.

The L[auncherBackend](https://hadoop.apache.org/docs/current/api/org/apache/hadoop/yarn/client/api/YarnClient.html#createApplication()) instance changes state to SUBMITTED with the application id.

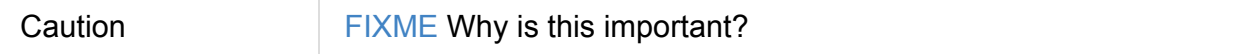

submitApplication verifies whether the cluster has resources for the ApplicationManager (using verifyClusterResources).

It then creates Y[ARN](#page-1573-0) containerLaunchContext followed by creating YARN Appli[cationSubmissionContext](#page-1553-0) .

You should see the following INFO [message](#page-1554-0) in the logs:

INFO Client: Submitting application [appId] to ResourceManager

submitApplication submits the new YARN ApplicationSubmissionContext for ApplicationMaster to YARN (using Hadoop's YarnClient.submitApplication).

It returns the YARN ApplicationId for the Spark application (represented by ApplicationMaster).

Note

submitAp[plication](https://hadoop.apache.org/docs/current/api/org/apache/hadoop/yarn/api/records/ApplicationId.html) is used when client runs or YarnClientSchedulerBackend is [starte](#page-1573-0)d.

## **Creating YARN [ApplicationSubmissionContext](#page-1605-0) — createApplicationSubmissionContext Method**

<span id="page-1551-0"></span>createApplicationSubmissionContext( newApp: YarnClientApplication, containerContext: ContainerLaunchContext): ApplicationSubmissionContext

createApplicationSubmissionContext creates YARN's ApplicationSubmissionContext.

Note

YARN's ApplicationSubmissionContext represents all of the information needed by the YARN ResourceManager to launch the [ApplicationMaster](https://hadoop.apache.org/docs/current/api/org/apache/hadoop/yarn/api/records/ApplicationSubmissionContext.html) for a Spark application.

createApplicatio[nSubmissionContext](#page-1629-0) uses YARN's Yarn[ClientApplication](#page-1573-0) (as the input newApp ) to create a ApplicationSubmissionContext .

createApplicationSubmissionContext sets the following [information](https://hadoop.apache.org/docs/current/api/org/apache/hadoop/yarn/client/api/YarnClientApplication.html) in the ApplicationSubmissionContext :

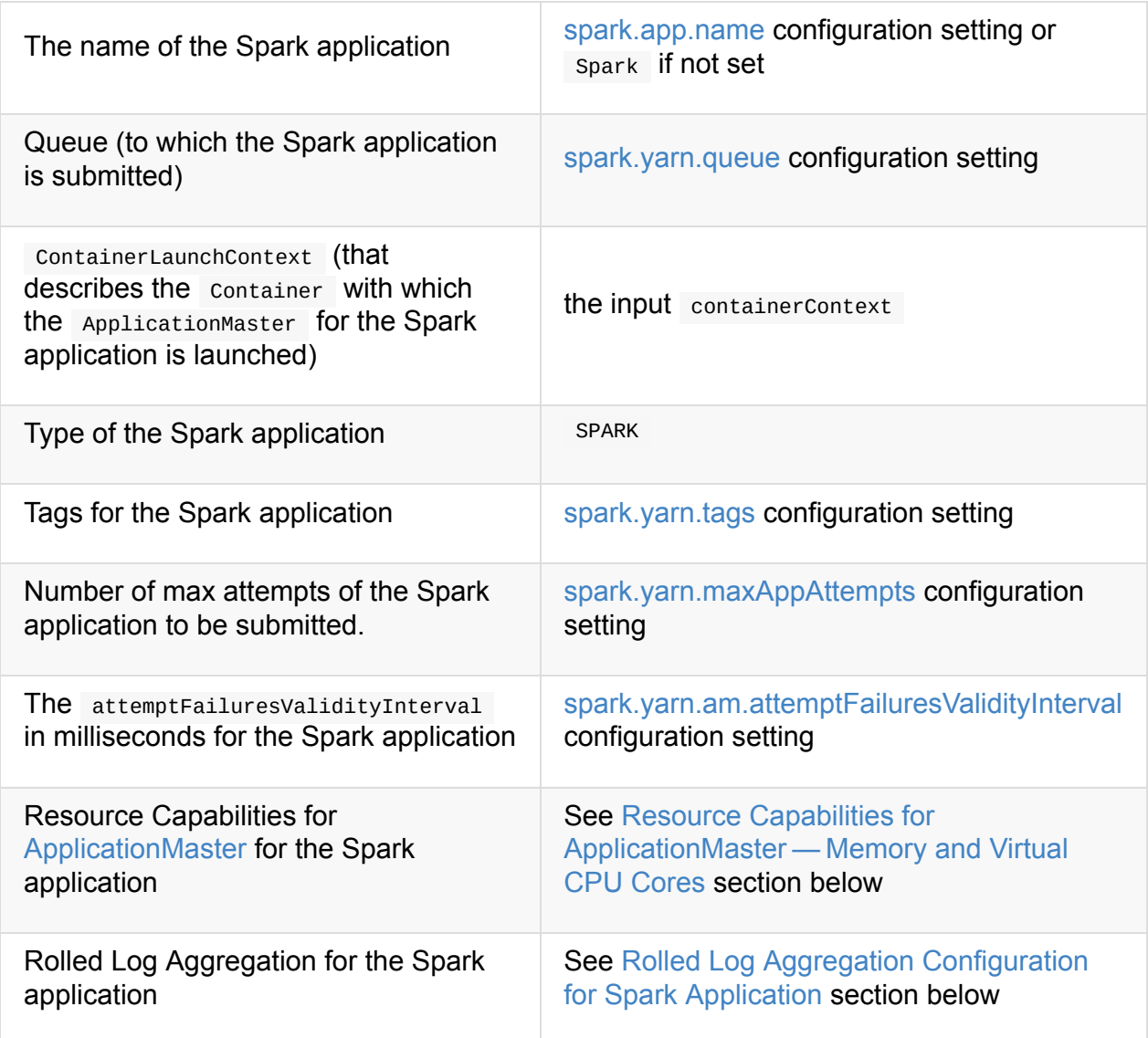

You will see the DEBUG message in the logs when the [setting](#page-1553-1) is not set:

DEBUG spark.yarn.maxAppAttempts is not set. Cluster's default value will be used.

#### **Resource Capabilities for ApplicationMaster — Memory and Virtual CPU Cores**

<span id="page-1552-0"></span>Note YARN's Resource models a set of computer resources in the cluster. Currently, YARN supports resources with memory and virtual CPU cores capabilities only.

The requested YA[RN's](https://hadoop.apache.org/docs/current/api/org/apache/hadoop/yarn/api/records/Resource.html) Resource for the ApplicationMaster for a Spark application is the sum of amMemory and amMemoryOverhead for the memory and amcores for the virtual CPU cores.

Besides, if spark.yarn.am.nodeLabelExpression is set, a new YARN ResourceRequest is created (for the ApplicationMaster container) that includes:

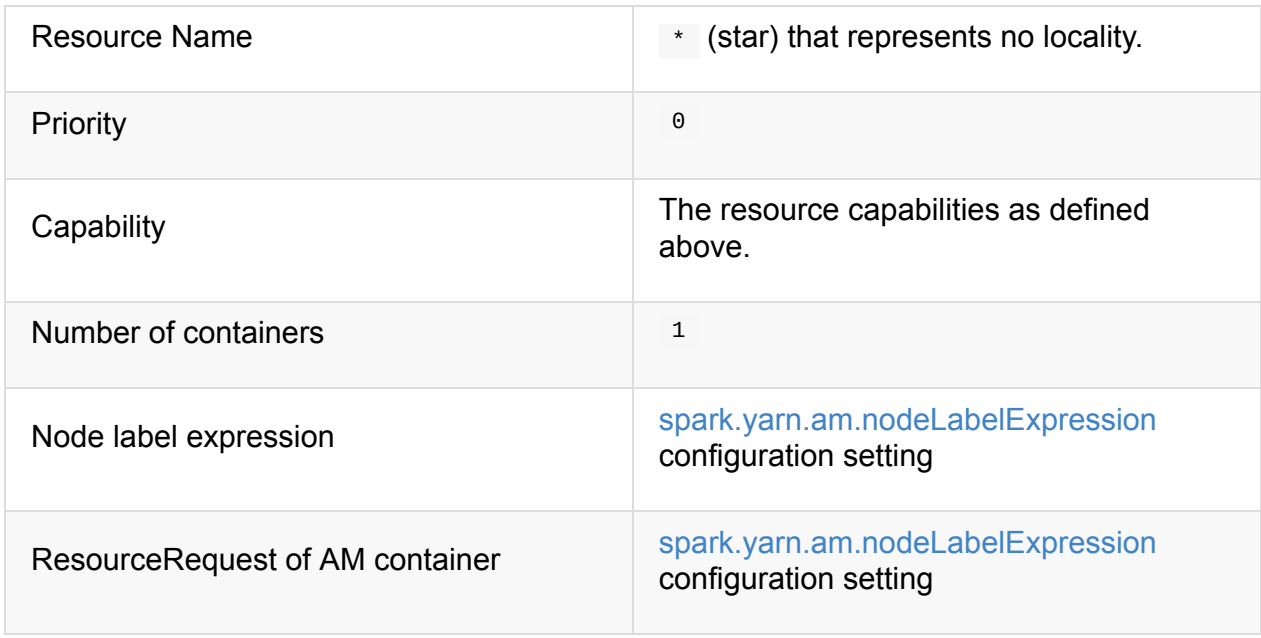

It sets the resource request to this new YARN [ResourceRequest](#page-1643-2) detailed in the table above.

# **Rolled Log Aggregation for Spark Application**

<span id="page-1553-1"></span>Note YARN's LogAggregationContext represents all of the information needed by the YARN NodeManager to handle the logs for an application.

If spark.yarn.rolled[Log.includePattern](https://hadoop.apache.org/docs/current/api/org/apache/hadoop/yarn/api/records/LogAggregationContext.html) is defined, it creates a YARN LogAggregationContext with the following [patterns:](#page-1630-0)

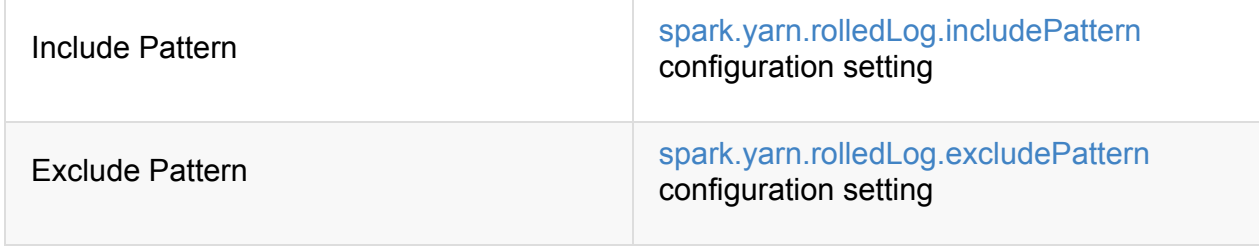

# **Verifying Maximum Memory Ca[pability](#page-1643-3) of YARN Cluster — verifyClusterResources Internal Method**

<span id="page-1553-0"></span>verifyClusterResources(newAppResponse: GetNewApplicationResponse): Unit

verifyClusterResources is a private helper method that submitApplication uses to ensure that the Spark application (as a set of ApplicationMaster and executors) is not going to request more than the maximum memory capability of the YARN cluster. If so, it throws an IllegalArgumentException .

verifyClusterResources queries the input GetNewApplicationResponse (as newAppResponse ) for the maximum memory.

INFO Client: Verifying our ap[plication](https://hadoop.apache.org/docs/current/api/org/apache/hadoop/yarn/api/protocolrecords/GetNewApplicationResponse.html) has not requested more than the maximum memory capability of the cluster ([maximumMemory] MB per container)

If the maximum memory capability is above the required executor or ApplicationMaster memory, you should see the following INFO message in the logs:

INFO Client: Will allocate AM container, with [amMem] MB [memory](#page-1573-0) including [amMemoryOverhead] MB overhead

If however the executor memory (as a sum of spark.executor.memory and spark.yarn.executor.memoryOverhead settings) is more than the maximum memory capability, verifyClusterResources throws an IllegalArgumentException with the following message:

Required executor memory ([executorMemory]+ [executorMemoryOverhead] MB) is above the max threshold ([maximumMemory] MB) of this cluster! Please check the values of 'yarn.scheduler.maximum-allocation-mb' and/or 'yarn.nodemanager.resource.memory-mb'.

If the required memory for ApplicationMaster is more than the maximum memory capability, verifyClusterResources throws an IllegalArgumentException with the following message:

Required AM memory [\(\[amMemory\]+\[a](#page-1573-0)mMemoryOverhead] MB) is above the max threshold ([maximumMemory] MB) of this cluster! Please increase the value of 'yarn.scheduler.maximum-allocation-mb'.

#### **Creating YARN ContainerLaunchContext to Launch ApplicationMaster — createContainerLaunchContext Internal Method**

<span id="page-1554-0"></span>createContainerLaunchContext(newAppResponse: GetNewApplicationResponse): ContainerLaun chContext

Note

When a Spark application is submitted to YARN, it calls the private helper method createCon[tainerLaunchContext](https://hadoop.apache.org/docs/current/api/org/apache/hadoop/yarn/api/protocolrecords/GetNewApplicationResponse.html) that creates a YARN ContainerLaunchContext request for YARN NodeManager to launch ApplicationMaster (in a container).

When called, you should see the following INFO me[ssage](https://hadoop.apache.org/docs/current/api/org/apache/hadoop/yarn/api/records/ContainerLaunchContext.html) in the logs:

INFO Setting up container launch context for our AM

It gets at the application id (from the input newAppResponse).

It calculates the path of the application's staging directory.

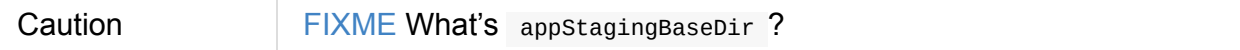

It does a *custom* step for a Python application.

It sets up an environment to launch ApplicationMaster container and

prepareLocalResources. A ContainerLaunchContext record is created with the environment and the local resources.

The JVM [options](#page-1557-0) are calculated as follows:

- -Xmx (that was calculated when the Client was created)
- -Djava.io.tmpdir= FIXME: tmpDir

Caution [FIXME](#page-1549-0) tmpDir ?

Using UseConcMarkSweepGC when SPARK\_USE\_CONC\_INCR\_GC is enabled.

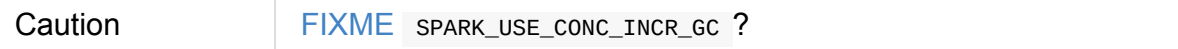

- In cluster deploy mode, ... FIXME
- $\bullet$  In client deploy mode, ... FIXME

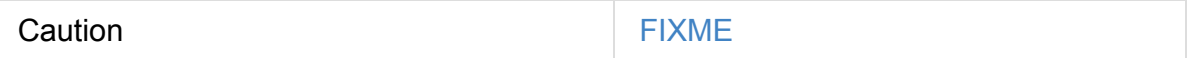

- -Dspark.yarn.app.container.log.dir= …FIXME
- Perm gen size option...FIXME

--class is set if in cluster mode based on --class command-line argument.

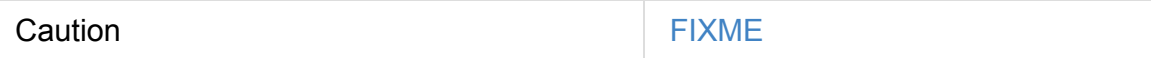

If --jar command-line argument was specified, it is set as --jar .

In cluster deploy mode, org.apache.spark.deploy.yarn.ApplicationMaster is created while in client deploy mode it is org.apache.spark.deploy.yarn.ExecutorLauncher.

If --arg command-line [argument](#page-1573-0) was specified, it is set as --arg .

```
The path for --properties-file is built based on
YarnSparkHadoopUtil.expandEnvironment(Environment.PWD), LOCALIZED_CONF_DIR,
SPARK_CONF_FILE .
```
The entire [ApplicationMaster](#page-1563-0) argument line (as amArgs) is of the form:

```
[amClassName] --class [userClass] --jar [userJar] --arg [userArgs] --properties-file [
propFile]
```
The entire command line is of the form:

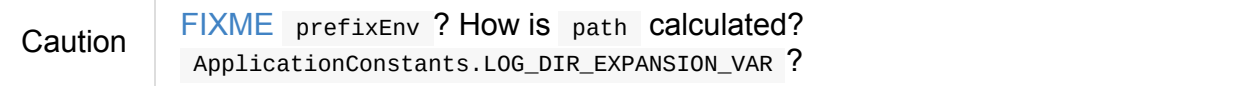

```
[JAVA_HOME]/bin/java -server [javaOpts] [amArgs] 1> [LOG_DIR]/stdout 2> [LOG_DIR]/stde
rr
```
The command line to launch a ApplicationMaster is set to the ContainerLaunchContext record (using setCommands).

You should see the following DEBUG messages in the logs:

```
DEBUG Client: ========================================================================
=======
DEBUG Client: YARN AM launch context:
DEBUG Client: user class: N/A
DEBUG Client: env:
DEBUG Client: [launchEnv]
DEBUG Client: resources:
DEBUG Client: [localResources]
DEBUG Client: command:
DEBUG Client: [commands]
DEBUG Client: ========================================================================
=======
```
A SecurityManager is created and set as the application's ACLs.

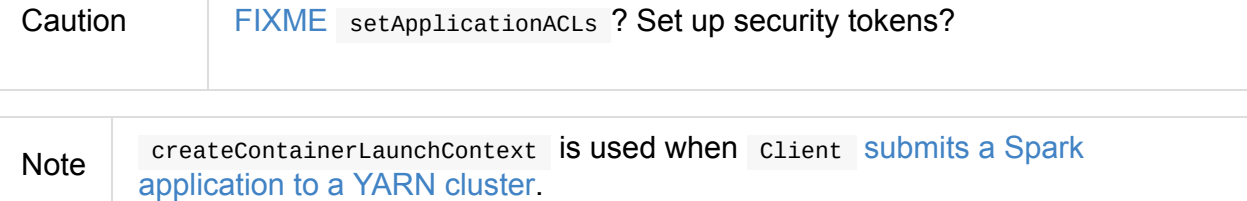

#### **prepar[eLocalResources](#page-1550-0) Method**

<span id="page-1557-0"></span>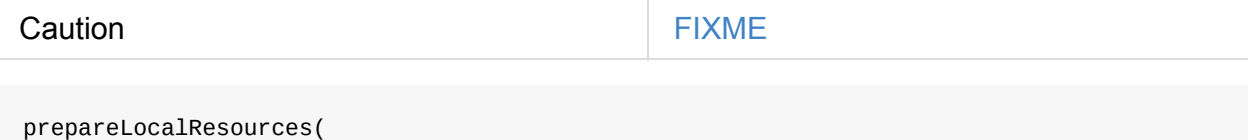

```
destDir: Path,
```

```
pySparkArchives: Seq[String]): HashMap[String, LocalResource]
```
prepareLocalResources is…FIXME

Caution FIXME Describe credentialManager

When called, prepareLocalResources prints out the following INFO message to the logs:

INFO Client: Preparing resources for our AM container

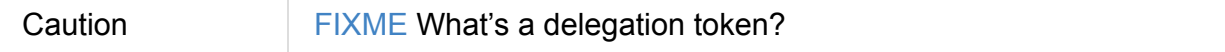

prepareLocalResources then obtains security tokens from credential providers and gets the nearest time of the next renewal (for renewable credentials).

After all the security delegation tokens are obtained and only when there are any, you should see the following DEBUG [message](#page-1636-0) in the logs:

```
DEBUG Client: [token1]
DEBUG Client: [token2]
...
DEBUG Client: [tokenN]
```
Caution FIXME Where is credentials assigned?

If a keytab is used to log in and the nearest time of the next renewal is in the future, prepareLocalResources sets the internal spark.yarn.credentials.renewalTime and spark.yarn.credentials.updateTime times for renewal and update security tokens.

It gets the replication factor (using spark[.yarn.submit.file.replication](#page-1642-2) setting) or falls back to the [default](#page-1642-3) value for the input destDir.

Note The replication factor is only used for copyFileToRemote later. Perhaps it should not be mentioned here (?)

It creates the input dest Dir (on a HDFS-compatible file [system\)](#page-1560-0) with  $\sigma$ 700 permission ( rwx------ ), i.e. inaccessible to all but its owner and the superuser so the owner only can read, write and execute. It uses Hadoop's Path.getFileSystem to access Hadoop's  $FileSystem$  that owns destpir (using the constructor's hadoopconf  $-$  Hadoop's Configuration).

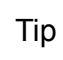

[Se](https://hadoop.apache.org/docs/current/api/org/apache/hadoop/fs/FileSystem.html)e org.apache.hadoop.fs.FileSystem to know a list of HDFS-compatible file systems, e.g. Amazon S3 or Windows Azure.

#### If a keytab is used to log in, […FIXME](https://hadoop.apache.org/docs/current/api/org/apache/hadoop/fs/FileSystem.html)

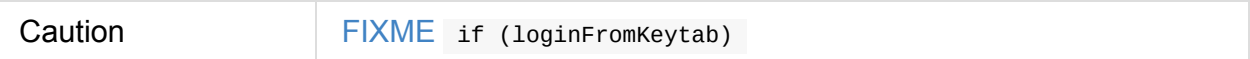

If the [location](#page-1548-1) of the single archive containing Spark jars (spark.yarn.archive) is set, it is distributed (as ARCHIVE) to spark\_libs.

Else if the location of the Spark jars [\(spark.yarn.jars\)](#page-1644-2) is set, …FIXME

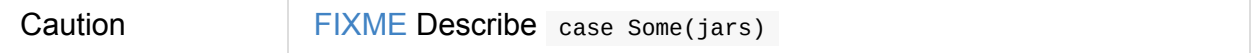

If neither s[park.yarn.archive](#page-1644-3) nor spark.yarn.jars is set, you should see the following WARN message in the logs:

WARN Client: [Neither](#page-1644-2) spark.ya[rn.jars](#page-1644-3) nor spark.yarn.archive is set, falling back to up loading libraries under SPARK\_HOME.

It then finds the directory with jar files under SPARK\_HOME (using

YarnCommandBuilderUtils.findJarsDir ).

Caution FIXME YarnCommandBuilderUtils.findJarsDir

And all the jars are zipped to a temporary archive, e.g. spark\_libs2944590295025097383.zip that is distribute as ARCHIVE to spark\_libs (only when they differ).

If a user jar  $($  --jar  $)$  was specified on command line, the jar is distribute as FILE to app.jar .

It then distributes additional resources specified in SparkConf for the application, i.e. jars (under spark.yarn.dist.jars), files (under spark.yarn.dist.files), and archives (under spark.yarn.dist.archives).

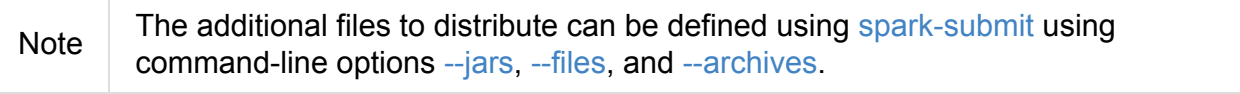

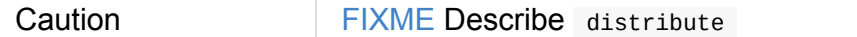

It sets spark.yarn.secondary.jars for the jars that have localized path (non-local paths) or their path (for local paths).

It updates Spark [configuration](#page-1647-4) (with internal configuration settings using the internal distCacheMgr reference).

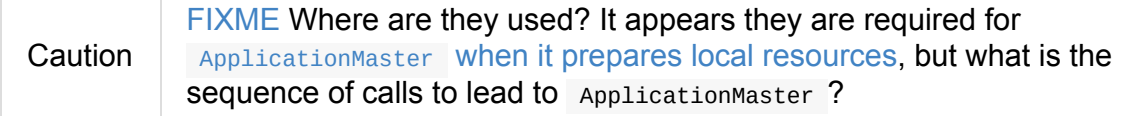

It uploads sp[ark\\_conf.zip](#page-1585-0) to the input destDir and sets spark.yarn.cache.confArchive

It creates configuration archive and copyFileToRemote(destDir, localConfArchive,

replication, force = true, destName = Some(LOCALIZED\_CON[F\\_ARCHIVE\)\)](#page-1647-5) .

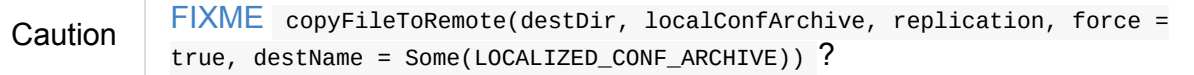

It adds a cache-related resource (using the internal distCacheMgr).

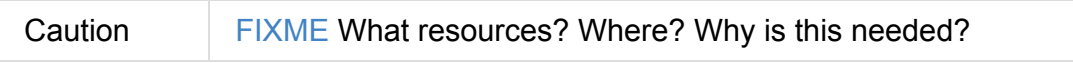

Ultimately, it clears the [cache-rel](#page-1637-1)ated internal configuration settings

— spark.yarn.cache.filenames, spark.yarn.cache.sizes, spark.yarn.cache.timestamps, spark.yarn.cache.visibilities, spark.yarn.cache.types, spark.yarn.cache.confArchive — from the SparkConf configuration since they are internal and should not "pollute" the web UI's en[vironment](#page-1646-0) page.

The localResources are returned.

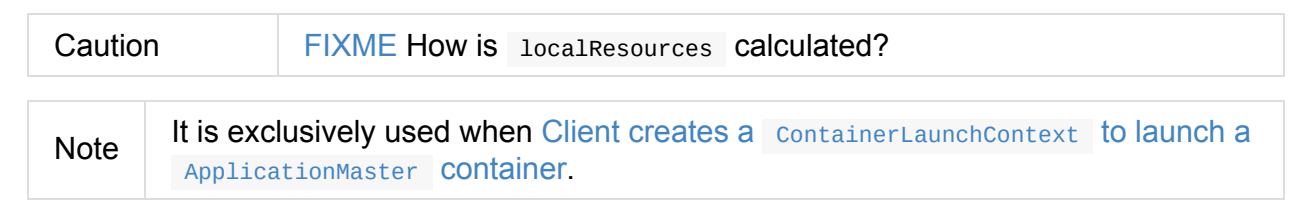

#### **Creating [\\_\\_spark\\_conf\\_\\_.zip](#page-1554-0) Archive With Configuration Files and Spark Configuration — createConfArchive Internal Method**

<span id="page-1559-0"></span>createConfArchive(): File

createConfArchive is a private helper method that prepareLocalResources uses to create an archive with the local config files — log4j.properties and metrics.properties (before distributing it and the other files for ApplicationMaster and executors to use on a YARN cluster).

The archive will also contain all the files [under](#page-1573-0) HADOOP\_CONF\_DIR and YARN\_CONF\_DIR environment variables (if defined).

Additionally, the archive contains a spark\_conf.properties with the current Spark configuration.

The archive is a [temporary](#page-898-0) file with the  $\frac{1}{2}$  spark\_conf prefix and  $\frac{1}{2}$  extension with the files above.

#### **Copying File to Remote File System — copyFileToRemote Method**

```
copyFileToRemote(
 destDir: Path,
  srcPath: Path,
  replication: Short,
  force: Boolean = false,
  destName: Option[String] = None): Path
```
copyFileToRemote is a private[yarn] method to copy srcPath to the remote file system destDir (if needed) and return the destination path resolved following symlinks and mount points.

Note It is exclusively used in prepareLocalResources.

Unless force is enabled (it is disabled by default), copyFileToRemote will only copy srcPath when the source (of srcPath) and [target](#page-1557-0) (of destDir) file systems are the same.

You should see the following INFO message in the logs:

INFO Client: Uploading resource [srcPath] -> [destPath]

copyFileToRemote copies srcPath to destDir and sets 644 permissions, i.e. world-wide readable and owner writable.

If force is disabled or the files are the same,  $\epsilon$  copyFileToRemote will only print out the following INFO message to the logs:

Ultimately, copyFileToRemote returns the destination path resolved following symlinks and mount points.

## **Populating CLASSPATH for ApplicationMaster and Executors — populateClasspath Method**

populateClasspath( args: ClientArguments, conf: Configuration, sparkConf: SparkConf, env: HashMap[String, String], extraClassPath: Option[String] = None): Unit

populateClasspath is a private[yarn] helper method that populates the CLASSPATH (for ApplicationMaster and executors).

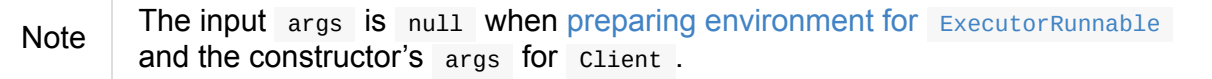

It merely adds the following entries to the [CLASSPATH](#page-1543-0) key in the input env :

1. The optional extraClassPath (which is first changed to include paths on YARN cluster mac[hines\).](#page-1562-1)

Note extraClassPath corresponds to spark.driver.extraClassPath for the driver and [spark.executor.extraClassPath](#page-1562-2) for executors.

- 2. YARN's own Environment.PWD
- 3. \_\_spark\_conf\_ [directory](#page-876-0) under YARN's Environment.PWD
- 4. If the *deprecated* spark.yarn.user.classpath.first is set, …FIXME

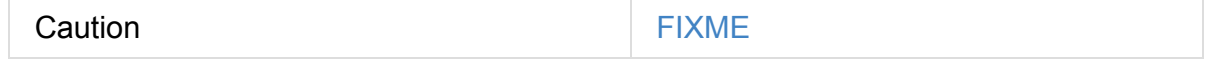

- 5. \_\_spark\_libs\_\_/\* under [YARN's](#page-1644-4) Environment.PWD
- 6. (unless the optional spark.yarn.archive is defined) All the local jars in spark.yarn.jars (which are first changed to be paths on YARN cluster machines).
- 7. All the entries from YARN's [yarn.appli](#page-1644-2)cation.classpath or YarnConfigurat[ion.DEFAULT\\_YARN\\_APPLICATION\\_CLASSPATH](#page-1562-2) (if yarn.application.classpath is not set)
- 8. All the entries from YARN's mapreduce.application.classpath or MRJobConfig.DEFAULT\_MAPREDUCE\_APPLICATION\_CLASSPATH (if mapreduce.application.classpath not set).
- 9. SPARK DIST CLASSPATH (which is first changed to include paths on YARN cluster machines).

Tip You [should](#page-1532-0) see the result of executing [populateClasspath](#page-1562-2) when you enable DEBUG DEBUG Client: env: DEBUG Client: CLASSPATH -> <CPS>/\_\_spark\_conf\_\_<CPS>/\_\_spark\_libs\_\_/\*<CP!

# **Changing Path to be YARN NodeManager-aware — getClusterPath Method**

<span id="page-1562-2"></span>getClusterPath(conf: SparkConf, path: String): String

getClusterPath replaces any occurences of spark.yarn.config.gatewayPath in path to the value of spark.yarn.config.replacementPath.

## **Adding CLASSPATH Entry to [Environment](#page-1645-0) — ad[dClasspathEntry](#page-1646-1) Method**

<span id="page-1562-1"></span>addClasspathEntry(path: String, env: HashMap[String, String]): Unit

addClasspathEntry is a private helper method to add the input path to CLASSPATH key in the input env .

#### **[Distributing](#page-1639-0) Files to Remote File System — distribute Internal Method**

```
distribute(
 path: String,
 resType: LocalResourceType = LocalResourceType.FILE,
 destName: Option[String] = None,
 targetDir: Option[String] = None,
 appMasterOnly: Boolean = false): (Boolean, String)
```
distribute is an internal helper method that prepareLocalResources uses to find out whether the input path is of local: URI scheme and return a localized path for a non- local path, or simply the input path for a local one.

distribute returns a pair with the first element being a flag for the input path being local or non-local, and the other element for the local or localized path.

For local path that was not distributed already, distribute copies the input path to remote file system (if needed) and adds path to the application's distributed cache.

#### **Joining Path Components using [Path.SEPARATOR](#page-1560-0) — buildPath Method**

```
buildPath(components: String*): String
```
buildPath is a helper method to join all the path components using the directory separator, i.e. org.apache.hadoop.fs.Path.SEPARATOR.

# **[isClusterMode](https://hadoop.apache.org/docs/current/api/org/apache/hadoop/fs/Path.html#SEPARATOR) Internal Flag**

isclusterMode is an internal flag that says whether the Spark application runs in cluster or client deploy mode. The flag is enabled for cluster deploy mode, i.e. true .

Note Since a Spark application requires different settings per deploy mode, isClusterMode flag effectively "splits" client on two parts per deploy mode one responsible for client and the other for cluster deploy mode. Caution FIXME Replace the internal fields used below with their true meanings.

| <b>Internal attribute</b>                                     | cluster deploy mode                                           | C               |
|---------------------------------------------------------------|---------------------------------------------------------------|-----------------|
| amMemory                                                      | spark.driver.memory                                           | spark.yarn.am.r |
| amMemoryOverhead                                              | spark.yarn.driver.memoryOverhead                              | spark.yarn.am.r |
| amCores                                                       | spark.driver.cores                                            | spark.yarn.am.o |
| java0pts                                                      | spark.driver.extraJavaOptions                                 | spark.yarn.am.e |
| libraryPaths                                                  | spark.driver.extraLibraryPath and<br>spark.driver.libraryPath | spark.yarn.am.e |
| $-class$<br>command-line<br>argument for<br>ApplicationMaster | args.userClass                                                |                 |
| Application master<br>class                                   | org.apache.spark.deploy.yarn.ApplicationMaster                | org.apache.spa  |

Table 2. Internal Attributes of client per Deploy Mode (iscluster)

When the isclusterMode flag is enabled, the internal [reference](#page-1573-0) to YARN's Y[arnClient](#page-1573-0) is used to stop application.

When the isclusterMode flag is enabled (and [spark.yarn.submit.waitAppCompletion](#page-1565-0) is disabled), so is fireAndForget internal flag.

#### **SPARK\_YARN\_MODE flag**

SPARK\_YARN\_MODE flag controls…FIXME

<span id="page-1564-0"></span>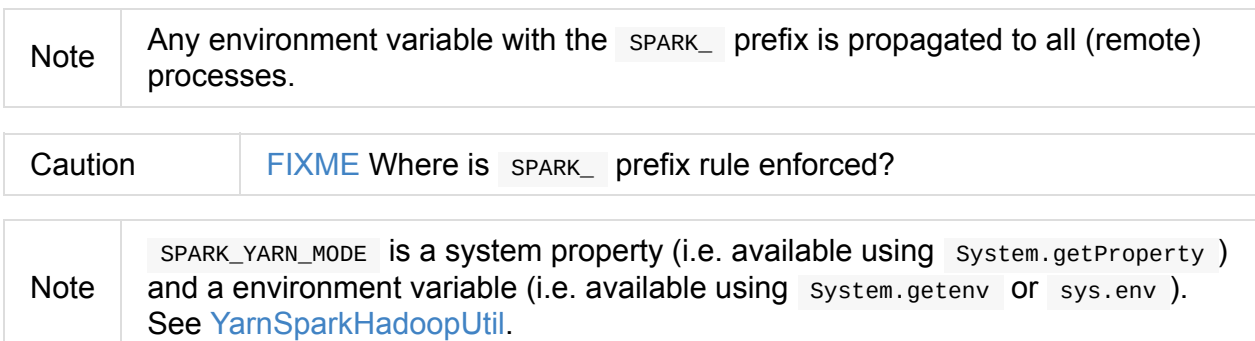

It is enabled (i.e. true ) when SparkContext is created for Spark on YARN in client deploy mode, when client sets up an [envir](#page-1639-1)onment to launch ApplicationMaster container (and, what is currently considered deprecated, a Spark application was deployed to a YARN cluster).

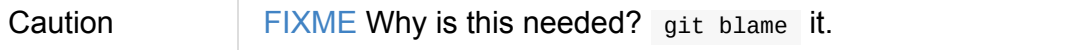

SPARK\_YARN\_MODE flag is checked when YarnSparkHadoopUtil or SparkHadoopUtil are accessed.

It is cleared later when Client is requested to [stop.](#page-1639-2)

## **Internal Hadoop's [YarnClient](#page-1565-1) — yarnClient Property**

<span id="page-1565-0"></span>val yarnClient = YarnClient.createYarnClient

yarnClient is a private internal reference to Hadoop's YarnClient that Client uses to create and submit a YARN application (for your Spark application), killApplication.

yarnClient is inited and started when Client submits a [Spark](https://hadoop.apache.org/docs/current/api/org/apache/hadoop/yarn/client/api/YarnClient.html) application to a YARN [cluster.](#page-1550-0)

[yarnClient](#page-1550-0) is stopped when Client stops.

#### **Launching Client S[tandalone](#page-1565-1) Application — main Method**

main method is invoked while a Spark application is being deployed to a YARN cluster.

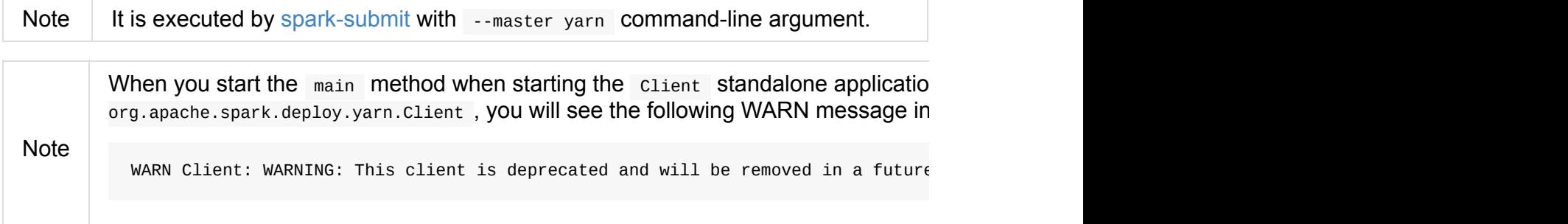

main turns SPARK\_YARN\_MODE flag on.

It then instantiates SparkConf, parses command-line arguments (using ClientArguments) and passes the call on to [Client.run](#page-1564-0) method.

#### **Stopping Cl[ient](#page-898-0) [\(with](#page-1566-0) LauncherBackend and Y[arnClient\)](#page-1548-3) — stop Method**

<span id="page-1565-1"></span>stop(): Unit

stop closes the internal LauncherBackend and stops the internal YarnClient.

It also clears SPARK\_YARN\_MODE flag (to allow switching between cluster types).

# **Running [Client](#page-1564-0) — run Method**

run submits a Spark application to a YARN ResourceManager (RM).

<span id="page-1566-0"></span>If LauncherBackend is not connected to a RM, i.e. LauncherBackend.isConnected returns false , and [fireAndForget](#page-1550-0) is enabled, […FIXME](#page-1629-1)

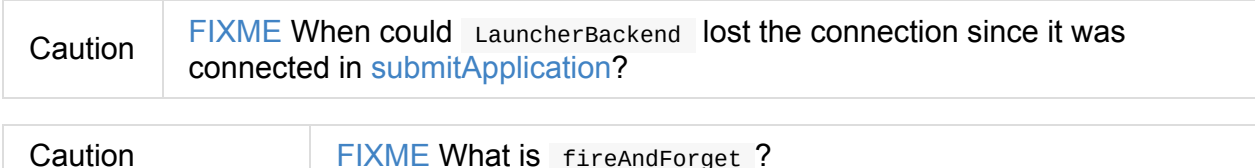

Otherwise, when LauncherBackend is connected or fireAndForget is disabled, monitorApplication is called. It returns a pair of varnapplicationstate and finalApplicationStatus that is checked against three different state pairs and throw a SparkException :

- YarnApplicationState.KILLED OF FinalApplicationStatus.KILLED lead to SparkException with the message "Application [appId] is killed".
- YarnApplicationState.FAILED or FinalApplicationStatus.FAILED lead to SparkException with the message "Application [appId] finished with failed status".
- FinalApplicationStatus.UNDEFINED leads to SparkException with the message "The final status of application [appId] is undefined".

**Caution** FIXME What are YarnApplicationState and FinalApplicationStatus statuses?

# **monitorApplication Method**

```
monitorApplication(
  appId: ApplicationId,
  returnOnRunning: Boolean = false,
  logApplicationReport: Boolean = true: (YarnApplicationState, FinalApplicationStatus)
```
monitorApplication continuously reports the status of a Spark application appId every spark.yarn.report.interval until the application state is one of the following YarnApplicationState:

[RUNNING](#page-1644-5) (when returnOnRunning is enabled)

 $\blacktriangleright$ 

- FINISHED
- FAILED
- KILLED

```
Note
```
It is used in run, YarnClientSchedulerBackend.waitForApplication and MonitorThread.run .

It gets the application's [rep](#page-1566-0)ort from the YARN [ResourceManager](#page-1607-0) to obtain YarnApplicationState of the ApplicationMaster.

Tip | It uses Hadoop's YarnClien[t.getApplicationReport\(app](#page-1629-0)Id).

[Unless](https://hadoop.apache.org/docs/current/api/org/apache/hadoop/yarn/api/records/YarnApplicationState.html) logApplicationReport is [disabled,](#page-1573-0) it prints the following INFO message to the logs:

```
INFO Client: Application report for [appId] (state: [state])
```
If logApplicationReport and DEBUG log level are enabled, it prints report details every time interval to the logs:

```
16/04/23 13:21:36 INFO Client:
        client token: N/A
         diagnostics: N/A
         ApplicationMaster host: N/A
         ApplicationMaster RPC port: -1
         queue: default
         start time: 1461410495109
         final status: UNDEFINED
         tracking URL: http://japila.local:8088/proxy/application_1461410200840_0001/
         user: jacek
```
For INFO log level it prints report details only when the application state changes.

When the application state changes, LauncherBackend is notified (using

LauncherBackend.setState ).

Note  $\Box$  The application state is an instance of Hadoop's  $YarnApplicationState$ .

For states FINISHED , FAILED or KILLED , cleanupStagingDir is called and the method finishes by returning a pair of the current state and the final application status.

If returnOnRunning is enabled (it is disabled by [default\)](#page-1568-0) and the application state turns RUNNING, the method returns a pair of the current state RUNNING and the final application status.

Note

cleanupStagingDir won't be called when returnOnRunning is enabled and an application turns RUNNING. *I guess it is likely a left-over since the Client is deprecated now*.

The current state is [recorded](#page-1568-0) for future checks (in the loop).

## **cleanupStagingDir Method**

<span id="page-1568-0"></span>cleanupStagingDir clears the staging directory of an application.

**Note** It is used in submitApplication when there is an exception and monitorApplication when an application finishes and the method quits.

It uses spark.yarn.stagingDir [setting](#page-1550-0) or falls back to a user's home directory for the staging directory. If [cleanup](#page-1566-1) is enabled, it deletes the entire staging directory for the application.

You should see the [following](#page-1648-0) INFO message in the logs:

INFO Deleting staging directory [stagingDirPath]

## **reportLauncherState Method**

reportLauncherState(state: SparkAppHandle.State): Unit

reportLauncherState merely passes the call on to LauncherBackend.setState .

Caution What does setState do?

# <span id="page-1569-2"></span>**YarnRMClient**

YarnRMClient is responsible for registering and unregistering a Spark application (in the form of ApplicationMaster) with YARN ResourceManager (and hence *RM* in the name).

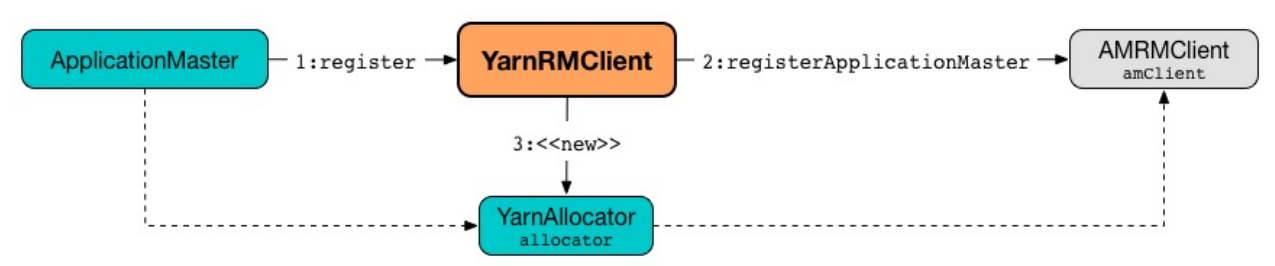

Figure 1. Registering ApplicationMaster with YARN ResourceManager YarnRMClient is just a wrapper for AMRMClient<sup>[ContainerRequest]</sup> that is started when registering ApplicationMaster (and never stopped explicitly!).

YarnRMClient tracks the application attempt [identifiers](https://hadoop.apache.org/docs/current/api/org/apache/hadoop/yarn/client/api/AMRMClient.html) and the maximum number of attempts to register [Applicatio](#page-1570-0)nMaster.

<span id="page-1569-0"></span>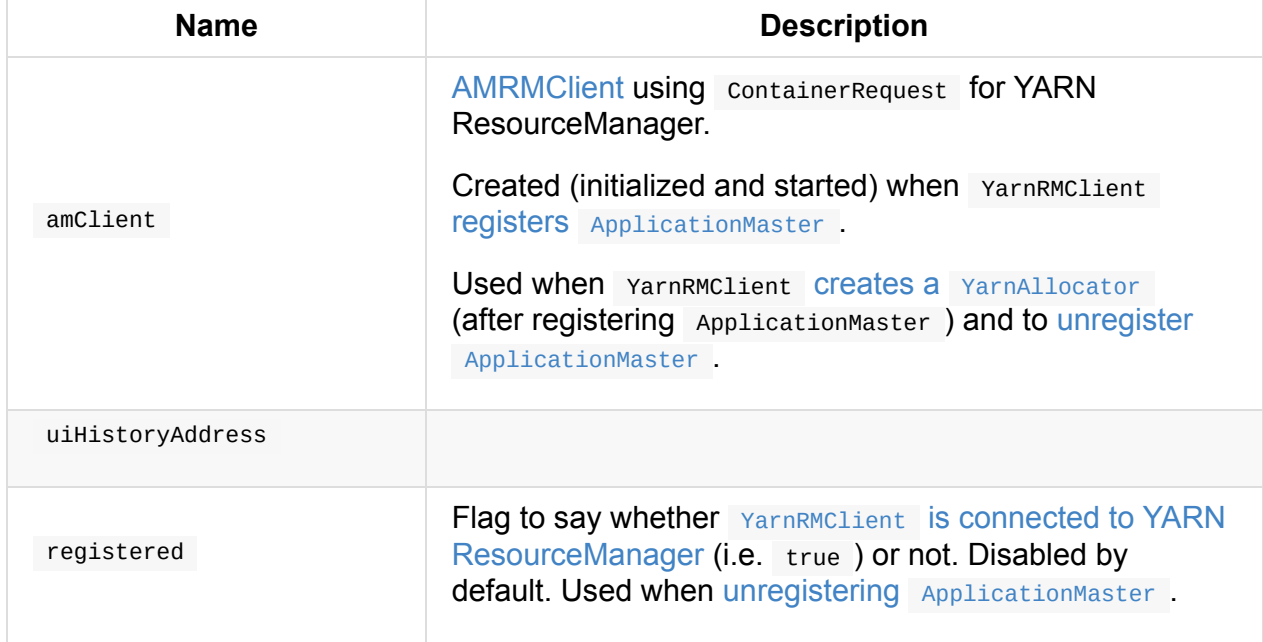

#### Table 1. [YarnRMClient's](#page-1571-0) Internal Registries and Counters

<span id="page-1569-1"></span>Enable INFO logging level for [org.apache.s](#page-1570-0)[park.deploy.yarn.YarnRMClient](#page-1571-2) logger to see what happens inside.

Add the following line to conf/log4j.properties :

Tip

log4j.logger.org.apache.spark.deploy.yarn.YarnRMClient=INFO

Refer to Logging.

#### **Registering ApplicationMaster with YARN ResourceManager (and Creating YarnAllocator) — register Method**

<span id="page-1570-0"></span>register( driverUrl: String, driverRef: RpcEndpointRef, conf: YarnConfiguration, sparkConf: SparkConf, uiAddress: String, uiHistoryAddress: String, securityMgr: SecurityManager, localResources: Map[String, LocalResource]): YarnAllocator

register creates a AMRMClient, initializes it (using the input YarnConfiguration) and starts immediately.

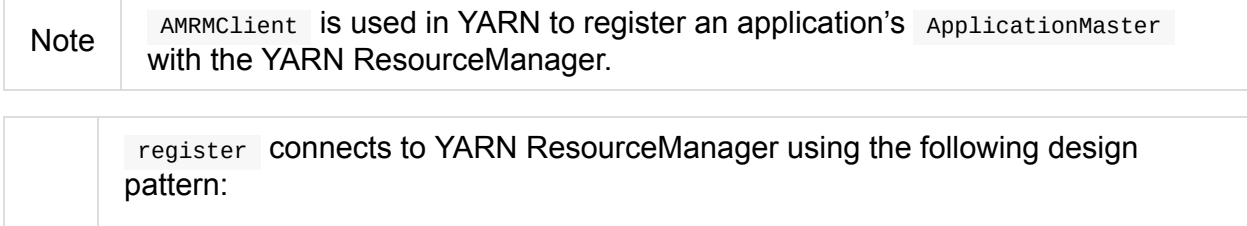

Tip val amClient: AMRMClient[ContainerRequest] = AMRMClient.createAMRMClient() amClient.init(conf) amClient.start()

register saves the input uiHistoryAddress as uiHistoryAddress.

You should see the following INFO message in the logs (in stderr in YARN):

INFO YarnRMClient: Registering the ApplicationMaster

register then uses AMRMClient to register the Spark application's ApplicationMaster (using the local hostname, the port  $\circ$  and the input uiAddress).

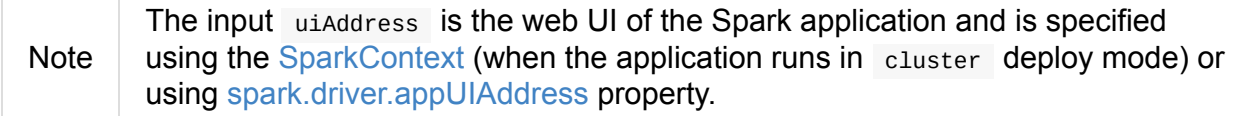

registered flag is en[abled.](#page-1580-0)

In the end, register [creates](#page-866-2) a new YarnAllocator (using the input parameters of [register](#page-1569-1) and the internal AMRMClient).

# **Unregistering ApplicationMaster from [YARN](#page-1583-0) ResourceManager — unregister Method**

<span id="page-1571-2"></span>unregister(status: FinalApplicationStatus, diagnostics: String = ""): Unit

unregister unregisters the ApplicationMaster of a Spark application.

It basically checks that ApplicationMaster is registered and only when it is requests the internal AMRMClient to unregister.

unregister is called when [ApplicationMaster](#page-1570-0) wants to unregister.

#### **Maximum Number of Attempts to Register ApplicationMaster — [getMaxRegAttempts](#page-1587-0) Method**

<span id="page-1571-1"></span>getMaxRegAttempts(sparkConf: SparkConf, yarnConf: YarnConfiguration): Int

getMaxRegAttempts uses SparkConf and YARN's YarnConfiguration to read configuration settings and return the maximum number of application attempts before ApplicationMaster registration with YARN is considered unsuccessful (and so the Spark application).

It reads YARN's yarn.resourcemanager.am.max-attempts (available as YarnConfiguration.RM\_AM\_MAX\_ATTEMPTS) or falls back to YarnConfiguration.DEFAULT\_RM\_AM\_MAX\_ATTEMPTS (which is 2).

The return value is the [minimum](https://hadoop.apache.org/docs/current/api/org/apache/hadoop/yarn/conf/YarnConfiguration.html#RM_AM_MAX_ATTEMPTS) of the configuration settings of YARN and Spark.

#### **Getting ApplicationAttemptId of Spark Application — getAttemptId Method**

<span id="page-1571-0"></span>getAttemptId(): ApplicationAttemptId

getAttemptId returns YARN's ApplicationAttemptId (of the Spark application to which the container was assigned).

Internally, it uses YARN-specific methods like ConverterUtils.toContainerId and ContainerId.getApplicationAttemptId.

# <span id="page-1572-0"></span>**getAmIpFilterParams Method**

Caution **FIXME** 

# <span id="page-1573-0"></span>**ApplicationMaster (aka ExecutorLauncher)**

ApplicationMaster is the YARN ApplicationMaster for a Spark application submitted to a YARN cluster (which is commonly called Spark on YARN).

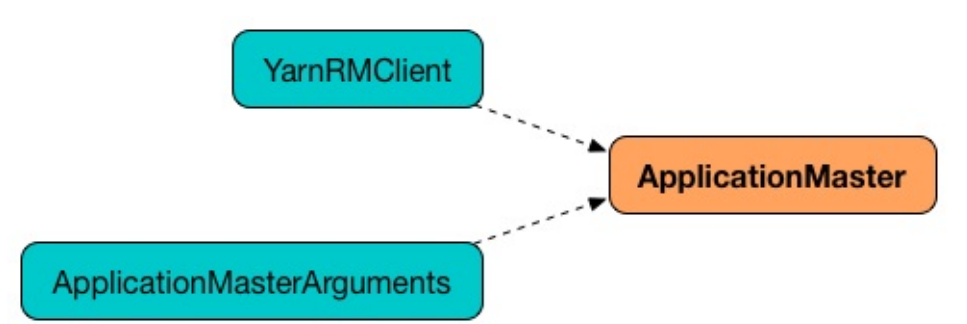

#### Figure 1. ApplicationMaster's Dependencies

ApplicationMaster is a standalone application that YARN NodeManager runs in a YARN container to manage a Spark application running in a YARN cluster.

**Note** From the official [documentation](#page-1578-0) of Apache [Hadoop](#page-1630-0) YARN (with some minor changes of mine): The per-application ApplicationMaster is actually a framework-specific library and is tasked with negotiating cluster [resources](http://hadoop.apache.org/docs/current/hadoop-yarn/hadoop-yarn-site/YARN.html) from the YARN ResourceManager and working with the YARN NodeManager(s) to execute and monitor the tasks.

ApplicationMaster (and ExecutorLauncher) is launched as a result of client creating a ContainerLaunchContext to launch a Spark application on YARN.

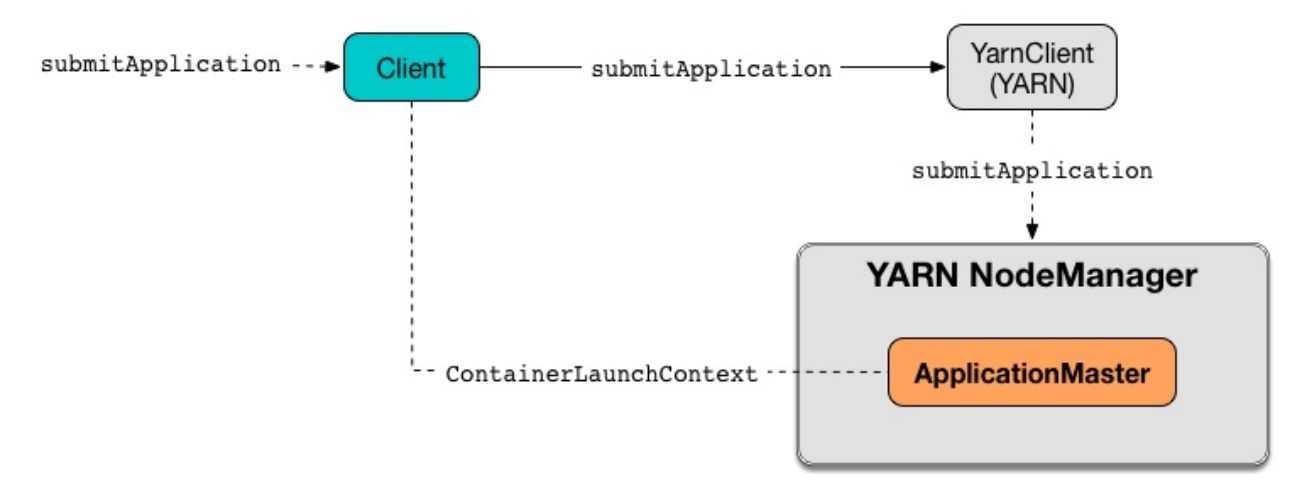

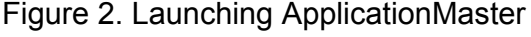

**Note** ContainerLaunchContext represents all of the information needed by the YARN NodeManager to launch a container.

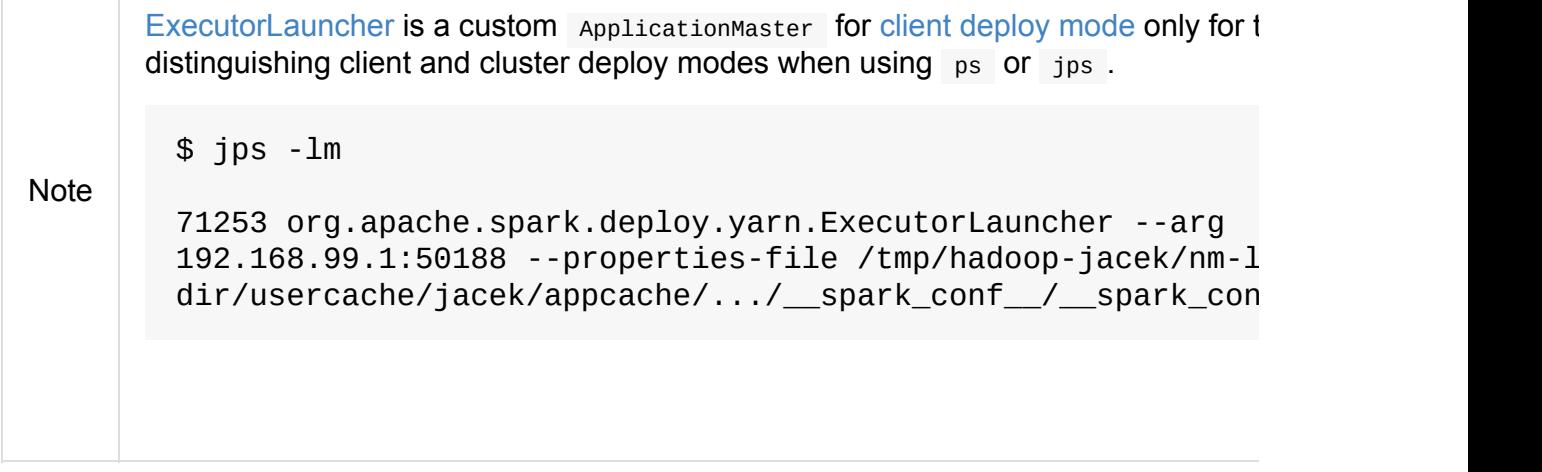

When created ApplicationMaster takes a YarnRMClient (to handle communication with YARN ResourceManager for YARN containers for ApplicationMaster and executors).

Appli[cationMa](#page-1576-0)ster uses YarnAllocator to [manage](#page-1576-1) YARN containers with executors.

<span id="page-1574-0"></span>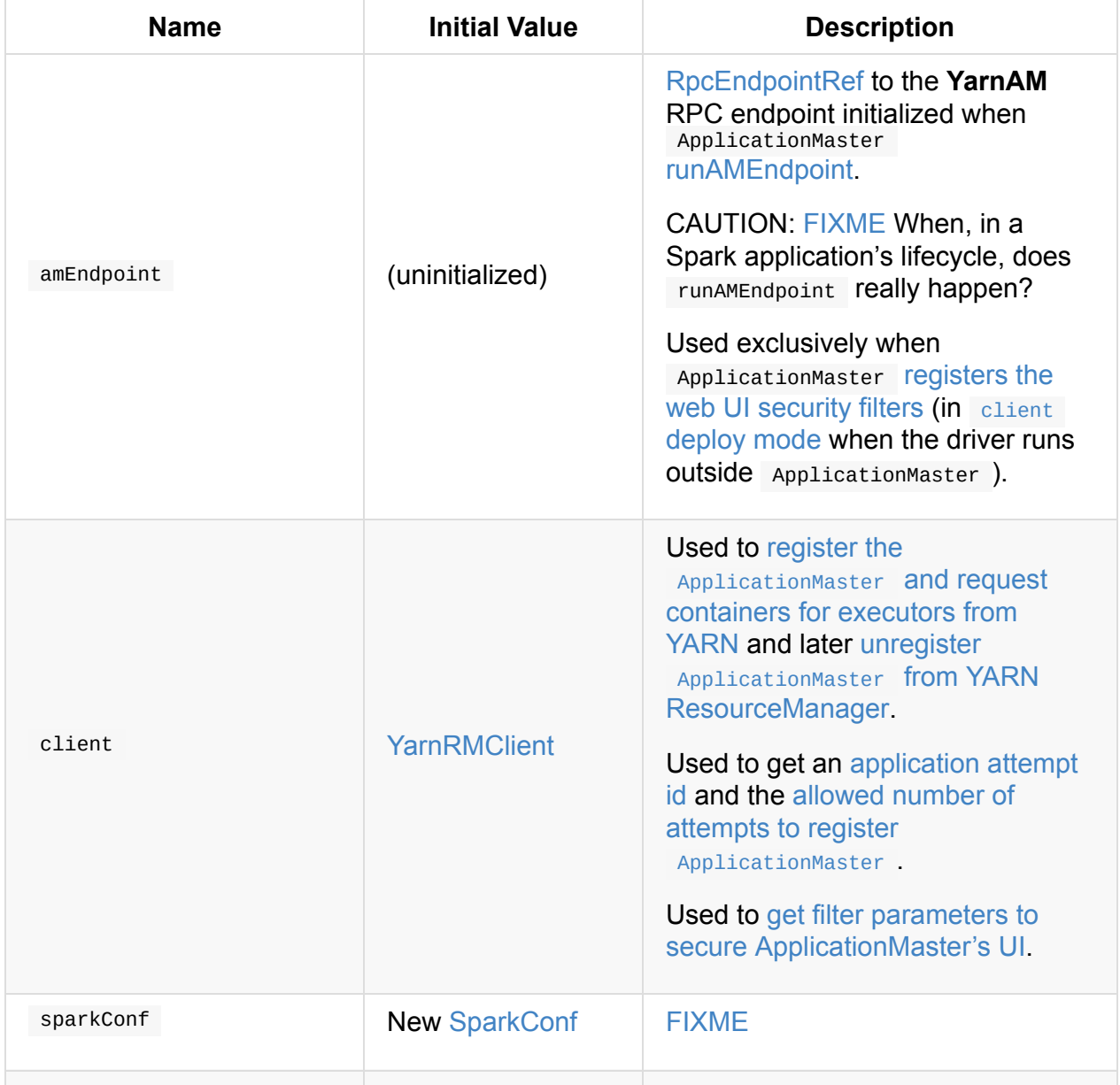

#### [Tab](#page-1629-0)le 1. ApplicationMaster's Internal Properties

<span id="page-1575-3"></span><span id="page-1575-2"></span><span id="page-1575-1"></span><span id="page-1575-0"></span>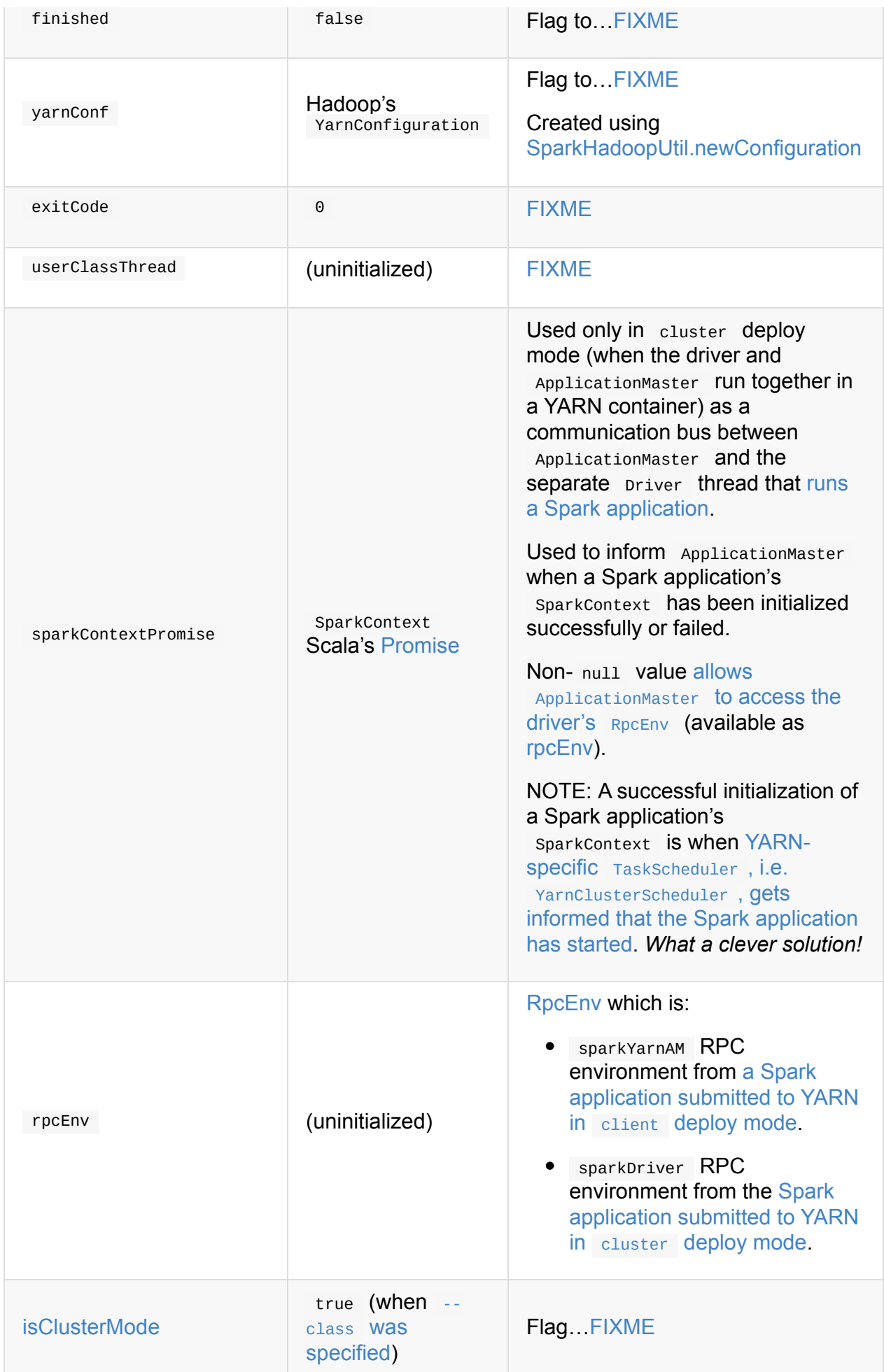

## **[maxNumExecutor](#page-1576-2)Failures Property**

<span id="page-1576-2"></span>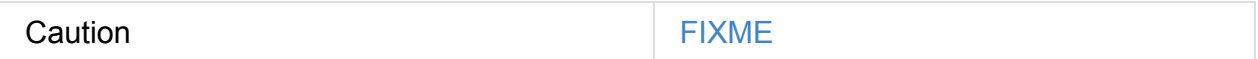

Computed using the optional spark.yarn.max.executor.failures if set. Otherwise, it is twice spark.executor.instances or spark.dynamicAllocation.maxExecutors (with dynamic allocation enabled) with the minimum of 3.

# **[Creating](#page-877-0) Applicati[onMaster](#page-1485-0) Instance**

<span id="page-1576-0"></span>ApplicationMaster takes the following when created:

- ApplicationMasterArguments
- **YarnRMClient**

ApplicationMaster [initializes](#page-1584-0) the internal registries and counters.

<span id="page-1576-1"></span>Ca[ution](#page-1569-2) **FIXME** Review the initialization again

# **reporterThread Method**

Caution **Caution FIXME** 

# **Launching Progress Reporter Thread — launchReporterThread Method**

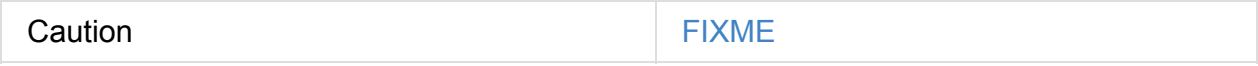

# **Setting Internal SparkContext Reference — sparkContextInitialized Method**

sparkContextInitialized(sc: SparkContext): Unit

sparkContextInitialized passes the call on to the ApplicationMaster.sparkContextInitialized that sets the internal sparkContextRef reference (to be sc).

## **Clearing Internal SparkContext Reference — sparkContextStopped Method**

sparkContextStopped(sc: SparkContext): Boolean

sparkContextStopped passes the call on to the ApplicationMaster.sparkContextStopped that clears the internal sparkContextRef reference (i.e. sets it to null).

## **Registering web UI Security Filters — addAmIpFilter Method**

<span id="page-1577-1"></span>addAmIpFilter(): Unit

addAmIpFilter is a helper method that …???

It starts by reading Hadoop's environmental variable ApplicationConstants.APPLICATION\_WEB\_PROXY\_BASE\_ENV that it passes to YarnRMClient to compute the configuration for the AmIpFilter for web UI.

In cluster deploy mode (when [ApplicationMaster](https://hadoop.apache.org/docs/current/api/org/apache/hadoop/yarn/api/ApplicationConstants.html#APPLICATION_WEB_PROXY_BASE_ENV) runs with web UI), it sets [spark.ui.filters](#page-1572-0) system property as org.apache.hadoop.yarn.server.webproxy.amfilter.AmIpFilter . It also sets system properties from the key-value configuration of AmIpFilter (computed earlier) as spark.org.apache.hadoop.yarn.server.webproxy.amfilter.AmIpFilter.param.[key] being [value] .

In client deploy mode (when ApplicationMaster runs on another JVM or even host than web UI), it simply sends a AddWebUIFilter to ApplicationMaster (namely to AMEndpoint RPC Endpoint).

#### **[finish](#page-1592-0) Method**

<span id="page-1577-2"></span>Caution **FIXME** 

#### **allocator Internal Reference to YarnAllocator**

<span id="page-1577-0"></span>allocator is the internal reference to YarnAllocator that ApplicationMaster uses to request new or release outstanding containers for executors.

allocator is created when Applicati[onMaster](#page-1615-0) is registered (using the internal YarnRMClient reference).

# **Launching ApplicationMaster Standalone Application — main Method**

<span id="page-1578-0"></span>ApplicationMaster is started as a standalone application inside a YARN container on a node.

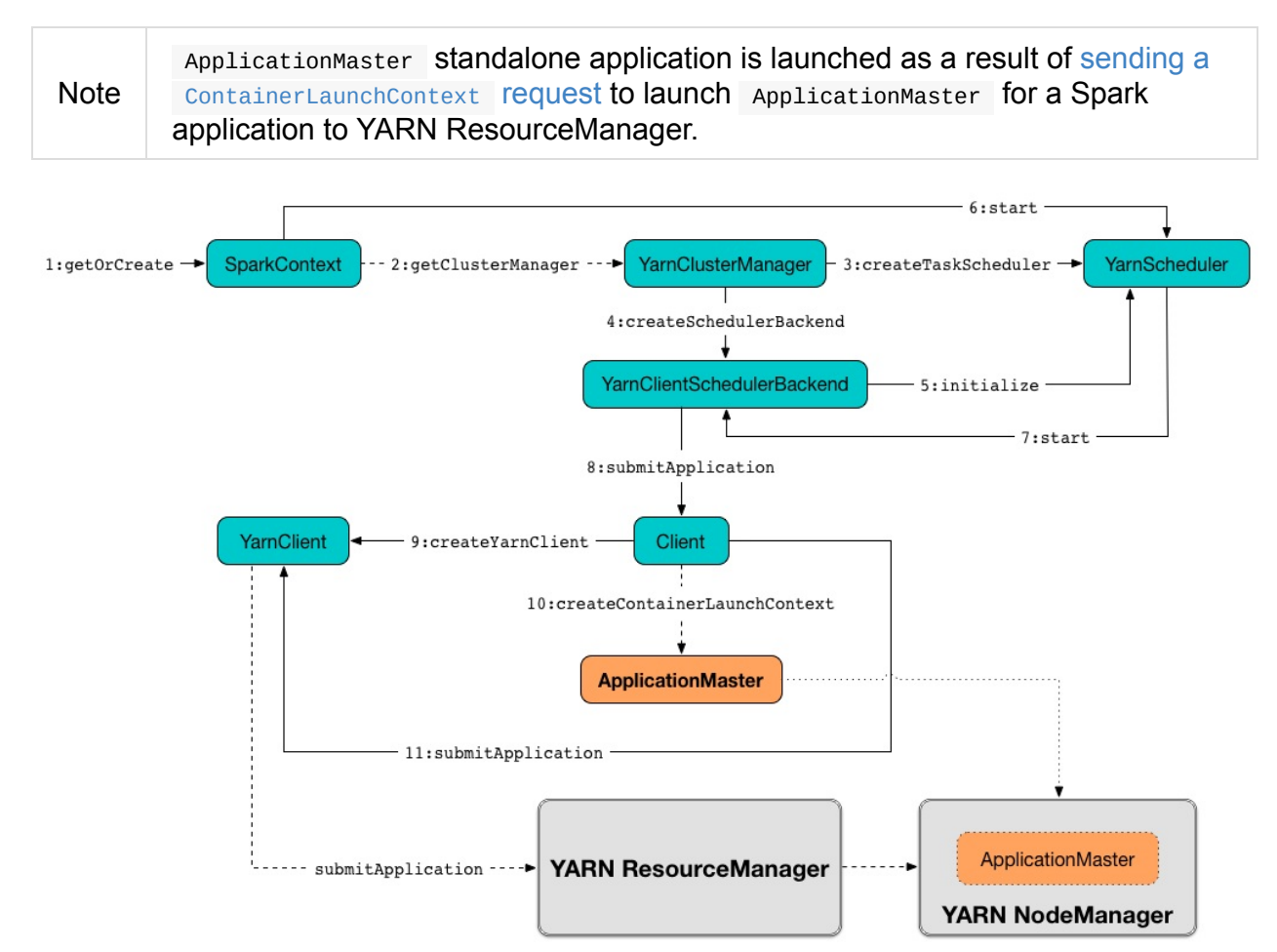

Figure 3. Submitting ApplicationMaster to YARN NodeManager When executed, main first parses command-line parameters and then uses SparkHadoopUtil.runAsSparkUser to run the main code with a Hadoop UserGroupInformation as a thread local variable (distributed to child threads) for authenticating HDFS and YARN ca[lls.](#page-1584-0)

Tip Enable DEBUG logging level for org.apache.spark.deploy.SparkHadoopUtil logger to see what happens inside. Add the following line to conf/log4j.properties : log4j.logger.org.apache.spark.deploy.SparkHadoopUtil=DEBUG Refer to Logging.

You should see the [follow](#page-1725-0)ing message in the logs:

DEBUG running as user: [user]

SparkHadoopUtil.runAsSparkUser function executes a block that creates a ApplicationMaster (passing the ApplicationMasterArguments instance and a new YarnRMClient) and then runs it.

# **[Running](#page-1569-2) [ApplicationMaster](#page-1576-0) — run Method**

<span id="page-1579-0"></span>run(): Int

run reads the application attempt id.

(only in cluster deploy mode) run sets cluster deploy mode-specific settings and sets the application [attempt](#page-1588-1) id (from YARN).

run sets a [CallerContext](#page-1586-0) for APPMASTER [.](#page-1586-1)

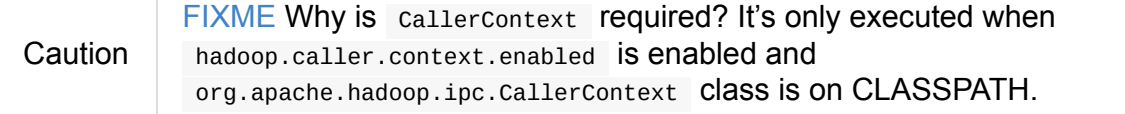

You should see the following INFO message in the logs:

INFO ApplicationAttemptId: [appAttemptId]

- run creates a Hadoop FileSystem (using the internal YarnConfiguration).
- run registers the cleanup shutdown hook.
- run creates a Security[Manager.](https://hadoop.apache.org/docs/current/api/org/apache/hadoop/fs/FileSystem.html)

(only when spark.[yarn.credentials.file](#page-1587-1) is defined) run creates a

ConfigurableCr[edentialManager](#page-1696-0) to get a AMCredentialRenewer and schedules login from keytab.

Caution FIXME [Security](#page-1636-1) stuff begs for more [detail](#page-1636-2)s.

In the end, run registers ApplicationMaster (with YARN ResourceManager) for the Spark application — either calling runDriver (in cluster deploy mode) or runExecutorLauncher (for client deploy mode).

run  $exist$  with  $0$  exit cod[e.](#page-1580-0)

In case of an exception, you should see the following ERROR message in the logs and run finishes with FAILED final application status.

ERROR Uncaught exception: [exception]

Note

run is used exclusively when ApplicationMaster is launched as a standalone application (inside a YARN container on a YARN cluster).

## **Creating [sparkYarnAM](#page-1578-0) RPC Environment and Registering ApplicationMaster with YARN ResourceManager (Client Deploy Mode) — runExecutorLauncher Internal Method**

runExecutorLauncher(securityMgr: SecurityManager): Unit

runExecutorLauncher Creates sparkYarnAM RPC environment (on spark.yarn.am.port port, the internal SparkConf and clientMode enabled).

Read the note in [Creating](#page-1505-0) RpcEnv to learn the meaning of client Mode input ar[gument.](#page-1574-0)

clientMode is enabled for so-called a client-mode ApplicationMaster which is when a Spark ap[plication](#page-1505-0) is submitted to YARN in client deploy mode.

runExecutorLauncher then waits until the driver accepts co[nnections](#page-904-2) and creates RpcEndpointRef to communicate.

[runExecutorLauncher](#page-1588-2) registers web UI security filters.

<span id="page-1580-1"></span>Tip

Caution FIXME Why is this needed? addAmIpFilter

In the end, runExecutorLauncher [registers](#page-1577-1) ApplicationMaster with YARN ResourceManager and requests resources and then pauses until reporterThread finishes.

**Note** [runExecutorLauncher](#page-1583-0) is used exclusively when ApplicationMaster is started in client deploy mode.

## **Running [Spark](#page-1586-0) Application's Driver and [Registering](#page-1579-0) ApplicationMaster with YARN ResourceManager (Cluster Deploy Mode) — runDriver Internal Method**

<span id="page-1580-0"></span>runDriver(securityMgr: SecurityManager): Unit

runDriver starts a Spark application on a separate thread, registers YarnAM endpoint in the application's RpcEnv followed by registering ApplicationMaster with YARN ResourceManager. In the end, runDriver waits for the Spark application to finish.

Internally, rundriver registers web UI security filters and starts a Spark application (on a separate Thread).

You should see the following INFO [message](#page-1577-1) in the logs:

INFO [Waiting](#page-1575-1) for spark context initialization...

runDriver waits spark.yarn.am.waitTime time till the Spark application's SparkContext is available and accesses the current  $R$ <sub>pcEnv</sub> (and saves it as the internal rpcEnv).

<span id="page-1581-0"></span>Note runDriver USES [SparkEnv](#page-1642-5) to access the current RpcEnv that the [Spark](#page-905-0) application's Spa[rkContext](#page-1502-0) manages.

runDriver creates RpcEndpointRef to the driver's [YarnScheduler](#page-1053-0) endpoint and registers YarnAM endpoint (using [spark.driver.host](#page-912-0) and spark.driver.port properties for the driver's host and port and isclusterMode enabled).

runDriver registers Ap[plicationMaster](#page-865-2) with YARN [ResourceManager](#page-1590-0) and requests cluster resources (using the Spark application's RpcEnv, the driver's RPC endpoint reference, weburl if web UI is enabled and the input security Mgr).

runDriver pauses until the Spark [application](#page-1583-0) finishes.

Note runDriver uses Java's Thread.join on the internal Thread reference to the Spark application running on it.

If the Spark application has not started in [spark](https://docs.oracle.com/javase/8/docs/api/java/lang/Thread.html#join--).yarn.am.wait[Time](#page-1575-1) time, runDriver reports a IllegalStateException :

SparkContext is null but app is still [running!](#page-1642-5)

If TimeoutException is reported while waiting for the Spark application to start, you should see the following ERROR message in the logs and runpriver finishes with FAILED final application status and the error code 13 .

ERROR SparkContext did not initialize after waiting for [sp[ark.yarn.](#page-1577-2)am.waitTime] ms. P lease check earlier log output for errors. Failing the application.

Note runDriver is used exclusively when ApplicationMaster is started in cluster deploy mode.

# **Starting Spark Application (in Separate Driver Thread) — startUserApplication Method**

<span id="page-1582-0"></span>startUserApplication(): Thread

startUserApplication starts a Spark application as a separate priver thread.

Internally, when startUserApplication is executed, you should see the following INFO message in the logs:

INFO Starting the user application in a separate Thread

startUserApplication takes the user-specified jars and maps them to use the file: protocol.

startUserApplication then creates a class [loader](#page-1548-4) to load the main class of the Spark application given the precedence of the Spark system jars and the user-specified jars.

startUserApplication works on custom configurations for Python and R applications (which I don't bother including [here\).](#page-1548-5)

startUserApplication loads the main class (using the custom class loader created above with the user-specified jars) and creates a reference to the main method.

Note The main class is specified as userclass in ApplicationMasterArguments when ApplicationMaster was created.

startUserApplication starts a Java Thread (with the name **Driver**) that [invokes](#page-1584-0) the main method (with the [application](#page-1576-0) arguments from userArgs from ApplicationMasterArguments). The priver thread uses the internal sparkContextPromise to notify ApplicationMaster about the execution status of the main [met](https://docs.oracle.com/javase/8/docs/api/java/lang/Thread.html)hod (success or failure).

When the main method (of the Spark [application\)](#page-1575-2) finishes suc[cessfully,](#page-1580-0) the Driver thread will finish with succeation status and code status  $\theta$  and you should see the following DEBUG message in the logs:

D[EBUG](#page-1577-2) Done running users class

Any exceptions in the **Driver** thread are reported with corresponding ERROR message in the logs, FAILED final application status, appropriate code status.

// SparkUserAppException ERROR User application exited with status [exitCode]

// non-SparkUserAppException ERROR User class threw exception: [cause]

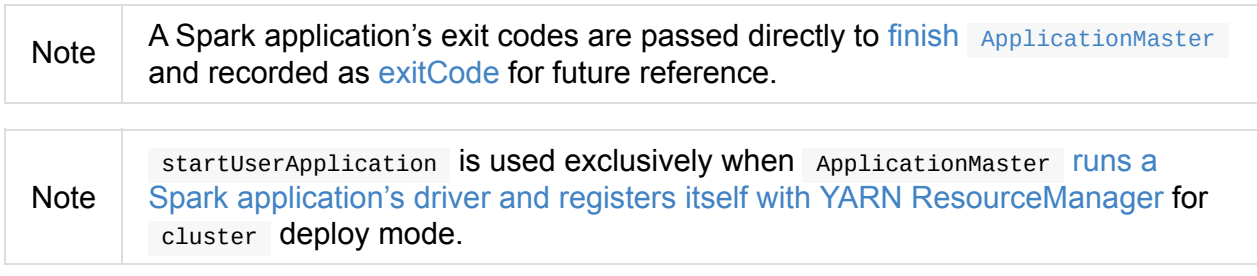

### **Registering [ApplicationMaster](#page-1580-0) with YARN ResourceManager and Requesting YARN Cluster Resources — registerAM Internal Method**

<span id="page-1583-0"></span>registerAM( \_sparkConf: SparkConf, \_rpcEnv: RpcEnv, driverRef: RpcEndpointRef, uiAddress: String, securityMgr: SecurityManager): Unit

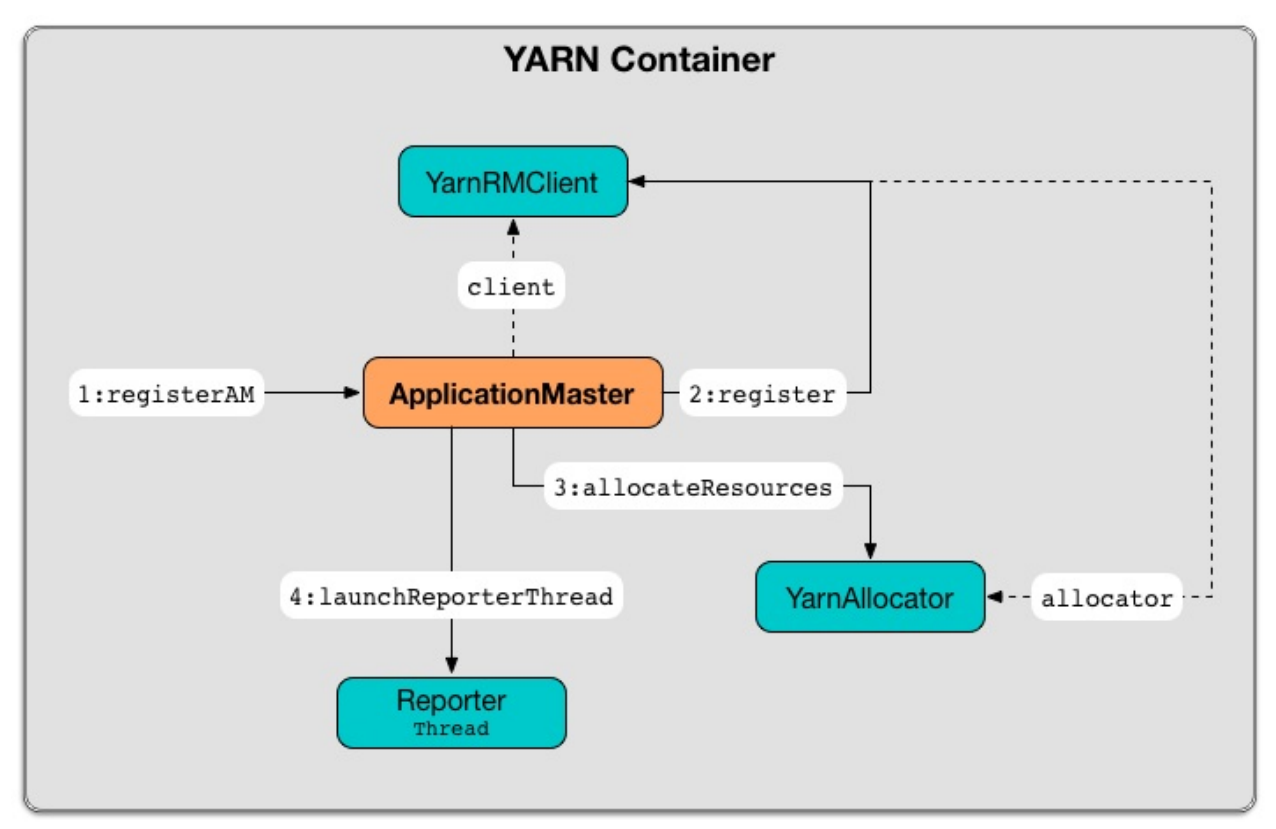

Figure 4. Registering ApplicationMaster with YARN ResourceManager
Internally, registerAM first takes the application and attempt ids, and creates the URL of Spark History Server for the Spark application, i.e. [address]/history/[appId]/[attemptId], by substituting Hadoop variables (using the internal YarnConfiguration) in the optional spark.yarn.historyServer.address setting.

r[egisterAM](#page-1770-0) then creates a RpcEndpointAddress for the [driver's](#page-1575-0) CoarseGrainedScheduler RPC endpoint [available](#page-1646-0) at spark.driver.host and spark.driver.port.

registerAM prints YARN launch context [diagnost](#page-1504-0)ic information (with command, environment and resources) for executors (with [spark.executor.memory,](#page-1265-0) spark.executor.cores and dummy <executorId> and <hostname> )

registerAM requests YarnRMClient to register [ApplicationMaster](#page-1546-0) (with [YARN](#page-876-0) ResourceManager) and the internal YarnAllocator to allocate required cluster resources (given placement hints about where to allocate resource containers for executors to be as close to the data as p[ossible\).](#page-1570-0)

Note registerAM USES YarnRMClient that was given when ApplicationManager Was created.

In the end, registeram launches reporter thread.

Note registerAM is used when ApplicationMaster runs a Spark application in cluster deploy mode and [client](#page-1576-1) deploy mode.

#### **Comm[and-Line](#page-1580-0) Parameters — ApplicationMaste[rArguments](#page-1580-1) class**

<span id="page-1584-0"></span>ApplicationMaster uses ApplicationMasterArguments class to handle command-line parameters.

ApplicationMasterArguments is created right after main method has been executed for args command-line parameters.

It accepts the following command-line parameter[s:](#page-1578-0)

- $\bullet$  --jar JAR\_PATH the path to the Spark application's JAR file
- --class CLASS\_NAME the name of the Spark application's main class
- --arg ARG an argument to be passed to the Spark application's main class. There can be multiple --arg arguments that are passed in order.
- $\blacksquare$ -properties-file FILE  $-$  the path to a custom Spark properties file.
- $-$ -primary-py-file FILE  $-$  the main Python file to run.

--primary-r-file FILE — the main R file to run.

When an unsupported parameter is found the following message is printed out to standard error output and ApplicationMaster exits with the exit code 1.

```
Unknown/unsupported param [unknownParam]
Usage: org.apache.spark.deploy.yarn.ApplicationMaster [options]
Options:
  --jar JAR_PATH Path to your application's JAR file
  --class CLASS_NAME Name of your application's main class
  --primary-py-file A main Python file
  --primary-r-file A main R file
  --arg ARG Argument to be passed to your application's main class.
                      Multiple invocations are possible, each will be passed in order
.
  --properties-file FILE Path to a custom Spark properties file.
```
#### **localResources Property**

When ApplicationMaster is instantiated, it computes internal localResources collection of YARN's LocalResource by name based on the internal spark.yarn.cache.\* configuration settings.

local[Resources:](https://hadoop.apache.org/docs/current/api/org/apache/hadoop/yarn/api/records/LocalResource.html) Map[String, LocalResource]

You should see the following INFO message in the logs:

INFO ApplicationMaster: Preparing Local resources

It starts by reading the internal Spark configuration settings (that were earlier set when Client prepared local resources to distribute):

- spark.yarn.cache.filenames
- [spark.yarn.cache.sizes](#page-1557-0)
- [spark.yarn.cache.timestamp](#page-1646-1)s
- [spark.yarn.cache.visibil](#page-1646-2)ities
- [spark.yarn.cache.types](#page-1646-3)

For each file name in [spark.yarn](#page-1646-4).cache.filenames it maps spark.yarn.cache.types to an appropriate [YARN's](#page-1646-5) LocalResourceType and creates a new YARN LocalResource.

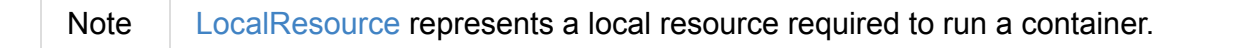

If spark.yarn.cache.confArchive is set, it is added to localResources as ARCHIVE resource type and PRIVATE [visibility](https://hadoop.apache.org/docs/current/api/org/apache/hadoop/yarn/api/records/LocalResource.html).

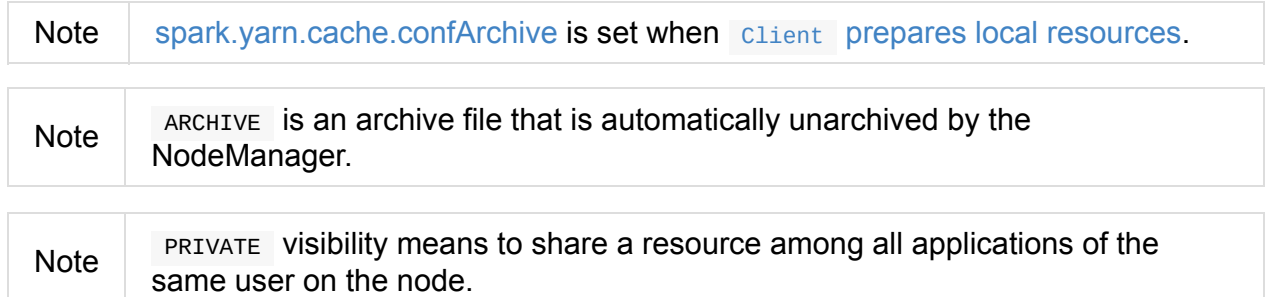

Ultimately, it removes the cache-related settings from the Spark configuration and system properties.

You should see the following INFO message in the logs:

INFO ApplicationMaster: Prepared Local resources [resources]

### **Cluster Mode Settings**

<span id="page-1586-1"></span>When in cluster deploy mode, ApplicationMaster sets the following system properties (in run):

- spa[rk.ui.port](#page-1586-0) to o
- spark.master as yarn
- [spark.submit](#page-765-0).deployMode as cluster
- [spark.yarn.ap](#page-901-0)p.id as YARN-specific application id

Caution [FIXME](#page-904-0) Why are the system properties required? Who's expecting them?

#### **isClusterMode Internal Flag**

<span id="page-1586-0"></span>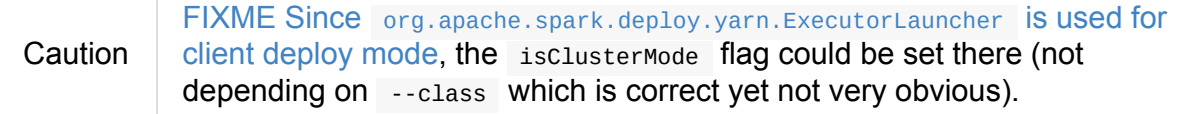

isclusterMode is an internal flag that is [enabled](#page-1563-0) (i.e. true ) for cluster mode.

Specifically, it says whether the main class of the Spark application (through --class command-line argument) was specified or not. That is how the developers decided to inform ApplicationMaster about being run in cluster mode when Client creates YARN's [ContainerLaunchContext](#page-1584-0) (to launch the ApplicationMaster for a Spark application).

isClusterMode is used to set additional [system](#page-904-1) properties in run and runDriver (the flag is enabled) or [runExecutorLauncher](#page-1554-0) (when disabled).

Besides, isclusterMode controls the [default](#page-1586-1) final status of a [Spa](#page-1579-0)rk a[pplication](#page-1580-0) being FinalAppli[cationStatus.FAILED](#page-1580-1) (when the flag is enabled) or FinalApplicationStatus.UNDEFINED .

isClusterMode also controls whether to set system properties in addAmIpFilter (when the flag is enabled) or send a AddWebUIFilter instead.

#### **Unregistering [ApplicationMaster](#page-1577-0) from YA[RN](#page-1577-0) ResourceManager — unregister Method**

<span id="page-1587-1"></span>unregister unregisters the ApplicationMaster for the Spark application from the YARN ResourceManager.

unregister(status: [FinalApplicationStatus,](#page-1629-0) diagnostics: String = null): Unit

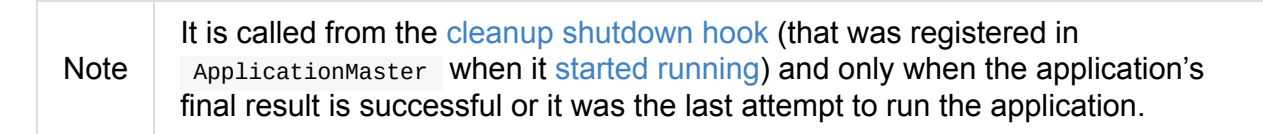

It first checks that the Applica[tionMaster](#page-1587-0) [has](#page-1579-0) not already been unregistered (using the internal unregistered flag). If so, you should see the following INFO message in the logs:

INFO ApplicationMaster: Unregistering ApplicationMaster with [status]

There can also be an optional diagnostic message in the logs:

(diag message: [msg])

The internal unregistered flag is set to be enabled, i.e. true .

It then requests YarnRMClient to unregister.

#### <span id="page-1587-0"></span>**Cleanup S[hutdown](#page-1571-0) Hook**

When ApplicationMaster starts running, it registers a shutdown hook that unregisters the Spark application from the YARN ResourceManager and cleans up the staging directory.

Internally, it checks the [internal](#page-1579-0) finished flag, and if it is disabled, it marks the Spark [application](#page-1587-1) as failed with EXIT\_EARLY .

If the internal unregistered flag is disabled, it unregisters the Spark application and cleans up the staging directory afterwards only when the final status of the [ApplicationMaster](#page-1577-1)'s registration is FinalApplicationStatus.SUCCEEDED or the number of application attempts is more than [allowed.](#page-1573-0)

The shutdown hook runs after the SparkContext is shut down, i.e. the shutdown priority is one less than [SparkContext's.](#page-1530-0)

The shutdown hook is registered using Spark's own ShutdownHookManager.addShutdownHook.

#### **ExecutorLauncher**

ExecutorLauncher comes with no extra functionality when compared to ApplicationMaster. It serves as a helper class to run ApplicationMaster under another class name in client deploy mode.

With the two different class names (pointing at the same class ApplicationMaster) you should be more successful to distinguish between ExecutorLauncher (which is really a ApplicationMaster ) in client deploy mode and the ApplicationMaster in cluster deploy mode using tools like ps or jps.

Note Consider ExecutorLauncher a ApplicationMaster for client deploy mode.

#### **Obtain Application Attempt Id — getAttemptId Method**

<span id="page-1588-0"></span>getAttemptId(): ApplicationAttemptId

getAttemptId returns YARN's ApplicationAttemptId (of the Spark application to which the container was assigned).

Internally, it queries YARN by means of YarnRMClient.

# **Waiting Until Driver is Network-Accessible and Creating RpcEndpointRef to Com[municate](#page-1571-1)**

**— waitForSparkDriver Internal Method**

waitForSparkDriver waits until the driver is network-accessible, i.e. accepts connections on a given host and port, and returns a RpcEndpointRef to the driver.

When executed, you should see the following INFO message in the logs:

INFO yarn.ApplicationMaster: Waiting for Spark driver to be reachable.

waitForSparkDriver takes the driver's host and port (using ApplicationMasterArguments passed in when ApplicationMaster was created).

**Caution** FIXME waitForSparkDriver expects the driver's [host](#page-1584-0) and port as the 0-th element in [ApplicationMasterArgume](#page-1576-0)nts.userArgs . Why?

waitForSparkDriver tries to connect to the driver's host and port until the driver accepts the connection but no longer than spark.yarn.am.waitTime setting or finished internal flag is enabled.

You should see the following INFO [message](#page-1642-0) in the logs:

INFO yarn.ApplicationMaster: Driver now available: [driverHost]:[driverPort]

While waitForSparkDriver tries to connect (while the socket is down), you can see the following ERROR message and waitForSparkDriver pauses for 100 ms and tries to connect again (until the waitTime elapses).

ERROR Failed to connect to driver at [driverHost]:[driverPort], retrying ...

Once waitForSparkDriver could connect to the driver, waitForSparkDriver sets spark.driver.host and spark.driver.port properties to driverHost and driverPort, respectively (using the internal SparkConf).

In the [end,](#page-865-0) waitForSp[arkDriver](#page-865-1) runAMEndpoint.

If waitForSparkDriver did not [manage](#page-1574-0) to connect (before waitTime elapses or finished internal flag was enabled), wait[ForSparkDriver](#page-1590-0) reports a SparkException :

Failed to connect to driver!

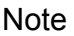

### **Creating [RpcEndpointRef](#page-1580-1) to Driver's YarnScheduler Endpoint and Registering YarnAM Endpoint — runAMEndpoint Internal Method**

<span id="page-1590-0"></span>runAMEndpoint(host: String, port: String, isClusterMode: Boolean): RpcEndpointRef

runAMEndpoint Sets up a RpcEndpointRef to the driver's YarnScheduler endpoint and registers **YarnAM** endpoint.

Note

sparkDriver RPC [environment](#page-1509-0) when the driver lives in YARN cluster (in cluster deploy mode)

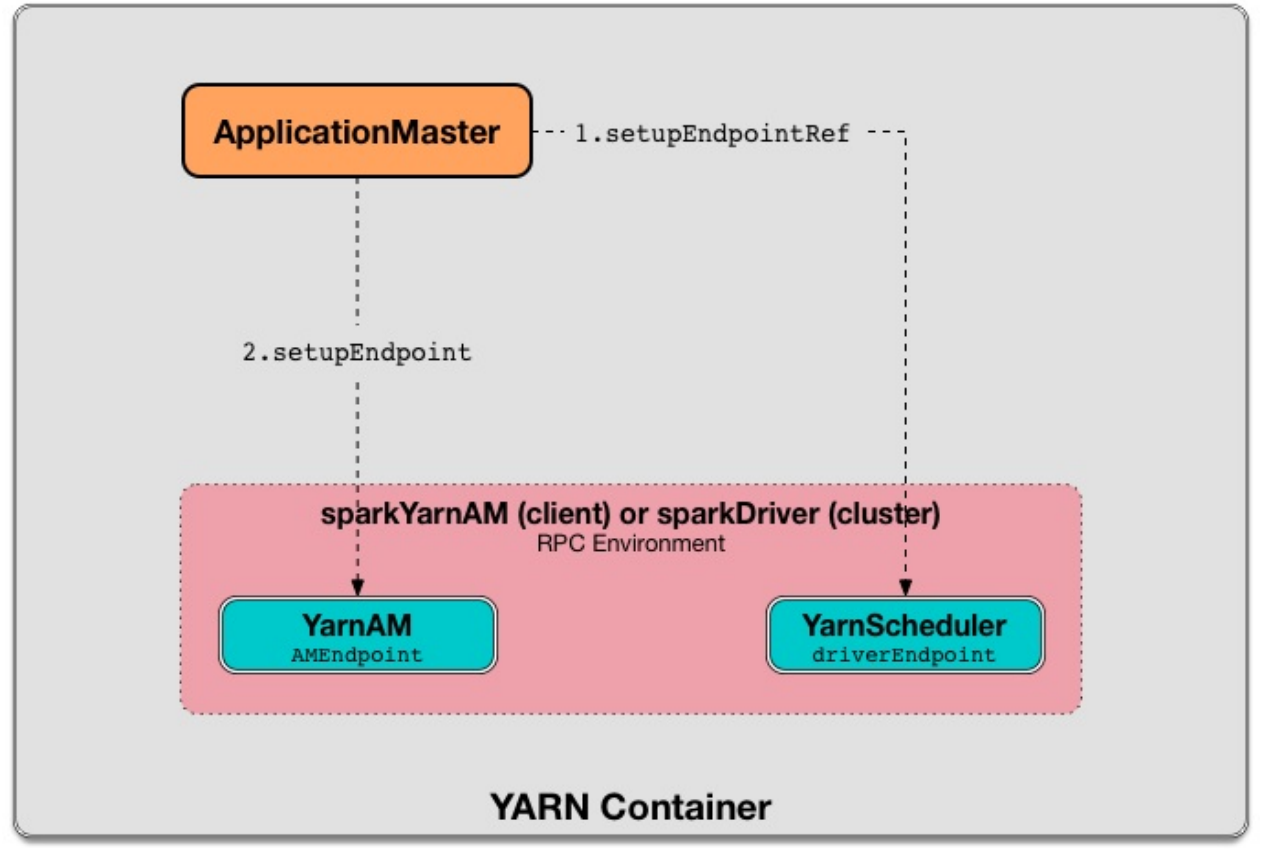

#### Figure 5. Registering YarnAM Endpoint

Internally, runAMEndpoint gets a RpcEndpointRef to the driver's YarnScheduler endpoint (available on the host and port ).

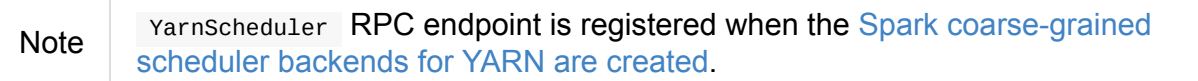

runAMEndpoint then registers the RPC endpoint as **YarnAM** (and AMEndpoint

implementation with ApplicationMaster 's RpcEnv, YarnScheduler endpoint reference, and isClusterMode flag).

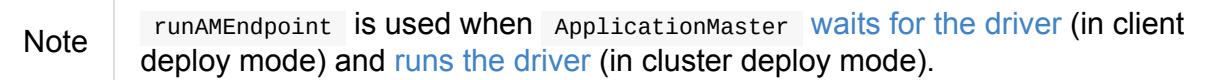

# <span id="page-1592-0"></span>**AMEndpoint — ApplicationMaster RPC Endpoint**

#### **onStart Callback**

<span id="page-1592-1"></span>When onstart is called, AMEndpoint communicates with the driver (the driver remote RPC Endpoint reference) by sending a one-way RegisterClusterManager message with a reference to itself.

After RegisterClusterManager has been sent (and received by YarnSchedulerEndpoint) the communication between the RPC endpoints of ApplicationMaster (YARN) and YarnSchedulerBackend (the Spark driver) is considered established.

### **RPC [Messages](#page-1599-0)**

### **AddWebUIFilter**

```
AddWebUIFilter(
  filterName: String,
 filterParams: Map[String, String],
  proxyBase: String)
```
When AddWebUIFilter arrives, you should see the following INFO message in the logs:

INFO ApplicationMaster\$AMEndpoint: Add WebUI Filter. [addWebUIFilter]

It then passes the AddWebUIFilter message on to the driver's scheduler backend (through YarnScheduler RPC Endpoint).

#### **[RequestExecutors](#page-1612-0)**

```
RequestExecutors(
  requestedTotal: Int,
  localityAwareTasks: Int,
 hostToLocalTaskCount: Map[String, Int])
```
When RequestExecutors arrives, AMEndpoint requests YarnAllocator for executors given locality preferences.

If the requested Total number of executors is different than the current number, resetAllocatorInterval is executed.

In case when YarnAllocator is not available yet, you should see the following WARN [message](#page-1593-0) in the logs:

WARN Container allocator is not ready to request executors yet.

The response is false then.

#### **resetAllocatorInterval**

<span id="page-1593-0"></span>When RequestExecutors message arrives, it calls resetAllocatorInterval procedure.

resetAllocatorInterval(): Unit

resetAllocatorInterval requests allocatorLock monitor lock and sets the internal nextAllocationInterval attribute to be initialAllocationInterval internal attribute. It then wakes up all threads waiting on allocatorLock.

Note | A thread waits on a monitor by calling one of the object.wait methods.

# **YarnClusterManager — ExternalClusterManager for YARN**

YarnClusterManager is the only currently known ExternalClusterManager in Spark. It creates a TaskScheduler and a SchedulerBackend for YARN.

#### **canCreate Method**

YarnClusterManager Can handle the yarn master URL only.

#### **createTaskScheduler Method**

createTaskScheduler creates a YarnClusterScheduler for cluster deploy mode and a YarnScheduler for client deploy mode.

It throws a sparkException for [unknown](#page-1597-0) deploy modes.

Unknown deploy mode '[deployMode]' for Yarn

#### **createSchedulerBackend Method**

createSchedulerBackend creates a YarnClusterSchedulerBackend for cluster deploy mode and a YarnClientSchedulerBackend for client deploy mode.

It throws a sparkException for unknown deploy [modes.](#page-1609-0)

Unknown deploy mode '[deployMode]' for Yarn

### **Initializing YarnClusterManager — initialize Method**

initialize simply initializes the input TaskSchedulerImpl.

# **TaskSchedulers for YARN**

There are two TaskSchedulers for Spark on YARN per deploy mode:

- YarnScheduler for **client** deploy mode
- YarnClust[erScheduler](#page-1133-0) for **cluster** [deploy](#page-1529-0) mode

# <span id="page-1596-1"></span>**YarnScheduler — TaskScheduler for Client Deploy Mode**

YarnScheduler is the TaskScheduler for Spark on YARN in client deploy mode.

It is a custom TaskSchedulerImpl with ability to compute racks per hosts, i.e. it comes with a specialized getRackF[orHost.](#page-1133-0)

It also sets org.apache.hadoop.yarn.util.RackResolver logger to WARN if not set already.

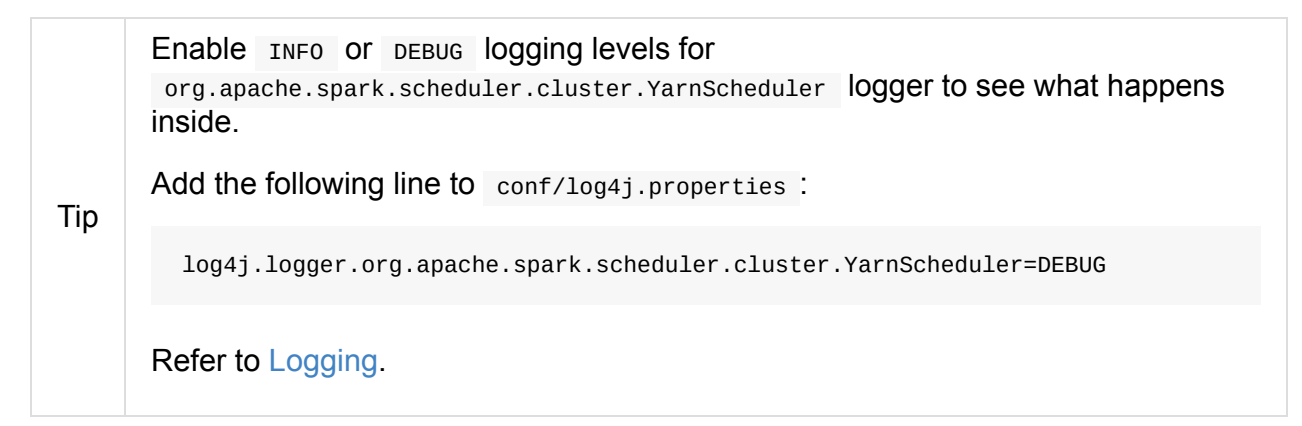

### **Tracking R[acks](#page-1725-0) per Hosts and Ports (getRackForHost method)**

<span id="page-1596-0"></span>getRackForHost attempts to compute the rack for a host.

Note getRackForHost overrides the parent TaskSchedulerImpl's getRackForHost

It simply uses Hadoop's org.apache.hadoop.yarn.util.RackResolver to resolve a hostname to its network location, i.e. a rack.

# <span id="page-1597-0"></span>**YarnClusterScheduler — TaskScheduler for Cluster Deploy Mode**

YarnClusterScheduler is the TaskScheduler for Spark on YARN in cluster deploy mode.

It is a custom YarnScheduler that makes sure that appropriate initialization of ApplicationMaster is performed, i.e. [SparkCo](#page-1133-0)ntext is [initialized](#page-1529-0) and stopped.

While being c[reated,](#page-1596-1) you should see the following INFO message in the logs:

INFO YarnClusterScheduler: Created YarnClusterScheduler

Enable **INFO** logging level for

org.apache.spark.scheduler.cluster.YarnClusterScheduler to see what happens inside YarnClusterScheduler .

Add the following line to conf/log4j.properties :

Tip

log4j.logger.org.apache.spark.scheduler.cluster.YarnClusterScheduler=INFO

Refer to Logging.

#### **postStar[tHook](#page-1725-0) Callback**

postStartHook calls ApplicationMaster.sparkContextInitialized before the parent's postStartHook .

You should see the following INFO [message](#page-1576-2) in the logs:

INFO YarnClusterScheduler: YarnClusterScheduler.postStartHook done

#### **Stopping YarnClusterScheduler (stop method)**

stop calls the parent's stop followed by ApplicationMaster.sparkContextStopped.

# **SchedulerBackends for YARN**

There are currently two SchedulerBackends for Spark on YARN per deploy mode:

- YarnClientSchedulerBackend for **client** deploy mode
- YarnSchedulerBackend for **cluster** deploy [mode](#page-1529-0)

They are concrete [YarnSchedulerB](#page-1604-0)ackends.

# <span id="page-1599-1"></span><span id="page-1599-0"></span>**YarnSchedulerBackend — Foundation for Coarse-Grained Scheduler Backends for YARN**

YarnSchedulerBackend is a CoarseGrainedSchedulerBackend that acts as the foundation for the concrete deploy mode-specific Spark scheduler backends for YARN, i.e. YarnClientSchedulerBackend and YarnClusterSchedulerBackend for client deploy mode

and cluster deploy mode, [respectively.](#page-1258-0)

[YarnSchedulerBackend](#page-1604-0) registers itself as [YarnScheduler](#page-1609-0) [RPC](#page-904-2) endpoint in the RPC Env[ironment.](#page-904-1)

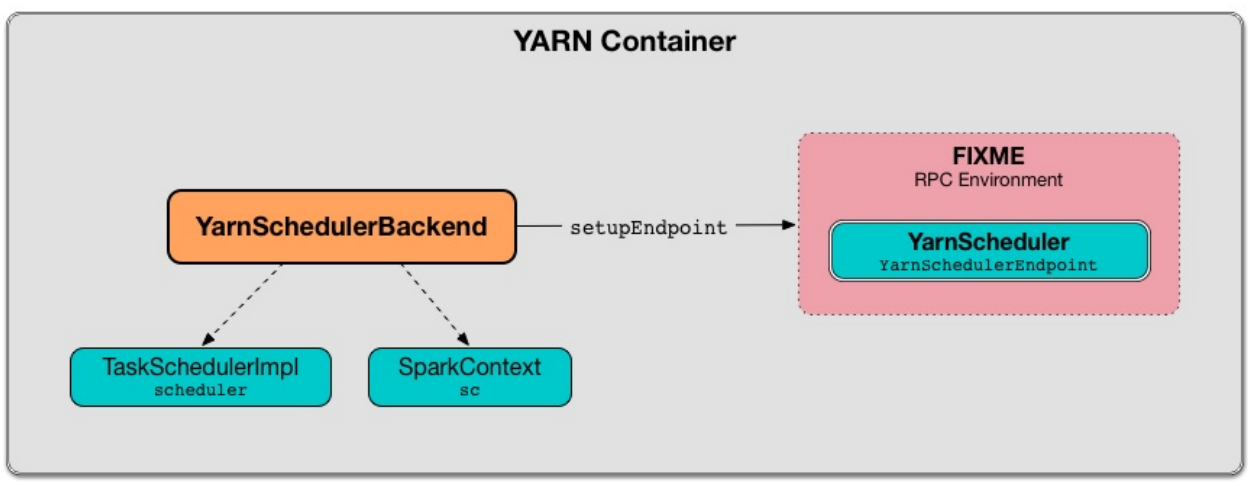

Figure 1. YarnSchedulerBackend in YARN Container

YarnSchedulerBackend is ready to accept task launch requests right after the sufficient

executors are registered (that varies on dynamic allocation being enabled or not).

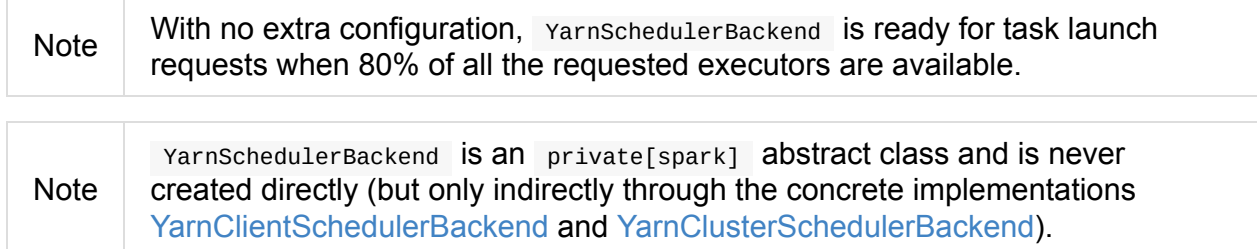

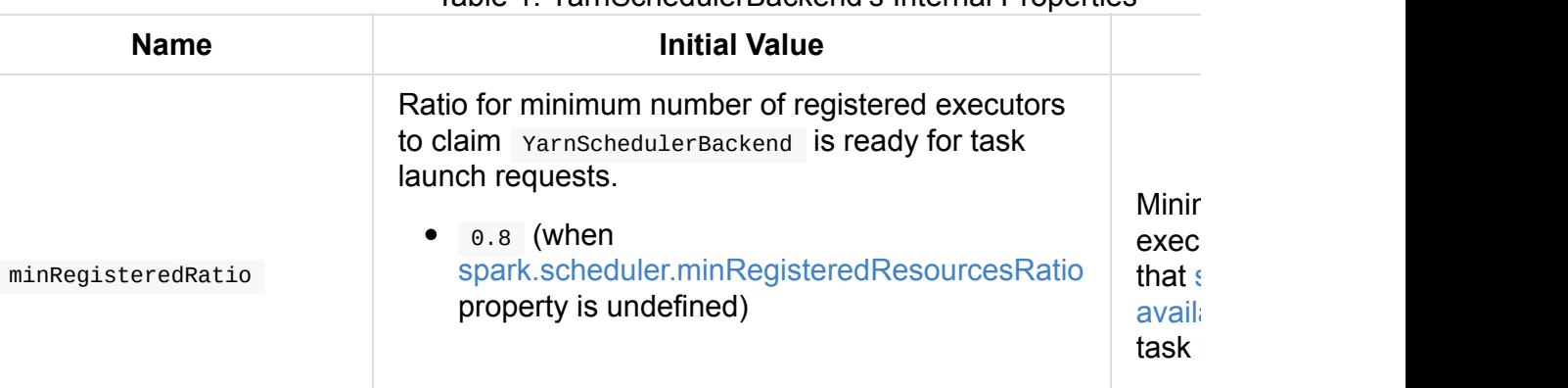

Table 1. YarnSchedulerBackend's Internal Properties

<span id="page-1600-2"></span><span id="page-1600-1"></span><span id="page-1600-0"></span>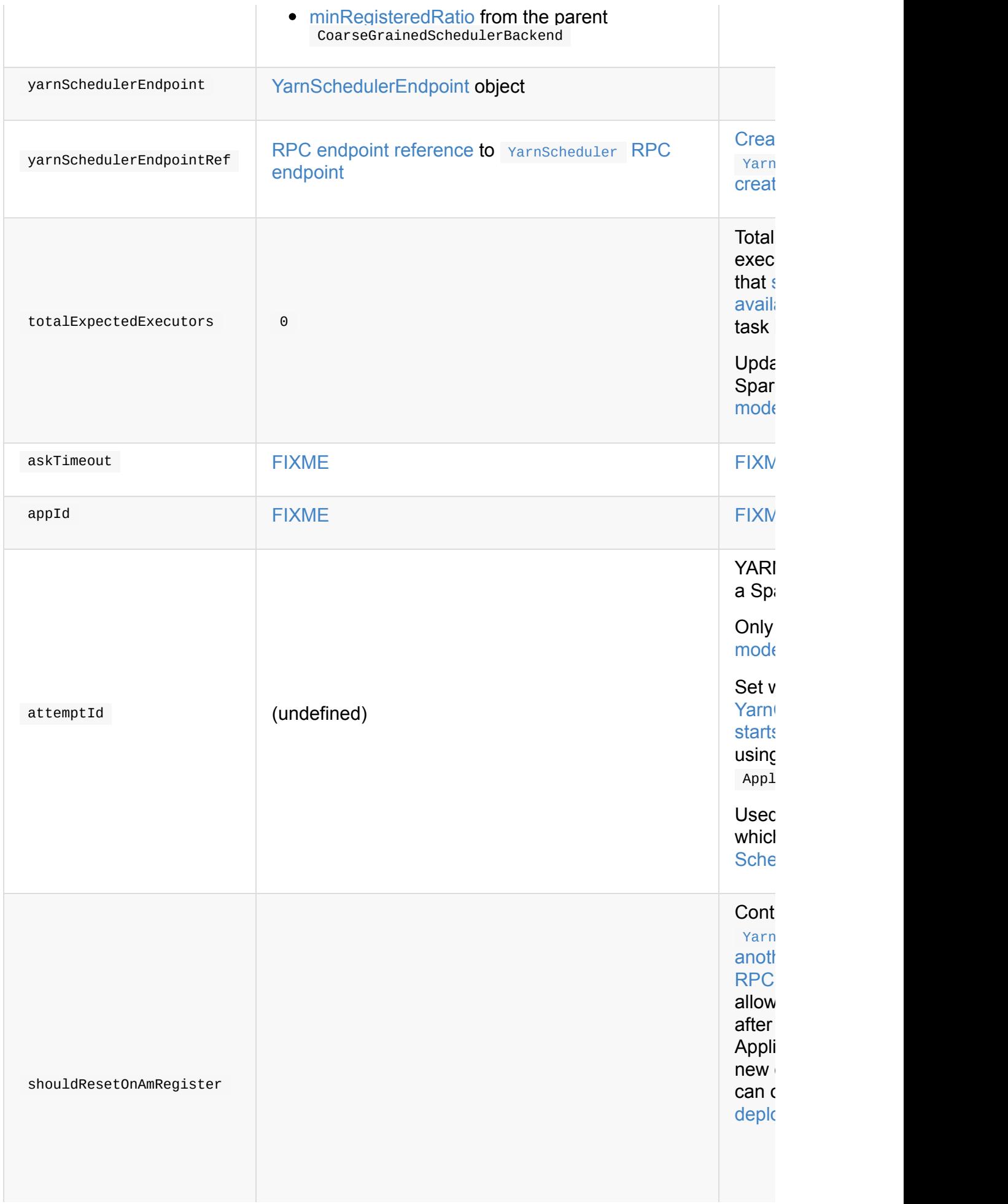

### **Resetting YarnSchedulerBackend — reset Method**

<span id="page-1601-1"></span>Note reset is a part of CoarseGrainedSchedulerBackend Contract.

reset resets the parent CoarseGrainedSchedulerBackend scheduler backend and ExecutorAllocationManager (accessible by sparkContext.executorAllocationManager).

## **[doR](#page-1487-0)[equ](#page-1264-0)[estTotal](#page-1487-0)Executors Method**

def doRequestTotalExecutors(requestedTotal: Int): Boolean

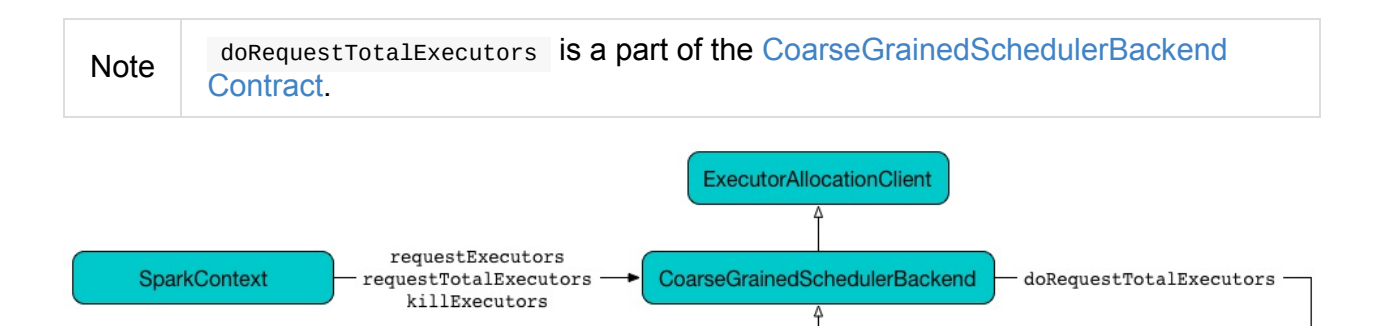

Figure 2. Requesting Total Executors in YarnSchedulerBackend (doRequestTotalExecutors method)

**YarnSchedulerBackend** 

doRequestTotalExecutors simply sends a blocking RequestExecutors message to YarnS[cheduler](#page-1602-0) RPC Endpoint with the input requested Total and the internal localityAwareTasks and hostToLocalTaskCount attributes.

[Caution](#page-1600-0) [FIXME](#page-1602-1) The internal attributes are already set. When and how?

## **Starting the Backend — start Method**

<span id="page-1601-0"></span>start creates a SchedulerExtensionServiceBinding object (using SparkContext , appId , and attemptId ) and starts it (using schedulerExtensionServices.start(binding)).

Note A schedulerExtensionServices Object is created when YarnSchedulerBackend is initialized and available as services.

Ultimately, it calls the parent's [CoarseGrainedSchedulerBackend.start.](#page-1603-1)

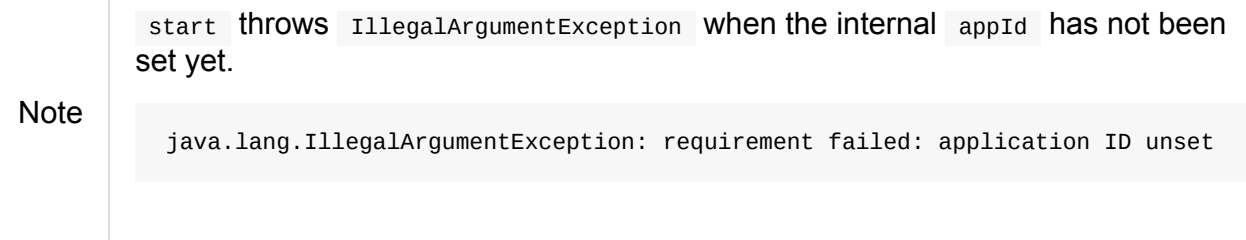

#### **Stopping the Backend — stop Method**

stop calls the parent's CoarseGrainedSchedulerBackend.requestTotalExecutors (using (0, 0, Map.empty) parameters).

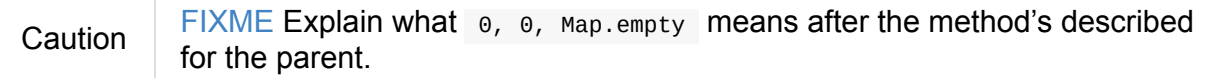

It calls the parent's CoarseGrainedSchedulerBackend.stop.

Ultimately, it stops the internal SchedulerExtensionServiceBinding object (using

services.stop() ).

Caution FIXME Link the description of services.stop() here.

### **Recording Application and Attempt Ids — bindToYarn Method**

<span id="page-1602-0"></span>bindToYarn(appId: ApplicationId, attemptId: Option[ApplicationAttemptId]): Unit

bindToYarn sets the internal appId and attemptId to the value of the input parameters, appId and attemptId , respectively.

Note start requires appid.

### **Requesting YAR[N](#page-1601-0) for Spark Application's Current Attempt Id — applicationAttemptId Method**

<span id="page-1602-1"></span>applicationAttemptId(): Option[String]

Note applicationAttemptId is a part of SchedulerBackend Contract.

applicationAttemptId requests the internal YARN's ApplicationAttemptId for the Spark application's current attempt id.

#### **Creating YarnSchedulerBackend Instance**

<span id="page-1603-1"></span>**Note** This section is only to take notes about the required components to instantiate the base services.

YarnSchedulerBackend takes the following when created:

- 1. TaskSchedulerImpl
- 2. SparkContext

Yar[nSchedulerBackend](#page-1201-0) initializes the internal properties.

#### **Checking if Enough Executors Are Available — sufficientResou[rcesRegist](#page-1599-1)ered Method**

<span id="page-1603-0"></span>sufficientResourcesRegistered(): Boolean

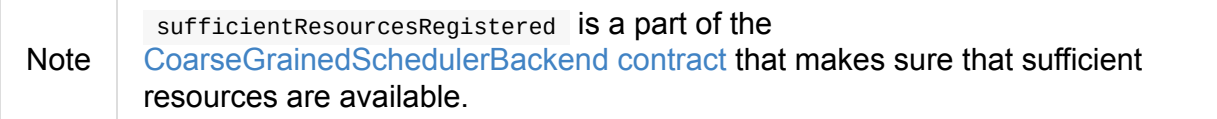

sufficien[tResourcesRegistered](#page-1261-0) is positive, i.e. true, when totalRegisteredExecutors is exactly or above minRegisteredRatio of totalExpectedExecutors.

# <span id="page-1604-0"></span>**YarnClientSchedulerBackend — SchedulerBackend for YARN in Client Deploy Mode**

YarnClientSchedulerBackend is the YarnSchedulerBackend used when a Spark application is submitted to a YARN cluster in client deploy mode.

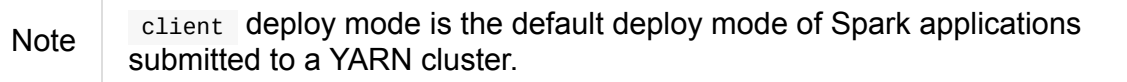

YarnClientSchedulerBackend submits a Spark application when started and waits for the Spark application until it finishes (successfully or not).

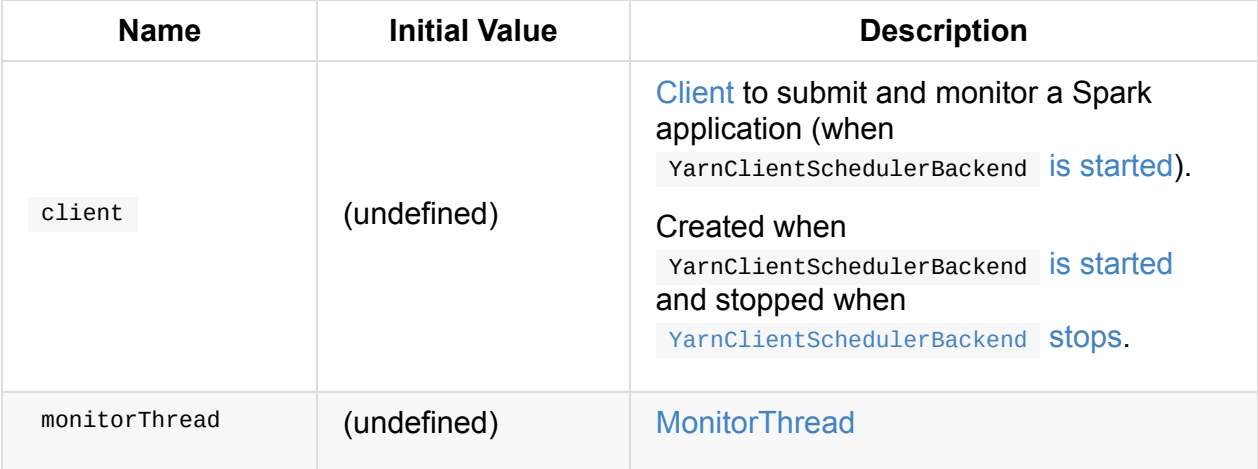

#### Table 1. [YarnClientSchedulerBackend's](#page-1607-0) Internal [Prope](#page-1605-0)rties

<span id="page-1604-1"></span>Enable DEBUG logging level for

org.apache.spark.scheduler.cluster.Ya[rnClientSchedule](#page-1608-0)rBackend logger to see what happens inside YarnClientSchedulerBackend.

Add the following line to conf/log4j.properties :

Tip

log4j.logger.org.apache.spark.scheduler.cluster.YarnClientSchedulerBackend=DEBUG

Refer to Logging.

Tip Enable DEBUG logging level for org.apache.hadoop logger to see what happens inside Hadoop YARN. Add the following line to conf/log4j.properties : log4j.logger.org.apache.hadoop=DEBUG Refer to Logging. Use with caution though as there will be a flood of messages in the logs every second.

## **Starting YarnClientSchedulerBackend — start Method**

<span id="page-1605-0"></span>start(): Unit

Note start is a part of SchedulerBackend contract executed when TaskSchedulerImpl starts.

start creates Client (to co[mmunicate](#page-1256-0) with YARN ResourceManager) and submits a Spark application to a YARN [cluster.](#page-1208-0)

After the applic[ation](#page-1604-1) is launched, start starts a MonitorThread state monitor thread. In the meantime it also calls the [supertype's](#page-1550-0) start .

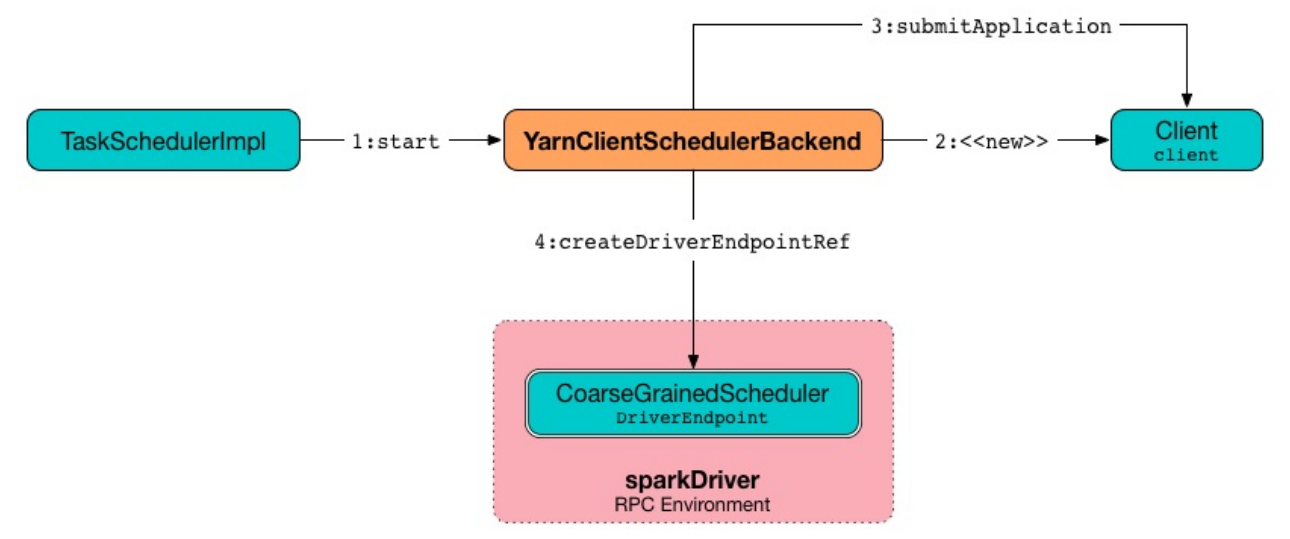

Figure 1. Starting YarnClientSchedulerBackend

Internally, start takes spark.driver.host and spark.driver.port properties for the driver's host and port, respectively.

If web UI is enabled, start sets [spark.d](#page-865-0)river[.appUIAddress](#page-865-1) as weburl.

You should see the following DEBUG message in the logs:

Note hostport is spark.driver.host and spark.driver.port properties separated by : e.g. 192.168.99.1:64905 .

start creates a Client[Arguments](#page-865-0) (passing in a [two-element](#page-865-1) array with --arg and hostport ).

start sets the total [expected](#page-1548-0) number of executors to the initial number of executors.

Caution  $\parallel$  FIXME Why is this part of subtypes since they both set it to the same value?

<span id="page-1606-0"></span>start Creates a Client (with the [ClientArguments](#page-1600-1) and sparkConf[\).](#page-1640-0)

start submits the Spark application to YARN (through Client) and saves ApplicationId (with undefined [Applica](#page-1604-1)tionAttem[ptId](#page-1548-0) ).

start starts [YarnSchedulerBackend](#page-1550-0) (that in turn starts [the](#page-1604-1) top-lev[el](#page-1602-0) CoarseGrainedSchedulerBackend).

Caution [FIXME](#page-1601-0) Would be very nice to know why start does so in a NOTE.

start waits until the Spark [applica](#page-1295-1)tion is running.

(only when spark.yarn.credentials.file is defined) start starts

Config[urableCredentialManager](#page-1607-0) .

[Caution](#page-1639-0) [FIXME](#page-1648-0) Why? Include a NOTE to make things easier.

start creates and starts monitorThread (to monitor the Spark application and stop the current SparkContext when it stops).

#### **stop**

stop is part of the SchedulerBackend Contract.

It stops the internal helper objects, i.e. monitorThread and client as well as "announces" the stop to other services through [Client.report](#page-1256-0)LauncherState . In the meantime it also calls the supertype's stop .

stop makes sure that the internal client has already been created (i.e. it is not null ), but not necessarily started.

stop stops the internal monitorThread using MonitorThread.stopMonitor method.

It then "announces" the stop using

Client.reportLauncherState(SparkAppHandle.State.FINISHED).

Later, it passes the call on to the suppertype's stop and, once the supertype's stop has finished, it calls [YarnSparkHadoopUtil.stopExecutorDelegationT](#page-1568-0)okenRenewer followed by stopping the internal client.

Eventually, when all went fine, you should see the following INFO [message](#page-1639-1) in the logs:

INFO [YarnClientScheduler](#page-1565-0)Backend: Stopped

### **Waiting Until Spark Application Runs — waitForApplication Internal Method**

<span id="page-1607-0"></span>waitForApplication(): Unit

waitForApplication waits until the current application is running (using Client.monitorApplication).

If the application has FINISHED, FAILED, or has been KILLED, a SparkException is thrown with the [following](#page-1566-0) message:

Yarn application has already ended! It might have been killed or unable to launch appl ication master.

You should see the following INFO message in the logs for RUNNING state:

INFO YarnClientSchedulerBackend: Application [appId] has started running.

Note waitForApplication is used when YarnClientSchedulerBackend is started.

#### **asyncMonitorApplication**

asyncMonitorApplication(): MonitorThread

asyncMonitorApplication internal method creates a separate daemon MonitorThread thread called "Yarn application state monitor".

Note asyncMonitorApplication does not start the daemon thre[ad.](#page-1608-0)

### **MonitorThread**

<span id="page-1608-0"></span>MonitorThread internal class is to monitor a Spark application submitted to a YARN cluster in client deploy mode.

When started, MonitorThread requests Client> to monitor a Spark application (with logApplicationReport disabled).

Note Client.monitorApplication is a [blo](#page-1604-1)cking [operation](#page-1566-0) and hence it is wrapped in MonitorThread to be executed on a separate thread.

When the call to client.monitorApplication has finished, it is assumed that the application has exited. You should see the following ERROR message in the logs:

ERROR Yarn application has already exited with state [state]!

That leads to stopping the current sparkcontext (using SparkContext.stop).

# <span id="page-1609-0"></span>**YarnClusterSchedulerBackend - SchedulerBackend for YARN in Cluster Deploy Mode**

YarnClusterSchedulerBackend is a custom YarnSchedulerBackend for Spark on YARN in cluster deploy mode.

This is a scheduler backend that supports multiple [application](#page-1599-0) attempts and URLs for [driver's](#page-1609-0) logs to display as links in the web UI in the Executors tab for the driver.

It uses spark.yarn.app.attemptId under the [covers](#page-1609-0) (that the YARN resource manager sets?).

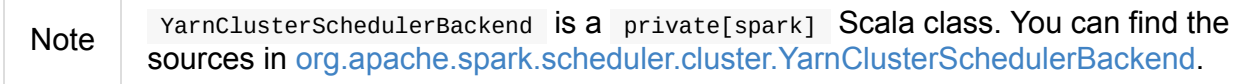

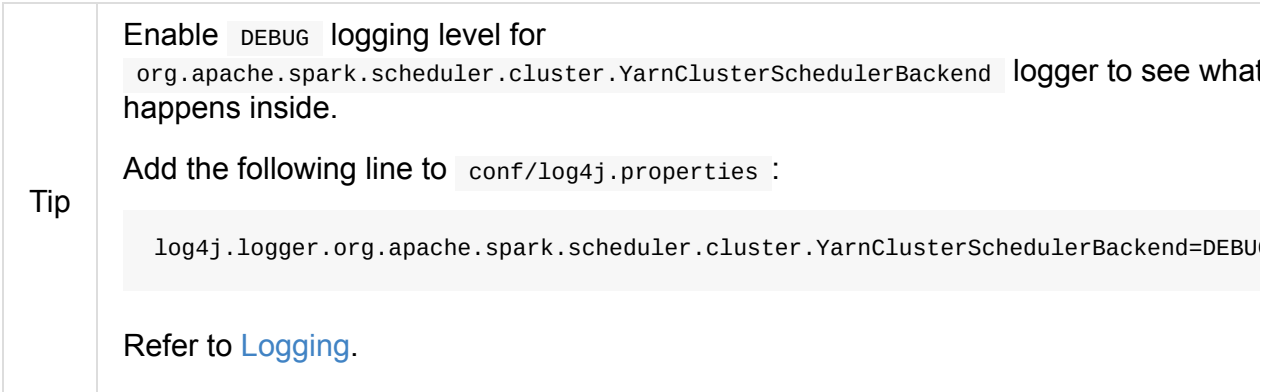

#### **Creating Y[arnClu](#page-1725-0)sterSchedulerBackend**

Creating a YarnclusterSchedulerBackend object requires a TaskSchedulerImpl and SparkContext objects.

### **Starting YarnClusterSchedulerBackend (start method)**

<span id="page-1609-1"></span>YarnClusterSchedulerBackend comes with a custom start method.

Note start is part of the SchedulerBackend Contract.

Internally, it first queries ApplicationMaster for attemptId and records the application and attempt ids.

<span id="page-1609-2"></span>It then calls the parent's start and sets the [parent's](#page-1588-0) [totalExpectedExecutors](#page-1602-0) to the initial number of executors.

## **Calculating Driver Log URLs (getDriverLogUrls method)**

getDriverLogUrls in YarnClusterSchedulerBackend calculates the URLs for the driver's logs - standard output (stdout) and standard error (stderr).

Note getDriverLogUrls is part of the SchedulerBackend Contract.

Internally, it retrieves the container id and through environment variables computes the base URL.

You should see the following [DEBUG](#page-1529-0) in the logs:

```
DEBUG Base URL for logs: [baseUrl]
```
# <span id="page-1611-0"></span>**YarnSchedulerEndpoint RPC Endpoint**

YarnSchedulerEndpoint is a thread-safe RPC endpoint for communication between YarnSchedulerBackend on the driver and ApplicationMaster on YARN (inside a YARN container).

[Caution](#page-1599-0) **FIXME** [Picture](#page-1573-0) it.

It uses the reference to the remote ApplicationMaster RPC Endpoint to send messages to.

Tip Enable INFO logging level for o[rg.apache.spark.scheduler.cluster.YarnSchedulerBackend\\$Ya](#page-1614-0)rnSchedulerEndpoint lOG happens inside. Add the following line to conf/log4j.properties : log4j.logger.org.apache.spark.scheduler.cluster.YarnSchedulerBackend\$YarnSchedul Refer to Logging.

# **RPC Mess[ages](#page-1725-0)**

### **RequestExecutors**

```
RequestExecutors(
  requestedTotal: Int,
 localityAwareTasks: Int,
 hostToLocalTaskCount: Map[String, Int])
extends CoarseGrainedClusterMessage
```
RequestExecutors is to inform ApplicationMaster about the current requirements for the total number of executors (as requested Total ), including already pending and running executors.

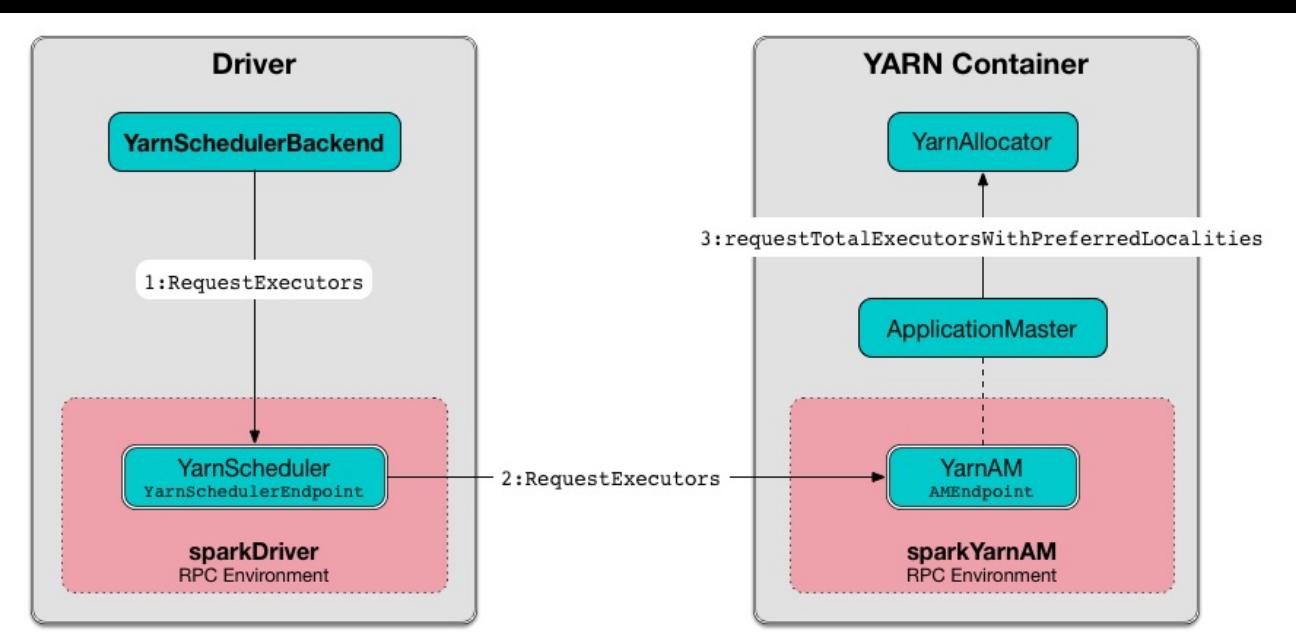

Figure 1. RequestExecutors Message Flow (client deploy mode) When a RequestExecutors arrives, YarnSchedulerEndpoint simply passes it on to ApplicationMaster (via the internal RPC endpoint reference). The result of the forward call is sent back in response.

Any [issues](#page-1573-0) communicating with the remote [ApplicationMast](#page-1614-0)er RPC endpoint are reported as ERROR messages in the logs:

ERROR Sending RequestExecutors to AM was unsuccessful

#### **RemoveExecutor**

#### **KillExecutors**

#### **AddWebUIFilter**

```
AddWebUIFilter(
  filterName: String,
  filterParams: Map[String, String],
  proxyBase: String)
```
AddWebUIFilter triggers setting spark.ui.proxyBase system property and adding the filterName filter to web UI.

AddWebUIFilter is sent by ApplicationMaster when it adds AmIpFilter to web UI.

It firstly sets spark.ui.proxyBase system property to the input proxyBase (if not empty).

If it defines a filter, i.e. the input filterName and filterParams are both not empty, you should see the following INFO message in the logs:

INFO Add WebUI Filter. [filterName], [filterParams], [proxyBase]

It then sets spark.ui.filters to be the input filterName in the internal conf SparkConf attribute.

All the filterParams are also set as spark.[filterName].param.[key] and [va[lue\]](#page-898-0) .

The filter is added to web UI using JettyUtils.addFilters(ui.getHandlers, conf).

Caution FIXME Review JettyUtils.addFilters(ui.getHandlers, conf).

#### **RegisterClusterManager Message**

<span id="page-1613-0"></span>RegisterClusterManager(am: RpcEndpointRef)

When RegisterClusterManager message arrives, the following INFO message is printed out to the logs:

```
INFO YarnSchedulerBackend$YarnSchedulerEndpoint: ApplicationMaster registered as [am]
```
The internal reference to the remote ApplicationMaster RPC Endpoint is set (to am).

If the internal shouldResetOnAmRegister flag is enabled, YarnSchedulerBackend is reset. It is disabled initially, so [shouldResetOnAmRegister](#page-1614-0) is enabled.

**Note** sh[ouldResetOnAmRegister](#page-1600-2) COntrols whether to reset [YarnSchedulerBackend](#page-1601-1) when another RegisterClusterManager RPC message arrives that could be because the ApplicationManager failed and a new one was registered.

#### **Retrie[veLastAllocatedExecutorId](#page-1613-0)**

<span id="page-1613-2"></span>When RetrieveLastAllocatedExecutorId is received, YarnSchedulerEndpoint responds with the current value of currentExecutorIdCounter.

Note It is used by YarnAllocator to initialize the internal executorIdCounter (SO it gives proper [identifiers](#page-1258-1) for new executors when ApplicationMaster restarts)

#### <span id="page-1613-1"></span>**onDis[connected](#page-1615-0) Callback**

onDisconnected clears the internal reference to the remote ApplicationMaster RPC Endpoint (i.e. it sets it to None) if the remote address matches the reference's.

Note It is a callback method to be called when... $FIXME$ 

You should see the following WARN message in the logs if that happens:

WARN ApplicationMaster has disassociated: [remoteAddress]

#### **onStop Callback**

onStop shuts askAmThreadPool down immediately.

Note on Stop is a callback method to be called when... FIXME

#### **Internal Reference to ApplicationMaster RPC Endpoint (amEndpoint variable)**

<span id="page-1614-0"></span>amEndpoint is a reference to a remote ApplicationMaster RPC Endpoint.

It is set to the current ApplicationMaster RPC Endpoint when RegisterClusterManager arrives and cleared when the connection to the endpoint [disconnects.](#page-1592-0)

#### **askAmThreadPool [Thread](#page-1592-1) Pool**

askAmThreadPool is a thread pool called **yarn-scheduler-ask-am-thread-pool** that creates new threads as needed and reuses previously constructed threads when they are available.

# <span id="page-1615-0"></span>**YarnAllocator — YARN Resource Container Allocator**

YarnAllocator requests resources from a YARN cluster (in a form of containers from YARN ResourceManager) and manages the container allocations by allocating them to Spark executors and releasing them when no longer needed by a Spark application.

YarnAllocator manages resources using AMRMClient (that YarnRMClient passes in when creating a [YarnAllocator](#page-1627-0) ).

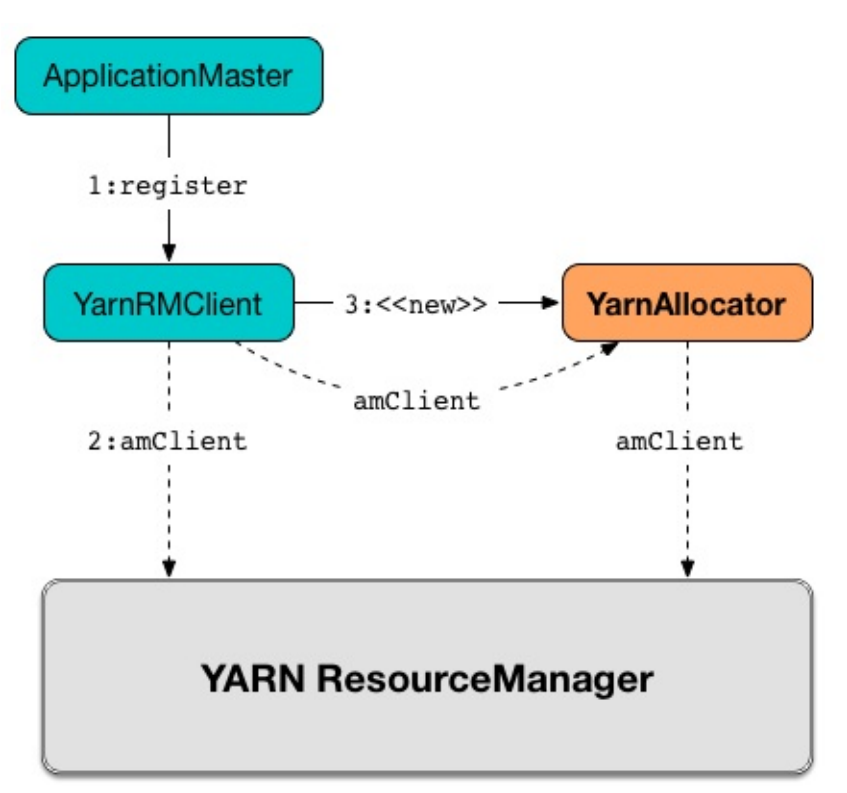

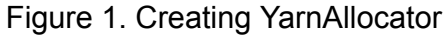

YarnAllocator is a part of the internal state of ApplicationMaster (via the internal allocator reference).

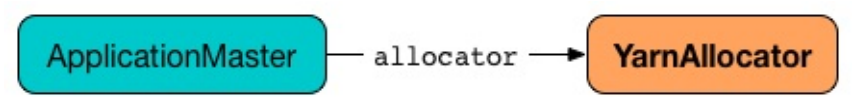

Figure 2. ApplicationMaster uses YarnAllocator (via allocator attribute)

YarnAllocator later launches Spark executors in allocated YARN resource containers.

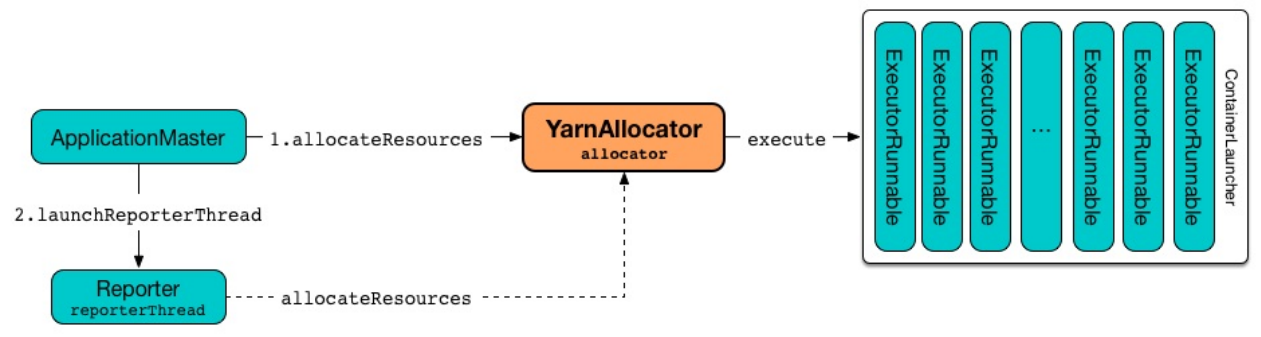

Figure 3. YarnAllocator Runs ExecutorRunnables in Allocated YARN Containers Table 1. YarnAllocator's Internal Registries and Counters

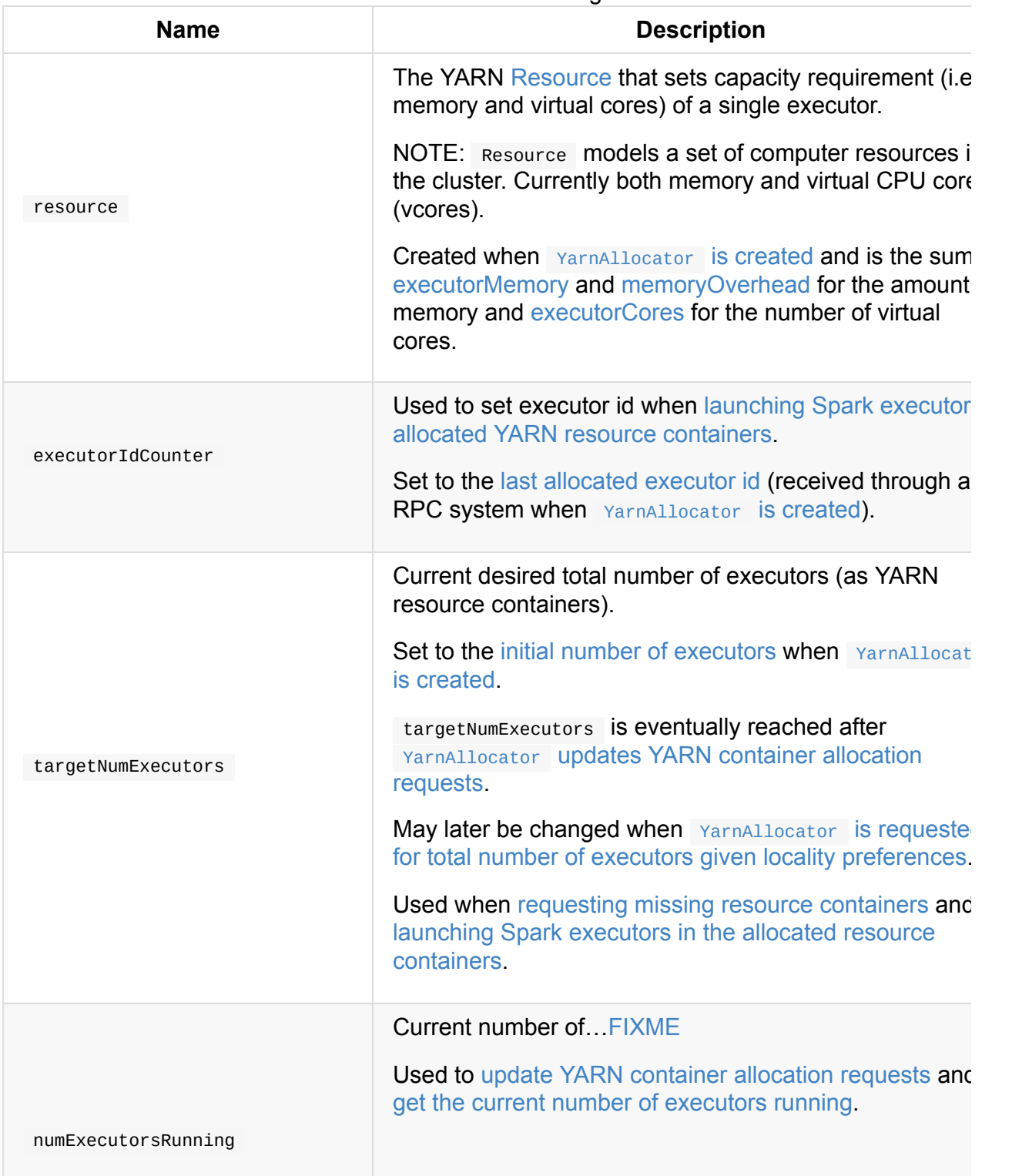

<span id="page-1617-3"></span><span id="page-1617-2"></span><span id="page-1617-1"></span><span id="page-1617-0"></span>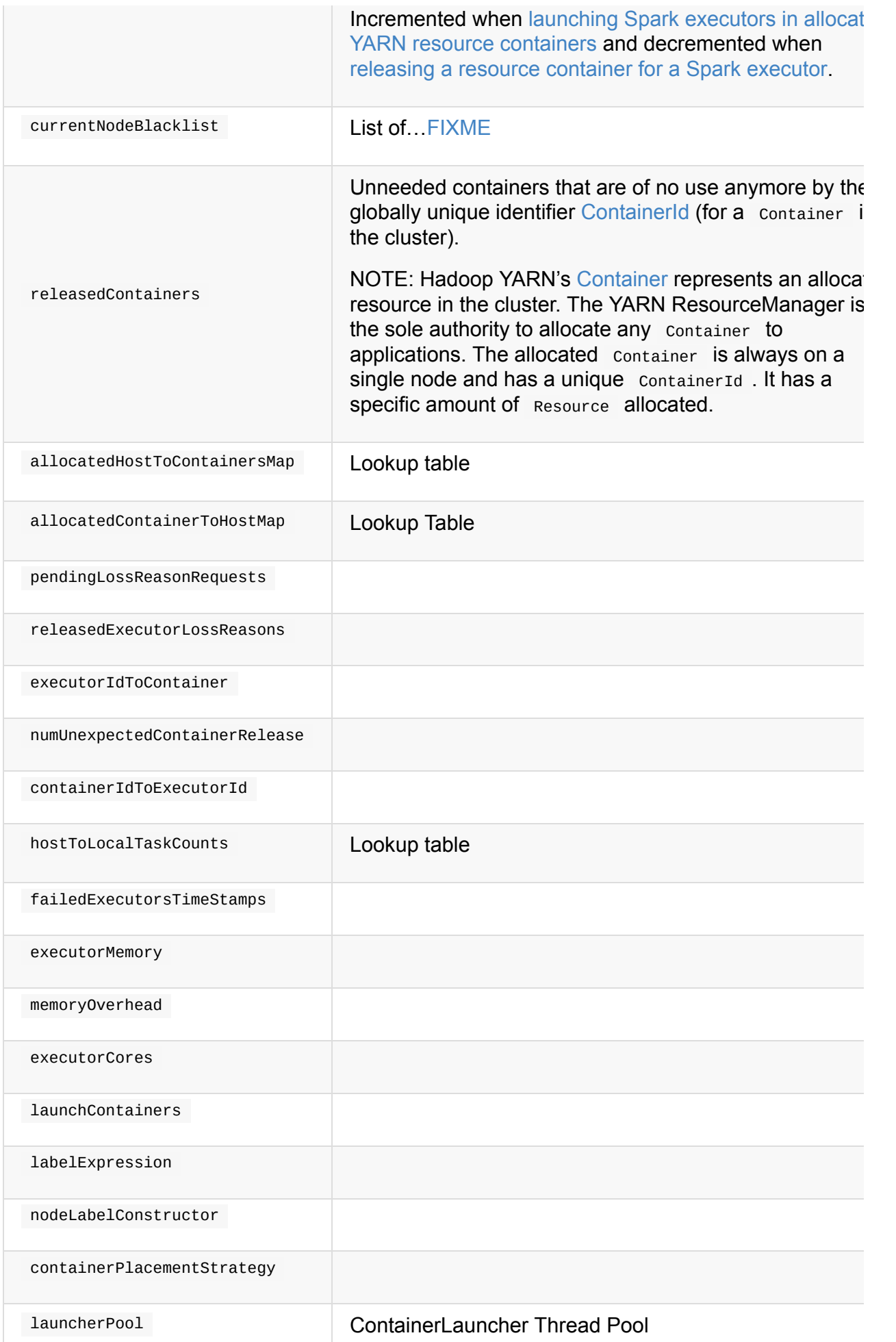

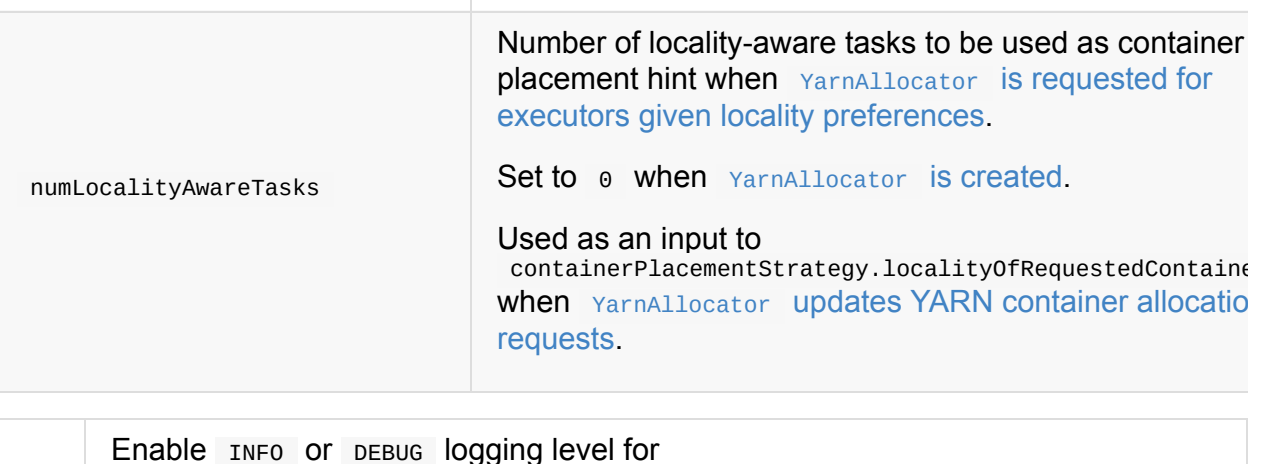

Tip Enable INFO or DEBUG logging [level](#page-1621-0) for org.apache.spark.deploy.yarn.YarnAllocator logger to see what happens inside. Add the following line to conf/log4j.properties : log4j.logger.org.apache.spark.deploy.yarn.YarnAllocator=DEBUG Refer to Logging.

### **Creating Y[arnAllo](#page-1725-0)cator Instance**

YarnAllocator takes the following when created:

- <span id="page-1618-0"></span>1. driverUrl
- 2. driverRef RpcEndpointRef to the driver's FIXME
- 3. YarnConfiguration
- 4. sparkConf [SparkConf](#page-1509-0)
- 5. [amClient](https://hadoop.apache.org/docs/current/api/org/apache/hadoop/yarn/conf/YarnConfiguration.html) AMRMClient for ContainerRequest
- 6. ApplicationA[ttemptId](#page-898-0)
- 7. SecurityM[anager](https://hadoop.apache.org/docs/current/api/org/apache/hadoop/yarn/client/api/AMRMClient.html)
- 8. localResources Map[String, LocalResource]

All the input parameters for YarnAllocator (but appAttemptId and amClient) are passed directly from the input parameters of YarnRMClient.

YarnAllocator Sets the org.apache.hadoop.yarn.util.RackResolver logger to WARN (unless set to some log level already).

YarnAllocator initializes the internal registries and counters.

It sets the following internal counters:

- numExecutorsRunning **tO** 0
- numUnexpectedContainerRelease to 0L
- numLocalityAwareTasks to 0
- targetNumExecutors to the initial number of executors

It creates an empty queue of failed executors.

It sets the internal executor[FailuresValidityInterval](#page-1640-0) to spark.yarn.executo[r.failuresValidityInterval.](#page-1617-3)

It sets the internal executorMemory to spark.executor.memory.

It sets the internal memoryoverhead to spark.yarn.executor.[memoryOverhead](#page-1647-1). If unavailable, it is set to the maximum of 10% of ex[ecutorMemory](#page-878-0) and 384.

It sets the internal executorCores to [spark.executor.cores.](#page-1642-1)

It creates the internal resource to Hadoop YARN's Resource with both executorMemory + memoryOverhead memory and executorCores CPU [cores.](#page-876-0)

It creates the internal launcherPool called **Contain[erLaunch](https://hadoop.apache.org/docs/current/api/org/apache/hadoop/yarn/api/records/Resource.html)er** with maximum spark.yarn.containerLauncherMaxThreads threads.

It sets the internal launch Containers to spark.yarn.launch Containers.

It sets the internal [labelExpression](#page-1647-2) to spark.yarn.executor.nodeLabelExpression.

It sets the internal nodeLabelConstructor [to…FIXME](#page-1648-1)

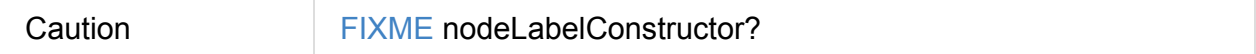

It sets the internal containerPlacementStrategy to...FIXME

Caution FIXME LocalityPreferredContainerPlacementStrategy?

#### **getNumExecutorsRunning Method**

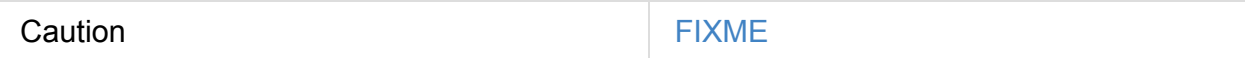

#### **updateInternalState Method**

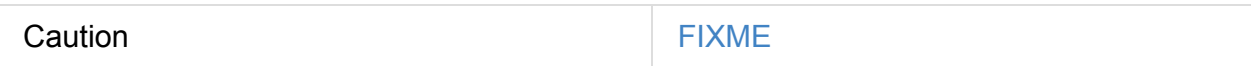
<span id="page-1620-0"></span>Caution **Caution FIXME** 

# **Specifying Current Total Number of Executors with Locality Preferences**

#### **— requestTotalExecutorsWithPreferredLocalities Method**

requestTotalExecutorsWithPreferredLocalities( requestedTotal: Int, localityAwareTasks: Int, hostToLocalTaskCount: Map[String, Int], nodeBlacklist: Set[String]): Boolean

requestTotalExecutorsWithPreferredLocalities returns whether the current desired total number of executors is different than the input requested Total.

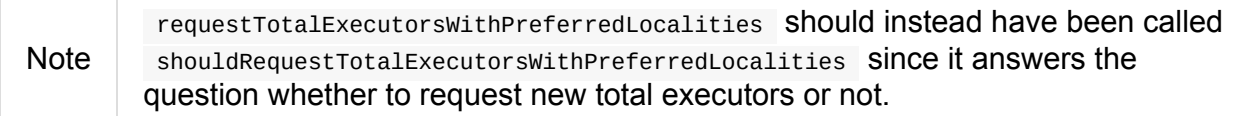

requestTotalExecutorsWithPreferredLocalities sets the internal numLocalityAwareTasks and hostToLocalTaskCounts attributes to the input localityAwareTasks and hostToLocalTaskCount arguments, respectively.

If the input requested Total is different than the internal targetNumExecutors you should see the following INFO message in the logs:

INFO YarnAllocator: Driver requested a total number of [\[requestedTotal\]](#page-1616-0) executor(s).

requestTotalExecutorsWithPreferredLocalities saves the input requestedTotal to be the current desired total number of executors.

requestTotalExecutorsWithPreferredLocalities updates blacklist information to YARN [ResouceManager](#page-1616-0) for this application in order to avoid allocating new Containers on the problematic nodes.

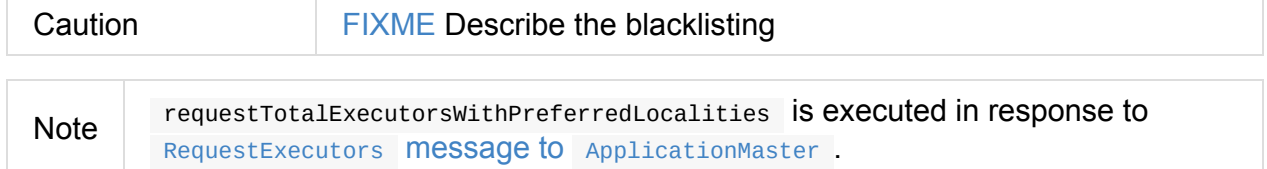

# **Adding or Removing Container Requests to Launch Executors — updateResourceRequests Method**

<span id="page-1621-1"></span>updateResourceRequests(): Unit

updateResourceRequests requests new or cancels outstanding executor containers from the YARN ResourceManager.

Note In YARN, you have to [reque](#page-1621-0)st [containers](#page-1622-0) for resources first (using [AMRMClient.ad](#page-1629-0)dContainerRequest) before calling AMRMClient.allocate.

It gets the list of outstanding YARN's ContainerRequests (using the constructor's AMRMCli[ent\[ContainerRequest\]\)](https://hadoop.apache.org/docs/current/api/org/apache/hadoop/yarn/client/api/AMRMClient.html#addContainerRequest(T)) and aligns their number to current [workload.](https://hadoop.apache.org/docs/current/api/org/apache/hadoop/yarn/client/api/AMRMClient.html#allocate(float))

updateResourceRequests consists of two main branches:

- 1. missing [executors,](https://hadoop.apache.org/docs/current/api/org/apache/hadoop/yarn/client/api/AMRMClient.html#getMatchingRequests(org.apache.hadoop.yarn.api.records.Priority, java.lang.String, org.apache.hadoop.yarn.api.records.Resource)) i.e. when the number of executors allocated already or pending does not match the needs and so there are missing executors.
- 2. [executors](#page-1621-0) to cancel, i.e. when the number of pending executor allocations is positive, but the number of all the executors is more than Spark needs.

Note [updateResourc](#page-1622-0)eRequests is used when YarnAllocator requests new resource containers.

# **Case 1. Missing [Executors](#page-1627-0)**

<span id="page-1621-0"></span>You should see the following INFO message in the logs:

INFO YarnAllocator: Will request [count] executor containers, each with [vCores] cores and [memory] MB memory including [memoryOverhead] MB overhead

It then splits pending container allocation requests per locality preference of pending tasks (in the internal hostToLocalTaskCounts registry).

Caution | FIXME Review splitPendingAllocationsByLocality

It removes stale container [allocation](#page-1617-0) requests (using YARN's

AMRMClient.removeContainerRequest).

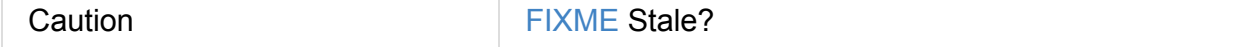

You should see the [following](https://hadoop.apache.org/docs/current/api/org/apache/hadoop/yarn/client/api/AMRMClient.html#removeContainerRequest(T)) INFO message in the logs:

It computes locality of requested containers (based on the internal numLocalityAwareTasks, hostToLocalTaskCounts and allocatedHostToContainersMap lookup table).

**Caution** FIXME Review containerPlacementStrategy.locality[OfRequestedContainers](#page-1618-0) + the [code](#page-1617-0) that f[ollows.](#page-1617-1)

For any new container needed updateResourceRequests adds a container request (using YARN's AMRMClient.addContainerRequest).

You should see the following INFO message in the logs:

INFO YarnAllocator: Submitted container request (host: [host], capability: [resource])

# **Case 2. Cancelling Pending Executor Allocations**

<span id="page-1622-0"></span>When there are executors to cancel (case 2.), you should see the following INFO message in the logs:

INFO Canceling requests for [numToCancel] executor container(s) to have a new desired total [targetNumExecutors] executors.

It checks whether there are pending allocation requests and removes the excess (using YARN's AMRMClient.removeContainerRequest). If there are no pending allocation requests, you should see the WARN message in the logs:

WARN Expected to find pending [requests,](https://hadoop.apache.org/docs/current/api/org/apache/hadoop/yarn/client/api/AMRMClient.html#removeContainerRequest(T)) but found none.

## **Handling Allocated Containers for Executors — handleAllocatedContainers Internal Method**

<span id="page-1622-1"></span>handleAllocatedContainers(allocatedContainers: Seq[Container]): Unit

handleAllocatedContainers handles allocated YARN containers, i.e. runs Spark executors on matched containers or releases unneeded containers.

**Note** A YARN Container represents an allocated resource in the cluster. The allocated Container is always on a single node and has a unique ContainerId . It has a specific amount of Resource allocated.

Internally, handleAllocatedContainers matches requests to host, rack, and any host (a container allocation).

If [handleAllocatedContainers](#page-1625-0) did not manage to allocate some containers, you should see the following DEBUG message in the logs:

DEBUG Releasing [size] unneeded containers that were allocated to us

handleAllocatedContainers releases the unneeded containers (if there are any).

handleAllocatedContainers runs the allocated and matched containers.

You should see the following INFO [message](#page-1624-0) in the logs:

INFO Received [allocatedContainersSize] containers from YARN, launching executors on [ containersToUseSize] of them.

Note

handleAllocatedContainers is used exclusively when YarnAllocator allocates YARN resource containers for Spark executors.

# **Running [ExecutorRunnables](#page-1627-0) (with CoarseGrainedExecutorBackends) in Allocated YARN Resource Containers — runAllocatedContainers Internal Method**

runAllocatedContainers(containersToUse: ArrayBuffer[Container]): Unit

runAllocatedContainers traverses the YARN Container collection (as the input containersToUse ) and schedules execution of ExecutorRunnables per YARN container on ContainerLauncher thread pool.

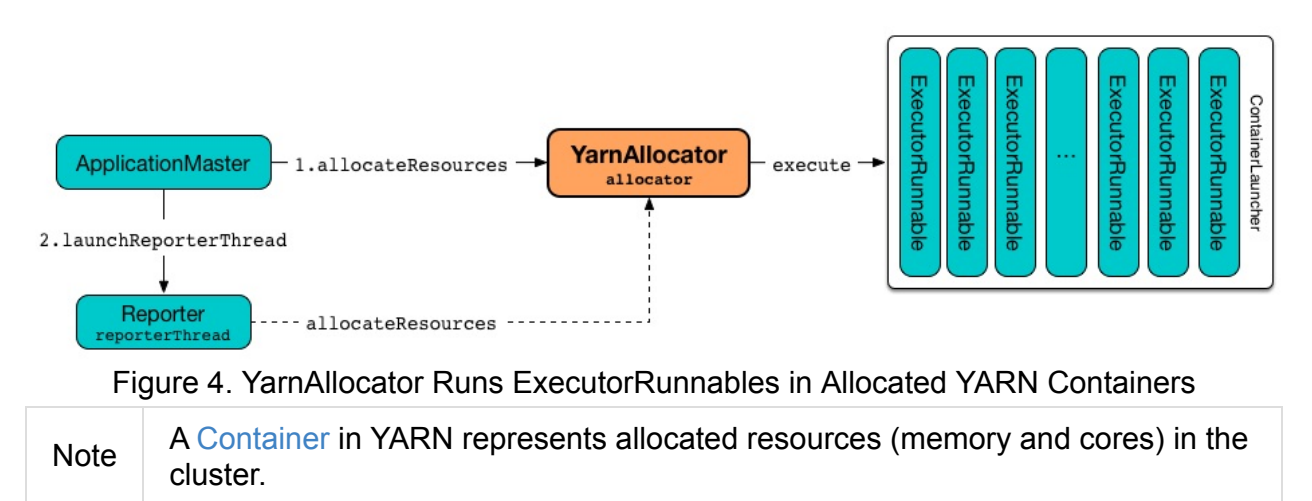

Internally, runAllocatedContainers increments executorIdCounter internal counter.

Note runAllocatedContainers asserts that the amount of memory of a container not less than the requested memory for [executors.](#page-1616-1) And only memory!

You should see the following INFO message in the logs:

INFO YarnAllocator: Launching container [containerId] for on host [executorHostname]

runAllocatedContainers checks if the number of executors running is less than the number of required executors.

If there are executors still missing (and [runAllocatedContainers](#page-1616-2) is not in testing mode), runAllocatedContainers schedules execution of a [ExecutorRunnable](#page-1616-0) on ContainerLauncher thread pool and updates internal state. When executing a ExecutorRunnable runAllocatedContainers first creates a ExecutorRunnable and starts it.

When [runAllocatedContainers](#page-1617-2) catches a non-fatal exception and you should see the following ERROR message in the logs and [immediately](#page-1540-0) releases [the](#page-1544-0) container (using the internal AMRMClient).

ERROR Failed to launch executor [executorId] on container [\[containerId\]](https://hadoop.apache.org/docs/current/api/org/apache/hadoop/yarn/client/api/AMRMClient.html#releaseAssignedContainer(org.apache.hadoop.yarn.api.records.ContainerId))

If YarnAllocator has reached target number of executors, you should see the following INFO message in the logs:

INFO Skip launching executo[rRunnable](#page-1616-0) as running Executors count: [numExecutorsRunning] reached target Executors count: [targetNumExecutors].

Note runAllocatedContainers is used exclusively when YarnAllocator handles allocated YARN containers.

#### **Releasing YARN Container — [internalReleaseContainer](#page-1622-1) Internal Procedure**

<span id="page-1624-0"></span>All unnecessary YARN containers (that were allocated but are either of no use or no longer needed) are released using the internal internalReleaseContainer procedure.

[internalReleaseContainer\(container:](#page-1620-0) Container): Unit

internalReleaseContainer records container in the internal releasedContainers registry and releases it to the YARN ResourceManager (calling AMRMClient[ContainerRequest].releaseAssignedContainer using the internal amclient ).

#### **Deciding on Use of [YARN](#page-1629-0) Container — [matchContainerToRequest](https://hadoop.apache.org/docs/current/api/org/apache/hadoop/yarn/client/api/AMRMClient.html#releaseAssignedContainer(org.apache.hadoop.yarn.api.records.ContainerId)) Internal Method**

<span id="page-1625-0"></span>When handleAllocatedContainers handles allocated containers for executors, it uses matchContainerToRequest to match the containers to ContainerRequests (and hence to workload and location preferences).

```
matchContainerToRequest(
  allocatedContainer: Container,
  location: String,
  containersToUse: ArrayBuffer[Container],
  remaining: ArrayBuffer[Container]): Unit
```
matchContainerToRequest puts allocatedContainer in containersToUse or remaining collections per available outstanding container Requests that match the priority of the input allocatedContainer , the input location , and the memory and vcore capabilities for Spark executors.

Note The input location can be host, rack, or  $*$  (star), i.e. any host.

It gets the outstanding container Requests (from the YARN ResourceManager).

If there are any outstanding container Requests that meet the requirements, it simply takes the first one and puts it in the input [contai](https://hadoop.apache.org/docs/current/api/org/apache/hadoop/yarn/client/api/AMRMClient.html#getMatchingRequests(org.apache.hadoop.yarn.api.records.Priority, java.lang.String, org.apache.hadoop.yarn.api.records.Resource))nersToUse [collection.](#page-1629-0) It also removes the ContainerRequest so it is not submitted again (it uses the internal AMRMClient[ContainerRequest] ).

Otherwise, it puts the input allocatedContainer in the input remaining collection.

#### **processCompletedContainers Method**

processCompletedContainers(completedContainers: Seq[ContainerStatus]): Unit

processCompletedContainers accepts a collection of YARN's ContainerStatus'es.

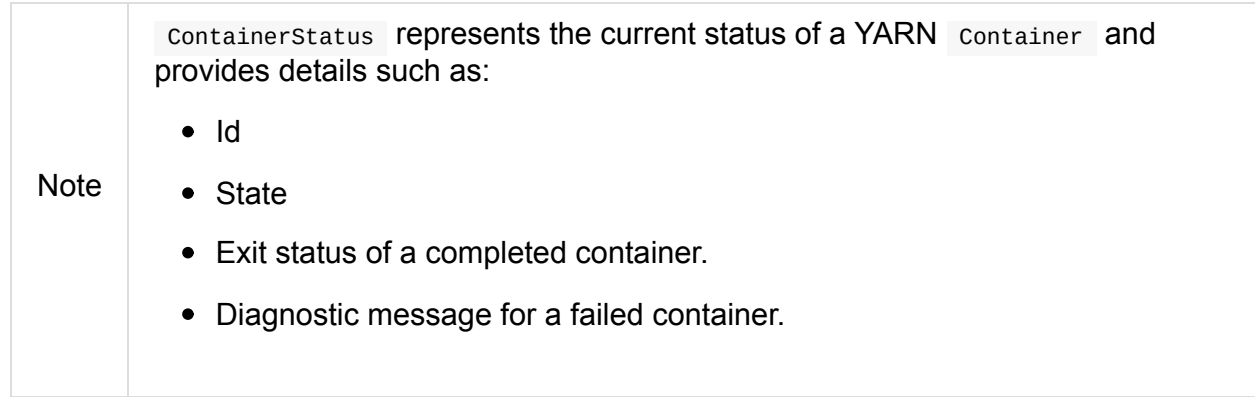

For each completed container in the collection, processCompletedContainers removes it from the internal releasedContainers registry.

It looks the host of the container up (in the internal allocatedContainerToHostMap lookup table). The host [may](#page-1617-3) or may not exist in the lookup table.

Caution FIXME The host may or may not exist in the [lookup](#page-1617-4) table?

The **ExecutorExited** exit reason is computed.

When the host of the completed container has been found, the internal numExecutorsRunning counter is decremented.

You should see the following INFO message in the logs:

```
INFO Completed container [containerId] [host] (state: [containerState], exit status: [
containerExitStatus])
```
For ContainerExitStatus.SUCCESS and ContainerExitStatus.PREEMPTED exit statuses of the container (which are not considered application failures), you should see one of the two possible INFO messages in the logs:

INFO Executor for container [id] exited because of a YARN event (e.g., pre-emption) an d not because of an error in the running job.

INFO Container [id] [host] was preempted.

Other exit statuses of the container are considered application failures and reported as a WARN message in the logs:

WARN Container killed by YARN for exceeding memory limits. [diagnostics] Consider boos ting spark.yarn.executor.memoryOverhead.

WARN Container marked as failed: [id] [host]. Exit status: [containerExitStatus]. Diag nostics: [containerDiagnostics]

The host is looked up in the internal allocatedHostToContainersMap lookup table. If found, the container is removed from the containers registered for the host or the host itself is removed from the lookup table when this container was the last on the host.

The container is removed from the internal allocatedContainerToHostMap lookup table.

The container is removed from the internal containerIdToExecutorId translation table. If an executor is found, it is removed from the internal [executorIdToContainer](#page-1617-4) translation table.

If the executor was recorded in the internal [pendingLossReasonReq](#page-1617-5)uests lookup table, the exit reason (as calculated earlier as ExecutorExited ) is sent [back](#page-1617-6) for every pending RPC message recorded.

If no executor was found, the executor and the exit reason are recorded in the internal releasedExecutorLossReasons lookup table.

In case the container was not in the internal releasedContainers registry, the internal [numUnexpectedContainerRelea](#page-1617-7)se counter is increased and a RemoveExecutor RPC message is sent to the driver (as specified when YarnAllocator Was created) to notify about the failure of the executor.

# **Requesting and Allocating YARN [Resource](#page-1618-1) Containers to Spark Executors (and Cancelling Outstanding Containers) — allocateResources Method**

<span id="page-1627-0"></span>allocateResources(): Unit

allocateResources claims new resource containers from YARN ResourceManager and cancels any outstanding resource container requests.

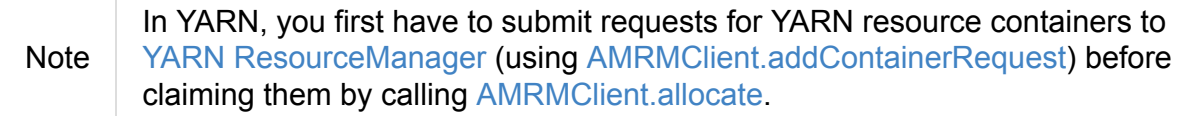

Internally, [allocateResources](#page-1629-0) submits requests for new [containers](https://hadoop.apache.org/docs/current/api/org/apache/hadoop/yarn/client/api/AMRMClient.html#addContainerRequest(T)) and cancels previous container requests.

allocateResources then claims the containers (using the internal reference to YARN's [AMRMClient\)](#page-1621-1) with progress indicator of  $0.1f$ .

You can see the exact moment in the YARN console for the Spark application with the progress bar at 10%.

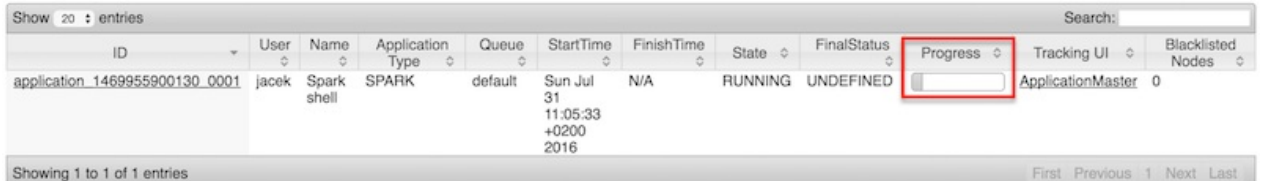

Figure 5. YARN Console after Allocating YARN Containers (Progress at 10%) allocateResources gets the list of allocated containers from the YARN ResourceManager.

If the number of allocated containers is greater than  $\theta$ , you should see the following DEBUG message in the logs (in stderr on [YARN\):](https://hadoop.apache.org/docs/current/api/org/apache/hadoop/yarn/api/protocolrecords/AllocateResponse.html#getAllocatedContainers())

DEBUG YarnAllocator: Allocated containers: [allocatedContainersSize]. Current executor count: [numExecutorsRunning]. Cluster resources: [availableResources].

allocateResources launches executors on the allocated YARN resource containers.

allocateResources gets the list of completed containers' statuses from YARN ResourceManager.

If the number of completed containers is greater than  $\theta$ , you should see the following DEBUG [message](https://hadoop.apache.org/docs/current/api/org/apache/hadoop/yarn/api/protocolrecords/AllocateResponse.html#getCompletedContainersStatuses()) in the logs (in stderr on YARN):

DEBUG YarnAllocator: Completed [completedContainersSize] containers

allocateResources processes completed containers.

You should see the following DEBUG message in the logs (in stderr on YARN):

DEBUG YarnAllocator: Finished processing [completedContainersSize] completed container s. Current running executor count: [numExecutorsRunning].

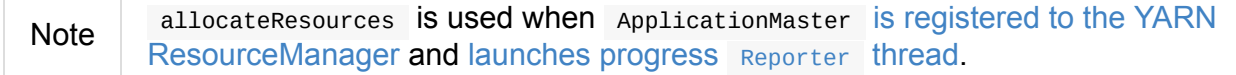

# **Introduction to Hadoop YARN**

Apache Hadoop 2.0 introduced a framework for job scheduling and cluster resource management and negotiation called **Hadoop YARN** (**Yet Another Resource Negotiator**).

[YARN](http://hadoop.apache.org/) is a general-purpose application scheduling framework for distributed applications that was initially aimed at improving MapReduce job management but quickly turned itself into supporting non-MapReduce applications equally, like Spark on YARN.

YARN comes with two components — ResourceManager and NodeManager — running on their own machines.

- ResourceManager is the master daemon that communicates with YARN clients, tracks resources on the cluster (on NodeManagers), and orchestrates work by assigning tasks to NodeManagers. It coordinates work of ApplicationMasters and NodeManagers.
- NodeManager is a worker process that offers resources (memory and CPUs) as resource containers. It launches and tracks processes spawned on them.
- **[Containers](#page-1630-0)** run tasks, including ApplicationMasters. YARN offers container allocation.

YARN currently defines two **resources**: vcores and memory. **vcore** is a usage share of a CPU core.

YARN ResourceManager keeps track of the cluster's resources while NodeManagers tracks the local host's resources.

It can optionally work with two other components:

- **History Server** for job history
- **Proxy Server** for viewing application status and logs from outside the cluster.

YARN ResourceManager accepts application submissions, schedules them, and tracks their status (through ApplicationMasters). A YARN NodeManager registers with the ResourceManager and provides its local CPUs and memory for resource negotiation.

In a real YARN cluster, there are one ResourceManager (two for High Availability) and multiple NodeManagers.

## **YARN ResourceManager**

<span id="page-1629-0"></span>**YARN ResourceManager** manages the global assignment of compute resources to applications, e.g. memory, cpu, disk, network, etc.

# **YARN NodeManager**

- <span id="page-1630-0"></span>Each NodeManager tracks its own local resources and communicates its resource configuration to the ResourceManager, which keeps a running total of the cluster's available resources.
	- $\circ$  By keeping track of the total, the ResourceManager knows how to allocate resources as they are requested.

# **YARN ApplicationMaster**

**YARN ResourceManager** manages the global assignment of compute resources to applications, e.g. memory, cpu, disk, network, etc.

- An application is a YARN client program that is made up of one or more tasks.
- For each running application, a special piece of code called an [ApplicationMaste](http://hadoop.apache.org/docs/stable/hadoop-yarn/hadoop-yarn-site/index.html)r helps coordinate tasks on the YARN cluster. The ApplicationMaster is the first process run after the application starts.
- An application in YARN comprises three parts:
	- The application client, which is how a program is run on the cluster.
	- An ApplicationMaster which provides YARN with the ability to perform allocation on behalf of the application.
	- $\circ$  One or more tasks that do the actual work (runs in a process) in the container allocated by YARN.
- An application running tasks on a YARN cluster consists of the following steps:
	- The application starts and talks to the ResourceManager (running on the master) for the cluster.
	- $\circ$  The ResourceManager makes a single container request on behalf of the application.
	- The ApplicationMaster starts running within that container.
	- The ApplicationMaster requests subsequent containers from the ResourceManager that are allocated to run tasks for the application. Those tasks do most of the status communication with the ApplicationMaster.
	- Once all tasks are finished, the ApplicationMaster exits. The last container is deallocated from the cluster.
- $\circ$  The application client exits. (The ApplicationMaster launched in a container is more specifically called a managed AM).
- The ResourceManager, NodeManager, and ApplicationMaster work together to manage the cluster's resources and ensure that the tasks, as well as the corresponding application, finish cleanly.

# **YARN's Model of Computation (aka YARN components)**

**ApplicationMaster** is a lightweight process that coordinates the execution of tasks of an application and asks the ResourceManager for resource containers for tasks.

It monitors tasks, restarts failed ones, etc. It can run any type of tasks, be them MapReduce tasks or Spark tasks.

An ApplicationMaster is like a *queen bee* that starts creating *worker bees* (in their own containers) in the YARN cluster.

# **Others**

- A **host** is the Hadoop term for a computer (also called a **node**, in YARN terminology).
- A **cluster** is two or more hosts connected by a high-speed local network.
	- It can technically also be a single host used for debugging and simple testing.
	- Master hosts are a small number of hosts reserved to control the rest of the cluster. Worker hosts are the non-master hosts in the cluster.
	- A **master** host is the communication point for a client program. A master host sends the work to the rest of the cluster, which consists of **worker** hosts.
- The YARN configuration file is an XML file that contains properties. This file is placed in a well-known location on each host in the cluster and is used to configure the ResourceManager and NodeManager. By default, this file is named yarn-site.xml.
- A **container** in YARN holds resources on the YARN cluster.
	- A container hold request consists of vcore and memory.
- Once a hold has been granted on a host, the NodeManager launches a process called a **task**.
- Distributed Cache for application jar files.
- Preemption (for high-priority applications)
- Queues and nested queues
- User authentication via Kerberos

# **Hadoop [YARN](#page-1635-0)**

- YARN could be considered a cornerstone of Hadoop OS (operating system) for big distributed data with HDFS as the storage along with YARN as a process scheduler.
- YARN is essentially a container system and scheduler designed primarily for use with a Hadoop-based cluster.
- The containers in YARN are capable of running various types of tasks.
- Resource manager, node manager, container, application master, jobs
- focused on data storage and offline batch analysis
- Hadoop is storage and compute platform:
	- $\circ$  MapReduce is the computing part.
	- HDFS is the storage.
- Hadoop is a resource and cluster manager (YARN)
- Spark runs on YARN clusters, and can read from and save data to HDFS.
	- leverages data locality
- Spark needs distributed file system and HDFS (or Amazon S3, but slower) is a great choice.
- HDFS allows for data locality.
- Excellent throughput when Spark and Hadoop are both distributed and co-located on the same (YARN or Mesos) cluster nodes.
- HDFS offers (important for initial loading of data):
	- high data locality
	- high throughput when co-located with Spark
	- low latency because of data locality
	- very reliable because of replication
- When reading data from HDFS, each Inputsplit maps to exactly one Spark partition.

HDFS is distributing files on data-nodes and storing a file on the filesystem, it will be split into partitions.

# **ContainerExecutors**

- LinuxContainerExecutor and Docker
- WindowsContainerExecutor

# **LinuxContainerExecutor and Docker**

YARN-3611 Support Docker Containers In LinuxContainerExecutor is an umbrella JIRA issue for Hadoop YARN to support Docker natively.

# **Further reading or [watching](https://issues.apache.org/jira/browse/YARN-3611)**

- Introduction to YARN
- Untangling Apache Hadoop YARN, Part 1
- Quick [Hadoop](http://www.ibm.com/developerworks/library/bd-yarn-intro/index.html) Startup in a Virtual Environment
- (video) HUG [Meetup](http://blog.cloudera.com/blog/2015/09/untangling-apache-hadoop-yarn-part-1/) Apr 2016: The latest of Apache Hadoop YARN and running your [docker](https://dzone.com/articles/quick-hadoop-startup-in-a-virtual-environment) apps on YARN

# **Setting up YARN Cluster**

YARN uses the following environment variables:

- YARN\_CONF\_DIR
- $\bullet$  HADOOP\_CONF\_DIR
- $\bullet$  HADOOP\_HOME

# <span id="page-1635-0"></span>**Kerberos**

- Microsoft incorporated Kerberos authentication into Windows 2000
- Two open source Kerberos implementations exist: the MIT reference implementation and the Heimdal Kerberos implementation.

YARN supports user authentication via Kerberos (so do the other services: HDFS, HBase, Hive).

# **Service Delegation Tokens**

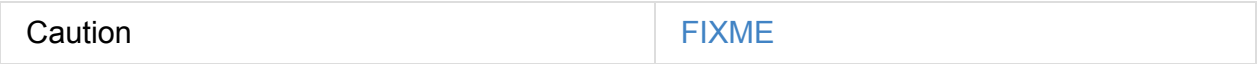

## **Further reading or watching**

- (video training) Introduction to Hadoop Security
- Hadoop Security
- Kerberos: The [Definitive](https://www.safaribooksonline.com/library/view/introduction-to-hadoop/9781771375054/) Guide

# **ConfigurableCredentialManager**

Caution **Caution FIXME** 

# **Creating ConfigurableCredentialManager Instance**

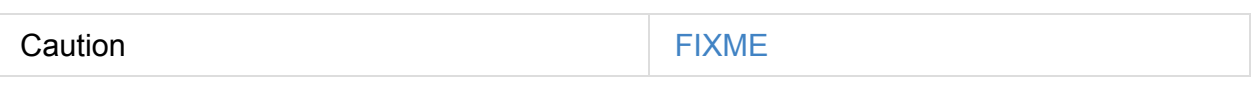

# **credentialRenewer Method**

Caution **FIXME** 

#### **Obtaining Security Tokens from Credential Providers — obtainCredentials Method**

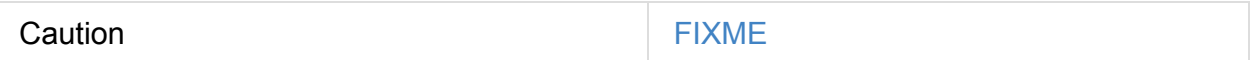

# **ClientDistributedCacheManager**

ClientDistributedCacheManager is a mere *wrapper* to hold the collection of cache-related resource entries CacheEntry (as distCacheEntries ) to add resources to and later update Spark configuration with files to distribute.

Caution FIXME What is a [resource?](#page-1637-1) Is this a file [only?](#page-1637-0)

#### **Adding Cache-Related Resource (addResource method)**

```
addResource(
 fs: FileSystem,
 conf: Configuration,
 destPath: Path,
  localResources: HashMap[String, LocalResource],
  resourceType: LocalResourceType,
 link: String,
  statCache: Map[URI, FileStatus],
  appMasterOnly: Boolean = false): Unit
```
## **Updating Spark Configuration with Resources to Distribute (updateConfiguration method)**

<span id="page-1637-1"></span>updateConfiguration(conf: SparkConf): Unit

updateConfiguration sets the following internal Spark configuration settings in the input conf Spark configuration:

- spark.yarn.cache.filenames
- s[park.yarn.cache.size](#page-898-0)s
- [spark.yarn.cache.timestamp](#page-1646-0)s
- [spark.yarn.cache.visibil](#page-1646-1)ities
- [spark.yarn.cache.types](#page-1646-2)

It uses the internal [distCacheEnt](#page-1646-3)ries with resources to distribute.

Note | It is later [used](#page-1646-4) in ApplicationMaster when it prepares local resources.

# **YarnSparkHadoopUtil**

YarnSparkHadoopUtil is…FIXME

YarnSparkHadoopUtil can only be created when SPARK\_YARN\_MODE flag is enabled.

Note YarnSparkHadoopUtil belongs to org.apache.spark.deploy.yarn package.

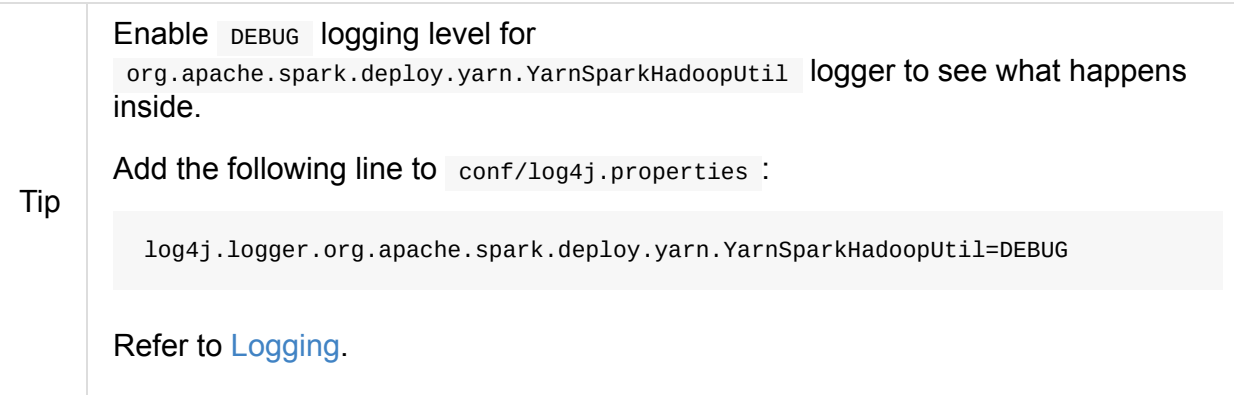

#### **startCre[denti](#page-1725-0)alUpdater Method**

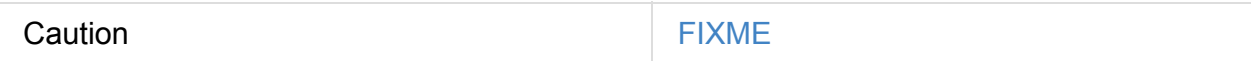

# **Getting YarnSparkHadoopUtil Instance — get Method**

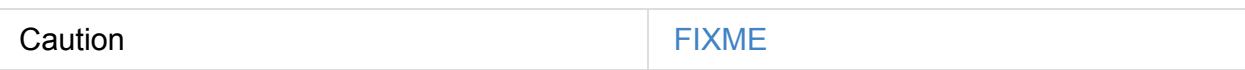

#### **addPathToEnvironment Method**

addPathToEnvironment(env: HashMap[String, String], key: String, value: String): Unit

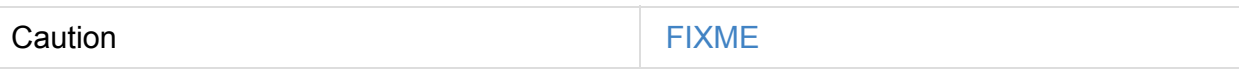

## **startExecutorDelegationTokenRenewer**

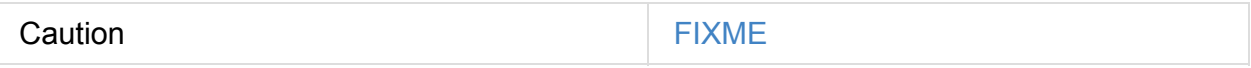

## **stopExecutorDelegationTokenRenewer**

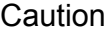

**FIXME** 

# **getApplicationAclsForYarn Method**

Caution **Caution FIXME** 

# **MEMORY\_OVERHEAD\_FACTOR**

MEMORY\_OVERHEAD\_FACTOR is a constant that equals to 10% for memory overhead.

# **MEMORY\_OVERHEAD\_MIN**

MEMORY OVERHEAD MIN is a constant that equals to 384L for memory overhead.

# **Resolving Environment Variable — expandEnvironment Method**

expandEnvironment(environment: Environment): String

expandEnvironment resolves environment variable using YARN's Environment.\$ or Environment.\$\$ methods (depending on the version of Hadoop used).

# **Computing YARN's ContainerId — getContainerId Method**

getContainerId: ContainerId

getContainerId is a private[spark] method that gets YARN's ContainerId from the YARN environment variable ApplicationConstants.Environment.CONTAINER\_ID and converts it to the return object using YARN's ConverterUtils.toContainerId .

# **Calculating Initial Number of Executors — getInitialTargetExecutorNumber Method**

getInitialTargetExecutorNumber(conf: SparkConf, numExecutors: Int =  $2$ ): Int

getInitialTargetExecutorNumber calculates the initial number of executors for Spark on YARN. It varies by whether dynamic allocation is enabled or not.

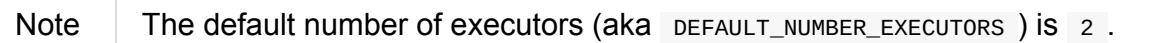

With dynamic allocation enabled, getInitialTargetExecutorNumber is

spark.dynamicAllocation.initialExecutors or spark.dynamicAllocation.minExecutors to fall back to  $\theta$  if the others are undefined.

With dynamic [allocation](#page-1485-0) disabled, getIniti[alTargetExecutorNumber](#page-1485-1) is the value of spark.executor.instances property or SPARK\_EXECUTOR\_INSTANCES environment variable, or the default value (of the input parameter numExecutors ) 2.

**Note** [getInitialTarg](#page-877-0)etExecutorNumber is used to calculate totalExpectedExecutors to start Spark on YARN in client or cluster modes.

# <span id="page-1642-0"></span>**Settings**

The following settings (aka system properties) are specific to Spark on YARN.

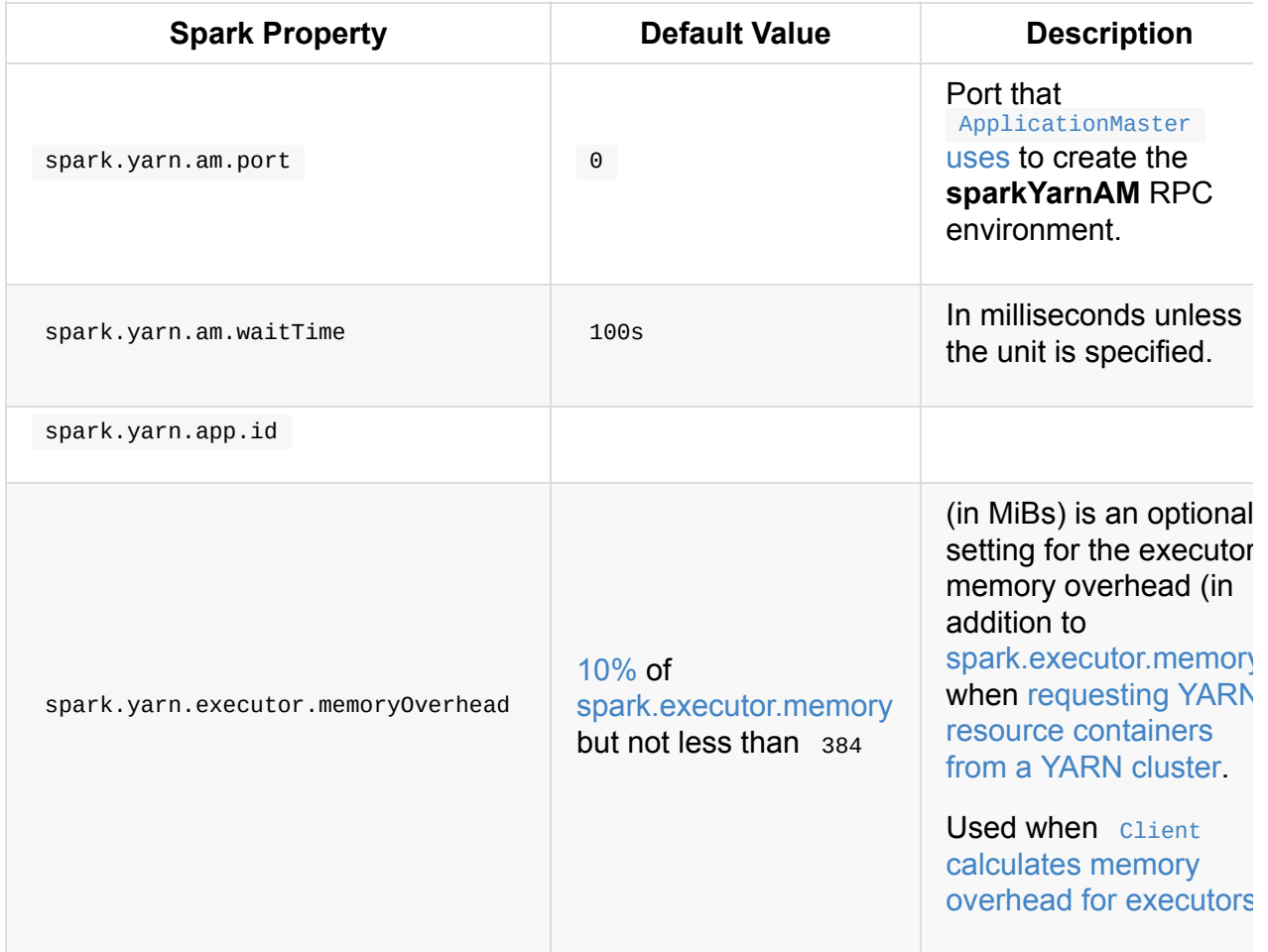

## **spark.yarn.credentials.renewalTime**

spark.yarn.credentials.renewalTime (default: Long.MaxValue ms) is an internal setting for the time of the next credentials renewal.

See prepareLocalResources.

## **sp[ark.yarn.credent](#page-1557-0)ials.updateTime**

spark.yarn.credentials.updateTime (default: Long.MaxValue ms) is an internal setting for the time of the next credentials update.

## **spark.yarn.rolledLog.includePattern**

```
spark.yarn.rolledLog.includePattern
```
# **spark.yarn.rolledLog.excludePattern**

spark.yarn.rolledLog.excludePattern

#### **spark.yarn.am.nodeLabelExpression**

spark.yarn.am.nodeLabelExpression

## **spark.yarn.am.attemptFailuresValidityInterval**

spark.yarn.am.attemptFailuresValidityInterval

## **spark.yarn.tags**

spark.yarn.tags

## **spark.yarn.am.extraLibraryPath**

spark.yarn.am.extraLibraryPath

#### **spark.yarn.am.extraJavaOptions**

spark.yarn.am.extraJavaOptions

#### **spark.yarn.scheduler.initial-allocation.interval**

spark.yarn.scheduler.initial-allocation.interval (default: 200ms ) controls the initial allocation interval.

It is used when ApplicationMaster is instantiated.

## **spark.yar[n.scheduler.heartbeat.i](#page-1576-0)nterval-ms**

spark.yarn.scheduler.heartbeat.interval-ms (default: 3s ) is the heartbeat interval to YARN ResourceManager.

It is used when ApplicationMaster is instantiated.

## **spark.yar[n.max.executor.failures](#page-1576-0)**

spark.yarn.max.executor.failures is an optional setting that sets the maximum number of executor failures before…TK

It is used when ApplicationMaster is instantiated.

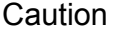

**FIXME** 

# **spark.yarn.maxAppAttempts**

spark.yarn.maxAppAttempts is the maximum number of attempts to register ApplicationMaster before deploying a Spark application to YARN is deemed failed.

It is used when YarnRMClient computes getMaxRegAttempts.

## **spark.yar[n.user.classpath.first](#page-1571-0)**

Caution **Caution FIXME** 

#### **spark.yarn.archive**

spark.yarn.archive is the location of the archive containing jars files with Spark classes. It cannot be a local: URI.

It is used to populate CLASSPATH for **ApplicationMaster** and executors.

#### **spark.y[arn.queue](#page-1561-0)**

spark.yarn.queue (default: default) is the name of the YARN resource queue that Client uses to submit a Spark application to.

You can specify the value using spark-submit's --queue command-line argument.

The value is used to set YARN's [ApplicationSubmissionContext.setQueue.](#page-1551-0)

## **spark.yarn.jars**

spark.yarn.jars is the location of the Spark jars.

--conf spark.yarn.jar=hdfs://master:8020/spark/spark-assembly-2.0.0-hadoop2.7.2.jar

It is used to populate the CLASSPATH for ApplicationMaster and ExecutorRunnables (when spark.yarn.archive is not defined).

Note spark.yarn.jar setting is [deprecated](#page-1561-0) as of Spark 2.0.

#### **spark.yarn.report.interval**

spark.yarn.report.interval (default: 1s ) is the interval (in milliseconds) between reports of the current application status.

It is used in Client.monitorApplication.

# **spark.y[arn.dist.jars](#page-1566-0)**

spark.yarn.dist.jars (default: empty) is a collection of additional jars to distribute.

It is used when Client distributes additional resources as specified using --jars commandline option for spark-submit.

## **[spark.yarn.dist.files](#page-1642-0)**

spark.yarn.dist.files (default: empty) is a collection of additional files to distribute.

It is used when Client distributes additional resources as specified using --files command-line option for spark-submit.

## **[spark.yarn.dist.archives](#page-1642-0)**

spark.yarn.dist.archives (default: empty) is a collection of additional archives to distribute.

It is used when Client distributes additional resources as specified using --archives command-line option for spark-submit.

## **[spark.yarn.principal](#page-1642-0)**

spark.yarn.principal — See the corresponding --principal command-line option for sparksubmit.

# **[spark.yarn.keytab](#page-1642-0)**

spark.yarn.keytab — See the corresponding --keytab command-line option for sparksubmit.

## **[spark.yarn.submit.file.replication](#page-1642-0)**

spark.yarn.submit.file.replication is the replication factor (number) for files uploaded by Spark to HDFS.

# **spark.yarn.config.gatewayPath**

spark.yarn.config.gatewayPath (default: null ) is the root of configuration paths that is present on gateway nodes, and will be replaced with the corresponding path in cluster machines.

It is used when Client resolves a path to be YARN NodeManager-aware.

# **spark.yar[n.config.replacementPath](#page-1562-0)**

spark.yarn.config.replacementPath (default: null ) is the path to use as a replacement for spark.yarn.config.gatewayPath when launching processes in the YARN cluster.

It is used when Client resolves a path to be YARN NodeManager-aware.

# **spark.yar[n.historyServer.address](#page-1562-0)**

spark.yarn.historyServer.address is the optional address of the History Server.

#### **spark.yarn.access.namenodes**

spark.yarn.access.namenodes (default: empty) is a list of extra NameNode URLs for which to request delegation tokens. The NameNode that hosts fs.defaultFS does not need to be listed here.

#### **spark.yarn.cache.types**

<span id="page-1646-4"></span>spark.yarn.cache.types is an internal setting...

#### **spark.yarn.cache.visibilities**

<span id="page-1646-3"></span>spark.yarn.cache.visibilities is an internal setting...

## **spark.yarn.cache.timestamps**

<span id="page-1646-2"></span>spark.yarn.cache.timestamps is an internal setting…

#### **spark.yarn.cache.filenames**

<span id="page-1646-0"></span>spark.yarn.cache.filenames is an internal setting...

#### **spark.yarn.cache.sizes**

<span id="page-1646-1"></span>spark.yarn.cache.sizes is an internal setting...

## **spark.yarn.cache.confArchive**

spark.yarn.cache.confArchive is an internal setting...

## **spark.yarn.secondary.jars**

spark.yarn.secondary.jars  $is...$ 

# **spark.yarn.executor.nodeLabelExpression**

spark.yarn.executor.nodeLabelExpression is a node label expression for executors.

# **spark.yarn.containerLauncherMaxThreads**

spark.yarn.containerLauncherMaxThreads (default: 25). FIXME

# **spark.yarn.executor.failuresValidityInterval**

spark.yarn.executor.failuresValidityInterval (default: -1L) is an interval (in milliseconds) after which Executor failures will be considered independent and not accumulate towards the attempt count.

# **spark.yarn.submit.waitAppCompletion**

spark.yarn.submit.waitAppCompletion (default: true ) is a flag to control whether to wait for the application to finish before exiting the launcher process in cluster mode.

#### **spark.yarn.am.cores**

spark.yarn.am.cores (default: 1 ) sets the number of CPU cores for ApplicationMaster's JVM.

# **spark.yarn.driver.memoryOverhead**

spark.yarn.driver.memoryOverhead (in MiBs)

# **spark.yarn.am.memoryOverhead**

spark.yarn.am.memoryOverhead (in MiBs)

#### **spark.yarn.am.memory**

spark.yarn.am.memory (default: 512m ) sets the memory size of ApplicationMaster's JVM (in MiBs)

# **spark.yarn.stagingDir**

spark.yarn.stagingDir is a staging directory used while submitting applications.

# **spark.yarn.preserve.staging.files**

spark.yarn.preserve.staging.files (default: false) controls whether to preserve temporary files in a staging directory (as pointed by spark.yarn.stagingDir).

# **spark.yarn.credentials.file**

spark.yarn.credentials.file …

# **spark.yarn.launchContainers**

spark.yarn.launchContainers (default: true ) is a flag used for testing only so YarnAllocator does not run launch ExecutorRunnables on allocated YARN containers.

# **Spark Standalone cluster**

**Spark Standalone cluster** (aka *Spark deploy cluster* or *standalone cluster*) is Spark's own built-in clustered environment. Since Spark Standalone is available in the default distribution of Apache Spark it is the easiest way to run your Spark applications in a clustered environment in many cases.

**Standalone Master** (often written *standalone Master*) is the resource manager for the Spark Standalone cluster (read Standalone Master for in-depth coverage).

**Standalone Worker** (aka *standalone slave*) is the worker in the Spark Standalone cluster (read Standalone Worker for [in-depth](#page-1656-0) coverage).

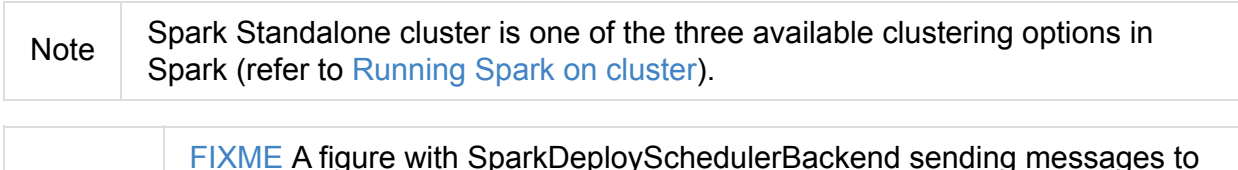

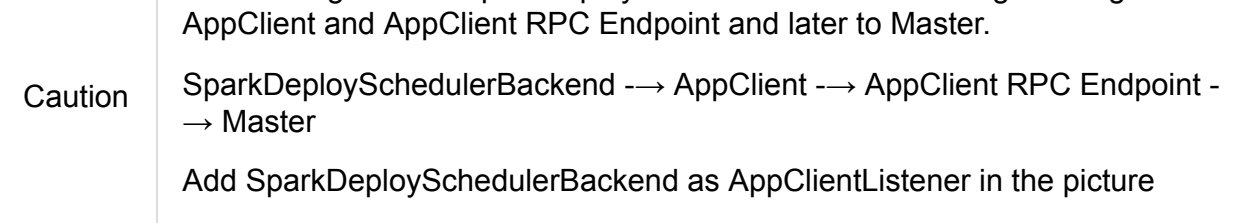

In Standalone cluster mode Spark allocates resources based on cores. By default, an application will grab all the cores in the cluster (read Settings).

Standalone cluster mode is subject to the constraint that only one executor can be allocated on each worker per application.

Once a Spark Standalone cluster has been started, you can access it using spark:// master URL (read Master URLs).

Caution FIXME That might be **very** confusing!

You can deploy, i.[e.](#page-1519-0) spark-submit, your applications to Spark Standalone in client or cluster deploy mode (read Deployment modes).

# **Deployment mode[s](#page-1649-0)**

<span id="page-1649-0"></span>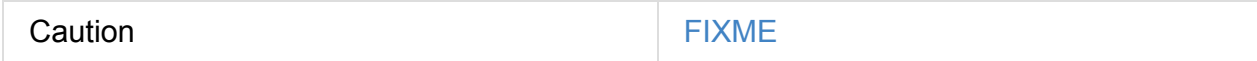

Refer to --deploy-mode in spark-submit script.

# **SparkContext initialization in Standalone cluster**

When you create a sparkContext using spark:// master URL.. FIXME

Keeps track of task ids and executor ids, executors per host, hosts per rack

You can give one or many comma-separated masters URLs in spark:// URL.

A pair of backend and scheduler is returned.

The result is two have a pair of a backend and a scheduler.

# **Application Management using spark-submit**

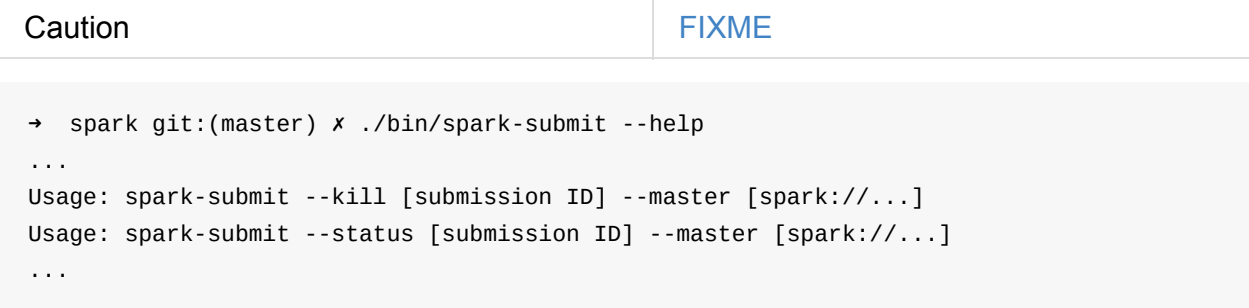

Refer to Command-line Options in spark-submit.

## **Round-robin [Schedu](#page-834-0)ling Across Nodes**

If enabled (using spark.deploy.spreadOut), standalone Master attempts to spread out an application's executors on as many workers as possible (instead of trying to consolidate it onto a small number of nodes).

Note It is enabled by default.

#### **scheduleExecutorsOnWorkers**

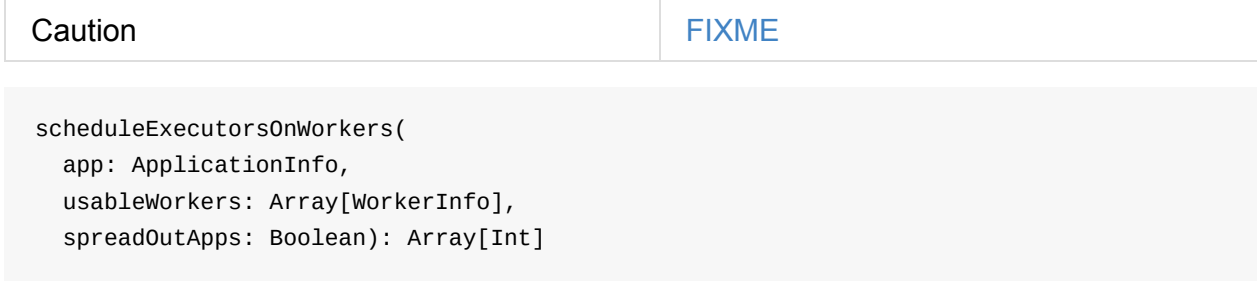

scheduleExecutorsOnWorkers Schedules executors on workers.

# **SPARK\_WORKER\_INSTANCES (and SPARK\_WORKER\_CORES)**

There is really no need to run multiple workers per machine in Spark 1.5 (perhaps in 1.4, too). You can run multiple executors on the same machine with one worker.

Use SPARK\_WORKER\_INSTANCES (default: 1 ) in spark-env.sh to define the number of worker instances.

If you use SPARK\_WORKER\_INSTANCES , make sure to set SPARK\_WORKER\_CORES explicitly to limit the cores per worker, or else each worker will try to use all the cores.

You can set up the number of cores as an command line argument when you start a worker daemon using --cores.

# **Multiple executors per worker in Standalone mode**

```
Caution It can be a duplicate of the above section.
```
Since the change SPARK-1706 Allow multiple executors per worker in Standalone mode in Spark 1.4 it's currently possible to start multiple executors in a single JVM process of a worker.

To launch multiple executors on a machine you start multiple standalone workers, each with its own JVM. It introduces unnecessary overhead due to these JVM processes, provided that there are enough cores on that worker.

If you are running Spark in standalone mode on memory-rich nodes it can be beneficial to have multiple worker instances on the same node as a very large heap size has two disadvantages:

- Garbage collector pauses can hurt throughput of Spark jobs.
- Heap size of >32 GB can't use CompressedOoops. So 35 GB is actually less than 32 GB.

Mesos and YARN can, out of the box, support packing multiple, smaller executors onto the same physical host, so requesting smaller executors doesn't mean your [application](https://blog.codecentric.de/en/2014/02/35gb-heap-less-32gb-java-jvm-memory-oddities/) will have fewer overall resources.

# **SparkDeploySchedulerBackend**

<span id="page-1651-0"></span>SparkDeploySchedulerBackend is the Scheduler Backend for Spark Standalone, i.e. it is used when you create a SparkContext using spark:// master URL.

It requires a Task Scheduler, a Spark context, and a collection of master URLs.

It is a specialized CoarseGrainedSchedulerBackend that uses AppClient and is a AppClientLi[stener](#page-1133-0) .

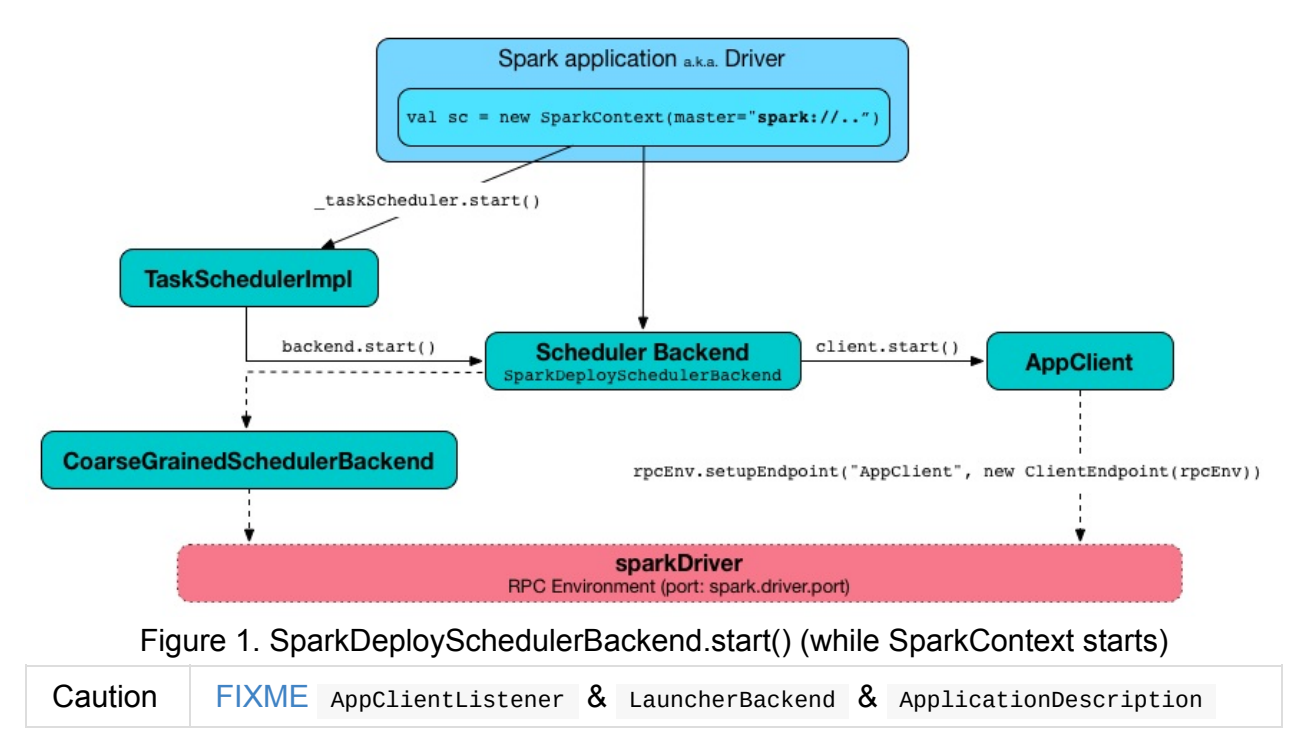

It uses AppClient to talk to executors.

# **App[Client](#page-1652-0)**

<span id="page-1652-0"></span>AppClient is an interface to allow Spark applications to talk to a Standalone cluster (using a RPC Environment). It takes an RPC Environment, a collection of master URLs, a ApplicationDescription, and a AppClientListener.

It is solely used by SparkDeploySchedulerBackend.

AppClient registers **AppClient** RPC endpoint (using ClientEndpoint class) to a given RPC Environment.

AppClient uses a daemon cached thread pool (askAndReplyThreadPool) with threads' name in the format of appclient-receive-and-reply-threadpool-ID, where ID is a unique integer for asynchronous asks and replies. It is used for requesting executors (via RequestExecutors message) and kill executors (via KillExecutors).

sendToMaster Sends one-way ExecutorStateChanged and UnregisterApplication messages to master.

# **Initialization - AppClient.start() method**

When AppClient starts, AppClient.start() method is called that merely registers AppClient RPC Endpoint.

# **[Others](#page-1653-0)**

- killExecutors
- start
- stop

# **AppClient RPC Endpoint**

<span id="page-1653-0"></span>**AppClient** RPC endpoint is started as part of AppClient's initialization (that is in turn part of SparkDeploySchedulerBackend's initialization, i.e. the scheduler backend for Spark Standalone).

It is a [ThreadSafeRpcEndpoint](#page-1651-0) that knows about the RPC endpoint of the primary active standalone Master (there can be a couple of them, but only one can be active and hence primary).

When it starts, it sends RegisterApplication message to register an application and itself.

#### **RegisterApplication RPC message**

<span id="page-1653-1"></span>An AppClient registers the Spark [application](#page-1653-1) to a single master (regardless of the number of the standalone masters given in the master URL).

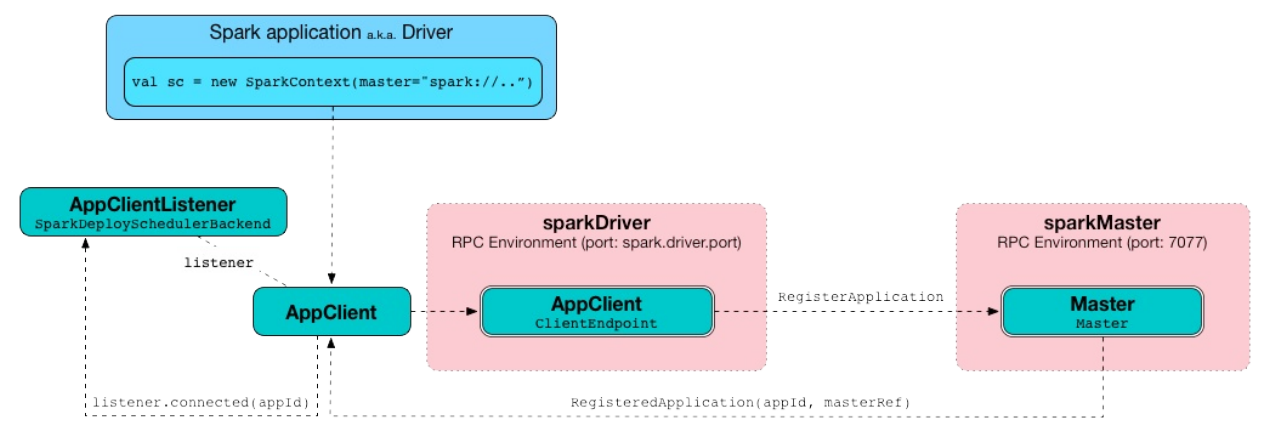

Figure 2. AppClient registers application to standalone Master It uses a dedicated thread pool **appclient-register-master-threadpool** to asynchronously

send RegisterApplication messages, one per standalone master.

INFO AppClient\$ClientEndpoint: Connecting to master spark://localhost:7077...

An AppClient tries connecting to a standalone master 3 times every 20 seconds per master before giving up. They are not configurable parameters.

The appclient-register-master-threadpool thread pool is used until the registration is finished, i.e. AppClient is connected to the primary standalone Master or the registration fails. It is then shutdown .

#### **RegisteredApplication RPC message**

RegisteredApplication is a one-way message from the primary master to confirm successful application registration. It comes with the application id and the master's RPC endpoint reference.

The AppClientListener gets notified about the event via listener.connected(appId) with appId being an application id.

#### **ApplicationRemoved RPC message**

ApplicationRemoved is received from the primary master to inform about having removed the application. AppClient RPC endpoint is stopped afterwards.

It can come from the standalone Master after a kill request from Web UI, application has finished properly or the executor where the application was still running on has been killed, failed, lost or exited.

#### **ExecutorAdded RPC message**

ExecutorAdded is received from the primary master to inform about…FIXME

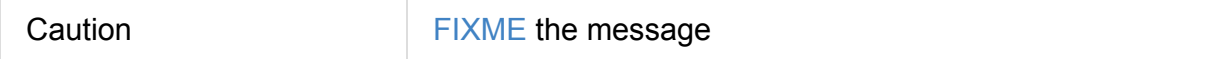

INFO Executor added: %s on %s (%s) with %d cores

#### **ExecutorUpdated RPC message**

ExecutorUpdated is received from the primary master to inform about…FIXME

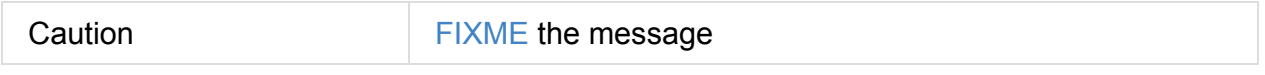

INFO Executor updated: %s is now %s%s

#### **MasterChanged RPC message**

MasterChanged is received from the primary master to inform about…FIXME

INFO Master has changed, new master is at

#### **StopAppClient RPC message**

StopAppClient is a reply-response message from the SparkDeploySchedulerBackend to stop the AppClient after the SparkContext has been stopped (and so should the running application on the standalone cluster).

It stops the AppClient RPC endpoint.

#### **RequestExecutors RPC message**

RequestExecutors is a reply-response message from the SparkDeploySchedulerBackend that is passed on to the master to request executors for the application.

#### **KillExecutors RPC message**

KillExecutors is a reply-response message from the SparkDeploySchedulerBackend that is passed on to the master to kill executors assigned to the application.

#### **Settings**

#### **spark.deploy.spreadOut**

spark.deploy.spreadOut (default: true ) controls whether standalone Master should perform round-robin scheduling across the nodes.
## **Standalone Master**

**Standalone Master** (often written *standalone Master*) is the cluster manager for Spark Standalone cluster. It can be started and stopped using custom management scripts for standalone Master.

A standalone Master is pretty much the Master RPC Endpoint that you can access using RPC port (low-level operation [communication\)](#page-1669-0) or Web UI.

Application ids follows the pattern app-yyyyMMddHHmmss.

Master keeps track of the following:

- **workers** ( workers )
- mapping between ids and applications ( idToApp)
- waiting applications ( waitingApps )
- applications (apps)
- mapping between ids and workers (idToWorker)
- mapping between RPC address and workers (addressToWorker)
- endpointToApp
- addressToApp
- completedApps
- nextAppNumber
- mapping between application ids and their Web UIs (appIdToUI)
- drivers ( drivers )
- completedDrivers
- drivers currently spooled for scheduling ( waiting Drivers )
- nextDriverNumber

The following INFO shows up when the Master endpoint starts up ( $Master\#onStart$  is called):

INFO Master: Starting Spark master at spark://japila.local:7077 INFO Master: Running Spark version 1.6.0-SNAPSHOT

#### **Creating Master Instance**

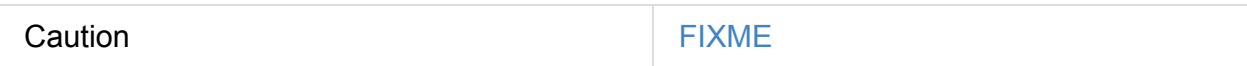

#### **startRpcEnvAndEndpoint Method**

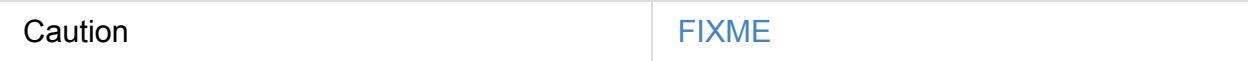

#### **Master WebUI**

FIXME MasterWebUI

MasterWebUI is the Web UI server for the standalone master. Master starts Web UI to listen to http://[master's hostname]:webUIPort , e.g. http://localhost:8080 .

INFO Utils: Successfully started service 'MasterUI' on port 8080. INFO MasterWebUI: Started MasterWebUI at http://192.168.1.4:8080

#### **States**

Master can be in the following states:

- STANDBY the initial state while Master is initializing
- ALIVE start scheduling resources among applications.  $\bullet$
- RECOVERING
- COMPLETING\_RECOVERY

Caution **Caution FIXME** 

#### **RPC Environment**

<span id="page-1657-0"></span>The org.apache.spark.deploy.master.Master class starts sparkMaster RPC environment.

INFO Utils: Successfully started service 'sparkMaster' on port 7077.

It then registers Master endpoint.

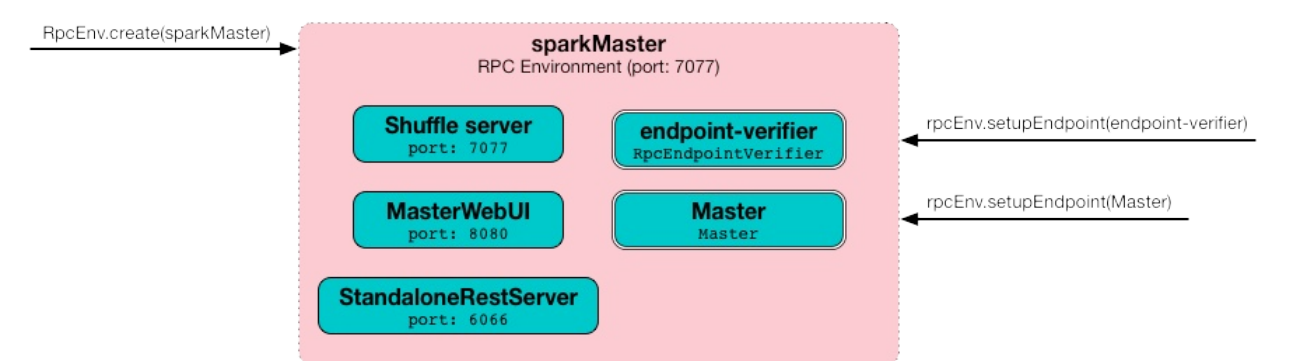

Figure 1. sparkMaster - the RPC Environment for Spark Standalone's master Master endpoint is a ThreadSafeRpcEndpoint and LeaderElectable (see Leader Election).

The Master endpoint starts the daemon single-thread scheduler pool master-forwardmessage-thread . It is used for worker [managem](#page-1503-0)ent, i.e. removing any timed-out [workers.](#page-1659-0)

"master-forward-message-thread" #46 daemon prio=5 os\_prio=31 tid=0x00007ff322abb000 ni d=0x7f03 waiting on condition [0x000000011cad9000]

#### **Metrics**

Master uses Spark Metrics System (via MasterSource) to report metrics about internal status.

The name of the source is **[master](#page-1728-0)**.

It emits the following metrics:

- workers the number of all workers (any state)
- aliveWorkers the number of alive workers
- apps the number of applications
- waitingApps the number of waiting applications

The name of the other source is **applications**

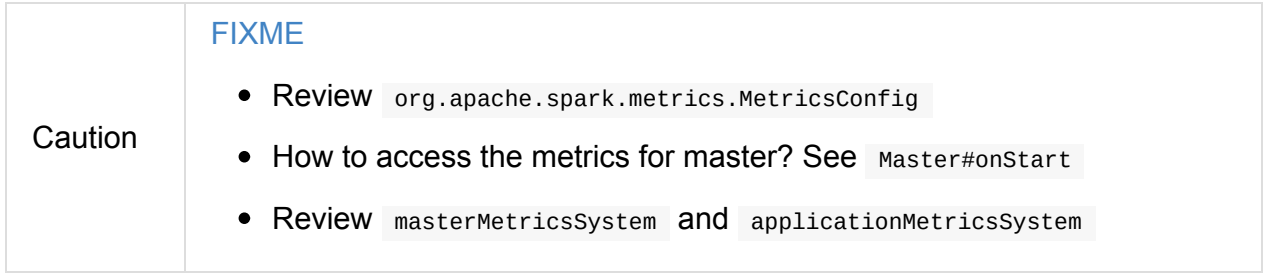

#### <span id="page-1658-0"></span>**REST Server**

The standalone Master starts the REST Server service for alternative application submission that is supposed to work across Spark versions. It is enabled by default (see spark.master.rest.enabled) and used by spark-submit for the standalone cluster mode, i.e. -deploy-mode **iS** cluster .

```
RestSubmissionClient is the client.
```
The server includes a JSON representation of SubmitRestProtocolResponse in the HTTP body.

The following INFOs show up when the Master Endpoint starts up ( Master#onStart is called) with REST Server enabled:

```
INFO Utils: Successfully started service on port 6066.
INFO StandaloneRestServer: Started REST server for submitting applications on port 6066
                                                                                                  \blacktriangleright
```
## **Recovery Mode**

Note

Tip

<span id="page-1659-1"></span>A standalone Master can run with **recovery mode** enabled and be able to recover state among the available swarm of masters. By default, there is no recovery, i.e. no persistence and no election.

Only a master can schedule tasks so having one always on is important for cases where you want to launch new tasks. Running tasks are unaffected by the state of the master.

Master uses spark.deploy.recoveryMode to set up the recovery mode (see spark.deploy.recoveryMode).

The Recovery Mode enables election of the leader master among the masters.

[Check](#page-1664-0) out the exercise Spark Standalone - Using ZooKeeper for High-Availability of Master.

## **Leader [Election](#page-1793-0)**

Master endpoint is LeaderElectable , i.e. FIXME

<span id="page-1659-0"></span>Caution **Caution FIXME** 

## **RPC Messages**

Master communicates with drivers, executors and configures itself using **RPC messages**.

The following message types are accepted by master (see Master#receive or Master#receiveAndReply methods):

- ElectedLeader for Leader Election  $\bullet$
- CompleteRecovery
- RevokedLeadership ٠
- RegisterApplication
- ExecutorStateChanged
- [DriverStateChanged](#page-1660-0)
- Heartbeat
- MasterChangeAcknowledged
- WorkerSchedulerStateResponse
- UnregisterApplication
- CheckForWorkerTimeOut
- RegisterWorker
- RequestSubmitDriver
- RequestKillDriver
- RequestDriverStatus
- RequestMasterState
- BoundPortsRequest
- RequestExecutors
- KillExecutors

## **RegisterApplication event**

<span id="page-1660-0"></span>A **RegisterApplication** event is sent by AppClient to the standalone Master. The event holds information about the application being deployed (ApplicationDescription) and the driver's endpoint reference.

ApplicationDescription describes an application by its name, maximum number of cores, executor's memory, command, appUiUrl, and user with optional eventLogDir and eventLogCodec for Event Logs, and the number of cores per executor.

Caution **FIXME** Finish

A standalone Master receives RegisterApplication with a ApplicationDescription and the driver's RpcEndpointRef.

```
INFO Registering app " + description.name
```
Application ids in Spark Standalone are in the format of app-[yyyyMMddHHmmss]-[4-digit] nextAppNumber] .

Master keeps track of the number of already-scheduled applications ( $nextAppNumber$ ).

ApplicationDescription (AppClient) -→ ApplicationInfo (Master) - application structure enrichment

ApplicationSource metrics + applicationMetricsSystem

INFO Registered app " + description.name + " with ID " + app.id

Caution FIXME persistenceEngine.addApplication(app)

schedule() schedules the currently available resources among waiting apps.

FIXME When is schedule() method called?

It's only executed when the Master is in RecoveryState.ALIVE state.

Worker in WorkerState.ALIVE state can accept applications.

A driver has a state, i.e. driver.state and when it's in priverstate.RUNNING state the driver has been assigned to a worker for execution.

#### **LaunchDriver RPC message**

Warning It seems a dead message. Disregard it for now.

A **LaunchDriver** message is sent by an active standalone Master to a worker to launch a driver.

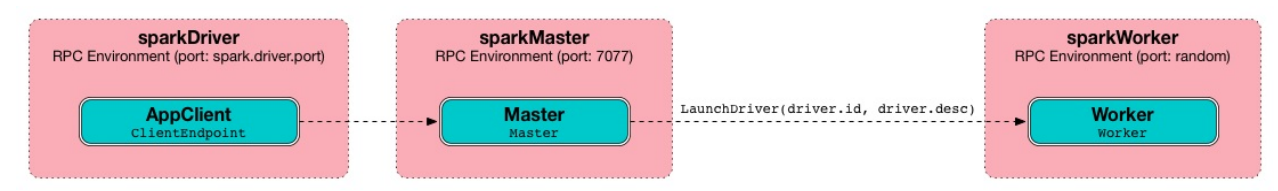

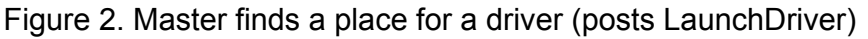

You should see the following INFO in the logs right before the message is sent out to a worker:

INFO Launching driver [driver.id] on worker [worker.id]

The message holds information about the id and name of the driver.

A driver can be running on a single worker while a worker can have many drivers running.

When a worker receives a LaunchDriver message, it prints out the following INFO:

```
INFO Asked to launch driver [driver.id]
```
It then creates a DriverRunner and starts it. It starts a separate JVM process.

Workers' free memory and cores are considered when assigning some to waiting drivers (applications).

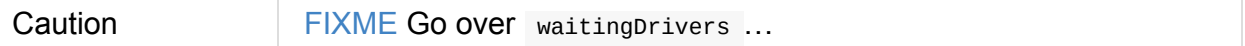

### **DriverRunner**

Warning It seems a dead piece of code. Disregard it for now.

A DriverRunner manages the execution of one driver.

```
It is a java.lang.Process
```
Tip

When started, it spawns a thread priverRunner for [driver.id] that:

- 1. Creates the working directory for this driver.
- 2. Downloads the user jar FIXME downloadUserJar
- 3. Substitutes variables like WORKER\_URL Or USER\_JAR that are set when...FIXME

#### **Internals of org.apache.spark.deploy.master.Master**

You can debug a Standalone master using the following command:

java -agentlib:jdwp=transport=dt\_socket,server=y,suspend=y,address=5005 -cp /Use

The above command suspends ( suspend=y ) the process until a JPDA debugging cli

When Master starts, it first creates the default SparkConf configuration whose values it then overrides using environment variables and command-line options.

A fully-configured master instance requires host , port [\(default:](#page-899-0) 7077 ), webUiPort (default: 8080 ) settings [defined.](#page-1663-0)

Tip | When in troubles, consult Spark Tips and Tricks document.

It starts RPC Environment with necessary endpoints and lives until the RPC environment terminates.

#### **Worker [Managem](#page-1657-0)ent**

<span id="page-1663-1"></span>Master uses master-forward-message-thread to schedule a thread every spark.worker.timeout to check workers' availability and remove timed-out workers.

It is that Master sends checkForWorkerTimeOut message to itself to trigger verification.

When a worker hasn't responded for spark.worker.timeout, it is assumed dead and the following WARN message appears in the logs:

WARN Removing [worker.id] because we got no heartbeat in [spark.worker.timeout] seconds  $\lceil$  $\left| \cdot \right|$ 

#### **System Environment Variables**

<span id="page-1663-0"></span>Master uses the following system environment variables (directly or indirectly):

- SPARK\_LOCAL\_HOSTNAME the custom host name
- SPARK\_LOCAL\_IP the custom IP to use when SPARK\_LOCAL\_HOSTNAME is not set
- SPARK\_MASTER\_HOST (not SPARK\_MASTER\_IP as used in start-master.sh script above!) the master custom host
- SPARK\_MASTER\_PORT (default: 7077 ) the master custom port
- SPARK\_MASTER\_IP (default: hostname command's output)
- SPARK\_MASTER\_WEBUI\_PORT (default: 8080 ) the port of the master's WebUI. Overriden by spark.master.ui.port if set in the properties file.
- SPARK\_PUBLIC\_DNS (default: hostname) the custom master hostname for WebUI's http URL and master's address.

SPARK\_CONF\_DIR (default: \$SPARK\_HOME/conf ) - the directory of the default properties file spark-defaults.conf from which all properties that start with spark. prefix are loaded.

## **Se[ttings](#page-902-0)**

<span id="page-1664-0"></span>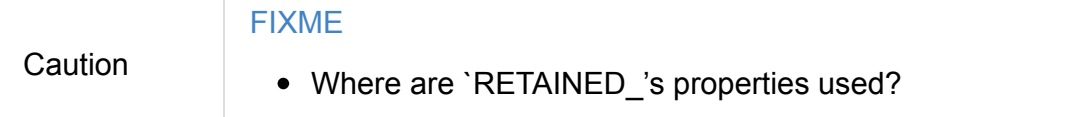

Master uses the following properties:

- spark.cores.max (default:  $\circ$ ) total expected number of cores. When set, an application could get executors of different sizes (in terms of cores).
- spark.worker.timeout (default: 60) time (in seconds) when no heartbeat from a worker means it is lost. See Worker Management.
- spark.deploy.retainedApplications (default: 200 )  $\bullet$
- spark.deploy.retainedDrivers [\(default:](#page-1663-1) 200 )
- spark.dead.worker.persistence (default: 15 )
- spark.deploy.recoveryMode (default: NONE ) possible modes: ZOOKEEPER, FILESYSTEM,  $\bullet$ or CUSTOM . Refer to Recovery Mode.
- spark.deploy.recoveryMode.factory the class name of the custom StandaloneRecoveryM[odeFactory](#page-1659-1) .
- spark.deploy.recoveryDirectory (default: empty) the directory to persist recovery state
- spark.deploy.spreadOut to perform round-robin scheduling across the nodes.
- spark.deploy.defaultCores (default: Int.MaxValue , i.e. unbounded)- the number of [maxCores](#page-1655-0) for applications that don't [specify](#page-1650-0) it.
- spark.master.rest.enabled (default: true ) master's REST Server for alternative application submission that is supposed to work across Spark versions.
- spark.master.rest.port (default: 6066) the port of [master's](#page-1658-0) REST Server

# **Standalone Worker**

**Standalone Worker** (aka *standalone slave*) is the worker in Spark Standalone cluster.

You can have one or many standalone workers in a standalone cluster. They can be started and stopped using custom management scripts for standalone workers.

### **Creating Worker [Instance](#page-1671-0)**

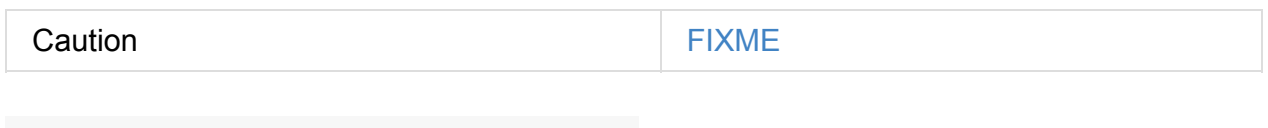

### **startRpcEnvAndEndpoint Method**

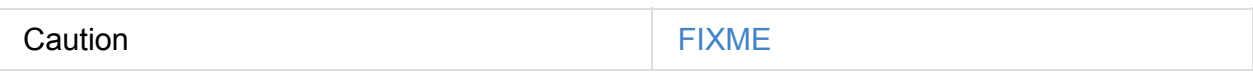

# **master's Administrative web UI**

Spark Standalone cluster comes with administrative **web UI**. It is available under http://localhost:8080 by default.

#### **[Executor](http://localhost:8080) Summary**

**Executor Summary** page displays information about the executors for the application id given as the appid request parameter.

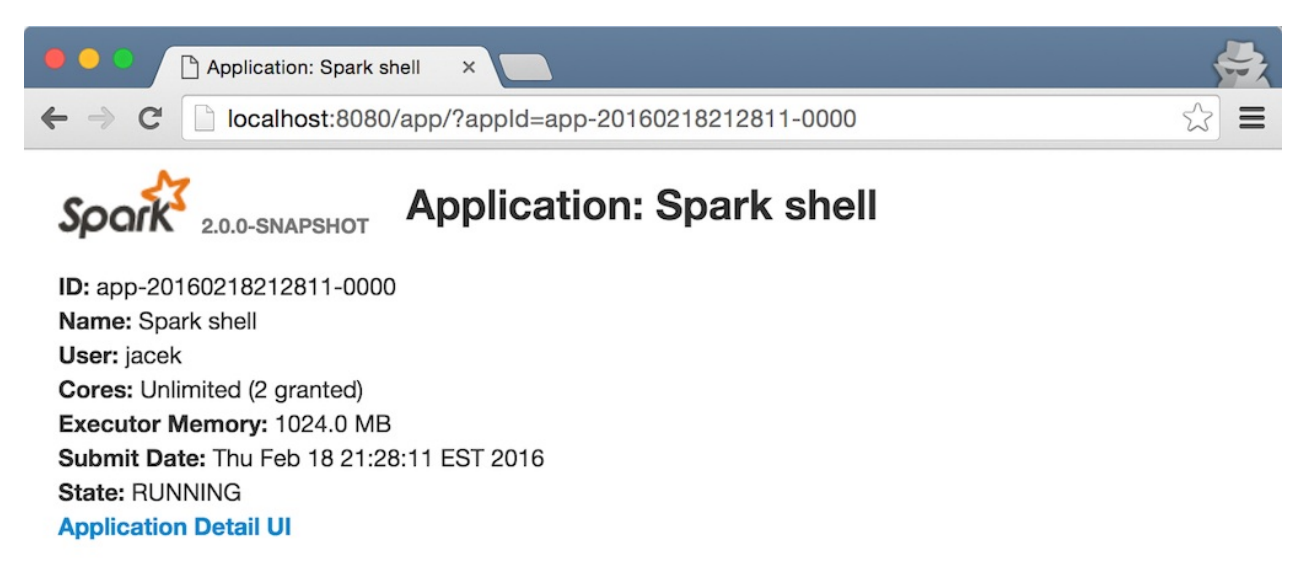

#### **Executor Summary**

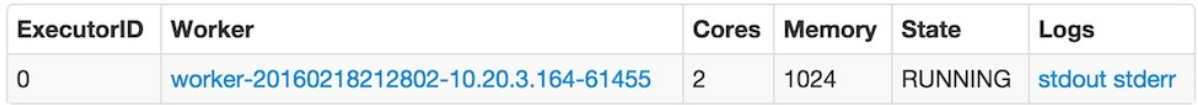

#### Figure 1. Executor Summary Page

The **State** column displays the state of an executor as tracked by the master.

When an executor is added to the pool of available executors, it enters LAUNCHING state. It can then enter either RUNNING or FAILED states.

An executor (as ExecutorRunner ) sends ExecutorStateChanged message to a worker (that it then sends forward to a master) as a means of announcing an executor's state change:

- ExecutorRunner.fetchAndRunExecutor sends EXITED , KILLED or FAILED .
- ExecutorRunner.killProcess

A Worker sends ExecutorStateChanged messages for the following cases:

 $\overline{\phantom{a}}$ 

- When LaunchExecutor is received, an executor (as ExecutorRunner) is started and RUNNING state is announced.
- When LaunchExecutor is received, an executor (as ExecutorRunner ) fails to start and FAILED state is announced.

If no application for the appId could be found, **Not Found** page is displayed.

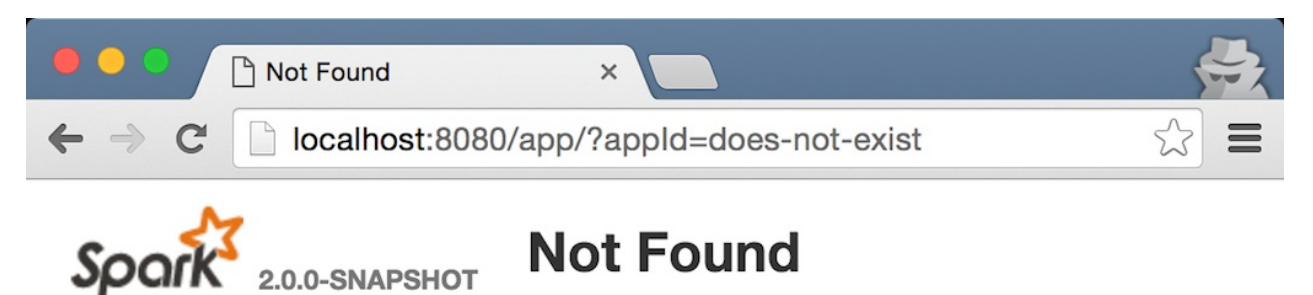

No running application with ID does-not-exist

Figure 2. Application Not Found Page

J

# **Submission Gateways**

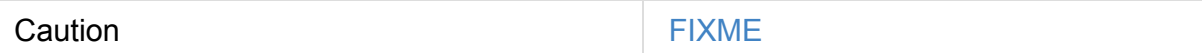

From SparkSubmit.submit :

In standalone cluster mode, there are two submission gateways:

- 1. The traditional legacy RPC gateway using o.a.s.deploy.Client as a wrapper
- 2. The new REST-based gateway introduced in Spark 1.3

The latter is the default behaviour as of Spark 1.3, but Spark submit will fail over to use the legacy gateway if the master endpoint turns out to be not a REST server.

# <span id="page-1669-0"></span>**Management Scripts for Standalone Master**

You can start a Spark Standalone **master** (aka *standalone Master*) using sbin/startmaster.sh and stop it using sbin/stop-master.sh.

#### **[sbin/start-master.sh](#page-1669-1)**

<span id="page-1669-1"></span>sbin/start-master.sh script starts a Spark master on the machine the script is executed on.

```
./sbin/start-master.sh
```
The script prepares the command line to start the class

```
org.apache.spark.deploy.master.Master and by default runs as follows:
```

```
org.apache.spark.deploy.master.Master \
  --ip japila.local --port 7077 --webui-port 8080
```
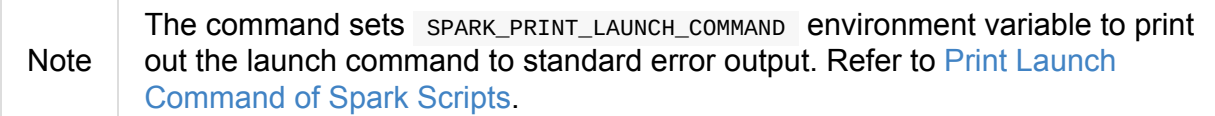

It has support for starting Tachyon using --with-tachyon command line option. It assumes tachyon/bin/tachyon [command](#page-1781-0) be available in Spark's home directory.

The script uses the following helper scripts:

- sbin/spark-config.sh
- bin/load-spark-env.sh
- conf/spark-env.sh contains environment variables of a Spark executable.

Ultimately, the script calls sbin/spark-daemon.sh start to kick off

```
org.apache.spark.deploy.master.Master with parameter 1 and --ip, --port, and --
webui-port command-line options.
```
#### **Comm[and-line](#page-1669-2) Options**

<span id="page-1669-2"></span>You can use the following command-line options:

- --host or -h the hostname to listen on; overrides SPARK\_MASTER\_HOST.
- $-ip$  or  $-i$  (deprecated) the IP to listen on
- --port or -p command-line version of SPARK\_MASTER\_PORT that overrides it.
- --webui-port command-line version of SPARK\_MASTER\_WEBUI\_PORT that overrides it.
- --properties-file (default: \$SPARK\_HOME[/conf/spark-defaults.conf](#page-1649-0) ) the path to a custom Spark properties file. Refer to spark-defaults.conf.
- $\bullet$  --help prints out help

## **sbin/stop-master.sh**

<span id="page-1670-0"></span>You can stop a Spark Standalone master using sbin/stop-master.sh script.

./sbin/stop-master.sh

Caution **FIXME** Review the script

It effectively sends SIGTERM to the master's process.

You should see the ERROR in master's logs:

ERROR Master: RECEIVED SIGNAL 15: SIGTERM

# <span id="page-1671-0"></span>**Management Scripts for Standalone Workers**

sbin/start-slave.sh script starts a Spark worker (aka slave) on the machine the script is executed on. It launches SPARK\_WORKER\_INSTANCES instances.

./sbin/start-slave.sh [masterURL]

The mandatory masterur parameter is of the form  $sprk://hostname:port, e.g.$ spark://localhost:7077 . It is also possible to specify a comma-separated master URLs of the form spark://hostname1:port1,hostname2:port2,… with each element to be hostname:port .

Internally, the script starts sparkWorker RPC environment.

The order of importance of Spark configuration settings is as follows (from least to the most important):

- System environment variables
- Command-line options
- Spark [properties](#page-1671-1)

#### **System [enviro](#page-1672-0)nment variables**

<span id="page-1671-1"></span>The script uses the following system environment variables (directly or indirectly):

- $SPRRK_WORKER_NISTANCES$  (default:  $1$ ) the number of worker instances to run on this slave.
- SPARK\_WORKER\_PORT the base port number to listen on for the first worker. If set, subsequent workers will increment this number. If unset, Spark will pick a random port.
- SPARK\_WORKER\_WEBUI\_PORT (default: 8081) the base port for the web UI of the first worker. Subsequent workers will increment this number. If the port is used, the successive ports are tried until a free one is found.
- SPARK\_WORKER\_CORES the number of cores to use by a single executor
- SPARK\_WORKER\_MEMORY (default: 1G )- the amount of memory to use, e.g. 1000M , 2G
- SPARK\_WORKER\_DIR (default: \$SPARK\_HOME/work) the directory to run apps in

The script uses the following helper scripts:

- sbin/spark-config.sh
- bin/load-spark-env.sh

## **Command-line Options**

You can use the following command-line options:

- --host or -h sets the hostname to be available under.
- --port or -p command-line version of SPARK\_WORKER\_PORT environment variable.
- --cores or -c (default: the number of processors [available](#page-1671-1) to the JVM) commandline version of SPARK\_WORKER\_CORES environment variable.
- --memory Or -m command-line version of SPARK WORKER MEMORY environment v[ariable.](#page-1671-1)
- --work-dir Or -d command-line version of [SPARK\\_WORKER\\_DIR](#page-1671-1) environment variable.
- --webui-port command-line version of SPA[RK\\_WORKER\\_WEBUI\\_P](#page-1671-1)ORT environment variable.
- --properties-file (default: conf/spark-[defaults.conf](#page-1671-1) ) the path to a custom Spark properties file. Refer to spark-defaults.conf.
- --help

## **Spark properties**

<span id="page-1672-0"></span>After loading the default SparkConf, if --properties-file Or SPARK\_WORKER\_OPTS define spark.worker.ui.port , the value of the property is used as the port of the worker's web UI.

```
SPARK_WORKER_OPTS=-Dspark.worker.ui.port=21212 ./sbin/start-slave.sh spark://localhost
:7077
```
or

```
$ cat worker.properties
spark.worker.ui.port=33333
```
\$ ./sbin/start-slave.sh spark://localhost:7077 --properties-file worker.properties

## **sbin/spark-daemon.sh**

Ultimately, the script calls sbin/spark-daemon.sh start to kick off org.apache.spark.deploy.worker.Worker with --webui-port , --port and the master URL.

## **Internals of org.apache.spark.deploy.worker.Worker**

Upon starting, a Spark worker creates the default SparkConf.

It parses command-line arguments for the worker using workerArguments class.

- SPARK\_LOCAL\_HOSTNAME custom host [name](#page-899-0)
- SPARK\_LOCAL\_IP custom IP to use (when SPARK\_LOCAL\_HOSTNAME is not set or hostname resolves to incorrect IP)

It starts sparkWorker RPC Environment and waits until the RpcEnv terminates.

### **RPC [environment](#page-1502-0)**

The org.apache.spark.deploy.worker.Worker class starts its own sparkWorker RPC environment with worker endpoint.

#### **[sbin/start-slaves.sh](#page-1502-0) script starts slave instances**

The ./sbin/start-slaves.sh script starts slave instances on each machine specified in the conf/slaves file.

It has support for starting Tachyon using --with-tachyon command line option. It assumes tachyon/bin/tachyon command be available in Spark's home directory.

The script uses the following helper scripts:

- sbin/spark-config.sh
- bin/load-spark-env.sh
- conf/spark-env.sh

The script uses the following environment variables (and sets them when unavailable):

- SPARK\_PREFIX
- SPARK\_HOME
- SPARK\_CONF\_DIR
- SPARK\_MASTER\_PORT
- SPARK\_MASTER\_IP

The following command will launch 3 worker instances on each node. Each worker instance will use two cores.

SPARK\_WORKER\_INSTANCES=3 SPARK\_WORKER\_CORES=2 ./sbin/start-slaves.sh

# **Checking Status of Spark Standalone**

## **jps**

Since you're using Java tools to run Spark, use  $\frac{1}{10}$  as the tool to get status of any JVMs on a box, Spark's ones including. Consult jps documentation for more details beside -lm command-line options.

If you however want to filter out the JVM processes that [really](https://docs.oracle.com/javase/8/docs/technotes/tools/unix/jps.html) belong to Spark you should pipe the command's output to OS-specific tools like grep .

```
$ jps -lm
999 org.apache.spark.deploy.master.Master --ip japila.local --port 7077 --webui-port 8
080
397
669 org.jetbrains.idea.maven.server.RemoteMavenServer
1198 sun.tools.jps.Jps -lm
$ jps -lm | grep -i spark
999 org.apache.spark.deploy.master.Master --ip japila.local --port 7077 --webui-port 8
080
```
#### **spark-daemon.sh status**

```
You can also check out ./sbin/spark-daemon.sh status .
```
When you start Spark Standalone using scripts under sbin, PIDs are stored in /tmp directory by default. ./sbin/spark-daemon.sh status can read them and do the "boilerplate" for you, i.e. status a PID.

```
$ jps -lm | grep -i spark
999 org.apache.spark.deploy.master.Master --ip japila.local --port 7077 --webui-port 8
080
$ ls /tmp/spark-*.pid
/tmp/spark-jacek-org.apache.spark.deploy.master.Master-1.pid
$ ./sbin/spark-daemon.sh status org.apache.spark.deploy.master.Master 1
org.apache.spark.deploy.master.Master is running.
```
# **Example 2-workers-on-1-node Standalone Cluster (one executor per worker)**

The following steps are a recipe for a Spark Standalone cluster with 2 workers on a single machine.

The aim is to have a complete Spark-clustered environment at your laptop.

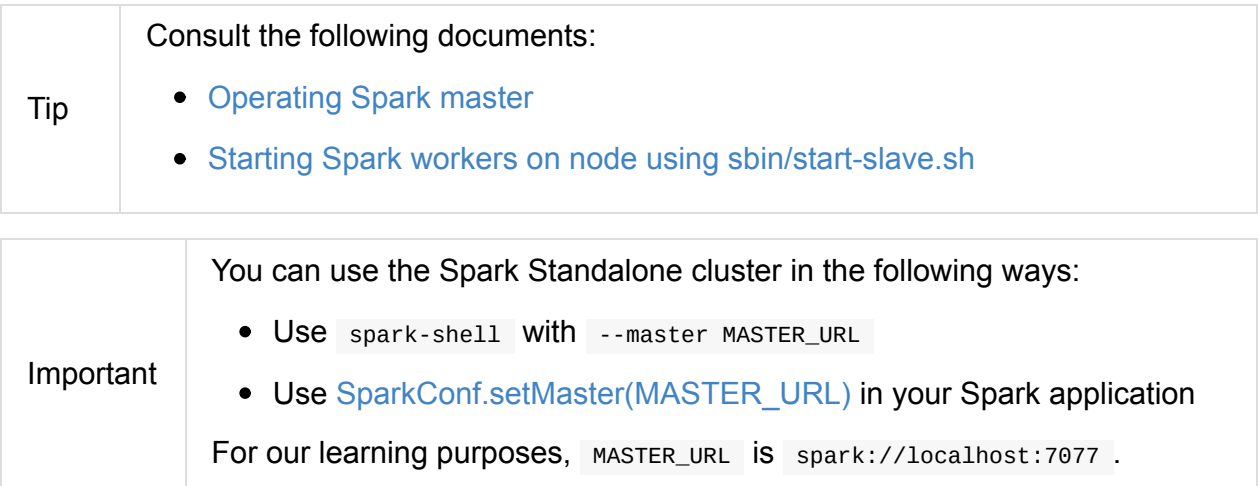

1. Start a standalone master server.

./sbin/start-master.sh

Notes:

- Read Operating Spark Standalone master
- Use SPARK\_CONF\_DIR for the configuration directory (defaults to \$SPARK\_HOME/conf ).
- Use [spark.deploy.retainedApplications](#page-1669-0) (default: 200 )
- Use spark.deploy.retainedDrivers (default: 200 )
- Use spark.deploy.recoveryMode (default: NONE )
- Use spark.deploy.defaultCores (default: Int.MaxValue )
- 2. Open master's web UI at http://localhost:8080 to know the current setup no workers and applications.

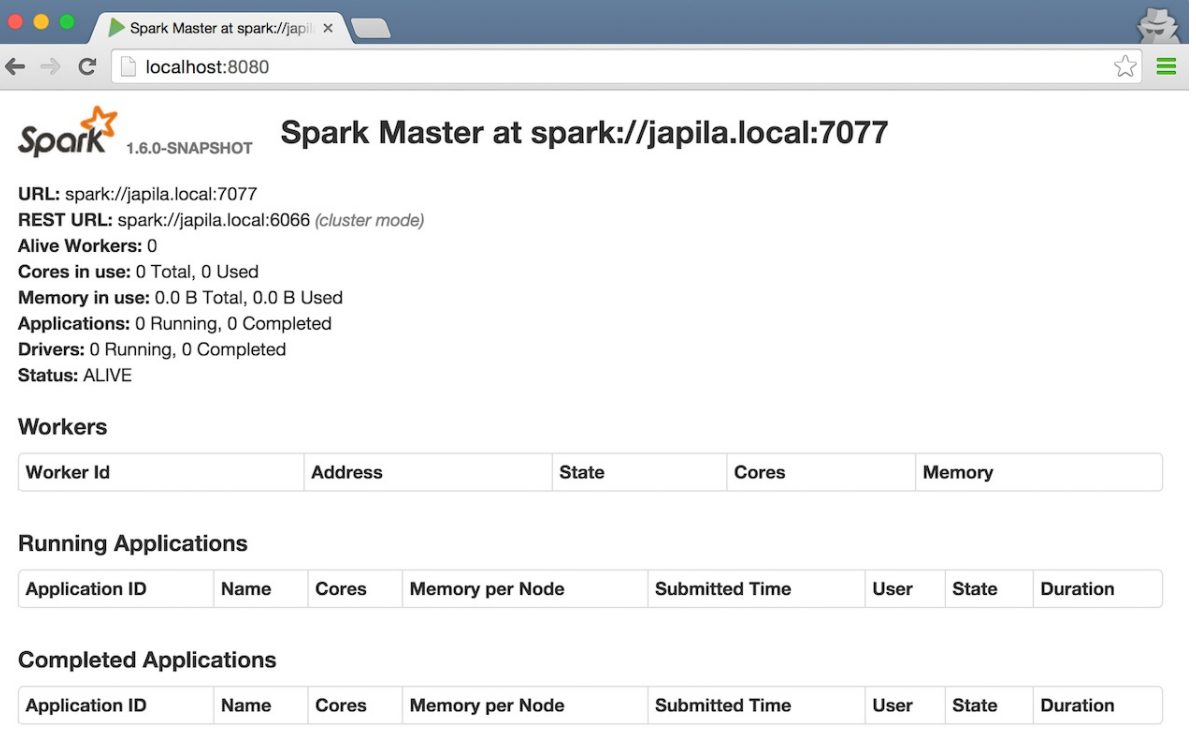

Figure 1. Master's web UI with no workers and applications

3. Start the first worker.

./sbin/start-slave.sh spark://japila.local:7077

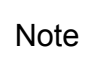

The command above in turn executes org.apache.spark.deploy.worker.Worker --webui-port 8081 spark://japila.local:7077

4. Check out master's web UI at http://localhost:8080 to know the current setup - one worker.

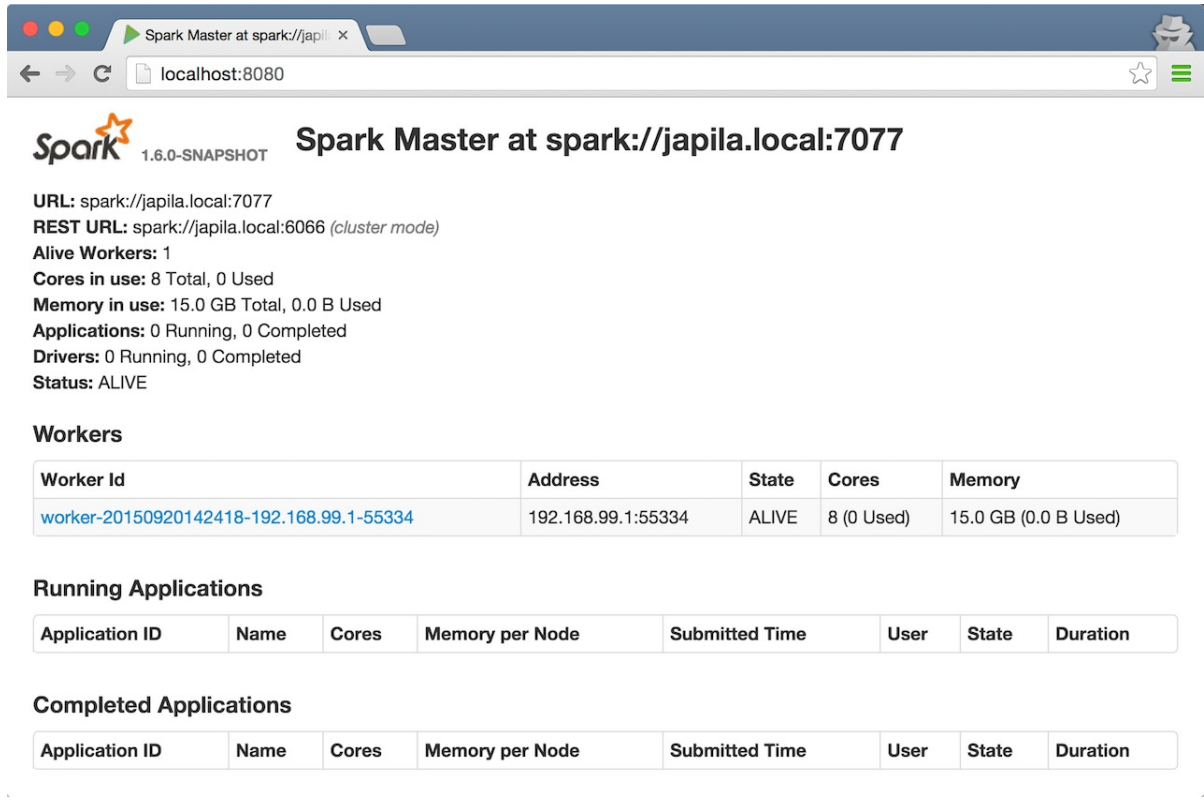

Figure 2. Master's web UI with one worker ALIVE

Note the number of CPUs and memory, 8 and 15 GBs, respectively (one gigabyte left for the OS — *oh, how generous, my dear Spark!*).

5. Let's stop the worker to start over with custom configuration. You use ./sbin/stopslave.sh to stop the worker.

./sbin/stop-slave.sh

6. Check out master's web UI at http://localhost:8080 to know the current setup - one worker in **DEAD** state.

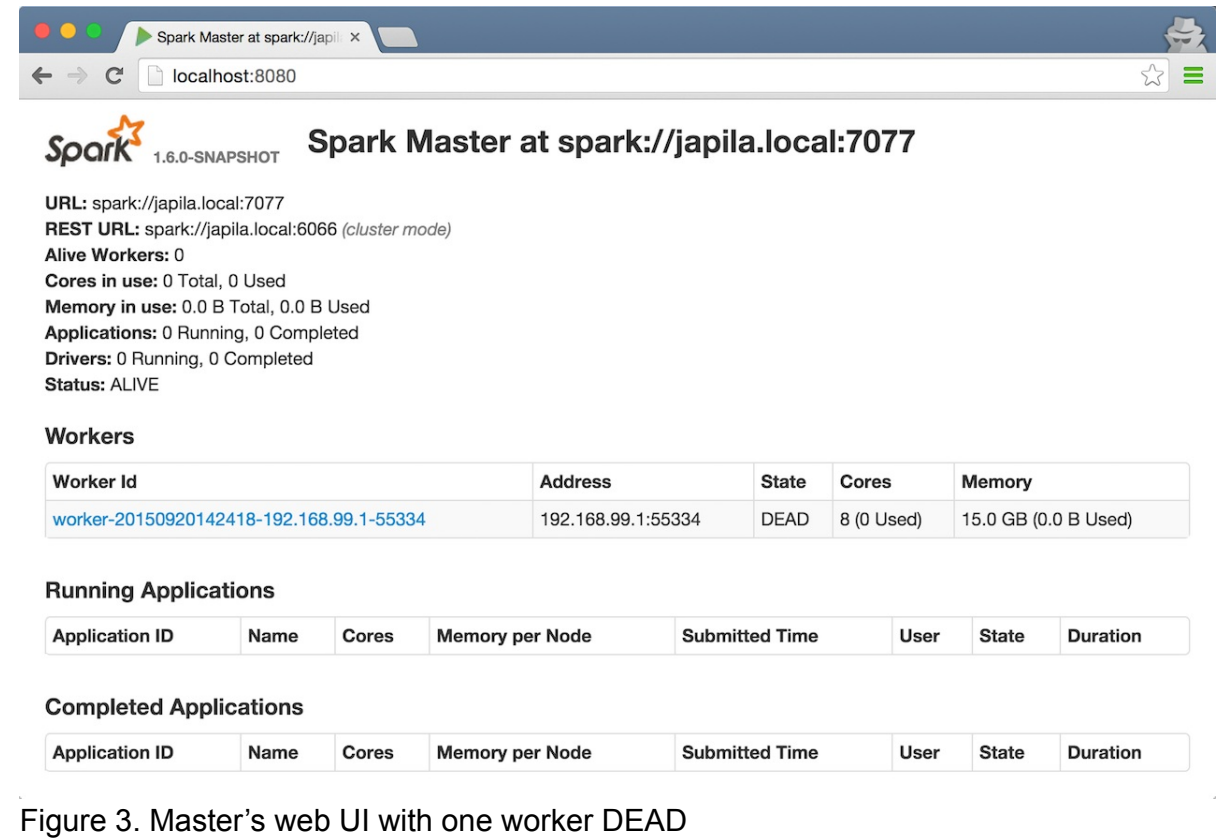

7. Start a worker using --cores 2 and --memory 4g for two CPU cores and 4 GB of RAM.

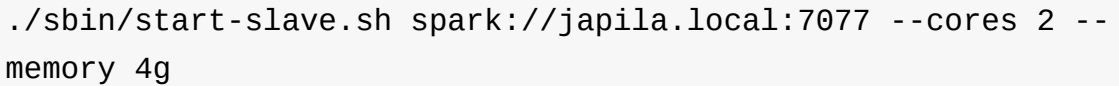

Note The command translates to org.apache.spark.deploy.worker.worker -webui-port 8081 spark://japila.local:7077 --cores 2 --memory 4g

8. Check out master's web UI at http://localhost:8080 to know the current setup - one worker **ALIVE** and another **DEAD**.

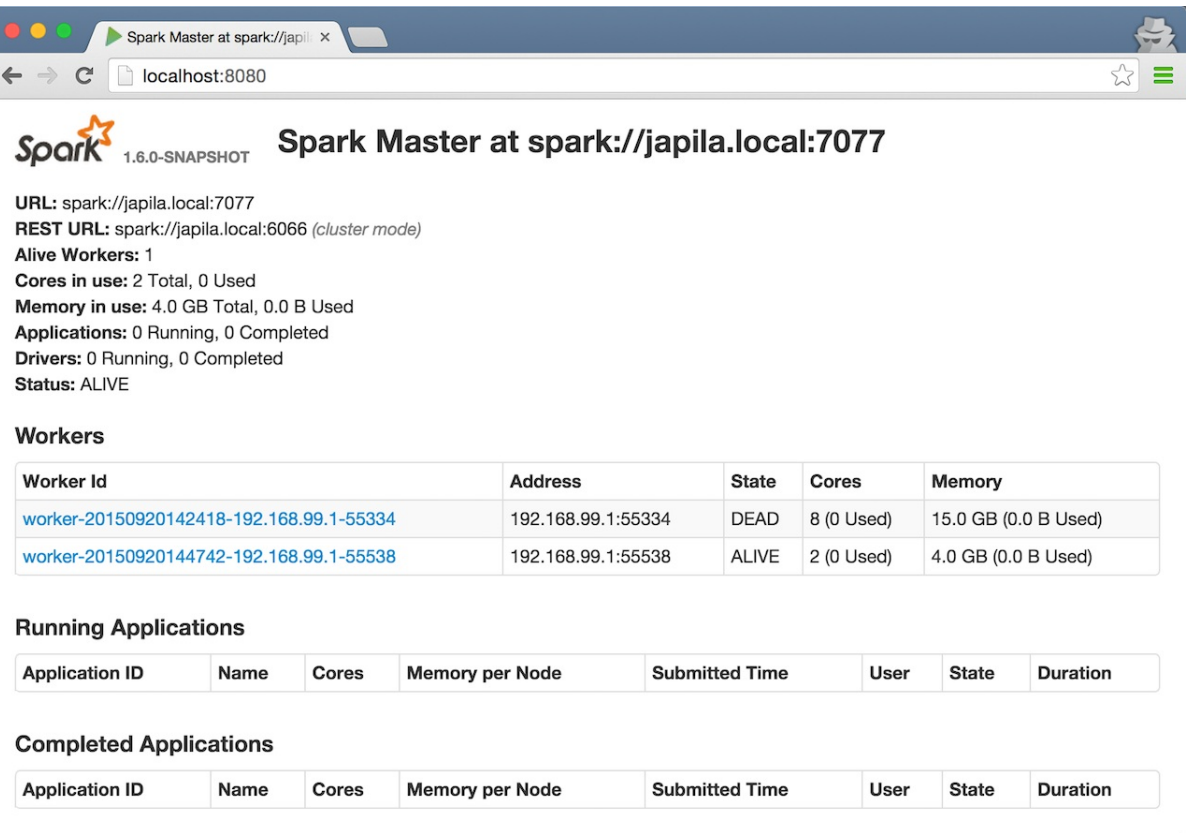

Figure 4. Master's web UI with one worker ALIVE and one DEAD

9. Configuring cluster using conf/spark-env.sh

There's the conf/spark-env.sh.template template to start from.

We're going to use the following conf/spark-env.sh :

conf/spark-env.sh

```
SPARK_WORKER_CORES=2 (1)
SPARK_WORKER_INSTANCES=2 (2)
SPARK_WORKER_MEMORY=2g
```
- i. the number of cores per worker
- ii. the number of workers per node (a machine)

#### 10. Start the workers.

./sbin/start-slave.sh spark://japila.local:7077

As the command progresses, it prints out *starting*

*org.apache.spark.deploy.worker.Worker, logging to* for each worker. You defined two workers in conf/spark-env.sh using SPARK\_WORKER\_INSTANCES , so you should see two lines.

```
$ ./sbin/start-slave.sh spark://japila.local:7077
starting org.apache.spark.deploy.worker.Worker, logging to
../logs/spark-jacek-org.apache.spark.deploy.worker.Worker-1-
japila.local.out
starting org.apache.spark.deploy.worker.Worker, logging to
../logs/spark-jacek-org.apache.spark.deploy.worker.Worker-2-
japila.local.out
```
11. Check out master's web UI at http://localhost:8080 to know the current setup - at least two workers should be **ALIVE**.

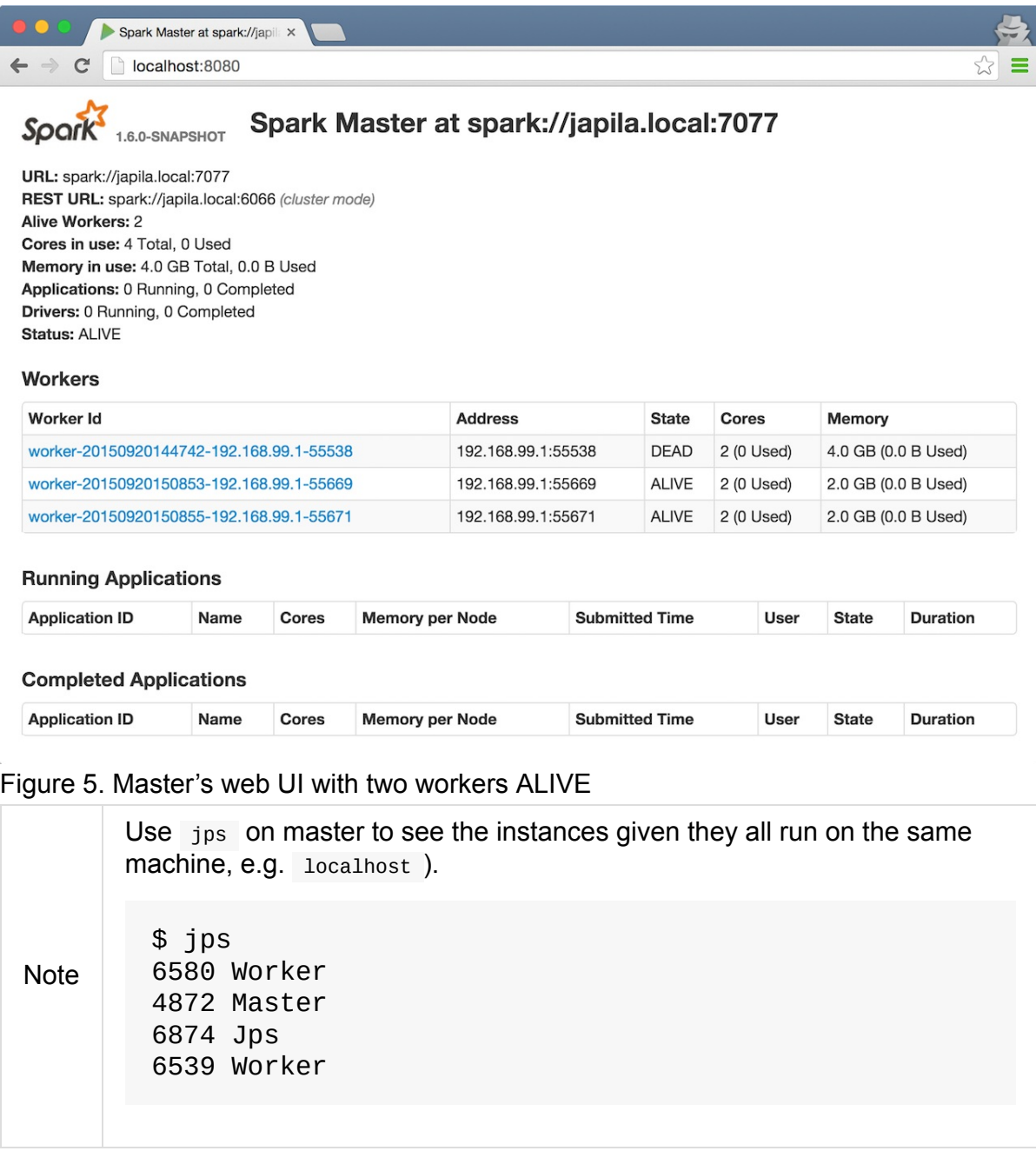

12. Stop all instances - the driver and the workers.

#### ./sbin/stop-all.sh

## **StandaloneSchedulerBackend**

Caution **FIXME** 

## **Starting StandaloneSchedulerBackend — start Method**

start(): Unit

Caution **FIXME** 

# **Spark on Mesos**

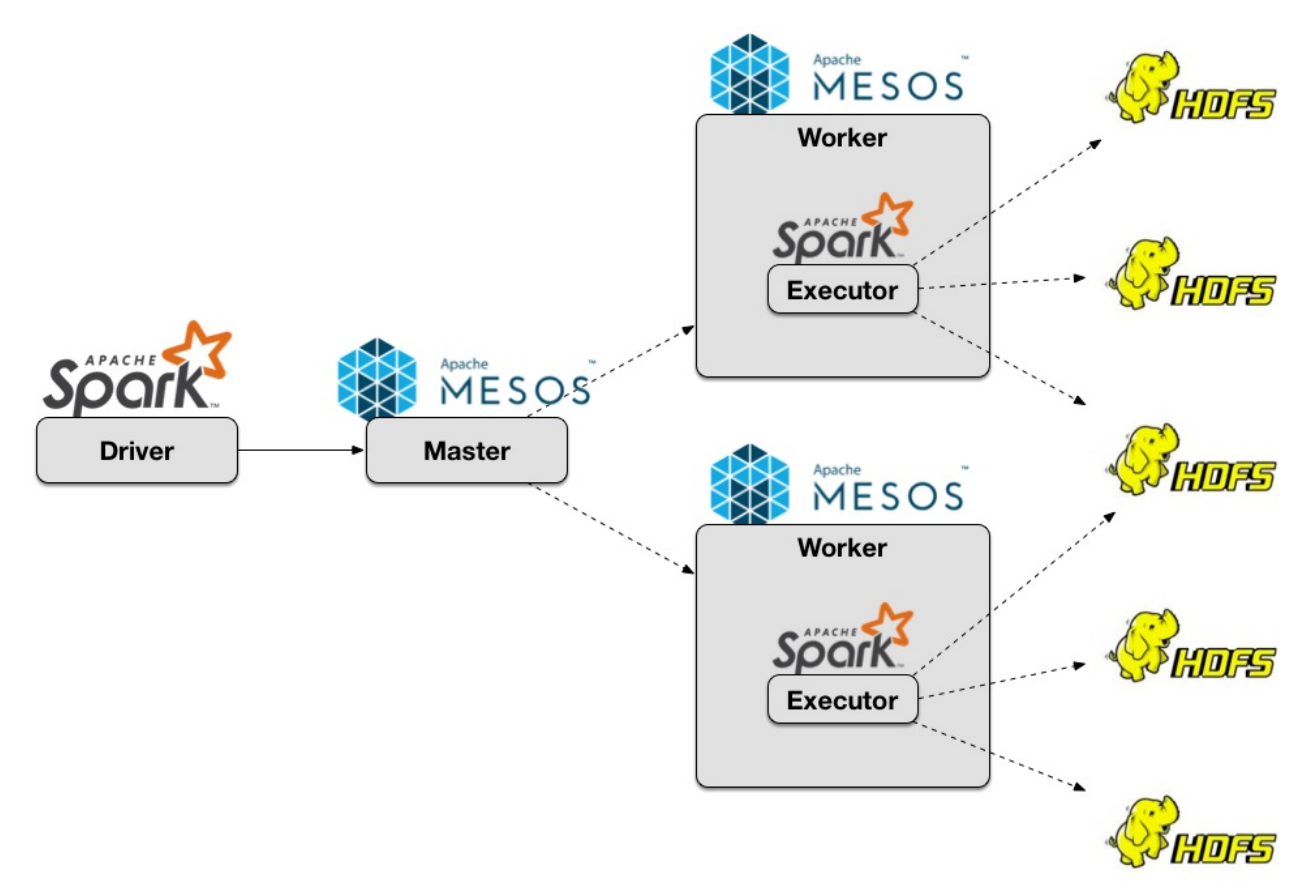

Figure 1. Spark on Mesos Architecture

#### **Running Spark on Mesos**

A Mesos cluster needs at least one Mesos Master to coordinate and dispatch tasks onto Mesos Slaves.

```
$ mesos-master --registry=in_memory --ip=127.0.0.1
I0401 00:12:01.955883 1916461824 main.cpp:237] Build: 2016-03-17 14:20:58 by brew
I0401 00:12:01.956457 1916461824 main.cpp:239] Version: 0.28.0
I0401 00:12:01.956538 1916461824 main.cpp:260] Using 'HierarchicalDRF' allocator
I0401 00:12:01.957381 1916461824 main.cpp:471] Starting Mesos master
I0401 00:12:01.964118 1916461824 master.cpp:375] Master 9867c491-5370-48cc-8e25-e1aff1
d86542 (localhost) started on 127.0.0.1:5050
...
```
Visit the management console at http://localhost:5050.

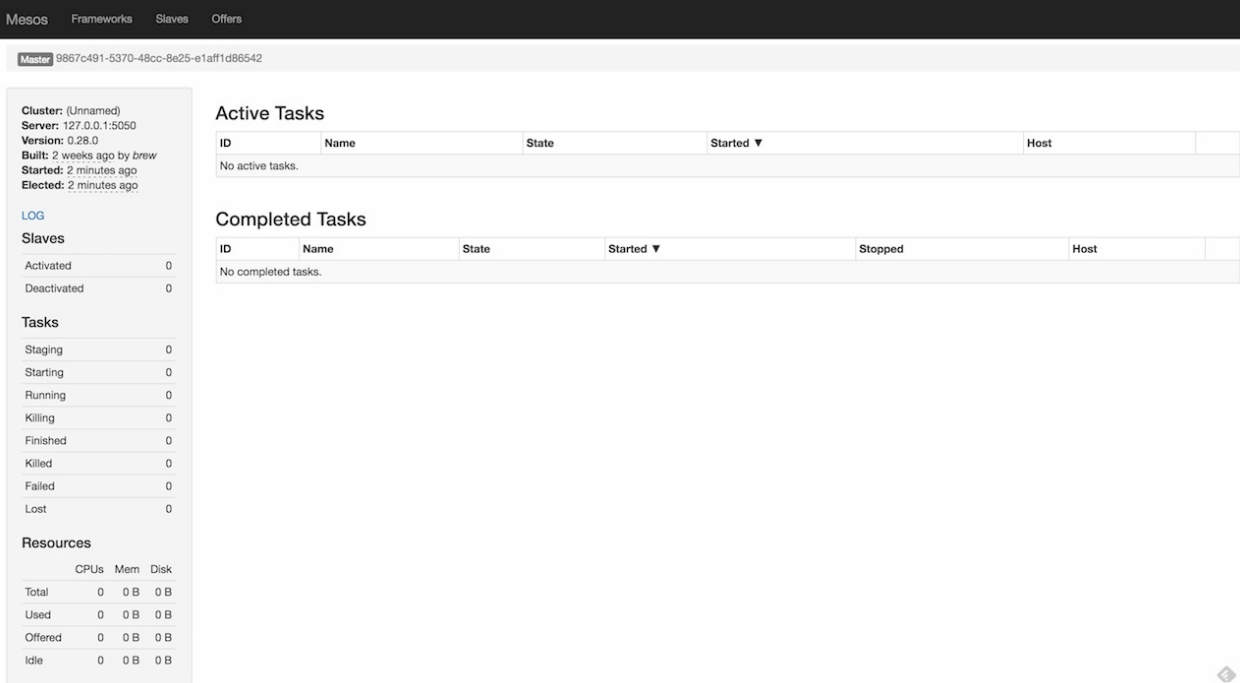

Figure 2. Mesos Management Console

Run Mesos Slave onto which Master will dispatch jobs.

```
$ mesos-slave --master=127.0.0.1:5050
I0401 00:15:05.850455 1916461824 main.cpp:223] Build: 2016-03-17 14:20:58 by brew
I0401 00:15:05.850772 1916461824 main.cpp:225] Version: 0.28.0
I0401 00:15:05.852812 1916461824 containerizer.cpp:149] Using isolation: posix/cpu,pos
ix/mem, filesystem/posix
I0401 00:15:05.866186 1916461824 main.cpp:328] Starting Mesos slave
I0401 00:15:05.869470 218980352 slave.cpp:193] Slave started on 1)@10.1.47.199:5051
...
I0401 00:15:05.906355 218980352 slave.cpp:832] Detecting new master
I0401 00:15:06.762917 220590080 slave.cpp:971] Registered with master master@127.0.0.1
:5050; given slave ID 9867c491-5370-48cc-8e25-e1aff1d86542-S0
...
```
Switch to the management console at http://localhost:5050/#/slaves to see the slaves available.

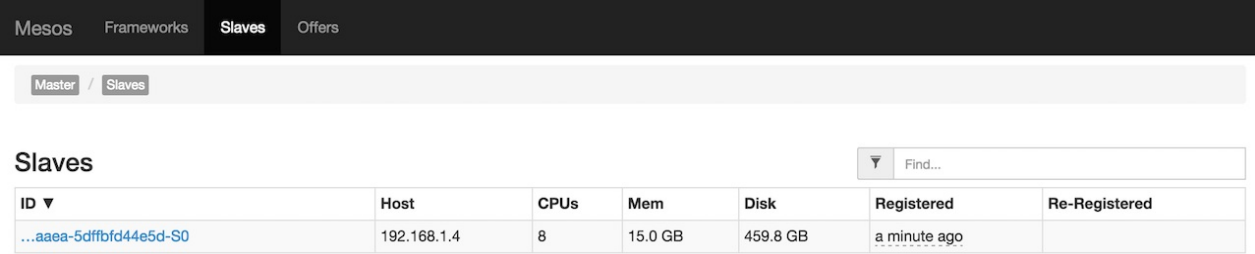

Figure 3. Mesos Management Console (Slaves tab) with one slave running

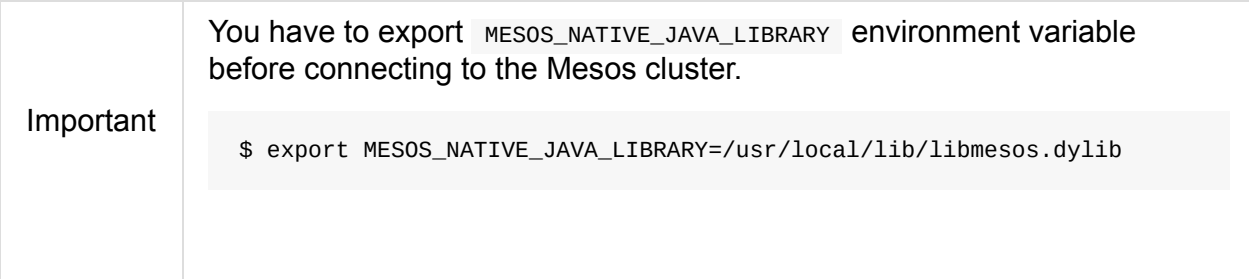

The preferred approach to launch Spark on Mesos and to give the location of Spark binaries is through spark.executor.uri setting.

--conf spark.executor.uri=/Users/jacek/Downloads/spark-1.5.2-bin-hadoop2.6.tgz

**Note** For us, on a bleeding edge of Spark development, it is very convenient to use spark.mesos.executor.home setting, instead.

-c spark.mesos.executor.home=`pwd`

```
$ ./bin/spark-shell --master mesos://127.0.0.1:5050 -c spark.mesos.executor.home=`pwd`
...
I0401 00:17:41.806743 581939200 sched.cpp:222] Version: 0.28.0
I0401 00:17:41.808825 579805184 sched.cpp:326] New master detected at master@127.0.0.1
:5050
I0401 00:17:41.808976 579805184 sched.cpp:336] No credentials provided. Attempting to
register without authentication
I0401 00:17:41.809605 579268608 sched.cpp:703] Framework registered with 9867c491-5370
-48cc-8e25-e1aff1d86542-0001
Spark context available as sc (master = mesos://127.0.0.1:5050, app id = 9867c491-5370
-48cc-8e25-e1aff1d86542-0001).
...
```
#### In Frameworks tab you should see a single active framework for spark-shell .

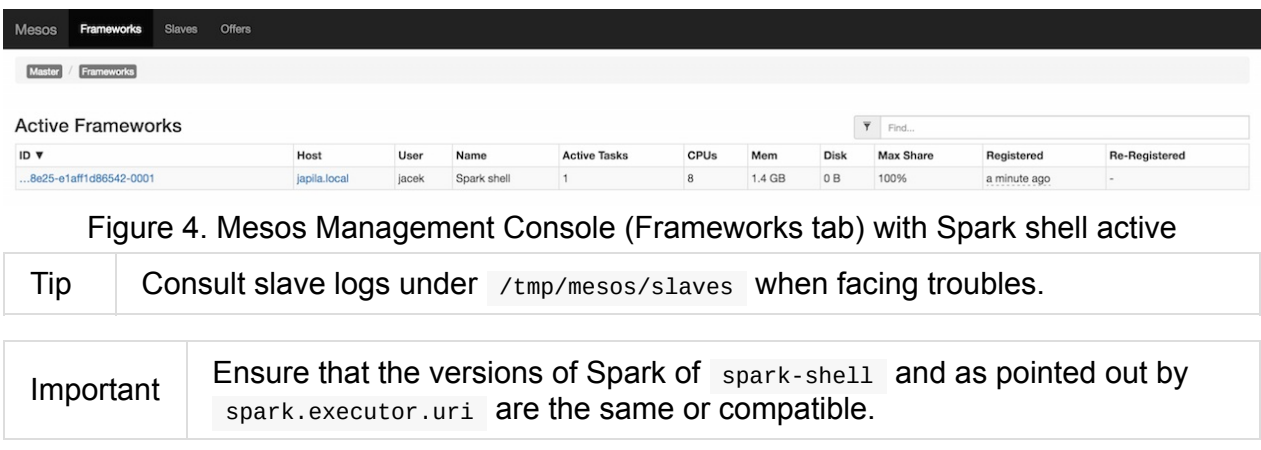

```
scala> sc.parallelize(0 to 10, 8).count
  res0: Long = 11
                           Slaves
                                      Offers
           Frameworks
Mesos
                                  Executor 91979713-a32d-4e08-aaea-5dffbfd44e5d-S0
           Slave / Frame
                           work
  Executor Name:
                                            Queued Tasks
  Executor Source:
                                            ID V
                                                                           Name
                                                                                                             CPUs
                                                                                                                                               Mem
  Cluster: (Unnamed)
  Master: localhost
                                            Tasks
  Active Tasks: 0
                                            ID V
                                                           Name
                                                                            State
                                                                                           CPUs (allocated)
                                                                                                                                   Mem (allocated)
  Resources
                Used
                          Allocated
                                            Completed Tasks
                                                                                                                                      \overline{\mathbf{Y}} Find..
  CPUs
                0.011\mathbf{1}Mem
              402 MB
                             1.4<sub>GB</sub>ID V
                                                      Name
                                                                                   State
                                                                                                            CPUs (allocated)
                                                                                                                                      Mem (allocated)
  Disk
                  0B0B\overline{7}task 7.0 in stage 0.0
                                                                                   TASK_FINISHED
                                                                                                                                      0\,\, \mathsf{B}Sandbox
                                                                                                            \mathbf{1}TASK_FINISHED
                                            6
                                                      task 6.0 in stage 0.0
                                                                                                                                      0BSandbox
                                                                                                            \overline{1}\overline{5}task 5.0 in stage 0.0
                                                                                   TASK_FINISHED
                                                                                                                                      0BSandbox
                                                                                                            \mathbf{1}\overline{4}TASK FINISHED
                                                                                                                                      0Btask 4.0 in stage 0.0
                                                                                                            \overline{1}Sandbox
                                            \overline{3}task 3.0 in stage 0.0
                                                                                   TASK_FINISHED
                                                                                                            \mathbf{1}0BSandbox
                                            \overline{2}task 2.0 in stage 0.0
                                                                                   TASK_FINISHED
                                                                                                            \overline{1}0BSandbox
```
Figure 5. Completed tasks in Mesos Management Console

TASK FINISHED

TASK\_FINISHED

 $\overline{1}$ 

 $\mathbf{1}$ 

 $0B$ 

 $0B$ 

Sandbox

Sandbox

Stop Spark shell.

```
scala> Stopping spark context.
I1119 16:01:37.831179 206073856 sched.cpp:1771] Asked to stop the driver
I1119 16:01:37.831310 698224640 sched.cpp:1040] Stopping framework '91979713-a32d-4e08
-aaea-5dffbfd44e5d-0002'
```
#### **CoarseMesosSchedulerBackend**

 $\mathbf{1}$ 

 $\mathbf 0$ 

task 1.0 in stage 0.0

task 0.0 in stage 0.0

CoarseMesosSchedulerBackend is the scheduler backend for Spark on Mesos.

It requires a Task Scheduler, Spark context, mesos:// master URL, and Security Manager.

It is a specialized CoarseGrainedSchedulerBackend and implements Mesos's org.apache.mesos.Scheduler interface.

It accepts only two failures before [blacklisting](#page-1258-0) a Mesos slave (it is hardcoded and not [configurable\).](http://mesos.apache.org/api/latest/java/org/apache/mesos/Scheduler.html)

It tracks:

- the number of tasks already submitted (  $nextMessage$ )
- the number of cores per task ( coresByTaskId )
- the total number of cores acquired ( totalCoresAcquired )
- slave ids with executors ( slaveIdsWithExecutors )
- slave ids per host ( slaveIdToHost )
- task ids per slave ( taskIdToSlaveId )
- How many times tasks on each slave failed ( failures By Slave Id )

createSchedulerDriver instantiates Mesos's org.apache.mesos.MesosSchedulerDriver

CoarseMesosSchedulerBackend starts the **MesosSchedulerUtils-mesos-driver** daemon thread with Mesos's org.apache.mesos.MesosSchedulerDriver.

## **Settings**

Tip

- spark.cores.max (default: Int.MaxValue) maximum number of cores to acquire
- spark.mesos.extra.cores (default: 0) extra cores per slave (extraCoresPerSlave) FIXME
- spark.mesos.constraints (default: (empty)) offer constraints FIXME slaveOfferConstraints
- spark.mesos.rejectOfferDurationForUnmetConstraints (default: 120s ) reject offers with mismatched constraints in seconds
- spark.mesos.executor.home (default: SPARK\_HOME ) the home directory of Spark for executors. It is only required when no spark.executor.uri is set.

## **MesosExternalShuffleClient**

#### FIXME

## **(Fine)MesosSchedulerBackend**

When spark.mesos.coarse is false, Spark on Mesos uses MesosSchedulerBackend

## **revi[veOffers](#page-1689-0)**

It calls mesosDriver.reviveOffers() .

Caution **Caution FIXME** 

## **Settings**

<span id="page-1689-0"></span>spark.mesos.coarse (default: true ) controls whether the scheduler backend for Mesos works in coarse- ( CoarseMesosSchedulerBackend ) or fine-grained mode ( MesosSchedulerBackend ).

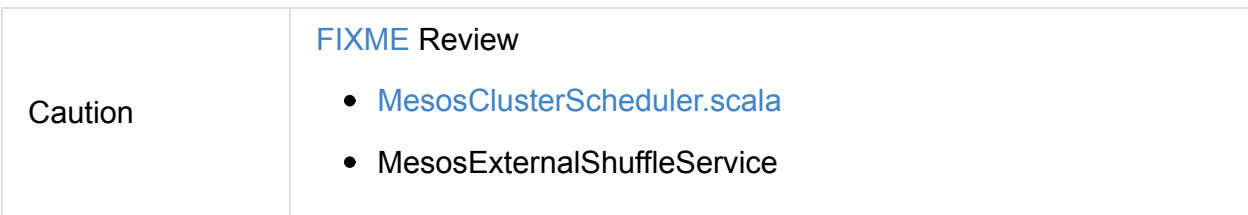

### **Schedulers in Mesos**

Available scheduler modes:

- **fine-grained mode**
- **coarse-grained mode** spark.mesos.coarse=true

The main difference between these two scheduler modes is the number of tasks per Spark executor per single Mesos executor. In fine-grained mode, there is a single task in a single Spark executor that shares a single Mesos executor with the other Spark executors. In coarse-grained mode, there is a single Spark executor per Mesos executor with many Spark tasks.

**Coarse-grained mode** pre-starts all the executor backends, e.g. Executor Backends, so it has the least overhead comparing to **fine-grain mode**. Since the executors are up before tasks get launched, it is better for interactive sessions. It also means that the resources are locked up in a task.

Spark on Mesos supports dynamic allocation in the Mesos coarse-grained scheduler since Spark 1.5. It can add/remove executors based on load, i.e. kills idle executors and adds executors when tasks queue up. It needs an external shuffle service on each node.

Mesos Fine-Grained Mode offers a better resource utilization. It has a slower startup for tasks and hence it is fine for batch and relatively static streaming.

## **Commands**

The following command is how you could execute a Spark application on Mesos:

./bin/spark-submit --master mesos://iq-cluster-master:5050 --total-executor-cores 2 - executor-memory 3G --conf spark.mesos.role=dev ./examples/src/main/python/pi.py 100

## **Other Findings**

#### From Four reasons to pay attention to Apache Mesos:

Spark workloads can also be sensitive to the physical characteristics of the infr[astructure,](https://developer.ibm.com/bluemix/2015/09/09/four-reasons-pay-attention-to-apache-mesos/) such as memory size of the node, access to fast solid state disk, or proximity to the data source.

to run Spark workloads well you need a resource manager that not only can handle the rapid swings in load inherent in analytics processing, but one that can do to smartly. Matching of the task to the RIGHT resources is crucial and awareness of the physical environment is a must. Mesos is designed to manage this problem on behalf of workloads like Spark.

# **MesosCoarseGrainedSchedulerBackend — Coarse-Grained Scheduler Backend for Mesos**

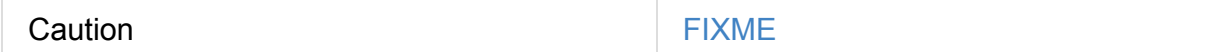

### **executorLimitOption Property**

executorLimitOption is an internal attribute to.. FIXME

## **resourceOffers Method**

<span id="page-1691-0"></span>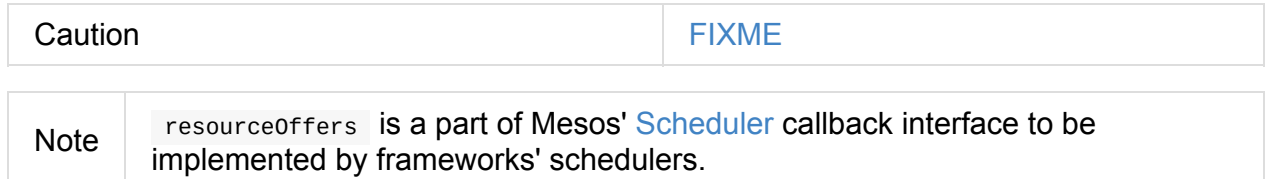

### **handleMatchedOffers Int[ernal](http://mesos.apache.org/api/latest/java/org/apache/mesos/Scheduler.html) Method**

<span id="page-1691-1"></span>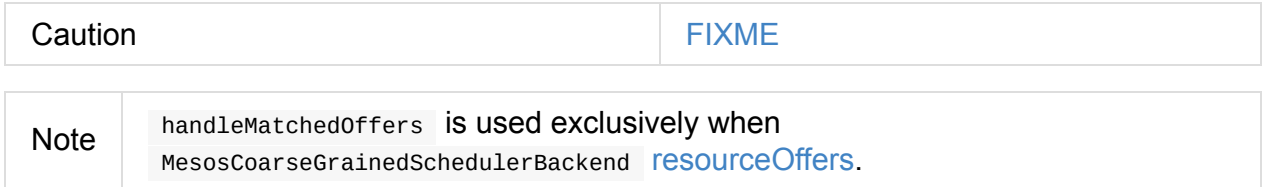

## **buildMesosTasks Internal [Method](#page-1691-0)**

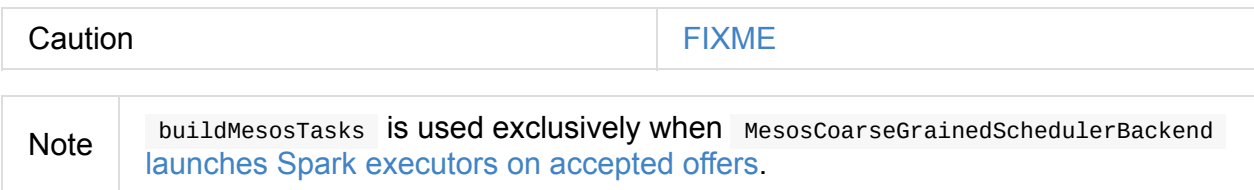

#### **crea[teCommand](#page-1691-1) Method**

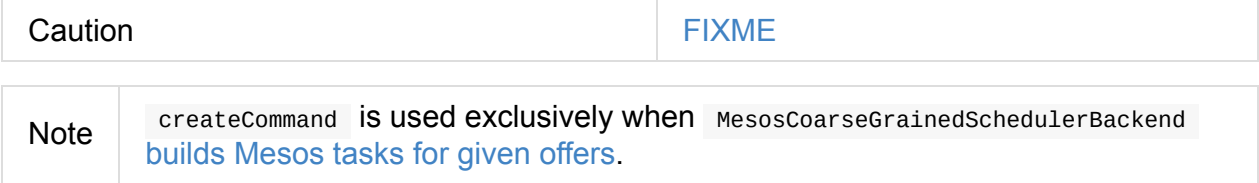
## **About Mesos**

Apache Mesos is an Apache Software Foundation open source cluster management and scheduling framework. It abstracts CPU, memory, storage, and other compute resources [away](http://mesos.apache.org/) from machines (physical or virtual).

Mesos provides API for resource management and scheduling across multiple nodes (in datacenter and cloud environments).

Tip Visit Apache Mesos to learn more about the project.

Mesos is *a distributed system kernel* with *a pool of resources*.

"If a service fails, kill and [repla](http://mesos.apache.org/)ce it".

An Apache Mesos cluster consists of three major components: masters, agents, and frameworks.

#### **Concepts**

A Mesos *master* manages agents. It is responsible for tracking, pooling and distributing agents' resources, managing active applications, and task delegation.

A Mesos *agent* is the worker with resources to execute tasks.

A Mesos *framework* is an application running on a Apache Mesos cluster. It runs on agents as tasks.

The Mesos master *offers resources* to frameworks that can *accept* or *reject* them based on specific *constraints*.

A *resource offer* is an offer with CPU cores, memory, ports, disk.

Frameworks: Chronos, Marathon, Spark, HDFS, YARN (Myriad), Jenkins, Cassandra.

- Mesos API
- Mesos is *a scheduler of schedulers*
- Mesos assigns jobs
- Mesos typically runs with an agent on every virtual machine or bare metal server under management (https://www.joyent.com/blog/mesos-by-the-pound)
- Mesos uses Zookeeper for master election and discovery. Apache Auroa is a scheduler that runs on M[esos.](https://www.joyent.com/blog/mesos-by-the-pound)
- Mesos slaves, masters, schedulers, executors, tasks
- Mesos makes use of event-driven message passing.
- Mesos is written in C++, not Java, and includes support for Docker along with other frameworks. Mesos, then, is the core of the Mesos Data Center Operating System, or DCOS, as it was coined by Mesosphere.
- This Operating System includes other handy components such as Marathon and Chronos. Marathon provides cluster-wide "init" capabilities for application in containers like Docker or cgroups. This allows one to programmatically automate the launching of large cluster-based applications. Chronos acts as a Mesos API for longer-running batch type jobs while the core Mesos SDK provides an entry point for other applications like Hadoop and Spark.
- The true goal is a full shared, generic and reusable on demand distributed architecture.
- Infinity to package and integrate the deployment of clusters
	- o Out of the box it will include Cassandra, Kafka, Spark, and Akka.
	- [an](https://mesosphere.com/infinity/) early access project
- Apache Myriad = Integrate YARN with Mesos
	- making the execution of YARN work on Mesos scheduled systems transparent, multi-tenant, and smoothly managed
	- to allow Mesos to centrally schedule YARN work via a Mesos based framework, including a REST API for scaling up or down
	- includes a Mesos executor for launching the node manager

# **Execution Model**

Caution FIXME This is the **single** place for explaining jobs, stages, tasks. Move relevant parts from the other places.

# **Spark Security**

- Enable security via spark.authenticate property (defaults to false ).
- See org.apache.spark.SecurityManager
- Enable INFO for org.apache.spark.SecurityManager to see messages regarding security in Spark.
- Enable DEBUG for org.apache.spark.SecurityManager to see messages regarding SSL in Spark, namely file server and Akka.

#### **SecurityManager**

Caution FIXME Likely move to a separate page with references here.

# **Securing Web UI**

Tip Read the official document Web UI.

To secure Web UI you implement a security filter and use spark.ui.filters setting to refer to the class.

Examples of filters implementing basic authentication:

- Servlet filter for HTTP basic auth
- neolitec/BasicAuthenticationFilter.java

# **Data Sources in Spark**

Spark can access data from many data sources, including Hadoop Distributed File System (HDFS), Cassandra, HBase, S3 and many more.

Spark offers different APIs to read data based upon the content and the [storage.](http://hadoop.apache.org/docs/stable/hadoop-project-dist/hadoop-hdfs/HdfsUserGuide.html)

There are two [group](http://cassandra.apache.org/)s of [data](http://hbase.apache.org/) [ba](https://aws.amazon.com/s3/)sed upon the content:

- binary
- $\bullet$  text

You can also group data by the storage:

- files
- databases, e.g. Cassandra

# **Using Input and Output (I/O)**

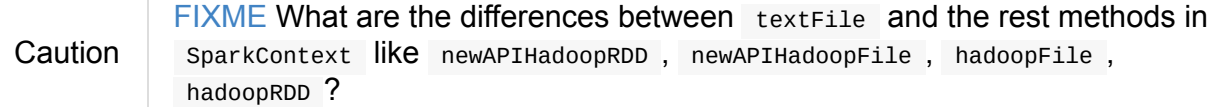

#### From SPARK AND MERGED CSV FILES:

Spark is like Hadoop - uses Hadoop, in fact - for performing actions like outputting data to [HDFS.](http://deploymentzone.com/2015/01/30/spark-and-merged-csv-files/) You'll know what I mean the first time you try to save "all-the-data.csv" and are surprised to find a directory named all-the-data.csv/ containing a 0 byte \_SUCCESS file and then several part-0000n files for each partition that took part in the job.

The read operation is lazy - it is a transformation.

#### Methods:

SparkContext.textFile(path: String, [minPartit](#page-956-0)ions: Int = defaultMinPartitions): RDD[String] reads a text data from a file from a remote HDFS, a local file system

(available on all nodes), or any Hadoop-supported file system URI (e.g. sources in HBase or  $S_3$ ) at path, and [automatically](http://spark.apache.org/docs/latest/api/scala/index.html#org.apache.spark.SparkContext) distributes the data across a Spark cluster as an RDD of Strings.

- Uses [Ha](#page-1701-0)doop's org.apache.hadoop.mapred.InputFormat interface and file-based org.apache.hadoop.mapred.FileInputFormat class to read.
- Uses the global Hadoop's [Configuration](http://hadoop.apache.org/docs/current/api/org/apache/hadoop/mapred/InputFormat.html) with all spark.hadoop.xxx=yyy properties mapped to xxx=yyy in the [configuration.](http://hadoop.apache.org/docs/current/api/org/apache/hadoop/mapred/FileInputFormat.html)
- io.file.buffer.size is the value of spark.buffer.size (default: 65536 ).
- o Returns HadoopRDD
- When using textFile to read an HDFS folder with multiple files inside, the number of partitions are [equal](#page-979-0) to the number of HDFS blocks.
- What does sc.binaryFiles ?

#### URLs supported:

- s3://… or s3n://…
- $hdfs:  $//_{...}$$
- file://…;

The general rule seems to be to use HDFS to read files multiple times with S3 as a storage for a one-time access.

### **Creating RDDs from Input**

FIXME

```
sc.newAPIHadoopFile("filepath1, filepath2", classOf[NewTextInputFormat], classOf[LongW
ritable], classOf[Text])
```
#### **Saving RDDs to files - saveAs\* actions**

An RDD can be saved to a file using the following actions:

- saveAsTextFile
- saveAsObjectFile
- saveAsSequenceFile
- saveAsHadoopFile

Since an RDD is actually a set of partitions that make for it, saving an RDD to a file saves the content of each partition to a file (per partition).

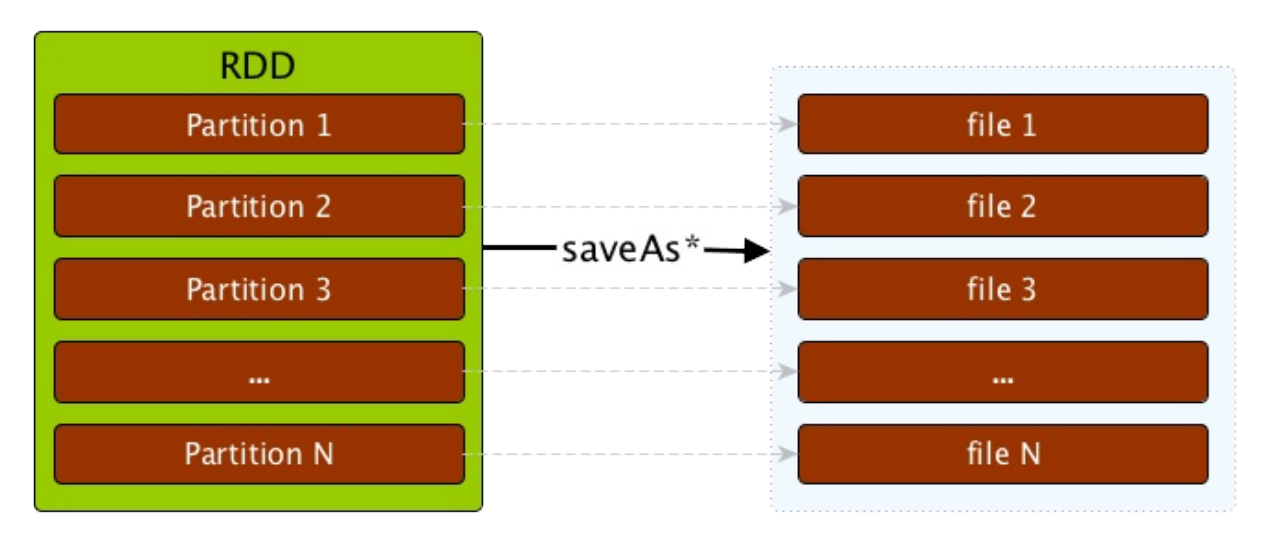

Figure 1. saveAs on RDD

If you want to reduce the number of files, you will need to repartition the RDD you are saving to the number of files you want, say 1.

```
scala> sc.parallelize(0 to 10, 4).saveAsTextFile("numbers") (1)
...
INFO FileOutputCommitter: Saved output of task 'attempt 201511050904 0000 m 000001 1'
to file:/Users/jacek/dev/oss/spark/numbers/_temporary/0/task_201511050904_0000_m_00000
1
INFO FileOutputCommitter: Saved output of task 'attempt_201511050904_0000_m_000002_2'
to file:/Users/jacek/dev/oss/spark/numbers/_temporary/0/task_201511050904_0000_m_00000
\mathcal{L}INFO FileOutputCommitter: Saved output of task 'attempt_201511050904_0000_m_000000_0'
to file:/Users/jacek/dev/oss/spark/numbers/_temporary/0/task_201511050904_0000_m_00000
\boldsymbol{\Theta}INFO FileOutputCommitter: Saved output of task 'attempt_201511050904_0000_m_000003_3'
to file:/Users/jacek/dev/oss/spark/numbers/_temporary/0/task_201511050904_0000_m_00000
3
...
scala> sc.parallelize(0 to 10, 4).repartition(1).saveAsTextFile("numbers1") (2)
...
INFO FileOutputCommitter: Saved output of task 'attempt_201511050907_0002_m_000000_8'
to file:/Users/jacek/dev/oss/spark/numbers1/_temporary/0/task_201511050907_0002_m_0000
00
```
- 1. parallelize uses 4 to denote the number of partitions so there are going to be 4 files saved.
- 2. repartition(1) to reduce the number of the files saved to 1.

#### <span id="page-1701-0"></span>**S3**

s3://... or s3n://... URL are supported.

Upon executing sc.textFile, it checks for AWS\_ACCESS\_KEY\_ID and AWS\_SECRET\_ACCESS\_KEY. They both have to be set to have the keys fs.s3.awsAccessKeyId, fs.s3n.awsAccessKeyId, fs.s3.awsSecretAccessKey , and fs.s3n.awsSecretAccessKey set up (in the Hadoop configuration).

#### **textFile reads compressed files**

```
scala> val f = sc.textFile("f.txt.gz")
f: org.apache.spark.rdd.RDD[String] = MapPartitionsRDD[5] at textFile at <console>:24
scala> f.foreach(println)
...
15/09/13 19:06:52 INFO HadoopRDD: Input split: file:/Users/jacek/dev/oss/spark/f.txt.g
z:0+38
15/09/13 19:06:52 INFO CodecPool: Got brand-new decompressor [.gz]
Ala ma kota
```
### **Reading Sequence Files**

- sc.sequenceFile
	- o if the directory contains multiple sequenceFiles all of them will be added to RDD
- SequenceFile RDD

### **Changing log levels**

Create conf/log4j.properties out of the Spark template:

cp conf/log4j.properties.template conf/log4j.properties

Edit conf/log4j.properties so the line log4j.rootCategory uses appropriate log level, e.g.

log4j.rootCategory=ERROR, console

If you want to do it from the code instead, do as follows:

```
import org.apache.log4j.Logger
import org.apache.log4j.Level
Logger.getLogger("org").setLevel(Level.OFF)
Logger.getLogger("akka").setLevel(Level.OFF)
```
#### **FIXME**

Describe the other computing models using Spark SQL, MLlib, Spark Streaming, and GraphX.

```
$ ./bin/spark-shell
...
Spark context available as sc.
...
SQL context available as spark.
Welcome to
      \frac{1}{2} , and the set of \frac{1}{2}/ __/__ ___ _____/ /__
    \sqrt{2} \sqrt{2} \sqrt{2} \sqrt{2} \sqrt{2} \sqrt{2}/___/ .__/\_,_/_/ /_/\_\ version 1.5.0-SNAPSHOT
     /Using Scala version 2.11.7 (Java HotSpot(TM) 64-Bit Server VM, Java 1.8.0_60)
Type in expressions to have them evaluated.
Type :help for more information.
scala> sc.addFile("/Users/jacek/dev/sandbox/hello.json")
scala> import org.apache.spark.SparkFiles
import org.apache.spark.SparkFiles
scala> SparkFiles.get("/Users/jacek/dev/sandbox/hello.json")
```
#### See org.apache.spark.SparkFiles.

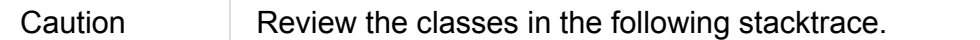

```
scala> sc.textFile("http://japila.pl").foreach(println)
java.io.IOException: No FileSystem for scheme: http
 at org.apache.hadoop.fs.FileSystem.getFileSystemClass(FileSystem.java:2644)
 at org.apache.hadoop.fs.FileSystem.createFileSystem(FileSystem.java:2651)
 at org.apache.hadoop.fs.FileSystem.access$200(FileSystem.java:92)
 at org.apache.hadoop.fs.FileSystem$Cache.getInternal(FileSystem.java:2687)
 at org.apache.hadoop.fs.FileSystem$Cache.get(FileSystem.java:2669)
 at org.apache.hadoop.fs.FileSystem.get(FileSystem.java:371)
 at org.apache.hadoop.fs.Path.getFileSystem(Path.java:295)
 at org.apache.hadoop.mapred.FileInputFormat.singleThreadedListStatus(FileInputFormat
.java:258)
 at org.apache.hadoop.mapred.FileInputFormat.listStatus(FileInputFormat.java:229)
 at org.apache.hadoop.mapred.FileInputFormat.getSplits(FileInputFormat.java:315)
 at org.apache.spark.rdd.HadoopRDD.getPartitions(HadoopRDD.scala:207)
 at org.apache.spark.rdd.RDD$$anonfun$partitions$2.apply(RDD.scala:239)
 at org.apache.spark.rdd.RDD$$anonfun$partitions$2.apply(RDD.scala:237)
 at scala.Option.getOrElse(Option.scala:121)
 at org.apache.spark.rdd.RDD.partitions(RDD.scala:237)
 at org.apache.spark.rdd.MapPartitionsRDD.getPartitions(MapPartitionsRDD.scala:35)
 at org.apache.spark.rdd.RDD$$anonfun$partitions$2.apply(RDD.scala:239)
 at org.apache.spark.rdd.RDD$$anonfun$partitions$2.apply(RDD.scala:237)
 at scala.Option.getOrElse(Option.scala:121)
 at org.apache.spark.rdd.RDD.partitions(RDD.scala:237)
```
...

# **Parquet**

Apache Parquet is a **columnar storage** format available to any project in the Hadoop ecosystem, regardless of the choice of data processing framework, data model or [programming](http://parquet.apache.org/) language.

#### Spark 1.5 uses Parquet 1.7.

- excellent for local file storage on HDFS (instead of external databases).
- writing very large datasets to disk
- supports **schema** and **schema evolution**.
- faster than json/gzip
- Used in Spark SQL.

# **Spark and Apache Cassandra**

DataStax Spark Cassandra Connector

### **Rules for [Effective](https://github.com/datastax/spark-cassandra-connector) Spark-Cassandra Setup**

- 1. Use Cassandra nodes to host Spark executors for **data locality**. In this setup a Spark executor will talk to a local Cassandra node and will only query for local data. It is supposed to make queries faster by reducing the usage of network to send data between Spark executors (to process data) and Cassandra nodes (where data lives).
- 2. Set up a dedicated Cassandra cluster for a Spark analytics batch workload **Analytics Data Center**. Since it is more about batch processing with lots of table scans they would interfere with caches for real-time data reads and writes.
- 3. Spark jobs write results back to Cassandra.

#### **Core Concepts of Cassandra**

- A **keyspace** is a space for tables and resembles a schema in a relational database.
- A **table** stores data (and is a table in a relational database).
- A table uses **partitions** to group data.
- Partitions are groups of **rows**.
- **Partition keys** to determine the location of partitions. They are used for grouping.
- **Clustering keys** to determine ordering of rows in partitions. They are used for sorting.
- **CQL** (aka *Cassandra Query Language*) to create tables and query data.

#### **Further reading or watching**

- Excellent write-up about how to run Cassandra inside Docker from DataStax. Read it as early as possible!
- (video) Getting Started with Spark & [Cassandra](https://github.com/datastax/spark-cassandra-connector/blob/master/doc/13_spark_shell.md#creating-a-playground-with-docker)

# **Spark and Apache Kafka**

Apache Kafka is a distributed partitioned commit log.

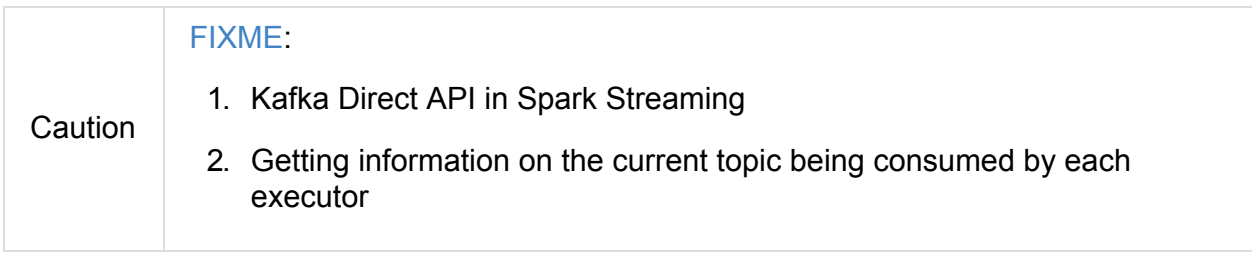

# **Couchbase Spark Connector**

The Couchbase Spark Connector provides an open source integration between Apache Spark and Couchbase Server.

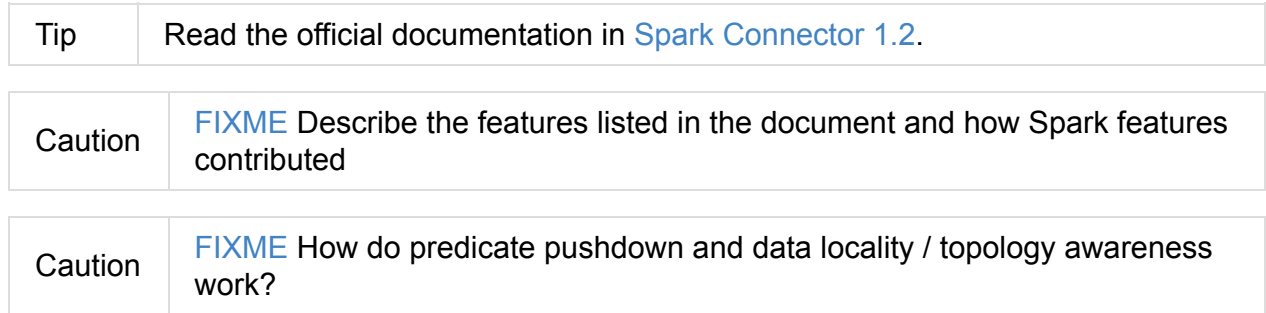

### **Further reading or watching**

- Announcing the New Couchbase Spark Connector.
- Why Spark and NoSQL?

## **Spark GraphX - Distributed Graph Computations**

**Spark GraphX** is a graph processing framework built on top of Spark.

GraphX models graphs as **property graphs** where vertices and edges can have properties.

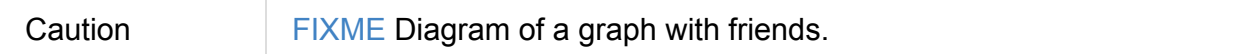

GraphX comes with its own package org.apache.spark.graphx.

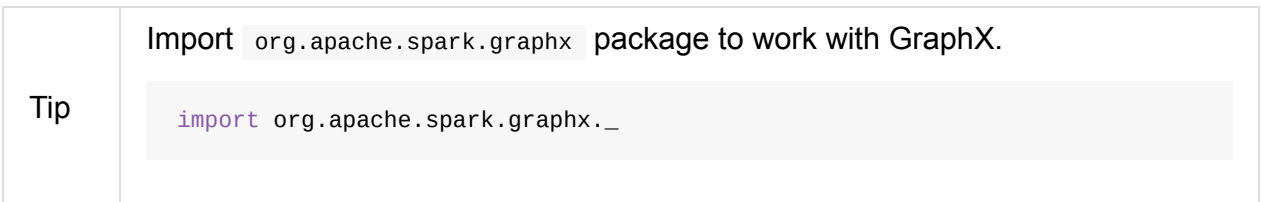

#### **Graph**

Graph abstract class represents a collection of vertices and edges .

```
abstract class Graph[VD: ClassTag, ED: ClassTag]
```
vertices attribute is of type VertexRDD while edges is of type EdgeRDD .

Graph can also be described by triplets (that is of type RDD[EdgeTriplet[VD, ED]]).

```
import org.apache.spark.graphx._
import org.apache.spark.rdd.RDD
val vertices: RDD[(VertexId, String)] =
  sc.parallelize(Seq(
    (0L, "Jacek"),
    (1L, "Agata"),
    (2L, "Julian")))
val edges: RDD[Edge[String]] =
  sc.parallelize(Seq(
    Edge(0L, 1L, "wife"),
    Edge(1L, 2L, "owner")
  ))
scala> val graph = Graph(vertices, edges)
graph: org.apache.spark.graphx.Graph[String,String] = org.apache.spark.graphx.impl.Gra
phImpl@5973e4ec
```
#### **package object graphx**

package object graphx defines two type aliases:

- VertexId ( Long ) that represents a unique 64-bit vertex identifier.  $\bullet$
- PartitionID ( Int ) that is an identifier of a graph partition.

### **Standard GraphX API**

Graph class comes with a small set of API.

- Transformations
	- $\circ$ mapVertices
	- mapEdges
	- mapTriplets  $\circ$
	- $\circ$ reverse
	- subgraph  $\circ$
	- $\circ$ mask
	- groupEdges  $\circ$
- Joins
	- $\circ$ outerJoinVertices
- Computation
	- aggregateMessages

## **Creating Graphs (Graph object)**

Graph object comes with the following factory methods to create instances of Graph :

- fromEdgeTuples
- fromEdges
- apply

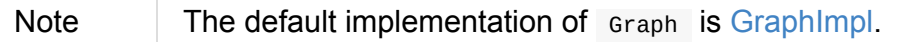

### **GraphOps - Graph Operations**

### **GraphImpl**

GraphImpl is the default implementation of Graph abstract class.

It lives in org.apache.spark.graphx.impl package.

### **OLD - perhaps soon to be removed**

Apache Spark comes with a library for executing distributed computation on graph data, GraphX.

- Apache Spark graph analytics
- [Gra](http://spark.apache.org/graphx/)phX is a pure programming API
	- missing a graphical UI to visually explore datasets
	- Could TitanDB be a solution?

From the article Merging datasets using graph analytics:

Such a situation, in which we need to find the best matching in a weighted bipartite graph, poses what is known as the stable [marriage](http://www.ibmbigdatahub.com/blog/merging-datasets-using-graph-analytics) problem. It is a classical problem that has a well-known solution, the Gale–Shapley algorithm.

A popular **model of distributed co[mputation](https://en.wikipedia.org/wiki/Stable_marriage_problem) on graphs** known as Pregel was published by Google researchers in 2010. Pregel is based on passing messages along the graph edges in a series of iterations. Accordingly, it is a good fit for the Gale– Shapley algorithm, which starts with each "gentleman" (a vertex on one side of the bipartite graph) sending a marriage proposal to its most preferred single "lady" (a vertex on the other side of the bipartite graph). The "ladies" then marry their most preferred suitors, after which the process is repeated until there are no more proposals to be made.

The Apache Spark distributed computation engine includes GraphX, a library specifically made for executing distributed computation on graph data. GraphX provides an elegant Pregel interface but also permits more general computation that is not restricted to the message-passing pattern.

#### **Further reading or watching**

• (video) GraphX: Graph Analytics in Spark- Ankur Dave (UC Berkeley)

# **Graph Algorithms**

GraphX comes with a set of built-in graph algorithms.

### **PageRank**

### **Triangle Count**

#### **Connected Components**

Identifies independent disconnected subgraphs.

### **Collaborative Filtering**

*What kinds of people like what kinds of products.*

# **Unified Memory Management**

**Unified Memory Management** was introduced in SPARK-10000: Consolidate storage and execution memory management.

It uses the custom memory manager [UnifiedMemoryManager.](https://issues.apache.org/jira/browse/SPARK-10000)

### **Further reading or watc[hing](#page-1047-0)**

- (video) Deep Dive: Apache Spark Memory Management
- (video) Deep Dive into Project Tungsten (…WGI)
- (video) Spark [Performance:](https://youtu.be/dPHrykZL8Cg) What's Next (…WYX4)
- SPARK-10000: Unified Memory Management

# <span id="page-1715-0"></span>**Spark History Server**

**Spark History Server** is the web UI for completed and running (aka *incomplete*) Spark applications. It is an extension of Spark's web UI.

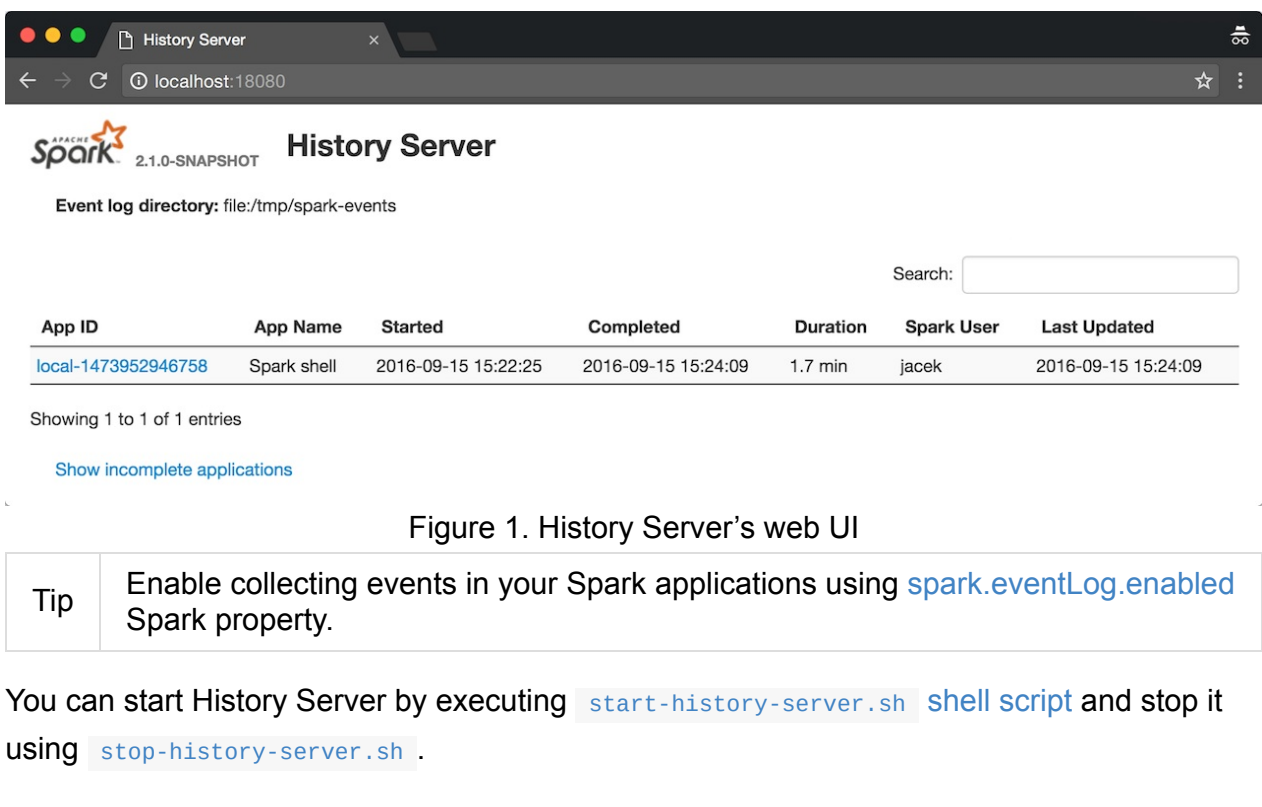

start-history-server.sh accepts --properties-file [\[propertiesFile\]](#page-1716-0) command-line option that [specifies](#page-1717-0) the properties file with the custom Spark properties.

\$ ./sbin/start-history-server.sh --properties-file history.properties

If not specified explicitly, Spark History Server uses the default configuration file, i.e. sparkdefaults.conf.

Enable INFO logging level for [org.apache.spark.deploy.history](#page-902-0) logger to see what happens inside.

Add the following line to conf/log4j.properties :

Tip

log4j.logger.org.apache.spark.deploy.history=INFO

Refer to Logging.

#### **Starting History Server — start-history-server.sh script**

<span id="page-1716-0"></span>You can start a HistoryServer instance by executing \$SPARK\_HOME/sbin/start-historyserver.sh script (where SPARK\_HOME is the directory of your Spark installation).

\$ ./sbin/start-history-server.sh starting org.apache.spark.deploy.history.HistoryServer, logging to .../spark/logs/spar k-jacek-org.apache.spark.deploy.history.HistoryServer-1-japila.out

#### Internally, start-history-server.sh script starts

org.apache.spark.deploy.history.HistoryServer standalone application for execution (using spark-daemon.sh shell script).

\$ ./bin/spark-class [org.apache.spark.deploy.](#page-1719-0)history.HistoryServer

Tip Using the more explicit approach with spark-class to start Spark History Server could be easier to trace execution by seeing the logs printed out to the standard output and hence terminal directly.

When started, it prints out the following INFO message to the logs:

INFO HistoryServer: Started daemon with process name: [processName]

It registers signal handlers (using signalutils ) for TERM, HUP, INT to log their execution:

ERROR HistoryServer: RECEIVED SIGNAL [signal]

It inits security if enabled (using spark.history.kerberos.enabled setting).

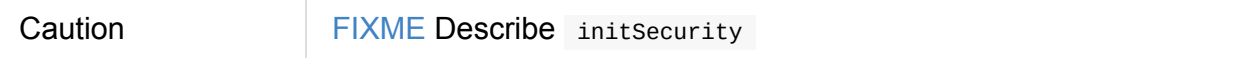

It creates a securityManager.

It creates a ApplicationHistoryProvider (by reading spark.history.provider).

It creates a HistoryServer and requests it to bind to spark.history.ui.port port.

Tip The host's IP can be [specified](#page-1722-0) using SPARK\_LOCAL\_IP [environme](#page-1718-0)nt variable [\(defaults](#page-1719-1) to 0.0.0.0 ).

You should see the following INFO message in the logs:

It registers a shutdown hook to call stop on the HistoryServer instance.

Tip Use stop-history-server.sh shell script to to stop a running History Server.

### **Stopping [History](#page-1715-0) Server — stop-history-server.sh script**

<span id="page-1717-0"></span>You can stop a running instance of HistoryServer using \$SPARK\_HOME/sbin/stop-historyserver.sh shell script.

```
$ ./sbin/stop-history-server.sh
stopping org.apache.spark.deploy.history.HistoryServer
```
#### **Settings**

Table 1. Spark Properties

<span id="page-1718-0"></span>

| <b>Setting</b>                     | Table 1. Spark Properties<br><b>Default Value</b> |
|------------------------------------|---------------------------------------------------|
| spark.history.ui.port              | 18080                                             |
| spark.history.fs.logDirectory      | file:/tmp/spark-events                            |
| spark.history.retainedApplications | 50                                                |
| spark.history.ui.maxApplications   | (unbounded)                                       |
| spark.history.kerberos.enabled     | false                                             |
| spark.history.kerberos.principal   | (empty)                                           |
| spark.history.kerberos.keytab      | (empty)                                           |
| spark.history.provider             | org.apache.spark.deploy.history.FsHistoryProvider |

## **HistoryServer**

HistoryServer extends WebUI abstract class. Tip Enable INFO logging level for org.apache.spark.deploy.history.HistoryServer logger to see what happens inside. Add the following line to conf/log4j.properties : log4j.logger.org.apache.spark.deploy.history.HistoryServer=INFO Refer to Logging.

#### **Starting Hi[storyS](#page-1725-0)erver Standalone Application — main Method**

<span id="page-1719-0"></span>Caution **Caution FIXME** 

#### **Creating HistoryServer Instance**

<span id="page-1719-1"></span>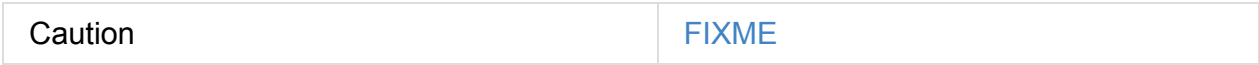

#### **Initializing HistoryServer — initialize Method**

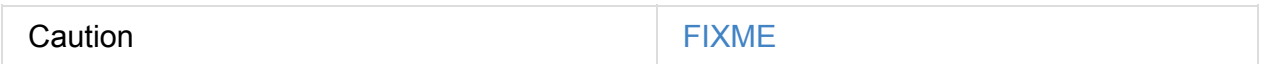

# **SQLHistoryListener**

SQLHistoryListener is a custom SQLListener for History Server. It attaches SQL tab to History Server's web UI only when the first SparkListenerSQLExecutionStart arrives and shuts onExecutorMetricsUpdate off. It [also](#page-802-0) handles [ends](#page-1715-0) of tasks in a slightly [differen](#page-800-0)t way.

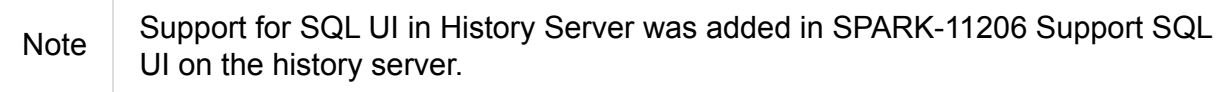

Caution **FIXME** Add the link to the JIRA.

#### **onOtherEvent**

onOtherEvent(event: SparkListenerEvent): Unit

When SparkListenerSQLExecutionStart event comes, onOtherEvent attaches SQL tab to web UI and passes the call to the parent SQLListener.

#### **onTaskEnd**

Caution **FIXME** 

#### **Creating SQLHistoryListener Instance**

SQLHistoryListener is created using a ( private[sql] ) SQLHistoryListenerFactory class (which is SparkHistoryListenerFactory ).

The squaistoryListenerFactory class is registered when Sparkui creates a web UI for History Server as a Java service in META-

INF/services/org.apache.spark.scheduler.SparkHistoryListenerFactory :

[org.apache.spark.sql.execution.ui.SQLHistoryListenerFactory](#page-824-0)

Note | Loading the service uses Java's ServiceLoader.load method.

#### **onExecutorMetricsUpdate**

<span id="page-1720-0"></span>onExecutorMetricsUpdate does nothing.

## **FsHistoryProvider**

FSHistoryProvider is the default application history provider for HistoryServer. It uses SparkConf and Clock objects for its operation.

Enable INFO or DEBUG [logging](#page-1722-0) levels for org.apache.spark.deploy.history.FsHistoryProvider logger to [see](#page-1715-0) what happens [in](#page-898-0)side.

Add the following line to conf/log4j.properties :

log4j.logger.org.apache.spark.deploy.history.FsHistoryProvider=DEBUG

Refer to Logging.

### **Applicatio[nHisto](#page-1725-0)ryProvider**

<span id="page-1722-0"></span>ApplicationHistoryProvider tracks the history of Spark applications with their Spark UIs. It can be stopped and write events to a stream.

It is an abstract class.

Tip

#### **ApplicationHistoryProvider Contract**

Every ApplicationHistoryProvider offers the following:

getListing to return a list of all known applications.

getListing(): Iterable[ApplicationHistoryInfo]

getAppUI to return Spark UI for an application.

getAppUI(appId: String, attemptId: Option[String]): Option[LoadedAppUI]

stop to stop the instance.

stop(): Unit

getConfig to return configuration of. FIXME

```
getConfig(): Map[String, String] = Map()
```
writeEventLogs to write events to a stream.

```
writeEventLogs(appId: String, attemptId: Option[String], zipStream: ZipOutputStream
): Unit
```
 $\boxed{4}$ 

 $\Box$ 

## **HistoryServerArguments**

HistoryServerArguments is the command-line parser for the History Server.

When HistoryServerArguments is executed with a single command-line parameter it is assumed to be the event logs directory.

\$ ./sbin/start-history-server.sh /tmp/spark-events

This is however deprecated since Spark 1.1.0 and you should see the following WARN message in the logs:

WARN HistoryServerArguments: Setting log directory through the command line is depreca ted as of Spark 1.1.0. Please set this through spark.history.fs.logDirectory instead.

The same WARN message shows up for --dir and -d command-line options.

--properties-file [propertiesFile] command-line option specifies the file with the custom Spark properties.

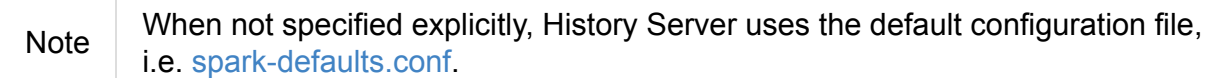

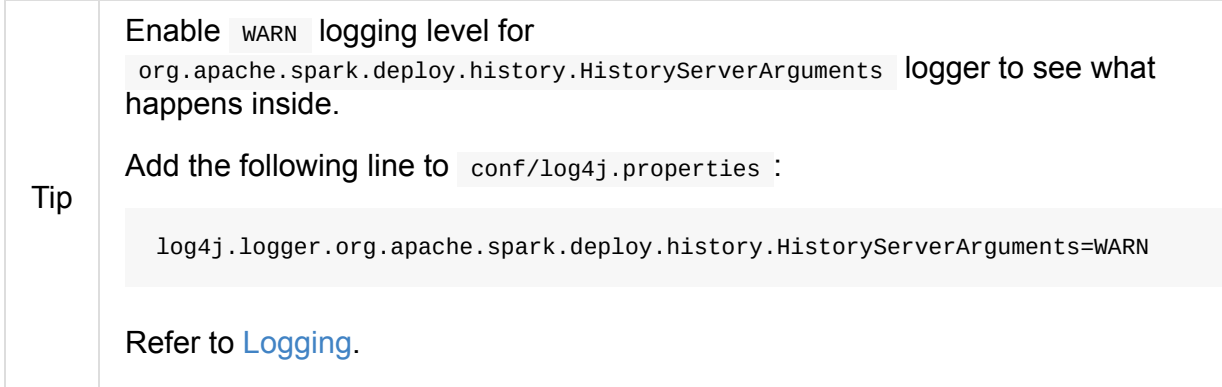

# <span id="page-1725-0"></span>**Logging**

Spark uses log4j for logging.

### **Logging [Le](http://logging.apache.org/log4j)vels**

The valid logging levels are log4j's Levels (from most specific to least):

- OFF (most specific, no logging)  $\bullet$
- FATAL (most specific, little [data\)](http://logging.apache.org/log4j/2.x/log4j-api/apidocs/index.html)
- ERROR
- WARN
- INFO
- DEBUG
- TRACE (least specific, a lot of data)
- ALL (least specific, all data)

### **conf/log4j.properties**

You can set up the default logging for Spark shell in conf/log4j.properties . Use conf/log4j.properties.template as a starting point.

### **Setting Default Log Level Programatically**

See Setting Default Log Level Programatically in SparkContext - the door to Spark.

### **Setting Log [Levels](#page-926-0) in Spark Ap[plications](#page-905-0)**

In standalone Spark applications or while in Spark Shell session, use the following:

```
import org.apache.log4j.{Level, Logger}
Logger.getLogger(classOf[RackResolver]).getLevel
Logger.getLogger("org").setLevel(Level.OFF)
Logger.getLogger("akka").setLevel(Level.OFF)
```
### **sbt**

When running a Spark application from within sbt using run task, you can use the following build.sbt to configure logging levels:

```
fork in run := true
javaOptions in run ++= Seq(
 "-Dlog4j.debug=true",
 "-Dlog4j.configuration=log4j.properties")
outputStrategy := Some(StdoutOutput)
```
With the above configuration log4j.properties file should be on CLASSPATH which can be in src/main/resources directory (that is included in CLASSPATH by default).

When run starts, you should see the following output in sbt:

```
[spark-activator]> run
[info] Running StreamingApp
log4j: Trying to find [log4j.properties] using context classloader sun.misc.Launcher$A
ppClassLoader@1b6d3586.
log4j: Using URL [file:/Users/jacek/dev/oss/spark-activator/target/scala-2.11/classes/
log4j.properties] for automatic log4j configuration.
log4j: Reading configuration from URL file:/Users/jacek/dev/oss/spark-activator/target
/scala-2.11/classes/log4j.properties
```
### **Disabling Logging**

Use the following conf/log4j.properties to disable logging completely:

log4j.logger.org=OFF

# **Performance Tuning**

Goal: Improve Spark's performance where feasible.

From Investigating Spark's performance:

- measure performance bottlenecks using new metrics, including **block-time analysis**
- a live demo of a new **[performance](http://radar.oreilly.com/2015/04/investigating-sparks-performance.html) analysis tool**
- CPU not I/O (network) is often a critical bottleneck
- *community dogma* = network and disk I/O are major bottlenecks
- a TPC-DS workload, of two sizes: a 20 machine cluster with 850GB of data, and a 60 machine cluster with 2.5TB of data.
	- network is almost irrelevant for performance of these workloads
	- network optimization could only reduce job completion time by, at most, 2%
	- 10Gbps networking hardware is likely not necessary
- serialized compressed data

From Making Sense of Spark Performance - Kay Ousterhout (UC Berkeley) at Spark Summit 2015:

- [reduceByKey](https://www.youtube.com/watch?v=mBk4tt7AEHU) is better
- mind serialization time
	- impacts CPU time to serialize and network time to send the data over the wire
- Tungsten recent initiative from Databrics aims at reducing CPU time
	- jobs become more bottlenecked by IO
# <span id="page-1728-0"></span>**MetricsSystem**

Spark uses Metrics 3.1.0 Java library to give you insight into the Spark subsystems (aka *instances*), e.g. DAGScheduler, BlockManager, Executor, ExecutorAllocationManager, ExternalSh[uffleService,](http://metrics.dropwizard.io/3.1.0/) etc.

Note | Metrics are [only](#page-1061-0) available for [cluster](#page-1297-0) [modes,](#page-867-0) i.e. local mode turns [metrics](#page-1487-0) off.

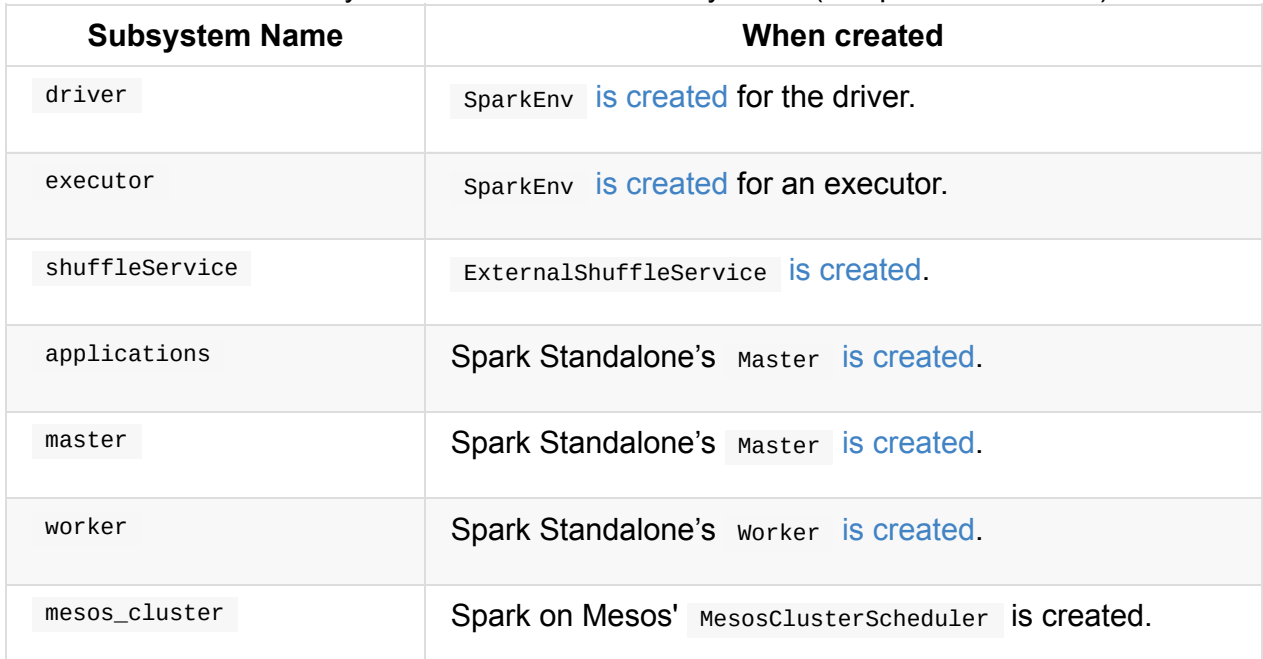

[Table](#page-1403-0) 1. Subsystems and Their MetricsSystems (in alphabetical order)

Subsystems access their MetricsSystem using SparkEnv.

val metricsSystem = SparkEnv.get.metricsSystem

Caution FIXME Mention TaskContextImpl and Task.run

org.apache.spark.metrics.source.Source is the top-level class for the metric registries in Spark. Sources expose their internal status.

Metrics System is available at [http://local](#page-1740-0)host:4040/metrics/json/ (for the default setup of a Spark application).

```
$ http http://localhost:4040/metrics/json/
HTTP/1.1 200 OK
Cache-Control: no-cache, no-store, must-revalidate
Content-Length: 2200
Content-Type: text/json;charset=utf-8
Date: Sat, 25 Feb 2017 14:14:16 GMT
```

```
Server: Jetty(9.2.z-SNAPSHOT)
X-Frame-Options: SAMEORIGIN
{
    "counters": {
        "app-20170225151406-0000.driver.HiveExternalCatalog.fileCacheHits": {
            "count": 0
        },
        "app-20170225151406-0000.driver.HiveExternalCatalog.filesDiscovered": {
            "count": 0
        },
        "app-20170225151406-0000.driver.HiveExternalCatalog.hiveClientCalls": {
            "count": 2
        },
        "app-20170225151406-0000.driver.HiveExternalCatalog.parallelListingJobCount":
{
            "count": 0
        },
        "app-20170225151406-0000.driver.HiveExternalCatalog.partitionsFetched": {
            "count": 0
        }
    },
    "gauges": {
    ...
    "timers": {
        "app-20170225151406-0000.driver.DAGScheduler.messageProcessingTime": {
            "count": 0,
            "duration_units": "milliseconds",
            "m15_rate": 0.0,
            "m1_rate": 0.0,
            "m5_rate": 0.0,
            "max": 0.0,
            "mean": 0.0,
            "mean_rate": 0.0,
            "min": 0.0,
            "p50": 0.0,
            "p75": 0.0,
            "p95": 0.0,
            "p98": 0.0,
            "p99": 0.0,
            "p999": 0.0,
            "rate_units": "calls/second",
            "stddev": 0.0
        }
    },
    "version": "3.0.0"
}
```
Note You can access a Spark subsystem's MetricsSystem using its corresponding "leading" port, e.g. 4040 for the driver , 8080 for Spark Standalone's master and applications .

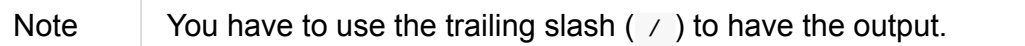

Enable org.apache.spark.metrics.sink.JmxSink in conf/metrics.properties and use jconsole to access Spark metrics through JMX.

\*.sink.jmx.class=org.apache.spark.metrics.sink.JmxSink

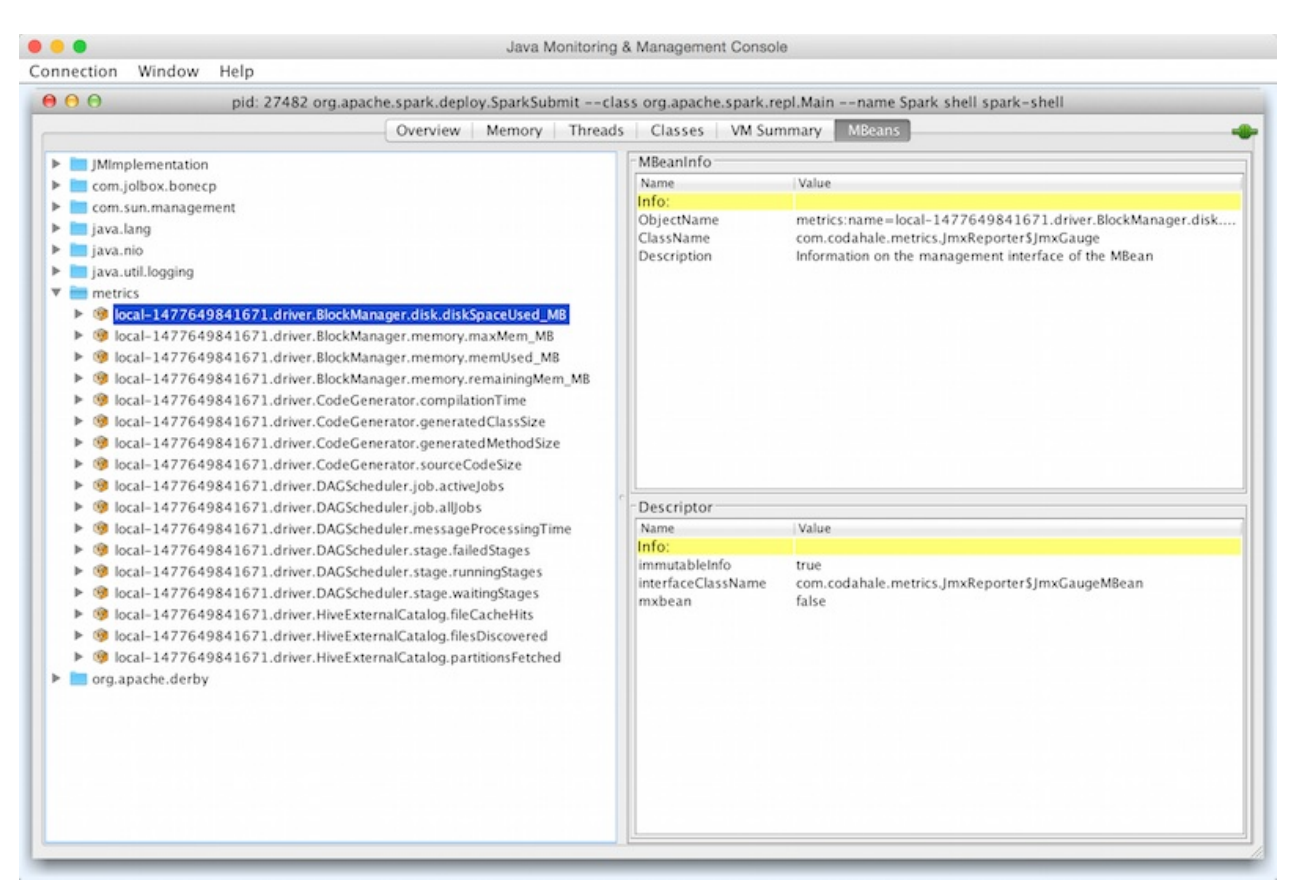

#### Figure 1. jconsole and JmxSink in spark-shell Table 2. MetricsSystem's Internal Properties

<span id="page-1730-1"></span><span id="page-1730-0"></span>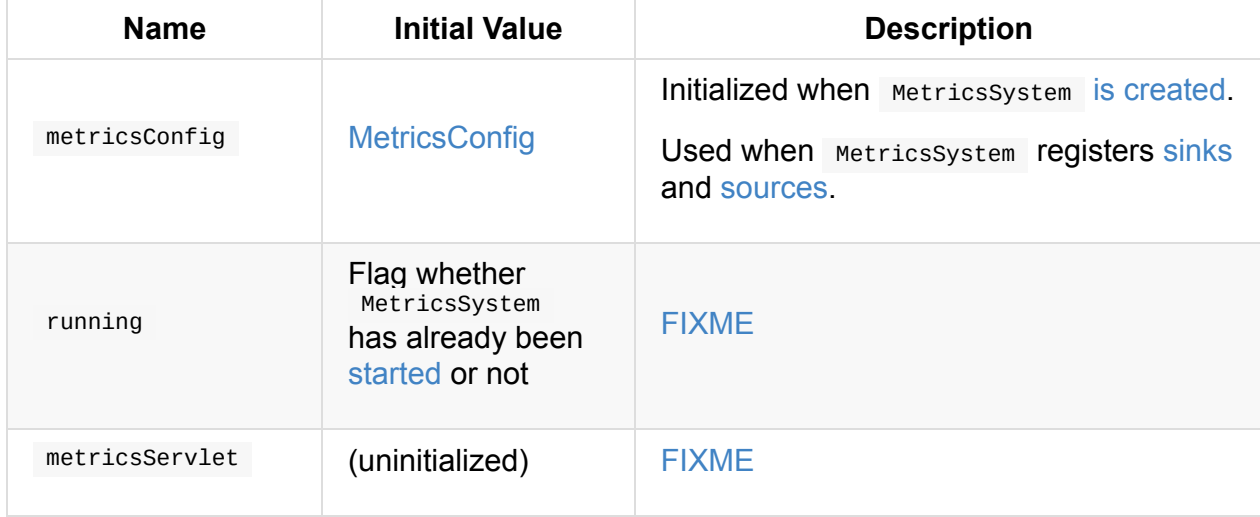

#### <span id="page-1731-4"></span>Table 3. MetricsSystem's Internal Registries and Counters

<span id="page-1731-2"></span><span id="page-1731-1"></span>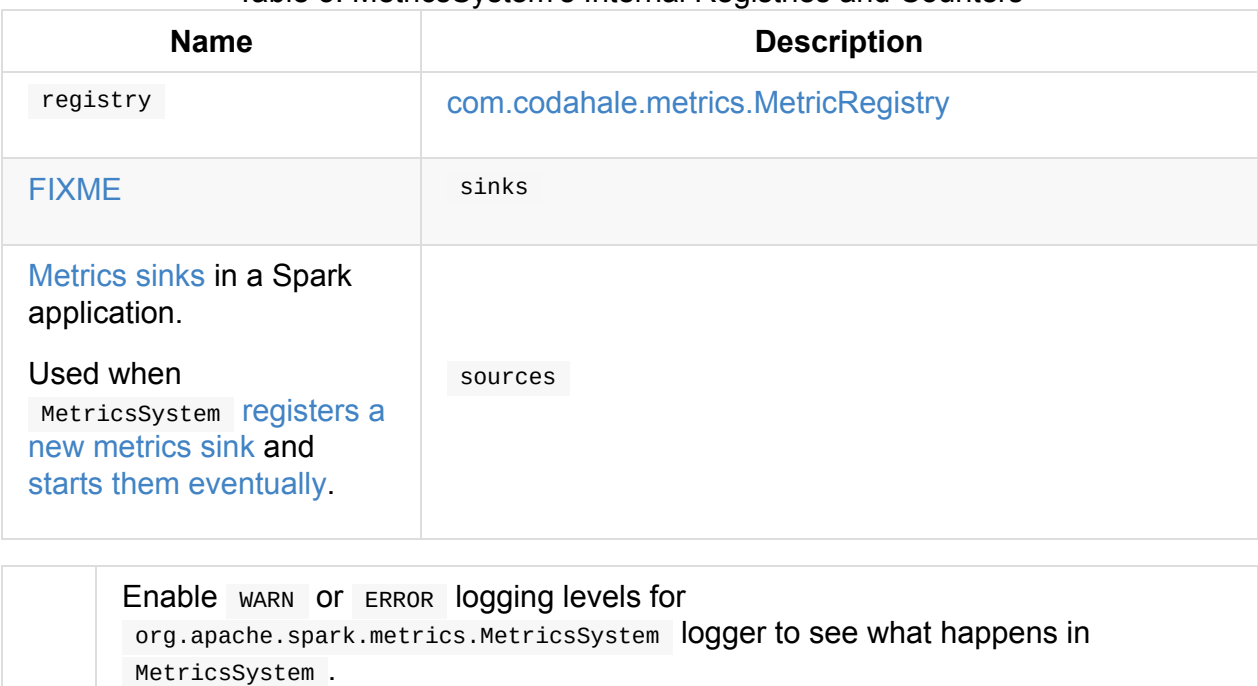

Tip

log4j.logger.org.apache.spark.metrics.MetricsSystem=WARN

Add the following line to conf/log4j.properties :

Refer to Logging.

### **"Static" Me[trics](#page-1725-0) Sources for Spark SQL — StaticSources**

<span id="page-1731-3"></span>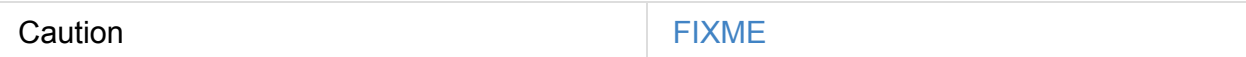

### **registerSinks Internal Method**

<span id="page-1731-0"></span>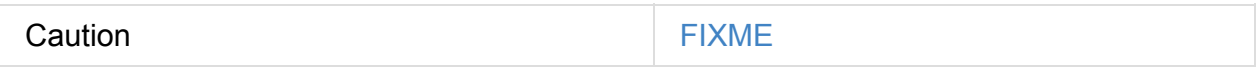

### **stop Method**

Caution **Caution FIXME** 

### **removeSource Method**

Caution **Caution FIXME** 

#### **report Method**

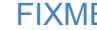

#### Caution **FIXME**

#### **Master**

```
$ http http://192.168.1.4:8080/metrics/master/json/path
HTTP/1.1 200 OK
Cache-Control: no-cache, no-store, must-revalidate
Content-Length: 207
Content-Type: text/json;charset=UTF-8
Server: Jetty(8.y.z-SNAPSHOT)
X-Frame-Options: SAMEORIGIN
{
    "counters": {},
    "gauges": {
        "master.aliveWorkers": {
            "value": 0
        },
        "master.apps": {
            "value": 0
        },
        "master.waitingApps": {
            "value": 0
        },
        "master.workers": {
            "value": 0
        }
    },
    "histograms": {},
    "meters": {},
    "timers": \{\},
    "version": "3.0.0"
}
```
### **Creating MetricsSystem Instance For Subsystem — createMetricsSystem Factory Method**

```
createMetricsSystem(
  instance: String,
  conf: SparkConf,
  securityMgr: SecurityManager): MetricsSystem
```
#### createMetricsSystem creates a MetricsSystem .

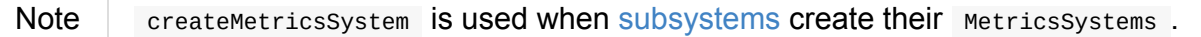

### **Creating MetricsSystem Instance**

MetricsSystem takes the following when created:

- <span id="page-1733-1"></span>• Subsystem name
- **SparkConf**
- **SecurityManager**

Metr[icsSystem](#page-898-0) initializes the internal registries and counters.

When [created,](#page-1696-0) MetricsSystem requests MetricsConfig to initialize.

Note | [create](#page-1731-1)MetricsSystem is used to create MetricsSystems instead.

### **Registering [Metrics](#page-1732-0) Source — registerSource Method**

<span id="page-1733-0"></span>registerSource(source: Source): Unit

registerSource adds source to sources internal registry.

register Source creates an identifier for the metrics source and registers it with MetricRegistry.

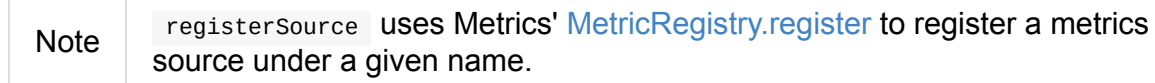

When registersource tries to register a name more than [once,](http://metrics.dropwizard.io/3.1.0/apidocs/com/codahale/metrics/MetricRegistry.html#register-java.lang.String-T-) you should see the following INFO message in the logs:

INFO Metrics already registered

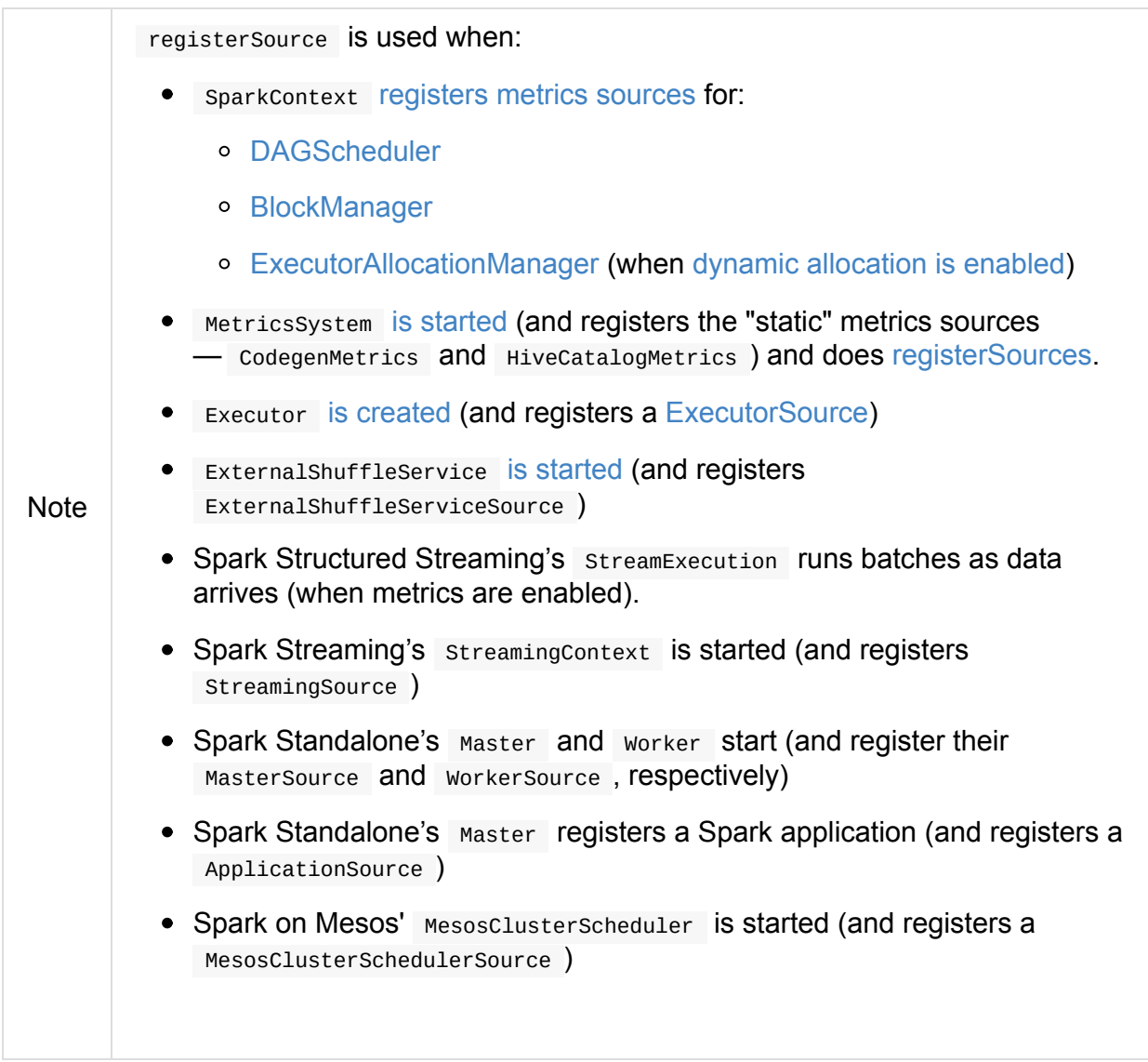

### **Building Metrics Source Identifier — buildRegistryName Method**

<span id="page-1734-0"></span>buildRegistryName(source: Source): String

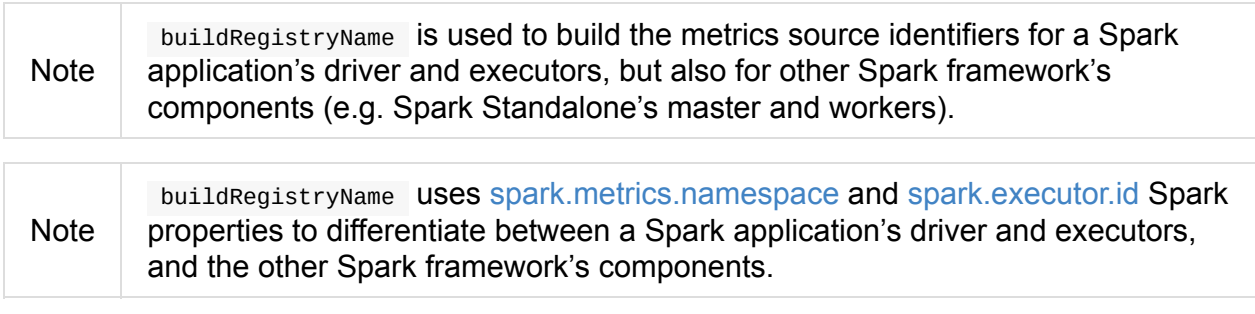

(only when instance is driver Or executor ) [buildRegistryNa](#page-1736-0)me builds [metrics](#page-877-0) source name that is made up of spark.metrics.namespace, spark.executor.id and the name of the source .

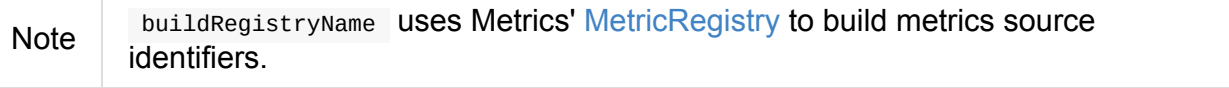

Caution **FIXME** Finish for the other [componen](http://metrics.dropwizard.io/3.2.0/apidocs/com/codahale/metrics/MetricRegistry.html)ts.

Note

buildRegistryName is used when MetricsSystem registers or removes a metrics source.

### **Starting MetricsSystem — start Me[thod](#page-1733-0)**

<span id="page-1735-1"></span>start(): Unit

start turns running flag on.

Note start can only be called once and reports an IllegalArgumentException ot[herwise.](#page-1730-0)

start registers the "static" metrics sources for Spark SQL, i.e. codegenMetrics and HiveCatalogMetrics .

start then registerSources [followed](#page-1731-3) by registerSinks.

In the end, start starts registered metrics sinks (from sinks registry).

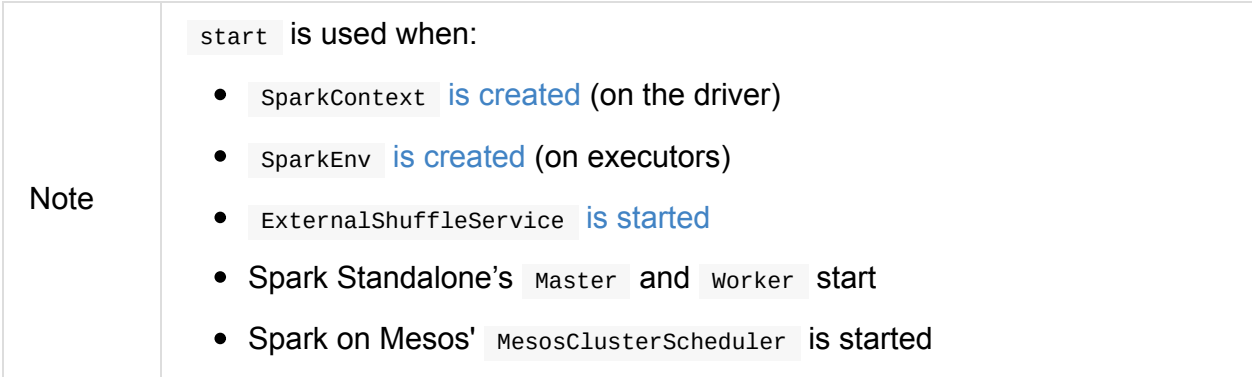

### **Registering Metrics Sources for Current Subsystem — registerSources Internal Method**

<span id="page-1735-0"></span>registerSources(): Unit

registerSources finds metricsConfig configuration for the current subsystem (aka instance ).

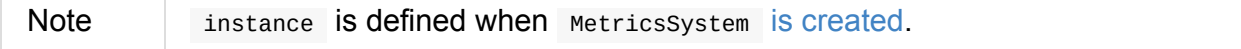

registerSources finds the configuration of all the metrics sources for the subsystem (as described with source. prefix).

For every metrics source, registerSources finds class [property,](#page-1740-0) creates an instance, and in the end registers it.

When registerSources fails, you should see the following ERROR message in the logs followed by the [excep](#page-1733-0)tion.

ERROR Source class [classPath] cannot be instantiated

Note registerSources is used exclusively when MetricsSystem is started.

### **Settings**

<span id="page-1736-0"></span>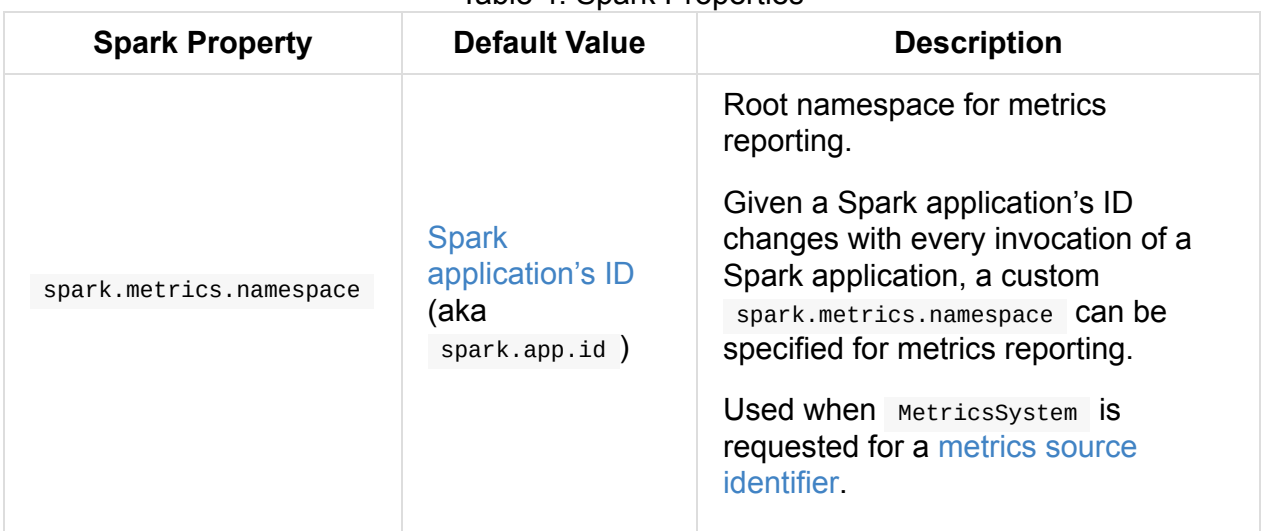

Table 4. Spark Properties

# <span id="page-1737-0"></span>**MetricsConfig — Metrics System Configuration**

MetricsConfig is the configuration of the MetricsSystem (i.e. metrics sources and sinks).

MetricsConfig uses **metrics.properties** as the default metrics configuration file that can however be changed using spark.metrics.conf [property.](#page-1728-0) The file is first [loaded](#page-1740-0) from [the](#page-1741-0) path directly before using Spark's CLASSPATH.

MetricsConfig lets you also [configure](#page-1739-0) the metrics configuration using spark.metrics.conf. prefixed Spark properties.

MetricsConfig makes sure that the default metrics properties are always defined.

<span id="page-1737-1"></span>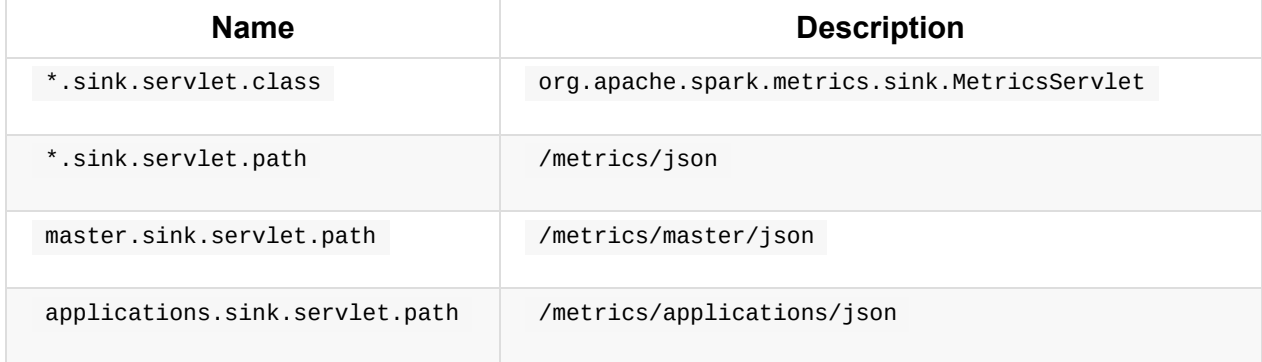

#### Table 1. MetricsConfig's Default Metrics Properties

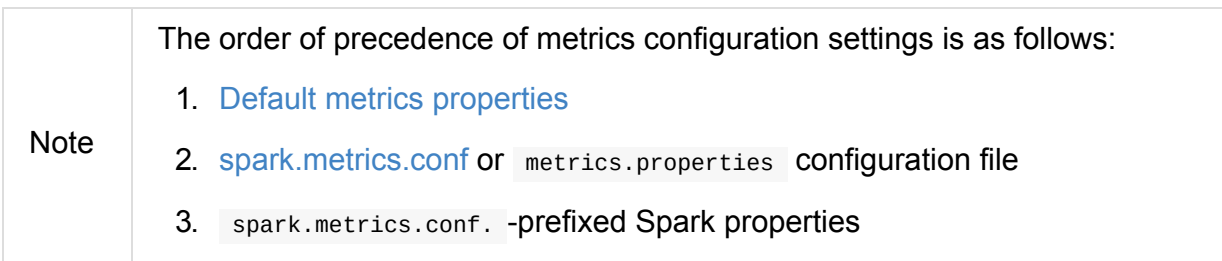

MetricsConfig is [created](#page-1739-0) when MetricsSystem is created.

#### Table 2. MetricsConfig's Internal Registries and Counters

<span id="page-1737-2"></span>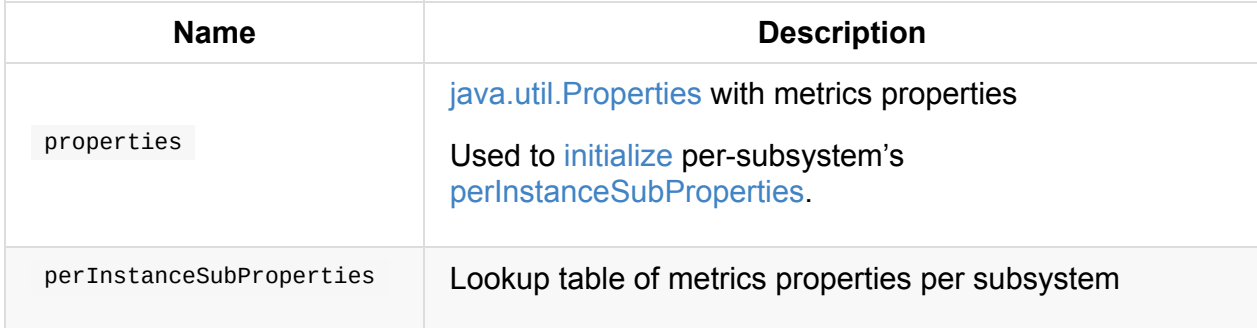

#### <span id="page-1737-4"></span><span id="page-1737-3"></span>**Creating MetricsConfig Instance**

MetricsConfig takes the following when created:

SparkConf

MetricsConfig initializes the internal registries and counters.

### <span id="page-1738-3"></span>**Initializing MetricsConfig — [initiali](#page-1737-2)ze Method**

<span id="page-1738-1"></span>initialize(): Unit

initialize sets the default properties and loads the properties from the configuration file (that is defined using spark.metrics.conf Spark property).

initialize takes all Spark [properties](#page-1738-0) that start with **[spark.metrics.conf.](#page-1738-2)** prefix from SparkConf and adds them to [properties](#page-1739-0) (without the prefix).

In the end, initialize splits configuration per Spark subsystem with the default [configuratio](#page-1738-3)n (denoted as \* ) [assigned](#page-1737-3) to the configured subsystems afterwards.

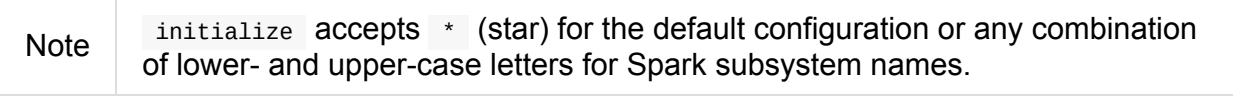

Note initialize is used exclusively when Metricssystem is created.

#### **setDefaultProperties Internal Metho[d](#page-1733-1)**

<span id="page-1738-0"></span>setDefaultProperties(prop: Properties): Unit

setDefaultProperties sets the default properties (in the input prop).

Note setDefaultProperties is used exclusively when MetricsConfig is initialized.

#### **Loading Custom Metrics Configuration File or metrics.properties — loadPropertiesFromFile [Meth](#page-1738-1)od**

<span id="page-1738-2"></span>loadPropertiesFromFile(path: Option[String]): Unit

loadPropertiesFromFile tries to open the input path file (if defined) or the default metrics configuration file **metrics.properties** (on CLASSPATH).

If either file is available, loadPropertiesFromFile loads the properties (to properties registry).

In case of exceptions, you should see the following ERROR message in the logs followed by the exception.

```
ERROR Error loading configuration file [file]
```
Note loadPropertiesFromFile is used exclusively when MetricsConfig is initialized.

### **Grouping Properties Per Subsystem — subProp[erties](#page-1738-1) Method**

```
subProperties(prop: Properties, regex: Regex): mutable.HashMap[String, Properties]
```
subProperties takes prop properties and destructures keys given regex . subProperties takes the matching prefix (of a key per regex) and uses it as a new key with the value(s) being the matching suffix(es).

```
driver.hello.world => (driver, (hello.world))
```
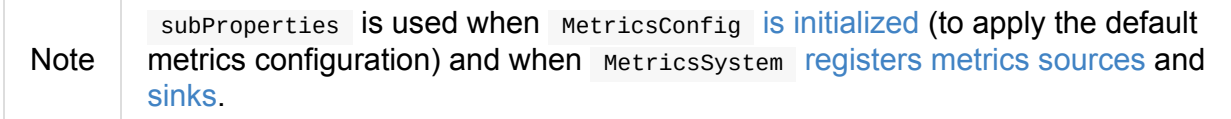

## **Settin[gs](#page-1731-0)**

<span id="page-1739-0"></span>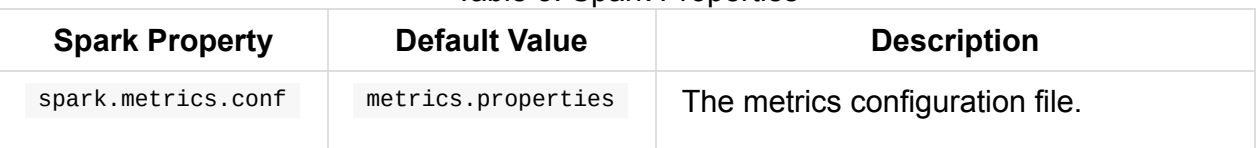

#### Table 3. Spark Properties

# <span id="page-1740-0"></span>**Metrics Source**

Source is an interface for metrics sources in Spark.

Any Source has the following attributes:

- 1. sourceName the name of a source
- 2. metricRegistry com.codahale.metrics.MetricRegistry

# <span id="page-1741-0"></span>**Metrics Sink**

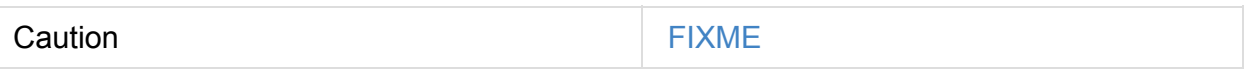

## <span id="page-1741-1"></span>**start Method**

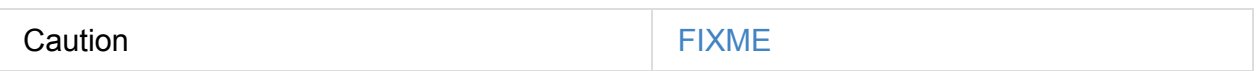

# <span id="page-1742-2"></span>**Spark Listeners — Intercepting Events from Spark Scheduler**

<span id="page-1742-1"></span>SparkListener is a mechanism in Spark to intercept events from the Spark scheduler that are emitted over the course of execution of a Spark application.

SparkListener extends SparkListenerInterface with all the *callback methods* being noop/do-nothing.

Spark relies on SparkListeners [internally](#page-1742-0) to manage communication between internal components in the distributed environment for a Spark application, e.g. web UI, event persistence (for History Server), dynamic allocation of executors, keeping track of executors (using [HeartbeatReceiver](#page-1744-0) ) and others.

You can develop your own custom sparkListener and register it using [SparkContext.addSparkListener](#page-933-0) method or spark.extraListeners Spark property.

With sparkListener you can focus on Spark events of your liking and process a subset of all [scheduling](#page-925-0) events.

Tip Developing a custom SparkListener is an excellent introduction to low-level details of Spark's Execution Model. Check out the exercise Developing Custom SparkListener to monitor DAGScheduler in Scala.

Enable INFO [logging](#page-1695-0) level for [org.apache.spark.SparkContext](#page-1804-0) logger to see when c Spark listeners are registered.

Tip INFO SparkContext: Registered listener org.apache.spark.scheduler.StatsReportLis

See SparkContext — Entry Point to Spark (Core).

### **SparkLi[stenerInterface](#page-905-0) — Internal Contract for Spark Listeners**

<span id="page-1742-0"></span>SparkListenerInterface is an private[spark] contract for Spark listeners to intercept events from the Spark scheduler.

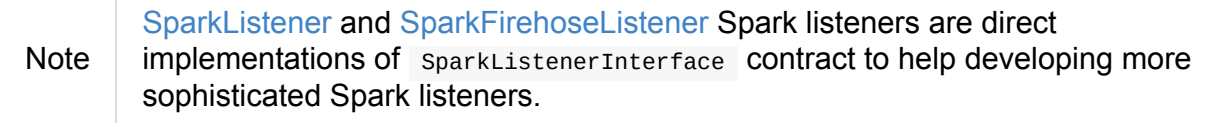

[Ta](#page-1742-1)ble 1. [SparkListenerInterfac](#page-1745-0)e Methods (in alphabetical order)

<span id="page-1743-1"></span><span id="page-1743-0"></span>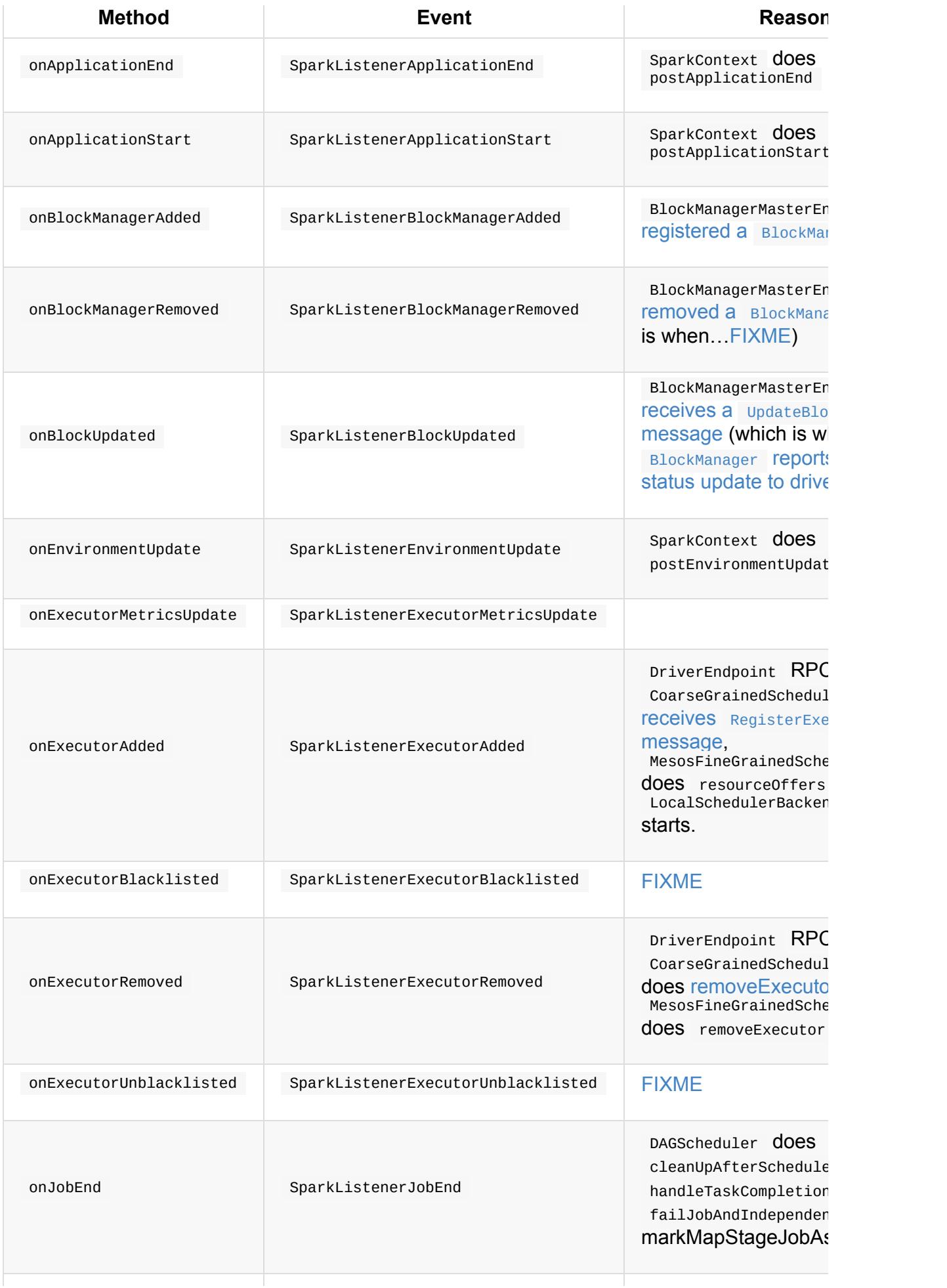

<span id="page-1744-3"></span>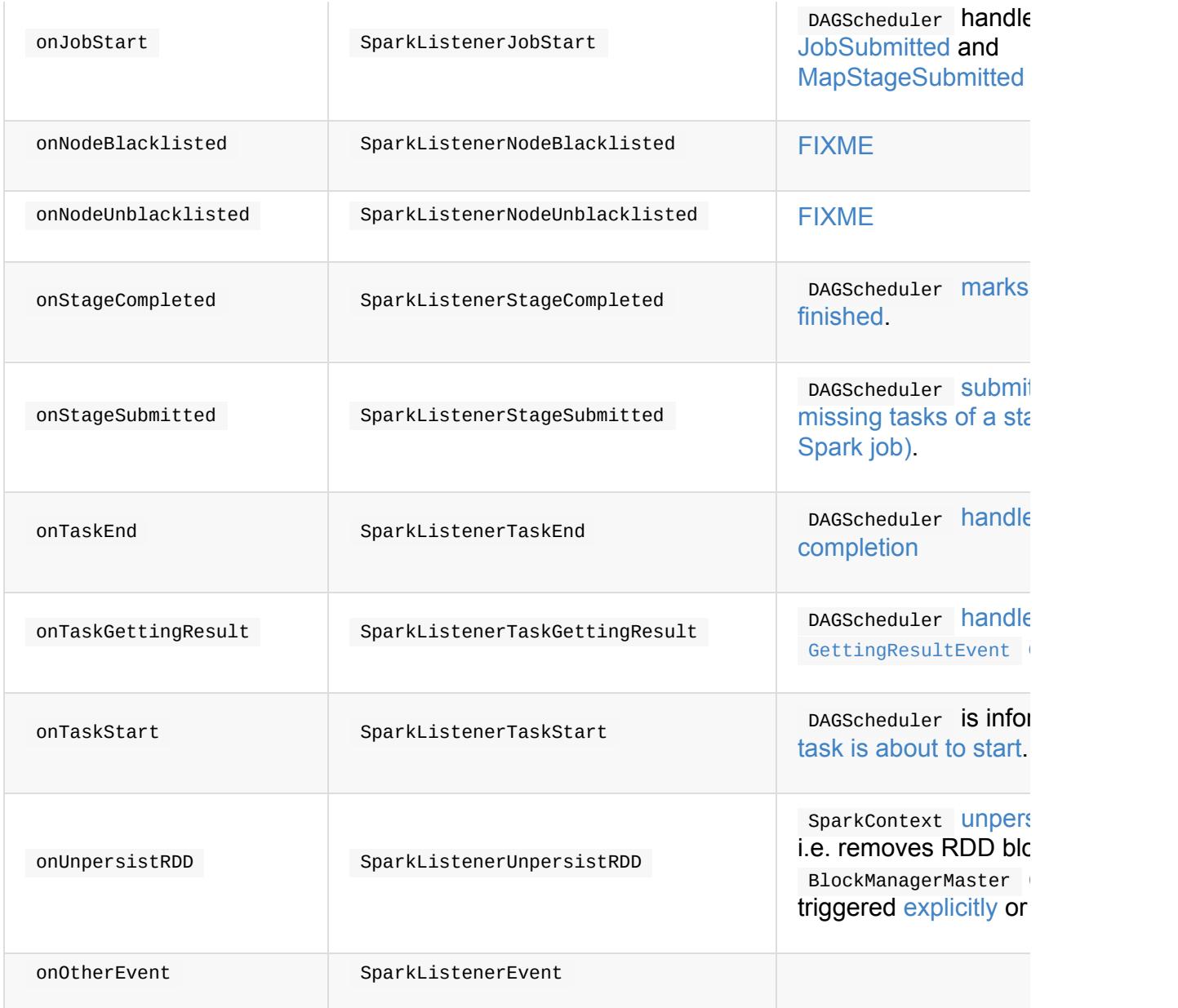

# <span id="page-1744-2"></span><span id="page-1744-1"></span><span id="page-1744-0"></span>**Built-In Spark Listeners**

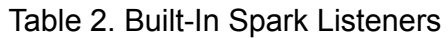

<span id="page-1745-0"></span>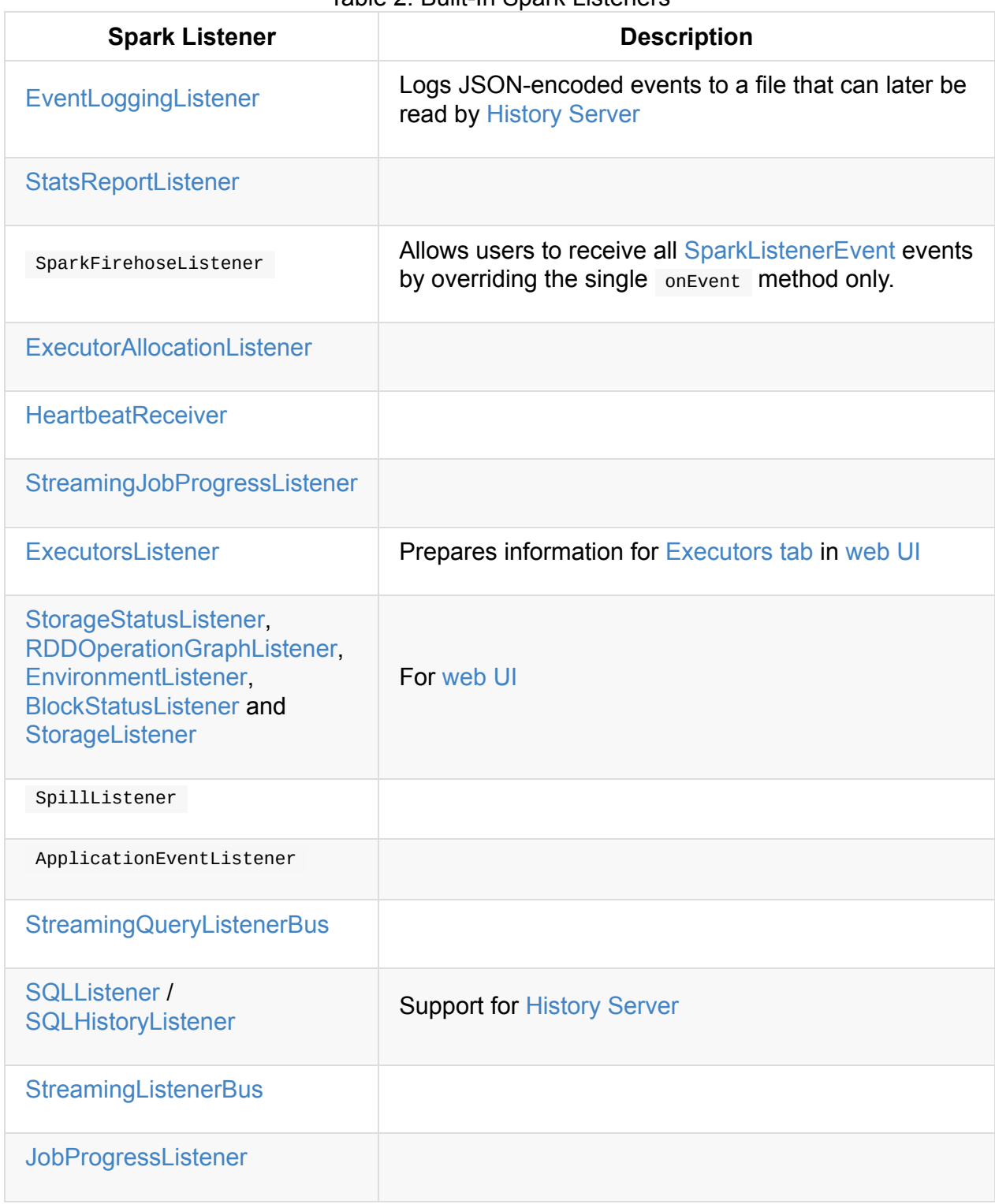

# **LiveListenerBus**

LiveListenerBus is used to announce application-wide events in a Spark application. It asynchronously passes listener events to registered Spark listeners.

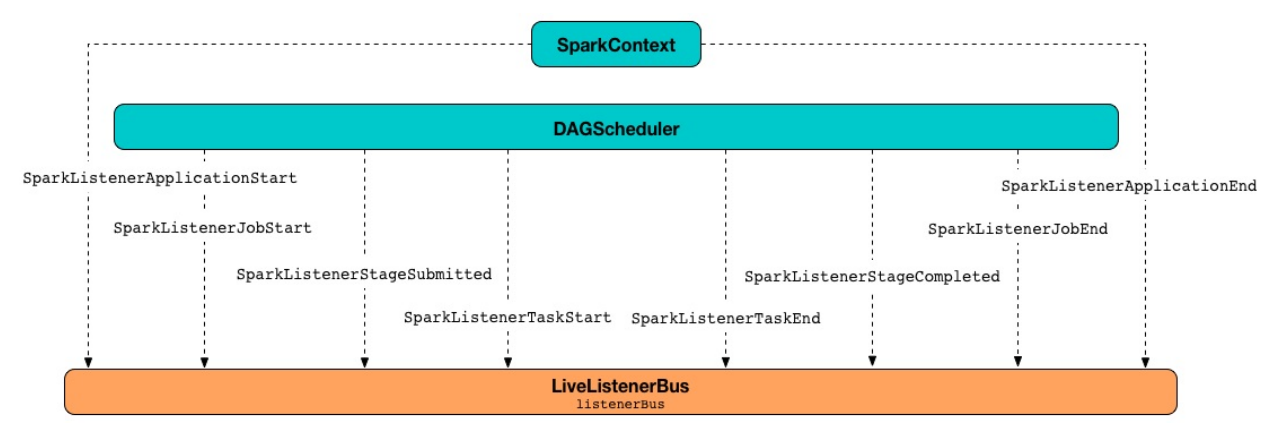

Figure 1. LiveListenerBus, SparkListenerEvents, and Senders

LiveListenerBus is a single-JVM SparkListenerBus that uses listenerThread to poll events.

Emitters are supposed to use post method to post sparkListenerEvent events.

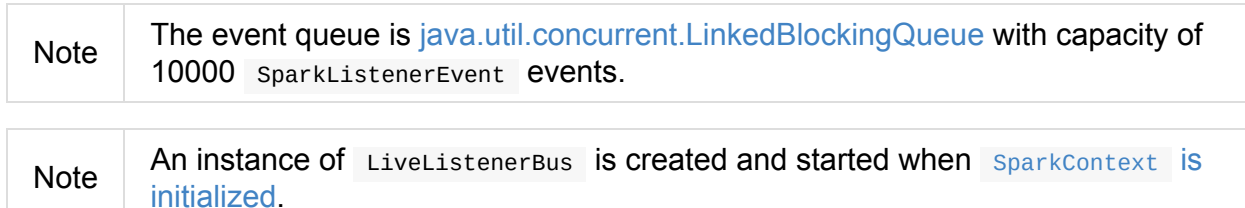

### **Creating [LiveListenerBus](#page-928-0) Instance**

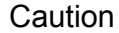

**FIXME** 

## **Starting LiveListenerBus — start method**

<span id="page-1746-0"></span>start(sc: SparkContext): Unit

start starts processing events.

Internally, it saves the input sparkcontext for later use and starts listenerThread. It makes sure that it only [happens](#page-1748-0) when LiveListenerBus has not been started before (i.e. started is disabled).

If however LiveListenerBus has already been started, a IllegalStateException is thrown:

[name] already started!

#### **Posting SparkListenerEvent Events — post method**

```
post(event: SparkListenerEvent): Unit
```
post puts the input event onto the internal eventQueue queue and releases the internal eventLock semaphore. If the event placement was not successful (and it could happen since it is tapped at 10000 events) onDropEvent method is called.

The event publishing is only possible when stopped flag has been enabled.

Caution FIXME Who's en[abling](#page-1747-1) the stopped flag and when/why?

If LiveListenerBus has been stopped, the following ERROR appears in the logs:

ERROR [name] has already stopped! Dropping event [event]

### **Event Dropped Callback — onDropEvent method**

<span id="page-1747-1"></span>onDropEvent(event: SparkListenerEvent): Unit

onDropEvent is called when no further events can be added to the internal eventQueue queue (while posting a SparkListenerEvent event).

It simply prints out the following ERROR message to the logs and ensures that it happens only once.

ERROR Dropping SparkListenerEvent because no remaining room in event queue. This likel y means one of the SparkListeners is too slow and cannot keep up with the rate at whic h tasks are being started by the scheduler.

Note It uses the internal  $\log$ DroppedEvent atomic variable to track the state.

## **Stopping LiveListenerBus — stop method**

stop(): Unit

stop releases the internal event Lock semaphore and waits until listenerThread dies. It can only happen after all events were posted (and polling eventQueue gives nothing).

It checks that started flag is enabled (i.e. true ) and throws a I[llegalStateExce](#page-1748-0)ption otherwise.

Attempted to stop [name] that has not yet started!

stopped flag is enabled.

### **listenerThread for Event Polling**

<span id="page-1748-0"></span>LiveListenerBus | uses SparkListenerBus single-daemon thread that ensures that the polling events from the event queue is only after the listener was started and only one event at a time.

Caution FIXME There is some logic [around](#page-1746-0) no events in the queue.

### **Settings**

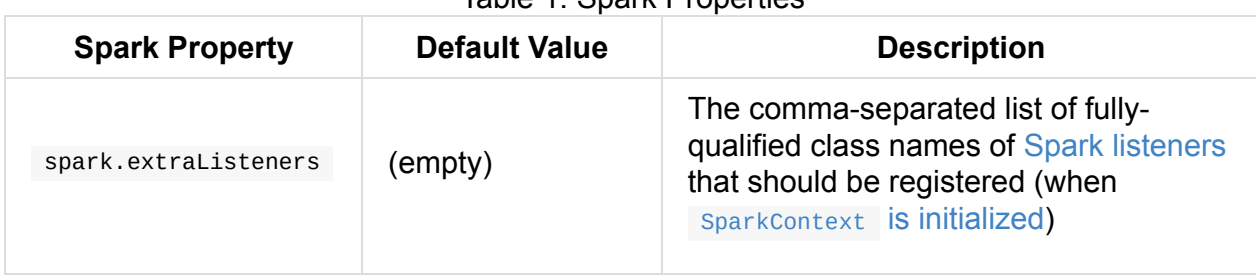

Table 1. Spark Properties

# **ReplayListenerBus**

ReplayListenerBus is a custom SparkListenerBus that can replay JSON-encoded

SparkListenerEvent events.

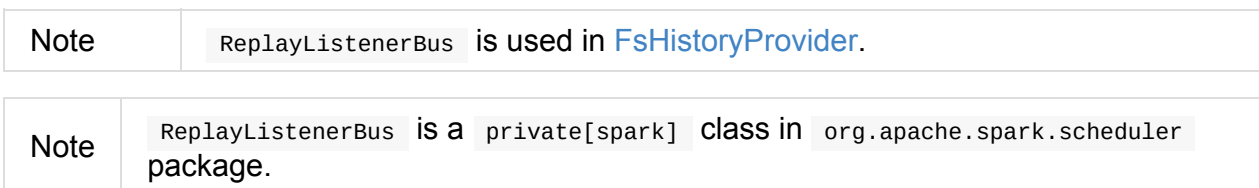

### **Replaying JSON-encoded SparkListenerEvents from Stream — replay Method**

<span id="page-1749-0"></span>replay( logData: InputStream, sourceName: String,  $may be Truncated: Boolean = false$ : Unit

replay reads JSON-encoded SparkListenerEvent events from logData (one event per line) and posts them to all registered SparkListenerInterface listeners.

replay uses JsonProtocol to convert [JSON-enco](#page-1744-1)ded events to SparkListenerEvent objects.

Note replay uses **[jackson](#page-1761-0)** from json4s library to parse the AST for JSON.

When there is an exception parsing a JSON event, you may see the following WARN message in the logs (for the last line) or a [Json](http://json4s.org/)ParseException.

WARN Got JsonParseException from log file \$sourceName at line [lineNumber], the file m ight not have finished writing cleanly.

Any other non-IO exceptions end up with the following ERROR messages in the logs:

ERROR Exception parsing Spark event log: [sourceName] ERROR Malformed line #[lineNumber]: [currentLine]

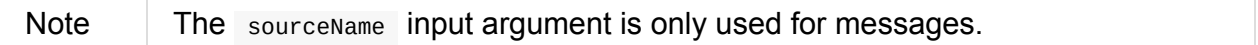

# <span id="page-1751-0"></span>**SparkListenerBus — Internal Contract for Spark Event Buses**

<span id="page-1751-1"></span>SparkListenerBus is a private[spark] ListenerBus for SparkListenerInterface listeners that process SparkListenerEvent events.

SparkListenerBus comes with a custom [doPostEvent](#page-1752-0) method that [simply](#page-1742-0) relays SparkLi[stenerEvent](#page-1744-1) events to appropriate SparkListenerInterface methods.

Note There are two custom SparkListenerBus listeners: LiveListenerBus and ReplayListenerBus.

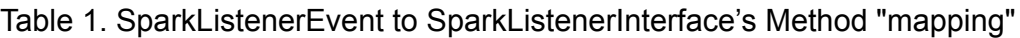

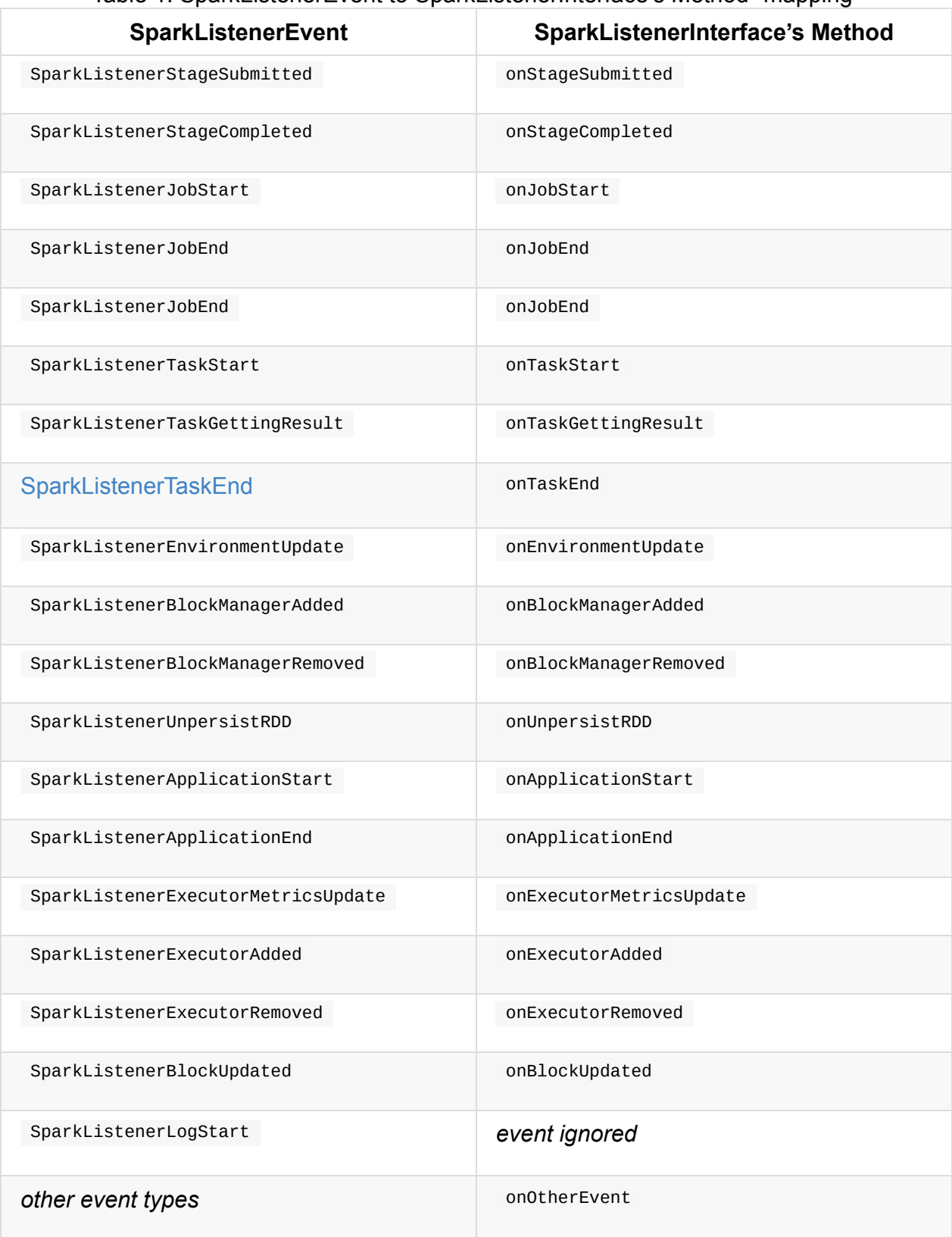

## **ListenerBus Event Bus Contract**

<span id="page-1752-0"></span>ListenerBus[L <: AnyRef, E]

```
ListenerBus is an event bus that post events (of type E) to all registered listeners (of type
L ).
```
It manages listeners of type  $\Box$ , i.e. it can add to and remove listeners from an internal listeners collection.

```
addListener(listener: L): Unit
removeListener(listener: L): Unit
```
It can post events of type  $E$  to all registered listeners (using post ToAll method). It simply iterates over the internal listeners collection and executes the abstract doPostEvent method.

```
doPostEvent(listener: L, event: E): Unit
```
Note doPostEvent is provided by more specialized ListenerBus event buses.

In case of exception while posting an event to a listener you should see the following ERROR message in the logs and the exception.

```
ERROR Listener [listener] threw an exception
```
Note There are three custom ListenerBus listeners: SparkListenerBus, StreamingQueryListenerBus, and StreamingListenerBus.

Enable ERROR logging level for org.apache.spark[.util.ListenerBus](#page-1751-1) logger to see what happens inside.

Add the following line to conf/log4j.properties :

log4j.logger.org.apache.spark.util.ListenerBus=ERROR

Refer to Logging.

Tip

# <span id="page-1754-0"></span>**EventLoggingListener — Spark Listener for Persisting Events**

EventLoggingListener is a SparkListener that persists JSON-encoded events to a file.

When event logging is enabled, EventLoggingListener writes events to a log file under spark.eventLog.dir directory. All [Spark](#page-1742-2) events are logged [\(except](#page-1755-0) SparkListenerBlockUpdated and SparkListenerExecutorMetricsUpdate).

Tip [Use](#page-1757-0) Spark History Server to [view](#page-1742-2) the event logs in a browser.

Events can [optionally](#page-1743-0) be compre[ssed.](#page-1743-1)

In-flight log files are with [.inprogress](#page-1715-0) extension.

EventLoggingListener is a [private\[sp](#page-1756-0)ark] class in org.apache.spark.scheduler package.

Tip Enable INFO logging level for org.apache.spark.scheduler.EventLoggingListener logger to see what happens inside EventLoggingListener. Add the following line to conf/log4j.properties : log4j.logger.org.apache.spark.scheduler.EventLoggingListener=INFO Refer to Logging.

### **Creating E[ventLo](#page-1725-0)ggingListener Instance**

EventLoggingListener requires an application id (appId), the application's optional attempt id ( appAttemptId ), logBaseDir , a SparkConf (as sparkConf ) and Hadoop's Configuration (as hadoopConf ).

Note

When initialized with no [Hadoop's](#page-898-0) configuration it calls SparkHadoopUtil.get.newConfiguration(sparkConf).

### **Starting [EventLoggingListener](#page-1770-0) — start method**

start(): Unit

start checks whether logBaseDir is really a directory, and if it is not, it throws a IllegalArgumentException with the following message:

Log directory [logBaseDir] does not exist.

The log file's working name is created based on appId with or without the compression codec used and appAttemptId , i.e. local-1461696754069 . It also uses .inprogress extension.

If overwrite is enabled, you should see the WARN message:

WARN EventLoggingListener: Event log [path] already exists. Overwriting...

The working log .inprogress is attempted to be deleted. In case it could not be deleted, the following WARN message is printed out to the logs:

WARN EventLoggingListener: Error deleting [path]

The buffered output stream is created with metadata with Spark's version and SparkListenerLogStart class' name as the first line.

{"Event":"SparkListenerLogStart","Spark Version":"2.0.0-SNAPSHOT"}

At this point, EventLoggingListener is ready for event logging and you should see the following INFO message in the logs:

INFO EventLoggingListener: Logging events to [logPath]

Note start is executed while SparkContext is created.

### **Logging Event as JSON — [logEvent](#page-944-1) method**

<span id="page-1755-0"></span>logEvent(event: SparkListenerEvent, flushLogger: Boolean = false)

logEvent logs event as JSON.

Caution **Caution FIXME** 

### **Stopping EventLoggingListener — stop method**

stop(): Unit

stop Closes PrintWriter for the log file and renames the file to be without .inprogress extension.

If the target log file exists (one without .inprogress extension), it overwrites the file if spark.eventLog.overwrite is enabled. You should see the following WARN message in the logs:

WARN [EventLoggingListen](#page-1757-1)er: Event log [target] already exists. Overwriting...

If the target log file exists and overwrite is disabled, an java.io.IOException is thrown with the following message:

```
Target log file already exists ([logPath])
```
Note stop is executed while sparkContext is stopped.

### **Compressing Logged Ev[ents](#page-924-0)**

<span id="page-1756-0"></span>If event compression is enabled, events are compressed using CompressionCodec.

 $Tip$  Refer to CompressionCodec to learn about the available compression codecs.

#### **Settings**

<span id="page-1757-1"></span><span id="page-1757-0"></span>

| <b>Spark Property</b>    | <b>Default Value</b>  | <b>Description</b>                                                                                                    |
|--------------------------|-----------------------|----------------------------------------------------------------------------------------------------|
| spark.eventLog.enabled   | false                 | Enables (true) or disables (false)<br>persisting Spark events.                                                                   |
| spark.eventLog.dir       | /tmp/spark-<br>events | Directory where events are logged,<br>e.g. hdfs://namenode:8021/directory.<br>The directory must exist before Spark<br>starts up |
| spark.eventLog.buffer.kb | 100                   | Size of the buffer to use when writing<br>to output streams.                                                                     |
| spark.eventLog.overwrite | false                 | Enables (true) or disables (false)<br>deleting (or at least overwriting) an<br>existing<br>.inprogress log file.                 |
| spark.eventLog.compress  | false                 | Enables (true) or disables (false)<br>event compression.                                                                         |
| spark.eventLog.testing   | false                 | Internal flag for testing purposes that<br>enables adding JSON events to the<br>internal loggedEvents array.                     |

Table 1. Spark Properties

# <span id="page-1758-0"></span>**StatsReportListener — Logging Summary Statistics**

org.apache.spark.scheduler.StatsReportListener (see the listener's scaladoc) is a SparkListener that logs summary statistics when each stage completes.

StatsReportListener listens to SparkListenerTaskEnd and [SparkListenerStag](https://spark.apache.org/docs/latest/api/scala/index.html#org.apache.spark.scheduler.StatsReportListener)eCompleted [events](#page-1742-2) and prints them out at INFO logging level.

Enable INFO logging level for [org.apache.spa](#page-1744-2)rk.s[cheduler.StatsReportListener](#page-1744-3) logger to see Spark events.

Add the following line to conf/log4j.properties :

log4j.logger.org.apache.spark.scheduler.StatsReportListener=INFO

Refer to Logging.

### **Intercepting [Stag](#page-1725-0)e Completed Events — onStageCompleted Callback**

Caution **FIXME** 

Tip

### **Example**

```
$ ./bin/spark-shell -c spark.extraListeners=org.apache.spark.scheduler.StatsReportList
ener
...
INFO SparkContext: Registered listener org.apache.spark.scheduler.StatsReportListener
...
scala> spark.read.text("README.md").count
...
INFO StatsReportListener: Finished stage: Stage(0, 0); Name: 'count at <console>:24';
Status: succeeded; numTasks: 1; Took: 212 msec
INFO StatsReportListener: task runtime:(count: 1, mean: 198.000000, stdev: 0.000000, m
ax: 198.000000, min: 198.000000)
INFO StatsReportListener: 0% 5% 10% 25% 50% 75% 90%
       95% 100%
INFO StatsReportListener: 198.0 ms 198.0 ms 198.0 ms 198.0
ms 198.0 ms 198.0 ms 198.0 ms 198.0 ms 198.0 ms 198.0 ms
INFO StatsReportListener: shuffle bytes written:(count: 1, mean: 59.000000, stdev: 0.0
00000, max: 59.000000, min: 59.000000)
```
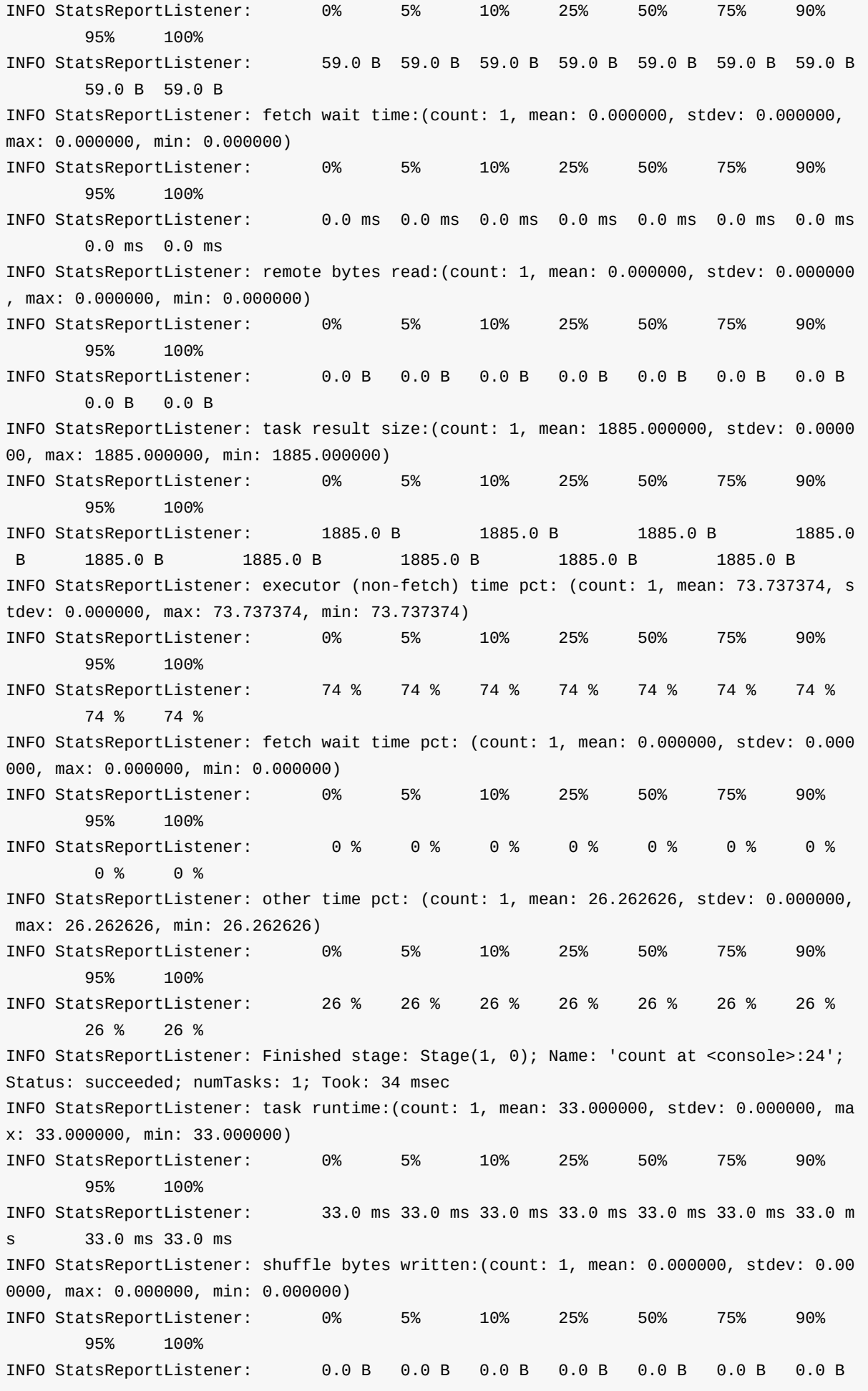

0.0 B 0.0 B INFO StatsReportListener: fetch wait time:(count: 1, mean: 0.000000, stdev: 0.000000, max: 0.000000, min: 0.000000) INFO StatsReportListener: 0% 5% 10% 25% 50% 75% 90% 95% 100% INFO StatsReportListener: 0.0 ms 0.0 ms 0.0 ms 0.0 ms 0.0 ms 0.0 ms 0.0 ms 0.0 ms 0.0 ms INFO StatsReportListener: remote bytes read:(count: 1, mean: 0.000000, stdev: 0.000000 , max: 0.000000, min: 0.000000) INFO StatsReportListener: 0% 5% 10% 25% 50% 75% 90% 95% 100% INFO StatsReportListener: 0.0 B 0.0 B 0.0 B 0.0 B 0.0 B 0.0 B 0.0 B 0.0 B 0.0 B INFO StatsReportListener: task result size:(count: 1, mean: 1960.000000, stdev: 0.0000 00, max: 1960.000000, min: 1960.000000) INFO StatsReportListener: 0% 5% 10% 25% 50% 75% 90% 95% 100% INFO StatsReportListener: 1960.0 B 1960.0 B 1960.0 B 1960.0 B 1960.0 B 1960.0 B 1960.0 B 1960.0 B 1960.0 B INFO StatsReportListener: executor (non-fetch) time pct: (count: 1, mean: 75.757576, s tdev: 0.000000, max: 75.757576, min: 75.757576) INFO StatsReportListener: 0% 5% 10% 25% 50% 75% 90% 95% 100% INFO StatsReportListener: 76 % 76 % 76 % 76 % 76 % 76 % 76 % 76 % 76 % INFO StatsReportListener: fetch wait time pct: (count: 1, mean: 0.000000, stdev: 0.000 000, max: 0.000000, min: 0.000000) INFO StatsReportListener: 0% 5% 10% 25% 50% 75% 90% 95% 100% INFO StatsReportListener: 0 % 0 % 0 % 0 % 0 % 0 % 0 % 0 % 0 % INFO StatsReportListener: other time pct: (count: 1, mean: 24.242424, stdev: 0.000000, max: 24.242424, min: 24.242424) INFO StatsReportListener: 0% 5% 10% 25% 50% 75% 90% 95% 100% INFO StatsReportListener: 24 % 24 % 24 % 24 % 24 % 24 % 24 % 24 % 24 % res0: Long = 99

# **JsonProtocol**

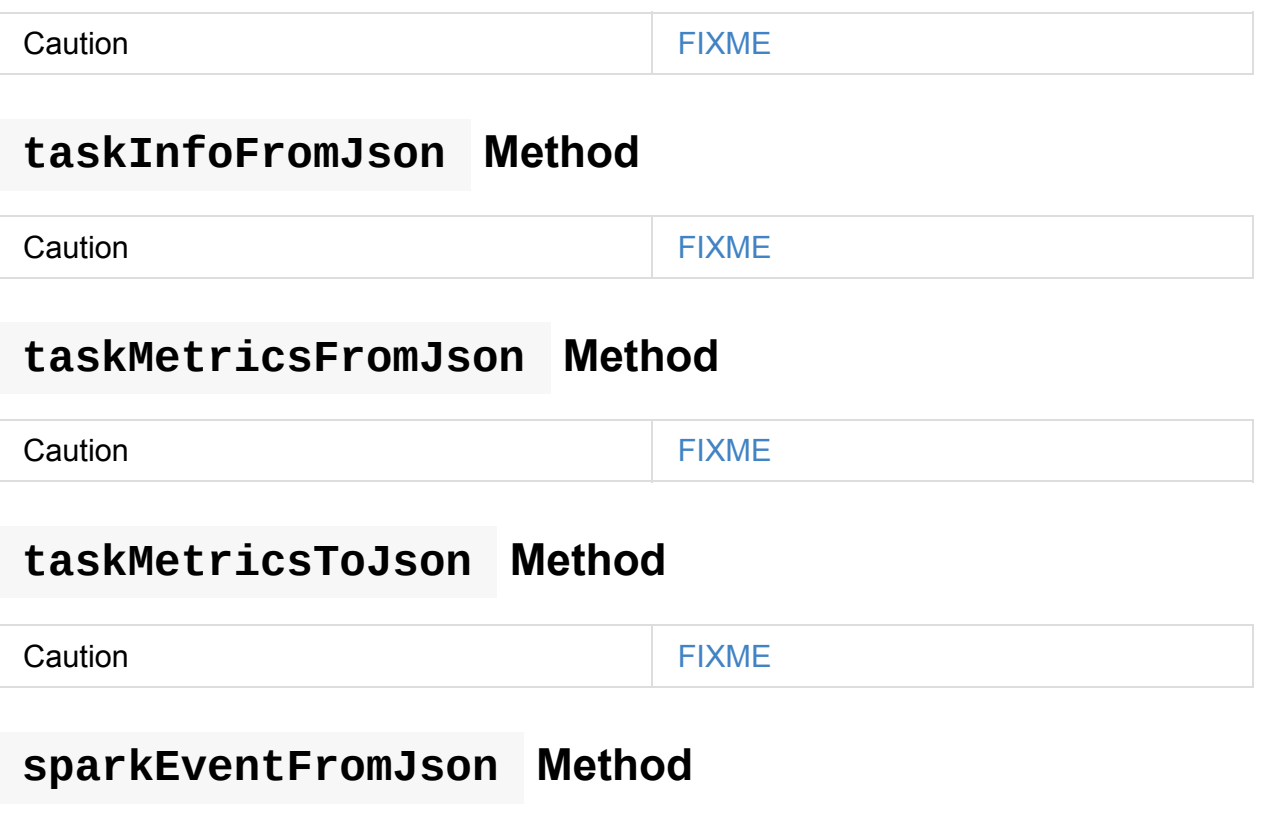

<span id="page-1761-0"></span>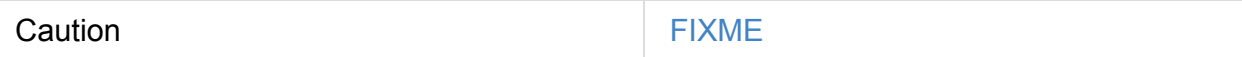

# **Debugging Spark using sbt**

Use sbt -jvm-debug 5005 , connect to the remote JVM at the port 5005 using IntelliJ IDEA, place breakpoints on the desired lines of the source code of Spark.

```
➜ sparkme-app sbt -jvm-debug 5005
Listening for transport dt_socket at address: 5005
...
```
Run Spark context and the breakpoints get triggered.

```
scala> val sc = new SparkContext(conf)
15/11/14 22:58:46 INFO SparkContext: Running Spark version 1.6.0-SNAPSHOT
```
Tip Read Debugging chapter in IntelliJ IDEA 15.0 Help.

# **Building Apache Spark from Sources**

You can download pre-packaged versions of Apache Spark from the project's web site. The packages are built for a different Hadoop versions for Scala 2.11.

Since [SPARK-6363][BUILD] Make Scala 2.11 the default Scala [version](http://spark.apache.org/downloads.html) the default version of Scala in Apache Spark is **2.11**.

The build process for Scala 2.11 takes less than 15 minutes (on a decent [machine](https://github.com/apache/spark/commit/289373b28cd2546165187de2e6a9185a1257b1e7) like my shiny MacBook Pro with 8 cores and 16 GB RAM) and is so simple that it's unlikely to refuse the urge to do it yourself.

You can use sbt or Maven as the build command.

### **Using s[bt](#page-1763-0) as [the](#page-1763-1) build tool**

<span id="page-1763-0"></span>The build command with sbt as the build tool is as follows:

./build/sbt -Phadoop-2.7,yarn,mesos,hive,hive-thriftserver -DskipTests clean assembly

Using Java 8 to build Spark using sbt takes ca 10 minutes.

```
➜ spark git:(master) ✗ ./build/sbt -Phadoop-2.7,yarn,mesos,hive,hive-thriftserver -Ds
kipTests clean assembly
...
[success] Total time: 496 s, completed Dec 7, 2015 8:24:41 PM
```
### **Build Profiles**

Note

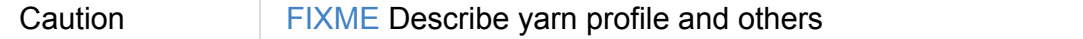

#### **hive-thriftserver Maven profile for Spark Thrift Server**

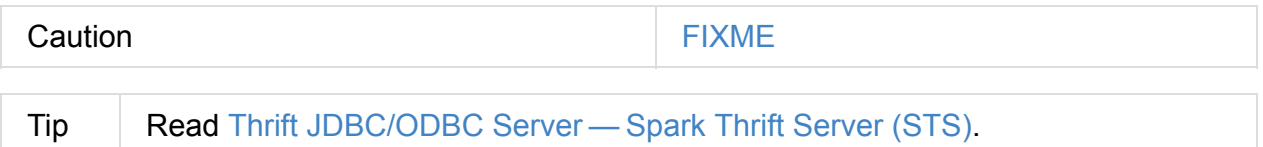

### **Using Apache Maven as the build tool**

<span id="page-1763-1"></span>The build command with Apache Maven is as follows:
\$ ./build/mvn -Phadoop-2.7,yarn,mesos,hive,hive-thriftserver -DskipTests clean install

After a couple of minutes your freshly baked distro is ready to fly!

I'm using Oracle Java 8 to build Spark.

```
➜ spark git:(master) ✗ java -version
java version "1.8.0_102"
Java(TM) SE Runtime Environment (build 1.8.0_102-b14)
Java HotSpot(TM) 64-Bit Server VM (build 25.102-b14, mixed mode)
➜ spark git:(master) ✗ ./build/mvn -Phadoop-2.7,yarn,mesos,hive,hive-thriftserver -Ds
kipTests clean install
Java HotSpot(TM) 64-Bit Server VM warning: ignoring option MaxPermSize=512M; support w
as removed in 8.0
Using `mvn` from path: /usr/local/bin/mvn
Java HotSpot(TM) 64-Bit Server VM warning: ignoring option MaxPermSize=512M; support w
as removed in 8.0
[INFO] Scanning for projects...
[INFO] ----------------
[INFO] Reactor Build Order:
[INFO]
[INFO] Spark Project Parent POM
[INFO] Spark Project Tags
[INFO] Spark Project Sketch
[INFO] Spark Project Networking
[INFO] Spark Project Shuffle Streaming Service
[INFO] Spark Project Unsafe
[INFO] Spark Project Launcher
[INFO] Spark Project Core
[INFO] Spark Project GraphX
[INFO] Spark Project Streaming
[INFO] Spark Project Catalyst
[INFO] Spark Project SQL
[INFO] Spark Project ML Local Library
[INFO] Spark Project ML Library
[INFO] Spark Project Tools
[INFO] Spark Project Hive
[INFO] Spark Project REPL
[INFO] Spark Project YARN Shuffle Service
[INFO] Spark Project YARN
[INFO] Spark Project Hive Thrift Server
[INFO] Spark Project Assembly
[INFO] Spark Project External Flume Sink
[INFO] Spark Project External Flume
[INFO] Spark Project External Flume Assembly
[INFO] Spark Integration for Kafka 0.8
[INFO] Spark Project Examples
[INFO] Spark Project External Kafka Assembly
[INFO] Spark Integration for Kafka 0.10
[INFO] Spark Integration for Kafka 0.10 Assembly
```
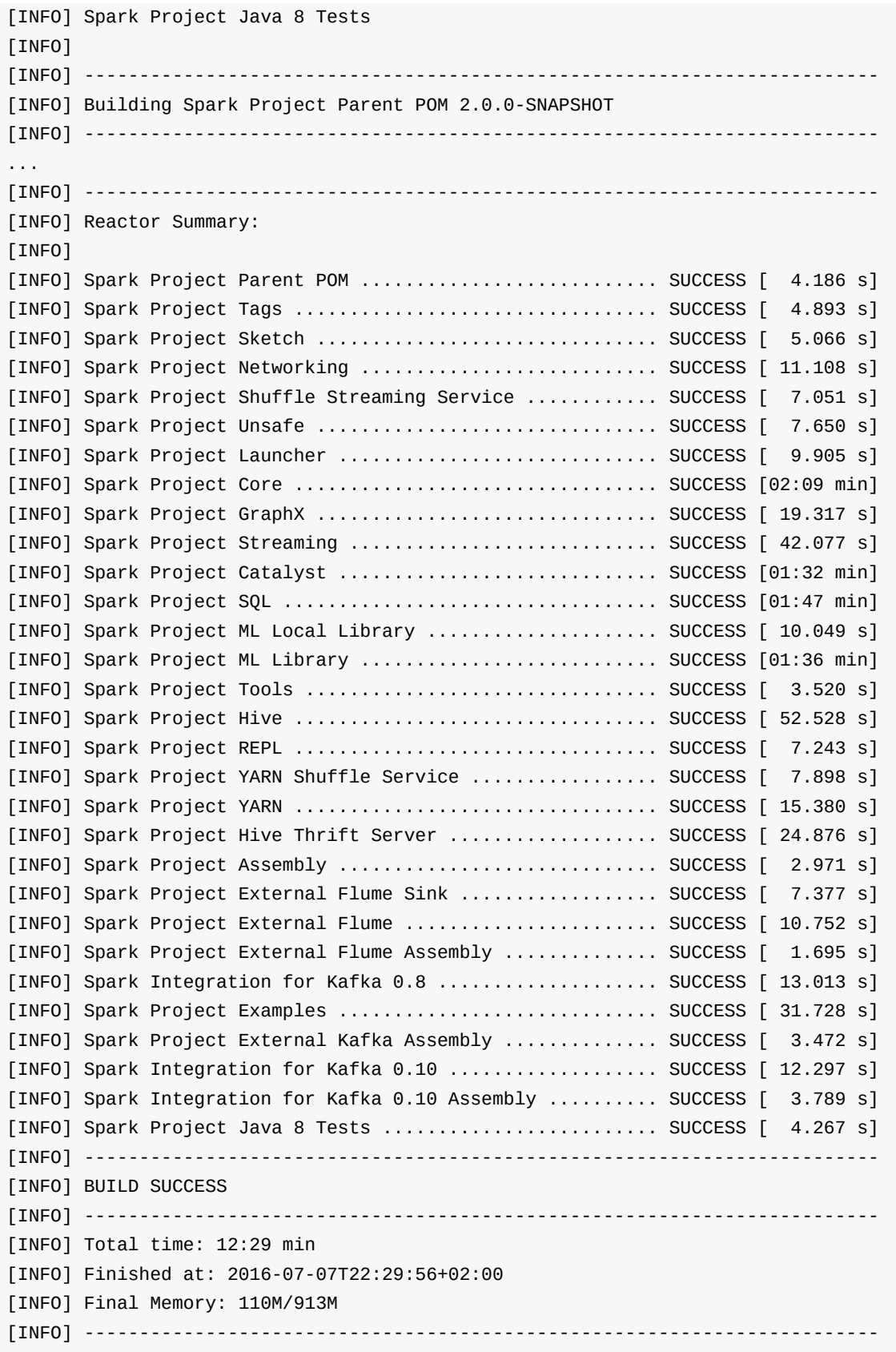

Please note the messages that say the version of Spark (*Building Spark Project Parent POM 2.0.0-SNAPSHOT*), Scala version (*maven-clean-plugin:2.6.1:clean (default-clean) @ sparkparent\_2.11*) and the Spark modules built.

The above command gives you the latest version of **Apache Spark 2.0.0-SNAPSHOT** built for **Scala 2.11.8** (see the configuration of scala-2.11 profile).

Tip You can also know the version of Spark using ./bin/spark-shell --version.

### **Making Distribution**

./make-distribution.sh is the shell script to make a distribution. It uses the same profiles as for sbt and Maven.

Use --tgz option to have a tar gz version of the Spark distribution.

```
➜ spark git:(master) ✗ ./make-distribution.sh --tgz -Phadoop-2.7,yarn,mesos,hive,hive
-thriftserver -DskipTests
```
Once finished, you will have the distribution in the current directory, i.e. spark-2.0.0- SNAPSHOT-bin-2.7.2.tgz .

# **Spark and Hadoop**

## **Hadoop Storage Formats**

The currently-supported Hadoop storage formats typically used with HDFS are:

- Parquet
- RCfile
- Avro
- ORC

Caution FIXME What are the differences between the formats and how are they used in Spark.

### **Introduction to Hadoop**

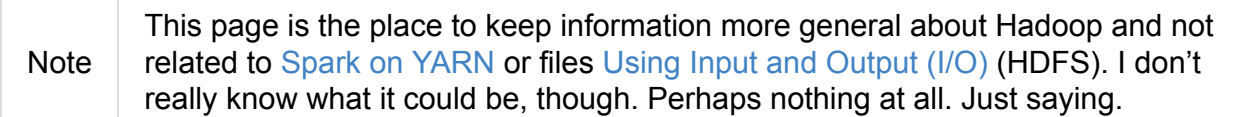

#### From Apache Hadoop's web site:

The Apache Hadoop software library is a framework that allows for the distributed pr[ocessing](https://hadoop.apache.org/) of large data sets across clusters of computers using simple programming models. It is designed to scale up from single servers to thousands of machines, each offering local computation and storage. Rather than rely on hardware to deliver highavailability, the library itself is designed to detect and handle failures at the application layer, so delivering a highly-available service on top of a cluster of computers, each of which may be prone to failures.

- *Originally*, **Hadoop** is an umbrella term for the following (core) **modules**:
	- o HDFS (Hadoop Distributed File System) is a distributed file system designed to run on commodity hardware. It is a data storage with files split across a cluster.
	- **[MapReduce](http://hadoop.apache.org/docs/current/hadoop-project-dist/hadoop-hdfs/HdfsDesign.html)** the compute engine for batch processing
	- **YARN** (Yet Another Resource Negotiator) the resource manager
- *Currently*, it's more about the ecosystem of solutions that all use Hadoop infrastructure for their work.

#### People reported to do wonders with the software with Yahoo! saying:

Yahoo has progressively invested in building and scaling Apache Hadoop clusters with a current footprint of more than 40,000 servers and 600 [petabytes](http://yahoohadoop.tumblr.com/post/129872361846/large-scale-distributed-deep-learning-on-hadoop) of storage spread across 19 clusters.

#### Beside numbers Yahoo! reported that:

Deep learning can be defined as first-class steps in Apache Oozie workflows with Hadoop for data [processing](http://yahoohadoop.tumblr.com/post/129872361846/large-scale-distributed-deep-learning-on-hadoop) and Spark pipelines for machine learning.

### You can find some *preliminary* information about **Spark [pipelines](http://oozie.apache.org/) for machine learning** in the chapter ML Pipelines.

HDFS provides fast analytics – scanning over large amounts of data very quickly, but it was not built to handle [update](#page-693-0)s. If data changed, it would need to be appended in bulk after a certain volume or time interval, preventing real-time visibility into this data.

HBase complements HDFS' capabilities by providing fast and random reads and writes and supporting updating data, i.e. serving small queries extremely quickly, and allowing data to be updated in place.

#### From How does partitioning work for data from files on HDFS?

When Spark reads a file from HDFS, it creates a single partition for a single input split. Input split is set by the Hadoop  $\Box$  [InputFormat](http://stackoverflow.com/q/29011574/1305344) used to read this file. For instance, if you use textFile() it would be TextInputFormat in Hadoop, which would return you a single partition for a single block of HDFS (but the split between partitions would be done on line split, not the exact block split), unless you have a compressed text file. In case of compressed file you would get a single partition for a single file (as compressed text files are not splittable).

If you have a 30GB uncompressed text file stored on HDFS, then with the default HDFS block size setting (128MB) it would be stored in 235 blocks, which means that the RDD you read from this file would have 235 partitions. When you call repartition(1000) your RDD would be marked as to be repartitioned, but in fact it would be shuffled to 1000 partitions only when you will execute an action on top of this RDD (lazy execution concept)

With HDFS you can store any data (regardless of format and size). It can easily handle **unstructured data** like video or other binary files as well as semi- or fully-structured data like CSV files or databases.

There is the concept of **data lake** that is a huge data repository to support analytics.

HDFS partition files into so called **splits** and distributes them across multiple nodes in a cluster to achieve fail-over and resiliency.

MapReduce happens in three phases: **Map**, **Shuffle**, and **Reduce**.

## **Further reading**

• Introducing Kudu: The New Hadoop Storage Engine for Fast Analytics on Fast Data

# **SparkHadoopUtil**

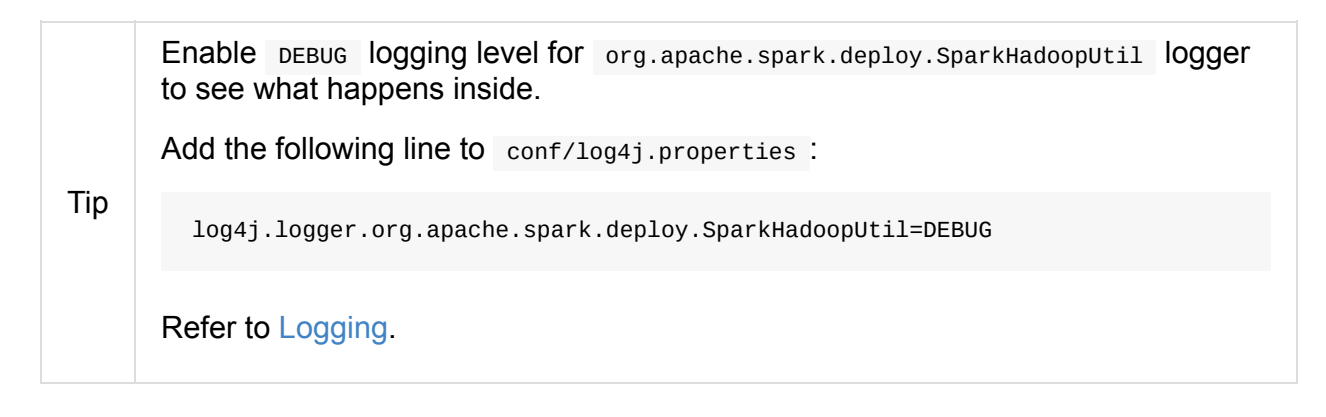

## **Creating S[parkHa](#page-1725-0)doopUtil Instance — get Method**

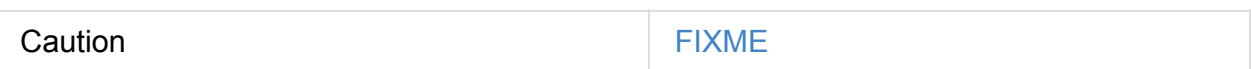

## **substituteHadoopVariables Method**

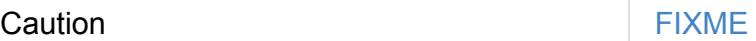

## **transferCredentials Method**

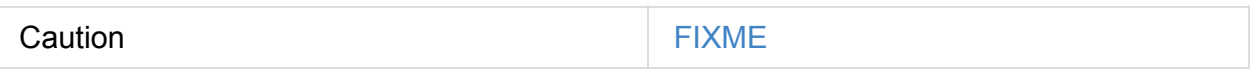

## **newConfiguration Method**

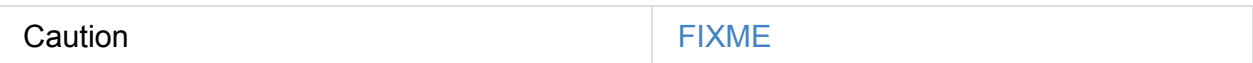

### **conf Method**

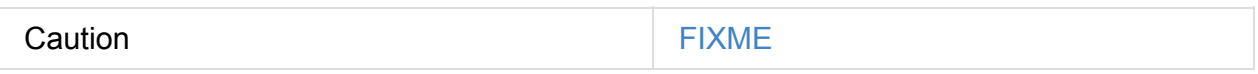

### **stopCredentialUpdater Method**

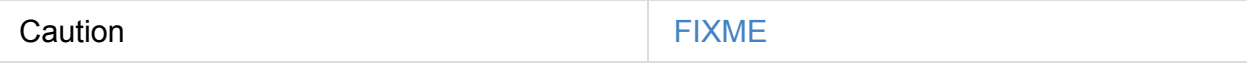

# **Running Executable Block As Spark User**

**— runAsSparkUser Method**

runAsSparkUser runs func function with Hadoop's UserGroupInformation of the current user as a thread local variable (and distributed to child threads). It is later used for authenticating HDFS and YARN calls.

Internally, runAsSparkUser reads the current username (as SPARK\_USER environment variable or the short user name from Hadoop's UserGroupInformation).

Caution FIXME How to use SPARK\_USER to change the [current](#page-932-0) user name?

You should see the current username printed out in the following DEBUG message in the logs:

```
DEBUG YarnSparkHadoopUtil: running as user: [user]
```
#### It then creates a remote user for the current user (using

UserGroupInformation.createRemoteUser), transfers credential tokens and runs the input func function as the privileged user.

# **Spark and software in-memory file systems**

It appears that there are a few open source projects that can boost performance of any inmemory shared state, akin to file system, including RDDs - Tachyon, Apache Ignite, and Apache Geode.

#### From tachyon project's website:

[Tachyon](http://geode.incubator.apache.org/) is designed to function as a software file system that is compatible with the HDFS interface [prevalent](http://tachyon-project.org/) in the big data analytics space. The point of doing this is that it can be used as a drop in accelerator rather than having to adapt each framework to use a distributed caching layer explicitly.

#### From Spark Shared RDDs:

Apache Ignite provides an implementation of Spark RDD abstraction which allows to easily [share](http://ignite.apache.org/features/igniterdd.html) state in memory across multiple Spark jobs, either within the same application or between different Spark applications.

There's another similar open source project Apache Geode.

# **Spark and The Others**

The **others** are the ones that are similar to Spark, but as I haven't yet exactly figured out where and how, they are here.

Note I'm going to keep the noise (*enterprisey adornments*) to the very minimum.

- Ceph is a unified, distributed storage system.
- Apache Twill is an abstraction over Apache Hadoop YARN that allows you to use [YARN](http://ceph.com/)'s distributed capabilities with a programming model that is similar to running threads.

# **Distributed Deep Learning on Spark (using Yahoo's Caffe-on-Spark)**

Read the article Large Scale Distributed Deep Learning on Hadoop Clusters to learn about **Distributed Deep Learning using Caffe-on-Spark**:

To enable deep learning on these [enhanced](http://yahoohadoop.tumblr.com/post/129872361846/large-scale-distributed-deep-learning-on-hadoop) Hadoop clusters, we developed a comprehensive distributed solution based upon open source software libraries, Apache Spark and Caffe. One can now submit deep learning jobs onto a (Hadoop YARN) cluster of GPU nodes (using spark-submit ).

[Caffe-on-Spark](http://spark.apache.org/) is a result of Yahoo's early steps in bringing Apache Hadoop ecosystem and deep learning together on the same heterogeneous (GPU+CPU) cluster that may be open sourced depending on interest from the community.

In the comments to the article, some people announced their plans of using it with AWS GPU cluster.

# **Spark Packages**

Spark Packages is a community index of packages for Apache Spark.

Spark Packages is a community site hosting modules that are not part of Apache Spark. It offers [packages](http://spark-packages.org/) for reading different files formats (than those natively supported by Spark) or from NoSQL databases like Cassandra, code testing, etc.

When you want to include a Spark package in your application, you should be using -packages command line option.

# **Interactive Notebooks**

This document aims at presenting and eventually supporting me to select the open-source web-based visualisation tool for Apache Spark with Scala 2.11 support.

## **Requirements**

- 1. Support for Apache Spark 2.0
- 2. Support for Scala 2.11 (the default Scala version for Spark 2.0)
- 3. Web-based
- 4. Open Source with [ASL 2.0](http://www.apache.org/licenses/LICENSE-2.0) or similar license
- 5. Notebook Sharing using Git[Hub](http://www.apache.org/licenses/LICENSE-2.0)
- 6. Active Development and Community (the number of commits per week and month, github, gitter)
- 7. Autocompletion

Optional Requirements:

1. Sharing SparkContext

## **Candidates**

- Apache Zeppelin
- Spark Notebook
- [Beaker](#page-1778-0)
- Jupyter [Noteboo](#page-1780-0)k
	- [Jup](http://beakernotebook.com/)yter Scala Lightweight Scala kernel for Jupyter Notebook
	- [Apache](#page-1776-0) Toree

## **Jupyter [Notebo](https://toree.incubator.apache.org/)ok**

<span id="page-1776-0"></span>You can combine code execution, rich text, mathematics, plots and rich media

Jupyter Notebook (formerly known as the IPython Notebook)- open source, interactive data science and scientific computational environment supporting over 40 programming languages.

## **Further reading or watching**

(Quora) Is there a preference in the data science/analyst community between the iPython Spark notebook and Zeppelin? It looks like both support Scala, Python and SQL. What are the shortcomings of one vs the other?

# <span id="page-1778-0"></span>**Apache Zeppelin**

Apache Zeppelin is a web-based notebook platform that enables interactive data analytics with interactive data visualizations and notebook sharing. You can make data-driven, interactive and collaborative documents with SQL, Scala, Python, R in a single notebook [document.](http://zeppelin.apache.org/)

It shares a single SparkContext between languages (so you can pass data between Scala and Python easily).

This is an excellent tool for prototyping Scala/Spark code with SQL queries to analyze data (by data visualizations) that could be used by non-Scala developers like data analysts using SQL and Python.

**Note** 

Zeppelin aims at more analytics and business people (not necessarily for Spark/Scala developers for whom Spark Notebook may appear a better fit).

Clients talk to the Zeppelin Server using HTTP REST or Websocket endpoints.

Available basic and advanced **display syste[ms](#page-1780-0)**:

- $\bullet$  text (default)
- HTML
- table
- Angular

## **Features**

- 1. Apache License 2.0 licensed
- 2. Interactive
- 3. Web-Based
- 4. Data Visualization (charts)
- 5. Collaboration by Sharing Notebooks and Paragraphs
- 6. Multiple Language and Data Processing Backends called **Interpreters**, including the **built-in Apache Spark integration**, Apache Flink, Apache Hive, Apache Cassandra, Apache Tajo, Apache Phoenix, Apache Ignite, Apache Geode
- 7. Display Systems

8. Built-in Scheduler to run notebooks with cron expression

## **Further reading or watching**

1. (video) Data Science Lifecycle with Zeppelin and Spark from Spark Summit Europe 2015 with the creator of the Apache Zeppelin project — Moon soo Lee.

# <span id="page-1780-0"></span>**Spark Notebook**

Spark Notebook is a Scala-centric tool for interactive and reactive data science using Apache Spark.

This is an [excelle](http://spark-notebook.io/)nt tool for prototyping Scala/Spark code with SQL queries to analyze data (by data visualizations). It seems to have more advanced data visualizations (comparing to Apache Zeppelin), and seems rather focused on Scala, SQL and Apache Spark.

It can visualize the output of SQL queries [directly](https://github.com/andypetrella/spark-notebook/blob/master/docs/widgets_viz.md) as tables and charts (which Apache [Zeppelin](#page-1778-0) cannot yet).

Note Spark Notebook is best suited for [Spark/Scala](#page-1778-0) developers. Less developmentoriented people may likely find Apache Zeppelin a better fit.

# **Spark Tips and Tricks**

### **Print Launch Command of Spark Scripts**

SPARK\_PRINT\_LAUNCH\_COMMAND environment variable controls whether the Spark launch command is printed out to the standard error output, i.e. System.err , or not.

```
Spark Command: [here comes the command]
========================================
```
All the Spark shell scripts use org.apache.spark.launcher.Main class internally that checks SPARK\_PRINT\_LAUNCH\_COMMAND and when set (to any value) will print out the entire command line to launch it.

```
$ SPARK_PRINT_LAUNCH_COMMAND=1 ./bin/spark-shell
Spark Command: /Library/Java/JavaVirtualMachines/Current/Contents/Home/bin/java -cp /U
sers/jacek/dev/oss/spark/conf/:/Users/jacek/dev/oss/spark/assembly/target/scala-2.11/s
park-assembly-1.6.0-SNAPSHOT-hadoop2.7.1.jar:/Users/jacek/dev/oss/spark/lib_managed/ja
rs/datanucleus-api-jdo-3.2.6.jar:/Users/jacek/dev/oss/spark/lib_managed/jars/datanucle
us-core-3.2.10.jar:/Users/jacek/dev/oss/spark/lib_managed/jars/datanucleus-rdbms-3.2.9
.jar -Dscala.usejavacp=true -Xms1g -Xmx1g org.apache.spark.deploy.SparkSubmit --master
spark://localhost:7077 --class org.apache.spark.repl.Main --name Spark shell spark-sh
ell
========================================
```
# **Show Spark version in Spark shell**

In spark-shell, use sc.version or org.apache.spark.SPARK\_VERSION to know the Spark version:

```
scala> sc.version
res0: String = 1.6.0-SNAPSHOT
scala> org.apache.spark.SPARK_VERSION
res1: String = 1.6.0-SNAPSHOT
```
## **Resolving local host name**

When you face networking issues when Spark can't resolve your local hostname or IP address, use the preferred SPARK\_LOCAL\_HOSTNAME environment variable as the custom host name or SPARK\_LOCAL\_IP as the custom IP that is going to be later resolved to a hostname.

Spark checks them out before using java.net.InetAddress.getLocalHost() (consult org.apache.spark.util.Utils.findLocalInetAddress() method).

You may see the following WARN m[essages](http://docs.oracle.com/javase/8/docs/api/java/net/InetAddress.html#getLocalHost--) in the logs when Spark finished the resolving [process:](https://github.com/apache/spark/blob/master/core/src/main/scala/org/apache/spark/util/Utils.scala#L759)

```
WARN Your hostname, [hostname] resolves to a loopback address: [host-address]; using..
.
WARN Set SPARK_LOCAL_IP if you need to bind to another address
```
## **Starting standalone Master and workers on Windows 7**

Windows 7 users can use spark-class to start Spark Standalone as there are no launch scripts for the Windows platform.

\$ ./bin/spark-class org[.apache.spar](#page-853-0)k.deploy[.master.Master](#page-1649-0) -h localhost

\$ ./bin/spark-class org.apache.spark.deploy.worker.Worker spark://localhost:7077

# **Access private members in Scala in Spark shell**

If you ever wanted to use private[spark] members in Spark using the Scala programming language, e.g. toy with org.apache.spark.scheduler.DAGScheduler or similar, you will have to use the following trick in Spark shell - use : paste - raw as described in REPL: support for package definition.

Open spark-shell and execute :paste -raw that allows you to enter any valid Scala code, [including](https://issues.scala-lang.org/browse/SI-5299) package .

The following snippet shows how to access private[spark] member

```
scala> :paste -raw
// Entering paste mode (ctrl-D to finish)
package org.apache.spark
object spark {
 def test = \{import org.apache.spark.scheduler._
    println(DAGScheduler.RESUBMIT_TIMEOUT == 200)
 }
}
scala> spark.test
true
scala> sc.version
res0: String = 1.6.0-SNAPSHOT
```
DAGScheduler.RESUBMIT\_TIMEOUT :

## **org.apache.spark.SparkException: Task not serializable**

When you run into org.apache.spark.SparkException: Task not serializable exception, it means that you use a reference to an instance of a non-serializable class inside a transformation. See the following example:

```
➜ spark git:(master) ✗ ./bin/spark-shell
Welcome to
      \frac{1}{2} , and the set of \frac{1}{2}/ __/__ ___ _____/ /__
    _\ \/ _ \/ _ `/ __/ '_/
   /___/ .__/\_,_/_/ /_/\_\ version 1.6.0-SNAPSHOT
      /Using Scala version 2.11.7 (Java HotSpot(TM) 64-Bit Server VM, Java 1.8.0_66)
Type in expressions to have them evaluated.
Type :help for more information.
scala> class NotSerializable(val num: Int)
defined class NotSerializable
scala> val notSerializable = new NotSerializable(10)
notSerializable: NotSerializable = NotSerializable@2700f556
scala> sc.parallelize(0 to 10).map(= => notSerializable.num).count
org.apache.spark.SparkException: Task not serializable
  at org.apache.spark.util.ClosureCleaner$.ensureSerializable(ClosureCleaner.scala:304
\lambdaat org.apache.spark.util.ClosureCleaner$.org$apache$spark$util$ClosureCleaner$$clean
(ClosureCleaner.scala:294)
  at org.apache.spark.util.ClosureCleaner$.clean(ClosureCleaner.scala:122)
  at org.apache.spark.SparkContext.clean(SparkContext.scala:2055)
  at org.apache.spark.rdd.RDD$$anonfun$map$1.apply(RDD.scala:318)
  at org.apache.spark.rdd.RDD$$anonfun$map$1.apply(RDD.scala:317)
  at org.apache.spark.rdd.RDDOperationScope$.withScope(RDDOperationScope.scala:150)
  at org.apache.spark.rdd.RDDOperationScope$.withScope(RDDOperationScope.scala:111)
  at org.apache.spark.rdd.RDD.withScope(RDD.scala:310)
  at org.apache.spark.rdd.RDD.map(RDD.scala:317)
  ... 48 elided
Caused by: java.io.NotSerializableException: NotSerializable
Serialization stack:
        - object not serializable (class: NotSerializable, value: NotSerializable@2700
f556)
        - field (class: $iw, name: notSerializable, type: class NotSerializable)
        - object (class $iw, $iw@10e542f3)
        - field (class: $iw, name: $iw, type: class $iw)
        - object (class $iw, $iw@729feae8)
```

```
- field (class: $iw, name: $iw, type: class $iw)
        - object (class $iw, $iw@5fc3b20b)
        - field (class: $iw, name: $iw, type: class $iw)
        - object (class $iw, $iw@36dab184)
        - field (class: $iw, name: $iw, type: class $iw)
        - object (class $iw, $iw@5eb974)
        - field (class: $iw, name: $iw, type: class $iw)
        - object (class $iw, $iw@79c514e4)
        - field (class: $iw, name: $iw, type: class $iw)
        - object (class $iw, $iw@5aeaee3)
        - field (class: $iw, name: $iw, type: class $iw)
        - object (class $iw, $iw@2be9425f)
        - field (class: $line18.$read, name: $iw, type: class $iw)
        - object (class $line18.$read, $line18.$read@6311640d)
        - field (class: $iw, name: $line18$read, type: class $line18.$read)
        - object (class $iw, $iw@c9cd06e)
        - field (class: $iw, name: $outer, type: class $iw)
        - object (class $iw, $iw@6565691a)
        - field (class: $anonfun$1, name: $outer, type: class $iw)
        - object (class $anonfun$1, <function1>)
  at org.apache.spark.serializer.SerializationDebugger$.improveException(Serialization
Debugger.scala:40)
  at org.apache.spark.serializer.JavaSerializationStream.writeObject(JavaSerializer.sc
ala:47)
  at org.apache.spark.serializer.JavaSerializerInstance.serialize(JavaSerializer.scala
:101)
  at org.apache.spark.util.ClosureCleaner$.ensureSerializable(ClosureCleaner.scala:301
\lambda... 57 more
```
## **Further reading**

- Job aborted due to stage failure: Task not serializable
- Add utility to help with NotSerializableException debugging
- Task not serializable: [java.io.NotSerializableException](https://databricks.gitbooks.io/databricks-spark-knowledge-base/content/troubleshooting/javaionotserializableexception.html) when calling function outside closure only on [classes](https://issues.apache.org/jira/browse/SPARK-5307) not objects

# **Running Spark Applications on Windows**

Running Spark applications on Windows in general is no different than running it on other operating systems like Linux or macOS.

Note A Spark application could be spark-shell or your own custom Spark application.

What makes the huge difference between the operating systems is Hadoop that is used internally for file system access in Spar[k.](#page-761-0)

You may run into few minor issues when you are on Windows due to the way Hadoop works with Windows' POSIX-incompatible NTFS filesystem.

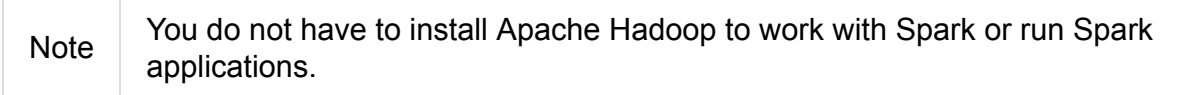

Tip | Read the Apache Hadoop project's Problems running Hadoop on Windows.

Among the issues is the infamous java.io.IOException When running Spark Shell (below a stacktrace from Spark 2.0.2 on Windows 10 so the line [numbers](https://wiki.apache.org/hadoop/WindowsProblems) may be different in your case).

```
16/12/26 21:34:11 ERROR Shell: Failed to locate the winutils binary in the hadoop bina
ry path
java.io.IOException: Could not locate executable null\bin\winutils.exe in the Hadoop b
inaries.
  at org.apache.hadoop.util.Shell.getQualifiedBinPath(Shell.java:379)
  at org.apache.hadoop.util.Shell.getWinUtilsPath(Shell.java:394)
  at org.apache.hadoop.util.Shell.<clinit>(Shell.java:387)
  at org.apache.hadoop.hive.conf.HiveConf$ConfVars.findHadoopBinary(HiveConf.java:2327
)
  at org.apache.hadoop.hive.conf.HiveConf$ConfVars.<clinit>(HiveConf.java:365)
  at org.apache.hadoop.hive.conf.HiveConf.<clinit>(HiveConf.java:105)
  at java.lang.Class.forName0(Native Method)
  at java.lang.Class.forName(Class.java:348)
  at org.apache.spark.util.Utils$.classForName(Utils.scala:228)
  at org.apache.spark.sql.SparkSession$.hiveClassesArePresent(SparkSession.scala:963)
  at org.apache.spark.repl.Main$.createSparkSession(Main.scala:91)
```
Note You need to have Administrator rights on your laptop. All the following commands must be executed in a command-line window  $($  cmd) ran as Administrator, i.e. using **Run as administrator** option while executing cmd . Read the official document in Microsoft TechNet — Start a Command Prompt as an Administrator.

Download winutils.exe binary from https://github.com/steveloughran/winutils repository.

**Note** You should select the version of Hadoop the Spark distribution was compiled with, e.g. use hadoop-2.7.1 for [Spark](https://github.com/steveloughran/winutils) 2 (here is the direct link to winutils.exe binary).

Save winutils.exe binary to a directory of your choice, e.g. [c:\hadoop\bin](https://github.com/steveloughran/winutils/blob/master/hadoop-2.7.1/bin/winutils.exe).

Set HADOOP\_HOME to reflect the directory with winutils.exe (without bin).

set HADOOP\_HOME=c:\hadoop

Set PATH environment variable to include %HADOOP\_HOME%\bin as follows:

set PATH=%HADOOP\_HOME%\bin;%PATH%

Tip Define HADOOP\_HOME and PATH environment variables in Control Panel so any Windows program would use them.

Create c:\tmp\hive directory.

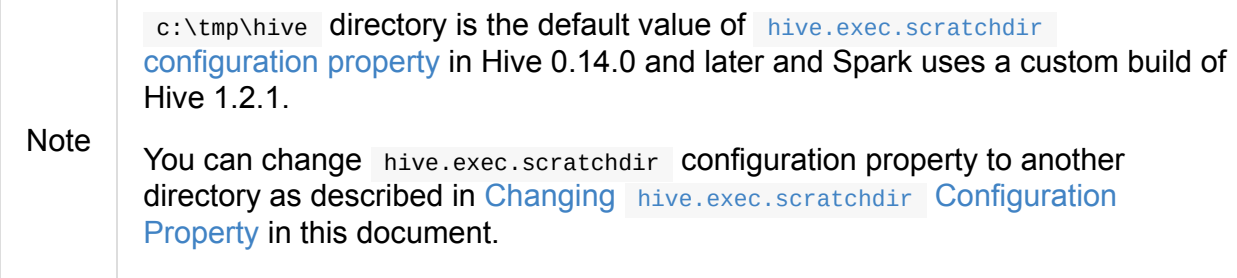

Execute the following [command](#page-1788-0) in cmd that you started using the option **Run as administrator**.

winutils.exe chmod -R 777 C:\tmp\hive

Check the permissions (that is one of the commands that are executed under the covers):

```
winutils.exe ls -F C:\tmp\hive
```
Open spark-shell and observe the output (perhaps with few WARN messages that you can simply disregard).

As a verification step, execute the following line to display the content of a  $\Delta$  DataFrame :

scala> spark.range(1).withColumn("status", lit("All seems fine. Congratulations!")).sh ow(false) +---+--------------------------------+ |id |status | +---+--------------------------------+ |0 |All seems fine. Congratulations!| +---+--------------------------------+

Note Disregard WARN messages when you start spark-shell . They are harmless.  $16/12/26$  22:05:41 WARN General: Plugin (Bundle) "org.datanucleus" is already re the same plugin in the classpath. The URL "file:/C:/spark-2.0.2-bin-hadoop2.7/j and you are trying to register an identical plugin located at URL "file:/C:/spa 3.2.10.jar." 16/12/26 22:05:41 WARN General: Plugin (Bundle) "org.datanucleus.api.jdo" is al versions of the same plugin in the classpath. The URL "file:/C:/spark-2.0.2-bir registered, and you are trying to register an identical plugin located at URL ' hadoop2.7/bin/../jars/datanucleus-api-jdo-3.2.6.jar." 16/12/26 22:05:41 WARN General: Plugin (Bundle) "org.datanucleus.store.rdbms" i versions of the same plugin in the classpath. The URL "file:/C:/spark-2.0.2-bin already registered, and you are trying to register an identical plugin located hadoop2.7/jars/datanucleus-rdbms-3.2.9.jar."

If you see the above output, you're done. You should now be able to run Spark applications on your Windows. Congrats!

## <span id="page-1788-0"></span>**Changing hive.exec.scratchdir Configuration Property**

Create a hive-site.xml file with the following content:

```
<configuration>
 <property>
   <name>hive.exec.scratchdir</name>
   <value>/tmp/mydir</value>
   <description>Scratch space for Hive jobs</description>
 </property>
</configuration>
```
Start a Spark application, e.g. spark-shell , with HADOOP\_CONF\_DIR environment variable set to the directory with hive-site.xml .

HADOOP\_CONF\_DIR=conf ./bin/spark-shell

# **Exercise: One-liners using PairRDDFunctions**

This is a set of one-liners to give you a entry point into using PairRDDFunctions.

## **Exercise**

How would you go about solving a requirement to pair elements of the same key and creating a new RDD out of the matched values?

```
val users = Seq((1, "user1"), (1, "user2"), (2, "user1"), (2, "user3"), (3, "user2"), (3
  ,"user4"), (3,"user1"))
  // Input RDD
  val us = sc.parallelize(users)
  // ...your code here
  // Desired output
  Seq("user1","user2"),("user1","user3"),("user1","user4"),("user2","user4"))
\left| \right| and \left| \right|\mathbf{F}
```
# **Exercise: Learning Jobs and Partitions Using take Action**

The exercise aims for introducing take action and using spark-shell and web UI. It should introduce you to the concepts of partitions and jobs.

The following snippet creates an RDD of 16 elements with 16 partitions.

```
scala> val r1 = sc.parallelice(0 to 15, 16)r1: org.apache.spark.rdd.RDD[Int] = ParallelCollectionRDD[26] at parallelize at <conso
le>:18
scala> r1.partitions.size
res63: Int = 16
scala> r1.foreachPartition(it => println(">>> partition size: " + it.size))
...
>>> partition size: 1
>>> partition size: 1
>>> partition size: 1
>>> partition size: 1
>>> partition size: 1
>>> partition size: 1
>>> partition size: 1
>>> partition size: 1
... // the machine has 8 cores
... // so first 8 tasks get executed immediately
... // with the others after a core is free to take on new tasks.
>>> partition size: 1
...
>>> partition size: 1
...
>>> partition size: 1
...
>>> partition size: 1
>>> partition size: 1
...
>>> partition size: 1
>>> partition size: 1
>>> partition size: 1
```
All 16 partitions have one element.

When you execute r1.take(1) only one job gets run since it is enough to compute one task on one partition.

#### Caution FIXME Snapshot from web UI - note the number of tasks

However, when you execute  $r_1$ .take(2) two jobs get run as the implementation assumes one job with one partition, and if the elements didn't total to the number of elements requested in take , quadruple the partitions to work on in the following jobs.

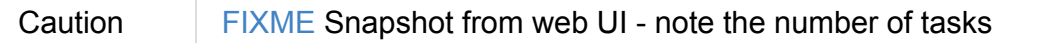

Can you guess how many jobs are run for  $r1.take(15)$  ? How many tasks per job?

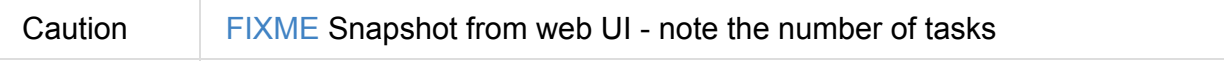

Answer: 3.

# **Spark Standalone - Using ZooKeeper for High-Availability of Master**

Tip Read Recovery Mode to know the theory.

You're going to start two standalone Masters.

You'll need 4 terminals [\(adjust](#page-1659-0) addresses as needed):

Start ZooKeeper.

Create a configuration file ha.conf with the content as follows:

```
spark.deploy.recoveryMode=ZOOKEEPER
spark.deploy.zookeeper.url=<zookeeper_host>:2181
spark.deploy.zookeeper.dir=/spark
```
Start the first standalone Master.

```
./sbin/start-master.sh -h localhost -p 7077 --webui-port 8080 --properties-file ha.conf
                                                                                              \mathbf{F}
```
Start the second standalone Master.

**Note** It is not possible to start another instance of standalone Master on the same machine using ./sbin/start-master.sh . The reason is that the script assumes one instance per machine only. We're going to change the script to make it possible.

```
$ cp ./sbin/start-master{,-2}.sh
```

```
$ grep "CLASS 1" ./sbin/start-master-2.sh
"${SPARK_HOME}/sbin"/spark-daemon.sh start $CLASS 1 \
$ sed -i -e 's/CLASS 1/CLASS 2/' sbin/start-master-2.sh
$ grep "CLASS 1" ./sbin/start-master-2.sh
$ grep "CLASS 2" ./sbin/start-master-2.sh
"${SPARK_HOME}/sbin"/spark-daemon.sh start $CLASS 2 \
$ ./sbin/start-master-2.sh -h localhost -p 17077 --webui-port 18080 --properties-file
ha.conf
```
You can check how many instances you're currently running using jps command as follows:

```
$ jps -lm
5024 sun.tools.jps.Jps -lm
4994 org.apache.spark.deploy.master.Master --ip japila.local --port 7077 --webui-port
8080 -h localhost -p 17077 --webui-port 18080 --properties-file ha.conf
4808 org.apache.spark.deploy.master.Master --ip japila.local --port 7077 --webui-port
8080 -h localhost -p 7077 --webui-port 8080 --properties-file ha.conf
4778 org.apache.zookeeper.server.quorum.QuorumPeerMain config/zookeeper.properties
```
Start a standalone Worker.

./sbin/start-slave.sh spark://localhost:7077,localhost:17077

Start Spark shell.

./bin/spark-shell --master spark://localhost:7077,localhost:17077

Wait till the Spark shell connects to an active standalone Master.

Find out which standalone Master is active (there can only be one). Kill it. Observe how the other standalone Master takes over and lets the Spark shell register with itself. Check out the master's UI.

Optionally, kill the worker, make sure it goes away instantly in the active master's logs.

# **Exercise: Spark's Hello World using Spark shell and Scala**

Run Spark shell and count the number of words in a file using MapReduce pattern.

- Use sc.textFile to read the file into memory
- Use RDD.flatMap for a mapper step
- Use reduceByKey for a reducer step

# **WordCount using Spark shell**

It is like any introductory big data example should somehow demonstrate how to count words in distributed fashion.

In the following example you're going to count the words in README.md file that sits in your Spark distribution and save the result under README.count directory.

You're going to use the Spark shell for the example. Execute spark-shell.

```
val lines = sc.textFile("README.md") (1)
val words = lines.flatMap(_.split("\\s+")) (2)val wc = words.map(w => (w, 1)).reduceByKey( + -) (3)
wc.saveAsTextFile("README.count") (4)
```
- 1. Read the text file refer to Using Input and Output (I/O).
- 2. Split each line into words and flatten the result.
- 3. Map each word into a pair and count them by word (key).
- 4. Save the result into text files one per partition.

After you have executed the example, see the contents of the README.count directory:

\$ ls -lt README.count total 16 -rw-r--r-- 1 jacek staff 0 9 paź 13:36 \_SUCCESS -rw-r--r-- 1 jacek staff 1963 9 paź 13:36 part-00000 -rw-r--r-- 1 jacek staff 1663 9 paź 13:36 part-00001

The files part-0000x contain the pairs of word and the count.

```
$ cat README.count/part-00000
(package,1)
(this,1)
(Version"](http://spark.apache.org/docs/latest/building-spark.html#specifying-the-hado
op-version),1)
(Because,1)
(Python,2)
(cluster.,1)
(its,1)
([run,1)
...
```
## **Further (self-)development**

Please read the questions and give answers first before looking at the link given.

- 1. Why are there two files under the directory?
- 2. How could you have only one?
- 3. How to filter out words by name?
- 4. How to count words?

Please refer to the chapter Partitions to find some of the answers.

# **Your first Spark application (using Scala and sbt)**

This page gives you the exact steps to develop and run a complete Spark application using Scala programming language and sbt as the build tool.

 $Tip$  Refer to Quick Start's Self-Contained Applications in the official documentation.

[The](http://www.scala-lang.org/) sample application called **Spa[rkM](http://www.scala-sbt.org/)e App** is…FIXME

### **Overview**

You're going to use sbt as the project build tool. It uses build, sbt for the project's description as well as the dependencies, i.e. the version of Apache Spark and others.

The application's m[ain](http://www.scala-sbt.org/) code is under  $src/main/scale$  directory, in  $sparkMep.scal$  file.

With the files in a directory, executing sbt package results in a package that can be deployed onto a Spark cluster using spark-submit .

In this example, you're going to use Spark's local mode.

## **Project's build - build.sbt**

Any Scala project managed by sbt uses build.sbt as the central place for configuration, including project dependencies denoted as libraryDependencies.

#### **build.sbt**

```
name := "SparkMe Project"
version := "1.0"
organization := "pl.japila"
scalaVersion := "2.11.7"
libraryDependencies += "org.apache.spark" %% "spark-core" % "1.6.0-SNAPSHOT" (1)
resolvers += Resolver.mavenLocal
```
1. Use the development version of Spark 1.6.0-SNAPSHOT

## **SparkMe Application**

The application uses a single command-line parameter (as  $arg(s)$ ) that is the file to process. The file is read and the number of lines printed out.

```
package pl.japila.spark
import org.apache.spark.{SparkContext, SparkConf}
object SparkMeApp {
 def main(args: Array[String]) {
   val conf = new SparkConf().setAppName("SparkMe Application")
   val sc = new SparkContext(conf)
   val fileName = arcs(0)val lines = sc.textFile(fileName).cache
   val c = lines.count
   println(s"There are $c lines in $fileName")
 }
}
```
## **sbt version - project/build.properties**

sbt (launcher) uses project/build.properties file to set (the real) sbt up

sbt.version=0.13.9

Tip With the file the build is more predictable as the version of sbt doesn't depend on the sbt launcher.

## **Packaging Application**

Execute sbt package to package the application.

```
➜ sparkme-app sbt package
[info] Loading global plugins from /Users/jacek/.sbt/0.13/plugins
[info] Loading project definition from /Users/jacek/dev/sandbox/sparkme-app/project
[info] Set current project to SparkMe Project (in build file:/Users/jacek/dev/sandbox/
sparkme-app/)
[info] Compiling 1 Scala source to /Users/jacek/dev/sandbox/sparkme-app/target/scala-2
.11/classes...
[info] Packaging /Users/jacek/dev/sandbox/sparkme-app/target/scala-2.11/sparkme-projec
t_2.11-1.0.jar ...
[info] Done packaging.
[success] Total time: 3 s, completed Sep 23, 2015 12:47:52 AM
```
The application uses only classes that comes with Spark so package is enough.
In target/scala-2.11/sparkme-project\_2.11-1.0.jar there is the final application ready for deployment.

### **Submitting Application to Spark (local)**

**Note** The application is going to be deployed to  $\log 1$ <sub>r1</sub>. Change it to whatever cluster you have available (refer to Running Spark in cluster).

spark-submit the SparkMe application and specify the file to process (as it is the only and required input parameter to the application), e.g. build.sbt of the project.

Note build.sbt is sbt's build definition and is only used as an input file for demonstration purposes. **Any** file is going to work fine.

➜ sparkme-app ~/dev/oss/spark/bin/spark-submit --master "local[\*]" --class pl.japila .spark.SparkMeApp target/scala-2.11/sparkme-project\_2.11-1.0.jar build.sbt Using Spark's repl log4j profile: org/apache/spark/log4j-defaults-repl.properties To adjust logging level use sc.setLogLevel("INFO") 15/09/23 01:06:02 WARN NativeCodeLoader: Unable to load native-hadoop library for your platform... using builtin-java classes where applicable 15/09/23 01:06:04 WARN MetricsSystem: Using default name DAGScheduler for source becau se spark.app.id is not set. There are 8 lines in build.sbt

Note **Disregard the two above WARN log messages.** 

You're done. Sincere congratulations!

# **Spark (notable) use cases**

That's the place where I'm throwing things I'd love exploring further - technology- and business-centric.

Technology "things":

- Spark Streaming on Hadoop YARN cluster processing messages from Apache Kafka using the new direct API.
- Parsing JSONs into Parquet and save it to S3

Business "things":

- **IoT applications** = connected devices and sensors
- **Predictive Analytics** = Manage risk and capture new business opportunities with realtime analytics and probabilistic forecasting of customers, products and partners.
- **Anomaly Detection** = Detect in real-time problems such as financial fraud, structural defects, potential medical conditions, and other anomalies.
- **Personalization** = Deliver a unique experience in real-time that is relevant and engaging based on a deep understanding of the customer and current context.
- data lakes, clickstream analytics, real time analytics, and data warehousing on Hadoop

## **Using Spark SQL to update data in Hive using ORC files**

The example has showed up on Spark's users mailing list.

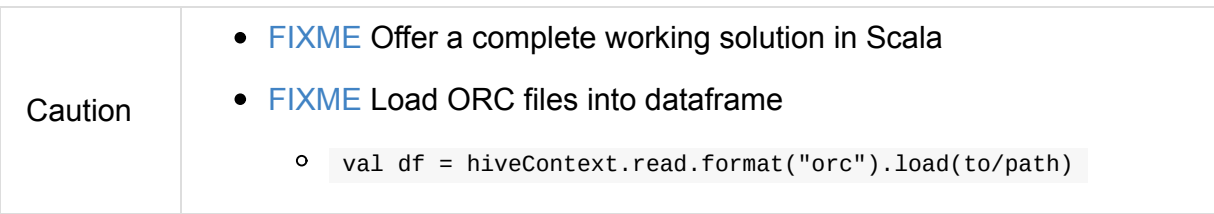

Solution was to use Hive in ORC format with partitions:

- A table in Hive stored as an ORC file (using partitioning)
- Using sqlcontext.sql to insert data into the table
- Using sqlcontext.sql to periodically run ALTER TABLE...CONCATENATE to merge your many small files into larger files optimized for your HDFS block size
	- Since the CONCATENATE command operates on files in place it is transparent to any downstream processing
- Hive solution is just to concatenate the files
	- it does not alter or change records.
	- it's possible to update data in Hive using ORC format
	- With transactional tables in Hive together with insert, update, delete, it does the "concatenate " for you automatically in regularly intervals. Currently this works only with tables in orc.format (stored as orc)
	- Alternatively, use Hbase with Phoenix as the SQL layer on top
	- Hive was originally not designed for updates, because it was.purely warehouse focused, the most recent one can do updates, deletes etc in a transactional way.

#### Criteria:

- Spark Streaming jobs are receiving a lot of small events (avg 10kb)
- Events are stored to HDFS, e.g. for Pig jobs
- There are a lot of small files in HDFS (several millions)

## **Exercise: Developing Custom SparkListener to monitor DAGScheduler in Scala**

The example shows how to develop a custom Spark Listener. You should read Spark Listeners — Intercepting Events from Spark Scheduler first to understand the motivation for the example.

### **[Requirements](#page-1742-0)**

- 1. IntelliJ IDEA (or eventually sbt alone if you're adventurous).
- 2. Access to Internet to download Apache Spark's dependencies.

### **Setting up Scala project using IntelliJ IDEA**

Create a new project custom-spark-listener.

Add the following line to build.sbt (the main configuration file for the sbt project) that adds the dependency on Apache Spark.

libraryDependencies += "org.apache.spark" %% "spark-core" % "2.0.1"

build.sbt should look as follows:

```
name := "custom-spark-listener"
organization := "pl.jaceklaskowski.spark"
version := "1.0"
scalaversion := "2.11.8"
libraryDependencies += "org.apache.spark" %% "spark-core" % "2.0.1"
```
### **Custom Listener pl.jaceklaskowski.spark.CustomSparkListener**

Create a Scala class — CustomSparkListener — for your custom SparkListener . It should be under src/main/scala directory (create one if it does not exist).

The aim of the class is to intercept scheduler events about jobs being started and tasks completed.

package pl.jaceklaskowski.spark

import org.apache.spark.scheduler.{SparkListenerStageCompleted, SparkListener, SparkLi stenerJobStart}

```
class CustomSparkListener extends SparkListener {
 override def onJobStart(jobStart: SparkListenerJobStart) {
   println(s"Job started with ${jobStart.stageInfos.size} stages: $jobStart")
 }
 override def onStageCompleted(stageCompleted: SparkListenerStageCompleted): Unit = {
    println(s"Stage ${stageCompleted.stageInfo.stageId} completed with ${stageComplete
d.stageInfo.numTasks} tasks.")
 }
}
```
#### **Creating deployable package**

Package the custom Spark listener. Execute sbt package command in the custom-sparklistener project's main directory.

```
$ sbt package
[info] Loading global plugins from /Users/jacek/.sbt/0.13/plugins
[info] Loading project definition from /Users/jacek/dev/workshops/spark-workshop/solut
ions/custom-spark-listener/project
[info] Updating {file:/Users/jacek/dev/workshops/spark-workshop/solutions/custom-spark
-listener/project/}custom-spark-listener-build...
[info] Resolving org.fusesource.jansi#jansi;1.4 ...
[info] Done updating.
[info] Set current project to custom-spark-listener (in build file:/Users/jacek/dev/wo
rkshops/spark-workshop/solutions/custom-spark-listener/)
[info] Updating {file:/Users/jacek/dev/workshops/spark-workshop/solutions/custom-spark
-listener/}custom-spark-listener...
[info] Resolving jline#jline;2.12.1 ...
[info] Done updating.
[info] Compiling 1 Scala source to /Users/jacek/dev/workshops/spark-workshop/solutions
/custom-spark-listener/target/scala-2.11/classes...
[info] Packaging /Users/jacek/dev/workshops/spark-workshop/solutions/custom-spark-list
ener/target/scala-2.11/custom-spark-listener_2.11-1.0.jar ...
[info] Done packaging.
[success] Total time: 8 s, completed Oct 27, 2016 11:23:50 AM
```
You should find the result jar file with the custom scheduler listener ready under

target/scala-2.11 directory, e.g. target/scala-2.11/custom-spark-listener\_2.11-1.0.jar .

#### **Activating Custom Listener in Spark shell**

Start spark-shell with additional configurations for the extra custom listener and the jar that includes the class.

```
$ spark-shell --conf spark.logConf=true --conf spark.extraListeners=pl.jaceklaskowski.
spark.CustomSparkListener --driver-class-path target/scala-2.11/custom-spark-listener_
2.11-1.0.jar
```
Create a Dataset and execute an action like show to start a job as follows:

```
scala> spark.read.text("README.md").count
[CustomSparkListener] Job started with 2 stages: SparkListenerJobStart(1,1473946006715
,WrappedArray(org.apache.spark.scheduler.StageInfo@71515592, org.apache.spark.schedule
r.StageInfo@6852819d),{spark.rdd.scope.noOverride=true, spark.rdd.scope={"id":"14","na
me":"collect"}, spark.sql.execution.id=2})
[CustomSparkListener] Stage 1 completed with 1 tasks.
[CustomSparkListener] Stage 2 completed with 1 tasks.
res0: Long = 7
```
The lines with [CustomSparkListener] came from your custom Spark listener. Congratulations! The exercise's over.

#### **BONUS Activating Custom Listener in Spark Application**

Tip | Read Registering SparkListener - addSparkListener method.

#### **Questions**

1. What are the pros and cons of using the command line version vs inside a Spark application?

## **Developing RPC Environment**

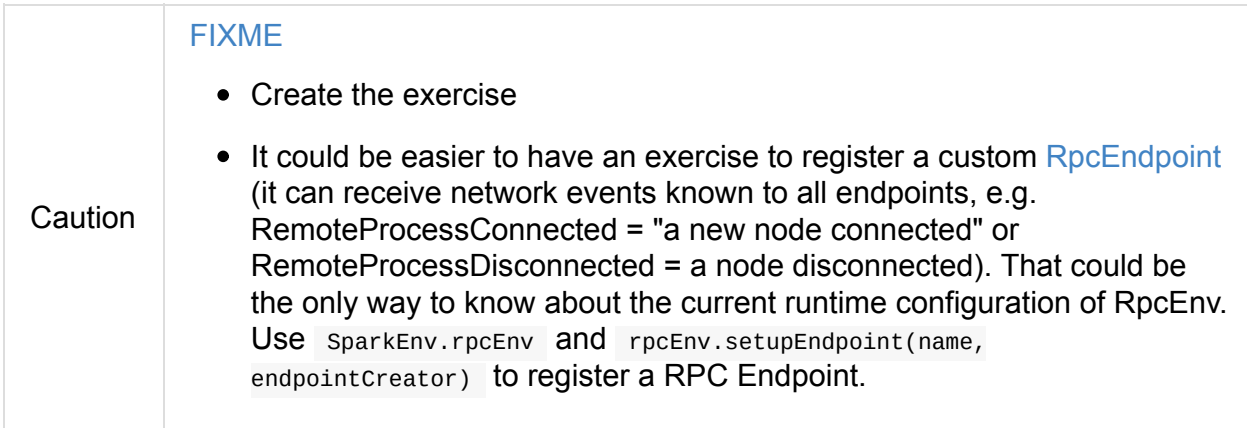

Start simple using the following command:

```
$ ./bin/spark-shell --conf spark.rpc=doesnotexist
...
15/10/21 12:06:11 INFO SparkContext: Running Spark version 1.6.0-SNAPSHOT
...
15/10/21 12:06:11 ERROR SparkContext: Error initializing SparkContext.
java.lang.ClassNotFoundException: doesnotexist
        at scala.reflect.internal.util.AbstractFileClassLoader.findClass(AbstractFileC
lassLoader.scala:62)
       at java.lang.ClassLoader.loadClass(ClassLoader.java:424)
        at java.lang.ClassLoader.loadClass(ClassLoader.java:357)
        at java.lang.Class.forName0(Native Method)
        at java.lang.Class.forName(Class.java:348)
        at org.apache.spark.util.Utils$.classForName(Utils.scala:173)
        at org.apache.spark.rpc.RpcEnv$.getRpcEnvFactory(RpcEnv.scala:38)
        at org.apache.spark.rpc.RpcEnv$.create(RpcEnv.scala:49)
        at org.apache.spark.SparkEnv$.create(SparkEnv.scala:257)
        at org.apache.spark.SparkEnv$.createDriverEnv(SparkEnv.scala:198)
        at org.apache.spark.SparkContext.createSparkEnv(SparkContext.scala:272)
        at org.apache.spark.SparkContext.<init>(SparkContext.scala:441)
        at org.apache.spark.repl.Main$.createSparkContext(Main.scala:79)
        at $line3.$read$$iw$$iw.<init>(<console>:12)
        at $line3.$read$$iw.<init>(<console>:21)
        at $line3.$read.<init>(<console>:23)
        at $line3.$read$.<init>(<console>:27)
        at $line3.$read$.<clinit>(<console>)
        at $line3.$eval$.$print$lzycompute(<console>:7)
        at $line3.$eval$.$print(<console>:6)
        at $line3.$eval.$print(<console>)
        at sun.reflect.NativeMethodAccessorImpl.invoke0(Native Method)
        at sun.reflect.NativeMethodAccessorImpl.invoke(NativeMethodAccessorImpl.java:6
2)
       at sun.reflect.DelegatingMethodAccessorImpl.invoke(DelegatingMethodAccessorImp
l.java:43)
```
at java.lang.reflect.Method.invoke(Method.java:497) at scala.tools.nsc.interpreter.IMain\$ReadEvalPrint.call(IMain.scala:784) at scala.tools.nsc.interpreter.IMain\$Request.loadAndRun(IMain.scala:1039) at scala.tools.nsc.interpreter.IMain\$WrappedRequest\$\$anonfun\$loadAndRunReq\$1.a pply(IMain.scala:636) at scala.tools.nsc.interpreter.IMain\$WrappedRequest\$\$anonfun\$loadAndRunReq\$1.a pply(IMain.scala:635) at scala.reflect.internal.util.ScalaClassLoader\$class.asContext(ScalaClassLoad er.scala:31) at scala.reflect.internal.util.AbstractFileClassLoader.asContext(AbstractFileC lassLoader.scala:19) at scala.tools.nsc.interpreter.IMain\$WrappedRequest.loadAndRunReq(IMain.scala: 635) at scala.tools.nsc.interpreter.IMain.interpret(IMain.scala:567) at scala.tools.nsc.interpreter.IMain.interpret(IMain.scala:563) at scala.tools.nsc.interpreter.ILoop.reallyInterpret\$1(ILoop.scala:802) at scala.tools.nsc.interpreter.ILoop.interpretStartingWith(ILoop.scala:836) at scala.tools.nsc.interpreter.ILoop.command(ILoop.scala:694) at scala.tools.nsc.interpreter.ILoop.processLine(ILoop.scala:404) at org.apache.spark.repl.SparkILoop\$\$anonfun\$initializeSpark\$1.apply\$mcZ\$sp(Sp arkILoop.scala:39) at org.apache.spark.repl.SparkILoop\$\$anonfun\$initializeSpark\$1.apply(SparkILoo p.scala:38) at org.apache.spark.repl.SparkILoop\$\$anonfun\$initializeSpark\$1.apply(SparkILoo p.scala:38) at scala.tools.nsc.interpreter.IMain.beQuietDuring(IMain.scala:213) at org.apache.spark.repl.SparkILoop.initializeSpark(SparkILoop.scala:38) at org.apache.spark.repl.SparkILoop.loadFiles(SparkILoop.scala:94) at scala.tools.nsc.interpreter.ILoop\$\$anonfun\$process\$1.apply\$mcZ\$sp(ILoop.sca la:922) at scala.tools.nsc.interpreter.ILoop\$\$anonfun\$process\$1.apply(ILoop.scala:911) at scala.tools.nsc.interpreter.ILoop\$\$anonfun\$process\$1.apply(ILoop.scala:911) at scala.reflect.internal.util.ScalaClassLoader\$.savingContextLoader(ScalaClas sLoader.scala:97) at scala.tools.nsc.interpreter.ILoop.process(ILoop.scala:911) at org.apache.spark.repl.Main\$.main(Main.scala:49) at org.apache.spark.repl.Main.main(Main.scala) at sun.reflect.NativeMethodAccessorImpl.invoke0(Native Method) at sun.reflect.NativeMethodAccessorImpl.invoke(NativeMethodAccessorImpl.java:6 2) at sun.reflect.DelegatingMethodAccessorImpl.invoke(DelegatingMethodAccessorImp l.java:43) at java.lang.reflect.Method.invoke(Method.java:497) at org.apache.spark.deploy.SparkSubmit\$.org\$apache\$spark\$deploy\$SparkSubmit\$\$r unMain(SparkSubmit.scala:680) at org.apache.spark.deploy.SparkSubmit\$.doRunMain\$1(SparkSubmit.scala:180) at org.apache.spark.deploy.SparkSubmit\$.submit(SparkSubmit.scala:205) at org.apache.spark.deploy.SparkSubmit\$.main(SparkSubmit.scala:120) at org.apache.spark.deploy.SparkSubmit.main(SparkSubmit.scala)

# **Developing Custom RDD**

Caution **FIXME** 

## <span id="page-1811-0"></span>**Working with Datasets from JDBC Data Sources (and PostgreSQL)**

Start spark-shell with the proper JDBC driver.

Note Download the jar for PostgreSQL JDBC Driver 42.1.1 directly from the Maven repository.

Tip Execute the command to have the jar [downloaded](http://central.maven.org/maven2/org/postgresql/postgresql/42.1.1/postgresql-42.1.1.jar) into  $\sim$ /.jvy2/jars directory by spark-./bin/spark-shell --packages org.postgresql:postgresql:42.1.1 The entire path to the driver file is then like /users/jacek/.ivy2/jars/org.postgresql\_ You should see the following while spark-shell downloads the driver. Ivy Default Cache set to: /Users/jacek/.ivy2/cache The jars for the packages stored in: /Users/jacek/.ivy2/jars  $::$  loading settings  $::$  url = jar:file:/Users/jacek/dev/oss/spark/assembly/target. org.postgresql#postgresql added as a dependency :: resolving dependencies :: org.apache.spark#spark-submit-parent;1.0 confs: [default] found org.postgresql#postgresql;42.1.1 in central downloading https://repo1.maven.org/maven2/org/postgresql/postgresql/42.1.1/post [SUCCESSFUL ] org.postgresql#postgresql;42.1.1!postgresql.jar(bundle) (20 :: resolution report :: resolve 1887ms :: artifacts dl 207ms :: modules in use: org.postgresql#postgresql;42.1.1 from central in [default] --------------------------------------------------------------------- | | modules || artifacts | | conf | number| search|dwnlded|evicted|| number|dwnlded| --------------------------------------------------------------------- | default | 1 | 1 | 1 | 0 || 1 | 1 | --------------------------------------------------------------------- :: retrieving :: org.apache.spark#spark-submit-parent confs: [default] 1 artifacts copied, 0 already retrieved (695kB/8ms)

Start . /bin/spark-shell with --driver-class-path command line option and the driver jar.

SPARK\_PRINT\_LAUNCH\_COMMAND=1 ./bin/spark-shell --driver-class-path /Users/jacek/.ivy2/ jars/org.postgresql\_postgresql-42.1.1.jar

It will give you the proper setup for accessing PostgreSQL using the JDBC driver.

Execute the following to access projects table in sparkdb.

```
// that gives an one-partition Dataset
val opts = Map(
 "url" -> "jdbc:postgresql:sparkdb",
 "dbtable" -> "projects")
val df = spark.
  read.
 format("jdbc").
 options(opts).
 load
scala> df.explain
== Physical Plan ==
*Scan JDBCRelation(projects) [numPartitions=1] [id#0,name#1,website#2] ReadSchema: str
uct<id:int,name:string,website:string>
scala> df.show(truncate = false)
+---+------------+-----------------------+
|id |name |website |
+---+------------+-----------------------+
|1 |Apache Spark|http://spark.apache.org|
|2 |Apache Hive |http://hive.apache.org |
|3 |Apache Kafka|http://kafka.apache.org|
|4 |Apache Flink|http://flink.apache.org|
+---+------------+-----------------------+
// use jdbc method with predicates to define partitions
import java.util.Properties
val df4parts = spark.
 read.
 jdbc(
   url = "jdbc:postgresql:sparkdb",
   table = "projects",
   predictes = Array("id=1", "id=2", "id=3", "id=4"),connectionProperties = new Properties())
scala> df4parts.explain
== Physical Plan ==
*Scan JDBCRelation(projects) [numPartitions=4] [id#16,name#17,website#18] ReadSchema:
struct<id:int,name:string,website:string>
scala> df4parts.show(true = false)+---+------------+-----------------------+
|id |name |website |
+---+------------+-----------------------+
|1 |Apache Spark|http://spark.apache.org|
|2 |Apache Hive |http://hive.apache.org |
|3 |Apache Kafka|http://kafka.apache.org|
|4 |Apache Flink|http://flink.apache.org|
+---+------------+-----------------------+
```
#### **Troubleshooting**

If things can go wrong, they sooner or later go wrong. Here is a list of possible issues and their solutions.

#### **java.sql.SQLException: No suitable driver**

Ensure that the JDBC driver sits on the CLASSPATH. Use --driver-class-path as described above ( --packages or --jars do not work).

```
scala> val df =spark.
     | read.
         format("jdbc").
         options(opts).
         | load
java.sql.SQLException: No suitable driver
  at java.sql.DriverManager.getDriver(DriverManager.java:315)
  at org.apache.spark.sql.execution.datasources.jdbc.JDBCOptions$$anonfun$7.apply(JDBC
Options.scala:84)
  at org.apache.spark.sql.execution.datasources.jdbc.JDBCOptions$$anonfun$7.apply(JDBC
Options.scala:84)
  at scala.Option.getOrElse(Option.scala:121)
  at org.apache.spark.sql.execution.datasources.jdbc.JDBCOptions.<init>(JDBCOptions.sc
ala:83)
  at org.apache.spark.sql.execution.datasources.jdbc.JDBCOptions.<init>(JDBCOptions.sc
ala:34)
  at org.apache.spark.sql.execution.datasources.jdbc.JdbcRelationProvider.createRelati
on(JdbcRelationProvider.scala:32)
  at org.apache.spark.sql.execution.datasources.DataSource.resolveRelation(DataSource.
scala:301)
  at org.apache.spark.sql.DataFrameReader.load(DataFrameReader.scala:190)
  at org.apache.spark.sql.DataFrameReader.load(DataFrameReader.scala:158)
  ... 52 elided
```
#### **PostgreSQL Setup**

Note **I'm on Mac OS X so YMMV (aka** *Your Mileage May Vary***).** 

Use the sections to have a properly configured PostgreSQL database.

- Installation
- Starting Database Server
- [Create](#page-1814-0) Database
- **[Accessing](#page-1815-0) Database**
- [Creating](#page-1815-1) Table
- Dropping Database
- Stopping Database Server

#### **In[stallation](#page-1811-0)**

<span id="page-1814-0"></span>Install PostgreSQL as described in…TK

**Caution** This page serves as a cheatsheet for the author so he does not have to search Internet to find the installation steps.

\$ initdb /usr/local/var/postgres -E utf8 The files belonging to this database system will be owned by user "jacek". This user must also own the server process. The database cluster will be initialized with locale "pl\_pl.utf-8". initdb: could not find suitable text search configuration for locale "pl\_pl.utf-8" The default text search configuration will be set to "simple". Data page checksums are disabled. creating directory /usr/local/var/postgres ... ok creating subdirectories ... ok selecting default max connections ... 100 selecting default shared\_buffers ... 128MB selecting dynamic shared memory implementation ... posix creating configuration files ... ok creating template1 database in /usr/local/var/postgres/base/1 ... ok initializing pg\_authid ... ok initializing dependencies ... ok creating system views ... ok loading system objects' descriptions ... ok creating collations ... ok creating conversions ... ok creating dictionaries ... ok setting privileges on built-in objects ... ok creating information schema ... ok loading PL/pgSQL server-side language ... ok vacuuming database template1 ... ok copying template1 to template0 ... ok copying template1 to postgres ... ok syncing data to disk ... ok WARNING: enabling "trust" authentication for local connections You can change this by editing pg\_hba.conf or using the option -A, or

Success. You can now start the database server using:

--auth-local and --auth-host, the next time you run initdb.

pg\_ctl -D /usr/local/var/postgres -l logfile start

#### **Starting Database Server**

<span id="page-1815-0"></span>Note Consult 17.3. Starting the Database Server in the official documentation. Tip Enable all logs in PostgreSQL to see query statements. log\_statement = 'all' Add log\_statement = 'all' to /usr/local/var/postgres/postgresql.conf on Mac OS X with PostgreSQL installed using brew.

Start the database server using pg\_ctl.

```
$ pg_ctl -D /usr/local/var/postgres -l logfile start
server starting
```
Alternatively, you can run the database server using postgres.

\$ postgres -D /usr/local/var/postgres

#### **Create Database**

<span id="page-1815-1"></span>\$ createdb sparkdb

Tip Consult createdb in the official documentation.

### **Accessing Da[tabase](http://www.postgresql.org/docs/current/static/app-createdb.html)**

Use psq1 sparkdb to access the database.

```
$ psql sparkdb
psql (9.6.2)
Type "help" for help.
```
sparkdb=#

Execute SELECT version() to know the version of the database server you have connected to.

```
sparkdb=# SELECT version();
                                                   version
--------------------------------------------------------------------------------------
------------------------
PostgreSQL 9.6.2 on x86_64-apple-darwin14.5.0, compiled by Apple LLVM version 7.0.2 (
clang-700.1.81), 64-bit
(1 row)
```
Use  $\lambda$ h for help and  $\lambda$ q to leave a session.

#### **Creating Table**

Create a table using CREATE TABLE command.

```
CREATE TABLE projects (
 id SERIAL PRIMARY KEY,
 name text,
 website text
);
```
Insert rows to initialize the table with data.

```
INSERT INTO projects (name, website) VALUES ('Apache Spark', 'http://spark.apache.org'
);
INSERT INTO projects (name, website) VALUES ('Apache Hive', 'http://hive.apache.org');
INSERT INTO projects VALUES (DEFAULT, 'Apache Kafka', 'http://kafka.apache.org');
INSERT INTO projects VALUES (DEFAULT, 'Apache Flink', 'http://flink.apache.org');
```
Execute select \* from projects; to ensure that you have the following records in projects table:

sparkdb=# select \* from projects; id | name | website ----+--------------+------------------------- 1 | Apache Spark | http://spark.apache.org 2 | Apache Hive | http://hive.apache.org 3 | Apache Kafka | http://kafka.apache.org 4 | Apache Flink | http://flink.apache.org (4 rows)

#### **Dropping Database**

\$ dropdb sparkdb

## **Stopping Dat[abase](http://www.postgresql.org/docs/current/static/app-dropdb.html) Server**

pg\_ctl -D /usr/local/var/postgres stop

## **Exercise: Causing Stage to Fail**

The example shows how Spark re-executes a stage in case of stage failure.

## **Recipe**

Start a Spark cluster, e.g. 1-node Hadoop YARN.

```
start-yarn.sh
```

```
// 2-stage job -- it _appears_ that a stage can be failed only when there is a shuffle
sc.parallelize(0 to 3e3.toInt, 2).map(n \Rightarrow (n \times 2, n)).groupByKey.count
```
Use 2 executors at least so you can kill one and keep the application up and running (on one executor).

```
YARN_CONF_DIR=hadoop-conf ./bin/spark-shell --master yarn \
  -c spark.shuffle.service.enabled=true \
  --num-executors 2
```
## **Spark courses**

- Spark Fundamentals I from Big Data University.
- Data Science and Engineering with Apache Spark from University of California and [Databricks](http://bigdatauniversity.com/bdu-wp/bdu-course/spark-fundamentals/) (includes 5 edX courses):
	- o [Introduction](https://www.edx.org/xseries/data-science-engineering-apache-spark) to Apache Spark
	- Distributed Machine Learning with Apache Spark
	- Big Data [Analysis](https://www.edx.org/course/introduction-apache-spark-uc-berkeleyx-cs105x) with Apache Spark
	- [Advanced](https://www.edx.org/course/distributed-machine-learning-apache-uc-berkeleyx-cs120x) Apache Spark for Data Science and Data Engineering
	- Advanced [Distributed](https://www.edx.org/course/big-data-analysis-apache-spark-uc-berkeleyx-cs110x) Machine Learning with Apache Spark

# **Books**

- O'Reilly
	- Learning Spark (my review at Amazon.com)
	- Advanced Analytics with Spark
	- Data [Algorithms](http://shop.oreilly.com/product/0636920028512.do): [Recipes](http://www.amazon.com/review/RZO0L5V1UPTO0) for Scaling Up with Hadoop and Spark
	- Spark Operations: [Operationali](http://shop.oreilly.com/product/0636920035091.do)zing Apache Spark at Scale (in the works)
- Man[ning](http://shop.oreilly.com/product/0636920033950.do)
	- Spark in Action [\(MEAP\)](http://www.amazon.com/Spark-Operations-Operationalizing-Apache-Scale/dp/1491920289)
	- o Streaming Data (MEAP)
	- o Spark [GraphX](https://www.manning.com/books/spark-in-action) in Action (MEAP)
- Pac[kt](https://www.manning.com/books/streaming-data/)
	- [Mastering](https://www.manning.com/books/spark-graphx-in-action) Apache Spark
	- Spark Cookbook
	- Learning [Real-time](https://www.packtpub.com/big-data-and-business-intelligence/mastering-apache-spark) Processing with Spark Streaming
	- [Machine](https://www.packtpub.com/big-data-and-business-intelligence/spark-cookbook) Learning with Spark
	- Fast Data [Processing](https://www.packtpub.com/big-data-and-business-intelligence/learning-real-time-processing-spark-streaming) with Spark, 2nd Edition
		- Fast Data [Processing](https://www.packtpub.com/big-data-and-business-intelligence/machine-learning-spark) with Spark
	- Apache Spark Graph [Processing](https://www.packtpub.com/big-data-and-business-intelligence/fast-data-processing-spark-second-edition)
- Apress
	- Big Data [Analytics](https://www.packtpub.com/big-data-and-business-intelligence/apache-spark-graph-processing) with Spark
	- Guide to High Performance Distributed Computing (Case Studies with Hadoop, [Scalding](http://www.apress.com/9781484209653) and Spark)

# **DataStax Enterprise**

DataStax Enterprise

# **MapR Sandbox for Hadoop**

#### MapR Sandbox for Hadoop is a Spark distribution from MapR.

The MapR Sandbox for Hadoop is a fully-functional single-node cluster that gently [introduces](https://www.mapr.com/products/mapr-sandbox-hadoop) business analysts, current and aspiring Hadoop developers, and administrators (database, system, and Hadoop) to the big data promises of Hadoop and its ecosystem. Use the sandbox to experiment with Hadoop technologies using the MapR Control System (MCS) and Hue.

The latest version of MapR (5.2) Sandbox with Hadoop 2.7 uses **Spark 1.6.1** and is available as a VMware or VirtualBox VM.

The documentation is available at http://maprdocs.mapr.com/home/

# **Spark Advanced Workshop**

Taking the notes and leading Scala/Spark meetups in Warsaw, Poland gave me opportunity to create the initial version of the **Spark Advanced workshop**. It is a highly-interactive indepth 2-day workshop about Spark with many practical [exercises.](http://www.meetup.com/WarsawScala/)

Contact me at jacek@japila.pl to discuss having one at your convenient location and/or straight in the office. We could also host the workshop remotely.

It's is a hands-on [workshop](mailto:jacek@japila.pl) with lots of exercises and do-fail-fix-rinse-repeat cycles.

- 1. Requirements
- 2. Day 1
- 3. [Day](#page-1824-0) 2

## <span id="page-1824-0"></span>**Spark Advanced Workshop - Requirements**

- 1. Linux or Mac OS (please no Windows if you insist, use a virtual machine with Linux using VirtualBox).
- 2. The latest release of Java™ Platform, Standard Edition Development Kit.
- 3. The latest [releas](https://www.virtualbox.org/)e of Apache Spark **pre-built for Hadoop 2.6 and later** from Download Spark.
- 4. Basic experience in developing simple applications using Scala [programming](http://spark.apache.org/downloads.html) language and sbt.

## **Spark Advanced Workshop - Day 1**

## **Agenda**

- 1. RDD Resilient Distributed Dataset 45 mins
- 2. Setting up Spark Standalone cluster 45 mins
- 3. Using Spark shell with Spark [Standa](#page-956-0)lone 45 mins
- 4. WebUI UI for Spark [Monitoring](#page-1649-0) 45 mins
- 5. Developing Spark [applications](#page-761-0) using Scala and sbt and deploying to the Spark [Standalone](#page-764-0) cluster - 2 x 45 mins

# **Spark Advanced Workshop - Day 2**

## **Agenda**

- 1. Using Listeners to monitor Spark's Scheduler 45 mins
- 2. TaskScheduler and Speculative execution of tasks 45 mins
- 3. Developing Custom RPC Environment (RpcEnv) 45 mins
- 4. Spark Metrics [System](#page-1221-0) 45 mins
- 5. Don't fear the logs Learn [Spark](#page-1502-0) by Logs 45 mins

# **Spark Talks Ideas (STI)**

This is the collection of talks I'm going to present at conferences, meetups, webinars, etc.

## **Spark Core**

- Don't fear the logs Learn Spark by Logs
- Everything you always wanted to know about accumulators (and task metrics)
- Optimizing Spark using SchedulableBuilders
- Learning Spark internals using groupBy (to cause shuffle)

### **Spark on [Cluster](#page-1830-0)**

10 Lesser-Known Tidbits about Spark Standalone

## **Spark [Streaming](#page-1828-0)**

- Fault-tolerant stream processing using Spark Streaming
- Stateful stream processing using Spark Streaming

## <span id="page-1828-0"></span>**10 Lesser-Known Tidbits about Spark Standalone**

Caution FIXME Make sure the title reflects the number of tidbits.

Duration: …FIXME

#### **Multiple Standalone Masters**

Multiple standalone Masters in master URL.

### **REST Server**

Read REST Server.

### **Spark [Standa](#page-1649-0)lone High-Availability**

Read Recovery Mode.

### **SP[ARK\\_PRINT](#page-1649-0)\_LAUNCH\_COMMAND and debugging**

Read Print Launch Command of Spark Scripts.

Note It's not Standalone mode-specific thing.

#### **spark-shell is spark-submit**

Read Spark shell.

Note It's not Standalone mode-specific thing.

#### **Application Management using spark-submit**

Read Application Management using spark-submit.

#### **spark-\* [scripts](#page-1650-0) and --conf options**

You can use --conf or -c.

Refer to Command-line Options.

## <span id="page-1830-0"></span>**Learning Spark internals using groupBy (to cause shuffle)**

Execute the following operation and explain transformations, actions, jobs, stages, tasks, partitions using spark-shell and web UI.

sc.parallelize( $0$  to  $999$ ,  $50$ ).zipWithIndex.groupBy( $-1$  /  $10$ ).collect

You may also make it a little bit heavier with explaining data distribution over cluster and go over the concepts of drivers, masters, workers, and executors.